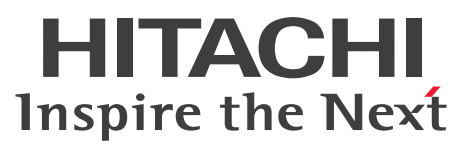

ノンストップデータベース

HiRDB Version 10 構造型データベース機能

解説・手引・文法・操作書

3020-6-578-60

## <span id="page-1-0"></span>前書き

## ■ 対象製品

●適用 OS: Red Hat(R) Enterprise Linux(R) Server 7 (64-bit x86 64), Red Hat(R) Enterprise Linux(R) Server 8 (64-bit x86\_64), Red Hat(R) Enterprise Linux(R) Server 9 (64-bit x86\_64) P-8462-C5A1 HiRDB Structured Data Access Facility Version 10 10-08 P-8462-AEA1 HiRDB Structured Data Access Facility/Developer's Kit Version 10(64) 10-08 P-F8462-C5A11 HiRDB Structured Data Access Facility Extension for XDM/SD type Version 10 10-04

## ■ 輸出時の注意

本製品を輸出される場合には、外国為替及び外国貿易法の規制並びに米国輸出管理規則など外国の輸出関 連法規をご確認の上、必要な手続きをお取りください。

なお、不明な場合は、弊社担当営業にお問い合わせください。

## ■ 商標類

HITACHI, Cosminexus, DABroker, DBPARTNER, DocumentBroker, HA モニタ, HiRDB, Job Management Partner 1, JP1, OpenTP1, uCosminexus, XDM は, 株式会社 日立製作所の商標ま たは登録商標です。

ActiveX は,マイクロソフト 企業グループの商標です。

Amazon Web Services, AWS, Powered by AWS ロゴ, Amazon Elastic Compute Cloud (Amazon EC2)は,Amazon.com, Inc. またはその関連会社の商標です。

Linux は,Linus Torvalds 氏の米国およびその他の国における登録商標です。

Oracle(R), Java, MySQL 及び NetSuite は, Oracle, その子会社及び関連会社の米国及びその他の国 における登録商標です。文中の社名,商品名等は各社の商標または登録商標である場合があります。

Red Hat, and Red Hat Enterprise Linux are registered trademarks of Red Hat, Inc. in the United States and other countries. Linux(R) is the registered trademark of Linus Torvalds in the U.S. and other countries.

Red Hat, および Red Hat Enterprise Linux は、米国およびその他の国における Red Hat, Inc.の登録 商標です。Linux(R)は,米国およびその他の国における Linus Torvalds 氏の登録商標です。

UNIX は,The Open Group の登録商標です。

その他記載の会社名,製品名などは,それぞれの会社の商標もしくは登録商標です。

## ■ 発行

2024 年 4 月 3020-6-578-60

## ■ 著作権

All Rights Reserved. Copyright (C) 2019, 2024, Hitachi, Ltd.

<span id="page-3-0"></span>変更内容

## 変更内容(3020-6-578-60) HiRDB Structured Data Access Facility Version 10 10-08

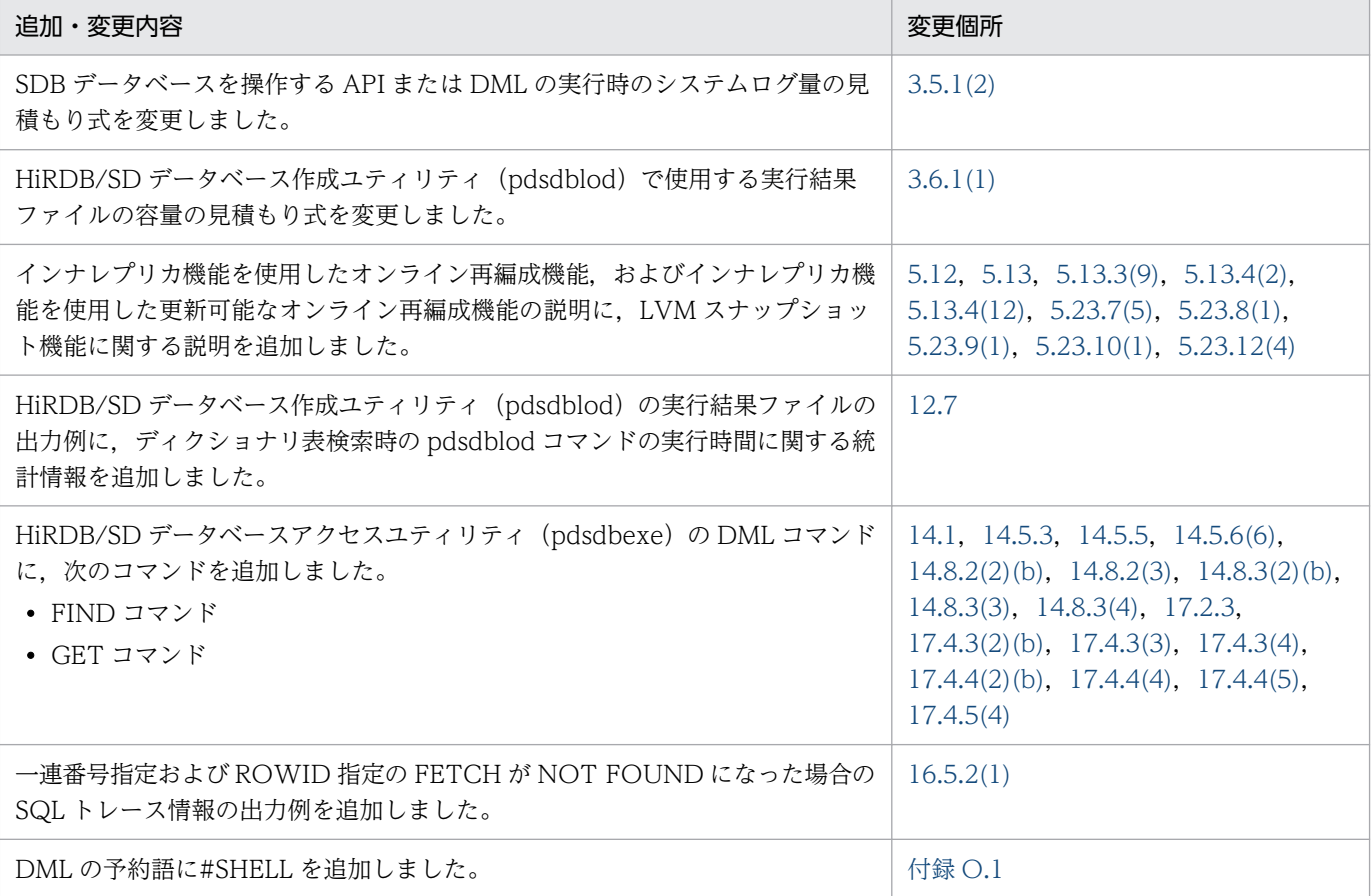

単なる誤字・脱字などはお断りなく訂正しました。

## <span id="page-4-0"></span>はじめに

このマニュアルは、HiRDB Structured Data Access Facility (以降、HiRDB/SD と略します) の機能 と使い方について説明したものです。

## ■ 対象読者

HiRDB/SD を使って、構造型データベース(以降、構造型 DB と略します)を設計する方、構造型 DB システムを構築および運用する方を対象としています。

このマニュアルの記述は、次に示す知識があることを前提にしています。

- 構造型 DB の基礎的な知識
- Linux のシステム管理の基礎的な知識
- HiRDB の導入,設計,および運用に関する基礎的な知識

## ■ マニュアルの構成

このマニュアルは、次に示す章と付録から構成されています。

[第 1 章 HiRDB/SD の概要](#page-36-0)

HiRDB/SD の特長や構成などについて説明しています。

[第 2 章 HiRDB/SD のアーキテクチャ](#page-49-0)

HiRDB/SD のアーキテクチャについて説明しています。

[第 3 章 HiRDB/SD のデータベース設計](#page-271-0)

HiRDB/SD のデータベース設計について説明しています。

- [第 4 章 HiRDB システムの構築](#page-400-0) HiRDB/SD を使用する際の HiRDB システムの構築について説明しています。
- 第5章 運用

構造型 DB 機能を使用する HiRDB の運用方法について説明しています。

#### [第 6 章 高速系切り替え機能の設定と運用](#page-622-0)

高速系切り替え機能の設定方法と運用方法について説明しています。

#### [第 7 章 セキュリティ監査機能の設定と運用](#page-641-0)

セキュリティ監査機能の設定方法と運用方法について説明しています。

#### 第8章 ディザスタリカバリシステムの構築と運用【4V FMB. 4V AFM】

ディザスタリカバリシステムの構築方法と運用方法について説明しています。

[第 9 章 システム定義](#page-737-0)

システム共通定義,ユニット制御情報定義などについて説明しています。

[第 10 章 コマンド](#page-763-0)

運用コマンドおよびユティリティについて,マニュアル「HiRDB Version 10 コマンドリファ レンス」との差異を中心に説明しています。

#### [第 11 章 HiRDB/SD 定義ユティリティ\(pdsdbdef\)](#page-867-0)

HiRDB/SD 定義ユティリティの機能と使い方について説明しています。

- [第 12 章 HiRDB/SD データベース作成ユティリティ\(pdsdblod\)](#page-1055-0) HiRDB/SD データベース作成ユティリティの機能と使い方について説明しています。
- [第 13 章 HiRDB/SD データベース再編成ユティリティ\(pdsdbrog\)](#page-1146-0)

HiRDB/SD データベース再編成ユティリティの機能と使い方について説明しています。

- [第 14 章 HiRDB/SD データベースアクセスユティリティ\(pdsdbexe\)](#page-1202-0) HiRDB/SD データベースアクセスユティリティの機能と使い方について説明しています。
- 第15章 DML プリプロセサ (pdsdbcbl) 【SD FMB】

DML プリプロセサの機能と使い方について説明しています。

[第 16 章 HiRDB クライアントの環境設定](#page-1313-0)

インストールや UAP の作成と実行に必要な環境定義の方法などについて説明しています。

[第 17 章 DML リファレンス【SD FMB】](#page-1369-0)

SD FMB の SDB データベースを操作する DML の機能と文法について説明しています。

[第 18 章 メッセージ](#page-1407-0)

HiRDB が出力するメッセージについて説明しています。

[付録 A 未サポート機能の一覧](#page-1410-0)

HiRDB のマニュアルに記載している機能のうち,未サポートの機能,および機能制限がある 機能について説明しています。

#### [付録 B ディクショナリ表](#page-1415-0)

ディクショナリ表について説明しています。

- [付録 C ユティリティの最大同時実行数およびコマンドの同時接続数](#page-1429-0) ユティリティの最大同時実行数,およびコマンドの同時接続数について説明しています。
- [付録 D HiRDB/SD の最大値・最小値](#page-1431-0) HiRDB/SD の最大値および最小値について説明しています。
- [付録 E HiRDB/SD で起動するプロセス](#page-1434-0) HiRDB/SD で起動するプロセスについて説明しています。
- [付録 F 単調増加ファイル](#page-1435-0) HiRDB/SD の使用によって単調増加するファイルについて説明しています。
- [付録 G ユティリティが出力するファイル](#page-1441-0) 次のユティリティが出力するファイルについて説明しています。 ・HiRDB/SD 定義ユティリティ(pdsdbdef) ・HiRDB/SD データベース作成ユティリティ(pdsdblod)
	- ・HiRDB/SD データベース再編成ユティリティ(pdsdbrog)
- [付録 H ユティリティの排他制御モード](#page-1443-0)

次のユティリティの排他制御モードについて説明しています。

- ・HiRDB/SD 定義ユティリティ(pdsdbdef)
- ・HiRDB/SD データベース作成ユティリティ(pdsdblod)
- ・HiRDB/SD データベース再編成ユティリティ(pdsdbrog)
- [付録 I ユティリティ実行時の留意事項](#page-1450-0)

次のユティリティ実行時の留意事項について説明しています。

- ・HiRDB/SD 定義ユティリティ(pdsdbdef)
- ・HiRDB/SD データベース作成ユティリティ(pdsdblod)
- ・HiRDB/SD データベース再編成ユティリティ(pdsdbrog)

付録 J インナレプリカ機能使用時の HiRDB/SD 定義ユティリティ (pdsdbdef)の実行【4V FMB, [4V AFM】](#page-1454-0)

インナレプリカ機能を使用する場合の HiRDB/SD 定義ユティリティ(pdsdbdef)を実行す るための条件,および注意事項について説明しています。

付録 K 検索範囲決定の契機, 横分割時の検索範囲, および入力情報とキーの定義の関係 検索範囲決定の契機,横分割時の検索範囲,および入力情報とキーの定義の関係について説明 しています。

- 付録 L SDB データベースを操作する API または DML と、データページの排他解除の有無の関係 SDB データベースを操作する API または DML と、データページ(ページまたはサブページ) の排他解除の有無(排他自動解除機能の対象となるデータページ)の関係について説明してい ます。
- [付録 M 複数レコードの検索時の,データ格納エリアに対するレコードの格納形式【4V FMB】](#page-1488-0) 複数レコードの検索時の,データ格納エリアに対するレコードの格納形式について説明してい ます。
- [付録 N 障害調査のために必要な情報](#page-1490-0) 問題解決支援または Q&A のサポートサービスを御利用になる場合に必要となる情報について 説明しています。

# [付録 O 予約語の一覧](#page-1491-0)

システムに登録されている予約語について説明しています。

- 付録 P 4V FMB または 4V AFM の SDB データベースと SD FMB の SDB [データベースの機能差一覧](#page-1493-0) 4V FMB または 4V AFM の SDB データベースと、SD FMB の SDB データベースの機能差 について説明しています。
- [付録 Q 用語解説](#page-1498-0)

このマニュアルで使用している用語について説明しています。

## ■ 関連マニュアル

このマニュアルの関連マニュアルを次に示します。必要に応じてお読みください。

#### HiRDB マニュアル

- HiRDB Version 10 構造型データベース機能(UAP 開発編)(3020-6-579)
- HiRDB Version 10 解説 (3020-6-551)
- HiRDB Version 10 システム導入・設計ガイド (UNIX(R)用) (3020-6-552)
- HiRDB Version 10 システム定義(UNIX(R)用)(3020-6-554)
- HiRDB Version 10 システム運用ガイド (UNIX(R)用) (3020-6-556)
- HiRDB Version 10 コマンドリファレンス (UNIX(R)用) (3020-6-558)
- インナレプリカ機能 HiRDB Staticizer Option Version 10(3020-6-563)
- HiRDB Version 10 ディザスタリカバリシステム 構築・運用ガイド(3020-6-564)
- HiRDB Version 10 UAP 開発ガイド (3020-6-560)
- HiRDB Version 10 SQL リファレンス (3020-6-561)

• HiRDB Version 10 メッセージ (3020-6-562)

以降, HiRDB Version 10 のマニュアル名は, Version 10, (UNIX(R)用) を省略して表記しています。

## 関連製品

- TP1/Server Base Enterprise Option プログラム作成の手引(3000-3-983)
- TP1/Financial Service Platform 使用の手引(3000-3-K01)
- TP1/Financial Service Platform プログラム作成の手引(3000-3-K02)
- OpenTP1 Version 7 分散トランザクション処理機能 OpenTP1 運用と操作(3000-3-D53)
- 高信頼化システム監視機能 HA モニタ Linux(R)編(3000-9-132)

以降, HA モニタのマニュアル名は, Linux(R)編を省略して表記しています。

## ■ 利用者ごとの関連マニュアル

利用者ごとの関連マニュアルを次に示します。左側のマニュアルから順にお読みいただくことをお勧めし ます。

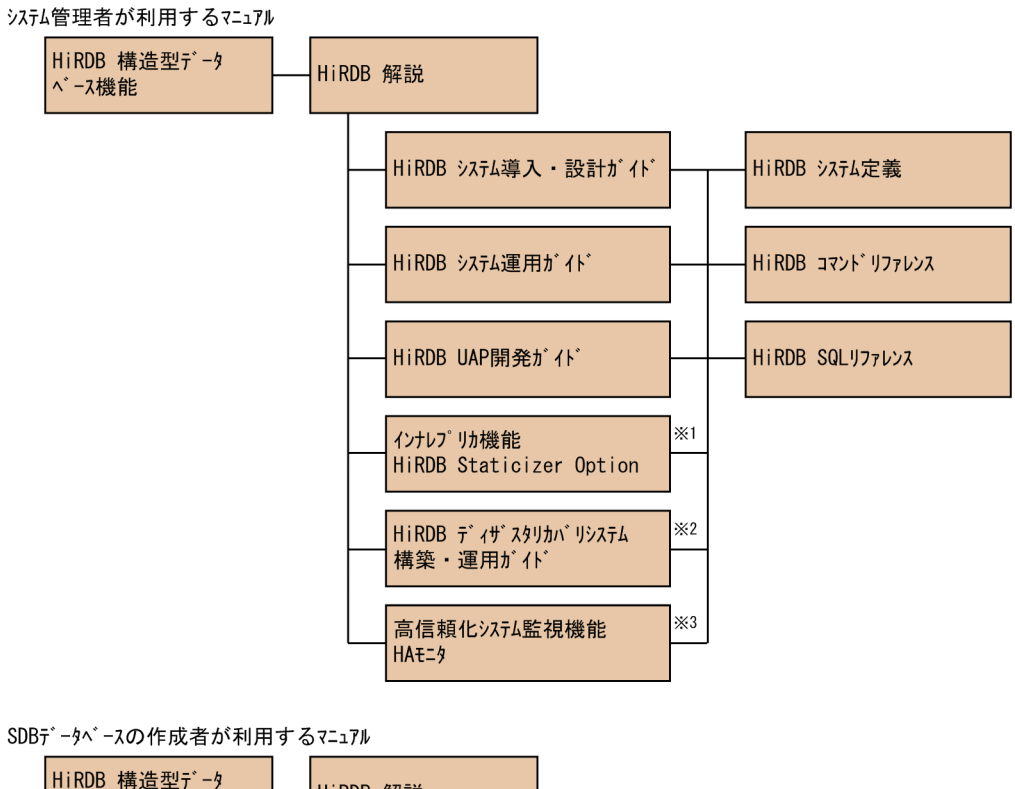

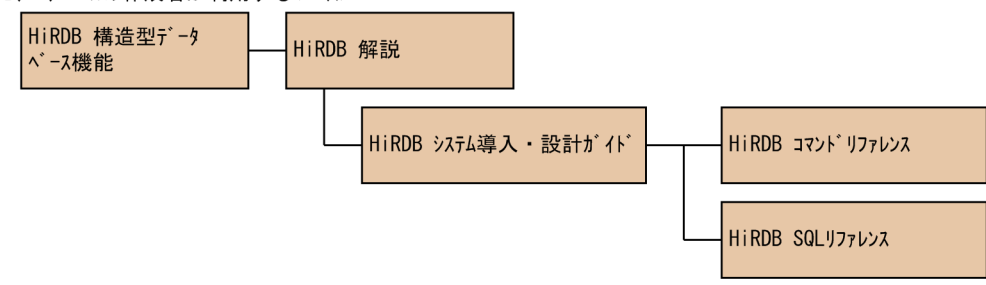

UAP開発者が利用するマニュアル ※4

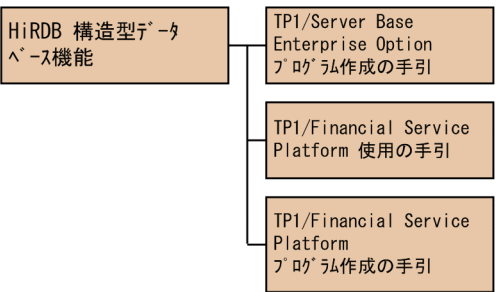

UAP開発者が利用するマニュアル ※5

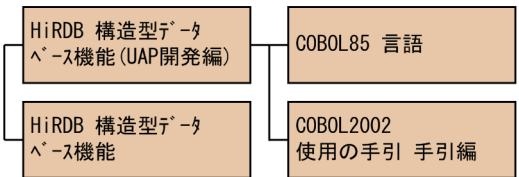

注※1 インナレプリカ機能を使用する場合にお読みください。

注※2 ディザスタリカバリシステムを構築する場合にお読みください。

- 利用するマニュアルです。
- 注※5 DMLを使用して構造型DBを操作する、COBOL言語の埋込み型UAPを作成する場合に 利用するマニュアルです。

## ■ このマニュアルでの表記

このマニュアルでは製品名称および名称について次のように表記しています。ただし、それぞれのプログ ラムについての表記が必要な場合はそのまま表記しています。

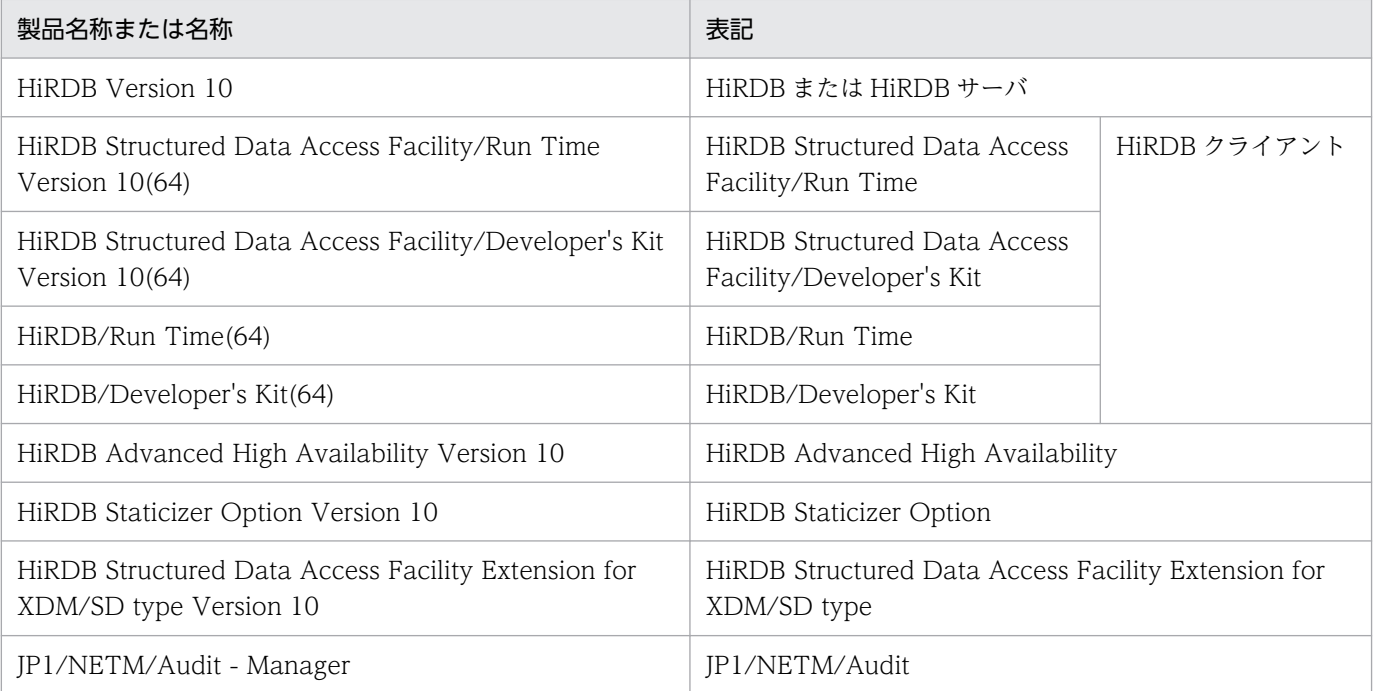

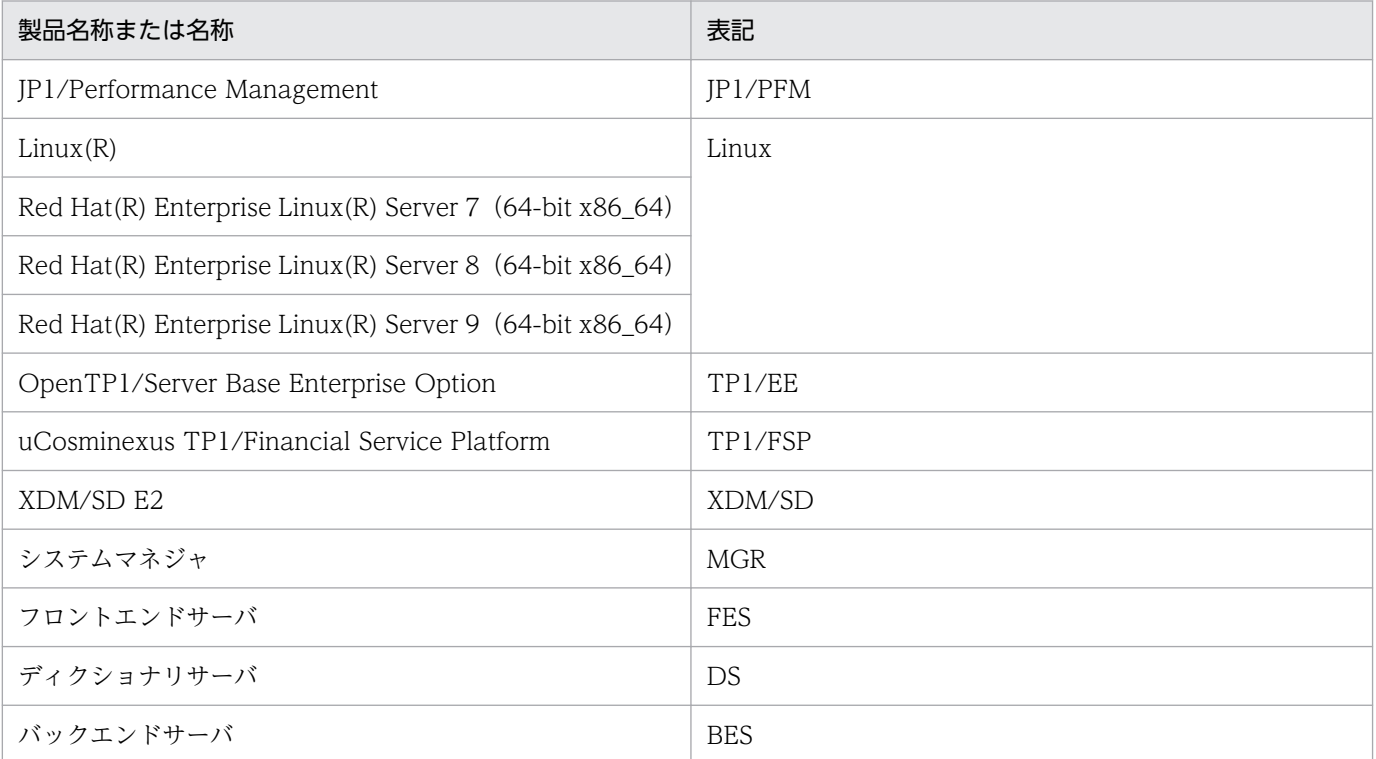

- HiRDB 運用ディレクトリのパスを\$PDDIR と表記します。
- TCP/IP が規定する hosts ファイル(/etc/hosts ファイルも含む)を hosts ファイルと表記します。
- TP1/EE および TP1/FSP をまとめて TP1/FSP と表記します。

## ■ このマニュアルで使用する略語

このマニュアルで使用する英略語の一覧を次に示します。

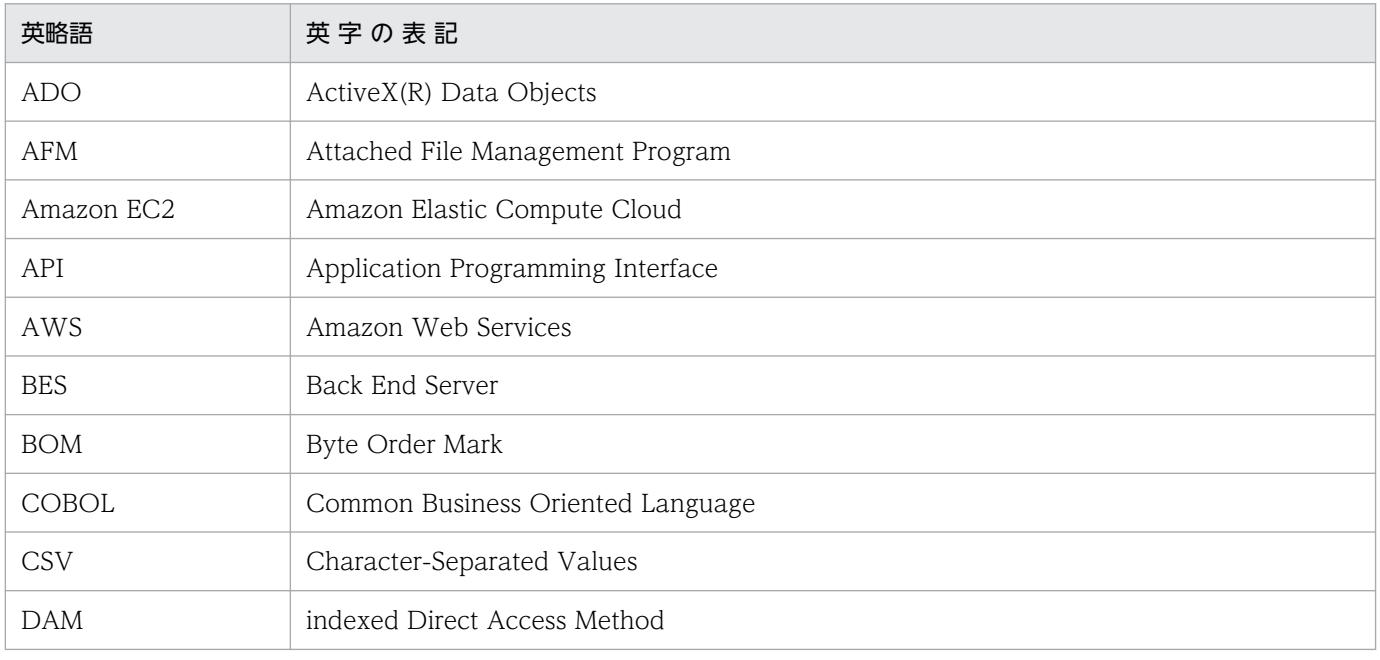

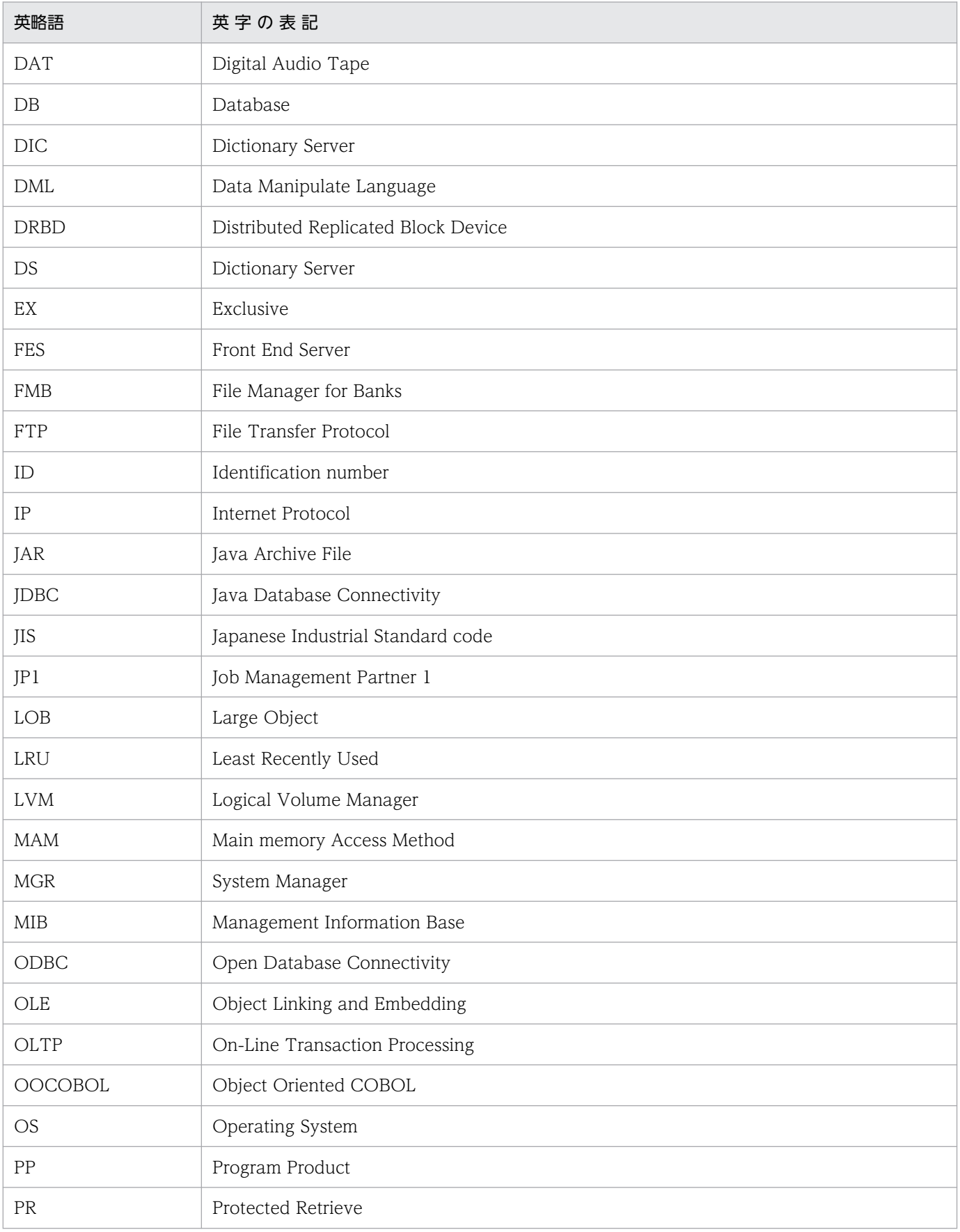

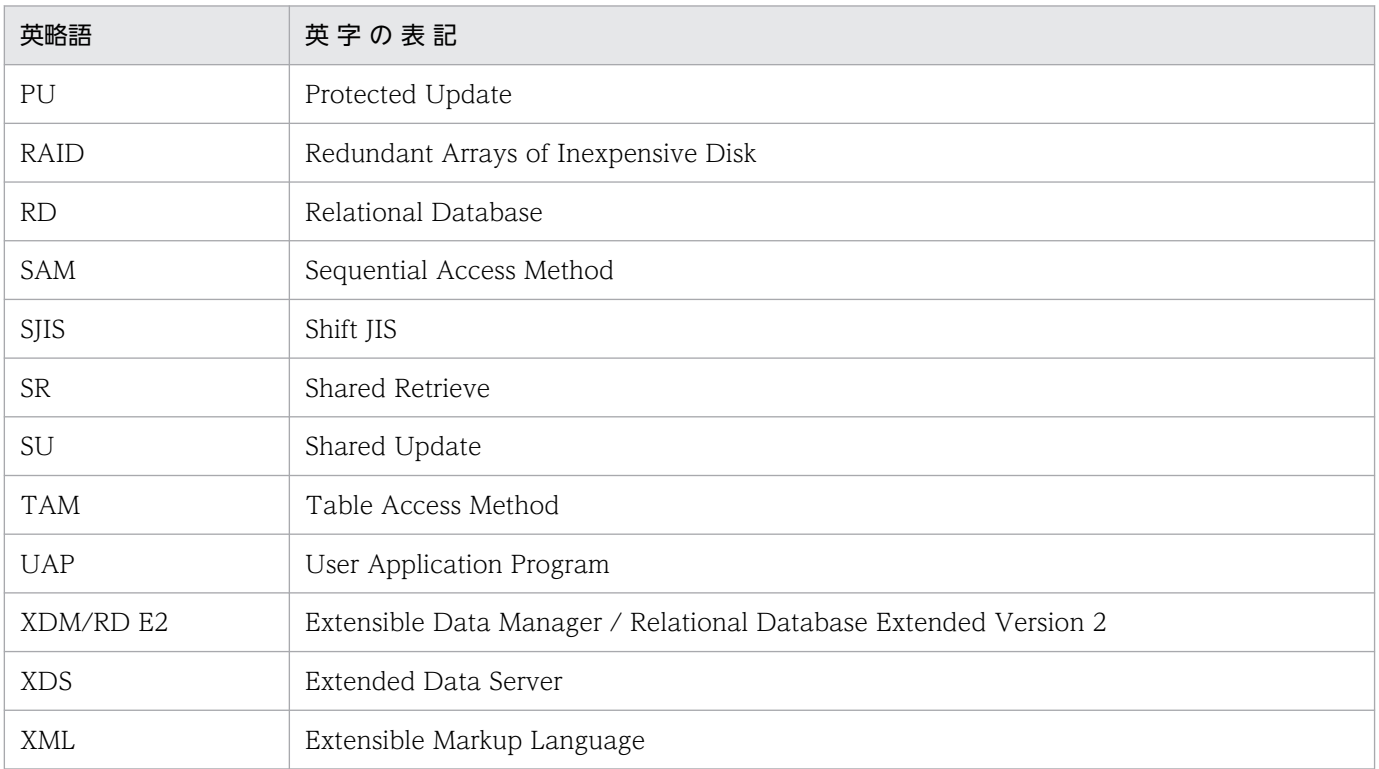

## ■ ログの表記

OS のログを syslogfile と表記します。syslogfile は、/etc/rsyslog.conf でログ出力先に指定している ファイルです。一般的には、次のファイルが syslogfile となります。

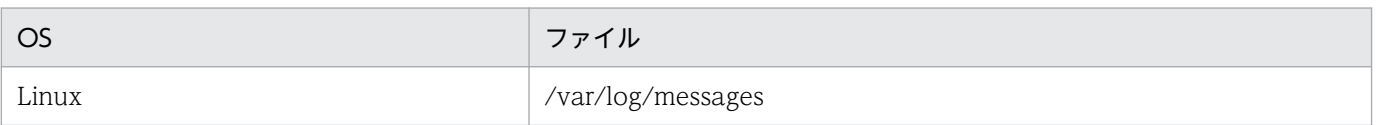

## ■ 図中で使用する記号

このマニュアルの図中で使用する記号を次のように定義します。

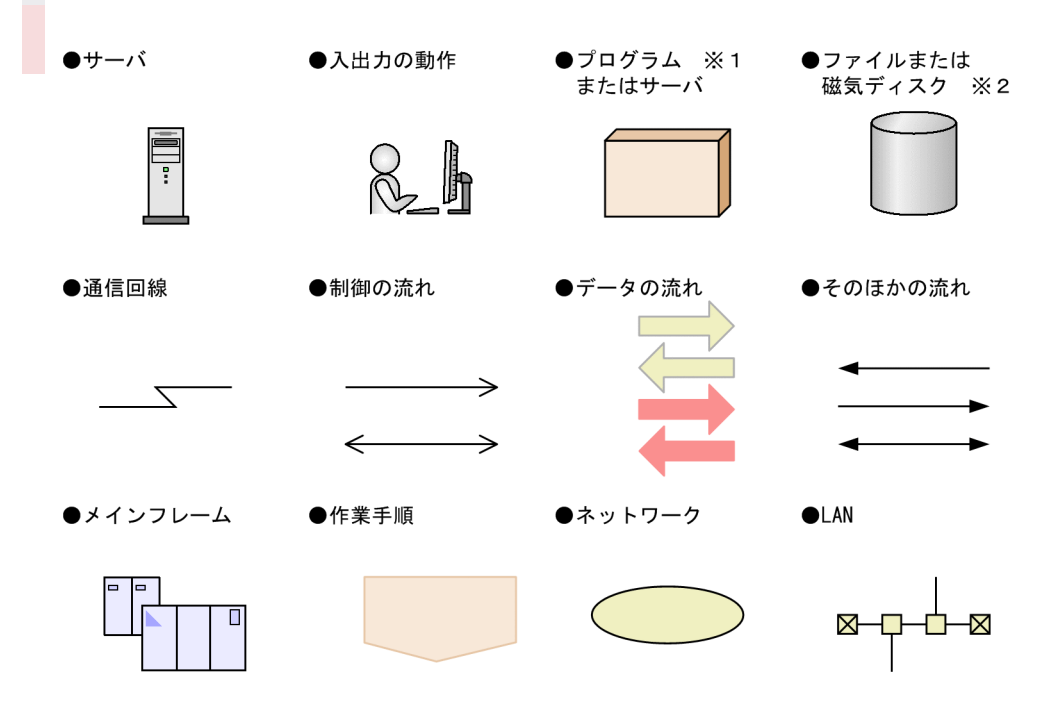

注※1

一部の図では,プログラムを単に四角で囲んで(影を付けないで)記載しています。

注※2

バックアップファイルには,磁気ディスク装置のほかに磁気テープ装置,カセット磁気テープ装置 (CMT)およびデジタルオーディオテープ装置(DAT)が使用できますが,このマニュアルでは磁気 ディスク装置だけを記載しています。

## ■ このマニュアルで使用する記号

形式および説明で使用する記号を次に示します。ここで説明する文法記述記号は,説明のための記号なの で実際には記述しないでください。

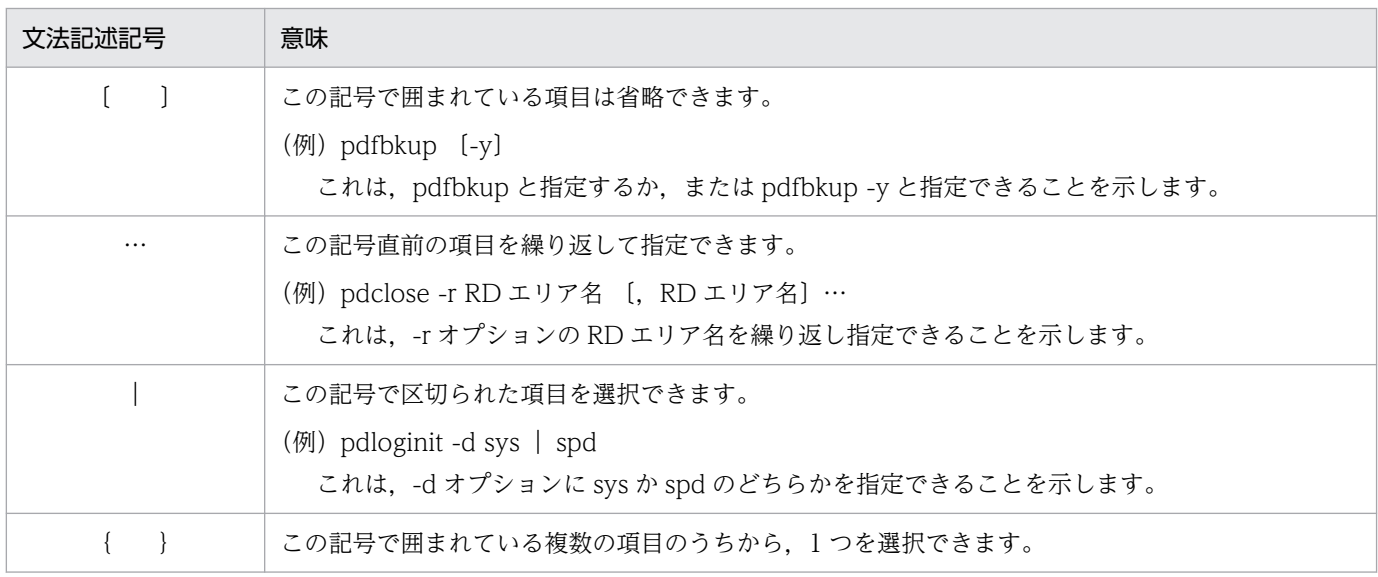

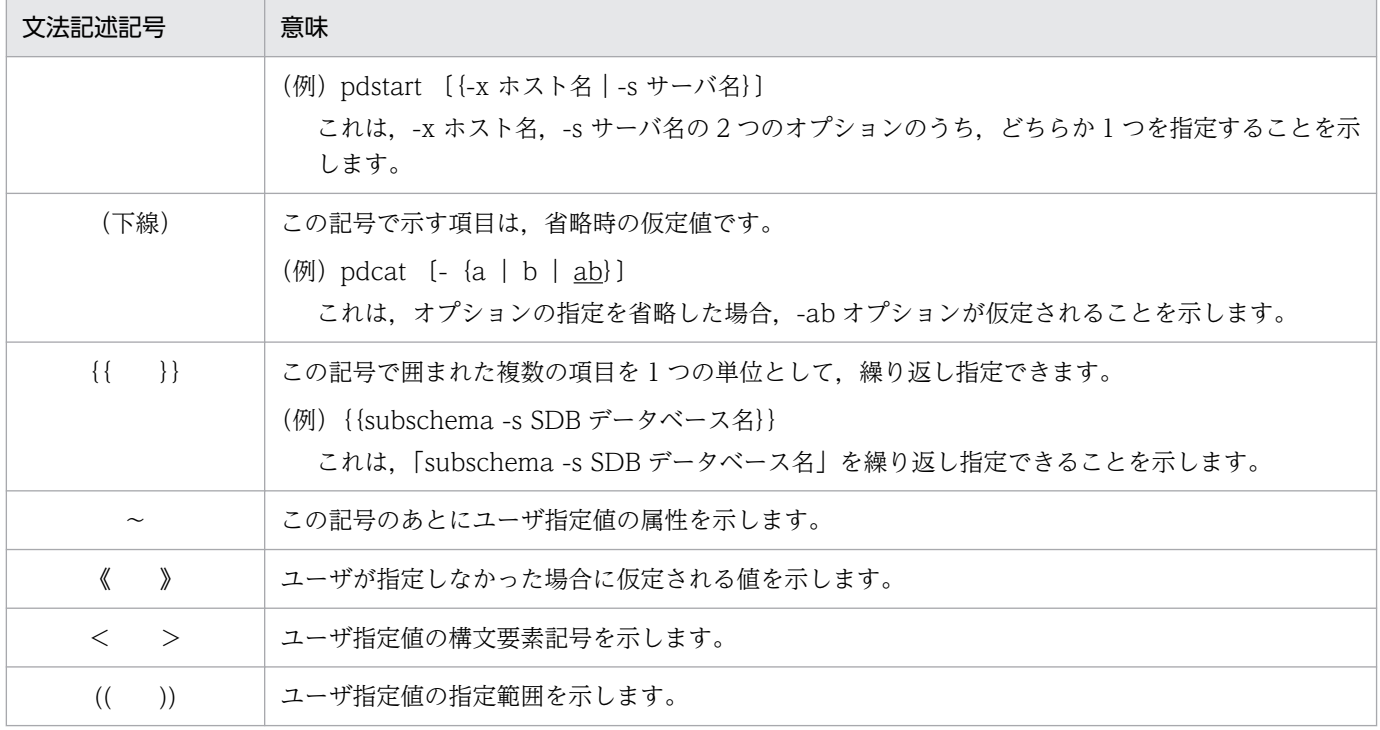

## ■ このマニュアルで使用する構文要素記号

このマニュアルで使用する構文要素記号を次に示します。

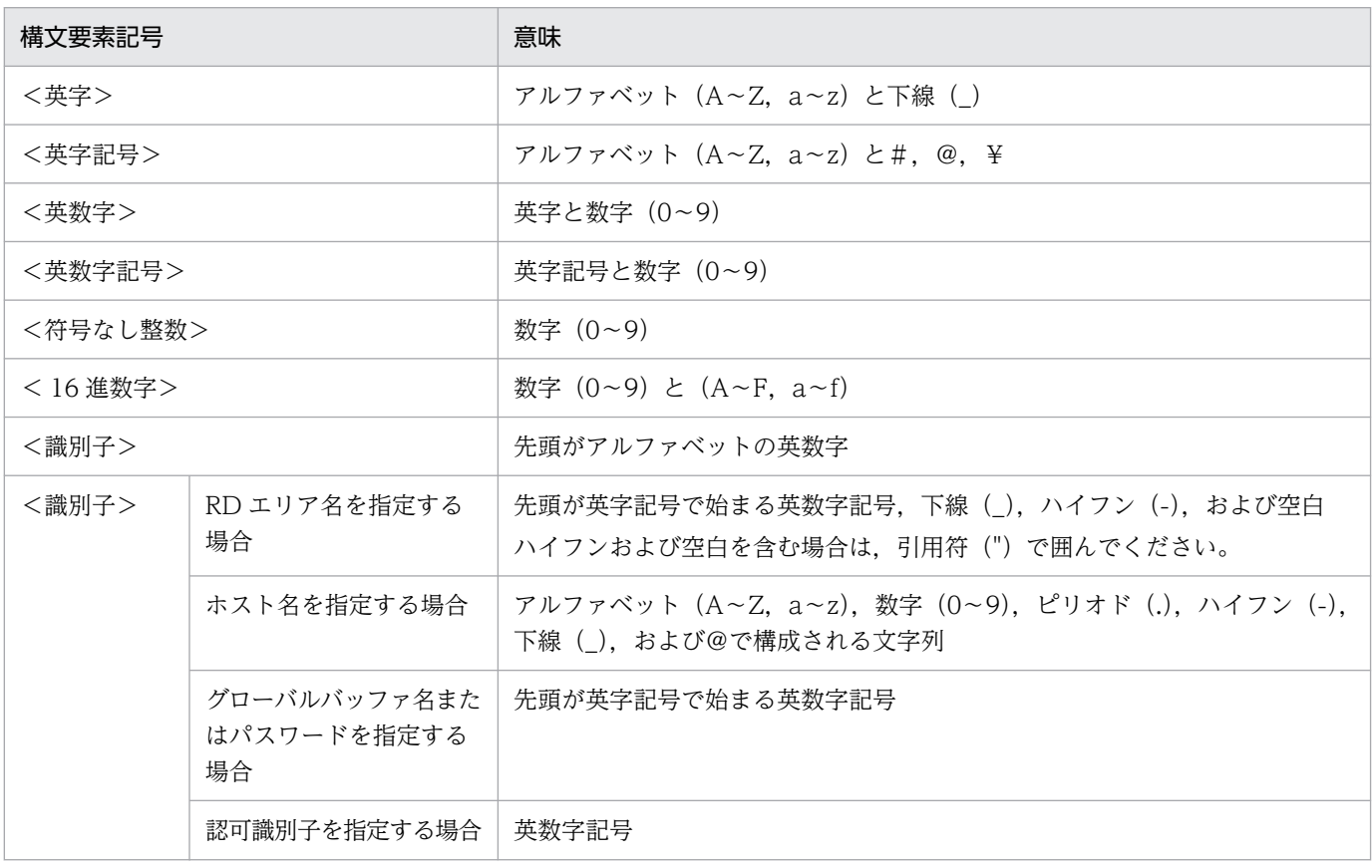

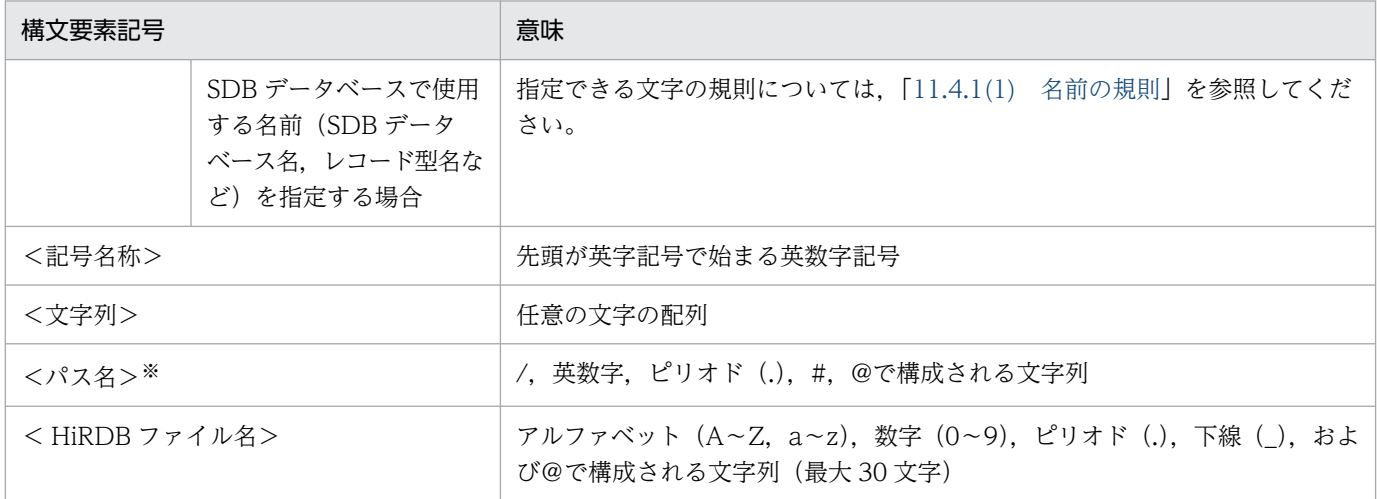

注

すべて半角文字を使用してください。

注※

パス名は使用している OS に依存します。

## ■ このマニュアルで使用する計算式の記号

このマニュアルで使用する計算式の記号の意味を次に示します。

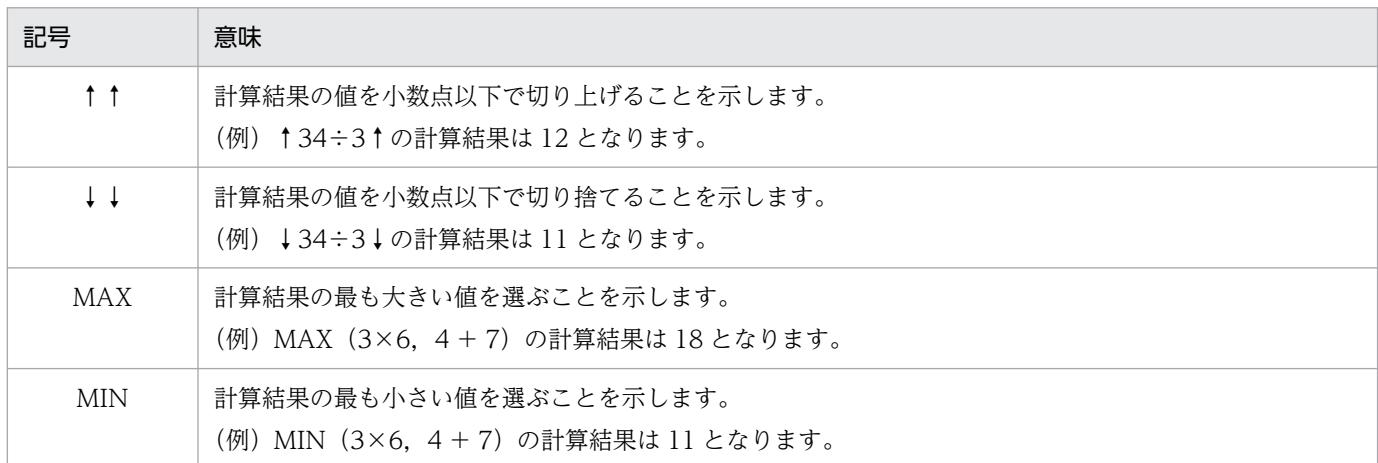

## ■ このマニュアルをお読みいただく際の留意事項

このマニュアルでは、構造型 DB (SDB データベース)の定義方法や運用方法について説明しています。 このマニュアルで説明している SDB データベースには、次に示す3つの種類があります。

・4V FMB

メインフレームの TMS-4V/SP がサポートしている FMB のデータベースに相当します。

・4V AFM

メインフレームの TMS-4V/SP がサポートしている AFM(DAM, MAM, TAM, または SAM)の データベースに相当します。4V AFM は,4V DAM,4V MAM,4V TAM,および 4V SAM の SDB データベースの総称です。

・SD FMB

メインフレームの XDM/SD E2 がサポートしている階層型モデルのデータベースに相当します。

章. 節, 項などのタイトルに次の表記がある場合, 該当する SDB データベースだけに関する説明である ことを意味しています。

#### 【4V FMB】

この表記がある個所の説明は. 4V FMB の SDB データベースを使用しているときに該当する記述で あることを意味しています。

#### 【4V AFM】

この表記がある個所の説明は,4V AFM の SDB データベースを使用しているときに該当する記述で あることを意味しています。

なお, 【4V DAM】, 【4V MAM】, 【4V TAM】, 【4V SAM】と表記されている場合は、それぞれ 4V DAM, 4V MAM, 4V TAM, 4V SAM の SDB データベースを使用しているときに該当する記述で あることを意味しています。

#### 【SD FMB】

この表記がある個所の説明は、SD FMB の SDB データベースを使用しているときに該当する記述で あることを意味しています。

(例)

#### 「2.3.10 二次インデクス【4V FMB,4V AFM】」

上記のように表記されている場合,4V FMB または 4V AFM の SDB データベースを使用していると きに、該当する記述であることを意味しています。そのため、SD FMB の SDB データベースを使用 している場合は,「2.3.10 二次インデクス」の説明をお読みいただく必要はありません。

## ■ KB(キロバイト)などの単位表記について

1KB (キロバイト), 1MB (メガバイト), 1GB (ギガバイト), 1TB (テラバイト) はそれぞれ 1,024 バイト,1,024<sup>2</sup> バイト,1,024<sup>3</sup> バイト,1,024<sup>4</sup> バイトです。

# 目次

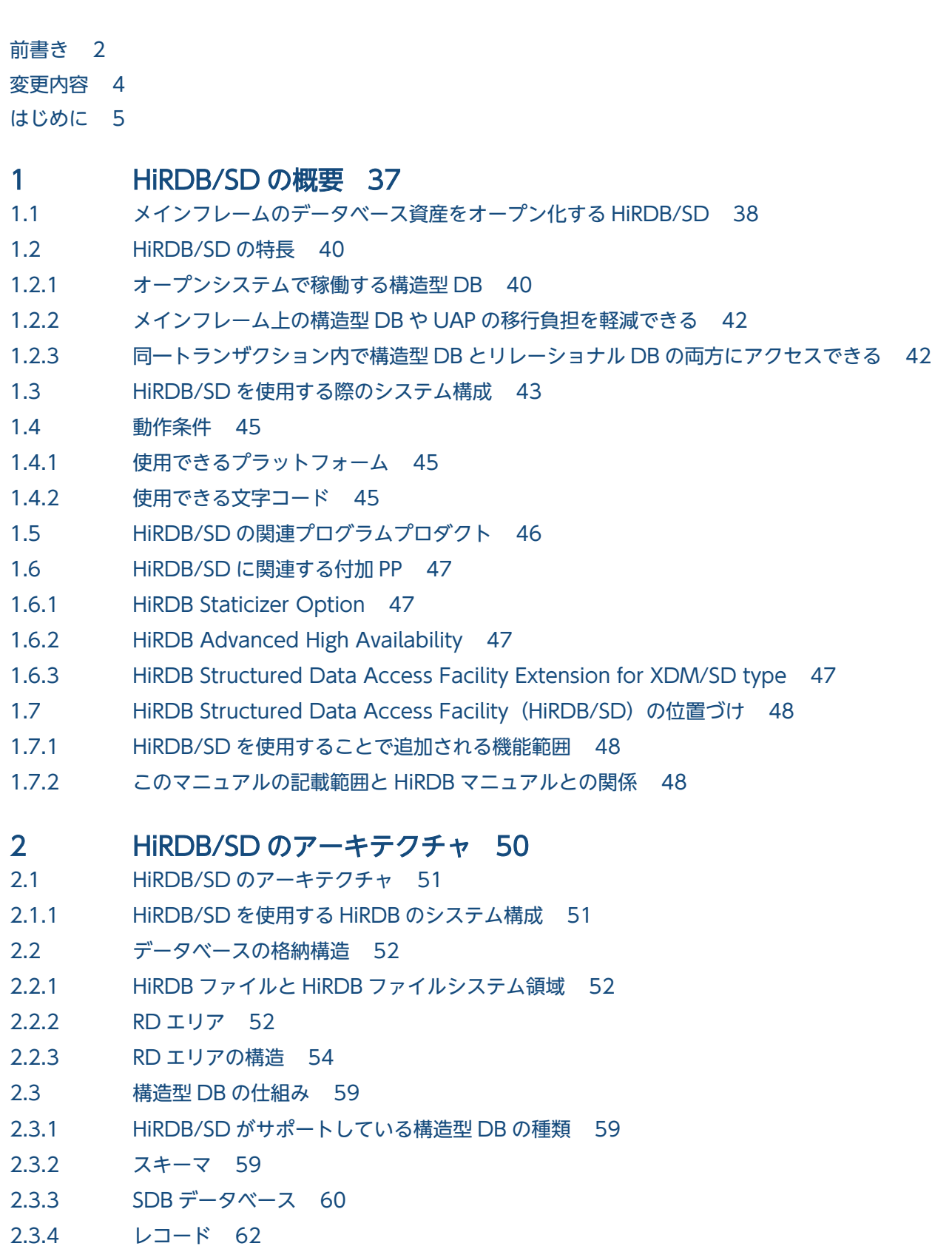

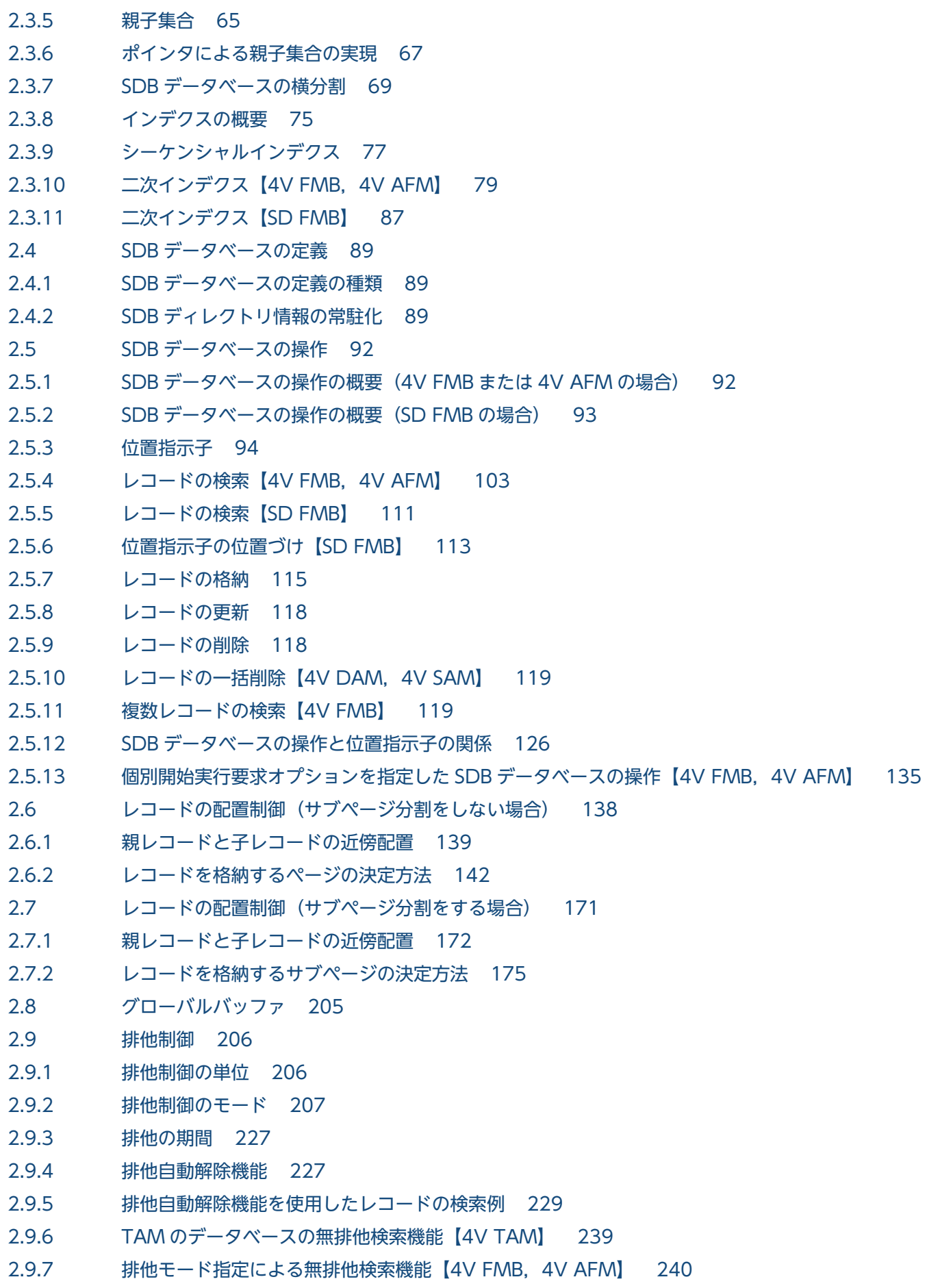

2.9.8 [SDB 用 UAP 環境定義の指定による無排他検索機能【SD FMB】 242](#page-241-0) 2.9.9 [デッドロック 243](#page-242-0) 2.9.10 [コミットしていない削除データの排他制御 257](#page-256-0) 2.9.11 [重複するインデクスキー値を格納する際の実行中トランザクション終了待ち合わせ【4V](#page-260-0) FMB, SD FMB<sup>1</sup> 261 2.10 [データベースの更新ログの取得方式 264](#page-263-0) 2.10.1 [データベースの更新ログ取得方式の種類 264](#page-263-0) 2.10.2 [データベースの更新ログ取得方式の指定方法 264](#page-263-0) 2.10.3 [データベースの更新ログ取得方式による運用方法の違い 265](#page-264-0) 2.10.4 [バックアップについての注意\(重要\) 266](#page-265-0) 2.11 [システムファイル 267](#page-266-0) 2.11.1 [作業表用ファイル 267](#page-266-0) 2.12 [HiRDB システム定義 268](#page-267-0) 2.13 [HiRDB の開始・終了 269](#page-268-0) 2.14 [系切り替え機能 270](#page-269-0) 2.14.1 [高速系切り替え機能とは 270](#page-269-0) 2.14.2 [系切り替え機能の形態 270](#page-269-0) 2.14.3 [モニタモードとサーバモード 270](#page-269-0) 2.15 [機密保護機能 271](#page-270-0) 2.15.1 [ユーザ権限の種類 271](#page-270-0) 2.15.2 [機密保護機能の運用方法 271](#page-270-0) 3 [HiRDB/SD のデータベース設計 272](#page-271-0) 3.1 [HiRDB/SD の設計 273](#page-272-0) 3.1.1 [システム設計 273](#page-272-0) 3.1.2 [HiRDB ファイルシステム領域の設計 273](#page-272-0) 3.1.3 [システムファイルの設計 274](#page-273-0) 3.1.4 [RD エリアの配置 275](#page-274-0) 3.1.5 [ユニット数またはサーバ数が多いシステムを構築する場合の考慮点 277](#page-276-0) 3.2 [RD エリアの設計 278](#page-277-0) 3.2.1 [ユーザ用 RD エリアを設計する際の考慮点 278](#page-277-0) 3.2.2 [セグメントの設計 278](#page-277-0) 3.2.3 [ページの設計 280](#page-279-0) 3.2.4 [サブページの設計 283](#page-282-0) 3.2.5 [レコード格納時の空き領域の作成\(サブページ分割をしない場合\) 288](#page-287-0) 3.2.6 [レコード格納時の空き領域の作成\(サブページ分割をする場合\) 305](#page-304-0) 3.3 [グローバルバッファの設計 327](#page-326-0) 3.3.1 [グローバルバッファを割り当てる単位 327](#page-326-0) 3.3.2 [グローバルバッファの割り当て方法 327](#page-326-0) 3.3.3 [グローバルバッファを割り当てる際の考慮点 328](#page-327-0)

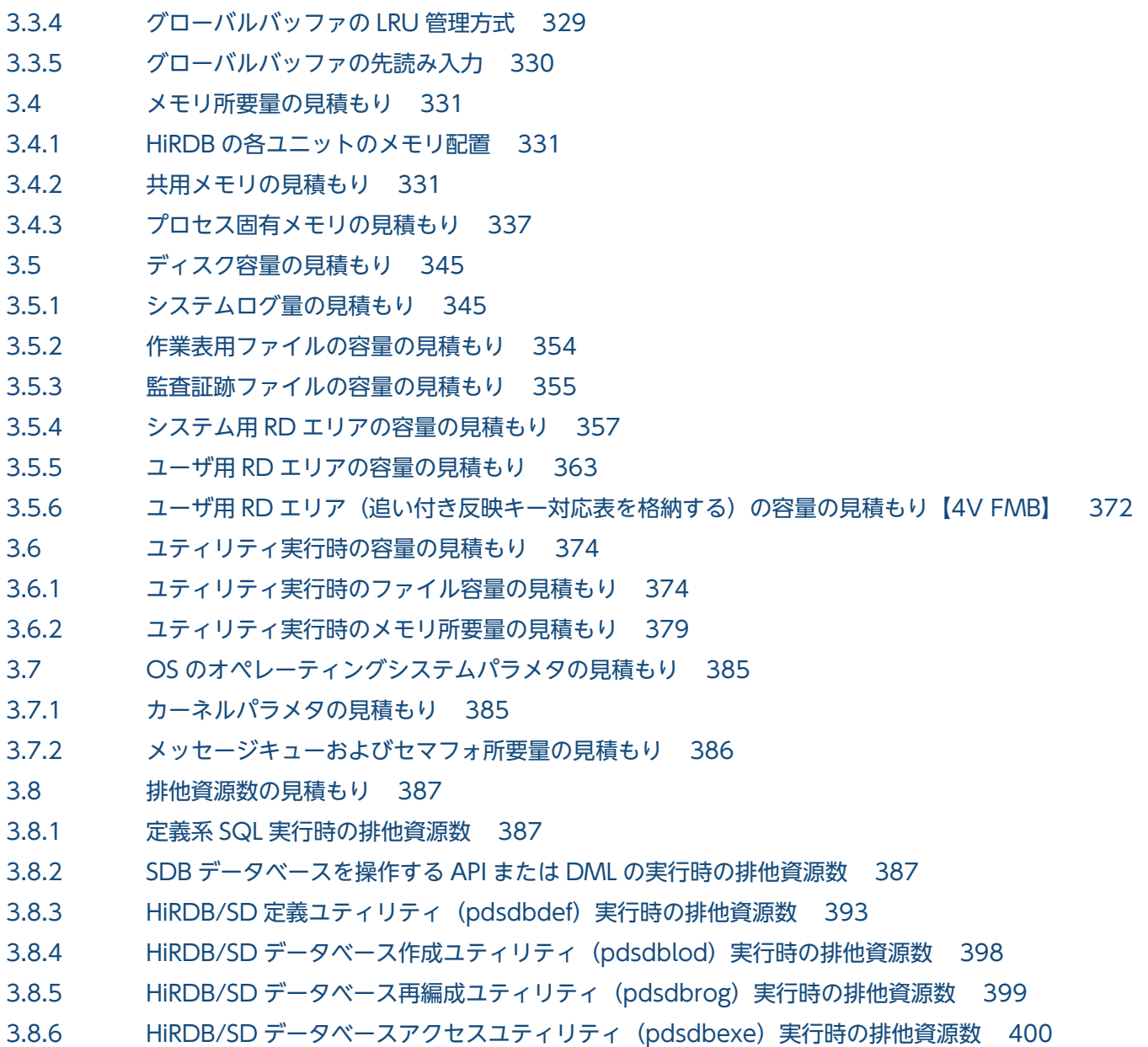

## 4 [HiRDB システムの構築 401](#page-400-0)

- 4.1 [システム構築手順 402](#page-401-0)
- 4.1.1 [HiRDB を新規導入するときのシステム構築手順 402](#page-401-0)
- 4.1.2 [ほかの製品と連携する場合の環境設定 402](#page-401-0)
- 4.2 [HiRDB のディレクトリおよびファイル構成 403](#page-402-0)
- 4.2.1 [最初に作成するファイル 403](#page-402-0)
- 4.2.2 [単調増加ファイル 404](#page-403-0)
- 4.3 [HiRDB のインストール 405](#page-404-0)
- 4.3.1 [インストール前の準備 405](#page-404-0)
- 4.3.2 [HiRDB のインストール手順 405](#page-404-0)
- 4.3.3 [インストール後の作業 406](#page-405-0)
- 4.3.4 [HiRDB のアンインストール 408](#page-407-0)

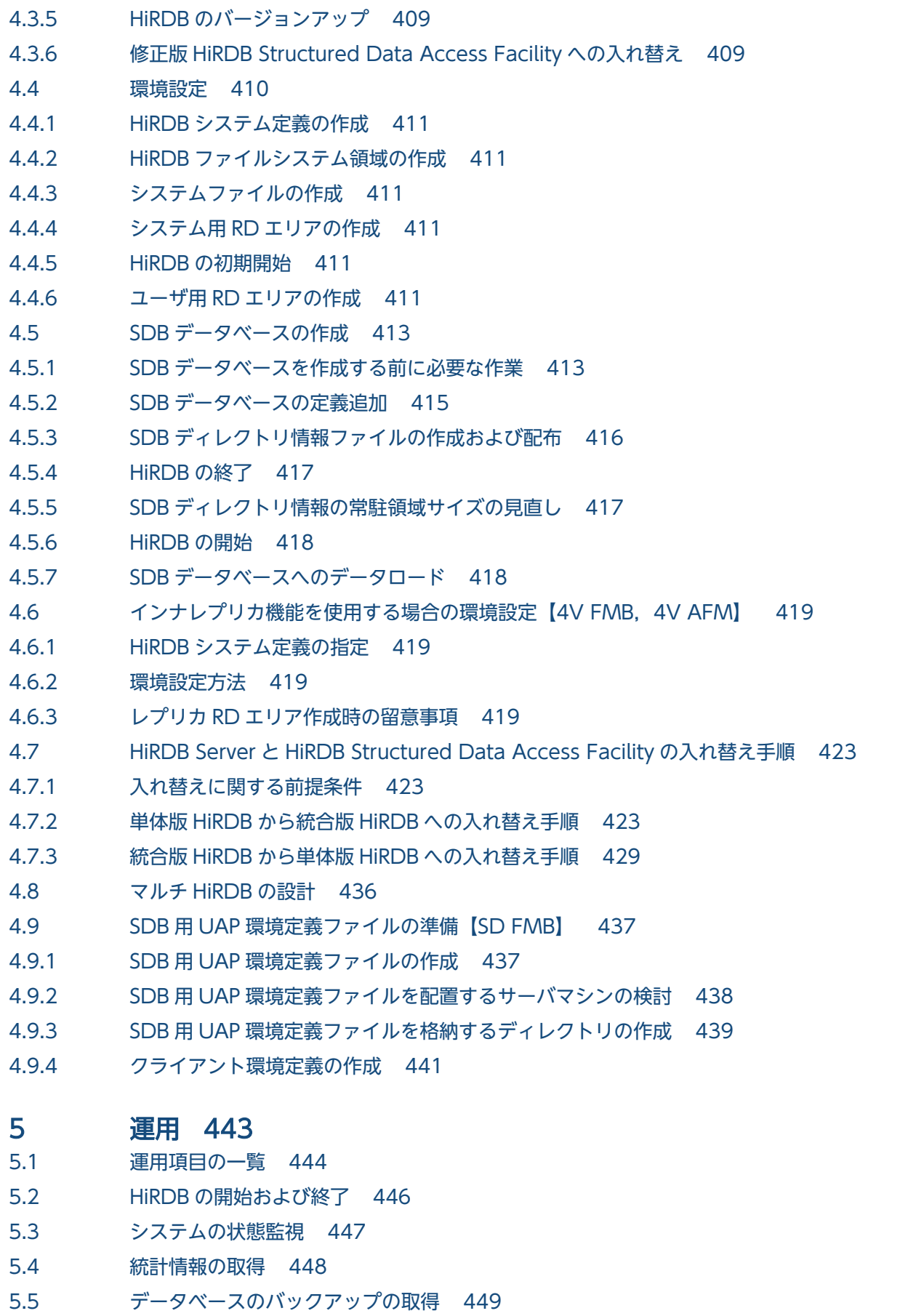

5.6 SDB データベースの定義追加,定義変更,または定義削除 (HiRDB の再起動を必要とする場合) 451

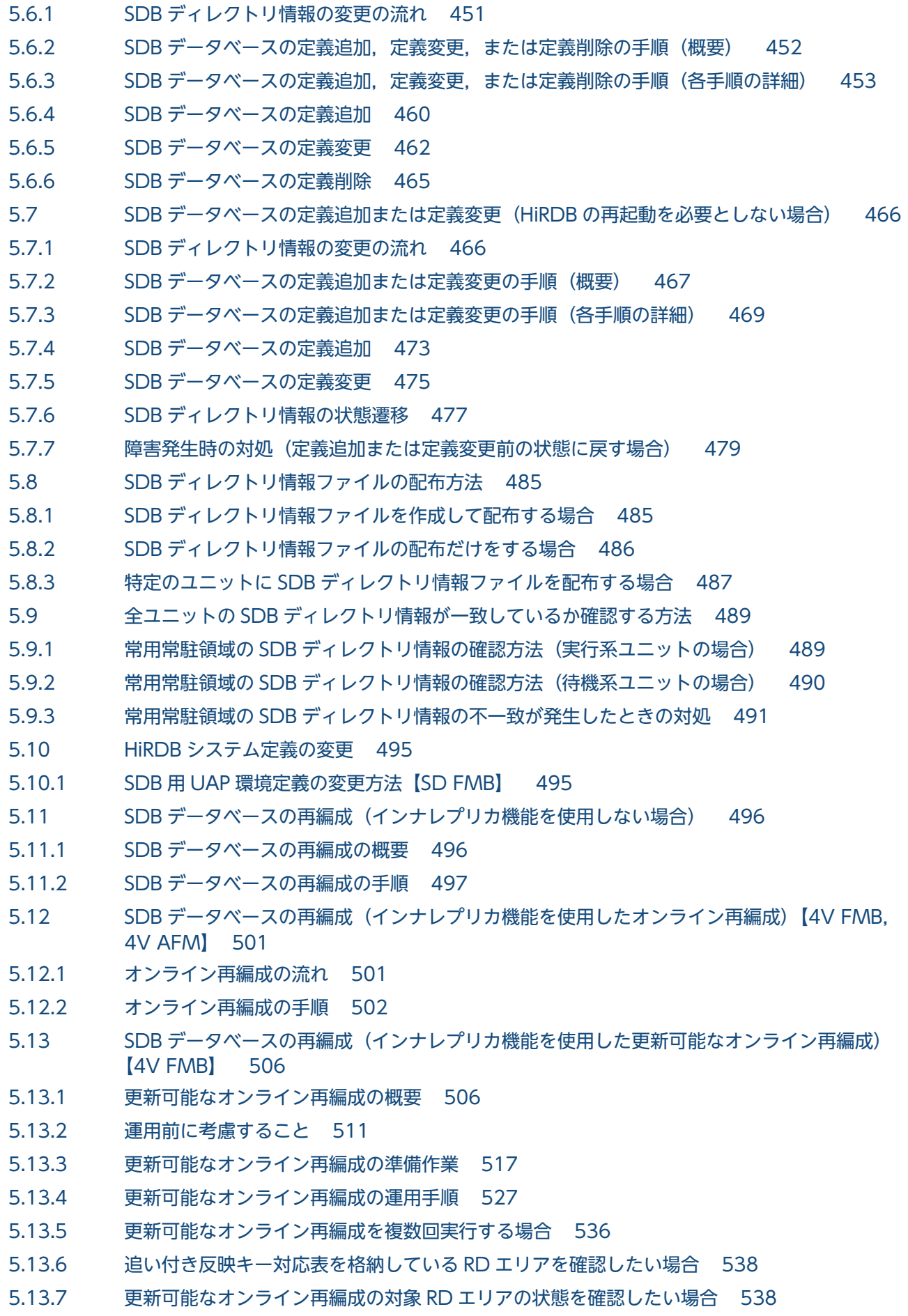

5.13.8 [追い付き反映処理の状態を確認したい場合 538](#page-537-0) 5.13.9 [更新可能なオンライン再編成の操作を取り消したい場合 539](#page-538-0) 5.13.10 [追い付き反映処理時に HiRDB/SD が内部的に発行する API のエラーをスキップしたい場合 540](#page-539-0) 5.14 [RD エリアの運用 541](#page-540-0) 5.14.1 [RD エリアの空き容量の確認 541](#page-540-0) 5.14.2 [RD エリアの追加 542](#page-541-0) 5.14.3 [RD エリアの容量拡張 542](#page-541-0) 5.14.4 [RD エリアの削除 542](#page-541-0) 5.14.5 [RD エリアの設定変更 542](#page-541-0) 5.15 [SDB データベースの横分割数を増やす方法 544](#page-543-0) 5.15.1 [横分割数を増やす手順\(再定義をする場合\) 544](#page-543-0) 5.15.2 [横分割数を増やす手順\(HiRDB の再起動を必要としない場合\) 546](#page-545-0) 5.15.3 [横分割数を増やす手順\(HiRDB の再起動を必要とする場合\) 547](#page-546-0) 5.16 [セキュリティに関する運用 549](#page-548-0) 5.16.1 [構造型 DB 機能に関するユーザ権限の設定 549](#page-548-0) 5.16.2 [ディクショナリ表の参照権限の設定 551](#page-550-0) 5.17 [スキーマの追加,削除 553](#page-552-0) 5.17.1 [スキーマの追加 553](#page-552-0) 5.17.2 [スキーマの削除 553](#page-552-0) 5.18 [データベースの回復 555](#page-554-0) 5.18.1 [データベース回復の流れ 555](#page-554-0) 5.18.2 [例題 1\(全 RD エリアをバックアップ取得時点に回復する場合\) 557](#page-556-0) 5.18.3 例題 2(システム用 RD エリアとユーザ用 RD [エリアをバックアップ取得時点に回復する場合\) 560](#page-559-0) 5.18.4 [例題 3\(マスタディレクトリ用 RD エリアを除く RD エリアをバックアップ取得時点に回復す](#page-560-0) [る場合\) 561](#page-560-0) 5.18.5 [例題 4\(全 RD エリアを最新の同期点に回復する場合\) 563](#page-562-0) 5.18.6 [例題 5\(システム用 RD エリアとユーザ用 RD エリアを最新の同期点に回復する場合\) 566](#page-565-0) 5.18.7 例題 6(マスタディレクトリ用 RD エリアを除く RD [エリアを最新の同期点に回復する場合\) 568](#page-567-0) 5.19 [SDB データベースへのデータロード 571](#page-570-0) 5.19.1 [SDB データベースへのデータロード手順 571](#page-570-0) 5.20 [インデクスの再作成 574](#page-573-0) 5.20.1 [インデクスの再作成手順 574](#page-573-0) 5.21 [障害が発生したときの対処方法 577](#page-576-0) 5.22 [障害が発生したときの対処方法\(pdsdblod コマンドの異常終了時\) 578](#page-577-0) 5.22.1 [エラー発生位置と対処コード 578](#page-577-0) 5.22.2 [エラーの対処方法 582](#page-581-0) 5.23 [障害が発生したときの対処方法\(更新可能なオンライン再編成の実行時\)【4V FMB】 587](#page-586-0) 5.23.1 [障害発生時の対処の流れ 587](#page-586-0) 5.23.2 [システムログとオペランドの設定 587](#page-586-0)

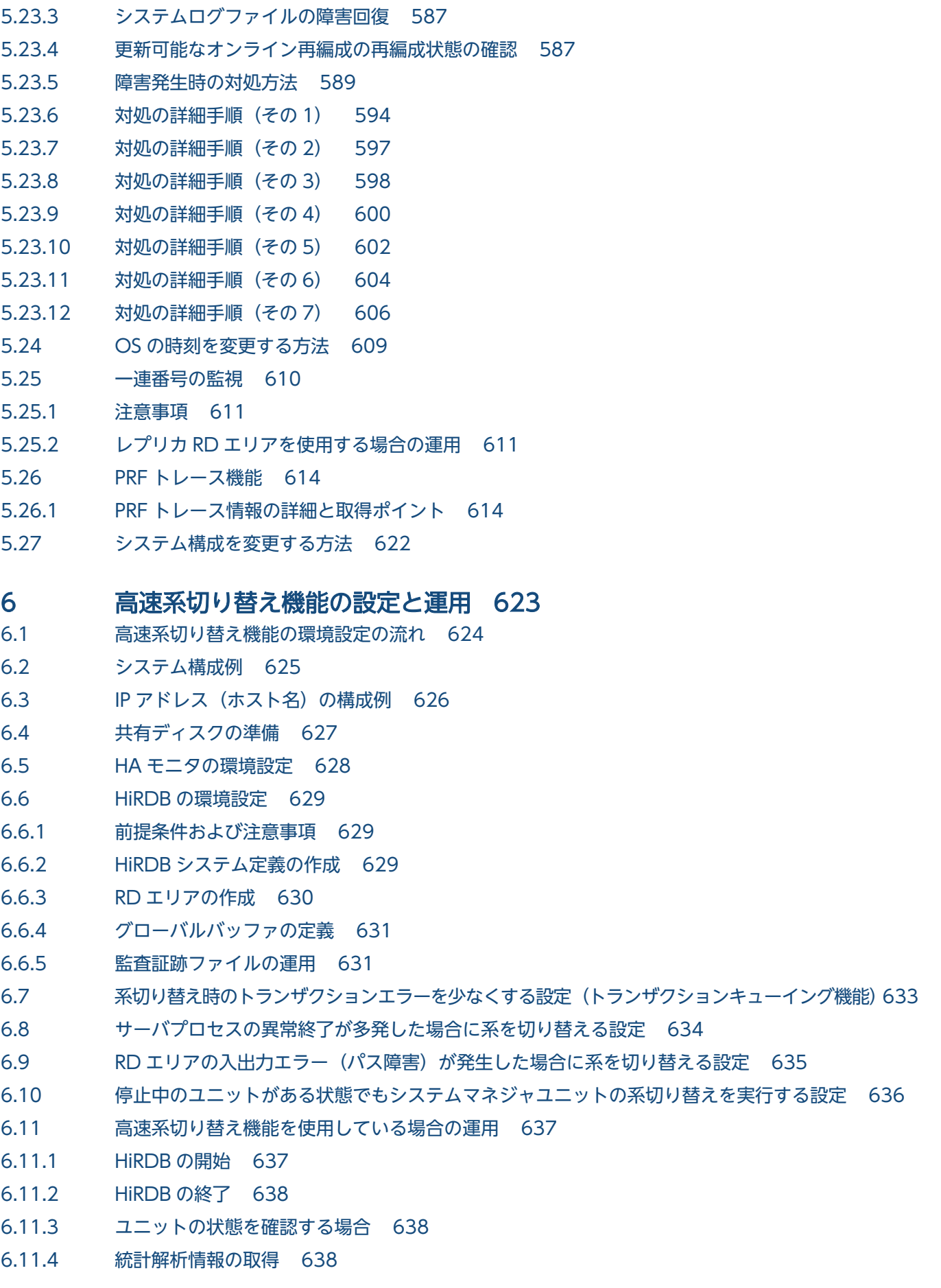

- 6.11.5 [計画系切り替えの手順 638](#page-637-0)
- 6.11.6 [運用上の注意事項 638](#page-637-0)
- 6.11.7 [障害発生時のシステムの処理と HiRDB 管理者の処置 641](#page-640-0)

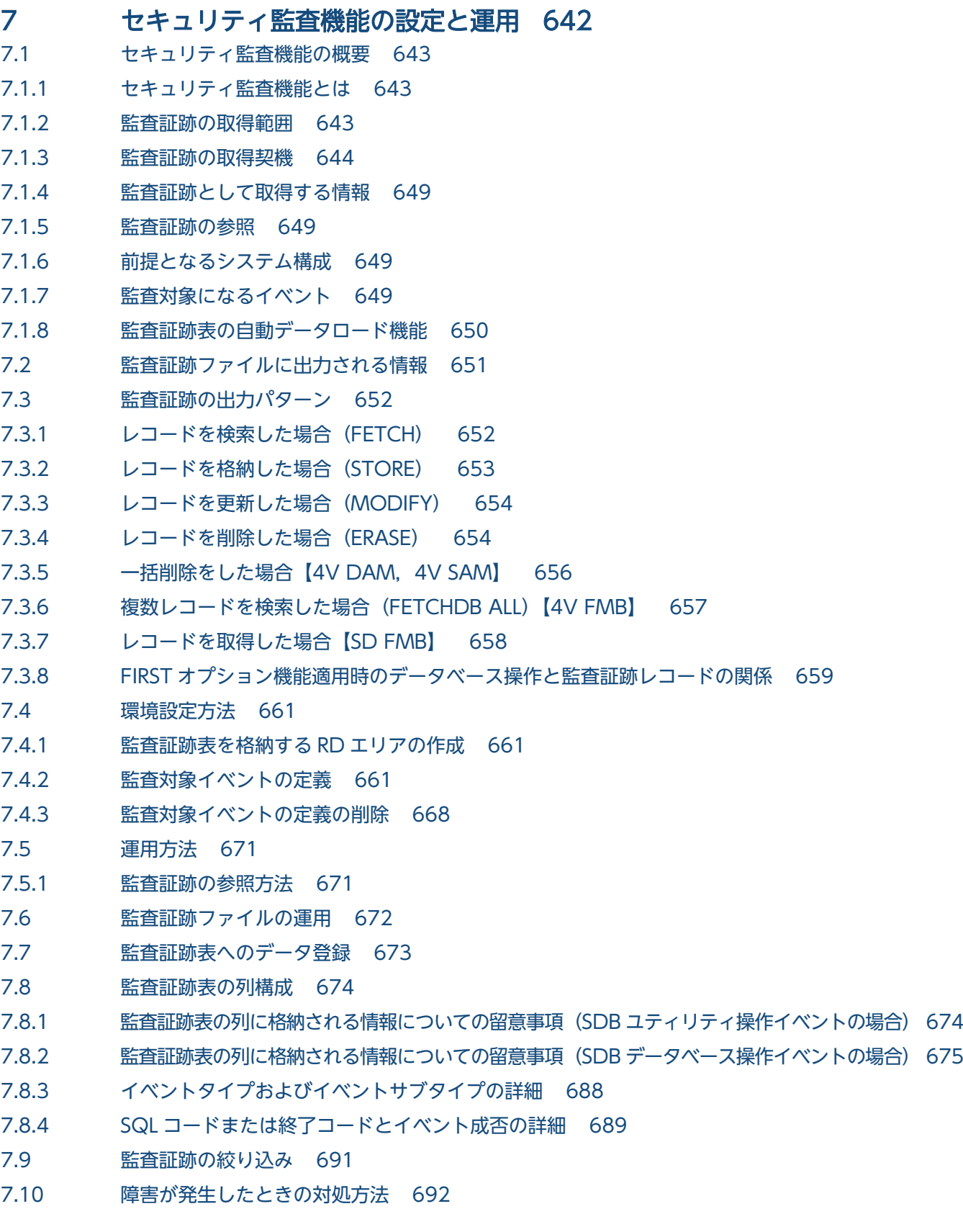

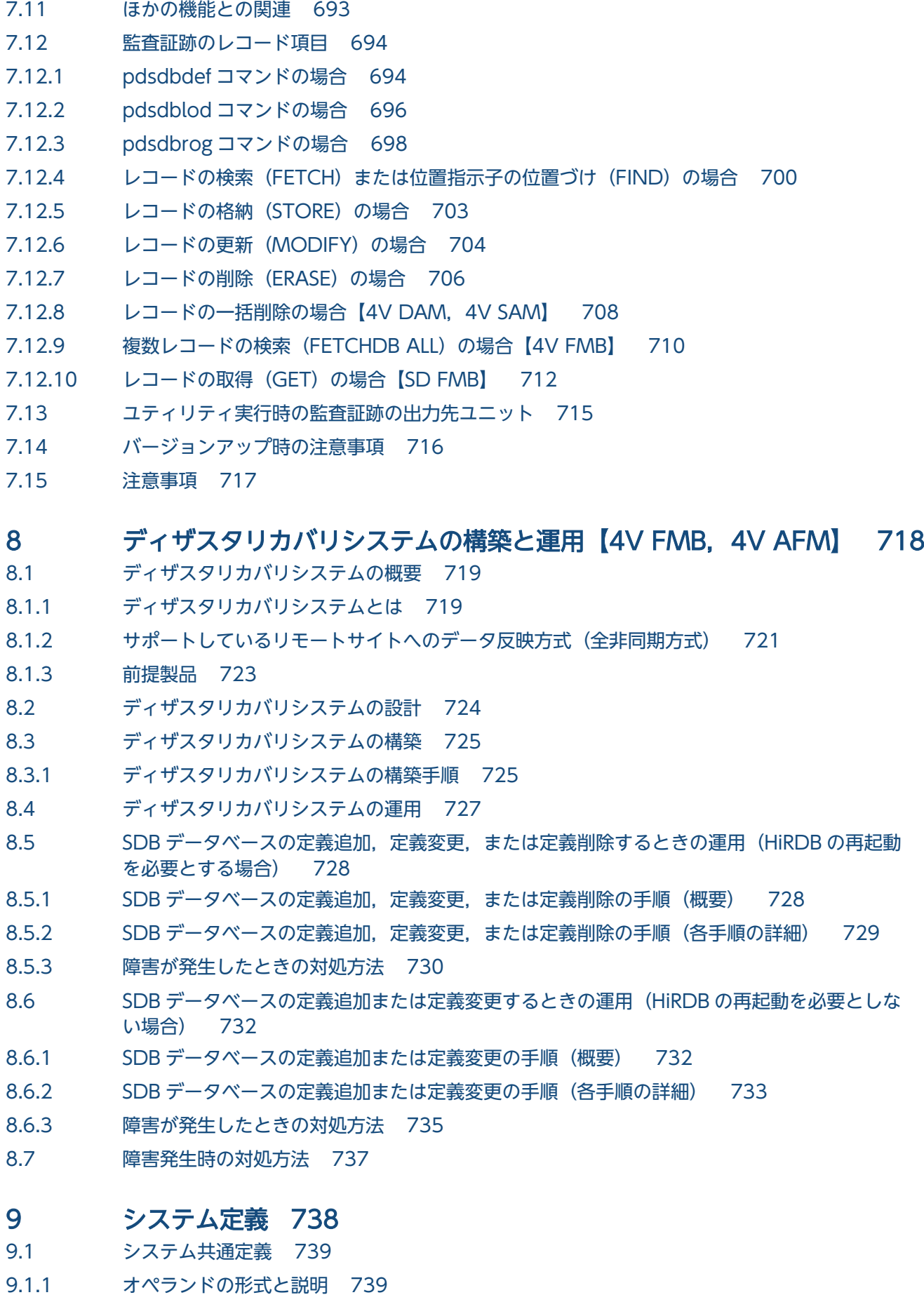

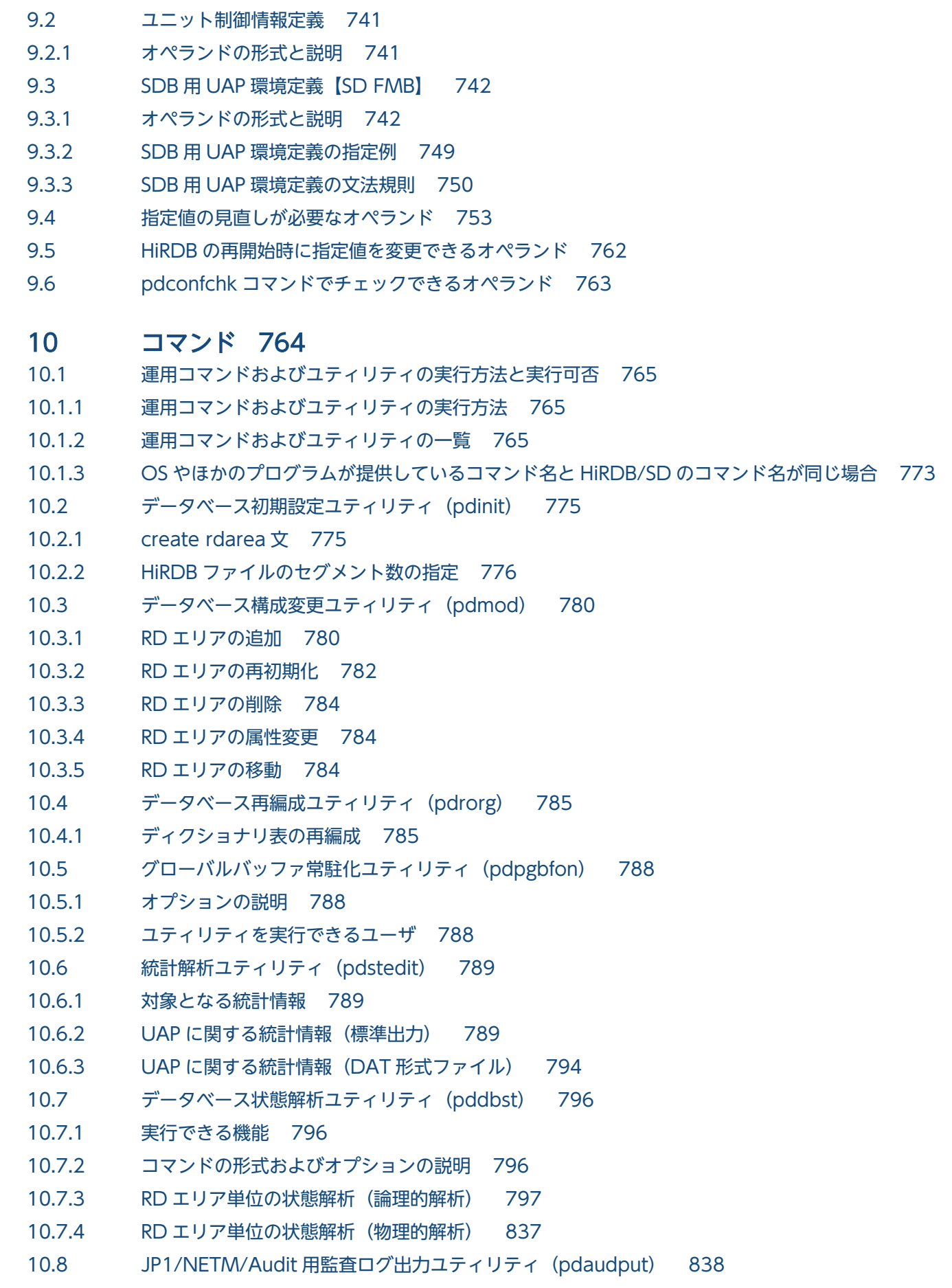

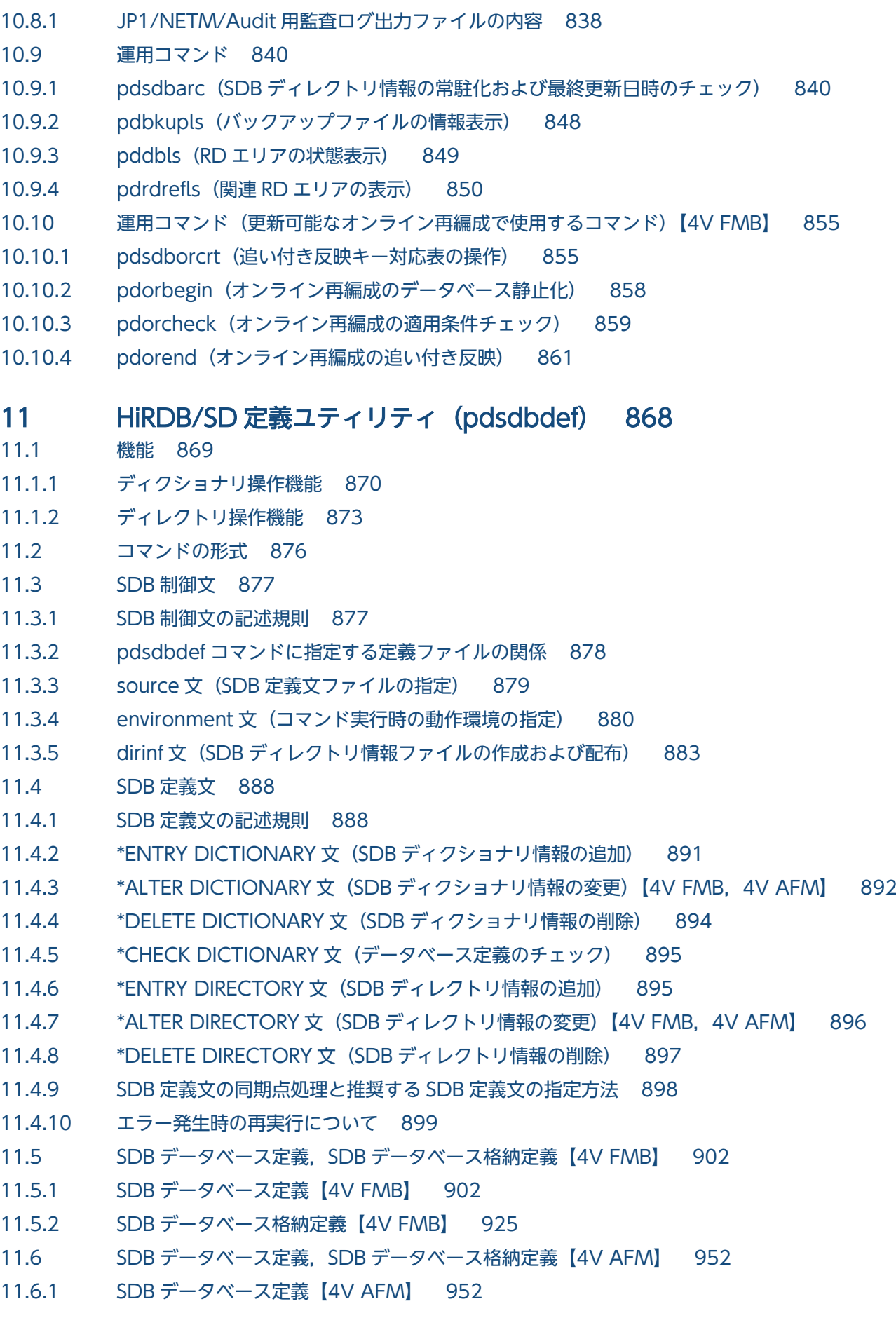

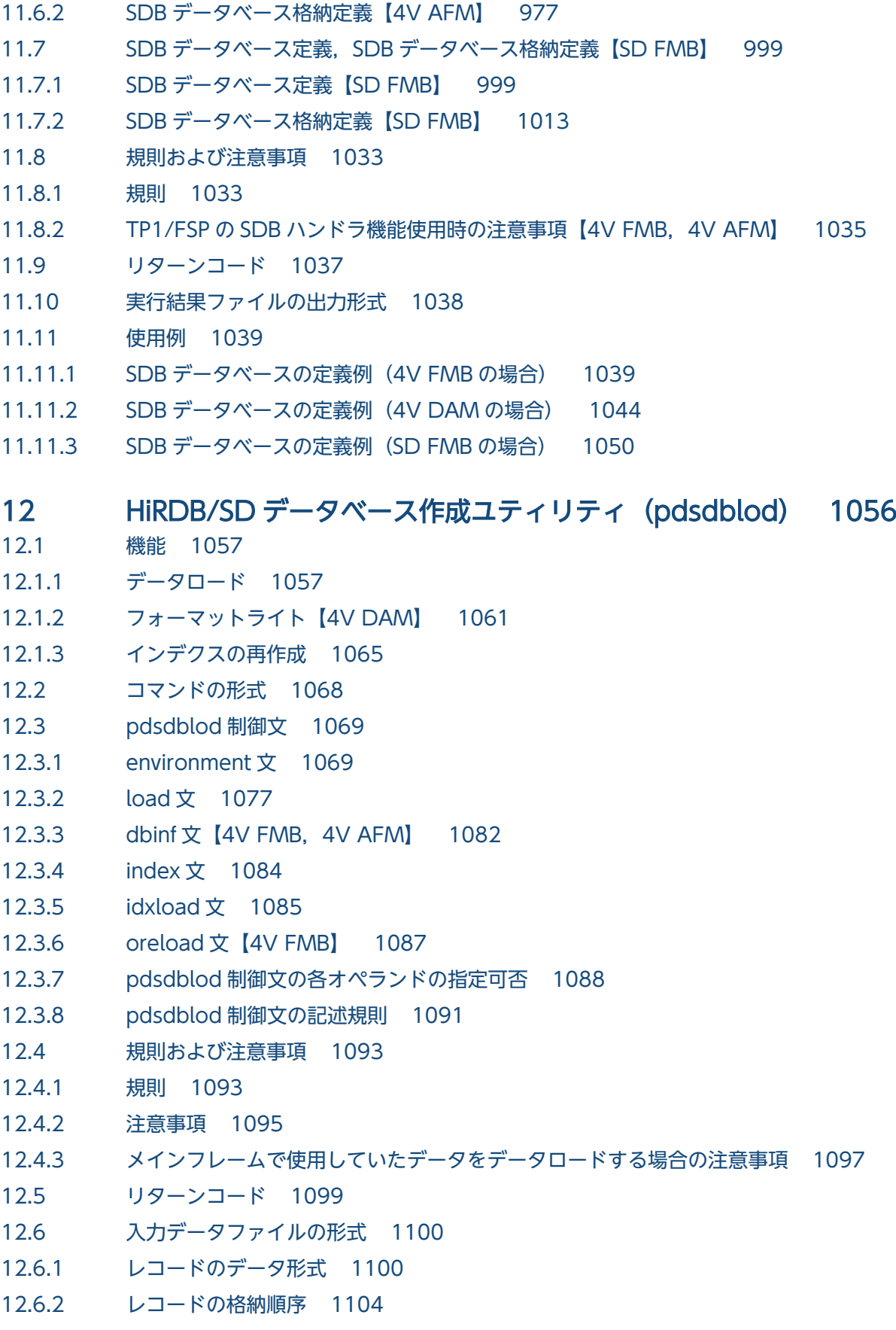

- 12.7 [実行結果ファイルの出力形式 1107](#page-1106-0)
- 12.8 [入力データの論理エラーが発生したときの対処方法 1113](#page-1112-0)

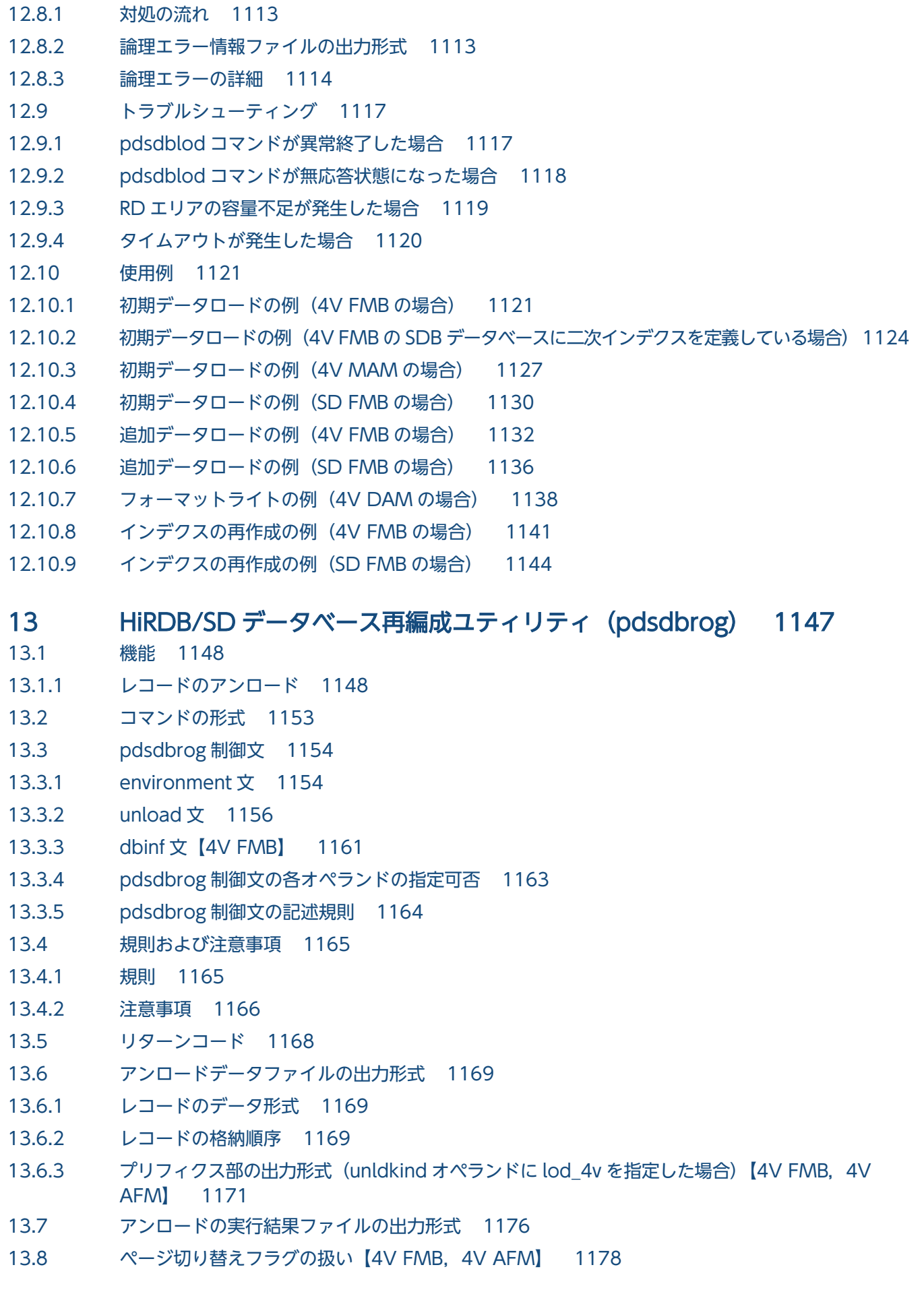

- 13.9 [トラブルシューティング 1179](#page-1178-0)
- 13.9.1 [pdsdbrog コマンドが異常終了した場合 1179](#page-1178-0)
- 13.9.2 [pdsdbrog コマンドが無応答状態になった場合 1179](#page-1178-0)
- 13.9.3 [タイムアウトが発生した場合 1180](#page-1179-0)
- 13.10 [使用例 1182](#page-1181-0)
- 13.10.1 [4V FMB の SDB データベースのアンロードおよびデータロード 1182](#page-1181-0)
- 13.10.2 [4V FMB の SDB データベースのアンロードおよびデータロード\(インナレプリカ機能を使用](#page-1185-0) [したオンライン再編成の場合\) 1186](#page-1185-0)
- 13.10.3 [4V MAM の SDB データベースのアンロードおよびデータロード 1191](#page-1190-0)
- 13.10.4 [SD FMB の SDB データベースのアンロードおよびデータロード 1195](#page-1194-0)
- 13.10.5 [4V FMB の SDB データベースのアンロード\(アンロードデータファイルを UAP の入力情報](#page-1197-0) [として使用する場合\) 1198](#page-1197-0)
- 13.10.6 4V MAM の SDB [データベースのアンロード\(アンロードデータファイルを](#page-1199-0) UAP の入力情報 [として使用する場合\) 1200](#page-1199-0)

#### 14 [HiRDB/SD データベースアクセスユティリティ\(pdsdbexe\) 1203](#page-1202-0)

- 14.1 [機能 1204](#page-1203-0)
- 14.2 [コマンドの形式 1207](#page-1206-0)
- 14.3 [pdsdbexe コマンドの実行手順 1209](#page-1208-0)
- 14.3.1 [4V FMB の SDB データベースのレコードを更新する 1209](#page-1208-0)
- 14.3.2 [4V FMB の SDB データベースのレコードを削除する 1213](#page-1212-0)
- 14.3.3 [4V AFM の SDB データベースのレコードを更新する 1216](#page-1215-0)
- 14.3.4 [4V AFM の SDB データベースのレコードを削除する 1219](#page-1218-0)
- 14.3.5 [SD FMB の SDB データベースのレコードを検索する 1221](#page-1220-0)
- 14.3.6 [SD FMB の SDB データベースのレコードを更新する 1224](#page-1223-0)
- 14.3.7 [SD FMB の SDB データベースのレコードを削除する 1227](#page-1226-0)
- 14.3.8 [ファイルに記述した DML コマンドを実行する場合 1230](#page-1229-0)
- 14.4 [DML コマンド【4V FMB,4V AFM】 1234](#page-1233-0)
- 14.4.1 CLEAR (レコードの一括削除) 1234
- 14.4.2 [ERASE\(レコードの削除\) 1238](#page-1237-0)
- 14.4.3 [FETCH\(レコードの検索\) 1241](#page-1240-0)
- 14.4.4 FETCHDB ALL (複数レコードの検索) 1248
- 14.4.5 [FINISH\(個別終了\) 1253](#page-1252-0)
- 14.4.6 MODIFY (レコードの更新) 1254
- 14.4.7 START (個別開始) 1258
- 14.4.8 [STORE\(レコードの格納\) 1266](#page-1265-0)
- 14.4.9 [DML コマンド共通の規則 1272](#page-1271-0)
- 14.5 [DML コマンド【SD FMB】 1273](#page-1272-0)
- 14.5.1 [ERASE\(レコードの削除\) 1273](#page-1272-0)
- 14.5.2 FETCH (レコードの検索) 1275

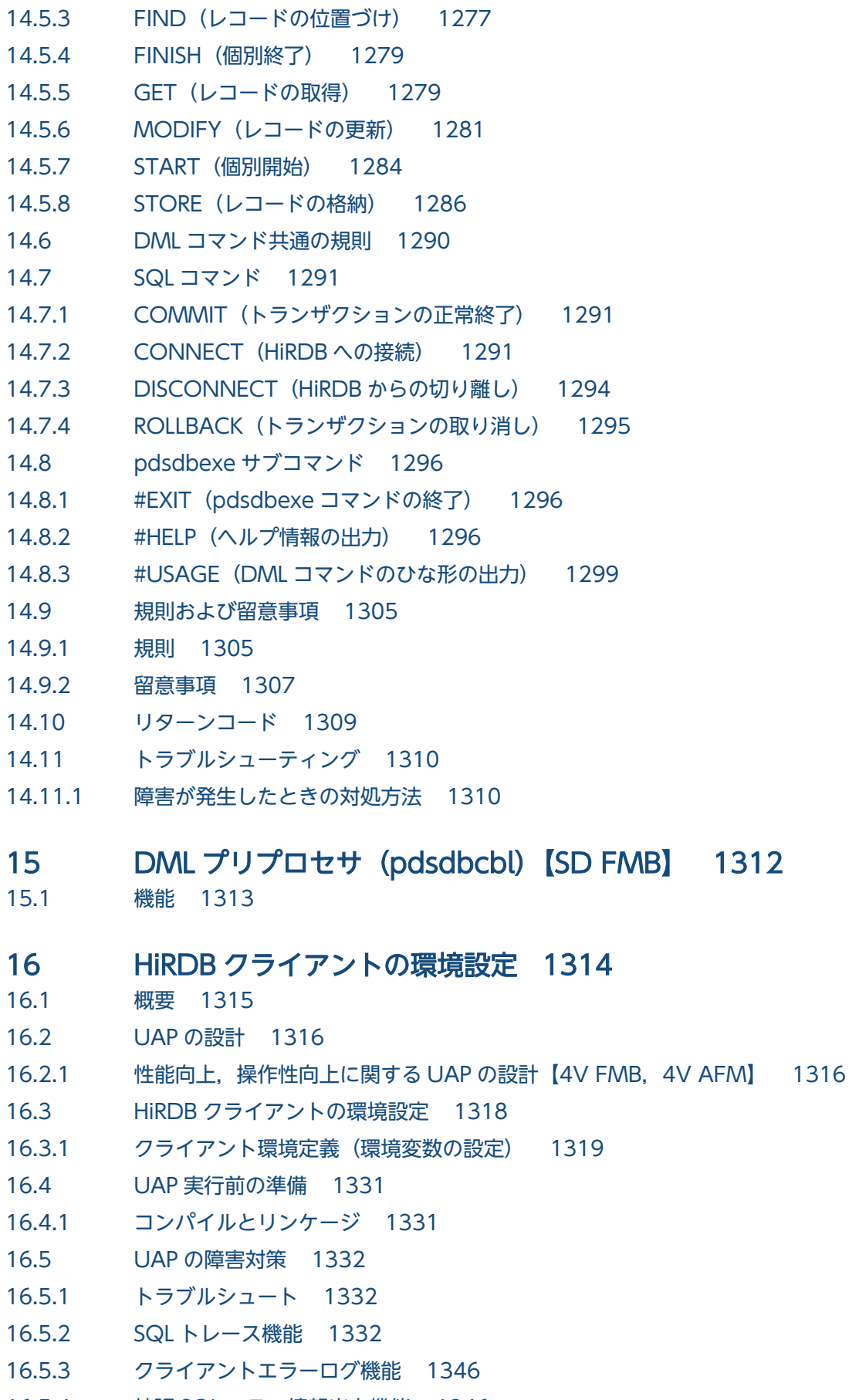

16.5.4 [拡張 SQL エラー情報出力機能 1346](#page-1345-0)

16.5.5 [UAP 統計レポート機能 1357](#page-1356-0)

16.5.6 [トラブルシュート機能に関する注意事項 1369](#page-1368-0)

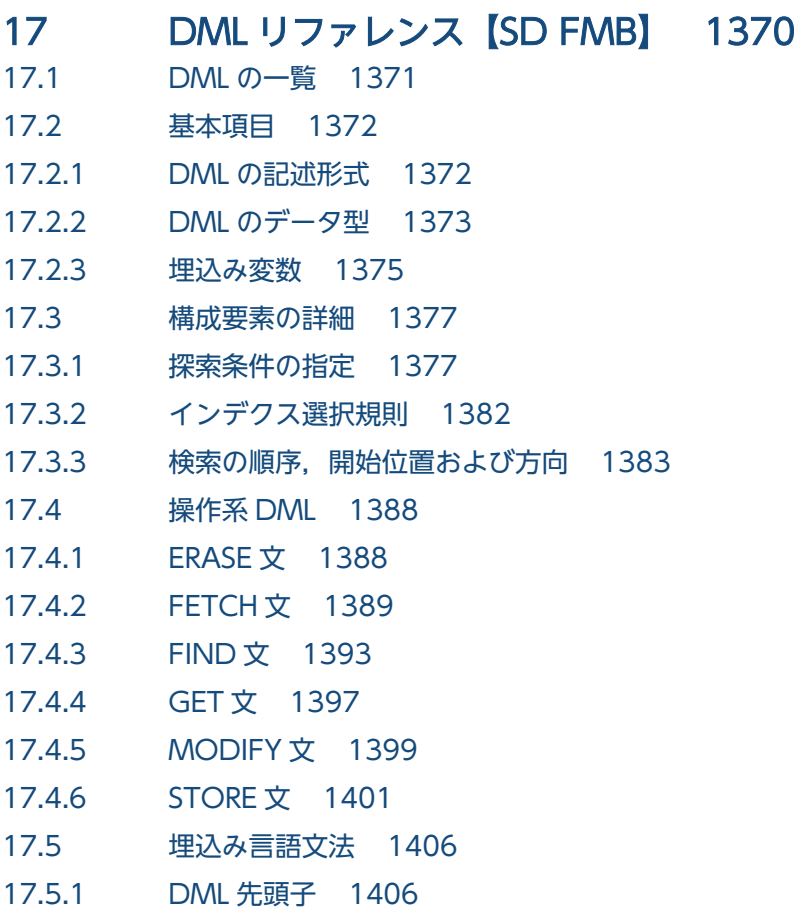

17.5.2 [DML 終了子 1406](#page-1405-0)

## 18 [メッセージ 1408](#page-1407-0)

18.1 [HiRDB が出力するメッセージ 1409](#page-1408-0)

## [付録 1410](#page-1409-0)

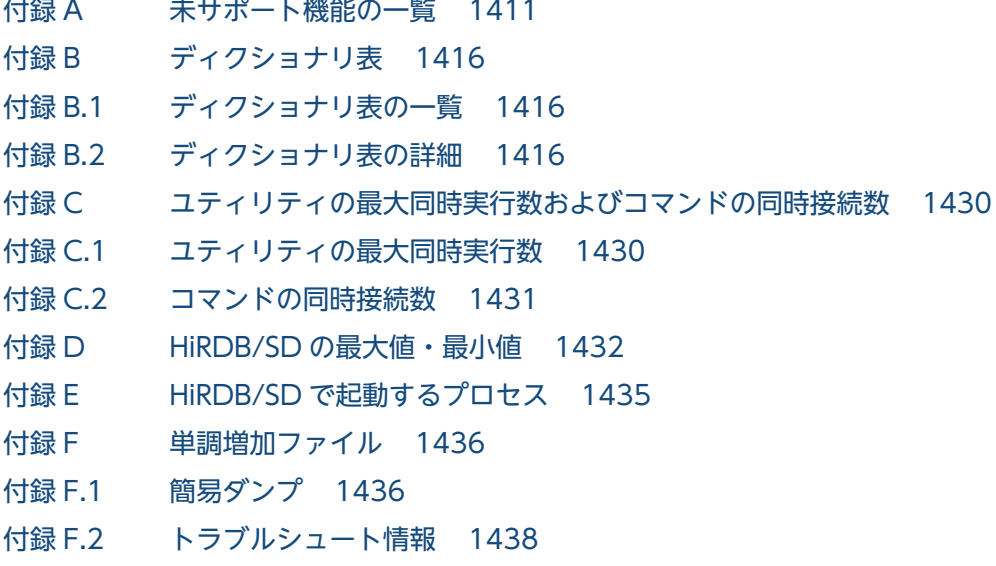

付録 F.3 [ユティリティおよびコマンド実行時の出力ファイル 1439](#page-1438-0) 付録 G [ユティリティが出力するファイル 1442](#page-1441-0) 付録 H [ユティリティの排他制御モード 1444](#page-1443-0) 付録 H.1 [HiRDB/SD 定義ユティリティ\(pdsdbdef\)の排他制御モード 1444](#page-1443-0) 付録 H.2 [HiRDB/SD データベース作成ユティリティ\(pdsdblod\)の排他制御モード 1445](#page-1444-0) 付録 H.3 [HiRDB/SD データベース再編成ユティリティ\(pdsdbrog\)の排他制御モード 1449](#page-1448-0) 付録 I [ユティリティ実行時の留意事項 1451](#page-1450-0) 付録 I.1 [RD エリアの状態によるユティリティの実行可否 1451](#page-1450-0) 付録 I.2 [ユティリティ実行中の割り込みによる強制終了 1453](#page-1452-0) 付録 I.3 [LANG 環境変数の設定 1453](#page-1452-0) 付録 I.4 [ユティリティ実行時に取得される統計情報 1454](#page-1453-0) 付録 J [インナレプリカ機能使用時の HiRDB/SD 定義ユティリティ\(pdsdbdef\)の実行【4V FMB,](#page-1454-0) [4V AFM】 1455](#page-1454-0) 付録 J.1 [HiRDB/SD 定義ユティリティ\(pdsdbdef\)を実行するための条件 1455](#page-1454-0) 付録 J.2 [RD エリアの状態ごとの HiRDB/SD 定義ユティリティ\(pdsdbdef\)の実行可否 1456](#page-1455-0) 付録 J.3 [インナレプリカ機能を使用中に HiRDB/SD 定義ユティリティ\(pdsdbdef\)を実行する場合の](#page-1458-0) [注意事項 1459](#page-1458-0) 付録 K [検索範囲決定の契機,横分割時の検索範囲,および入力情報とキーの定義の関係 1461](#page-1460-0) 付録 K.1 [検索範囲決定の契機 1461](#page-1460-0) 付録 K.2 [横分割時の検索範囲 1464](#page-1463-0) 付録 K.3 [入力情報とキーの定義の関係【4V FMB,4V AFM】 1475](#page-1474-0) 付録 L [SDB データベースを操作する API または DML と,データページの排他解除の有無の関係 1484](#page-1483-0) 付録 M [複数レコードの検索時の,データ格納エリアに対するレコードの格納形式【4V FMB】 1489](#page-1488-0) 付録 N [障害調査のために必要な情報 1491](#page-1490-0) 付録 O [予約語の一覧 1492](#page-1491-0) 付録 O.1 [DML の予約語 1492](#page-1491-0) 付録 O.2 [pdsdbcbl コマンドの予約語 1493](#page-1492-0) 付録 P 4V FMB または 4V AFM の SDB データベースと SD FMB の SDB [データベースの機能差一覧1494](#page-1493-0) 付録 Q [用語解説 1499](#page-1498-0)

[索引 1509](#page-1508-0)
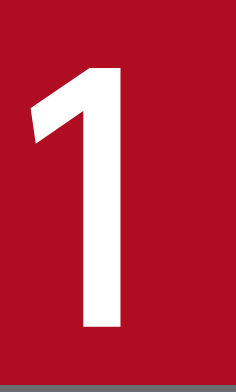

# HiRDB/SD の概要

この章では、HiRDB/SD の概要について説明します。

# 1.1 メインフレームのデータベース資産をオープン化する HiRDB/SD

HiRDB/SD は、構造型 DB を管理します。構造型 DB とは、データ間の関連を表形式ではなく、階層構造 で管理するデータベースです。

近年,メインフレームに対する性能や信頼性が再認識される一方で,メインフレーム上で管理される構造 型 DB に対する. オープンシステムへの移行のニーズも高まっています。しかし. メインフレームからオー プンシステムへの移行は進んでいません。その理由の 1 つとして,オープンシステムで管理されるデータ ベースの主流はリレーショナル DB であり,構造型 DB とはデータベースのアーキテクチャが大きく異なっ ていることが挙げられます。

メインフレーム上の構造型 DB をオープンシステム上のリレーショナル DB に移行することもできますが, 移行のための費用や時間が多く掛かってしまいます。

HiRDB/SD は,メインフレーム上で稼働している構造型 DB のアーキテクチャを踏襲しています。また, UAP のインタフェースの差異もほぼ変更しないでオープンシステムに移行できます。そのため,メインフ レーム上の構造型 DB をオープンシステム上に移行する際の負担を大きく軽減できます。

構造型 DB のオープンシステムへの移行と HiRDB/SD の位置づけを次の図に示します。

<sup>1.</sup> HiRDB/SD の概要

### 図 1‒1 構造型 DB のオープンシステムへの移行と HiRDB/SD の位置づけ

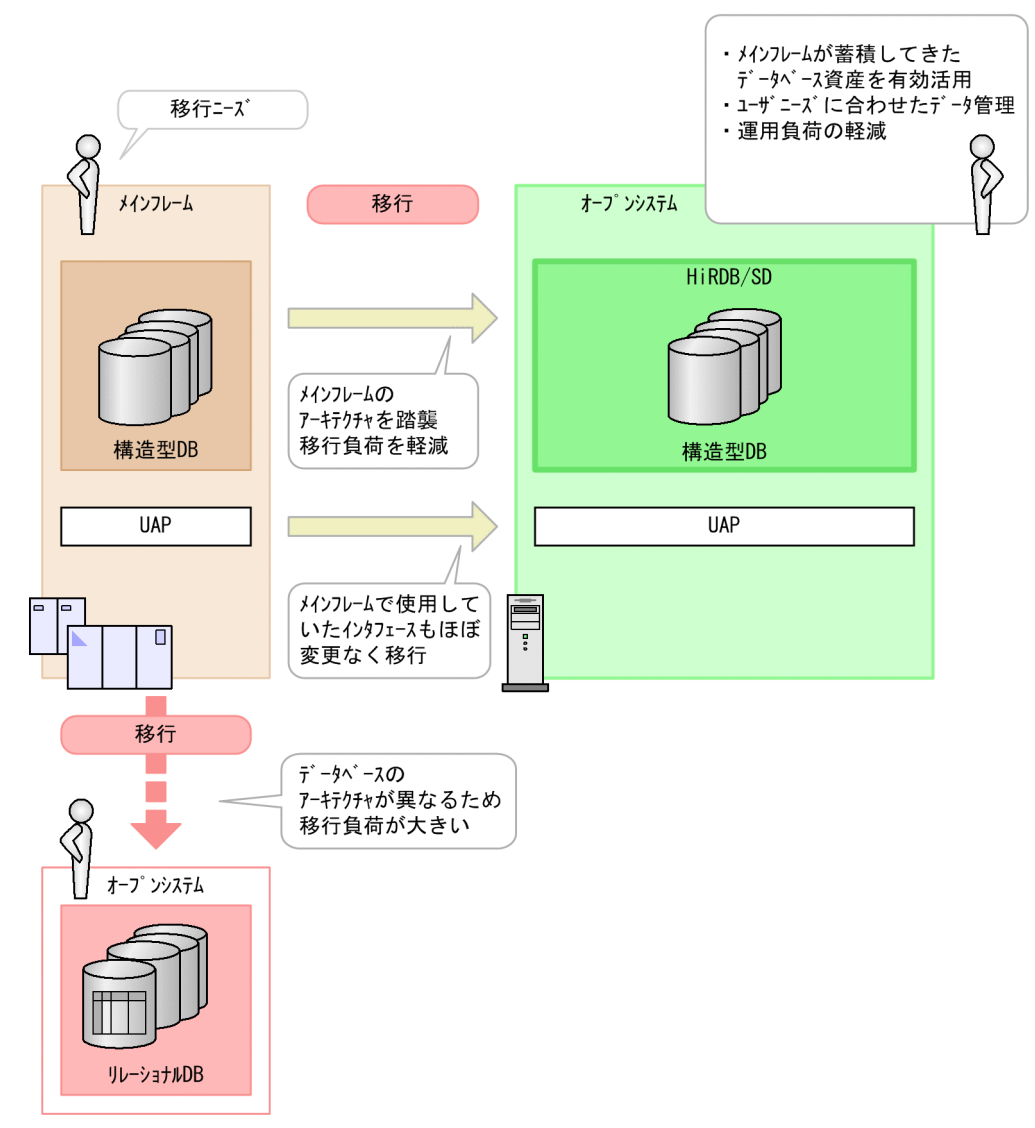

メインフレームが蓄積してきたデータベース資産には,有効活用できるデータや今後も継続的な管理が必 要なデータが数多く存在します。HiRDB/SD を使用して,メインフレームのデータベース資産をオープン 化することによって,データベース資産のさらなる有効活用やユーザニーズに合わせたデータ管理,運用 負荷の低減が期待できます。

# 1.2 HiRDB/SD の特長

HiRDB/SD の特長として、次の項目について説明します。

- オープンシステムで稼働する構造型 DB
- メインフレーム上の構造型 DB や UAP の移行負担を軽減できる
- 同一トランザクション内で構造型 DB とリレーショナル DB の両方にアクセスできる

### 1.2.1 オープンシステムで稼働する構造型 DB

HiRDB/SD は,オープンシステムで稼働する構造型 DB を提供します。

構造型 DB では,レコードという単位でデータを管理します。レコード間の関連は階層構造(親子関係) で管理します。

一般的に. 構造型 DB を前提に設計された UAP では、親となるレコード(親レコード)を検索したあと に,そのレコードに関連づけられたレコード(子レコード)を検索するというように,データベースの構 造に基づいてアクセス順序を決定します。このようなデータベースアクセス要求に対応するため, HiRDB/SD には次のような特長があります。

### (1) レコード同士を関連づけるデータ構造

レコードの順序性を意識したデータベースアクセスを実現するため,レコード同士をポインタによって関 連づけるデータ構造になっています。

#### 図1-2 レコード同士をポインタによって関連づけるデータ構造

●データの格納イメージ

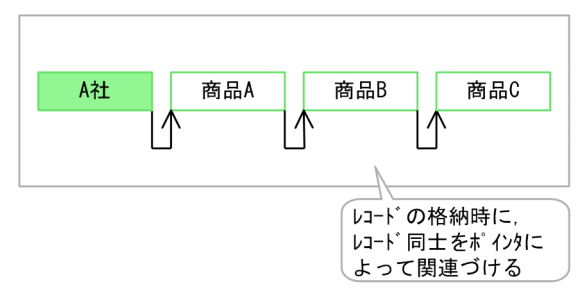

●データの操作イメージ (A社の商品を検索する場合)

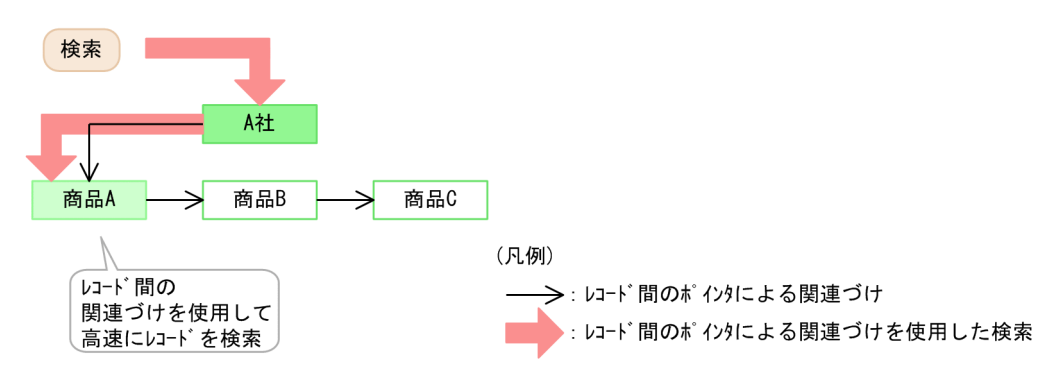

### (2) 関連するレコードを近くに配置できる(近傍配置)

HiRDB/SD では、同じルートレコード(レコードの階層構造で最上位のレコード)に連なるレコード群 を,基準となるレコード(基準レコード)が格納されているページ(基準ページまたは基準サブページ) およびそのページの近傍に格納します。これを近傍配置といいます。近傍配置をすることで、親子関係に あるレコードが近くに格納されるようになります。これによって,アクセス時間が短縮され,データベー スへのアクセス性能が向上します。

基準レコード,基準ページついては,「[2.6.1\(1\) 基準レコード,基準ページ](#page-138-0)」を参照してください。

### 図 1‒3 レコードの近傍配置の概要

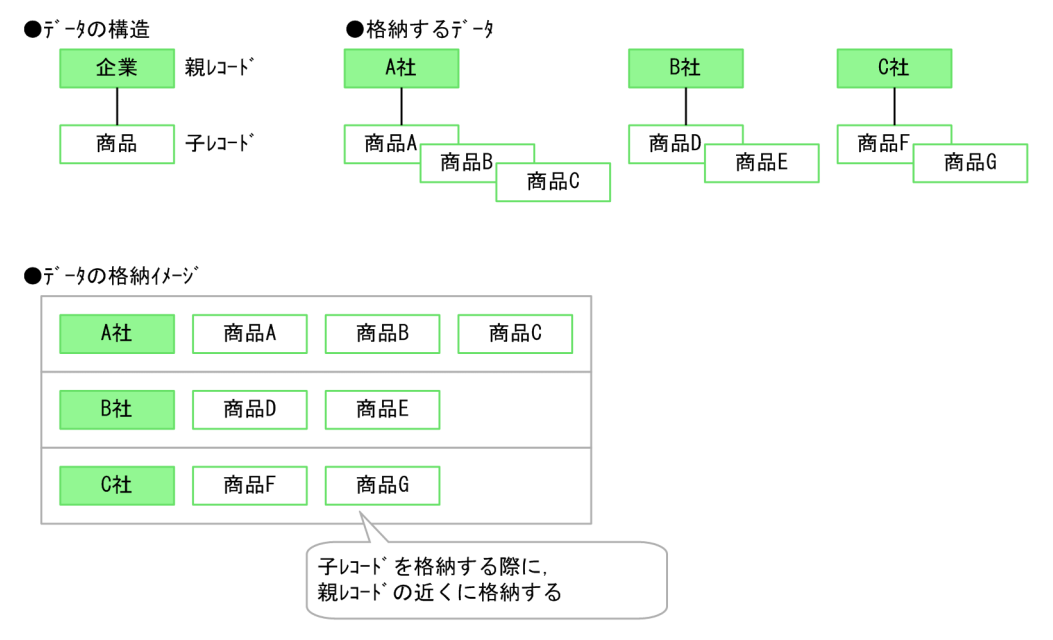

# 1.2.2 メインフレーム上の構造型 DB や UAP の移行負担を軽減できる

HiRDB/SD が提供する構造型 DB は,メインフレーム上で稼働している構造型 DB のアーキテクチャを踏 襲しています。そのため,基本的にデータベース構造を変更することなく,メインフレームからオープン システムに移行できます。これによって,移行に掛かる時間やコストを削減できます。

メインフレームの TMS-4V/SP の構造型 DB にアクセスするインタフェース (API) については、メイン フレームとの仕様差を HiRDB/SD および前提製品である uCosminexus TP1/Financial Service Platform が吸収します。また,メインフレームの XDM/SD の階層型モデルのデータベースにアクセスするインタ フェースを踏襲した DML を HiRDB/SD が提供します。これによって,メインフレーム上で使用してい た UAP をオープンシステムに容易に移行できます。

# 1.2.3 同一トランザクション内で構造型 DB とリレーショナル DB の両方に アクセスできる

リレーショナル DB にアクセスするときは HiRDB が提供する SQL を使用します。また,構造型 DB にア クセスするときは uCosminexus TP1/Financial Service Platform が提供するインタフェース(API), または HiRDB/SD が提供するインタフェース(DML)を使用します。

上記のインタフェースを使用することで,同一トランザクション内で構造型 DB とリレーショナル DB の 両方にアクセスできます。データベースへの接続や切断,トランザクションに関連するインタフェースに ついては,構造型 DB とリレーショナル DB で共通のインタフェースを使用します。

# 1.3 HiRDB/SD を使用する際のシステム構成

HiRDB/SD が管理する構造型 DB には、次のどちらかのインタフェースを使用してアクセスします。

- uCosminexus TP1/Financial Service Platform が提供するインタフェース (API)
- HiRDB/SD が提供するインタフェース(DML)

使用するインタフェースによってシステム構成が異なります。それぞれのインタフェースを使用したとき のシステム構成例の図を示します。

図 1-4 HiRDB/SD を使用する際のシステム構成例 (uCosminexus TP1/Financial Service Platform が提供するインタフェース (API) を使用する場合)

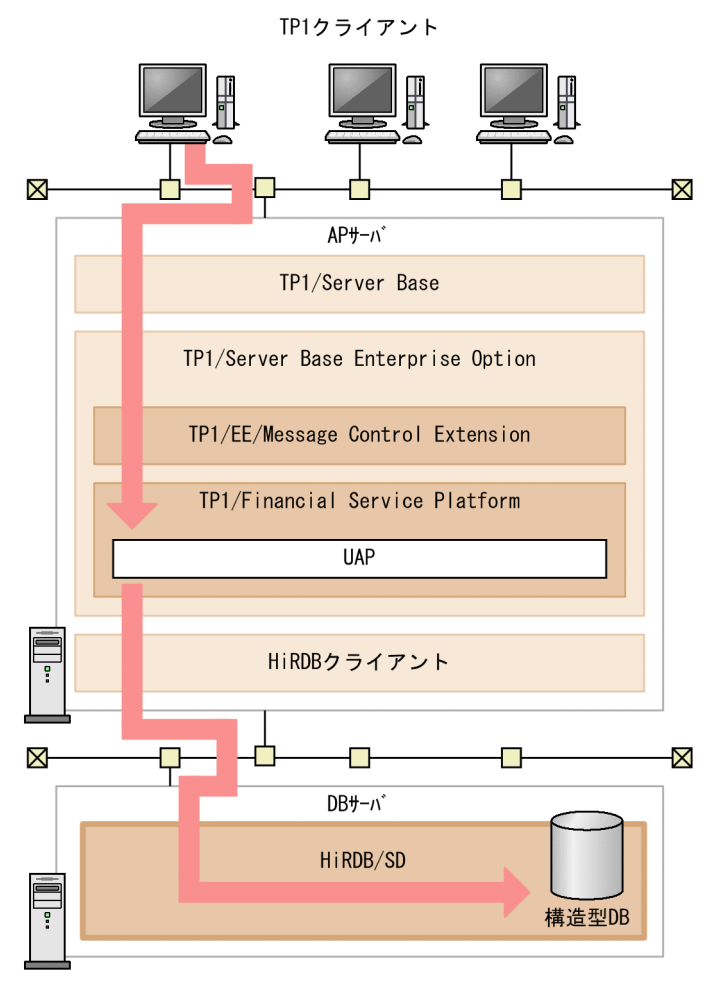

図 1-5 HiRDB/SD を使用する際のシステム構成例 (HiRDB/SD が提供するインタフェース (DML)を使用する場合)

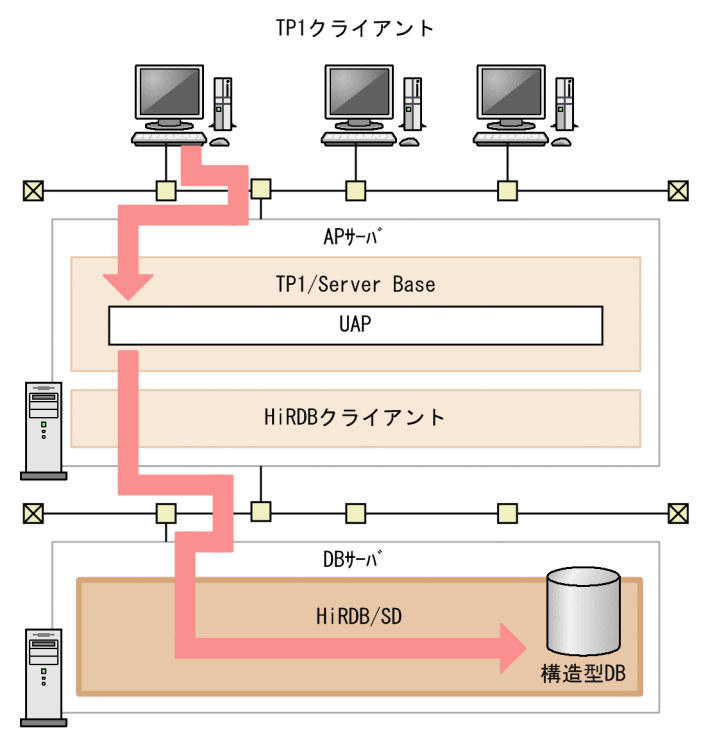

1. HiRDB/SD の概要

# 1.4 動作条件

HiRDB/SD を使用する際の動作条件について説明します。

# 1.4.1 使用できるプラットフォーム

HiRDB/SD を使用できるプラットフォームを次に示します。

- Red Hat Enterprise Linux Server 7 (64-bit x86 64)
- Red Hat Enterprise Linux Server 8 (64-bit x86\_64)
- Red Hat Enterprise Linux Server 9 (64-bit x86\_64)

### 1.4.2 使用できる文字コード

HiRDB/SD で使用できる文字コードについて、次の点に注意してください。

- HiRDB/SD で使用できる文字コードは,シフト JIS 漢字コードまたは Unicode(UTF-8)です。
- HiRDB/SD にアクセスする UAP から渡されるデータに対して、HiRDB/SD では文字コード変換を行 いません。このため,UAP が扱うデータの文字コードと HiRDB/SD が使用する文字コードは同じに してください。
- ユティリティ実行時に使用するデータの文字コードと HiRDB/SD で使用する文字コードは同じにして ください。

<sup>1.</sup> HiRDB/SD の概要

# 1.5 HiRDB/SD の関連プログラムプロダクト

HiRDB/SD の関連プログラムプロダクトを次に示します。詳細については,リリースノートを参照してく ださい。

- uCosminexus TP1/Financial Service Platform (TP1/FSP) HiRDB/SD が管理する構造型 DB にアクセスするインタフェースを提供します。
- COBOL2002 Net Server Suite(64) DML を記述した UAP のコンパイルおよびリンケージをするために使用します。
- COBOL2002 Net Server Runtime(64) DML を記述した UAP を実行するために使用します。
- OpenTP1/Server Base DML を記述した UAP を OLTP 環境下で実行する場合, UAP のトランザクション制御をするために 使用します。
- HA モニタ

系切り替え機能を実現するためのクラスタソフトウェアです。現用系サーバに障害が発生した場合、待 機系サーバにサービスを引き継ぎます。

<sup>1.</sup> HiRDB/SD の概要

# 1.6 HiRDB/SD に関連する付加 PP

ここでは、次に示す HiRDB/SD に関連する付加 PP で実現できる機能および操作について説明します。

- HiRDB Staticizer Option
- HiRDB Advanced High Availability
- HiRDB Structured Data Access Facility Extension for XDM/SD type

# 1.6.1 HiRDB Staticizer Option

HiRDB Staticizer Option を導入すると,インナレプリカ機能が使用できるようになります。

インナレプリカ機能については,マニュアル「HiRDB 解説」の「HiRDB Staticizer Option【UNIX 版限 定】」を参照してください。

# 1.6.2 HiRDB Advanced High Availability

HiRDB Advanced High Availability を導入すると, HiRDB/SD でも分割格納条件の変更機能が使用で きるようになります。

分割格納条件の変更機能とは,SDB データベース格納定義で定義済みの横分割したレコード型の格納 RD エリア数を,HiRDB/SD 定義ユティリティ (pdsdbdef コマンド)で変更できる機能です。

分割格納条件の変更機能を使うことで,追加,削除,変更対象外の RD エリアに格納したデータに影響を 及ぼすことなく,横分割する RD エリア数の変更ができます。

# 1.6.3 HiRDB Structured Data Access Facility Extension for XDM/SD type

HiRDB Structured Data Access Facility Extension for XDM/SD type を導入すると, SD FMB の SDB データベースに二次インデクスを定義できるようになります。

<sup>1.</sup> HiRDB/SD の概要

# 1.7 HiRDB Structured Data Access Facility (HiRDB/SD) の位置づけ

ここでは、HiRDB Structured Data Access Facility (HiRDB/SD) と HiRDB の関係, およびこのマニュ アルの記載範囲と HiRDB マニュアルとの関係について説明します。

# 1.7.1 HiRDB/SD を使用することで追加される機能範囲

HiRDB Structured Data Access Facility (HiRDB/SD) は、リレーショナル DB に加えて, HiRDB で 構造型 DB を管理するためのオプション製品です。

HiRDB/SD を使用する際の基本的な運用は HiRDB と同じです。コマンドも,構造型 DB 機能固有のコマ ンド以外は,HiRDB のコマンドを使用します。このため,マニュアルも HiRDB のマニュアルをご使用い ただきます。

HiRDB/SD を使用することで追加される機能範囲を次の図に示します。

#### 図 1‒6 HiRDB/SD を使用することで追加される機能範囲

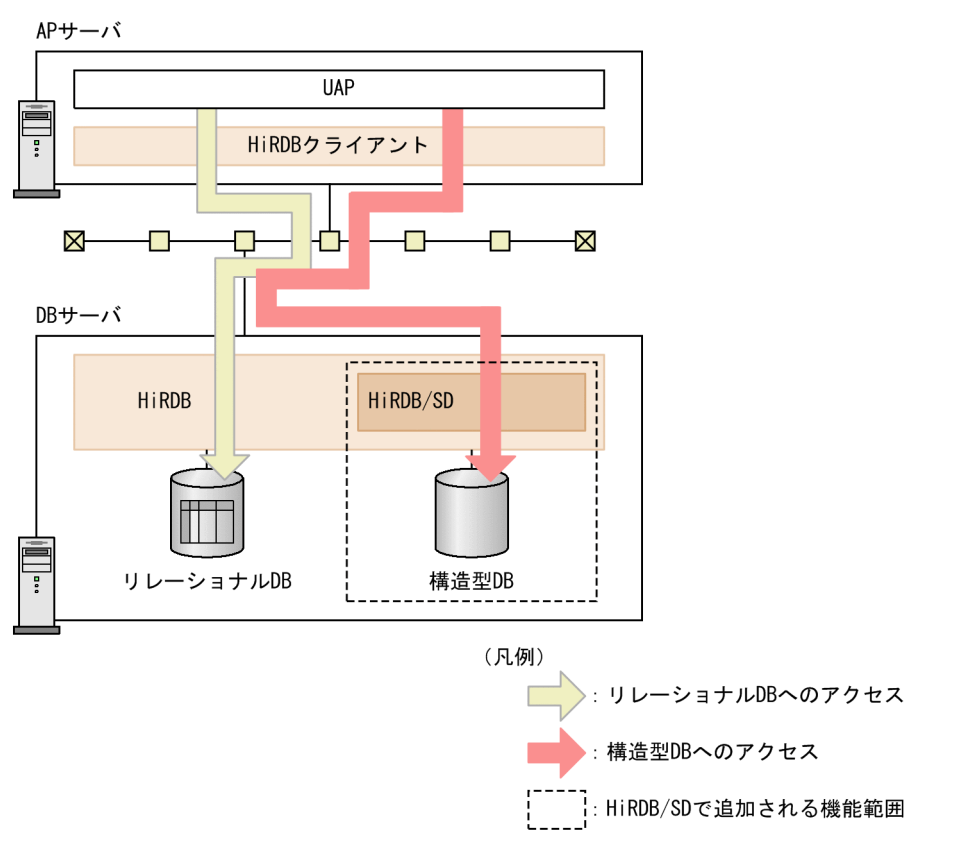

# 1.7.2 このマニュアルの記載範囲と HiRDB マニュアルとの関係

このマニュアルの記載範囲と HiRDB マニュアルとの関係について説明します。

# (1) このマニュアルの記載範囲

このマニュアルでは、HiRDB/SD を使用する際に必要となる、HiRDB/SD 固有の機能や運用方法につい てだけ記載しています。リレーショナル DB に関する機能や HiRDB の運用方法については,HiRDB のマ ニュアル(「はじめに」の「関連マニュアル」に記載している HiRDB マニュアル)をご使用いただきます。

# (2) HiRDB のマニュアルをご使用いただく際の留意事項

構造型 DB 機能を使用する目的で、HiRDB のマニュアルをご使用いただく際の留意事項を次に示します。

- HiRDB/パラレルサーバを HiRDB/SD に読み替えてください。
- 表はレコード型に読み替えてください。
- SQL は次のように読み替えてください。
	- uCosminexus TP1/Financial Service Platform が提供するインタフェース(API)を使用する場 合:SDB データベースを操作する API
	- HiRDB/SD が提供するインタフェース(DML)を使用する場合:DML

その他,マニュアルの本文中に機能の読み替えの指示がある場合は,その指示に従ってください。

### (3) 構造型 DB 機能を使用する際の制限事項

構造型 DB 機能を使用する場合, HiRDB のマニュアルに記載してある機能が使用できなかったり, 使用す る際に制限があったりすることがあります。詳細については,[「付録 A 未サポート機能の一覧](#page-1410-0)」を参照し てください。

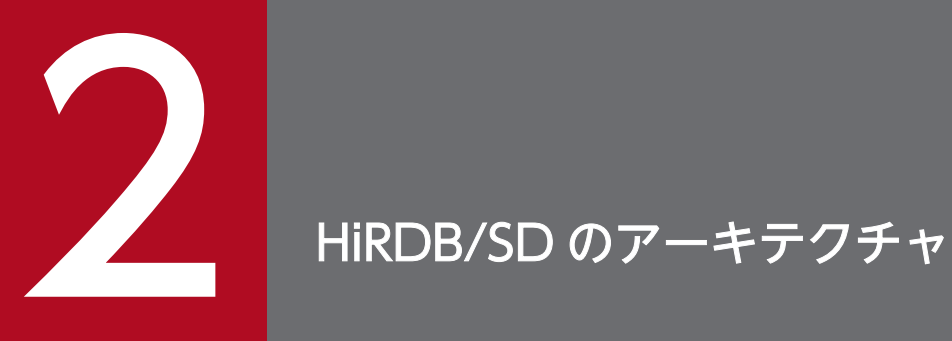

この章では、HiRDB/SD のデータベースの論理構造,物理構造,および処理方式について説明し ます。

# 2.1 HiRDB/SD のアーキテクチャ

HiRDB/SD は,ネットワークで接続された複数のサーバマシンで構築された HiRDB 上で使用できます。 HiRDB のアーキテクチャについては,マニュアル「HiRDB 解説」を参照してください。

### 2.1.1 HiRDB/SD を使用する HiRDB のシステム構成

HiRDB/SD は、次に示すサーバから構成されたシステムで使用できます。

- システムマネジャ(MGR)
- ディクショナリサーバ(DS)
- フロントエンドサーバ(FES)
- バックエンドサーバ (BES)

サーバを管理する単位としてユニットという概念を使用します。

HiRDB のシステム構成とそれぞれのサーバの役割については、マニュアル「HiRDB 解説」の「HiRDB/ パラレルサーバの構成」を参照してください。

<sup>2.</sup> HiRDB/SD のアーキテクチャ

### 2.2 データベースの格納構造

ここでは、HiRDB/SD が管理するデータベースが、物理的および論理的にどのように格納されるのかにつ いて説明します。

# 2.2.1 HiRDB ファイルと HiRDB ファイルシステム領域

HiRDB ファイルと HiRDB ファイルシステム領域については,マニュアル「HiRDB 解説」の「HiRDB ファイルシステム領域」を参照してください。

HiRDB ファイルシステム領域の作成方法については,[「4.4.2 HiRDB ファイルシステム領域の作成」](#page-410-0)を 参照してください。

### 2.2.2 RD エリア

RD エリアとは,構造型 DB のデータ(レコードおよびインデクス)を格納する論理的な領域のことです。 RD エリアは、HiRDB ファイル上に作成します。

ここでは、構造型 DB 機能で利用できる RD エリアの種類、および HiRDB ファイルと RD エリアの関係 について説明します。

### (1) RD エリアの種類

構造型 DB 機能で利用できる RD エリアの種類を次の表に示します。それぞれの RD エリアについては, 以降で説明します。

#### 表 2‒1 RD エリアの種類

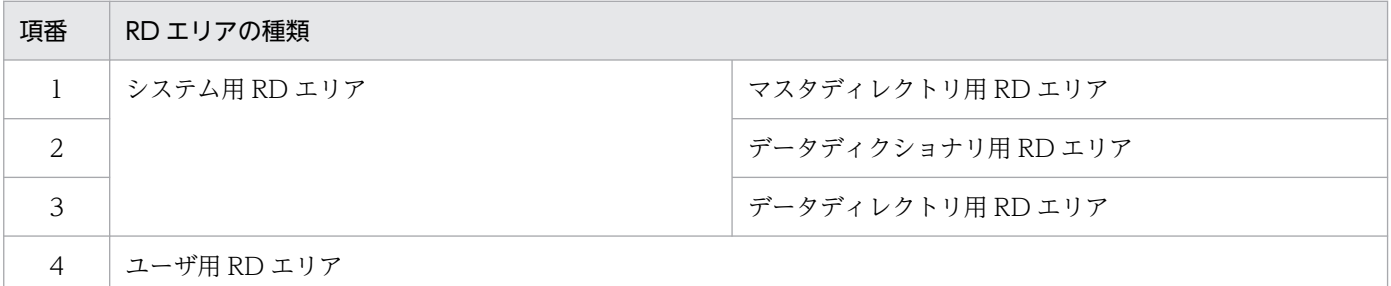

# (2) マスタディレクトリ用 RD エリア

マスタディレクトリ用 RD エリアには,システムの内部情報を格納します。

<sup>2.</sup> HiRDB/SD のアーキテクチャ

# (3) データディクショナリ用 RD エリア

データディクショナリ用 RD エリアには,ディクショナリ表およびディクショナリ表のインデクスを格納 します。ディクショナリ表は,HiRDB の利用者が検索できます。ディクショナリ表については,[「付録](#page-1415-0) [B ディクショナリ表」](#page-1415-0)を参照してください。

# (4) データディレクトリ用 RD エリア

データディレクトリ用 RD エリアには,システムの内部情報を格納します。

# (5) ユーザ用 RD エリア

ユーザ用 RD エリアには SDB データベースを格納します。

ユーザ用 RD エリアに SDB データベースを格納する際,レコードとインデクスは別のユーザ用 RD エリ アに格納します。

1 つのユーザ用 RD エリアには,同一の SDB データベースに属するレコードだけが格納できます。ただ し,インデクスの場合は,異なる SDB データベースのインデクスを 1 つのユーザ用 RD エリアに格納で きます。

なお,RD エリアに対するアクセス管理によって次のように分類されます。

- 公用 RD エリア(HiRDB に登録されているすべてのユーザが使用できる)
- 私用 RD エリア(権限があるユーザだけが使用できる)

SDB データベースを格納するユーザ用 RD エリアは,公用 RD エリアとしてください。SDB データベー スについては,「[2.3.3 SDB データベース」](#page-59-0)を参照してください。

また,ユーザ用 RD エリアには,更新可能なオンライン再編成,またはセキュリティ監査機能で使用する 次の表およびインデクスも格納します。

- 追い付き反映キー対応表(更新可能なオンライン再編成)
- 追い付き反映キー対応表のインデクス(更新可能なオンライン再編成)
- 追い付き状態管理表(更新可能なオンライン再編成)
- 監査証跡表(セキュリティ監査機能)

更新可能なオンライン再編成機能で使用する表およびインデクスを格納するユーザ用 RD エリアは, 公用 RD エリアとして定義してください。

監査証跡表を格納するユーザ用 RD エリアについては,マニュアル「HiRDB システム運用ガイド」の「監 査人の登録,監査証跡表を格納する RD エリアの作成,および監査証跡表の作成」の「監査証跡表を格納 する RD エリアの作成」の「RD エリアの作成」を参照して,格納できる RD エリアの種類を確認してく ださい。

# (6) HiRDB ファイルと RD エリアの関係

RD エリアは. HiRDB ファイル上に作成します。1 つの RD エリアに対して複数の HiRDB ファイルを割 り当てることができます。その際、異なる HiRDB ファイルシステム領域の HiRDB ファイルを割り当て ることもできます。HiRDB ファイルと RD エリアの関係を次の図に示します。

### 図 2‒1 HiRDB ファイルと RD エリアの関係

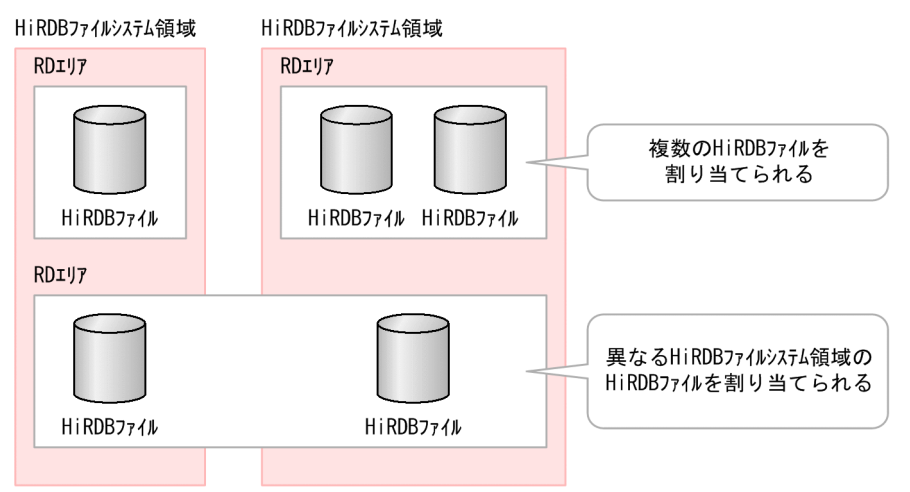

# 2.2.3 RD エリアの構造

RD エリアの構造を次の図に示します。

### 図 2‒2 RD エリアの構造

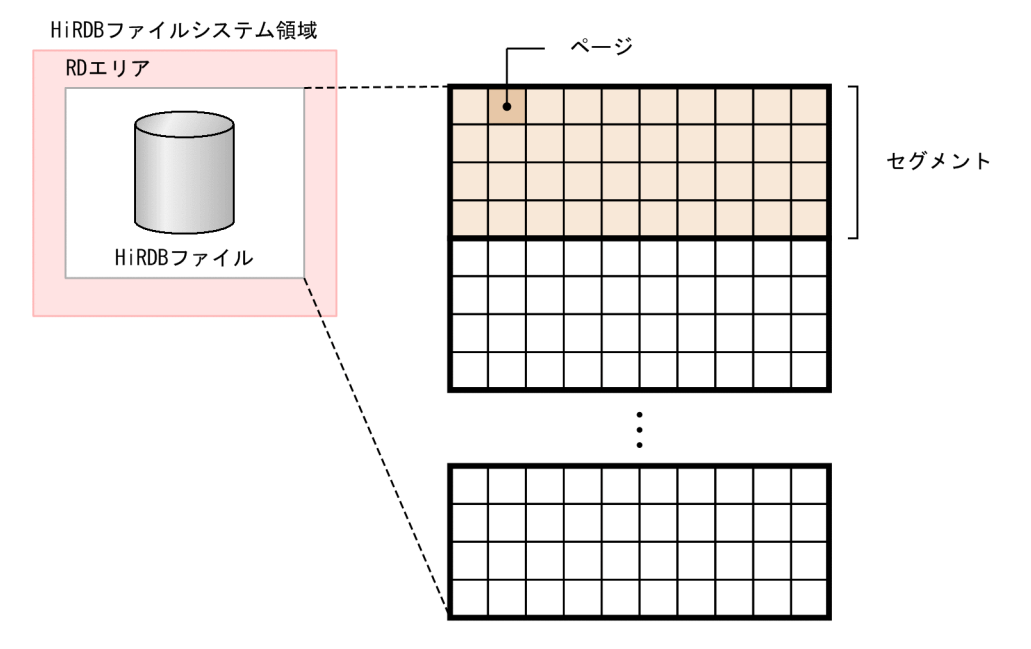

# (1) セグメント

セグメントは,レコードおよびインデクスのデータを RD エリアに格納する最小単位です。セグメントは 連続した複数ページから構成されています。

1 セグメントには、同一の SDB データベースのレコードまたは 1 つのインデクスのデータだけが格納され ます。SDB データベースについては,「[2.3.3 SDB データベース」](#page-59-0)を参照してください。

### (2) ページ

ページは,データベースの入出力処理の最小単位です。ページ長を大きくすると,関連するレコードを同 一ページ内に格納できるため,データを連続して処理する場合に入出力回数を削減できます。逆に,ペー ジを小さくすると,1 ページ当たりに格納できるレコードの件数が少なくなり,データベースアクセスの 同時実行性を高めることができます。また,データを格納する際にむだな領域が発生するのを抑えること ができます。

ページには次の表に示す種類があります。

#### 表 2‒2 ページの種類

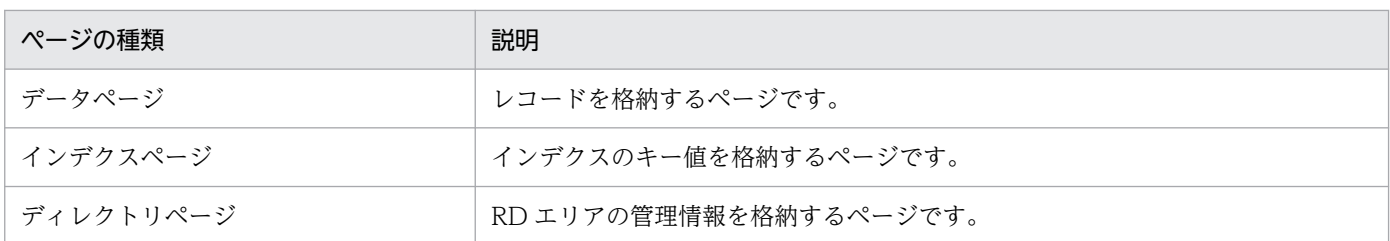

# (3) サブページ

ページのうち,データページ(レコードを格納するページ)は,さらに複数の領域に分割できます。この 分割した 1 つの領域をサブページといい,ページを分割することをサブページ分割といいます。

サブページの構造を次の図に示します。

#### 図 2‒3 サブページの構造

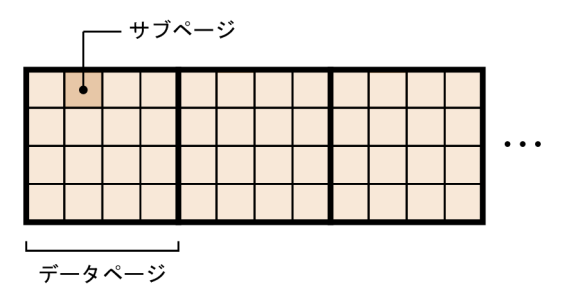

[説明]

1 データページは,2〜16 のサブページに分割できます。

HiRDB/SD では,データページにレコードを格納する際,ルートレコードが異なるレコードは別々のデー タページに格納されます。そのため,ルートレコード下のレコード数が少ない場合など,レコードのサイ ズやレコードの配置制御によっては,レコードの格納効率が悪くなることがあります。このような場合, データページをサブページ分割すると,ルートレコードが異なるレコードを同じデータページ内の別々の サブページに格納できるため,レコードの格納効率が良くなります。

SDB データベース格納定義の STORAGE RECORD 句の SUBPAGE NUMBER でサブページ分割数を指 定すると,データページがサブページ分割されます。

### (4) ページの格納構造

ページの格納構造を,サブページ分割していない場合とサブページ分割している場合について,次の図に 示します。

#### 図 2‒4 ページの格納構造

●サブページ分割していない場合のページの格納構造

| ページ      |      |      |      |
|----------|------|------|------|
| 制御情報     | レコード |      | レコード |
| 空きレコード領域 |      | レコード |      |
| 空きレコード領域 |      | レコード |      |
| 空き領域     |      |      |      |
| 空き領域     | 制御情報 |      |      |

●サブページ分割している場合のページの格納構造

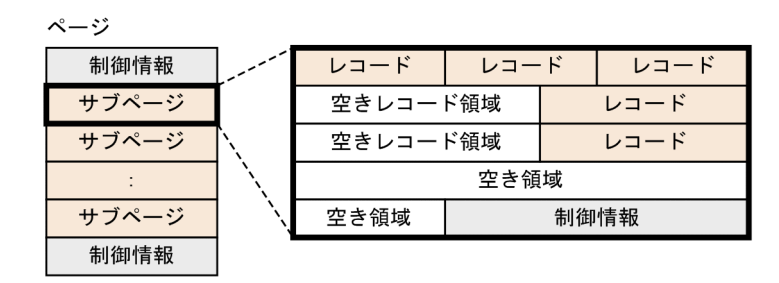

#### [説明]

• レコード

レコードのデータを格納する領域です。

• 空きレコード領域

レコードの削除などによって,ページおよびサブページ内の使用領域の途中にできた未使用領域です。

• 空き領域

ページおよびサブページ中に格納されている最終レコード以降の未使用領域です。

• 制御情報

ページおよびサブページを管理するための情報を格納する領域です。

### (5) レコードの構造

レコードの構造を次の図に示します。

図 2‒5 レコードの構造

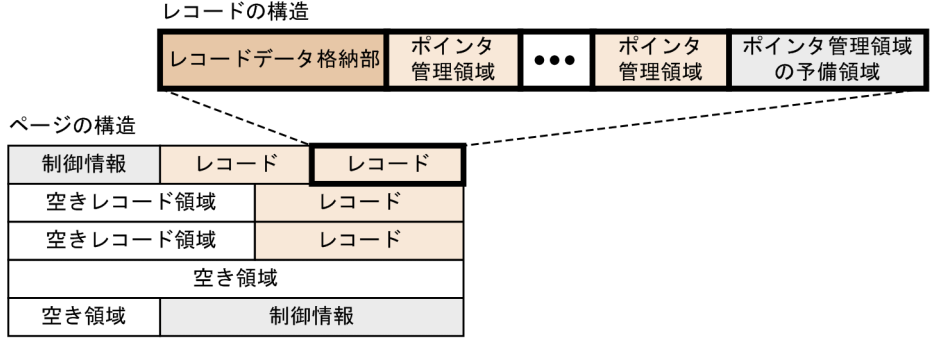

[説明]

• レコードデータ格納部

実際のデータを格納する領域です。

レコードデータ格納部の形式は,仮想ルートレコードとそれ以外のレコードで次のように異なります。 ●仮想ルートレコードの場合

SDB データベースの定義時にユーザが指定した構成要素が,定義した順に配置されます。それ以外 に,HiRDB/SD が内部的に使用するシステム用構成要素が配置されます。レコードデータ格納部の 長さが4の倍数でなければ、末尾に境界調整用の領域が付加されます。

レコードデータ格納部

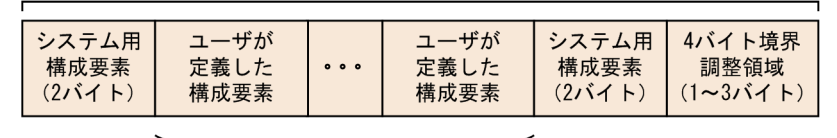

定義した順に配置されます。

#### ●仮想ルートレコード以外のレコードの場合

SDB データベースの定義時にユーザが指定した構成要素が,定義した順に配置されます。レコード データ格納部の長さが4の倍数でなければ、末尾に境界調整用の領域が付加されます。

レコードデータ格納部

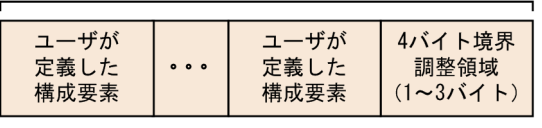

定義した順に配置されます。

• ポインタ管理領域

レコード間をつなぐポインタを管理する領域です。

- ポインタ管理領域の予備領域
- 2. HiRDB/SD のアーキテクチャ

将来の親子集合の拡張に備えて,レコード内に設定しておく領域です。ポインタ管理領域の予備領 域のサイズは、SDB データベース格納定義の POINTER AREA SIZE 句で指定できます (省略時 に仮定される値は0です)。

<sup>2.</sup> HiRDB/SD のアーキテクチャ

### 2.3 構造型 DB の仕組み

構造型 DB では,レコードという単位でデータを管理します。また,レコード間の関連は階層構造(親子 関係)で管理します。

### 2.3.1 HiRDB/SD がサポートしている構造型 DB の種類

HiRDB/SD がサポートしている構造型 DB には,階層構造を持つデータベースと,階層構造を持たない データベースの 2 種類があります。それぞれのデータベースについて説明します。

#### ■階層構造を持つデータベース (FMB のデータベース)

階層構造を持つデータベースを,FMB のデータベースといいます。

FMB のデータベースの場合,レコード間の関連が親子関係で管理されます。下位のレコード(子レコー ド)にアクセスする場合は,上位のレコード(親レコード)から階層順にアクセスします。FMB のデー タベースでは,1 つのレコード型は,複数の構成要素から構成されます。レコード型および構成要素に ついては,[「2.3.4 レコード](#page-61-0)」を参照してください。

#### ■参考

FMB のデータベースは、次のデータベースに相当します。

- メインフレームの TMS-4V/SP がサポートしている FMB のデータベース
- メインフレームの XDM/SD がサポートしている階層型モデルのデータベース

#### ■階層構造を持たないデータベース (AFMのデータベース)

階層構造を持たないデータベースを, AFM のデータベースといいます。

AFM のデータベースの場合,1 つのレコード型は,1 つまたは複数の構成要素から構成されます。レ コード型および構成要素については,[「2.3.4 レコード](#page-61-0)」を参照してください。

#### 参考

AFM のデータベースは、メインフレームの TMS-4V/SP がサポートしている DAM, MAM, TAM. または SAM のデータベースに相当します。

### 2.3.2 スキーマ

HiRDB/SD にはスキーマという概念があります。スキーマとは、SDB データベース、および SDB データ ベースを構成するレコード型およびインデクスなど,ユーザが所有するリソースを包括した概念です。

<span id="page-59-0"></span>ユーザは、SDB データベースを定義する前にスキーマを定義しておく必要があります。スキーマは定義系 SQL の CREATE SCHEMA で定義します。1 ユーザには 1 スキーマを定義できます。スキーマの概念を次 の図に示します。

図 2‒6 スキーマの概念

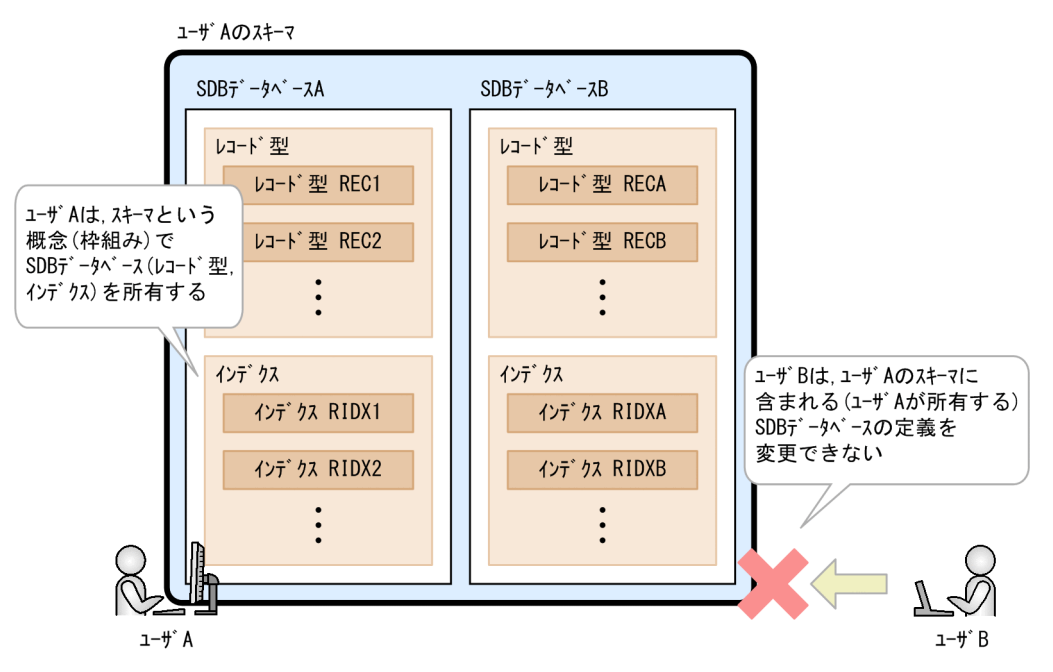

例えば, ユーザ A のスキーマに含まれる SDB データベース A は, ユーザ A の所有となります。そのた め,ユーザ B はユーザ A の SDB データベース A の定義内容を変更することはできません。

### 2.3.3 SDB データベース

SDB データベースとは、レコード、インデクス、親子集合など構造型 DB を構成するデータ群の総称で す。HiRDB/SD では SDB データベース単位にレコードやインデクスを定義したり削除したりします。

SDB データベースは,HiRDB/SD 定義ユティリティ(pdsdbdef)で定義します。HiRDB/SD 定義ユティ リティ(pdsdbdef)については,[「11. HiRDB/SD 定義ユティリティ\(pdsdbdef\)」](#page-867-0)を参照してくださ い。また,SDB データベースの定義の概要については,「[2.4 SDB データベースの定義](#page-88-0)」を参照してく ださい。

# (1) SDB データベース種別

SDB データベースには,次の表に示す種類(SDB データベース種別)があります。

#### 表 2–3 SDB データベースの種類 (SDB データベース種別)

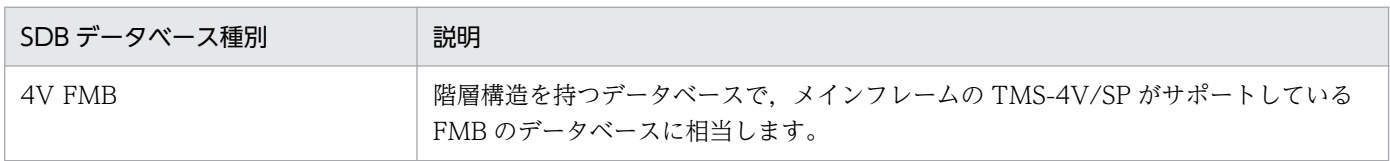

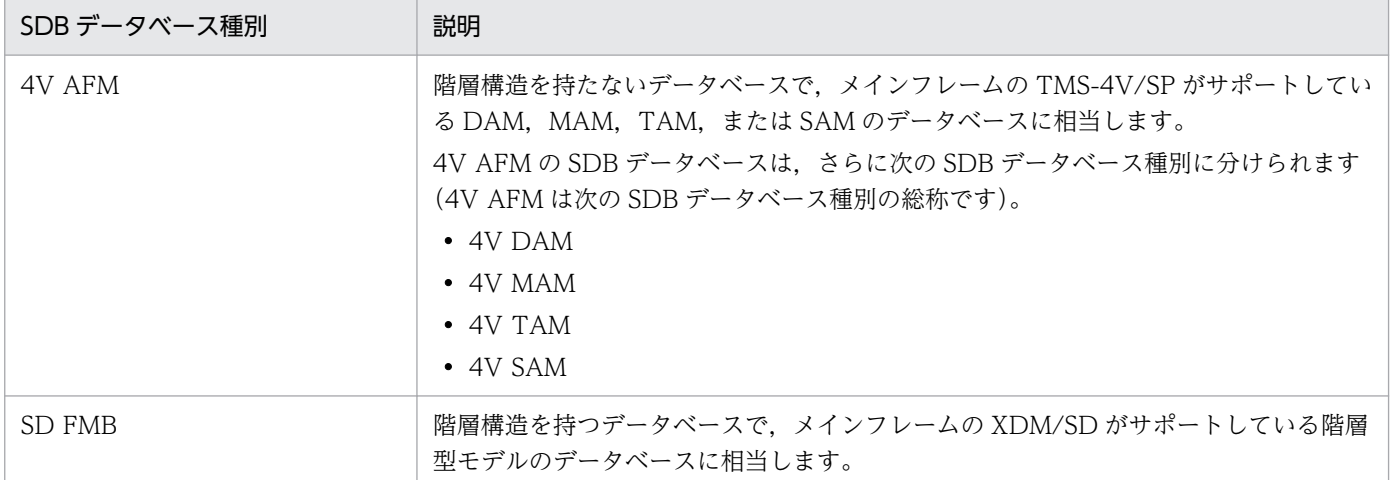

SDB データベースの定義時に SDB データベース種別を指定します。

なお, SDB データベース種別によって, HiRDB/SD の機能のうち, 使用できる機能が異なります。詳細 については,「[付録 P 4V FMB または 4V AFM の SDB データベースと SD FMB の SDB データベース](#page-1493-0) [の機能差一覧](#page-1493-0)」を参照してください。

#### 注意事項

SDB データベース種別が 4V (4V FMB または 4V AFM) の SDB データベースと SD FMB の SDB データベースをシステム内で混在して定義することはできません。

4V FMB と 4V AFM の SDB データベースをシステム内で混在して定義することはできますが, 4V FMB と SD FMB (または 4V AFM と SD FMB)の SDB データベースをシステム内で混在し て定義することはできません。

### (2) SDB データベース種別の表記に関する留意事項

このマニュアルでは、基本的に「表 2-3 SDB データベースの種類 (SDB データベース種別)」に示すす べての種類の SDB データベースを対象に説明しています。ただし,使用する SDB データベースの種類に よっては、使用できない機能があります。その場合には、マニュアル中の章、節、項などのタイトルに, その機能の対象となる SDB データベース種別を示す表記をしています。

(例)

#### 「2.3.10 二次インデクス【4V FMB,4V AFM】」

上記のように表記されている場合,4V FMB または 4V AFM の SDB データベースを使用していると きに、該当する記述であることを意味しています。そのため、SD FMB の SDB データベースを使用し ている場合は,「2.3.10 二次インデクス」の説明をお読みいただく必要はありません。

SDB データベース種別を示す表記については,「はじめに」の「このマニュアルをお読みいただく際の留 意事項」を参照してください。

# <span id="page-61-0"></span>2.3.4 レコード

構造型 DB では,データベース中に存在する情報の基本単位をレコードといいます。レコードは情報の論 理的な単位であると同時に,データを検索したり,更新したりするときの単位でもあります。

構造型 DB では,あるレコードをモデル化したものをレコード型といいます。レコード型は SDB データ ベース定義で定義します。

レコード型に対応してデータベース中で,実際のデータ値を持って存在するものをレコード実現値といい ます。レコード型とレコード実現値の関係を次の図に示します。

図 2-7 レコード型とレコード実現値の関係

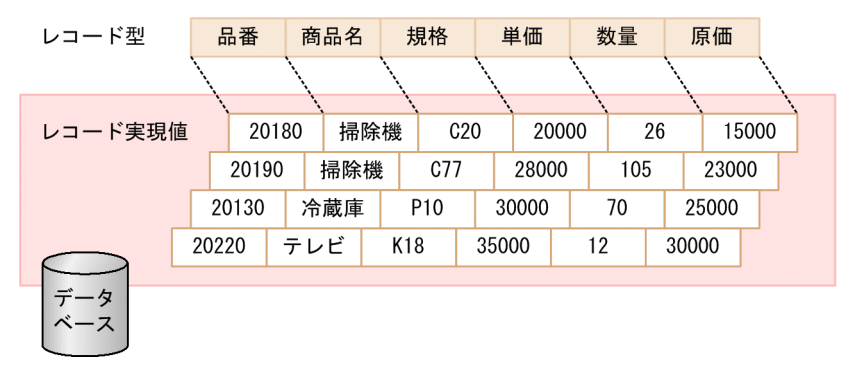

データベース中の「品番」,「商品名」,「規格」などの各情報をこの順番に持つとき、これをモデル化した ものがレコード型であり,実際にデータ値を持つ個々のものをレコード実現値といいます。

なお,このマニュアルでは,特に誤解を与えない場合にはレコード実現値を単にレコードといいます。

レコードは次の要素から構成されます。

# (1) データ項目

データ項目は,データベース中で取り扱える情報の最小単位です。1 つのデータ項目はただ 1 つの値を持 ちます。データ項目は格納するデータ種別ごとに属性を持ちます。これをデータ型といいます。

HiRDB/SD で指定できるデータ型を次の表に示します。

#### 表 2‒4 HiRDB/SD で指定できるデータ型

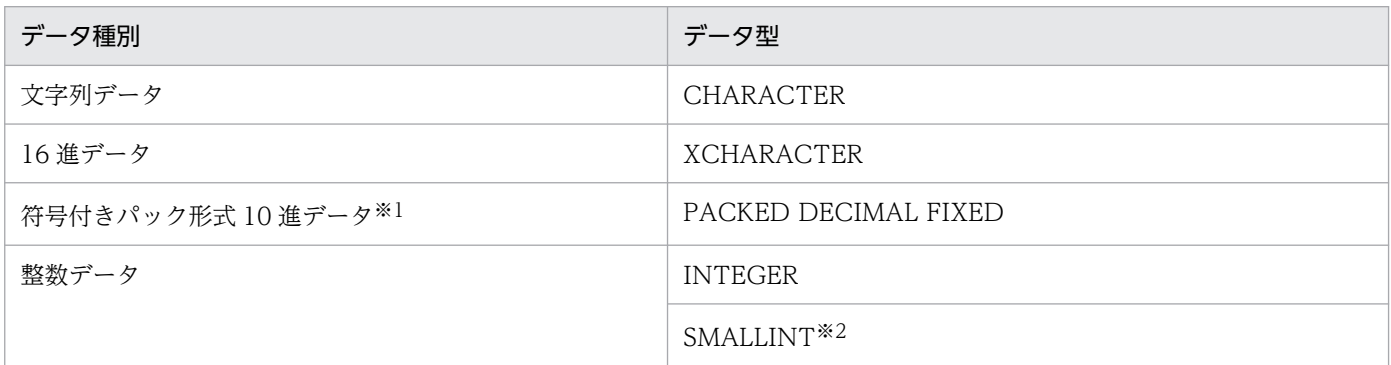

2. HiRDB/SD のアーキテクチャ

#### 注※1

符号付きパック形式の符号部の仕様を次に示します。

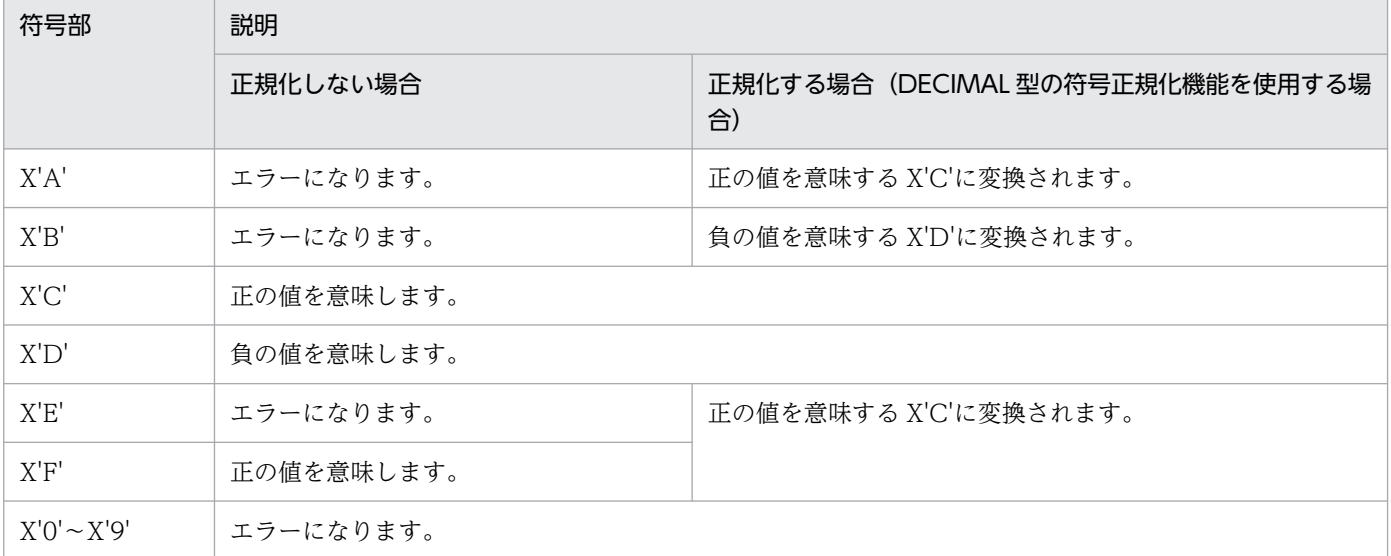

DECIMAL 型の符号正規化機能を使用する場合は,システム共通定義の pd\_dec\_sign\_normalize オペ ランドに Y を指定します。詳細については,マニュアル「HiRDB システム運用ガイド」の「DECIMAL 型の符号部を変換する方法」を参照してください。

#### 注※2

SMALLINT のデータ型は、SD FMB の SDB データベースの場合に使用できます。

### (2) 構成要素

データ項目を論理的な単位にまとめたものを構成要素といいます。構成要素には基本項目と集団項目の 2 種類があります。

#### (a) 基本項目

1 つのデータ項目から成る構成要素です。

### (b) 集団項目

階層構造を持ち,基本項目を含む構成要素です。関連する 2 つ以上のデータ項目をまとめて 1 つの構成要 素となります。

### (c) 構成要素の例

構成要素の例を次の図に示します。

#### 図 2‒8 1 つのデータ項目から成る構成要素

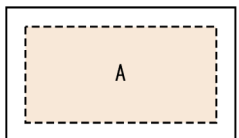

2. HiRDB/SD のアーキテクチャ

[説明]

1 つのデータ項目から成る構成要素の例です。A は基本項目となります。

#### 図 2‒9 複数のデータ項目から成る構成要素(集団項目が集団項目を含まない場合)

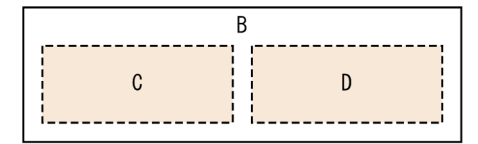

[説明]

複数のデータ項目から成る構成要素の例です。B は集団項目であり,C および D はそれぞれ基本項目 となります。

#### 図 2-10 複数のデータ項目から成る構成要素(集団項目が集団項目を含む場合)

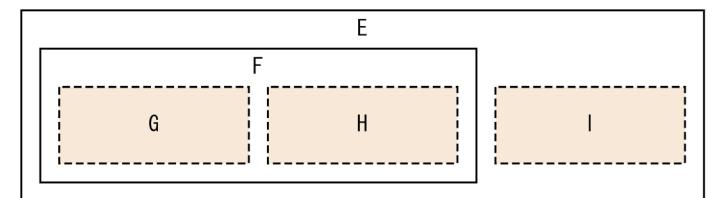

[説明]

複数のデータ項目から成る構成要素の例です。E および F は集団項目であり,G,H,および I はそれ ぞれ基本項目となります。

### 図 2‒11 繰り返し指定をしたデータ項目から成る構成要素(OCCURS 句に繰り返し回数 3 を指 定している場合)

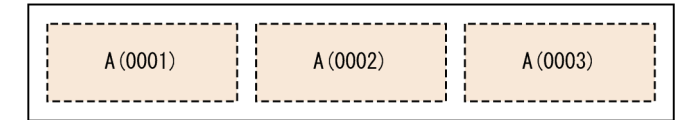

[説明]

繰り返し指定をしたデータ項目から成る構成要素の例です。A(0001), A(0002), および A(0003)は, それぞれ基本項目となります。この場合,構成要素数は,SDB データベース定義の OCCURS 句で指 定した繰り返し回数と同じになります。

#### (d) 基本項目の構成要素のデータ種別

基本項目の構成要素は,用途によって 3 種類に分けられます。基本項目の構成要素のデータ種別を次の表 に示します。

#### 表 2-5 基本項目の構成要素のデータ種別

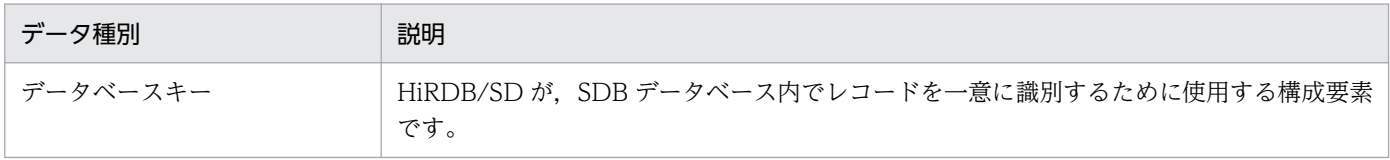

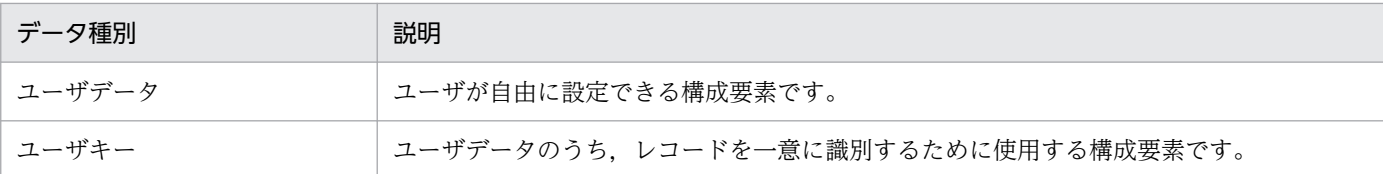

# (3) キー

SDB データベースでは、SDB データベース内でレコードを一意に識別するために、レコードごとにキー が設定されます。キーには,HiRDB/SD が管理するキー(データベースキー)とユーザが管理するキー (ユーザキー)があります。

• データベースキー

HiRDB/SD が管理するキーです。キー値にはユーザが明示的に指定するキーと, HiRDB/SD が自動的 に採番するキー(一連番号)があります。

• ユーザキー

ユーザが管理するキーです。キー値はレコードの追加時にユーザが指定します。ユーザキーはレコード 型ごとに1つ定義できます。

ユーザキーは,4V FMB または 4V AFM の SDB データベースの場合に定義できます。

• 論理キー

データベースキーを構成する個々の構成要素に対して,キーの属性を設定できます。これを論理キーと 呼びます。論理キーの種類を次の表に示します。

#### 表 2‒6 論理キーの種類

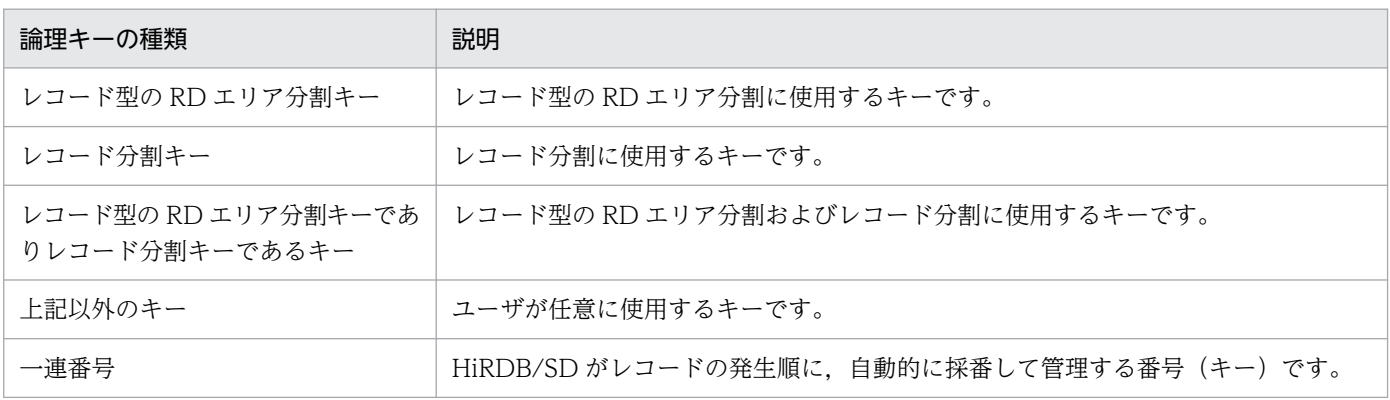

### 2.3.5 親子集合

構造型 DB では,各レコードは互いに関連を持ちます。レコード間の論理的な関連は親子の関係で表現さ れます。これを親子集合といいます。

ルートレコードを除く各レコードは、親レコードを 1 つだけ持ち、子レコードを複数個持つことができます。

# (1) 親レコード

親子集合では、親に当たるレコードを親レコードといいます。親レコードのレコード型を親レコード型と いいます。

### (2) 子レコード

親子集合では、子に当たるレコードを子レコードといいます。子レコードのレコード型を子レコード型と いいます。

### (3) 親子集合型

親レコード型と子レコード型をモデル化したものを親子集合型といいます。親子集合型は SDB データベー ス定義で定義します。親子集合型の例を次の図に示します。

#### 図 2-12 親子集合型の例

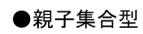

#### ●レコード実現値

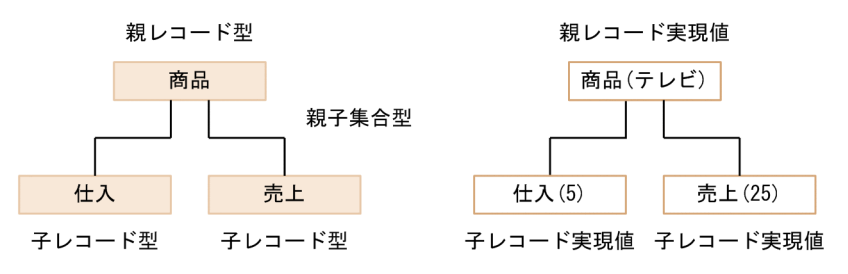

#### ●親子集合の例

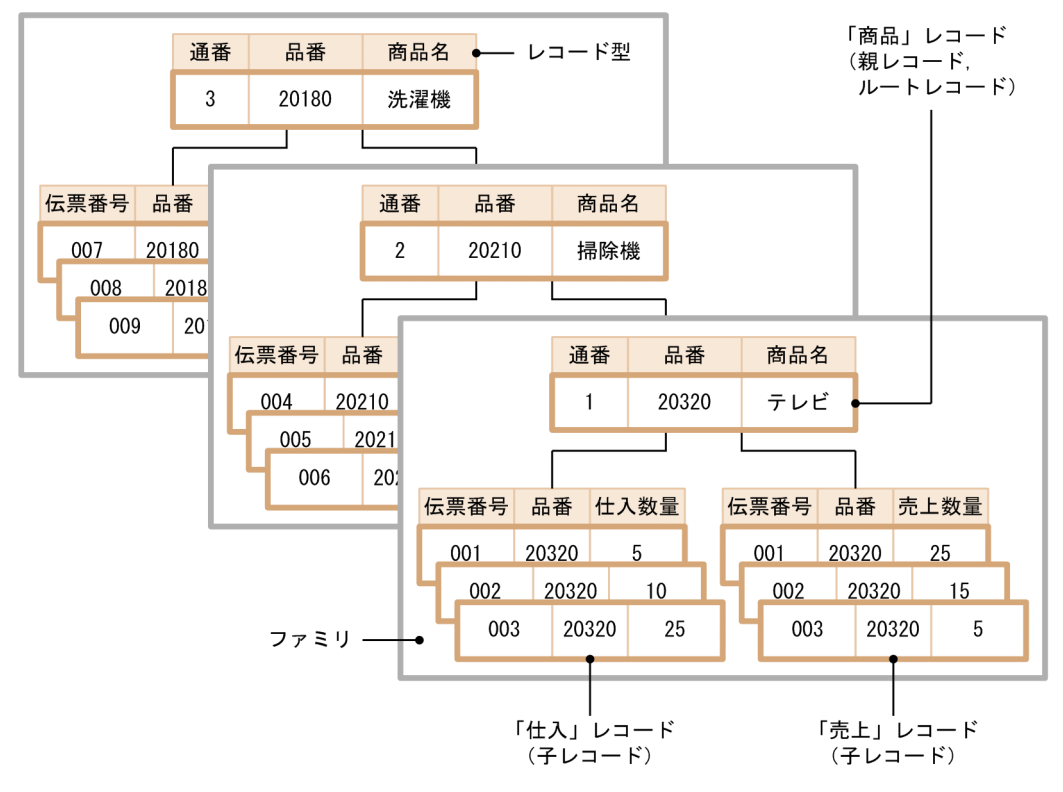

この例の場合,「商品」レコードの商品(品番)に対応して,「売上」レコードと「仕入」レコードが存在 します。そのため,「商品」レコードを親レコード,「売上」レコード,「仕入」レコードをそれぞれ子レ コードとする,親子集合ができます。

### (4) ルートレコード

階層構造の最上位のレコードをルートレコードといいます。ルートレコードのレコード型をルートレコー ド型といいます。

ルートレコードは,親レコードを持つことはできません。子レコードを複数個持つことができます。

### (5) ファミリ

ルートレコード,およびそのルートレコードを親レコードとする子レコード(さらにその子レコードを親 レコードとする子レコード)群をまとめてファミリといいます。

### (6) 仮想ルートレコードと仮想親子集合【4V AFM】

親子集合を構成しない(階層構造を持たない)データベースを構築する場合. HiRDB/SD では仮想のルー トレコード(仮想ルートレコード)を親レコードとして設定し,仮想的な親子集合を構成します。これを 仮想親子集合といいます。

TMS-4V/SP の AFM のデータベースは親子集合を持ちません。そのため,HiRDB/SD の 4V AFM の SDB データベースに移行する場合, 仮想親子集合を構成します。

仮想親子集合の例を次の図に示します。

#### 図 2‒13 仮想親子集合の例

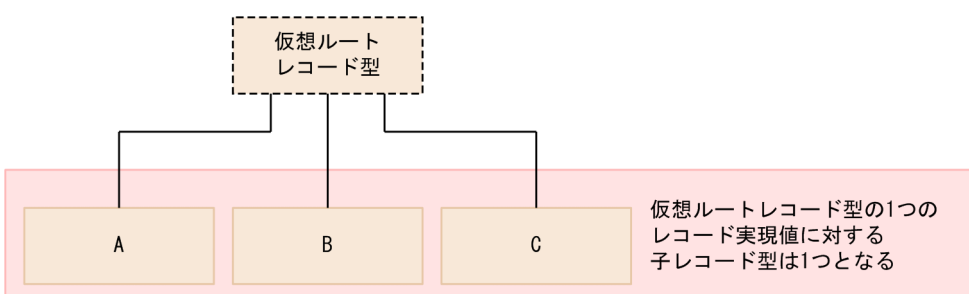

仮想ルートレコード型のレコード実現値は,通常のレコード実現値とは異なり,1 つの子レコード型とだ け親子集合を構成します。つまり,仮想ルートレコード型の1つのレコード実現値に対する子レコード実 現値は A, B, C のどれかの子レコード型にしか存在しません。

### 2.3.6 ポインタによる親子集合の実現

親子集合で表現したレコード間の論理的な親子関係を,データベース中で関係づけます。これをポインタ といいます。ポインタは SDB データベース格納定義で定義できます。

HiRDB Version 10 構造型データベース機能 67 キャンプ しょうしょう しょうしゅう しょうしゅう しょうしゅう しょうしゅう しょうしゅう

次に示すポインタを親子集合を構成するレコード間に設定できます。ポインタの種類を次の表に示します。

### 表 2‒7 ポインタの種類

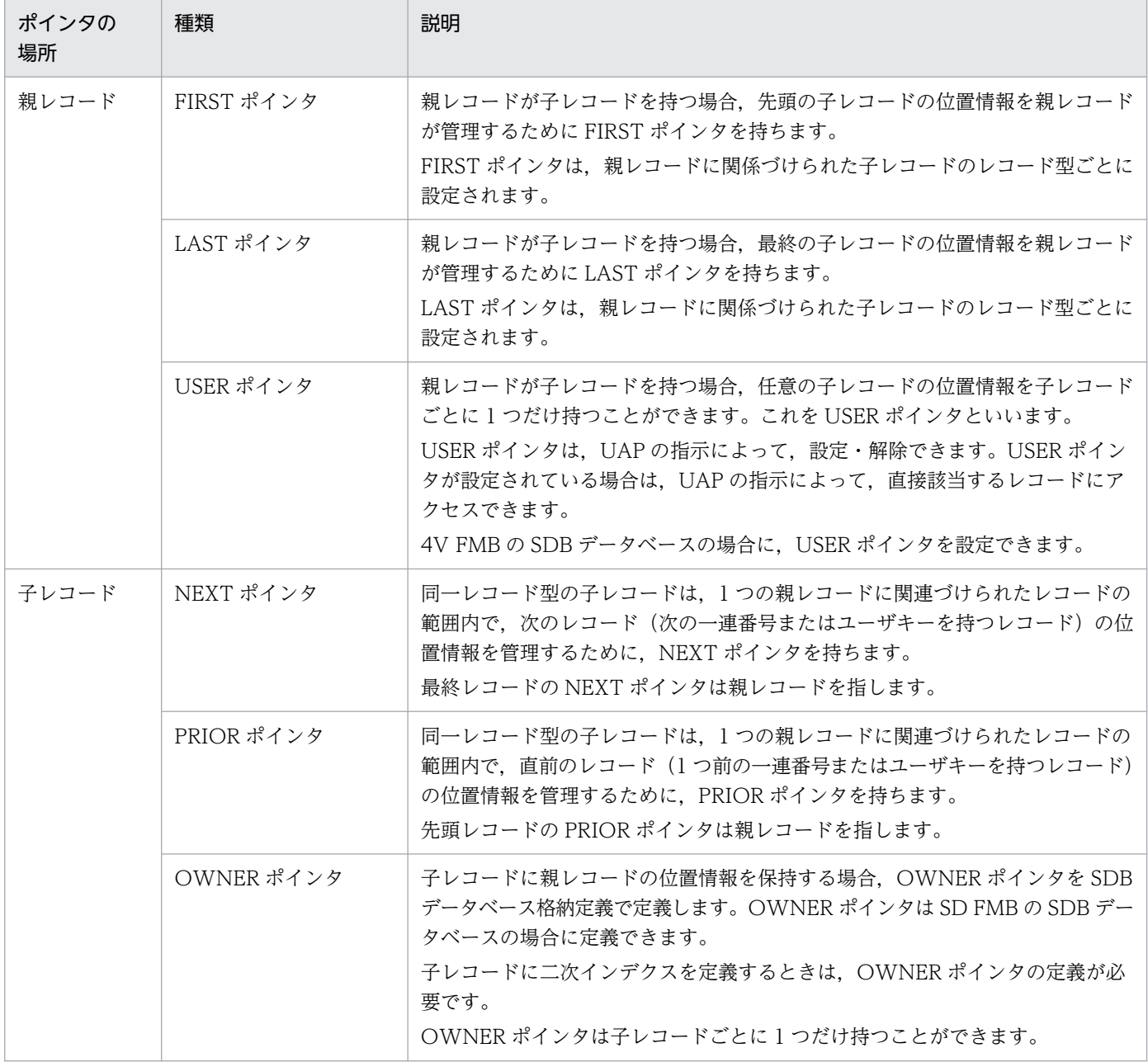

レコードとポインタの関係 (OWNER ポインタ以外の場合)を[「図 2-14 レコードとポインタの関係](#page-68-0) [\(OWNER ポインタ以外の場合\)](#page-68-0)」に,レコードとポインタの関係(OWNER ポインタの場合)を[「図](#page-68-0) [2-15 レコードとポインタの関係\(OWNER ポインタの場合\)](#page-68-0)」に示します。

<sup>2.</sup> HiRDB/SD のアーキテクチャ

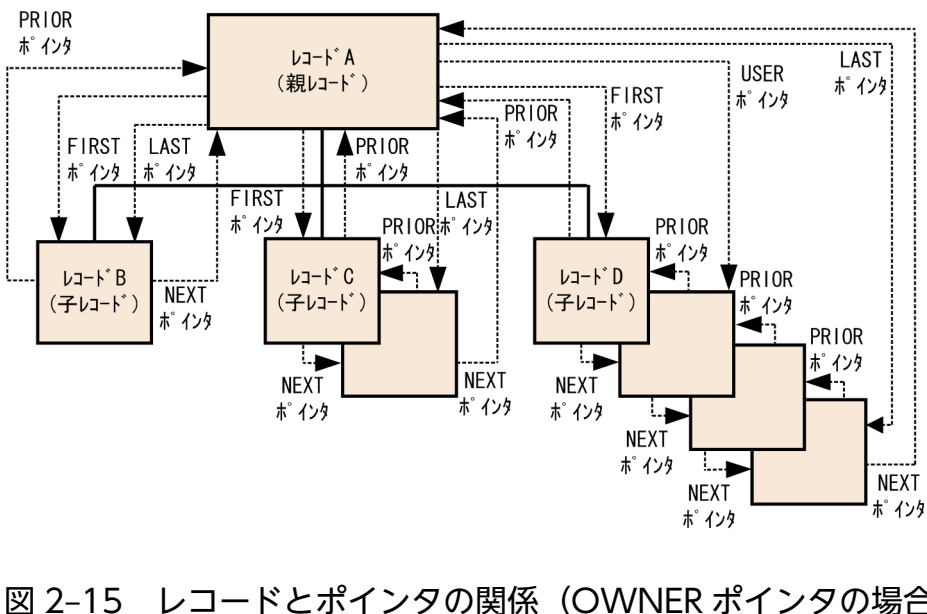

<span id="page-68-0"></span>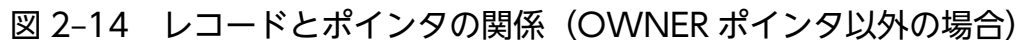

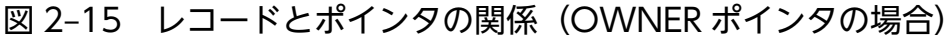

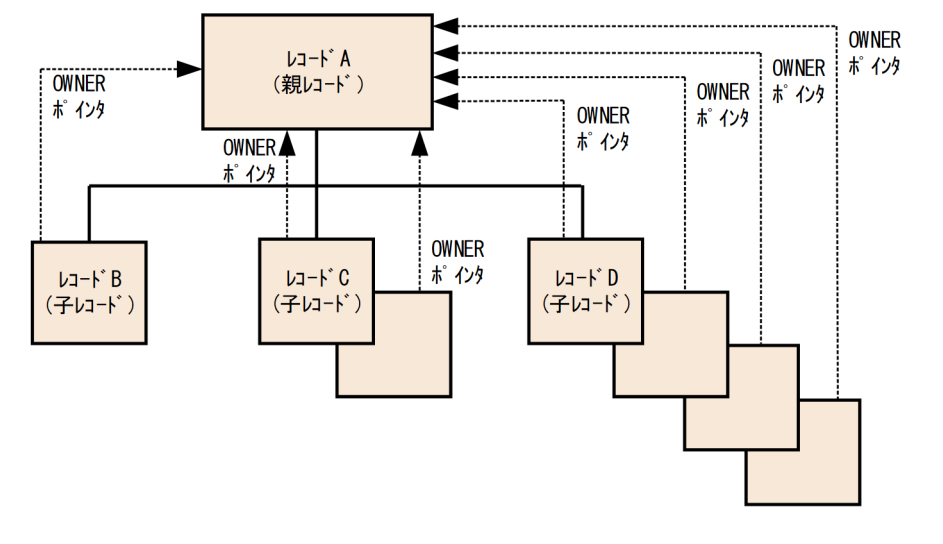

# 2.3.7 SDB データベースの横分割

SDB データベースを複数の RD エリアに分割して格納することを SDB データベースの横分割といいます。 SDB データベースの横分割をすると、ユーザ用 RD エリア単位に、データロード、再編成、バックアップ の取得などの運用ができます。

例えば、SDB データベースを横分割して RD エリアに格納すると、バックアップの取得時にはバックアッ プ対象 RD エリアにアクセスする UAP だけを停止すればよく,運用の操作性が向上します。

なお,横分割したレコードとインデクスを格納する RD エリアを同じバックエンドサーバに配置する必要 があります。

SDB データベースの横分割は、SDB データベース格納定義で定義できます。SDB データベースの横分割 の例を次の図に示します。

2. HiRDB/SD のアーキテクチャ

### 図 2‒16 SDB データベースの横分割の例

■SDBデータベースの横分割の例(サーバ内横分割)

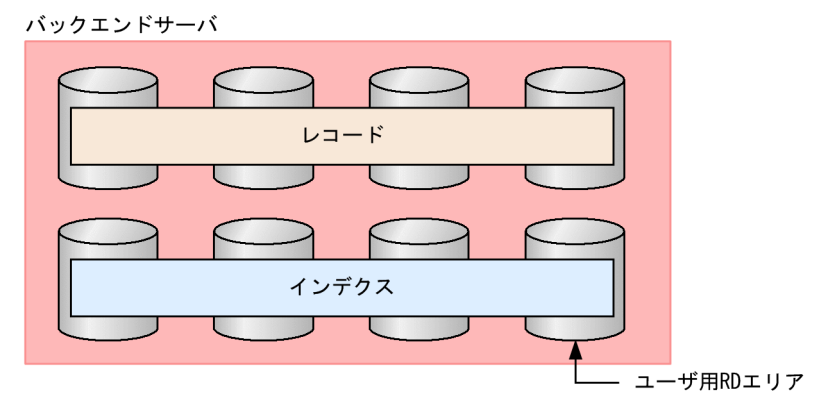

#### ■SDBデータベースの横分割の例(サーバ間横分割)

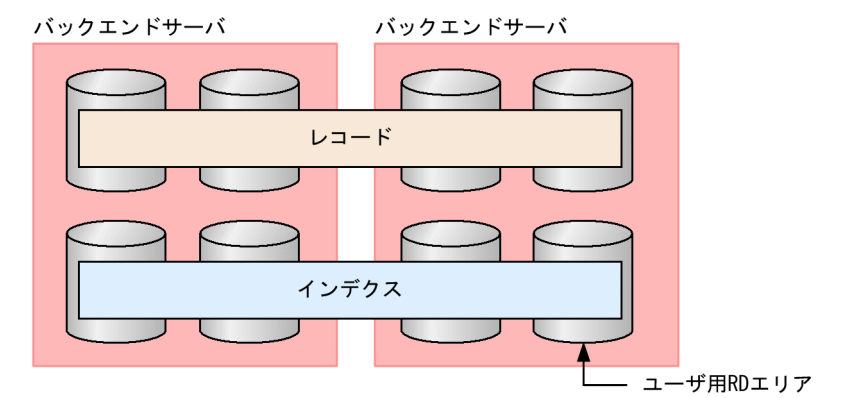

[説明]

- レコードとインデクスの横分割数は同じにする必要があります。
- 1 つのバックエンドサーバ内で SDB データベースを横分割する形態をサーバ内横分割といい,複数 のバックエンドサーバにわたって SDB データベースを横分割する形態をサーバ間横分割といいます。

SDB データベースを横分割する方法には,格納条件を指定して横分割する方法と境界値を指定して横分割 する方法があります。それぞれの方法について説明します。

### (1) 格納条件指定による横分割

RD エリアにデータを格納する際、ルートレコードの構成要素の値を格納条件 (レコード型の RD エリア 分割キー値)として指定します。HiRDB/SD は、ルートレコードを格納するときに、指定された格納条件 に従って、該当する RD エリアにレコードを格納します。ルートレコードを親レコードとする子レコード 群は,対応するルートレコードと同じ RD エリアに格納されます。

<sup>2.</sup> HiRDB/SD のアーキテクチャ

### 図 2‒17 格納条件指定の例

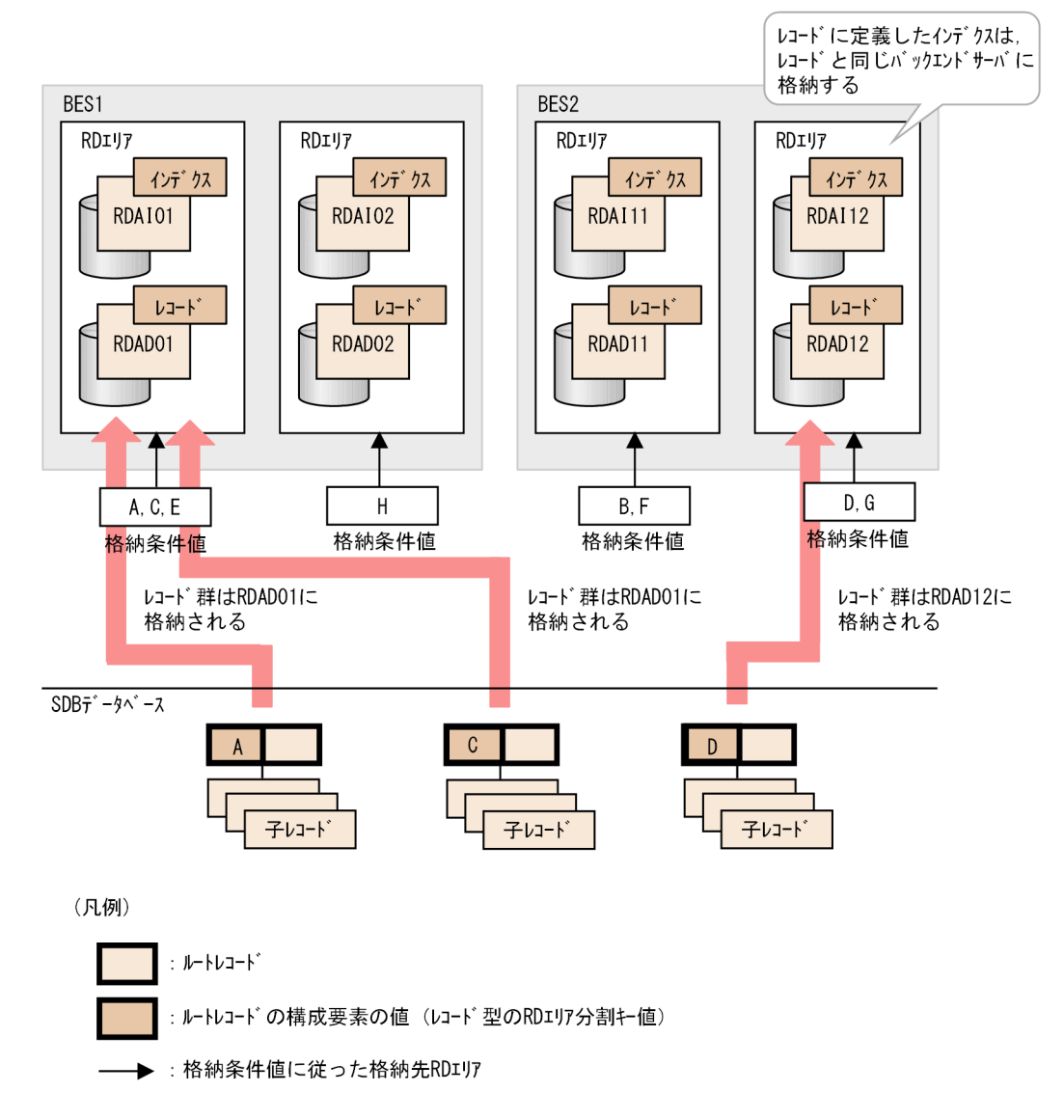

# (2) 境界値指定による横分割【4V FMB,SD FMB】

RD エリアにデータを格納する際、ルートレコードの構成要素の値に対して境界値となる値(レコード型 の RD エリア分割キー値)を指定します。HiRDB/SD は、ルートレコードを格納するときに、指定された 境界値に従って、該当する RD エリアにレコードを格納します。ルートレコードを親レコードとする子レ コード群は,対応するルートレコードと同じ RD エリアに格納されます。

境界値指定による横分割は,4V FMB または SD FMB の SDB データベースの場合に使用できます。

<sup>2.</sup> HiRDB/SD のアーキテクチャ

### 図 2‒18 境界値指定の例

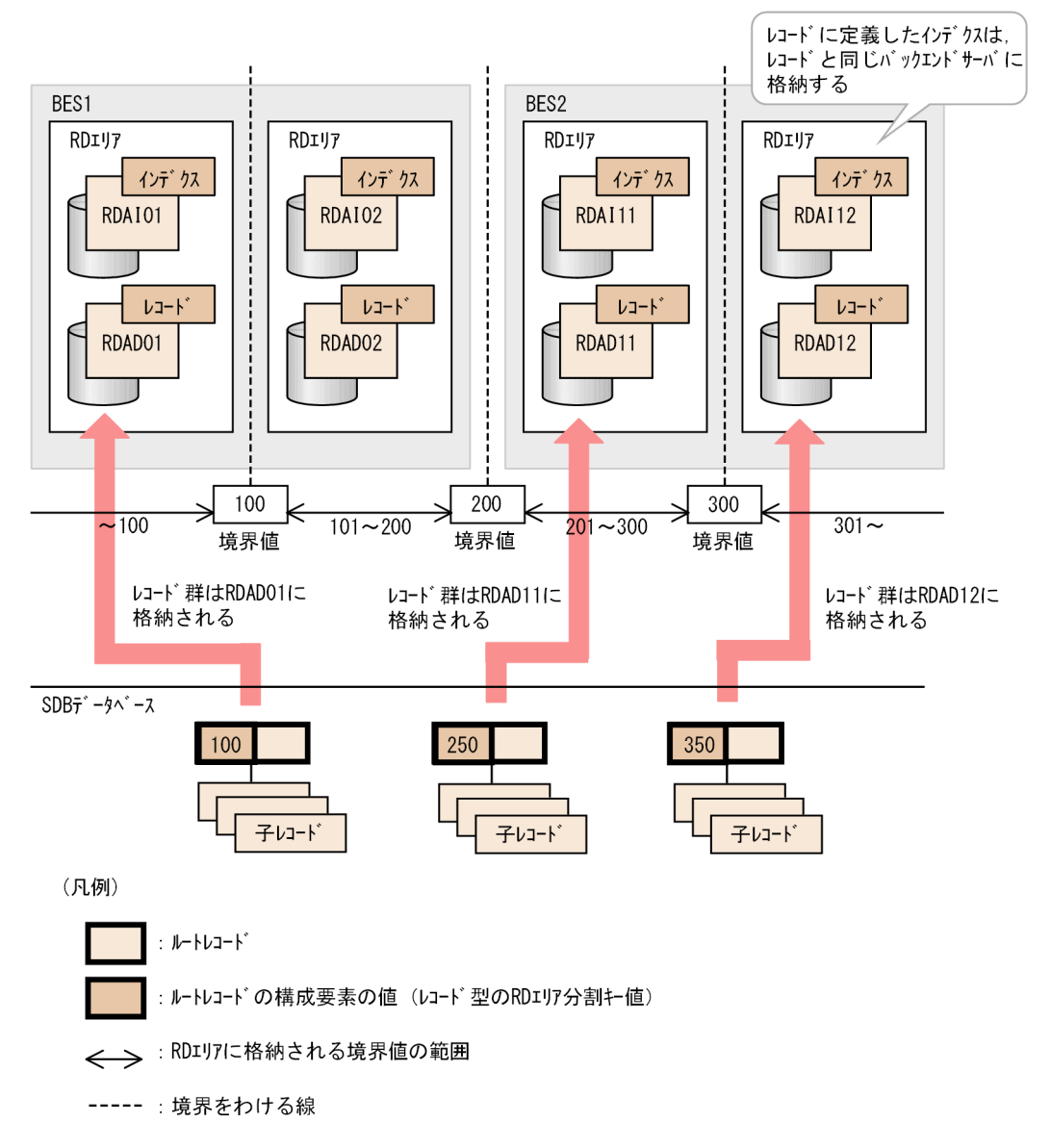

# (3) 分割格納条件の変更機能【4V FMB,4V AFM】

SDB データベースの横分割数の変更が必要となった場合は,分割格納条件の変更機能で横分割数を変更で きます。

分割格納条件を変更するには,HiRDB/SD 定義ユティリティ(pdsdbdef)で\*ALTER DICTIONARY 文および\*ALTER DIRECTORY 文を実行します。

分割格納条件の変更の種類は,追加,分割,削除,統合の 4 種類があります。それぞれについて説明します。

なお, SD FMB の SDB データベースの場合, \*ALTER DICTIONARY 文および\*ALTER DIRECTORY 文を実行できないため,分割格納条件の変更機能で横分割数を変更することはできません。
## (a) 追加

新たな分割キー値を格納条件とする RD エリアを追加することです。

#### ■格納条件指定

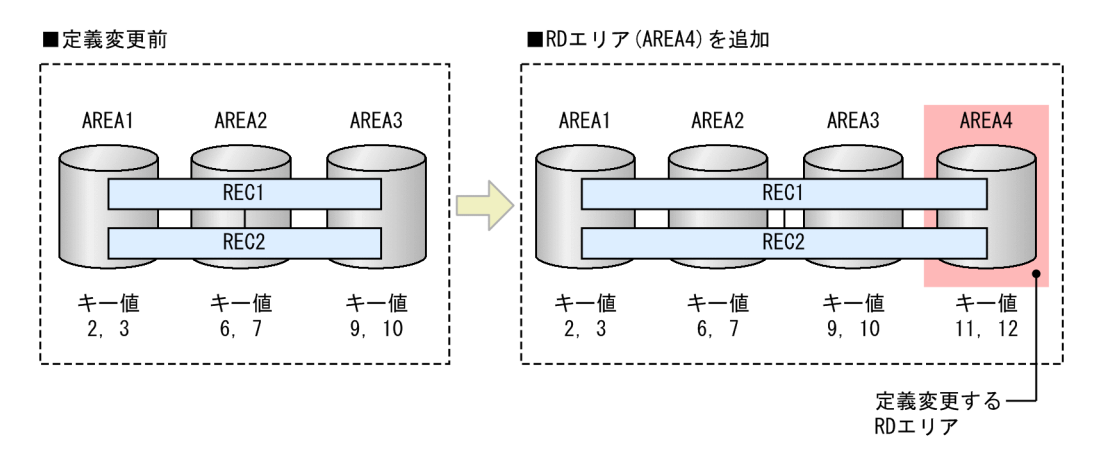

#### ■境界値指定

該当しません。

### (b) 分割

使用中の分割キー値を,既存の RD エリアと追加する RD エリアの両方で格納条件として使用する格納条 件の変更です。

#### ■格納条件指定

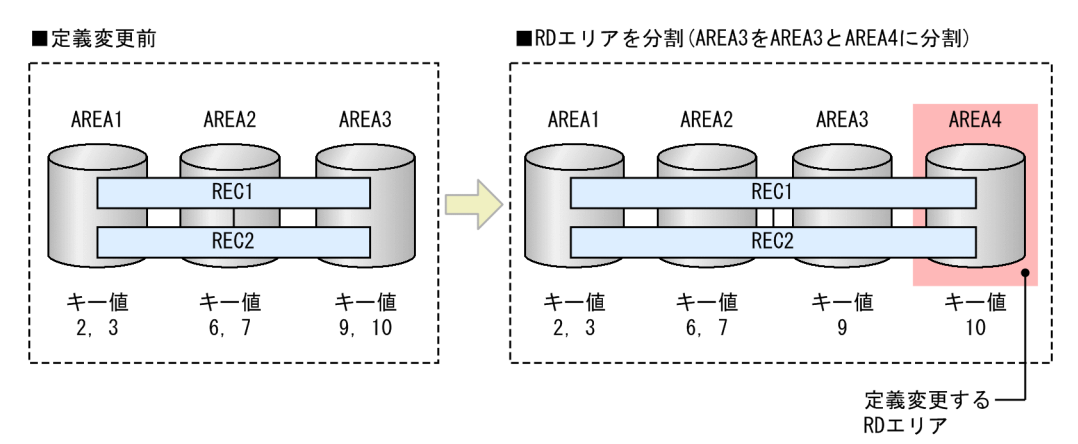

### ■境界値指定

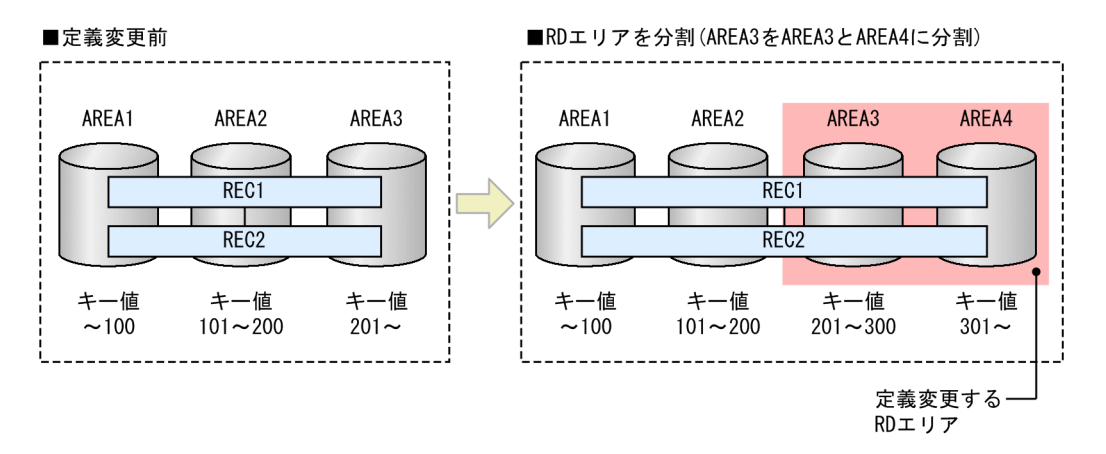

## (c) 削除

使用中の分割キー値を削除し,さらに削除したキー値を格納する RD エリア自体も削除する格納条件の変 更です。

#### ■格納条件指定

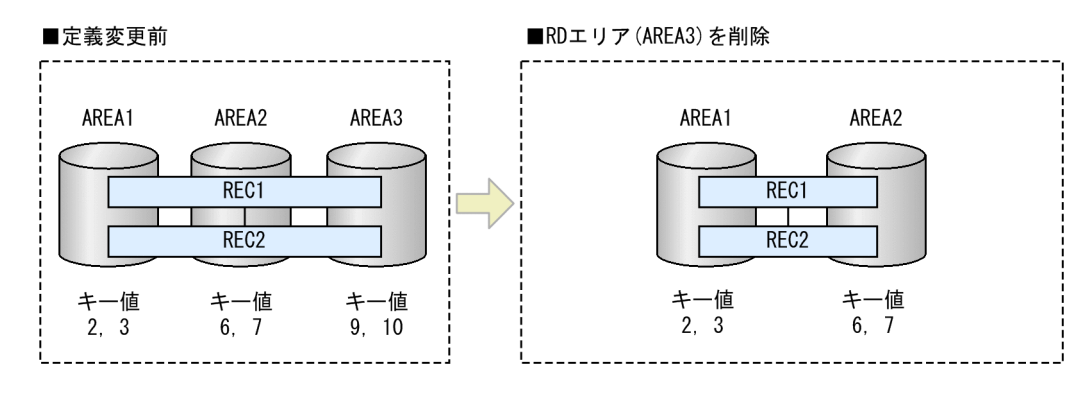

### ■境界値指定

該当しません。

## (d) 統合

使用中の分割キー値をほかの RD エリアの格納条件とし,それまでそのキー値を格納していた RD エリア を削除する格納条件の変更です。

### ■格納条件指定

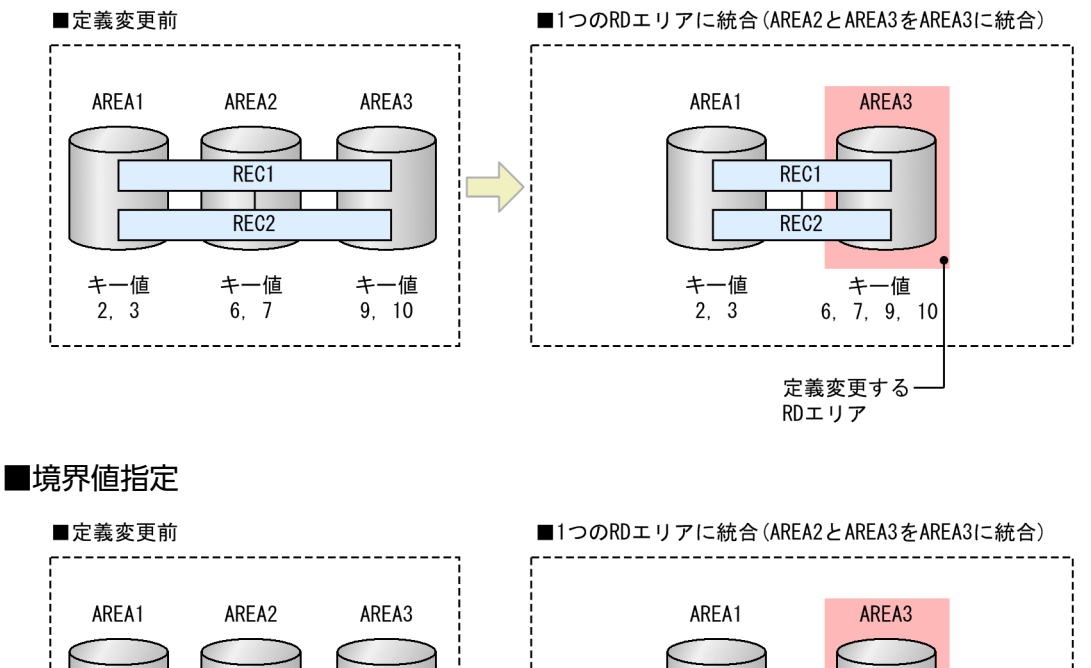

#### $REC1$  $REC1$ REC<sub>2</sub> REC<sub>2</sub> キー値 キー値 キー値 キー値 キー値  $~100$  $101 - 200$  $201 ~100$  $101 -$ 定義変更する-RDエリア

# 2.3.8 インデクスの概要

HiRDB/SD では、レコード実現値中の特定の構成要素の値に従ってデータを処理するために、該当する構 成要素の値と,その値を持つレコード実現値の格納位置を管理します。この管理情報をインデクスと呼び ます。インデクスを使用することで効率良くデータを検索できます。

HiRDB/SD が提供するインデクスには,シーケンシャルインデクスと二次インデクスがあります。それぞ れのインデクスの概要を次の表に示します。

### 表 2‒8 インデクスの概要

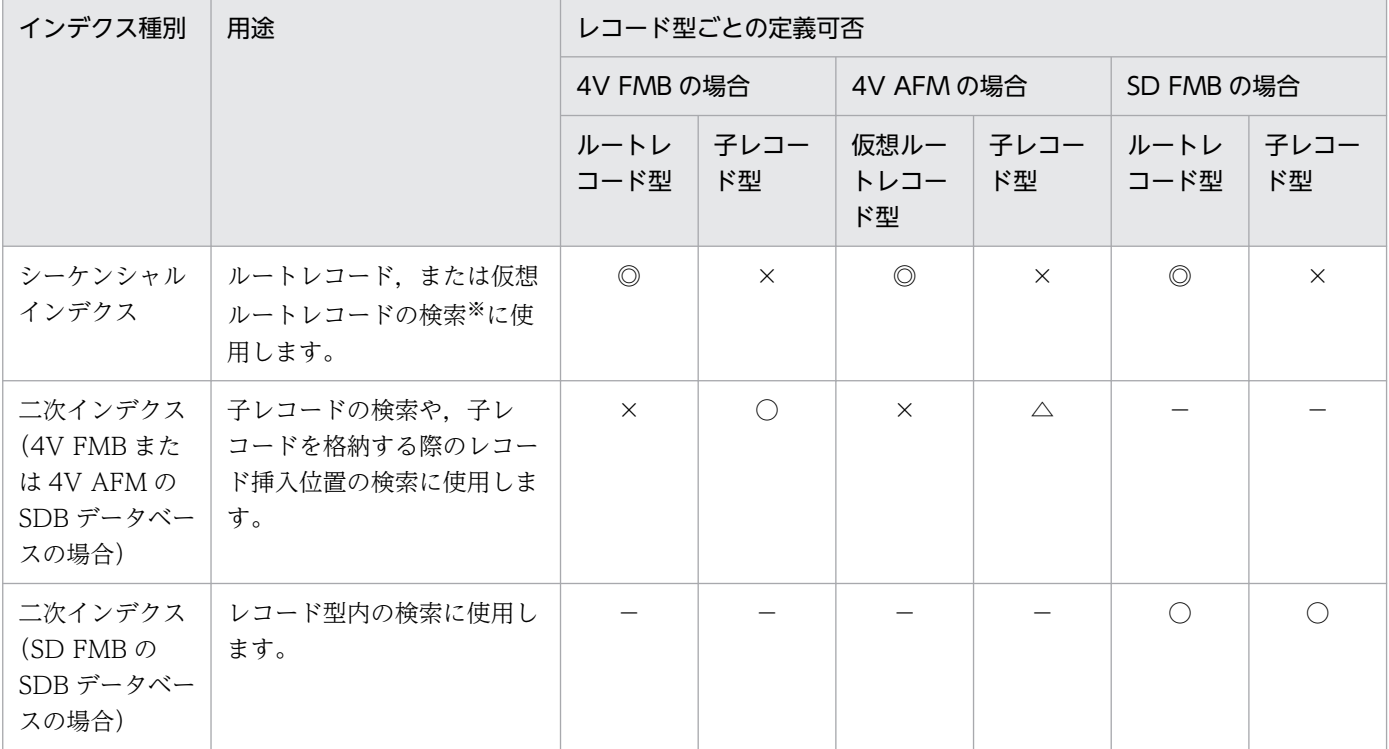

#### (凡例)

◎:必須で定義します。

○:任意で定義できます。

△: SDB データベース種別やオペランドの指定によって定義有無が異なります。詳細については、[「表 11-62 二次インデク](#page-989-0) [スの定義規則」](#page-989-0)を参照してください。

×:定義できません。

−:該当しません。

注※

4V AFM の SDB データベースを検索する場合、シーケンシャルインデクスを使用して、HiRDB/SD が内部的に仮想ルートレ コードを検索します。

シーケンシャルインデクスおよび二次インデクスとレコード実現値の対応の概要を,4V FMB の SDB デー タベースの場合を例に次の図に示します。

## 図 2-19 シーケンシャルインデクスおよび二次インデクスとレコード実現値の対応の概要 (4V FMB の SDB データベースの場合)

●レコード型とインデクスの定義の関係

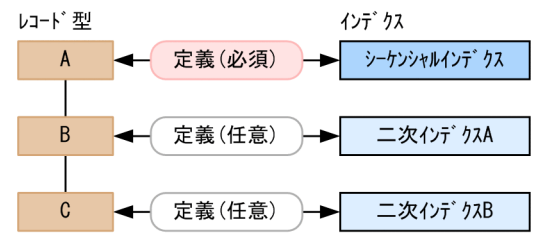

●レコード実現値とインデクスの関係

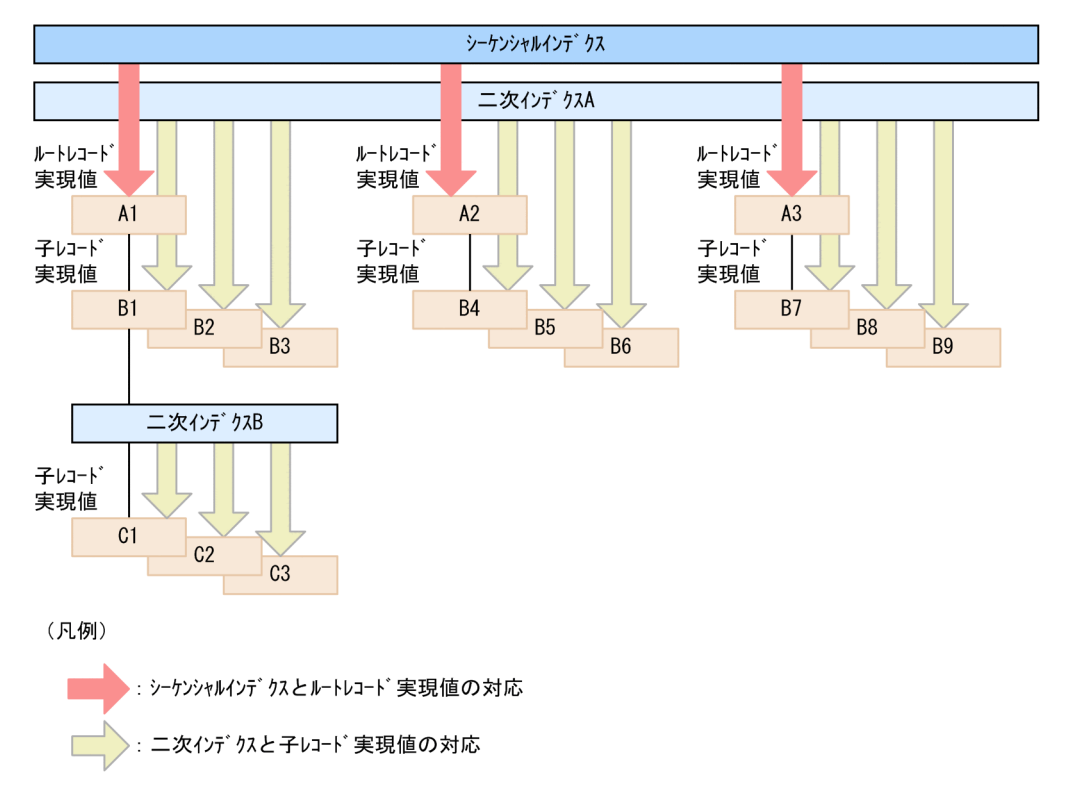

# 2.3.9 シーケンシャルインデクス

シーケンシャルインデクスは,ルートレコード,または仮想ルートレコードの検索に使用するインデクス です。次の構成要素に必ず定義します。

• 4V FMB または SD FMB の SDB データベースの場合

ルートレコード型の先頭の集団項目に定義したすべての基本項目の構成要素

• 4V AFM の SDB データベースの場合

仮想ルートレコード型に定義したすべての基本項目の構成要素

シーケンシャルインデクスは指定した構成要素の値をキーとして,キーの昇順に作成されます。シーケン シャルインデクスは SDB データベース格納定義の SEQUENTIAL 句で定義します。

なお、仮想ルートレコード型に定義したシーケンシャルインデクスの場合、ほかのインデクス (4V FMB または SD FMB の SDB データベースのルートレコード型に定義したシーケンシャルインデクス,または 二次インデクス)とは次の点が異なります。

#### ■仮想ルートレコード型に定義したシーケンシャルインデクスの場合

インデクスキーとレコード実現値の関係は,配下に有効な子レコード(一括削除後に無効な状態になる 子レコードを除く)が存在する場合は2対1となり、配下に有効な子レコードが存在しない場合は1 対 1 となります。

### • 配下に有効な子レコードが存在する場合

2 つのインデクスキー(システム用構成要素が X'0000'のインデクスキー, およびシステム用構成 要素が X'0100'のインデクスキー)から仮想ルートレコード実現値に直接アクセスできる構造にな ります。

なお. システム用構成要素が X'0000'のインデクスキーは, ほかのインデクスと同様に, SDB デー タベースを操作する API の実行時に仮想ルートレコードを検索するために使用されます。これに対 し、システム用構成要素が X'0100'のインデクスキーは、HiRDB/SD が仮想ルートレコードの存在 有無を判別するために使用されます。

仮想ルートレコード型に定義したシーケンシャルインデクスの物理構造(配下に有効な子レコード が存在する場合)を次の図に示します。

### 図 2-20 仮想ルートレコード型に定義したシーケンシャルインデクスの物理構造(配下に 有効な子レコードが存在する場合)

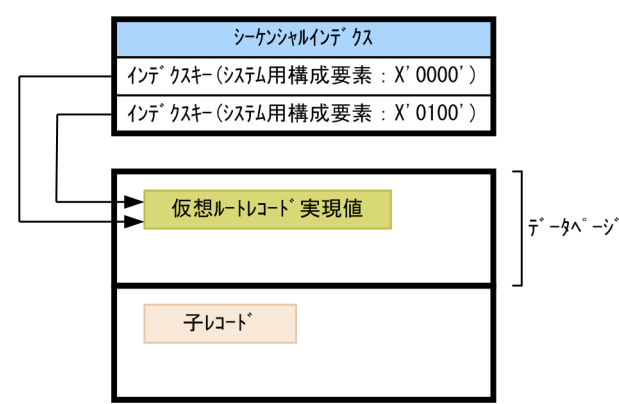

#### • 配下に有効な子レコードが存在しない場合

1つのインデクスキー(システム用構成要素が X'0100'のインデクスキー)から、仮想ルートレコー ド実現値に直接アクセスできる構造になります。

仮想ルートレコード型に定義したシーケンシャルインデクスの物理構造(配下に有効な子レコード が存在しない場合)を次の図に示します。

2. HiRDB/SD のアーキテクチャ

図 2-21 仮想ルートレコード型に定義したシーケンシャルインデクスの物理構造(配下に 有効な子レコードが存在しない場合)

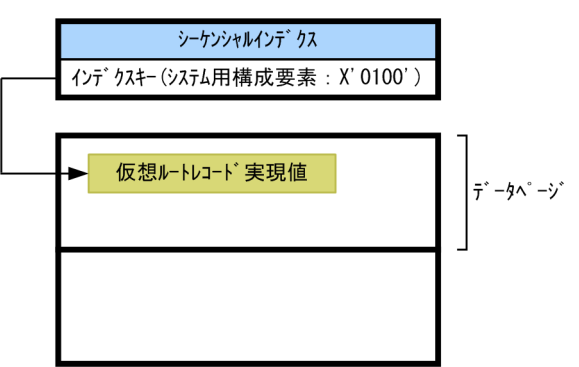

■仮想ルートレコード型に定義したシーケンシャルインデクス以外のインデクスの場合

インデクスキーとレコード実現値の関係は,1 対 1 固定となります。

仮想ルートレコード型に定義したシーケンシャルインデクス以外のインデクスの物理構造を次の図に示 します。

図 2-22 仮想ルートレコード型に定義したシーケンシャルインデクス以外のインデクスの物 理構造

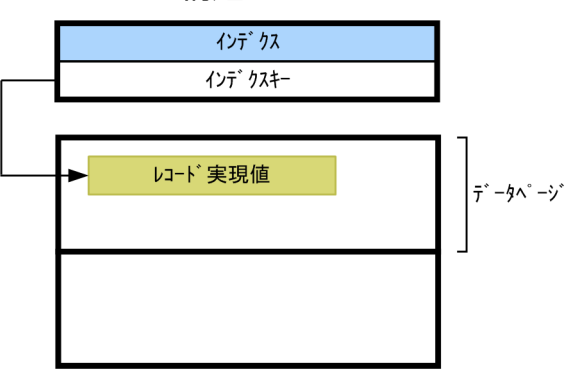

# 2.3.10 二次インデクス【4V FMB, 4V AFM】

4V FMB および 4V AFM の SDB データベースに定義する二次インデクス(親子集合型内二次インデク ス)について説明します。

二次インデクスは,子レコードの検索や,子レコードを格納する際のレコード挿入位置の検索に使用する インデクスです。SDB データベースの子レコードの構成要素(一連番号,またはユーザキー)に定義しま す。

子レコードの数が多い場合、参照するレコード数が増えるため、NEXT ポインタまたは PRIOR ポインタ に従って順アクセスすると検索性能が低下するおそれがあります。

このように,NEXT ポインタまたは PRIOR ポインタを使用した順アクセスによる検索では検索性能に問 題がある場合は,二次インデクスを使用すると,特定の子レコードに直接アクセスできるので,検索性能 を向上できます。

2. HiRDB/SD のアーキテクチャ

二次インデクスは SDB データベース格納定義の SECONDARY INDEX 句で定義します。

二次インデクスを使用した場合の検索について、NEXT ポインタまたは PRIOR ポインタを使用して順ア クセスで検索する場合との違いを次の図に示します。

なお,ポインタを使用した順アクセスによる検索をポインタ検索といいます。

### 図 2‒23 二次インデクスを使用した検索(NEXT ポインタまたは PRIOR ポインタを使用して順 アクセスで検索する場合との違い)

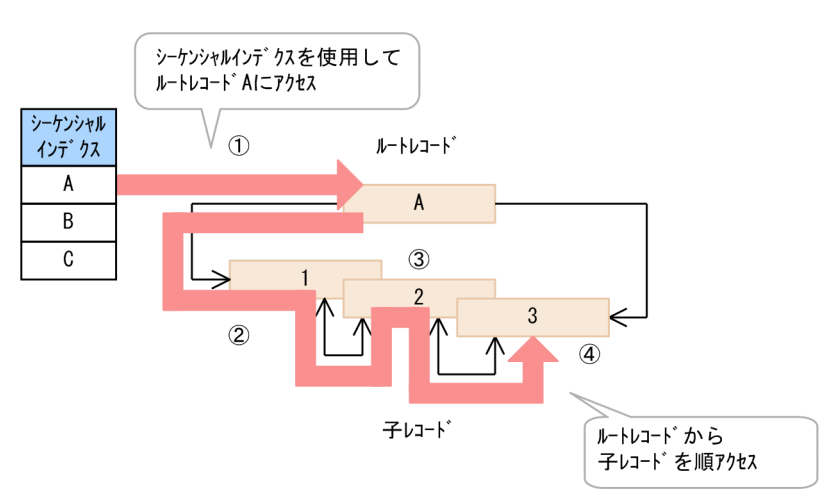

●NEXTポインタまたはPRIORポインタを使用する場合

●二次インデクスを使用する場合

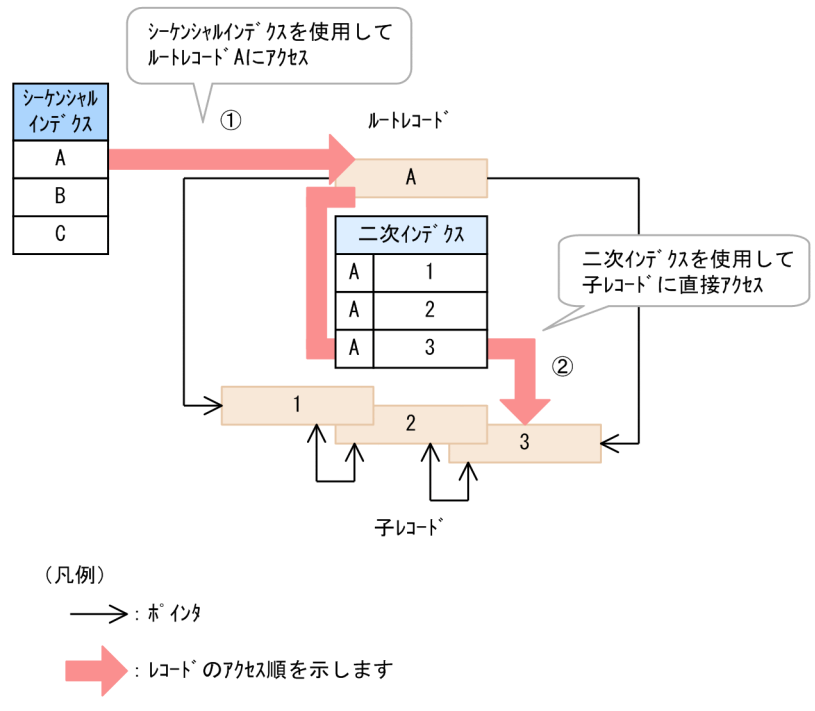

①~4: レコードのアクセス順

二次インデクスが定義された子レコードの検索時や格納時に,二次インデクスを使用するかどうかは, HiRDB/SD が決定します。二次インデクスが使用される検索条件については,[「\(2\) 子レコード検索時の](#page-80-0) <span id="page-80-0"></span>二次インデクスの使用有無」および[「\(3\) 子レコード格納時の二次インデクスの使用有無](#page-84-0)」を参照してく ださい。

## (1) 二次インデクスの効果が期待できるケース

二次インデクスの効果が期待できるケースについて,子レコードの検索時および子レコードの格納時につ いて,それぞれ説明します。

### (a) 子レコードの検索時

子レコードの検索時に二次インデクスの効果が期待できるケースについて、SDB データベース種別ごとに 説明します。

#### 4V FMB の SDB データベースの場合

子レコード実現値の数が多く、NEXT ポインタまたは PRIOR ポインタを使用した順アクセスによる検 索では検索性能に問題がある場合は,二次インデクスを使用することで検索性能を向上できます。

#### 4V AFM の SDB データベースの場合

- 子レコード実現値の数が多く,NEXT ポインタまたは PRIOR ポインタを使用した順アクセスによ る検索では検索性能に問題がある場合は,二次インデクスを使用することで検索性能を向上できます。
- NEXT ポインタまたは PRIOR ポインタを使用して順アクセスで検索するときに,検索経路上にほ かのトランザクションによって更新された子レコードを格納するページが存在すると,排他処理待 ちが発生して同時実行性が低下することがあります。 更新を含むトランザクションと参照だけのトランザクションを同時に実行するような場合,二次イ ンデクスを使用すると,特定の子レコードに直接アクセスできるので,排他処理待ちの発生を軽減 できます。

### (b) 子レコードの格納時

4V FMB の SDB データベースの場合、子レコードの格納時にレコードの挿入位置を検索します。この検 索に二次インデクスを使用することで,検索性能を向上できます。また,二次インデクスを使用すると, レコード数やレコードの格納位置に依存しないでレコード挿入位置を検索できるので,子レコード格納時 の性能が一定になります。子レコード格納時のレコード挿入位置の検索については,「[2.5.7\(2\) レコード](#page-114-0) [の格納順序](#page-114-0)」を参照してください。

なお,二次インデクスが定義されていると,子レコード格納時にインデクスも更新されます。

## (2) 子レコード検索時の二次インデクスの使用有無

子レコード検索時に二次インデクスを使用するかどうかは、親子集合位置指示子が指すレコードの一連番 号またはユーザキーと,検索条件から HiRDB/SD が決定します。

なお、4V FMB の SDB データベースでは、先頭のレコード (FIRST ポインタ) または最後のレコード (LAST ポインタ)を基点とする検索の場合(SDB データベースを操作する API の指示コードが'F'また は'L'の場合)だけ二次インデクスが使用され、そのほかの検索では二次インデクスは使用されません(NEXT ポインタまたは PRIOR ポインタを使用した順アクセスで検索されます)。

また、4V AFM の SDB データベースでは、ユーザが指定した検索条件以外にも、検索範囲を絞り込める 場合に,二次インデクスが使用されることがあります。

親子集合位置指示子については,「[2.5.3 位置指示子」](#page-93-0)を参照してください。また,レコードの検索につ いては,「[2.5.4 レコードの検索【4V FMB,4V AFM】」](#page-102-0)を参照してください。

レコード検索時の二次インデクスの使用有無を次の表に示します。

表 2‒9 レコード検索時の二次インデクスの使用有無

| 項番             | SDB データベース種別 | 指示コード      | 検索条件※1 | 検索条件の有効/無効 <sup>※</sup><br>3 | 二次インデクスの使用 |
|----------------|--------------|------------|--------|------------------------------|------------|
| 1              | 4V FMB       | $F/L^{*2}$ | あり     | 有効                           |            |
| 2              |              |            |        | 無効                           | $\times$   |
| $\overline{3}$ |              |            | なし     |                              |            |
| $\overline{4}$ |              | 上記以外       |        |                              |            |
| 5              | 4V AFM       | F/L/N/P    | あり     | 有効                           |            |
| 6              |              |            |        | 無効                           | $\times$   |
| 7              |              |            | なし     |                              |            |
| 8              |              | 上記以外       |        |                              |            |

(凡例)

F:先頭のレコード(親レコードの FIRST ポインタが指すレコード)を基点に,NEXT ポインタに従って検索します。

N:位置づけされているレコードの次のレコード (NEXT ポインタが指すレコード) を基点に, NEXT ポインタに従って検索 します。

L:最後のレコード(親レコードの LAST ポインタが指すレコード)を基点に,PRIOR ポインタに従って検索します。

P:位置づけされているレコードの 1 つ前のレコード(PRIOR ポインタが指すレコード)を基点に,PRIOR ポインタに従っ て検索します。

○:二次インデクスが使用されます。

×:二次インデクスは使用されません。

−:該当しません。

注※1

二次インデクスの定義に指定した一連番号またはユーザキーを検索条件に指定している場合を「あり」,指定していない場合を 「なし」とします。

注※2

親子集合位置指示子が位置づけられていない状態で,指示コード'N',または'P'を指定して検索した場合も該当します。レコー ドの位置づけについては,[「2.5.3\(1\) レコードの位置づけ」](#page-94-0)を参照してください。

#### 注※3

指定した検索条件が次に示す(a)〜(c)のどれかに該当する場合を「有効」,どれにも該当しない場合を「無効」とします。

次に示す(a) ~ (c)のどれかに該当する場合。二次インデクスが使用されます。

(a) '='条件が指定されている場合

(b) 検索範囲に親子集合位置指示子が指すレコードが含まれない場合

(c) 検索範囲の基点を絞り込む条件が存在する場合

それぞれの検索条件の詳細について次に示します。

### (a) '='条件が指定されている場合

二次インデクスのキーを構成する一連番号またはユーザキーに対して、'='条件が指定されている場合, 二 次インデクスが使用されます。

'='条件が指定されている場合に,二次インデクスが使用される例を次の図に示します。

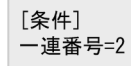

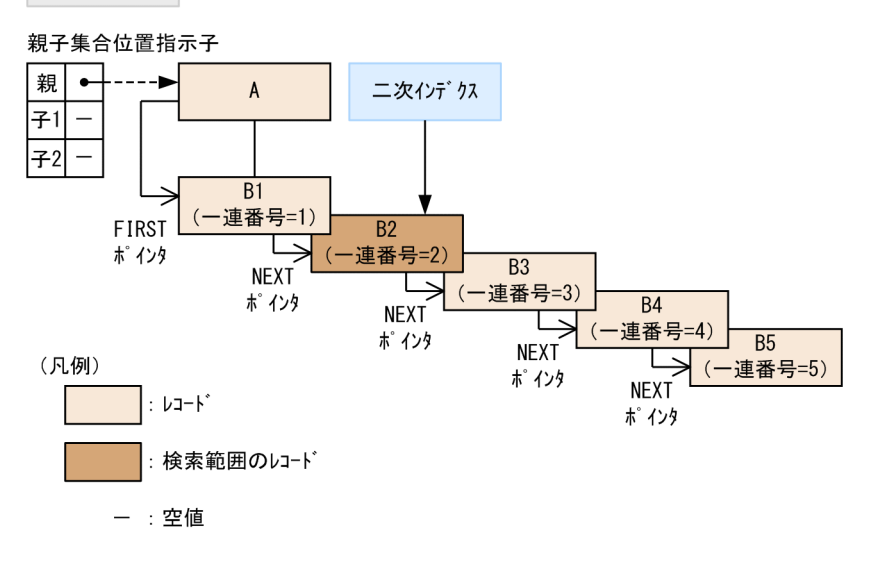

### (b) 検索範囲に親子集合位置指示子が指すレコードが含まれない場合

4V AFM の SDB データベースの場合, NEXT ポインタまたは PRIOR ポインタに従って順アクセスする 際に (SDB データベースを操作する API の指示コードが'N'または'P'の場合に), 二次インデクスの構成要 素の一連番号またはユーザキーに対する条件によって決定される検索範囲に,親子集合位置指示子が指す レコードが含まれていなければ,二次インデクスが使用されます。

検索範囲に親子集合位置指示子が指すレコードが含まれないときに,二次インデクスが使用される例を次 の図に示します。

#### 2. HiRDB/SD のアーキテクチャ

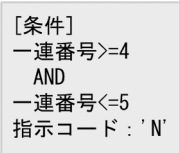

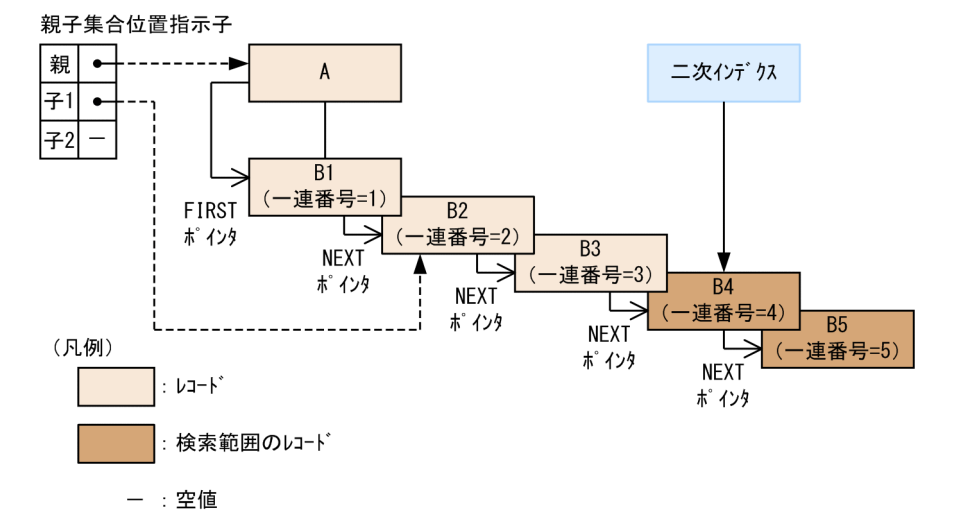

### (c) 検索範囲の基点を絞り込む条件が存在する場合

先頭のレコード (FIRST ポインタ) または最後のレコード (LAST ポインタ) を基点とする検索の場合 (SDB データベースを操作する API の指示コードが'F'または'L'の場合),二次インデクスの構成要素の一 連番号またはユーザキーに対する検索範囲の基点を絞り込む条件が存在すると,二次インデクスが使用さ れます。

二次インデクスの構成要素の一連番号またはユーザキーに対する検索範囲の基点を絞り込む条件が存在す る場合に,二次インデクスが使用される例を次の図に示します。

<sup>2.</sup> HiRDB/SD のアーキテクチャ

<span id="page-84-0"></span>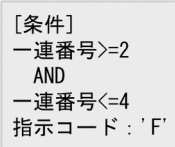

#### 親子集合位置指示子

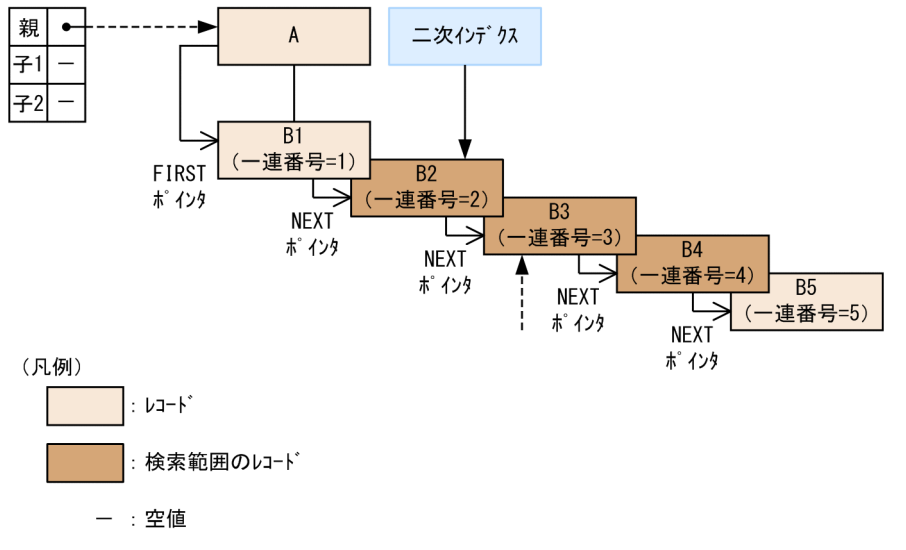

## (3) 子レコード格納時の二次インデクスの使用有無

次に示す条件をすべて満たしている場合,子レコード格納時のレコード挿入位置の検索に,二次インデク スが使用されます。

- レコード実現値を格納するレコード型にユーザキーが定義されている。
- レコード実現値を格納するレコード型に,上記のユーザキーを構成要素とする二次インデクスが定義さ れている。

二次インデクスを使用したレコード挿入位置の検索について,二次インデクスを使用しない場合と比較し た例を次に示します。

#### 二次インデクスを使用したレコード挿入位置の検索の例

ユーザキーの値が 3 であるレコードを格納するとします。

上記の条件を満たしていれば,二次インデクスを使用してレコードの挿入位置(格納するレコードの PRIOR ポインタに接続されるレコード)が検索されます。二次インデクスを使用することで、検索範 囲を絞り込むことができるため,効率的にレコードの挿入位置が検索されます。

なお,上記の条件を満たしていない場合は,挿入位置が見つかるまで NEXT ポインタまたは PRIOR ポインタを使用して順アクセスします。このため,レコードの挿入位置によって検索性能に差が出ます。

2. HiRDB/SD のアーキテクチャ

### 図 2-24 二次インデクスを使用したレコード挿入位置の検索の例

●二次インデクスを使用したレコード挿入位置の検索の場合

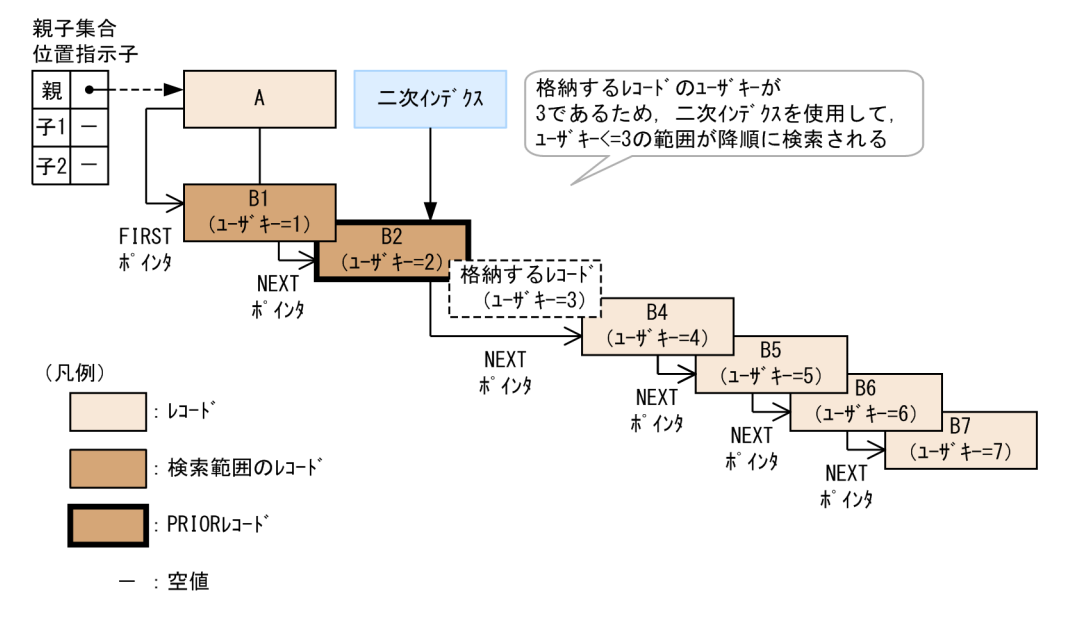

●二次インデクスを使用しないレコード挿入位置の検索の場合

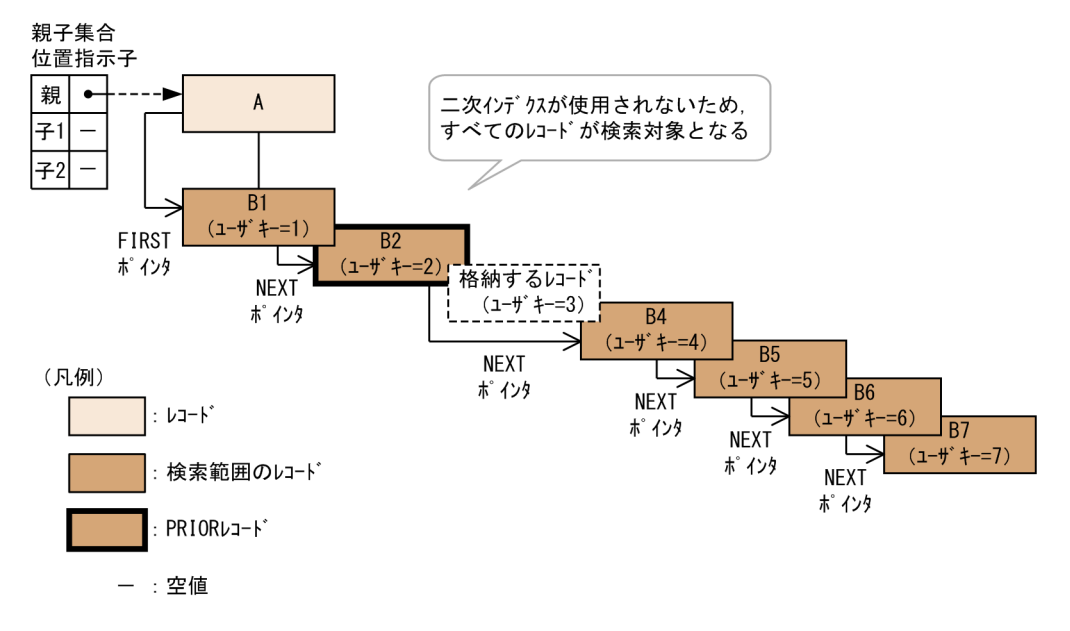

# (4) 二次インデクスの使用有無の確認

HiRDB/SD が二次インデクスを使用して検索したかどうかは,次の方法で確認できます。

- UAP 統計レポートの出力結果
- SDB データベースへのアクセス時に TP1/FSP で使用するインタフェースエリアの,エントリ部の二 次インデクス使用フラグ

UAP 統計レポートについては. 「[16.5.5 UAP 統計レポート機能](#page-1356-0)」を参照してください。また. SDB デー タベースへのアクセス時に使用するインタフェースエリアについては,マニュアル「TP1/Financial Service Platform 使用の手引」の「SDB ハンドラ機能」の「インタフェースエリア構造」を参照してください。

# (5) 二次インデクスに関する留意事項

- 一般的に,NEXT ポインタまたは PRIOR ポインタに従って順アクセスするよりも,二次インデクスを 使用した方が検索性能は向上します。ただし,次のような場合には,二次インデクスを使用した方が検 索性能が低下することがあります。
	- 検索の開始地点(親レコードの FIRST ポインタまたは LAST ポインタ)の近傍に目的のレコード が存在する場合

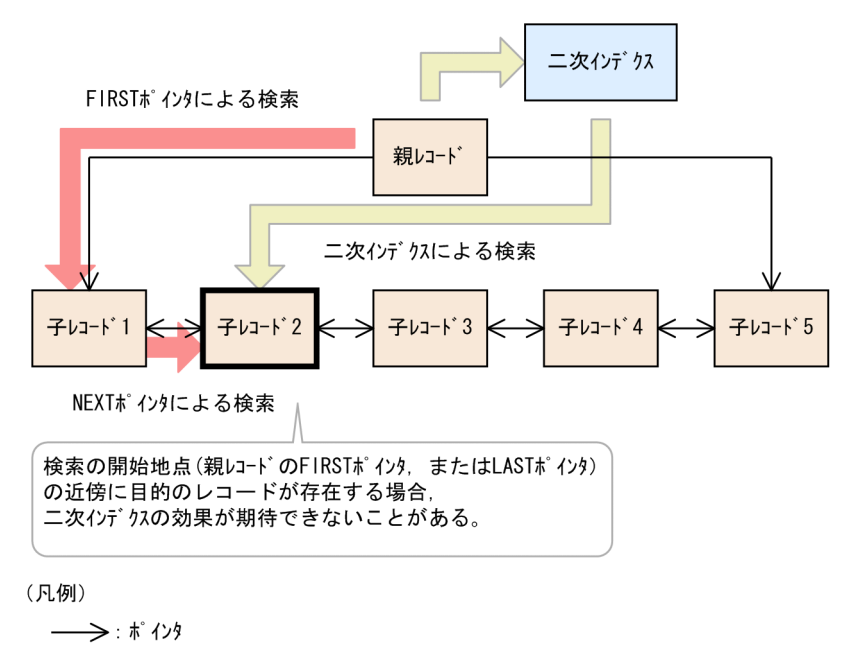

- 二次インデクス中に無効なキーが多く存在する場合 レコードを削除した場合,対応するインデクスキーは物理的には削除されないで,無効なキーとな ります。そのため,無効となっているキーを含む範囲を検索すると,二次インデクスを使用した方 が検索性能が低下することがあります。
- 二次インデクスが定義されている場合,レコードの格納や削除に伴ってインデクスが更新されます。そ のため,レコードの格納や削除が頻繁に繰り返されると,更新性能が低下することがあります。

# 2.3.11 二次インデクス【SD FMB】

SD FMB の SDB データベースに定義する二次インデクス(レコード型内二次インデクス)について説明 します。

なお, SD FMB の SDB データベースに二次インデクスを定義する場合は, HiRDB Structured Data Access Facility Extension for XDM/SD type をインストールしておく必要があります。

# (1) レコード型内二次インデクス

レコード型内のレコードの検索に使用する二次インデクスを,レコード型内二次インデクスといいます。

<sup>2.</sup> HiRDB/SD のアーキテクチャ

## (a) レコード型内二次インデクスを作成する目的

#### ルートレコード型の場合

シーケンシャルインデクスのキー以外の構成要素をキーとして,ルートレコード型内のレコードを検索 したい場合,レコード型内二次インデクスを定義します。

レコード型内二次インデクスは,指定した構成要素の値をキーとして,キーの昇順に作成されます。 シーケンシャルインデクスとレコード型内二次インデクスのレコードを検索する順序の違いを次の図に 示します。

### 図 2-25 シーケンシャルインデクスとレコード型内二次インデクスのレコードを検索する順 序の違い

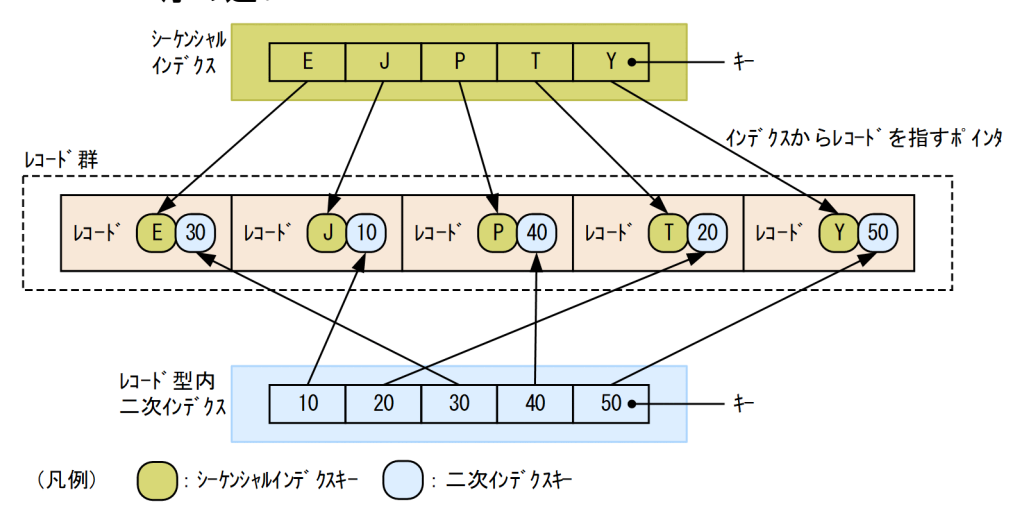

子レコード型の場合

子レコード型内のレコードを検索したい場合,レコード型内二次インデクスを定義します。 HiRDB/SD では,レコードを物理的な順序で検索することはできません。このため,子レコード型内 のレコードを検索する場合は,レコード型内二次インデクスを定義する必要があります。レコード型内 二次インデクスは,指定した構成要素の値をキーとして,キーの昇順に作成されます。

### (b) レコード型内二次インデクスを作成するときの留意事項

- レコードの格納,またはレコードの削除を実行すると,レコード型内二次インデクスが更新されます。 また,レコードの更新を実行し,二次インデクスを定義した構成要素を更新した場合も,レコード型内 二次インデクスが更新されます。レコード型内二次インデクスの数に比例して,処理のオーバヘッドが 増加するため,必要となるレコード型内二次インデクスだけを定義してください。
- HiRDB/SD では,インデクスキー値は一意である必要があります。子レコードの順序に関係なく検索 する場合は,一連番号を含めたデータベースキーに,レコード型内二次インデクスを定義してください。

## 2.4 SDB データベースの定義

ここでは、SDB データベースの定義と、SDB データベースの定義を基に作成される SDB ディクショナリ 情報および SDB ディレクトリ情報について説明します。

## 2.4.1 SDB データベースの定義の種類

SDB データベースの定義には、SDB データベース定義と SDB データベース格納定義の 2 つの定義があり ます。それぞれの定義内容を次の表に示します。

#### 表 2‒10 SDB データベースの定義の種類と定義内容

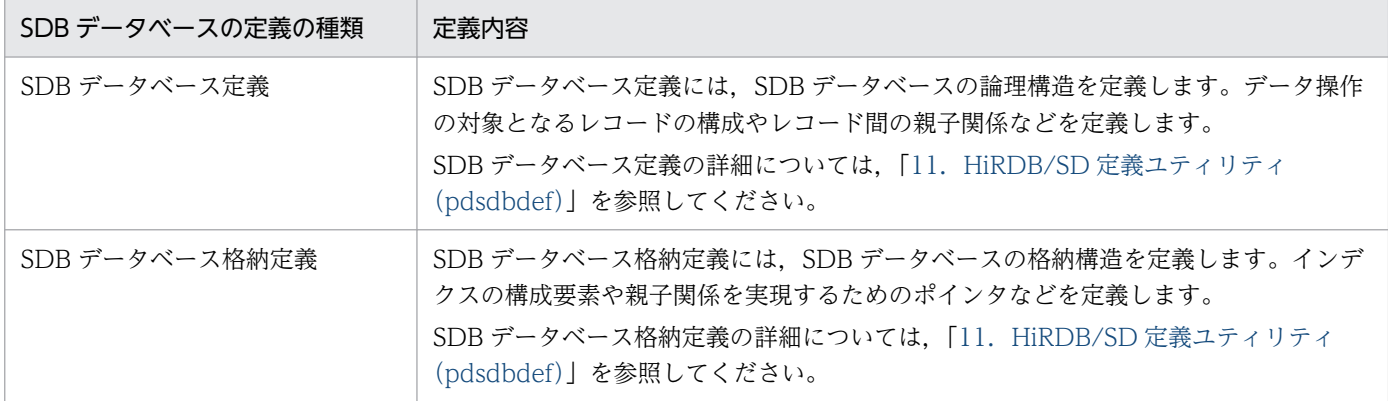

上記の表に示す2つの定義を作成して HiRDB/SD 定義ユティリティ(pdsdbdef)を実行すると,SDB データベースが定義されます。このとき,次の表に示す 2 つの情報が作成され,ディクショナリ表に格納 されます。HiRDB/SD はこれら 2 つの情報で SDB データベースの定義情報を管理します。

#### 表 2–11 HiRDB/SD 定義ユティリティ(pdsdbdef)実行時に出力される情報

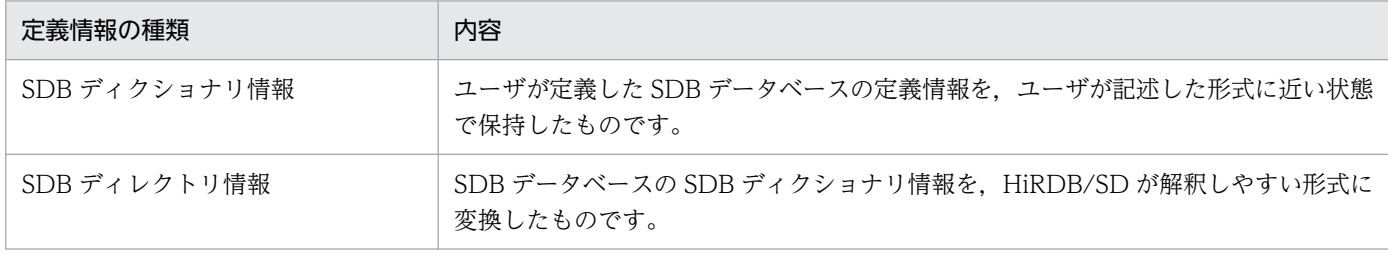

ディクショナリ表に格納される情報の詳細については,「[付録 B ディクショナリ表](#page-1415-0)」を参照してください。

## 2.4.2 SDB ディレクトリ情報の常駐化

HiRDB/SD では、ディクショナリ表に格納された SDB ディレクトリ情報を、SDB ディレクトリ情報ファ イルに出力して使用します。SDB ディレクトリ情報ファイルとは、SDB データベースへのアクセスに必 要な情報を出力したファイルです。

<sup>2.</sup> HiRDB/SD のアーキテクチャ

出力した SDB ディレクトリ情報ファイルを全ユニットに配布し,ユニットの開始時に SDB ディレクトリ 情報を共用メモリ上に常駐化します。UAP および一部のコマンドは,共用メモリ上に常駐化された SDB ディレクトリ情報を使用して SDB データベースにアクセスします。

SDB ディレクトリ情報の共用メモリ上への常駐化(ユニットの開始時)を次の図に示します。

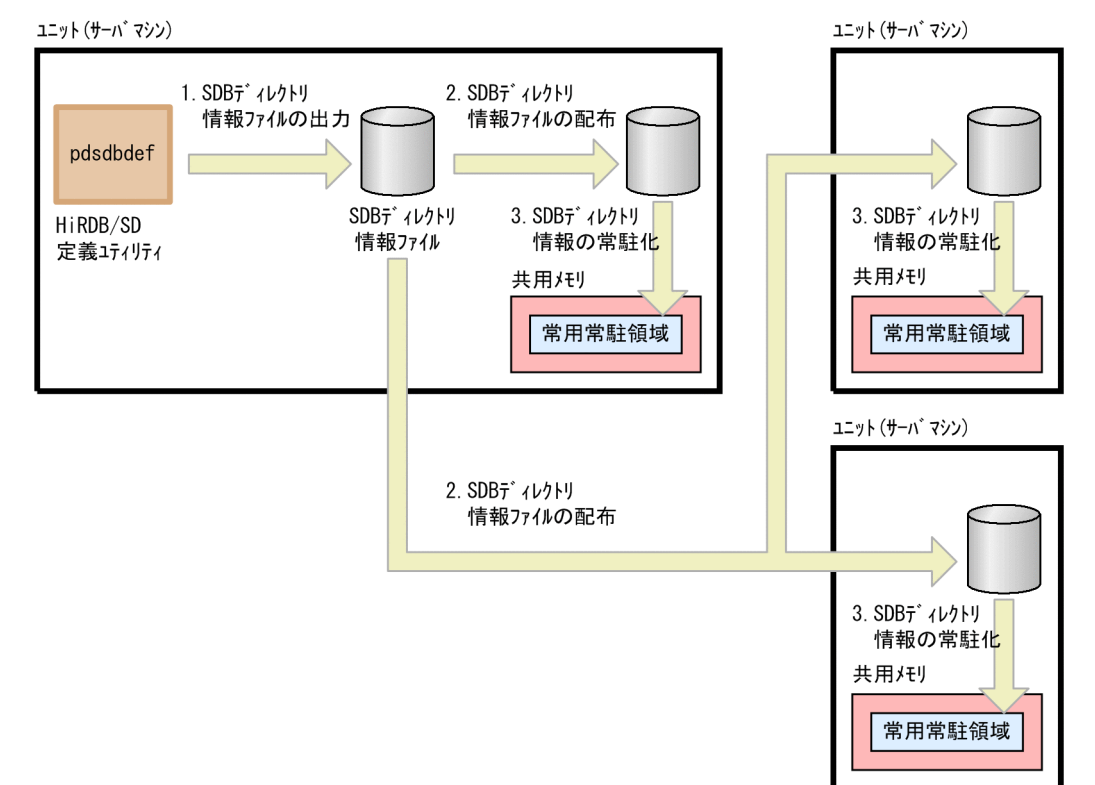

### 図 2-26 SDB ディレクトリ情報の共用メモリ上への常駐化 (ユニットの開始時)

[説明]

- 1. HiRDB/SD 定義ユティリティ (pdsdbdef) を使用して、SDB ディレクトリ情報を SDB ディレク トリ情報ファイルに出力します。
- 2. 1.で出力した SDB ディレクトリ情報ファイルを全ユニットに配布します。
- 3.ユニットの開始時(ユニットの再開始時を含む),SDB ディレクトリ情報が共用メモリ上に常駐化 されます。SDB ディレクトリ情報を格納する領域を常用常駐領域といいます。

上記の流れで、SDB ディレクトリ情報が共用メモリ上に常駐化されます。

なお, 1.と 2.は, HiRDB/SD 定義ユティリティ (pdsdbdef)の 1 回の操作で実行できます。

また、HiRDB の稼働中に、運用コマンドを使用して共用メモリ上の SDB ディレクトリ情報を切り替える こともできます。これによって、HiRDB の稼働中に SDB データベースの定義を追加したり、変更したり できます。

SDB ディレクトリ情報の常駐化コマンド (pdsdbarc コマンド) による SDB ディレクトリ情報の共用メ モリ上への常駐化を次の図に示します。

## 図 2-27 SDB ディレクトリ情報の常駐化コマンド (pdsdbarc コマンド)による SDB ディレク トリ情報の共用メモリ上への常駐化

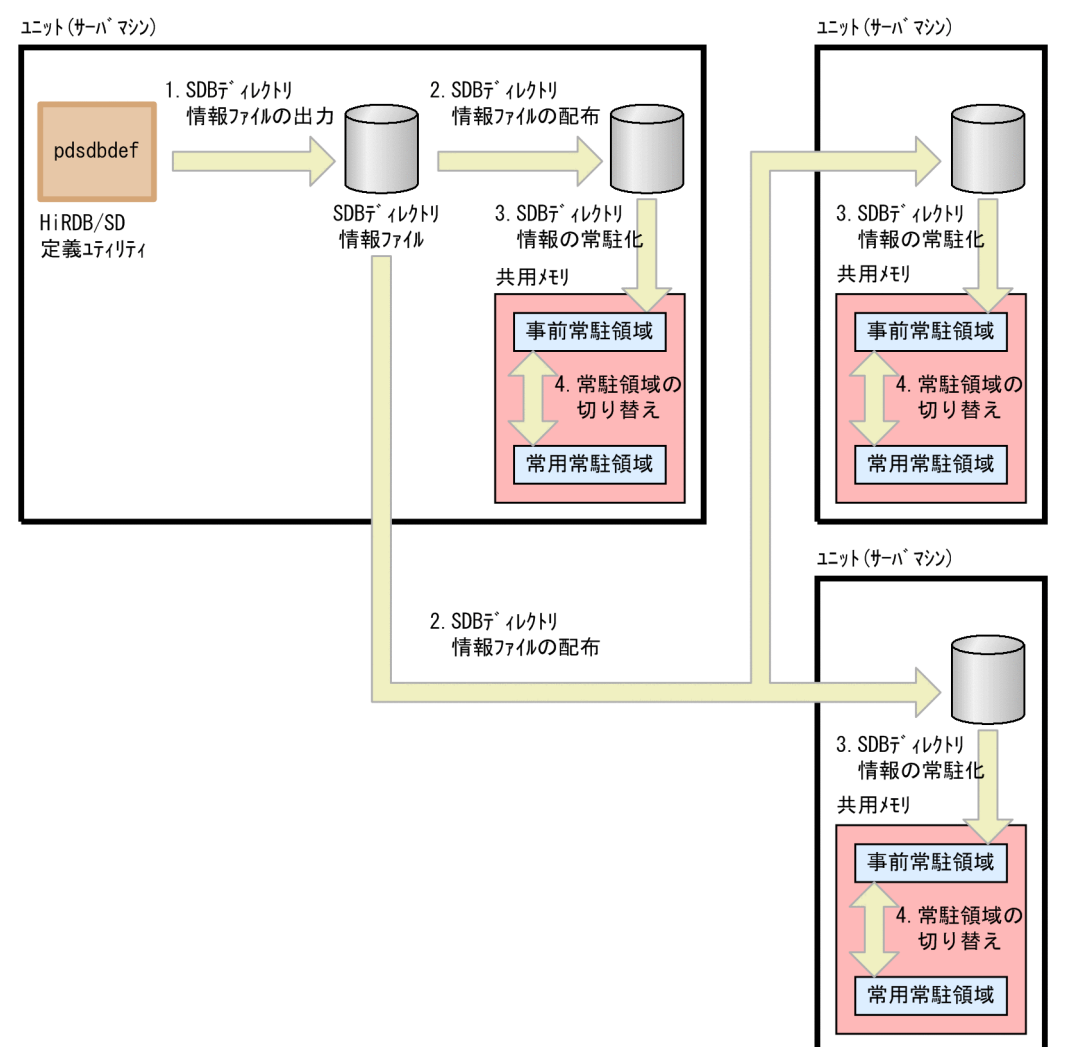

[説明]

- 1. HiRDB/SD 定義ユティリティ (pdsdbdef) を使用して、SDB ディレクトリ情報を SDB ディレク トリ情報ファイルに出力します。
- 2. 1.で出力した SDB ディレクトリ情報ファイルを全ユニットに配布します。
- 3. SDB ディレクトリ情報の常駐化コマンド (pdsdbarc -e コマンド)を実行すると、2.で配布した SDB ディレクトリ情報ファイル中の SDB ディレクトリ情報が、共用メモリ上の事前常駐領域に格 納されます。
- 4. SDB ディレクトリ情報の常駐化コマンド(pdsdbarc -w -q コマンド)を実行すると,事前常駐領 域を常用常駐領域に切り替えられます。

上記の流れで、SDB ディレクトリ情報が共用メモリ上に常駐化されます。

なお, 1.と 2.は, HiRDB/SD 定義ユティリティ (pdsdbdef)の 1 回の操作で実行できます。

## 2.5 SDB データベースの操作

ここでは,SDB データベースを操作する際の基本的な考え方や仕組みについて説明します。

4V FMB または 4V AFM の SDB データベースを操作するには,TP1/FSP が提供するライブラリ関数を 使用するか,または HiRDB/SD データベースアクセスユティリティ(pdsdbexe)を使用します。

SD FMB の SDB データベースを操作するには、埋込み型 UAP に記述した DML を使用するか、または HiRDB/SD データベースアクセスユティリティ(pdsdbexe)を使用します。

TP1/FSP が提供するライブラリ関数を使用した SDB データベースの具体的な操作方法や,TP1/FSP が 提供するライブラリ関数については,次のマニュアルを参照してください。

- •「TP1/Financial Service Platform 使用の手引」
- •「TP1/Financial Service Platform プログラム作成の手引」
- •「TP1/Server Base Enterprise Option プログラム作成の手引」

HiRDB/SD データベースアクセスユティリティ(pdsdbexe)を使用した SDB データベースの具体的な 操作方法については,「[14. HiRDB/SD データベースアクセスユティリティ\(pdsdbexe\)」](#page-1202-0)を参照して ください。

DML については,[「17.DML リファレンス【SD FMB】](#page-1369-0)」を,埋込み型 UAP の作成方法については,マ ニュアル「HiRDB 構造型データベース機能(UAP 開発編)」を参照してください。

## 2.5.1 SDB データベースの操作の概要(4V FMB または 4V AFM の場合)

## (1) SDB データベースに対する操作(API)

4V FMB または 4V AFM の SDB データベースは、次の表に示す API を使用して操作します。これらの API を「SDB データベースを操作する API」と表記します。

#### 表 2-12 SDB データベースに対する操作 (API)

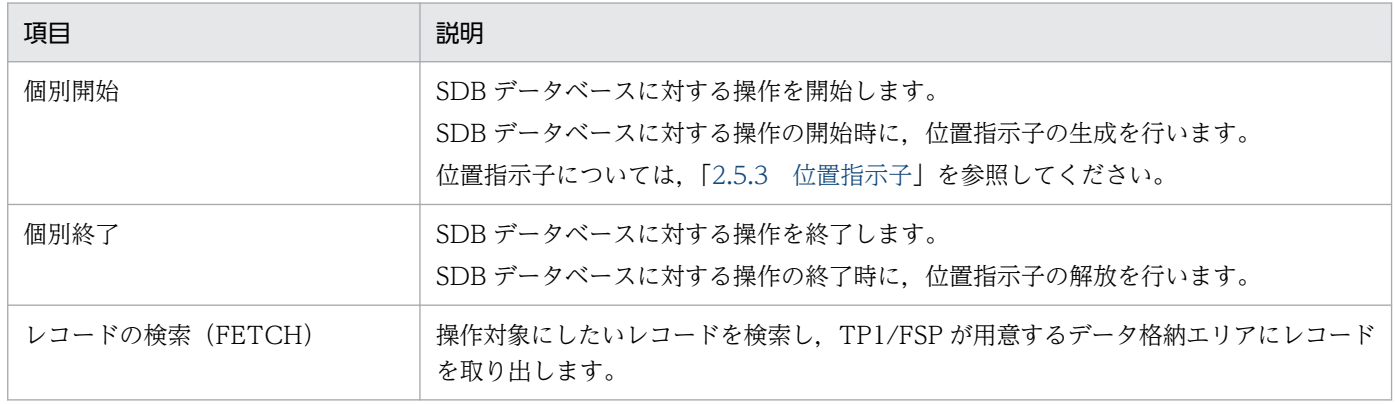

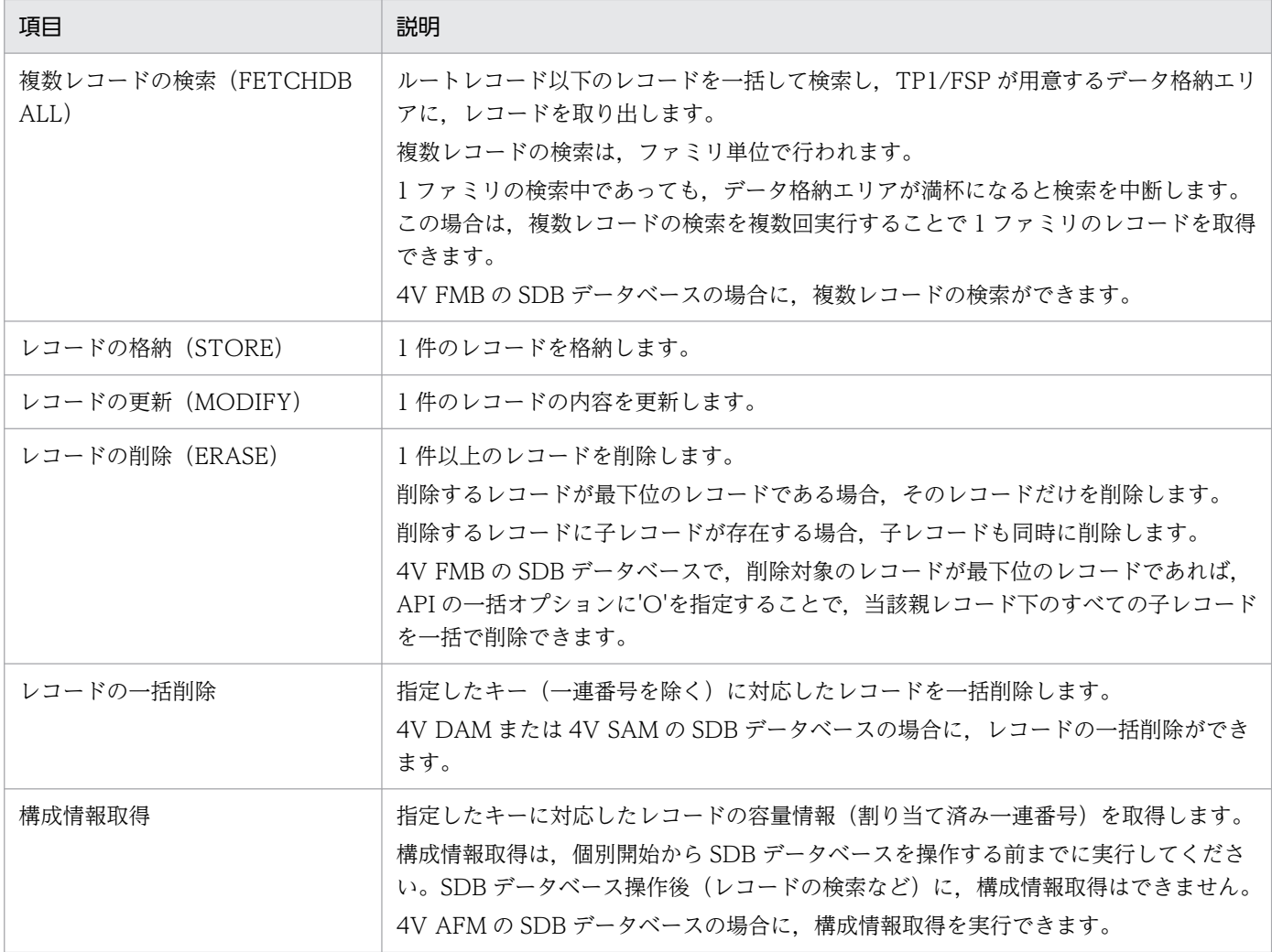

## (2) データ格納エリア

データ格納エリアは、SDB データベースに対する操作を実行する際、検索したレコードを取り出したり, 格納するレコードを設定したりするために使用する領域です。

データ格納エリアは TP1/FSP が用意します。データ格納エリアのサイズはユーザが指定します。

通常, レコードの検索時は, データ格納エリアには1件のレコードが格納されますが, 複数レコードの検 索をする場合は,複数レコードを格納するため,レコードの格納形式が異なります。

複数レコードの検索時の,データ格納エリアに対するレコードの格納形式については,「[付録 M 複数レ](#page-1488-0) [コードの検索時の,データ格納エリアに対するレコードの格納形式【4V FMB】」](#page-1488-0)を参照してください。

## 2.5.2 SDB データベースの操作の概要 (SD FMB の場合)

## (1) SDB データベースに対する操作(DML)

SD FMB の SDB データベースは、次の表に示す DML を使用して操作します。

### <span id="page-93-0"></span>表 2-13 SDB データベースに対する操作 (DML)

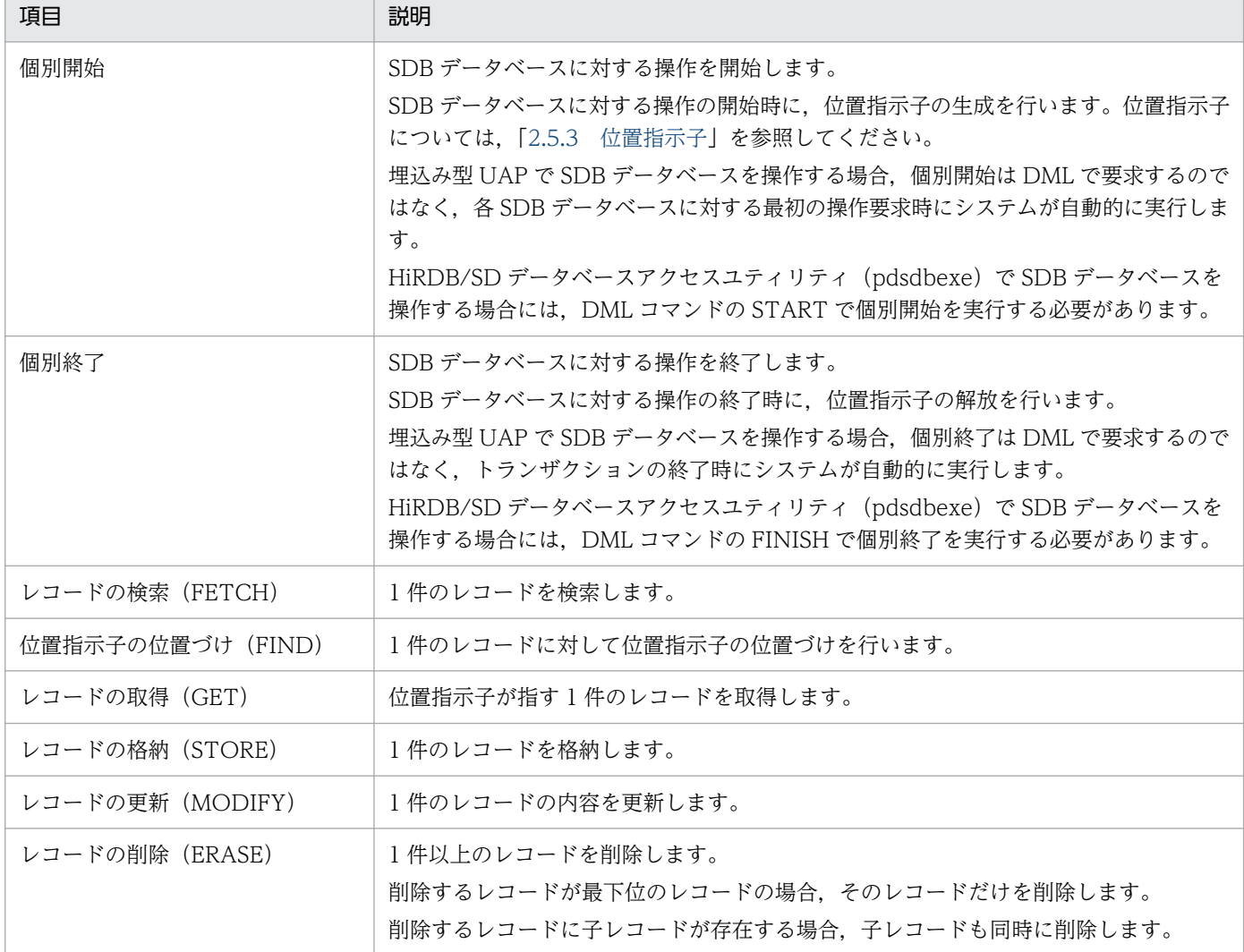

## (2) 埋込み変数

埋込み変数は、埋込み型 UAP で SDB データベースに対する操作をする際、検索したレコードを取り出し たり,格納するレコードを設定したりするために使用する領域です。

埋込み変数は,埋込み型 UAP のソースプログラム中で宣言します。埋込み変数の宣言方法や使い方につ いては,マニュアル「HiRDB 構造型データベース機能(UAP 開発編)」の「埋込み変数の宣言 」を参照 してください。

## 2.5.3 位置指示子

HiRDB/SD は、操作中のレコードや親子集合を識別するための情報を保持します。この情報を位置指示子 といいます。HiRDB/SD では,位置指示子を使用してレコードや親子集合に対する操作を行います。

## <span id="page-94-0"></span>(1) レコードの位置づけ

レコードの検索や格納などを行うと,そのレコードの位置情報が位置指示子に保持されます。これをレコー ドの位置づけといいます。レコードの位置づけは,ルートレコードから開始して,操作対象とするレコー ドまで位置づけます。

検索結果が NOT FOUND(SQLCODE=100)となった場合,検索対象のレコード位置指示子は空値に なります。

SDB データベースにアクセスする場合は、操作の基点となるレコードを検索し、レコードに位置指示子を 位置づけます。操作の対象としたいレコードに位置指示子を位置づけることで,以後の操作で,そのレコー ドを基点に SDB データベースを操作できます。

レコードの更新や削除をする場合は,直前に位置づけられたレコードを対象とします。そのため,レコー ドの位置づけを行わないで,レコードの更新やレコードの削除はできません。

また,4V FMB の SDB データベースのルートレコードを削除する場合は,構成要素名に DBKEY を指定 した=条件の検索で位置づけを行う必要があります。

### ■参考

レコードの一括削除や複数レコードの検索では,レコードの位置づけは不要です。

## (2) 位置指示子の種類

位置指示子にはレコード位置指示子と親子集合位置指示子があります。

<sup>2.</sup> HiRDB/SD のアーキテクチャ

### 図 2‒28 レコード位置指示子と親子集合位置指示子

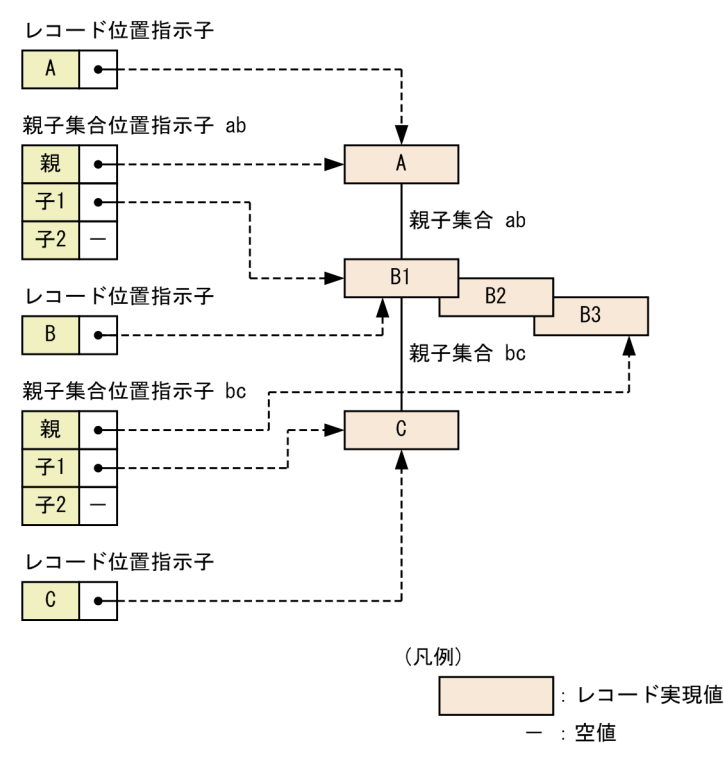

### (a) レコード位置指示子

最後に操作したレコードの位置を示す位置指示子をレコード位置指示子といいます。

レコード位置指示子は,レコード型ごとに生成されます。

### (b) 親子集合位置指示子

最後に操作した親レコード,および子レコードの位置を示す位置指示子を親子集合位置指示子といいます。

子レコードが削除された場合,削除されたレコードの,前後のレコードの位置情報を保持することがあり ます。そのため、親子集合位置指示子は、親レコードに対する位置指示子と、子レコードに対する2つ(子 1,子2)の位置指示子で構成されます。

親子集合位置指示子は,親子集合型ごとに生成されます。

## (3) 位置指示子の生成と消滅

位置指示子は個別開始時 (SDB データベース単位の操作開始時)にレコード型,親子集合型ごとに生成さ れ、個別終了時(SDBデータベース単位の操作終了時)およびトランザクション終了時に消滅します。

## (4) 位置指示子の状態

通常,位置指示子は操作中のレコードや親子集合を識別するための情報を保持します。ここでは位置指示 子の特殊な状態について説明します。

2. HiRDB/SD のアーキテクチャ

## (a) 空値

位置指示子がどのレコードも指していないか,または位置指示子に親子集合中のレコードを検索するため に必要な情報が設定されていない状態を空値といいます。

個別開始時点の位置指示子は空値となります。個別開始後, SDB データベースを操作することによって, レコードを識別するために必要な情報が位置指示子に設定されます。

### (b) 親子集合位置指示子に設定されるレコード

親子集合位置指示子に設定されるレコードは,最後に操作したレコードが親レコードか子レコードかによっ て異なります。

• 最後に操作したレコードが親レコードの場合

親子集合位置指示子の親には操作したレコードが設定されます。親子集合位置指示子の子は空値となり ます。検索結果が NOT FOUND(SQLCODE=100)となった場合, 親子集合位置指示子の親, およ び子の両方とも空値になります。

• 最後に操作したレコードが子レコードの場合 親子集合位置指示子の子には操作したレコードが設定されます。親子集合位置指示子の親には操作した レコードの親レコードが設定されます。検索結果が NOT FOUND(SQLCODE=100)となった場 合,親子集合位置指示子の子は空値になります。

### (c) 下位の位置指示子の設定

下位の位置指示子とは,対象レコードの下位のレコード位置指示子,親子集合位置指示子のことです。

レコード B を対象としたときの下位の位置指示子の例を次に示します。図中の点線部分が下位の位置指示 子になります。

図 2‒29 下位の位置指示子

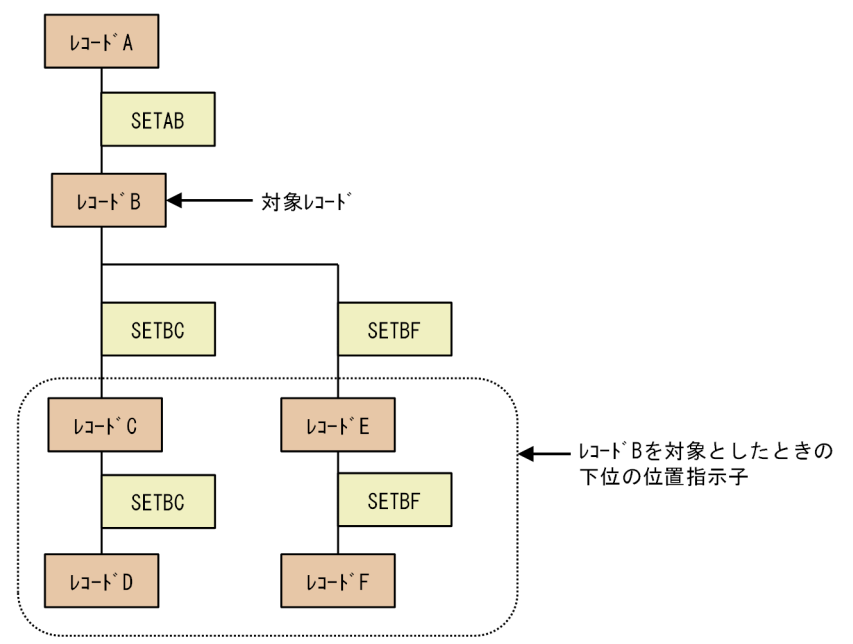

(凡例)

: レコード位置指示子 SETxy : レコードxを親、 レコードyを子とする親子集合位置指示子

下位の位置指示子の設定内容はレコードの位置づけ方法によって異なります。

- レコード型内の検索,親子集合型内の検索,およびレコードの格納の場合 下位の位置指示子はクリアされ空値となります。
- 位置指示子指定の検索の場合 下位の位置指示子は変更されません。

### (d) 子レコード削除後の親子集合位置指示子の状態(複合状態)

子レコードを削除した場合,削除した子レコードの位置によって,子レコードの削除後に親子集合位置指 示子が保持する情報が異なります。このときの親子集合位置指示子の状態を複合状態といいます。

中間のレコードを削除した場合,親子集合位置指示子では,削除した子レコードの前後のレコードの位置 情報を保持します。ただし,先頭の子レコードを削除した場合は,削除した子レコードの次のレコードの 位置情報だけを保持します。また,最後尾の子レコードを削除した場合は,削除した子レコードの前のレ コードの位置情報だけを保持します。

子レコードを削除した場合の親子集合位置指示子の状態の例を次の図に示します。

<sup>2.</sup> HiRDB/SD のアーキテクチャ

## 図 2-30 子レコードを削除した場合の親子集合位置指示子の状態の例 (複合状態の例)

#### ●親子集合型と親子集合

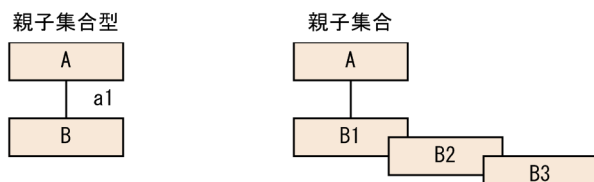

●中間の子レコードを削除した場合

#### <削除前>

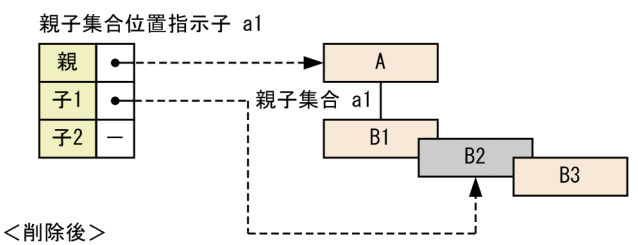

親子集合位置指示子a1は、削除したレコードの前後のレコードの位置情報を保持します。

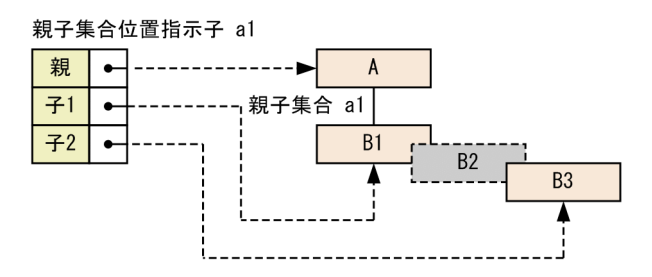

<sup>2.</sup> HiRDB/SD のアーキテクチャ

#### ●先頭の子レコードを削除した場合

<削除前>

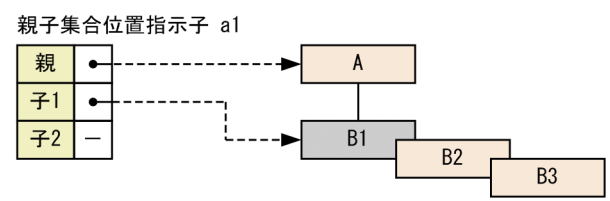

<削除後>

親子集合位置指示子a1は、削除したレコードの次のレコードの位置情報だけを保持します。

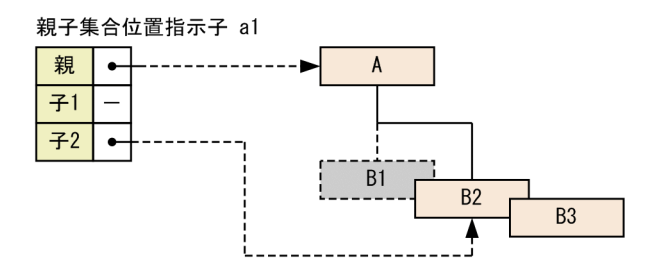

●最後尾の子レコードを削除した場合

<削除前>

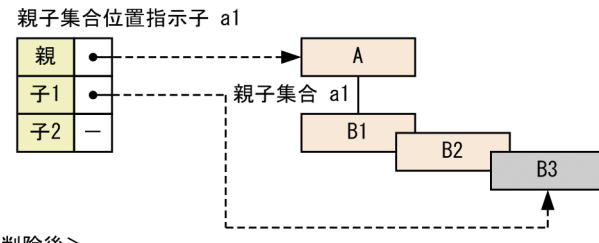

<削除後>

親子集合位置指示子a1は、削除したレコードの前のレコードの位置情報だけを保持します。

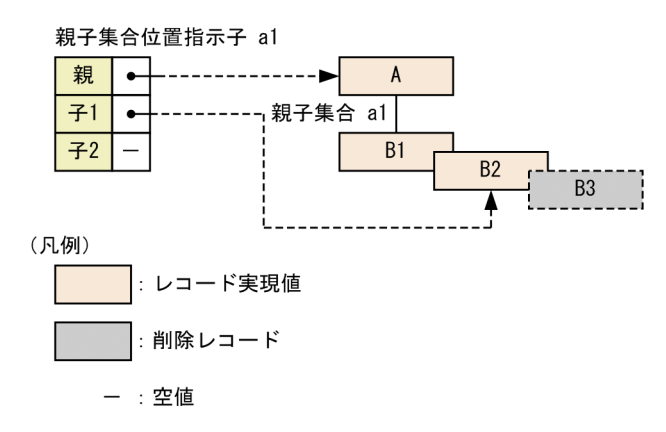

### (e) 子レコードのキー項目更新時の親子集合位置指示子の状態(複合状態)

子レコードのキー項目を更新した場合、レコード位置の移動に伴い親子集合位置指示子を更新します(レ コード位置指示子は更新しません)。

• 親子集合位置指示子が複合状態ではない場合

キー項目の更新に伴いレコード位置が移動した場合,親子集合位置指示子は複合状態となり、子1と子 2 に更新前のレコード位置の前後のレコードを設定します※。キー項目を更新してもレコード位置が移 動しない場合は,親子集合位置指示子を更新しません。

注※

更新前のレコード位置が先頭のレコードの場合,子 1 は空値になります。更新前のレコード位置が 最後尾のレコードの場合、子2は空値になります。

• 親子集合位置指示子が複合状態の場合

キー項目の更新に伴いレコード位置が子1と子2の間※に移動した場合、親子集合位置指示子の複合状 態が解除され、子1に更新レコードを設定します。子1と子2の間以外の場所に移動した場合、親子 集合位置指示子を更新しません。

注※

子 1 が空値の場合は先頭に移動したときが該当します。子 2 が空値の場合は最後尾に移動したとき が該当します。

キー項目を更新した場合の親子集合位置指示子の状態の例を次の図に示します。

<sup>2.</sup> HiRDB/SD のアーキテクチャ

### 図 2-31 キー項目を更新した場合の親子集合位置指示子の状態の例(複合状態の例) 1 子レコードB3を検索

親子集合位置指示子ab  $\bullet$ ---------親  $A<sub>1</sub>$  $\bullet$  $7 - 1$ 

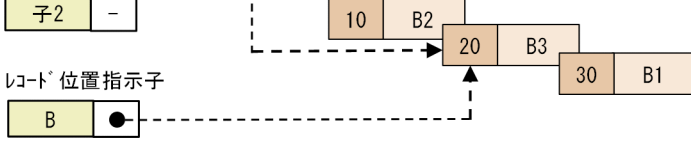

2 子レコードB3のキー項目を20から40に更新

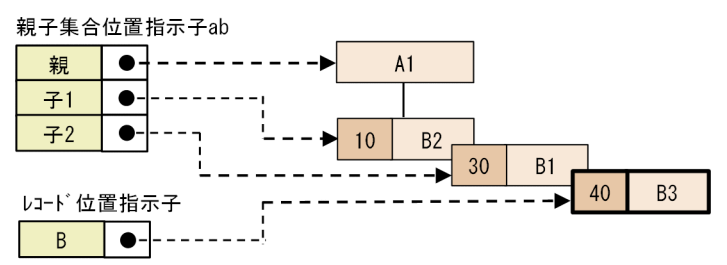

キー項目の更新に伴いレコード位置が変更された場合、親子集合位置指示子は複合状態になります。 子1と子2は、更新前のレコード位置の前後のレコードを指します。

3 2の状態で子レコードB3のキー項目を40から25に更新

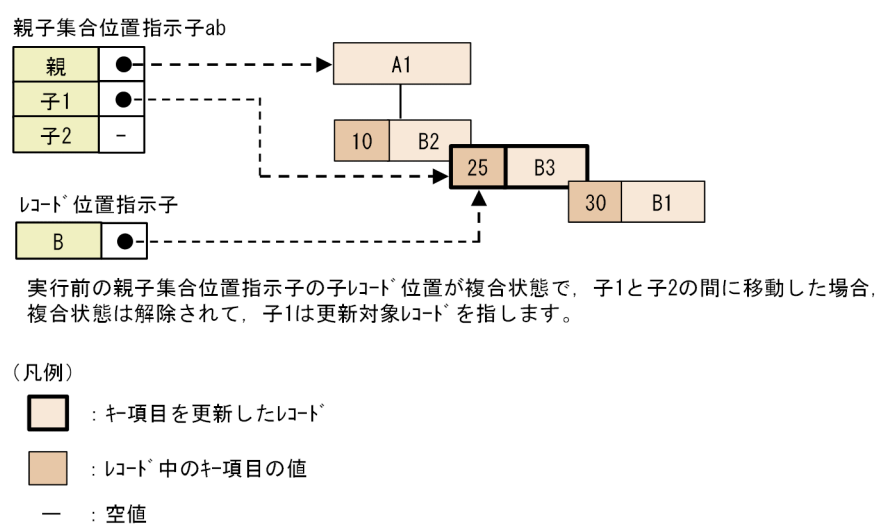

## (5) エラー発生時の位置指示子の状態

SDB データベースの操作でエラーが発生した場合,エラーが発生したレコード型のレコード位置指示子は 次のどちらかの状態になります。

- エラーが発生する前の状態
- 空値

また,親子集合位置指示子についても同様です。このため,エラー発生後も同一トランザクション内で SDB データベースの操作を続ける場合は、必要に応じて位置指示子を位置づけ直してから、SDB データ ベースの操作を行ってください。

# <span id="page-102-0"></span>2.5.4 レコードの検索【4V FMB, 4V AFM】

SDB データベース中のレコードを検索し,データ格納エリアまたは埋込み変数にレコードを取り出しま す。検索されたレコードに対してはレコードの位置づけが行われます。

## (1) レコードのアクセス順序

レコードのアクセス順序について,SDB データベース種別ごとに説明します。

### (a) 4V FMB の SDB データベースの場合

4V FMB の SDB データベースの場合,データベースが階層構造を持つため,レコードへのアクセスもルー トレコードから階層順に行う必要があります(「[図 2-32 4V FMB の SDB データベースのアクセス順序](#page-103-0) の概要|の場合, レコード A1→C1 の順にアクセスしたり, レコード C1 に直接アクセスしたりすること はできません)。

レコードの検索,格納,および位置指示子の位置づけを行うと,レコードの位置づけが行われ,そのレコー ドの子レコードに対してアクセスができるようになります。

同一レコード型の別レコードに対してレコードの位置づけを行うと,前回アクセスしたレコードの子レコー ドに対してはアクセスできなくなり,今回アクセスしたレコードの子レコードに対してアクセスできるよ うになります。

4V FMB の SDB データベースのアクセス順序の概要を次の図に示します。この図では,レコード A1→ B1→B2→A1 の順序で検索します。

<span id="page-103-0"></span>図 2‒32 4V FMB の SDB データベースのアクセス順序の概要

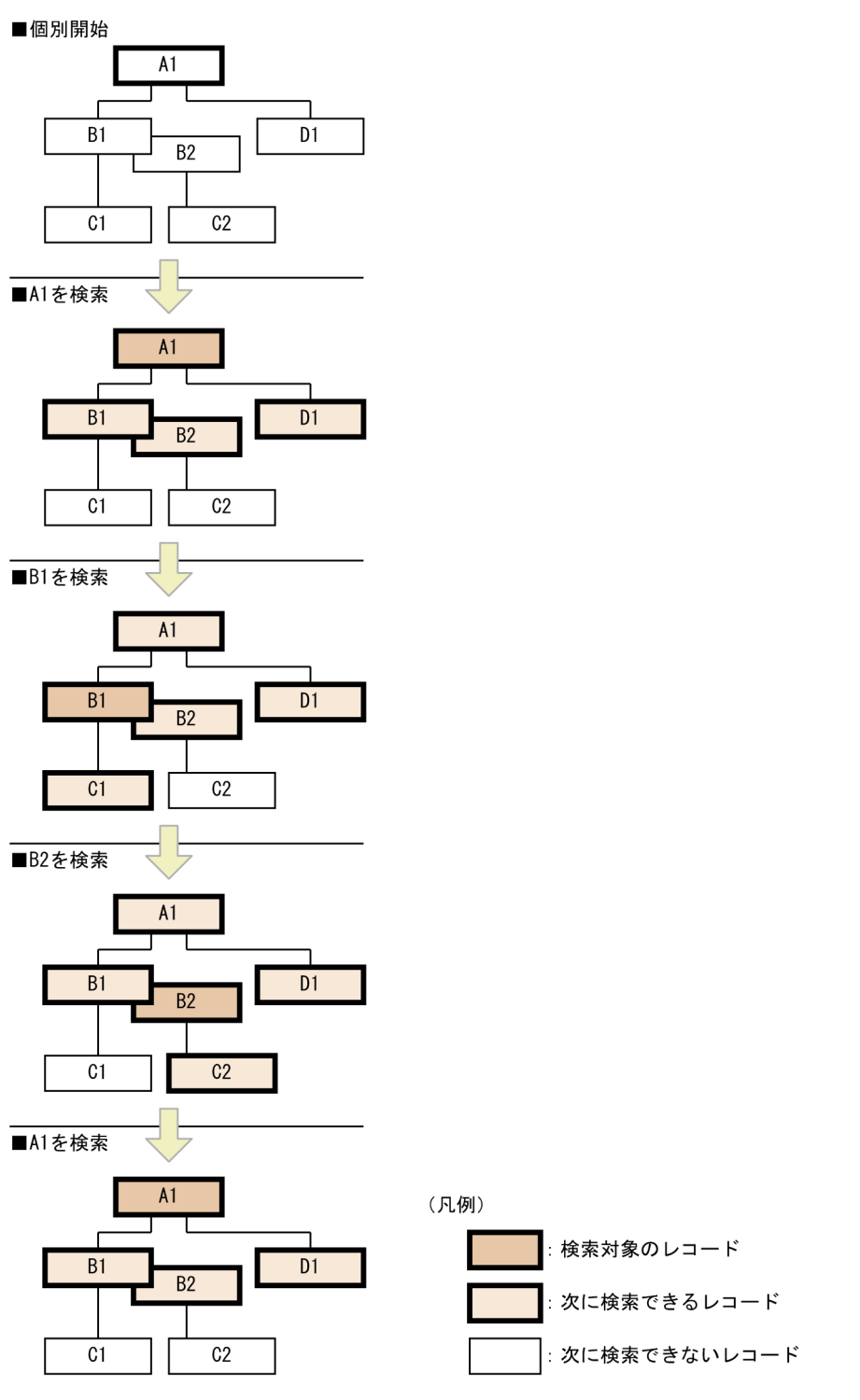

## ■ ポイント

HiRDB/SD では,レコードの検索や格納などを行うと,そのレコードの位置情報を保持します。 この情報を位置指示子といいます。HiRDB/SD は、位置指示子を使用して SDB データベースにア クセスします。位置指示子については,[「2.5.3 位置指示子](#page-93-0)」を参照してください。

なお,検索結果が NOT FOUND (SQLCODE=100)となった場合,対象レコードのレコード位 置指示子は空値になります。

### (b) 4V AFM の SDB データベースの場合

4V AFM の SDB データベースの場合. データベースが階層構造を持たないため, 指定したレコードに直 接アクセスできます。

### ■参考

4V AFM の SDB データベースでは仮想ルートレコード型を定義して、仮想親子集合を構成します が,レコードへのアクセス時に仮想ルートレコードを意識する必要はありません。

## (2) 検索の基点となるレコードと検索の方向

SDB データベースでは,レコードに設定されたポインタに従ってレコードの格納順にレコードを検索しま す。そのため,レコードを検索する場合は,検索の基点となるレコードと検索の方向を指定します。

### (a) 検索の基点となるレコード

検索の基点となるレコードを API または DML の指示コードで指定します。指定できる指示コードと検索 の基点となるレコードを次の表に示します。

### 表 2-14 指示コードと検索の基点となるレコード

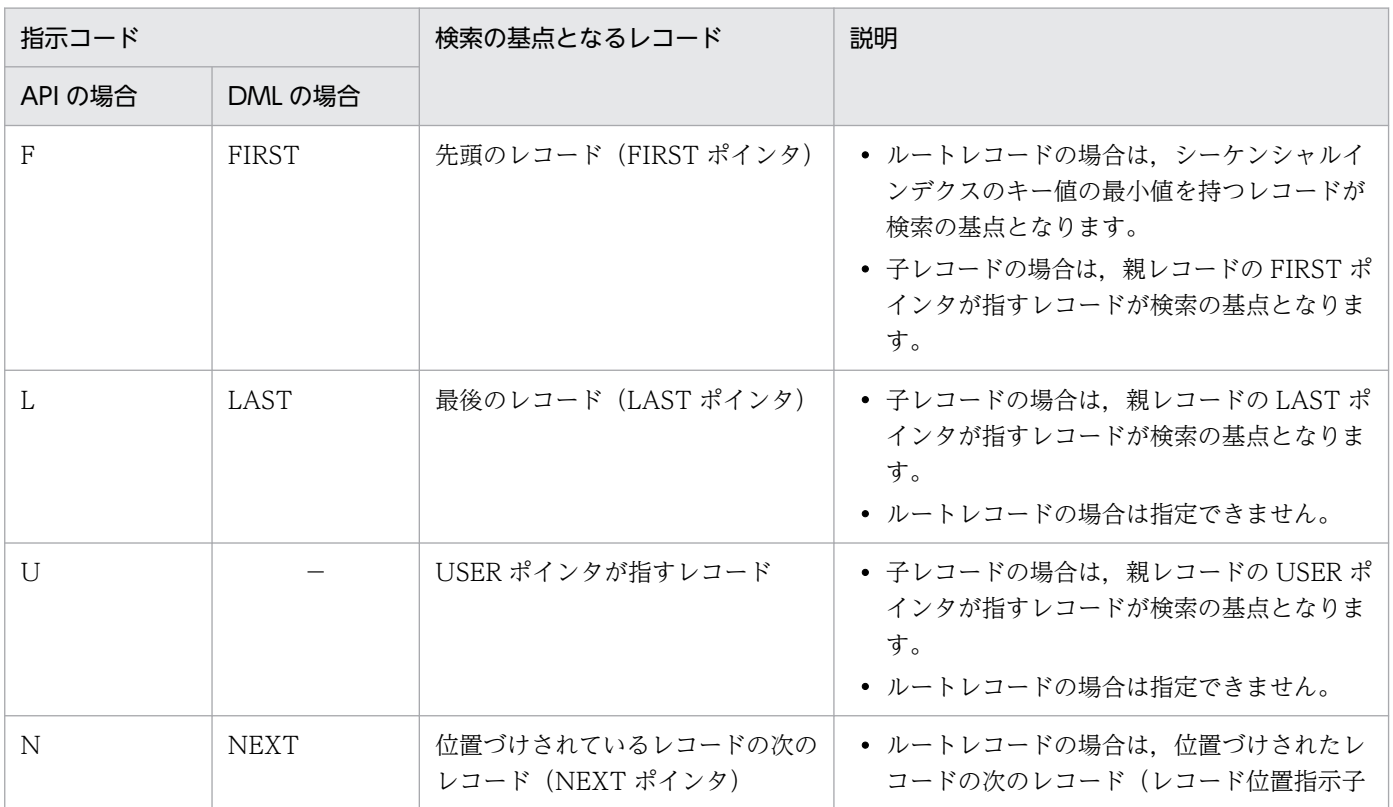

2. HiRDB/SD のアーキテクチャ

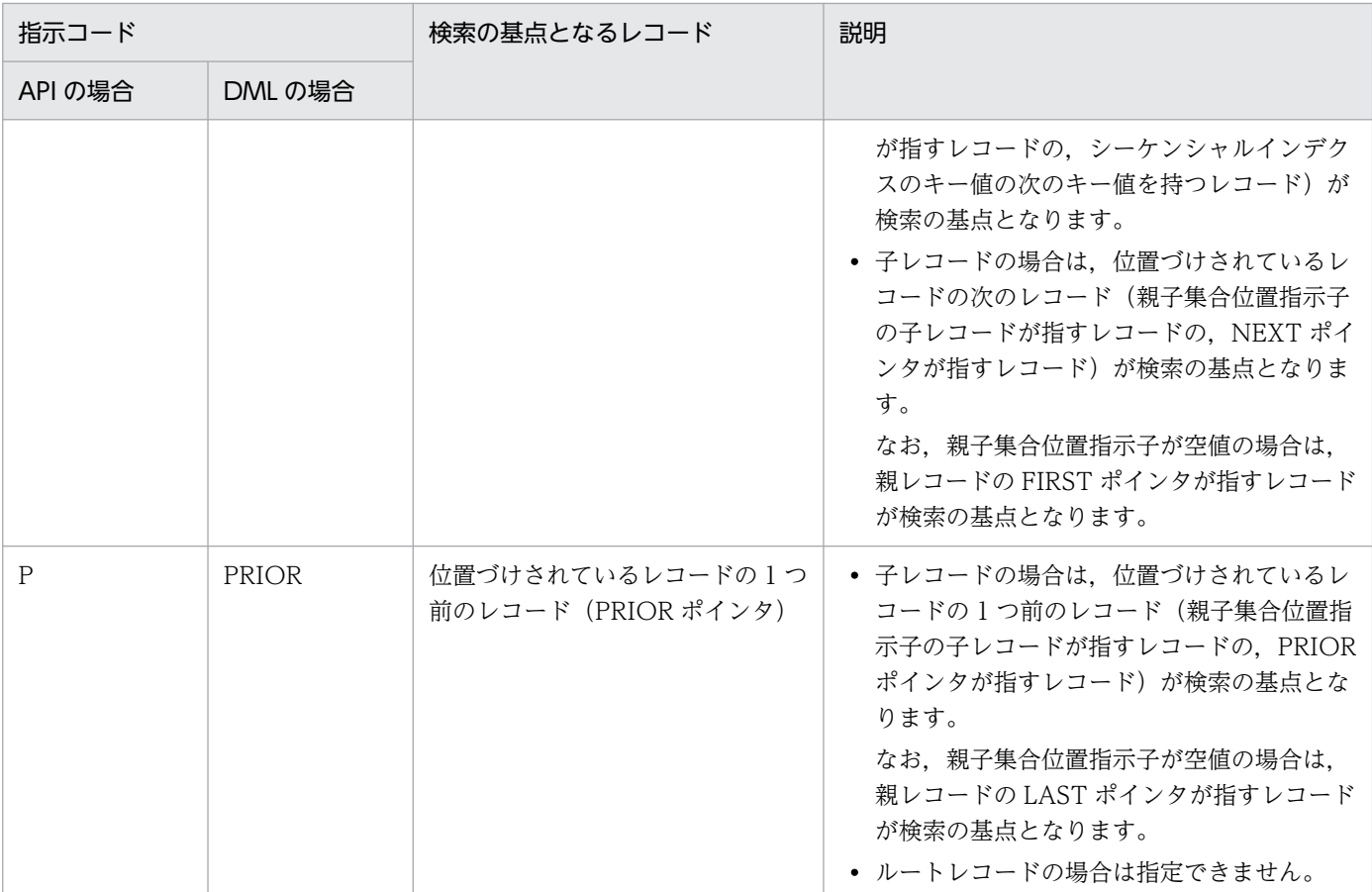

(凡例)

−:該当する指示コードはありません。

## (b) 検索の方向

4V FMB の SDB データベースを操作する場合, USER ポインタを基点とした検索の方向を, API の検索 コードで指定します。昇順・降順の順序性は、ユーザキーを持つ場合はユーザキー、持たない場合は一連 番号に従います。

### 表 2‒15 検索コードと検索の方向

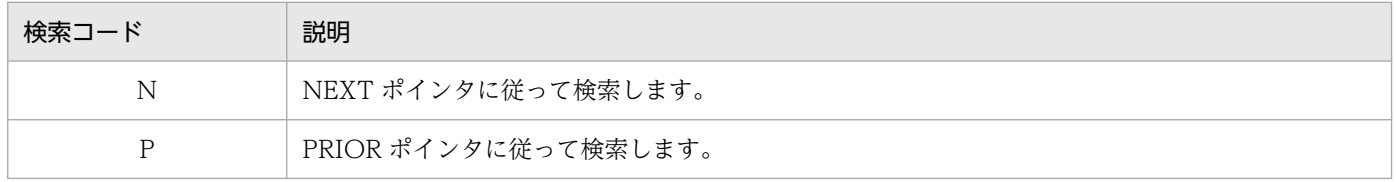

なお,4V AFM の SDB データベースを操作する場合は,検索コードは指定できません。

## (3) レコードの検索範囲

検索の基点となるレコードと検索の方向の組み合わせによって,レコードの検索範囲が決定します。レコー ドと検索の方向の組み合わせを次の図に示します。

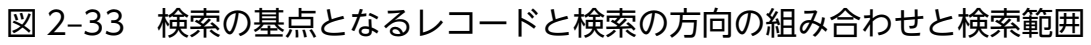

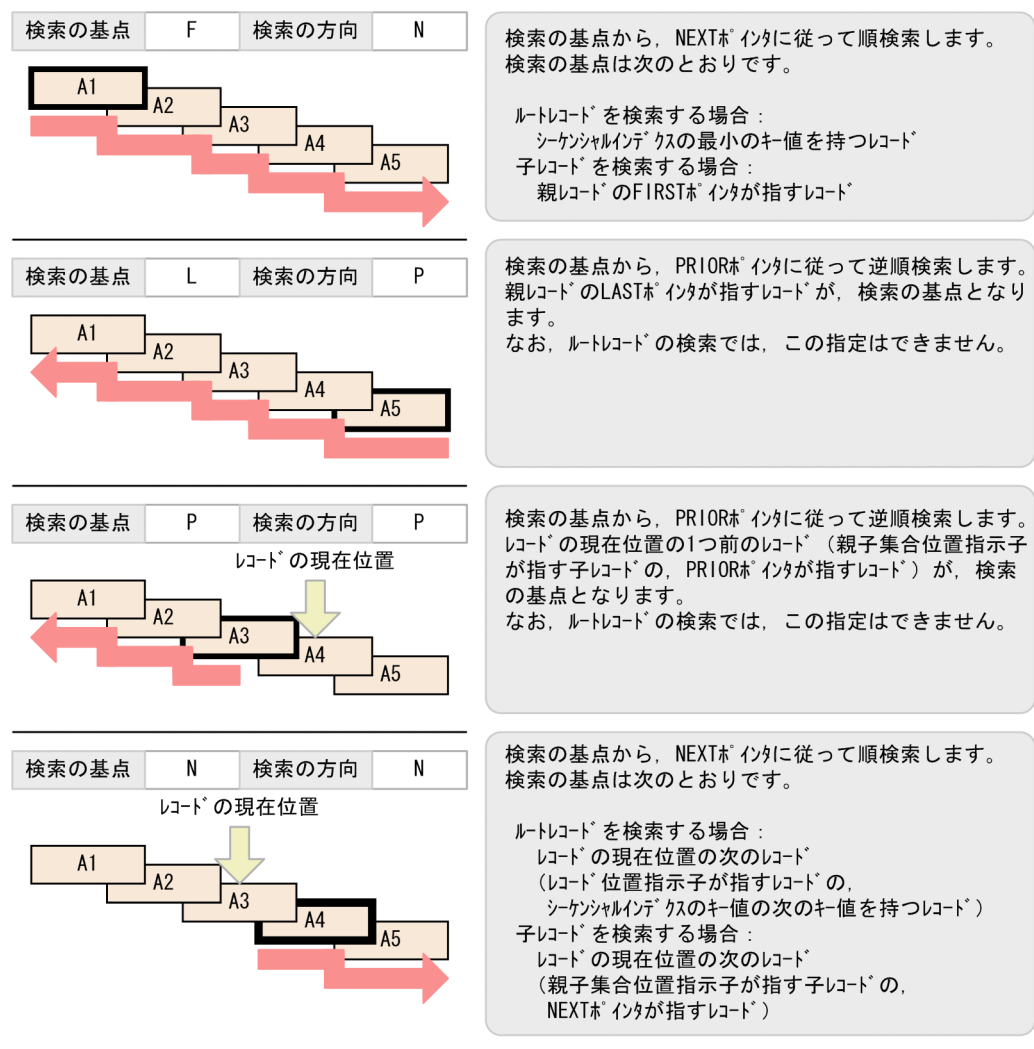

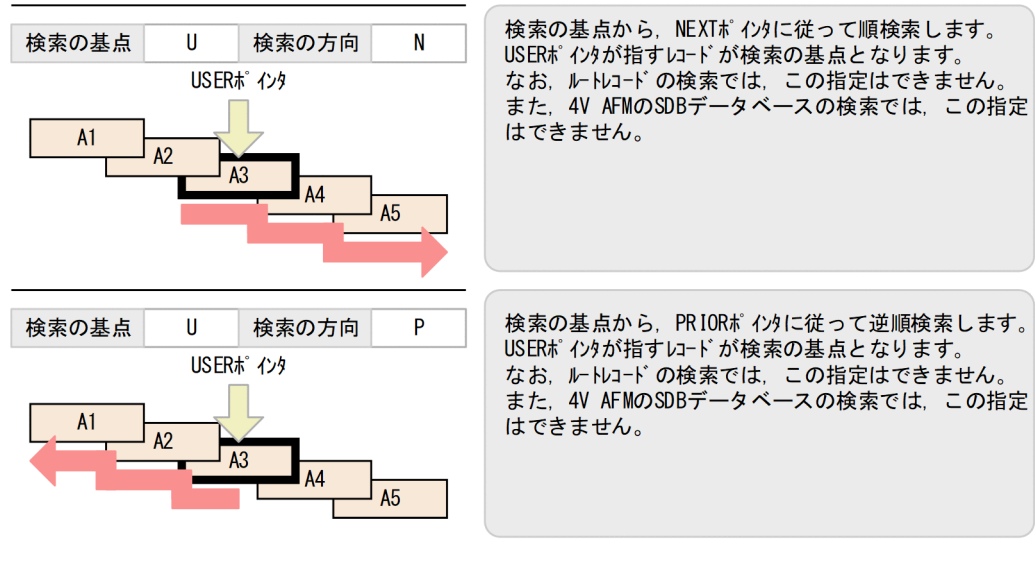

注 A1~A5は+の昇順に並んでいるものとします。 レコードの現在位置とは、位置指示子が位置づけられているレコードの位置を指します。

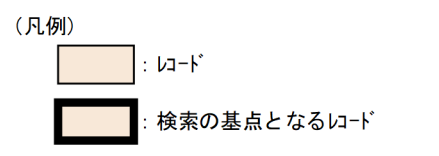

### 注意事項

SDB データベース種別やルートレコード・子レコードによって実行できない組み合わせがありま す。詳細については,マニュアル「TP1/Financial Service Platform 使用の手引」の「SDB ハン ドラ機能」の「レコード検索範囲」を参照してください。

また,レコードの特定方法によっては,レコードの検索範囲は無視されます。

## (4) レコードの特定方法

レコードの検索では,次のどれかの方法でレコードを特定します。

- 特定位置のレコード(FIRST ポインタ,LAST ポインタ,または USER ポインタが指すレコード)を 対象とする。
- 検索条件(DML の場合はキーの条件)に該当する最初のレコードを対象とする。
- 前回検索したレコードの前後のレコードを対象とする。

## (5) レコードの位置づけ

ルートレコードの検索 (FETCH) 時, または位置指示子の位置づけ (FIND) 時は、レコードに位置指示 子を位置づけておく必要はありません。
子レコードの検索時は、位置指示子を親レコードに位置づけておく必要があります。ただし、4V AFM の SDB データベースの場合は、位置指示子を親レコードに位置づけておく必要はありません(親レコードに なる仮想ルートレコードの検索と位置づけを HiRDB/SD が内部的に行います)。

レコードの位置づけについては,「[2.5.3\(1\) レコードの位置づけ](#page-94-0)」を参照してください。

# (6) 個別開始/終了一括要求オプションを指定したレコードの検索

SDB データベースを操作する API で個別開始/終了一括要求オプションを指定すると, UAP から個別開 始および個別終了の要求を行わなくてもレコードを検索できます。個別開始/終了一括要求オプションの指 定方法については,マニュアル「TP1/Financial Service Platform 使用の手引」の「SDB ハンドラ機能」 の「個別開始/終了一括要求」を参照してください。

### (a) レコードの検索処理の流れ

個別開始/終了一括要求オプションを指定した場合のレコードの検索処理の流れを次の図に示します。

#### 図 2‒34 レコードの検索処理の流れ(個別開始/終了一括要求オプションを指定した場合)

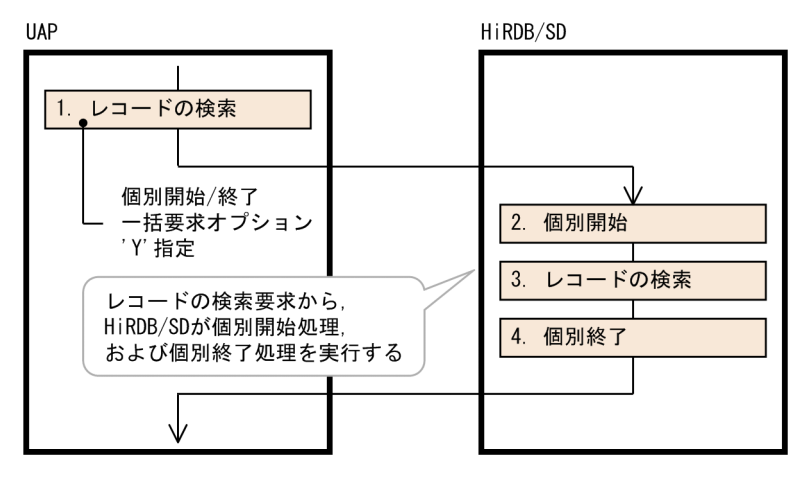

個別開始/終了一括要求オプションを指定しない場合のレコードの検索処理の流れを次の図に示します。

図 2-35 レコードの検索処理の流れ (個別開始/終了一括要求オプションを指定しない場合)

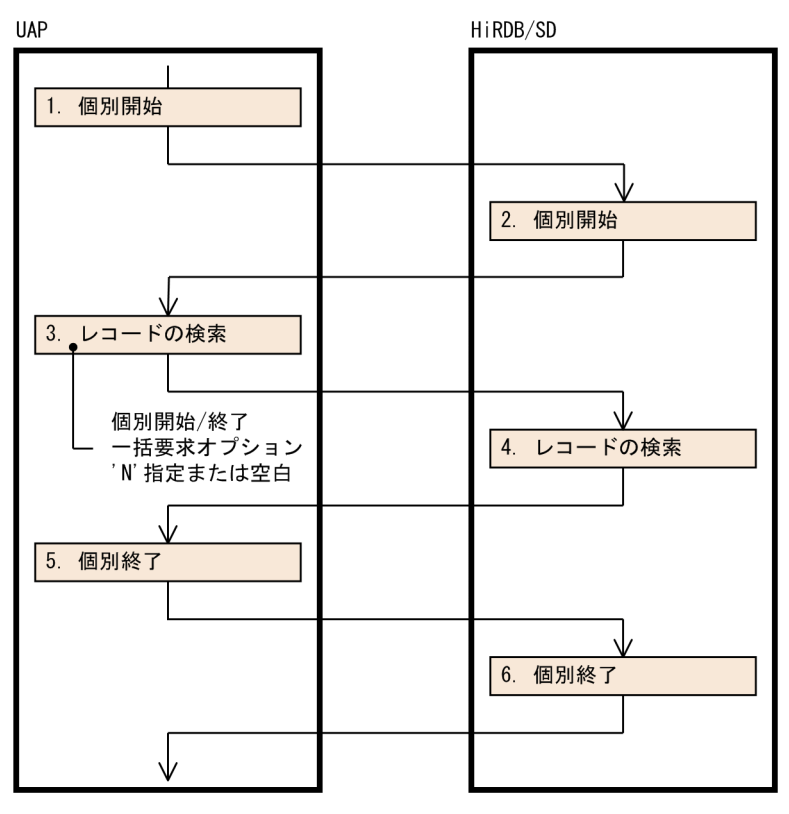

### (b) 個別開始/終了一括要求オプションの適用基準

個別開始後,レコードの検索を 1 回だけ実行して個別終了を要求するような場合,個別開始/終了一括要求 オプションを指定すると,UAP からの個別開始および個別終了の要求が不要になるため,個別開始と個別 終了による UAP と HiRDB 間の処理のオーバーヘッドがなくなり, 性能が向上します。

ただし,個別開始/終了一括要求オプションを指定した場合,レコードの検索後に個別終了が実行されるた め,次のようなレコードの位置づけを目的としたレコード検索はできません。

- レコードの更新や削除をするためのレコードの検索
- 次のレコードの検索要求で,検索の基点とするためのレコードの検索

また、レコードの位置づけを目的としないレコードの検索の場合でも、同じ SDB データベースに対して複 数回レコードの検索を行う際に,このオプションを指定すると,レコードの検索を行うごとに個別開始お よび個別終了処理が実行されるため,性能低下の原因になるおそれがあります。

### (c) 留意事項

- 個別開始/終了一括要求オプションを指定した場合,UAP からの個別開始および個別終了の要求は不要 になります。しかし,個別開始および個別終了の処理は実行されるため,個別開始および個別終了の要 求を実行したものとしてメモリ所要量を見積もってください。
- 同一トランザクション内で,個別開始/終了一括要求オプションを指定したレコードの検索と,個別開 始の要求を行う SDB データベースの操作を混在して実行できます。
- 個別開始/終了一括要求オプションを指定した場合,オプションを指定しない場合に比べて次の点が異 なります。
	- 排他自動解除機能を使用している場合,検索したレコード実現値の格納ページに対する排他は解除 されます。
	- 個別開始/終了一括要求オプションを指定して検索したレコード実現値を,同一トランザクション内 で再度検索したり,一括削除したりしてもアクセス競合のエラーは発生しません。

## 2.5.5 レコードの検索【SD FMB】

SDB データベース中のレコードを検索し,データ格納エリアまたは埋込み変数にレコードを取り出しま す。検索されたレコードに対してはレコードの位置づけが行われます。

## (1) 検索の種類

検索には、次の2つがあります。

• レコード型内の検索

レコード位置指示子を使用した検索です。常にインデクスを使用した検索となります。ルートレコー ド,および二次インデクスを定義したレコードに対して実行できます。

• 親子集合型内の検索

親子集合位置指示子を使用した検索です。特定の親レコード実現値配下の子レコードを検索します。常 にポインタを使用した検索となります。子レコードに対して実行できます。

# (2) SDB データベースのアクセス例

データベースを階層順に従ってアクセスする例を説明します。

レコードの検索,格納,および位置指示子の位置づけを行うと,レコードの位置づけが行われ,そのレコー ドの子レコードに対してアクセスができるようになります。

同一レコード型の別レコードに対してレコードの位置づけを行うと,前回アクセスしたレコードの子レコー ドに対してはアクセスできなくなり,今回アクセスしたレコードの子レコードに対してアクセスできるよ うになります。

SD FMB の SDB データベースのアクセス例を次の図に示します。この図では、レコード A1→B1→B2→ A1 の順序で検索しています。

<sup>2.</sup> HiRDB/SD のアーキテクチャ

### 図 2‒36 SD FMB の SDB データベースのアクセス例

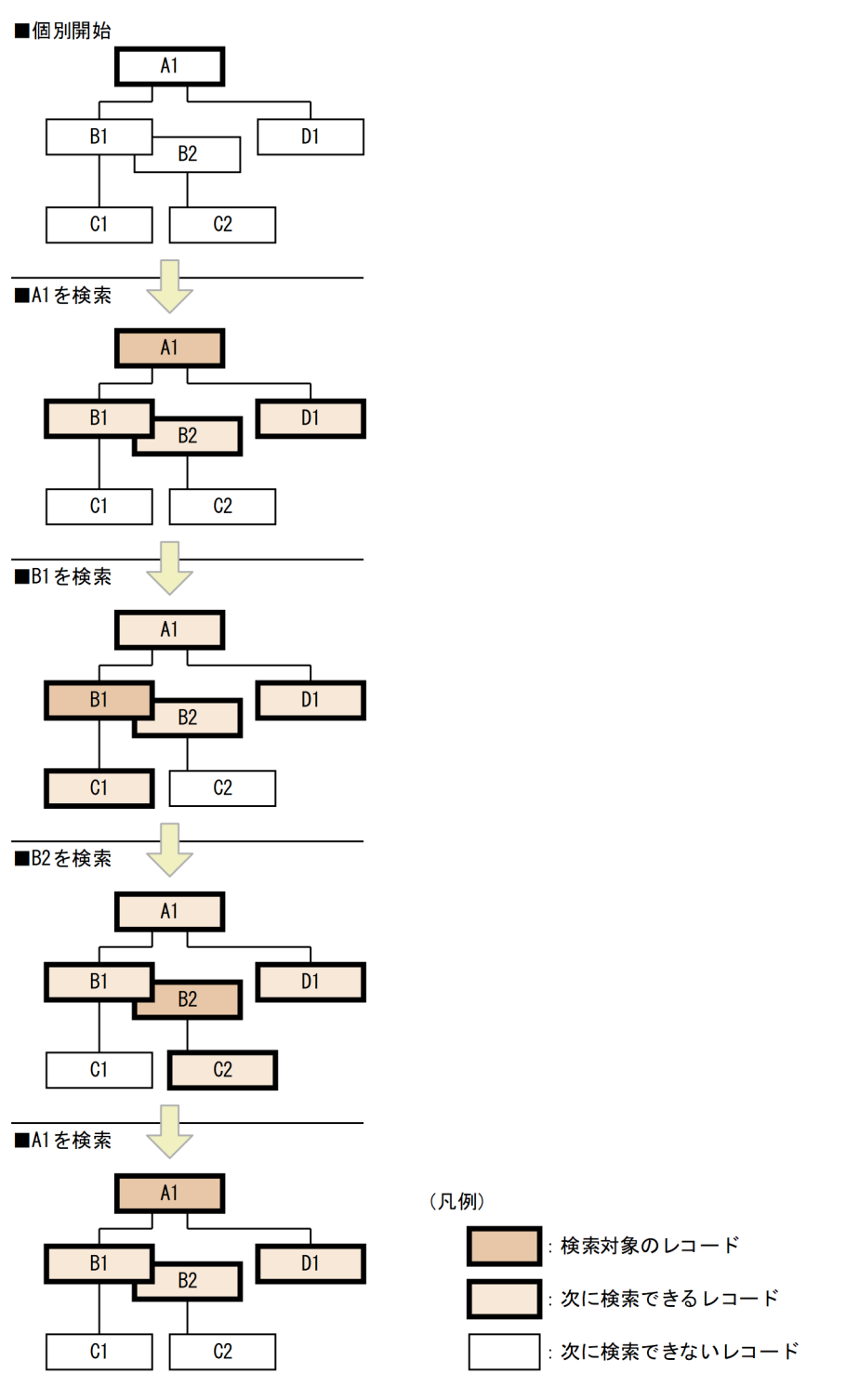

注

COBOL の UAP から DML を実行した場合,上記の図中の個別開始はシステムが内部的に実行します。

## ■ ポイント

HiRDB/SD では,レコードの検索や格納などを行うと,そのレコードの位置情報を保持します。 この情報を位置指示子といいます。HiRDB/SD は,位置指示子を使用して SDB データベースにア クセスします。位置指示子については,[「2.5.3 位置指示子](#page-93-0)」を参照してください。

なお,検索結果が NOT FOUND (SQLCODE=100)となった場合.対象レコードのレコード位 置指示子は空値になります。

### (3) 検索の順序,開始位置および方向

検索は順序,開始位置および方向を決定してレコードを検索します。

順序,開始位置および方向については,[「17.3.3 検索の順序,開始位置および方向](#page-1382-0)」を参照してください。

# (4) レコードの特定方法

レコードの検索では,次の方法でレコードを特定します。

- DML の内容および,位置指示子の状態から検索の順序,開始位置および方向を決定します。順序,開 始位置および方向については,[「17.3.3 検索の順序,開始位置および方向」](#page-1382-0)を参照してください。
- 条件が指定されていない場合は,開始位置のレコードを検索結果とします。条件が指定されている場合 は,開始位置から順序に従いレコードデータを評価し,最初に条件が真となるレコードを検索結果とし ます。

# (5) レコードの位置づけ

レコード型内の検索時は,レコードに位置指示子を位置づけておく必要はありません。親子集合型内の検 索時は,親子集合位置指示子の親レコードを位置づけておく必要があります。レコードの位置づけについ ては,「[2.5.3\(1\) レコードの位置づけ](#page-94-0)」を参照してください。

# 2.5.6 位置指示子の位置づけ【SD FMB】

SD FMB の SDB データベース中のレコードを検索し,レコード実現値に対してレコードの位置づけを行 います。

# (1) 位置づけの種類

位置づけには、次の3つの検索があります。

• レコード型内の検索

レコード位置指示子を使用した検索です。常にインデクスを使用した検索となります。ルートレコー ド,および二次インデクスを定義したレコードに対して実行できます。

2. HiRDB/SD のアーキテクチャ

• 親子集合型内の検索

親子集合位置指示子を使用した検索です。特定の親レコード実現値配下の子レコードを検索します。常 にポインタを使用した検索となります。子レコードに対して実行できます。

• 位置指示子指定の検索

DML に指定した位置指示子が指すレコードを検索します。

# (2) 位置づけの順序,開始位置および方向

レコード型内の検索,および親子集合型内の検索では,順序,開始位置および方向を決定してレコードを 検索します。

順序,開始位置および方向については,[「17.3.3 検索の順序,開始位置および方向](#page-1382-0)」を参照してください。

# (3) レコードの検索範囲の例

検索の基点となるレコードと検索の方向の例を次の図に示します。

#### 図 2‒37 検索の基点となるレコードと検索の方向と検索範囲

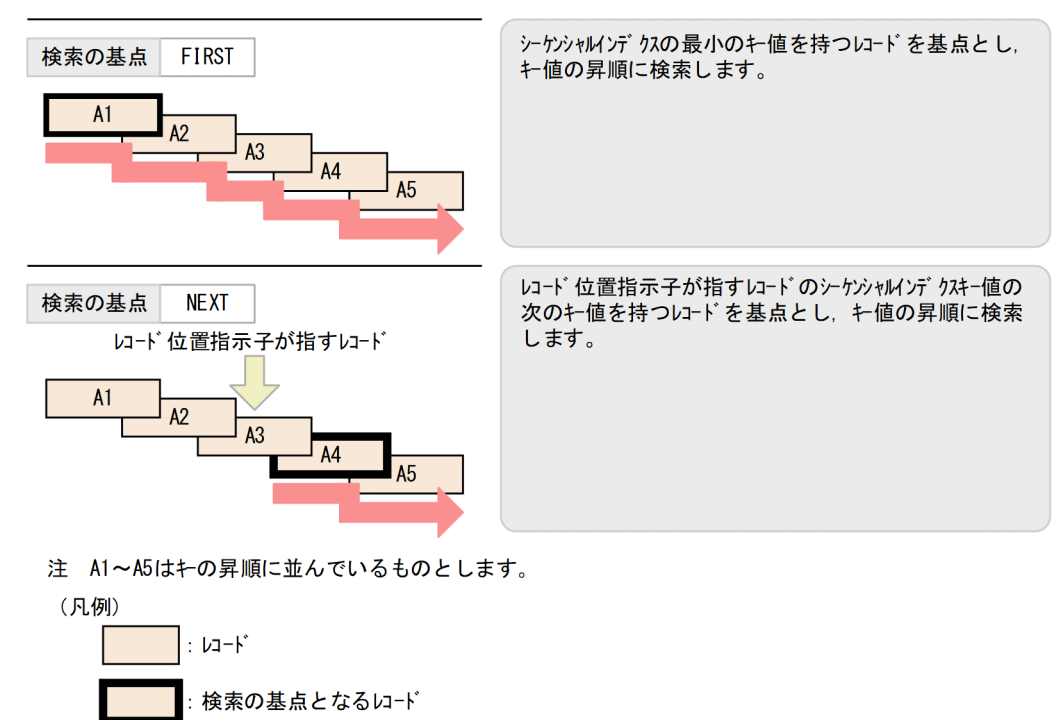

# (4) レコードの特定方法

レコード型内の検索,および親子集合型内の検索では,次の方法でレコードを特定します。

• DML の内容および,位置指示子の状態から検索の順序,開始位置および方向を決定します。順序,開 始位置および方向については,[「17.3.3 検索の順序,開始位置および方向」](#page-1382-0)を参照してください。

• 条件が指定されていない場合は,開始位置のレコードを検索結果とします。条件が指定されている場合 は,開始位置から順序に従いレコードデータを評価し,最初に条件が真となるレコードを検索結果とし ます。

位置指示子指定の検索の場合は,DML に指定した位置指示子が指すレコードを検索結果とします。

## (5) レコードの位置づけ

レコード型内の検索時は,レコードに位置指示子を位置づけておく必要はありません。親子集合型内の検 索,および位置指示子指定の検索時は,親子集合位置指示子の親レコードを位置づけておく必要がありま す。レコードの位置づけについては,「[2.5.3\(1\) レコードの位置づけ](#page-94-0)」を参照してください。

なお,検索結果が NOT FOUND (SQLCODE=100)となった場合,対象レコードのレコード位置指示 子は空値になります。

# 2.5.7 レコードの格納

SDB データベースに,1 件のレコードを格納します。TP1/FSP が提供するライブラリ関数を使用する場 合,格納するデータはデータ格納エリアに設定します。DML を使用する場合,格納するデータは埋込み 変数に設定します。格納されたレコードに対しては,レコードの位置づけが行われます。

なお,ユーザキーが定義されている 4V MAM または 4V TAM の SDB データベースにレコードを格納す る場合,格納するユーザキーには LAST ポインタが示すレコードのユーザキーよりも,大きな値を設定す る必要があります。

# (1) USER ポインタの設定【4V FMB】

4V FMB の SDB データベースの子レコードを格納する場合、親レコード型に USER ポインタの定義があ れば(SDB データベース格納定義の OWNER POINTER FOR 句に FIRST LAST USER を指定してい れば),USER ポインタを設定できます。

## (2) レコードの格納順序

レコード格納時の格納順序は,レコードによって異なります。レコードの格納順序について,次に説明しま す。

なお、レコードの配置制御(具体的に、どのページにどのようにレコードを格納するか)については、次 の項目を参照してください。

- •[「2.6 レコードの配置制御\(サブページ分割をしない場合\)」](#page-137-0)
- •[「2.7 レコードの配置制御\(サブページ分割をする場合\)」](#page-170-0)

## (a) ルートレコードの格納順序

ルートレコードに格納順序はありません。

なお,ルートレコードの検索に使用するシーケンシャルインデクスは,データベースキーの昇順に作成さ れます。そのため,ルートレコードは,データベースキーの昇順に検索されます。

### (b) 子レコードの格納順序

子レコードは次のどれかの方法で格納されます。子レコードの格納方法は,子レコード型の定義でユーザ キーを定義しているかどうかで異なります。

• キー順での格納(SDB データベース定義の ORDER SORTED DUPLICATES 指定) 子レコード型の定義でユーザキーを定義している場合,格納するレコード中のユーザキーの値に従っ て,HiRDB/SD がレコードの挿入位置を検索します。その検索結果に従って,キーの昇順または降順 にレコードが格納されます。

同一キー値のレコードに対する扱いは次のようになります。

- ORDER SORTED DUPLICATES に PROHIBITED を指定した場合 同一キー値のレコードは格納されません。
- ORDER SORTED DUPLICATES に FIRST を指定した場合 同一キー値のレコードは,同一キー値のレコード群の先頭に格納されます。
- ORDER SORTED DUPLICATES に LAST を指定した場合 同一キー値のレコードは,同一キー値のレコード群の最後尾に格納されます。
- 子レコード群の最後尾への格納(SDB データベース定義の ORDER LAST 指定) 子レコード型の定義でユーザキーを定義していない場合,HiRDB/SD がレコードの子レコード群の最 後尾を検索します。その検索結果に従って,レコードが格納されます。
- 子レコード群の先頭への格納(SDB データベース定義の ORDER FIRST 指定) 子レコード型の定義でユーザキーを定義していない場合, HiRDB/SD がレコードの子レコード群の先 頭を検索します。その検索結果に従って,レコードが格納されます。

それぞれのレコードの格納方法を次の図に示します。

#### 図 2‒38 レコードの格納方法

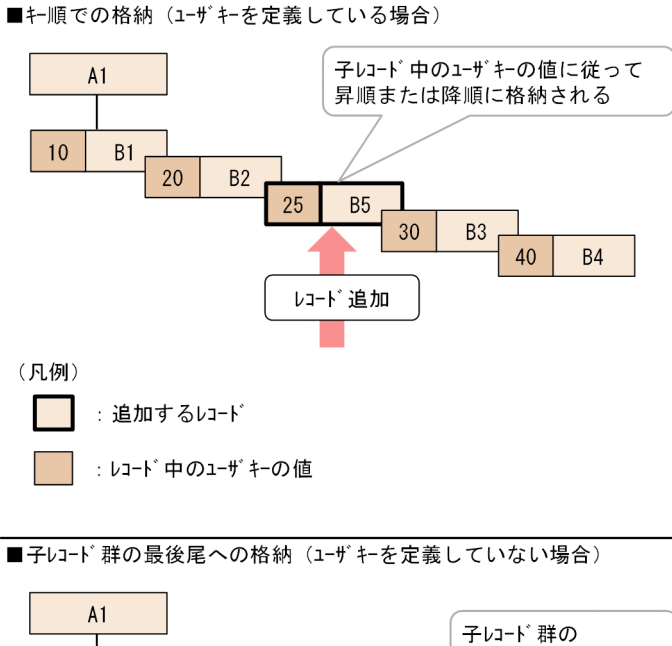

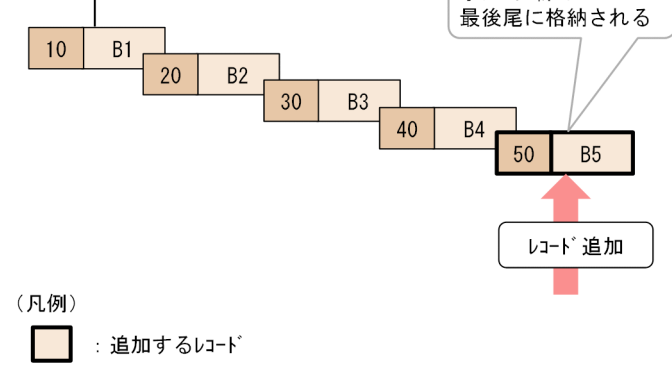

:レコード 中の一連番号の値

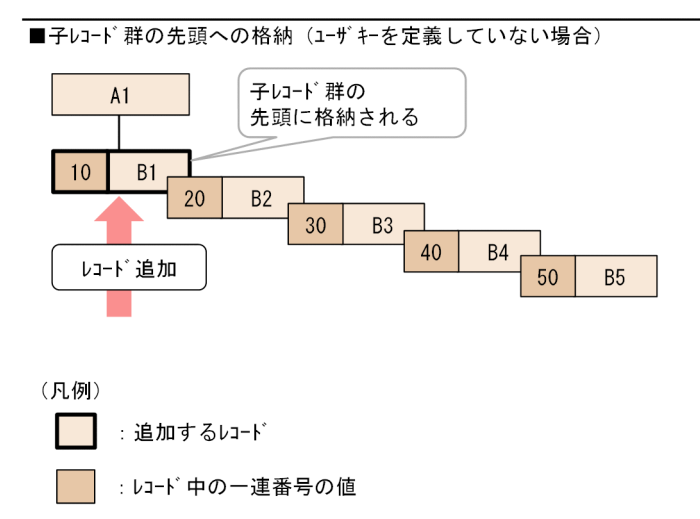

# (3) レコードの位置づけ

ルートレコードの格納時は,レコードに位置指示子を位置づけておく必要はありません。

子レコードの格納時は、親レコードに対してレコードの検索、またはレコードの格納を実行して、位置指 示子を親レコードに位置づけておく必要があります。

ただし、4V AFM の SDB データベースの場合は、位置指示子を親レコードに位置づけておく必要はあり ません(親レコードになる仮想ルートレコードの位置づけを HiRDB/SD が内部的に行います)。

レコードの位置づけについては,「[2.5.3\(1\) レコードの位置づけ](#page-94-0)」を参照してください。

### 2.5.8 レコードの更新

SDB データベースの,1 件のレコードの内容を更新します。TP1/FSP が提供するライブラリ関数を使用 する場合,更新するデータはデータ格納エリアに設定します。DML を使用する場合,更新するデータは 埋込み変数に設定します。

## (1) USER ポインタの設定・解除【4V FMB】

4V FMB の SDB データベースの子レコードを更新する場合,親レコード型に USER ポインタの定義があ れば(SDB データベース格納定義の OWNER POINTER FOR 句に FIRST LAST USER を指定してい れば), USER ポインタの設定および解除もできます。このとき, レコード実現値を更新しないで, USER ポインタだけを変更することもできます。

# (2) レコードの位置づけ

レコードを更新する場合は,位置指示子を対象のレコードに位置づけておく必要があります。

レコードの位置づけについては,「[2.5.3\(1\) レコードの位置づけ](#page-94-0)」を参照してください。

## 2.5.9 レコードの削除

SDB データベースから,1 件以上のレコードを削除します。

削除するレコードが最下位のレコードである場合,そのレコードだけを削除します。削除するレコードに 子レコードが存在する場合,子レコードも同時に削除します。

4V FMB の SDB データベースの場合,SDB データベースを操作する API の一括オプションに'O'を指定 することで,最下位のレコードをすべて削除することもできます。ただし,ルートレコードは最下層のレ コードであっても,一括オプションに'O'を指定した削除はできません。ルートレコードを削除する場合に は,一括オプションに'S'を指定してください。

# (1) USER ポインタの解除【4V FMB】

USER ポインタの指すレコードを削除した場合,USER ポインタは解除されます。

<sup>2.</sup> HiRDB/SD のアーキテクチャ

# (2) レコードの位置づけ

レコードを削除する場合は,削除するレコードに位置指示子を位置づけておく必要があります。

なお.4V FMB の SDB データベースで最下位のレコードをすべて削除する場合は、削除する最下位のレ コードのどれかに位置指示子を位置づけておく必要があります。また,4V FMB の SDB データベースで ルートレコードを削除する場合は、構成要素名に DBKEY を指定した=条件の検索で、削除対象のレコー ドに位置指示子を位置づけておく必要があります。

レコードの位置づけについては,「[2.5.3\(1\) レコードの位置づけ](#page-94-0)」を参照してください。

## 2.5.10 レコードの一括削除【4V DAM, 4V SAM】

SDB データベースから、指定したデータベースキー(一連番号を除く)に対応したレコードを一括して削 除します。

レコードの一括削除は,4V DAM または 4V SAM の SDB データベースの場合に実行できます。

#### ■参考

レコードの一括削除では,レコードの管理情報を更新して,レコードが削除された状態にします。 実際のレコード自体は削除されません。

# (1) レコードの位置づけ

レコードの一括削除をする場合は,削除するレコードに位置指示子を位置づけておく必要はありません。 レコードの位置づけについては,「[2.5.3\(1\) レコードの位置づけ](#page-94-0)」を参照してください。

## 2.5.11 複数レコードの検索【4V FMB】

複数レコードの検索とは,ルートレコード以下のすべてのレコードを検索し,データ格納エリアに一括し て取得する機能です。レコードを一括して検索することによって,レコードを 1 件ずつ検索するよりも, 検索時のオーバヘッドを抑えることができます。

複数レコードの検索は,4V FMB の SDB データベースの場合に実行できます。

複数レコードの検索の概要を次の図に示します。

<sup>2.</sup> HiRDB/SD のアーキテクチャ

### 図 2‒39 複数レコードの検索の概要

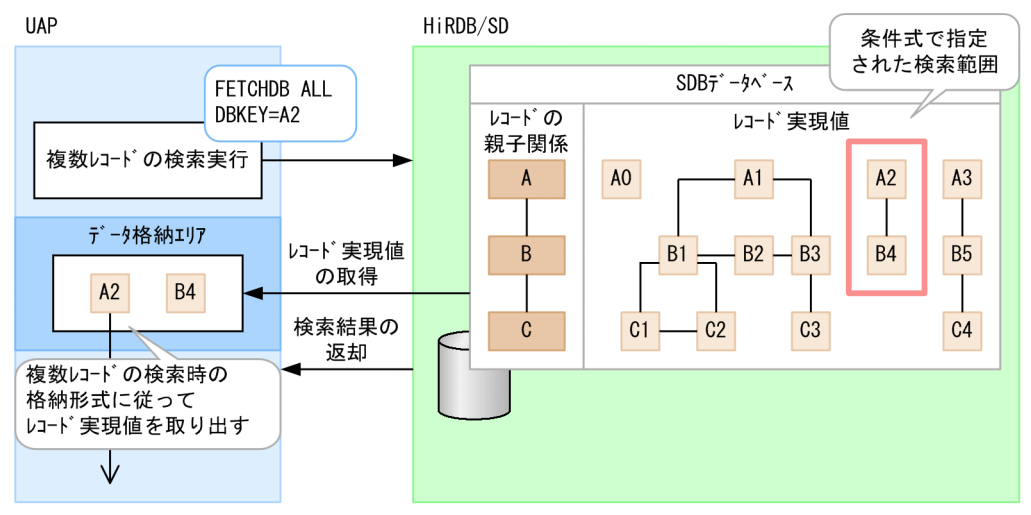

## (1) 複数レコードの検索の詳細

複数レコードの検索の詳細を次に示します。

- 複数レコードの検索は,ルートレコードから開始し,レコード型を一筆書き順に検索します。レコード 型の一筆書き順については,[「11.5.1\(3\) 定義句の指定順序」](#page-903-0)の「[図 11-11 RECORD 句および SET](#page-904-0) [句の指定順序\(一筆書き順\)の規則」](#page-904-0)を参照してください。
- 検索するルートレコードの条件を指定すると,検索する範囲を限定できます。
- 取得したレコードは,データ格納エリアにまとめて格納されます。
- 複数レコードの検索は,ファミリ単位で行われます。1 ファミリの検索が完了すると,データ格納エリ アに未使用領域があっても,検索を継続しないで UAP にリターンします。
- 1 ファミリの検索中であっても,データ格納エリアが満杯になると検索を中断して,UAP にリターン します。
- 複数レコードの検索時は,データ格納エリアに対するレコードの格納形式が異なります。レコードを取 り出す際には,複数レコードの検索時のレコードの格納形式に従って取り出します。複数レコードの検 索時の,データ格納エリアに対するレコードの格納形式については,「[付録 M 複数レコードの検索時](#page-1488-0) [の,データ格納エリアに対するレコードの格納形式【4V FMB】](#page-1488-0)」を参照してください。

## (2) 検索時の動作と指示コードの指定

複数レコードを検索する API では,検索時の動作を指示コードで指定できます。

複数レコードの検索で指定する指示コードと検索時の動作を次の表に示します。

#### 表 2‒16 複数レコードの検索で指定する指示コードと検索時の動作

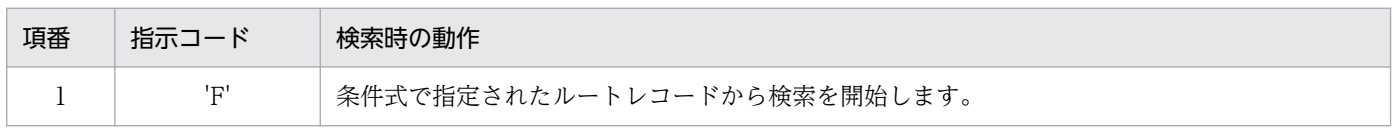

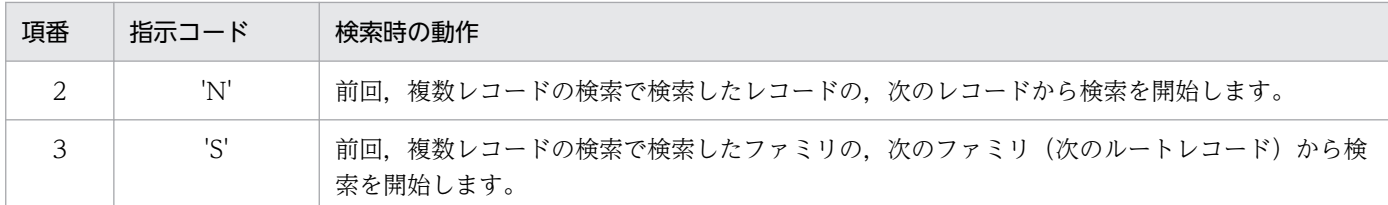

# (3) 複数レコードの検索の流れ

複数レコードの検索の流れを次に示します。実際の API の指定方法については,マニュアル「TP1/ Financial Service Platform プログラム作成の手引」を参照してください。

- 1. 複数レコードの検索専用オプションを指定して,個別開始を実行します。
- 2. 指示コードに'F'を指定して,複数レコードの検索を実行します。

検索するルートレコードの条件を指定すると,検索する範囲を限定できます。条件を指定しない場合は すべてのレコードが検索対象となります。

- 3. 必要に応じて、データ格納エリアからデータを取り出します。
- 4.2.の複数レコードの検索の状態によって、次のどちらかの検索を実行します。
	- 1 ファミリのレコードをすべて検索した場合

指示コードに'N',または'S'を指定して,再度複数レコードの検索を実行し,次のルートレコードの ファミリを検索します。

#### 1 ファミリの検索の途中でデータ格納エリアが満杯になった場合

現在検索しているファミリを継続して検索する場合は,指示コードに'N'を指定して,再度複数レ コードの検索を実行します。

現在検索しているファミリの検索を中断して、次のファミリを検索する場合は、指示コードに'S'を 指定して,再度複数レコードの検索を実行します。

5. 検索対象がなくなり, 検索結果が NOT FOUND になるまで 4.を繰り返します。

## (4) レコードの位置づけ

複数レコードの検索時は,レコードに位置指示子を位置づけておく必要はありません。

レコードの位置づけについては,「[2.5.3\(1\) レコードの位置づけ](#page-94-0)」を参照してください。

#### (5) 複数レコード検索時の留意事項

複数レコード検索時の留意事項を次に示します。

#### (a) データ格納エリアの領域長の指定

レコードを取得するデータ格納エリアのサイズは、SDB データベースを操作する API でユーザが指定し ます。データ格納エリアが小さ過ぎると,ファミリの検索中に領域が満杯になります。そのため,1 ファ ミリの取得に必要となる,複数レコード検索の実行回数が増加し,処理性能が低下するおそれがあります。 逆に,データ格納エリアが大き過ぎると,レコードの格納に使用されない余分な領域が確保されることに よって,処理性能が低下するおそれがあります。

これらを回避するため、複数レコードの検索時のレコードの格納形式、および UAP 統計レポートに出力 される「複数レコードの検索時のデータ格納エリアの余り領域長」の情報を参考にして,データ格納エリ アのサイズに適切な領域長を指定してください。

複数レコードの検索時の,データ格納エリアに対するレコードの格納形式については,「[付録 M 複数レ](#page-1488-0) [コードの検索時の,データ格納エリアに対するレコードの格納形式【4V FMB】」](#page-1488-0)を参照してください。ま た,UAP 統計レポートについては,[「16.5.5 UAP 統計レポート機能](#page-1356-0)」を参照してください。

### (b) 個別開始中の複数レコードの検索以外の,SDB データベースの操作禁止

複数レコードの検索をする個別開始では,複数レコードの検索と個別終了しかできません(複数レコード の検索以外の SDB データベースの操作はできません)。

# (6) 複数レコードの検索例

複数レコードの検索例を次に示します。

なお,ここでは,ルートレコード A0 のファミリをファミリ A0 と表記します。以降の例に使用する SDB データベースには,ファミリ A0,ファミリ A1,ファミリ A2,ファミリ A3 の 4 つのファミリがあるも のとします。

<sup>2.</sup> HiRDB/SD のアーキテクチャ

# (a) 検索例 1(検索範囲の指定と指示コード'F'および'N'の指定)

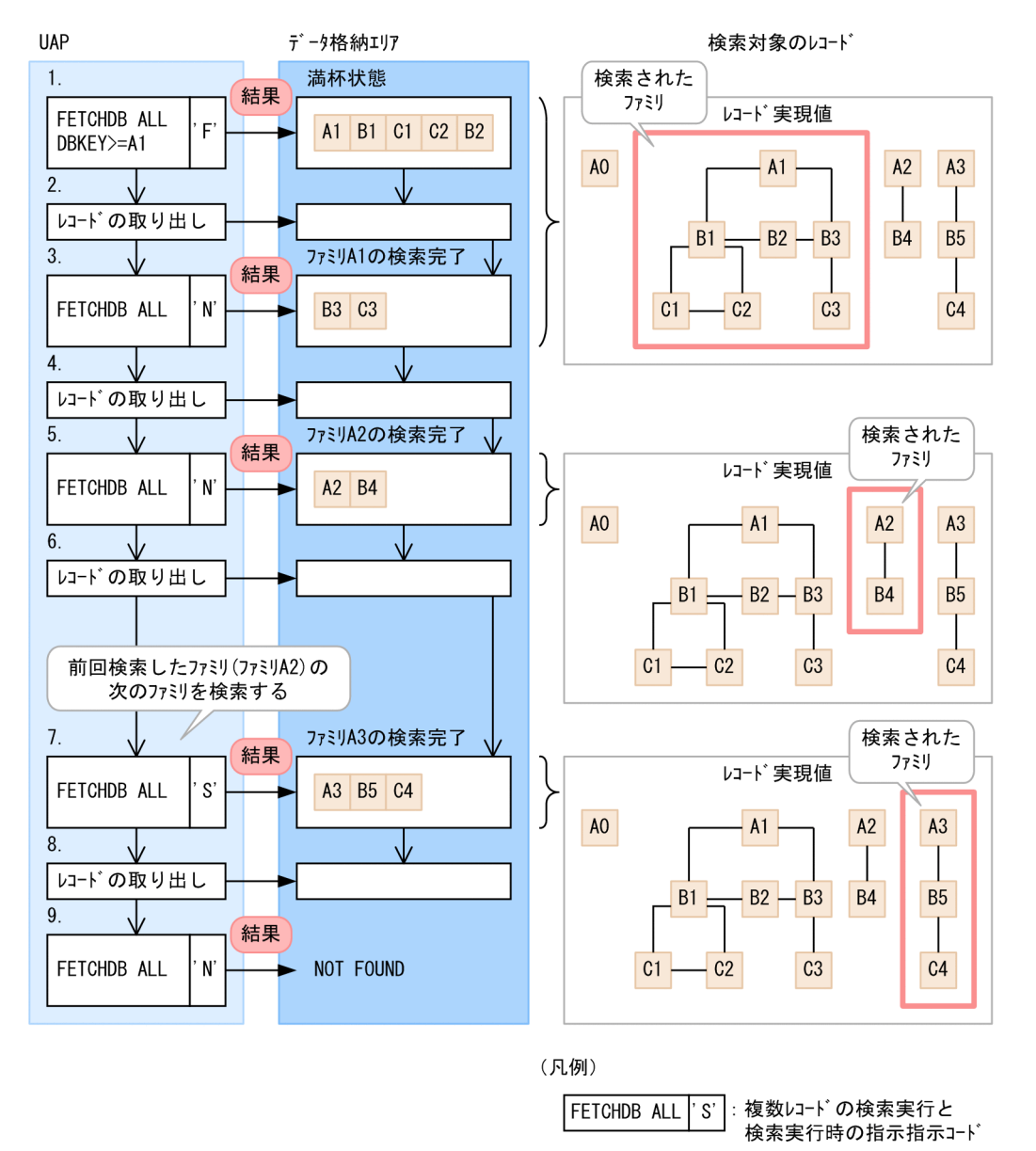

#### [説明]

1. 検索を開始するルートレコードを指定する条件を付加し,指示コードに'F'を指定して複数レコード の検索を実行します。

ファミリ A1 はデータ格納エリアより大きなデータで構成されているため,この場合,ファミリ A1 の検索の途中でデータ格納エリアが満杯になります。

- 2. データ格納エリアからデータを取り出します。
- 3.ファミリ A1 の残りのレコードを取得するため, 指示コードに'N'を指定して複数レコードの検索を 実行します。

#### 2. HiRDB/SD のアーキテクチャ

### ■参考

ファミリの検索途中で指示コードに'F'を再度指定すると,検索途中であっても,それまでの 検索過程は無効となり,指定された条件に従って再度ルートレコードから検索を開始します。

- 4. データ格納エリアからファミリ A1 の残りのデータを取り出します。
- 5. 次のファミリを検索するため, 指示コードに'N'を指定して複数レコードの検索を実行します。 ファミリ A2 はデータ格納エリアにすべて格納できるため,1 回の検索ですべてのレコードを取得 できます。
- 6. データ格納エリアからデータを取り出します。
- 7. 指示コードに'S'を指定して複数レコードの検索を実行します。
- 1 つのファミリの検索が終了している状態で,指示コードに'S'を指定して複数レコードの検索を実 行すると,次のファミリのルートレコードから検索を開始します。

なお,指示コードに'S'を指定して複数レコードの検索を実行すると,ファミリの検索途中であって も,次のファミリのルートレコードから検索を開始します。

ファミリ A3 はデータ格納エリアにすべて格納できるため,1 回の検索ですべてのレコードを取得 できます。

- 8. データ格納エリアからデータを取り出します。
- 9. 次のファミリを検索するため, 指示コードに'N'を指定して複数レコードの検索を実行します。 次のファミリは存在しないので、検索結果として NOT FOUND が返却され、検索が終了します。

# (b) 検索例 2(検索範囲の指定と指示コード'F'および'S'の指定)

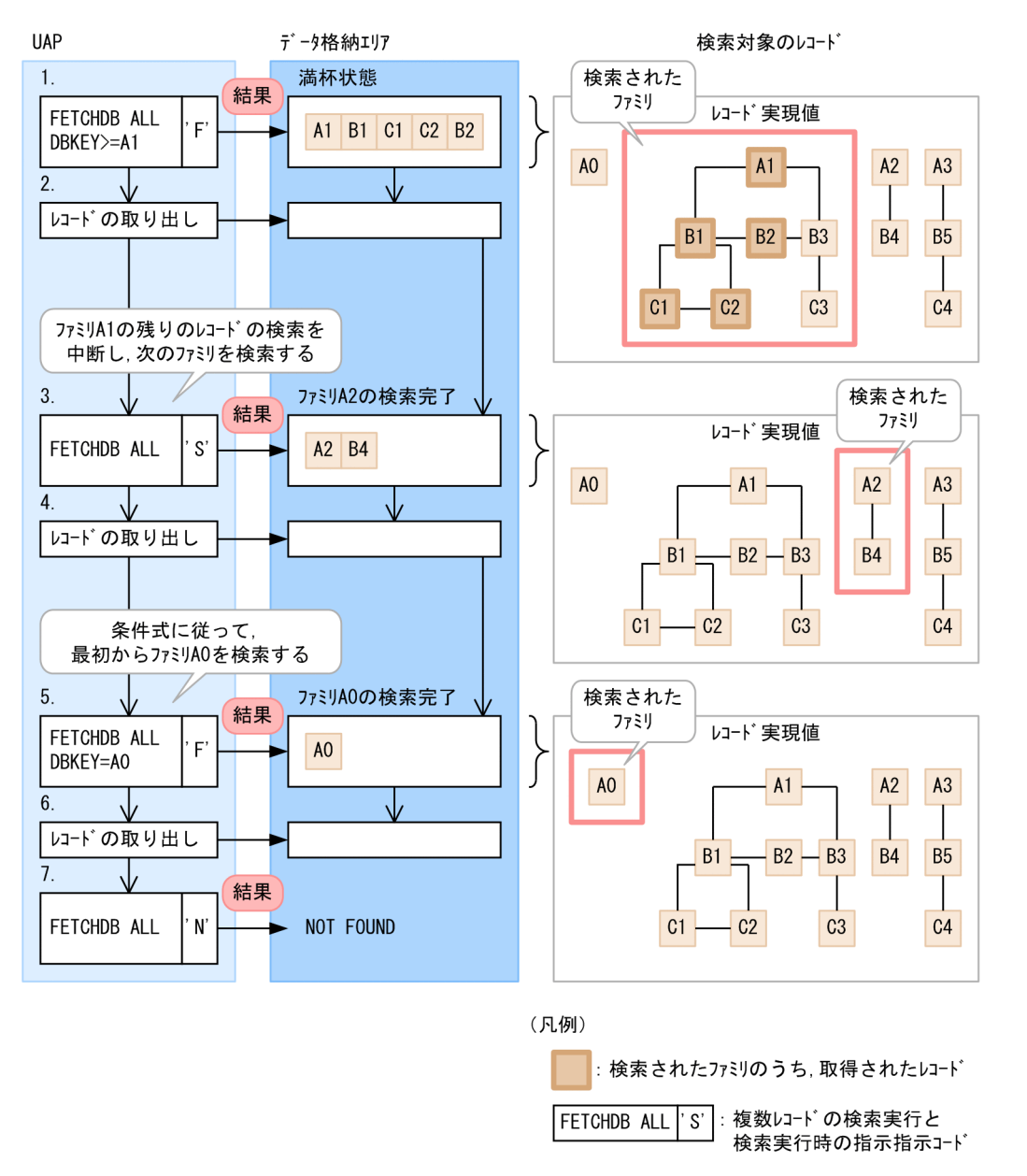

#### [説明]

1. 検索を開始するルートレコードを指定する条件を付加し,指示コードに'F'を指定して複数レコード の検索を実行します。

ファミリ A1 はデータ格納エリアより大きなデータで構成されているため,この場合,ファミリ A1 の検索の途中でデータ格納エリアが満杯になります。

- 2. データ格納エリアからデータを取り出します。
- 3. ファミリ A1 の残りのレコードの検索を中断して、次のファミリから検索を開始します(指示コー ドに'S'を指定して複数レコードの検索を実行します)。 ファミリ A2 はデータ格納エリアにすべて格納できるため,1 回の検索ですべてのレコードを取得 できます。
- 4. データ格納エリアからデータを取り出します。
- 5. 検索条件を変更し,指示コードに'F'を指定して複数レコードの検索を実行します。 この場合、指定された条件に従って再度検索を開始するため、ルートレコードのレコード実現値が A0 のファミリを検索します。 ファミリ A0 はデータ格納エリアにすべて格納できるため,1 回の検索ですべてのレコードを取得
- 6. データ格納エリアからデータを取り出します。
- 7. 次のファミリを検索するため,指示コードに'N'を指定して複数レコードの検索を実行します。 検索条件に該当するファミリは存在しないので,検索結果として NOT FOUND が返却され,検索 が終了します。

## 2.5.12 SDB データベースの操作と位置指示子の関係

SDB データベースの操作と位置指示子の関係を,それぞれの操作ごとに説明します。

以降の例で使用する SDB データベースを次の図に示します。

図 2‒40 SDB データベースの操作と位置指示子の関係の説明で使用する SDB データベース

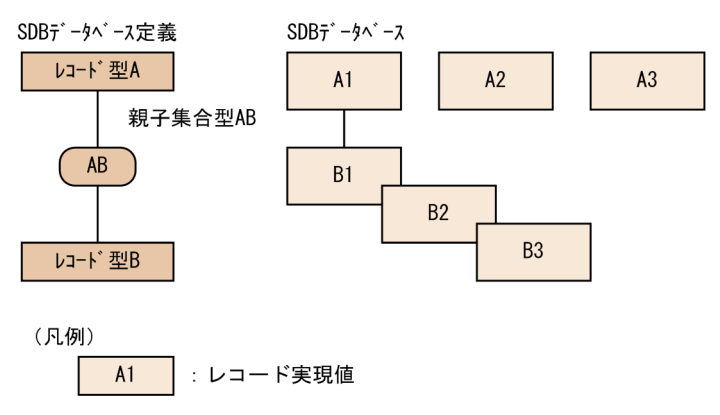

# (1) 個別開始

できます。

個別開始時(SDB データベース単位の操作開始時)に,レコード型,親子集合型ごとに位置指示子が生成 され,空値が設定されます。

この例では、レコード型 A, レコード型 B, および親子集合型 AB に対して、位置指示子が生成されます。

<sup>2.</sup> HiRDB/SD のアーキテクチャ

#### 図 2‒41 個別開始

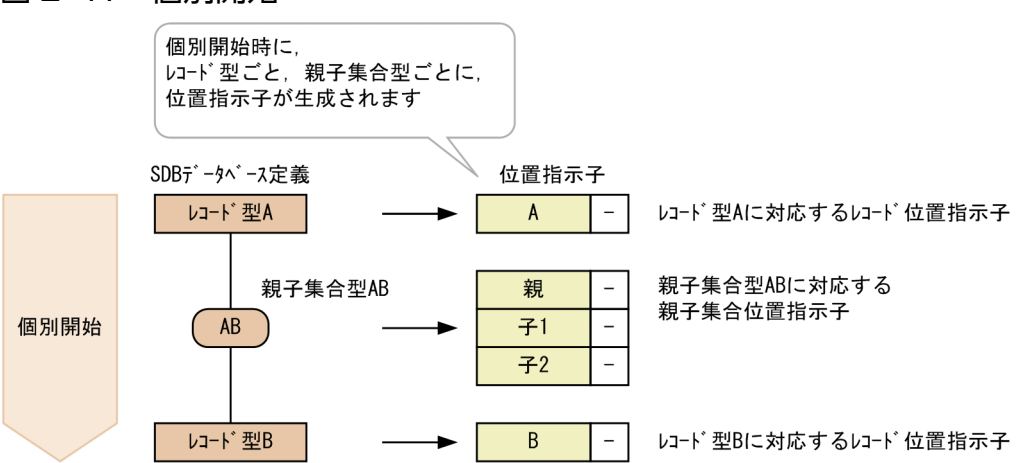

# (2) ルートレコードの検索

ルートレコードを検索する時点で,位置指示子にレコードが位置づけられている必要はありません。

ルートレコード A1 を検索すると. 次の位置指示子にルートレコード A1 が位置づけられます (ルートレ コード A1 の位置が位置指示子に保持されます)。

- レコード型 A のレコード位置指示子
- 親子集合型 AB の親子集合位置指示子

ルートレコード A1 を検索した場合の例を次に示します。

#### 図 2‒42 ルートレコードの検索

SDBデータベース操作後の SDBデ -タベースの状態 付置指示子の状態

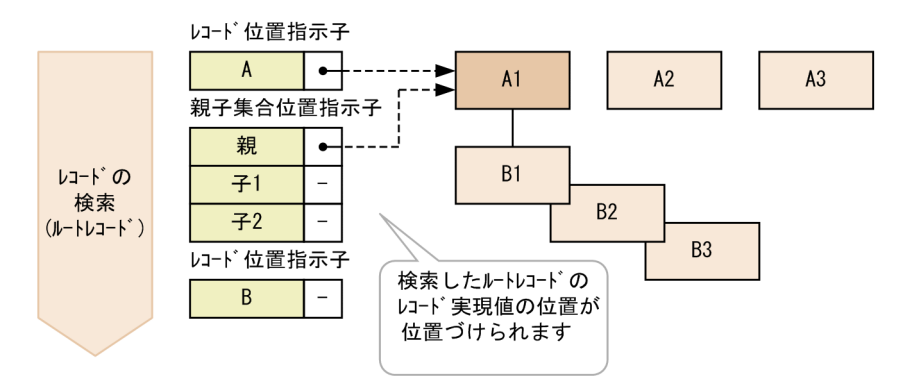

# (3) 子レコードの検索(親子集合型内の検索)

子レコード B2 を検索する場合,次の位置指示子にルートレコード A1 が位置づけられている必要がありま す。

• 親子集合型 AB の親子集合位置指示子の親

つまり, 子レコード B2 を検索する前に、親レコードであるルートレコード A1 を検索して、レコードを 位置づけておく必要があります。

子レコード B2 を検索すると. 次の位置指示子に子レコード B2 が位置づけられます。

- レコード型 B のレコード位置指示子
- 親子集合型 AB の親子集合位置指示子の子 1

子レコード B2 を検索した場合の例を次に示します。

#### 図 2‒43 子レコードの検索

SDBデータベース操作後の SDBデータベースの状態 位置指示子の状態

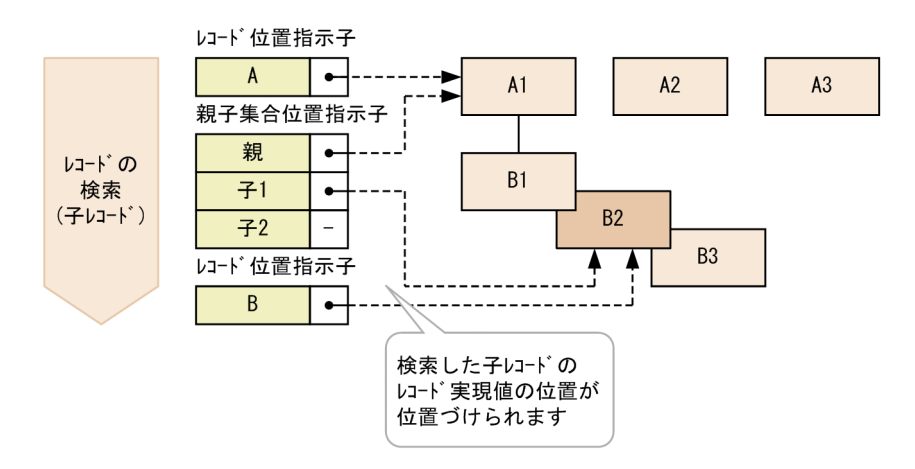

# (4) 子レコードの検索(レコード型内の検索)【SD FMB】

レコードを検索する時点で,位置指示子にレコードが位置づけられている必要はありません。

レコード B2 を検索すると. 次の位置指示子にレコード B2 が位置づけられます (レコード B2 の位置が位 置指示子に保持されます)。

- レコード型 B のレコード位置指示子
- 親子集合型 AB の親子集合位置指示子の子 1

また.親子集合型 AB の親子集合位置指示子の親にレコード B2 の親レコードの A1 が位置づけられます (レコード A1 の位置が位置指示子に保持されます)。

なお,レコード A のレコード位置指示子は変化しません。

子レコード B2 を検索した場合の例を次に示します。

#### 2. HiRDB/SD のアーキテクチャ

#### 図 2‒44 子レコードの検索

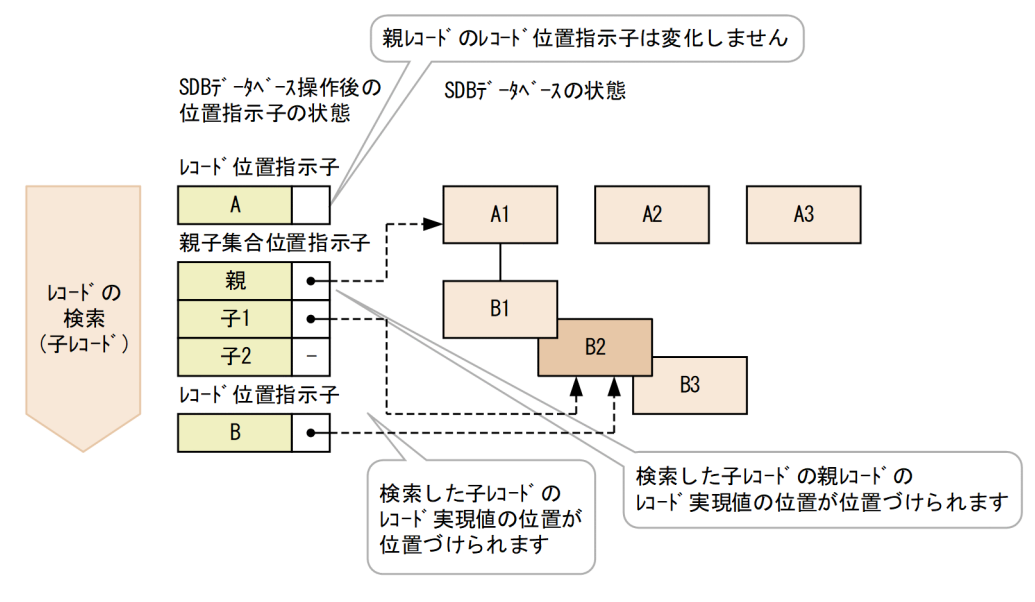

# (5) 位置指示子の位置づけ(レコード型内の検索)【SD FMB】

位置指示子にレコードが位置づけられている必要はありません。

ルートレコード A1 を走査し、レコードが特定されると、次の位置指示子にルートレコード A1 が位置づ けられます(ルートレコード A1 の位置が位置指示子に保持されます)。

- レコード型 A のレコード位置指示子
- 親子集合型 AB の親子集合位置指示子

ルートレコード A1 を検索した場合の例を次に示します。

#### 図 2‒45 ルートレコードの走査

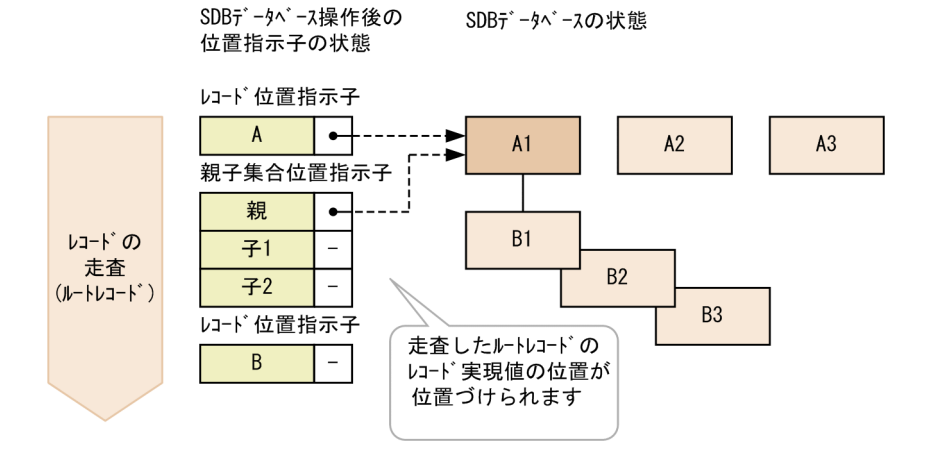

# (6) 位置指示子の位置づけ(位置指示子指定の検索)【SD FMB】

親子集合型 AB を指定した場合,親子集合型 AB の親子集合位置指示子の親が位置づけられている必要が あります。

親子集合型 AB の親子集合位置指示子の親に A1 が位置づけられている場合の更新結果を次に示します。

- レコード型 A のレコード位置指示子 A1 が位置づけられます。
- 親子集合型 AB の親子集合位置指示子 親には A1 が位置づけられます(変化しません)。子は空値になります。

DML 実行後の状態を次に示します。

#### 図 2-46 位置指示子の位置づけ(位置指示子指定の検索)

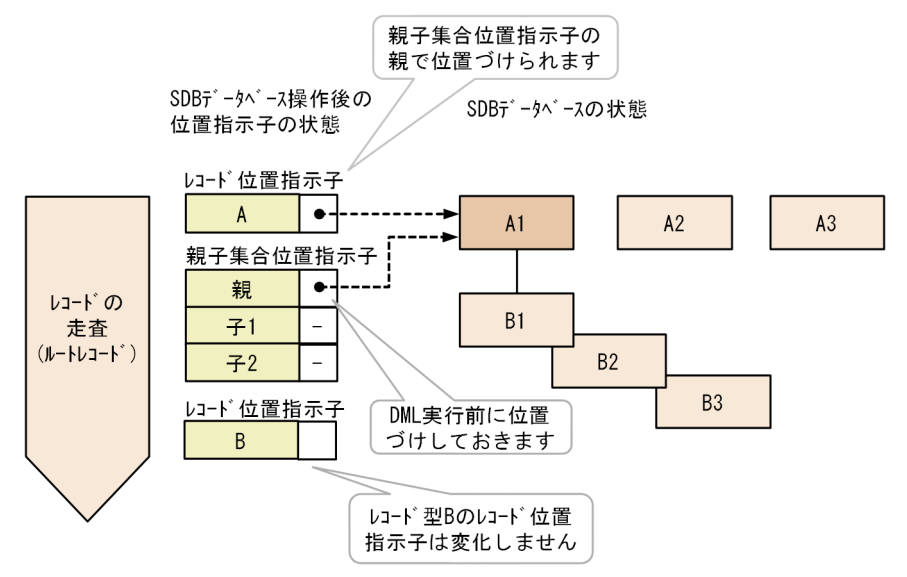

# (7) ルートレコードの格納(ルートレコードの追加)

ルートレコードを格納する時点で,位置指示子にレコードが位置づけられている必要はありません。 ルートレコード A4 を格納すると、次の位置指示子にルートレコード A4 が位置づけられます。

- レコード型 A のレコード位置指示子
- 親子集合型 AB の親子集合位置指示子

ルートレコード A4 を格納した場合の例を次に示します。

## 図 2-47 ルートレコードの格納(ルートレコードの追加)

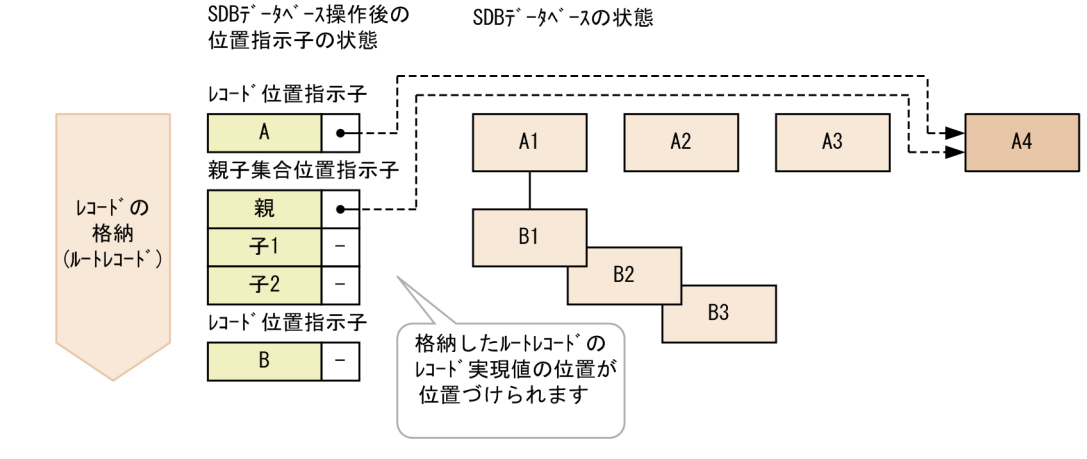

# (8) 子レコードの格納(子レコードの追加)

子レコード B4 を格納する場合,次の位置指示子にルートレコード A1 が位置づけられている必要がありま す。

- 親レコードであるレコード型 A のレコード位置指示子
- 親子集合型 AB の親子集合位置指示子

つまり、子レコード B4 を格納する前に、親レコードであるルートレコード A1 を検索して、レコードを 位置づけておく必要があります。

子レコード B4 を格納すると、次の位置指示子に子レコード B4 が位置づけられます。

- レコード型 B のレコード位置指示子
- 親子集合型 AB の親子集合位置指示子

子レコード B4 を格納した場合の例を次に示します。

### 図 2-48 子レコードの格納 (子レコードの追加)

SDBデータベース操作後の SDBデ -タベースの状態 位置指示子の状態

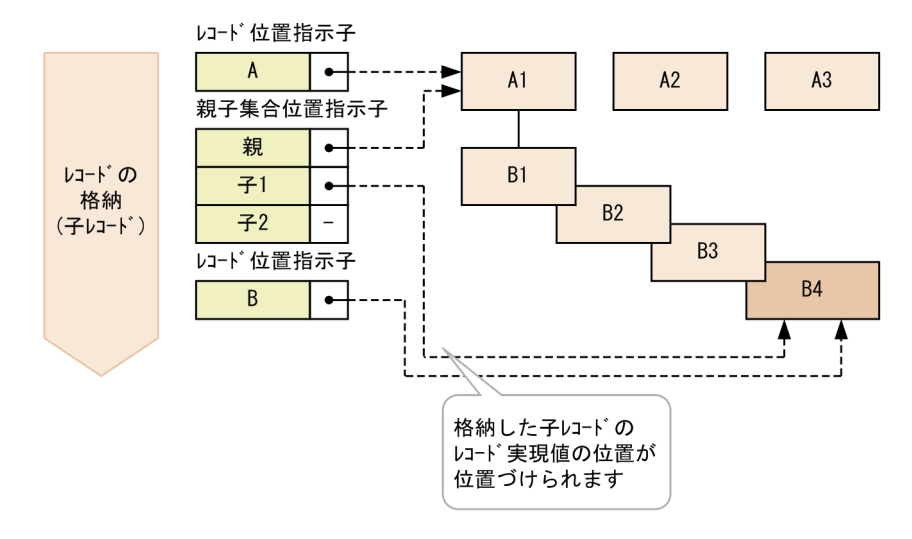

# (9) 子レコードの更新

子レコード B2 の値を更新する場合,次の位置指示子にルートレコード A1 が位置づけられている必要が あります。

- 親レコードであるレコード型 A のレコード位置指示子
- 親子集合型 AB の親子集合位置指示子

また、次の位置指示子に子レコード B2 が位置づけられている必要があります。

- レコード型 B のレコード位置指示子
- 親子集合型 AB の親子集合位置指示子

つまり、子レコード B2 の値を更新する前に、子レコード B2 を検索して、レコードを位置づけておく必要 があります。

子レコード B2 のレコード実現値を更新した場合の例を次に示します。

#### 図 2‒49 子レコードの更新

SDBデータベース操作後の SDBデ -タベースの状態 位置指示子の状態

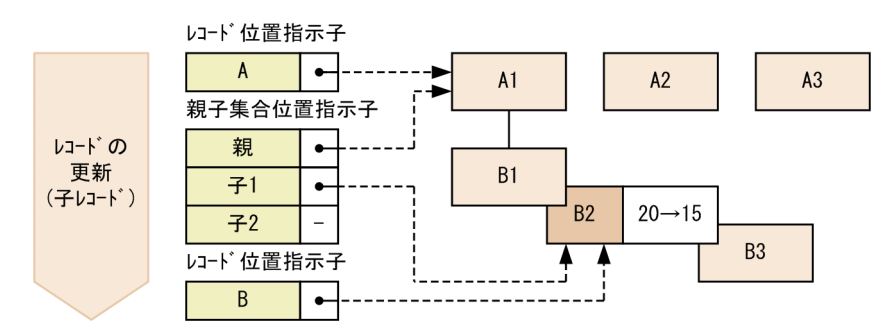

# (10) ルートレコードの削除

ルートレコード A1 を削除する場合,次の位置指示子にルートレコード A1 が位置づけられている必要が あります。

• レコード型 A のレコード位置指示子

ルートレコード A1 の値を削除する前に、ルートレコード A1 を位置づけておく必要があります。

また. 4V FMB の SDB データベースの場合. 検索条件にルートレコード A1 の=条件(構成要素名に DBKEY を指定した=条件)を指定した検索で位置づけておく必要があります。

ルートレコード A1 を削除すると、レコード位置指示子 A は空値となります。また、ルートレコード型 A の下位のレコード型のレコード位置指示子,親子集合位置指示子も空値となります。

ルートレコード A1 を削除した場合の例を次に示します。

#### 図 2‒50 ルートレコード A1 を削除した場合の例

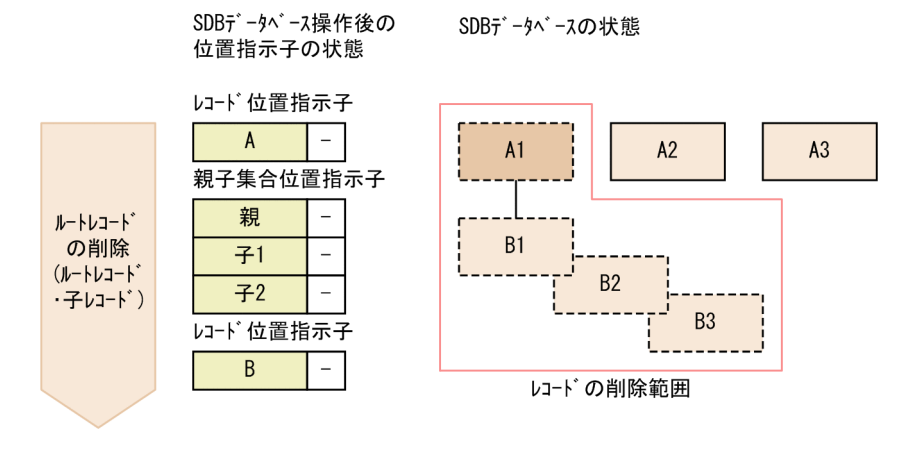

# (11) 子レコードの削除

子レコード B2 を削除する場合,次の位置指示子にルートレコード A1 が位置づけられている必要がありま す。

- 親レコードであるレコード型 A のレコード位置指示子
- 親子集合型 AB の親子集合位置指示子

また.次の位置指示子に子レコード B2 が位置づけられている必要があります。

- レコード型 B のレコード位置指示子
- 親子集合型 AB の親子集合位置指示子

つまり, 子レコード B2 の値を削除する前に, 子レコード B2 を検索して, レコードを位置づけておく必要 があります。

子レコード B2 を削除すると、親子集合位置指示子には、削除した子レコード B2 の前後のレコードが位置 づけられ,親子集合位置指示子は複合状態になります。また,レコード型 B のレコード位置指示子は空値 となります。

子レコード B2 を削除した場合の例を次に示します。

#### 図 2‒51 子レコードの削除

SDBデータベース操作後の SDBデ -タベースの状態 位置指示子の状態

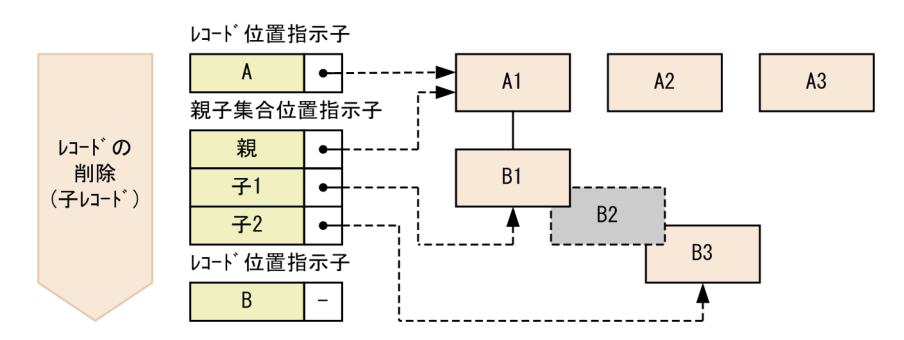

# (12) 複数レコードの検索【4V FMB】

複数レコードの検索をする場合,検索時点で位置指示子にレコードが位置づけられている必要はありません。 指定したルートレコード以下のすべてのレコードを検索しても,位置指示子は空値のままとなります。 複数レコードの検索した場合の例を次に示します。

#### 図 2‒52 複数レコードの検索

SDBデータベース操作後の SDBデータベースの状態 位置指示子の状態

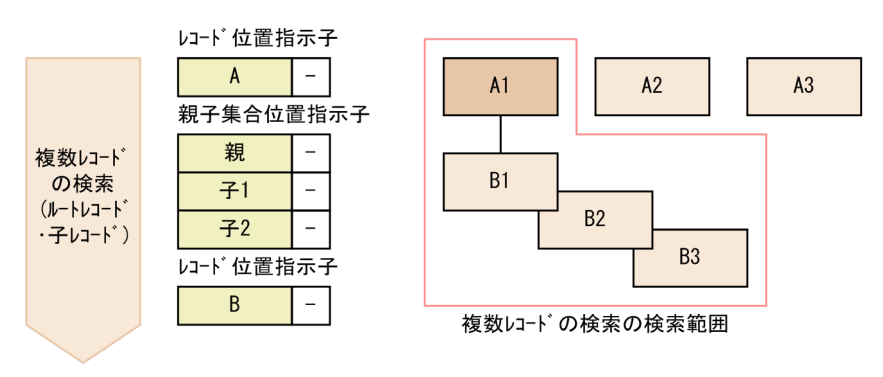

# (13) 個別終了およびトランザクションの終了

個別終了時(SDB データベース単位の操作終了時)およびトランザクションの終了時に、位置指示子は消 滅します。

<sup>2.</sup> HiRDB/SD のアーキテクチャ

### 図 2-53 個別終了およびトランザクションの終了

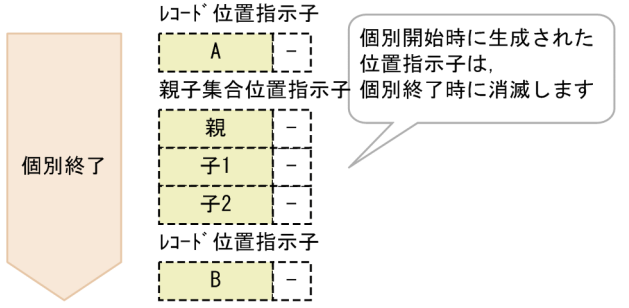

# 2.5.13 個別開始実行要求オプションを指定した SDB データベースの操作 【4V FMB,4V AFM】

4V FMB または 4V AFM の SDB データベースを操作する API で個別開始実行要求オプションを指定す ると,UAP から個別開始の要求を行わなくても SDB データベースの操作ができます。

個別開始実行要求オプションは次に示す SDB データベースの操作をする際に指定できます。

- レコードの検索(FETCH)
- 複数レコードの検索(FETCHDB ALL)
- レコードの格納 (STORE)
- レコードの一括削除
- 構成情報取得

個別開始実行要求オプションの指定方法については,マニュアル「TP1/Financial Service Platform 使用 の手引」の「SDB ハンドラ機能」の「個別開始実行要求オプション」を参照してください。

SD FMB の SDB データベースを操作する DML では、個別開始実行要求オプションを指定できません。

# (1) 個別開始実行要求オプション指定時の処理の流れ

個別開始実行要求オプションを指定する場合の処理の流れを次の図に示します。

<sup>2.</sup> HiRDB/SD のアーキテクチャ

図 2-54 SDB データベースを操作する処理の流れ (個別開始実行要求オプションを指定する場合)

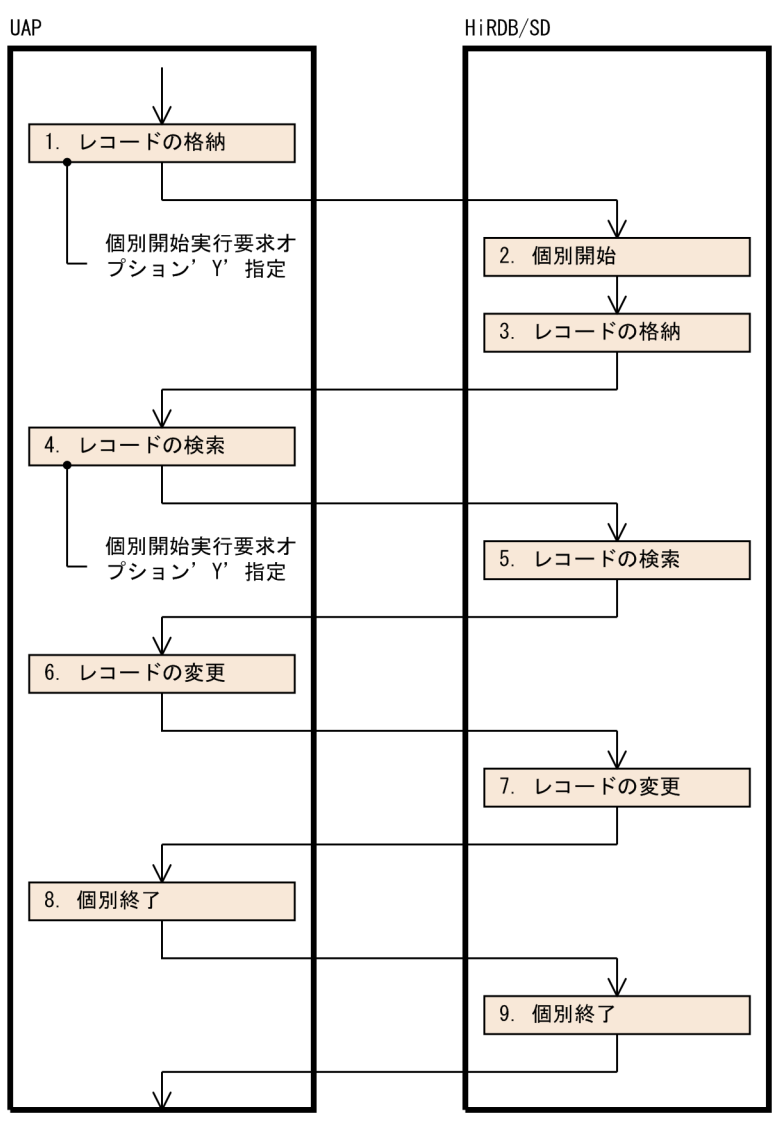

個別開始実行要求オプションを指定しない場合の処理の流れを次の図に示します。

図 2‒55 SDB データベースを操作する処理の流れ(個別開始実行要求オプションを指定しない 場合)

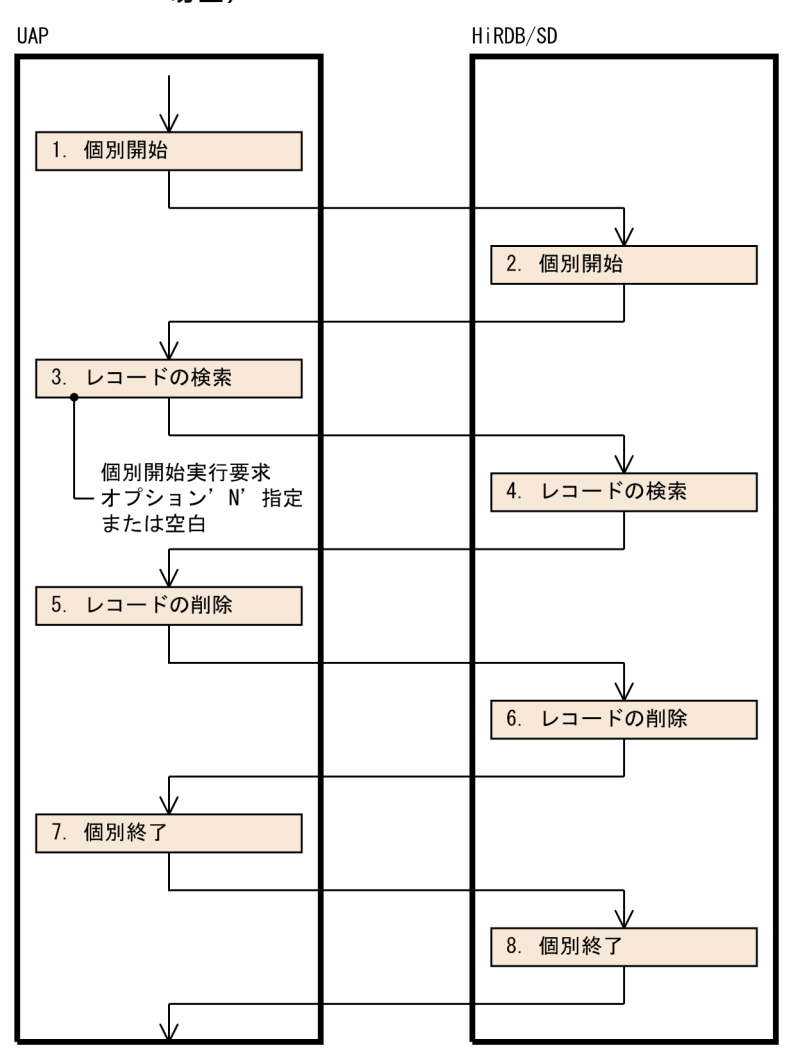

# (2) 留意事項

- 個別開始実行要求オプションを指定した場合,UAP からの個別開始の要求は不要になります。ただし, 個別開始の処理は実行されるため,個別開始の要求を実行したものとしてメモリ所要量を見積もってく ださい。
- 同一トランザクション内で,個別開始実行要求オプションを指定した SDB データベースの操作と,個 別開始の要求を行う SDB データベースの操作を混在して実行できます。
- トランザクション決着しない場合に要求する個別終了については,個別開始実行要求オプションの指定 に関係なく要求できます。

# <span id="page-137-0"></span>2.6 レコードの配置制御(サブページ分割をしない場合)

HiRDB/SD のレコードの配置制御について説明します。HiRDB/SD はレコードを次の表に示すように格 納します。

#### 表 2-17 HiRDB/SD のレコードの配置制御 (サブページ分割をしない場合)

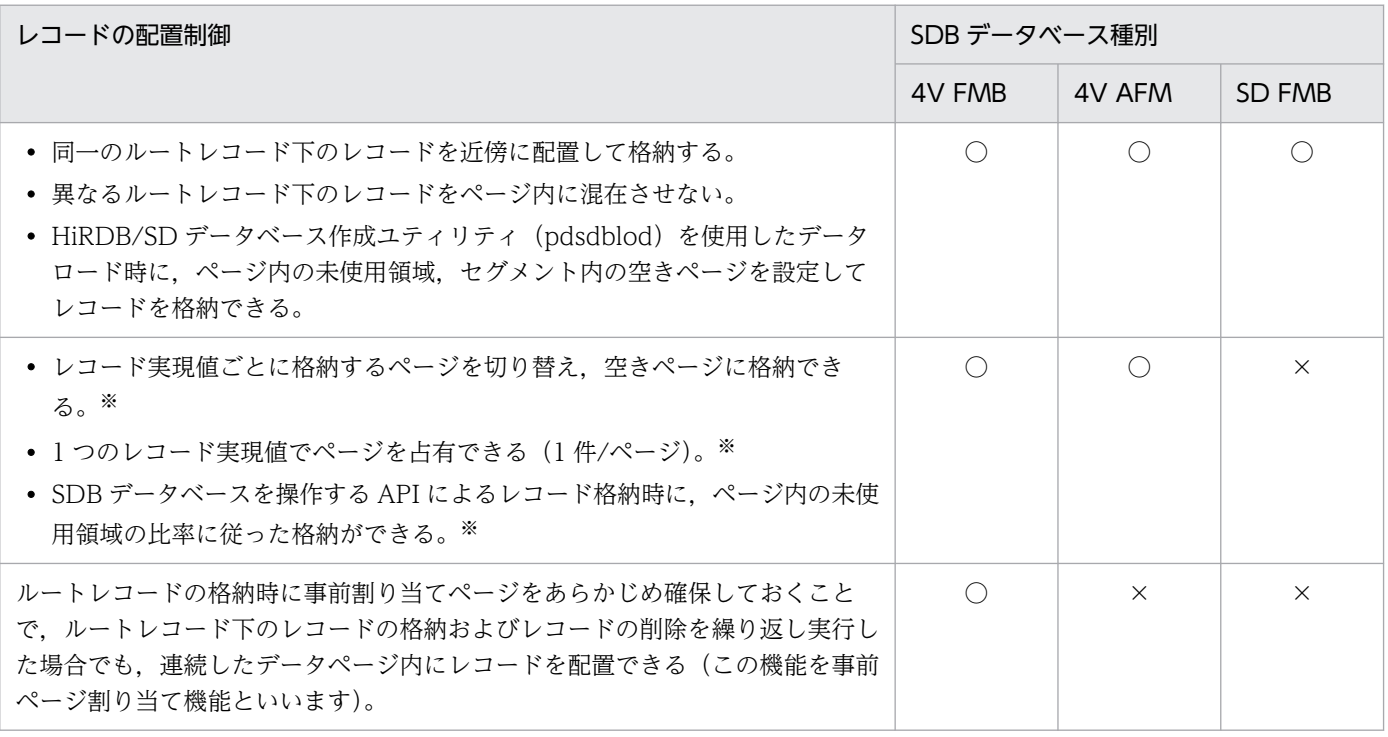

(凡例)

○:レコードの配置制御が適用されます。

×:レコードの配置制御は適用されません。

注※

オプションの指定が必要になります。

#### ■参考

サブページ分割をする場合の配置制御については,[「2.7 レコードの配置制御\(サブページ分割を](#page-170-0) [する場合\)](#page-170-0)」を参照してください。

レコード格納時,およびデータロード時の空き領域の作成方法については,「[3.2.5 レコード格納時の空](#page-287-0) [き領域の作成\(サブページ分割をしない場合\)」](#page-287-0)を参照してください。

SD FMB の SDB データベースの場合、DML によるレコードの格納時に空き領域を作成することはできま せん。

# 2.6.1 親レコードと子レコードの近傍配置

ここでは親レコードと子レコードの近傍配置について説明します。

## (1) 基準レコード,基準ページ

HiRDB/SD は、基準とするレコードから、レコードを格納する位置を決定します。基準とするレコードを 基準レコードといいます。

基準レコードは、格納するレコードの PRIOR ポインタが指すレコードになります。親子集合の場合は、1 件目の子レコードに対する基準レコードは、親レコードとなります。なお、ルートレコードは基準レコー ドを持ちません。

基準レコードの例を次の図に示します。

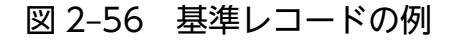

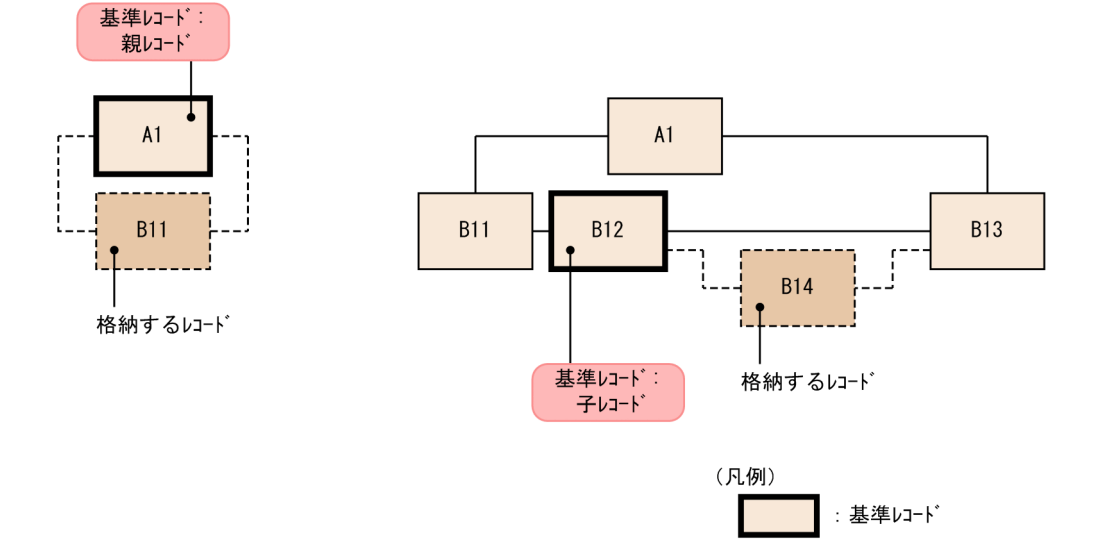

基準レコードが格納されているページを基準ページといいます。HiRDB/SD では,基準ページおよびその 近傍のページにレコードを格納することで,親子集合内のレコード群を近傍に配置して格納できます。基 準ページへの格納の例を次の図に示します。

### 図 2‒57 基準ページへの格納の例

●親子間のレコードの関係

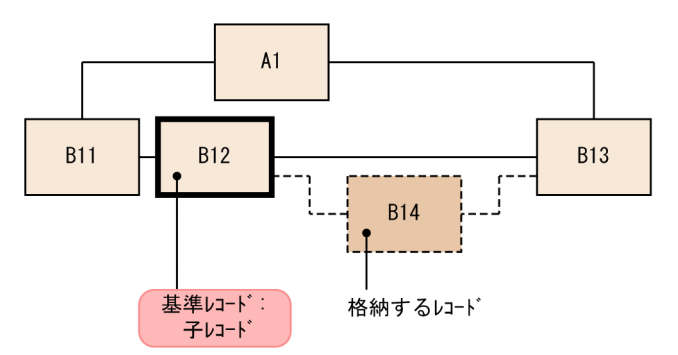

#### ●物理的な格納状態

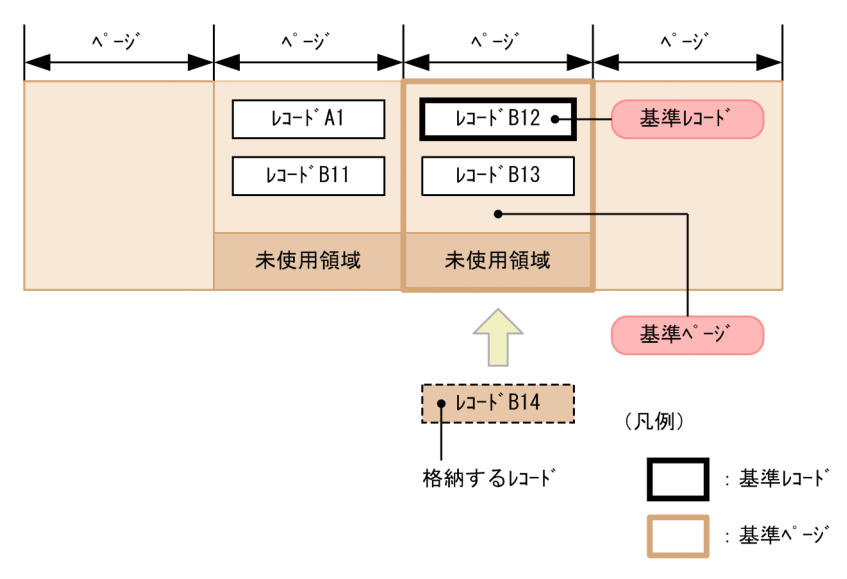

# (2) ページ間の関連づけとファミリ内接続ページ

HiRDB/SD では、同一のルートレコード下のレコードをファミリといい、ファミリを格納するページを関 連づけて管理します。関連づけられたページをファミリ内接続ページといいます。ページ間の関連づけと ファミリ内接続ページの例を次の図に示します。

### 図 2-58 ページ間の関連づけとファミリ内接続ページの例

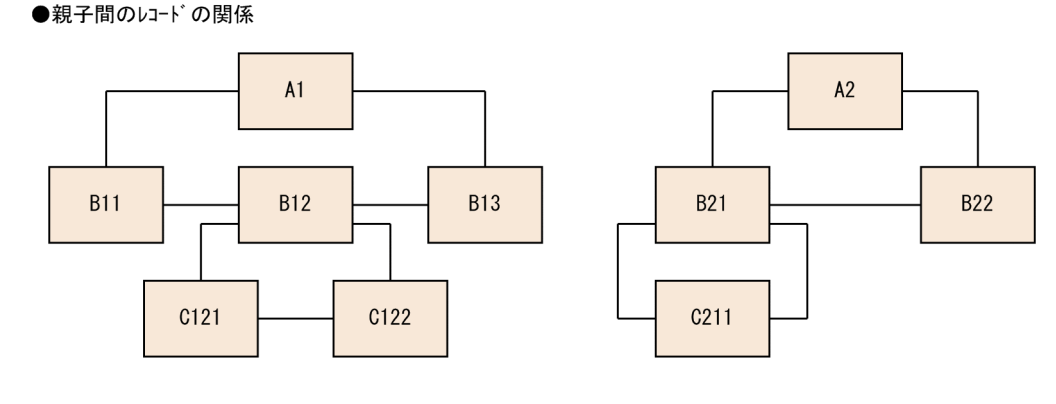

●物理的な格納状態

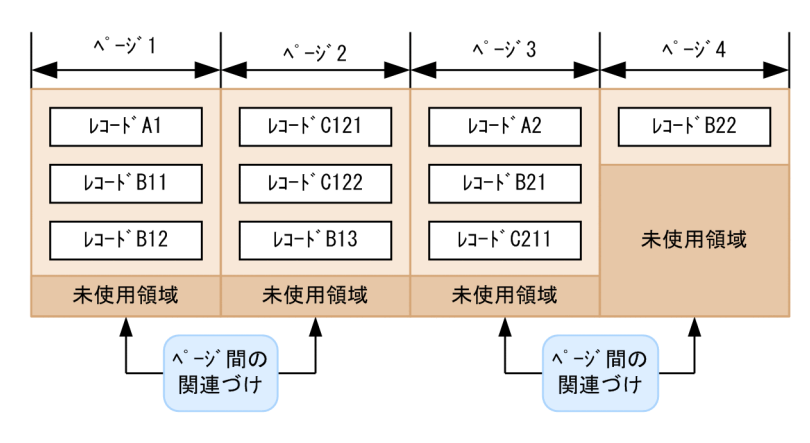

・ページ1はページ2のファミリ内接続ページ

・ページ2はページ1のファミリ内接続ページ ・ ページ3はページ4のファミリ内接続ページ

・ページ4はページ3のファミリ内接続ページ

HiRDB/SD は、確保した空きページにレコードを格納する際に、ページ間を関連づけることによって、基 準ページとレコードを格納するページをファミリ内接続ページとして組み入れます。

なお,ファミリ内の事前割り当てページは,すべてファミリ内接続ページ群として管理されます。事前ペー ジ割り当て機能を適用している場合の,ページ間の関連づけとファミリ内接続ページの例を次の図に示しま す。

# 図 2‒59 事前ページ割り当て機能を適用している場合の,ページ間の関連づけとファミリ内接 続ページの例

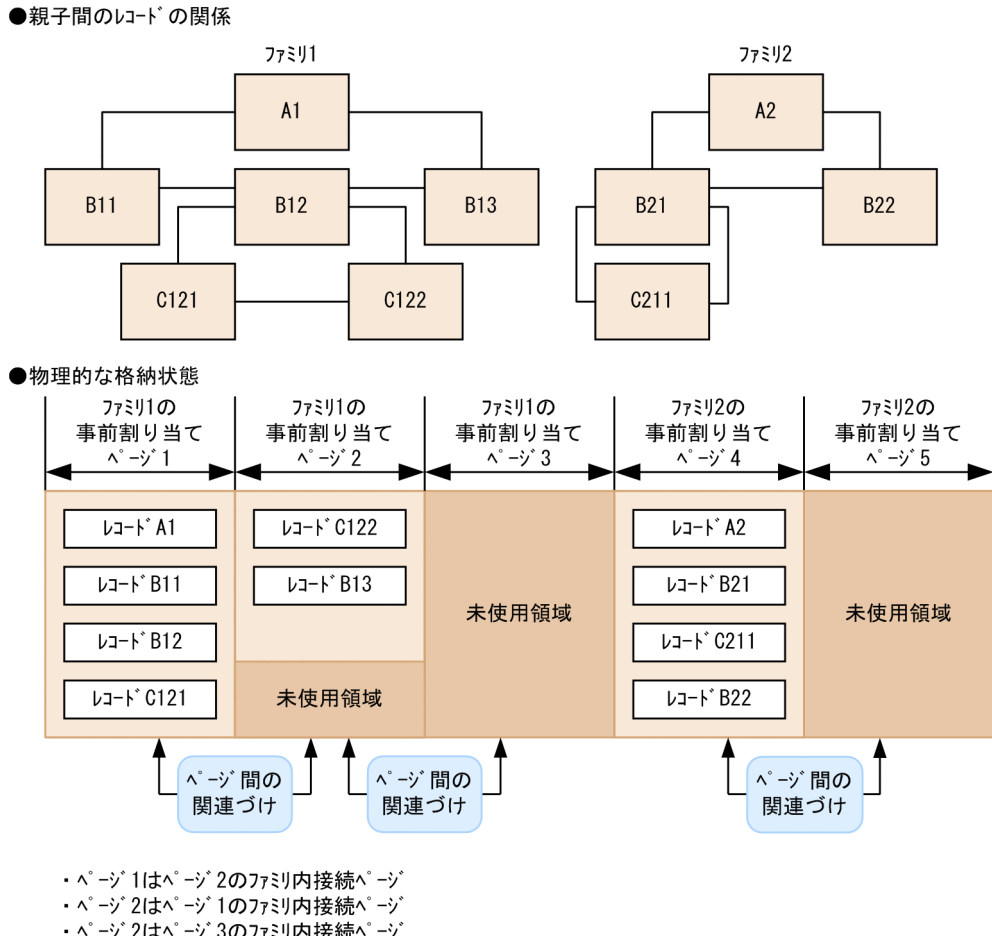

- ・ページ2はページ3のファミリ内接続ページ
- ページ3はページ2のファミリ内接続ページ
- ページ4はページ5のファミリ内接続ペーシ
- ・ページ5はページ4のファミリ内接続ページ

# 2.6.2 レコードを格納するページの決定方法

レコードを格納するには,次の 2 つの方法があります。

- SDB データベースを操作する API または DML でレコードを格納する方法
- HiRDB/SD データベース作成ユティリティ(pdsdblod)でレコードを格納する方法

各方法でのレコードを格納するページの決定方法について説明します。

### 参考

- SDB データベースを操作する API については、マニュアル「TP1/Financial Service Platform プログラム作成の手引」を参照してください。
- DML については,[「17.DML リファレンス【SD FMB】](#page-1369-0)」を参照してください。

# (1) SDB データベースを操作する API または DML でレコードをページに格 納する場合

SDB データベースを操作する API または DML でレコードを格納する場合、そのファミリに事前ページ割 り当て機能を適用しているかどうかによって,格納するページの使用順序が異なります。事前ページ割り 当て機能については,「[\(4\) 事前ページ割り当て機能【4V FMB】](#page-154-0)」を参照してください。

#### (a) 事前ページ割り当て機能を適用していない場合

事前ページ割り当て機能を適用していない場合,次の表に示す優先順位に従って格納するページを決定し ます。優先順位 1〜5 のページにレコードを格納できない場合,RD エリアのページ不足となります。

### 表 2‒18 SDB データベースを操作する API または DML でレコードを格納する場合の優先順位 (事前ページ割り当て機能を適用していない場合)

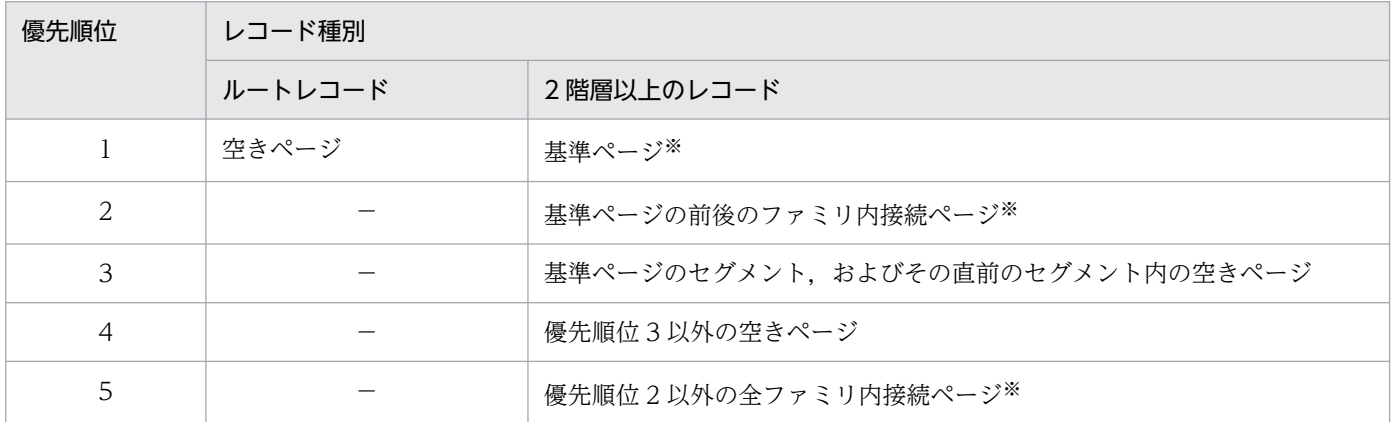

(凡例)

−:該当しません。

注※

ページ切り替えの指定がある場合,格納の対象になりません。ページ切り替えについては,[「2.6.2\(3\) レコード格納時のペー](#page-146-0) ジ切り替え【4V FMB, 4V AFM】」を参照してください。

優先順位に従った 2 階層以上のレコードの格納時の動作を次の図に示します。

2. HiRDB/SD のアーキテクチャ

## 図 2-60 優先順位に従った 2 階層以上のレコードの格納時の動作(事前ページ割り当て機能を 適用していない場合)

<優先順位1>

1: 基準ページに格納を試みる。

<優先順位2>

. <u>。</u><br>②, ③ : 基準ページ前後のファミリ内接続ページに格納を試みる。

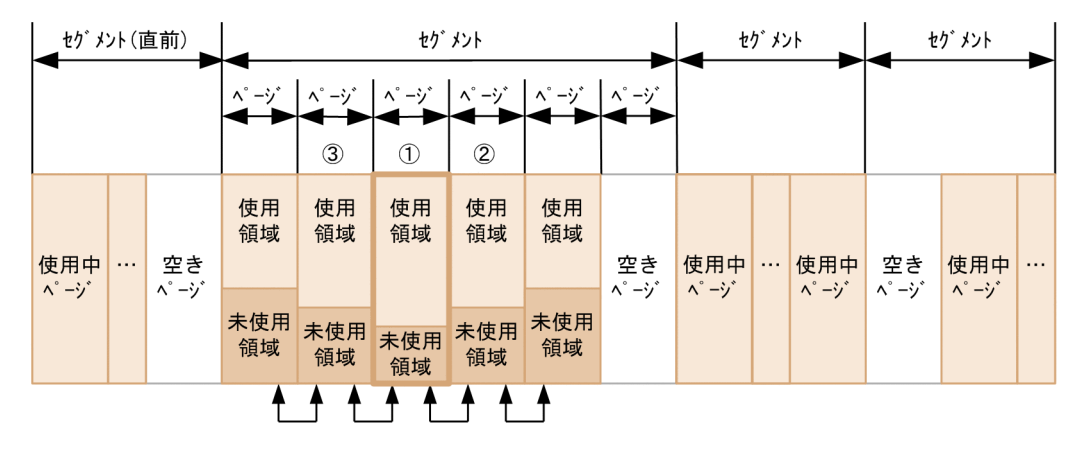

<優先順位3>

- 4: 基準ページのセグメントに空きページがあれば使用する。
- 5:4の空きページがない場合、基準ページのセグメントの直前のセグメントに 空きページがあれば使用する。

<優先順位4>

6: 4, 5の空きページがない場合、それ以外の空きページがあれば使用する。

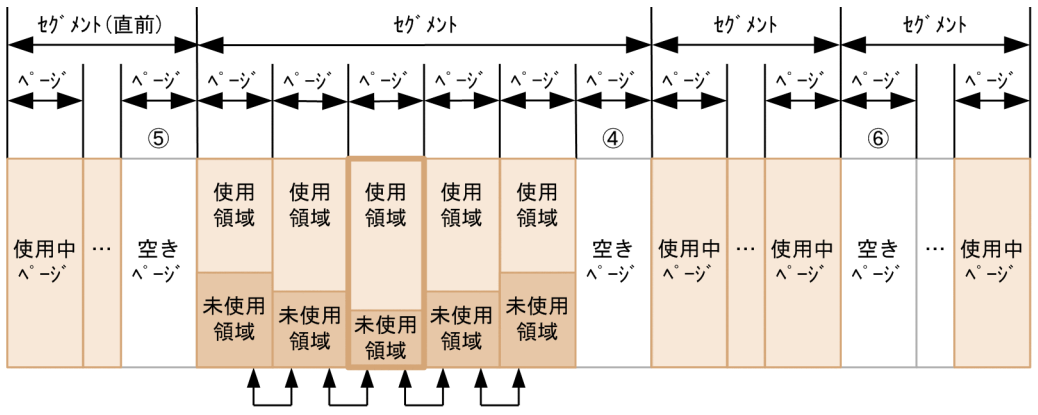
<優先順位5>

7, 8, 9: 残りのファミリ内接続ページに格納を試みる。

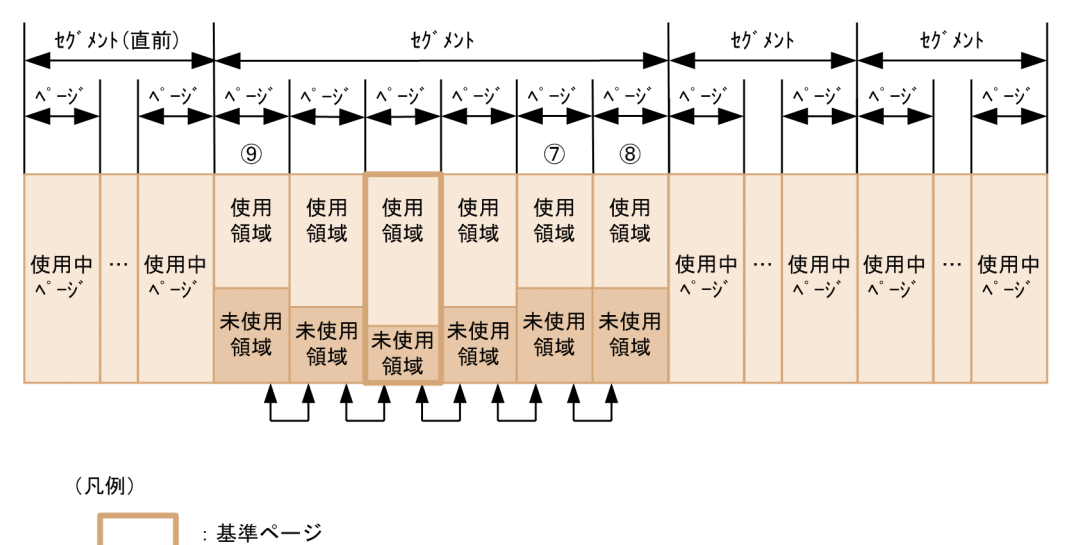

: ページ間の関連づけ

### (b) 事前ページ割り当て機能を適用している場合【4V FMB】

4V FMB の SDB データベースのルートレコードを格納する場合,指定数分の事前割り当てページを確保 し,最初に確保した事前割り当てページを使用します。また,2 階層以上のレコードを格納する場合,基 本的には確保済みの事前割り当てページを使用します。ただし,確保済みの事前割り当てページ内にレコー ドを格納できる空き領域がない場合は、指定数分の事前割り当てページを追加で確保し、最初に確保した 事前割り当てページを使用します。

事前ページ割り当て機能を適用している場合,次の表に示す優先順位に従って,格納するページを決定し ます。優先順位 1〜5 のページにレコードを格納できない場合,RD エリアのページ不足となります。

### 表 2-19 SDB データベースを操作する API でレコードを格納する場合の優先順位(事前ページ 割り当て機能を適用している場合)

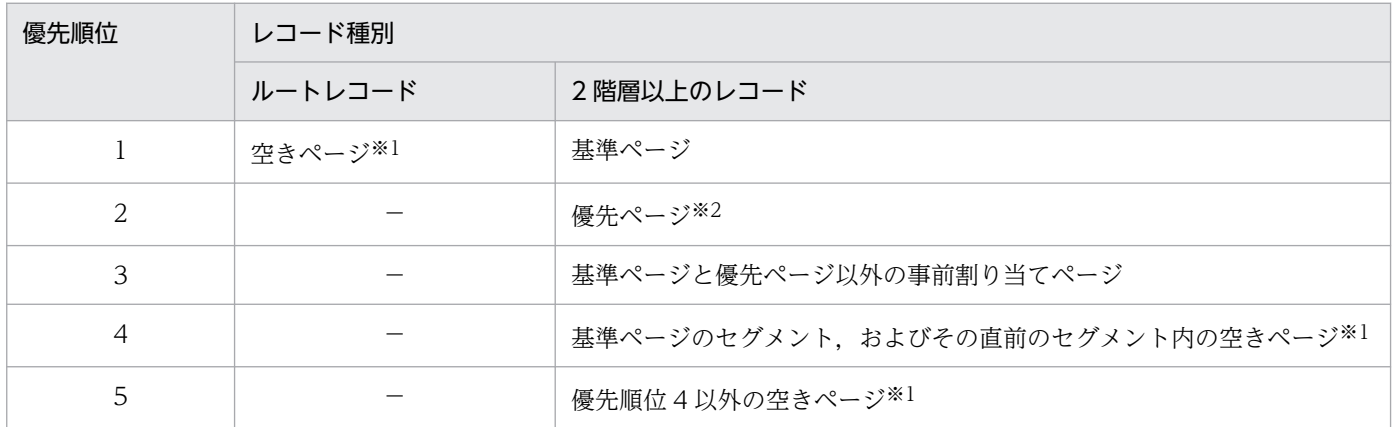

(凡例)

−:該当しません。

注※1

事前割り当てページとして確保します。

注※2

基準ページの次に HiRDB/SD が優先的に格納を試みる事前割り当てページです。

優先順位に従った 2 階層以上のレコードの格納時の動作を次の図に示します。

### 図 2-61 優先順位に従った 2 階層以上のレコードの格納時の動作(事前ページ割り当て機能を 適用している場合)

<格納優先順位1>

1: 基準ページに格納を試みる。

<格納優先順位2>

、……。<br>② : 優先ページに格納を試みる。

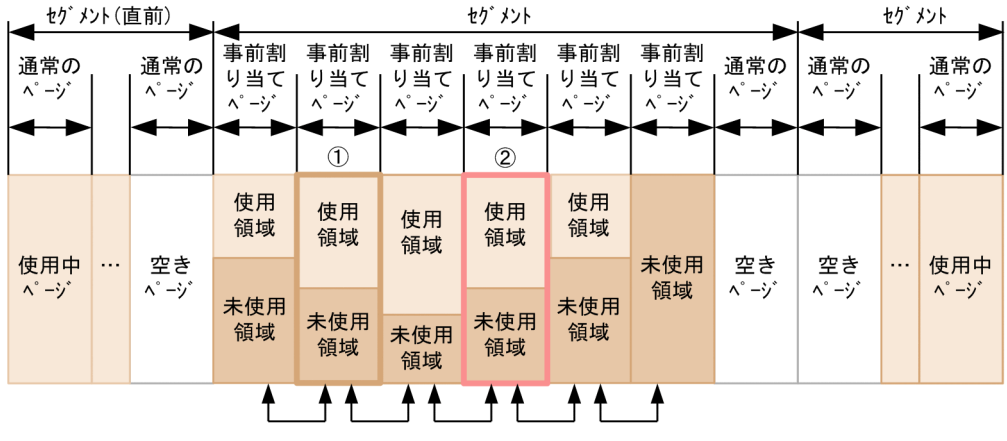

#### <格納優先順位3>

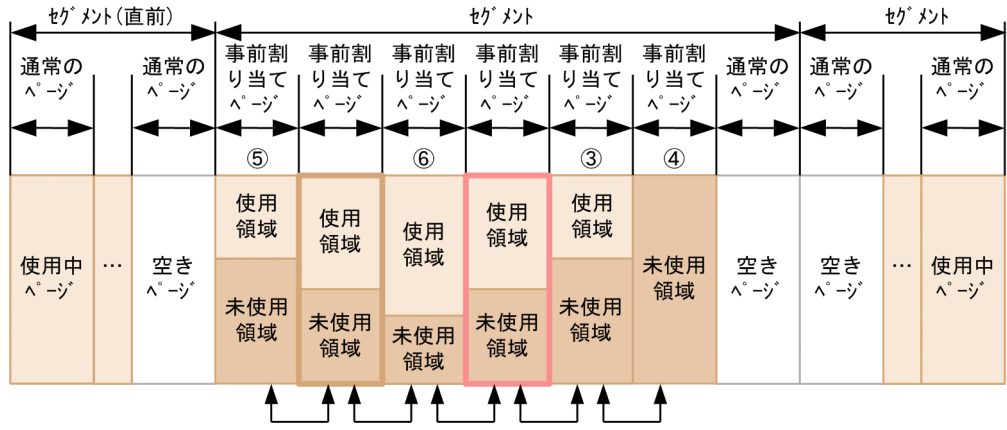

#### <格納優先順位4>

7: 基準ページのセグメントに空きページがあれば使用する。

8: ⑦の空きページがない場合, 基準ページのセグメントの直前のセグメントに空きページがあれば使用する。 <格納優先順位5>

セゲメント (直前) セグメント セグ メント 事前割 事前割 事前割 事前割 事前割 事前割 通常の 通常の 通常の 通常の 通常の り当て り当て り当て り当て り当て り当て ページ  $\wedge$  - $\vee$  $\wedge$  - $\vee$  $\wedge$  - $\vee$  $\wedge^{\circ} -\lambda$  $\Lambda^{\circ} - i$  $\wedge^{\circ} \xrightarrow{\circ}$  $\wedge$  -  $\vee$  $\Lambda^{\circ} - i$  $\wedge$ <sup>°</sup>  $-\gamma$ <sup>'</sup>  $\wedge^{\circ} - \vee$  $\circledS$  $\circledcirc$  $\circledS$ 使用 使用 使用 使用 使用 領域 領域 領域 領域 領域 使用中 空き 未使用 空き 空き 使用中  $\ddotsc$  $\wedge^{\circ} -\frac{1}{2}$  $\wedge$ °  $-$ <sup>3</sup>  $\Lambda^{\circ} - i$  $\wedge$  -V  $\wedge^{\circ} -i$ 領域 未使用 未使用 未使用 未使用 未使用 領域 領域 領域 領域 領域  $A$  $+ +$  $+ +$ ↟  $\ddagger$  $\ddagger$ (凡例) 基準ページ : ページ間の関連づけ 優先ページ

#### (9): (7). (8)の空きページがない場合. それ以外の空きページがあれば使用する。

# (2) HiRDB/SD データベース作成ユティリティ(pdsdblod)でレコードを ページに格納する場合

HiRDB/SD データベース作成ユティリティ (pdsdblod) でレコードをページに格納する場合,次の表に 示す優先順位に従って,格納するページを決定します。優先順位 1〜2 のページにレコードを格納できな い場合,RD エリアのページ不足となります。

### 表 2-20 HiRDB/SD データベース作成ユティリティ (pdsdblod) でレコードをページに格納 する場合の優先順位

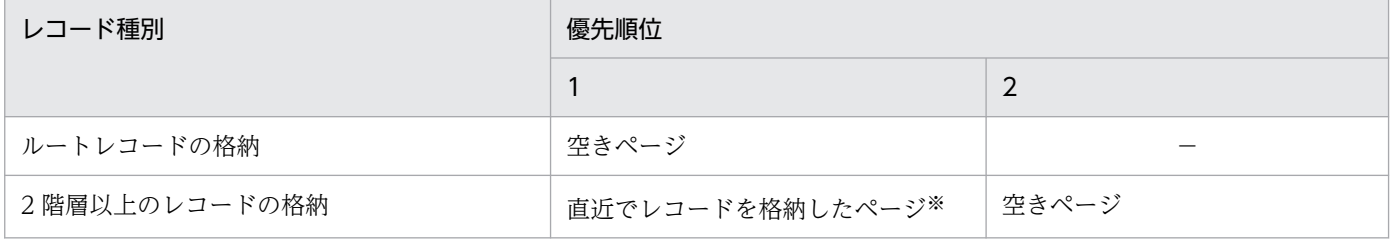

(凡例)

−:該当しません。

注※

ページ切り替えの指定がある場合,格納の対象になりません。ページ切り替えについては,「(3) レコード格納時のページ切 り替え【4V FMB,4V AFM】」を参照してください。

# (3) レコード格納時のページ切り替え【4V FMB,4V AFM】

レコード格納時のページ切り替えについて説明します。ページ切り替えは,4V FMB または 4V AFM の SDB データベースの場合に指定できます。

## (a) ページ切り替えの概要

4V FMB または 4V AFM の SDB データベースにレコードを格納する際、格納対象のページを切り替え て,空きページにレコードを格納できます。これをページ切り替えといいます。また,このとき,格納し たレコードだけでそのページを占有し,ほかのレコードが格納されないようにすることもできます。格納 対象のページを切り替えることによって,レコードに対するアクセスをページ単位に分散し,排他の競合 を回避できます。

ページ切り替えの指定には、次の2つの指定があります。

#### • 切り替え指定

切り替えたページにほかのレコードも格納できる指定

• 占有指定

切り替えたページを格納するレコードで占有する指定(ほかのレコードは格納できない指定)

ページ切り替えの指定方法を次の表に示します。

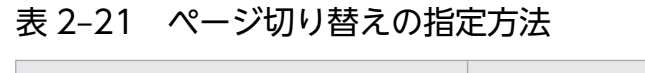

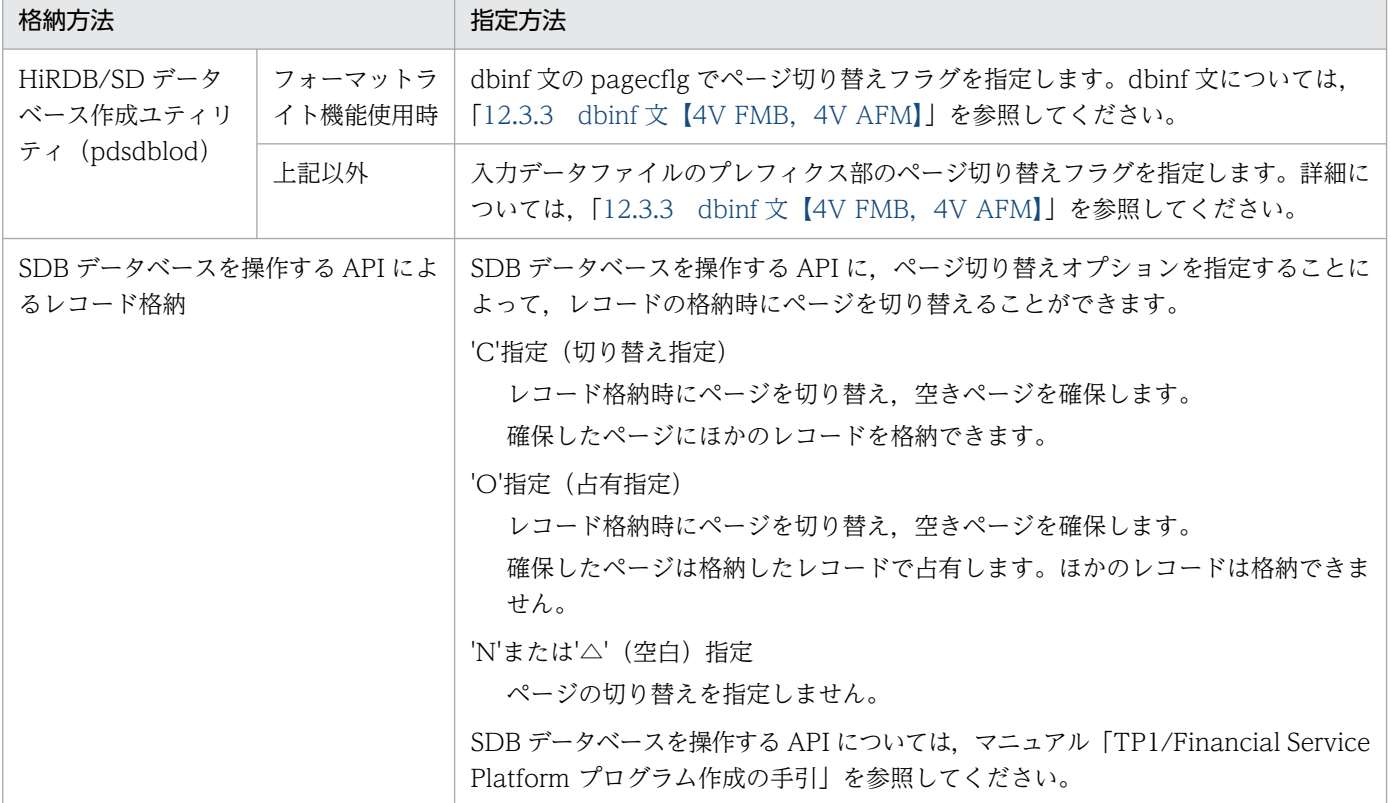

### (b) ページ切り替えに関する留意事項

• 4V AFM の SDB データベースの場合. 仮想ルートレコードの格納時に. SDB データベース格納定義 の OCCURRENCE NUMBER 句の指定値が 1 以上のレコードでは、仮想ルートレコードにアクセス する際の排他と,同一仮想ルートレコード下の子レコードにアクセスする際の排他の競合を回避するた め,ページ切り替えの指定が無視されます。このとき,'O'が指定されたと仮定してレコードが格納さ れます。

子レコードの格納時には,ページ切り替えの指定に従ってレコードが格納されます。

- レコードの一括削除後にレコードを格納する場合,一括削除時に存在していたレコードの格納領域が再 利用されます。そのため,一括削除時に存在していたレコード件数分のレコードを格納するときには, ページ切り替え指定は無視されます。
- HiRDB/SD は、異なるルートレコード下のレコードをページ内に混在させないため、ルートレコード の格納時にページを切り替えます。そのため、ルートレコード格納時の'C'指定,または指定なしの場 合については,動作に違いはありません。'O'指定の場合には,ルートレコードだけで格納ページを占 有するため,ほかのレコードは格納されません。
- ページ切り替え指定に従ってレコード格納時にページを切り替えた場合、確保したページと基準ページ との間で,ページ間の関連づけはされません。そのため,ページ切り替え指定以前に作成されていた ページは,確保したページのファミリ内接続ページとはなりません。

同一ルートレコード下のレコード格納ページであっても,異なるファミリ内接続ページに分割された場 合には,[「表 2-18 SDB データベースを操作する API または DML でレコードを格納する場合の優先](#page-142-0) [順位\(事前ページ割り当て機能を適用していない場合\)」](#page-142-0)の優先順位 2 および 5 の対象ページとはなり ません。ただし,ページの切り替え後にレコードを格納することによって作成されたページ間は関連づ けられるので,新たなファミリ内接続ページとなります。ページ間の関連づけ,ファミリ内接続ページ については,[「2.6.1\(2\) ページ間の関連づけとファミリ内接続ページ」](#page-139-0)を参照してください。

- 基準レコードが'O'指定でページを占有しているレコードの場合であっても,ページ切り替え指定なし で空きページを確保できているときには,確保したページと基準ページとが関連づけられます。
- 事前ページ割り当て機能を適用しているファミリのレコードを格納する場合,ページ切り替え指定で ページを切り替えることはできません。ページ切り替えの指定があるとエラーになります。事前ページ 割り当て機能については,[「\(4\) 事前ページ割り当て機能【4V FMB】」](#page-154-0)を参照してください。

#### (c) ページ切り替えオプションによるレコードの格納例

#### 4V FMB の SDB データベースの場合

4V FMB の SDB データベースに対するレコードの格納時の,ページ切り替えオプションによるレコー ドの格納例を次の図に示します。

## <span id="page-149-0"></span>図 2‒62 ページ切り替えオプションによるレコードの格納例(4V FMB の SDB データベー スの場合)

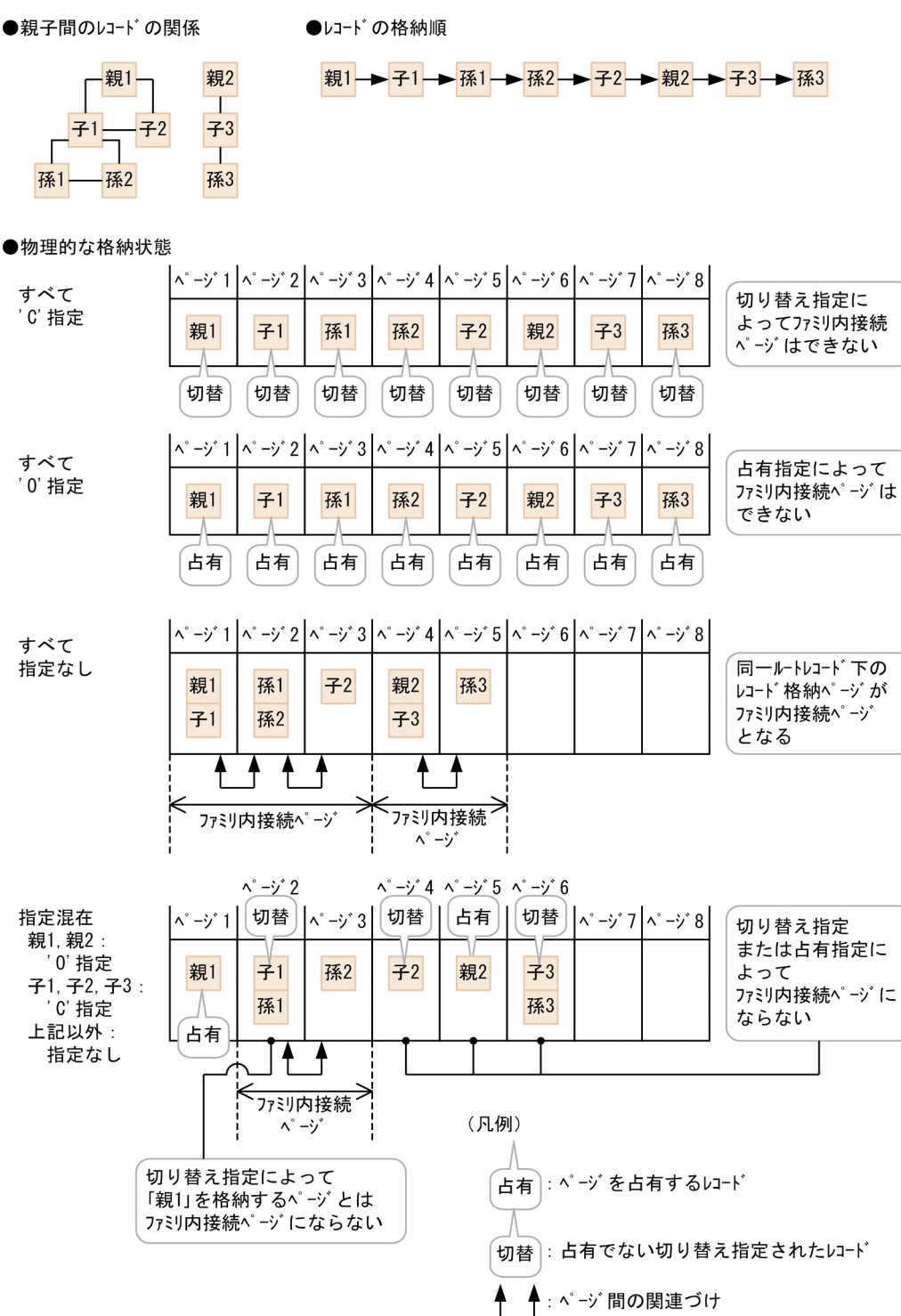

#### OCCURRENCE NUMBER 句に 1 以上を指定している 4V AFM の SDB データベースの場合

SDB データベース格納定義の OCCURRENCE NUMBER 句に 1 以上を指定している 4V AFM の SDB データベースに対するレコードの格納時の,ページ切り替えオプションによるレコードの格納例 を次の図に示します。

## 図 2‒63 ページ切り替えオプションによるレコードの格納例(OCCURRENCE NUMBER 句 に 1 以上を指定している 4V AFM の SDB データベースの場合)

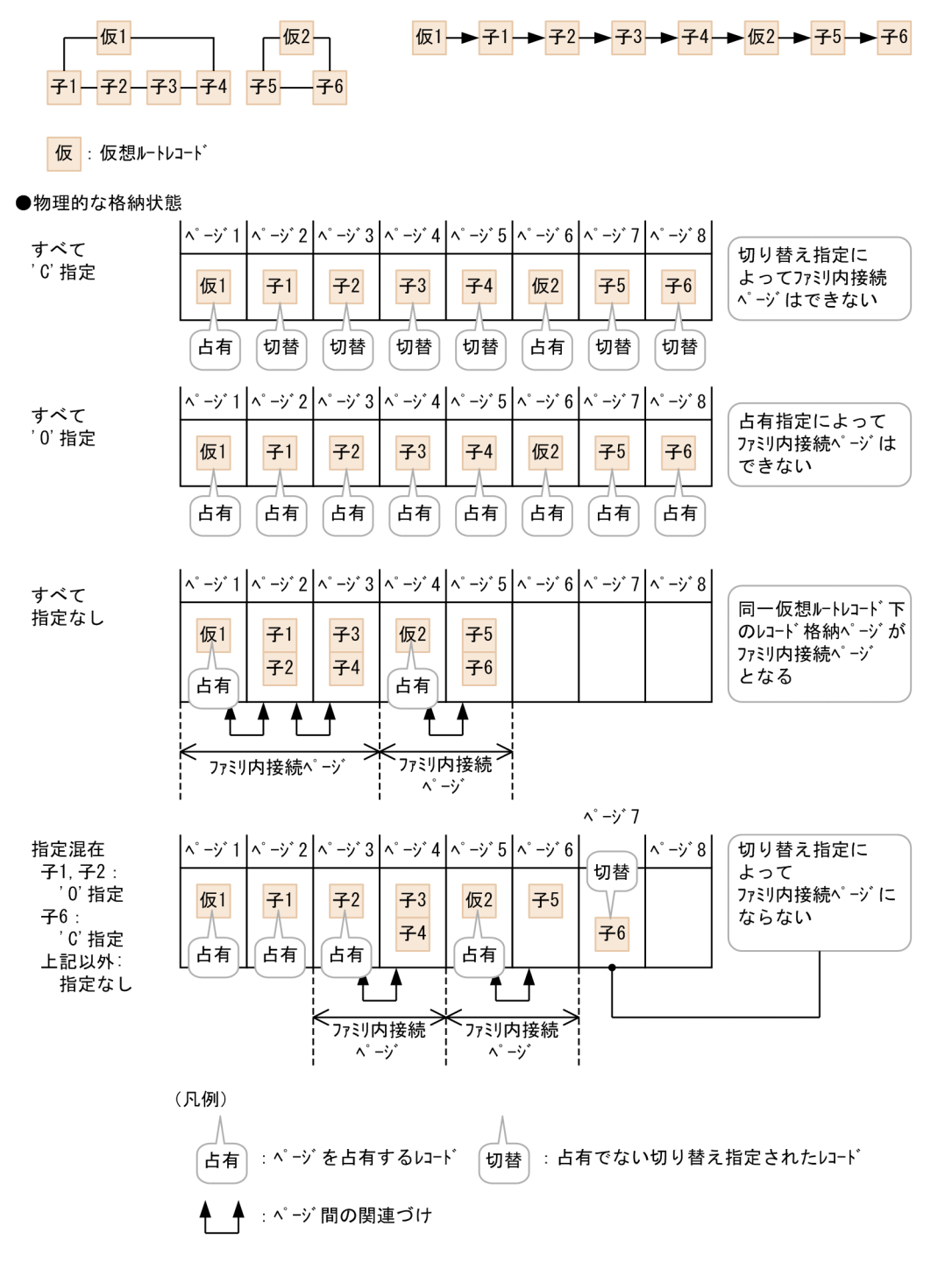

●レコードの格納順

OCCURRENCE NUMBER 句に 0 を指定している 4V AFM の SDB データベースの場合

SDB データベース格納定義の OCCURRENCE NUMBER 句に 0 を指定している 4V AFM の SDB データベースに対するレコードの格納時の,ページ切り替えオプションによるレコードの格納例を次の 図に示します。

●親子間のレコードの関係

## 図 2‒64 ページ切り替えオプションによるレコードの格納例(OCCURRENCE NUMBER 句 に 0 を指定している 4V AFM の SDB データベースの場合)

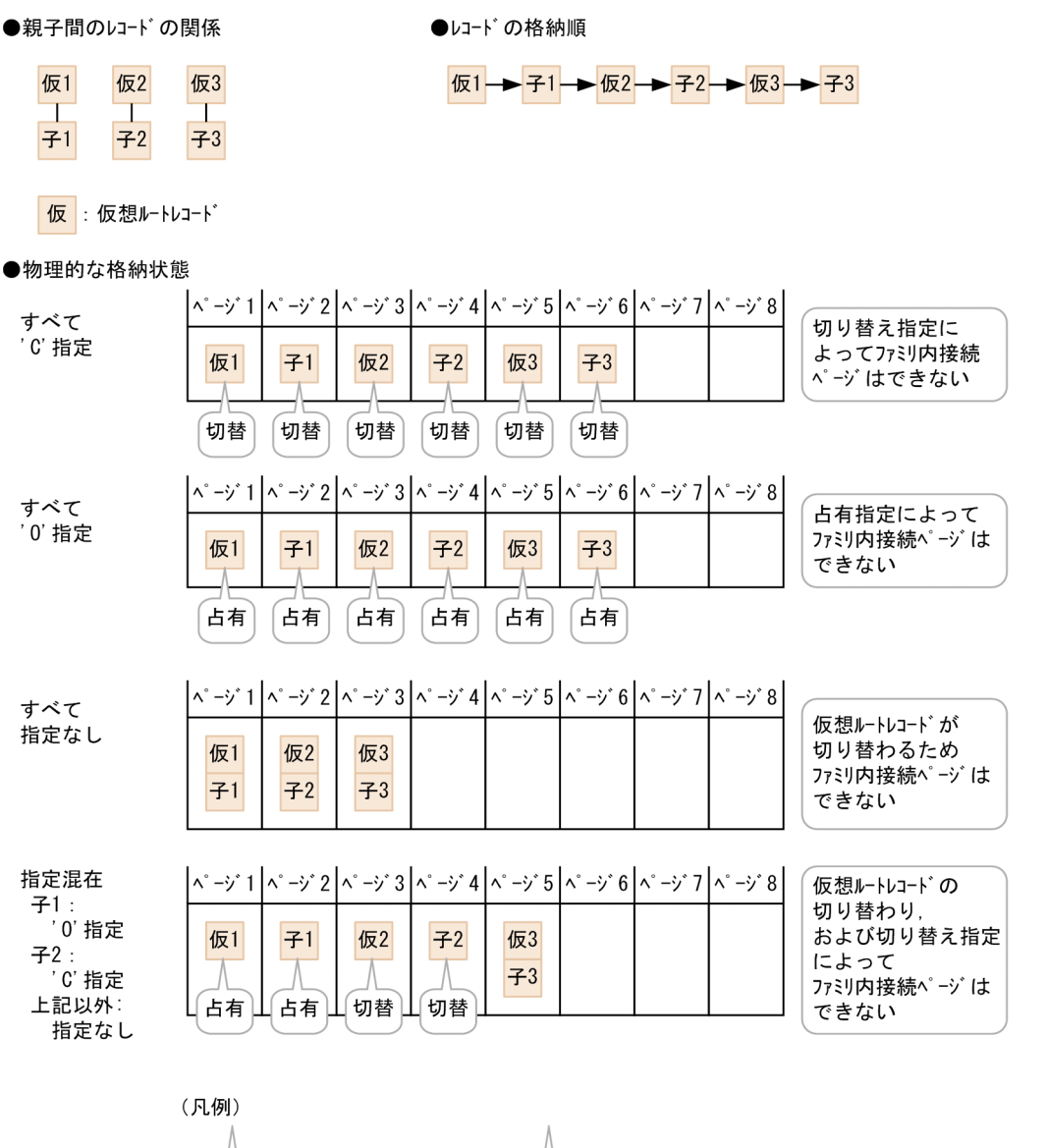

## (d) 適用基準

レコードに対するアクセス時の排他をページ単位で分散させたい場合,'O'指定または'C'指定を選択しま す。同時実行性は次の順に高くなります。

「切替」

: 占有でない切り替え指定されたいート

1.'〇'指定(占有指定)(同時実行性がいちばん高い)

占有

2. 'C'指定(切り替え指定)

3. ページ切り替え指定なし

ただし,次の場合は指定による同時実行性の差異はありません。

: ページを占有するレコード

#### 2. HiRDB/SD のアーキテクチャ

- 4V FMB の SDB データベースの場合 (ルートレコードの格納ページの排他によって, ルートレコード 下のレコード群のアクセスがシリアライズされるため)
- 4V AFM の SDB データベースで, SDB データベース格納定義の OCCURRENCE NUMBER 句の指 定が 0 の場合(仮想ルートレコード下に子レコードが最大 1 件しか存在しないため)

なお,ページ切り替えをすることによってデータベース容量が増大することがあるので注意してください。 一般的に次の順でデータベース容量は増加します。

1. ページ切り替え指定なし(データベース容量がいちばん少ない)

2. 'C'指定 (切り替え指定)

3. 'O'指定(占有指定)

SDB データベース種別ごとに推奨する指定を次の表に示します。作成するデータベースや格納するレコー ドの特性に合わせて指定を決定してください。

#### 表 2‒22 SDB データベース種別ごとに推奨する指定

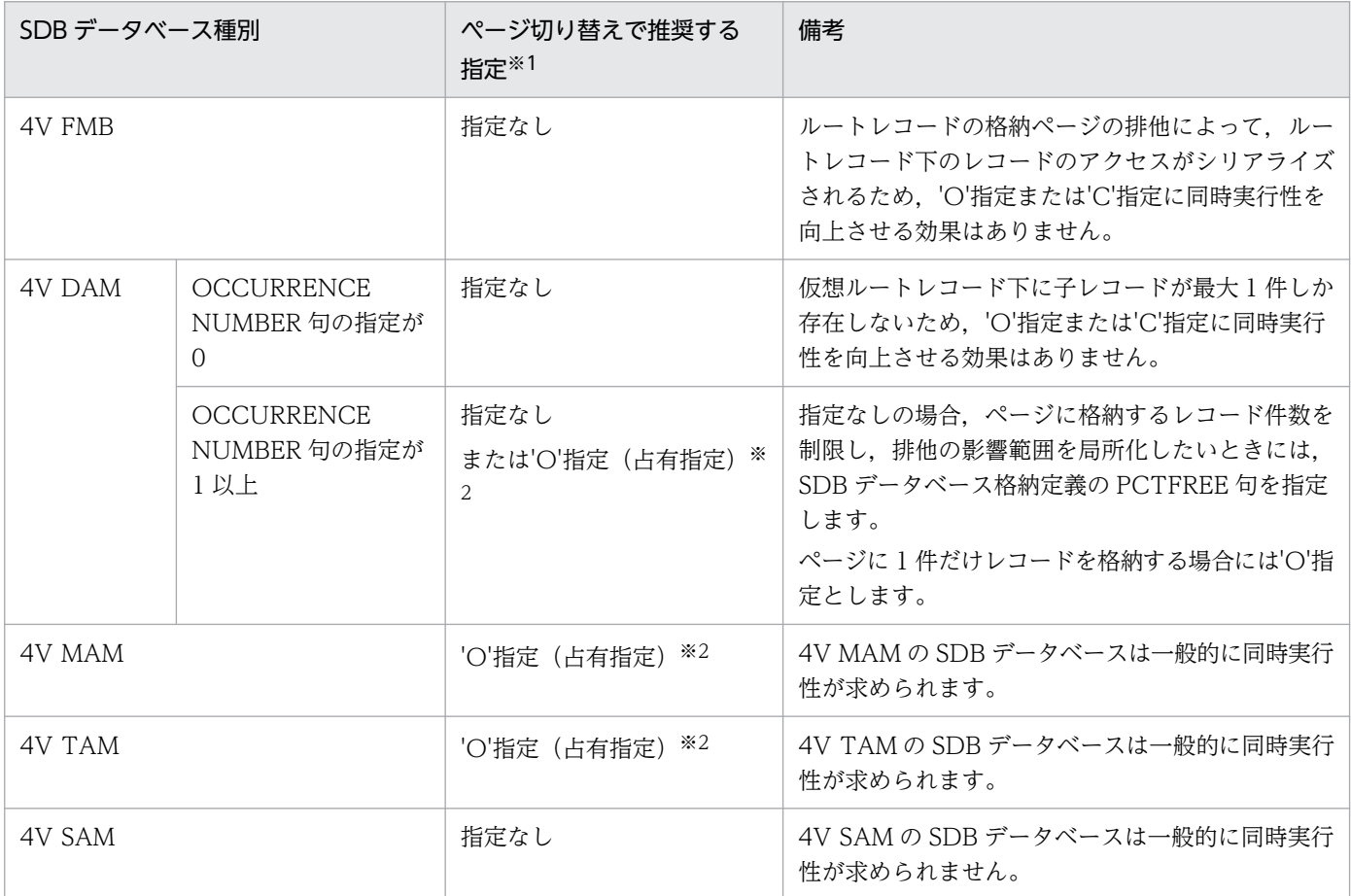

注※1

データベース単位で,すべてのレコードに一律同じ指定をする場合の推奨値です。格納するレコードの特性やレコードの件数 などがわかっている場合は,レコード単位に指定を切り替えることで,格納配置をより詳細に制御できます。レコード単位の 指定の切り替えによるレコードの配置例については,[「\(e\) ページ切り替え指定によるレコードの配置例](#page-153-0)」を参照してください。

#### <span id="page-153-0"></span>注※2

参照しかしないデータベースの場合や,ほかのトランザクションが存在しない状態で,更新処理を単独で実行するような場合 には,ページ排他での排他待ちが発生しないため,「指定なし」を推奨します。この場合,ページに格納するレコード件数を制 限し,排他の影響範囲を局所化する目的で PCTFREE 句を指定する必要はありません。

#### (e) ページ切り替え指定によるレコードの配置例

#### アクセス頻度によってページ切り替え指定を使い分ける

4V DAM の SDB データベースなどで、アクセス頻度が高く同時実行性が要求されるレコードに対し てだけ'O'指定をするというように指定を使い分けると,同時実行性を確保しながらデータベース容量 を小さく抑えるといった,データベース設計ができます。アクセス頻度によってページ切り替え指定を 使い分ける例を次の図に示します。この例では仮想ルートレコード 2 下のレコードだけ'O'指定をして います。

#### 図 2‒65 アクセス頻度によってページ切り替え指定を使い分ける例

●親子間のレコードの関係

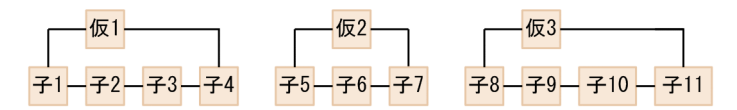

仮 : 仮想ルートレコート

●レコードの格納順

<u> 仮</u>1->子1->子2->子3->子4->仮2->子5->子6->子7->仮3->子8->子9->子10->子10->

●物理的な格納状態

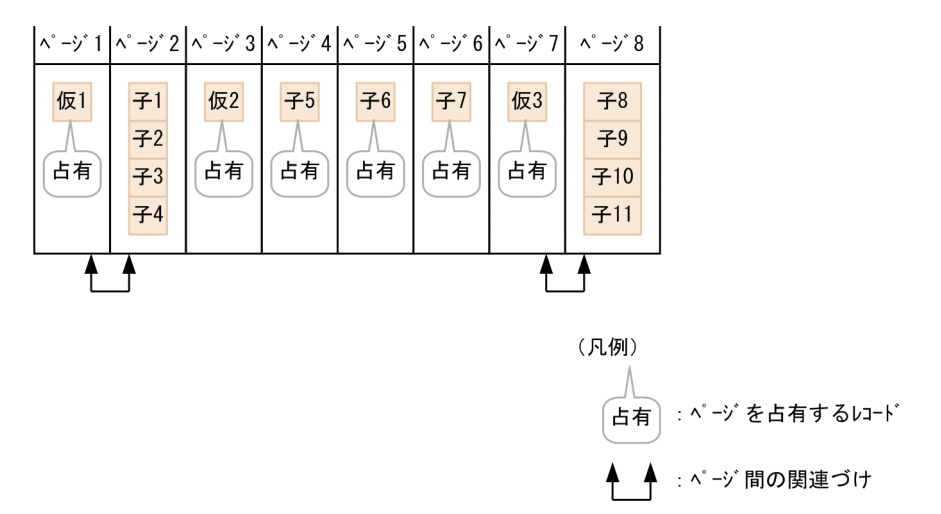

#### 論理的に関連するレコードの格納位置をまとめる

4V FMB の SDB データベースで,データベース初期作成後のレコードの格納に備えて'C'指定をして おくことで,論理的に関連するレコードを同一ページに格納するといった,データベース設計ができま す。

<span id="page-154-0"></span>論理的に関連するレコードの格納位置をまとめる例を次の図に示します。この例では孫レコードを格納 するための領域をページ切り替え指定によって確保しておくことで,同一子レコード下の孫レコードを 同一ページに格納しています。

図 2‒66 論理的に関連するレコードの格納位置をまとめる例

●親子間のレコードの関係

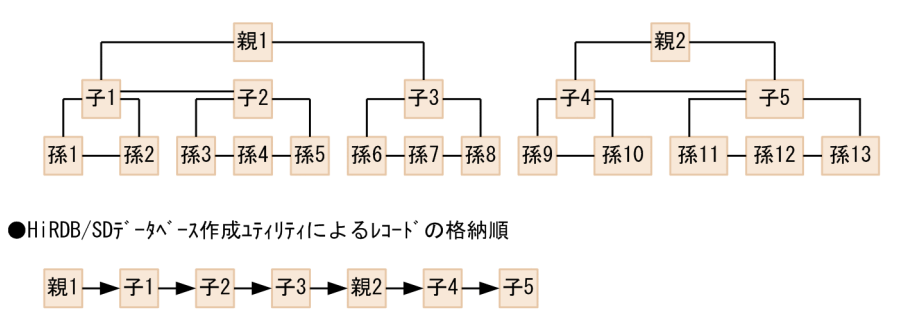

●SDBデータベースを操作するAPIによるレコードの格納順

<del>孫1→ 孫2→ 孫3→ 孫4→ 孫5→ 孫6→ 孫7→ 孫2→ 孫8→ 孫9</del> → 孫10

 $\blacktriangleright$  孫11  $\blacktriangleright$  孫12  $\blacktriangleright$  孫13

●物理的な格納状態 (HiRDB/SDデータベース作成ユティリティによるレコードの格納)

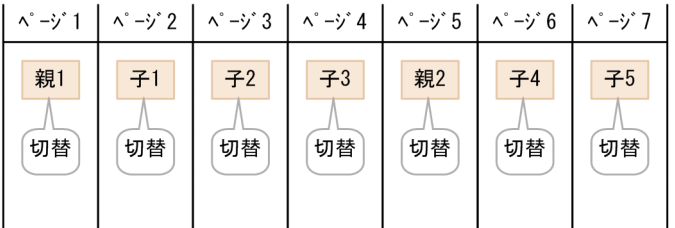

●物理的な格納状態 (SDBデ-タベースを操作するAPIによるレコードの格納)

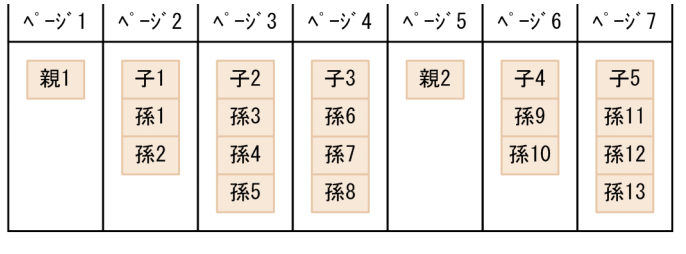

(凡例) 占有でない 切替 切り替え指定されたレコード

# (4) 事前ページ割り当て機能【4V FMB】

事前ページ割り当て機能について説明します。事前ページ割り当て機能は,4V FMB の SDB データベー スの場合に使用できます。

<sup>2.</sup> HiRDB/SD のアーキテクチャ

### (a) 事前ページ割り当て機能の概要

HiRDB/SD データベース作成ユティリティ(pdsdblod),または SDB データベースを操作する API で 4V FMB の SDB データベースにルートレコードを格納する場合,事前割り当てページ数を指定すると, 指定したファミリにあらかじめ指定数分の連続したデータページ(事前割り当てページ)が確保されます。

HiRDB/SD データベース作成ユティリティ (pdsdblod) での指定方法については、次の説明を参照して ください。

- •[「12.3.2 load 文](#page-1076-0)」の prefix オペランドの説明
- •[「12.3.3 dbinf 文【4V FMB,4V AFM】」](#page-1081-0)の pagenum オペランドの説明
- •[「12.6.1\(3\) プリフィクス部【4V FMB,4V AFM】」](#page-1100-0)の事前割り当てページ数の説明

SDB データベースを操作する API によるレコードの格納(STORE)での,事前割り当てページ数の指定 方法については,マニュアル「TP1/Financial Service Platform プログラム作成の手引」を参照してくだ さい。

SDB データベースを操作する API の実行時には次の制御を行うため,2 階層以上のレコードの格納および レコードの削除を繰り返し実行した場合でも,ファミリ単位に連続したデータページ内へのレコードの配 置を維持できます。

- 2 階層以上のレコードの格納時に,事前割り当てページ内にレコードを格納できる空き領域がある場 合,その空き領域にレコードが格納されます。
- 2 階層以上のレコードの削除によって,事前割り当てページ内のレコードがすべて削除された場合で も,事前割り当てページは解放されないで,2 階層以上のレコードの格納時に再利用されます。

この配置制御によって,特定のファミリに連続してアクセスする場合に I/O 回数の削減が見込まれるた め, SDB データベースを操作する API を繰り返し実行しても, 一定のアクセス性能を維持できます。

2 階層以上のレコードの格納時に,事前割り当てページ内にレコードを格納できる空き領域がない場合, 追加で事前割り当てページが確保されます。このときに確保される事前割り当てページの数は、該当する レコードの格納時の事前割り当てページ数の指定に従います。事前割り当てページ不足が発生していない 場合,または事前ページ割り当て機能を適用していない場合,その指定は無視されます。

なお、事前割り当てページ数に 0 を指定した場合は 1 を指定したときと同じく、格納対象のレコードを格 納するページだけが確保されます。

### (b) 事前割り当てページ数の引き継ぎ

確保済みの事前割り当てページの数は、次の表に示す機能で取得できます。

#### 表 2-23 事前割り当てページ数を取得できる機能

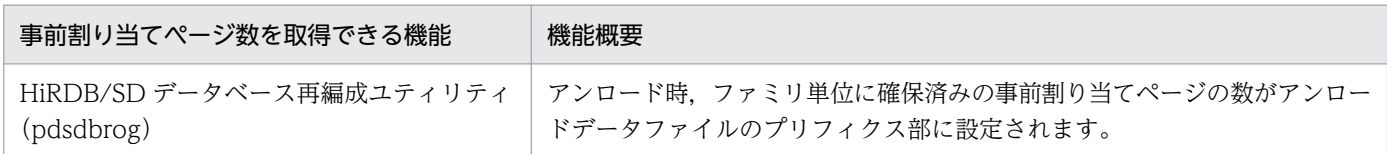

2. HiRDB/SD のアーキテクチャ

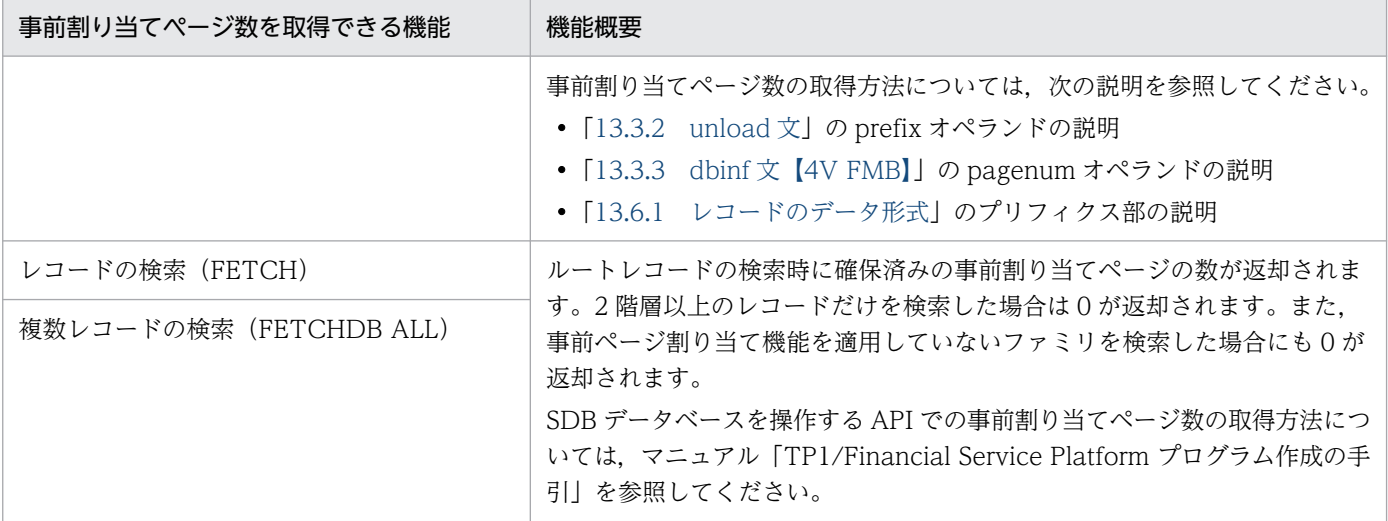

これによって,次の場合に事前割り当てページ数を引き継ぐことができます。

1. SDB データベースの再編成時

2. 異なる SDB データベース間のデータ移行時

事前割り当てページ数の引き継ぎ例を次の図に示します。

<sup>2.</sup> HiRDB/SD のアーキテクチャ

## 図 2-67 事前割り当てページ数の引き継ぎ例

■1. SDBデータベース再編成での事前割り当てページ数の引き継ぎ

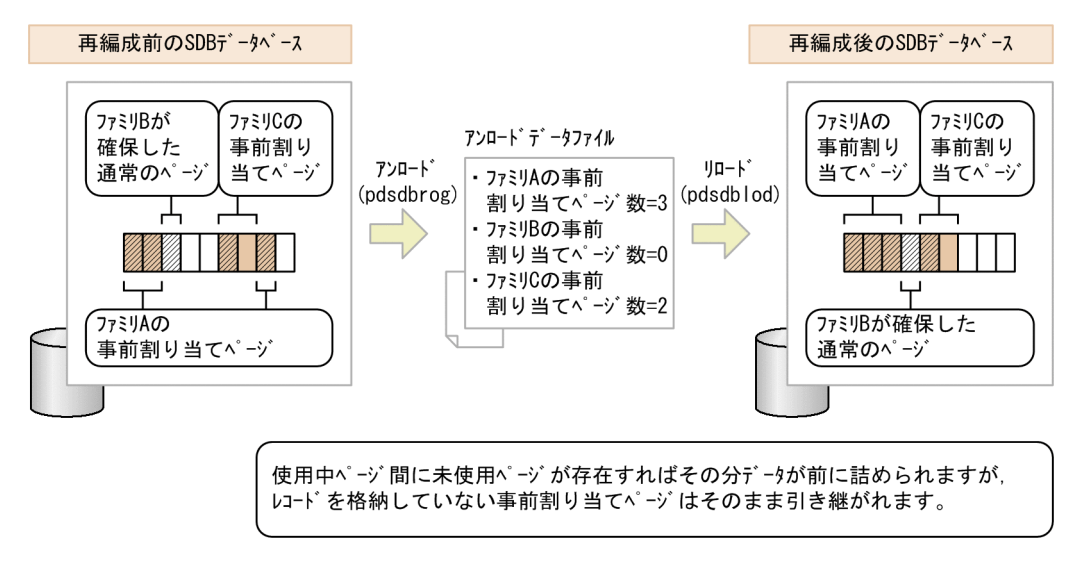

#### ■2. 異なるSDBデータベース間のデータ移行での事前割り当てページ数の引き継ぎ

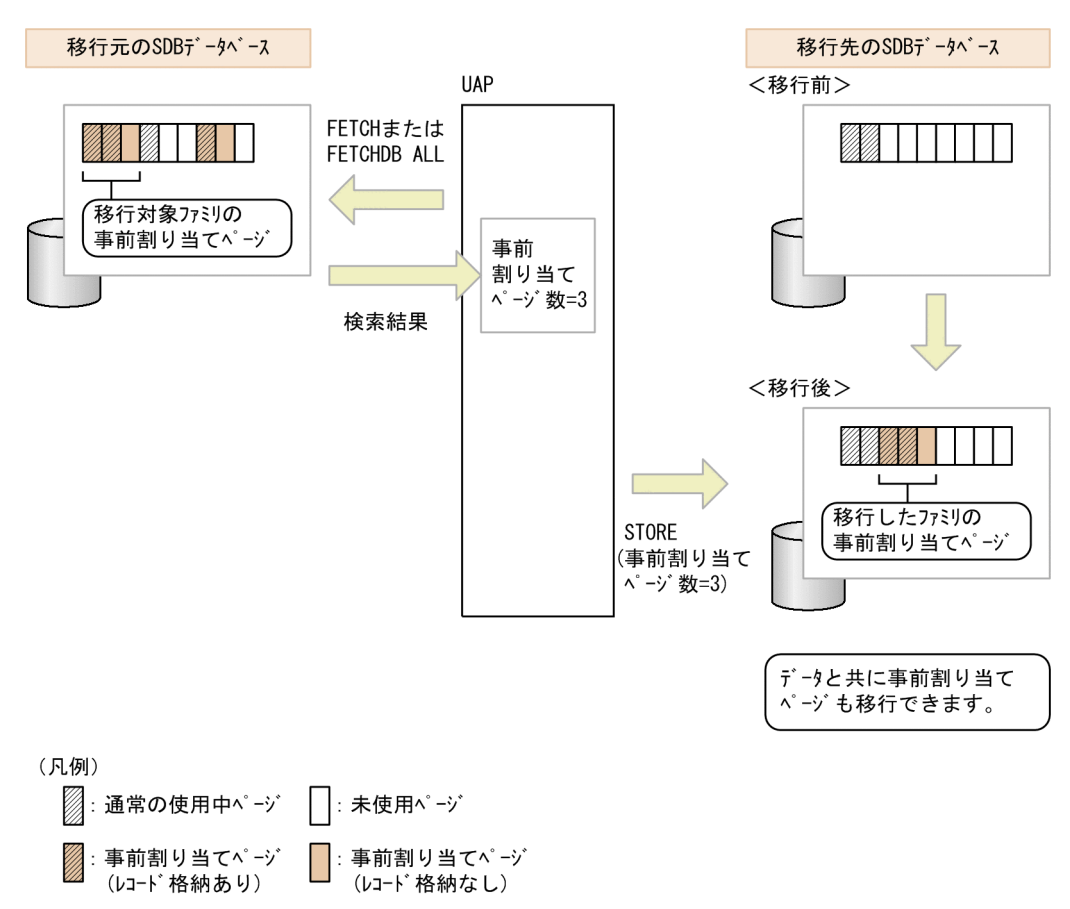

## (c) 事前ページ割り当て機能の適用条件

事前ページ割り当て機能は,次の機能と同時に適用できません。

- ページ切り替え
- 2. HiRDB/SD のアーキテクチャ

<span id="page-158-0"></span>• SDB データベース格納定義の PCTFREE オペランド,または HiRDB/SD データベース作成ユティリ ティ (pdsdblod)の environment 文の recfree オペランドで指定する空き領域の作成

#### (d) 事前ページ割り当て機能に関する留意事項

- 確保できる事前割り当てページ数の上限値は,1 ファミリ当たり 2,147,483,647 です。
- HiRDB/SD データベース作成ユティリティ(pdsdblod)でレコードを格納する場合,次のように動作 します。
	- 事前ページ割り当て機能を適用するファミリにページ切り替えの指定がある場合,論理エラーにな ります。
	- 事前割り当てページを確保する際,セグメント内の空きページの比率の指定は無視されるため,事 前割り当てページ間に空きページは確保されません。通常のページを確保する際に空きページは確 保されますが,同じセグメント内に事前割り当てページが含まれる場合,通常は指定したセグメン ト内の空きページの比率にはなりません。この場合のセグメント内の空きページの比率については, 「[3.2.5\(4\)\(b\) 未使用領域および空きページの作成に関する留意事項」](#page-295-0)を参照してください。
	- 事前割り当てページにレコードを格納する際,ページ内の未使用領域の比率は無視されるため,レ コードが詰めて格納されます。
- SDB データベースを操作する API でレコードを格納する場合,次のように動作します。
	- 事前ページ割り当て機能を適用しているファミリのレコードを格納する際に,ページ切り替えの指 定があるとエラーになります。
	- 事前ページ割り当て機能を適用しているファミリのレコードを格納する際に,PCTFREE 有効化オ プションを適用するとエラーになります。
- データロード時にレコードを格納するために確保したページの数が,指定した事前割り当てページ数を 超えた場合,該当するファミリを格納するために指定値を超えて確保したページも,事前割り当てペー ジとして扱われます。
- 次のどれかの場合,事前ページ割り当て機能を適用しても非連続のデータページが確保されることがあ ります。
	- 1. 空きページが散在している SDB データベースに対して,追加データロードまたは SDB データベー スを操作する API によるルートレコードの格納を実行し,事前割り当てページが確保される場合
	- 2. SDB データベースを操作する API による 2 階層以上のレコードの格納時に、事前割り当てページ 不足が発生し,追加で事前割り当てページが確保される場合
	- 3. SDB データベースを操作する API によるレコードの格納時の事前割り当てページの確保中に、ほ かのトランザクションによるページの確保が割り込む場合 追加データロード時に. 非連続のデータページが事前割り当てページとして確保される例(1.の例) を次の図に示します。この図では,初期データロード時に確保した空きページを事前割り当てペー ジとして確保する例を示しています。

図 2-68 追加データロード時の非連続データページ (事前割り当てページ)の確保例

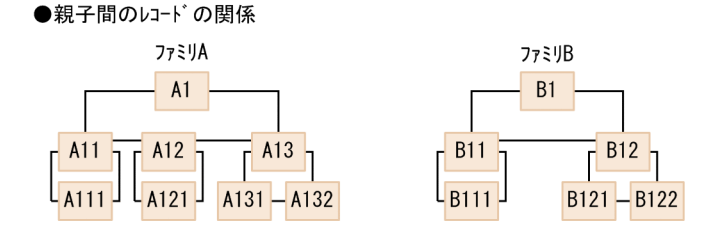

●初期データロード (purge=ves) でのレコード格納順  $\overline{A1}$   $\rightarrow$   $\overline{A11}$   $\rightarrow$   $\overline{A111}$   $\rightarrow$   $\overline{A12}$   $\rightarrow$   $\overline{A121}$   $\rightarrow$   $\overline{A13}$   $\rightarrow$   $\overline{A131}$   $\rightarrow$   $\overline{A132}$ 

●初期データロード実行後の物理的な格納状態(ファミリAでは事前割り当てページを確保しなかったものとする)

| 通常の<br>$\lambda^{\circ}$ - $\lambda^{\circ}$ 1     | 通常の<br>ページ2 | 通常の<br>$\sim -\gamma$ 3                                                     | 通常の<br>$\lambda^{\circ}$ - $\lambda^{\circ}$ 4 | 通常の<br>$\sim -\gamma$ 5                                 | 通常の<br>$\sim -\gamma$ 6 |  |  |  |  |
|----------------------------------------------------|-------------|-----------------------------------------------------------------------------|------------------------------------------------|---------------------------------------------------------|-------------------------|--|--|--|--|
| レコード実現値<br>A1<br>レコード実現値<br>A11<br>レコード実現値<br>A111 | 空きページ       | レコード実現値<br>A <sub>12</sub><br>レコード実現値<br>A <sub>121</sub><br>レコード実現値<br>A13 | 空きページ                                          | レコード実現値<br>A <sub>131</sub><br>レコード実現値<br>A132<br>未使用領域 | 空きページ                   |  |  |  |  |
| recfreeまたはPCTFREEの指定により確保                          |             |                                                                             |                                                |                                                         |                         |  |  |  |  |

<sup>●</sup>追加データロード (purge=no) でのレコード格納順

<sup>●</sup>追加データロード実行後の物理的な格納状態 (ファミリBの事前割り当てページ数を3とする)

| 通常の<br>$\sim -\gamma$ 1                                        | 事前割り当て<br>ページ2                                                   | 通常の<br>$\sim -\gamma$ 3                                         | 事前割り当て<br>$\sim -\gamma$ 4                                                    | 通常の<br>$\sim -\gamma$ 5                     | 事前割り当て<br><b>ページ6</b> |  |  |  |
|----------------------------------------------------------------|------------------------------------------------------------------|-----------------------------------------------------------------|-------------------------------------------------------------------------------|---------------------------------------------|-----------------------|--|--|--|
| レコード実現値<br>A1<br>レコード実現値<br>A <sub>11</sub><br>レコード実現値<br>A111 | レコード実現値<br>B1<br>レコード実現値<br><b>B11</b><br>レコード実現値<br><b>B111</b> | レコード実現値<br>A12<br>レコード実現値<br>A <sub>121</sub><br>レコード実現値<br>A13 | レコード実現値<br><b>B12</b><br>レコード実現値<br><b>B121</b><br>いード実現値<br>B <sub>122</sub> | レコード実現値<br>A131<br>レコード実現値<br>A132<br>未使用領域 | 未使用領域                 |  |  |  |
| ファミリAのために確保した空きページを<br>ファミリBが事前割り当てページとして確保                    |                                                                  |                                                                 |                                                                               |                                             |                       |  |  |  |

なお、SDB データベースを操作する API のレコードの削除によってページが解放され、未使用ページ が存在する状態で追加データロードを実行した場合でも,そのページが再利用されることで,同様に非 連続のデータページが確保されることがあります。ただし、次の場合、この状態は pdsdblod コマンド または SDB データベースを操作する API を実行する前の,使用中の最終セグメントでだけ発生します。

- 追加データロード時
- 新規にセグメントを確保できる状況での,SDB データベースを操作する API によるルートレコー ドの格納時

事前割り当てページ不足発生時に,非連続のデータページが事前割り当てページとして確保される例 (2.の例)を次の図に示します。

 $B1 \rightarrow B11 \rightarrow B111 \rightarrow B12 \rightarrow B121 \rightarrow B122$ 

#### <span id="page-160-0"></span>図 2‒69 事前割り当てページ不足発生時の非連続データページ(事前割り当てページ)の確保例

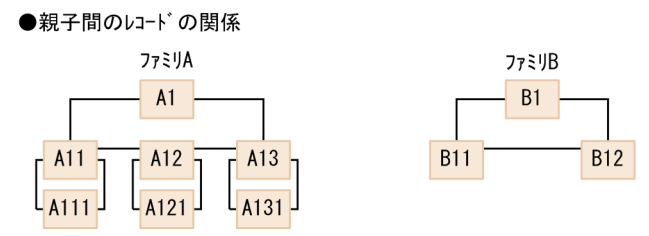

●初期データロード (purge=ves) でのレコード格納順  $\mathsf{A1} \rightarrow \mathsf{A11} \rightarrow \mathsf{A111} \rightarrow \mathsf{B1}$ 

#### ●初期データロード実行後の物理的な格納状態

- ^------<br>(ファミリAの事前割り当てページ数を2, ファミリBの事前割り当てページ数を1とする)

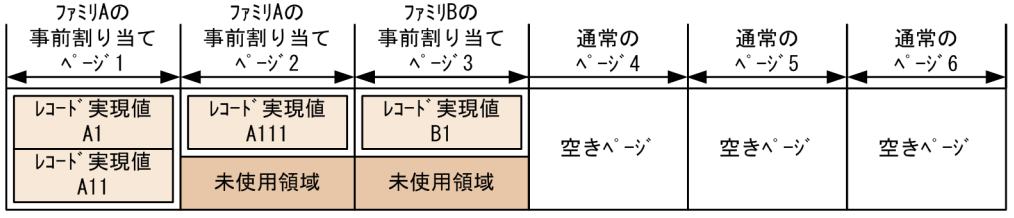

●SDBデータベースを操作するAPIでのレコード格納順

 $A12$   $\rightarrow$  A121  $\rightarrow$  B11  $\rightarrow$  B12  $\rightarrow$  A13  $\rightarrow$  A131

<sup>●</sup>SDBデータベースを操作するAPIでのレコード格納実行後の物理的な格納状態 (ファミリAの追加事前割り当てページ数。およびファミリBの追加事前割り当てページ数を共に1とする)

| ファミリAの<br>事前割り当て<br>$\sim -\gamma$ 1        | ファミリAの<br>事前割り当て<br>ページ2   | ファミリBの<br>事前割り当て<br>$\sim -\gamma$ 3    | ファミリAの<br>事前割り当て<br>$\wedge^{\circ} -\gamma^*$ 4 | ファミリBの<br>事前割り当て<br>$\sim -\gamma$ 5     | ファミリAの<br>事前割り当て<br>$\lambda$ ° $\rightarrow$ ' $\lambda$ <sup>6</sup> |  |  |  |
|---------------------------------------------|----------------------------|-----------------------------------------|--------------------------------------------------|------------------------------------------|------------------------------------------------------------------------|--|--|--|
| レコード実現値<br>A1                               | いード実現値<br>A <sub>111</sub> | レコード実現値<br>B1                           | レコード実現値<br>A121                                  | レコード実現値<br>いっト゛実現値<br><b>B12</b><br>A131 |                                                                        |  |  |  |
| レコード実現値<br>A11                              | レコード実現値<br>A12             | レコード実現値<br>レコード実現値<br><b>B11</b><br>A13 |                                                  | 未使用領域                                    | 未使用領域                                                                  |  |  |  |
|                                             |                            |                                         |                                                  |                                          |                                                                        |  |  |  |
| 事前割り当てページ不足が発生する度に<br>事前割り当てページを1ページずつ追加で確保 |                            |                                         |                                                  |                                          |                                                                        |  |  |  |

この図では、1ページずつ追加しているため、データページの連続性が大きく損なわれています。この 問題は,一定量の事前割り当てページを一括して確保することで緩和できます。

非連続のデータページが事前割り当てページとして確保されているかどうかは,データベース状態解析 ユティリティ(pddbst)で確認できます。

この問題を解消するには、SDB データベースを再編成する必要があります。

- 確保する事前割り当てページの数に比例して,レコードの格納性能は低下します。そのため,事前割り 当てページの連続性とレコードの格納性能を考慮して,指定する事前割り当てページ数を決定する必要 があります。ただし,ルートレコードを格納する際には,事前割り当てページの連続性を優先させ, ファミリ内のすべてのレコードを格納できるだけの事前割り当てページを一括して確保することを推奨 します。
- 事前割り当てページを確保する際,基本的には使用中の最終セグメント,または新規に確保したセグメ ント内の空きページが使用されます。これらのセグメントから空きページを確保できなくなると,それ

以外の使用中のセグメントから空きページが確保されます。このとき,次のようなケースでは,レコー ドの格納性能が大きく低下します。

- 空きページが散在している。
- 空きページを持たないセグメントが多数存在する。

空きページのサーチ例を次の図に示します。

#### 図 2‒70 空きページのサーチ例

<事前割り当て (サブ) ページの割り当て前>

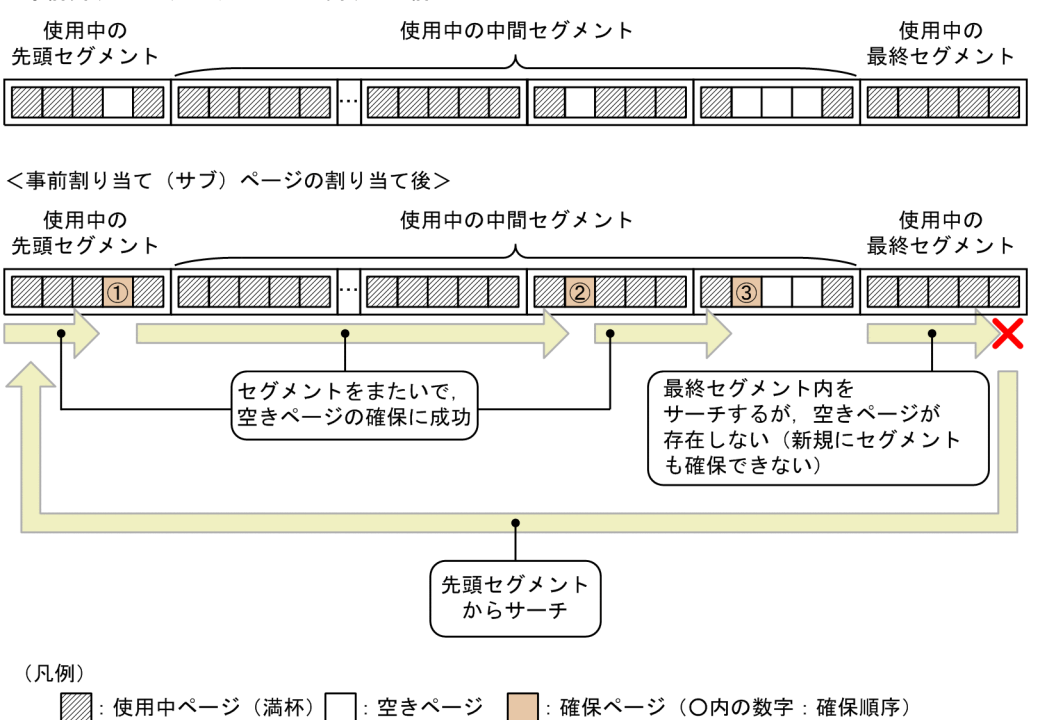

このような場合、次のどちらかの対応が必要です。

- HiRDB/SD データベース再編成ユティリティ(pdsdbrog)と HiRDB/SD データベース作成ユティ リティ (pdsdblod) で, SDB データベースを再編成します。
- データベース構成変更ユティリティ(pdmod)で,レコード格納用 RD エリアを拡張します。

「図 2-70 空きページのサーチ例」に示した空きページのサーチが動作して,レコードの格納性能が低 下する前に,上記の対応をすることを推奨します。そのためには,システム共通定義の

pd rdarea warning point オペランドを指定します。これによって、次のメッセージが出力されるた め,RD エリアの使用状況を監視できます。

・RD エリアのセグメント使用率通知メッセージ(KFPH00211-I または KFPA12300-I)

・増分する HiRDB ファイルの領域使用率通知メッセージ(KFPH22037-W)

詳細については、マニュアル「HiRDB システム定義」の pd\_rdarea\_warning\_point オペランドの説 明を参照してください。

• SDB データベースを再編成する際に,事前割り当てページ数を変更したいときは,事前割り当てペー ジ数を指定し直す必要があります。

● 更新可能なオンライン再編成時に、事前ページ割り当て機能の適用有無を変更した場合、ルートレコー ド下のレコードの格納(STORE)に対する更新追い付き反映処理は次のように動作します。

#### 適用ありから適用なしに変更した場合

事前割り当てページ数の指定は無視し,0 が指定されたものとして動作します。

#### 適用なしから適用ありに変更した場合

- 事前割り当てページ不足発生時,事前割り当てページ数の指定値として 0 が指定されたものとして 動作するため,1 ページだけ確保されます。
- 次のオプションの指定は無視され, X'00'が指定されたものとして動作します。
	- ・ページ切り替えオプション
	- ・PCTFREE 有効化オプション
- 更新可能なオンライン再編成時の追い付き反映処理では,SDB データベースを操作する API によるレ コードの格納時に指定した事前割り当てページ数の指定値を引き継ぎます。オンライン(レプリカ RD エリア) 側と再編成(オリジナル RD エリア) 側では、ページの使用状況が異なるため、追い付き反映 処理後に確保済みの事前割り当てページの数が一致しないことがあります。更新可能なオンライン再編 成の追い付き反映処理での事前割り当てページ数の引き継ぎ例を次の図に示します。

<sup>2.</sup> HiRDB/SD のアーキテクチャ

### 図 2‒71 更新可能なオンライン再編成の追い付き反映処理での事前割り当てページ数の引き 継ぎ例

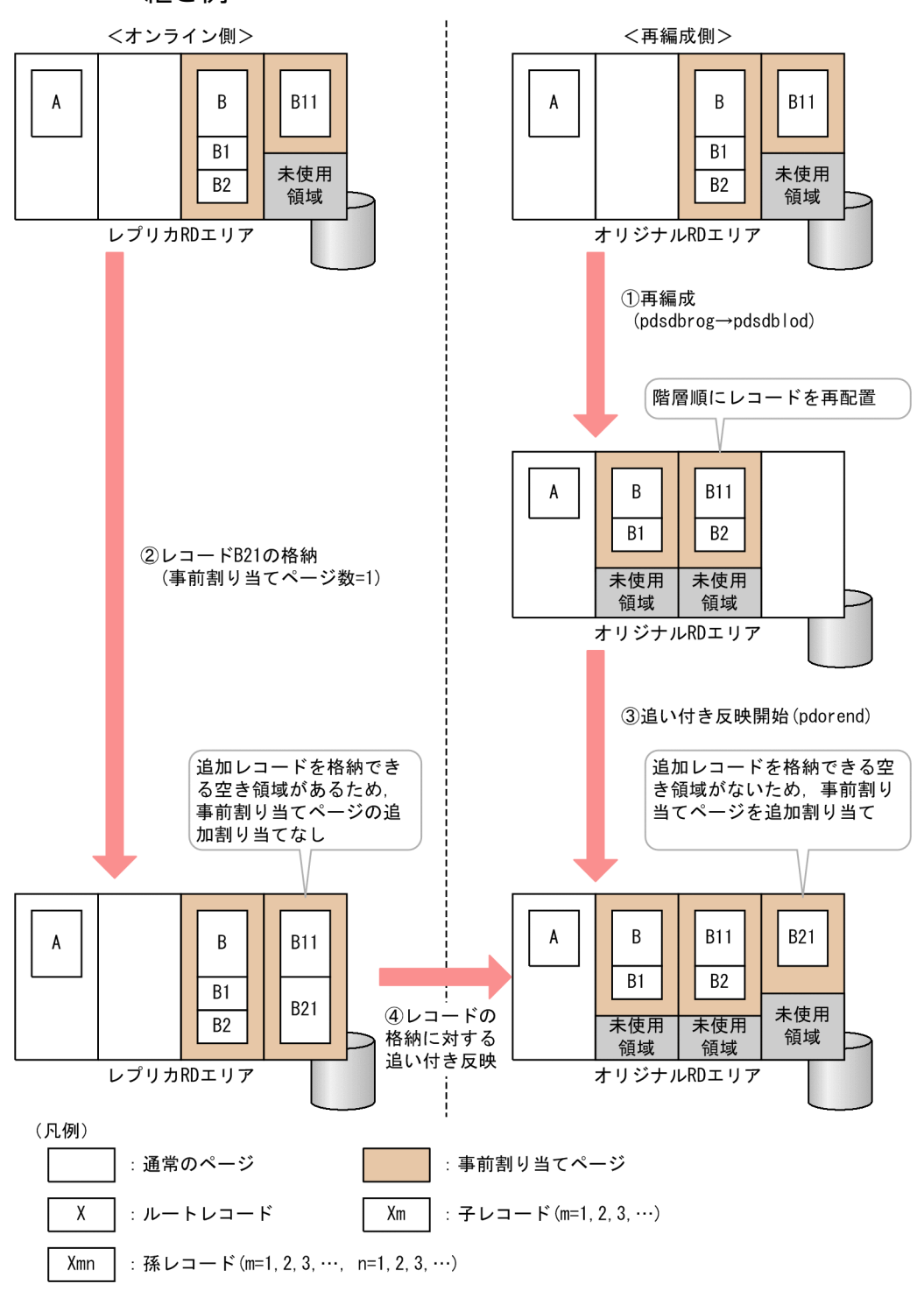

なお. 上記と同様にページの使用状況が変わるため. SDB データベースの再編成によって. 確保済み の事前割り当てページの数が増加することがあります。

•「図 2-71 更新可能なオンライン再編成の追い付き反映処理での事前割り当てページ数の引き継ぎ例」 で示したように、SDB データベースを操作する API によるレコードの格納に対する追い付き反映処理 によって、事前割り当てページが追加で確保された場合、オンライン(レプリカ RD エリア)側のトラ ンザクションがロールバックしても,追加で確保された事前割り当てページは解放されません。なお,

<span id="page-164-0"></span>SDB データベースを操作する API による. ルートレコードの格納時に確保された事前割り当てページ の場合は解放されます。

### (e) 事前ページ割り当て機能を適用したファミリの格納例

データロード時に事前ページ割り当て機能を適用したファミリと適用していないファミリの格納例を次の 図に示します。

### 図 2-72 事前ページ割り当て機能の適用有無の違いによるファミリの格納例(サブページ分割 をしない場合)

●親子間のレコードの関係 ファミリ1 ファミリ2 ファミリ3 親1 親2 親3 子2-子3 子5-子6  $7 - 7$  $-71$  $7-4$ L<sub>孫1-孫2-孫3-</sub> L<sub>孫4-孫5-孫6-</sub>

●HiRDB/SDデータベース作成ユティリティによるレコードの格納順 <mark>親1→ 子1→ 子2→ 子3→ 親2→ 子4→ 子5→ 子6→ 我3→ 子7</mark>

●物理的な格納状態 (HiRDB/SDデータベース作成ユティリティによるレコードの格納)

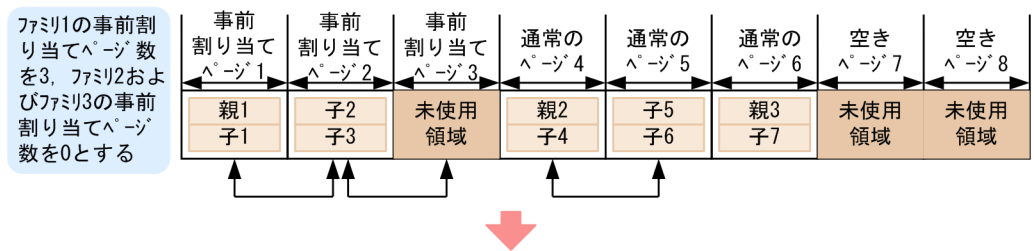

#### ●SDBデータベースを操作するAPIによるレコードの格納順

孫2→孫3→孫5→孫6

●物理的な格納状態 (SDBデ-タベースを操作するAPIによるレコードの格納)

| 事前<br>割り当て<br>゛ージ                   | 事前<br>割り当て<br>$-i^{\prime}$ 2 | 事前<br>割り当て<br>$-i^*3$ | 通常の<br>$\wedge^{\circ} -\v \rightarrow^{\circ} A$ | 通常の<br>$-\gamma$ 5 | 通常の<br>$\lambda^{\circ} - \lambda^{\circ}$ 6 | 空き<br>ページフ | 空き<br>$\lambda^{\circ} - \lambda^{\circ}$ 8 |
|-------------------------------------|-------------------------------|-----------------------|---------------------------------------------------|--------------------|----------------------------------------------|------------|---------------------------------------------|
| 親1                                  | 子2<br>子3                      | 孫2<br>孫3              | 親2                                                | 子5<br>子6           | 親3                                           | 孫5<br>孫6   | 未使用<br>領域                                   |
| 空きページを確保して格納<br>空き領域のある事前割り当てページに格納 |                               |                       |                                                   |                    |                                              |            |                                             |

●物理的な格納状態 (SDBデ-タベースを操作するAPIによるレコードの削除 (子2, 子5))

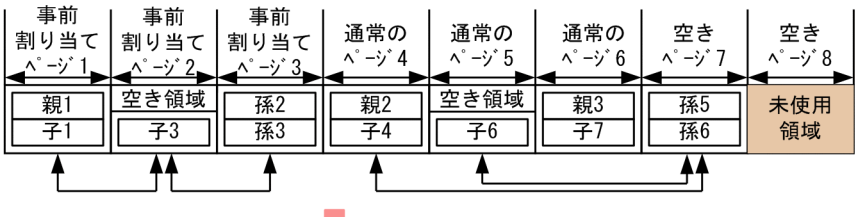

●物理的な格納状態 (SDBデータベースを操作するAPIによるレコードの格納 (孫1, 孫4))

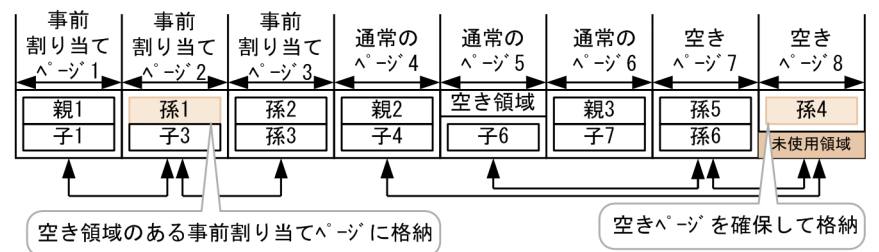

(凡例)

▲: ページ間の関連づけ  $\ddot{\bullet}$ 

このように,事前ページ割り当て機能を適用しているファミリの場合は,事前割り当てページ内にレコー ドを格納できる空き領域があるときは,その空き領域を再利用してレコードが格納されます。事前ページ 割り当て機能を適用していないファミリの場合は,確保済みのページ内にレコードを格納できる空き領域 があっても,その空き領域を再利用しないで,空きページを確保してレコードが格納されることがあります。

なお,事前割り当てページ不足が発生し,追加で事前割り当てページが確保される場合の格納例について は,「[図 2-69 事前割り当てページ不足発生時の非連続データページ\(事前割り当てページ\)の確保例」](#page-160-0) を参照してください。

#### (f) 適用基準

次のような場合に,事前ページ割り当て機能の適用を検討してください。

• 2 階層以上のレコードの格納およびレコードの削除を繰り返し実行するファミリへの連続したアクセス があり,このとき一定のアクセス性能を維持したい場合(ページ切り替え指定や,PCTFREE オペラン ドまたは recfree オペランド指定で厳密な空き領域設計ができる場合を除く)

- ほかの平均的なサイズのファミリと比べて、サイズが極端に大きいファミリであり、個別に格納領域の 設計を行う必要がある場合
- ページ切り替えを行うための厳密な見積もりが困難である場合

### (g) 警告情報の出力

#### HiRDB/SD データベース作成ユティリティ(pdsdblod)での警告情報の出力

データロードによるレコードの格納時,レコードを格納するために確保したページ数が,指定した事前 割り当てページ数を超えて事前ページを確保した場合,ファミリ単位に KFPB63518-I メッセージが出 力されます。KFPB63518-I メッセージについては,[「12.7 実行結果ファイルの出力形式」](#page-1106-0)を参照し てください。

#### HiRDB/SD データベース再編成ユティリティ(pdsdbrog)での警告情報の出力

アンロード時,事前ページ割り当て機能が適用されているファミリが存在するのに,アンロードデータ ファイル内にプリフィクス部が存在しないため,事前割り当てページ数が取得されなかった場合, KFPB63516-W メッセージが出力されます(事前割り当てページ数の引き継ぎが行われなかったこと が通知されます)。

#### SDB データベースを操作する API によるレコードの格納 (STORE) での警告情報の出力

SDB データベースを操作する API によるレコードの格納時に,事前割り当てページが不足して,事前 割り当てページが追加で確保された場合,レコード格納用 RD エリア単位に KFPB32000-W〜 KFPB32003-W メッセージが出力されます(事前割り当てページ数の再見積もりの要否確認が必要で あることが通知されます)。

なお,このメッセージは 1 回出力されると,次回以降の事前割り当てページの不足時に,事前割り当て ページを追加で確保してもメッセージが出力されません。この場合,次のどれかの操作が行われるまで メッセージが出力されません。メッセージの出力抑止状態の解除条件,および出力対象となる RD エリ アを次に示します。

#### 出力抑止状態の解除条件

- クローズ状態の該当するレコード格納用 RD エリアを pdopen コマンド,または pdrels -o コマン ドでオープンしたとき
- 該当するレコード格納用 RD エリアに対して初期データロードを実行したとき
- HiRDB を再起動したとき

#### 出力対象となる RD エリア

- インナレプリカ機能を使用していないレコード格納用 RD エリアの場合,出力対象となります。
- レコード格納用 RD エリアにインナレプリカ機能を使用している場合,オリジナル RD エリアが出 力対象となります。

#### 2. HiRDB/SD のアーキテクチャ

# (5) 更新可能なオンライン再編成の追い付き反映処理でレコードをページに 格納する場合【4V FMB】

更新可能なオンライン再編成の追い付き反映処理時に有効となる格納配置制御のオプションを次の表に示 します。

#### 表 2-24 追い付き反映処理時に有効となる格納配置制御のオプション

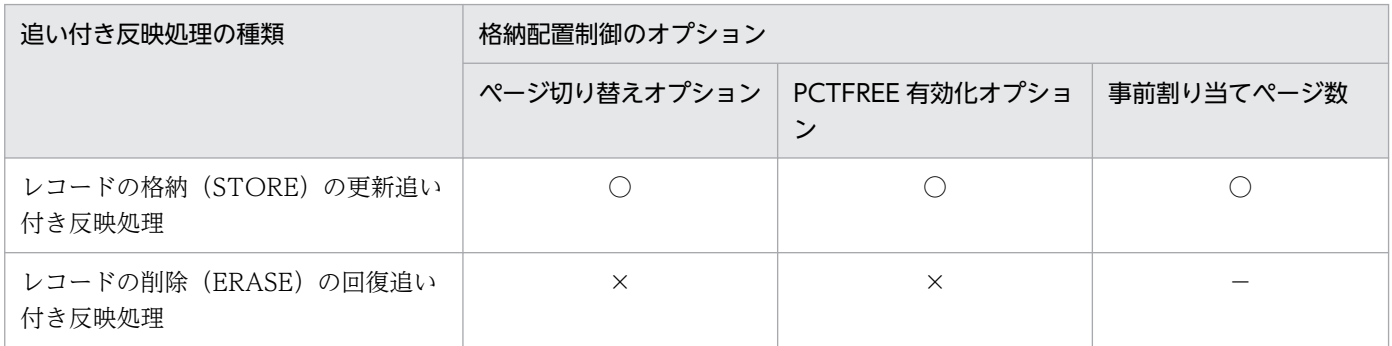

(凡例)

○:オンライン (レプリカ RD エリア)側で、レコードの格納 (STORE)時に指定した格納配置制御 のオプションの指定を適用します。SDB データベースの再編成時に,事前ページ割り当て機能の適用 有無を変更した場合の動作については,[「\(4\)\(d\) 事前ページ割り当て機能に関する留意事項](#page-158-0)」を参照 してください。

×:格納配置制御のオプションの指定を適用しません。

- ページを切り替えません。
- SDB データベース格納定義の PCTFREE 句で指定したページ内の未使用領域の比率を適用しない で,レコード実現値を格納します。

−:該当しません。

#### (a) レコードの格納(STORE)の更新追い付き反映処理時の格納配置制御

レコードの格納(STORE)の更新追い付き反映処理時の格納配置制御では,レコードを事前割り当てペー ジに格納する場合を除いて,オンライン(レプリカ RD エリア)側で指定した格納配置制御のオプション の指定が適用されます。

ページ切り替えオプションの指定の違いによる格納配置制御については,「[図 2-62 ページ切り替えオプ](#page-149-0) [ションによるレコードの格納例\(4V FMB の SDB データベースの場合\)」](#page-149-0)を参照してください。

PCTFREE 有効化オプションを適用した場合の格納配置制御については,[「図 3-10 ページに格納するレ](#page-293-0) [コード件数を制限する例](#page-293-0)」を参照してください。

事前ページ割り当て機能の適用有無の違いによる格納配置制御については,「[図 2-72 事前ページ割り当](#page-164-0) [て機能の適用有無の違いによるファミリの格納例\(サブページ分割をしない場合\)」](#page-164-0)を参照してください。 なお、この図では、HiRDB/SD データベース作成ユティリティ (pdsdblod) を実行する場合に、事前割

り当てページ数を指定したときのファミリの格納例を示しています。SDB データベースを操作する API でレコードの格納を実行する場合に,事前割り当てページ数を指定したときも同様の格納配置となります。

ルートレコード下のレコードの格納時に,事前割り当てページが不足した場合の格納配置制御については, 「[図 2-69 事前割り当てページ不足発生時の非連続データページ\(事前割り当てページ\)の確保例」](#page-160-0)を参 照してください。

### (b) レコードの削除(ERASE)の回復追い付き反映処理時の格納配置制御

レコードの削除 (ERASE)の回復追い付き反映処理時の格納配置制御では、オンライン (レプリカ RD エ リア)側で指定した格納配置制御のオプションの指定が適用されません。

ページ切り替えオプションを指定し,PCTFREE 有効化オプションを適用したときの回復追い付き反映処 理時の格納配置制御を次の図に示します。

2. HiRDB/SD のアーキテクチャ

## 図 2-73 レコードの削除 (ERASE) の回復追い付き反映処理時の格納配置制御

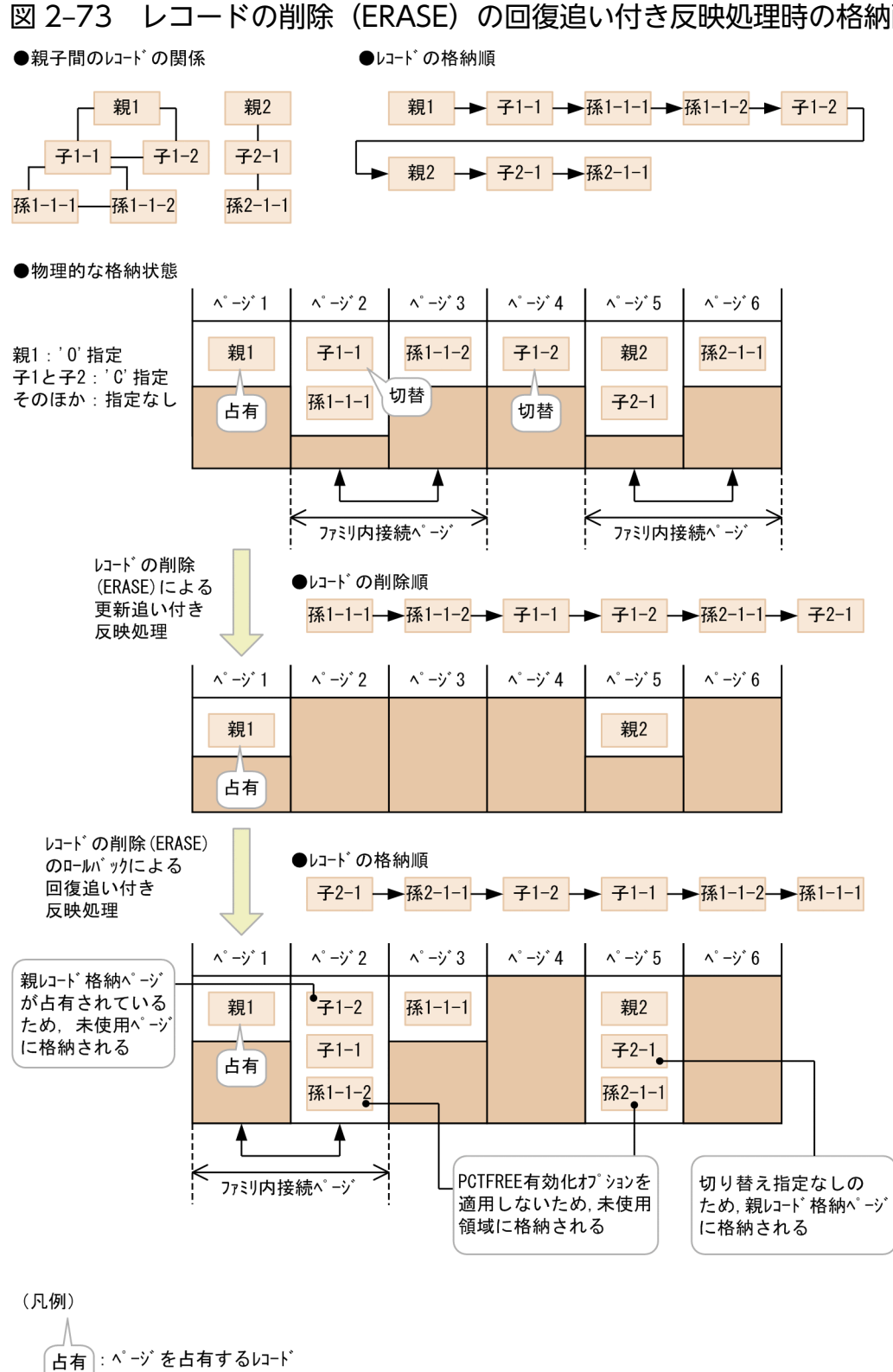

2. HiRDB/SD のアーキテクチャ

 $\overline{a}$ 

切替 : 占有でない切り替え指定されたレコード

: ページ間の関連づけ

: ページ内の未使用領域

# 2.7 レコードの配置制御(サブページ分割をする場合)

ここでは,サブページ分割をする場合のレコードの配置制御について説明します。サブページ分割をする ときの配置制御の仕組みは,サブページ分割をしないときの配置制御の仕組みと基本的には同じになりま す。ページをサブページに置き換えて考えてください。

レコード長が短いレコードを格納する場合にサブページ分割をすると,むだな領域の発生を抑えることが でき,レコードの格納効率が向上します。

サブページ分割をしている場合,HiRDB/SD はレコードを次の表に示すように格納します。

#### 表 2–25 HiRDB/SD のレコードの配置制御(サブページ分割をする場合)

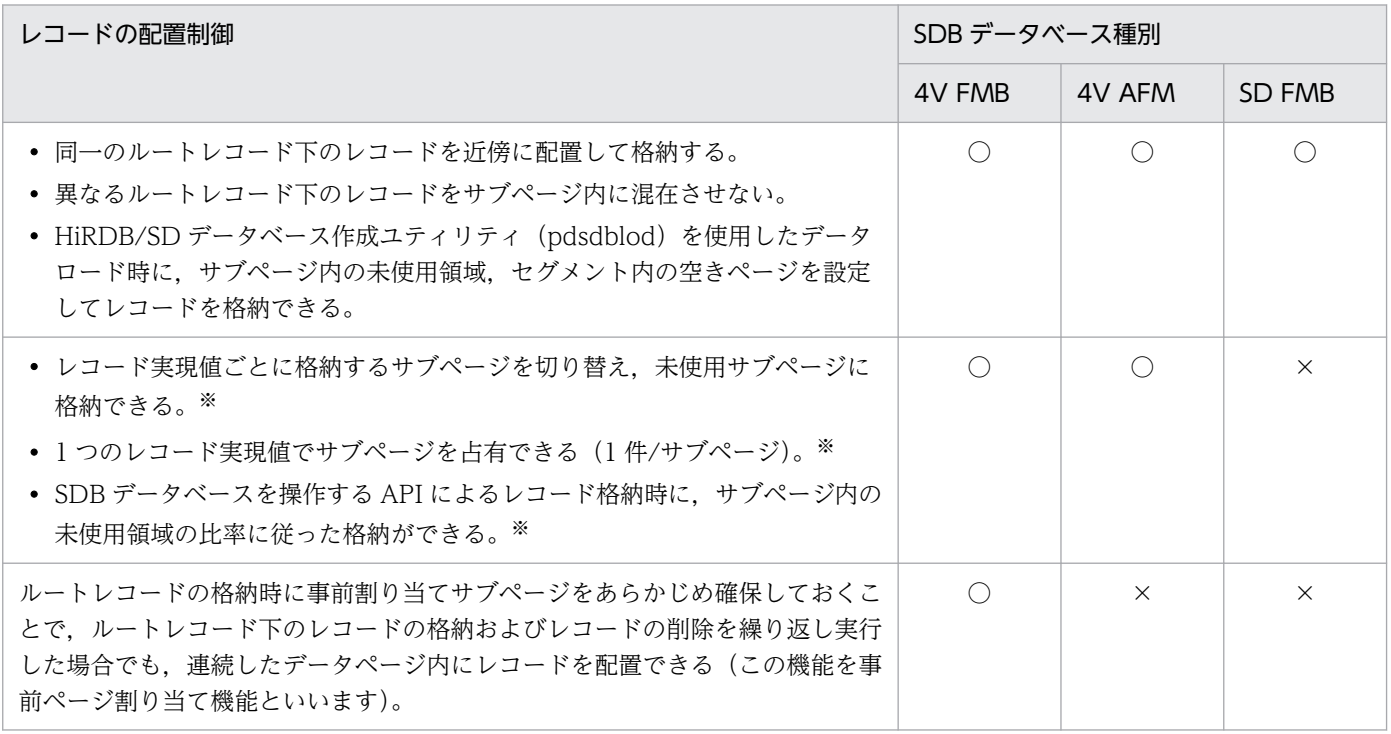

(凡例)

○:レコードの配置制御が適用されます。

×:レコードの配置制御は適用されません。

注※

オプションの指定が必要になります。

レコード格納時,およびデータロード時の空き領域の作成方法については,「[3.2.6 レコード格納時の空](#page-304-0) [き領域の作成\(サブページ分割をする場合\)」](#page-304-0)を参照してください。

SD FMB の SDB データベースの場合. DML によるレコードの格納時に空き領域を作成することはできま せん。

# 2.7.1 親レコードと子レコードの近傍配置

ここでは親レコードと子レコードの近傍配置について説明します。

## (1) 基準レコード,基準サブページ

HiRDB/SD は、基準とするレコードから、レコードを格納する位置を決定します。基準とするレコードを 基準レコードといいます。

基準レコードは、格納するレコードの PRIOR ポインタが指すレコードになります。親子集合の場合は、1 件目の子レコードに対する基準レコードは、親レコードとなります。なお、ルートレコードは基準レコー ドを持ちません。

基準レコードの例を次の図に示します。

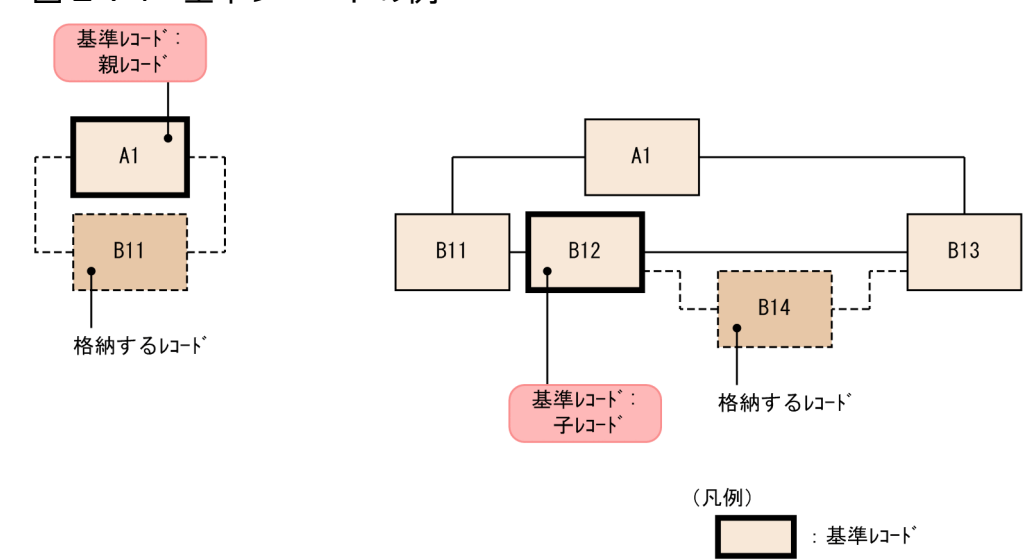

図 2‒74 基準レコードの例

基準レコードが格納されているサブページを基準サブページといいます。HiRDB/SD では,基準サブペー ジおよびその近傍のサブページにレコードを格納することで,親子集合内のレコード群を近傍に配置して 格納できます。基準サブページへの格納の例を次の図に示します。

### 図 2‒75 基準サブページへの格納の例

●親子間のレコードの関係

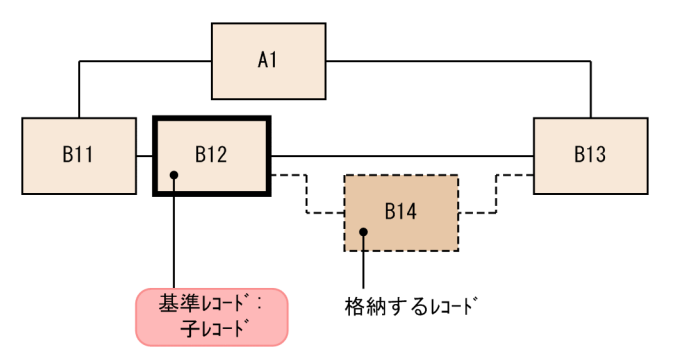

#### ●物理的な格納状態

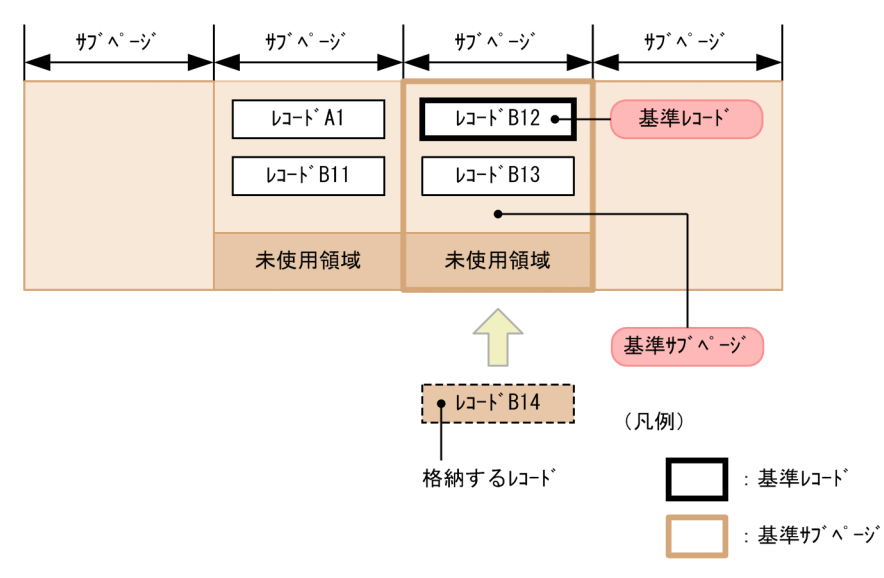

# (2) サブページ間の関連づけとファミリ内接続サブページ

HiRDB/SD では、同一のルートレコード下のレコードをファミリといい、ファミリを格納するサブページ を関連づけて管理します。関連づけられたサブページをファミリ内接続サブページといいます。サブペー ジ間の関連づけとファミリ内接続サブページの例を次の図に示します。

### 図 2‒76 サブページ間の関連づけとファミリ内接続サブページの例

●親子間のレコードの関係

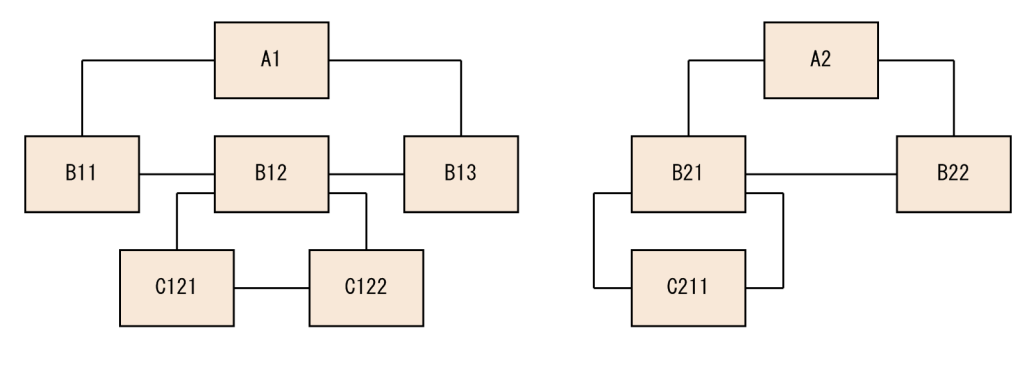

●物理的な格納状態

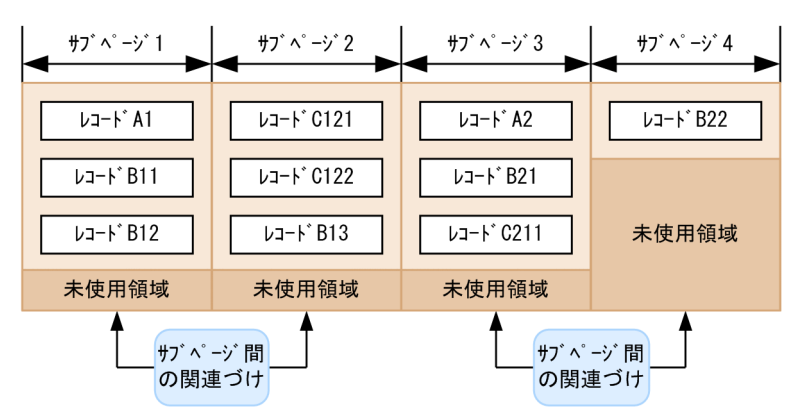

<sup>•</sup> サブページ1はサブページ2のファミリ内接続サブページ

・ サブページ3はサブページ4のファミリ内接続サブページ

• サブページ4はサブページ3のファミリ内接続サブページ

HiRDB/SD は、確保した未使用サブページにレコードを格納する際に、サブページ間を関連づけることに よって,基準サブページとレコードを格納するサブページをファミリ内接続サブページとして組み入れます。

なお,ファミリ内の事前割り当てサブページは,すべてファミリ内接続サブページ群として管理されます。 事前ページ割り当て機能を適用している場合の,サブページ間の関連づけとファミリ内接続サブページの 例を次の図に示します。

<sup>・</sup>サブページ2はサブページ1のファミリ内接続サブページ

## 図 2-77 事前ページ割り当て機能を適用している場合の、サブページ間の関連づけとファミリ 内接続サブページの例

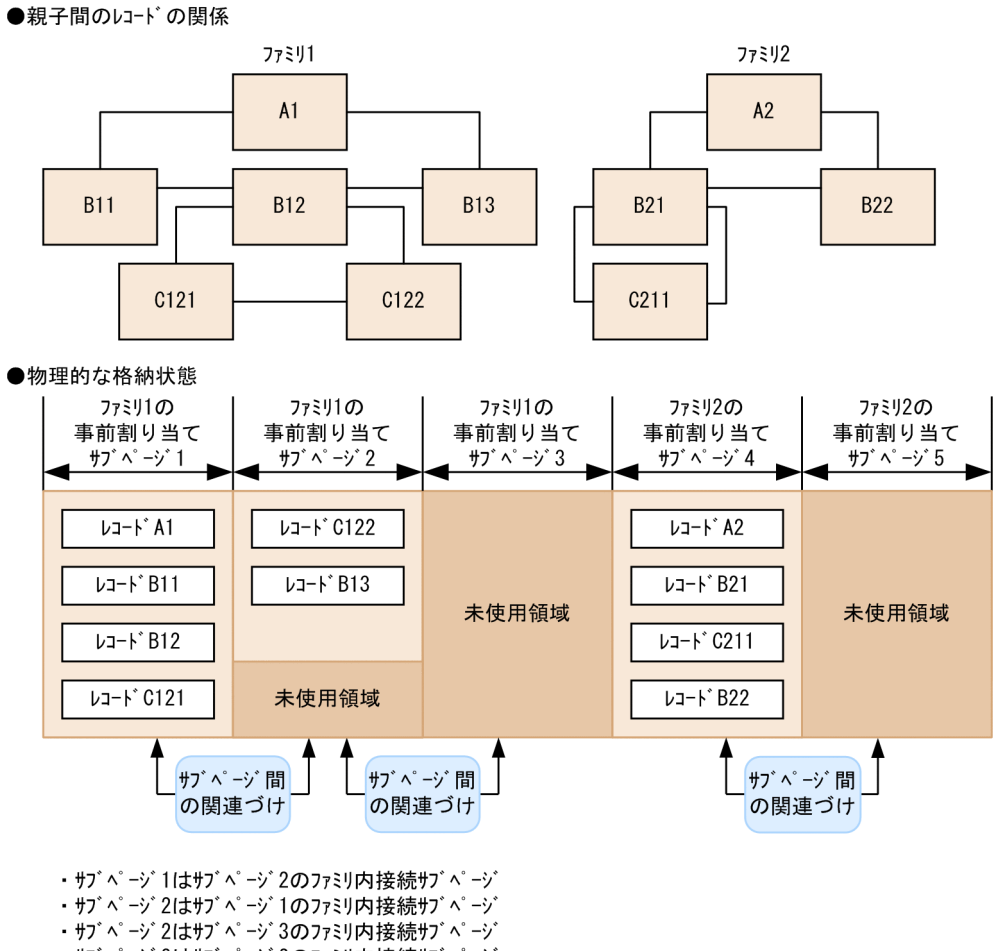

- サブページ3はサブページ2のファミリ内接続サブページ
- サブページ4はサブページ5のファミリ内接続サブページ
- サブページ5はサブページ4のファミリ内接続サブページ

# 2.7.2 レコードを格納するサブページの決定方法

レコードを格納するには,次の 2 つの方法があります。

- SDB データベースを操作する API または DML でレコードを格納する方法
- HiRDB/SD データベース作成ユティリティ(pdsdblod)でレコードを格納する方法

各方法でのレコードを格納するサブページの決定方法について説明します。

#### 参考

- SDB データベースを操作する API については、マニュアル「TP1/Financial Service Platform プログラム作成の手引」を参照してください。
- DML については,[「17.DML リファレンス【SD FMB】](#page-1369-0)」を参照してください。

# (1) SDB データベースを操作する API または DML でレコードをサブページ に格納する場合

SDB データベースを操作する API または DML でレコードを格納する場合、そのファミリに事前ページ割 り当て機能を適用しているかどうかによって,格納するサブページの使用順序が異なります。事前ページ 割り当て機能については,「[\(4\) 事前ページ割り当て機能【4V FMB】](#page-188-0)」を参照してください。

#### (a) 事前ページ割り当て機能を適用していない場合

事前ページ割り当て機能を適用していない場合,次の表に示す優先順位に従って格納するサブページを決 定します。優先順位 1〜6 のサブページにレコードを格納できない場合,RD エリアのページ不足となりま す。

### 表 2-26 SDB データベースを操作する API または DML でレコードを格納する場合の優先順位 (事前ページ割り当て機能を適用していない場合)

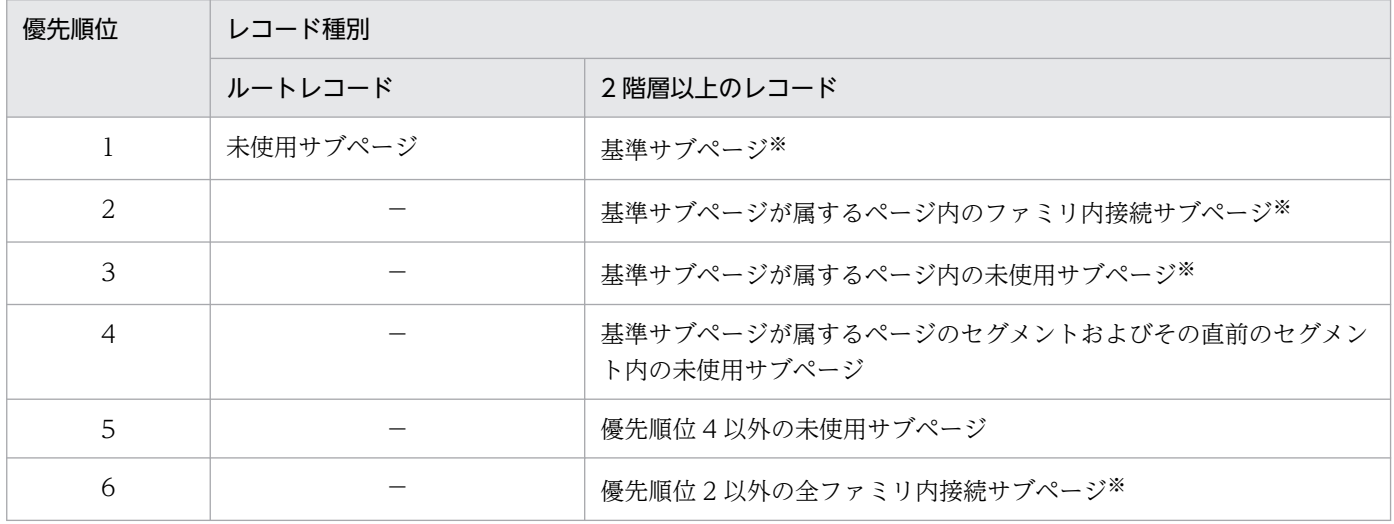

(凡例)

−:該当しません。

注※

サブページ切り替えの指定がある場合,格納の対象になりません。サブページ切り替えについては,[「2.7.2\(3\) レコード格納](#page-180-0) [時のサブページ切り替え【4V FMB,4V AFM】」](#page-180-0)を参照してください。

優先順位に従った 2 階層以上のレコードの格納時の動作を次の図に示します。

## 図 2‒78 優先順位に従った 2 階層以上のレコードの格納時の動作(事前ページ割り当て機能を 適用していない場合)

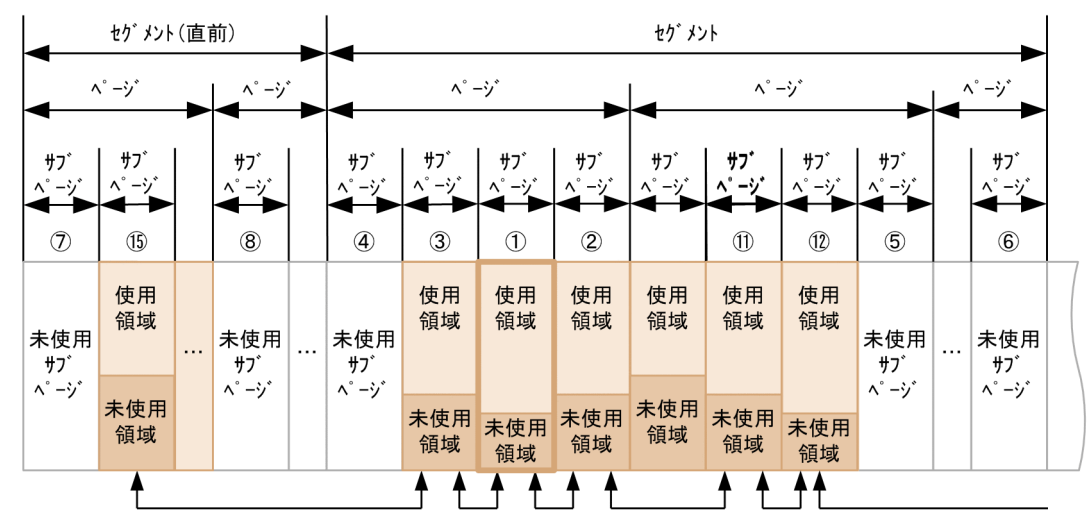

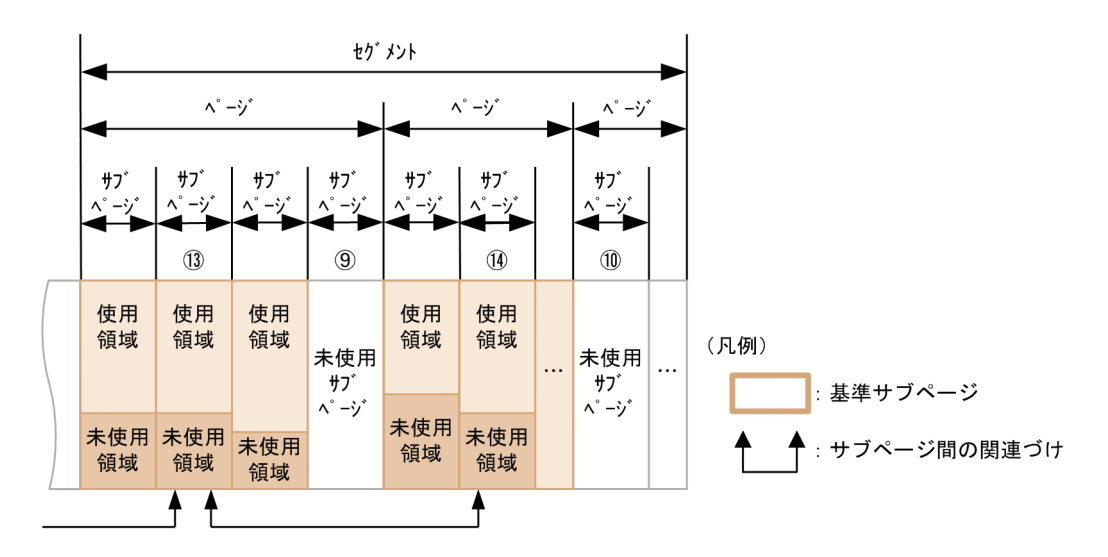

<優先順位1>

1: 基準サブページに格納を試みる。

<優先順位2>

②.3:基準サブページが属するページ内のファミリ内接続サブページに格納を試みる。

<優先順位3>

4: 基準サブページが属するページ内の未使用サブページに格納を試みる。

<優先順位4>

5,6: 基準サブページが属するページのセグメントに未使用サブページがあれば使用する。 7,8: 5,6の未使用サブページがない場合、基準サブページが属するページのセグメントの 直前のセグメントに未使用サブページがあれば使用する。

<優先順位5>

⑨、⑩:5~8の未使用サブページがない場合、それ以外の未使用サブページがあれば使用する。

<優先順位6>

10. 12. 13. 14. 15: 残りのファミリ内接続サブページに格納を試みる。

## (b) 事前ページ割り当て機能を適用している場合【4V FMB】

4V FMB の SDB データベースのルートレコードを格納する場合、指定数分の事前割り当てサブページを 確保し、最初に確保した事前割り当てサブページを使用します。また、2階層以上のレコードを格納する 場合,基本的には確保済みの事前割り当てサブページを使用します。ただし,確保済みの事前割り当てサ ブページ内にレコードを格納できる空き領域がない場合は,指定数分の事前割り当てサブページを追加で 確保し、最初に確保した事前割り当てサブページを使用します。

事前ページ割り当て機能を適用している場合。次の表に示す優先順位に従って、格納するサブページを決 定します。優先順位 1〜7 のサブページにレコードを格納できない場合,RD エリアのページ不足となりま す。

### 表 2-27 SDB データベースを操作する API でレコードを格納する場合の優先順位(事前ページ 割り当て機能を適用している場合)

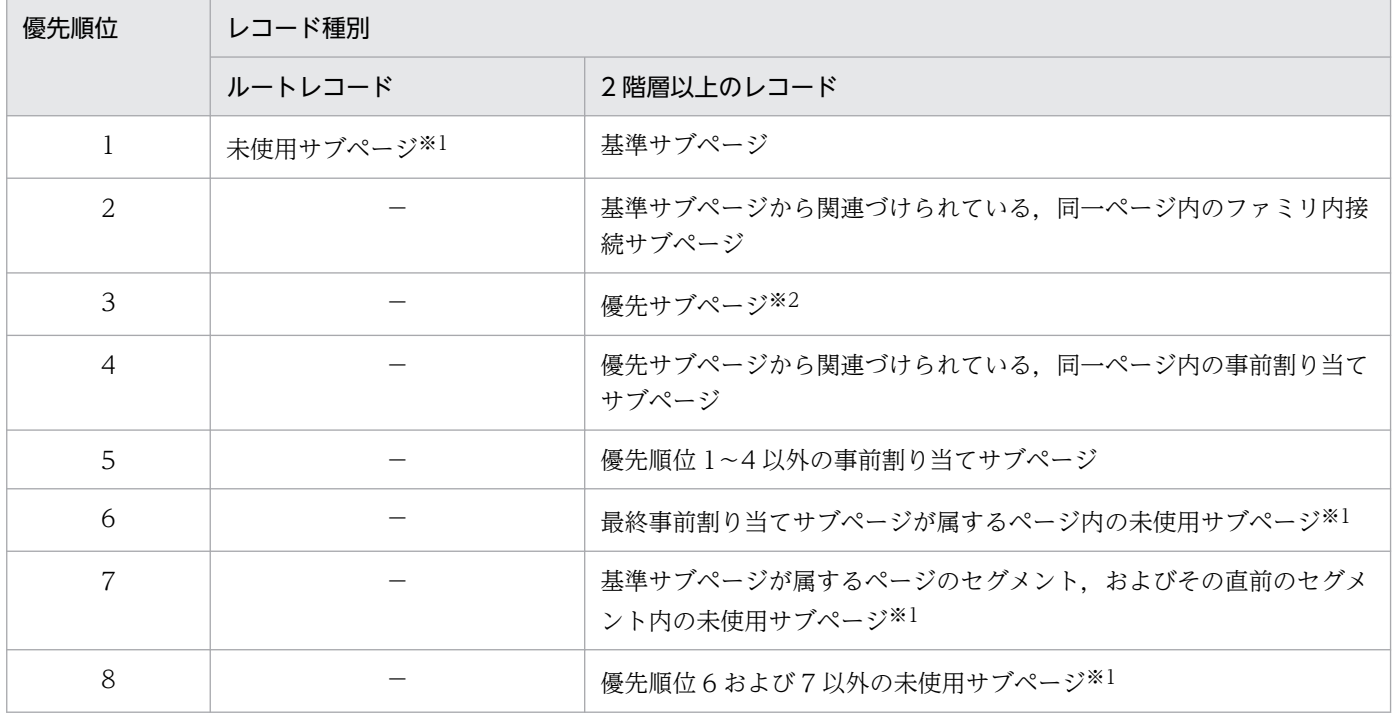

(凡例)

−:該当しません。

注※1

事前割り当てサブページとして確保します。

注※2

基準サブページが属するページの次に HiRDB/SD が優先的に格納を試みる事前割り当てサブページです。

優先順位に従った 2 階層以上のレコードの格納時の動作を次の図に示します。

## 図 2-79 優先順位に従った 2 階層以上のレコードの格納時の動作(事前ページ割り当て機能を 適用している場合)

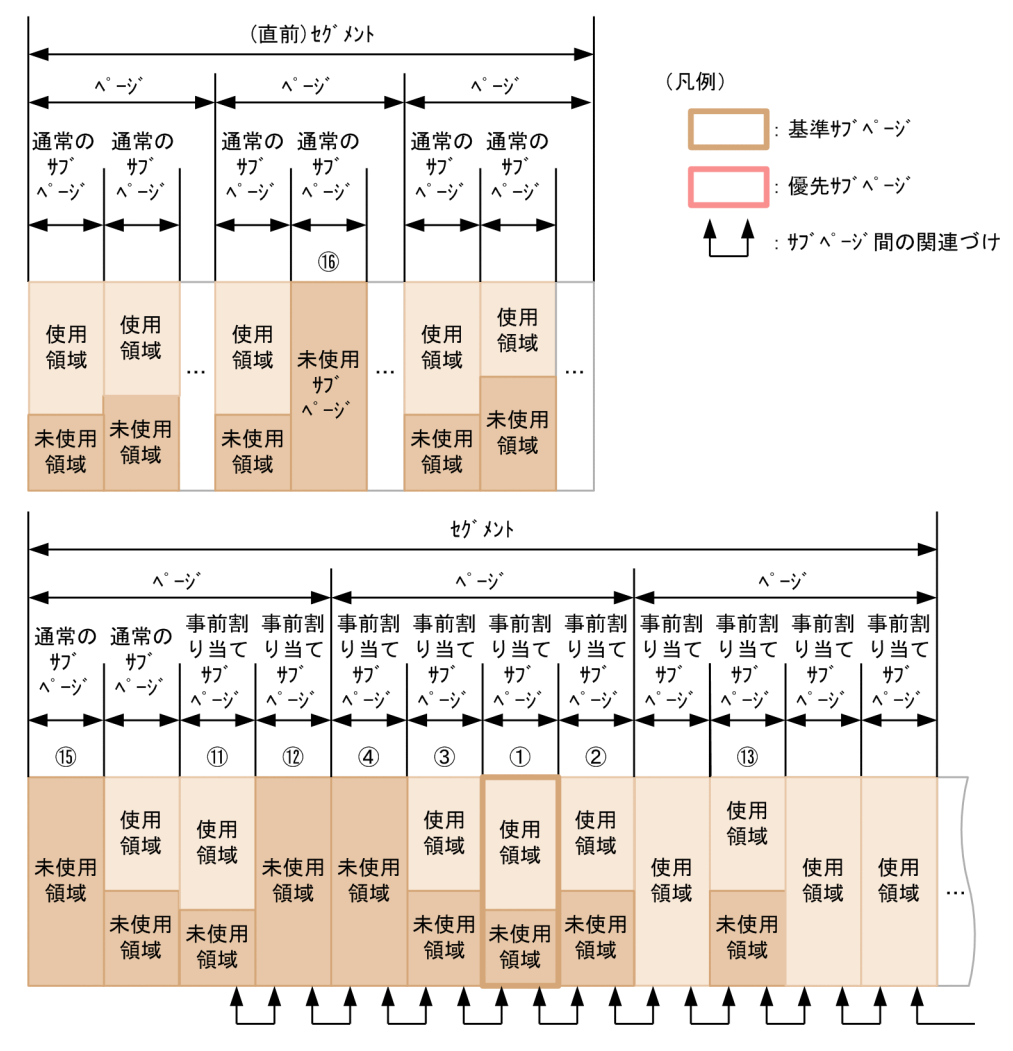

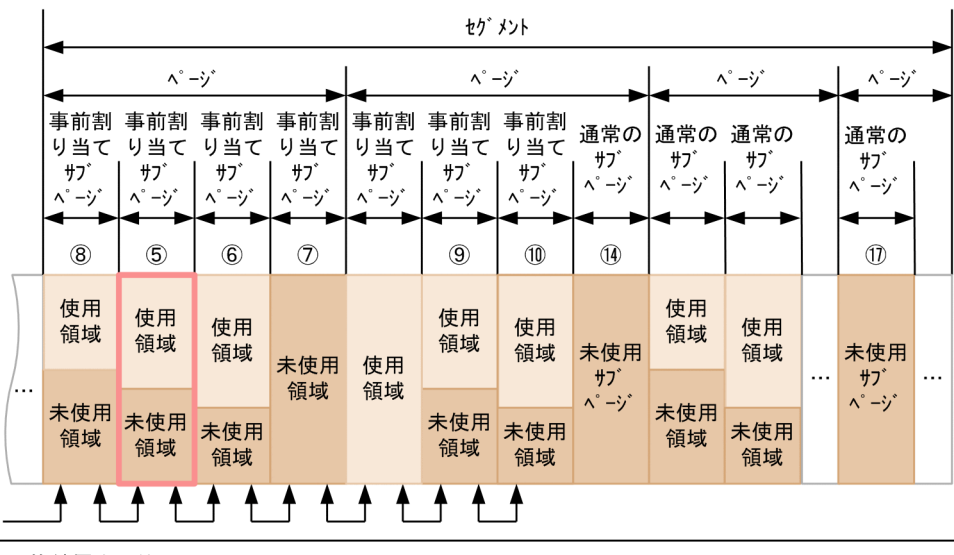

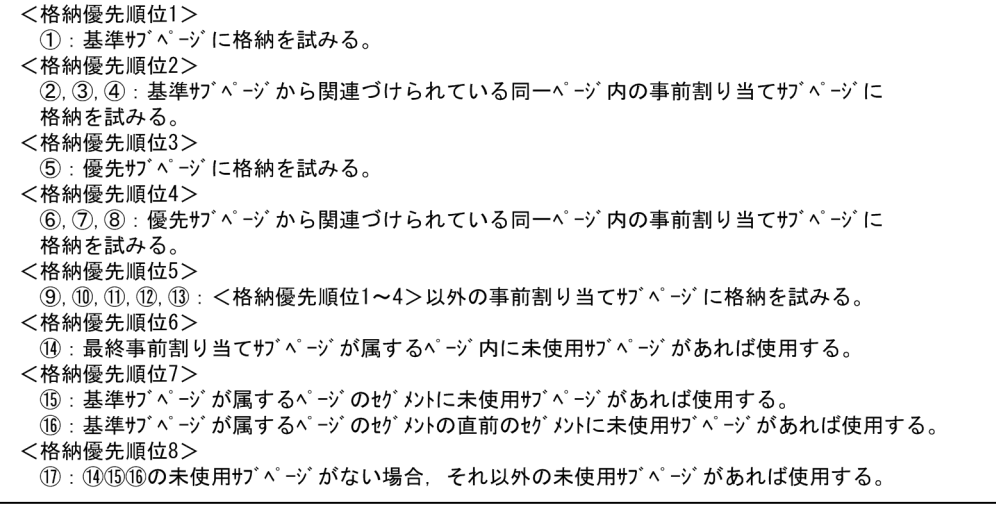

# (2) HiRDB/SD データベース作成ユティリティ(pdsdblod)でレコードを サブページに格納する場合

HiRDB/SD データベース作成ユティリティ (pdsdblod) でレコードをサブページに格納する場合,次の 表に示す優先順位に従って,格納するサブページを決定します。優先順位 1〜2 のサブページにレコード を格納できない場合,RD エリアのページ不足となります。

### 表 2-28 HiRDB/SD データベース作成ユティリティ (pdsdblod) でレコードをサブページに 格納する場合の優先順位

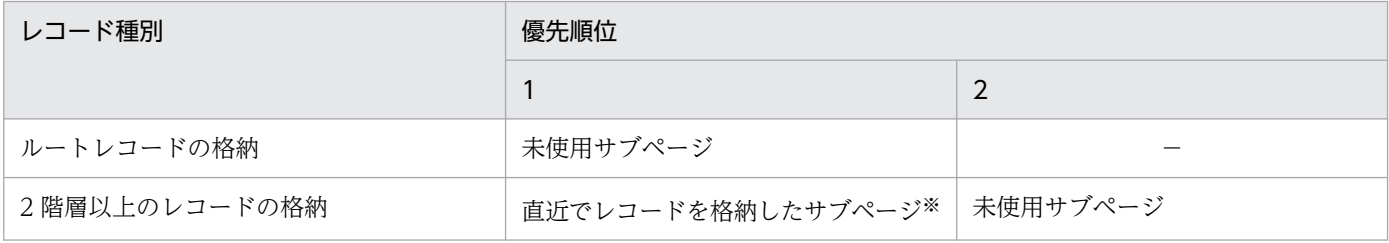

(凡例)

−:該当しません。

2. HiRDB/SD のアーキテクチャ
注※

サブページ切り替えの指定がある場合,格納の対象になりません。サブページ切り替えについては,「(3) レコード格納時の サブページ切り替え【4V FMB,4V AFM】」を参照してください。

# (3) レコード格納時のサブページ切り替え【4V FMB,4V AFM】

レコード格納時のサブページ切り替えについて説明します。サブページ切り替えは、4V FMB または 4V AFM の SDB データベースの場合に指定できます。

## (a) サブページ切り替えの概要

4V FMB または 4V AFM の SDB データベースにレコードを格納する際、格納対象のサブページを切り替 えて,未使用サブページにレコードを格納できます。これをサブページ切り替えといいます。また,この とき,格納したレコードだけでそのサブページを占有し,ほかのレコードが格納されないようにすること もできます。格納対象のサブページを切り替えることによって,レコードに対するアクセスをサブページ 単位に分散し,排他の競合を回避できます。

サブページ切り替えの指定には,次の 2 つの指定があります。

### • 切り替え指定

切り替えたサブページにほかのレコードも格納できる指定

• 占有指定

切り替えたサブページを格納するレコードで占有する指定(ほかのレコードは格納できない指定)

サブページ切り替えの指定方法を次の表に示します。

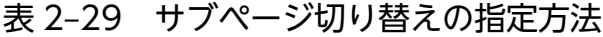

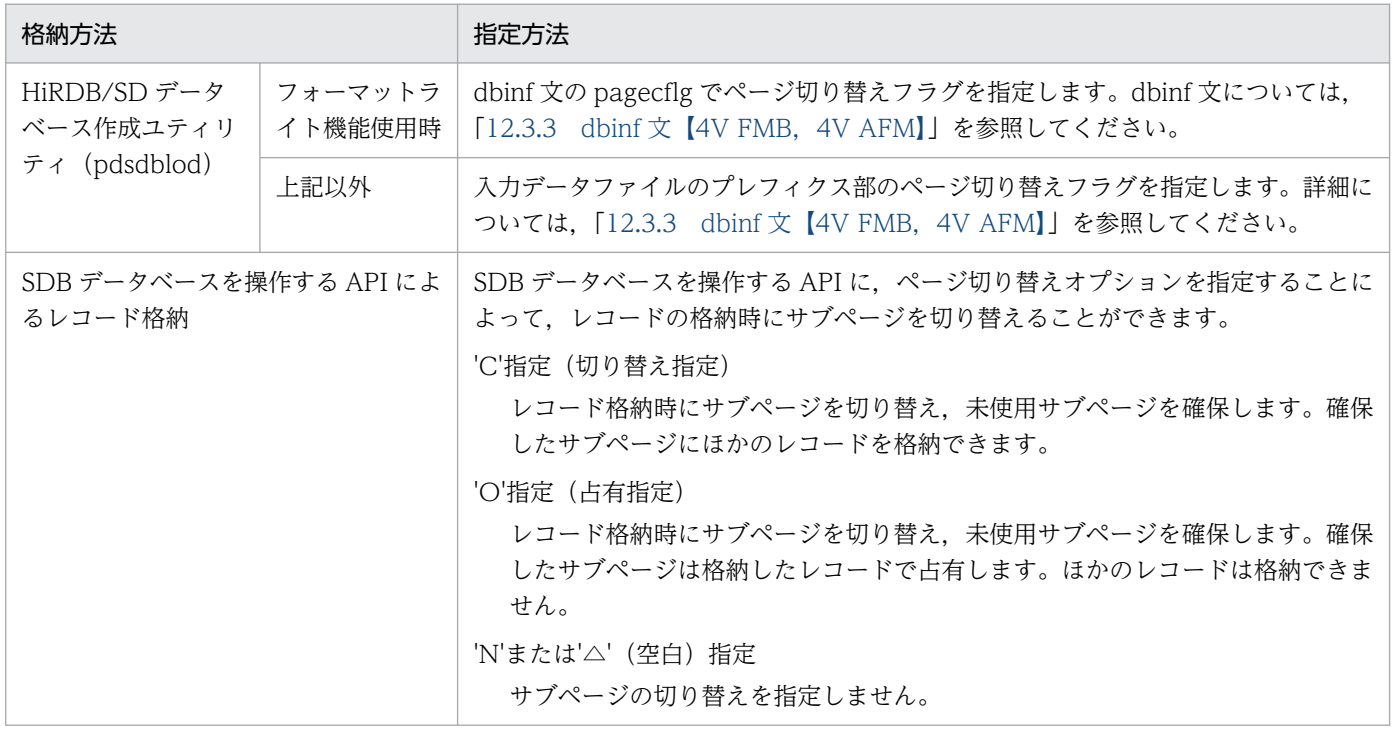

2. HiRDB/SD のアーキテクチャ

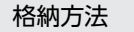

#### 格納方法 指定方法

SDB データベースを操作する API については,マニュアル「TP1/Financial Service Platform プログラム作成の手引」を参照してください。

# (b) サブページ切り替えに関する留意事項

• 4V AFM の SDB データベースの場合、仮想ルートレコードの格納時に、SDB データベース格納定義 の OCCURRENCE NUMBER 句の指定値が 1 以上のレコードでは、仮想ルートレコードにアクセス する際の排他と,同一仮想ルートレコード下の子レコードにアクセスする際の排他の競合を回避するた め,サブページ切り替えの指定が無視されます。このとき,'O'が指定されたと仮定してレコードが格 納されます。

子レコードの格納時には,サブページ切り替えの指定に従ってレコードが格納されます。

- レコードの一括削除後にレコードを格納する場合,一括削除時に存在していたレコードの格納領域が再 利用されます。そのため,一括削除時に存在していたレコード件数分のレコードを格納するときには, ページ切り替え指定は無視されます。
- HiRDB/SD は、異なるルートレコード下のレコードをサブページ内に混在させないため、ルートレコー ドの格納時にサブページを切り替えます。そのため、ルートレコード格納時の'C'指定,または指定な しの場合については,動作に違いはありません。'O'指定の場合には,ルートレコードだけで格納サブ ページを占有するため,ほかのレコードは格納されません。
- ページ切り替え指定に従ってレコード格納時にサブページを切り替えた場合,確保したサブページと基 準サブページとの間で,サブページ間の関連づけはされません。そのため,ページ切り替え指定以前に 作成されていたサブページは,確保したサブページのファミリ内接続サブページとはなりません。 同一ルートレコード下のレコード格納サブページであっても,異なるファミリ内接続サブページに分割 された場合には,[「表 2-26 SDB データベースを操作する API または DML でレコードを格納する場](#page-175-0) [合の優先順位\(事前ページ割り当て機能を適用していない場合\)](#page-175-0)」の優先順位 2 および 6 の対象サブ ページとはなりません。ただし,サブページの切り替え後にレコードを格納することによって作成され たサブページ間は関連づけられるので,新たなファミリ内接続サブページとなります。サブページ間の 関連づけ,ファミリ内接続サブページについては,[「2.7.1\(2\) サブページ間の関連づけとファミリ内](#page-172-0) [接続サブページ」](#page-172-0)を参照してください。
- 基準レコードが'O'指定でサブページを占有しているレコードの場合であっても,ページ切り替え指定 なしで未使用サブページを確保できているときには,確保したサブページと基準サブページとが関連づ けられます。
- 事前ページ割り当て機能を適用しているファミリのレコードを格納する場合,サブページ切り替え指定 でサブページを切り替えることはできません。サブページ切り替えの指定があるとエラーになります。 事前ページ割り当て機能については,「[\(4\) 事前ページ割り当て機能【4V FMB】」](#page-188-0)を参照してください。

## (c) ページ切り替えオプションによるレコードの格納例

### 4V FMB の SDB データベースの場合

4V FMB の SDB データベースに対するレコードの格納時の,ページ切り替えオプションによるレコー ドの格納例を次の図に示します。

# <span id="page-182-0"></span>図 2‒80 ページ切り替えオプションによるレコードの格納例(4V FMB の SDB データベー スの場合)

親1→→子1→→孫1→→孫2→→子2→→親2→→子3→→孫3

●親子間のレコードの関係

```
●レコードの格納順
```
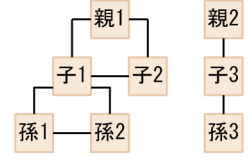

#### ●物理的な格納状態

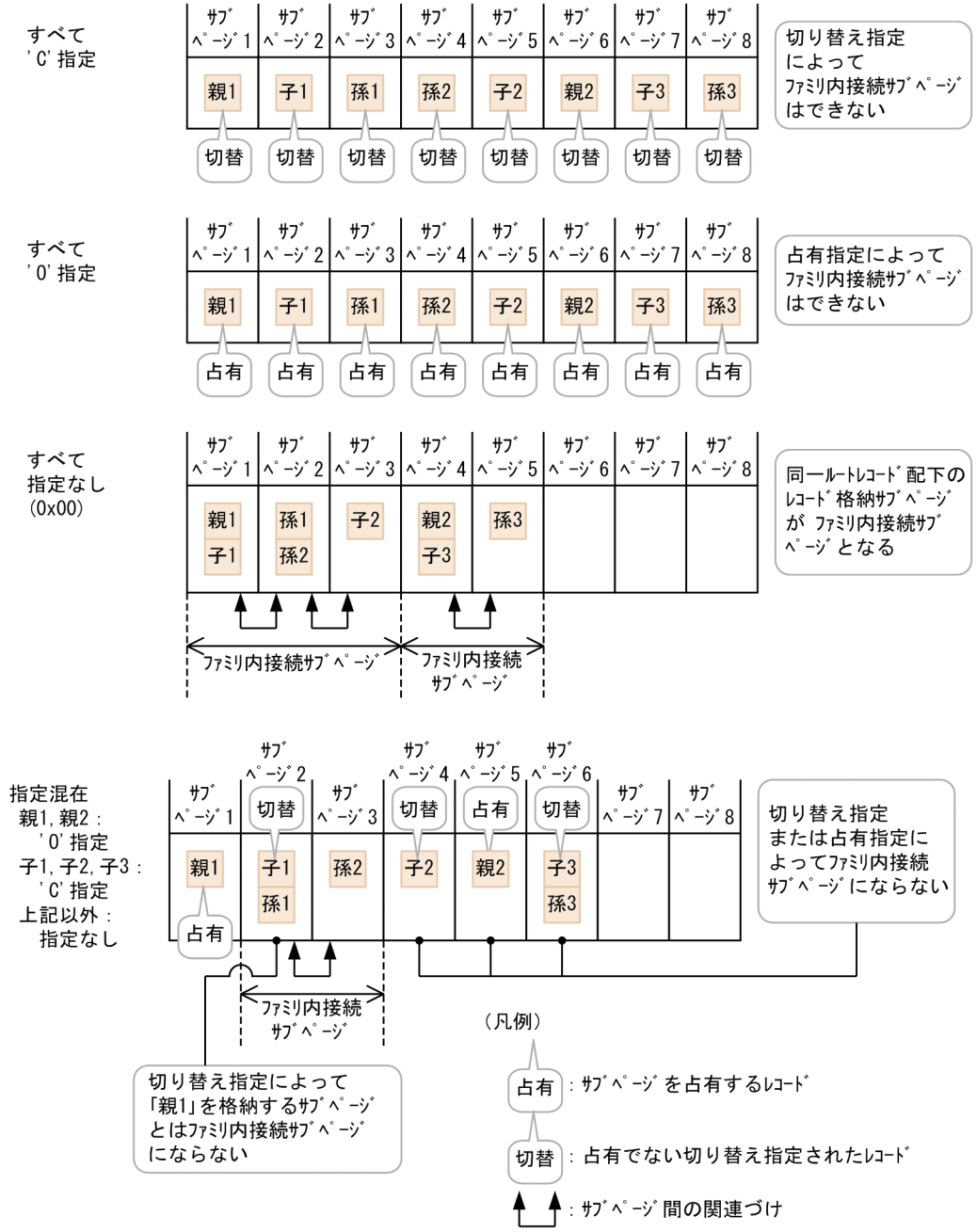

### OCCURRENCE NUMBER 句に 1 以上を指定している 4V AFM の SDB データベースの場合

SDB データベース格納定義の OCCURRENCE NUMBER 句に 1 以上を指定している 4V AFM の SDB データベースに対するレコードの格納時の,ページ切り替えオプションによるレコードの格納例 を次の図に示します。

## 図 2‒81 ページ切り替えオプションによるレコードの格納例(OCCURRENCE NUMBER 句 に 1 以上を指定している 4V AFM の SDB データベースの場合)

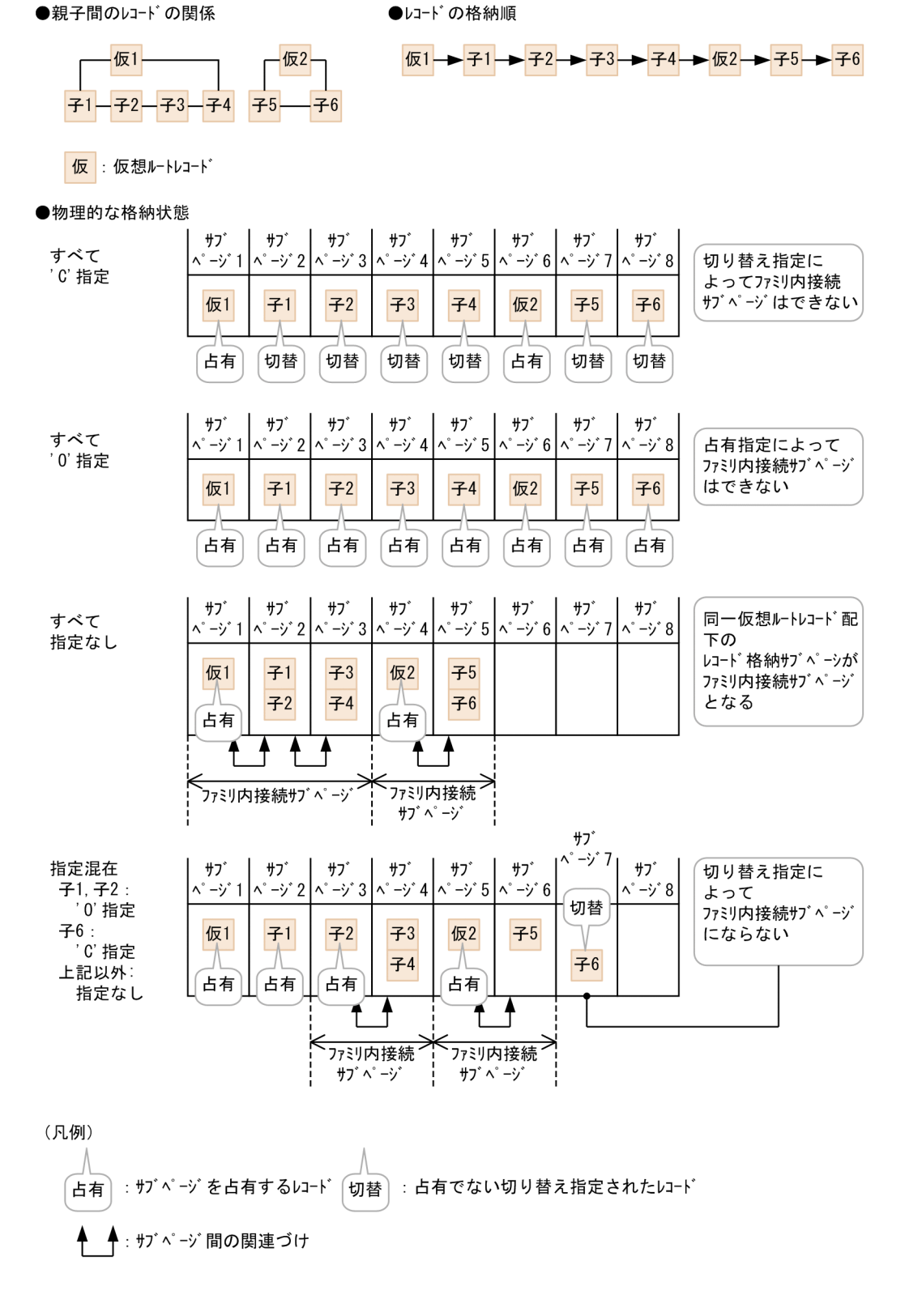

### OCCURRENCE NUMBER 句に 0 を指定している 4V AFM の SDB データベースの場合

SDB データベース格納定義の OCCURRENCE NUMBER 句に 0 を指定している 4V AFM の SDB データベースに対するレコードの格納時の,ページ切り替えオプションによるレコードの格納例を次の 図に示します。

## 図 2‒82 ページ切り替えオプションによるレコードの格納例(OCCURRENCE NUMBER 句 に 0 を指定している 4V AFM の SDB データベースの場合)

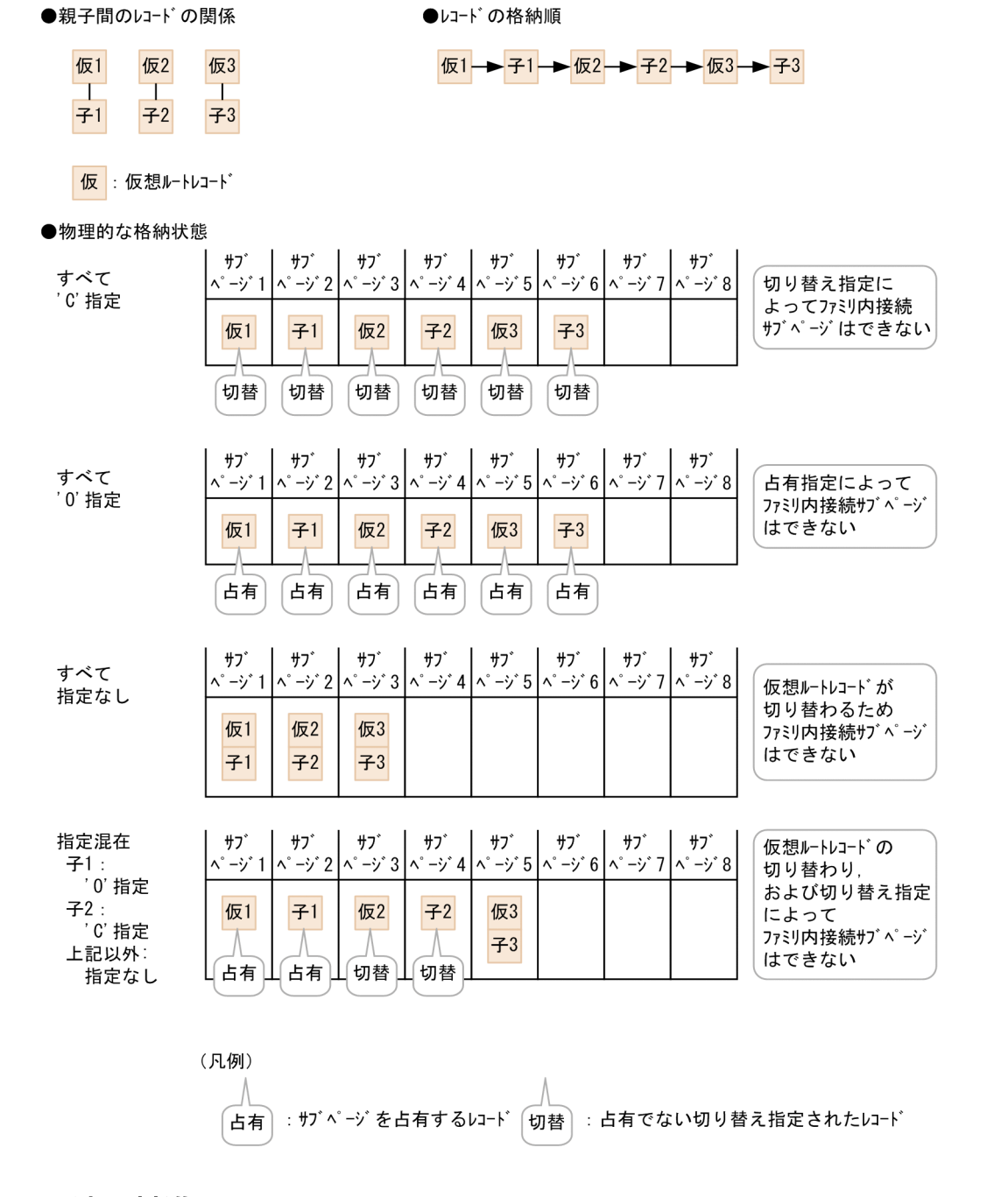

## (d) 適用基準

レコードに対するアクセス時の排他をサブページ単位で分散させたい場合,'O'指定または'C'指定を選択し ます。同時実行性は次の順に高くなります。

1.'O'指定(占有指定)(同時実行性がいちばん高い)

2. 'C'指定(切り替え指定)

3. ページ切り替え指定なし

ただし,次の場合は指定による同時実行性の差異はありません。

- 4V FMB の SDB データベースの場合 (ルートレコードの格納サブページの排他によって, ルートレ コード下のレコード群のアクセスがシリアライズされるため)
- 4V AFM の SDB データベースで,SDB データベース格納定義の OCCURRENCE NUMBER 句の指 定が 0 の場合(仮想ルートレコード下に子レコードが最大 1 件しか存在しないため)

なお,サブページ切り替えをすることによってデータベース容量が増大することがあるので注意してくだ さい。一般的に次の順でデータベース容量は増加します。

1. ページ切り替え指定なし(データベース容量がいちばん少ない)

2. 'C'指定(切り替え指定)

3. 'O'指定(占有指定)

SDB データベース種別ごとに推奨する指定を次の表に示します。作成するデータベースや格納するレコー ドの特性に合わせて指定を決定してください。

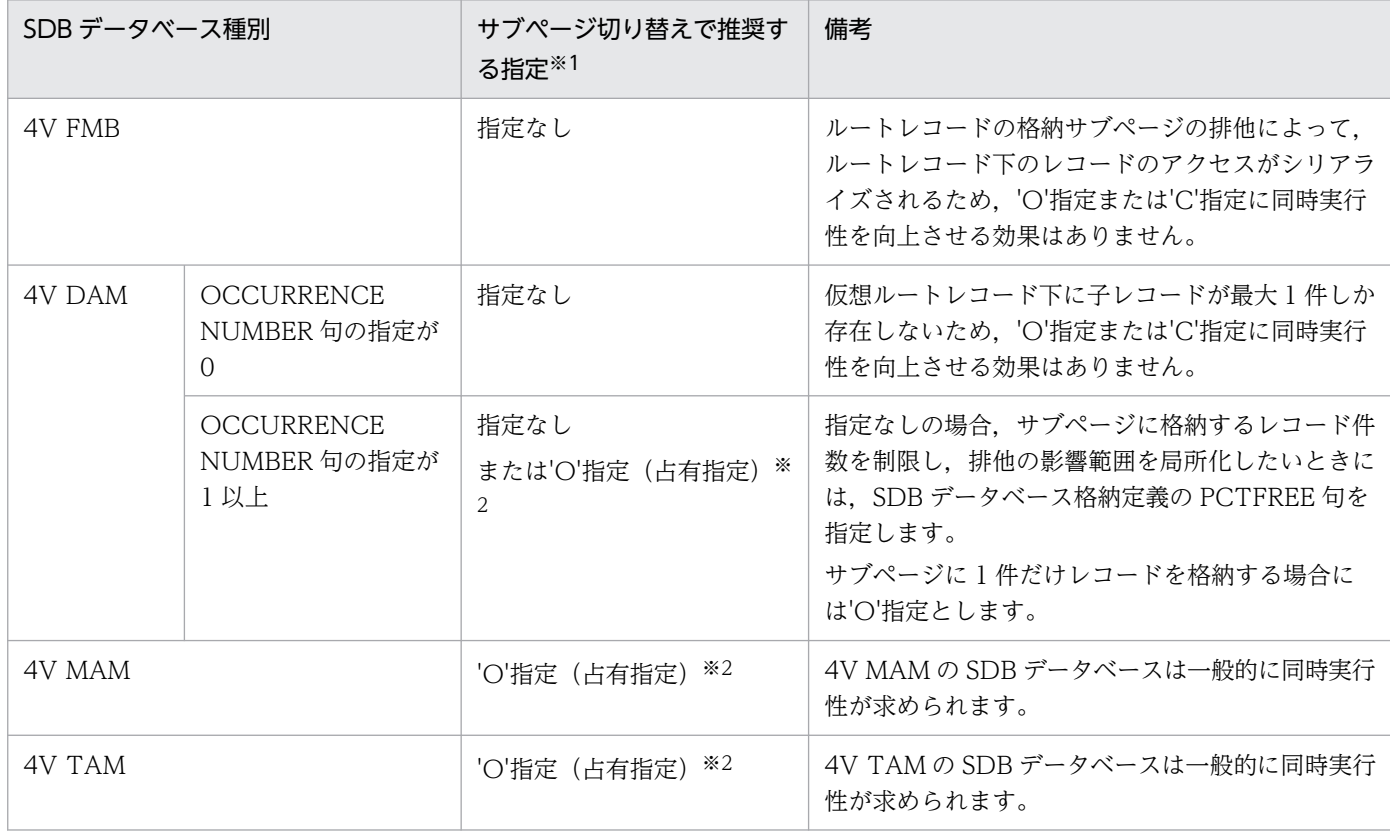

## 表 2-30 SDB データベース種別ごとに推奨する指定

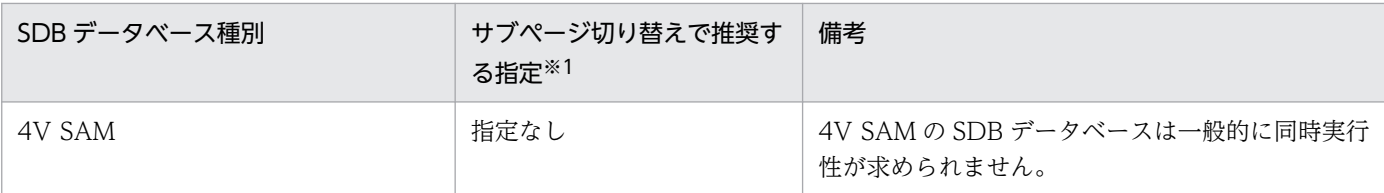

注※1

データベース単位で,すべてのレコードに一律同じ指定をする場合の推奨値です。格納するレコードの特性やレコードの件数 などがわかっている場合は,レコード単位に指定を切り替えることで,格納配置をより詳細に制御できます。レコード単位の 指定の切り替えによるレコードの配置例については,「(e) ページ切り替え指定によるレコードの配置例」を参照してください。

注※2

参照しかしないデータベースの場合や,ほかのトランザクションが存在しない状態で,更新処理を単独で実行するような場合 には,サブページ排他での排他待ちが発生しないため,「指定なし」を推奨します。この場合,サブページに格納するレコード 件数を制限し,排他の影響範囲を局所化する目的で PCTFREE 句を指定する必要はありません。

# (e) ページ切り替え指定によるレコードの配置例

### アクセス頻度によってページ切り替え指定を使い分ける

4V DAM の SDB データベースなどで、アクセス頻度が高く同時実行性が要求されるレコードに対し てだけ'O'指定をするというように指定を使い分けると,同時実行性を確保しながらデータベース容量 を小さく抑えるといった,データベース設計ができます。アクセス頻度によってページ切り替え指定を 使い分ける例を次の図に示します。この例では仮想ルートレコード 2 下のレコードだけ'O'指定をして います。

<sup>2.</sup> HiRDB/SD のアーキテクチャ

### 図 2-83 アクセス頻度によってページ切り替え指定を使い分ける例

●親子間のいードの関係

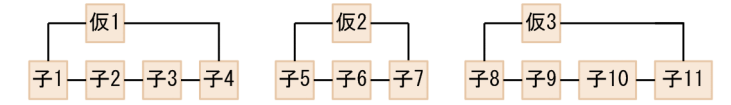

仮 : 仮想ルートレコート

●レコードの格納順

<u> 仮</u>1<mark>→</mark>子1→子2→子3→子4→仮2→子5→子6→子7→仮3→子8→子8→子9→1

●物理的な格納状態

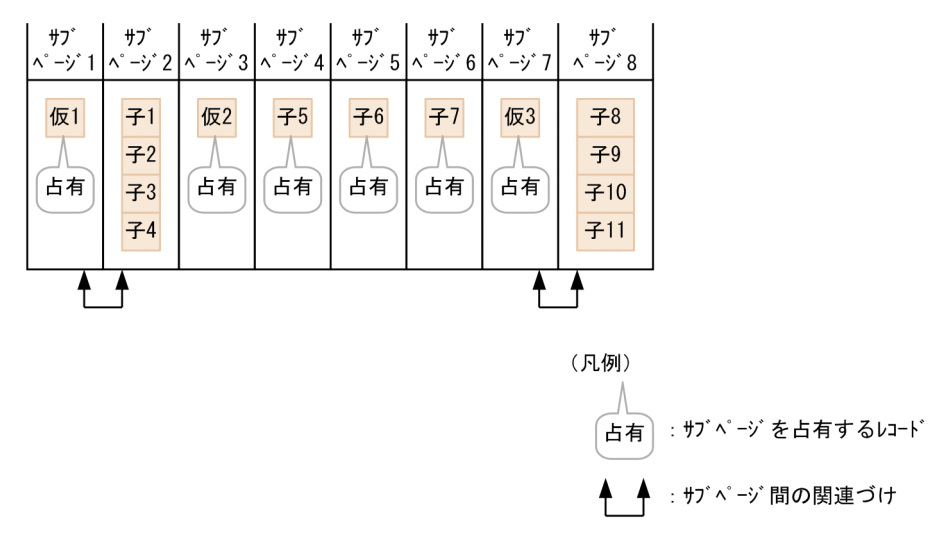

### 論理的に関連するレコードの格納位置をまとめる

4V FMB の SDB データベースで,データベース初期作成後のレコードの格納に備えて'C'指定をして おくことで,論理的に関連するレコードを同一サブページに格納するといった,データベース設計がで きます。

論理的に関連するレコードの格納位置をまとめる例を次の図に示します。この例では孫レコードを格納 するための領域をページ切り替え指定によって確保しておくことで,同一子レコード下の孫レコードを 同一サブページに格納しています。

### <span id="page-188-0"></span>図 2-84 論理的に関連するレコードの格納位置をまとめる例

●親子間のレコードの関係

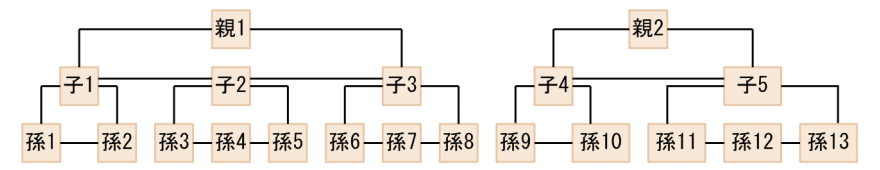

●HiRDB/SDデータベース作成ユティリティによるレコードの格納順

$$
31 - 71 - 72 - 73 - 882 - 74 - 75
$$

●SDBデータベースを操作するAPIによるレコードの格納順

$$
\frac{\overline{14.1} + \overline{14.2} + \overline{14.3} + \overline{14.4} + \overline{14.5} + \overline{14.6} + \overline{14.7} + \overline{14.8} + \overline{14.9} + \overline{14.10} - \overline{14.11} + \overline{14.12} + \overline{14.13}
$$

●物理的な格納状態 (HiRDB/SDデータベース作成ユティリティによるレコードの格納)

| サブ            | サブ               | サブ               | サブ                  | サブ               | サブ               | サブ゛           |
|---------------|------------------|------------------|---------------------|------------------|------------------|---------------|
| $\sim -y^*$ 1 | $\sim -\gamma$ 2 | $\sim -\gamma$ 3 | $\wedge$ - $\vee$ 4 | $\sim -\gamma$ 5 | $\sim -\gamma$ 6 | $\sim -y^2$ 7 |
| 親1            | $-71$            | 72               | $7-3$               | 親2               | 74               | 子5            |
| 切替            | 切替               | 切替               | 切替                  | 切替               | 切替               | 切替            |

●物理的な格納状態 (SDBデ - タベースを操作するAPIによるレコードの格納)

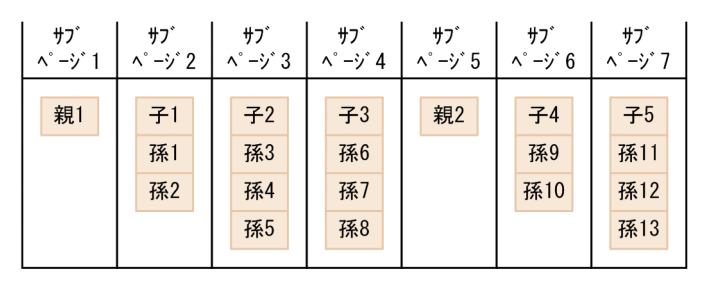

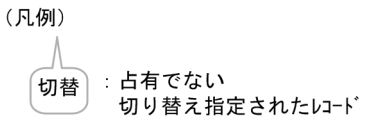

# (4) 事前ページ割り当て機能【4V FMB】

サブページ分割をする 4V FMB の SDB データベースのファミリに,事前ページ割り当て機能を適用する と,サブページが事前割り当てサブページとして確保されます。

事前ページ割り当て機能は,4V FMB の SDB データベースの場合に使用できます。

## (a) 事前ページ割り当て機能の概要

HiRDB/SD データベース作成ユティリティ(pdsdblod),または SDB データベースを操作する API で 4V FMB の SDB データベースにルートレコードを格納する場合,事前割り当てサブページ数を指定する と,指定したファミリにあらかじめ指定数分の連続したデータページ(事前割り当てサブページ)が確保 されます。

HiRDB/SD データベース作成ユティリティ (pdsdblod) での指定方法については、次の説明を参照して ください。

- •[「12.3.2 load 文](#page-1076-0)」の prefix オペランドの説明
- •[「12.3.3 dbinf 文【4V FMB,4V AFM】」](#page-1081-0)の pagenum オペランドの説明
- •[「12.6.1\(3\) プリフィクス部【4V FMB,4V AFM】」](#page-1100-0)の事前割り当てページ数の説明

SDB データベースを操作する API によるレコードの格納(STORE)での,事前割り当てサブページ数の 指定方法については,マニュアル「TP1/Financial Service Platform プログラム作成の手引」を参照して ください。

SDB データベースを操作する API の実行時には次の制御を行うため,2 階層以上のレコードの格納および レコードの削除を繰り返し実行した場合でも,ファミリ単位に連続したデータページ内へのレコードの配 置を維持できます。

- 2 階層以上のレコードの格納時に,事前割り当てサブページ内にレコードを格納できる空き領域がある 場合,その空き領域にレコードが格納されます。
- 2 階層以上のレコードの削除によって,事前割り当てサブページ内のレコードがすべて削除された場合 でも,事前割り当てサブページは解放されないで,2 階層以上のレコードの格納時に再利用されます。

この配置制御によって,特定のファミリに連続してアクセスする場合に I/O 回数の削減が見込まれるた め、SDB データベースを操作する API を繰り返し実行しても、一定のアクセス性能を維持できます。

2 階層以上のレコードの格納時に、事前割り当てサブページ内にレコードを格納できる空き領域がない場 合,追加で事前割り当てサブページが確保されます。このときに確保される事前割り当てサブページの数 は,該当するレコードの格納時の事前割り当てサブページ数の指定に従います。事前割り当てサブページ 不足が発生していない場合,または事前ページ割り当て機能を適用していない場合,その指定は無視されま す。

なお、事前割り当てサブページ数に 0 を指定した場合は 1 を指定したときと同じく、格納対象のレコード を格納するサブページだけが確保されます。

## (b) 事前割り当てサブページ数の引き継ぎ

確保済みの事前割り当てサブページの数は,次の表に示す機能で取得できます。

<sup>2.</sup> HiRDB/SD のアーキテクチャ

# 表 2-31 事前割り当てサブページ数を取得できる機能

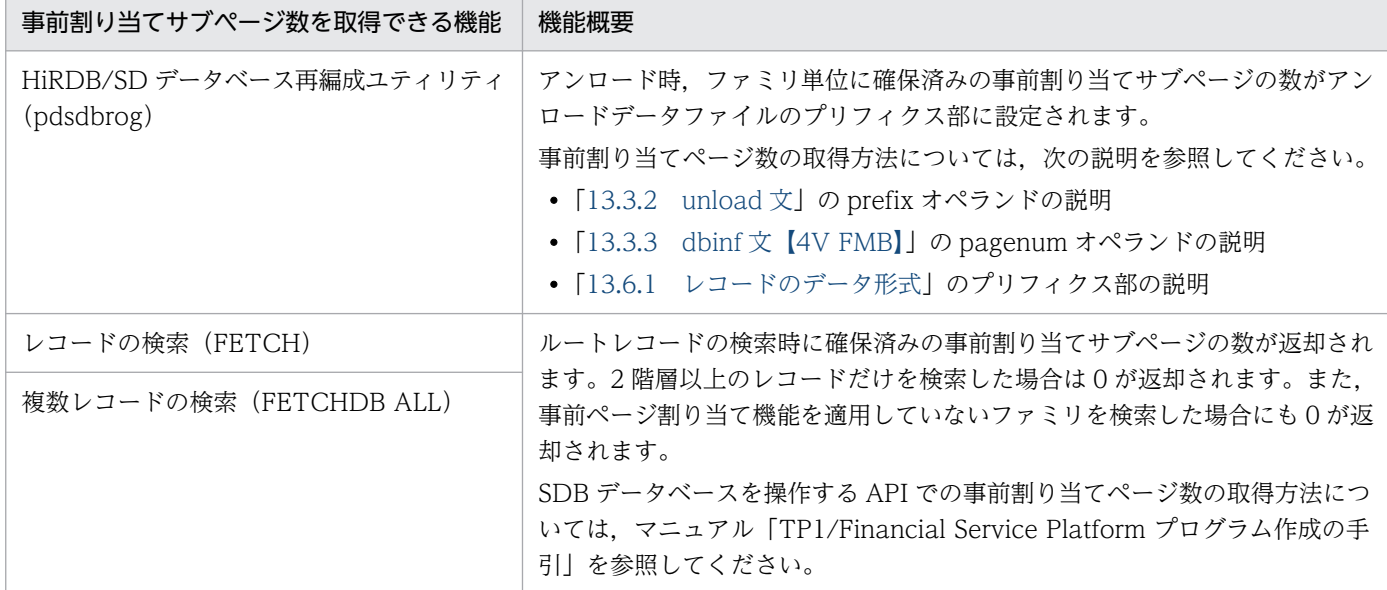

これによって,次の場合に事前割り当てサブページ数を引き継ぐことができます。

1. SDB データベースの再編成時

2. 異なる SDB データベース間のデータ移行時

事前割り当てサブページ数の引き継ぎ例を次の図に示します。

<sup>2.</sup> HiRDB/SD のアーキテクチャ

## 図 2-85 事前割り当てサブページ数の引き継ぎ例

■1. SDBデータベース再編成での事前割り当てサブページ数の引き継ぎ

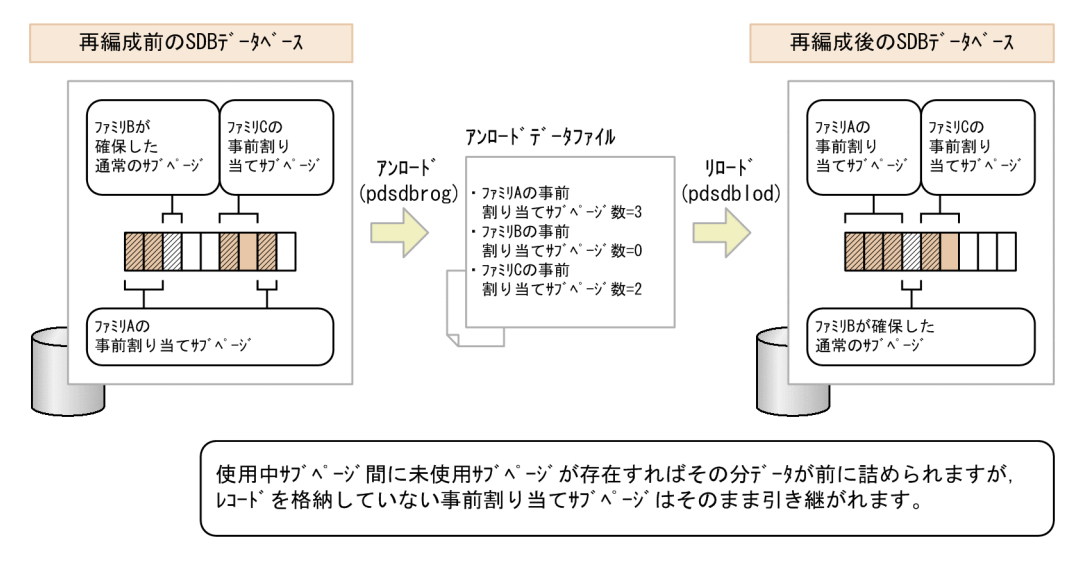

■2. 異なるSDBデ ータベース間のデータ移行での事前割り当てサブページ数の引き継ぎ

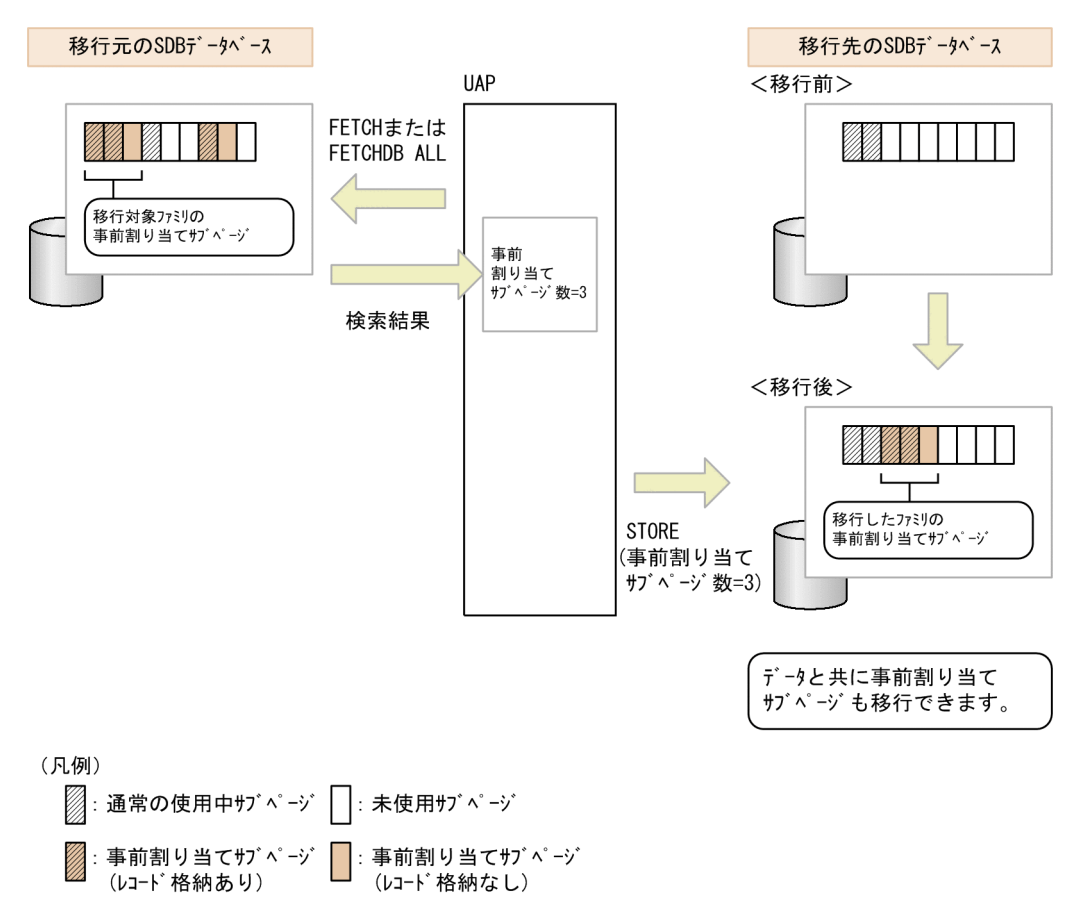

# (c) 事前ページ割り当て機能の適用条件

事前ページ割り当て機能は,次の機能と同時に適用できません。

- サブページ切り替え
- 2. HiRDB/SD のアーキテクチャ

<span id="page-192-0"></span>• SDB データベース格納定義の PCTFREE オペランド,または HiRDB/SD データベース作成ユティリ ティ (pdsdblod)の environment 文の recfree オペランドで指定する空き領域の作成

### (d) 事前ページ割り当て機能に関する留意事項

- 確保できる事前割り当てサブページ数の上限値は,1 ファミリ当たり 2,147,483,647 です。サブペー ジ分割をしている場合,ファミリを格納するために必要な事前割り当てサブページ数がこの上限値を超 える可能性があります。その場合はエラーになるため,次のどちらかの対応が必要です。
	- SDB データベース格納定義の STORAGE RECORD 句で指定している SUBPAGE NUMBER 句の 指定値を小さくします。これによって,1 サブページ当たりに格納できるレコード件数を増やすこ とができます。その結果,該当するファミリを格納するために必要なサブページの数を上限値以下 にできます。
	- SDB データベース格納定義の STORAGE RECORD 句で指定している SUBPAGE NUMBER 句の 指定を省略することで,サブページ分割をしないようにします。
- HiRDB/SD データベース作成ユティリティ(pdsdblod)でレコードを格納する場合,次のように動作 します。
	- 事前ページ割り当て機能を適用するファミリにサブページ切り替えの指定がある場合,論理エラー になります。
	- 事前割り当てサブページが属するページを確保する際,セグメント内の空きページの比率の指定は 無視されるため,事前割り当てサブページが属するページ間に空きページは確保されません。通常 のサブページが属するページを確保する際に空きページは確保されますが、同じセグメント内に事 前割り当てサブページが属するページが含まれる場合,通常は指定したセグメント内の空きページ の比率にはなりません。この場合のセグメント内の空きページの比率については,「[3.2.6\(4\)\(b\) 未](#page-314-0) [使用領域および空きページの作成に関する留意事項](#page-314-0)」を参照してください。
	- 事前割り当てサブページにレコードを格納する際,サブページ内の未使用領域の比率は無視される ため,レコードが詰めて格納されます。
- SDB データベースを操作する API でレコードを格納する場合,次のように動作します。
	- 事前ページ割り当て機能を適用しているファミリのレコードを格納する際に,サブページ切り替え の指定があるとエラーになります。
	- 事前ページ割り当て機能を適用しているファミリのレコードを格納する際に,PCTFREE 有効化オ プションを適用するとエラーになります。
- データロード時にレコードを格納するために確保したサブページの数が,指定した事前割り当てサブ ページ数を超えた場合,該当するファミリを格納するために指定値を超えて確保したサブページも,事 前割り当てサブページとして扱われます。
- 次のどれかの場合,事前ページ割り当て機能を適用しても非連続のデータページ,または非連続の事前 割り当てサブページが確保されることがあります。
	- 1. 空きページが散在している SDB データベースに対して、追加データロードまたは SDB データベー スを操作する API によるルートレコードの格納を実行し,事前割り当てサブページが確保される場合
- 2. SDB データベースを操作する API による 2 階層以上のレコードの格納時に、事前割り当てサブペー ジ不足が発生し,追加で事前割り当てサブページが確保される場合
- 3. SDB データベースを操作する API によるレコードの格納時の事前割り当てサブページの確保中に, ほかのトランザクションによるサブページの確保が割り込む場合

追加データロード時に,非連続のデータページ内のサブページが事前割り当てサブページとして確保さ れる例(1.の例)を次の図に示します。この図では,初期データロード時に確保した空きページを事前 割り当てサブページが属するページとして確保する例を示しています。

## 図 2-86 追加データロード時の非連続データページ(事前割り当てサブページが属するペー ジ)の確保例

●親子間のレコードの関係

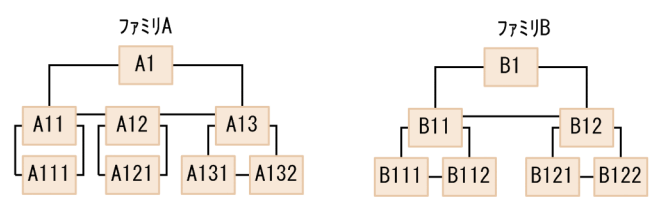

●初期データロード (purge=ves) でのレコード格納順  $A1 \rightarrow A11 \rightarrow A111 \rightarrow A12 \rightarrow A121 \rightarrow A13 \rightarrow A131 \rightarrow A132$ 

●初期データロード実行後の物理的な格納状態 (ファミリAには事前割り当てサブページを確保しなかったものとする)

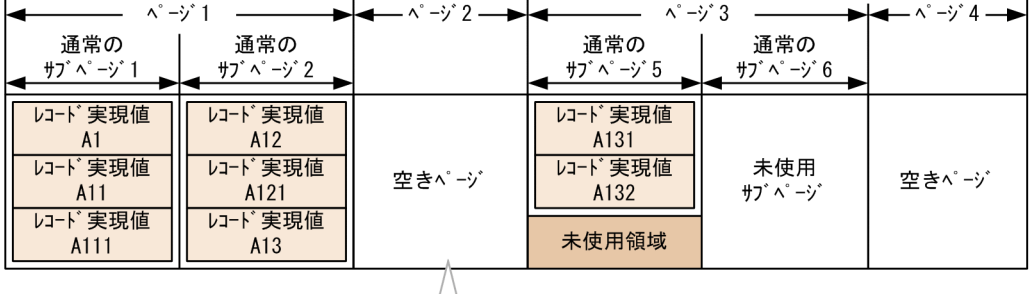

recfreeまたはPCTFREEの指定により作成

●追加データロード (purge=no) でのレコード格納順

 $B1 \rightarrow B11 \rightarrow B111 \rightarrow B112 \rightarrow B12 \rightarrow B121 \rightarrow B122$ 

●追加デ-タロード実行後の物理的な格納状態 (ファミリBの事前割り当てサブページ数を3とする)

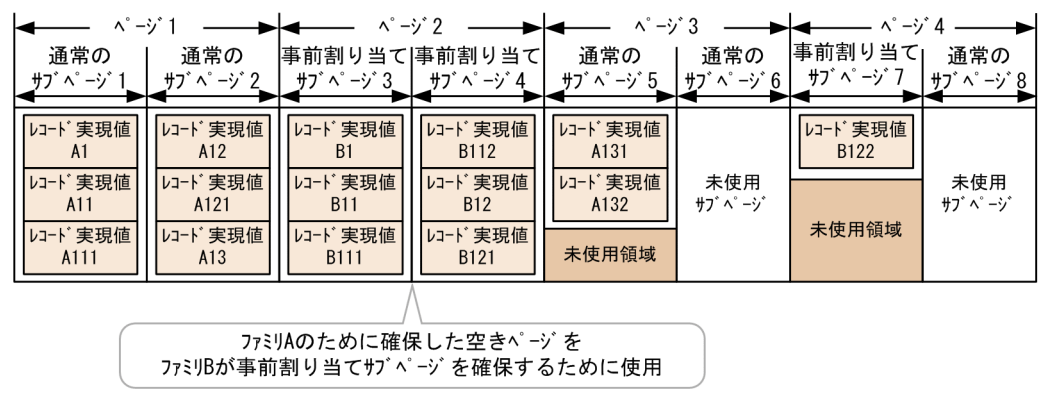

<span id="page-194-0"></span>なお,SDB データベースを操作する API のレコードの削除によってページが解放され,未使用ページ が存在する状態で追加データロードを実行した場合でも,そのページが再利用されることで,同様に非 連続のデータページが確保されることがあります。ただし、次の場合、この状態は pdsdblod コマンド または SDB データベースを操作する API を実行する前の,使用中の最終セグメントでだけ発生します。

- 追加データロード時
- 新規にセグメントを確保できる状況での,SDB データベースを操作する API によるルートレコー ドの格納時

事前割り当てサブページ不足発生時に、非連続の事前割り当てサブページが確保される例 (2.の例) を 次の図に示します。

図 2‒87 事前割り当てサブページ不足発生時の非連続の事前割り当てサブページの確保例

●親子間のレコードの関係

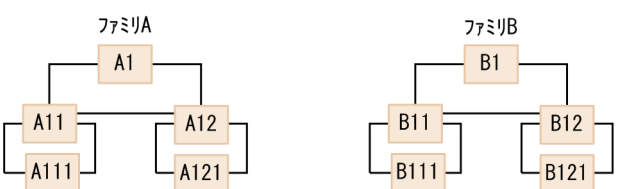

●初期データロード (purge=yes) でのレコード格納順

 $AI \rightarrow B1$ 

#### ●初期データロード実行後の物理的な格納状態

(ファミリAの事前割り当てサブページ数. およびファミリBの事前割り当てサブページ数を共に1とする)

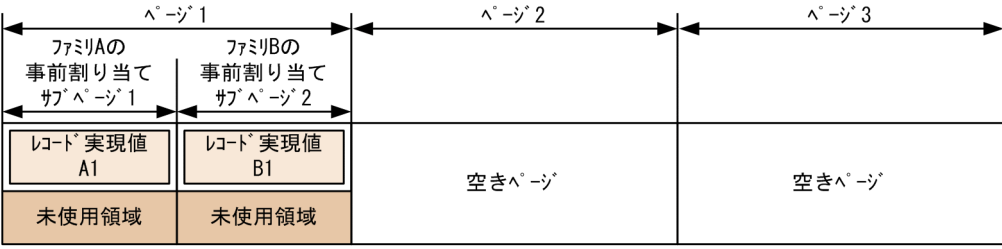

●SDBデータバースを操作するAPIでのレコード格納順

 $A11 \rightarrow A111 \rightarrow B11 \rightarrow B111 \rightarrow A12 \rightarrow A121 \rightarrow B12 \rightarrow B121$ 

●SDBデータベースを操作するAPIでのレコード格納実行後の物理的な格納状態 (ファミリAの追加事前割り当てサブページ数, およびファミリBの追加事前割り当てサブページ数を共に1とする)

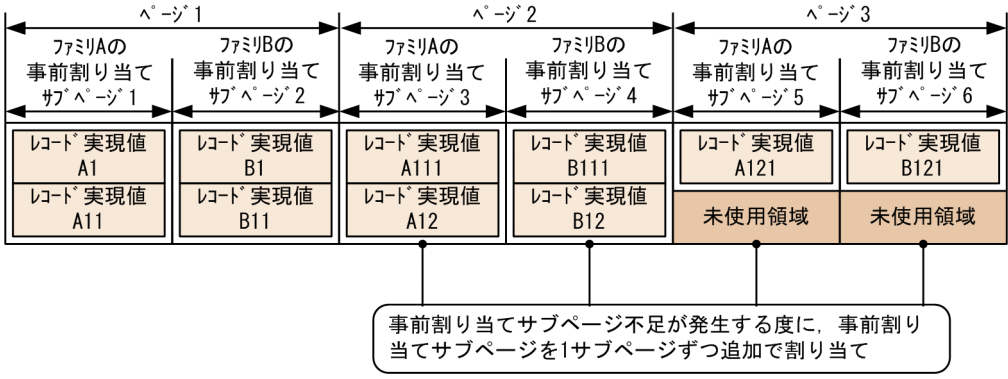

この図では、データページは連続していますが、1 サブページずつ追加しているため、本来は各ファミ リが 2 ページずつに収まるところが,3 ページにまたがっています。このような状況でファミリ内のレ コードすべてにアクセスする場合,I/O 回数が増加してしまいます。この問題は,一定量の事前割り当 てサブページを一括して確保することで緩和できます。

非連続のデータページが事前割り当てサブページが属するページとして確保されているかどうかは, データベース状態解析ユティリティ(pddbst)で確認できます。

この問題を解消するには、SDB データベースを再編成する必要があります。

- 確保する事前割り当てサブページの数に比例して,レコードの格納性能は低下します。そのため,事前 割り当てサブページの連続性とレコードの格納性能を考慮して,指定する事前割り当てサブページ数を 決定する必要があります。ただし,ルートレコードを格納する際には,事前割り当てサブページの連続 性を優先させ,ファミリ内のすべてのレコードを格納できるだけの事前割り当てサブページを一括して 確保することを推奨します。
- 事前割り当てサブページを確保する際,基本的には使用中の最終セグメント,または新規に確保したセ グメント内の空きページが使用されます。これらのセグメントから空きページを確保できなくなると, それ以外の使用中のセグメントから空きページが確保されます。このとき、次のようなケースでは、レ コードの格納性能が大きく低下します。
	- 空きページが散在している。
	- 空きページを持たないセグメントが多数存在する。

空きページのサーチ例については,[「図 2-70 空きページのサーチ例](#page-161-0)」を参照してください。 このような場合、次のどちらかの対応が必要です。

- HiRDB/SD データベース再編成ユティリティ(pdsdbrog)と HiRDB/SD データベース作成ユティ リティ(pdsdblod)で,SDB データベースを再編成します。
- データベース構成変更ユティリティ(pdmod)で,レコード格納用 RD エリアを拡張します。

[「図 2-70 空きページのサーチ例](#page-161-0)」に示した空きページのサーチが動作して,レコードの格納性能が低 下する前に,上記の対応をすることを推奨します。そのためには,システム共通定義の pd\_rdarea\_warning\_point オペランドを指定します。これによって、次のメッセージが出力されるた め,RD エリアの使用状況を監視できます。

・RD エリアのセグメント使用率通知メッセージ(KFPH00211-I または KFPA12300-I)

・増分する HiRDB ファイルの領域使用率通知メッセージ(KFPH22037-W) 詳細については、マニュアル「HiRDB システム定義」の pd\_rdarea\_warning\_point オペランドの説 明を参照してください。

- SDB データベースを再編成するときに,事前割り当てサブページ数を変更したい場合は,事前割り当 てサブページ数を指定し直す必要があります。
- 更新可能なオンライン再編成時に、事前ページ割り当て機能の適用有無を変更した場合、ルートレコー ド配下のレコードの格納(STORE)に対する更新追い付き反映処理は次のように動作します。

### 適用ありから適用なしに変更した場合

事前割り当てサブページ数の指定は無視し,0 が指定されたものとして動作します。

適用なしから適用ありに変更した場合

- 事前割り当てサブページ不足発生時,事前割り当てサブページ数の指定値として 0 が指定されたも のとして動作するため、1サブページだけ確保されます。
- 次のオプションの指定は無視され, X'00'が指定されたものとして動作します。
	- ・ページ切り替えオプション
	- ・PCTFREE 有効化オプション
- 更新可能なオンライン再編成時の追い付き反映処理では,SDB データベースを操作する API によるレ コードの格納時に指定した事前割り当てサブページ数の指定値を引き継ぎます。オンライン(レプリカ RD エリア)側と再編成(オリジナル RD エリア)側では、サブページの使用状況が異なるため、追い 付き反映処理後に確保済みの事前割り当てサブページの数が一致しないことがあります。更新可能なオ ンライン再編成の追い付き反映処理での事前割り当てサブページ数の引き継ぎ例を次の図に示します。

<sup>2.</sup> HiRDB/SD のアーキテクチャ

図 2‒88 更新可能なオンライン再編成の追い付き反映処理での事前割り当てサブページ数の 引き継ぎ例

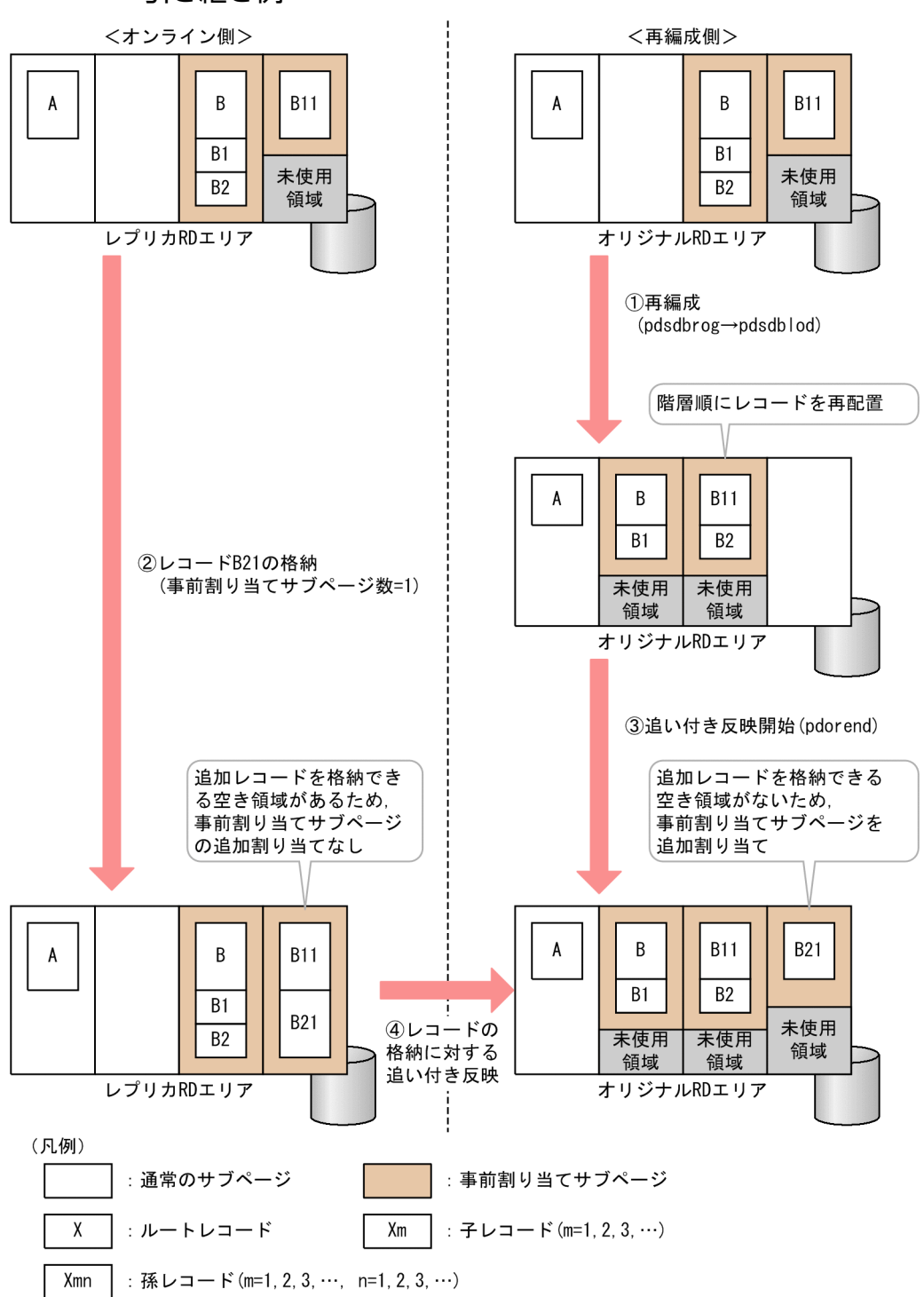

なお. 上記と同様にサブページの使用状況が変わるため. SDB データベースの再編成によって. 確保 済みの事前割り当てサブページの数が増加することがあります。

•「図 2-88 更新可能なオンライン再編成の追い付き反映処理での事前割り当てサブページ数の引き継ぎ 例」に示したように、SDB データベースを操作する API によるレコードの格納に対する追い付き反映 処理によって,事前割り当てサブページが追加で確保された場合,オンライン(レプリカ RD エリア) 側のトランザクションがロールバックしても,その追加された事前割り当てサブページは解放されませ <span id="page-198-0"></span>ん。なお,SDB データベースを操作する API によるルートレコードの格納時に確保された事前割り当 てサブページの場合は解放されます。

## (e) 事前ページ割り当て機能を適用したファミリの格納例

データロード時に事前ページ割り当て機能を適用したファミリと適用していないファミリの格納例を次の 図に示します。

## 図 2-89 事前ページ割り当て機能の適用有無の違いによるファミリの格納例(サブページ分割 をする場合)

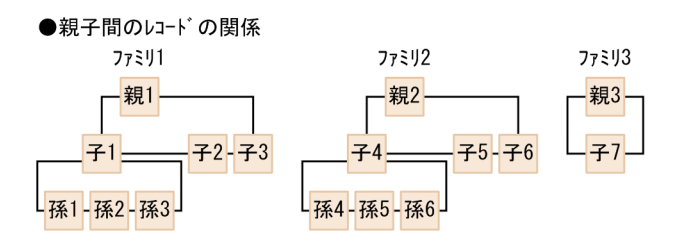

●HiRDB/SDデータベース作成ユティリティによるレコードの格納順 <mark>親1→ 子1→ 子2→ 子3→ 親2→ 子4→ 子5→ 子6→ 程3→ 子7</mark>

●物理的な格納状態 (HiRDB/SDデ -タベース作成ユティリティによるレコードの格納)

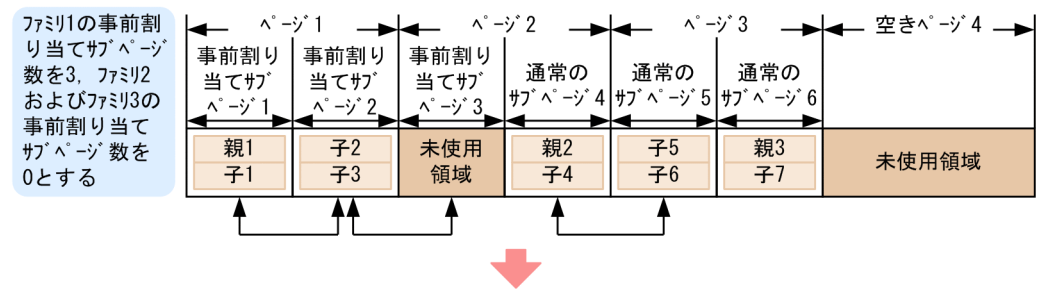

#### ●SDBデータベースを操作するAPIによるレコードの格納順

孫2→ 孫3→ 孫5→ 孫6

●物理的な格納状態 (SDBデ-タベースを操作するAPIによるレコードの格納)

| へ゜ー・゚        |              |                  | $-i^*$ 2 |     | $\lambda^{\circ}$ $-\lambda^{\circ}$ 3 |     | ペ <i>−</i> ジ4 |
|--------------|--------------|------------------|----------|-----|----------------------------------------|-----|---------------|
| 事前割り         | 事前割り         | 事前割り             | 通常の      | 通常の | 通常の                                    | 通常の | 未使用           |
| 当てサブ<br>$-i$ | 当てサブ<br>ー・ゾク | 当てサブ<br>$-y^3$ 3 |          |     | サブページ4 サブページ5 サブページ6 サブページ7 サブページ8     |     |               |
|              |              |                  |          |     |                                        |     |               |
| 親1           |              | 孫2               | 親2       | Ŧ5  | 親3                                     | 孫5  | 未使用           |
|              |              | 孫3               |          | 7∸6 |                                        | 孫6  | 領域            |
|              |              |                  |          |     |                                        |     |               |
|              |              |                  |          |     |                                        |     |               |

<sup>(</sup>空き領域のある事前割り当てサブページに格納) (空きページおよび未使用サブページを確保して格納)

●物理的な格納状態 (SDBデ - ケヾ - スを操作するAPIによるレコードの削除 (子2. 子5))

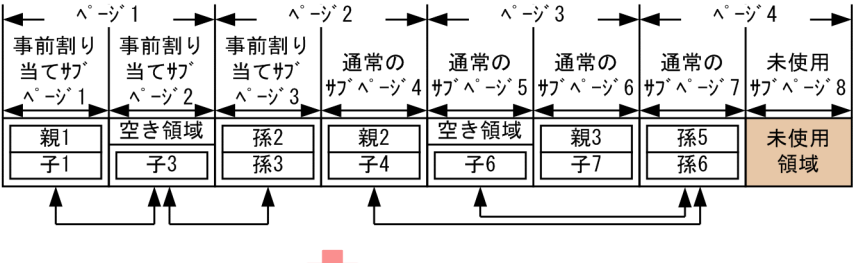

●物理的な格納状態 (SDBデ-タベースを操作するAPIによるレコードの格納 (孫1, 孫4))

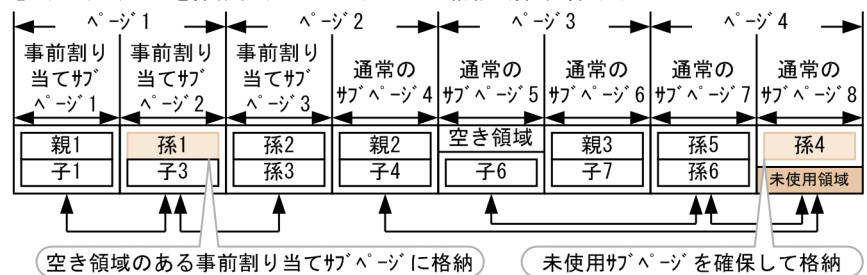

(凡例)

| ◆ ◆ : サブページ間の関連づけ

このように、事前ページ割り当て機能を適用しているファミリの場合は、事前割り当てサブページ内にレ コードを格納できる空き領域があるときは,その空き領域を再利用してレコードが格納されます。事前ペー ジ割り当て機能を適用していないファミリの場合は,確保済みのサブページ内にレコードを格納できる空 き領域があっても,その空き領域を再利用しないで,未使用サブページを確保してレコードが格納される ことがあります。

なお,事前割り当てサブページ不足が発生し,追加で事前割り当てサブページが確保される場合の格納例 については,[「図 2-87 事前割り当てサブページ不足発生時の非連続の事前割り当てサブページの確保例](#page-194-0)」 を参照してください。

## (f) 適用基準

次のような場合に,事前ページ割り当て機能の適用を検討してください。

- 2 階層以上のレコードの格納およびレコードの削除を繰り返し実行するファミリへの連続したアクセス があり,このとき一定のアクセス性能を維持したい場合(サブページ切り替え指定や,PCTFREE オペ ランドまたは recfree オペランド指定で厳密な空き領域設計ができる場合を除く)
- ほかの平均的なサイズのファミリと比べて、サイズが極端に大きいファミリであり、個別に格納領域の 設計を行う必要がある場合
- サブページ切り替えを行うための厳密な見積もりが困難である場合

# (g) 警告情報の出力

HiRDB/SD データベース作成ユティリティ(pdsdblod)での警告情報の出力

データロードによるレコードの格納時,レコードを格納するために確保したサブページの数が,指定し た事前割り当てサブページ数を超えて事前ページを確保した場合,ファミリ単位に KFPB63518-I メッ セージが出力されます。KFPB63518-I メッセージについては,[「12.7 実行結果ファイルの出力形式](#page-1106-0)」 を参照してください。

HiRDB/SD データベース再編成ユティリティ(pdsdbrog)での警告情報の出力

アンロード時,事前ページ割り当て機能が適用されているファミリが存在するのに,アンロードデータ ファイル内にプリフィクス部が存在しないため,事前割り当てサブページ数が取得されなかった場合, KFPB63516-W メッセージが出力されます(事前割り当てサブページ数の引き継ぎが行われなかった ことが通知されます)。

SDB データベースを操作する API によるレコードの格納(STORE)での警告情報の出力

SDB データベースを操作する API によるレコードの格納時に,事前割り当てサブページが不足して事 前割り当てサブページが追加で確保された場合,レコード格納用 RD エリア単位に KFPB32000-W〜 KFPB32003-W メッセージが出力されます (事前割り当てサブページ数の再見積もりの要否確認が必 要であることが通知されます)。

なお,このメッセージは 1 回出力されると,次回以降の事前割り当てサブページの不足時に,事前割り 当てサブページを追加で確保してもメッセージが出力されません。この場合,次のどれかの操作が行わ れるまでメッセージが出力されません。メッセージの出力抑止状態の解除条件,および出力対象となる RD エリアを次に示します。

### 出力抑止状態の解除条件

- クローズ状態の該当するレコード格納用 RD エリアを pdopen コマンド,または pdrels -o コマン ドでオープンしたとき
- 該当するレコード格納用 RD エリアに対して初期データロードを実行したとき
- HiRDB を再起動したとき

### 出力対象となる RD エリア

- インナレプリカ機能を使用していないレコード格納用 RD エリアの場合,出力対象となります。
- レコード格納用 RD エリアにインナレプリカ機能を使用している場合,オリジナル RD エリアが出 力対象となります。

2. HiRDB/SD のアーキテクチャ

# (5) 更新可能なオンライン再編成の追い付き反映処理でレコードをサブペー ジに格納する場合【4V FMB】

更新可能なオンライン再編成の追い付き反映処理時に有効となる格納配置制御のオプションを次の表に示 します。

### 表 2‒32 追い付き反映処理時に有効となる格納配置制御のオプション

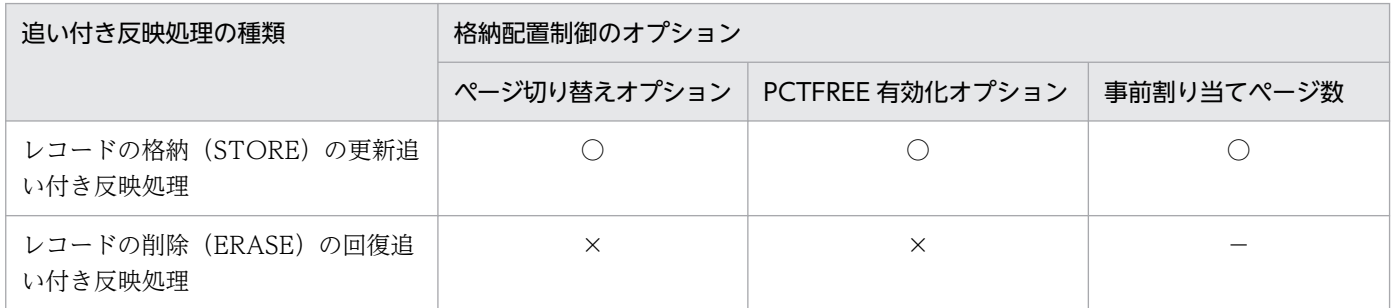

(凡例)

○:オンライン (レプリカ RD エリア) 側で、レコードの格納 (STORE) 時に指定した格納配置制御 のオプションの指定を適用します。SDB データベースの再編成時に,事前ページ割り当て機能の適用 有無を変更した場合の動作については,[「\(4\)\(d\) 事前ページ割り当て機能に関する留意事項](#page-192-0)」を参照 してください。

×:格納配置制御のオプションの指定を適用しません。

- サブページを切り替えません。
- SDB データベース格納定義の PCTFREE 句で指定したサブページ内の未使用領域の比率を適用し ないで,レコード実現値を格納します。
- −:該当しません。

## (a) レコードの格納 (STORE) の更新追い付き反映処理時の格納配置制御

レコードの格納(STORE)の更新追い付き反映処理時の格納配置制御では,レコードを事前割り当てサブ ページに格納する場合を除き,オンライン(レプリカ RD エリア)側で指定した格納配置制御のオプショ ンの指定が適用されます。

ページ切り替えオプションの指定の違いによる格納配置制御については,「[図 2-80 ページ切り替えオプ](#page-182-0) [ションによるレコードの格納例\(4V FMB の SDB データベースの場合\)」](#page-182-0)を参照してください。

PCTFREE 有効化オプションを適用した場合の格納配置制御については,[「図 3-17 サブページに格納す](#page-312-0) [るレコード件数を制限する例](#page-312-0)」を参照してください。

事前ページ割り当て機能の適用有無の違いによる格納配置制御については,「[図 2-89 事前ページ割り当](#page-198-0) [て機能の適用有無の違いによるファミリの格納例\(サブページ分割をする場合\)」](#page-198-0)を参照してください。な お,この図では,HiRDB/SD データベース作成ユティリティ(pdsdblod)を実行する場合に,事前割り 当てサブページ数を指定したときのファミリの格納例を示しています。SDB データベースを操作する API でレコードの格納を実行する場合に,事前割り当てサブページ数を指定したときも同様の格納配置となりま す。

ルートレコード下のレコードの格納時に,事前割り当てサブページが不足した場合の格納配置制御につい ては,「[図 2-87 事前割り当てサブページ不足発生時の非連続の事前割り当てサブページの確保例」](#page-194-0)を参 照してください。

## (b) レコードの削除(ERASE)の回復追い付き反映処理時の格納配置制御

レコードの削除 (ERASE)の回復追い付き反映処理時の格納配置制御では、オンライン (レプリカ RD エ リア)側で指定した格納配置制御のオプションの指定が適用されません。

ページ切り替えオプションを指定し,PCTFREE 有効化オプションを適用したときの回復追い付き反映処 理時の格納配置制御を次の図に示します。

2. HiRDB/SD のアーキテクチャ

## 図 2-90 レコードの削除 (ERASE) の回復追い付き反映処理時の格納配置制御

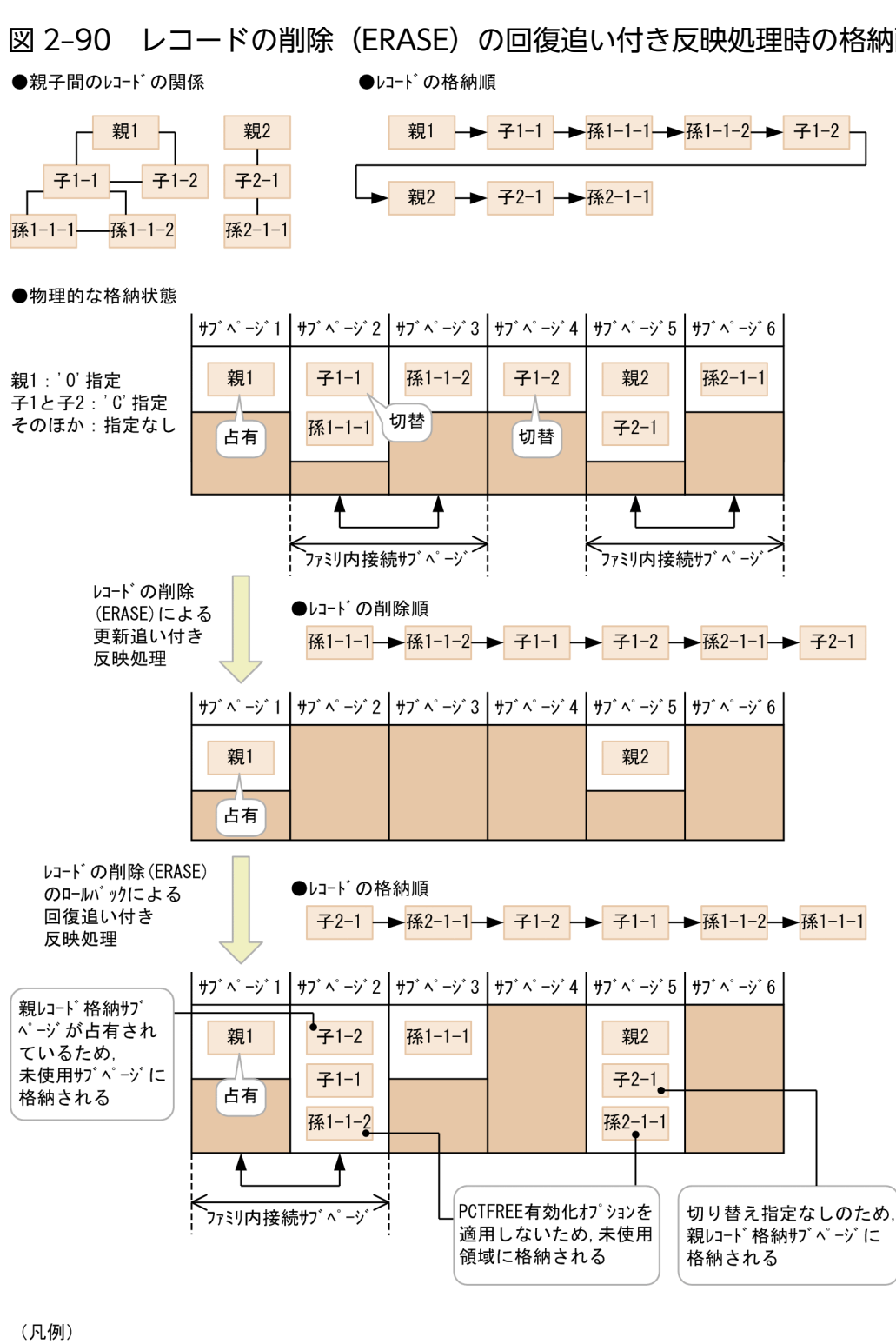

占有: サブページを占有するレコード 切替 : 占有でない切り替え指定されたレコード  $\overline{a}$ : サブページ間の関連づけ : サブページ内の未使用領域

# 2.8 グローバルバッファ

グローバルバッファとは,ディスク上の RD エリアに格納されているデータを入出力するためのバッファ のことで,共用メモリ上に確保されます。HiRDB/SD はデータベースの入出力処理にグローバルバッファ を使用しています。

データを更新するためにバッファ上で更新され,データベースには未反映のバッファを更新バッファとい います。また,データを参照するためのバッファ,およびデータベースに反映済みのバッファを参照バッ ファといいます。

次に示す RD エリアには、必ずグローバルバッファを割り当ててください。

- レコード型,またはレコード型のインデクスを格納するユーザ用 RD エリア
- システム用 RD エリア
- 追い付き反映キー対応表を格納するユーザ用 RD エリア
- 追い付き反映キー対応表のインデクスを格納するユーザ用 RD エリア
- 追い付き状態管理表を格納するユーザ用 RD エリア
- 監査証跡表を格納するユーザ用 RD エリア

データ用グローバルバッファ

データの入出力に使用されるグローバルバッファです。データ用グローバルバッファは RD エリア単位 に割り当てます。

グローバルバッファの概念を次の図に示します。

#### 図 2‒91 グローバルバッファの概念

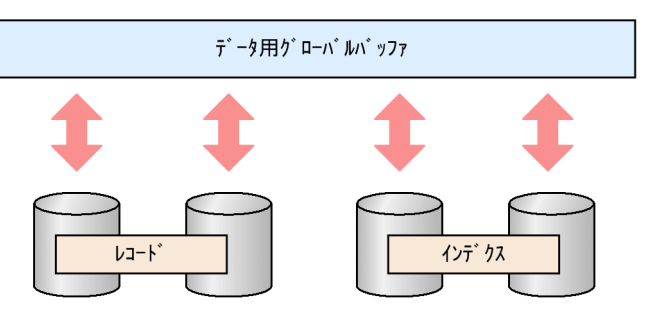

なお. HiRDB の再起動を必要としない SDB データベースの定義追加や変更で RD エリアを追加した場 合,データベース構成変更ユティリティ(pdmod)で割り当てたグローバルバッファは一時的なもので す。HiRDB を正常停止,または計画停止したときに,システム共通定義の pdbuffer オペランドでグロー バルバッファの割り当てを行う必要があります。

# 2.9 排他制御

HiRDB/SD の排他制御について説明します。

HiRDB/SD では、複数のユーザ(トランザクション)が SDB データベースに同時にアクセスしても, SDB データベースの整合性を保つように排他制御を行っています。

# 2.9.1 排他制御の単位

SDB データベースの排他制御の単位について説明します。

排他制御では,排他資源という単位で排他を掛けます。SDB データベースでは,RD エリアやルートレ コード型などが排他資源に該当します。

排他制御では排他資源の上位から下位へと順番に排他が掛けられます。また,排他資源には包含関係があ ります。

例えば、RD エリアとルートレコード型の関係では、RD エリアが上位、ルートレコード型が下位の排他資 源となります。あるトランザクションが,上位の排他資源である RD エリアに対して,排他資源を占有す るモードで排他を掛けると,その RD エリアに含まれる下位の排他資源(ルートレコード型,インデクス, ページ,サブページ)は,ほかのトランザクションで同時に使用できなくなります。排他制御のモードに ついては,「[2.9.2 排他制御のモード」](#page-206-0)を参照してください。

SDB データベースの排他資源とその包含関係を次の図に示します。

### 図 2-92 SDB データベースの排他資源とその包含関係

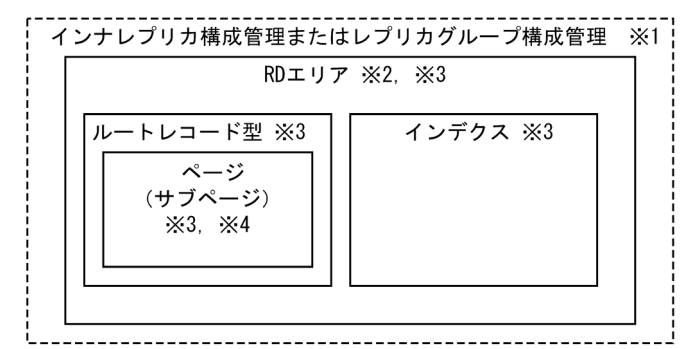

注

上記の図に示した排他資源以外に,セグメントに対して排他制御を行う場合があります。例えば,SDB データベースの削除を行う場合は,セグメント単位に排他制御を行います。

また、インデクスの一意性を保証するため、行に対して排他制御を行います。HiRDB/SD での排他資 源の行とは,レコード実現値のことです。

#### 2. HiRDB/SD のアーキテクチャ

<span id="page-206-0"></span>注※1

インナレプリカ機能使用時の最上位排他資源は,インナレプリカ構成管理情報,またはレプリカグルー プ構成管理情報となります。

インナレプリカ構成管理情報の排他を取得できない場合に,レプリカグループ構成管理情報の排他を取 得します。レプリカ RD エリアを定義していない RD エリアにアクセスする場合でも、排他が掛かりま す。これによって,業務実行中に通常 RD エリアにレプリカ RD エリアが定義されたり,インナレプリ カグループ内の構成が変わったりすることを抑止します。

注※2

RD エリアは,ルートレコード型,インデクス,ページ,サブページの上位資源となります。

注※3

インナレプリカ機能を使用する場合,RD エリア,ルートレコード型,インデクス,ページ,サブペー ジは,世代ごとの排他になります。

注※4

サブページ分割をする場合(SDB データベース格納定義の STORAGE RECORD 句下に SUBPAGE NUMBER 句を指定している場合),排他制御の単位はページではなく,サブページになります。

なお,サブページ分割をする場合は,「2.9.2 排他制御のモード」〜「[2.9.10 コミットしていない削除](#page-256-0) [データの排他制御](#page-256-0) | を読まれる際, レコードを格納する RD エリアのページ (データページ) をサブペー ジに読み替えてください。

# 2.9.2 排他制御のモード

排他制御では,ルートレコード型,ページなどのそれぞれの排他資源に対して,次に示す 5 種類の排他制 御モードがあります。

1. 共用モード (PR モード: Protected Retrieve)

排他資源の参照だけが許されるモードです。ほかのトランザクションによる参照を許します。

2. 排他モード (EX モード: Exclusive)

1 つのトランザクションだけが排他資源を占有するモードです。ほかのトランザクションによる排他資 源の参照,追加,更新および削除を許しません。

3. 意図共用モード (SR モード: Shared Retrieve)

排他資源の参照だけが許されるモードです。ほかのトランザクションによる排他資源の参照,追加,更 新および削除を許します(ただし,排他資源がページの場合は参照だけを許します)。

4. 意図排他モード (SU モード: Shared Update)

排他資源の参照,追加,更新および削除が許されるモードです。ほかのトランザクションによる排他資 源の参照,追加,更新および削除を許します。

5. 共用意図排他モード (PU モード: Protected Update)

排他資源の参照,および更新が許されるモードです。ほかのトランザクションによる排他資源の参照だ けを許します。

同一資源に対して 2 つのトランザクションが同時に排他を掛ける場合,排他制御モードによって,トラン ザクションを同時に実行できたりできなかったりします。排他制御モードとトランザクションの同時実行 性を次の表に示します。

### 表 2-33 排他制御モードとトランザクションの同時実行性

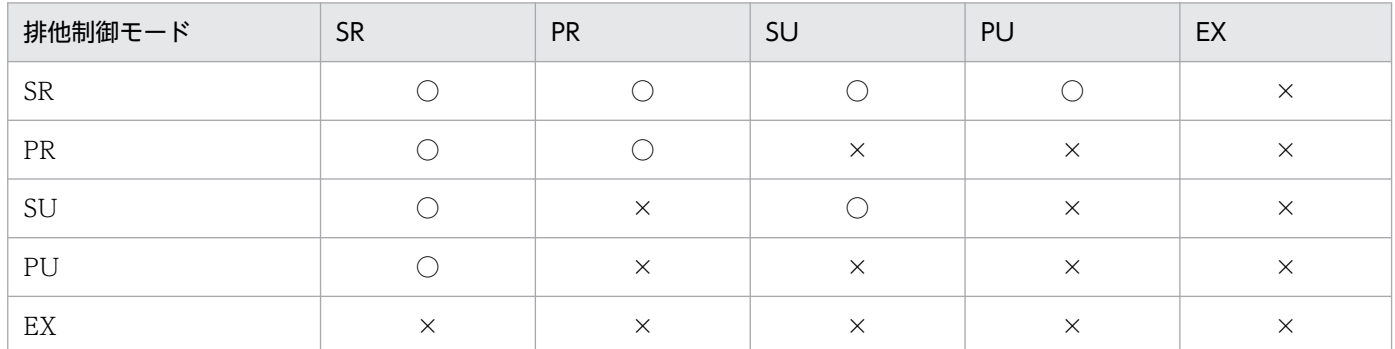

(凡例)

○:同時に実行できる。

×:同時に実行できない。

2 つのトランザクションが同時に実行できない場合,一般的に,一方のトランザクションがもう一方のト ランザクションの終了待ちとなります。

# (1) 排他制御モードの遷移

同一トランザクションが同一資源に対して,異なる種類の排他制御モードで二重,三重に排他を掛けてい くと,排他制御モードは強い方へと遷移していきます。例えば,一度,EX モードで排他を掛けると,後か ら PR モードで排他を掛けても、その資源は EX モードのままであり、PR モードにはなりません。

現在の排他制御モードに対して,さらに排他制御を掛けた場合の排他制御モードの遷移規則を次の表に示 します。

### 表 2‒34 排他制御モードの遷移規則

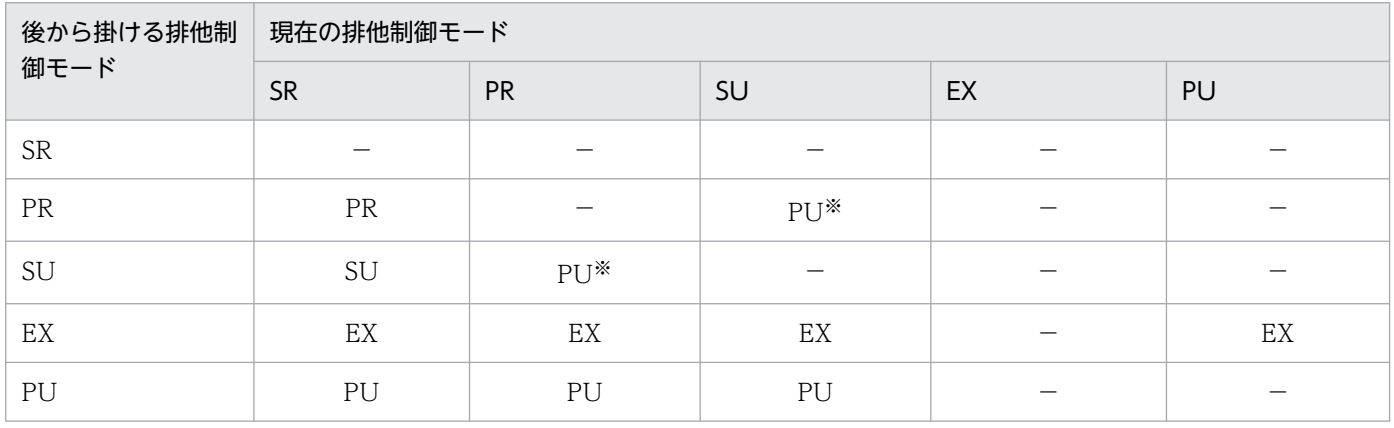

2. HiRDB/SD のアーキテクチャ

(凡例)

−:排他制御モードは遷移しません。

−以外:遷移後の排他制御モードを表します。

注※

排他制御モード遷移の結果として,PU モードになることがあります。このモードは SR モードとだけ同時実行できます。 詳細については,マニュアル「HiRDB UAP 開発ガイド」の「モードの遷移」も参照してください。

# (2) 排他制御モードの組み合わせ

排他制御は、実行する API または DML の種類,および実行条件などによって、モードの組み合わせが異 なります。

実行する API または DML の種類,および実行環境の違いによる排他制御のモードの組み合わせの例を説 明します。

# 参考

- SDB データベースを操作する API については,マニュアル「TP1/Financial Service Platform プログラム作成の手引」を参照してください。
- DML については,[「17. DML リファレンス【SD FMB】」](#page-1369-0)を参照してください。

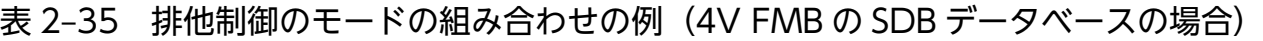

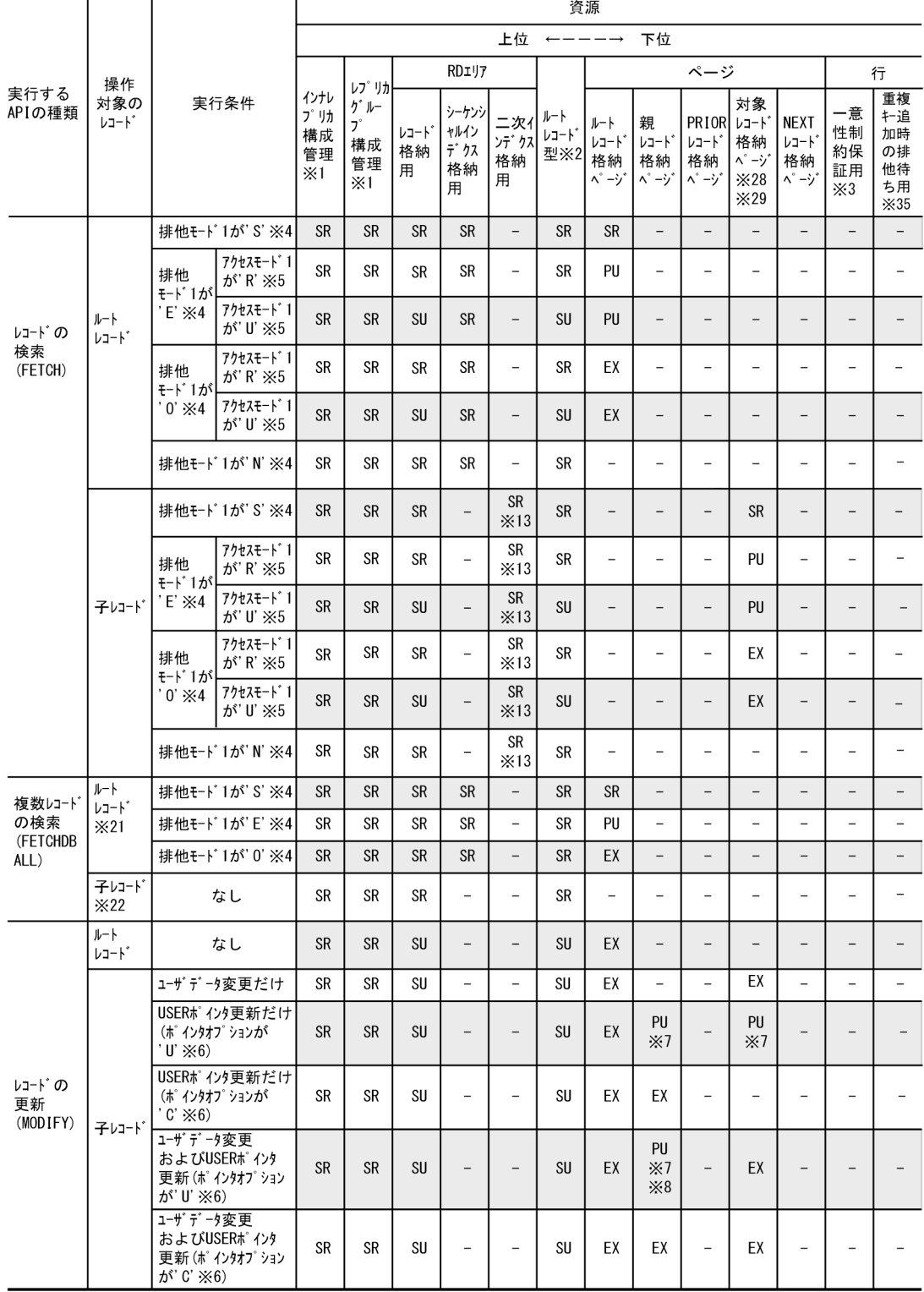

(続く)

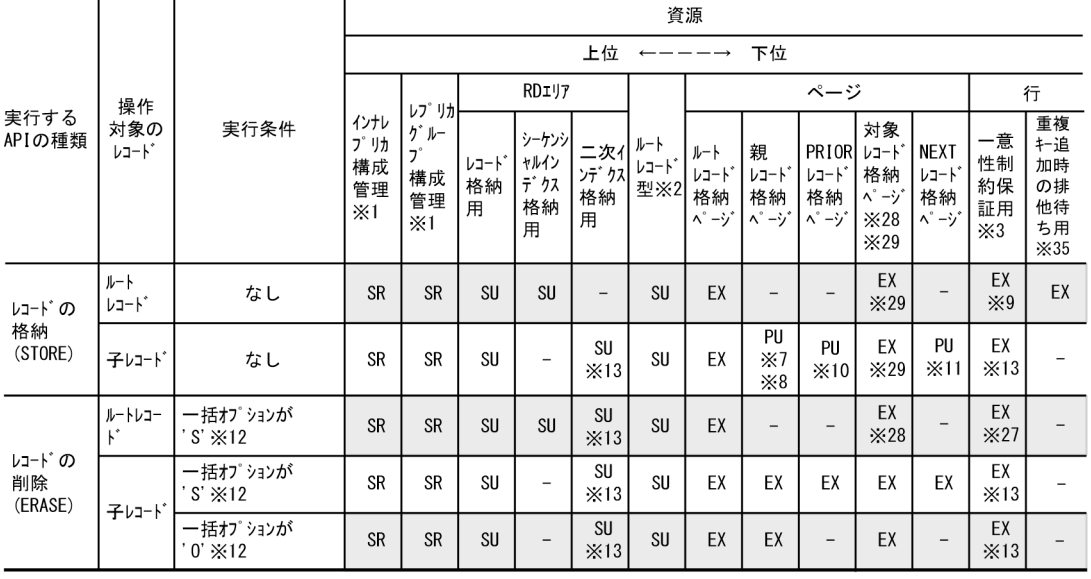

注

(続き)

(凡例)と表中の※の説明は,「[表 2-37 排他制御のモードの組み合わせの例\(SD FMB の SDB データベースの場合\)」](#page-212-0)の後 ろで説明しています。

2. HiRDB/SD のアーキテクチャ

# 表 2-36 排他制御のモードの組み合わせの例 (4V AFM の SDB データベースの場合)

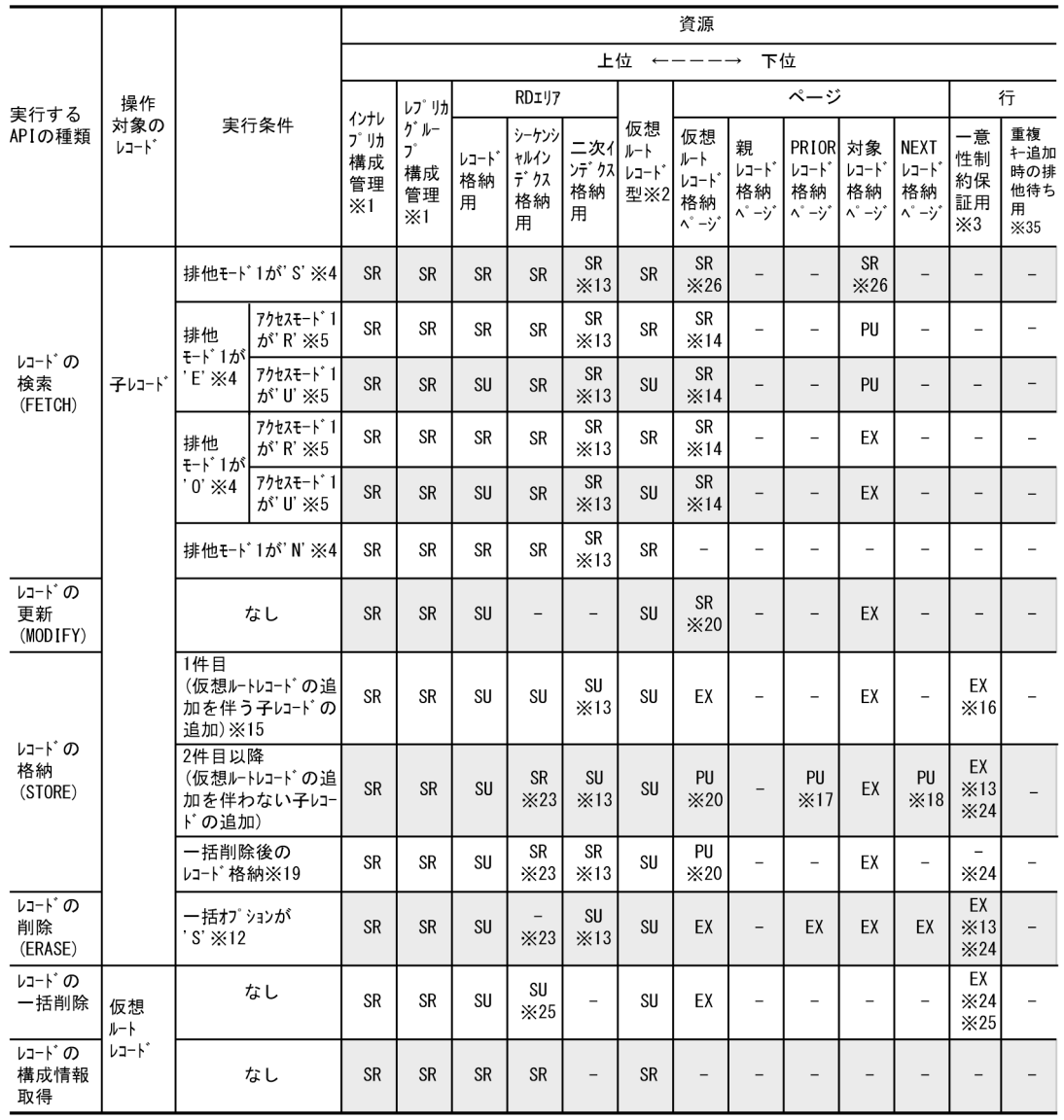

注

(凡例)と表中の※の説明は,「[表 2-37 排他制御のモードの組み合わせの例\(SD FMB の SDB データベースの場合\)」](#page-212-0)の後 ろで説明しています。

# <span id="page-212-0"></span>表 2-37 排他制御のモードの組み合わせの例 (SD FMB の SDB データベースの場合)

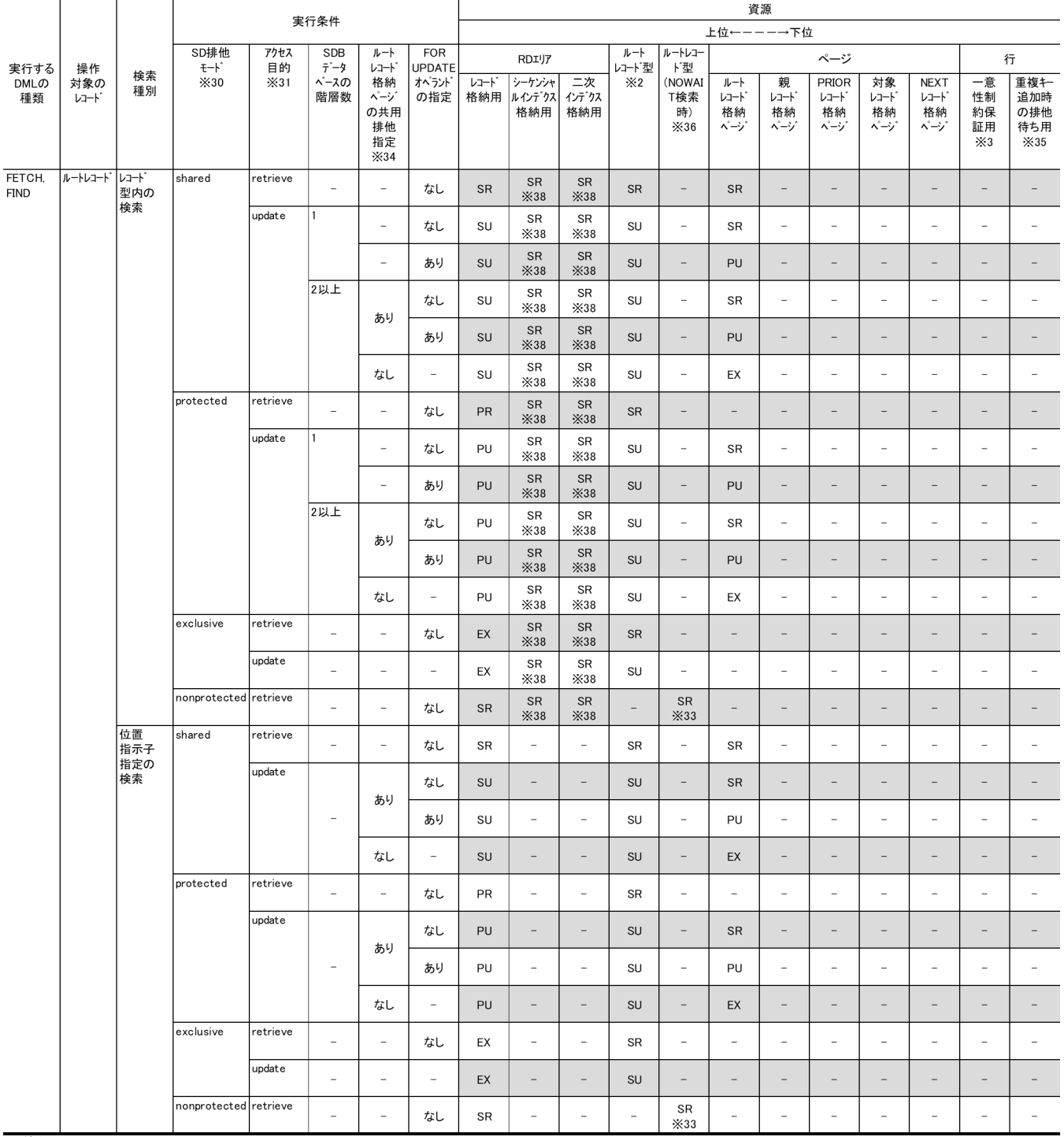

(続く)

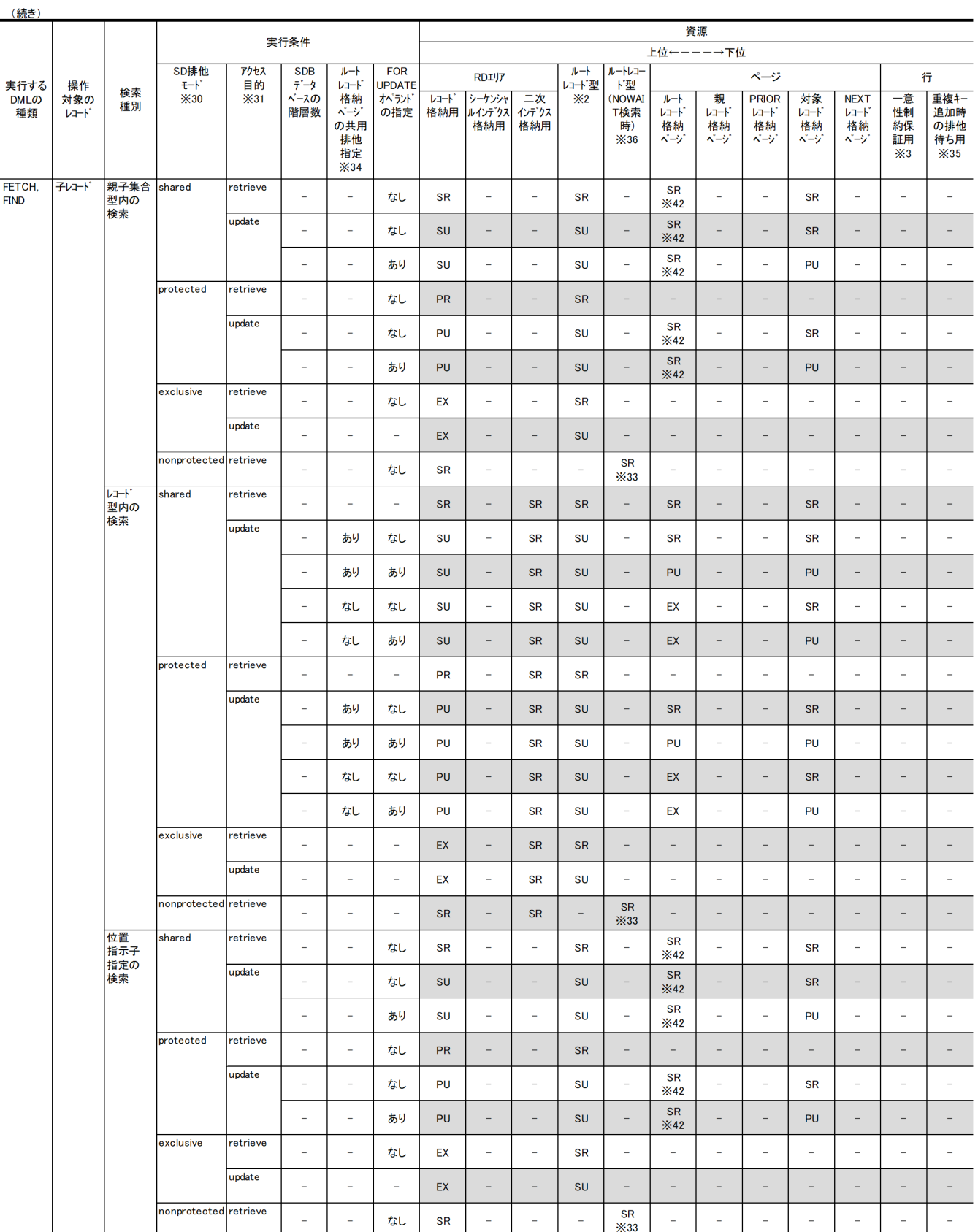

(続く)

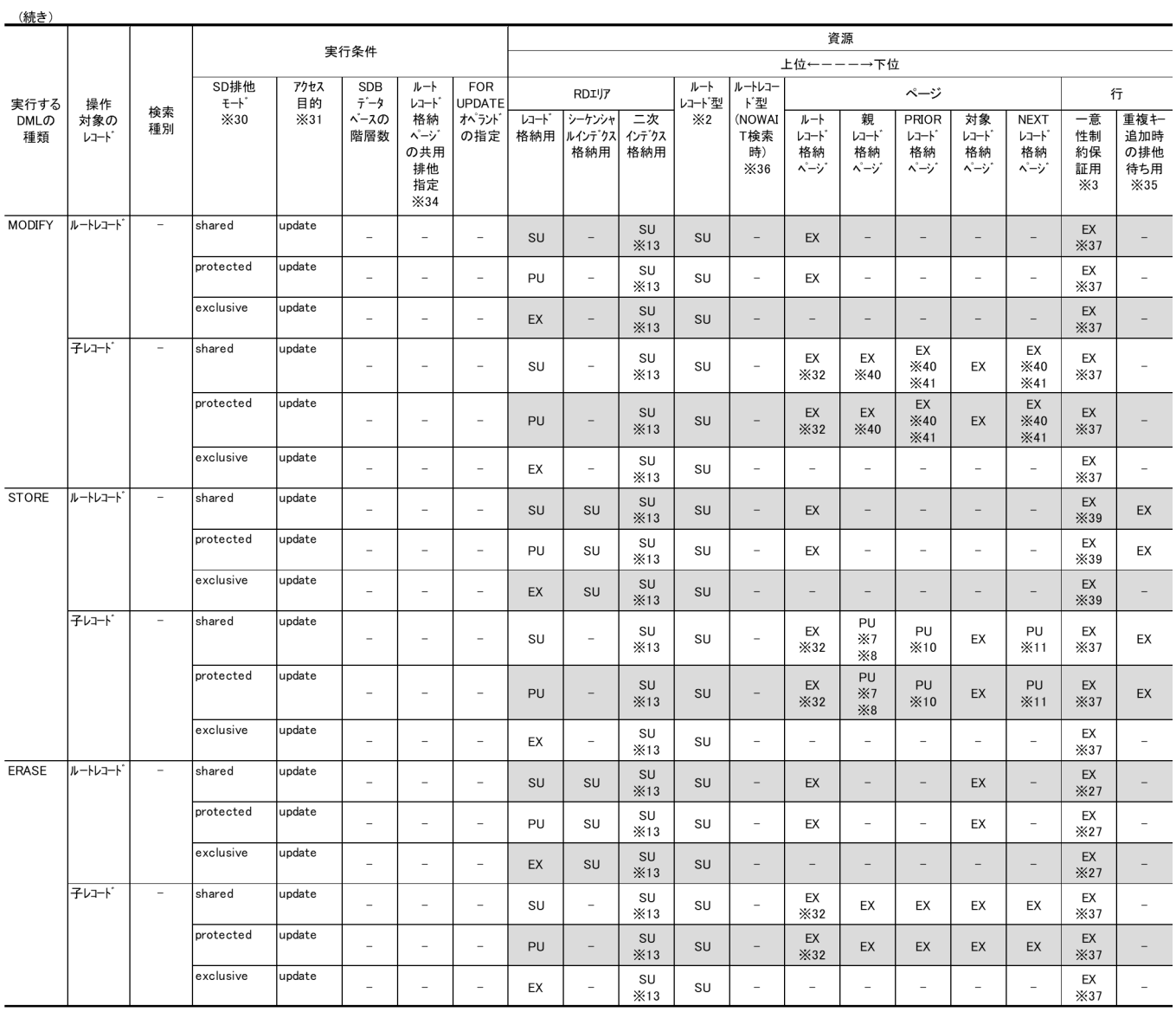

(凡例)

PU:共用意図排他モード

EX:排他モード

SR:意図共用モード

SU:意図排他モード

−:排他を掛けないことを示します。または,該当しません。

注※1

インナレプリカ機能使用時の最上位排他資源は,インナレプリカ構成管理情報,またはレプリカグルー プ構成管理情報となります。これらの排他資源を管理することで,インナレプリカ機能に関連する運用 コマンドやユティリティと UAP の同時実行を抑止します。

インナレプリカ機能を使用しない場合,UAP を実行しても,インナレプリカ構成管理とレプリカグルー プ構成管理には排他を掛けません。

インナレプリカ機能を使用する場合、次に示す条件のうち、どちらかを満たすと、UAP 実行時に排他 を掛ける範囲が小さくなります。

UAP 実行時の排他の単位が小さくなる条件

- システム共通定義の pd\_inner\_replica\_lock\_shift オペランドに Y を指定する。
- システム共通定義の pd\_inner\_replica\_lock\_shift オペランドに N を指定(インナレプリカ機能 の同時実行性を向上させない指定)し,かつ運用コマンドやユティリティが動作中である。

排他を掛ける範囲が小さくなった場合の排他範囲

- インナレプリカ構成管理単位ではなく,レプリカグループ構成管理単位になる。
- サーバ単位ではなく,インナレプリカグループ単位になる。

詳細については、マニュアル「HiRDB システム定義」の pd\_inner\_replica\_lock\_shift オペランドの 説明を参照してください。

注※2

更新ログ取得方式がログレスモード指定の場合, SU モードは EX モードの排他になります。

注※3

インデクスの一意性を保証するために HiRDB/SD が内部的に行に排他を掛けます。

注※4

SDB データベースを操作する API で指定する排他モード 1

- 'S':共用モード
- 'E':排他モード
- 'O':占有モード
- 'N':無排他モード

#### 注※5

SDB データベースを操作する API で指定するアクセスモード 1

'R':参照モード

'U':更新モード

#### 注※6

SDB データベースを操作する API で指定するポインタオプション

'U':親レコードの USER ポインタに対象レコードの格納位置を設定します。

'C':親レコードの USER ポインタの設定を解除します。

注※7

自身がルートレコードの場合,またはルートレコードの格納ページと同一の場合は,EX モードになり ます。

### 注※8

親レコードの格納ページが,対象レコードの格納ページと同一の場合は,EX モードになります。
シーケンシャルインデクスの一意性を保証するために,排他を掛けます。

注※10

PRIOR レコード(格納するレコードの PRIOR ポインタに接続されるレコード)がルートレコードの 場合,または PRIOR レコードの格納ページがルートレコードか対象レコードの格納ページと同一の場 合は,EX モードになります。

#### 注※11

NEXT レコード(格納するレコードの NEXT ポインタに接続されるレコード)がルートレコードの場 合,または NEXT レコードの格納ページがルートレコードか対象レコードの格納ページと同一の場合 は,EX モードになります。

### 注※12

SDB データベースを操作する API で指定する一括オプション

'O':最下位レベルのレコードについて,すべてのレコードを削除します。

'S':削除対象のレコードが,最下位レベルのときは位置づけしているレコードだけを削除します。削除 対象のレコードが最下位レベルでないときは,位置づけしているレコードとその下位レベルのレコード を削除します。

### 注※13

対象となるレコード型に二次インデクスが定義されている場合だけ排他を掛けます。ただし,レコード の検索で、検索に二次インデクスを使用しない場合は排他を掛けません。また、排他資源が行の場合, 追加または削除対象のレコードに関する排他を掛けます。

#### 注※14

操作対象レコードのレコード型の, SDB データベース格納定義の OCCURRENCE NUMBER 句の指 定値が 0 の場合は、SDB データベースを操作する API で指定する排他モード 1 の指定によって, 次の ように排他制御モードが変更になります。

- 排他モード 1 の指定が'E'の場合:PU モード
- 排他モード 1 の指定が'O'の場合:EX モード

#### 注※15

同一データベースキー値のレコードが 1 件も格納されていない場合,仮想ルートレコードを追加したあ と,子レコードを追加します。ただし,レコードの削除によって当該データベースキー値を持つ子レ コードが 0 件となる場合は, 仮想ルートレコードは削除されないため, そのあとに実行する 1 件目の レコードの格納は該当しません。

注※16

シーケンシャルインデクス,および二次インデクスの一意性を保証するために,排他を掛けます。ただ し,二次インデクスについては,対象となるレコード型に二次インデクスが定義されている場合だけ, 排他を掛けます。

注※17

PRIOR レコードの格納ページが,対象レコードの格納ページと同一の場合は EX モードになります。

2. HiRDB/SD のアーキテクチャ

NEXT レコードの格納ページが,対象レコードの格納ページと同一の場合は EX モードになります。な お, 4V AFM の SDB データベースは最後方への追加だけのため、NEXT レコードは必ずルートレコー ドとなります。

### 注※19

一括削除後のレコードの格納は,削除前の一連番号の最大値に達するまでは,内部的にレコードの更新 (MODIFY)と同等の変更処理に置き換わります。

注※20

対象レコードの格納ページと同一の場合は,EX モードになります。

注※21

検索対象となるレコードに,ルートレコードが含まれる場合が対象となります。

注※22

検索対象となるレコードに,ルートレコードが含まれない場合が対象となります。

注※23

次に示すどちらかの場合は、HiRDB/SD が内部的にシーケンシャルインデクスを更新するため, SU モードで排他を掛けます。

- レコードの削除,またはレコードの一括削除によって,当該データベースキー値を持つ子レコード が 0 件となったあとに実行する,1 件目のレコードの格納の場合
- レコードの削除によって,当該データベースキー値を持つ子レコードが 0 件となる場合

注※24

次に示すどちらかの場合は、HiRDB/SD が内部的にシーケンシャルインデクスを更新するため、仮想 ルートレコードに EX モードで排他を掛けます。

- レコードの削除,またはレコードの一括削除によって,当該データベースキー値を持つ子レコード が 0 件となったあとに実行する,1 件目のレコードの格納の場合
- レコードの削除,またはレコードの一括削除によって,当該データベースキー値を持つ子レコード が 1 件以上から 0 件となる場合

注※25

レコードの一括削除の実行前に当該データベースキー値を持つ子レコードが 0件の場合, 各排他資源の 排他制御モードは次のようになります。

シーケンシャルインデクス格納用 RD エリア:SR

行:−

### 注※26

TAM のデータベースの無排他検索機能で動作する場合は,排他を掛けません。

注※27

対象となるレコード型にインデクスが定義されている場合に限り,削除対象のレコードに排他を掛けま す。

2. HiRDB/SD のアーキテクチャ

削除対象のファミリを事前割り当てページに格納している場合, SDB データベースを操作する API (ERASE)実行時に子レコードが格納されていない事前割り当てページに対しても、ページを解放する ために排他を掛けます。

### 注※29

SDB データベースを操作する API (STORE) 実行時に確保する事前割り当てページに対しても、EX モードで排他を掛けます。

### 注※30

SD 排他モードは、SDB 用 UAP 環境定義の subschema オペランドの-e オプションで指定します。-e オプションの指定値の意味は次のとおりです。

- shared:ほかの UAP からの参照および更新を許します。
- protected:ほかの UAP からの更新を許しません。
- exclusive:ほかの UAP からの参照および更新を許しません。
- nonprotected: ほかの UAP からの参照および更新を許します(ページ(サブページ分割をする場 合はサブページ)に対する排他制御を行いません)。

注※31

アクセス目的は,SDB 用 UAP 環境定義の subschema オペランドの-a オプションで指定します。-a オプションの指定値の意味は次のとおりです。

- retrieve:レコードの参照だけを行います。
- update:レコードの参照および更新を行います。

## 注※32

次の2つの条件が重なる場合だけ、排他を掛けます。

- レコードの検索(FETCH)または位置指示子の位置づけ(FIND)でルートレコードに位置づけて いる。
- 排他自動解除機能を使用している。またはルートレコード格納ページに対して排他制御モード SR または PU で排他制御をしている(subschema オペランドの-p オプションに shareroot を指定し ている)。

### 注※33

ルートレコード型に排他が掛かっている場合は,デッドロック防止のため,排他を掛けません。

注※34

ルートレコード格納ページの共用排他指定の意味は次のとおりです。

- ルートレコード格納ページの共用排他指定あり:ルートレコード格納ページに,排他制御モード SR または PU で排他制御を行います。
- ルートレコード格納ページの共用排他指定なし:ルートレコード格納ページに,排他制御モード EX で排他制御を行います。

ルートレコード格納ページの共用排他指定ありとなしは,SDB 用 UAP 環境定義の subschema オペラ ンドの-p オプションで指定します。

ルートレコード格納ページの共用排他指定と,-p オプションの対応関係は次のとおりです。

- ルートレコード格納ページの共用排他指定あり:-p shareroot
- ルートレコード格納ページの共用排他指定なし:-p occupyroot

### 注※35

システム共通定義 pd\_lock\_uncommited\_delete\_data オペランドに WAIT を指定している場合だけ, 排他を掛けます。同じデータベースキーを追加する後続のトランザクションを,即時ユニークエラーと しないで排他待ちにさせるためです。

子レコードの場合は,pd lock uncommited\_delete\_data オペランドに WAIT を指定していて,か つ二次インデクスの定義があるときに排他を掛けます。

### 注※36

NOWAIT 検索とは,無排他検索のことです。無排他検索機能,または無排他検索機能との同時実行を 許容していない機能を実行すると,排他が掛かります。

#### 注※37

対象となるレコード型に二次インデクスが定義されている場合に,二次インデクスの一意性を保証する ために,排他を掛けます。

### 注※38

検索に使用するインデクスを格納している RD エリアだけに排他が掛かります。

#### 注※39

シーケンシャルインデクスと二次インデクスの一意性を保証するために,排他を掛けます。

#### 注※40

キー項目を更新する場合に排他を掛けます。

### 注※41

キー項目を更新する前の PRIOR レコード格納ページ (NEXT レコード格納ページ)と、更新したあと の PRIOR レコード格納ページ (NEXT レコード格納ページ) の、両方のページに排他を掛けます。

#### 注※42

次の3つの条件が重なる場合だけ、排他を掛けます。

- 排他自動解除機能を使用している。
- SDB データベースのどれかの子レコード型に二次インデクスが定義されている。
- 2 階層目のレコード型を検索する。

なお. 次の表には、SDB データベースを操作する API または DML がリターンした時点で確保している排 他だけを記載しています。

- •[「表 2-35 排他制御のモードの組み合わせの例\(4V FMB の SDB データベースの場合\)」](#page-209-0)
- •[「表 2-36 排他制御のモードの組み合わせの例\(4V AFM の SDB データベースの場合\)」](#page-211-0)

2. HiRDB/SD のアーキテクチャ

•[「表 2-37 排他制御のモードの組み合わせの例\(SD FMB の SDB データベースの場合\)」](#page-212-0)

上記の表には,処理途中で一時的に確保する排他については記載していません。処理途中で一時的に確保 する排他※には次のものがあります。

- 1 つまたは複数のレコードの中から条件に合致するレコードを検索する場合,条件に合致しなかったレ コードの格納ページ(排他制御モード:SR,PU,または EX(条件に合致するレコードの格納ページ と同じになります))
- 1 つまたは複数のレコードの中からレコードの挿入位置を検索する場合,挿入位置とならなかったペー ジ(排他制御モード:PU)
- 4V FMB または 4V AFM の SDB データベースで、終端検知(レコードの検索時に最終のレコードか どうかを判定する)のために検索する,LAST ポインタが指すレコードの格納ページ,または終端検知 のために検索するルートレコード, 仮想ルートレコードの格納ページ(排他制御モード:SR)
- 4V AFM の SDB データベースで,構成情報取得のために検索する仮想ルートレコードの格納ページ (排他制御モード:SR)

#### 注※

ただし,次の場合には一時的な排他も確保しません。

- 4V FMB または 4V AFM の SDB データベースで、SDB データベースを操作する API の排他モー ド 1 に'N'(無排他モード)を指定した場合
- TAM のデータベースの無排他検索機能で動作する場合

# (3) 同一レコード格納用 RD エリアに対する, SDB データベースへのアクセ スの同時実行可否

### ■4V FMB または 4V AFM の SDB データベースの場合

[「表 2-35 排他制御のモードの組み合わせの例\(4V FMB の SDB データベースの場合\)」](#page-209-0)と「[表](#page-211-0) [2-36 排他制御のモードの組み合わせの例\(4V AFM の SDB データベースの場合\)」](#page-211-0)に示すように, 4V FMB または 4V AFM の SDB データベースを操作する API の実行時,レコード格納用 RD エリア には、SR モードまたは SU モードでしか排他が掛かりません。そのため、そのレコード格納用 RD エ リアに対して排他を掛けるほかのトランザクションからの SDB データベースを操作する API の実行 は、レコード格納用 RD エリアの排他によって、待ち状態になることはありません (ただし、そのほか のページなどの排他によっては待ち状態になることはあります)。

### ■SD FMB の SDB データベースの場合

[「表 2-37 排他制御のモードの組み合わせの例\(SD FMB の SDB データベースの場合\)」](#page-212-0)に示すよう に,SD FMB の SDB データベースに対する DML の実行時,SD 排他モードとアクセス目的の指定の 組み合わせによっては,レコード格納用 RD エリアに PR モード,PU モード,または EX モードで排 他が掛かります。そのため,そのレコード格納用 RD エリアに対して排他を掛けるほかのトランザク ションからの DML の実行は,レコード格納用 RD エリアに掛かっている排他によっては,トランザク ション(レコード格納用 RD エリアに PR モード,PU モード,または EX モードで排他を掛けている トランザクション)が終了するまで待ち状態になることがあります。

同一レコード格納用 RD エリアに対する,SDB データベースへのアクセスの同時実行可否を次の表に 示します。

## 表 2-38 同一レコード格納用 RD エリアに対する, SDB データベースへのアクセスの同時実 行可否(SD FMB の SDB データベースの場合)

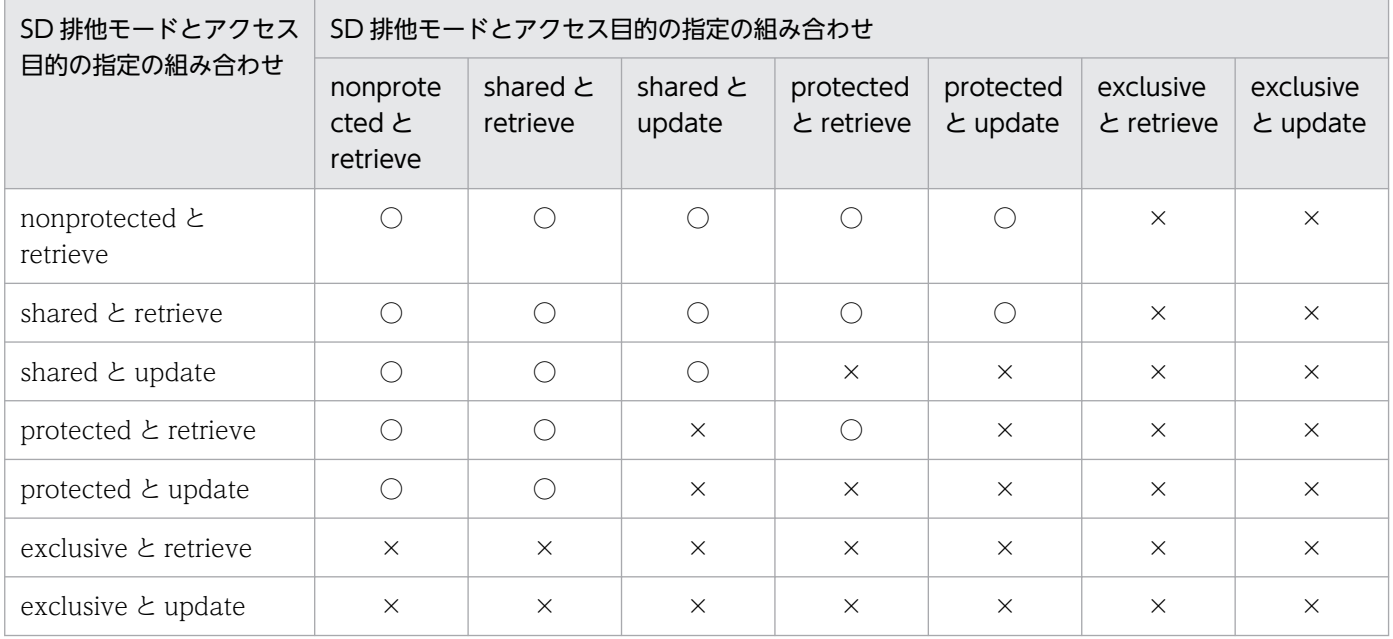

(凡例)

○:同時実行できます。

×:同時実行できません。

# (4) 同一ルートレコード下のレコード群に対する,SDB データベースを操作 する API または DML の同時実行可否

同一ルートレコード下のレコード群に対する, SDB データベースの操作の同時実行可否を, SDB データ ベース種別ごとに説明します。

## (a) 4V FMB の SDB データベースの場合

「[表 2-35 排他制御のモードの組み合わせの例\(4V FMB の SDB データベースの場合\)](#page-209-0)」に示すように, 4V FMB の SDB データベースに対する次の操作では、ルートレコードの格納ページに PU モードまたは EX モードで排他が掛かります。

- 4V FMB の SDB データベースの更新系の操作(レコードの更新(MODIFY),レコードの格納 (STORE),レコードの削除(ERASE))
- SDB データベースを操作する API の排他モード 1 に. 'E' (排他モード) または'O' (占有モード) を 指定したレコードの検索(レコードの検索(FETCH),複数レコードの検索(FETCHDB ALL))

そのため,ルートレコードに排他が掛かっている間は,そのルートレコードおよびそのルートレコード下 のレコード群に対して,排他を掛けるほかのトランザクションからのアクセスは待ち状態になることがあ ります。

同一ルートレコード下のレコード群に対する, SDB データベースを操作する API の同時実行可否を次の 表に示します。なお,ルートレコードが異なるレコードについては,同時実行できます。

## 表 2-39 同一ルートレコード下のレコード群に対する, SDB データベースを操作する API の同 時実行可否(4V FMB の SDB データベースの場合)

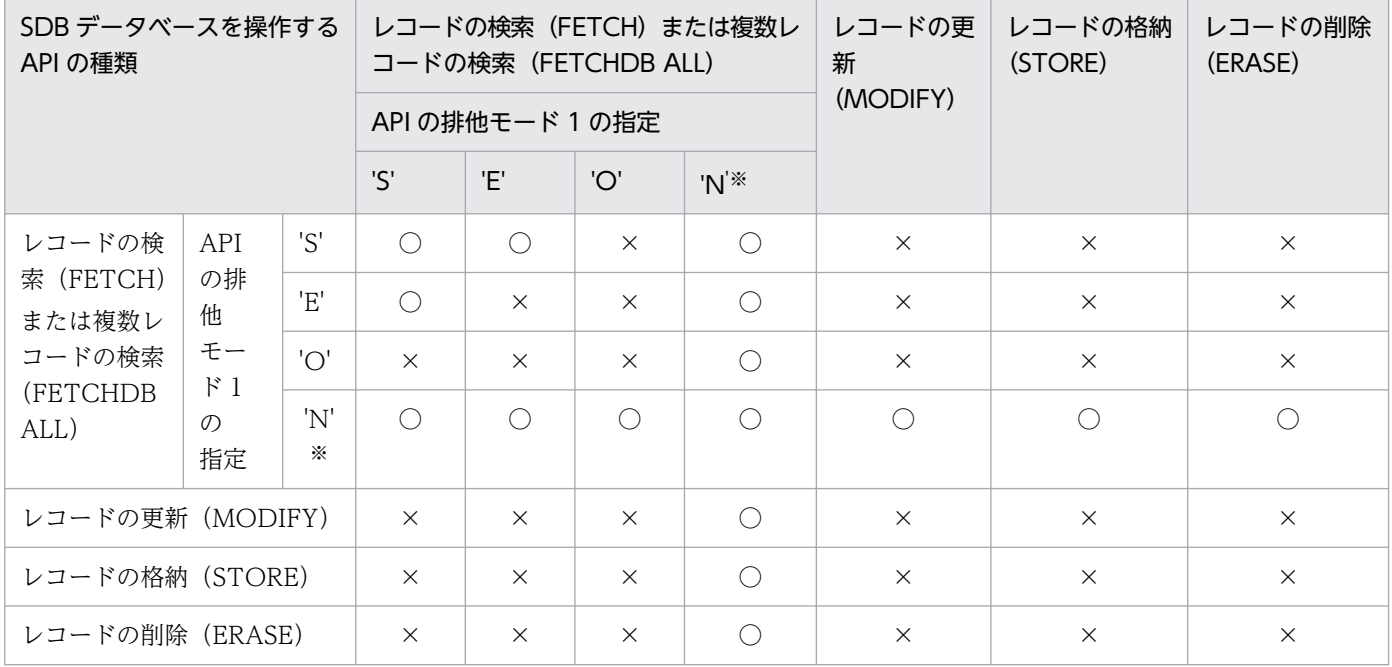

(凡例)

○:同時実行できます。

×:同時実行できません。

注※

レコードの検索(FETCH)の場合に限り、SDB データベースを操作する API の排他モード 1 に'N' (無排他モード) を指定 できます。

## (b) 4V AFM の SDB データベースの場合

「[表 2-36 排他制御のモードの組み合わせの例\(4V AFM の SDB データベースの場合\)](#page-211-0)」に示すように, 4V AFM の SDB データベースでは同一仮想ルートレコード下のレコードの同時アクセスを可能とするた め, レコードの検索(FETCH)およびレコードの更新(MODIFY)では仮想ルートレコードの格納ペー ジに SR モードで排他を掛けます。※

注※

SDB データベースを操作する API の排他制御モード 1 の指定によって、SR モード以外の排他となる ことがあります。詳細については,「[表 2-36 排他制御のモードの組み合わせの例\(4V AFM の SDB](#page-211-0) [データベースの場合\)](#page-211-0)」を参照してください。

同一仮想ルートレコード下のレコード群に対する. SDB データベースを操作する API の同時実行可否を 次の表に示します。なお,仮想ルートレコードが異なるレコードについては,同時実行できます。

## 表 2-40 同一仮想ルートレコード下のレコード群に対する, SDB データベースを操作する API の同時実行可否(4V AFM の SDB データベースの場合)

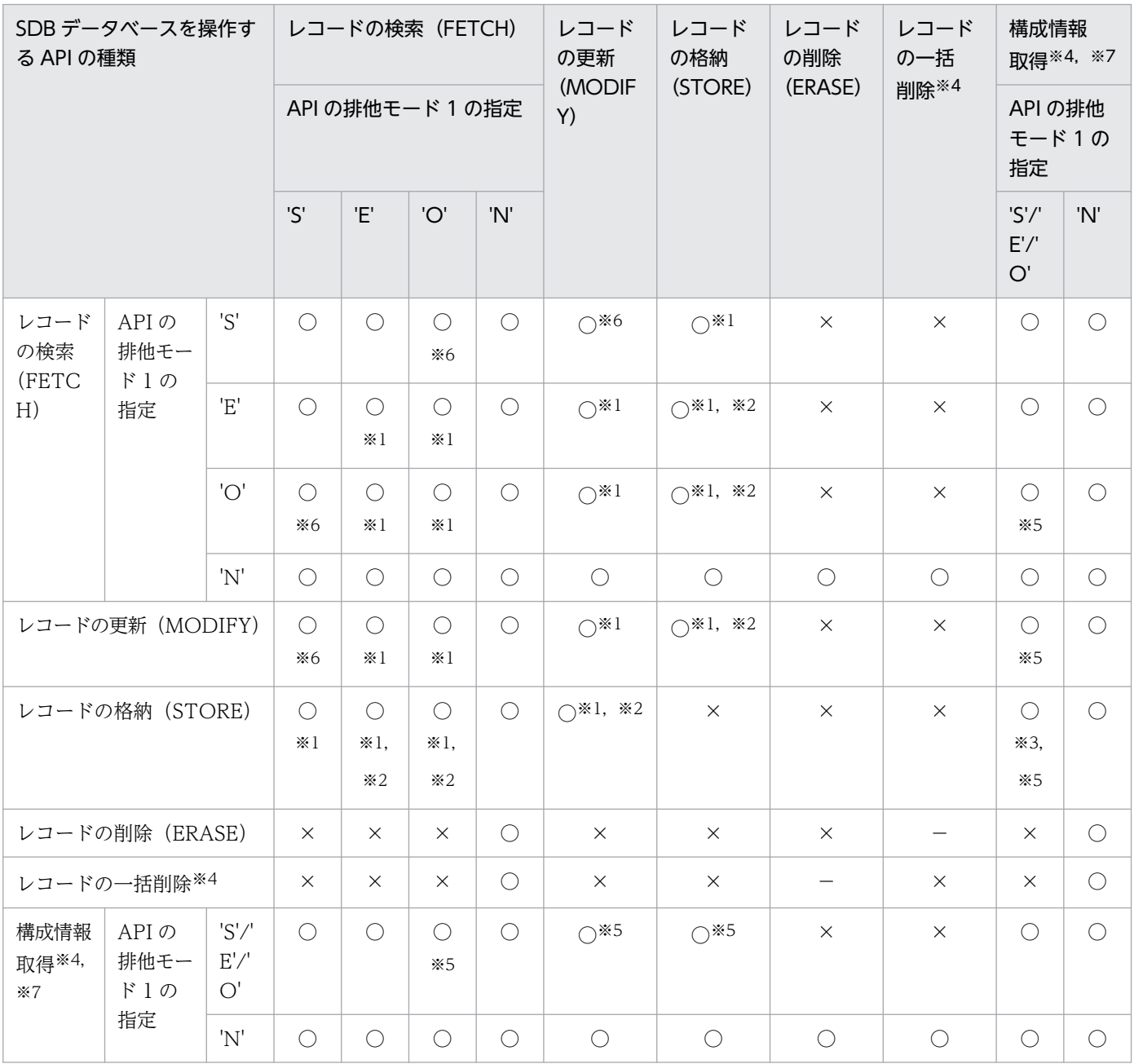

(凡例)

○:同時実行できます。

×:同時実行できません。

−:該当しません。

注※1

同一レコード(ページ)に対するアクセスは同時に実行できません。

2. HiRDB/SD のアーキテクチャ

レコードの格納時 (STORE) には、対象となるレコードの NEXT レコードおよび PRIOR レコードの 格納ページに PU モードで排他を掛けます。そのため,レコードの格納と次の操作との間で排他待ちが 発生します。

- SDB データベースを操作する API の排他モード 1 に'E'(排他モード)または'O'(占有モード)が 指定されたレコードの検索(FETCH)
- レコードの更新(MODIFY)

なお,レコードの一括削除後にレコードの格納をする場合,削除前の一連番号の最大値に達するまで, レコードの格納処理は,内部的にレコードの更新と同等の変更処理に置き換わります。この場合のレ コードの格納は,上記に該当しません。

注※3

仮想ルートレコードの追加を伴う 1 件目のレコードの格納(STORE)とは同時に実行できません。 注※4

内部的に仮想ルートレコードにアクセスします。

### 注※5

次に示す条件をすべて満たす場合は,同時に実行できません。

- SDB データベース定義の OCCURRENCE NUMBER 句の指定値が 0 である。
- 次の操作のうちのどれかを,構成情報取得よりも先行して実行する。
	- ・SDB データベースを操作する API の排他モード 1 に'O'(占有モード)が指定されたレコードの 検索(FETCH)
		- ・レコードの更新(MODIFY)
		- ・レコードの格納(STORE)

### 注※6

同一レコード(ページ)に対するアクセスは同時に実行できません。ただし,TAM のデータベースの 無排他検索機能が動作する場合は,同一レコード(ページ)に対するアクセスが同時に実行できます。 TAM のデータベースの無排他検索機能については,[「2.9.6 TAM のデータベースの無排他検索機能](#page-238-0) [【4V TAM】](#page-238-0)」を参照してください。

### 注※7

TAM のデータベースの無排他検索機能を適用する場合, SDB データベースを操作する API の排他モー ド 1 に'N'(無排他モード)を指定したときと同様の同時実行性となります。

## (c) SD FMB の SDB データベースの場合

「[表 2-37 排他制御のモードの組み合わせの例\(SD FMB の SDB データベースの場合\)](#page-212-0)」に示すように, SD FMB の SDB データベースに対して次の操作を実行した場合,ルートレコードの格納ページに PU モー ドまたは EX モードで排他が掛かります。

- SD FMB の SDB データベースの更新系の操作(レコードの更新(MODIFY),レコードの格納 (STORE),レコードの削除(ERASE))
- FOR UPDATE オペランドを指定するか,または 2 階層以上の SD FMB の SDB データベースに対す る,レコードの参照系の操作(レコードの検索(FETCH),位置指示子の位置づけ(FIND))

そのため,ルートレコードに排他が掛かっている間は,そのルートレコードおよびそのルートレコード下 のレコード群に対して,排他を掛けるほかのトランザクションからのアクセスは,待ち状態になることが あります。

同一ルートレコード下のレコード群に対する,DML の同時実行可否を次の表に示します。

なお,ルートレコードが異なるレコードについては,同時実行できます。

## 表 2‒41 同一ルートレコード下のレコード群に対する,DML の同時実行可否(SD FMB の SDB データベースの場合)

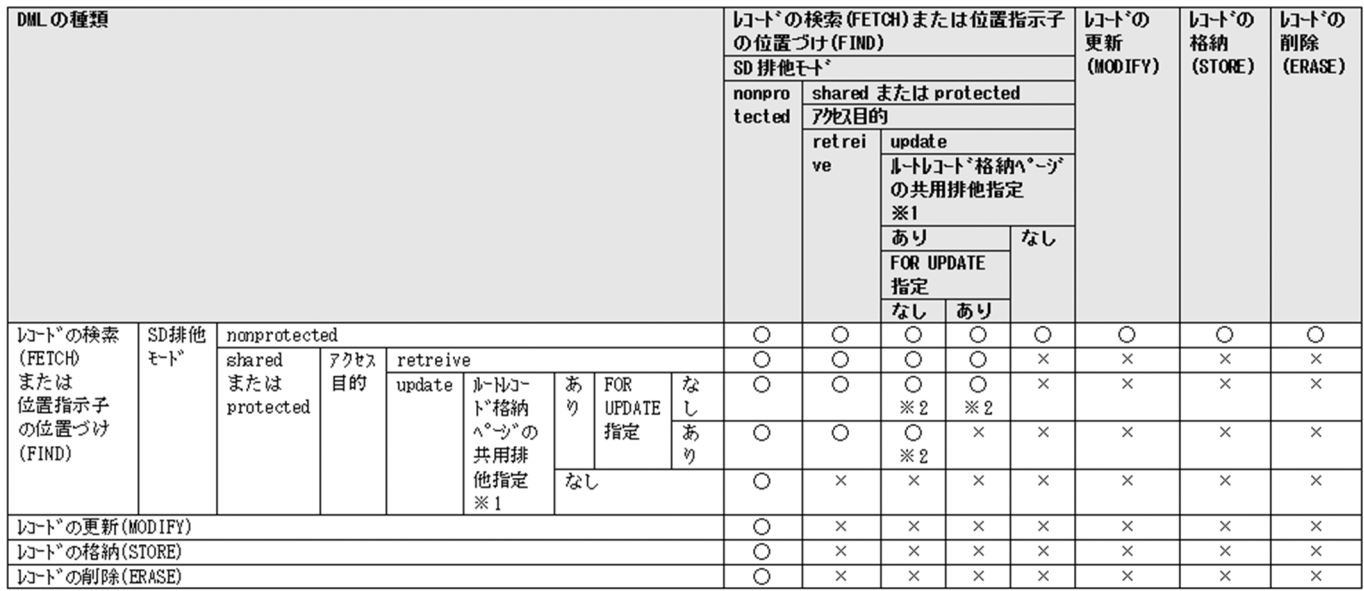

#### (凡例)

○:同時実行できます。

×:同時実行できません。

### 注※1

SDB 用 UAP 環境定義の subschema オペランドの-p オプションで指定します。

あり:ルートレコード格納ページに,排他制御モード SR または PU で排他制御を行います(shareroot 指定)。

なし:ルートレコード格納ページに,排他制御モード EX で排他制御を行います(occupyroot 指定)。

### 注※2

SD 排他モード (SDB 用 UAP 環境定義の subschema オペランドの-e オプションの指定) が protected の場合, レコード格 納用 RD エリアの排他が競合するため,同時実行できません。

# 2.9.3 排他の期間

トランザクションがある資源に対して掛けた排他は,一般にコミット,またはロールバックされるまで解 除されません。例えば,あるページに対して排他が競合した場合,トランザクションがコミット,または ロールバックされるまで,ほかのトランザクション処理が待ち状態になることがあります。

ただし,排他自動解除機能を使用している場合は,トランザクションの終了を待たないで,ページの排他 を解除できます。排他自動解除機能の対象となるデータページ(ページまたはサブページ)については. 「[付録 L SDB データベースを操作する API または DML と,データページの排他解除の有無の関係」](#page-1483-0)を 参照してください。

## 2.9.4 排他自動解除機能

排他自動解除機能とは、SDB データベースを操作する API または DML で、SDB データベースを操作し た結果,レコード位置指示子が指さなくなったレコード実現値を格納するページに対する排他を,API ま たは DML の操作完了時に解除する機能です。

なお,複数レコードの検索時に排他自動解除機能を適用すると,複数レコードの検索の結果,検索対象の ファミリが移動した場合に,移動元のファミリのルートレコード実現値を格納するページに対する排他を 解除する機能となります。

排他自動解除機能を使用しない場合は,トランザクション内で一度確保された排他は,トランザクション が終了するまで保持されます。

排他自動解除機能の選択基準を次の表に示します。

## 表 2‒42 排他自動解除機能の選択基準

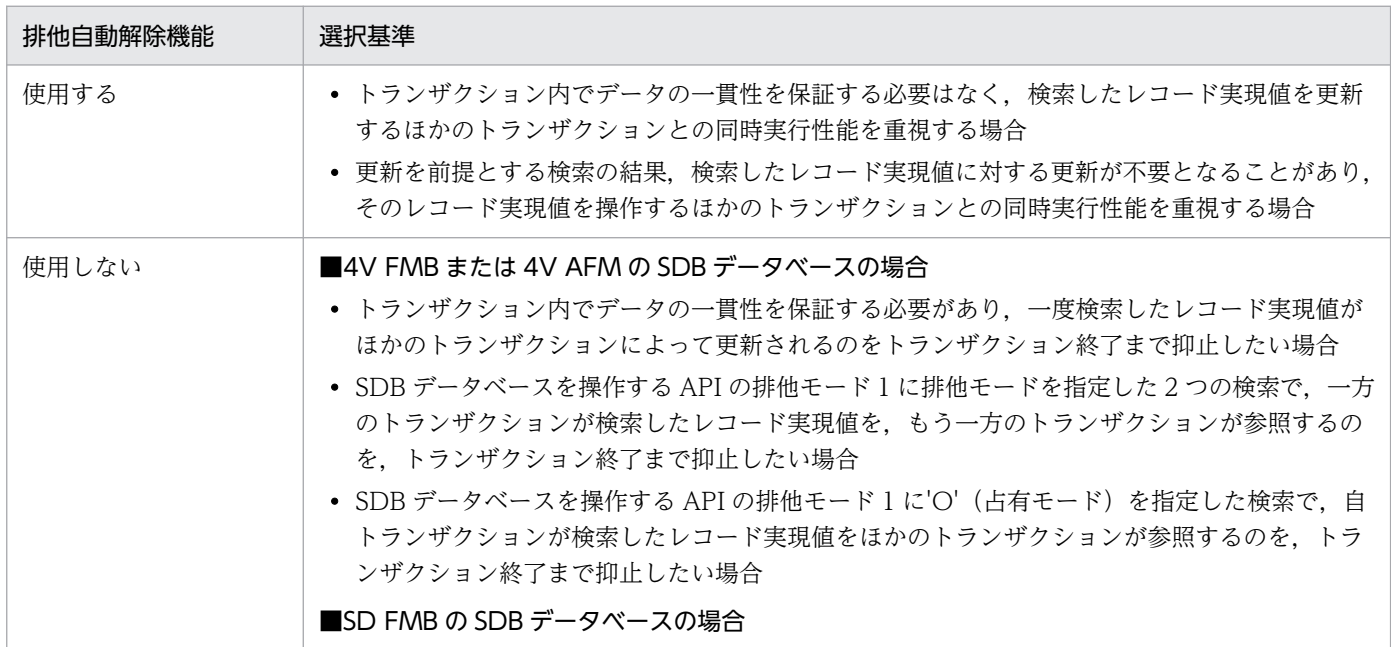

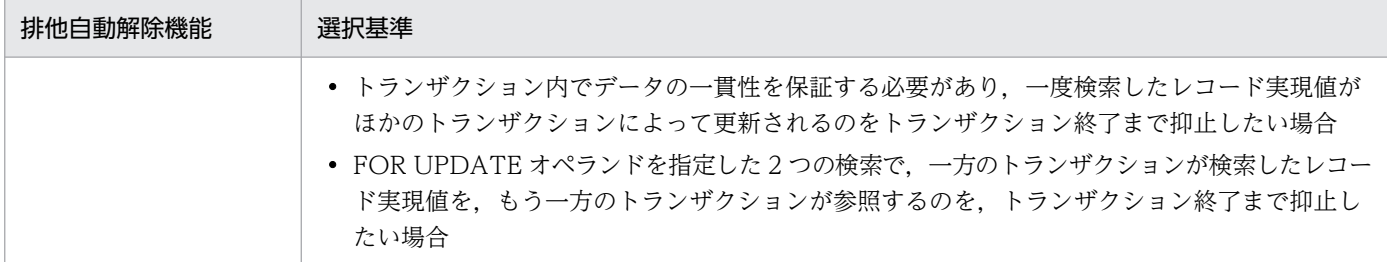

# (1) 適用方法

4V FMB または 4V AFM の SDB データベースに対して排他自動解除機能を適用する場合は、マニュアル 「TP1/Financial Service Platform 使用の手引」の「SDB ハンドラ機能」の「排他制御」を参照してくだ さい。排他自動解除機能は,TP1/FSP の個別開始時に指定する排他パラメタの排他モード 2 で指定します。

SD FMB の SDB データベースに対して排他自動解除機能を適用する場合は、SDB 用 UAP 環境定義に lockrange オペランドを指定します。SDB 用 UAP 環境定義については,[「9.3 SDB 用 UAP 環境定義](#page-741-0) [【SD FMB】」](#page-741-0)を参照してください。

# (2) SDB データベースを操作する API または DML と、データページの排他 解除の有無の関係

SDB データベースを操作する API または DML と、データページ (ページまたはサブページ)の排他解除 の有無(排他自動解除機能の対象となるデータページ)の関係については,「[付録 L SDB データベース](#page-1483-0) を操作する API または DML と、データページの排他解除の有無の関係 | を参照してください。

# (3) 注意事項

■4V FMB または 4V AFM の SDB データベースの場合

- 個別開始から個別終了までの間に, SDB データベースを操作する API で, 排他自動解除機能の適用の 有無を一致させる必要があります。
- 排他自動解除機能の対象となるかどうかは,SDB データベースを操作する API の排他モード 1 の指定 ('S'(共用モード),'E'(排他モード),および'O'(占有モード))に依存しません。
- 次の場合,排他自動解除機能は適用されません。
	- TAM のデータベースの無排他検索機能が適用される検索(FETCH),および構成情報取得
	- SDB データベースを操作する API の排他モード 1 に'N'(無排他モード)を指定している検索 (FETCH),および構成情報取得

## ■SD FMB の SDB データベースの場合

• 排他自動解除機能の対象となるかどうかは,レコードの検索(FETCH)または位置指示子の位置づけ (FIND)の FOR UPDATE オペランドの指定に依存しません。

2. HiRDB/SD のアーキテクチャ

• SDB 用 UAP 環境定義の subschema オペランドの-e オプションに nonprotected を指定している場 合,排他自動解除機能は適用されません。

## 2.9.5 排他自動解除機能を使用したレコードの検索例

排他自動解除機能を使用したレコードの検索例を次に示します。

• 排他自動解除機能を使用して,4V FMB または SD FMB の SDB データベースを階層順に検索する場 合の例は,[「2.9.5\(1\)例 1 排他自動解除機能を使用する場合の SDB データベースの階層順検索【4V](#page-229-0) FMB, SD FMB】」を参照してください。

また,排他自動解除機能を使用しない場合の例については,「[2.9.5\(2\)例 2 排他自動解除機能を使用し](#page-231-0) ない場合の SDB データベースの階層順検索【4V FMB, SD FMB】」を参照してください。

### 参考

例 1 は、4V FMB の SDB データベースの場合は、SDB データベースを操作する API の排他 モード 1 に'S'(共用モード)を指定したときの検索例です。SD FMB の SDB データベースの 場合は,FOR UPDATE オペランドの指定を省略したときの検索例です。

- 排他自動解除機能を使用して各 API または DML を実行したあと,別のルートレコードのレコード実 現値を検索してレコード位置指示子が移動する場合の例については、次の項目を参照してください。
	- •[「2.9.5\(3\)例 3 排他自動解除機能を使用してレコードの格納\(STORE\)を実行する場合の動作【4V](#page-231-0) FMB, SD FMB1
	- •「[2.9.5\(4\)例 4 排他自動解除機能を使用してレコードの更新\(MODIFY\)を実行する場合の動作](#page-232-0)  $[4V$  FMB, SD FMB $]$
	- •[「2.9.5\(5\)例 5 排他自動解除機能を使用してレコードの削除\(ERASE\)を実行する場合の動作【4V](#page-233-0) FMB, SD FMB]
	- •[「2.9.5\(6\)例 6 排他自動解除機能を使用して一括削除を実行する場合の動作【4V DAM,4V SAM】](#page-234-0)」
	- •「[2.9.5\(7\)例 7 構成情報取得を実行する場合の動作【4V AFM】」](#page-235-0)
- 排他自動解除機能を使用して複数レコードの検索(FETCHDB ALL)を実行した場合の例については, [「2.9.5\(8\)例 8 排他自動解除機能を使用して複数レコードの検索\(FETCHDB ALL\)を実行する場合](#page-236-0) [の動作【4V FMB】](#page-236-0)」を参照してください。

4V AFM の SDB データベースでも仮想ルートレコードのレコード実現値を操作して検索するため,基本 的には 4V FMB の SDB データベースの例と同様の動作となります。

なお,上記の例の中で使用している記号の凡例については,「[2.9.5\(1\)例 1 排他自動解除機能を使用する](#page-229-0) 場合の SDB データベースの階層順検索【4V FMB, SD FMB】」の 1.にある図の凡例を参照してください。

<sup>2.</sup> HiRDB/SD のアーキテクチャ

# <span id="page-229-0"></span>(1) 例 1 排他自動解除機能を使用する場合の SDB データベースの階層順検 索【4V FMB, SD FMB】

1. ルートレコードのレコード実現値 A, 2 階層目のレコード実現値 A1, および 3 階層目のレコード実現 値 A1-1 の順にレコードを検索(FETCH)します。

これによって、検索したレコード実現値が格納されているデータページ P1, P2, および P3 に排他 (SR モード)が掛かります。

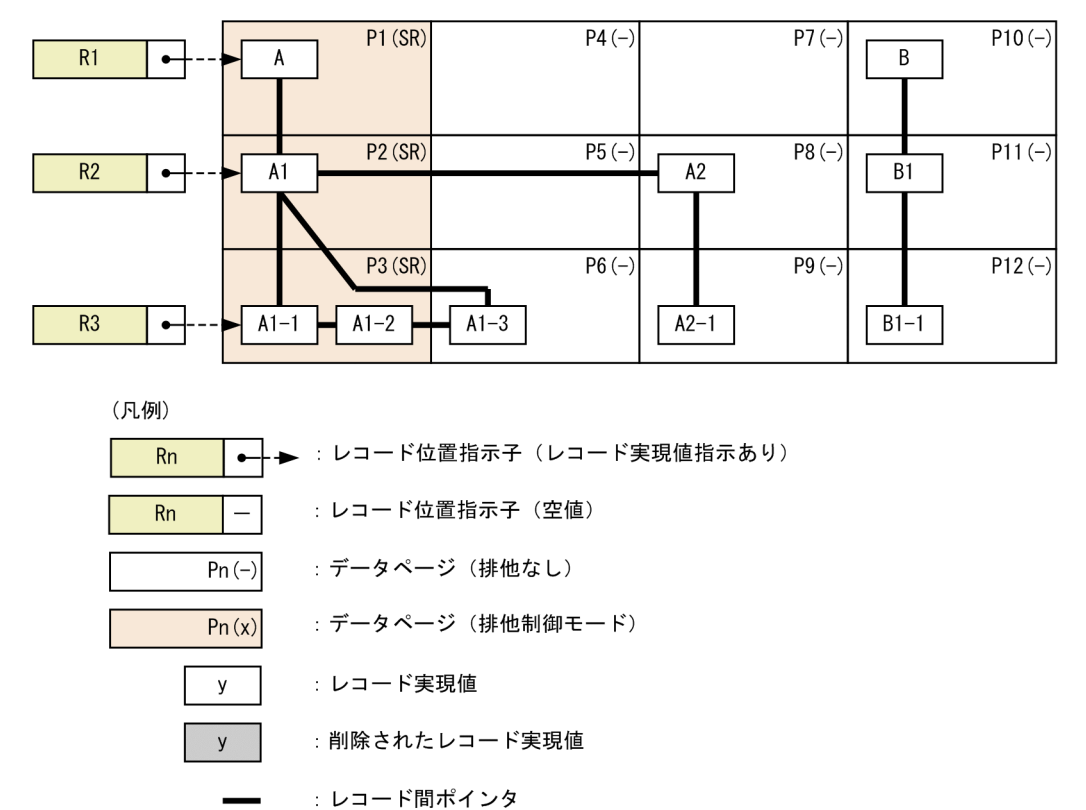

2. 3 階層目のレコード実現値 A1-2 を検索(FETCH)します。

この場合, レコード位置指示子 R3 が指すレコード実現値は, A1-1 から A1-2 となりますが, これら のレコード実現値は同一データページに格納されているため、データページ P3 は排他 (SR モード) が掛かった状態のままです。

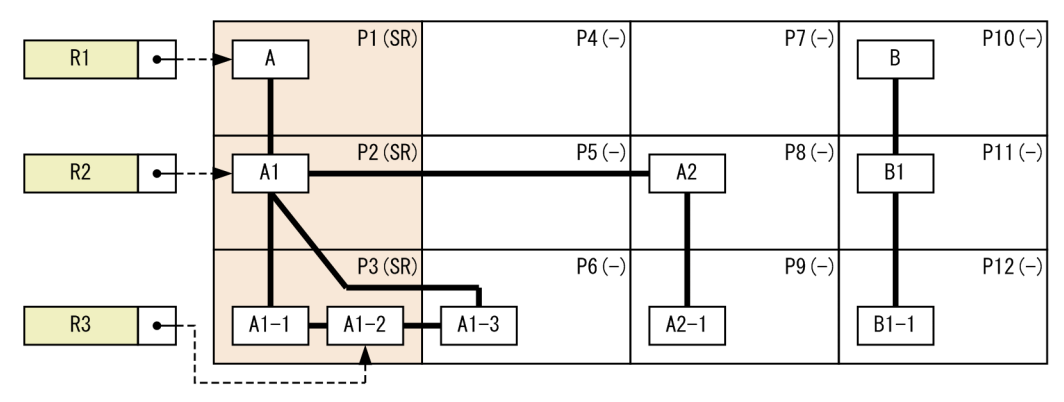

3. 3 階層目のレコード実現値 A1-3 を検索(FETCH)します。

この場合, レコード位置指示子 R3 が指すレコード実現値は, A1-2 から A1-3 となります。これらの レコード実現値は異なるデータページに格納されているため、データページ P6 に排他 (SR モード) が掛かり. データページ P3 の排他 (SR モード) は解除されます。

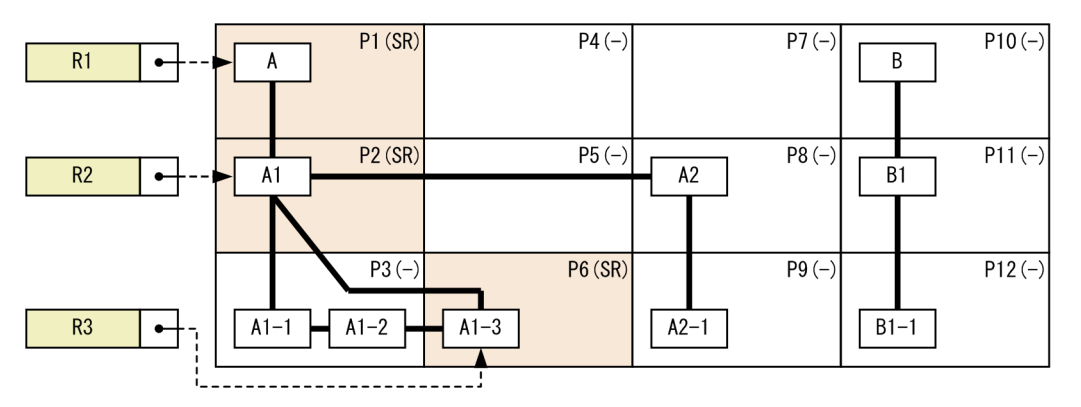

4. 2 階層目のレコード A2 を検索(FETCH)します。

この場合, レコード位置指示子 R2 が指すレコード実現値は A1 から A2 となります。これらのレコー ド実現値は異なるデータページに格納されているため、データページ P8 に排他(SR モード)が掛か り、データページ P2 の排他 (SR モード)は解除されます。同時に、レコード位置指示子 R3 が空値と なるため、3階層目のレコード実現値 A1-3 が格納されているデータページ P6 の排他 (SR モード)も 解除されます。

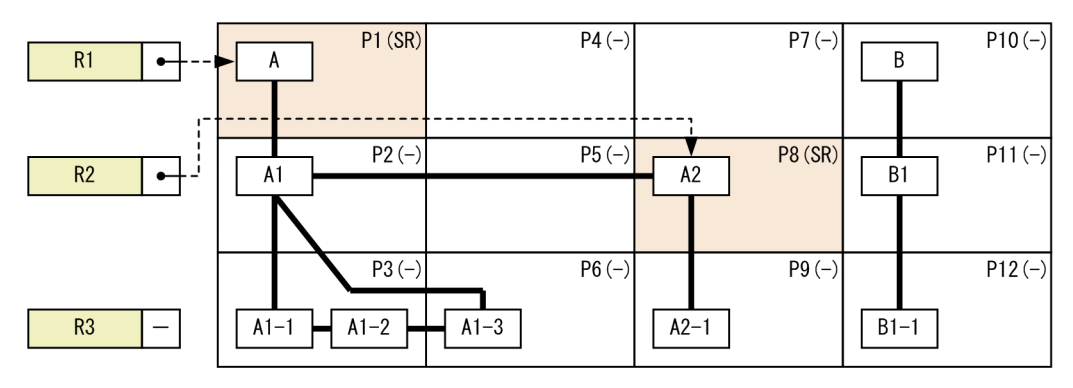

5. 3 階層目のレコード実現値 A2-1 を検索(FETCH)します。

この場合, レコード位置指示子 R3 がレコード実現値 A2-1 を指すので. レコード実現値 A2-1 が格納 されているデータページ P9 に排他 (SR モード)が掛かります。

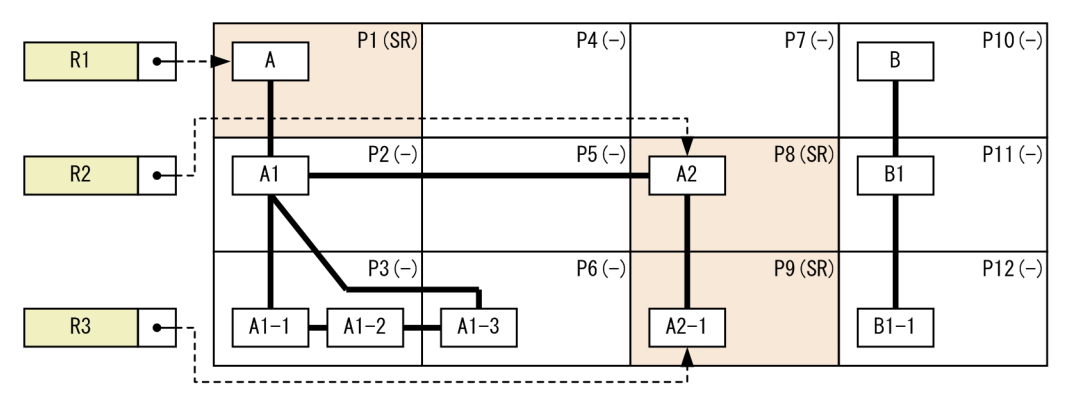

6. ルートレコードのレコード実現値 B を検索(FETCH)します。

<span id="page-231-0"></span>この場合. レコード位置指示子 R1 が指すレコード実現値は A から B となるので. データページ P10 に排他(SR モード)が掛かり、データページ P1 の排他(SR モード)は解除されます。同時に,レ コード位置指示子 R2 および R3 が空値となるので、それまでレコード位置指示子が指していたレコー ド実現値を格納しているデータページ P8 および P9 の排他 (SR モード) も解除されます。

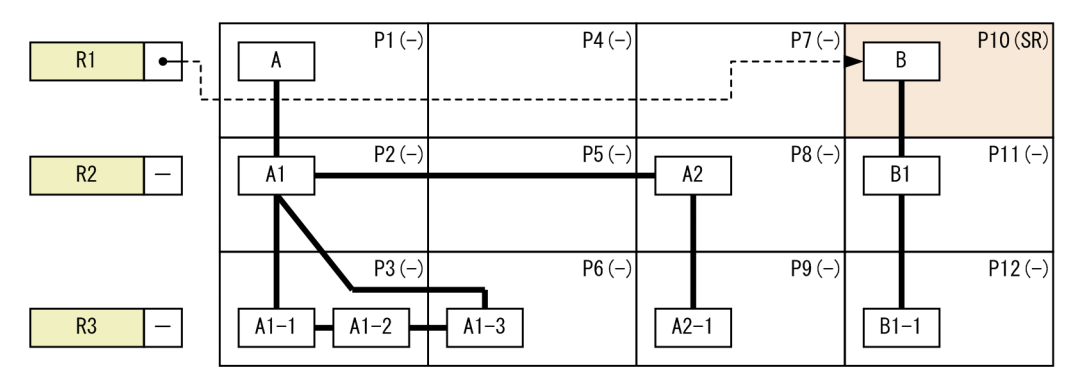

# (2) 例 2 排他自動解除機能を使用しない場合の SDB データベースの階層順 検索【4V FMB, SD FMB】

排他自動解除機能を使用しないで「[2.9.5\(1\)例 1 排他自動解除機能を使用する場合の SDB データベース](#page-229-0) の階層順検索【4V FMB, SD FMB】 | の 1.~6.で示した検索 (FETCH) を実行すると、一度検索したレ コード実現値を格納しているデータページ P1, P2, P3, P6, P8. および P9 の排他 (SR モード)は解 除されないで,トランザクションが終了するまで保持されます。

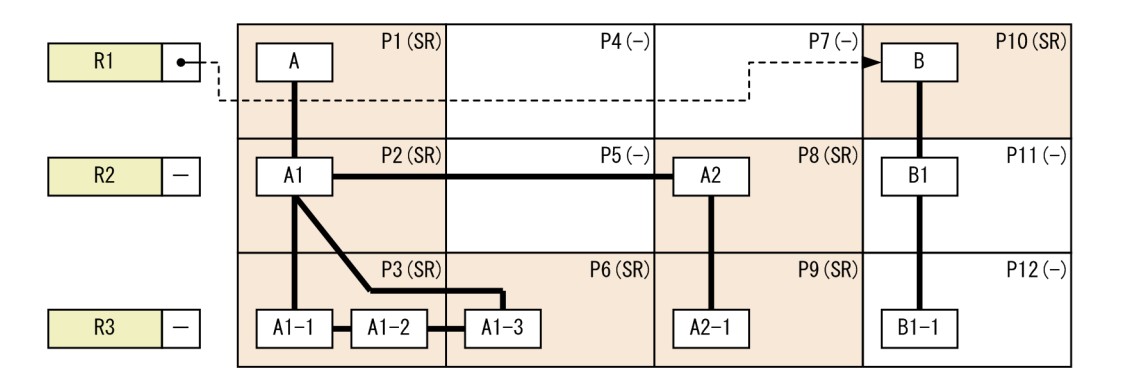

# (3) 例 3 排他自動解除機能を使用してレコードの格納(STORE)を実行す る場合の動作【4V FMB, SD FMB】

1. 次の順序で SDB データベースを操作する API または DML を実行します。

- a. ルートレコードのレコード実現値Aを検索 (FETCH) します。
- b. 2 階層目のレコード実現値 A1 を検索(FETCH)します。
- c. 3 階層目のレコード実現値 A1-1 を検索(FETCH)します。
- d. 4 階層目のレコード実現値 A1-1-3 を格納(STORE)します。

API または DML を実行すると、次の図のように排他が掛かります。

<span id="page-232-0"></span>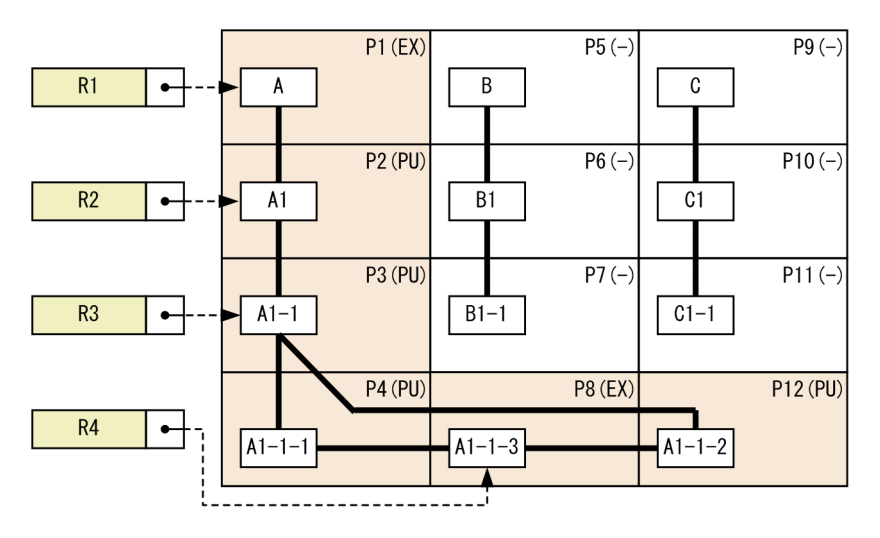

2. ルートレコードのレコード実現値 B を検索 (FETCH) します。

この場合、ルートレコードのレコード実現値 B が格納されているデータページ P5 に排他 (PU モー ド)が掛かり,ルートレコードのレコード実現値 A が格納されているデータページ P1 を除き,更新さ れていないデータページ P2 の排他 (PU モード) だけが解除されます。なお、データページ P3, P4. P12 については,レコード間ポインタなどの制御情報が更新されるため,排他が掛かった状態のままと なります。

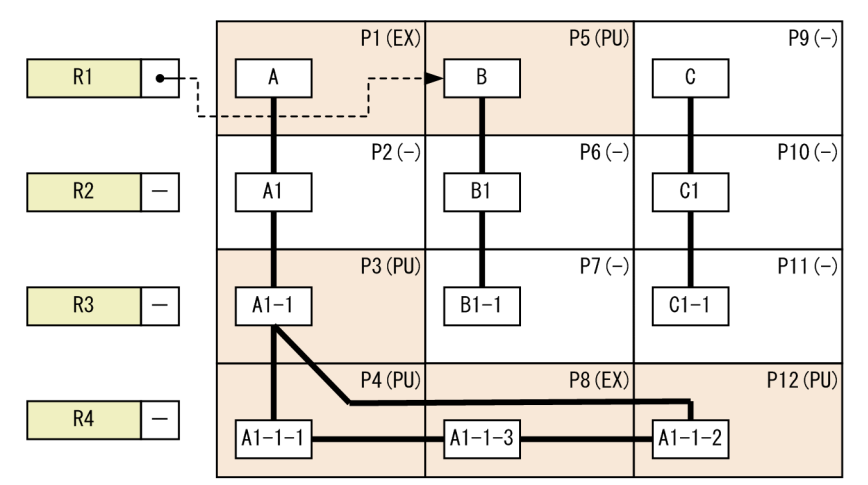

# (4) 例 4 排他自動解除機能を使用してレコードの更新(MODIFY)を実行 する場合の動作【4V FMB, SD FMB】

1. 次の順序で SDB データベースを操作する API または DML を実行します。

- a. ルートレコードのレコード実現値Aを検索 (FETCH) します。
- b. 2 階層目のレコード実現値 A1 を検索(FETCH)します。
- c. 3 階層目のレコード実現値 A1-1 を検索(FETCH)します。
- d. 3 階層目のレコード実現値 A1-1 を更新(MODIFY)します。

API または DML を実行すると、次の図のように排他が掛かります。

<span id="page-233-0"></span>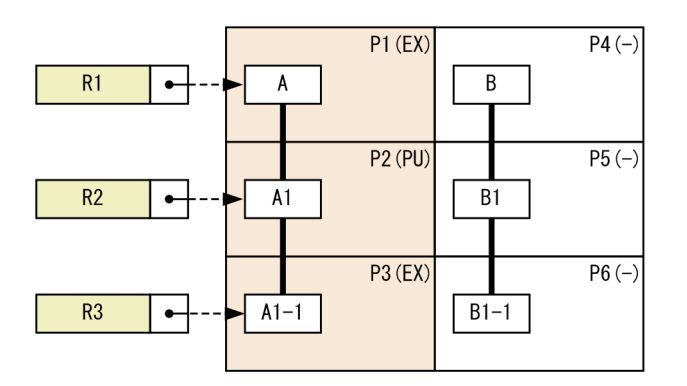

2. ルートレコードのレコード実現値 B を検索 (FETCH) します。

この場合. ルートレコードのレコード実現値 B が格納されているデータページ P4 に排他 (PU モー ド)が掛かり、ルートレコードのレコード実現値 A が格納されているデータページ P1 を除き,更新さ れていないデータページ P2 の排他 (PU モード)だけが解除されます。

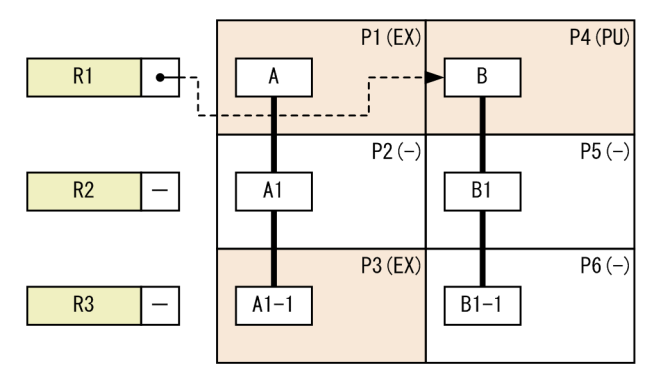

# (5) 例 5 排他自動解除機能を使用してレコードの削除(ERASE)を実行す る場合の動作【4V FMB, SD FMB】

1. 次の順序で SDB データベースを操作する API または DML を実行します。

- a. ルートレコードのレコード実現値 A を検索(FETCH)します。
- b. 2 階層目のレコード実現値 A1 を検索(FETCH)します。
- c. 3 階層目のレコード実現値 A1-1 を検索(FETCH)します。
- d. 4 階層目のレコード実現値 A1-1-2 を検索(FETCH)します。

e. 4階層目のレコード実現値 A1-1-2 を削除 (ERASE) します (位置づけしたレコード実現値(その 配下の子レコード実現値も含む)を削除します)。

API または DML を実行すると、次の図のように排他が掛かります。

<span id="page-234-0"></span>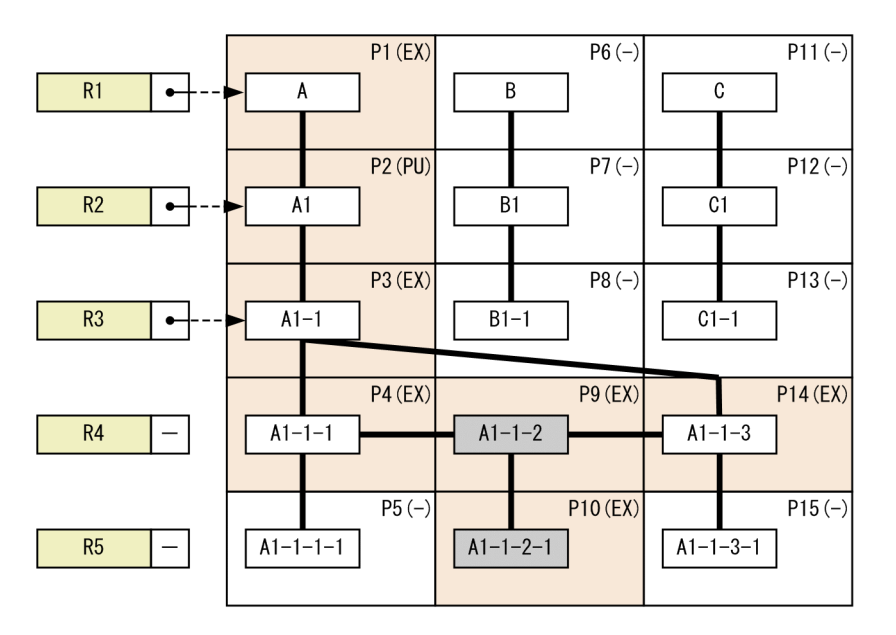

2. ルートレコードのレコード実現値 B を検索 (FETCH) します。

この場合、ルートレコードのレコード実現値 B が格納されているデータページ P6 に排他 (PU) が掛 かり、ルートレコードのレコード実現値 A が格納されているデータページ P1 と削除対象のレコード実 現値 A1-1-2 の親レコード実現値 A1-1 が格納されているデータページ P3 を除いて、更新されていな いデータページ P2 の排他 (PU モード) だけが解除されます。なお、データページ P4, P14 について は,レコード間ポインタの制御情報が変更されるため,排他が掛かった状態のままとなります。

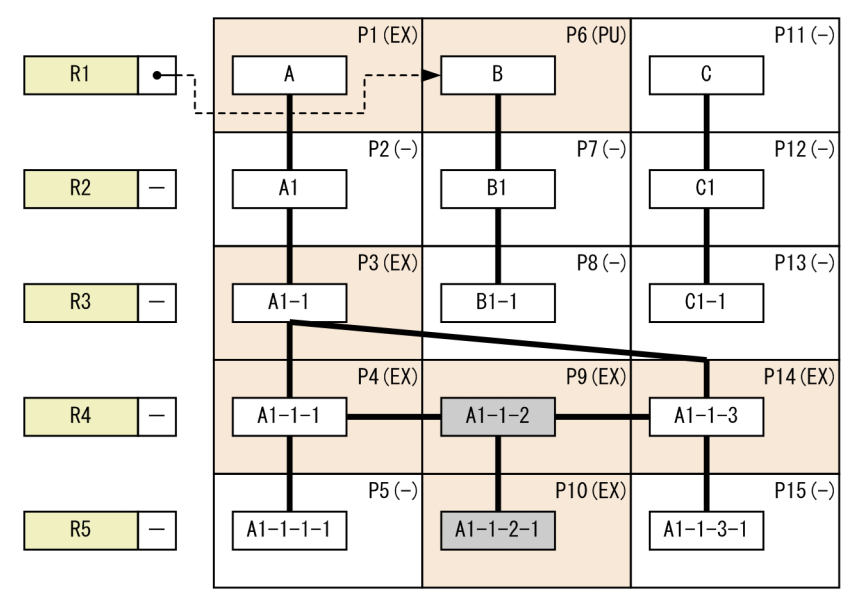

# (6) 例 6 排他自動解除機能を使用して一括削除を実行する場合の動作【4V DAM, 4V SAM】

1. 仮想ルートレコードのレコード実現値 A 下のすべてのレコード実現値に対して一括削除を実行します。 一括削除の結果,仮想ルートレコードのレコード実現値 A が格納されているデータページ P1 に排他 (EX モード)が掛かります。

<span id="page-235-0"></span>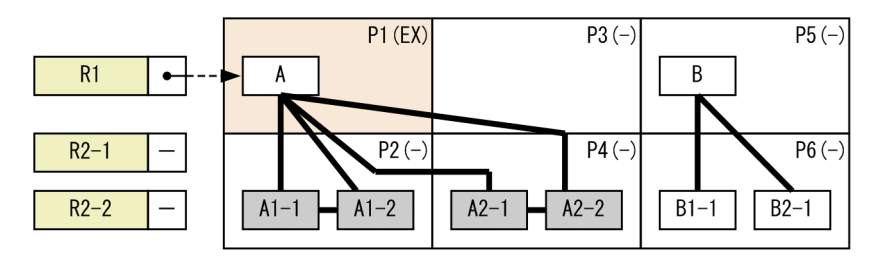

2. 2 階層目のレコード実現値 B1-1 を検索(FETCH)します。

この場合. 仮想ルートレコードのレコード実現値 B が格納されているデータページ P5. 2 階層目のレ コード実現値 B1-1 が格納されているデータページ P6 にそれぞれ排他(SR モード,PU モード)が掛 かりますが,排他確保済みページの中で更新されていないページは存在しないため,排他は解除されま せん。

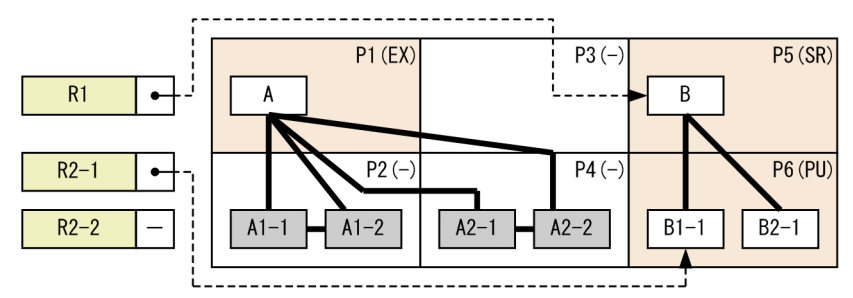

# (7) 例 7 構成情報取得を実行する場合の動作【4V AFM】

構成情報取得については,排他自動解除機能を適用しない場合の動作がこれまでの API と異なります。

1. 仮想ルートレコードのレコード実現値 A および B 下のレコード実現値の構成情報取得を実行します。 この場合, 仮想ルートレコードのレコード実現値 A から B の順に操作しますが, 排他自動解除機能の 適用有無に関係なく,排他自動解除機能が適用された場合の動作となります。

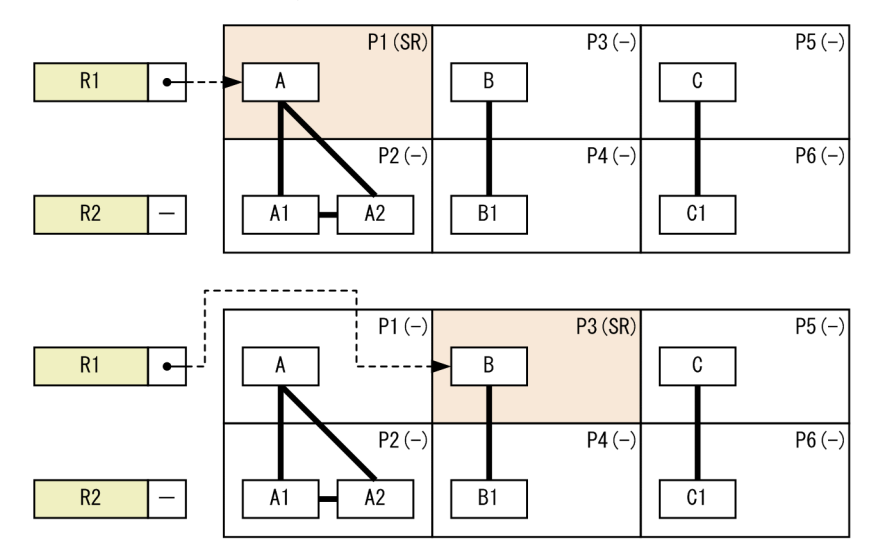

2. API が終了したときには、最後に操作した仮想ルートレコードのレコード実現値 B が格納されている データページ P3 の排他 (SR モード)も解除されます。

<span id="page-236-0"></span>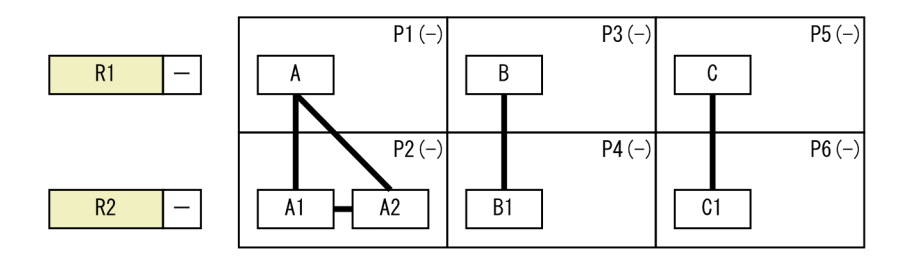

# (8) 例 8 排他自動解除機能を使用して複数レコードの検索(FETCHDB ALL)を実行する場合の動作【4V FMB】

1. 指示コードに'F'を指定して、複数レコードの検索 (FETCHDB ALL) を実行することで、ルートレコー ドのレコード実現値 A,2 階層目のレコード実現値 A1,および 3 階層目のレコード実現値 A1-1 を検 索します。

複数レコードの検索では,ルートレコード実現値が格納されているデータページ以外のページに排他を 掛けないため. データページ P1 にだけ排他 (SR モード) が掛かります。

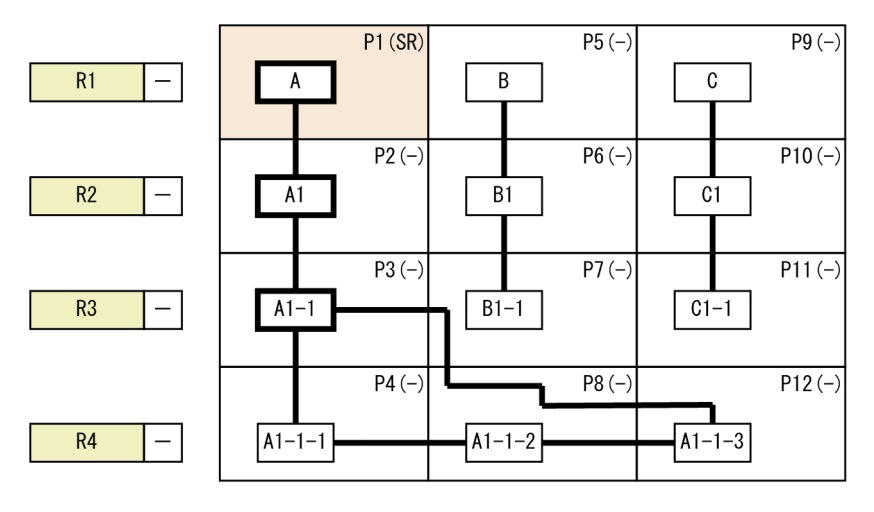

(凡例) : 検索済みのレコード実現値  $y$ 

2. 指示コードに'N'を指定して,複数レコードの検索(FETCHDB ALL)を実行することで,4 階層目の レコード実現値 A1-1-1,A1-1-2,A1-1-3 を検索します。

この場合,ファミリの移動はないため、データページ P1 にだけ排他 (SR モード) が掛かった状態の ままとなります。

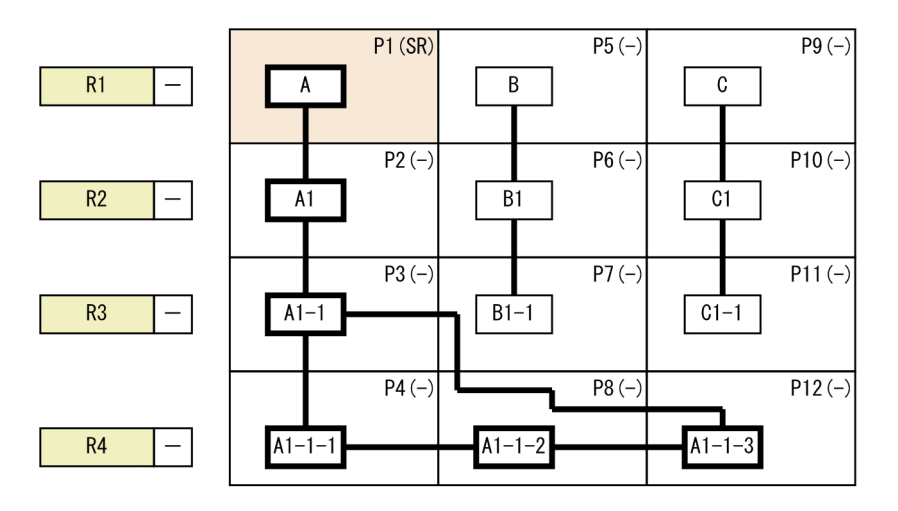

3. 指示コードに'N'を指定して、複数レコードの検索 (FETCHDB ALL) でルートレコードのレコード実 現値 B. 2 階層目のレコード実現値 B1, および 3 階層目のレコード実現値 B1-1 を検索します。 この場合,ファミリが移動したため,ルートレコード実現値 B が格納されているデータページ P5 にだ け排他(SR モード)が掛かり、データページ P1の排他は解除されます。

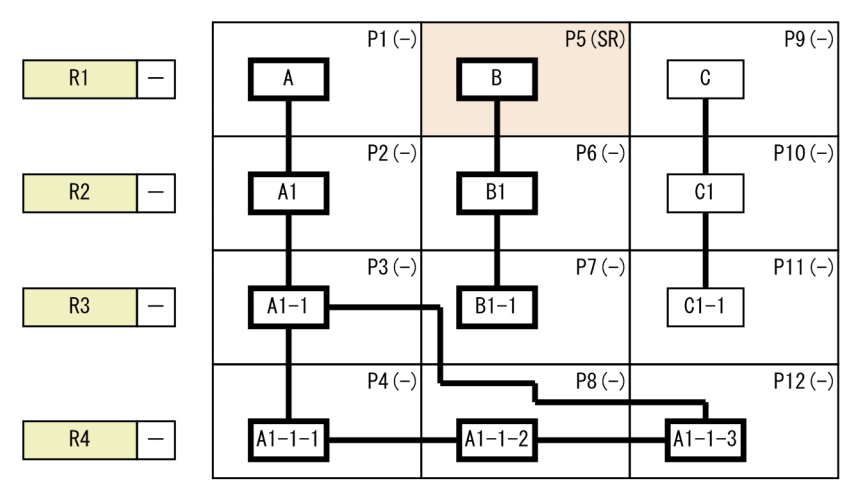

4. 指示コードに'N'を指定して、複数レコードの検索 (FETCHDB ALL) でルートレコードのレコード実 現値 C,2 階層目のレコード実現値 C1,および 3 階層目のレコード実現値 C1-1 を検索します。 ファミリが移動したため、ルートレコード実現値 C が格納されているデータページ P9 にだけ排他(SR モード)が掛かり,データページ P5 の排他は解除されます。

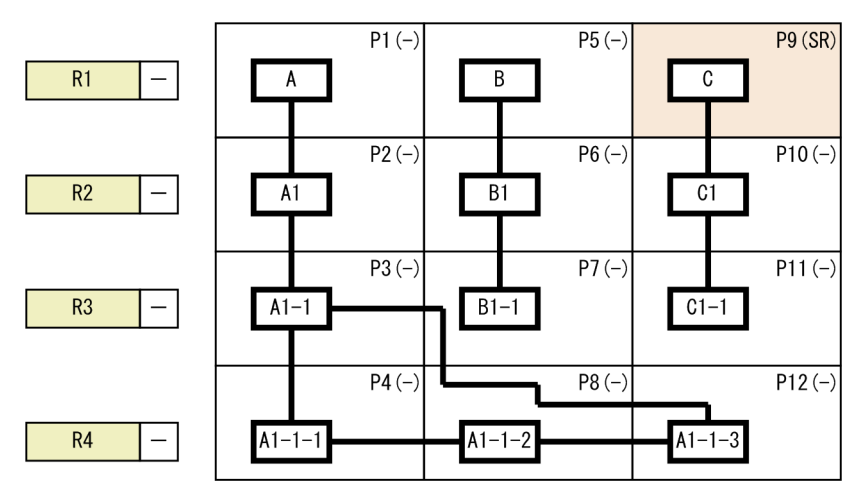

2. HiRDB/SD のアーキテクチャ

<span id="page-238-0"></span>なお,排他自動解除機能を使用しないで 1.から 4.に示した検索を実行すると,一度検索したルートレコー ド実現値を格納しているデータページ P1. P5 および P9 の排他 (SR モード) は解除されないで. トラン ザクション終了まで保持されます。

## (9) 排他自動解除機能の使用時に排他が解除されないケース

### ■4V FMB または 4V AFM の SDB データベースの場合

次に示す場合は,排他自動解除機能を使用したときでも,データの完全性を保証するために排他解除の 対象外となります。

- 更新したレコード実現値が格納されている場合(SDB データベースを操作する API の排他モード 1 に'E' (排他モード) または'O' (占有モード) を指定して、検索しただけのレコード実現値が格納 されているページは排他解除の対象となります)
- レコード実現値が 1 つでも更新されているファミリのルートレコードのレコード実現値が格納され ている場合

なお、4V FMB の SDB データベースで、USER ポインタが設定されていない中間レコード (FIRST ポインタ,LAST ポインタのどちらからも指されていないレコード実現値)を削除する場合,削除対象 となるレコード実現値の親レコード実現値は更新されませんが,例外的に排他は解除されません。

### ■SD FMB の SDB データベースの場合

次に示す場合は,排他自動解除機能を使用したときでも,データの完全性を保証するために排他解除の 対象外となります。

- 更新したレコード実現値が格納されている場合(FOR UPDATE オペランドを指定して,検索した だけのレコード実現値が格納されているページは排他解除の対象となります)
- レコード実現値が 1 つでも更新されているファミリのルートレコードのレコード実現値が格納され ている場合

なお,中間レコード(FIRST ポインタ,LAST ポインタのどちらからも指されていないレコード実現 値)を削除する場合,削除対象となるレコード実現値の親レコード実現値は更新されませんが,例外的 に排他は解除されません。

## 2.9.6 TAM のデータベースの無排他検索機能【4V TAM】

SDB データベースを操作する API の指定と SDB データベース定義の TAMMODE 句の指定によって, ページまたはサブページに排他を掛けないで 4V TAM の SDB データベースのレコードの検索,および構 成情報取得を実行できます。この機能を TAM のデータベースの無排他検索機能といいます。

TAM のデータベースの無排他検索機能は,次の指定でレコードの検索,または構成情報取得を実行した 場合に適用されます。

• 4V TAM の SDB データベースで. SDB データベース定義の TAMMODE 句を省略するか,または NONPROTECTED RETRIEVE を指定する。

• 個別開始時に指定する SDB データベースを操作する API で,排他モード 1 に'S'(共用モード)を指定 する。

TAM のデータベースの無排他検索機能が適用されると、データページ(ページまたはサブページ)に対 して排他を掛けないでレコードの検索,または構成情報取得が実行されます。データページ(ページまた はサブページ)に対して排他を掛けないので,排他自動解除機能は適用されません。

なお、個別開始時に指定する SDB データベースを操作する API で、排他モード 1 に'N' (無排他モード) を指定する場合は、SDB データベース定義の TAMMODE 句の指定に関係なく、排他モード指定による 無排他検索機能が適用されます。

排他モード指定による無排他検索機能については,「2.9.7 排他モード指定による無排他検索機能【4V FMB,4V AFM】」を参照してください。

## (1) TAM のデータベースの無排他検索機能の適用条件

TAM のデータベースの無排他検索機能は,レコードを参照した時点での,データの整合性を重視しない 検索で使用するようにしてください。

- TAM のデータベースの無排他検索機能を使用すると,ほかのユーザが更新中(または排他モード 1 で'E'(排他モード)もしくは'O'(占有モード)を指定中)のデータでも,更新の完了またはトランザ クションの終了を待たないで参照できます。一方で,同一トランザクション内で同じレコードを 2 度検 索しても,結果が同じにならないことがあります。また,レコードを更新したユーザがそのトランザク ションを取り消すと,データの整合性が取れていない状態のレコードを参照したことになります。
- 終端検知の結果が,ほかのトランザクションとの同時実行タイミングによっては,TAM のデータベー スの無排他検索機能を適用しない場合の終端検知の結果とは異なることがあります。

## (2) TAM のデータベースの無排他検索機能で排他を掛けない資源

TAM のデータベースの無排他検索機能で排他を掛けない資源は,レコードを格納するデータページ(ペー ジまたはサブページ)だけです。それ以外の上位の排他資源については,「[表 2-36 排他制御のモードの](#page-211-0) 組み合わせの例 (4V AFM の SDB データベースの場合)」に従って排他が掛けられます。そのため、更新 ログ取得方式がログレスモード指定で,4V TAM の SDB データベースを更新するトランザクションが実 行中の場合は,TAM のデータベースの無排他検索機能が適用される条件を満たしていても,排他待ちに なります。

## 2.9.7 排他モード指定による無排他検索機能【4V FMB,4V AFM】

SDB データベースを操作する API の排他モードの指定によって,ページまたはサブページに排他を掛け ないでレコードの検索および構成情報取得を実行できます。この機能を排他モード指定による無排他検索 機能といいます。

<sup>2.</sup> HiRDB/SD のアーキテクチャ

排他モード指定による無排他検索機能は,次の指定でレコードの検索,または構成情報取得を実行した場 合に適用されます。

● 個別開始時に指定する SDB データベースを操作する API で、排他モード 1 に'N' (無排他モード) を 指定した場合

排他モード指定による無排他検索機能が適用されると,データページ(ページまたはサブページ)に対し て排他を掛けないため,排他自動解除機能は適用されません。

排他モード指定による無排他検索機能は,4V FMB または 4V AFM の SDB データベースの場合に適用さ れます。

## (1) 排他モード指定による無排他検索機能の適用条件

排他モード指定による無排他検索機能は,レコードを参照した時点での,データの整合性を重視しない検 索で使用するようにしてください。

## (2) 排他モード指定による無排他検索機能で排他を掛けない資源

排他モード指定による無排他検索機能で排他を掛けない資源は,レコードを格納するデータページ(ペー ジまたはサブページ)だけです。それ以外の上位の排他資源については,「[表 2-35 排他制御のモードの](#page-209-0) [組み合わせの例\(4V FMB の SDB](#page-209-0) データベースの場合)」,または[「表 2-36 排他制御のモードの組み合](#page-211-0) わせの例 (4V AFM の SDB データベースの場合)」に従って排他が掛けられます。そのため、更新ログ取 得方式がログレスモードで、操作対象データベースを更新するトランザクションが実行中の場合は. 排他 モード指定による無排他検索機能が適用される条件を満たしていても,排他待ちになります。

## (3) 排他モード指定による無排他検索機能を適用する際の留意事項

排他モード指定による無排他検索機能を適用する際の留意事項を次に示します。

- 排他モード指定による無排他検索機能を使用した場合,ほかのユーザが占有しているデータでも,排他 解除を待たないで参照できます。一方で、同一トランザクション内で同じレコードを2度検索しても, 結果が同じにならないことがあります。また,レコードを更新したユーザがそのトランザクションを取 り消すと,データの整合性が取れていない状態のレコードを参照したことになります。
- ほかのトランザクションによるデータの更新との同時実行のタイミングによっては,検索が続行できな くなり、ロールバックされることがあります。この場合は、このトランザクションを再実行するか、ま たはこのトランザクション中の個別開始時に指定する SDB データベースを操作する API で,排他モー ド 1 に'N'(無排他モード)以外を指定して,トランザクションを実行してください。
- システム共通定義の pd\_lock\_uncommited\_delete\_data オペランドに WAIT を指定した場合でも, NOWAIT(省略値)を指定した場合と同様の動作となります。
- 子レコードを検索した際に返却される USER ポインタの情報は,親レコード検索時点のものです。
	- 親レコードの検索以降にほかのトランザクションが USER ポインタを更新した場合,実態とは異な る USER ポインタの情報が返却されることがあります。
- この不整合は,USER ポインタを使用した検索を実施した際,検知されます。その場合はロールバッ クされます。
- ほかのトランザクションとの同時実行タイミングによっては,終端検知の結果が,SDB データベース を操作する API の排他モード 1 に'N' (無排他モード) 以外を指定した場合の終端検知の結果とは異な ることがあります。

## 2.9.8 SDB 用 UAP 環境定義の指定による無排他検索機能【SD FMB】

SDB 用 UAP 環境定義の指定によって,ページまたはサブページに排他を掛けないでレコードの検索およ び位置指示子の位置づけを実行できます。この機能を SDB 用 UAP 環境定義の指定による無排他検索機能 といいます。

SDB 用 UAP 環境定義の指定による無排他検索機能は,次の指定をしてレコードの検索,または位置指示 子の位置づけを実行した場合に適用されます。

• SDB 用 UAP 環境定義の subschema オペランドの-e オプションに nonprotected を指定し、かつ-a オプションに retrieve を指定した場合

SDB 用 UAP 環境定義の指定による無排他検索機能が適用されると,ページまたはサブページに対して排 他を掛けないため,排他自動解除機能は適用されません。

SDB 用 UAP 環境定義の指定による無排他検索機能は、SD FMB の SDB データベースの場合に適用され ます。

## (1) SDB 用 UAP 環境定義の指定による無排他検索機能の適用条件

SDB 用 UAP 環境定義の指定による無排他検索機能は,レコードを参照した時点での,データの整合性を 重視しない検索で使用するようにしてください。

## (2) SDB 用 UAP 環境定義の指定による無排他検索機能で排他を掛けない資源

SDB 用 UAP 環境定義の指定による無排他検索機能で排他を掛けない資源は,レコードを格納するデータ ページ(ページまたはサブページ)だけです。それ以外の上位の排他資源については,「[表 2-37 排他制](#page-212-0) [御のモードの組み合わせの例\(SD FMB の SDB データベースの場合\)」](#page-212-0)に従って排他が掛けられます。

# (3) SDB 用 UAP 環境定義の指定による無排他検索機能を適用する際の留意 事項

SDB 用 UAP 環境定義の指定による無排他検索機能を適用する際の留意事項を次に示します。

• SDB 用 UAP 環境定義の指定による無排他検索機能を使用した場合,ほかのユーザが占有しているデー タでも,排他解除を待たないで参照できます。一方で,同一トランザクション内で同じレコードを 2 度 検索しても,結果が同じにならないことがあります。また,レコードを更新したユーザがそのトランザ クションを取り消すと,データの整合性が取れていない状態のレコードを参照したことになります。

- システム共通定義の pd\_lock\_uncommited\_delete\_data オペランドに WAIT を指定した場合でも, NOWAIT(省略値)を指定した場合と同様の動作となります。
- ほかのトランザクションによるデータの更新との同時実行のタイミングによっては,検索が続行できな くなり,ロールバックされることがあります(システムから SQLCODE に-63005 が返されます)。こ の場合は,トランザクションを再実行してください。

# 2.9.9 デッドロック

2つのトランザクションが2つ以上の資源の確保をめぐって互いに相手を待つ状態となり、そこから先へ 処理が進まなくなることをデッドロックといいます。

詳細については,マニュアル「HiRDB UAP 開発ガイド」の「デッドロックと回避策」を参照してくださ い。

デッドロックの例を次に示します。

## (1) ルートレコードを格納しているページ間のデッドロックの例

4V FMB または SD FMB の SDB データベースでは,2 つのトランザクションが複数のルートレコードに 対して同時に逆順にアクセスした場合,デッドロックが発生するおそれがあります。次に示す場合にも同 様にデッドロックが発生するおそれがあります。

- 4V AFM の SDB データベースで,異なる仮想ルートレコード下の子レコードを逆順にアクセスした場合
- SD FMB の SDB データベースに対して,二次インデクスを使用し,ファミリが異なる複数の子レコー ドを逆順にアクセスした場合

複数のルートレコードを逆順にアクセスした場合のデッドロックの例を,次の図に示します。

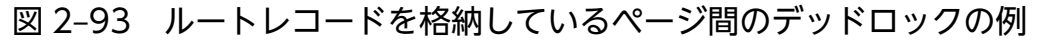

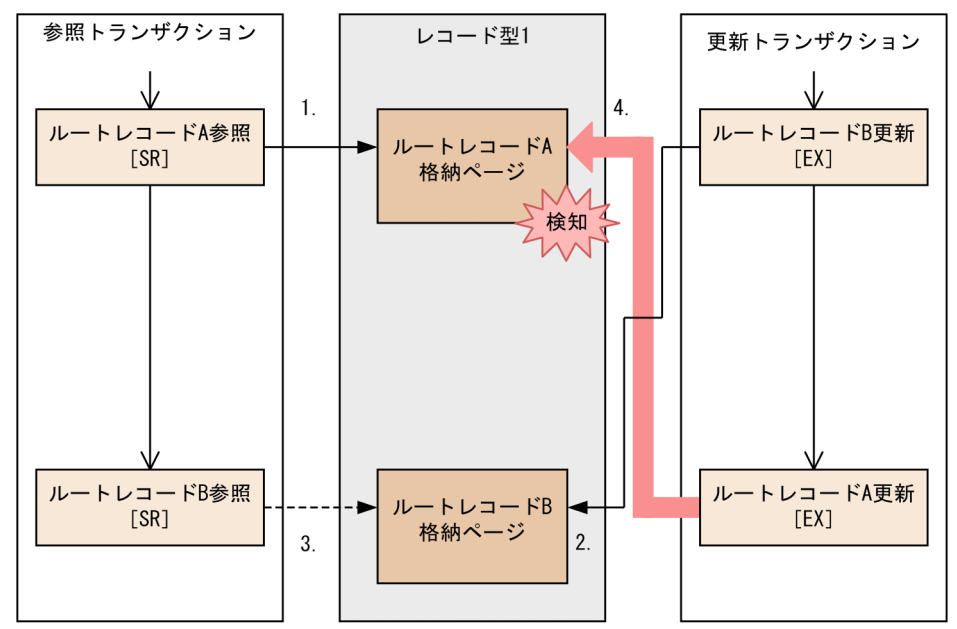

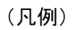

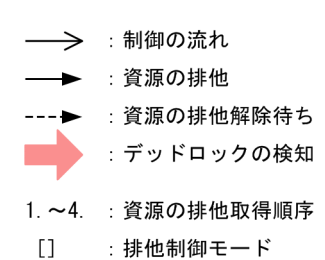

[説明]

- 1. 参照トランザクションがルートレコード A の格納ページに SR モードで排他を掛けて、レコードを 参照します。
- 2. 更新トランザクションがルートレコード B の格納ページに EX モードで排他を掛けて. レコードを 更新します。
- 3. 参照トランザクションがルートレコード B の格納ページに SR モードで排他を掛けようとしますが, 更新トランザクションが EX モードで排他を掛けているため,ページの排他解除待ちとなります。
- 4. 更新トランザクションがルートレコード A の格納ページに EX モードで排他を掛けようとします が,参照トランザクションが SR モードで排他を掛けているため,ページの排他解除待ちとなり, デッドロックが検知されます。

ここでは,同一のレコード型内の複数のルートレコードに対する例を挙げましたが,レコード型が異なる 複数のルートレコードを逆順にアクセスした場合にもデッドロックが発生するおそれがあります。

#### 2. HiRDB/SD のアーキテクチャ

# (2) 子レコードを格納しているページ間のデッドロックの例【4V AFM, SD FMB】

4V AFM の SDB データベースでは,2 つのトランザクションが複数のデータベースキー値のレコードを 同時に逆順にアクセスした場合,デッドロックが発生するおそれがあります。

SD FMB の SDB データベースでは、二次インデクスを使用して子レコードを検索する場合、子レコード を逆順にアクセスすると,子レコード格納ページ間で,デッドロックが発生するおそれがあります。

デッドロックの例を次の図に示します。

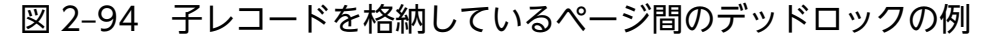

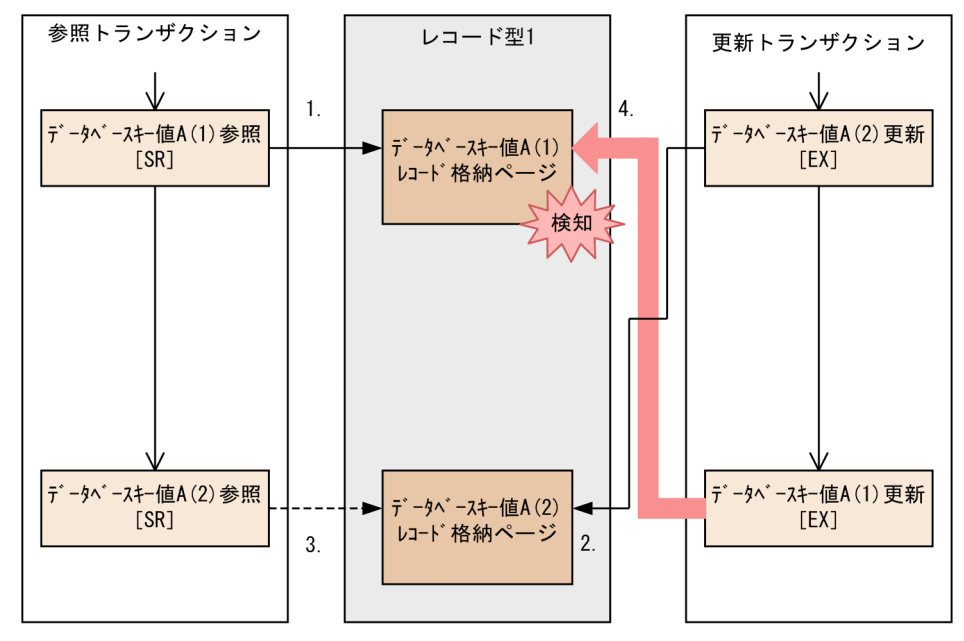

(凡例)

→> : 制御の流れ → 資源の排他 ---▶ : 資源の排他解除待ち :デッドロックの検知 1. ~4. : 資源の排他取得順序 (1). (2): 一連番号 [] :排他制御モード

[説明]

上記の図は,複数のデータベースキー値のレコードを逆順にアクセスした場合のデッドロックの例です。

- 1. 参照トランザクションがデータベースキー値 A(1)のレコードの格納ページに SR モードで排他を掛 けて,レコードを参照します。
- 2. 更新トランザクションがデータベースキー値 A(2)のレコードの格納ページに EX モードで排他を掛 けて,レコードを更新します。
- 2. HiRDB/SD のアーキテクチャ
- 3. 参照トランザクションがデータベースキー値 A(2)のレコードの格納ページに SR モードで排他を掛 けようとしますが,更新トランザクションが EX モードで排他を掛けているため,ページの排他解 除待ちとなります。
- 4. 更新トランザクションがデータベースキー値 A(1)のレコードの格納ページに EX モードで排他を掛 けようとしますが,参照トランザクションが SR モードで排他を掛けているため,ページの排他解 除待ちとなり,デッドロックが検知されます。

ここでは、同一のレコード型内の複数のデータベースキー値に対する例を挙げましたが、レコード型が異 なる複数のデータベースキー値のレコードを逆順にアクセスした場合もデッドロックが発生するおそれが あります。

なお,4V AFM の SDB データベースのレコードの格納時には,格納位置を決めるために発生する検索の 方向を指定する検索コードに従って子レコードの挿入位置を検索します。HiRDB/SD は指定された検索 コードによってレコード間を NEXT 方向または PRIOR 方向に,子レコードが格納されているページに順 次アクセスする場合があります。このように直接子レコードを操作しなくても,上記のデッドロックが発 生するおそれがあるため,検索方向にも注意してください。

# (3) 仮想ルートレコードを格納しているページと子レコードを格納している ページ間のデッドロックの例【4V AFM】

4V AFMの SDB データベースに対するアクセスでは、HiRDB/SD が内部的に仮想ルートレコードにアク セスすることがあるため,仮想ルートレコードを格納しているページと子レコードを格納しているページ との間でデッドロックが発生するおそれがあります。デッドロックの例を次の図に示します。

<sup>2.</sup> HiRDB/SD のアーキテクチャ

図 2‒95 仮想ルートレコードを格納しているページと子レコードを格納しているページ間のデッ ドロックの例

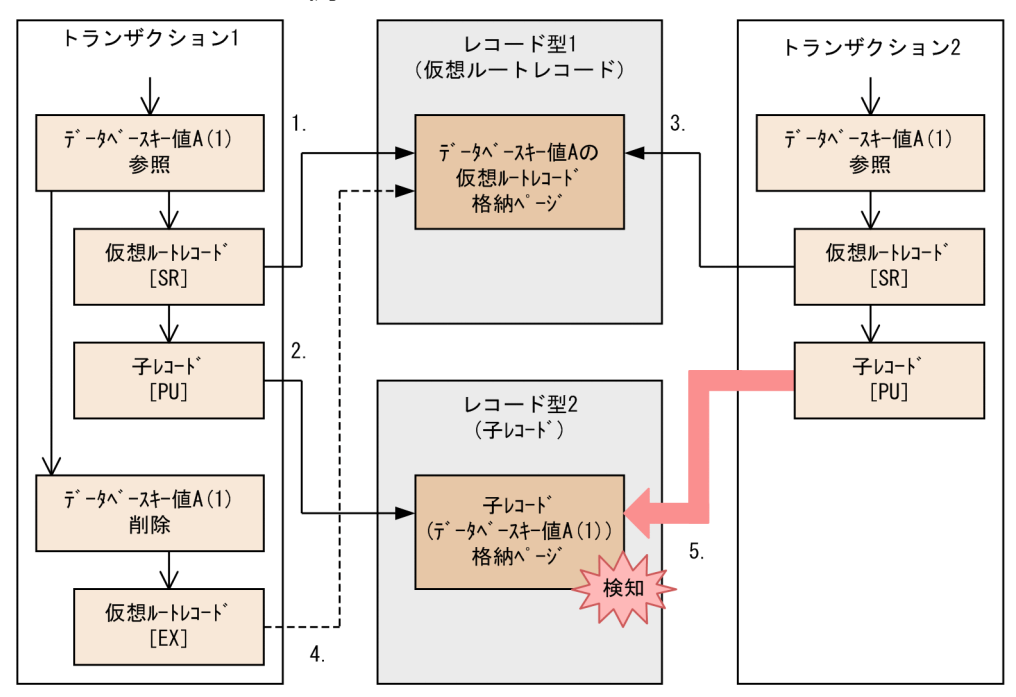

(凡例)

- –– ): 制御の流れ → 資源の排他
- ---▶ :資源の排他解除待ち
- ▶ : デッドロックの検知
- 1. ~5. : 資源の排他取得順序
- :一連番号  $(1)$
- :排他制御モード  $\Box$

[説明]

上記の図は,仮想ルートレコードを格納しているページと子レコードを格納しているページ間のデッド ロックの例です。

- 1. トランザクション 1 が, データベースキー値 A(1)を参照するため, 仮想ルートレコードの格納ペー ジに SR モードで排他を掛けます。
- 2. トランザクション 1 が, データベースキー値 A(1)を参照するため, 子レコードの格納ページに PU モードで排他を掛けて,子レコードを参照します。
- 3. トランザクション 2 が, データベースキー値 A(1)を参照するため, 仮想ルートレコードの格納ペー ジに SR モードで排他を掛けます。
- 4. トランザクション 1 が、データベースキー値 A(1)を削除するため、仮想ルートレコードの格納ペー ジに EX モードで排他を掛けようとしますが,トランザクション 2 が SR モードで排他を掛けてい るため,ページの排他解除待ちとなります。

5. トランザクション 2 が, データベースキー値 A(1)を参照するため, 子レコードの格納ページに PU モードで排他を掛けようとしますが,トランザクション 1 が PU モードで排他を掛けているため, ページの排他解除待ちとなり,デッドロックが検知されます。

ここでは,レコードの削除とレコードの検索が競合した場合の例を挙げましたが,このほかにも次の SDB データベースを操作する API の競合時にも同じようにデッドロックが発生するおそれがあります。

- レコードの削除とレコードの格納
- レコードの削除とレコードの削除

また.異なるレコード型の間(例えば.4V FMB の SDB データベースのルートレコードを格納している ページと,4V AFM の SDB データベースの子レコードを格納しているページの間)でも,同じようにデッ ドロックが発生するおそれがあります。

# (4) ルートレコードを格納しているページと子レコードを格納しているペー ジ間のデッドロックの例【4V FMB, SD FMB】

次のどちらかの条件で,ルートレコードの検索またはルートレコードの位置指示子の位置づけを実行する と,その後の子レコードの更新,格納,または削除の際,ルートレコード格納ページと子レコード格納ペー ジとの間でデッドロックが発生するおそれがあります。

- SDB データベース種別が 4V FMB の SDB データベースで、かつ排他オプションが占有モード以外で ある。
- SDB データベース種別が SD FMB の SDB データベースで、かつ SDB 用 UAP 環境定義の subschema オペランドの-p オプションに shareroot を指定している。

また、SD FMB の SDB データベースでは、二次インデクスを使用して子レコードを検索する場合、子レ コードを逆順にアクセスするときも、ルートレコード格納ページと子レコード格納ページ間で、デッドロッ クが発生するおそれがあります。

デッドロックの例を次の図に示します。

## 図 2‒96 ルートレコードを格納しているページと子レコードを格納しているページ間のデッド ロックの例

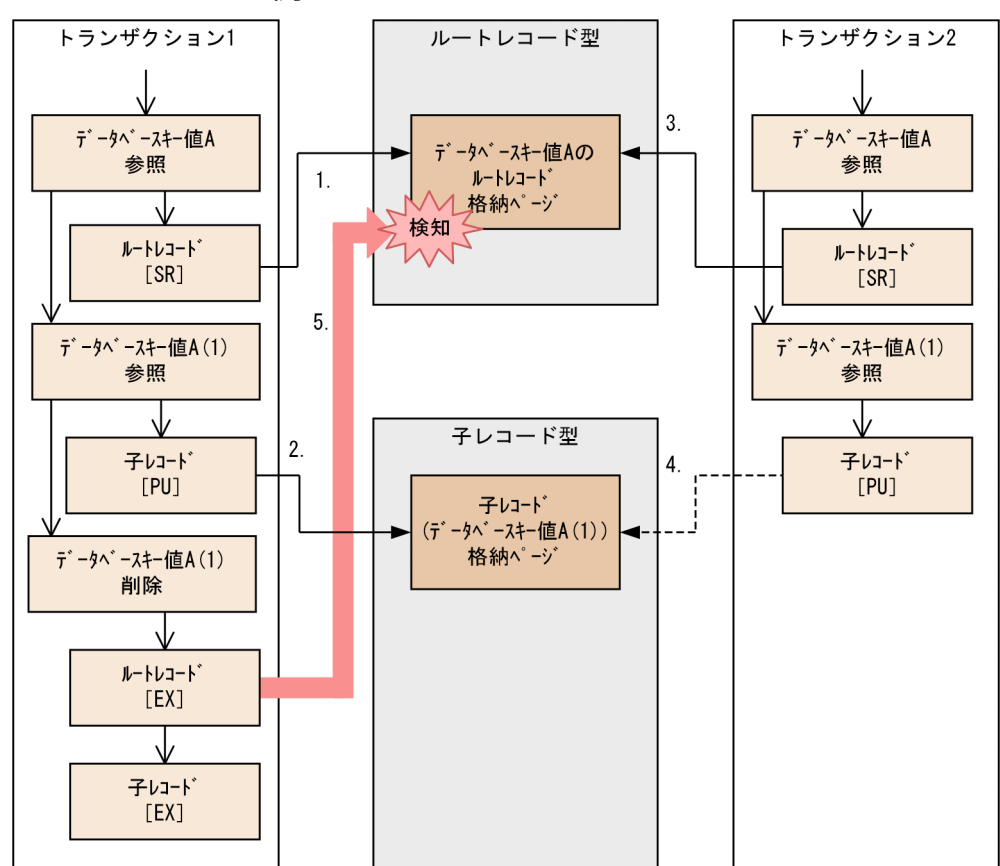

(凡例)

— - 資源の排他 :資源の排他解除待ち :デッドロックの検知 m. 1. ~5. : 資源の排他取得順序  $(1)$ :一連番号

:排他制御モード  $\Box$ 

[説明]

上記の図は,ルートレコードを格納しているページと子レコードを格納しているページ間のデッドロッ クの例です。

- 1. トランザクション 1 が, データベースキー値 A を参照するため, ルートレコードの格納ページに SR モードで排他を掛けて、ルートレコードを参照します。
- 2. トランザクション 1 が, データベースキー値 A(1)を参照するため, 子レコードの格納ページに PU モードで排他を掛けて,子レコードを参照します。
- 3. トランザクション 2 が, データベースキー値 A を参照するため, ルートレコードの格納ページに SR モードで排他を掛けて、ルートレコードを参照します。
- 4. トランザクション 2 が, データベースキー値 A(1)を参照するため, 子レコードの格納ページに PU モードで排他を掛けようとしますが,トランザクション 1 が PU モードで排他を掛けているため, ページの排他解除待ちとなります。
- 5. トランザクション 1 が, データベースキー値 A(1)を削除するため, ルートレコードの格納ページに EX モードで排他を掛けようとしますが,トランザクション 2 が SR モードで排他を掛けているた め,ページの排他解除待ちとなり,デッドロックが検知されます。

# (5) 排他モード 1 の指定が異なる検索が混在するトランザクションと,ほか のトランザクションが同じレコードに対してアクセスした場合のデッド ロックの例【4V FMB,4V AFM】

4V FMB または 4V AFM の SDB データベースでは、SDB データベースを操作する API の, 排他モード 1 の指定が異なる検索が混在するトランザクションと,ほかのトランザクションが同じレコードに対して アクセスした場合,デッドロックが発生するおそれがあります。デッドロックの例を次の図に示します。

## 図 2-97 排他モード 1 の指定が異なる検索が混在するトランザクションと, ほかのトランザク ションが同じレコード(同じページ)に対してアクセスした場合の,デッドロックの例

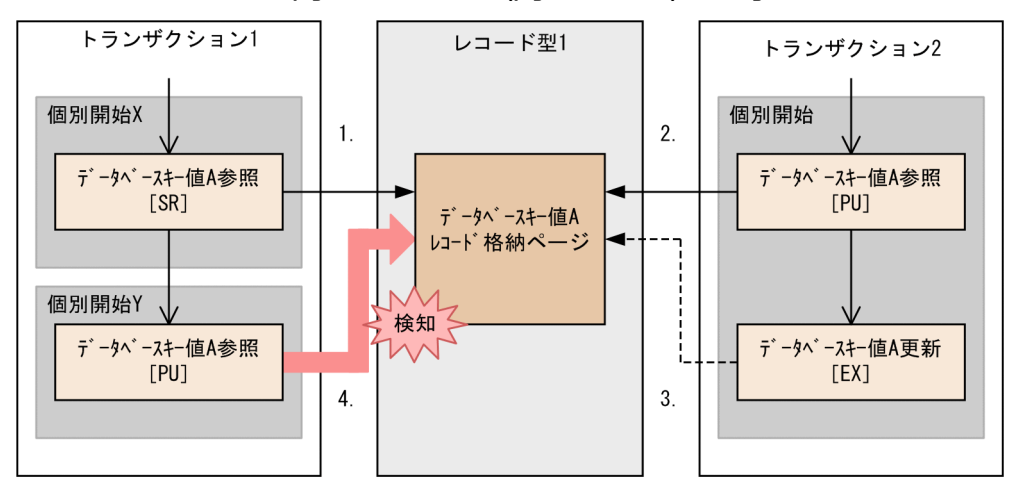

(凡例)

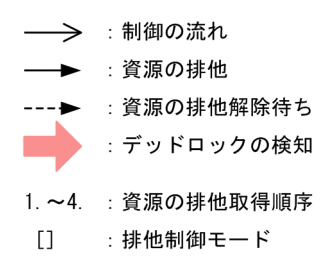

[説明]

上記の図は,排他モード 1 の指定が異なる検索が混在するトランザクションと,ほかのトランザクショ ンが同じレコード(同じページ)に対してアクセスした場合の,デッドロックの例です。

1. トランザクション 1 (個別開始 X) が, データベースキー値 A を参照するため, レコードの格納ペー ジに SR モードで排他を掛けます。

2. HiRDB/SD のアーキテクチャ

- 2. トランザクション 1 (個別開始 X) が, 個別終了を行います (個別終了処理では排他制御は行いま せん)。
- 3. トランザクション 2 が, データベースキー値 A を参照するため, レコードの格納ページに PU モー ドで排他を掛けます。
- 4. トランザクション 2 が. データベースキー値 A を更新するため, レコードの格納ページに EX モー ドで排他を掛けようとしますが、トランザクション 1 (個別開始 X) が SR モードで排他を掛けてい るため,ページの排他解除待ちとなります。
- 5. トランザクション 1 (個別開始 Y) が, データベースキー値 A を参照するため, レコードの格納ペー ジに PU モードで排他を掛けようとしますが,トランザクション 2 が PU モードで排他を掛けてい るため,ページの排他解除待ちとなり,デッドロックが検知されます。

ここでは、同じページに格納された同じレコードに対するアクセスが競合した場合の例を挙げましたが, このほかに次の場合にも、同じようにデッドロックが発生するおそれがあります。

- 同じページに格納された異なるレコードに対するアクセス
- 異なるページ間でのアクセス

# (6) FOR UPDATE オペランドの指定の有無が異なる検索が混在するトラン ザクションと,ほかのトランザクションが同じレコードに対してアクセ スした場合のデッドロックの例【SD FMB】

SD FMB の SDB データベースでは、FOR UPDATE オペランドの指定の有無が異なる検索が混在するト ランザクションと,ほかのトランザクションが,同じレコードに対してアクセスをすると,デッドロック が発生するおそれがあります。デッドロックの例を次の図に示します。

<sup>2.</sup> HiRDB/SD のアーキテクチャ

# 図 2‒98 FOR UPDATE オペランドの指定の有無が異なる検索が混在するトランザクションと, ほかのトランザクションが同じレコード(同じページ)に対してアクセスした場合の,

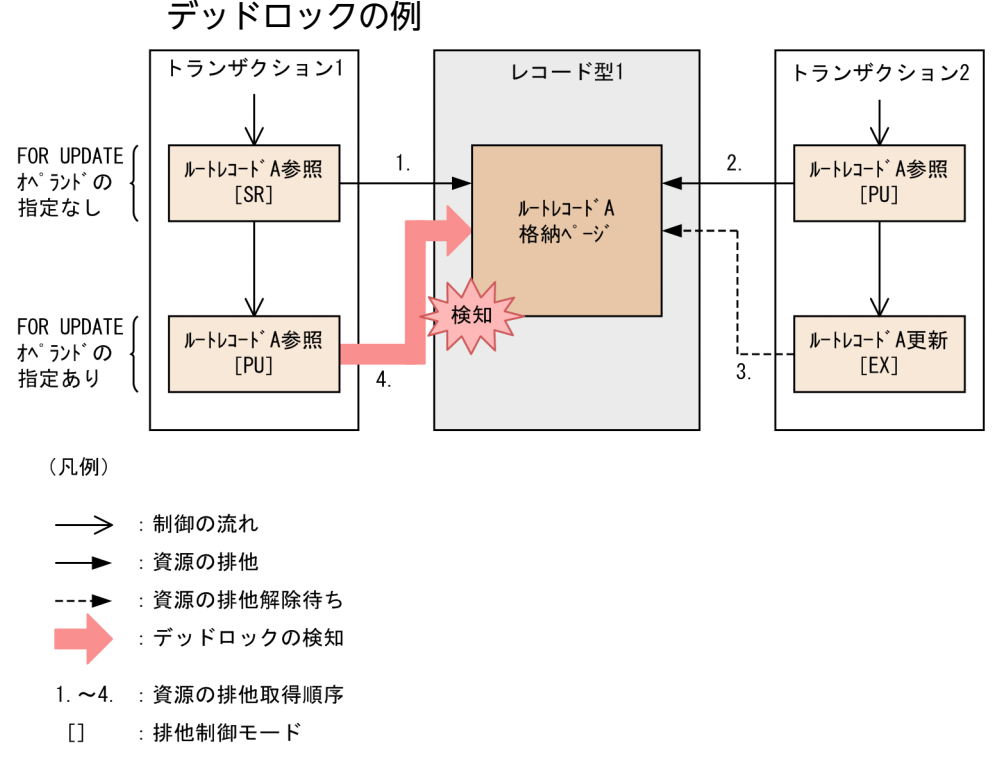

### [説明]

上記の図は,FOR UPDATE オペランドの指定の有無が異なる検索が混在するトランザクションと, ほかのトランザクションが,同じレコード(同じページ)に対してアクセスした場合の,デッドロック の例です。

- 1. トランザクション 1 が、参照目的 (FOR UPDATE オペランドの指定なし) でルートレコード A を参照するため,レコードの格納ページに SR モードで排他を掛けます。
- 2. トランザクション 2 が. 更新目的 (FOR UPDATE オペランドの指定あり) でルートレコード A を参照するため,レコードの格納ページに PU モードで排他を掛けます。
- 3. トランザクション 1 が, 更新目的 (FOR UPDATE オペランドの指定あり) でルートレコード A を参照するため,レコードの格納ページに PU モードで排他を掛けようとしますが,トランザクショ ン 2 が PU モードで排他を掛けているため,ページの排他解除待ちとなります。
- 4. トランザクション 2 が, ルートレコード A を更新するため, レコードの格納ページに EX モードで 排他を掛けようとしますが,トランザクション 1 が SR モードで排他を掛けているため,ページの 排他解除待ちとなり,デッドロックが検知されます。

ここでは、同じページに格納された同じレコードに対するアクセスが競合した場合の例を挙げましたが, このほかに次の場合にも,同じようにデッドロックが発生するおそれがあります。

- 同じページに格納された異なるレコードに対するアクセス
- 異なるページ間でのアクセス
# (7) レコード格納用 RD エリア間のデッドロックの例【SD FMB】

SD FMB の SDB データベースでは. 「表 2-38 同一レコード格納用 RD エリアに対する. SDB データ ベースへのアクセスの同時実行可否(SD FMBの SDB データベースの場合) | で説明しているように. レ コード格納用 RD エリアの排他によって待ち状態になることがあります。そのため,レコード格納用 RD エリアに PR モード, PU モード, または EX モードで排他を掛けるトランザクションと, ほかのトランザ クションが,複数のレコード格納用 RD エリアに対して同時に逆順にアクセスした場合,デッドロックが 発生するおそれがあります。デッドロックの例を次の図に示します。

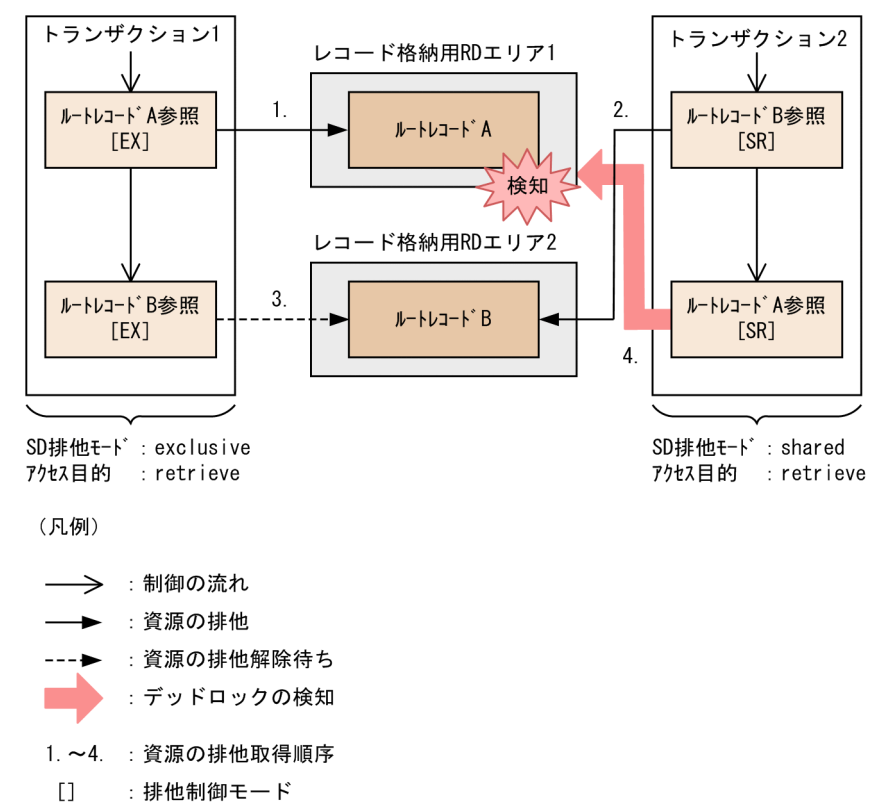

図 2‒99 レコード格納用 RD エリア間のデッドロックの例

#### [説明]

上記の図は,複数のレコード格納用 RD エリアに逆順にアクセスした場合の,レコード格納用 RD エリ ア間のデッドロックの例です。

- 1. トランザクション 1 (SD 排他モード: exclusive, アクセス目的: retrieve) が, ルートレコード A を参照するため,レコード格納用 RD エリア 1 に EX モードで排他を掛けます。
- 2. トランザクション 2 (SD 排他モード: shared, アクセス目的: retrieve) が、ルートレコード B を参照するため,レコード格納用 RD エリア 2 に SR モードで排他を掛けます。
- 3. トランザクション 1 (SD 排他モード: exclusive, アクセス目的: retrieve) が, ルートレコード B を参照するため,レコード格納用 RD エリア 2 に EX モードで排他を掛けようとしますが,トラ ンザクション 2 が SR モードで排他を掛けているため,レコード格納用 RD エリアの排他解除待ち となります。

4. トランザクション 2 (SD 排他モード: shared, アクセス目的: retrieve) が、ルートレコード A を参照するため,レコード格納用 RD エリア 1 に SR モードで排他を掛けようとしますが,トラン ザクション 1 が EX モードで排他を掛けているため,レコード格納用 RD エリアの排他解除待ちと なり,デッドロックが検知されます。

### (8) デッドロックプライオリティ値による排他制御

デッドロックが発生した場合,どのトランザクションをエラーとするかをデッドロックプライオリティ値 で制御できます。

この機能を使用する場合,システム共通定義の pd\_deadlock\_priority\_use オペランドに Y を指定してく ださい。クライアント環境定義などからプログラム単位に HiRDB/SD がデッドロック優先順位を決定しま す。

デッドロックプライオリティ値が小さい方が処理の優先度が高く,値が大きくなるほどエラーになってロー ルバックされる可能性が高くなります。値が同じときは,後発のトランザクションの方がエラーとなって 暗黙的にロールバックされます。

なお,この機能を使用しない場合は,後発のトランザクションがエラーとなり,暗黙的にロールバックさ れます。

### (9) デッドロックの回避策

デッドロックは排他の範囲を広くすることで発生頻度を低減できますが,同時実行性は低下します。排他 の範囲を狭くすると同時実行性は向上しますが、デッドロックの発生率が増加します。

デッドロックを回避するために,例えば次のような対策があります。

- 2 つ以上のレコード型のレコードにアクセスする場合,または SD FMB の SDB データベースで 2 つ以 上のレコード格納用 RD エリアにアクセスする場合, アクセス順序を統一します。また, A, B の順で アクセスした場合,再度 A をアクセスしないようにします(A の値は保存しておきます)。
- SD FMB の SDB データベースの場合で,2 つ以上のレコード格納用 RD エリアにアクセスするとき は. SDB 用 UAP 環境定義の subschema オペランドの-e オプション (SD 排他モード) に shared を 指定します。
- 2 つ以上のルートレコード(4V AFM の SDB データベースの場合,データベースキー値のレコード) にアクセスする場合, アクセス順序を統一します。また, A→B の順でアクセスしたら, 再度 A はアク セスしないようにします(A の値は保存しておきます)。

検索の方向※を指定する検索コードに,NEXT 方向の検索と PRIOR 方向の検索が混在している場合, アクセス順序が統一されていないため,混在しないように指定します。

注※

レコードの検索(FETCH)では,検索する方向のことです。レコードの格納(STORE)では,格 納位置を決定するための検索の方向のことです。

- 検索トランザクションの場合,排他自動解除機能を使用すると,排他保持期間を短くできるため,排他 待ちの発生を低減できます。 排他自動解除機能については,[「2.9.4 排他自動解除機能](#page-226-0)」を参照してください。
- SDB データベース格納定義で SUBPAGE NUMBER 句を指定し,サブページ分割機能を適用します。 サブページ分割をすると,複数レコードを異なる排他資源(サブページ)に格納できるため,排他待ち の発生を低減できます。
- 検索時の SDB データベースを操作する API の,排他モード 1 の指定を'O'(占有モード)に変更しま す。同時実行性は低下しますが、SDB データベース定義での SUBPAGE NUMBER 句の指定の変更や SDB データベースを操作する API の実行順序の変更をすることなく,デッドロックの発生率を低下さ せることができます。
- SD FMB の SDB データベースの場合,検索時に FOR UPDATE オペランドを指定します。同時実行 性は低下しますが, SDB データベース定義での SUBPAGE NUMBER 句の指定の変更や, DML の実 行順序の変更をしなくても,デッドロックの発生率を低下させることができます。
- 業務要件に適合する場合,次のように無排他検索を適用してください。これによって,SDB データベー スを操作する API または DML の実行順序を変更することなく,デッドロックの発生率を低下させる ことができます。
	- SDB データベースを操作する API の排他モード 1 の指定値を'N'(無排他モード)に変更する。
	- 操作対象が 4V TAM の SDB データベースの場合,TAM のデータベースの無排他検索機能を適用 する。
	- 操作対象が SD FMB の SDB データベースの場合, SDB 用 UAP 環境定義の subschema オペラン ドの-e オプション (SD 排他モード) に nonprotected を指定する。
- 子レコードを更新,格納,または削除する場合,ルートレコードの検索では次のように指定します。
	- 操作対象が 4V FMB の SDB データベースの場合,SDB データベースを操作する API の排他モー ド 1 の指定値を'O'(占有モード)に変更する。
	- 操作対象が SD FMB の SDB データベースの場合, SDB 用 UAP 環境定義の subschema オペラン ドの-p オプションを指定しない。

デッドロックが発生する原因と対策を次の表に示します。

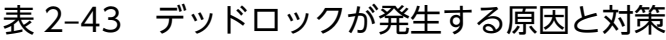

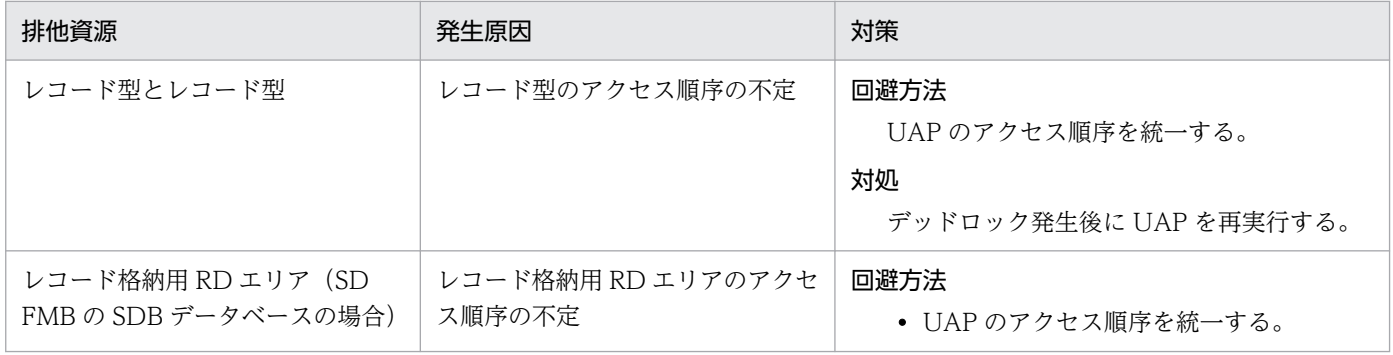

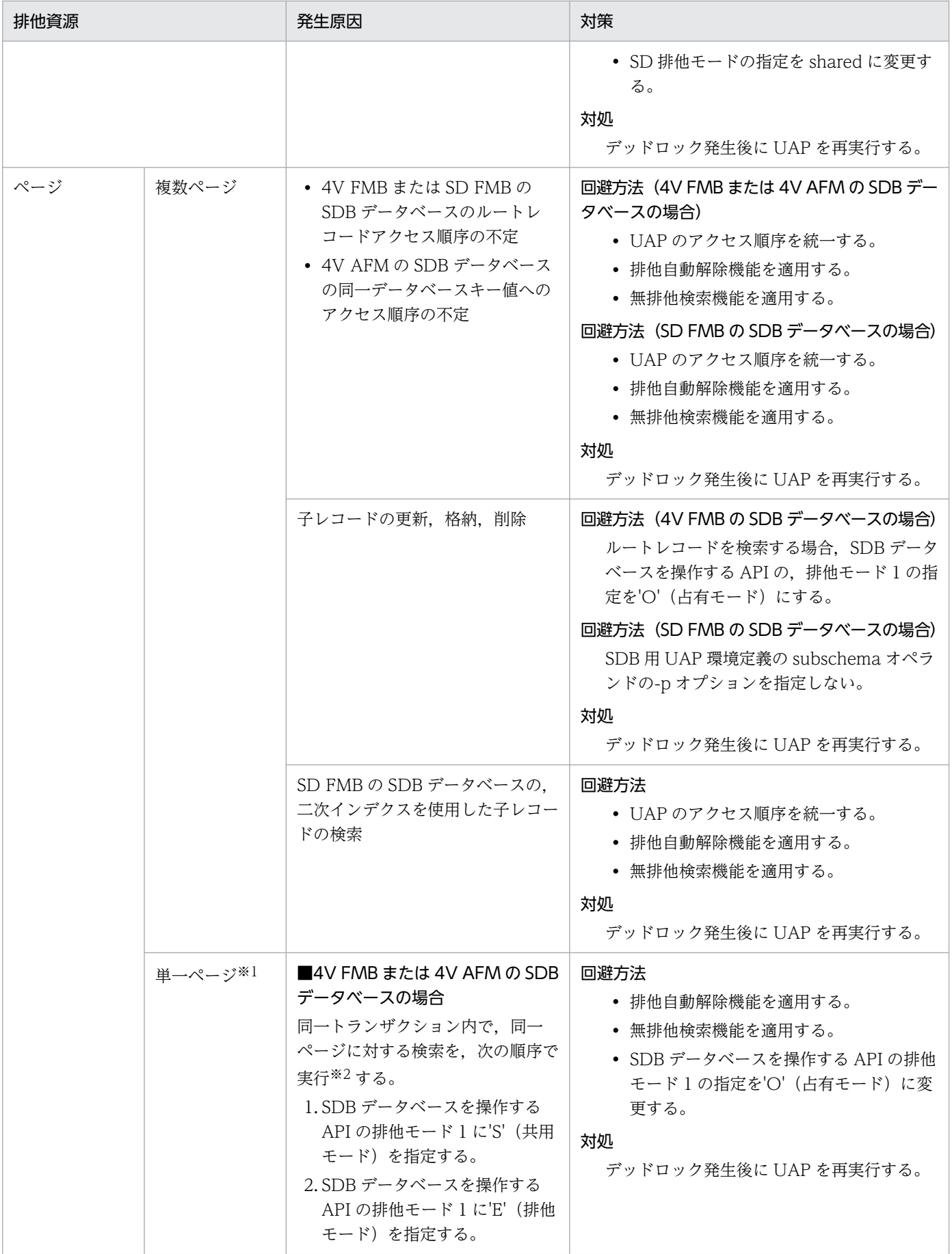

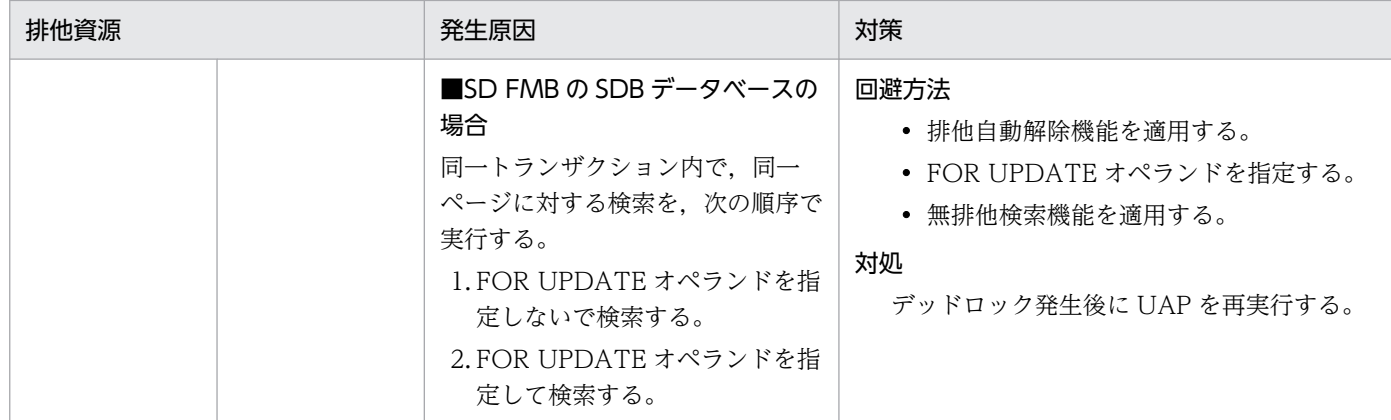

注※1

複数ページでも,同様のデッドロックが発生することがあります。

注※2

1トランザクション中で複数の個別開始をすることで、実行できます。

デッドロックが発生すると,自動的に HiRDB/SD がデッドロックとなったトランザクションのどれかを エラーにしてロールバックさせます。デッドロックによって暗黙的にロールバックされた UAP は, ROLLBACK 文、または DISCONNECT 文でトランザクションを終了させないと、SDB データベースを 操作する API を実行してもエラーとなります。また、OLTP 環境で X/Open に従ったアプリケーション プログラムをクライアントとした場合に,実行したアプリケーションプログラムがデッドロックとなった ときもトランザクションの終了が必要です。

なお,デッドロック発生時にデッドロック情報を出力したい場合,システム共通定義またはユニット制御 情報定義の pd\_lck\_deadlock\_info オペランドに Y を指定する必要があります。pd\_lck\_deadlock\_info オペランドについては,マニュアル「HiRDB システム定義」を参照してください。

### 2.9.10 コミットしていない削除データの排他制御

次のどちらかの操作をする場合, SDB データベースを操作する API または DML (ERASE または MODIFY)でレコードを削除または更新するほかのトランザクションと競合することがあります。このと き,インデクス上で削除レコードのインデクスキー,または更新レコードの更新前インデクスキーを読み 飛ばします。そのため、通常は、削除レコードまたは更新レコードを検索できません。

- SDB データベースを操作する API または DML(FETCH, FIND, または FETCHDB ALL)で,4V FMB または SD FMB の SDB データベースのルートレコードを検索する
- SDB データベースを操作する DML (FETCH, または FIND) で、二次インデクスを使用し、SD FMB の SDB データベースの子レコードを検索する

しかし,レコードを削除または更新したトランザクションがロールバックした場合,そのレコードの内容 が回復されるため,検索トランザクションでは,結果的にそのレコードを読み飛ばしたことになります。

この問題は,検索トランザクションで削除中のレコードのインデクスキー,または更新中のレコードの更 新前インデクスキーを参照したときに,レコード格納ページ(コミットしていない削除データ)に排他を 掛けることで回避できます。

### (1) 適用基準

次のどちらかの場合に,コミットしていない削除データに排他を掛けることを推奨します。それ以外の場 合は,コミットしていない削除データに排他を掛けない運用を推奨します。

- 4V FMB または SD FMB の SDB データベースに対して、次の SDB データベースを操作する API ま たは DML を同時実行する可能性があり、検索トランザクションで削除中または更新中のルートレコー ドを読み飛ばすことができない業務がある場合
	- ルートレコードを削除対象とするレコードの削除(ERASE),または二次インデクスキーを更新対 象とするルートレコードの更新(MODIFY)
	- レコードの検索(FETCH),位置指示子の位置づけ(FIND),または複数レコードの検索 (FETCHDB ALL)
- SD FMB の SDB データベースに対して、次の DML を同時実行する可能性があり、検索トランザク ションで削除中または更新中の子レコードを読み飛ばすことができない業務がある場合
	- 子レコードを削除対象とするレコードの削除(ERASE),または二次インデクスキーを更新対象と する子レコードの更新(MODIFY)
	- 二次インデクスを使用して子レコードを検索対象とするレコードの検索(FETCH),または二次イ ンデクスを使用して子レコードを走査対象とする位置指示子の位置づけ(FIND)

# (2) 指定方法

システム共通定義の pd\_lock\_uncommited\_delete\_data オペランドに WAIT を指定すると, コミットし ていない削除データに排他を掛けることができます。詳細については,マニュアル「HiRDB システム定 義」の pd\_lock\_uncommited\_delete\_data オペランドの説明を参照してください。 pd\_lock\_uncommited\_delete\_data オペランドの説明を参照する際の注意点を次に示します。

- •「DELETE 文」を「SDB データベースを操作する API(ERASE)によるレコードの削除」,または 「DML(ERASE)によるレコードの削除」に読み替えてください。
- •「UPDATE 文」を「SDB データベースを操作する API(MODIFY)によるレコードの更新」,または 「DML (MODIFY) によるレコードの更新」に読み替えてください。
- このオペランドの指定に関係なく,「一意性制約」に関しては[「2.9.11 重複するインデクスキー値を](#page-260-0) 格納する際の実行中トランザクション終了待ち合わせ【4V FMB, SD FMB】| を参照してください。

なお、HiRDB/SD が内部的に発行する、4V AFM の SDB データベースの仮想ルートレコードの検索で は,このオペランドの指定値に関係なく,WAIT が指定されたものとして動作します。このオペランドに NOWAIT (省略値) を指定して 4V AFM の SDB データベースを操作する場合, マニュアル「HiRDB システム定義」の pd\_lock\_uncommited\_delete\_data オペランドの説明に記載されている HiRDB ファ イルの使用可能サイズの制限はありません。

# (3) コミットしていない削除データに排他を掛けた場合の効果

コミットしていない削除データに排他を掛けた場合の効果を次に示します。

- 4V FMB または SD FMB の SDB データベースのルートレコードを検索中に,コミットする前の削除 データまたは更新前のインデクスキーを検知した場合,検索トランザクションは,削除または更新トラ ンザクションのコミットまたはロールバックの決着を待ってから検索処理を行います。これによって, 削除または更新トランザクションでロールバックが発生した場合でも,検索トランザクションからの検 索読み飛ばしを防止します。
- 二次インデクスを使用して,SD FMB の SDB データベースの子レコードを検索中に,コミットする前 の削除データまたは更新前のインデクスキーを検知した場合,検索トランザクションは,削除または更 新トランザクションのコミットまたはロールバックの決着を待ってから検索処理を行います。これに よって,削除または更新トランザクションでロールバックが発生した場合でも,検索トランザクション からの検索読み飛ばしを防止します。

# (4) インデクス検索時の排他制御

システム共通定義の pd\_lock\_uncommited\_delete\_data オペランドに WAIT を指定した場合,インデク ス検索時に削除中または削除済みのレコードを格納していたページにも排他を掛けます。

pd lock uncommited delete\_data オペランドに WAIT を指定した場合と, NOWAIT (省略値) を指 定した場合のインデクス検索の動作の違いを次の図に示します。

<sup>2.</sup> HiRDB/SD のアーキテクチャ

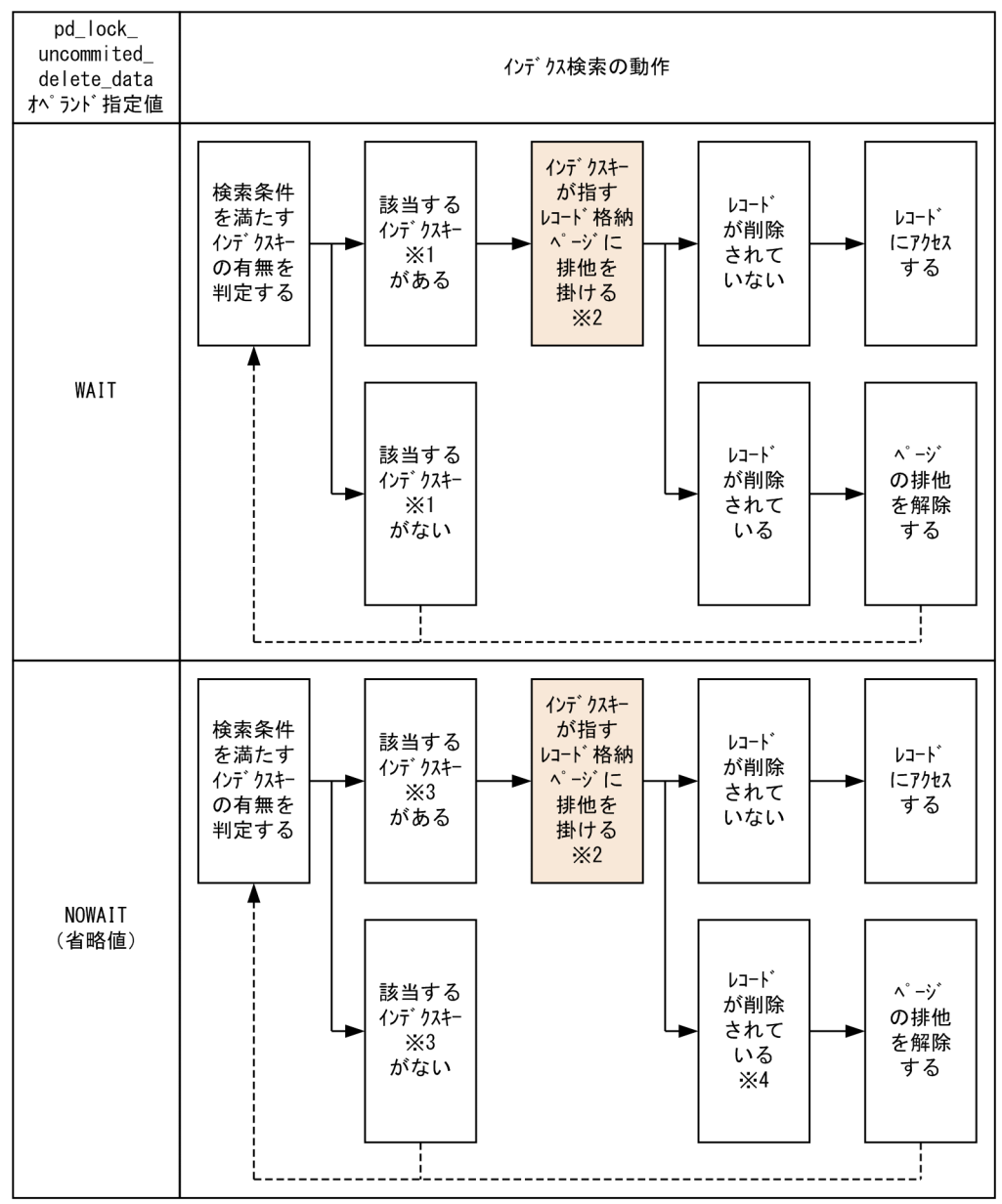

### 図 2-100 pd lock uncommited delete data オペランド指定によるインデクス検索の動作 の違い

#### 注

上記の図は,削除中のレコードのインデクスキーを検索する例です。更新中のレコードの更新前のイン デクスキーを検索する場合も,インデクス検索の動作は上記の図と同じ流れになります。

注※1

削除中または削除済みのレコードのインデクスキーも含みます。

注※2

排他制御モードについては、次の個所を参照してください。

- •「[表 2-35 排他制御のモードの組み合わせの例\(4V FMB の SDB データベースの場合\)](#page-209-0)」
- •「[表 2-36 排他制御のモードの組み合わせの例\(4V AFM の SDB データベースの場合\)](#page-211-0)」

<span id="page-260-0"></span>•「[表 2-37 排他制御のモードの組み合わせの例\(SD FMB の SDB データベースの場合\)](#page-212-0)」

注※3

削除中または削除済みのレコードのインデクスキーは含みません。

注※4

排他待ちが発生した場合に削除されていることがあります。

## (5) 注意事項

#### (a) インデクスの残存エントリ

SDB データベースを操作する API または DML で次のどちらかの操作を行った場合,インデクスキーエン トリは削除されません。残存エントリとしてインデクス内に残ります。

- レコードの削除 (ERASE) によって、インデクスが定義されたレコード型のレコードを削除した場合 (この場合,削除レコードのインデクスキーエントリが残存エントリとして残ります)
- レコードの削除 (ERASE) またはレコードの一括削除によって、仮想ルートレコード配下の子レコー ドをすべて削除した場合(この場合,仮想ルートレコードのシステム用構成要素が X'0000'のインデク スキーエントリが残存エントリとして残ります)
- レコードの更新 (MODIFY) によって、インデクスが定義された構成要素を更新した場合(この場合, 更新レコードの更新前のインデクスキーエントリが残存エントリとして残ります)

インデクスの残存エントリの注意事項については,マニュアル「HiRDB UAP 開発ガイド」の「コミット していない削除データの排他制御」のインデクスの残存エントリの注意事項を参照してください。インデ クスの残存エントリの注意事項を参照する際の注意点を次に示します。

- 残存エントリの発生条件については,前述したとおりです。
- •「pdrorg」を「pdsdbrog および pdsdblod」に読み替えてください。
- 回避策 2 は SDB データベースには適用できないため,無視してください。
- •「表の残存エントリ」の説明は無視してください。

# 2.9.11 重複するインデクスキー値を格納する際の実行中トランザクション 終了待ち合わせ【4V FMB, SD FMB】

HiRDB/SD は、ルートレコードの格納時に、格納しようとしているレコードのインデクスキー値が、SDB データベース中にすでに存在しないかどうかをチェックします。また、ルートレコードの更新時も、更新 後のインデクスキー値が,SDB データベース中にすでに存在しないかどうかをチェックします。

同じインデクスキー値が存在する場合は,ユニークエラーとすることで,追加されるインデクスキー値ま たは更新後のインデクスキー値が一意であることを保証します。

4V FMB および SD FMB の SDB データベースの場合で,2 つのトランザクションから同じインデクス キー値を指定してルートレコードを格納または更新する際に,後発のトランザクションを即時ユニークエ ラーとしないで,先発のトランザクションが終了してからインデクスキー値が一意であるかどうかをチェッ クしたいときは、システム共通定義の pd\_lock\_uncommited\_delete\_data オペランドに WAIT を指定し てください。

#### 表 2-44 重複するインデクスキー値を持つレコードを格納または更新する際の動作 (4V FMB の SDB データベースの場合)

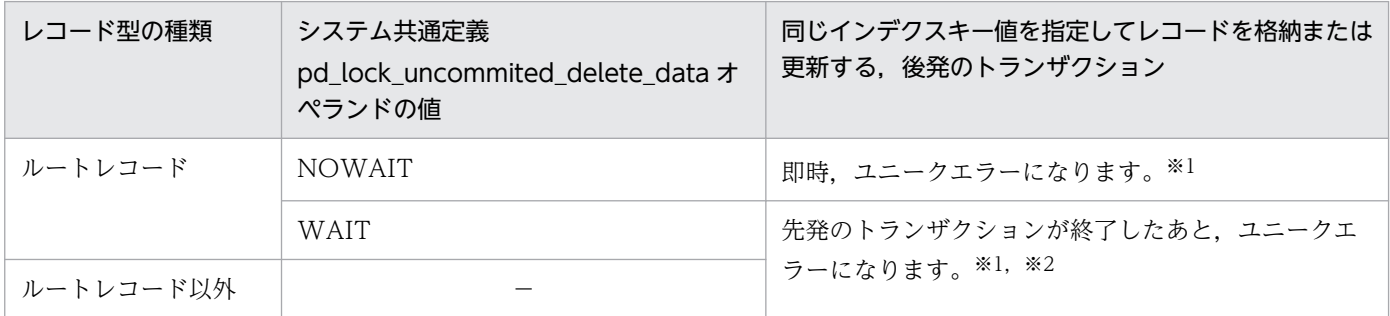

(凡例)

−:該当しません。

注※1

SDB データベースを操作する API の実行を無視します。ただし,HiRDB/SD データベースアクセスユティリティ(pdsdbexe) の場合,トランザクションを無効にします。

注※2

先発のトランザクションがロールバックした場合,レコードを格納または更新します。

#### 表 2-45 重複するインデクスキー値を持つレコードを格納または更新する際の動作(SD FMB の SDB データベースの場合)

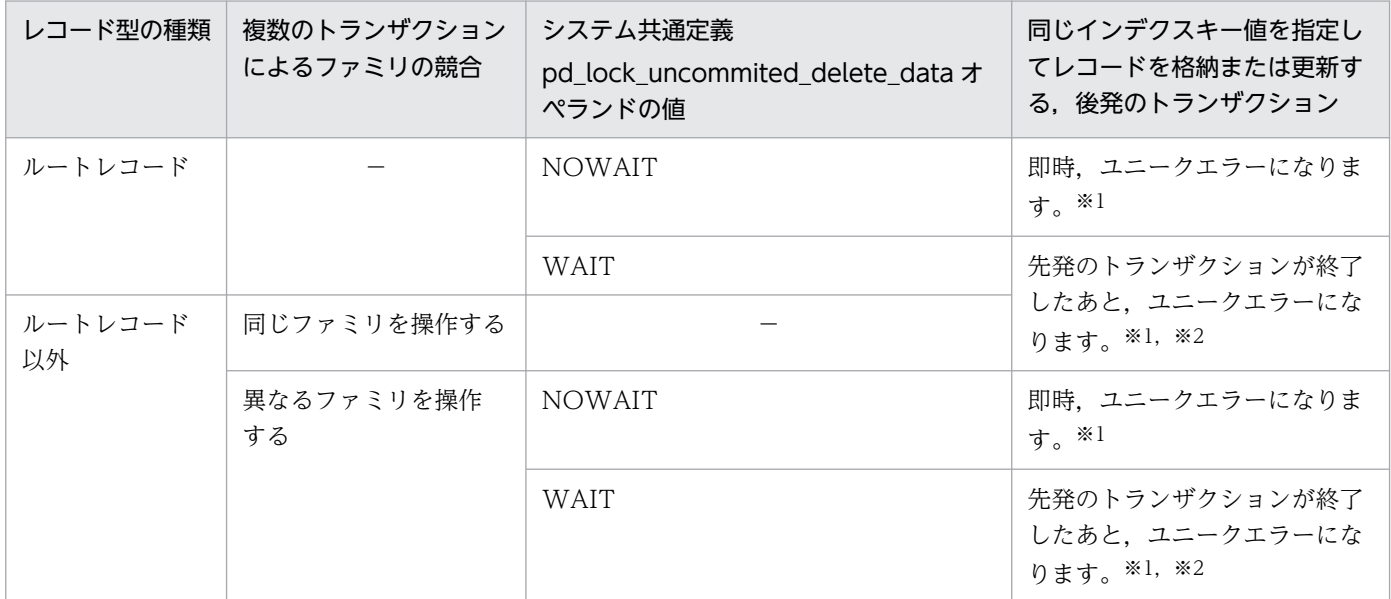

(凡例)

−:該当しません。

<sup>2.</sup> HiRDB/SD のアーキテクチャ

注※1

DML の実行を無視します。ただし, HiRDB/SD データベースアクセスユティリティ (pdsdbexe) の場合, トランザクショ ンを無効にします。

注※2

先発のトランザクションがロールバックした場合,レコードを格納または更新します。

なお,4V AFM の SDB データベースの場合,システム共通定義の pd\_lock\_uncommited\_delete\_data オペランドの指定値に関係なく,先発のトランザクションの終了を待ち合わせします。

<sup>2.</sup> HiRDB/SD のアーキテクチャ

# 2.10 データベースの更新ログの取得方式

HiRDB/SD は、UAP またはユティリティ<sup>※1</sup> によって更新されたデータベースの履歴情報(システムログ 中のデータベースの更新ログ)をシステムログファイルに取得しています。また,データベースの更新ロ グを取得しないこともできます。※2 データベースの更新ログを取得しないと,その分の処理時間が短縮さ れます。したがって,UAP(またはユティリティ)の実行時間を短縮できます。

注※1

次のユティリティが該当します。

- HiRDB/SD 定義ユティリティ(pdsdbdef)
- HiRDB/SD データベース作成ユティリティ(pdsdblod)
- HiRDB/SD データベースアクセスユティリティ(pdsdbexe)

#### 注※2

HiRDB/SD 定義ユティリティ (pdsdbdef) によって更新されたデータベースのログは、常時取得して います。システムログ中のデータベースの更新ログを取得しない運用はできません。

このため、分割格納条件の変更機能を使用して格納 RD エリアの変更を行う場合は. SDB データベー ス定義の更新に必要なシステムログだけでなく,格納条件が変更されたことによって,変更対象の RD エリアに格納できなくなったデータの削除処理に必要なデータベースの更新ログを格納済みのデータ量 に応じて出力します。

### 2.10.1 データベースの更新ログ取得方式の種類

UAP(または HiRDB/SD データベース作成ユティリティ(pdsdblod))を実行するときのデータベース の更新ログ取得方式には、次の表に示す2種類のモードがあります。

#### 表 2‒46 データベースの更新ログ取得方式

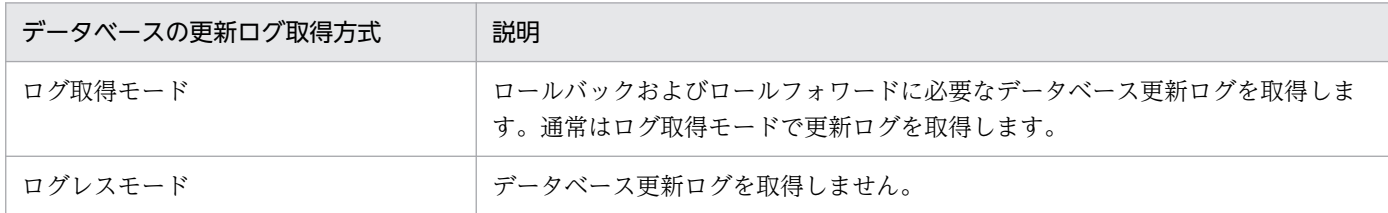

# 2.10.2 データベースの更新ログ取得方式の指定方法

データベースの更新ログ取得方式の指定方法を次の表に示します。

<sup>2.</sup> HiRDB/SD のアーキテクチャ

#### 表 2‒47 データベースの更新ログ取得方式の指定方法

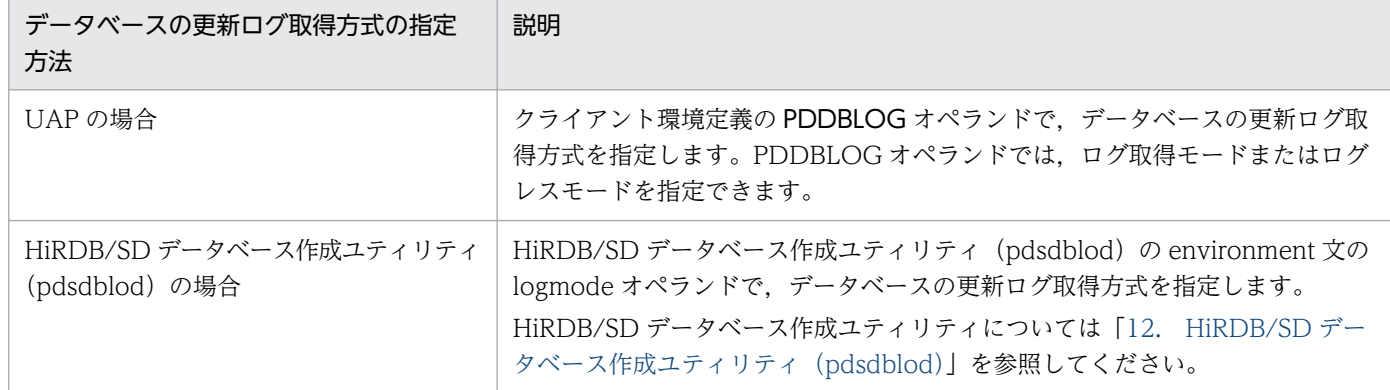

# 2.10.3 データベースの更新ログ取得方式による運用方法の違い

データベースの更新ログ取得方式が異なると,次に示す運用方法が異なります。

- UAP が異常終了したときの HiRDB/SD の処理とユーザの処置
- データベースを回復できる時点

# (1) UAP が異常終了したときの HiRDB/SD の処理とユーザの処置

UAP が異常終了したときの HiRDB/SD の処理とユーザの処置を次の表に示します。

#### 表 2-48 UAP が異常終了したときの HiRDB/SD の処理とユーザの処置

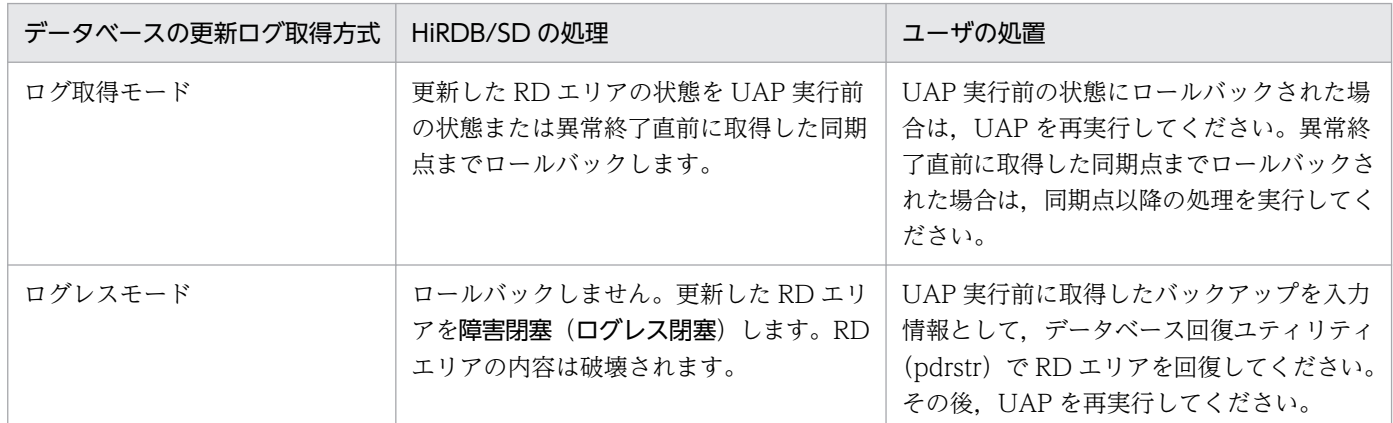

# (2) データベースを回復できる時点

データベース回復ユティリティ(pdrstr)を使用してデータベースを回復できる時点を次の表に示します。

#### 表 2‒49 データベースを回復できる時点

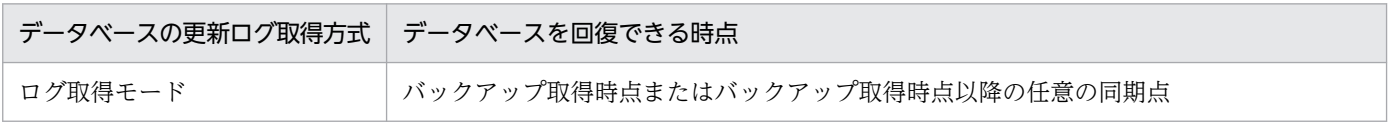

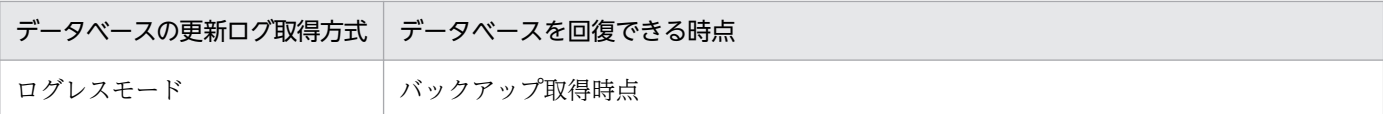

# 2.10.4 バックアップについての注意(重要)

- 1. ログレスモードまたは更新前ログ取得モードの UAP (またはユティリティ)の実行中に、更新可能モー ド(-M s 指定)でバックアップを取得しないでください。
- 2. ログレスモードまたは更新前ログ取得モードの UAP (またはユティリティ)の実行後は、次に示すモー ドでバックアップを取得してください。
	- 参照・更新不可能モード(-M x指定)
	- 参照可能モード(-M r指定)

<sup>2.</sup> HiRDB/SD のアーキテクチャ

# 2.11 システムファイル

障害時にシステムの状況を回復するための情報などを格納するファイルを**システムファイル**といいます。 システムファイルは次に示すファイルの総称です。

- システムログファイル
- シンクポイントダンプファイル
- ステータスファイル

各システムファイルについては,マニュアル「HiRDB 解説」の「システムファイル」を参照してください。

# 2.11.1 作業表用ファイル

ユティリティを実行するとき、および HiRDB のディクショナリ表に格納されている HiRDB の定義情報 を検索するときに必要となる一時的な情報を格納するためのファイルを作業表用ファイルといいます。作 業表用ファイルは HiRDB/SD が自動的に作成します。HiRDB 管理者は、作業表用ファイル用の HiRDB ファイルシステム領域を作成してください。

#### 作業表用ファイルの構成

次に示すサーバに作業表用ファイルが必要になります。

- ディクショナリサーバ
- バックエンドサーバ

#### 作業表用ファイルを使用するユティリティ

次に示すユティリティで作業表用ファイルを使用します。

- HiRDB/SD 定義ユティリティ(pdsdbdef)
- HiRDB/SD データベース作成ユティリティ(pdsdblod)

# 2.12 HiRDB システム定義

HiRDB の稼働環境を HiRDB システム定義で設定します。HiRDB システム定義を格納するファイルを HiRDB システム定義ファイルといいます。

HiRDB システム定義ファイルについては,マニュアル「HiRDB 解説」の「HiRDB/パラレルサーバの HiRDB システム定義の体系」を参照してください。

#### ■SDB 用 UAP 環境定義

HiRDB システム定義には,マニュアル「HiRDB 解説」の「HiRDB/パラレルサーバの HiRDB システ ム定義の体系」で説明されている HiRDB システム定義以外に、SDB 用 UAP 環境定義があります。 SDB 用 UAP 環境定義には、SD FMB の SDB データベースにアクセスする UAP の実行環境を定義し ます。

SDB 用 UAP 環境定義を指定したファイル (SDB 用 UAP 環境定義ファイル)は、フロントエンドサー バがあるサーバマシンに配置します。マルチフロントエンドサーバの場合は、SDB 用 UAP 環境定義 を適用したいフロントエンドサーバのサーバマシンに配置します。

SDB 用 UAP 環境定義ファイルを含めた HiRDB システム定義の構成例については,[「4.9.2 SDB 用](#page-437-0) [UAP 環境定義ファイルを配置するサーバマシンの検討](#page-437-0)」を参照してください。

<sup>2.</sup> HiRDB/SD のアーキテクチャ

# 2.13 HiRDB の開始・終了

HiRDB の開始・終了の詳細については,マニュアル「HiRDB 解説」の「HiRDB の開始・終了」を参照 してください。

### 注意事項

HiRDB/SD データベース作成ユティリティ (pdsdblod) をログレスモードで実行中,または HiRDB/SD データベース再編成ユティリティ (pdsdbrog) を実行中に HiRDB が強制終了,また は異常終了すると次回再開始時に当該トランザクションはロールバック対象となりません。

<sup>2.</sup> HiRDB/SD のアーキテクチャ

# 2.14 系切り替え機能

HiRDB と HA モニタが連携することによって、システムの信頼性向上、稼働率向上を目的とした系切り 替え機能が使用できるようになります。HiRDB/SD で使用できる系切り替え機能は次のとおりです。

#### 表 2‒50 HiRDB/SD で使用できる系切り替え機能

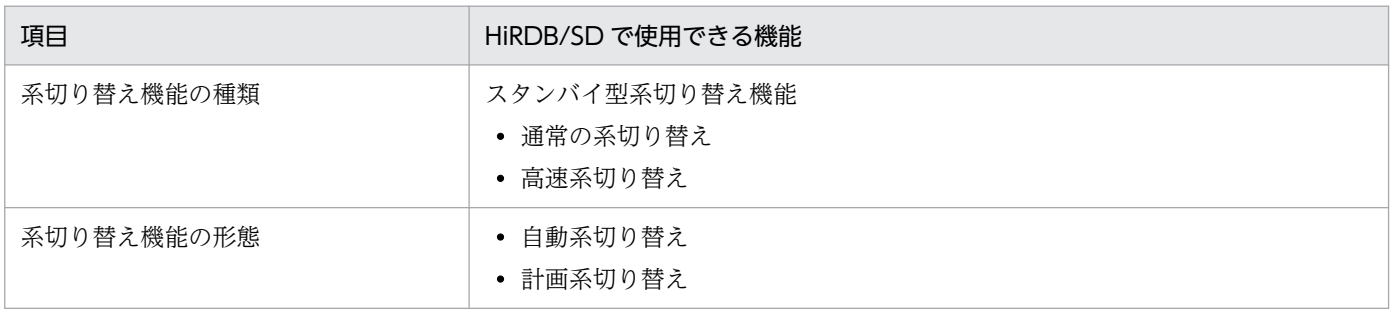

ここでは、これらの系切り替え機能の概要について説明します。

なお, HiRDB/SD で使用できない系切り替え機能については、[「付録 A 未サポート機能の一覧」](#page-1410-0)を参照 してください。HA モニタについては,マニュアル「高信頼化システム監視機能 HA モニタ」を参照して ください。

#### 2.14.1 高速系切り替え機能とは

HiRDB の高速系切り替え機能については,マニュアル「HiRDB 解説」の「系切り替え機能とは」,およ び「系の切り替え時間を短縮する機能」を参照してください。

### 2.14.2 系切り替え機能の形態

系切り替え機能の形態については,マニュアル「HiRDB 解説」の「系切り替え機能の形態」を参照して ください。

### 2.14.3 モニタモードとサーバモード

モニタモードとサーバモードについては,マニュアル「HiRDB 解説」の「系切り替え機能の運用方法」 を参照してください。

モニタモード,サーバモードのどちらも使用できるクラスタソフトウェアは HA モニタだけです。

# 2.15 機密保護機能

データベースを外部の人にアクセスされないようにする機能として、機密保護機能があります。機密保護 機能ではユーザ権限という概念を使用していて、必要な権限を持っていないとデータベースにアクセスで きないようになっています。

ここでは,機密保護機能の概要について説明します。機密保護機能の運用方法については,[「5.16 セキュ](#page-548-0) [リティに関する運用](#page-548-0)」を参照してください。

### 2.15.1 ユーザ権限の種類

ここでは、ユーザ権限の種類について説明します。ユーザ権限の種類を次の図に示します。

図 2‒101 ユーザ権限の種類

- ユーザ権限 –– — DBA権限
	- CONNECT権限
		- スキーマ定義権限

詳細については,マニュアル「HiRDB 解説」の「ユーザ権限の種類」を参照してください。

### 2.15.2 機密保護機能の運用方法

HiRDB 管理者, または DBA 権限保持者が, HiRDB のユーザに必要なユーザ権限を与えて, 機密保護機 能を運用します。権限の与え方については,「[5.16.1 構造型 DB 機能に関するユーザ権限の設定](#page-548-0)」を参照 してください。

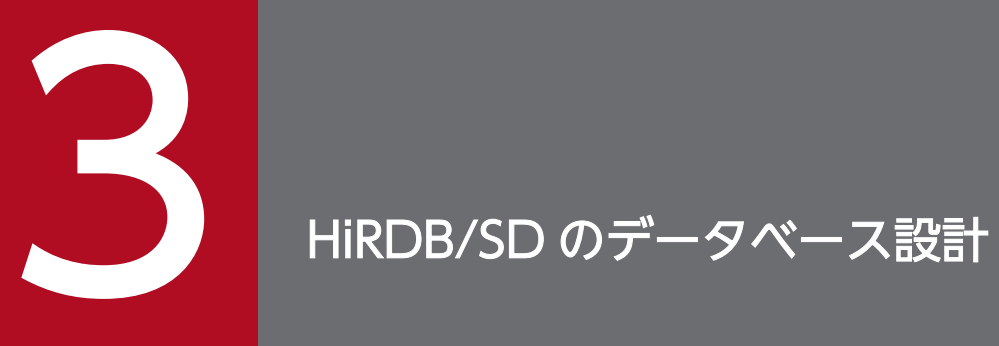

この章では、HiRDB/SD のデータベース設計について説明します。

# 3.1 HiRDB/SD の設計

ここでは. HiRDB/SD の設計方針について説明します。

# 3.1.1 システム設計

HiRDB のシステム設計については,マニュアル「HiRDB システム導入・設計ガイド」の「HiRDB/パラ レルサーバのシステム設計」を参照してください。

# 3.1.2 HiRDB ファイルシステム領域の設計

HiRDB のシステム構築時に、HiRDB ファイルを作成する HiRDB ファイルシステム領域を作成します。 ここでは、HiRDB ファイルシステム領域を作成するときの設計方針について説明します。

### (1) HiRDB ファイルシステム領域に使用するファイル

HiRDB ファイルシステム領域に使用するファイルについては,マニュアル「HiRDB 解説」の「HiRDB ファイルシステム領域」を参照してください。

### (2) HiRDB ファイルシステム領域の種類

HiRDB ファイルシステム領域の種類については,マニュアル「HiRDB 解説」の「HiRDB ファイルシス テム領域」を参照してください。

### (3) RD エリア用の HiRDB ファイルシステム領域の設計

RD エリア用の HiRDB ファイルシステム領域の設計方針については,マニュアル「HiRDB システム導 入・設計ガイド」の「RD エリア用の HiRDB ファイルシステム領域の設計」を参照してください。

# (4) システムファイル用の HiRDB ファイルシステム領域の設計

システムファイル用の HiRDB ファイルシステム領域の設計方針については、マニュアル「HiRDB システ ム導入・設計ガイド」の「システムファイル用の HiRDB ファイルシステム領域の設計」を参照してくださ  $V_{\alpha}$ 

# (5) 作業表用ファイル用の HiRDB ファイルシステム領域の設計

作業表用ファイルとは、HiRDB/SD 定義ユティリティ (pdsdbdef) または HiRDB/SD データベース作 成ユティリティ(pdsdblod)の実行時に作成される一時的な情報を格納するファイルです。

<sup>3.</sup> HiRDB/SD のデータベース設計

作業表用ファイル用の HiRDB ファイルシステム領域の設計方針については、マニュアル「HiRDB システ ム導入・設計ガイド」の「作業表用ファイル用の HiRDB ファイルシステム領域の設計」を参照してくださ い。

# (6) ユティリティ用の HiRDB ファイルシステム領域の設計

ユティリティ用の HiRDB ファイルシステム領域の設計方針については,マニュアル「HiRDB システム導 入・設計ガイド」の「ユティリティ用の HiRDB ファイルシステム領域の設計」を参照してください。

### (7) HiRDB ファイルシステム領域の最大長

HiRDB ファイルシステム領域の最大長は,マニュアル「HiRDB システム導入・設計ガイド」の「HiRDB ファイルシステム領域の最大長」を参照してください。

# 3.1.3 システムファイルの設計

ここでは,システムファイルの設計について説明します。

# (1) システムログファイルの設計

システムログが出力されているファイルの容量いっぱいにシステムログが出力されると,システムログの 出力先がほかのシステムログファイルに変更されます。これをシステムログファイルのスワップといいます。

システムログファイルのスワップ時に,スワップ先にできる状態のシステムログファイルがないと HiRDB (ユニット)は異常終了します。このため,システムログファイルの容量を適切に見積もっておく必要があ ります。

システムログファイルの設計については,マニュアル「HiRDB システム導入・設計ガイド」の「システ ムファイルの設計」の「システムログファイルの設計」を参照してください。なお,システムログ量を見 積もる際には,「[3.5.1 システムログ量の見積もり」](#page-344-0)で算出した値を加算してください。

HiRDB にはシステムログファイルの空き容量を監視する機能(システムログファイルの空き容量監視機 能)があります。詳細については,マニュアル「HiRDB システム運用ガイド」の「システムログファイ ルの空き容量監視機能の運用方法」を参照してください。

# (2) シンクポイントダンプファイルの設計

シンクポイントダンプファイルはシステムマネジャを除いた各サーバに必要です。シンクポイントダンプ ファイルの容量が不足すると, HiRDB を開始できません。

シンクポイントダンプファイルの設計については,マニュアル「HiRDB システム導入・設計ガイド」の 「システムファイルの設計」の「シンクポイントダンプファイルの設計」を参照してください。

# <span id="page-274-0"></span>(3) ステータスファイルの設計

システムマネジャを除いた各サーバにサーバ用ステータスファイルが必要です。また,各サーバマシンに ユニット用ステータスファイルが必要です。ステータスファイルが容量不足になると HiRDB が異常終了 します。

ステータスファイルの設計については、マニュアル「HiRDB システム導入・設計ガイド」の「システム ファイルの設計」の「ステータスファイルの設計」を参照してください。

#### 3.1.4 RD エリアの配置

ここでは、次に示す RD エリアを配置するときの考慮点について説明します。

- システム用 RD エリア
- ユーザ用 RD エリア

HiRDB では,RD エリアを作成するサーバを意識する必要があります。RD エリアを作成するサーバマシ ンを次の表に示します。

#### 表 3‒1 RD エリアを作成するサーバマシン

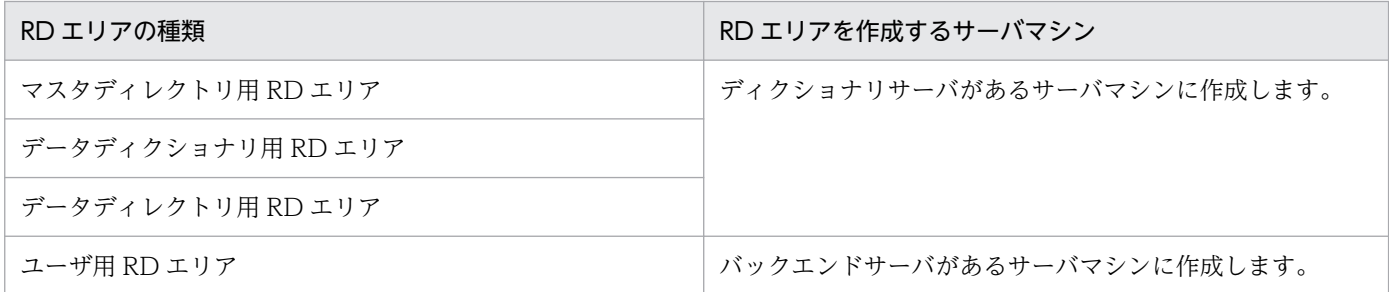

#### 注意事項

pd max rdarea\_no オペランドの値に注意してください。このオペランドには RD エリアの最大 数を指定します。RD エリアの数がこのオペランドの値を超えている場合は HiRDB を正常開始で きません。

### (1) システム用 RD エリアの配置

システム用 RD エリアは,ユーザ用 RD エリアの配置を考慮して配置します。システム用 RD エリアを配 置するときの考慮点を次に示します。

- システム用 RD エリアはディクショナリサーバに配置します。
- ディクショナリサーバとバックエンドサーバが同一のサーバマシンにある場合は,ユーザ用 RD エリア を配置するディスクとは異なるディスクにシステム用 RD エリアを配置するようにします。

#### 図 3‒1 システム用 RD エリアの配置例

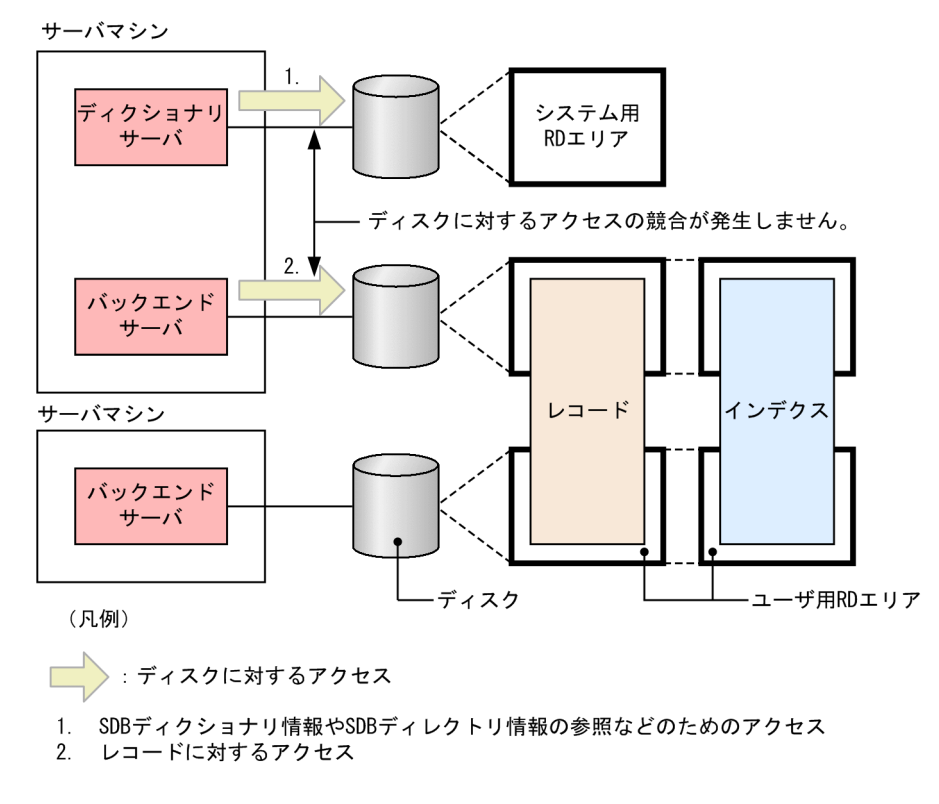

# (2) ユーザ用 RD エリアの配置

### (a) システムログファイルとの関連

システムログファイルを配置したディスクとは異なるディスクに,ユーザ用 RD エリアを配置するように します。このようにすることで,シンクポイント時のシステムログファイルとユーザ用 RD エリアを構成 する HiRDB ファイルへの入出力処理を複数のディスクに分散できるため、シンクポイントでの処理時間 を削減できます。

### (b) システム用 RD エリアとの関連

システム用 RD エリアを配置したディスクとは異なるディスクにユーザ用 RD エリアを配置するようにし ます。

### (c) SDB データベースを横分割した場合

SDB データベースを横分割した場合、横分割した SDB データベースを格納する RD エリアを異なるバッ クエンドサーバに配置します。また,横分割した SDB データベースを格納する RD エリアを異なるディ スクに配置します。ユーザ用 RD エリアの配置例を次の図に示します。

#### 図 3‒2 ユーザ用 RD エリアの配置例

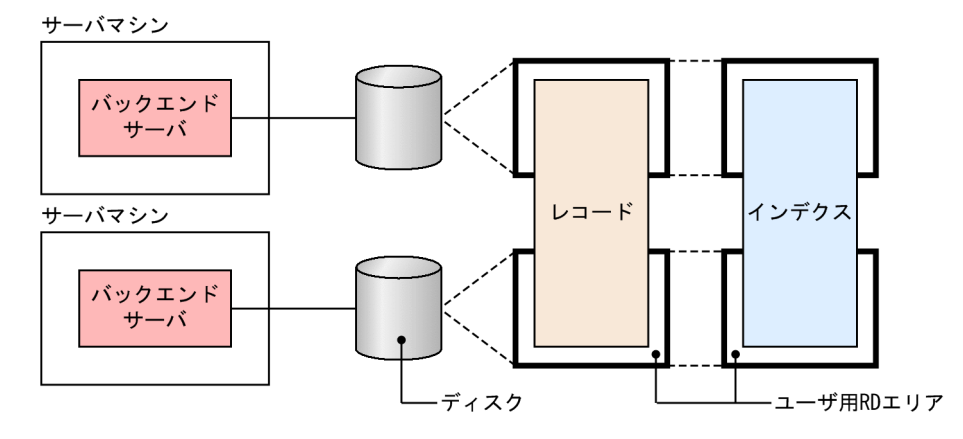

# 3.1.5 ユニット数またはサーバ数が多いシステムを構築する場合の考慮点

ユニット数またはサーバ数が多いシステムを構築および運用する場合, HiRDB で使用するポートを固定し て通信負荷を軽減するシステム定義の設定,ユニット名を付けて実行するコマンドの種類などについての 考慮が必要です。

目安として、10 ユニット以上、または10 サーバ (フロントエンドサーバ、ディクショナリサーバ、およ びバックエンドサーバ)以上のシステムを構築して運用する場合,マニュアル「HiRDB システム導入・ 設計ガイド」の「ユニット数またはサーバ数が多いシステムを構築する場合の考慮点」を参照してください。

<sup>3.</sup> HiRDB/SD のデータベース設計

# 3.2 RD エリアの設計

ここでは,RD エリアの設計するときの考慮点について説明します。

RD エリアを設計するときに考慮する点については,マニュアル「HiRDB システム導入・設計ガイド」の 「RD エリアを設計するときの検討項目」も参照してください。また,RD エリアの配置については,[「3.1.4](#page-274-0)  [RD エリアの配置」](#page-274-0)を参照してください。

#### 3.2.1 ユーザ用 RD エリアを設計する際の考慮点

ユーザ用 RD エリアを設計する際の考慮点を次に示します。

- SDB データベースを格納するユーザ用 RD エリアを定義する際,create rdarea 文の data model オ ペランドに structured を必ず指定してください。
- 次の表またはインデクスを格納するユーザ用 RD エリアを定義する際,create rdarea 文の data model オペランドに relational を指定するか,または data model オペランドの指定を省略してください。
	- 追い付き反映キー対応表
	- 追い付き反映キー対応表のインデクス
	- 追い付き状態管理表
	- 監査証跡表
- ユーザ用 RD エリアは、公用 RD エリアとして定義してください。ただし、監査証跡表を格納するユー ザ用 RD エリアについては,マニュアル「HiRDB システム運用ガイド」の「監査人の登録,監査証跡 表を格納する RD エリアの作成.および監査証跡表の作成」の「監査証跡表を格納する RD エリアの作 成」の「RD エリアの作成」を参照して,格納できる RD エリアの種類を確認してください。
- レコード型とインデクスを同じユーザ用 RD エリアに格納できません。
- 複数の SDB データベースを同じユーザ用 RD エリアに格納できません。
- SDB データベースを横分割する場合,レコード型とインデクスの横分割数を同じにする必要がありま す。また,横分割したレコード型とインデクスを格納するユーザ用 RD エリアを同じバックエンドサー バに配置する必要があります。詳細については,[「2.3.7 SDB データベースの横分割](#page-68-0)」を参照してく ださい。

上記以外の RD エリアを設計するときに考慮する点については,マニュアル「HiRDB システム導入・設 計ガイド」の「RD エリアを設計するときの検討項目」を参照してください。

## 3.2.2 セグメントの設計

ここでは,セグメントの設計をするために必要な情報について説明します。

<sup>3.</sup> HiRDB/SD のデータベース設計

# (1) セグメントの状態

セグメントには次の表に示す状態があります。

#### 表 3‒2 セグメントの状態

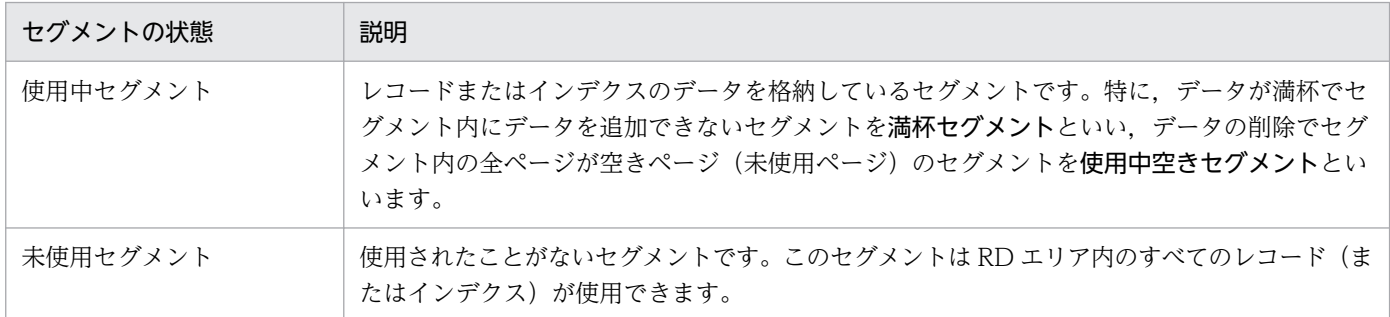

なお、データが格納されていないセグメントを空きセグメントといいます。使用中空きセグメントと未使 用セグメントは,空きセグメントに分類されます。

# (2) セグメント内の空きページの比率

HiRDB/SD データベース作成ユティリティ (pdsdblod) によるレコード格納時に、使用中セグメント内 に空きページを確保できます。どれだけの空きページを確保するかは,セグメント内の空きページの比率 で指定します。

セグメント内の空きページの比率を次の図に示します。

#### 図 3‒3 セグメント内の空きページの比率

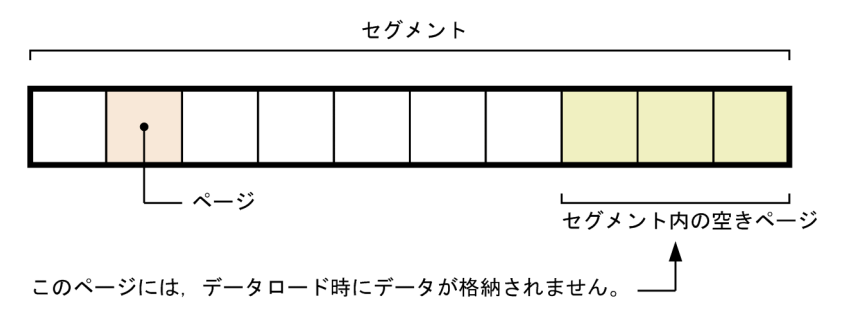

[説明]

- この例ではセグメント内の空きページの比率を 30%としています。したがって,10 ページ中 3 ペー ジが空きページになります。
- セグメント内の空きページの比率は,SDB データベース格納定義の PCTFREE 句で指定します。 セグメント内の空きページの比率は 0〜50%の範囲で指定でき,省略値は 10%となります。また, HiRDB/SD データベース作成ユティリティ (pdsdblod)の environment 文の recfree オペランド で,セグメント内の空きページの比率を指定することもできます。両方を指定した場合,recfree オ ペランドの指定値が優先されます。

なお,セグメント内の空きページの比率の設定は性能に影響を及ぼします。詳細については,「[3.2.5 レ](#page-287-0) [コード格納時の空き領域の作成\(サブページ分割をしない場合\)」](#page-287-0)または「[3.2.6 レコード格納時の空き](#page-304-0) [領域の作成\(サブページ分割をする場合\)」](#page-304-0)を参照してください。

### (3) セグメントの確保と解放

RD エリアにレコードを格納する際,必要に応じてセグメントが確保されます。データの追加と削除を繰 り返した場合,データ量が増えていないのに RD エリアが容量不足になることがあります。これを防ぐに は HiRDB/SD データベース再編成ユティリティ(pdsdbrog)による SDB データベースの再編成を定期 的に行ってセグメントを解放してください。

SDB データベースの再編成については、次のどれかを参照してください。

- •[「5.11 SDB データベースの再編成\(インナレプリカ機能を使用しない場合\)」](#page-495-0)
- •[「5.12 SDB データベースの再編成\(インナレプリカ機能を使用したオンライン再編成\)【4V FMB,](#page-500-0) [4V AFM】](#page-500-0)」
- •[「5.13 SDB データベースの再編成\(インナレプリカ機能を使用した更新可能なオンライン再編成\)](#page-505-0) [【4V FMB】」](#page-505-0)

なお,次に示す操作をした場合にもセグメントが解放されます。

- RD エリアの再初期化
- SDB データベースの削除
- HiRDB/SD データベース作成ユティリティ(pdsdblod)の environment 文の purge オペランドに yes を指定したデータロードまたはフォーマットライト

## (4) セグメントサイズの設計方針

セグメントサイズはデータの入出力時間およびディスク所要量に影響を与えるため,綿密に設計する必要 があります。HiRDB/SD では,レコードの近傍配置やデータのアクセス性能(同時実行性能)を考慮し て,あらかじめレコードを格納しない領域(セグメント内の空きページの比率)を設計しておく必要があ ります。

セグメントサイズについては,[「3.5.5\(4\) 平均的なファミリが使用するページ数またはサブページ数の算](#page-366-0) [出](#page-366-0)」で算出したサイズにすることを推奨します。

## 3.2.3 ページの設計

ここでは,ページの設計をするために必要な情報について説明します。

なお,1 ファミリのトータルのレコード長とページ長によっては,レコードを格納する際の配置制御との 関係からレコードの格納効率が低下することがあります。「[3.2.4 サブページの設計」](#page-282-0)で説明しているサ ブページの適用基準を参照して、該当する場合はサブページ分割の適用を検討してください。

ここでの説明は、サブページ分割をしないことを前提としています。

# (1) ページの状態

ページには次の表に示す状態があります。

#### 表 3‒3 ページの状態

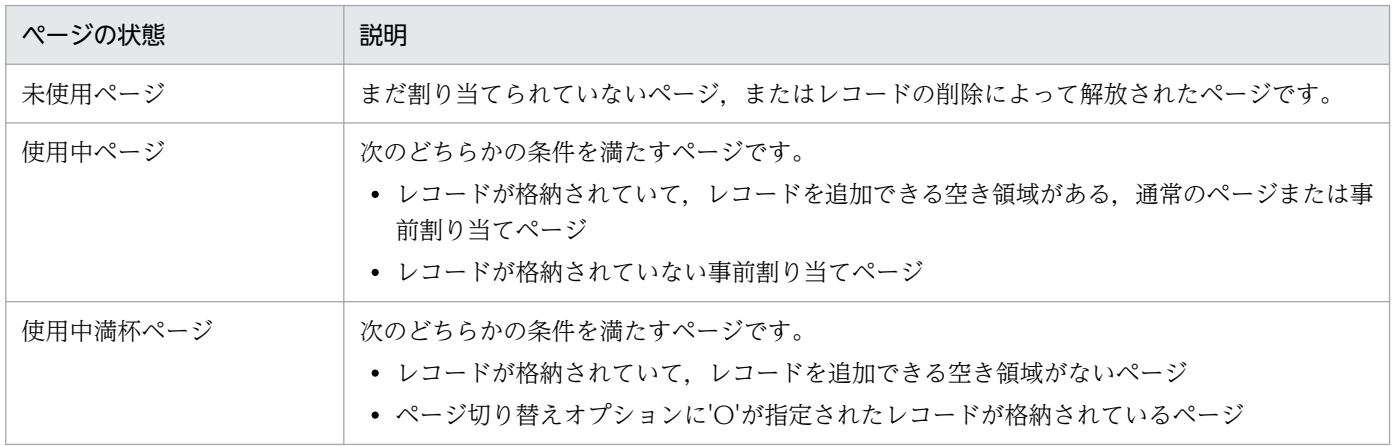

### (2) ページ内の未使用領域の比率

HiRDB/SD データベース作成ユティリティ (pdsdblod) によるレコード格納時に、使用中ページ内に未 使用領域を確保できます※。どれだけの未使用領域を確保するかは,ページ内の未使用領域の比率で指定 します。

注※

4V FMB または 4V AFM の SDB データベースを操作する API で, PCTFREE 有効化オプションを指 定したレコードの格納時にも,使用中ページ内に未使用領域を確保できます。SDB データベースを操 作する API については、マニュアル「TP1/Financial Service Platform プログラム作成の手引」を参 照してください。

ページ内の未使用領域の比率を次の図に示します。

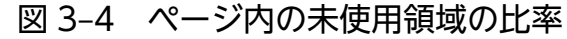

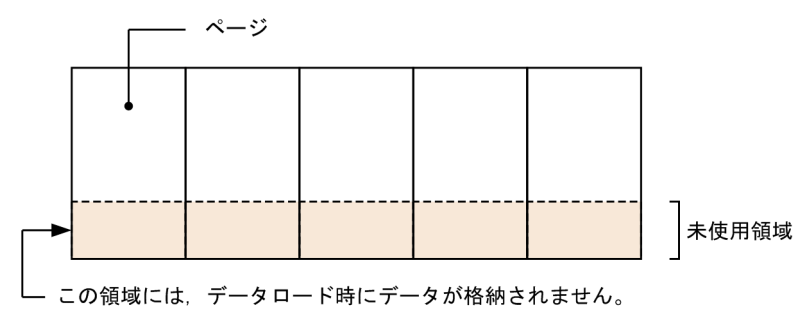

[説明]

ページ内の未使用領域の比率は,SDB データベース格納定義の PCTFREE 句で指定します。ページ内 の未使用領域の比率は 0~99%の範囲で指定でき,省略値は 30%となります。また, HiRDB/SD デー タベース作成ユティリティ(pdsdblod)の environment 文の recfree オペランドで,ページ内の未使 用領域の比率を指定することもできます。両方を指定した場合,recfree オペランドの指定値が優先さ れます。

なお,ページ内の未使用領域の比率の設定は性能に影響を及ぼします。詳細については,「[3.2.5 レコー](#page-287-0) [ド格納時の空き領域の作成\(サブページ分割をしない場合\)」](#page-287-0)を参照してください。

### (3) ページの確保と解放

• ページの確保

RD エリアにレコードを格納する際,必要に応じてページが確保されます。一度確保されたページ(一 度使用したページ)はそのページが解放されないかぎり,再利用できません。

• ページの解放

次のどれかの条件を満たす場合にページは解放されます。

- セグメントが解放された場合
- 事前割り当てページであり, ルートレコード実現値が削除された場合 この場合, 該当するファミリを格納するために確保している事前割り当てページがすべて解放され ます。
- 通常のページであり,ページ内のレコード実現値がすべて削除された場合 なお,レコードの一括削除の場合は,レコードの管理情報を更新して,レコードが削除された状態 にします。実際のレコード自体は削除されません。そのため,ページ内のレコード実現値がすべて 削除された状態となっても,ページは解放されません。

# (4) ページ長の設計方針

ページ長は,データの入出力時間およびディスク所要量に影響を与えるため,次の項目を考慮して設計す る必要があります。

• ページ長は,対象となる SDB データベースの最大のレコード長よりも大きくなければなりません。次 に示す計算式を満たすように設計してください。

**ページ長≧mrl + 88 (単位:バイト)** 

(凡例)

mrl:対象となる SDB データベースの最大のレコード長

• ページは入出力の単位であるため,ページ長を大きくすると入出力回数を軽減できます。逆にページ長 が小さいと入出力回数が増加します。

- <span id="page-282-0"></span>• ページは排他制御の単位であるため,ページ長を小さくして格納するレコード数を制限することで同時 実行性を向上させることができます。逆にページ長を大きくして同一ページに多くのレコードを格納す ると同時実行性が低下します。
- ルートレコードが異なるレコードは別ページに格納されるため,1 ファミリのトータルのレコード長が 小さい場合,不当に大きなページ長を設定すると格納効率が悪くなります。

HiRDB/SD では,レコードの近傍配置やデータのアクセス性能(同時実行性能)を考慮する必要がありま す。そのため,あらかじめレコードを格納しない領域(ページ内の未使用領域の比率)も含めて設計します。

### 3.2.4 サブページの設計

ここでは,サブページの設計をするために必要な情報について説明します。

サブページ分割する場合には,同時実行性とデータベース容量を考慮して設計してください。サブページ 分割を適用した場合の配置制御については,「[2.7 レコードの配置制御\(サブページ分割をする場合\)」](#page-170-0)を 参照してください。

### (1) サブページの使用目的と適用基準

HiRDB/SD では、レコードを格納する際の配置制御によって、ルートレコードが異なるレコード(異なる ファミリのレコード)は同じページに格納されません。そのため,1 ファミリに対して最低 1 ページの領 域が必ず確保されます。1 ファミリのトータルのレコード長がページ長より小さい場合,ページ内に未使 用領域ができてしまうため,レコードの格納効率が低下し,データベース容量が増加します。

このような場合,ページをサブページ分割すると,ページ内の未使用領域の発生を抑えることができます。 ページ内の未使用領域の発生を抑えることで,レコードの格納効率が向上し,データベース容量の削減を 図ることができます。

次の表に示す適用基準を満たす場合は,サブページの使用を検討してください。

| 項番                                                                                                    | SDB データベース種別          | 適用基準                                                                                                    |
|----------------------------------------------------------------------------------------------------|-----------------------|----------------------------------------------------------------------------------------------------|
|                                                                                                    | 4V FMB または SD FMB の場合 | 階層構造がなく (親レコードだけ), レコード長が1,982 バイト以下の場合                                                                       |
| $\mathcal{D}_{\mathcal{A}}^{\mathcal{A}}(\mathcal{A})=\mathcal{D}_{\mathcal{A}}^{\mathcal{A}}(\mathcal{A})\mathcal{D}_{\mathcal{A}}^{\mathcal{A}}(\mathcal{A})$ |                       | 1ファミリ内のレコードが少なく、1ファミリのトータルのレコード長が<br>(1,992-10×格納レコード件数)バイト以下の場合                                              |
| 3                                                                                                    | 4V AFM の場合            | 1ファミリ内のレコードが少なく,1ファミリのトータルのレコード長が<br>(1,992-10×格納レコード件数)バイト以下の場合                                              |
| 4                                                                                                    |                       | 排他が競合したときの影響を局所化するために,1 ページに格納するレコー<br>ド件数を制限した結果.1 ページに格納されるレコードの合計長の最大値が<br>(1,992-10×格納レコード件数) バイト以下になった場合 |
|                                                                                                    |                       | 次に示す2つの条件を満たす場合                                                                                               |

表 3‒4 サブページの適用基準

<span id="page-283-0"></span>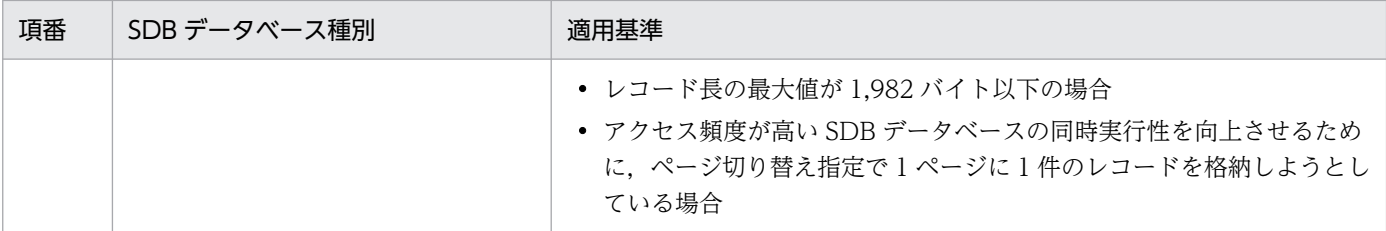

注

レコード長の計算方法については,[「3.5.5\(1\) レコード長の算出」](#page-363-0)を参照してください。

# (2) サブページの状態

サブページには次の表に示す状態があります。

#### 表 3‒5 サブページの状態

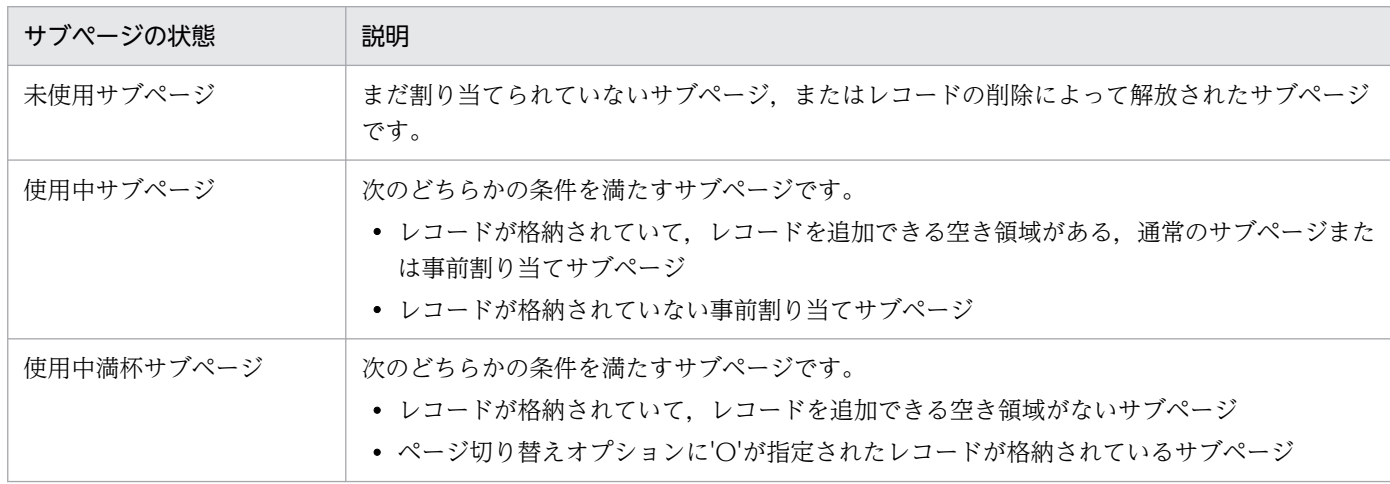

# (3) サブページ分割しているときのページの状態

サブページ分割しているときのページの状態を次の表に示します。

#### 表 3‒6 サブページ分割しているときのページの状態

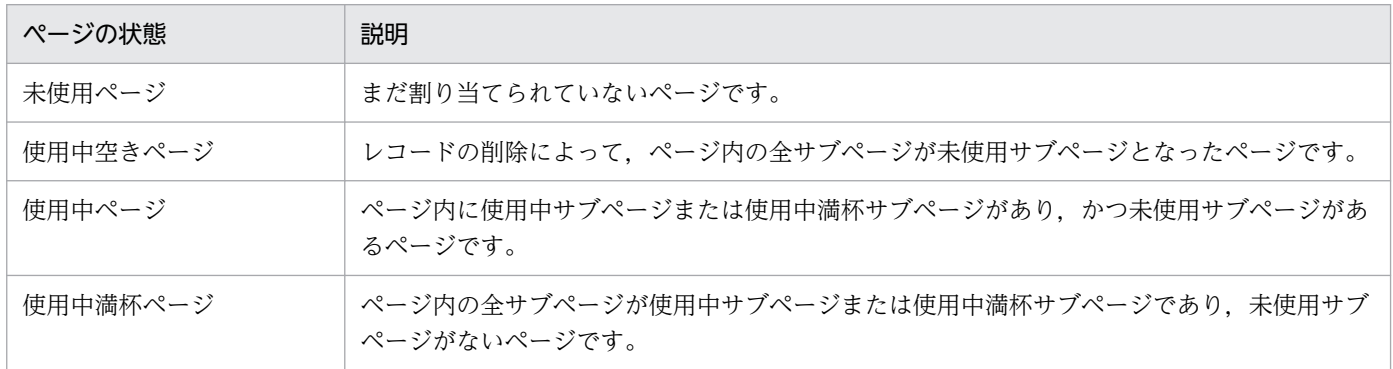

# (4) サブページ内の未使用領域の比率

HiRDB/SD データベース作成ユティリティ (pdsdblod) によるレコード格納時に、使用中サブページ内 に未使用領域を確保できます※。どれだけの未使用領域を確保するかは,サブページ内の未使用領域の比 率で指定します。

注※

4V FMB または 4V AFM の SDB データベースを操作する API で,PCTFREE 有効化オプションを指 定したレコードの格納時にも,使用中サブページ内に未使用領域を確保できます。SDB データベース を操作する API については,マニュアル「TP1/Financial Service Platform プログラム作成の手引」 を参照してください。

サブページ内の未使用領域の比率を次の図に示します。

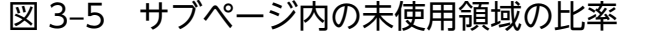

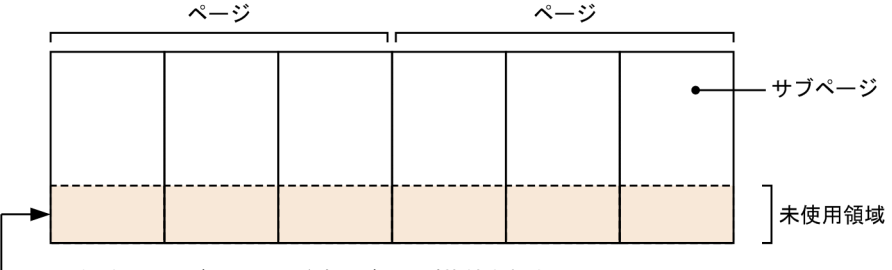

この領域には、データロード時にデータが格納されません。

[説明]

サブページ内の未使用領域の比率は,SDB データベース格納定義の PCTFREE 句で指定します。サブ ページ内の未使用領域の比率は 0〜99%の範囲で指定でき,省略値は 30%となります。また, HiRDB/SD データベース作成ユティリティ (pdsdblod)の environment 文の recfree オペランドで, サブページ内の未使用領域の比率を指定することもできます。両方を指定した場合,recfree オペラン ドの指定値が優先されます。

なお,サブページ内の未使用領域の比率の設定は性能に影響を及ぼします。詳細については,「[3.2.6 レ](#page-304-0) [コード格納時の空き領域の作成\(サブページ分割をする場合\)」](#page-304-0)を参照してください。

# (5) サブページの確保と解放

• サブページの確保

レコードを格納する際,必要に応じてサブページが確保されます。一度確保されたサブページはそのサ ブページが解放されないかぎり再利用できません。

• サブページの解放

- セグメントが解放されたときに,セグメント内のページに属するサブページが解放されます。
- 事前割り当てサブページの場合、ルートレコードが削除されたときに、該当するファミリを格納す るために確保している事前割り当てサブページがすべて解放されます。

• 通常のサブページの場合,サブページ内のレコードがすべて削除されたときに,サブページが解放 されます。なお,レコードの一括削除の場合は,レコードの管理情報を更新して,レコードが削除 された状態にします。実際のレコード自体は削除されません。そのため,サブページ内のレコード がすべて削除された状態となっても,サブページは解放されません。

# (6) サブページ分割しているときのページの確保と解放

• サブページ分割しているときのページの確保

レコードを格納する際,必要に応じてページが確保されます。一度確保されたページはそのページが解 放されないかぎり再利用できません。

- サブページ分割しているときのページの解放
	- セグメントが解放されたときに,セグメント内の全ページが解放されます。
	- ログレスモードの UAP によるレコードの削除で,ページ内の全サブページが未使用サブページに なった場合に,そのページが解放されます。

# (7) サブページ長(サブページ分割数)の設計方針

サブページ分割するページのページ長は 4,096 バイト固定になります。そのため、サブページ分割数(SDB データベース格納定義の STORAGE RECORD 句下の SUBPAGE NUMBER 句の指定値)によって. 次 の表に示すようにサブページ長が決まります。

#### 表 3-7 サブページ分割数とサブページ長

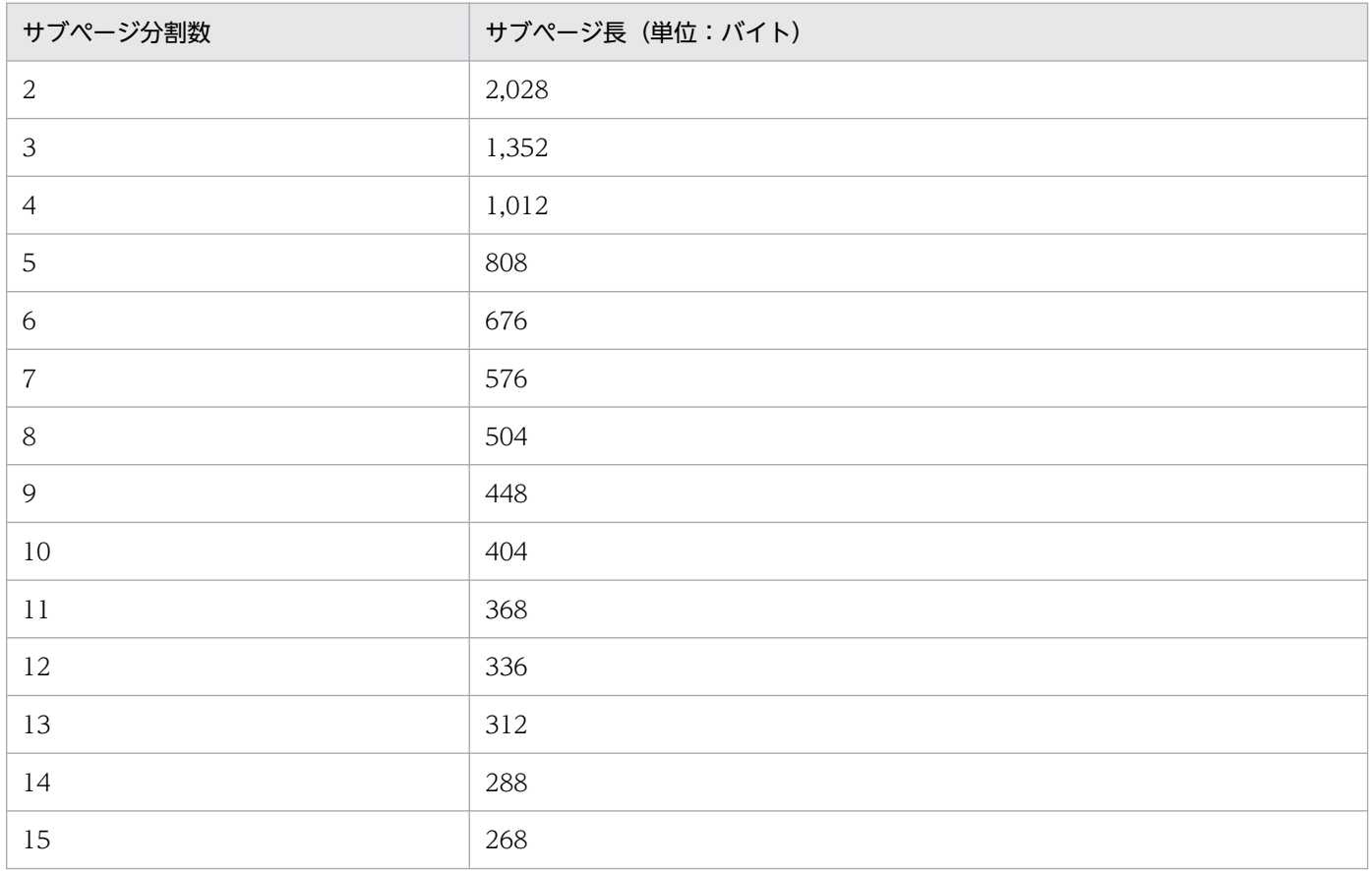

#### ■サブページ通への判数)を決定する際の考慮点

性能(同時実行性)や、データベース容量を考慮してサブページ長(サブページ分割数)を決定しま す。また,次に示す点にも考慮してください。

• サブページ長は,対象となる SDB データベースの最大レコード長よりも大きくする必要がありま す。次に示す計算式を満たすように設計してください。

**サブページ長≧mrl + 48** (単位:バイト)

(凡例)

mrl:対象となる SDB データベースの最大のレコード長

- ファミリが異なるレコードは別々のサブページに格納されます。そのため,1 ファミリのトータル のレコード長が小さい場合,サブページ分割数を小さくしてサブページ長を大きくすると,レコー ドの格納効率が悪くなります。
- サブページは排他制御の単位であるため,4V AFM の SDB データベースの場合は,サブページ分 割数を大きくしてサブページ長を小さくすると,同一サブページに格納されるレコード数が少なく なり,同時実行性が向上します。逆に,サブページ分割数を小さくしてサブページ長を大きくする と,同一サブページに格納されるレコード数が多くなり,同時実行性が低下します。

#### ■サブページページ分割数)の設計

次に示す計算式からサブページ内の未使用領域長を計算し,サブページ内の未使用領域長ができるだけ 小さい値になるようにサブページ分割数を決めてください。サブページ内の未使用領域長が小さいほ ど,レコードの格納効率が良くなります。

サブページ内の未使用領域長は,次に示す計算式から求められます。

サブページ内の未使用領域長= spl−36−N×(L + 10)(単位:バイト)

- (凡例)
	- spl:サブページ長
	- N:1 サブページに格納するレコード件数
	- L:レコード長

なお,計算結果が負の値となる場合は,サブページ長が不足しているため,レコードが格納できませ ん。この場合は,次に示す対処を行ってください。

- サブページ分割数を小さくしてサブページ長を大きくする。
- 1 サブページに格納するレコード件数を少なくする。
- サブページに格納するレコードのレコード長を小さくする。

レコード長の求め方については,[「3.5.5\(1\) レコード長の算出」](#page-363-0)を参照してください。

# <span id="page-287-0"></span>(8) 留意事項

- サブページ分割するページのページ長は 4,096 バイト固定になります。そのため,RD エリアの再初期 化でページ長を 4,096 バイトから変更した場合,RD エリアの再初期化後のレコードの格納時や検索時 などにエラーとなります。
- サブページ分割を適用した場合, 排他制御の単位がページからサブページに変わるため, サブページ分 割を適用しないときに比べて,排他制御によるメモリ使用量や処理時間が増加することがあります。例 えば,1 ページに格納される複数のレコードが,サブページ分割を適用したことによって複数のサブ ページに分かれて格納されるような場合は,確保する排他資源数が増加するため,排他制御によるメモ リ使用量や処理時間が増加します。
- サブページ分割を適用した RD エリアのバックアップファイルの容量は,サブページ分割を適用しない 場合に比べて大きくなります。
- データベース状態解析ユティリティ(pddbst)の物理的解析では,RD エリア内の全セグメントおよび 全ページの格納状態を解析します。この場合,解析結果の「満杯ページ」は,[「\(3\) サブページ分割し](#page-283-0) [ているときのページの状態」](#page-283-0)で説明している「使用中満杯ページ」のことを指します。

### 3.2.5 レコード格納時の空き領域の作成(サブページ分割をしない場合)

HiRDB/SD データベース作成ユティリティ(pdsdblod)でのレコード格納時に,ページ内にレコードを 格納しない領域(未使用領域)を作成したり,セグメント内に使用しない空きページ(セグメント内の空 きページ)を作成したりできます。

また、SDB データベースを操作する API によるレコード格納時に、PCTFREE 有効化オプションを指定 すると,SDB データベース格納定義の PCTFREE 句で指定したページ内の未使用領域の比率を有効にし てレコードを格納できます。PCTFREE 有効化オプションは,4V FMB または 4V AFM の SDB データ ベースの場合に指定できます。

ページ内の未使用領域の比率やセグメント内の空きページの比率は,次の個所で指定できます。

- SDB データベース格納定義の PCTFREE 句 PCTFREE 句については,次の個所を参照してください。
	- 4V FMB の SDB データベースの場合: [[11.5.2\(3\)\(j\) PCTFREE」](#page-936-0)
	- 4V AFM の SDB データベースの場合:[[11.6.2\(3\)\(j\) PCTFREE」](#page-985-0)
	- SD FMB の SDB データベースの場合:「[11.7.2\(3\)\(j\) PCTFREE」](#page-1019-0)
- HiRDB/SD データベース作成ユティリティ (pdsdblod)の environment 文 recfree オペランド environment 文の recfree オペランドについては,「[12.3.1 environment 文」](#page-1068-0)を参照してください。

PCTFREE 句と recfree オペランドの使い分けについては,「[\(3\) PCTFREE 句と recfree オペランドの](#page-294-0) [使い分け](#page-294-0)」を参照してください。

空き領域の作成イメージを次の図に示します。
### 図 3‒6 空き領域の作成イメージ

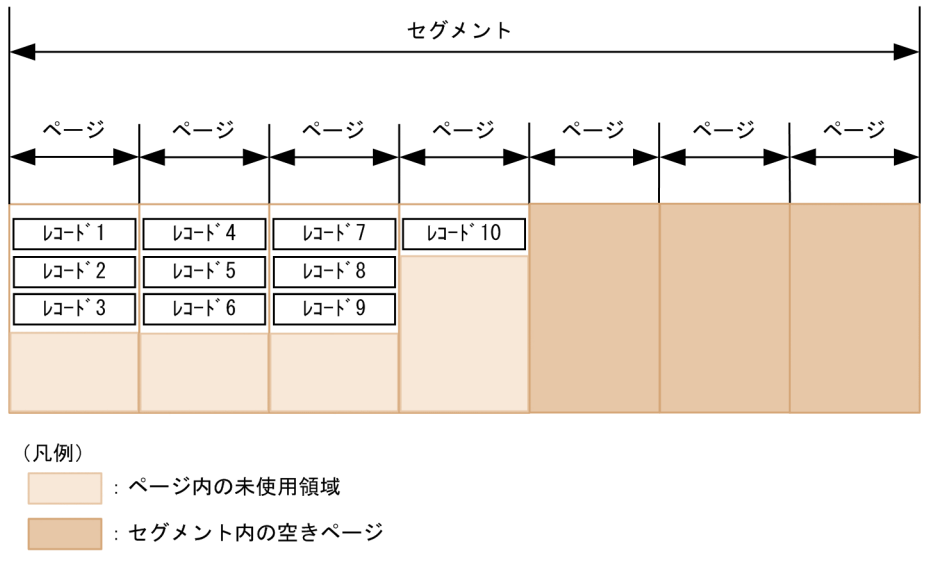

なお,この項の説明中の「データロード」については,HiRDB/SD データベース作成ユティリティ (pdsdblod)によるフォーマットライト機能を使用したレコードの格納も含みます。

## (1) 空き領域を作成する目的

空き領域を作成する目的を次に示します。

### (a) データロード後のレコード格納に備えて空き領域を確保する

データロードをしたあとに,子レコードを格納する場合,データロード時に作成したページ内の未使用領 域,セグメント内の空きページを使用することで,同一ルートレコード下のレコードの近傍に子レコード を格納できます。

ページ内の未使用領域は,次の場合に使用されます。

- SDB データベース定義の SET 句下の ORDER 句で SORTED DUPLICATES を指定し,格納済みの レコードが持つユーザキーの中間のキーを持つレコードを格納する場合
- SDB データベース定義の SET 句下の ORDER 句で LAST を指定した場合や,ORDER 句で SORTED DUPLICATES を指定して,最大のユーザキーを持つレコードを格納する場合で,基準ページおよびそ のファミリ内接続ページに未使用領域があるとき
- SDB データベース定義の SET 句下の ORDER 句で FIRST を指定した場合で、親レコード格納ページ およびその前のファミリ内接続ページに未使用領域があるとき

ファミリ内接続ページについては,[「2.6.1\(2\) ページ間の関連づけとファミリ内接続ページ」](#page-139-0)を参照して ください。

セグメント内の空きページは,次の場合に使用されます。

• 基準ページおよびその前後のファミリ内接続ページに未使用領域がない場合

- データロードをしたあとに,格納するレコードにページ切り替え('O'または'C')を指定した場合
- 基準レコードがページ切り替えの'O'指定をされたレコードのため,基準ページへの格納ができない場合
- 事前割り当てページ内にレコードを格納できる空き領域がないため,事前割り当てページへの格納がで きない場合

データロードをしたあとのレコード格納による空き領域の使用例(SDB データベース定義の SET 句下の ORDER 句で SORTED DUPLICATES を指定した場合)を次の図に示します。

図 3-7 データロードをしたあとのレコード格納による空き領域の使用例 (SDB データベース定 義の SET 句下の ORDER 句で SORTED DUPLICATES を指定した場合)

●データロード後のレコード格納順

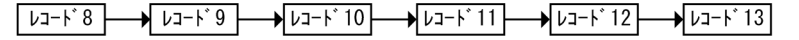

●データロード直後の状態

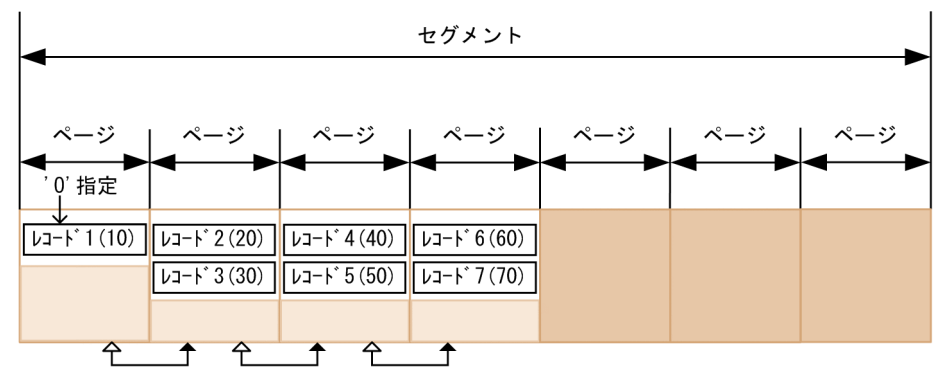

<sup>3.</sup> HiRDB/SD のデータベース設計

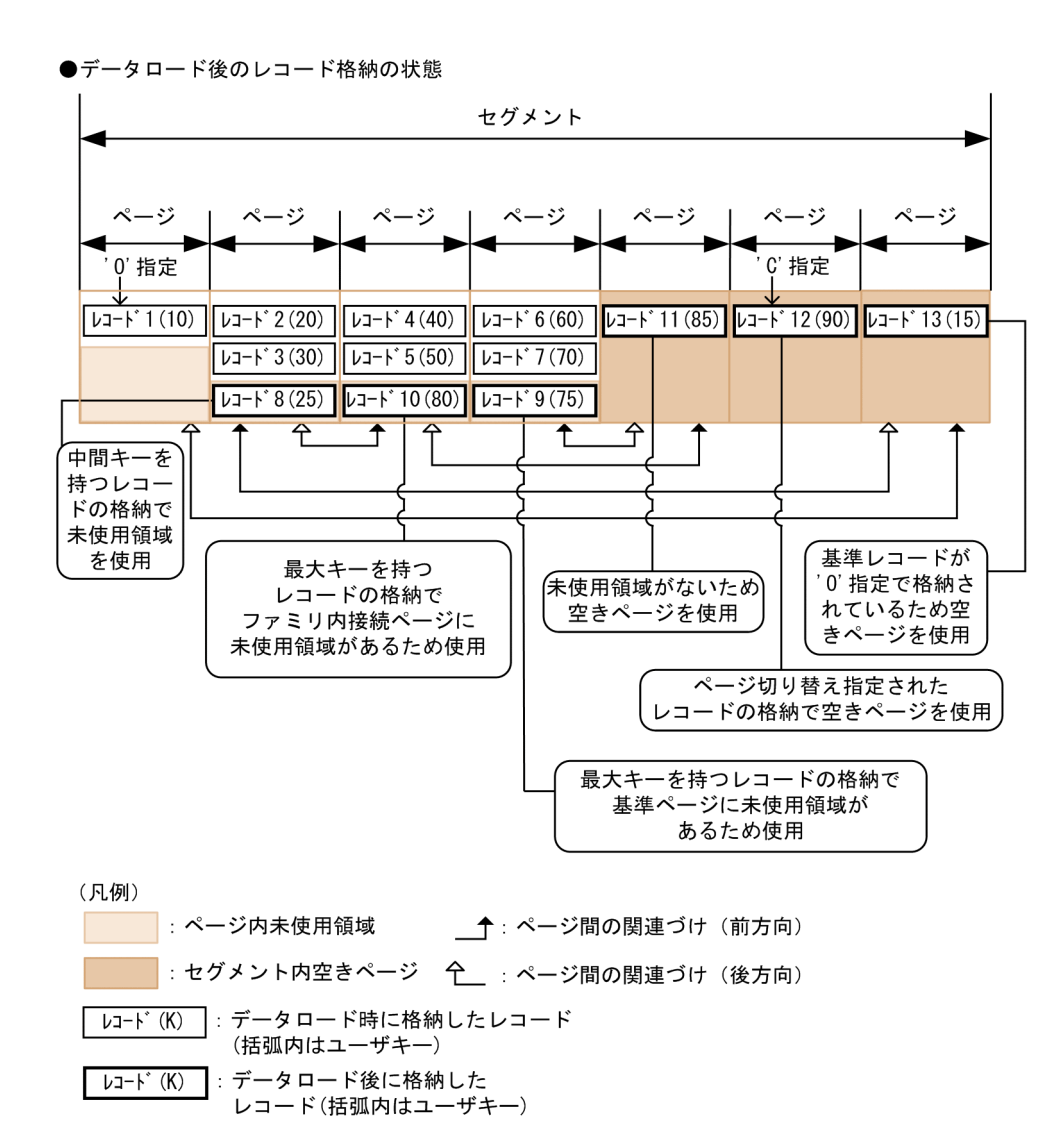

データロードをしたあとのレコード格納による空き領域の使用例(SDB データベース定義の SET 句下の ORDER 句で LAST を指定した場合)を次の図に示します。

- 図 3-8 データロードをしたあとのレコード格納による空き領域の使用例 (SDB データベース定 義の SET 句下の ORDER 句で LAST を指定した場合)
- ●データロード後のレコード格納順

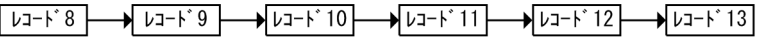

●データロード直後の状態

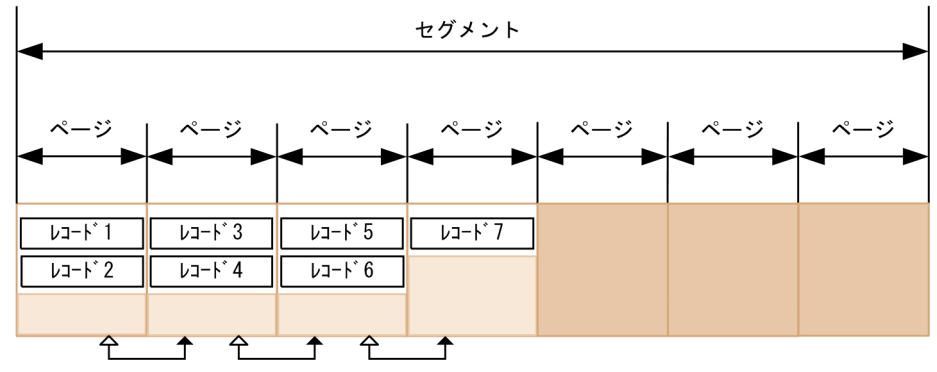

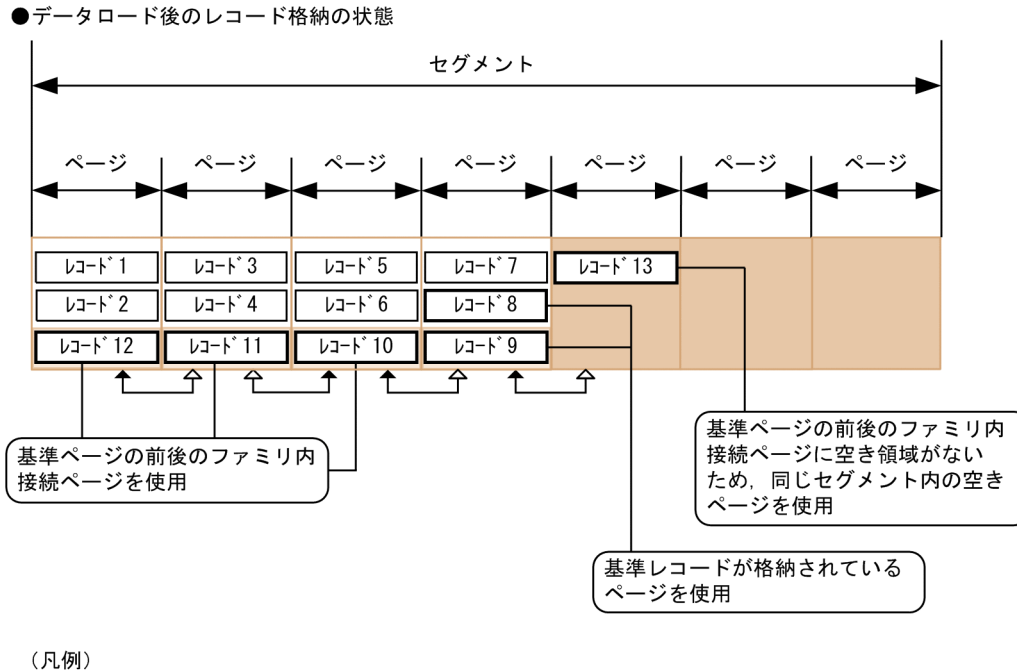

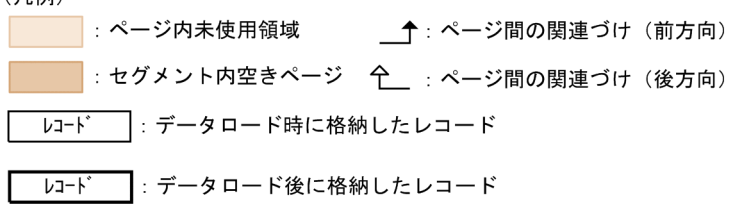

データロードをしたあとのレコード格納による空き領域の使用例(SDB データベース定義の SET 句下の ORDER 句で FIRST を指定した場合)を次の図に示します。

図 3-9 データロードをしたあとのレコード格納による空き領域の使用例 (SDB データベース定 義の SET 句下の ORDER 句で FIRST を指定した場合)

●データロード直後の状態 セグメント ページー ページ ページ ページ ページ ページ ページ  $\nu - \n\mathbf{i}^2$  $L = -k^4$  $L = -k^6$ 親レコード レコード・1  $L = -k^3$ レコート 5  $\overline{\mathsf{T}}$  $\overline{\textbf{f}}$ **A 1 4 1** 

3. HiRDB/SD のデータベース設計

●データロード後のレコード格納順

 $\sqrt{17}$   $\rightarrow$   $\sqrt{17}$   $\rightarrow$   $\sqrt{17}$ 

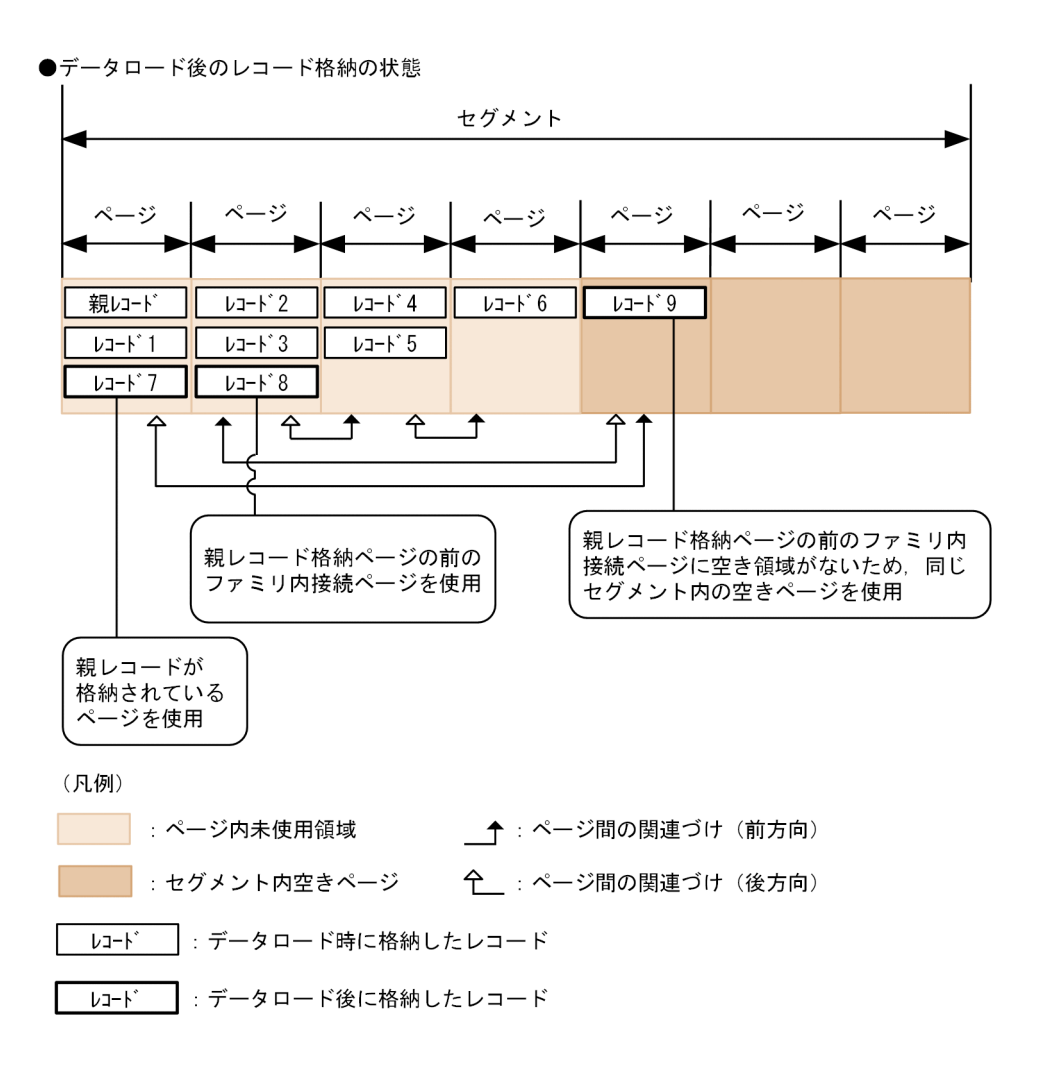

SDB データベース定義の SET 句下の ORDER 句で FIRST を指定した場合、基準レコードは親レコード となります。また,基準ページは親レコード格納ページとなります。上記の図では,基準ページを親レコー ド格納ページと表記しています。

### (b) ページに格納するレコード件数を制限する【4V AFM】

HiRDB/SD では,複数のトランザクション間の整合性を保つために,ページ単位で排他制御をしていま す。そのため,1 ページ内に格納されるレコード件数が多いほど,排他の競合が発生しやすくなります。 そこで,ページ内の未使用領域の比率を指定して 1 ページ内に格納するレコード件数を制限することで, 排他の競合を抑えることができます。

ページ内の未使用領域の比率の指定によって,ページに格納するレコード件数を制限する例を次の図に示 します。なお,ページに格納するレコード件数を制限する場合は,SDB データベースを操作する API に よるレコード格納時に,PCTFREE 有効化オプションを指定する必要があります。SDB データベースを操 作する API については、マニュアル「TP1/Financial Service Platform プログラム作成の手引」を参照 してください。

<sup>3.</sup> HiRDB/SD のデータベース設計

図 3‒10 ページに格納するレコード件数を制限する例

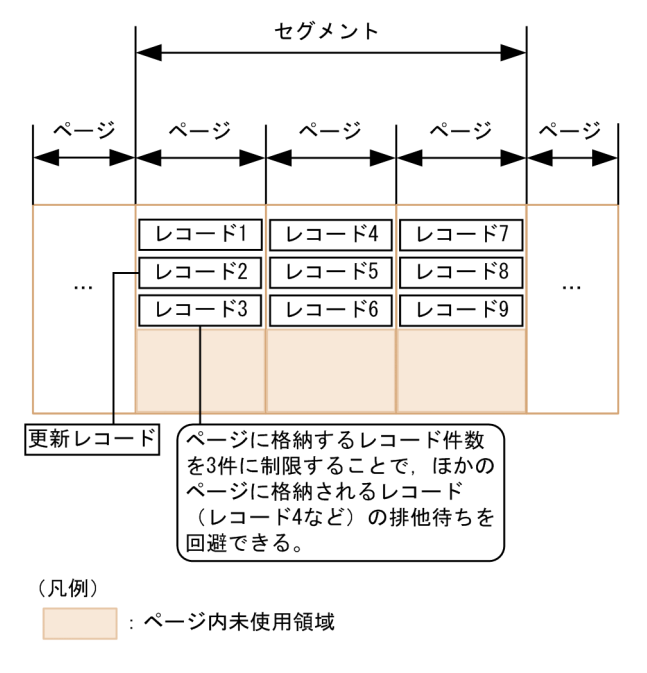

# (2) ページ内の未使用領域の比率,セグメント内の空きページの比率の適用 基準

ページ内の未使用領域の比率,セグメント内の空きページの比率の適用基準を次に示します。

### (a) ページ内の未使用領域の比率の適用基準

次のような場合は,ページ内の未使用領域の比率の設定を検討してください。

- SDB データベース定義の SET 句下の ORDER 句で SORTED DUPLICATES を指定している場合で, データロード後に格納するレコードに,格納済みのレコードが持つユーザキーの中間のキーを持つレ コードがあるとき
- ページ内に格納するレコード件数を制限して,ページによる排他の影響範囲を限定したいとき(4V AFM の SDB データベースの場合)

上記の条件に該当しないときは,ページ内の未使用領域の比率に 0 を指定してください。

### (b) セグメント内の空きページの比率の適用基準

次のような場合は,セグメント内の空きページの比率の設定を検討してください。

- SDB データベース定義の SET 句下の ORDER 句で LAST を指定した場合,または ORDER 句で SORTED DUPLICATES を指定しても,ユーザキーの昇順にレコードを格納することがわかっている とき
- データロード後に格納する子レコードが,ページ内の未使用領域だけでは格納しきれないとき
- データロード時にページ切り替えを指定していて,ページを占有したレコードがあるとき

• データロード後に,ページ切り替え指定('C'指定または'O'指定)で格納するレコードがあるとき

上記の条件に該当しないときは,セグメント内の空きページの比率に 0 を指定してください。

# (3) PCTFREE 句と recfree オペランドの使い分け

HiRDB/SD データベース作成ユティリティ (pdsdblod)の environment 文で recfree オペランドを指定 すると、SDB データベース格納定義の PCTFREE 句で指定したページ内の未使用領域の比率、およびセ グメント内の空きページの比率は無視され,recfree オペランドの指定値に従って空き領域が作成されます。

そのため,ページ内の未使用領域の比率,およびセグメント内の空きページの比率の指定は次のように指 定してください。

- データロード時に,データロード後のレコード格納に備えて空き領域を確保する場合 recfree オペランドで指定してください。
- 4V AFM の SDB データベースで,ページに格納するレコード件数を制限する場合(PCTFREE 有効化 オプションを指定して、SDB データベースを操作する API によるレコード格納時にレコード件数を制 限する場合)

SDB データベース格納定義の PCTFREE 句を指定してください。

4V AFM の SDB データベースのデータロード時に,データロード後のレコード格納に備えて空き領域を 確保し,かつ SDB データベースを操作する API によるレコード格納時にレコード件数を制限したい場合 は、それぞれの目的に合わせて recfree オペランド, PCTFREE 句の指定値を見積もってください。

# (4) ページ内の未使用領域の比率,およびセグメント内の空きページの比率 に関する留意事項

ページ内の未使用領域の比率,およびセグメント内の空きページの比率に関する留意事項を次に示します。

#### (a) 未使用領域の比率および空きページの比率の指定に関する留意事項

- セグメント内の空きページの比率には,50%を超える値を指定できません。レコード格納時にセグメ ント内の空きページを使い切った場合、HiRDB/SD は、ほかのセグメント内の空きページを割り当て てレコードを格納します。そのため,ファミリ単位の近傍配置ができないことがあります。
- 4V FMB または SD FMB の SDB データベースでは、ルートレコードの格納ページの排他によって. ルートレコード下のレコードへのアクセスをシリアライズするため,レコード件数の制限による同時実 行性が向上する効果はありません。このため,レコード件数を制限する目的でのページ内の未使用領域 の比率には 0 を指定してください。
- フォーマットライトを行う SDB データベースの場合,ページ内の未使用領域の比率,およびセグメン ト内の空きページの比率に 0 を指定してください。ただし,ページに格納するレコード件数を制限した い場合は,ページ内の未使用領域の比率を指定してください。

• 4V AFM の SDB データベースで OCCURRENCE NUMBER 句の指定が 0 の場合、仮想ルートレコー ド下には最大 1 件の子レコードしか存在しません。そのため,ページ内の未使用領域の比率には 0 を 指定してください。

### (b) 未使用領域および空きページの作成に関する留意事項

- ページ内の未使用領域の比率に関係なく,ページには最低 1 件のレコードが格納されます。このため, 指定した比率の未使用領域が作成されないことがあります。
- HiRDB/SD データベース作成ユティリティ(pdsdblod)で事前割り当てページにレコードを格納する 場合,ページ内の未使用領域の比率の指定は無視され,0%が指定されたものとして動作します。この ため,指定した比率の未使用領域は作成されません。また,レコードは詰めて格納されます。
- HiRDB/SD データベース作成ユティリティ(pdsdblod)の実行時に,事前割り当てページを確保する 際、セグメント内の空きページの比率の指定は無視され、0%が指定されたものとして動作します。こ のため、事前割り当てページを含むセグメント内の空きページの比率は、指定値より小さい値になるこ とがあります。
- SDB データベースを操作する API で事前割り当てページにレコードを格納する際,PCTFREE 有効化 オプションの指定によって,ページ内に未使用領域を作成することはできません。PCTFREE 有効化オ プションを適用すると,SDB データベースを操作する API によるレコードの格納がエラーになります。

### (c) 未使用領域へのレコード格納方法に関する留意事項

ページ内の未使用領域へのレコード格納方法は,レコード格納契機によって異なります。レコード格納契 機ごとの差異を次の表に示します。

#### 表 3-8 レコード格納契機によるレコード格納の差異

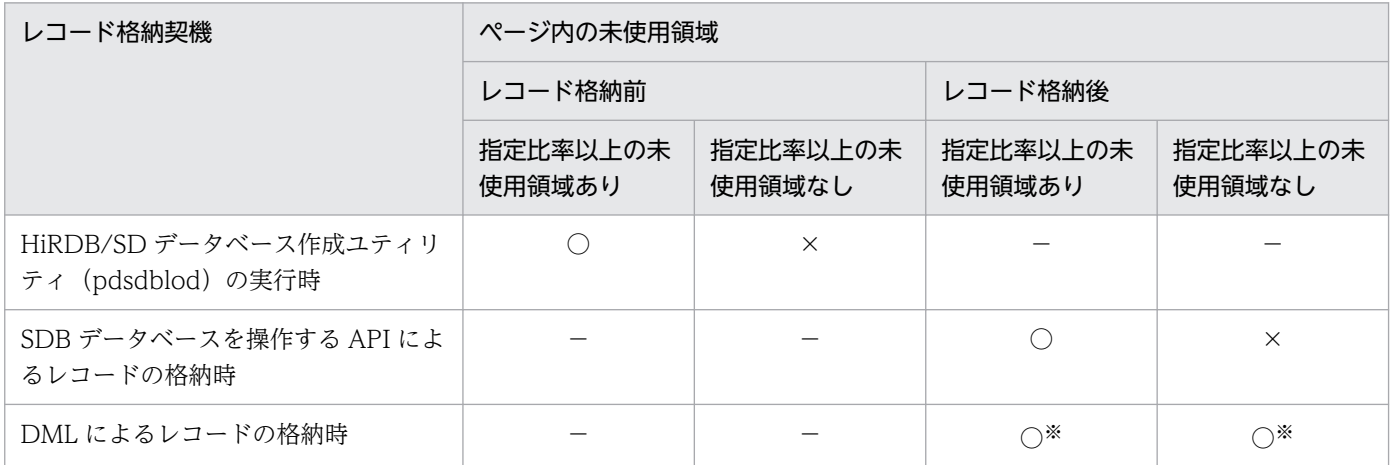

(凡例)

○:当該ページにレコードが格納されます。

×:当該ページにレコードは格納されません。

−:レコード格納の有無に関係しません。

注※

レコードを格納できるだけの未使用領域がある場合は,PCTFREE の指定に関係なくそのページにレコードが格納されます。

HiRDB/SD データベース作成ユティリティ(pdsdblod)実行時には,レコード格納前のページに指定し た比率の未使用領域が存在すれば,そのページにレコードを格納するため,指定した比率で未使用領域が 作成されないことがあります。

# (5) データロード後のレコード格納に備えて空き領域を確保する場合の見積 もり例

### (a) 基本的な考え方

- 事前割り当てページに格納するファミリについては,除外して考えます。事前割り当てページに格納す るファミリの容量の見積もりについては,[「3.5.5\(3\) 事前割り当てページ数または事前割り当てサブ](#page-364-0) [ページ数の算出【4V FMB】](#page-364-0)」を参照してください。
- 作成する SDB データベースの特性を考慮して、平均的なファミリを想定します。データロード時に作 成した空き領域に,データロード後に格納するレコードがすべて格納できる状態とします。この状態を 次の図に示します。

### 図 3‒11 見積もりで想定するレコード格納状態

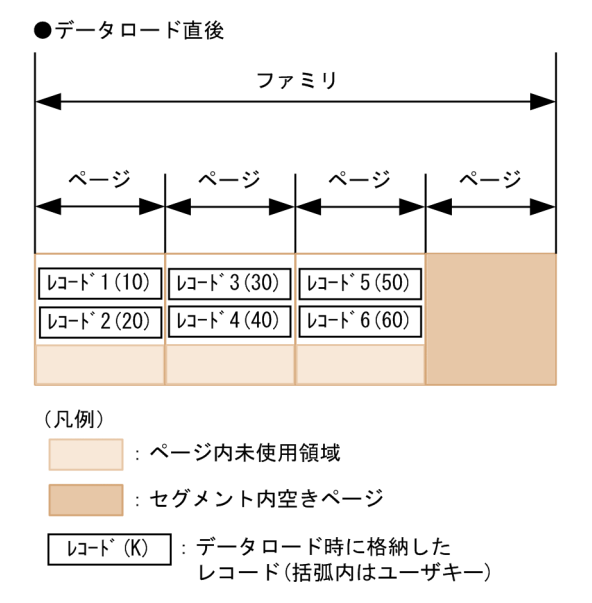

#### <span id="page-297-0"></span>●データロード後にレコードを格納した結果

データロード後に格納したレコードが空き領域にすべて格納される。

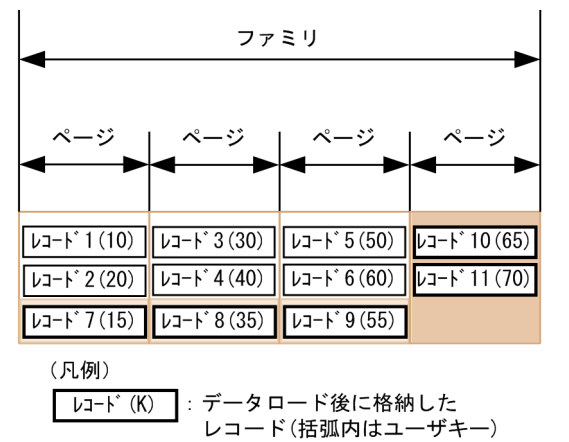

### (b) 見積もりの進め方

作成する SDB データベースの特性から平均的なファミリを想定して、次の表に示す項目を見積もってくだ さい。レコード長の見積もりについては,「[3.5.5\(1\) レコード長の算出](#page-363-0)」を参照してください。

見積もり時の留意事項を次に示します。

- 4V AFM の SDB データベースで、SDB データベース定義の OCCURRENCE NUMBER 句の指定値 が 1 以上のレコードについては,ページ切り替え指定が'O'指定の仮想ルートレコードとして見積もっ てください。
- SD FMB の SDB データベースの場合は,ページ切り替えの指定はなしとして見積もってください。

#### 表 3‒9 見積もりに必要な項目

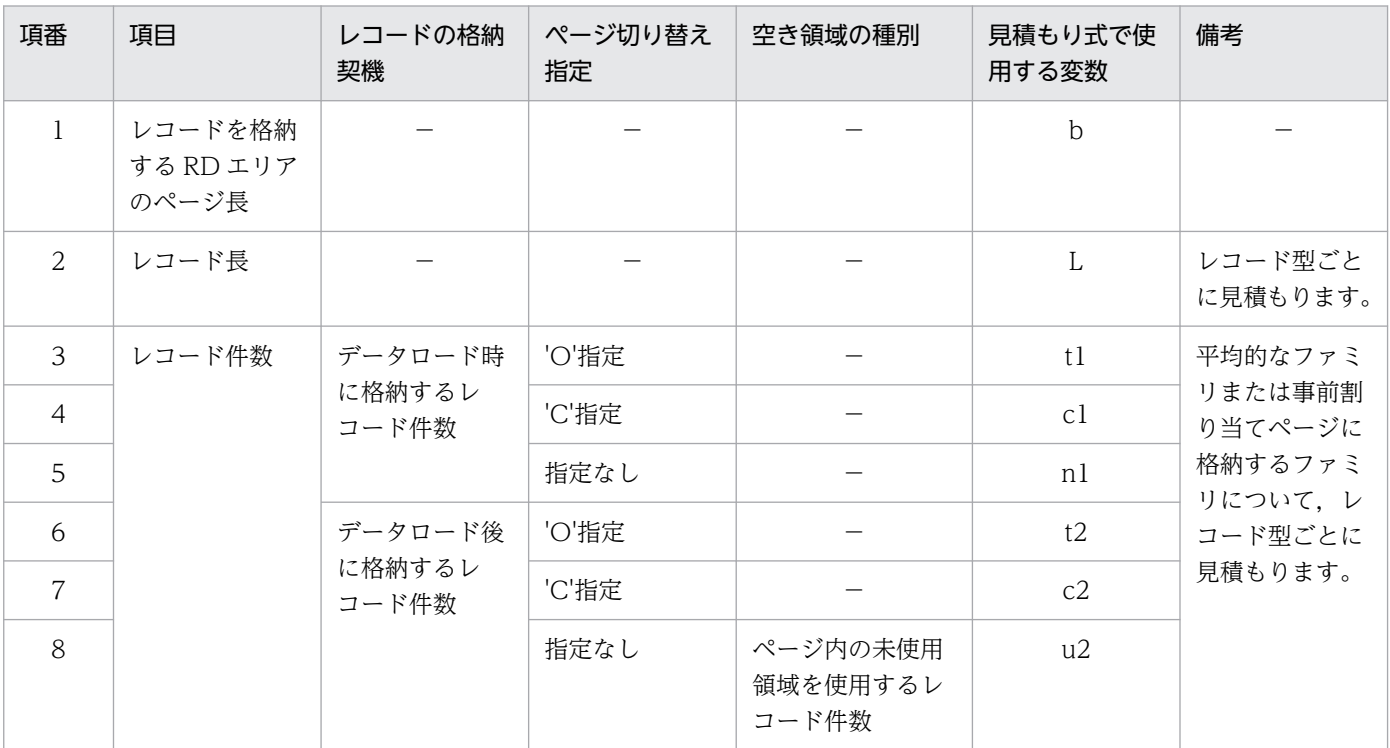

<span id="page-298-0"></span>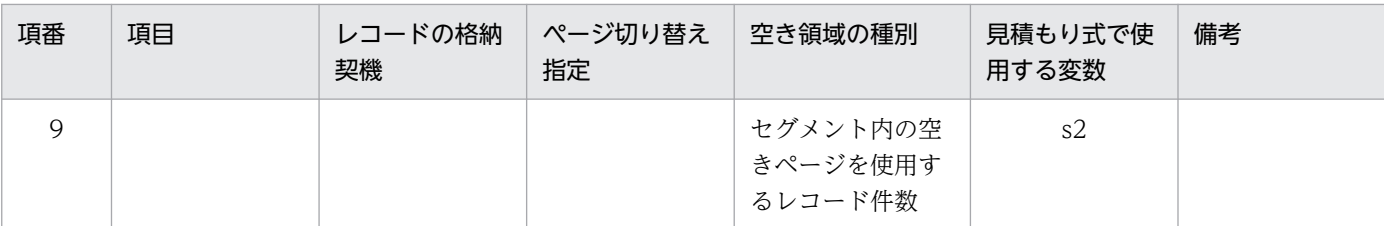

(凡例)

−:該当しません。

[「表 3-9 見積もりに必要な項目](#page-297-0)」の「空き領域の種別」で,データロード後に格納するレコードをページ 内の未使用領域,およびセグメント内の空きページのどちらに見積もるかは,次の表に従って決定してく ださい。

#### 表 3-10 見積もり対象とする空き領域種別の決定方針

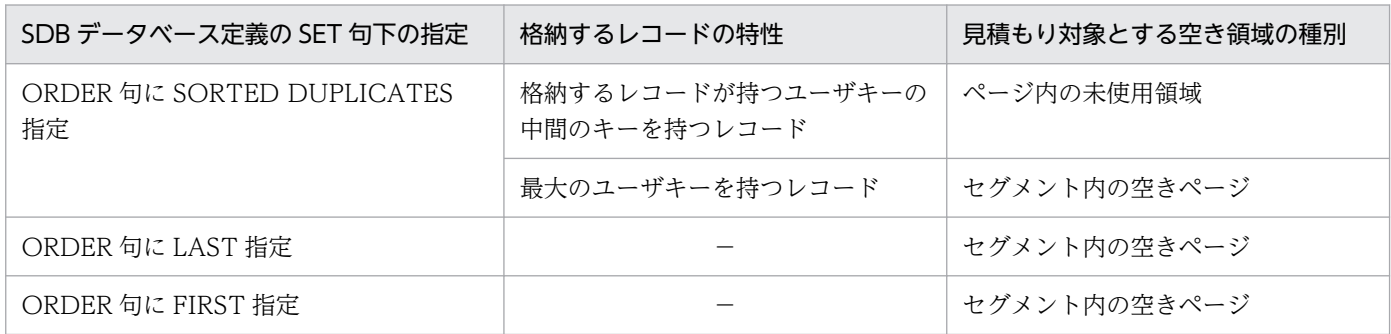

(凡例)

−:該当しません。

[「表 3-9 見積もりに必要な項目](#page-297-0)」に従った見積もり項目のレコード長、およびレコード件数について、見 積もり例を次の表に示します。

#### 表 3-11 レコード長. およびレコード件数の見積もり例

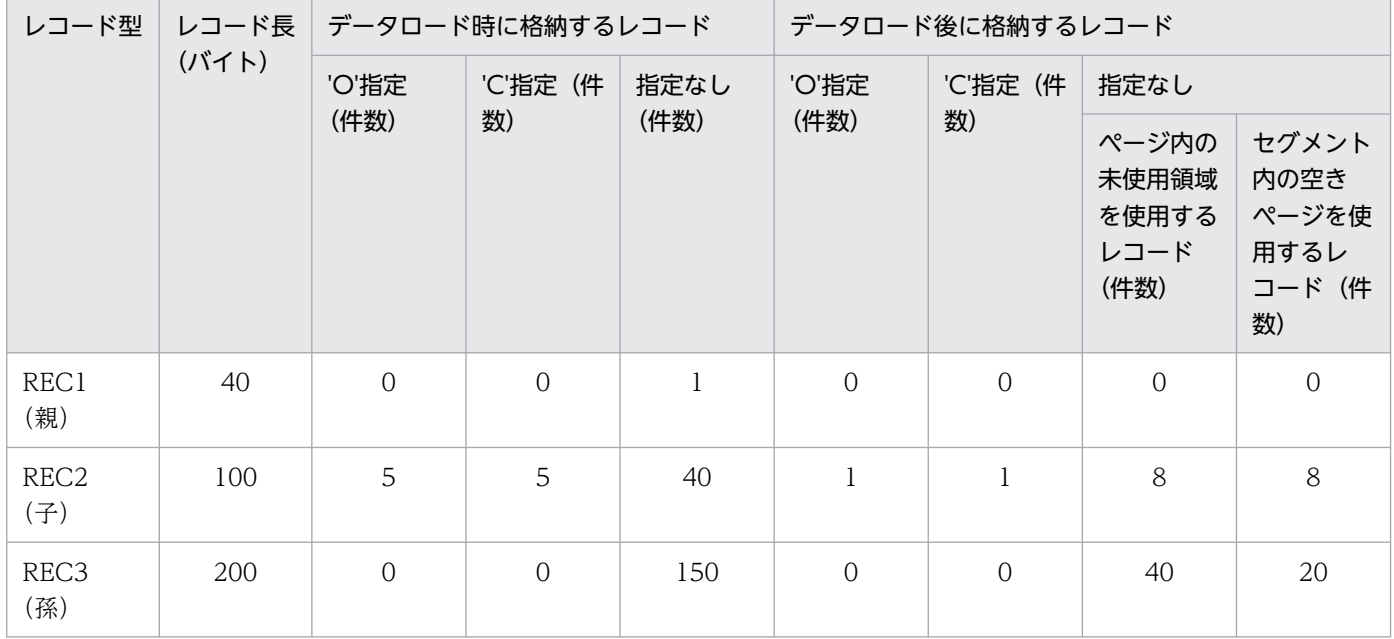

[「表 3-11 レコード長,およびレコード件数の見積もり例」](#page-298-0)に従った格納状態のイメージを次の図に示しま す。

#### 図 3-12 見積もり例に従った格納状態のイメージ

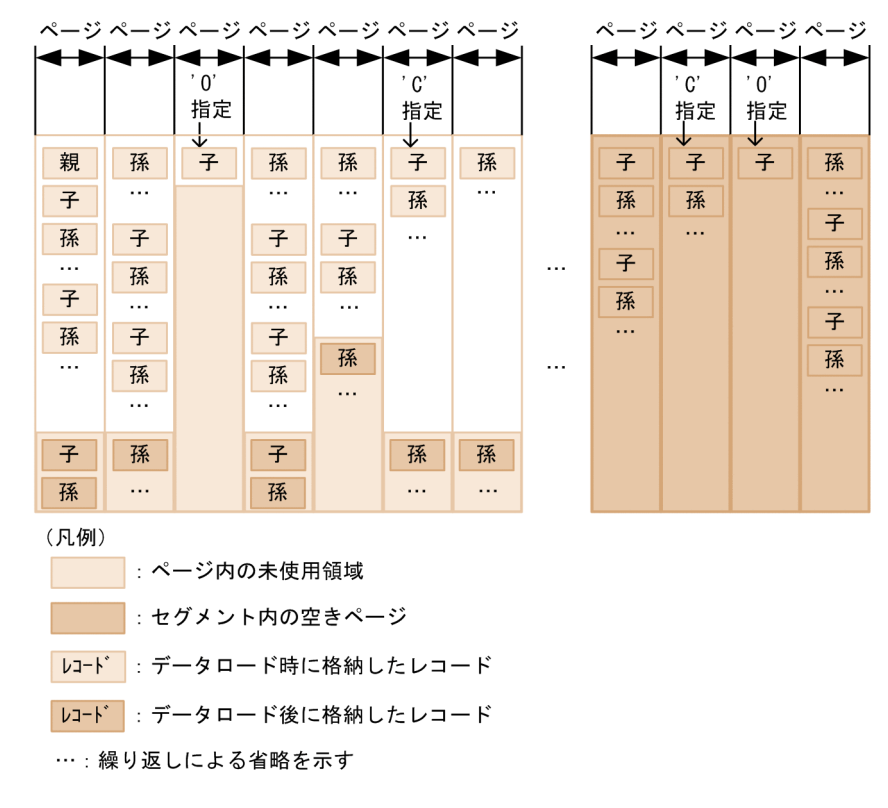

### (c) 注意事項

セグメント内の空きページの比率には,50%を超える値を指定できないため,想定したファミリの格納イ メージで,セグメント内の空きページの比率が 50%を超える場合には,データロード後に格納するレコー ドの一部をページ内の未使用領域を使用するものとして見積もるようにしてください。ただし,ページ切 り替え('O'指定,'C'指定)をするレコードは格納時にページ内の未使用領域を使用しないため,ページ内 の未使用領域を使用するものとして見積もることはできません。

### (d) 見積もり式の前提

見積もり式では,[「表 3-9 見積もりに必要な項目」](#page-297-0)の「見積もり式で使用する変数」で示した変数を使用 します。また,「[表 3-9 見積もりに必要な項目」](#page-297-0)の項番 2〜9 については,レコード型ごとに見積もるた め,ファミリ単位の件数の場合には,すべてのレコード型について総和が必要です。すべてのレコード型 についての総和は,総和記号を使って次のように表記します。

データロード時に'0' 指定で格納するレコードの総数 = ∑t1

### (e) ページ内の未使用領域の比率の見積もり

ページ内の未使用領域の比率の見積もりで,すべてのレコードに対してページ切り替えを指定する場合に は,見積もり値を 0 としてください。

3. HiRDB/SD のデータベース設計

HiRDB Version 10 構造型データベース機能 3000 mm かいしょう さんしゅう さんしゅう 3000 mm かいしょう

ページ内の未使用領域の比率を見積もる場合、「[表 3-9 見積もりに必要な項目」](#page-297-0)の項番 1, 2, 5, 8 を使 用します。項番 5,8 については,次の式でレコード型が使用する総領域長を計算してください。

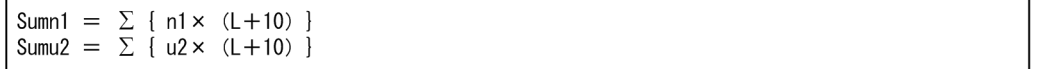

また,項番 5,8 を使用して,次のように平均領域長を計算してください。

Aven1 =  $\uparrow \frac{\text{Sumn1}}{\sum x_i}$   $\uparrow$  $\Sigma$  n1 Sumu2 Aveu2 =  $\uparrow$  -– ↑  $\Sigma$  u2

上記で計算した結果を基に,次の R, A, B を計算してください。

R:ページ内の領域に対するデータロード時の未使用領域の比率

A:データロード時とデータロード後の総レコード長に対する,データロード時の総レコード長の比率

B:ページ内の領域に対するデータロード時の使用可能領域の比率

R = MIN (99, 100 -  $\sqrt{4 \times B}$  1)  $A = \frac{Sumn1 \times 100}{Sumn1 + Sumu2}$  $B = \pm \frac{MIN (b-76, 255 \times Aven1) \times 100}{L}$  $h - 76$ 

ページ内の未使用領域の比率を次の式で見積もってください。

ページ内の未使用領城の比率 = 1 
$$
\left\{ \frac{100 \times (\text{Aveu2} \times 1 - \frac{b \times R}{100 \times \text{Aveu2}} 1)}{b} \right\}
$$
 1

#### (f) ページ内の未使用領域の比率の見積もり例

「[表 3-11 レコード長,およびレコード件数の見積もり例」](#page-298-0)に示す値を基に,ページ内の未使用領域の比 率を見積もった例を次に示します。この例では,レコードを格納する RD エリアのページ長を 4,096 バイ トとして計算します。

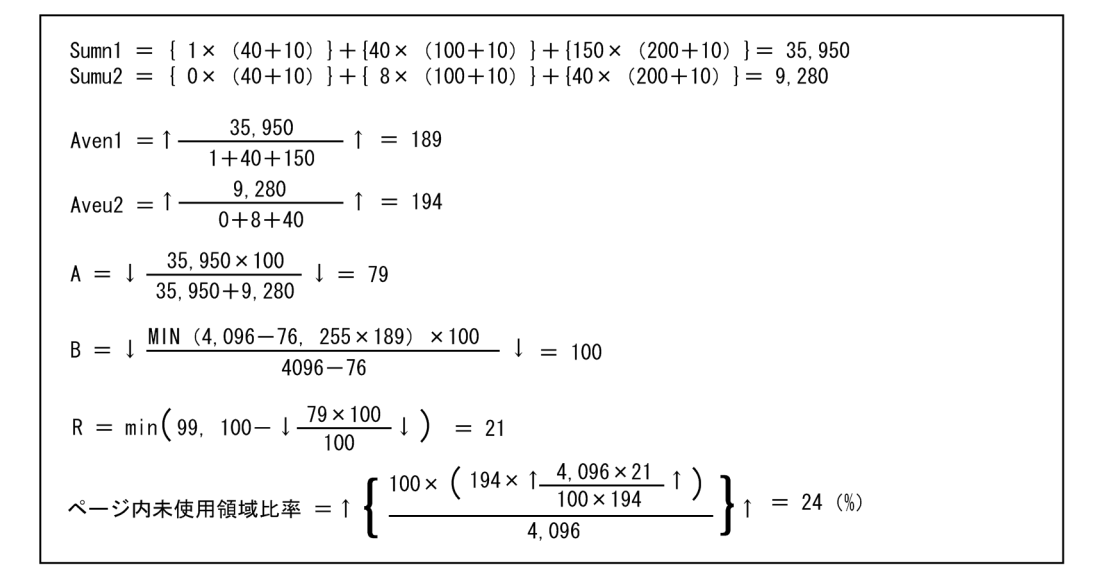

### (g) セグメント内の空きページの比率の見積もり

セグメント内の空きページの比率を見積もる場合,「[表 3-9 見積もりに必要な項目」](#page-297-0)の項番 1〜7 および 9を使用して計算してください。ページ内の未使用領域の比率を C とすると、セグメント内の空きページ の比率は,ファミリが使用するページ数と,データロード後に格納するレコードが使用するページ数の比 率として見積もります。

項番 5,9 について,次に示す式を使用してレコード型が使用する総領域長を計算します。

Sumn1 =  $\Sigma$  { n1 × (L+10) } Sums2 =  $\Sigma$  { s2 × (L+10) }

また,それぞれについて,次のように平均領域長を計算してください。

$$
\begin{aligned}\n\text{Aven1} &= \uparrow \frac{\text{Sumn1}}{\sum \text{n1}} \uparrow \\
\text{Aves2} &= \uparrow \frac{\text{Sums2}}{\sum \text{s2}} \uparrow\n\end{aligned}
$$

次の計算式に従って,平均的なファミリが使用するページ数を計算してください。

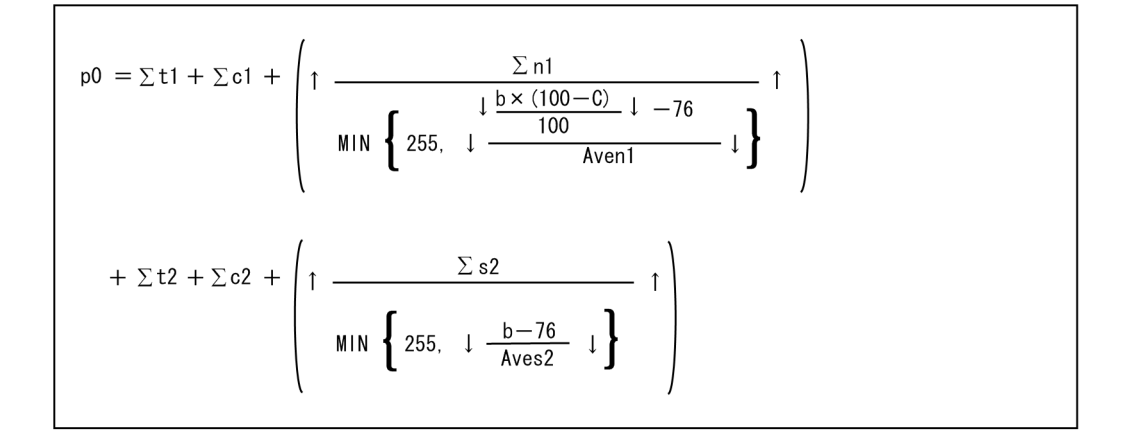

3. HiRDB/SD のデータベース設計

HiRDB Version 10 構造型データベース機能 302 またま 2022 またま 2022 またま 2022 または 2022 またま 2022

次の計算式に従って,データロード後に格納するレコードが使用する空きページ数を計算してください。

$$
p1 = \sum t2 + \sum c2 + \left(1 - \frac{\sum s2}{\text{MIN}\left\{255, \frac{b-76}{\text{Aves2}} \cdot 1\right\}} \right)
$$

以上を基に,セグメント内の空きページの比率を計算してください。

空きページ比率 = MIN 150, ↑ (1.1× ↑  $\frac{p1\times100}{p0}$  ↑) ↑

### (h) セグメント内の空きページの比率の見積もり例

「[表 3-11 レコード長,およびレコード件数の見積もり例」](#page-298-0)の表に示す値を基に見積もり計算の例を次に 示します。レコードを格納する RD エリアのページ長を 4,096 バイト, ページ内の未使用領域の比率を 24%として計算します。

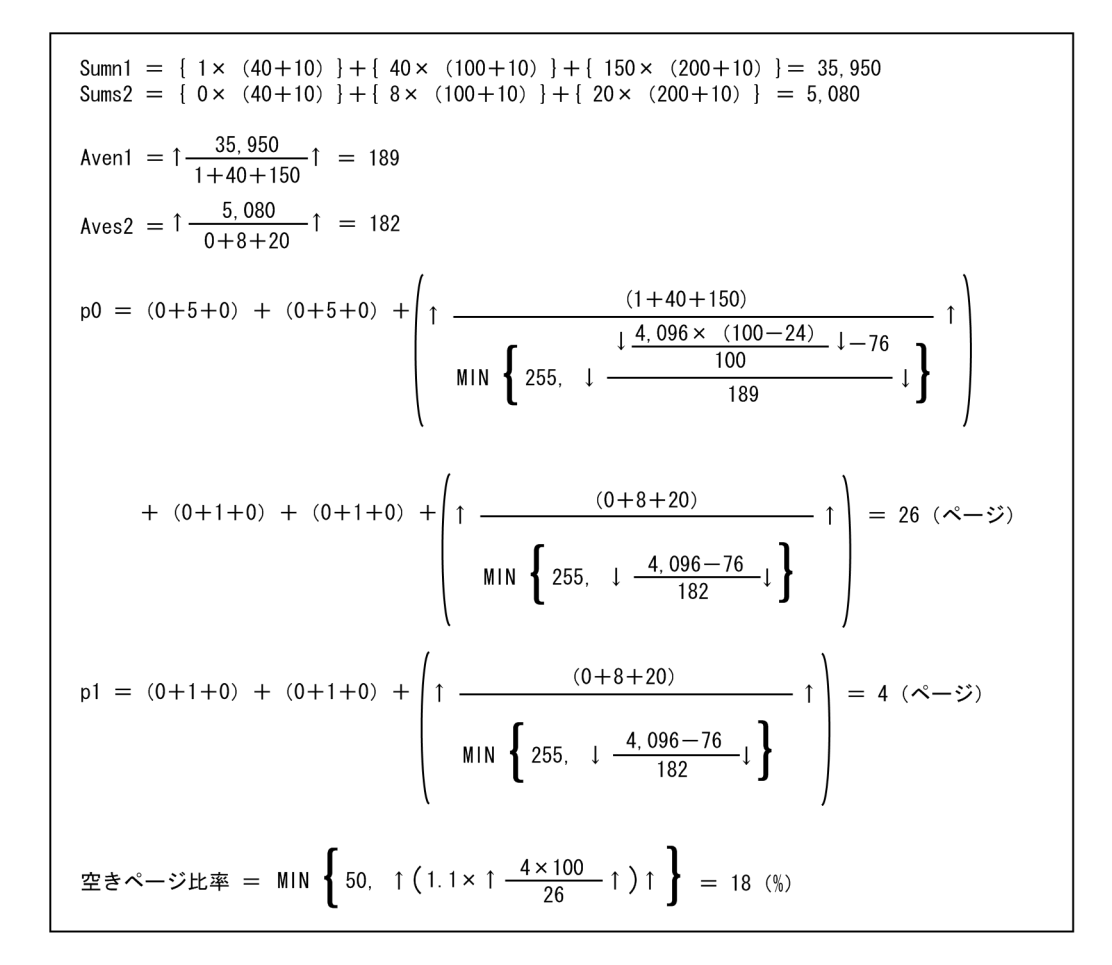

<sup>3.</sup> HiRDB/SD のデータベース設計

# (6) ページに格納するレコード件数を制限する場合のページ内の未使用領域 の比率の見積もり【4V FMB, 4V AFM】

### (a) 見積もりの前提

- 事前割り当てページに格納するファミリについては,ページ内の未使用領域を確保しないで詰めて格納 していくため,対象外とします。
- 4V AFM の SDB データベースで OCCURRENCE NUMBER 句の指定が 1 以上の場合を前提にしま す。4V FMB の SDB データベースの場合,または 4V AFM の SDB データベースで OCCURRENCE NUMBER 句の指定が 0 の場合は、レコード件数の制限による同時実行性の向上に効果がないため、対 象外とします。
- SD FMB の SDB データベースの場合, ページに格納するレコード件数を制限できないため, 対象外と します。

### (b) 見積もりの進め方

作成するデータベースの中で,格納件数を制限する対象のレコード型を,次の表に従って決定してください。

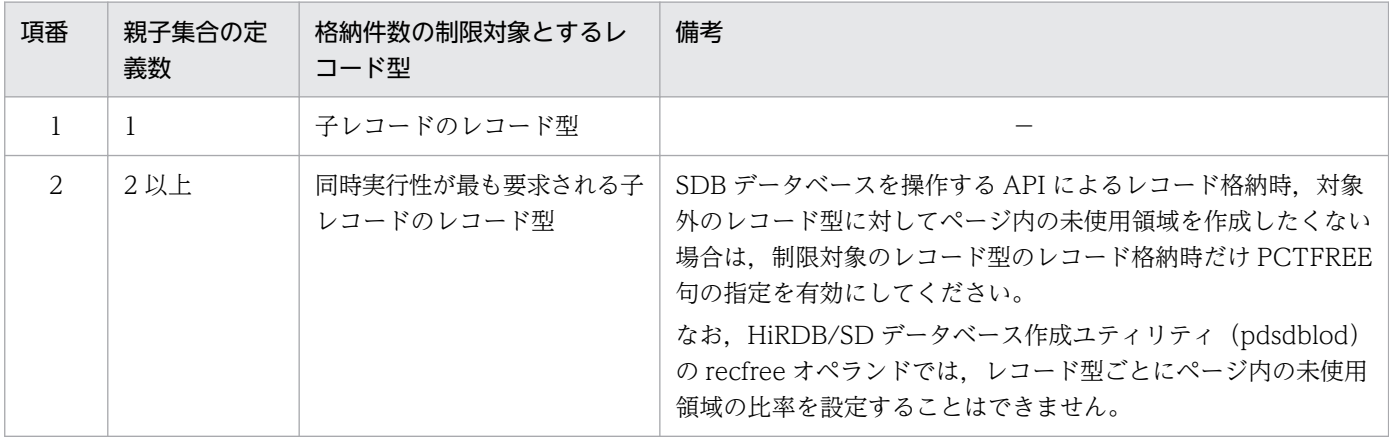

表 3‒12 格納件数を制限する対象のレコード型の決定

(凡例)

−:該当しません。

ページに格納するレコード件数を制限する場合のページ内の未使用領域の比率は次の計算式で見積もって ください。レコード長の見積もりについては,「[3.5.5\(1\) レコード長の算出](#page-363-0)」を参照してください。

なお. 見積もり式では, N は 255 以下にする必要があります。また. 計算結果が負となる場合は, ページ に N 件のレコードを格納できないため、レコード件数を見直してください。

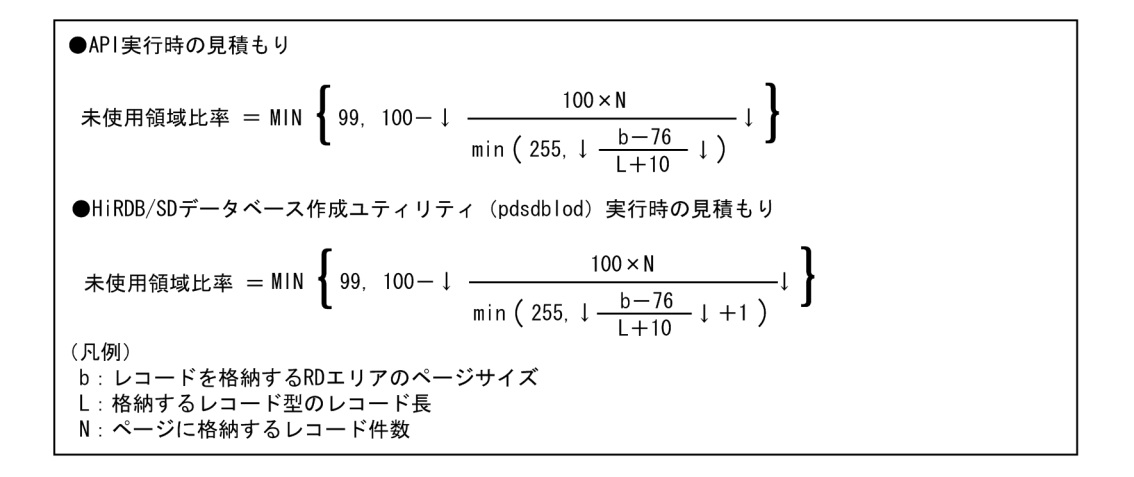

### (c) 留意事項

- レコードを格納する RD エリアのページ内には,HiRDB/SD がシステムで使用する制御情報が格納さ れています。レコードの格納,または削除による制御情報長の変化や,レコードの格納状況によって は,見積もったレコード件数よりも少ないレコードしか格納できない場合があります。
- レコード長の異なる複数のレコード型をページに格納する場合,レコードの格納状況によって,見積 もったレコード件数より少ないレコードしか格納できなかったり,逆に多くのレコードが格納できたり することがあります。
- SDB データベースを操作する API 実行時,または HiRDB/SD データベース作成ユティリティ (pdsdblod)実行時では,見積もりの計算式が異なります。そのため,同じレコード件数に制限したい 場合は,それぞれで見積もる必要があります。 見積もり結果が異なる場合は,SDB データベース格納定義の PCTFREE 句,および HiRDB/SD デー タベース作成ユティリティ(pdsdblod)の environment 文の recfree オペランドにそれぞれの見積も り結果を指定してください。

### (d) 見積もりの計算例

レコード長が 120 バイト, レコードを格納する RD エリアのページ長を 4,096 バイトとして、SDB デー タベースを操作する API 実行時にページに格納するレコード件数を 20 件としたい場合の見積もりの計算 例を次に示します。

 $\left\{\n99, 100 - 1 \frac{100 \times 20}{\text{MIN} \left(255, 1 \frac{4,096 - 76}{120 + 10} \right)} \downarrow \right\} = 34 \text{ } (\%)$ 未使用領域比率 = MIN

# 3.2.6 レコード格納時の空き領域の作成(サブページ分割をする場合)

HiRDB/SD データベース作成ユティリティ(pdsdblod)でのレコード格納時に,サブページ内にレコー ドを格納しない領域(サブページ内の未使用領域)を作成したり,セグメント内に使用しない空きページ (セグメント内の空きページ)を作成したりできます。

<sup>3.</sup> HiRDB/SD のデータベース設計

また、SDB データベースを操作する API によるレコード格納時に、PCTFREE 有効化オプションを指定 すると. SDB データベース格納定義の PCTFREE 句で指定したサブページ内の未使用領域の比率を有効 にしてレコードを格納できます。PCTFREE 有効化オプションは,4V FMB または 4V AFM の SDB デー タベースの場合に指定できます。

サブページ内の未使用領域の比率やセグメント内の空きページの比率は,次の個所で指定できます。

- SDB データベース格納定義の PCTFREE 句 PCTFREE 句については,次の個所を参照してください。
	- 4V FMB の SDB データベースの場合:「[11.5.2\(3\)\(j\) PCTFREE」](#page-936-0)
	- 4V AFM の SDB データベースの場合: [[11.6.2\(3\)\(j\) PCTFREE」](#page-985-0)
	- SD FMB の SDB データベースの場合: [11.7.2(3)(i) PCTFREE |
- HiRDB/SD データベース作成ユティリティ (pdsdblod)の environment 文 recfree オペランド environment 文の recfree オペランドについては,「[12.3.1 environment 文」](#page-1068-0)を参照してください。

PCTFREE 句と recfree オペランドの使い分けについては,「[\(3\) PCTFREE 句と recfree オペランドの](#page-313-0) [使い分け](#page-313-0)」を参照してください。

空き領域の作成イメージを次の図に示します。

#### セグメント ページ  $x - y$ ページ サブページ サブページ サブページ サブページ  $\overline{v}$ - $\overline{r}$ 7  $\overline{v}$ -k 10  $L_1$ -k'1  $L = -\hat{i}$  $\nu$ <sup>- $k$ </sup>2  $L1 - K$  5  $V-I$  $8$  $\overline{v-1}$  3  $\overline{v-16}$  $\overline{v-1}$  9 (凡例) | サブページ内の未使用領域

図 3‒13 空き領域の作成イメージ

なお,この項の説明中の「データロード」については,HiRDB/SD データベース作成ユティリティ (pdsdblod)によるフォーマットライト機能を使用したレコードの格納も含みます。

# (1) 空き領域を作成する目的

■:セグメント内の空きページ

空き領域を作成する目的を次に示します。

<sup>3.</sup> HiRDB/SD のデータベース設計

### (a) データロード後のレコード格納に備えて空き領域を確保する

データロードをしたあとに,子レコードを格納する場合,データロード時に作成したサブページ内の未使 用領域,セグメント内の空きページを使用することで,同一ルートレコード下のレコードの近傍に子レコー ドを格納できます。

サブページ内の未使用領域は,次の場合に使用されます。

- SDB データベース定義の SET 句下の ORDER 句で SORTED DUPLICATES を指定し,格納済みの レコードが持つユーザキーの中間のキーを持つレコードを格納する場合
- SDB データベース定義の SET 句下の ORDER 句で LAST を指定した場合や,ORDER 句で SORTED DUPLICATES を指定して、最大のユーザキーを持つレコードを格納する場合で、基準サブページおよ びそのファミリ内接続サブページに未使用領域があるとき
- SDB データベース定義の SET 句下の ORDER 句で FIRST を指定した場合で、親レコード格納サブ ページおよびその前のファミリ内接続サブページに未使用領域があるとき

ファミリ内接続サブページについては,「[2.7.1\(2\) サブページ間の関連づけとファミリ内接続サブペー](#page-172-0) [ジ](#page-172-0)」を参照してください。

セグメント内の空きページは,次の場合に使用されます。

- 基準サブページおよびその基準サブページが属するページ内のファミリ内接続サブページに未使用領域 がない場合
- データロードをしたあとに,格納するレコードにサブページ切り替え('O'または'C')を指定した場合
- 基準レコードがサブページ切り替えの'O'指定をされたレコードのため,基準サブページへの格納がで きない場合
- 事前割り当てサブページ内にレコードを格納できる空き領域がないため,事前割り当てサブページへの 格納ができない場合

データロードをしたあとのレコード格納による空き領域の使用例(SDB データベース定義の SET 句下の ORDER 句で SORTED DUPLICATES を指定した場合)を次の図に示します。

# 図 3-14 データロードをしたあとのレコード格納による空き領域の使用例 (SDB データベース 定義の SET 句下の ORDER 句で SORTED DUPLICATES を指定した場合)

●データロード後のレコード格納順

 $\boxed{ \nu \text{--} k^2 \text{--} 8 } \longrightarrow \nu \text{--} k^2 \text{--} 9 } \longrightarrow \nu \text{--} k^2 \text{--} 10 } \longrightarrow \nu \text{--} k^2 \text{--} 11 } \longrightarrow \nu \text{--} k^2 \text{--} 12 } \longrightarrow \nu \text{--} k^2 \text{--} 13 } \longrightarrow \nu \text{--} k^2 \text{--} 14 }$ 

●データロード直後の状態

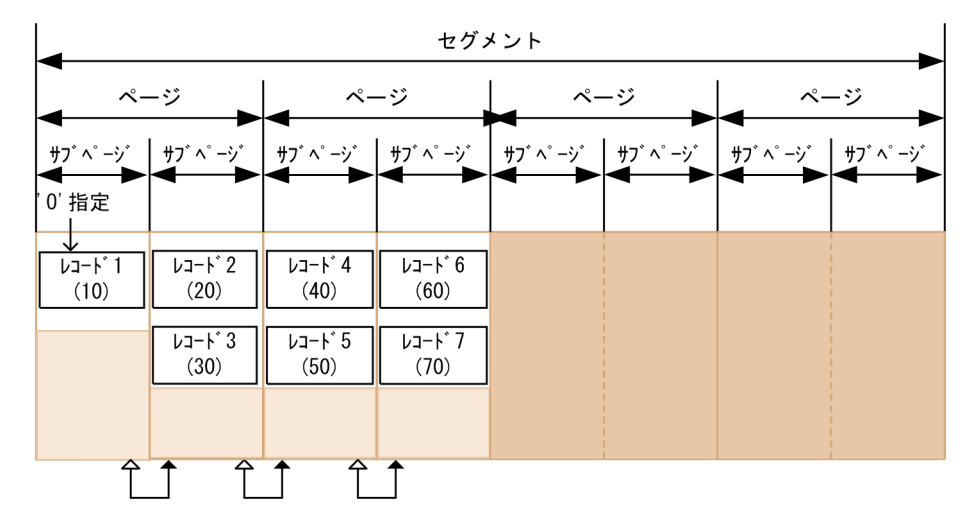

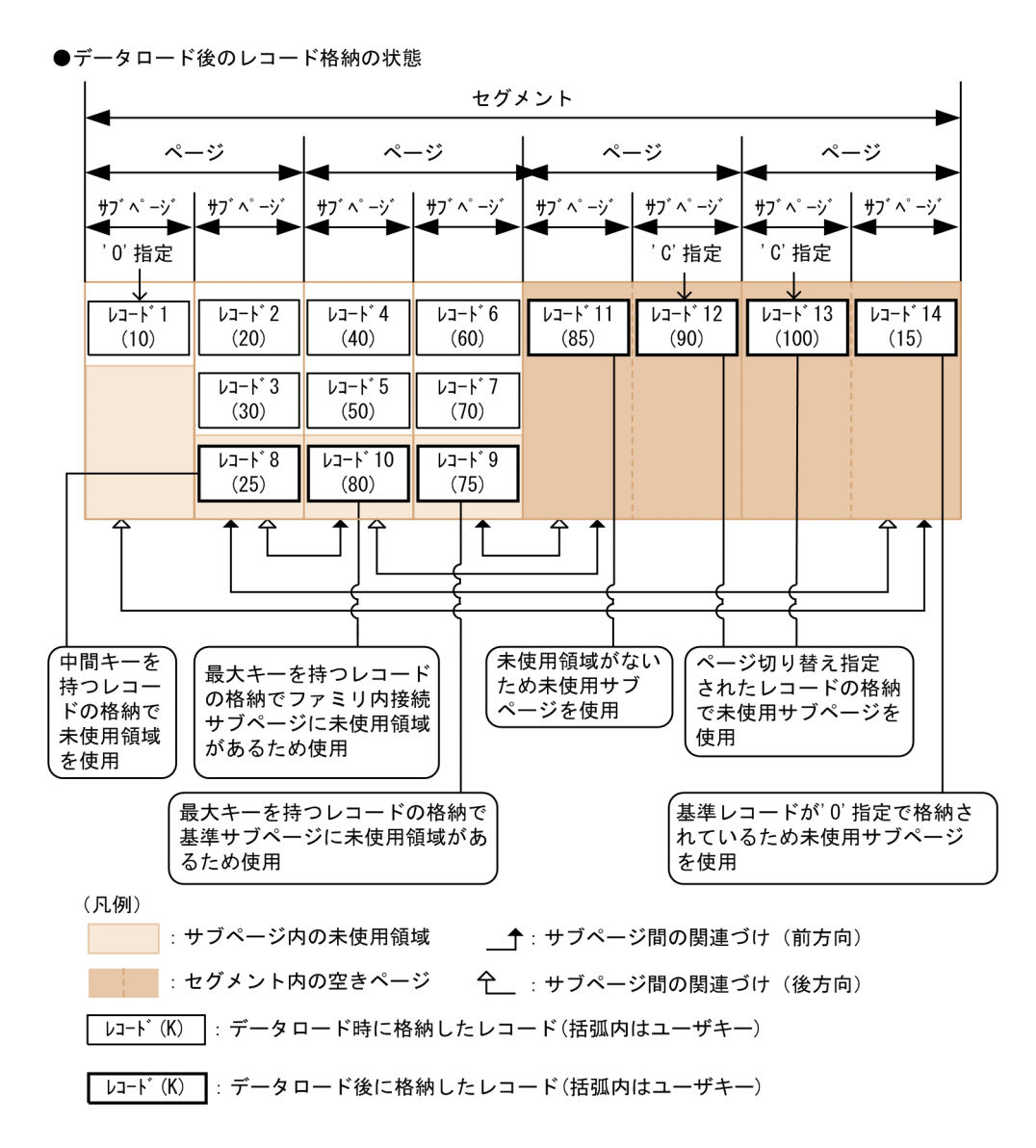

データロードをしたあとのレコード格納による空き領域の使用例(SDB データベース定義の SET 句下の ORDER 句で LAST を指定した場合)を次の図に示します。

# 図 3-15 データロードをしたあとのレコード格納による空き領域の使用例 (SDB データベース 定義の SET 句下の ORDER 句で LAST を指定した場合)

●データロード後のレコード格納順

ルートレコードを親レコードとするレコード群の追加 FLI-F7- FLI-F8- FLI-F9- FLI-F10- FLI-F11- FLI-F11- FLI-F12- FLI-F13

子レコード1を親レコードとするレコード群の追加 孫レコード1 →孫レコード2

●データロード直後の状態

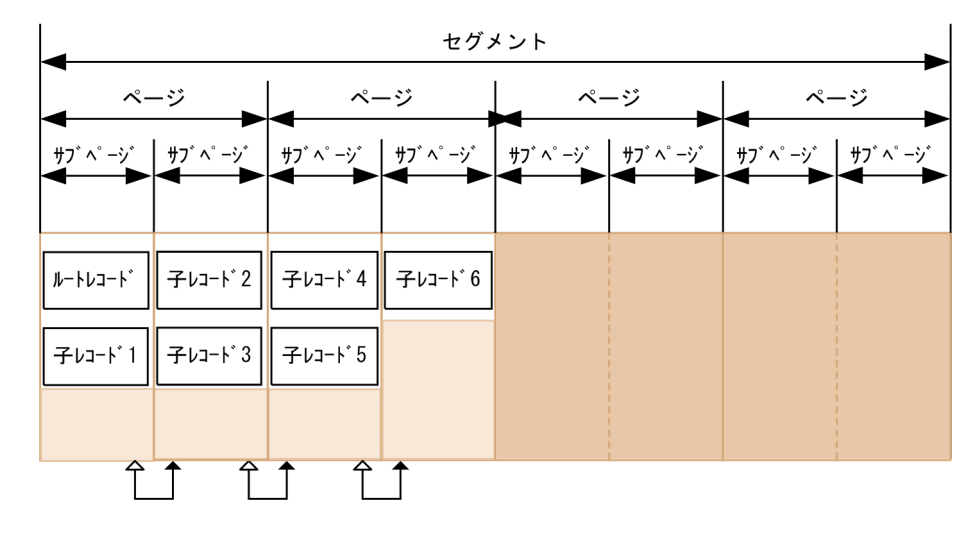

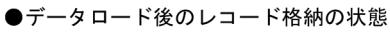

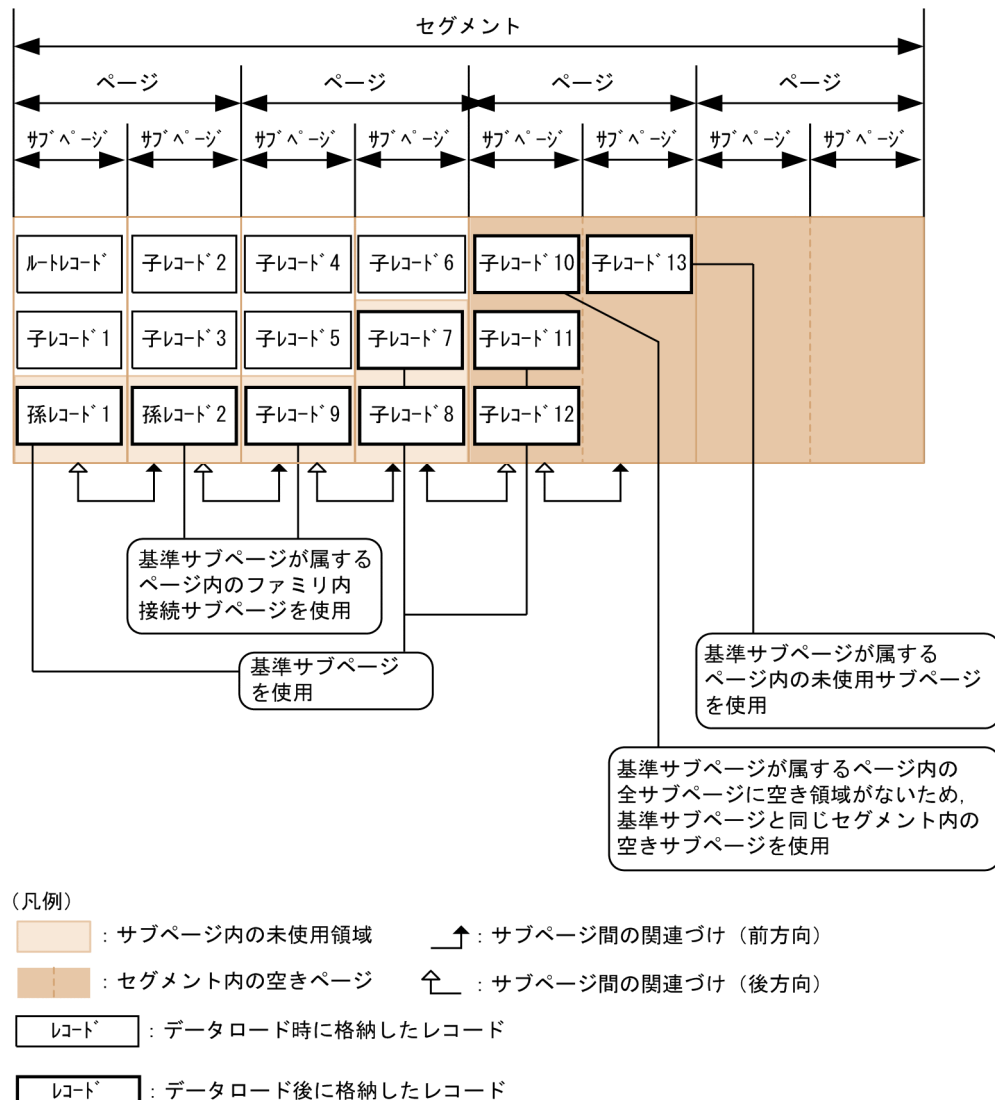

データロードをしたあとのレコード格納による空き領域の使用例(SDBデータベース定義の SET 句下の ORDER 句で FIRST を指定した場合)を次の図に示します。

- 図 3-16 データロードをしたあとのレコード格納による空き領域の使用例 (SDB データベース 定義の SET 句下の ORDER 句で FIRST を指定した場合)
- ●データロード後のレコード格納順

```
\sqrt{17} \rightarrow \sqrt{17} \rightarrow \sqrt{17}
```
●データロード直後の状態

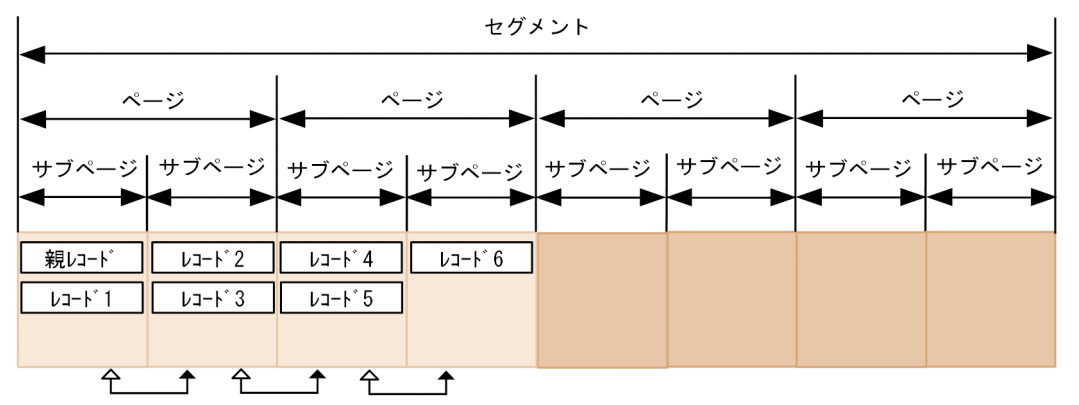

●データロード後のレコード格納の状態

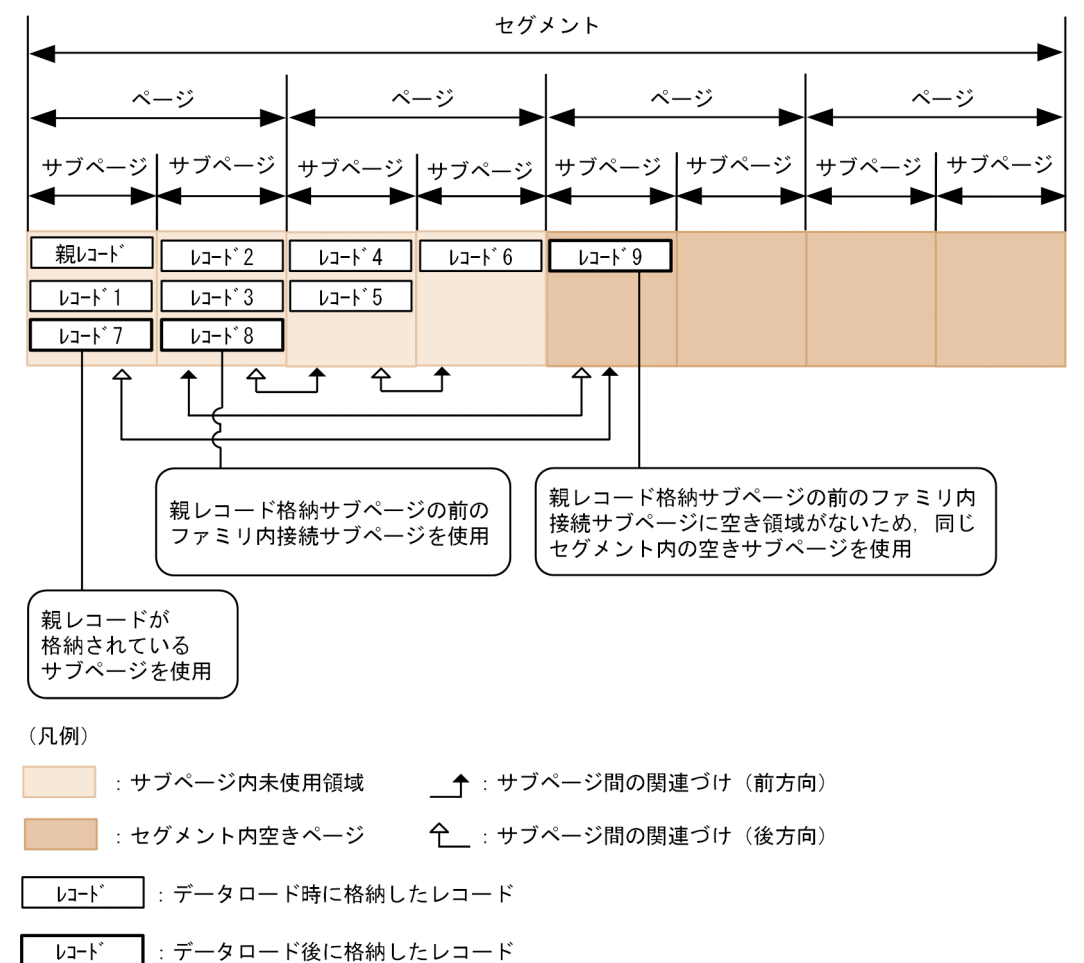

SDB データベース定義の SET 句下の ORDER 句で FIRST を指定した場合、基準レコードは親レコード となります。また,基準サブページは親レコード格納サブページとなります。上記の図では,基準サブペー ジを親レコード格納サブページと表記しています。

3. HiRDB/SD のデータベース設計

HiRDB Version 10 構造型データベース機能 312

# (b) サブページに格納するレコード件数を制限する【4V AFM】

HiRDB/SD では,複数のトランザクション間の整合性を保つために,サブページ単位で排他制御をしてい ます。そのため,1 サブページ内に格納されるレコード件数が多いほど,排他の競合が発生しやすくなり ます。そこで,サブページ内の未使用領域の比率を指定して 1 サブページ内に格納するレコード件数を制 限することで,排他の競合を抑えることができます。

サブページ内の未使用領域の比率の指定によって,サブページに格納するレコード件数を制限する例を次 の図に示します。なお. サブページに格納するレコード件数を制限する場合は. SDB データベースを操作 する API によるレコード格納時に,PCTFREE 有効化オプションを指定する必要があります。SDB デー タベースを操作する API については,マニュアル「TP1/Financial Service Platform プログラム作成の 手引」を参照してください。

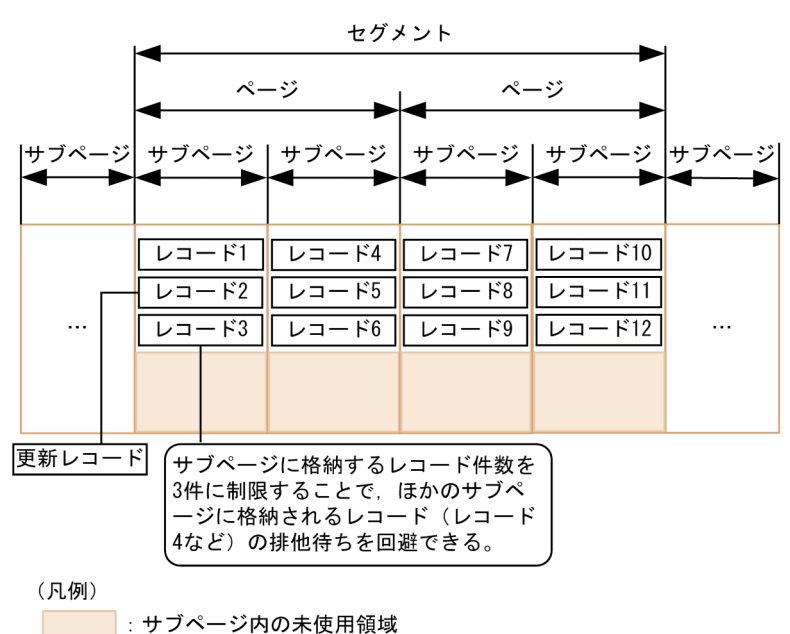

図 3-17 サブページに格納するレコード件数を制限する例

# (2) サブページ内の未使用領域の比率,セグメント内の空きページの比率の 適用基準

サブページ内の未使用領域の比率,セグメント内の空きページの比率の適用基準を次に示します。

### (a) サブページ内の未使用領域の比率の適用基準

次のような場合は,サブページ内の未使用領域の比率の設定を検討してください。

- SDB データベース定義の SET 句下の ORDER 句で SORTED DUPLICATES を指定している場合で, データロード後に格納するレコードに,格納済みのレコードが持つユーザキーの中間のキーを持つレ コードがあるとき
- サブページ内に格納するレコード件数を制限して,サブページによる排他の影響範囲を限定したいとき (4V AFM の SDB データベースの場合)

3. HiRDB/SD のデータベース設計

<span id="page-313-0"></span>上記の条件に該当しないときは,サブページ内の未使用領域の比率に 0 を指定してください。

### (b) セグメント内の空きページの比率の適用基準

次のような場合は,セグメント内の空きページの比率の設定を検討してください。

- SDB データベース定義の SET 句下の ORDER 句で LAST を指定した場合,または ORDER 句で SORTED DUPLICATES を指定しても,ユーザキーの昇順にレコードを格納することがわかっている とき
- データロード後に格納する子レコードが,サブページ内の未使用領域だけでは格納しきれないとき
- データロード時にページ切り替えを指定していて,サブページを占有したレコードがあるとき
- データロード後に,ページ切り替え指定('C'指定または'O'指定)で格納するレコードがあるとき

上記の条件に該当しないときは,セグメント内の空きページの比率に 0 を指定してください。

# (3) PCTFREE 句と recfree オペランドの使い分け

HiRDB/SD データベース作成ユティリティ (pdsdblod)の environment 文で recfree オペランドを指定 すると、SDB データベース格納定義の PCTFREE 句で指定したサブページ内の未使用領域の比率、およ びセグメント内の空きページの比率は無視され,recfree オペランドの指定値に従って空き領域が作成され ます。

そのため,サブページ内の未使用領域の比率,およびセグメント内の空きページの比率の指定は次のよう に指定してください。

- データロード時に,データロード後のレコード格納に備えて空き領域を確保する場合 recfree オペランドで指定してください。
- 4V AFM の SDB データベースで,サブページに格納するレコード件数を制限する場合(PCTFREE 有 効化オプションを指定して,SDB データベースを操作する API によるレコード格納時にレコード件数 を制限する場合)

SDB データベース格納定義の PCTFREE 句を指定してください。

4V AFM の SDB データベースのデータロード時に,データロード後のレコード格納に備えて空き領域を 確保し,かつ SDB データベースを操作する API によるレコード格納時にレコード件数を制限したい場合 には,それぞれの目的に合わせて recfree オペランド,PCTFREE 句の指定値を見積もってください。

# (4) サブページ内の未使用領域の比率,およびセグメント内の空きページの 比率に関する留意事項

サブページ内の未使用領域の比率,およびセグメント内の空きページの比率に関する留意事項を次に示しま す。

### (a) 未使用領域の比率および空きページの比率の指定に関する留意事項

- セグメント内の空きページの比率には,50%を超える値を指定できません。レコード格納時にセグメ ント内の空きページを使い切った場合,HiRDB/SD は、ほかのセグメント内の空きページを割り当て てレコードを格納します。そのため,ファミリ単位の近傍配置ができないことがあります。
- 4V FMB または SD FMB の SDB データベースでは、ルートレコードの格納サブページの排他によっ て,ルートレコード下のレコードへのアクセスをシリアライズするため,レコード件数の制限による同 時実行性が向上する効果はありません。このため,レコード件数を制限する目的でのサブページ内の未 使用領域の比率には 0 を指定してください。
- フォーマットライトを行う SDB データベースの場合,サブページ内の未使用領域の比率,およびセグ メント内の空きページの比率に 0 を指定してください。ただし,サブページに格納するレコード件数を 制限したい場合は,サブページ内の未使用領域の比率を指定してください。
- 4V AFM の SDB データベースで OCCURRENCE NUMBER 句の指定が 0 の場合、仮想ルートレコー ド下には最大 1 件の子レコードしか存在しません。そのため,サブページ内の未使用領域の比率には 0 を指定してください。

### (b) 未使用領域および空きページの作成に関する留意事項

- サブページ内の未使用領域の比率に関係なく,サブページには最低 1 件のレコードが格納されます。こ のため,指定した比率の未使用領域が作成されないことがあります。
- HiRDB/SD データベース作成ユティリティ(pdsdblod)で事前割り当てサブページにレコードを格納 する場合,サブページ内の未使用領域の比率の指定は無視され,0%が指定されたものとして動作しま す。このため,指定した比率の未使用領域は作成されません。また,レコードは詰めて格納されます。
- HiRDB/SD データベース作成ユティリティ(pdsdblod)の実行時に,事前割り当てサブページが属す るページを確保する際,セグメント内の空きページの比率の指定は無視され,0%が指定されたものと して動作します。このため,事前割り当てサブページが属するページを含むセグメント内の空きページ の比率は,指定値より小さい値になることがあります。
- SDB データベースを操作する API で事前割り当てサブページにレコードを格納する際,PCTFREE 有 効化オプションの指定によって,サブページ内に未使用領域を作成することはできません。PCTFREE 有効化オプションを適用すると、SDB データベースを操作する API によるレコードの格納がエラーに なります。

### (c) 未使用領域へのレコード格納方法に関する留意事項

サブページ内の未使用領域へのレコード格納方法は,レコード格納契機によって異なります。次に示す契 機ごとの差異を次の表に示します。

<sup>3.</sup> HiRDB/SD のデータベース設計

### 表 3-13 レコード格納契機によるレコード格納の差異

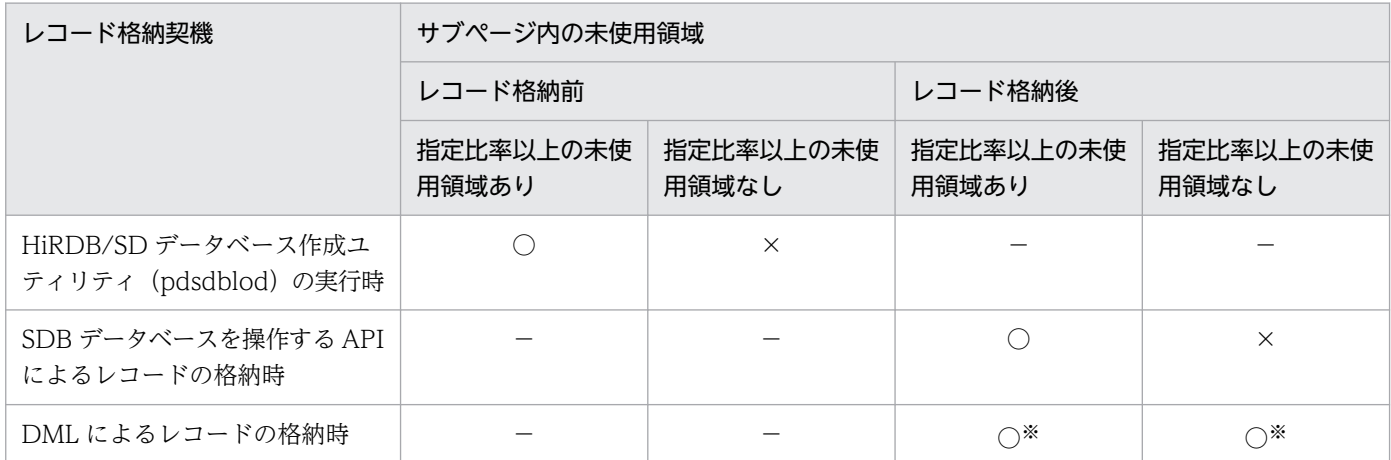

(凡例)

○:当該サブページにレコードが格納されます。

×:当該サブページにレコードは格納されません。

−:レコード格納の有無に関係しません。

注※

レコードを格納できるだけの未使用領域がある場合は,PCTFREE の指定に関係なくそのサブページにレコードが格納されます。

HiRDB/SD データベース作成ユティリティ (pdsdblod) 実行時には、レコード格納前のサブページに指 定した比率の未使用領域が存在すれば,そのサブページにレコードを格納するため,指定した比率で未使 用領域が作成されないことがあります。

# (5) データロード後のレコード格納に備えて空き領域を確保する場合の見積 もり例

### (a) 基本的な考え方

- 事前割り当てサブページに格納するファミリについては,除外して考えます。事前割り当てサブページ に格納するファミリの容量の見積もりについては,[「3.5.5\(3\) 事前割り当てページ数または事前割り](#page-364-0) [当てサブページ数の算出【4V FMB】](#page-364-0)」を参照してください。
- 作成する SDB データベースの特性を考慮して,平均的なファミリを想定します。データロード時に作 成した空き領域に,データロード後に格納するレコードがすべて格納できる状態とします。この状態を 次の図に示します。

### 図 3‒18 見積もりで想定するレコード格納状態

●データロード直後

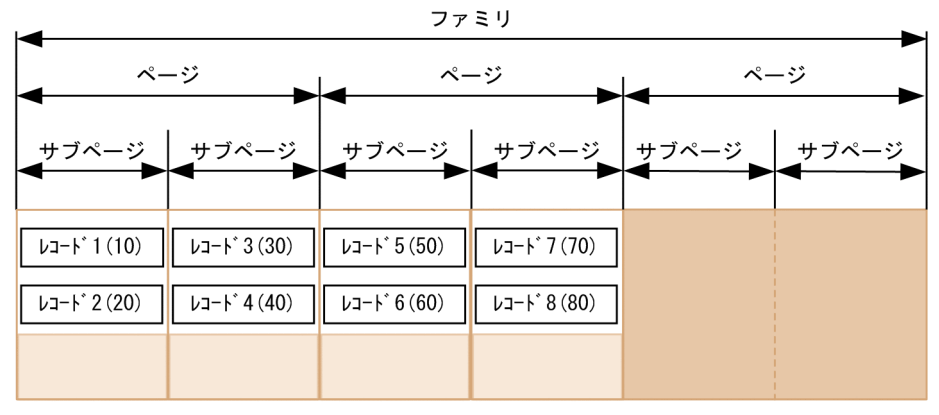

●データロード後にレコードを格納した結果

データロード後に格納したレコードが空き領域にすべて格納される。

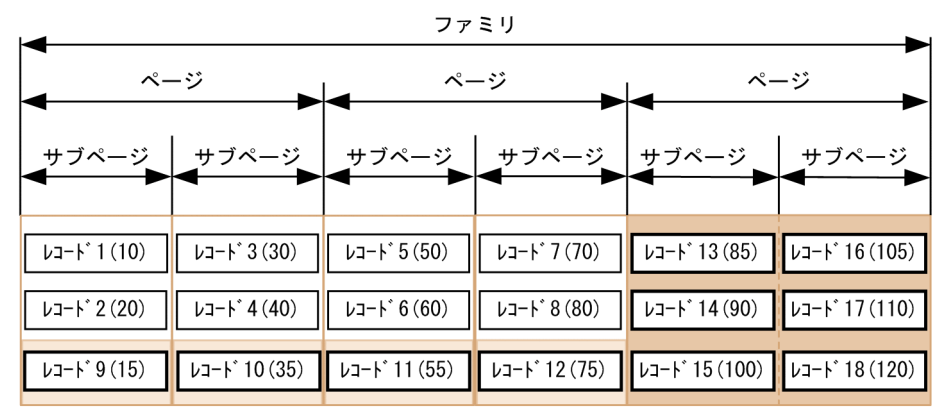

(凡例) | :サブページ内の未使用領域 –––– : セグメント内の空きページ Uコート<sup>\*</sup> (K) |: データロード時に格納したレコード(括弧内はユーザキー) Uコート<sup>\*</sup> (K) : データロード後に格納したレコード(括弧内はユーザキー)

### (b) 見積もりの進め方

作成する SDB データベースの特性から平均的なファミリを想定して、次の表に示す項目を見積もってくだ さい。レコード長の見積もりについては,「[3.5.5\(1\) レコード長の算出](#page-363-0)」を参照してください。

見積もり時の留意事項を次に示します。

- 4V AFM の SDB データベースで, SDB データベース定義の OCCURRENCE NUMBER 句の指定値 が 1 以上のレコードについては,ページ切り替え指定が'O'指定の仮想ルートレコードとして見積もっ てください。
- SD FMB の SDB データベースの場合は,ページ切り替えの指定はなしとして見積もってください。

### <span id="page-317-0"></span>表 3‒14 見積もりに必要な項目

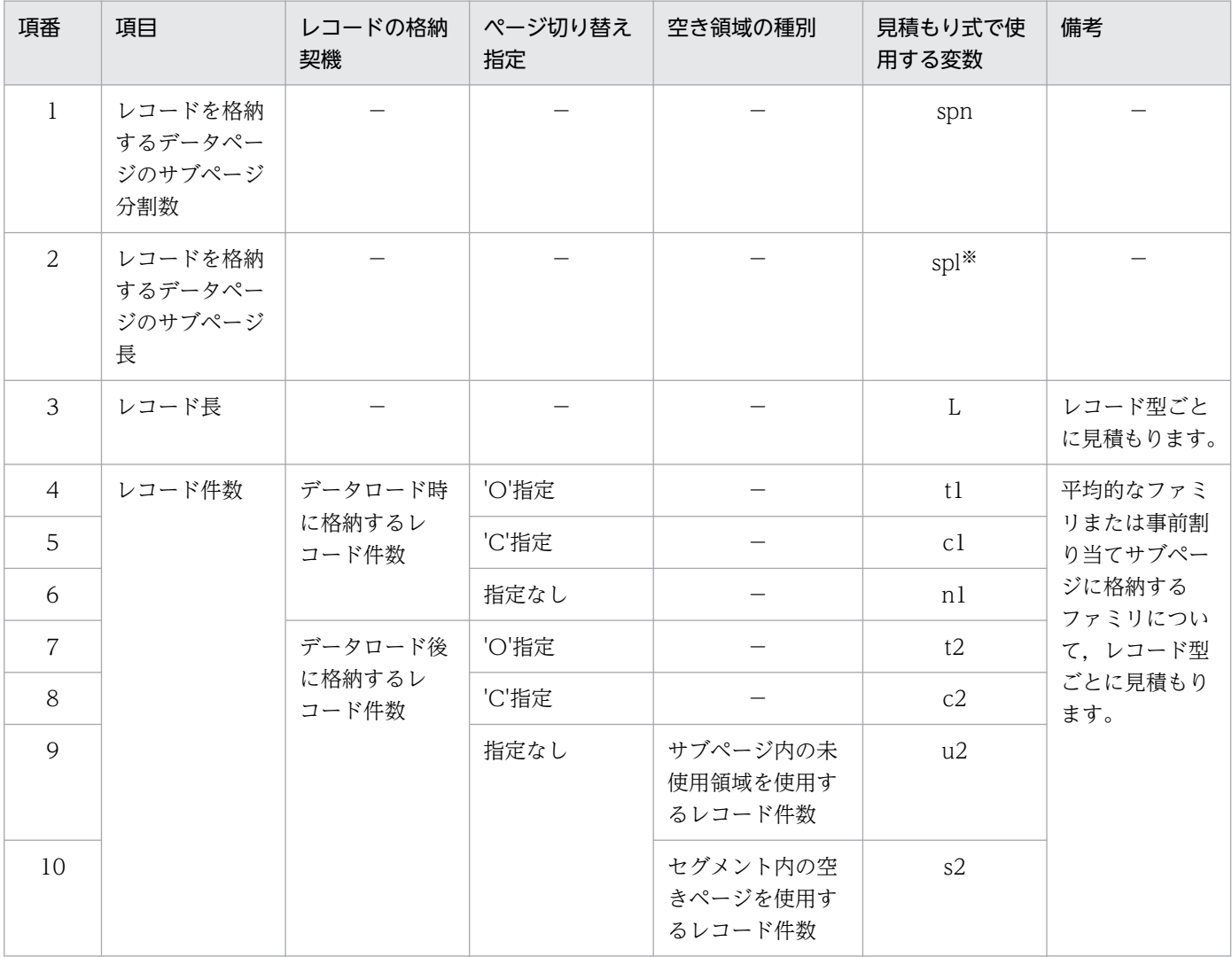

(凡例)

−:該当しません。

注※

サブページ分割数によってサブページ長が決まります。サブページ長については,「[3.2.4\(7\) サブページ長\(サブページ](#page-285-0) [分割数\)の設計方針](#page-285-0)」を参照してください。

「表 3-14 見積もりに必要な項目」の「空き領域の種別」で,データロード後に格納するレコードをサブ ページ内の未使用領域,およびセグメント内の空きページのどちらに見積もるかは,次の表に従って決定 してください。

#### 表 3-15 見積もり対象とする空き領域種別の決定方針

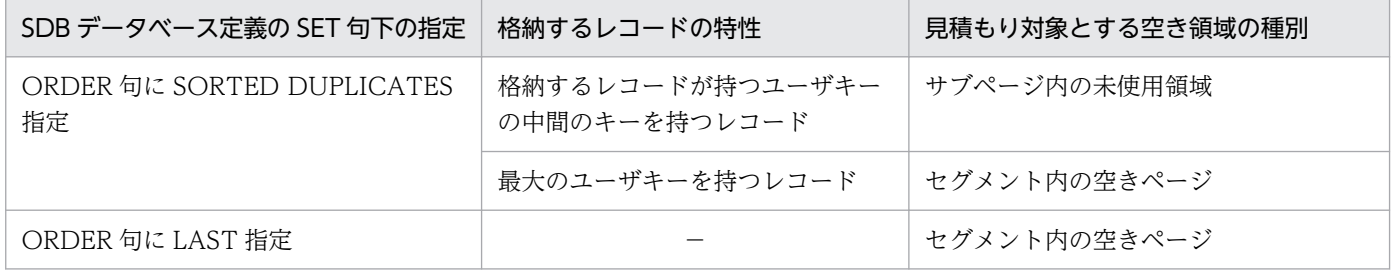

<span id="page-318-0"></span>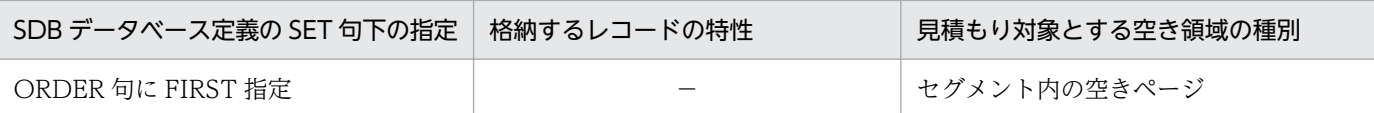

(凡例)

−:該当しません。

「[表 3-14 見積もりに必要な項目」](#page-317-0)に従った見積もり項目のレコード長,およびレコード件数について, 見積もり例を次の表に示します。

### 表 3-16 レコード長, およびレコード件数の見積もり例

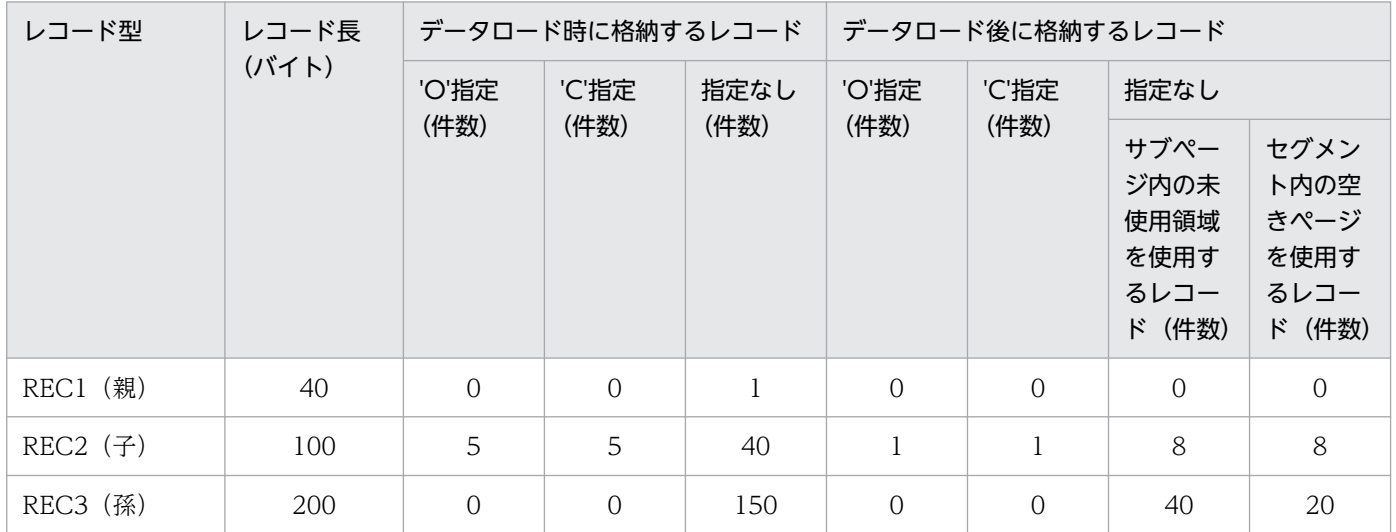

上記の表に従った格納状態のイメージを次の図に示します。

<sup>3.</sup> HiRDB/SD のデータベース設計

図 3‒19 見積もり例に従った格納状態のイメージ

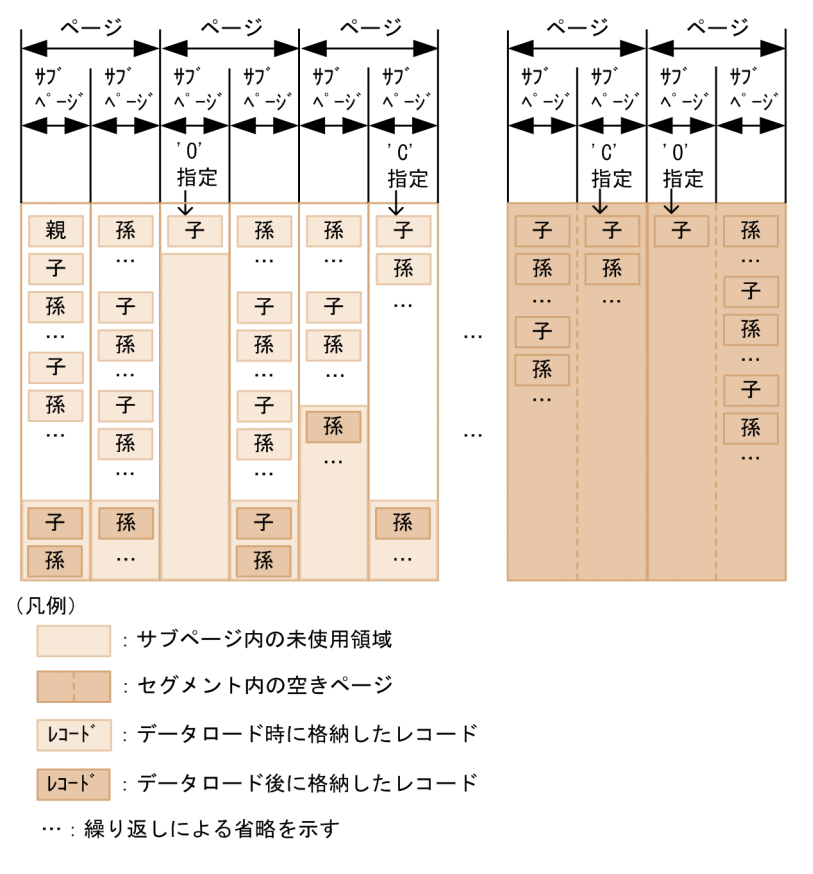

### (c) 注意事項

セグメント内の空きページの比率には,50%を超える値を指定できないため,想定したファミリの格納イ メージで,セグメント内の空きページの比率が 50%を超える場合には,データロード後に格納するレコー ドの一部をサブページ内の未使用領域を使用するものとして見積もるようにしてください。ただし,サブ ページ切り替え('O'指定,'C'指定)をするレコードは格納時にサブページ内の未使用領域を使用しないた め,サブページ内の未使用領域を使用するものとして見積もることはできません。

### (d) 見積もり式の前提

見積もり式では,「[表 3-14 見積もりに必要な項目」](#page-317-0)の「見積もり式で使用する変数」で示した変数を使 用します。また,[「表 3-14 見積もりに必要な項目」](#page-317-0)の項番 3〜10 については,レコード型ごとに見積も るため,ファミリ単位の件数の場合には,すべてのレコード型について総和が必要です。すべてのレコー ド型についての総和は,総和記号を使って次のように表記します。

データロード時に'0' 指定で格納するレコードの総数 = ∑t1

### (e) サブページ内の未使用領域の比率の見積もり

サブページ内の未使用領域の比率の見積もりで,すべてのレコードに対してページ切り替えを指定する場 合には,見積もり値を 0 としてください。

サブページ内の未使用領域の比率を見積もる場合、「[表 3-14 見積もりに必要な項目」](#page-317-0)の項番 1, 2, 3, 6.9 を使用します。項番 5.8 については、次の式でレコード型が使用する総領域長を計算してください。

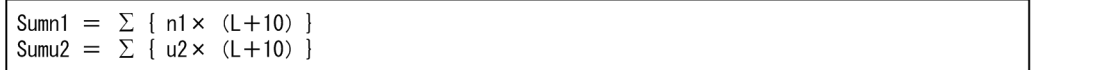

また,項番 6,9 を使用して,次のように平均領域長を計算してください。

$$
\begin{aligned}\n\text{Aven1} &= \uparrow \frac{\text{Sumn1}}{\sum n1} \uparrow \\
\text{Aveu2} &= \uparrow \frac{\text{Sumu2}}{\sum u2} \uparrow\n\end{aligned}
$$

上記で計算した結果を基に,次の R および A を計算してください。

R:サブページ内の領域に対するデータロード時の未使用領域の比率

A:データロード時とデータロード後の総レコード長に対する,データロード時の総レコード長の比率

 $R = MIN(99, 100 - A)$  $A = \sqrt{\frac{Sumn1 \times 100}{Sumn1 + Sumn0}}$  $Sumn1 + Sumn2$ 

サブページ内の未使用領域の比率を次の式で見積もってください。

$$
\downarrow \frac{1}{2} \text{ } \frac{1}{2} \text{ } \frac{1}{2}
$$

### (f) サブページ内の未使用領域の比率の見積もり例

「[表 3-16 レコード長,およびレコード件数の見積もり例」](#page-318-0)に示す値を基に,サブページ内の未使用領域 の比率を見積もった例を次に示します。この例では,レコードを格納するデータページのサブページ分割 数を 2 として計算します。

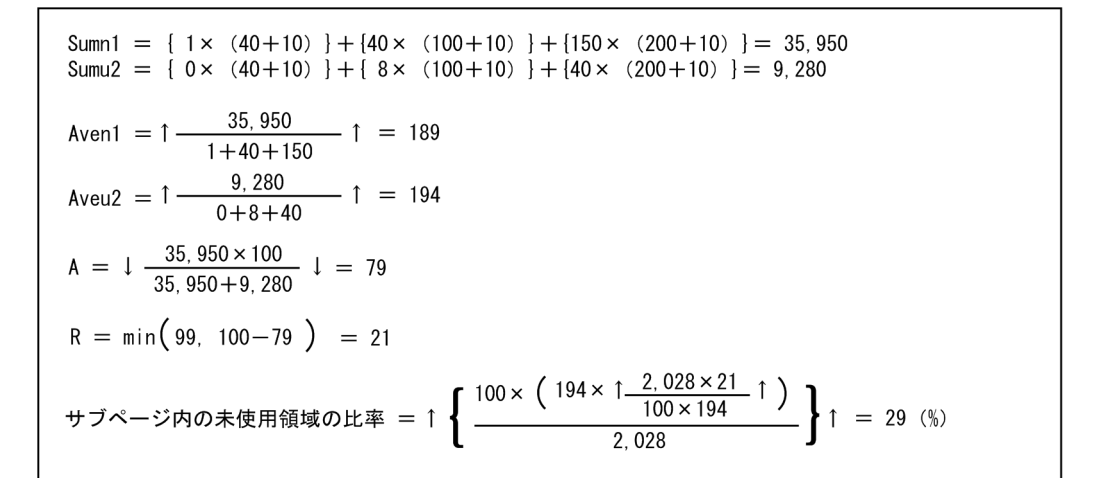

### (g) セグメント内の空きページの比率の見積もり

セグメント内の空きページの比率を見積もる場合,「[表 3-14 見積もりに必要な項目」](#page-317-0)の項番 1〜8 およ び10を使用して計算してください。サブページ内の未使用領域の比率をCとすると、セグメント内の空 きページの比率は,ファミリが使用するページ数と,データロード後に格納するレコードが使用するペー ジ数の比率として見積もります。

項番 6,9 について,次に示す式を使用してレコード型が使用する総領域長を計算します。

Sumn1 =  $\Sigma$  { n1 × (L+10) } Sums2 =  $\Sigma$  { s2 × (L+10) }

また,それぞれについて,次のように平均領域長を計算してください。

$$
\begin{array}{rcl}\n\text{Aven1} & = \uparrow \frac{\text{Sumn1}}{\sum n1} \uparrow \\
\text{Aves2} & = \uparrow \frac{\text{Sums2}}{\sum s2} \uparrow\n\end{array}
$$

次の計算式に従って,平均的なファミリが使用するサブページ数を計算してください。

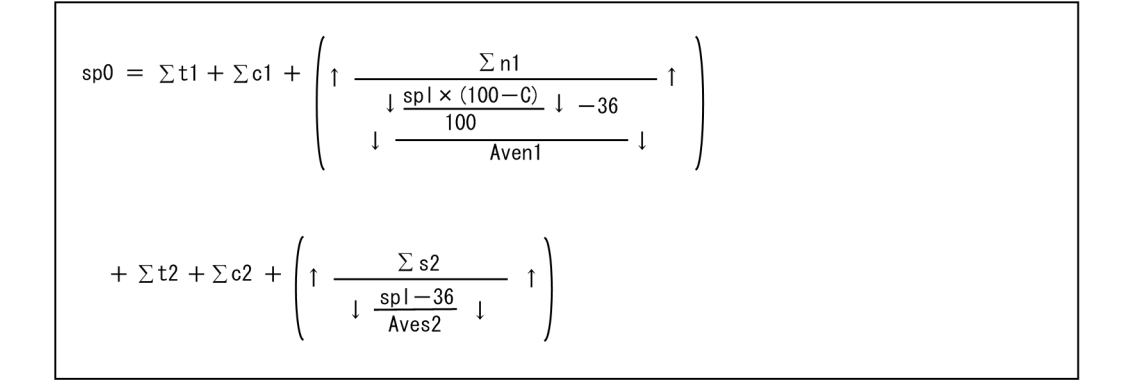

次の計算式に従って,データロード時に格納するレコードが使用するサブページ数を計算してください。

HiRDB Version 10 構造型データベース機能 322 またま 2000 model かんしょう 3222 あいしょう 322

<sup>3.</sup> HiRDB/SD のデータベース設計

$$
sp1 = \sum t1 + \sum c1 + \left(1 - \frac{\sum n1}{\frac{1 \cdot sp1 \times (100 - C)}{100} + \frac{1}{100}} + 1\right)
$$

以上を基に,セグメント内の空きページの比率を計算してください。

$$
\mathbb{E} \pm \mathbb{E} \sim -\frac{3}{2} \pm \mathbb{E} \approx 0.1 \text{ N}
$$
\n
$$
\mathbb{E} \pm \frac{1}{2} \cdot \frac{1}{2} \cdot \frac{1}{2} \
$$

## (h) セグメント内の空きページの比率の見積もり例

「[表 3-16 レコード長,およびレコード件数の見積もり例」](#page-318-0)の表に示す値を基に見積もり計算の例を次に 示します。レコードを格納するデータページのサブページ分割数を 2,サブページ内の未使用領域の比率 を 29%として計算します。

<sup>3.</sup> HiRDB/SD のデータベース設計

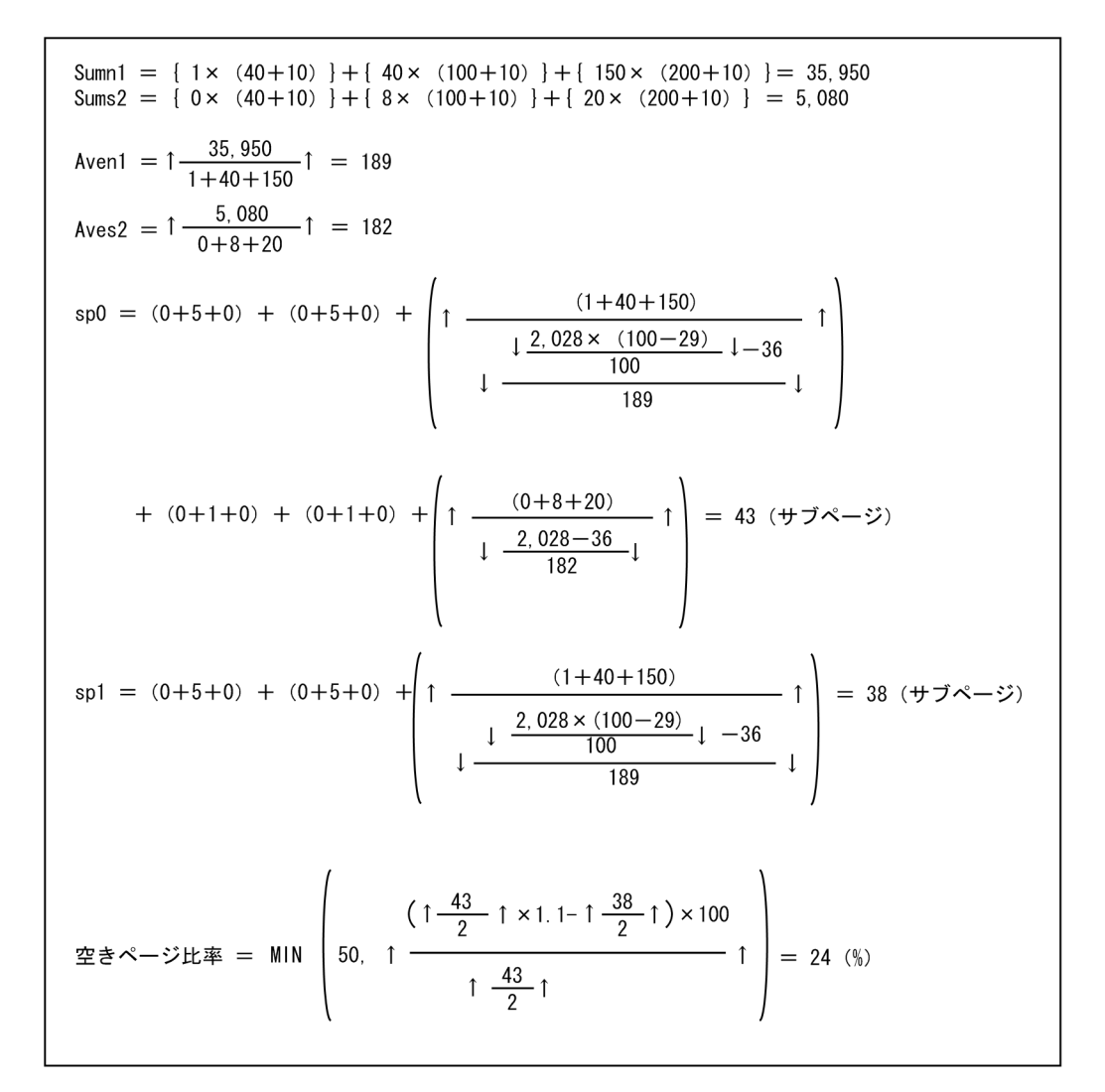

# (6) サブページに格納するレコード件数を制限する場合のサブページ内の未 使用領域の比率の見積もり【4V FMB,4V AFM】

### (a) 見積もりの前提

- 事前割り当てサブページに格納するファミリについては,サブページ内の未使用領域を確保しないで詰 めて格納していくため,対象外とします。
- 4V AFM の SDB データベースで OCCURRENCE NUMBER 句の指定が 1 以上の場合を前提にしま す。4V FMB の SDB データベースの場合,または 4V AFM の SDB データベースで OCCURRENCE NUMBER 句の指定が 0 の場合は、レコード件数の制限による同時実行性の向上に効果がないため、対 象外とします。
- SD FMB の SDB データベースの場合,サブページに格納するレコード件数を制限できないため,対象 外とします。

### (b) 見積もりの進め方

作成するデータベースの中で,格納件数を制限する対象のレコード型を,次の表に従って決定してください。
### 表 3-17 格納件数を制限する対象のレコード型の決定

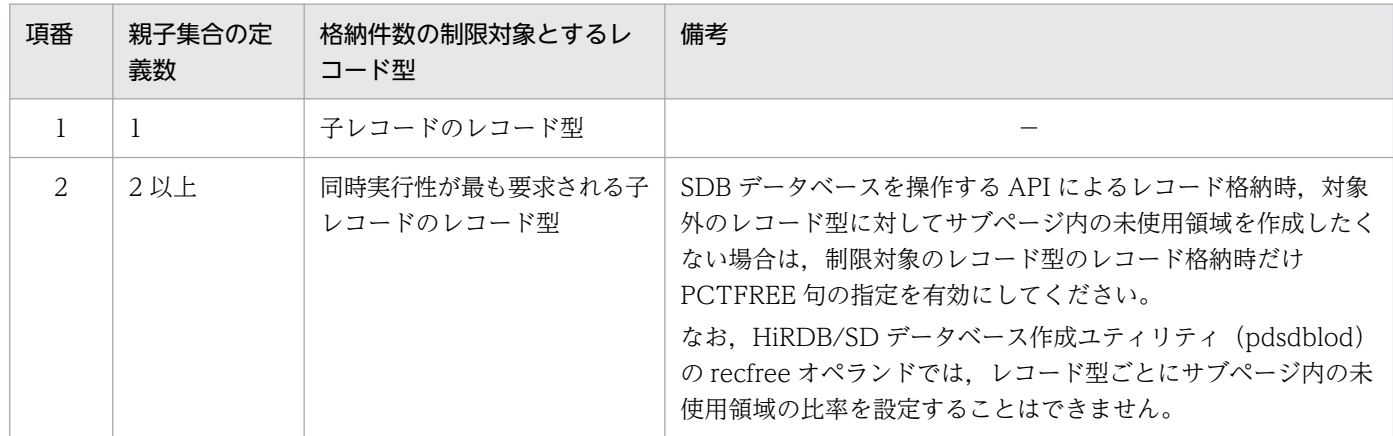

(凡例)

−:該当しません。

サブページに格納するレコード件数を制限する場合のサブページ内の未使用領域の比率は次の計算式で見 積もってください。レコード長の見積もりについては,[「3.5.5\(1\) レコード長の算出」](#page-363-0)を参照してくださ  $\mathcal{U}$ 

なお. 見積もり式で計算結果が負となる場合は,サブページに N 件のレコードを格納できないため, レ コード件数を見直してください。

●API実行時の見積もり 未使用領域比率 = MIN  $\left\{ 99, 100 - \downarrow \frac{100 \times N}{\downarrow \frac{\text{spl} - 36}{\downarrow + 10}} \downarrow \right\}$ ●HiRDB/SDデータベース作成ユティリティ (pdsdblod) 実行時の見積もり 未使用領域比率 = MIN  $\left\{ 99, 100 - 1 \frac{100 \times N}{\sqrt{1 + 100}} \right\}$  $-1$ (凡例) spn: レコードを格納するデータページのサブページ分割数 spl:レコードを格納するデータページのサブページ長 L:格納するレコード型のレコード長 N: サブページに格納するレコード件数

### (c) 留意事項

- レコードを格納する RD エリアのサブページ内には,HiRDB/SD がシステムで使用する制御情報が格 納されています。レコードの格納,または削除による制御情報長の変化や,レコードの格納状況によっ ては,見積もったレコード件数よりも少ないレコードしか格納できない場合があります。
- レコード長の異なる複数のレコード型をサブページに格納する場合, レコードの格納状況によって. 見 積もったレコード件数より少ないレコードしか格納できなかったり,逆に多くのレコードが格納できた りすることがあります。

• SDB データベースを操作する API 実行時,または HiRDB/SD データベース作成ユティリティ (pdsdblod)実行時では,見積もりの計算式が異なります。そのため,同じレコード件数に制限したい 場合は,それぞれで見積もる必要があります。 見積もり結果が異なる場合は、SDB データベース格納定義の PCTFREE 句,および HiRDB/SD デー タベース作成ユティリティ(pdsdblod)の environment 文の recfree オペランドにそれぞれの見積も

### (d) 見積もりの計算例

り結果を指定してください。

レコード長が 120 バイト, レコードを格納するデータページのサブページ分割数を 2 として, SDB デー タベースを操作する API 実行時にサブページに格納するレコード件数を 10 件としたい場合の見積もりの 計算例を次に示します。

\n  \n 
$$
\mathbf{F} = \text{min}\left\{ 99, 100 - 1 \frac{100 \times 10}{1 - \frac{208 - 36}{120 + 10}} \cdot 1 \right\} = 34 \, \text{(%)}
$$
\n

<sup>3.</sup> HiRDB/SD のデータベース設計

グローバルバッファは,RD エリアに格納されているディスク上のデータを入出力するためのメモリ領域 (バッファ)のことで,共用メモリ上に確保されます。

システム共通定義の pdbuffer オペランドで、グローバルバッファをどの RD エリアに割り当てるかを定 義します。グローバルバッファは、システムで 1.600 個まで指定できます。詳細については、マニュアル 「HiRDB システム定義」の「グローバルバッファに関するオペランド」の「pdbuffer」を参照してくださ い。

# 3.3.1 グローバルバッファを割り当てる単位

- すべての RD エリアにデータ用グローバルバッファを割り当てる必要があります。1 つのグローバル バッファには,1 つ以上の RD エリアを割り当ててください。
- システム用 RD エリアにもグローバルバッファを割り当ててください。
- グローバルバッファの設計方針 (グローバルバッファをどのように RD エリアに割り当てるか) につい ては,マニュアル「HiRDB システム導入・設計ガイド」を参照してください。

# 3.3.2 グローバルバッファの割り当て方法

## (1) HiRDB の開始時にグローバルバッファを割り当てる方法

システム共通定義の pdbuffer オペランドでグローバルバッファを割り当てます。pdbuffer オペランドで のグローバルバッファの割り当て例を次に示します。

### (例)

pdbuffer -a gbuf01 -r RDAREA01,RDAREA02 -n 1000

[説明]

RD エリア (RDAREA01, RDAREA02)にデータ用グローバルバッファを割り当てます。

pdbuffer オペランドについては,マニュアル「HiRDB システム定義」を参照してください。

# (2) RD エリアの追加時にグローバルバッファを一時的に割り当てる方法

pdmod コマンドの globalbuffer オペランドで、既存のグローバルバッファを一時的に割り当てます。 globalbuffer オペランドでグローバルバッファを一時的に割り当てる例を次に示します。

(例)

```
create rdarea RDAREA03
       globalbuffer gbuf01
```
 for user used by PUBLIC server name bes1 data model structured page 8192 characters storage control segment 100 pages file name "/dbarea/area1/rsarea03" initial 1000 segments;

### [説明]

追加する RD エリア(RDAREA03)に既存のデータ用グローバルバッファ(gbuf01)を割り当てます。

globalbuffer オペランドについては,マニュアル「HiRDB コマンドリファレンス」の「データベース構 成変更ユティリティ(pdmod)」の「制御文(create rdarea 文)」を参照してください。

## 3.3.3 グローバルバッファを割り当てる際の考慮点

グローバルバッファを割り当てる際に次の点を考慮してください。

- ユーザ用 RD エリアにグローバルバッファを割り当てる場合,pdbuffer オペランドの-r オプションに RD エリア名を必ず指定してください。
- システム用 RD エリアにグローバルバッファを割り当てる場合,pdbuffer オペランドの-r オプション に RD エリア名を必ず指定してください。
- 次に示す RD エリアを同じグローバルバッファに割り当てることはできません。
	- SDB データベースのレコード型を格納する RD エリア
	- SDB データベースのインデクスを格納する RD エリア
	- リレーショナル DB を格納する RD エリア

それぞれ別のグローバルバッファに割り当ててください。

なお. リレーショナル DB を格納する RD エリアとは. 次の RD エリアのことです。

- システム用 RD エリア
- 追い付き反映キー対応表を格納する RD エリア
- 追い付き反映キー対応表のインデクスを格納する RD エリア
- 追い付き状態管理表を格納する RD エリア
- 監査証跡表を格納する RD エリア

## 参考

• create rdarea 文の data model オペランドに structured を指定した RD エリアは, SDB データベースを格納する RD エリアとなります。

- create rdarea 文の data model オペランドに relational を指定(または data model オペランドを省略)した RD エリアは,リレーショナル DB を格納する RD エリアとな ります。
- SDB データベースのインデクスを格納する RD エリアに,インデクス用グローバルバッファを割り当 てることはできません(pdbuffer オペランドの-i オプションは指定できません)。
- 異なるページ長の RD エリアが複数ある場合は,同じかまたは近いページ長の RD エリアをまとめて 1 つのグローバルバッファに割り当ててください。詳細については,マニュアル「HiRDB システム導 入・設計ガイド」の「異なるページ長の RD エリアが複数ある場合」を参照してください。
- 1 つのグローバルバッファに複数の RD エリアを割り当てる場合は,それぞれの RD エリアを構成する HiRDB ファイルが,同じ HiRDB ファイルシステム領域に存在する RD エリアをまとめるようにして ください。詳細については,マニュアル「HiRDB システム導入・設計ガイド」の「1 つのグローバル バッファに複数の RD エリアを割り当てる場合」を参照してください。
- グローバルバッファのバッファ面数の設定をする場合は,共用メモリの上限,およびバッファヒット率 を考慮してください。詳細については,マニュアル「HiRDB システム導入・設計ガイド」の「グロー バルバッファのバッファ面数の設定」を参照してください。
- SDB データベースを格納する RD エリアに,同時実行最大プリフェッチ数の指定はできません(pdbuffer オペランドの-m オプションは指定できません)。
- SDB データベースのレコード型を格納する RD エリアの場合,次の計算式を基にバッファ面数を計算 してください。

同時実行ユーザ数×1トランザクション内の平均同時アクセスレコード型数×4×n

n は、どのくらいの余裕をグローバルバッファに持たせるか(グローバルバッファのヒット率をどこま で期待するか)を検討して指定してください。グローバルバッファの面数のチューニングについては, マニュアル「HiRDB システム運用ガイド」を参照してください。 pdbuffer オペランドの各オプションについては、マニュアル「HiRDB システム定義」を参照してくだ さい。

• pdmod コマンドで割り当てたグローバルバッファは一時的な割り当てとなります。次回の HiRDB の 正常開始時,または計画停止後の再開始時には無効となります。そのため,次回の HiRDB の正常開始 時,または計画停止後の再開始時には,システム共通定義の pdbuffer オペランドでグローバルバッ ファの割り当てを変更する必要があります。

## 3.3.4 グローバルバッファの LRU 管理方式

HiRDB は、グローバルバッファを一括した LRU で管理します。グローバルバッファの不足時には、グ ローバルバッファ内のアクセスしたバッファで,最も古いバッファがメモリから追い出されます。

また.UAP ごとに LRU 管理を抑止することもできます。詳細については. マニュアル「HiRDB システ ム導入・設計ガイド」の「UAP ごとの LRU 管理抑止設定」を参照してください。

# 3.3.5 グローバルバッファの先読み入力

グローバルバッファの先読み入力とは,指定したルートレコード型または仮想ルートレコード型のレコー ドおよびその子レコード群のデータや,インデクスのデータをあらかじめグローバルバッファに読み込ん でおく機能です。

あらかじめ SDB データベースのデータ(レコードやインデクス)をグローバルバッファに読み込んでおく ことで、ディスクからデータを読み込まないで(物理的な入出力を発生させないで)、レコードにアクセス できます。入出力が多いと思われるレコードやインデクスがある場合は,グローバルバッファの先読み入 力の適用を検討してください。

グローバルバッファの先読み入力には,グローバルバッファ常駐化ユティリティ(pdpgbfon)を使用し ます。詳細については,マニュアル「HiRDB コマンドリファレンス」の「グローバルバッファ常駐化ユ ティリティ(pdpgbfon)」を参照してください。

3. HiRDB/SD のデータベース設計

# <span id="page-330-0"></span>3.4 メモリ所要量の見積もり

HiRDB を使用するために必要なメモリ所要量の見積もりについて説明します。

HiRDB の各ユニットが使用するために必要なメモリ所要量は,この節に示すすべての項目を,マニュアル 「HiRDB システム導入・設計ガイド」の「HiRDB/パラレルサーバのメモリ所要量の見積もり」の「メモ リ所要量の計算式」に加算した値です。

## 3.4.1 HiRDB の各ユニットのメモリ配置

HiRDB の各ユニットのメモリ配置については,マニュアル「HiRDB システム導入・設計ガイド」の「メ モリ配置」を参照してください。

## 3.4.2 共用メモリの見積もり

HiRDB/SD 定義ユティリティ (pdsdbdef) で生成された SDB ディレクトリ情報は、ユニットコントロー ラ用共用メモリ上に展開されます。このため,ユニットコントローラ用共用メモリの容量に,HiRDB が使 用するメモリ所要量を加算する必要があります。

マニュアル「HiRDB システム導入・設計ガイド」の「メモリ所要量の計算式」を参照して,「ユニットコ ントローラ用共用メモリ中,各サーバが使用する領域」に,次の表に示す計算式から算出した値を加算し てください。

### 表 3‒18 ユニットコントローラ用共用メモリのメモリ所要量

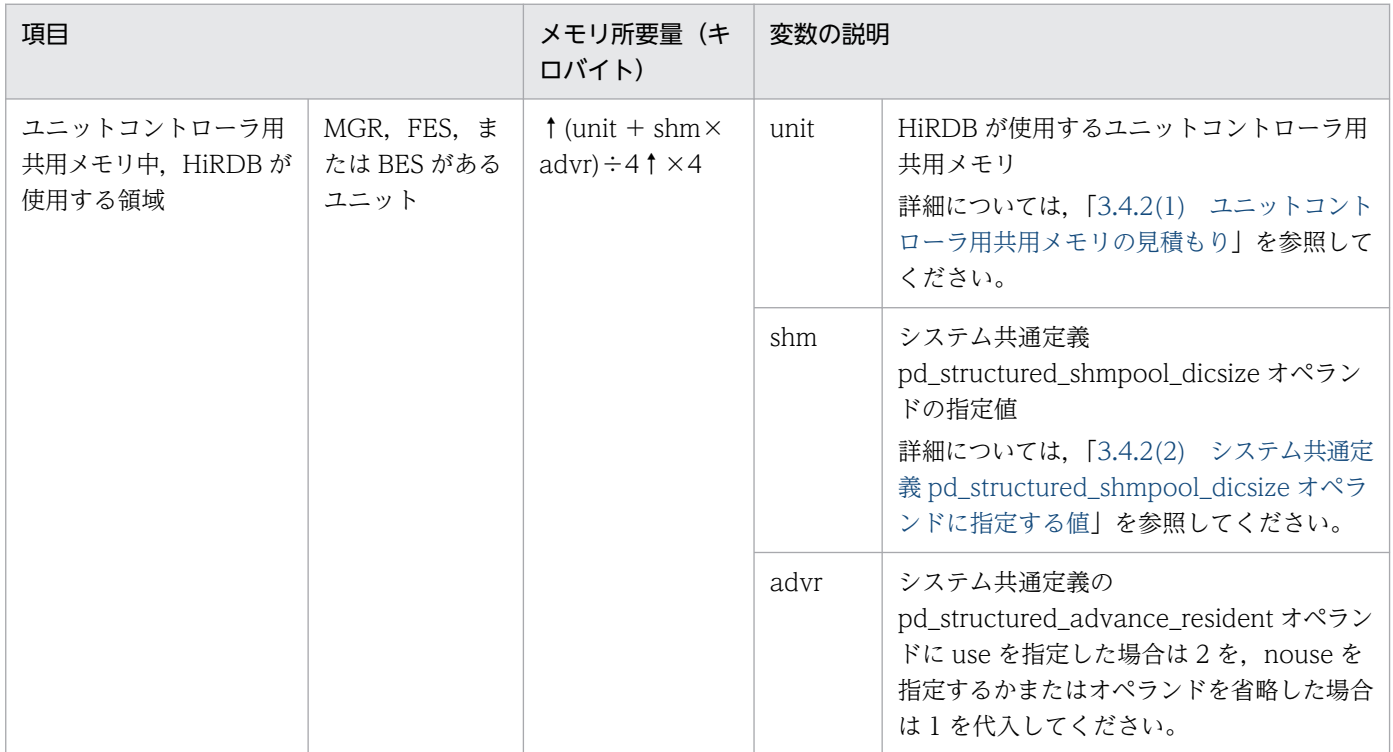

<span id="page-331-0"></span>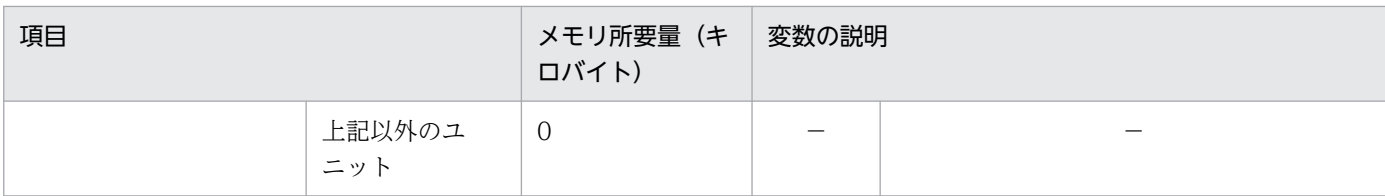

(凡例)

−:該当しません。

## (1) ユニットコントローラ用共用メモリの見積もり

次の計算式から算出してください。

・ユニット内にFESまたはBESがない場合 1.5 ・ユニット内にFESまたはBESのどちらかがある場合 1.5+ {2.1+ {0.6× (pd max usersオペランドの値+3) } } ×S (単位:キロバイト)

#### 変数の説明

S:ユニット内の FES および BES の合計数

# (2) システム共通定義 pd\_structured\_shmpool\_dicsize オペランドに指定 する値

pd\_structured\_shmpool\_dicsize オペランドの指定値には、SDB ディレクトリ情報長+ SDB データベー ス名管理情報長よりも大きな値を指定してください。

ただし、SDB データベース情報長の値と SDB データベース名管理情報長の値の合計値が 2,000,000 キロ バイトを超える場合は,メモリに SDB ディレクトリ情報を常駐できないため,データベース構成を見直し て 2,000,000 キロバイト以内に収まるようにしてください。

SDB ディレクトリ情報長、SDB データベース名管理情報. それぞれの計算式を次に示します。

### (a) SDB ディレクトリ情報長の計算式

SDB ディレクトリ情報長は、次の計算式から算出してください。

SDBディレクトリ情報長 =  $\sum_{i=1}^{db}$  { dbs(i) + sub(i) } (単位:キロバイト)

SDB ディレクトリ情報長は、HiRDB/SD 定義ユティリティ (pdsdbdef) の実行時に出力される KFPB61231-I のメッセージに表示される SDB ディレクトリ情報の合計長から求めることもできます。

#### 変数の説明

- db:SDB データベース定義文数
- 3. HiRDB/SD のデータベース設計

• dbs: SDB データベース情報長 (単位:キロバイト)

次の計算式から算出してください。

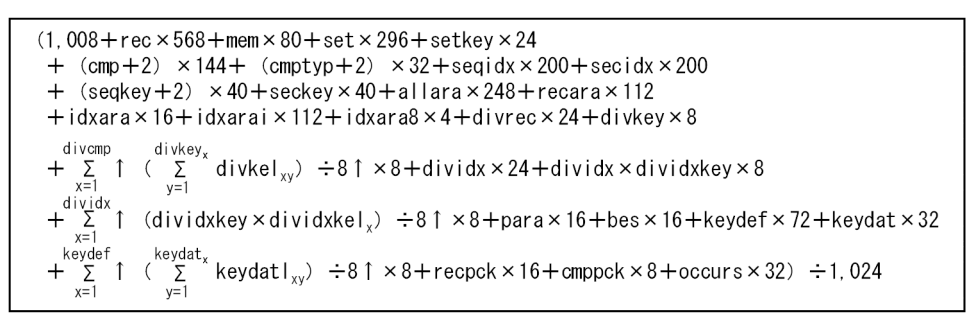

- rec:SDB データベース定義 RECORD 句の指定数
- mem:SDB データベース定義 SET 句下の MEMBER 句の指定数
- set:SDB データベース定義 SET 句の指定数
- setkey:SDB データベース定義 SET 句下の KEY 句に指定した構成要素数
- cmp:SDB データベース定義 RECORD 句で指定した構成要素数 集団項目を含みます。また, SDB データベース定義で OCCURS 句を指定する場合, システム内で 生成される構成要素を含みます。
- cmptyp:SDB データベース定義 RECORD 句で TYPE 句を指定した構成要素数 SDB データベース定義で OCCURS 句を指定する場合,システム内で生成される構成要素を含みま す。
- seqidx:対応する SDB データベース格納定義 SEQUENTIAL 句の指定数
- secidx:対応する SDB データベース格納定義 STORAGE RECORD 句下の SECONDARY INDEX 句の指定数
- seqkey:対応する SDB データベース格納定義 SEQUENTIAL 句に指定した構成要素の数
- seckey:対応する SDB データベース格納定義 STORAGE RECORD 句下の SECONDARY INDEX 句に指定した構成要素の数
- allara:対応する SDB データベース格納定義に指定した RD エリア数 格納レコード用 RD エリア数, シーケンシャルインデクス用 RD エリア数, および二次インデクス 用 RD エリア数の和で, 同一 RD エリア名はカウントしません。
- recara:対応する SDB データベース格納定義の STORAGE RECORD 句下の WITHIN 句に指定 した格納レコード用 RD エリアの延べ数(格納レコード用 RD エリア数を格納レコード型ごとに重 複排除してカウントした数の総数)
- idxara:対応する SDB データベース格納定義 STORAGE RECORD 句下に指定した次の RD エリ ア数の和(同一 RD エリア名はカウントしません)
	- ・SEQUENTIAL 句下の WITHIN 句に指定したシーケンシャルインデクス用 RD エリア数
	- ・SECONDARY INDEX 句下の WITHIN 句に指定した二次インデクス用 RD エリア数
- idxarai:対応する SDB データベース格納定義 STORAGE RECORD 句下に指定した次の RD エリ ア数の延べ数(インデクス格納用 RD エリア数をインデクスごとに重複排除してカウントした数の 総数)
	- ・SEQUENTIAL 句下の WITHIN 句に指定したシーケンシャルインデクス用 RD エリア数
	- ・SECONDARY INDEX 句下の WITHIN 句に指定した二次インデクス用 RD エリア数
- idxara8:対応する SDB データベース格納定義の STORAGE RECORD 句下に指定した次の値の 総数

・SEQUENTIAL 句下の WITHIN 句に指定したシーケンシャルインデクス用 RD エリア数を 1 イ ンデクスごとに重複排除して 2 の倍数に切り上げた値

・SECONDARY INDEX 句下の WITHIN 句に指定した二次インデクス用 RD エリア数を 1 イン デクスごとに重複排除して 2 の倍数に切り上げた値

- divrec:対応する SDB データベース格納定義 STORAGE RECORD 句下の WITHIN 句で格納条 件または境界値を指定したレコード型数
- divkey:対応する SDB データベース格納定義 STORAGE RECORD 句下の WITHIN 句で指定し たレコード型の RD エリア分割キー値数(ただし、境界値分割の場合は、レコード型の RD エリア 分割キー値数+ 1 とします)
- divcmp:対応する SDB データベース格納定義 STORAGE RECORD 句下の WITHIN 句の格納 条件または DEPENDING 句に指定した構成要素数(同一構成要素名はカウントしません)
- divkel:対応する SDB データベース格納定義 STORAGE RECORD 句下の WITHIN 句で指定し たレコード型の RD エリア分割キー値のキー長
- dividx:DEPENDING 句を指定したインデクス数
- dividxkey:DEPENDING 句を指定したインデクスのレコード型の RD エリア分割キー値数+ 1
- dividxkel:DEPENDING 句を指定したインデクスのレコード型の RD エリア分割キー値のキー長
- para:  $1$
- bes:対応する SDB データベース格納定義で指定した RD エリアが配置される BES 数(同一 RD エリア名はカウントしません)
- keydef:対応する SDB データベース格納定義 SDBOPTION 句下の KEYDEF 句の指定数
- keydat:対応する SDB データベース格納定義 SDBOPTION 句下の DATA 句の指定数
- keydatl:対応する SDB データベース格納定義 SDBOPTION 句下の DATA 句に指定したキー値長
- recpck:SDB データベース定義 RECORD 句で指定したレコード型のうち,PACKED 属性を指定 した構成要素を含むレコード型の指定数
- cmppck:SDB データベース定義 RECORD 句で指定した構成要素のうち,PACKED 属性を指定 した構成要素の指定数 SDB データベース定義で OCCURS 句を指定する場合,システム内で生成される構成要素を含みま
	- す。
- occurs:SDB データベース定義の RECORD 句下の OCCURS 句の指定数

• sub:SDB データベースビュー情報長

次の計算式から算出してください。

 $(376 + \text{rec} \times 312 + \text{idxrec} \times 16 + \text{ownrec} \times 16 + \text{own} \times 16 + \text{mean} \times 24$ +set×112+setsrt×16+setkey×8+(cmp+2)×56+(anykey+2)×8  $+$ seqidx×40 + secidx×24 + (seqkey + 2)  $\times$ 24 + seckey  $\times$  16 + occurs  $\times$  16)  $\div$  1,024

- idxrec:SDB データベース格納定義 SEQUENTIAL 句または SECONDARY INDEX 句を指定し た STORAGE RECORD 句数
- ownrec:SDB データベース定義 SET 句下の OWNER 句に指定したレコード型数(同一レコード 型名はカウントしません)
- own:SDB データベース定義 SET 句下の OWNER 句の指定数
- anykey:次のどれかに該当する構成要素の延べ数(1 つの構成要素が複数の条件に該当しても 1 と カウントします)
	- ・SDB データベース定義 SET 句の KEY 句に指定した構成要素
	- ・SDB データベース格納定義 SEQUENTIAL 句または SECONDARY INDEX 句に指定した構成 要素
- setsrt:SDB データベース定義 SET 句で指定した親子集合のうち,ORDER 句に SORTED DUPLICATES PROHIBITED を指定した親子集合数

### (b) SDB データベース名管理情報長の計算式

SDB データベース名管理情報長は、次の計算式から算出してください。

0.2×db+ (40+ (112×db) ) ÷1,024 (単位:キロバイト)

変数の説明

db:SDB データベース定義数

# (3) スケジューラプロセス,およびプロセスサーバが使用するメモリサイズ に関する注意事項

HiRDB の開始から終了までの間にユニットコントローラが使用する共用メモリは、各 HiRDB のプロセス の項目すべてを加算します。

スケジューラプロセス,およびプロセスサーバが使用するメモリサイズを求める計算式は次のようになりま す。

詳細については,マニュアル「HiRDB システム導入・設計ガイド」の「ユニットコントローラが使用す る共用メモリの計算式」を参照してください。

スケジューラプロセスが使用するメモリサイズ (単位:バイト)

<sup>3.</sup> HiRDB/SD のデータベース設計

```
・pd_utl_exec_modeの値が0の場合
  {\uparrow} (432+304×n) ÷1,024↑+494+x} ×1,024
・pd_utl_exec_modeの値が1の場合
  {\uparrow} (432+304×n) ÷1,024↑+↑ (s×2,000+136) ÷1,024↑+y} ×1,024
```
#### 変数の説明

x:ユニット内に MGR がある場合:37 ユニット内に FES がある場合: 57 + 1× (s + 3) + 14 ユニット内に DIC がある場合: 102 + 5× (t + 3) + 14 ユニット内に BES がある場合: {192 + 9× (u + 3) + 14} ×BES 数 y:ユニット内に MGR がある場合:0 ユニット内に FES がある場合: 1× (s + 3) + 14 ユニット内に DIC がある場合: 5× (t + 3) + 14 ユニット内に BES がある場合: {9× (u + 3) + 14} ×BES 数 n:ユニット内のサーバ数+ユニット内ユティリティサーバ数+ 1  $\Box$ ニット内ユティリティサーバ数: 26 +  $\alpha$ α:ユニット内に MGR がある場合:3 ユニット内に FES がある場合:3 ユニット内に DIC がある場合:7 ユニット内に BES がある場合:BES 数×15

- s: pd\_max\_users の値+ pd\_max\_reflect\_process\_count の値
- t:pd\_max\_dic\_process の値+ pd\_max\_reflect\_process\_count の値
- u:pd\_max\_bes\_process の値+ pd\_max\_reflect\_process\_count の値

### プロセスサーバが使用するメモリサイズ

 $208 + 528 \times MAX$  (a, 256)  $+80 + 256$ + (pd max server processの値+50)  $\times$  (256+160)  $+16+\sqrt{8}\times34+16+\sqrt{16}+64+64\times$  (pd module trace maxの値+1)

#### 変数の説明

- a: ↑ (50 + b + c + d + (e×ユニット内の BES 数)) ÷16↑×16
- b:ユニット内に MGR がある場合は 59,ない場合は f
- c: ユニット内に DS がある場合は 17. ない場合は 0
- d: ユニット内に FES がある場合は 11. ない場合は 0
- e: ユニット内に BES がある場合は 26. ない場合は 0
- f:pd\_mlg\_msg\_log\_unit オペランドに manager を指定しているときは 1, local を指定している ときは 2

3. HiRDB/SD のデータベース設計

# 3.4.3 プロセス固有メモリの見積もり

マニュアル「HiRDB システム導入・設計ガイド」の「メモリ所要量の計算式」を参照して,「HiRDB/パ ラレルサーバの各ユニットが使用するメモリ所要量」のうち,「各サーバプロセスが使用するプロセス固有 領域」に,次の表に示す計算式から算出した値を加算してください。

### 表 3-19 各サーバプロセスが使用するプロセス固有領域のメモリ所要量

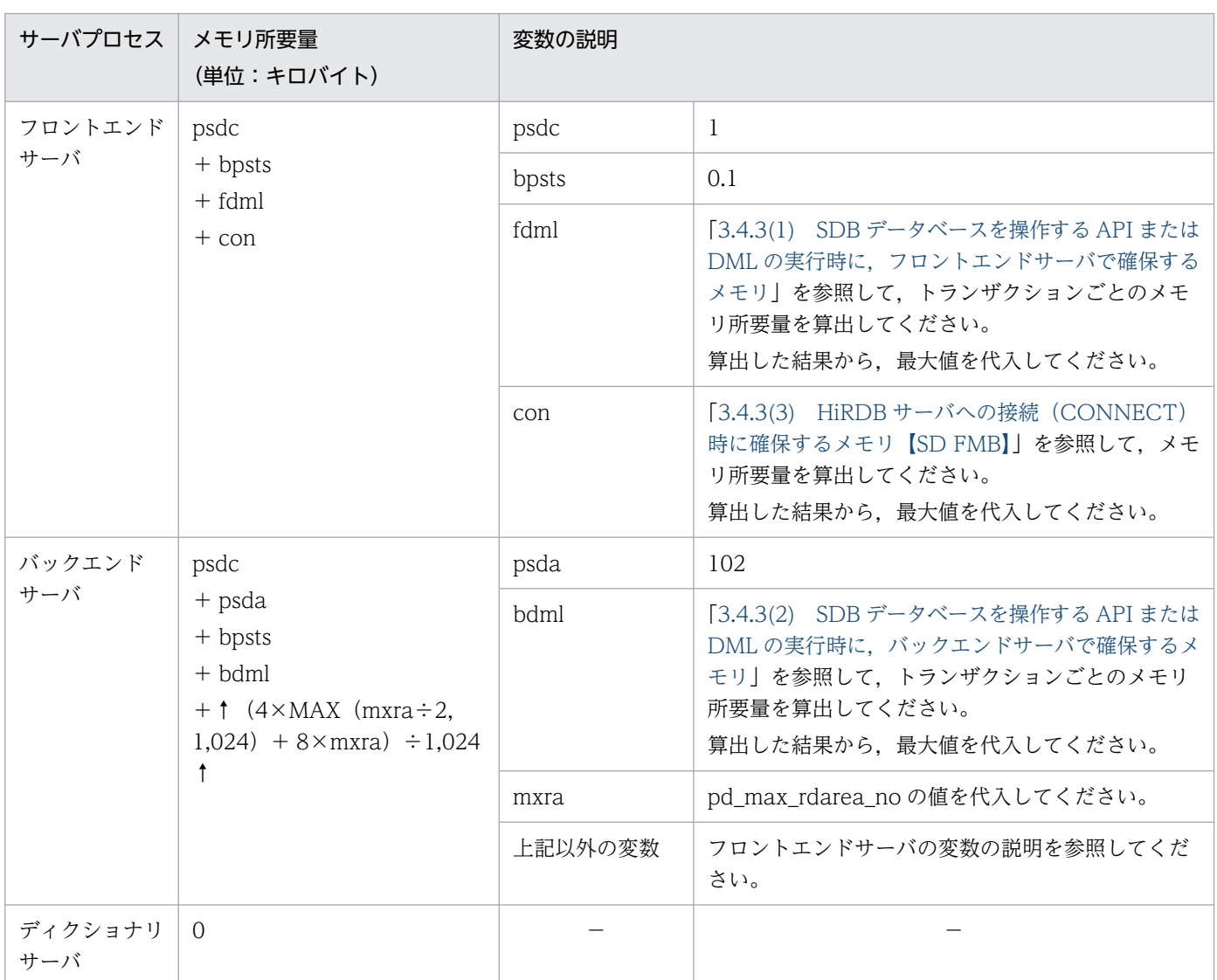

(凡例)

−:該当しません。

# (1) SDB データベースを操作する API または DML の実行時に,フロントエ ンドサーバで確保するメモリ

SDB データベースを操作する API または DML の実行時に,フロントエンドサーバで確保するメモリを次 の計算式で求めます。

SDI+308※+0.3×個別開始要求回数 (単位:キロバイト)

注※

トラブルシュート機能(UAP 統計レポートにアクセスパス情報の出力指定)適用時に加算します。

## (a) 変数 SDI の求め方

■4V FMB または 4V AFM の SDB データベースの場合

変数 SDI は次の計算式で求めます。

```
262.6 + (1 Ikev \div 1024 1 + 0.7 \times 2
+\frac{8}{2} { \{1.2 + 1 \text{ (maxs (i) + sididout (i) + maxukey (i)) + 10241}\} × sdimlutr
  \frac{2}{1} +0.3 × fvrcpc +0.02 × bes +0.67 × divkey +4.25
+ [0.35 + \uparrow (0.6 + \text{aududmax} \times 8) \div 1024 \uparrow] x audrmax
+ 1 audrsmax \div 1024 1
```
### 変数の説明

- lkey:操作対象のルートレコード型に定義されたシーケンシャルインデクスのキー長(バイト)
- a:個別開始要求回数
- maxrs(i):個別開始対象 SDB データベースの最大レコード長(バイト) ただし,個別開始の複数レコードの検索専用オプションで'D'または'S'を指定した場合は 0
- sdidout(i):個別開始の複数レコードの検索専用オプションで'D'または'S'を指定した場合は,複数 レコードの検索時に指定したデータ格納エリア長(バイト) 'D'または'S'を指定していない場合は 0
- maxukey(i):個別開始対象 SDB データベースの SDB データベース定義 RECORD 句で TYPE U, K を指定した構成要素の最大構成要素長(バイト) TYPE U, K を指定した構成要素がない場合は 0
- sdimlutr:4V FMB の SDB データベースの場合は,1 回の API でまとめて操作要求するレコード 型数(ただし,個別開始の複数レコードの検索専用オプションで'D'または'S'を指定した場合は 1) 4V AFM の SDB データベースの場合は 1
- fvrcpc: 4V FMB の SDB データベースの場合は 0,4V AFM の SDB データベースの場合は 1 回 の容量情報取得要求で要求するキー数の最大値
- bes:個別開始対象の SDB データベースの SDB データベース格納定義で指定した RD エリアが配 置される BES 数(重複を排除して計算する)
- divkey:個別開始対象 SDB データベースの SDB データベース格納定義 STORAGE RECORD 句 下の WITHIN 句で指定したレコード型の RD エリア分割キー値数(ただし,境境界値分割の場合は, レコード型の RD エリア分割キー値数+ 1)
- aududmax:各 SDB データベースに定義されているレコード型に含まれるユーザデータの長さの 最大値 (バイト)
- audrmax:各 SDB データべースに定義されているレコード型数の最大値
- audrsmax: 各 SDB データベースのレコード長の総和の最大値(バイト)

3. HiRDB/SD のデータベース設計

### <span id="page-338-0"></span>■SD FMB の SDB データベースの場合

変数 SDI は次の計算式で求めます。

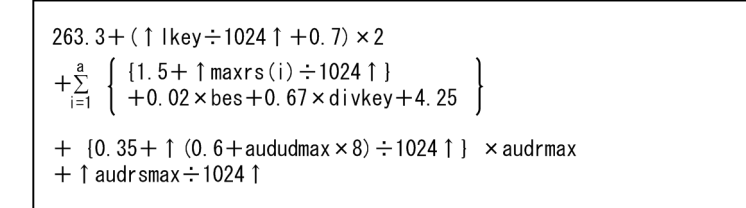

変数の説明

- lkey:操作対象のルートレコード型に定義されたシーケンシャルインデクスのキー長(バイト)
- a:操作対象の SDB データベース数
- maxrs(i): 操作対象の SDB データベースの最大レコード長(バイト)
- bes:操作対象の SDB データベースの SDB データベース格納定義で指定した RD エリアが配置さ れる BES 数(重複を排除して計算する)
- divkey:操作対象の SDB データベースの SDB データベース格納定義の STORAGE RECORD 句 下の WITHIN 句で指定したレコード型の RD エリア分割キー値数(ただし、境界値分割の場合は, レコード型の RD エリア分割キー値数+ 1)
- aududmax:各 SDB データベースに定義されているレコード型に含まれるユーザデータの長さの 最大値 (バイト)
- audrmax:各 SDB データべースに定義されているレコード型数の最大値
- audrsmax: 各 SDB データベースのレコード長の総和の最大値(バイト)

## (2) SDB データベースを操作する API または DML の実行時に,バックエン ドサーバで確保するメモリ

SDB データベースを操作する API または DML の実行時に,バックエンドサーバで確保するメモリは次の 計算式で求めます。

SDI+SDP+SDA+0.3×個別開始要求回数 (単位:キロバイト)

## (a) 変数 SDI の求め方

### ■4V FMB または 4V AFM の SDB データベースの場合

変数 SDI は次の計算式で求めます。

<sup>3.</sup> HiRDB/SD のデータベース設計

```
14.9+↑ Ikey÷1024↑ +appbdt+roglog
         1.3 \times r (i) +0.1 \times set (i) +0.01 \times elmct +0.05 \times divkey +nxtuksv +2.95
         + | \left\{ \text{maxrs} \left( i \right) + \text{rsize} \left( i \right) \right\} + 1024 |
+\sum^a+ \uparrow maxrs(i) \div 1024 \uparrow \times 8+ {1.2+↑ {maxrs(i)+sdidout(i)+maxukey(i)} ÷1024↑} ×sdimlutr
+0.08 \times audrmax
+ 1 audrsmax \div 1024 1
```
### 変数の説明

- lkey: 操作対象のルートレコードに定義されたシーケンシャルインデクスのキー長 (バイト)
- appbdt:  $256$ トラブルシュート機能(UAP 統計レポートにアクセスパス情報の出力指定)適用時に加算します。
- roglog:更新可能なオンライン再編成中の SDB データベースを更新アクセスする場合は 31.6(ア クセスしない場合は 0)
- a:個別開始要求回数
- r(i):個別開始対象 SDB データベースのレコード型数 ただし,個別開始の複数レコードの検索専用オプションで'D'または'S'を指定した場合は 1
- set(i):個別開始対象 SDB データベースの親子集合数
- elmct:4V FMB の SDB データベースの場合は 0 4V AFM の SDB データベースの場合は,レコード型ごとにデータ種別 1 が U の構成要素数をカウ ントしたときの最大数
- divkey:個別開始対象の SDB データベースの、SDB データベース格納定義の STORAGE RECORD 句の WITHIN 句で指定したレコード型の RD エリア分割キー値数 ただし,境界値分割の場合は,レコード型の RD エリア分割キー値数+ 1
- nxtuksv:4V MAM の SDB データベースの場合は 0.3 4V MAM の SDB データベース以外の場合は 0
- maxrs(i):個別開始対象 SDB データベースの最大レコード長(バイト) ただし,個別開始の複数レコードの検索専用オプションで'D'または'S'を指定した場合は 0
- rsize(i):個別開始対象 SDB データベースのレコード型ごとのレコード長の総和(バイト) ただし,個別開始の複数レコードの検索専用オプションで'D'または'S'を指定した場合は,108 +個 別開始の対象となる SDB データベースのルートレコードのレコード長(バイト)
- sdidout(i):個別開始の複数レコードの検索専用オプションで'D'または'S'を指定した場合は,複数 レコードの検索時に指定したデータ格納エリア長(バイト) 'D'または'S'を指定していない場合は 0
- maxukey(i):個別開始対象の SDB データベースの SDB データベース定義の RECORD 句で TYPE U, K を指定した構成要素の最大構成要素長(バイト) TYPE U. K を指定した構成要素がない場合は 0
- sdimlutr:4V FMB の SDB データベースの場合は,1 回の API でまとめて操作要求するレコード 型数(ただし,個別開始の複数レコードの検索専用オプションで'D'または'S'を指定した場合は 1) 4V AFM の SDB データベースの場合は 1
- audrmax:各 SDB データべースに定義されているレコード型数の最大値
- audrsmax: 各 SDB データベースのレコード長の総和の最大値(バイト)

### ■SD FMB の SDB データベースの場合

変数 SDI は次の計算式で求めます。

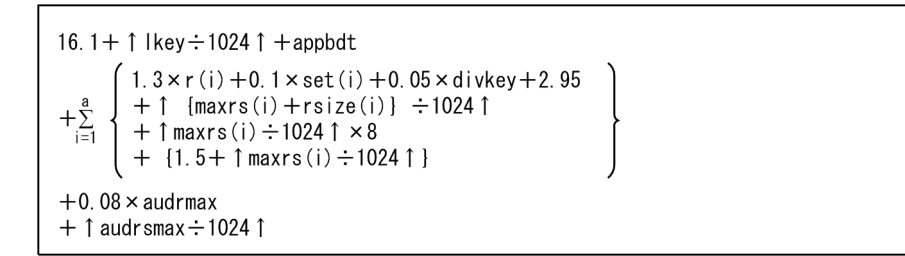

#### 変数の説明

- lkey: 操作対象のルートレコードに定義されたシーケンシャルインデクスのキー長 (バイト)
- appbdt:  $256$ トラブルシュート機能(UAP 統計レポートにアクセスパス情報の出力指定)適用時に加算します。
- a:操作対象の SDB データベース数
- r(i):操作対象の SDB データベースのレコード型数
- set(i):操作対象の SDB データベースの親子集合数
- divkey:操作対象の SDB データベースの,SDB データベース格納定義の STORAGE RECORD 句の WITHIN 句で指定したレコード型の RD エリア分割キー値数 ただし,境界値分割の場合は,レコード型の RD エリア分割キー値数+ 1
- maxrs(i): 操作対象の SDB データベースの最大レコード長(バイト)
- rsize(i):操作対象の SDB データベースのレコード型ごとのレコード長の総和(バイト)
- audrmax:各 SDB データべースに定義されているレコード型数の最大値
- audrsmax: 各 SDB データベースのレコード長の総和の最大値(バイト)

## (b) 変数 SDP の求め方

変数 SDP は次の計算式で求めます。

SDP個別開始時算出式+SDP API算出式+API全般<sup>※</sup> (単位:キロバイト)

- SDP 個別開始時算出式:個別開始時に必要な領域の領域長
- SDP API 算出式: SDB データベースを操作する API または DML ごとに必要な領域の領域長
- API 全般:SDB データベースを操作する API または DML で、共通に必要な領域の領域長

3. HiRDB/SD のデータベース設計

#### 注※

トラブルシュート機能(UAP 統計レポートにアクセスパス情報の出力指定)適用時に加算します。

SDP 個別開始時算出式:

$$
\left\{ \begin{array}{l} 0.1 + \sum_{i=1}^{a} \left\{ \begin{array}{l} 0.3 \times \text{recvn}(i) + 0.2 \times \text{setvn}(i) + 0.1 \times \text{sdbid}(i) \\ +0.6 \times \text{idxid}(i) + 3 \times \text{maxr}(i) + 18 \end{array} \right\} \right\} \times 1.1 \end{array} \right\}
$$

#### 変数の説明

- a:個別開始実行回数
- recvn(i):SDB データベースに定義したレコード型数
- setvn(i):SDB データベースに定義した親子集合数
- sdbid(i):SDB データベースの基 SDB データベース番号
- idxid(i):インデクス定義総数−1
- maxrl(i):  $31$

### SDP\_API 算出式:

△ (API共通算出式(i)+API個別算出式(i))

#### 変数の説明

- a:個別開始実行回数
- API 共通算出式(i):複数の SDB データベースを操作する API または DML 間で共通に利用する領 域の領域長

個別開始した SDB データベースについて算出します。

• API 個別算出式(i):SDB データベースを操作する API または DML の種別ごとに確保する領域長 個別開始した SDB データベースについて算出します。

#### API 共通算出式(i):

個別開始から個別終了の間で実行する要求を対象に求めます。

 ${0.001 \times 1 \text{keV} + \text{MAX1} \times 1 + \text{MAX2} \times 1 + \text{MAX3} + \text{MAX4} + \text{MAX5} + 0.55 \times 2} \times 1.1$ (単位:キロバイト)

注※1

個別開始後の初回のレコードの検索,位置指示子の位置づけ,複数レコードの検索,またはレコー ドの格納時に確保します。以後のレコードの検索,位置指示子の位置づけ、複数レコードの検索. またはレコードの格納時に領域長が不足した場合は,領域を解放して再取得します。個別終了で領 域を解放します。

注※2

個別開始後の初回 API または DML の実行時に確保し,個別終了で領域を解放します。

### 変数の説明

- lkey:操作対象のルートレコードに定義されたシーケンシャルインデクスのキー長(バイト)
- MAX1:  $0.55 + 0.1 \times \text{cend} + 0.1 \times \text{faltn} + 0.1 \times \text{cndn}$ 個別開始から個別終了の間に発行する要求に対して上記の計算を行い、最も大きい値を MAX1 としてください。

 ccnd:共通条件(キーの条件)数 faltn: 択一条件数 cndn:連結条件数

• MAX2:  $5.03 + (0.248 + 96 \times \text{midx}) \times (d \text{bkend} + 2)$ 個別開始から個別終了の間に発行する要求に対して上記の計算を行い,最も大きい値を MAX2 としてください。

nidx:インデクスの構成列数

dbkcnd:シーケンシャルインデクスのキーに対する条件の数

• MAX3:  $(0.02 + 0.002 \times nrec) \times 2$ 個別開始から個別終了の間に発行する要求に対して上記の計算を行い,最も大きい値を MAX3 としてください。

nrec:操作対象の SDB データベースを構成するレコード型数

•  $MAX4:0.15\times$ nset 個別開始から個別終了の間に発行する要求に対して上記の計算を行い,最も大きい値を MAX4 としてください。

nset:操作対象のレコードが子レコードとして関与する親子集合型数

• MAX5:  $0.4 + (0.1 \times ncmp)$ 

個別開始から個別終了の間に発行する要求に対して上記の計算を行い,最も大きい値を MAX5 としてください。

ncmp:SDB データベース定義の KEY 句に指定した構成要素型数

API 個別算出式(i):

#### 0.83

#### API 全般:

546 (単位:キロバイト)

### (c) 変数 SDA の求め方

変数 SDA は次の計算式で求めます。

<sup>3.</sup> HiRDB/SD のデータベース設計

```
A+B (単位: キロバイト)
  計算式A: ↑ (48, 228+xpgsz × 4) ÷1, 024 ↑
              a
  計算式B: ↑ { \sum (1, 256+72×r(i))} ÷1, 024↑
             i = 1
```
SD FMB の SDB データベースの場合,計算式 B の値は 0 になります。

#### 変数の説明

- xpgsz:インデクスを格納している RD エリアの中で最大のページ長(バイト)
- a:複数レコードの検索専用オプションで'D'または'S'を指定した個別開始要求回数
- r(i):個別開始対象データベースのレコード型数

### 参考

計算式 B は,バックエンドサーバ用の簡易ダンプファイルの容量計算式(FETCHDB ALL 用ワー クエリアサイズの計算式)として使用します。バックエンドサーバ用の簡易ダンプファイルの容量 計算式については,[「付録 F.1 簡易ダンプ」](#page-1435-0)を参照してください。

## (3) HiRDB サーバへの接続(CONNECT)時に確保するメモリ【SD FMB】

HiRDB サーバへの接続(CONNECT)時に確保するメモリは次の計算式で求めます。

```
SDA×1.1 (単位:キロバイト)
```
SD FMB の SDB データベースに SDB 用 UAP 環境定義を使用してアクセスする場合に、上記の計算をし てください。SDB 用 UAP 環境定義を使用しない場合は,変数 SDA は 0 になります。

### (a) 変数 SDA の求め方

変数 SDA は次の計算式で求めます。

oper+↑ (subn× (0.2+0.04×rda) ×1.34) ÷36↑×36+subn× (0.2+0.04×rda) +163 (単 位:キロバイト)

変数の説明

- oper:SDB 用 UAP 環境定義で,1 オペランドの継続行数が 100 行を超えるオペランドがない場 合は 8,100 行を超えるオペランドがある場合は 160
- subn:SDB 用 UAP 環境定義の subschema オペランドの指定数
- rda:SDB 用 UAP 環境定義の subschema オペランドに指定する,RD エリア名の指定数の最大値

## <span id="page-344-0"></span>3.5 ディスク容量の見積もり

HiRDB/SD を使用するために必要なディスク容量の見積もりについて説明します。

## 3.5.1 システムログ量の見積もり

システムログ量の見積もりについて説明します。

## (1) システムログ量の見積もり式

出力されるシステムログ量は次の計算式から求めます。

$$
\sum_{i=1}^{n} \sum_{i=1}^{n} L(i) \times \{1 + (r \div n)\} \times 1.1\}
$$

変数の説明

- Li:SDB データベースを操作する API または DML を 1 回実行したときのシステムログ量,または ユティリティを 1 回実行したときのシステムログ量
- n:SDB データベースを操作する API または DML,およびユティリティの実行回数
- r:ロールバック対象となる SDB データベースを操作する API または DML,およびロールバック 対象となるユティリティの数

SDB データベースを操作する API または DML の実行時のシステムログ量については,「(2) SDB データベースを操作する API または DML の実行時のシステムログ量」および「[\(3\) 更新可能なオン](#page-347-0) [ライン再編成実行時のシステムログ量【4V FMB】](#page-347-0)」を参照してください。

ユティリティ実行時のシステムログ量については,[「\(4\) HiRDB/SD 定義ユティリティ\(pdsdbdef\)](#page-348-0) 実行時のシステムログ量 | および「(5) HiRDB/SD データベース作成ユティリティ (pdsdblod) 実 [行時のシステムログ量」](#page-351-0)を参照してください。

ここで算出した値をシステムログファイルの総容量に加算してください。

システムログファイルの総容量,および次に示す以外のシステムログファイルの容量については,マニュ アル「HiRDB システム導入・設計ガイド」を参照してください。

## (2) SDB データベースを操作する API または DML の実行時のシステムロ グ量

SDB データベースを操作する API または DML の実行時のシステムログ量について, 次の表に示します。

なお,表中にあるレコード長については,「[3.5.5\(1\) レコード長の算出](#page-363-0)」を参照して求めてください。

<sup>3.</sup> HiRDB/SD のデータベース設計

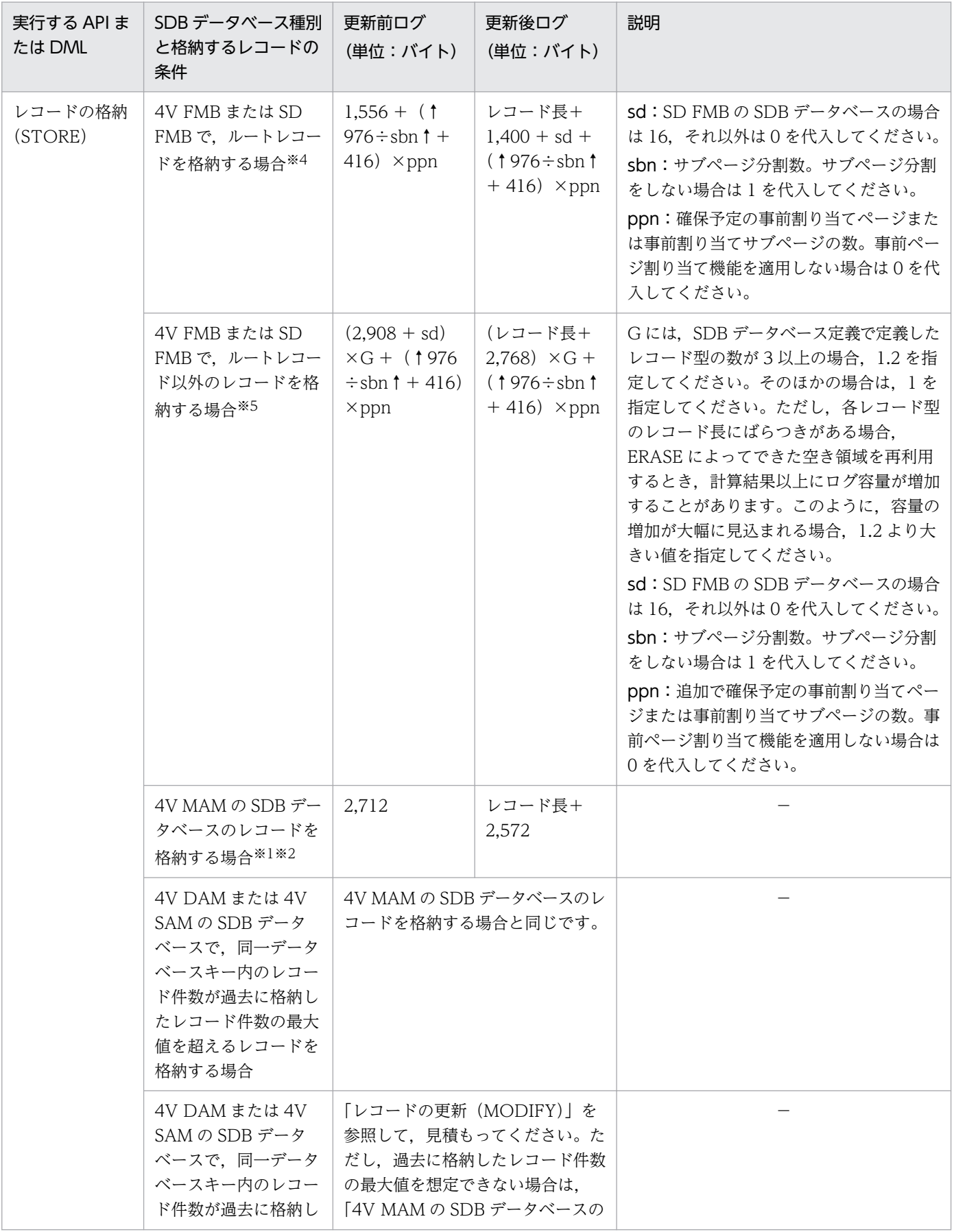

## 表 3‒20 SDB データベースを操作する API または DML の実行時のシステムログ量

3. HiRDB/SD のデータベース設計

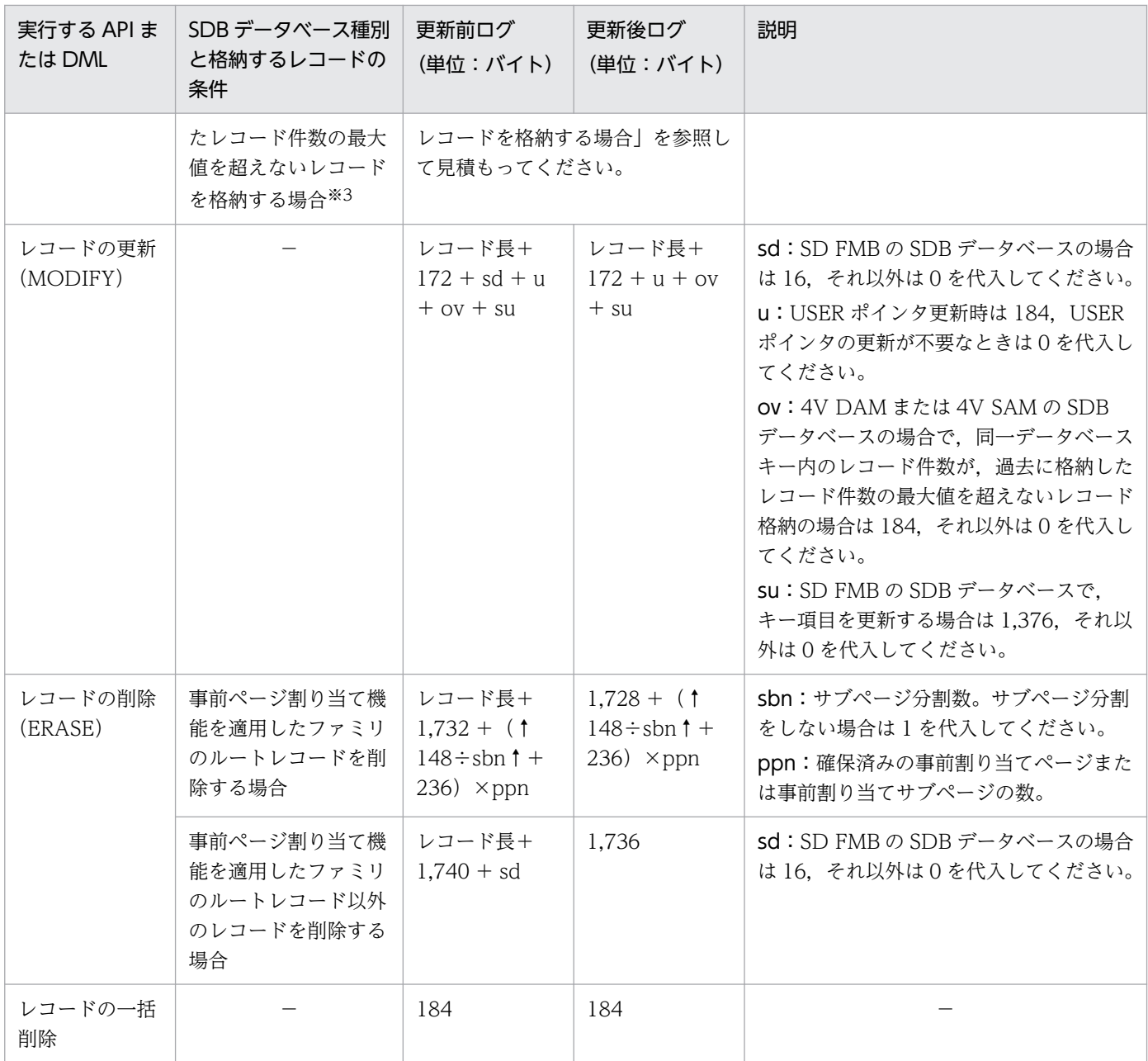

(凡例)

−:該当しません。

#### 注※1

仮想ルートレコードを格納する場合は,次の値を加算してください。 更新前ログ:1,368 バイト 更新後ログ:仮想ルートレコード長+ 1,212 バイト

### 注※2

仮想ルートレコードを格納しない場合は,次の値を加算してください。

更新前ログ:144 バイト

#### 注※3

「レコードの更新(MODIFY)」を参照して見積もる場合は,次の値を加算してください。 更新前ログ:144 バイト

<span id="page-347-0"></span>注※4

システム共通定義の pd\_lock\_uncommited\_delete\_data オペランドに WAIT を指定している場合は、次の値を加算してくだ さい。

更新後ログ:156 バイト

#### 注※5

次の条件をすべて満たす場合は,次の値を加算してください。

- ・システム共通定義の pd\_lock\_uncommited\_delete\_data オペランドに WAIT を指定している
- ・SD FMB の SDB データベースである
- ・二次インデクスを定義している
- 更新後ログ:156 バイト

インデクスログ量の見積もりについては,マニュアル「HiRDB システム導入・設計ガイド」の「インデ クスログ量の見積もり」を参照してください。「インデクスログ量の見積もり」を参照して計算する際の注 意点を次に示します。

- •「表」を「レコード型」に読み替えて計算してください。
- •「行」を「レコード」に読み替えて計算してください。
- 新しいキーを追加する場合のインデクスログ量の計算式は,「インデクスログ量の見積もり」の「1 本 のインデクスログ量の計算式」で説明している「インデクスキー無排他を適用した UNIQUE 指定のイ ンデクスのときの計算式」を使用してください。
- インデクスログ量の見積もりをする際,インデクスのキー長が必要になります。インデクスのキー長に は,[「3.5.5\(8\) インデクスを格納するページ数の見積もり」](#page-370-0)で説明している「キーとなる構成要素の 長さ」の計算結果を代入してください。
- 4V AFM の SDB データベースのレコードの格納 (STORE) 時に、仮想ルートレコードを格納する場 合は,シーケンシャルインデクスのキーが 2 つ追加されるため,該当するシステムログ量を 2 倍して 見積もってください。
- 4V AFM の SDB データベースのレコードの格納 (STORE) 時に、仮想ルートレコードを格納しない 場合※で、かつ 1 件目のレコードを格納する場合は、シーケンシャルインデクスのキーが 1 つ追加され るため,新しいキーが追加されるときのシステムログ量を見積もり,その値を加算してください。 注※

4V DAM または 4V SAM の SDB データベースの場合,同一データベースキー内のレコード件数 が,過去に格納したレコード件数の最大値を超えない,レコードの格納のケースを含みます。

• 4V AFM の SDB データベースで一括削除またはレコードの削除 (ERASE) を実行した場合に、仮想 ルートレコード配下のレコード件数が 0件となるときは、シーケンシャルインデクスのキーが 1 つ削 除されるため,キー値が削除されるときのシステムログ量を見積もり,その値を加算してください。

## (3) 更新可能なオンライン再編成実行時のシステムログ量【4V FMB】

更新可能なオンライン再編成中の SDB データベースを更新する場合,[「\(2\) SDB データベースを操作す](#page-344-0) [る API または DML の実行時のシステムログ量](#page-344-0)| で計算したシステムログ量に、次に示すシステムログ量 を加算してください。

3. HiRDB/SD のデータベース設計

#### <span id="page-348-0"></span>■レコードの格納 (STORE) 時に出力されるシステムログ量

- 228 + ↑ (a + b) ÷4↑×4 (単位: バイト)
- ■レコードの更新 (MODIFY) 時に出力されるシステムログ量
	- 448 +↑(a + b)÷4↑×8 (単位:バイト)
- ■レコードの削除(ERASE)時に出力されるシステムログ量(一括オプションに'S'を指定する場合) 220 +  $\uparrow$  a  $\div$  4  $\uparrow$   $\times$  4
	- $+\sum_{1}^{m}$  {228 + 1 (a+b)  $\div$  4 1 × 4}
	- $+\sum_{i=1}^{n} {220 + \uparrow a \div 4 \uparrow \times 4}$ (単位:バイト)
- ■レコードの削除(ERASE)時に出力されるシステムログ量(一括オプションに'O'を指定する場合)  $220 + 1a \div 41 \times 4$ 
	- $+\sum_{1}^{6}$  {228 + 1 (a+b)  $\div$  4 1 × 4} (単位:バイト)

#### ■計算式中の変数の説明

- a:ルートレコードのキー長+(更新対象レコードの階層−1)×4
- b:SDB データベース定義の RECORD 句で指定したレコードサイズ
- m:削除レコードとその下位階層のすべてのレコードの総数
- n:削除レコードとその下位レコードの各階層で USER ポインタが設定されているレコードの総数
- p:削除レコードの階層のすべてのレコードの総数

## (4) HiRDB/SD 定義ユティリティ(pdsdbdef)実行時のシステムログ量

HiRDB/SD 定義ユティリティ (pdsdbdef) 実行時のシステムログ量の見積もりについて説明します。

## (a) \*ENTRY DICTIONARY 文または\*DELETE DICTIONARY 文の実行時に出力される システムログ量

• ディクショナリサーバで出力されるシステムログ量

2,925+↑a÷(e−59)↑×(e+152) +↑b÷(e−59)↑×(e+152)  $+ \uparrow c \div$  (e−59)  $\uparrow \times$  (e+152)  $+$  { $\lceil x + m \times i \rceil \times$ 

(単位:バイト)

注※ \*DELETE DICTIONARY 文の実行時に加算します。

## (b) \*ALTER DICTIONARY 文の実行時に出力されるシステムログ量【4V FMB,4V AFM】

• ディクショナリサーバで出力されるシステムログ量

3,606+{↑a÷(e−59)↑×(e+152)}×2 +{↑b÷(e−59)↑×(e+152)}×2

3. HiRDB/SD のデータベース設計

+{↑c÷(e−59)↑×(e+152)}×2

(単位:バイト)

### (c) \*CHECK DICTIONARY 文の実行時に出力されるシステムログ量

• ディクショナリサーバで出力されるシステムログ量

1,302+{↑c÷(e−59)↑×(e+152)}×2 +l×f+m×j

(単位:バイト)

## (d) \*ENTRY DIRECTORY 文または\*DELETE DIRECTORY 文の実行時に出力されるシ ステムログ量

• ディクショナリサーバで出力されるシステムログ量

5,722+{↑b÷(e−59)↑×(e+152)}×2 +{↑c÷(e−59)↑×(e+152)}×2 +{l×f+m×j}※ +↑d1÷(e−59)↑×(e+152) +↑d2÷(e−59)↑×(e+152)

(単位:バイト)

注※ \*CHECK DICTIONARY 文を同時に指定していない場合に加算します。

• 各バックエンドサーバで出力されるシステムログ量

l×f+m×j (単位:バイト)

### (e) \*ALTER DIRECTORY 文の実行時に出力されるシステムログ量【4V FMB,4V AFM】

• ディクショナリサーバで出力されるシステムログ量

```
8,840+{↑b÷(e−59)↑×(e+152)}×2
+{↑c÷(e−59)↑×(e+152)}×2
+ {l \times f + m \times j} \mathbb{\mathbb{X}}+{↑d1÷(e−59)↑×(e+152)}×2
+{↑d2÷(e−59)↑×(e+152)}×2
                                        (単位:バイト)
```
注※ \*CHECK DICTIONARY 文を同時に指定していない場合に加算します。

• 各バックエンドサーバで出力されるシステムログ量

```
 n (単位:バイト)
```
#### 変数の説明

- a:SDB データベース定義情報長(バイト) 「[表 3-26 計算式 2\(SDB データベース定義情報長\)」](#page-359-0)を参照して算出してください。
- b:SDB データベースビュー定義情報長(バイト) 「[表 3-27 計算式 3\(SDB データベースビュー定義情報長\)」](#page-359-0)を参照して算出してください。

<sup>3.</sup> HiRDB/SD のデータベース設計

- c: SDB データベース格納定義情報長 (バイト) 「[表 3-28 計算式 4\(SDB データベース格納定義情報長\)」](#page-359-0)を参照して算出してください。
- d1:SDB ディレクトリ情報長 (SDB データベース情報) (バイト) 「[3.4.2 共用メモリの見積もり」](#page-330-0)の,変数 dbs の計算式で算出してください。
- d2: SDB ディレクトリ情報長 (SDB データベースビュー情報) (バイト) 「[3.4.2 共用メモリの見積もり」](#page-330-0)の,変数 sub の計算式で算出してください。
- e: データディクショナリ用 RD エリアのページ長 (バイト)
- f:1SDB データベース当たりのレコード型数(個)
- j:1SDB データベース格納定義当たりのインデクス数(個)
- l:レコード型定義時および削除時のシステムログ量※1 (バイト)
- m:レコード型へのインデクス定義時および削除時のシステムログ量※2(バイト)
- n:格納条件が変更となる RD エリア内のデータを削除するときに必要なシステムログ量※3 分割格納条件の変更機能で格納 RD エリア数を変更する場合に加算します。

注※1

レコード型定義時および削除時のシステムログ量については,マニュアル「HiRDB システム導入・ 設計ガイド」の「表定義時に出力されるシステムログ量」を参照してください。 なお,マニュアル参照時には,次の用語を読み替えてください。

- •「表」を「レコード型」に読み替えてください。
- •「列」を「構成要素」に読み替えてください。なお,データ属性を持たない構成要素は,構成要 素数を数える際の対象にはしないでください。また. SDB データベース定義で OCCURS 句を 指定する場合,システム内で生成される構成要素は,構成要素数を数える際の対象にしてくださ い。

注※2

インデクス定義時のシステムログ量については,マニュアル「HiRDB システム導入・設計ガイド」 の「インデクス定義時に出力されるシステムログ量」を参照してください。

なお,マニュアル参照時には,次の用語を読み替えてください。

•「列」を「構成要素(データ属性を持たない構成要素は含みません)」に読み替えてください。

•「インデクスを格納するために必要なインデクスの格納ページ数」は 0 に読み替えてください。 注※3

RD エリア内のデータを削除するときに必要なシステムログ容量については,マニュアル「HiRDB システム導入・設計ガイド」の「PURGE TABLE 文実行時に出力されるシステムログ量」を参照 してください。格納条件が変更となる格納レコード用 RD エリアおよびインデクスを格納するユー ザ用 RD エリアに対して,RD エリアごとに求めたシステムログ量の総容量を求めてください。 なお,マニュアル「HiRDB システム導入・設計ガイド」の「PURGE TABLE 文実行時に出力され るシステムログ量」を参照する際,「表」を「レコード型」に読み替えてください。

# <span id="page-351-0"></span>(5) HiRDB/SD データベース作成ユティリティ(pdsdblod)実行時のシス テムログ量

HiRDB/SD データベース作成ユティリティ (pdsdblod) を実行する場合, 次に示すシステムログが出力 されます。

下記(a)〜(e)で求めた値をデータロードの対象となる SDB データベースを管理するバックエンドサーバの ログ量に加算してください。なお,SDB データベースを横分割している場合は,レコードおよびインデク スを格納する RD エリアごとにシステムログ量を計算します。

## (a) 必ず取得するシステムログ量

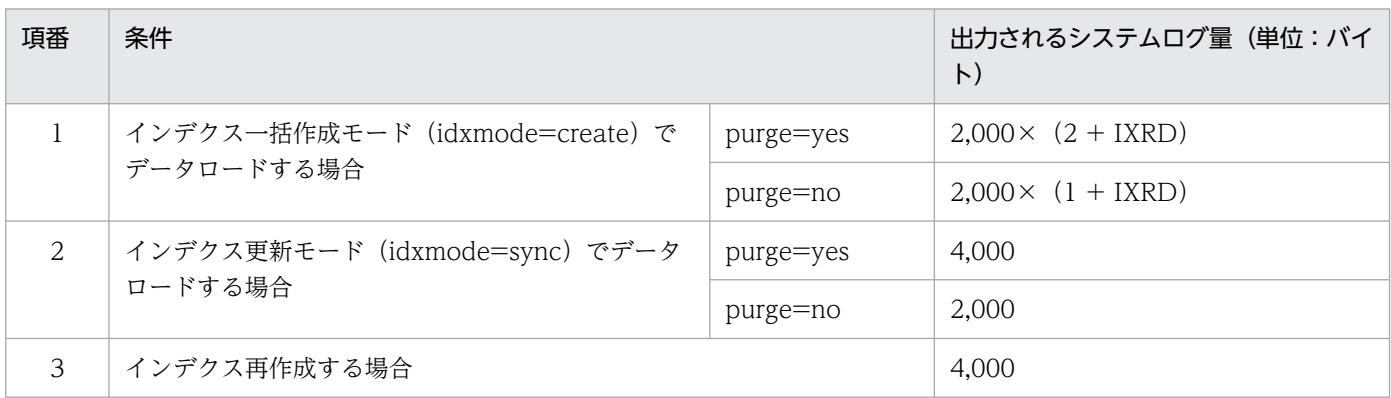

#### 変数の説明

• IXRD:インデクス格納 RD エリア数

### (b) logmode=no の場合に取得するシステムログ量

(DTRD + IXRD)×400 (単位:バイト)

### 変数の説明

- DTRD:データ格納 RD エリア数
- IXRD:インデクス格納 RD エリア数

### (c) logmode=all の場合に取得するシステムログ量

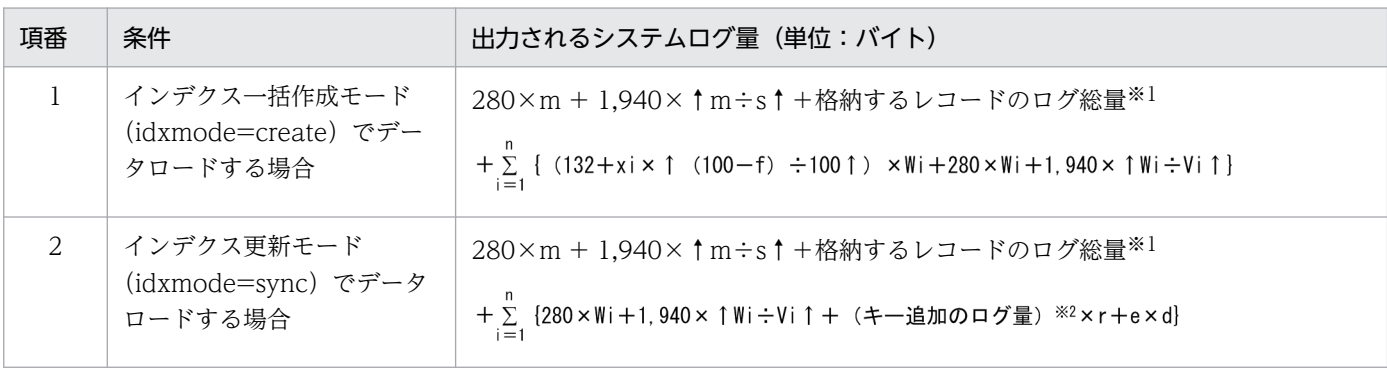

```
3. HiRDB/SD のデータベース設計
```
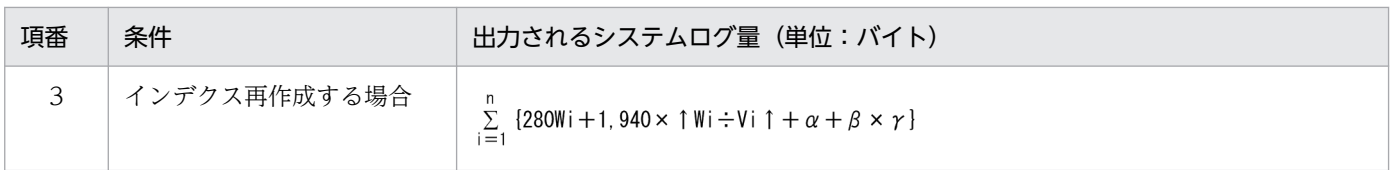

注※1

レコードの格納 (STORE)の容量見積もりから求めた、格納するレコードのログの総量です。「(2) [SDB データベースを操作する API または DML の実行時のシステムログ量](#page-344-0)」を参照してください。た だし,更新前のログは,総量に含めないでください。

注※2

- マニュアル「HiRDB システム導入・設計ガイド」の「表データ更新時に出力されるシステムログ 量」にある「インデクスログ量の見積もり」を参照して求めた値です。参照する際の注意事項は 「[\(2\)SDB データベースを操作する API または DML の実行時のシステムログ量](#page-344-0)」と同じです。
- 4V AFM の SDB データベースの場合. 仮想ルートレコード型に定義したシーケンシャルインデク スでは、仮想ルートレコード 1件につき 2 つのキーを追加するため、この「キー追加のログ量」を 2倍して見積もってください。

変数の説明

- d:インデクススプリット時に出力されるシステムログ量
- e:インデクスのスプリット回数
- f:インデクス定義時に指定する PCTFREE 句(ページ内の未使用領域の比率)の値(%)
- m:レコードの格納ページ数
- n:インデクスの個数
- r:レコード型のレコード件数
- s:レコードを格納するユーザ用 RD エリアのセグメントサイズ(ページ)
- Wi:インデクスの格納ページ数

4V AFM の SDB データベースの場合. 仮想ルートレコード型に定義したシーケンシャルインデク スは,インデクスキーとレコード実現値の関係が通常 2 対 1 になります。仮想ルートレコード型に 定義したシーケンシャルインデクスを格納するために必要なインデクスの格納ページ数(変数 Wi) は,「[3.5.5\(8\) インデクスを格納するページ数の見積もり](#page-370-0)」を参照してから見積もってください。

- Vi:インデクスを格納するユーザ用 RD エリアのセグメントサイズ(ページ)
- xi:インデクスを格納するユーザ用 RD エリアのページ長(バイト)
- α:インデクス定義時に出力されるシステムログ量 マニュアル「HiRDB システム導入・設計ガイド」の「インデクス定義時に出力されるシステムロ グ量」にある「HiRDB/パラレルサーバの場合 バックエンドサーバで出力されるシステムログ量」 を参照して求めてください。
- β:ページ/セグメントの確保ログ量の計算式

マニュアル「HiRDB システム導入・設計ガイド」の「表データ更新時に出力されるシステムログ 量」にある「ページ/セグメントの確保ログ量の計算式」を参照して求めてください。

• γ:PURGE TABLE 文実行時に出力されるシステムログ量のインデクスのシステムログ量 マニュアル「HiRDB システム導入・設計ガイド」の「PURGE TABLE 文実行時に出力されるシス テムログ量」を参照して求めてください。

### (d) purge=yes の場合に取得するシステムログ量

マニュアル「HiRDB システム導入・設計ガイド」の「PURGE TABLE 文実行時に出力されるシステムロ グ量」を参照して求めてください。

### (e) oreload 文を指定した場合に取得するシステムログ量

1,102×格納するレコード件数 (単位:バイト)

## 3.5.2 作業表用ファイルの容量の見積もり

作業表用ファイルの容量の見積もりについて説明します。

作業表用ファイルの容量を見積もる際には,マニュアル「HiRDB システム導入・設計ガイド」の「作業 表用ファイルの容量の見積もり」を参照し,次に示す作業用ファイルの見積もりを考慮してください。

# (1) HiRDB/SD 定義ユティリティ(pdsdbdef)が使用する作業表用ファイ ルの容量の見積もり

HiRDB/SD 定義ユティリティ (pdsdbdef) で SDB ディレクトリ情報を削除する場合, 次に示す計算式 の分の作業表用ファイルが必要になります。

算出した値は,マニュアル「HiRDB システム導入・設計ガイド」の「SQL 文が使用する作業表用ファイ ルの容量」の「列情報作業表の容量」として計算してください。

↑a÷MIN{↓(b−48)÷ 20↓,255}↑×b×2 (単位:バイト)

変数の説明

- a:全 SDB データベース内の全レコード型内で構成要素数が最大の構成要素数 ただし、データ属性を持たない構成要素を除きます。また. SDB データベース定義で OCCURS 句 を指定する場合は,システム内で生成される構成要素数を含みます。
- b:作業表ページ長 次の計算式から求めてください。

MAX  $\{\uparrow$  (20+48) ÷2,048  $\uparrow$  ×2,048, 4,096}

# (2) HiRDB/SD データベース作成ユティリティ(pdsdblod)が使用する作 業表用ファイルの容量の見積もり

インデクス一括作成モードで HiRDB/SD データベース作成ユティリティ(pdsdblod)を実行する場合, 作業表用ファイルが必要になります。

詳細については,マニュアル「HiRDB システム導入・設計ガイド」の「ユティリティが使用する作業表 用ファイルの容量」を参照してください。

なお,マニュアルを参照するときには次の点に注意してください。

- •「pdload」を「pdsdblod」に読み替えてください。
- •「CREATE INDEX で指定するページ内の未使用領域の比率」は,「SDB データベース格納定義でイン デクスに指定するページ内の未使用領域の比率(PCTFREE 句の値)」に読み替えてください。
- シーケンシャルインデクス,または二次インデクスのキーとなる構成要素の長さについては,[「3.5.5\(8\)](#page-370-0)  [インデクスを格納するページ数の見積もり」](#page-370-0)を参照して計算してください。

なお,複数のユティリティを同時に実行する場合は,各ユティリティが使用する作業表用ファイルの容量 を合計してください。

## 3.5.3 監査証跡ファイルの容量の見積もり

監査証跡ファイルの容量の見積もりについては,マニュアル「HiRDB システム導入・設計ガイド」の「監 査証跡ファイルの容量の見積もり」を参照してください。

## (1) SDB ユティリティ操作イベントの監査証跡を取得する場合

見積もりをする際,次の表に示すコマンドを実行したときに出力される監査証跡のレコード数を加算して ください。

### 表 3-21 出力される監査証跡のレコード数 (SDB ユティリティ操作イベントの場合)

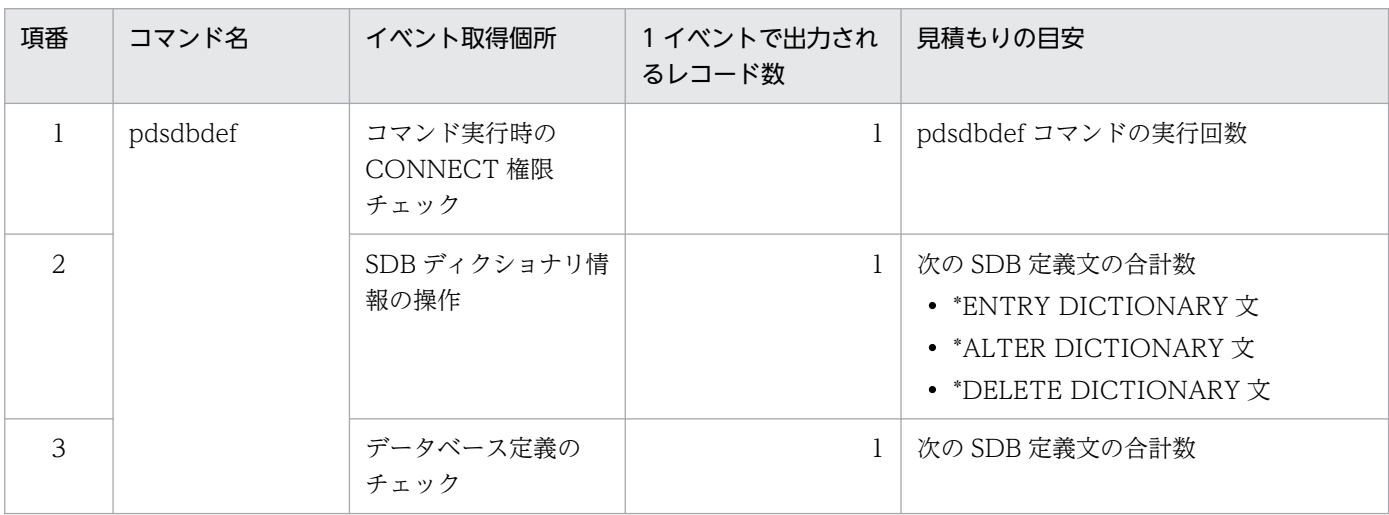

3. HiRDB/SD のデータベース設計

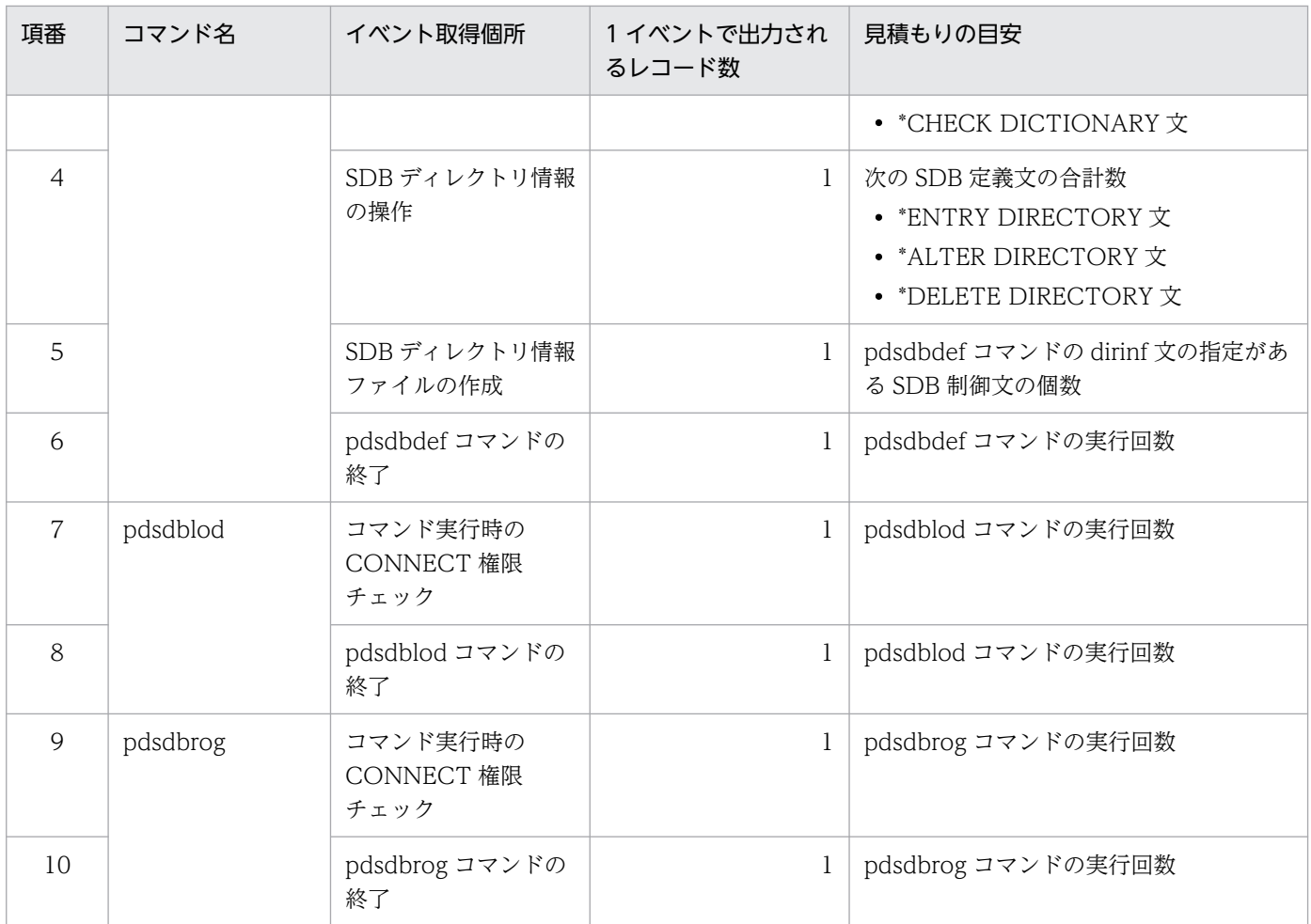

# (2) SDB データベース操作イベントの監査証跡を取得する場合

見積もりをする際,次の表に示す SDB データベース操作を実行したときに出力される監査証跡のレコード 数を加算してください。

### 表 3-22 出力される監査証跡のレコード数 (SDB データベース操作イベントの場合)

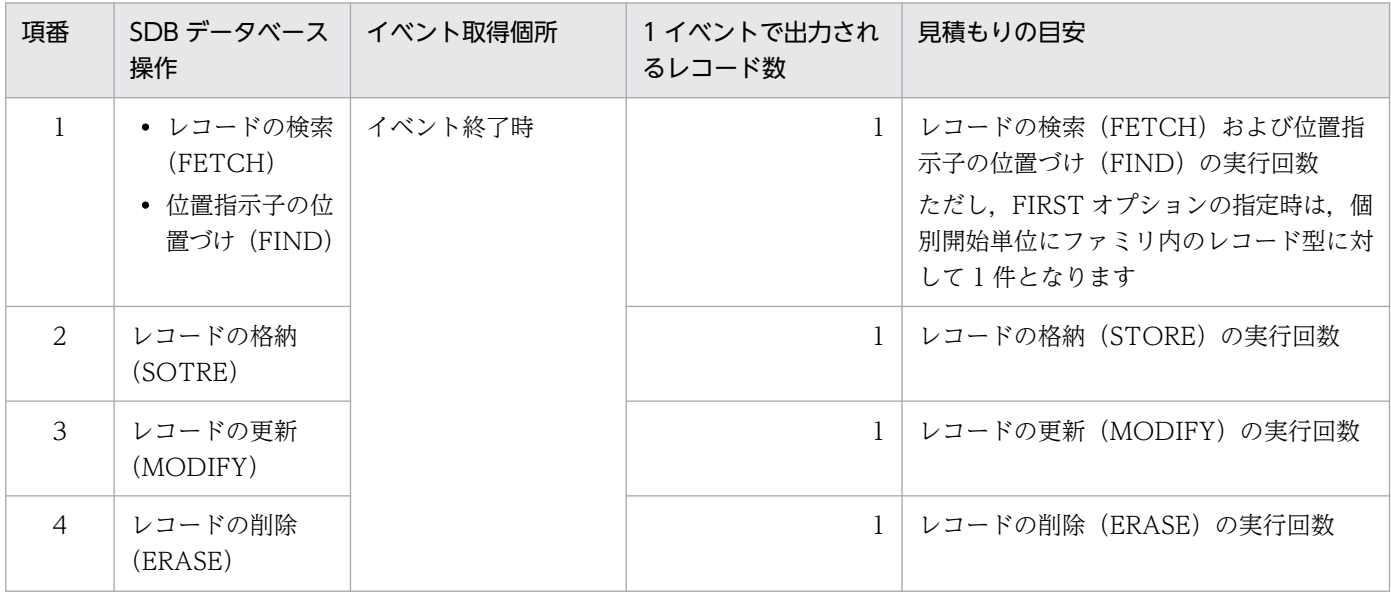

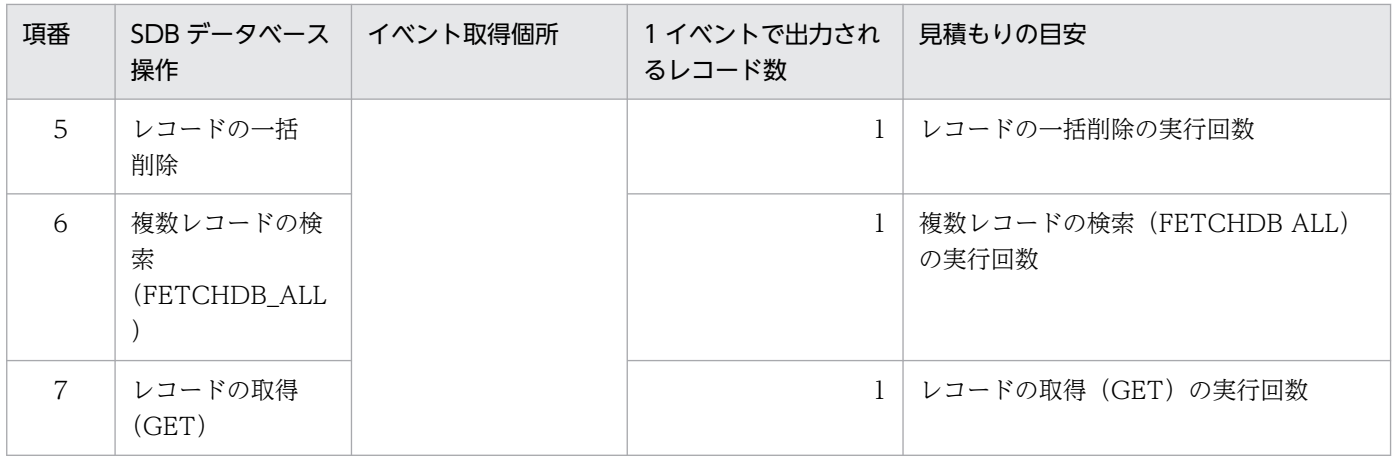

## 3.5.4 システム用 RD エリアの容量の見積もり

システム用 RD エリアの容量の見積もりについて説明します。

## (1) データディクショナリ用 RD エリアの容量の見積もり

データディクショナリ用 RD エリアの容量は、次に示す計算式で求めます。

a×b×1.3+c×125+1,600,000 (単位:バイト)

#### 変数の説明

- a:データディクショナリ用 RD エリアのページ長 データベース初期設定ユティリティ(pdinit)またはデータベース構成変更ユティリティ(pdmod) の create rdarea 文で指定するページ長です。
- b:データディクショナリ用 RD エリアの総ページ数 「表の格納ページ数+インデクスの格納ページ数」です。「3.5.4(1)(a) 表の格納ページ数の計算方 法」および[「3.5.4\(1\)\(b\) インデクスの格納ページ数の計算方法](#page-359-0)」を参照してしてください。 なお,レコード型およびインデクスの定義情報をデータディクショナリ用 RD エリアで管理するた め、SDB データベースの追加に伴って行を追加するディクショナリ表についても、使用するページ 数を見積もって加算してください。
- c:データディクショナリ用 RD エリアのセグメントサイズ データベース初期設定ユティリティ(pdinit)またはデータベース構成変更ユティリティ(pdmod) の create rdarea 文で指定するセグメントサイズです。

### (a) 表の格納ページ数の計算方法

表の格納ページ数(単位:ページ)は,計算式 1〜計算式 4の総和に,HiRDB/SD が使用する HiRDB の ディクショナリ表の格納ページ数を加算して求めます。

HiRDB のディクショナリ表の格納ページ数については,マニュアル「HiRDB システム導入・設計ガイ ド」の「通常のデータディクショナリ用 RD エリアの容量の見積もり」の「表の格納ページ数の計算方法」 を参照してください。ただし、SQL\_RDAREAS 表および SQL\_AUDIT\_REGULARIZE 表については. 次の表に示す計算式を使用してください。

### 表 3-23 SQL RDAREAS 表の格納ページ数

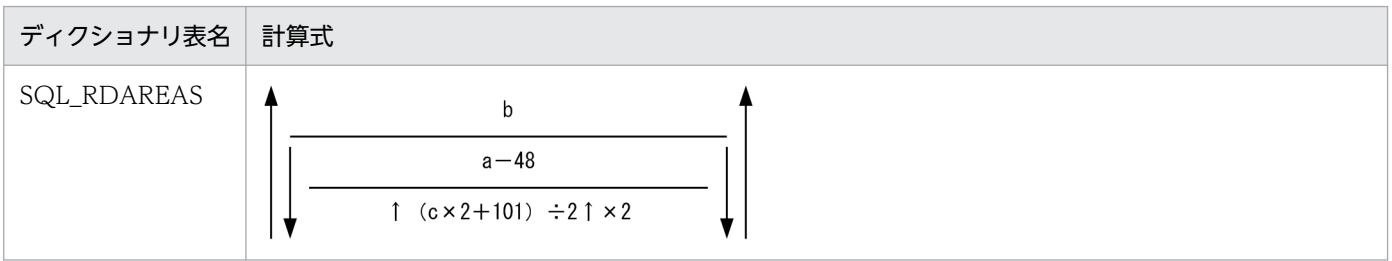

注

計算式中で使用している変数については,マニュアル「HiRDB システム導入・設計ガイド」の「通常のデータディクショナ リ用 RD エリアの容量の見積もり」の「表の格納ページ数の計算方法」を参照してください。

### 表 3-24 SQL AUDIT REGULARIZE 表の格納ページ数

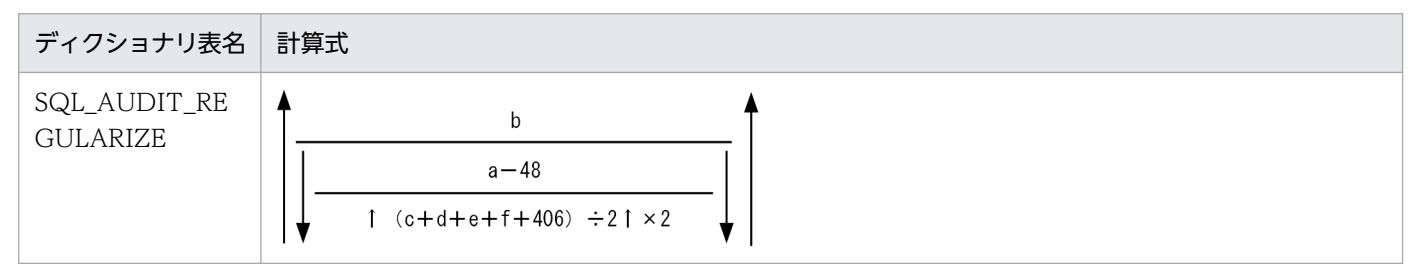

注

計算式中で使用している変数については、マニュアル「HiRDB システム導入·設計ガイド」の「通常のデータディクショナ リ用 RD エリアの容量の見積もり」の「表の格納ページ数の計算方法」を参照してください。

### 表 3‒25 計算式 1

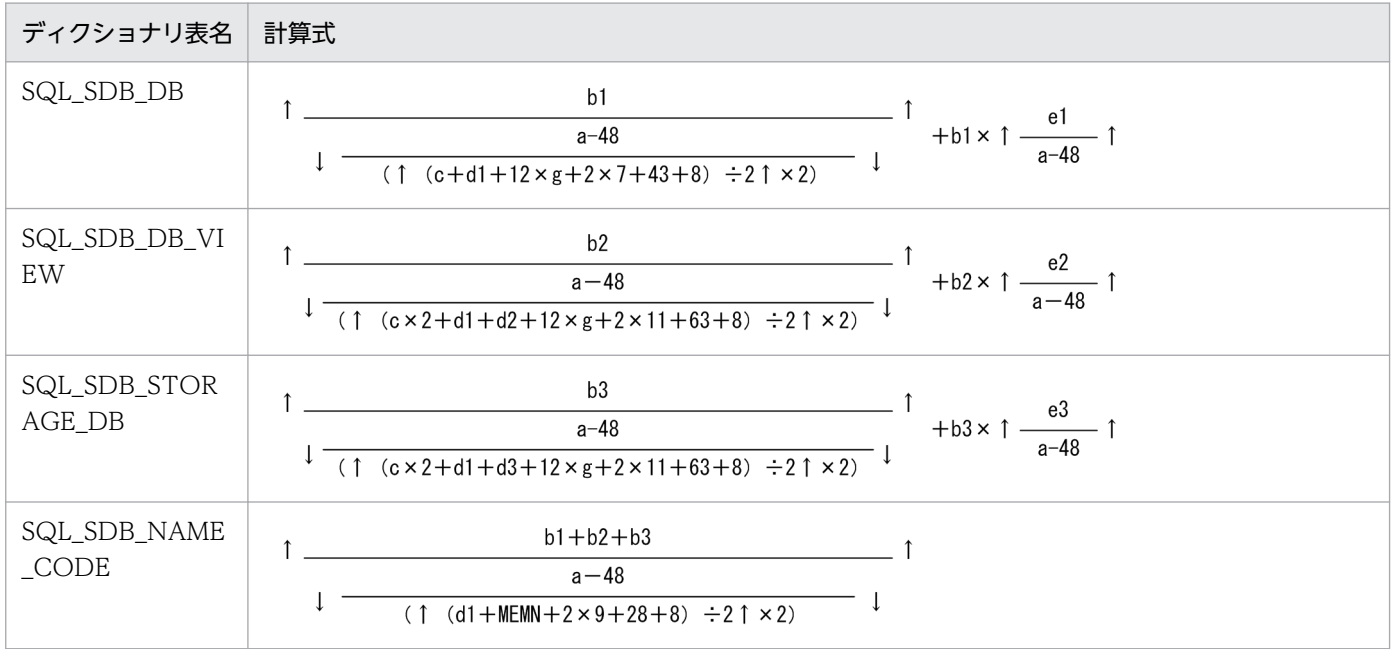

3. HiRDB/SD のデータベース設計

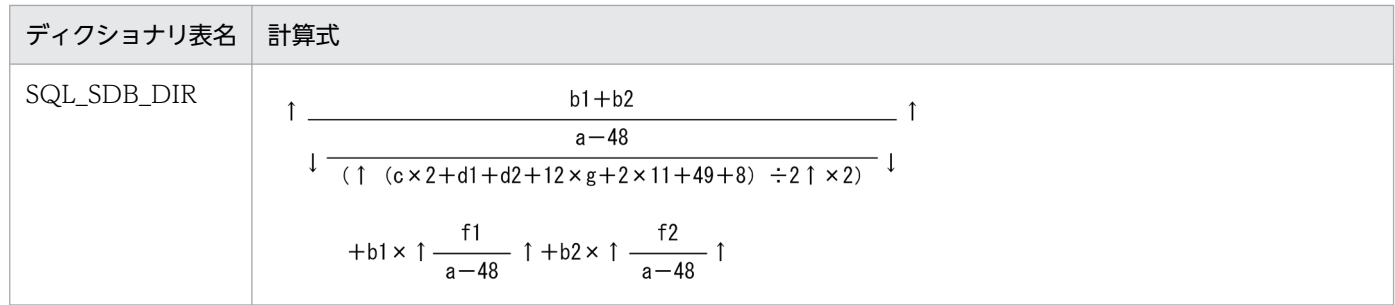

#### 変数の説明

- a:データディクショナリ用 RD エリアのページ長(バイト)
- b1: SDB データベース定義の総数 (個)
- b2:SDB データベースビュー定義の総数(個)
- b3:SDB データベース格納定義の総数(個)
- c:認可識別子の長さの平均値(バイト)
- d1: SDB データベース名の長さの平均値 (バイト)
- d2: SDB データベースビュー名の長さの平均値 (バイト)
- d3: SDB データベース格納定義名の長さの平均値 (バイト)
- e1:SDB データベース定義情報長(バイト)
- e2: SDB データベースビュー定義情報長 (バイト)
- e3:SDB データベース格納定義情報長(バイト)
- fl: SDB ディレクトリ情報長 (SDB データベース情報) (バイト) [「3.4.2 共用メモリの見積もり](#page-330-0)」の,システム共通定義の pd\_structured\_shmpool\_dicsize オペラ ンドの指定値を求める計算式の変数 dbs の値となります。
- f2: SDB ディレクトリ情報長 (SDB データベースビュー情報) (バイト) [「3.4.2 共用メモリの見積もり](#page-330-0)」の,システム共通定義の pd\_structured\_shmpool\_dicsize オペラ ンドの指定値を求める計算式の変数 sub の値となります。
- g:データ長が256 バイト以上で、かつ分岐するバイナリデータの平均値(個) バイナリデータの格納ページ数の分岐条件については,マニュアル「HiRDB システム導入・設計 ガイド」の「データ長一覧」を参照してください。
- MEMN:番号に変換される名称長の平均長(バイト) SQL SDB\_NAME\_CODE 表の NAME\_LEN 列の値です。次の計算式から求めてください。

↑  $(d1 + d2 + d3) \div 3$  ↑

表 3-26 計算式 2 (SDB データベース定義情報長)

<span id="page-359-0"></span>

| 計算式                                                                                     | 変数の説明                                                                                                    |
|-----------------------------------------------------------------------------------------|----------------------------------------------------------------------------------------------------|
| $el =$<br>$(442 + (272 + 248 \times c) \times a + (480 + 176 \times d))$<br>$x h + 496$ | • a:lSDB データベース定義のレコード型指定数の平均値(個)<br>● h:1SDB データベース定義の親子集合指定数の平均値(個)<br>● c:1SDB データベース定義の 1 レコード型ごとの構成要素指<br> 定数の平均値(個)※<br>• d:1SDB データベース定義の 1 親子集合ごとのキーの構成要<br>素指定数 (個) |

注※

SDB データベース定義で OCCURS 句を指定する場合は,システム内で生成される構成要素数を考慮する必要があり ます。

### 表 3-27 計算式 3 (SDB データベースビュー定義情報長)

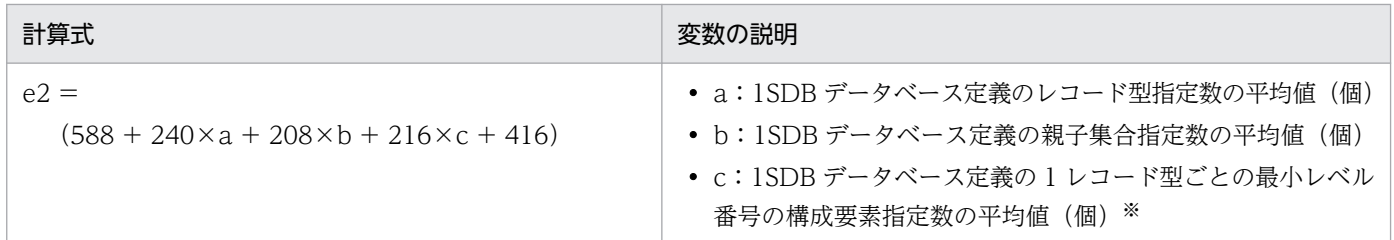

注※

SDB データベース定義で OCCURS 句を指定する場合は,システム内で生成される構成要素数を考慮する必要があり ます。

### 表 3-28 計算式 4 (SDB データベース格納定義情報長)

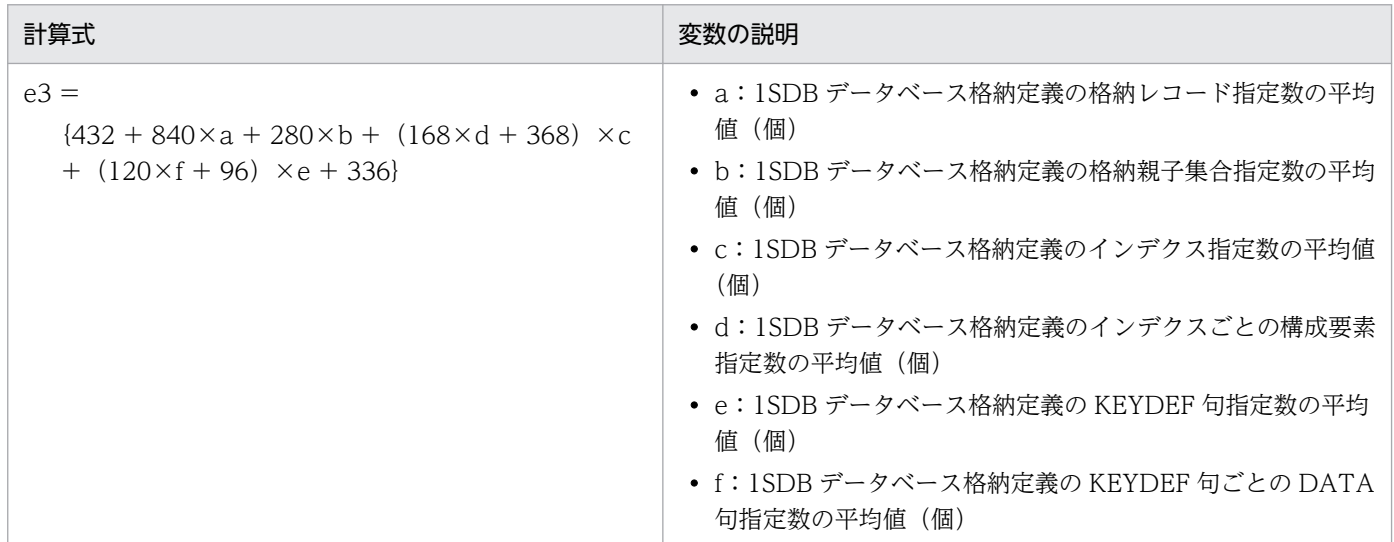

## (b) インデクスの格納ページ数の計算方法

インデクスの格納ページ数は,次の表に示すディクショナリ表のインデクスを格納するページ数に, HiRDB/SD が使用する HiRDB のディクショナリ表のインデクスを格納するページ数を加算して求めます。
HiRDB のディクショナリ表のインデクスを格納するページ数、およびその計算方法については、マニュア ル「HiRDB システム導入・設計ガイド」の「通常のデータディクショナリ用 RD エリアの容量の見積も り」の「インデクスの格納ページ数の計算方法」を参照してください。また,「インデクスの格納ページ数 の計算方法」に記載されている計算式には、次の表に示す変数を代入してください。

なお,マニュアルを参照する場合,次の用語を読み替えてください。

- •「表」を「レコード型」に読み替えてください。
- •「列」を「構成要素(データ属性を持たない構成要素は含みません)」に読み替えてください。

表 3‒29 インデクスの格納ページ数を求める計算式に代入する変数一覧

| ディクショナリ表名          | 種別  | キー長※2<br>(変数 g <sup>※1</sup> )       | キーの種類の個数<br>(変数 c <sup>※1</sup> )                                | キーの重複数の平均値<br>(変数 d <sup>※1</sup> ) |
|--------------------|-----|--------------------------------------|------------------------------------------------------------------|-------------------------------------|
| SQL_SDB_DB         | 129 | $SCN + DBN + 2$                      | システム内の SDB<br>データベース数                                            | $\mathbf{1}$                        |
|                    | 130 | $\overline{2}$                       | システム内の SDB<br>データベース数                                            | $\mathbf{1}$                        |
|                    | 131 | $\overline{4}$                       | すべての SDB データ<br>ベース定義情報内で<br>SDBデータベース定義<br>情報長が異なる数             | SDBデータベース定義<br>情報長の平均重複数            |
| SQL_SDB_DB_VIEW    | 132 | $SCN \times 2 + DBN +$<br>$DBVN + 2$ | システム内の SDB<br>データベースビュー数                                         | $\mathbf{1}$                        |
|                    | 133 | 2                                    | $\mathbf{1}$                                                     | システム内の SDB<br>データベースビュー数            |
|                    | 134 | $\overline{2}$                       | システム内の SDB<br>データベース数                                            | $\mathbf{1}$                        |
|                    | 135 | $\overline{4}$                       | すべての SDB データ<br>ベースビュー定義情報<br>内で SDB データベー<br>スビュー定義情報長が<br>異なる数 | SDB データベース<br>  ビュー定義情報長の平<br>均重複数  |
| SQL_SDB_STORAGE_DB | 136 | $SCN + STDBN + 2$                    | システム内の SDB<br>データベース格納定<br>義数                                    | $\mathbf{1}$                        |
|                    | 137 | $SCN + DBN + 2$                      | システム内の SDB<br>データベース数                                            | $\mathbf{1}$                        |
|                    | 138 | $\overline{2}$                       | システム内の SDB<br>データベース格納定<br>義数                                    | 1                                   |
|                    | 139 | $\overline{2}$                       | システム内の SDB<br>データベース数                                            | $\mathbf{1}$                        |

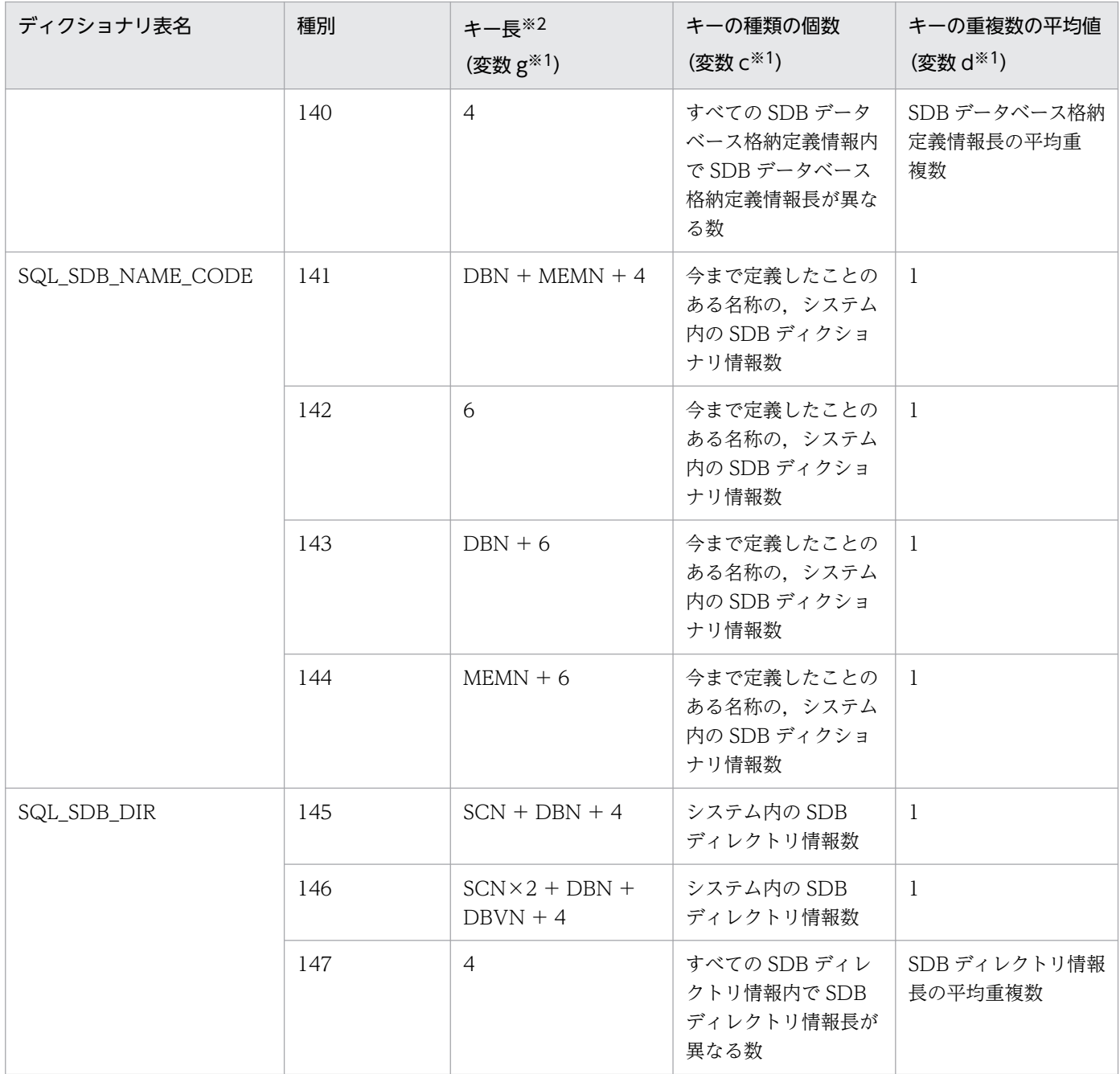

- SCN:認可識別子の長さの平均値(バイト)
- DBN: SDB データベース名の長さの平均値(バイト)
- DBVN: SDBデータベースビュー名の長さの平均値 (バイト)
- STDBN: SDB データベース格納定義名の長さの平均値 (バイト)
- MEMN:番号に変換される名称長の平均長(バイト) SQL\_SDB\_NAME\_CODE 表の NAME\_LEN 列の値です。次の計算式から求めてください。
	- ↑(DBN+DBVN+STDBN)÷3↑

注※1

マニュアル「HiRDB システム導入・設計ガイド」の「インデクスの格納ページ数の計算方法」の「計 算式中で使用する変数」に記載されている変数です。

注※2

キー長は 4 バイト単位で切り上げになります。次に示す計算式で求めてください。

↑キー長÷4↑×4

## (2) そのほかのシステム用 RD エリアの容量の見積もり

次のシステム用 RD エリアの容量の見積もりについては、マニュアル「HiRDB システム導入・設計ガイ ド」のそれぞれの項目を参照してください。

- マスタディレクトリ用 RD エリアの容量の見積もり
- データディレクトリ用 RD エリアの容量の見積もり

なお,マニュアルを参照する際,次の用語を読み替えてください。

- •「表」を「レコード型」に読み替えてください。
- •「列」を「構成要素(データ属性を持たない構成要素は含みません)」に読み替えてください。

また. マスタディレクトリ用 RD エリアの容量を見積もる際. 次の変数は 0 として計算してください。

- 変数 d:定義するビュー表の総数
- 変数 e:定義するデータ型およびインデクス型の合計

### 3.5.5 ユーザ用 RD エリアの容量の見積もり

ユーザ用 RD エリアの容量は、レコードを格納するデータページ,またはインデクスを格納するためのイ ンデクスページ数を計算したあと,総ページ数を計算して求めることができます。

ユーザ用 RD エリアの容量は次の手順で見積もります。

#### 手順

- 1. SDB データベースに格納するレコードのレコード長を算出します。
- 2. ページ長. およびサブページ長を設計します。
- 3. 事前割り当てページ数または事前割り当てサブページ数を算出します。
- 4. 平均的なファミリが使用するページ数またはサブページ数を算出します。
- 5. セグメントサイズを設計します。
- 6. レコードを格納するデータページ数を算出します。

7. ユーザ用 RD エリアに必要な容量を算出します。

それぞれの説明を次に示します。

## (1) レコード長の算出

システム要件から、SDB データベースのレコード長を算出します。レコード長の計算式を次に示します。

 $\int \frac{\sum_{i=1}^{f} d_i + \text{sc}}{4} \int \frac{x \cdot 4 + \int \frac{y}{4} \cdot 4 + 4 + \text{rpn} + b \cdot 24 + \text{c} + \text{ow} + \text{nu} \times 12 + \text{ny} \times 4}{1 + \sum_{i=1}^{f} d_i + \text{sc}}$ 

変数の説明

• f:レコード型のすべての構成要素数

SDB データベース定義で OCCURS 句を指定する場合,システム内で繰り返し回数分生成される構 成要素数も含みます。システム内で生成される構成要素については,「[11.7.1\(4\)\(g\) OCCURS」](#page-1006-0) を参照してください。

• di:各構成要素のデータ長

データ型とデータ長の対応を次の表に示します。

### 表 3‒30 データ型とデータ長の対応

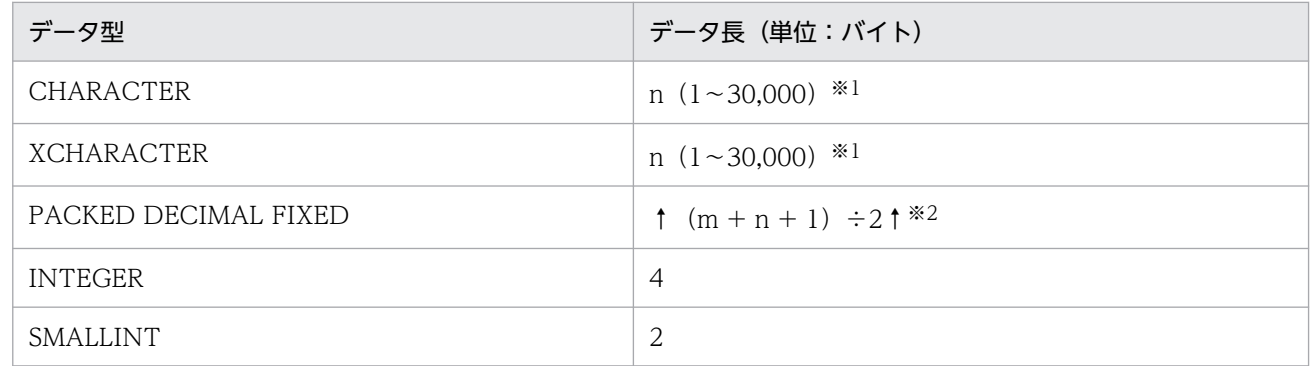

注※1

SDB データベース定義で指定した値です。n は指定したデータ長です。

注※2

SDB データベース定義で指定した値です。m は整数部の桁数です。n は小数部の桁数です。m + n は最大 38 となります。

- sc:システム用構成要素の長さ 4V AFM の SDB データベースの仮想ルートレコード型の場合:4 バイト 上記以外の場合:0 バイト
- y:ポインタ管理領域の予備領域の長さ(SDB データベース格納定義の POINTER AREA SIZE 句 の指定値)
- rpn: 4V FMB または SD FMB の SDB データベースのルートレコード型の場合は 4. それ以外の 場合は0を代入してください。

- b:当該レコード型を親レコード型とする親子集合数
- c:ルートレコード型以外のレコード型の場合は 20, ルートレコード型の場合は 0 を代入してくだ さい。
- ow:OWNER ポインタを持つ子レコードの場合は 8,それ以外の場合は 0 を代入してください。
- nu:当該レコード型を親レコード型とする親子集合のうち,USER ポインタを持つ子レコード型 の数
- ny:当該レコード型を親レコード型とする親子集合のうち,一括削除機能を適用する子レコード型 の数

## (2) ページ長およびサブページ長の設計

ユーザ用 RD エリアのページ長. およびサブページ長の設計指針を次の表に示します。

### 表 3‒31 ページ長およびサブページ長の設計指針

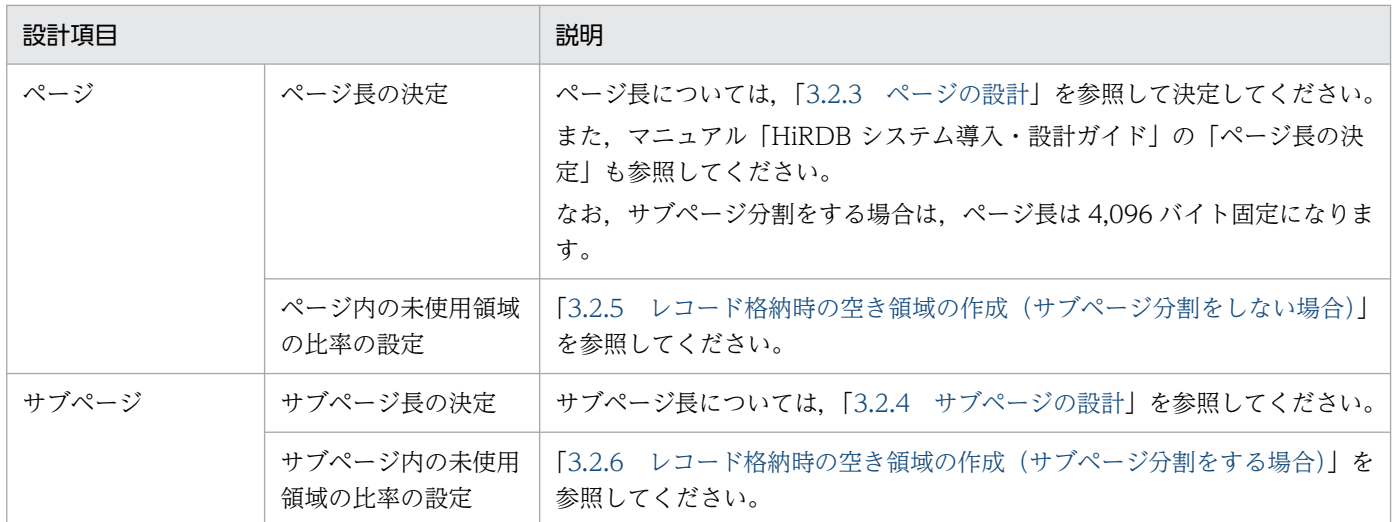

# (3) 事前割り当てページ数または事前割り当てサブページ数の算出【4V FMB】

事前割り当てページまたは事前割り当てサブページに格納するファミリについては,そのファミリが使用 するページ数またはサブページ数を個別に見積もります。

次に示す計算式から,レコードが使用する総領域長を計算してください。サブページ分割をしない場合は, 「[表 3-9 見積もりに必要な項目」](#page-297-0)の項番 5.8 について※. レコードが使用する総領域長を計算してくだ さい。サブページ分割をする場合は,[「表 3-14 見積もりに必要な項目](#page-317-0)」の項番 6,9 について※,レコー ドが使用する総領域長を計算してください。

注※

事前割り当てページまたは事前割り当てサブページにレコードを格納する場合,ページ切り替え指定に よって,ページまたはサブページを切り替えることはできません。

Sum =  $\sum$  { (n1<sub>i</sub> + u2<sub>i</sub> ) × (L<sub>i</sub> + 10) }

変数の説明

- e:RD エリアに格納するレコード型の総数
- n1i:各レコード型のデータロード時に格納するレコード件数(ページ切り替え指定なし)
- u2i:各レコード型のデータロード後に格納するレコード件数(ページ切り替え指定なし)
- Li:各レコード型のレコード長

また,次の計算式を使って,平均領域長を計算してください。

$$
Ave = \frac{Sum}{\sum_{i=1}^{e} (n1_i + u2_i)} \uparrow
$$

上記の平均領域長を使って,次の計算式からファミリが使用するページ数またはサブページ数を計算して ください。

• ファミリが使用するページ数を求める場合

$$
\begin{aligned}\n\bullet & \mathcal{D} \mathcal{P} \equiv \mathsf{U} \mathsf{M}^{\mathsf{c}} \mathsf{E} \mathsf{H} \mathsf{H} \mathsf{B} \mathsf{B} \mathsf{A}^{\mathsf{c}} - \mathsf{W} \mathsf{M} \\
& \quad \sum_{i=1}^{e} (n \mathbf{1}_i + u \mathbf{2}_i) \\
& = \mathsf{I} \frac{\sum_{i=1}^{e} (n \mathbf{1}_i + u \mathbf{2}_i)}{\mathsf{MIN}(255, \mathsf{I} \mathsf{A}^{\mathsf{c}})} \mathsf{I} \times \mathsf{1} \mathsf{I} \mathsf{A}^{\mathsf{M}}\n\end{aligned}
$$

• ファミリが使用するサブページ数を求める場合

$$
77 = 17 \text{ s} + 37 \text{ s} - 38 \text{ s}
$$
\n
$$
= 1 \frac{2 \text{ s}}{1 \text{ s}} \left( \frac{n_1 + u_2}{1 \text{ s}} \right)
$$
\n
$$
= 1 \frac{2 \text{ s}}{1 \text{ s}} \left( \frac{n_1 - u_2}{1 \text{ s}} \right)
$$

- e:RD エリアに格納するレコード型の総数
- n1i:各レコード型のデータロード時に格納するレコード件数(ページ切り替え指定なし)
- u2i:各レコード型のデータロード後に格納するレコード件数(ページ切り替え指定なし)
- b:レコードを格納する RD エリアのページ長
- spl:サブページ長 サブページ長の求め方については,[「3.2.4\(7\) サブページ長\(サブページ分割数\)の設計方針」](#page-285-0)を 参照してください。

<span id="page-366-0"></span>注※

1.3 は次の内容を考慮した値です。ファミリ内のレコードが非連続のデータページへ分散することを防 止したい場合,1.3 より大きい値を設定してください。

• データロード後に格納するレコード件数が想定よりも多くなり,事前割り当てページまたは事前割 り当てサブページが不足すると,追加で事前割り当てページまたは事前割り当てサブページが確保 されます。

## (4) 平均的なファミリが使用するページ数またはサブページ数の算出

平均的なファミリが使用するページ数またはサブページ数は,事前割り当てページまたは事前割り当てサ ブページに格納するファミリを除外して見積もります。

次に示す計算式から,レコードが使用する総領域長を計算してください。サブページ分割をしない場合は, 「[表 3-9 見積もりに必要な項目」](#page-297-0)の項番 5,9 について,レコードが使用する総領域長を計算してくださ い。サブページ分割をする場合は,「[表 3-14 見積もりに必要な項目」](#page-317-0)の項番 6,10 について,レコード が使用する総領域長を計算してください。

Sumn1 =  $\sum_{i=1}^{e}$  { n1<sub>i</sub> × (L<sub>i</sub>+10) } Sums2 =  $\sum_{i=1}^{e}$  { s2<sub>i</sub> × (L<sub>i</sub>+10) }

変数の説明

- e:RD エリアに格納するレコード型の総数
- Li:各レコード型のレコード長
- n1i:各レコード型のデータロード時に格納するレコード件数(ページ切り替え指定なし)
- s2i:各レコード型のデータロード後に格納するレコード件数(ページ切り替え指定なし,かつセグ メント内の空きページを使用するレコード)

また,次の計算式を使って,平均領域長を計算してください。

Aven1 =  $\uparrow \frac{\text{Sumn1}}{\text{Sumn1}}$   $\uparrow$  $\sum_{i=1}^{e} n1_i$  $\frac{\text{Sums2}}{\text{Sums2}}$ Aves2 =  $\uparrow$  - $\sum_{i=1}^{e} s2_i$ 

- e:RD エリアに格納するレコード型の総数
- n1i:各レコード型のデータロード時に格納するレコード件数(ページ切り替え指定なし)
- s2i:各レコード型のデータロード後に格納するレコード件数(ページ切り替え指定なし,かつセグ メント内の空きページを使用するレコード)

<sup>3.</sup> HiRDB/SD のデータベース設計

上記の平均領域長を使って,次の計算式から平均的なファミリが使用するページ数またはサブページ数を 計算してください。

• 平均的なファミリが使用するページ数を求める場合

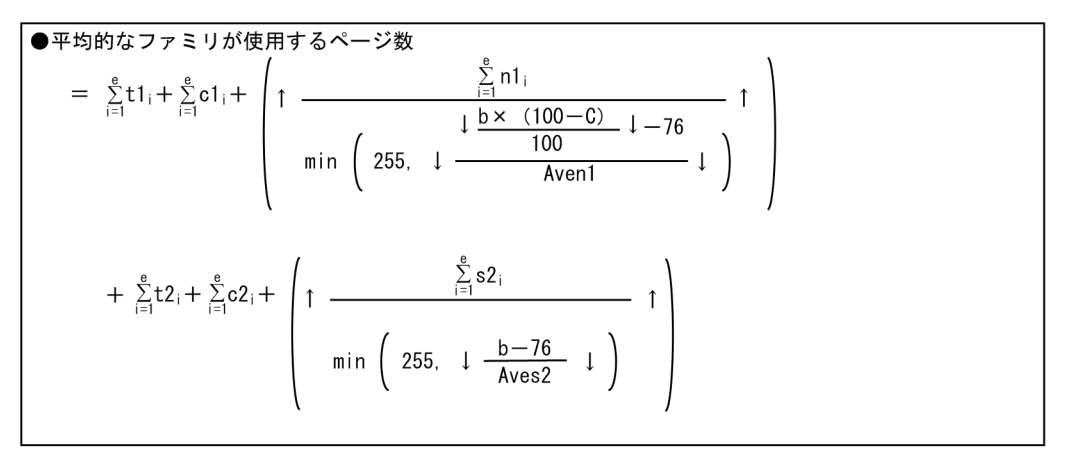

• 平均的なファミリが使用するサブページ数を求める場合

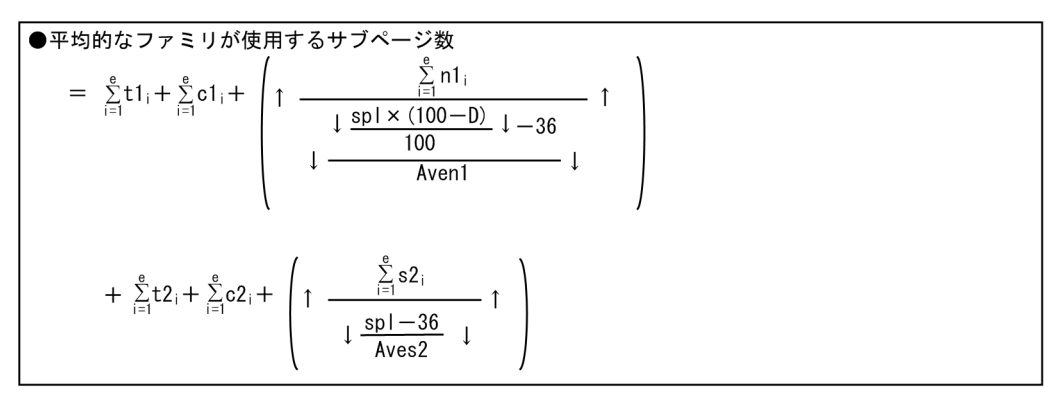

- e:RD エリアに格納するレコード型の総数
- b:レコードを格納する RD エリアのページ長
- C:ページ内の未使用領域の比率
- spl:サブページ長(サブページ長の求め方については,「[3.2.4\(7\) サブページ長\(サブページ分割](#page-285-0) [数\)の設計方針](#page-285-0)」を参照してください)
- D:サブページ内の未使用領域の比率
- t1i:各レコード型のデータロード時に格納するレコード件数(ページ切り替え'O'指定)
- c1i:各レコード型のデータロード時に格納するレコード件数(ページ切り替え'C'指定)
- n1i:各レコード型のデータロード時に格納するレコード件数(ページ切り替え指定なし)
- t2i:各レコード型のデータロード後に格納するレコード件数(ページ切り替え'O'指定)
- c2i:各レコード型のデータロード後に格納するレコード件数(ページ切り替え'C'指定)
- s2i:各レコード型のデータロード後に格納するレコード件数(ページ切り替え指定なし,かつセグ メント内の空きページを使用するレコード)
- 3. HiRDB/SD のデータベース設計

# (5) セグメントサイズの設計

ユーザ用 RD エリアのセグメントサイズの設計指針を次の表に示します。

### 表 3‒32 セグメントサイズの設計指針

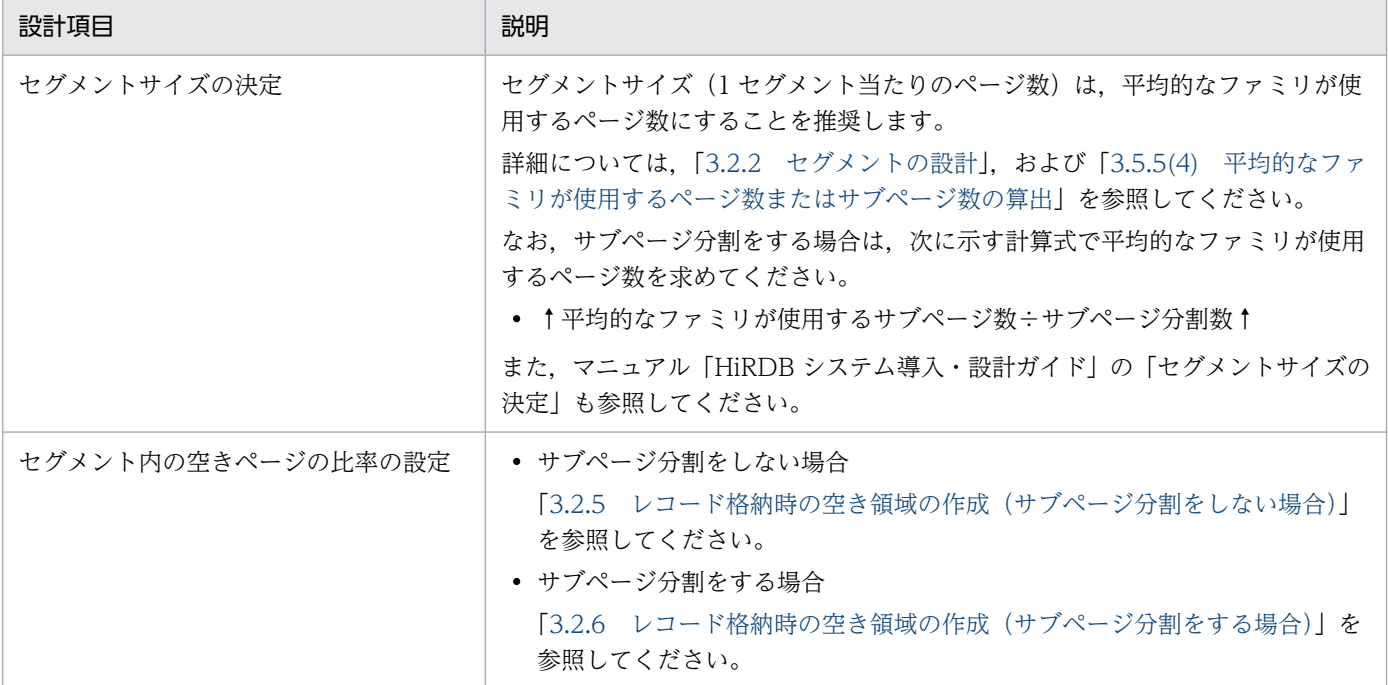

## (6) レコードを格納するデータページ数の算出

レコードを格納するデータページ数は,次に示す計算式で求めることができます。

• サブページ分割をしない場合

計算式中の平均的なファミリが使用するページ数は,[「表 3-9 見積もりに必要な項目](#page-297-0)」の項番 1〜7 お よび 9 を使用して計算してください。また,計算式中の事前割り当てページ数の合計値は,[「表 3-9](#page-297-0)  [見積もりに必要な項目」](#page-297-0)の項番 5 および 8 を使用して計算してください。

 $\uparrow$ .

s

• サブページ分割をする場合

計算式中の平均的なファミリが使用するサブページ数は,[「表 3-14 見積もりに必要な項目](#page-317-0)」の項番 1〜8 および 10 を使用して計算してください。また,計算式中の事前割り当てサブページ数の合計値 は,[「表 3-14 見積もりに必要な項目](#page-317-0)」の項番 6 および 9 を使用して計算してください。

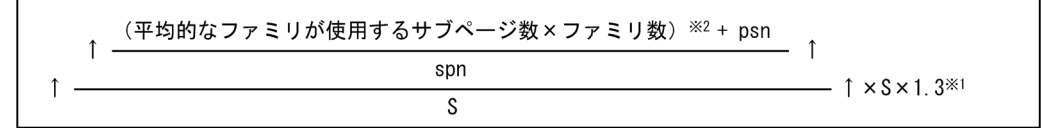

#### 変数の説明

- S:データベース初期設定ユティリティ(pdinit),またはデータベース構成変更ユティリティ (pdmod)で指定した 1 セグメントのページ数(セグメントサイズ)
- ppn:事前割り当てページの合計数
- spn:レコードを格納するデータページのサブページ分割数
- psn:事前割り当てサブページの合計数

注※1

1.3 は次の内容を考慮した値です。内容を確認して、容量が大きくなることが予想される場合,1.3 より大きい値を設定してください。

- SDB データベースを操作する API または DML によるレコード追加時に,ほかのトランザクショ ンによって排他を取得できない場合,想定した格納位置とは異なる場所にレコードが格納される ことがあります。その結果,格納効率が悪くなり容量が増加することがあります。
- 各レコード型の平均領域長から計算するため,実際のレコード格納時のレコードサイズ,および レコードの格納順序によっては,格納効率が悪くなり容量が増加することがあります。
- 平均的なファミリが使用するページ数またはサブページ数から見積もるため,ファミリ間にばら つきがある場合,計算結果以上に容量が大きくなることがあります。

注※2

事前割り当てページまたは事前割り当てサブページを確保するファミリを除外して計算してください。

## (7) ユーザ用 RD エリアに必要な容量の算出

全レコードの格納に必要なページ数から,ユーザ用 RD エリアに必要な容量を算出します。計算式を次に 示します。

a× (b+c) (単位:バイト)

### 変数の説明

- a:ユーザ用 RD エリアのページ長
- b:全レコードの格納に必要なページ数
- c:ディレクトリページ部分の総ページ数

ディレクトリページの総ページ数については,マニュアル「HiRDB システム導入・設計ガイド」の「ユー ザ用 RD エリアの容量の見積もり」の「ディレクトリページ部分の総ページ数の計算式」を参照してくだ さい。

## <span id="page-370-0"></span>(8) インデクスを格納するページ数の見積もり

インデクスを格納するページ数の見積もりについては,マニュアル「HiRDB システム導入・設計ガイド」 の「ユーザ用 RD エリアの容量の見積もり」の「インデクスの格納ページ数の計算方法」を参照してくだ さい。

なお,マニュアルを参照するときには次の点に注意してください。

- •「CREATE INDEX」を「SDB データベース定義」に読み替えてください。
- クラスタキーの記載は無視してください。
- 仮想ルートレコード型に定義したシーケンシャルインデクスについては,インデクスキーとレコード実 現値の関係が通常2対1※になります。そのため、マニュアル「HiRDB システム導入・設計ガイド」 の「ユーザ用 RD エリアの容量の見積もり」の「インデクスの格納ページ数の計算方法」で求めたイン デクスページ数を 2 倍して,そのインデクスのインデクスページ数としてください。

注※

詳細については,「[2.3.9 シーケンシャルインデクス」](#page-76-0)を参照してください。

- インデクスの格納ページ数の計算で使用する変数を,次のとおり読み替えてください。 b:SDB データベース格納定義のシーケンシャルインデクス定義,または二次インデクス定義で指定し た PCTFREE 句のページ内の未使用領域の比率※1(%)
	- c,h:キーの種類の個数
	- d:1
	- e,f:0

g:シーケンシャルインデクス,または二次インデクスのキーとなる構成要素の長さ<sup>※2</sup>(バイト)

注※1

ページ内の未使用領域の比率を指定しない場合は,30%とします。

注※2

キーとなる構成要素の長さは,次に示す式で求めます。

↑キー長÷4↑×4

式中のキー長は,次の表を参照して求めてください。インデクスを構成する構成要素が複数の場合 は,各構成要素に対してキー長を求め,キー長の合計を上記の式中のキー長としてください。

4V AFM の SDB データベースの仮想ルートレコード型に定義するシーケンシャルインデクスのキー 長は,次の手順で算出してください。

1. 次の表の「インデクスを構成する構成要素が複数の場合」のキー長から,構成要素のキー長を 求めます。インデクスを構成する構成要素が複数の場合は,各構成要素に対してキー長を求め,キー 長の合計を算出します。

2. 1.で求めたキー長に 6 バイトを加算します。この値を上記の式中のキー長としてください。 4V AFM の SDB データベースの仮想ルートレコード型には,HiRDB/SD が内部的に使用するシス

テム用構成要素が定義されます。そのため、SDB データベース格納定義の ORDER KEY 句に指定 した構成要素が 1 つだけであっても,上記の手順でキー長を算出してください。

### 表 3‒33 データ型ごとのキー長

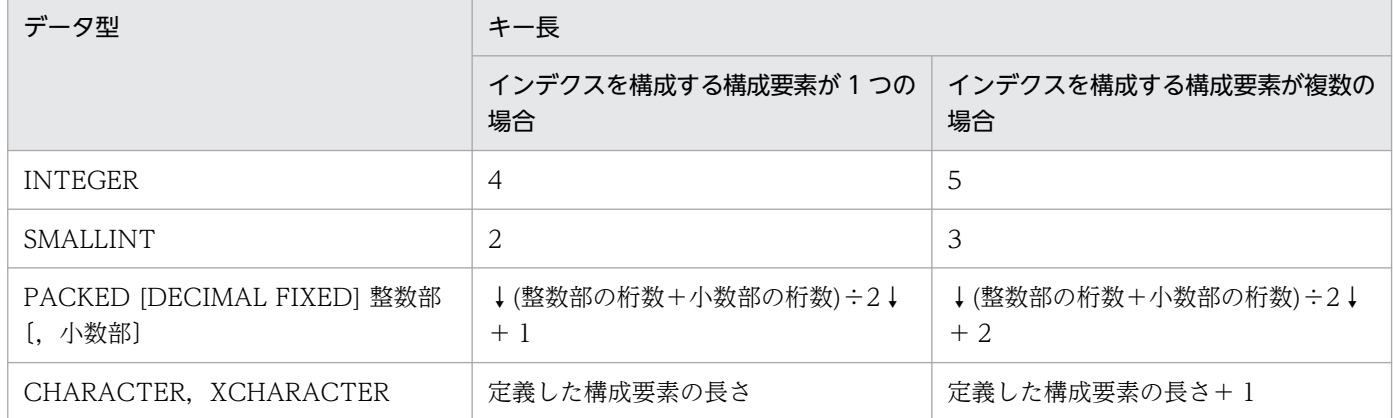

# 3.5.6 ユーザ用 RD エリア (追い付き反映キー対応表を格納する)の容量の 見積もり【4V FMB】

更新可能なオンライン再編成の実行時に使用する追い付き反映キー対応表,およびそのインデクスを格納 するユーザ用 RD エリアの容量見積もりについては,マニュアル「HiRDB システム導入・設計ガイド」 の「ユーザ用 RD エリアの容量の計算方法」を参照してください。

## (1) 表の格納ページ数を計算する際の留意事項

表の格納ページ数を計算する際は、マニュアル「HiRDB システム導入·設計ガイド」の「ユーザ用 RD エリアの容量の計算方法」の「表の格納ページ数の計算方法」の説明に従ってください。ただし、次の点 に留意してください。

•「表の格納ページ数の計算方法」では,「FIX 指定がない場合」の計算式を使用してください。

- •「計算式中で使用する変数」は,次の変数を使用してください。
	- a:表に格納する行の総数(件)

更新可能なオンライン再編成を実行する SDB データベースに格納されているレコードの件数+更新 可能なオンライン再編成中に再編成対象の SDB データベースに対してレコードの格納(STORE) を実行するレコードの件数

- b: ユーザ用 RD エリアのページ長 (バイト)
- c:未使用領域の比率(%)

未使用領域の比率は,0%で計算してください。

di:各列のデータ長(バイト)

各列のデータ長の合計は,418 バイトで計算してください。

ei: 列のデータ長の平均値 (バイト)

列のデータ長の平均値は,0 バイトで計算してください。

f:表に定義する列の総数(個)

表に定義されている列の数は,10 個で計算してください。

- g:表を格納するユーザ用 RD エリアのセグメントサイズ(ページ)
- h:セグメント内の空きページ比率(%)

セグメント内の空きページ比率は,0%で計算してください。

## (2) インデクスの格納ページ数を計算する際の留意事項

インデクスの格納ページ数を計算する際は,マニュアル「HiRDB システム導入・設計ガイド」の「ユー ザ用 RD エリアの容量の計算方法」の「インデクスの格納ページ数の計算方法」の説明に従ってください。 ただし、次の点に留意してください。

- •「計算式中で使用する変数」は,次の変数を使用してください。 a: ユーザ用 RD エリアのページ長 (バイト)
	- b:未使用領域の比率(%)

未使用領域の比率は,0%で計算してください。

c:キー値の重複が 200 以下のキーの種類の個数(個)

更新可能なオンライン再編成を実行する SDB データベースに格納されているレコードの件数+更新 可能なオンライン再編成中に再編成対象の SDB データベースに対してレコードの格納(STORE) を実行するレコードの件数

- d:キー値の重複が 200 以下のキーの重複数の平均値(個) 0 を代入して計算してください。
- e:キー値の重複が 201 以上のキーの種類の個数(個) 0 を代入して計算してください。

f: キー値の重複が 201 以上のキーの重複数の平均値(個) 0 を代入して計算してください。

g:DB 格納キー長(バイト)

73 +ルートレコードのデータベースキー長※+ SDB データベース定義中の最大階層数×4 注※

ルートレコード型で指定したデータベースキー(SDB データベース定義の TYPE 句のデータ種別 1 に K を指定した構成要素の合計長)です。

h:次の計算結果の値

更新可能なオンライン再編成を実行する SDB データベースに格納されているレコードの件数+更新 可能なオンライン再編成中に再編成対象の SDB データベースに対してレコードの格納(STORE) を実行するレコードの件数

# 3.6 ユティリティ実行時の容量の見積もり

ユティリティ実行時のファイル容量およびメモリ所要量の見積もり方法について説明します。

## 3.6.1 ユティリティ実行時のファイル容量の見積もり

# (1) HiRDB/SD データベース作成ユティリティ(pdsdblod)実行時のファ イルの容量

HiRDB/SD データベース作成ユティリティ(pdsdblod)で使用するファイルの容量の計算式を次の表に 示します。

### 表 3-34 ファイル容量の計算式 (pdsdblod)

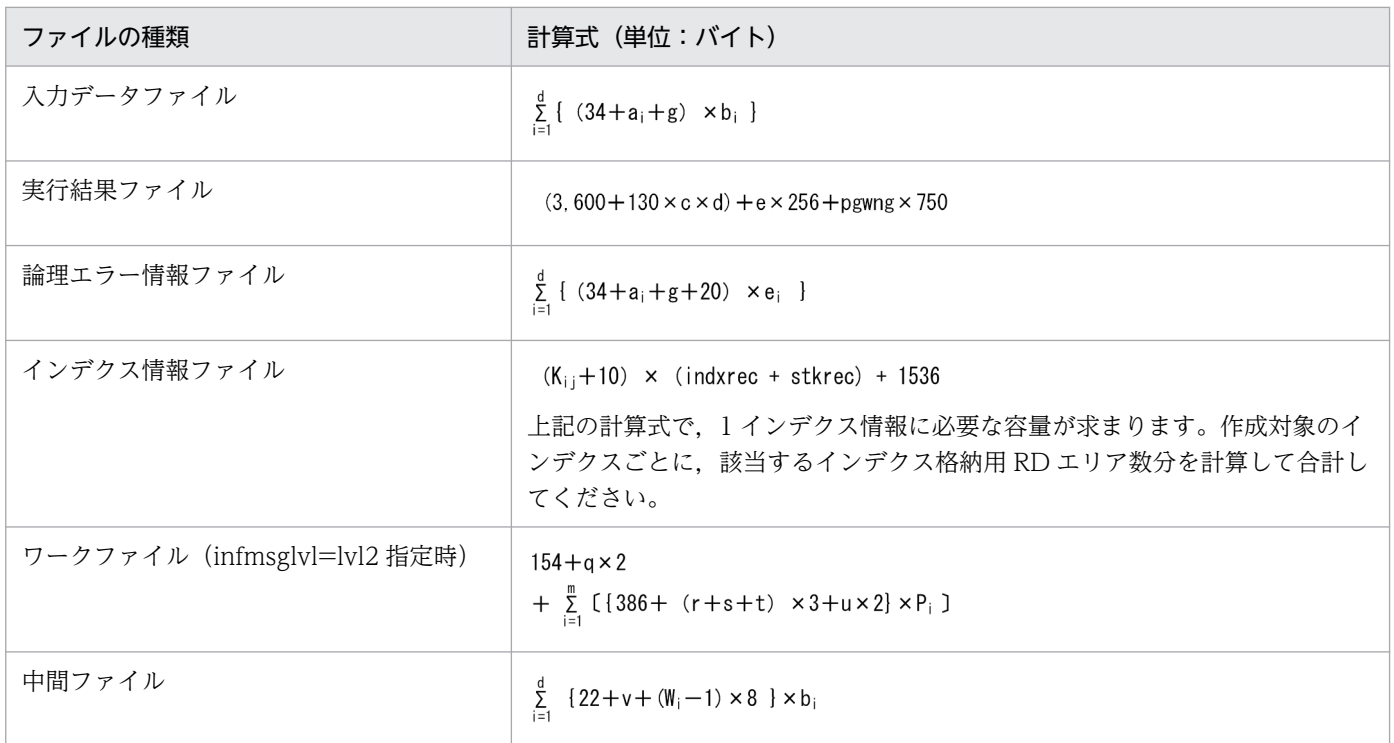

- a:レコード長
- b:入力行数
- c:レコード格納用 RD エリア数
- d:レコード型の数
- e:エラーデータ件数
- g:プリフィクス長
- Kij:インデクスのキー長
- 3. HiRDB/SD のデータベース設計

インデクスのキー長の計算式については,「[3.5.5\(8\) インデクスを格納するページ数の見積もり](#page-370-0)」 を参照してください。

- m: インデクス数 (1 レコード型当たり)
- q:レコード型名長
- r:インデクス名称長
- s:RD エリア名称長
- t:サーバ名称長
- u: MIN (150. インデクス情報ファイルの絶対パス名長)
- v:SDB データベースのキー長
- Wi:レコード型の階層レベル(ルートレコードを 1 とする階層番号)
- indxrec:
	- ・データロードの場合

インデクスを定義したレコード型の入力データファイル中のレコード件数 (RD エリア単位の値) を代入してください。ただし,4V AFM の SDB データベースのシーケンシャルインデクスについ て見積もる場合は,「入力データファイル中に存在するデータベースキーの数(RD エリア単位の 値)×2」を代入してください。

- ・インデクスの再作成の場合
- 0 を代入してください。
- stkrec:

·初期データロードの場合 (environment 文の purge オペランドに yes を指定した場合) 0 を代入してください。

・追加データロードの場合(environment 文の purge オペランドに no を指定した場合) インデクスを定義したレコード型の SDB データベース中に格納済みのレコード件数(RD エリア単 位の値)を代入してください。

・インデクスの再作成の場合

インデクスを定義したレコード型の SDB データベース中に格納済みのレコード件数(RD エリア単 位の値)を代入してください。ただし,4V AFM の SDB データベースのシーケンシャルインデク スについて見積もる場合は、「SDB データベース中に格納済みのデータベースキーの数(RD エリ ア単位の値)×2」を代入してください。

• pgwng:事前ページ割り当て警告件数

# (2) HiRDB/SD データベース再編成ユティリティ(pdsdbrog)実行時のファ イルの容量

HiRDB/SD データベース再編成ユティリティ(pdsdbrog)で使用するファイルの容量の計算式を次の表 に示します。

### 表 3-35 ファイル容量の計算式 (pdsdbrog)

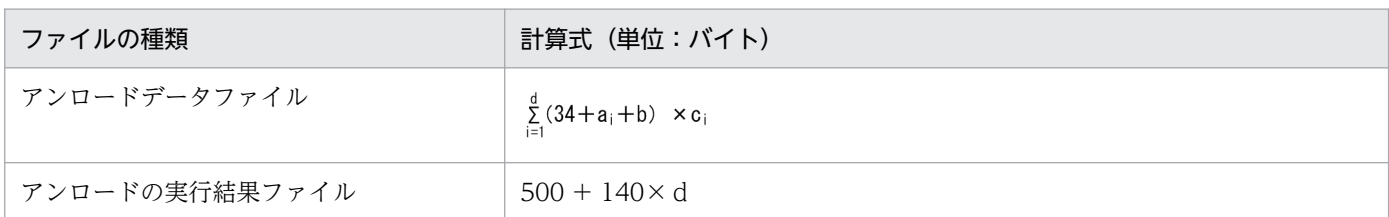

変数の説明

- a:レコード長
- b:プリフィクス長
- c:レコード実現値
- d:レコード型数

# (3) データベース複写ユティリティ(pdcopy)実行時のファイルの容量

データベース複写ユティリティ実行時のファイル容量については,マニュアル「HiRDB システム導入・ 設計ガイド」の「データベース複写ユティリティ(pdcopy)実行時のファイルの容量」を参照してくださ  $V_{\alpha}$ 

参照時には,差分バックアップファイルの容量算出式について,次の計算式で算出してください。

 $\sum_{i=1}^n$  $(P_i \times L_i)$ 

#### 変数の説明

- P:バックアップ対象 RD エリアの更新ページ数
- L:ページ長
- n:複写する RD エリアの数

変数 P のバックアップ対象 RD エリアの更新ページ数は、前回のフルバックアップまたは差分バックアッ プの取得時から,現在までの間に更新されたページ数を意味しています。

レコードを格納している RD エリアとインデクスを格納している RD エリアをそれぞれ計算してください。

#### ・レコードを格納している RD エリアの場合

バックアップ対象 RD エリアの更新ページ数(P)は、次の計算式に従って計算します。

 $P = MIN(R, fi)$ 

格納. 更新. 削除対象以外のレコードに対して、レコード中のポインタを更新することによって, P の 数が見積もりより多くなることがあります。

### 変数の説明

• R:前回のフルバックアップまたは差分バックアップの取得時から,次の機能で操作したレコー ドの数(同一レコードの操作は加算しない)

・レコードの格納(HiRDB/SD データベース作成ユティリティ(pdsdblod)で追加するレコー ドを含む)

- ・レコードの更新
- ・レコードの削除

・一括削除(SDB データベースを操作する API1 回の実行について,操作したレコードの数を 1 とする)

• fi:RD エリアの使用ページ数

データベース状態解析ユティリティ (pddbst)の RD エリア単位の状態解析(物理的解析)結 果から得られる使用ページ数です。

・インデクスを格納している RD エリアの場合

インデクスを格納するユーザ用 RD エリアの更新ページ数 (P) は、次の計算式に従って計算します。

 $P = MIN(X, fi)$ 

#### 変数の説明

- X:インデクスが定義されたレコード型に対して,前回のフルバックアップまたは差分バック アップの取得時から,次の機能で操作したレコードの数(同一レコードの操作は加算しない) ・レコードの格納(HiRDB/SD データベース作成ユティリティ(pdsdblod)で追加するレコー ドを含む)
	- ・レコードの更新
	- ・レコードの削除
- fi:RD エリアの使用ページ数 データベース状態解析ユティリティ (pddbst)の RD エリア単位の状態解析(物理的解析)結 果から得られる使用ページ数です。

## (4) 統計解析ユティリティ(pdstedit)実行時のファイルの容量

統計解析ユティリティ (pdstedit) で使用するファイルの容量の計算式を次の表に示します。その他,統 計解析ユティリティ (pdstedit)実行時に使用するファイルの容量見積もりについては、マニュアル 「HiRDB システム導入・設計ガイド」の「統計解析ユティリティ(pdstedit)実行時のファイルの容量」 を参照してください。

### 表 3-36 ファイル容量の計算式 (pdstedit)

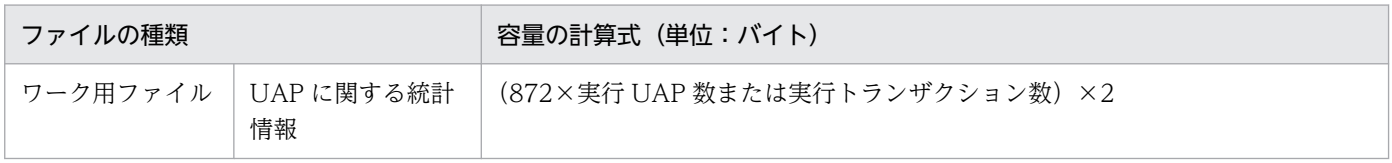

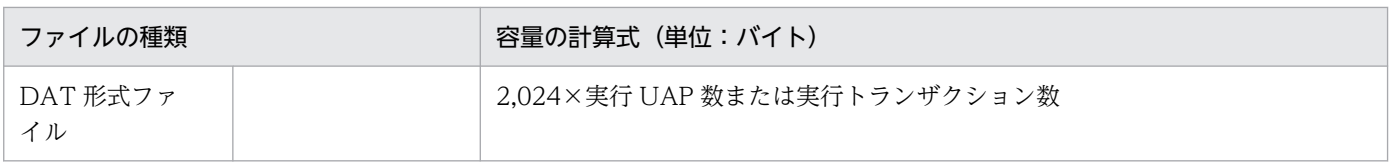

# (5) データベース状態解析ユティリティ(pddbst)実行時のファイルの容量

データベース状態解析ユティリティ(pddbst)の「RD エリア単位の論理的解析」で使用するファイルの 容量の計算式を次の表に示します。

### 表 3-37 ファイル容量の計算式 (pddbst)

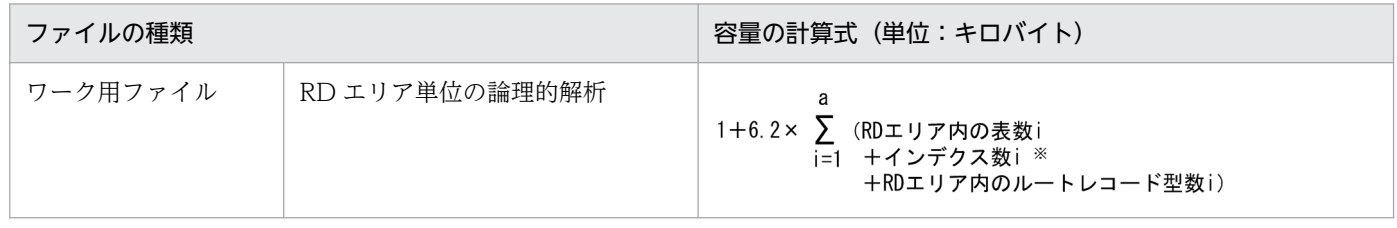

注※

上記計算式中のインデクスは,SDB データベースのインデクス,および RDB の B-tree インデクスの両方が該当します。

#### 変数の説明

a:解析対象の RD エリア数

データベース状態解析ユティリティ (pddbst) 実行時に使用するそのほかのファイルの容量見積もりにつ いては、マニュアル「HiRDB システム導入·設計ガイド」の「データベース状態解析ユティリティ (pddbst)実行時のファイルの容量」を参照してください。

なお,マニュアル「HiRDB システム導入・設計ガイド」に記載されている計算式を使って計算する際, 計算式中の係数を 4.1 から 6.2 に変更して計算してください。

(例)

「RD エリア単位の物理的解析」のワーク用ファイルの容量を求める場合は,次のように計算式中の係 数を 4.1 から 6.2 に変更して計算してください。

### $1 + 4.1 \times a^{*} \rightarrow 1 + 6.2 \times a$

注※

マニュアル「HiRDB システム導入・設計ガイド」に記載されている計算式です。

# (6) DML プリプロセサ(pdsdbcbl)実行時のファイルの容量【SD FMB】

DML プリプロセサ (pdsdbcbl)実行時のファイル容量の計算式を次の表に示します。

### 表 3-38 ファイル容量の計算式 (pdsdbcbl)

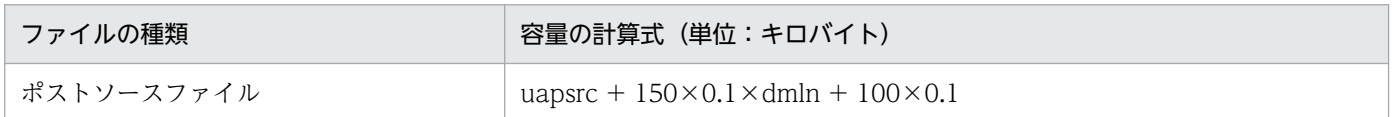

3. HiRDB/SD のデータベース設計

HiRDB Version 10 構造型データベース機能 378 キャンプ しょうしゅう かんしゅう いんこうしゅう いんこうしゅう いんこう いんこう いんこう いんこう いんこう おんしょう

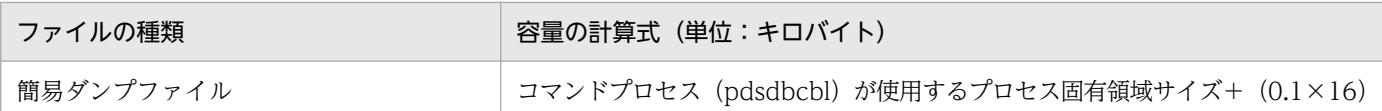

### 変数の説明

uapsrc:UAP ソースファイルの容量 dmln:UAP ソースファイル内の DML の数

# 3.6.2 ユティリティ実行時のメモリ所要量の見積もり

# (1) HiRDB/SD データベース作成ユティリティ(pdsdblod)実行時のメモ リ所要量

HiRDB/SD データベース作成ユティリティ (pdsdblod)実行時のメモリ容量の計算式を次の表に示します。

### 表 3-39 メモリ所要量 (pdsdblod)

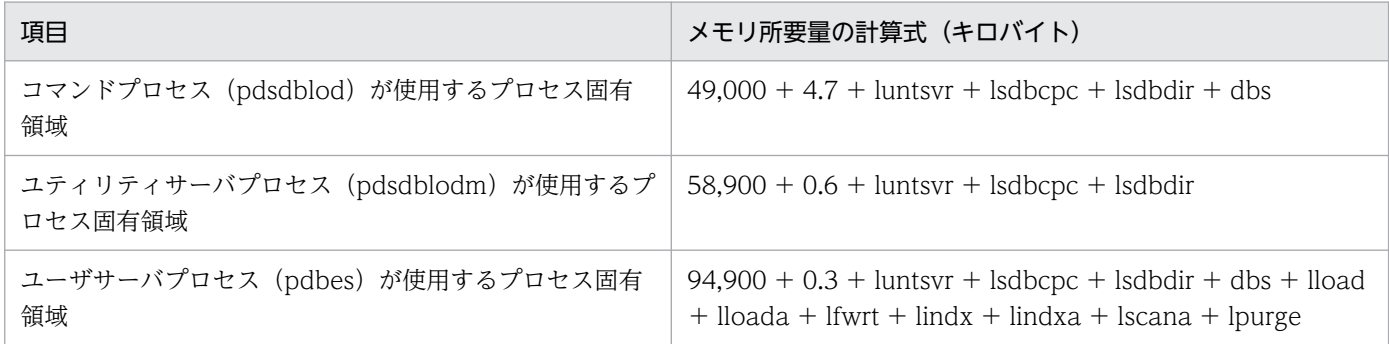

### 計算式中で使用している変数の値および意味を次に示します。

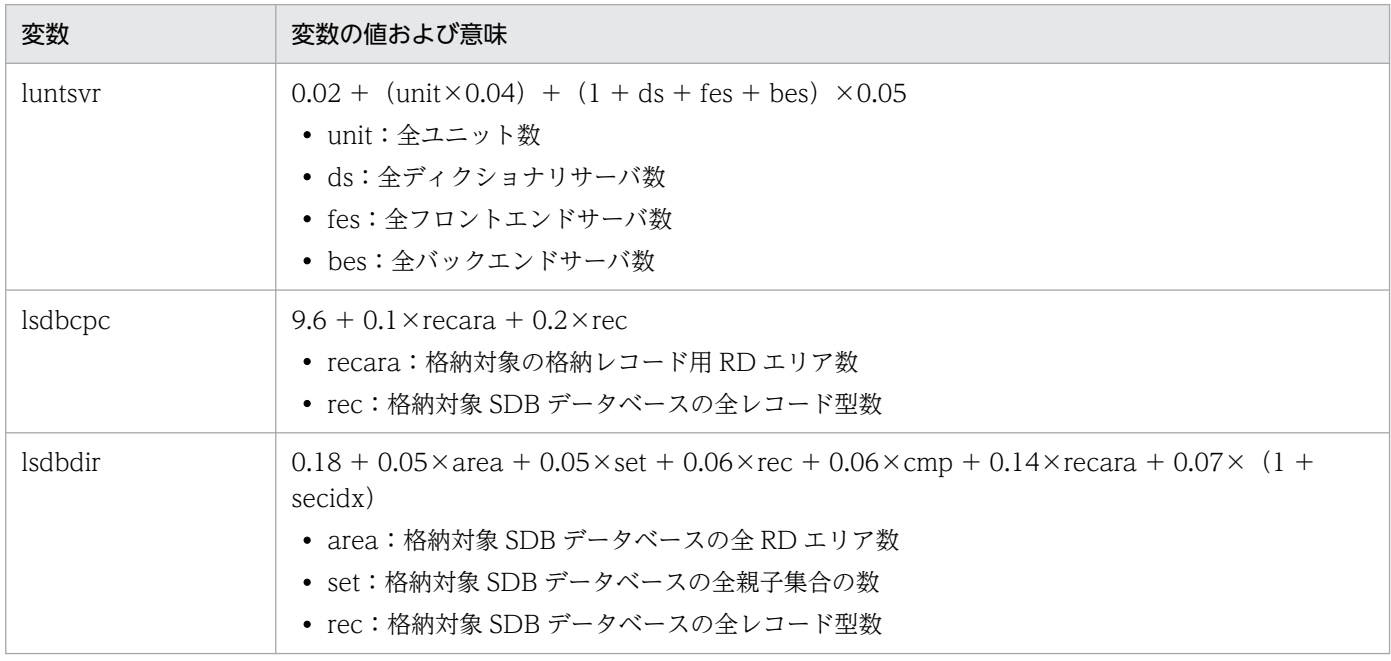

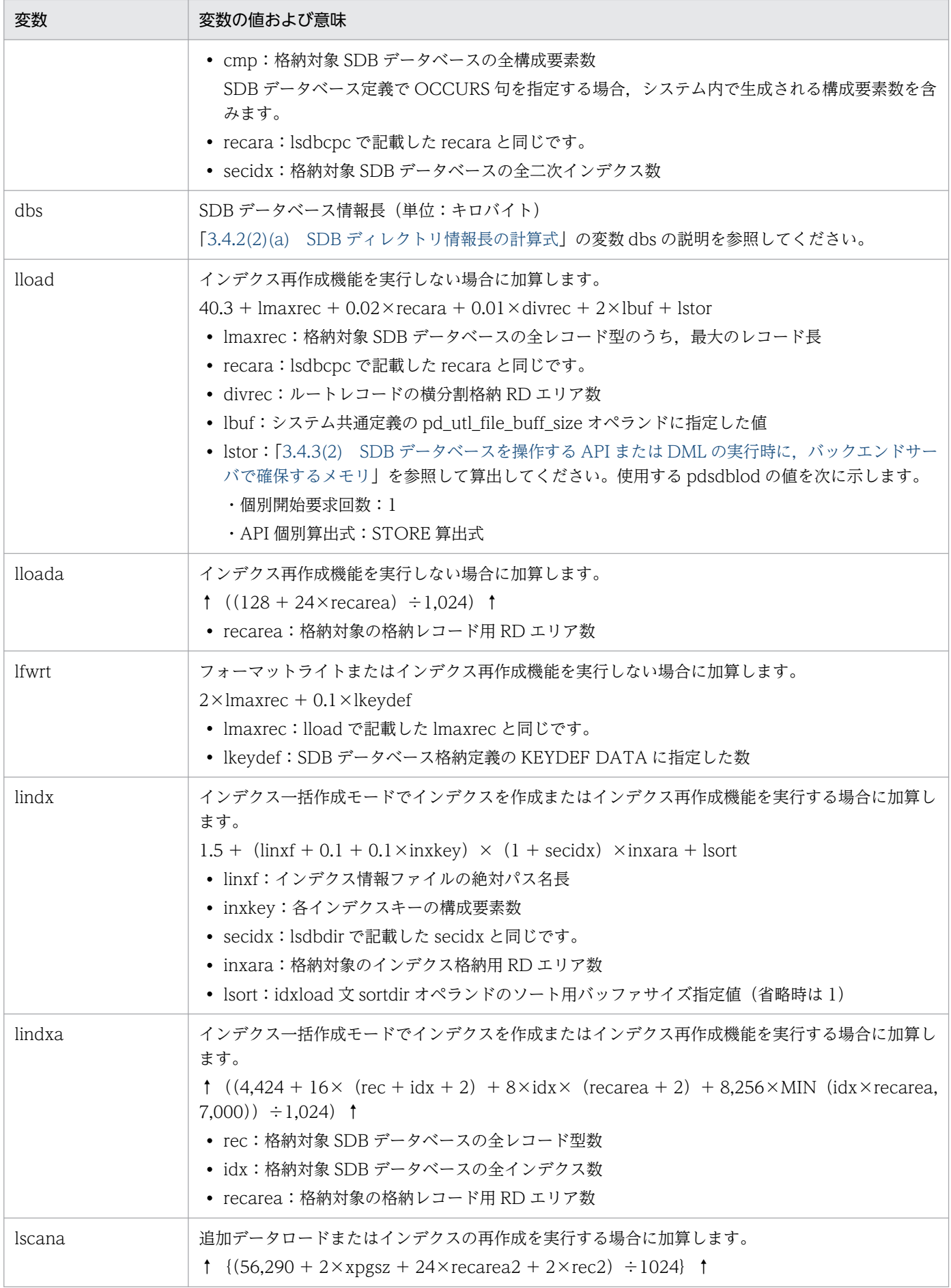

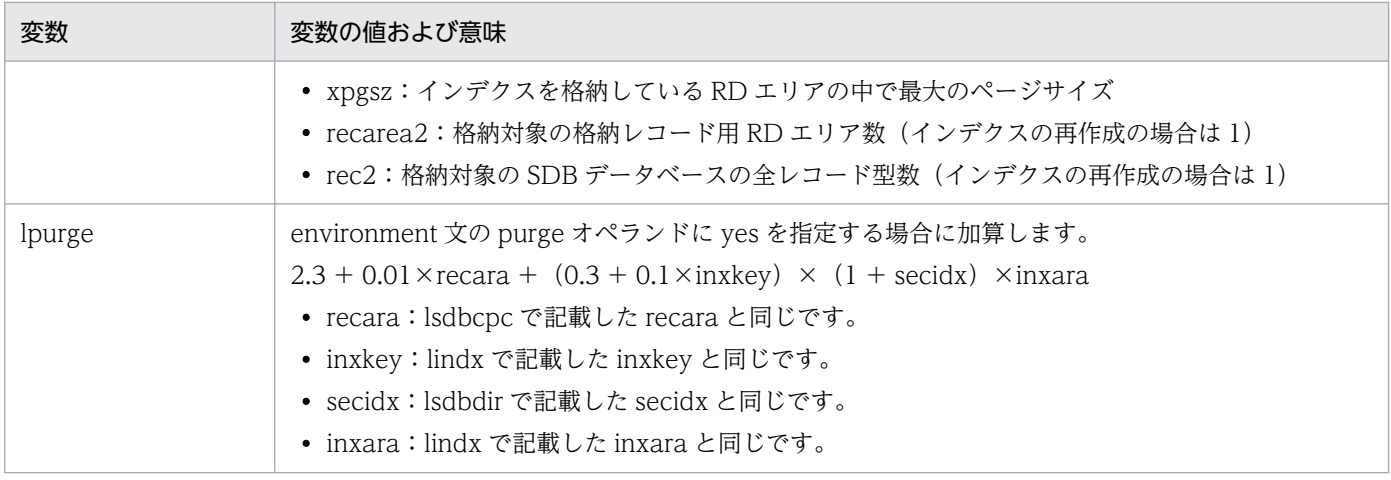

# (2) HiRDB/SD データベース再編成ユティリティ(pdsdbrog)実行時のメ モリ所要量

HiRDB/SD データベース再編成ユティリティ(pdsdbrog)実行時のメモリ容量の計算式を次の表に示し ます。

## 表 3-40 メモリ所要量 (pdsdbrog)

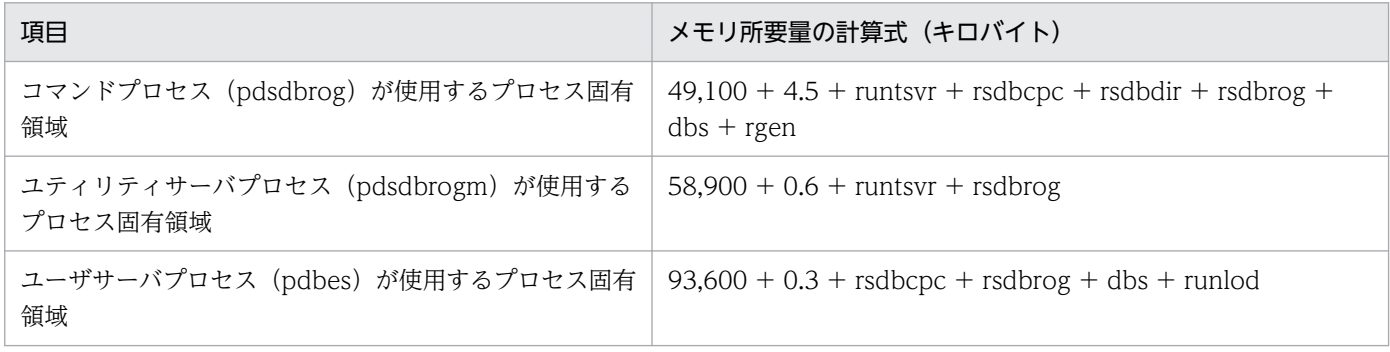

### 計算式中で使用している変数の値および意味を次に示します。

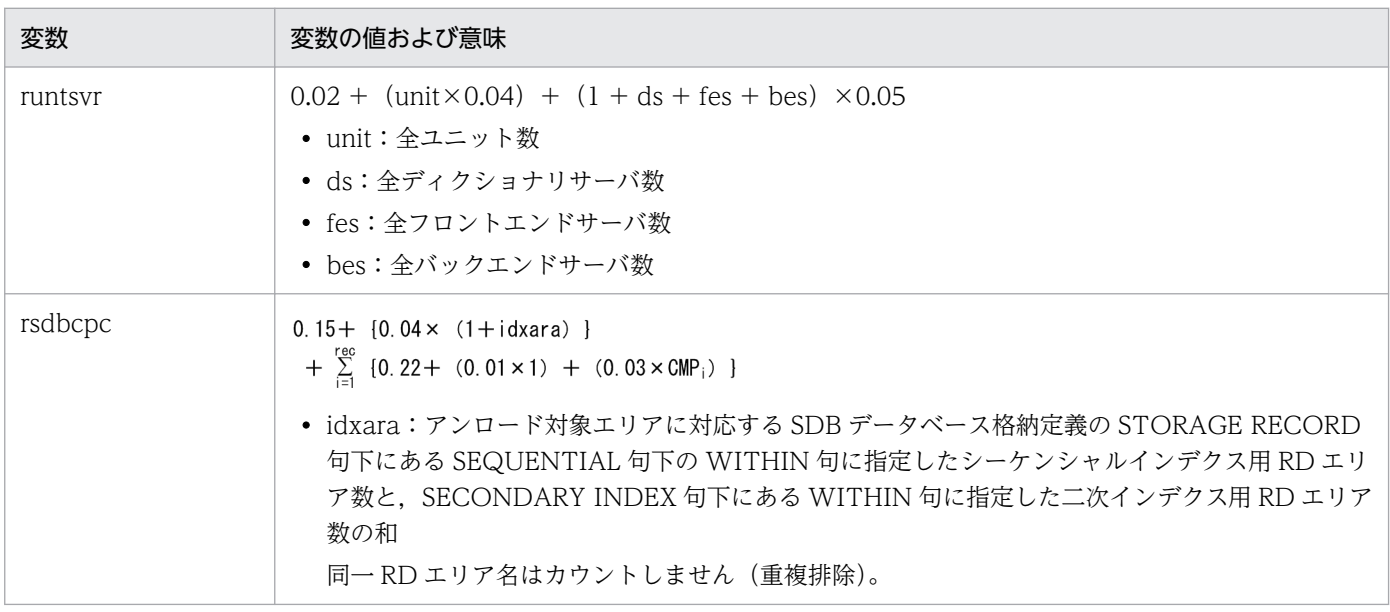

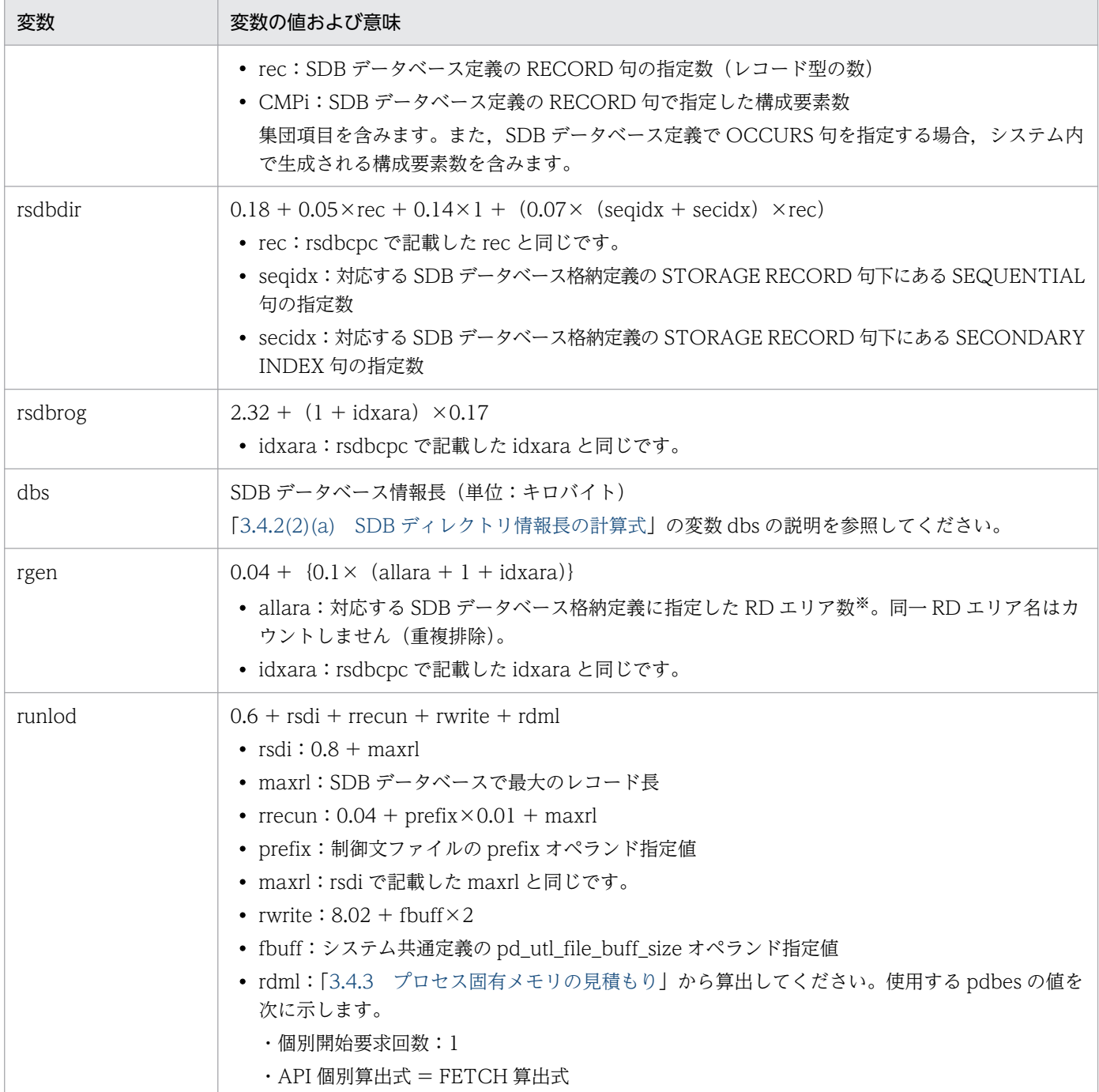

#### 注※

格納レコード用 RD エリア数と、シーケンシャルインデクス用 RD エリア数と、二次インデクス用 RD エリア数の総和

# (3) HiRDB/SD データベースアクセスユティリティ (pdsdbexe) 実行時の メモリ所要量

HiRDB/SD データベースアクセスユティリティ (pdsdbexe)実行時のメモリ容量の計算式を次の表に示 します。

<sup>3.</sup> HiRDB/SD のデータベース設計

### 表 3-41 メモリ所要量 (pdsdbexe)

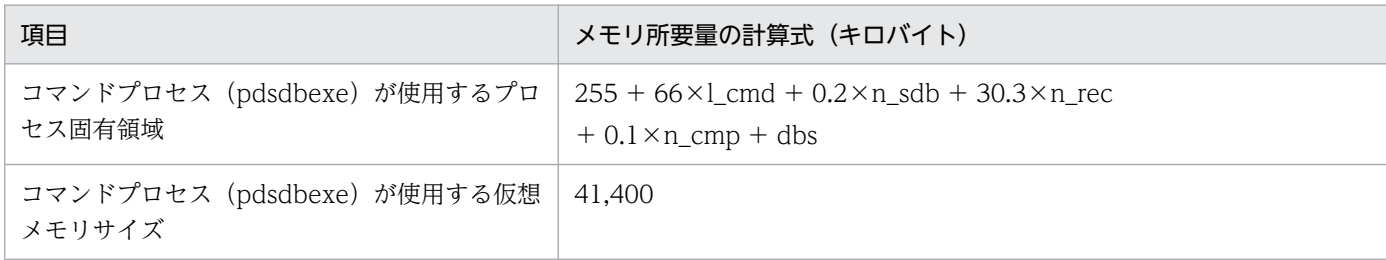

計算式中で使用している変数の値および意味を次に示します。

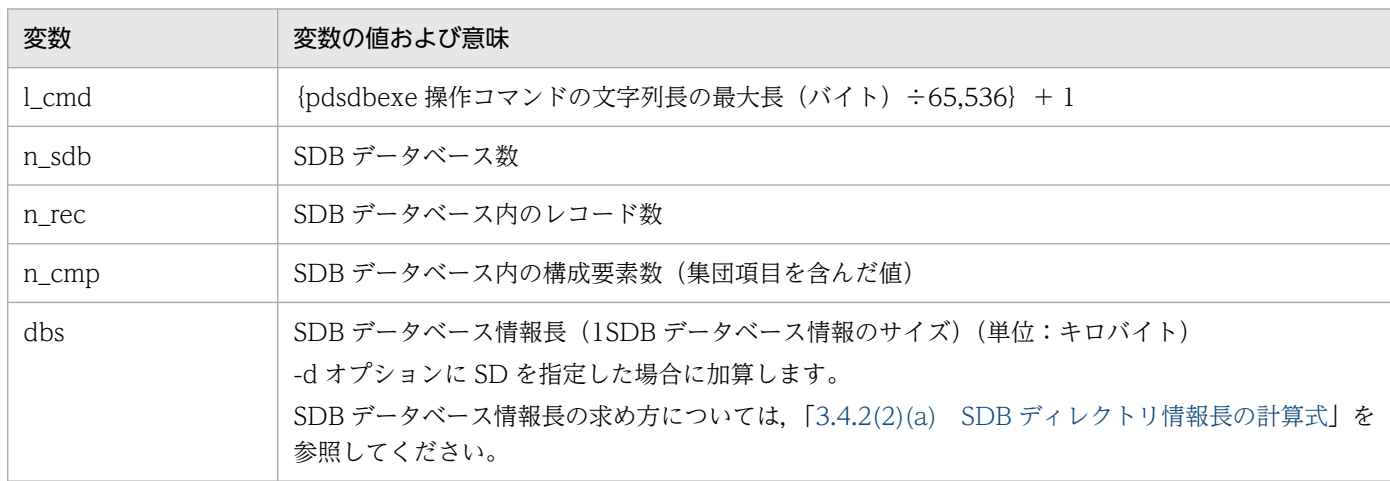

# (4) データベース複写ユティリティ(pdcopy)実行時のメモリ所要量

データベース複写ユティリティ実行時のメモリ所要量については,マニュアル「HiRDB システム導入・ 設計ガイド」の「データベース複写ユティリティ(pdcopy)実行時のメモリ容量」を参照してください。

# (5) データベース回復ユティリティ (pdrstr)実行時のメモリ所要量

データベース回復ユティリティ (pdrstr)実行時のメモリ所要量については、マニュアル「HiRDB システ ム導入・設計ガイド」の「データベース回復ユティリティ(pdrstr)実行時のメモリ容量」を参照してく ださい。

## (6) データベース状態解析ユティリティ (pddbst) 実行時のメモリ所要量

データベース状態解析ユティリティ (pddbst) 実行時のメモリ所要量については、マニュアル「HiRDB システム導入・設計ガイド」の「データベース状態解析ユティリティ (pddbst)実行時のメモリ所要量 を参照してください。

なお,参照する際,「計算式で使用する変数」については,次の変数を使用してください。

- α (単位:バイト)  ${28000 + A + (10592 \times a) + (10592 \times b) + (10592 \times c) + (2264 \times d) + (848 \times e) + (272$  $\times$ f) + (432×g) + (304×h) + (1024×r)}
- 3. HiRDB/SD のデータベース設計
- β(単位:バイト)  ${100000 + (1024 \times d) + (2784 \times i) + (2784 \times j) + (2784 \times k) + (1024 \times r)}$
- r:解析対象の RD エリアがある BES が解析するルートレコード型数

# (7) DML プリプロセサ(pdsdbcbl)実行時のメモリ所要量【SD FMB】

DML プリプロセサ (pdsdbcbl)実行時のメモリ容量の計算式を次の表に示します。

## 表 3-42 メモリ所要量 (pdsdbcbl)

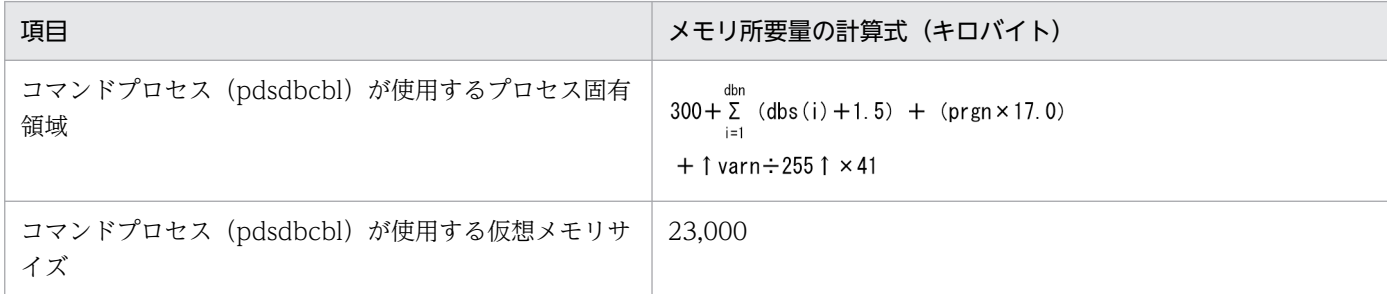

計算式中で使用している変数の値および意味を次に示します。

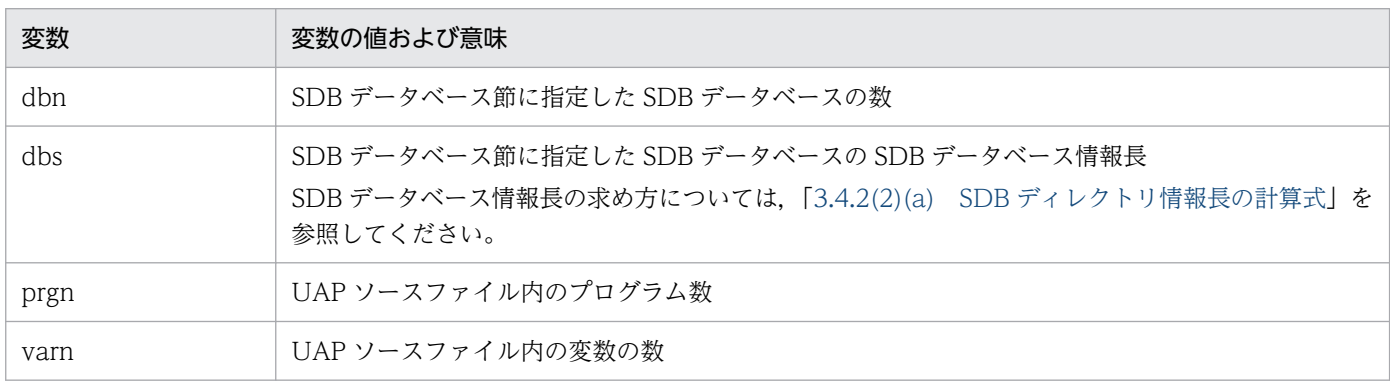

# 3.7 OS のオペレーティングシステムパラメタの見積もり

ここでは,オペレーティングシステムパラメタの見積もりについて説明します。

## 3.7.1 カーネルパラメタの見積もり

Linux のオペレーティングシステムパラメタ(カーネルパラメタ)の指定値を見積もります。見積もり方 法の詳細については,マニュアル「HiRDB システム導入・設計ガイド」の「Linux のオペレーティングシ ステムパラメタの見積もり」を参照してください。

なお, HiRDB/SD 定義ユティリティ (pdsdbdef), HiRDB/SD データベース作成ユティリティ (pdsdblod),および HiRDB/SD データベース再編成ユティリティ(pdsdbrog)の実行時に使用する通 常ファイルのオープン処理に伴い. OS のオペレーティングシステムパラメタ(カーネルパラメタ)の fs.file-max が消費されます。各ユティリティが,通常ファイルとして使用するファイルを次に示します。

- HiRDB/SD 定義ユティリティ(pdsdbdef)が通常ファイルで使用するファイル
	- SDB 制御文ファイル
	- SDB 定義文ファイル
	- 実行結果ファイル
- HiRDB/SD データベース作成ユティリティ(pdsdblod)が通常ファイルで使用するファイル
	- 制御文ファイル
	- 入力データファイル
	- 実行結果ファイル
	- 論理エラー情報ファイル
	- インデクス情報ファイル
	- ソート用ワークファイル
	- 中間ファイル
- HiRDB/SD データベース再編成ユティリティ(pdsdbrog)が通常ファイルで使用するファイル
	- 制御文ファイル
	- アンロードデータファイル
	- アンロードの実行結果ファイル

fs.file-max については,OS のマニュアルを参照してください。

# 3.7.2 メッセージキューおよびセマフォ所要量の見積もり

メッセージキューおよびセマフォ所要量の見積もりについては,マニュアル「HiRDB システム導入・設 計ガイド」の「メッセージキューおよびセマフォ所要量の見積もり」の「HiRDB/パラレルサーバの場合 の計算式」を参照してください。

<sup>3.</sup> HiRDB/SD のデータベース設計

## 3.8 排他資源数の見積もり

SDB データベースを操作する API または DML や、ユティリティを実行するときに必要となる排他資源数 の概算式を示します。概算式から最大の排他資源数を算出し、さらに余裕値を加算して、pd lck\_pool\_size オペランドにプールサイズを設定してください。pd lck pool size オペランドについては、マニュアル 「HiRDB システム定義」の「排他制御に関するオペランド」を参照してください。

ここで示す排他資源数は,トランザクション内で有効となります。1 つのトランザクション内で複数の SDB データベースを操作する API または DML を実行する場合,マニュアル「HiRDB システム定義」の 「排他資源数の見積もり」,および「3.8.1 定義系 SQL 実行時の排他資源数」〜「3.8.2 SDB データベー スを操作する API または DML の実行時の排他資源数」で示す概算式から算出した排他資源数の値の総和 が必要です。ただし,すでに排他が掛かっている場合は不要となります。

## 3.8.1 定義系 SQL 実行時の排他資源数

定義系 SQL 実行時の排他資源数については,マニュアル「HiRDB システム定義」の「排他資源数の見積 もり」の「定義系 SQL」を参照してください。

## 3.8.2 SDB データベースを操作する API または DML の実行時の排他資源数

SDB データベースを操作する API または DML の実行時に、バックエンドサーバで必要とする排他資源数 の概算式を次に示します。

なお. SD FMB の SDB データベースを操作する場合. SDB 用 UAP 環境定義の subschema オペランド に指定する SD 排他モードとアクセス目的の指定の組み合わせが次のどれかのときは、ページ(サブペー ジ分割をしている場合はサブページ)に排他が掛かりません。

- SD 排他モードが protected で、アクセス目的が retrieve の場合
- SD 排他モードが exclusive で、アクセス目的が retrieve の場合
- SD 排他モードが exclusive で、アクセス目的が update の場合
- SD 排他モードが nonprotected の場合

上記の条件に該当する場合は,ページの排他資源数は 0 として見積もってください。

## (1) レコードの検索(FETCH),または位置指示子の位置づけ(FIND)

レコードの検索(FETCH),または位置指示子の位置づけ(FIND)をするときの排他資源数の概算式に ついて説明します。

• 4V FMB または 4V AFM の SDB データベースを API で操作する場合

<span id="page-387-0"></span>SDB データベースを操作する API の排他モード 2 の指定によって. (a)または(b)の計算式で排他資源 数を求めてください。

- 4V FMB または 4V AFM の SDB データベースを HiRDB/SD データベースアクセスユティリティ (pdsdbexe)で操作する場合 START コマンドの AUTODEQ オペランドに NO を指定しているとき,または AUTODEQ オペラ ンドの指定を省略しているときは,(a)の計算式で排他資源数を求めてください。 AUTODEQ オペランドに YES を指定しているときは、(b)の計算式で排他資源数を求めてください。
- SD FMB の SDB データベースを DML 文. または HiRDB/SD データベースアクセスユティリティ (pdsdbexe)の DML コマンドで操作する場合 SDB 用 UAP 環境定義の lockrange オペランドに transaction を指定している場合,または lockrange オペランドを省略している場合は,(a)の計算式で排他資源数を求めてください。 lockrange オペランドに cursorupdate を指定している場合は、(b)の計算式で排他資源数を求めてく ださい。

### (a) SDB データベースを操作する API の排他モード 2 が'C'の場合

検索対象のレコード格納用RDエリア数+1  $+$ 検索ヒットレコード実現値格納ページ数 $^{\times 1}$ +利用するインデクスのインデクス格納用RDエリア数+1<sup>※2</sup> +検索範囲キー値数※3+1※4

注※1

- 4V AFM の SDB データベースで仮想ルートレコードの検索が発生する場合(該当データベースキー 値に対する1回目のアクセス時)は 2,それ以外は1を加算します。 ただし、SDB データベースを操作する API の排他モード 1 に'N' (無排他モード) を指定する場合, または TAM のデータベースの無排他検索機能が動作する場合は 0 を代入します。
- サブページ分割をする場合は,「検索ヒットレコード実現値格納サブページ数」になります。

注※2

システム共通定義の pd\_inner\_replica\_control オペランドを指定している場合に加算します。

注※3

4V AFM の SDB データベースで指定の RD エリアを検索範囲にする場合は、検索範囲開始キーから検 索範囲終了キーまでのキー値数(検索開始から検索終了までの仮想ルートレコードのレコード実現値 数) −1, それ以外は 0 を代入します。

なお, SDB データベースを操作する API の排他モード 1 に'N' (無排他モード) を指定する場合, また は 4V TAM の SDB データベースの場合は 0 を代入します。

注※4

SD FMB の SDB データベースで、二次インデクスを使用して子レコードを検索する場合に加算します。

## (b) SDB データベースを操作する API の排他モード 2 が'D'の場合

検索対象のレコード格納用RDエリア数+1  $+$ 検索ヒットレコード実現値格納ページ数 $^{\times 1}$  $+$ 利用するインデクスのインデクス格納用RDエリア数+1<sup>※2</sup>+1<sup>※3</sup>

注※1

- 4V AFM の SDB データベースで仮想ルートレコードの検索が発生する場合(該当データベースキー 値に対する 1 回目のアクセス時,または 4V AFM の SDB データベースで指定の RD エリアを検索 範囲としたとき)は 2,それ以外は 1 を加算します。
- サブページ分割をする場合は,「検索ヒットレコード実現値格納サブページ数」になります。

注※2

システム共通定義の pd\_inner\_replica\_control オペランドを指定している場合に加算します。

注※3

SD FMB の SDB データベースで、二次インデクスを使用して子レコードを検索する場合に加算します。

#### 注意事項

SDB データベースを操作する API または DML の実行時には、不要なページまたはサブページの 排他が解除されるため,確保している排他資源の総数を計算する場合には,単に積算しないでくだ さい。

また. SDB データベースを操作する API の排他モード 1 に'N' (無排他モード) を指定する場合. TAM のデータベースの無排他検索機能が動作する場合,または SDB 用 UAP 環境定義の subschema オペランドの-e オプションに nonprotected を指定している場合は、排他自動解除機 能が適用されないため,[「3.8.2\(1\)\(a\) SDB データベースを操作する API の排他モード 2 が'C'の](#page-387-0) [場合」](#page-387-0)の計算式を参照してください。

排他自動解除機能については,[「2.9.4 排他自動解除機能](#page-226-0)」を参照してください。

## (2) レコードの格納 (STORE)

一括削除後にレコードを格納する場合,削除前の一連番号の最大値に達するまでは,内部的にレコードの 更新(MODIFY)と同等の変更処理に置き換わります。その場合の排他資源数は「3.8.2(2)(a) 一括削除 したあとにレコードを格納する場合」を参照してください。それ以外の場合の排他資源数は[「3.8.2\(2\)](#page-389-0) [\(b\) 一括削除しないでレコードを追加する場合](#page-389-0)」を参照してください。

### (a) 一括削除したあとにレコードを格納する場合

4+利用するインデクスのインデクス格納用RDエリア数※1+1※2+1※3

<span id="page-389-0"></span>注※1

二次インデクスが定義されたレコードの格納の場合は,2 を加算します。

それ以外の場合は,1 を加算します。

注※2

システム共通定義の pd\_inner\_replica\_control オペランドを指定している場合に加算します。

注※3

レコードの削除によって,当該データベースキー値を持つ子レコードが 0 件になったあとに実行する, 1件目のレコードの格納の場合に加算します。

### (b) 一括削除しないでレコードを追加する場合

#### 格納対象RDエリア数※1+4+5※2

+インデクスが定義された格納レコード実現値数※3+1※4+(事前割り当てページ数−1)※5+1※6

注※1

対象となるレコード型,インデクスが格納されている RD エリアの総数です。

注※2

直前および直後の子レコードがない場合は,その分減算します。また,親レコードがルートレコードの 場合は 1 を、ルートレコードの追加の場合は 2 を減算します。

#### 注※3

次の値を代入してください。

- 4V FMB または SD FMB の SDB データベースでルートレコードの格納の場合:1
- 4V FMB の SDB データベースで二次インデクスが定義された子レコードの格納の場合:1
- 4V AFM の SDB データベースで二次インデクスが定義されたレコードの 1 件目の格納の場合:2 レコードの削除によって,当該データベースキー値を持つ子レコードが 0 件となったあとに実行す る 1 件目のレコードの格納を含みます。
- 4V AFM の SDB データベースで二次インデクスが定義されたレコードの 2 件目以降の格納の場 合:1
- 4V AFM の SDB データベースで二次インデクスが定義されていないレコードの 1 件目の格納の場 合:1

レコードの削除によって,当該データベースキー値を持つ子レコードが 0 件となったあとに実行す る 1 件目のレコードの格納を含みます。

• それ以外の場合:0

注※4

システム共通定義の pd\_inner\_replica\_control オペランドを指定している場合に加算します。

#### 注※5

- 該当するファミリに事前ページ割り当て機能を適用している場合,確保予定の事前割り当てページ の数を加算します。なお,このレコードの格納でレコード実現値を格納するページ分については, 加算済みであるため,1 を減算しています。
- サブページ分割をする場合は,「(事前割り当てサブページ数−1)」になります。

注※6

システム共通定義の pd\_lock\_uncommited\_delete\_data オペランドに WAIT を指定し、かつ 4V FMB または SD FMB の SDB データベースの場合に加算します。

## (3) レコードの更新(MODIFY)

更新対象RDエリア数<sup>※4</sup>+1+変更レコード実現値格納ページ数<sup>※1</sup>+1<sup>※2</sup>+1<sup>※3</sup>+1<sup>※5</sup>+5<sup>※6</sup>

注※1

- 次に示す値を加算します。
	- ・ユーザデータの変更だけの場合:1
	- ・USER ポインタの設定だけの場合:2
	- ・USER ポインタの設定の解除だけの場合:1
	- ・ユーザデータの変更と,USER ポインタの設定または設定の解除を同時に実行する場合:2
- サブページ分割をする場合は,「変更レコード実現値格納サブページ数」になります。
- 注※2

システム共通定義の pd\_inner\_replica\_control オペランドを指定している場合に加算します。

注※3

ユーザデータの変更だけを行う場合,対象レコードがルートレコード以外であれば加算します。 USER ポインタの設定または設定の解除を行う場合、親レコードがルートレコード以外であれば加算し ます。

#### 注※4

- 4V FMB または 4V AFM の SDB データベースの場合 1 を加算します。
- SD FMB の SDB データベースの場合

対象となるレコード型および二次インデクスを格納する RD エリアの総数を加算します。

注※5

SD FMB の SDB データベースで、二次インデクスを定義したレコードを更新する場合に加算します。 注※6

SD FMB の SDB データベースで、キー項目を更新する場合に加算します。

なお、親レコードがルートレコードの場合は、5 ではなく4を加算してください。

# (4) レコードの削除 (ERASE)

削除対象RDエリア数<sup>※1</sup>+1+削除レコード実現値格納ページ数<sup>※2</sup>+4<sup>※3</sup>+1<sup>※4</sup>  $+$ 削除レコード実現値数※5+1※6+未使用の事前割り当てページ数※7

注※1

対象となるレコード型,インデクスが格納されている RD エリアの総数です。

注※2

サブページ分割をする場合は,「削除レコード実現値格納サブページ数」になります。

注※3

直前および直後の子レコードがない場合は,その分減算します。また,親レコードがルートレコードの 場合は 1 を減算します。

注※4

システム共通定義の pd\_inner\_replica\_control オペランドを指定している場合に加算します。

注※5

インデクスが定義されたレコード実現値を削除する場合に加算します。

注※6

4V AFM の SDB データベースで,当該データベースキー値を持つ子レコードが 0 件になる場合に加算 します。

注※7

- 削除対象レコードがルートレコードであり, 該当するファミリを格納するために事前割り当てペー ジを確保している場合,レコードが格納されていない事前割り当てページ数を加算します。
- サブページ分割をする場合は,「未使用の事前割り当てサブページ数」になります。

## (5) レコードの一括削除【4V DAM,4V SAM】

削除対象のレコード格納用RDエリア数+3+1※ +利用するインデクスのインデクス格納用RDエリア数

#### 注※

システム共通定義の pd\_inner\_replica\_control オペランドを指定している場合に加算します。

## (6) 複数レコードの検索(FETCHDB ALL)【4V FMB】

検索対象RDエリア数※1+1  $+1^{x2}$  $+1^{3/3}$ 

注※1

前回の複数レコードの検索で取得したファミリの,続きのレコードを取得する場合は 1(レコードを格 納する RD エリア分),それ以外は 2(レコードを格納する RD エリアおよびシーケンシャルインデク スを格納する RD エリア分)を加算します。

注※2

前回の複数レコードの検索で取得したファミリの,続きのレコードを取得する場合は 0 とします。 注※3

システム共通定義の pd\_inner\_replica\_control オペランドを指定している場合に加算します。

## (7) 構成情報取得【4V AFM】

構成情報取得対象のレコード格納用RDエリア数+1+2※1  $+$ 利用するインデクスのインデクス格納用RDエリア数+1 $^{352}$ 

注※1

対象の仮想ルートレコードが1つしか存在しない場合は、1となります。

また. SDB データベースを操作する API の排他モード 1 に'N' (無排他モード) を指定する場合, また は TAM のデータベースの無排他検索機能が動作する場合は 0 となります。

注※2

システム共通定義の pd\_inner\_replica\_control オペランドを指定している場合に加算します。

## 3.8.3 HiRDB/SD 定義ユティリティ(pdsdbdef)実行時の排他資源数

HiRDB/SD 定義ユティリティ (pdsdbdef) の実行時には、次の計算式で算出したサーバ当たりの排他資 源数が必要になります。

## (1) \*ENTRY DICTIONARY 文(SCHEMA 指定)の実行時

• ディクショナリサーバで必要とする排他資源数

27+↑DB÷(DICPG−59)↑+↑DBVW÷(DICPG−59)↑

# (2) \*ENTRY DICTIONARY 文 (STORAGE SCHEMA 指定) の実行時

• ディクショナリサーバで必要とする排他資源数

18+↑STDB÷(DICPG−59)↑

# (3) \*ENTRY DIRECTORY 文の実行時

• ディクショナリサーバで必要とする排他資源数

36+↑DBVW÷(DICPG−59)↑×2+↑DBS÷(DICPG−59)↑ +↑SUB÷(DICPG−59)↑

\*CHECK DICTIONARY 文または\*ENTRY DIRECTORY 文を実行していない場合は,次の計算式で 算出した値を加算してください。

RECN<br>  $\sum_{i=1}^{RECN}$  CRTTBL +  $\sum_{i=1}^{IDXN}$  CRTIDX

\*ALTER DICTIONARY 文で変更したデータベース定義に対して,\*CHECK DICTIONARY 文また は\*ALTER DIRECTORY 文を実行していない場合は,次の計算式で算出した値を加算してください。

ADRECN<br>  $\sum_{i=1}^{ADIDXN}$ CRTTBL +  $\sum_{j=1}^{ADIDXN}$ CRTIDX

• フロントエンドサーバおよびバックエンドサーバで必要とする排他資源数

\*CHECK DICTIONARY 文または\*ENTRY DIRECTORY 文を実行していない場合は,次の計算式で 算出した値を加算してください。

RECN<br>  $\sum_{i=1}^{RECN}$  CRTTBL +  $\sum_{i=1}^{IDXN}$  CRTIDX

\*ALTER DICTIONARY 文で変更したデータベース定義に対して,\*CHECK DICTIONARY 文また は\*ALTER DIRECTORY 文を実行していない場合は,次の計算式で算出した値を加算してください。

ADRECN<br>  $\sum_{i=1}^{ADIDXN}$  CRTIDX<br>  $\sum_{i=1}^{ADIDXN}$  CRTIDX

# (4) \*ALTER DICTIONARY 文 (SCHEMA 指定) の実行時【4V FMB. 4V AFM】

• ディクショナリサーバで必要とする排他資源数

27+↑DB÷(DICPG−59)↑+↑DBVW÷(DICPG−59)↑

# (5) \*ALTER DICTIONARY 文(STORAGE SCHEMA 指定)の実行時【4V FMB, 4V AFM]

• ディクショナリサーバで必要とする排他資源数

```
18+↑STDB÷(DICPG−59)↑
```
# (6) \*ALTER DIRECTORY 文の実行時【4V FMB,4V AFM】

• ディクショナリサーバで必要とする排他資源数

<sup>3.</sup> HiRDB/SD のデータベース設計

36+↑DBVW÷(DICPG−59)↑×2+↑DBS÷(DICPG−59)↑ +↑SUB÷(DICPG−59)↑

\*ALTER DICTIONARY 文で変更したデータベース定義に対して,\*CHECK DICTIONARY 文また は\*ALTER DIRECTORY 文を実行していない場合は,次の計算式で算出した値を加算してください。

ADRECN<br>  $\sum_{i=1}^{ADIDXN}$  CRTIDX<br>  $\sum_{i=1}^{ADIDXN}$  CRTIDX

• フロントエンドサーバおよびバックエンドサーバで必要とする排他資源数

\*ALTER DICTIONARY 文で変更したデータベース定義に対して,\*CHECK DICTIONARY 文また は\*ALTER DIRECTORY 文を実行していない場合は,次の計算式で算出した値を加算してください。

ADRECN<br>  $\sum_{i=1}^{ADIRECN}$  CRTTBL +  $\sum_{i=1}^{ADIDXN}$  CRTTDX

• バックエンドサーバで必要とする排他資源数

\*ALTER DICTIONARY 文で格納 RD エリアの変更をした SDB データベース定義に対して,\*CHECK DICTIONARY 文または\*ALTER DIRECTORY 文を実行していない場合は,次の計算式で算出した 値を加算してください。

ALRECN<br>  $\sum_{i=1}^{ALRECN}$  (ALTRDA + PRGTBL)

# (7) \*DELETE DICTIONARY 文(SCHEMA 指定)の実行時

• ディクショナリサーバで必要とする排他資源数

15+↑DB÷(DICPG−59)↑+↑DBVW÷(DICPG−59)↑

削除する SDB ディクショナリ情報に対して,\*CHECK DICTIONARY 文または\*ENTRY DIRECTORY 文を実行していて,その後,SDB データベース格納定義を削除していない場合は,次の 計算式で算出した値を加算してください。

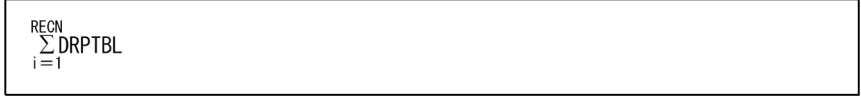

• フロントエンドサーバおよびバックエンドサーバで必要とする排他資源数

削除する SDB ディクショナリ情報に対して,\*CHECK DICTIONARY 文または\*ENTRY DIRECTORY 文を実行していて、その後、SDB データベース格納定義を削除していない場合は、次の 計算式で算出した値を加算してください。

 $\sum_{i=1}^{RECN} DRPTBL$ RECN

# (8) \*DELETE DICTIONARY 文 (STORAGE SCHEMA 指定) の実行時

• ディクショナリサーバで必要とする排他資源数の計算式を次に示します。

8+↑STDB÷(DICPG−59)↑

削除する SDB ディクショナリ情報に対して,\*CHECK DICTIONARY 文または\*ENTRY DIRECTORY 文を実行していて、その後、SDB データベース定義を削除していない場合は、次の計算 式で算出した値を加算してください。

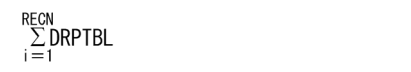

• フロントエンドサーバおよびバックエンドサーバで必要とする排他資源数 削除する SDB ディクショナリ情報に対して,\*CHECK DICTIONARY 文または\*ENTRY DIRECTORY 文を実行していて、その後、SDB データベース定義を削除していない場合は、次の計算 式で算出した値を加算してください。

RECN<br> $\sum_{i=1}^{RECN}$ DRPTBL

# (9) \*DELETE DIRECTORY 文の実行時

• ディクショナリサーバで必要とする排他資源数

12+↑DBS÷(DICPG−59)↑+↑SUB÷(DICPG−59)↑

# (10) \*CHECK DICTIONARY 文 (STORAGE SCHEMA 指定) の実行時

• ディクショナリサーバで必要とする排他資源数

 $23 +$  ↑DB ÷ (DICPG-59) ↑ + ↑ STDB ÷ (DICPG-59) ↑ × 2

\*CHECK DICTIONARY 文または\*ENTRY DIRECTORY 文を実行していない場合は,次の計算式で 算出した値を加算してください。

RECN<br>  $\sum_{i=1}^{RECN}$  CRTTBL +  $\sum_{i=1}^{IDXN}$  CRTIDX

\*ALTER DICTIONARY 文で変更したデータベース定義に対して,\*CHECK DICTIONARY 文また は\*ALTER DIRECTORY 文を実行していない場合は,次の計算式で算出した値を加算してください。

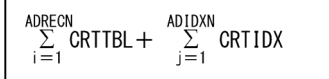

• フロントエンドサーバおよびバックエンドサーバで必要とする排他資源数

\*CHECK DICTIONARY 文または\*ENTRY DIRECTORY 文を実行していない場合は,次の計算式で 算出した値を加算してください。

<sup>3.</sup> HiRDB/SD のデータベース設計
$\sum_{i=1}^{RECN}$  CRTTBL +  $\sum_{j=1}^{IDXN}$  CRTIDX

\*ALTER DICTIONARY 文で変更したデータベース定義に対して,\*CHECK DICTIONARY 文また は\*ALTER DIRECTORY 文を実行していない場合は,次の計算式で算出した値を加算してください。

ADRECN<br>  $\sum_{i=1}^{ADRECN}$ CRTTBL +  $\sum_{j=1}^{ADIDXN}$ CRTIDX

# (11) 計算式で使用する変数の説明

計算式中で使用している変数の意味を次に示します。

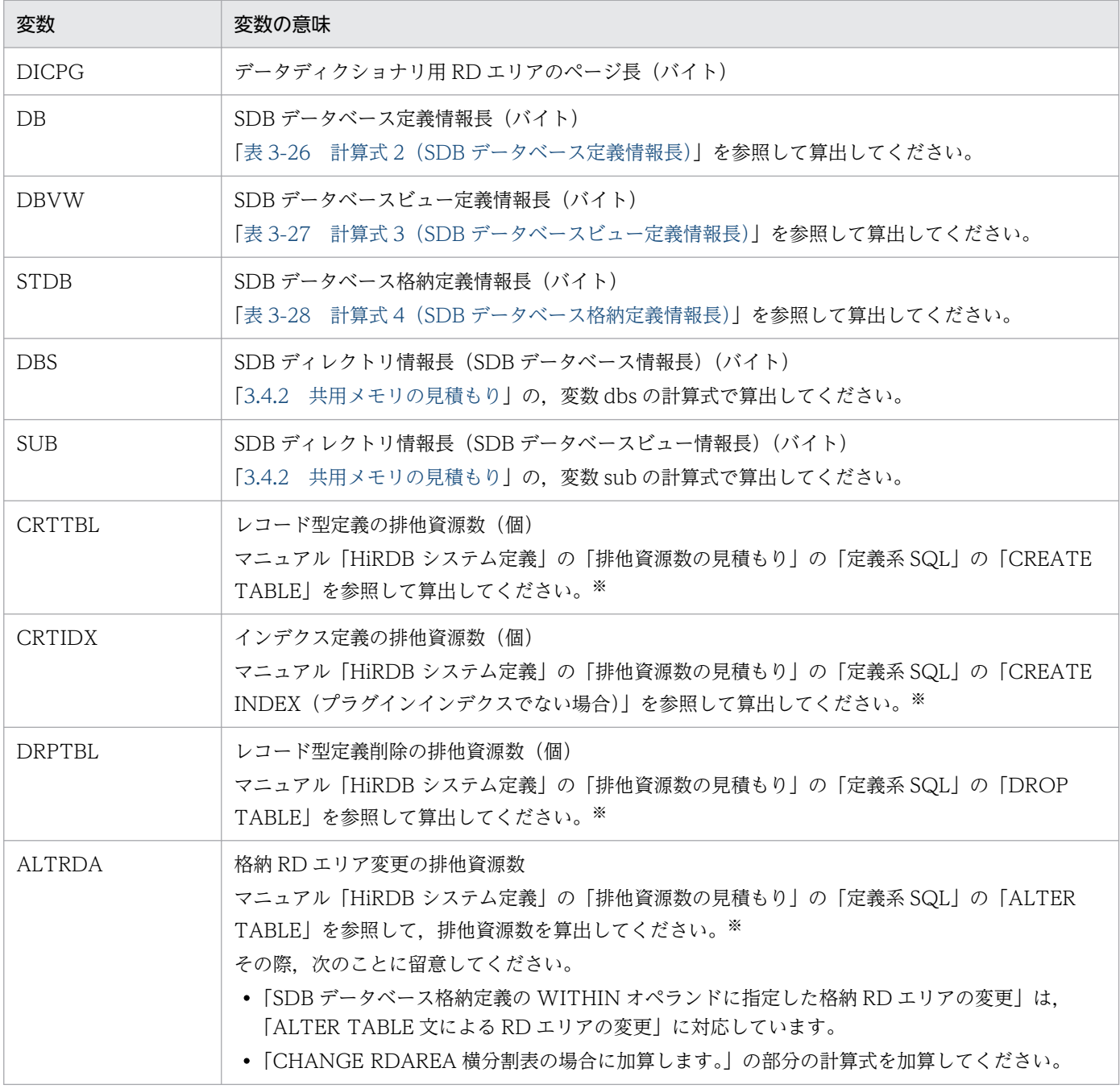

3. HiRDB/SD のデータベース設計

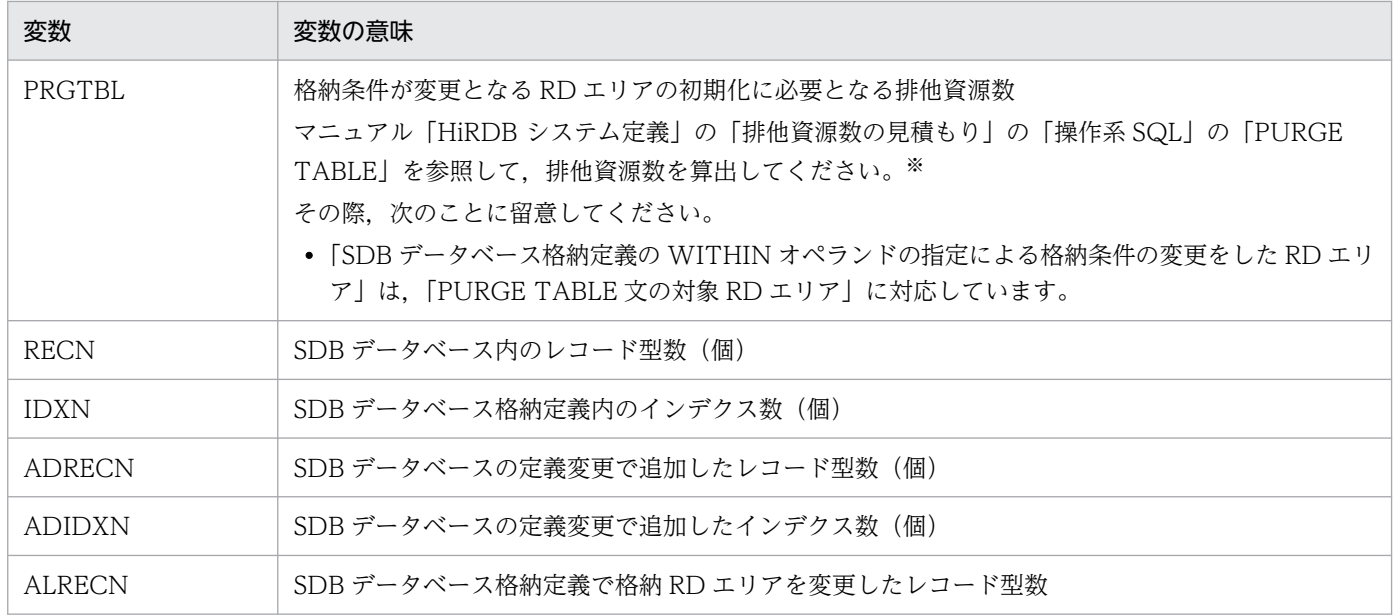

注※

マニュアルを参照する場合,次の用語を読み替えてください。

- •「表」を「レコード型」に読み替えてください。
- •「列」を「構成要素」に読み替えてください。なお,データ属性を持たない構成要素は,構成要素数 を数える際の対象にはしないでください。また,SDB データベース定義で OCCURS 句を指定する 場合,システム内で生成される構成要素は,構成要素数を数える際の対象にしてください。

# 3.8.4 HiRDB/SD データベース作成ユティリティ (pdsdblod) 実行時の排 他資源数

HiRDB/SD データベース作成ユティリティ (pdsdblod)の実行時には、次の計算式で算出したサーバ当 たりの排他資源数が必要になります。

#### ・トランザクションを超えた排他制御で使用する資源数

 $X = (a+b) \times 2 + 2 + c \times d$ 

サーバ共通定義の pd\_lck\_until\_disconnect\_cnt オペランド値は、X 以上必要です。

#### 変数の説明

- a:格納レコード用 RD エリアの総数
- b:インデクス格納用 RD エリアの総数(シーケンシャルインデクス格納用,二次インデクス格納用)
- c:インデクスの総数(シーケンシャルインデクス,二次インデクス)
- d:レコードの横分割格納 RD エリア数

・トランザクション内の排他制御で使用する資源数

#### $Y=a \times 2+1+b+c$

サーバ共通定義の pd\_lck\_pool\_size オペランド値は,↑Y÷4↑キロバイト以上必要です。

#### 変数の説明

- a:使用中セグメント数(すでにデータが格納されているセグメント数) environment 文の purge オペランドに yes を指定したときに加算してください。
- b:レコード型を格納する RD エリアの使用セグメント数
- c:インデクスを格納する RD エリアの使用セグメント数 使用セグメント数は,データを格納する予定のセグメント数としてください。ただし,-d オプショ ンの指定時,すでにデータが格納されているセグメント数(使用中セグメント数)の方が,データ を格納する予定のセグメント数より多い場合は,使用中セグメント数で計算してください。

HiRDB/SD データベース作成ユティリティ (pdsdblod)の前処理では、(209 + a)の資源を消費しま す。そのため、Y は最低でも (209 + a) 以上必要です。HiRDB/SD データベース作成ユティリティ (pdsdblod)の前処理で確保した資源は,データロードを開始する前に解放されるため,計算した Y の値 が (209 + a) 以上の場合は、その値を使用してください。

# 3.8.5 HiRDB/SD データベース再編成ユティリティ (pdsdbrog) 実行時の 排他資源数

HiRDB/SD データベース再編成ユティリティ (pdsdbrog) の実行時には、次の計算式で算出したサーバ 当たりの排他資源数が必要になります。

・トランザクション内の排他制御で使用する資源数

 $Y=2\times$   $(a+b)$  +1

サーバ共通定義,バックエンドサーバ定義の pd\_lck\_pool\_size オペランド値は,↑Y÷4↑キロバイト以 上必要です。

#### 変数の説明

- a:1(アンロード対象のデータが格納されている RD エリアの数)
- b:アンロード対象のインデクスが格納されている RD エリアの数

HiRDB/SD データベース再編成ユティリティ (pdsdbrog) の前処理では、(209 + a) の資源を消費しま す。そのため、Y は最低でも (209 + a)以上必要です。HiRDB/SD データベース再編成ユティリティ (pdsdbrog)の前処理で確保した資源は,アンロードを開始する前に解放されるため,計算した Y の値が (209 + a) 以上の場合は、その値を使用してください。

# 3.8.6 HiRDB/SD データベースアクセスユティリティ (pdsdbexe) 実行時 の排他資源数

HiRDB/SD データベースアクセスユティリティ(pdsdbexe)の DML コマンドで SDB データベースを 操作する際に必要な排他資源数を求める必要があります。DML コマンドで SDB データベースを操作する 際に必要な排他資源数は,SDB データベースを操作する API 実行時の排他資源数と同じになります。詳 細については,「3.8.2 SDB [データベースを操作する API または DML の実行時の排他資源数](#page-386-0)」を参照し てください。

3. HiRDB/SD のデータベース設計

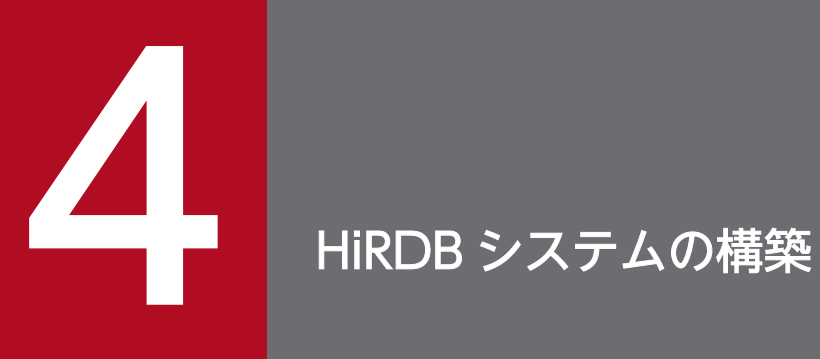

この章では、HiRDB/SD を使用する際の HiRDB システムの構築について説明します。

# 4.1 システム構築手順

ここでは、HiRDB を新規導入するときのシステム構築手順、およびほかの製品と連携する場合の環境設定 について説明します。

### 4.1.1 HiRDB を新規導入するときのシステム構築手順

HiRDB を新規導入するときのシステム構築手順を次に示します。

1. HiRDB をインストールします。

HiRDB のインストール手順については,「[4.3 HiRDB のインストール](#page-404-0)」を参照してください。

2. HiRDB の環境設定をします。

HiRDB の環境設定の手順については,「[4.4 環境設定」](#page-409-0)を参照してください。

3. SDB データベースを作成します。

SDB データベースの作成手順については,[「4.5 SDB データベースの作成」](#page-412-0)を参照してください。

### 4.1.2 ほかの製品と連携する場合の環境設定

ほかの製品と連携する場合の環境設定を次に示します。

### (1) 系切り替え機能を使用する場合

系切り替え機能を使用する場合は、クラスタソフトウェアが必要になります。HiRDB/SD では、クラスタ ソフトウェアとして HA モニタだけが使用できます。系切り替え機能の環境設定方法については、次の個 所を参照してください。

#### 高速系切り替え機能を使用する場合

[「6.1 高速系切り替え機能の環境設定の流れ](#page-623-0)」

### (2) インナレプリカ機能を使用する場合

インナレプリカ機能を使用するには,HiRDB Staticizer Option が必要になります。環境設定方法につい ては,「[4.6 インナレプリカ機能を使用する場合の環境設定【4V FMB,4V AFM】」](#page-418-0)を参照してください。

<sup>4.</sup> HiRDB システムの構築

# 4.2 HiRDB のディレクトリおよびファイル構成

HiRDB のディレクトリおよびファイル構成について説明します。

### 4.2.1 最初に作成するファイル

## (1) HiRDB 管理者が作成するディレクトリおよびファイル

HiRDB 管理者が作成するディレクトリおよびファイル構成を次の表に示します。

#### 表 4-1 HiRDB 管理者が作成するディレクトリおよびファイル構成

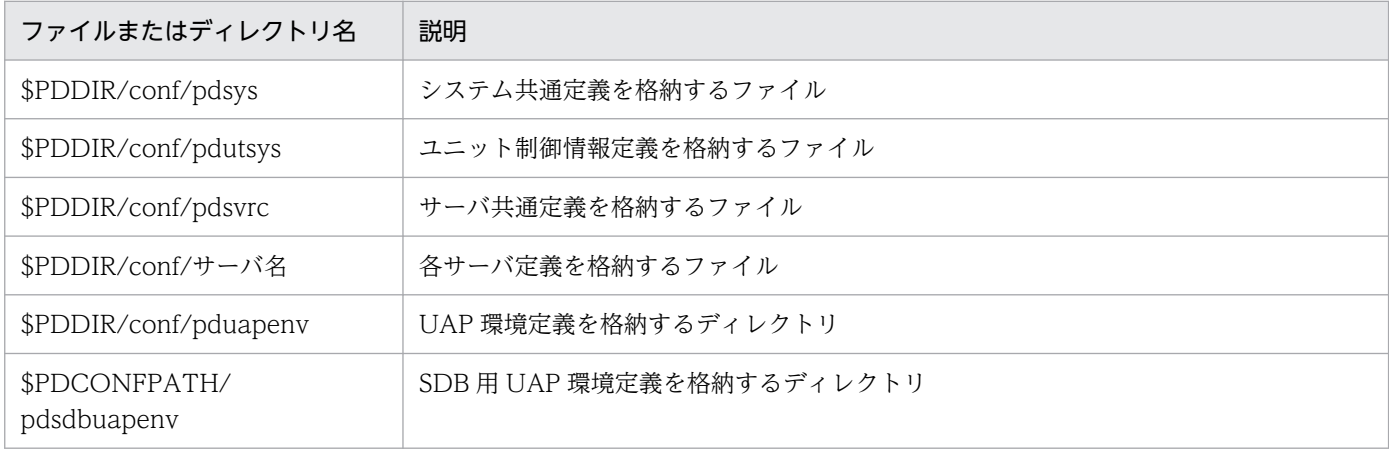

# (2) HiRDB が作成するディレクトリ

HiRDB が作成するディレクトリの構成を次の表に示します。

#### 表 4‒2 HiRDB が作成するディレクトリの構成

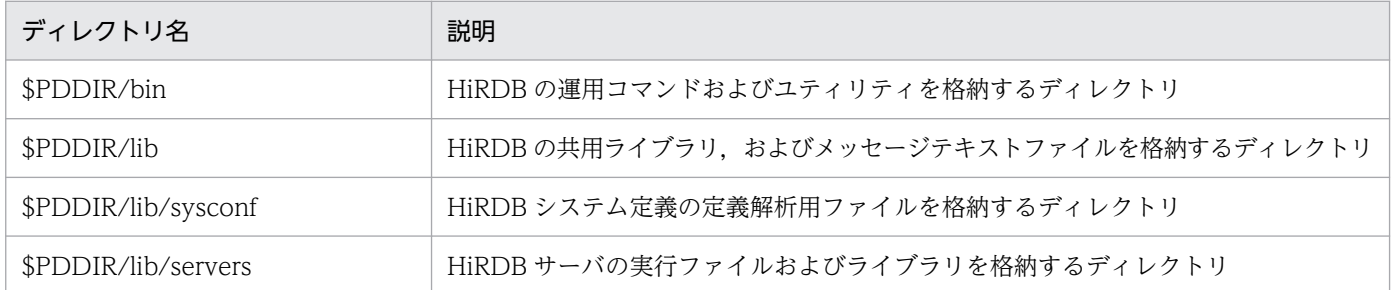

上記の表以外のディレクトリおよびファイルについては,マニュアル「HiRDB システム導入・設計ガイ ド」の「HiRDB が作成するディレクトリおよびファイル」を参照してください。

# 4.2.2 単調増加ファイル

単調増加ファイルについては、[「付録 F 単調増加ファイル」](#page-1435-0),およびマニュアル「HiRDB システム導入· 設計ガイド」の「単調増加ファイル」を参照してください。

<sup>4.</sup> HiRDB システムの構築

## <span id="page-404-0"></span>4.3 HiRDB のインストール

ここでは,HiRDB のインストールおよびアンインストールについて説明します。

HiRDB をインストールするすべてのサーバマシンで,同じバージョンのプラットフォームを使用してくだ さい。

### 4.3.1 インストール前の準備

インストール前の準備については,マニュアル「HiRDB システム導入・設計ガイド」の「インストール 前の作業」を参照してください。

オペレーティングシステムパラメタの見積もりについては,「[3.7 OS のオペレーティングシステムパラ](#page-384-0) [メタの見積もり](#page-384-0)」をあわせて参照してください。

### 4.3.2 HiRDB のインストール手順

ここでは、HiRDB のインストール手順について説明します。

### (1) HiRDB のインストール

HiRDB のインストールについては、マニュアル「HiRDB システム導入・設計ガイド」の「HiRDB のイ ンストール」を参照してください。

#### HiRDB/SD をインストールする場合の注意事項

- HiRDB Structured Data Access Facility をインストールする場合,セットアップ済みの HiRDB Server が存在するときは、HiRDB Server をアンインストールしてから、HiRDB Structured Data Access Facility をインストールしてください。上書きインストールはできません。
- HiRDB Server をインストールする場合,セットアップ済みの HiRDB Structured Data Access Facility が存在するときは, HiRDB Structured Data Access Facility をアンインストールしてく ださい。上書きインストールはできません。
- HiRDB Structured Data Access Facility は HiRDB Server のオプション製品です。ただし,構造 型 DB 機能を使用する場合は、HiRDB Structured Data Access Facility だけをインストールして ください。既存のオプション製品と違い、pdopsetup コマンド (付加 PP のセットアップ)では セットアップできません。
- HiRDB Server と HiRDB Structured Data Access Facility が混在するような複数ユニット構成に はできません。

#### 4. HiRDB システムの構築

# (2) 付加 PP のインストール

### 実行者 スーパユーザ

HiRDB/SD に関連する付加 PP を使用する場合は,付加 PP をインストールします。付加 PP の機能と, 付加 PP をインストールするサーバマシンを次の表に示します。

### 表 4‒3 付加 PP の機能とインストール先のサーバマシン

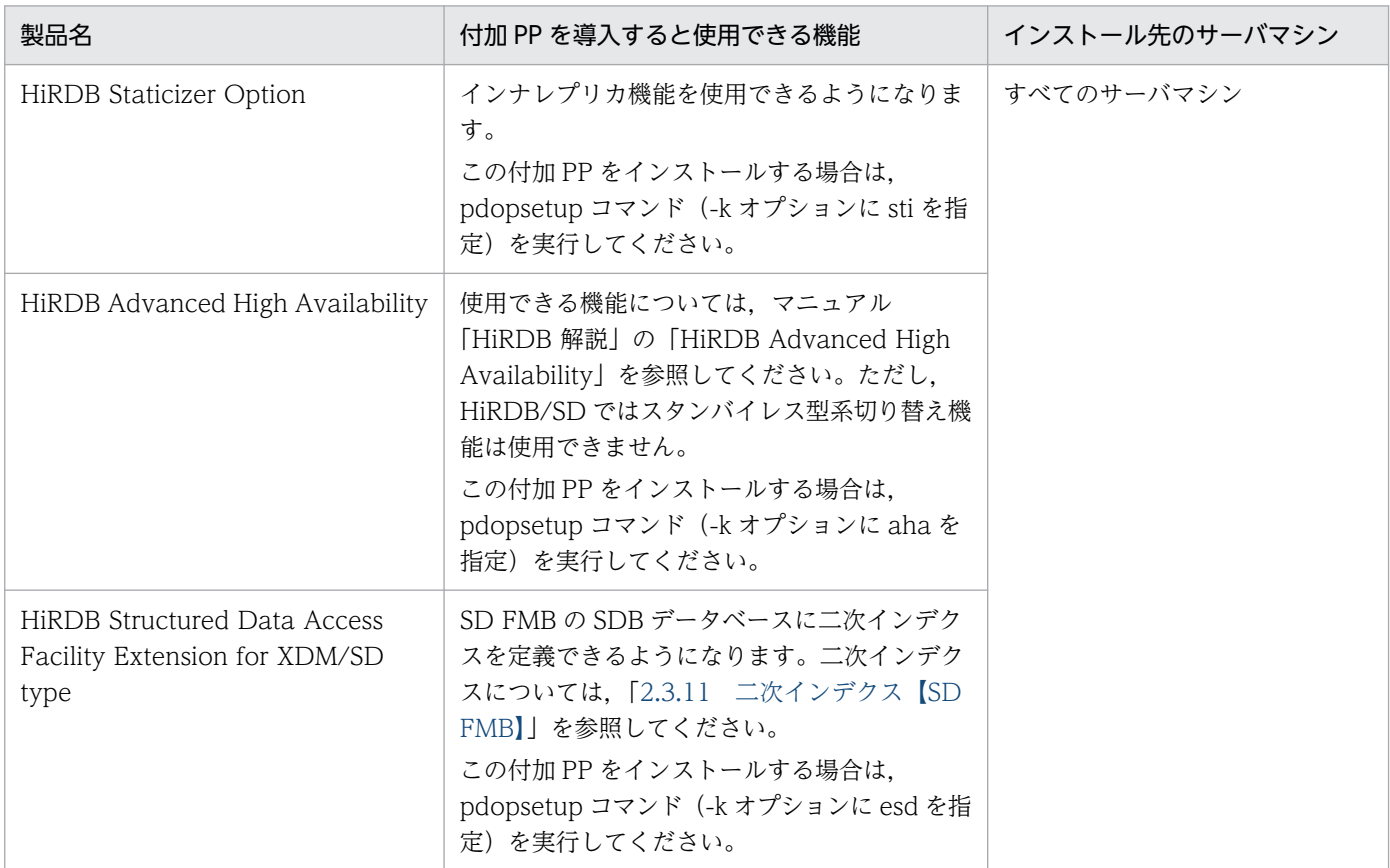

# 4.3.3 インストール後の作業

HiRDB をインストールしたあとの作業については,マニュアル「HiRDB システム導入・設計ガイド」の 「インストール後の作業」を参照してください。

ただし、HiRDB/SD をインストールしたあとの作業には、マニュアル「HiRDB システム導入・設計ガイ ド」に記載されている内容と差異があります。ここでは,その差異についてだけ説明します。

なお,マニュアル「HiRDB システム導入・設計ガイド」を参照する際,「表やインデクスを定義する」は 「SDB データベースを定義する」に読み替えてください。

# (1) ワークファイル出力先ディレクトリの作成

実行者 HiRDB 管理者

4. HiRDB システムの構築

HiRDB/SD が出力するワークファイルの出力先となるディレクトリを作成してください。

### (a) ワークファイル出力先ディレクトリの容量の見積もり

ワークファイル出力中に HiRDB または運用コマンドが異常終了した場合,ワークファイルは削除されま せん。そのため、pdcspool コマンドを実行する前にディスク容量が不足しないように、ワークファイル 出力先ディレクトリの空き領域には十分に余裕のある値を設定してください。

ワークファイル出力先ディレクトリ下の空き領域のサイズについては,マニュアル「HiRDB システム導 入・設計ガイド」の「ワークファイル出力先ディレクトリの容量の見積もり」に記載されている計算式に, 次の値を加算してください。

- pdsdbdef コマンド実行時の実行結果ファイルの容量 SDB 定義文ファイルサイズ×1.2
- pdsdblod コマンド実行時の次のファイルの容量
	- 実行結果ファイル
	- ワークファイル
	- インデクス情報ファイル
	- ソート用ワークファイル

[「3.6.1\(1\) HiRDB/SD データベース作成ユティリティ\(pdsdblod\)実行時のファイルの容量」](#page-373-0)を参 照してください。

• pdsdbrog コマンド実行時の実行結果ファイルの容量

[「3.6.1\(2\) HiRDB/SD データベース再編成ユティリティ\(pdsdbrog\)実行時のファイルの容量](#page-374-0)」を 参照してください。

# (2) 文字コードの指定

HiRDB/SD で使用する文字コードを指定します。

### (a) 文字コードの指定(サーバ側の指定)

使用する文字コードを pdsetup コマンドの -c オプションで指定します。使用できる文字コードを次に示 します。

• 4V FMB または 4V AFM の SDB データベースの場合

シフト JIS 漢字コードまたは Unicode (UTF-8) のどちらかを使用できます。

• SD FMB の SDB データベースの場合

シフト JIS 漢字コードを使用できます。

pdadmvr -c コマンドで使用している文字コードを確認できます。

### (b) 文字コードの指定(クライアント側の指定)

クライアント側では,サーバの文字コードに応じてクライアント環境定義の LANG または PDCLTLANG オペランドに文字コードを指定します。クライアント環境定義は,UAP の作成または実行時に参照されま す。サーバの文字コードに応じて指定できるクライアント環境定義については,マニュアル「HiRDB UAP 開発ガイド を参照してください。

なお. SDB データベースを操作する API または DML を発行する場合は, HiRDB/SD で使用する文字コー ドと同じ文字コードを指定してください。

### (3) SDB ディレクトリ情報ファイルの作成

ユニット制御情報定義の pd\_structured\_directory\_path オペランドに指定したディレクトリ下に SDB ディレクトリ情報ファイルを作成してください。

高速系切り替え機能を使用している場合は,待機系ユニットにも SDB ディレクトリ情報ファイルを作成し てください。

### (4) リモートシェル実行環境の設定

HiRDB/SD 定義ユティリティ(pdsdbdef)を実行する場合は,ユティリティを実行するマシン自体を対 象にリモートシェルの実行を許可する設定が必要です。

例:

- システム共通定義の pd\_cmd\_rmode オペランドに rsh を指定する場合は、/etc/hosts.equiv または \$HOME/.rhosts に自サーバマシンのホスト名を設定してください。
- システム共通定義の pd\_cmd\_rmode オペランドに ssh を指定する場合は,自サーバマシンの公開鍵を 自サーバマシンに登録してください。

### 4.3.4 HiRDB のアンインストール

HiRDB のアンインストールについては,マニュアル「HiRDB システム導入・設計ガイド」の「HiRDB のアンインストール」を参照してください。

#### 実行者 スーパユーザおよび HiRDB 管理者

HiRDB Structured Data Access Facility のアンインストールは、次の場合だけ実施してください。 このほかの理由でのアンインストールは推奨しません。

- 今後このサーバマシンで HiRDB Structured Data Access Facility を使用しない場合
- HiRDB Structured Data Access Facility から HiRDB Server に入れ替える場合

# 4.3.5 HiRDB のバージョンアップ

HiRDB の過去のバージョンから HiRDB Structured Data Access Facility/Parallel Server へのバージョ ンアップができます。

HiRDB のバージョンアップについては,マニュアル「HiRDB システム導入・設計ガイド」の「HiRDB のバージョンアップ」を参照してください。

### 注意事項

バージョンアップ,または修正版との入れ替え直後に KFPU00244-E メッセージが出力され,シ ステム共通定義 pd\_structured\_shmpool\_dicsize オペランドが指定されている行がエラーとして 表示された場合は、HiRDB Structured Data Access Facility/Parallel Server ではなく HiRDB/ Parallel Server をインストールしている可能性があります。インストール媒体を確認し、誤ってい た場合は再度インストールからし直してください。

# 4.3.6 修正版 HiRDB Structured Data Access Facility への入れ替え

修正版 HiRDB Structured Data Access Facility への入れ替えができます。

修正版 HiRDB Structured Data Access Facility への入れ替えについては、マニュアル「HiRDB システ ム導入・設計ガイド」の「修正版 HiRDB への入れ替え」を参照してください。

#### 注意事項

- HiRDB Server から HiRDB Structured Data Access Facility の修正版への入れ替えはできません。
- HiRDB Structured Data Access Facility から HiRDB Server の修正版への入れ替えはできません。

## <span id="page-409-0"></span>4.4 環境設定

ここでは,構造型 DB 機能を使用する HiRDB の環境を設定する方法について説明します。

[「3.1 HiRDB/SD の設計](#page-272-0)」で設計した内容に従って,構造型 DB 機能を使用する HiRDB の環境を設定し てください。

#### 環境設定手順

構造型 DB 機能を使用する HiRDB の環境設定手順を次の図に示します。

図 4‒1 コマンドによる構造型 DB 機能を使用する HiRDB の環境設定手順

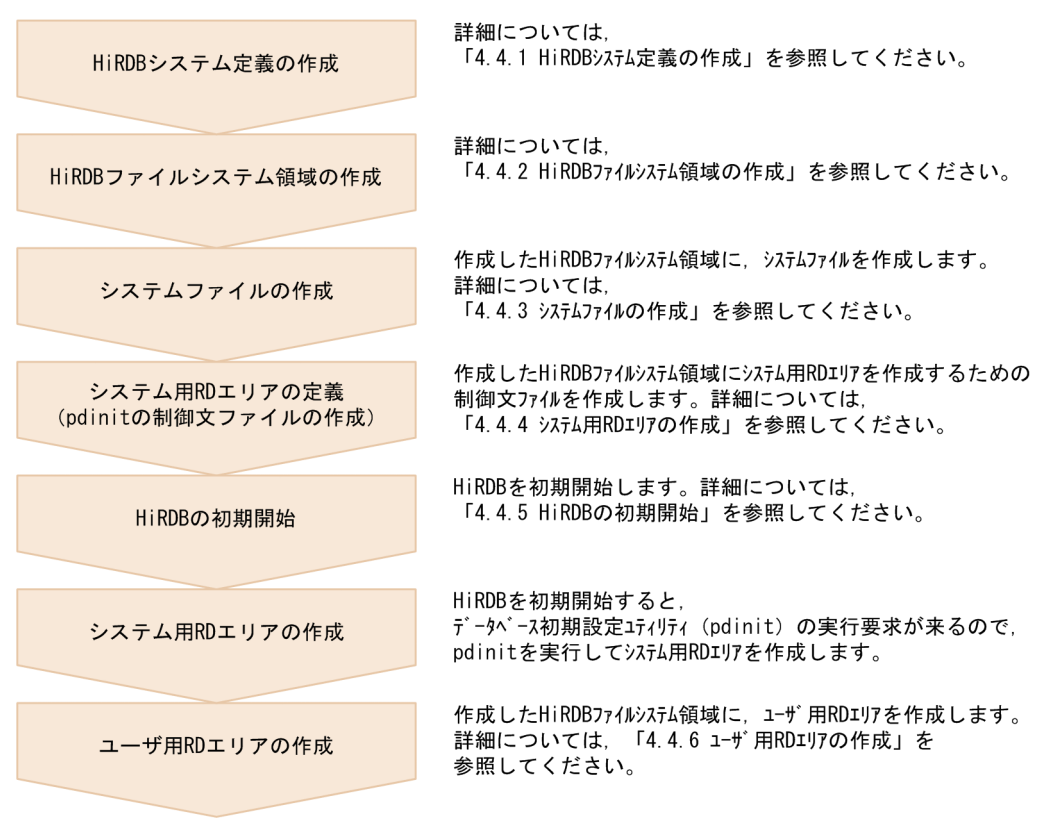

以降の説明で設定する内容を次に示します。

#### 設定する内容

- データベース初期設定ユティリティ(pdinit)でシステム用 RD エリア(マスタディレクトリ用 RD エリア, データディレクトリ用 RD エリアおよびデータディクショナリ用 RD エリア) を作成して, HiRDB をまず開始できるようにします。
- その後,データベース構成変更ユティリティ(pdmod)で,必要な RD エリア(ユーザ用 RD エリ ア)を追加します。

なお,ユーザ用 RD エリアは,データベース初期設定ユティリティ(pdinit)でシステム用 RD エリア と一緒に作成することもできます。

# 4.4.1 HiRDB システム定義の作成

HiRDB のシステム定義の作成については,マニュアル「HiRDB システム導入・設計ガイド」の「HiRDB システム定義の作成」を参照してください。SDB 用 UAP 環境定義を作成する際は,[「4.9 SDB 用 UAP](#page-436-0) [環境定義ファイルの準備【SD FMB】](#page-436-0)」を参照してください。

なお, HiRDB システム定義のうち, HiRDB/SD を使用する場合に指定値の見直しが必要なオペランドに ついては,「[9.4 指定値の見直しが必要なオペランド」](#page-752-0)を参照してください。

また,pdconfchk コマンドでチェックできるオペランドについては,「9.6 pdconfchk [コマンドでチェッ](#page-762-0) [クできるオペランド](#page-762-0)」もあわせて参照してください。

### 4.4.2 HiRDB ファイルシステム領域の作成

HiRDB ファイルシステム領域の作成については,マニュアル「HiRDB システム導入・設計ガイド」の 「HiRDB ファイルシステム領域の作成」を参照してください。

### 4.4.3 システムファイルの作成

システムファイルの作成については,マニュアル「HiRDB システム導入・設計ガイド」の「システムファ イルの作成」を参照してください。

システムファイルの設計方法については,「[3.1.3 システムファイルの設計」](#page-273-0)を参照してください。

### 4.4.4 システム用 RD エリアの作成

システム用 RD エリアの作成については,マニュアル「HiRDB システム導入・設計ガイド」の「システ ム用 RD エリアの作成」を参照してください。

### 4.4.5 HiRDB の初期開始

HiRDB の初期開始については,マニュアル「HiRDB システム導入・設計ガイド」の「HiRDB の初期開 始」を参照してください。

### 4.4.6 ユーザ用 RD エリアの作成

ユーザ用 RD エリアの作成については,マニュアル「HiRDB システム導入・設計ガイド」の「ユーザ用 RD エリアの作成」を参照してください。ただし,HiRDB/SD では「表」は「レコード」に読み替えてく ださい。

4. HiRDB システムの構築

また. HiRDB/SD では次の点に留意してください。

- 1. ユーザ用 RD エリアに SDB データベースを格納する場合は, create rdarea 文の data model オペラ ンドに structured を指定します。なお,for オペランドには user used by PUBLIC だけを指定できま す。
- 2. ユーザ用 RD エリアに次の表またはインデクスを格納する場合は、create rdarea 文の data model オ ペランドに relational を指定するか,または data model オペランドの指定を省略してください。
	- 追い付き反映キー対応表
	- 追い付き反映キー対応表のインデクス
	- 追い付き状態管理表
	- 監査証跡表
- 3. ユーザ用 RD エリア作成時の考慮点については,「[3.2.1 ユーザ用 RD エリアを設計する際の考慮点](#page-277-0)」 を参照してください。

<span id="page-412-0"></span>SDB データベースの作成手順を次の図に示します。

#### 図 4‒2 SDB データベースの作成手順

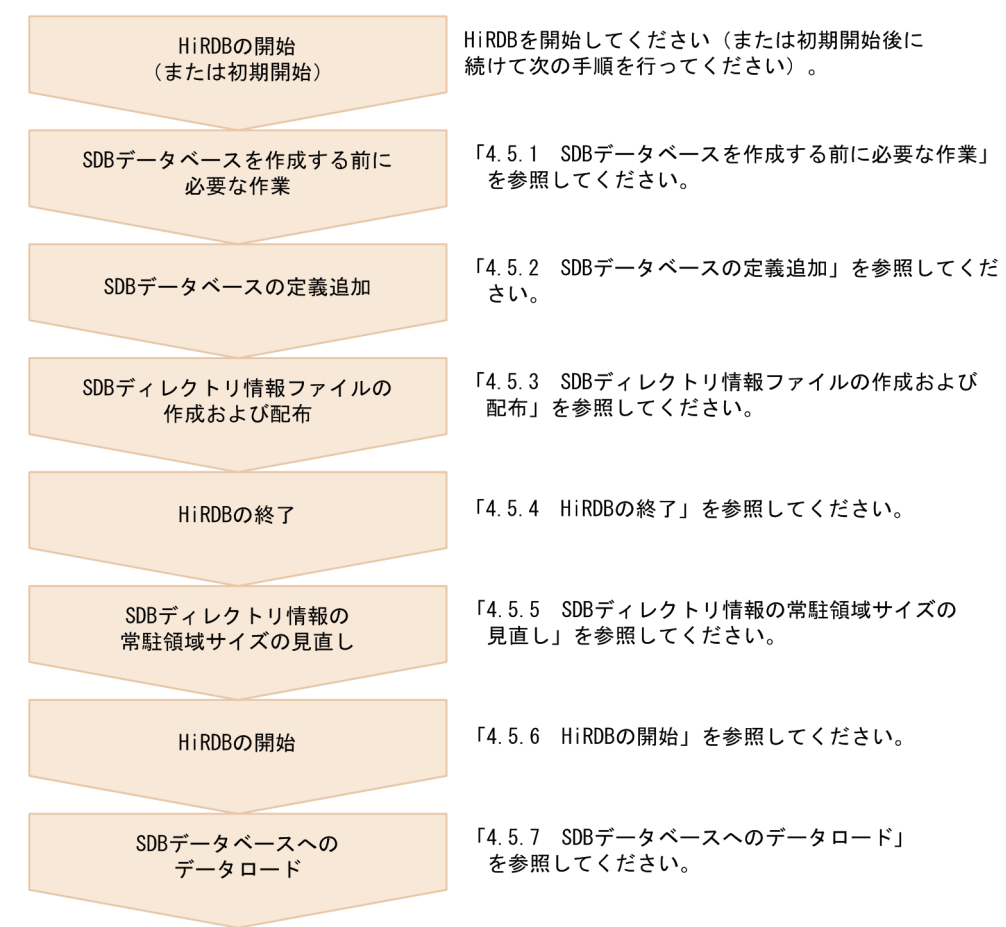

# 4.5.1 SDB データベースを作成する前に必要な作業

#### 実行者 HiRDB 管理者

SDB データベースを作成する前に必要な作業について説明します。定義系 SQL の実行が必要な場合は, データベース定義ユティリティ (pddef)または HiRDB SQL Executer を使用してください。

### (1) クライアント環境定義の設定

次に示すクライアント環境定義を設定してください。クライアント環境定義の設定方法については、マニュ アル「HiRDB UAP 開発ガイド」を参照してください。

- PDHOST
- PDUSER

<sup>4.</sup> HiRDB システムの構築

• PDNAMEPORT

# (2) パスワードの変更

HiRDB 管理者用の認可識別子のパスワードが、認可識別子と同じ文字列になっている場合、定義系 SQL の GRANT 文でパスワードを変更してください。GRANT 文の実行例を次に示します。

GRANT DBA TO HiRDB管理者用の認可識別子 IDENTIFIED BY 新しいパスワード;

### (3) HiRDB 管理者以外が SDB データベースを作成する場合

HiRDB 管理者以外が SDB データベースを作成する場合,定義系 SQL の GRANT 文で, SDB データベー スを作成するユーザに次のユーザ権限を与える必要があります。

- CONNECT 権限
- スキーマ定義権限

ユーザ権限の種類については[「2.15.1 ユーザ権限の種類」](#page-270-0)を参照してください。

SDB データベースを作成するユーザに, CONNECT 権限, およびスキーマ定義権限を与える場合の実行 例を次に示します。

 GRANT CONNECT TO 権限を与えるユーザの認可識別子 IDENTIFIED BY パスワード; GRANT SCHEMA TO 権限を与えるユーザの認可識別子;

# (4) スキーマの定義

定義系 SQL の CREATE SCHEMA でスキーマを定義します。

1ユーザに対して1個のスキーマを定義します。

### (5) データの変換方式の設定

メインフレーム上のデータを HiRDB/SD へ移行する際,メインフレームと HiRDB/SD では符号付きパッ ク形式の符号部に仕様差異があるため,メインフレーム上の UAP をそのまま移行できない場合がありま す。この場合,データの形式を変換する機能(DECIMAL 型の符号正規化機能)を使用してください。こ のとき,符号部の変換規則をよく確認してください。

DECIMAL 型の符号正規化機能を使用するには,システム共通定義の pd\_dec\_sign\_normalize オペラン ドに Y を指定します。詳細については,マニュアル「HiRDB システム運用ガイド」の「DECIMAL 型の 符号部を変換する方法」を参照してください。

### <span id="page-414-0"></span>4.5.2 SDB データベースの定義追加

#### 実行者 CONNECT 権限およびスキーマ定義権限保持者

SDB データベースの定義追加の手順を次に示します。

### (1) SDB データベースのデータベース定義を作成する

SDB データベースのデータベース定義を作成します。SDB データベースのデータベース定義には、次の 二種類があります。

• SDB データベース定義

SDB データベースの論理構造(データ操作の対象となるレコード型やレコード間の親子集合など)を 定義します。SDB データベース定義については,次の個所を参照してください。

- 4V FMB の SDB データベースを定義する場合 「[11.5.1 SDB データベース定義【4V FMB】](#page-901-0)」
- 4V AFM の SDB データベースを定義する場合 「[11.6.1 SDB データベース定義【4V AFM】](#page-951-0)」
- SD FMB の SDB データベースを定義する場合 「[11.7.1 SDB データベース定義【SD FMB】](#page-998-0)」
- SDB データベース格納定義

SDB データベースの格納構造(インデクスの構成要素や親子集合を実現するためのポインタなど)を 定義します。SDB データベース格納定義については,次の個所を参照してください。

- 4V FMB の SDB データベースを定義する場合 「[11.5.2 SDB データベース格納定義【4V FMB】](#page-924-0)」
- 4V AFM の SDB データベースを定義する場合 「[11.6.2 SDB データベース格納定義【4V AFM】](#page-976-0)」
- SD FMB の SDB データベースを定義する場合 「[11.7.2 SDB データベース格納定義【SD FMB】](#page-1012-0)」

SDB データベース定義. SDB データベース格納定義は. SDB 定義文ファイルに記述します。作成した SDB 定義文ファイルを HiRDB/SD 定義ユティリティ (pdsdbdef)の source 文に指定します。

### (2) SDB ディクショナリ情報および SDB ディレクトリ情報を追加する

HiRDB/SD 定義ユティリティ(pdsdbdef)で\*ENTRY DICTIONARY 文および\*ENTRY DIRECTORY 文を実行し,定義追加する SDB データベースの SDB ディクショナリ情報および SDB ディレクトリ情報 をディクショナリ表に追加します。(1)で作成した SDB データベース定義および SDB データベース格納定 義を\*ENTRY DICTIONARY 文に指定します。

<span id="page-415-0"></span>\*ENTRY DICTIONARY 文については[「11.4.2 \\*ENTRY DICTIONARY 文\(SDB ディクショナリ情](#page-890-0) [報の追加\)」](#page-890-0)を参照してください。また,\*ENTRY DIRECTORY 文については「[11.4.6 \\*ENTRY](#page-894-0) [DIRECTORY 文\(SDB ディレクトリ情報の追加\)](#page-894-0)」を参照してください。

また、定義追加した SDB データベースのレコード型およびインデクスの定義情報が、次の RD エリアに 登録されます。

- マスタディレクトリ用 RD エリア
- データディレクトリ用 RD エリア
- ユーザ用 RD エリア

#### 注意事項

\*ENTRY DICTIONARY 文および\*ENTRY DIRECTORY 文は,1 回の pdsdbdef コマンドで実 行してください。

理由:

\*ENTRY DIRECTORY 文の実行時には,データベース定義のチェックが実行されます。 \*ENTRY DICTIONARY 文および\*ENTRY DIRECTORY 文を 1 回の pdsdbdef コマンドで 実行した場合、データベース定義の不整合が検知されると、SDB ディクショナリ情報および SDB ディレクトリ情報はディクショナリ表に追加されません。この場合,データベース定義を 修正して,pdsdbdef コマンドを再実行することで対処できます。

\*ENTRY DICTIONARY 文と\*ENTRY DIRECTORY 文を別々に実行した場合,\*ENTRY DIRECTORY 文の実行時には,すでに SDB ディクショナリ情報はディクショナリ表に追加さ れています。そのため,データベース定義の不整合が検知された場合に,データベース定義を 修正するには,\*DELETE DICTIONARY 文を実行して SDB ディクショナリ情報を削除して から,pdsdbdef コマンドを再実行することになります。

### 4.5.3 SDB ディレクトリ情報ファイルの作成および配布

#### 実行者 HiRDB 管理者

HiRDB/SD 定義ユティリティ(pdsdbdef)を実行して,「4.5.2(2) SDB [ディクショナリ情報および](#page-414-0) SDB [ディレクトリ情報を追加する」](#page-414-0)で作成した SDB ディレクトリ情報を SDB ディレクトリ情報ファイルに出 力して,全ユニットに配布します。

HiRDB/SD 定義ユティリティ (pdsdbdef)の dirinf 文で、SDB ディレクトリ情報ファイルの出力先を指 定します。dirinf 文については,「11.3.5 dirinf 文(SDB [ディレクトリ情報ファイルの作成および配布\)](#page-882-0)」 を参照してください。

SDB ディレクトリ情報ファイルのファイル名は、pdsdbdir 固定となります。

<sup>4.</sup> HiRDB システムの構築

#### ■SDB ディレクトリ情報ファイルの配布

HiRDB/SD 定義ユティリティ (pdsdbdef) を実行すると、SDB ディレクトリ情報ファイルの作成と 同時に、全ユニットに SDB ディレクトリ情報ファイルが配布されます。配布先は、ユニット制御情報 定義の pd\_structured\_directory\_path オペランドに指定したディレクトリ下になります。 高速系切り替え機能を使用している場合は,待機系ユニットにも SDB ディレクトリ情報ファイルが配 布されます。

#### 注意事項

ディザスタリカバリシステムのリモートサイトは配布対象外です。リモートサイトに SDB ディ レクトリ情報ファイルを配布する方法については,[「8.3.1\(2\) 「6. SDB ディレクトリ情報ファ](#page-725-0) [イルをリモートサイトに転送する」の作業](#page-725-0)」を参照してください。

なお、1つのサーバマシン内に複数のユニットがある場合、SDB ディレクトリ情報ファイルはサーバ マシンに 1 つだけ配布し,各ユニットでその SDB ディレクトリ情報ファイルを共有することを推奨し ます。

SDB ディレクトリ情報ファイルをユニットごとに用意することもできますが、SDB ディレクトリ情報 ファイルを配布したり、SDB ディレクトリ情報の整合性をチェックしたりする際の運用負荷は増えます。

### 4.5.4 HiRDB の終了

#### 実行者 HiRDB 管理者

pdstop コマンドで HiRDB を正常終了します。必ず正常終了してください。

### 4.5.5 SDB ディレクトリ情報の常駐領域サイズの見直し

#### 実行者 HiRDB 管理者

次に示す場合は,システム共通定義の pd\_structured\_shmpool\_dicsize オペランド(SDB ディレクトリ 情報の常駐領域サイズ)の指定値を見直します。

- SDB ディレクトリ情報の合計長が,pd\_structured\_shmpool\_dicsize オペランドの指定値を超えてい る場合
- SDB ディレクトリ情報の合計長が,pd\_structured\_shmpool\_dicsize オペランドの指定値に比べてか なり小さい場合

SDB ディレクトリ情報の合計長は,「[4.5.3 SDB ディレクトリ情報ファイルの作成および配布」](#page-415-0)で pdsdbdef コマンドを実行した際に出力される KFPB61231-I メッセージ(size に表示されます)で確認 できます。

# 4.5.6 HiRDB の開始

#### 実行者 HiRDB 管理者

pdstart コマンドで HiRDB を正常開始します。HiRDB の正常開始時、配布した SDB ディレクトリ情報 ファイルが読み込まれ、共用メモリ上の常用常駐領域に SDB ディレクトリ情報が常駐化されます。

HiRDB を開始したあとに,pdsdbarc -c コマンドを実行して,SDB ディレクトリ情報の最終更新日時の チェックを行い、全ユニットの SDB ディレクトリ情報が一致していることを確認してください。

### 4.5.7 SDB データベースへのデータロード

#### 実行者 CONNECT 権限保持者

HiRDB/SD データベース作成ユティリティ (pdsdblod) を使用して、SDB データベースにデータをロー ドします。

データロードには次の 2 種類の方法があります。

- ユーザが用意した任意の入力データファイルを使用する方法 入力データファイル中のデータをレコードの形式に変換して,データベースに格納します。
- フォーマットライト機能を使用する方法 4V DAM の SDB データベースの場合, SDB データベース定義でフォーマットライト機能を使用する 指定をしていれば,フォーマットライト機能を使用できます。フォーマットライト機能を使用すると, SDB データベース定義, および SDB データベース格納定義に従って, HiRDB/SD がデータベースに データを格納します。

どちらの場合でもデータロード時にインデクスが作成されます。

詳細については,「[12. HiRDB/SD データベース作成ユティリティ\(pdsdblod\)」](#page-1055-0)を参照してください。

# <span id="page-418-0"></span>4.6 インナレプリカ機能を使用する場合の環境設定【4V FMB. 4V AFM】

インナレプリカ機能を使用すると,ノンストップサービスに対応したデータベースシステムを構築できま す。インナレプリカ機能を使用するには、HiRDB Staticizer Option が必要になります。

インナレプリカ機能は,4V FMB または 4V AFM の SDB データベースの場合に使用できます。

インナレプリカ機能を使用した更新可能なオンライン再編成を実行できるのは、4V FMB の SDB データ ベースに限ります。

### 4.6.1 HiRDB システム定義の指定

インナレプリカ機能を使用する場合の HiRDB システム定義の指定については,マニュアル「HiRDB シス テム導入・設計ガイド」の「インナレプリカ機能との連携」を参照してください。

### 4.6.2 環境設定方法

インナレプリカ機能を使用する場合のシステムの環境設定方法については,マニュアル「インナレプリカ 機能 HiRDB Staticizer Option」を参照してください。

### 4.6.3 レプリカ RD エリア作成時の留意事項

ここでは,レプリカ RD エリア作成時の留意事項について説明します。

### (1) オリジナル RD エリアおよびレプリカ RD エリアの構成

レプリカ RD エリアは,オリジナル RD エリアと同じ構成にしてください。例えば,オリジナル RD エリ アでレコードおよびインデクスをそれぞれ 2 つの RD エリアに横分割している場合は,レプリカ RD エリ アでもレコードおよびインデクスをそれぞれ 2 つの RD エリアに横分割してください。

オリジナル RD エリアおよびレプリカ RD エリアの正しい構成例を次の図に示します。

### 図 4‒3 オリジナル RD エリアおよびレプリカ RD エリアの正しい構成例

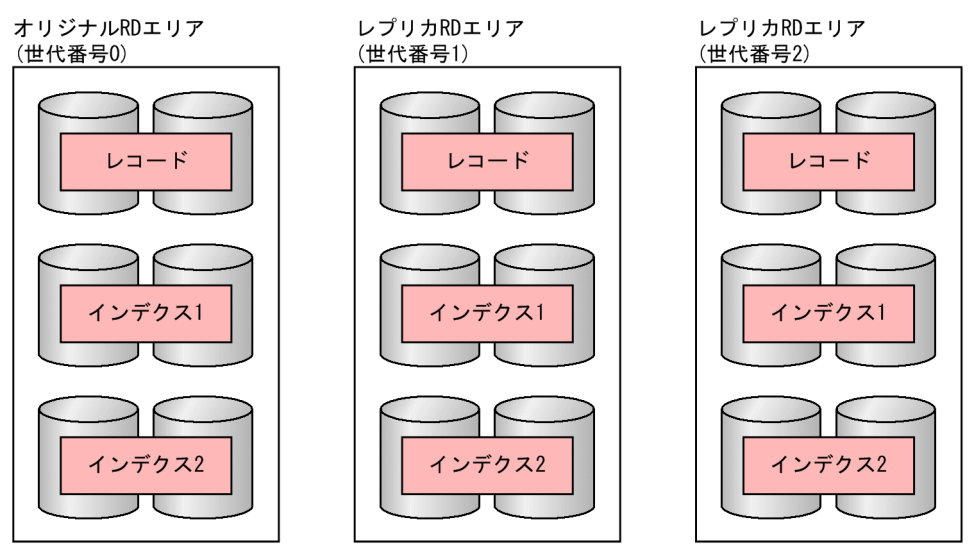

[説明]

レコードおよびインデクスの横分割数を同じにして,オリジナル RD エリアとレプリカ RD エリアの構 成を同じにしてください。

# (2) オリジナル RD エリアとレプリカ RD エリアの構成を確認する方法

次に示すコマンドで確認できます。

• pdrdrefls コマンド

pdrdrefls コマンドの-t オプションにレコード型名を指定すると,そのレコード型に定義されているイ ンデクスの格納 RD エリアの情報が表示されます。

• pddbls コマンド

pddbls コマンドの-q オプションに世代番号を指定すると、その世代番号の RD エリアの情報が表示さ れます。

# (3) オリジナル RD エリアとレプリカ RD エリアの構成が異なる場合の対処 方法

オリジナル RD エリアとレプリカ RD エリアの構成が異なる場合や,世代番号を正しく設定していない場 合は,SDB データベースの定義,定義変更,または定義削除ができません(pdsdbdef コマンドが実行で きません)。この場合,レプリカ RD エリアを追加するか,または削除してオリジナル RD エリアとレプリ カ RD エリアの構成を同じにしてから,データベースの定義などを実行してください。

オリジナル RD エリアとレプリカ RD エリアの構成が異なる場合の対処の例を次の図に示します。

図 4‒4 オリジナル RD エリアとレプリカ RD エリアの構成が異なる場合の対処の例

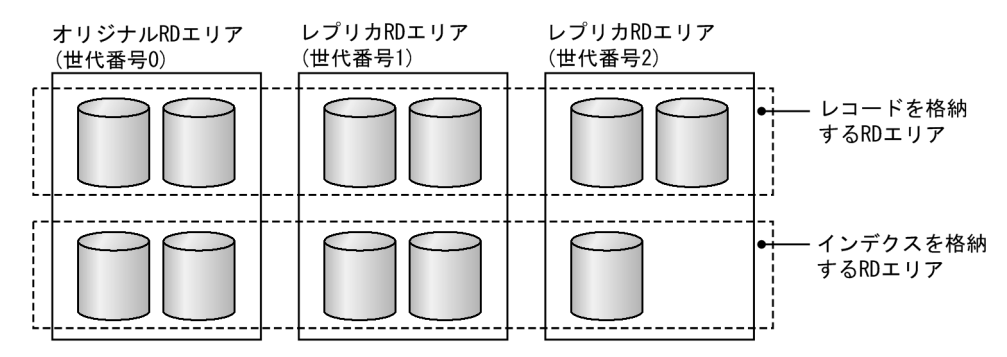

[説明]

上記の図の場合,世代番号2のレプリカ RD エリアが1つ不足しています。この場合,次に示すどち らかの対処をしないと,データベースの定義,定義変更,または定義削除ができません。

- 世代番号 2 のレプリカ RD エリアを 1 つ追加する
- 世代番号 2 のレプリカ RD エリアを 3 つとも削除する

# (4) リレーショナル DB を格納する RD エリアと SDB データベースを格納す る RD エリアの構成【4V FMB】

更新可能なオンライン再編成では、同一 BES 内でリレーショナル DB を格納する RD エリアと SDB デー タベースを格納する RD エリアを同じタイミングで再編成できません。pdorbegin コマンドに指定する RD エリアには,1 つの BES でリレーショナル DB を格納する RD エリアと SDB データベースを格納す る RD エリアを混在させることはできません。

そのため,リレーショナル DB を格納する RD エリアと SDB データベースを格納する RD エリアは別々 に再編成できるよう,RD エリアを構成してください。

リレーショナル DB を格納する RD エリアと SDB データベースを格納する RD エリアを分ける構成の例 を次の図に示します。

### 図 4‒5 リレーショナル DB を格納する RD エリアと SDB データベースを格納する RD エリアを 分ける構成の例

ディスクアレイシステム

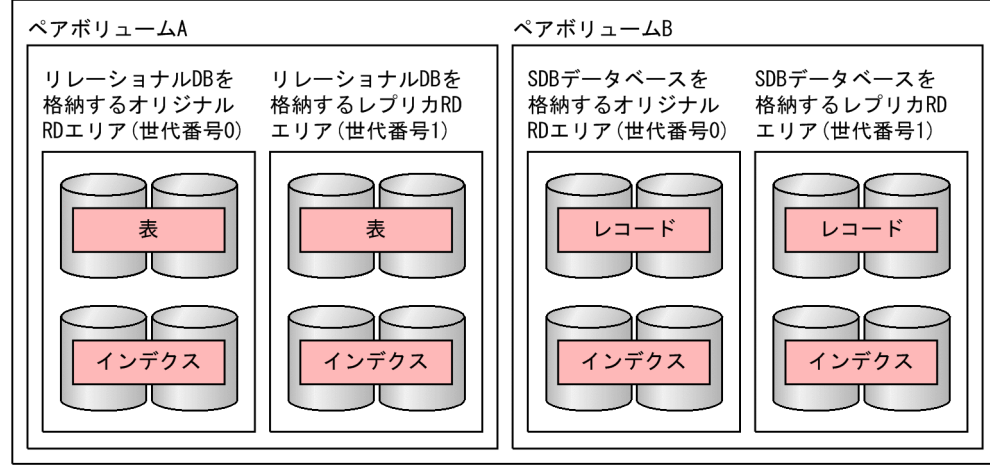

<sup>4.</sup> HiRDB システムの構築

# <span id="page-422-0"></span>4.7 HiRDB Server と HiRDB Structured Data Access Facility の入れ替え 手順

ここでは、HiRDB Server と HiRDB Structured Data Access Facility の入れ替え手順について説明しま す。

なお,以降の説明では,それぞれの製品を次のように表記します。

- HiRDB Server:単体版 HiRDB
- HiRDB Structured Data Access Facility:統合版 HiRDB

## 4.7.1 入れ替えに関する前提条件

単体版 HiRDB から統合版 HiRDB, および統合版 HiRDB から単体版 HiRDB に入れ替える際の前提条件 を次の表に示します。

表 4‒4 HiRDB を入れ替える際の前提条件

| 項番             | 項目            | 前提条件                                                                                                    |
|----------------|---------------|----------------------------------------------------------------------------------------------------|
|                | プラットフォーム      | プラットフォームは次のどれかである必要があります。<br>• Red Hat Enterprise Linux Server 7 (64-bit x86_64)<br>• Red Hat Enterprise Linux Server 8 (64-bit x86_64)<br>• Red Hat Enterprise Linux Server 9 (64-bit x86_64) |
| $\mathcal{D}$  | HiRDB システムの構成 | HiRDB システムの構成が,HiRDB/パラレルサーバの場合だけ入れ替えられま<br>す。                                                                                                    |
| 3              | マルチ HiRDB の構成 | 単体版 HiRDB と統合版 HiRDB が混在する構成にはできません。                                                                                                    |
| $\overline{4}$ | 使用できる文字コード    | - HiRDB サーバが使用する文字コードは次のどちらかである必要があります。<br>• シフト JIS 漢字コード<br>• Unicode (UTF-8)<br>なお,SD FMB の SDB データベースを使用する場合,HiRDB サーバで使用で<br>きる文字コードは,シフト JIS 漢字コードだけになります。                               |

### 4.7.2 単体版 HiRDB から統合版 HiRDB への入れ替え手順

ここでは,単体版 HiRDB を統合版 HiRDB に入れ替える手順について説明します。

# (1) 入れ替え作業をする前の考慮点

入れ替え作業をする前の考慮点を次に示します。

### <span id="page-423-0"></span>(a) 統合版 HiRDB で制限となる機能

単体版 HiRDB で使用できる機能のうち,統合版 HiRDB で制限となる機能を次の表に示します。

#### 表 4-5 統合版 HiRDB で制限となる機能

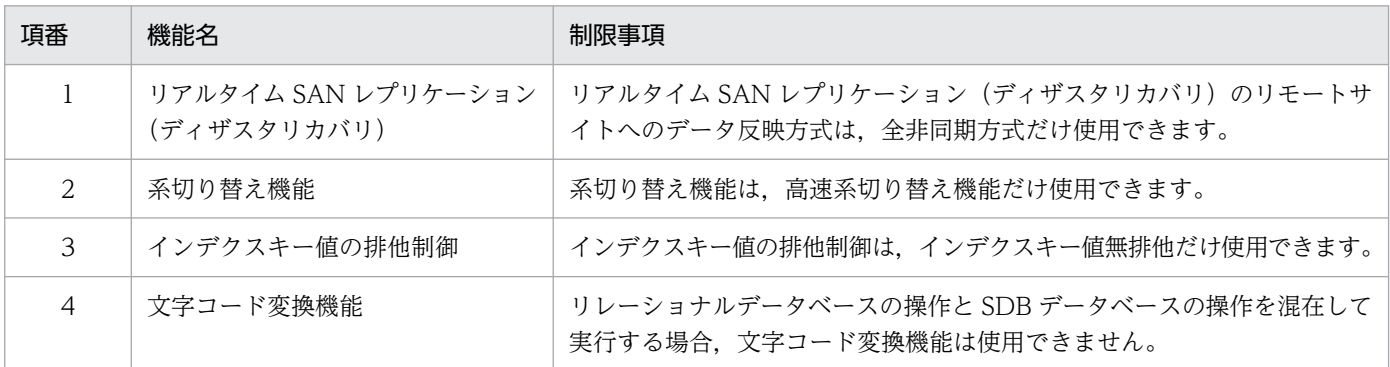

### (b) HiRDB/SD で制限となる機能

単体版 HiRDB で使用できる機能のうち、HiRDB/SD で制限となる機能があります。詳細については、「[付](#page-1410-0) [録 A 未サポート機能の一覧](#page-1410-0)」を参照してください。

### (c) 修正版 HiRDB のコピーおよび入れ替え

入れ替え前の単体版 HiRDB と修正版の統合版 HiRDB では、次のコマンドは実行できません。

- pdprgcopy コマンド(修正版 HiRDB のコピー)
- pdprgrenew コマンド(修正版 HiRDB の入れ替え)

### (2) 単体版 HiRDB から統合版 HiRDB への入れ替え時の注意事項

単体版 HiRDB を統合版 HiRDB に入れ替える場合, HiRDB クライアントも入れ替える必要があります。 HiRDB クライアントを入れ替える際の注意事項を次に示します。

- HiRDB Structured Data Access Facility/Run Time をインストールするマシンに,セットアップ済 みの HiRDB/Run Time がある場合は、HiRDB/Run Time をアンインストールしてください。そのあ とで, HiRDB Structured Data Access Facility/Run Time をインストールしてください。上書きイ ンストールした場合の動作は保証できません。
- HiRDB Structured Data Access Facility/Developer's Kit をインストールするマシンに、セットアッ プ済みの HiRDB/Developer's Kit がある場合は、HiRDB/Developer's Kit をアンインストールして ください。そのあとで,HiRDB Structured Data Access Facility/Developer's Kit をインストール してください。上書きインストールした場合の動作は保証できません。

# (3) 単体版 HiRDB から統合版 HiRDB への入れ替え手順

運用中の単体版 HiRDB を統合版 HiRDB に入れ替える際に、事前に確認・設計しておくべき項目,およ び入れ替え手順を次に示します。

4. HiRDB システムの構築

なお,単体版 HiRDB のバージョンまたはリビジョン(VV-RR-ZZ の形式で示す HiRDB のバージョン番 号のうち. VV または RR)が統合版 HiRDB のバージョンまたはリビジョンより古い場合は、バージョン アップも同時に実施されます。バージョンアップの手順についてはマニュアル「HiRDB システム導入・ 設計ガイド」の「HiRDB のバージョンアップ」を参照してください。ただし,「HiRDB のバージョンアッ プ」では上書きインストールの手順が説明されていますが,単体版 HiRDB を統合版 HiRDB に入れ替え てバージョンアップする場合には,アンインストール後にインストールする手順となります。

#### (a) 入れ替え前に事前に確認・設計しておくべき項目

入れ替え前に事前に確認・設計しておくべき項目を次に示します。

#### 1. 空き領域の確認

構造型 DB 機能を使用する場合は専用のディクショナリ表を使用します。

そのため,pddbst コマンドで,データディクショナリ用 RD エリアに必要な空き容量があるかを確認 してください。

データディクショナリ用 RD エリアの見積もりについては,「[3.5.4\(1\) データディクショナリ用 RD](#page-356-0) [エリアの容量の見積もり」](#page-356-0)を参照してください。

空き容量が不足している場合は,データベース構成変更ユティリティ(pdmod)でデータディクショ ナリ用 RD エリアを拡張してください。詳細については,マニュアル「HiRDB システム運用ガイド」 の「RD エリアの容量を大きくする方法(RD エリアの拡張)」を参照してください。

#### 2. HiRDB システム定義の確認

統合版 HiRDB では単体版 HiRDB で使えない機能があります。そのため、問題がないかを確認してく ださい。詳細については,[「\(1\)\(a\) 統合版 HiRDB で制限となる機能](#page-423-0)」を参照してください。

#### 3. メモリ所要量の確認

構造型 DB 機能を使用する場合に必要なメモリが確保できることを確認してください。 必要なメモリ所要量の見積もりについては,マニュアル「HiRDB システム導入・設計ガイド」の 「HiRDB/パラレルサーバのメモリ所要量の見積もり」を参照してください。なお,メモリ所要量を見 積もる際には,[「3.4 メモリ所要量の見積もり](#page-330-0)」で算出した値を加算してください。

#### 4. ファイル容量の確認

統合版 HiRDB を使用する場合, HiRDB のステータスファイルやシンクポイントダンプファイルの容 量が増加することがあります。そのため,必要な容量が確保できることを確認してください。 必要なファイル容量の見積もりについては,[「3.1.3 システムファイルの設計](#page-273-0)」,およびマニュアル 「HiRDB システム導入・設計ガイド」の「ステータスファイルの容量の見積もり」,「シンクポイント ダンプファイルの容量の見積もり」を参照してください。

#### 5. OS のオペレーティングシステムパラメタの確認

統合版 HiRDB に入れ替えることで新たに OS 資源を消費する場合は, 統合版 HiRDB をインストール する前に,OS のオペレーティングシステムパラメタ(カーネルパラメタ)の値を変更してください。

オペレーティングシステムパラメタ(カーネルパラメタ)の見積もりについては,[「3.7 OS のオペ](#page-384-0) [レーティングシステムパラメタの見積もり](#page-384-0)」,およびマニュアル「HiRDB システム導入・設計ガイド」 の「Linux のオペレーティングシステムパラメタの見積もり」を参照してください。

#### 6. システムログファイルの総レコード数の確認

構造型 DB 機能が使用する専用のディクショナリ表を定義する場合に,必要なシステムログ容量がある ことを確認してください。

システムログファイルの容量の見積もりについては,マニュアル「HiRDB システム導入・設計ガイ ドーの「システムファイルの設計」の「システムログファイルの設計」を参照してください。なお、シ ステムログ量を見積もる際には,[「3.5.1 システムログ量の見積もり」](#page-344-0)で算出した値を加算してくださ い。

### (b) 単体版 HiRDB から統合版 HiRDB への入れ替え手順

単体版 HiRDB から統合版 HiRDB への入れ替え手順を次に示します。

#### 1. RD エリアのバックアップの取得

入れ替えが失敗した場合に備えて,データベース複写ユティリティ(pdcopy)などで,すべての RD エリアのバックアップを取得してください。

バックアップの取得方法については,マニュアル「HiRDB システム運用ガイド」の「バックアップの 取得方法| を参照してください。

#### 2. HiRDB のオンライン状態の確認

pdls コマンドで HiRDB が正常終了できる状態であることを確認します。すべてのユニットが ACTIVE と表示されているかどうかを確認してください。

#### 3. HiRDB の正常終了

3.の手順で ACTIVE と表示されている場合,pdstop コマンドで HiRDB を正常終了させてください。 HiRDB がすでに終了している場合は、次のどちらかの情報を参照して HiRDB が正常終了しているか どうかを確認してください。

- メッセージログファイル
- syslog ファイル

正常終了していない場合は,pdstart コマンドでいったん HiRDB を開始してから,pdstop コマンドで 正常終了させてください。

#### 4. HiRDB の状態確認

pdls -d ust コマンドで HiRDB が正常終了していることを確認してください。

#### 5. ライブラリの共用化の解除

マルチ HiRDB 環境でライブラリを共用している場合は,pdmemsv -d コマンドでライブラリの共用化 を解除してください。

入れ替え完了後に,再度 pdmemsv コマンドでライブラリを共用化してください。

#### 6. コマンド,ユティリティ,アプリケーション,および HiRDB と連携している製品の停止

HiRDB Datareplicator, HiRDB Dataextractor, JP1/PFM など, HiRDB にアクセスする連携製品 を停止してください。これらを停止しないと,実行形式ファイルや共用ライブラリの削除に失敗するお それがあります。

#### 7. HiRDB 運用ディレクトリ下のバックアップの取得 (HiRDB 運用ディレクトリ数分繰り返す)

入れ替えが失敗した場合に備えて、OS の cp コマンドなどで、次のファイルのバックアップを取得し てください。

- HiRDB 運用ディレクトリ下(\$PDDIR/conf 下)のファイル
- HiRDB 運用ディレクトリ下のトラブルシュート情報(\$PDDIR/spool 下)のファイル

HiRDB 運用ディレクトリのバックアップの取得方法については,マニュアル「HiRDB システム導入・ 設計ガイド」の「HiRDB 運用ディレクトリの作成」の「HiRDB 運用ディレクトリのバックアップの 取得」を参照してください。

#### 8. 単体版 HiRDB を OS から削除 (HiRDB 運用ディレクトリ数分繰り返す)

単体版 HiRDB をアンインストールする前に、単体版 HiRDB の HiRDB 運用ディレクトリ下の HiRDB システムを OS から削除してください。

このとき. 単体版 HiRDB の実行に必要なファイルおよびディレクトリも削除してください (pdsetup -d コマンドを実行し、KFPS00036-Q メッセージに y を応答してください)。

pdsetup -d コマンドの終了ステータスが 0 でない場合、障害が起きているおそれがあります。syslog ファイルに出力されたメッセージを参照して,障害原因を取り除いてから,OS からの削除を再度実行 してください。

#### 9. 単体版 HiRDB のアンインストール

日立 PP インストーラを使用してサーバマシンごとに単体版 HiRDB をアンインストールしてください。 アンインストールの結果は,日立 PP インストーラの画面で確認してください。アンインストールが成 功していない場合は、syslog ファイルに出力されたメッセージを参照して、障害原因を取り除いてか ら,アンインストールを再度実行してください。

#### 10. 統合版 HiRDB のインストール

日立 PP インストーラを使用して,サーバマシンごとに統合版 HiRDB をインストールしてください。

#### 11. HiRDB システム定義の変更 (HiRDB 運用ディレクトリ数分繰り返す)

構造型 DB 機能を使用するために必要なオペランドを,HiRDB 運用ディレクトリ下(\$PDDIR/conf 下)の HiRDB のシステム定義ファイルに定義してください。

構造型 DB 機能を使用するために必要なオペランドについては,「[9. システム定義](#page-737-0)」を参照してくだ さい。

#### 12. 統合版 HiRDB を OS に登録 (HiRDB 運用ディレクトリ数分繰り返す)

統合版 HiRDB をインストールしたあとに、pdsetup コマンドで、統合版 HiRDB の HiRDB 運用ディ レクトリ下の HiRDB システムを OS に登録してください。

<sup>4.</sup> HiRDB システムの構築

pdsetup コマンドの-c オプションには,必ず次の条件を満たす文字コードを指定してください。

- 単体版 HiRDB で指定していた文字コード
- 統合版 HiRDB で指定できる文字コード

指定できる文字コードについては,[「4.7.1 入れ替えに関する前提条件](#page-422-0)」を参照してください。

#### 13. HiRDB の再起動

pdstart コマンドで HiRDB を再起動してください。HiRDB の再起動が完了すると、構造型 DB 用の RD エリアの定義や, SDB データベースの定義ができる状態になります。

#### 14. RD エリアのバックアップの取得

構造型 DB 用の RD エリアの定義や,SDB データベースを定義する前に,構造型 DB 機能が使える状 態となったすべての RD エリアのバックアップを,データベース複写ユティリティ(pdcopy)などで 取得してください。

### (4) 障害時の運用

単体版 HiRDB から統合版 HiRDB への入れ替えに失敗した場合,失敗の原因によっては統合版 HiRDB を いったん単体版 HiRDB に戻して失敗の原因を取り除いてから,再度入れ替える必要があります。

統合版 HiRDB を入れ替え前に戻す手順を次の図に示します。

<sup>4.</sup> HiRDB システムの構築

#### 図 4‒6 統合版 HiRDB を単体版 HiRDB に戻す手順(入れ替えに失敗した場合)

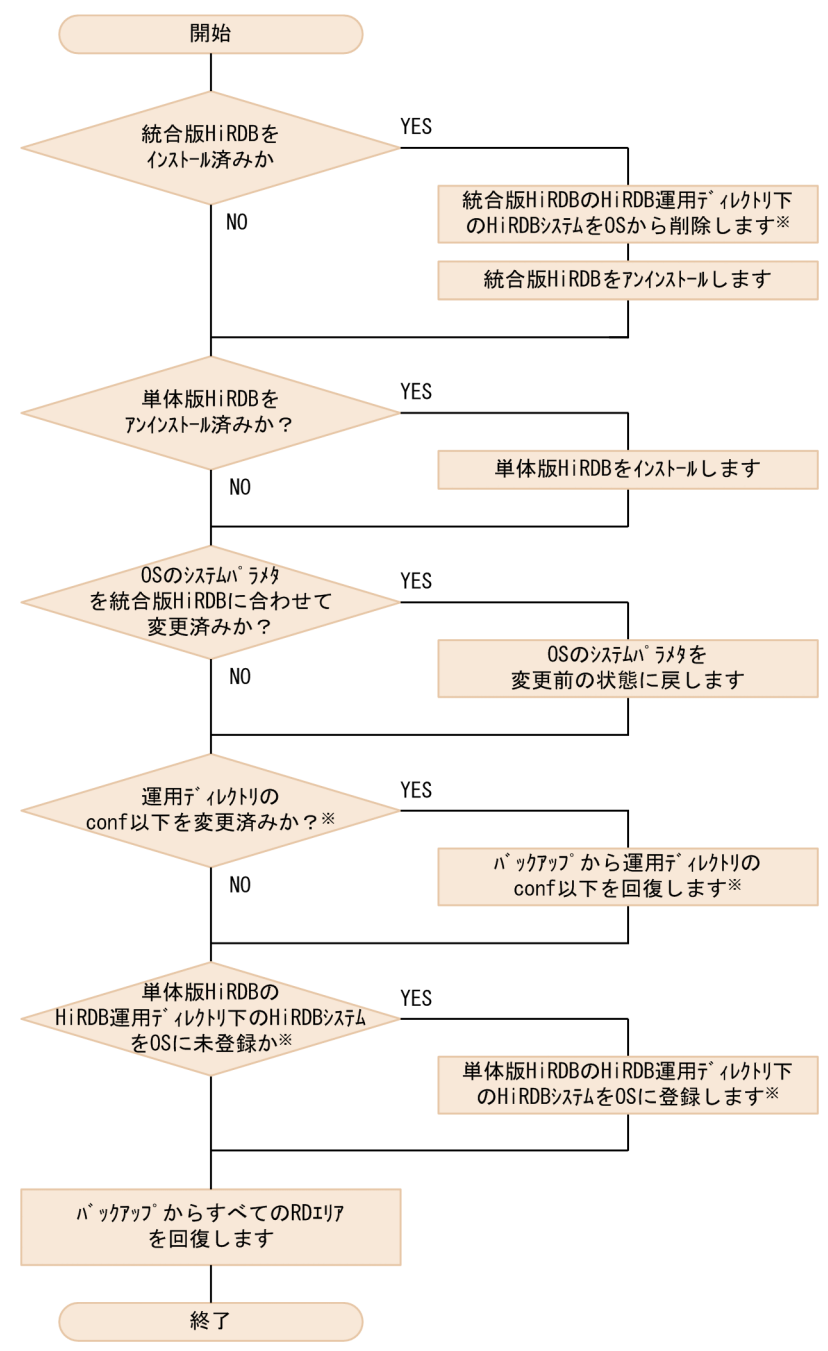

注※

HiRDB 運用ディレクトリ数分繰り返します。

# 4.7.3 統合版 HiRDB から単体版 HiRDB への入れ替え手順

ここでは,統合版 HiRDB を単体版 HiRDB に入れ替える手順について説明します。

4. HiRDB システムの構築

# (1) 入れ替え作業をする前の考慮点

入れ替え作業をする前の考慮点を次に示します。

### (a) 指定値の見直しが必要なオペランド

次のオペランドは統合版 HiRDB 固有のオペランドです。そのため、単体版 HiRDB では指定できないの で,オペランドの指定を削除してください。

• システム共通定義

pd\_structured\_shmpool\_dicsize pd\_structured\_advance\_resident

- ユニット制御情報定義 pd\_structured\_directory\_path
- クライアント環境定義 PDUAPEXERLOGDMLSZ PDUAPEXERLOGDMLDATA PDSDBPRMTRC PDSDBTRCCNDSIZE PDSDBTRCELMSIZE PDSDBTRCKEYSIZE PDSDBTRCDATASIZE PDSDBUAPDIR PDSDBUAPFILE

### (b) 構想型 DB 機能で使用する資源の削除

構想型 DB 機能で使用する次の資源は,単体版 HiRDB への入れ替え後に削除できなくなります。そのた め,単体版 HiRDB への入れ替え前に削除してください。

- SDB データベース定義,SDB データベース格納定義
- SDB データベースを格納する RD エリア
- SDB データベースの操作に関する監査対象イベントの定義
- SDB ディレクトリ情報ファイル
- SDB データベースに関するリソースだけを保有するスキーマ(リレーショナル DB で使用しないスキー マ)
- 追い付き反映キー対応表

また、次の資源については、単体版 HiRDB への入れ替え後に不要となるため、削除してください。

• SDB 用 UAP 環境定義ファイル

4. HiRDB システムの構築

資源の削除手順については,「4.7.3(4) 構造型 [DB 機能で使用した資源の削除手順」](#page-433-0)を参照してください。

### (c) マルチ HiRDB の構成

単体版 HiRDB と統合版 HiRDB が混在する構成にはできません。

### (d) 修正版 HiRDB のコピーおよび入れ替え

入れ替え前の統合版 HiRDB と修正版の単体版 HiRDB では、次のコマンドは実行できません。

- pdprgcopy コマンド(修正版 HiRDB のコピー)
- pdprgrenew コマンド(修正版 HiRDB の入れ替え)

### (2) 統合版 HiRDB から単体版 HiRDB への入れ替え時の注意事項

統合版 HiRDB を単体版 HiRDB に入れ替える場合, HiRDB クライアントも入れ替える必要があります。 HiRDB クライアントを入れ替える際の注意事項を次に示します。

- HiRDB/Run Time をインストールするマシンに,セットアップ済みの HiRDB Structured Data Access Facility/Run Time がある場合は, HiRDB Structured Data Access Facility/Run Time を アンインストールしてください。そのあとで,HiRDB/Run Time をインストールしてください。上書 きインストールした場合の動作は保証できません。
- HiRDB/Developer's Kit をインストールするマシンに,セットアップ済みの HiRDB Structured Data Access Facility/Developer's Kit がある場合は, HiRDB Structured Data Access Facility/ Developer's Kit をアンインストールしてください。そのあとで,HiRDB/Developer's Kit をインス トールしてください。上書きインストールした場合の動作は保証できません。

### (3) 統合版 HiRDB から単体版 HiRDB への入れ替え手順

運用中の統合版 HiRDB を単体版 HiRDB に入れ替える際に、事前に確認・設計しておくべき項目,およ び入れ替え手順を次に示します。

なお,統合版 HiRDB のバージョンまたはリビジョン(VV-RR-ZZ の形式で示す HiRDB のバージョン番 号のうち. VV または RR)が単体版 HiRDB のバージョンまたはリビジョンより古い場合は、バージョン アップも同時に実施されます。バージョンアップの手順についてはマニュアル「HiRDB システム導入・ 設計ガイド」の「HiRDB のバージョンアップ」を参照してください。ただし,「HiRDB のバージョンアッ プ」では上書きインストールの手順が説明されていますが,統合版 HiRDB を単体版 HiRDB に入れ替え てバージョンアップする場合には,アンインストール後にインストールする手順となります。

### (a) 入れ替え前に事前に確認・設計しておくべき項目

入れ替え前に事前に確認・設計しておくべき項目を次に示します。

#### 1. OS のオペレーティングシステムパラメタの確認

単体版 HiRDB に入れ替えることで OS 資源の消費量が減る場合は、単体版 HiRDB をインストールす る前に,OS のオペレーティングシステムパラメタ(カーネルパラメタ)の値を変更してください。 オペレーティングシステムパラメタ(カーネルパラメタ)の見積もりについては,マニュアル「HiRDB システム導入・設計ガイド」の「Linux のオペレーティングシステムパラメタの見積もり」を参照して ください。

#### (b) 統合版 HiRDB から単体版 HiRDB への入れ替え手順

統合版 HiRDB から単体版 HiRDB への入れ替え手順を次に示します。

#### 1. RD エリアのバックアップ取得

入れ替えが失敗した場合に備えて,データベース複写ユティリティ(pdcopy)などで,すべての RD エリアのバックアップを取得してください。

バックアップの取得方法については,マニュアル「HiRDB システム運用ガイド」の「バックアップの 取得方法|を参照してください。

#### 2. 構造型 DB 機能で使用した資源の削除

構造型 DB 機能で使用した資源を削除してください。

資源の削除手順については,[「4.7.3\(4\) 構造型 DB 機能で使用した資源の削除手順](#page-433-0)」を参照してくだ さい。

#### 3. ディクショナリ表の再編成

2.の手順(構造型 DB 機能で使用した資源の削除)によって発生した. ディクショナリ表中の無効領域 を解放するため,データベース再編成ユティリティ(pdrorg)でディクショナリ表を再編成してくださ い。

#### 4. HiRDB のオンライン状態の確認

pdls コマンドで HiRDB が正常終了できる状態であることを確認します。すべてのユニットが ACTIVE と表示されているかどうかを確認してください。

#### 5. HiRDB の正常終了

4.の手順で ACTIVE と表示されている場合,pdstop コマンドで HiRDB を正常終了させてください。 HiRDB がすでに終了している場合は,次のどちらかの情報を参照して HiRDB が正常終了しているか どうかを確認してください。

- メッセージログファイル
- syslog ファイル

正常終了していない場合は,pdstart コマンドでいったん HiRDB を開始してから,pdstop コマンドで 正常終了させてください。

#### 6. HiRDB の状態確認

pdls -d ust コマンドで HiRDB が正常終了していることを確認してください。

#### 7. ライブラリの共用化の解除

<sup>4.</sup> HiRDB システムの構築
マルチ HiRDB 環境でライブラリを共用している場合は、pdmemsv -d コマンドでライブラリの共用化 を解除してください。

入れ替え完了後に,再度 pdmemsv コマンドでライブラリを共用化してください。

### 8. コマンド,ユティリティ,アプリケーション,および HiRDB と連携している製品の停止

HiRDB Datareplicator, HiRDB Dataextractor, JP1/PFM など, HiRDB にアクセスする連携製品 を停止してください。これらを停止しないと,実行形式ファイルや共用ライブラリの削除に失敗するお それがあります。

### 9. HiRDB 運用ディレクトリ下のファイル,および SDB ディレクトリ情報ファイルのバックアップの取得 (HiRDB 運用ディレクトリ数分繰り返す)

入れ替えに失敗した場合に備えて、OS の cp コマンドなどで、次のファイルのバックアップを取得し てください。

- HiRDB 運用ディレクトリ下 (\$PDDIR/conf 下) のファイル
- SDB ディレクトリ情報ファイル
- HiRDB 運用ディレクトリ下のトラブルシュート情報 (\$PDDIR/spool 下)のファイル

HiRDB 運用ディレクトリのバックアップの取得方法については,マニュアル「HiRDB システム導入・ 設計ガイド」の「HiRDB 運用ディレクトリの作成」の「HiRDB 運用ディレクトリのバックアップの 取得| を参照してください。

### 10. SDB ディレクトリ情報ファイルの削除

OS の rm コマンドなどで、SDB ディレクトリ情報ファイルを削除してください。

#### 11. 統合版 HiRDB を OS から削除(HiRDB 運用ディレクトリ数分繰り返す)

統合版 HiRDB をアンインストールする前に、統合版 HiRDB の HiRDB 運用ディレクトリ下の HiRDB システムを OS から削除してください。

このとき、統合版 HiRDB の実行に必要なファイルおよびディレクトリも削除してください (pdsetup -d コマンドを実行し, KFPS00036-Q メッセージに y を応答してください)。

pdsetup -d コマンドの終了ステータスが 0 でない場合、障害が起きているおそれがあります。syslog ファイルに出力されたメッセージを参照して,障害原因を取り除いてから,OS からの削除を再度実行 してください。

### 12. 統合版 HiRDB のアンインストール

日立 PP インストーラを使用してサーバマシンごとに統合版 HiRDB をアンインストールしてください。 アンインストールの結果は,日立 PP インストーラの画面で確認してください。アンインストールが成 功していない場合は、syslog ファイルに出力されたメッセージを参照して、障害原因を取り除いてか ら,アンインストールを再度実行してください。

### 13. 単体版 HiRDB のインストール

日立 PP インストーラを使用して,サーバマシンごとに単体版 HiRDB をインストールしてください。

### 14. HiRDB システム定義の変更(HiRDB 運用ディレクトリ数分繰り返す)

構造型 DB 機能を使用するために指定していたオペランドを,HiRDB 運用ディレクトリ下(\$PDDIR/ conf 下)の HiRDB のシステム定義ファイルから削除してください。

構造型 DB 機能を使用するために必要なオペランドについては,「[9. システム定義](#page-737-0)」を参照してくだ さい。

#### 15. 単体版 HiRDB を OS に登録 (HiRDB 運用ディレクトリ数分繰り返す)

単体版 HiRDB をインストールしたあとに、pdsetup コマンドで、単体版 HiRDB の HiRDB 運用ディ レクトリ下の HiRDB システムを OS に登録してください。

pdsetup コマンドの-c オプションには,必ず統合版 HiRDB で指定していた文字コードを指定してく ださい。

指定できる文字コードについては,[「4.7.1 入れ替えに関する前提条件](#page-422-0)」を参照してください。

#### 16. HiRDB の再起動

pdstart コマンドで HiRDB を再起動してください。HiRDB の再起動が完了すると、構造型 DB 機能が 使用できない状態になります。

### 17. RD エリアのバックアップの取得

入れ替えが完了した時点(構造型 DB 機能が使用できなくなった状態)の, すべての RD エリアのバッ クアップを,データベース複写ユティリティ(pdcopy)などで取得してください。

### (4) 構造型 DB 機能で使用した資源の削除手順

統合版 HiRDB から単体版 HiRDB へ入れ替える際に,事前準備として実施する構造型 DB 機能で使用し た資源の削除手順を次に示します。

#### 構造型 DB 機能で使用した資源の削除手順

- 1.pdsdbdef コマンドで, SDB データベースの定義情報 (SDB ディクショナリ情報, SDB ディレク トリ情報定義)を削除します。
- 2. pdmod コマンドで, SDB データベースを格納する RD エリアを削除します。
- 3. DROP AUDIT 文で、SDB データベース操作に関する監査対象イベントの定義を削除します。
- 4. DROP SCHEMA 文で、SDB データベースに関するリソースだけを保有するスキーマ(リレーショ ナル DB で使用しないスキーマ)を削除します。
- 5. 更新可能なオンライン再編成を使用している場合は,pdsdborcrt -k del コマンドで追い付き反映 キー対応表を削除します。
- 6. SDB 用 UAP 環境定義を使用している場合は、OS の rm コマンドなどで、SDB 用 UAP 環境定義 ファイルを格納しているディレクトリ(\$PDCONFPATH/pdsdbuapenv)を削除します。

# (5) 障害時の運用

統合版 HiRDB から単体版 HiRDB への入れ替えに失敗した場合、失敗の原因によっては単体版 HiRDB を いったん統合版 HiRDB に戻して失敗の原因を取り除いてから,再度入れ替える必要があります。

4. HiRDB システムの構築

図 4‒7 単体版 HiRDB を統合版 HiRDB に戻す手順(入れ替えに失敗した場合)

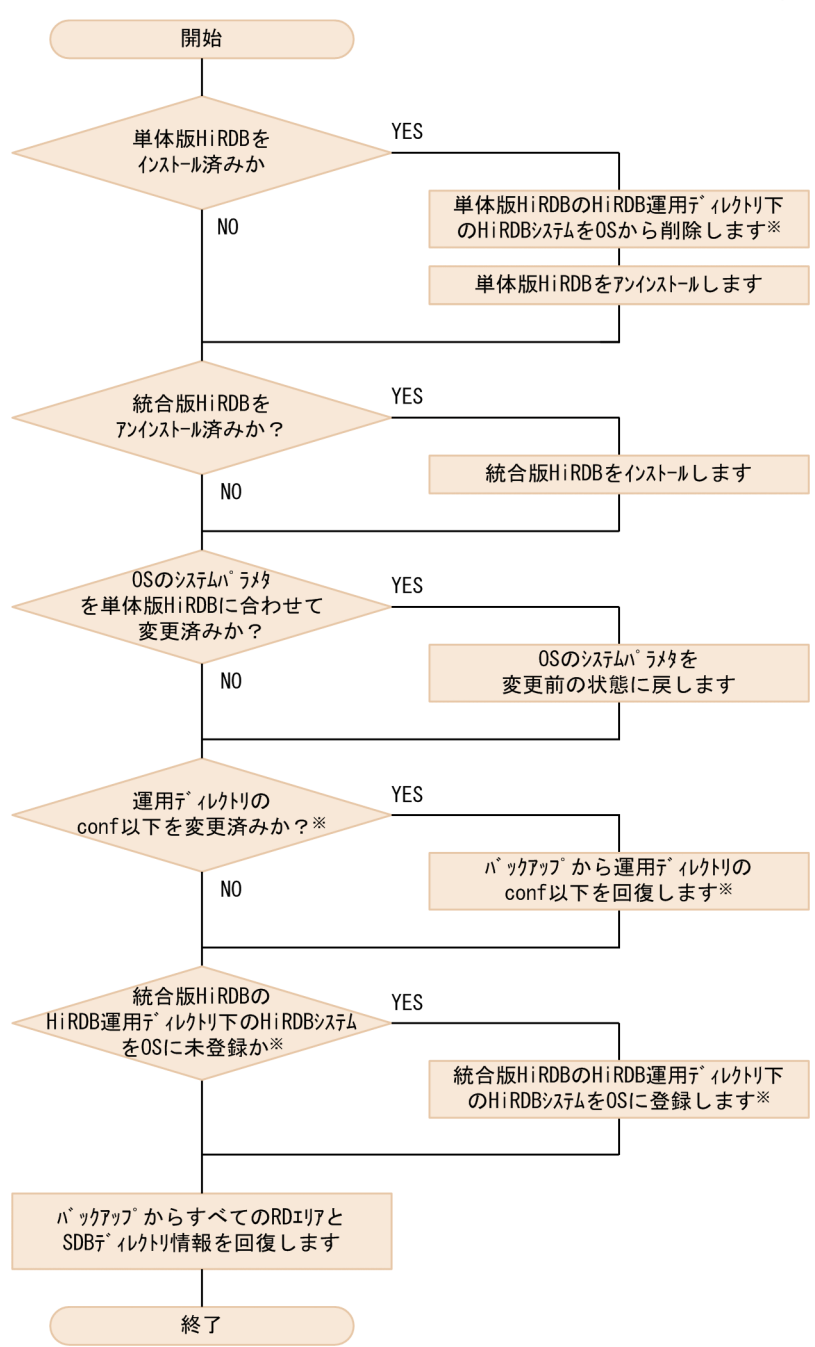

### 注※

HiRDB 運用ディレクトリ数分繰り返します。

4. HiRDB システムの構築

# 4.8 マルチ HiRDB の設計

マルチ HiRDB のシステム設計については,マニュアル「HiRDB システム導入・設計ガイド」の「マルチ HiRDB の設計」を参照してください。

なお, HiRDB Server と HiRDB Structured Data Access Facility が混在する構成にはできませんので, 注意してください。

<sup>4.</sup> HiRDB システムの構築

# 4.9 SDB 用 UAP 環境定義ファイルの準備【SD FMB】

SDB 用 UAP 環境定義を使用して,SD FMB の SDB データベースにアクセスする場合の準備作業につい て説明します。

# 4.9.1 SDB 用 UAP 環境定義ファイルの作成

SDB 用 UAP 環境定義ファイルの作成単位の検討と,作成方法について説明します。

# (1) SDB 用 UAP 環境定義ファイルの作成単位の検討

1つの UAP グループに対して、SDB 用 UAP 環境定義ファイルを 1 つ作成します。OpenTP1 環境下の 場合,サービスグループが UAP グループに該当します。SDB 用 UAP 環境定義ファイルと UAP の関係 を次の図に示します。

### 図 4‒8 SDB 用 UAP 環境定義ファイルと UAP の関係

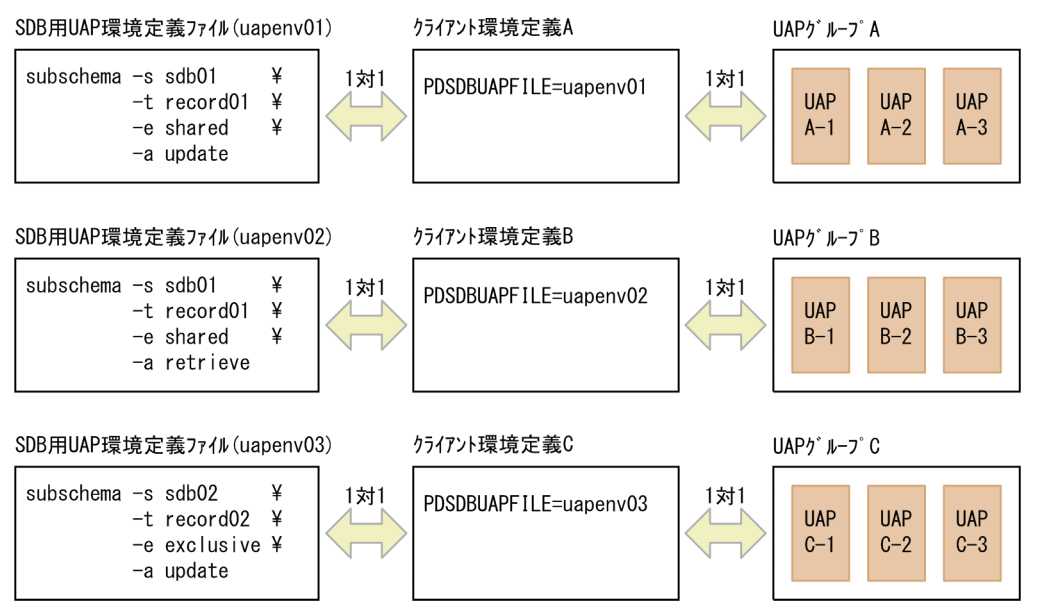

[説明]

SDB 用 UAP 環境定義ファイルは,クライアント環境定義を介して UAP グループと 1 対 1 で対応し ます。

例えば, UAP グループ A の UAP は, SDB 用 UAP 環境定義ファイル (uapenv01) を使用して SDB データベースにアクセスします。

なお. UAP グループ内で. SDB 用 UAP 環境定義のオペランドの指定値を変えたい場合は、UAP グルー プを分割してください。

# <span id="page-437-0"></span>(2) SDB 用 UAP 環境定義ファイルの作成方法

SDB 用 UAP 環境定義ファイルを OS のテキストエディタで作成してください。SDB 用 UAP 環境定義の 指定内容については,「[9.3 SDB 用 UAP 環境定義【SD FMB】」](#page-741-0)を参照してください。

SDB 用 UAP 環境定義ファイルのファイル名は、先頭がアルファベットの英数字の文字列にしてくださ い。また,ファイル名は最大 8 文字としてください。

# 4.9.2 SDB 用 UAP 環境定義ファイルを配置するサーバマシンの検討

SDB 用 UAP 環境定義ファイルは,フロントエンドサーバがあるサーバマシンに配置します。マルチフロ ントエンドサーバの場合は,次に示すサーバマシンに SDB 用 UAP 環境定義ファイルを配置してください。

• SDB 用 UAP 環境定義ファイルを使用する UAP が,接続する可能性があるすべてのフロントエンド サーバのサーバマシン

SDB 用 UAP 環境定義ファイルの配置例を次の図に示します。

### 図 4‒9 SDB 用 UAP 環境定義ファイルの配置例

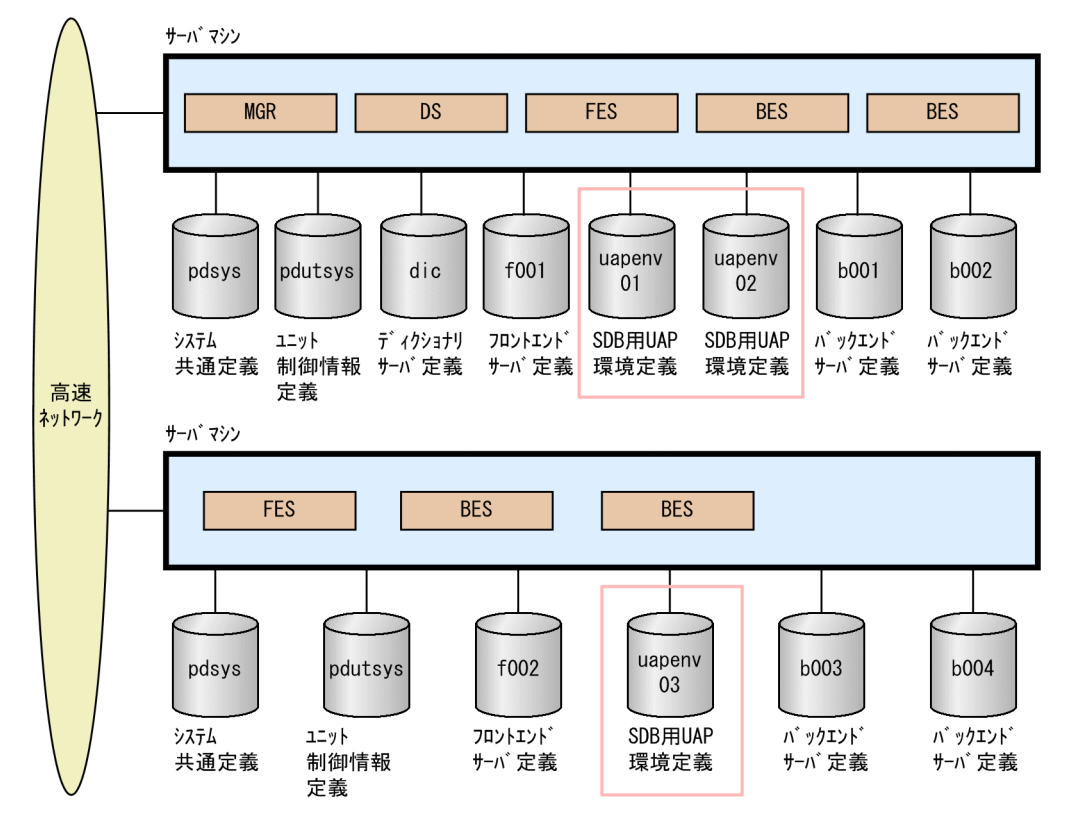

### <span id="page-438-0"></span>■参考

SDB 用 UAP 環境定義ファイルを使用する UAP が接続する可能性があるフロントエンドサーバが 特定できない場合は、各フロントエンドサーバのサーバマシンにすべての SDB 用 UAP 環境定義 ファイルを配置してください。

OS のファイル共用機能(NFS)を使用すると,SDB 用 UAP 環境定義ファイルを 1 つのサーバマシンで 管理できます。NFS を使用した HiRDB システム定義ファイルの共用化については,マニュアル「HiRDB システム定義」の「HiRDB システム定義ファイルの共用化」を参照してください。

# 4.9.3 SDB 用 UAP 環境定義ファイルを格納するディレクトリの作成

# (1) \$PDCONFPATH/pdsdbuapenv ディレクトリの作成

[「4.9.2 SDB 用 UAP 環境定義ファイルを配置するサーバマシンの検討」](#page-437-0)で決定した SDB 用 UAP 環境定 義ファイルを配置するサーバマシンの\$PDCONFPATH 下に,pdsdbuapenv ディレクトリを作成してく ださい。\$PDCONFPATH/pdsdbuapenv 下に,SDB 用 UAP 環境定義ファイルを格納します。

### 注意事項

\$PDCONFPATH/pdsdbuapenv ディレクトリのパーミッションは,755 に設定して維持してく ださい。

#### ■SDB 用 UAP 環境定義ファイルの数が多い場合

\$PDCONFPATH/pdsdbuapenv 下に格納する SDB 用 UAP 環境定義ファイルの数が多くなると, HiRDB/SD がファイルサーチする際の処理時間が長くなります。そのため、SDB 用 UAP 環境定義 ファイルの数が多くなる場合は,業務システムなどの単位で,\$PDCONFPATH/pdsdbuapenv 下に さらにディレクトリを作成することを推奨します。作成したディレクトリ下に SDB 用 UAP 環境定義 ファイルを格納します。

SDB 用 UAP 環境定義ファイルを格納するディレクトリの構成例を次の図に示します。

### 図 4‒10 SDB 用 UAP 環境定義ファイルを格納するディレクトリの構成例

■SDB用UAP環境定義ファイルの数が少ない場合

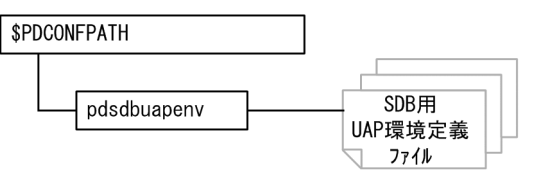

■SDB用UAP環境定義ファイルの数が多い場合

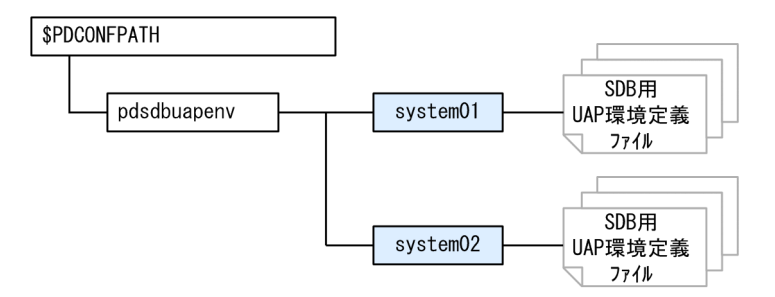

[説明]

上記の例の場合, \$PDCONFPATH/pdsdbuapenv 下に system01 と system02 のディレクトリを作 成しています。system01 と system02 のディレクトリ下に,それぞれ SDB 用 UAP 環境定義ファイ ルを格納しています。

### 注意事項

- ディレクトリ名称に使用する文字は,先頭が英字の英数字(最大 8 文字)にしてください。
- ここで作成したディレクトリ (上記の例の system01 と system02 のディレクトリ)のパー ミッションは,755 に設定して維持してください。
- SDB 用 UAP 環境定義ファイルを格納できるディレクトリの階層は、\$PDCONFPATH/ pdsdbuapenv 下 1 階層までです。例えば、\$PDCONFPATH/pdsdbuapenv/system01/ subdir01 ディレクトリを作成し、そのディレクトリに SDB 用 UAP 環境定義ファイルを格 納することはできません。

# (2) SDB 用 UAP 環境定義ファイルの配置

SDB 用 UAP 環境定義ファイルを,[「4.9.2 SDB 用 UAP 環境定義ファイルを配置するサーバマシンの検](#page-437-0) [討](#page-437-0)」で決定したサーバマシンに配置してください。「[4.9.3\(1\) \\$PDCONFPATH/pdsdbuapenv ディレ](#page-438-0) [クトリの作成](#page-438-0)」で作成したディレクトリ下に SDB 用 UAP 環境定義ファイルを格納します。

### 注意事項

SDB 用 UAP 環境定義ファイルに対するパーミッションは、644 に設定して維持してください。

### ■参考

UAP が HiRDB サーバに接続した際, HiRDB/SD は SDB 用 UAP 環境定義ファイルを読み込ん で,解析結果をプロセス固有メモリに保持します。その結果,DML の実行時に,SDB 用 UAP 環 境定義ファイルに指定された機能が適用されます。

# 4.9.4 クライアント環境定義の作成

次に示すオペランドを指定したクライアント環境定義を,UAP グループごとに作成してください。

• PDSDBUAPFILE

このオペランドには、SDB 用 UAP 環境定義ファイルの名称を指定します。 このオペランドの指定は必須となります。

• PDSDBUAPDIR

このオペランドには,SDB 用 UAP 環境定義ファイルを格納するディレクトリ名を指定します。 \$PDCONFPATH/pdsdbuapenv 下に作成したディレクトリ名を指定します。

[4.9.3(1) \$PDCONFPATH/pdsdbuapenv ディレクトリの作成」で、\$PDCONFPATH/ pdsdbuapenv 下にディレクトリを作成した場合に,このオペランドを指定してください。

PDSDBUAPFILE オペランドおよび PDSDBUAPDIR オペランドの詳細については,「[16.3.1\(4\) SDB](#page-1324-0) [データベースを操作する API または DML の実行時にだけ指定できるクライアント環境定義」](#page-1324-0)を参照して ください。

クライアント環境定義の PDSDBUAPFILE オペランドおよび PDSDBUAPDIR オペランドの指定例を次 に示します。

• 例 1

\$PDCONFPATH/pdsdbuapenv 下に格納している SDB 用 UAP 環境定義ファイル (uapenv01) を UAP に適用する場合の,クライアント環境定義の指定例を次に示します。

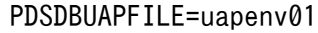

• 例 2

\$PDCONFPATH/pdsdbuapenv/system01 下に格納している SDB 用 UAP 環境定義ファイル (uapenv01)を UAP に適用する場合の,クライアント環境定義の指定例を次に示します。

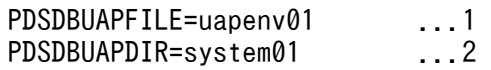

[説明]

1. SDB 用 UAP 環境定義ファイルのファイル名を指定します。

2. SDB 用 UAP 環境定義ファイルを格納したディレクトリ名を指定します。\$PDCONFPATH/ pdsdbuapenv 下のディレクトリ名を指定します。

### ■24 時間連続稼働のシステムの場合

OpenTP1 環境下の場合,クライアント環境定義を変更すると,ユーザサーバの再起動が必要になりま す。そのため,24 時間連続稼働するシステムの場合は,0 バイトの SDB 用 UAP 環境定義ファイルを 作成しておくか,またはコメントだけを記述した SDB 用 UAP 環境定義ファイルを作成しておくこと を推奨します。このあらかじめ作成しておいた SDB 用 UAP 環境定義ファイルの名称と格納ディレク トリを,クライアント環境定義の PDSDBUAPFILE と PDSDBUAPDIR に指定しておいてください。 このように準備しておくと,システムの稼働後に SDB 用 UAP 環境定義を使用することになっても, クライアント環境定義の変更が不要になります。そのため,ユーザサーバの再起動が不要になります。 SDB 用 UAP 環境定義の変更方法については,「[5.10.1 SDB 用 UAP 環境定義の変更方法【SD](#page-494-0) [FMB】](#page-494-0)」を参照してください。

4. HiRDB システムの構築

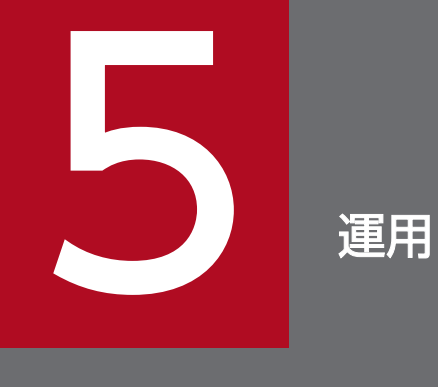

この章では,構造型 DB 機能を使用する HiRDB の運用方法について説明します。

# 5.1 運用項目の一覧

構造型 DB 機能を使用する HiRDB の主な運用項目の一覧を次の表に示します。

### 表 5‒1 HiRDB の主な運用項目の一覧

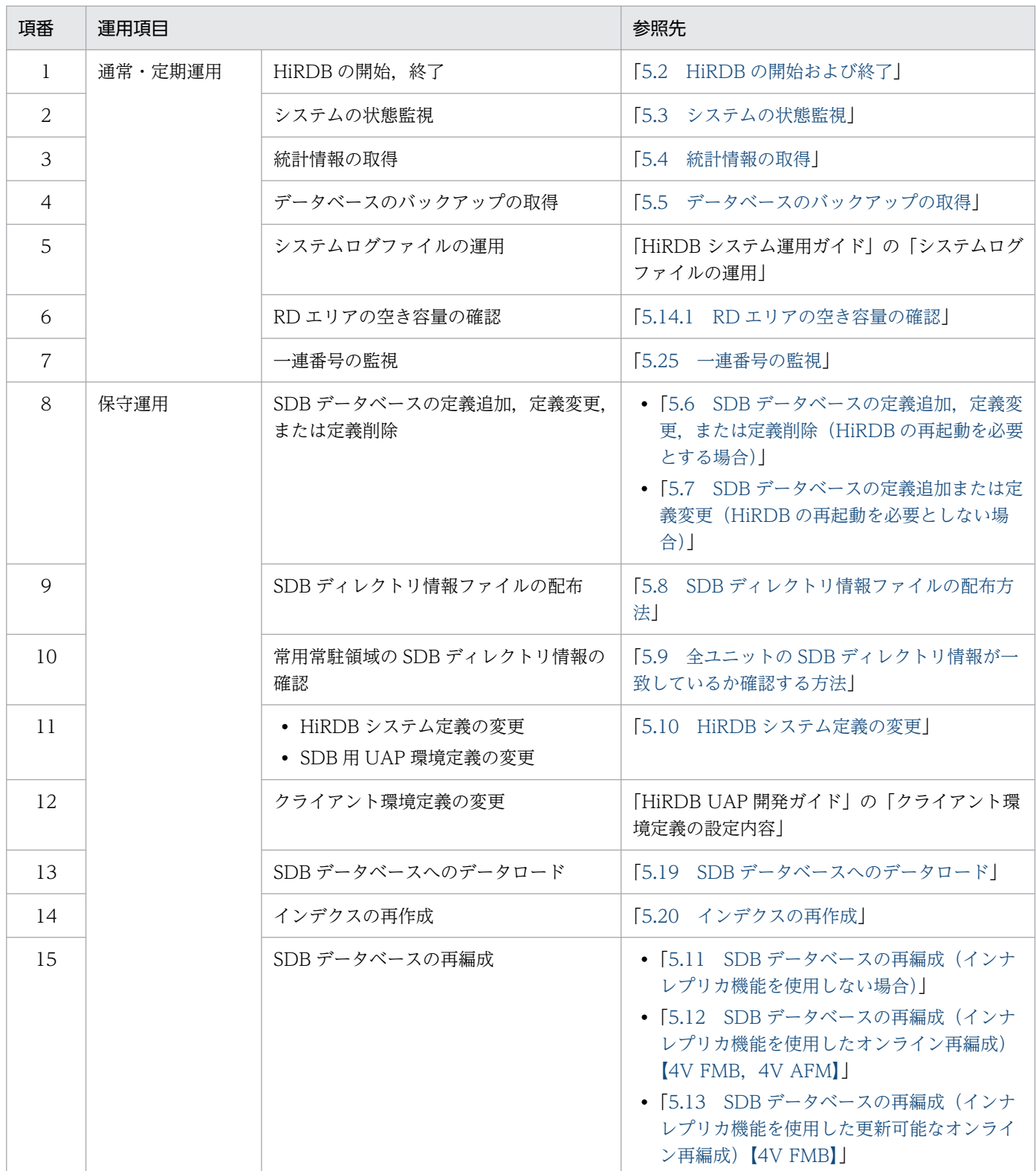

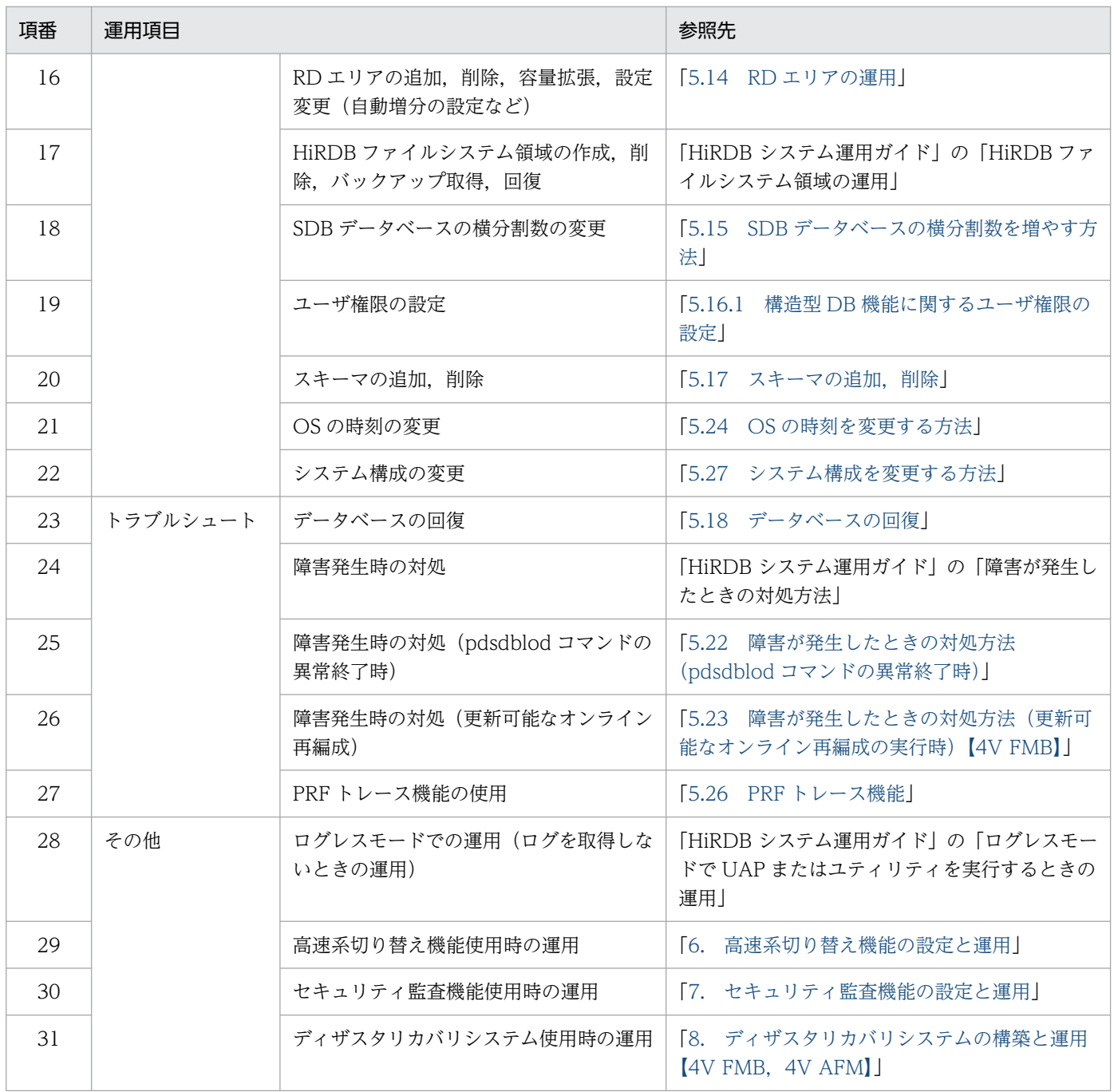

# <span id="page-445-0"></span>5.2 HiRDB の開始および終了

pdstart コマンドで HiRDB を開始し、pdstop コマンドで HiRDB を終了します。pdstart コマンドおよび pdstop コマンドは,システムマネジャがあるサーバマシンで実行してください。

開始方法および終了方法の詳細については,マニュアル「HiRDB システム運用ガイド」の「HiRDB の開 始および終了方法」を参照してください。

pdstart コマンドおよび pdstop コマンドについては、マニュアル「HiRDB コマンドリファレンス」を参 照してください。

### ■高速系切り替え機能を使用している場合

高速系切り替え機能を使用している場合の HiRDB の開始方法および終了方法については,[「6.11.1](#page-636-0)  [HiRDB の開始](#page-636-0)」を参照してください。

なお, HiRDB を開始したあとに, pdsdbarc -c コマンドを実行して, SDB ディレクトリ情報の最終更新 日時のチェックを行い、全ユニットの SDB ディレクトリ情報が一致していることを確認してください。

また、高速系切り替え機能を使用している場合は、実行系ユニットと待機系ユニットの SDB ディレクトリ 情報が一致していることを確認してください。確認方法については,「[5.9.2 常用常駐領域の SDB ディレ](#page-489-0) [クトリ情報の確認方法\(待機系ユニットの場合\)」](#page-489-0)を参照してください。

# <span id="page-446-0"></span>5.3 システムの状態監視

HiRDB の稼働中は次に示す項目を定期的に監視してください。

- 出力されたメッセージ
- システムログファイルの状態

メッセージの参照方法については,マニュアル「HiRDB システム運用ガイド」の「メッセージログでシ ステムの実行状況を確認する」を参照してください。

システムログファイルの監視方法については,マニュアル「HiRDB システム運用ガイド」の「システム ログファイルの運用」を参照してください。なお、メッセージおよびシステムログファイル以外にも、監 視する項目があります。詳細については,マニュアル「HiRDB システム運用ガイド」の「システムの稼 働環境を知る方法(システムの状態監視)」を参照してください。

# <span id="page-447-0"></span>5.4 統計情報の取得

統計情報の取得については、マニュアル「HiRDB システム運用ガイド」の「システムの稼働環境を知る 方法」を参照してください。SDB データベースに関する情報は,次に示す統計情報にだけ出力されます。

- システムの稼働に関する統計情報
- UAP に関する統計情報
- グローバルバッファプールに関する統計情報
- インデクスに関する統計情報
- データベース操作に関する HiRDB ファイルの統計情報
- デファードライト処理に関する統計情報
- データベースの入出力に関する統計情報

<span id="page-448-0"></span>pdcopy コマンドで定期的にデータベースのバックアップを取得します。バックアップの取得方法につい ては,マニュアル「HiRDB システム運用ガイド」の「バックアップの取得方法」を参照してください。 pdcopy コマンドについては、マニュアル「HiRDB コマンドリファレンス」を参照してください。

### 同時にバックアップを取得する必要がある RD エリア

バックアップを取得する際,ユーザ用 RD エリアのバックアップだけを取得するのではなく,システム 用 RD エリアのバックアップも取得する必要があるケースがあります。バックアップを取得する際は, 次に示す表に記載されている RD エリアのバックアップを同時に取得するようにしてください。

### 表 5‒2 同時にバックアップを取得する必要がある RD エリア

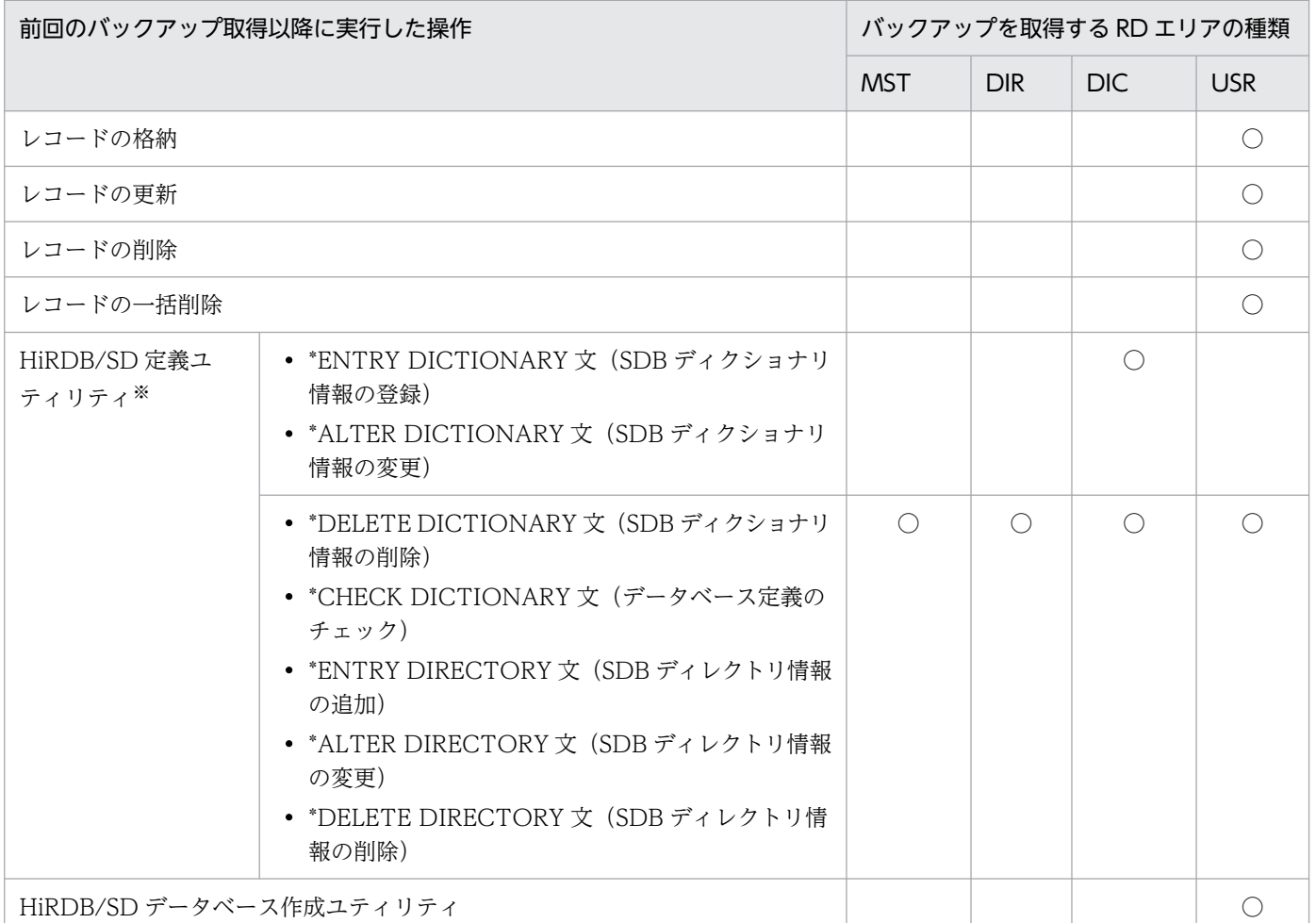

(凡例)

○:同時にバックアップを取得する必要がある RD エリア 空白:バックアップを取得する必要がないことを意味しています。 MST:マスタディレクトリ用 RD エリア DIR:データディレクトリ用 RD エリア DIC:データディクショナリ用 RD エリア USR:ユーザ用 RD エリア

- 注
- 上記の表の見方について説明します。例えば,SDB ディレクトリ情報の追加を実行した場合,その 操作のあとでマスタディレクトリ用 RD エリア,データディレクトリ用 RD エリア,データディク ショナリ用 RD エリア、およびユーザ用 RD エリアのバックアップを同時に取得する必要があると いうことを示しています。
- マニュアル「HiRDB システム運用ガイド」の「同時にバックアップを取得する必要がある RD エ リア」にも,同時にバックアップを取得する必要がある RD エリアの記載があります。そちらもあ わせて参照してください。

注※

SDB ディレクトリ情報ファイルを作成しただけの場合は,バックアップを取得する必要はありません。 インナレプリカ機能を使用したバックアップの取得方法

インナレプリカ機能を使用したバックアップの取得方法については,マニュアル「インナレプリカ機能

HiRDB Staticizer Option」の「インナレプリカグループ内の RD エリアのバックアップと回復」を参 照してください。

# <span id="page-450-0"></span>5.6 SDB データベースの定義追加,定義変更,または定義削除 (HiRDB の 再起動を必要とする場合)

ここでは,HiRDB の再起動を必要とする SDB データベースの定義追加,定義変更,または定義削除の手 順について説明します。

HiRDB の再起動を必要としない SDB データベースの定義追加,定義変更の手順については, [「5.7 SDB](#page-465-0) [データベースの定義追加または定義変更\(HiRDB の再起動を必要としない場合\)](#page-465-0)」を参照してください。

なお,SDB データベースの定義削除,または分割格納条件の変更機能を使って,格納 RD エリアの削除 や,分割条件を変更して格納 RD エリアの分割,統合をする場合は,定義削除や変更後に HiRDB の再起 動を必要とするため,ここで説明している手順を実施してください。

# 5.6.1 SDB ディレクトリ情報の変更の流れ

SDB データベースの定義追加,定義変更,または定義削除したあとに, SDB ディレクトリ情報を変更す る必要があります。SDB ディレクトリ情報を変更する際の流れを次の図に示します。

#### ユニット (サーバ マシン) ユニット (サーバ マシン) ユニット (サーバ マシン) 1 I 1. SDBディレクトリ 情報ファイルの 作成 2. SDB7 1レクトリ 情報ファイル 3. SDB7 1レクトリ 3. SDB7' ィレクトリ 3. SDB7' ィレクトリ の配布 情報の常駐 情報の常駐 情報の常駐 共用/刊 共用メモリ 共用/刊 SDBディレクトリ 情報ファイル 常用常駐領域 常用常駐領域 常用常駐領域

### 図 5‒1 SDB ディレクトリ情報を変更する際の流れ

[説明]

1. pdsdbdef コマンドを実行して SDB データベースの定義追加,定義変更,または定義削除したあと に,SDB ディレクトリ情報ファイルを作成します。

2. 1.で作成した SDB ディレクトリ情報ファイルを各ユニットに配布します。

3. HiRDB を再起動すると、SDB ディレクトリ情報が常用常駐領域に常駐されます。

上記の流れで,変更後の SDB ディレクトリ情報を共用メモリに常駐します。

なお,1.と 2.は,1 回の pdsdbdef コマンドで実行できます。

# 5.6.2 SDB データベースの定義追加,定義変更,または定義削除の手順(概 要)

SDB データベースの定義追加,定義変更,または定義削除する手順(概要)を次の図に示します。

図 5-2 SDB データベースの定義追加, 定義変更, または定義削除する手順(概要)

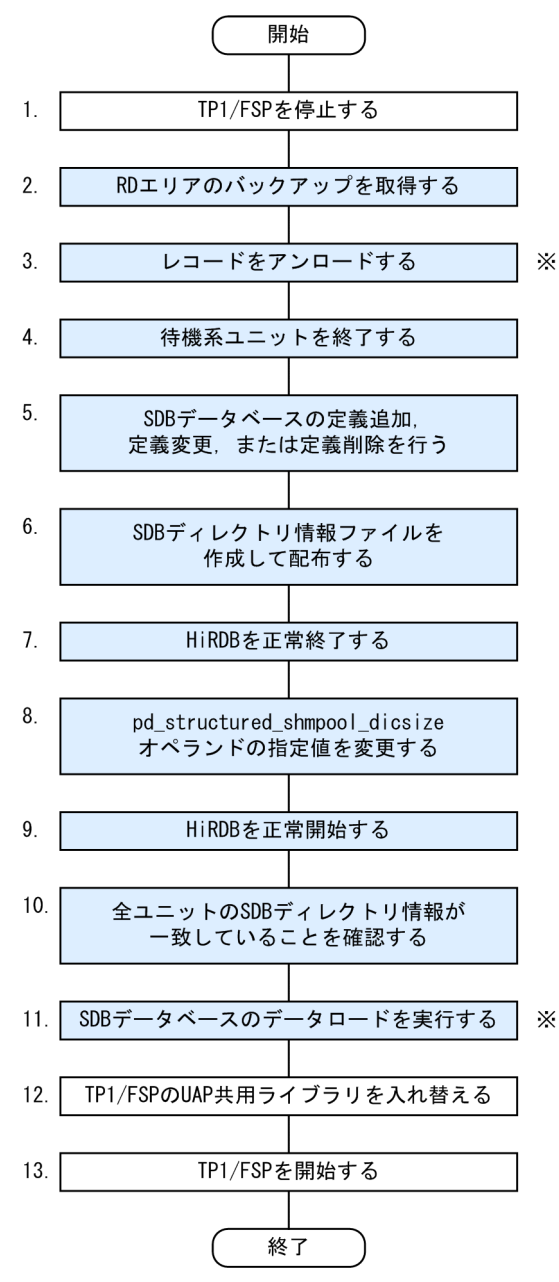

注※

「5.6.5(1) SDB [データベースの定義変更をする方法」](#page-461-0)で格納 RD エリアを分割する場合,「[5.6.5\(2\)](#page-463-0)  [SDB データベースを再定義する方法」](#page-463-0)で SDB データベースの定義変更をする場合に必要な手順です。

### <span id="page-452-0"></span>注意事項

- 4V FMB または 4V AFM の SDB データベースの定義追加,定義変更,または定義削除をする 場合は,上記の 1.〜13.の操作を実行してください。
- SD FMB の SDB データベースの定義追加、定義変更、または定義削除をする場合は、上記の 図の色の付いている個所(2.〜11.)の操作を実行してください。

図中の項番は,「5.6.3 SDB データベースの定義追加,定義変更,または定義削除の手順(各手順の詳 細)」の()の番号と対応しています。

### ■上記の手順の途中で障害が発生した場合

次に示すどちらかの方法で対処してください。

- SDB データベースの定義追加,定義変更,または定義削除後の状態にする場合 障害発生時に実行していた手順を再実行し,以降の手順を続行してください。
- SDB データベースの定義追加,定義変更,または定義削除前の状態に戻す場合 項番 2 で取得したバックアップを使用して RD エリアを回復し,そのあとで SDB ディレクトリ情 報ファイルを再作成してください。手順については,「[5.18.3 例題 2\(システム用 RD エリアと](#page-559-0) [ユーザ用 RD エリアをバックアップ取得時点に回復する場合\)](#page-559-0)」を参照してください。

また、項番 12の TP1/FSP の UAP 共用ライブラリの入れ替え後に障害が発生した場合は、UAP 共用ライブラリを入れ替え前の状態に戻してください。

# 5.6.3 SDB データベースの定義追加,定義変更,または定義削除の手順 (各 手順の詳細)

SDB データベースの定義追加,定義変更,または定義削除をする際の,各手順の詳細について説明します。

### 注意事項

【4V FMB,4V AFM】の表記がある個所の説明は,4V FMB または 4V AFM の SDB データベー スの定義追加,定義変更,または定義削除をする際に実行する操作です。SD FMB の SDB データ ベースの定義追加,定義変更,または定義削除をする際は,実行する必要がない操作です。

# (1) TP1/FSP を停止する【4V FMB,4V AFM】

TP1/FSP の eesvstop コマンドで TP1/FSP を停止します。この操作によってオンラインが停止状態にな ります。

# (2) RD エリアのバックアップを取得する

pdcopy コマンドで、次に示す RD エリアのバックアップを取得します。

- マスタディレクトリ用 RD エリア
- データディレクトリ用 RD エリア
- データディクショナリ用 RD エリア
- 処理対象の SDB データベースを格納しているユーザ用 RD エリア(レコードおよびインデクスを格納 しているユーザ用 RD エリア)

バックアップの取得方法については,マニュアル「HiRDB システム運用ガイド」の「バックアップの取 得方法」を参照してください。

# (3) レコードをアンロードする

SDB データベースの定義変更をする場合は,pdsdbrog コマンドでレコードのアンロードを実行します。 ただし,\*ALTER DICTIONARY 文で最下位のレコード型とその親子集合の追加の定義変更の場合は,ア ンロードは不要です。

### 注意事項

SD FMB の SDB データベースの定義変更は、SDB データベースの再定義となります。そのため, SD FMB の SDB データベースの定義変更をする場合は,レコードのアンロードを必ず実行してく ださい。

分割格納条件の変更機能を使用して、既存の RD エリアを変更(分割または統合)する場合, pdsdbdef コマンドの実行時に変更(分割または統合)対象の RD エリアに格納されているデータが削除されること があるため,削除対象のデータが格納されている RD エリアのデータをアンロードしておく必要がありま す。定義変更と RD エリアに格納されているデータの削除の関係については,「[表 11-23 RD エリアの定](#page-928-0) [義変更時のデータの削除有無\(格納条件指定の横分割の場合\)」](#page-928-0)または「[表 11-24 RD エリアの定義変更](#page-929-0) [時のデータの削除有無\(境界値指定の横分割の場合\)」](#page-929-0)を参照してください。

#### ■アンロードが必要となる範囲

定義変更によってアンロードが必要となる範囲について説明します。

• SDB データベースを再作成する場合

SDB データベースに格納されている全データをアンロードします。

• データ格納用 RD エリアを分割する場合

分割元の RD エリア(分割対象の RD エリア)に格納されているデータをアンロードします。例を 次に示します。

(例)定義変更によって境界値の範囲の一部を既存の RD エリアに分割する場合

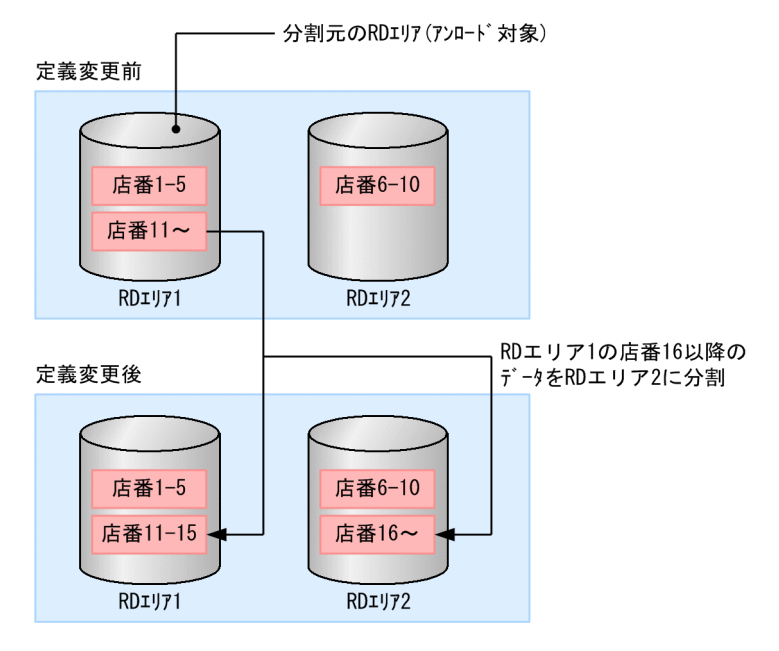

### • データ格納用 RD エリアを統合する場合

統合元の RD エリア(削除対象の RD エリア)に格納されているデータをアンロードします。例を 次に示します。

(例1)定義変更によって削除される RD エリアが、定義変更後には存在しない場合

定義変更前

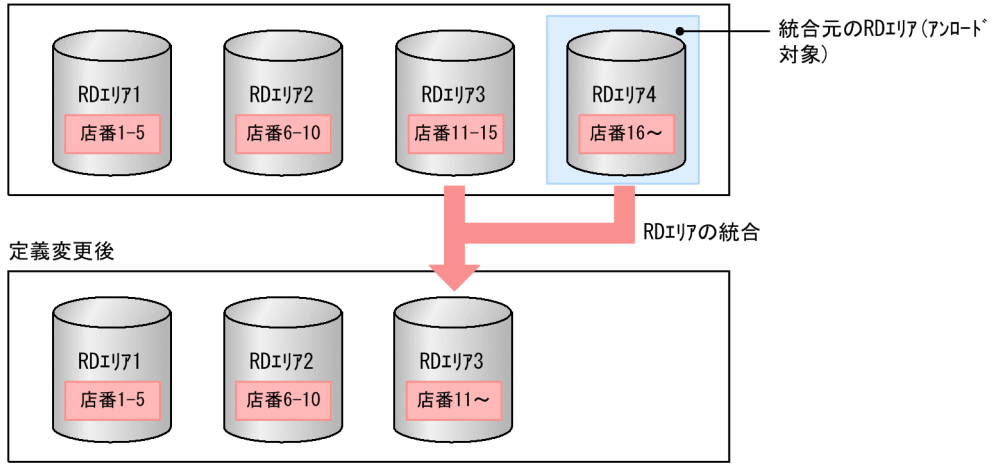

(例 2)定義変更によって削除される RD エリアが、定義変更後にも存在する場合

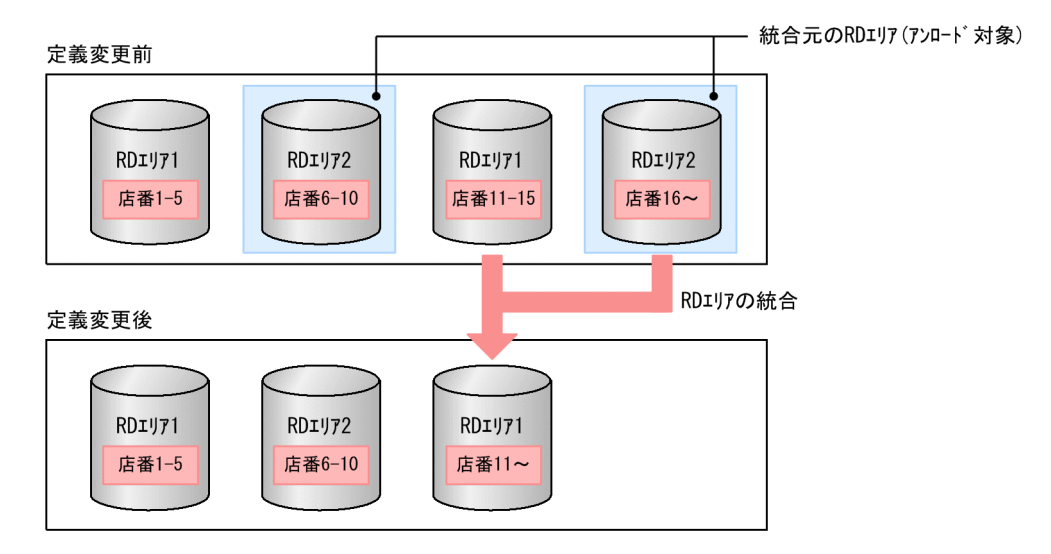

### • データ格納用 RD エリアを削除する場合

削除対象の RD エリアに格納されているデータをアンロードします。

なお,pdsdbrog コマンドを実行する前に pdsdbarc -a コマンドを実行して、全ユニットの常用常駐領域 の SDB ディレクトリ情報が一致しているかどうかを確認してください。確認方法については,「[5.9.1 常](#page-488-0) [用常駐領域の SDB ディレクトリ情報の確認方法\(実行系ユニットの場合\)](#page-488-0)」を参照してください。

# (4) 待機系ユニットを終了する

高速系切り替え機能を使用している場合は,HA モニタの monsbystp コマンドですべての待機系ユニット を終了してください。

# (5) SDB データベースの定義追加,定義変更,または定義削除を行う

- SDB データベースの定義追加をする場合 [「5.6.4 SDB データベースの定義追加](#page-459-0)」を参照してください。
- SDB データベースの定義変更をする場合 [「5.6.5 SDB データベースの定義変更](#page-461-0)」を参照してください。
- SDB データベースの定義削除をする場合 [「5.6.6 SDB データベースの定義削除](#page-464-0)」を参照してください。

# (6) SDB ディレクトリ情報ファイルを作成して配布する

pdsdbdef コマンドで、SDB ディレクトリ情報ファイルを作成して全ユニット(高速系切り替え機能を使 用している場合は待機系ユニットも含む)に配布してください。SDB ディレクトリ情報ファイルの配布方 法の詳細については,[「5.8.1 SDB ディレクトリ情報ファイルを作成して配布する場合」](#page-484-0)を参照してくだ さい。

# (7) HiRDB を正常終了する

pdstop コマンドで HiRDB を正常終了します。必ず正常終了させてください。

# (8) pd structured shmpool dicsize オペランドの指定値を変更する

次に示す場合は,システム共通定義の pd\_structured\_shmpool\_dicsize オペランドの指定値を変更してく ださい。

- SDB ディレクトリ情報の合計長が,pd\_structured\_shmpool\_dicsize オペランドの指定値を超えてい る場合
- SDB ディレクトリ情報の合計長が, pd\_structured\_shmpool\_dicsize オペランドの指定値に比べてか なり小さい場合

SDB ディレクトリ情報の合計長は、(6)で pdsdbdef コマンドを実行した際に出力される KFPB61231-I メッセージ(size に表示されます)で確認できます。

# (9) HiRDB を正常開始する

pdstart コマンドで HiRDB を正常開始します。SDB ディレクトリ情報ファイル中の SDB ディレクトリ情 報が常用常駐領域に常駐されます。

(4)で待機系ユニットを終了している場合は、pdstart -q コマンドですべての待機系ユニットを開始してく ださい。

# (10) 全ユニットの SDB ディレクトリ情報が一致していることを確認する

pdsdbarc -c コマンドを実行して、SDB ディレクトリ情報の最終更新日時のチェックを行い、全ユニット の SDB ディレクトリ情報が一致していることを確認してください。

チェックの結果,問題がある場合は、全ユニットに同じ SDB ディレクトリ情報ファイルが配布されていま せん。この場合,pdsdbdef コマンドで, SDB ディレクトリ情報ファイルを配布し直してください。その あとで,HiRDB を再起動してください。

なお,「(11) SDB データベースのデータロードを実行する」を行う場合は,pdsdbarc -a コマンドを実 行して、全ユニットの常用常駐領域の SDB ディレクトリ情報が一致しているかどうかを確認してくださ い。確認方法については、「5.9.1 常用常駐領域の SDB [ディレクトリ情報の確認方法\(実行系ユニットの](#page-488-0) [場合\)」](#page-488-0)を参照してください。

# (11) SDB データベースのデータロードを実行する

(3)でレコードをアンロードした場合, pdsdblod コマンドで SDB データベースのデータロードを実行し ます。構成要素の変更など,レコード型の形式を変更した場合は,(3)で作成したアンロードファイルの内 容を加工する必要があります。

### ■データロードが必要となる範囲

定義変更によってアンロードを行った場合の SDB データベースのデータロードが必要となる範囲につ いて説明します。

### • SDB データベースを再作成する場合

再作成した SDB データベース全体に対して、pdsdblod コマンドでデータロードを実行します。こ のとき,(3)で作成したアンロードファイルを使用します。

### • データ格納用 RD エリアを分割する場合

分割した各 RD エリアに対して、pdsdblod コマンドでデータロードを実行してください。データ が削除された RD エリアに対しては,初期データロード(purge オペランドに yes を指定)を実行 してください。それ以外の RD エリアに対しては,追加データロード(purge オペランドに no を 指定)を実行してください。※このとき,(3)で作成したアンロードファイルを使用します。 例を次に示します。

(例)定義変更によって境界値の範囲の一部を既存の RD エリアに分割する場合

定義変更前

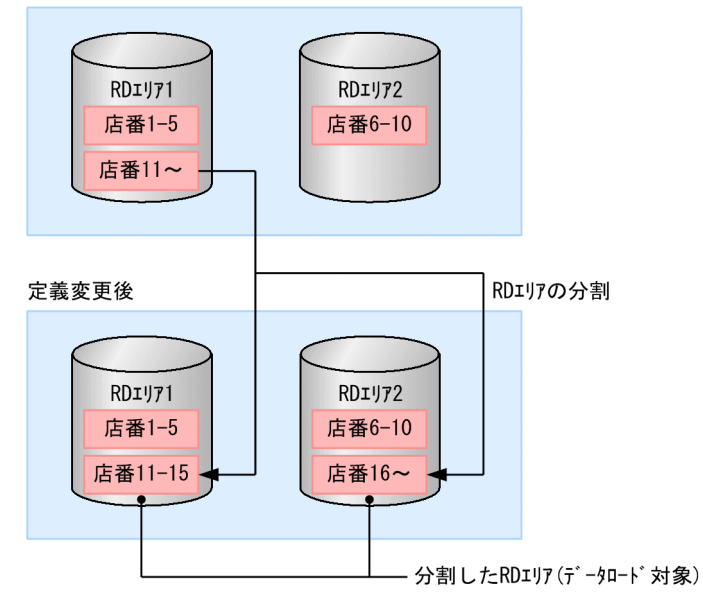

### • データ格納用 RD エリアを統合する場合

格納する必要があるデータを pdsdblod コマンドでデータロードしてください。※ 例を次に示します。

(例1)定義変更によって削除される RD エリアが、定義変更後には存在しない場合

定義変更前

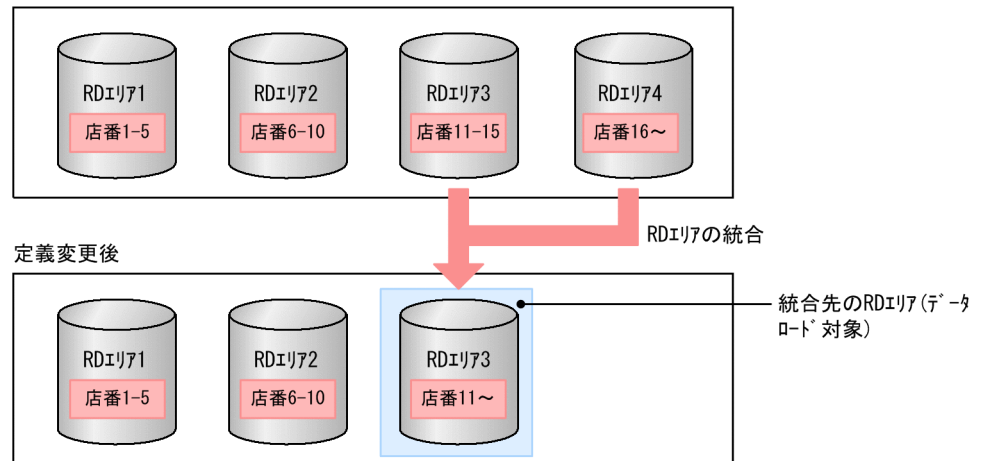

(例 2)定義変更によって削除される RD エリアが、定義変更後にも存在する場合

定義変更前  $RDIJ71$  $RDI/J72$ RDIV71  $RDIJ72$ 店番1-5 店番6-10 店番11-15 店番16~ RDエリアの統合 定義変更後 RDIV71 RDIY72 RDIY71 店番1-5 店番6-10 店番11~ — 統合先のRDエリア(データロード対象) 定義変更後も存在する 統合元のRDエリア (データロード対象)

< 4V FMB の SDB データベースの場合>

統合先の RD エリアに対して、pdsdblod コマンドで追加データロード (purge オペランドに no を 指定)を実行します。このとき,(3)で作成したアンロードファイルを使用します。

また、統合元の RD エリアが定義変更後も存在する場合は、統合元の RD エリアに対して、pdsdblod コマンドで初期データロード(purge オペランドに yes を指定)を実行します。このとき,(3)で作 成したアンロードファイルを使用します。

< 4V AFM の SDB データベースの場合>

統合先の RD エリアのデータをアンロードし, (3)でアンロードしたデータとマージします。そのあ と、統合先の RD エリアに対して、pdsdblod コマンドで初期データロード (purge オペランドに yes を指定)を実行します。また,統合元の RD エリアが定義変更後も存在する場合は,統合元の RD エリアに対しても、マージしたデータを pdsdblod コマンドで初期データロード (purge オペ ランドに yes を指定)します。

• データ格納用 RD エリアを削除する場合

<span id="page-459-0"></span>(3)でレコードをアンロードした場合,データのキー値を,統合先の RD エリアに対応する値に変更 し,格納する必要があるデータを pdsdblod コマンドでデータロードしてください。

< 4V FMB の SDB データベースの場合>

キー値を変更したデータを,pdsdblod コマンドで追加データロード (purge オペランドに no を指 定)してください。

< 4V AFM の SDB データベースの場合>

統合先の RD エリアに格納されているデータをアンロードし、キー値を変更したデータとマージし ます。そのあと,統合先の RD エリアに対して,マージしたデータを pdsdblod コマンドで初期デー タロード(purge オペランドに yes を指定)してください。

注※

アンロードファイル中の格納条件に一致しないレコードはエラーとして扱われます。このため, pdsdblod コマンドの divermsg オペランドには noput を指定して,エラー処理をスキップさせて, 各 RD エリアにデータロードを実行してください。

なお,pdsdblod コマンドを実行する前に pdsdbarc -a コマンドを実行して、全ユニットの常用常駐領域 の SDB ディレクトリ情報が一致しているかどうかを確認してください。確認方法については,「[5.9.1 常](#page-488-0) [用常駐領域の SDB ディレクトリ情報の確認方法\(実行系ユニットの場合\)](#page-488-0)」を参照してください。

# (12) TP1/FSP の UAP 共用ライブラリを入れ替える【4V FMB,4V AFM】

TP1/EE サービス定義の module dir オペランドに指定した UAP 共用ライブラリ格納ディレクトリに, 新しい UAP 共用ライブラリを格納します。または,module\_dir オペランドの指定を,新しい UAP 共用 ライブラリを格納したディレクトリに変更します。

# (13) TP1/FSP を開始する【4V FMB,4V AFM】

TP1/FSP の eesvstart コマンドで TP1/FSP を開始します。

このとき、常用常駐領域中の SDB ディレクトリ情報を入力情報にして、TP1/FSP の SDB 定義情報領域 に SDB 定義情報が格納されます。

この作業が完了すると,定義追加,定義変更,または定義削除した SDB データベースにアクセスできるよ うになります。

# 5.6.4 SDB データベースの定義追加

SDB データベースの定義追加の手順を次に示します。

### 手順

1. データベース定義を作成する

定義追加する SDB データベースの SDB データベース定義および SDB データベース格納定義を作成し ます。SDB データベース定義および SDB データベース格納定義については. 次の個所を参照してくだ さい。

- 4V FMB の SDB データベースを定義する場合 「11.5 SDB データベース定義, SDB データベース格納定義【4V FMB】」
- 4V AFM の SDB データベースを定義する場合 「11.6 SDB データベース定義. SDB データベース格納定義【4V AFM】
- SD FMB の SDB データベースを定義する場合 「11.7 SDB データベース定義, SDB データベース格納定義【SD FMB】」
- 2. SDB ディクショナリ情報および SDB ディレクトリ情報を追加する

pdsdbdef コマンドで\*ENTRY DICTIONARY 文および\*ENTRY DIRECTORY 文を実行し, 定義追 加する SDB データベースの SDB ディクショナリ情報および SDB ディレクトリ情報をディクショナリ 表に追加します。1.で作成した SDB データベース定義および SDB データベース格納定義を\*ENTRY DICTIONARY 文に指定します。

SDB 定義文の参照先を次に示します。

- \*ENTRY DICTIONARY 文:[「11.4.2 \\*ENTRY DICTIONARY 文\(SDB](#page-890-0) ディクショナリ情報の [追加\)」](#page-890-0)
- \*ENTRY DIRECTORY 文:「[11.4.6 \\*ENTRY DIRECTORY](#page-894-0) 文(SDB ディレクトリ情報の追加)」

### 注意事項

\*ENTRY DICTIONARY 文および\*ENTRY DIRECTORY 文は,1 回の pdsdbdef コマンドで実 行してください。

理由:

\*ENTRY DIRECTORY 文の実行時には,データベース定義のチェックが実行されます。 \*ENTRY DICTIONARY 文および\*ENTRY DIRECTORY 文を 1 回の pdsdbdef コマンドで 実行した場合、データベース定義の不整合が検知されると、SDB ディクショナリ情報および SDB ディレクトリ情報はディクショナリ表に追加されません。この場合、データベース定義を 修正して,pdsdbdef コマンドを再実行することで対処できます。

\*ENTRY DICTIONARY 文と\*ENTRY DIRECTORY 文を別々に実行した場合,\*ENTRY DIRECTORY 文の実行時には,すでに SDB ディクショナリ情報はディクショナリ表に追加さ れています。そのため,データベース定義の不整合が検知された場合に,データベース定義を 修正するには,\*DELETE DICTIONARY 文を実行して SDB ディクショナリ情報を削除して から,pdsdbdef コマンドを再実行することになります。

# <span id="page-461-0"></span>5.6.5 SDB データベースの定義変更

SDB データベースの定義変更をするには、次の2つの方法があります。

- 1. SDB データベースの定義変更をする方法
- 2. SDB データベースを再定義する方法

1.の方法では次の操作ができます。

- 最下位のレコード型とその親子集合の定義追加
- 格納する RD エリアの変更

そのほかの定義変更をする場合は,2.の方法で実施してください。

最下位のレコード型とその親子集合の定義追加の例については,4V FMB の SDB データベースの場合は [「11.5.1\(4\) \\*ALTER DICTIONARY 文による SDB](#page-904-0) データベースの定義変更」を参照してください。4V AFM の SDB データベースの場合は「[11.6.1\(4\) \\*ALTER DICTIONARY 文による SDB データベース](#page-954-0) [の定義変更](#page-954-0)」を参照してください。

### 注意事項

SD FMB の SDB データベースの定義変更は, 「2. SDB データベースを再定義する方法」で実施 してください。「1.SDB データベースの定義変更をする方法」は実施できません。

# (1) SDB データベースの定義変更をする方法

\*ALTER DICTIONARY 文および\*ALTER DIRECTORY 文で,SDB データベースの定義変更ができま す。手順を次に示します。

#### 手順

1. データベース定義を作成する

定義変更する SDB データベースの SDB データベース定義および SDB データベース格納定義を作成し ます。

なお、SDB データベース定義および SDB データベース格納定義を作成する際は、変更個所だけを指定 するのではなく,変更後の SDB データベース定義および SDB データベース格納定義をすべて指定す る必要があります。

SDB データベース定義および SDB データベース格納定義については、次の個所を参照してください。

- 4V FMB の SDB データベースの定義を変更する場合 「11.5 SDB データベース定義. SDB データベース格納定義【4V FMB】
- 4V AFM の SDB データベースの定義を変更する場合 「[11.6 SDB データベース定義,SDB データベース格納定義【4V AFM】」](#page-951-0)

### 2. レコードをアンロードする

格納 RD エリアの変更をする場合は,pdsdbrog コマンドで,変更対象の RD エリアに格納されたレ コードをアンロードします。

3. SDB ディクショナリ情報および SDB ディレクトリ情報を変更する

pdsdbdef コマンドで\*ALTER DICTIONARY 文および\*ALTER DIRECTORY 文を実行し,ディク ショナリ表に登録されている SDB ディクショナリ情報および SDB ディレクトリ情報を変更します。 1.で作成した SDB データベース定義および SDB データベース格納定義を\*ALTER DICTIONARY 文 に指定します。

SDB 定義文の参照先を次に示します。

- \*ALTER DICTIONARY 文: [11.4.3 \*ALTER DICTIONARY 文 (SDB ディクショナリ情報の [変更\)【4V FMB,4V AFM】」](#page-891-0)
- \*ALTER DIRECTORY 文:[「11.4.7 \\*ALTER DIRECTORY 文\(SDB ディレクトリ情報の変更\)](#page-895-0) [【4V FMB,4V AFM】」](#page-895-0)

### 注意事項

\*ALTER DICTIONARY 文および\*ALTER DIRECTORY 文は,1 回の pdsdbdef コマン ドで実行してください。

理由:

\*ALTER DIRECTORY 文の実行時にはデータベース定義のチェックが実行されます。 \*ALTER DICTIONARY 文および\*ALTER DIRECTORY 文を 1 回の pdsdbdef コマン ドで実行した場合、データベース定義の不整合が検知されると、SDB ディクショナリ情 報および SDB ディレクトリ情報はディクショナリ表に追加されません。この場合,デー タベース定義を修正して,pdsdbdef コマンドを再実行することで対処できます。 \*ALTER DICTIONARY 文と\*ALTER DIRECTORY 文を別々に実行した場合, \*ALTER DIRECTORY 文の実行時には,すでに SDB ディクショナリ情報はディクショ ナリ表に追加されています。そのため,データベース定義の不整合が検知された場合に, データベース定義を修正するには,\*DELETE DICTIONARY 文を実行して SDB ディ クショナリ情報を削除してから,pdsdbdef コマンドを再実行することになります。 1 回の pdsdbdef コマンドで,\*ALTER DICTIONARY 文で追加または削除できる RD エリア数は 15 個までとなります。

#### 4. レコードをデータロードする

格納 RD エリアを変更した場合は、変更した RD エリアに対して pdsdblod コマンドを実行して、2.で アンロードしたレコードをデータロードします。

#### ■SDB データベースの定義変更を誤った場合の対処

名称の誤りなど. SDB データベースの定義変更を誤った場合. 次に示す手順で対処してください。

1. pdsdbrog コマンドで,レコードをアンロードします。

<span id="page-463-0"></span>2. pdsdbdef コマンドで、定義変更を誤った SDB データベースの定義削除を行います。

3. pdsdbdef コマンドで, SDB データベースの定義追加を行います。

4. pdsdbdef コマンドで, SDB ディレクトリ情報ファイルを作成して、全ユニットに配布します。

5. HiRDB を再起動します。

6. pdsdblod コマンドを使用して,1.でアンロードしたレコードをデータロードします。分割した RD エリアを元に戻した場合は,追加データロードを実行してください。

詳細な手順については, 「5.6.3 SDB データベースの定義追加, 定義変更, または定義削除の手順(各 [手順の詳細\)](#page-452-0)」を参照してください。

### 参考

上記手順の 2.〜4.は,1回の pdsdbdef コマンドで実行できます。

# (2) SDB データベースを再定義する方法

\*DELETE DICTIONARY 文および\*DELETE DIRECTORY 文で SDB データベースの定義をいったん削 除し,\*ENTRY DICTIONARY 文と\*ENTRY DIRECTORY 文で SDB データベースを再定義すること で,SDB データベースの定義変更を行います。手順を次に示します。

#### 手順

#### 1. データベース定義を作成する

定義変更する SDB データベースの SDB データベース定義および SDB データベース格納定義を作成し ます。

#### 2. SDB ディクショナリ情報および SDB ディレクトリ情報をいったん削除し、追加し直す

SDB ディクショナリ情報および SDB ディレクトリ情報を,\*DELETE DICTIONARY 文と\*DELETE DIRECTORY 文でいったん削除し,\*ENTRY DICTIONARY 文と\*ENTRY DIRECTORY 文で再度 追加します。1.で作成した SDB データベース定義および SDB データベース格納定義を\*ENTRY DICTIONARY 文に指定します。

なお, \*DELETE DICTIONARY 文および\*DELETE DIRECTORY 文を実行するために pdsdbdef コ マンドを実行する際,-i オプションを指定する必要があります。-i オプションを指定しないと,pdsdbdef コマンドの実行がエラーになります。

### 注意事項

SDB ディレクトリ情報および SDB ディクショナリ情報を削除する際は、必ず\*DELETE DIRECTORY 文,\*DELETE DICTIONARY 文の順に SDB 定義文を指定してください。

SDB 定義文の参照先を次に示します。

- <span id="page-464-0"></span>• \*DELETE DICTIONARY 文: [[11.4.4 \\*DELETE DICTIONARY 文\(SDB ディクショナリ情報の](#page-893-0) [削除\)](#page-893-0)」
- \*DELETE DIRECTORY 文:「[11.4.8 \\*DELETE DIRECTORY 文\(SDB](#page-896-0) ディレクトリ情報の削除)」
- \*ENTRY DICTIONARY 文:[「11.4.2 \\*ENTRY DICTIONARY 文\(SDB ディクショナリ情報の追](#page-890-0) [加\)](#page-890-0)」
- \*ENTRY DIRECTORY 文:[「11.4.6 \\*ENTRY DIRECTORY 文\(SDB ディレクトリ情報の追加\)](#page-894-0)」

# 5.6.6 SDB データベースの定義削除

pdsdbdef コマンドで\*DELETE DICTIONARY 文および\*DELETE DIRECTORY 文を実行し、SDB デー タベースの SDB ディクショナリ情報および SDB ディレクトリ情報をディクショナリ表から削除します。 \*DELETE DICTIONARY 文の実行時には、SDB データベースのレコードおよびインデクスも削除されま す。

なお,\*DELETE DICTIONARY 文および\*DELETE DIRECTORY 文を実行するために pdsdbdef コマ ンドを実行する際,-i オプションを指定する必要があります。-i オプションを指定しないと,pdsdbdef コ マンドの実行がエラーになります。

### 注意事項

SDB ディレクトリ情報および SDB ディクショナリ情報を削除する際は、必ず\*DELETE DIRECTORY 文,\*DELETE DICTIONARY 文の順に SDB 定義文を指定してください。

SDB 定義文の参照先を次に示します。

- \*DELETE DICTIONARY 文: [11.4.4 \*DELETE DICTIONARY 文 (SDB ディクショナリ情報の [削除\)](#page-893-0)」
- \*DELETE DIRECTORY 文:「[11.4.8 \\*DELETE DIRECTORY 文\(SDB](#page-896-0) ディレクトリ情報の削除)」

# <span id="page-465-0"></span>5.7 SDB データベースの定義追加または定義変更(HiRDB の再起動を必要 としない場合)

ここでは,HiRDB の再起動を必要としない SDB データベースの定義追加または定義変更の手順について 説明します。

なお. SDB データベースの定義削除をする場合、または分割格納条件の変更機能を使って格納 RD エリア の削除や. 分割条件を変更して格納 RD エリアの分割. 統合をする場合は、定義削除または定義変更後に HiRDB の再起動を必要とするため. 「5.6 SDB データベースの定義追加. 定義変更. または定義削除 [\(HiRDB の再起動を必要とする場合\)」](#page-450-0)で説明している手順で実施してください。

### 注意事項

SD FMB の SDB データベースの場合、HiRDB の再起動を必要としない SDB データベースの定義 変更はできません。

#### 前提条件

システム共通定義の pd\_structured\_advance\_resident オペランドに use を指定して,事前常駐領域 を使用できるようにしている必要があります。

#### 事前準備

- pd\_structured\_shmpool\_dicsize オペランドで指定した SDB ディレクトリ情報の常駐領域サイズ に余裕があるか確認してください。SDB データベースの定義追加または定義変更後に作成される SDB ディレクトリ情報の大きさが,pd\_structured\_shmpool\_dicsize オペランドの指定値を超え た場合,SDB ディレクトリ情報を常駐化できません。現在の SDB ディレクトリ情報を作成したと きに出力された KFPB61231-I メッセージに、SDB ディレクトリ情報長が出力されています。
- SDB データベースの定義追加をする場合は,SDB データベースを格納する RD エリアを pdmod コマンドで作成しておいてください。また、pdmod コマンドの実行時、create rdarea 文の globalbuffer オペランドを指定して,グローバルバッファを割り当ててください。
- SDB データベースの定義変更で,追加する子レコード型の二次インデクスを新規の RD エリアに格 納する場合,および分割格納条件の変更機能を使って RD エリアを追加する場合は,pdmod コマ ンドで RD エリアを作成しておいてください。また、pdmod コマンドの実行時、create rdarea 文 の globalbuffer オペランドでグローバルバッファを割り当ててください。

# 5.7.1 SDB ディレクトリ情報の変更の流れ

SDB データベースの定義追加または定義変更したあとに、共用メモリに常駐している SDB ディレクトリ 情報を変更する必要があります。共用メモリに常駐している SDB ディレクトリ情報を変更する際の流れを 次の図に示します。

図 5‒3 共用メモリに常駐している SDB ディレクトリ情報を変更する際の流れ

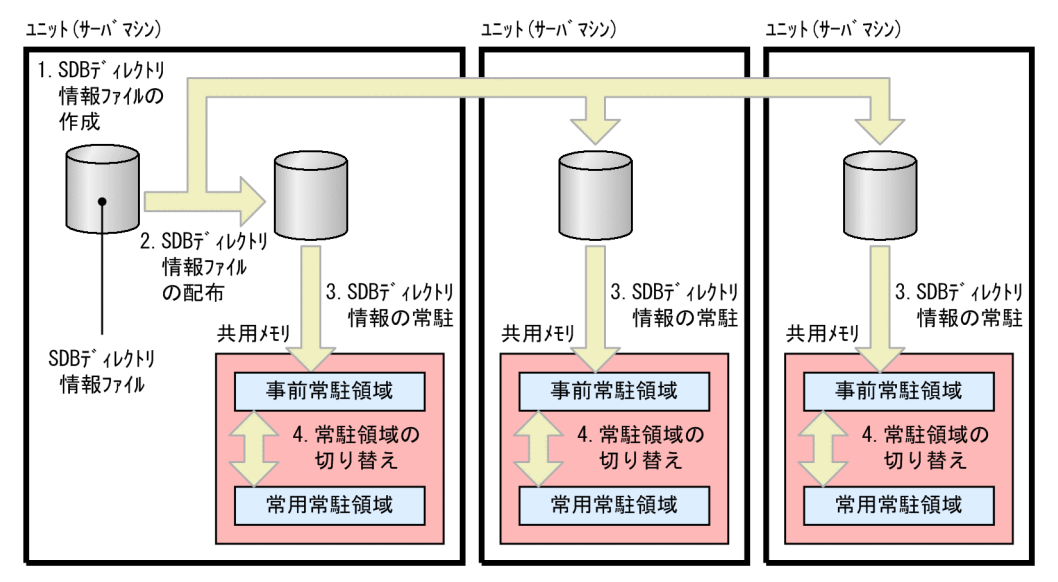

[説明]

- 1.pdsdbdef コマンドを実行して SDB データベースの定義追加または定義変更したあとに、SDB ディ レクトリ情報ファイルを作成します。
- 2. 1.で作成した SDB ディレクトリ情報ファイルを各ユニットに配布します。

3. pdsdbarc -e コマンドを実行して、SDB ディレクトリ情報を事前常駐領域に常駐します。

4. pdsdbarc -w -q コマンドを実行して,事前常駐領域を常用常駐領域に切り替えます。

上記の流れで,共用メモリに常駐している SDB ディレクトリ情報を変更します。

なお,1.と 2.は,1 回の pdsdbdef コマンドで実行できます。

# 5.7.2 SDB データベースの定義追加または定義変更の手順(概要)

SDB データベースの定義追加または定義変更する手順(概要)を次の図に示します。

図 5-4 SDB データベースの定義追加または定義変更する手順 (概要)

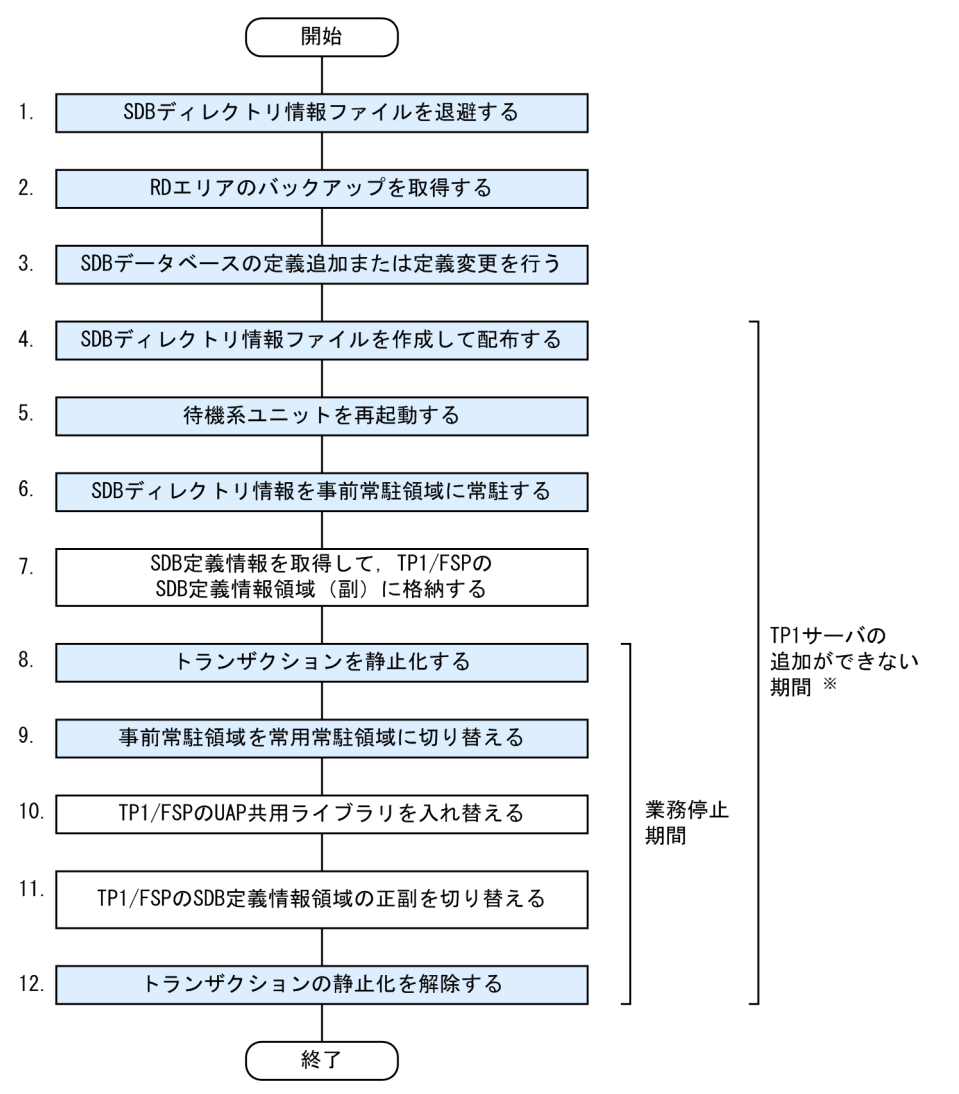

注※

4V FMB または 4V AFM の SDB データベースの定義追加または定義変更をする場合,この期間は TP1 サーバの追加ができません。

### 注意事項

- 4V FMB または 4V AFM の SDB データベースの定義追加または定義変更をする場合は,上記 の 1.〜12.の操作を実行してください。
- SD FMB の SDB データベースの定義追加をする場合は、上記の図の色の付いている個所(1.~ 6.,8.〜9.,12.)の操作を実行してください。

図中の項番は,「[5.7.3 SDB データベースの定義追加または定義変更の手順\(各手順の詳細\)](#page-468-0)」の( ) の番号と対応しています。

### ■上記の手順の途中で障害が発生した場合

次に示すどちらかの方法で対処してください。
- <span id="page-468-0"></span>• SDB データベースの定義追加または定義変更後の状態にする場合 障害発生時に実行していた手順を再実行し,以降の手順を続行してください。
- SDB データベースの定義追加または定義変更前の状態に戻す場合 「[5.7.7 障害発生時の対処\(定義追加または定義変更前の状態に戻す場合\)](#page-478-0)」を参照してください。

#### ■留意事項

HiRDB の再開始処理が完了しないと、SDB データベースの定義追加または定義変更はできません。 HiRDB の再開始処理直後に SDB データベースの定義追加または定義変更をする場合は、次に示すど ちらかの方法で HiRDB の再開始処理が完了していることを確認してください。

- KFPS02183-I メッセージ (シンクポイントダンプを取得した際に出力されるメッセージ) が出力さ れている。
- pdls -d trn コマンドを実行して,回復処理中のトランザクションがないことを確認する。

## 5.7.3 SDB データベースの定義追加または定義変更の手順(各手順の詳細)

SDB データベースの定義追加または定義変更をする際の,各手順の詳細について説明します。

### 注意事項

【4V FMB,4V AFM】の表記がある個所の説明は,4V FMB または 4V AFM の SDB データベー スの定義追加または定義変更をする際に実行する操作です。SD FMB の SDB データベースの定義 追加をする際は,実行する必要がない操作です。

## (1) SDB ディレクトリ情報ファイルを退避する

SDB データベースの定義追加または定義変更の作業中に障害が発生した際に備えて,作業前の状態に戻す ために,SDB ディレクトリ情報ファイルを退避しておいてください。

## (2) RD エリアのバックアップを取得する

pdcopy コマンドで,次に示す RD エリアのバックアップを取得してください。

- マスタディレクトリ用 RD エリア
- データディレクトリ用 RD エリア
- データディクショナリ用 RD エリア
- 処理対象の SDB データベースを格納しているユーザ用 RD エリア(レコードおよびインデクスを格納 しているユーザ用 RD エリア)

バックアップの取得方法については,マニュアル「HiRDB システム運用ガイド」の「バックアップの取 得方法」を参照してください。

# <span id="page-469-0"></span>(3) SDB データベースの定義追加または定義変更を行う

- SDB データベースの定義追加をする場合 [「5.7.4 SDB データベースの定義追加](#page-472-0)」を参照してください。
- SDB データベースの定義変更をする場合 [「5.7.5 SDB データベースの定義変更](#page-474-0)」を参照してください。

# (4) SDB ディレクトリ情報ファイルを作成して配布する

pdsdbdef コマンドで、SDB ディレクトリ情報ファイルを作成して全ユニット (高速系切り替え機能を使 用している場合は待機系ユニットも含む)に配布してください。SDB ディレクトリ情報ファイルの配布方 法の詳細については,[「5.8.1 SDB ディレクトリ情報ファイルを作成して配布する場合」](#page-484-0)を参照してくだ さい。

pdsdbdef コマンドを実行して SDB ディレクトリ情報ファイルを作成すると, KFPB61231-I メッセージ が出力されます。このメッセージに,SDB ディレクトリ情報の長さが表示されます。

(例)

KFPB61231-I SDB directory information file assigned, file="/home/user01/pdsdb/pdsdbdir", num=48, size=577208, time stamp=2012120615420155(2012120615183822)

出力内容の説明:

- file:SDB ディレクトリ情報ファイル名
- num:SDB ディレクトリ情報の数
- size:SDB ディレクトリ情報の合計長(単位:バイト)
- time stamp:SDB ディレクトリ情報の最終更新日時
	- ( )内は SDB 定義文の最終更新日時

size に SDB ディレクトリ情報の長さ(単位:バイト)が表示されます。size に表示された値が, pd structured shmpool dicsize オペランド (SDB ディレクトリ情報の常駐領域サイズ)の指定値よ り大きい場合, SDB ディレクトリ情報を事前常駐領域に常駐できません。この場合, HiRDB を一度停 止して pd\_structured\_shmpool\_dicsize オペランドの指定値を大きくする必要があります。

# (5) 待機系ユニットを再起動する

高速系切り替え機能を使用している場合は,HA モニタの monsbystp コマンドですべての待機系ユニット をいったん終了し,pdstart -q コマンドですべての待機系ユニットを開始してください。

待機系ユニットを再起動することによって、SDB ディレクトリ情報が常用常駐領域に常駐されます。

待機系ユニットが開始したあと,すべての待機系ユニットで,常用常駐領域に常駐した SDB ディレクトリ 情報が一致しているかどうかを確認してください。確認方法については,「[5.9.2 常用常駐領域の SDB](#page-489-0) [ディレクトリ情報の確認方法\(待機系ユニットの場合\)」](#page-489-0)を参照してください。

<span id="page-470-0"></span>■参考

4V FMB または 4V AFM の SDB データベースの定義追加または定義変更をする場合に. 実行系 と待機系の全ユニットで SDB ディレクトリ情報を一致させる理由を次に示します。

● 実行系と待機系のユニットのうち, SDB ディレクトリ情報が一致しないユニットが 1 つでもあ ると,新規に追加した TP1 サーバが一致していない SDB ディレクトリ情報を基に SDB 定義 情報領域を作成してしまうおそれがあります。その結果, SDB 定義情報領域中の情報と UAP 共用ライブラリが不整合な状態になり、SDB データベースを操作する API の実行がエラーにな ります。

## (6) SDB ディレクトリ情報を事前常駐領域に常駐する

pdsdbarc -e コマンドで、SDB ディレクトリ情報を事前常駐領域に常駐します。

pdsdbarc -e コマンドの実行時、HiRDB/SD は、事前常駐領域に常駐した SDB ディレクトリ情報の最終 更新日時などをチェックします。チェックの結果,最終更新日時の不整合を検知した場合,不整合を検知 した SDB ディレクトリ情報を無効状態にします。無効状態の SDB ディレクトリ情報は、(8)の操作で事前 常駐領域を常用常駐領域に切り替える際,切り替えの対象外となります。切り替えの対象外となった SDB ディレクトリ情報を使用しているユニット(フロントエンドサーバまたはバックエンドサーバ)を経由す る API または DML はエラーになります。そのため、最終更新日時の不整合が検知された場合、出力され たメッセージに従って対処し,事前常駐領域の SDB ディレクトリ情報を正常な状態にしてください。

# (7) SDB 定義情報を取得して,TP1/FSP の SDB 定義情報領域(副)に格納 する【4V FMB,4V AFM】

TP1/FSP の eesdhchg -b コマンドで SDB 定義情報を取得し、SDB 定義情報領域(副)に格納します(事 前常駐領域中の SDB ディレクトリ情報が入力情報になります)。

SDB 定義情報を取得する方法については,マニュアル「TP1/Financial Service Platform 使用の手引」 の「SDB ハンドラ機能」の「SDB 定義情報の事前取得」を参照してください。

## (8) トランザクションを静止化する

• 4V FMB または 4V AFM の SDB データベースの場合

TP1/FSP の eesvctl -s コマンドで,トランザクションを静止化します。eesvctl -s コマンドが正常終 了して,完全にトランザクションが静止化したことを確認してから次の手順に進んでください。

### 注意事項

• 完全にトランザクションが静止化していない状態で次の手順を行った場合,データベース破 壊や UAP の異常終了などが発生するおそれがあります。そのため、eesvctl -s コマンドが 正常終了するまで, eesvctl -s を実行し続けてください。

- •「(9) 事前常駐領域を常用常駐領域に切り替える」の操作が完了するまでは,pdsdbdef, pdsdblod, pdsdbrog, および pdsdbexe コマンドを実行しないでください。
- SD FMB の SDB データベースの場合

サービスを閉塞して、トランザクションを静止化します。サービスを閉塞するには、OpenTP1 のスケ ジュール閉塞コマンドを実行します。詳細については,マニュアル「OpenTP1 Version 7 分散トラ ンザクション処理機能 OpenTP1 運用と操作」を参照してください。

### 注意事項

- 完全にトランザクションが静止化していない状態で次の手順を行った場合,データベース破 壊や UAP の異常終了などが発生するおそれがあります。
- •「(9) 事前常駐領域を常用常駐領域に切り替える」の操作が完了するまでは,pdsdbdef, pdsdblod, および pdsdbrog コマンドを実行しないでください。

# (9) 事前常駐領域を常用常駐領域に切り替える

pdsdbarc -w -q コマンドで、事前常駐領域を常用常駐領域に切り替えます。pdsdbarc -w -q コマンドは ユニットごとに実行します。この操作は全ユニットで実行してください。

## 参考

pdsdbarc -w -q コマンドは実行系ユニットに対してだけ実行できます。待機系ユニットについて は,[「\(5\) 待機系ユニットを再起動する](#page-469-0)」の操作で,常用常駐領域に SDB ディレクトリ情報が常 駐されます。

事前常駐領域中の SDB ディレクトリ情報が無効状態の場合,事前常駐領域を常用常駐領域に切り替えるこ とはできません。切り替えられなかった SDB ディレクトリ情報を使用しているユニット(フロントエンド サーバまたはバックエンドサーバ)を経由する API または DML はエラーになるため,無効状態の SDB ディレクトリ情報を次に示すどちらかの方法で正常な状態にしてください。

- 正しい SDB ディレクトリ情報ファイルが配布済みの場合 事前常駐領域中の SDB ディレクトリ情報が無効状態のユニットに対して,[「\(6\) SDB ディレクトリ情](#page-470-0) [報を事前常駐領域に常駐する」](#page-470-0)から作業を再実行してください。
- 正しい SDB ディレクトリ情報ファイルが未配布の場合 事前常駐領域中の SDB ディレクトリ情報が無効状態のユニットに対して、pdsdbdef コマンドで SDB ディレクトリ情報ファイルを配布し直してください。そのあとで,[「\(6\) SDB ディレクトリ情報を事](#page-470-0) [前常駐領域に常駐する」](#page-470-0)から作業を再実行してください。

# (10) TP1/FSP の UAP 共用ライブラリを入れ替える【4V FMB,4V AFM】

TP1/FSP の eechglib コマンドで、TP1/FSP の UAP 共用ライブラリを入れ替えます。

# <span id="page-472-0"></span>(11) TP1/FSP の SDB 定義情報領域の正副を切り替える【4V FMB,4V AFM】

TP1/FSP の eesdhchg -c コマンドで, SDB 定義情報領域の正副を切り替えます。この操作によって, 定 義追加または定義変更した SDB データベースに対して,UAP からアクセスできるようになります。

# (12) トランザクションの静止化を解除する

- 4V FMB または 4V AFM の SDB データベースの場合 TP1/FSP の eesvctl -r コマンドで,トランザクションの静止化を解除します。
- SD FMB の SDB データベースの場合

サービスの閉塞を解除して,トランザクションの静止化を解除します。サービスの閉塞を解除するに は、OpenTP1 のスケジュール閉塞解除コマンドを実行します。詳細については、マニュアル 「OpenTP1 Version 7 分散トランザクション処理機能 OpenTP1 運用と操作」を参照してください。

(12)の作業が完了すると,定義追加または定義変更した SDB データベースにアクセスできるようになりま す。

# 5.7.4 SDB データベースの定義追加

SDB データベースの定義追加の手順を次に示します。

# (1) データベース定義を作成する

定義追加する SDB データベースの SDB データベース定義および SDB データベース格納定義を作成しま す。SDB データベース定義および SDB データベース格納定義については、次の個所を参照してください。

- 4V FMB の SDB データベースを定義する場合 「11.5 SDB データベース定義, SDB データベース格納定義【4V FMB】」
- 4V AFM の SDB データベースを定義する場合 「11.6 SDB データベース定義, SDB データベース格納定義【4V AFM】」
- SD FMB の SDB データベースを定義する場合 「11.7 SDB データベース定義, SDB データベース格納定義【SD FMB】

# (2) SDB ディクショナリ情報を追加する

pdsdbdef コマンドで\*ENTRY DICTIONARY 文を実行し、定義追加する SDB データベースの SDB ディ クショナリ情報をディクショナリ表に追加します。\*ENTRY DICTIONARY 文には,(1)で作成した SDB データベース定義および SDB データベース格納定義を指定します。

### 注意事項

- pdsdbdef コマンドを実行する際, SDB 定義文に\*CHECK DICTIONARY 文(データベース 定義のチェック)も必ずあわせて指定してください。 \*ENTRY DICTIONARY 文と\*CHECK DICTIONARY 文を別々に実行した場合,\*CHECK DICTIONARY 文の実行時にデータベース定義の不整合が検知されると,不整合が検知された SDB ディクショナリ情報を\*DELETE DICTIONARY 文で削除する必要が生じます。しかし, \*DELETE DICTIONARY 文を実行した場合,HiRDB を再起動する必要があるため,\*ENTRY DICTIONARY 文とあわせて\*CHECK DICTIONARY 文を必ず指定するようにしてください。
- pdsdbdef コマンドを実行する際,-i オプションは指定しないでください。-i オプションを指定 すると、HiRDBの再起動が必要になります。

\*CHECK DICTIONARY 文を指定した場合,データベース定義の指定内容に不整合があると,エラーメッ セージが出力されます。また,このとき SDB ディクショナリ情報はディクショナリ表に追加されません。 エラーがなくなるまで,(2)の作業を繰り返してください。

なお,1 回の pdsdbdef コマンドで,複数の SDB データベースの SDB ディクショナリ情報を追加できます。

SDB 定義文の参照先を次に示します。

- \*ENTRY DICTIONARY 文:[「11.4.2 \\*ENTRY DICTIONARY 文\(SDB ディクショナリ情報の追](#page-890-0) [加\)](#page-890-0)」
- \*CHECK DICTIONARY 文:[「11.4.5 \\*CHECK DICTIONARY](#page-894-0) 文(データベース定義のチェック)」

# (3) SDB ディレクトリ情報を追加する

pdsdbdef コマンドで\*ENTRY DIRECTORY 文を実行し、SDB ディレクトリ情報を追加します。

### 注意事項

• (2)の作業で,複数の SDB データベースの SDB ディクショナリ情報を追加した場合,\*ENTRY DIRECTORY 文による SDB ディレクトリ情報の追加は,1 回の pdsdbdef コマンドで実行し てください。

pdsdbdef コマンドを複数回実行した場合, 何回目かの pdsdbdef コマンドでエラーが発生する と,一部の SDB ディレクトリ情報については作成が完了し,一部の SDB ディレクトリ情報に ついては未作成の状態になります。この場合,未作成状態の SDB ディレクトリ情報を再度作成 する必要があります。このため,\*ENTRY DIRECTORY 文による SDB ディレクトリ情報の追 加は,1 回で行う運用を推奨します。

• pdsdbdef コマンドを実行する際,-i オプションは指定しないでください。-i オプションを指定 すると,HiRDB の再起動が必要になります。

<span id="page-474-0"></span>\*ENTRY DIRECTORY 文については,「[11.4.6 \\*ENTRY DIRECTORY 文\(SDB ディレクトリ情報の](#page-894-0) [追加\)」](#page-894-0)を参照してください。

# 5.7.5 SDB データベースの定義変更

SDB データベースの定義変更をする場合. pdsdbdef コマンドで\*ALTER DICTIONARY 文および \*ALTER DIRECTORY 文を実行します。

なお,\*ALTER DICTIONARY 文および\*ALTER DIRECTORY 文による SDB データベースの定義変更 では,次の変更だけができます。

- 最下位のレコード型とその親子集合の追加
- 横分割したレコード型の格納 RD エリア追加

最下位のレコード型とその親子集合の追加の例については,4V FMB の SDB データベースの場合は [「11.5.1\(4\) \\*ALTER DICTIONARY 文による SDB](#page-904-0) データベースの定義変更」を参照してください。4V AFM の SDB データベースの場合は「[11.6.1\(4\) \\*ALTER DICTIONARY 文による SDB データベース](#page-954-0) [の定義変更](#page-954-0)| を参照してください。

そのほかの定義変更をする場合は,いったん SDB データベースの定義削除をしたあとに定義変更を行い, 再度 SDB データベースを定義追加するため、HiRDB を再起動する必要があります。この場合の手順につ いては,「[5.6.5 SDB データベースの定義変更」](#page-461-0)を参照してください。

#### 注意事項

SD FMB の SDB データベースの場合、HiRDB の再起動を必要としない SDB データベースの定義 変更はできません。[「5.6.5\(2\)SDB データベースを再定義する方法](#page-463-0)」で説明している方法を実施し てください。

SDB データベースの定義変更の手順を次に示します。

# (1) データベース定義を作成する

定義変更する SDB データベースの SDB データベース定義および SDB データベース格納定義を作成します。

なお、SDB データベース定義および SDB データベース格納定義を変更する際は、変更個所だけを指定す るのではなく,変更後の SDB データベース定義および SDB データベース格納定義をすべて指定する必要 があります。

SDB データベース定義および SDB データベース格納定義については、次の個所を参照してください。

• 4V FMB の SDB データベースの定義を変更する場合

「11.5 SDB データベース定義. SDB データベース格納定義【4V FMB】

• 4V AFM の SDB データベースの定義を変更する場合

[「11.6 SDB データベース定義,SDB データベース格納定義【4V AFM】](#page-951-0)」

# (2) SDB ディクショナリ情報を変更する

pdsdbdef コマンドで\*ALTER DICTIONARY 文を実行し、SDB データベースの SDB ディクショナリ情 報を変更します。\*ALTER DICTIONARY 文には,(1)で作成した SDB データベース定義および SDB データベース格納定義を指定します。

### 注意事項

- pdsdbdef コマンドを実行する際, SDB 定義文に\*CHECK DICTIONARY 文(データベース 定義のチェック)も必ずあわせて指定してください。 \*ALTER DICTIONARY 文と\*CHECK DICTIONARY 文を別々に実行した場合, \*CHECK DICTIONARY 文の実行時にデータベース定義の不整合が検知されると,不整合が検知された SDB ディクショナリ情報を\*DELETE DICTIONARY 文で削除する必要が生じます。しかし, \*DELETE DICTIONARY 文を実行した場合, HiRDB を再起動する必要があるため, \*ALTER DICTIONARY 文とあわせて\*CHECK DICTIONARY 文を必ず指定するようにしてください。
- pdsdbdef コマンドを実行する際,-i オプションは指定しないでください。-i オプションを指定 すると,HiRDB の再起動が必要になります。

\*CHECK DICTIONARY 文を指定した場合,データベース定義の指定内容に不整合があると,エラーメッ セージが出力されます。また,このとき SDB ディクショナリ情報はディクショナリ表に追加されません。 エラーがなくなるまで,(2)の作業を繰り返してください。

SDB 定義文の参照先を次に示します。

- \*ALTER DICTIONARY 文:[「11.4.3 \\*ALTER DICTIONARY 文\(SDB ディクショナリ情報の変](#page-891-0) [更\)【4V FMB,4V AFM】](#page-891-0)」
- \*CHECK DICTIONARY 文:[「11.4.5 \\*CHECK DICTIONARY](#page-894-0) 文(データベース定義のチェック)」

## (3) SDB ディレクトリ情報を変更する

pdsdbdef コマンドで\*ALTER DIRECTORY 文を実行し、SDB ディレクトリ情報を変更します。

### 注意事項

• (2)の作業で,複数の SDB データベースの SDB ディクショナリ情報を変更した場合,\*ALTER DIRECTORY 文による SDB ディレクトリ情報の変更は,1 回の pdsdbdef コマンドで実行し てください。

pdsdbdef コマンドを複数回実行した場合, 何回目かの pdsdbdef コマンドでエラーが発生する と,一部の SDB ディレクトリ情報については作成が完了し,一部の SDB ディレクトリ情報に ついては未作成の状態になります。この場合,未作成状態の SDB ディレクトリ情報を再度作成 する必要があります。

一方,1 回の pdsdbdef コマンドで複数の SDB ディレクトリ情報を変更した場合,すべての SDB ディレクトリ情報の作成が完了するか,またはすべての SDB ディレクトリ情報が未作成 になるかのどちらかになります。そのため、pdsdbdef コマンドを複数回実行したときに比べて 対処が簡単になります。

• pdsdbdef コマンドを実行する際,-i オプションは指定しないでください。-i オプションを指定 すると,HiRDB の再起動が必要になります。

\*ALTER DIRECTORY 文については,「[11.4.7 \\*ALTER DIRECTORY 文\(SDB ディレクトリ情報の](#page-895-0) 変更)【4V FMB, 4V AFM】」を参照してください。

### ■SDB データベースの定義変更を誤った場合の対処

名称の誤りなど、SDB データベースの定義変更を誤った場合、次に示す手順で対処してください。

- 1. pdsdbrog コマンドで,レコードをアンロードします。
- 2. pdsdbdef コマンドで、定義変更を誤った SDB データベースの定義削除を行います。
- 3. pdsdbdef コマンドで, SDB データベースの定義追加を行います。
- 4. pdsdbdef コマンドで, SDB ディレクトリ情報ファイルを作成して、全ユニットに配布します。
- 5. HiRDB を再起動します。
- 6. pdsdblod コマンドを使用して,1.でアンロードしたレコードをデータロードします。

上記の作業の詳細な手順については, 「5.6.3 SDB データベースの定義追加, 定義変更, または定義 [削除の手順\(各手順の詳細\)](#page-452-0)」を参照してください。

### 参考

上記手順の 2.〜4.は,1回の pdsdbdef コマンドで実行できます。

# 5.7.6 SDB ディレクトリ情報の状態遷移

SDB データベースの定義追加または定義変更時の SDB ディレクトリ情報の状態遷移の例を次の図に示し ます。

次の図のフローは,「[5.7.2 SDB データベースの定義追加または定義変更の手順\(概要\)](#page-466-0)」の[「図 5-4](#page-467-0)  [SDB データベースの定義追加または定義変更する手順\(概要\)」](#page-467-0)に対応しています。

## 図 5-5 SDB ディレクトリ情報の状態遷移の例

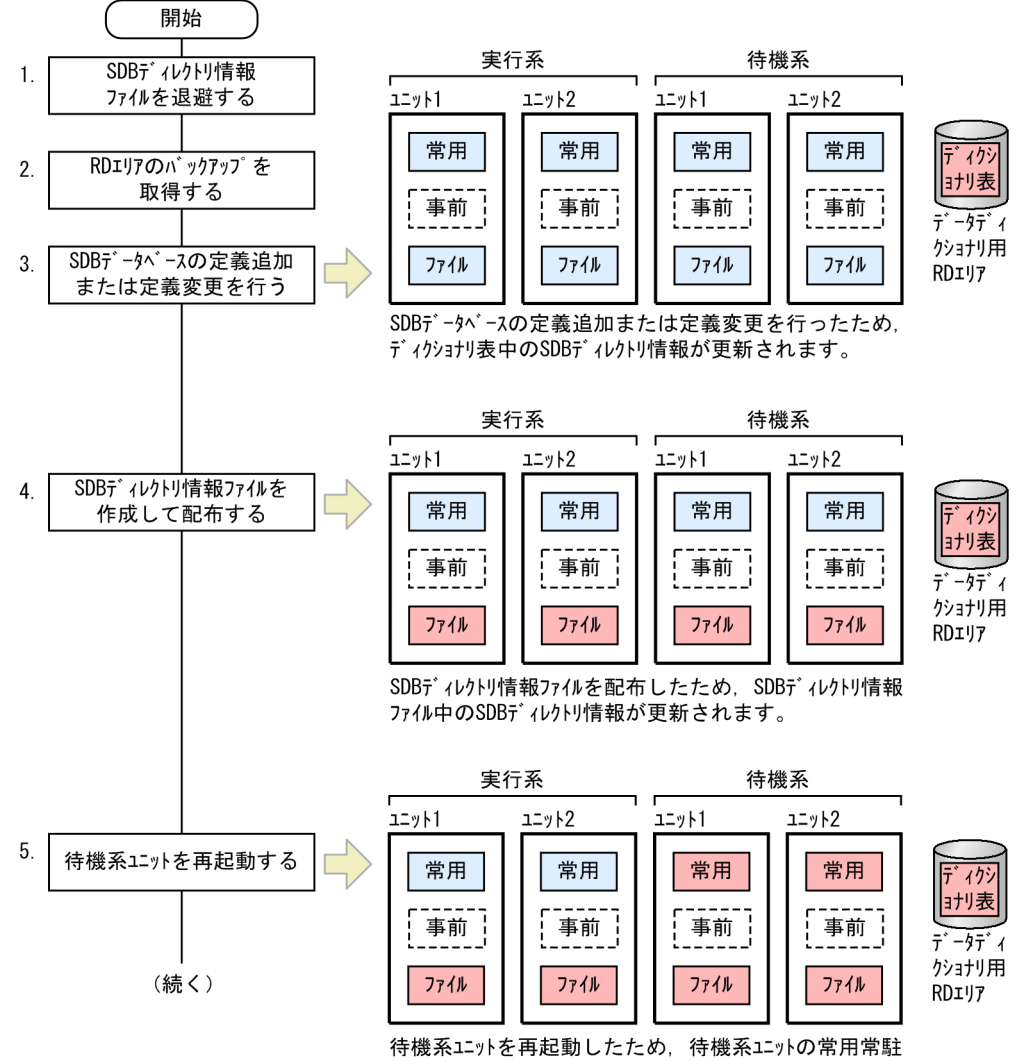

領域のSDBディレクトリ情報が更新されます。

<span id="page-478-0"></span>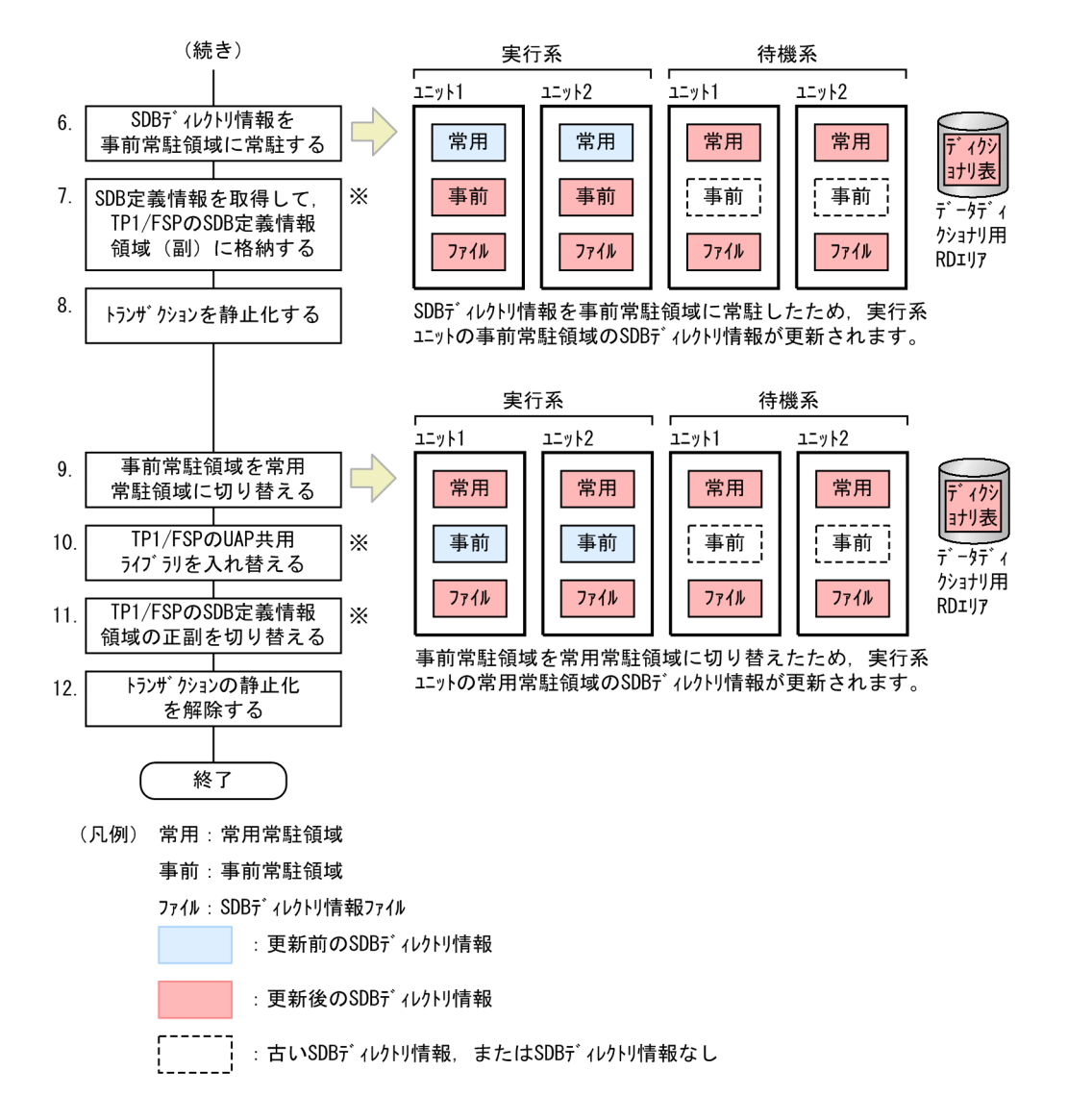

注※

4V FMB または 4V AFM の SDB データベースの定義追加または定義変更をする場合に実行する操作 です。

# 5.7.7 障害発生時の対処(定義追加または定義変更前の状態に戻す場合)

SDB データベースの定義追加または定義変更中に障害が発生し, 定義追加または定義変更前の状態に戻す 場合の手順を次の図に示します。

なお,障害の発生時点によって([「5.7.3 SDB データベースの定義追加または定義変更の手順\(各手順の](#page-468-0) [詳細\)」](#page-468-0)の手順のどの時点で障害が発生したかによって),障害対処の手順の開始位置が異なります。

図 5‒6 定義追加または定義変更前の状態に戻す場合の手順(4V FMB または 4V AFM の SDB データベースの場合)

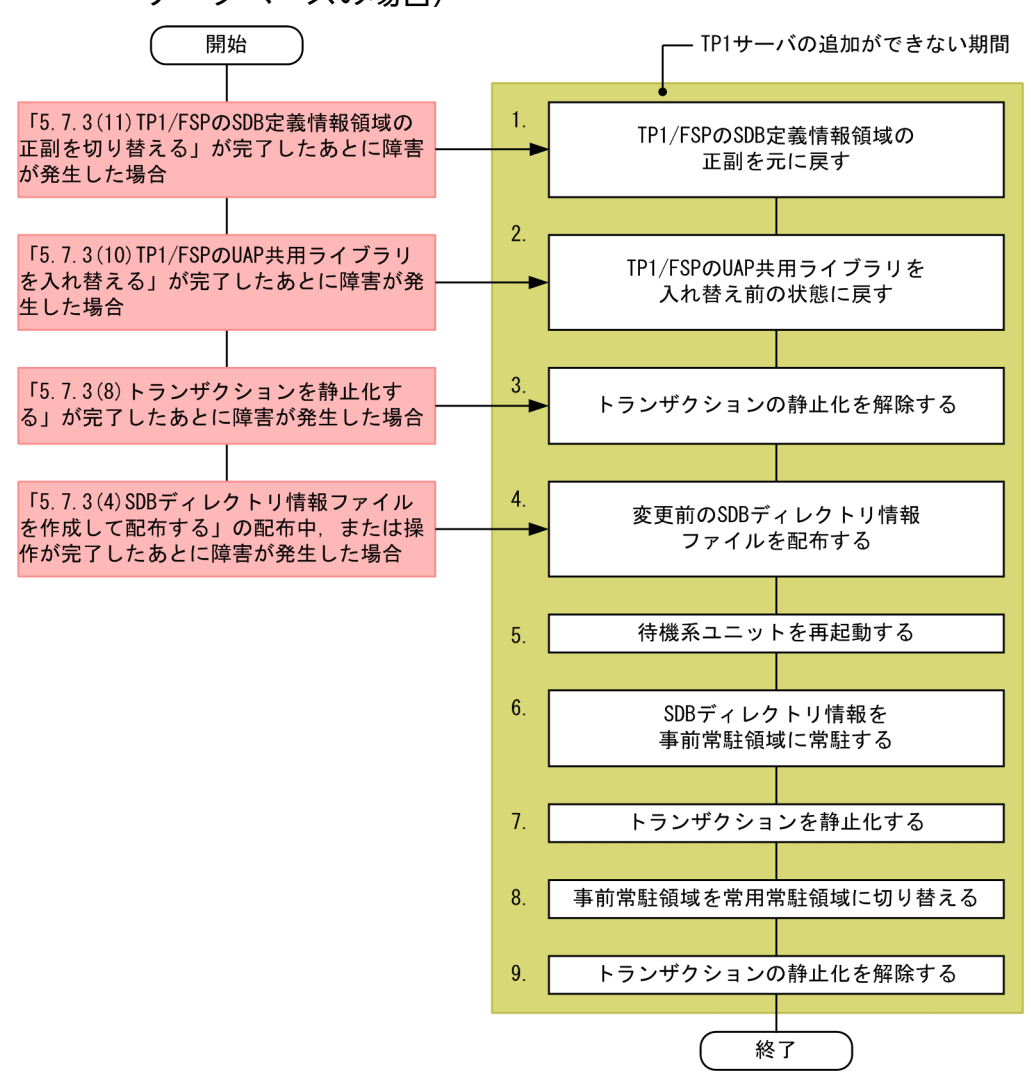

### 図 5‒7 定義追加または定義変更前の状態に戻す場合の手順(SD FMB の SDB データベースの 場合)

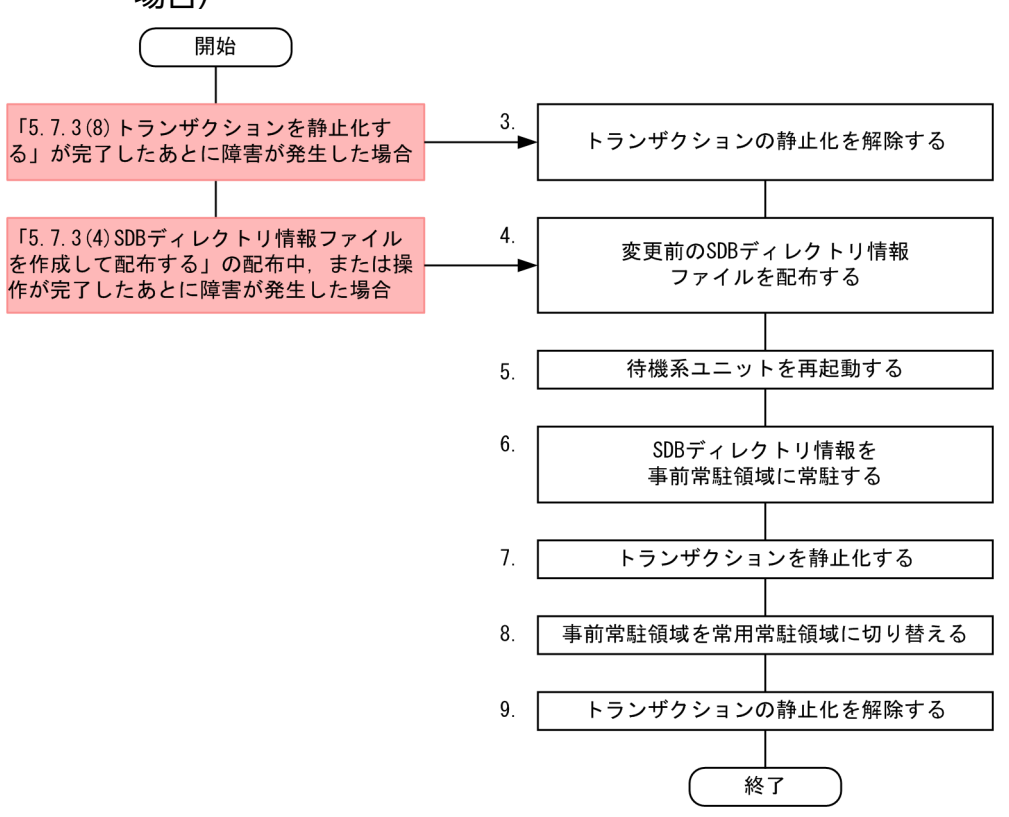

図中の項番は,以降の説明の( )の番号と対応しています。

「[5.7.3\(4\) SDB ディレクトリ情報ファイルを作成して配布する」](#page-469-0)以前に障害が発生した場合は、UAP の 実行環境は変更されていないため,上記の図に示す対処は必要ありません。

### 注意事項

(1)以降の説明で,【4V FMB,4V AFM】の表記がある個所の説明は,4V FMB または 4V AFM の SDB データベースの定義追加または定義変更をする際に実行する操作です。SD FMB の SDB データベースの定義追加をする際は、実行する必要がない操作です。

# (1) TP1/FSP の SDB 定義情報領域の正副を元に戻す【4V FMB,4V AFM】

TP1/FSP の eesdhchg -c コマンドで. SDB 定義情報領域の正副を切り替えて元の状態(定義追加または 定義変更前の状態)に戻します。

# (2) TP1/FSP の UAP 共用ライブラリを入れ替え前の状態に戻す【4V FMB, 4V AFM】

TP1/FSP の eechglib コマンドで, TP1/FSP の UAP 共用ライブラリを入れ替え前の状態(定義追加また は定義変更前の状態)に戻します。

# <span id="page-481-0"></span>(3) トランザクションの静止化を解除する

- 4V FMB または 4V AFM の SDB データベースの場合 TP1/FSP の eesvctl -r コマンドで,トランザクションの静止化をいったん解除します。
- SD FMB の SDB データベースの場合 サービスの閉塞を解除して,トランザクションの静止化をいったん解除します。サービスの閉塞を解除 するには、OpenTP1 のスケジュール閉塞解除コマンドを実行します。詳細については、マニュアル 「OpenTP1 Version 7 分散トランザクション処理機能 OpenTP1 運用と操作」を参照してください。

なお,(3)の操作は,障害対処作業の完了前にとりあえず業務を再開したい場合だけ実施してください。 「(7) トランザクションを静止化する」の操作の前までは,業務を実行できます。

# (4) 変更前の SDB ディレクトリ情報ファイルを配布する

変更前の SDB ディレクトリ情報ファイルを、pdsdbdef コマンドで全ユニットに配布してください。

## (5) 待機系ユニットを再起動する

高速系切り替え機能を使用している場合は、HA モニタの monsbystp コマンドですべての待機系ユニット をいったん終了し,pdstart -q コマンドですべての待機系ユニットを開始してください。

待機系ユニットを再起動することによって、SDB ディレクトリ情報が常用常駐領域に常駐されます。

## (6) SDB ディレクトリ情報を事前常駐領域に常駐する

pdsdbarc -e コマンドで, SDB ディレクトリ情報を事前常駐領域に常駐します。

# (7) トランザクションを静止化する

• 4V FMB または 4V AFM の SDB データベースの場合 TP1/FSP の eesvctl -s コマンドで,トランザクションを静止化します。eesvctl -s コマンドが正常終 了して,完全にトランザクションが静止化したことを確認してから次の手順に進んでください。 (3)でトランザクションの静止化を解除した場合に,この操作を実行します。

### 注意事項

完全にトランザクションが静止化していない状態で次の手順を行った場合,データベース破壊 や UAP の異常終了などが発生するおそれがあります。そのため、eesvctl -s コマンドが正常終 了するまで、eesvctl -s を実行し続けてください。

#### • SD FMB の SDB データベースの場合

サービスを閉塞して,トランザクションを静止化します。サービスを閉塞するには,OpenTP1 のスケ ジュール閉塞コマンドを実行します。詳細については,マニュアル「OpenTP1 Version 7 分散トラ ンザクション処理機能 OpenTP1 運用と操作」を参照してください。

完全にトランザクションが静止化したことを確認してから次の手順に進んでください。 (3)でトランザクションの静止化を解除した場合に,この操作を実行します。

#### 注意事項

完全にトランザクションが静止化していない状態で次の手順を行った場合,データベース破壊 や UAP の異常終了などが発生するおそれがあります。

# (8) 事前常駐領域を常用常駐領域に切り替える

pdsdbarc -w -q コマンドで、事前常駐領域を常用常駐領域に切り替えます。pdsdbarc -w -q コマンドは ユニットごとに実行します。この操作は全ユニットで実行してください。

#### 参考

pdsdbarc -w -q コマンドは実行系ユニットに対してだけ実行できます。待機系ユニットについて は,[「\(5\) 待機系ユニットを再起動する](#page-481-0)」の操作で,常用常駐領域に SDB ディレクトリ情報が常 駐されます。

事前常駐領域中の SDB ディレクトリ情報が無効状態の場合,事前常駐領域を常用常駐領域に切り替えるこ とはできません。切り替えられなかった SDB ディレクトリ情報を使用しているユニット(フロントエンド サーバまたはバックエンドサーバ)を経由する API または DML はエラーになるため,無効状態の SDB ディレクトリ情報を次に示すどちらかの方法で正常な状態にしてください。

- 正しい SDB ディレクトリ情報ファイルが配布済みの場合 [「\(6\) SDB ディレクトリ情報を事前常駐領域に常駐する](#page-481-0)」から作業を再実行してください。
- 正しい SDB ディレクトリ情報ファイルが未配布の場合 [「\(4\) 変更前の SDB ディレクトリ情報ファイルを配布する」](#page-481-0)から作業を再実行してください。

# (9) トランザクションの静止化を解除する

- 4V FMB または 4V AFM の SDB データベースの場合 TP1/FSP の eesvctl -r コマンドで,トランザクションの静止化を解除します。
- SD FMB の SDB データベースの場合

サービスの閉塞を解除して,トランザクションの静止化を解除します。サービスの閉塞を解除するに は、OpenTP1 のスケジュール閉塞解除コマンドを実行します。詳細については、マニュアル 「OpenTP1 Version 7 分散トランザクション処理機能 OpenTP1 運用と操作」を参照してください。

(9)の操作が完了すると,定義追加または定義変更前の状態に戻ります。

### 注意事項

SDB ディクショナリ情報および SDB ディレクトリ情報は,ディクショナリ表に追加された状態の ままとなっています。そのため、同じ SDB データベースの定義追加または定義変更を再度行う場 合は,いったんディクショナリ表に追加されている SDB ディクショナリ情報および SDB ディレク トリ情報を pdsdbdef コマンドの\*DELETE DICTIONARY 文および\*DELETE DIRECTORY 文 で削除する必要があります。

なお, SDB ディクショナリ情報および SDB ディレクトリ情報を削除した場合,削除後に HiRDB を再起動する必要があります。

<span id="page-484-0"></span>SDB ディレクトリ情報ファイルの配布方法について説明します。

# 5.8.1 SDB ディレクトリ情報ファイルを作成して配布する場合

pdsdbdef コマンドで, SDB ディレクトリ情報ファイルを作成して配布します。手順を例題形式で説明し ます。

例題

SDB ディレクトリ情報ファイルを作成して、全ユニットに SDB ディレクトリ情報ファイルを配布しま す。

# (1) pdsdbdef コマンドの SDB 制御文を作成する

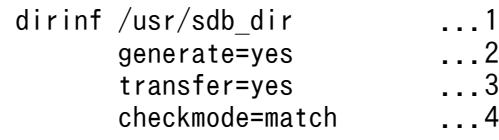

SDB ディレクトリ情報ファイルを作成して配布する場合. SDB 制御文に dirinf 文を指定します。dirinf 文 に指定した各オペランドについて説明します。

- 1. SDB ディレクトリ情報ファイルを出力するディレクトリ名を指定します。SDB ディレクトリ情報ファ イルは,ここで指定したディレクトリ下(システムマネジャが定義されているサーバマシンのディレク トリ)に出力されます。
- 2. SDB ディレクトリ情報ファイルを作成するため, yes を指定します。
- 3. SDB ディレクトリ情報ファイルを全ユニットに配布するため, yes を指定します。全ユニットのユニッ ト制御情報定義の pd\_structured\_directory\_path オペランドに指定したディレクトリ下に, SDB ディ レクトリ情報ファイルが配布されます。高速系切り替え機能を使用している場合は,待機系ユニットに も SDB ディレクトリ情報ファイルが自動的に配布されます。
- 4. 配布する SDB ディレクトリ情報ファイル中の SDB ディレクトリ情報の最終更新日時のチェックレベ ルを指定します。

## 参考

SDB ディレクトリ情報ファイルの作成および配布だけをする場合は、SDB 制御文には dirinf 文だけを指定します。

# (2) pdsdbdef コマンドを実行する

pdsdbdef /usr/control\_def\_file

(1)で作成した SDB 制御文ファイル名を pdsdbdef コマンドの引数に指定します。

### 注意事項

- SDB ディレクトリ情報ファイルのファイル名(pdsdbdir)は変更しないでください。
- ディザスタリカバリシステムのリモートサイトは配布対象外です。リモートサイトに SDB ディ レクトリ情報ファイルを配布する方法については,[「8.3.1\(2\) 「6. SDB ディレクトリ情報ファ](#page-725-0) [イルをリモートサイトに転送する」の作業](#page-725-0)」を参照してください。

# 5.8.2 SDB ディレクトリ情報ファイルの配布だけをする場合

pdsdbdef コマンドで、SDB ディレクトリ情報ファイルを配布します。手順を例題形式で説明します。こ こでは、SDB ディレクトリ情報ファイルの作成はしないで、配布だけをする手順を説明します。

#### 例題

全ユニットに SDB ディレクトリ情報ファイルを配布します。

## (1) pdsdbdef コマンドの SDB 制御文を作成する

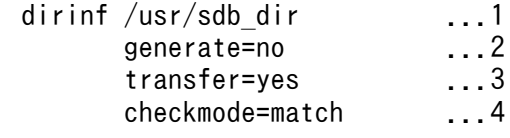

SDB ディレクトリ情報ファイルを配布する場合, SDB 制御文に dirinf 文を指定します。dirinf 文に指定し た各オペランドについて説明します。

- 1. 配布対象の SDB ディレクトリ情報ファイルが格納されているディレクトリ名を指定します。システム マネジャが定義されているサーバマシンのディレクトリを指定します。
- 2.SDB ディレクトリ情報ファイルは作成しないため,no を指定します。
- 3. SDB ディレクトリ情報ファイルを全ユニットに配布するため、yes を指定します。全ユニットのユニッ ト制御情報定義の pd\_structured\_directory\_path オペランドに指定したディレクトリ下に, SDB ディ レクトリ情報ファイルが配布されます。高速系切り替え機能を使用している場合は,待機系ユニットに も SDB ディレクトリ情報ファイルが自動的に配布されます。
- 4. 配布する SDB ディレクトリ情報ファイル中の SDB ディレクトリ情報の最終更新日時のチェックレベ ルを指定します。

### 参考

SDB ディレクトリ情報ファイルの配布だけをする場合は、SDB 制御文には dirinf 文だけを指 定します。

# (2) pdsdbdef コマンドを実行する

pdsdbdef /usr/control\_def\_file

(1)で作成した SDB 制御文ファイル名を pdsdbdef コマンドの引数に指定します。

### 注意事項

- SDB ディレクトリ情報ファイルのファイル名(pdsdbdir)は変更しないでください。
- ディザスタリカバリシステムのリモートサイトは配布対象外です。リモートサイトに SDB ディ レクトリ情報ファイルを配布する方法については,[「8.3.1\(2\) 「6. SDB ディレクトリ情報ファ](#page-725-0) [イルをリモートサイトに転送する」の作業](#page-725-0)」を参照してください。

## 5.8.3 特定のユニットに SDB ディレクトリ情報ファイルを配布する場合

pdsdbdef コマンドで,SDB ディレクトリ情報ファイルを配布します。手順を例題形式で説明します。こ こでは、SDB ディレクトリ情報ファイルの作成はしないで、特定のユニットにだけ配布する手順を説明し ます。

#### 例題

ユニット(ユニット名: UNT3)に SDB ディレクトリ情報ファイルを配布します。

## (1) pdsdbdef コマンドの SDB 制御文を作成する

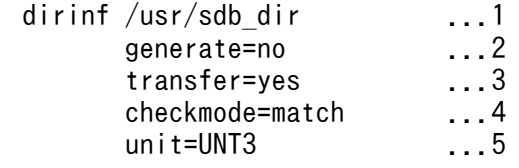

SDB ディレクトリ情報ファイルを配布する場合, SDB 制御文に dirinf 文を指定します。dirinf 文に指定し た各オペランドについて説明します。

- 1. 配布対象の SDB ディレクトリ情報ファイルが格納されているディレクトリ名を指定します。システム マネジャが定義されているサーバマシンのディレクトリを指定します。
- 2. SDB ディレクトリ情報ファイルは作成しないため、no を指定します。
- 3. SDB ディレクトリ情報ファイルを配布するため, yes を指定します。5.で指定したユニットのユニット 制御情報定義の pd\_structured\_directory\_path オペランドに指定したディレクトリ下に, SDB ディレ クトリ情報ファイルが配布されます。高速系切り替え機能を使用している場合は,待機系ユニットにも SDB ディレクトリ情報ファイルが自動的に配布されます。
- 4. 配布する SDB ディレクトリ情報ファイル中の SDB ディレクトリ情報の最終更新日時のチェックレベ ルを指定します。
- 5. 配布対象のユニット名を指定します。

### 参考

SDB ディレクトリ情報ファイルの配布だけをする場合は、SDB 制御文には dirinf 文だけを指 定します。

# (2) pdsdbdef コマンドを実行する

pdsdbdef /usr/control\_def\_file

(1)で作成した SDB 制御文ファイル名を pdsdbdef コマンドの引数に指定します。

### 注意事項

- SDB ディレクトリ情報ファイルのファイル名(pdsdbdir)は変更しないでください。
- ディザスタリカバリシステムのリモートサイトは配布対象外です。リモートサイトに SDB ディ レクトリ情報ファイルを配布する方法については,[「8.3.1\(2\) 「6. SDB ディレクトリ情報ファ](#page-725-0) [イルをリモートサイトに転送する」の作業](#page-725-0)」を参照してください。

# <span id="page-488-0"></span>5.9 全ユニットの SDB ディレクトリ情報が一致しているか確認する方法

全ユニットの SDB ディレクトリ情報が一致しているかどうかを確認する方法を説明します。

高速系切り替え機能を使用していない場合は,「5.9.1 常用常駐領域の SDB ディレクトリ情報の確認方法 (実行系ユニットの場合)」の方法で確認してください。

高速系切り替え機能を使用している場合は,「5.9.1 常用常駐領域の SDB ディレクトリ情報の確認方法 (実行系ユニットの場合)」および[「5.9.2 常用常駐領域の SDB ディレクトリ情報の確認方法\(待機系ユ](#page-489-0) [ニットの場合\)」](#page-489-0)の両方の方法で確認してください。

# 5.9.1 常用常駐領域の SDB ディレクトリ情報の確認方法(実行系ユニットの 場合)

HiRDB の全ユニット(ユニット識別子:unt1,unt2)で、常用常駐領域の SDB ディレクトリ情報が一致 しているかどうかを確認する手順を次に示します。

## (1) SDB ディレクトリ情報に関する情報を表示する

pdsdbarc -a

pdsdbarc -a コマンドを実行して、SDB ディレクトリ情報に関する情報を表示します。

# (2) 全ユニットの SDB ディレクトリ情報が一致しているか確認する

pdsdbarc -a コマンドの実行結果を参照して、全ユニットの常用常駐領域の SDB ディレクトリ情報が一 致しているかどうかを確認してください。

<span id="page-489-0"></span>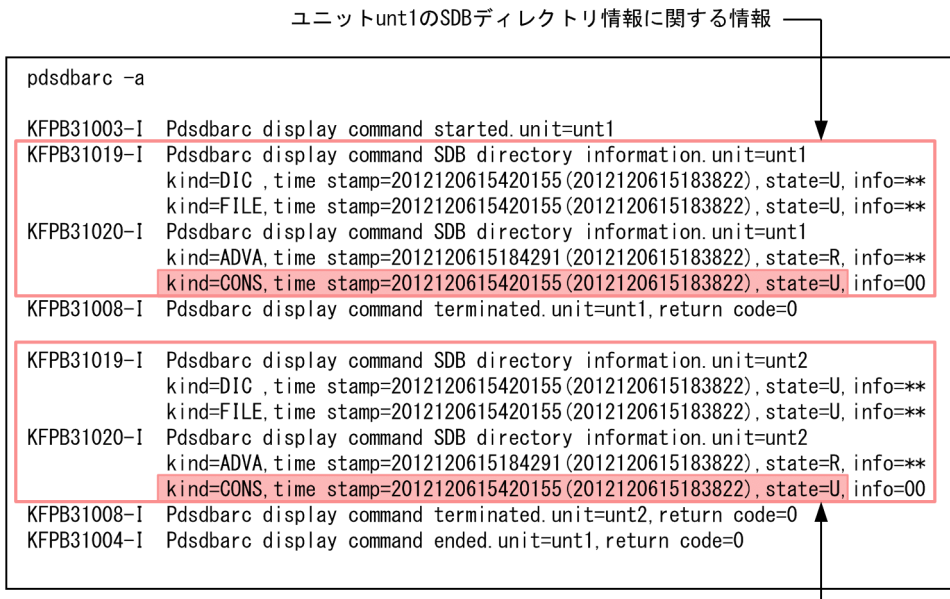

ユニットunt2のSDBディレクトリ情報に関する情報 ––

[説明]

KFPB31019-I および KFPB31020-I メッセージに各ユニットの SDB ディレクトリ情報が表示されま す。KFPB31020-I メッセージの kind=CONS の行に,常用常駐領域の SDB ディレクトリ情報に関す る情報が表示されます。

- time stamp に表示されている SDB ディレクトリ情報および SDB 定義文の最終更新日時が,全ユ ニットで一致しているかどうかを確認してください。一致している場合は問題ありません。
- state に U(SDB ディレクトリ情報が有効な状態を意味している)が表示されているかを確認して ください。全ユニットで U が表示されている場合は問題ありません。

ユニット間で SDB ディレクトリ情報が不一致の場合は,[「5.9.3 常用常駐領域の SDB ディレクトリ情報](#page-490-0) [の不一致が発生したときの対処](#page-490-0)」を参照して対処してください。

# 5.9.2 常用常駐領域の SDB ディレクトリ情報の確認方法(待機系ユニットの 場合)

pdsdbarc -a コマンドの実行結果には、実行系ユニットの SDB ディレクトリ情報だけが表示されます。 待機系ユニットの SDB ディレクトリ情報は表示されません。そのため,待機系ユニットの SDB ディレク トリ情報が一致しているかどうかは,出力されたメッセージで確認します。手順を次に示します。

# (1) KFPB62908-I メッセージの出力を確認する

待機系ユニットの開始処理時に KFPB62908-I メッセージ(SDB ディレクトリ情報が共用メモリの常用常 駐領域に常駐化された旨のメッセージ)が出力されます。このメッセージが、全待機系ユニットで出力さ れていることを確認してください。

# <span id="page-490-0"></span>(2) KFPB31020-I メッセージの出力を確認する

待機系ユニットの開始後,pdsdbarc -a コマンドを実行して、SDB ディレクトリ情報に関する情報を表示 してください。実行結果に KFPB31020-I メッセージが出力されたことを確認します。

# (3) KFPB62908-I と KFPB31020-I メッセージの内容を確認する

これらの2つのメッセージに出力されている次に示す情報を確認します。すべてが同じ場合は、SDB ディ レクトリ情報が一致しています。

- SDB ディレクトリ情報の最終更新日時
- SDB 定義文の最終更新日時

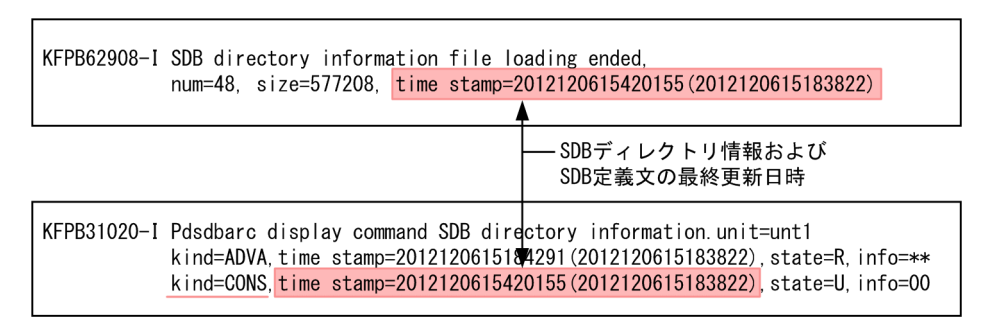

[説明]

- time stamp に表示されている SDB ディレクトリ情報および SDB 定義文の最終更新日時を確認し ます。() 内が SDB 定義文の最終更新日時です。
- kind=CONS の行(常用常駐領域の情報)を確認してください。

全待機系ユニットについて確認してください。

SDB ディレクトリ情報が不一致の場合は,「5.9.3 常用常駐領域の SDB ディレクトリ情報の不一致が発 生したときの対処」を参照して対処してください。

なお、実行系ユニットの開始後に実行した pdsdbarc -c コマンドの実行結果 (KFPB31012-I メッセージ) にも、SDB ディレクトリ情報の最終更新日時と SDB 定義文の最終更新日時が表示されます。KFPB62908-I と KFPB31012-I メッセージでも、実行系ユニットと待機系ユニットの SDB ディレクトリ情報が一致し ていることを確認できます。

# 5.9.3 常用常駐領域の SDB ディレクトリ情報の不一致が発生したときの対処

常用常駐領域の SDB ディレクトリ情報の不一致が発生したときの対処方法について説明します。

# (1) 実行系ユニットで不一致が発生した場合

次に示すどれかの原因によって,常用常駐領域の SDB ディレクトリ情報が不一致となったおそれがありま す。

1. SDB ディレクトリ情報を事前常駐領域に常駐していない。

- 2. 事前常駐領域を常用常駐領域に切り替えていない。
- 3. 変更後の SDB ディレクトリ情報ファイルを配布していないユニットがある。
- 4. 配布した SDB ディレクトリ情報ファイルを pd\_structured\_directory\_path オペランドで指定したディ レクトリ下に格納していない。

pdsdbarc -a コマンドの実行結果として表示される, KFPB31019-I メッセージの kind=FILE の情報 (SDB ディレクトリ情報ファイルに関する情報)を確認してください。

kind=FILE の情報がほかのユニットと同じ場合は,上記の 1.または 2.が原因として考えられます。 kind=FILE の情報がほかのユニットと異なる場合は,上記の 3.または 4.が原因として考えられます。

実行系ユニットで SDB ディレクトリ情報の不一致が発生したときの対処手順を次の図に示します。

図 5-8 実行系ユニットで SDB ディレクトリ情報の不一致が発生したときの対処手順

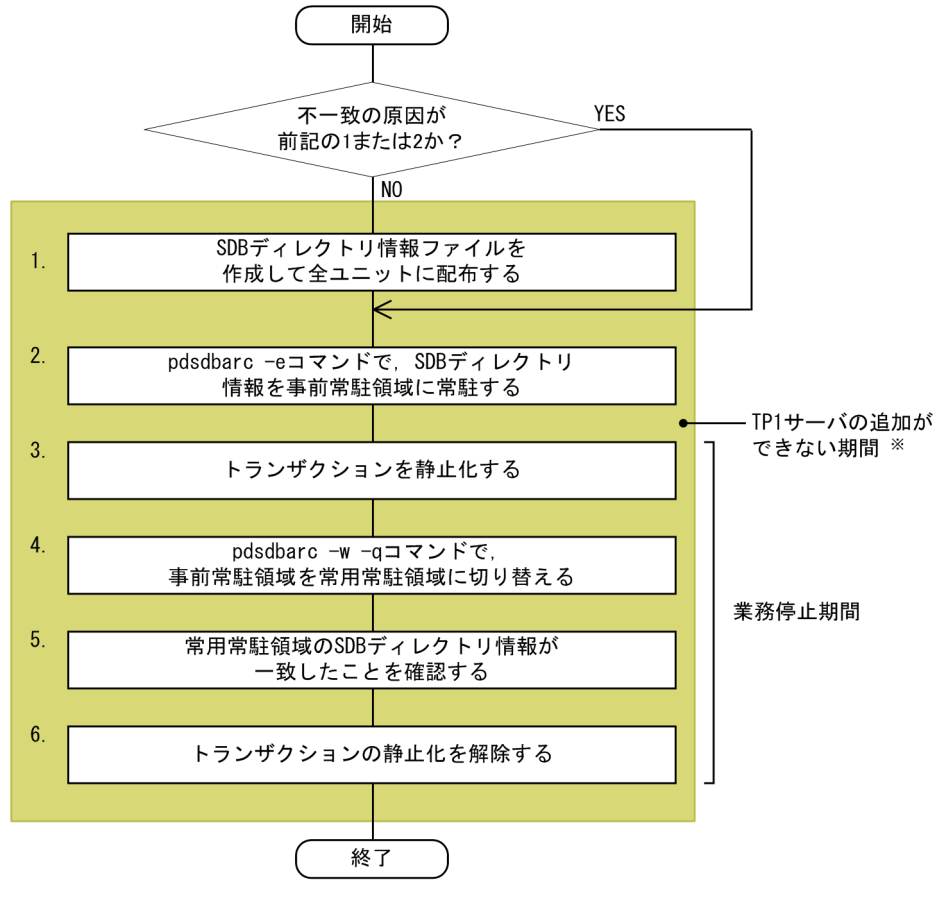

注 図中の項番は、次の手順の説明の番号と対応しています。

注※

4V FMB または 4V AFM の SDB データベースを使用している場合,この期間は TP1 サーバの追加が できません。

手順

- 1.pdsdbdef コマンドで SDB ディレクトリ情報ファイルを作成し、全ユニットに配布します。SDB ディレクトリ情報ファイルを作成済みの場合は,pdsdbdef コマンドで全ユニットへの配布だけを 行ってください。
- 2. pdsdbarc -e コマンドで, SDB ディレクトリ情報を事前常駐領域に常駐化します。
- 3. トランザクションを静止化します。

#### ・4V FMB または 4V AFM の SDB データベースの場合

TP1/FSP の eesvctl -s コマンドで,トランザクションを静止化します。

eesvctl -s コマンドが正常終了して、完全にトランザクションが静止化したことを確認してから次 の手順に進んでください。

#### 注意事項

完全にトランザクションが静止化していない状態で次の手順を行った場合,データベース破 壊や UAP の異常終了などが発生するおそれがあります。そのため、eesvctl -s コマンドが 正常終了するまで、eesvctl -s を実行し続けてください。

#### ・SD FMB の SDB データベースの場合

サービスを閉塞して, トランザクションを静止化します。サービスを閉塞するには, OpenTP1 の スケジュール閉塞コマンドを実行します。詳細については、マニュアル「OpenTP1 Version 7 分散トランザクション処理機能 OpenTP1 運用と操作」を参照してください。

### 注意事項

完全にトランザクションが静止化していない状態で次の手順を行った場合,データベース破 壊や UAP の異常終了などが発生するおそれがあります。

4. pdsdbarc -w -q コマンドで,事前常駐領域を常用常駐領域に切り替えます。

5. 常用常駐領域の SDB ディレクトリ情報が一致したことを確認します。

「[5.9.1 常用常駐領域の SDB ディレクトリ情報の確認方法\(実行系ユニットの場合\)」](#page-488-0)に示す方法 で確認してください。

6. トランザクションの静止化を解除します。

### ・4V FMB または 4V AFM の SDB データベースの場合

TP1/FSP の eesvctl -r コマンドで,トランザクションの静止化を解除します。

#### ・SD FMB の SDB データベースの場合

サービスの閉塞を解除して,トランザクションの静止化を解除します。サービスの閉塞を解除する には、OpenTP1 のスケジュール閉塞解除コマンドを実行します。詳細については、マニュアル

「OpenTP1 Version 7 分散トランザクション処理機能 OpenTP1 運用と操作」を参照してくだ さい。

# (2) 待機系ユニットで不一致が発生した場合

次に示すどちらかの原因によって,常用常駐領域の SDB ディレクトリ情報が不一致となったおそれがあり ます。

- 変更後の SDB ディレクトリ情報ファイルを待機系ユニットに配布していない。
- 配布した SDB ディレクトリ情報ファイルを待機系ユニットの pd\_structured\_directory\_path オペラ ンドで指定したディレクトリ下に格納していない。

待機系ユニットで SDB ディレクトリ情報の不一致が発生したときの対処手順を次に示します。

#### 手順

- 1.pdsdbdef コマンドで、実行系ユニットと同じ SDB ディレクトリ情報ファイルを待機系ユニットに 配布します。
- 2. 不一致が発生した待機系ユニットを再起動します。
- 3. 待機系ユニットの常用常駐領域の SDB ディレクトリ情報が一致したことを確認します。 「[5.9.2 常用常駐領域の SDB ディレクトリ情報の確認方法\(待機系ユニットの場合\)」](#page-489-0)に示す方法 で確認してください。

# 5.10 HiRDB システム定義の変更

HiRDB システム定義を変更する場合は、いったん HiRDB サーバを終了する必要があります。HiRDB シ ステム定義の変更方法については,マニュアル「HiRDB システム運用ガイド」の「HiRDB システム定義 を変更する方法」を参照してください。

なお. SDB 用 UAP 環境定義を変更する場合は. HiRDB サーバを終了する必要はありません。「5.10.1 SDB 用 UAP 環境定義の変更方法【SD FMB】」に示す手順で SDB 用 UAP 環境定義を変更してください。

# 5.10.1 SDB 用 UAP 環境定義の変更方法【SD FMB】

SDB 用 UAP 環境定義の変更手順を次に示します。

#### 手順

- 1. 変更対象の SDB 用 UAP 環境定義を使用する UAP が実行中でないことを確認します。 UAP が実行中の場合は,UAP の実行が完了するのを待ってください。
- 2. SDB 用 UAP 環境定義を変更します。

変更対象の SDB 用 UAP 環境定義ファイルが複数のサーバマシンにある場合,すべてのファイルを 変更してください。

24 時間連続稼働するシステムで、0 バイトまたはコメントだけの SDB 用 UAP 環境定義ファイルを作成 している場合も,上記の手順で SDB 用 UAP 環境定義を変更してください。

### 参考

SDB 用 UAP 環境定義を変更したあとに HiRDB サーバに接続した UAP から、変更後の SDB 用 UAP 環境定義が適用されます。

# 5.11 SDB データベースの再編成(インナレプリカ機能を使用しない場合)

ここでは,インナレプリカ機能を使用しない SDB データベースの再編成について説明します。インナレプ リカ機能を使用しない場合,データベースの再編成中に SDB データベースの参照および更新はできません。

インナレプリカ機能を使用した SDB データベースの再編成については,「5.12 SDB [データベースの再編](#page-500-0) [成\(インナレプリカ機能を使用したオンライン再編成\)【4V FMB,4V AFM】」](#page-500-0)または「[5.13 SDB デー](#page-505-0) [タベースの再編成\(インナレプリカ機能を使用した更新可能なオンライン再編成\)【4V FMB】](#page-505-0)」を参照し てください。

## 5.11.1 SDB データベースの再編成の概要

レコードの追加や削除を繰り返すと,レコードの配置が乱れてレコードのアクセス効率や格納効率が低下 します。このような場合、pdsdbrog コマンドでレコードをいったんアンロードしてアンロードデータファ イルを作成します。そのアンロードデータファイルを入力データファイルにして pdsdblod コマンドでデー タロードを行います。データを再格納することによって,レコードの配置が適正化され,レコードのアク セス効率や格納効率が改善されます。この一連の処理を SDB データベースの再編成といいます。SDB デー タベースの再編成の概要を次の図に示します。

### 図 5‒9 SDB データベースの再編成の概要

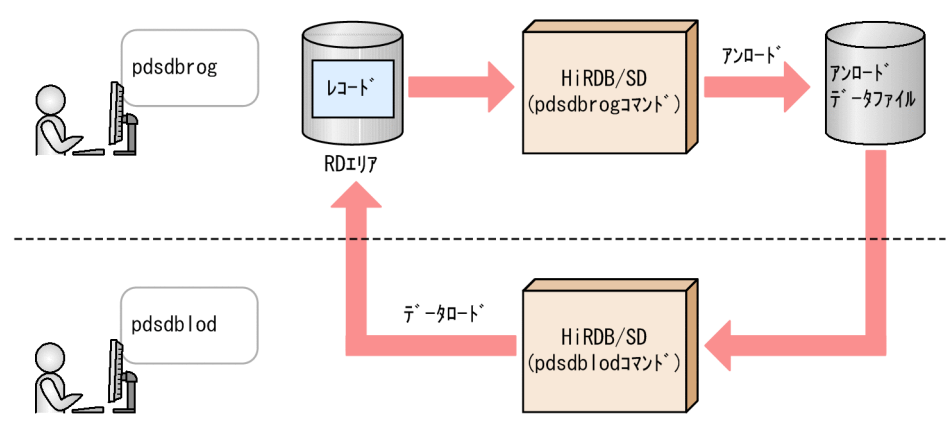

なお,pdsdblod コマンドによるデータロードの際,インデクスも再編成されるため,インデクスの格納 効率や,インデクスを使用した検索性能も改善されます。

#### SDB データベースの再編成の実行契機

データの格納効率が悪くなると,次に示すメッセージが出力されます。これらのメッセージが出力され た場合が、SDB データベースの再編成の実行契機になります。

- KFPA12300-I
- KFPH00211-I
- KFPH00212-I

# 5.11.2 SDB データベースの再編成の手順

SDB データベースの再編成手順(pdsdbrog コマンドでアンロードしたレコードを同じ SDB データベー スにデータロードする場合の手順)を次の図に示します。

### 図 5‒10 SDB データベースの再編成手順

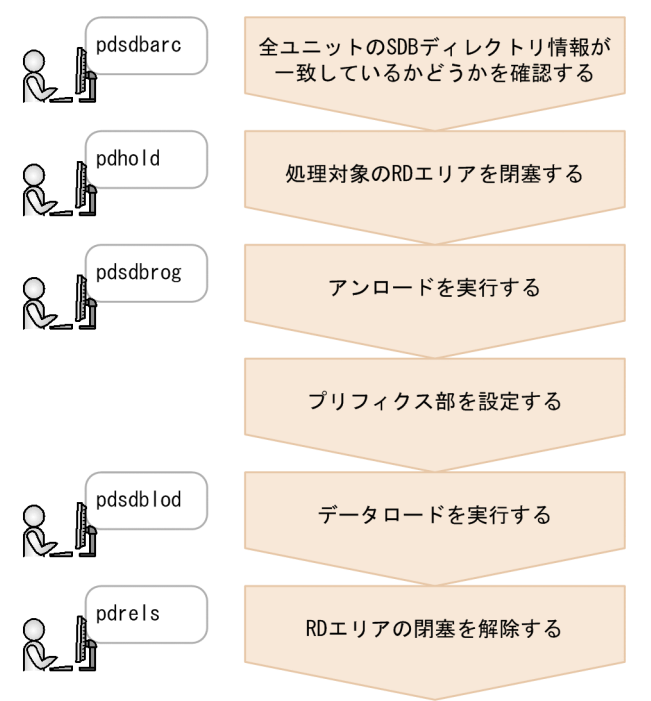

### 注意事項

- SDB データベースが横分割されている場合,アンロードとデータロードの実行単位を合わせて ください。アンロードは RD エリア単位で実行するため,データロードもそれに合わせて RD エリア単位で実行してください。実行単位を合わせないと、SDB データベースが正しく格納さ れません。
- レコードをアンロードしてからデータロードするまでの間に,処理対象の SDB データベース定 義および SDB データベース格納定義を変更しないでください。変更した場合,レコードが正し く格納されないことがあります。
- レコードをアンロードしてからデータロードするまでの間に,処理対象のデータベースを更新 しないでください。データベースを更新した場合,更新したレコード実現値はデータロードの 対象外になります。

各手順を以降で説明します。

# (1) 全ユニットの SDB ディレクトリ情報が一致しているかどうかを確認する

pdsdbarc -a

pdsdbarc コマンドで SDB ディレクトリ情報に関する情報を表示し、全ユニットの常用常駐領域の SDB ディレクトリ情報が一致しているかどうかを確認してください。確認方法については,「[5.9 全ユニット](#page-488-0) [の SDB ディレクトリ情報が一致しているか確認する方法」](#page-488-0)を参照してください。

確認した結果,SDB ディレクトリ情報が不一致の場合は,pdsdbrog コマンドを実行できません。

## (2) 処理対象の RD エリアを閉塞する

pdhold -r RDエリア名,RDエリア名 …

pdhold コマンドで処理対象の RD エリアを閉塞します。

## (3) アンロードを実行する

pdsdbrog 制御文ファイル名

pdsdbrog コマンドでレコードをアンロードします。

## (4) プリフィクス部を設定する

プリフィクス部のページ切り替えフラグの指定,または事前割り当てページ数の指定値の変更が必要な場 合は,アンロードデータファイルを直接修正して,ページ切り替えフラグまたは事前割り当てページ数を 設定してください。ページ切り替えフラグを設定する場合は,「[13.8 ページ切り替えフラグの扱い【4V](#page-1177-0) [FMB,4V AFM】」](#page-1177-0)を参照してください。

# (5) データロードを実行する

pdsdblod 制御文ファイル名

pdsdblod コマンドで,(3)でアンロードしたレコードをデータロードします。

- インナレプリカ機能を使用している場合,アンロード対象 RD エリアとデータロード対象 RD エリアの 世代番号が同じになるようにしてください。同じにするには,次に示すどちらかの方法でアンロードお よびデータロードを実行してください。
	- pdsdbrog 制御文および pdsdblod 制御文の environment 文の generation オペランドに指定する 処理対象 RD エリアの世代番号を同じにする
	- アンロードしてからデータロードするまでの間に,カレント RD エリアを変更しないようにする (generation オペランドを指定しない場合)

generation オペランドを指定しない場合、処理対象の RD エリアはカレント RD エリアになります。

# 注意事項

アンロード時とデータロード時で,カレント RD エリアを変更してしまった場合,アンロード 対象 RD エリアと異なる RD エリアにデータロードが実行されてしまいます。

• pdsdblod 制御文の各オペランドには,次の表に示す値を指定してください。間違った値を指定する と,レコードが正しく格納されません。

### 表 5-3 pdsdblod 制御文の各オペランドに指定する値 (pdsdbrog コマンドでアンロードし たレコードをデータロードする場合)

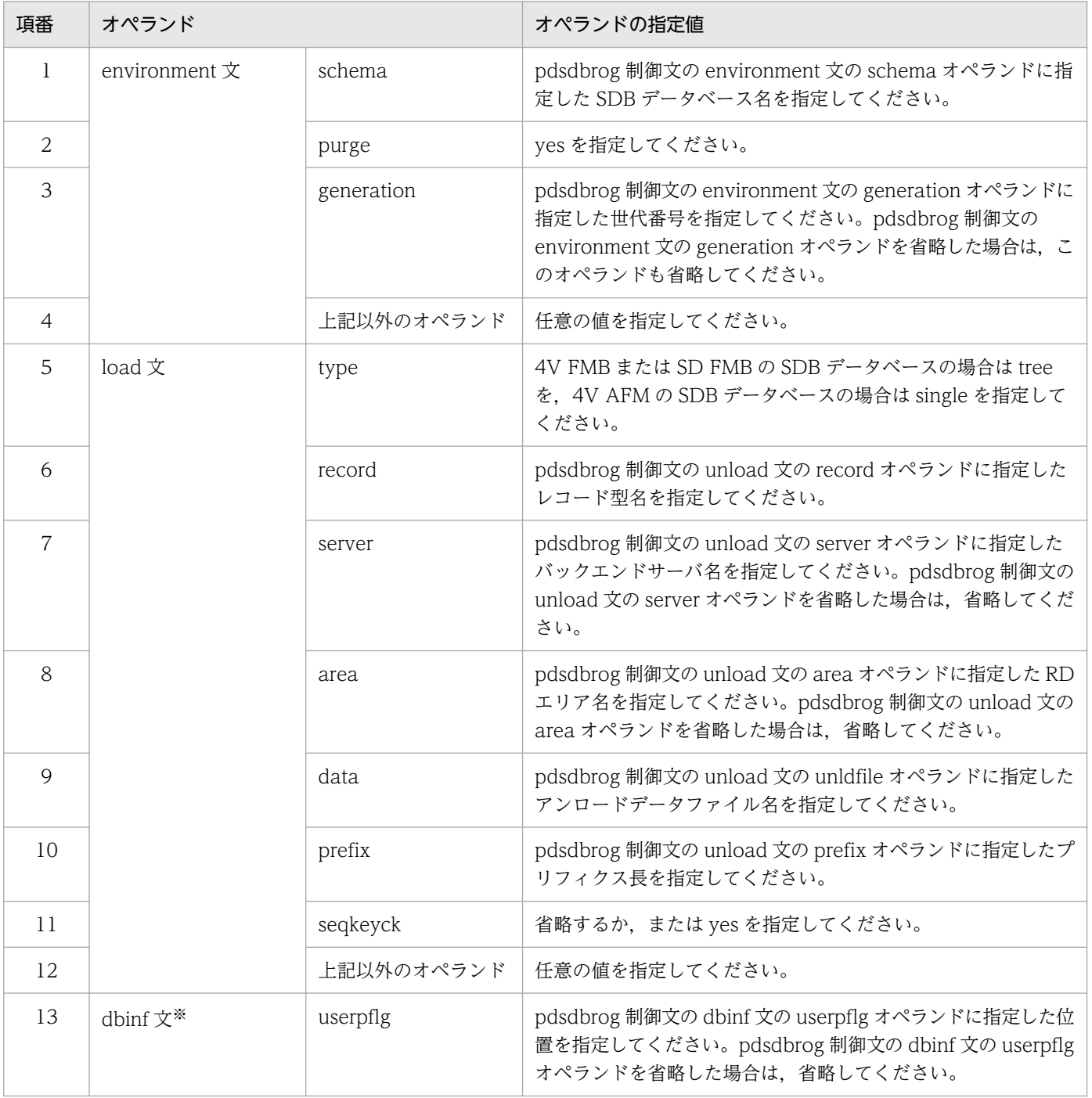

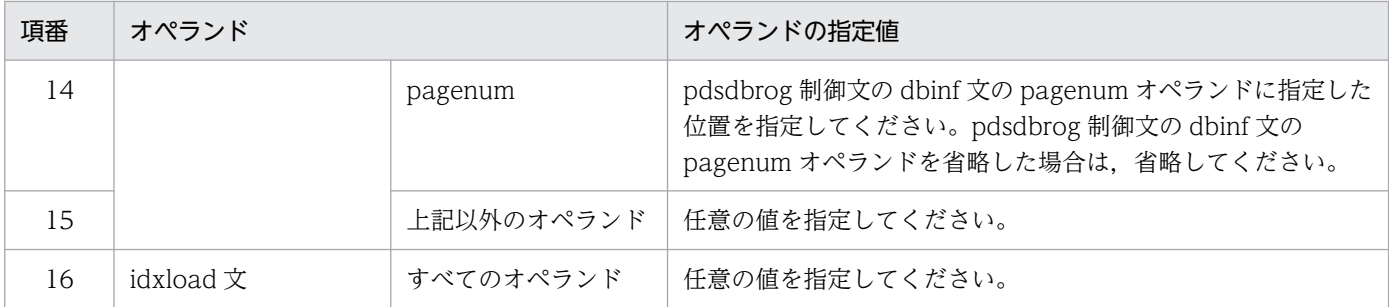

注※

SD FMB の SDB データベースを再編成する場合は、dbinf 文は省略してください。SD FMB の SDB データベースに対し ては,dbinf 文は指定できません。

# (6) RD エリアの閉塞を解除する

pdrels -r RDエリア名, RDエリア名 …

pdrels コマンドで RD エリアの閉塞を解除します。

# <span id="page-500-0"></span>5.12 SDB データベースの再編成 (インナレプリカ機能を使用したオンライ ン再編成)【4V FMB,4V AFM】

インナレプリカ機能を使用したオンライン再編成の場合、SDB データベースの再編成中にデータベースを 参照できます(更新はできません)。ここでは,インナレプリカ機能を使用したオンライン再編成について 説明します。

インナレプリカ機能を使用したオンライン再編成については,マニュアル「インナレプリカ機能 HiRDB Staticizer Option」も参照してください。

なお,パブリッククラウド環境でのミラーリングには Linux の LVM スナップショット機能を使用します。 Linux の LVM スナップショット機能を使用する場合の注意事項および操作手順については,マニュアル 「インナレプリカ機能 HiRDB Staticizer Option」の「LVM スナップショット機能使用時の注意事項およ び操作手順」を参照してください。

## 5.12.1 オンライン再編成の流れ

インナレプリカ機能を使用したオンライン再編成の流れを次の図に示します。

図 5-11 インナレプリカ機能を使用したオンライン再編成の流れ

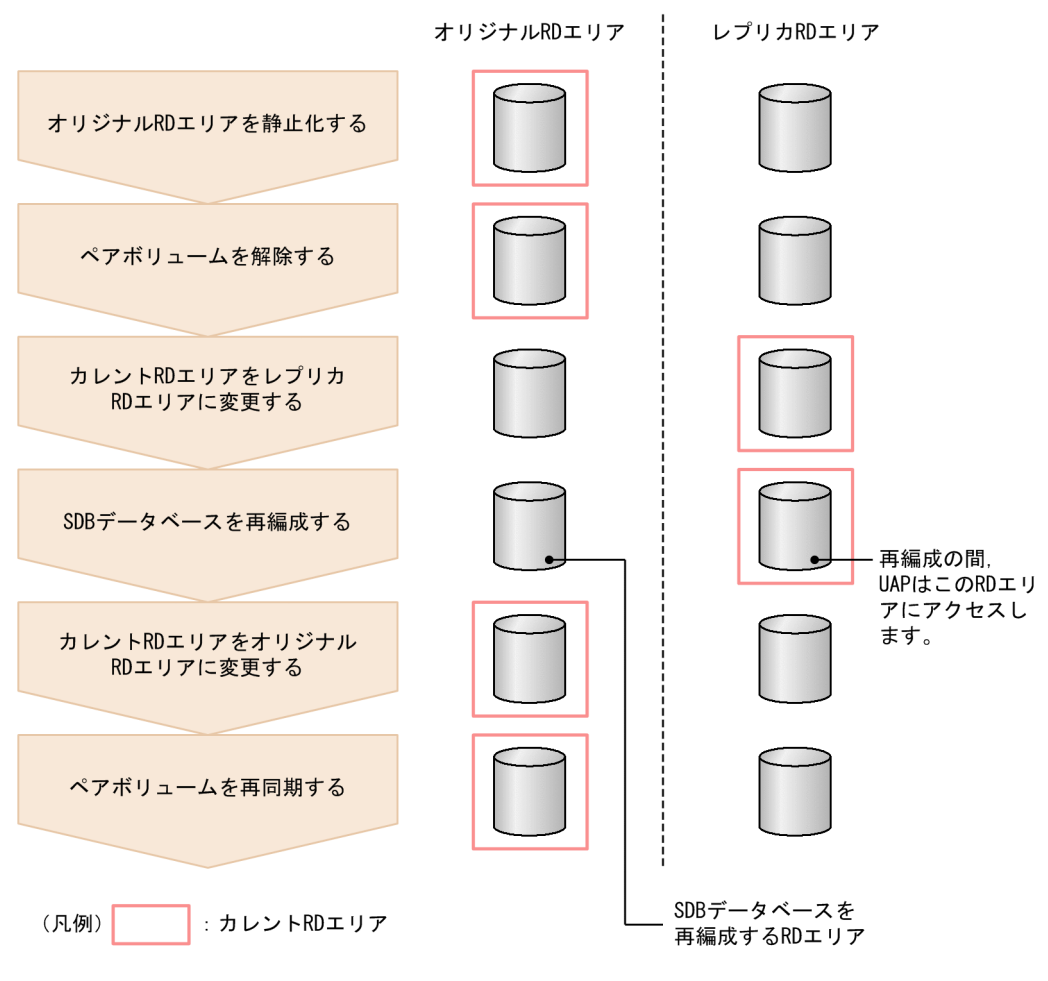

[説明]

- オリジナル RD エリアで SDB データベースの再編成を実行し,レプリカ RD エリアで業務を続行 します。ただし,データベースを更新するような業務は実行できません。
- オリジナル RD エリアとレプリカ RD エリアの間でデータの不一致が発生しないように,SDB デー タベースの再編成が完了するまで UAP がアクセスする RD エリアは更新できない状態にしておく 必要があります。
- SDB データベースの再編成対象となる RD エリア(レコードを格納している RD エリア, およびイ ンデクスを格納している RD エリア)は、すべて同じ世代である必要があります。

## ■ ポイント

レプリカ RD エリアで SDB データベースの再編成を実行し、オリジナル RD エリアで業務を続行 することもできますが,レプリカ RD エリアで SDB データベースを再編成する手順は難しいため, オリジナル RD エリアで SDB データベースを再編成するようにしてください。

### 注意事項

SDB データベースの再編成中に, [5.7 SDB データベースの定義追加または定義変更 (HiRDB [の再起動を必要としない場合\)](#page-465-0)」で説明している運用は行わないでください。

## 5.12.2 オンライン再編成の手順

インナレプリカ機能を使用したオンライン再編成の手順を例題形式で説明します。

なお,例題の説明は,インナレプリカ機能についての知識があることを前提にしています。インナレプリ カ機能については,マニュアル「インナレプリカ機能 HiRDB Staticizer Option」を参照してください。

#### 例題

オリジナル RD エリアに格納されている SDB データベースをオンライン再編成します。レコード型お よびインデクスを格納している RD エリアは次のとおりです。

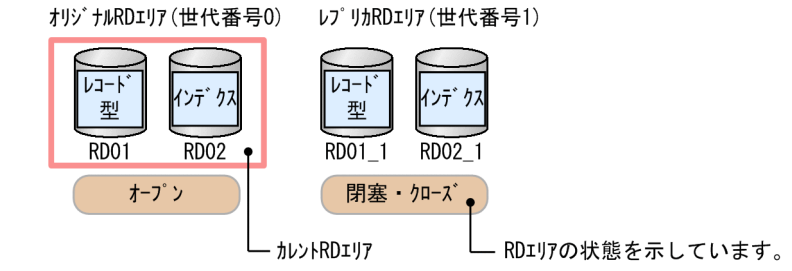

再編成対象のレコード型およびインデクスを格納している RD エリアは,すべて同じ世代である必要があ ります。上記の構成の場合, RD01 1 と RD02 1 の世代が同じである必要があります。

1. オリジナル RD エリアを参照可能バックアップ閉塞状態にする

pdhold  $-r$  RD01, RD02  $-q$  0  $-b$ 

pdhold コマンドでオリジナル RD エリアを参照可能バックアップ閉塞状態にします(オリジナル RD エリアを静止化します)。

オリジナルRDエリア(世代番号0) レプリカRDエリア(世代番号1)

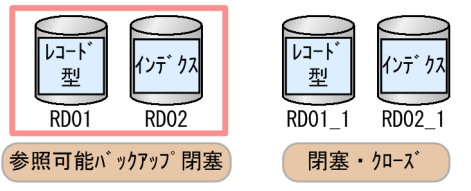

2. ペアボリュームを解除する

ペアボリュームを解除して、ハードウェアまたはソフトウェアのミラーリング機能で、オリジナル RD エリアからレプリカ RD エリアにデータを複写します。

3. レプリカ RD エリアの閉塞を解除してオープン状態にする

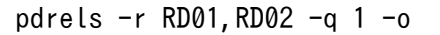

pdrels コマンドでレプリカ RD エリアの閉塞を解除してオープン状態にします。

オリジナルRDエリア(世代番号0) レプリカRDエリア(世代番号1)

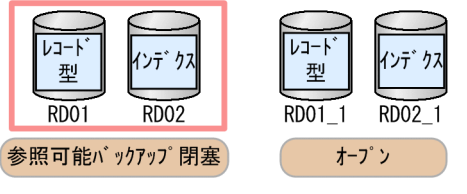

4. レプリカ RD エリアを参照可能閉塞状態にする

pdhold -r RD01,RD02 -q 1 -i

pdhold コマンドでレプリカ RD エリアを参照可能閉塞状態にします。

SDB データベースの再編成が完了するまでの間,オリジナル RD エリアとレプリカ RD エリアの間で データの不一致が発生しないように,業務で利用するレプリカ RD エリアを更新抑止状態にする必要が あるため,レプリカ RD エリアを参照可能閉塞状態にします。

オリジナルRDエリア(世代番号0) レプリカRDエリア(世代番号1)

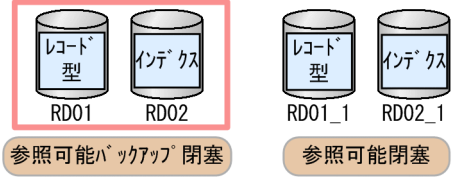

### 5. カレント RD エリアをレプリカ RD エリアに変更する

```
 pddbchg -r RD01,RD02 -q 1
```
pddbchg コマンドで,カレント RD エリアをオリジナル RD エリアからレプリカ RD エリアに変更し ます。これによって,UAP はこのレプリカ RD エリアにアクセス(参照だけ)します。

オリジナルRDエリア (世代番号0) レプリカRDエリア (世代番号1)

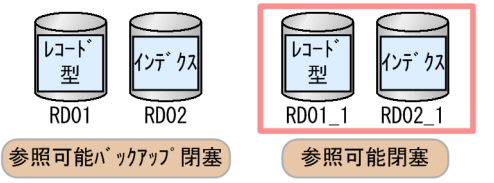

#### 6. オリジナル RD エリアの閉塞を解除する

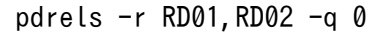

pdrels コマンドでオリジナル RD エリアの閉塞を解除します。

オリジナルRDエリア (世代番号0) レプリカRDエリア (世代番号1)

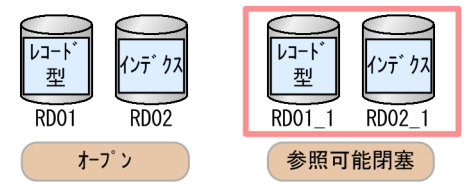

#### 7. 全ユニットの常用常駐領域の SDB ディレクトリ情報が一致しているかどうかを確認する

pdsdbarc -a

pdsdbrog コマンドを実行する前に pdsdbarc コマンドを実行して、全ユニットの常用常駐領域の SDB ディレクトリ情報が一致しているかどうかを確認してください。確認方法については,「[5.9.1 常用常](#page-488-0) [駐領域の SDB ディレクトリ情報の確認方法\(実行系ユニットの場合\)」](#page-488-0)を参照してください。

### 8. オリジナル RD エリアのレコードをアンロードする

pdsdbrog /usr/control\_rog\_file

pdsdbrog コマンドで,オリジナル RD エリアのレコードをアンロードします。

pdsdbrog 制御文の environment 文の generation オペランドに 0 を指定(オリジナル RD エリアを 処理対象にする指定)してください。

4V FMB の SDB データベースの場合の pdsdbrog 制御文の指定例については,「[13.10.2 4V FMB](#page-1185-0) [の SDB データベースのアンロードおよびデータロード\(インナレプリカ機能を使用したオンライン再](#page-1185-0) [編成の場合\)](#page-1185-0)」を参照してください。

ページ切り替えフラグの指定,または事前割り当てページ数の指定値の変更が必要な場合は,アンロー ドの完了後,アンロードデータファイルを直接修正して,ページ切り替えフラグまたは事前割り当て ページ数を設定してください。ページ切り替えフラグを設定する場合は,[「13.8 ページ切り替えフラ](#page-1177-0) [グの扱い【4V FMB,4V AFM】」](#page-1177-0)を参照してください。

#### 9. オリジナル RD エリアにレコードをデータロードする

pdsdblod /usr/control\_lod\_file
pdsdblod コマンドで,オリジナル RD エリアにレコードをデータロードします。

pdsdblod 制御文の environment 文の generation オペランドに 0 を指定(オリジナル RD エリアを 処理対象にする指定)してください。

4V FMB の SDB データベースの場合の pdsdblod 制御文の指定例については,[「13.10.2 4V FMB](#page-1185-0) [の SDB データベースのアンロードおよびデータロード\(インナレプリカ機能を使用したオンライン再](#page-1185-0) [編成の場合\)](#page-1185-0)」を参照してください。

#### 10. オリジナル RD エリアのバックアップを取得する

 pdcopy -m /hirdb/rdarea/rdmast/rdmast01 -M -r RD01,RD02 -q 0 -b /usr/hirdbsd/backup01 -p /usr/hirdbsd/list01

pdcopy コマンドでオリジナル RD エリアのバックアップを取得します。

#### 11. カレント RD エリアをオリジナル RD エリアに変更する

pddbchg  $-r$  RD01, RD02  $-q$  0

pddbchg コマンドで,カレント RD エリアをレプリカ RD エリアからオリジナル RD エリアに変更し ます。

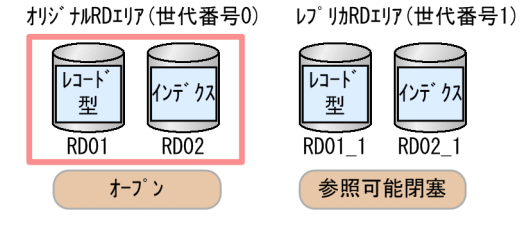

#### 12. レプリカ RD エリアを閉塞かつクローズ状態にする

pdhold -r RD01,RD02 -q 1 -c

pdhold コマンドでレプリカ RD エリアを閉塞かつクローズ状態にします。

オリジナルRDエリア (世代番号0) レプリカRDエリア(世代番号1)

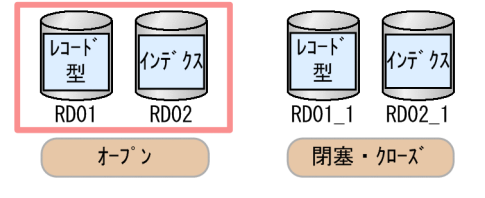

#### 13. ペアボリュームを生成する

オリジナル RD エリアを正ファイルとして,レプリカ RD エリアとのペアボリュームを生成します。 これでオリジナル RD エリアおよびレプリカ RD エリアの状態が最初の状態に戻ります。

# 5.13 SDB データベースの再編成 (インナレプリカ機能を使用した更新可能 なオンライン再編成)【4V FMB】

ここでは,インナレプリカ機能を使用した更新可能なオンライン再編成について説明します。インナレプ リカ機能を使用した更新可能なオンライン再編成の場合. SDB データベースの再編成中にデータベースを 参照および更新できます。

インナレプリカ機能を使用した更新可能なオンライン再編成については,マニュアル「インナレプリカ機 能 HiRDB Staticizer Option」の「更新可能なオンライン再編成の運用方法」も参照してください。

なお,パブリッククラウド環境でのミラーリングには Linux の LVM スナップショット機能を使用します。 Linux の LVM スナップショット機能を使用する場合の注意事項および操作手順については,マニュアル 「インナレプリカ機能 HiRDB Staticizer Option」の「LVM スナップショット機能使用時の注意事項およ び操作手順」を参照してください。

## 5.13.1 更新可能なオンライン再編成の概要

## (1) 更新可能なオンライン再編成の流れ

更新可能なオンライン再編成の場合、オリジナル RD エリアで SDB データベースの再編成処理を行い, レプリカ RD エリアで UAP からの参照および更新処理を行います。オリジナル RD エリアでの再編成処 理が完了したあとに,レプリカ RD エリアに対して実行された更新処理の内容をオリジナル RD エリアに 反映します。

更新可能なオンライン再編成の処理の流れを次の図に示します。

### 図 5‒12 更新可能なオンライン再編成の処理の流れ

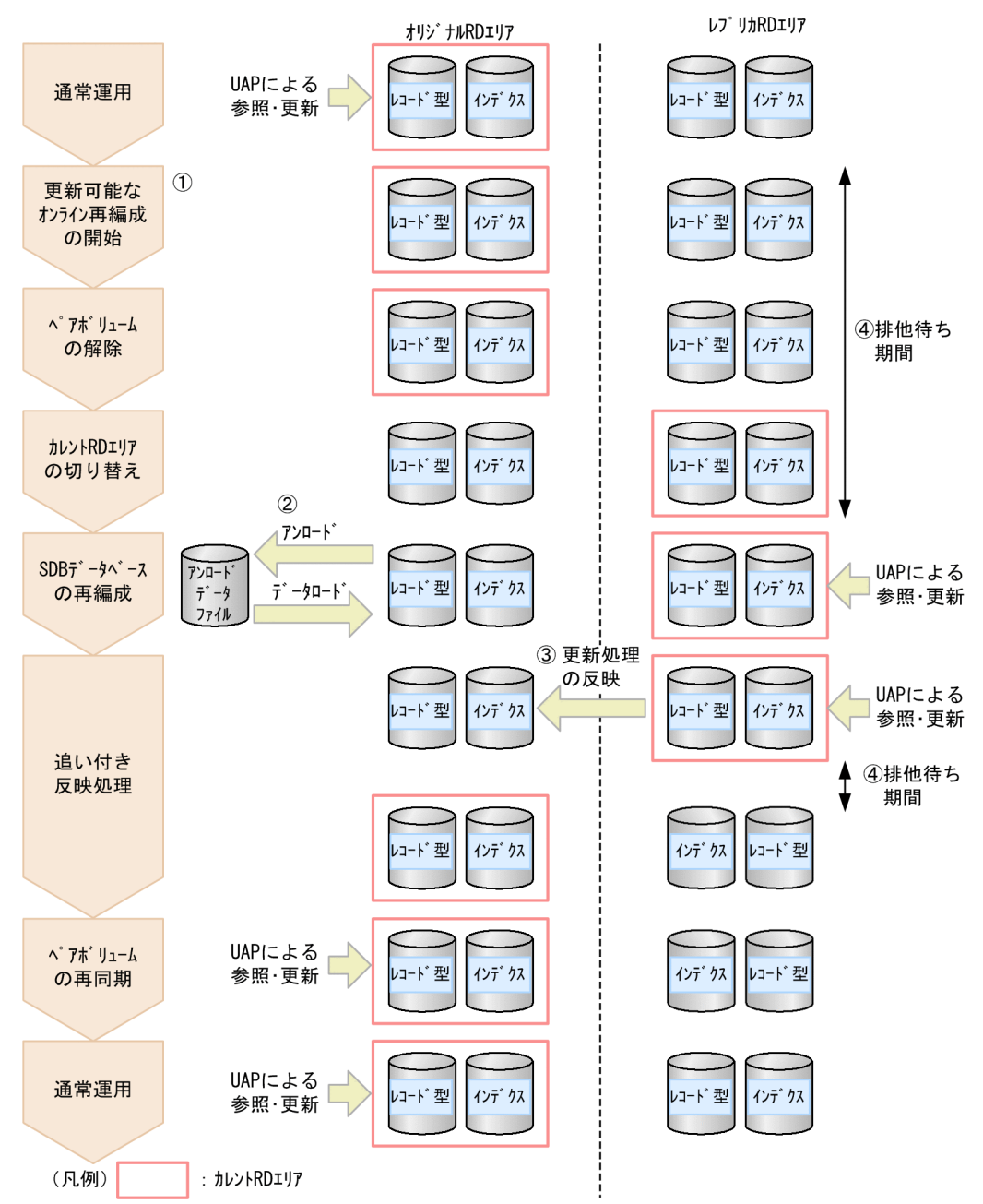

#### [説明]

図中の丸付き数字は,次の番号に対応しています。

- 1.pdorbegin コマンドを実行した時点が、更新可能なオンライン再編成の開始時点となります。 pdorbegin コマンドを実行すると,オリジナル RD エリアおよびレプリカ RD エリアの状態がオン ライン再編成閉塞になります。
- 2. オリジナル RD エリアの SDB データベースに対して、再編成処理(アンロード処理およびデータ ロード処理)を実行します。UAP からの参照および更新処理は,カレント RD エリアで実行されま す。
- 3. pdorend コマンドを実行すると、レプリカ RD エリアに対して実行された更新処理の内容を、オリ ジナル RD エリアに反映します。この処理を追い付き反映処理といいます。

4. 次の期間は,UAP からの参照および更新処理が排他待ち状態になります。

- ・更新可能なオンライン再編成の開始時点からカレント RD エリアの切り替え完了後
- ・追い付き反映処理中のオリジナル RD エリアとカレント RD エリアの同期を取得する期間

## (2) SDB データベースの再編成処理の概要

SDB データベースの再編成は,インナレプリカ機能を使用しないときと同様に,pdsdbrog コマンドで いったんレコードをアンロードし,その後 pdsdblod コマンドでデータロードすることで実現します。SDB データベースの再編成処理の概要を次の図に示します。

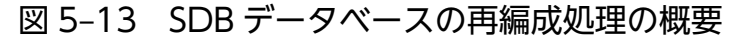

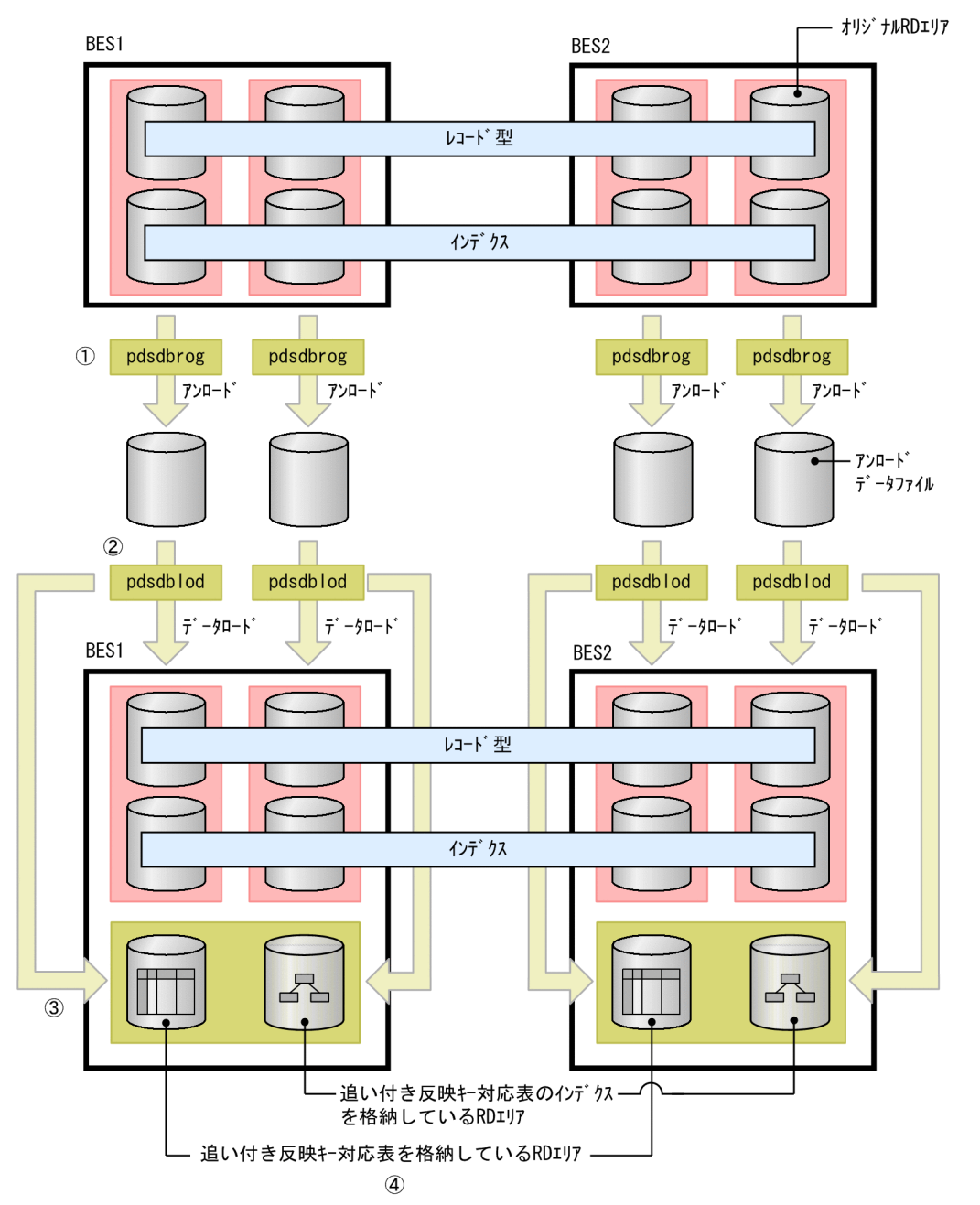

[説明]

図中の丸付き数字は,次の番号に対応しています。

- 1. pdsdbrog コマンドを実行して,オリジナル RD エリアのレコードをアンロードします。この例で は、SDB データベースを横分割しているため、RD エリア単位にアンロードを実行しています。
- 2.pdsdblod コマンドを実行して、オリジナル RD エリアにデータロードします。この例では、SDB データベースを横分割しているため,RD エリア単位にデータロードを実行しています。
- 3. データロードの際, オリジナル RD エリアとレプリカ RD エリアのデータを対応づける情報が, 追 い付き反映キー対応表に登録されます。ここで登録された情報が追い付き反映処理時に使用されま す。また,このとき,追い付き反映キー対応表のインデクスも作成されます。
- 4. 追い付き反映キー対応表. およびそのインデクスは、BES 単位に作成されます。

### ■参考

- 追い付き反映キー対応表にユーザはアクセスできません。
- 再編成対象の RD エリアがオンライン再編成閉塞の場合に,更新可能なオンライン再編成とし て処理されます。

## (3) 追い付き反映処理の概要

レプリカ RD エリアの SDB データベースに対して実行された更新処理の内容を,オリジナル RD エリア の SDB データベースに反映します。これを追い付き反映処理といいます。追い付き反映処理の概要を次の 図に示します。

### 図 5‒14 追い付き反映処理の概要

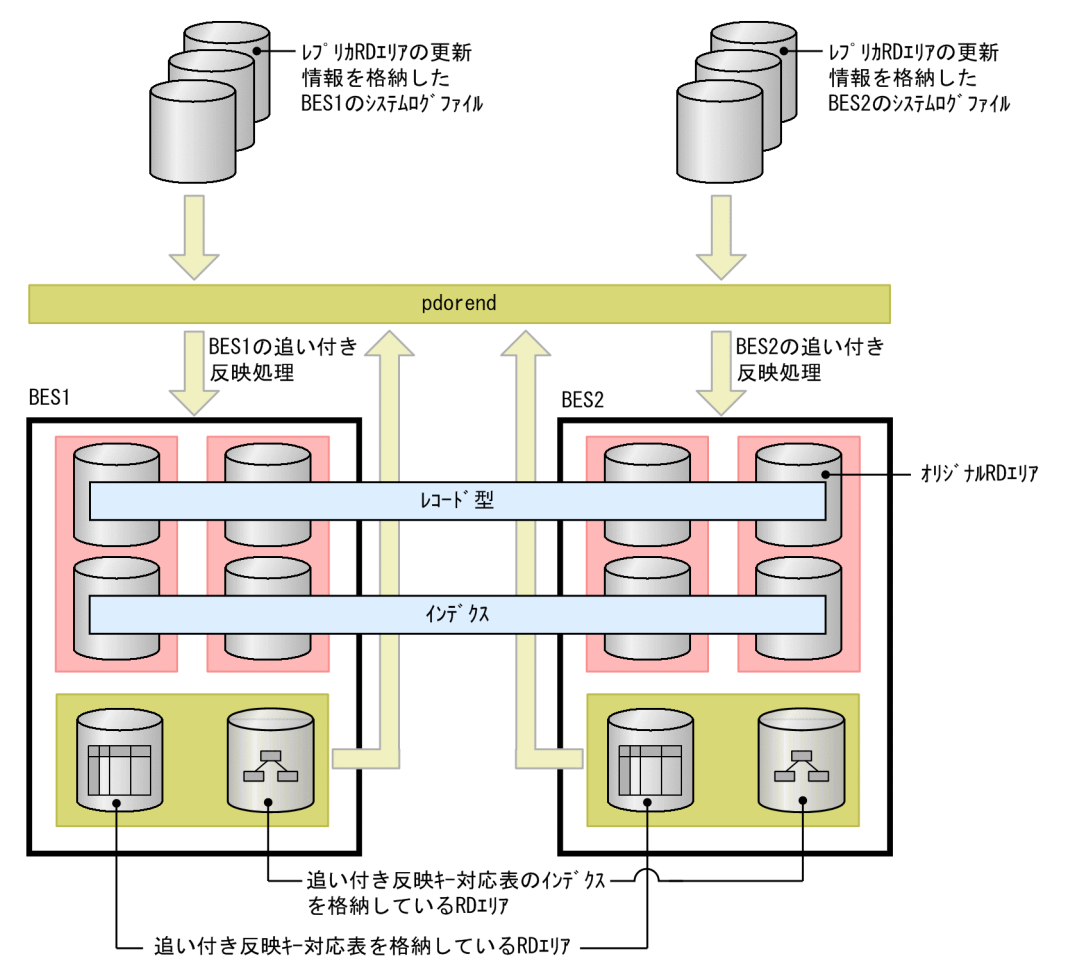

[説明]

- pdorend コマンドを実行すると,追い付き反映処理が開始されます。追い付き反映処理は BES 単 位に実行されます。
- レプリカ RD エリアの SDB データベースに対する更新情報(システムログ)を入力情報にして, オリジナル RD エリアの SDB データベースを更新します (HiRDB が内部的に API を発行して、オ リジナル RD エリアの SDB データベースを更新します)。このとき、追い付き反映キー対応表に登 録された情報を使用して,レプリカ RD エリアに対する更新情報とオリジナル RD エリアの反映先 データとの対応づけを行います。
- システムログの更新情報の読み込みが完了すると,オリジナル RD エリアとレプリカ RD エリアの 同期を取るために,RD エリアにアクセスするトランザクションを排他待ち状態にします。 このあと、カレント RD エリアをレプリカ RD エリアからオリジナル RD エリアに切り替えて、オ ンライン再編成閉塞を解除します。
- 追い付き反映処理が完了すると,RD エリアを次の状態にして,オリジナル RD エリアで業務を再 開します(RD エリアにアクセスするトランザクションの排他待ち状態を解除します)。
	- ・オリジナル RD エリア:オープン状態
	- ・レプリカ RD エリア:コマンド閉塞かつクローズ状態

## 5.13.2 運用前に考慮すること

更新可能なオンライン再編成の運用前に知っておく必要がある制限事項および注意事項について説明します。

### (1) 制限事項

• RD エリアの状態がオンライン再編成閉塞の場合,次の表に示すように SDB データベースの操作が制 限されます。

表 5‒4 制限される SDB データベースの操作

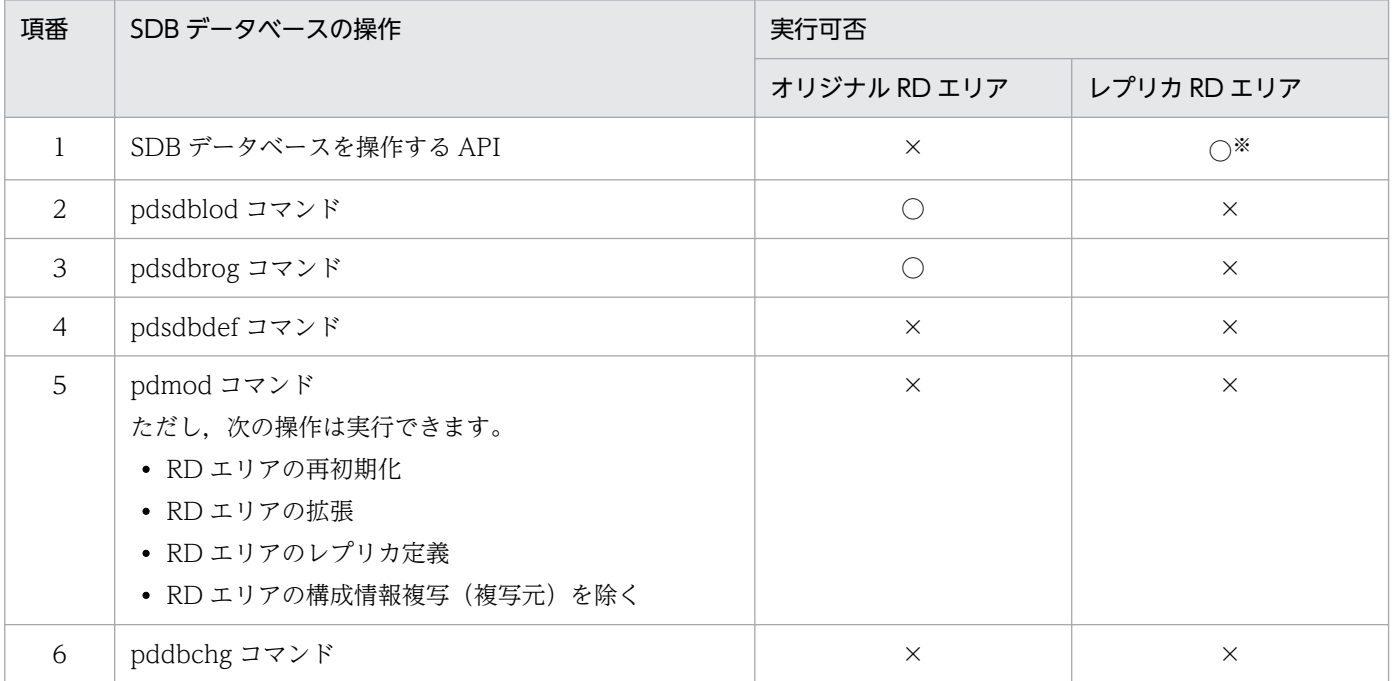

(凡例)

○:実行できます。

×:実行できません。

注※

実行できる SDB データベースを操作する API は、更新ログ取得方式がログ取得モードかログレス モードかで異なります。

ログ取得モードの場合,次の SDB データベースを操作する API だけが実行できます。

- ・レコードの格納(STORE)
- ・レコードの削除(ERASE)

ただし,ルートレコードに対しては実行できません。

- ・レコードの更新(MODIFY)
- ・レコードの検索(FETCH)
- ・複数レコードの検索(FETCHDB ALL)

ログレスモードの場合,次の SDB データベースを操作する API で、アクセスモード 1 に'R' (参照 モード)を指定するときにだけ実行できます。

・レコードの検索(FETCH)

·複数レコードの検索 (FETCHDB ALL)

- クライアント環境定義の PDDBORGUAP オペランドは指定できないため,マニュアル「インナレプ リカ機能 HiRDB Staticizer Option」の「オンライン業務と更新バッチ処理の同時実行」で説明して いる運用はできません。
- 更新可能なオンライン再編成では,同一 BES 内でリレーショナル DB を格納する RD エリアと SDB データベースを格納する RD エリアを同じタイミングで再編成できません。pdorbegin コマンドに指 定する RD エリアには,1 つの BES でリレーショナル DB を格納する RD エリアと SDB データベース を格納する RD エリアを混在させることはできません。そのため,リレーショナル DB を格納する RD エリアと SDB データベースを格納する RD エリアは別々に再編成してください。

### (2) システム構成に関する注意事項

• 更新可能なオンライン再編成は,4V FMB の SDB データベースに対してだけ実行できます。そのた め. 4V FMB の SDB データベースのインデクスと. 4V AFM の SDB データベースのインデクスを同 じ RD エリアに格納している場合, その 4V FMB の SDB データベースは更新可能なオンライン再編 成ができません。

### ■参考

4V FMB の SDB データベースのインデクスと,4V AFM の SDB データベースのインデクス が同じ RD エリアに格納されていないかどうかは,pdorcheck コマンドでチェックできます。

- 更新可能なオンライン再編成の対象となる関連 RD エリアは,BES ごとに同一ボリュームに作成して ください。関連 RD エリアとは, 次の RD エリアのことです。
	- レコード型を格納する RD エリア
	- インデクスを格納する RD エリア

(例)

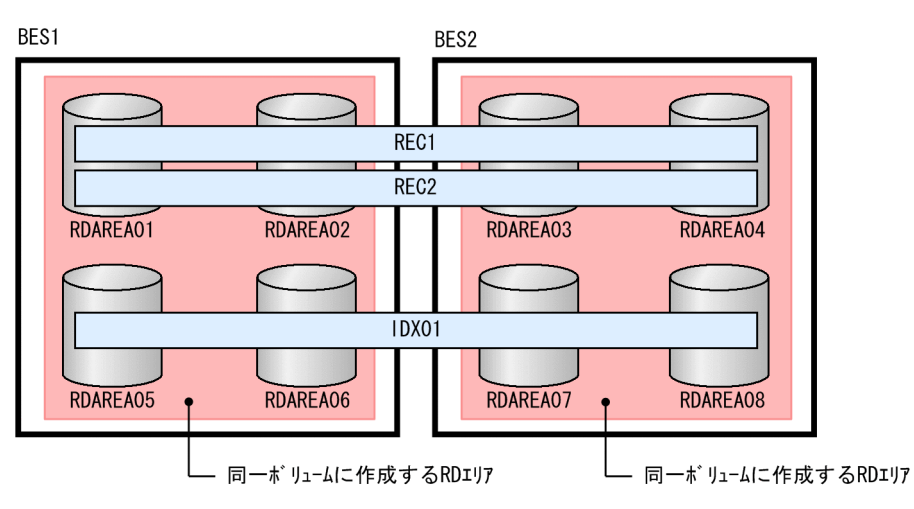

また,同一ボリュームに作成した関連 RD エリアは,同じタイミングで更新可能なオンライン再編成を 実行する必要があります。

■参考

関連 RD エリアは pdrdrefls コマンドで確認できます。

## (3) 更新可能なオンライン再編成実行時の注意事項

- 更新可能なオンライン再編成を開始すると,追い付き反映処理が終了するまで,同じ BES 内のほかの RD エリアに対して,更新可能なオンライン再編成を実行することはできません。
- 複数の RD エリアに対して SDB データベースの再編成を実行する場合は,全 RD エリアの再編成処理 が完了したあとに,追い付き反映処理を実行してください。
- 複数の RD エリアに対して SDB データベースの再編成を実行する場合は,再編成処理に掛かる時間が 同じくらいの RD エリアを選択することを推奨します。
- レプリカ RD エリアに対するトランザクション処理が多く,追い付き反映処理が最大待ち時間内に終了 しなかった場合,トランザクション処理量を制限してから追い付き反映処理を再実行してください。追 い付き反映処理の最大待ち時間は、pdorend コマンドの-w オプションで指定します。
- オンライン再編成閉塞の RD エリアがある場合,HiRDB の正常終了または BES の正常終了ができませ ん (計画停止はできます)。HiRDB の正常終了または BES の正常終了をしたい場合は、次のどちらか の方法で RD エリアのオンライン再編成閉塞を解除してください。
	- pdorend コマンドによる追い付き反映処理を完了して,オンライン再編成閉塞を解除する
	- pdorbegin -u コマンドで RD エリアのオンライン再編成閉塞を解除する

### (4) 追い付き反映キー対応表に関する注意事項

#### (a) 追い付き反映キー対応表を格納する RD エリアに関する注意事項

- 更新可能なオンライン再編成の対象 RD エリアが,複数の BES に存在する場合,各 BES に追い付き反 映キー対応表を作成する必要があります。そのため,追い付き反映キー対応表を格納する RD エリアを 各 BES に作成しておく必要があります。
- 追い付き反映キー対応表へのデータ登録時に,追い付き反映キー対応表を格納する RD エリアの容量不 足が発生すると、データロードまたは追い付き反映処理がエラーになります。そのため、RD エリアの 容量見積もりを必ず実施してください。RD エリアの容量見積もり方法については,「[3.5.6 ユーザ用](#page-371-0) RD [エリア\(追い付き反映キー対応表を格納する\)の容量の見積もり【4V FMB】](#page-371-0)」を参照してください。 RD エリアの容量不足が発生した場合、追い付き反映キー対応表を初期化する必要があります。その場 合,BES 内の更新可能なオンライン再編成の対象 RD エリアの情報がすべて削除されます。そのため, データロードが完了している RD エリアも, データロードを再実行する必要があります (BES が異な る場合は,データロードを再実行する必要はありません)。

5. 運用

### (b) データロードの再実行前に追い付き反映キー対応表を初期化するときの注意事項

障害などの発生によって,データロードの再実行が必要となった場合は,データロードを再実行する前に, 追い付き反映キー対応表を pdsdborcrt コマンドで初期化する必要があります。初期化しない場合(更新 可能なオンライン再編成の対象 RD エリアに関する情報が,追い付き反映キー対応表に登録されたままの 場合),データロードの再実行がエラーになります。

ただし、追い付き反映キー対応表を初期化すると、BES 内の更新可能なオンライン再編成の対象 RD エリ アの情報がすべて削除されます。そのため,データロードが完了している RD エリアも,データロードを 再実行する必要があります(BES が異なる場合は,データロードを再実行する必要はありません)。

なお,更新可能なオンライン再編成の実行中に,追い付き反映キー対応表を初期化または削除する必要が 生じた場合は、pdsdborcrt コマンドの実行後に警告メッセージと確認メッセージが出力されます。次の流 れで応答してください。

- 1. 警告メッセージ (KFPT82005-W) が出力されます。KFPT82005-W メッセージに出力された BES 名を確認してください。
- 2.1.で確認した BES 内に、オンライン再編成閉塞の RD エリアがあるかどうかを pddbls コマンドで確認 してください。
- 3. 確認メッセージ (KFPT82006-Q) が出力されます。追い付き反映キー対応表を初期化または削除する 場合は y を,初期化または削除をやめる場合は n を指定してください。

#### 注意事項

次のどちらかの条件を満たす場合は,y を応答してください。

- BES 内にオンライン再編成閉塞の RD エリアがない場合
- データロード時や追い付き反映処理時に障害が発生し,追い付き反映キー対応表の初期化ま たは削除が必要な場合

上記の条件を満たさない場合は,必ず n を応答してください。上記の条件を満たさない場合に y を指定すると、SDB データベースの内容が不整合な状態になるおそれがあります。

### (5) アンロードデータファイルに関する注意事項

### (a) アンロードデータファイルの作成に関する注意事項

アンロード時に作成したアンロードデータファイルを,データロード時の入力データファイルにしてくだ さい。ほかの方法で作成したアンロードデータファイルを入力データファイルにした場合, SDB データ ベースの内容が不整合になります。

### (b) アンロードデータファイルの保管に関する注意事項

更新可能なオンライン再編成の操作が完了するまで,アンロードデータファイルを削除しないでください。 アンロードデータファイルを削除してしまうと,追い付き反映キー対応表の障害などによって,データロー

ドから操作を再実行する必要がある場合に、データロードの再実行ができなくなります。この場合、更新 可能なオンライン再編成を中止し,レプリカ RD エリアの更新データをオリジナル RD エリアに反映して, オリジナル RD エリアを回復する必要があります。

なお、データロードが正常終了したあと (KFPB63012-I メッセージが出力されたあと)に、データロー ドの再実行が必要になった場合,アンロードを再実行してアンロードデータファイルを作成しても,アン ロードデータファイルの内容はデータロード後の内容になっています。このアンロードデータファイルを 入力データファイルに指定した場合、SDB データベースの内容が不整合になります。

### (c) アンロードデータファイルの内容を変更する際の注意事項

アンロードデータファイルの内容を変更し、データロード時の入力データファイルにする場合、次の変更 だけができます。

- ファミリ単位の追加
- ファミリ単位の削除
- ページ切り替えフラグの設定
- 事前割り当てページ数の設定

上記以外の変更をした場合は,SDB データベースの内容が不整合になるおそれがあります。

また、ファミリ単位の削除を行ったレコードに対して、カレント RD エリアで更新が発生した場合、オリ ジナル RD エリアでは対応するレコードがないため、追い付き反映処理で実行される API (HiRDB/SD が 内部的に発行する API)でエラーが発生します。このエラーをスキップし、追い付き反映処理を続行した い場合は、pdorend コマンドに-f オプションを指定して、追い付き反映制御ファイルに次の指定をしてく ださい。

• reflection 文の dml\_error オペランドに skip を指定する

詳細については,「[5.13.10 追い付き反映処理時に HiRDB/SD が内部的に発行する API のエラーをス](#page-539-0) [キップしたい場合](#page-539-0)」を参照してください。

## (6) HiRDB の再起動を必要としない SDB データベースの定義追加,定義変 更との関連

- 更新可能なオンライン再編成の実行中に,pdsdbarc -w -q コマンドによる事前常駐領域と常用常駐領 域の切り替えを行うと,更新可能なオンライン再編成の処理中に整合性エラーが発生します。そのた め、次に示す操作の開始から終了までの間は、更新可能なオンライン再編成の対象 SDB データベース に対して、HiRDB の再起動を必要としない SDB データベースの定義追加、定義変更の作業(SDB ディ クショナリ情報の作成からトランザクション静止化解除までの作業)を実施しないでください。
	- •「[5.13.3\(3\) 関連 RD エリアの確認\(pdrdrefls コマンド\)](#page-520-0)」の操作開始
	- •「[5.13.4\(9\) 追い付き反映処理を実行する\(pdorend コマンド\)](#page-533-0)」の操作完了

ただし、更新可能なオンライン再編成の操作より前であれば、HiRDB の再起動を必要としない SDB データベースの定義追加,定義変更の次の作業は実施できます。

- SDB ディクショナリ情報の作成から,TP1/FSP の SDB 定義情報領域(副)に SDB 定義情報を格 納するまで
- HiRDB の再起動を必要としない SDB データベースの定義追加によって追加した 4V FMB の SDB デー タベースに対する更新可能なオンライン再編成は,SDB データベースの定義追加が完了するまで実行 できません。追加中の 4V FMB の SDB データベースに対する適用条件のチェック(pdorcheck コマ ンド)でエラーになります。
- SDB データベースの定義変更でレコード型を追加し,その二次インデクスを格納するために追加した RD エリアは、ディクショナリ表中の SDB ディクショナリ情報が更新されると、pdrdrefls コマンドの 実行結果の関連 RD エリアとして表示されます (「[5.7.5\(2\) SDB ディクショナリ情報を変更する」](#page-475-0)の 操作が終わると,関連 RD エリアとして表示されます)。ただし,この時点では,追加した RD エリア は,pdrdrefls コマンドの実行結果の関連 RD エリアとして表示されますが,更新可能なオンライン再 編成の対象にはできません。SDB データベースの定義変更の操作が完了するまで、更新可能なオンラ イン再編成の対象にはできません。

各コマンドでの注意事項を次に示します。

• pdrdrefls コマンド

二次インデクスを格納するために追加した RD エリアが,関連 RD エリアとして表示されますが, 更新可能なオンライン再編成の対象にはできません。

• pdorcheck コマンド

二次インデクスを格納するために追加した RD エリアを,pdorcheck コマンドの-r オプションに指 定すると,更新可能なオンライン再編成を実行できない旨のチェック結果が返ってきます。二次イ ンデクスを格納するために追加した RD エリアを指定しないで,pdorcheck コマンドを実行してく ださい。

• pdorbegin コマンド

-t オプション(レコード型名指定)は指定できません。-r オプション(RD エリア名指定)を指定 して、pdorbegin コマンドを実行してください。-r オプションに指定する RD エリアには、二次イ ンデクスを格納するために追加した RD エリアを指定しないでください。

なお、-t オプションを指定すると、二次インデクスを格納するために追加した RD エリアも,処理 対象 RD エリアに含まれるため、更新可能なオンライン再編成の処理が正しく実行されません(途 中でエラーになるか,または何も実行されないで正常終了します)。

### (7) 系切り替え機能との関連

追い付き反映処理中に系の切り替えが発生した場合,pdorend コマンドが異常終了します。追い付き反映 処理が終了しない状態が長く続くと,オンライン側(業務実行側)のレプリカ RD エリアの更新情報がシ ステムログに蓄積され続けるため,システムログ量が見積もり値を超えるおそれがあります。そのため, 系切り替えが発生した場合は,できるだけ早く pdorend コマンドを再実行するようにしてください。

# <span id="page-516-0"></span>(8) 追い付き反映処理時の格納配置制御

追い付き反映処理時の格納配置制御に関するオプションの適用可否を次の表に示します。

### 表 5-5 格納配置制御に関するオプションの適用可否(追い付き反映処理時)

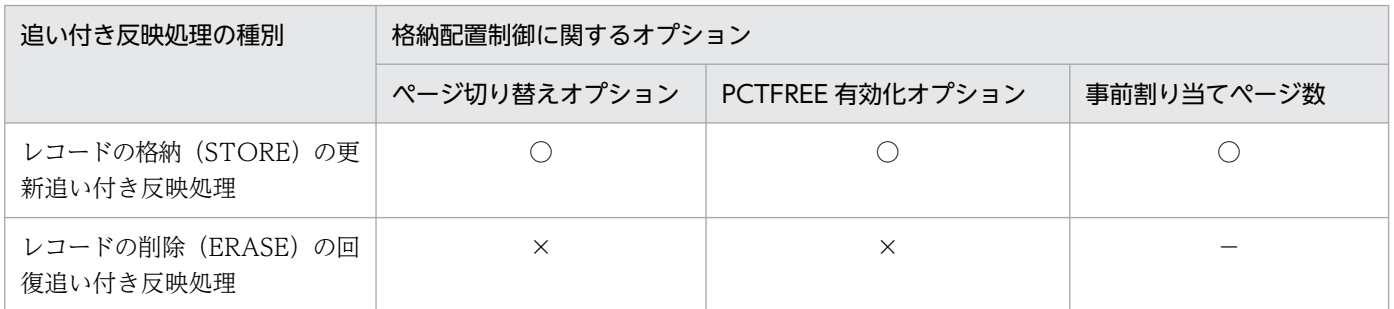

(凡例)

○:レコードの格納 (STORE) の実行時 (レプリカ RD エリア側の更新時) に指定した値を引き継いで, 追い付き反映処理 が実行されます。SDB データベースの再編成時に,事前ページ割り当て機能の適用有無を変更した場合の動作については, [「2.6.2\(4\)\(d\) 事前ページ割り当て機能に関する留意事項」](#page-158-0)または「[2.7.2\(4\)\(d\) 事前ページ割り当て機能に関する留意事項](#page-192-0)」 を参照してください。

×:格納配置制御に関するオプションの指定が適用されません。この場合,レコード実現値を格納する際,ページまたはサブ ページを切り替えません。また、SDB データベース格納定義の PCTFREE オペランドで指定したページ内の未使用領域比率 またはサブページ内の未使用領域比率を適用しないで,レコード実現値が格納されます。

−:該当しません。

## (9) 更新可能なオンライン再編成中に整合性エラーが発生した場合

更新可能なオンライン再編成中に、誤って pdsdbarc -w -q コマンドを実行したり、系切り替えが発生し たりすると,整合性エラーが発生するおそれがあります。整合性エラーが発生した場合,更新可能なオン ライン再編成を続行するか,または中止するかを判断してください。

中止する場合は、レプリカ RD エリアの更新データをオリジナル RD エリアに反映し、オリジナル RD エ リアで業務を再開します。更新可能なオンライン再編成を中止する場合の手順については,[「5.23 障害が](#page-586-0) [発生したときの対処方法\(更新可能なオンライン再編成の実行時\)【4V FMB】](#page-586-0)」を参照してください。

更新可能なオンライン再編成を続行する場合は,常用常駐領域の SDB ディレクトリ情報を変更前の状態に 戻し,そのあとにエラーとなったコマンドを再実行してください。SDB ディレクトリ情報を変更前の状態 に戻す方法については,「[5.7.7 障害発生時の対処\(定義追加または定義変更前の状態に戻す場合\)」](#page-478-0)を参 照してください。更新可能なオンライン再編成を続行する際の手順については、「[5.23 障害が発生したと](#page-586-0) [きの対処方法\(更新可能なオンライン再編成の実行時\)【4V FMB】](#page-586-0)」を参照してください。

# 5.13.3 更新可能なオンライン再編成の準備作業

更新可能なオンライン再編成の準備作業の流れを次の表に示します。

### 表 5‒6 更新可能なオンライン再編成の準備作業の流れ

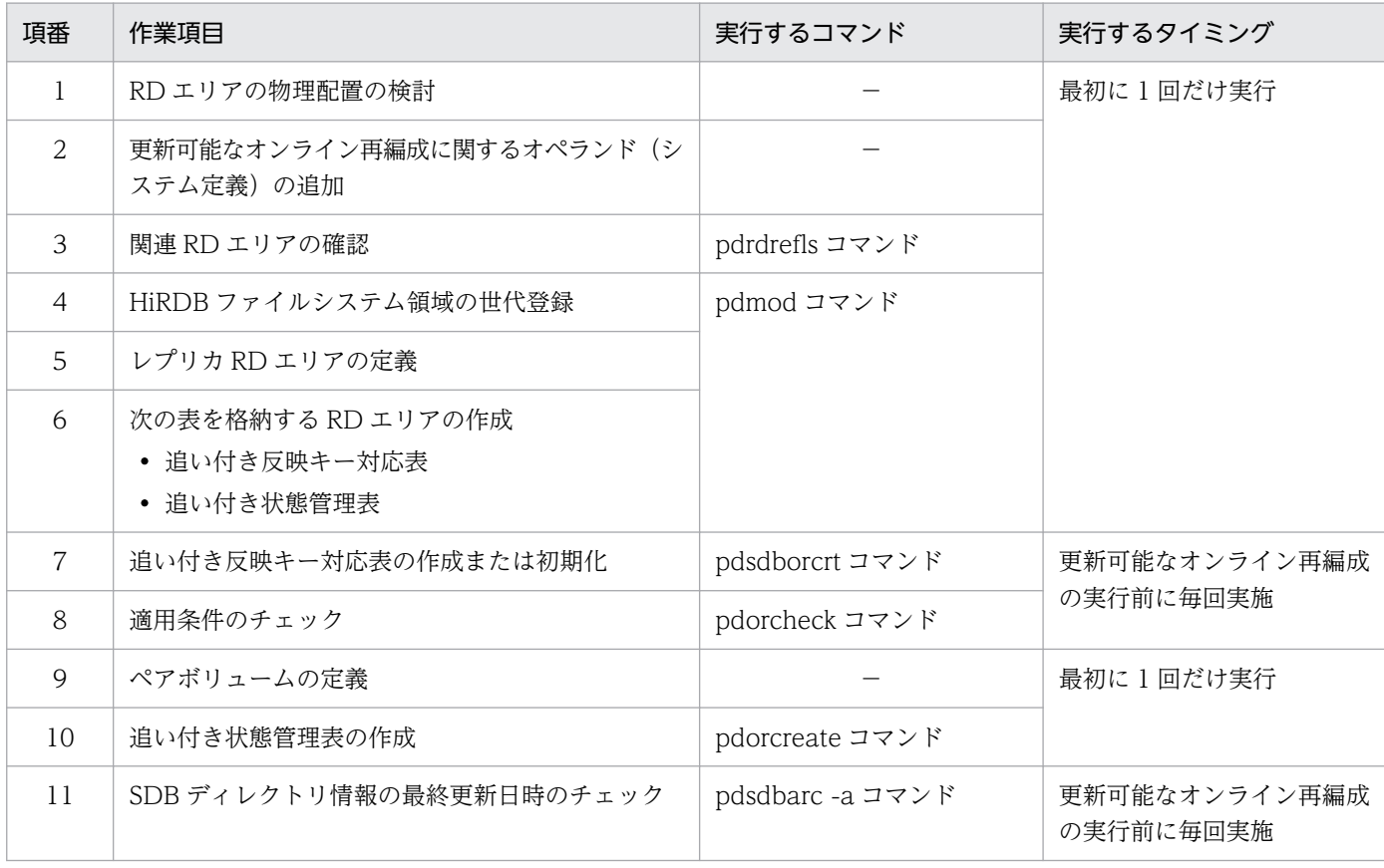

#### (凡例)

−:なし

更新可能なオンライン再編成の準備作業の手順を例題形式で説明します。なお,例題の説明は,インナレ プリカ機能についての知識があることを前提にしています。

例題

SDB データベースを更新可能なオンライン再編成するための準備作業を行います。SDB データベース を格納している RD エリアなどの構成は次のとおりです。

 $\vec{v}$   $\vec{v}$   $\vec{v$ 

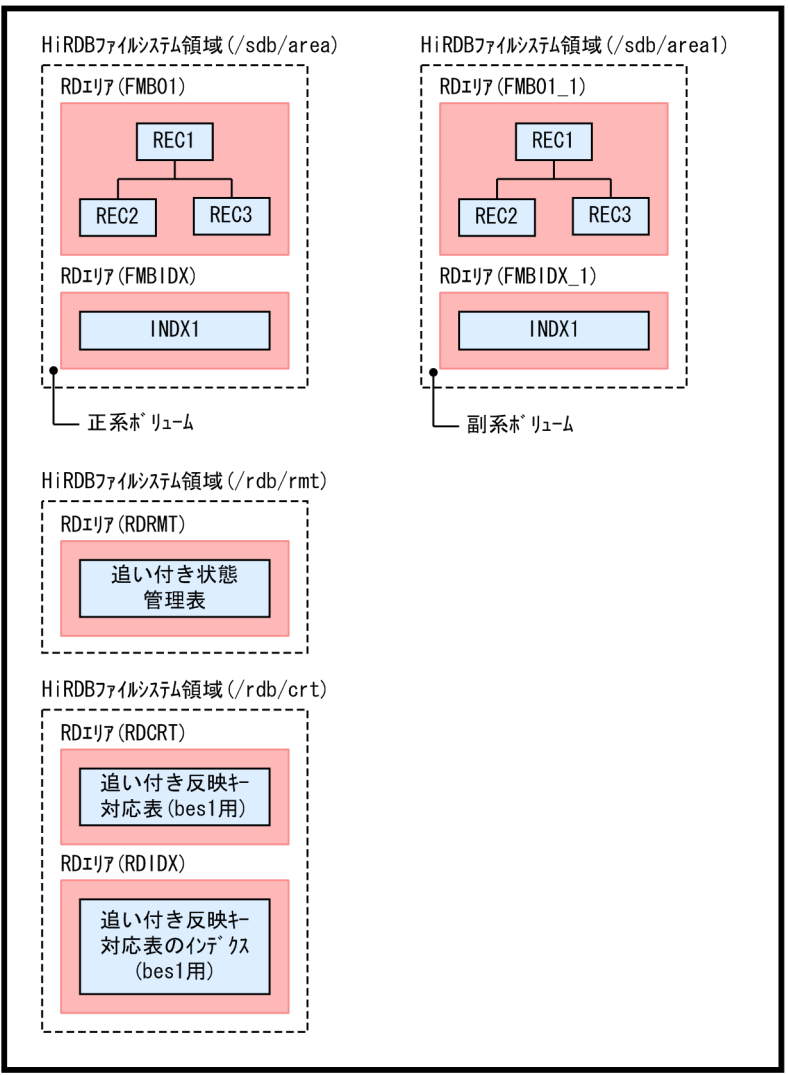

# ■ ポイント

- 追い付き状態管理表はシステムで 1 つ必要です。
- 追い付き反映キー対応表は BES ごとに必要です。

# (1) RD エリアの物理配置の検討

更新可能なオンライン再編成を実行する RD エリアのボリューム内の物理配置を検討してください。ポイ ントを次に示します。

• レプリカ作成ガイドラインを満たしているか

更新可能なオンライン再編成ではインナレプリカ機能を使用するため,レプリカ作成ガイドラインも考 慮する必要があります。インナレプリカ機能に関する考慮点については,マニュアル「インナレプリカ 機能 HiRDB Staticizer Option」の「インナレプリカの運用方法」の「運用前に考慮すること」を参 照してください。

• 同じボリュームにインナレプリカ機能単独で使用される RD エリアがないか

更新可能なオンライン再編成では,マスタ DB とレプリカ DB が一時的に切り替わるため,それとは別 のレプリカを使用する作業(インナレプリカ機能を使うが更新可能なオンライン再編成を行わない RD エリア)に運用上悪い影響がないかを考慮する必要があります。

また、次の RD エリアの物理配置も検討してください。

- 追い付き反映キー対応表を格納する RD エリア
- 追い付き反映キー対応表のインデクスを格納する RD エリア
- 追い付き状態管理表を格納する RD エリア

検討のポイントについては,「[\(6\) 追い付き反映キー対応表,追い付き状態管理表を格納する RD エリア](#page-522-0) [の作成\(pdmod コマンド\)」](#page-522-0)を参照してください。

## (2) 更新可能なオンライン再編成に関するオペランド(システム定義)の追加

次のオペランドを追加してください。各オペランドの詳細については、マニュアル「HiRDB システム定 義」を参照してください。

なお,システム定義を変更したあとに,pdconfchk コマンドでシステム定義のチェックを実施してくださ  $\mathcal{U}$ 

• pd\_max\_reflect\_process\_count

追い付き反映処理で HiRDB が保証する pdorend 追い付き反映プロセスの同時実行数を指定します。 このオペランドの留意事項については、マニュアル「インナレプリカ機能 HiRDB Staticizer Option」 の「pd\_max\_reflect\_process\_count オペランドの留意事項と見積もり」を参照してください。

• pd\_log\_org\_reflected\_logpoint 追い付き反映処理が完了したあと,システムログファイルの状態を変更するかどうかを指定します。障 害の発生時にどのように対処するかによって,このオペランドの指定値を決めてください。指定値によ る障害対策方法の違いについては,マニュアル「インナレプリカ機能 HiRDB Staticizer Option」の 「システムログとオペランドの設定」を参照してください。

通常は、keep を指定することをお勧めします。

• pd\_log\_org\_no\_standby\_file\_opr

すべてのシステムログファイルがオンライン再編成上書き禁止状態の場合に,スワップが発生したとき の HiRDB の処理を指定します。障害の発生時にどのように対処するかによって、このオペランドの指 定値を決めてください。指定値による障害対策方法の違いについては,マニュアル「インナレプリカ機 能 HiRDB Staticizer Option」の「システムログとオペランドの設定」を参照してください。 通常は、stop を指定することをお勧めします。

• pd\_lv\_mirror\_use  $= Y$ 

pd\_lv\_mirror\_use オペランドに Y (レプリカ RD エリアのオープン属性を SCHEDULE にする指定) を指定してください。更新可能なオンライン再編成の運用手順が少なくなります。また,バックエンド サーバ接続保持機能を使用する場合は,必ず Y を指定してください。

```
set pd max reflect process count = 8set pd log org reflected logpoint = keep
set pd log org no standby file opr = stop
set pd \lceil v \rceil wirror use = Y
```
また,次のオペランドの指定値を見積もり直してください。

• pd\_lck\_pool\_size

次の計算式で求めた値を pd\_lck\_pool\_size オペランドの指定値に加算してください。

25×a (単位:キロバイト)

a:更新可能なオンライン再編成時の, pdsdblod コマンドの同時実行数 (oreload 文の指定がある pdsdblod コマンド)

### (3) 関連 RD エリアの確認(pdrdrefls コマンド)

pdrdrefls コマンドで、更新可能なオンライン再編成の対象となる関連 RD エリアを確認します。

pdrdrefls コマンドの-t オプションにレコード型名を指定すると、指定したレコード型の関連 RD エリアが 表示されます。pdrdrefls コマンドの-r オプションに RD エリア名をすると、指定した RD エリアの関連 RD エリアが表示されます。

• レコード型を指定する場合

pdrdrefls  $-e$  org  $-t$  REC1  $-l$   $-d'$ ,'

[オプションの説明]

-e org:固定のオプションです。

-t:ルートレコードのレコード型名を指定します。

-l:出力情報の各情報を改行しないで表示する場合に指定します。

-d:-l オプション指定時の, 各情報の区切り文字を半角 1 文字で指定します。

#### pdrdrefls コマンドの実行結果

"FMB01","FMBIDX"

レコード型 REC1 の関連 RD エリアは,FMB01 と FMBIDX です。

• RD エリアを指定する場合

pdrdrefls -e org -r  $FMB01 - L - d'$ ,

[オプションの説明]

-e org:固定のオプションです。

-r:ルートレコード(REC1)に対する格納レコード用 RD エリアのオリジナル RD エリア名を指定し ます。

-l:出力情報の各情報を改行しないで表示する場合に指定します。

-d:-l オプション指定時の,各情報の区切り文字を半角 1 文字で指定します。

pdrdrefls コマンドの実行結果

"FMB01","FMBIDX"

RD エリア FMB01 の関連 RD エリアは FMBIDX です。

### 注意事項

更新可能なオンライン再編成を実行する場合,ここで確認した関連 RD エリアを漏れなくカレント RD エリアの切り替え対象にする必要があります。すべての関連 RD エリアのカレント RD エリア の変更を同じタイミングで実施しないと,オンライン業務のアクセスがエラーになります。

# (4) HiRDB ファイルシステム領域の世代登録(pdmod コマンド)

pdmod コマンドの create generation 文で, HiRDB ファイルシステム領域の世代登録を実行します。RD エリアおよび HiRDB ファイルシステム領域の構成を次に示します。

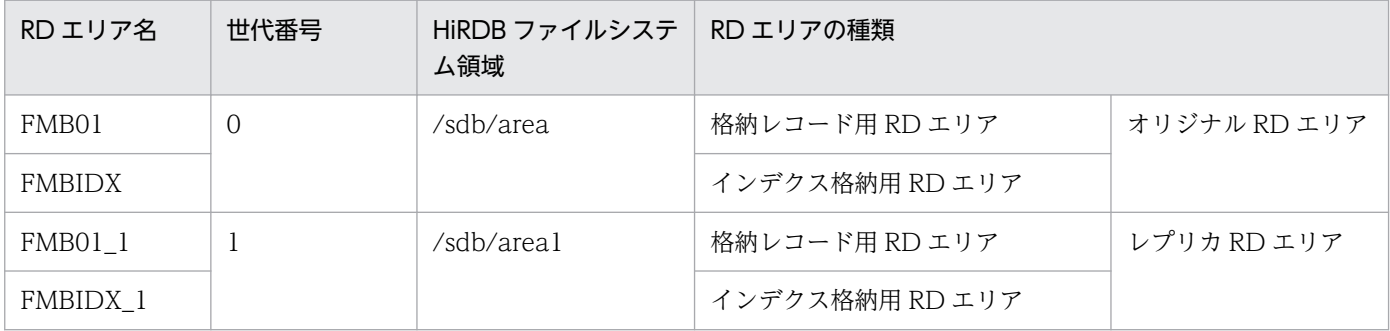

#### pdmod コマンドの実行例

pdmod -a /usr/pdmod/crtgen

[オプションの説明]

-a:pdmod コマンドの制御文のパス名を指定します。制御文の内容を次に示します。

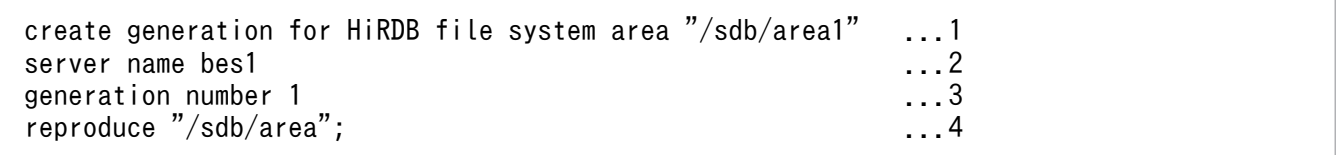

1. レプリカ RD エリアの HiRDB ファイルシステム領域名(/sdb/area1)を指定します。

2. RD エリアがある BES 名を指定します。

3. 1.の HiRDB ファイルシステム領域の世代番号を指定します。

4. オリジナル RD エリアの HiRDB ファイルシステム領域名(/sdb/area)を指定します。

# <span id="page-522-0"></span>(5) レプリカ RD エリアの定義(pdmod コマンド)

pdmod コマンドの replicate rdarea 文で、レプリカ RD エリアの定義を実行します。「[\(3\) 関連 RD エ](#page-520-0) [リアの確認\(pdrdrefls コマンド\)」](#page-520-0)で確認した RD エリアのレプリカ RD エリアを漏れなく定義してくだ さい。

この例では、レプリカ RD エリア FMB01 1 と FMBIDX 1 を定義します。

#### pdmod コマンドの実行例

pdmod -a /usr/pdmod/reparea

[オプションの説明]

-a:pdmod コマンドの制御文のパス名を指定します。制御文の内容を次に示します。

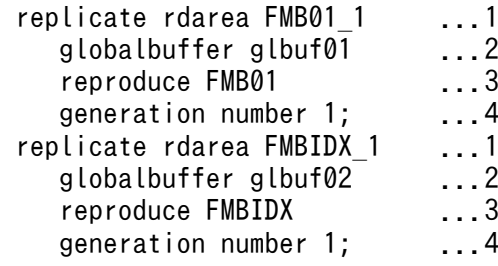

1. レプリカ RD エリア名 (FMB01 1, FMBIDX 1) を指定します。

2. レプリカ RD エリアに割り当てるグローバルバッファを指定します。

3. オリジナル RD エリア名 (FMB01, FMBIDX) を指定します。

4. レプリカ RD エリアの HiRDB ファイルシステム領域の世代番号を指定します。

なお,レプリカ RD エリアに割り当てるグローバルバッファは,通常,オリジナル RD エリアと同じも のを割り当てます。メモリ資源に余裕がある場合は,オリジナル RD エリアと同じ面数のグローバル バッファを用意して,競合しないようにすることを推奨します。レプリカ RD エリアに別のグローバル バッファを割り当てるためには,HiRDB を正常終了する必要があります。

#### 注意事項

HiRDB の次回開始以降は,ここで指定したグローバルバッファは割り当てられません。そのた め,HiRDB の終了後,システム共通定義の pdbuffer オペランドでグローバルバッファを割り 当ててください。

# (6) 追い付き反映キー対応表,追い付き状態管理表を格納する RD エリアの 作成(pdmod コマンド)

pdfmkfs コマンドで HiRDB ファイルシステム領域を作成したあとに、pdmod コマンドで次の RD エリ アを作成します。

• RDRMT:追い付き状態管理表を格納する RD エリア(/rdb/rmt)

- RDCRT:追い付き反映キー対応表を格納する RD エリア(/rdb/crt)
- RDIDX:追い付き反映キー対応表のインデクスを格納する RD エリア(/rdb/crt)
- () 内は、HiRDB ファイルシステム領域名です。

次の手順で作成します。

1. HiRDB ファイルシステム領域を作成する

 pdfmkfs -n 50 -l 10 -k DB -i /rdb/rmt pdfmkfs -n 50 -l 10 -k DB -i /rdb/crt

[オプションの説明]

- -n:HiRDB ファイルシステム領域の領域長をメガバイト単位で指定します。
- -l:HiRDB ファイルシステム領域内に作成する HiRDB ファイル数の上限値を指定します。
- -k:HiRDB ファイルシステム領域の用途を指定します。
- -i:HiRDB ファイルシステム領域の全領域を初期化する場合に指定します。
- /rdb/rmt:作成する HiRDB ファイルシステム領域の名称を指定します。

/rdb/crt:作成する HiRDB ファイルシステム領域の名称を指定します。

#### 注意事項

追い付き反映キー対応表,およびそのインデクスを格納する RD エリア用の HiRDB ファイル システム領域(この例では/rdb/crt)には、更新可能なオンライン再編成の対象 RD エリアを 配置することはできません。

#### 2. RD エリアを作成する

pdmod コマンドによる RD エリアの作成方法については,マニュアル「HiRDB システム運用ガイド」 の「RD エリアを作成する方法(RD エリアの追加)」を参照してください。

#### 注意事項

- pdmod コマンドの create rdarea 文の data model オペランドには、relational を指定し てください。
- 追い付き反映処理を実行する BES ごとに,追い付き反映キー対応表を格納する RD エリア を作成し,追い付き反映キー対応表を格納します。
- 追い付き反映処理を実行する BES ごとに,追い付き反映キー対応表のインデクスを格納す る RD エリアを作成し,追い付き反映キー対応表のインデクスを格納します。
- 追い付き反映処理を実行する BES ごとに,追い付き状態管理表を格納する RD エリアを作 成することを推奨します(必須ではありません)。
- 追い付き反映キー対応表と追い付き状態管理表は,別々の RD エリアに格納することを推奨 します。
- RD エリアは公用 RD エリアとして作成してください。

# <span id="page-524-0"></span>(7) 追い付き反映キー対応表の作成または初期化(pdsdborcrt コマンド)

pdsdborcrt コマンドで,追い付き反映キー対応表を作成します。

pdsdborcrt -k crt -r RDCRT -i RDIDX

[オプションの説明]

-k crt: 追い付き反映キー対応表を作成するときに指定するオプションです。

-r:追い付き反映キー対応表を格納する RD エリアを指定します。

-i:追い付き反映キー対応表のインデクスを格納する RD エリアを指定します。

#### 注意事項

- 更新可能なオンライン再編成の対象 RD エリアが,複数の BES に存在する場合,BES ごと に pdsdborcrt コマンドを実行し、各 BES に追い付き反映キー対応表を作成してください。
- 追い付き反映キー対応表,およびそのインデクスは,更新可能なオンライン再編成の対象 RD エリアとは別の RD エリアに格納してください。

なお,追い付き反映キー対応表は一度作成しておけば,次回の更新可能なオンライン再編成時に再度作 成する必要はありません。ただし,この場合,追い付き反映キー対応表を pdsdborcrt コマンドで初期 化する必要があります。初期化していない場合,pdorcheck コマンドの実行時にエラーとなります。

#### 初期化する場合のコマンドの実行例

pdsdborcrt -k init -s bes1

[オプションの説明]

-k init:追い付き反映キー対応表を初期化するときに指定するオプションです。

-s:初期化対象の追い付き反映キー対応表がある BES を指定します。

### (8) 適用条件のチェック(pdorcheck コマンド)

pdorcheck コマンドで、更新可能なオンライン再編成が実行できる条件を満たしているかどうかをチェッ クします。

pdorcheck -r "FMB01","FMBIDX"

[オプションの説明]

-r:更新可能なオンライン再編成の対象 RD エリア(オリジナル RD エリア)を指定します。「[\(3\) 関](#page-520-0) [連 RD エリアの確認\(pdrdrefls コマンド\)」](#page-520-0)で確認した RD エリアを漏れなく指定してください。

#### <span id="page-525-0"></span>注意事項

pdorcheck コマンドによるチェックは必ず実施してください。更新可能なオンライン再編成を 適用できない RD エリアがあると、追い付き反映処理がエラーとなり、業務をオリジナル RD エリアに戻すことができなくなります(レプリカ RD エリアで業務を続行することになります)。

## (9) ペアボリュームの定義

更新可能なオンライン再編成の対象となるオリジナル RD エリアとレプリカ RD エリアが,それぞれ定義 されているボリューム(HiRDB ファイルシステム領域)をペア化します。オリジナル RD エリアが定義さ れているボリューム(/sdb/area)への更新が,レプリカ RD エリアが定義されているボリューム(/sdb/ areal)に反映される状態にします。

操作方法については、使用しているミラーリング機能のマニュアルを参照してください。日立ディスクア レイシステムを使用している場合は、最初にマニュアル「インナレプリカ機能 HiRDB Staticizer Option」の「日立ディスクアレイシステム使用時の注意事項および操作手順」を参照してください。LVM スナップショット機能を使用している場合は、最初にマニュアル「インナレプリカ機能 HiRDB Staticizer Option」の「LVM スナップショット機能使用時の注意事項および操作手順」を参照してください。

### (10) 追い付き状態管理表の作成(pdorcreate コマンド)

pdorcreate コマンドで,追い付き状態管理表を作成します。

#### pdorcreate -o RDRMT

[オプションの説明]

-o:[「\(6\) 追い付き反映キー対応表,追い付き状態管理表を格納する RD エリアの作成\(pdmod コマ](#page-522-0) [ンド\)](#page-522-0)」で作成した追い付き状態管理表を格納する RD エリアを指定します。

#### 注意事項

追い付き状態管理表は,更新可能なオンライン再編成の対象 RD エリアとは別の RD エリアに 格納してください。更新可能なオンライン再編成の対象 RD エリアに,追い付き状態管理表を 格納すると,追い付き反映処理が正常に実行できません。

追い付き反映処理を実行するためには、追い付き反映処理を管理するための表(追い付き状態管理表)を 作成する必要があります。

# (11) SDB ディレクトリ情報の最終更新日時のチェック(pdsdbarc -a コマ ンド)

pdsdbarc -a コマンドで、常用常駐領域中の SDB ディレクトリ情報の最終更新日時をチェックします。

## <span id="page-526-0"></span>■注意事項

pdsdbarc -a コマンドによるチェックは必ず実施してください。SDB ディレクトリ情報の最終更 新日時が不整合な状態で更新可能なオンライン再編成を実行すると,データベースの不整合が発生 するおそれがあります。

## 5.13.4 更新可能なオンライン再編成の運用手順

更新可能なオンライン再編成の運用手順の流れを次の図に示します。

### 図 5-15 更新可能なオンライン再編成の運用手順の流れ

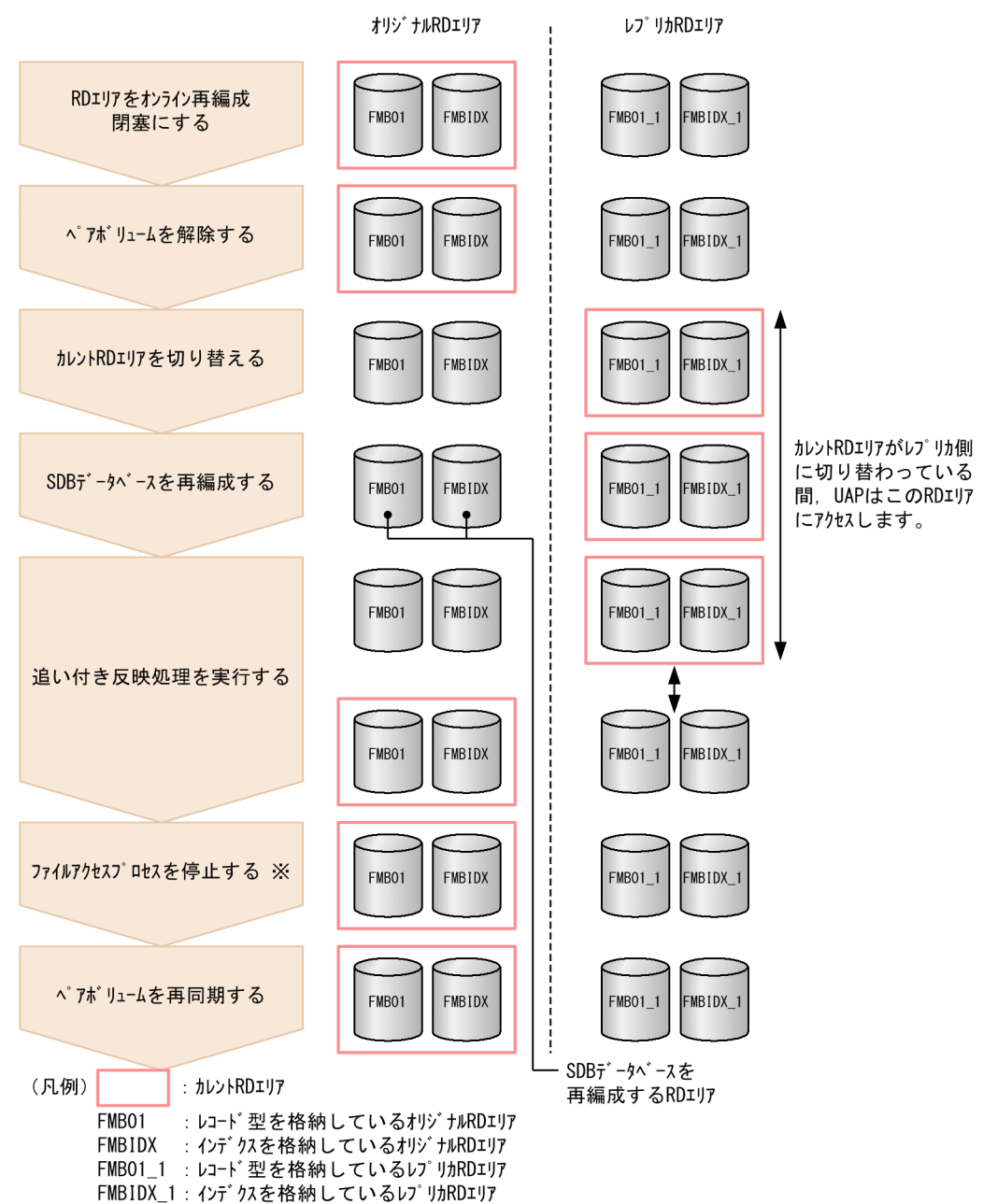

#### 注※

pd ly mirror use オペランドに Y を指定している場合、この操作は必要ありません。

[説明]

オリジナル RD エリアで SDB データベースの再編成を実行し、レプリカ RD エリアで業務(参照およ び更新処理)を続行します。

更新可能なオンライン再編成の運用手順を例題形式で説明します。なお,例題の説明は,インナレプリカ 機能についての知識があることを前提にしています。

#### 例題

オリジナル RD エリアに格納されている SDB データベースに対して,更新可能なオンライン再編成を 実施します。レコード型およびインデクスを格納している RD エリアは次のとおりです。

オリゾ ナルRDエリア (世代番号0) レプ リカRDエリア (世代番号1)

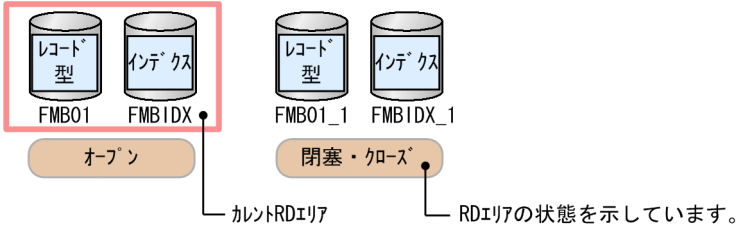

なお,この例では,RD エリアのオープン属性は,オリジナル RD エリアが INITIAL,レプリカ RD エリアが DEFER であるとしています。

# (1) RD エリアをオンライン再編成閉塞にする(pdorbegin コマンド)

pdorbegin コマンドで, SDB データベースが格納されている RD エリア(オリジナル RD エリアとレプ リカ RD エリアの両方)をオンライン再編成閉塞にします。

pdorbegin -t REC1 -q 1 -w 60

[オプションの説明]

- -t:ルートレコードのレコード型名を指定します。
- -q:オンライン再編成閉塞にするレプリカ RD エリアの世代番号を指定します。

-w:RD エリアの状態をオンライン再編成閉塞にする際の,排他待ち時間を秒単位で指定します。

pdorbegin コマンドを実行すると、次の RD エリアがオンライン再編成閉塞になります。

- オリジナル RD エリア
- -q オプションに指定した世代のレプリカ RD エリア

この例では、FMB01, FMBIDX, FMB01 1, および FMBIDX 1 がオンライン再編成閉塞になります。

このコマンドの実行後から,[「\(3\) カレント RD エリアを切り替える\(pdorchg コマンド\)](#page-529-0)」までの間は, オンライン再編成閉塞の RD エリアにアクセスするトランザクションは待ち状態になります。

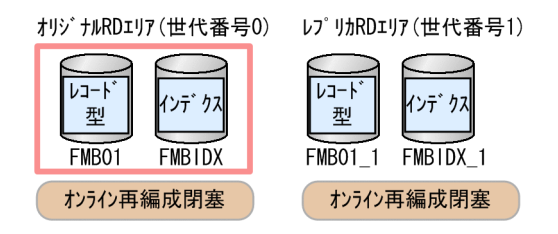

#### <span id="page-529-0"></span>■RD エリア名指定をする場合

次のように-r オプションに RD エリア名を指定して, 更新可能なオンライン再編成の対象 RD エリアを オンライン再編成閉塞にすることもできます。この場合, BES 内の関連 RD エリア (FMB01, FMBIDX)を漏れなく指定してください。

pdorbegin -r "FMB01","FMBIDX" -q 1 -w 60

[オプションの説明]

-r:オンライン再編成閉塞にするオリジナル RD エリアを指定します。

-q:オンライン再編成閉塞にするレプリカ RD エリアの世代番号を指定します。

-w:RD エリアの状態をオンライン再編成閉塞にする際の,排他待ち時間を秒単位で指定します。

pdorbegin コマンドを実行すると,-r オプションに指定したオリジナル RD エリアと,-q オプション に指定した世代のレプリカ RD エリアが,オンライン再編成閉塞になります。

### 参考

pdrdrefls コマンドで関連 RD エリアを確認できます。詳細については,「[5.13.3\(3\) 関連 RD](#page-520-0) [エリアの確認\(pdrdrefls コマンド\)](#page-520-0)」を参照してください。

### (2) ペアボリュームを解除する

「[5.13.3\(9\) ペアボリュームの定義](#page-525-0)」で設定したペアボリュームを解除してください。解除方法について は,使用しているミラーリング機能のマニュアルを参照してください。日立ディスクアレイシステムを使 用している場合は,最初にマニュアル「インナレプリカ機能 HiRDB Staticizer Option」の「日立ディス クアレイシステム使用時の注意事項および操作手順」を参照してください。LVM スナップショット機能を 使用している場合は,最初にマニュアル「インナレプリカ機能 HiRDB Staticizer Option」の「LVM ス ナップショット機能使用時の注意事項および操作手順」を参照してください。

## (3) カレント RD エリアを切り替える(pdorchg コマンド)

pdorchg コマンドで、カレント RD エリアを切り替えてください。

pdorchg -s bes1

[オプションの説明]

-s:更新可能なオンライン再編成の対象 RD エリアがある BES を指定します。

pdorchg コマンドの完了後,トランザクションの待ち状態は解除され,レプリカ RD エリアにアクセスす ることで業務が再開されます。

<span id="page-530-0"></span>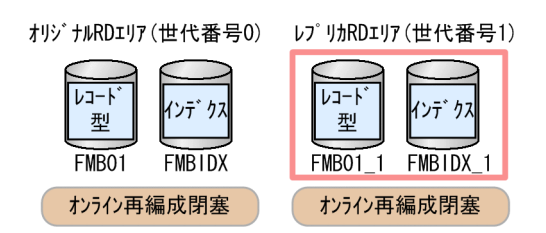

# (4) オリジナル RD エリアのバックアップを取得する(pdcopy コマンド)

pdcopy コマンドで、オリジナル RD エリアのバックアップを取得します。

 pdcopy -m /HiRDB/rdarea/rdmast/rdmast00 -M r -r FMB01,FMBIDX -q 0 -b /bkdir/bkup01 -p /bkdir/list01

[オプションの説明]

-m:マスタディレクトリ用 RD エリアの先頭 HiRDB ファイル名を指定します。

-M:バックアップ取得モードを指定します。

-r:オリジナル RD エリア名を指定します。

-q:バックアップ対象の RD エリアの世代番号を指定します。

-b:バックアップファイル名を指定します。

-p:pdcopy コマンドの処理結果リストの出力先を指定します。

この時点でのバックアップの取得は任意ですが. SDB データベースの再編成時の障害に備えてバックアッ プを取得することをお勧めします。バックアップを取得する場合は、pdcopy コマンドの実行前に, pdlogswap -d sys -w コマンドを実行してシステムログファイルをスワップしてください。

# (5) オリジナル RD エリアのレコードをアンロードする(pdsdbrog コマンド)

pdsdbrog コマンドで、オリジナル RD エリアのレコードをアンロードします。

pdsdbrog /usr/sdb/control\_file1

[オプションの説明]

/usr/sdb/control\_file1:pdsdbrog 制御文ファイル名を指定します。pdsdbrog 制御文の内容を次に 示します。

```
 environment
  schema = FMB ...1<br>generation = 0 ...2
  generation = 0 unload
  server = bes1 ...3
    record = REC1 ...4
  unldfile = /usr/sdb/unload1 ...5
  prefix = 5 ...6
   unldkind = lod ...7
 dbinf
```
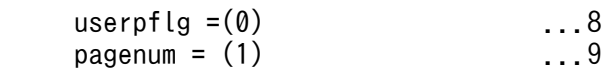

1. SDB データベース名を指定します。

2. アンロード対象の RD エリアの世代番号を指定します。

3. アンロード対象の RD エリアがある BES を指定します。

4. ルートレコードのレコード型名を指定します。

5. アンロードデータファイル名を指定します。

6. プリフィクス部の長さを指定します。

7. データロードで使用できる入力データファイルの形式でアンロードデータファイルを作成します。

8. USER ポインタフラグの格納位置を指定します。

9. 事前割り当てページ数の格納位置を指定します。

# (6) オリジナル RD エリアにレコードをデータロードする(pdsdblod コマ ンド)

pdsdblod コマンドで,オリジナル RD エリアにレコードをデータロードします。

pdsdblod /usr/sdb/control\_file2

[オプションの説明]

/usr/sdb/control\_file2:pdsdblod 制御文ファイル名を指定します。pdsdblod 制御文の内容を次に 示します。

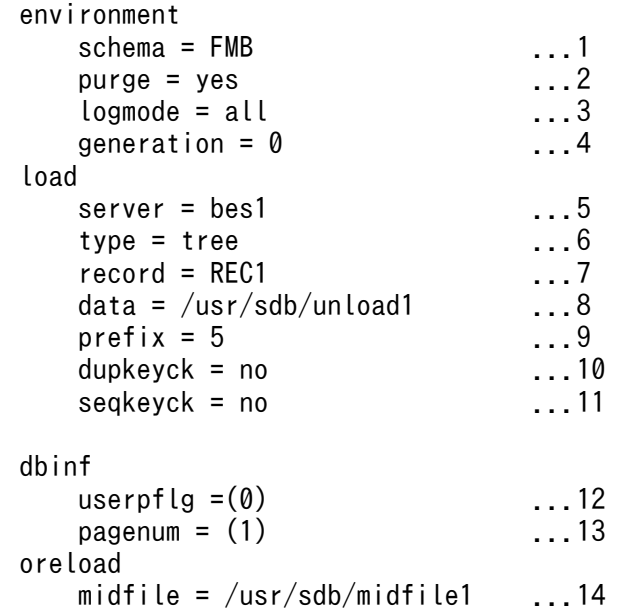

1. SDB データベース名を指定します。アンロード時に指定した SDB データベース名を指定します。

2. 既存レコードを削除してデータロードを実行します。必ず yes を指定してください。

- 3. ログ取得モードでデータロードを実行します。データロードは,ログ取得モードで実行することを 推奨します。
- 4. データロード対象の RD エリアの世代番号を指定します。アンロード時に指定した世代番号を指定 します。
- 5. データロード対象の RD エリアがある BES を指定します。アンロード時に指定した BES 名を指定 します。
- 6.4V FMBの SDB データベースのデータロードのため、tree を指定します。
- 7. ルートレコードのレコード型名を指定します。アンロード時に指定したレコード型名を指定します。
- 8.「[\(5\) オリジナル RD エリアのレコードをアンロードする\(pdsdbrog コマンド\)」](#page-530-0)で作成したアン ロードデータファイルを入力データファイルとして指定します。
- 9. プリフィクス部の長さを指定します。
- 10. 入力データと格納済みレコードとのキー重複チェックを実行しない指定をします。
- 11. 入力データのシーケンシャルインデクスのキー順をチェックしない指定をします。
- 12. USER ポインタフラグの開始位置を指定します。アンロード時に指定した格納位置を指定します。
- 13. 事前割り当てページ数の開始位置を指定します。アンロード時に指定した格納位置を指定します。
- 14. 追い付き反映キー対応表の中間ファイルを格納するディレクトリ名を指定します。

#### 注意事項

- アンロード時に作成したアンロードデータファイルを,データロード時の入力データファイル に指定してください(入力データファイルの指定を間違わないようにしてください)。アンロー ドデータファイルの内容とデータロードの結果を基に,追い付き反映キー対応表にデータが登 録されます。このため,間違ったアンロードデータファイルを入力データファイルに指定した 場合、SDB データベースの内容が不整合になります。
- データロードの再実行に備えて. 更新可能なオンライン再編成が完了するまで. アンロードデー タファイルを削除しないでください。データロードが正常終了したあと(KFPB63012-I メッ セージが出力されたあと)に,データロードの再実行が必要になった場合,pdsdbrog コマン ドでアンロードを再実行してアンロードデータファイルを作成しても,アンロードデータファ イルの内容はデータロード後の内容になっています。

## (7) オリジナル RD エリアのバックアップを取得する(pdcopy コマンド)

pdcopy コマンドで、オリジナル RD エリアのバックアップを取得します。

 pdcopy -m /HiRDB/rdarea/rdmast/rdmast00 -M r -r FMB01,FMBIDX -q 0 -b /bkdir/bkup02 -p /bkdir/list02

#### [オプションの説明]

-m:マスタディレクトリ用 RD エリアの先頭 HiRDB ファイル名を指定します。

<span id="page-533-0"></span>-M:バックアップ取得モードを指定します。

-r:オリジナル RD エリア名を指定します。

-q:バックアップ対象の RD エリアの世代番号を指定します。

-b:バックアップファイル名を指定します。

-p:pdcopy コマンドの処理結果リストの出力先を指定します。

pdcopy コマンドの実行前に, pdlogswap -d sys -w コマンドを実行してシステムログファイルをスワッ プしてください。

# (8) 追い付き反映キー対応表を格納している RD エリアのバックアップを取 得する (pdcopy コマンド)

pdcopy コマンドで,追い付き反映キー対応表,および追い付き反映キー対応表のインデクスを格納して いる RD エリアのバックアップを取得します。

pdcopy -m /HiRDB/rdarea/rdmast/rdmast00 -M r -r RDCRT, RDIDX -b /bkdir/bkup03 -p /bkdir/list03

[オプションの説明]

-m:マスタディレクトリ用 RD エリアの先頭 HiRDB ファイル名を指定します。

-M:バックアップ取得モードを指定します。

-r:追い付き反映キー対応表,および追い付き反映キー対応表のインデクスを格納している RD エリア を指定します。

-b:バックアップファイル名を指定します。

-p:pdcopy コマンドの処理結果リストの出力先を指定します。

### (9) 追い付き反映処理を実行する(pdorend コマンド)

pdorend コマンドで、追い付き反映処理を実行します。

pdorend -s bes1

[オプションの説明]

-s:更新可能なオンライン再編成の対象 RD エリアがある BES を指定します。

pdorend コマンドを実行すると、次の処理が行われます

- レプリカ RD エリアに対する更新処理が,オリジナル RD エリアに反映されます。
- オリジナル RD エリアとレプリカ RD エリアの状態の最終的な同期を取るため,一時的に該当する RD エリアのレプリカグループ構成に排他を掛けます。このとき,レプリカ RD エリアに対する処理は排他 待ちになります。
- カレント RD エリアが、オリジナル RD エリアに切り替わります。

• オリジナル RD エリアおよびレプリカ RD エリアのオンライン再編成閉塞が解除されます。RD エリア の状態は. 次のようになります。

オリジナルRDエリア (世代番号0) レプリカRDエリア (世代番号1)

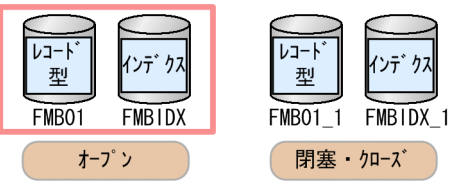

## (10) ファイルアクセスプロセスを停止する(pdpfresh コマンド)

pd\_lv\_mirror\_use オペランドに Y を指定している場合, (10)および(11)の操作は必要ありません。

pdpfresh コマンドで,ファイルアクセスプロセスを停止します。

pdpfresh -s bes1

[オプションの説明]

-s:更新可能なオンライン再編成の対象 RD エリアがある BES を指定します。

pdpfresh コマンドを実行すると、レプリカ RD エリアの HiRDB ファイルシステム領域にアクセスしてい るプロセスを非同期に終了させます。強制的にリフレッシュする場合は,-f オプションを指定してください。

なお,更新可能なオンライン再編成の対象 RD エリアのオープン属性が SCHEDULE の場合は,この操作 は必要ありません。

# (11) レプリカ RD エリアにアクセスしているプロセスが存在しないことを確 認する (pdpfresh コマンド)

pdpfresh コマンドで,レプリカ RD エリアの HiRDB ファイルシステム領域にアクセスしているプロセス が存在しないことを確認します。

pdpfresh -c

[オプションの説明]

-c:サーバプロセスのリフレッシュ状態を表示するオプションです。

pdpfresh コマンドのリターンコードが 0 の場合, レプリカ RD エリアの HiRDB ファイルシステム領域に アクセスしているプロセスは存在していないため,ペアボリュームを再同期できます。

リターンコードが0以外の場合、次のコマンドで HiRDB ファイルシステム領域にアクセスしているプロ セスを特定してください。

pdls -d prc -s bes1 -c

<span id="page-535-0"></span>[オプションの説明]

-d prc:プロセスの状態を表示するオプションです。

-s:更新可能なオンライン再編成の対象 RD エリアがある BES を指定します。

-c:サーバプロセスによるファイルアクセス状態を表示するオプションです。

pdls コマンドの実行結果

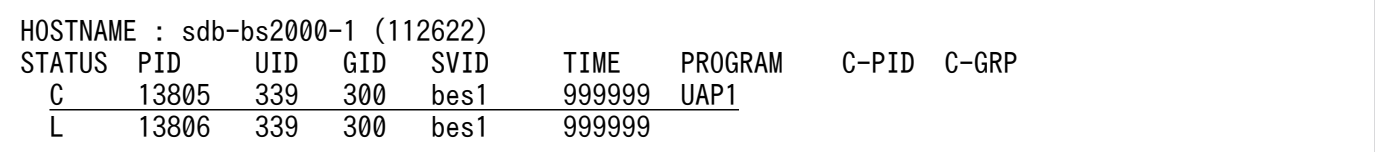

[説明]

STATUS 欄に C が表示されているプロセスが,レプリカ RD エリアの HiRDB ファイルシステム領域 にアクセスしている可能性があります。このプロセスを強制的にリフレッシュしてよい場合は、pdpfresh -f コマンドを実行してください。このプロセスを強制的にリフレッシュしてはいけない場合は,このプ ロセスが実行中のジョブの終了まで待つか,またはそのジョブを終了させるような対処をしてください。

### (12) ペアボリュームを再同期する

解除したペアボリュームを再同期します。操作方法については,使用しているミラーリング機能のマニュ アルを参照してください。日立ディスクアレイシステムを使用している場合は,最初にマニュアル「イン ナレプリカ機能 HiRDB Staticizer Option」の「日立ディスクアレイシステム使用時の注意事項および操 作手順」を参照してください。LVM スナップショット機能を使用している場合は、最初にマニュアル「イ ンナレプリカ機能 HiRDB Staticizer Option」の「LVM スナップショット機能使用時の注意事項および 操作手順」を参照してください。

なお,更新可能なオンライン再編成の実行中に障害が発生した場合の対処方法については,[「5.23 障害が](#page-586-0) [発生したときの対処方法\(更新可能なオンライン再編成の実行時\)【4V FMB】](#page-586-0)」を参照してください。

# 5.13.5 更新可能なオンライン再編成を複数回実行する場合

更新可能なオンライン再編成を複数回実行する場合の手順の流れを次の図に示します。

#### 図 5‒16 更新可能なオンライン再編成を複数回実行する場合の手順の流れ

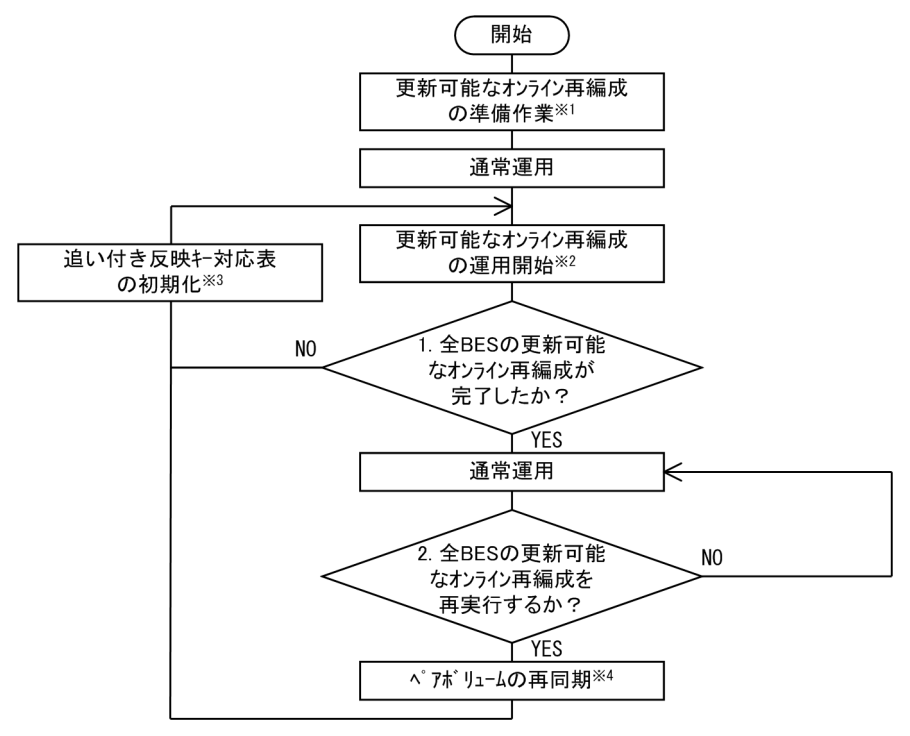

[説明]

全 BES の追い付き反映処理が完了したあとに, ペアボリュームを再同期します (図中の 1., 2.は次の 説明に対応しています)。

- 1. 再編成対象の資源が多く,1 回の再編成運用タイミングで複数回に分けて更新可能なオンライン再 編成を実行する場合は繰り返してください。
- 2. 以前,再編成を実施した際に準備作業は完了しており,追い付き反映キー対応表が作成済みであれ ば,ペアボリュームを再同期してから手順に従ってください。

注※1

詳細については,[「5.13.3 更新可能なオンライン再編成の準備作業」](#page-516-0)を参照してください。

注※2

詳細については,[「5.13.4 更新可能なオンライン再編成の運用手順」](#page-526-0)を参照してください。ただし, ペアボリュームの再同期は不要です。

注※3

詳細については,[「5.13.3\(7\) 追い付き反映キー対応表の作成または初期化\(pdsdborcrt コマンド\)」](#page-524-0) を参照してください。

注※4

詳細については,[「5.13.4\(12\) ペアボリュームを再同期する](#page-535-0)」を参照してください。

## 5.13.6 追い付き反映キー対応表を格納している RD エリアを確認したい場合

追い付き反映キー対応表を格納している RD エリアや,追い付き反映キー対応表の作成有無を確認したい 場合は,pddbst コマンドの表単位の状態解析を実行してください。

(例)

BES (BES 名: bes1) に追い付き反映キー対応表が作成されているかを確認します。また、追い付き 反映キー対応表を格納している RD エリアを確認します。

pddbst -t "ORG USER".'"PDORSDB bes1"'

[オプションの説明]

-t:追い付き反映キー対応表の表名を指定します。

追い付き反映キー対応表の表名は次の規則に従って決まります。

- 認可識別子は"ORG\_USER"固定です。
- 表識別子は"PDORSDB\_BES 名"になります。

上記のコマンドの指定例では,「bes1」の部分は BES 名になります。

# 5.13.7 更新可能なオンライン再編成の対象 RD エリアの状態を確認したい 場合

RD エリアの状態は pddbls コマンド,または pddbst コマンドで確認できます。レプリカ RD エリアを含 めたデータベースの状態表示については、マニュアル「インナレプリカ機能 HiRDB Staticizer Option」 の「データベースの状態表示」を参照してください。

## 5.13.8 追い付き反映処理の状態を確認したい場合

pdorend コマンドによる追い付き反映処理の状態を pdls -d org コマンドで確認できます。オンライン再 編成の追い付き反映の経過情報の確認方法については,マニュアル「HiRDB コマンドリファレンス」の 「pdls【-d org】(オンライン再編成の追い付き反映の経過情報)」を参照してください。

なお,実行結果の STATUS 欄が READY または REFLEC の場合, REMAIN\_LOG\_RECORD\_COUNT にはカレント RD エリアの未反映ログレコード数が表示されます。pdorend コマンドの実行前後で, REMAIN\_LOG\_RECORD\_COUNT の値を比較すると,追い付き反映処理と追い付き反映処理中のトラ ンザクション量の関係がわかります。pdorend コマンド実行後の REMAIN\_LOG\_RECORD\_COUNT の値が、実行前に比べて大きくなっている場合は、トランザクションの量を制限して、pdorend コマンド を再実行する必要があります。

## 5.13.9 更新可能なオンライン再編成の操作を取り消したい場合

pdorchg コマンドによるカレント RD エリアの切り替え前 ([[5.13.4\(3\) カレント RD エリアを切り替え](#page-529-0) [る\(pdorchg コマンド\)](#page-529-0)」の操作の前)であれば,更新可能なオンライン再編成の操作を取り消すことが できます。操作を取り消す場合は,pdorbegin -u コマンドを実行します。コマンドの指定例を次に示しま す。

● (例 1) 更新可能なオンライン再編成をレコード型名指定で開始した場合

pdorbegin -t REC1 -u

[オプションの説明]

-t:ルートレコードのレコード型名を指定します。

-u:オンライン再編成閉塞を解除するオプションです。

•(例 2)更新可能なオンライン再編成を RD エリア名指定で開始した場合

pdorbegin -r FMB01,FMBIDX -u

[オプションの説明]

-r:オリジナル RD エリア名を指定します。

-u:オンライン再編成閉塞を解除するオプションです。

#### 注意事項

pdorchg コマンドによるカレント RD エリアの切り替え後 ([[5.13.4\(3\) カレント](#page-529-0) RD エリアを切 [り替える\(pdorchg コマンド\)](#page-529-0)」の操作のあと)は、更新可能なオンライン再編成の操作を取り消 すことはできません。

カレント RD エリアの切り替え後に,更新可能なオンライン再編成の操作を取り消すと,レプリカ RD エ リアへの更新処理がオリジナル RD エリアに反映されないため、SDB データベースの内容が不整合な状態 になります。

誤って取り消してしまった場合は,データロードを実行しないで,追い付き反映処理だけを実行してくだ さい。そうすると,レプリカ RD エリアに対する更新処理をオリジナル RD エリアに反映することができ ます。

また,この場合,追い付き反映キー対応表の初期化を必ず実施してください。初期化しないで,追い付き 反映キー対応表に前回の更新可能なオンライン再編成時のデータが残っていると、SDB データベースの内 容が不整合な状態になります。

# <span id="page-539-0"></span>5.13.10 追い付き反映処理時に HiRDB/SD が内部的に発行する API のエラー をスキップしたい場合

pdorend コマンドによる追い付き反映処理時のルートレコード検索で,HiRDB/SD が内部的に発行する API でエラー(対象レコードが存在しない)が発生した場合. 追い付き反映処理がエラー終了します。こ の API のエラーをスキップして、追い付き反映処理を続行したい場合は、pdorend コマンドに-f オプショ ンを指定して,追い付き反映制御ファイルに次の指定をしてください。

• reflection 文の dml error オペランドに skip を指定する

エラーとなった API の情報は,追い付き反映制御ファイルの report 文の dml\_skip\_info オペランドに指 定した DML スキップ情報出力ファイルに出力されます。

アンロードデータファイルの内容を変更し,ファミリ単位の削除をした場合に,HiRDB/SD が内部的に発 行する API でエラーが発生する可能性があります。ファミリ単位の削除を行ったレコードに対して、カレ ント RD エリアで更新が発生した場合、オリジナル RD エリアでは対応するレコードがないため、追い付 き反映処理での HiRDB/SD が内部的に発行する API でエラーが発生します。

この場合, DML スキップ情報出力ファイルに出力された情報を確認し、スキップ対象となったデータを SDB データベースに反映するかどうかを判断してください。反映が必要な場合は、SDB データベースを 操作する API などでデータを追加し、SDB データベースの整合性を回復してください。

DML スキップ情報出力ファイルの出力形式については,「[10.10.4\(7\) DML スキップ情報出力ファイル](#page-864-0) [の出力形式](#page-864-0)| を参照してください。
# 5.14 RD エリアの運用

ここでは、RD エリアの空き容量の確認方法と、RD エリアの追加、容量拡張、削除、および設定変更方法 について説明します。

## 5.14.1 RD エリアの空き容量の確認

レコードの追加および削除が頻繁に行われると,RD エリアの空き容量が少なくなることがあります。そ のため,このような RD エリアに対しては,pddbls コマンドで RD エリアの空き容量を定期的に確認する ようにしてください。

RD エリアの空き容量の確認方法を,例を使って説明します。

#### 例

RD エリア(RDAREA1)の空き容量を確認します。

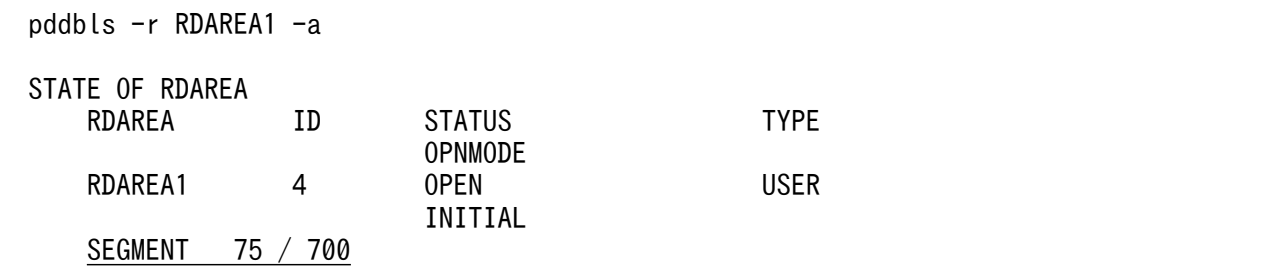

[説明]

SEGMENT 欄に RD エリアの未使用セグメント数と全セグメント数が表示されます。未使用セグメン ト数が RD エリアの空き容量になります。この例では、未使用セグメント数が 75 で、全セグメント数 が 700 です。未使用セグメント数が残り少なくなったら,RD エリアを拡張するなどの対処を行います。

### ■参考

次に示すメッセージが同じ RD エリアに対して頻繁に出力される場合は、RD エリアの空き容 量が少なくなっているおそれがあります。pddbls コマンドで RD エリアの空き容量を確認して ください。

- KFPA12300-I
- KFPH00211-I
- KFPH00212-I

# 5.14.2 RD エリアの追加

pdmod コマンドの create rdarea 文で RD エリアを追加できます。RD エリアの追加手順については、マ ニュアル「HiRDB システム運用ガイド」の「RD エリアを作成する方法(RD エリアの追加)」を参照し てください。pdmod コマンドについては,「10.3.1 RD [エリアの追加](#page-779-0)」およびマニュアル「HiRDB コマ ンドリファレンス」を参照してください。

## 5.14.3 RD エリアの容量拡張

pdmod コマンドの expand rdarea 文で、RD エリアの容量を拡張できます。RD エリアの容量拡張手順 については、マニュアル「HiRDB システム運用ガイド」の「RD エリアの容量を大きくする方法(RD エ リアの拡張)」を参照してください。pdmod コマンドについては,マニュアル「HiRDB コマンドリファ レンス」を参照してください。

### 参考

pdmod コマンドの RD エリアの再初期化 (initialize rdarea 文)でも, RD エリアの容量を拡張 できます。RD エリアの再初期化手順については,マニュアル「HiRDB システム運用ガイド」の 「RD エリアの容量を大きく,または属性を変更する方法(RD エリアの再初期化)」を参照してく ださい。

# 5.14.4 RD エリアの削除

不要になった RD エリアを pdmod コマンドの remove rdarea 文で削除できます。RD エリアの削除手順 については,マニュアル「HiRDB システム運用ガイド」の「RD エリアを削除する方法」を参照してくだ さい。pdmod コマンドについては,マニュアル「HiRDB コマンドリファレンス」を参照してください。

なお. 削除対象の RD エリアにレコードまたはインデクスがある場合は、SDB データベースを削除してか ら RD エリアを削除してください。

# 5.14.5 RD エリアの設定変更

RD エリアの次に示す設定を pdmod コマンドの initialize rdarea 文で変更できます。

- RD エリアの自動増分の設定
- RD エリアのオープン契機の設定
- RD エリアのページ長およびセグメントサイズ
- RD エリアに割り当てる HiRDB ファイルシステム領域

なお,RD エリアの自動増分の設定とオープン契機の設定は,pdmod コマンドの alter rdarea 文でも変更 できます。

RD エリアの設定変更手順については,マニュアル「HiRDB システム運用ガイド」の「RD エリアの容量 を大きく,または属性を変更する方法(RD エリアの再初期化)」,または「RD エリアのオープン契機を変 更する方法(RDエリアの属性変更)」を参照してください。pdmod コマンドについては、マニュアル 「HiRDB コマンドリファレンス」を参照してください。

# ▌参考

RD エリア名の変更はできません。

# <span id="page-543-0"></span>5.15 SDB データベースの横分割数を増やす方法

SDB データベースの横分割数を増やす際の作業の流れを次の図に示します。

### 図 5‒17 SDB データベースの横分割数を増やす際の作業の流れ

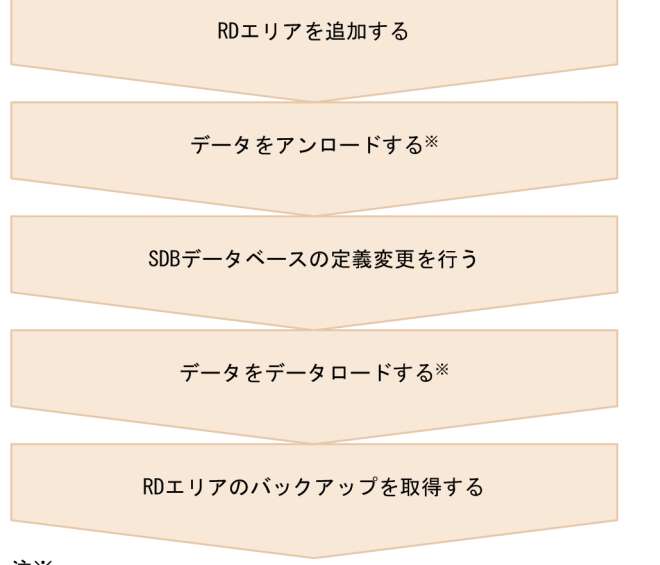

注义

SDBデータベースを再定義する場合や、分割格納条件の変更機能で RDエリアの格納条件を変更する場合に必要な作業です。

SDB データベースの横分割数を増やす際の手順を例題形式で説明します。

## 5.15.1 横分割数を増やす手順(再定義をする場合)

#### 例題

次に示す構成の SDB データベースの横分割数を 2 から 4 に増やします。SDB データベースを格納し ている RD エリアは同一バックエンドサーバ内にあります。

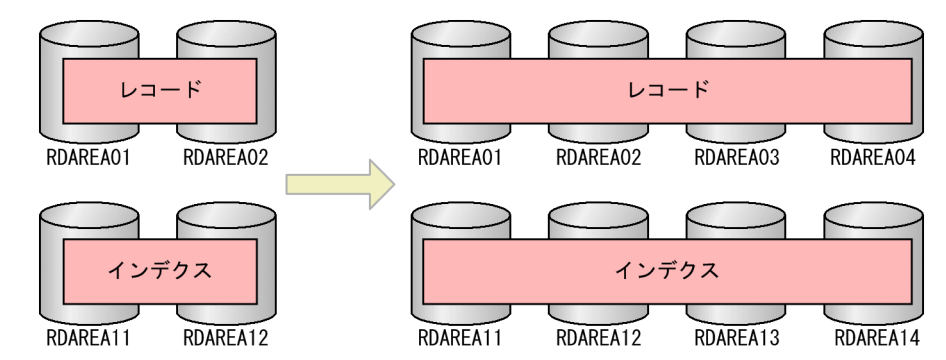

- RDAREA01 に格納していたレコードは,RDAREA01 および RDAREA02 に格納します。
- RDAREA02 に格納していたレコードは,RDAREA03 および RDAREA04 に格納します。

### 手順

### 1. RD エリアを追加する

pdmod コマンドの create rdarea 文で RD エリア (RDAREA03, RDAREA04, RDAREA13, およ び RDAREA14)を追加します。RD エリアの追加手順については,マニュアル「HiRDB システム運 用ガイド」の「RD エリアを作成する方法(RD エリアの追加)」を参照してください。pdmod コマン ドについては,[「10.3.1 RD エリアの追加](#page-779-0)」およびマニュアル「HiRDB コマンドリファレンス」を参 照してください。

なお,追加した RD エリアにグローバルバッファを割り当ててください。

### 2. SDB データベースの定義変更を行う

SDB データベースの横分割数を再定義で変更する場合, いったん SDB データベースの定義削除をした あとに,新たに SDB データベースの定義追加をする必要があります。その際,HiRDB を再起動する 必要があるため、「5.6 SDB データベースの定義追加、定義変更、または定義削除 (HiRDB の再起動 [を必要とする場合\)」](#page-450-0)で説明している手順に従って、SDB データベースの定義削除および定義追加をし てください。

なお,「[5.6.3 SDB データベースの定義追加,定義変更,または定義削除の手順\(各手順の詳細\)」](#page-452-0)の 手順の説明について、次の点を考慮してください。

- •「[5.6.3\(3\) レコードをアンロードする](#page-453-0)」および[「5.6.3\(11\) SDB データベースのデータロードを](#page-456-0) [実行する](#page-456-0)」の作業は実施してください。
- •「[5.6.3\(5\) SDB データベースの定義追加,定義変更,または定義削除を行う」](#page-455-0)では,[「5.6.5\(2\)](#page-463-0)  [SDB データベースを再定義する方法](#page-463-0)」を参照してください。
- SDB データベース格納定義の変更例を次に示します。

SDB データベース格納定義の変更例

```
 STORAGE SCHEMA SCM01 FOR SCM01
  DBTYPE 4V
  STORAGE RECORD REC01
   SEQUENTIAL INDX01 FOR RECORD
: 15 a
    WITHIN ((RDAREA11),(RDAREA12),(RDAREA13),(RDAREA14))
   DEPENDING ON C1
     WITHIN ((RDAREA01)100,(RDAREA02)200,(RDAREA03)300,(RDAREA04))
 :
 END STORAGE SCHEMA
```
下線部分が RD エリアに関する指定です。

### 3. RD エリアのバックアップを取得する

pdcopy コマンドで RD エリア (RDAREA01∼RDAREA04, RDAREA11∼RDAREA14, およびシ ステム用 RD エリア)のバックアップを取得します。バックアップの取得方法については、マニュアル 「HiRDB システム運用ガイド」の「バックアップの取得方法」を参照してください。pdcopy コマンド については,マニュアル「HiRDB コマンドリファレンス」を参照してください。

# 5.15.2 横分割数を増やす手順(HiRDBの再起動を必要としない場合)

格納条件指定で SDB データベースを横分割しているときに,新たな分割キーを追加する場合に限り, HiRDB の再起動なしに横分割数を増やすことができます。

そのほかの場合は,RD エリアの格納条件を変更することになるため,HiRDB の再起動が必要となりま す。この場合の手順は,「[5.15.1 横分割数を増やす手順\(再定義をする場合\)](#page-543-0)」,または[「5.15.3 横分割](#page-546-0) [数を増やす手順\(HiRDB の再起動を必要とする場合\)](#page-546-0)」を参照してください。

なお、SD FMB の SDB データベースの横分割数を増やす場合には、SDB データベースの再定義が必要に なります。この場合の手順については,「[5.15.1 横分割数を増やす手順\(再定義をする場合\)」](#page-543-0)を参照し てください。

### 例題

次に示す構成の SDB データベースの横分割数を 3 から 4 に増やします。SDB データベースを格納し ている RD エリアは同一バックエンドサーバ内にあります。

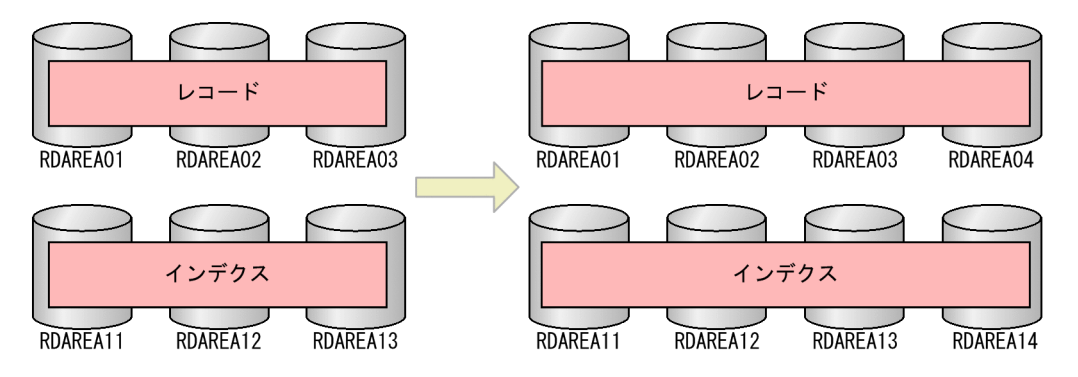

- 既存のレコード格納用 RD エリア RDAREA01〜RDAREA03 に,RDAREA04 を追加します。
- RDAREA04 には,新たな分割キー値を持つレコードを格納します。

### 手順

#### 1. RD エリアを追加する

pdmod コマンドの create rdarea 文で RD エリア (RDAREA04 および RDAREA14) を追加します。 RD エリアの追加手順については,マニュアル「HiRDB システム運用ガイド」の「RD エリアを作成 する方法(RD エリアの追加)」を参照してください。pdmod コマンドについては,「[10.3.1 RD エ](#page-779-0) [リアの追加」](#page-779-0)およびマニュアル「HiRDB コマンドリファレンス」を参照してください。

なお,追加した RD エリアにグローバルバッファを割り当ててください。

### 2. SDB データベースの定義変更を行う

SDB データベースの横分割数を増やす場合は,\*ALTER DICTIONARY 文および\*ALTER DIRECTORY 文で変更できます。

その際,既存の RD エリア (RDAREA01~RDAREA03) に格納するデータに影響がない格納条件の 変更の場合は,HiRDB の再起動は必要ありません。「5.7 SDB [データベースの定義追加または定義変](#page-465-0) 更 (HiRDB の再起動を必要としない場合)」で説明している手順に従って、SDB データベースの定義 変更をしてください。

<span id="page-546-0"></span>なお,「[5.7.3 SDB データベースの定義追加または定義変更の手順\(各手順の詳細\)」](#page-468-0)の手順の説明に ついては,次の点を考慮してください。

- [[5.7.3\(8\) トランザクションを静止化する](#page-470-0)」の手順までは、既存の RD エリア (RDAREA01∼ RDAREA03)に対して,UAP のアクセスができます。
- •「[5.7.3\(12\) トランザクションの静止化を解除する](#page-472-0)」の手順以降から,追加した RD エリア (RDAREA04)へのアクセスができます。

### 3. RD エリアのバックアップを取得する

pdcopy コマンドで RD エリア (RDAREA01∼RDAREA04, RDAREA11∼RDAREA14, およびシ ステム用 RD エリア)のバックアップを取得します。バックアップの取得方法については、マニュアル 「HiRDB システム運用ガイド」の「バックアップの取得方法」を参照してください。pdcopy コマンド については,マニュアル「HiRDB コマンドリファレンス」を参照してください。

# 5.15.3 横分割数を増やす手順 (HiRDB の再起動を必要とする場合)

1 つの RD エリアに格納されたデータを複数の RD エリアに分割格納する場合は、HiRDB の再起動が必要 となります。

なお. 境界値指定で SDB データベースを横分割している場合は、RD エリアの格納条件を必ず変更するこ とになるため,HiRDB の再起動が必要になります。

なお. SD FMB の SDB データベースの横分割数を増やす場合には、SDB データベースの再定義が必要に なります。この場合の手順については,「[5.15.1 横分割数を増やす手順\(再定義をする場合\)」](#page-543-0)を参照し てください。

### 例題

次に示す構成の SDB データベースの横分割数を 3 から 4 に増やします。SDB データベースを格納し ている RD エリアは同一バックエンドサーバ内にあります。

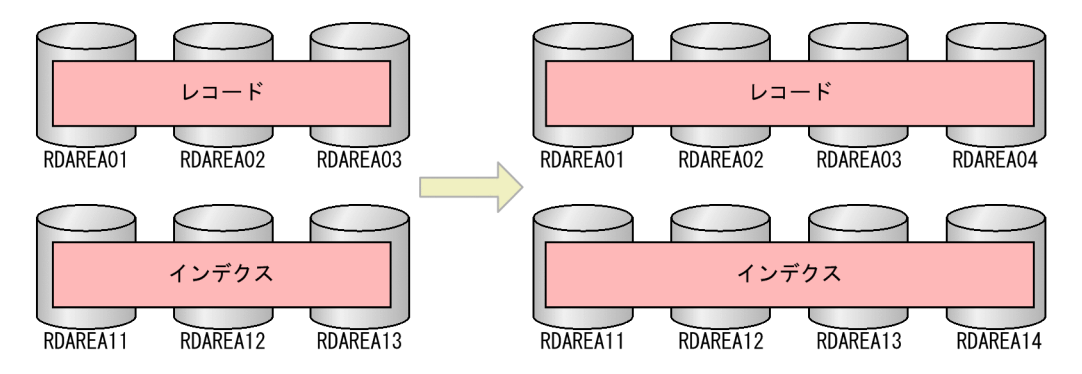

• RDAREA03 に格納していたレコードを,RDAREA03 および RDAREA04 に格納します。

### 手順

### 1. RD エリアを追加する

pdmod コマンドの create rdarea 文で RD エリア(RDAREA04 および RDAREA14)を追加します。 RD エリアの追加手順については,マニュアル「HiRDB システム運用ガイド」の「RD エリアを作成 する方法(RD エリアの追加)」を参照してください。pdmod コマンドについては,「[10.3.1 RD エ](#page-779-0) [リアの追加」](#page-779-0)およびマニュアル「HiRDB コマンドリファレンス」を参照してください。 なお,追加した RD エリアにグローバルバッファを割り当ててください。

### 2. SDB データベースの定義変更を行う

SDB データベースの横分割数を増やす場合は,\*ALTER DICTIONARY 文および\*ALTER DIRECTORY 文で変更できます。

その際. 既存の RD エリア (RDAREA03) に格納しているデータに影響がある格納条件の変更の場 合, HiRDB の再起動が必要となります。そのため, pdsdbdef コマンドの実行時は, -i オプションを 指定してください。

[「5.6 SDB データベースの定義追加,定義変更,または定義削除\(HiRDB の再起動を必要とする場](#page-450-0) [合\)](#page-450-0)」で説明している手順に従って,SDB データベースの定義変更をしてください。

なお,「[5.6.3 SDB データベースの定義追加,定義変更,または定義削除の手順\(各手順の詳細\)」](#page-452-0)の 手順の説明については,次の点を考慮してください。

- •[「5.6.3\(3\) レコードをアンロードする」](#page-453-0)の手順では,格納条件を変更する RD エリア(RDAREA03) だけをアンロードしてください。
- •「[5.6.3\(11\) SDB データベースのデータロードを実行する](#page-456-0)」の手順では,格納条件を変更した RD エリア (RDAREA03,RDAREA04) に対してだけデータロードを実行します。このとき、格納条件 に合致しないデータは,エラーデータとして格納処理をスキップするため,エラー情報を出力しな いように,pdsdblod コマンドの divermsg オペランドに noput を指定してください。

### 3. RD エリアのバックアップを取得する

pdcopy コマンドで RD エリア (RDAREA01〜RDAREA04, RDAREA11〜RDAREA14, およびシ ステム用 RD エリア)のバックアップを取得します。バックアップの取得方法については、マニュアル 「HiRDB システム運用ガイド」の「バックアップの取得方法」を参照してください。pdcopy コマンド については,マニュアル「HiRDB コマンドリファレンス」を参照してください。

# 5.16 セキュリティに関する運用

ここでは,機密保護機能を使用したユーザ権限の設定方法と,ディクショナリ表の参照権限の設定方法に ついて説明します。

## 5.16.1 構造型 DB 機能に関するユーザ権限の設定

## (1) ユーザ権限付与の流れ

HiRDB をインストールすると. HiRDB 管理者が最初の HiRDB のユーザとして自動的に登録されます。 HiRDB 管理者には DBA 権限が与えられているため、最初は HiRDB 管理者がほかのユーザに対してユー ザ権限を与えます。ユーザ権限付与の流れを次の図に示します。

### 図 5‒18 ユーザ権限付与の流れ

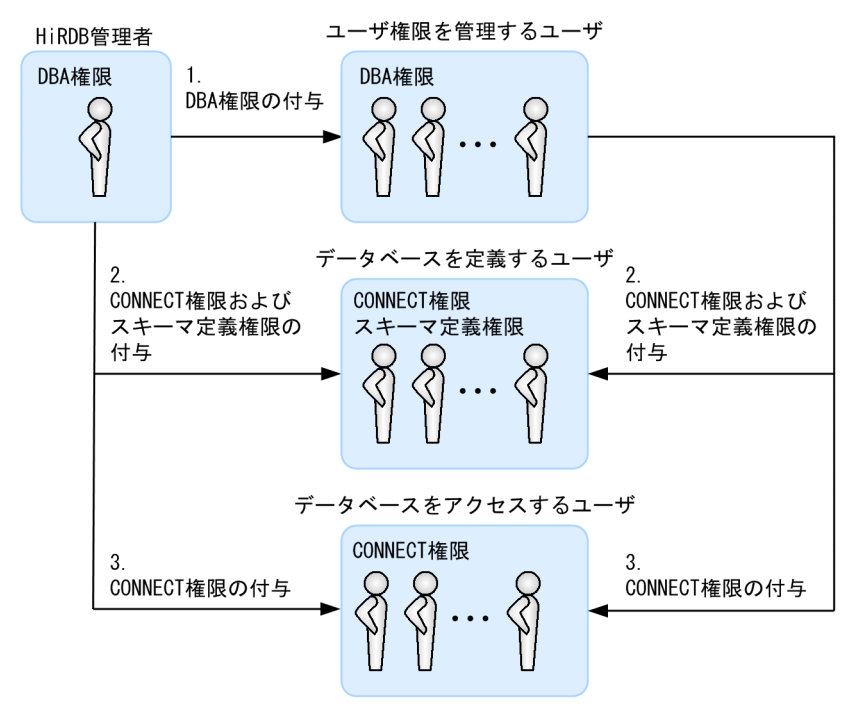

[説明]

- 1. HiRDB 管理者が,ユーザ権限を管理するユーザに DBA 権限を与えます。HiRDB 管理者がユーザ 権限を管理する場合は,この作業は必要ありません。
- 2. HiRDB 管理者,またはユーザ権限を管理するユーザ(HiRDB 管理者から DBA 権限を与えてもらっ たユーザ)が,データベースを定義するユーザに CONNECT 権限およびスキーマ定義権限を与え ます。
- 3. HiRDB 管理者,またはユーザ権限を管理するユーザ(HiRDB 管理者から DBA 権限を与えてもらっ たユーザ)が、データベースをアクセスするユーザに CONNECT 権限を与えます。

### 参考

マニュアル「HiRDB システム運用ガイド」の「機密保護の設定方法」にユーザ権限についての説 明があります。そこでは、次に示す権限についての説明がありますが、HiRDB/SD では次に示す 権限を設定する操作をしても無効となります。

- アクセス権限
- RD エリア利用権限

# (2) ユーザ権限を管理するユーザに DBA 権限を与える

DBA 権限を与える場合は、定義系 SQL の GRANT 文を実行します。

#### 例題

ユーザ(認可識別子:USER001, パスワード:HIRDB001)に DBA 権限を与えます。

GRANT DBA TO USER001 IDENTIFIED BY HIRDB001

DBA 権限を削除する場合は,定義系 SQL の REVOKE 文を実行します。

#### 例題

ユーザ(認可識別子: USER001)の DBA 権限を削除します。

REVOKE DBA FROM USER001

## ■ ポイント

- DBA 権限の付与,削除を実行するには,DBA 権限が必要になります。
- 自分の DBA 権限を自分で削除できます。

# (3) データベースを定義するユーザに CONNECT 権限およびスキーマ定義 権限を与える

CONNECT 権限およびスキーマ定義権限を与える場合は,定義系 SQL の GRANT 文を実行します。

#### 例題

ユーザ (認可識別子:USER002, パスワード:HIRDB002)に, CONNECT 権限およびスキーマ定 義権限を与えます。

GRANT CONNECT TO USER002 IDENTIFIED BY HIRDB002 GRANT SCHEMA TO USER002

## ポイント

ユーザ権限は CONNECT 権限,スキーマ定義権限の順に与えてください。逆にした場合,SQL の実行時にエラーとなります。

CONNECT 権限およびスキーマ定義権限を削除する場合は,定義系 SQL の REVOKE 文を実行します。

#### 例題

ユーザ(認可識別子:USER002)の CONNECT 権限およびスキーマ定義権限を取り消します。

REVOKE CONNECT FROM USER002 REVOKE SCHEMA FROM USER002

## ポイント

SDB ディクショナリ情報または SDB ディレクトリ情報があるユーザのスキーマ定義権限は削 除できません。スキーマ定義権限を削除する場合は,削除するユーザの SDB ディクショナリ情 報および SDB ディレクトリ情報がないことを確認してください。ある場合は,pdsdbdef コマ ンドの\*DELETE DICTIONARY 文および\*DELETE DIRECTORY 文で SDB ディクショナリ 情報および SDB ディレクトリ情報を削除してください。

## (4) データベースにアクセスするユーザに CONNECT 権限を与える

CONNECT 権限を与える場合は、定義系 SQL の GRANT 文を実行します。

#### 例題

ユーザ(認可識別子:USER003,パスワード:HIRDB003)に、CONNECT 権限を与えます。

GRANT CONNECT TO USER003 IDENTIFIED BY HIRDB003

CONNECT 権限を削除する場合は,定義系 SQL の REVOKE 文を実行します。

#### 例題

ユーザ(認可識別子: USER003)の CONNECT 権限を削除します。

REVOKE CONNECT FROM USER003

## 5.16.2 ディクショナリ表の参照権限の設定

ディクショナリ表には,レコード型やインデクスなどの情報が格納されています。デフォルトの設定では, CONNECT 権限を持っていればディクショナリ表(一部のディクショナリ表を除く)の情報を参照でき ます。ディクショナリ表の参照権限を設定すると,DBA 権限を持っていないユーザからのディクショナリ 表の参照を制限できるため,システムのセキュリティを強化できます。

次に示すユティリティの制御文で limited を指定すると,ディクショナリ表の参照権限を設定できます。

- データベース初期設定ユティリティの define system 文の dicinf オペランド
- データベース構成変更ユティリティの alter system 文の dicinf オペランド

ディクショナリ表の参照権限を設定した場合に参照制限が掛かるディクショナリ表を次の表に示します。

### 表 5-7 ディクショナリ表の参照権限を設定した場合に参照制限が掛かるディクショナリ表

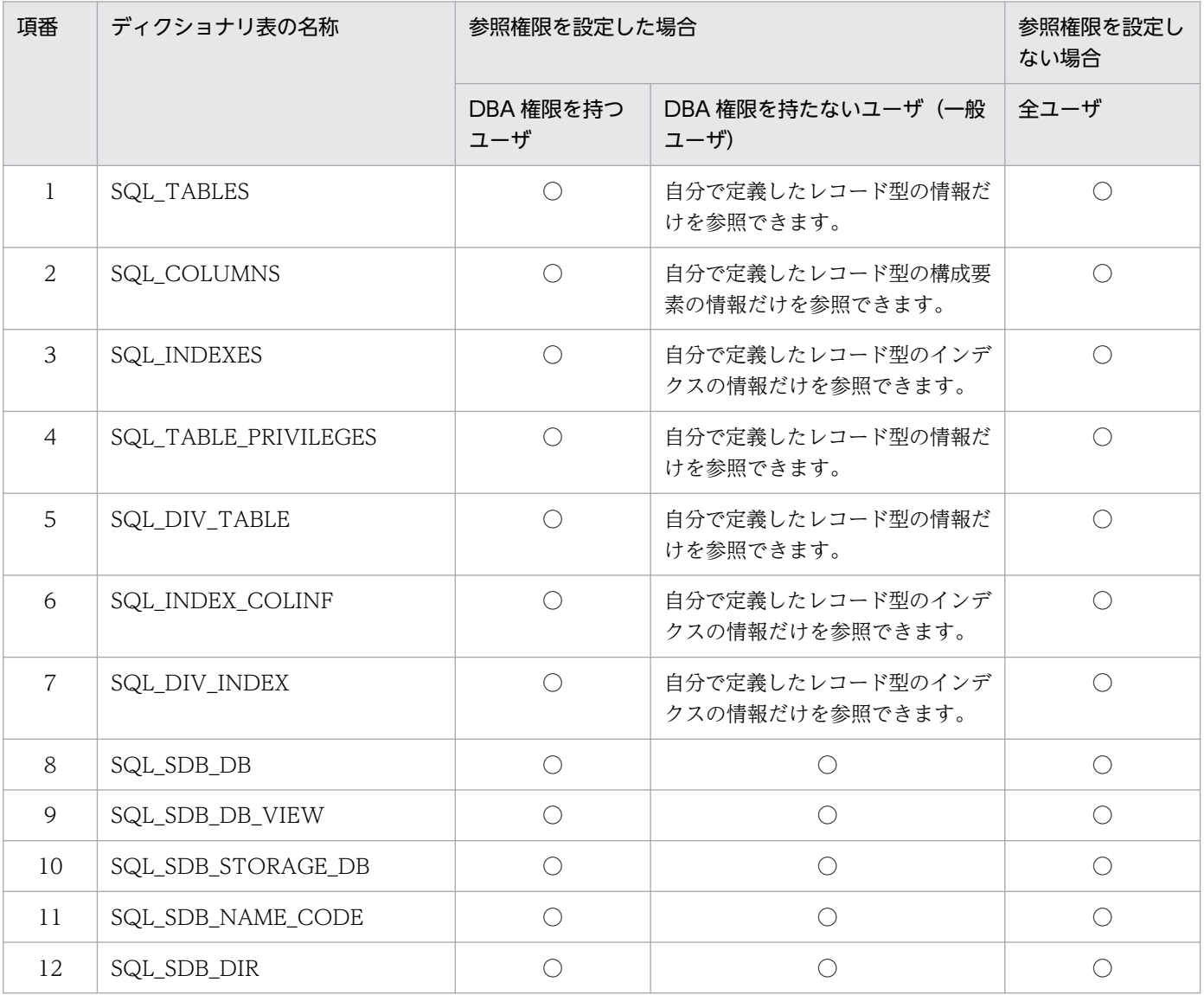

(凡例)

○:すべての列を参照できます。

注

上記の表には,一部のディクショナリ表だけを記載しています。そのほかのディクショナリ表の参照権 限については,マニュアル「HiRDB システム運用ガイド」の「ディクショナリ表の参照権限を設定す るには」を参照してください。

# 5.17 スキーマの追加. 削除

ここでは,スキーマの追加手順と削除手順について説明します。

### 5.17.1 スキーマの追加

スキーマの追加手順を例題形式で説明します。

#### 例題

新規ユーザ(認可識別子 USER003)を追加し,USER003 のスキーマを定義します。

#### 1. ユーザ(USER003)を追加して権限を与える

 GRANT CONNECT TO USER003 IDENTIFIED BY HIRDB003 GRANT SCHEMA TO USER003

GRANT 文でユーザ(USER003)を追加し,CONNECT 権限およびスキーマ定義権限を与えます。 この作業は DBA 権限を持つユーザが実行します。

### 2. スキーマを定義する

CREATE SCHEMA AUTHORIZATION USER003

CREATE SCHEMA 文でスキーマを定義します。 この作業はユーザ(USER003)が実行します。

これでユーザ (USER003) がデータベースを定義できます。

## 5.17.2 スキーマの削除

スキーマを削除する場合、SDB データベースの定義削除を行う必要があります。定義削除後、HiRDB を 再起動する必要があるため、「5.6 SDB データベースの定義追加,定義変更,または定義削除 (HiRDB [の再起動を必要とする場合\)](#page-450-0)」で説明している手順に従って SDB データベースの定義削除をしてください。

スキーマを削除する場合は, [5.6.3(5) SDB データベースの定義追加, 定義変更, または定義削除を行 [う](#page-455-0)」で説明している操作を,次に示すように実施してください。

スキーマの削除手順を例題形式で説明します。

#### 例題

ユーザ(認可識別子 USER003)が所有しているスキーマを削除します。

#### 1. SDB データベースの定義削除を行う

pdsdbdef -i /usr/control\_def\_file

pdsdbdef コマンドで\*DELETE DIRECTORY 文および\*DELETE DICTIONARY 文を実行し、削除 対象のスキーマが所有する SDB データベースの SDB ディレクトリ情報および SDB ディクショナリ情 報を削除します。

\*DELETE DIRECTORY 文および\*DELETE DICTIONARY 文を実行する場合は,pdsdbdef コマン ドの実行時に-i オプションの指定が必要になります。-i オプションを指定しないと,pdsdbdef コマン ドの実行がエラーになります。

### 注意事項

SDB ディレクトリ情報および SDB ディクショナリ情報を削除する際は、必ず\*DELETE DIRECTORY 文を先に実行してください。

### 2. スキーマを削除する

DROP SCHEMA AUTHORIZATION USER003

DROP SCHEMA 文でスキーマを削除します。

この作業はユーザ(USER003)が実行するか,または DBA 権限を持つユーザが実行します。

## 参考

スキーマを削除する際,そのスキーマの SDB ディレクトリ情報と SDB ディクショナリ情報が残っ ていると,DROP SCHEMA 文がエラーになります。

# 5.18 データベースの回復

RD エリアが障害閉塞した場合,pdrstr コマンドで RD エリアを回復する必要があります。ここでは、障 害閉塞した RD エリアを回復して業務を再開するまでの手順について説明します。

# 5.18.1 データベース回復の流れ

障害閉塞した RD エリアを回復して業務を再開するまでの流れを次の図に示します。

図 5‒19 障害閉塞した RD エリアを回復して業務を再開するまでの流れ

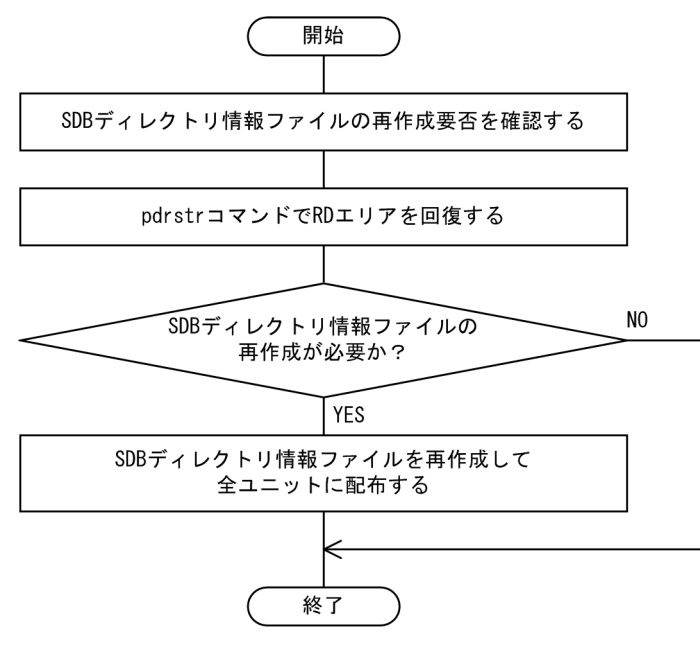

# (1) SDB ディレクトリ情報ファイルの再作成要否

次に示す2つの条件を満たす場合は、SDB ディレクトリ情報ファイルを再作成する必要があります。

1. 回復対象の RD エリアにシステム用 RD エリア※1 がある

2. バックアップ取得時点から pdrstr コマンドを実行する直前までの間に、次に示すどれかの操作をしている

- HiRDB/SD 定義ユティリティ (pdsdbdef) の次に示す操作
	- ・\*ENTRY DIRECTORY 文による SDB ディレクトリ情報の追加
	- ・\*ALTER DIRECTORY 文による SDB ディレクトリ情報の変更
	- ・\*DELETE DIRECTORY 文による SDB ディレクトリ情報の削除
- データベース回復ユティリティ (pdrstr) による RD エリアの回復操作
- データベース構成変更ユティリティ(pdmod)の次に示す操作
	- ・expand rdarea 文による RD エリアの拡張
	- ・initialize rdarea 文による RD エリアの再初期化<sup>※2</sup>

・alter rdarea 文による RD エリアの属性変更

- ・replicate rdarea 文による RD エリアのレプリカ定義
- ・define copy rdarea 文による RD エリアの構成情報複写
- ・recast rdarea 文による RD エリアの統合

• pddbchg コマンドによるカレント RD エリアの変更操作

注※1

マスタディレクトリ用 RD エリア, データディクショナリ用 RD エリア, またはデータディレクト リ用 RD エリアのどれかを回復した場合が該当します。

注※2

initialize rdarea 文に RD エリア名だけを指定した RD エリアの再初期化の場合(RD エリアの属 性やファイル構成を変更していない場合)は、SDB ディレクトリ情報ファイルを再作成する必要は ありません。

SDB ディレクトリ情報ファイルのバックアップを取得している場合,そのファイルを配布することもでき ますが、間違った SDB ディレクトリ情報ファイルを配布するおそれもあるため、SDB ディレクトリ情報 ファイルは再作成することを推奨します。

# (2) データベース回復の概要

「[5.18.2 例題 1\(全 RD エリアをバックアップ取得時点に回復する場合\)」](#page-556-0)以降で,代表的なデータベー スの回復手順の例をケース別に説明しています。データベースの回復手順の参照先一覧を次の表に示しま す。この表から該当する例題を選択してください。

### 表 5‒8 データベースの回復手順の参照先一覧

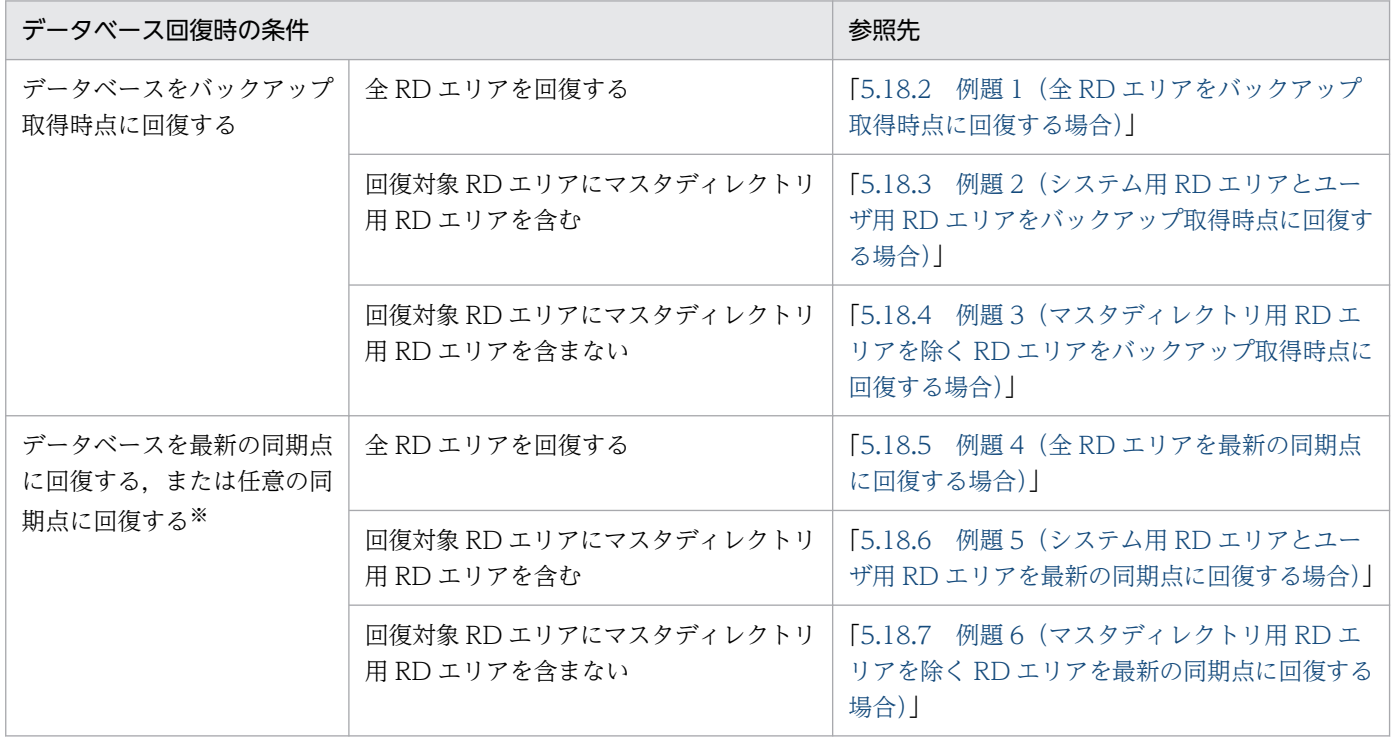

- <span id="page-556-0"></span>注
- 上記に示す例題は,SDB ディレクトリ情報ファイルの再作成が必要な場合の例題です。SDB ディ レクトリ情報ファイルの再作成が必要ない場合のデータベースの回復手順については,マニュアル 「HiRDB システム運用ガイド」の「データベースをバックアップ取得時点に回復する方法」または 「データベースを最新の同期点に回復する方法」を参照してください。
- 例題の説明は,マニュアル「HiRDB システム運用ガイド」の「データベース回復の概要」を理解 していることを前提にしています。

注※

例題では最新の同期点に回復する手順を説明していますが,任意の同期点に回復する場合も手順は同じ になります。ただし、任意の同期点に回復する場合は、pdrstr コマンドの-T オプションで回復する時 刻を指定します。任意の同期点への回復については,マニュアル「HiRDB システム運用ガイド」の 「バックアップ取得時点以降の任意の同期点(範囲指定の回復)」を参照してください。

なお,次に示すデータベースの回復方法の例題は,ここでは説明していません。

- 差分バックアップを使用したデータベースの回復
- pdcopy コマンド以外で取得したバックアップを使用したデータベースの回復

これらのデータベースの回復方法については、マニュアル「HiRDB システム運用ガイド」の「差分バッ クアップ機能使用時のデータベースの回復方法」または「pdcopy コマンド以外でバックアップを取得し た場合の回復方法」を参照してください。

#### アンロードログファイルを使用してデータベースを回復する場合の注意事項

- アンロードログファイルを使用してデータベースを回復した場合,データベースの回復が完了した RD エリアのバックアップを必ず取得してください。バックアップを取得しないと,そのあとにこ の RD エリアで障害が発生したときに RD エリアを回復できなくなります。
- 回復対象の RD エリアにマスタディレクトリ用 RD エリアが含まれる場合,pdstart -r コマンドで HiRDB を開始して、pdrstr コマンドでマスタディレクトリ用 RD エリアを回復する必要がありま す。最新の同期点または任意の同期点に回復をする場合は,いったんマスタディレクトリ用 RD エ リアを単独で回復してください。その後,マスタディレクトリ用 RD エリア以外の RD エリアを回 復してください。

### インナレプリカ機能を使用したデータベースの回復方法

インナレプリカ機能を使用したデータベースの回復方法については,マニュアル「インナレプリカ機能 HiRDB Staticizer Option」の「インナレプリカグループ内の RD エリアのバックアップと回復」を参 照してください。

## 5.18.2 例題 1 (全 RD エリアをバックアップ取得時点に回復する場合)

例題

システム用 RD エリアを含む全 RD エリアをバックアップ取得時点に回復します。

<span id="page-557-0"></span>例題中のコマンドおよびコマンドのオプションの詳細については,マニュアル「HiRDB コマンドリファ レンス」を参照してください。

## (1) HiRDB を正常終了する

pdstop

pdstop コマンドで HiRDB を正常終了します。正常終了できない場合は、pdstop -f コマンドで強制終了 してください。

### (2) HiRDB を開始する

pdstart -r

pdstart -r コマンドで HiRDB を開始します。マスタディレクトリ用 RD エリアを回復する場合は、pdstart -r コマンドで HiRDB を開始する必要があります。

系切り替え機能を使用している場合で, HiRDB の開始と同時に共有リソース(共有ディスク, IP アドレ スなど)の活性化を行うときは,pdstart -r -t コマンドを実行してください。

## (3) RD エリアを回復する

pdrstr -m /rdarea/mast/mast01 -b /pdcopy/backup01 -a

pdrstr コマンドで全 RD エリアをバックアップ取得時点に回復します。

[オプションの説明]

-m:マスタディレクトリ用 RD エリアの先頭の HiRDB ファイル名を指定します。

-b:バックアップファイル名を指定します。

-a:全 RD エリアの回復を指定します。

## (4) HiRDB を終了する

pdstop

pdstop コマンドで HiRDB をいったん終了します。pdstart -r コマンドで HiRDB を開始した場合, pdcopy コマンドおよび pdrstr コマンド以外は実行できません。そのため、HiRDB をいったん終了させる必要が あります。

## (5) HiRDB を正常開始する

pdstart

### <span id="page-558-0"></span>注意事項

(1)のときに HiRDB が正常終了していない場合は (HiRDB が異常終了した, HiRDB を強制終了 したなど),ステータスファイルを初期化してから HiRDB を開始してください。ステータスファ イルを初期化すると、HiRDB の開始モードが正常開始になります。

ステータスファイルを初期化するには,pdstsrm コマンドでステータスファイルをいったん削除し てから,pdstsinit コマンドでステータスファイルを再作成します。

## (6) SDB ディレクトリ情報ファイルを再作成して配布する

pdsdbdef /usr/control\_def\_file

pdsdbdef コマンドで, SDB ディレクトリ情報ファイルを再作成して全ユニット (高速系切り替え機能を 使用している場合は待機系ユニットも含む)に配布します。SDB ディレクトリ情報ファイルの配布方法の 詳細については,「5.8.1 SDB [ディレクトリ情報ファイルを作成して配布する場合」](#page-484-0)を参照してください。

### (7) HiRDB を正常終了する

#### pdstop

pdstop コマンドで HiRDB を正常終了します。

# (8) pd\_structured\_shmpool\_dicsize オペランドの指定値を変更する

次に示す場合は,システム共通定義の pd\_structured\_shmpool\_dicsize オペランドの指定値を変更してく ださい。

- SDB ディレクトリ情報の合計長が,pd\_structured\_shmpool\_dicsize オペランドの指定値を超えてい る場合
- SDB ディレクトリ情報の合計長が,pd\_structured\_shmpool\_dicsize オペランドの指定値に比べてか なり小さい場合

SDB ディレクトリ情報の合計長は、(6)で pdsdbdef コマンドを実行した際に出力される KFPB61231-I メッセージ(size に表示されます)で確認できます。

## (9) HiRDB を正常開始する

pdstart

pdstart コマンドで HiRDB を正常開始します。

# <span id="page-559-0"></span>(10) 全ユニットの SDB ディレクトリ情報が一致していることを確認する

pdsdbarc -c コマンドを実行して、SDB ディレクトリ情報の最終更新日時のチェックを行い、全ユニット の SDB ディレクトリ情報が一致していることを確認してください。

チェックの結果,問題がある場合は、全ユニットに同じ SDB ディレクトリ情報ファイルが配布されていま せん。この場合,[「\(6\) SDB ディレクトリ情報ファイルを再作成して配布する」](#page-558-0)の作業から再実行してく ださい。

# 5.18.3 例題 2(システム用 RD エリアとユーザ用 RD エリアをバックアップ 取得時点に回復する場合)

#### 例題

次に示す RD エリアをバックアップ取得時点に回復します。

- マスタディレクトリ用 RD エリア(rdmast)
- データディレクトリ用 RD エリア (rddir)
- データディクショナリ用 RD エリア (rddic)
- レコードを格納しているユーザ用 RD エリア(rdarea01)
- インデクスを格納しているユーザ用 RD エリア(rdarea02)

### 注意事項

[「5.5 データベースのバックアップの取得](#page-448-0)」の[「表 5-2 同時にバックアップを取得する必](#page-448-0) [要がある RD エリア](#page-448-0)」に示す RD エリアについて,同期を取って回復する必要があります。

例題中のコマンドおよびコマンドのオプションの詳細については,マニュアル「HiRDB コマンドリファ レンス」を参照してください。

### (1) HiRDB を正常終了する

pdstop

pdstop コマンドで HiRDB を正常終了します。正常終了できない場合は,pdstop -f コマンドで強制終了 してください。

## (2) HiRDB を開始する

pdstart -r

<span id="page-560-0"></span>pdstart -r コマンドで HiRDB を開始します。マスタディレクトリ用 RD エリアを回復する場合は、pdstart -r コマンドで HiRDB を開始する必要があります。

系切り替え機能を使用している場合で、HiRDB の開始と同時に共有リソース(共有ディスク,IP アドレ スなど)の活性化を行うときは,pdstart -r -t コマンドを実行してください。

## (3) RD エリアを回復する

 pdrstr -m /rdarea/mast/mast01 -b /pdcopy/backup01 -r rdmast,rddir,rddic,rdarea01,rdarea02

pdrstr コマンドでシステム用 RD エリア (rdmast, rddir, rddic) とユーザ用 RD エリア (rdarea01, rdarea02)をバックアップ取得時点に回復します。

[オプションの説明]

-m:マスタディレクトリ用 RD エリアの先頭の HiRDB ファイル名を指定します。

-b:バックアップファイル名を指定します。

-r:回復対象の RD エリア名を指定します。

# (4) HiRDB を終了する

pdstop

pdstop コマンドで HiRDB をいったん終了します。pdstart -r コマンドで HiRDB を開始した場合,pdcopy コマンドおよび pdrstr コマンド以外は実行できません。そのため、HiRDB をいったん終了させる必要が あります。

このあと、SDB ディレクトリ情報ファイルを再作成して、全ユニットに配布します。再作成および配布の 手順は,「5.18.2 例題 1(全 RD [エリアをバックアップ取得時点に回復する場合\)」](#page-556-0)の「[5.18.2\(5\) HiRDB](#page-557-0) [を正常開始する](#page-557-0)」以降の手順と同じです。

# 5.18.4 例題 3(マスタディレクトリ用 RD エリアを除く RD エリアをバック アップ取得時点に回復する場合)

例題

次に示す RD エリアをバックアップ取得時点に回復します。

- データディレクトリ用 RD エリア (rddir)
- データディクショナリ用 RD エリア (rddic)
- レコードを格納しているユーザ用 RD エリア(rdarea01)
- インデクスを格納しているユーザ用 RD エリア(rdarea02)

### <span id="page-561-0"></span>注意事項

[「5.5 データベースのバックアップの取得](#page-448-0)」の[「表 5-2 同時にバックアップを取得する必](#page-448-0) [要がある RD エリア](#page-448-0)」に示す RD エリアについて,同期を取って回復する必要があります。

例題中のコマンドおよびコマンドのオプションの詳細については,マニュアル「HiRDB コマンドリファ レンス」を参照してください。

## (1) RD エリアを閉塞,クローズ状態にする

pdhold -r rddir,rddic,rdarea01,rdarea02 -c

回復対象の RD エリアを pdhold コマンドで閉塞, クローズ状態にします。

## (2) RD エリアを回復する

 pdrstr -m /rdarea/mast/mast01 -b /pdcopy/backup01 -r rddir, rddic, rdarea01, rdarea02

pdrstr コマンドで RD エリアをバックアップ取得時点に回復します。

[オプションの説明]

-m:マスタディレクトリ用 RD エリアの先頭の HiRDB ファイル名を指定します。

-b:バックアップファイル名を指定します。

-r:回復対象の RD エリア名を指定します。

## (3) RD エリアの閉塞を解除し,オープン状態にする

pdrels -r rddir, rddic, rdarea01, rdarea02 -o

pdrels コマンドで、回復した RD エリアの閉塞を解除し、オープン状態にします。

### 注意事項

以降の作業から回復作業が完了するまで,業務を停止してください。

# (4) SDB ディレクトリ情報ファイルを再作成して配布する

pdsdbdef /usr/control\_def\_file

<span id="page-562-0"></span>pdsdbdef コマンドで. SDB ディレクトリ情報ファイルを再作成して全ユニット (高速系切り替え機能を 使用している場合は待機系ユニットも含む)に配布します。SDB ディレクトリ情報ファイルの配布方法の 詳細については,「5.8.1 SDB [ディレクトリ情報ファイルを作成して配布する場合」](#page-484-0)を参照してください。

## (5) HiRDB を正常終了する

pdstop

pdstop コマンドで HiRDB を正常終了します。

## (6) pd\_structured\_shmpool\_dicsize オペランドの指定値を変更する

次に示す場合は,システム共通定義の pd\_structured\_shmpool\_dicsize オペランドの指定値を変更してく ださい。

- SDB ディレクトリ情報の合計長が,pd\_structured\_shmpool\_dicsize オペランドの指定値を超えてい る場合
- SDB ディレクトリ情報の合計長が,pd\_structured\_shmpool\_dicsize オペランドの指定値に比べてか なり小さい場合

SDB ディレクトリ情報の合計長は、(4)で pdsdbdef コマンドを実行した際に出力される KFPB61231-I メッセージ(size に表示されます)で確認できます。

## (7) HiRDB を正常開始する

pdstart

pdstart コマンドで HiRDB を正常開始します。

# (8) 全ユニットの SDB ディレクトリ情報が一致していることを確認する

pdsdbarc -c コマンドを実行して、SDB ディレクトリ情報の最終更新日時のチェックを行い、全ユニット の SDB ディレクトリ情報が一致していることを確認してください。

チェックの結果,問題がある場合は、全ユニットに同じ SDB ディレクトリ情報ファイルが配布されていま せん。この場合,[「\(4\) SDB ディレクトリ情報ファイルを再作成して配布する」](#page-561-0)の作業から再実行してく ださい。

## 5.18.5 例題 4 (全 RD エリアを最新の同期点に回復する場合)

#### 例題

システム用 RD エリアを含む全 RD エリアを障害発生直前の最新の同期点に回復します。

例題中のコマンドおよびコマンドのオプションの詳細については,マニュアル「HiRDB コマンドリファ レンス」を参照してください。

## (1) HiRDB を正常終了する

pdstop

pdstop コマンドで HiRDB を正常終了します。正常終了できない場合は、pdstop -f コマンドで強制終了 してください。

### (2) HiRDB を開始する

pdstart -r

pdstart -r コマンドで HiRDB を開始します。マスタディレクトリ用 RD エリアを回復する場合は、pdstart -r コマンドで HiRDB を開始する必要があります。

系切り替え機能を使用している場合で, HiRDB の開始と同時に共有リソース(共有ディスク, IP アドレ スなど)の活性化を行うときは,pdstart -r -t コマンドを実行してください。

## (3) 全 RD エリアをバックアップ取得時点に回復する

pdrstr -m /rdarea/mast/mast01 -b /pdcopy/backup01 -a

pdrstr コマンドで全 RD エリアをバックアップ取得時点に回復します。

[オプションの説明]

-m:マスタディレクトリ用 RD エリアの先頭の HiRDB ファイル名を指定します。

-b:バックアップファイル名を指定します。

-a:全 RD エリアの回復を指定します。

### (4) 全 RD エリアを最新の同期点に回復する

pdrstr -m /rdarea/mast/mast01 -d /unld/unldlog -w /tmp/sortwork -a

pdrstr コマンドで,マスタディレクトリ用 RD エリアを最新の同期点に回復します。

[オプションの説明]

-m:マスタディレクトリ用 RD エリアの先頭の HiRDB ファイル名を指定します。 -d:アンロードログファイルが格納されているディレクトリ名を指定します。 -w:ソート用ワークディレクトリ名を指定します。 -a:全 RD エリアを回復対象とする指定です。

# <span id="page-564-0"></span>(5) HiRDB を終了する

pdstop

pdstop コマンドで HiRDB をいったん終了します。pdstart -r コマンドで HiRDB を開始した場合, pdcopy コマンドおよび pdrstr コマンド以外は実行できません。そのため、HiRDB をいったん終了させる必要が あります。

# (6) HiRDB を正常開始する

pdstart

pdstart コマンドで HiRDB を正常開始します。

### 注意事項

(1)のときに HiRDB が正常終了していない場合は (HiRDB が異常終了した, HiRDB を強制終了 したなど),ステータスファイルを初期化してから HiRDB を開始してください。ステータスファ イルを初期化すると、HiRDB の開始モードが正常開始になります。

ステータスファイルを初期化するには,pdstsrm コマンドでステータスファイルをいったん削除し てから,pdstsinit コマンドでステータスファイルを再作成します。

# (7) SDB ディレクトリ情報ファイルを再作成して配布する

pdsdbdef /usr/control\_def\_file

pdsdbdef コマンドで、SDB ディレクトリ情報ファイルを再作成して全ユニット (高速系切り替え機能を 使用している場合は待機系ユニットも含む)に配布します。SDB ディレクトリ情報ファイルの配布方法の 詳細については,「5.8.1 SDB [ディレクトリ情報ファイルを作成して配布する場合」](#page-484-0)を参照してください。

### (8) HiRDB を正常終了する

pdstop

pdstop コマンドで HiRDB を正常終了します。

# (9) pd\_structured\_shmpool\_dicsize オペランドの指定値を変更する

次に示す場合は,システム共通定義の pd\_structured\_shmpool\_dicsize オペランドの指定値を変更してく ださい。

• SDB ディレクトリ情報の合計長が, pd structured shmpool dicsize オペランドの指定値を超えてい る場合

<span id="page-565-0"></span>• SDB ディレクトリ情報の合計長が, pd\_structured\_shmpool\_dicsize オペランドの指定値に比べてか なり小さい場合

SDB ディレクトリ情報の合計長は, (10)で pdsdbdef コマンドを実行した際に出力される KFPB61231-I メッセージ(size に表示されます)で確認できます。

### (10) HiRDB を正常開始する

pdstart

pdstart コマンドで HiRDB を正常開始します。

## (11) 全ユニットの SDB ディレクトリ情報が一致していることを確認する

pdsdbarc -c コマンドを実行して、SDB ディレクトリ情報の最終更新日時のチェックを行い、全ユニット の SDB ディレクトリ情報が一致していることを確認してください。

チェックの結果,問題がある場合は,全ユニットに同じ SDB ディレクトリ情報ファイルが配布されていま せん。この場合,[「\(7\) SDB ディレクトリ情報ファイルを再作成して配布する」](#page-564-0)の作業から再実行してく ださい。

# 5.18.6 例題 5(システム用 RD エリアとユーザ用 RD エリアを最新の同期点 に回復する場合)

例題

次に示す RD エリアを最新の同期点に回復します。

- マスタディレクトリ用 RD エリア(rdmast)
- データディレクトリ用 RD エリア (rddir)
- データディクショナリ用 RD エリア (rddic)
- レコードを格納しているユーザ用 RD エリア(rdarea01)
- インデクスを格納しているユーザ用 RD エリア (rdarea02)

例題中のコマンドおよびコマンドのオプションの詳細については,マニュアル「HiRDB コマンドリファ レンス」を参照してください。

## (1) HiRDB を正常終了する

#### pdstop

pdstop コマンドで HiRDB を正常終了します。正常終了できない場合は、pdstop -f コマンドで強制終了 してください。

5. 運用

# (2) HiRDB を開始する

pdstart -r

pdstart -r コマンドで HiRDB を開始します。マスタディレクトリ用 RD エリアを回復する場合は、pdstart -r コマンドで HiRDB を開始する必要があります。

系切り替え機能を使用している場合で、HiRDB の開始と同時に共有リソース(共有ディスク,IP アドレ スなど)の活性化を行うときは,pdstart -r -t コマンドを実行してください。

## (3) RD エリアを最新の同期点に回復する

 pdrstr -m /rdarea/mast/mast01 -b /pdcopy/backup01 -d /unld/unldlog -w /tmp/sortwork -r rdmast,rddir,rddic,rdarea01,rdarea02

pdrstr コマンドでマスタディレクトリ用 RD エリアを最新の同期点に回復します。

[オプションの説明]

-m:マスタディレクトリ用 RD エリアの先頭の HiRDB ファイル名を指定します。

-b:バックアップファイル名を指定します。

-d:アンロードログファイルが格納されているディレクトリ名を指定します。

-w:ソート用ワークディレクトリ名を指定します。

-r:回復対象の RD エリア名を指定します。

## (4) HiRDB を終了する

pdstop

pdstop コマンドで HiRDB をいったん終了します。pdstart -r コマンドで HiRDB を開始した場合, pdcopy コマンドおよび pdrstr コマンド以外は実行できません。そのため、HiRDB をいったん終了させる必要が あります。

### (5) HiRDB を正常開始する

pdstart

pdstart コマンドで HiRDB を正常開始します。

### 注意事項

(1)のときに HiRDB が正常終了していない場合は(HiRDB が異常終了した, HiRDB を強制終了 したなど),ステータスファイルを初期化してから HiRDB を開始してください。ステータスファ イルを初期化すると,HiRDB の開始モードが正常開始になります。

<span id="page-567-0"></span>ステータスファイルを初期化するには,pdstsrm コマンドでステータスファイルをいったん削除し てから,pdstsinit コマンドでステータスファイルを再作成します。

このあと, SDB ディレクトリ情報ファイルを再作成して, 全ユニットに配布します。再作成および配布の 手順は,「5.18.5 例題 4(全 RD [エリアを最新の同期点に回復する場合\)」](#page-562-0)の「[5.18.5\(7\) SDB](#page-564-0) ディレク [トリ情報ファイルを再作成して配布する](#page-564-0)」以降の手順と同じです。

# 5.18.7 例題 6(マスタディレクトリ用 RD エリアを除く RD エリアを最新の 同期点に回復する場合)

#### 例題

次に示す RD エリアを最新の同期点に回復します。

- データディレクトリ用 RD エリア (rddir)
- データディクショナリ用 RD エリア(rddic)
- レコードを格納しているユーザ用 RD エリア(rdarea01)
- インデクスを格納しているユーザ用 RD エリア(rdarea02)

例題中のコマンドおよびコマンドのオプションの詳細については,マニュアル「HiRDB コマンドリファ レンス」を参照してください。

## (1) RD エリアを閉塞,クローズ状態にする

pdhold -r rddir, rddic, rdarea01, rdarea02 -c

回復対象の RD エリアを pdhold コマンドで閉塞, クローズ状態にします。

### (2) RD エリアを回復する

 pdrstr -m /rdarea/mast/mast01 -b /pdcopy/backup01 -d /unld/unldlog -w /tmp/sortwork -r rddir, rddic, rdarea01, rdarea02

pdrstr コマンドで RD エリアを最新の同期点に回復します。

[オプションの説明]

-m:マスタディレクトリ用 RD エリアの先頭の HiRDB ファイル名を指定します。

-b:バックアップファイル名を指定します。

-d:アンロードログファイルが格納されているディレクトリ名を指定します。

-w:ソート用ワークディレクトリ名を指定します。

-r:回復対象の RD エリア名を指定します。

# <span id="page-568-0"></span>(3) RD エリアの閉塞を解除し,オープン状態にする

pdrels -r rddir, rddic, rdarea01, rdarea02 -o

pdrels コマンドで、回復した RD エリアの閉塞を解除し、オープン状態にします。

なお,回復作業が完了するまで,業務を停止してください。

## (4) SDB ディレクトリ情報ファイルを再作成して配布する

pdsdbdef /usr/control\_def\_file

pdsdbdef コマンドで, SDB ディレクトリ情報ファイルを再作成して全ユニット (高速系切り替え機能を 使用している場合は待機系ユニットも含む)に配布します。SDB ディレクトリ情報ファイルの配布方法の 詳細については,「5.8.1 SDB [ディレクトリ情報ファイルを作成して配布する場合」](#page-484-0)を参照してください。

## (5) HiRDB を正常終了する

pdstop

pdstop コマンドで HiRDB を正常終了します。

## (6) pd\_structured\_shmpool\_dicsize オペランドの指定値を変更する

次に示す場合は,システム共通定義の pd\_structured\_shmpool\_dicsize オペランドの指定値を変更してく ださい。

- SDB ディレクトリ情報の合計長が,pd\_structured\_shmpool\_dicsize オペランドの指定値を超えてい る場合
- SDB ディレクトリ情報の合計長が,pd\_structured\_shmpool\_dicsize オペランドの指定値に比べてか なり小さい場合

SDB ディレクトリ情報の合計長は、(4)で pdsdbdef コマンドを実行した際に出力される KFPB61231-I メッセージ(size に表示されます)で確認できます。

# (7) HiRDB を正常開始する

pdstart

pdstart コマンドで HiRDB を正常開始します。

# (8) 全ユニットの SDB ディレクトリ情報が一致していることを確認する

pdsdbarc -c コマンドを実行して、SDB ディレクトリ情報の最終更新日時のチェックを行い、全ユニット の SDB ディレクトリ情報が一致していることを確認してください。

チェックの結果,問題がある場合は,全ユニットに同じ SDB ディレクトリ情報ファイルが配布されていま せん。この場合,[「\(4\) SDB ディレクトリ情報ファイルを再作成して配布する」](#page-568-0)の作業から再実行してく ださい。

### 5.19.1 SDB データベースへのデータロード手順

ここでは、pdsdblod コマンドを使用して、SDB データベースにデータロードする手順について説明します。

# (1) 全ユニットの SDB ディレクトリ情報が一致しているかどうかを確認する

pdsdbarc -a

pdsdbarc コマンドで SDB ディレクトリ情報に関する情報を表示し、全ユニットの常用常駐領域の SDB ディレクトリ情報が一致しているかどうかを確認してください。確認方法については,「[5.9 全ユニット](#page-488-0) [の SDB ディレクトリ情報が一致しているか確認する方法」](#page-488-0)を参照してください。

確認した結果,SDB ディレクトリ情報が不一致の場合は,pdsdblod コマンドを実行できません。

# (2) レコード格納用 RD エリア,インデクス格納用 RD エリアをコマンド閉 塞,クローズ状態にする

pdhold -c コマンドで、レコード格納用 RD エリアおよびインデクス格納用 RD エリアをコマンド閉塞か つクローズ状態にします。

pdhold -r FMB01,FMBIDX -c

[オプションの説明]

-r:対象の RD エリア名を指定します。

-c:RD エリアをクローズ状態にする場合に指定するオプションです。

### 参考

RD エリアの状態は,pddbls コマンドで確認できます。

なお,初期データロードの場合は,RD エリアのバックアップを取得する必要はありません。そのため, (2)〜(4)の作業は必要ありません。

# (3) レコード格納用 RD エリア,インデクス格納用 RD エリアのバックアッ プを取得する

pdcopy コマンドで,レコード格納用 RD エリアおよびインデクス格納用 RD エリアのバックアップを取 得します。

 pdcopy -m /HiRDB/rdarea/rdmast/rdmast00 -M r -r FMB01,FMBIDX -b /bkdir/bup01 -p /bkdir/list01

[オプションの説明]

-m:マスタディレクトリ用 RD エリアの先頭 HiRDB ファイル名を指定します。

-M:バックアップ取得モードを指定します。

-r:対象の RD エリア名を指定します。

-b:バックアップファイル名を指定します。

-p:pdcopy コマンドの処理結果リストの出力先を指定します。

# (4) レコード格納用 RD エリア,インデクス格納用 RD エリアの閉塞を解除 し,オープン状態にする

pdrels -o コマンドで, レコード格納用 RD エリアおよびインデクス格納用 RD エリアの閉塞を解除し, オープン状態にします。

pdrels -r FMB01,FMBIDX -o

[オプションの説明]

-r:対象 RD エリア名を指定します。

-o:RD エリアをオープン状態にする場合に指定するオプションです。

## (5) データロードを実行する

pdsdblod コマンドでデータロードを実行します。

pdsdblod /usr/control\_lod\_file

pdsdblod 制御文を指定した制御文ファイルの名称を絶対パスまたは相対パスで指定します。初期データ ロード,追加データロードの制御文については,「[12.3 pdsdblod 制御文](#page-1068-0)」で説明します。

# (6) レコード格納用 RD エリア,インデクス格納用 RD エリアをコマンド閉 塞,クローズ状態にする

pdhold -c コマンドで、レコード格納用 RD エリアおよびインデクス格納用 RD エリアをコマンド閉塞か つクローズ状態にします。

pdhold -r FMB01,FMBIDX -c

[オプションの説明]

-r:対象の RD エリア名を指定します。

-c:RD エリアをクローズ状態にする場合に指定するオプションです。

# (7) レコード格納用 RD エリア,インデクス格納用 RD エリアのバックアッ プを取得する

pdcopy コマンドで,レコード格納用 RD エリアおよびインデクス格納用 RD エリアのバックアップを取 得します。

 pdcopy -m /HiRDB/rdarea/rdmast/rdmast00 -M r -r FMB01,FMBIDX -b /bkdir/bup02 -p /bkdir/list02

### [オプションの説明]

-m:マスタディレクトリ用 RD エリアの先頭 HiRDB ファイル名を指定します。

-M:バックアップ取得モードを指定します。

-r:対象の RD エリア名を指定します。

-b:バックアップファイル名を指定します。

-p:pdcopy コマンドの処理結果リストの出力先を指定します。

# (8) レコード格納用 RD エリア,インデクス格納用 RD エリアの閉塞を解除 し,オープン状態にする

pdrels -o コマンドで、レコード格納用 RD エリアおよびインデクス格納用 RD エリアの閉塞を解除し, オープン状態にします。

pdrels -r FMB01,FMBIDX -o

[オプションの説明]

-r:対象 RD エリア名を指定します。

-o:RD エリアをオープン状態にする場合に指定するオプションです。

# 5.20 インデクスの再作成

### 5.20.1 インデクスの再作成手順

ここでは、pdsdblod コマンドを使用して、インデクスを再作成する手順について説明します。

# (1) 全ユニットの SDB ディレクトリ情報が一致しているかどうかを確認する

pdsdbarc -a

pdsdbarc コマンドで SDB ディレクトリ情報に関する情報を表示し、全ユニットの常用常駐領域の SDB ディレクトリ情報が一致しているかどうかを確認してください。確認方法については,「[5.9 全ユニット](#page-488-0) [の SDB ディレクトリ情報が一致しているか確認する方法」](#page-488-0)を参照してください。

確認した結果,SDB ディレクトリ情報が不一致の場合は,pdsdblod コマンドを実行できません。

# (2) レコード格納用 RD エリア,インデクス格納用 RD エリアをコマンド閉 塞,クローズ状態にする

pdhold -c コマンドで、レコード格納用 RD エリアおよびインデクス格納用 RD エリアをコマンド閉塞か つクローズ状態にします。

pdhold -r FMB01,FMBIDX -c

[オプションの説明]

-r:対象の RD エリア名を指定します。

-c:RD エリアをクローズ状態にする場合に指定するオプションです。

### 参考

RD エリアの状態は,pddbls コマンドで確認できます。

# (3) レコード格納用 RD エリア,インデクス格納用 RD エリアのバックアッ プを取得する

pdcopy コマンドで,レコード格納用 RD エリアおよびインデクス格納用 RD エリアのバックアップを取 得します。

 pdcopy -m /HiRDB/rdarea/rdmast/rdmast00 -M r -r FMB01,FMBIDX -b /bkdir/bup01 -p /bkdir/list01

[オプションの説明]

-m:マスタディレクトリ用 RD エリアの先頭 HiRDB ファイル名を指定します。

- -M:バックアップ取得モードを指定します。
- -r:対象の RD エリア名を指定します。
- -b:バックアップファイル名を指定します。

-p:pdcopy コマンドの処理結果リストの出力先を指定します。

# (4) レコード格納用 RD エリア,インデクス格納用 RD エリアの閉塞を解除 し,オープン状態にする

pdrels -o コマンドで、レコード格納用 RD エリアおよびインデクス格納用 RD エリアの閉塞を解除し, オープン状態にします。

pdrels -r FMB01,FMBIDX -o

[オプションの説明]

-r:対象の RD エリア名を指定します。

-o:RD エリアをオープン状態にする場合に指定するオプションです。

# (5) インデクスを再作成する

pdsdblod コマンドでインデクスを再作成します。

pdsdblod /usr/control\_lod\_file

pdsdblod 制御文を指定した制御文ファイルの名称を絶対パスまたは相対パスで指定します。インデクス の再作成の制御文については,「[12.3 pdsdblod 制御文](#page-1068-0)」で説明します。

# (6) レコード格納用 RD エリア,インデクス格納用 RD エリアをコマンド閉 塞,クローズ状態にする

pdhold -c コマンドで, レコード格納用 RD エリアおよびインデクス格納用 RD エリアをコマンド閉塞か つクローズ状態にします。

pdhold -r FMB01,FMBIDX -c

[オプションの説明]

-r:対象の RD エリア名を指定します。

-c:RD エリアをクローズ状態にする場合に指定するオプションです。

# (7) レコード格納用 RD エリア,インデクス格納用 RD エリアのバックアッ プを取得する

pdcopy コマンドで,レコード格納用 RD エリアおよびインデクス格納用 RD エリアのバックアップを取 得します。

 pdcopy -m /HiRDB/rdarea/rdmast/rdmast00 -M r -r FMB01,FMBIDX -b /bkdir/bup02 -p /bkdir/list02

### [オプションの説明]

-m:マスタディレクトリ用 RD エリアの先頭 HiRDB ファイル名を指定します。

-M:バックアップ取得モードを指定します。

-r:対象の RD エリア名を指定します。

-b:バックアップファイル名を指定します。

-p:pdcopy コマンドの処理結果リストの出力先を指定します。

# (8) レコード格納用 RD エリア,インデクス格納用 RD エリアの閉塞を解除 し,オープン状態にする

pdrels -o コマンドで、レコード格納用 RD エリアおよびインデクス格納用 RD エリアの閉塞を解除し, オープン状態にします。

pdrels -r FMB01,FMBIDX -o

[オプションの説明]

-r:対象 RD エリア名を指定します。

-o:RD エリアをオープン状態にする場合に指定するオプションです。
障害が発生したときの対処方法については、マニュアル「HiRDB システム運用ガイド」の「障害が発生 したときの対処方法」を参照してください。

更新可能なオンライン再編成の実行時に障害が発生したときの対処方法については,[「5.23 障害が発生し](#page-586-0) [たときの対処方法\(更新可能なオンライン再編成の実行時\)【4V FMB】](#page-586-0)」を参照してください。

# 5.22 障害が発生したときの対処方法 (pdsdblod コマンドの異常終了時)

ここでは、pdsdblod コマンドが異常終了した場合の対処方法について説明します。

### 5.22.1 エラー発生位置と対処コード

# (1) 初期データロードの場合(更新可能なオンライン再編成の場合)【4V FMB】

初期データロード時にエラーが発生した場合の対処を次の表に示します。

#### 表 5-9 初期データロード時にエラーが発生した場合の対処(更新可能なオンライン再編成の場合)

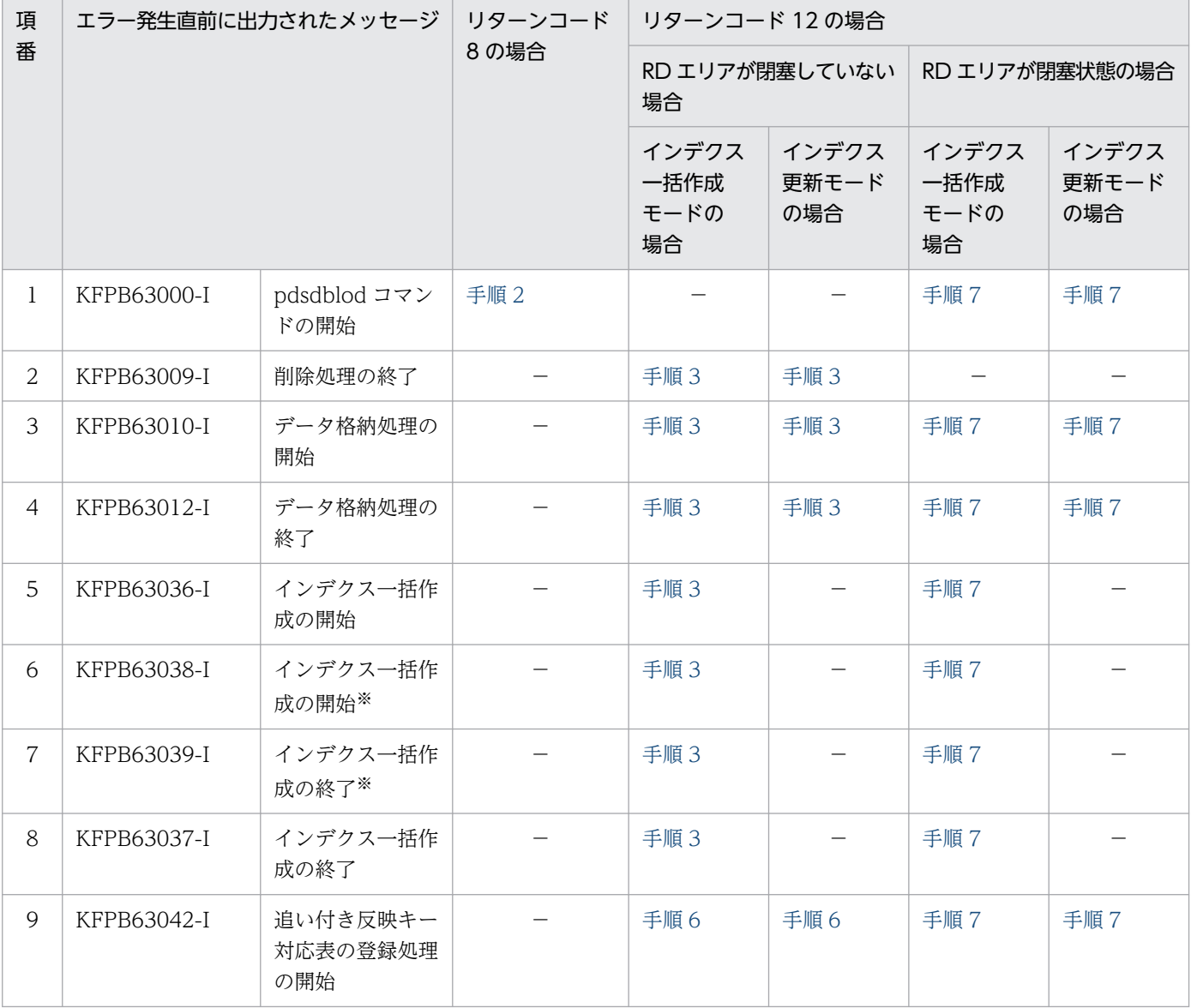

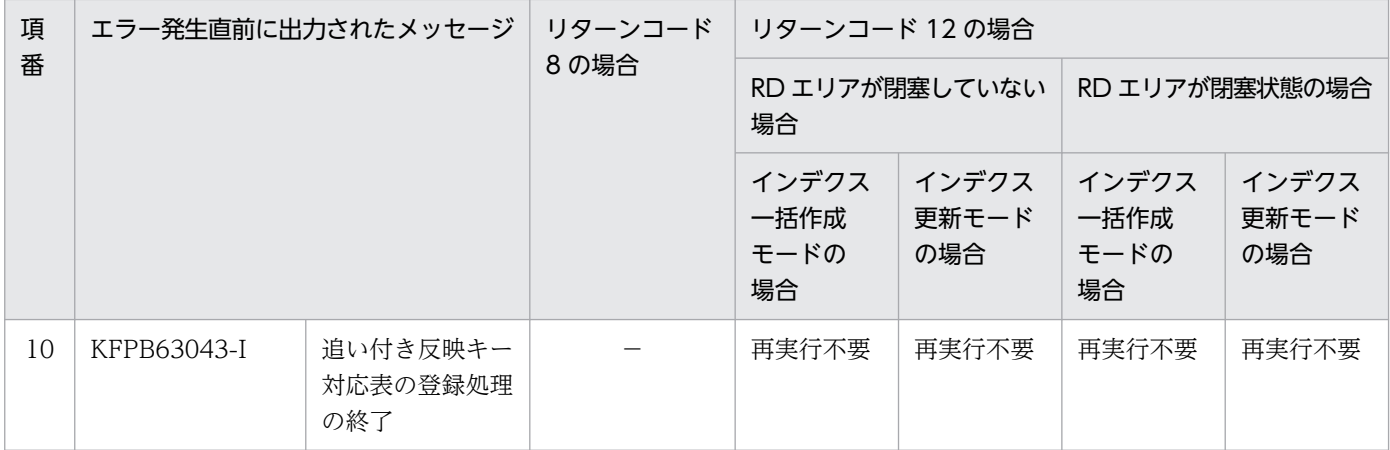

注※ 「インデクス数×RD エリア数」分,メッセージが出力されます。

## (2) 初期データロードの場合(更新可能なオンライン再編成以外の場合)

初期データロード時にエラーが発生した場合の対処を次の表に示します。

### 表 5-10 初期データロード時にエラーが発生した場合の対処(更新可能なオンライン再編成以 外の場合)

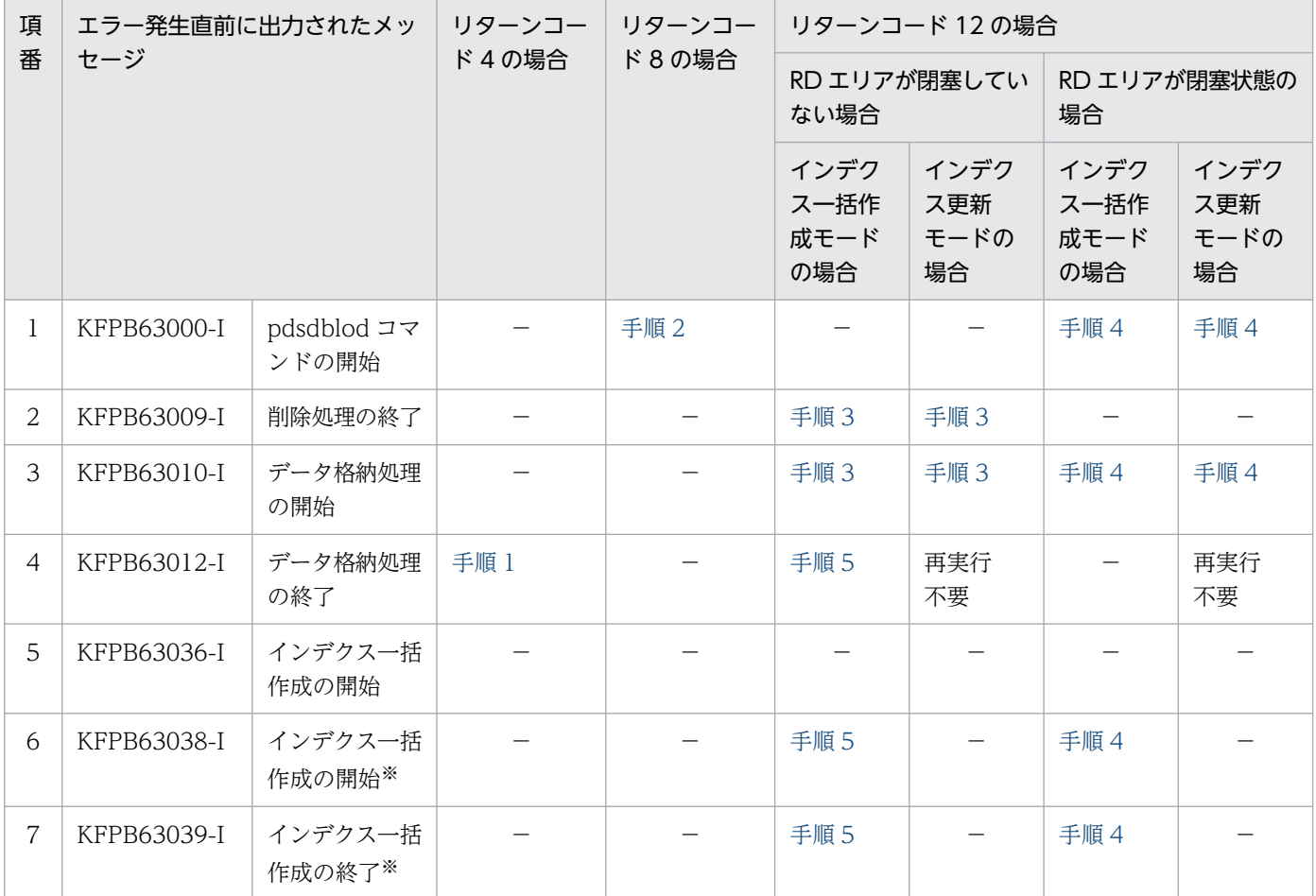

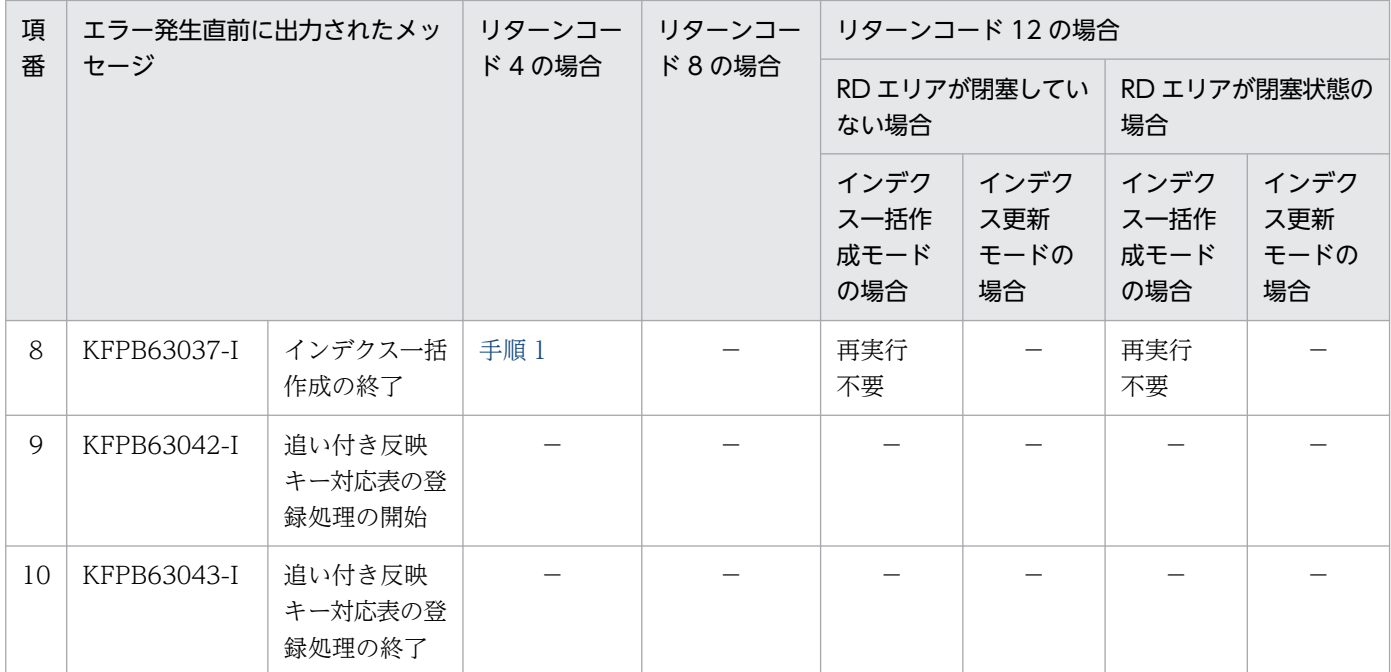

注※ 「インデクス数×RD エリア数」分,メッセージが出力されます。

# (3) 追加データロードの場合【4V FMB, SD FMB】

追加データロード時にエラーが発生した場合の対処を次の表に示します。

#### 表 5-11 追加データロード時にエラーが発生した場合の対処

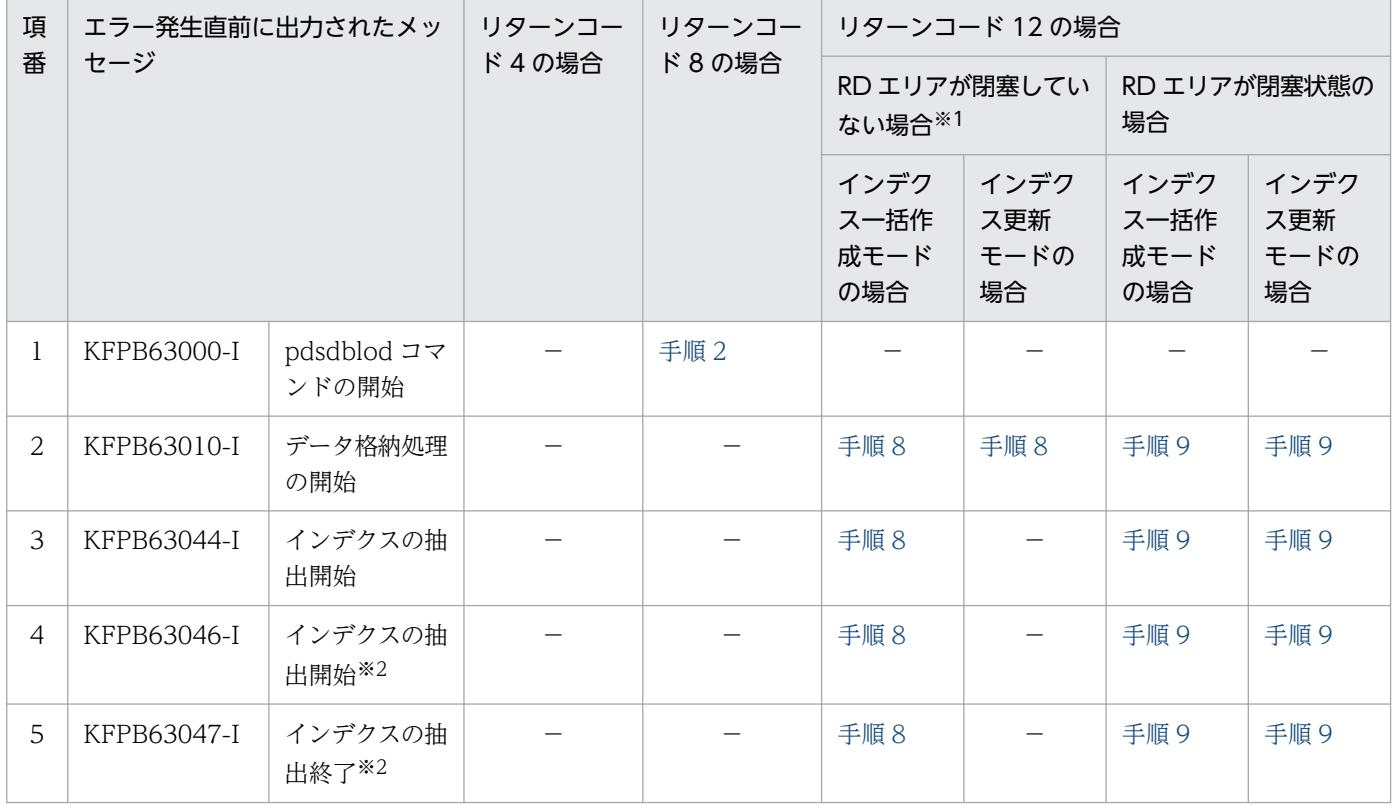

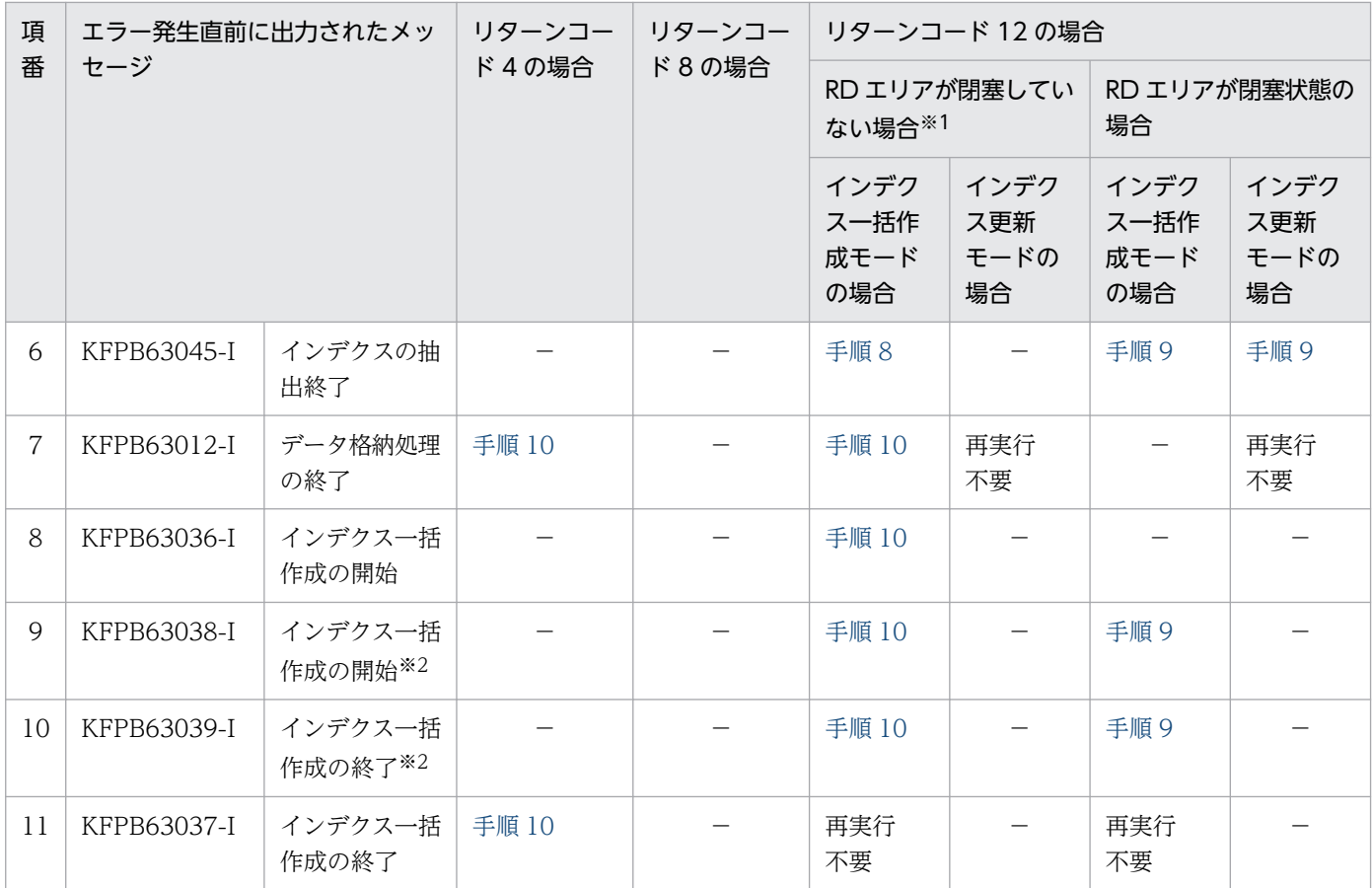

注※1

ロールバックしたあとに追加データロード前の状態に戻っていることを確認します。

注※2

「インデクス数×RD エリア数」分,メッセージが出力されます。

# (4) インデクスの再作成の場合

インデクスの再作成時にエラーが発生した場合の対処を次の表に示します。

### 表 5-12 インデクスの再作成時にエラーが発生した場合の対処

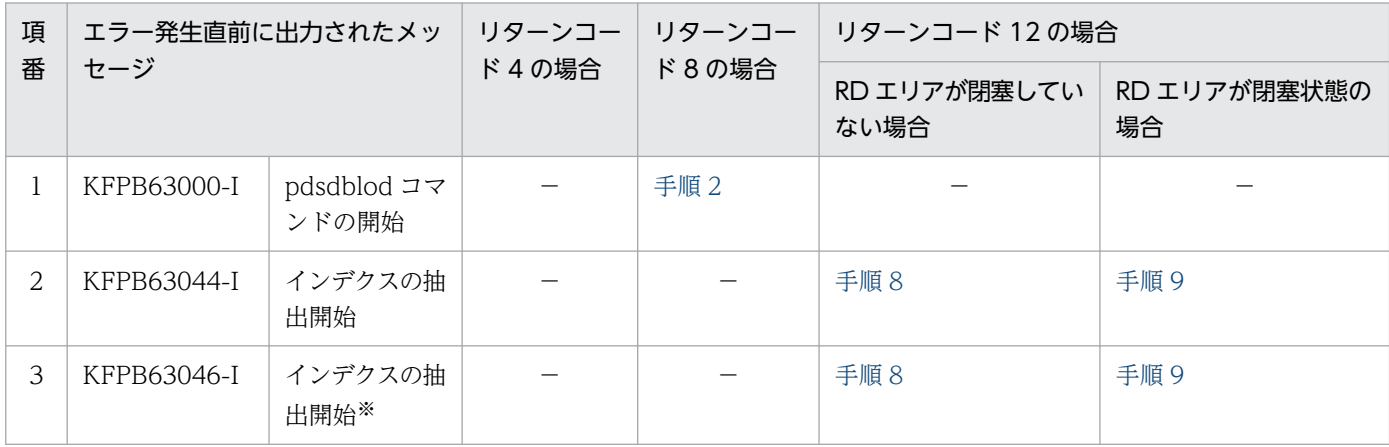

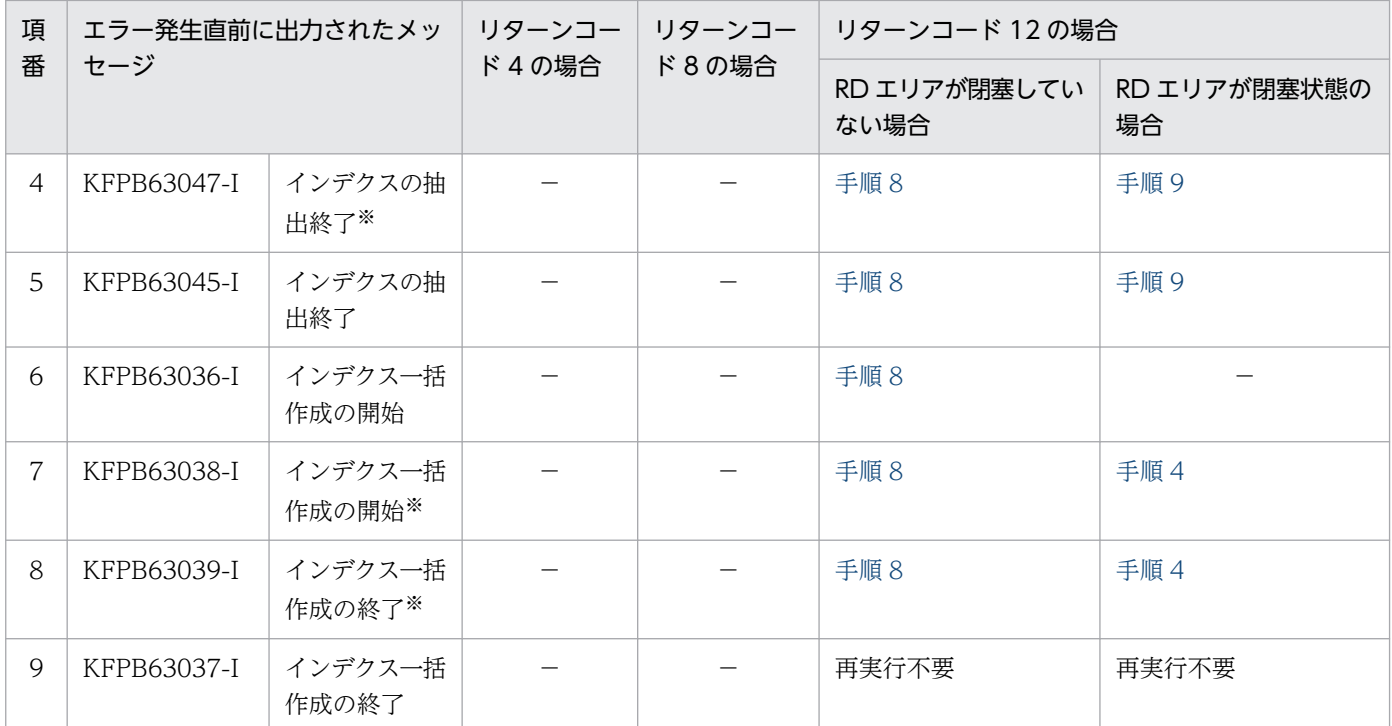

注※ 「インデクス数×RD エリア数」分,メッセージが出力されます。

# (5) フォーマットライトの場合【4V DAM】

フォーマットライト時にエラーが発生した場合の対処を次の表に示します。

表 5-13 フォーマットライト時にエラーが発生した場合の対処

| 項              | エラー発生直前に出力されたメッ<br>セージ |                                     | リターンコー<br>ド4の場合 | リターンコー<br>ド8の場合 | リターンコード 12 の場合       |                    |
|----------------|------------------------|-------------------------------------|-----------------|-----------------|----------------------|--------------------|
| 番              |                        |                                     |                 |                 | RD エリアが閉塞してい<br>ない場合 | RD エリアが閉塞状態の<br>場合 |
| $\mathbf{I}$   | KFPB63000-I            | pdsdblod $\exists \forall$<br>ンドの開始 |                 | 手順 2            |                      | 手順 4               |
| 2              | KFPB63009-I            | 削除処理の終了                             |                 |                 | 手順3                  |                    |
| 3              | KFPB63010-I            | データ格納処理<br>の開始                      |                 |                 | 手順3                  | 手順 4               |
| $\overline{4}$ | KFPB63012-I            | データ格納処理<br>の終了                      |                 |                 | 再実行不要                | 再実行不要              |

(凡例)−:なし

# 5.22.2 エラーの対処方法

pdsdblod コマンドが異常終了した場合の対処手順を説明します。

# <span id="page-582-0"></span>(1) 手順 1 の対処方法

不正な入力データを修正し,pdsdblod コマンドを再実行します。

#### 手順

1. 入力データを修正します。

2. environment 文の purge オペランドに yes を指定して、pdsdblod コマンドを再実行します。

### (2) 手順 2 の対処方法

エラーとなった制御文を修正し,pdsdblod コマンドを再実行します。

#### 手順

1. エラーとなった制御文を修正します。

2. pdsdblod コマンドを再実行します。

# (3) 手順 3 の対処方法

出力されたメッセージを参照し,エラー原因を取り除いたあとに pdsdblod コマンドを再実行します。

#### 手順

- 1. 出力されたメッセージを参照し、エラー原因を取り除いてください。
- 2. environment 文の purge オペランドに yes を指定して、pdsdblod コマンドを再実行します。

## (4) 手順 4 の対処方法

RD エリアを再初期化してから pdsdblod コマンドを再実行します。

#### 手順

- 1. 出力されたメッセージを参照して、エラー原因を取り除いてください。
- 2. pdclose コマンドで, RD エリアをクローズします。
- 3. pdmod コマンドで、RD エリアを再初期化します。
- 4. pdrels コマンドで,RD エリアの閉塞を解除し,オープンします。
- 5. pdsdblod コマンドを再実行します。

### (5) 手順 5 の対処方法

次のどちらかの手順を実行してください。

#### <span id="page-583-0"></span>(a) 格納済みのデータを削除して pdsdblod コマンドを再実行する

#### 手順

1. 出力されたメッセージを参照して、エラー原因を取り除いてください。

2. environment 文の purge オペランドに yes を指定して、pdsdblod コマンドを再実行します。

#### (b) インデクスを再作成する

#### 手順

1. 出力されたメッセージを参照して、エラー原因を取り除いてください。

2. エラーが発生したインデクスに対して,インデクスの再作成の制御文を作成してください。 3. pdsdblod コマンドを実行します。

上記の手順の 1.〜3.を,エラーが発生した以降のインデクス数分繰り返し実行してください。

### (6) 手順 6 の対処方法

追い付き反映キー対応表を初期化してから、pdsdblod コマンドを再実行します。

#### 手順

1. 出力されたメッセージを参照して、エラー原因を取り除いてください。

2. 追い付き反映キー対応表を pdsdborcrt コマンドで初期化します。

3. environment 文の purge オペランドに yes を指定して、pdsdblod コマンドを再実行します。

更新可能なオンライン再編成の場合,エラーが発生した RD エリアがあるバックエンドサーバ内の,更 新可能なオンライン再編成の対象となった全 RD エリアに対して、上記の手順の 3.を繰り返してくださ  $V_{\alpha}$ 

### (7) 手順 7 の対処方法

RD エリアを再初期化してから,pdsdblod コマンドを再実行します。

#### 手順

1. 出力されたメッセージを参照して、エラー原因を取り除いてください。

2. 追い付き反映キー対応表を pdsdborcrt コマンドで初期化します。

3. pdclose コマンドで RD エリアをクローズします。

4. pdmod コマンドで RD エリアを再初期化します。

5. pdrels コマンドで, RD エリアの閉塞を解除し, オープン状態にします。

6. pdsdblod コマンドを再実行します。

<span id="page-584-0"></span>更新可能なオンライン再編成の場合、エラーが発生した RD エリアがあるバックエンドサーバ内の、更 新可能なオンライン再編成の対象となった全 RD エリアに対して. 上記の手順の 3.~6.を繰り返してく ださい。

## (8) 手順 8 の対処方法

出力されたメッセージを参照して,エラー原因を取り除いてから,pdsdblod コマンドを再実行します。

#### 手順

1. 出力されたメッセージを参照して、エラー原因を取り除いてください。

2. pdsdblod コマンドを再実行します。

### (9) 手順 9 の対処方法

RD エリアを追加データロード実行直前の状態に回復してから、pdsdblod コマンドを再実行します。

#### 手順

1. 出力されたメッセージを参照して、エラー原因を取り除いてください。

- 2. pdclose コマンドで、障害閉塞している RD エリアをクローズします。
- 3. pdrstr コマンドで RD エリアを回復します。
- 4. pdrels コマンドで, RD エリアの閉塞を解除し, オープン状態にします。
- 5. pdsdblod コマンドを再実行します。

### (10) 手順 10 の対処方法

次のどちらかの手順を実行してください。

ただし、キー値が重複した場合,(b)の方法では対処できないため,(a)の方法で対処してください。

### (a) RD エリアを追加データロード実行直前の状態に回復してから pdsdblod コマンドを 再実行する

#### 手順

- 1. 出力されたメッセージを参照して、エラー原因を取り除いてください。
- 2. pdhold コマンドで, RD エリアを閉塞し, クローズします。
- 3. pdrstr コマンドで RD エリアを回復します。
- 4. pdrels コマンドで, RD エリアの閉塞を解除し、オープン状態にします。
- 5. pdsdblod コマンドを再実行します。

## (b) インデクスを再作成する

#### 手順

1. 出力されたメッセージを参照して、エラー原因を取り除いてください。

2. エラーが発生したインデクスに対して,インデクスの再作成の制御文を作成します。

3. pdsdblod コマンドを実行します。

上記の手順の 1.〜3.を,エラーが発生した以降のインデクス数分繰り返し実行してください。

# <span id="page-586-0"></span>5.23 障害が発生したときの対処方法(更新可能なオンライン再編成の実行 時)【4V FMB】

ここでは、更新可能なオンライン再編成の実行中に障害が発生した場合の対処方法について説明します。

### 5.23.1 障害発生時の対処の流れ

障害発生時の対処の流れについては、マニュアル「インナレプリカ機能 HiRDB Staticizer Option」の 「更新可能なオンライン再編成実行時の障害」の「障害対策の流れ」を参照してください。

# 5.23.2 システムログとオペランドの設定

更新可能なオンライン再編成中は,追い付き反映処理を行うためにシステムログに情報を残しています。 詳細については,マニュアル「インナレプリカ機能 HiRDB Staticizer Option」の「システムログとオペ ランドの設定」を参照してください。

## 5.23.3 システムログファイルの障害回復

システムログファイルに障害が発生した場合は,マニュアル「インナレプリカ機能 HiRDB Staticizer Option」の「システムログファイルの障害回復」を参照して対処してください。

### 5.23.4 更新可能なオンライン再編成の再編成状態の確認

障害が発生した場合,更新可能なオンライン再編成の再編成状態を次の手順で確認してください。

#### 手順

- 1. pdls -d org コマンドを実行して、追い付き反映処理の状態を確認してください。詳細については, 「[5.13.8 追い付き反映処理の状態を確認したい場合](#page-537-0)」を参照してください。
- 2. pdls -d org コマンドの実行結果の STATUS 欄に表示された追い付き反映処理の状態を確認してく ださい。READY の場合は、次の手順に進んでください。READY 以外の場合は、5.に進んでくだ さい。
- 3. pddbls コマンドを実行して,カレント RD エリアを確認してください。
- 4. ペアボリュームの状態を確認してください。日立ディスクアレイシステムを使用している場合は, pairdisplay コマンドで確認します。そのほかの製品のミラーリング機能を使用している場合,使用 しているミラーリング機能のマニュアルを参照して,ペア状態を確認してください。
- <span id="page-587-0"></span>5.「表 5-14 更新可能なオンライン再編成状態の確認方法」の判定条件を参照して、該当する再編成 状態を確認してください。
- 6. [[5.23.5 障害発生時の対処方法](#page-588-0)」を参照して、該当する障害の対処を実施してください。

#### 表 5-14 更新可能なオンライン再編成状態の確認方法

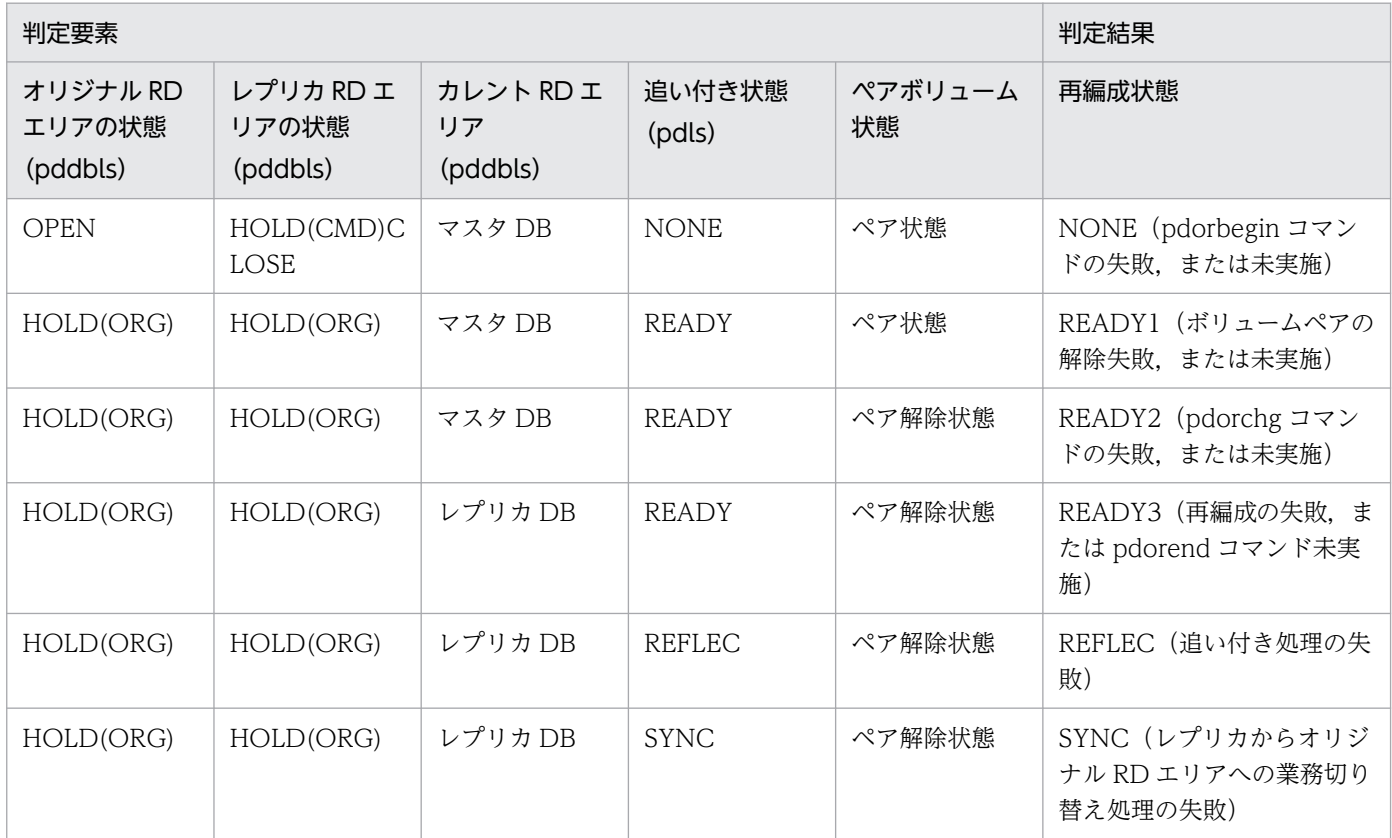

注

オリジナルまたはレプリカのボリューム障害時は,障害側が HOLD になります。

判定結果の再編成状態から障害発生時点が次の図のように特定できます。

#### <span id="page-588-0"></span>図 5‒20 更新可能なオンライン再編成の障害発生時点

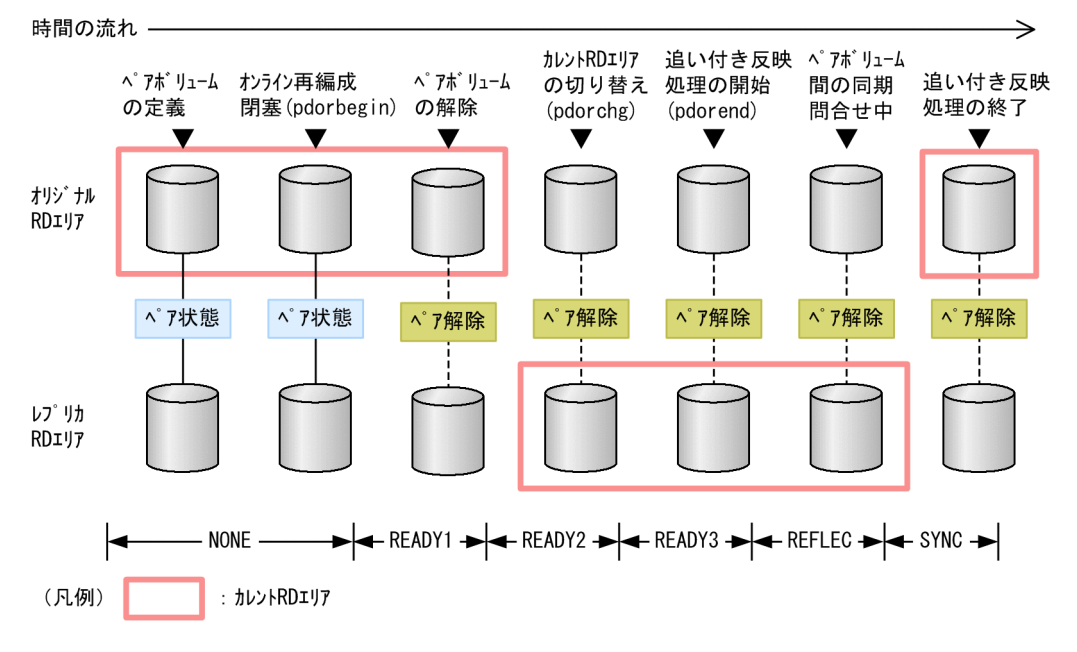

## 5.23.5 障害発生時の対処方法

更新可能なオンライン再編成中に障害が発生したときの対処方法について,障害のケースごとに説明しま す。説明中に出てくる再編成状態とは,「[表 5-14 更新可能なオンライン再編成状態の確認方法」](#page-587-0)で確認 した再編成状態のことです。

なお,再編成状態が, NONE, READY1, または READY2 の場合は, pdorbegin -u コマンドで更新可 能なオンライン再編成の操作を取り消すことができます。

また,障害発生の原因がシステムログファイル障害の場合は,システムログファイルの障害を回復したあ とに,ここで説明している対処を実施してください。

## (1) コマンドまたはユニットが異常終了した場合

コマンドまたはユニットが異常終了した場合の対処方法を次の表に示します。再編成状態によって対処方 法が異なります。

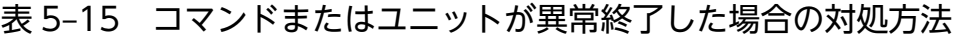

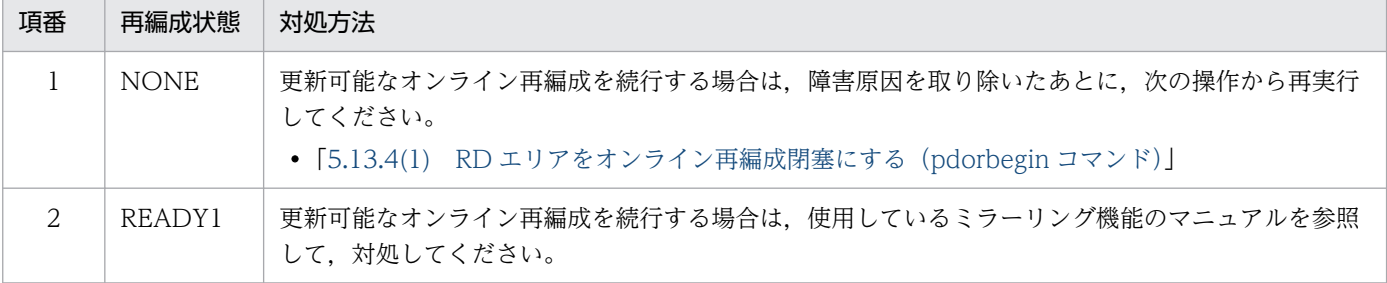

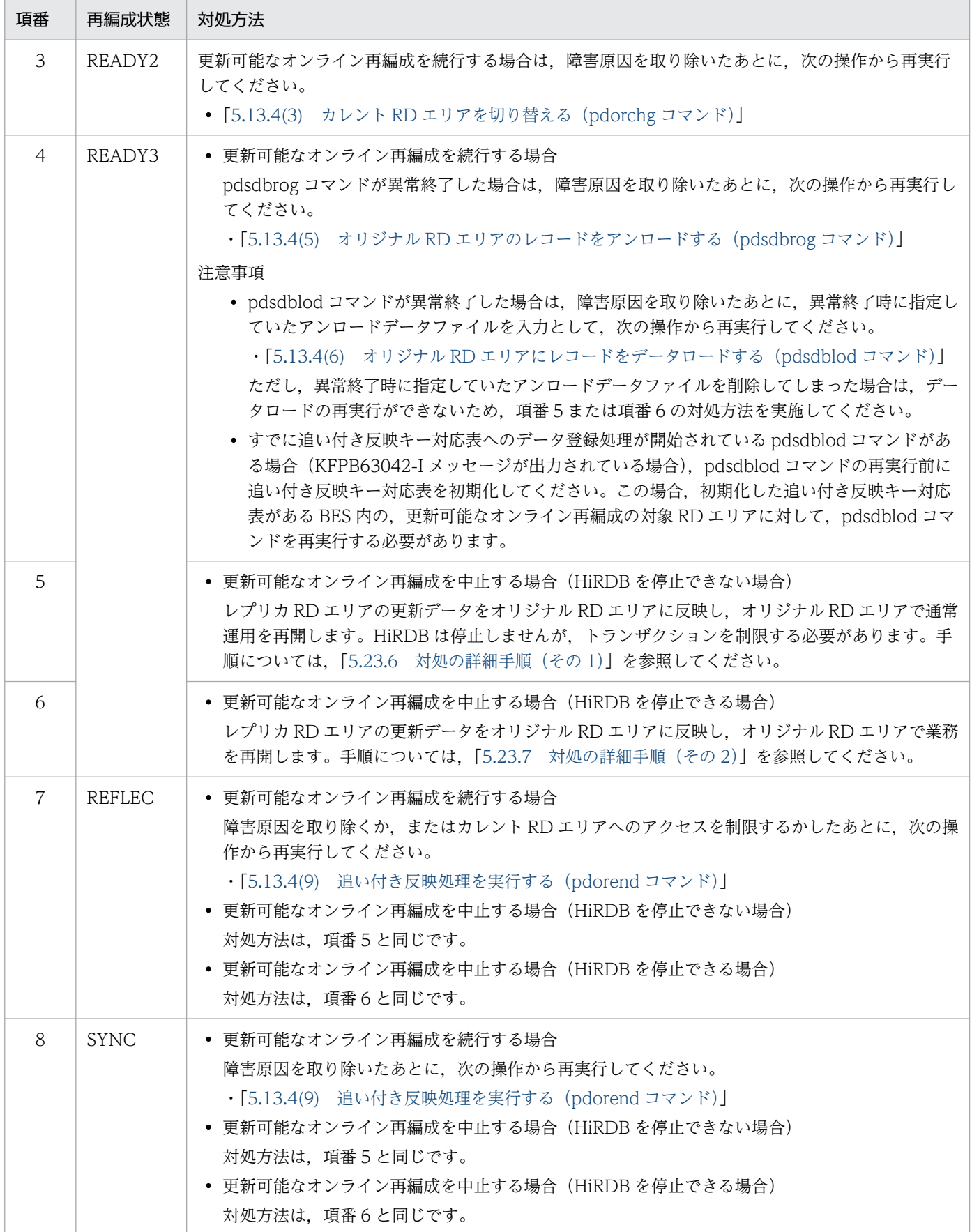

# <span id="page-590-0"></span>(2) 正系ボリューム障害が発生した場合

正系ボリューム障害が発生した場合の対処方法を次の表に示します。再編成状態によって対処方法が異な ります。

#### 表 5‒16 正系ボリューム障害が発生した場合の対処方法

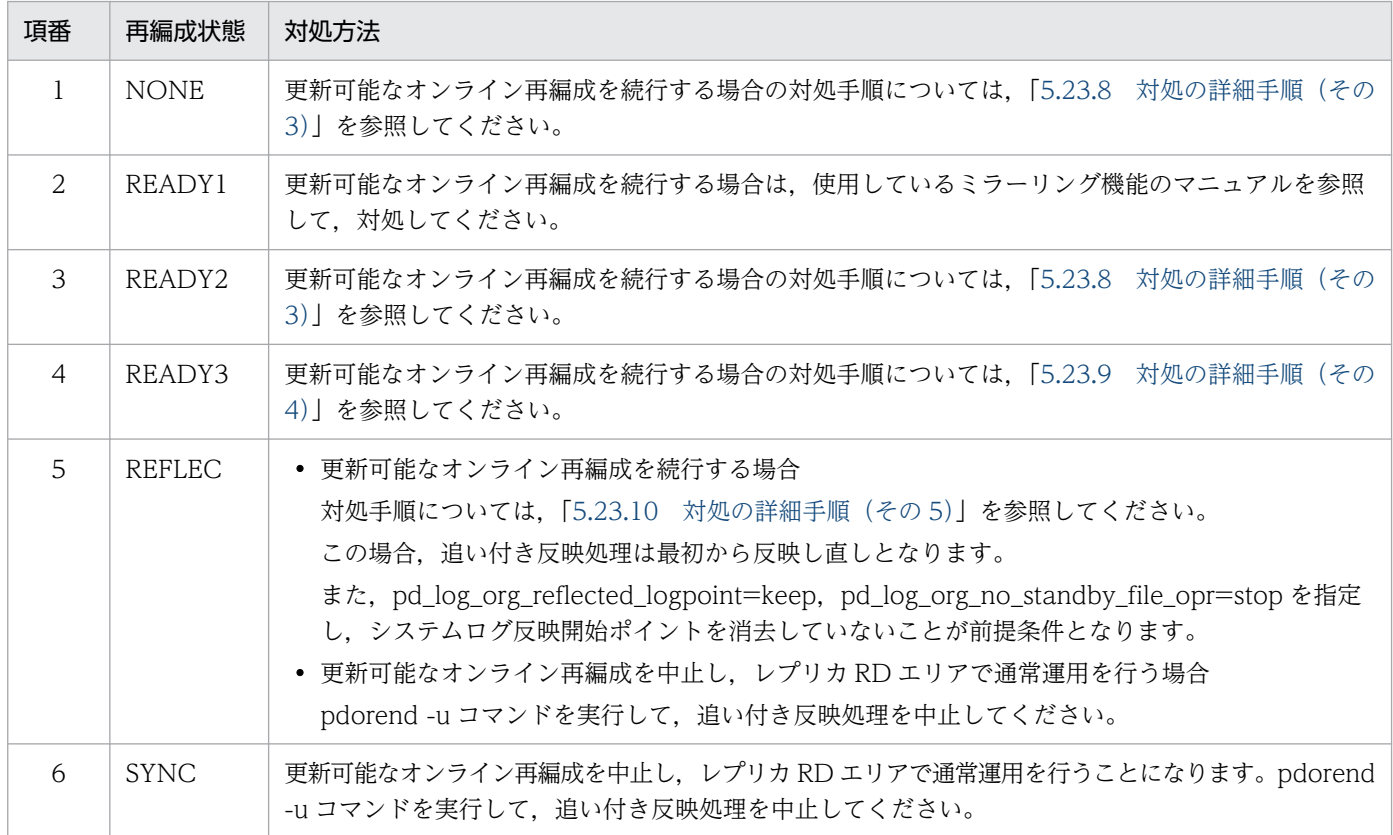

# (3) 副系ボリューム障害が発生した場合

副系ボリューム障害が発生した場合の対処方法を次の表に示します。再編成状態によって対処方法が異な ります。

#### 表 5-17 副系ボリューム障害が発生した場合の対処方法

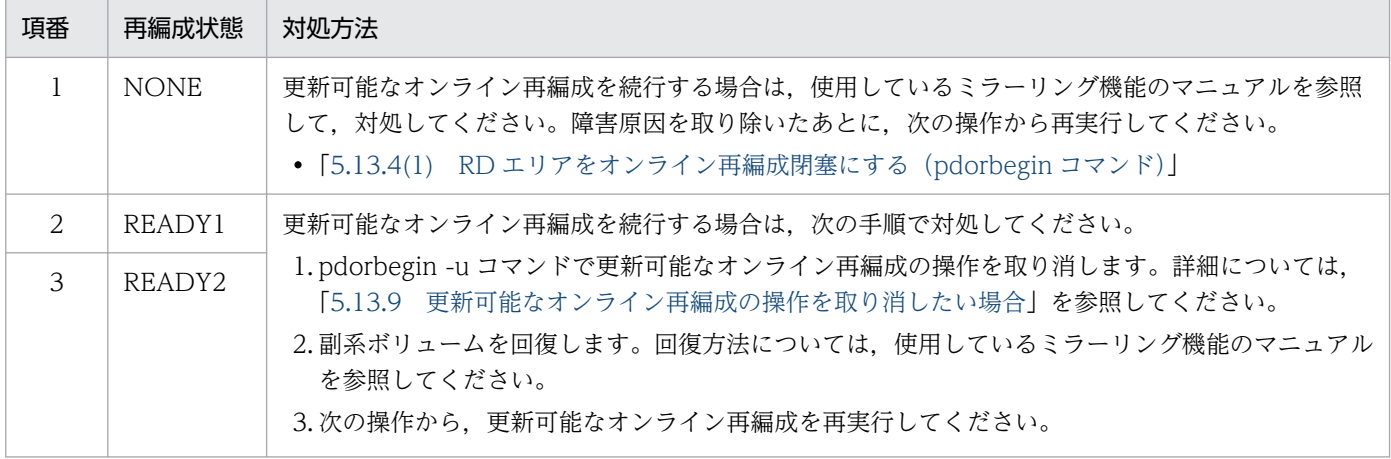

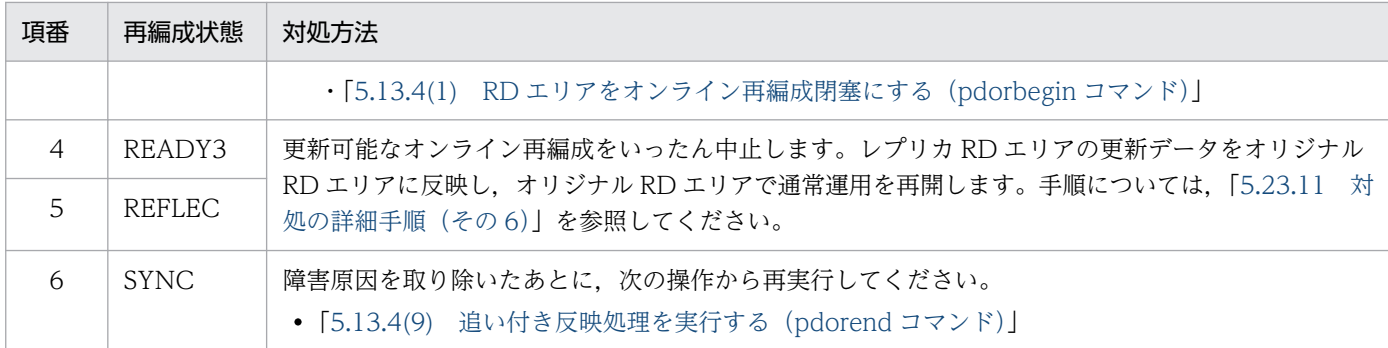

# (4) 構成情報の複写漏れによってディレクトリ管理情報が不正となった場合

構成情報の複写漏れによってディレクトリ管理情報が不正となった場合の対処方法を次の表に示します。 再編成状態によって対処方法が異なります。

#### 表 5‒18 構成情報の複写漏れによってディレクトリ管理情報が不正となった場合の対処方法

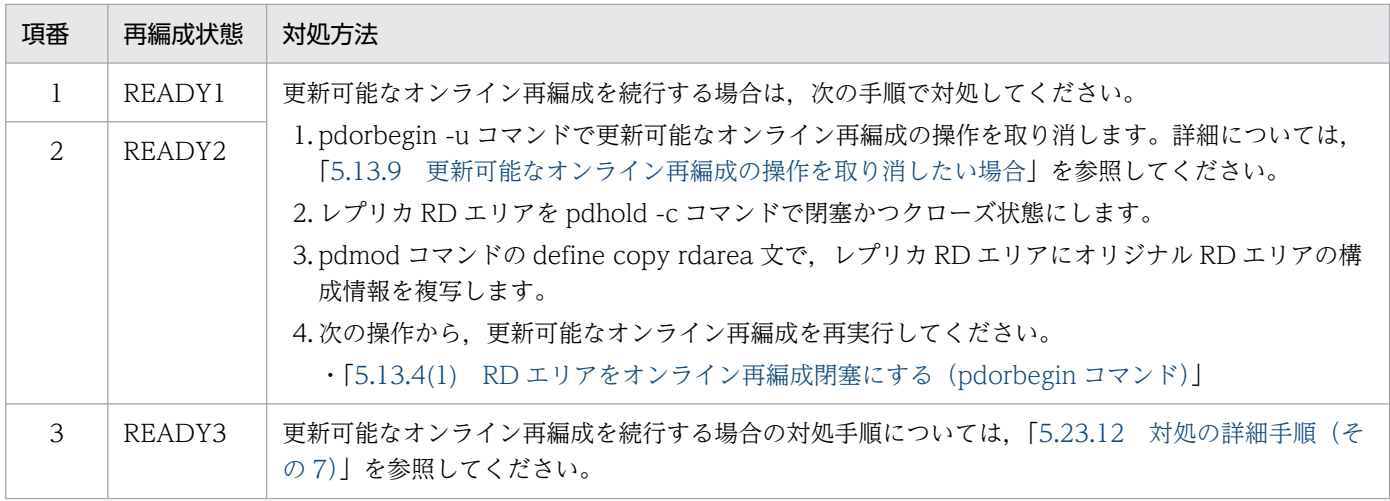

# (5) 追い付き反映キー対応表に障害が発生した場合

追い付き反映キー対応表に障害が発生した場合の対処方法を次の表に示します。

#### 表 5‒19 追い付き反映キー対応表に障害が発生した場合の対処方法

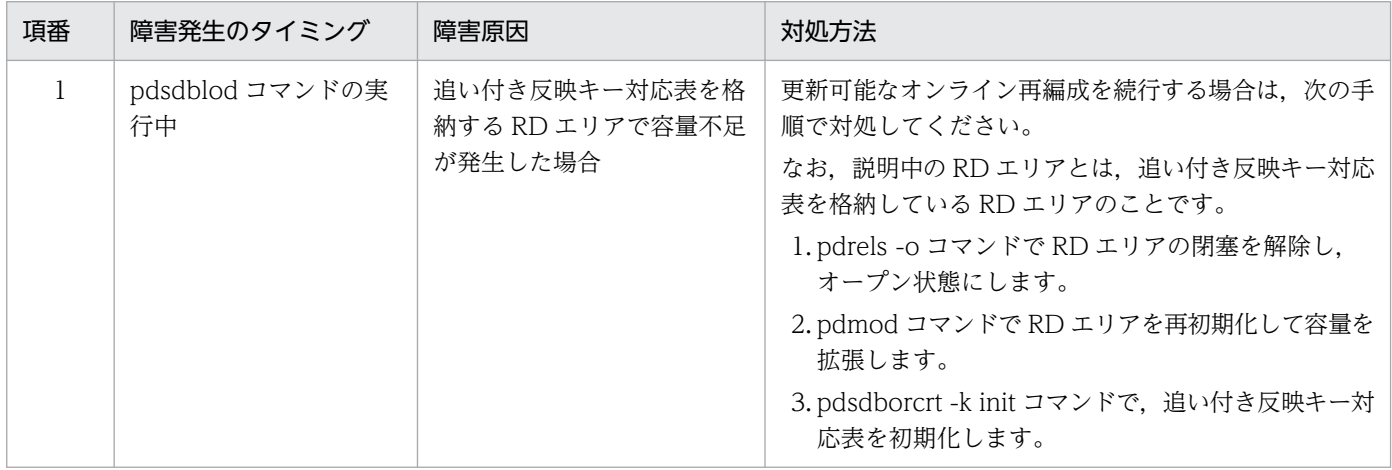

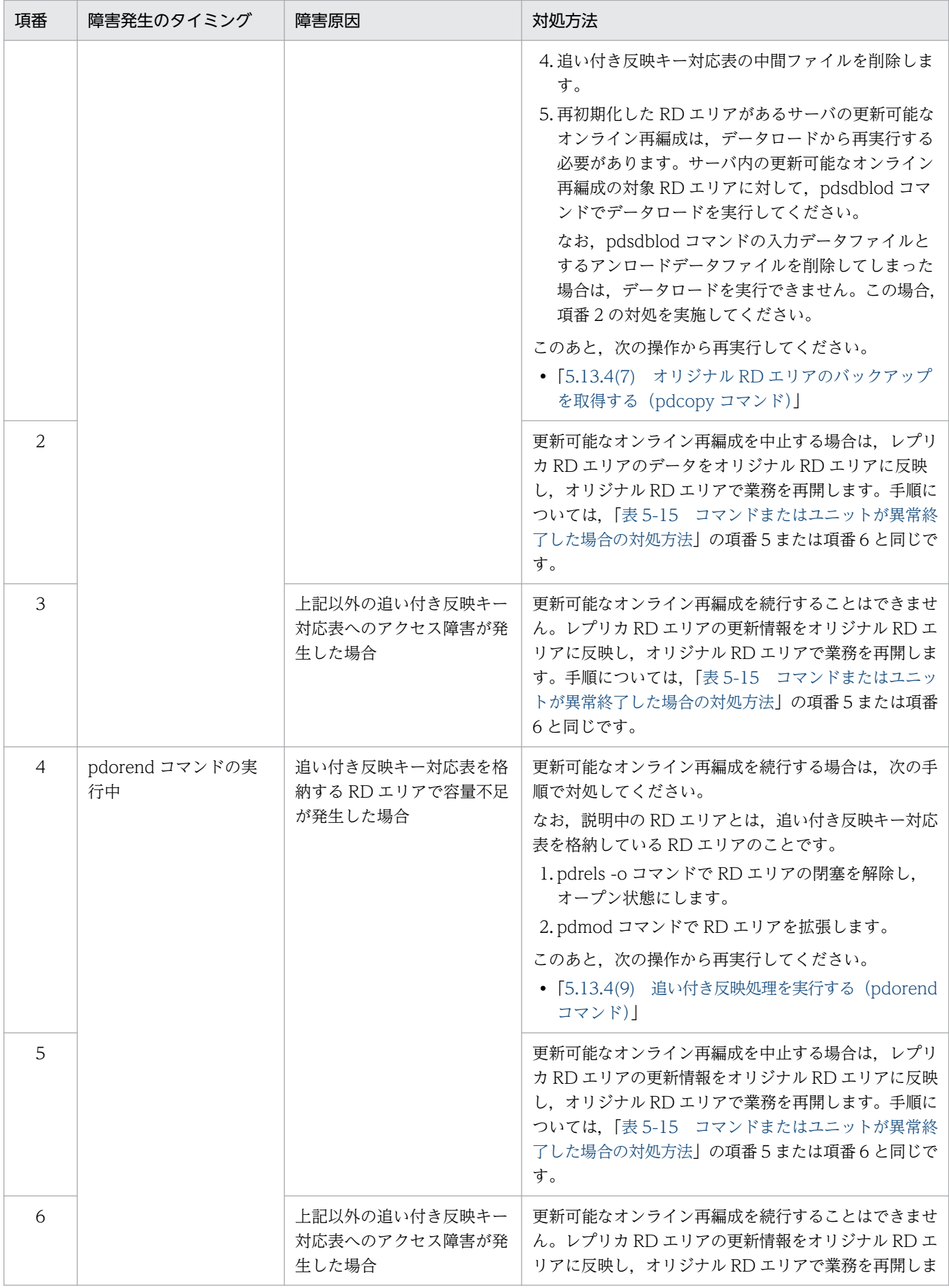

<span id="page-593-0"></span>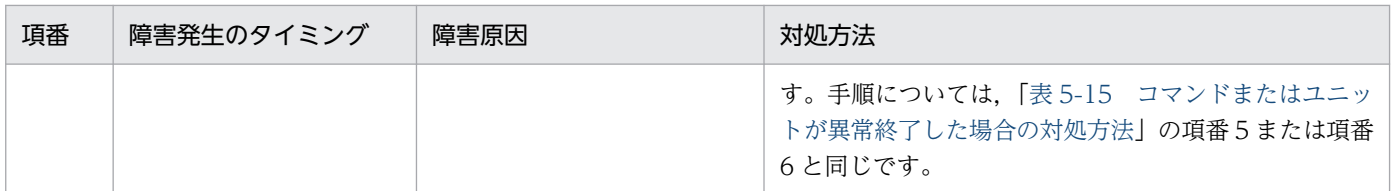

## 5.23.6 対処の詳細手順(その 1)

対処手順を次に示します。

## (1) 追い付き反映処理を取り消す

pdorend -u コマンドで、追い付き反映処理を取り消します。

 $p<sub>0</sub>$  pdorend  $-s$  bes1  $-u$ 

[オプションの説明]

-s:更新可能なオンライン再編成の対象 RD エリアがある BES を指定します。

-u:追い付き反映処理を取り消す場合に指定するオプションです。

## (2) レプリカ RD エリアを参照可能バックアップ閉塞にする

pdhold -b コマンドで、レプリカ RD エリアを参照可能バックアップ閉塞にします。

pdhold -r FMB01\_1,FMBIDX\_1 -b

[オプションの説明]

-r:更新可能なオンライン再編成の対象 RD エリア(BES 内のレプリカ RD エリア)を指定します。 -b:RD エリアの状態を参照可能バックアップ閉塞にする場合に指定するオプションです。

この例では,RD エリアの構成は次のようになっています。

- FMB01 1:レコード型を格納しているレプリカ RD エリア
- FMBIDX\_1:インデクスを格納しているレプリカ RD エリア

## (3) レプリカ RD エリアのバックアップを取得する

pdcopy コマンドで、レプリカ RD エリアのバックアップを取得します。

 pdcopy -m /HiRDB/rdarea/rdmast/rdmast00 -M r -r FMB01,FMBIDX  $-q$  1 -b /bkdir/bkup04 -p /bkdir/list04

-m:マスタディレクトリ用 RD エリアの先頭 HiRDB ファイル名を指定します。

- -M:バックアップ取得モードを指定します。
- -r:オリジナル RD エリア名を指定します。
- -q:バックアップ対象のレプリカ RD エリアの世代番号を指定します。
- -b:バックアップファイル名を指定します。

-p:pdcopy コマンドの処理結果リストの出力先を指定します。

## (4) オリジナル RD エリアをクローズ状態にする

• オリジナル RD エリアの状態が障害閉塞の場合

pdclose コマンドで、オリジナル RD エリアをクローズ状態にします。

#### pdclose -r FMB01,FMBIDX

[オプションの説明]

-r:オリジナル RD エリア名を指定します。

• オリジナル RD エリアの状態がオープン状態の場合

pdhold -c コマンドで、オリジナル RD エリアをコマンド閉塞かつクローズ状態にします。

pdhold -r FMB01,FMBIDX -c

[オプションの説明]

-r:オリジナル RD エリア名を指定します。

-c:RD エリアをクローズ状態にする場合に指定するオプションです。

#### 参考

RD エリアの状態は,pddbls コマンドで確認できます。

### (5) オリジナル RD エリアを回復する

pdrstr コマンドで、オリジナル RD エリアを回復します。

 pdrstr -m /HiRDB/rdarea/rdmast/rdmast00 -b /bkdir/bkup04  $-r$  FMB01. FMBIDX  $-a$  0

[オプションの説明]

-m:マスタディレクトリ用 RD エリアの先頭 HiRDB ファイル名を指定します。

-b:レプリカ RD エリアのバックアップファイル※を指定します。

-r:オリジナル RD エリア名を指定します。

-q:回復対象の RD エリアの世代番号を指定します。

注※

「[5.23.6\(3\) レプリカ RD エリアのバックアップを取得する」](#page-593-0)で取得したバックアップファイルを 使用します。

## (6) オリジナル RD エリアの閉塞を解除し,オープン状態にする

pdrels -o コマンドで、オリジナル RD エリアの閉塞を解除し、オープン状態にします。

#### pdrels -r FMB01,FMBIDX -o

[オプションの説明]

-r:オリジナル RD エリア名を指定します。

-o:RD エリアをオープン状態にする場合に指定するオプションです。

## (7) カレント RD エリアを切り替える

pddbchg コマンドで,カレント RD エリアをレプリカ RD エリアからオリジナル RD エリアに切り替え ます。

pddbchg -r FMB01,FMBIDX -q 0

[オプションの説明]

-r:オリジナル RD エリア名を指定します。

-q:オリジナル RD エリアの世代番号を指定します。

# (8) レプリカ RD エリアの参照可能バックアップ閉塞状態を解除し,閉塞か つクローズ状態にする

pdrels コマンドで、レプリカ RD エリアの参照可能バックアップ閉塞状態を解除します。

pdrels -r FMB01,FMBIDX -q 1

[オプションの説明]

-r:オリジナル RD エリア名を指定します。

-q:レプリカ RD エリアの世代番号を指定します。

そのあとに.pdhold -c コマンドで. レプリカ RD エリアをコマンド閉塞状態かつクローズ状態にします。

pdhold -r FMB01\_1,FMBIDX\_1 -c

[オプションの説明]

-r:レプリカ RD エリアを指定します。

<span id="page-596-0"></span>-c:RD エリアをクローズ状態にする場合に指定するオプションです。

この例では,RD エリアの構成は次のようになっています。

- FMB01\_1:レコード型を格納しているレプリカ RD エリア
- FMBIDX\_1:インデクスを格納しているレプリカ RD エリア

### 5.23.7 対処の詳細手順(その 2)

対処手順を次に示します。

#### (1) 追い付き反映処理を取り消す

pdorend -u コマンドで、追い付き反映処理を取り消します。

 $p<sub>0</sub>$  pdorend  $-s$  bes1  $-u$ 

[オプションの説明]

-s:更新可能なオンライン再編成の対象 RD エリアがある BES を指定します。

-u:追い付き反映処理を取り消す場合に指定するオプションです。

### (2) レプリカ RD エリアを参照可能バックアップ閉塞にする

pdhold -b コマンドで、レプリカ RD エリアを参照可能バックアップ閉塞にします。

pdhold -r FMB01\_1,FMBIDX\_1 -b

[オプションの説明]

-r:更新可能なオンライン再編成の対象 RD エリア(BES 内のレプリカ RD エリア)を指定します。

-b:RD エリアの状態を参照可能バックアップ閉塞にする場合に指定するオプションです。

この例では,RD エリアの構成は次のようになっています。

- FMB01\_1:レコード型を格納しているレプリカ RD エリア
- FMBIDX\_1:インデクスを格納しているレプリカ RD エリア

## (3) カレント RD エリアを切り替える

pddbchg コマンドで,カレント RD エリアをレプリカ RD エリアからオリジナル RD エリアに切り替え ます。

pddbchg -r FMB01,FMBIDX -q 0

<span id="page-597-0"></span>-r:オリジナル RD エリア名を指定します。

-q:オリジナル RD エリアの世代番号を指定します。

# (4) HiRDB を終了する

pdstop コマンドで HiRDB を終了します。

pdstop

# (5) ペアボリュームを再同期する

ペアボリュームを再同期して,レプリカ RD エリアの内容をオリジナル RD エリアに反映します。操作方 法については,使用しているミラーリング機能のマニュアルを参照してください。日立ディスクアレイシ ステムを使用している場合は,最初にマニュアル「インナレプリカ機能 HiRDB Staticizer Option」の 「日立ディスクアレイシステム使用時の注意事項および操作手順」を参照してください。LVM スナップ ショット機能を使用している場合は、最初にマニュアル「インナレプリカ機能 HiRDB Staticizer Option」の「LVM スナップショット機能使用時の注意事項および操作手順」を参照してください。

# (6) HiRDB を開始する

pdstart コマンドで HiRDB を開始します。

pdstart

# 5.23.8 対処の詳細手順(その 3)

対処手順を次に示します。

## (1) 障害が発生したボリュームを交換する

障害が発生したボリュームを交換してください。

ペア状態の回復については,使用しているミラーリング機能のマニュアルを参照してください。

# (2) システムログをアンロードする

pdlogunld コマンドで,システムログをアンロードします。

pdlogunld -d sys -s bes1 -g logfg01 -o /uldir/ulog01

[オプションの説明]

-d:システムログファイルに対する操作のため、sys を指定します。

5. 運用

-s:更新可能なオンライン再編成の対象 RD エリアがある BES を指定します。

-g:ログファイルグループ名を指定します。

-o:アンロードログファイル名を指定します。

### (3) オリジナル RD エリアを閉塞かつクローズ状態にする

pdhold -c コマンドで,オリジナル RD エリアを閉塞かつクローズ状態にします。

pdhold -r FMB01,FMBIDX -c

[オプションの説明]

-r:オリジナル RD エリアを指定します。

-c:RD エリアをクローズ状態にする場合に指定するオプションです。

この例では,RD エリアの構成は次のようになっています。

- FMB01:レコード型を格納しているオリジナル RD エリア
- FMBIDX:インデクスを格納しているオリジナル RD エリア

## (4) オリジナル RD エリアを回復する

pdrstr コマンドで,オリジナル RD エリアを回復します。

 pdrstr -m /HiRDB/rdarea/rdmast/rdmast00 -b /bkdir/bkup00  $-l$  /uldir/ulog01 -r FMB01, FMBIDX -q 0

[オプションの説明]

-m:マスタディレクトリ用 RD エリアの先頭 HiRDB ファイル名を指定します。

-b:アンロードする前に取得したバックアップファイル※を指定します。

-l:アンロードログファイルを指定します。

-r:オリジナル RD エリア名を指定します。

-q:回復対象の RD エリアの世代番号を指定します。

#### 注※

「[5.13.4\(4\) オリジナル RD エリアのバックアップを取得する\(pdcopy コマンド\)」](#page-530-0)で取得した バックアップファイルを使用します。

## (5) オリジナル RD エリアの閉塞を解除し,オープン状態にする

pdrels -o コマンドで,オリジナル RD エリアの閉塞を解除し,オープン状態にします。

pdrels -r FMB01,FMBIDX -o

<span id="page-599-0"></span>-r:オリジナル RD エリア名を指定します。

-o:RD エリアをオープン状態にする場合に指定するオプションです。

### (6) 更新可能なオンライン再編成の操作を再開する

更新可能なオンライン再編成の操作を再開します。次の操作から再開してください。

•[「5.13.4\(1\) RD エリアをオンライン再編成閉塞にする\(pdorbegin コマンド\)](#page-528-0)」

なお、再編成状態が READY2 の場合 ([「表 5-16 正系ボリューム障害が発生した場合の対処方法](#page-590-0)」の項 番 3 の場合) は, [5.13.4(1) RD エリアをオンライン再編成閉塞にする (pdorbegin コマンド)」の操作 を実施したあとのペアボリュームの解除は必要ありません。

### 5.23.9 対処の詳細手順(その 4)

対処手順を次に示します。

#### (1) 障害が発生したボリュームを交換する

障害が発生したボリュームを交換してください。

ペア状態の回復については,使用しているミラーリング機能のマニュアルを参照してください。

## (2) システムログをアンロードする

pdlogunld コマンドで,システムログをアンロードします。

pdlogunld -d sys -s bes1 -g logfg01 -o /uldir/ulog01

[オプションの説明]

-d:システムログファイルに対する操作のため、sys を指定します。

-s:更新可能なオンライン再編成の対象 RD エリアがある BES を指定します。

-g:ログファイルグループ名を指定します。

-o:アンロードログファイル名を指定します。

# (3) オリジナル RD エリアをクローズ状態にする

pdclose コマンドで、オリジナル RD エリアをクローズ状態にします。

pdclose -r FMB01,FMBIDX

-r:オリジナル RD エリア名を指定します。

この例では,RD エリアの構成は次のようになっています。

- FMB01:レコード型を格納しているオリジナル RD エリア
- FMBIDX:インデクスを格納しているオリジナル RD エリア

# (4) オリジナル RD エリアを回復する

pdrstr コマンドで, オリジナル RD エリアを回復します。

 pdrstr -m /HiRDB/rdarea/rdmast/rdmast00 -b /bkdir/bkup01 -l /uldir/ulog01 -r FMB01,FMBIDX -q 0

[オプションの説明]

-m:マスタディレクトリ用 RD エリアの先頭 HiRDB ファイル名を指定します。

-b:アンロードする前に取得したバックアップファイル※を指定します。

-l:アンロードログファイルを指定します。

-r:オリジナル RD エリア名を指定します。

-q:回復対象の RD エリアの世代番号を指定します。

注※

「[5.13.4\(4\) オリジナル RD エリアのバックアップを取得する\(pdcopy コマンド\)」](#page-530-0)で取得した バックアップを使用します。

### (5) オリジナル RD エリアの閉塞を解除し,オープン状態にする

pdrels -o コマンドで、オリジナル RD エリアの閉塞を解除し、オープン状態にします。

pdrels -r FMB01,FMBIDX -o

[オプションの説明]

-r:オリジナル RD エリア名を指定します。

-o:RD エリアをオープン状態にする場合に指定するオプションです。

## (6) 更新可能なオンライン再編成の操作を再開する

更新可能なオンライン再編成の操作を再開します。次の操作から再開してください。

•[「5.13.4\(5\) オリジナル RD エリアのレコードをアンロードする\(pdsdbrog コマンド\)」](#page-530-0)

## <span id="page-601-0"></span>5.23.10 対処の詳細手順(その 5)

対処手順を次に示します。

## (1) 障害が発生したボリュームを交換する

障害が発生したボリュームを交換してください。

ペア状態の回復については,使用しているミラーリング機能のマニュアルを参照してください。

### (2) RD エリアを閉塞かつクローズ状態にする

pdhold -c コマンドで、次の RD エリアを閉塞かつクローズ状態にします。

- オリジナル RD エリア
- 追い付き反映キー対応表を格納している RD エリア
- 追い付き反映キー対応表のインデクスを格納している RD エリア

pdhold -r FMB01,FMBIDX,RDCRT,RDIDX -c

[オプションの説明]

-r:閉塞かつクローズ状態にする RD エリアを指定します。

-c:RD エリアをクローズ状態にする場合に指定するオプションです。

この例では,RD エリアの構成は次のようになっています。

- FMB01:レコード型を格納しているオリジナル RD エリア
- FMBIDX:インデクスを格納しているオリジナル RD エリア
- RDCRT:追い付き反映キー対応表を格納している RD エリア
- RDIDX:追い付き反映キー対応表のインデクスを格納している RD エリア

### (3) オリジナル RD エリアを回復する

pdrstr コマンドで,オリジナル RD エリアを回復します。

 pdrstr -m /HiRDB/rdarea/rdmast/rdmast00 -b /bkdir/bkup02  $-r$  FMB01, FMBIDX  $-q$  0

[オプションの説明]

-m:マスタディレクトリ用 RD エリアの先頭 HiRDB ファイル名を指定します。

-b:データロード後に取得したバックアップファイル※を指定します。

-r:オリジナル RD エリア名を指定します。

-q:回復対象の RD エリアの世代番号を指定します。

注※

「[5.13.4\(7\) オリジナル RD エリアのバックアップを取得する\(pdcopy コマンド\)」](#page-532-0)で取得した バックアップを使用します。

## (4) 追い付き反映キー対応表を格納している RD エリアを回復する

pdrstr コマンドで、次の RD エリアを回復します。

- 追い付き反映キー対応表を格納している RD エリア
- 追い付き反映キー対応表のインデクスを格納している RD エリア

 pdrstr -m /HiRDB/rdarea/rdmast/rdmast00 -b /bkdir/bkup03 -r RDCRT,RDIDX

[オプションの説明]

-m:マスタディレクトリ用 RD エリアの先頭 HiRDB ファイル名を指定します。

-b:データロード後に取得したバックアップファイル※を指定します。

-r:回復対象の RD エリア名を指定します。

注※

[「5.13.4\(8\) 追い付き反映キー対応表を格納している](#page-533-0) RD エリアのバックアップを取得する(pdcopy [コマンド\)」](#page-533-0)で取得したバックアップを使用します。

### (5) RD エリアの閉塞を解除し,オープン状態にする

pdrels -o コマンドで、次の RD エリアの閉塞を解除し、オープン状態にします。

- オリジナル RD エリア
- 追い付き反映キー対応表を格納している RD エリア
- 追い付き反映キー対応表のインデクスを格納している RD エリア

#### pdrels -r FMB01,FMBIDX,RDCRT,RDIDX -o

[オプションの説明]

-r:閉塞を解除し,オープン状態にする RD エリア名を指定します。

-o:RD エリアをオープン状態にする場合に指定するオプションです。

# (6) 追い付き反映処理を実行する(pdorend コマンド)

pdorend コマンドで、追い付き反映処理を実行します。

pdorend  $-s$  bes1  $-z$ 

<span id="page-603-0"></span>-s:更新可能なオンライン再編成の対象 RD エリアがある BES を指定します。

-z:システムログ反映開始ポイントから追い付き反映処理を再実行する場合に指定するオプションです。

以降,次の操作から,更新可能なオンライン再編成の操作を再開してください。

•[「5.13.4\(12\) ペアボリュームを再同期する](#page-535-0)」

なお,pd lv mirror use オペランドに Y を指定していない場合は、次の操作から、更新可能なオンライ ン再編成の操作を再開してください。

•[「5.13.4\(10\) ファイルアクセスプロセスを停止する\(pdpfresh コマンド\)」](#page-534-0)

### 5.23.11 対処の詳細手順(その 6)

対処手順を次に示します。

### (1) 追い付き反映処理を取り消す

pdorend -u コマンドで、追い付き反映処理を取り消します。

pdorend -s bes1 -u

[オプションの説明]

-s:更新可能なオンライン再編成の対象 RD エリアがある BES を指定します。

-u:追い付き反映処理を取り消す場合に指定するオプションです。

### (2) オリジナル RD エリアを閉塞かつクローズ状態にする

pdhold -c コマンドで. オリジナル RD エリアを閉塞かつクローズ状態にします。

pdhold -r FMB01,FMBIDX -c

[オプションの説明]

-r:オリジナル RD エリアを指定します。

-c:RD エリアをクローズ状態にする場合に指定するオプションです。

この例では,RD エリアの構成は次のようになっています。

- FMB01:レコード型を格納しているオリジナル RD エリア
- FMBIDX:インデクスを格納しているオリジナル RD エリア

## (3) システムログをアンロードする

pdlogunld コマンドで,システムログをアンロードします。

pdlogunld -d sys -s bes1 -g logfg02 -o /uldir/ulog01

[オプションの説明]

-d:システムログファイルに対する操作のため、sys を指定します。

-s:更新可能なオンライン再編成の対象 RD エリアがある BES を指定します。

-g:ログファイルグループ名を指定します。

-o:アンロードログファイル名を指定します。

### (4) オリジナル RD エリアを回復する

pdrstr コマンドで,オリジナル RD エリアを回復します。

アンロードする前に取得したバックアップファイルとレプリカ RD エリアのシステムログを使用して,オ リジナル RD エリアを障害発生直前の状態に回復します。

 pdrstr -m /HiRDB/rdarea/rdmast/rdmast00 -b /bkdir/bkup01  $-l$  /uldir/ulog01 -r FMB01, FMBIDX -q 0

[オプションの説明]

-m:マスタディレクトリ用 RD エリアの先頭 HiRDB ファイル名を指定します。

-b:アンロードする前に取得したバックアップファイル※を指定します。

-l:アンロードログファイルを指定します。

-r:オリジナル RD エリア名を指定します。

-q:回復対象の RD エリアの世代番号を指定します。

注※

「[5.13.4\(4\) オリジナル RD エリアのバックアップを取得する\(pdcopy コマンド\)」](#page-530-0)で取得した バックアップファイルを使用します。

### (5) オリジナル RD エリアの閉塞を解除し,オープン状態にする

pdrels -o コマンドで、オリジナル RD エリアの閉塞を解除し、オープン状態にします。

pdrels -r FMB01,FMBIDX -o

[オプションの説明]

-r:オリジナル RD エリア名を指定します。

-o:RD エリアをオープン状態にする場合に指定するオプションです。

# <span id="page-605-0"></span>(6) カレント RD エリアを切り替える

pddbchg コマンドで,カレント RD エリアをレプリカ RD エリアからオリジナル RD エリアに切り替え ます。

pddbchg -r FMB01,FMBIDX -q 0

[オプションの説明]

-r:オリジナル RD エリア名を指定します。

-q:オリジナル RD エリアの世代番号を指定します。

## 5.23.12 対処の詳細手順(その 7)

対処手順を次に示します。

## (1) レプリカ RD エリアをクローズ状態にする

レプリカ RD エリアがクローズ状態でない場合,pdclose コマンドでレプリカ RD エリアをクローズ状態 にします。

pdclose -r FMB01,FMBIDX -q 1

[オプションの説明]

-r:オリジナル RD エリア名を指定します。

-q:レプリカ RD エリアの世代番号を指定します。

#### 参考

RD エリアの状態は,pddbls コマンドで確認できます。

この例では、RD エリアの構成は次のようになっています。

- FMB01:レコード型を格納しているオリジナル RD エリア
- FMBIDX:インデクスを格納しているオリジナル RD エリア
- FMB01\_1:レコード型を格納しているレプリカ RD エリア
- FMBIDX\_1:インデクスを格納しているレプリカ RD エリア

## (2) レプリカ RD エリアを再初期化する

pdmod コマンドの initialize rdarea 文で、レプリカ RD エリアを再初期化します。

pdmod -a /usr/pdmod/initialize

-a:pdmod コマンドの制御文ファイル名を指定します。制御文の内容を次に示します。

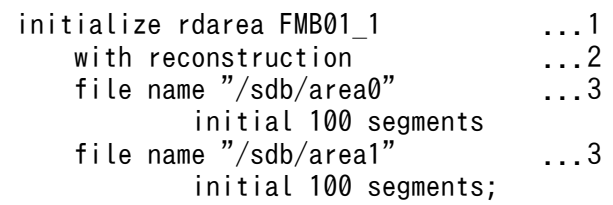

1. レプリカ RD エリアを再初期化する指定です。

2. オリジナル RD エリアの構成と合わせるために指定します。

3. 再初期化対象のレプリカ RD エリアの HiRDB ファイルシステム領域の名称と HiRDB ファイルの 名称を指定します。

レプリカ RD エリアの構成情報が,オリジナル RD エリアの構成情報と一致するように制御文を作成し てください。

# (3) ファイルアクセスプロセスを停止する

pd\_lv\_mirror\_use オペランドに Y を指定している場合, (3)の操作は必要ありません。

pdpfresh コマンドで,ファイルアクセスプロセスを停止します。

```
 pdpfresh -s bes1
```
[オプションの説明]

-s:更新可能なオンライン再編成の対象 RD エリアがある BES を指定します。

## (4) ペアボリュームを再同期する

ペアボリュームを再同期して,正系ボリュームの内容を副系ボリュームにコピーします。その後,ペア状 態を解除します。

操作方法については、使用しているミラーリング機能のマニュアルを参照してください。日立ディスクア レイシステムを使用している場合は、最初にマニュアル「インナレプリカ機能 HiRDB Staticizer Option」の「日立ディスクアレイシステム使用時の注意事項および操作手順」を参照してください。LVM スナップショット機能を使用している場合は、最初にマニュアル「インナレプリカ機能 HiRDB Staticizer Option」の「LVM スナップショット機能使用時の注意事項および操作手順」を参照してください。

# (5) カレント RD エリアを切り替える(pdorchg コマンド)

pdorchg コマンドで,カレント RD エリアを切り替えてください。

pdorchg -s bes1

-s:更新可能なオンライン再編成の対象 RD エリアがある BES を指定します。

# (6) レプリカ RD エリアの閉塞を解除し,オープン状態にする

pdrels -o コマンドで、レプリカ RD エリアの閉塞を解除し、オープン状態にします。

pdrels -r FMB01\_1,FMBIDX\_1 -o

[オプションの説明]

-r:レプリカ RD エリア名を指定します。

-o:RD エリアをオープン状態にする場合に指定するオプションです。

# (7) 更新可能なオンライン再編成の操作を再開する

更新可能なオンライン再編成の操作を再開します。次の操作から再開してください。

•[「5.13.4\(5\) オリジナル RD エリアのレコードをアンロードする\(pdsdbrog コマンド\)」](#page-530-0)

# 5.24 OS の時刻を変更する方法

OS の時刻を変更する方法については,マニュアル「HiRDB システム運用ガイド」の「OS の時刻を変更 する方法」を参照してください。

なお, OS の時刻を遅らせた場合,次に示す手順で SDB ディレクトリ情報ファイルを再作成し,全ユニッ トに再配布してください。

#### 手順

- 1. HiRDB を再起動します。
- 2. SDB ディレクトリ情報ファイルを再作成し, 全ユニットに再配布します。
- 3. HiRDB を再起動します。

なお,上記の操作の間は,トランザクションを静止化しておいてください。

### 注意事項

OS の時刻を遅らせた場合,それ以前の SDB ディレクトリ情報ファイルは使用しないでください。

## 5.25 一連番号の監視

一連番号の監視とは,あらかじめ決めておいた監視値まで一連番号を割り当てたときに,一連番号が枯渇 していることをメッセージで通知する機能です。

レコードの格納時に割り当てられる一連番号は,レコードの格納と削除を繰り返すうちに利用されない一 連番号ができ,レコード数が少なくても割り当てられる一連番号の最大値に達して,レコードが格納でき なくなってしまいます。割り当て済み一連番号と実際のレコード件数の関係を次の図に示します。

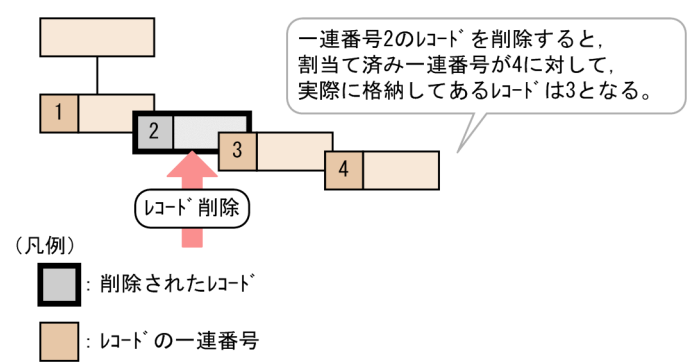

図 5-21 割り当て済み一連番号と実際のレコード件数の関係

一連番号を再利用することもできますが(SDB データベース定義の SETOPTION 句下の REUSE 句に YES を指定),この場合,一連番号が再利用されるのは最後尾のレコードを削除した場合だけであり,そ れ以外のレコードを削除した場合は有効とはなりません。

レコードの格納と削除の繰り返しによって一連番号が枯渇した場合は、SDB データベースを再編成するこ とで解消できます。割り当て済みの一連番号を監視することで, SDB データベースの再編成契機を判断で きます。

一連番号の監視の概要を次の図に示します。

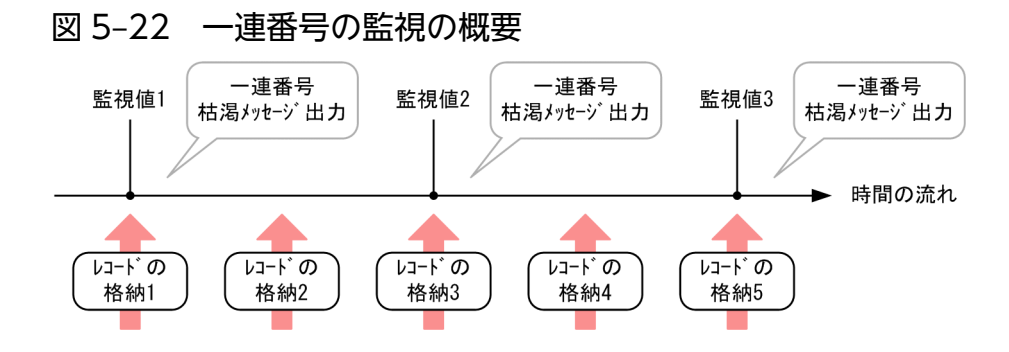

[説明]

一連番号の監視は,SDB データベース定義の SETOPTION 句下の WARNING 句,または SDBOPTION 句下の OCCURRENCE WARNING 句で指定します。

一連番号の監視では,監視値(監視する一連番号使用比率)を 3 つまで指定できます。ここでは,監視 する一連番号使用比率の小さい順に監視値 1,監視値 2,監視値 3 とします。

監視値に達するごとに一連番号の枯渇メッセージが出力されます。以降,一連番号の枯渇メッセージが 出力されたかどうかの状態が内部的に管理されます。これを一連番号の枯渇メッセージの出力状態とい います。一連番号の枯渇メッセージの出力状態が内部的に管理されるため,レコードが格納されても, 次の監視値に達するまでメッセージは出力されません。

一度に複数の監視値を超えた場合は,対応するメッセージがすべて出力されます。

なお、例えば監視値 2 までメッセージが出力されている状態でも、次に示す場合には、再度、監視値 1 (監視する一連番号使用比率のうち,いちばん小さい値)から監視されます。

- HiRDB を正常開始,再開始,または強制開始した場合
- HiRDB の再起動を必要としない SDB データベースの定義追加または定義変更を行って,定義を更 新した場合
- 次に示す RD エリアの場合
	- ・クローズ状態の RD エリアを pdopen コマンド,または pdrels -o コマンドでオープンした場合, その RD エリア

・HiRDB/SD データベース作成ユティリティ(pdsdblod)の environment 文の purge オペラン ドに yes を指定して実行した RD エリア(インナレプリカ機能を使用したオンライン再編成の場合 も含む)

・HiRDB をユニット単位に正常開始,再開始,または強制開始した場合,該当ユニット内の BES が管理するすべての RD エリア

### 5.25.1 注意事項

- レコードの一括削除またはレコードの削除を行っても,一連番号の枯渇メッセージの出力状態は変わり ません。そのため,再度同一の一連番号で,一連番号の枯渇メッセージが出力されることはありません。
- 一連番号の監視に対する排他処理は行わないので,複数のトランザクションから同一 RD エリアに対し て,レコードの格納が同時に実行されると,同一のメッセージが複数回出力されることがあります。

### 5.25.2 レプリカ RD エリアを使用する場合の運用

レプリカ RD エリアを使用する場合の運用を次に示します。

# (1) 更新可能なオンライン再編成でレプリカ RD エリアを使用する場合【4V FMB】

更新可能なオンライン再編成では,レプリカ RD エリアでの一連番号の枯渇を防ぐため,オリジナル RD エリアとレプリカ RD エリアで,それぞれ一連番号の監視を行います。

更新可能なオンライン再編成でレプリカ RD エリアを使用する場合の,一連番号の監視の運用について, 次の図に示します。

#### 図 5‒23 更新可能なオンライン再編成でレプリカ RD エリアを使用する場合の,一連番号の監視 の運用

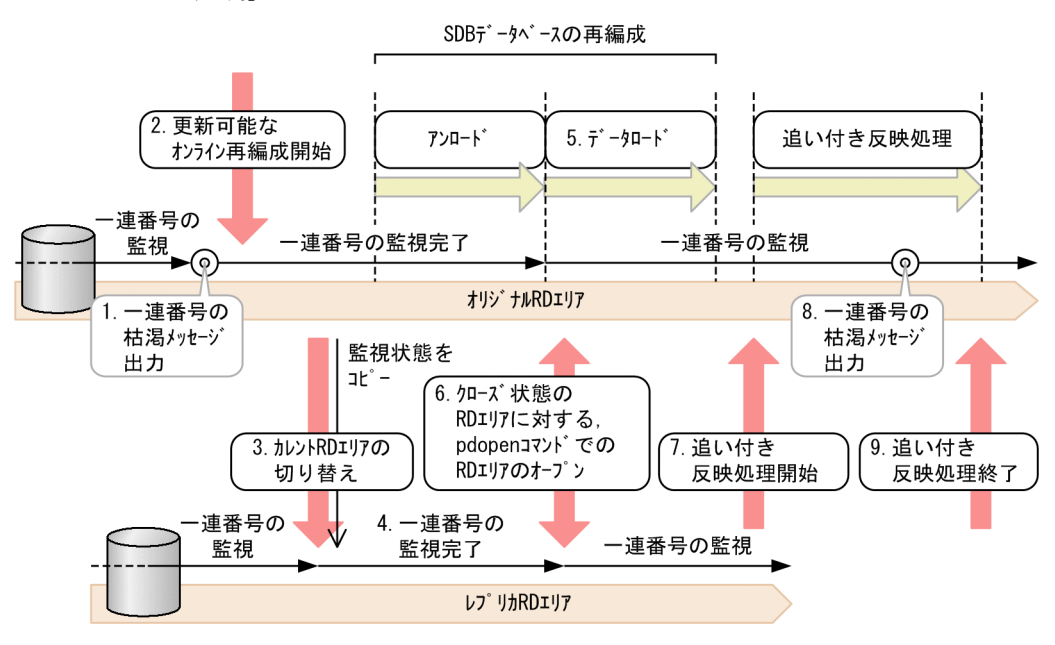

[説明]

- 1. オンライン運用中に一連番号を監視します。指定した監視値のうち,一連番号使用比率のいちばん 大きい値に対応する一連番号の枯渇メッセージまで出力されると,以降,同一 RD エリア(オリジ ナル RD エリア)ではメッセージは出力されません(一連番号の監視完了となります)。
- 2. pdorbegin コマンドで更新可能なオンライン再編成を開始します。
- 3. pdorchg コマンドでカレント RD エリアをオリジナル RD エリアからレプリカ RD エリアに切り替 える直前,一連番号の枯渇メッセージの出力状態がオリジナル RD エリアからレプリカ RD エリア にコピーされます。
- 4. この例の場合,3.の直前でオリジナル RD エリアに対する一連番号の枯渇メッセージの出力が完了 しています(一連番号の監視完了の状態となっています)。レプリカ RD エリアには,その状態が引 き継がれるため,メッセージは出力されません。
- 5. SDB データベースの再編成をすると、一連番号が再利用されるようになります。このため、データ ロードが完了した RD エリアは、HiRDB/SD データベース作成ユティリティ (pdsdblod) の終了 時に,指定した監視値のうち,一連番号使用比率のいちばん小さい値から監視される状態になります。
- 6.RD エリアがクローズ状態の場合. pdopen コマンドを入力してオープン状態にすると. オリジナ ル RD エリア,レプリカ RD エリアそれぞれ別に、指定した監視値のうち、一連番号使用比率のい ちばん小さい値から監視される状態になります。
- 7. pdorend コマンドで追い付き反映処理を開始します。
- 8. 追い付き反映処理で割り当て済み一連番号が監視値を超えた場合,一連番号の枯渇メッセージが出 力されます。この場合, SDB データベース定義の SET 句下の OCCURENCE NUMBER 句, およ び SDBOPTION 句下の OCCURRENCE WARNING 句の指定値に問題がないか見直してから, SDB データベースを再作成する必要があります。

5. 運用
9. 追い付き反映処理が終了します。カレント RD エリアがレプリカ RD エリアからオリジナル RD エ リアに切り替わります。このとき,一連番号の枯渇メッセージの出力状態は変わりません(レプリ カ RD エリアでの出力状態は引き継がれません)。

# ■参考

一連番号の監視の概要については,[「図 5-22 一連番号の監視の概要」](#page-609-0)の説明を参照してく ださい。

# (2) 更新可能なオンライン再編成以外でレプリカ RD エリアを使用する場合 【4V FMB,4V AFM】

pddbchg コマンドまたは環境変数 PDDBACCS を指定してレプリカ RD エリアを使用した場合,一連番 号の枯渇メッセージは出力されません。

# 5.26 PRF トレース機能

PRFトレース機能とは、HiRDB の一連の処理に対して出力される、トラブルシュート用のトレース情報 を取得する機能です。

ここでは、HiRDB/SD に関する PRF トレース情報についてだけ説明します。PRF トレース情報を取得す るための設定や取得内容,PRF トレース情報の参照手順など,「PRF トレース機能」の詳細については, マニュアル「HiRDB システム運用ガイド」の「PRF トレース機能」を参照してください。

#### 5.26.1 PRF トレース情報の詳細と取得ポイント

HiRDB/SD に関する PRF トレース情報のイベント名とそのイベントに関連する情報を次の表に示します。 また,PRF トレース情報の主な取得ポイントを[「図 5-24 PRF トレースの取得ポイントの概念図](#page-620-0) [\(HiRDB/SD の場合\)」](#page-620-0)に示します。

なお、PRFトレース情報には次に示す情報以外に、HiRDB の内部情報を出力することがあります。

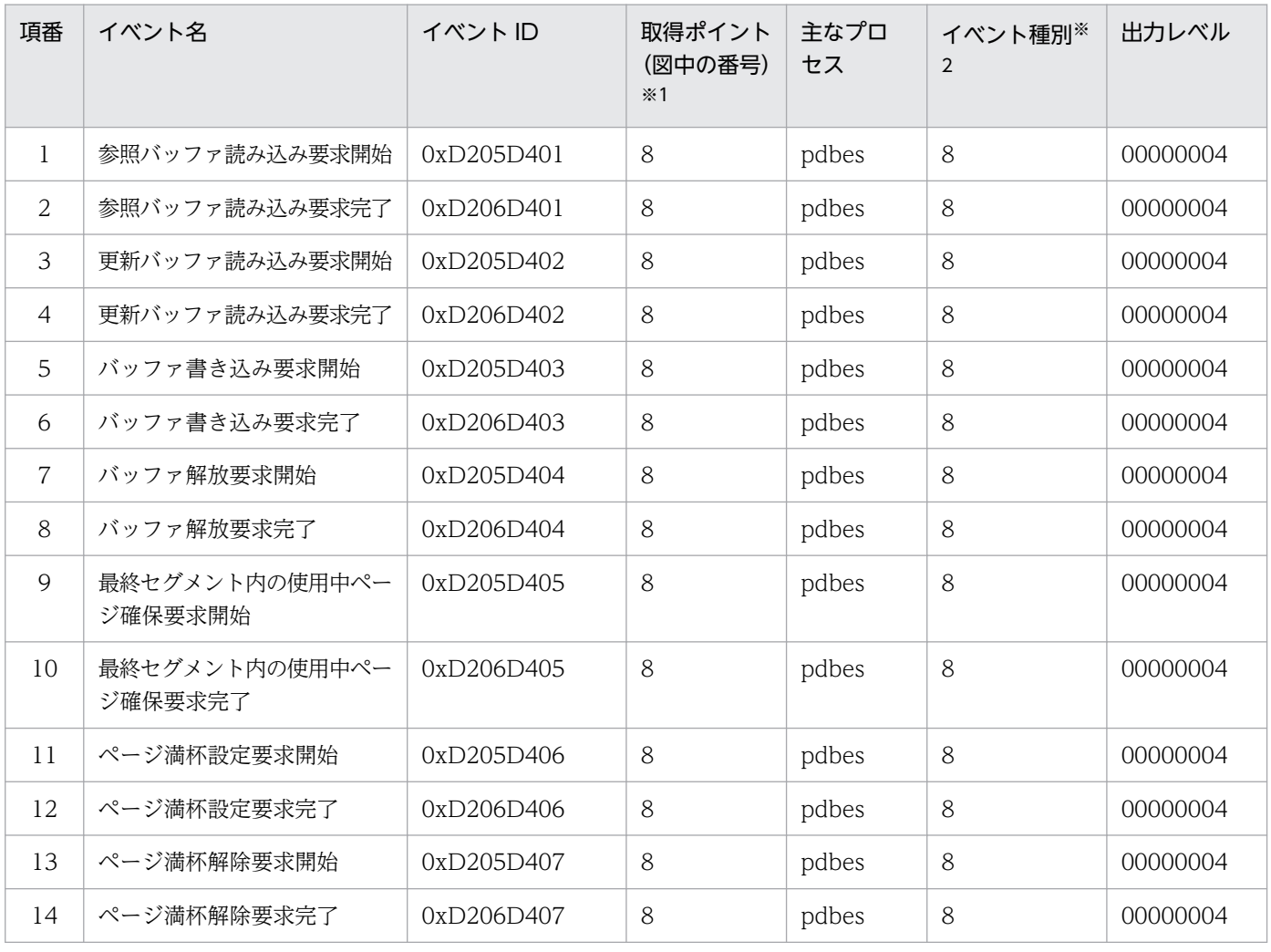

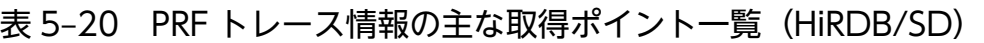

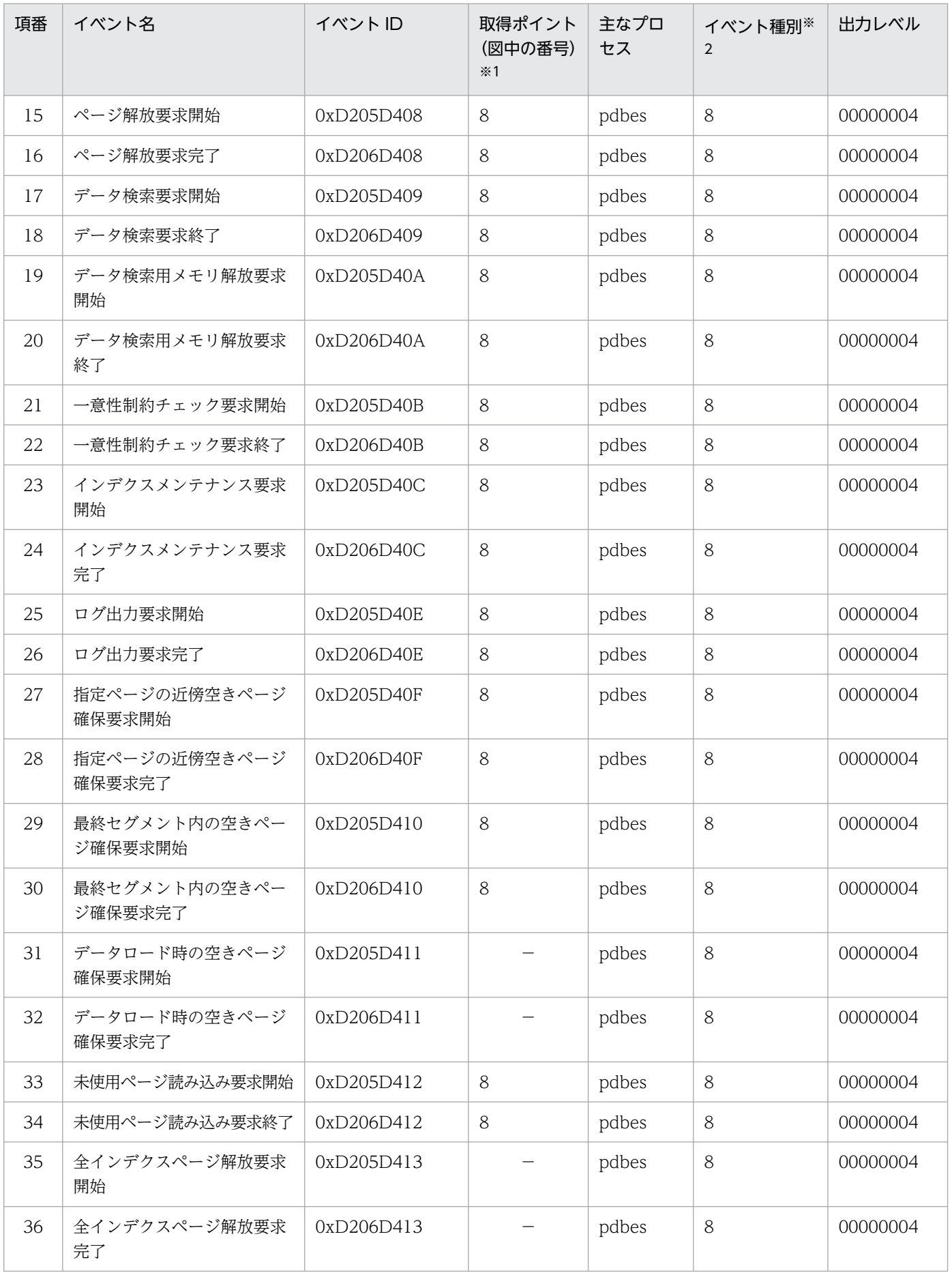

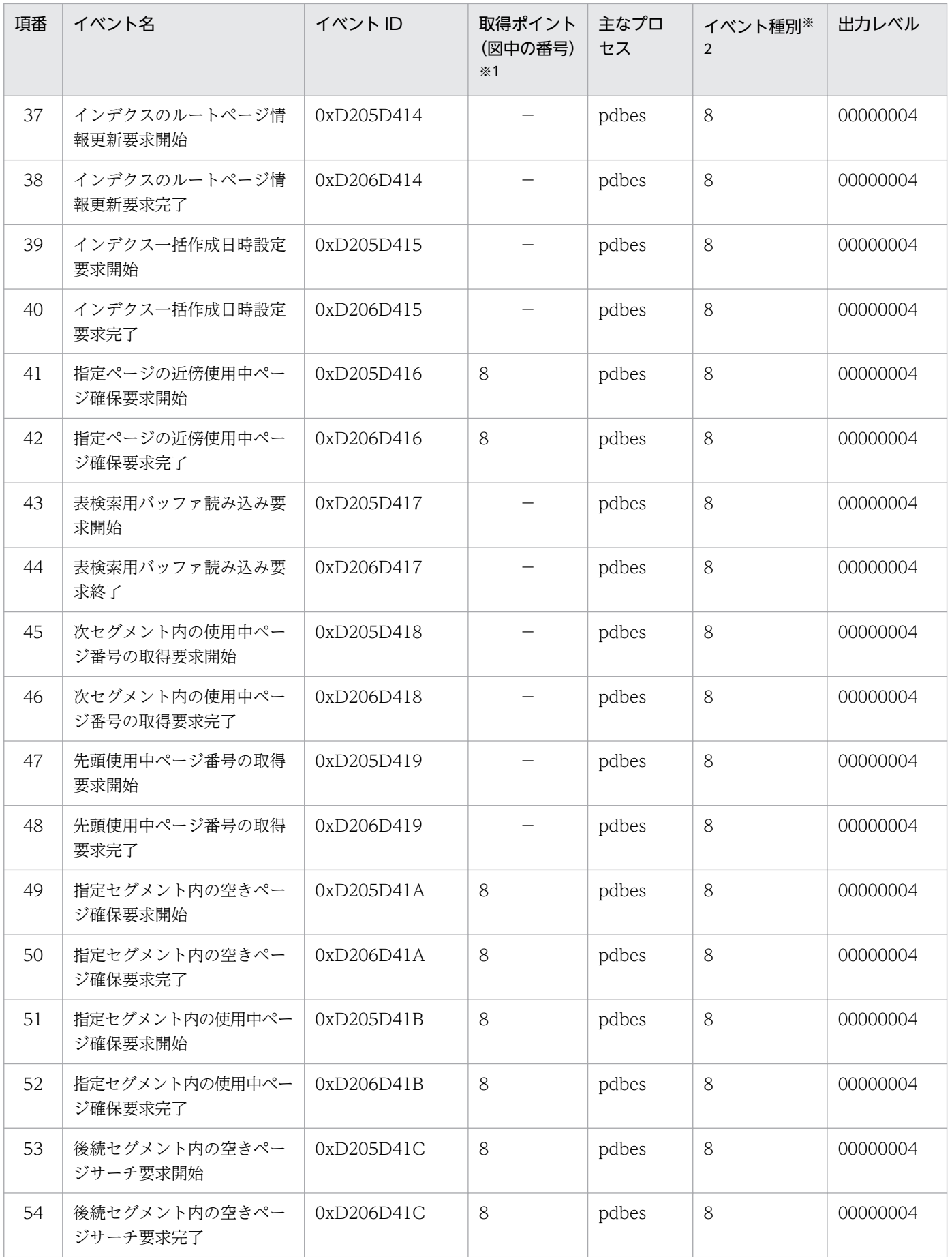

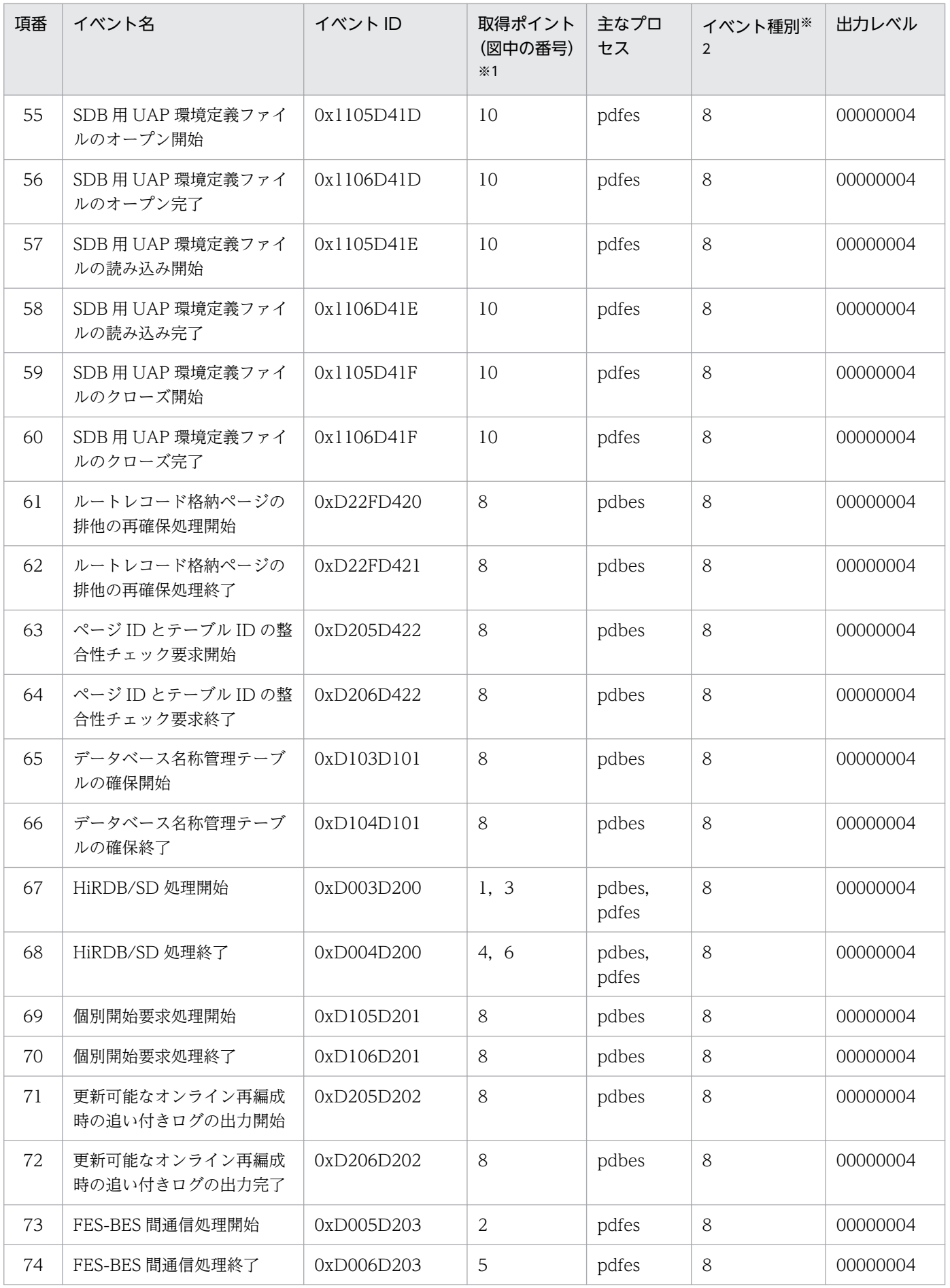

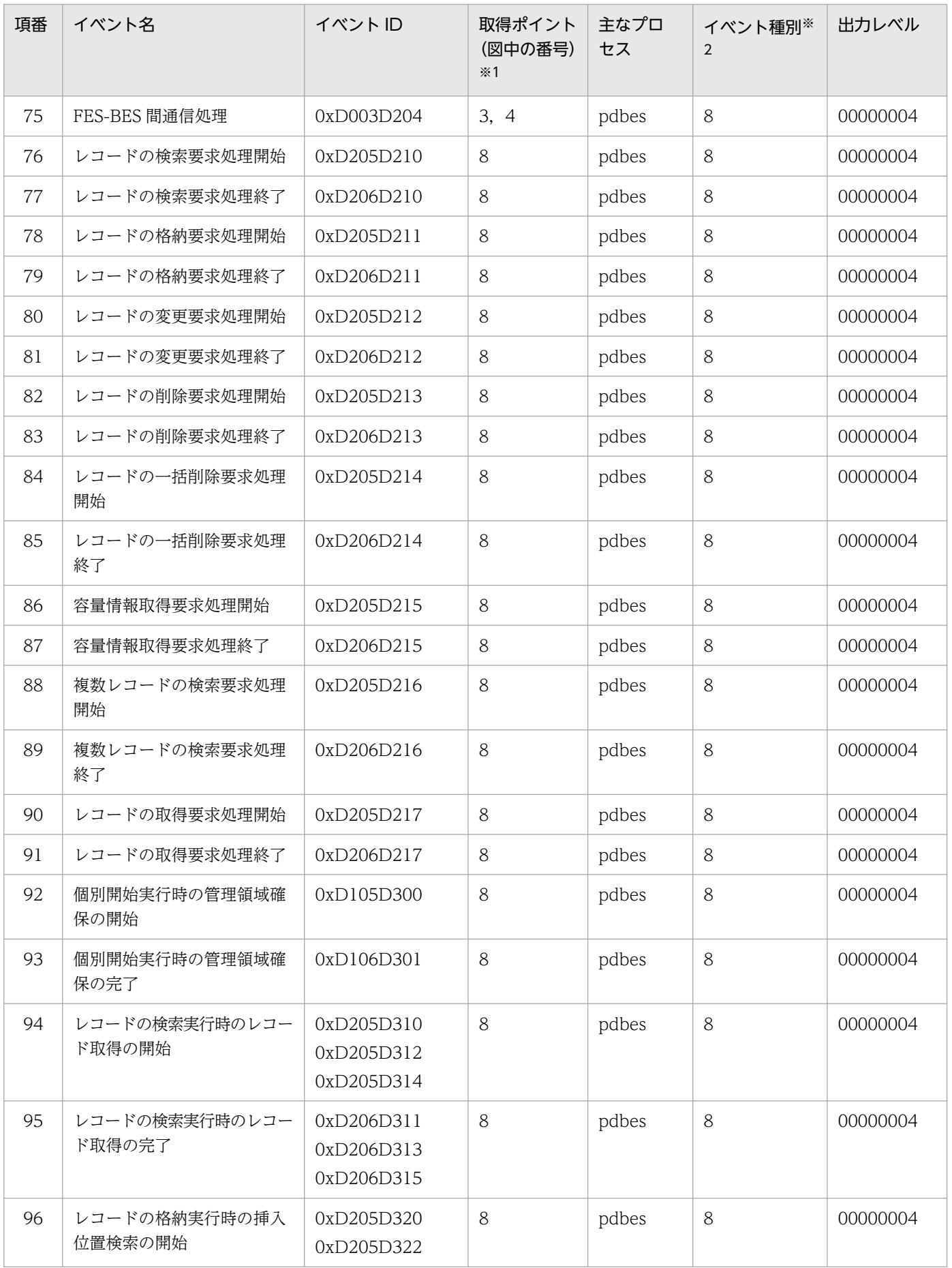

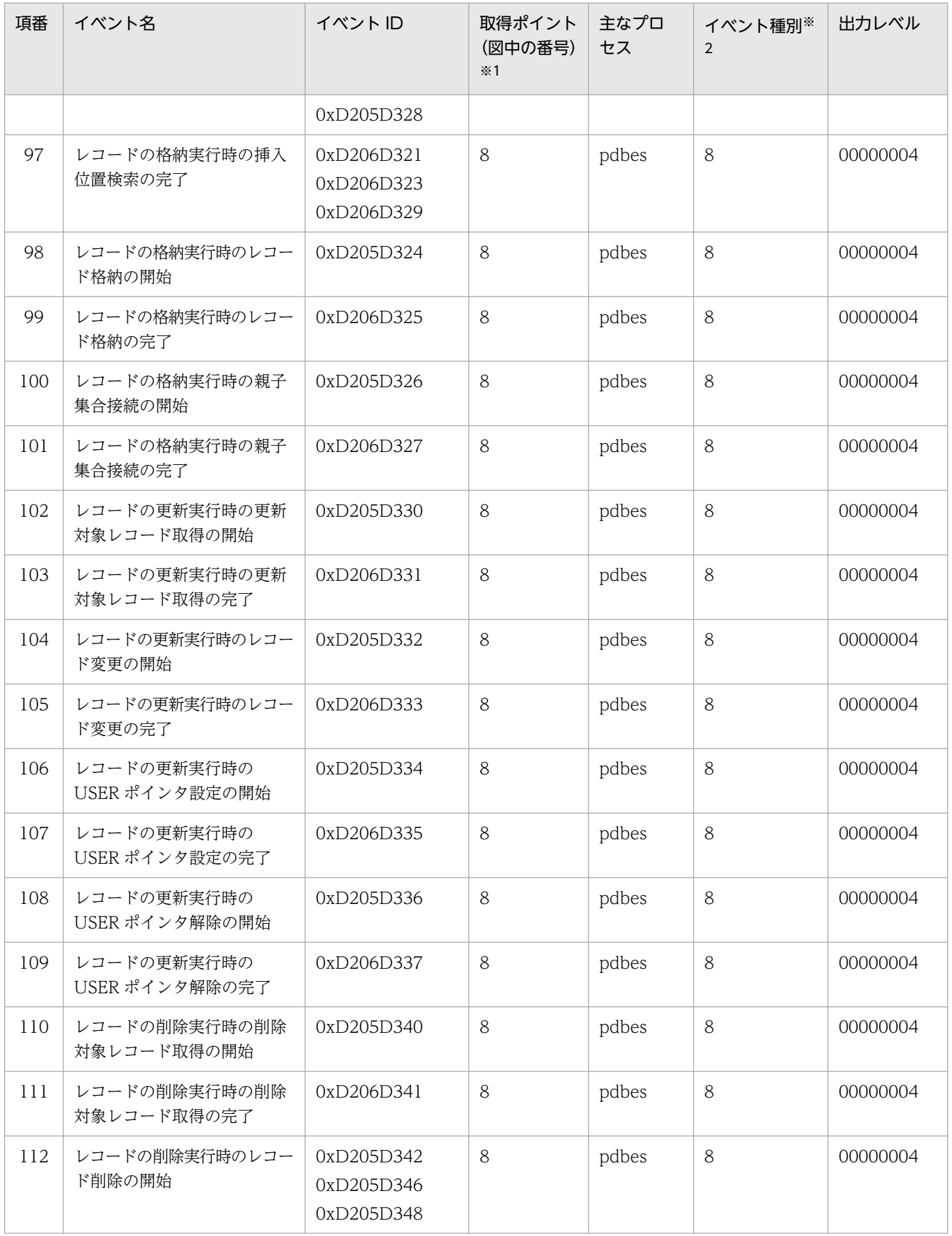

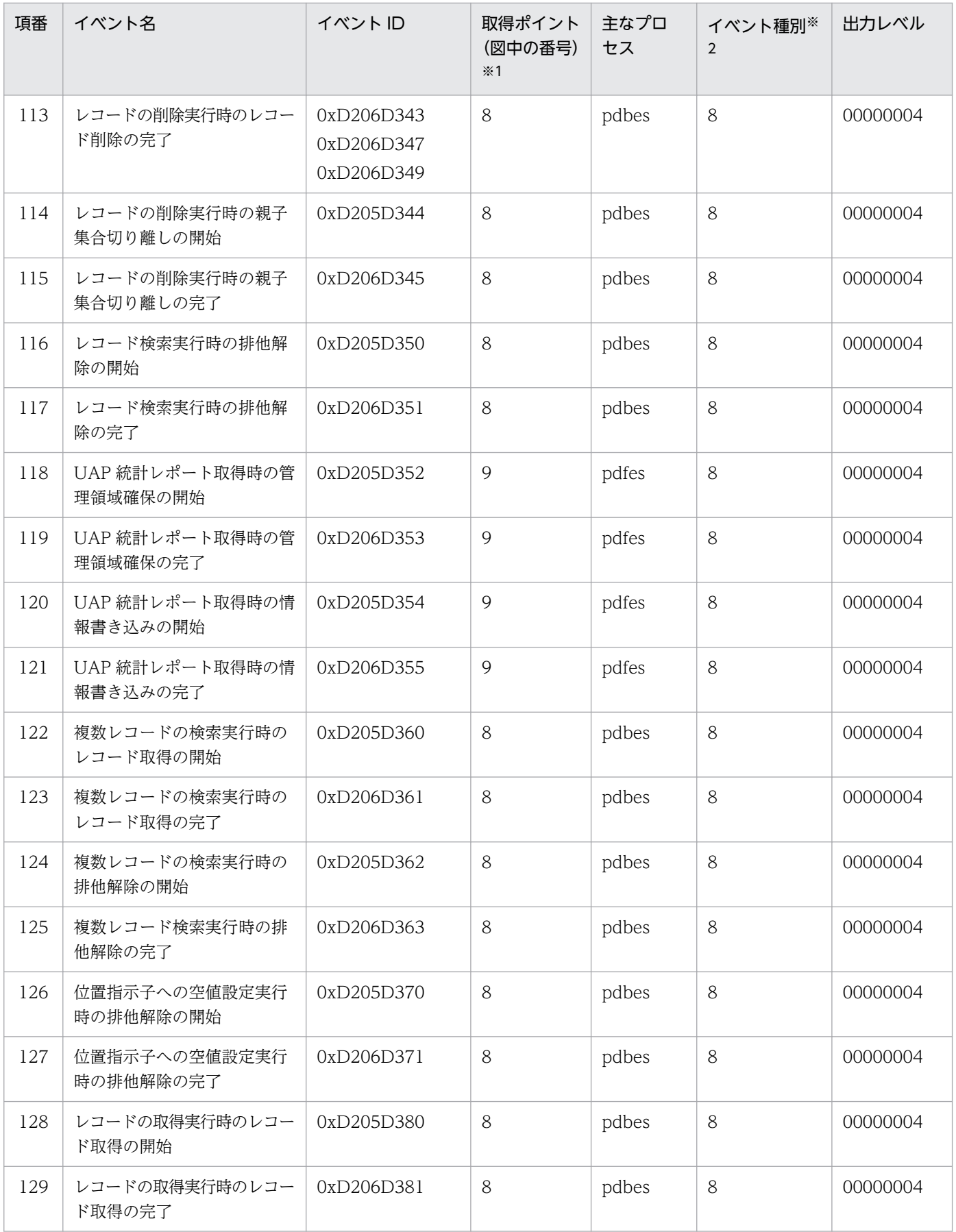

(凡例)

−:SDB データベースへのアクセスや,COMMIT の延長で動作しないイベントです。

#### <span id="page-620-0"></span>注※1

「図 5-24 PRF トレースの取得ポイントの概念図(HiRDB/SD の場合)」の番号と対応しています。図中の対応する番号のポ イントで取得されることを意味します。

注※2

イベント種別は「8:その他」です。そのほかのイベント種別については,マニュアル「HiRDB システム運用ガイド」の「PRF トレース機能」を参照してください。

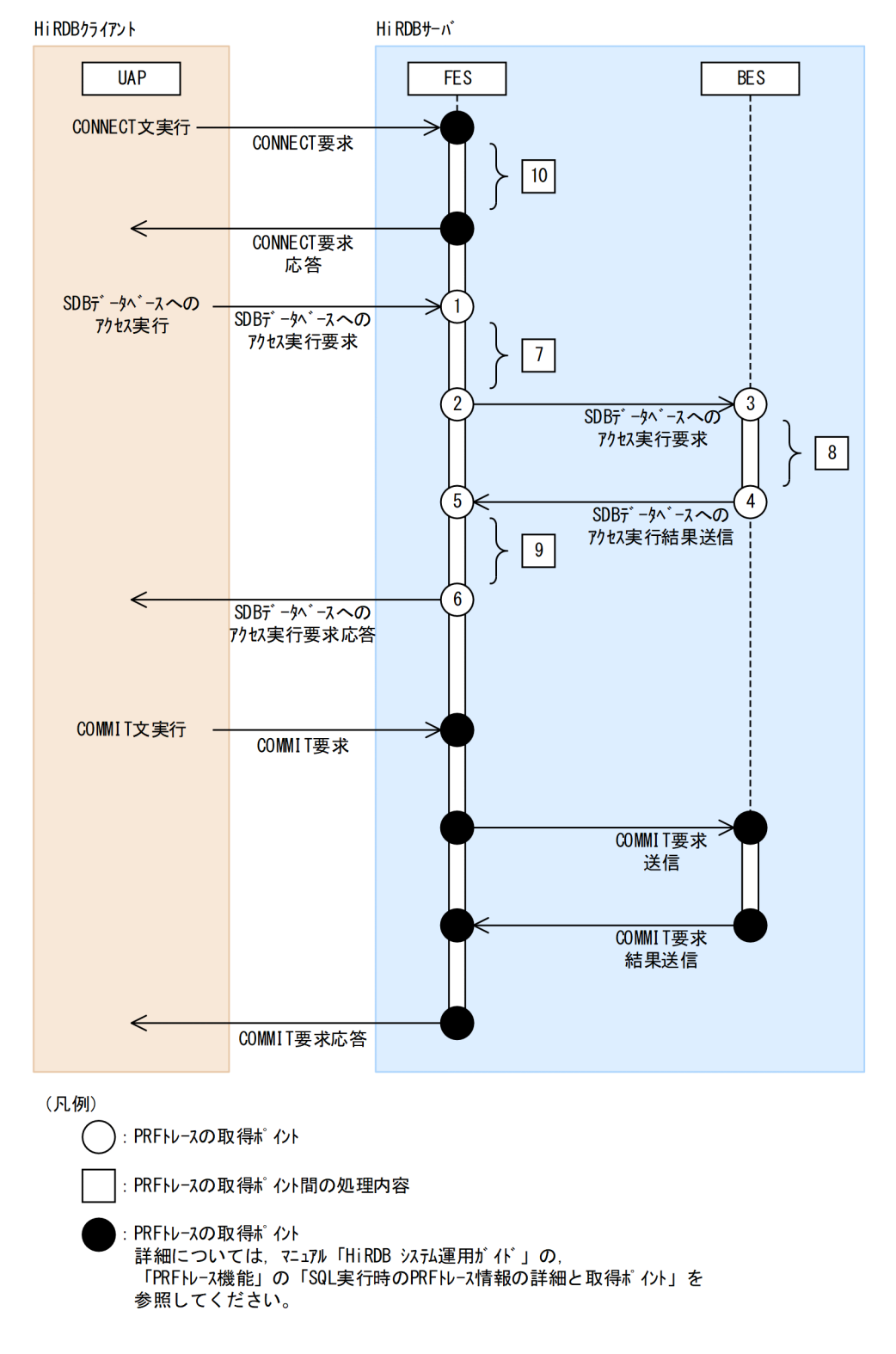

#### 図 5‒24 PRF トレースの取得ポイントの概念図(HiRDB/SD の場合)

# 5.27 システム構成を変更する方法

ユニット構成やサーバ構成を変更する方法については,マニュアル「HiRDB システム運用ガイド」の「シ ステム構成を変更する方法」を参照してください。

ただし,マニュアル「HiRDB システム運用ガイド」に記載されている内容とは仕様差があります。ここ では,その仕様差についてだけ説明します。

#### 仕様差のある個所

マニュアル「HiRDB システム運用ガイド」の「システム構成を変更する方法」の次の個所。

•「ユニットの追加」

「HiRDB の稼働中にユニットを追加する場合」,および「HiRDB を終了してユニットを追加する場 合」の「新規サーバマシンを準備します」の手順

•「ユニットの移動」

「HiRDB の稼働中にユニットを追加する場合」,および「HiRDB を終了してユニットを追加する場 合」の「新規サーバマシンを準備します」の手順

#### HiRDB/SD を使用する場合の注意点 (仕様差)

HiRDB/SD を使用する場合は,上記個所に記載されている「既存のユニットに合わせること」に加え て,次の点に注意してください。

- 既存のユニットが HiRDB/SD である必要があります。
- HiRDB/SD のバージョンを既存のユニットと合わせる必要があります。

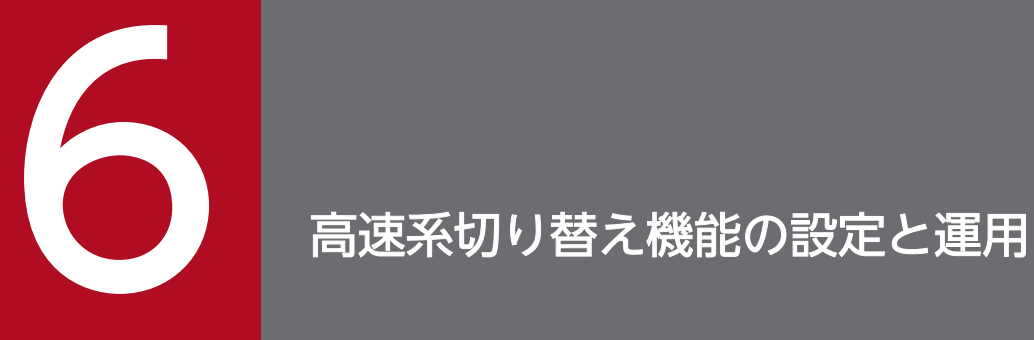

# この章では,高速系切り替え機能の設定方法と運用方法について説明します。 なお,この章の説明は,HA モニタについての知識があることを前提にしています。

# 6.1 高速系切り替え機能の環境設定の流れ

高速系切り替え機能の環境設定の流れを次の図に示します。

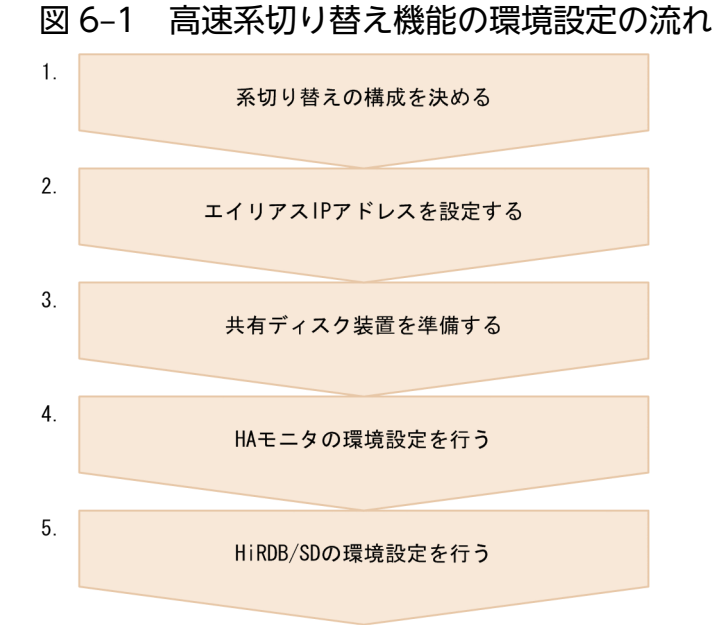

[説明]

- 1. 系切り替えの構成を決めます。1:1 系切り替え構成にするか,相互系切り替え構成にするか,また はそのほかの構成にするかを決めます。詳細については,「[6.2 システム構成例」](#page-624-0)を参照してくだ さい。
- 2. 系切り替え時に使用する IP アドレスをエイリアス IP アドレスとして設定します。詳細については, 「[6.3 IP アドレス\(ホスト名\)の構成例」](#page-625-0)を参照してください。
- 3. 共有ディスクを準備して、共有ディスク上に HiRDB ファイルシステム領域を作成します。詳細に ついては,「[6.4 共有ディスクの準備」](#page-626-0)を参照してください。
- 4. HA モニタをインストールして環境設定を行います。詳細については,「[6.5 HA モニタの環境設](#page-627-0) [定](#page-627-0)」を参照してください。
- 5. HiRDB をインストールして環境設定を行います。詳細については,「[6.6 HiRDB の環境設定」](#page-628-0)〜 「[6.10 停止中のユニットがある状態でもシステムマネジャユニットの系切り替えを実行する設定」](#page-635-0) を参照してください。

6. 高速系切り替え機能の設定と運用

<span id="page-624-0"></span>システム構成例については、マニュアル「HiRDB システム運用ガイド」の「スタンバイ型系切り替え (サーバモード)の構築」にある「高速系切り替え機能の使用時のシステム構成例」を参照してください。

<sup>6.</sup> 高速系切り替え機能の設定と運用

<span id="page-625-0"></span>IP アドレス(ホスト名)の構成例については,マニュアル「HiRDB システム運用ガイド」の「スタンバ イ型系切り替え(サーバモード)の構築」にある「IP アドレスの構成例」を参照してください。

<sup>6.</sup> 高速系切り替え機能の設定と運用

<span id="page-626-0"></span>共有ディスクの準備については、マニュアル「HiRDB システム運用ガイド」の「スタンバイ型系切り替 え(サーバモード)の構築」にある「共有ディスク装置の準備」を参照してください。

<sup>6.</sup> 高速系切り替え機能の設定と運用

<span id="page-627-0"></span>HA モニタの環境設定については、マニュアル「HiRDB システム運用ガイド」の「スタンバイ型系切り替 え(サーバモード)の構築」にある「HA モニタに関する準備」を参照してください。

<sup>6.</sup> 高速系切り替え機能の設定と運用

# <span id="page-628-0"></span>6.6 HiRDB の環境設定

ここでは. HiRDB の環境設定をする際の考慮点について説明します。

#### 6.6.1 前提条件および注意事項

#### (1) 現用系と予備系で一致させること

現用系と予備系で一致させることについては,マニュアル「HiRDB システム運用ガイド」の「スタンバ イ型系切り替え(サーバモード)の構築」にある「現用系と予備系で一致させること」を参照してください。

#### (2) 環境設定に関する注意事項

環境設定に関する注意事項については,マニュアル「HiRDB システム運用ガイド」の「スタンバイ型系 切り替え(サーバモード)の構築」にある「環境設定に関する注意事項」を参照してください。

#### (3) SDB ディレクトリ情報ファイルに関する注意事項

- 現用系と予備系の HiRDB システム定義の指定内容を同じにするため,SDB ディレクトリ情報ファイ ルを格納するディレクトリのパスは,現用系と予備系で同じにしてください。
- SDB ディレクトリ情報ファイルを格納するディレクトリ (pd\_structured\_directory\_path オペランド に指定するディレクトリ)を共有ディスク上に作成しないでください。
- 実行系ユニットと待機系ユニットで,同じ SDB ディレクトリ情報ファイルを使用する必要があります。 待機系ユニットの SDB ディレクトリ情報ファイルを変更した場合,待機系ユニットを開始したあとに, 待機系ユニットの常用常駐領域に新しい SDB ディレクトリ情報が常駐されたかどうかを確認してくだ さい。確認方法については,「5.9.2 常用常駐領域の SDB [ディレクトリ情報の確認方法\(待機系ユニッ](#page-489-0) [トの場合\)](#page-489-0)」を参照してください。
- 1 つのサーバマシンに複数のユニットがある場合(相互系切り替え構成の場合),サーバマシン内の複 数のユニットで SDB ディレクトリ情報ファイルを共用できます。

#### 6.6.2 HiRDB システム定義の作成

HiRDB システム定義の作成については,マニュアル「HiRDB システム運用ガイド」の「スタンバイ型系 切り替え(サーバモード)の構築」にある「HiRDB システム定義の作成」を参照してください。

# 6.6.3 RD エリアの作成

共有ディスクに作成した RD エリア用の HiRDB ファイルシステム領域に RD エリアを作成します。ユー ザ用 RD エリアとシステム用 RD エリアをそれぞれ異なる共有ディスクの HiRDB ファイルシステム領域 に作成するときの定義例を次に示すシステム構成例を基に説明します。

#### システム構成例

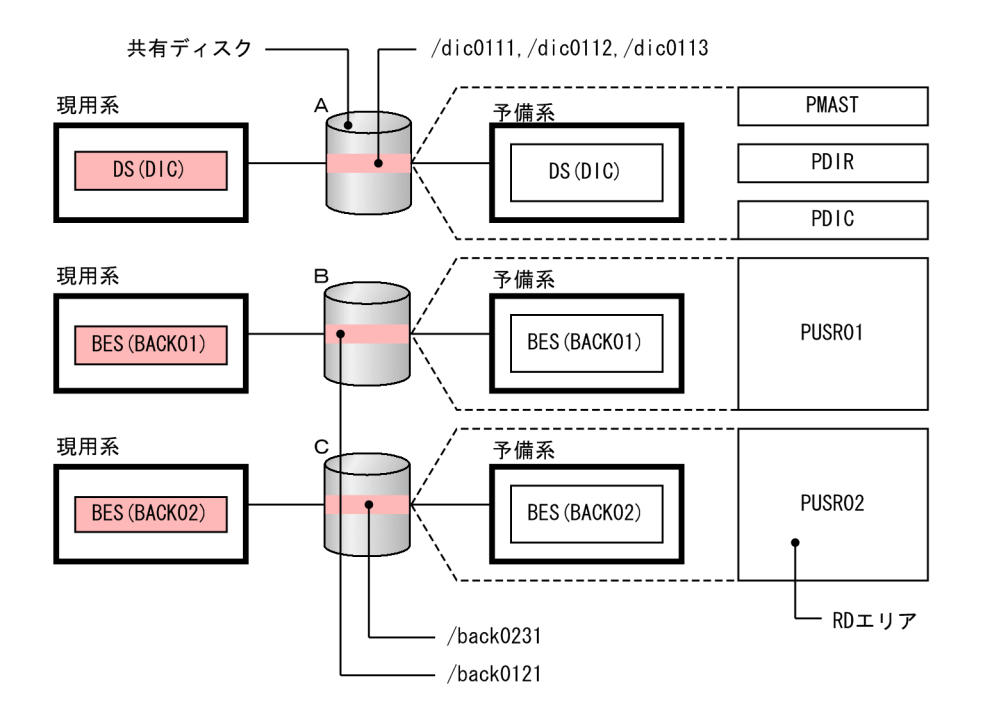

#### create rdarea 文の指定例

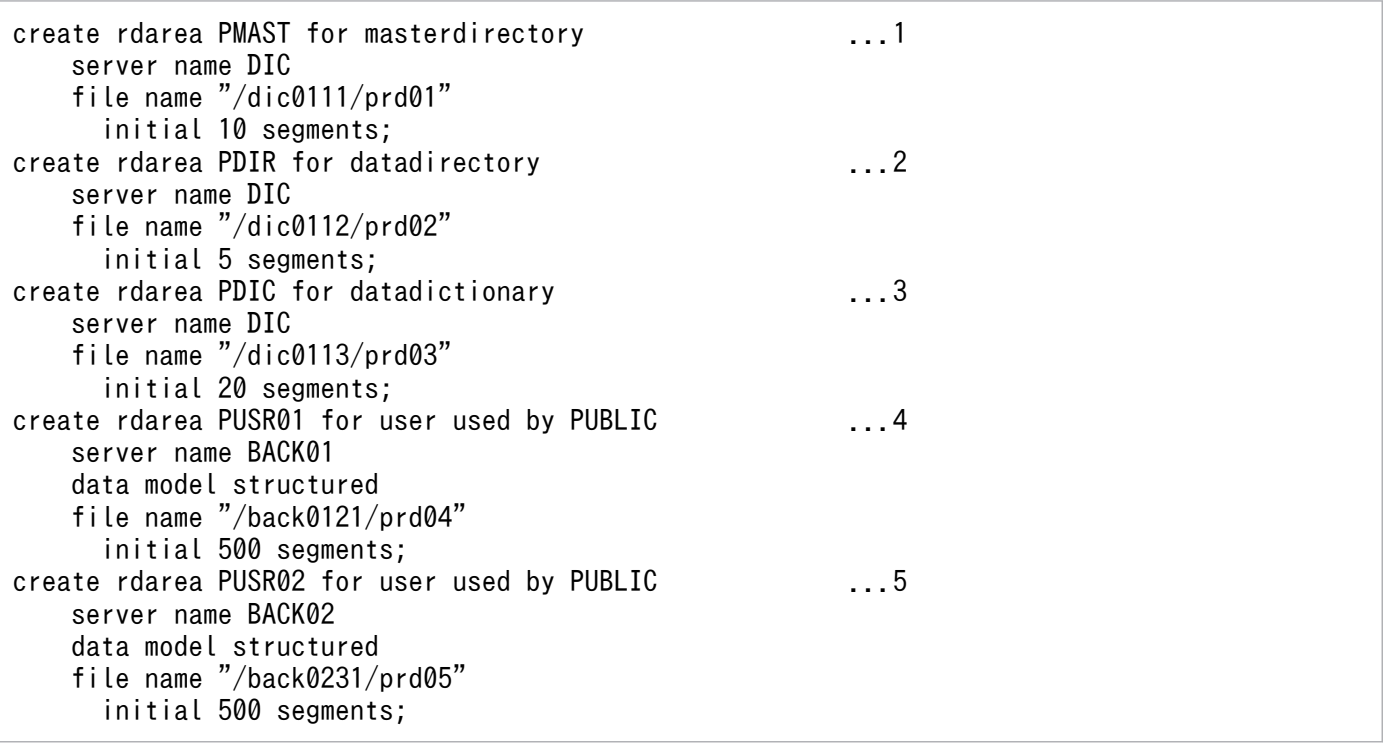

[説明]

- 1. マスタディレクトリ用 RD エリア(PMAST)を共有ディスク A の HiRDB ファイルシステム領域 に作成します。
- 2. データディレクトリ用 RD エリア(PDIR)を共有ディスク A の HiRDB ファイルシステム領域に 作成します。
- 3. データディクショナリ用 RD エリア(PDIC)を共有ディスク A の HiRDB ファイルシステム領域 に作成します。

4. ユーザ用 RD エリア(PUSR01)を共有ディスク B の HiRDB ファイルシステム領域に作成します。

5. ユーザ用 RD エリア (PUSR02) を共有ディスク C の HiRDB ファイルシステム領域に作成します。

# 6.6.4 グローバルバッファの定義

マニュアル「HiRDB システム導入・設計ガイド」の「グローバルバッファの割り当て方法」を参照して, 作成した RD エリアにグローバルバッファを割り当ててください。

#### 6.6.5 監査証跡ファイルの運用

監査証跡ファイルは HiRDB 管理者が共有ディスクに作成します。HiRDB 管理者,および監査人は、共有 ディスク上の監査証跡ファイルを運用してください。

#### (1) 監査証跡ファイルの作成

監査証跡ファイルは、HiRDB 管理者が共有ディスクに作成します。

#### (2) 監査証跡ファイルの運用

系切り替えが発生した場合、HiRDB は共有ディスク上の監査証跡ファイルに監査事象を記録します。監査 事象の記録に関する監査証跡ファイルの運用については,マニュアル「HiRDB システム運用ガイド」の 「監査証跡ファイルの運用」を参照してください。

# (3) 監査証跡の取得

系切り替えが発生した場合、監査証跡の取得状態の引き継ぎについては、切り替え元ユニットの停止状態 に依存します。切り替え先の系が再開始の場合は系を切り替える前の状態を引き継ぎます。切り替え先の 系が正常開始の場合は pd\_audit オペランドの指定に従います。

<sup>6.</sup> 高速系切り替え機能の設定と運用

# (4) pdload コマンドの実行

HiRDB 管理者は、監査証跡ファイルを入力情報として、pdload コマンドを実行してください(認証は監 査人)。ただし,障害などで系が切り替わった場合,HiRDB は切り替わる直前の監査事象を正しく取得し ません。このため、pdload コマンドを実行しても切り替え直前のデータを取得できない場合があります。

<sup>6.</sup> 高速系切り替え機能の設定と運用

# 6.7 系切り替え時のトランザクションエラーを少なくする設定(トランザク ションキューイング機能)

トランザクションキューイング機能については,マニュアル「HiRDB システム運用ガイド」の「トラン ザクションキューイング機能(高速系切り替え機能限定)」を参照してください。

サーバプロセスの異常終了が多発した場合に系を切り替える設定については,マニュアル「HiRDB シス テム運用ガイド」の「サーバ障害以外の障害が発生した場合に系を切り替える方法」にある「サーバプロ セスの異常終了が多発した場合に系を切り替える方法」を参照してください。

# 6.9 RD エリアの入出力エラー(パス障害)が発生した場合に系を切り替え る設定

RD エリアの入出力エラー(パス障害)が発生した場合に系を切り替える設定方法については、マニュア ル「HiRDB システム運用ガイド」の「サーバ障害以外の障害が発生した場合に系を切り替える方法」に ある「RD エリアの入出力エラー(パス障害)が発生した場合に系を切り替える方法」を参照してください。

# <span id="page-635-0"></span>6.10 停止中のユニットがある状態でもシステムマネジャユニットの系切り 替えを実行する設定

停止中のユニットがある状態でもシステムマネジャユニットの系切り替えを実行する場合の設定方法につ いては,マニュアル「HiRDB システム運用ガイド」の「システムマネジャユニットの系切り替えに関す る注意事項」を参照してください。

# 6.11 高速系切り替え機能を使用している場合の運用

ここでは,高速系切り替え機能を使用している場合の運用方法について説明します。

# 6.11.1 HiRDB の開始

# (1) HiRDB の開始方法

HiRDB の開始方法については,マニュアル「HiRDB システム運用ガイド」の「スタンバイ型系切り替え (サーバモード)の運用」にある「HiRDB の開始方法」を参照してください。

pd structured directory path オペランドに指定したディレクトリに SDB ディレクトリ情報ファイルが ない場合に HiRDB を開始したときの処理を次の表に示します。この表に示すとおり実行系と待機系で処 理が異なることがあるので注意してください。

#### 表 6‒1 SDB ディレクトリ情報ファイルがない場合に HiRDB を開始したときの処理

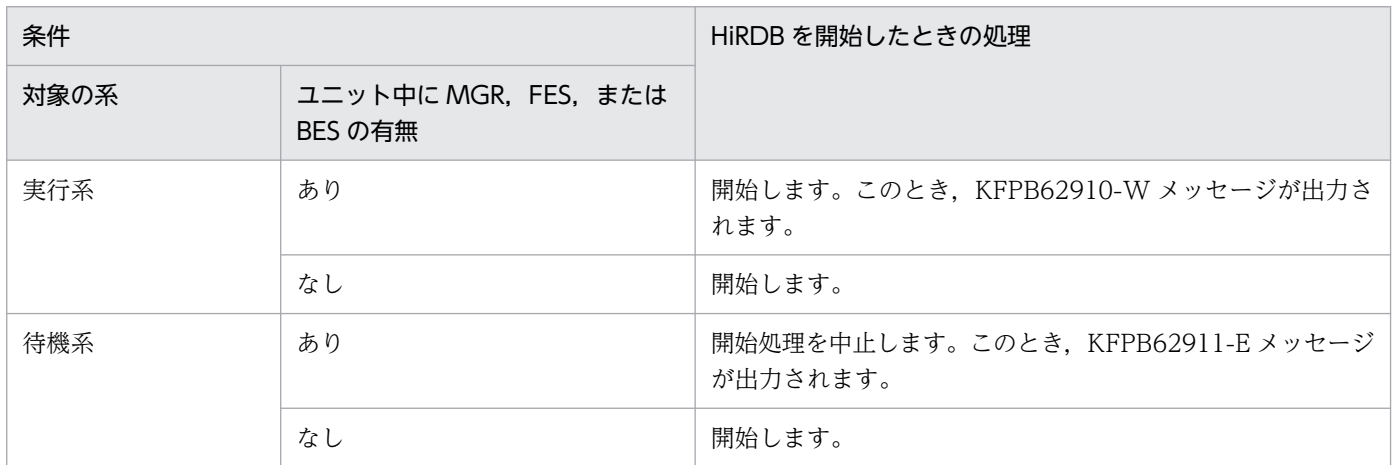

# (2) 注意事項

HiRDB の開始方法については,マニュアル「HiRDB システム運用ガイド」の「スタンバイ型系切り替え (サーバモード)の運用」にある「HiRDB の開始方法」を参照してください。

#### (3) 待機系ユニットの開始処理に時間が掛かる場合

待機系ユニットの開始処理に時間が掛かる場合は,マニュアル「HiRDB システム運用ガイド」の「スタ ンバイ型系切り替え(サーバモード)の運用」にある「待機系の起動に時間が掛かる場合の確認作業」を 参照してください。

<sup>6.</sup> 高速系切り替え機能の設定と運用

# (4) ユニットが実行サーバの起動待ち状態になったときの対処

ユニットの開始時に,ユニットが「実行サーバの起動待ち状態」になった場合,マニュアル「HiRDB シ ステム運用ガイド」の「スタンバイ型系切り替え(サーバモード)の運用」にある「HA モニタ使用時の 注意事項」を参照してください。

# 6.11.2 HiRDB の終了

HiRDB の終了については、マニュアル「HiRDB システム運用ガイド」の「スタンバイ型系切り替え(サー バモード)の運用」にある「HiRDB の終了方法」を参照してください。

#### 6.11.3 ユニットの状態を確認する場合

ユニットの状態を確認する方法については,マニュアル「HiRDB システム運用ガイド」の「スタンバイ 型系切り替え(サーバモード)の運用」にある「状態の確認」を参照してください。

#### 6.11.4 統計解析情報の取得

統計解析情報の取得については、マニュアル「HiRDB システム運用ガイド」の「スタンバイ型系切り替 え(サーバモード)の運用」にある「統計ログファイルの運用」を参照してください。

#### 6.11.5 計画系切り替えの手順

計画系切り替えの手順については,マニュアル「HiRDB システム運用ガイド」の「スタンバイ型系切り 替え(サーバモード)の運用」にある「計画系切り替え」を参照してください。

#### 6.11.6 運用上の注意事項

# (1) HiRDB/SD 定義ユティリティ(pdsdbdef)を実行する場合の注意事項

• HiRDB の再起動を必要とする SDB データベースの定義追加,定義変更,または定義削除をする場合 HA モニタの monsbystp コマンドですべての待機系ユニットを終了してから、HiRDB/SD 定義ユティ リティを実行してください。手順については,[「5.6 SDB データベースの定義追加,定義変更,また](#page-450-0) [は定義削除\(HiRDB の再起動を必要とする場合\)」](#page-450-0)を参照してください。

待機系ユニットを終了しないで HiRDB/SD 定義ユティリティを実行した場合,HiRDB/SD 定義ユティ リティの実行後に,すべての待機系ユニットを再起動してください。待機系ユニットを再起動しない と,次に示す場合に待機系ユニットが異常終了します。

• 実行系ユニットの単独再起動(正常終了後の再起動)を行い,そのあとに系切り替えが発生した場合 待機系ユニットが異常終了した場合は,待機系ユニットを pdstart -u または pdstart -q コマンドで開 始してください。

• HiRDB の再起動を必要としない SDB データベースの定義追加または定義変更をする場合 HiRDB/SD 定義ユティリティを実行して、新しい SDB ディレクトリ情報ファイルを待機系に配布し たあとに待機系ユニットを再起動してください。手順については,[「5.7 SDB データベースの定義追](#page-465-0) [加または定義変更\(HiRDB の再起動を必要としない場合\)」](#page-465-0)を参照してください。 待機系ユニットを再起動しないと,系切り替えが発生したときに待機系ユニットが異常終了します。待 機系ユニットが異常終了した場合は,待機系ユニットを pdstart -u または pdstart -q コマンドで開始

# (2) データベース構成変更ユティリティ(pdmod)を実行する場合の注意事項

データベース構成変更ユティリティを実行した場合※,すべての待機系ユニットを再起動してください。 すべての待機系ユニットを再起動しないと、系切り替えが発生したときに待機系ユニットが異常終了しま す。待機系ユニットが異常終了した場合は,待機系ユニットを pdstart -u または pdstart -q コマンドで開 始してください。

注※ データベース構成変更ユティリティの次に示す操作を除きます。

- HiRDB ファイルシステム領域の世代登録
- HiRDB ファイルシステム領域の世代削除

#### (3) 待機系ユニットを再起動する必要がある操作(重要)

次に示す操作をしたあとに,実行系ユニットの単独再起動(正常終了後の再起動)をした場合,すべての 待機系ユニットを再起動してください。すべての待機系ユニットを再起動しないと,系切り替えが発生し たときに待機系ユニットが異常終了します。待機系ユニットが異常終了した場合は,待機系ユニットを pdstart -u または pdstart -q コマンドで開始してください。

• 定義系 SQL の実行

してください。

- 監査証跡表の作成
- pddbchg コマンドの実行
- オンライン再編成の実行 (pdorbegin, pdorend コマンドの実行)
- HiRDB システム定義の変更(次に示すオペランドの指定値を変更した場合)
	- グローバルバッファの定義(pdbuffer)
	- RD エリアの最大数(pd\_max\_rdarea\_no)
	- RD エリアを構成する HiRDB ファイルの最大数(pd\_max\_file\_no)
	- インナレプリカグループの最大数(pd\_inner\_replica\_control)
	- 表予約数の最低保証値(pd\_assurance\_table\_no)

<sup>6.</sup> 高速系切り替え機能の設定と運用

• インデクス予約数の最低保証値 (pd assurance index no)

#### (4) コマンド実行時の注意事項

- HiRDB の停止中にコマンドを実行する場合,実行系と待機系の両方の HiRDB が終了している必要が あります。ただし,pdstart コマンドを除きます。
- 待機系の HiRDB を開始するための pdstart コマンド以外は, HiRDB の稼働中に待機系の HiRDB で コマンドを実行しないでください。
- HiRDB の強制終了または異常終了後に pdsetup -d コマンドを実行する場合は,pdsetup -d コマンド の応答に Y を指定しないでください。Y を応答すると,そのあと HiRDB を開始できなくなることがあ ります。

#### (5) 系が切り替わったあとのホスト名の扱い

高速系切り替え機能では IP アドレスを引き継げないため,現用系と予備系のホスト名が異なります。系が 切り替わったあとのホスト名の扱いについて説明します。

- 運用コマンドおよびユティリティに指定するホスト名について
	- 系が切り替わったあとも,コマンドやユティリティに指定するホスト名またはユニット識別子を変 える必要はありません。ホスト名には,システム共通定義の pdunit オペランドの-x オプションに 指定した現用系ユニットのホスト名を常に指定します。
	- ユニット識別子を指定する場合は,ホスト名を意識する必要はありません。
	- コマンドの処理結果には現用系ユニットのホスト名が常に表示されます。
- メッセージに表示されるホスト名について

メッセージには常に現用系ユニットのホスト名が表示されます。

## (6) RD エリアのオープン契機について

高速系切り替え機能の対象になる待機系ユニットは,待機状態のときに RD エリアをオープンしていませ ん。また,系の切り替え時間を最小限に抑えるため,系切り替えの発生時に全面回復で必要な RD エリア だけをオープンし,そのほかの RD エリアはオープンしません。したがって,待機系の RD エリアのオー プン契機は INITIAL 属性になりません。INITIAL 属性の RD エリアは DEFER 属性になります。

RD エリアのオープン契機については,マニュアル「HiRDB システム運用ガイド」の「RD エリアのオー プン契機を変更する方法(RD エリアの属性変更)」を参照してください。

#### (7) 共有ディスク上に作成した HiRDB ファイルにアクセスできない場合

HA モニタの制御によって HiRDB の停止中は、両方の系から共有ディスク上に作成した HiRDB ファイル を操作できなくなることがあります。この場合, OS のコマンドでディスクを活性化してください。

# (8) 現用系と待機系の OS の時刻がずれているときの注意事項

現用系と待機系の OS の時刻がずれている(待機系の時刻の遅れが系切り替えに掛かる時間よりも大きい) 場合. HiRDB は、時刻を遅らせた場合に行う対処を誤ったときと同じ影響を受けます。そのため、現用系 と待機系の OS の時刻を合わせるようにしてください。

OS の時刻を変更する方法については,マニュアル「HiRDB システム運用ガイド」の「OS の時刻を変更 する方法」を参照してください。

# 6.11.7 障害発生時のシステムの処理と HiRDB 管理者の処置

障害発生時のシステムの処理と HiRDB 管理者の処置については,マニュアル「HiRDB システム運用ガイ ド」の「スタンバイ型系切り替え(サーバモード)の運用」にある「障害発生時の HiRDB 管理者の処置」 を参照してください。

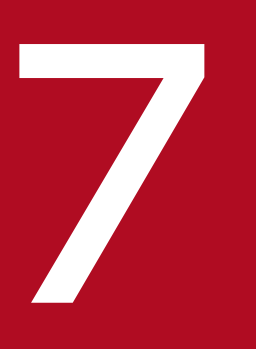

# ファイ<br>- セキュリティ監査機能の設定と運用

この章では,セキュリティ監査機能の設定方法と運用方法について説明します。

# 7.1 セキュリティ監査機能の概要

ここでは,セキュリティ監査機能の概要について説明します。

#### 7.1.1 セキュリティ監査機能とは

HiRDB/SD のセキュリティは権限によって守られています。参照できる情報,更新できる情報,および操 作できるオブジェクト(SDB データベースなど)を権限によって制限しています。この権限の運用が適切 に行われているかどうかをチェックするために,HiRDB/SD では SDB データベースに対する特定の操作 を記録できます。この機能をセキュリティ監査機能といい,出力される操作記録を監査証跡といいます。 出力された監査証跡を調査して不正なアクセスが行われていないかをチェックできます。このチェックは 監査権限を持つユーザ(これを監査人といいます)が行います。セキュリティ監査機能の概要を次の図に 示します。

図 7-1 セキュリティ監査機能の概要

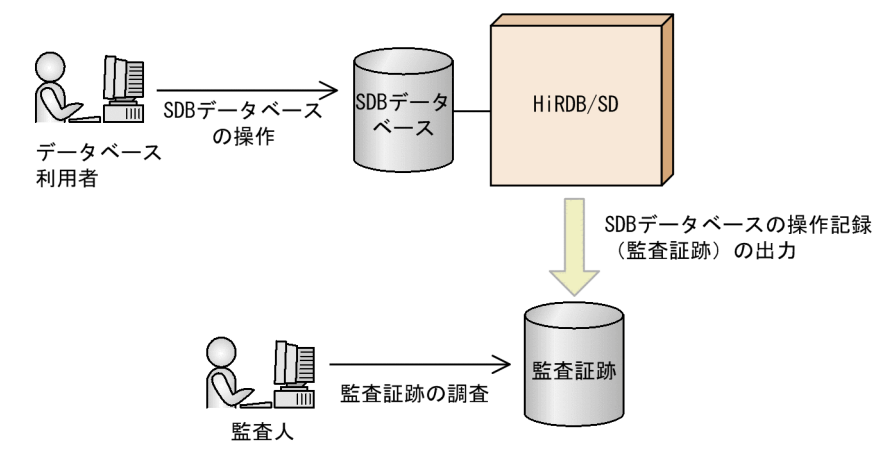

監査証跡には,誰がどのような権限を使用して何に対する操作を行ったかという情報が取得されます。ど の操作に対して監査証跡を取得するかは,監査人が CREATE AUDIT 文で設定します。監査証跡の取得 対象となる操作が実行されると、監査証跡が取得されます。

#### 参考

セキュリティ監査機能はセキュリティを強化する機能ではありません。権限の運用が適切に行われ ているかどうかをチェックするための操作記録を出力する機能です。

#### 7.1.2 監査証跡の取得範囲

監査証跡の取得範囲を次の表に示します。

#### <span id="page-643-0"></span>表 7‒1 監査証跡の取得範囲

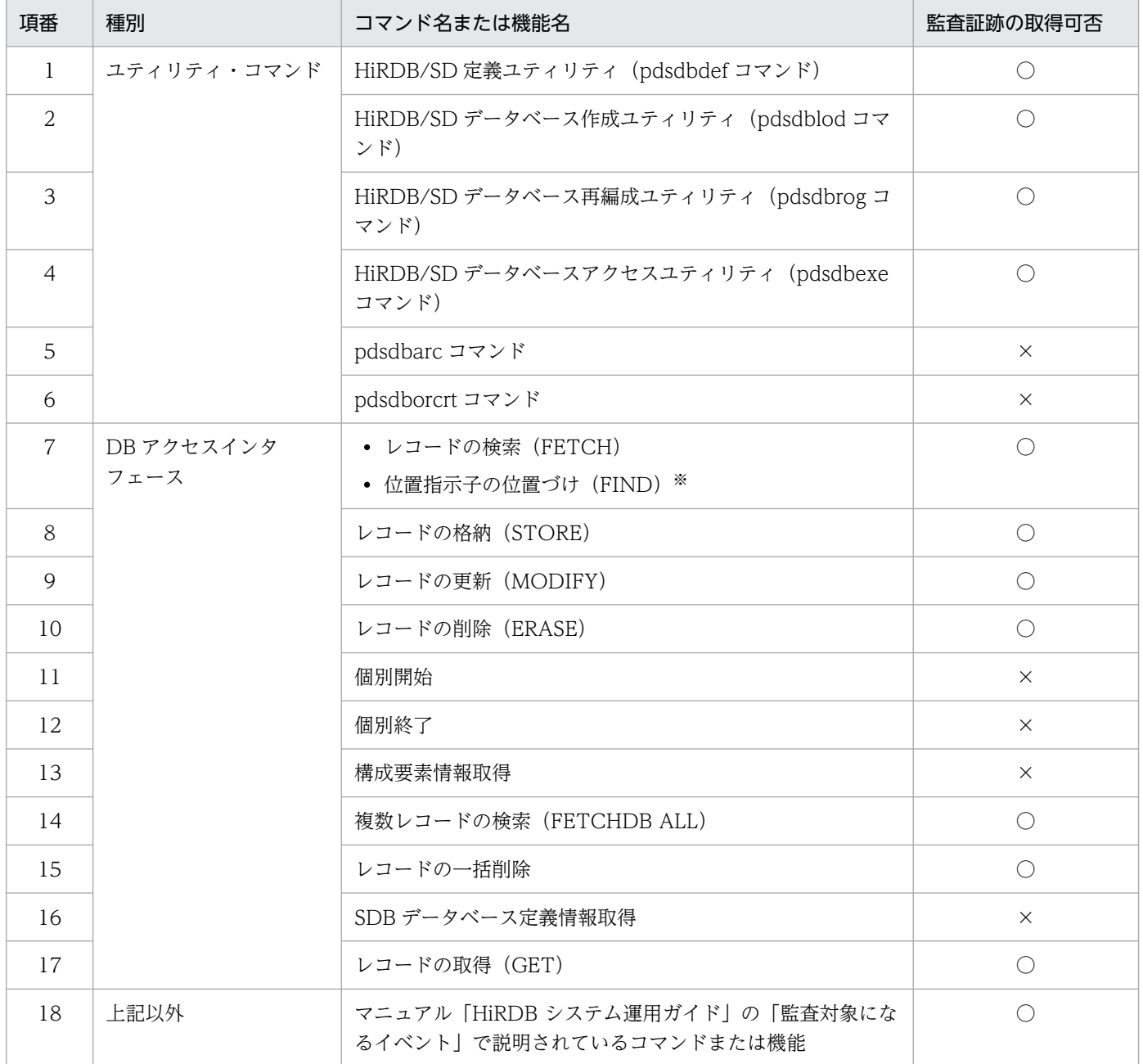

(凡例)

○:監査証跡を取得します。

×:監査証跡を取得しません。

注※

DML の位置指示子の位置づけ (FIND) は、レコードの検索 (FETCH) として監査証跡が取得されます。

# 7.1.3 監査証跡の取得契機

監査証跡の取得契機については,マニュアル「HiRDB システム運用ガイド」の「監査証跡の取得契機」 を参照してください。

また,「[表 7-1 監査証跡の取得範囲」](#page-643-0)に示す操作をしたときにも監査証跡が取得されます。

# (1) ユティリティ・コマンド実行時の監査証跡の取得契機

#### (a) pdsdbdef コマンド実行時の監査証跡の取得契機

pdsdbdef コマンドを実行した場合,次の表に示すタイミングで監査証跡が取得されます。

#### 表 7-2 pdsdbdef コマンドを実行した場合の監査証跡の取得契機

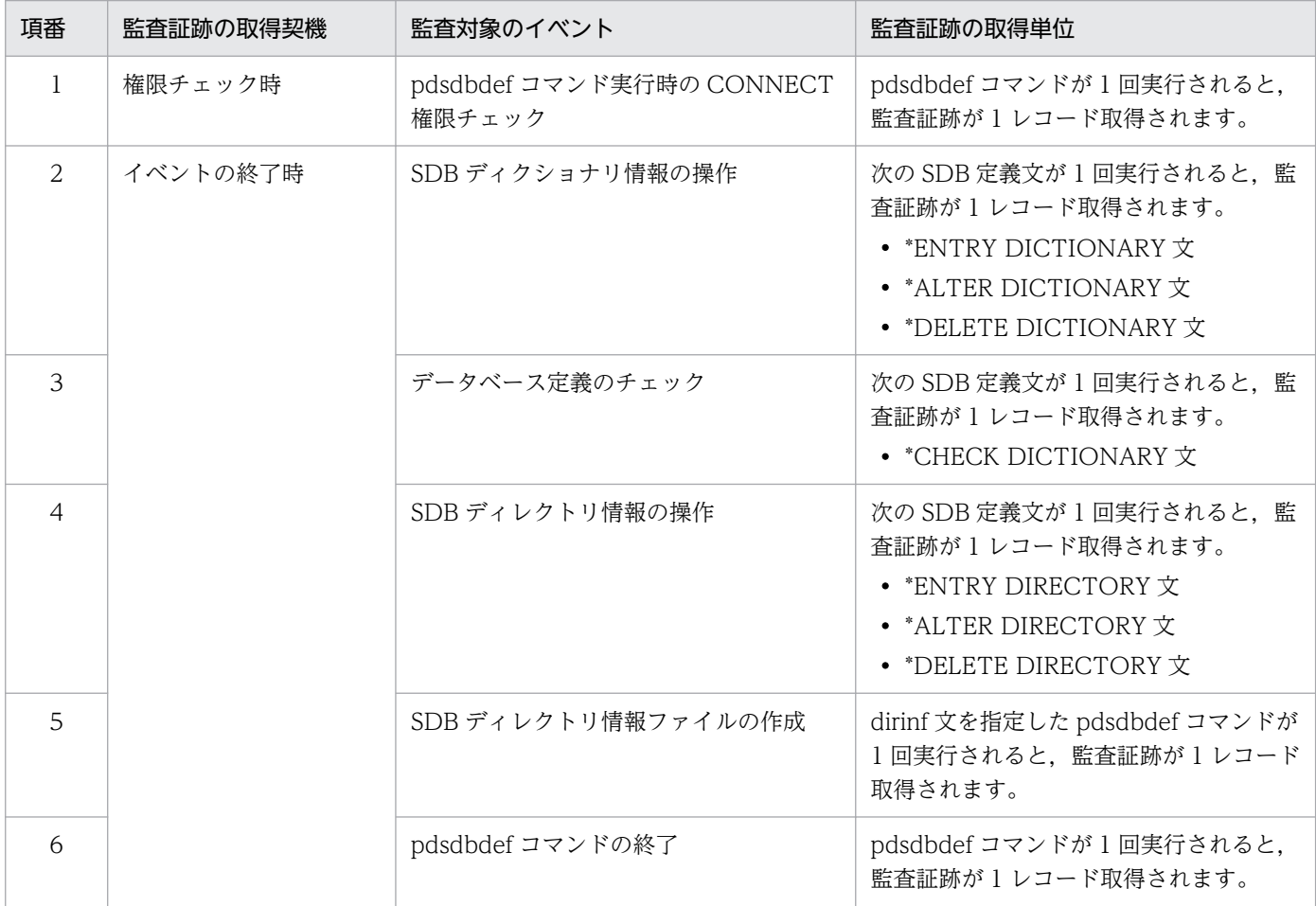

次に示す場合は、pdsdbdef コマンドに関する監査証跡は取得されません。

- pdsdbdef コマンド実行時の CONNECT 権限チェックで CONNECT エラーが発生した場合
- pdsdbdef コマンドのオプションまたは制御文の指定に誤りがあり,pdsdbdef コマンドがエラーとなっ た場合
- 上記の表の項番 2~5 については、該当するリソースにアクセスした場合に限り監査証跡が取得されま す。該当するリソースにアクセスする前にエラーが発生した場合は、該当する監査対象イベントの監査 証跡は取得されません。

#### (b) pdsdblod コマンド実行時の監査証跡の取得契機

pdsdblod コマンドを実行した場合、次の表に示すタイミングで監査証跡が取得されます。

#### 表 7-3 pdsdblod コマンドを実行した場合の監査証跡の取得契機

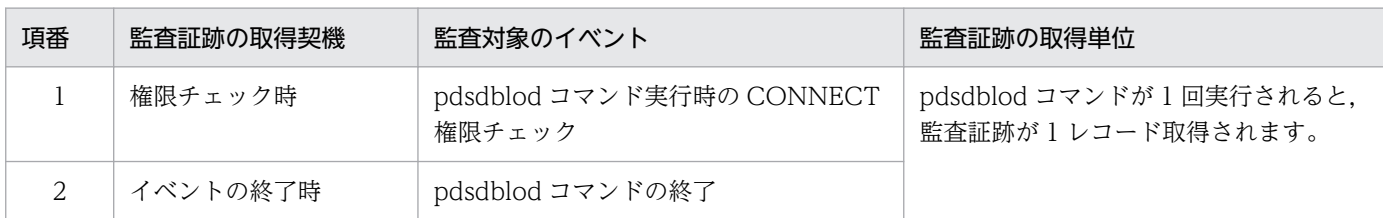

次に示す場合は,pdsdblod コマンドに関する監査証跡は取得されません。

- pdsdblod コマンド実行時の CONNECT 権限チェックで CONNECT エラーが発生した場合
- pdsdblod コマンドのオプションまたは制御文の指定に誤りがあり,pdsdblod コマンドがエラーとなっ た場合

# (c) pdsdbrog コマンド実行時の監査証跡の取得契機

pdsdbrog コマンドを実行した場合,次の表に示すタイミングで監査証跡が取得されます。

#### 表 7–4 pdsdbrog コマンドを実行した場合の監査証跡の取得契機

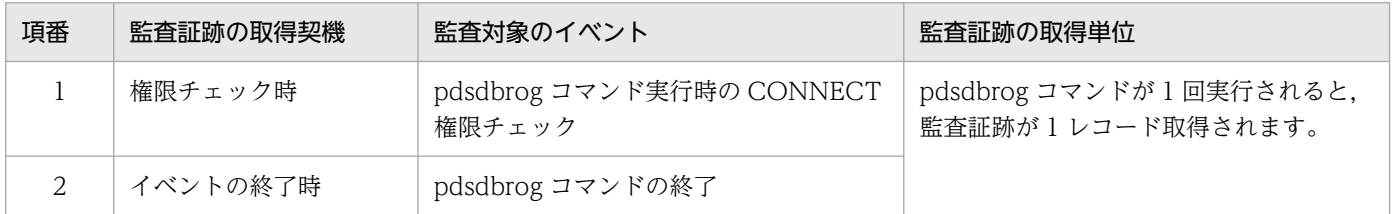

次に示す場合は、pdsdbrog コマンドに関する監査証跡は取得されません。

- pdsdbrog コマンド実行時の CONNECT 権限チェックで CONNECT エラーが発生した場合
- pdsdbrog コマンドのオプションまたは制御文の指定に誤りがあり,pdsdbrog コマンドがエラーとなっ た場合

#### (d) pdsdbexe コマンド実行時の監査証跡の取得契機【4V FMB,4V AFM】

pdsdbexe コマンドを実行した場合、次の表に示すタイミングで監査証跡が取得されます。

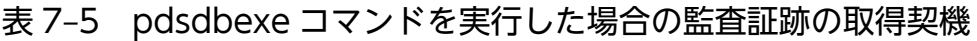

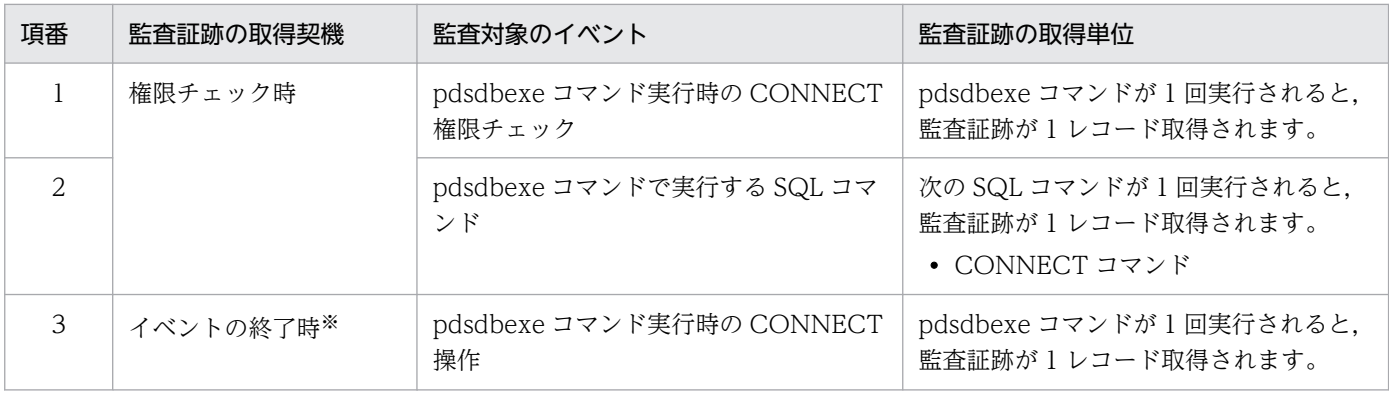

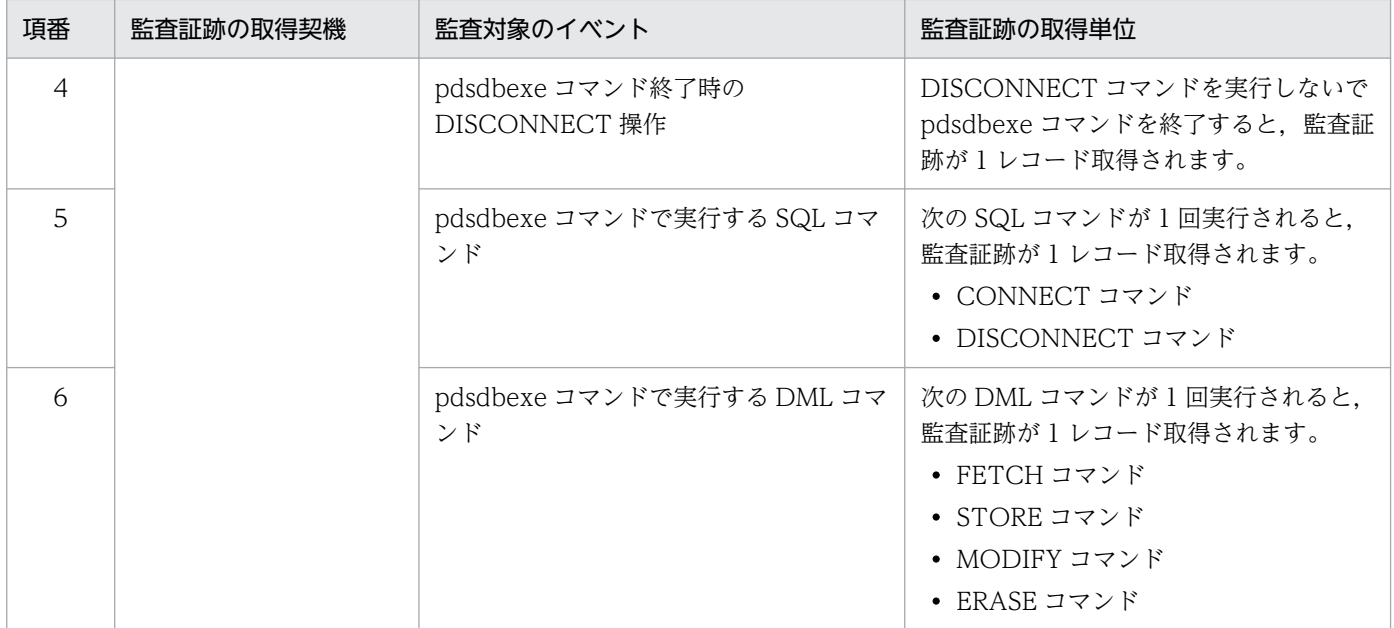

注※

pdsdbexe コマンド終了時の監査証跡は取得しません。

次に示す場合は,pdsdbexe コマンドに関する監査証跡は取得されません。

• pdsdbexe コマンドのオプションまたは制御文の指定に誤りがあり,pdsdbexe コマンドがエラーと なった場合

#### (2) データベース操作時の監査証跡の取得契機

HiRDB/SD ではデータベース操作に対する権限を持たないため、実行時には権限チェックは行いません。 権限チェックの監査証跡は,CONNECT 要求時に取得されます。データベース操作に対する監査証跡は, イベント終了時だけ取得されます。

なお,次の場合には,監査証跡を取得しないことがあります。

- SDB データベースを操作する API または DML の入力情報不正や,要求順序不正など,データベース アクセス実行前にエラーとなった場合
- FES と BES 間の通信でエラーが発生した場合

データベース操作イベント種別とその監査イベントが発生する操作を次の表に示します。

#### 表 7-6 SDB データベース操作イベント種別と監査イベントが発生する操作

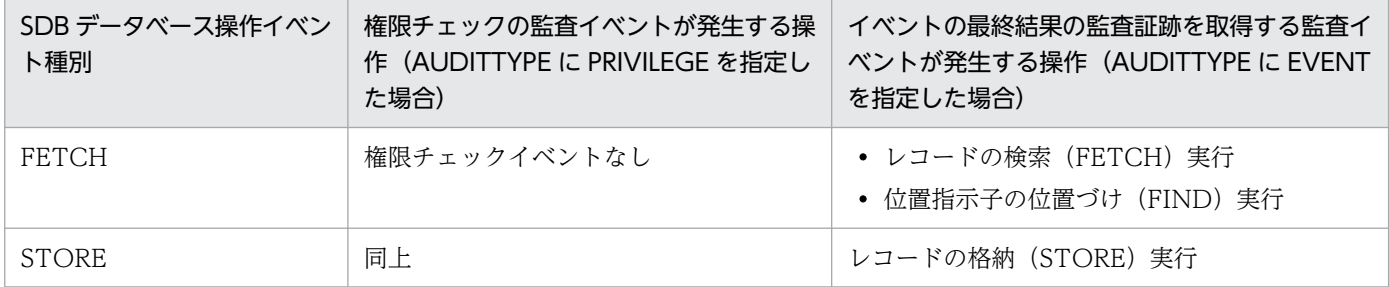

7. セキュリティ監査機能の設定と運用

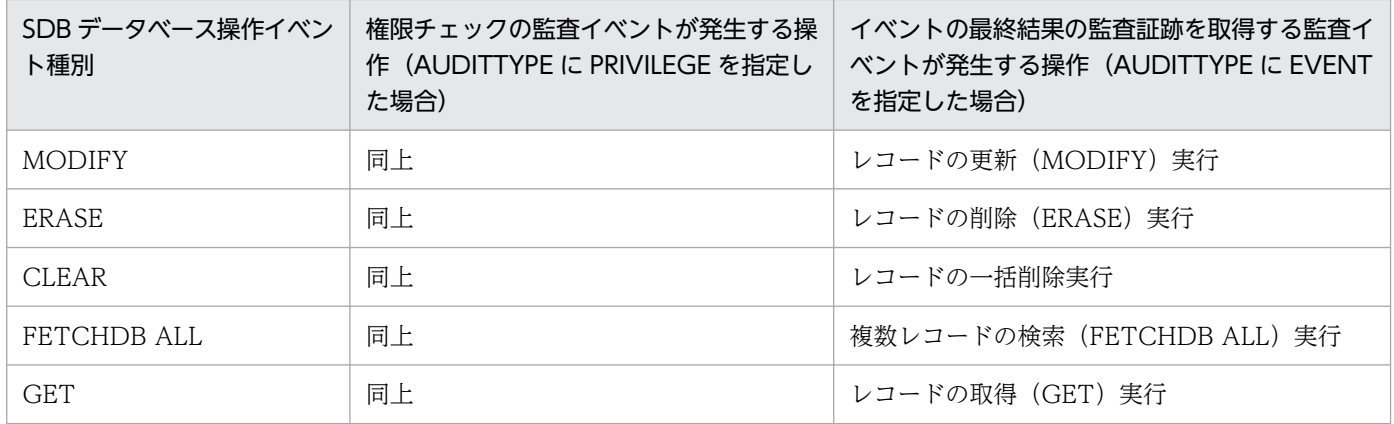

# (3) データベース操作のユーザ要求と監査証跡レコードの関係

HiRDB/SD では、UAP および pdsdbexe コマンドからの SDB データベースを操作する API または DML を,1 つのイベントとして(API または DML に対して 1 対 1 で)監査証跡を取得します。

UAP からの SDB データベースを操作する API をブロック化した複数要求の場合, 次のように取得されま す。

- ブロック化した個々の API に対して実行したものだけを対象に取得します。
- 監査証跡レコードの「イベント成否」および「SQL コード」項目には複数要求としての最終結果を記 録します。
- 監査証跡レコードの「アクセス件数」項目には,実行した要求で操作したレコードの合計値を記録しま す。
- 上記のため,個々の監査証跡レコードの「SQL データ」項目にレコード操作出力情報として,API 単 位の処理結果およびアクセス件数を記録します。レコード削除では要求順序によって前の要求で削除さ れたレコードに対する要求となることがあり,この場合はレコード操作出力情報のアクセス件数は 0 件 として記録します。

また,すべてのレコード操作で,次のレコードの監査証跡は取得しません。

- 4V AFM の SDB データベースの仮想ルートレコード
- 4V FMB または SD FMB の SDB データベースの場合で、親レコード削除に伴って削除される配下の 子レコード群
- 4V FMB の SDB データベースの場合で,一括オプション('O')指定で削除する位置づけレコード以外の 子レコード群

# (4) データベース操作のレコードの検索(FETCH)の取得オプション

CREATE AUDIT 文(監査対象イベントの定義)で SDB データベース操作イベント種別の FETCH に FIRST オプションを指定することで、レコードの検索 (FETCH) の監査証跡取得量を削減できます。
このオプションは、4V FMB または SD FMB の SDB データベースを対象にした監査証跡取得オプション のため,4V AFM の SDB データベースに対して指定しても無視されます。FETCH はすべてのレコード 検索をイベントの対象としますが,FIRST オプションを指定した場合は,各レコード型に対して検索のイ ベントが成功した最初のレコードに対してだけ監査証跡を取得し,以降の検索イベントで成功した同じレ コード型の監査証跡は取得しません。ただし,同じレコード型であっても,レコード検索のイベントが失 敗した場合は,監査証跡が取得されます。

この機能は、個別開始ごとにファミリ単位にルートレコードを含め、その配下の子レコードに対して適用 されるため、同じレコード型へのアクセスでもルートレコードのキーが変われば(ルートレコードへの位 置づけが発生すれば)イベントの対象として,監査証跡が取得されます。

また,レコード検索処理の途中で,このオプションのイベント定義が有効になった場合は,そのタイミン グで同一レコード型に対する 2 回目以降の検索レコードに対する監査証跡は取得されません。

## 7.1.4 監査証跡として取得する情報

監査証跡として取得する情報については,次の項目を参照してください。

- ●[「7.2 監査証跡ファイルに出力される情報](#page-650-0)」
- •[「7.8 監査証跡表の列構成](#page-673-0)」
- •[「7.12 監査証跡のレコード項目](#page-693-0)」

### 7.1.5 監査証跡の参照

監査証跡は監査証跡ファイル中のデータは、監査証跡があるになる。 ら参照します。詳細については,「[7.5.1 監査証跡の参照方法」](#page-670-0)を参照してください。

## 7.1.6 前提となるシステム構成

セキュリティ監査機能を使用する場合,システム構成に関して次に示す前提条件があります。

• サーバがないユニット(システムマネジャだけのユニットを含む)がある場合,セキュリティ監査機能 を使用できません。セキュリティ監査機能を使用する場合は,各ユニットにフロントエンドサーバ, ディクショナリサーバ,またはバックエンドサーバのどれかを配置してください。

## 7.1.7 監査対象になるイベント

監査証跡の取得対象になる操作を監査対象イベントといいます。監査対象イベントについては、マニュア ル「HiRDB システム運用ガイド」の「監査対象になるイベント」を参照してください。

### 表 7‒7 監査対象イベント

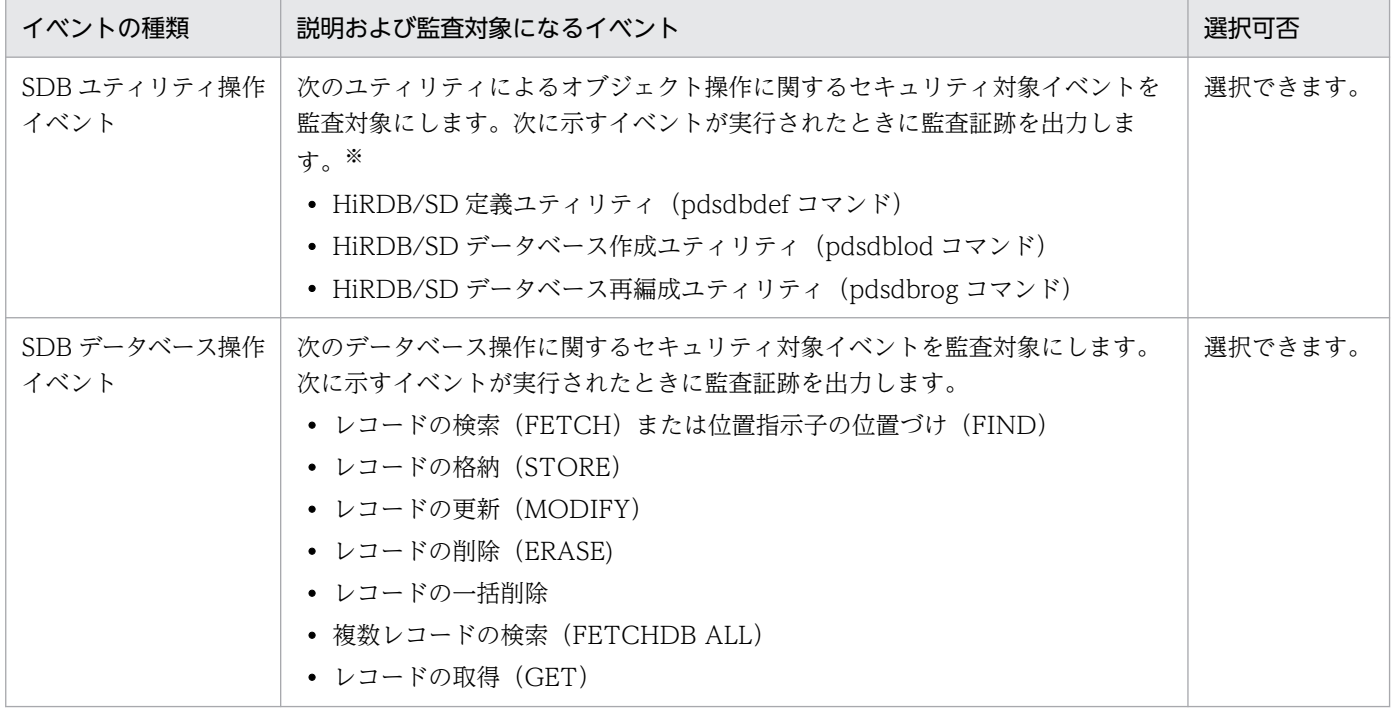

注※

HiRDB/SD データベースアクセスユティリティ (pdsdbexe コマンド) は、SDB ユティリティ操作イベントとして監査証跡 を出力しません。詳細は,「[7.1.3\(1\)\(d\) pdsdbexe コマンド実行時の監査証跡の取得契機【4V FMB,4V AFM】」](#page-645-0)を参照く ださい。

## 7.1.8 監査証跡表の自動データロード機能

監査証跡表の自動データロード機能を使用すると,監査証跡ファイル中のデータを監査証跡表に自動的に 格納することができます。詳細については,マニュアル「HiRDB システム運用ガイド」の「監査証跡表 の自動データロード機能」を参照してください。

<span id="page-650-0"></span>監査証跡ファイルに出力される情報については,マニュアル「HiRDB システム運用ガイド」の「監査証 跡ファイルに出力される情報」を参照してください。

## 7.3 監査証跡の出力パターン

監査証跡の出力パターンについては,マニュアル「HiRDB システム運用ガイド」の「監査証跡の出力パ ターン」を参照してください。

ここでは、SDB データベース操作イベントの監査証跡の出力パターン(出力契機の例)について説明しま す。

## 7.3.1 レコードを検索した場合(FETCH)

## (1) 4V FMB または SD FMB の SDB データベースの場合

ユーザに返却されたレコード(FIND の場合は位置指示子を位置づけたレコード)の監査証跡だけが出力 されます。

4V FMB の SDB データベースのレコードを検索した場合の監査証跡の出力例を次の図に示します。

### 図 7‒2 監査証跡の出力例(4V FMB の SDB データベースのレコードを検索した場合)

■ルトレコードに位置づけをしたあと、条件を指定して「レコード: RECC-3」を検索

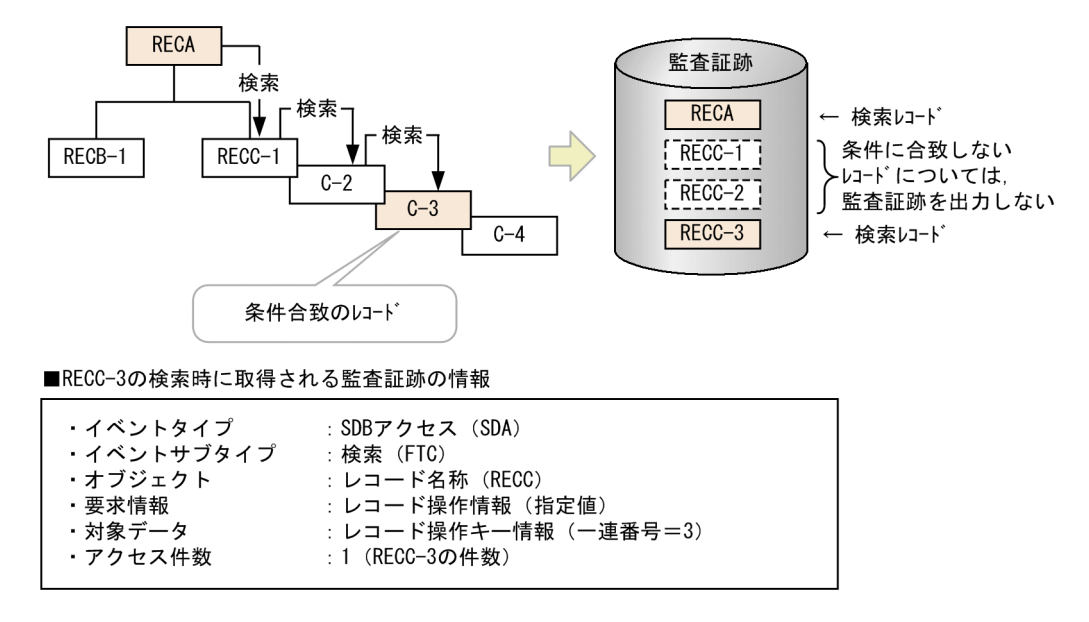

# (2) 4V AFM の SDB データベースの場合

次のように監査証跡が出力されます。

- ユーザに返却されたレコードの監査証跡だけが出力されます。
- 仮想ルートレコードの監査証跡は出力されません。

監査証跡の出力例を次の図に示します。

### 図 7-3 監査証跡の出力例 (4V AFM の SDB データベースのレコードを検索した場合)

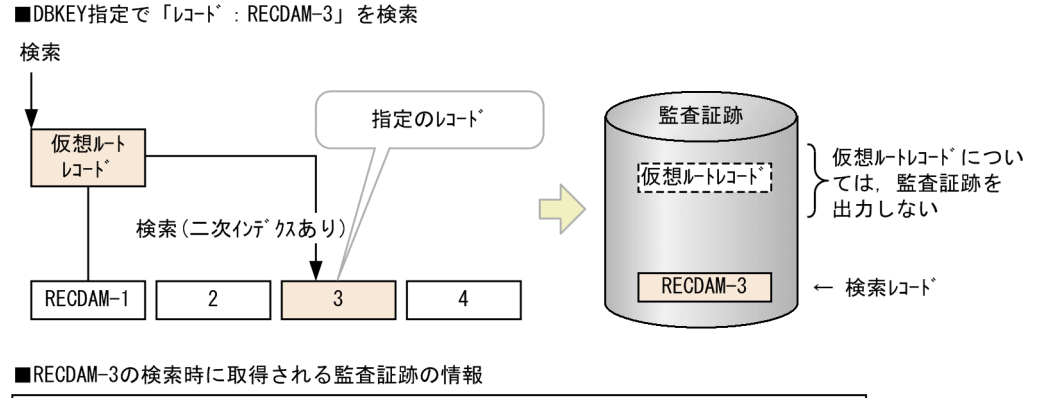

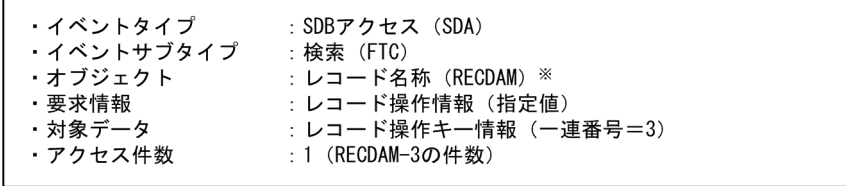

# 7.3.2 レコードを格納した場合(STORE)

# (1) 4V FMB または SD FMB の SDB データベースの場合

格納したレコードの監査証跡だけが出力されます。

4V FMB の SDB データベースのレコードを格納した場合の監査証跡の出力例を次の図に示します。

## 図 7-4 監査証跡の出力例 (4V FMB の SDB データベースのレコードを格納した場合)

■ルトレコート に位置づけしたあと、「レコート : RECC-3」を格納

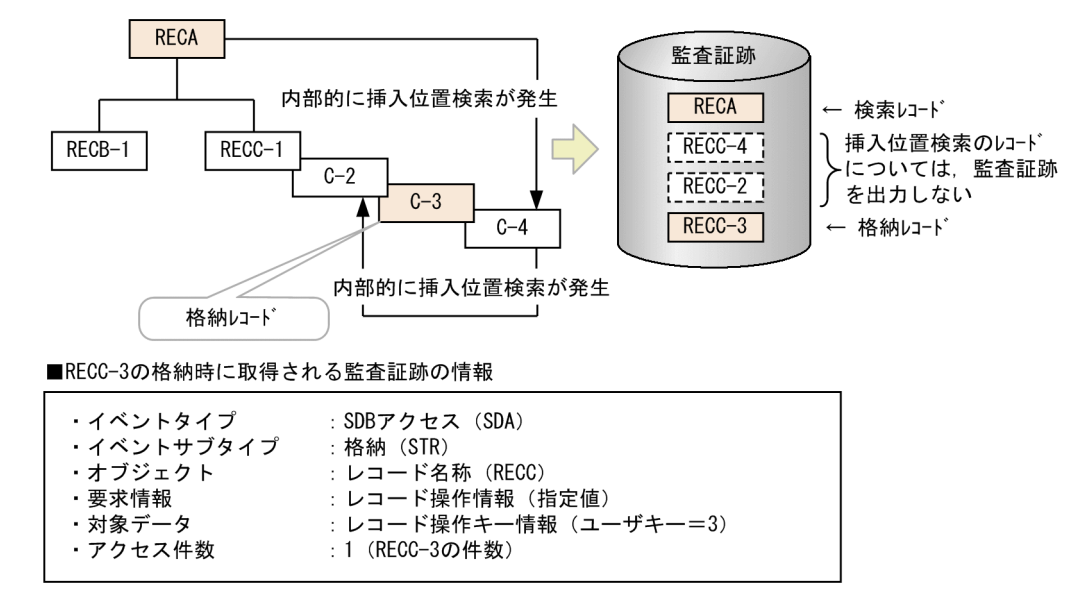

## 7.3.3 レコードを更新した場合(MODIFY)

## (1) 4V FMB または SD FMB の SDB データベースの場合

更新したレコードの監査証跡だけが出力されます。

4V FMB の SDB データベースのレコードを更新した場合の監査証跡の出力例を次の図に示します。

図 7-5 監査証跡の出力例 (4V FMB の SDB データベースのレコードを更新した場合)

■ルートレコードに位置づけしたあと, 「レコード: RECC-3」を検索して更新

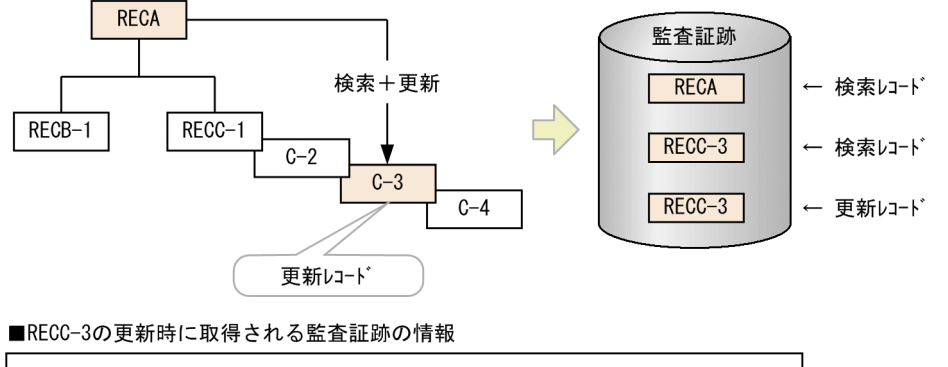

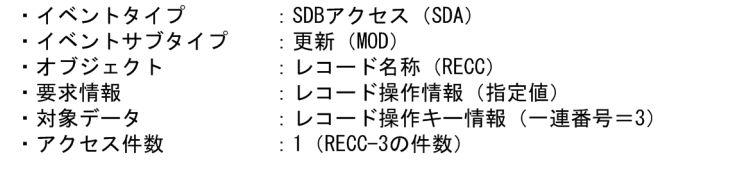

# 7.3.4 レコードを削除した場合(ERASE)

# (1) 4V FMB または SD FMB の SDB データベースの親レコードを削除した 場合

次のように監査証跡が出力されます。

- 削除のために位置づけたレコード(削除指定レコード)が監査証跡に出力されます。
- 親レコードの削除に伴って削除される配下の子レコード群の監査証跡は出力されません。
- 出力項目の「アクセス件数」には,削除される配下の子レコードの件数が含まれます。

4V FMB または SD FMB の SDB データベースのレコードを削除した場合の監査証跡の出力例を次の図に 示します。

## 図 7‒6 監査証跡の出力例(4V FMB または SD FMB の SDB データベースのレコードを削除し た場合)

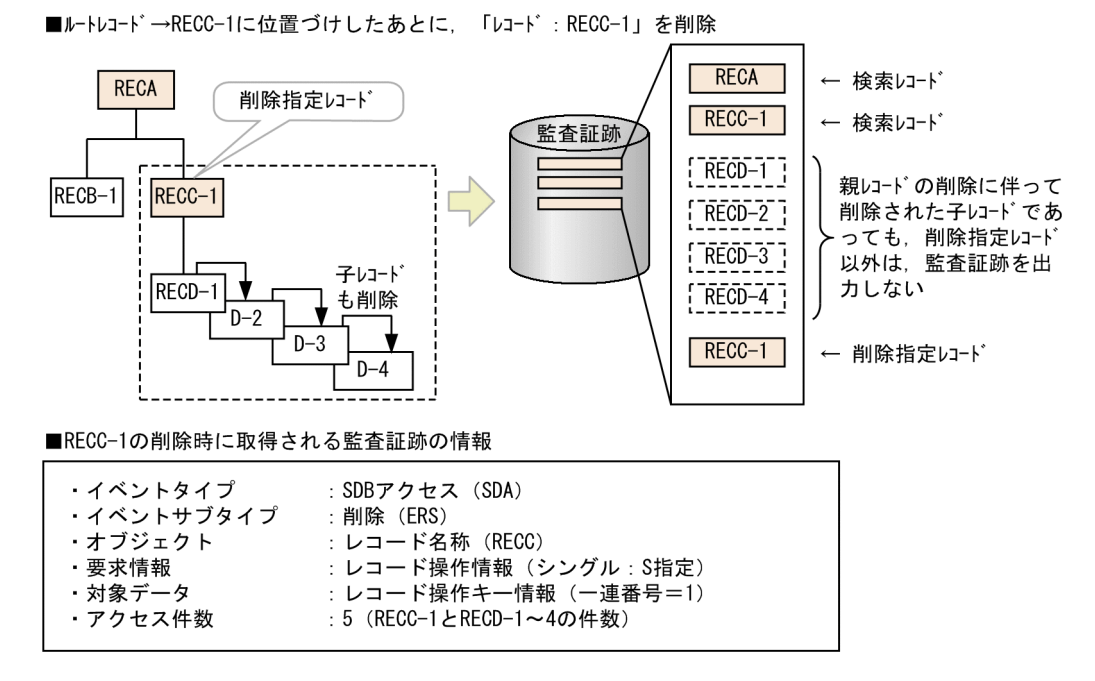

# (2) 一括オプション('O')を指定して 4V FMB の SDB データベースのレコー ドを削除した場合【4V FMB】

次のように監査証跡が出力されます。

- 削除のために直前に位置づけたレコードの監査証跡だけが出力されます。
- 直前に位置づけたレコード以外の削除レコード群の監査証跡は出力されません。
- 出力項目の「アクセス件数」には,削除したすべてのレコード件数が設定されます。

一括オプション('O')を指定して,4V FMB の SDB データベースのレコードを削除した場合の監査証跡の 出力例を次の図に示します。

### 図 7‒7 監査証跡の出力例(一括オプション('O')を指定して 4V FMB の SDB データベースのレ コードを削除した場合)

■ルートレコード→RECC-1→RECD-2と位置づけし. RECDを一括オプション指定で削除

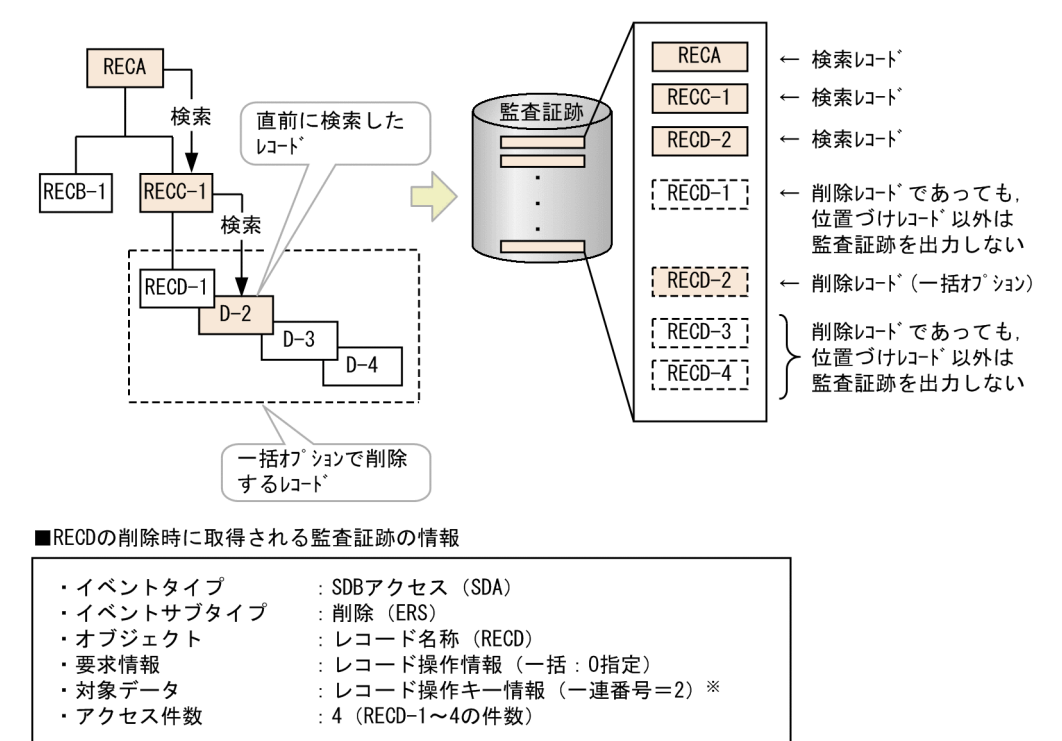

注※ 直前に位置づけたレコードのキーを設定します。

## 7.3.5 一括削除をした場合【4V DAM,4V SAM】

## (1) 4V DAM の SDB データベースの場合

次のように監査証跡が出力されます。

- 仮想ルートレコードの管理情報を操作するが,仮想ルートレコードの監査証跡は出力されません。
- ユーザ要求に従って,一括削除対象のデータベースとして監査証跡が出力されます。

監査証跡の出力例を次の図に示します。

### 図 7-8 監査証跡の出力例 (一括削除をした場合)

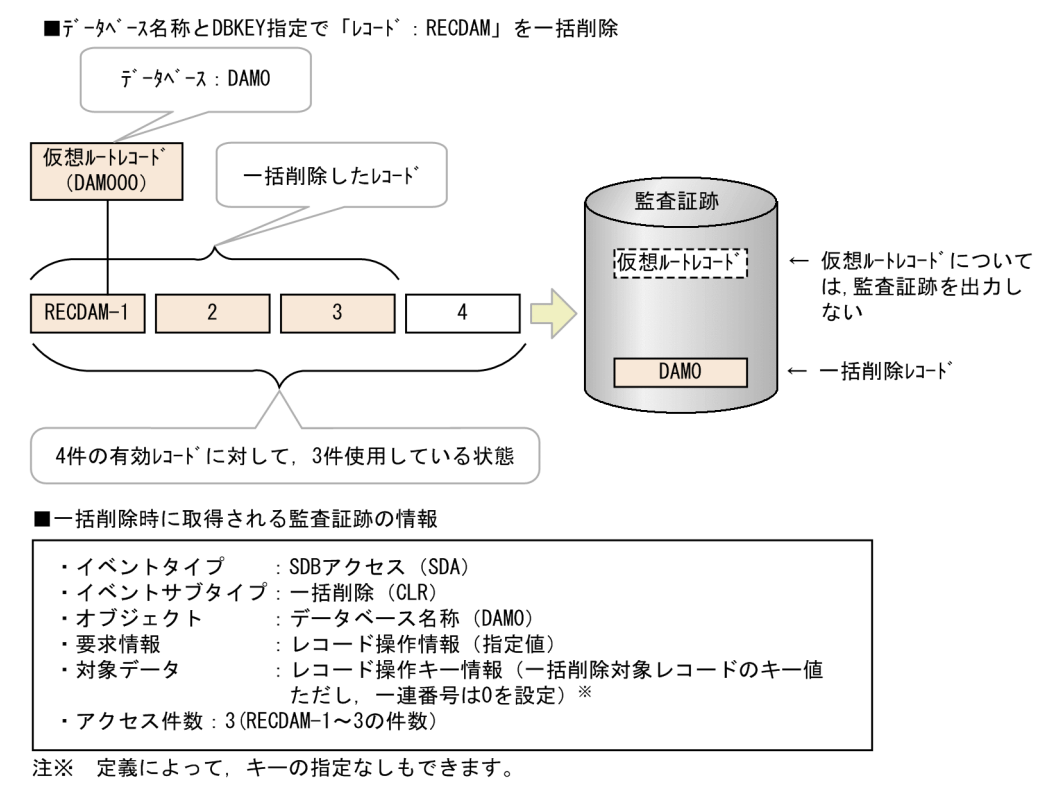

# 7.3.6 複数レコードを検索した場合(FETCHDB ALL)【4V FMB】

次のように監査証跡が出力されます。

- ルートレコードを含むかどうかに関係なく,各要求に対してルートレコードの監査証跡として出力され ます。
- 監査証跡には,ルートレコードのキーと検索したレコード件数が出力されます。

監査証跡の出力例を次の図に示します。

### 図 7-9 監査証跡の出力例(複数レコードを検索した場合)

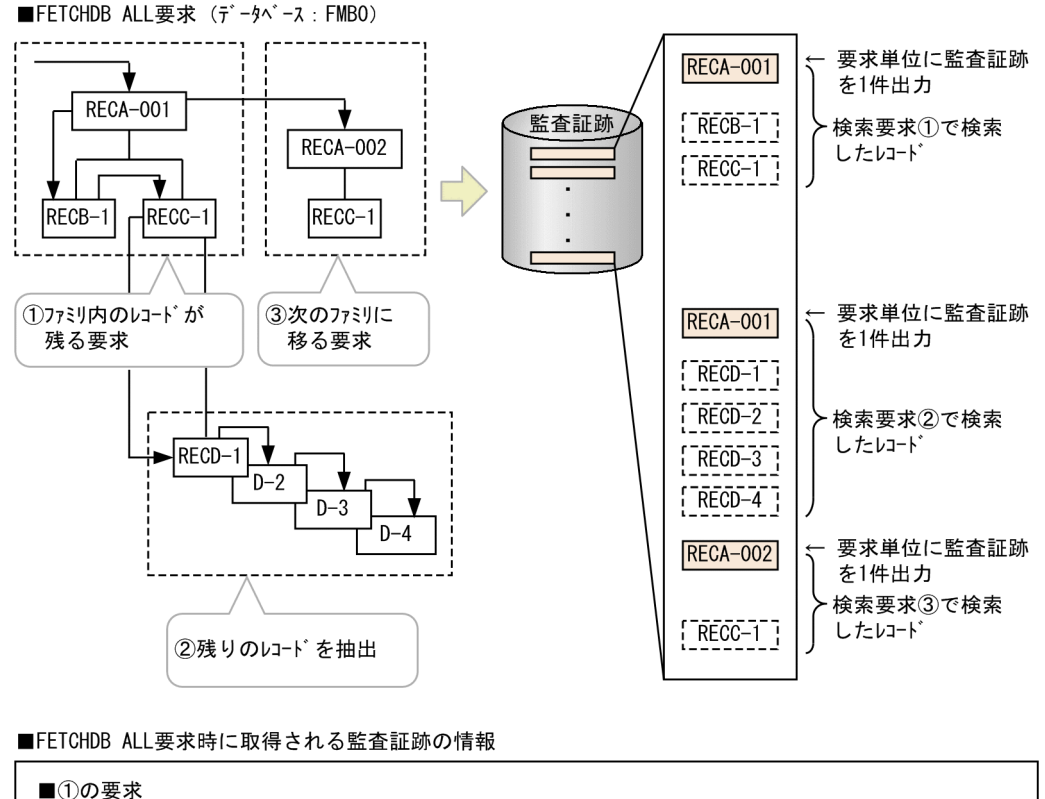

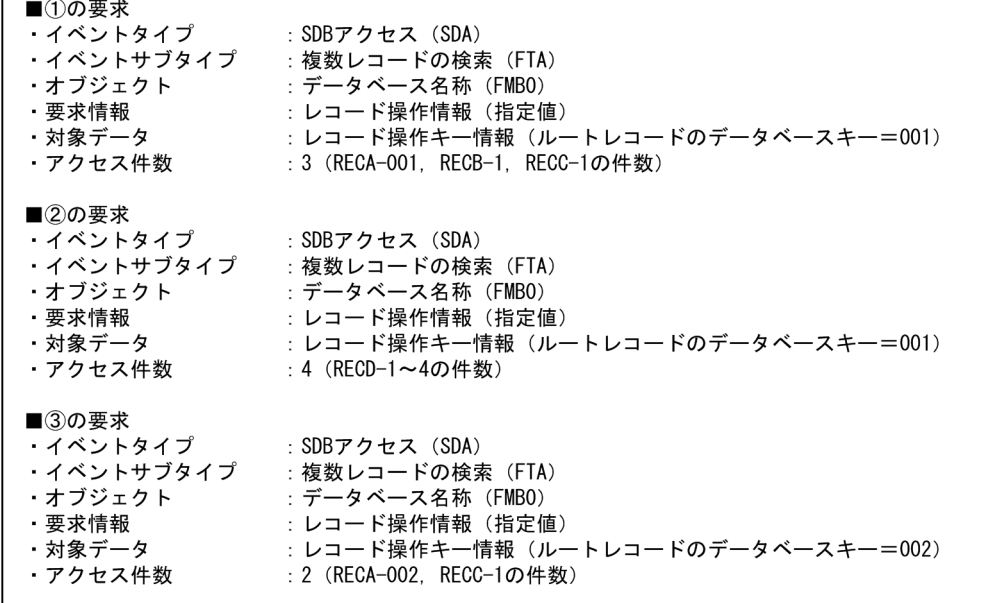

# 7.3.7 レコードを取得した場合【SD FMB】

取得したレコードの監査証跡だけが出力されます。

SD FMB の SDB データベースのレコードを取得した場合の監査証跡の出力例を次の図に示します。

図 7-10 監査証跡の出力例 (SD FMB の SDB データベースのレコードを取得した場合) ■RECC-3に位置づけしたあとに「レコード: RECC-3」を取得

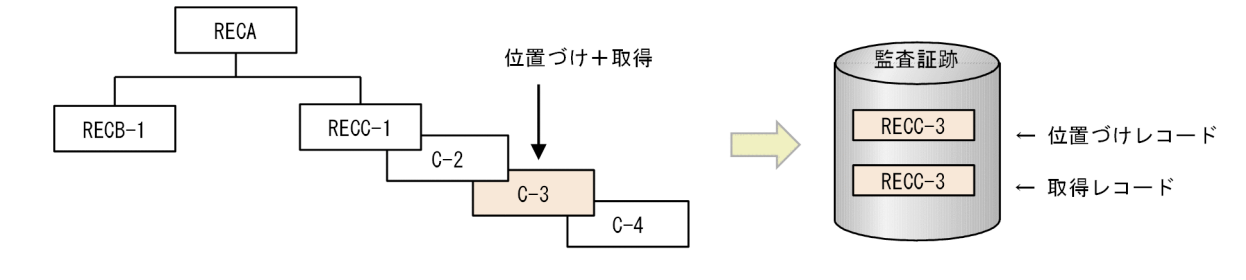

#### ■RECC-3の取得時に取得される監査証跡の情報

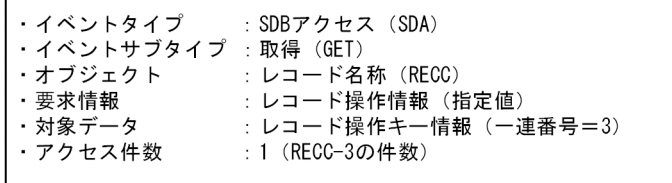

# 7.3.8 FIRST オプション機能適用時のデータベース操作と監査証跡レコード の関係

SDB データベースの操作時に取得される監査証跡の関連を次の図に示します。

<sup>7.</sup> セキュリティ監査機能の設定と運用

### 図 7-11 SDB データベースの操作時に取得される監査証跡の関連

■レコード検索と更新があるパターン : 4V FMBのSDBデータベース

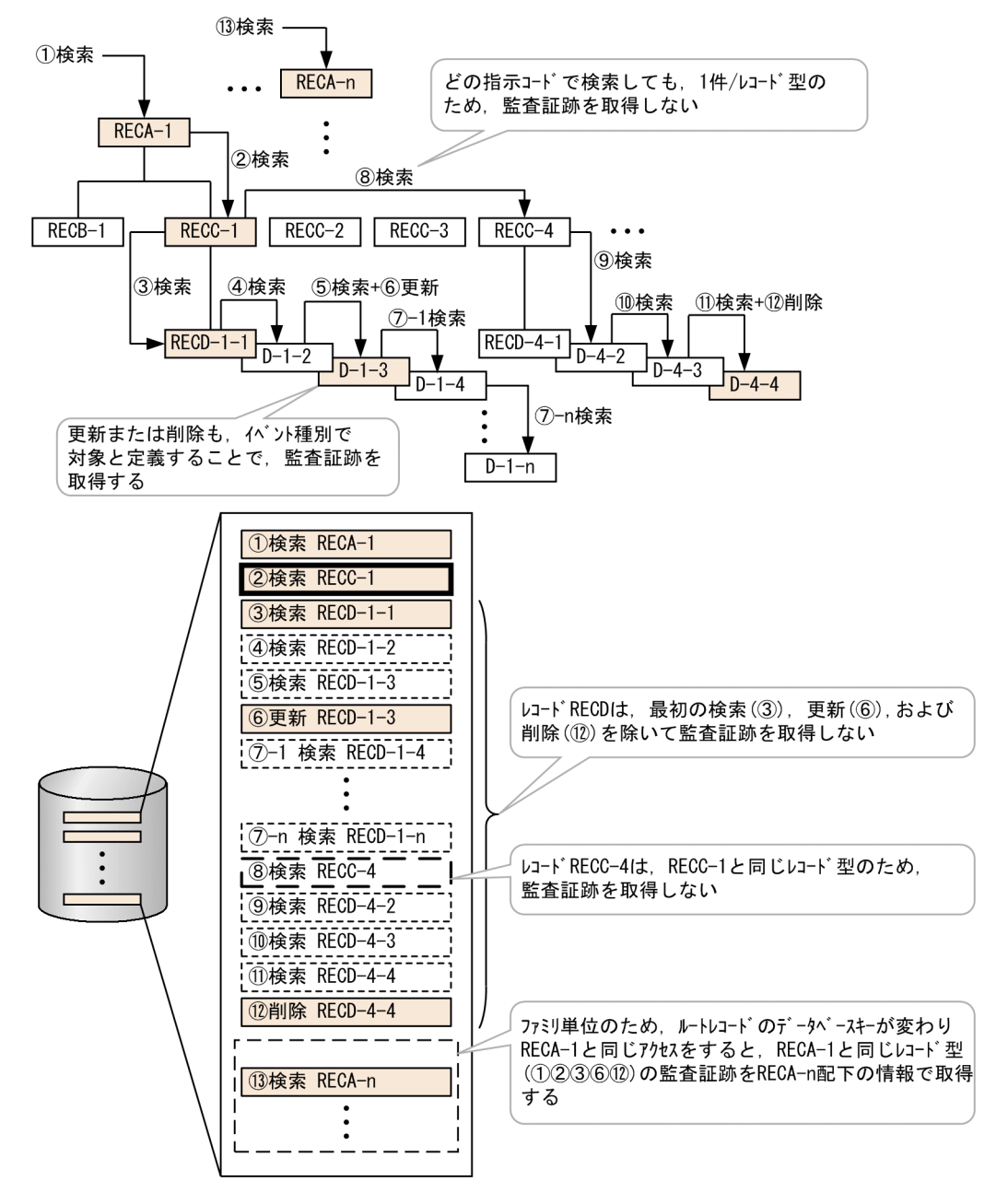

注 図中の丸付き数字は,アクセス順序を示しています。

# 7.4 環境設定方法

環境設定方法については,マニュアル「HiRDB システム運用ガイド」の「セキュリティ監査機能の運用」 の「環境設定方法」を参照してください。

環境設定をする際,ここで説明する点に注意してください。

## 7.4.1 監査証跡表を格納する RD エリアの作成

pdmod コマンドの create rdarea 文で、監査証跡表を格納する RD エリアを作成します。このとき, create rdarea 文の data model オペランドに relational を指定するか,または data model オペランド を省略してください。

## 7.4.2 監査対象イベントの定義

定義系 SQL の CREATE AUDIT 文で監査対象イベントを定義します。CREATE AUDIT 文の指定形式 を次に示します。

## (1) 指定形式

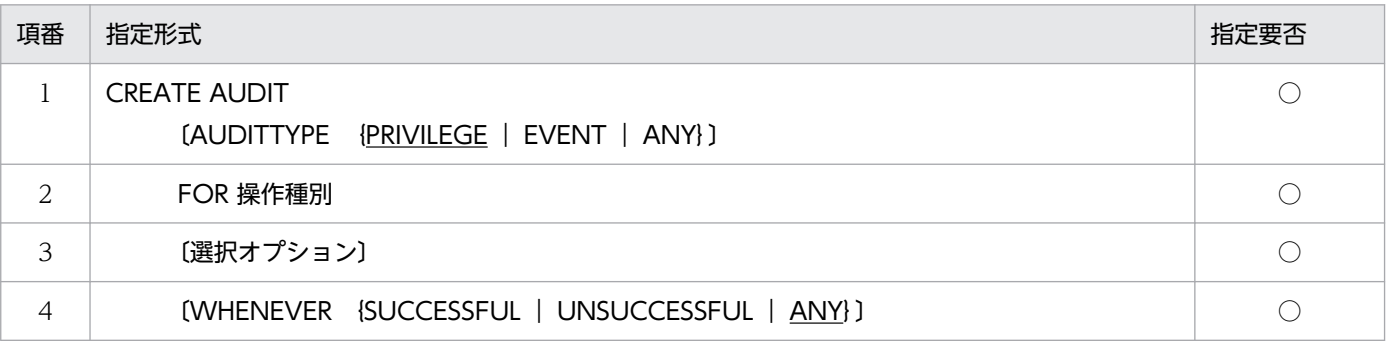

■各項目の詳細

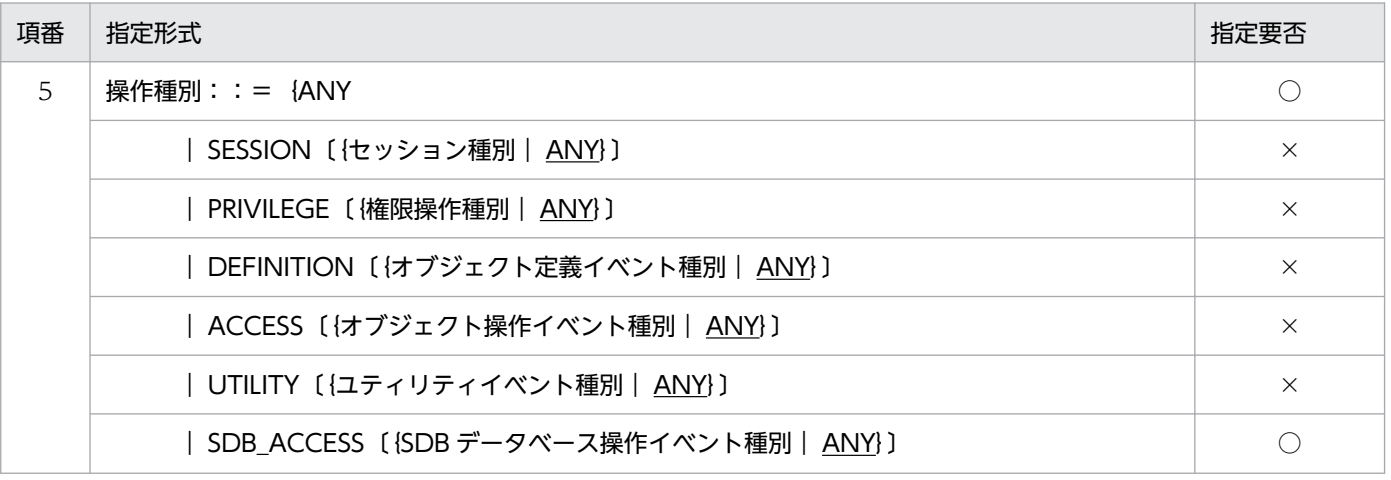

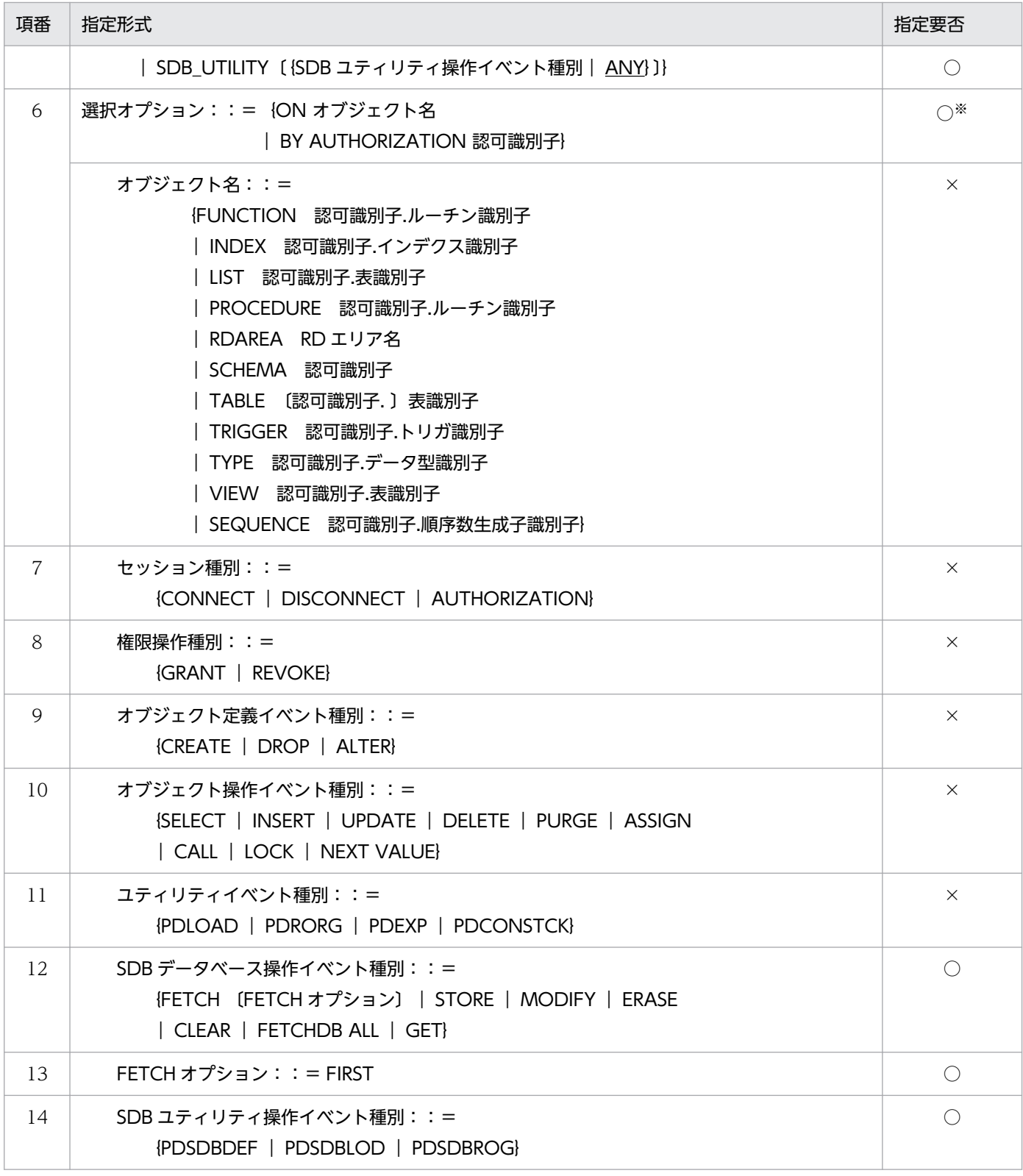

#### (凡例)

○:指定必須のオペランドまたは指定を検討するオペランドです。

×:関係のないオペランドのため,指定不要です。

注※

ON オブジェクト名は指定できません。操作種別に SDB\_ACCESS または SDB\_UTILITY を指定して ON オブジェクト名を 指定した場合, KFPA19680-E メッセージが出力されてエラーとなります。

# (2) オペランドの説明

ここでは、指定形式の項番 5,6,12〜14 のオペランドについてだけ説明します。そのほかのオペランド については. マニュアル「HiRDB SQL リファレンス」の「CREATE AUDIT(監査対象イベントの定 義)」を参照してください。

#### 5)操作種別::={ANY

#### | SDB\_ACCESS [ {SDB データベース操作イベント種別 | ANY} ]

#### | SDB UTILITY [ {SDB ユティリティ操作イベント種別 | ANY} }}

監査対象とする操作種別を指定します。個々の操作種別と ANY は,個別に定義,および削除をしま す。例えば、SDB\_UTILITY を定義した状態で、ANY だけを DROP AUDIT 文で削除しても, SDB UTILITY の定義は残ります(監査対象のままとなります)。

#### ANY

すべての操作種別を監査対象とします。ただし,次のオプションは無効になります。

• SDB データベース操作イベント種別の FETCH オプション

#### SDB\_ACCESS [{SDB データベース操作イベント種別 | ANY})

SDB データベース操作イベントを監査対象に定義する場合に指定します。ANY は、すべての SDB データベース操作イベントを監査対象に定義する場合に指定します。ただし,ANY を指定した場 合,FETCH オプションは無効になります。

個々の SDB データベース操作イベント種別と ANY は、個別に定義、および削除をします。例え ば,FETCH および ANY を定義した状態で,ANY だけを DROP AUDIT 文で削除しても, FETCH の定義は残ります(監査対象のままとなります)。

#### SDB\_UTILITY〔{SDB ユティリティ操作イベント種別| ANY}〕

SDB ユティリティ操作イベントを監査対象に定義する場合に指定します。ANY はすべての SDB ユ ティリティ操作イベントを監査対象とします。個々の SDB ユティリティ操作イベント種別と ANY は、個別に定義、および削除をします。例えば、PDSDBLOD、PDSDBROG、および ANY を定 義した状態で, ANY だけを DROP AUDIT 文で削除しても、PDSDBLOD および PDSDBROG の定義は残ります(監査対象のままとなります)。

#### 6)選択オプション::={ON オブジェクト名| BY AUTHORIZATION 認可識別子}

#### ON オブジェクト名

このオプションは指定できません。操作種別に SDB\_ACCESS または SDB\_UTILITY を指定して ON オブジェクト名を指定した場合,KFPA19680-E メッセージが出力されてエラーとなります。

#### BY AUTHORIZATION 認可識別子

監査証跡を取得するイベント実行者を絞り込む場合に指定します。監査対象とするイベント実行者 の認可識別子を指定してください。指定しない場合は,すべてのイベント実行者が対象となります。 SDB ユティリティ操作イベントを指定している場合は,指定できません。指定した場合, KFPA19680-E メッセージが出力されてエラーとなります。

### 12) SDB データベース操作イベント種別:: = {FETCH 〔FETCH オプション〕

| STORE | MODIFY | ERASE | CLEAR | FETCHDB ALL | GET}

SDB データベース操作イベントを監査対象として定義する場合に指定します。SDB データベース操作 イベント種別とその監査イベントが発生する操作を次の表に示します。

### 表 7-8 SDB データベース操作イベント種別とその監査イベントが発生する操作

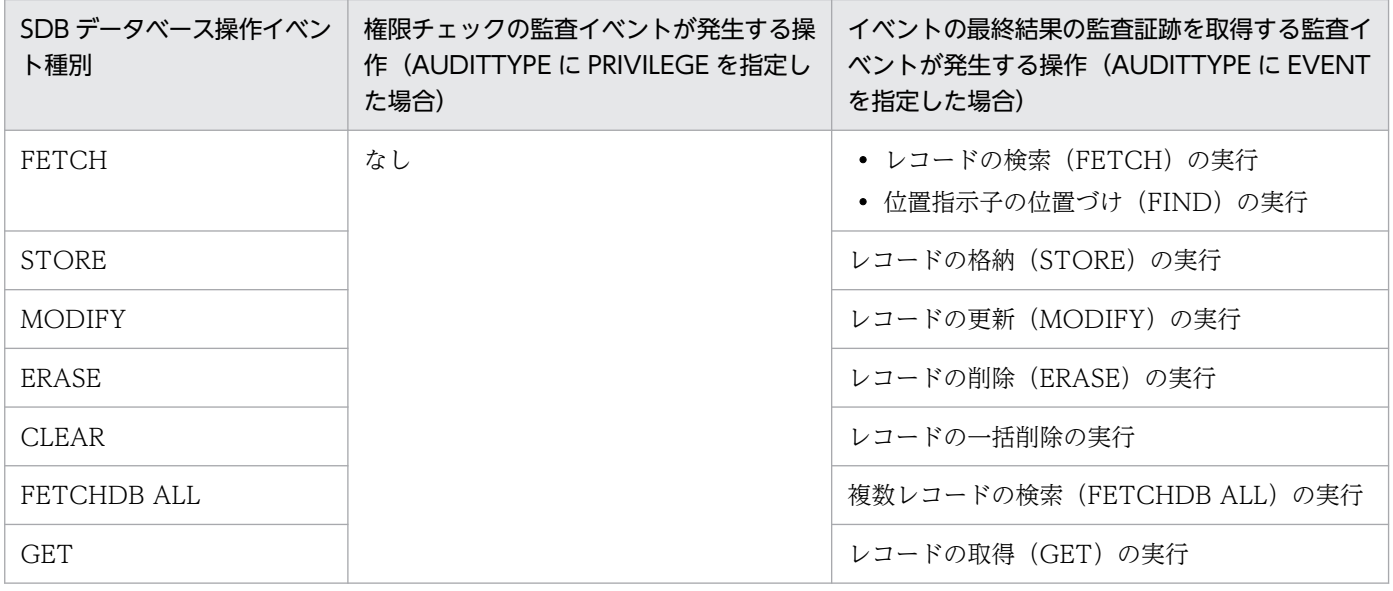

### 13)FETCH オプション::= FIRST

SDB データベース操作イベント種別の FETCH オプションを指定します。

FIRST

4V FMB または SD FMB の SDB データベースを対象にした監査証跡取得オプションです。 FETCH はすべてのレコード検索をイベントの対象としますが、FIRST を指定した場合、各レコー ド型に対して検索のイベントが成功した最初のレコードの監査証跡だけを取得し,以降の検索イベ ントで成功した同じレコード型の監査証跡は取得しません。ただし,同じレコード型であっても, レコード検索のイベントが失敗した場合は監査証跡を取得します。このオプションは,個別開始ご とにファミリ単位にルートレコードを含め,その配下の子レコードに対して適用されます。そのた め、同じレコード型へのアクセスであっても、ルートレコードのキーが変わった場合(ルートレコー ドへの位置づけが発生した場合),イベントの対象として監査証跡が取得されます。

また,レコード検索処理の途中でこのオプションのイベント定義が有効になった場合,そのタイミ ングで同一レコード型に対する 2 回目以降の検索レコードは取得されません。

FIRST は、4V AFM の SDB データベースで指定しても無効になります。

FIRST を指定する場合は、WHENEVER の指定を ANY にする必要があります。操作種別で ANY または SDB ACCESS で ANY を指定した場合、このオプションの指定は無効になります。また, FETCH と FETCH FIRST の定義が同時に存在した場合は、FETCH の定義として動作します。こ のため,FETCH FIRST の機能でイベントを取得するためには,操作種別で ANY または SDB ACCESS で ANY を指定しないで、操作種別のイベントを個々に定義し、かつイベント種別

の FETCH は FETCH FIRST だけを定義する必要があります。

14) SDB ユティリティ操作イベント種別:: = {PDSDBDEF | PDSDBLOD | PDSDBROG} SDB ユティリティ操作イベントを監査対象として定義します。SDB ユティリティ操作イベント種別と

その監査イベントが発生する操作を次の表に示します。

### 表 7-9 SDB ユティリティ操作イベント種別とその監査イベントが発生する操作

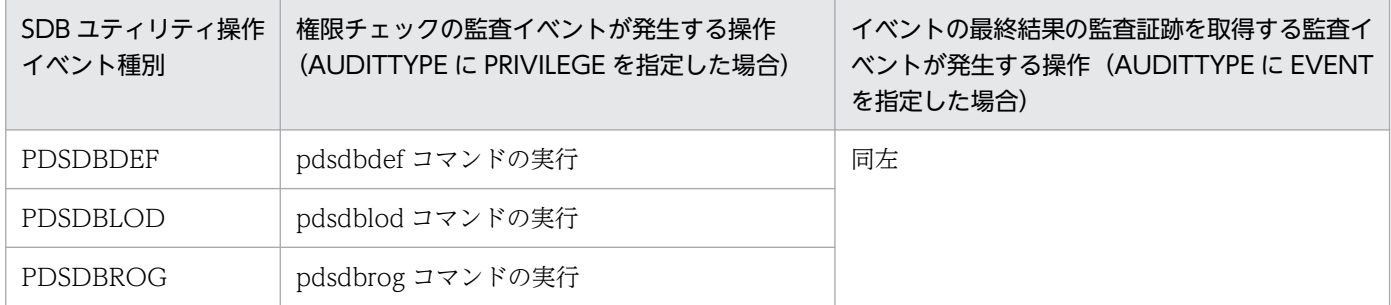

# (3) SDB データベース操作イベントのオペランドの指定と監査対象イベント の関係

SDB データベース操作のイベント定義では、操作種別とそのほかのオペランドとの組み合わせによって は,監査証跡が出力されないことがあります。そのような定義の指定をした場合は,KFPA19680-E メッ セージが出力されます。

イベントタイプ,イベントサブタイプの指定と AUDITTYPE の指定可否を次の表に示します。

### 表 7-10 イベントタイプ, イベントサブタイプの指定と AUDITTYPE の指定可否

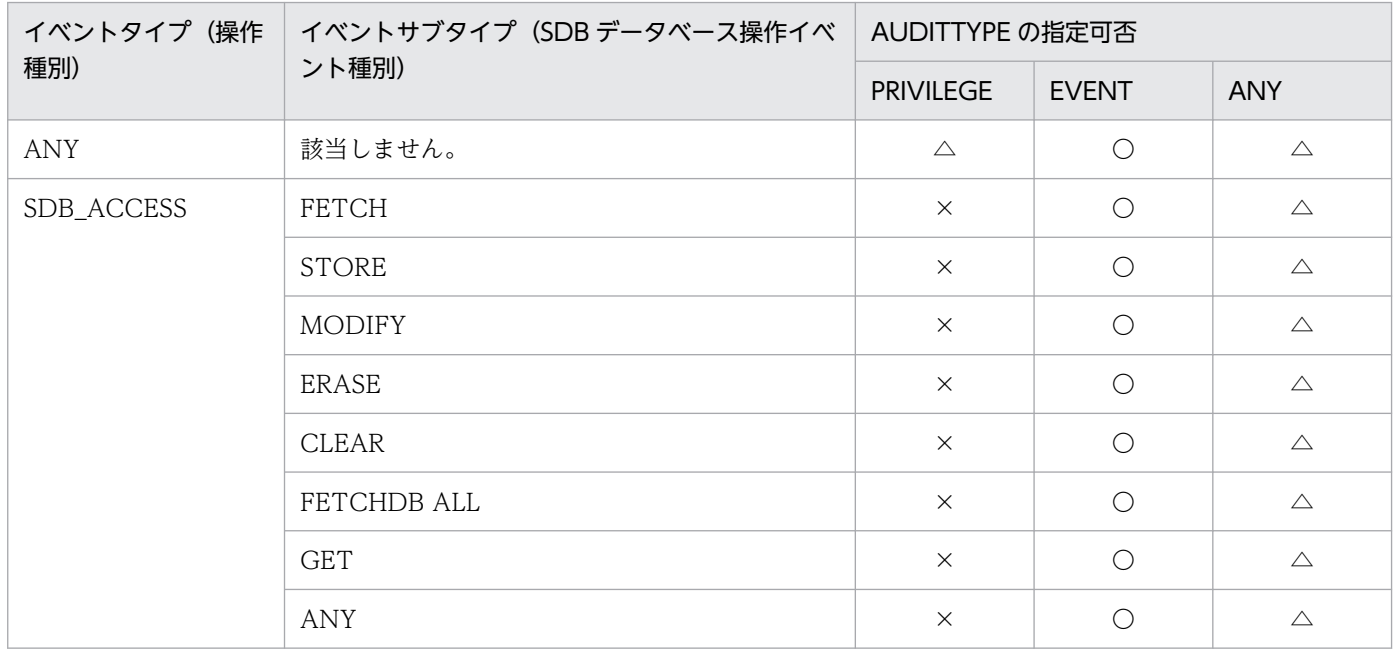

(凡例)

○:指定できます。

△:指定できるが, SDB\_ACCESS に関する権限チェックの監査証跡は出力されません。

×:指定できません(KFPA19680-E メッセージが出力されてエラーとなります)。

# (4) SDB ユティリティ操作イベントのオペランドの指定と監査対象イベント の関係

SDB ユティリティ操作イベントのオペランドの指定と監査対象イベントの関係を次の表に示します。

### 表 7-11 SDB ユティリティ操作イベントのオペランドの指定と監査対象イベントの関係

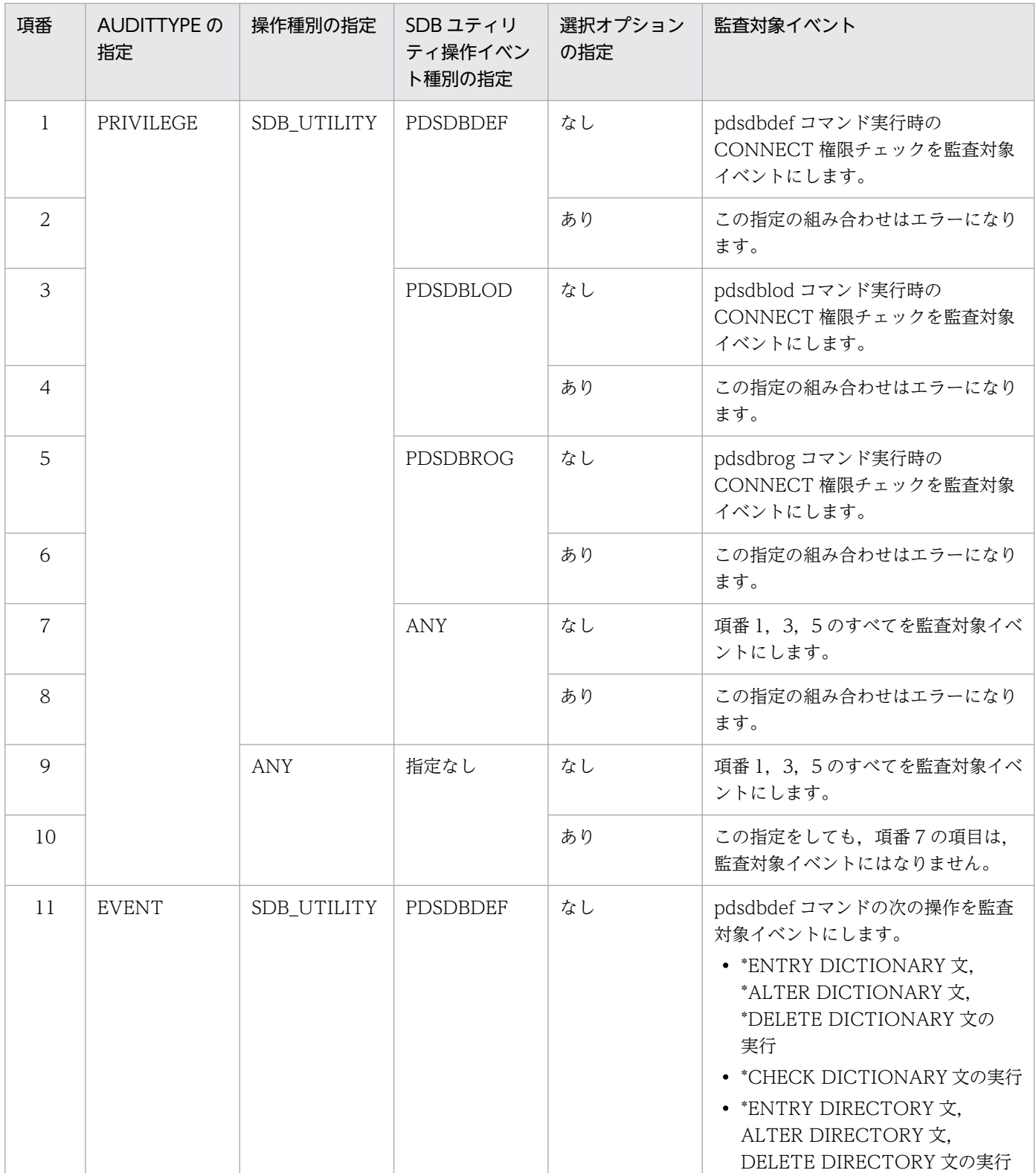

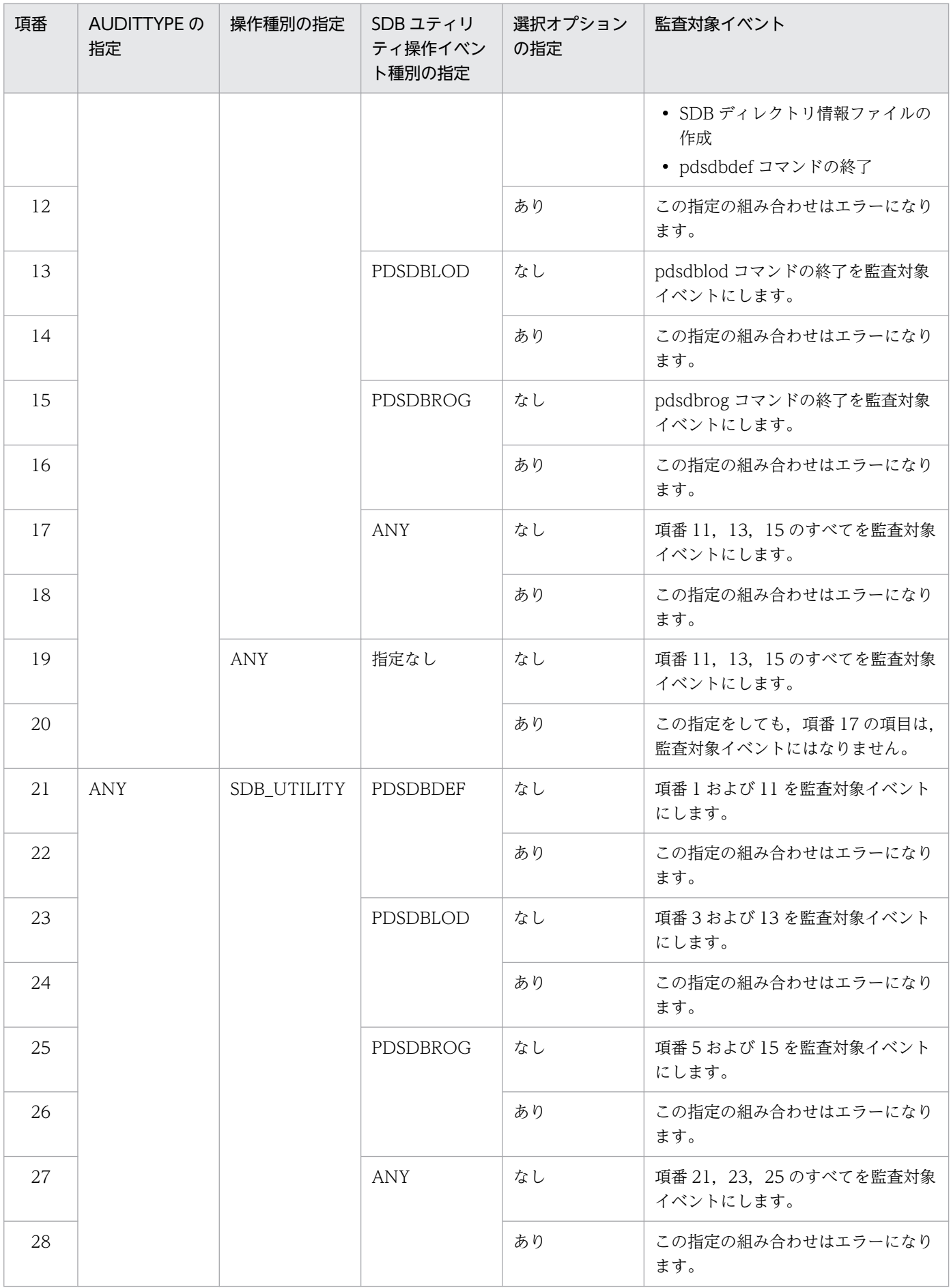

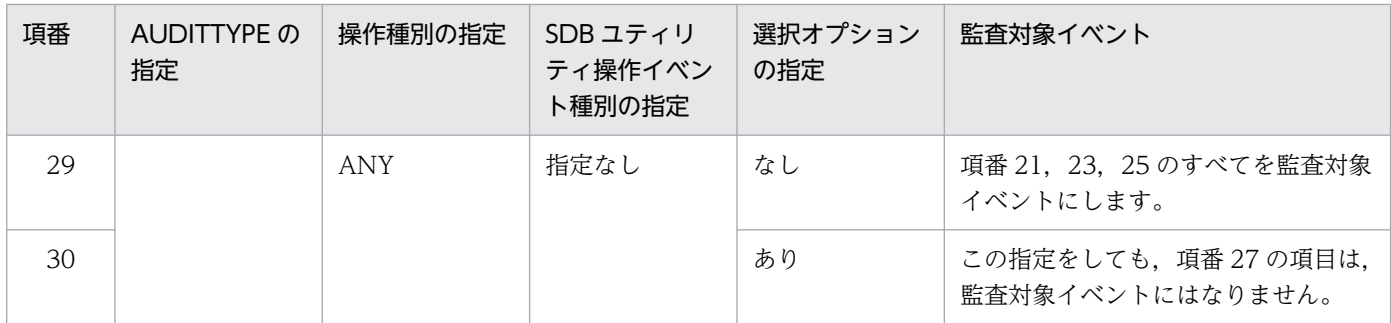

# 7.4.3 監査対象イベントの定義の削除

定義系 SQL の DROP AUDIT 文で監査対象イベントの定義を削除します。DROP AUDIT 文の指定形式 を次に示します。

# (1) 指定形式

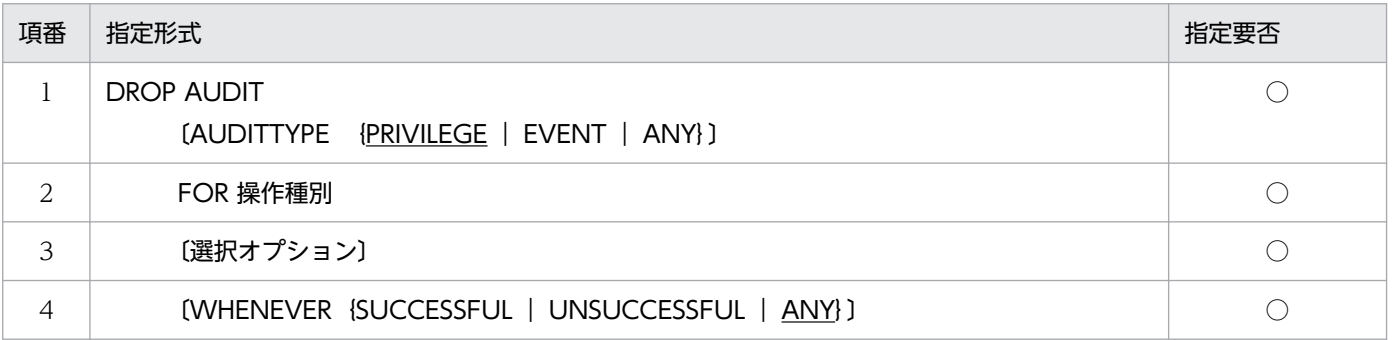

### ■各項目の詳細

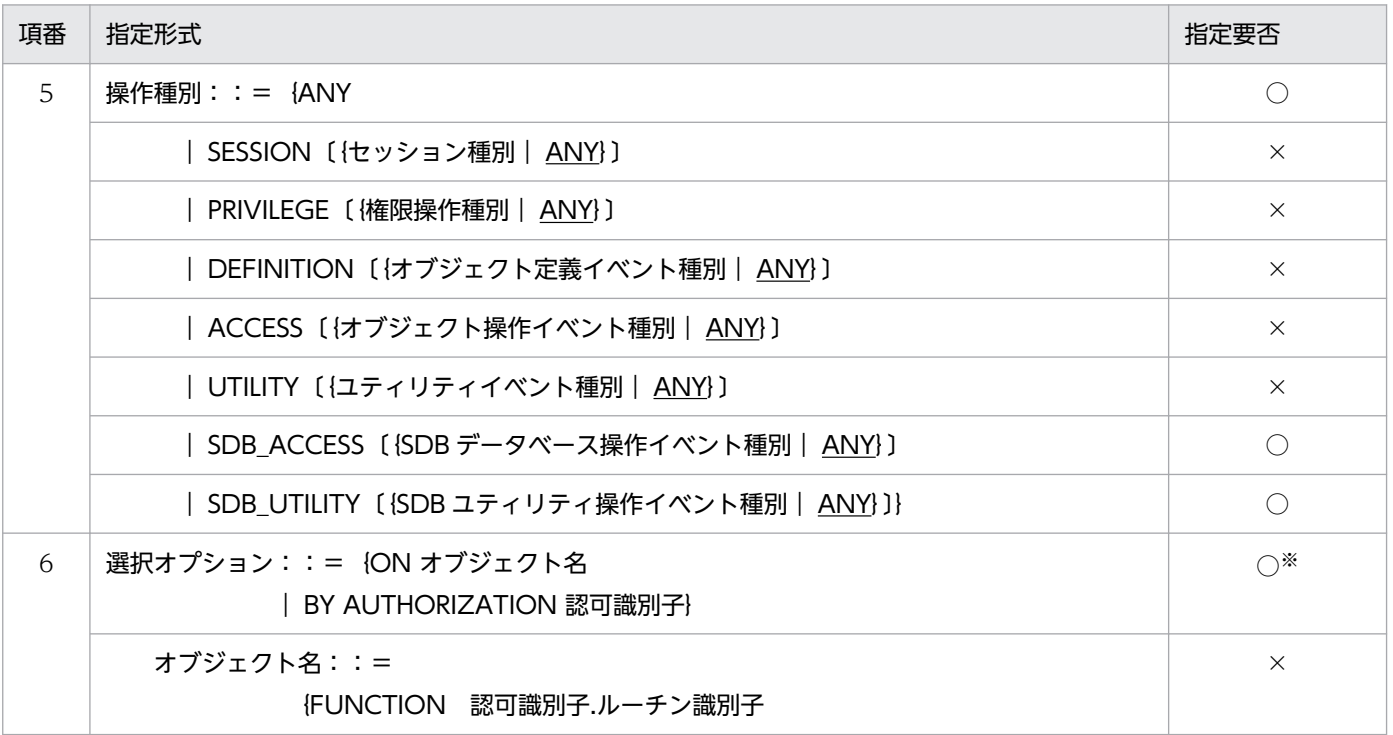

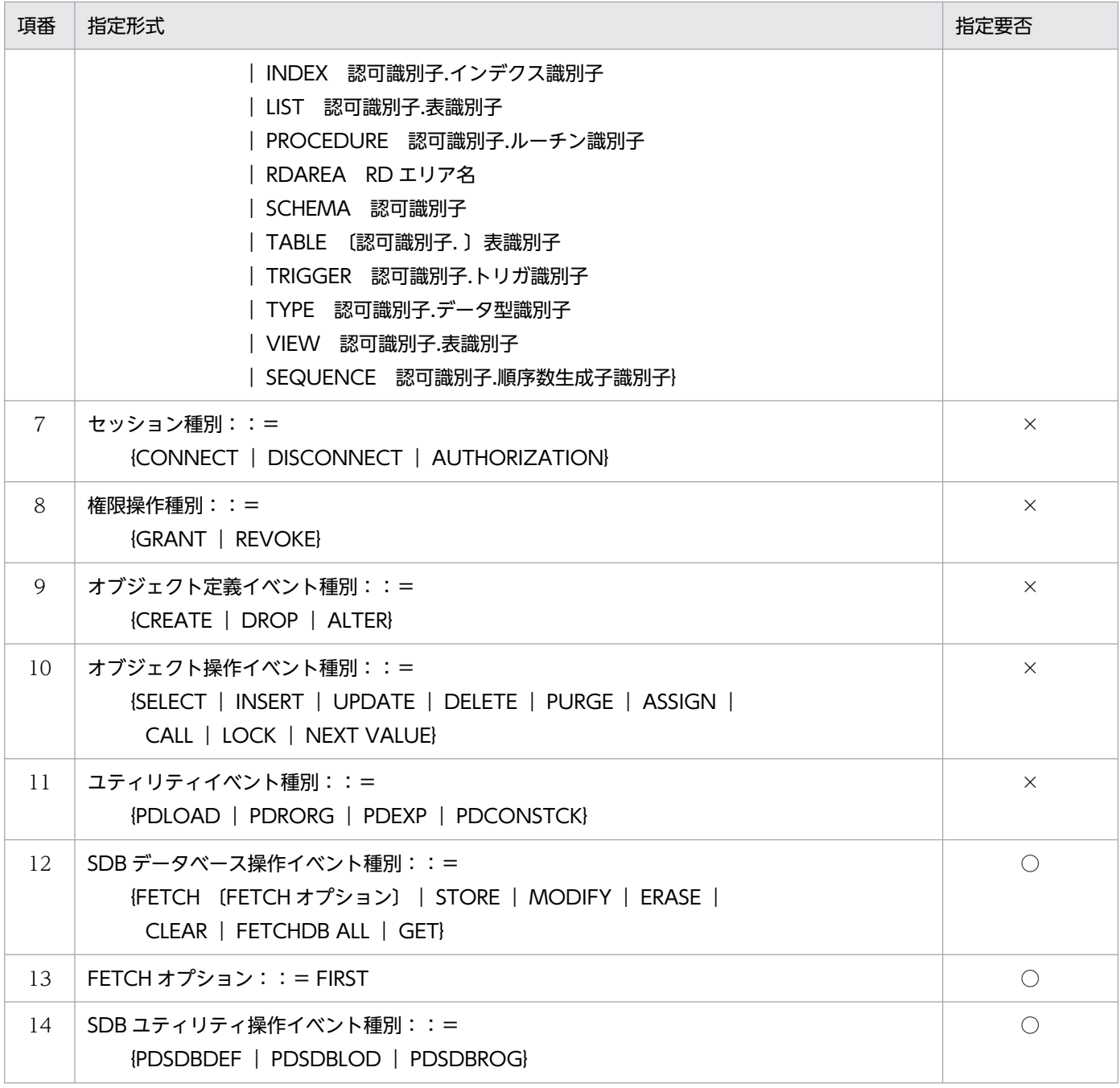

(凡例)

○:指定必須のオペランドまたは指定を検討するオペランドです。

×:関係のないオペランドのため,指定不要です。

注※

ON オブジェクト名は指定できません。

# (2) オペランドの説明

ここでは、指定形式の項番 5,6,12~14 のオペランドについてだけ説明します。そのほかのオペランド については、マニュアル「HiRDB SQL リファレンス」の「CREATE AUDIT(監査対象イベントの定 義)」を参照してください。

#### 5)操作種別::={ANY

| SDB\_ACCESS〔{SDB データベース操作イベント種別| ANY}〕

#### | SDB UTILITY [{SDB ユティリティ操作イベント種別 | ANY} ]}

監査対象から削除する操作種別を指定します。個々の操作種別と ANY は,個別に定義,および削除を します。例えば、SDB\_UTILITY を定義した状態で、ANY だけを DROP AUDIT 文で削除しても, SDB\_UTILITY の定義は残ります(監査対象のままとなります)。

#### ANY

すべての操作種別を監査対象とした定義を削除します。

#### SDB ACCESS [{SDB データベース操作イベント種別 | ANY} ]

SDB データベース操作イベントを監査対象から削除する場合に指定します。ANY は,すべての SDB データベース操作イベントを監査対象から削除します。個々の SDB データベース操作イベン ト種別と ANY は,個別に定義,および削除をします。例えば,FETCH および ANY を定義した状 態で、ANY だけを DROP AUDIT 文で削除しても、FETCH の定義は残ります(監査対象のまま となります)。

#### SDB\_UTILITY [{SDB ユティリティ操作イベント種別 | ANY})

SDB ユティリティ操作イベントを監査対象から削除する場合に指定します。ANY はすべての SDB ユティリティ操作イベントを監査対象から削除します。個々の SDB ユティリティ操作イベント種別 と ANY は、個別に定義、および削除をします。例えば、PDSDBLOD、PDSDBROG、および ANY を定義した状態で. ANY だけを DROP AUDIT 文で削除しても, PDSDBLOD および PDSDBROG の定義は残ります(監査対象のままとなります)。

#### 6)選択オプション::={ON オブジェクト名| BY AUTHORIZATION 認可識別子}

### ON オブジェクト名

このオプションは指定できません。

#### BY AUTHORIZATION 認可識別子

監査対象から削除する,イベント実行者を指定します。

12) SDB データベース操作イベント種別:: = {FETCH 〔FETCH オプション〕 | STORE | MODIFY | ERASE | CLEAR | FETCHDB ALL | GET}

削除対象の SDB データベース操作種別を指定します。

#### 13)FETCH オプション::= FIRST

FIRST

削除対象の SDB データベース操作イベント種別の FETCH オプションを指定します。

14) SDB ユティリティ操作イベント種別:: = {PDSDBDEF | PDSDBLOD | PDSDBROG} 削除対象の SDB ユティリティ操作イベント種別を指定します。

# <span id="page-670-0"></span>7.5 運用方法

セキュリティ監査機能の運用方法については,マニュアル「HiRDB システム運用ガイド」の「セキュリ ティ監査機能の運用」の「運用方法」を参照してください。

ここでは,出力された監査証跡の参照方法についてだけ説明します。

## 7.5.1 監査証跡の参照方法

監査証跡表に格納された監査証跡を,pdrorg コマンドでアンロードしてファイル出力してください。その 際. -W オプションに dat を指定して CSV 形式で出力してください。出力したファイルを入力情報とし. 表計算ソフトなどにエクスポートして監査証跡の内容を確認してください。

#### コマンドの指定例

pdrorg -k unld -t 認可識別子.監査証跡表名 -W dat 制御情報ファイル名

監査証跡ファイルの運用方法については,マニュアル「HiRDB システム運用ガイド」の「監査証跡ファ イルの運用」を参照してください。

監査証跡表へのデータ登録方法については,マニュアル「HiRDB システム運用ガイド」の「監査証跡表 へのデータ登録」を参照してください。

## <span id="page-673-0"></span>7.8 監査証跡表の列構成

監査証跡表の列構成については,マニュアル「HiRDB システム運用ガイド」の「監査証跡表の列構成」 を参照してください。

# 7.8.1 監査証跡表の列に格納される情報についての留意事項(SDB ユティリ ティ操作イベントの場合)

## (1) EVENT\_RESULT 列

監査証跡表の EVENT\_RESULT 列には、イベントの実行結果が格納されます(権限のチェックまたはイ ベントが成功したかどうかが格納されます)。

次のコマンド実行時の CONNECT 権限チェックで、CONNECT エラーが発生した場合、その後の監査 証跡は取得されないため,CONNECT の成功時に限りイベント成否の値(成功:S)が設定されます。

- pdsdbdef コマンド
- pdsdblod コマンド
- pdsdbrog コマンド

# (2) USED\_PRIVILEGE 列

監査証跡表の USED PRIVILEGE 列には、イベントを実行したときに使用した権限が格納されます。SDB ユティリティ操作イベントが実行された場合, USED PRIVILEGE 列には CNT (CONNECT 権限) が 格納されます。

# (3) UAP\_NAME 列

監査証跡表の UAP\_NAME 列には、イベント発行元の UAP 名が格納されます。UAP 名が 30 文字未満の 場合は,UAP 名の後ろに'△'(空白)が合計 30 文字になるまで設定されます。

そのため、SDB ユティリティ操作イベントが実行された場合, UAP NAME 列には、次の値が格納され ます。

- pdsdbdef コマンドの実行時:'pdsdbdef△…△'
- pdsdblod コマンドの実行時:'pdsdblod△…△'
- pdsdbrog コマンドの実行時:'pdsdbrog△…△'

# (4) OBJECT\_SCHEMA 列

監査証跡表の OBIECT SCHEMA 列には、イベントの権限チェックの対象になるオブジェクトの所有者 名が格納されますが、SDB ユティリティ操作イベントが実行された場合、ナル値が格納されます。

# (5) OBJECT\_TYPE 列

監査証跡表の OBJECT\_TYPE 列には,イベントの権限チェックの対象になるオブジェクトの種別が格納 されます。SDB ユティリティ操作イベントが実行された場合,次のどれかの値が格納されます。

- SCM: SDB データベース (SDB データベース名)
- STS:SDB 格納データベース(SDB データベース格納名)
- DBS:SDB ディレクトリ情報(\*ENTRY DIRECTORY 文の DBSCHM オペランドに指定した SDB データベース名)
- DIF:SDB ディレクトリ情報ファイル(ナル値)
- () 内は、OBIECT\_NAME 列に格納されるオブジェクト名です。

# (6) ACCESS\_COUNT 列

監査証跡表の ACCESS COUNT 列には、オブジェクトに対するアクセス数が格納されます。次のコマン ド実行時に ACCESS\_COUNT 列に格納される値を次に示します。

- pdsdbdef コマンドの各イベント ナル値が格納されます。
- pdsdblod または pdsdbrog コマンドの終了 対象イベントが成功した場合はレコード数が格納されます。対象イベントが失敗した場合はナル値が格 納されます。ただし,レコード数が INTEGER 型の上限値より大きい場合は,INTEGER 型の上限値 (2,147,483,647)が格納されます。

# 7.8.2 監査証跡表の列に格納される情報についての留意事項(SDB データ ベース操作イベントの場合)

# (1) ACCESS\_COUNT 列

監査証跡表の ACCESS COUNT 列には、SDB データベース操作イベントが成功したときに、オブジェ クト(レコード)を検索,格納,更新,または削除したレコード数が,次の表に示すとおりに設定されま す。イベントの失敗時には NULL 値が格納されます。

### 表 7-12 SDB データベース操作イベントのアクセス件数

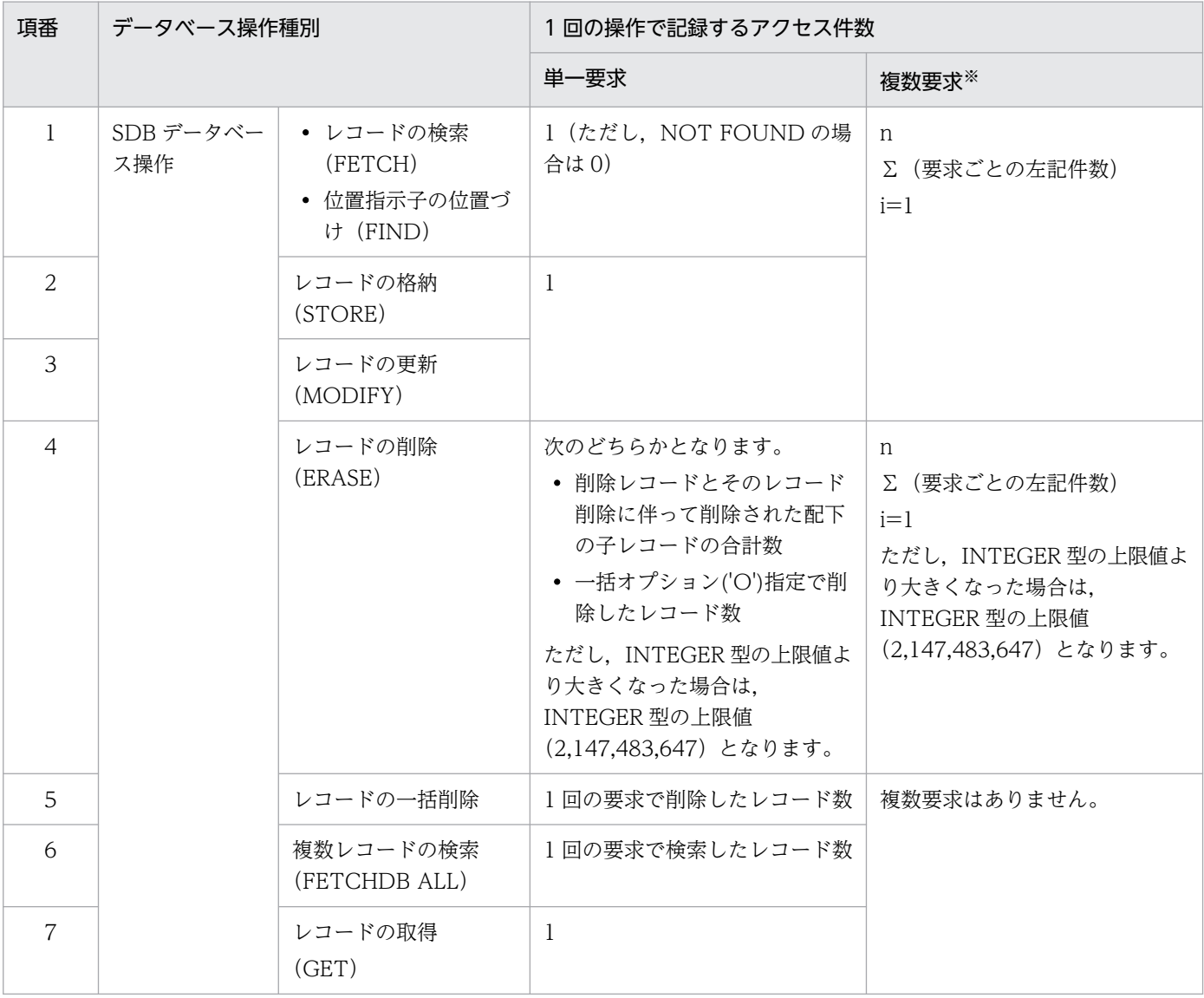

注※

4V AFM または SD FMB の SDB データベースに対する操作の場合,複数要求はありません。

## (2) SQL\_SOURCE 列

監査証跡表の SQL SOURCE 列には、SDB データベースのレコード操作入力情報が格納されます。記録 するレコード操作入力情報の長さを,システム共通定義の pd\_aud\_sql\_source\_size オペランドで指定す る必要があります。pd\_aud\_sql\_source\_size を指定しないか、または 0 を指定した場合, SQL\_SOURCE 列には NULL 値が記録されます。また、記録するレコード操作入力情報の長さが,

pd\_aud\_sql\_source\_size オペランドの指定値よりも長い場合は,レコード操作入力情報の先頭から指定 値までの内容が記録され,残りは切り捨てられます。このため,pd\_aud\_sql\_source\_size オペランドに は,レコード操作入力情報に必要なサイズ以上の値を指定することを推奨します。

レコード操作入力情報に設定する情報を次の表に示します。

### 表 7-13 レコード操作入力情報に設定する情報(ユーザ指定値)

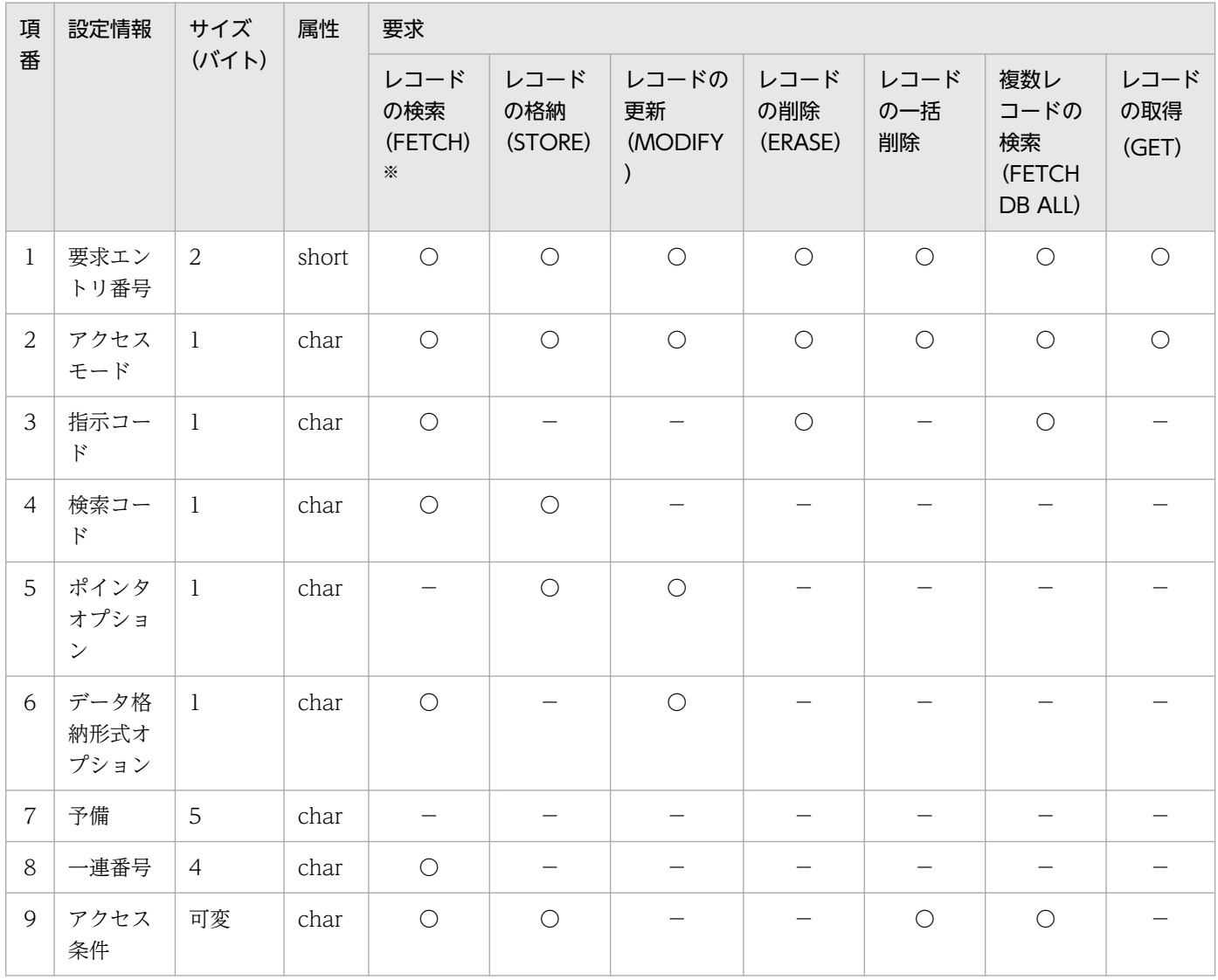

(凡例)

〇:ユーザ指定値のデータを設定

−:設定なし(0x00)

注※

位置指示子の位置づけ(FIND)も含まれます。

## (a) 設定情報の内容

• 要求エントリ番号 (1~n)

1 回のアクセスのレコード操作の順番です。要求をブロック化した複数要求の場合は,要求ごとのレ コード操作の順番に 1〜n となります。

• アクセスモード

<各要求共通>

'R':参照

'U':更新

SD FMB の SDB データベースへのアクセス要求の場合,アクセスモードは SDB 用 UAP 環境定義の 指定に従って HiRDB/SD が決定します。そのため,アクセスモードが決定される前にエラーが発生し たときは,アクセスモードには X'00'が設定されます。

### • 指示コード

< FETCH または FIND の場合>

'F':FIRST ポインタを使用する検索

- 'L':LAST ポインタを使用する検索
- 'U': USER ポインタを使用する検索
- 'N':NEXT ポインタを使用する検索
- 'P':PRIOR ポインタを使用する検索
- 'R':ROWID 指定検索
- 'W':親子集合型の位置指示子の親レコード検索
- < ERASE の場合>
- 'O':最下位レベルのレコード型について全レコード削除
- 'S':削除目的のレコードとその下位レベルのレコード削除
- < FETCHDB ALL の場合>

'F':検索範囲の最小キーのルートレコードから検索を開始

- 'N':前回検索したレコードの次のレコードから検索を開始
- 'S':前回の検索したファミリの検索状態に関係なく,次のルートレコードから検索を開始
- 検索コード

< FETCH または FIND の場合> 'N':USER ポインタから NEXT 方向 'P':USER ポインタから PRIOR 方向 X'00':指定なし

• ポインタオプション

< STORE の場合> 'U':USER ポインタにする 'N':USER ポインタにしない X'00':USER ポインタにしない < MODIFY の場合> 'U':USER ポインタにする 'C':USER ポインタを解除 'N':USER ポインタにしない

X'00':USER ポインタにしない

### • データ格納形式オプション

< FETCH または FIND の場合>

'D':ユーザキー以外のキーの構成要素を除いて,データ格納エリアに格納

'E':構成要素指定エリアで指定した構成要素だけをデータ格納

'K':キーの構成要素を除かないでデータ格納エリアに格納

'N':データ格納エリアへの格納をしない

< MODIFY の場合>

'D':ユーザキー以外のキーの構成要素を除いて,データ格納エリアに格納

'E':レコードの更新のためのレコードの検索で指定した構成要素だけをデータ格納

'N':USER ポインタの変更だけのため,データ格納エリアに格納していない

• 一連番号

検索要求で指定した一連番号です。

• アクセス条件

次の図に示すフォーマットで格納します。各ブロックは,アクセス要求時のインタフェースエリアの内 容をユーザが指定したサイズで設定します。そのため,ユーザが指定したサイズが,次の図に示す有効 な条件や,値ブロックよりも大きなサイズで指定されている場合,各ブロックには有効な形式以外に も,ユーザが指定したエリアの内容がそのまま設定されます。

図 7‒12 アクセス条件の形式

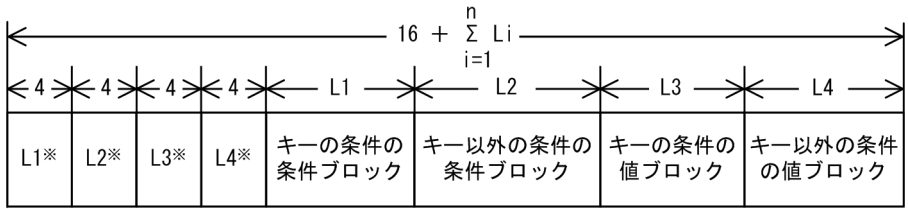

注※ int型の属性で設定し、サイズ0のときは該当項目は存在しません。

条件式形式オプションに'\*FDN'を指定した場合と,'\*EFN'を指定した場合で,キーの条件の条件ブロック 形式,キー以外の条件の条件ブロック形式,キーの条件の値ブロック形式,およびキー以外の条件の値ブ ロック形式が異なります。それぞれの形式を説明します。

#### ■条件式形式オプションに'\*FDN'を指定した場合

• キーの条件の条件ブロック形式

キーの条件の条件ブロック形式を次の図に示します。

図 7‒13 キーの条件の条件ブロックの形式(条件式形式オプションに'\*FDN'を指定した場 合)

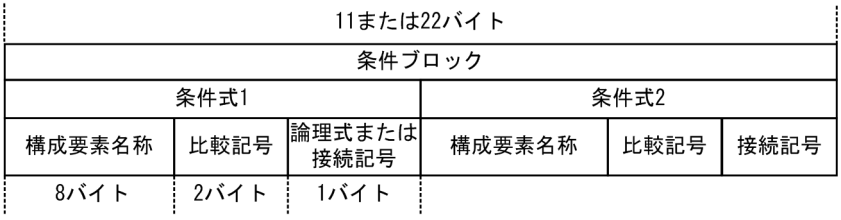

キーの条件の条件ブロック情報を次の表に示します。

### 表 7-14 キーの条件の条件ブロック情報(条件式形式オプションに'\*FDN'を指定した場合)

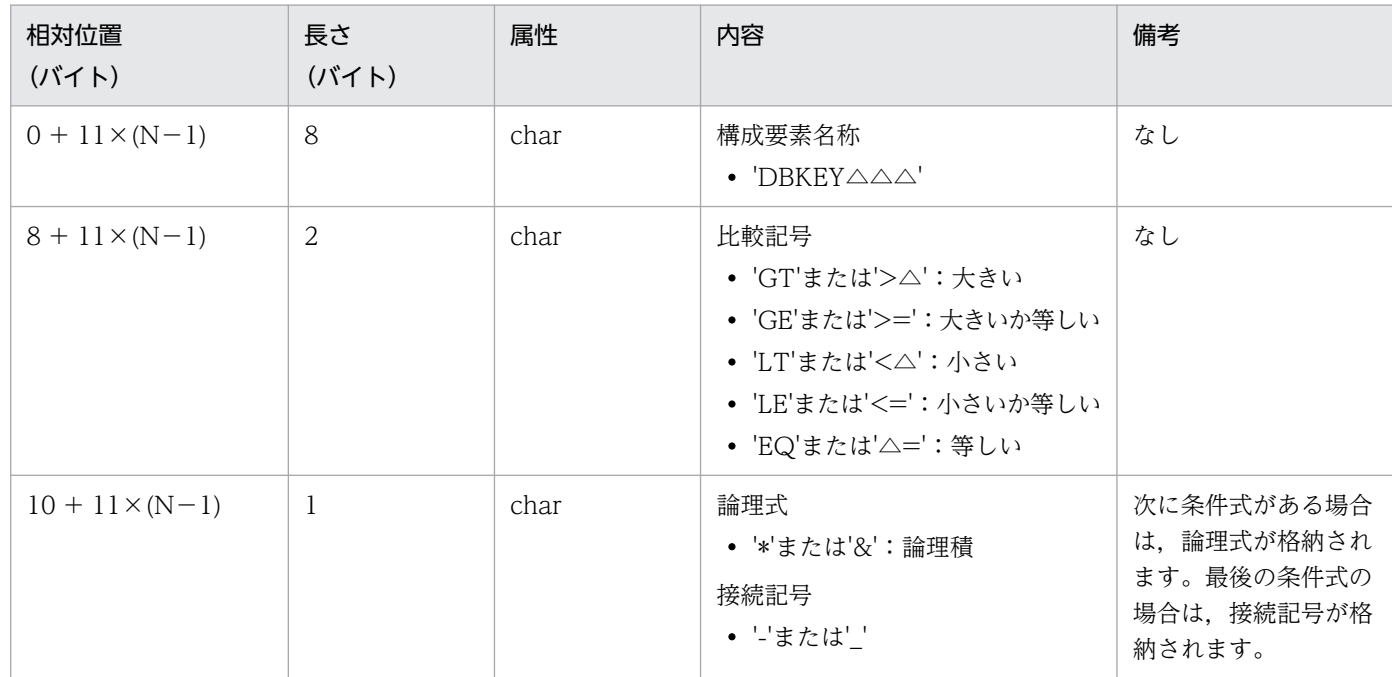

(凡例)

N:先頭からの条件式数

△:半角スペース

### • キー以外の条件の条件ブロック形式

キー以外の条件の条件ブロックの形式を次の図に示します。

## 図 7‒14 キー以外の条件の条件ブロックの形式(条件式形式オプションに'\*FDN'を指定し た場合)

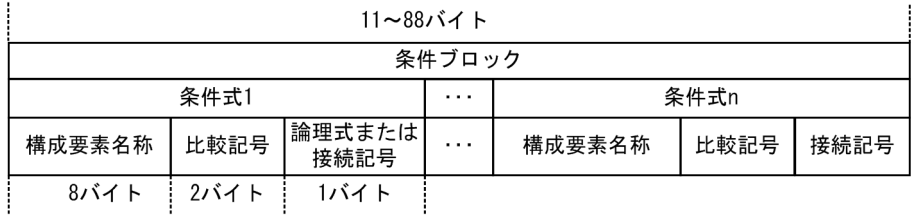

キー以外の条件の条件ブロック情報を次の表に示します。

## 表 7-15 キー以外の条件の条件ブロック情報(条件式形式オプションに'\*FDN'を指定した 場合)

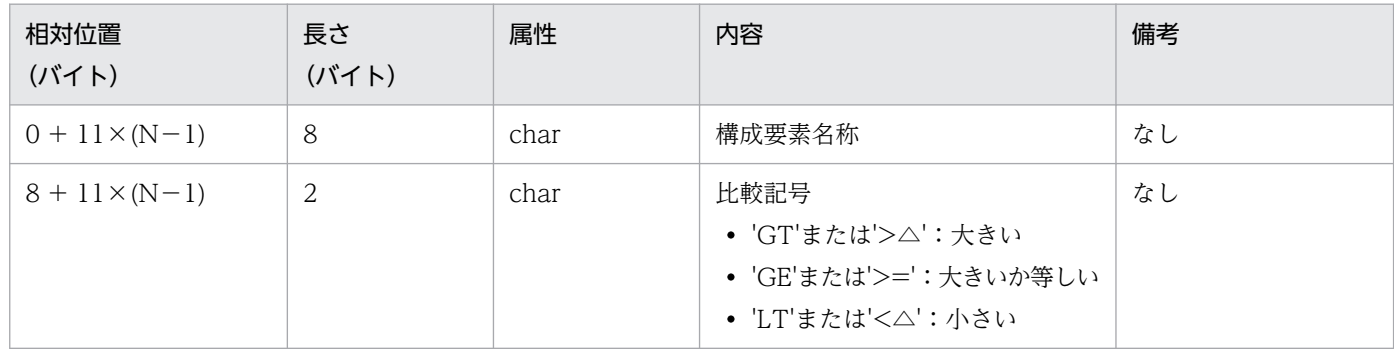

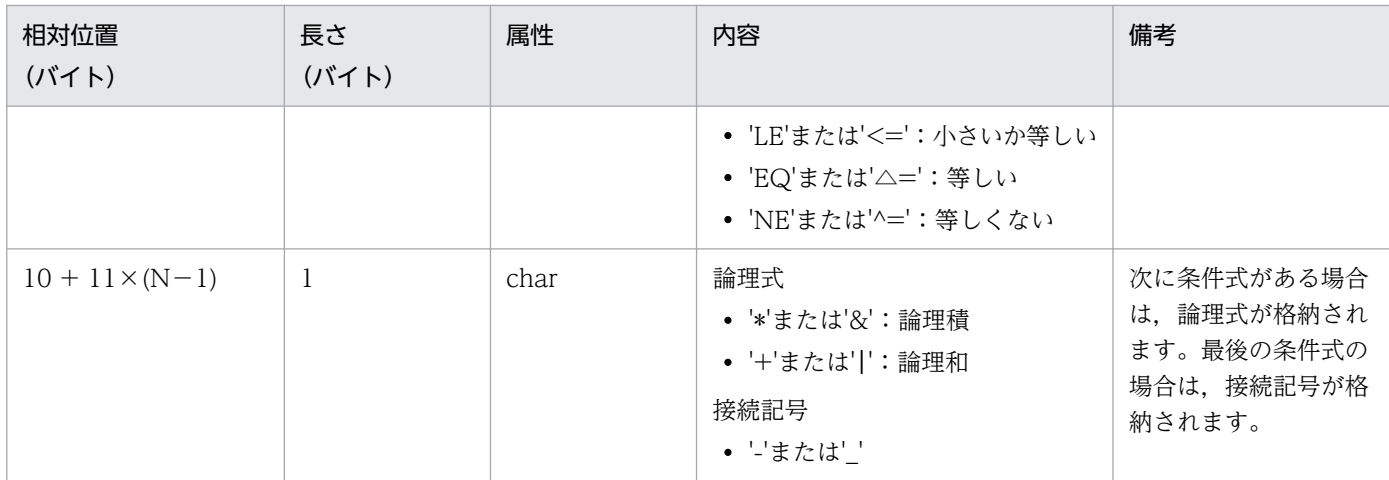

(凡例)

N:先頭からの条件式数

△:半角スペース

### • キーの条件の値ブロック形式

キーの条件の値ブロックの形式を次の図に示します。

### 図 7-15 キーの条件の値ブロックの形式 (条件式形式オプションに'\*FDN'を指定した場合)

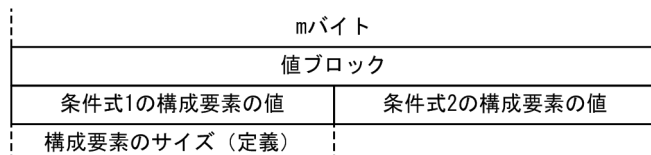

キーの条件の値ブロック情報を次の表に示します。

### 表 7-16 キーの条件の値ブロック情報(条件式形式オプションに'\*FDN'を指定した場合)

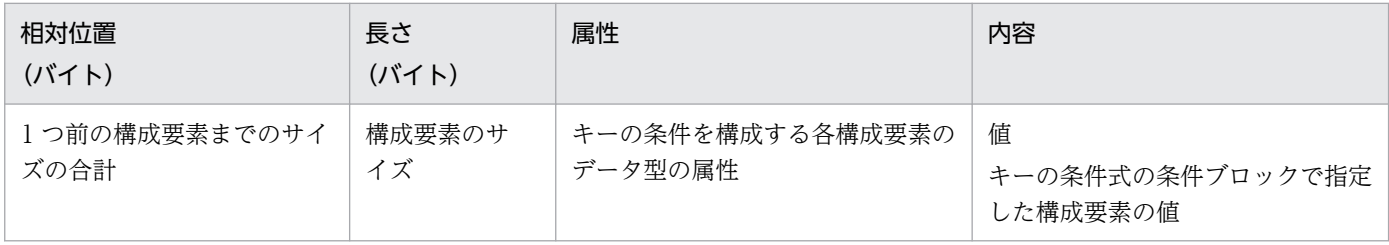

### • キー以外の条件の値ブロック形式

キー以外の条件の値ブロック形式を次の図に示します。

### 図 7-16 キー以外の条件の値ブロック形式 (条件式形式オプションに'\*FDN'を指定した場 合)

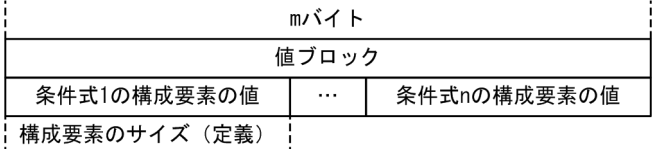

キー以外の条件の値ブロック情報を次の表に示します。

## 表 7-17 キー以外の条件の値ブロック情報 (条件式形式オプションに'\*FDN'を指定した場 合)

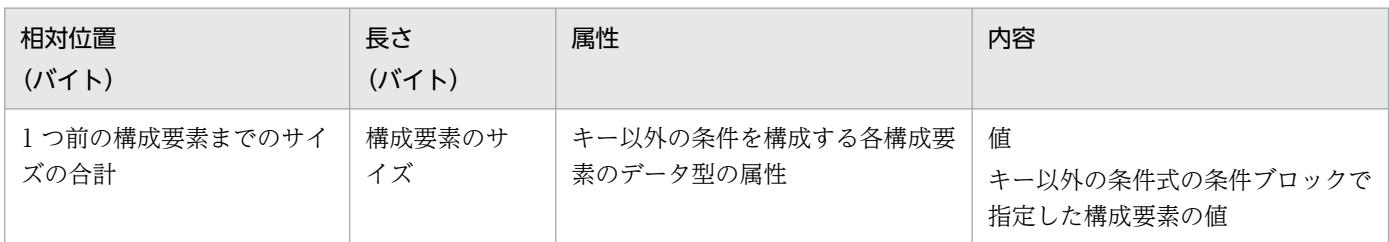

### ■条件式形式オプションに'\*EFN'を指定した場合

### • キーの条件の条件ブロック形式

キーの条件の条件ブロック形式を次の図に示します。

## 図 7-17 キーの条件の条件ブロックの形式 (条件式形式オプションに'\*EFN'を指定した場 合)

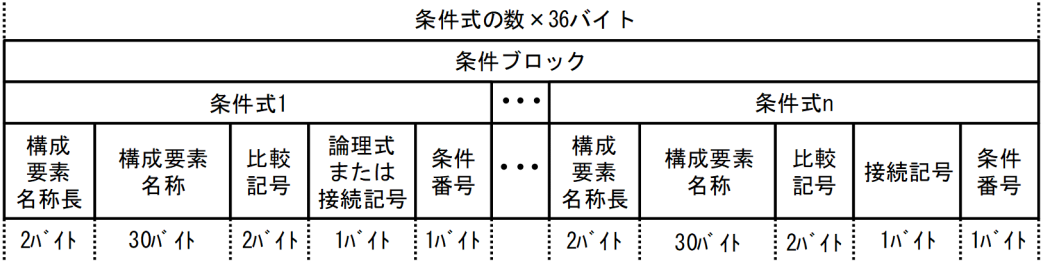

キーの条件の条件ブロック情報を次の表に示します。

### 表 7-18 キーの条件の条件ブロック情報(条件式形式オプションに'\*EFN'を指定した場合)

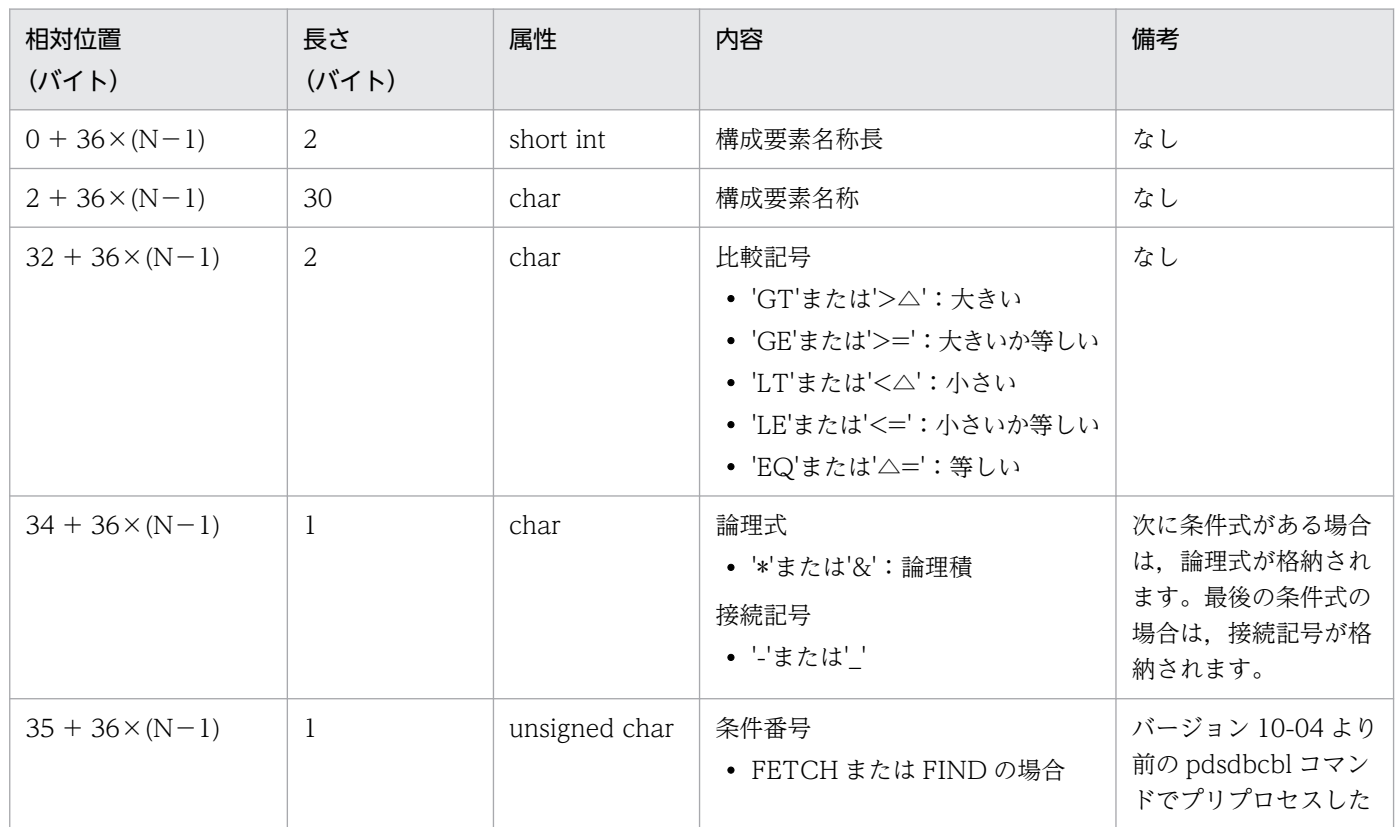

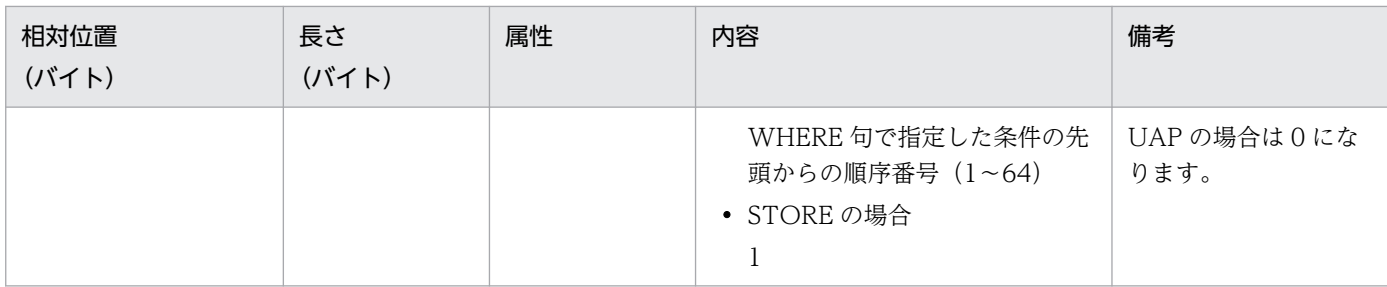

(凡例)

N:先頭からの条件式数

△: 半角スペース

#### • キー以外の条件の条件ブロック形式

キー以外の条件の条件ブロックの形式を次の図に示します。

## 図 7‒18 キー以外の条件の条件ブロックの形式(条件式形式オプションに'\*EFN'を指定し た場合)

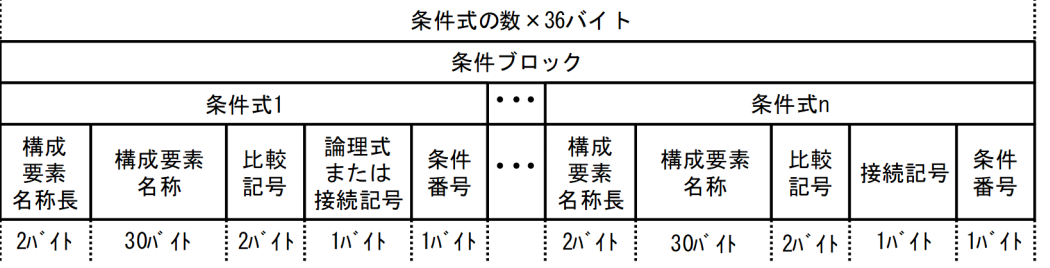

キー以外の条件の条件ブロック情報を次の表に示します。

### 表 7-19 キー以外の条件の条件ブロック情報 (条件式形式オプションに'\*EFN'を指定した 場合)

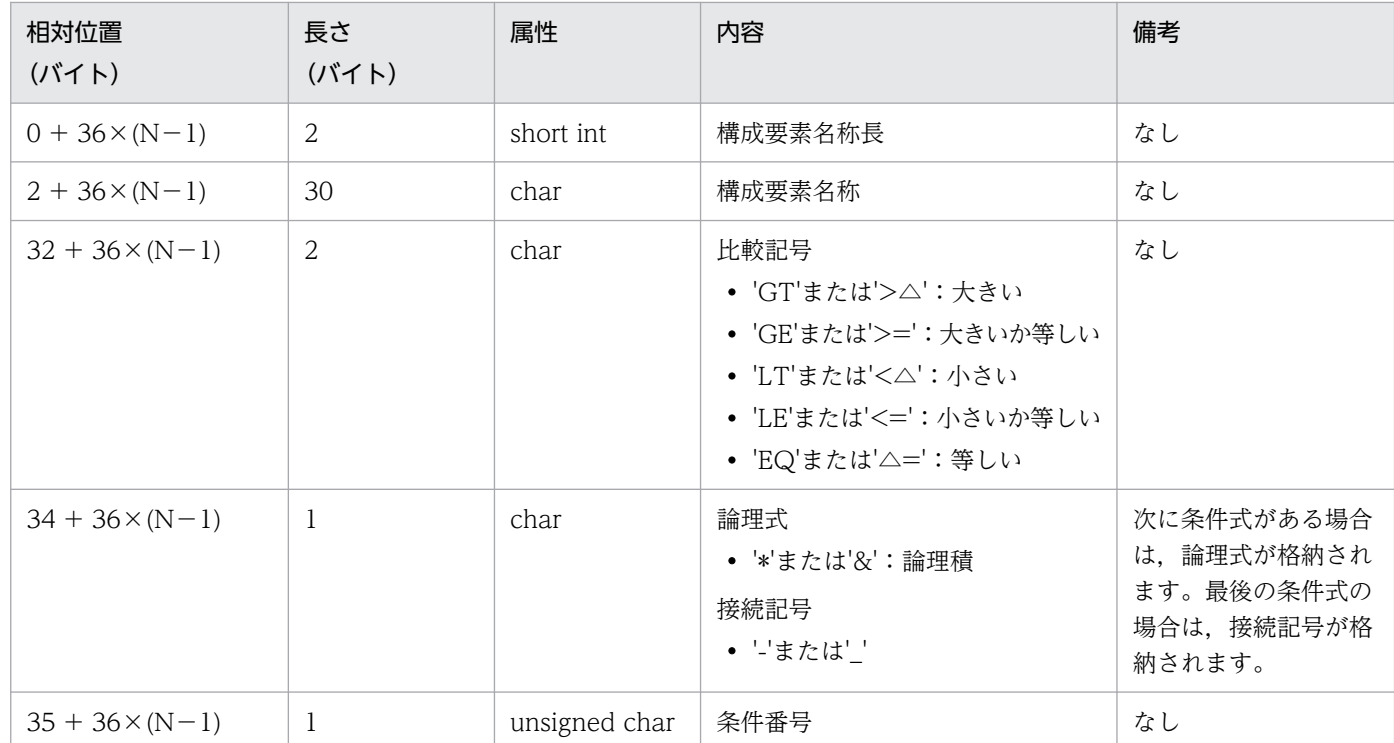

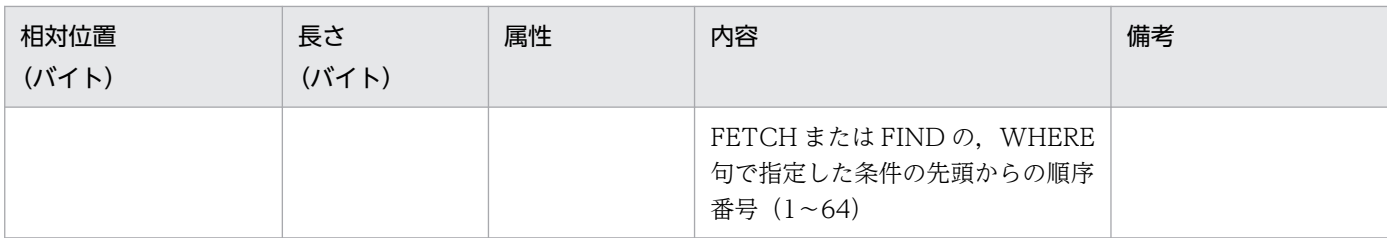

(凡例)

N:先頭からの条件式数

△: 半角スペース

#### • キーの条件の値ブロック形式

キーの条件の値ブロックの形式を次の図に示します。

### 図 7-19 キーの条件の値ブロックの形式 (条件式形式オプションに'\*EFN'を指定した場合)

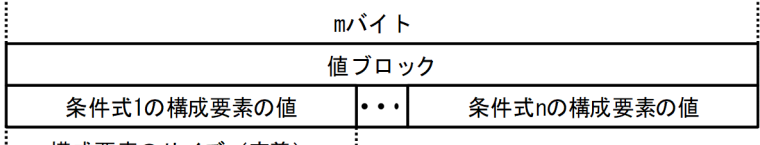

| 構成要素のサイズ (定義) |

キーの条件の値ブロック情報を次の表に示します。

### 表 7-20 キーの条件の値ブロック情報(条件式形式オプションに'\*EFN'を指定した場合)

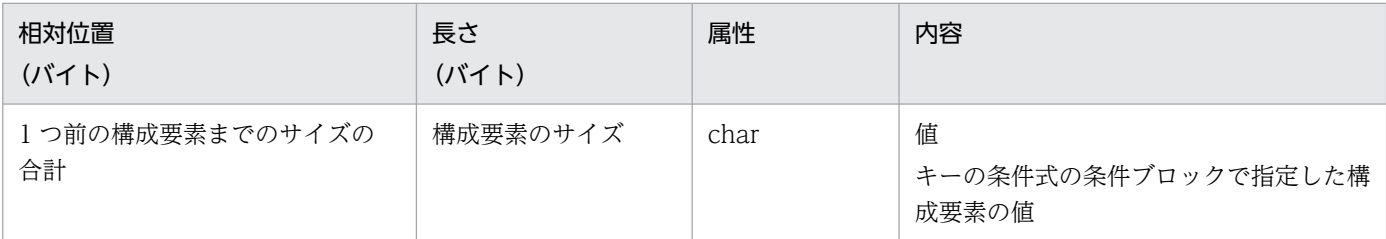

### • キー以外の条件の値ブロック形式

キー以外の条件の値ブロックの形式を次の図に示します。

## 図 7-20 キー以外の条件の値ブロックの形式 (条件式形式オプションに'\*EFN'を指定した 場合)

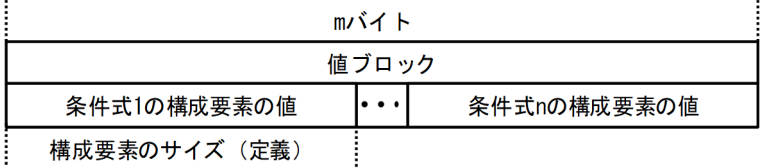

キー以外の条件の値ブロック情報を次の表に示します。

## 表 7-21 キー以外の条件の値ブロック情報(条件式形式オプションに'\*EFN'を指定した場 合)

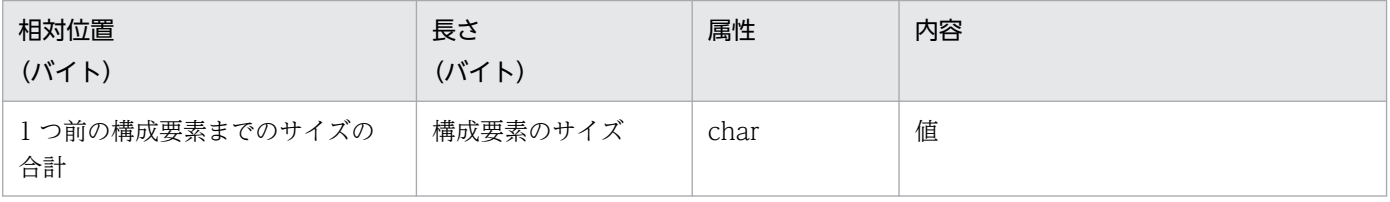
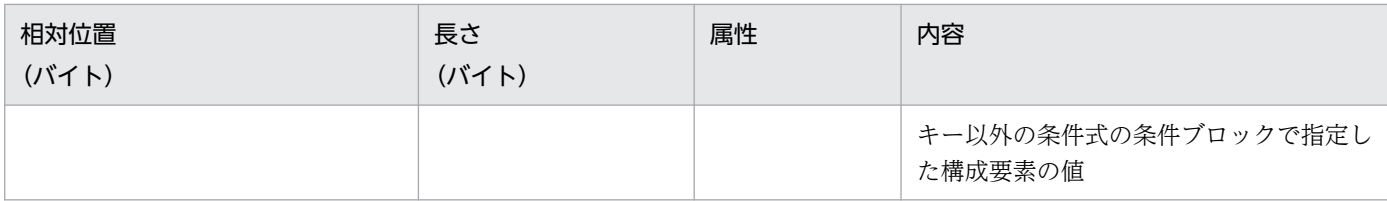

# (3) SQL\_DATA 列

監査証跡表の SQL\_DATA 列には、SDB データベースのレコード操作出力情報が格納されます。記録する レコード操作出力情報の長さを,システム共通定義の pd\_aud\_sql\_data\_size オペランドで指定する必要 があります。pd\_aud\_sql\_data\_size オペランドを省略するか,または 0 を指定した場合は NULL 値が記 録されます。また、記録するレコード操作出力情報の長さが、pd\_aud\_sql\_data\_size オペランドの指定 値よりも長い場合は,レコード操作出力情報の先頭から指定値までの内容が記録され,残りは切り捨てら れます。このため、pd\_aud\_sql\_data\_size オペランドには、レコード操作出力情報に必要なサイズ以上 の値を指定することを推奨します。

レコード操作出力情報の形式を次の図に示します。

## 図 7‒21 レコード操作出力情報の形式

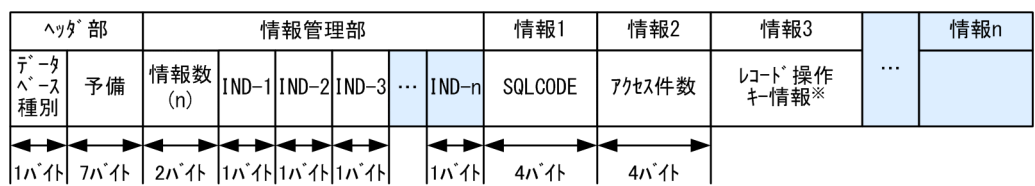

注※

レコード操作キー情報の形式および長さについては,「[\(a\) レコード操作キー情報](#page-685-0)」を参照してくださ  $V_{\lambda_{\alpha}}$ 

レコード操作出力情報を次の表に示します。

## 表 7‒22 レコード操作出力情報

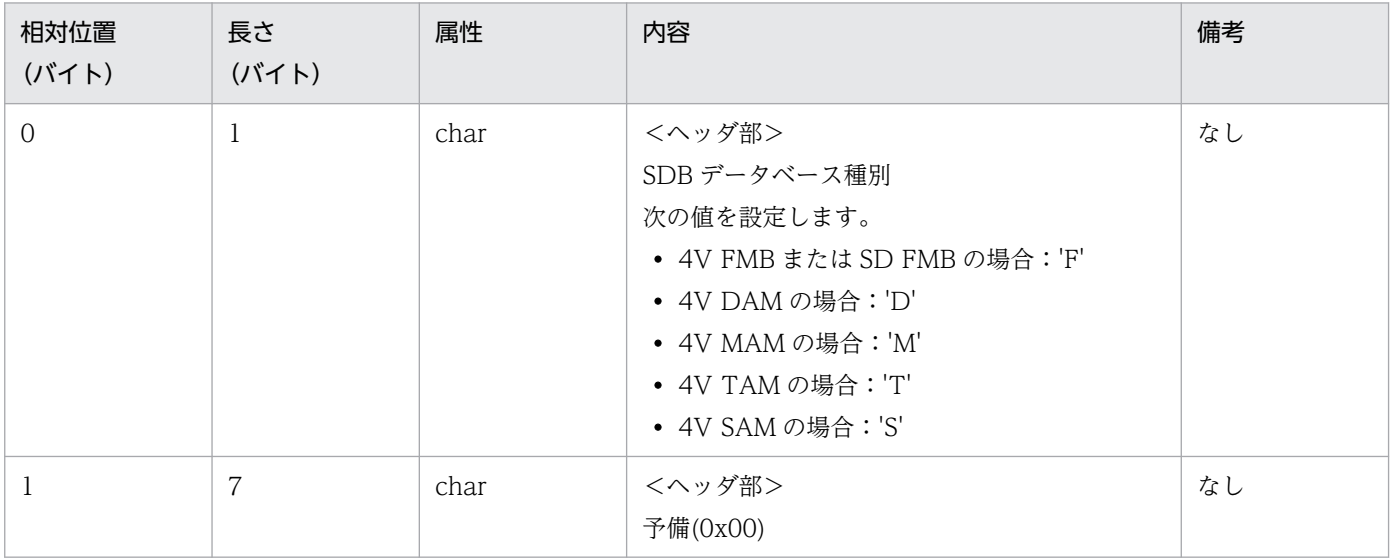

7. セキュリティ監査機能の設定と運用

HiRDB Version 10 構造型データベース機能 あんたい こうしょう しゅうしゅう しゅうしゅう しゅうしゅう しゅうしゅん しゅうしゅう しゅうしょく

<span id="page-685-0"></span>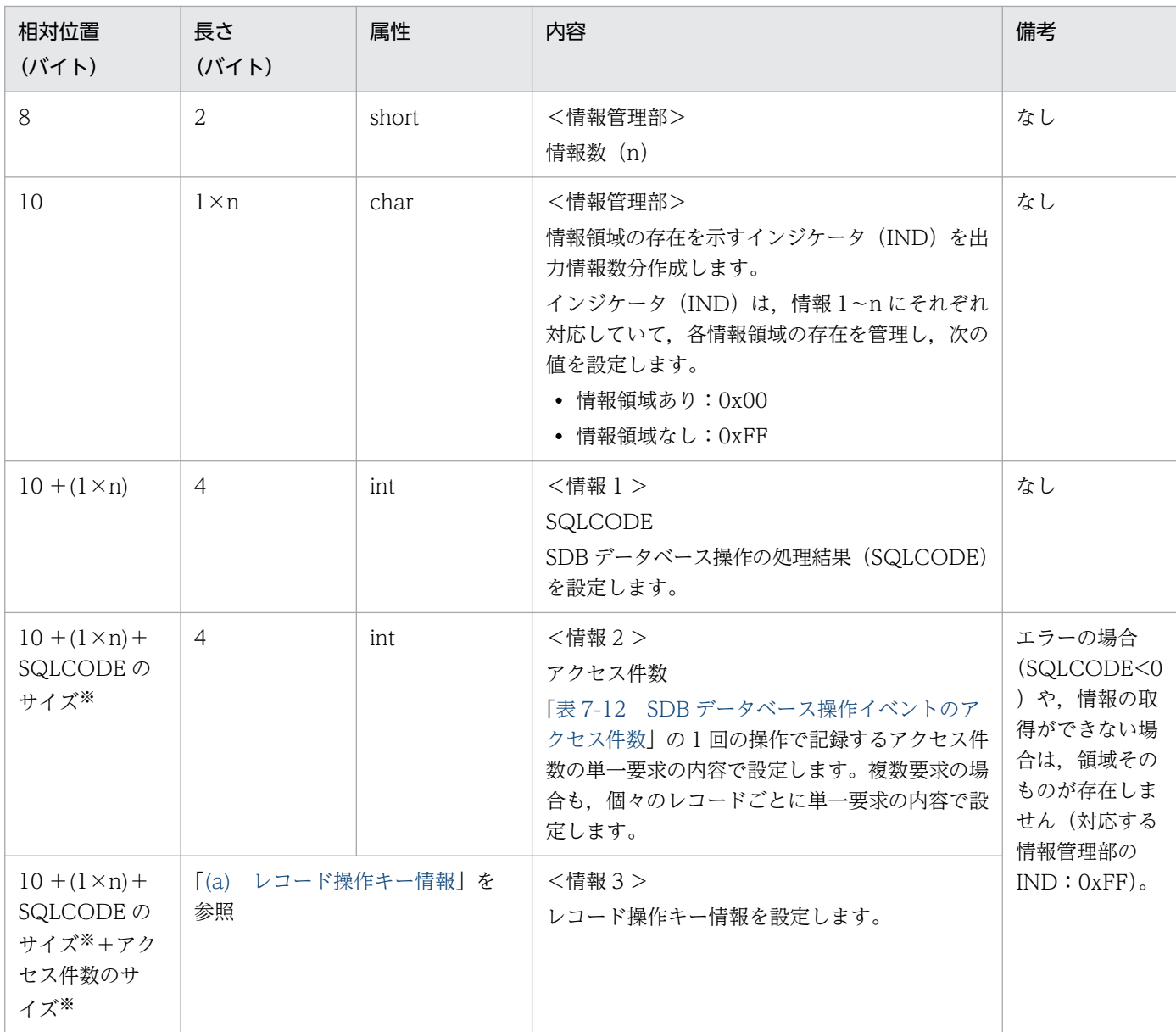

#### 注※

情報管理部の対応するインジケータ (IND) が、情報領域なし (OxFF) の場合は 0 となります。

## (a) レコード操作キー情報

## ■4V FMB または SD FMB の SDB データベースの場合

レコード操作キー情報の形式を次の図に示します。

## 図 7‒22 レコード操作キー情報の形式(4V FMB または SD FMB の SDB のデータベースの 場合)

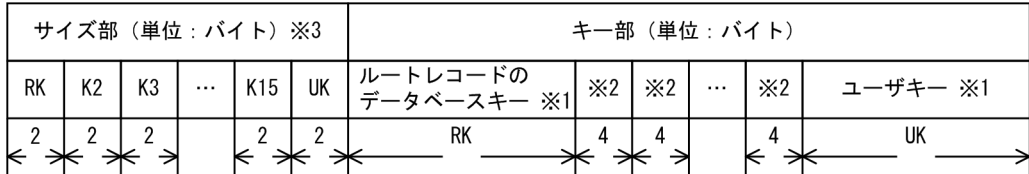

注※1 構成要素のデータ型の属性で設定します。

注※2 レベル2~15の一連番号でint型の属性で設定します。

注※3 short型の属性で設定します。

[説明]

サイズ部には、すべてのエントリ (RK∼UK) が存在し、それぞれキー部の情報と対応します。サイズ 部の各エントリに設定したサイズでキー情報が存在します。サイズが0の場合、キー情報の領域そのも のが存在しません。複数レコードの検索 (FETCHDB ALL) では、RK およびルートレコードのデー タベースキーだけを設定します。

NOT FOUND時 (SQLCODE=100) は、アクセスレコードの階層レベルのキーサイズ (複数レコー ドの検索 (FETCHDB ALL) の場合は RK) および UK に 0 を設定します。

- RK:ルートレコードのデータベースキーのサイズを設定します。
- K2〜K15:子レコードの場合,アクセスしたレコードの階層まで一連番号のサイズ 4 を設定し,そ れ以降は 0 を設定します。
- UK:アクセスレコードがユーザキーを持つ場合,ユーザキーサイズを設定し,持たない場合は 0 を設定します。

■4V AFM の SDB データベースの場合

レコード操作キー情報の形式を次の図に示します。

#### 図 7-23 レコード操作キー情報の形式(4V AFM の SDB データベースの場合)

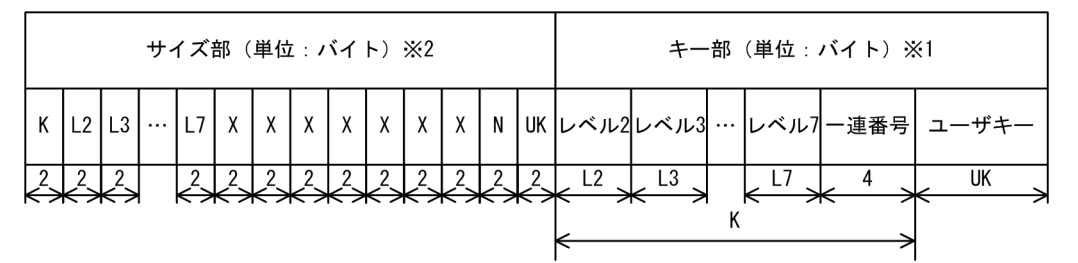

注※1 一連番号はint型の属性で設定し、各レベルのキーおよびユーザキーは構成要素のデータ型の 属性で設定します。 注※2 short型の属性で設定します。

[説明]

サイズ部には、すべてのエントリ (K~UK) が存在し、L2~L7, N はそれぞれキー部の情報と対応し ます。サイズ部の各エントリに設定したサイズでキー情報が存在します。サイズ 0 の場合,キー情報の 領域そのものが存在しません。

NOT FOUND 時 (SQLCODE=100) は、サイズ部のエントリに 0 を設定します。

• K:キー全体のサイズ

- <span id="page-687-0"></span>• L2〜L7:各レベルのキー(構成要素名称が DBKEY で一連番号を除く)サイズ
- X:未使用エントリ 0 を設定します。このエントリに対応するキー情報の領域はありません。
- N:一連番号のエリアサイズ 4 を設定します。
- UK:アクセスレコードがユーザキーを持つ場合,ユーザキーサイズを設定します。持たない場合 は,0 を設定します。

# 7.8.3 イベントタイプおよびイベントサブタイプの詳細

イベントタイプおよびイベントサブタイプの詳細については,マニュアル「HiRDB システム運用ガイド」 の「監査証跡表の列構成」の「イベントタイプおよびイベントサブタイプの詳細」を参照してください。

さらに. 次の表に示す SDB ユティリティ操作イベントおよび SDB データベース操作イベントに関するイ ベントタイプおよびイベントサブタイプがあります。

## 表 7-23 SDB ユティリティ操作イベントおよび SDB データベース操作イベントに関するイベン トタイプおよびイベントサブタイプ

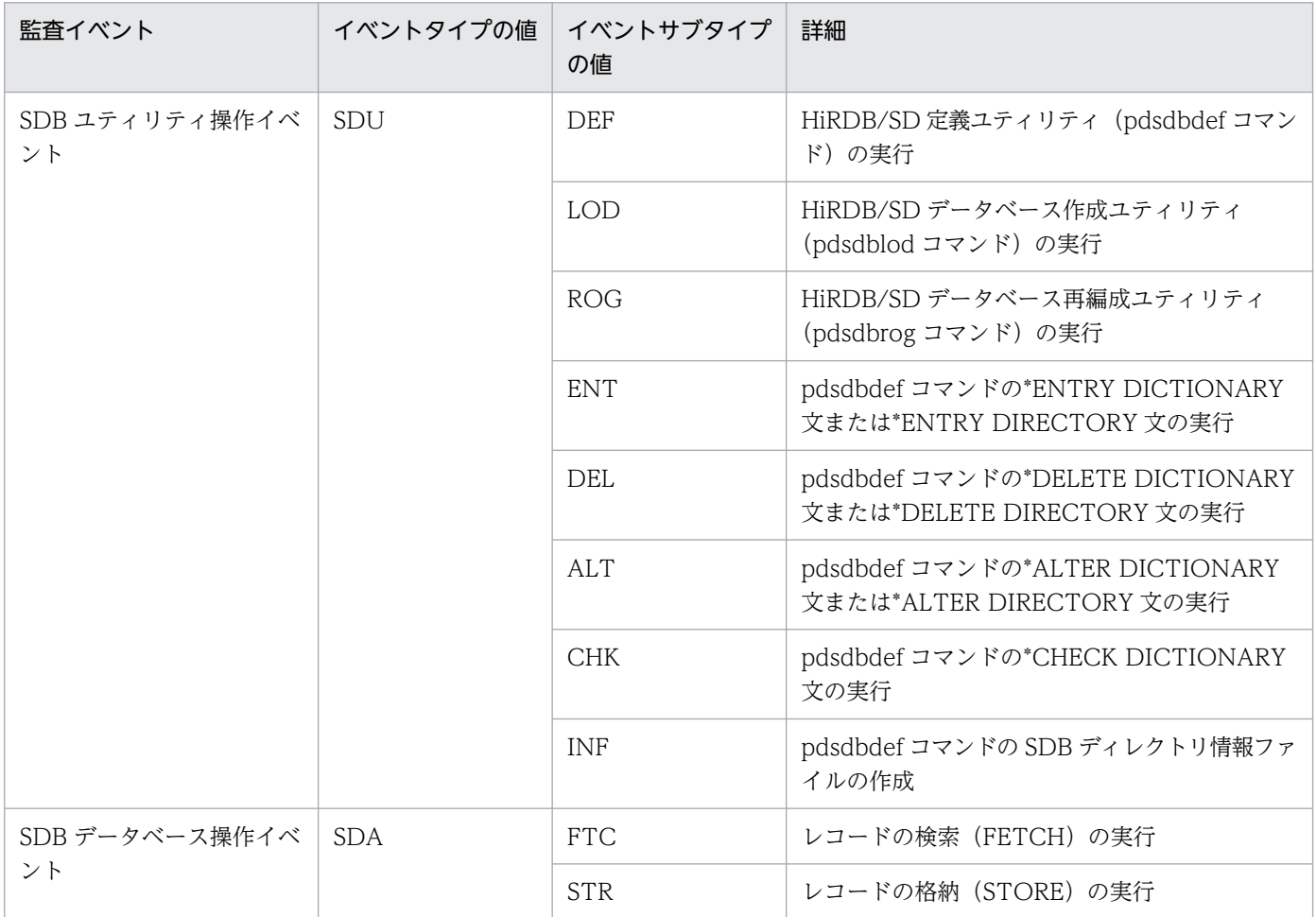

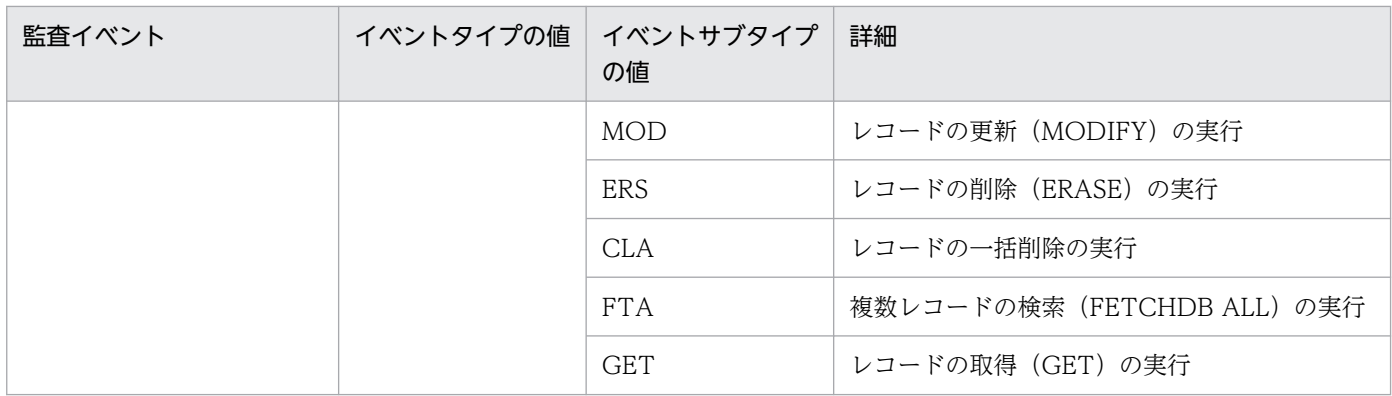

# 7.8.4 SQL コードまたは終了コードとイベント成否の詳細

SQL コードまたは終了コードとイベント成否の詳細については,マニュアル「HiRDB システム運用ガイ ド」の「監査証跡表の列構成」の「SQL コードまたは終了コードとイベント成否の詳細」を参照してくだ さい。

SDB ユティリティ操作イベントに関するイベント成否の詳細については、次の表に示します。

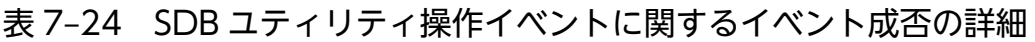

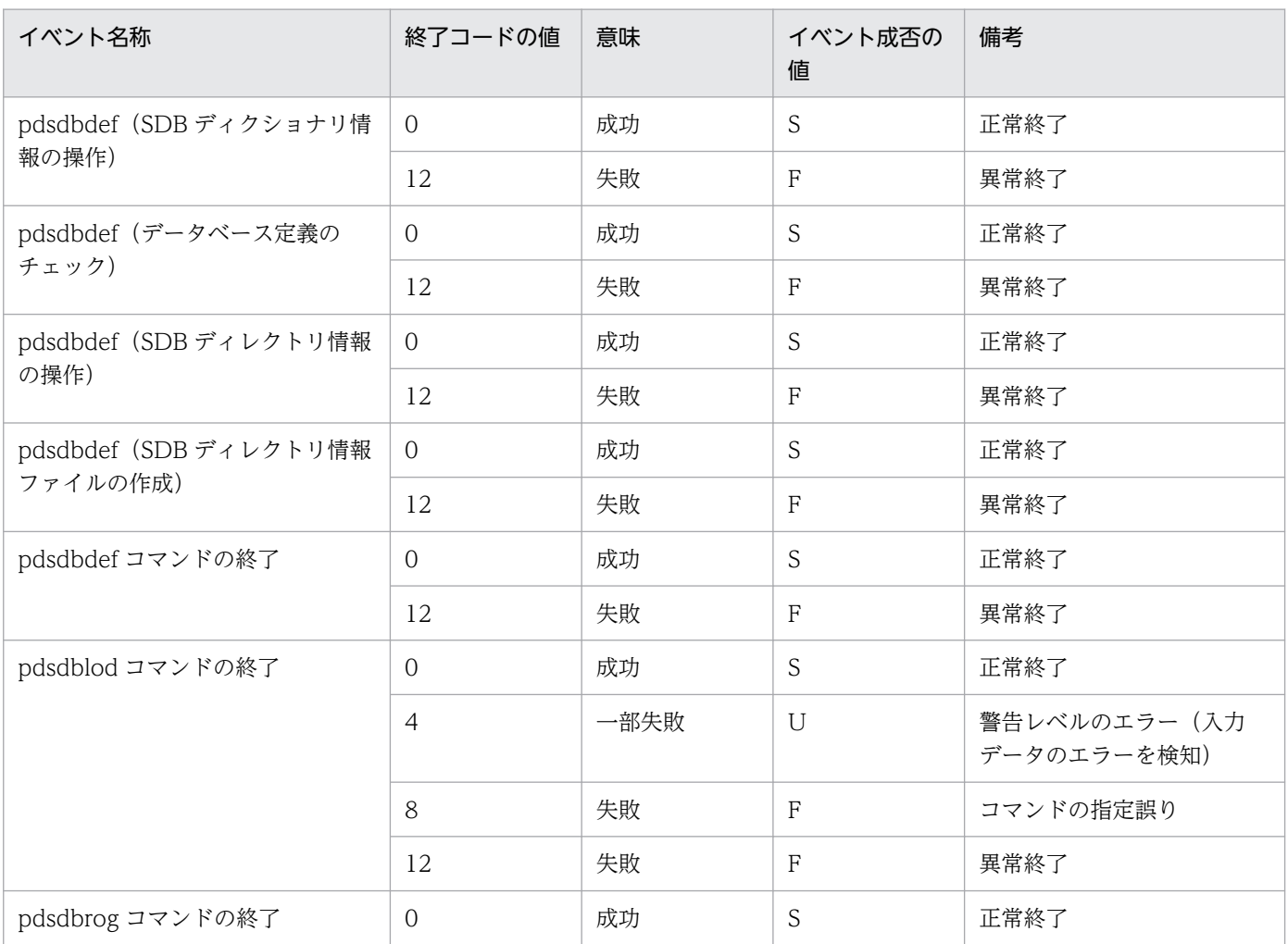

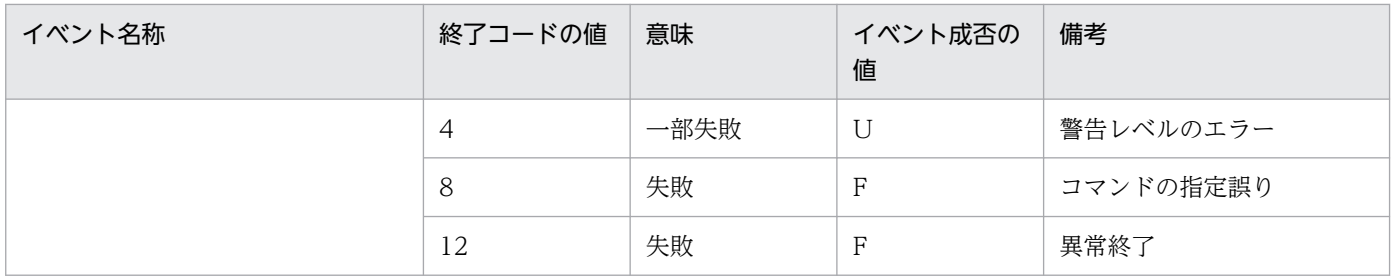

# 7.9 監査証跡の絞り込み

監査証跡の絞り込みをすると,特定の監査証跡だけを取得できます。監査証跡の絞り込みは,定義系 SQL の CREATE AUDIT 文で条件を定義し、必要に応じて DROP AUDIT 文で削除できます。

詳細については,マニュアル「HiRDB システム運用ガイド」の「監査証跡の絞り込み」を参照してくださ  $V_{\alpha}$ 

監査証跡ファイルに障害が発生したときの対処方法については,マニュアル「HiRDB システム運用ガイ ド」の「監査証跡ファイルに障害が発生したときの対処方法」を参照してください。

自動データロード機能適用中に障害が発生したときの対処方法については,マニュアル「HiRDB システ ム運用ガイド」の「自動データロード機能適用中に障害が発生したときの対処方法」を参照してください。

# 7.11 ほかの機能との関連

- 系切り替え機能との関連
	- 切り替え先の系で監査証跡の取得を引き継ぐかどうかは,切り替え元の HiRDB の終了モードによっ て決まります。切り替え先の系が再開始の場合は系を切り替える前の状態を引き継ぎます。切り替 え先の系が正常開始の場合は pd\_audit オペランドの指定に従います。
	- 障害が発生して系が切り替わった場合,切り替わる直前の監査証跡は正しく取得されません。
- インナレプリカ機能との関連

ペアボリューム化(ディスクの二重化)については監査証跡を取得しません。ペアボリューム化を監査 するには OS の監査機能を使用してください。

# 7.12 監査証跡のレコード項目

監査証跡のレコード項目については,マニュアル「HiRDB システム運用ガイド」の「監査証跡のレコー ド項目(権限チェック時)」および「監査証跡のレコード項目(イベント終了時)」を参照してください。

ここでは、SDB ユティリティ操作イベントで出力される監査証跡のレコード項目について説明します。

# 7.12.1 pdsdbdef コマンドの場合

監査証跡のレコード項目(pdsdbdef コマンドの場合)を次の表に示します。

表 7-25 監査証跡のレコード項目 (pdsdbdef コマンドの場合)

| 項番             | 監査証跡のレコード項目      | イベントの種類                  |                               |                                 |
|----------------|------------------|--------------------------|-------------------------------|---------------------------------|
|                |                  | 権限チェック                   | 操作※1                          | コマンドの終了                         |
| $\mathbf{1}$   | ユーザ識別子           | $\bigcirc$               | $\bigcirc$                    | $\bigcirc$                      |
| 2              | イベント実行日          | $\bigcirc$               | $\bigcirc$                    | $\bigcirc$                      |
| 3              | イベント実行時刻         | $\bigcirc$               | $\bigcirc$                    | $\bigcirc$                      |
| $\overline{4}$ | イベント実行時刻 (マイクロ秒) | $\bigcirc$               | $\bigcirc$                    | $\bigcirc$                      |
| 5              | イベントタイプ          | SDU                      |                               |                                 |
| 6              | イベントサブタイプ        | DEF                      | $\bigcirc$ *2                 | DEF                             |
| $\overline{7}$ | イベント成否           | $O^{\times 3}$           | $\bigcirc$                    | $\bigcirc$                      |
| $8\,$          | 使用した権限           | <b>CNT</b>               | $\triangle\triangle\triangle$ | $\triangle \triangle \triangle$ |
| 9              | UAP 名称           | pdsdbdef△…△ (30 バイト固定)   |                               |                                 |
| 10             | サービス名称           |                          |                               |                                 |
| 11             | IPアドレス           |                          |                               |                                 |
| 12             | プロセス ID          | $\bigcirc$               | $\bigcirc$                    | $\bigcirc$                      |
| 13             | スレッド ID          |                          |                               |                                 |
| 14             | ホスト名             | $\bigcirc$               | $\bigcirc$                    | $\bigcirc$                      |
| 15             | ユニット識別子          | $\overline{\phantom{0}}$ | $\overline{\phantom{0}}$      | $\overline{\phantom{0}}$        |
| 16             | サーバ名称            |                          |                               |                                 |
| 17             | コネクト通番           |                          |                               |                                 |
| 18             | SQL 通番           |                          | $\overline{\phantom{0}}$      | $\overline{\phantom{0}}$        |
| 19             | オブジェクトの所有者名      |                          |                               |                                 |
| 20             | オブジェクト名称         |                          | $\bigcirc$ <sup>*4</sup>      |                                 |

7. セキュリティ監査機能の設定と運用

HiRDB Version 10 構造型データベース機能 ねんしょう しゅうしゅうしゅう しゅうしゅう しゅうしゅう しゅうしゅう ちょうしゅう ちょうしゅう

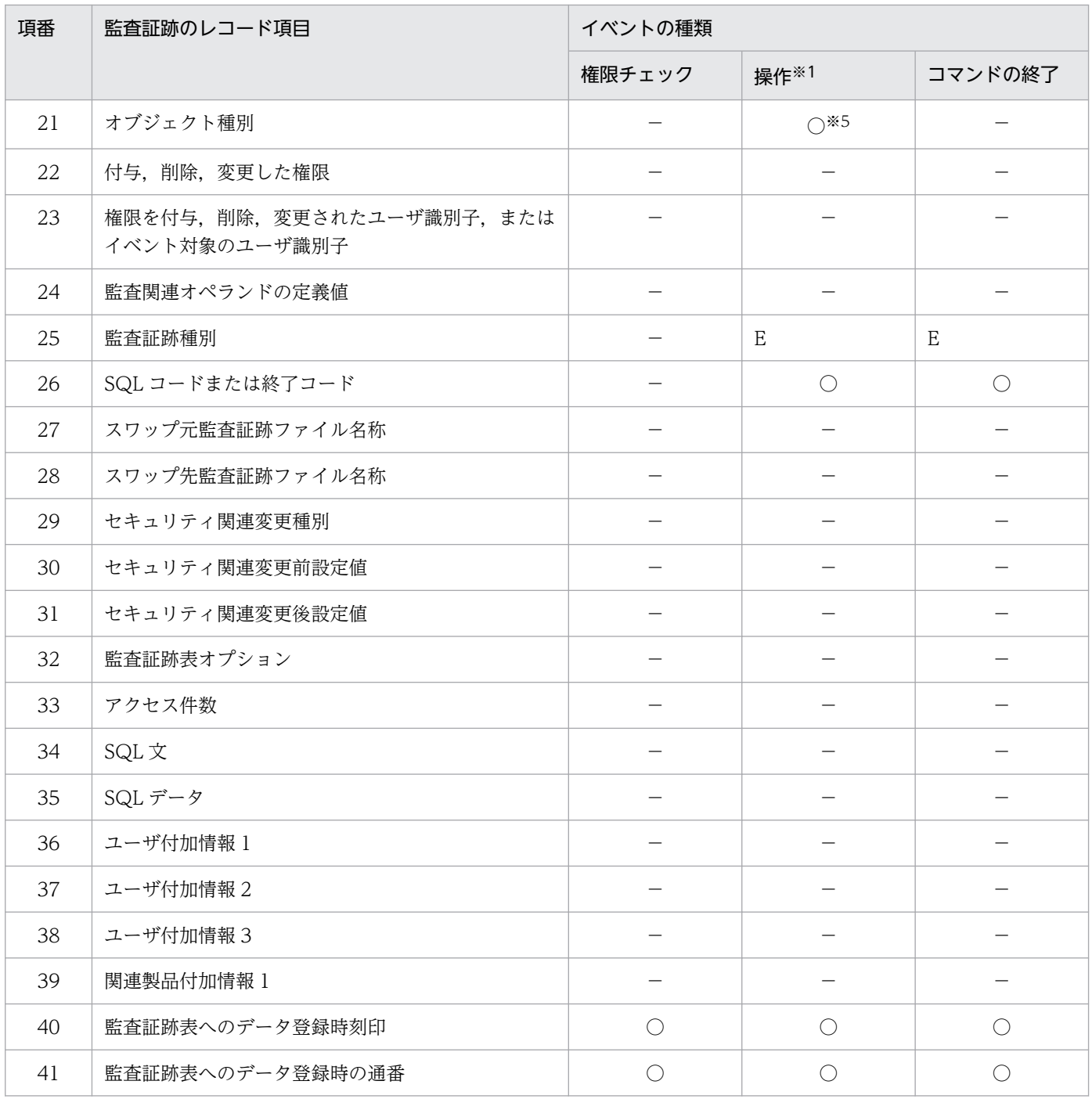

- ○:情報を取得します。
- −:情報を取得しません。または該当しません。

△:半角空白を意味しています。

注

- 出力されるレコード数については,「[表 3-21 出力される監査証跡のレコード数\(SDB ユティリ](#page-354-0) [ティ操作イベントの場合\)」](#page-354-0)を参照してください。
- pdsdbdef コマンドの延長で実行される SQL 文はありません。
- pdsdbdef コマンドを実行したユニットの監査証跡ファイルに出力されます。
- pdsdbdef コマンドの実行時, CONNECT 権限チェックで CONNECT エラーが発生した場合, すべての監査証跡が取得されません。

注※1

次の操作が該当します。

- SDB ディクショナリ情報の操作
- データベース定義のチェック
- SDB ディレクトリ情報の操作
- SDB ディレクトリ情報ファイルの作成

注※2

イベントサブタイプに出力される情報については,「[7.8.3 イベントタイプおよびイベントサブタイプ](#page-687-0) [の詳細」](#page-687-0)を参照してください。

注※3

CREATE AUDIT 文の指定内容に関係なく,pdsdbdef コマンド実行時の CONNECT 権限チェック が失敗した場合,監査証跡は取得されません。

注※4

SDB ディレクトリ情報ファイルの作成時は,オブジェクト名称は取得されません。

注※5

オブジェクト種別に出力される情報については,[「7.8.1\(5\) OBJECT\\_TYPE 列」](#page-674-0)を参照してください。

## 7.12.2 pdsdblod コマンドの場合

監査証跡のレコード項目(pdsdblod コマンドの場合)を次の表に示します。

#### 表 7-26 監査証跡のレコード項目 (pdsdblod コマンドの場合)

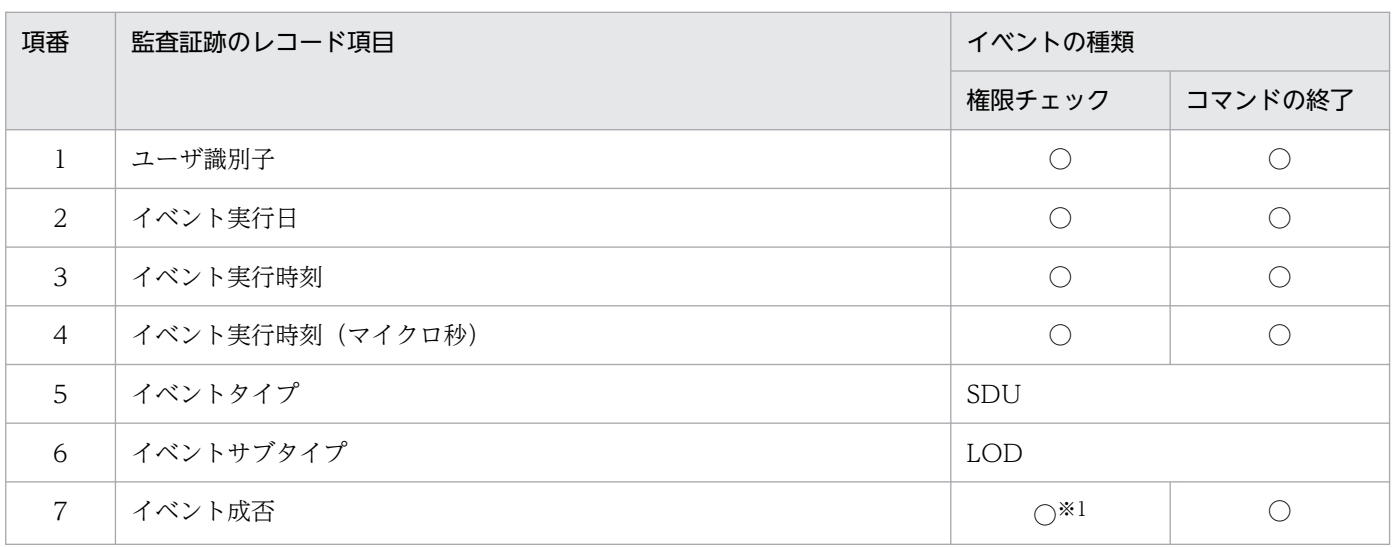

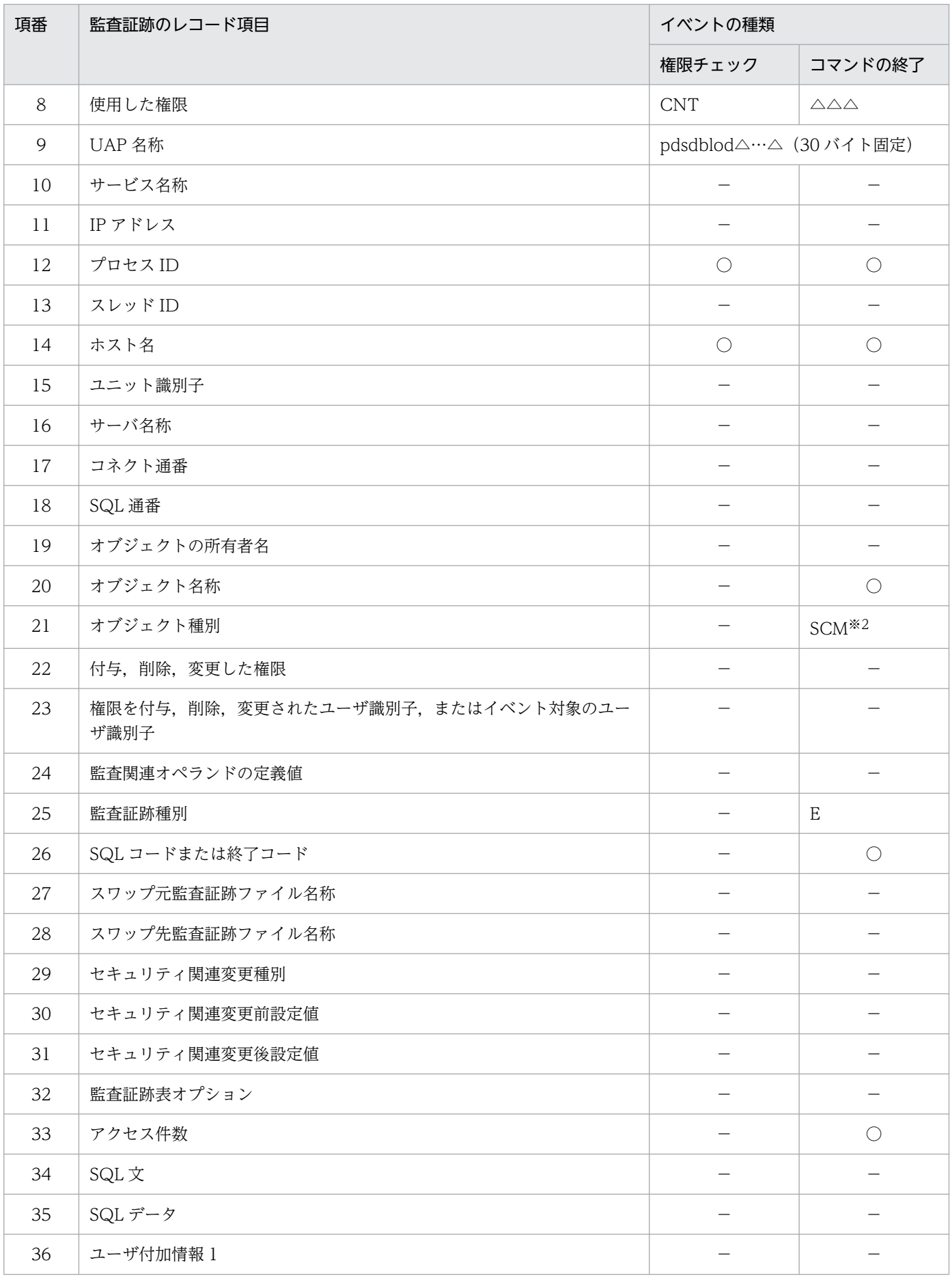

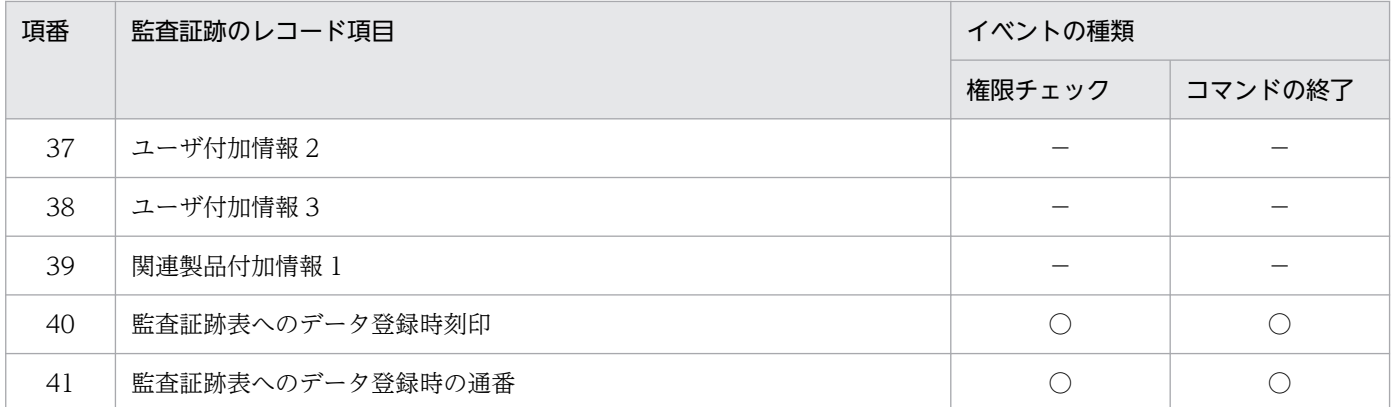

- ○:情報を取得します。
- −:情報を取得しません。または該当しません。
- △:半角空白を意味しています。

#### 注

- pdsdblod コマンドが 1 回実行されると 1 レコードが記録されます。
- pdsdblod コマンドの延長で実行される SQL 文はありません。
- pdsdblod コマンドを実行したユニットの監査証跡ファイルに出力されます。
- pdsdblod コマンドの実行時, CONNECT 権限チェックで CONNECT エラーが発生した場合, すべての監査証跡が取得されません。

注※1

CREATE AUDIT 文の指定内容に関係なく,pdsdblod コマンド実行時の CONNECT 権限チェック が失敗した場合,監査証跡は取得されません。

注※2

インデクスの再作成を実行した場合,オブジェクト種別は IDX となります。

# 7.12.3 pdsdbrog コマンドの場合

監査証跡のレコード項目(pdsdbrog コマンドの場合)を次の表に示します。

#### 表 7-27 監査証跡のレコード項目 (pdsdbrog コマンドの場合)

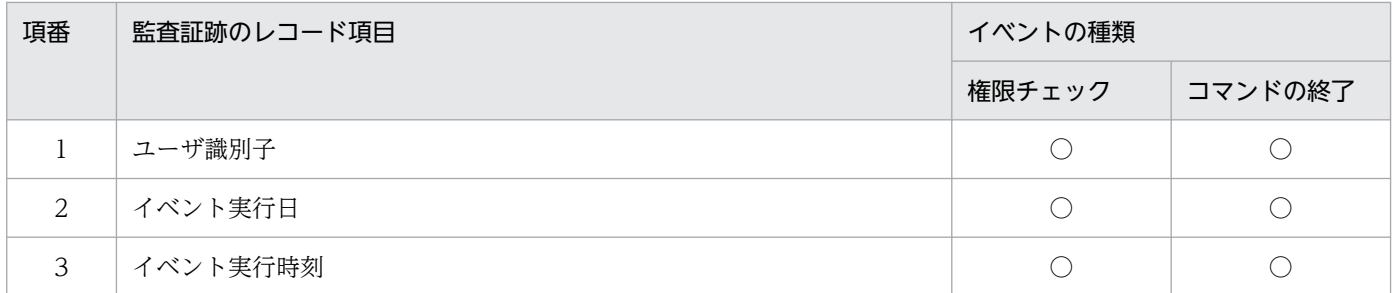

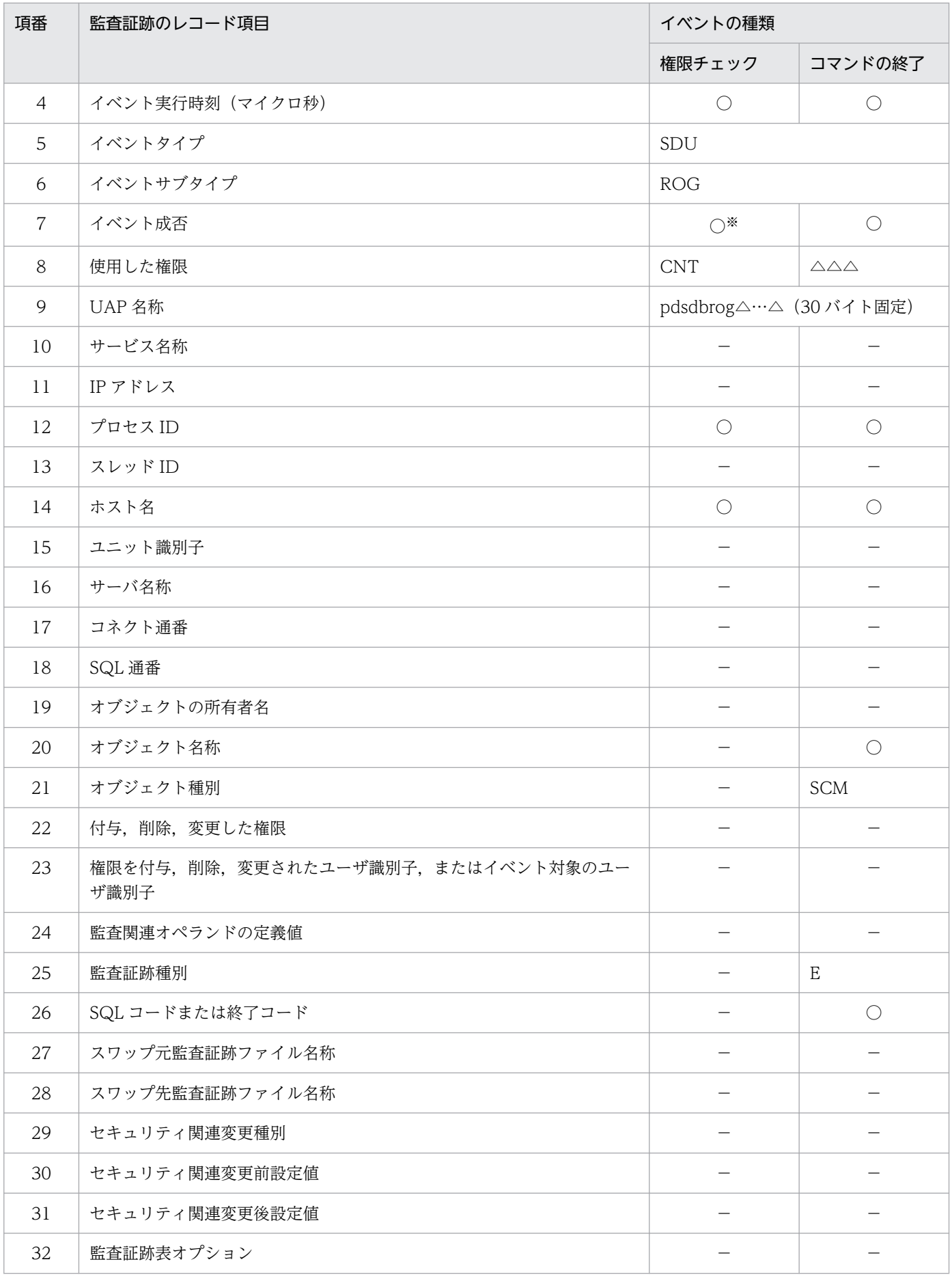

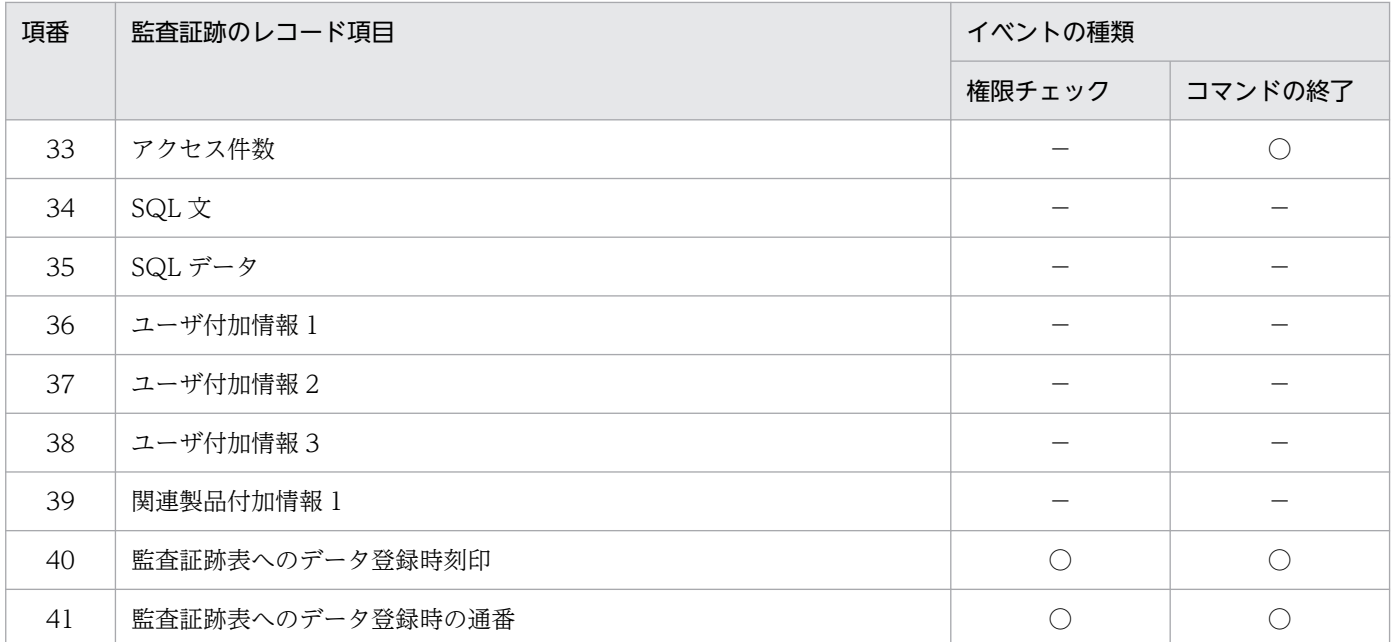

- ○:情報を取得します。
- −:情報を取得しません。または該当しません。
- △:半角空白を意味しています。

注

- pdsdbrog コマンドが 1 回実行されると 1 レコードが記録されます。
- pdsdbrog コマンドの延長で実行される SQL 文はありません。
- pdsdbrog コマンドを実行したユニットの監査証跡ファイルに出力されます。
- pdsdbrog コマンドの実行時, CONNECT 権限チェックで CONNECT エラーが発生した場合, すべての監査証跡が取得されません。

注※

CREATE AUDIT 文の指定内容に関係なく,pdsdbrog コマンド実行時の CONNECT 権限チェック が失敗した場合,監査証跡は取得されません。

# 7.12.4 レコードの検索 (FETCH) または位置指示子の位置づけ (FIND) の 場合

監査証跡のレコード項目(レコードの検索(FETCH)または位置指示子の位置づけ(FIND)の場合)を 次の表に示します。

## 表 7‒28 監査証跡のレコード項目(レコードの検索(FETCH)または位置指示子の位置づけ (FIND) の場合)

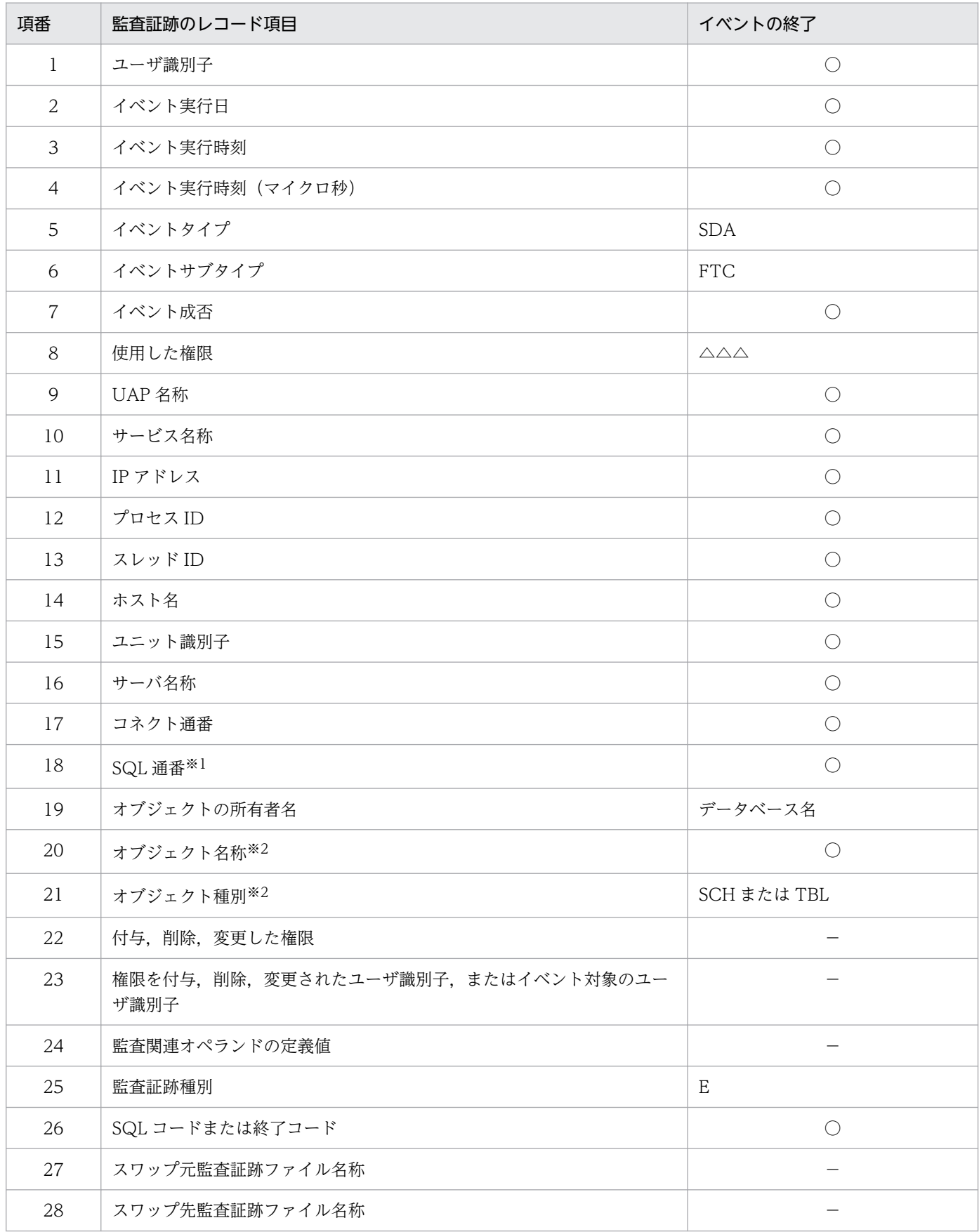

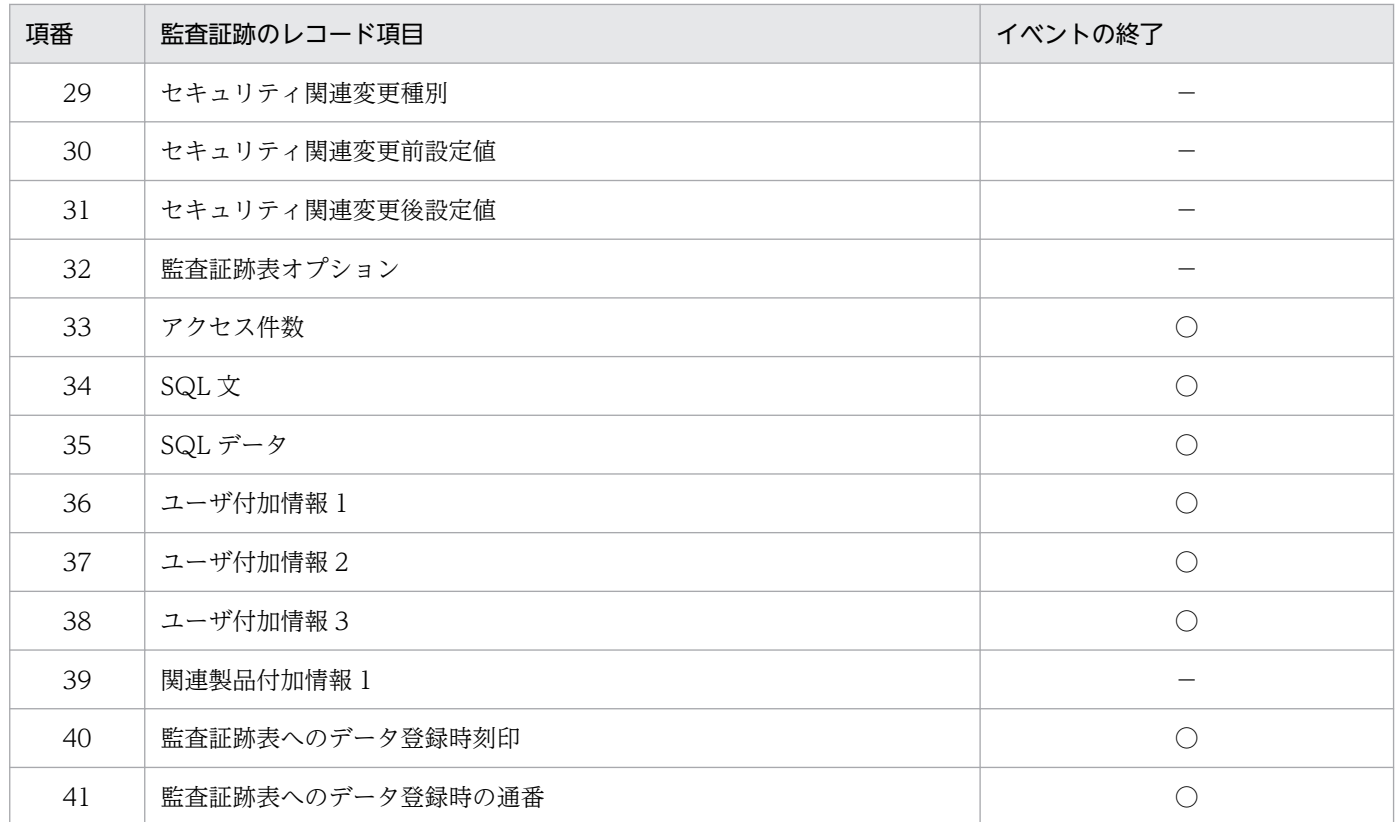

○:情報を取得します。

−:情報を取得しません。または該当しません。

△:半角空白を意味しています。

注

- SDB データベース操作の要求単位に 1 レコードが記録されます。
- SDB データベース操作の延長で実行される SQL 文はありません。
- 要求を受け付けたフロントエンドサーバがあるユニットの監査証跡ファイルに出力されます。

注※1

SQL 通番は、SDB データベースを操作する API または DML の要求通番と読み替えてください。ま た,複数要求の場合は,SDB データベース操作の要求単位ごとに同じ通番となります。

注※2

SDB データベースを操作する API または DML でレコード名を指定してアクセスした場合,オブジェ クト種別には TBL が、オブジェクト名称にはレコード名が設定されます。また、データベース名を指 定してアクセスした場合. オブジェクト種別には SCH が. オブジェクト名称にはデータベース名が設 定されます。

# 7.12.5 レコードの格納 (STORE) の場合

監査証跡のレコード項目(レコードの格納(STORE)の場合)を次の表に示します。

## 表 7-29 監査証跡のレコード項目(レコードの格納 (STORE)の場合)

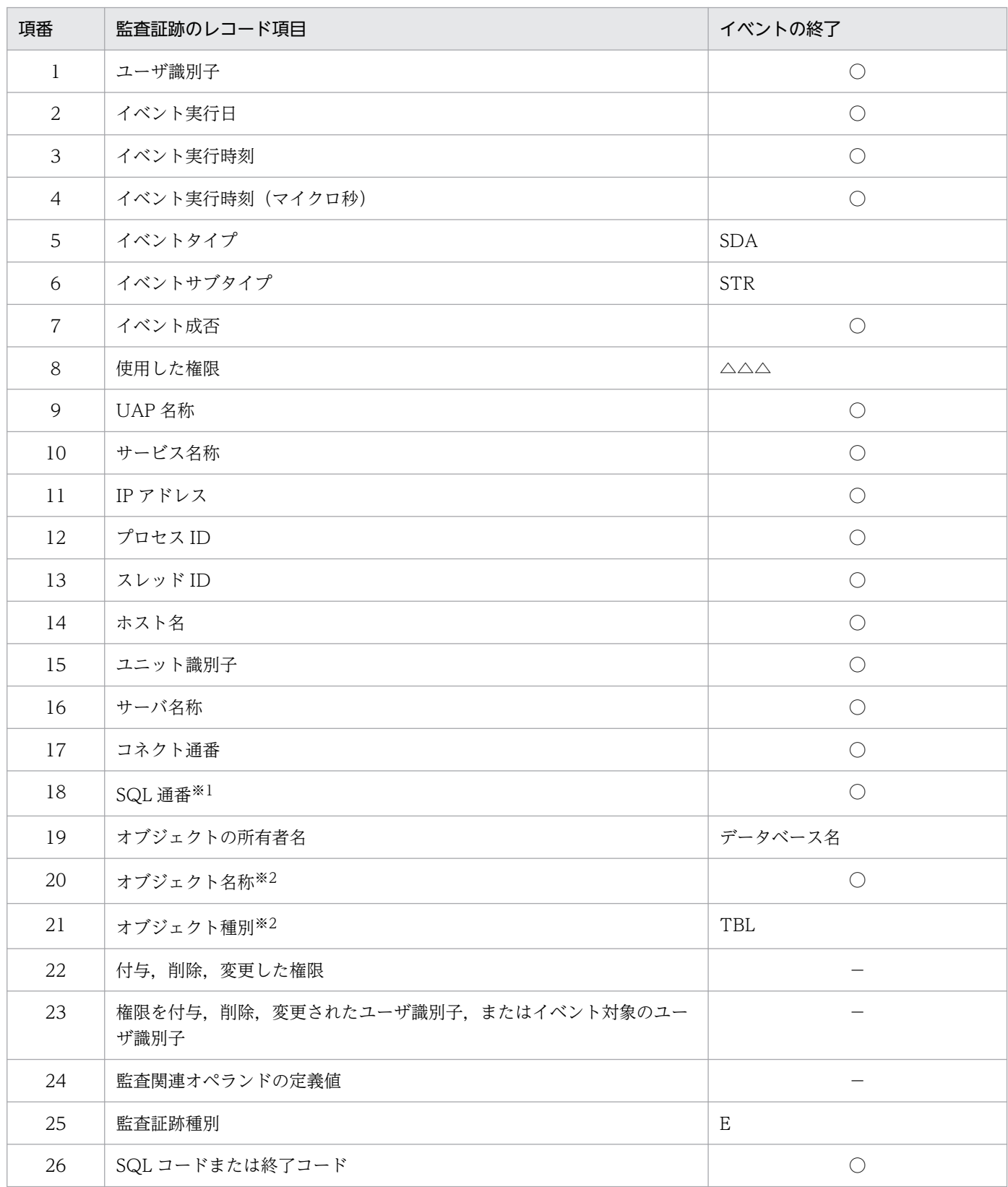

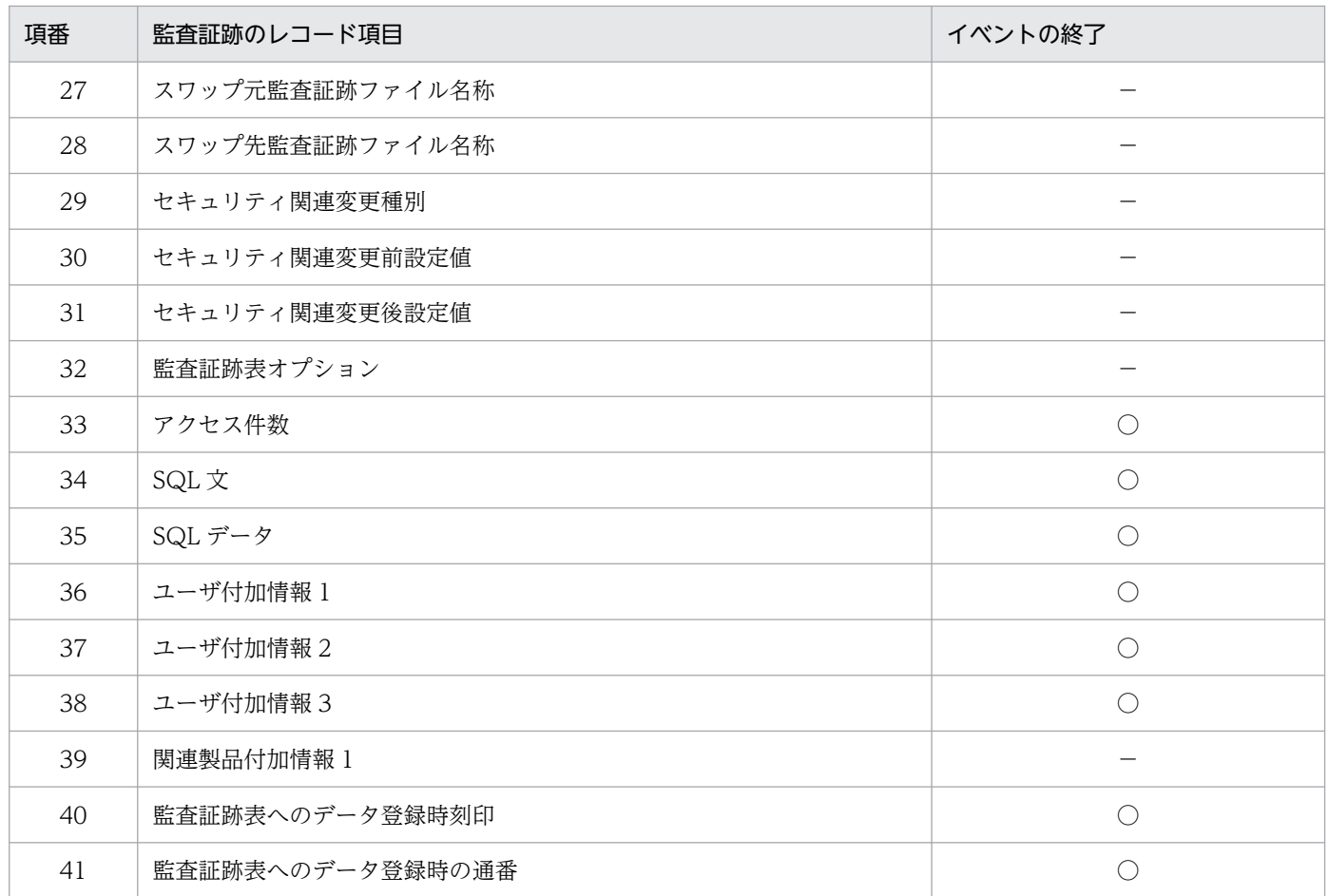

- ○:情報を取得します。
- −:情報を取得しません。または該当しません。

△:半角空白を意味しています。

注

- SDB データベース操作の要求単位に 1 レコードが記録されます。
- SDB データベース操作の延長で実行される SQL 文はありません。
- 要求を受け付けたフロントエンドサーバがあるユニットの監査証跡ファイルに出力されます。

注※1

SQL 通番は、SDB データベースを操作する API または DML の要求通番と読み替えてください。ま た,複数要求の場合は,SDB データベース操作の要求単位ごとに同じ通番となります。

注※2

オブジェクト種別には TBL が、オブジェクト名称にはレコード名が設定されます。

# 7.12.6 レコードの更新 (MODIFY) の場合

監査証跡のレコード項目(レコードの更新(MODIFY)の場合)を次の表に示します。

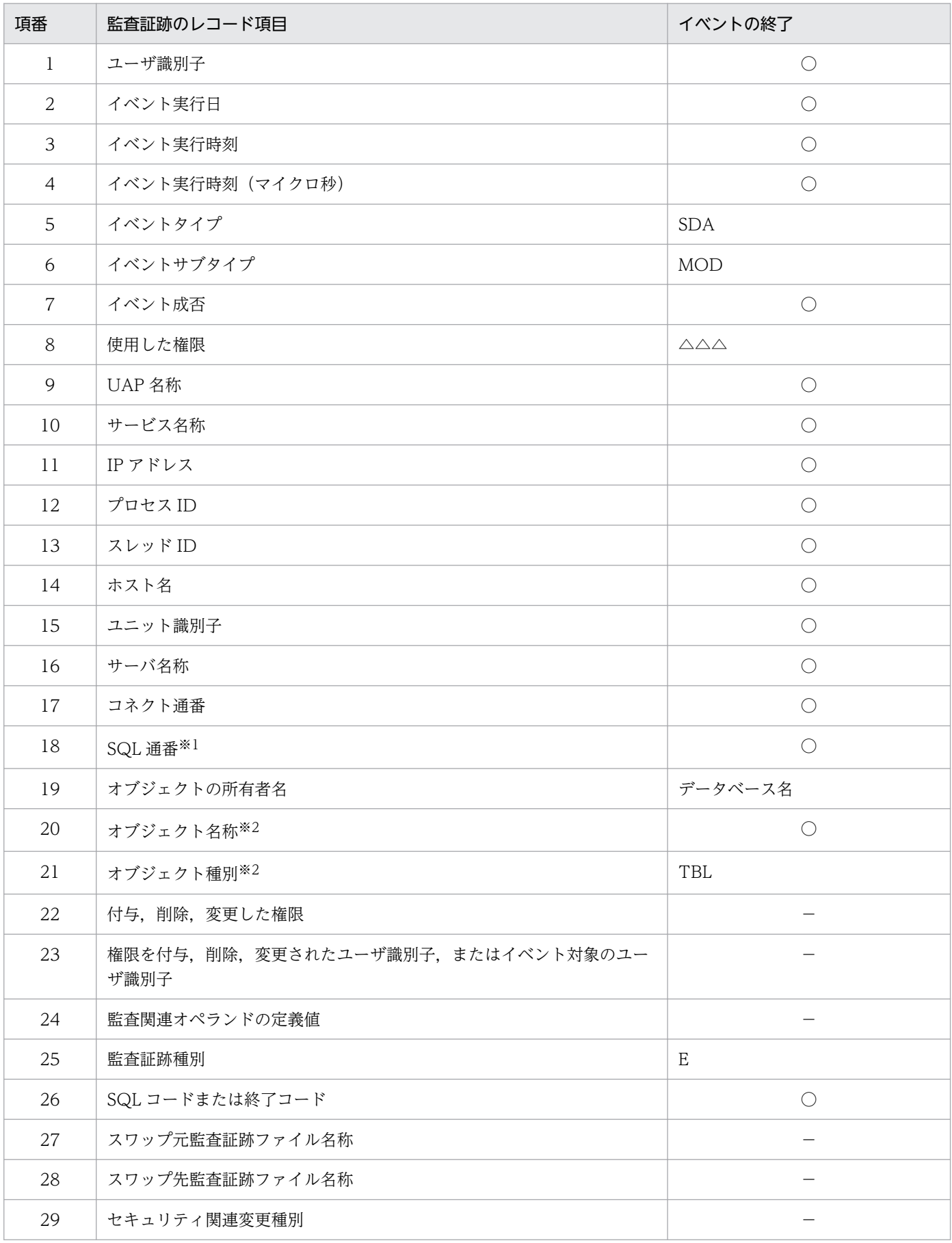

## 表 7-30 監査証跡のレコード項目 (レコードの更新 (MODIFY) の場合)

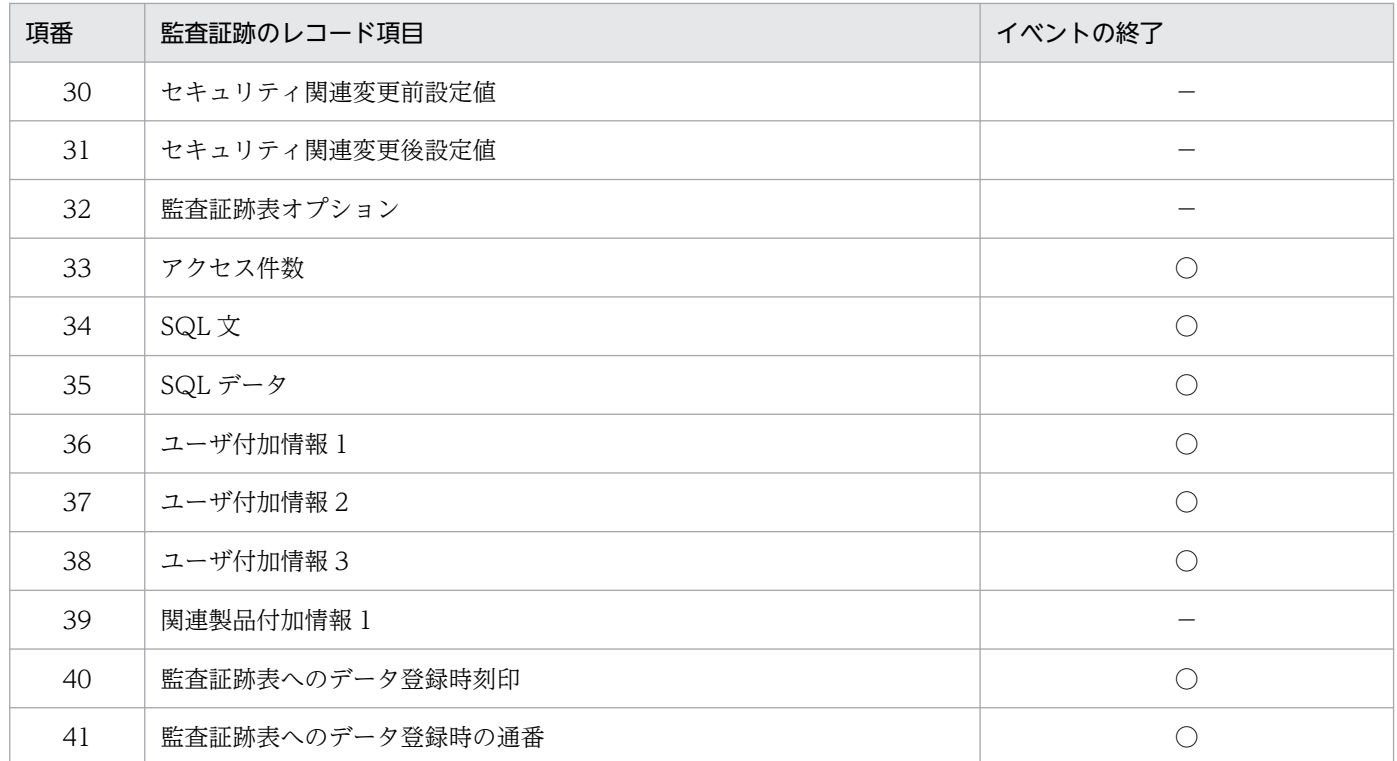

- ○:情報を取得します。
- −:情報を取得しません。または該当しません。
- △:半角空白を意味しています。

注

- SDB データベース操作の要求単位に 1 レコードが記録されます。
- SDB データベース操作の延長で実行される SQL 文はありません。
- 要求を受け付けたフロントエンドサーバがあるユニットの監査証跡ファイルに出力されます。

注※1

SQL 通番は、SDB データベースを操作する API または DML の要求通番と読み替えてください。ま た,複数要求の場合は,SDB データベース操作の要求単位ごとに同じ通番となります。

注※2

オブジェクト種別には TBL が、オブジェクト名称にはレコード名が設定されます。

## 7.12.7 レコードの削除 (ERASE) の場合

監査証跡のレコード項目(レコードの削除(ERASE)の場合)を次の表に示します。

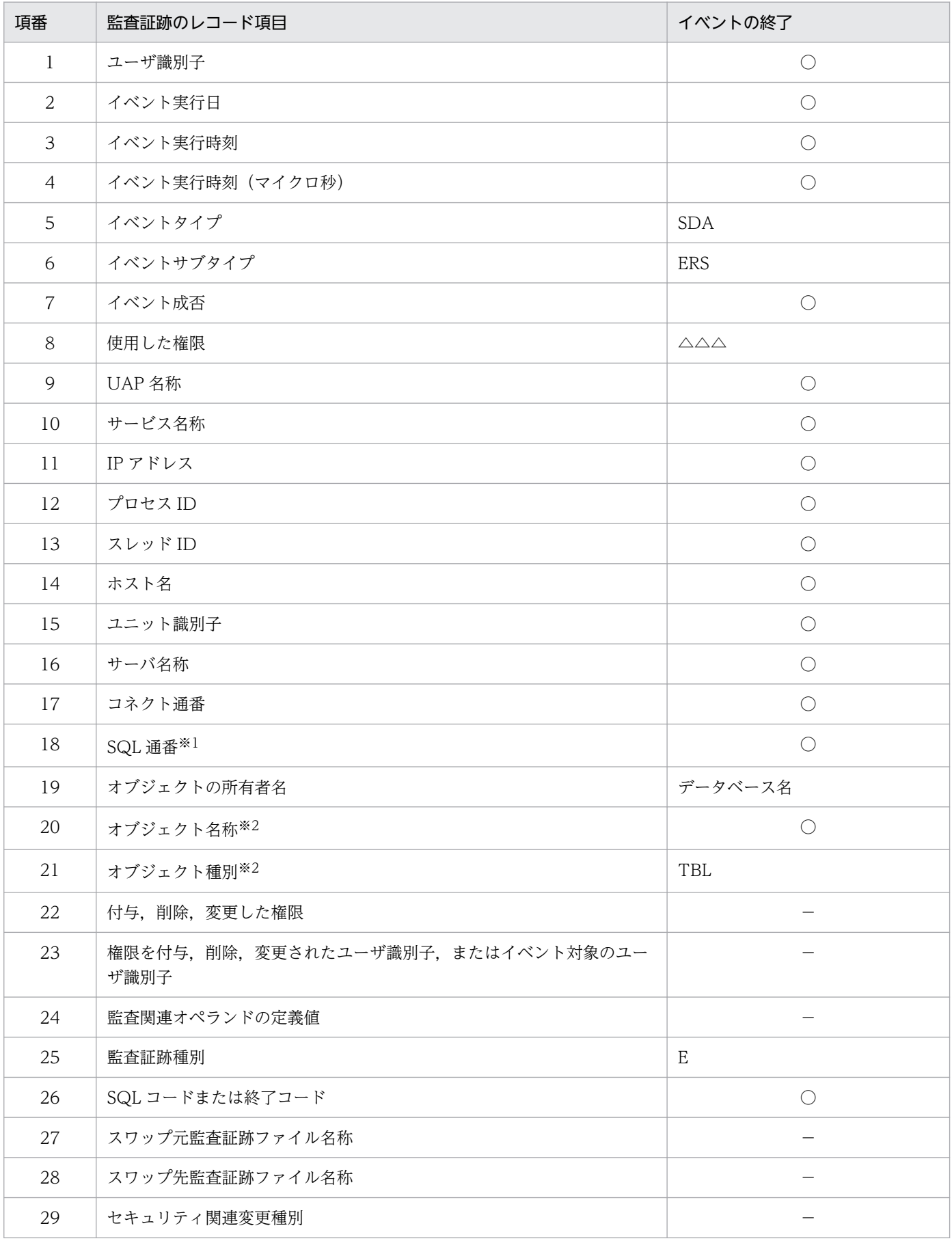

## 表 7-31 監査証跡のレコード項目(レコードの削除 (ERASE)の場合)

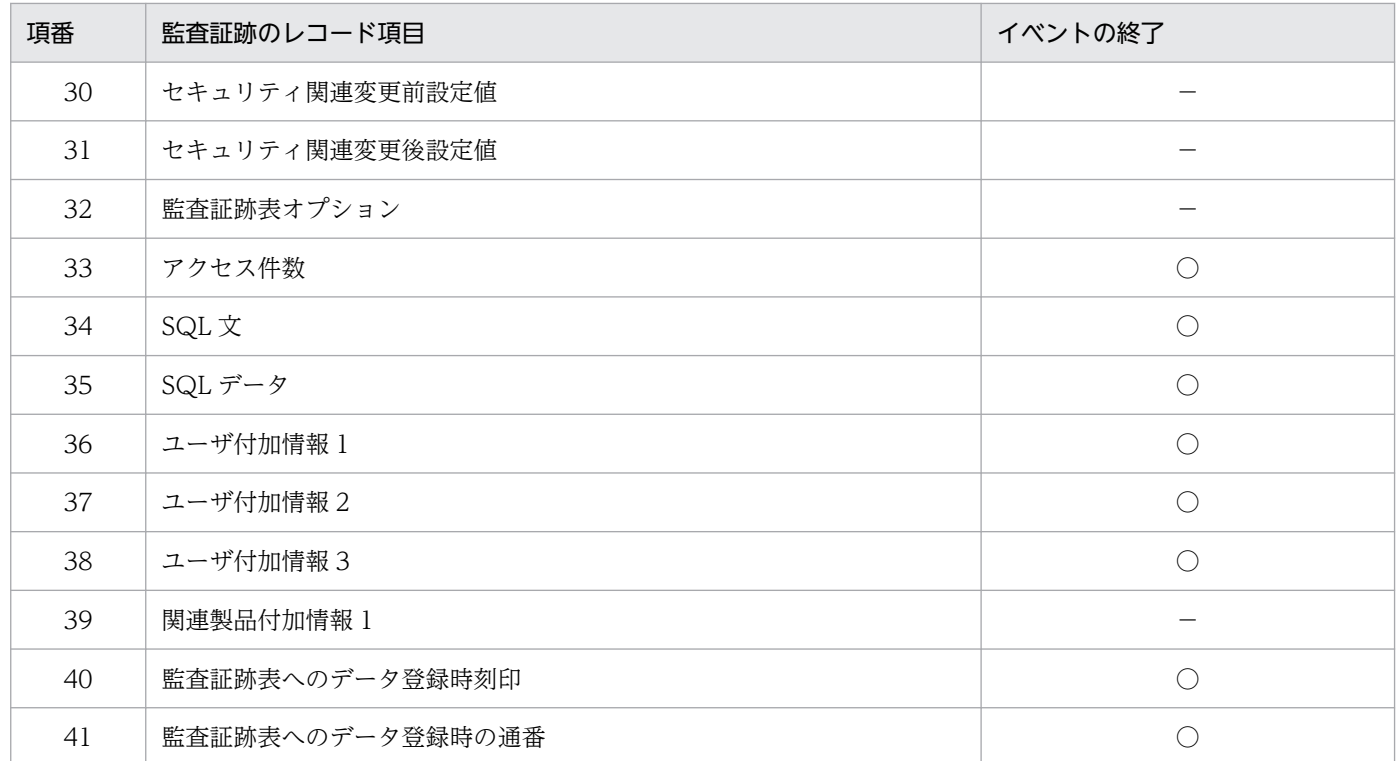

- ○:情報を取得します。
- −:情報を取得しません。または該当しません。
- △:半角空白を意味しています。

注

- SDB データベース操作の要求単位に 1 レコードが記録されます。
- SDB データベース操作の延長で実行される SQL 文はありません。
- 要求を受け付けたフロントエンドサーバがあるユニットの監査証跡ファイルに出力されます。

注※1

SQL 通番は、SDB データベースを操作する API または DML の要求通番と読み替えてください。ま た,複数要求の場合は,SDB データベース操作の要求単位ごとに同じ通番となります。

注※2

オブジェクト種別には TBL が、オブジェクト名称にはレコード名が設定されます。

# 7.12.8 レコードの一括削除の場合【4V DAM,4V SAM】

監査証跡のレコード項目(レコードの一括削除の場合)を次の表に示します。

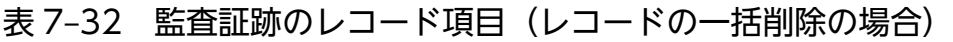

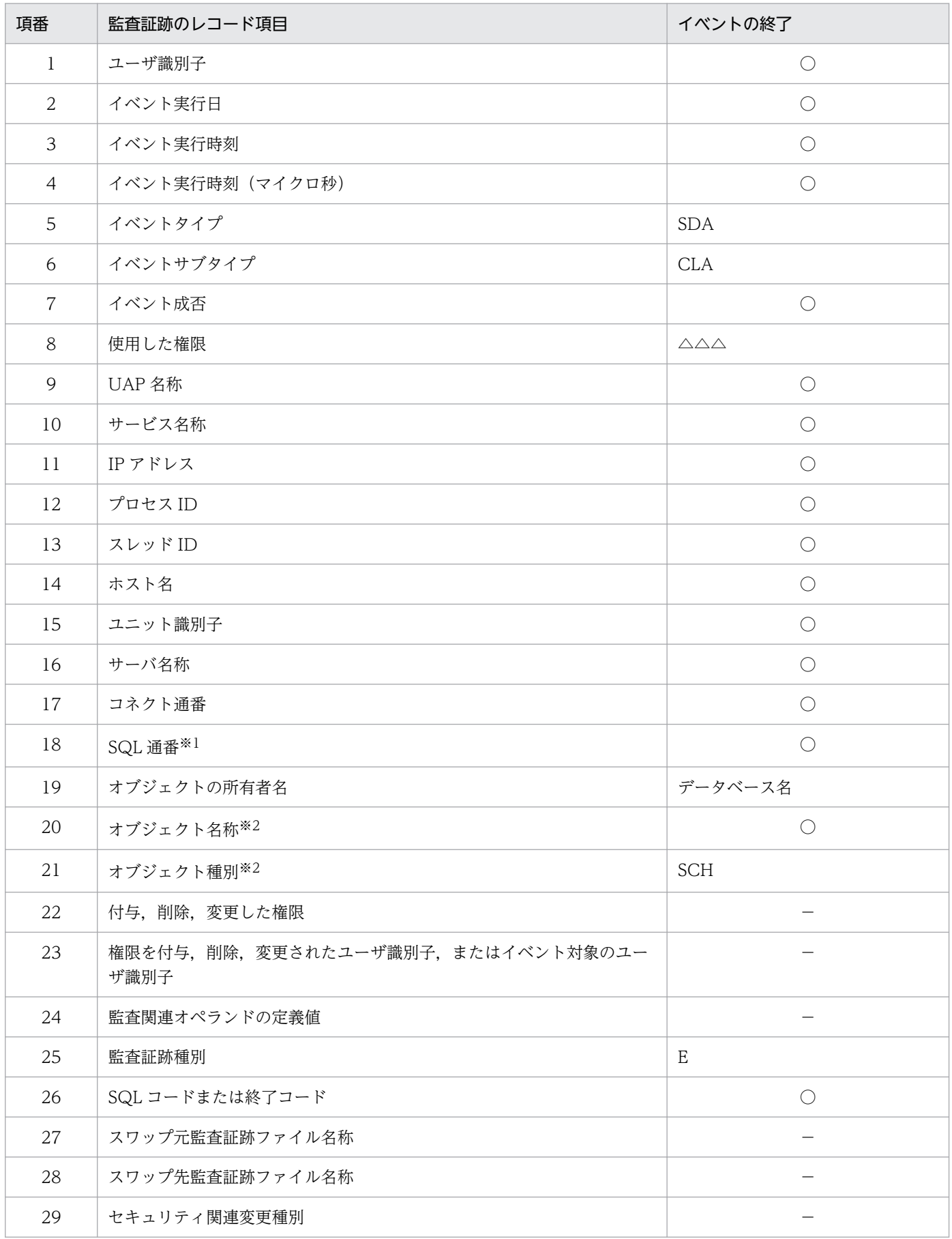

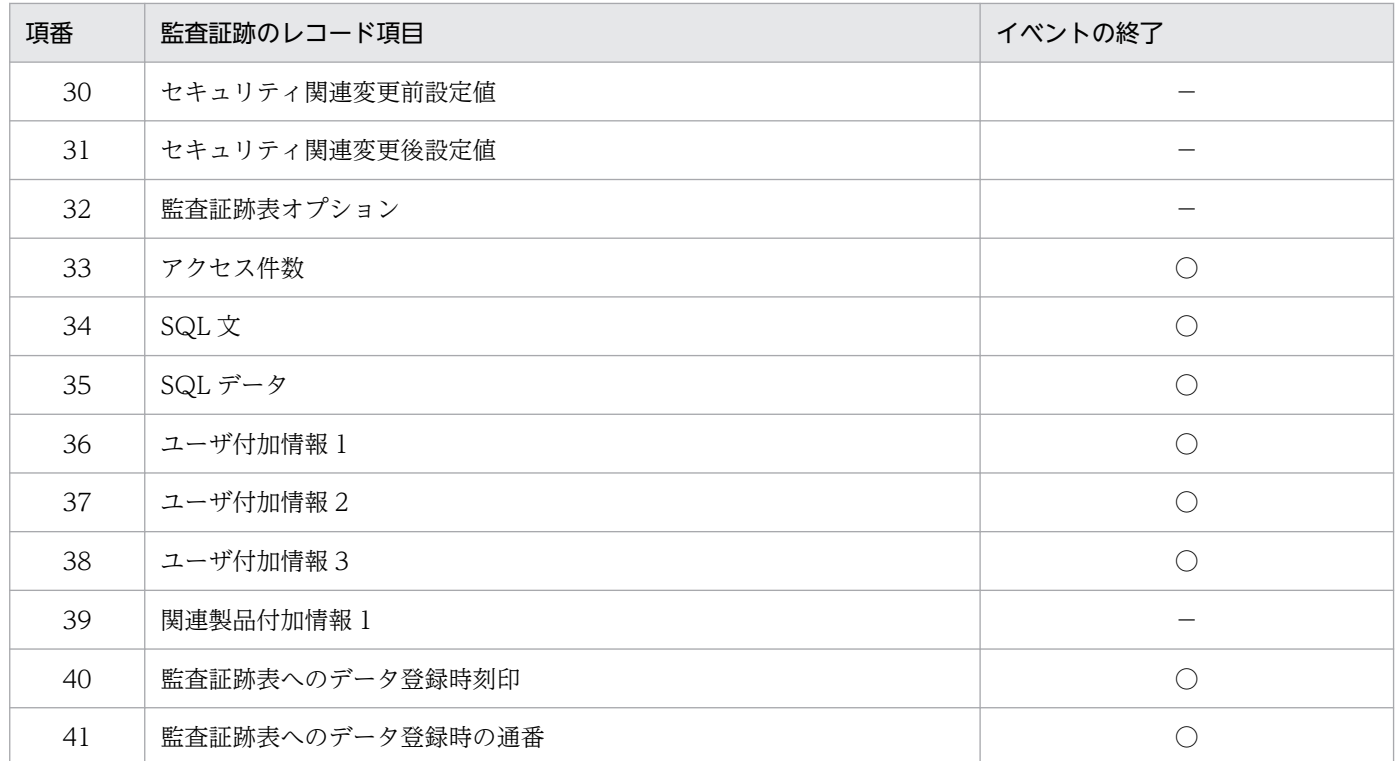

- ○:情報を取得します。
- −:情報を取得しません。または該当しません。
- △:半角空白を意味しています。
- 注
- SDB データベース操作の要求単位に 1 レコードが記録されます。
- SDB データベース操作の延長で実行される SQL 文はありません。
- 要求を受け付けたフロントエンドサーバがあるユニットの監査証跡ファイルに出力されます。
- 注※1

SQL 通番は、SDB データベースを操作する API の要求通番と読み替えてください。

注※2

オブジェクト種別には SCH が. オブジェクト名称にはデータベース名が設定されます。

## 7.12.9 複数レコードの検索(FETCHDB ALL)の場合【4V FMB】

監査証跡のレコード項目(複数レコードの検索(FETCHDB ALL)の場合)を次の表に示します。

#### 表 7-33 監査証跡のレコード項目(複数レコードの検索(FETCHDB ALL)の場合)

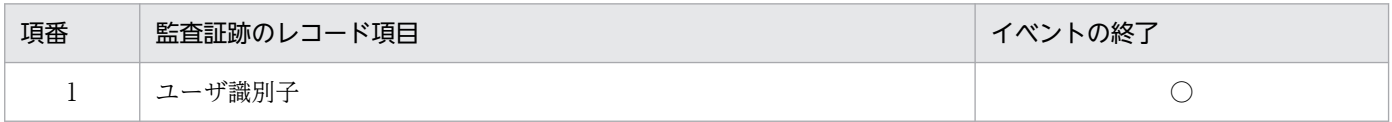

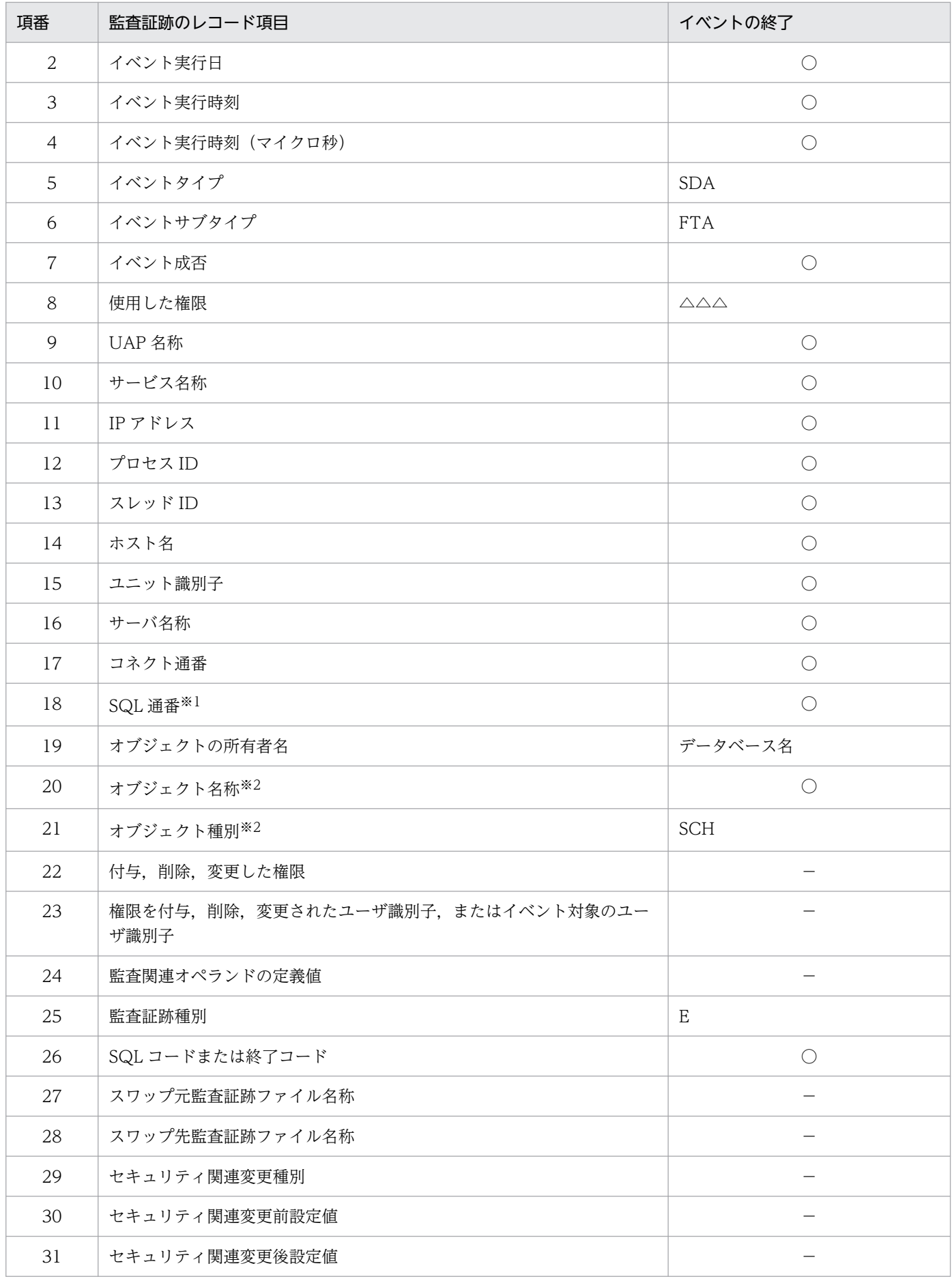

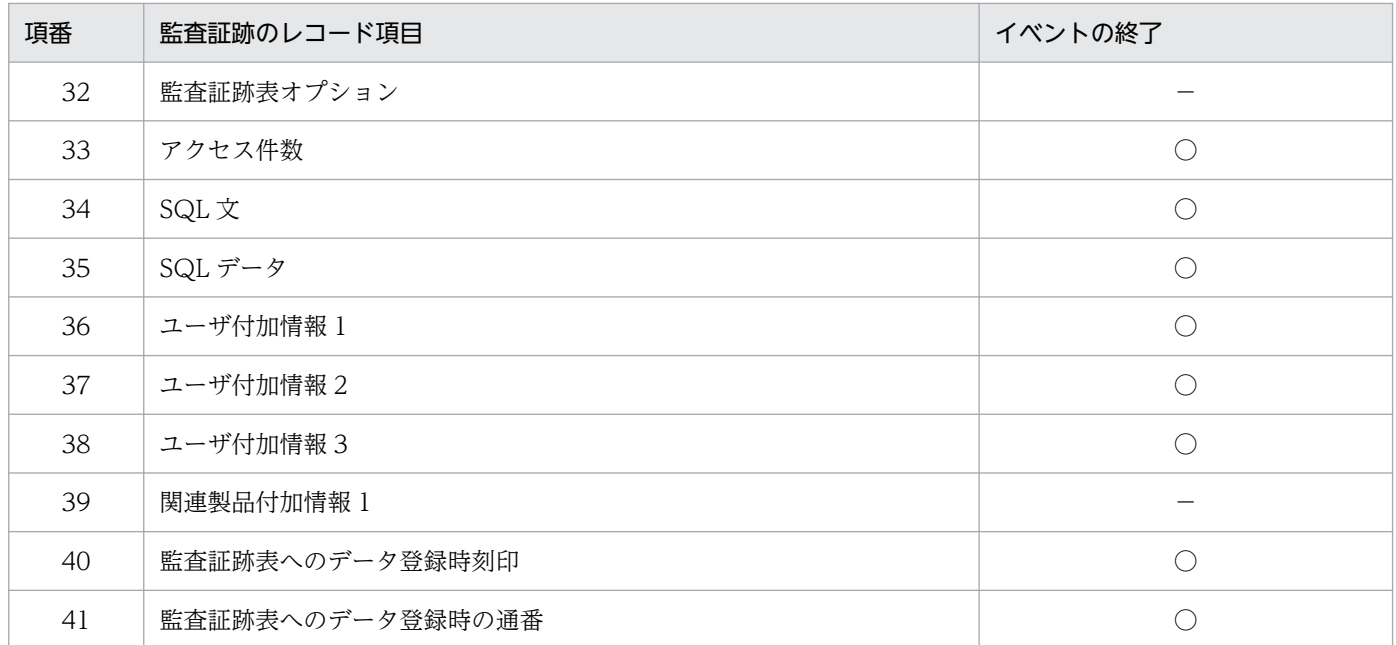

- ○:情報を取得します。
- −:情報を取得しません。または該当しません。
- △:半角空白を意味しています。

注

- SDB データベース操作の要求単位に 1 レコードが記録されます。
- SDB データベース操作の延長で実行される SQL 文はありません。
- 要求を受け付けたフロントエンドサーバがあるユニットの監査証跡ファイルに出力されます。

注※1

SQL 通番は、SDB データベースを操作する API の要求通番と読み替えてください。

注※2

オブジェクト種別には SCH が、オブジェクト名称にはデータベース名が設定されます。

## 7.12.10 レコードの取得 (GET) の場合 【SD FMB】

監査証跡のレコード項目(レコードの取得(GET)の場合)を次の表に示します。

#### 表 7-34 監査証跡のレコード項目(レコードの取得(GET)の場合)

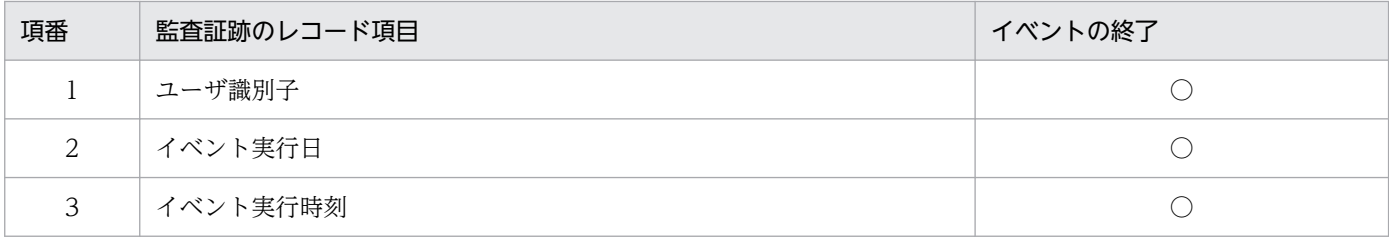

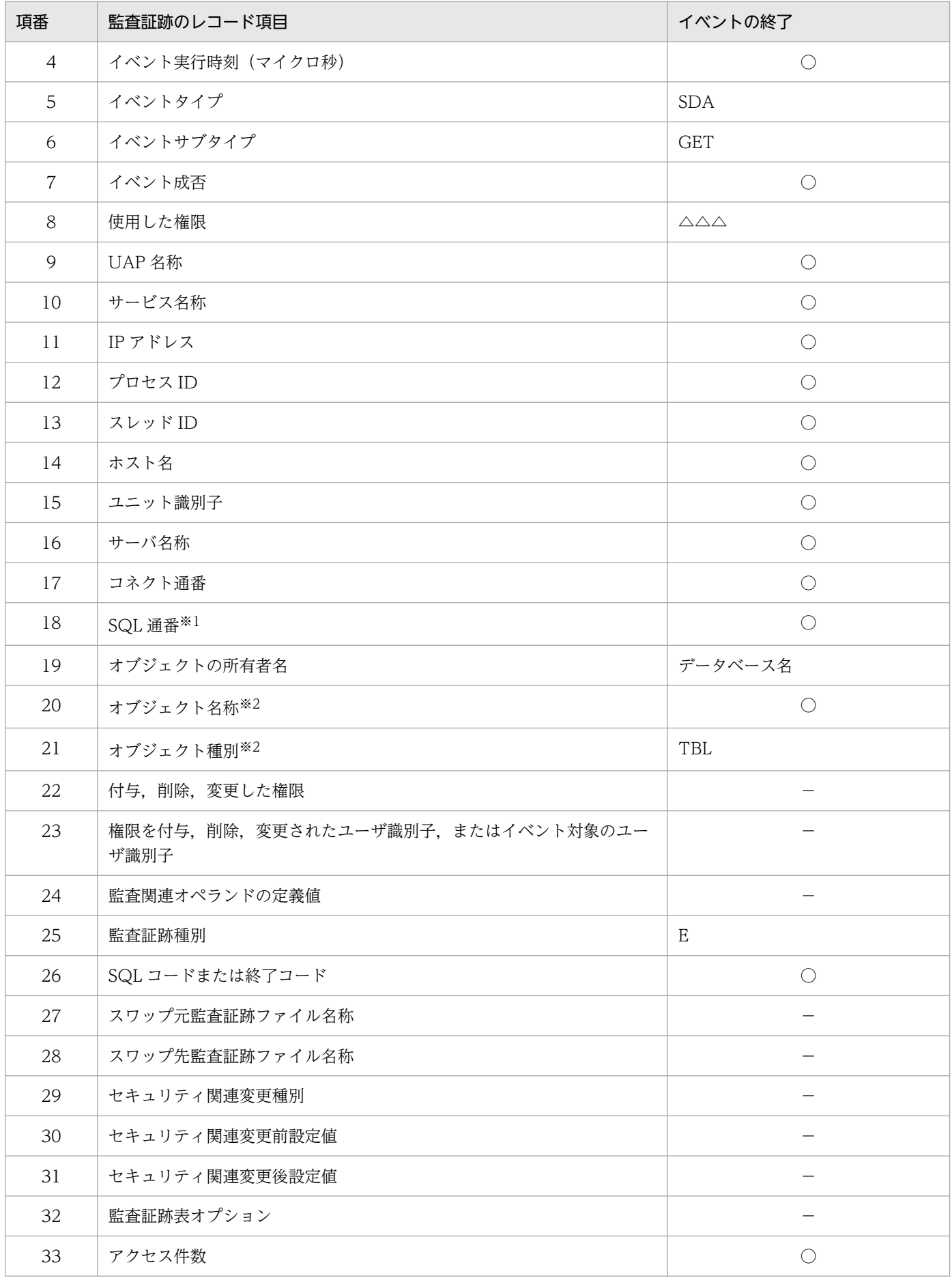

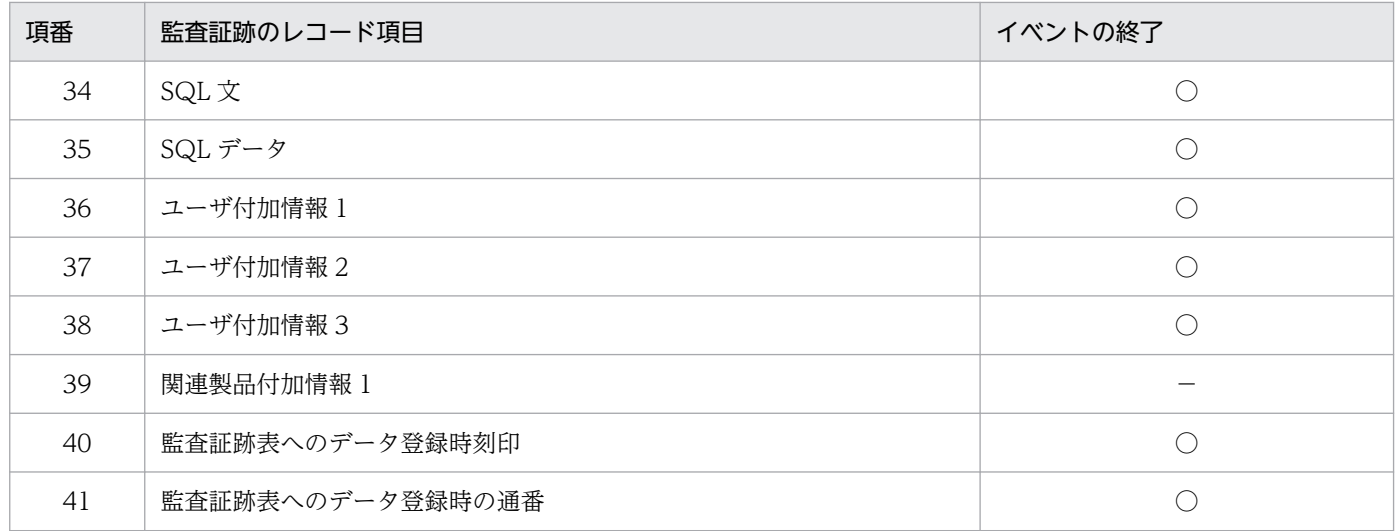

- ○:情報を取得します。
- −:情報を取得しません。または該当しません。
- △:半角空白を意味しています。

注

- SDB データベース操作の要求単位に 1 レコードが記録されます。
- SDB データベース操作の延長で実行される SQL 文はありません。
- 要求を受け付けたフロントエンドサーバがあるユニットの監査証跡ファイルに出力されます。

注※1

SQL 通番は、SDB データベースを操作する DML の要求通番と読み替えてください。

注※2

オブジェクト種別には TBL が、オブジェクト名称にはレコード名が設定されます。

ユティリティ実行時の監査証跡の出力先ユニットについては,マニュアル「HiRDB システム運用ガイド」 の「ユティリティ実行時の監査証跡の出力先ユニット」を参照してください。

バージョンアップ時の注意事項については,マニュアル「HiRDB システム運用ガイド」の「セキュリティ 監査機能の運用」の「バージョンアップ時の注意事項」を参照してください。

# 7.15 注意事項

セキュリティ監査機能に関する注意事項を説明します。

なお. 説明文中の SDB ユティリティとは、次のユティリティの総称を意味しています。

- HiRDB/SD 定義ユティリティ(pdsdbdef)
- HiRDB/SD データベース作成ユティリティ(pdsdblod)
- HiRDB/SD データベース再編成ユティリティ(pdsdbrog)

#### 注意事項

- SDB ユティリティの実行中に,pdaudbegin コマンド(監査証跡を取得開始するコマンド)を実行 しても,実行中の SDB ユティリティに対しては有効になりません。
- SDB ユティリティの実行中に,定義系 SQL の CREATE AUDIT 文または DROP AUDIT 文を実 行しても、実行中の SDB ユティリティに対しては有効になりません。
- SDB ユティリティの実行中に,pdaudend コマンド(監査証跡の取得をやめるコマンド)を実行し た場合,SDB ユティリティでエラーメッセージが出力され,監査証跡は取得されません。
- SDB ユティリティ実行時の CONNECT 権限チェックで, CONNECT エラーが発生した場合, す べての監査証跡が取得されません。このため、CONNECT 関連セキュリティ機能の「連続認証失 敗回数の制限」を使用することを推奨します。CONNECT 関連セキュリティ機能については,マ ニュアル「HiRDB システム運用ガイド」の「CONNECT 関連セキュリティ機能の運用」を参照し てください。

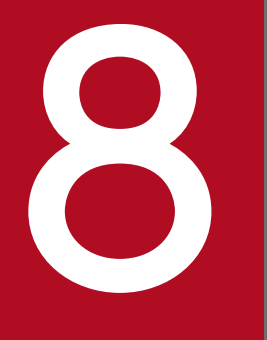

# マイザスタリカバリシステムの構築と運用【4V<br>FMB, 4V AFM】 FMB, 4V AFM】

この章では,ディザスタリカバリシステムの構築方法と運用方法について説明します。

# 8.1 ディザスタリカバリシステムの概要

ここでは、ディザスタリカバリシステムの概要、および前提製品について説明します。

ディザスタリカバリシステムは、4V FMB または 4V AFM の SDB データベースの場合に使用できます。

## 8.1.1 ディザスタリカバリシステムとは

## (1) 機能概要

通常使用しているシステムが地震、火災などの災害によって物理的に回復困難な状況になった場合、遠隔 地に準備している予備のシステムを稼働して業務を続行できます。このシステムをディザスタリカバリシ ステム (リアルタイム SAN レプリケーション (RiSe)) といいます。なお、通常使用しているシステムが あるサイトをメインサイトといい,遠隔地に準備している予備のシステムがあるサイトをリモートサイト といいます。

メインサイトおよびリモートサイトのデータは,日立ディスクアレイシステム上に配置し,メインサイト のデータに更新が発生した場合、日立ディスクアレイシステムの Universal Replicator または TrueCopy を使用してリモートサイトに反映(更新コピー)します。

ディザスタリカバリシステムの概要を次の図に示します。

8. ディザスタリカバリシステムの構築と運用【4V FMB,4V AFM】

## 図 8‒1 ディザスタリカバリシステムの概要

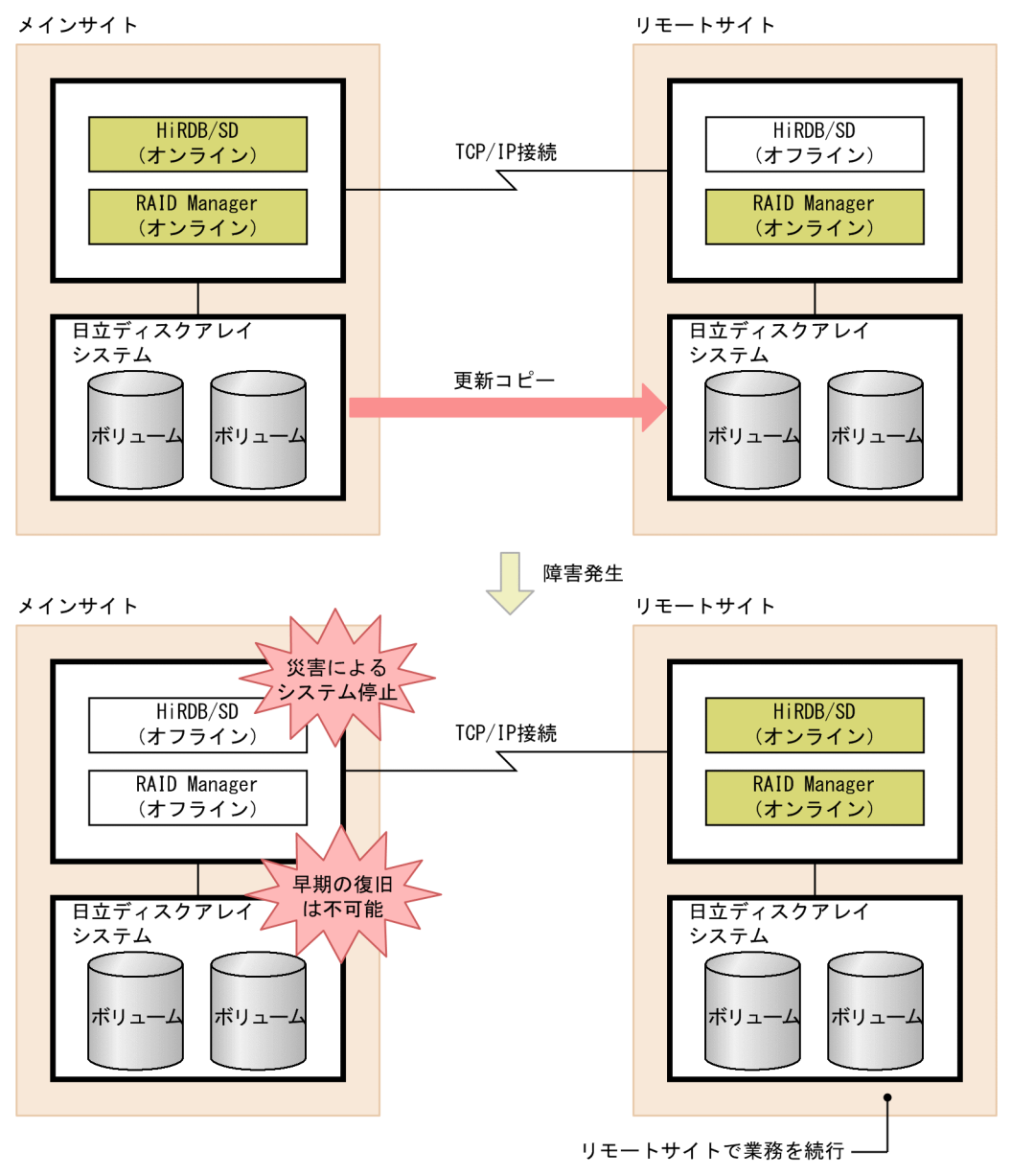

#### [説明]

通常はメインサイトの HiRDB を使用して業務を行います。メインサイトのファイルに更新が発生した 場合,その更新内容をリモートサイトに更新コピーします。更新コピーによってメインサイトとリモー トサイトで同じデータを持ちます。

メインサイトで地震や火災などの大規模災害が発生し,メインサイトのシステムが早期に復旧できない 場合,リモートサイトで HiRDB を再開始して業務を続行できます。

## 参考

• 更新コピーは,Universal Replicator または TrueCopy が行います。Universal Replicator および TrueCopy は,ホストを経由しないで,日立ディスクアレイシステム間で直接データを コピーします。

8. ディザスタリカバリシステムの構築と運用【4V FMB,4V AFM】
• RAID Manager とは、日立ディスクアレイシステムの付加プログラムプロダクトで、Universal Replicator および TrueCopy を制御,運用するコマンドなどを提供しています。

## (2) 更新コピーの対象になるファイル

更新コピーの対象になるファイルを次に示します。これらのファイルに更新が発生すると,リモートサイ トの同じファイルに更新情報がコピーされます。

- データベースファイル(RD エリアを構成する HiRDB ファイル)
- システムログファイル
- シンクポイントダンプファイル
- ステータスファイル

### 注意事項

SDB ディレクトリ情報ファイルは更新コピーの対象にはなりません。そのため、SDB データベー スの定義を追加,変更,または削除した場合は,SDB ディレクトリ情報ファイルをリモートサイ トに転送する必要があります。

## (3) 非同期コピーの特徴

更新コピー処理は非同期コピーになります。非同期コピーの特徴を次に示します。

• 処理方式

リモートサイトの更新処理の完了を待たないでメインサイトの更新処理を完了します。

• メインサイトとリモートサイトのデータの整合性

データ欠損が発生することがあります。そのため,メインサイトとリモートサイトでデータが一致しな いことがあります。

- 性能への影響※ 性能への影響はありません。
	- 注※ Universal Replicator および TrueCopy が保証する理論値に従った特徴です。

# 8.1.2 サポートしているリモートサイトへのデータ反映方式 (全非同期方式)

メインサイトからリモートサイトにデータを反映するときの処理方式は,全非同期方式になります。

全非同期方式とは,リモートサイトへの更新コピー処理が非同期コピーで行われる方式のことです。非同 期コピーの場合,リモートサイトの更新処理の完了を待たないでメインサイトの更新処理を完了するため, メインサイトのトランザクション性能に影響を与えません。

8. ディザスタリカバリシステムの構築と運用【4V FMB,4V AFM】

ただし,メインサイトのファイル(更新コピーの対象ファイル)の更新内容がリモートサイトに反映され ないことがあります。そのため,メインサイトの HiRDB が災害などによって異常終了し,リモートサイ トで HiRDB を再開始した場合,再開始したときの状態が異常終了直前の状態と異なることがあります。 したがって,全非同期方式の場合,メインサイトから継続したサービスの開始を保証できません。

全非同期方式の概要を次の図に示します。また、リモートサイトに更新コピーするときの処理方式(全非 同期方式の場合)を次の表に示します。

## 図 8‒2 全非同期方式の概要

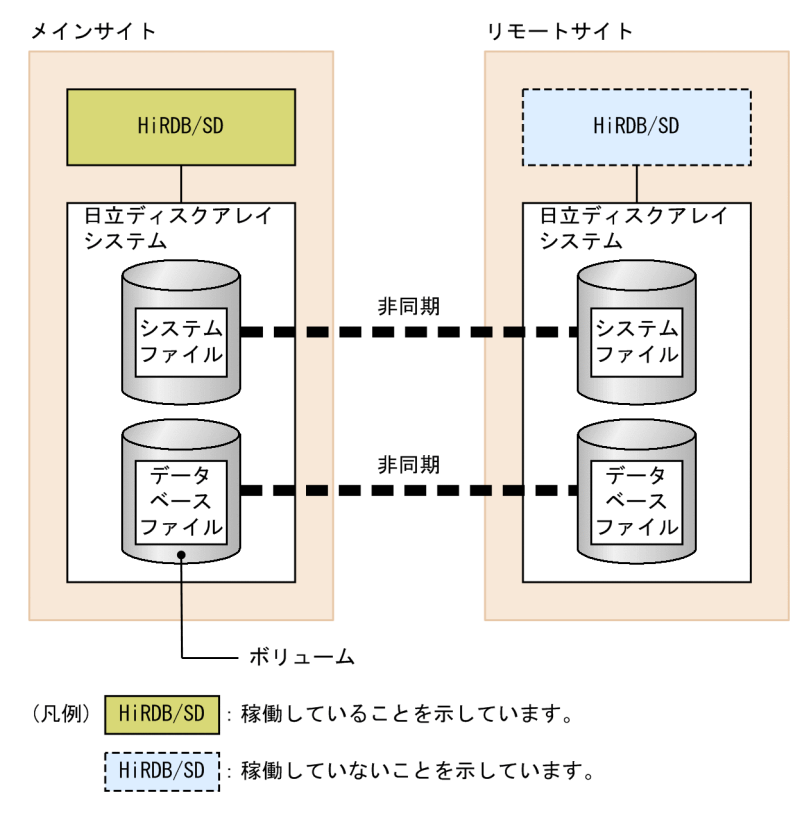

## 表 8-1 リモートサイトに更新コピーするときの処理方式(全非同期方式の場合)

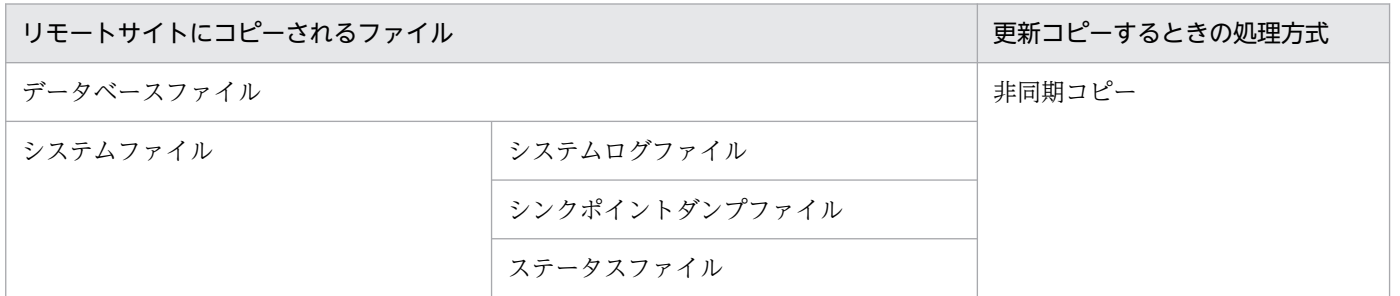

全非同期方式の特徴については,マニュアル「HiRDB ディザスタリカバリシステム 構築・運用ガイド」 の「各処理方式の特徴」を参照してください。

<sup>8.</sup> ディザスタリカバリシステムの構築と運用【4V FMB,4V AFM】

## ■参考

マニュアル「HiRDB ディザスタリカバリシステム 構築・運用ガイド」には,全非同期方式以外 の処理方式(全同期方式,ハイブリッド方式、およびログ同期方式)についても説明されています が,これらの処理方式は使用できません。

## 8.1.3 前提製品

日立ディスクアレイシステムシリーズの製品が必要となります。前提製品を次の表に示します。なお、こ れらの前提製品はメインサイトとリモートサイトの両方に必要です。

## 表 8‒2 前提製品

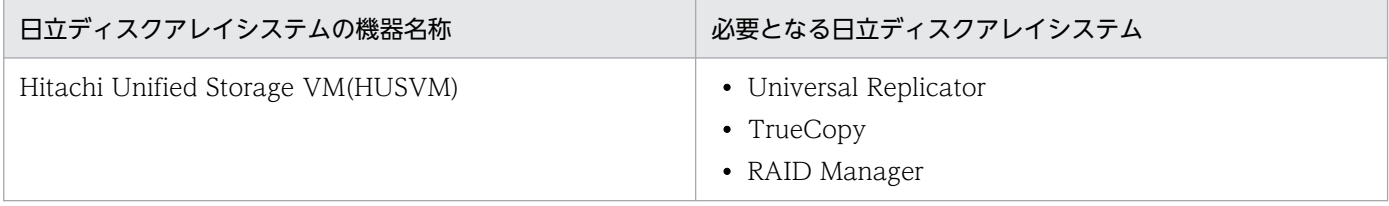

# 8.2 ディザスタリカバリシステムの設計

ディザスタリカバリシステムを設計する際の考慮点については,マニュアル「HiRDB ディザスタリカバ リシステム 構築・運用ガイド」の「第 2 編 全同期方式,全非同期方式,およびハイブリッド方式編」 の「システム設計時の考慮点」を参照してください。

ただし,マニュアル「HiRDB ディザスタリカバリシステム 構築・運用ガイド」に記載されている内容 とは仕様差があります。ここでは,その仕様差についてだけ説明します。

### 仕様差のある個所

マニュアル「HiRDB ディザスタリカバリシステム 構築・運用ガイド」の「HiRDB の環境設定時の 考慮点」の「メインサイトとリモートサイトで一致させる項目」

### HiRDB/SD を使用する場合の注意点 (仕様差)

HiRDB/SD を使用する場合は、上記個所に記載されている「メインサイトとリモートサイトで一致さ せる項目」に加えて,次の点に注意してください。

• メインサイトとリモートサイトが HiRDB/SD である必要があります。

8. ディザスタリカバリシステムの構築と運用【4V FMB,4V AFM】

# 8.3.1 ディザスタリカバリシステムの構築手順

ディザスタリカバリシステムの構築手順を次の図に示します。

## 図 8‒3 ディザスタリカバリシステムの構築手順

メインサイト

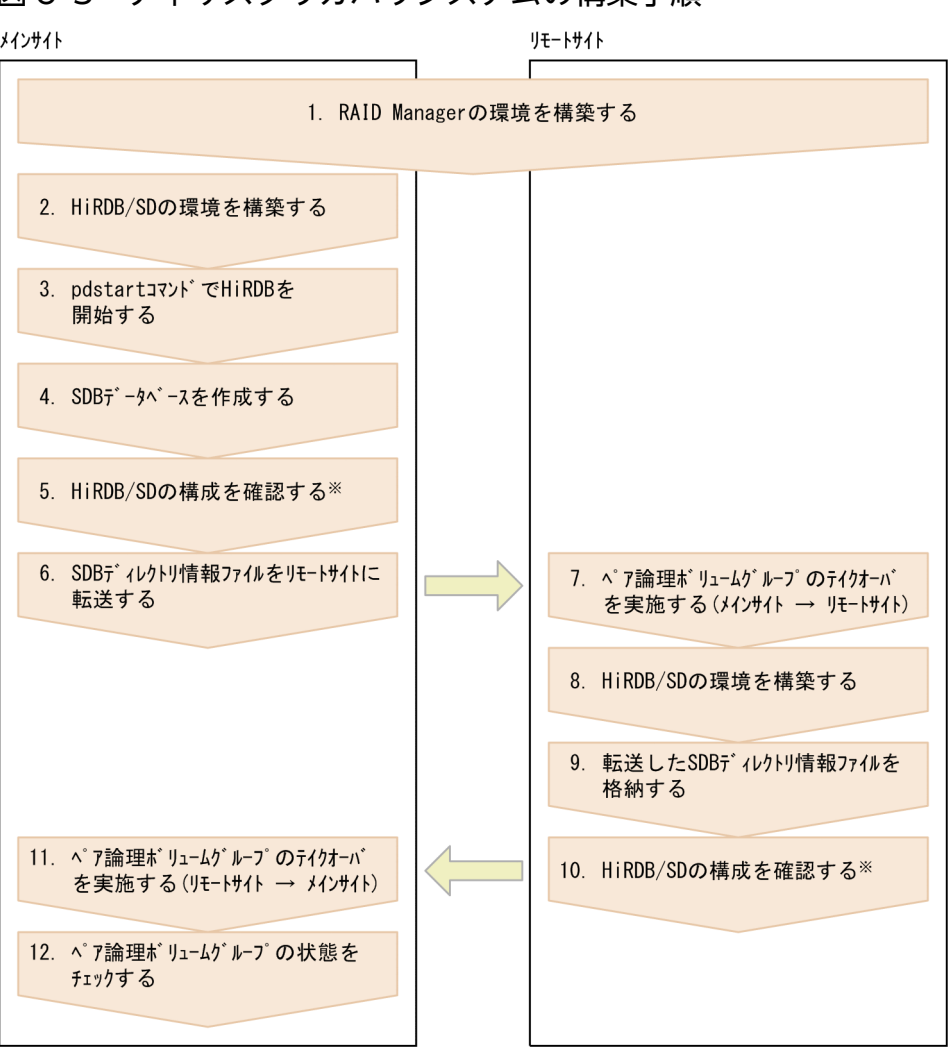

注※

pdconfchk および pdrisechk コマンドでは,メインサイトとリモートサイトで同じ SDB ディレクトリ 情報ファイルが格納されているかどうかはチェックできません。

ここでは、次の作業についてだけ説明します。

- •「4. SDB データベースを作成する」
- •「6. SDB ディレクトリ情報ファイルをリモートサイトに転送する」
- •「9. 転送した SDB ディレクトリ情報ファイルを格納する」

<sup>8.</sup> ディザスタリカバリシステムの構築と運用【4V FMB,4V AFM】

上記以外の作業については,マニュアル「HiRDB ディザスタリカバリシステム 構築・運用ガイド」の 「第 2 編 全同期方式,全非同期方式,およびハイブリッド方式編」の「システムの構築」を参照してくだ さい。

# (1) 「4. SDB データベースを作成する」の作業

作業手順については,「[4.5 SDB データベースの作成](#page-412-0)」を参照してください。

# (2) 「6. SDB ディレクトリ情報ファイルをリモートサイトに転送する」の作業

SDB ディレクトリ情報ファイルをメインサイトからリモートサイトの全サーバマシンに転送します。SDB ディレクトリ情報ファイルの転送は,OS の rcp コマンドなどを使用して,ユーザが手動で行う必要があ ります。ftp コマンドを使用する場合は,必ずバイナリモードで転送してください。

SDB ディレクトリ情報ファイルの転送後, SDB ディレクトリ情報ファイルが正しく転送されたかを確認 してください。メインサイトの SDB ディレクトリ情報ファイルと,リモートサイトの SDB ディレクトリ 情報ファイルの次に示す情報が同じであることを,OS の cksum コマンドで確認してください。

- CRC チェックサム
- バイト数

異なる場合は、SDB ディレクトリ情報ファイルを再転送してください。

## (3) 「9. 転送した SDB ディレクトリ情報ファイルを格納する」の作業

リモートサイトの全ユニットのユニット制御定義の pd\_structured\_directory\_path オペランドに指定し たディレクトリ下に,メインサイトから転送した SDB ディレクトリ情報ファイルを格納します。

<sup>8.</sup> ディザスタリカバリシステムの構築と運用【4V FMB,4V AFM】

# 8.4 ディザスタリカバリシステムの運用

ディザスタリカバリシステムの運用方法については、マニュアル「HiRDB ディザスタリカバリシステム 構築・運用ガイド」の「第 2 編 全同期方式,全非同期方式,およびハイブリッド方式編」の次の個所を 参照してください。

- •「メインサイトの運用」
- •「リモートサイトへの切り替え」
- •「ペア論理ボリュームの構成変更」
- •「ほかの機能との関連」

なお、SDB データベースの定義追加、定義変更、または定義削除を実行して SDB ディレクトリ情報ファ イルを更新した場合,更新後の SDB ディレクトリ情報ファイルをリモートサイトに転送する必要がありま す。

8. ディザスタリカバリシステムの構築と運用【4V FMB, 4V AFM】

# <span id="page-727-0"></span>8.5 SDB データベースの定義追加,定義変更,または定義削除するときの運 用(HiRDB の再起動を必要とする場合)

ここでは、ディザスタリカバリシステムを適用している場合の,HiRDB の再起動を必要とする SDB デー タベースの定義追加,定義変更,または定義削除の手順について説明します。

# 8.5.1 SDB データベースの定義追加,定義変更,または定義削除の手順(概 要)

ディザスタリカバリシステムを適用している場合の,SDB データベースの定義追加,定義変更,または定 義削除する手順(概要)を次の図に示します。

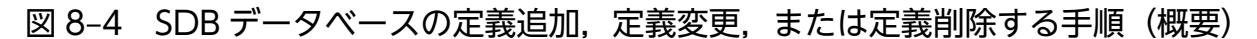

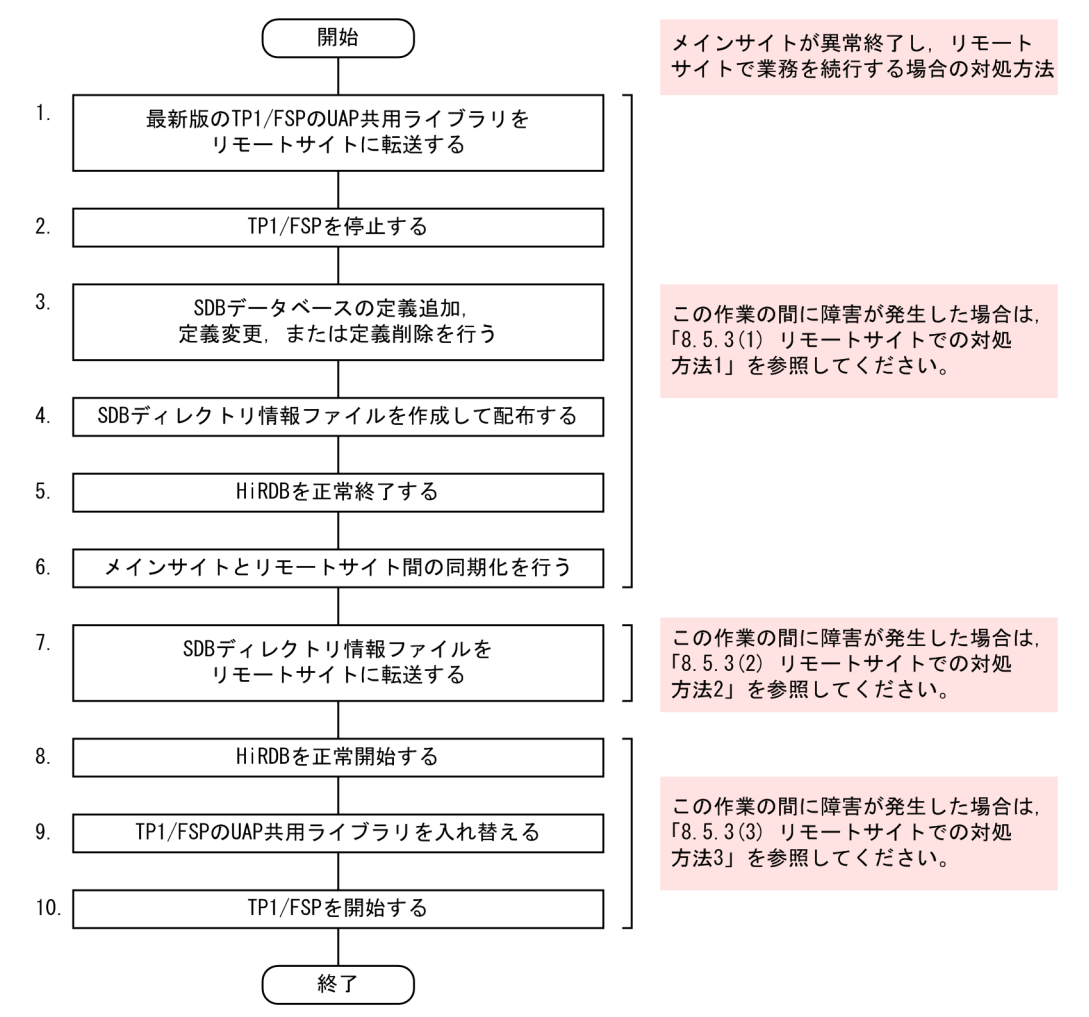

注

図中の項番は,[「8.5.2 SDB データベースの定義追加,定義変更,または定義削除の手順\(各手順の](#page-728-0) [詳細\)](#page-728-0)」の()の番号と対応しています。

<sup>8.</sup> ディザスタリカバリシステムの構築と運用【4V FMB,4V AFM】

# <span id="page-728-0"></span>8.5.2 SDB データベースの定義追加,定義変更,または定義削除の手順(各 手順の詳細)

ディザスタリカバリシステムを適用している場合の、SDB データベースの定義追加、定義変更、または定 義削除をする際の各手順の詳細について説明します。

## (1) 最新版の TP1/FSP の UAP 共用ライブラリをリモートサイトに転送する

OS の rcp コマンドなどを使用して、最新版の TP1/FSP の UAP 共用ライブラリをリモートサイトに転送 します。

## (2) TP1/FSP を停止する

TP1/FSP の eesvstop コマンドで TP1/FSP を停止します。この操作によってオンラインが停止状態にな ります。

## (3) SDB データベースの定義追加,定義変更,または定義削除を行う

pdsdbdef コマンドで. SDB データベースの定義追加. 定義変更. または定義削除を行います。

## (4) SDB ディレクトリ情報ファイルを作成して配布する

pdsdbdef コマンドで、SDB ディレクトリ情報ファイルを作成して全ユニットに配布します。SDB ディレ クトリ情報ファイルの配布方法の詳細については,[「5.8.1 SDB ディレクトリ情報ファイルを作成して配](#page-484-0) [布する場合](#page-484-0)」を参照してください。

## ■参考

(3)および(4)の作業は,1 回の pdsdbdef コマンドで実行できます。

## (5) HiRDB を正常終了する

pdstop コマンドで HiRDB を正常終了します。必ず正常終了させてください。

# (6) メインサイトとリモートサイト間の同期化を行う

RD エリアが配置されているペア論理グループに対して,RAID Manager の pairsyncwait コマンド(-g aaaa\_ALL -t 600 オプション指定)を実行し,メインサイトとリモートサイト間の同期化を行います。 aaaa には、HiRDB 識別子を指定します。

pairsyncwait コマンドが正常終了し、実行結果が DONE となることを確認してください。

<sup>8.</sup> ディザスタリカバリシステムの構築と運用【4V FMB,4V AFM】

# (7) SDB ディレクトリ情報ファイルをリモートサイトに転送する

SDB ディレクトリ情報ファイルをリモートサイトに転送します。転送後,リモートサイトの全ユニットの 次のディレクトリ下に SDB ディレクトリ情報ファイルを格納してください。

• pd\_structured\_directory\_path オペランドに指定したディレクトリ

# (8) HiRDB を正常開始する

pdstart コマンドで HiRDB を正常開始します。SDB ディレクトリ情報ファイル中の SDB ディレクトリ情 報が常用常駐領域に常駐されます。

# (9) TP1/FSP の UAP 共用ライブラリを入れ替える

TP1/EE サービス定義の module\_dir オペランドに指定した UAP 共用ライブラリ格納ディレクトリに, 新しい UAP 共用ライブラリを格納します。または、module\_dir オペランドの指定を、新しい UAP 共用 ライブラリを格納したディレクトリに変更します。

## (10) TP1/FSP を開始する

TP1/FSP の eesvstart コマンドで TP1/FSP を開始します。

このとき、常用常駐領域中の SDB ディレクトリ情報を入力情報にして、TP1/FSP の SDB 定義情報領域 に SDB 定義情報が格納されます。

この作業が完了すると、定義追加、定義変更、または定義削除した SDB データベースにアクセスできるよ うになります。

## 8.5.3 障害が発生したときの対処方法

メインサイトが異常終了し,リモートサイトで業務を続行する場合の対処方法について説明します。

障害が発生した時点によって対処方法が異なります。「図 8-4 SDB データベースの定義追加, 定義変更, [または定義削除する手順\(概要\)」](#page-727-0)を参照して,障害発生時点と選択する対処方法を確認してください。

## (1) リモートサイトでの対処方法 1

リモートサイトで次の対処をしてください。

### 手順

- 1. RAID Manager の pairvolchk コマンドで、ペア論理ボリュームグループのステータスを確認しま す。
- 2. RAID Manager の horctakeover コマンドで、ペア論理ボリュームグループのテイクオーバを実施 します。

<sup>8.</sup> ディザスタリカバリシステムの構築と運用【4V FMB,4V AFM】

3. pdstart コマンドで HiRDB を開始します。

- 4. pdsdbdef コマンドで, SDB データベースの定義追加, 定義変更, または定義削除を行います。
- 5.pdsdbdef コマンドで, SDB ディレクトリ情報ファイルを作成して全ユニットに配布します。
- 6. pdstop コマンドで HiRDB を終了します。
- 7. pdstart コマンドで HiRDB を開始します。
- 8. TP1/FSP の UAP 共用ライブラリを最新版に入れ替えます。
- 9. TP1/FSP の eesvstart コマンドで TP1/FSP を開始します。

# (2) リモートサイトでの対処方法 2

リモートサイトで次の対処をしてください。

## 手順

- 1. RAID Manager の pairvolchk コマンドで,ペア論理ボリュームグループのステータスを確認しま す。
- 2. RAID Manager の horctakeover コマンドで、ペア論理ボリュームグループのテイクオーバを実施 します。
- 3. pdstart コマンドで HiRDB を開始します。
- 4. pdsdbdef コマンドで、SDB ディレクトリ情報ファイルを作成して全ユニットに配布します。
- 5. pdstop コマンドで HiRDB を終了します。
- 6. pdstart コマンドで HiRDB を開始します。
- 7. TP1/FSP の UAP 共用ライブラリを最新版に入れ替えます。
- 8. TP1/FSP の eesvstart コマンドで TP1/FSP を開始します。

# (3) リモートサイトでの対処方法 3

リモートサイトで次の対処をしてください。

## 手順

- 1. RAID Manager の pairvolchk コマンドで、ペア論理ボリュームグループのステータスを確認しま す。
- 2. RAID Manager の horctakeover コマンドで、ペア論理ボリュームグループのテイクオーバを実施 します。
- 3. pdstart コマンドで HiRDB を開始します。
- 4. TP1/FSP の UAP 共用ライブラリを最新版に入れ替えます。
- 5. TP1/FSP の eesvstart コマンドで TP1/FSP を開始します。

<sup>8.</sup> ディザスタリカバリシステムの構築と運用【4V FMB,4V AFM】

# <span id="page-731-0"></span>8.6 SDB データベースの定義追加または定義変更するときの運用(HiRDB の再起動を必要としない場合)

ここでは、ディザスタリカバリシステムを適用している場合の、HiRDB の再起動を必要としない SDB データベースの定義追加または定義変更の手順について説明します。

前提条件および事前準備については,「[5.7 SDB データベースの定義追加または定義変更\(HiRDB の再](#page-465-0) [起動を必要としない場合\)」](#page-465-0)を参照してください。

# 8.6.1 SDB データベースの定義追加または定義変更の手順(概要)

ディザスタリカバリシステムを適用している場合の、SDB データベースの定義追加または定義変更する手 順(概要)を次の図に示します。

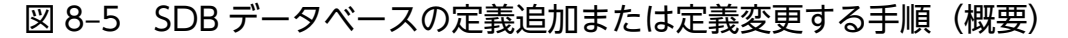

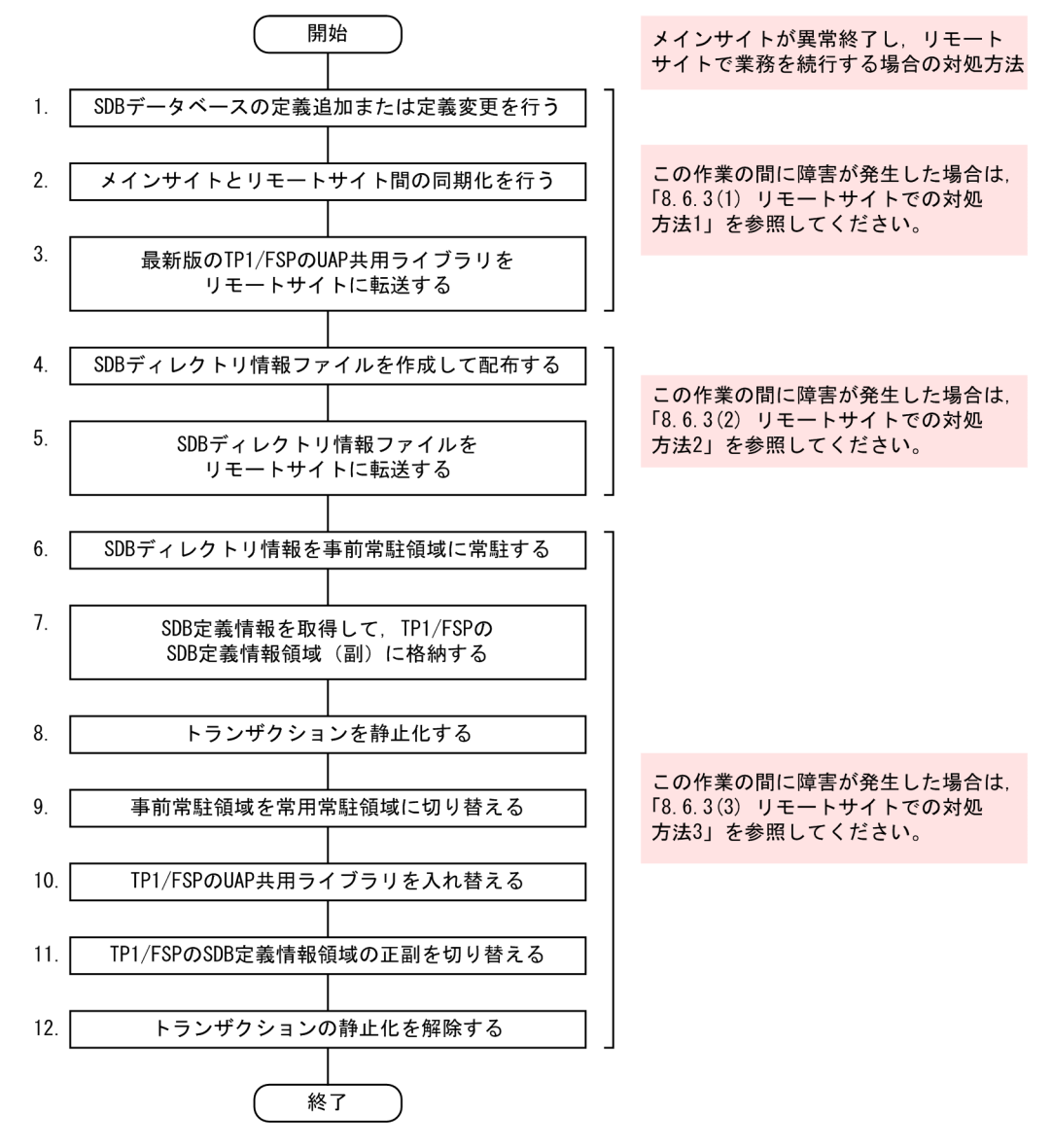

8. ディザスタリカバリシステムの構築と運用【4V FMB,4V AFM】

<span id="page-732-0"></span>注

図中の項番は,「8.6.2 SDB データベースの定義追加または定義変更の手順(各手順の詳細)」の( ) の番号と対応しています。

# 8.6.2 SDB データベースの定義追加または定義変更の手順(各手順の詳細)

ディザスタリカバリシステムを適用している場合の、SDB データベースの定義追加または定義変更をする 際の各手順の詳細について説明します。

## (1) SDB データベースの定義追加または定義変更を行う

pdsdbdef コマンドで、SDB データベースの定義追加または定義変更を行います。

# (2) メインサイトとリモートサイト間の同期化を行う

RD エリアが配置されているペア論理グループに対して、RAID Manager の pairsyncwait コマンド (-g aaaa\_ALL -t 600 オプション指定)を実行し,メインサイトとリモートサイト間の同期化を行います。 aaaa には、HiRDB 識別子を指定します。

pairsyncwait コマンドが正常終了し、実行結果が DONE となることを確認してください。

# (3) 最新版の TP1/FSP の UAP 共用ライブラリをリモートサイトに転送する

OS の rcp コマンドなどを使用して、最新版の TP1/FSP の UAP 共用ライブラリをリモートサイトに転送 します。

## (4) SDB ディレクトリ情報ファイルを作成して配布する

pdsdbdef コマンドで、SDB ディレクトリ情報ファイルを作成して全ユニットに配布します。SDB ディレ クトリ情報ファイルの配布方法の詳細については,[「5.8.1 SDB ディレクトリ情報ファイルを作成して配](#page-484-0) [布する場合](#page-484-0)」を参照してください。

# (5) SDB ディレクトリ情報ファイルをリモートサイトに転送する

SDB ディレクトリ情報ファイルをリモートサイトに転送します。転送後,リモートサイトの全ユニットの 次のディレクトリ下に SDB ディレクトリ情報ファイルを格納してください。

• pd\_structured\_directory\_path オペランドに指定したディレクトリ

## (6) SDB ディレクトリ情報を事前常駐領域に常駐する

pdsdbarc -e コマンドで、SDB ディレクトリ情報を事前常駐領域に常駐します。

<sup>8.</sup> ディザスタリカバリシステムの構築と運用【4V FMB,4V AFM】

pdsdbarc -e コマンドの実行時, HiRDB/SD は、事前常駐領域に常駐した SDB ディレクトリ情報の最終 更新日時などをチェックします。チェックの結果,最終更新日時の不整合を検知した場合,不整合を検知 した SDB ディレクトリ情報を無効状態にします。無効状態の SDB ディレクトリ情報は、(9)の操作で事前 常駐領域を常用常駐領域に切り替える際,切り替えの対象外となります。切り替えの対象外となった SDB ディレクトリ情報を使用しているユニット(フロントエンドサーバまたはバックエンドサーバ)を経由す る API はエラーになります。そのため、最終更新日時の不整合が検知された場合、出力されたメッセージ に従って対処し,事前常駐領域の SDB ディレクトリ情報を正常な状態にしてください。

# (7) SDB 定義情報を取得して,TP1/FSP の SDB 定義情報領域(副)に格納 する

TP1/FSP の eesdhchg -b コマンドで SDB 定義情報を取得し、SDB 定義情報領域(副)に格納します(事 前常駐領域中の SDB ディレクトリ情報が入力情報になります)。

SDB 定義情報を取得する方法については,マニュアル「TP1/Financial Service Platform 使用の手引」 の「SDB ハンドラ機能」の「SDB 定義情報の事前取得」を参照してください。

# (8) トランザクションを静止化する

TP1/FSP の eesvctl -s コマンドで,トランザクションを静止化します。eesvctl -s コマンドが正常終了し て,完全にトランザクションが静止化したことを確認してから次の手順に進んでください。

### 注意事項

完全にトランザクションが静止化していない状態で次の手順を行った場合,データベース破壊や UAP の異常終了などが発生するおそれがあります。そのため,eesvctl -s コマンドが正常終了す るまで、eesvctl -s を実行し続けてください。

## (9) 事前常駐領域を常用常駐領域に切り替える

pdsdbarc -w -q コマンドで、事前常駐領域を常用常駐領域に切り替えます。pdsdbarc -w -q コマンドは ユニットごとに実行します。この操作は全ユニットで実行してください。

事前常駐領域中の SDB ディレクトリ情報が無効状態の場合,事前常駐領域を常用常駐領域に切り替えるこ とはできません。切り替えられなかった SDB ディレクトリ情報を使用しているユニット(フロントエンド サーバまたはバックエンドサーバ)を経由する API はエラーになるため,無効状態の SDB ディレクトリ 情報を次に示すどちらかの方法で正常な状態にしてください。

- 正しい SDB ディレクトリ情報ファイルが配布済みの場合 事前常駐領域中の SDB ディレクトリ情報が無効状態のユニットに対して,[「\(6\) SDB ディレクトリ情](#page-732-0) [報を事前常駐領域に常駐する」](#page-732-0)から作業を再実行してください。
- 正しい SDB ディレクトリ情報ファイルが未配布の場合

事前常駐領域中の SDB ディレクトリ情報が無効状態のユニットに対して、pdsdbdef コマンドで SDB ディレクトリ情報ファイルを配布し直してください。そのあと,[「\(6\) SDB ディレクトリ情報を事前](#page-732-0) [常駐領域に常駐する」](#page-732-0)から作業を再実行してください。

SDB ディレクトリ情報ファイルの配布方法については,[「5.8.2 SDB ディレクトリ情報ファイルの配](#page-485-0) [布だけをする場合」](#page-485-0)を参照してください。

# (10) TP1/FSP の UAP 共用ライブラリを入れ替える

TP1/FSP の eechglib コマンドで、TP1/FSP の UAP 共用ライブラリを入れ替えます。

## (11) TP1/FSP の SDB 定義情報領域の正副を切り替える

TP1/FSP の eesdhchg -c コマンドで, SDB 定義情報領域の正副を切り替えます。この操作によって, 定 義追加または定義変更した SDB データベースに対して,UAP からアクセスできるようになります。

## (12) トランザクションの静止化を解除する

TP1/FSP の eesvctl -r コマンドで,トランザクションの静止化を解除します。

この作業が完了すると,定義追加または定義変更した SDB データベースにアクセスできるようになります。

## 8.6.3 障害が発生したときの対処方法

メインサイトが異常終了し,リモートサイトで業務を続行する場合の対処方法について説明します。

障害が発生した時点によって対処方法が異なります。「[図 8-5 SDB データベースの定義追加または定義](#page-731-0) [変更する手順\(概要\)」](#page-731-0)を参照して,障害発生時点と選択する対処方法を確認してください。

# (1) リモートサイトでの対処方法 1

リモートサイトで次の対処をしてください。

## 手順

- 1. RAID Manager の pairvolchk コマンドで、ペア論理ボリュームグループのステータスを確認しま す。
- 2. RAID Manager の horctakeover コマンドで、ペア論理ボリュームグループのテイクオーバを実施 します。
- 3. pdstart コマンドで HiRDB を開始します。
- 4. TP1/FSP の eesvstart コマンドで TP1/FSP を開始します。

SDB ディレクトリ情報ファイルは,リモートサイトに転送済みのファイルを使用してください。

<sup>8.</sup> ディザスタリカバリシステムの構築と運用【4V FMB,4V AFM】

# (2) リモートサイトでの対処方法 2

リモートサイトで次の対処をしてください。

## 手順

- 1. RAID Manager の pairvolchk コマンドで、ペア論理ボリュームグループのステータスを確認しま す。
- 2. RAID Manager の horctakeover コマンドで、ペア論理ボリュームグループのテイクオーバを実施 します。
- 3. pdstart コマンドで HiRDB を開始します。
- 4. pdsdbdef コマンドで、SDB ディレクトリ情報ファイルを作成して全ユニットに配布します。
- 5. pdstop コマンドで HiRDB を終了します。
- 6. pdstart コマンドで HiRDB を開始します。
- 7. TP1/FSP の UAP 共用ライブラリを最新版に入れ替えます。
- 8. TP1/FSP の eesvstart コマンドで TP1/FSP を開始します。

# (3) リモートサイトでの対処方法 3

リモートサイトで次の対処をしてください。

## 手順

- 1. RAID Manager の pairvolchk コマンドで、ペア論理ボリュームグループのステータスを確認しま す。
- 2. RAID Manager の horctakeover コマンドで、ペア論理ボリュームグループのテイクオーバを実施 します。
- 3. pdstart コマンドで HiRDB を開始します。
- 4. TP1/FSP の UAP 共用ライブラリを最新版に入れ替えます。
- 5. TP1/FSP の eesvstart コマンドで TP1/FSP を開始します。

8. ディザスタリカバリシステムの構築と運用【4V FMB,4V AFM】

# 8.7 障害発生時の対処方法

障害発生時の対処方法については、マニュアル「HiRDB ディザスタリカバリシステム 構築・運用ガイ ド」の「第 2 編 全同期方式,全非同期方式,およびハイブリッド方式編」の「障害発生時の運用」を参 照してください。

ここでは,メインサイトとリモートサイトの SDB ディレクトリ情報ファイルの不一致による障害の対処方 法だけを説明します。

この場合,メインサイトからリモートサイトに切り替えて,リモートサイトの HiRDB を開始したときに KFPB31010-E メッセージが出力されます。このとき,リモートサイトで次の対処をしてください。

### 手順

- 1.pdsdbdef コマンドで, SDB ディレクトリ情報ファイルを出力し, リモートサイトの全ユニットに 配布します。
- 2. pdstop コマンドで, HiRDB を終了します。
- 3. pdstart コマンドで, HiRDB を開始します。

4. 1.で出力した SDB ディレクトリ情報に対応する TP1/FSP の UAP 共用ライブラリに入れ替えます。

5. TP1/FSP の eesvstart コマンドで. TP1/FSP を開始します。

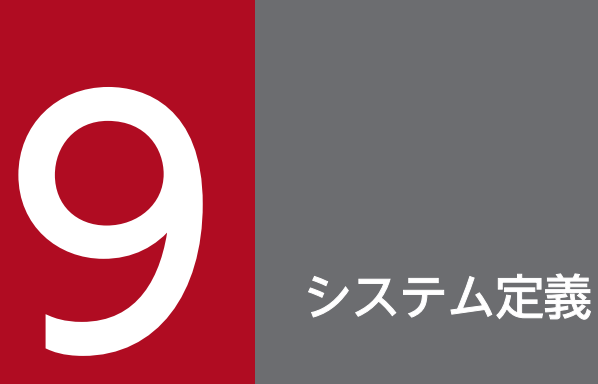

この章では、HiRDB のシステム定義について説明します。

# 9.1 システム共通定義

ここでは,システム共通定義のオペランドについて説明します。

ここに記載のないオペランドについては、マニュアル「HiRDB システム定義」を参照してください。

## 9.1.1 オペランドの形式と説明

# (1) オペランドの形式

set pd structured shmpool dicsize = SDBディレクトリ情報の常駐領域サイズ

[set pd\_structured\_advance\_resident =  $\{use|nouse\}$  ]

# (2) オペランドの説明

●pd\_structured\_shmpool\_dicsize =SDB ディレクトリ情報の常駐領域サイズ

〜<符号なし整数>((1〜2000000))(単位:キロバイト)

共用メモリ上に確保される SDB ディレクトリ情報の常駐領域の大きさを指定します。

このオペランドに指定した大きさの常用常駐領域が各ユニットに確保されます。高速系切り替え機能を 使用している場合は,待機系ユニットにも常用常駐領域が確保されます。

また,pd structured advance resident オペランドに use を指定した場合は、このオペランドに指定 した大きさの事前常駐領域が,ユニットごとに確保されます。高速系切り替え機能を使用している場合 は,待機系ユニットにも事前常駐領域が確保されます。

《指定値の目安》

- 指定値の目安については,[「3.4.2\(2\) システム共通定義 pd\\_structured\\_shmpool\\_dicsize オペ](#page-331-0) [ランドに指定する値」](#page-331-0)を参照してください。
- pdsdbdef コマンドを実行して SDB ディレクトリ情報ファイルを作成したときに、SDB ディレ クトリ情報長が KFPB61231-I メッセージに表示されます。表示された SDB ディレクトリ情報 長を目安にこのオペランドの指定値を決めることもできます。

(例)

KFPB61231-I SDB directory information file assigned, file="/home/user01/pdsdb/ pdsdbdir",

num=48, size=577208, time stamp=2012120615420155(2012120615183822)

size に SDB ディレクトリ情報長(単位:バイト)が表示されます。表示された SDB ディレク トリ情報長以上の値をこのオペランドに指定してください。

• HiRDB の再起動を必要としない SDB データベースの定義追加または定義変更をする場合,定 義追加または定義変更する分の SDB ディレクトリ情報長も加算して,このオペランドの指定値 を決めてください。

9. システム定義

《注意事項》

- このオペランドは必ず指定してください。省略した場合,HiRDB を開始できません。
- SDB ディレクトリ情報長が 2,000,000 キロバイトを超える場合は,このオペランドの指定値に 関係なく、メモリに SDB ディレクトリ情報を常駐できないため、SDB データベースにはアクセ スできません。
- SDB ディレクトリ情報長が 2,000,000 キロバイトを超えていないかどうかは,「[3.4.2\(2\)\(a\)](#page-331-0)  [SDB ディレクトリ情報長の計算式」](#page-331-0)に記載されている計算式から算出して確認してください。 または、pdsdbdef コマンドを実行して SDB ディレクトリ情報ファイルを作成したときに出力 される KFPB61231-I メッセージの size に、SDB ディレクトリ情報の長さが表示されるため, そこで確認してください。
- SDB ディレクトリ情報の常駐領域サイズが不足している場合,HiRDB を開始することはできま せん(KFPB62900-E メッセージが出力されます)。この場合,このオペランドの指定値を大き くしてください。
- HiRDB はこのオペランドで指定されたメモリサイズに,HiRDB の開始に必要なメモリサイズ を加算して共用メモリを確保します。このため,このオペランドの指定値が大き過ぎると,共用 メモリが不足して,HiRDB を開始できないことがあります。

## $\bullet$  pd\_structured\_advance\_resident = {use | nouse}

SDB ディレクトリ情報を格納する事前常駐領域を確保するかどうかを指定します。HiRDB の再起動を 必要としない SDB データベースの定義追加または定義変更をする場合は,事前常駐領域が必要になる ため use を指定してください。

use:

事前常駐領域を確保します。use を指定すると,常用常駐領域と事前常駐領域の 2 つの常駐領域が 確保されます。

### nouse:

事前常駐領域を確保しません。nouse を指定すると,常用常駐領域だけが確保されます。

### 《注意事項》

このオペランドに use を指定した場合, pd\_structured\_shmpool\_dicsize オペランドで指定した大 きさの常用常駐領域と事前常駐領域の2つの領域が共用メモリ上に確保されます。そのため、SDB ディレクトリ情報の常駐領域は 2 倍必要になります。

# 9.2 ユニット制御情報定義

ここでは,ユニット制御情報定義のオペランドについて説明します。

ここに記載のないオペランドについては,マニュアル「HiRDB システム定義」を参照してください。

## 9.2.1 オペランドの形式と説明

## (1) オペランドの形式

set pd structured directory path = SDBディレクトリ情報ファイルの格納先ディレクトリ

# (2) オペランドの説明

●pd\_structured\_directory\_path = SDB ディレクトリ情報ファイルの格納先ディレクトリ

### 〜<パス名>

SDB ディレクトリ情報ファイルの格納先ディレクトリを絶対パスで指定します。 なお,1 つのサーバマシンに複数のユニットがある場合,ユニットごとに同じディレクトリを指定する と,1 つの SDB ディレクトリ情報ファイルを複数のユニット間で共用できます。 パス名は 140 文字以内とします。

《注意事項》

- 全ユニットのユニット制御情報定義に,このオペランドを必ず指定してください。指定しない場 合,HiRDB を起動できません。
- 指定するディレクトリは、HiRDB を起動する前に作成し、HiRDB 管理者に対して参照権限を 付与しておいてください。
- 共有ディスク上にディレクトリを作成した場合,実行系ユニットおよび待機系ユニット間で SDB ディレクトリ情報ファイルを共用することはできません。SDB ディレクトリ情報ファイルを共 用すると,待機系ユニットの起動に失敗します。
- 実行系ユニットで SDB ディレクトリ情報ファイルへのアクセスエラーが検知された場合, KFPB62905-E および KFPB62906-E メッセージが出力されます。この場合,共用メモリ上に SDB ディレクトリ情報を常駐しないで、HiRDB の起動を完了します。ただし、このとき待機系 ユニットは起動しません。
- このオペランドに指定されたパスが存在しない場合,または指定されたディレクトリ下に SDB ディレクトリ情報ファイルが存在しない場合, KFPB62910-W メッセージを出力し, 共用メモ リ上に SDB ディレクトリ情報を常駐しないで HiRDB の起動を完了します。ただし,このとき 待機系ユニットは起動しません(KFPB62911-E メッセージを出力します)。

# 9.3 SDB 用 UAP 環境定義【SD FMB】

ここでは、SDB 用 UAP 環境定義のオペランドと文法規則について説明します。

SD FMB の SDB データベースにアクセスする場合に,SDB 用 UAP 環境定義の作成を検討してください。

# 9.3.1 オペランドの形式と説明

# (1) オペランドの形式

■set 形式

[set lockrange = transaction | cursorupdate]

■コマンド形式

```
〔{{subschema -s SDBデータベース名
           〔-t ルートレコードのレコード型名
           〔-e {shared|protected|exclusive|nonprotected}
           -a retrieve|update〕〕
          [-p occupyroot | shareroot]
           〔-r レコード格納用RDエリア名
               〔,レコード格納用RDエリア名〕…〕
}}〕
```
# (2) オペランドの説明

SDB 用 UAP 環境定義のオペランドについて説明します。

なお,サブページ分割をしている場合は,ページをサブページに読み替えてください。

## (a) set 形式

### $\bigcirc$ lockrange = transaction | cursorupdate

DML で SDB データベースを操作した結果,レコード位置指示子が指さなくなったレコード実現値を 格納するページに対する排他の解除時期を指定します。

### transaction:

トランザクション終了時に,ページに対する排他を解除します。

### cursorupdate:

DML 終了時に,ページに対する排他を解除します。これを排他自動解除機能といいいます。排他 自動解除機能については,「[2.9.4 排他自動解除機能」](#page-226-0)を参照してください。

《利点》

このオペランドに cursorupdate を指定すると, ページの排他解除時期が早くなるため, ほかのト ランザクションとの同時実行性能が向上します。

《適用基準》

通常は transaction(省略値)を指定してください。次のような場合に cursorupdate を指定してく ださい。

- トランザクション内でデータの一貫性を保証する必要がなく,検索したレコード実現値を更新す るほかのトランザクションとの同時実行性能を優先したい場合
- 更新を前提とする検索の結果,検索したレコード実現値に対する更新が不要となることがあり, そのレコード実現値を操作するほかのトランザクションとの同時実行性能を優先したい場合

《ほかのオペランドとの関連》

このオペランドの指定値を変更した場合、次に示すオペランドの指定値を見積もり直してください。

• サーバ共通定義またはバックエンドサーバ定義の pd lck\_pool\_size オペランド

《見積もり式への影響》

このオペランドの指定値を変更した場合,[「3.8.2\(1\) レコードの検索\(FETCH\),または位置指示](#page-386-0) [子の位置づけ\(FIND\)](#page-386-0)」の見積もり式を再計算してください。

## (b) コマンド形式

**O**subschema

subschema -s SDBデータベース名 〔-t ルートレコードのレコード型名 〔-e {shared|protected|exclusive|nonprotected} -a retrieve | update] ] [-p occupyroot | shareroot] 〔-r レコード格納用RDエリア名〔,レコード格納用RDエリア名〕…〕

UAP を実行して SDB データベースにアクセスするときの動作オプションを指定します。

《オペランドの規則》

 $\,$  1 つの SDB 用 UAP 環境定義ファイルに,subschema オペランドを最大 1,600 個指定できます。

### -s SDB データベース名

〜<識別子>((1〜30 バイト))

subschema オペランドで指定するオプションの対象とする SDB データベースの名称を指定します。 《オペランドの規則》

- SDB データベース名の記述規則については,[「11.4.1\(1\) 名前の規則」](#page-889-0)を参照してください。
- subschema オペランドを複数個指定する場合,同じ SDB データベース名は指定できません。

-t ルートレコードのレコード型名

〜<識別子>((1〜30 バイト))

-s オプションに指定した SDB データベースのルートレコードのレコード型名を指定します。 《オペランドの規則》

- -e オプションおよび-a オプションを指定する場合に,-t オプションを指定してください。
- ルートレコードのレコード型名の記述規則については,「[11.4.1\(1\) 名前の規則](#page-889-0)」を参照してく ださい。

-e {shared | protected | exclusive | nonprotected}

SD 排他モードを指定します。

### shared:

ほかの UAP からの参照および更新を許します。

### protected:

ほかの UAP からの更新を許しません。

### exclusive:

ほかの UAP からの参照および更新を許しません。

nonprotected:

ほかの UAP からの参照および更新を許します(ページ(サブページ分割をする場合はサブページ) に対する排他制御を行いません)。

SD 排他モード(-e オプション)の指定と,アクセス目的(-a オプション)の指定によって,ページに 対する排他制御を行うかどうかと,次に示す排他資源に掛かる排他の排他制御モードが決まります。

- ルートレコードのレコード型
- ルートレコードのレコード型(NOWAIT 検索時)
- レコード格納用 RD エリア

排他制御モードの詳細については,[「表 2-37 排他制御のモードの組み合わせの例\(SD FMB の SDB](#page-212-0) [データベースの場合\)](#page-212-0)」を参照してください。

### 《オペランドの規則》

SD 排他モードに nonprotected を指定する場合は,アクセス目的に retrieve を指定してください。 《利点》

SD 排他モードとアクセス目的の組み合わせによって,UAP の目的に応じて排他の粒度と強さを制 御できます。

また. SD 排他モードとアクセス目的の組み合わせが次の場合、ページに対する排他制御を行いませ ん。

- SD 排他モードが protected で,アクセス目的が retrieve の場合
- SD 排他モードが exclusive で、アクセス目的が retrieve の場合
- SD 排他モードが exclusive で,アクセス目的が update の場合
- SD 排他モードが nonprotected で、アクセス目的が retrieve の場合

上記の組み合わせの場合,次の利点があります。

- 排他資源数を削減できます。
- 排他制御の処理時間を短縮できます。
- ページのアクセス順序によって発生するデッドロックを回避できます。

### 《適用基準》

SD 排他モードとアクセス目的の組み合わせ例を説明します。

オンライン業務の場合は,SD 排他モードとアクセス目的を次のように指定します。

- 参照業務の場合は,SD 排他モードに shared を,アクセス目的に retrieve を指定します。
- 更新業務の場合は,SD 排他モードに shared を,アクセス目的に update を指定します。

バッチ業務の場合は,SD 排他モードとアクセス目的を次のように指定します。

- 参照業務で,参照オンライン業務からのアクセスだけを許す場合は,SD 排他モードに protected を,アクセス目的に retrieve を指定します。
- 更新業務で,ほかの業務からのアクセスを許さない場合は,SD 排他モードに exclusive を,ア クセス目的に update を指定します。

オンラインの参照業務の同時実行性を向上させたり,デッドロックを回避したりするために,無排 他検索機能(SD 排他モードが nonprotected で,アクセス目的が retrieve)を選択することもで きます。無排他検索機能の適用基準については,「[2.9.8 SDB 用 UAP 環境定義の指定による無排](#page-241-0) [他検索機能【SD FMB】](#page-241-0)」を参照してください。

### 《注意事項》

SD 排他モードに exclusive または protected を指定した場合、UAP の同時実行性が低下します。 そのため、exclusive または protected を指定する場合は、同時に実行できなくなっても問題とな る UAP がないことを確認してください。

### 《ほかのオペランドとの関連》

-e オプションと-a オプションの指定値の組み合わせを変更したことによって、ページに対する排他 制御が変わった場合,次に示すオペランドの指定値を見積もり直してください。

• サーバ共通定義またはバックエンドサーバ定義の pd\_lck\_pool\_size オペランド

### 《各見積もり式への影響》

-e オプションと-a オプションの指定値の組み合わせを変更したことによって、ページに対する排他 制御が変わった場合,「3.8.2 SDB [データベースを操作する API または DML の実行時の排他資源](#page-386-0) [数](#page-386-0)」の見積もり式を再計算してください。

### -a retrieve | update

アクセス目的を指定します。

### retrieve:

レコードの参照だけを行います。次の DML を実行するとエラーになります。

• FETCH (FOR UPDATE オペランドの指定あり)

- FIND (FOR UPDATE オペランドの指定あり)
- STORE
- MODIFY
- ERASE

### update:

レコードの参照および更新を行います。

SD 排他モード (-e オプション) の指定と, アクセス目的 (-a オプション) の指定によって, ページに 対する排他制御を行うかどうかと,次に示す排他資源に掛かる排他の排他制御モードが決まります。

- ルートレコードのレコード型
- ルートレコードのレコード型(NOWAIT 検索時)
- レコード格納用 RD エリア

排他制御モードの詳細については,[「表 2-37 排他制御のモードの組み合わせの例\(SD FMB の SDB](#page-212-0) [データベースの場合\)](#page-212-0)」を参照してください。

なお、次の項目については、-e オプションの説明を参照してください。

- 利点
- 適用基準
- ほかのオペランドとの関連
- 各見積もり式への影響

### -p occupyroot | shareroot

SDB データベースの階層数が2以上の SDB データベースに対して、ルートレコード検索、および子レ コードのレコード型内検索時の,ルートレコード格納ページの排他制御方式を指定します。

### occupyroot:

ルートレコード格納ページに,排他制御モード EX で排他制御を行います。

### shareroot:

ルートレコード格納ページに、排他制御モード SR または PU で排他制御を行います(ルートレコー ド検索の場合,SDB データベースの階層数が 1 の SDB データベースのときと同じ排他制御モード で,排他制御を行います)。

排他制御モードの詳細については,[「表 2-37 排他制御のモードの組み合わせの例\(SD FMB の SDB](#page-212-0) [データベースの場合\)](#page-212-0)」を参照してください。このオプションは、SD 排他モードとアクセス目的の組 み合わせが shared update または protected update の場合に有効となります。

### 《利点》

デフォルト値では、複数の UAP から同一ファミリを検索すると、後続の UAP が排他待ちとなりま す。

-p オプションに shareroot を指定すると、後続の UAP が排他待ちすることなく、同一ファミリを 検索できるようになります。

ただし.-p オプションに shareroot を指定しても, DML に FOR UPDATE を指定した UAP 同士 を同時実行した場合は、複数の UAP から同一レコードを同時に更新することを抑止するため、後 続の UAP が排他待ちをします。

## 《適用基準》

通常は-p オプションに occupyroot (省略値)を指定してください。

UAP の運用上、ルートレコード格納ページの排他待ちが問題となる場合は、-p オプションに shareroot を指定することを検討してください。

-p オプションに shareroot を指定すると,複数の UAP から同時に子レコードにアクセスできるよ うになります。

そのため、次に該当するような SDB データベースの操作をしない、またはその操作の際のデッド ロックを許容できることを確認してください。

- 子レコードを対象に,レコードの更新(MODIFY),レコードの格納(STORE),またはレコー ドの削除(ERASE)を実行する。
- 複数の UAP 間で,ファミリ内の子レコードのアクセス順序を統一していない。

子レコードを対象に,レコードの更新(MODIFY),レコードの格納(STORE),またはレコード の削除(ERASE)を実行する場合は、レコードのアクセス順序を統一していても、デッドロックが 発生することがあります。デッドロックの例については,[「2.9.9\(4\) ルートレコードを格納してい](#page-247-0) るページと子レコードを格納しているページ間のデッドロックの例【4V FMB. SD FMB】| を参照 してください。

最終的に,業務の際には,同時実行性能向上とデッドロック防止のどちらを優先するか判断した上 で,-p オプションの指定値を決定してください。

### 《備考》

-p オプションに occupyroot を指定しているときに、ルートレコード格納ページに、排他制御モー ド EX で排他制御を行うのは,子レコード更新時のデッドロックを防止するためです。

次のどちらかの場合は、-p オプションの指定に関係なく、ルートレコード格納ページに、排他制御 モード SR または PU で排他制御を行います。

- SDB データベースの階層数が 1 の SDB データベースの場合
- アクセス目的が retrieve の場合
- -r レコード格納用 RD エリア名〔,レコード格納用 RD エリア名〕…

### 〜<識別子>((1〜30 バイト))

横分割している SDB データベースに対して,アクセスする RD エリアを限定したい場合,レコード格 納用 RD エリア名を指定します。

subschema オペランド. または-r オプションを省略すると、SDB データベースを格納しているすべて の RD エリアをアクセス対象として排他制御を行います。

横分割していない SDB データベースに-r オプションを指定した場合,エラーとなります。

《利点》

DML を実行する際,記述されたレコード格納用 RD エリアだけをアクセス対象として排他制御を 行います。

バッチ業務 (SD 排他モードに exclusvie を指定)の場合, -r オプションを省略すると, SDB デー タベースを格納しているすべての RD エリアに排他制御モード EX で排他制御を行います。このた め,その SDB データベースをほかの業務からアクセスできません。

-r オプションを指定して,アクセスする RD エリアを限定すると,-r オプションに記述していない レコード格納用 RD エリアの排他制御を行わないので,ほかの業務からアクセスできます。

《オペランドの規則》

- レコード格納用 RD エリア名の記述規則については,[「11.4.1\(1\) 名前の規則](#page-889-0)」を参照してくだ さい。
- レコード格納用 RD エリア名を複数記述する場合,重複したレコード格納用 RD エリア名は指定 できません。
- 最大 1,024 個のレコード格納用 RD エリア名を指定できます。

《留意事項》

- -r オプションを指定した環境で,レコードの格納(STORE)を実行する場合,該当する RD エ リアを指定していないと,エラーとなります。
- -r オプションを指定した環境で,レコードの検索(FETCH)または位置指示子の位置づけ (FIND) を実行する場合, キーの条件に該当する RD エリアを指定していないと, NOT FOUND となります。NOT FOUND の例については,次の図を参照してください。
	- 図 9‒1 NOT FOUND の例

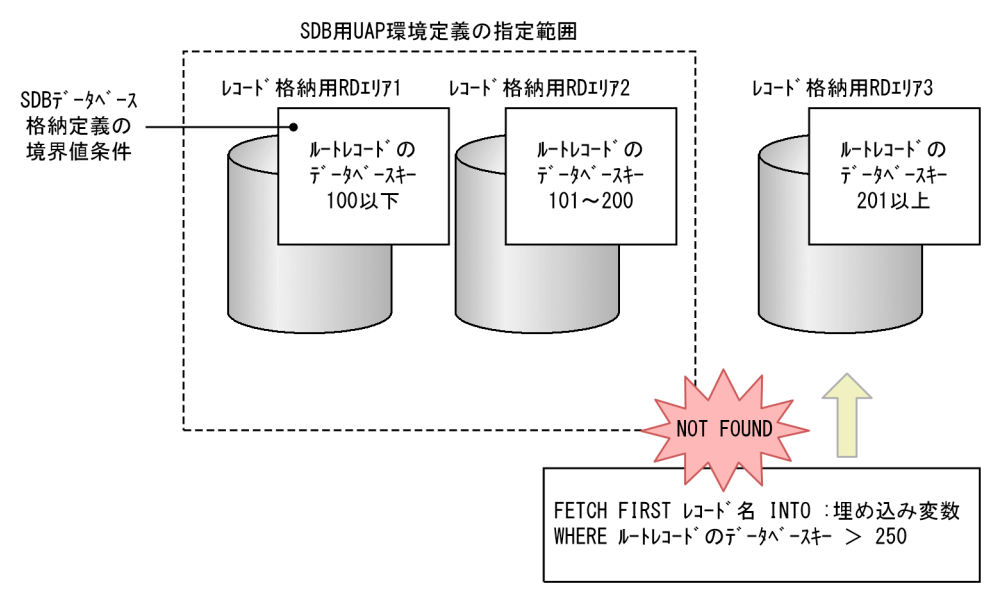

### [説明]

SDB データベース格納定義では,3 つの RD エリアに境界値分割しています。

• レコード格納用 RD エリア 1 ルートレコードのデータベースキー 100 以下のレコードを格納

- レコード格納用 RD エリア 2 ルートレコードのデータベースキー 101〜200 のレコードを格納
- レコード格納用 RD エリア 3 ルートレコードのデータベースキー 201 以上のレコードを格納

SDB 用 UAP 環境定義では,-r オプションに,レコード格納用 RD エリア 1 と 2 を指定しています。 レコードの検索 (FETCH) のキーの条件に、「ルートレコードのデータベースキーが 250 より大き い」を指定して実行すると、該当する RD エリアがないので、NOT FOUND となります。

## 9.3.2 SDB 用 UAP 環境定義の指定例

■指定例

set lockrange = cursorupdate ...1 subschema -s SDB01 -t RECA -e shared -a retrieve ... 2 subschema -s SDB02 -t RECB -e exclusive -a update ...3 subschema -s SDB03 -t RECC -e exclusive -a update \ -r RDAREA1,RDAREA3 ...4

[説明]

- 1. DML で SDB データベースを操作した結果,レコード位置指示子が指さなくなったレコード実現値を 格納するページ(サブページ分割をした場合はサブページ)に対する排他の解除時期を指定します。 DML の終了時に排他を解除するため, cursorupdate を指定します。
- 2. 参照業務で SDB データベースを操作する際、ほかの参照業務または更新業務からのアクセスを許す場 合の動作オプションを指定します。

-s:操作対象の SDB データベースの名称 SDB01 を指定します。

-t:操作対象の SDB データベースのルートレコードのレコード型名 RECA を指定します。

-e: ほかの参照業務または更新業務から, SDB データベース SDB01 へのアクセスを許すため, SD 排 他モードに shared を指定します。

-a:参照業務で SDB データベース SDB01 にアクセスするため,アクセス目的に retrieve を指定します。

3. 更新業務で SDB データベースを操作する際, ほかの業務からのアクセスを許さない場合の動作オプショ ンを指定します。

-s:操作対象の SDB データベースの名称 SDB02 を指定します。

-t:操作対象の SDB データベースのルートレコードのレコード型名 RECB を指定します。

-e: ほかの業務から SDB データベース SDB02 へのアクセスを許さないように、SD 排他モードに exclusive を指定します。

-a:更新業務で SDB データベース SDB02 にアクセスするため,アクセス目的に update を指定します。

4. 更新業務で RD エリアを限定して SDB データベースを操作する際. ほかの業務からのアクセスを許さ ない場合の動作オプションを指定します。

9. システム定義

-s:操作対象の SDB データベースの名称 SDB03 を指定します。

-t:操作対象の SDB データベースのルートレコードのレコード型名 RECC を指定します。

-e: ほかの業務から SDB データベース SDB03 へのアクセスを許さないように、SD 排他モードに exclusive を指定します。

-a:更新業務で SDB データベース SDB03 にアクセスするため,アクセス目的に update を指定します。 -r:RD エリアを RDAREA1 と RDAREA3 に限定するため,RDAREA1 と RDAREA3 を指定します。

## 9.3.3 SDB 用 UAP 環境定義の文法規則

SDB 用 UAP 環境定義の文法規則は,HiRDB システム定義の文法規則に従います。HiRDB システム定義 の文法規則については,マニュアル「HiRDB システム定義」の「HiRDB システム定義を記述するときの 文法規則」を参照してください。

ここでは、SDB 用 UAP 環境定義特有の文法規則について説明します。

# (1) 1 オペランドの継続行数の最大値

1 オペランドの継続行数の最大値は 2,000 となります。1 オペランドの継続行数とは、継続記号の¥で継続 する行数を意味しています。継続行数の数え方の例を次に示します。

(例)

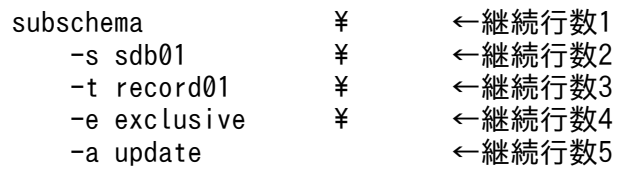

上記の例の場合,1 オペランドの継続行数は 5 となります。

# (2) 1 オペランドの文字列数の最大値

1 オペランドの文字列数の最大値は 2,000 となります。

• 1 オペランドの文字列数の数え方

1 オペランドの文字列数とは,半角空白またはタブで区切られた文字列の数を意味しています。1 オペ ランドの文字列数の数え方の例を次に示します。

(例)

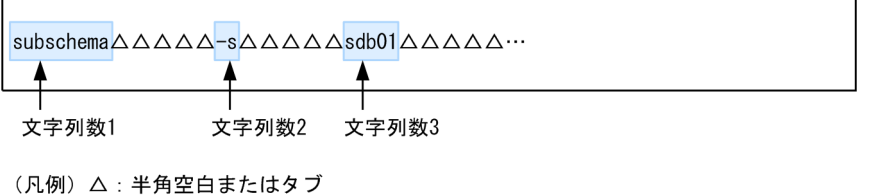

上記の例の場合,1 オペランドの文字列数は 3 となります。

なお.コンマ( , )は,文字列の区切りとは見なされません。コンマを使用した場合の文字列数の数え 方の例を次に示します。

(例)

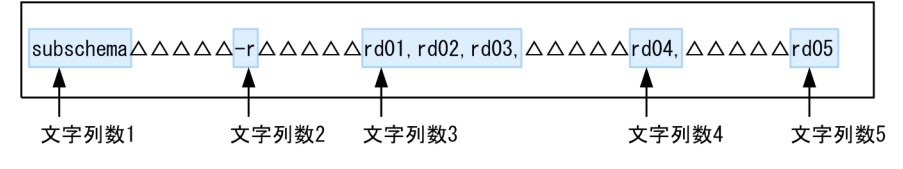

<sup>(</sup>凡例) △:半角空白またはタブ

上記の例の場合,1 オペランドの文字列数は 5 となります。 rd01. rd02. rd03 は、半角空白またはタブで区切られていないため、同じ文字列と見なされます。 rd04 と rd05 は、半角空白またはタブで区切られているため、異なる文字列と見なされます。

• 文字列の区切りと見なされないケース

半角空白またはタブを引用符( ")で囲んだ場合、半角空白とタブは文字列の区切りとは見なされませ ん。半角空白またはタブを引用符で囲んだ場合の文字列数の数え方の例を次に示します。 (例)

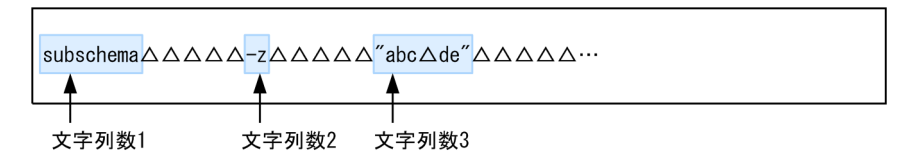

(凡例) △:半角空白またはタブ

上記の例の場合,1 オペランドの文字列数は 3 となります。

• 文字列と見なされないケース

行の末尾の継続記号である¥,およびコメント (#を含んだ行の末尾までの文字)は,文字列数に数え ません。

# (3) オプションの重複指定の禁止

SDB 用 UAP 環境定義のオプションを重複指定できません。エラーとなる例を次に示します。

(例)

subschema -s sdb01 -s sdb02 -t RECA -e shared -a retrieve

上記の例では,-s オプションが重複して指定されているため,エラーになります。

# (4) 2 つのマイナス記号の使用禁止

SDB 用 UAP 環境定義では,"--"は指定できません。

## ■参考

コマンド引数にマイナス記号を指定する場合,オプションの終わりに 2 つのマイナス記号"--"を記 述すると,"--"以降をコマンド引数として解釈する製品があります。SDB 用 UAP 環境定義では該 当しません。

-2 をオプションではなく、コマンド引数として指定する例(エラーとなる例)を次に示します。

(例)

subschema  $-s$  sdb01  $--$  -2

# (5) 改行コード CRLF が指定できる

改行コードに, LF (X'OA') だけでなく, CRLF (X'ODOA') も指定できます。

## 参考

そのほかの HiRDB システム定義は,プラットフォームが Linux の場合,CRLF を指定できません。

# 9.4 指定値の見直しが必要なオペランド

指定できないオペランド,または指定値の見直しが必要なオペランドを次の表に示します。

それぞれのオペランドの詳細については,マニュアル「HiRDB システム定義」を参照してください。

## 表 9-1 指定値の見直しが必要なオペランド

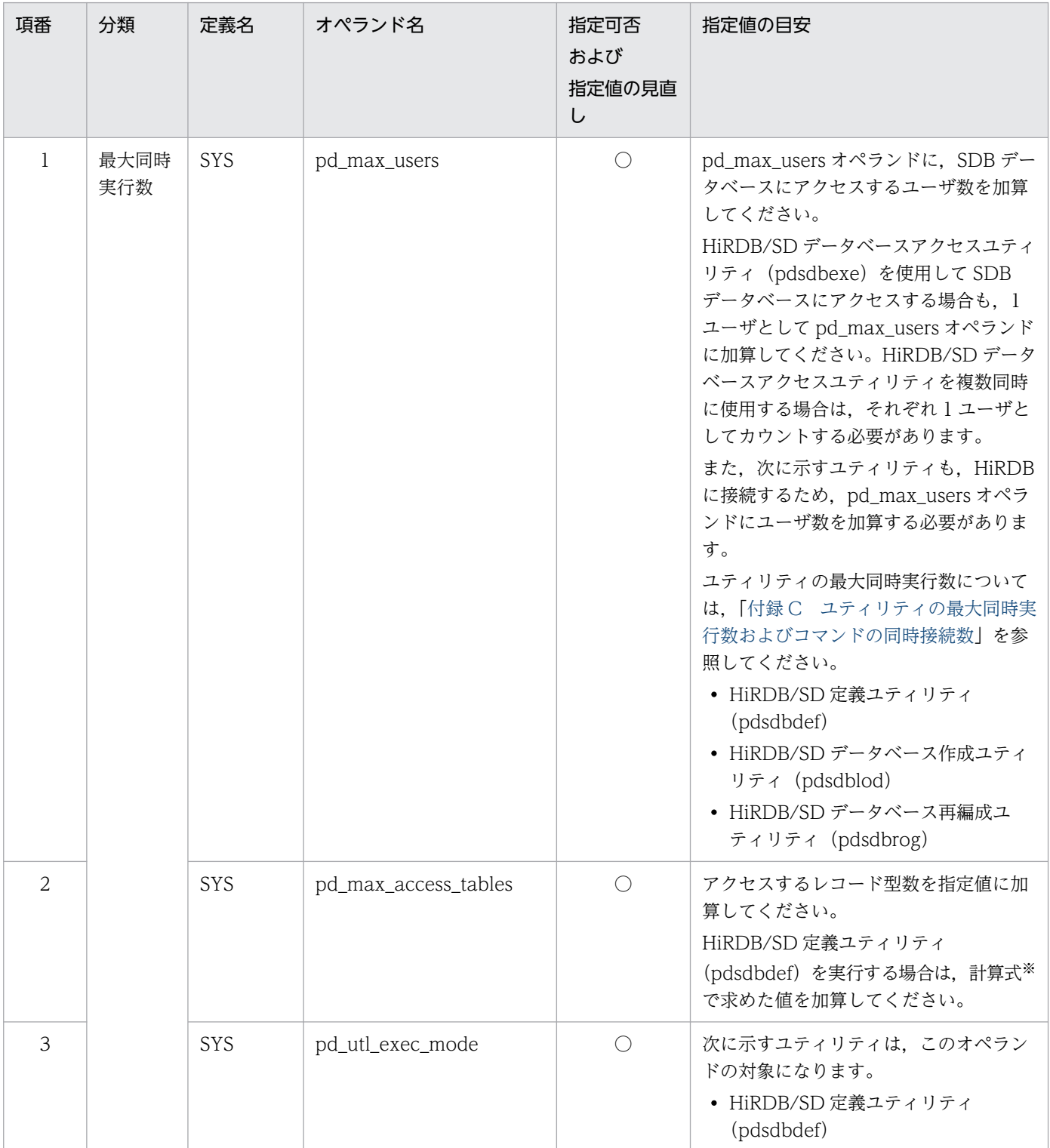

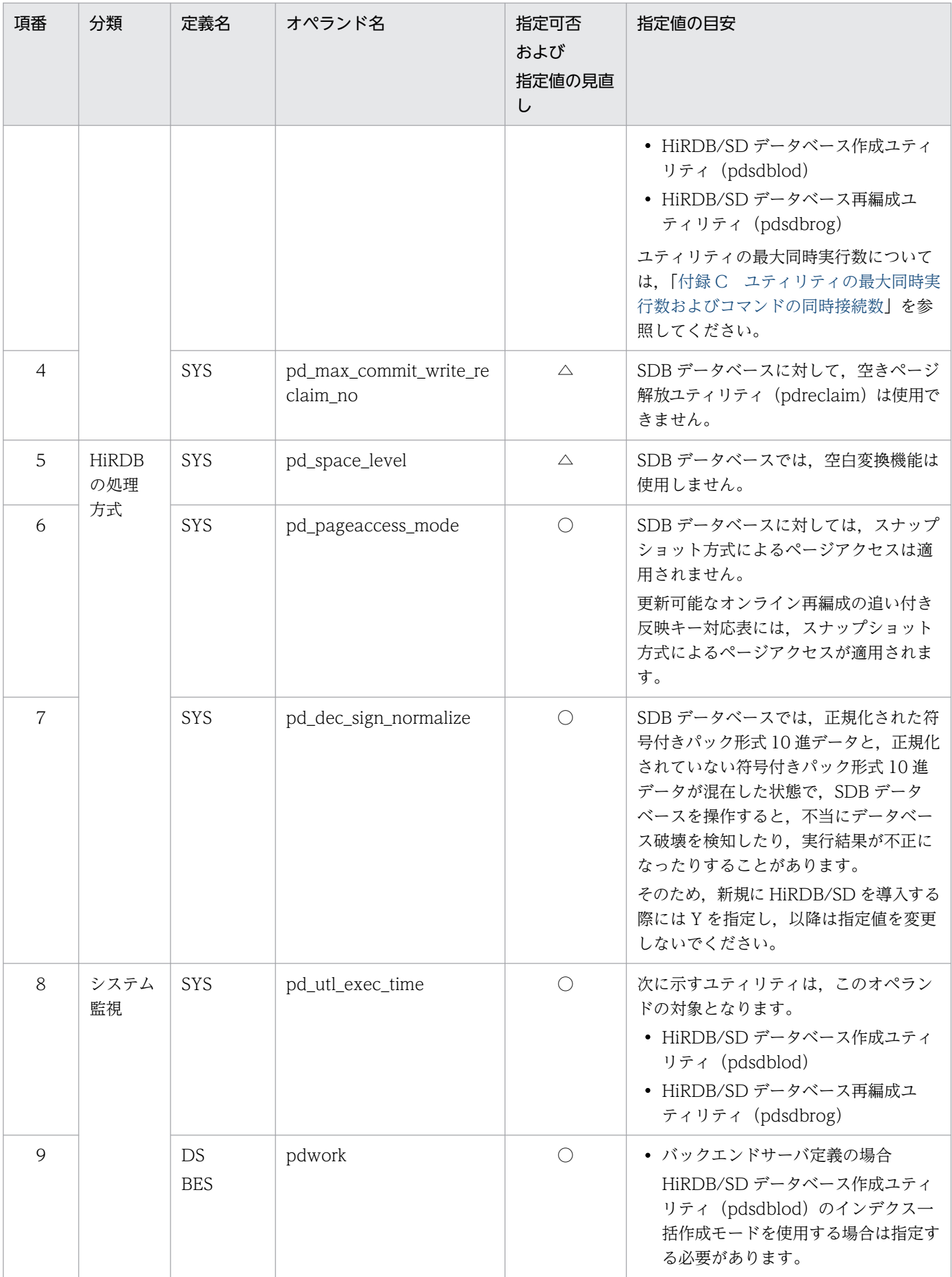

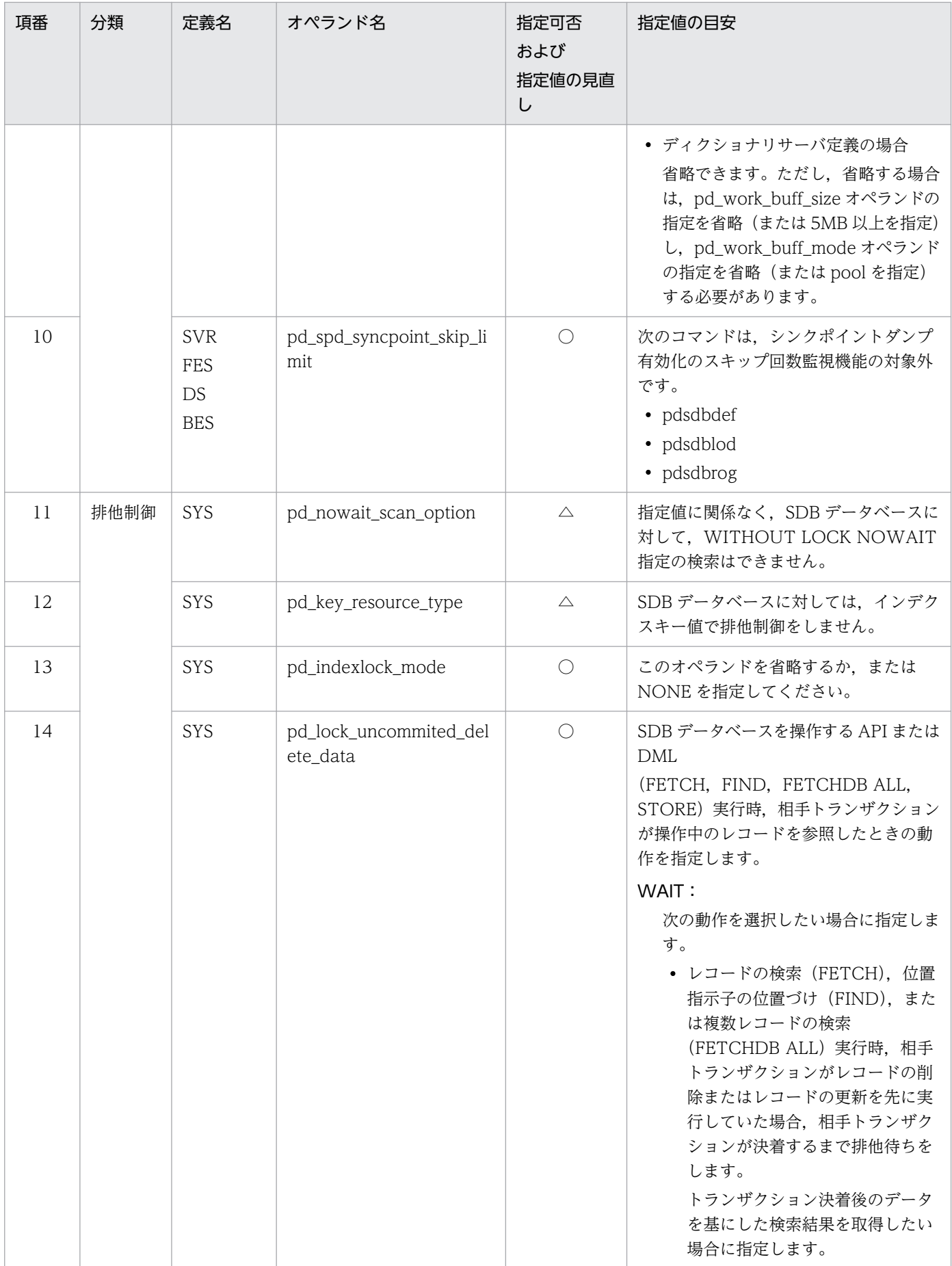

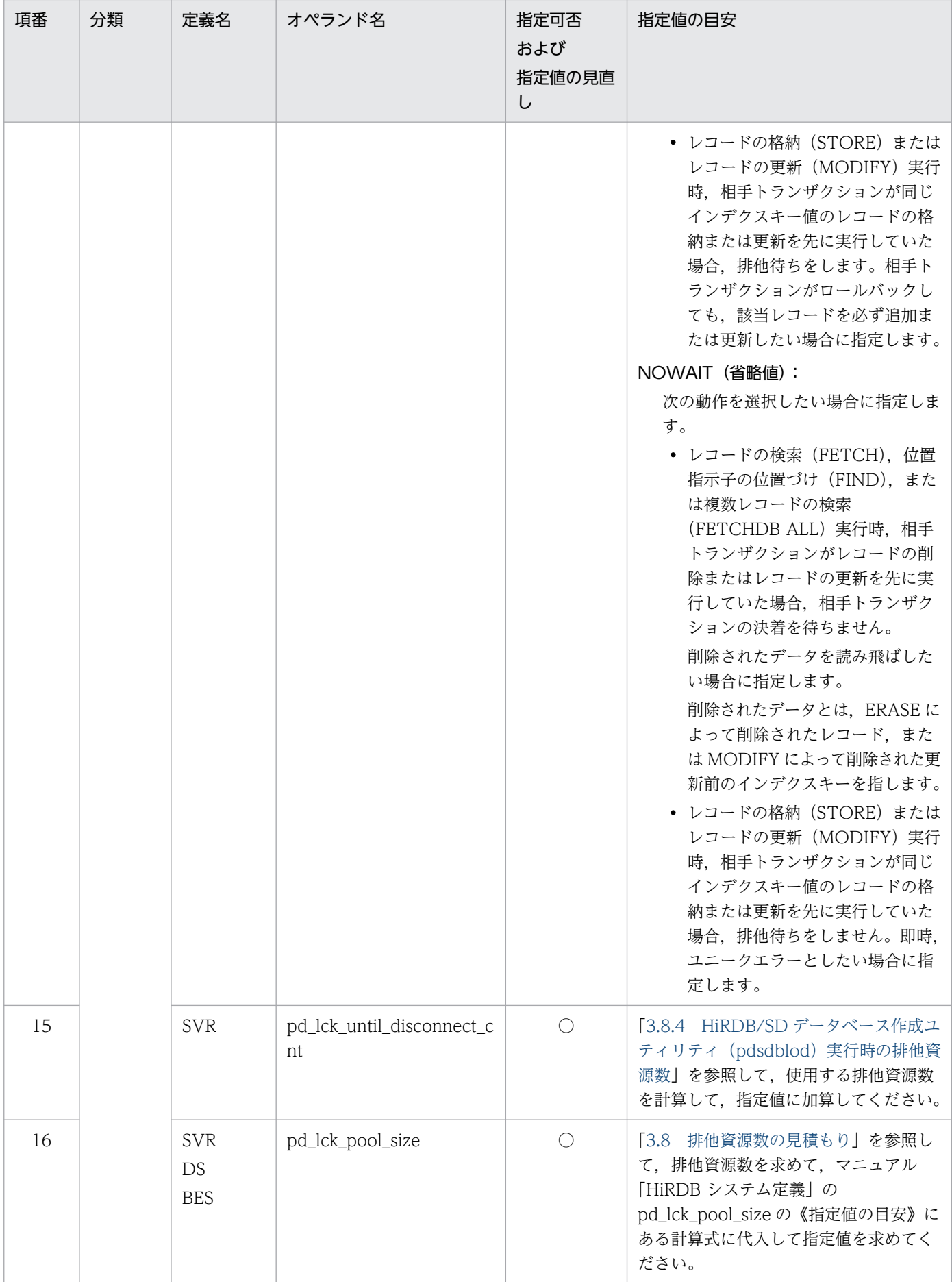
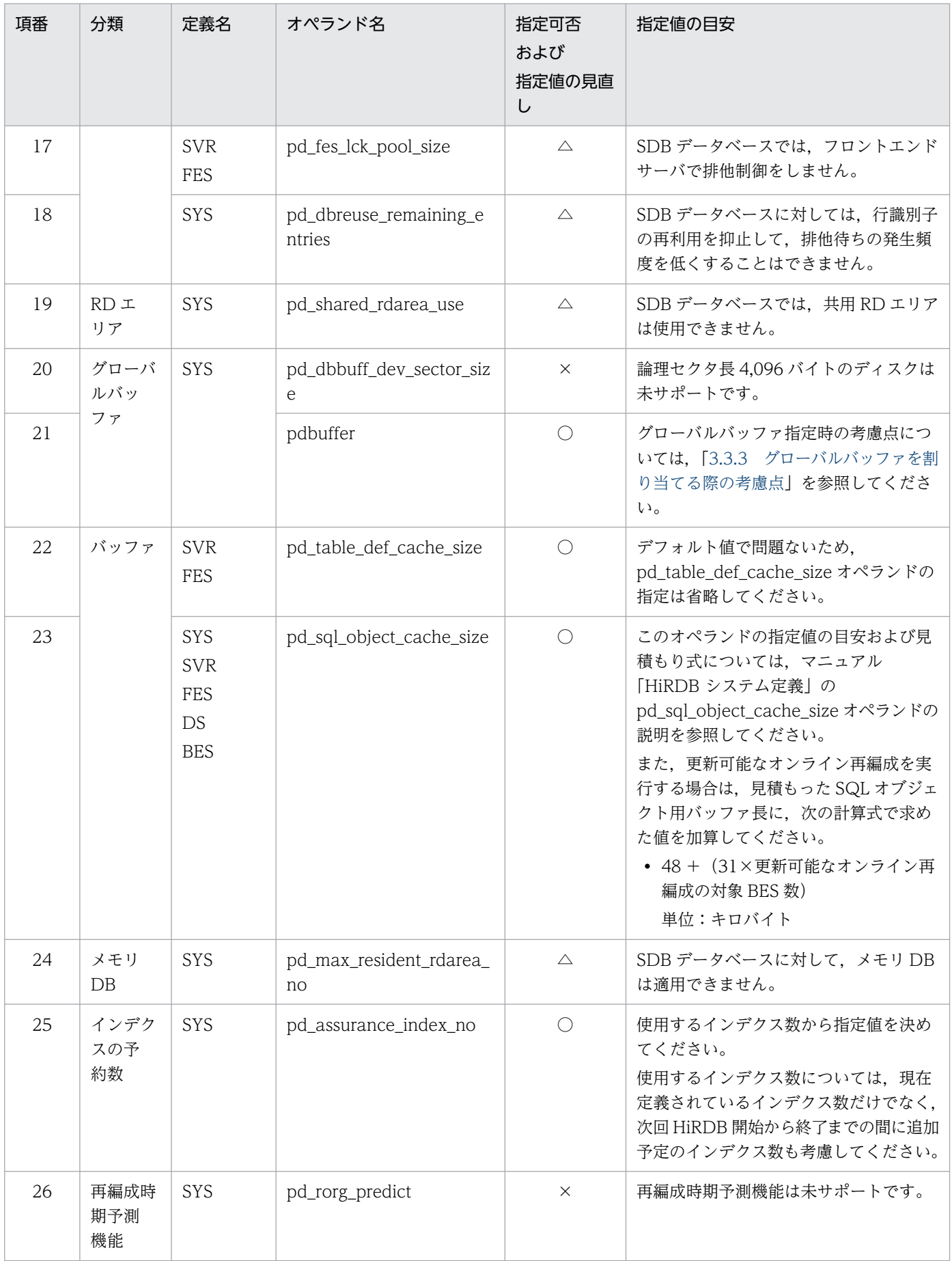

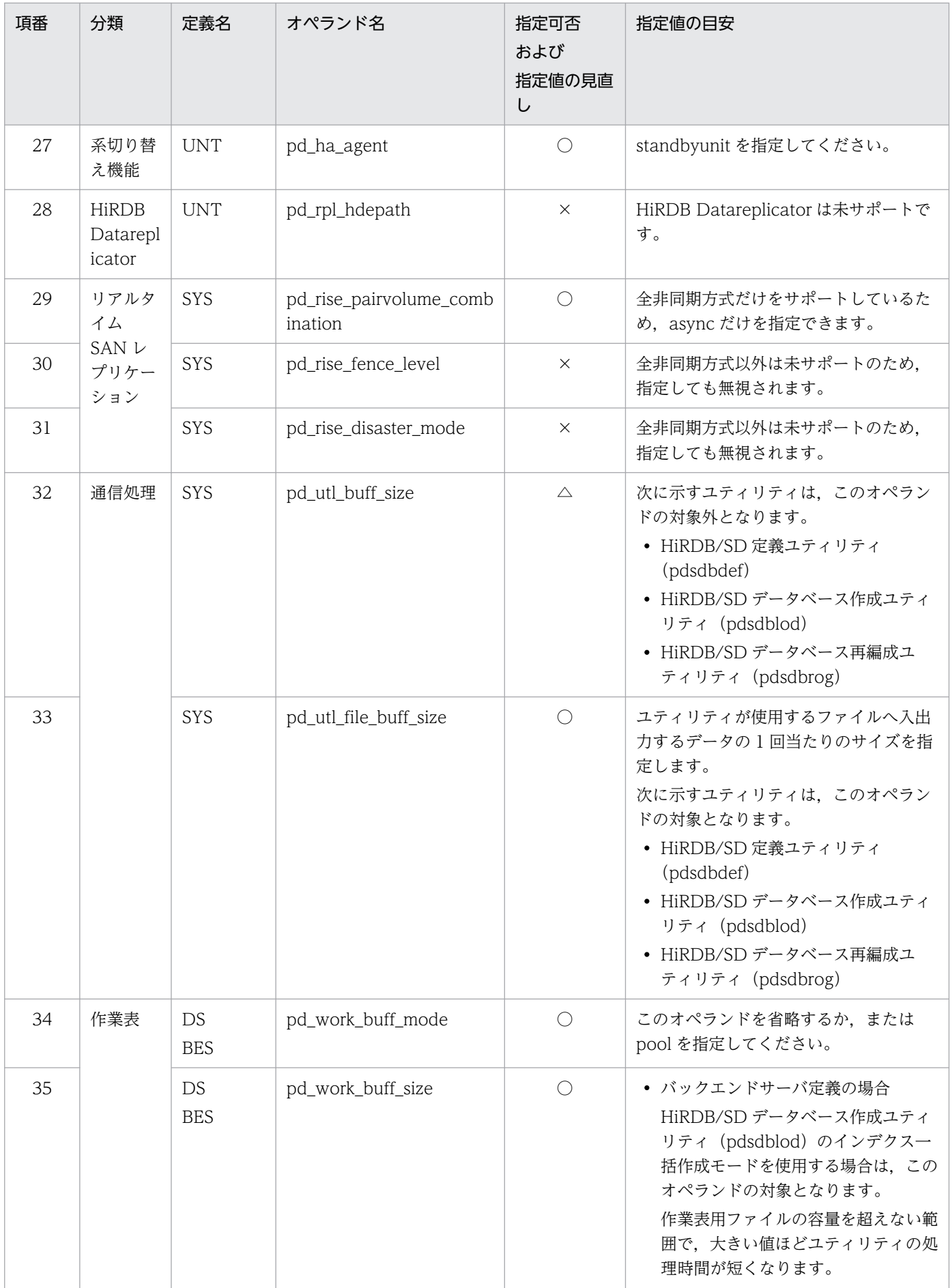

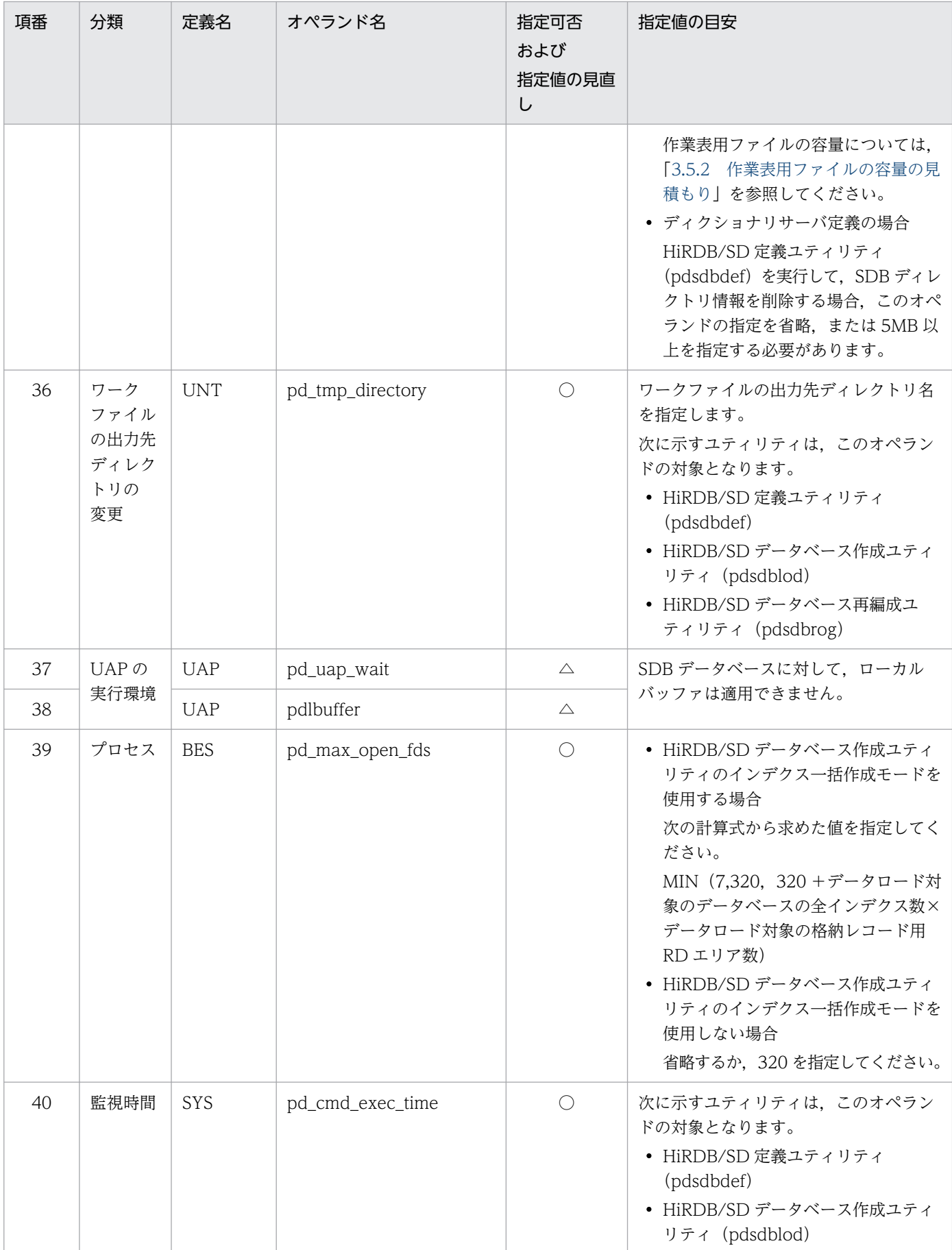

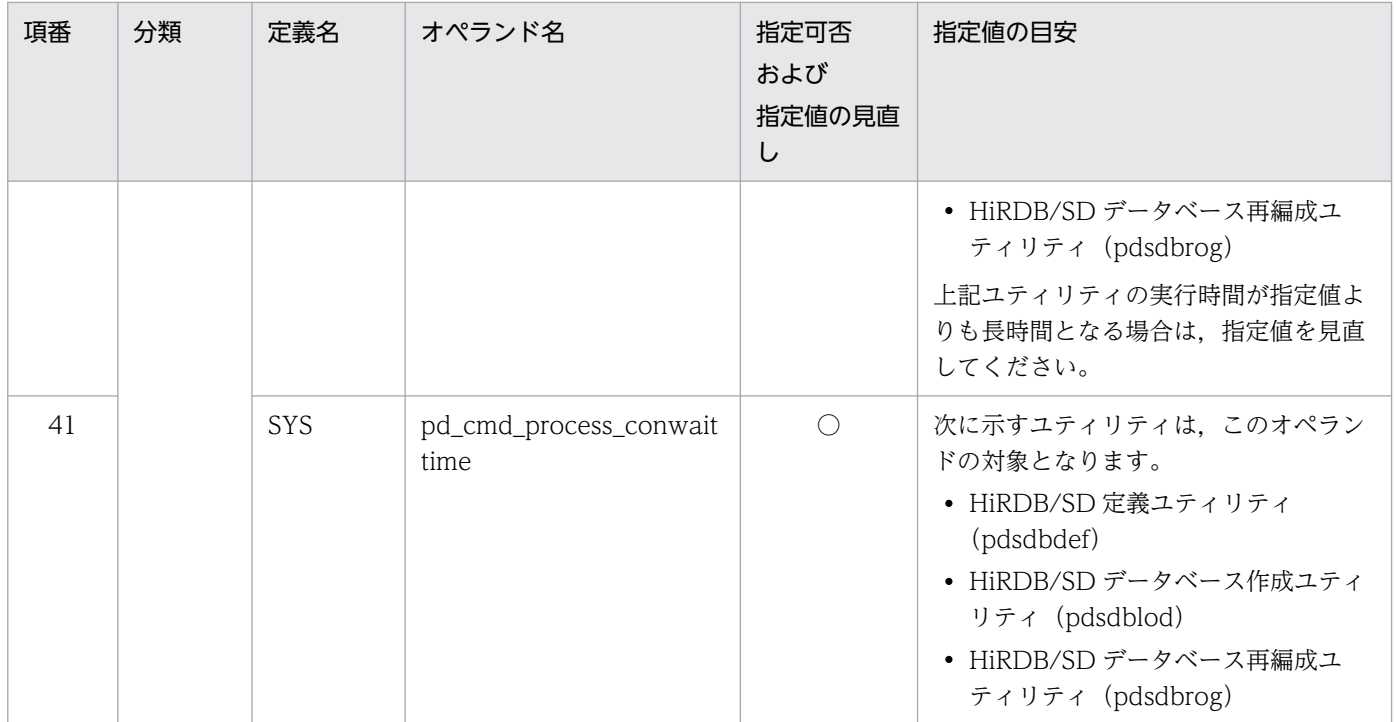

(凡例)

○:指定できます。ただし,指定値を見直してください。

△:該当する機能は SDB データベースでは使用できません。または指定しても SDB データベースには適用されません。 ×:指定できません。指定した場合,動作は保証されません。

SYS:システム共通定義

UNT:ユニット制御情報定義

SVR:サーバ共通定義

FES:フロントエンドサーバ定義

DS:ディクショナリサーバ定義

BES:バックエンドサーバ定義

UAP:UAP 環境定義

#### 注※

HiRDB/SD 定義ユティリティ (pdsdbdef) を実行する場合は、次に示す計算式で求めた値を pd\_max\_access\_tables オペランドに加算してください。pd\_max\_access\_tables オペランドの指定 値が小さい場合,HiRDB/SD 定義ユティリティ(pdsdbdef)が異常終了するおそれがあります。

### 1. \*DELETE DICTIONARY 文を実行する場合

 $A + B$ 

A:SDB データベース定義に指定しているレコード型数

B:SDB データベース格納定義に指定しているインデクス数

### 2. \*CHECK DICTIONARY 文を実行する場合

\*ENTRY DICTIONARY 文で追加した SDB ディクショナリ情報に対して,\*CHECK DICTIONARY 文を実行する場合に,次の計算式の値を加算します。

 $A + B$ 

A:SDB データベース定義に指定しているレコード型数

B:SDB データベース格納定義に指定しているインデクス数

\*ALTER DICTIONARY 文で変更した SDB ディクショナリ情報に対して,\*CHECK DICTIONARY 文を実行する場合に,次の計算式の値を加算します。

### $A + B$

A:SDB データベース定義に追加したレコード型数

B:SDB データベース格納定義に追加したインデクス数

### 3. \*ENTRY DIRECTORY 文を実行する場合

\*CHECK DICTIONARY 文を実行していない場合にかぎり,次の計算式の値を加算します。  $A + B$ 

A:SDB データベース定義に指定しているレコード型数

B:SDB データベース格納定義に指定しているインデクス数

### 4. \*ALTER DIRECTORY 文を実行する場合

\*CHECK DICTIONARY 文を実行していない場合にかぎり,次の計算式の値を加算します。

 $A + B$ 

A:SDB データベース定義に追加したレコード型数

B:SDB データベース格納定義に追加したインデクス数

なお,複数の SDB 定義文を実行する場合は,上記の各計算式を加算してください。例えば,\*DELETE DICTIONARY 文と\*CHECK DICTIONARY 文を同時に実行する場合は,上記の 1 と 2 の計算式の 合計値を加算してください。

# 9.5 HiRDB の再開始時に指定値を変更できるオペランド

HiRDB の再開始時に指定値を変更できるオペランドと、変更できないオペランドがあります。オペランド の指定値の変更可否を次の表に示します。

次の表に記載のないオペランドについては,マニュアル「HiRDB システム定義」の「指定値を変更でき るオペランド」を参照してください。

### 表 9-2 オペランドの指定値の変更可否 (HiRDB の再開始時)

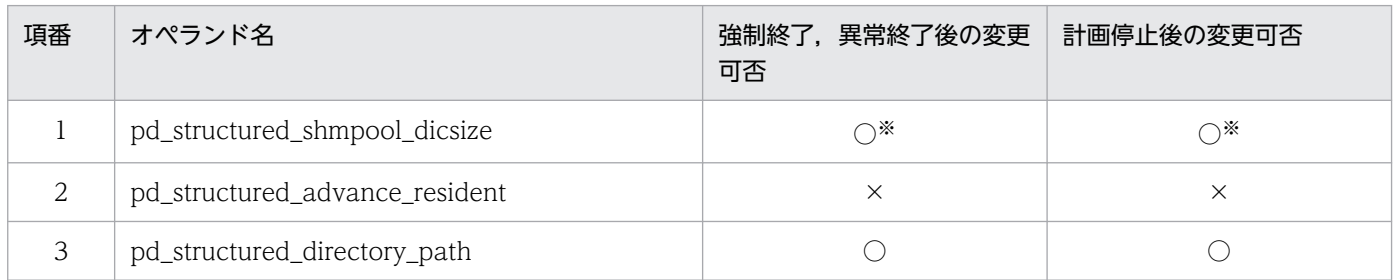

(凡例)

○:指定値を変更できます。

×:指定値を変更できません。

注※

オペランドの指定値を小さくすると,HiRDB を再開始できない場合があります。

SDB 用 UAP 環境定義のオペランドについては、HiRDB の再開始時に指定値を変更できます。

# 9.6 pdconfchk コマンドでチェックできるオペランド

pdconfchk コマンドでチェックできるオペランドを次の表に示します。

次の表に記載のないオペランドについては、マニュアル「HiRDB システム定義」の「pdconfchk コマン ドでチェックできるオペランド」を参照してください。

### 表 9-3 pdconfchk コマンドでチェックできるオペランド

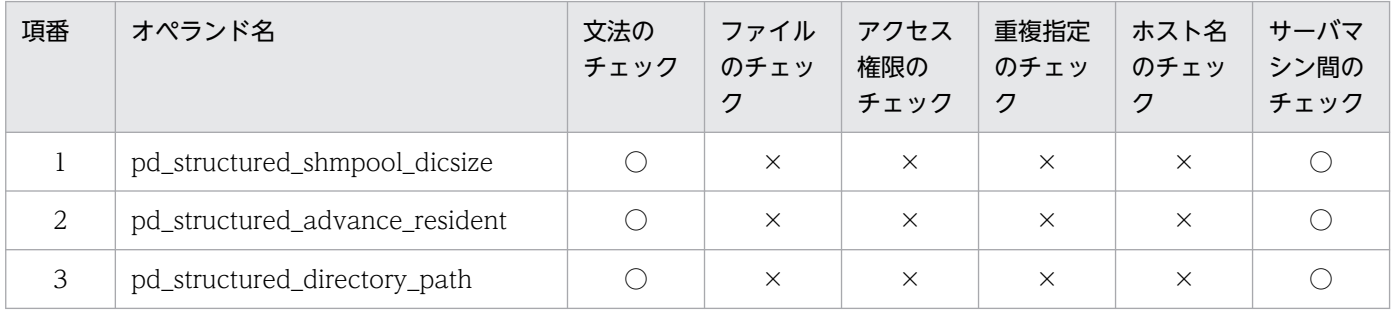

(凡例)

○:チェック対象です。

×:チェック対象外です。

#### 文法のチェック:

オペランドの文法が正しいかチェックします。

#### ファイルのチェック:

システムログファイル,シンクポイントダンプファイル,およびステータスファイルの有無をチェック します。pdconfchk コマンドで-n オプションを指定した場合はファイルのチェックをしません。

#### アクセス権限のチェック:

HiRDB 管理者にファイルのアクセス権があるかを確認します。

HiRDB 管理者に hosts ファイルのアクセス権があるかを確認します。

pdconfchk コマンドで-n オプションを指定した場合はアクセス権限のチェックをしません。

#### 重複指定のチェック:

システムログファイル,シンクポイントダンプファイル,およびステータスファイルが重複していない かどうかをチェックします。

### ホスト名のチェック:

ホスト名が hosts ファイルに記述されているかをチェックします。

#### サーバマシン間のチェック:

システムマネジャが定義されているサーバマシンを基準に,サーバマシン間の妥当性をチェックします。

### 注意事項

SDB 用 UAP 環境定義のオペランドは、pdconfchk コマンドのチェック対象外になります。

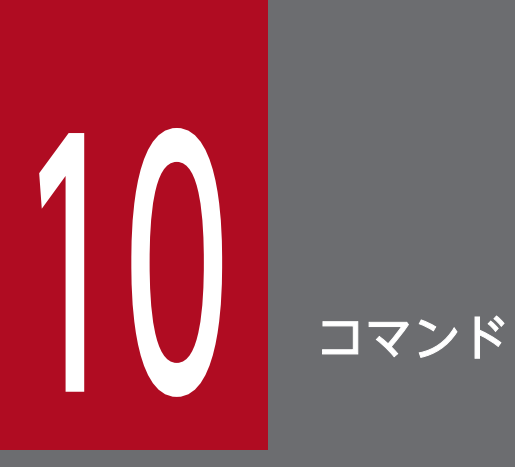

この章では,運用コマンドおよびユティリティについて,マニュアル「HiRDB コマンドリファレ ンス」との差異を中心に説明します。

### 10.1 運用コマンドおよびユティリティの実行方法と実行可否

ここでは,運用コマンドおよびユティリティの実行方法と実行可否について説明します。

### 10.1.1 運用コマンドおよびユティリティの実行方法

運用コマンドおよびユティリティの実行方法については,マニュアル「HiRDB コマンドリファレンス」 の「コマンドの入力方法」を参照してください。

運用コマンドおよびユティリティの記述形式については,マニュアル「HiRDB コマンドリファレンス」 の「コマンドの記述形式」を参照してください。

### 10.1.2 運用コマンドおよびユティリティの一覧

HiRDB/SD の運用コマンドおよびユティリティの一覧を「表 10-1 HiRDB/SD の運用コマンドおよびユ ティリティの一覧」に示します。

なお,運用コマンドおよびユティリティの機能および指定形式の詳細については,マニュアル「HiRDB コマンドリファレンス」を参照してください。ただし,マニュアル「HiRDB コマンドリファレンス」で 説明しているコマンドのうち,使用できないコマンドがあります。「表 10-1 HiRDB/SD の運用コマンド およびユティリティの一覧」の「実行可否」欄が×のコマンドは実行できません。

また,運用コマンドおよびユティリティの機能および指定形式の詳細の説明が,マニュアル「HiRDB コ マンドリファレンス」ではなく,このマニュアルに記載されている運用コマンドおよびユティリティがあ ります。該当する運用コマンドおよびユティリティについては,「表 10-1 HiRDB/SD の運用コマンドお よびユティリティの一覧」の「留意事項およびマニュアル参照先」欄にマニュアルの参照先を記載していま す。

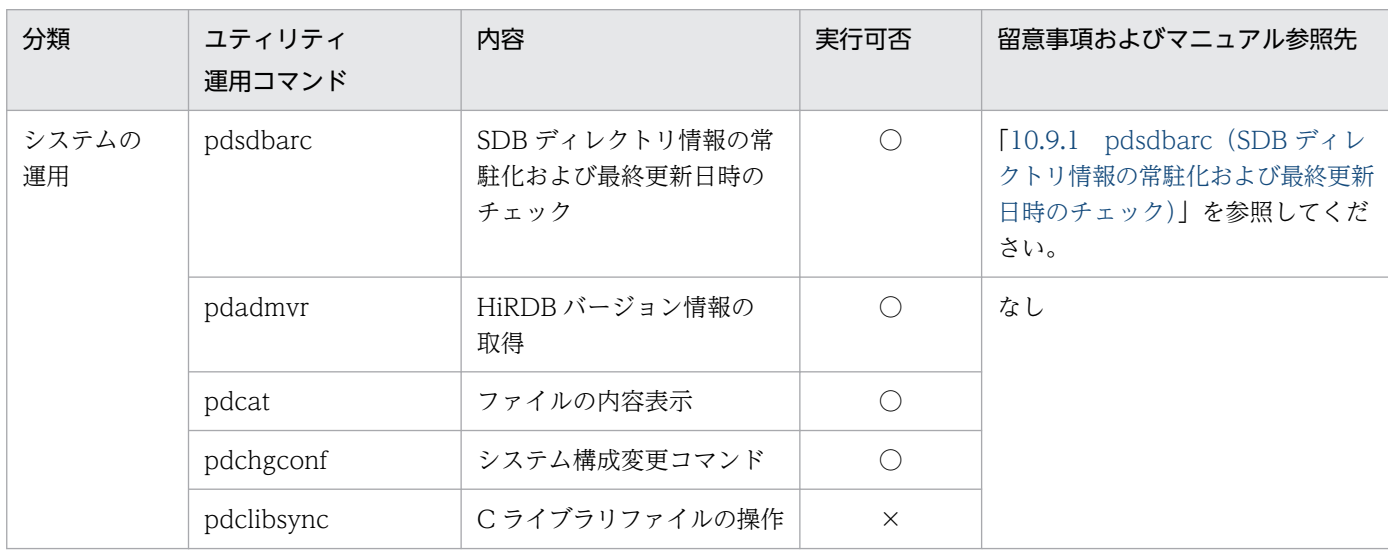

### 表 10-1 HiRDB/SD の運用コマンドおよびユティリティの一覧

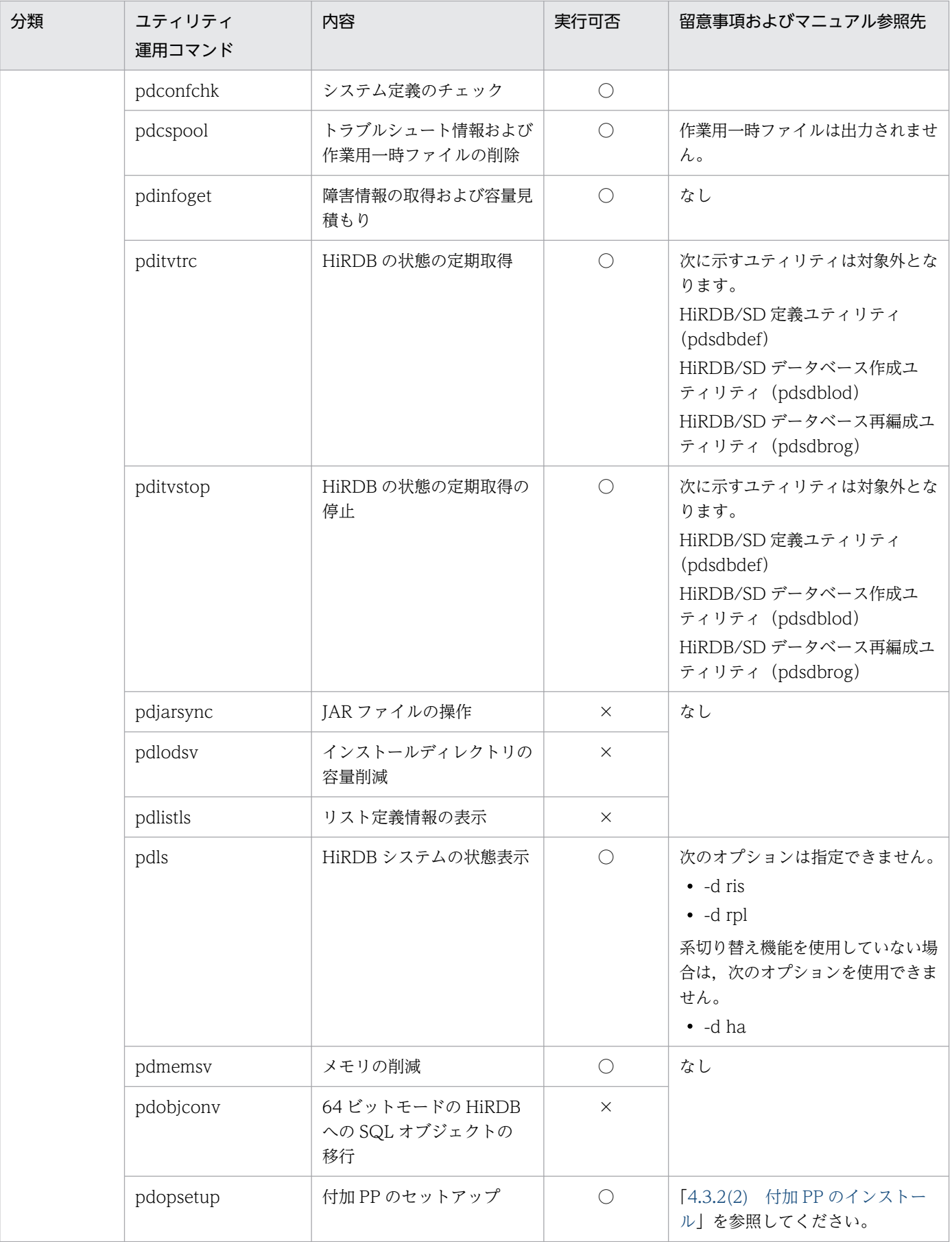

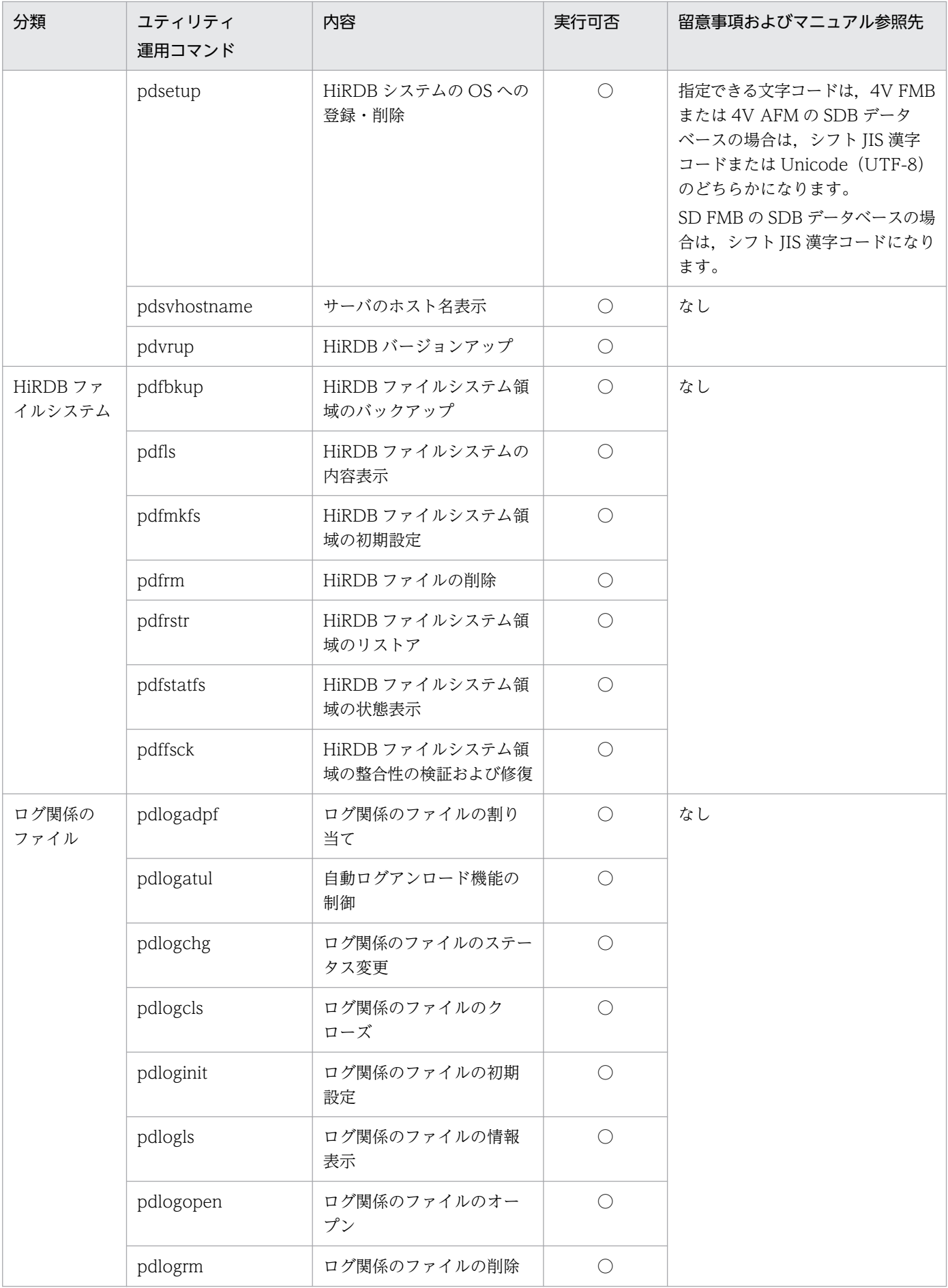

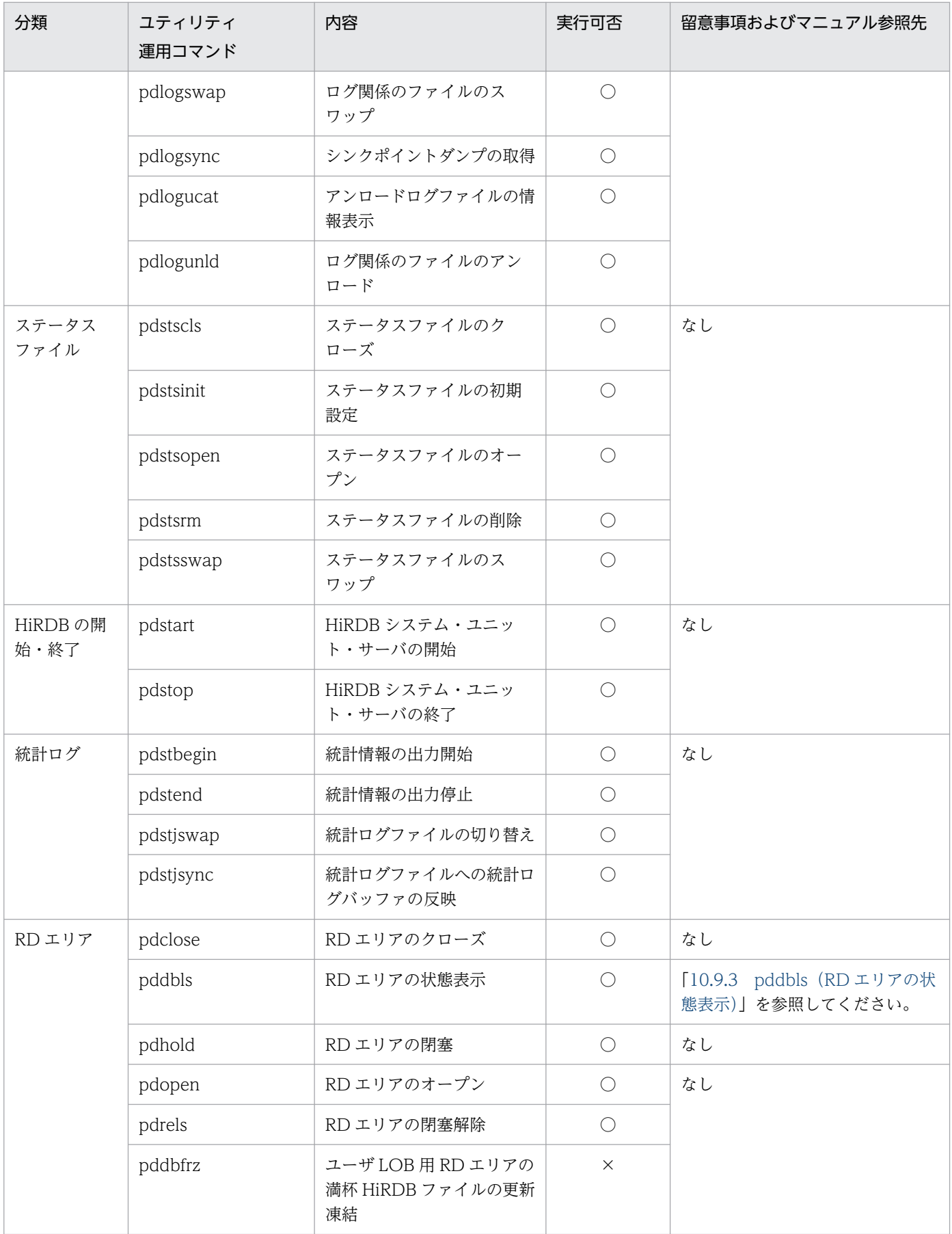

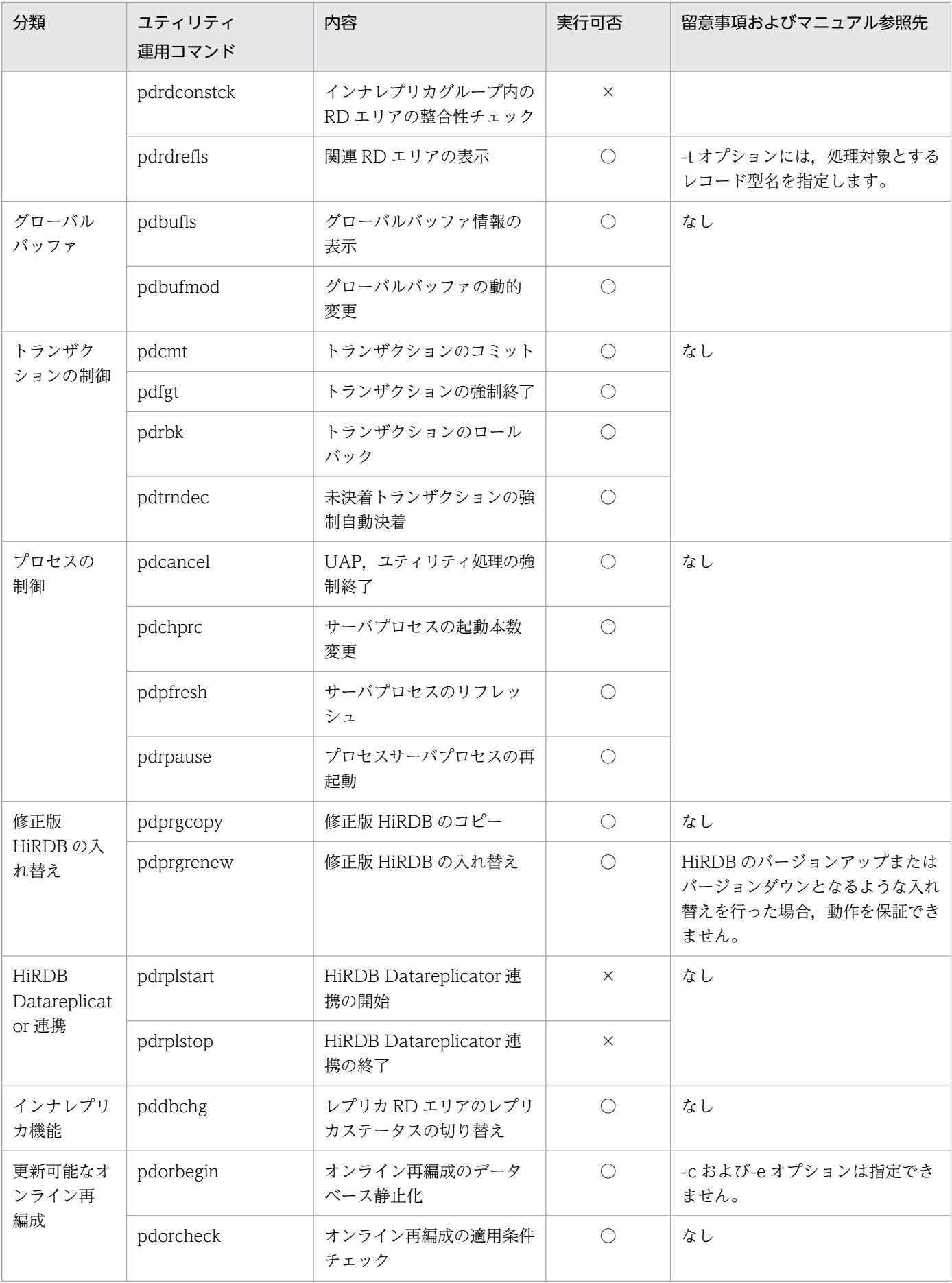

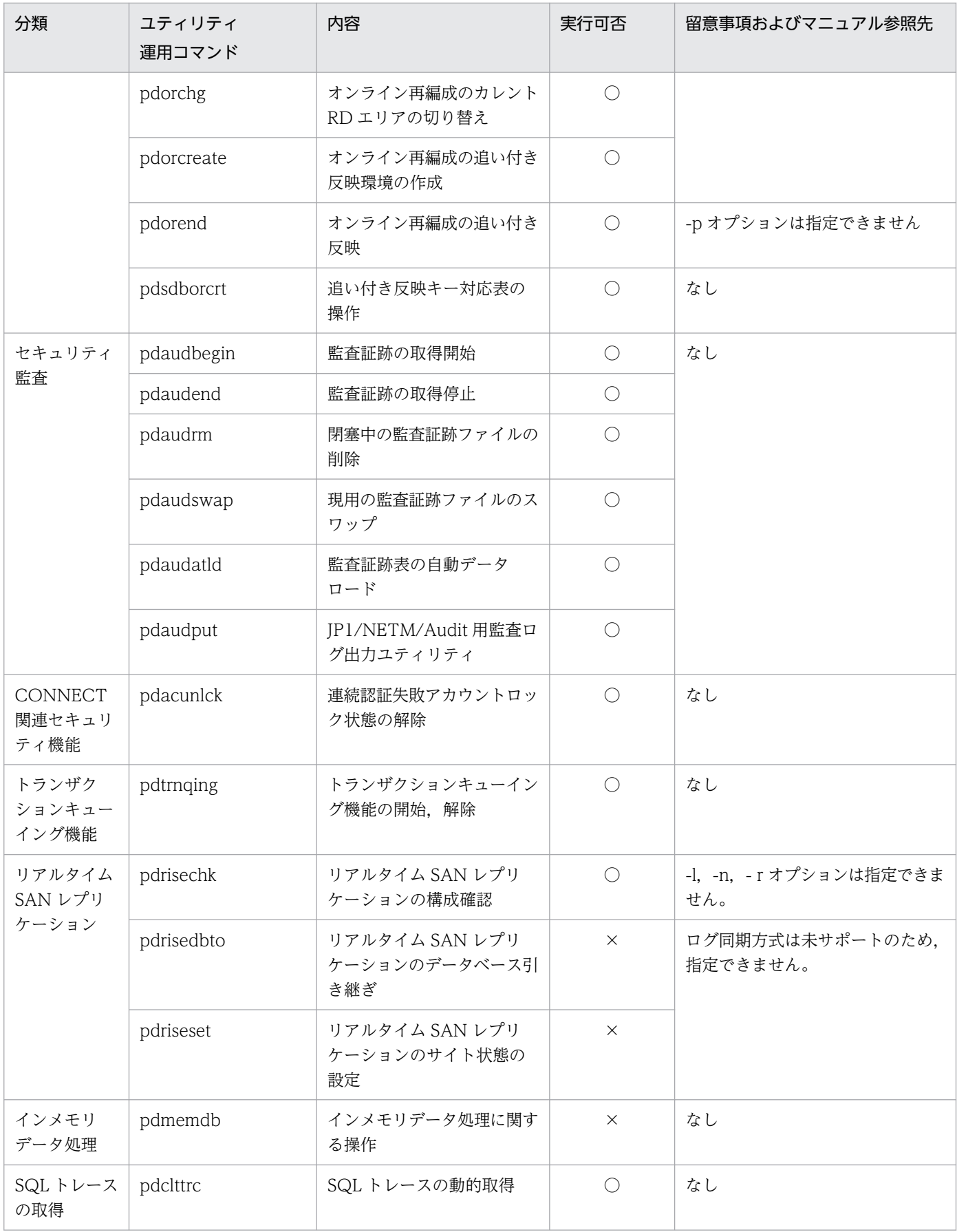

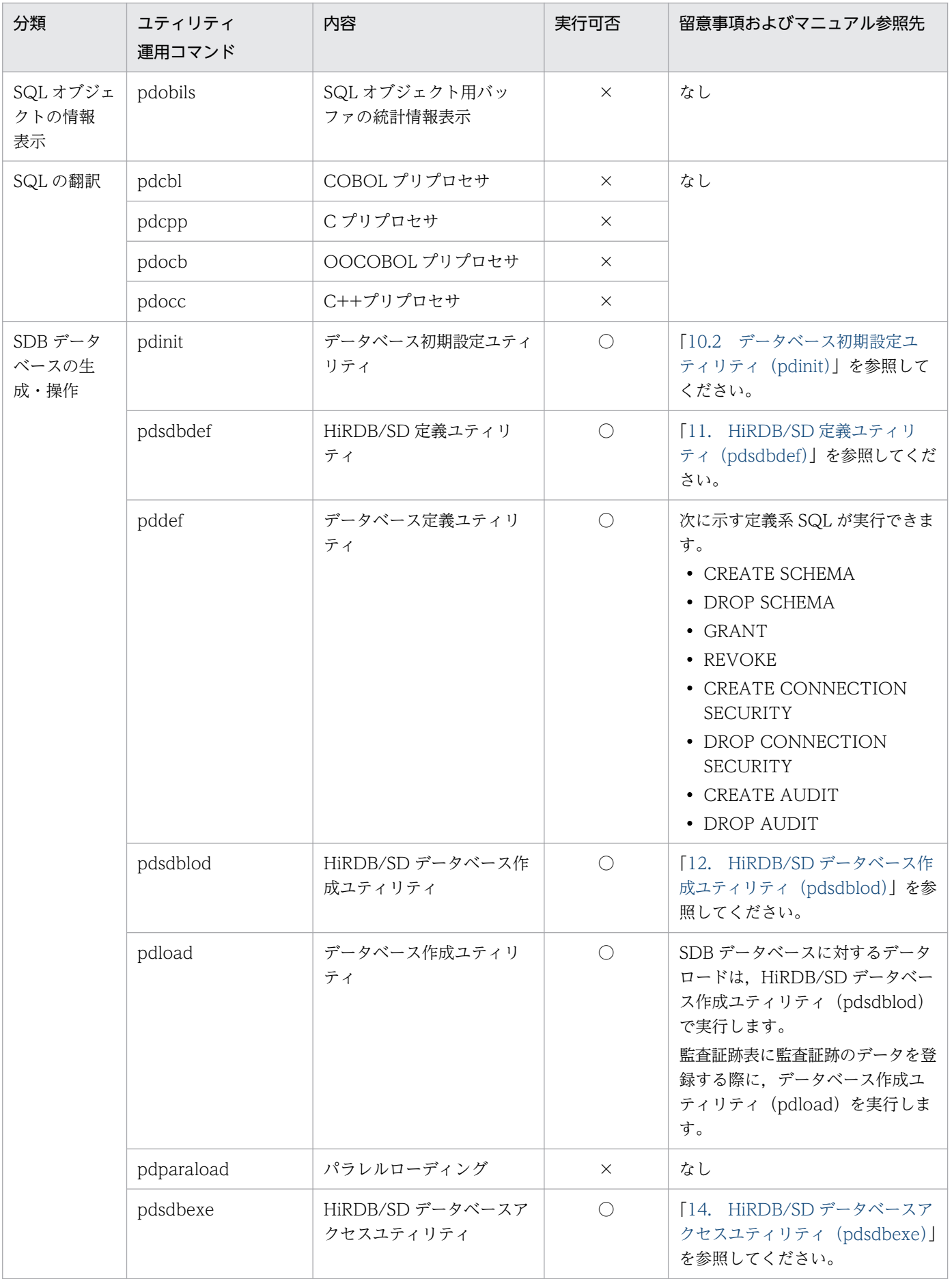

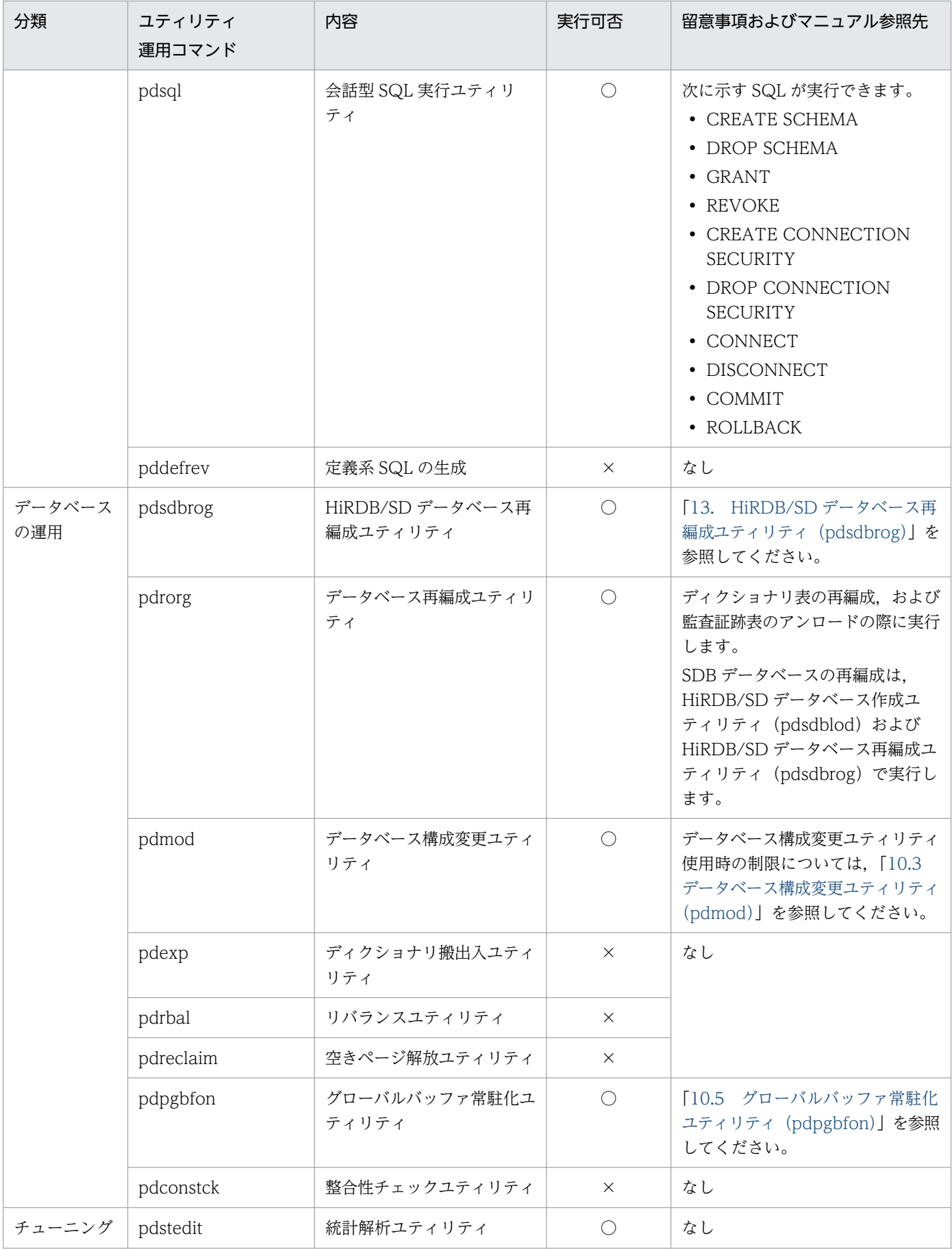

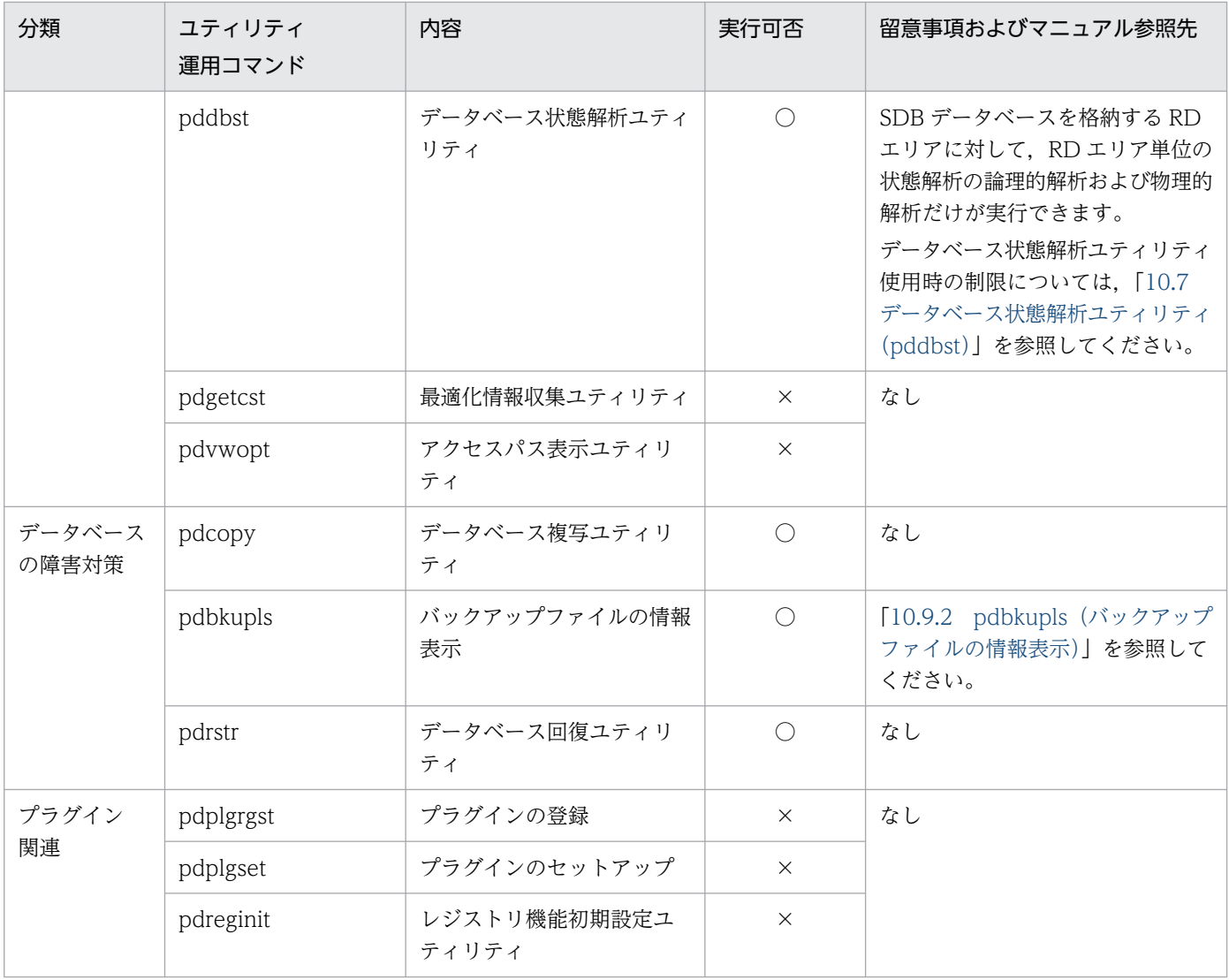

(凡例)

○:HiRDB/SD で実行できるコマンドです。

×:HiRDB/SD で実行できないコマンドです。実行した場合の動作は保証しません。

なし:留意事項およびマニュアルの参照先はありません。

# 10.1.3 OS やほかのプログラムが提供しているコマンド名と HiRDB/SD の コマンド名が同じ場合

OS やほかのプログラムが提供しているコマンド名と、HiRDB/SD のコマンド名(運用コマンド名または ユティリティ名)が同じ場合,HiRDB/SD のコマンドが実行できないことがあります。このような場合, 次に示すどちらかの方法で対処してください。

- 環境変数の設定を HiRDB/SD のコマンド優先にする
- 絶対パスを指定して HiRDB/SD のコマンドを実行する

上記の 2 つの対処が実施できない場合,HiRDB/SD のコマンド名を変更する(別名で実行する)シェルス クリプトを作成してください。次に示すシェルスクリプトを作成すると,HiRDB/SD のコマンド名を変更 できます。オプションもすべて同様に指定できます。

### Bourne シェルの場合

#!/bin/sh -f

 #set HiRDB/SD command here HiRDBSD COMMAND=XX....XX ←ここに変更したいHiRDB/SDのコマンド名を記述します。

 \${PDDIR}/bin/\${HiRDBSD\_COMMAND} \$\* exit \$?

C シェルの場合

#!/bin/csh -f

 #set HiRDB/SD command here set HiRDBSD\_COMMAND=<mark>XX....XX</mark> ←ここに変更したいHiRDB/SDのコマンド名を記述します。

 \${PDDIR}/bin/\${HiRDBSD\_COMMAND} \$argv exit \$status

[説明]

- 作成したシェルスクリプトのファイル名は,HiRDB/SD のコマンド名とは異なる名称にしてくださ い。ファイル名が変更したコマンド名になります。
- HiRDB 運用ディレクトリ下の bin または lib の 2 つのディレクトリは,アンインストール時にディ レクトリごと削除されるおそれがあるため,この 2 つのディレクトリ下にシェルスクリプトファイ ルを作成しないでください。
- シェルスクリプトファイルを格納したディレクトリを環境変数 PATH または path に設定してくだ さい。

# <span id="page-774-0"></span>10.2 データベース初期設定ユティリティ(pdinit)

データベース初期設定ユティリティは、HiRDB のデータベースとして使用するために、ファイルの物理構 成を設定するユティリティです。

データベース初期設定ユティリティ(pdinit)の機能および指定形式の詳細については,マニュアル「HiRDB コマンドリファレンス」を参照してください。ただし,マニュアル「HiRDB コマンドリファレンス」に 記載されている内容とは,仕様差がある部分があります。ここでは,その仕様差についてだけ説明します。

## 10.2.1 create rdarea 文

create rdarea 文のオペランドについて説明します。

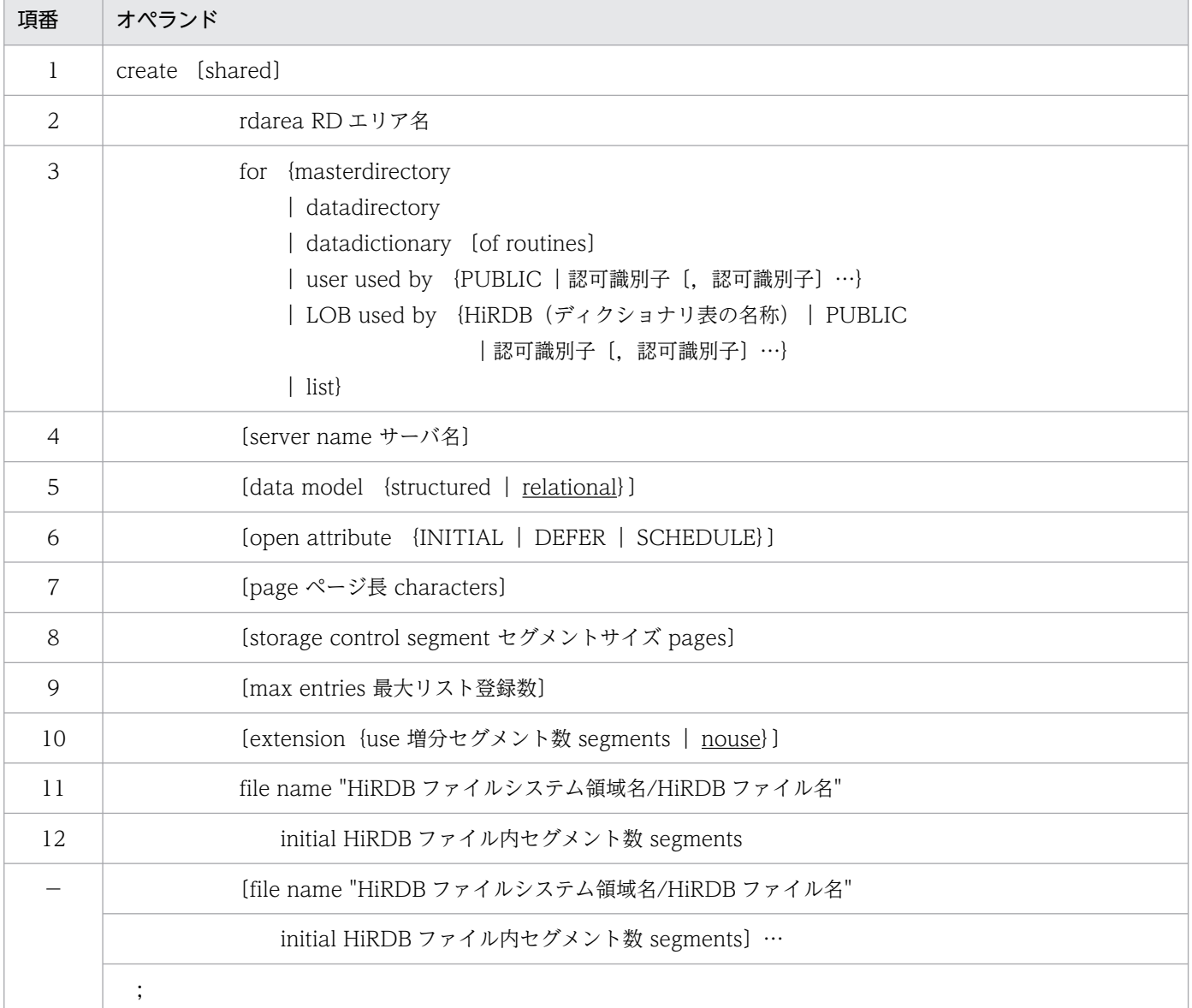

注

項番 11,12 は,必ず create rdarea 文の最後に指定してください。

10. コマンド

ここでは、項番 5 の data model オペランドについてだけ説明します。そのほかのオペランドについては, マニュアル「HiRDB コマンドリファレンス」を参照してください。

●data model {structured | relational}

RD エリアに格納するデータベースの形式を指定します。

structured:

RD エリアに SDB データベースを格納する場合に指定します。

relational:

RD エリアにリレーショナル DB を格納する場合に指定します。次の RD エリアを定義する場合は このオペランドを省略するか、または relational を指定してください。

- システム用 RD エリア
- 追い付き反映キー対応表を格納する RD エリア
- 追い付き反映キー対応表のインデクスを格納する RD エリア
- 追い付き状態管理表を格納する RD エリア
- 監査証跡表を格納する RD エリア

## 参考

システム用 RD エリアのデータベースの形式は,リレーショナル DB に分類されます。

《注意事項》

- for オペランドには公用 RD エリアの指定である user used by PUBLIC を指定してください。 ただし,監査証跡表を格納する RD エリアについては,マニュアル「HiRDB システム運用ガイ ド」の「監査人の登録,監査証跡表を格納する RD エリアの作成,および監査証跡表の作成」の 「監査証跡表を格納する RD エリアの作成」の「RD エリアの作成」を参照して、格納できる RD エリアの種類を確認してから、for オペランドを指定するようにしてください。
- RD エリア作成後に格納するデータベースの形式を変更する場合は,データベース構成変更ユ ティリティ(pdmod)で RD エリアを削除してから,RD エリアを追加してください。

### 10.2.2 HiRDB ファイルのセグメント数の指定

データベース初期設定ユティリティ (pdinit) では、create rdarea 文の initial オペランドに, HiRDB ファイルのセグメント数を指定します。

データディクショナリ用 RD エリアを構成する HiRDB ファイルの総セグメント数は次の表に示す値より 大きい値を指定してください。

### 表 10-2 データディクショナリ用 RD エリアの最小セグメント数

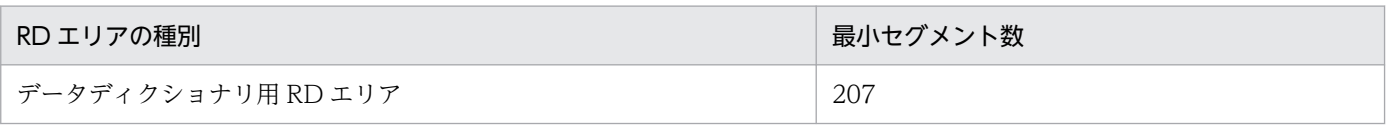

データディクショナリ用 RD エリアが複数ある場合,次に示す表の順に、セグメント数の多い RD エリア から 1RD エリアに1ディクショナリ表ずつ格納されます。ディクショナリ表のインデクスは、対応する ディクショナリ表と同じ RD エリアに格納されます。したがって,データディクショナリ用 RD エリアが 複数ある場合は,格納されるディクショナリ表およびそのディクショナリ表のインデクスの数が最小セグ メント数となります。

### 表 10-3 ディクショナリ表に定義されているインデクス数

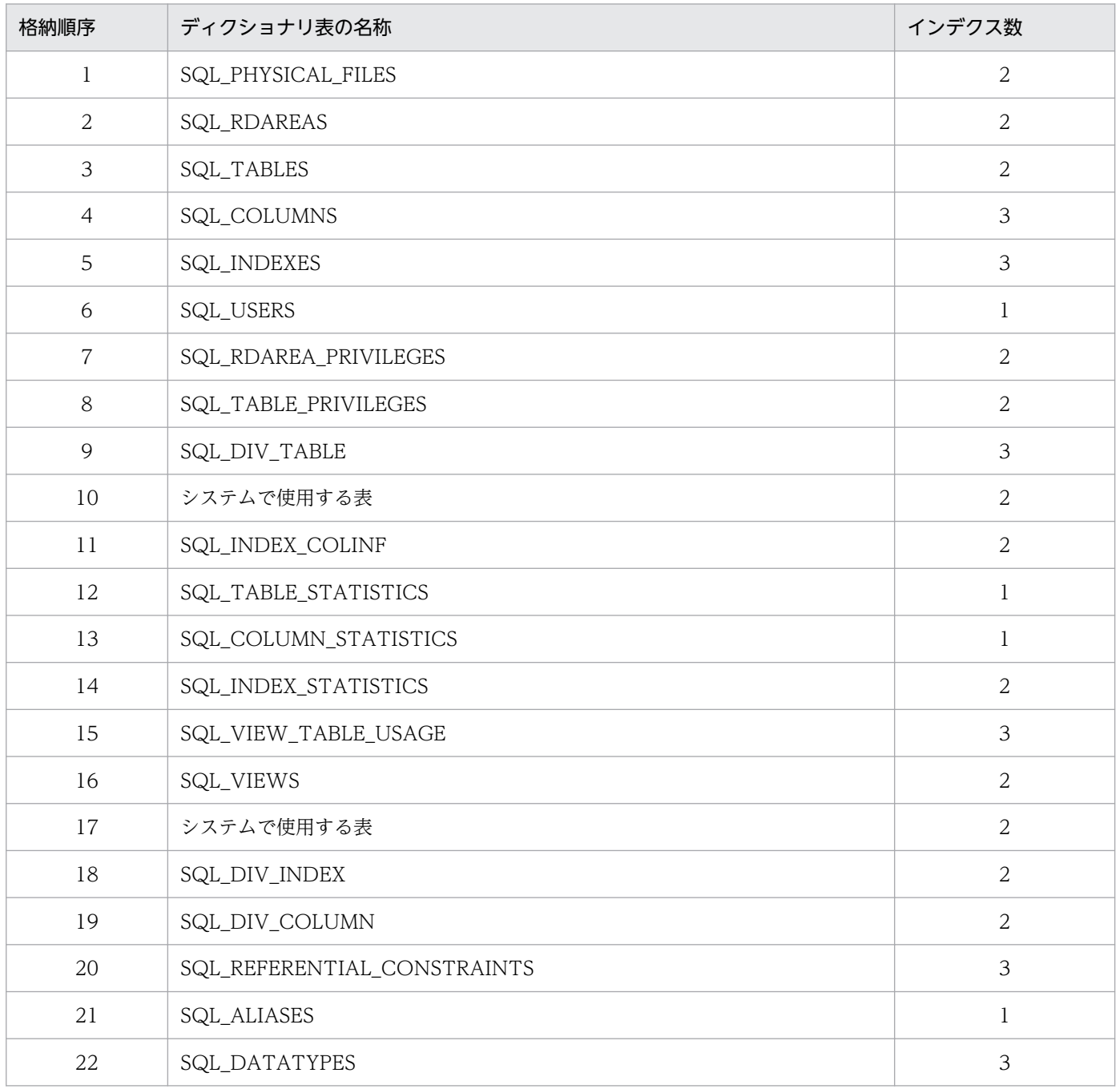

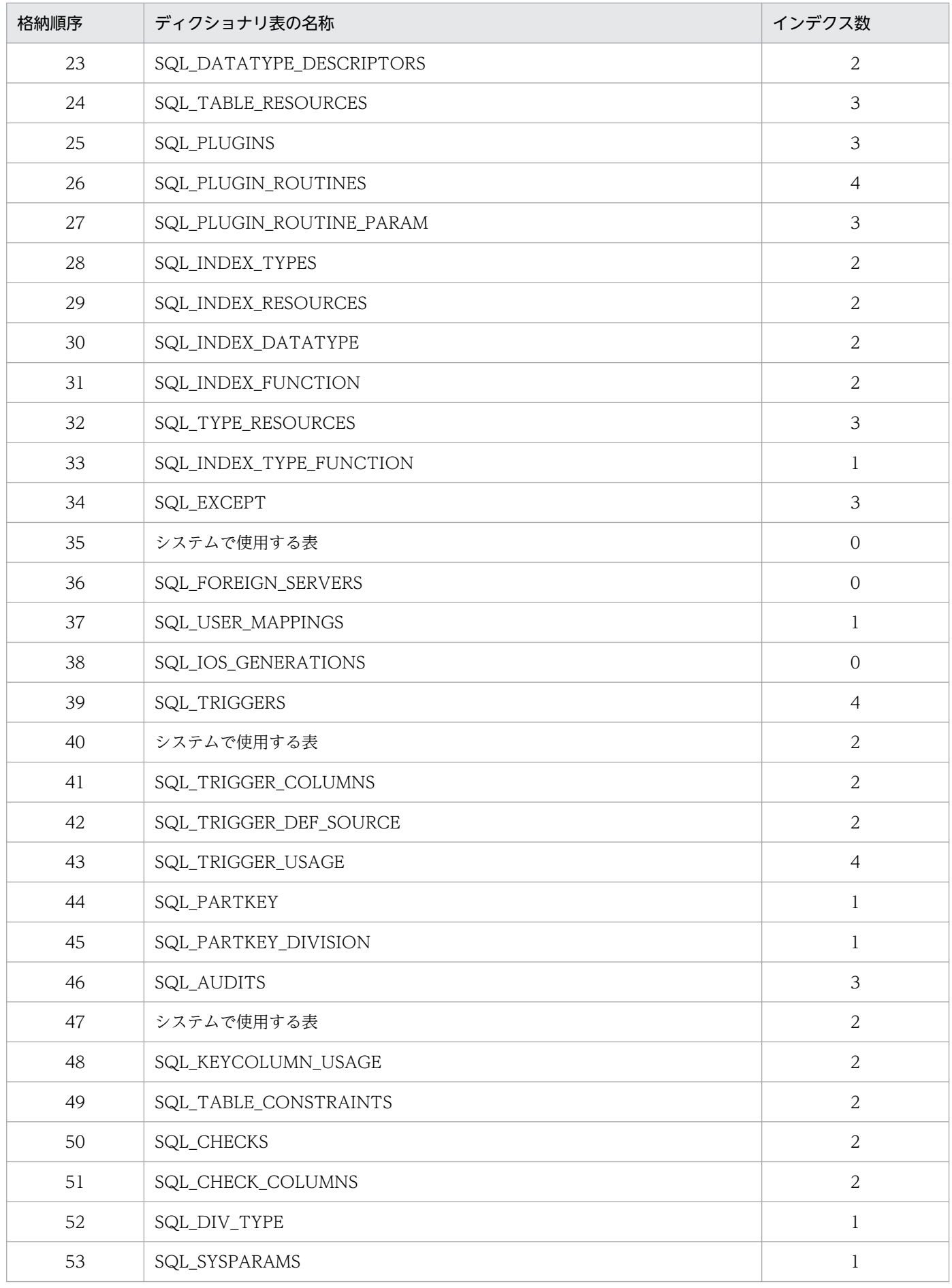

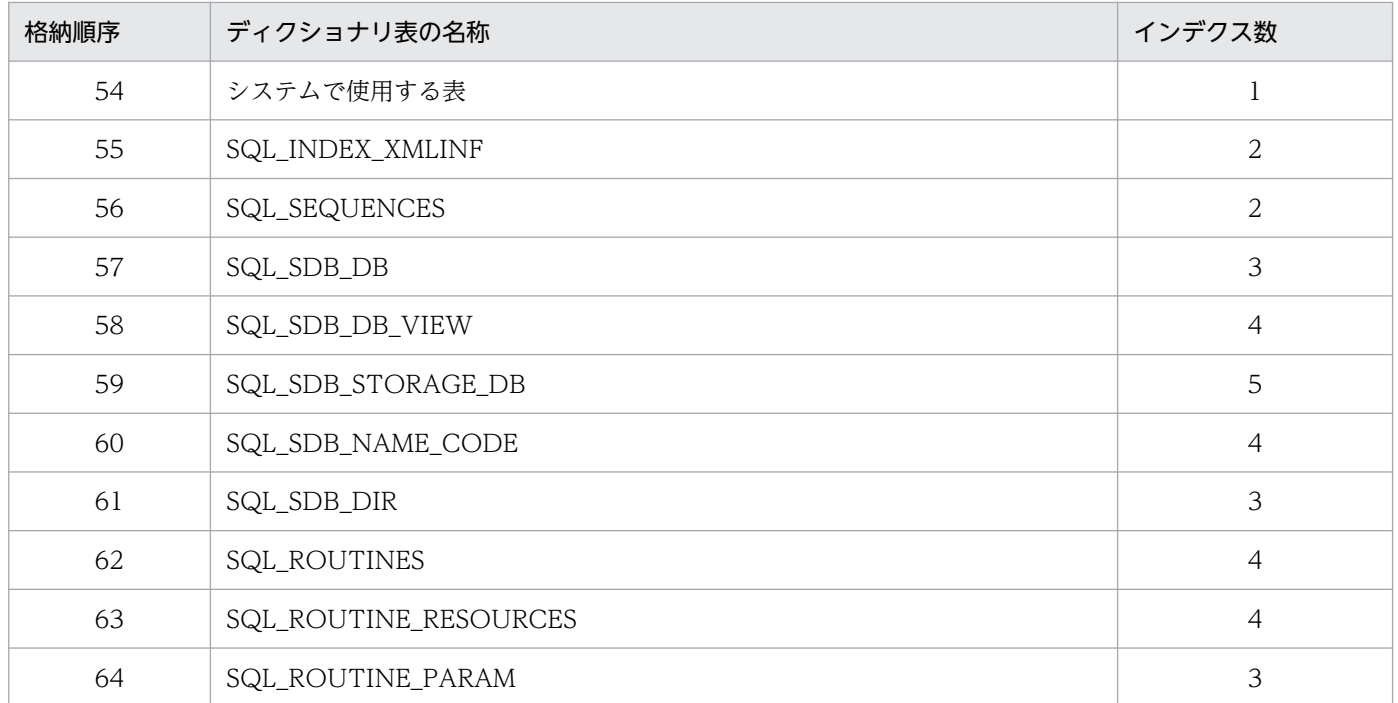

# <span id="page-779-0"></span>10.3 データベース構成変更ユティリティ(pdmod)

データベース構成変更ユティリティ (pdmod) は、RD エリアの追加,拡張,または再初期化など,デー タベースの物理構成を変更するためのユティリティです。

データベース構成変更ユティリティ(pdmod)の機能および指定形式の詳細については,マニュアル 「HiRDB コマンドリファレンス」を参照してください。ただし,マニュアル「HiRDB コマンドリファレ ンス」に記載されている内容とは,仕様差がある部分があります。ここでは,その仕様差についてだけ説 明します。

## 10.3.1 RD エリアの追加

create rdarea 文のオペランドについて説明します。

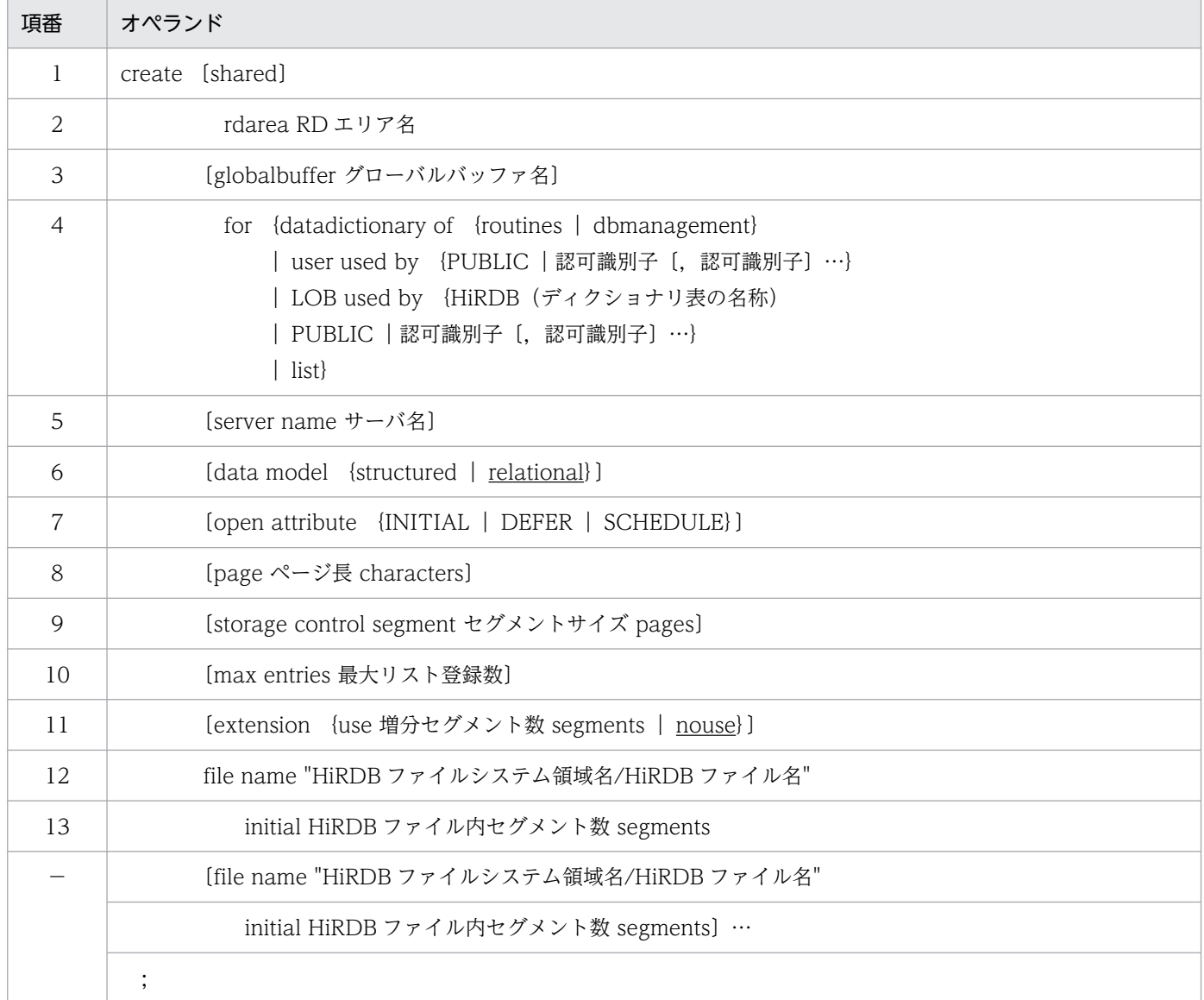

注

項番 12,13 は,必ず create rdarea 文の最後に指定してください。

ここでは、項番 6 の data model オペランドについてだけ説明します。そのほかのオペランドについては. マニュアル「HiRDB コマンドリファレンス」を参照してください。

●data model {structured | relational}

RD エリアに格納するデータベースの形式を指定します。

#### structured:

RD エリアに SDB データベースを格納する場合に指定します。

#### relational:

RD エリアにリレーショナル DB を格納する場合に指定します。次の RD エリアを定義する場合は このオペランドを省略するか,または relational を指定してください。

- 追い付き反映キー対応表を格納する RD エリア
- 追い付き反映キー対応表のインデクスを格納する RD エリア
- 追い付き状態管理表を格納する RD エリア
- 監査証跡表を格納する RD エリア

# 参考

システム用 RD エリアのデータベースの形式は,リレーショナル DB に分類されます。

《注意事項》

- for オペランドには公用 RD エリアの指定である user used by PUBLIC を指定してください。 ただし,監査証跡表を格納する RD エリアについては,マニュアル「HiRDB システム運用ガイ ド」の「監査人の登録,監査証跡表を格納する RD エリアの作成,および監査証跡表の作成」の 「監査証跡表を格納する RD エリアの作成」の「RD エリアの作成」を参照して,格納できる RD エリアの種類を確認してから、for オペランドを指定するようにしてください。
- RD エリア作成後に格納するデータベースの形式を変更する場合は,データベース構成変更ユ ティリティ(pdmod)で RD エリアを削除してから,RD エリアを追加してください。
- globalbuffer オペランドを指定して,追加した RD エリアにグローバルバッファを割り当てて ください。globalbuffer オペランドでグローバルバッファを割り当てない場合、HiRDB をいっ たん終了して,システム定義の pdbuffer オペランドでグローバルバッファを割り当てないと, 追加した RD エリアを使用できません。

## 10.3.2 RD エリアの再初期化

### (1) 注意事項

- SDB データベース格納定義の格納レコード用 RD エリアに指定した RD エリアに対して,RD エリア の再初期化でページ長を変更する場合は,変更前のページ長以上の値を指定してください。SDB デー タベース定義に、変更後のページ長に収まらないレコード長のレコード型が存在する場合、該当するレ コードの格納時にエラーとなります。
- SDB データベース格納定義で SUBPAGE NUMBER 句を指定したレコード型を格納する RD エリアに 対しては、RD エリアの再初期化でページ長を変更しないでください。ページ長を変更した場合, 該当 するレコード型のレコードの格納時や検索時などにエラーとなります。
- SDB データベースを格納する RD エリアに対しては,without lock table オペランドを指定した再初 期化を行わないでください。without lock table オペランドを指定した場合,エラーとなります。

## (2) RD エリアの再初期化後のレコードおよびインデクスの状態

### • レコードを格納している RD エリアを再初期化した場合

再初期化した RD エリア内の全レコードが削除されます。また,レコード型に定義されているインデク スのデータも同時に削除されます。

SDB データベースを横分割している場合は、再初期化対象の RD エリアに格納されているレコードだ けが削除されます。このとき,削除されたレコードに対応するインデクスのデータも同時に削除されま す。

### ■ 参考

RD エリアを再初期化した場合,レコード型およびインデクスの定義情報は削除されずに引き 継がれます。

### • インデクスを格納している RD エリアを再初期化した場合

再初期化した RD エリア内のインデクスの全データが削除されます。ただし、レコードは削除されませ ん。

SDB データベースを横分割している場合は、再初期化対象の RD エリアに格納されているインデクス のデータだけが削除されます。レコードは削除されません。

このように,インデクスを格納している RD エリアを再初期化すると,レコードとインデクスの整合性 が取れなくなります。この状態をインデクスの未完状態といいます。未完状態のインデクスは使用でき ないため,基本的にはインデクスを格納している RD エリアだけを再初期化しないようにしてください。 インデクスを格納している RD エリアだけを再初期化してしまった場合,インデクスを格納している RD エリアを閉塞解除かつオープン状態にして,レコードを格納している RD エリアを pdmod コマン ドで再初期化するか,または pdsdblod コマンドでインデクスを再作成してください。

RD エリアの再初期化後のレコードおよびインデクスの状態を次の図に示します。

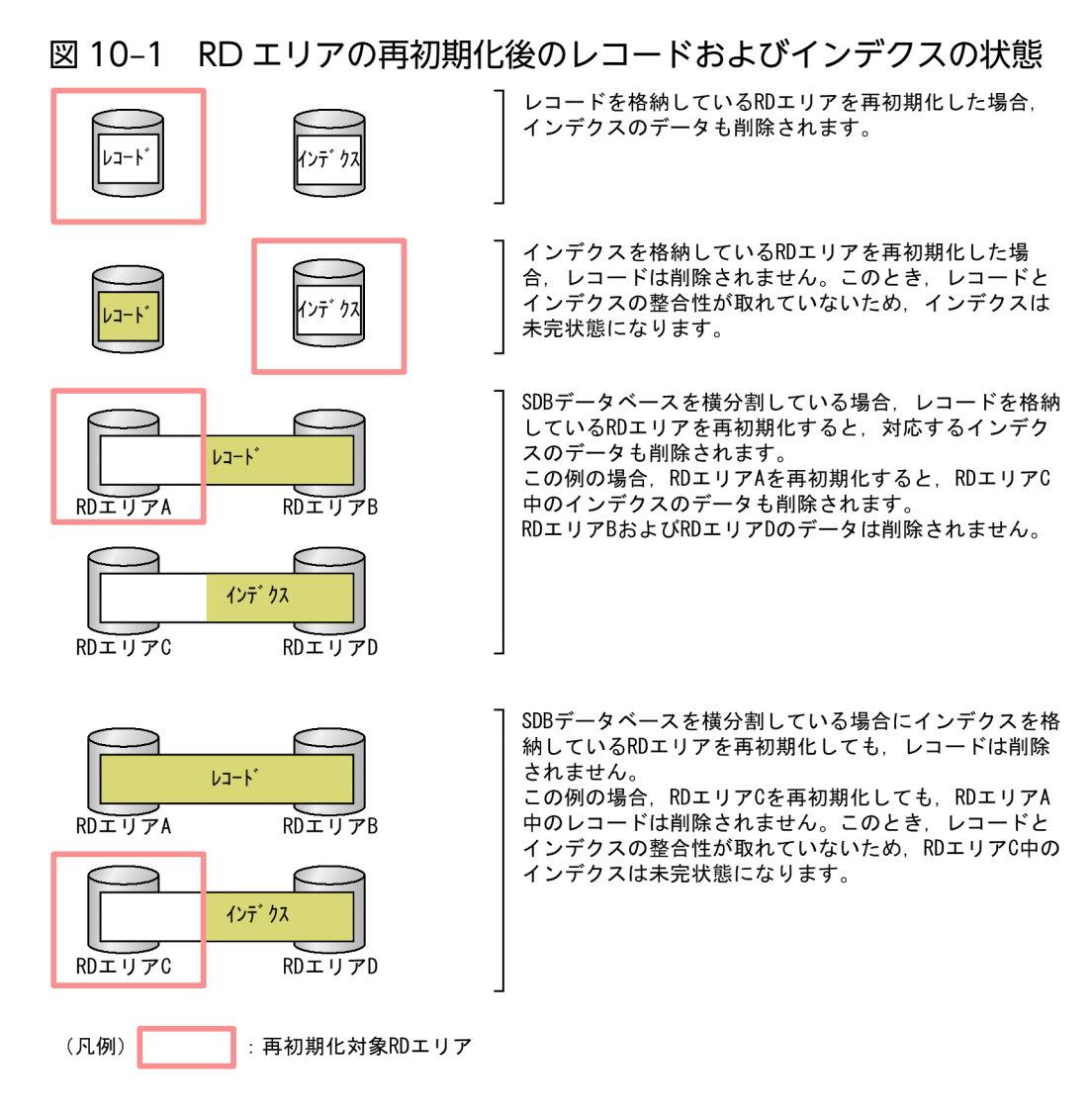

# (3) 実行結果リストの出力

RD エリアの再初期化を実行した場合、実行結果リストが出力されます。実行結果リストに出力される情 報については,「HiRDB コマンドリファレンス」の「RD エリアの再初期化」の「実行結果リストの出力」 を参照してください。

なお,「HiRDB コマンドリファレンス」の「実行結果リストの出力」で説明されている次の出力情報の表 識別子には,レコード型名が表示されます。

4.再初期化した RD エリア内の表識別子

認可識別子. 表識別子

注

上記の「4.」は,「HiRDB コマンドリファレンス」の「実行結果リストの出力」の説明で使用して いる項番です。

# 10.3.3 RD エリアの削除

RD エリア内にレコードまたはインデクスがある場合(レコードまたはインデクスの定義がある場合), そ の RD エリアは削除できません。

## 10.3.4 RD エリアの属性変更

ユーザ用 RD エリアの名称は変更できません。

## 10.3.5 RD エリアの移動

ユーザ用 RD エリアの移動はできません。

## 10.4 データベース再編成ユティリティ(pdrorg)

データベース再編成ユティリティ(pdrorg)はデータベースのメンテナンスをするためのユティリティで す。

データベース再編成ユティリティ(pdrorg)では,ディクショナリ表の再編成だけが実行できます。SDB データベースを再編成する場合は,HiRDB/SD データベース再編成ユティリティ(pdsdbrog)を使用し てください。

データベース再編成ユティリティ(pdrorg)の機能および指定形式の詳細については,マニュアル「HiRDB コマンドリファレンス」を参照してください。ただし,マニュアル「HiRDB コマンドリファレンス」に 記載されている内容とは,仕様差がある部分があります。ここでは,その仕様差についてだけ説明します。

### 10.4.1 ディクショナリ表の再編成

すべてのディクショナリ表を再編成するだけでなく,特定のディクショナリ表だけを指定して再編成する こともできます。また、HiRDB/SD が使用するディクショナリ表も指定できます。

処理対象となる表の名称を-t オプションで指定します。ディクショナリ表の場合,次の形式で指定してく ださい。詳細については,マニュアル「HiRDB コマンドリファレンス」の「データベース再編成ユティ リティ(pdrorg)」の-t オプションの説明を参照してください。

-t {表識別子〔,表識別子〕…}

すべてのディクショナリ表を再編成したい場合は、-t オプションを省略してください。特定のディクショ ナリ表を再編成する場合は,次の表に示す表識別子を-t オプションに指定します。なお,すべてのディク ショナリ表を再編成する場合,次の表に示す順でアンロード・リロードされます。

### 表 10-4 tオプションに指定するディクショナリ表の表識別子

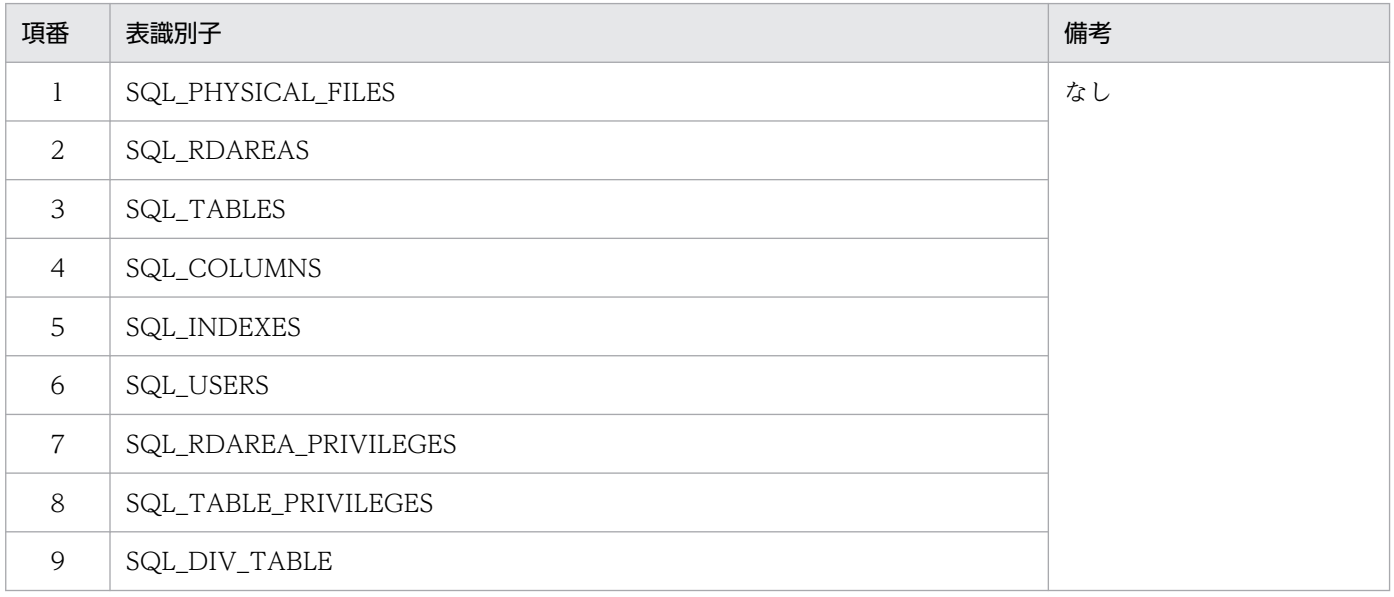

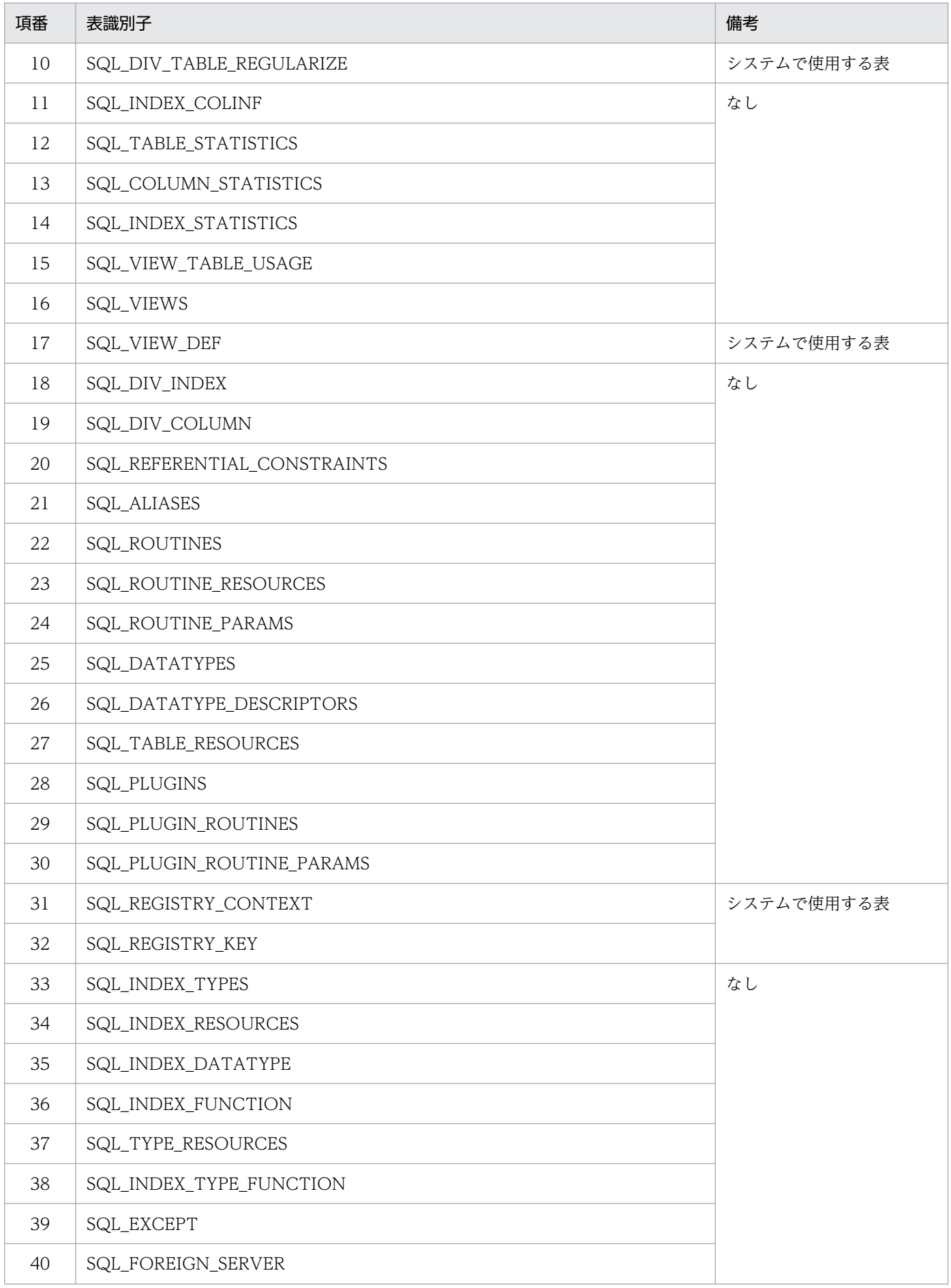

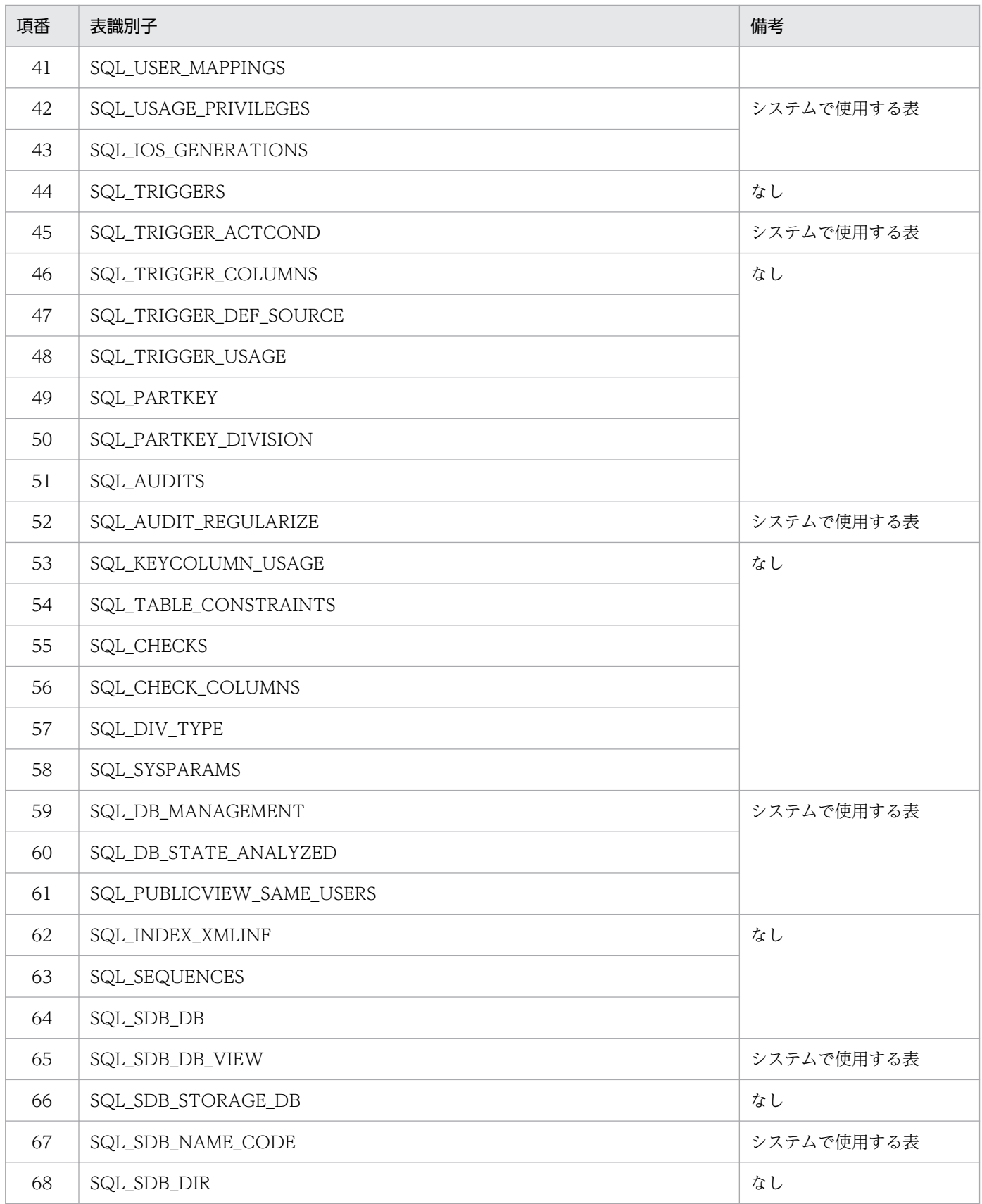

# <span id="page-787-0"></span>10.5 グローバルバッファ常駐化ユティリティ (pdpgbfon)

グローバルバッファ常駐化ユティリティ(pdpgbfon)は HiRDB 開始直後や,オンライン業務開始前など に,SDB データベースのデータ(レコードやインデクス)をグローバルバッファにあらかじめ読み込んで おくためのユティリティです。

グローバルバッファ常駐化ユティリティ(pdpgbfon)の機能および指定形式の詳細については,マニュ アル「HiRDB コマンドリファレンス」を参照してください。ただし,マニュアル「HiRDB コマンドリ ファレンス」に記載されている内容とは、仕様差がある部分があります。ここでは、その仕様差について だけ説明します。

### 10.5.1 オプションの説明

- -t {〔認可識別子.〕表識別子|〔認可識別子.〕all} 表識別子には,ルートレコードまたは仮想ルートレコードのレコード型名を指定します。常駐化の対象 となる資源を次に示します。
	- -k オプションに table を指定した場合(データページを常駐化する場合) 指定したルートレコードまたは仮想ルートレコードが定義されている SDB データベースの全レコー ド(ルートレコードとその子レコード,または仮想ルートレコードとその子レコード)が常駐化の 対象になります。
	- -k オプションに index を指定した場合(インデクスページを常駐化する場合) 指定したルートレコードまたは仮想ルートレコードが定義されている SDB データベースの全インデ クス(シーケンシャルインデクスおよび二次インデクス)が常駐化の対象になります。

all を指定した場合, その認可識別子 (スキーマ) が所有している SDB データベースのレコード, また はインデクスのどちらかを常駐化します。-k オプションの指定によって,レコードまたはインデクス のどちらを常駐化するかが決まります。

なお、all を指定した場合、idxname 文は指定できません。

 $\cdot$  -b

BINARY 型は未サポートのため,-b オプションは指定できません。指定しても無視されます。

## 10.5.2 ユティリティを実行できるユーザ

グローバルバッファ常駐化ユティリティ(pdpgbfon)を実行する場合は,DBA 権限が必要になります。 そのため,このユティリティを実行する場合は,環境変数 PDUSER に DBA 権限を持ったユーザの認可識 別子とパスワードを設定しておく必要があります。

## 10.6 統計解析ユティリティ(pdstedit)

統計解析ユティリティ (pdstedit) は、HiRDB の稼働情報など、統計情報を編集・表示するためのユティ リティです。

統計解析ユティリティ (pdstedit) の機能および指定形式の詳細については、マニュアル「HiRDB コマン ドリファレンス」を参照してください。ただし,マニュアル「HiRDB コマンドリファレンス」に記載さ れている内容とは,仕様差がある部分があります。ここでは,その仕様差についてだけ説明します。

## 10.6.1 対象となる統計情報

次に示す統計情報が対象となります。

- システムの稼働に関する統計情報
- グローバルバッファプールに関する統計情報
- インデクスに関する統計情報
- データベース操作に関する HiRDB ファイルの統計情報
- デファードライト処理に関する統計情報
- UAP に関する統計情報
- データベースの入出力に関する統計情報

### 10.6.2 UAP に関する統計情報(標準出力)

UAP に関する統計情報に出力される情報を次に示します。

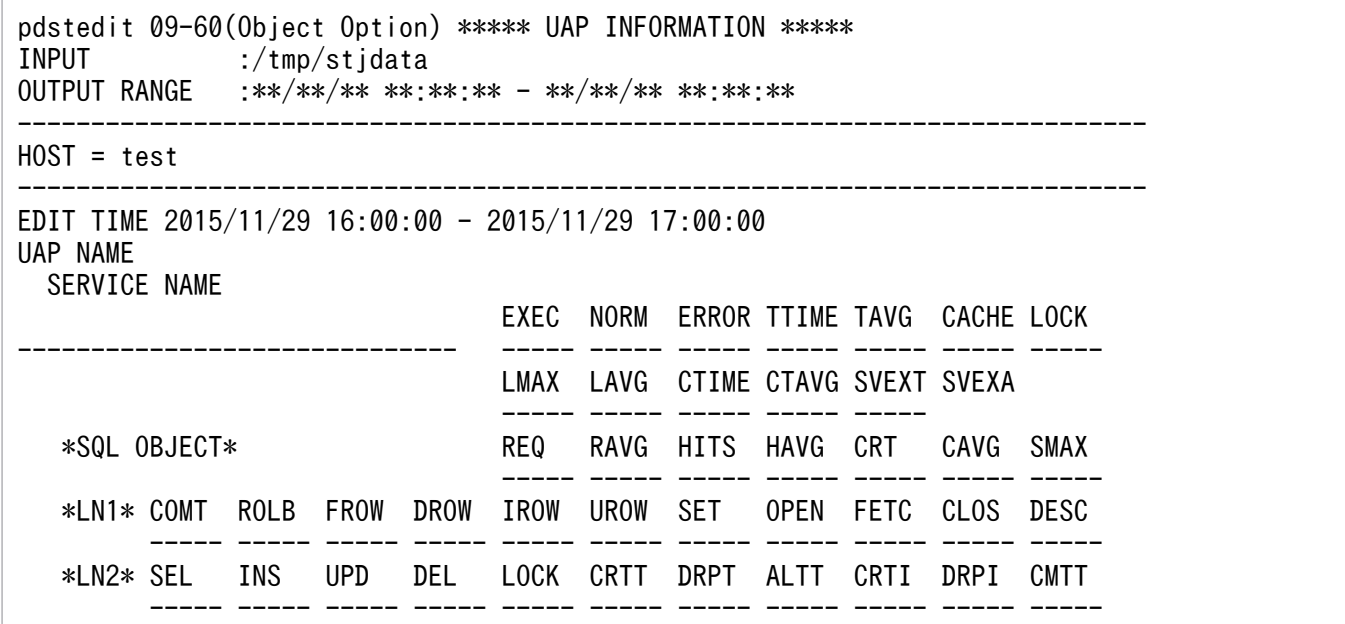

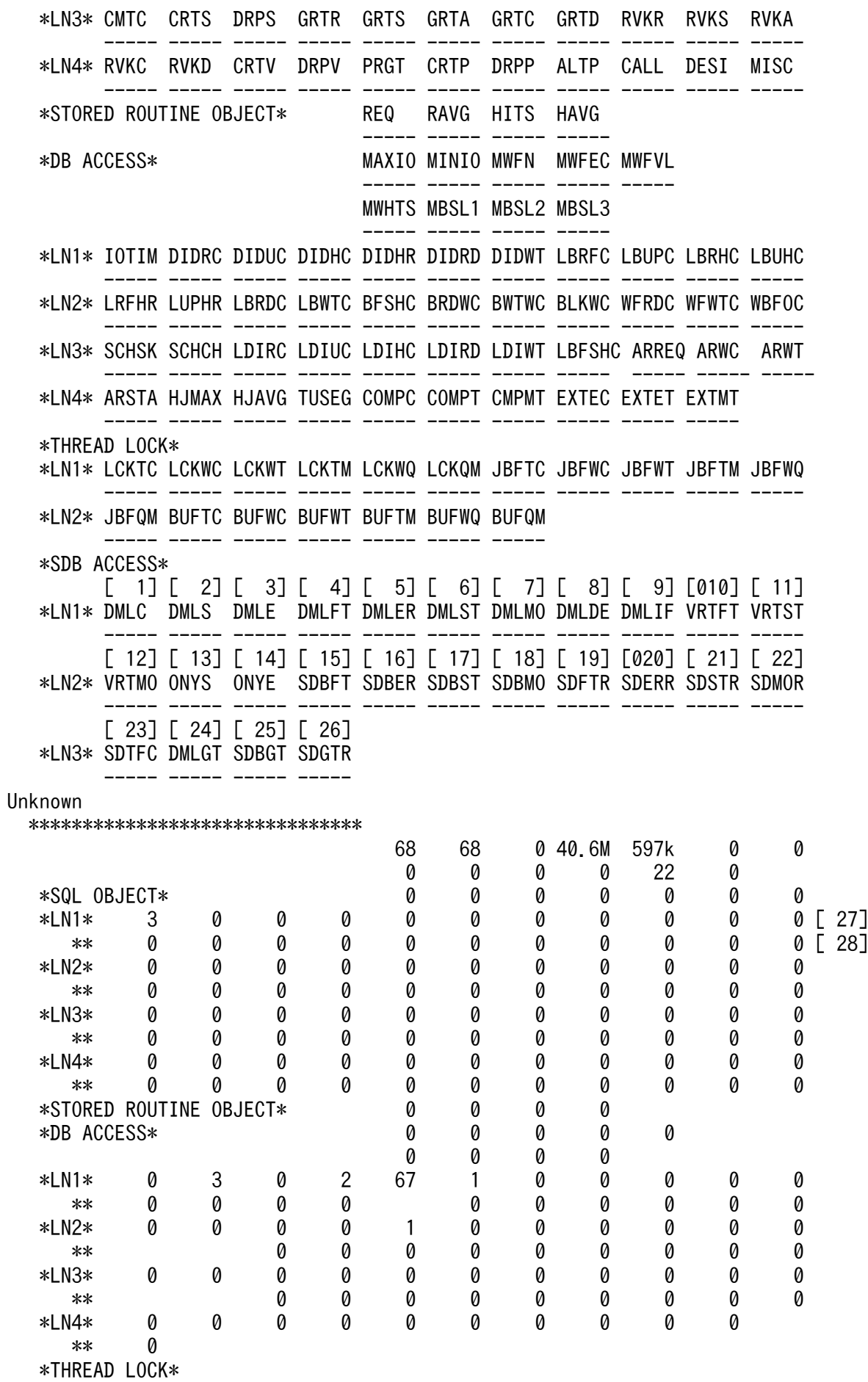

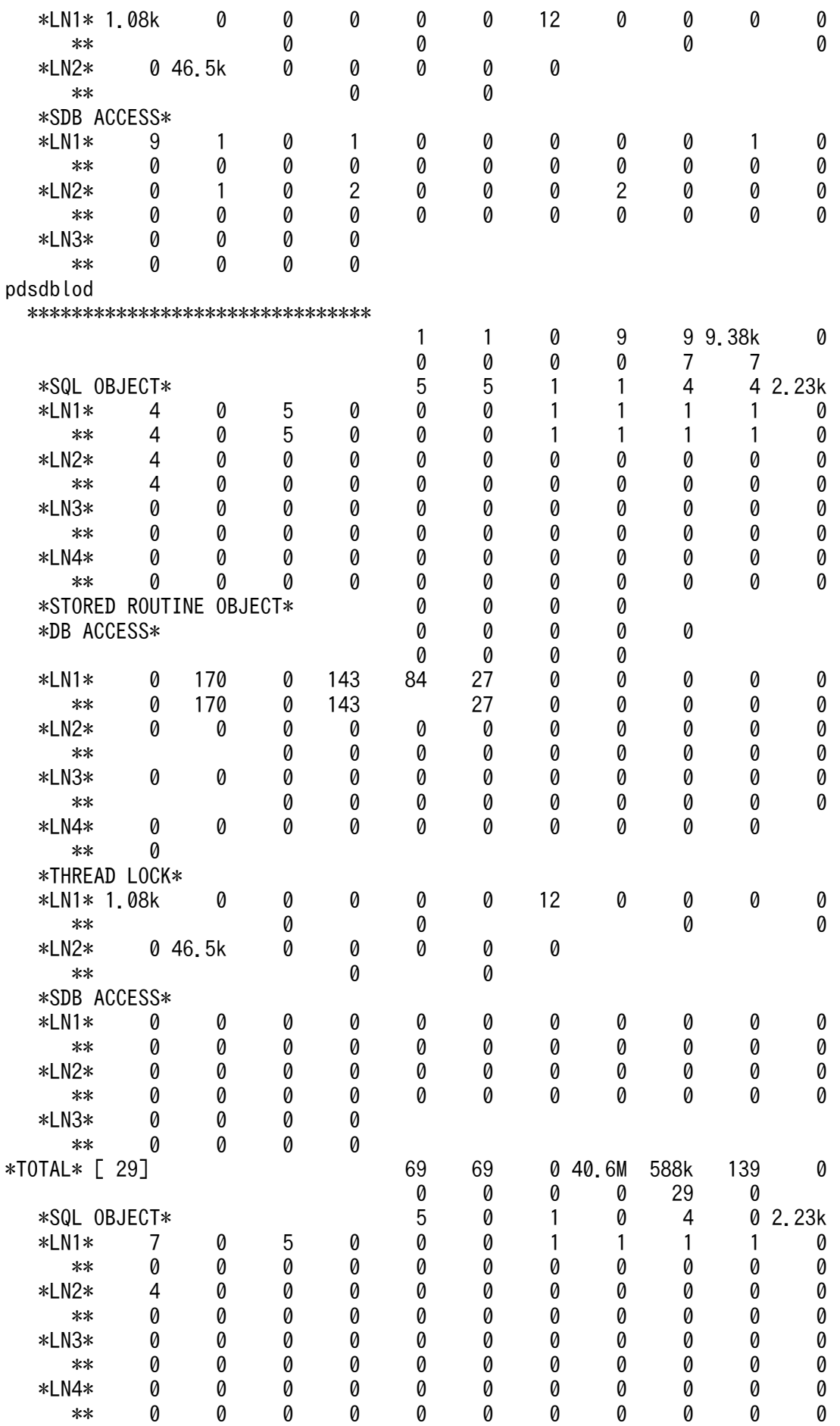

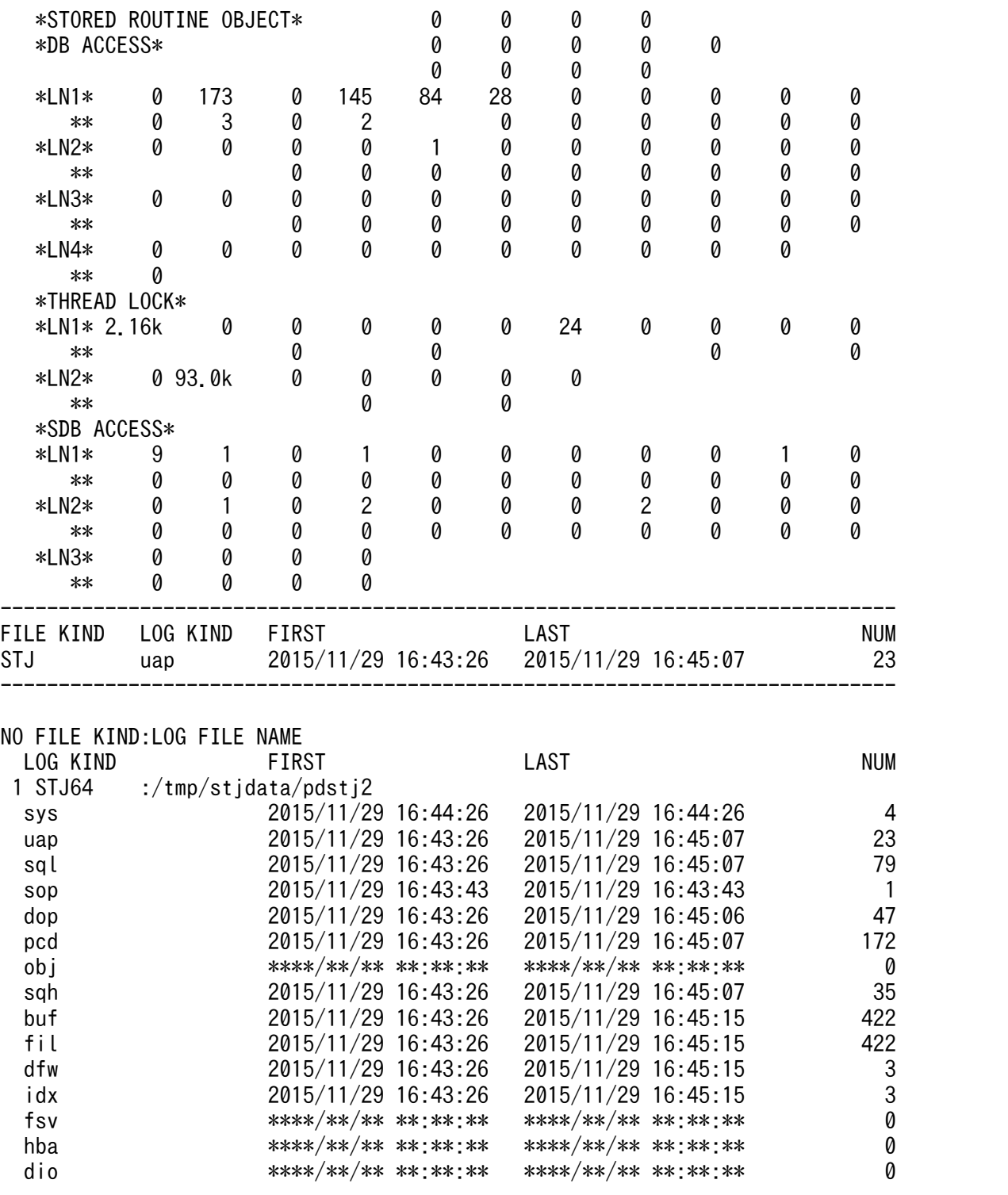

注

[1] ~ [29] は, SDB データベースへのアクセス時にだけ出力される情報です。SDB データベースに アクセスしていないときは,「\*\*\*\*」が出力されます。

[説明]

[1] ~ [29] 以外の情報については、マニュアル「HiRDB コマンドリファレンス」の「UAP に関す る統計情報」の説明を参照してください。

1. SDB データベースを操作する API または DML の実行を要求した回数
- 2. API(個別開始)の実行を要求した回数,または DML の実行要求に対してシステムが個別開始の 実行を要求した回数
- 3. API(個別終了)の実行を要求した回数
- 4. API または DML (FETCH, FIND, または FETCHDB ALL) の実行を要求した回数
- 5. API または DML(ERASE)の実行を要求した回数
- 6. API または DML(STORE)の実行を要求した回数
- 7. API または DML(MODIFY)の実行を要求した回数
- 8. API(一括削除)の実行を要求した回数
- 9. API(容量情報取得)の実行を要求した回数
- 10. API (FETCH, STORE, 一括削除, または容量情報取得)の実行要求に対して、仮想ルートレコー ドに FETCH を実行した回数※
- 11. API (STORE)の実行要求に対して、仮想ルートレコードに STORE を実行した回数※
- 12. API (STORE, または一括削除)の実行要求に対して、仮想ルートレコードに MODIFY を実行し た回数※
- 13. API(個別開始)の実行要求に対して,実際に個別開始を実行した回数,または DML の実行要求 に対するシステムによる個別開始の実行要求に対して,実際に個別開始を実行した回数
- 14. API (個別終了)の実行要求に対して、実際に個別終了を実行した回数
- 15. API または DML (FETCH, FIND, または FETCHDB ALL) の実行要求に対して、実際に FETCH, または FETCHDB ALL を実行した回数※
- 16. API または DML(ERASE)の実行要求に対して,実際に ERASE を実行した回数※
- 17. API または DML (STORE) の実行要求に対して、実際に STORE を実行した回数※
- 18. API または DML (MODIFY) の実行要求に対して、実際に MODIFY を実行した回数※
- 19. API または DML(FETCH,FIND,または FETCHDB ALL)の実行要求に対して,実際に FETCH,または FETCHDB ALL を実行して取得したレコード件数※
- 20. API または DML (ERASE) の実行要求に対して、実際に ERASE を実行して削除したレコード件 数※

削除対象のレコードの子レコードも削除された場合,そのレコードも数に含まれます。

- 21. API または DML (STORE)の実行要求に対して、実際に STORE を実行して追加したレコード件 数※
- 22. API または DML (MODIFY) の実行要求に対して, 実際に MODIFY を実行して更新したレコー ド件数※
- 23. SDB データベースを操作する API の実行要求時, HiRDB/SD が内部的に実行する終端検知用の (レコードの検索時に最終のレコードかどうかを判定するための), FETCH または FETCHDB ALL を実行した回数

10. コマンド

24. DML (GET)の実行を要求した回数

25. DML (GET)の実行要求に対して、実際に GET を実行した回数

26. DML (GET) の実行要求に対して、実際に GET を実行して取得したレコード件数

27.1 回の UAP. またはトランザクション実行ごとの、各項目の合計値

28.1回の UAP, またはトランザクション実行ごとの、各項目の平均値

29. 全体の各項目の合計値

注※

API または DML の実行要求に対して, FETCH, FETCHDB ALL, STORE, MODIFY, または ERASE が複数回実行された場合、実行された回数分、実行回数およびレコード件数がカウントされ ます。複数回実行する途中でエラーが発生した場合は,エラーが発生するまでの実行回数,レコー ド件数となります。

## 10.6.3 UAP に関する統計情報(DAT 形式ファイル)

UAP に関する統計情報を DAT 形式ファイルに出力する場合の出力情報を次の表に示します。

SDB データベースにアクセスしていないときは,「\*\*\*\*\*\*\*\*\*\*」(-e オプションに er1 を指定した場合は「\*」) が出力されます

なお,これ以外の出力情報については,マニュアル「HiRDB コマンドリファレンス」の「DAT 形式ファ イルのレコード形式(UAP に関する統計情報)」を参照してください。

#### 表 10-5 DAT 形式ファイルのレコード形式 (UAP に関する統計情報)

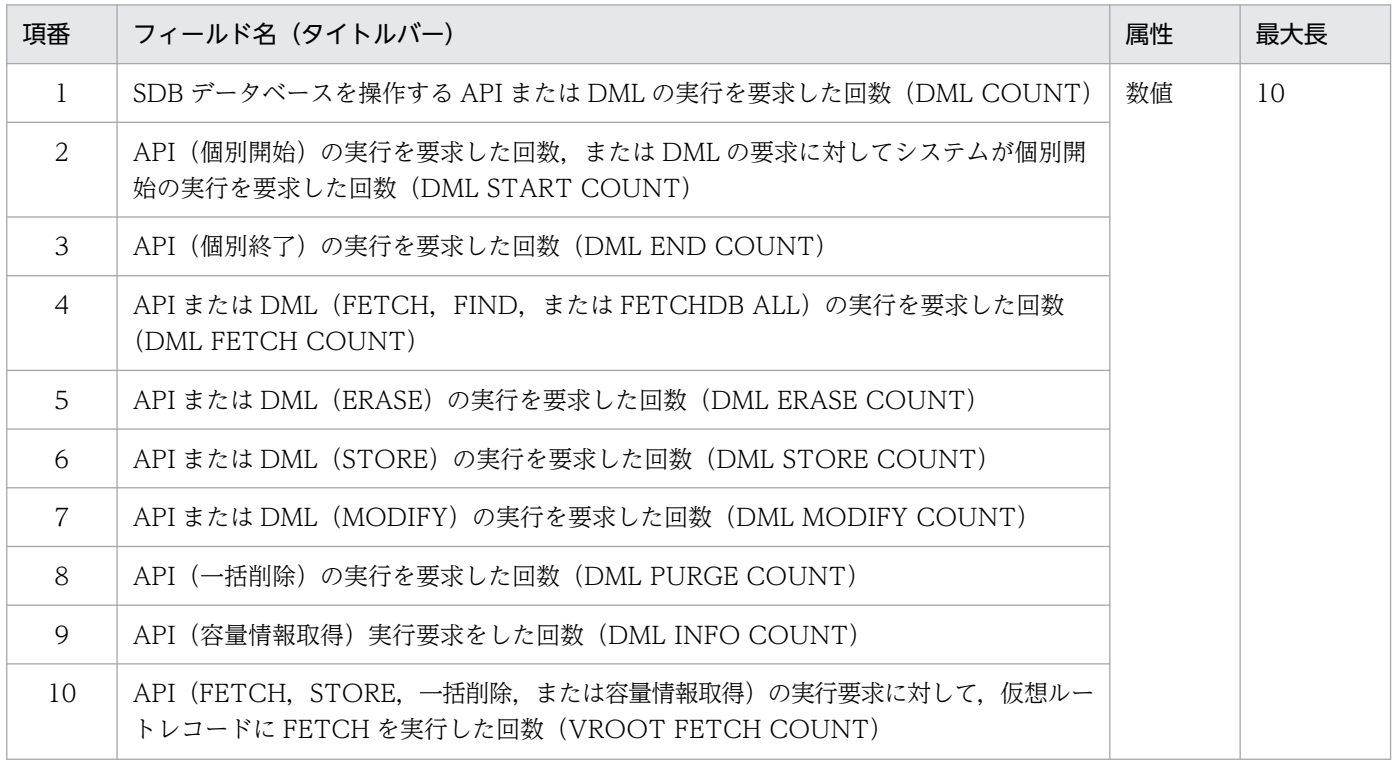

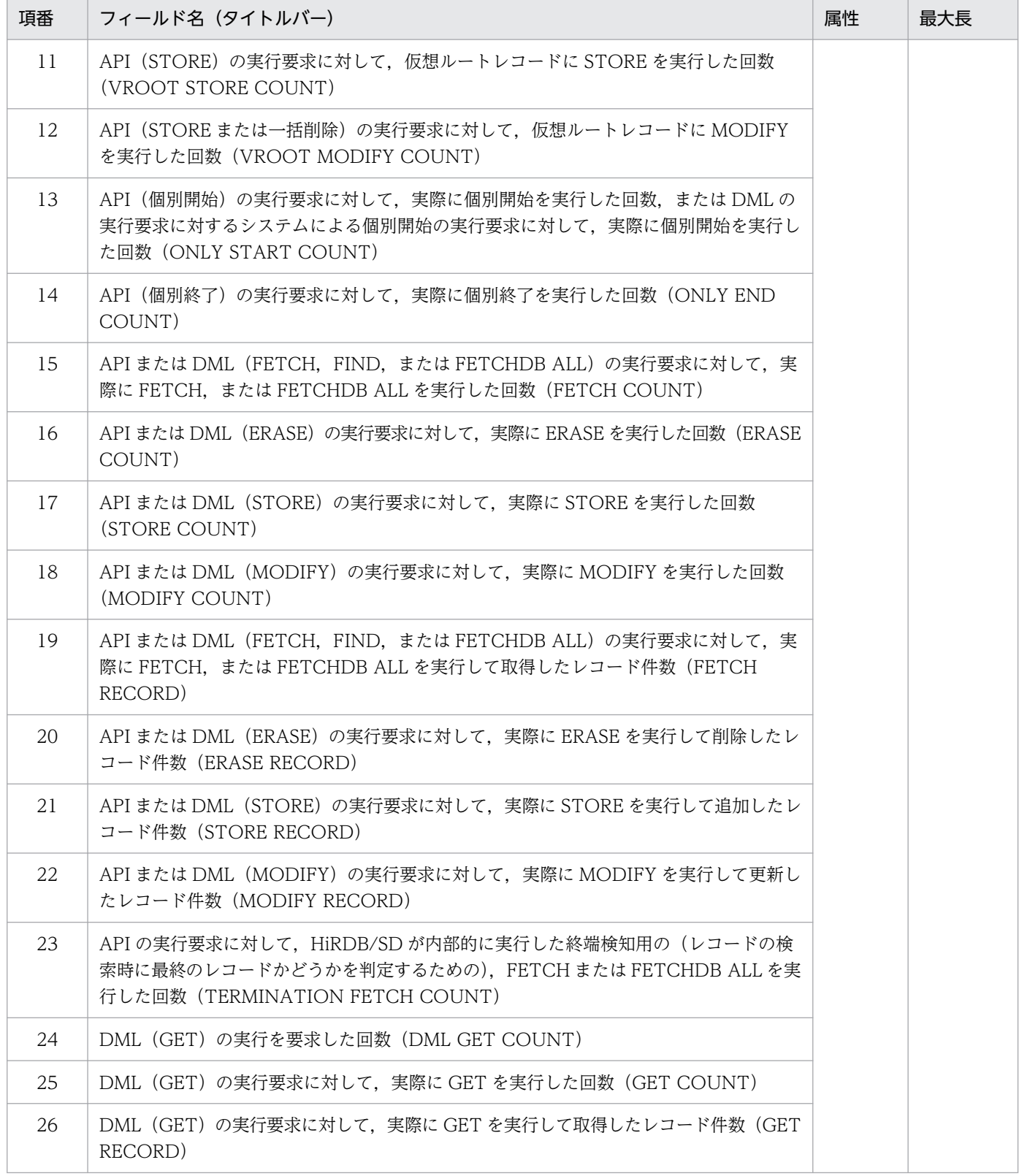

## 10.7 データベース状態解析ユティリティ(pddbst)

データベース状態解析ユティリティ (pddbst) は、データベースの状態解析を実行するためのユティリ ティです。

データベース状態解析ユティリティ(pddbst)の機能および指定形式の詳細については,マニュアル 「HiRDB コマンドリファレンス」を参照してください。ただし,マニュアル「HiRDB コマンドリファレ ンス」に記載されている内容とは,仕様差がある部分があります。ここでは,その仕様差についてだけ説 明します。

#### 10.7.1 実行できる機能

SDB データベースに対しては、データベース状態解析ユティリティ (pddbst)の次に示す機能だけが実 行できます。

- RD エリア単位の状態解析(論理的解析)
- RD エリア単位の状態解析(物理的解析)

## 10.7.2 コマンドの形式およびオプションの説明

## (1) コマンドの形式

データベース状態解析ユティリティ(pddbst)の指定形式を次に示します。

RD エリア単位の状態解析

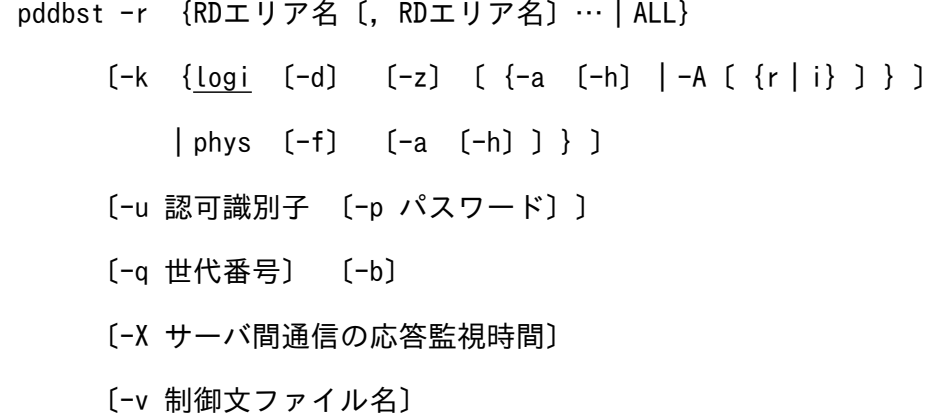

データベース状態解析ユティリティ (pddbst) の指定形式およびオプションの詳細については、マニュア ル「HiRDB コマンドリファレンス」の「データベース状態解析ユティリティ(pddbst)」を参照してくだ さい。ただし、マニュアル「HiRDB コマンドリファレンス」に記載されている内容とは、仕様差がある オプションがあります。ここでは,その仕様差があるオプションについてだけ説明します。

10. コマンド

#### ●-A〔{r | i}〕

SDB データベースを格納している RD エリアの論理的解析の解析結果を,DAT 形式で標準出力に表示 する場合に指定します。

r:

ルートレコード型を格納している RD エリアの論理的解析の解析結果を表示する場合に指定します。 インデクスを格納している RD エリアに対してこのオプションを指定した場合,その RD エリアは 解析対象にはなりません(処理をスキップします)。

i:

SDB データベースのインデクスを格納している RD エリアの論理的解析の解析結果を表示する場合 に指定します。

レコード型を格納している RD エリアに対してこのオプションを指定した場合。その RD エリアは 解析対象にはなりません(処理をスキップします)。

-A オプションだけを指定した場合(r オプションおよびi オプションの両方を省略した場合)は、ルー トレコード型を格納している RD エリアの解析結果と,インデクスを格納している RD エリアの解析結 果の両方を表示します。

## (2) 注意事項

- SDB データベースを格納している RD エリアに対しては,-a オプションおよび-h オプションを指定す ることはできません。-a オプションおよび-h オプションは,リレーショナル DB を格納している RD エリアを解析するときに指定します。
- -A オプションと-a オプションを同時に指定することはできません。
- -a オプションが指定されていない場合,-h オプションの指定は無視されます。

## 10.7.3 RD エリア単位の状態解析(論理的解析)

RD エリア内の SDB データベースに対する、全セグメントおよび全ページの格納状態を解析します。ただ し、複数の RD エリアに分割格納された SDB データベースについては、指定した RD エリアに格納され た部分だけを解析します。

なお,ここではレコードが格納されている RD エリアに対して論理的解析を実行したときに出力される情 報について説明します。

RD エリアにインデクスが格納されているときに出力される情報については,マニュアル「HiRDB コマン ドリファレンス」の「RD エリア単位の状態解析(論理的解析)」を参照してください。その際,インデク スに関する情報の RowID Count に表示される「インデクス管理行数」については、次の留意事項があり ます。

• シーケンシャルインデクスの場合, 仮想ルートレコードに対しては, 1 レコード実現値当たり最大2つ のキー値を持ちます。そのため,インデクス管理行数とレコード実現値数が 1 対 1 とはなりません。

# (1) 使用目的

RD エリア内のレコードおよびインデクスの乱れの検知, 容量の状態を確認できます。

## (2) 解析結果

RD エリア単位の状態解析(論理的解析)の出力例を次の図に示します。

図 10-2 RD エリア単位の状態解析 (論理的解析)の出力例 (サブページ分割機能を適用してい ない場合)

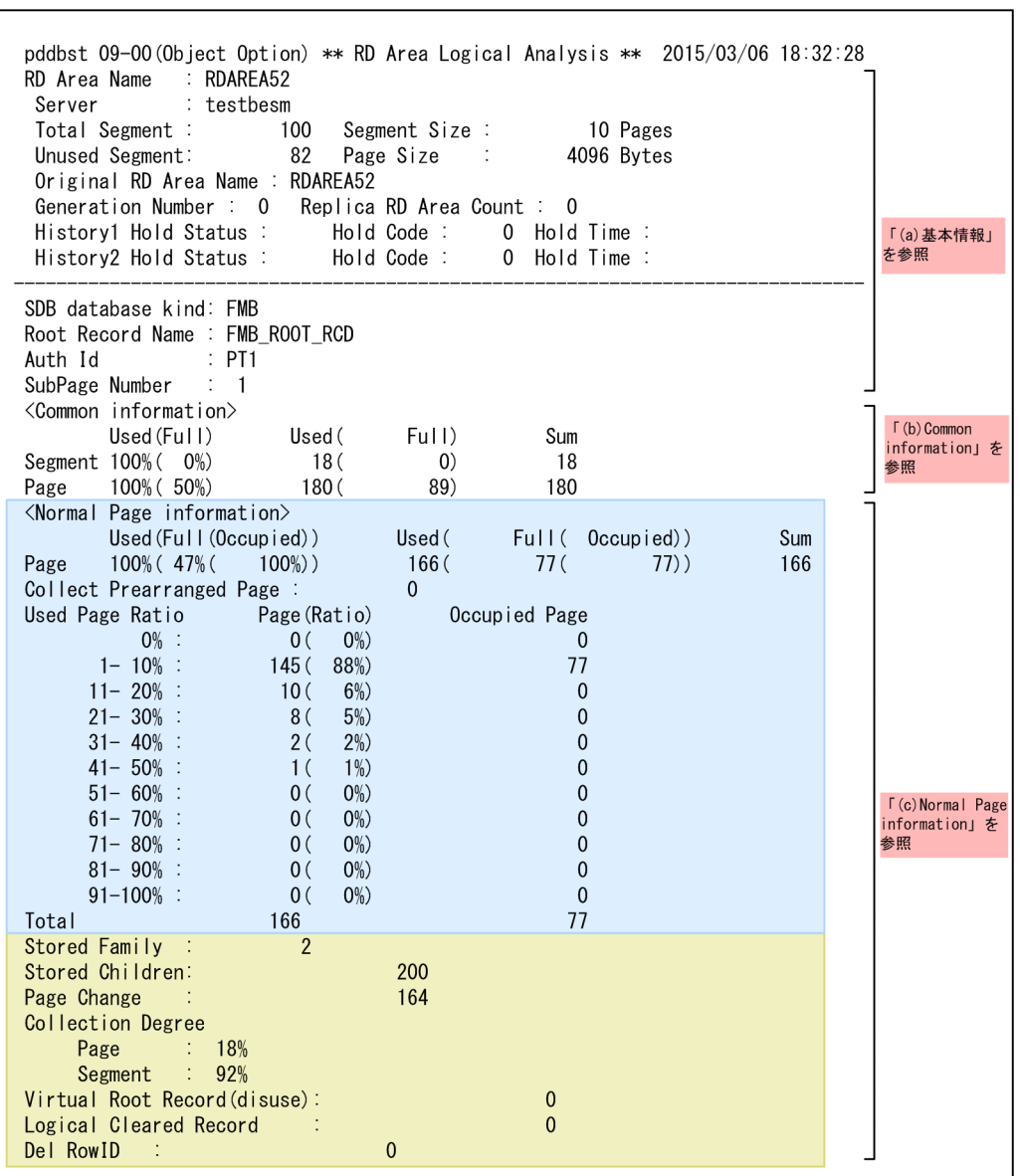

(続く)

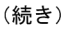

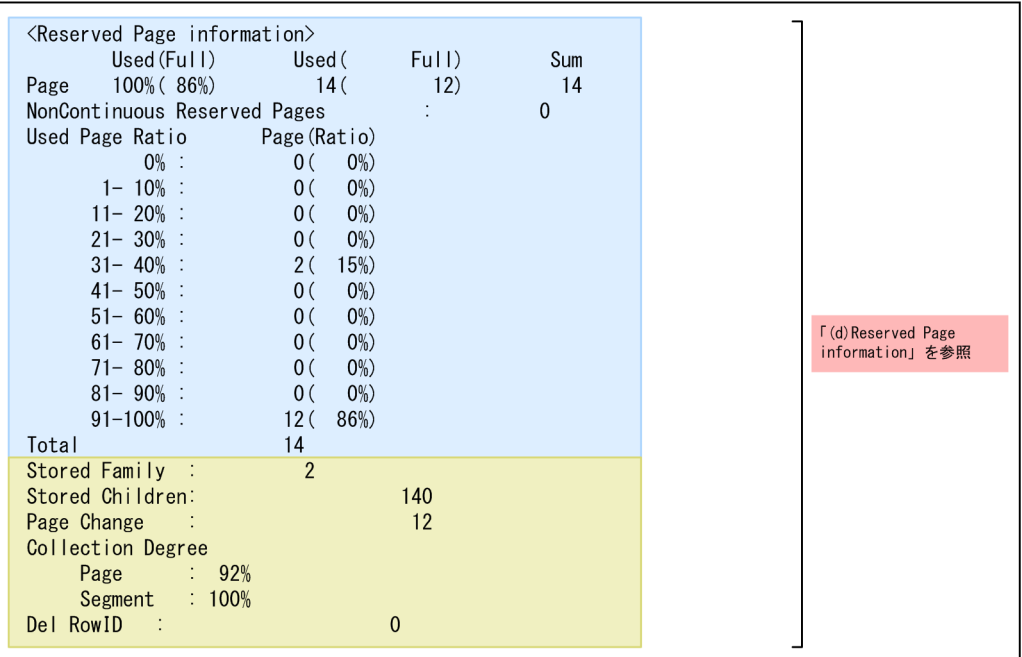

(凡例)

: pddbstコマンドの-dオプションを指定した場合に出力される情報です。

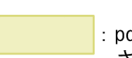

: pddbstコマンドの-dオプションおよび-zオプションを指定した場合に出力<br>される情報です。

## 図 10‒3 RD エリア単位の状態解析(論理的解析)の出力例(サブページ分割機能を適用してい る場合)

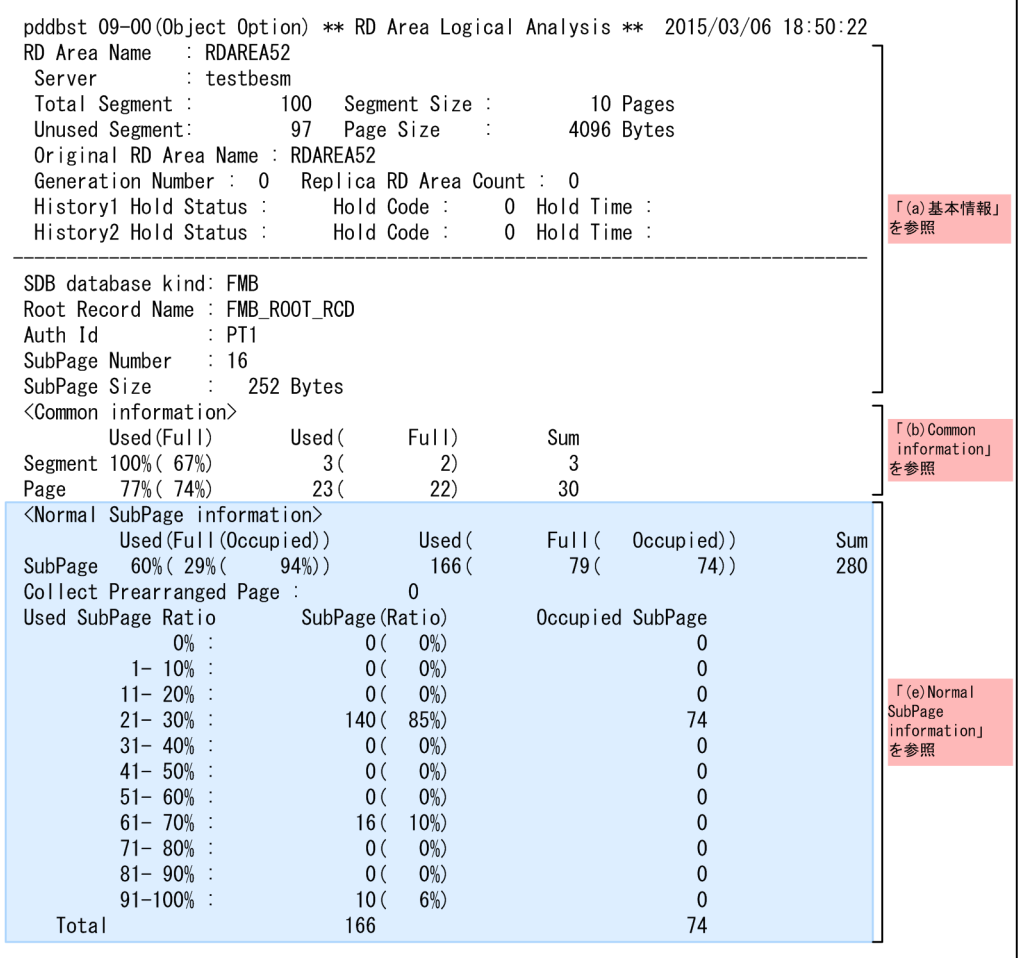

(続く)

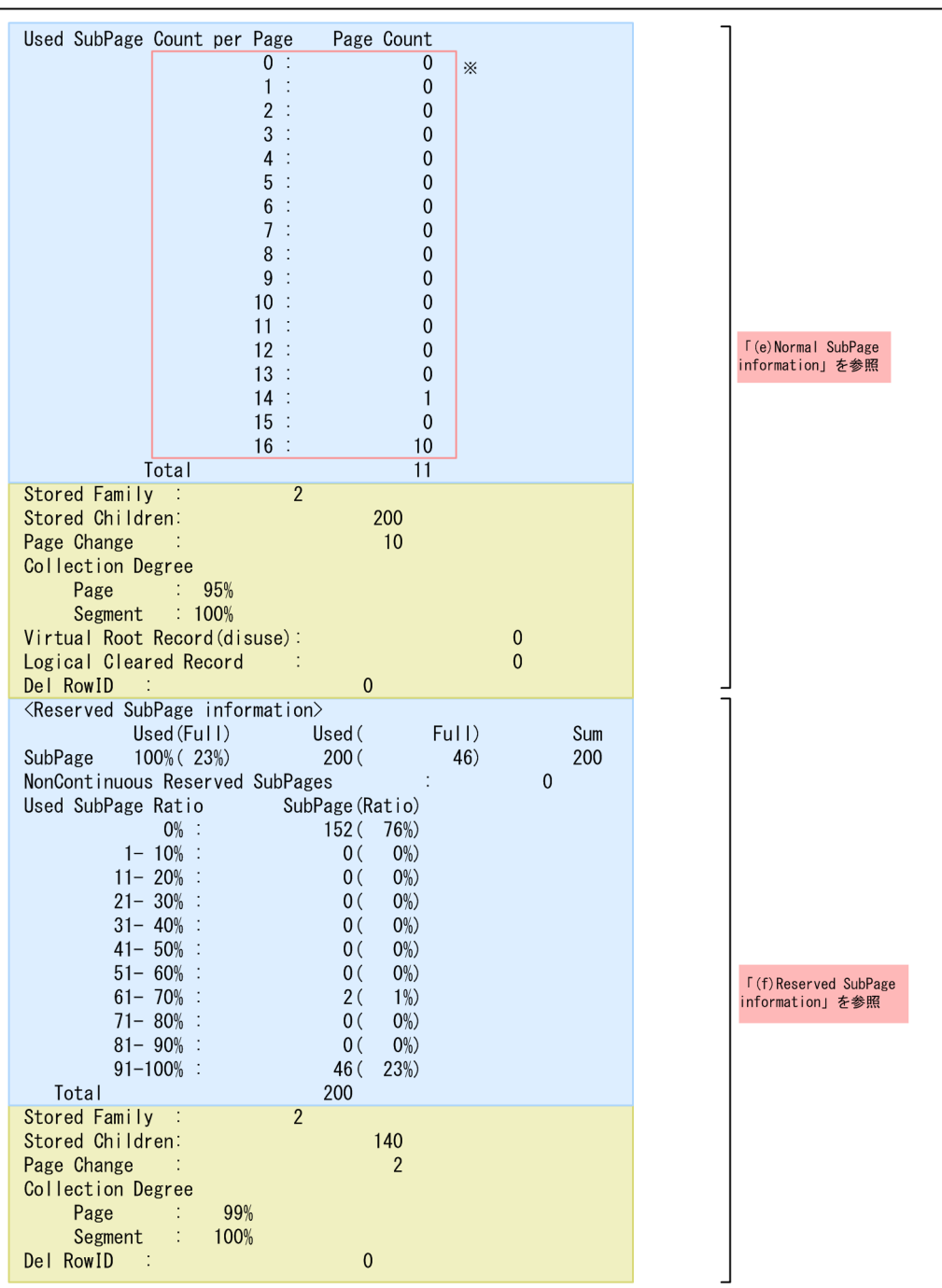

(凡例)

: pddbstコマンドの-dオプションを指定した場合に出力される情報です。

: pddbstコマンドの-dオプションおよび-zオプションを指定した場合に出力 される情報です。

注※ 当該ルートレコード型に指定されたサブページ分割数まで表示されます。

各出力項目の説明を次に示します。

なお,単位が%の項目については,小数点以下切り上げとなります。

# (a) 基本情報

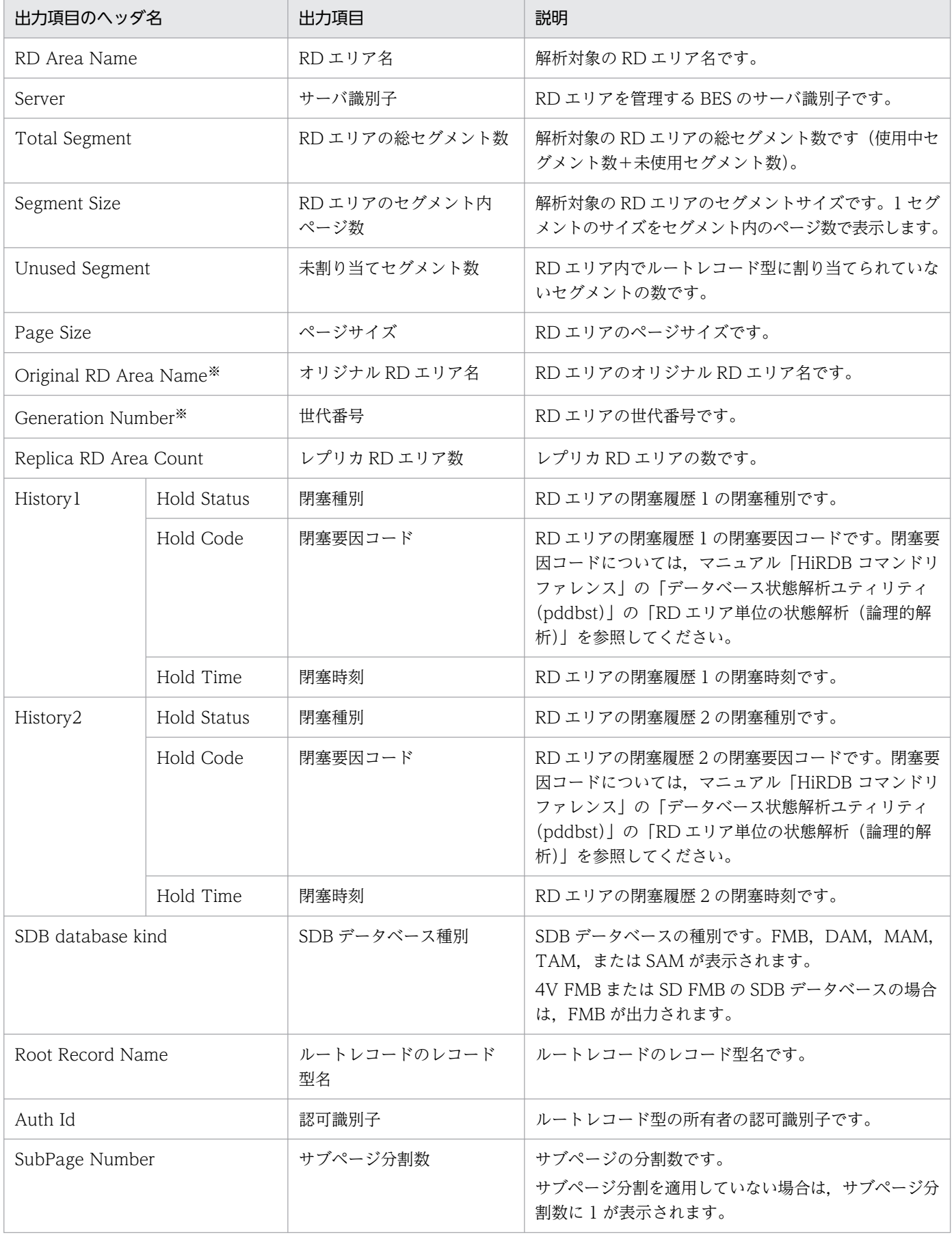

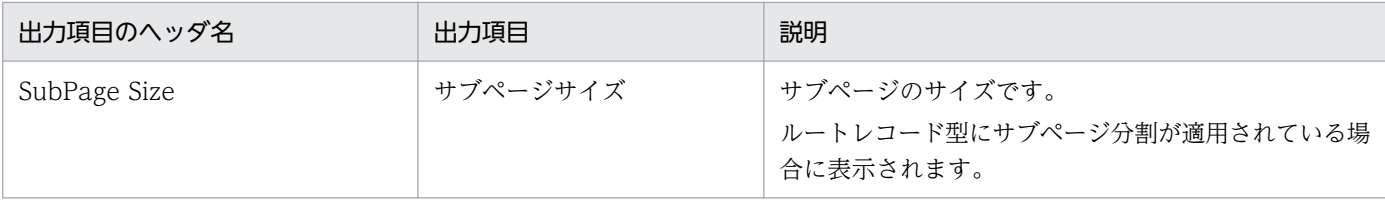

この項目 (インナレプリカ情報) は、HiRDB Staticizer Option を使用している場合に表示されます。また、指定した世代に レプリカ RD エリアが存在しない場合も、解析結果は出力されません。このとき、その旨のメッセージが出力されます。

#### (b) Common information

各ルートレコード型のセグメントに関する情報(未割り当てセグメントを含まない),および各ルートレ コード型のページに関する情報が表示されます。

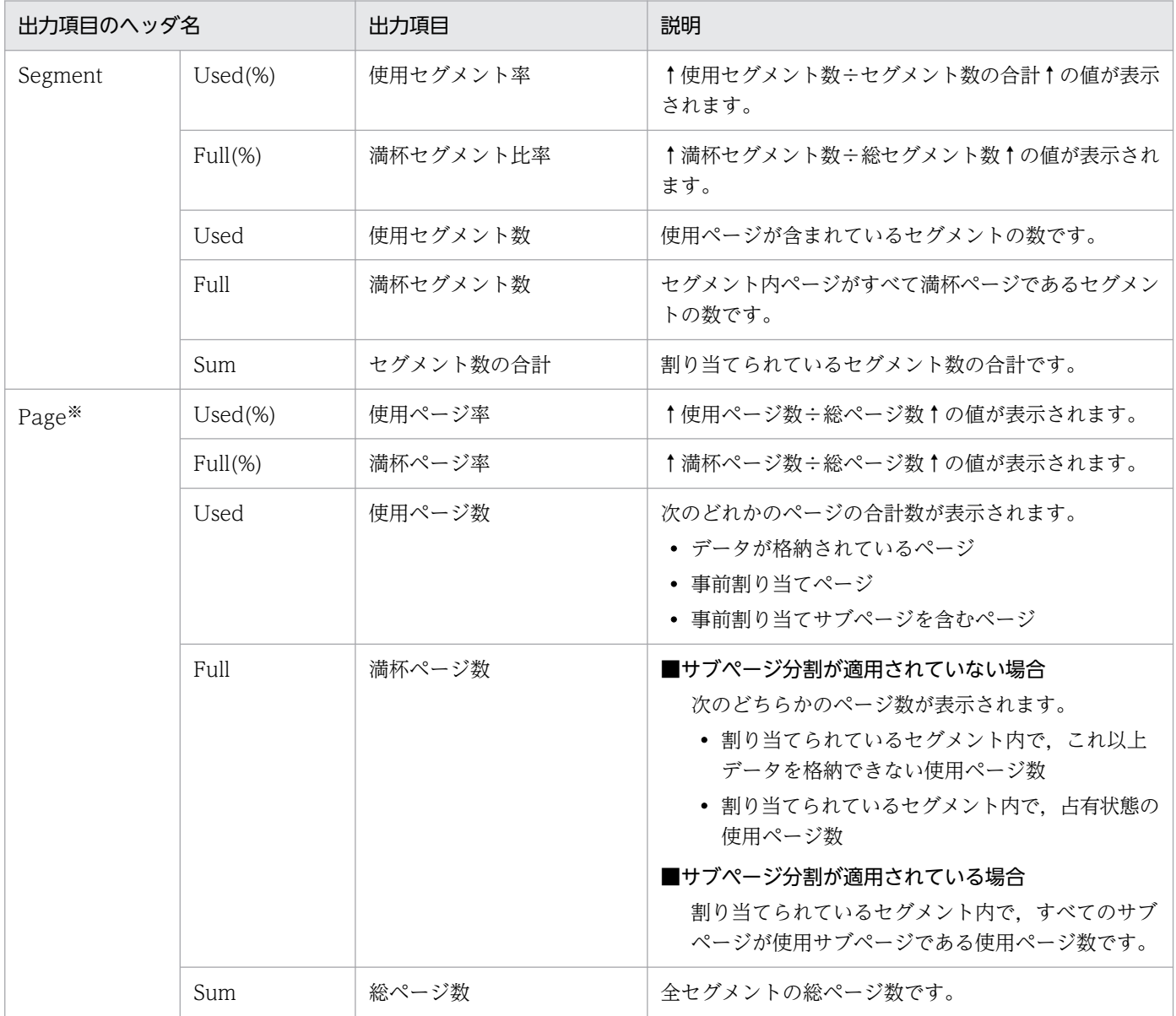

#### 注※

通常の(サブ)ページと事前割り当て(サブ)ページの区別をしません。

# (c) Normal Page information

通常のページに関する情報が表示されます。Normal Page information は、次に示す条件をすべて満たす 場合に表示されます。

- 解析対象のルートレコード型にサブページ分割が適用されていない場合
- pddbst コマンドの-d オプションを指定した場合

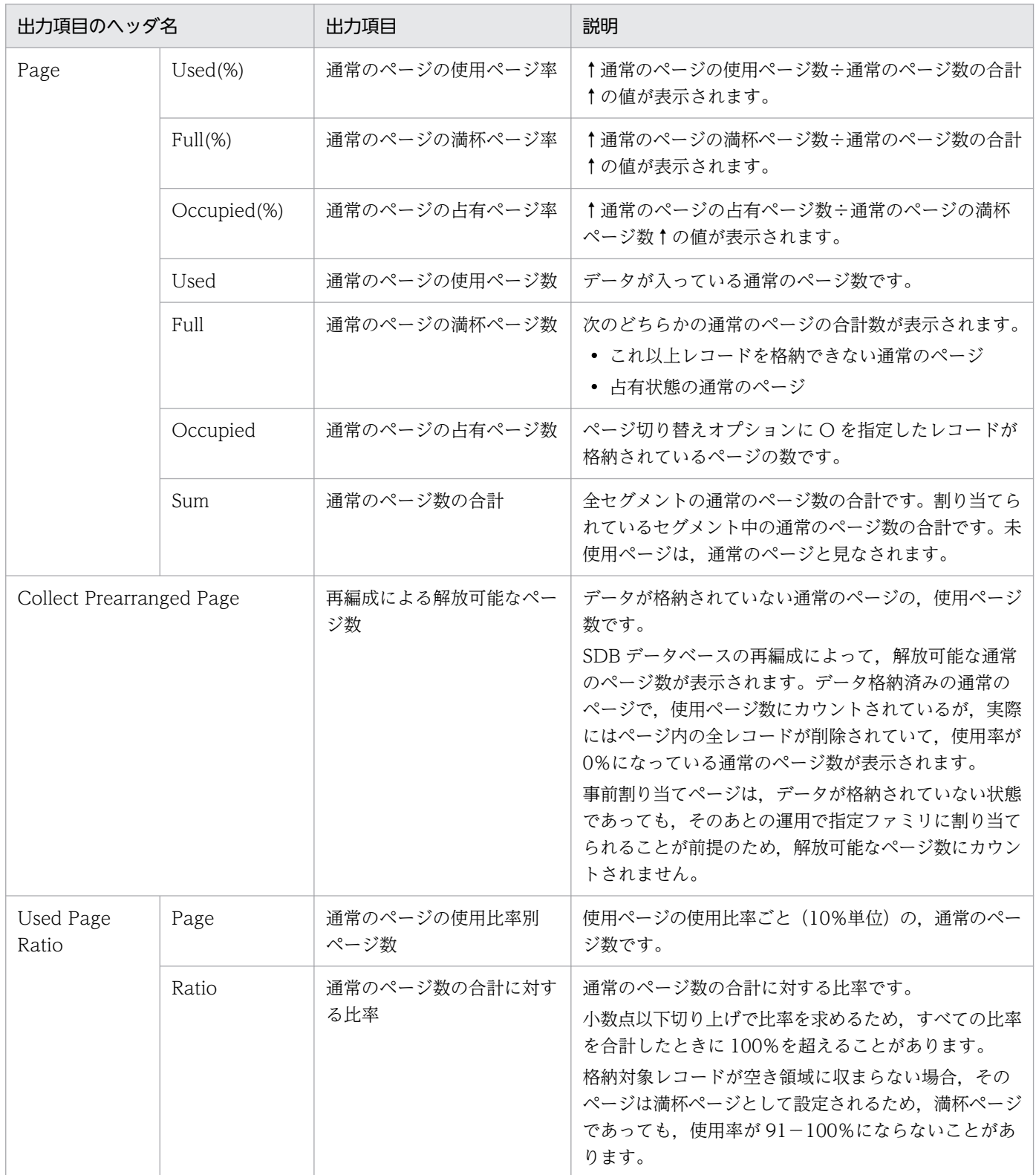

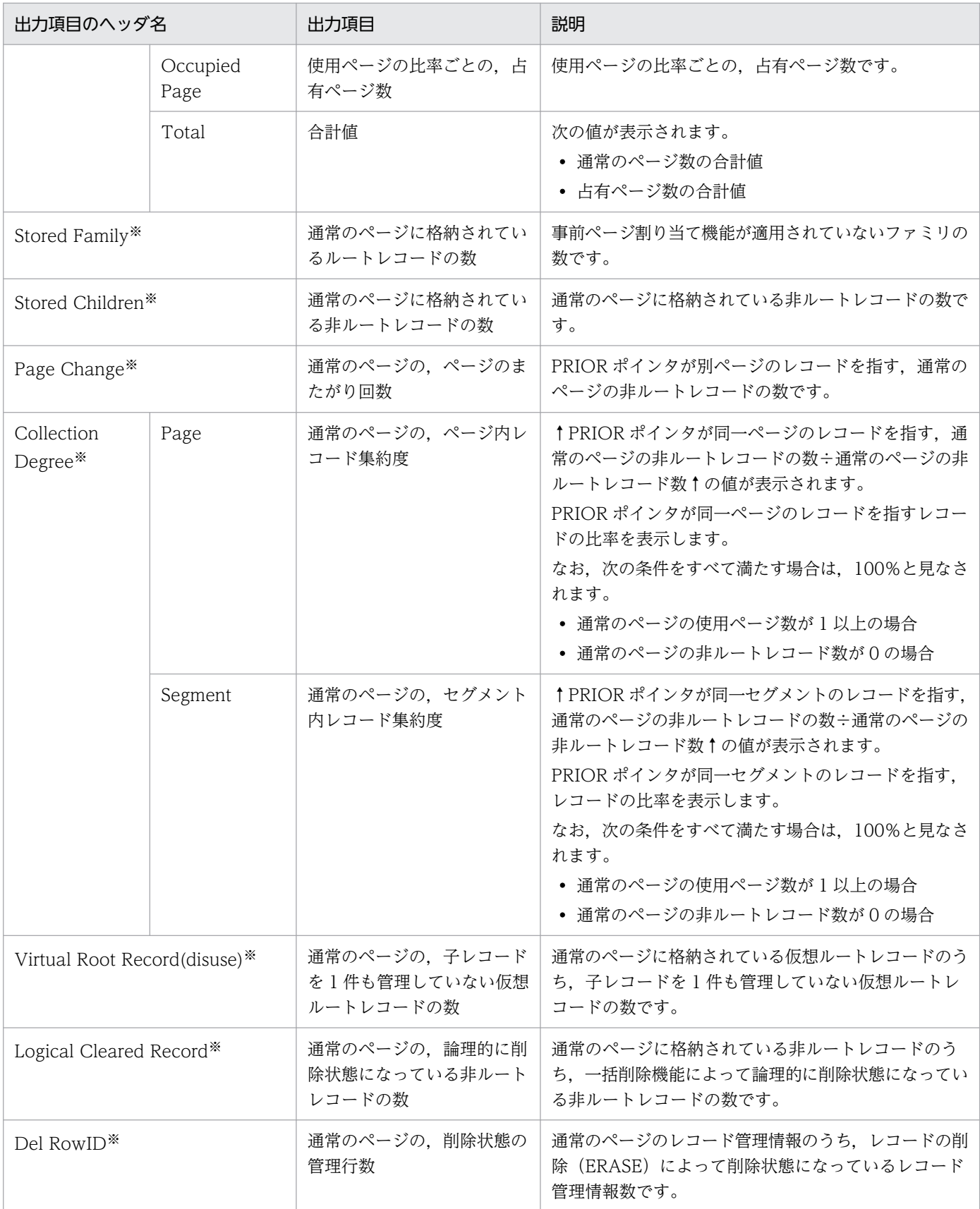

pddbst コマンドの-d オプションおよび-z オプションを指定した場合に表示される情報です。

## (d) Reserved Page information

事前割り当てページに関する情報が表示されます。Reserved Page information は、次に示す条件をすべ て満たす場合に表示されます。

- 解析対象のルートレコード型にサブページ分割が適用されていない場合
- pddbst コマンドの-d オプションを指定した場合

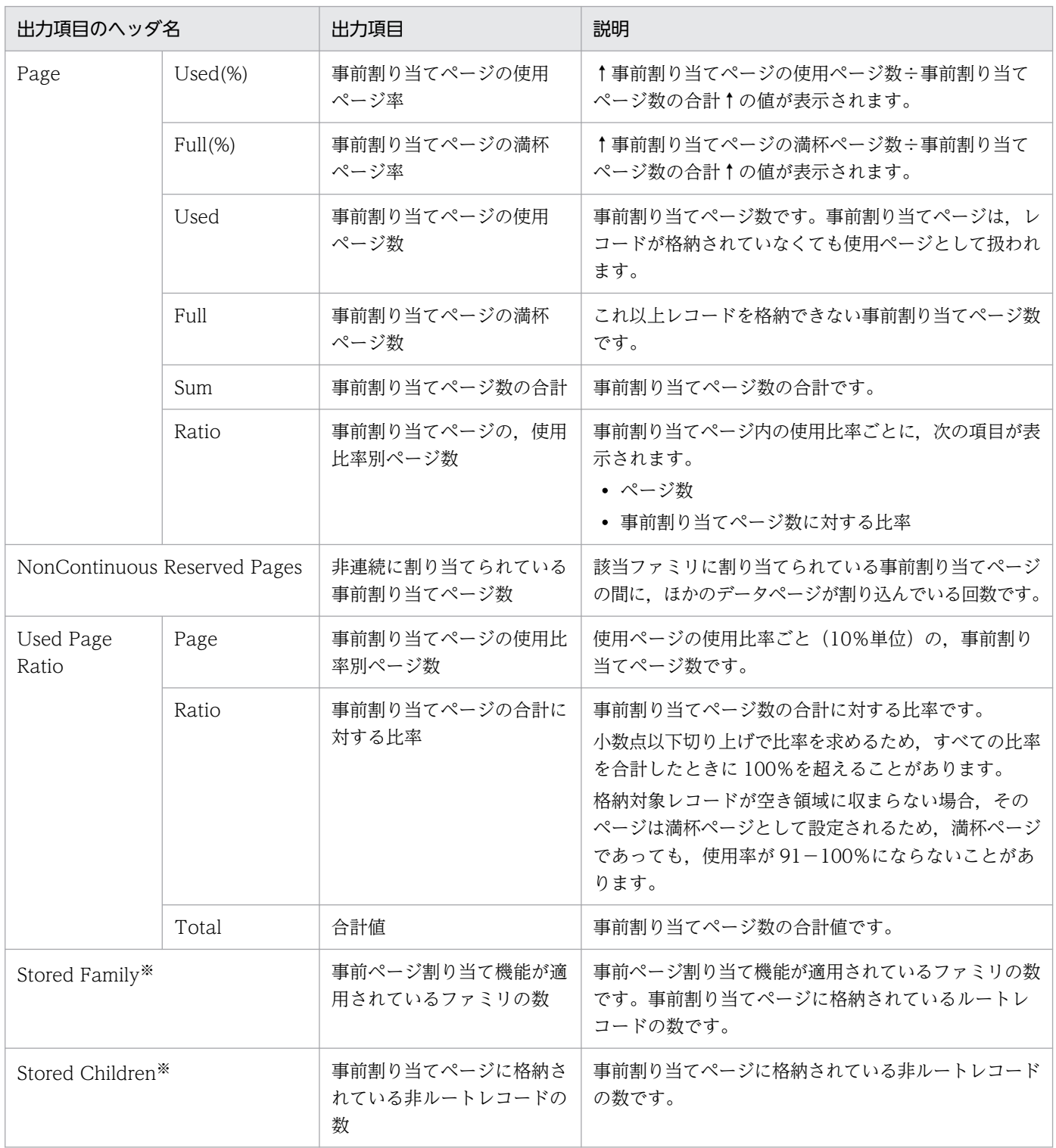

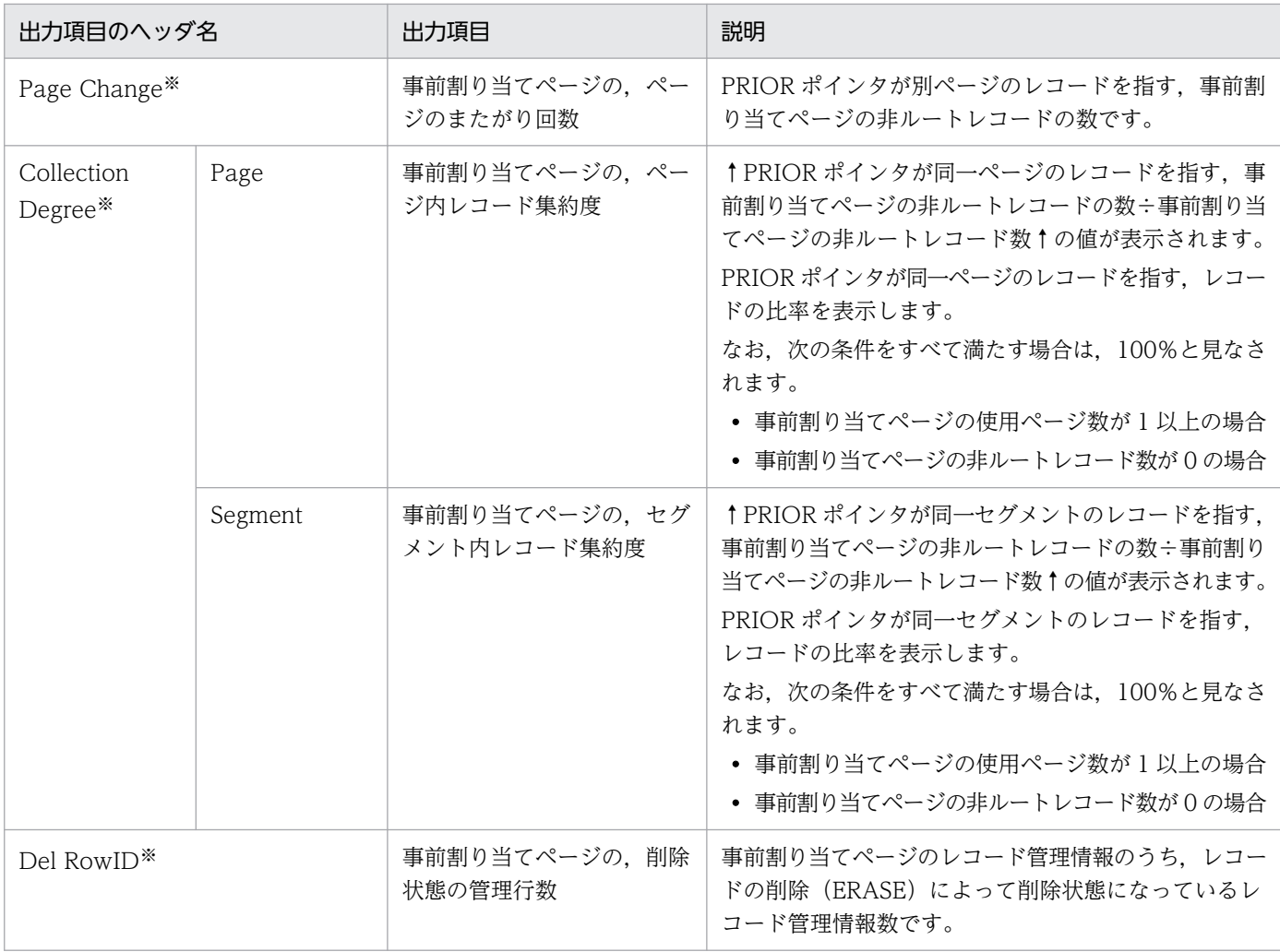

pddbst コマンドの-d オプションおよび-z オプションを指定した場合に表示される情報です。

## (e) Normal SubPage information

通常のサブページに関する情報が表示されます。Normal SubPage information は、次に示す条件をすべ て満たす場合に表示されます。

- 解析対象のルートレコード型にサブページ分割が適用されている場合
- pddbst コマンドの-d オプションを指定した場合

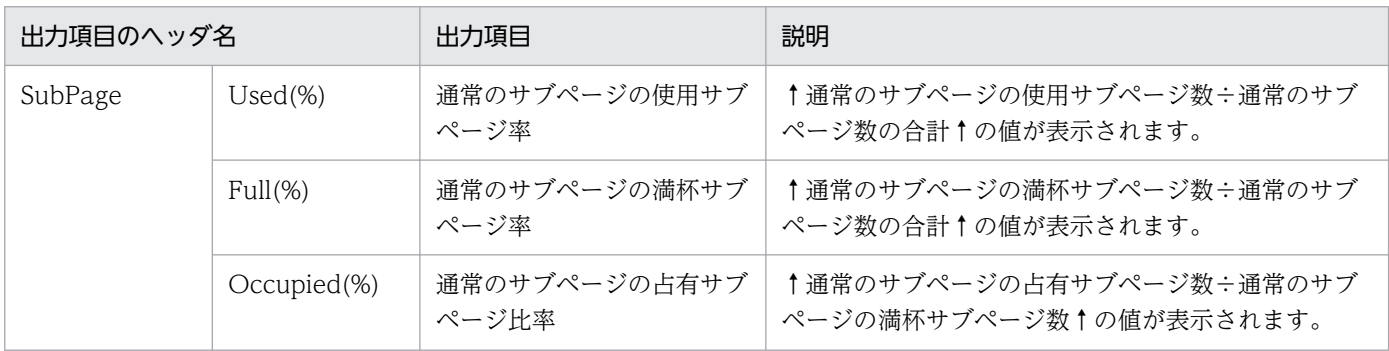

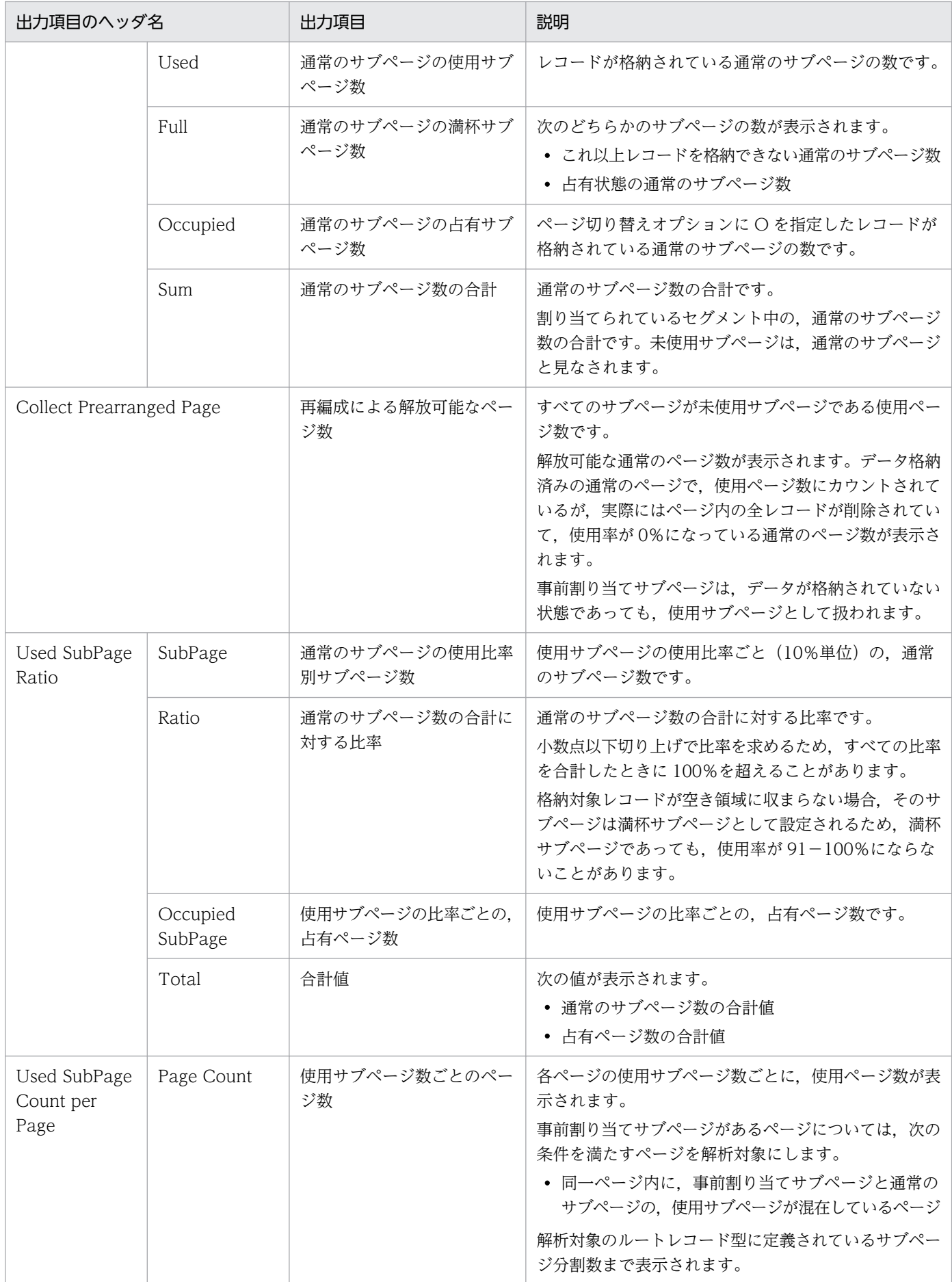

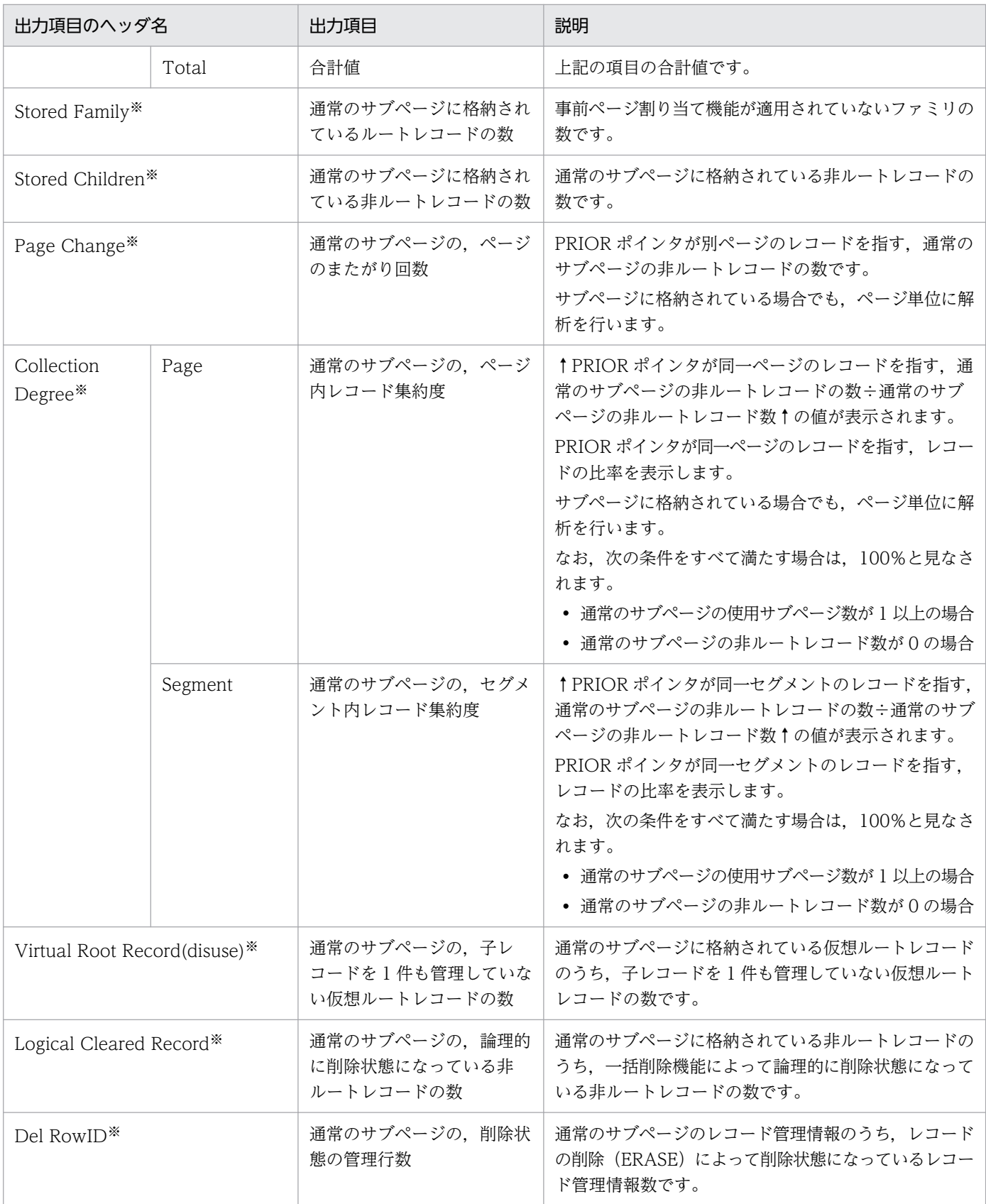

pddbst コマンドの-d オプションおよび-z オプションを指定した場合に表示される情報です。

# (f) Reserved SubPage information

事前割り当てサブページに関する情報が表示されます。Reserved SubPage information は、次に示す条 件をすべて満たす場合に表示されます。

- 解析対象のルートレコード型にサブページ分割が適用されている場合
- pddbst コマンドの-d オプションを指定した場合

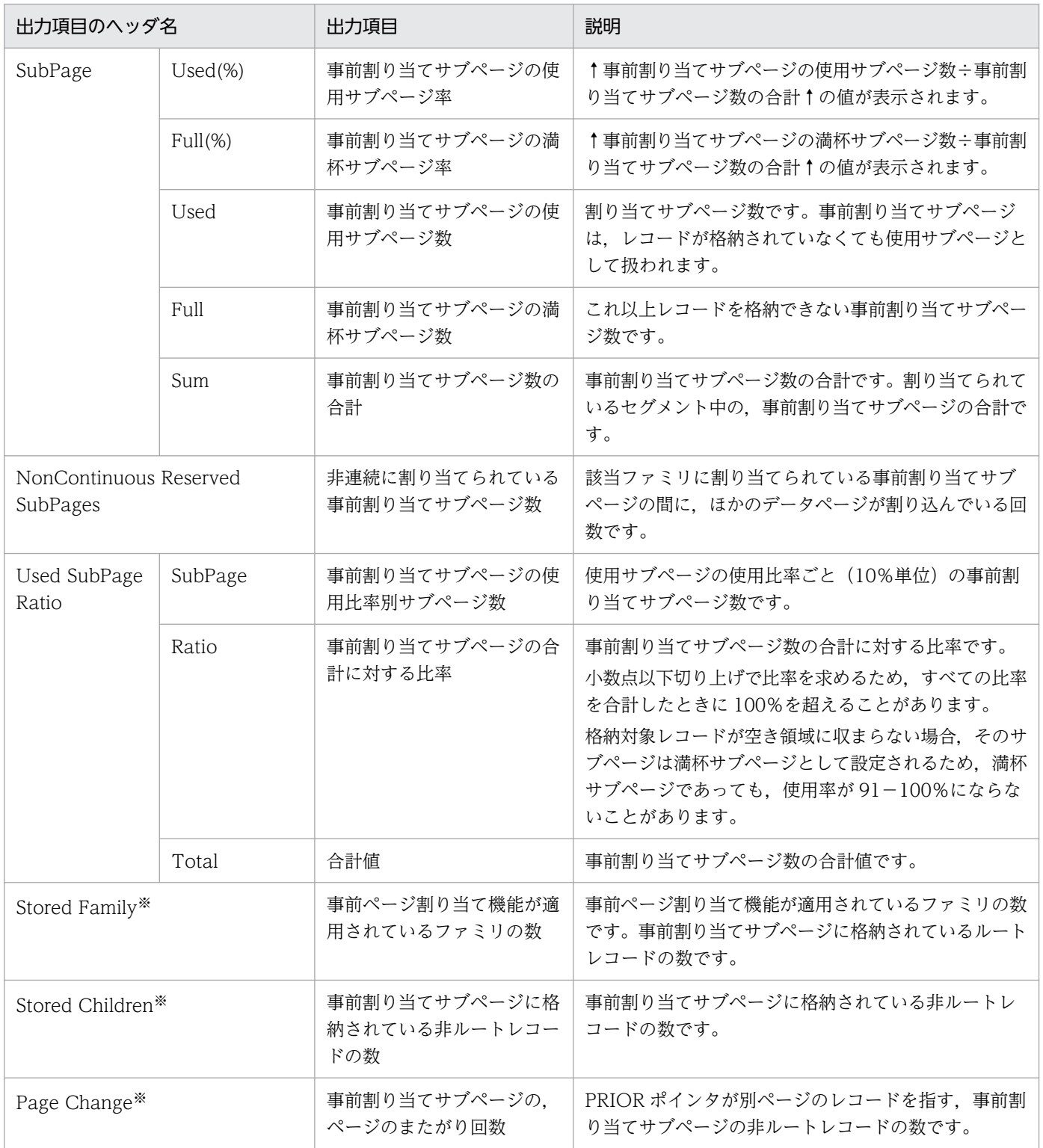

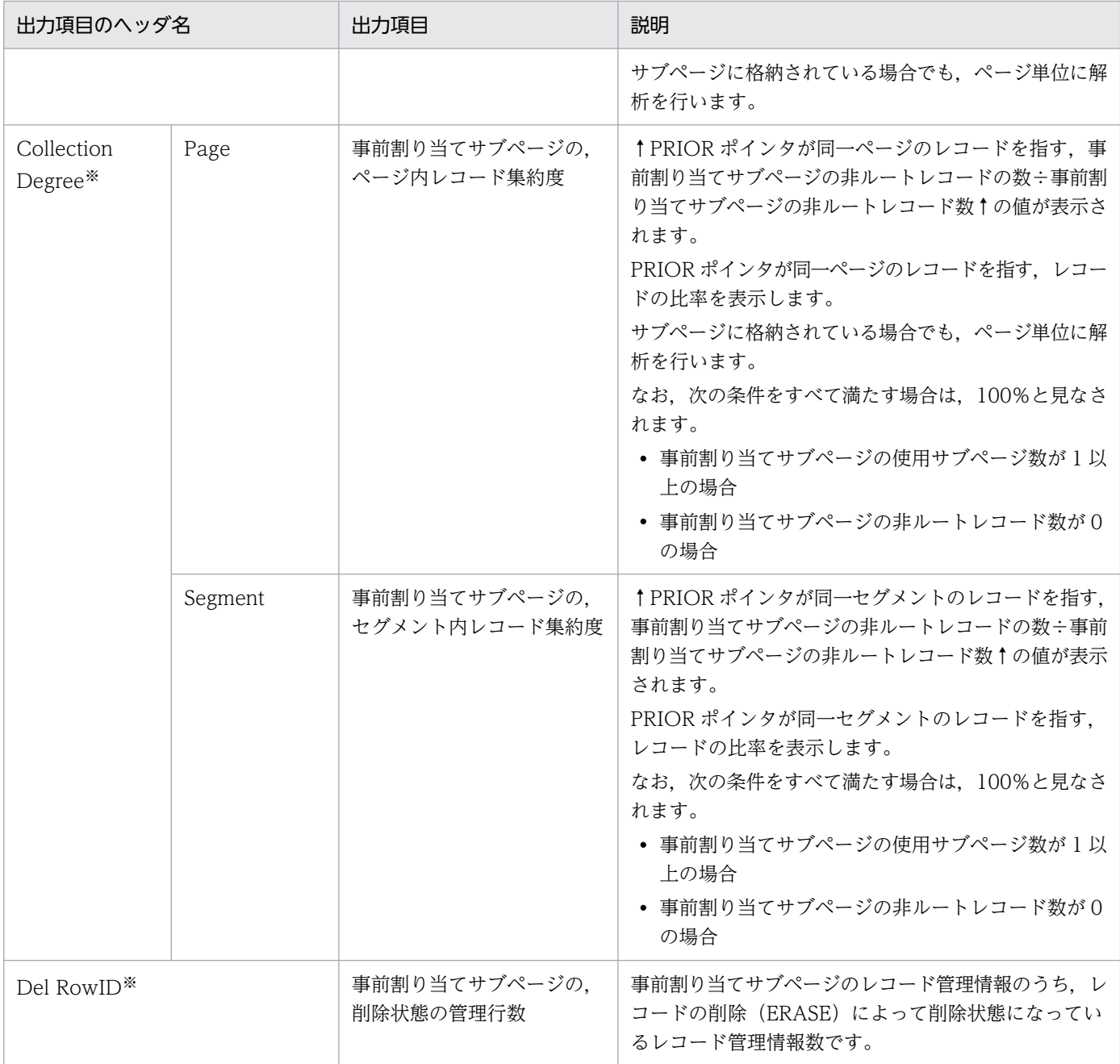

pddbst コマンドの-d オプションおよび-z オプションを指定した場合に表示される情報です。

## (3) DAT 形式で解析結果を出力する場合

RD エリア単位の状態解析(論理的解析)の DAT 形式での出力規則を次に示します。

- DAT 形式で出力する場合の出力規則については,マニュアル「HiRDB コマンドリファレンス」の「コ マンド実行結果を DAT 形式で出力する場合の規則」を参照してください。
- RD エリアごとに,その RD エリア内のルートレコード型につき 1 行表示します。
- RD エリアの情報は,RD エリア名の昇順に表示します。
- 単位が%の項目については,小数点以下切り上げとなります。

RD エリア単位の状態解析(論理的解析)の DAT 形式出力内容を次の表に示します。

#### 表 10-6 RD エリア単位の状態解析 (論理的解析) の DAT 形式出力内容

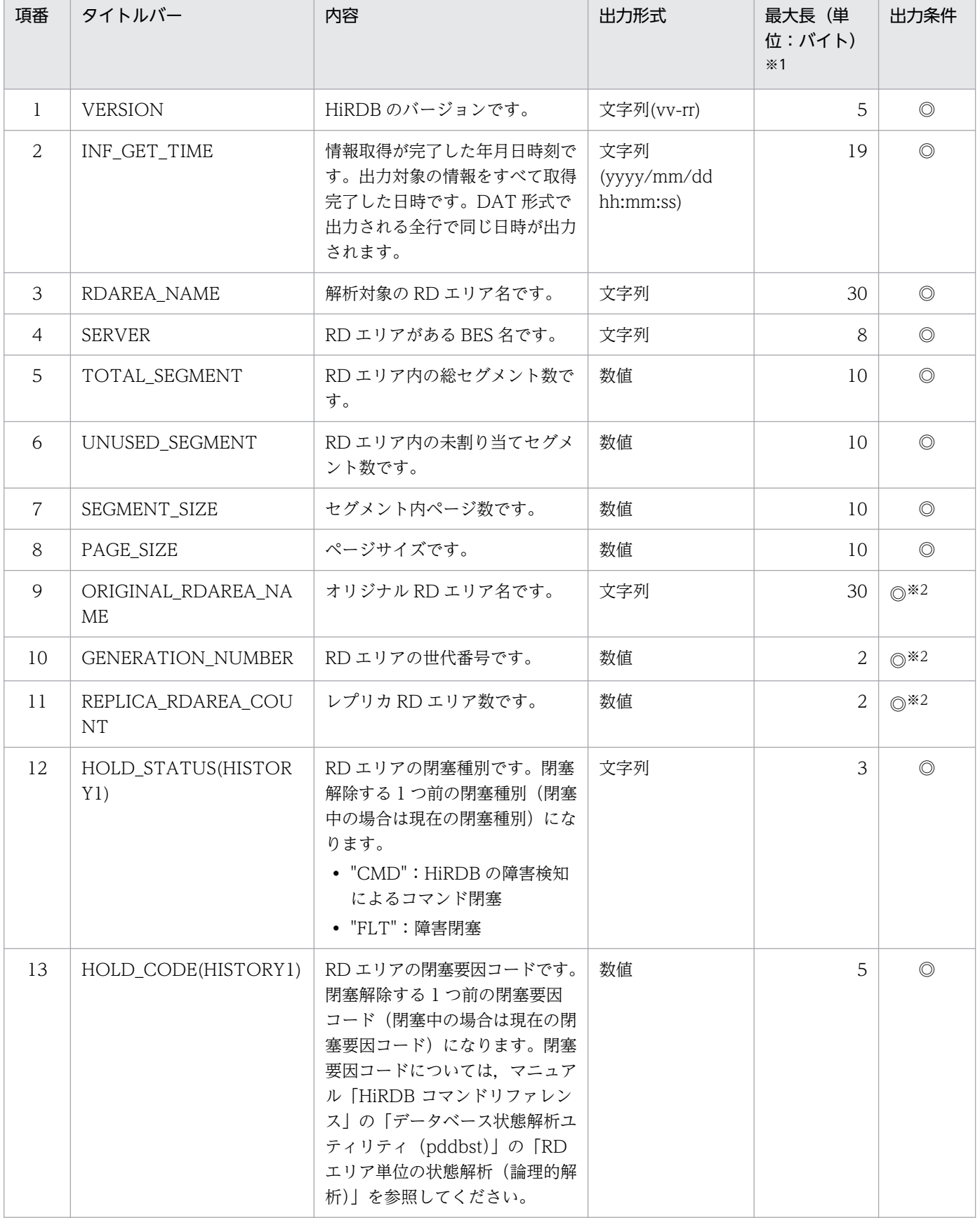

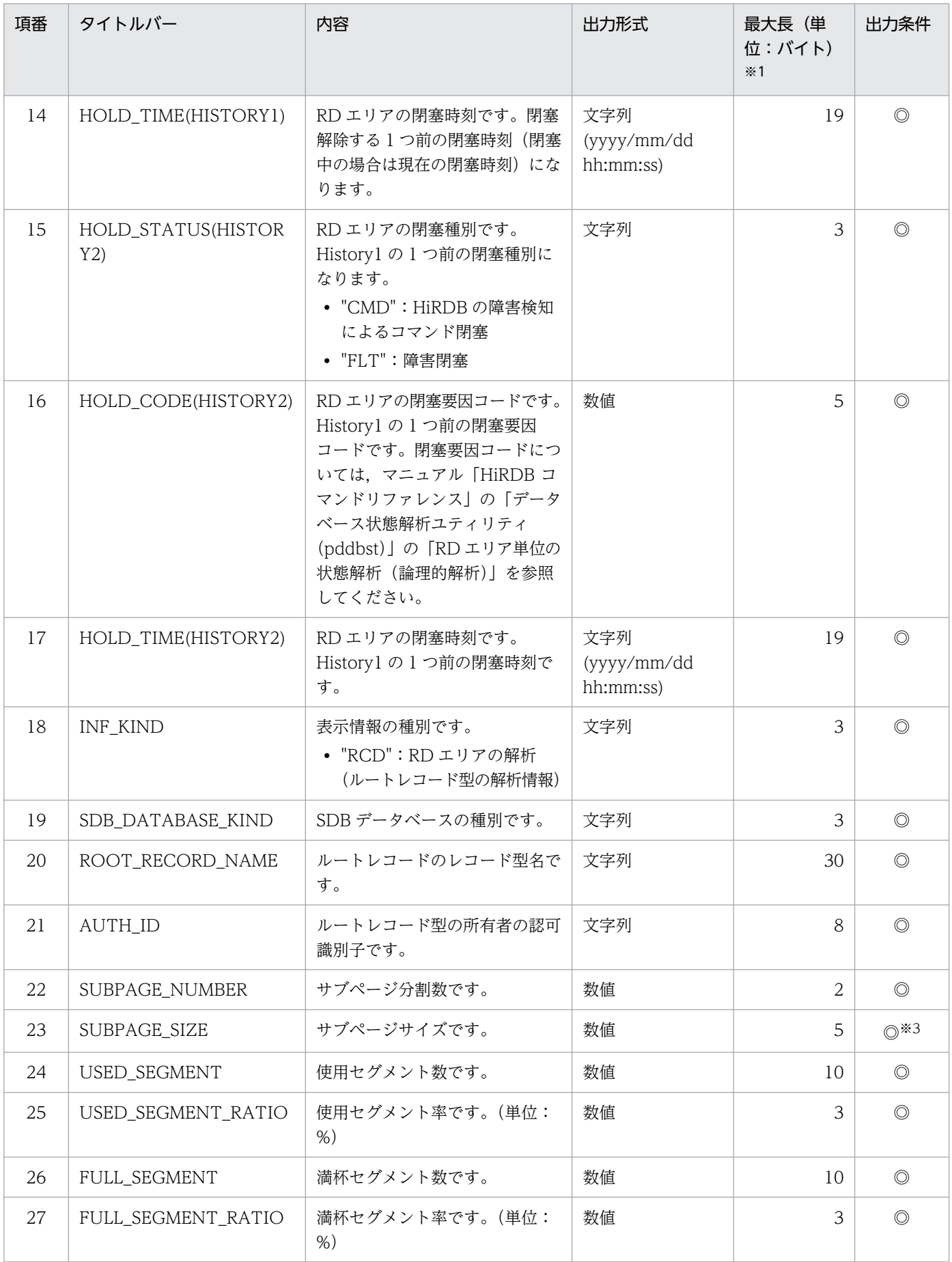

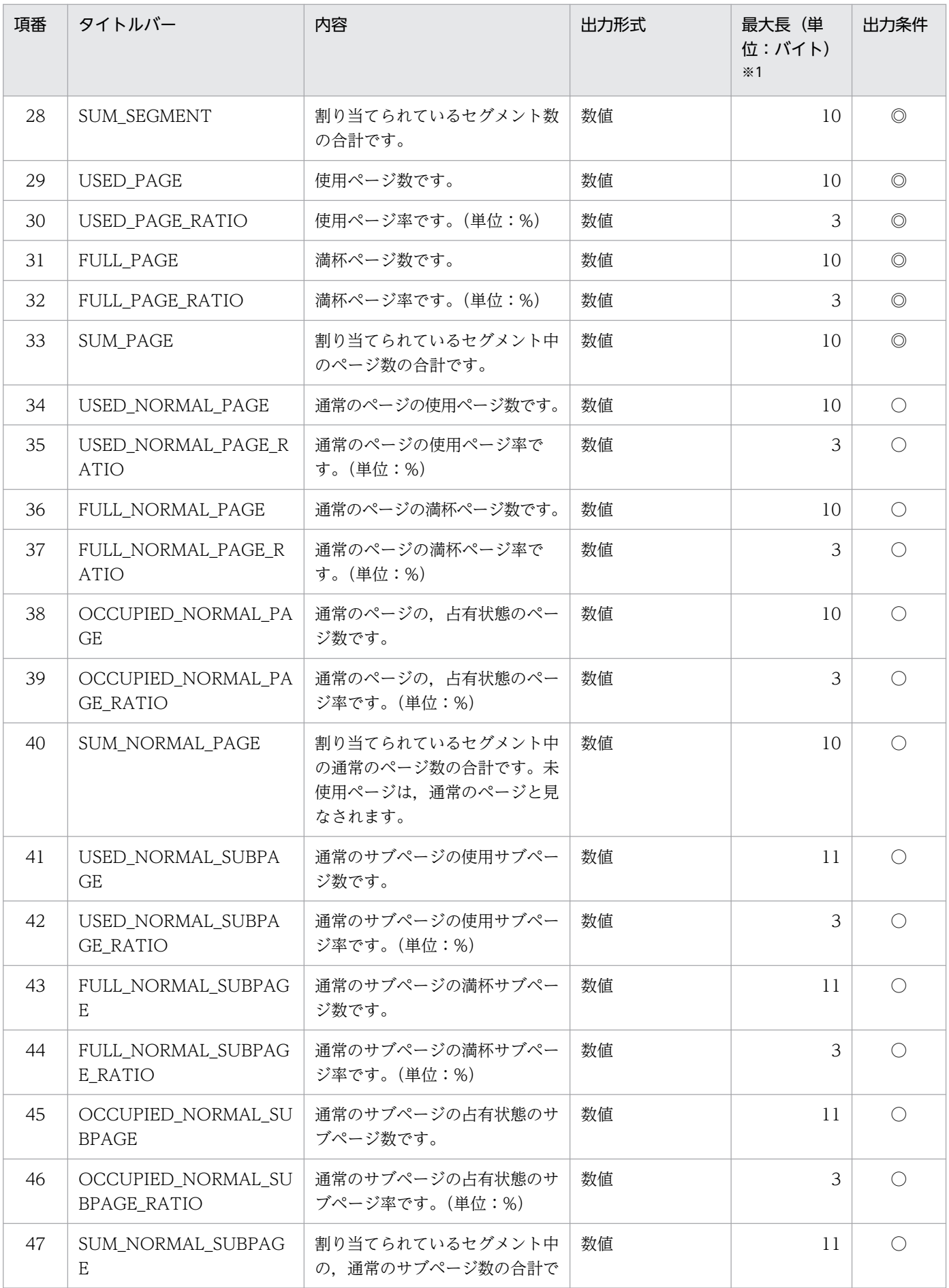

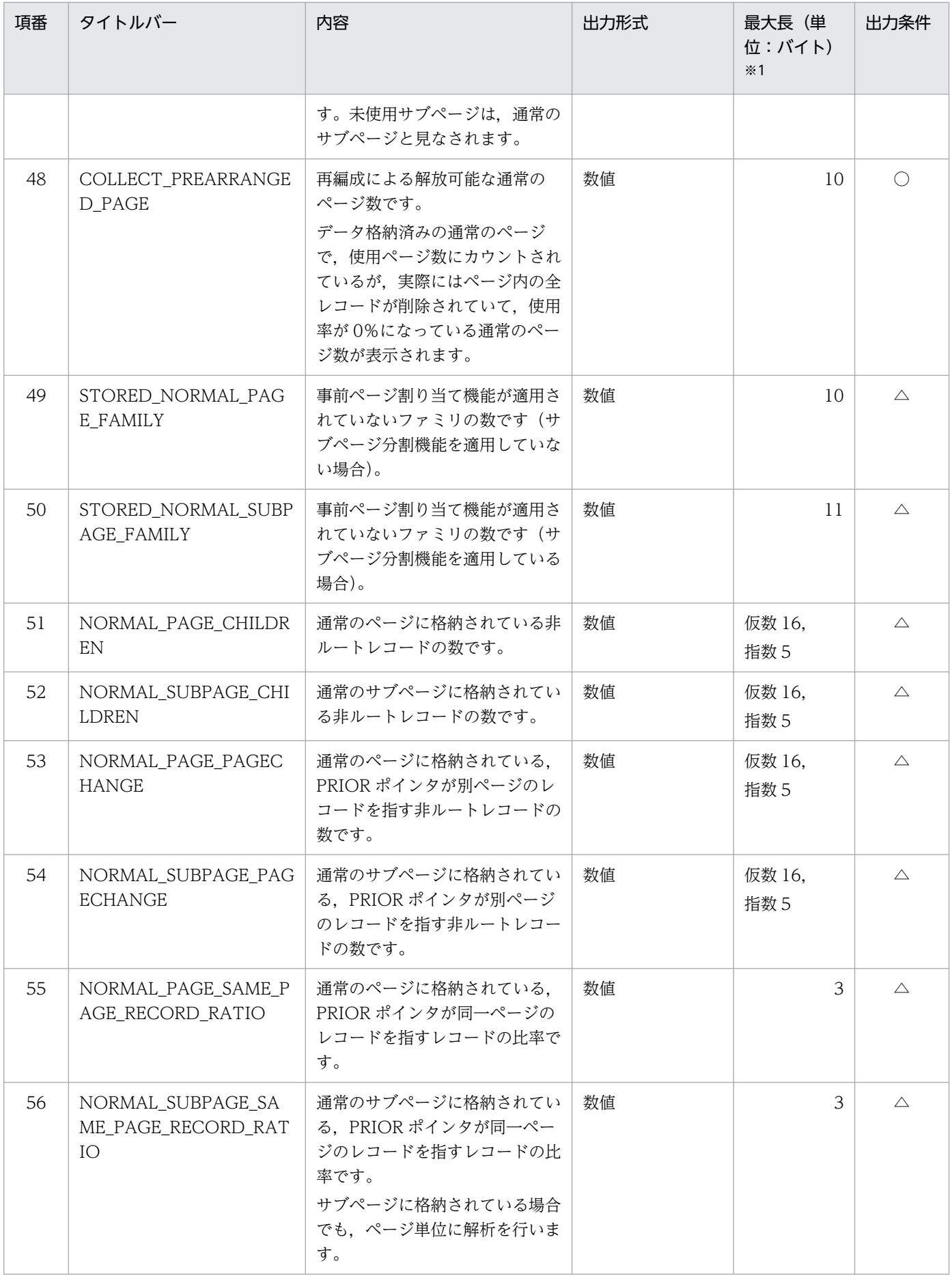

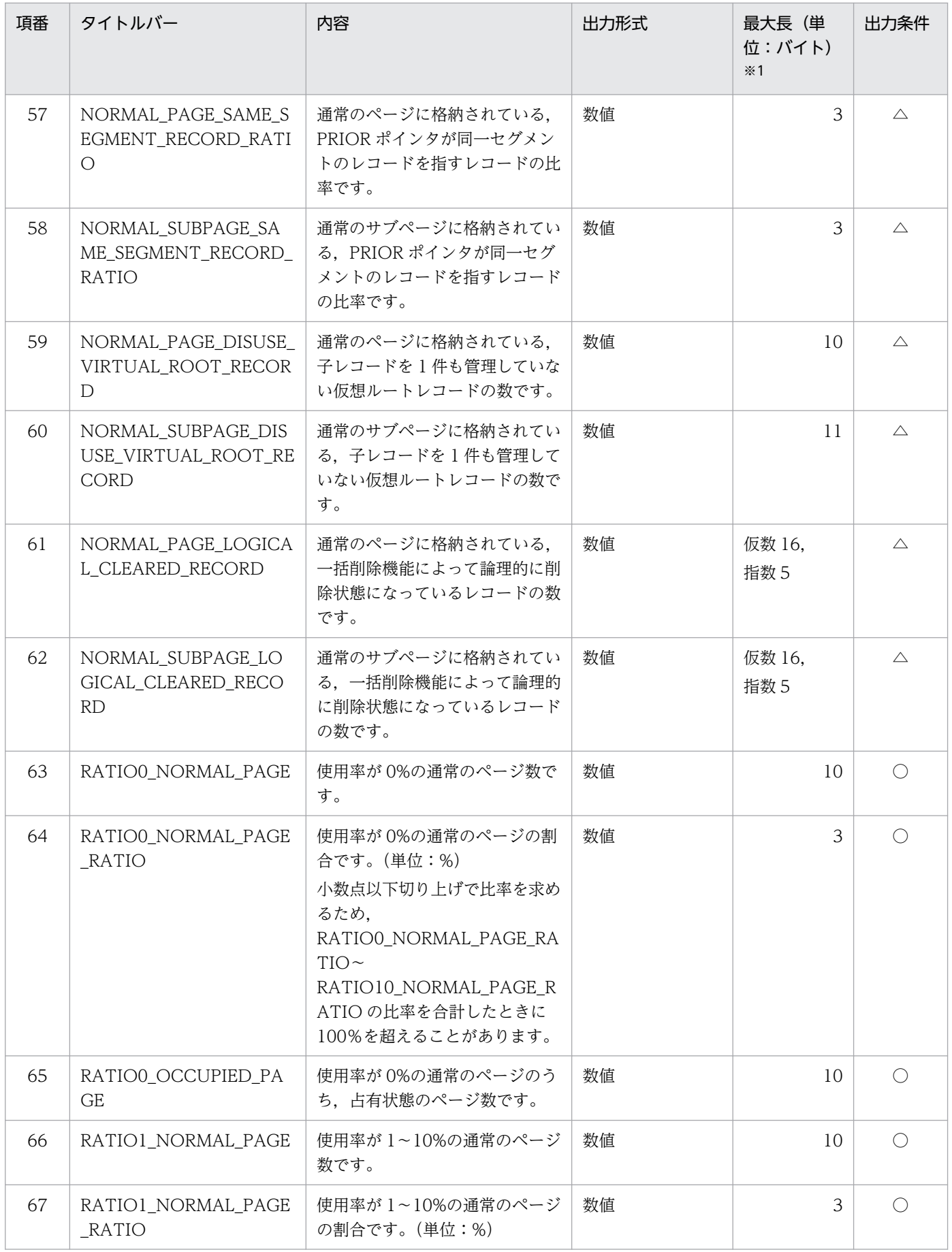

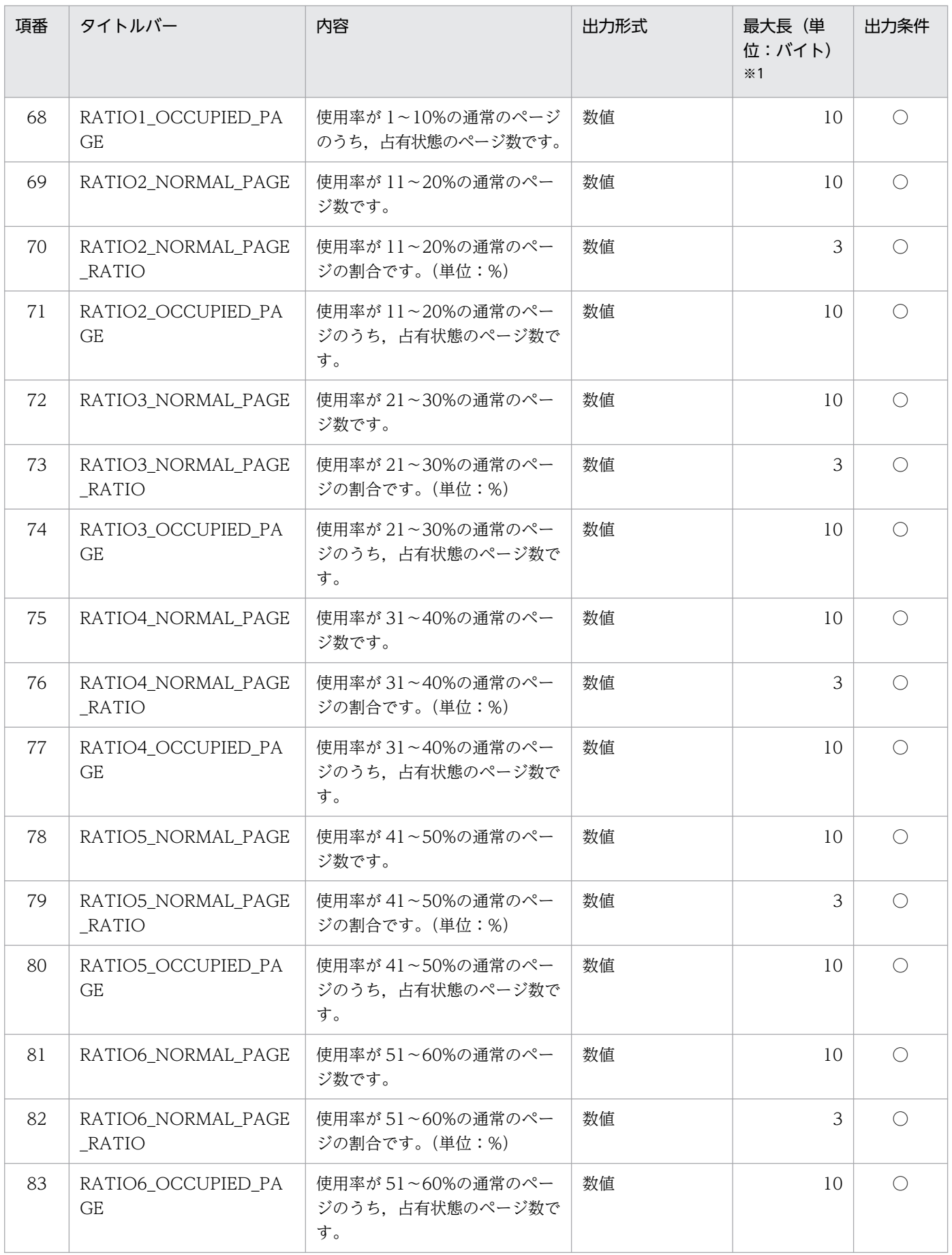

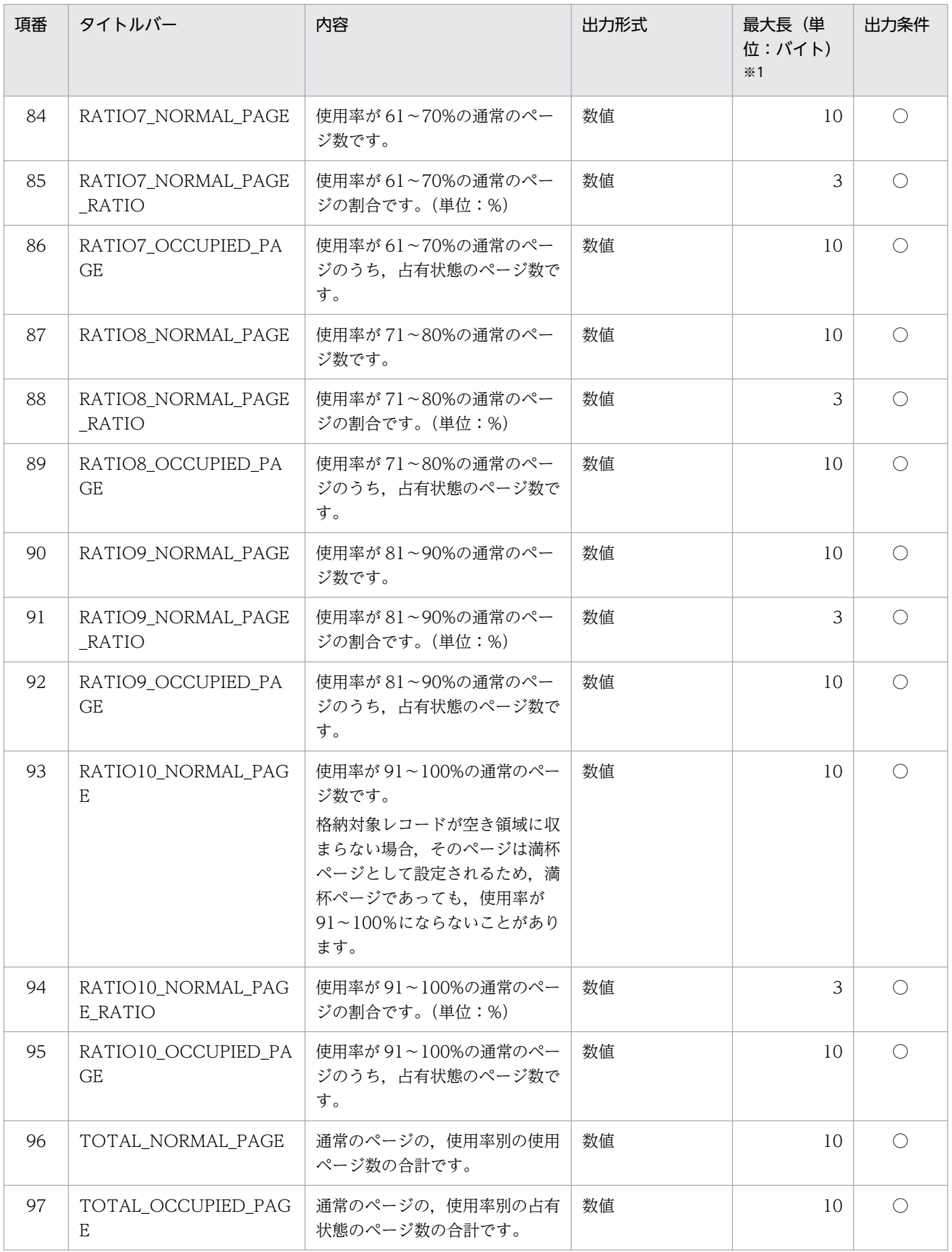

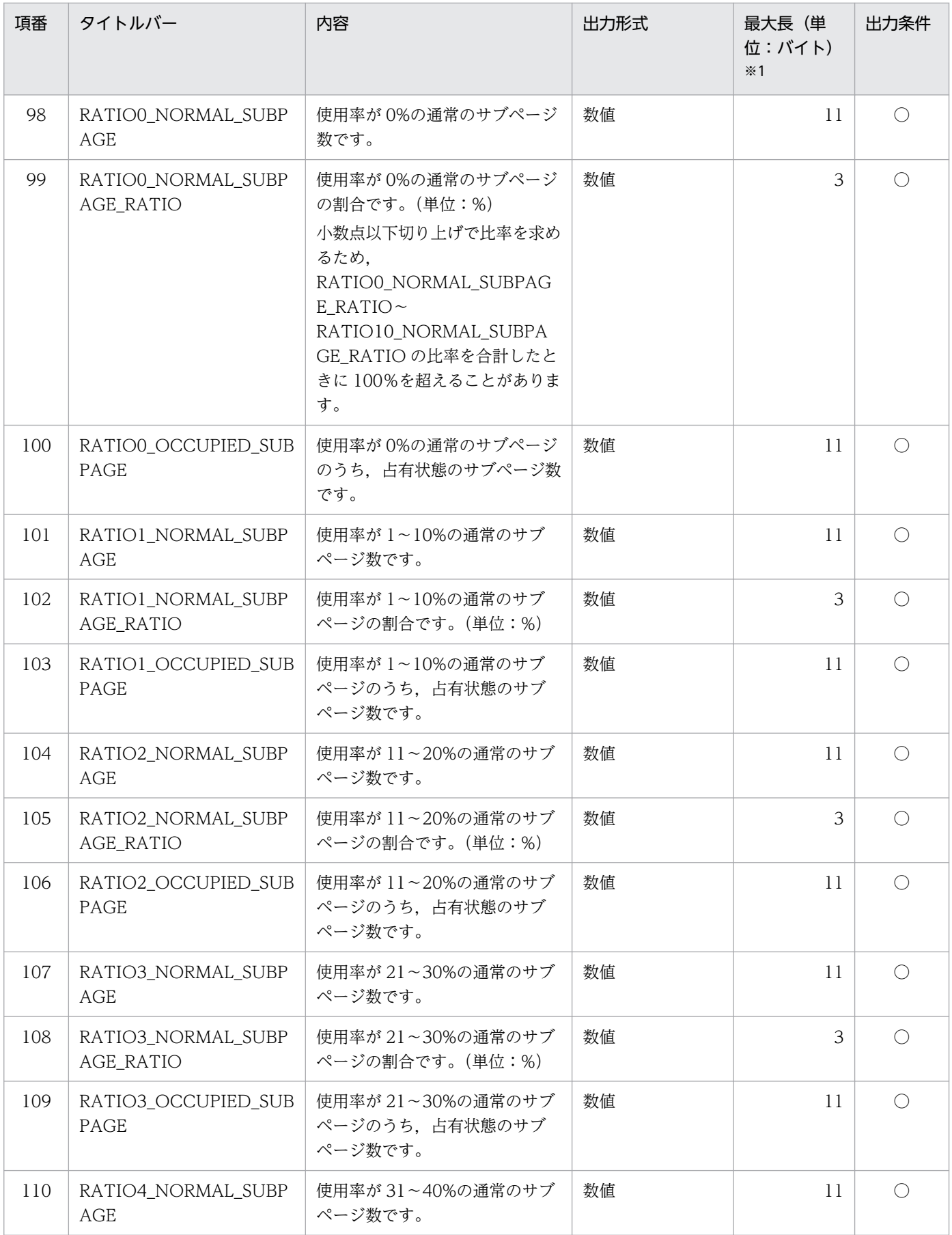

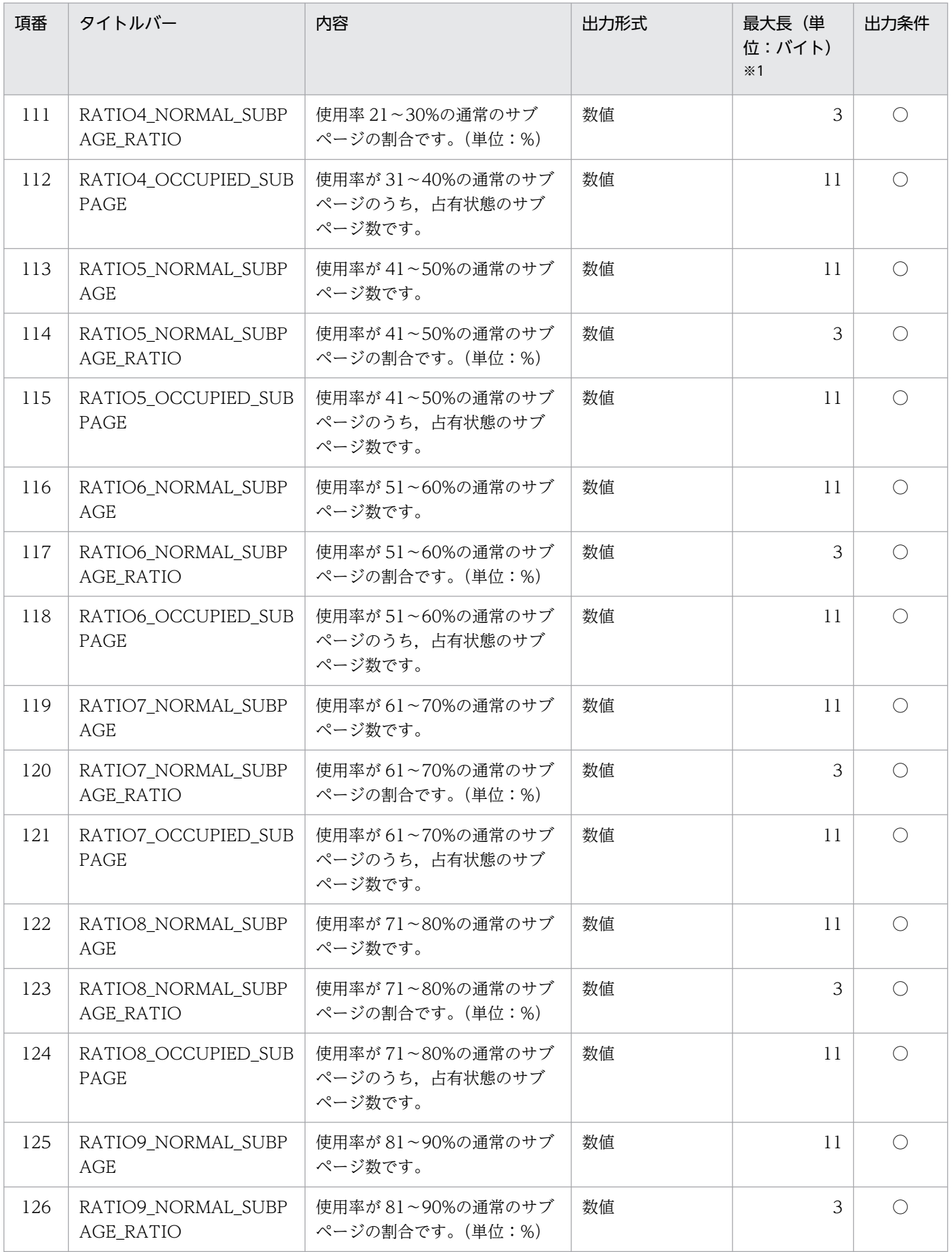

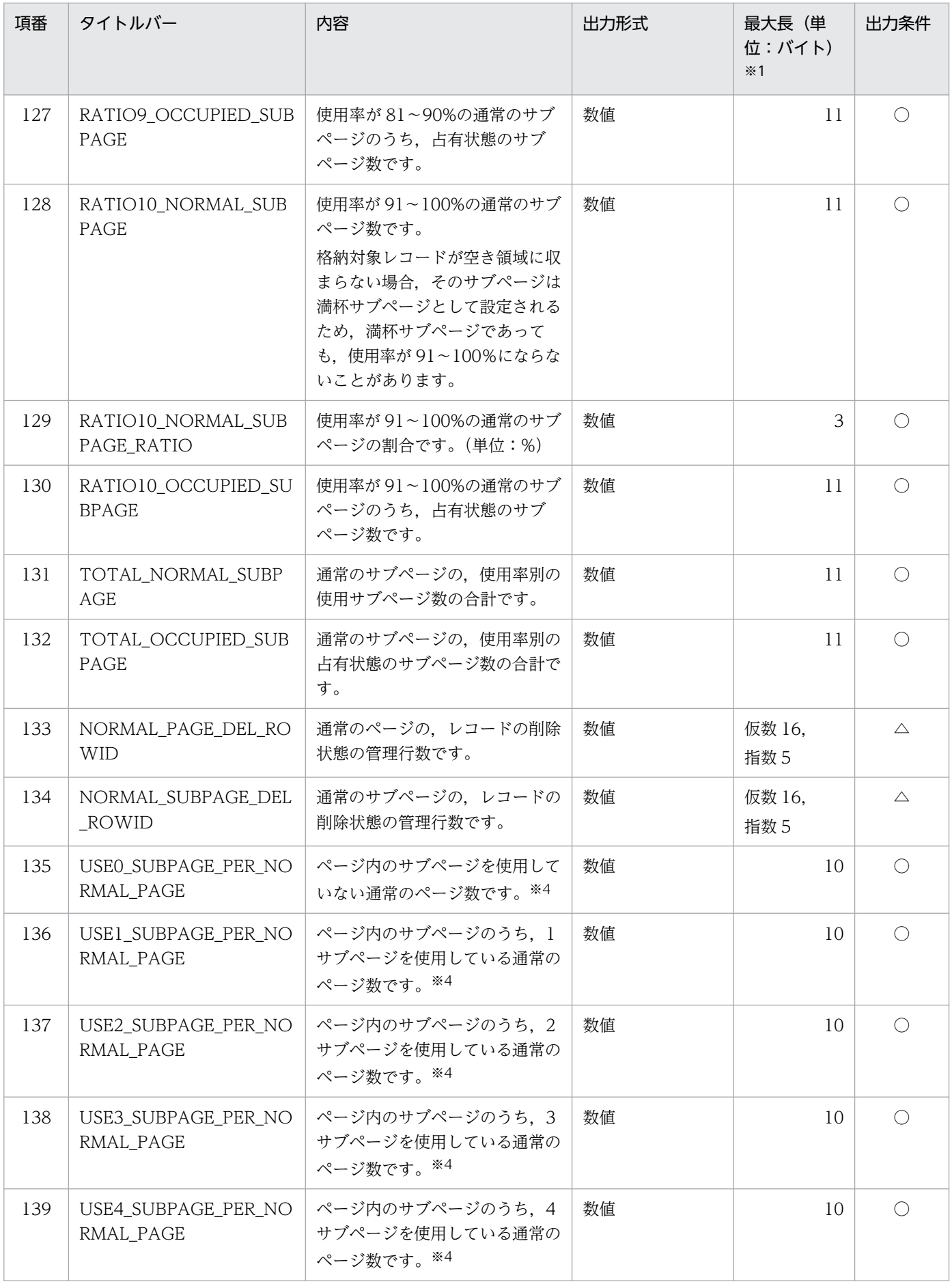

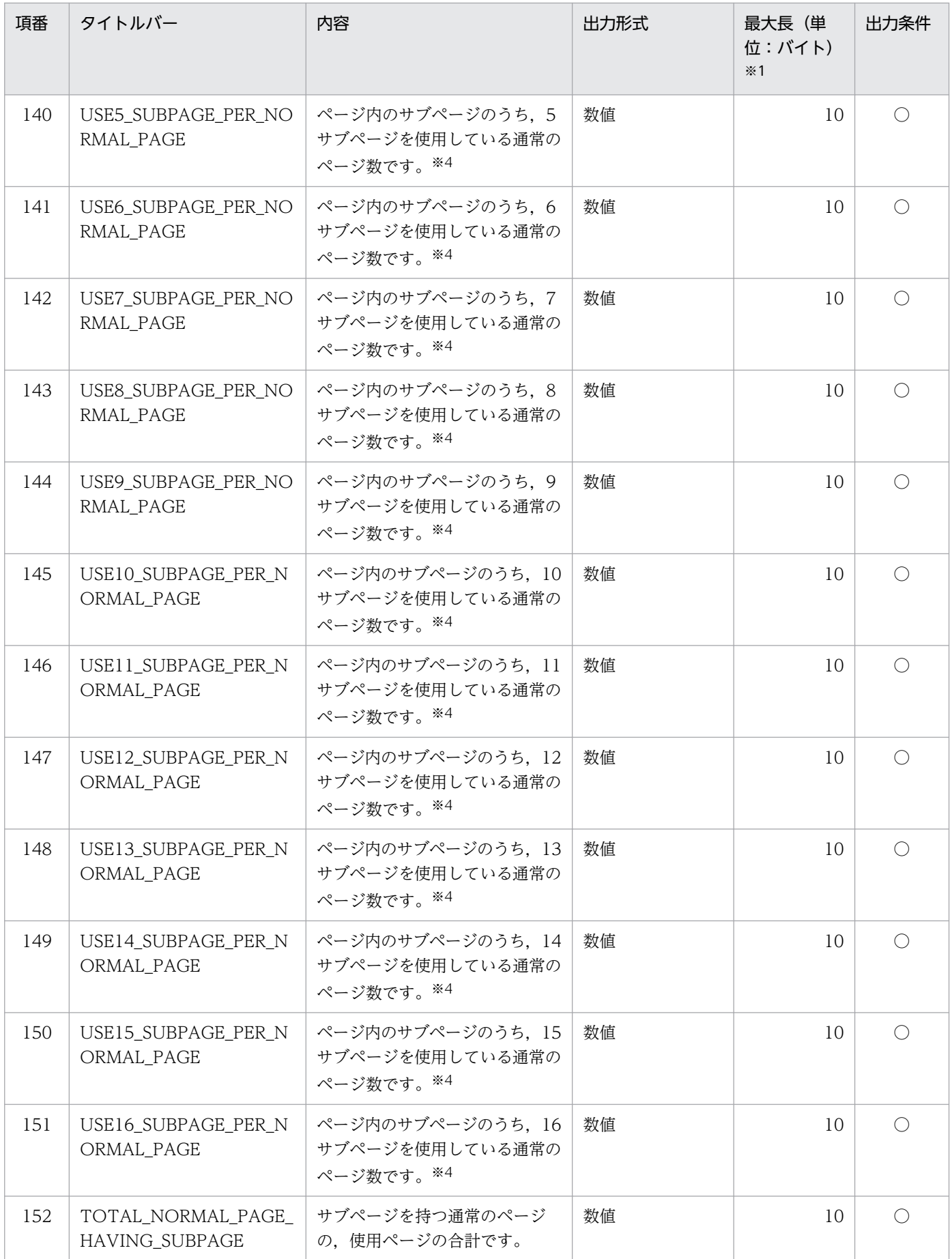

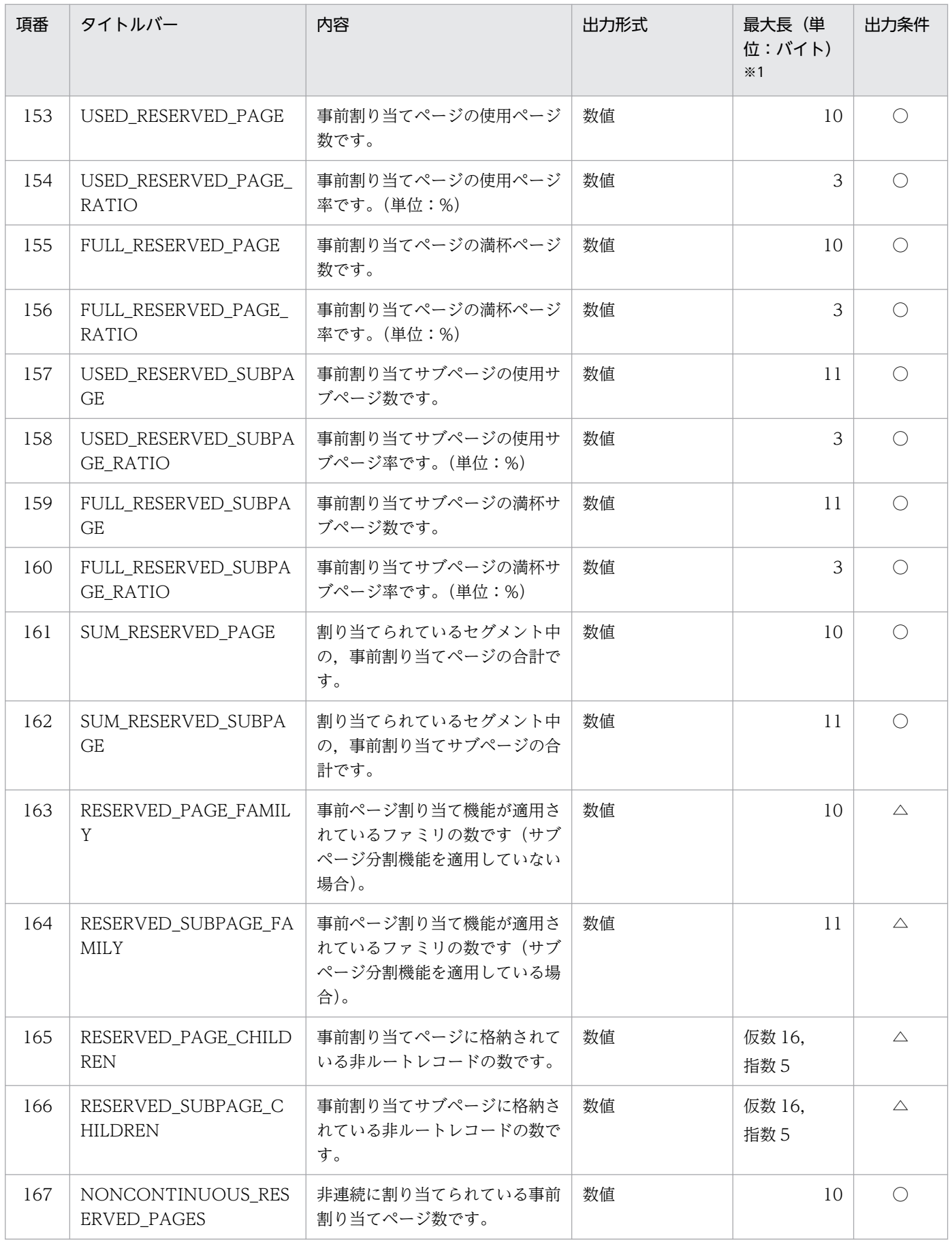

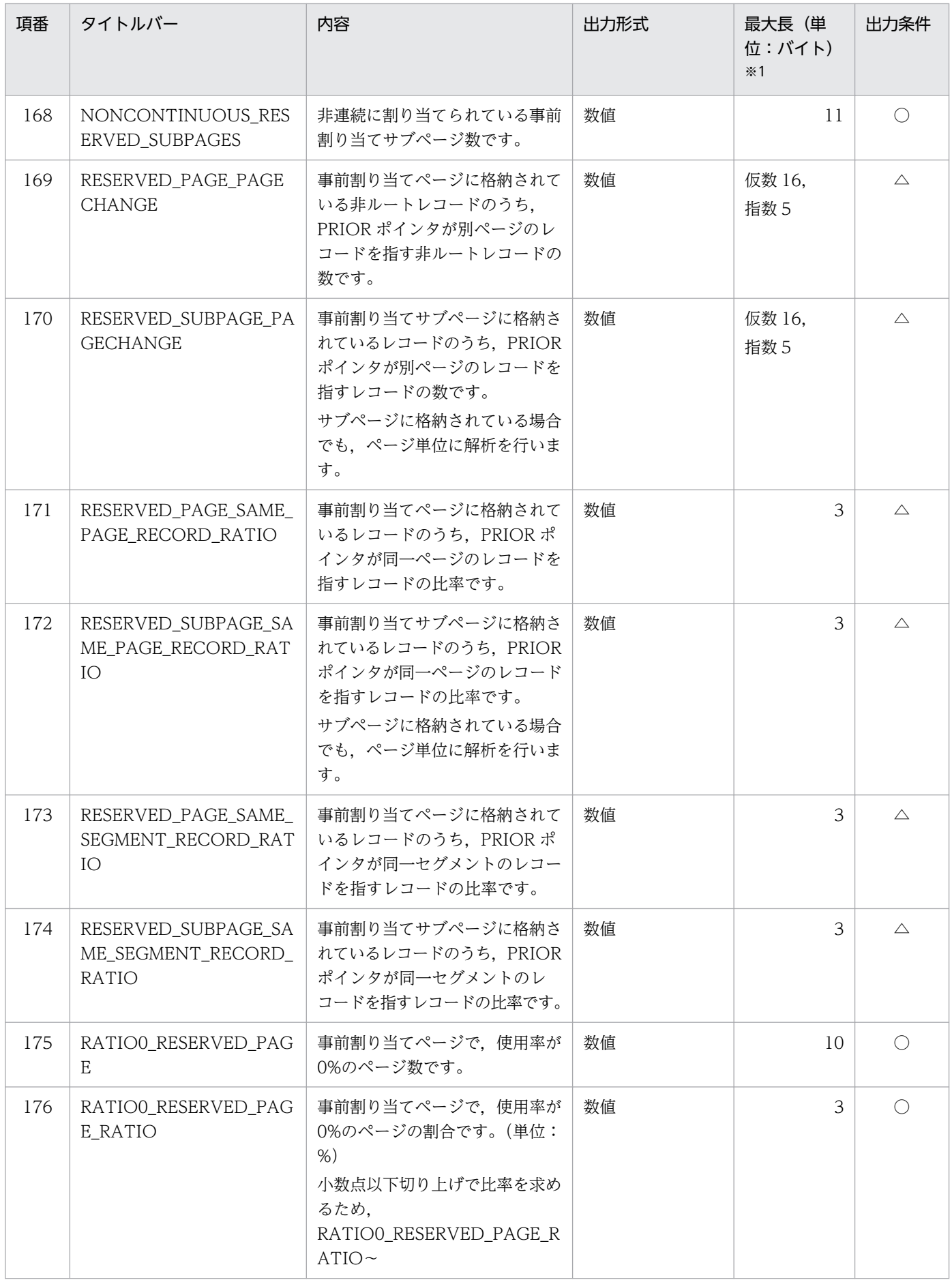

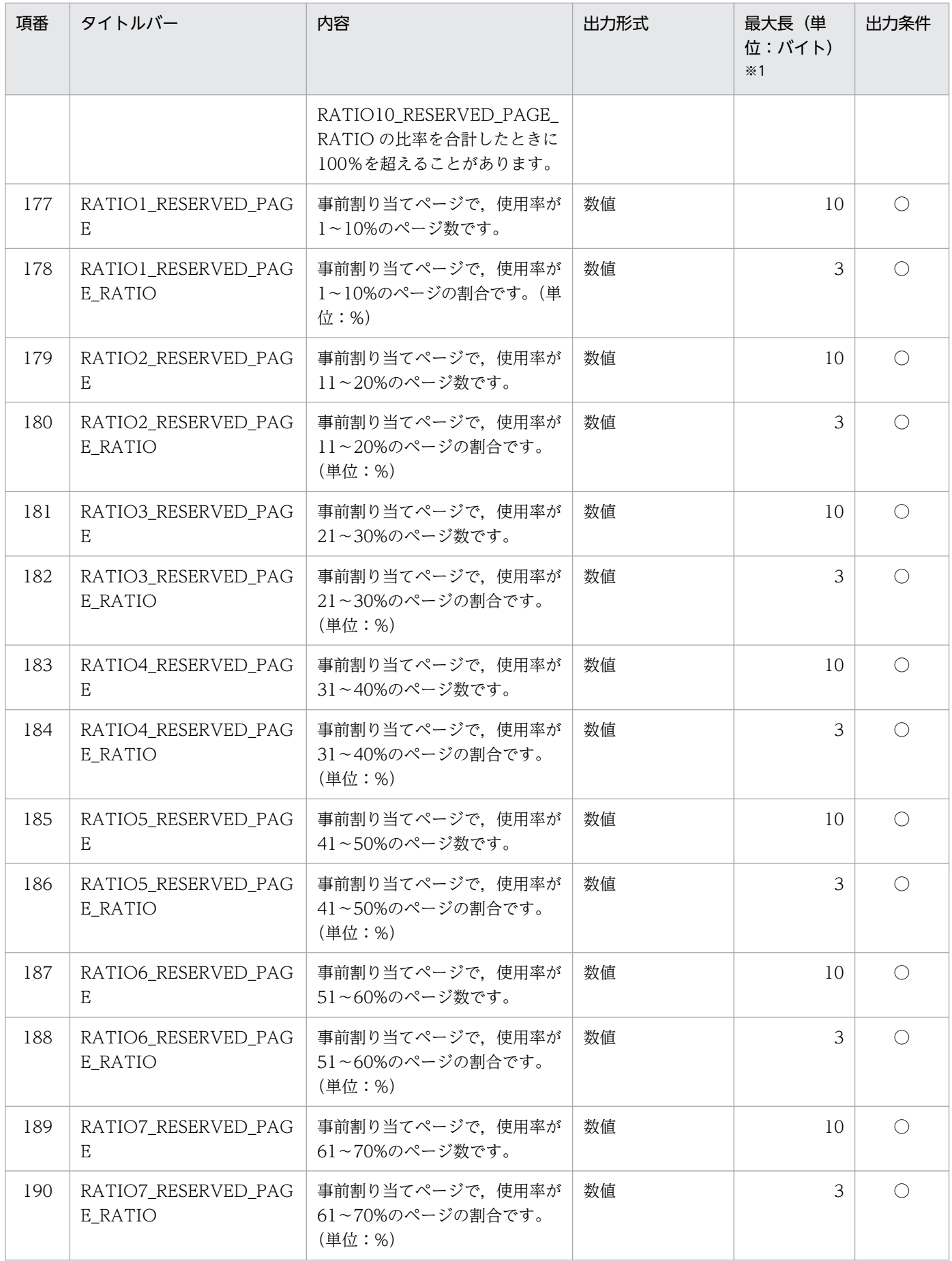

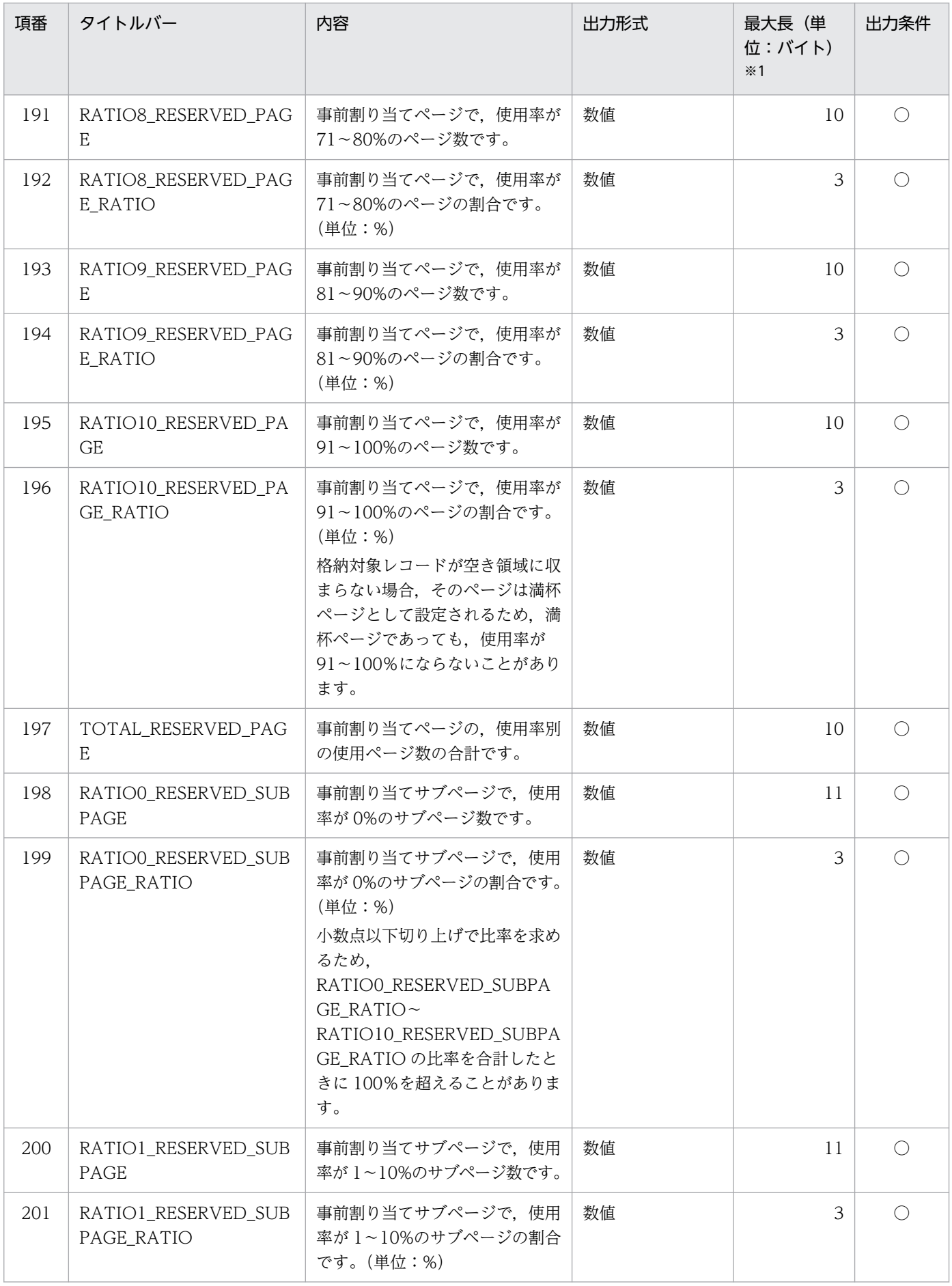

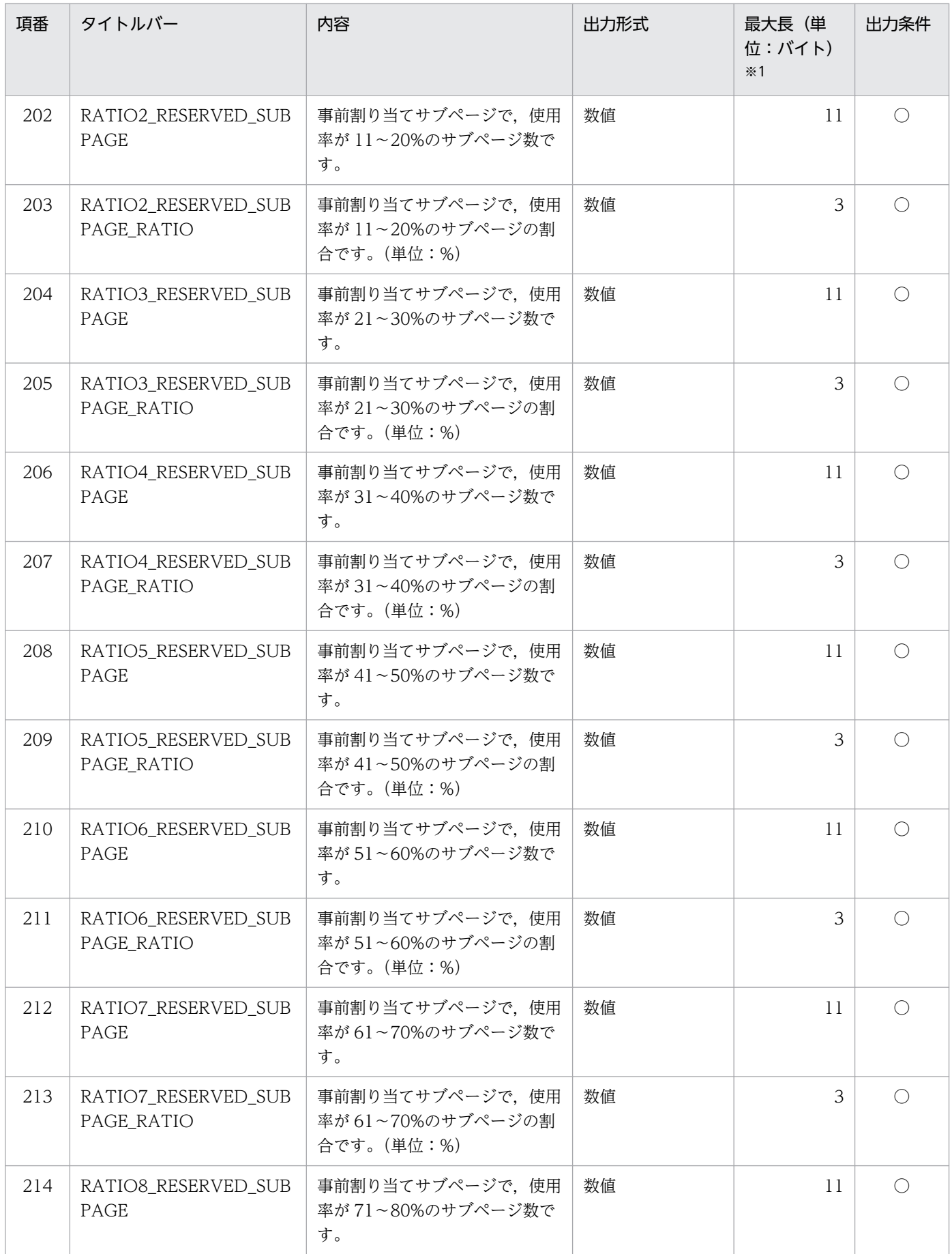

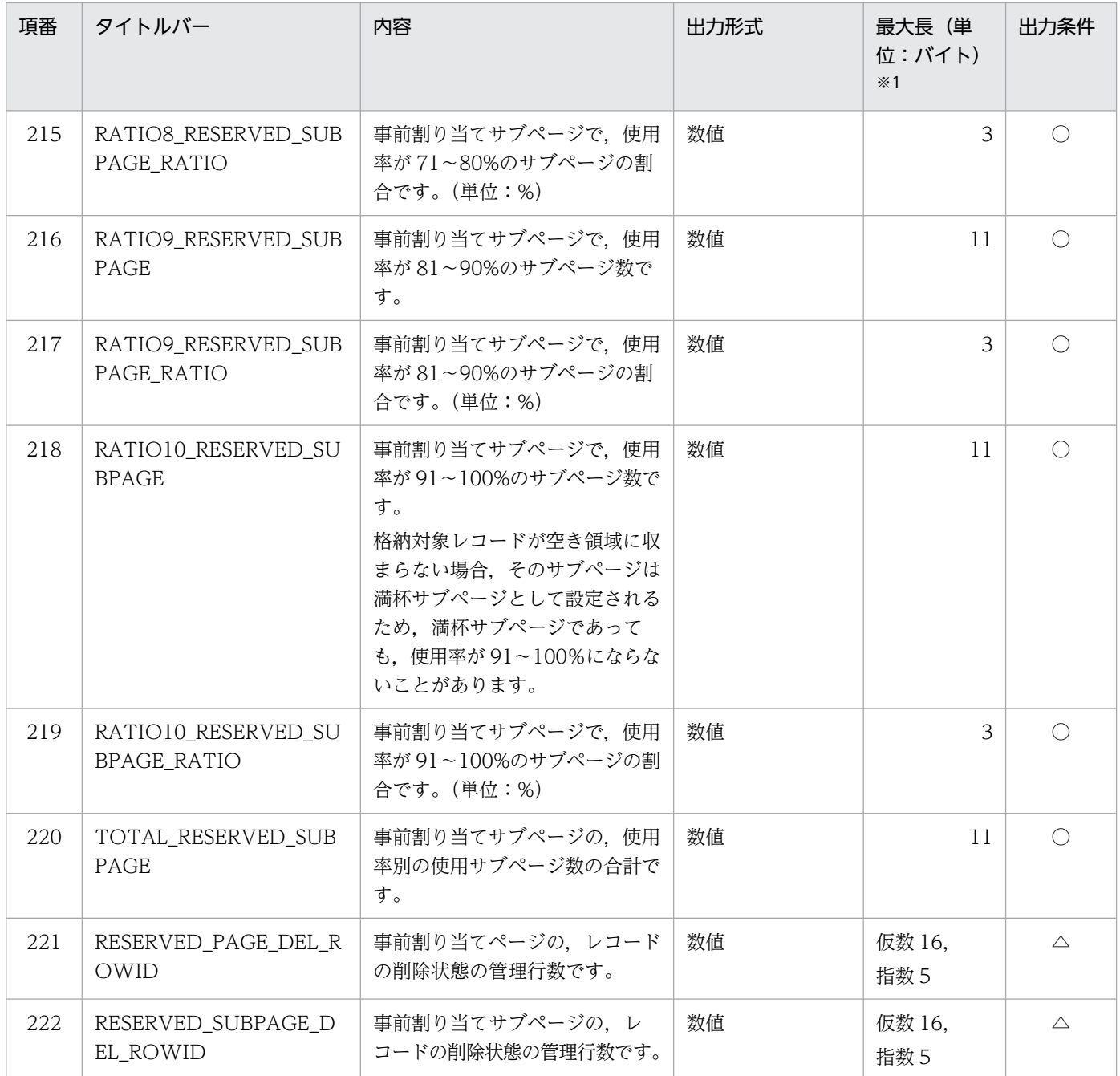

(凡例)

- ◎:pddbst コマンドの-d オプションの指定に関係なく出力されます。
- ○:pddbst コマンドの-d オプションを指定した場合に出力されます。
- △: pddbst コマンドの-d オプションおよび-z オプションを指定した場合に出力されます。

#### 注

- 出力データがない場合は空要素となります。
- 単位が%の項目については,小数点以下切り上げとなります。

注※1

出力形式が文字列の場合," "で囲んで表示します。最大長の値には," "を含みません。

10. コマンド
注※2

HiRDB Staticizer Option がインストールされていない場合,空要素が出力されます。

注※3

サブページ分割を適用していない場合は,0 が出力されます。

注※4

- 事前割り当てサブページがあるページについては,同一ページ内に事前割り当てサブページと通常 のサブページの,使用サブページが混在しているページを解析対象にします。
- ルートレコード型に定義されているサブページ分割数以降は,0 が表示されます。

## (4) 解析結果の分析

### (a) ページの割り当て状態による分析

解析結果に出力された総未使用ページ比率が、SDB データベースの定義時に指定したセグメント内の空き ページ比率とかい離している場合は,SDB データベースのデータが次のどちらかの状態であると考えられ ます。

- レコードを繰り返し格納したため,未使用ページが少なくなっている。
- データの削除を繰り返したため,空きページが多くなっている。

このような場合は、必要に応じてルートレコード型が格納されている RD エリアを拡張したあとに、SDB データベースを再編成することで,ページの割り当て状態の乱れを修正できます。

### (b) 詳細情報による分析

RD エリア単位の状態解析(論理的解析)の解析結果から,次の表のように分析できます。

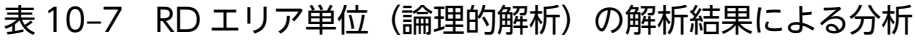

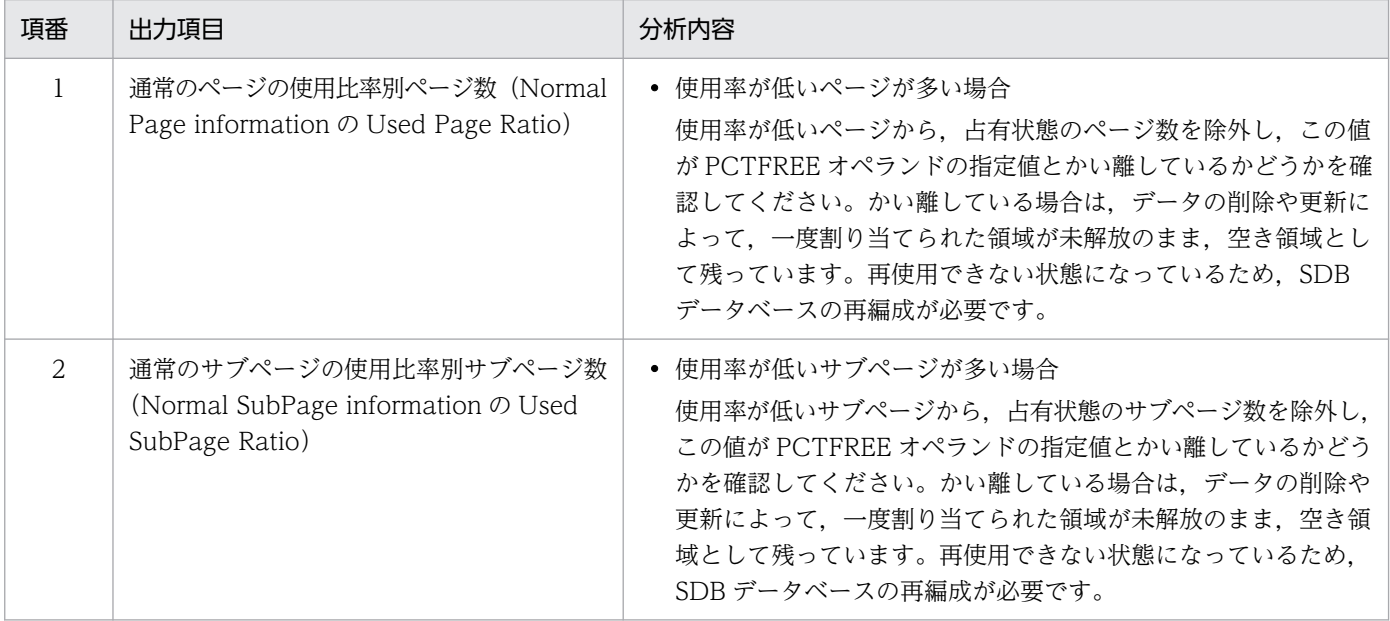

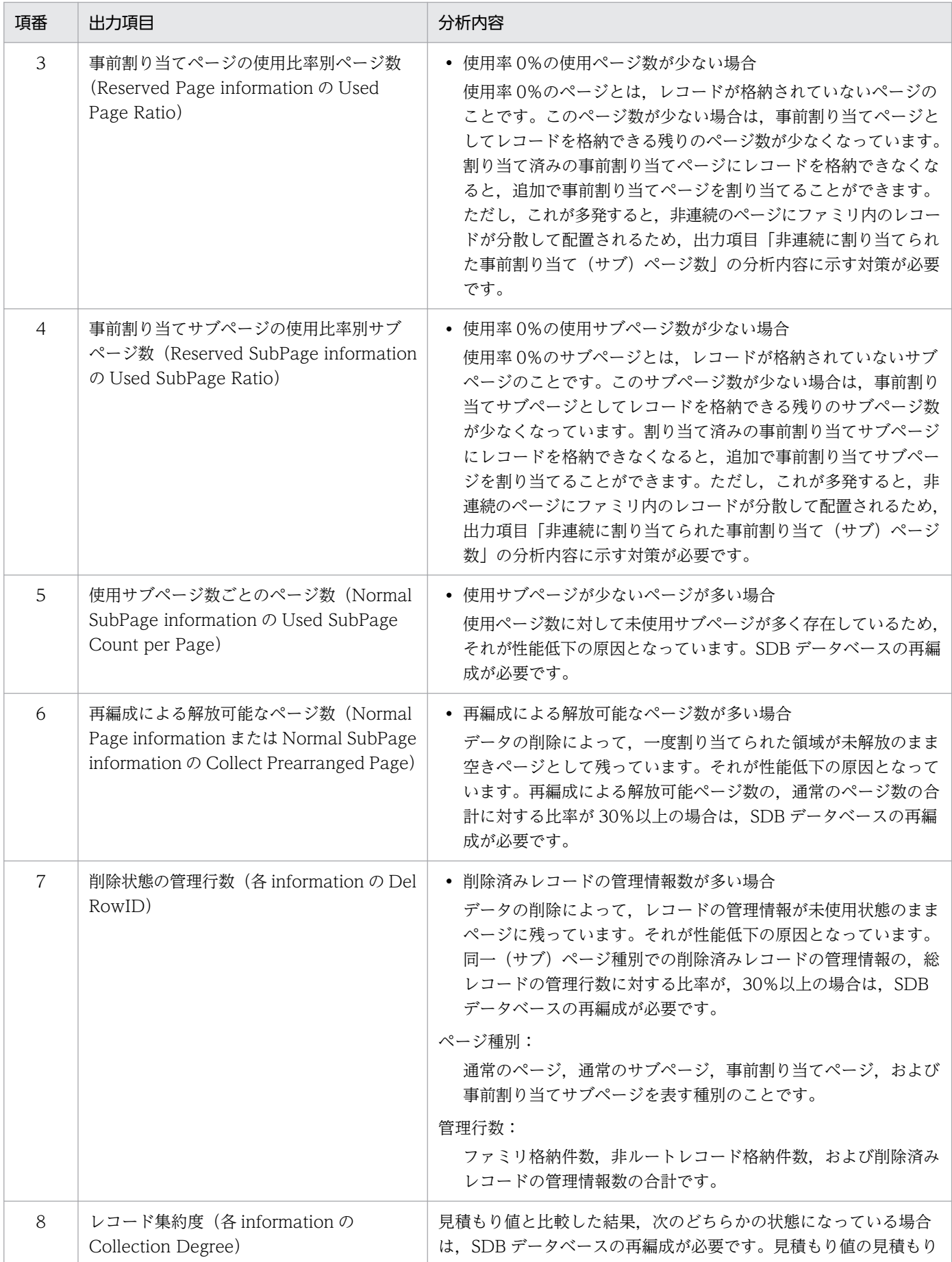

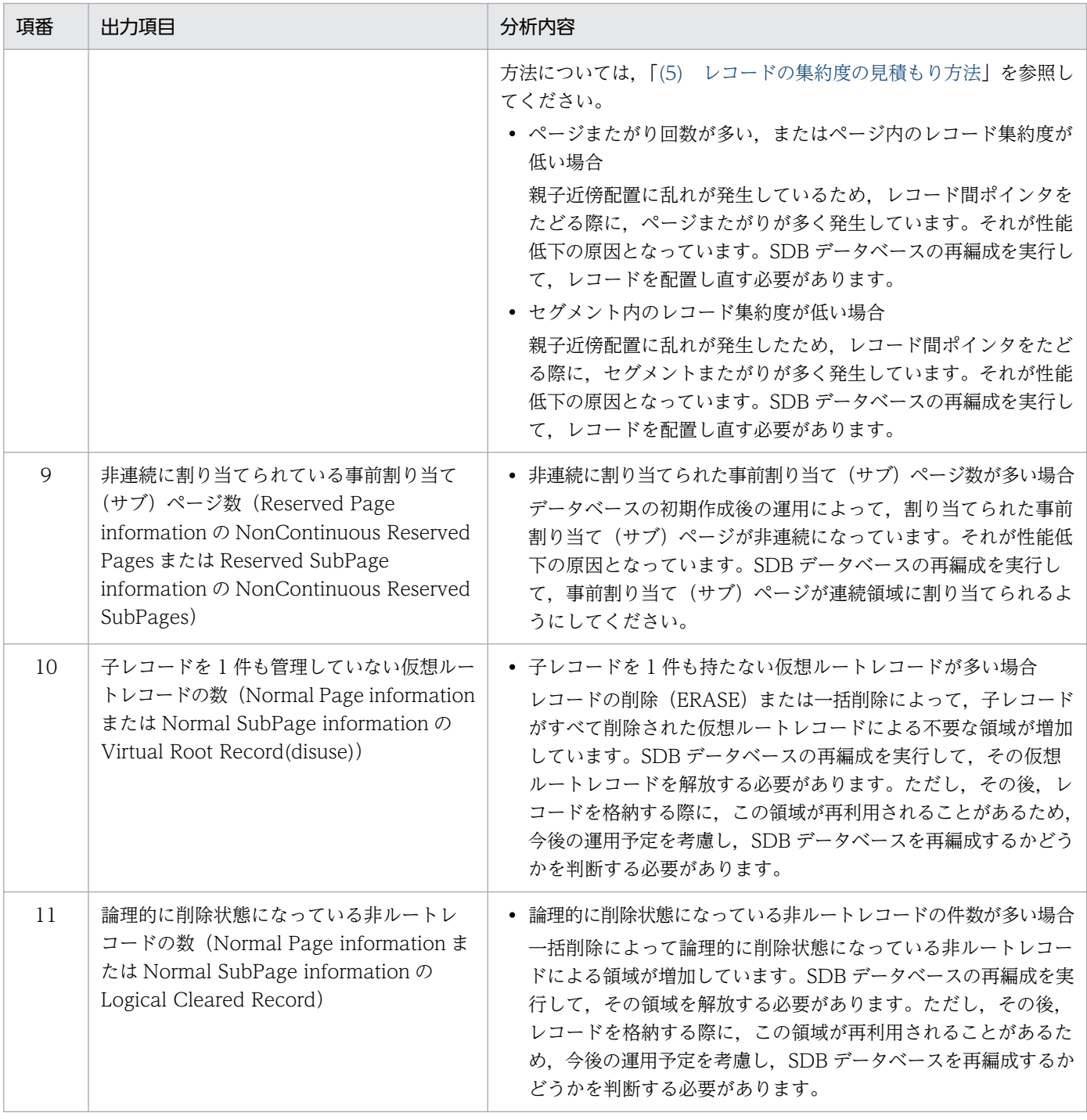

レコード格納用 RD エリアの状態解析結果と対策を次の表に示します。

### 表 10-8 レコード格納用 RD エリアの状態解析結果と対策

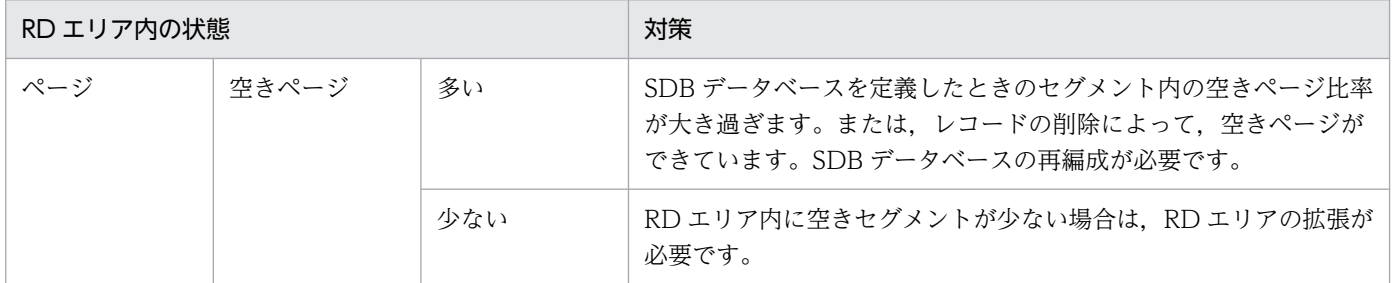

<span id="page-831-0"></span>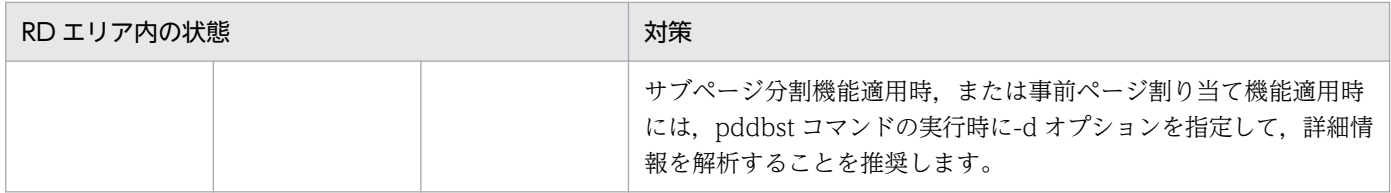

## (5) レコードの集約度の見積もり方法

レコードの集約度について,データベース状態解析ユティリティ(pddbst)による解析結果(実態値) と, 見積もった値を比較した結果, 両方の値にかい離がある場合, 基本的には SDB データベースの再編成 の効果が見込めます。そのため,解析結果の値と比較するために,事前に見積もりの値を算出しておく必 要があります。

なお. 事前割り当て(サブ)ページと通常(サブ)ページでは. 再編成契機を判断する基準が異なるため. 各項目をそれぞれ見積もってください。レコードの集約度の見積もり方法を以降で説明します。

#### (a) 使用中ページ数,使用中サブページ数

• 事前割り当てページまたは事前割り当てサブページ

[「3.5.5\(3\) 事前割り当てページ数または事前割り当てサブページ数の算出【4V FMB】」](#page-364-0)を参照して, 事前ページ割り当て機能を適用する全ファミリ分の事前割り当てページ数または事前割り当てサブペー ジ数を求めてください。

• 通常のページまたは通常のサブページ

[「3.5.5\(4\) 平均的なファミリが使用するページ数またはサブページ数の算出」](#page-366-0)を参照して,事前ペー ジ割り当て機能を適用しない全ファミリ分のページ数またはサブページ数を求めてください。

### (b) ページの跨り回数

レコード間ポインタを辿って検索を行う際,なるべくページ替わりが発生しない方がアクセス性能が良く なります。したがって,1 ファミリに着目した場合,最も理想的なページ跨り回数は,「当該ファミリによ る使用ページ数−1」になります。

■理想的な状況 · 使用ページ数: 3 · ページ跨り回数: 2 ページ  $\mathfrak{3}$  $5 -$ - レコード (数字は一連番号)  $\overline{1}$ ↓ Ŵ  $\overline{2}$  $\overline{4}$  $6\phantom{.}$ 

■不要なページ跨りの発生状況 - (<br>東用ページ数: 3

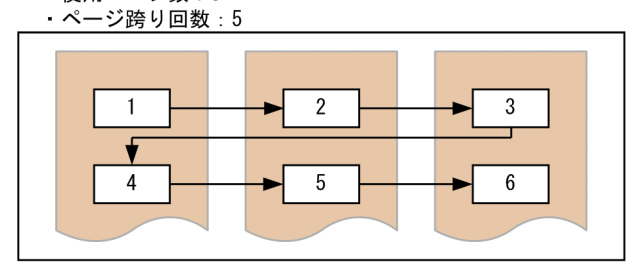

(凡例) –→: レコード間ポインタ

ただし、見積もり時には、単純に「使用中ページ数−1」とするのではなく、次の理由によって、ファミリ 間のページ替わり回数分を考慮する必要があります。

- 1RD エリアに対して複数のファミリを格納することができる。
- ページおよびサブページを異なるファミリで共有しない。
- 異なるファミリ間はポインタによって接続されない。

■サブページ分割を適用していない場合

• 事前割り当てページ

ページ跨り回数の見積もり=

- (レコードが格納されている事前割り当てページ数−1)
- −(事前割り当てページを使用しているファミリ数−1)※
- 通常ページ
	- ページ跨り回数の見積もり=

(通常ページの使用ページ数−1)

- −(事前割り当てページを使用していないファミリ数−1)※
- 注※ ファミリ間のページ替わり回数です。

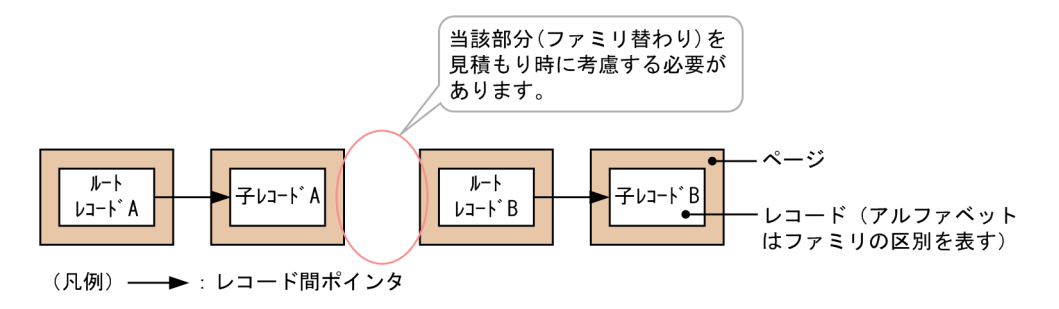

#### ■サブページ分割を適用している場合

サブページ分割の適用時には,異なるファミリを同一ページ(異なるサブページ)に格納することがあ るため,ファミリ替わりのタイミングとして次の 2 つのパターンがあります。

1. ページ内の全サブページを使い切った上でファミリが切り替わる。

2. ページの途中でファミリが切り替わる。

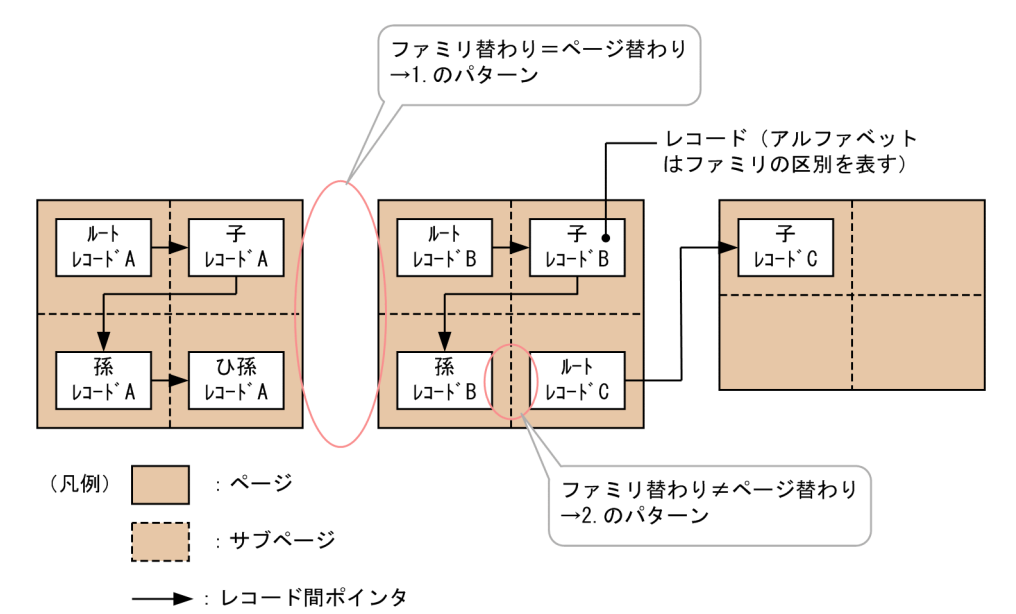

サブページ分割を適用していないときのように,ファミリの切り替わりとページの切り替わりが必ずし も一致しないため、見積もり式を共通化することはできません。そのため、サブページ分割の適用時に は,平均ファミリサイズ(平均的なファミリが使用するページまたはサブページ数)を基に,ページ跨 り発生比率を求めた上で,当該比率と使用中ページ数からページ跨り回数を見積もってください。

なお、平均ファミリサイズの単位は、サブページ分割を適用していないときはページとなり、サブペー ジ分割を適用しているときはサブページとなります。

平均ファミリサイズ(平均的なファミリが使用するページまたはサブページ数)の見積もり方法につい ては,「[3.5.5\(4\) 平均的なファミリが使用するページ数またはサブページ数の算出」](#page-366-0)を参照してくださ  $\mathcal{U}$ 

#### • 事前割り当てサブページ

ページ跨り回数の見積もり=

 (レコードが格納されている事前割り当てサブページ数÷サブページ分割数) ×ページ跨り発生比率

ページ跨り発生比率<sup>※</sup> = (A−1) ÷A

A =↑B÷サブページ分割数↑

 B =最小公倍数(事前割り当てサブページを使用するファミリの平均ファミリサイズ,サブページ分 割数)

- 注※ ページ跨り(ファミリ替わり≠ページ替わり)が,A ページごとに「A−1」回発生します。
- 通常サブページ
	- ページ跨り回数の見積もり=
		- (通常サブページの使用サブページ数÷サブページ分割数)
		- ×ページ跨り発生比率
	- ページ跨り発生比率<sup>※</sup> = (C−1) ÷C
		- C =↑D÷サブページ分割数↑

 D =最小公倍数(事前割り当てサブページを使用しないファミリの平均ファミリサイズ,サブページ 分割数)

注※ ページ跨り(ファミリ替わり≠ページ替わり)が,C ページごとに「C−1」回発生します。

計算例を次に示します。

(例)

- データベース状態解析ユティリティによる解析結果 使用中ページ数:100
- 事前準備による見積もり結果 サブページ分割数:7 平均ファミリサイズ:3 サブページ
- ページ跨り回数の見積もり  $\alpha$  = ↑最小公倍数(平均ファミリサイズ,サブページ分割数) ÷サブページ分割数↑  $=$  ↑ 21 ÷ 7 ↑  $= 3$ ページ跨り発生比率=(α−1)÷α  $=$  (3−1)  $\div$ 3
	- $= 2 \div 3$

したがって,平均ファミリサイズのファミリを順次格納していくと,3 ページ当たり,ページ跨りが 2 回発生します。

ページ跨り回数の見積もり=(100×2)÷3 = 66

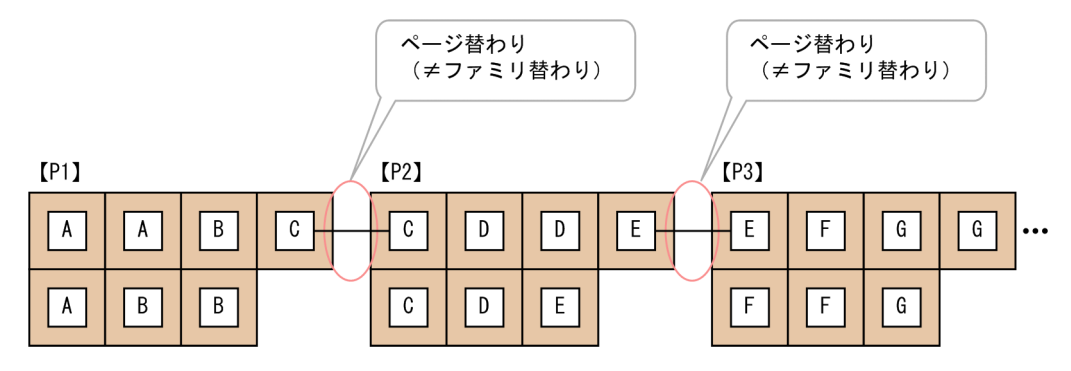

なお,次のケースでは,実際のページ跨り回数との間で誤差が発生することがあります。

- SDB データベースの実際の格納状況で,各ファミリのサイズに幅がある場合
- 各ファミリに割り当てた事前割り当てサブページ数に幅がある場合

#### (c) ページ内のレコード集約度

PRIOR ポインタが同一ページのレコードを指しているレコードの比率を表す「ページ内のレコード集約 度」は,「[\(b\) ページの跨り回数」](#page-831-0)の見積もり結果を利用することによって見積もることができます。

なお,この見積もり式では,すべてのレコードを対象としてレコード集約度を見積もるため,ページ切り 替えオプションに'O'や'C'を指定したレコードが多い場合,SDB データベースを設計したときのとおりに 格納されたとしても,見積もり結果の値が低くなることがあります。

ページ内のレコード集約度の見積もり=

 PRIOR ポインタが同一ページのレコードを指しているレコード数 ÷格納レコードの合計数 PRIOR ポインタが同一ページのレコードを指しているレコード数

=格納レコードの合計数−ページの跨り回数

#### (d) セグメント内のレコード集約度

レコード間ポインタを辿って検索を行う際,なるべくセグメント替わりが発生しない方がアクセス性能が 良くなります。そのため、SDB データベースの設計時にセグメントサイズを「平均的なファミリの使用 ページ数」と同じにすることを推奨しています。

したがって,最も理想的なセグメント内のレコード集約度は 100%になります。

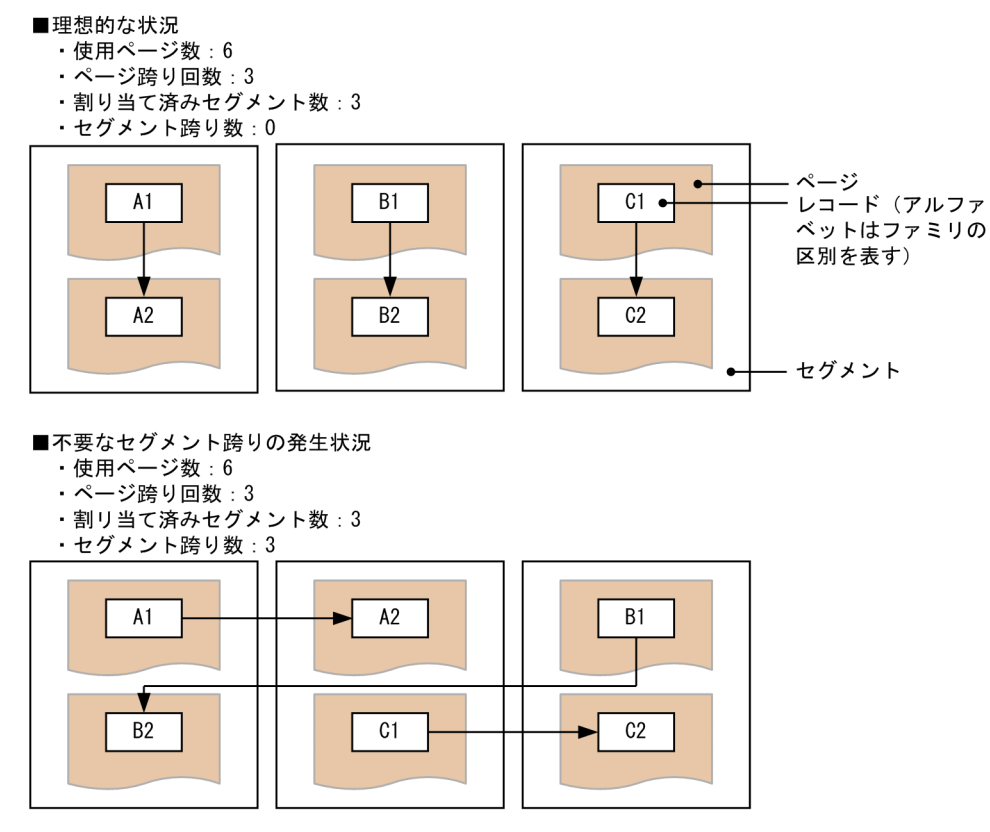

(凡例) ––→: レコード間ポインタ

ただし、前述のとおり、セグメントサイズは平均なファミリの使用ページ数を基に設計するため、各ファ ミリの使用ページ数に幅がある場合,セグメント内のレコード集約度が必ずしも 100%にならないことが あります。

### 10.7.4 RD エリア単位の状態解析(物理的解析)

RD エリア単位の状態解析(物理的解析)では、RD エリア内の全セグメントおよび全ページの格納状態を 解析します。

次の出力項目以外については,マニュアル「HiRDB コマンドリファレンス」の「RD エリア単位の状態解 析(物理的解析)」を参照してください。

- FULL\_PAGE(満杯ページ数)
	- サブページ分割機能が適用されていない場合 次の条件を満たすページ数の合計が表示されます。
		- ・これ以上データを格納することができない使用ページ数
		- ・占有状態の使用ページ数
	- サブページ分割が適用されている場合 すべてのサブページが使用サブページである使用ページ数が表示されます。

# 10.8 JP1/NETM/Audit 用監査ログ出力ユティリティ (pdaudput)

JP1/NETM/Audit 用監査ログ出力ユティリティ (pdaudput) は、HiRDB の監査証跡表のデータを, JP1/ NETM/Audit で読み込める形式でファイルに出力するユティリティです。JP1/NETM/Audit 用監査ログ 出力ユティリティが出力する監査証跡表のデータを JP1/NETM/Audit 用監査ログといいます。また,出 力されたファイルを、JP1/NETM/Audit 用監査ログ出力ファイルといいます。

JP1/NETM/Audit 用監査ログ出力ユティリティ(pdaudput)の機能および指定形式の詳細については, マニュアル「HiRDB コマンドリファレンス」を参照してください。ただし,マニュアル「HiRDB コマン ドリファレンス」に記載されている内容とは,仕様差があります。ここでは,その仕様差についてだけ説 明します。

## 10.8.1 JP1/NETM/Audit 用監査ログ出力ファイルの内容

JP1/NETM/Audit 用監査ログ出力ファイルの項目のうち,構造型 DB 機能の監査対象イベントの種別を 次の表に示します。

### 表 10-9 構造型 DB 機能が出力するイベントタイプおよびイベントサブタイプと,pdaudput が出力する監査対象イベントの種別についての対応

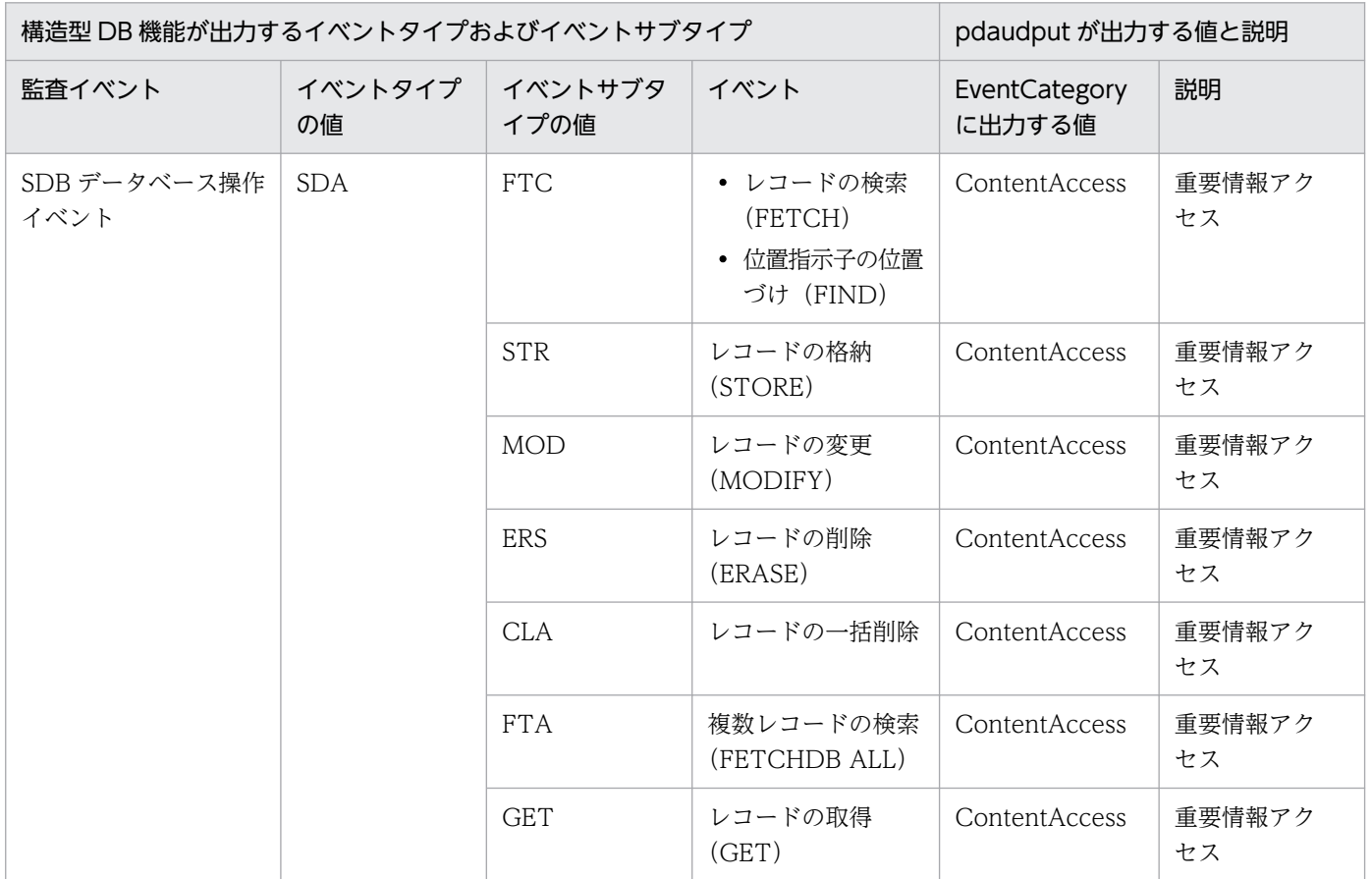

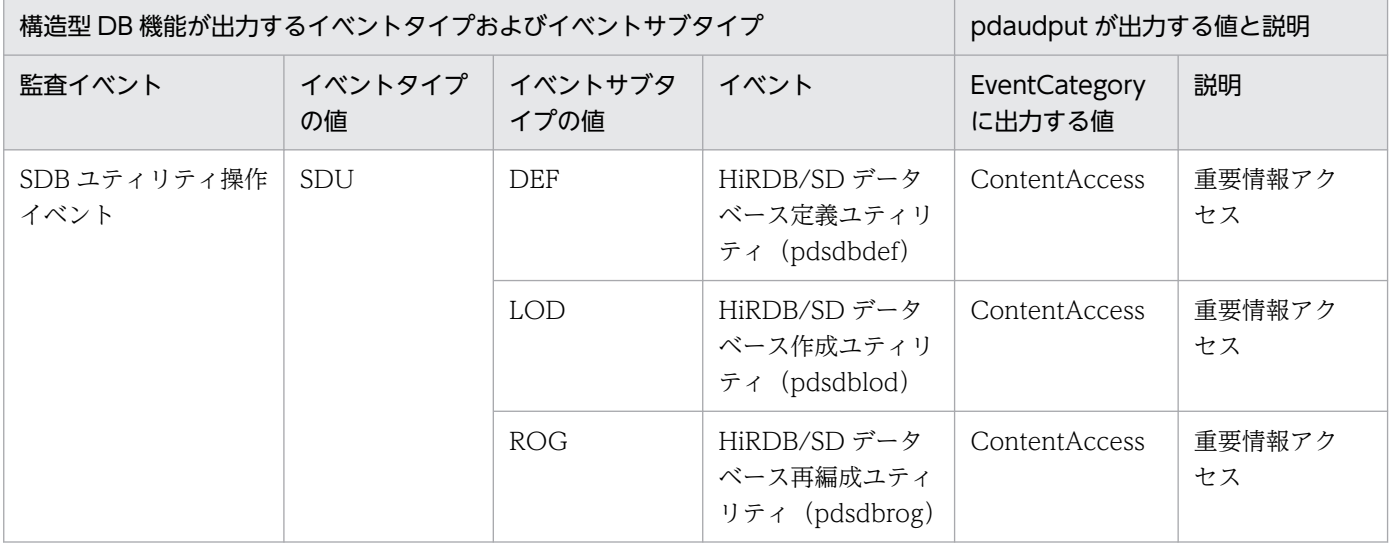

JP1/NETM/Audit 用監査ログ出力ファイルの項目のうち,構造型 DB 機能のサブジェクト識別情報を次 の表に示します。

#### 表 10-10 構造型 DB 機能のイベントおよびイベントタイプとサブジェクト識別情報の対応

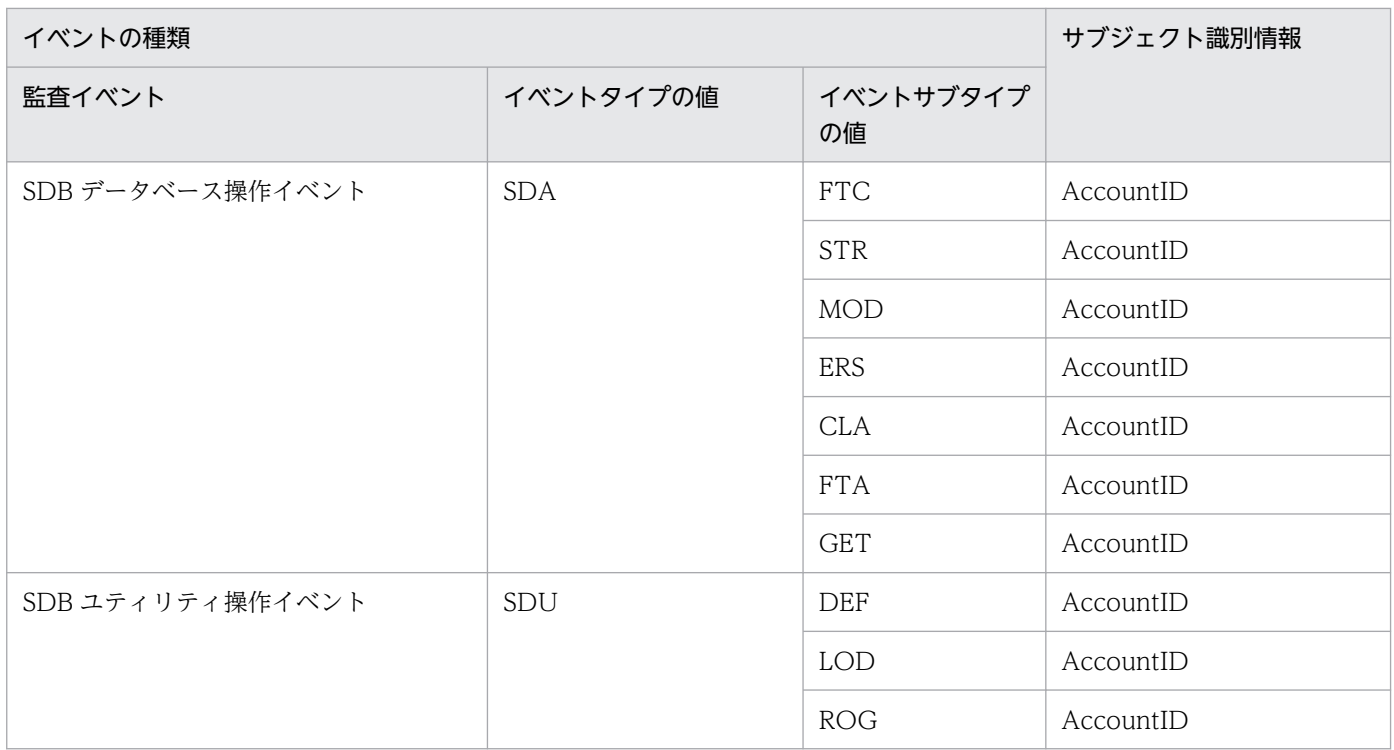

## 10.9 運用コマンド

ここでは、次の運用コマンドについて説明します。

- pdsdbarc(SDB ディレクトリ情報の常駐化,および最終更新日時のチェックをするコマンド)
- マニュアル「HiRDB コマンドリファレンス」に記載されている内容と差異があるコマンド

# 10.9.1 pdsdbarc (SDB ディレクトリ情報の常駐化および最終更新日時の チェック)

### (1) 機能

pdsdbarc コマンドには次に示す機能があります。

- SDB ディレクトリ情報を事前常駐領域に常駐する。
- SDB ディレクトリ情報の最終更新日時のチェックを行う。
- SDB ディレクトリ情報に関する情報を表示する。
- 事前常駐領域を常用常駐領域に切り替える。

## (2) 実行者

HiRDB 管理者が実行できます。

## (3) 形式

■SDB ディレクトリ情報の事前常駐領域への常駐, 最終更新日時のチェック, または情報表示の場合

pdsdbarc {-e | -c | -a} [-u ユニット識別子 [, ユニット識別子] …]

■事前常駐領域を常用常駐領域に切り替える場合

pdsdbarc -w -q

## (4) オプション

• -e

SDB ディレクトリ情報ファイルから SDB ディレクトリ情報を読み込み,事前常駐領域に常駐します。 HiRDB/SD は、事前常駐領域中の SDB ディレクトリ情報の最終更新日時と、ディクショナリ表中の SDB ディレクトリ情報の最終更新日時をチェックします。チェックの結果,ディクショナリ表中の

SDB ディレクトリ情報の最終更新日時の方が古い場合,事前常駐領域中の SDB ディレクトリ情報を無 効状態にします。この場合,出力されたメッセージの対処に従ってください。

• -c

常用常駐領域中の SDB ディレクトリ情報の最終更新日時のチェックを行います。

HiRDB/SD は、常用常駐領域中の SDB ディレクトリ情報の最終更新日時と、ディクショナリ表中の SDB ディレクトリ情報の最終更新日時をチェックします。チェックの結果,ディクショナリ表中の SDB ディレクトリ情報の最終更新日時の方が古い場合,常用常駐領域中の SDB ディレクトリ情報を無 効状態にします。この場合,出力されたメッセージに従って対処してください。SDB ディレクトリ情 報が無効状態になったユニットでは SDB データベースへのアクセスができなくなります。

#### 注意事項

チェックの結果によっては,常用常駐領域中の SDB ディレクトリ情報が無効になることがあり ます。そのため,業務実行中に pdsdbarc -c コマンドを実行しないようにしてください。 pdsdbarc -c コマンドは、HiRDB の開始直後など、業務実行中でないときに実行するようにし てください。

• -a

ディクショナリ表. SDB ディレクトリ情報ファイル. 事前常駐領域. および常用常駐領域の SDB ディ レクトリ情報に関する情報を表示します。

• -u ユニット識別子〔,ユニット識別子〕…

pdsdbarc コマンドの処理対象とするユニットのユニット識別子を指定します。-u オプションを省略し た場合,全ユニットが pdsdbarc コマンドの処理対象になります。 なお,複数のユニット識別子を指定する場合は,コンマの前後に空白を入力しないでください。

 $\bullet$  -W -Q

事前常駐領域を常用常駐領域に切り替え,常用常駐領域を事前常駐領域に切り替えます。

pdsdbarc -w -q コマンドは、事前常駐領域に SDB ディレクトリ情報が正しく常駐されているユニッ トに対してだけ実行できます。事前常駐領域の SDB ディレクトリ情報が無効状態の場合は、その事前 常駐領域を常用常駐領域に切り替えることはできません。

#### 注意事項

pdsdbarc -w -q コマンドを実行する前に次に示すことを確認してください。

- トランザクションが静止化している。トランザクションの静止化方法については,[「5.7.3\(8\)](#page-470-0)  [トランザクションを静止化する」](#page-470-0)を参照してください。
- 実行中のコマンドおよびユティリティがない。
- ロールバック中のトランザクションがない。

常駐領域の切り替え後,事前常駐領域中の SDB ディレクトリ情報は無効状態になります。そのため, pdsdbarc -w -q コマンドの実行後、再度 pdsdbarc -w -q コマンドを実行することはできません。

# (5) 規則

- pdsdbarc コマンドは、HiRDB が稼働中のときに実行できます。
- pdsdbarc コマンド(-e,-c,および-a 指定)を実行する場合は,次に示すクライアント環境定義を指 定しておく必要があります。
	- PDUSER:CONNECT 権限を持ったユーザの認可識別子とパスワードを指定します。 このとき、OS ログインユーザの簡易認証機能は使用できません。
- pdsdbarc コマンド (-e, -c, および-a 指定) は、システムマネジャがあるサーバマシンで実行してく ださい。
- pdsdbarc -w -q コマンドは,コマンドの実行対象とするユニットがある各サーバマシンで実行してく ださい。
- pdsdbarc コマンドのリターンコードが 0 の場合は,pdsdbarc コマンドは正常終了しています。0 以 外の場合は pdsdbarc コマンドが異常終了しています。出力されたメッセージに従って対処してくださ  $V_{\alpha}$

## (6) 留意事項

- pdsdbarc コマンドは複数同時に実行できません。あとから実行しようとした pdsdbarc コマンドはエ ラーになります。
- pdsdbarc コマンド(-e または-w -q オプション指定)を実行する場合は, pd\_structured\_advance\_resident オペランドに use を指定している必要があります。use を指定して いない場合,pdsdbarc コマンドは実行できません。
- 高速系切り替え機能を使用している場合,実行系ユニットだけが pdsdbarc コマンドの処理対象になり ます。待機系ユニットは処理対象になりません。
- -uオプションの指定を省略するか,または-u オプションに複数のユニットを指定した場合,1 つのユ ニットに対するコマンド処理が失敗しても処理を続行し,次のユニットに対してコマンド処理を行いま す。ただし,通信障害が発生した場合は,コマンド処理を行いません。
- pdsdbarc コマンド(-e,-c,および-a 指定)を実行する場合は,次に示すクライアント環境定義の指 定は無視されます。
	- PDSQLTRACE
	- PDVWOPTMODE
	- PDCLTAPNAME
	- PDAUTORECONNECT

# (7) リターンコード

pdsdbarc コマンドのリターンコードを次に示します。

• 0:pdsdbarc コマンドが正常終了しました。

- 4:pdsdbarc コマンドが異常終了しました。ただし,一部のユニットに対しては処理が完了していま す。または,警告メッセージが出力されています。
- 8:pdsdbarc コマンドが異常終了しました。

# (8) 出力形式

pdsdbarc コマンドの実行結果(標準出力への出力形式)について説明します。

### (a) pdsdbarc -e コマンドの実行時(SDB ディレクトリ情報を事前常駐領域に常駐する 場合)

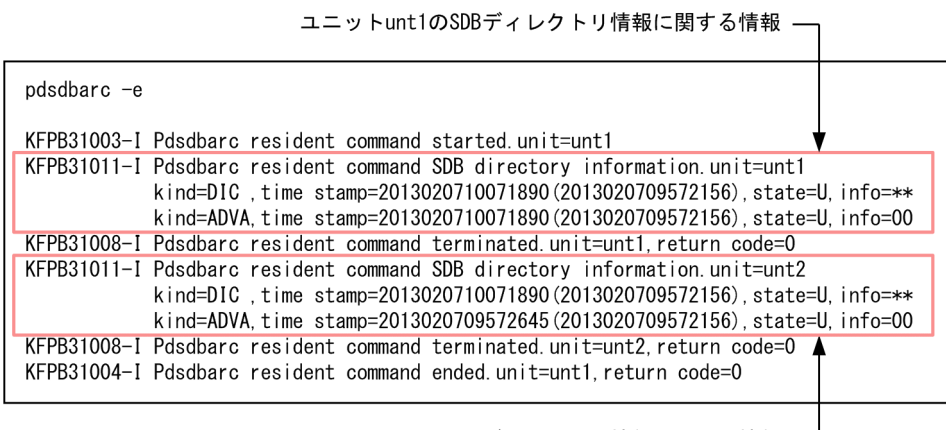

ユニットunt2のSDBディレクトリ情報に関する情報 -

KFPB31011-I メッセージの出力内容の各項目については,「[\(9\) pdsdbarc コマンドの実行結果の出力内](#page-844-0) [容](#page-844-0)」を参照してください。

## (b) pdsdbarc -c コマンドの実行時(SDB ディレクトリ情報の最終更新日時をチェック する場合)

■チェックの結果,整合合性が取れている場合の例

| ユニットunt1のSDBディレクトリ情報のチェック結果                                                                                                    |                                                                                                    |  |  |
|----------------------------------------------------------------------------------------------------|----------------------------------------------------------------------------------------------------|--|--|
| $pdsdbarc -c$                                                                                                    |                                                                                                    |  |  |
| KFPB31003-I<br>Pdsdbarc check command started unit=unt1                                                                                                    |                                                                                                    |  |  |
| KFPB31012-I                                                                                                    | Pdsdbarc check command SDB directory information unit=unt1<br>kind=DIC,time stamp=2012120615420155(2012120615183822).state=U.info=**<br>kind=CONS.time stamp=2012120615420155(2012120615183822).state=U.info=00 |  |  |
| Pdsdbarc check command terminated unit=unt1 return code=0<br>KFPB31008-I                                                                                                    |                                                                                                    |  |  |
| KFPB31012-I<br>Pdsdbarc check command SDB directory information unit=unt2<br>kind=DIC, time stamp=2012120615420155(2012120615183822), state=U, info=**<br>kind=CONS.time stamp=2012120615420155(2012120615183822).state=U.info=00 |                                                                                                    |  |  |
| KFPB31008-I Pdsdbarc check command terminated unit=unt2 return code=0                                                                                                    |                                                                                                    |  |  |
| KFPB31004-I Pdsdbarc check command ended unit=unt1 return code=0                                                                                                    |                                                                                                    |  |  |
|                                                                                                    |                                                                                                    |  |  |

ユニットunt2のSDBディレクトリ情報のチェック結果 ––

KFPB31012-I メッセージの出力内容の各項目については,「[\(9\) pdsdbarc コマンドの実行結果の出力内](#page-844-0) [容](#page-844-0)」を参照してください。

■チェックの結果、整合性が取れていない場合の例

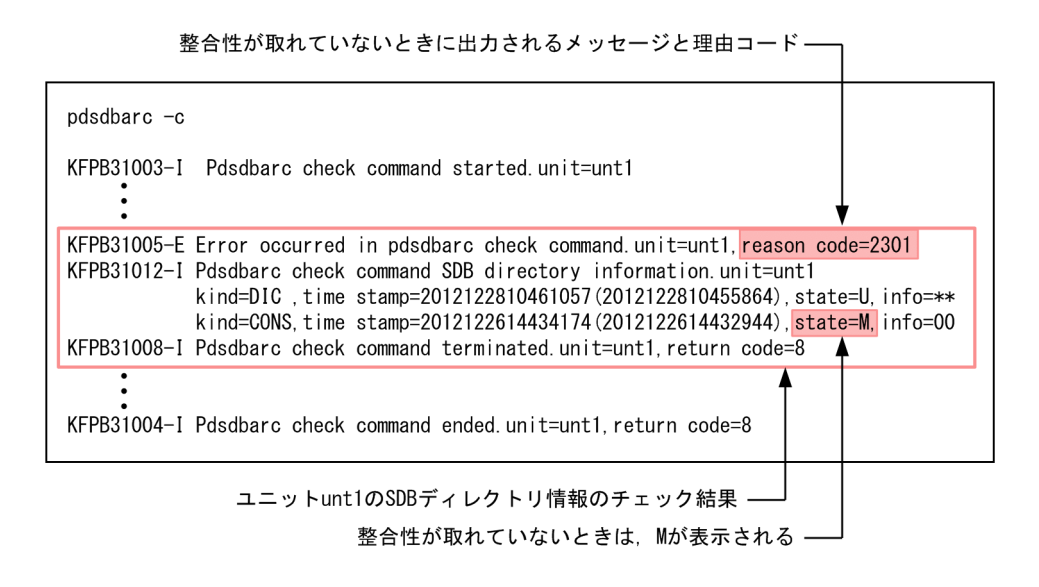

## (c) pdsdbarc -a コマンドの実行時 (SDB ディレクトリ情報に関する情報を表示する場合)

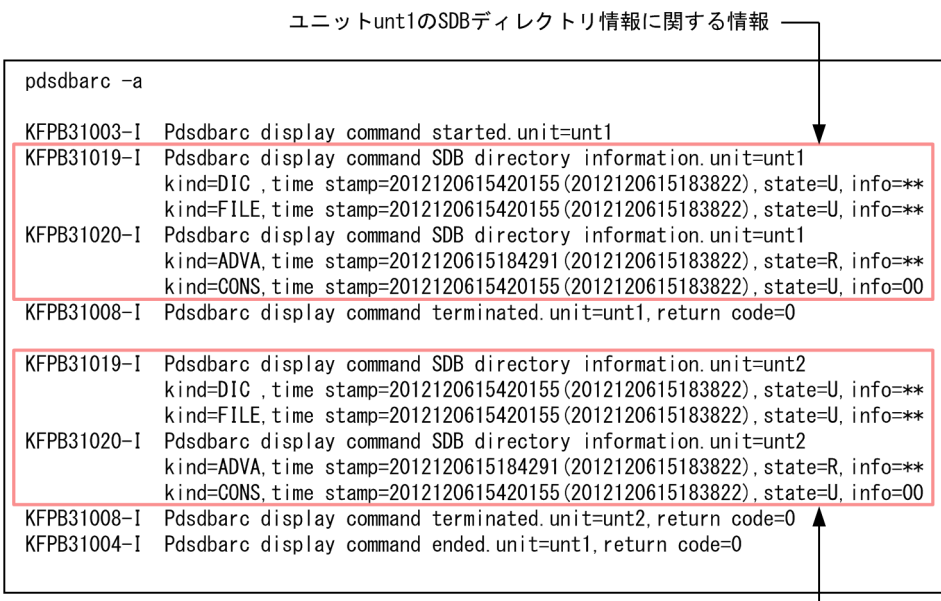

 $\sim$   $\sim$   $\sim$   $\sim$   $\sim$ 

KFPB31019-I および KFPB31020-I メッセージの出力内容の各項目については,「[\(9\) pdsdbarc コマン](#page-844-0) [ドの実行結果の出力内容](#page-844-0)」を参照してください。

ユニットunt2のSDBディレクトリ情報に関する情報 -

## <span id="page-844-0"></span>(d) pdsdbarc -w -q コマンドの実行時(事前常駐領域を常用常駐領域に切り替える場合)

```
pdsdbarc -q -w
```
KFPB31014-I Pdsdbarc switch command terminated.unit=unt1, return code=0

ユニット unt1 の事前常駐領域を常用常駐領域に切り替えた例です。

# (9) pdsdbarc コマンドの実行結果の出力内容

pdsdbarc コマンドの実行結果の出力内容を次の表に示します。

#### 表 10-11 pdsdbarc コマンドの実行結果の出力内容

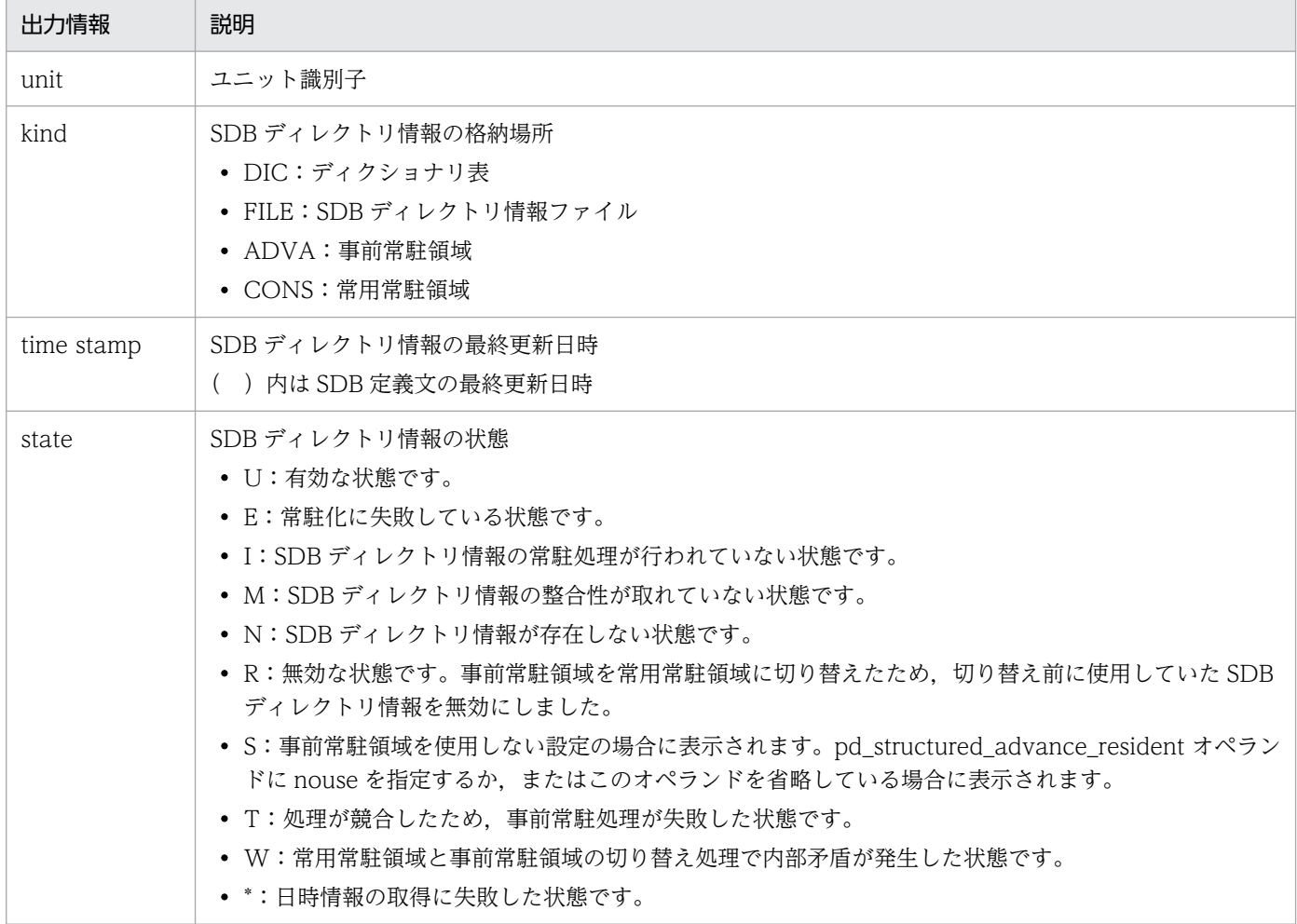

## (10) ディクショナリ表中の最終更新日時と SDB ディレクトリ情報ファイル 中の最終更新日時が異なる場合の SDB データベースへのアクセス制限

SDB データベースへのアクセスが実行される際,HiRDB/SD はディクショナリ表中の次に示す最終更新 日時と、SDB ディレクトリ情報ファイル中の次に示す最終更新日時が一致しているかどうかを確認してい ます。

- SDB 定義文の最終更新日時
- SDB ディレクトリ情報の最終更新日時

ディクショナリ表中の上記2つの最終更新日時と、SDB ディレクトリ情報ファイル中の上記2つの最終更 新日時が一致している場合は、SDB データベースにアクセスできます。一方、ディクショナリ表中の上記 2つの最終更新日時と、SDB ディレクトリ情報ファイル中の上記 2 つの最終更新日時が両方とも一致して いない場合は,SDB データベースにアクセスできません。

なお,次に示す場合は,一部のレコード型にアクセスできません。

SDB 定義文の最終更新日時は一致しているが、SDB ディレクトリ情報の最終更新日時が一致していない場合

### 参考

HiRDB の再起動を必要としない SDB データベースの定義追加または定義変更をしてから、事 前常駐領域を常用常駐領域に切り替えるまでの間は,上記の状態になります。

#### (例 1) レコード型の追加の場合

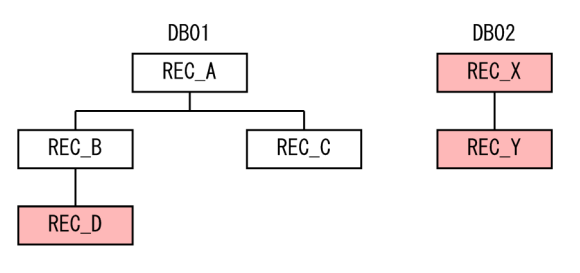

(凡例) | : 追加したレコード型

上記のようにレコード型を追加した場合,アクセスできるレコード型は次のようになります。

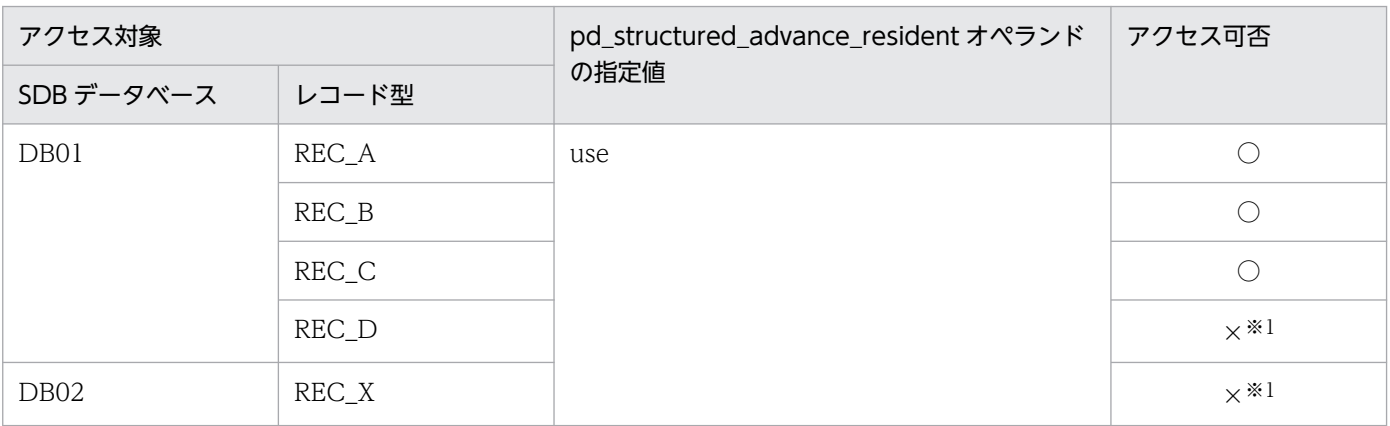

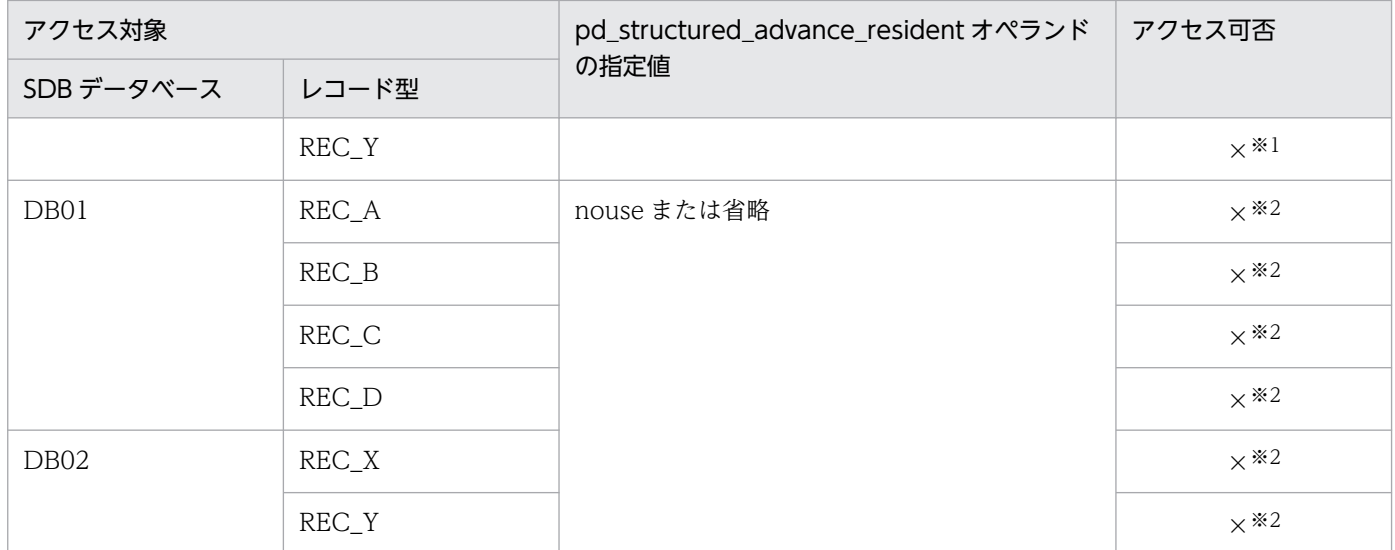

(凡例)

○:アクセスできます。

×:アクセスできません。

注※1

新しい SDB ディレクトリ情報ファイルを全ユニットに配布して,事前常駐領域を常用常駐領域に切り替えたあとにアクセ スできるようになります。

注※2

新しい SDB ディレクトリ情報ファイルを全ユニットに配布して、HiRDB を再起動したあとにアクセスできるようになりま す。

#### (例 2)RD エリアの追加の場合

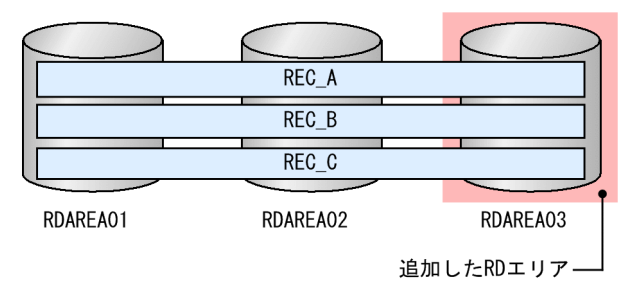

上記のように格納 RD エリアを追加した場合,アクセスできる RD エリアのレコード型は次のようにな ります。

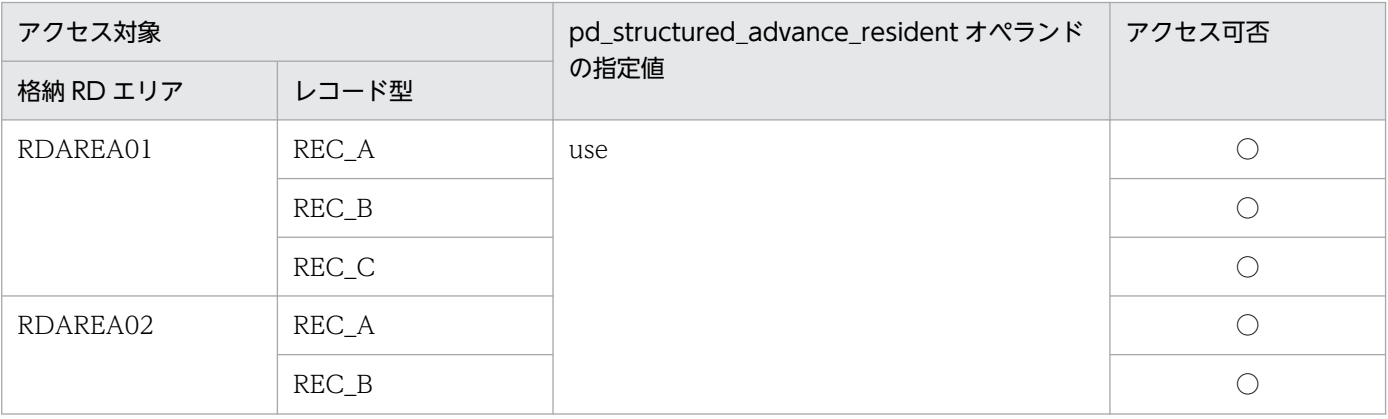

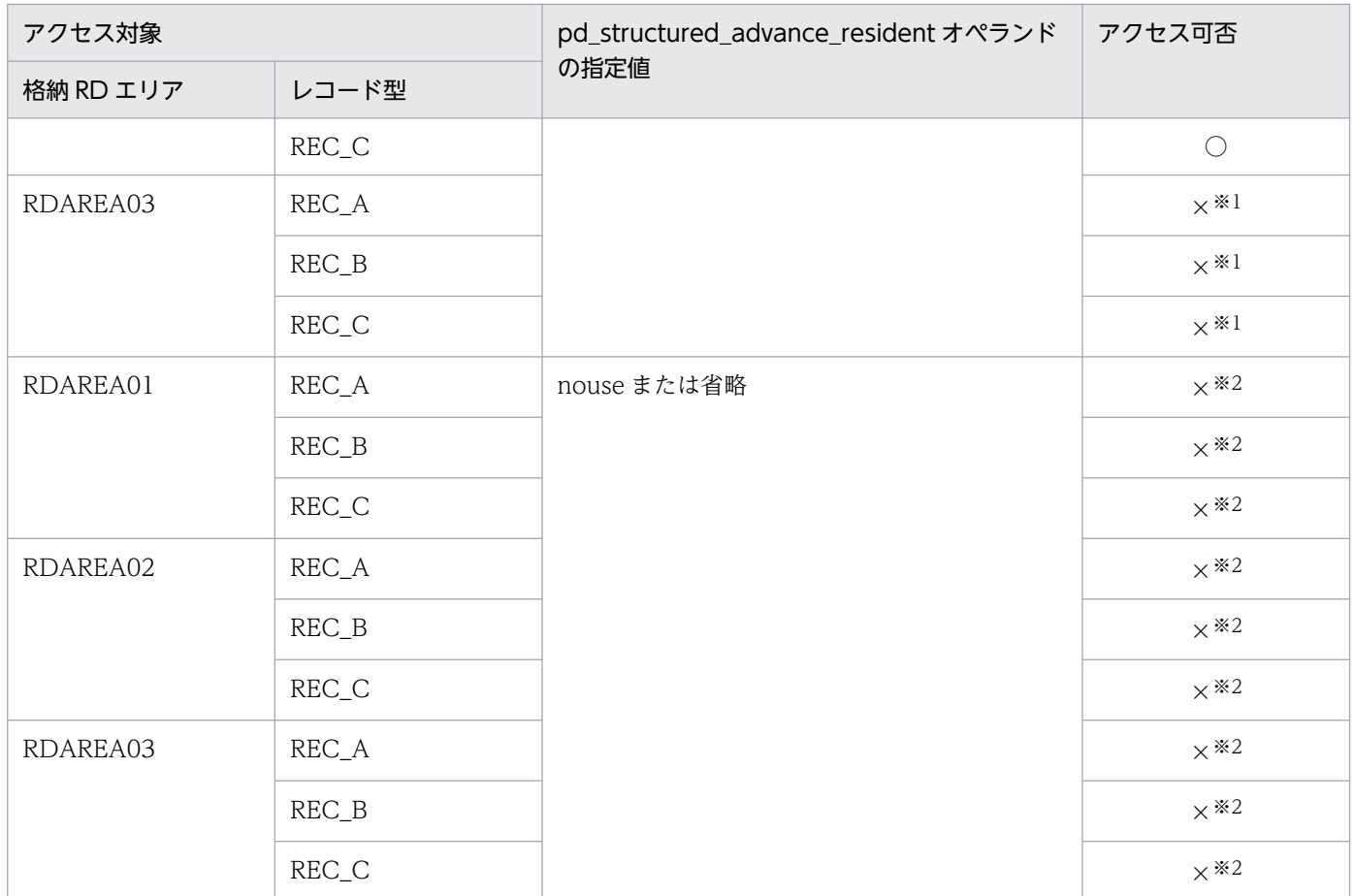

(凡例)

○:アクセスできます。

×:アクセスできません。

注※1

新しい SDB ディレクトリ情報ファイルを全ユニットに配布して,事前常駐領域を常用常駐領域に切り替えたあとにアクセ スできるようになります。

注※2

新しい SDB ディレクトリ情報ファイルを全ユニットに配布して、HiRDB を再起動したあとにアクセスできるようになりま す。

# 10.9.2 pdbkupls (バックアップファイルの情報表示)

## (1) 機能

pdcopy コマンドで取得したバックアップの情報 (RD エリアの一覧, バックアップ取得日時など)を表 示します。

pdbkupls コマンドの機能および指定形式の詳細については,マニュアル「HiRDB コマンドリファレン ス」を参照してください。

なお、マニュアル「HiRDB コマンドリファレンス」に記載されている内容とは、什様差がある部分があ ります。ここでは,その仕様差についてだけ説明します。

## (2) 実行者

HiRDB 管理者が実行できます。

## (3) 出力形式

pdbkupls コマンドの実行結果に出力される RD エリアの種別(<RDAREA kind>)に、次に示す情報も 出力されます。

USER\_STRUCTURED:SDB データベースを格納しているユーザ用 RD エリア

### 10.9.3 pddbls (RD エリアの状態表示)

## (1) 機能

RD エリアの状態を表示します。

pddbls コマンドの機能および指定形式の詳細については、マニュアル「HiRDB コマンドリファレンス」 を参照してください。

なお、マニュアル「HiRDB コマンドリファレンス」に記載されている内容とは、仕様差がある部分があ ります。ここでは,その仕様差についてだけ説明します。

### (2) 実行者

HiRDB 管理者が実行できます。

## (3) 形式

pddbls { {-r RDエリア名〔, RDエリア名〕… |-r ALL |-s サーバ名〔,サーバ名〕…} 〔{-l|-a}〕 〔{-b|-o}〕 〔-m〕 〔-x 〔-y〕〔-M〕〔-D〕〔-S〕〕 |{-q 世代番号|-C} 〔-{l|a}〕 〔-m〕 〔-x 〔-y〕〕〔-M〕〔-D〕〔-S〕}

## (4) オプション

-S オプション以外の説明については,マニュアル「HiRDB コマンドリファレンス」の「pddbls(RD エ リアの状態表示)」を参照してください。

 $\cdot$  -S

RD エリアに格納されているデータベースの形式を表示します。

10. コマンド

# (5) 出力形式

-S オプション指定時かつ RD エリア種別が USER (ユーザ用 RD エリア) の場合, RD エリアに格納され ているデータベースの形式([DATAMODEL])として,次の情報が出力されます。

- STRUCTURED:SDB データベースを格納しているユーザ用 RD エリアを意味しています。
- RELATIONAL:次の表またはインデクスを格納しているユーザ用 RD エリアを意味しています。
	- 追い付き反映キー対応表を格納している RD エリア
	- 追い付き反映キー対応表のインデクスを格納している RD エリア
	- 追い付き状態管理表を格納している RD エリア
	- 監査証跡表を格納している RD エリア

## 10.9.4 pdrdrefls(関連 RD エリアの表示)

## (1) 機能

関連する RD エリアの情報を表示します。pdrdrefls コマンドの機能および指定形式の詳細については、マ ニュアル「HiRDB コマンドリファレンス」の「pdrdrefls(関連する RD エリアの情報の表示)」を参照し てください。ただし,マニュアル「HiRDB コマンドリファレンス」に記載されている内容とは,仕様差 があります。ここでは,その仕様差についてだけ説明します。

## (2) オプション

• -r ALL

すべてのユーザ用 RD エリアを処理対象とする場合に指定します。

同時に-c オプションを指定した場合,c オプションの指定は,リレーショナル DB を格納する RD エリ アの情報表示では有効となりますが,SDB データベースを格納する RD エリアでは無視されます。

• -t 〔認可識別子.〕レコード型名

〜<識別子>((認可識別子:1〜8 バイト,レコード型名:1〜30 バイト)) SDB データベースの情報を表示する場合、-t オプションには表識別子ではなく 4V FMB の SDB デー タベースのレコード型名を指定します。 このオプションを指定した場合,指定したレコード型を格納している全 RD エリアと,その RD エリア

内に定義されている資源について解析を行い,関連 RD エリア名を表示します。

同時に-c オプションを指定した場合はエラーとなります。

## (3) 出力形式

ここでは,差異がある部分についてだけ説明します。

• 資源種別(3 バイト): 資源の種別です。 TBL:レコード型 IDX:インデクス

- 資源名(最大 43 バイト): 該当する RD エリアに格納されている資源の名称です。資源名は引用符で囲んで表示されます。 資源種別が TBL の場合:認可識別子.レコード型名 資源種別が IDX の場合:認可識別子.インデクス識別子
- 関連資源名(最大 45 バイト): 資源種別が IDX の資源の関連資源名です。関連資源名は(認可識別子.レコード型名)の形式で表示さ れ,引用符で囲まれます。
- 制約による関連資源名(最大 47 バイト): 出力されません。

# (4) コマンドの実行結果の例

pdrdrefls コマンドを実行して、関連 RD エリアを表示する際の実行結果の例を示します。SDB データベー スの構成は次のとおりとします。

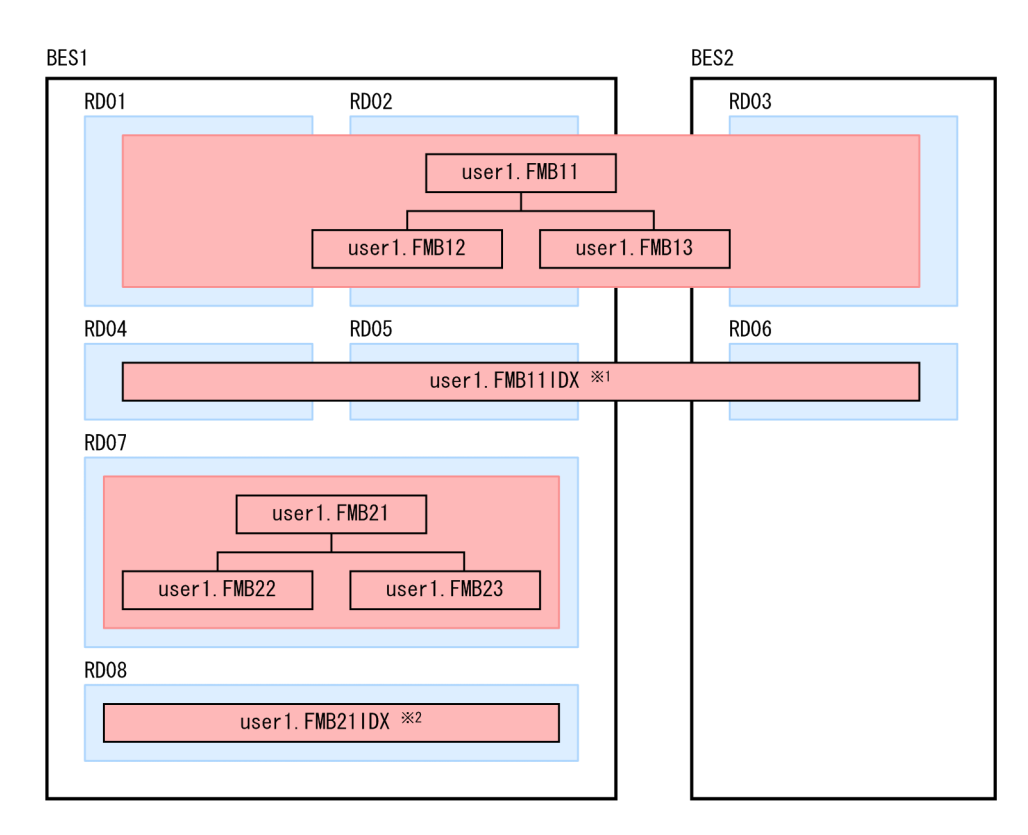

(凡例)

RD01〜RD08:RD エリア名

10. コマンド

#### 注※1 user1.FMB11 に定義したインデクス

#### 注※2 user1.FMB21 に定義したインデクス

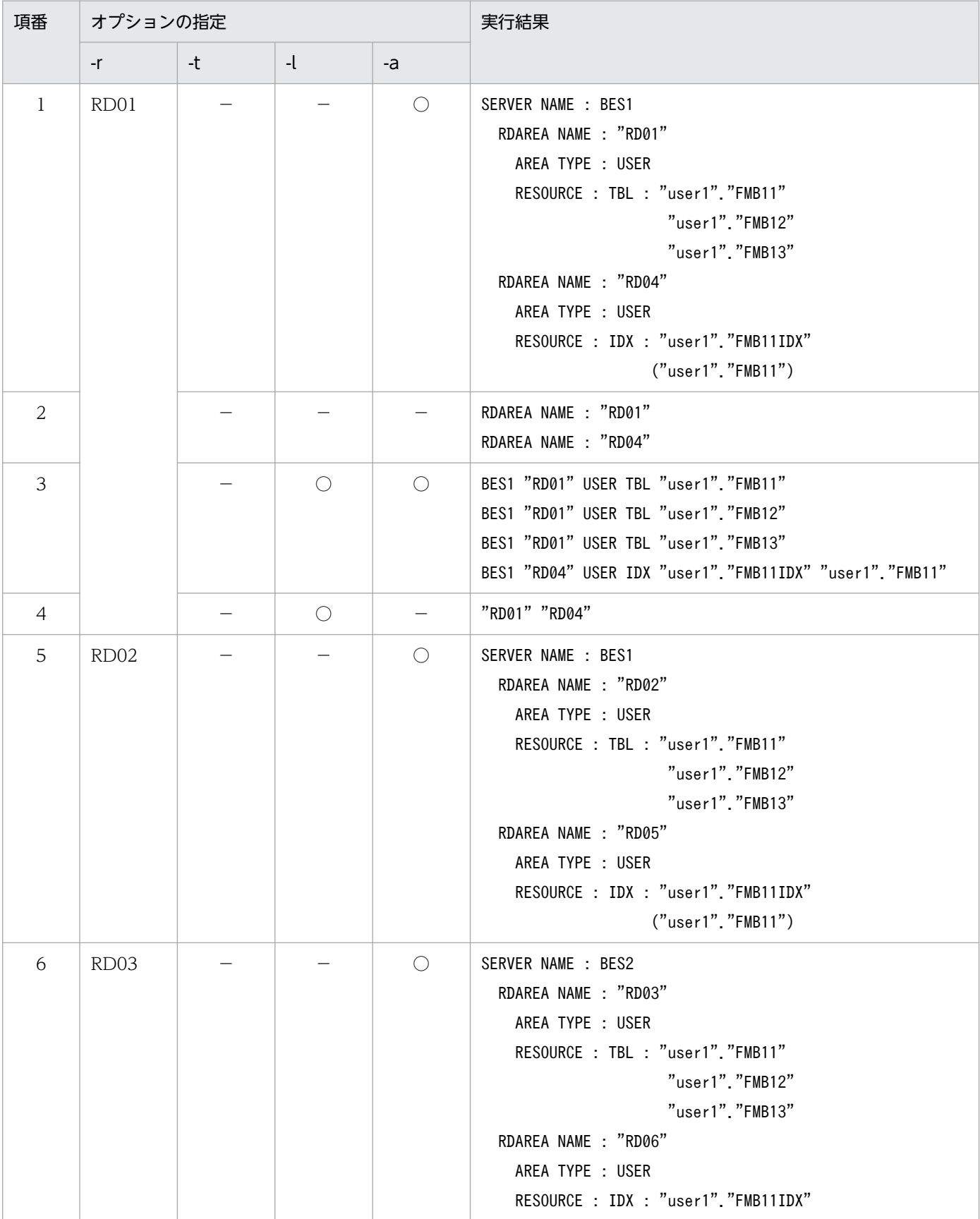

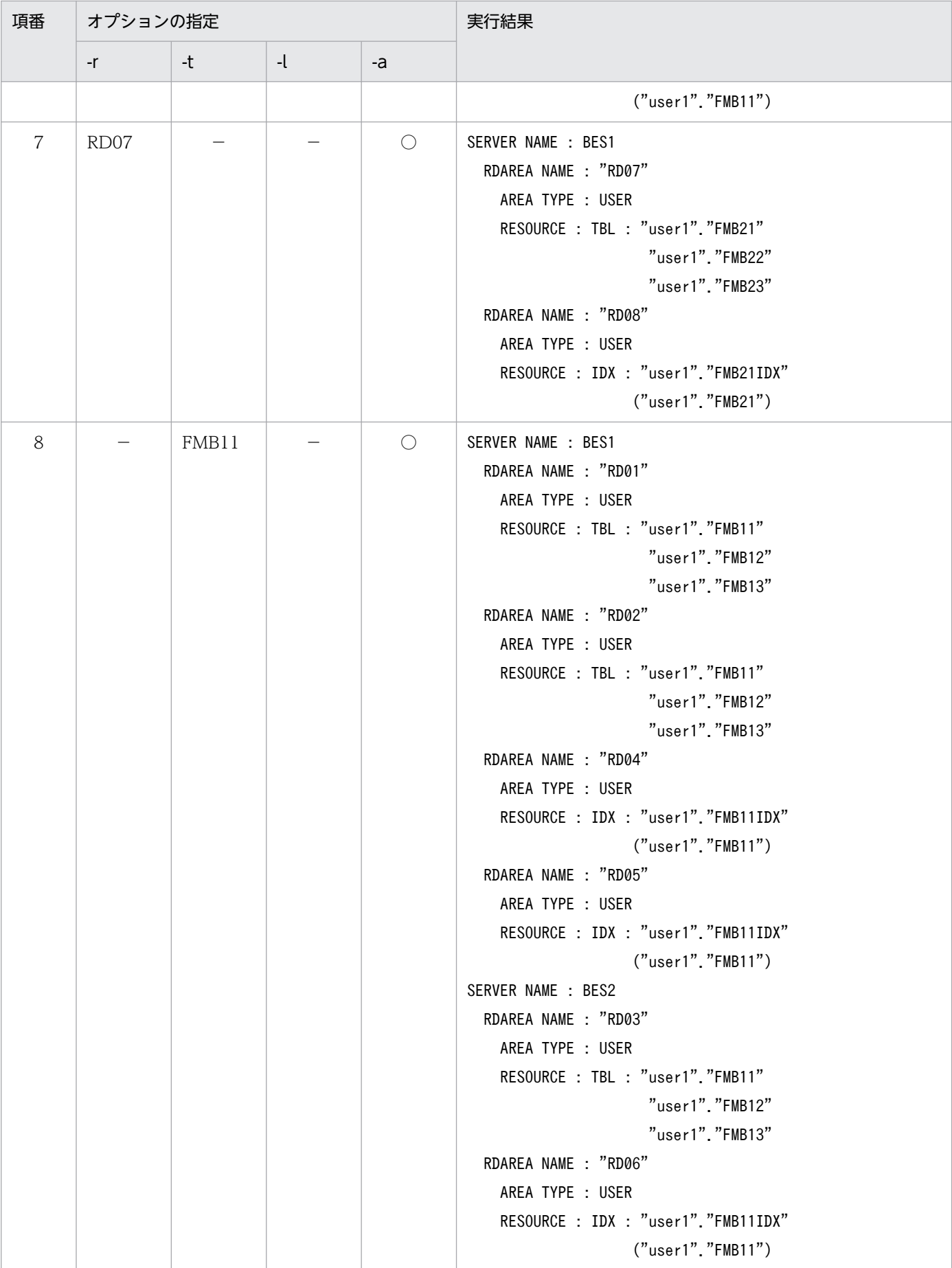

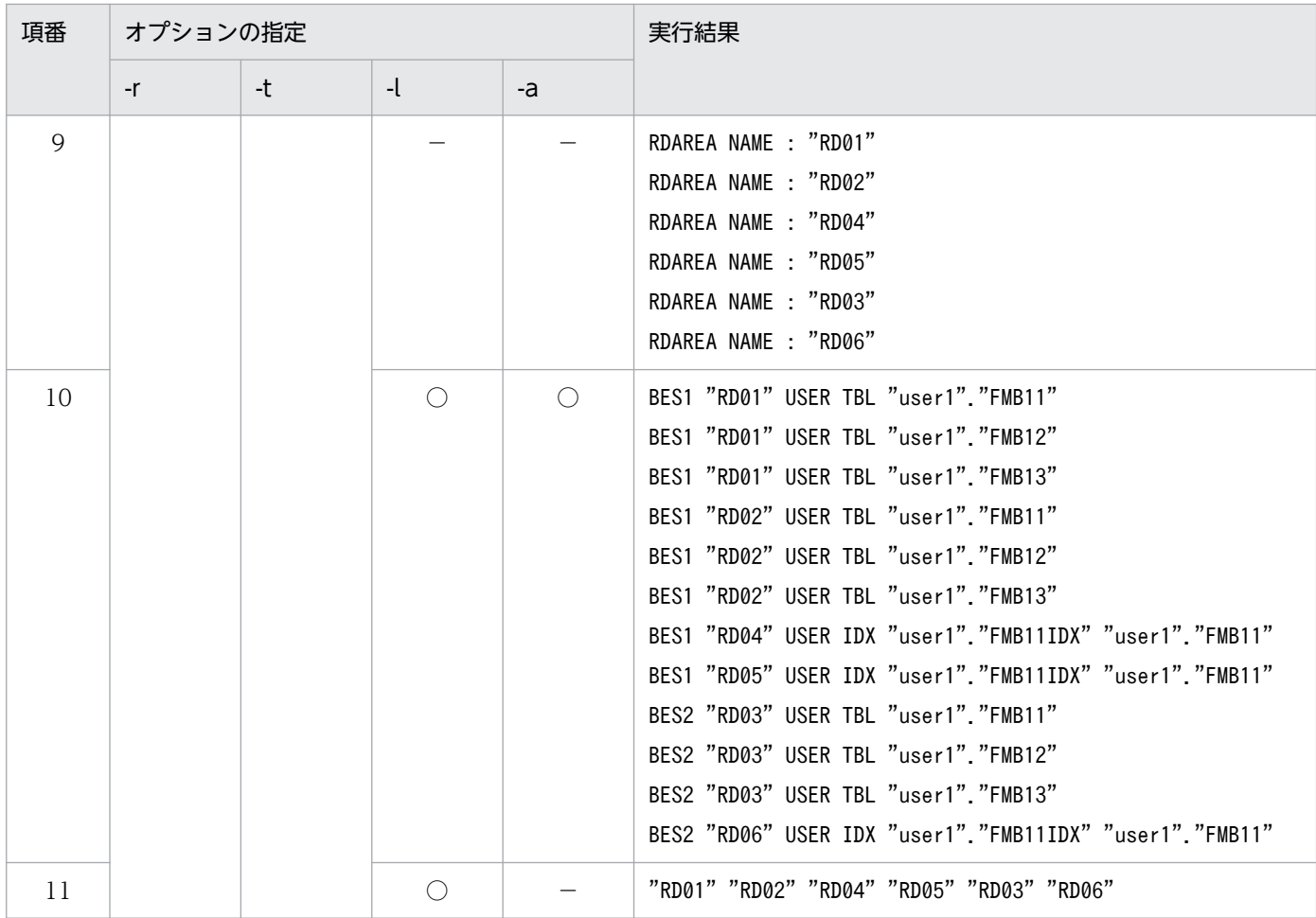

(凡例)

○:指定あり

−:指定なし

## (5) 注意事項

HiRDB の再起動を必要としない SDB データベースの定義変更でレコード型を追加し,その二次インデク スを格納するために追加した RD エリアや、分割格納条件の変更機能で追加した RD エリアは、ディクショ ナリ表中の SDB ディクショナリ情報が更新されると, 関連 RD エリアとして表示されます ([5.7.5(2) SDB [ディクショナリ情報を変更する](#page-475-0)」の操作が終わると,関連 RD エリアとして表示されます)。ただし, この時点では、追加した RD エリアは関連 RD エリアとして表示されますが、更新可能なオンライン再編 成の対象にはできません。HiRDB の再起動を必要としない SDB データベースの定義変更の操作が完了す るまで,更新可能なオンライン再編成の対象にはできません。

## 10.10 運用コマンド(更新可能なオンライン再編成で使用するコマンド) 【4V FMB】

ここでは,更新可能なオンライン再編成で使用する運用コマンドについて説明します。

### 10.10.1 pdsdborcrt (追い付き反映キー対応表の操作)

## (1) 機能

pdsdborcrt コマンドには次の機能があります。

- 追い付き反映キー対応表の作成 追い付き反映キー対応表を作成します。また,追い付き反映キー対応表のインデクスを作成します。
- 追い付き反映キー対応表の削除 追い付き反映キー対応表を削除します。また,追い付き反映キー対応表のインデクスも削除します。
- 追い付き反映キー対応表の初期化 追い付き反映キー対応表の全行を削除します。

pdsdborcrt コマンドの使い方については、[「5.13.3 更新可能なオンライン再編成の準備作業」](#page-516-0)、および [「5.23 障害が発生したときの対処方法\(更新可能なオンライン再編成の実行時\)【4V FMB】](#page-586-0)」を参照して ください。

## (2) 実行者

HiRDB 管理者が実行できます。

## (3) 形式

■追い付き反映キー対応表を作成する場合

pdsdborcrt -k crt -r RDエリア名 [-i RDエリア名]

■追い付き反映キー対応表を削除する場合

pdsdborcrt -k del -s サーバ名

■追い付き反映キー対応表を初期化する場合

pdsdborcrt -k init -s サーバ名

# (4) オプション

• -k

追い付き反映キー対応表に対して実行する操作を指定します。

crt:追い付き反映キー対応表を作成します。

del:追い付き反映キー対応表を削除します。

init:追い付き反映キー対応表を初期化します(追い付き反映キー対応表の全行を削除します)。

• -r RD エリア名

#### 〜<識別子>((1〜30 バイト))

追い付き反映キー対応表を格納する RD エリアの名称を指定します。追い付き反映キー対応表を格納す る RD エリアは、BES ごとに作成する必要があります。

なお,レプリカ RD エリアが定義されている RD エリアは指定できません。

• -i RD エリア名

〜<識別子>((1〜30 バイト))

追い付き反映キー対応表のインデクスを格納する RD エリアの名称を指定します。追い付き反映キー対 応表のインデクスを格納する RD エリアは、BES ごとに作成する必要があります。

-i オプションの指定を省略した場合,-r オプションに指定した RD エリアにインデクスも格納されます。 なお,レプリカ RD エリアが定義されている RD エリアは指定できません。

• -s サーバ名

〜<識別子>((1〜8 バイト))

削除または初期化する追い付き反映キー対応表がある BES の名称を指定します。ここで指定した BES にある追い付き反映キー対応表が削除または初期化されます。

### (5) 規則

- pdsdborcrt コマンドは、HiRDB が稼働中のときに実行できます。
- pdsdborcrt コマンドは,システムマネジャがあるサーバマシンで実行してください。
- -r および-i オプションには,リレーショナル DB を格納する指定をした RD エリアを指定してくださ い。pdinit または pdmod コマンドで RD エリアを作成する際, create rdarea 文の data model オペ ランドに relational を指定した RD エリアを指定します。
- -r および-i オプションには,更新可能なオンライン再編成の対象 RD エリアがある BES の RD エリア を指定してください。ただし,更新可能なオンライン再編成の対象 RD エリアを指定することはできま せん。
- 追い付き反映キー対応表,およびそのインデクスは,1 つの BES に 1 つだけ作成できます。そのため, 追い付き反映キー対応表がすでに存在する BES の RD エリアを,-r および-i オプションに指定した場 合,pdsdborcrt コマンドがエラーになります。
- RD エリア名に英小文字または空白が含まれている場合は,RD エリア名を引用符(")で囲んでくださ い。囲まないと、英小文字は英大文字と見なされます。

(例)-r "RDarea01"

また,sh(Bourne シェル),csh(C シェル),または ksh(K シェル)の場合は,さらにアポストロ フィ(')で囲む必要があります。

(例)-r '"RDarea01"'

## (6) 注意事項

- pdsdborcrt コマンドはバックグラウンドで実行できません。
- pdsdborcrt コマンドを複数同時に実行できません。
- pdsdborcrt コマンドと,ほかのコマンドおよびユティリティを同時に実行できません。
- SDB データベースがサーバ間横分割されている場合, BES ごとに pdsdborcrt コマンドを実行し, 各 BES に追い付き反映キー対応表を作成してください。
- 追い付き反映キー対応表を初期化または削除する場合は,追い付き反映処理がすべて終了したあとに実 行してください。追い付き反映処理が中断状態の RD エリアがある場合は、追い付き反映処理を再開始 し,すべての追い付き反映処理が終了したあとに実行してください。追い付き反映処理が終了したかど うかは,更新可能なオンライン再編成の対象 RD エリアの状態を pddbls コマンドで確認するとわかり ます。オンライン再編成閉塞の RD エリアが 1 つもない場合は、追い付き反映処理が終了しています。
- 更新可能なオンライン再編成の実行中に,追い付き反映キー対応表を初期化または削除する必要が生じ た場合は,pdsdborcrt コマンドの実行後に警告メッセージと確認メッセージが出力されます。次の流 れで応答してください。
	- 1. 警告メッセージ (KFPT82005-W) が出力されます。KFPT82005-W メッセージに出力された BES 名を確認してください。
	- 2. 1.で確認した BES 内に,オンライン再編成閉塞の RD エリアがあるかどうかを pddbls コマンドで 確認してください。
	- 3. 確認メッセージ (KFPT82006-Q) が出力されます。追い付き反映キー対応表を初期化または削除 する場合は y を, 初期化または削除をやめる場合は n を応答してください。

#### 注意事項

次のどちらかの条件を満たす場合は,y を応答してください。

- BES 内にオンライン再編成閉塞の RD エリアがない場合
- pdsdblod コマンドによるデータロードで障害が発生し,追い付き反映キー対応表の初期 化または削除が必要な場合

上記の条件を満たさない場合は,必ず n を応答してください。上記の条件を満たさない場合 に y を応答すると、SDB データベースの内容が不整合な状態になるおそれがあります。

# (7) リターンコード

pdsdborcrt コマンドのリターンコードを次に示します。

- 0:pdsdborcrt コマンドが正常終了しました。
- 4:pdsdborcrt コマンドが正常終了しました。ただし,警告メッセージが出力されています。
- 8:pdsdborcrt コマンドが異常終了しました。

## 10.10.2 pdorbegin (オンライン再編成のデータベース静止化)

## (1) 機能

指定したオリジナル RD エリアと、レプリカグループ内の指定した世代のレプリカ RD エリアをオンライ ン再編成閉塞にします。

レコード型名を指定した場合、そのレコード型の関連 RD エリアを処理対象とし、各オリジナル RD エリ アと,レプリカグループ内の指定した世代のレプリカ RD エリアをオンライン再編成閉塞にします。関連 RD エリアについては,pdrdrefls コマンドで確認できます。

pdorbegin コマンドを実行してから pdorchg コマンドを実行するまでの間は、指定したオリジナル RD エリアがあるレプリカグループ内の RD エリアにアクセスするトランザクションは排他待ち状態になります。

オンライン再編成閉塞を解除する場合は-u オプションを指定します。

pdorbegin コマンドの使い方については,「[5.13.4 更新可能なオンライン再編成の運用手順](#page-526-0)」を参照し てください。

## (2) 実行者

HiRDB 管理者が実行できます。

## (3) 形式

pdorbegin {-r オリジナルRDエリア名〔, オリジナルRDエリア名〕… |-t 〔認可識別子.〕レコード型名 〔-s サーバ名〔,サーバ名〕…〕} 〔-q 世代番号〕〔-w 排他待ち時間〕〔-u〕〔-W 実行監視時間〕  $[-I \{put \} noput)$ 

## (4) オプション

-t 以外のオプションについては,マニュアル「HiRDB コマンドリファレンス」の「pdorbegin(オンライ ン再編成のデータベース静止化)」を参照してください。

形式にあるオプション以外のオプションを指定した場合,コマンドがエラーになるか,またはオプション の指定が無視されます。

• -t 〔認可識別子.〕レコード型名

〜<識別子>((認可識別子:1〜8 バイト,レコード型名:1〜30 バイト))

更新可能なオンライン再編成を実行するレコード型の名称を指定します。ここで指定したレコード型の 関連 RD エリアのオリジナル RD エリアと、レプリカグループ内の指定した世代のレプリカ RD エリア をオンライン再編成閉塞にします。

指定時の注意事項を次に示します。

- 認可識別子およびレコード型名を引用符(")で囲んだ場合は,英字の大文字と小文字が区別されま すが、引用符(")で囲まない場合はすべて大文字として扱われます。なお、sh (Bourne シェル), csh (C シェル), および ksh (K シェル) の場合は、さらにアポストロフィ(')で囲む必要があり ます。
- 認可識別子を省略した場合,pdorbegin コマンド実行時の環境変数 PDUSER の認可識別子が仮定 されます。環境変数 PDUSER を設定していない場合,ログインウィンドウのユーザ名が仮定され ます。
- -t オプションを指定する場合,そのレコード型と,そのレコード型に関連するすべての RD エリア の総数が,4,096 個以下である必要があります。

このコマンドの規則および留意事項については,マニュアル「HiRDB コマンドリファレンス」の 「pdorbegin(オンライン再編成のデータベース静止化)」を参照してください。

### (5) 注意事項

pdorbegin コマンドを実行する前に、更新可能なオンライン再編成が実行できる状態かどうかを、次のコ マンドで確認する必要があります。

- pdorcheck
- pdsdbarc -a

確認方法については,「[5.13.3 更新可能なオンライン再編成の準備作業](#page-516-0)」を参照してください。

### 10.10.3 pdorcheck(オンライン再編成の適用条件チェック)

### (1) 機能

更新可能なオンライン再編成が実行できる状態かどうかを確認します。

pdorcheck コマンドの使い方については,[「5.13.3 更新可能なオンライン再編成の準備作業」](#page-516-0)を参照し てください。

# (2) 実行者

HiRDB 管理者が実行できます。

## (3) 形式

pdorcheck {-rオリジナルRDエリア名〔,オリジナルRDエリア名〕…|-r ALL}

## (4) オプション

• -r オリジナル RD エリア名〔, オリジナル RD エリア名〕…

〜<識別子>((1〜30 バイト))

適用条件のチェックを実施する(更新可能なオンライン再編成の対象とする)オリジナル RD エリアの 名称を指定します。

#### 注意事項

更新可能なオンライン再編成の対象となるオリジナル RD エリアを漏れなく指定してください。 RD エリアの指定が漏れた場合,適用条件のチェックが正しく実行されません。

• -r ALL

すべてのオリジナル RD エリアに対して適用条件のチェックをする場合に指定します。

このコマンドの規則および留意事項については、マニュアル「HiRDB コマンドリファレンス」の 「pdorcheck(オンライン再編成の適用条件チェック)」を参照してください。

## (5) チェックの内容

pdorcheck コマンドを実行すると、次の表に示す項目がチェックされます。条件を満たしていない項目に ついては,メッセージが出力されます。次の表に示す項目を 1 つでも満たさない場合,更新可能なオンラ イン再編成は実行できません。

| 項番 | チェック項目           | チェック内容                                                                                                    | チェック内容を満たさない場合の対処                             |
|----|------------------|----------------------------------------------------------------------------------------------------|-----------------------------------------------|
|    | SDB データベース<br>種別 | 指定した RD エリアに格納されている SDB<br>データベースが、4V FMBのSDBデータ<br>ベースであることをチェックします。4V<br>FMBの SDB データベース以外の SDB デー<br>タベースが、RDエリアに格納されている場<br>合.更新可能なオンライン再編成は実行でき<br>ません。<br>また、インデクスを格納している RD エリア<br>を指定した場合.更新可能なオンライン再編<br>成の対象外のインデクスが,その RD エリア | 更新可能なオンライン再編成以外の方法で.<br>SDB データベースを再編成してください。 |

表 10-12 pdorcheck コマンドで実施するチェック内容

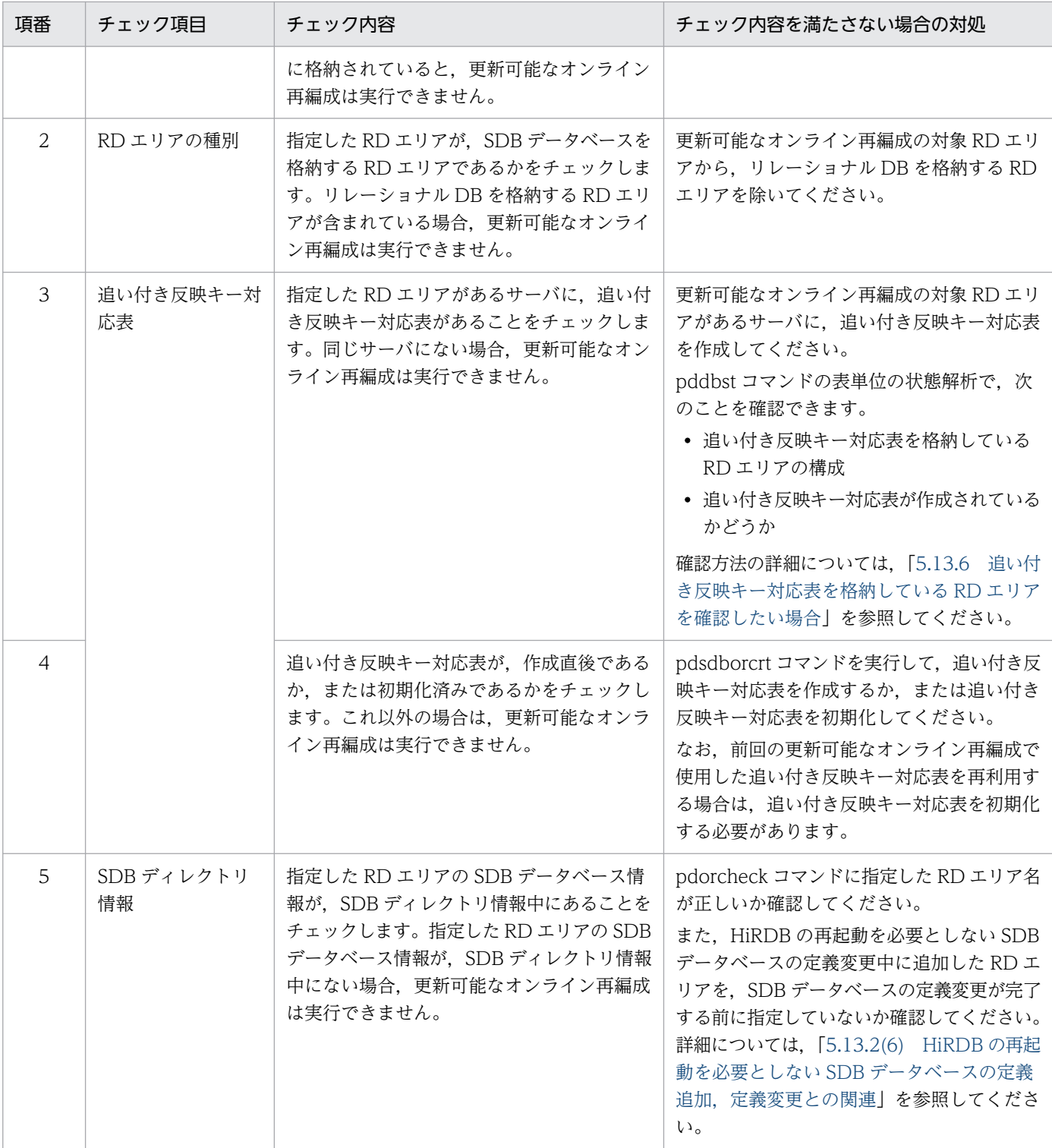

# 10.10.4 pdorend (オンライン再編成の追い付き反映)

## (1) 機能

更新可能なオンライン再編成の追い付き反映処理を実行します。レプリカ RD エリアの更新内容をオリジ ナル RD エリアに反映します。

pdorend コマンドの使い方については,[「5.13.4 更新可能なオンライン再編成の運用手順」](#page-526-0)を参照して ください。

## (2) 実行者

HiRDB 管理者が実行できます。

## (3) 形式

pdorend [-s サーバ名 [, サーバ名] …] {〔-n 最大リトライ回数〕 〔-w 追い付き反映処理の最大待ち時間〕 〔-t トランザクション処理の最大待ち時間〕 〔-m pdorend反映プロセスの多重度〕  $[-z]$  〔-f 追い付き反映制御ファイル名〕 〔-I {put|noput}〕 |〔-u〕}

# (4) オプション

ここでは, -m および-f オプションについてだけ説明します。そのほかのオプションについては. マニュア ル「HiRDB コマンドリファレンス」の「pdorend (オンライン再編成の追い付き反映)」を参照してくだ さい。

形式にあるオプション以外のオプションを指定した場合,コマンドがエラーになるか,またはオプション の指定が無視されます。

#### • -m pdorend 反映プロセスの多重度

〜<符号なし整数>((1〜8))《2》

レプリカ RD エリアに対する更新処理をオリジナル RD エリアに反映する際の、pdorend 反映プロセ スの BES ごとの多重度を指定します。

<指定値の目安>

-m オプションの指定値の目安を次に示します。

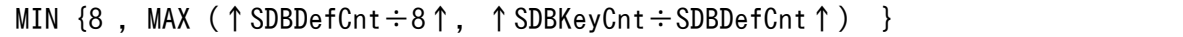

SDBDefCnt:更新可能なオンライン再編成の対象 BES に存在する SDB データベースの数 SDBKeyCnt:更新可能なオンライン再編成の実行時(pdorchg コマンド実行時〜pdorend コマン ド完了時の間)に, 1つの SDB データベースに対して更新するレコードの DBKEY 値の数(異なる DBKEY 値の数)

#### <留意事項>

pdorend コマンドを実行すると、次の計算式の数の pdorend 反映プロセスが起動されます。

pdorend反映プロセス起動数=M×S (単位:プロセス数)

M:-m オプションの指定値

S:-s オプションの指定数(-s オプションを省略した場合,オンライン再編成閉塞の RD エリアが ある全 BES 数)

なお, HiRDB/SD 全体で保証される pdorend 反映プロセス数は、あらかじめシステム定義の pd\_max\_reflect\_process\_count オペランドで指定しておく必要があります。

#### • -f 追い付き反映制御ファイル名

#### 〜<パス名>((255 文字以内))

追い付き反映処理の制御文を記述したファイル(追い付き反映制御ファイル)を,絶対パス名で指定し ます。-f オプションを省略した場合,追い付き反映制御ファイルに記述できる制御文の省略時仮定値が 仮定されます。なお,追い付き反映制御ファイル中にコメントは記述できません。

追い付き反映制御ファイルに記述できる制御文を次に示します。

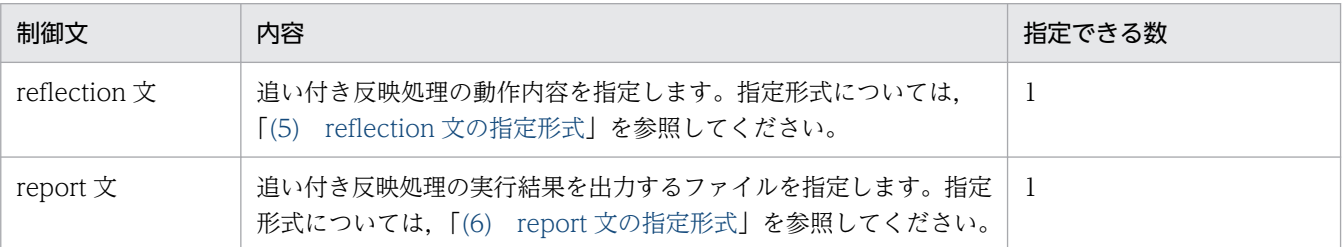

追い付き反映制御ファイルの指定例を次に示します。

 reflection dml\_error=skip report dml\_skip\_info=/home/user01/dmlskip\_outputfile01

<指定規則>

- reflection 文と report 文は両方とも必ず指定してください。
- 各文は 1 行で記述してください。
- 指定値を記述する際,=の前後に空白を入れないでください。
- 同じオペランドを複数指定しないでください。

## (5) reflection 文の指定形式

reflection 〔dml\_error={stop|skip}〕

• dml\_error= {stop | skip}

追い付き反映処理で、HiRDB/SD が内部的に発行する、SDB データベースを操作する API の実行時 にエラーが発生した場合の、HiRDB/SD の処理を指定します。

#### stop:

追い付き反映処理中に、HiRDB/SD が内部的に発行する API の実行時にエラーが発生した場合, 追い付き反映処理をエラー終了します。このとき,追い付き反映処理に対してロールバックが実行 され,SDB データベースは前回のコミット時点の状態になります。追い付き反映処理では,一定の API 処理件数ごとにコミットが実行されています。

<span id="page-863-0"></span>skip:

追い付き反映処理中に,HiRDB/SD が内部的に発行する API で特定のエラーが発生した場合, そ の API を無視して追い付き反映処理を続行します。 スキップ対象の API の情報は、report 文の dml\_skip\_info オペランドで指定したファイルに出力されます。

#### 注意事項

skip を指定した場合に, HiRDB/SD が内部的に発行する API でエラーが発生すると, 更新 可能なオンライン再編成が完了したあとのオリジナル RD エリアとレプリカ RD エリアの整 合性が保証できなくなります。そのため、skip を指定する場合は十分に運用を検討してから 指定するようにしてください。

skip を指定する場合のケースについては,「[5.13.10 追い付き反映処理時に HiRDB/SD が](#page-539-0) [内部的に発行する API のエラーをスキップしたい場合](#page-539-0)」を参照してください。

スキップ対象となった API を特定するために、スキップ情報中にカレント RD エリア(レプリカ RD エリア)のデータベースキー情報が出力されます。データベースキー情報からスキップしたレ コードを特定し,SDB データベースへの反映が必要な場合は,SDB データベースを操作する API などを実行して SDB データベースに反映してください。

skip を指定した場合に,HiRDB/SD が内部的に発行する API でエラーが発生したときの HiRDB/SD の処理を次の表に示します。

#### 表 10-13 HiRDB/SD が内部的に発行する API でエラーが発生したときの HiRDB/SD の 処理

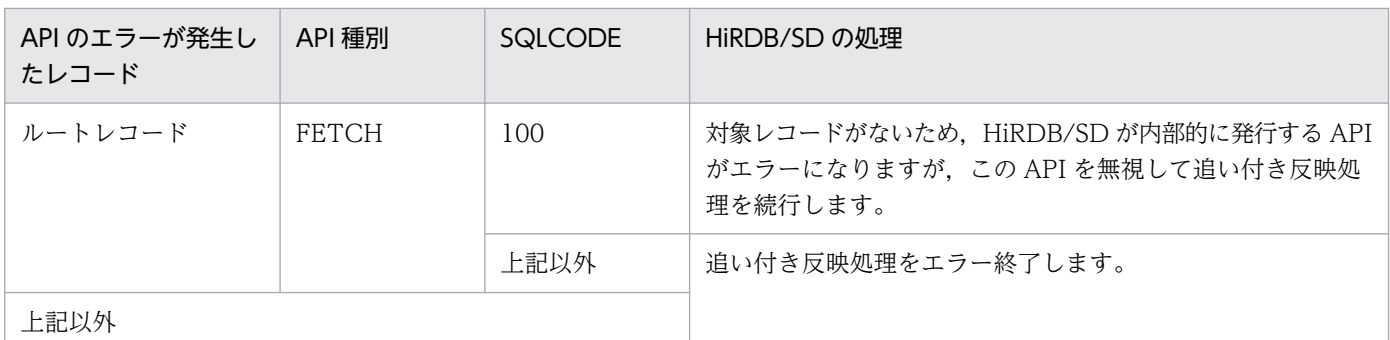

### 注意事項

reflection 文には、dml\_error オペランドだけが指定できます。マニュアル「HiRDB コマンドリ ファレンス」の「pdorend(オンライン再編成の追い付き反映)」の reflection 文で説明している オペランドは指定できません。

# (6) report 文の指定形式

report 〔dml\_skip\_info=DMLスキップ情報出力ファイル名〕
- dml skip info=DML スキップ情報出力ファイル名
	- 〜<パス名>((235 文字以内))

スキップ対象となった API (追い付き反映処理中に HiRDB/SD が内部的に発行する API)の情報を出 力するファイルを絶対パス名で指定します。このオペランドは、reflection 文の dml error オペランド に skip を指定した場合に指定してください。

なお,実際に出力されるファイルの名称は,次のようになります。

(例) dml\_skip\_info=/home/user01/dmlskip\_outputfile01 と指定した場合 ファイル名: dmlskip\_outputfile01\_bes1\_25182 bes1:スキップ対象となった API を実行しようとした BES 名 25182:スキップ対象となった API を実行しようとしたプロセスのプロセス ID

<規則>

- DML スキップ情報出力ファイルを出力するディレクトリは,すべてのサーバマシンで同じにして ください。出力するディレクトリがない場合は,pdorend コマンドがエラーになります。
- DML スキップ情報の出力時にエラーが発生した場合,処理を中断してロールバックします(pdorend コマンドがエラーになります)。
- 同じ名称の DML スキップ情報出力ファイルが存在する場合,存在するファイルにスキップ対象と なった API の情報を追加出力します。
- このオペランドを省略した場合,DML スキップ情報出力ファイルの出力先は,次の優先順位で決 定されます(1 の優先順位がいちばん高くなります)。
	- 1.ユニット制御情報定義の pd\_tmp\_directory オペランドに指定したディレクトリ
	- 2.環境変数 TMPDIR※に指定したディレクトリ
	- 3./tmp ディレクトリ
	- ファイル名は,pdskipdml\_BES 名\_プロセス ID となります。

#### 注※

init プロセス(OS のプロセス)から起動された HiRDB(pdprcd)に設定される TMPDIR 環境変 数のことです。

#### 注意事項

report 文には、dml skip\_info オペランドだけが指定できます。マニュアル「HiRDB コマンドリ ファレンス」の「pdorend(オンライン再編成の追い付き反映)」の report 文で説明しているオペ ランドは指定できません。

## (7) DML スキップ情報出力ファイルの出力形式

DML スキップ情報出力ファイルの出力形式の例を次に示します。

 2013/12/27 09:51:26 SVR(bes1) PID(5704) ...1 \*\*\*\* SKIP DML INFORMATION \*\*\*\* ...2

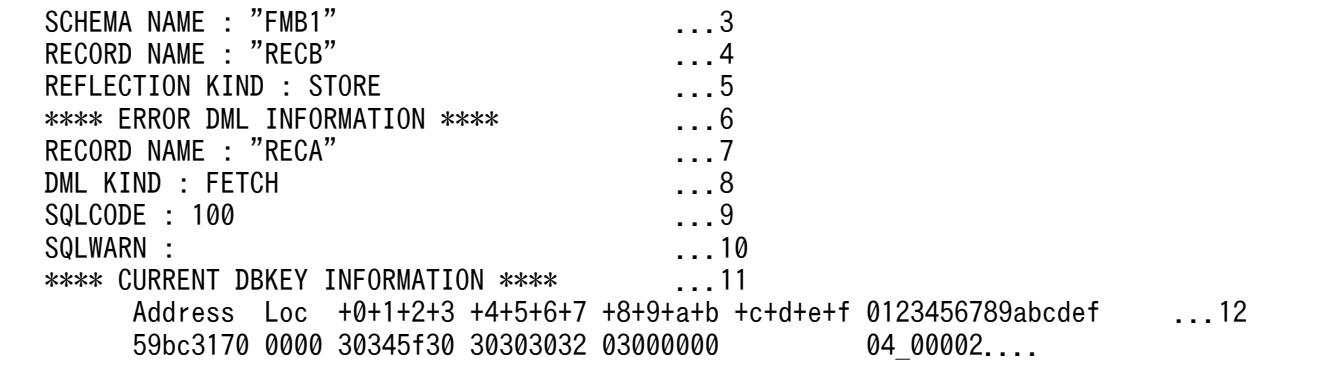

[説明]

API (追い付き反映処理中に HiRDB/SD が内部的に発行する API)のスキップが発生した数の分だけ, 次の情報が表示されます。

1. API のスキップが発生した日時, BES 名, プロセス ID が表示されます。

2. スキップ対象となった API の情報を示すヘッダが表示されます。

3. SDB データベース名が表示されます。

4. 追い付き反映対象のレコード型名が表示されます。

- 5. 追い付き反映処理時に HiRDB/SD が内部的に発行した API の種別が表示されます。 STORE: レコードの格納 (STORE)の追い付き反映 MODIFY:レコードの更新(MODIFY)の追い付き反映 ERASE:レコードの削除(ERASE)の追い付き反映 ROLLBACK STORE:レコードの格納(STORE)のロールバックに対する追い付き反映 ROLLBACK MODIFY: レコードの更新 (MODIFY) のロールバックに対する追い付き反映 ROLLBACK ERASE(REC): レコードの削除 (ERASE) のロールバックに対する追い付き反映(レ コードの回復) ROLLBACK ERASE(USER):レコードの削除(ERASE)のロールバックに対する追い付き反映 (USER ポインタの回復)
- 6. API のエラー情報を示すヘッダが表示されます。

7. API のエラーが発生したレコード型名が表示されます。 追い付き反映対象とするレコードの位置づけ用の API などでエラーが発生した場合は、追い付き反 映対象のレコードより上位階層のレコード型名が出力されます。

8. エラーが発生した API の種別が表示されます。

FETCH:レコードの検索(追い付き反映を行うレコードに対する位置づけ用の API を意味します) MODIFY:レコードの更新

STORE:レコードの格納

ERASE:レコードの削除

9. API のエラーの SQLCODE が表示されます。

10. 警告情報が表示されます。

警告情報を次の形式で出力します。

#### "SQLWARNn"

 $n:0\sim F$ 

警告情報が複数ある場合は,警告情報を空白で区切って出力します。

警告情報がない場合は,"SQLWARN : "が出力されます。

- 11. カレント RD エリア (レプリカ RD エリア) 側のデータベースキーの情報を示すヘッダが表示され ます。
- 12.追い付き反映対象のレコードに対するデータベースキーの内容が出力されます。ダンプ形式(16 進 数表示+文字列表示)で出力されます。

### (8) 注意事項

- pdorend コマンドの結果は,pdls -d org コマンド,またはリターンコードで確認できます。リターン コードを次に示します。
	- 0:正常終了
	- 4:警告終了※1
	- 8:異常終了
	- 12:異常終了(コマンドがエラーメッセージを表示できない事象が発生)※2
	- 注※1

次のどちらかの場合にリターンコードが 4 になります。

- ・一部の BES だけで処理が成功した場合
- ·スキップ対象となった API (追い付き反映処理中に HiRDB/SD が内部的に発行する API) があ る場合

注※2

ディクショナリサーバがあるサーバマシンの syslogfile に出力されたエラーメッセージを参照し, エラーの要因を取り除いたあとに、pdorend コマンドを再実行してください。syslogfile にエラー メッセージが出力されていない場合は,保守員に連絡してください。

• このコマンドの規則およびそのほかの注意事項については,マニュアル「HiRDB コマンドリファレン ス」の「pdorend(オンライン再編成の追い付き反映)」を参照してください。

# HiRDB/SD 定義ユティリティ (pdsdbdef)

この章では、SDB データベース定義をする HiRDB/SD 定義ユティリティの機能と使い方につい て説明します。

なお、この章では、HiRDB/SD 定義ユティリティを pdsdbdef コマンドと表記しています。

pdsdbdef コマンドを使用して SDB データベースを定義します。pdsdbdef コマンドの概要を次の図に示 します。

### 図 11-1 pdsdbdef コマンドの概要

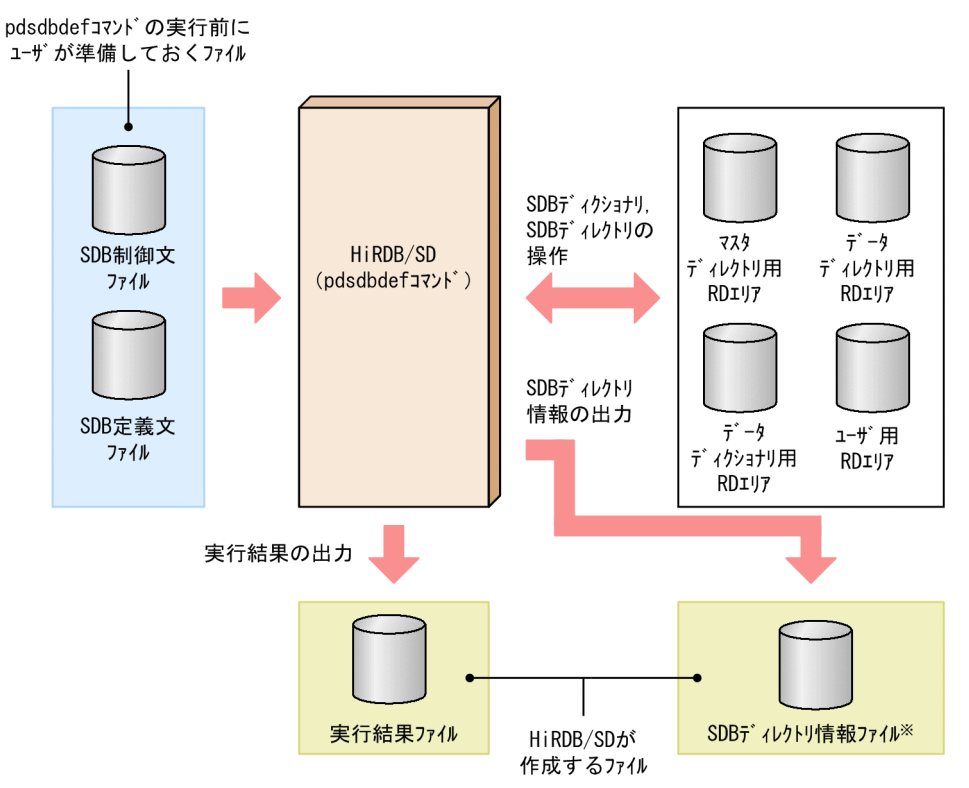

注※

SDB ディレクトリ情報のファイル出力後、作成した SDB ディレクトリ情報ファイルを全ユニットに配 布できます。

pdsdbdef コマンドの制御情報 (SDB 制御文) を SDB 制御文ファイルに記述します。また, pdsdbdef コ マンドで操作する SDB データベースの定義情報(SDB 定義文)を SDB 定義文ファイルに記述します。

pdsdbdef コマンドで操作する SDB データベースの定義情報には、SDB ディクショナリ情報と SDB ディ レクトリ情報があります。

SDB ディクショナリ情報と SDB ディレクトリ情報の内容を次の表に示します。

#### 表 11-1 SDB ディクショナリ情報と SDB ディレクトリ情報の内容

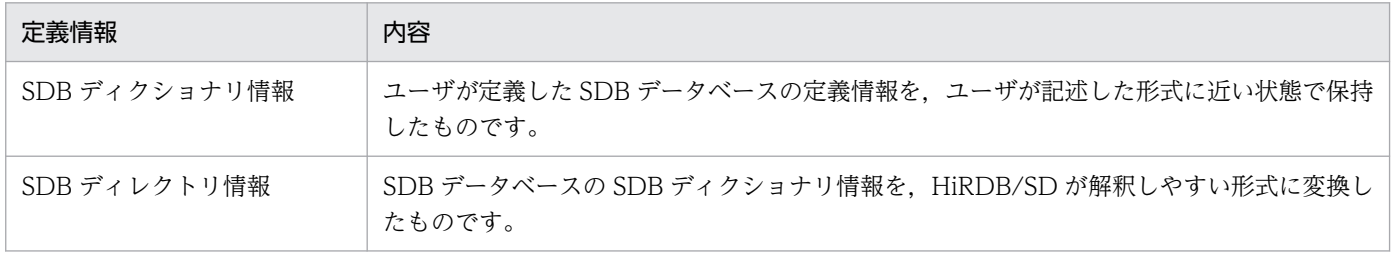

### 表 11-2 pdsdbdef コマンドの機能

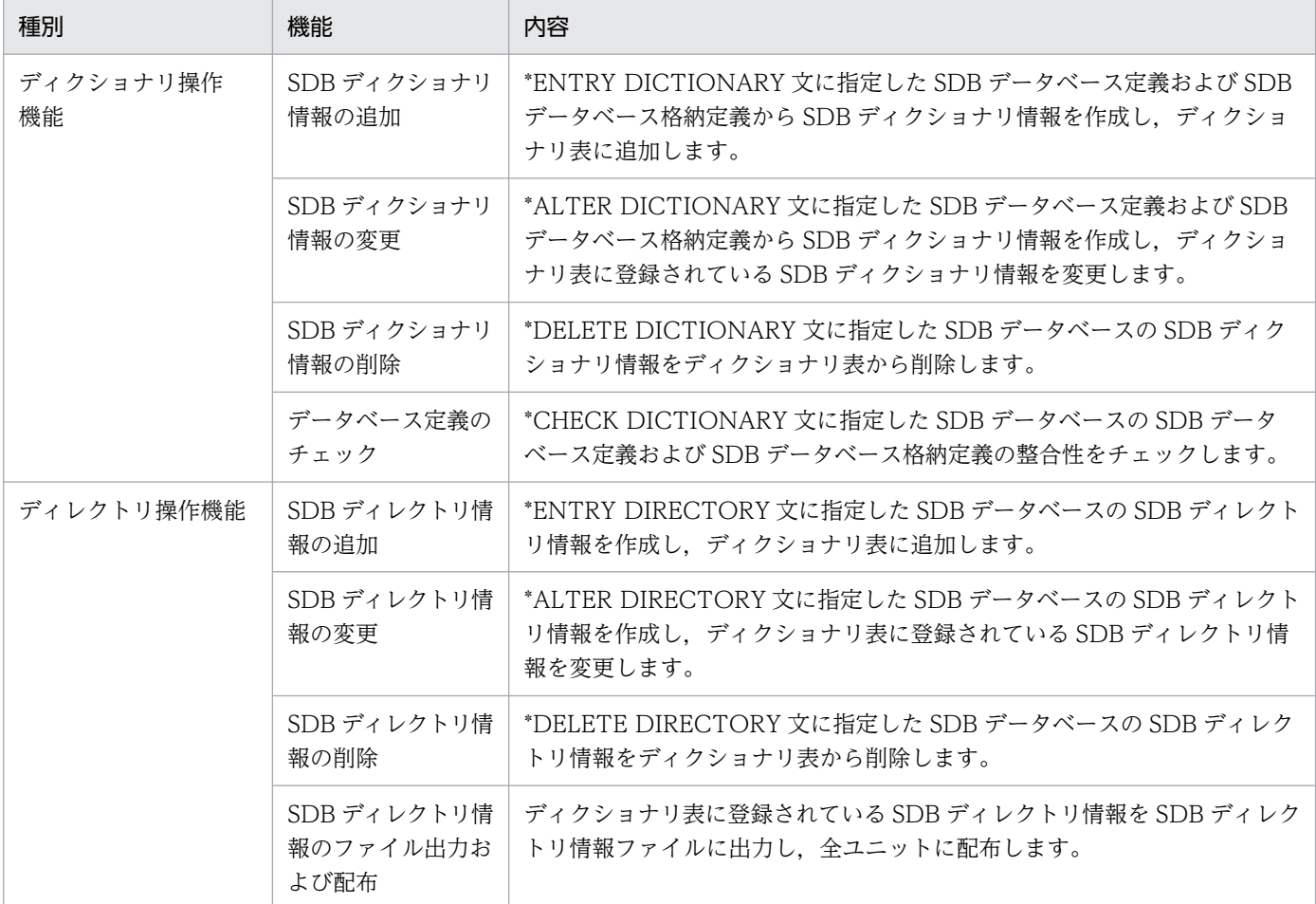

## 11.1.1 ディクショナリ操作機能

## (1) SDB ディクショナリ情報の追加

\*ENTRY DICTIONARY 文に指定した SDB データベース定義および SDB データベース格納定義から SDB ディクショナリ情報を作成し、ディクショナリ表に追加します。

### 図 11-2 SDB ディクショナリ情報の追加

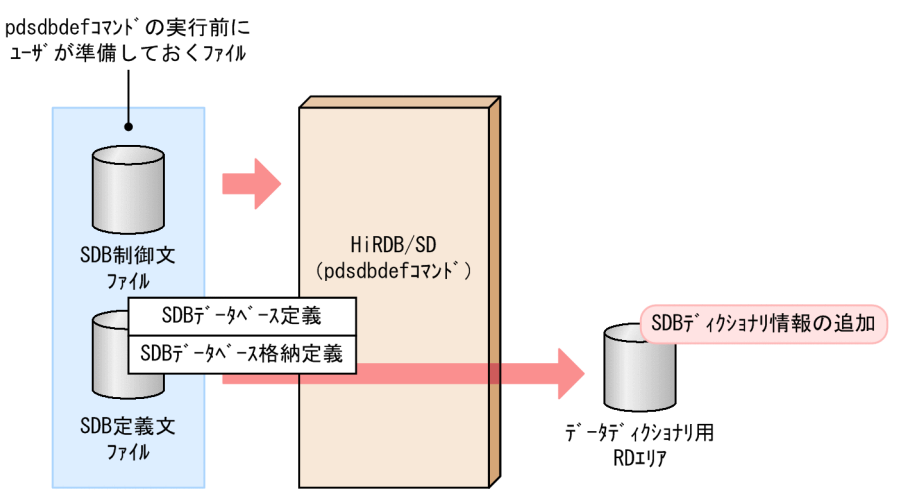

SDB データベース定義, SDB データベース格納定義は, SDB 定義文ファイルに記述します。SDB データ ベース定義および SDB データベース格納定義については,次の個所を参照してください。

- 4V FMB の SDB データベースを定義する場合 「11.5 SDB データベース定義, SDB データベース格納定義【4V FMB】」
- 4V AFM の SDB データベースを定義する場合 「11.6 SDB データベース定義, SDB データベース格納定義【4V AFM】」
- SD FMB の SDB データベースを定義する場合 「11.7 SDB データベース定義, SDB データベース格納定義【SD FMB】」

## (2) SDB ディクショナリ情報の変更【4V FMB,4V AFM】

\*ALTER DICTIONARY 文に指定した SDB データベース定義および SDB データベース格納定義から SDB ディクショナリ情報を作成し,ディクショナリ表に登録されている SDB ディクショナリ情報を変更します。

### 図 11-3 SDB ディクショナリ情報の変更

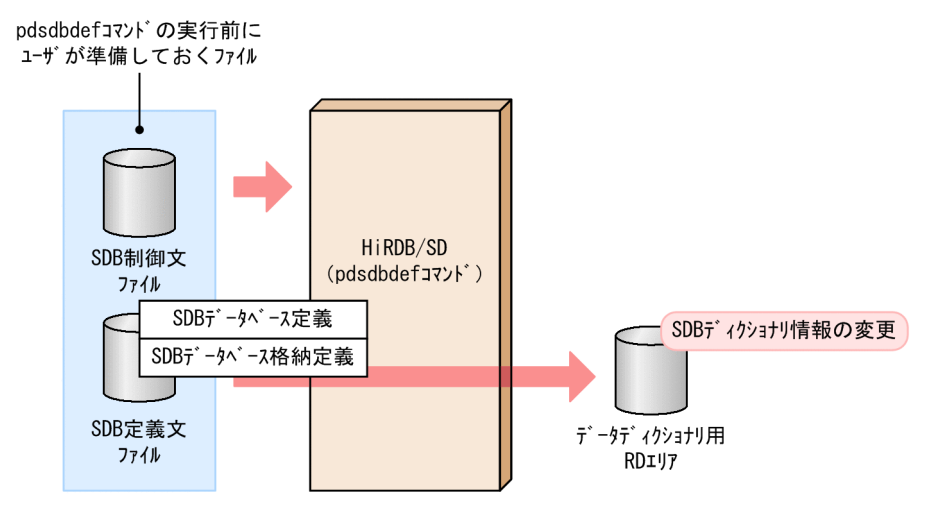

SDB データベース定義,SDB データベース格納定義は,SDB 定義文ファイルに記述します。SDB データ ベース定義および SDB データベース格納定義については,次の個所を参照してください。

- 4V FMB の SDB データベースの定義を変更する場合 「11.5 SDB データベース定義, SDB データベース格納定義【4V FMB】」
- 4V AFM の SDB データベースの定義を変更する場合 「11.6 SDB データベース定義, SDB データベース格納定義【4V AFM】」

### (3) SDB ディクショナリ情報の削除

\*DELETE DICTIONARY 文に指定した SDB データベースの SDB ディクショナリ情報(SDB データベー ス定義および SDB データベース格納定義)をディクショナリ表から削除します。また, SDB ディレクト リ情報をディクショナリ表から削除します。

#### 図 11-4 SDB ディクショナリ情報の削除

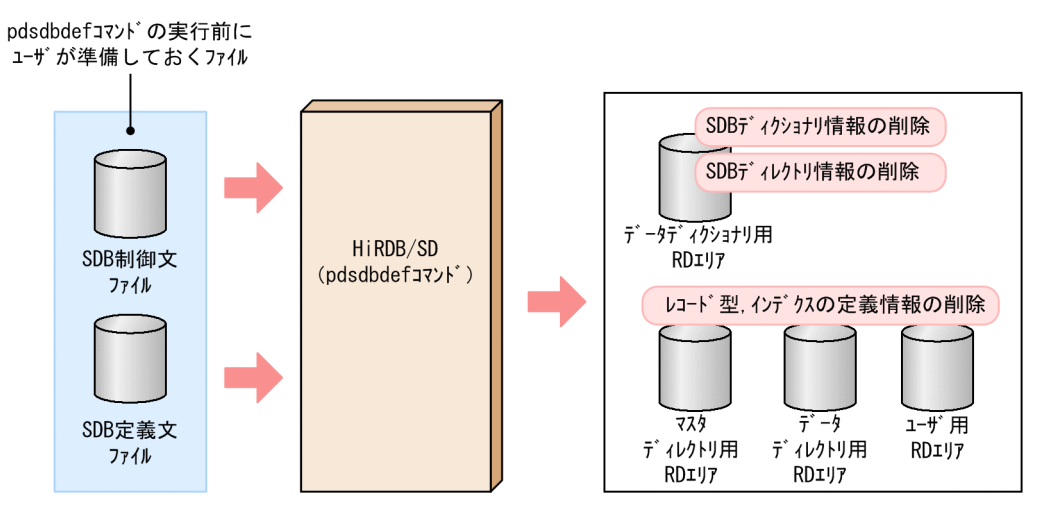

同時に,次に示す RD エリアに登録されている SDB データベースのレコード型およびインデクスの定義 情報を削除します。

- マスタディレクトリ用 RD エリア
- データディレクトリ用 RD エリア
- ユーザ用 RD エリア

## (4) データベース定義のチェック

\*CHECK DICTIONARY 文に指定した SDB データベースの SDB データベース定義および SDB データ ベース格納定義の整合性をチェックします。

SDB データベース格納定義は,RD エリアの定義,および SDB データベース定義と関連しています。そ のため, SDB データベース定義. SDB データベース格納定義. および RD エリアの定義の間で指定内容 に矛盾がないかどうかをチェックします。

### 図 11‒5 データベース定義のチェック

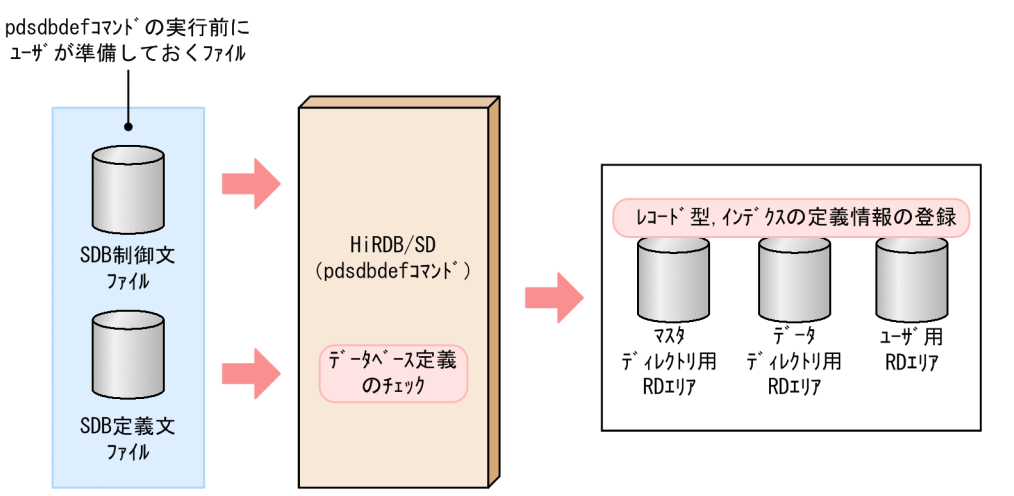

チェックの結果,指定内容に矛盾がない場合は,次に示す RD エリアに SDB データベースのレコード型 およびインデクスの定義情報を登録します。

- マスタディレクトリ用 RD エリア
- データディレクトリ用 RD エリア
- ユーザ用 RD エリア

## 11.1.2 ディレクトリ操作機能

## (1) SDB ディレクトリ情報の追加

\*ENTRY DIRECTORY 文に指定した SDB データベースの SDB ディレクトリ情報を SDB ディクショナ リ情報から作成し,ディクショナリ表に追加します。

#### 図 11‒6 SDB ディレクトリ情報の追加

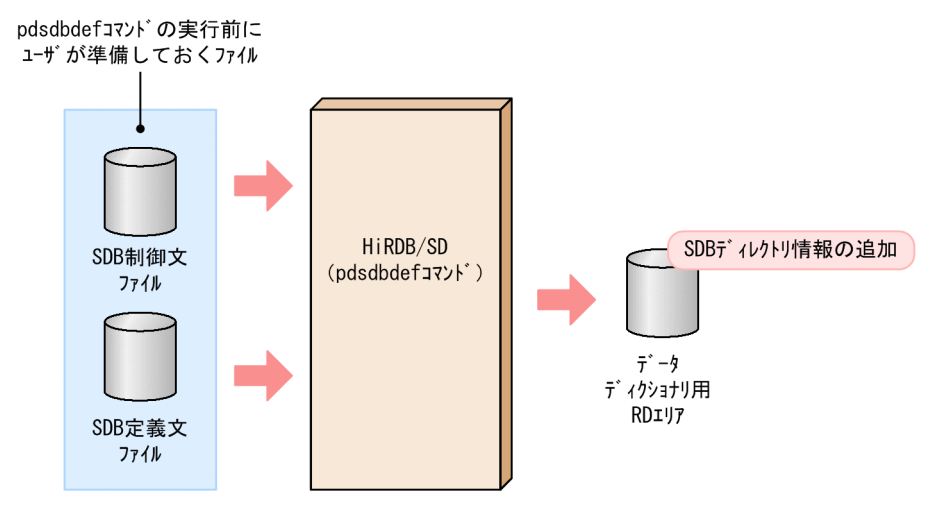

## (2) SDB ディレクトリ情報の変更【4V FMB,4V AFM】

\*ALTER DIRECTORY 文に指定した SDB データベースの SDB ディレクトリ情報を SDB ディクショナ リ情報から作成し,ディクショナリ表に登録されている SDB ディレクトリ情報を変更します。

### 図 11-7 SDB ディレクトリ情報の変更

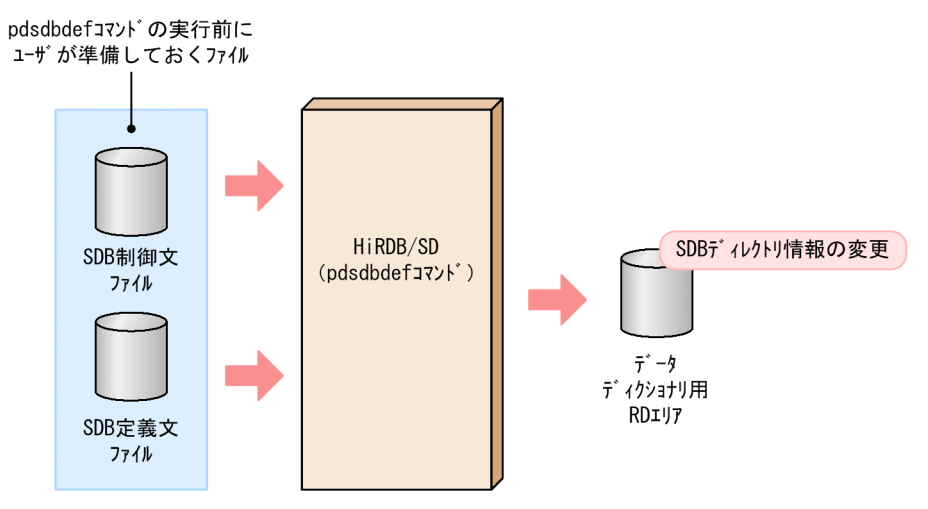

## (3) SDB ディレクトリ情報の削除

\*DELETE DIRECTORY 文に指定した SDB データベースの SDB ディレクトリ情報をディクショナリ表 から削除します。

### 図 11‒8 SDB ディレクトリ情報の削除

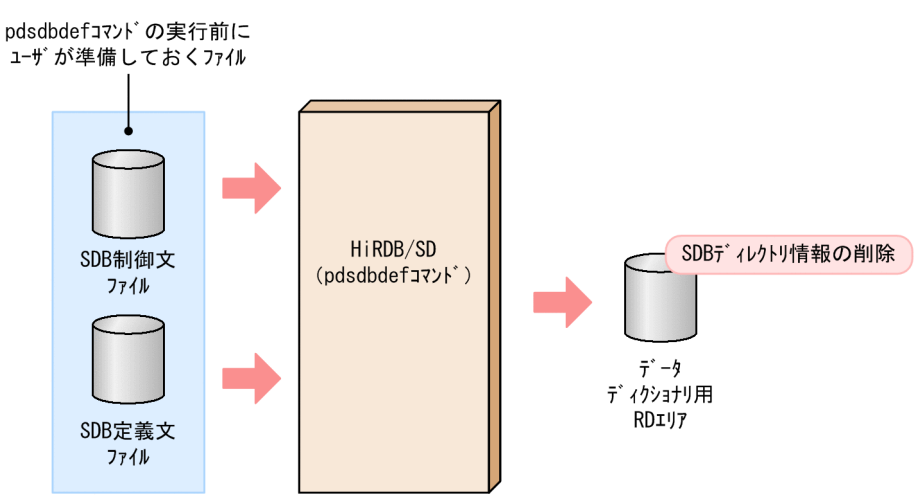

## (4) SDB ディレクトリ情報のファイル出力および配布

ディクショナリ表に登録されている SDB ディレクトリ情報を SDB ディレクトリ情報ファイルに出力しま す。SDB ディレクトリ情報ファイルの出力先は、SDB 制御文の dirinf 文で指定します。SDB ディレクト リ情報ファイルのファイル名は,pdsdbdir 固定となります。

また、SDB ディレクトリ情報ファイルの作成と同時に、SDB ディレクトリ情報ファイルを全ユニットに 配布します。配布先は,ユニット制御情報定義の pd\_structured\_directory\_path オペランドに指定した ディレクトリ下になります。

高速系切り替え機能を使用している場合は,待機系ユニットも配布対象になります。

### ■注意事項

ディザスタリカバリシステムのリモートサイトは配布対象外です。

## 11.2 コマンドの形式

pdsdbdef コマンドの形式について説明します。

pdsdbdef△〔-i〕△SDB制御文ファイル名

注

△は、空白またはタブを区切り文字として、1つ以上指定できることを示します。

-i:

次に示す SDB 定義文を指定する場合は、-i オプションを指定してください。-i オプションを指定しな いと,pdsdbdef コマンドの実行がエラーになります。

- \*DELETE DICTIONARY 文(SDB ディクショナリ情報の削除)
- \*DELETE DIRECTORY 文(SDB ディレクトリ情報の削除)
- \*ALTER DICTIONARY 文(格納 RD エリアを変更する SDB ディクショナリ情報の変更)
- \*ALTER DIRECTORY 文(格納 RD エリアを変更する SDB ディレクトリ情報の変更)

#### 注意事項

-i オプションを指定して pdsdbdef コマンドを実行した場合, HiRDB の再起動が必要にな ります。

SDB ディクショナリ情報の変更および SDB ディレクトリ情報の変更で、-i オプションの指 定が必要となるのは,格納 RD エリアの分割,削除,または統合を行う場合です。格納 RD エリアの追加や, 最下位のレコード型とその親子集合の追加をする場合は, -i オプションを 指定する必要はありません(HiRDB の再起動の必要はありません)。

なお, -i オプションは, SDB 制御文ファイル名の後ろに指定することもできます。

SDB 制御文ファイル名:

#### 〜<パス名>

pdsdbdef コマンドの制御情報を記述したファイル (SDB 制御文ファイル)の名称を絶対パスまたは相 対パスで指定します。

SDB 制御文ファイルに記述できる制御文(SDB 制御文)については、「[11.3 SDB 制御文」](#page-876-0)を参照し てください。

## <span id="page-876-0"></span>11.3 SDB 制御文

SDB 制御文には、pdsdbdef コマンドの制御情報を指定します。

SDB 制御文ファイルに記述できる制御文(SDB 制御文)を次の表に示します。

#### 表 11-3 SDB 制御文ファイルに記述できる制御文

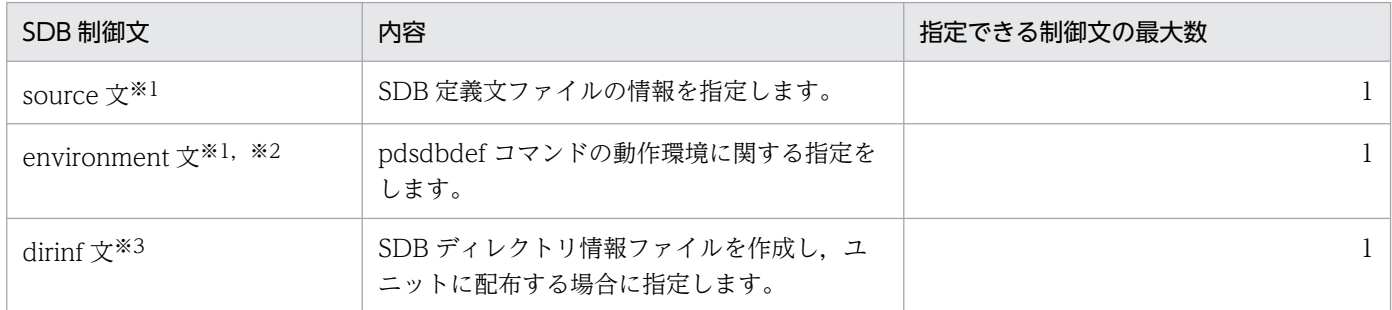

注※1

SDB ディレクトリ情報ファイルの作成だけを実行する場合は、source 文および environment 文は省 略してください。

注※2

source 文の指定がある場合に有効となります。

注※3

source 文と同時に指定した場合,すべてのディクショナリ操作の処理が正常終了した場合に有効とな ります。

### 11.3.1 SDB 制御文の記述規則

SDB 制御文の記述規則を次に示します。

- パス名は引用符(")で囲まないでください。
- パス名にスペースおよびタブを含むファイルおよびディレクトリは指定できません。
- 改行には,NL(X'0a')または CR + NL(X'0d'+ X'0a')を使用してください。
- 1 行の長さは 1,023 バイト以内(改行は含まない)で記述してください。
- SDB 制御文の指定順序は任意です。
- SDB 制御文ファイル中にコメントは記述できません。

## 11.3.2 pdsdbdef コマンドに指定する定義ファイルの関係

pdsdbdef コマンドでは,コマンドを制御する情報を SDB 制御文ファイルに記述し,さらに SDB 制御文 ファイル中の source 文で SDB データベースの定義情報を記述したファイル (SDB 定義文ファイル)を 指定します。

pdsdbdef コマンドに指定する定義ファイルの関係を次の図に示します。

### 図 11-9 pdsdbdef コマンドに指定する定義ファイルの関係

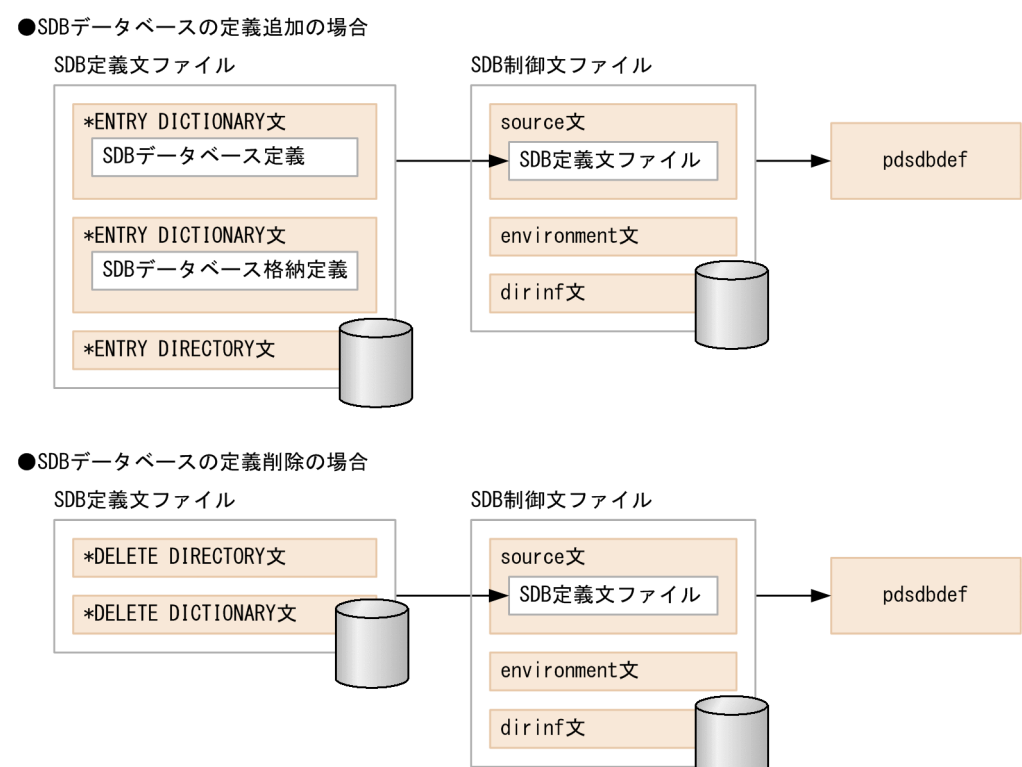

●SDBデータベースの定義変更の場合

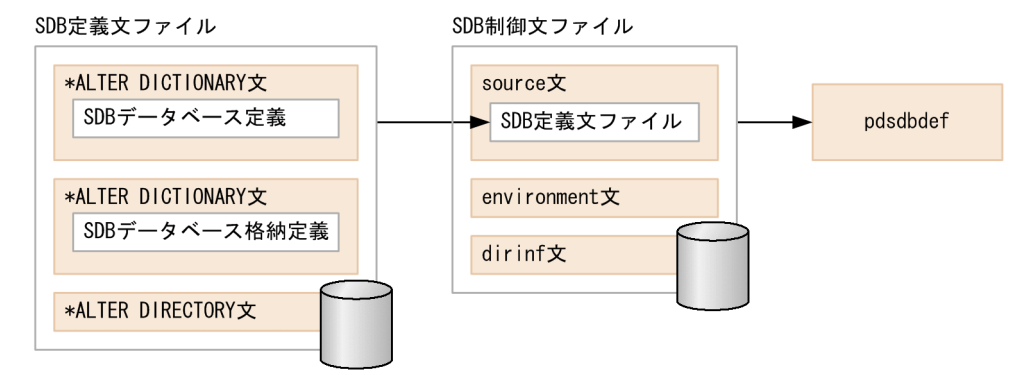

●SDBデータベースの定義変更(定義削除後の定義追加)の場合

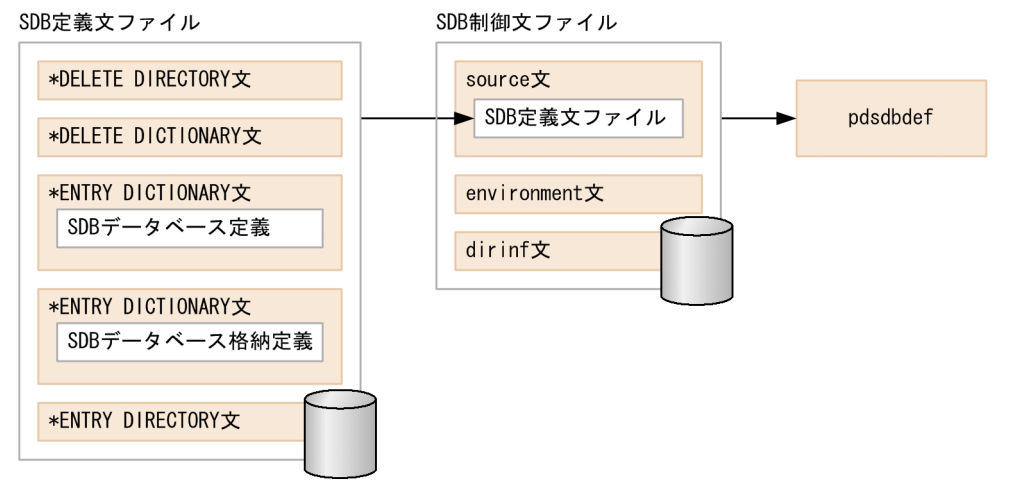

注

- \*ENTRY DICTIONARY 文と\*ENTRY DIRECTORY 文を別々に実行する場合は,\*ENTRY DICTIONARY 文と一緒に\*CHECK DICTIONARY 文を指定してください。
- \*ALTER DICTIONARY 文と\*ALTER DIRECTORY 文を別々に実行する場合は,\*ALTER DICTIONARY 文と一緒に\*CHECK DICTIONARY 文を指定してください。

## 11.3.3 source 文 (SDB 定義文ファイルの指定)

source 文には SDB 定義文ファイルの情報を指定します。

## (1) 適用条件

SDB 定義文を指定する場合は, source 文を必ず指定します。

SDB ディレクトリ情報ファイルの作成または配布だけをする場合 (dirinf 文だけを指定する場合)は, source 文を省略できます。

## (2) 形式

source△SDB定義文ファイル名

△は、空白またはタブを区切り文字として、1つ以上指定できることを示しています。

### (3) 説明

#### ●SDB 定義文ファイル名

〜<パス名>

SDB 定義文ファイルの名称を絶対パス名で指定します。

SDB 定義文ファイルに,SDB 定義文を記述します。SDB 定義文については[「11.4 SDB 定義文](#page-887-0)」を 参照してください。

### 11.3.4 environment 文 (コマンド実行時の動作環境の指定)

environment 文には、pdsdbdef コマンド実行時に必要な動作環境を指定します。

### (1) 適用条件

次のどちらかの場合に,environment 文を指定します。

- SDB 定義文ファイルの実行結果の出力ファイルを指定する場合 システム定義の pd\_tmp\_directory オペランド,および環境変数 TMPDIR を指定していない場合, 作 業用一時ファイル格納ディレクトリ (\$PDDIR/tmp ディレクトリ)の容量不足を発生させないために, environment 文の msglog オペランドをできるだけ指定してください。
- SDB 定義文ファイルの実行時間を監視する場合※ 注※ dirinf 文の処理は監視対象ではありません。

### (2) 形式

environment△ [msglog=実行結果ファイル名〕△ [exectime=実行監視時間]

△は、空白またはタブを区切り文字として、1つ以上指定できることを示しています。

なお, msglog, exectime と=の間に空白やタブなどの区切り文字を指定することもできます。

### (3) 説明

#### ●msglog=実行結果ファイル名

〜<パス名>

SDB 定義文ファイルの実行結果を出力する,実行結果ファイルの名称を絶対パス名で指定します。実 行結果の出力形式については,[「11.10 実行結果ファイルの出力形式」](#page-1037-0)を参照してください。

- source 文に指定した SDB 定義文ファイルと同じファイル名は指定できません。
- SDB ディレクトリ情報ファイルの格納先ディレクトリにあるファイルと同じファイル名を指定する と,SDB ディレクトリ情報ファイルが上書きされることがあるので,指定しないでください。
- 指定したファイル名が存在しない場合,指定したファイル名でファイルが作成されます。ただし, ディレクトリが存在しない場合はエラーとなります。

### 注意事項

指定したファイル名が存在する場合,そのファイルは上書きされます。pdsdbdef コマンド が正常終了しなかった場合は,原因を調査するため,必ず実行結果ファイルを退避してくだ さい。

なお,このオペランドを省略すると,次に示す形式でファイルが作成されます。ただし,絶対パス名が 1,024 バイト以上となる場合はエラーとなります。

/ディレクトリ名/SDBDEF-xxxxxxxxx

#### ディレクトリ名:

pdsdbdef コマンド実行時、SDB 制御文ファイルでファイル出力先を指定しない場合、次の表に示 すディレクトリにファイルを出力します。

#### 表 11–4 pdsdbdef コマンドがファイルを出力するディレクトリ

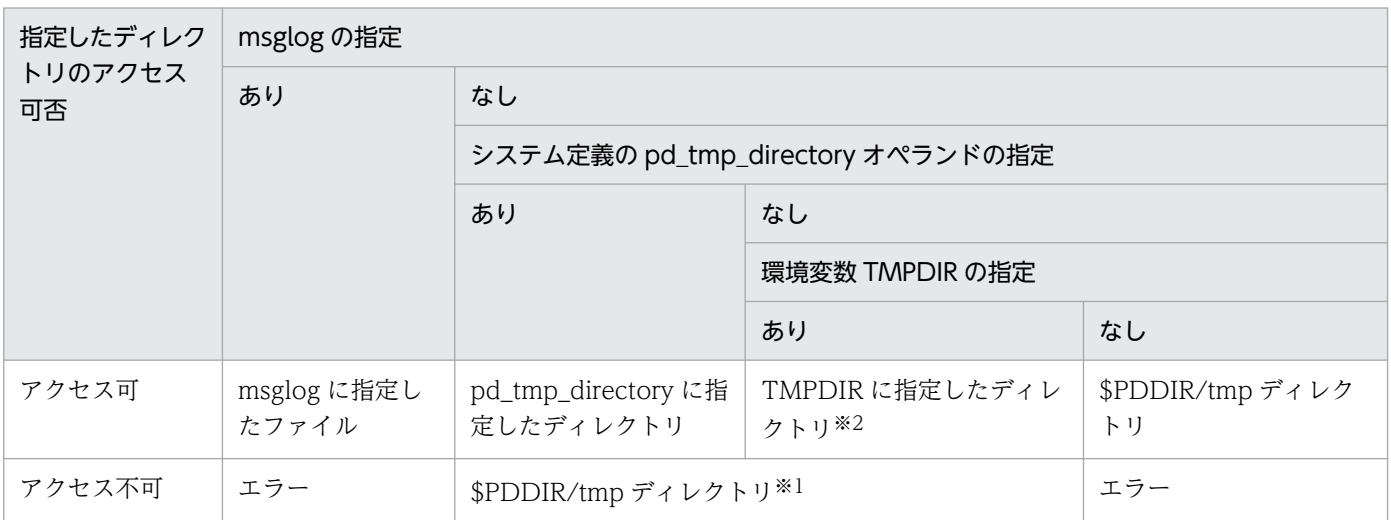

注※1

KFPS04603-W が出力されて,\$PDDIR/tmp ディレクトリが仮定されます。処理は続行されます(ただし, KFPS04643-I は出力されません)。

注※2

環境変数 TMPDIR に指定したディレクトリ+/SDBDEF-xxxxxxxxx の絶対パス名が 1,024 バイト以上の場合はエ ラーとなります。

#### SDBDEF-:

実行結果ファイルのプリフィクス

#### xxxxxxxxx:

ファイル作成時間とプロセス ID を文字列に変換した値

8桁の 16 進数表記の現在日時+ 10 進数表記のプロセス ID (最大 10 桁) です。

#### ●exectime=実行監視時間

#### 〜<符号なし整数>((0〜3,600))≪0≫

pdsdbdef コマンドの実行時間を監視する場合に,その監視時間を分単位で指定します。

0を指定した場合は、実行時間は監視しません。

指定した監視時間内に pdsdbdef コマンドの処理が終了しなかった場合,pdsdbdef コマンドは強制終 了します。その際,タイムアウト発生と強制終了のメッセージが出力され,次に示す原因調査用の障害 情報が取得されます。

#### 取得される障害情報

- 取得される障害情報の内容 pdls コマンド (-d lck 指定)の表示結果 pdls コマンド (-d rpc -a 指定)の表示結果
- 取得される障害情報の格納先
	- ディレクトリ:\$PDDIR/tmp
	- 作成ファイル名:pdsdbdefYYYYMMDDHHMMSS プロセス ID.txt

このオペランドの値は,システム定義の pd\_cmd\_exec\_time オペランドの指定値よりも優先されます。 exectime オペランドとシステム定義の pd\_cmd\_exec\_time オペランドとの関係を次の表に示します。

#### 表 11-5 exectime オペランドとシステム定義の pd\_cmd\_exec\_time オペランドの関係

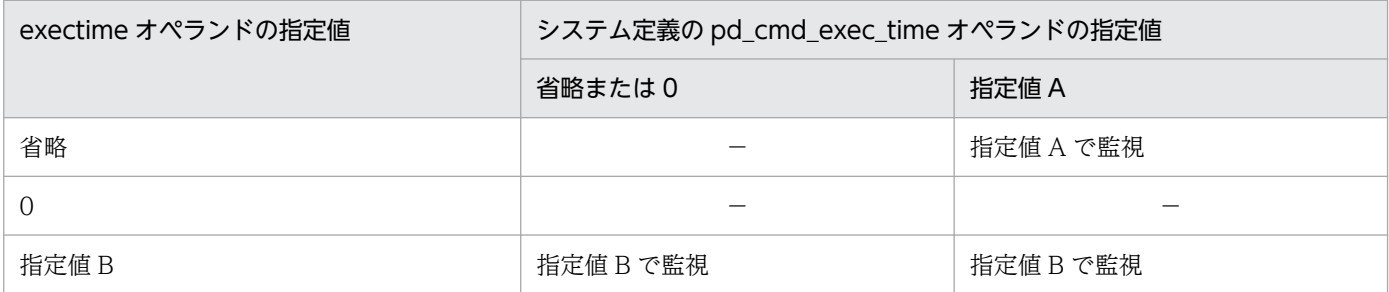

(凡例)

−:実行時間を監視しません。

pd\_cmd\_exec\_time オペランドについては,マニュアル「HiRDB システム定義」を参照してください。

• 実行時間監視(exectime オペランド)の適用基準

監視時間を設定しておくことで、pdsdbdef コマンド実行中に何らかの障害(通信障害(一時的な障害 を含む)やディスク障害など)が発生して pdsdbdef コマンドが無応答状態になった場合, pdsdbdef コマンドが異常終了します。このため,早期に障害を検知でき,回復処理に着手できます。

• 実行時間監視(exectime オペランド)の指定値の目安

SDB ディクショナリ情報や SDB ディレクトリ情報の処理時間を基準に余裕を持った値を指定してくだ さい。例えば、7,8分程度で終了する pdsdbdef コマンドの実行時間を監視する場合は、exectime=10 と指定しないで,exectime=20 と指定するなどしてください。

### 11.3.5 dirinf 文 (SDB ディレクトリ情報ファイルの作成および配布)

dirinf 文には、SDB ディレクトリ情報ファイルの作成および配布についての情報を指定します。

### ポイント

- 作成した SDB ディレクトリ情報ファイルは、全ユニットに配布する必要があります。
- 配布先は、ユニット制御情報定義の pd\_structured\_directory\_path オペランドに指定したディ レクトリ下となります。
- SDB ディレクトリ情報ファイルの作成と配布を 1 回の pdsdbdef コマンドで実行できます。ま た, SDB ディレクトリ情報ファイルの作成だけを実行することもできますし、配布だけを実行 することもできます。

全ユニットに配布した SDB ディレクトリ情報ファイル中の SDB ディレクトリ情報が、HiRDB の開始時 に共用メモリ上の常用常駐領域に格納されます。これによって、SDB データベースにアクセスできるよう になります。また、HiRDB の稼働中に、pdsdbarc コマンドで SDB ディレクトリ情報を更新することが できます。pdsdbarc -e コマンドで SDB ディレクトリ情報を事前常駐領域に格納してから、pdsdbarc -w -q コマンドで事前常駐領域を常用常駐領域に切り替えることで SDB ディレクトリ情報を更新します。

### (1) 適用条件

次の場合に dirinf 文を指定します。

- SDB ディレクトリ情報ファイルを作成する場合
- SDB ディレクトリ情報ファイルを各ユニットに配布する場合

なお,上記の 2 つの操作を同時に実行することもできます。

### (2) 形式

```
 dirinf△SDBディレクトリ情報ファイルの格納ディレクトリ
[generate= {yes | no} ]
 [transfer= {yes | no}
  [checkmode= {match | range}]
       [unit=ユニット名[,ユニット名]…]
```
△は、空白またはタブを区切り文字として、1 つ以上指定する必要があることを意味しています。

## (3) 説明

●SDB ディレクトリ情報ファイルの格納ディレクトリ

〜<パス名>

SDB ディレクトリ情報ファイルの格納ディレクトリを指定します。ファイル名を含まない絶対パスで 指定してください。

SDB ディレクトリ情報ファイルを作成する場合は,ここで指定したディレクトリ下に SDB ディレクト リ情報ファイルが出力されます。

SDB ディレクトリ情報ファイルを配布する場合は,ここで指定したディレクトリ下の SDB ディレクト リ情報ファイルが配布されます。

≪留意事項≫

- SDB ディレクトリ情報ファイルのファイル名は,「pdsdbdir」固定です。ファイル名は変更しない でください。
- 相対パスで指定した場合や,指定したパスが存在しない場合は,pdsdbdef コマンドの実行がエラー になります。
- SDB ディレクトリ情報ファイルの容量によっては、SDB ディレクトリ情報ファイルの格納ディレ クトリを圧迫するおそれがあります。そのため,HiRDB 運用ディレクトリ以外のディレクトリを指 定することを推奨します。

 $\bullet$ generate= {yes | no}

SDB ディレクトリ情報ファイルを作成するかどうかを指定します。

yes:SDB ディレクトリ情報ファイルを作成します。

no:SDB ディレクトリ情報ファイルを作成しません。

yes を指定するか、または指定を省略した場合、SDB ディレクトリ情報ファイルの格納ディレクトリ 下に SDB ディレクトリ情報ファイルが出力されます。

≪留意事項≫

- SDB ディレクトリ情報ファイルの格納ディレクトリ下に SDB ディレクトリ情報ファイルが存在す る場合, SDB ディレクトリ情報ファイルは上書き更新されます。
- \*ENTRY DIRECTORY 文で1つも SDB ディレクトリ情報を登録していない場合に、SDB ディレ クトリ情報ファイルを作成しても,管理情報だけが格納された SDB ディレクトリ情報ファイルが作 成されるため、SDB ディレクトリ情報ファイルを作成しても意味がありません(その SDB ディレ クトリ情報ファイルは使用できません)。
- SDB ディレクトリ情報ファイルの格納ディレクトリ下に SDB ディレクトリ情報ファイルが存在す るときでも. SDB ディレクトリ情報ファイルの作成中にエラーが発生した場合は. SDB ディレク トリ情報ファイルは削除されます。

 $\bullet$ transfer= {yes | no}

SDB ディレクトリ情報ファイルを配布するかどうかを指定します。 yes:SDB ディレクトリ情報ファイルを配布します。

no:SDB ディレクトリ情報ファイルを配布しません。

ves を指定した場合, SDB ディレクトリ情報ファイルの格納ディレクトリ下の SDB ディレクトリ情報 ファイルを、全ユニットに配布します。特定のユニットに対してだけ SDB ディレクトリ情報ファイル を配布したい場合は,unit オペランドを指定してください。

なお,高速系切り替え機能を使用している場合は,待機系ユニットも配布対象になります。

配布先は,ユニット制御情報定義の pd\_structured\_directory\_path オペランドに指定したディレクト リ下となります。

#### 注意事項

ディザスタリカバリシステムのリモートサイトは配布対象外です。リモートサイトに SDB ディ レクトリ情報ファイルを配布する方法については,[「8.3.1\(2\) 「6. SDB ディレクトリ情報ファ](#page-725-0) [イルをリモートサイトに転送する」の作業](#page-725-0)」を参照してください。

#### $\bullet$ checkmode= {match | range}

SDB ディレクトリ情報ファイルを配布する場合 (transfer = yes を指定した場合)にこのオペランド を指定します。

配布する SDB ディレクトリ情報ファイル中の SDB ディレクトリ情報の最終更新日時のチェックレベ ルを指定します。SDB ディレクトリ情報ファイルを配布する前に,次の 1.と 2.の最終更新日時を比較 します。

1. 配布する SDB ディレクトリ情報ファイル中の SDB ディレクトリ情報の最終更新日時

2. ディクショナリ表中の SDB ディレクトリ情報の最終更新日時

match:

1.と 2.の最終更新日時を比較し、最終更新日時が同じ場合に限り、SDB ディレクトリ情報ファイル を配布します。

range:

1.と 2.の最終更新日時を比較し,最終更新日時が同じ場合に SDB ディレクトリ情報ファイルを配布 します。

また, 1.の最終更新日時が古い場合でも, SDB ディレクトリ情報ファイルを配布します。

≪指定値の目安≫

- 通常は,match を指定してください。
- 障害発生時,一時的に旧 SDB ディレクトリ情報ファイルを使用するために配布する場合に range を指定してください。

≪留意事項≫

• システム共通定義の pd\_structured\_advance\_resident オペランドに nouse を指定するか,または pd structured advance resident オペランドを省略した場合, checkmode オペランドに range を指定することはできません。

• 配布する SDB ディレクトリ情報ファイル中の SDB 定義文の最終更新日時と,ディクショナリ表中 の SDB 定義文の最終更新日時が異なる場合は、1.と 2.の最終更新日時が同じであっても、SDB ディ レクトリ情報ファイルを配布しません。

 $\bullet$ unit=ユニット名 [コニット名]…

特定のユニットに対してだけ SDB ディレクトリ情報ファイルを配布したい場合に,このオペランドを 指定します。このオペランドを省略した場合は、全ユニットに SDB ディレクトリ情報ファイルが配布 されます。

例えば、一部のユニットに対して SDB ディレクトリ情報ファイルが配布されなかった場合に、そのユ ニットに対して SDB ディレクトリ情報ファイルを再配布するときにこのオペランドを指定してください。 ≪留意事項≫

• このオペランドは,SDB ディレクトリ情報ファイルの配布だけをする場合に限り指定できます。こ のオペランドを指定する場合は、次のオペランドが指定されている必要があります。

```
generate = no
```
transfer = yes

• ユニット名は、最大 64 個指定できます。

### (4) 指定例

dirinf 文の指定例を次に示します。

```
例 1
```

```
SDB ディレクトリ情報ファイルを作成して、全ユニットに配布します。
```

```
dirinf /usr/sdb_dir
   generate=yes
   transfer=yes
   checkmode=match
```
#### 例 2

作成済みの SDB ディレクトリ情報ファイルを全ユニットに配布します。

dirinf /usr/sdb\_dir generate=no transfer=yes checkmode=match

#### 例 3

SDB ディレクトリ情報ファイルを特定のユニット(UNT3)に配布します(SDB ディレクトリ情報 ファイルの作成はしません)。

```
dirinf /usr/sdb_dir
   generate=no
   transfer=yes
   checkmode=match
   unit=UNT3
```

```
11. HiRDB/SD 定義ユティリティ(pdsdbdef)
```
## (5) 記述規則

- SDB 制御文の 1 行の行長を超えない範囲内であれば,複数のオペランドを 1 行にまとめて記述できま す。この場合,各オペランドの間に,空白またはタブを区切り文字として 1 つ以上指定する必要があり ます。
- 各オペランドは,形式で説明している順序のとおりに指定してください。

## (6) 注意事項

- dirinf 文の実行時にエラーが発生した場合(SDB ディレクトリ情報ファイルの作成および配布処理で エラーが発生した場合). SDB 定義文の処理はロールバックされないため、SDB データベースの定義 は追加,変更,削除されています。そのため, SDB ディレクトリ情報ファイルの作成および配布をす るために,再度 pdsdbdef コマンドを実行する場合は,SDB 制御文を変更する必要があります。
- SDB ディレクトリ情報ファイルを配布する際,pd\_structured\_direcotry\_path オペランドに指定した ディレクトリ下,またはワークディレクトリ下に次の形式のディレクトリまたはファイルがある場合, そのディレクトリまたはファイルを削除対象とします。そのため,pd\_structured\_direcotry\_path オ ペランドに指定したディレクトリ下,またはワークディレクトリ下には,ユーザが作成したファイルを 保管しないことを推奨します。
	- "SDBDEF-AS プロセス ID プロセス開始時刻"の形式をしたディレクトリ名
	- "SDBDEF-AD\_ユニット名"の形式をしたディレクトリ名
	- "SDBDEF-run"のファイル名
	- "SDBDEF-skip"のファイル名
	- "SDBDEF-result +"で始まるファイル名
	- "SDBDEF-tmp\_"で始まるファイル名
	- "pdsdbdir\_bk\_"で始まるファイル名

なお,ワークディレクトリとは,次のディレクトリを意味しています。

- ユニット制御情報定義の pd\_tmp\_directory オペランドに指定したディレクトリ
- 環境変数 TMPDIR に指定したディレクトリ
- /tmp
- pdsdbdef コマンドで transfer = yes を指定する場合は,ユティリティを実行するマシン自体を対象に リモートシェルの実行を許可する設定が必要です。設定例については,[「4.3.3\(4\) リモートシェル実](#page-407-0) [行環境の設定」](#page-407-0)を参照してください。

## <span id="page-887-0"></span>11.4 SDB 定義文

SDB 定義文には、pdsdbdef コマンドで操作する SDB データベースの定義情報を指定します。

SDB 定義文ファイルに記述できる制御文(SDB 定義文)を次の表に示します。

#### 表 11-6 SDB 定義文ファイルに記述できる制御文

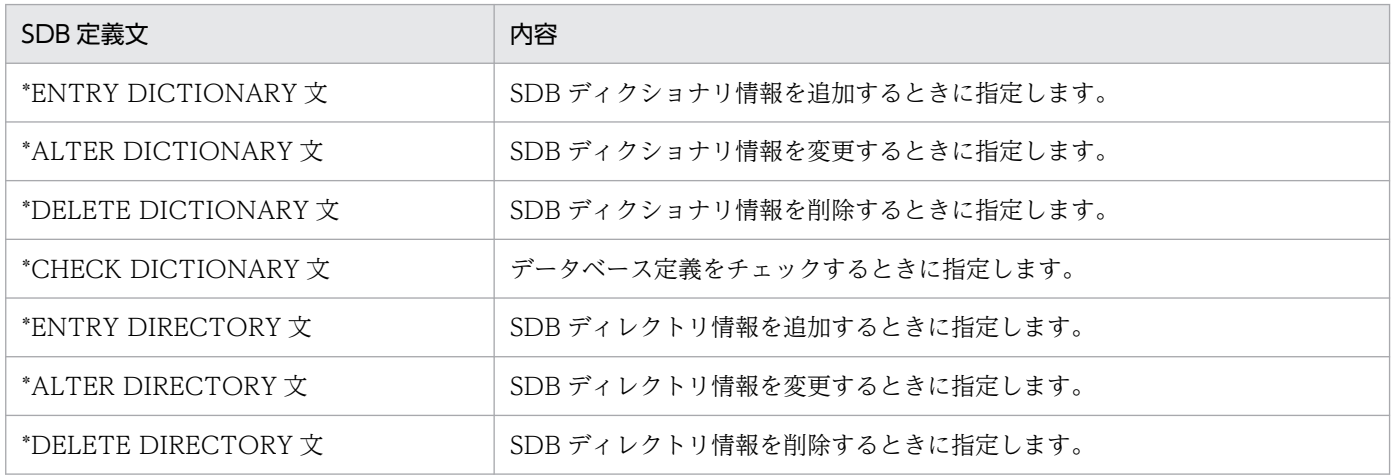

## 11.4.1 SDB 定義文の記述規則

SDB 定義文の記述規則を次の表に示します。

### 表 11-7 SDB 定義文の記述規則

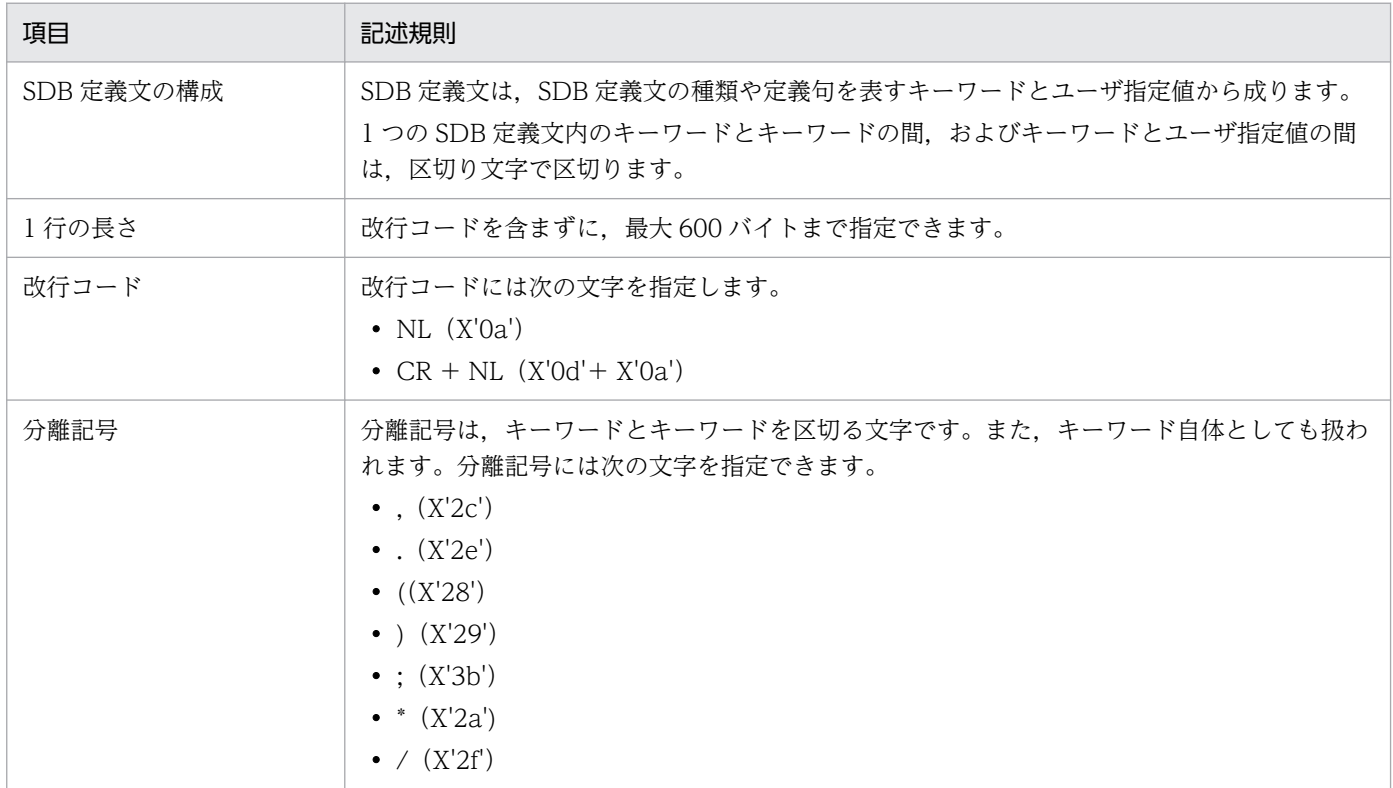

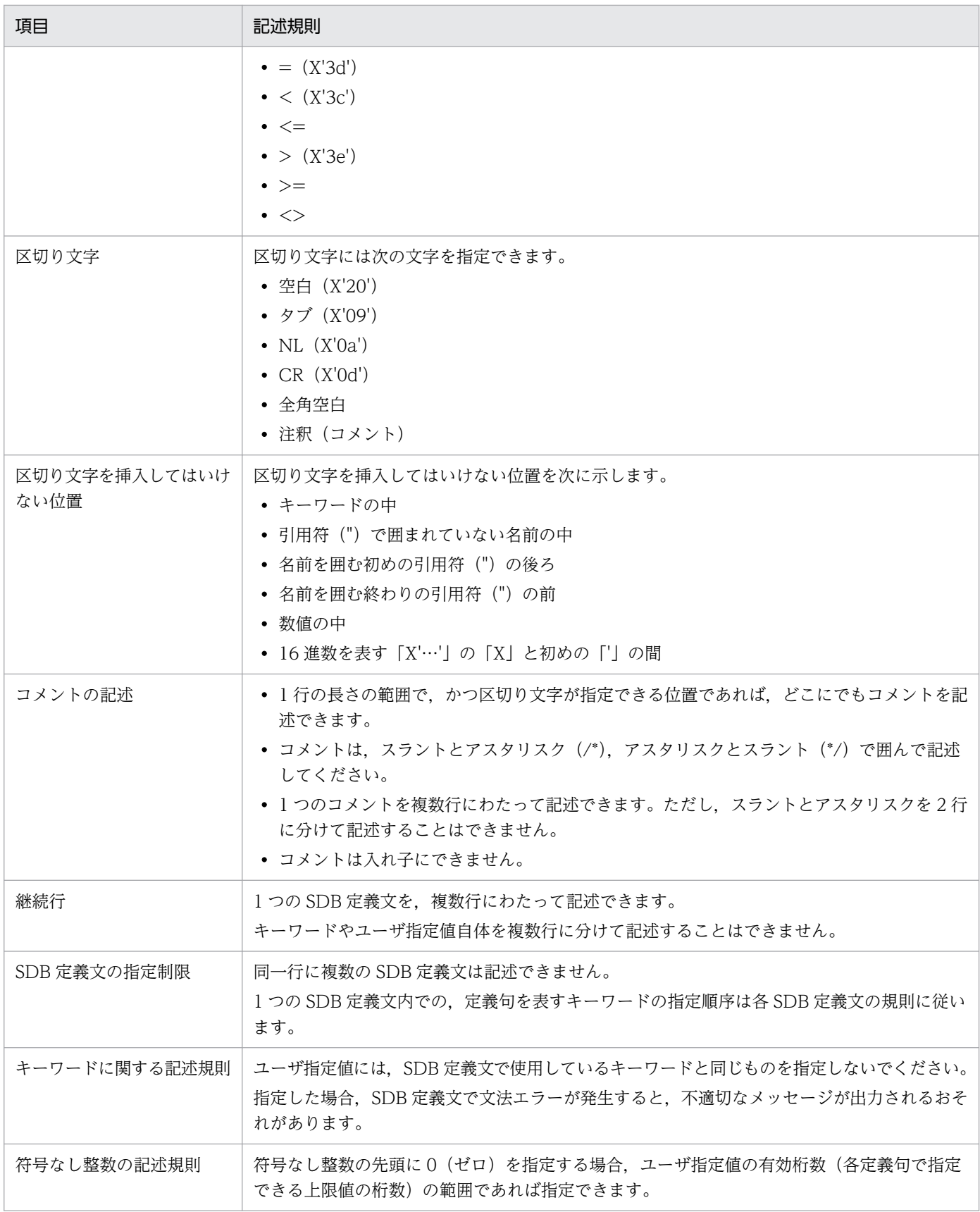

## (1) 名前の規則

SDB 定義文で記述する名前の種類と,名前に使用できる文字と長さ(バイト数)の規則を次の表に示しま す。

#### 表 11-8 SDB 定義文で記述する名前の種類と規則

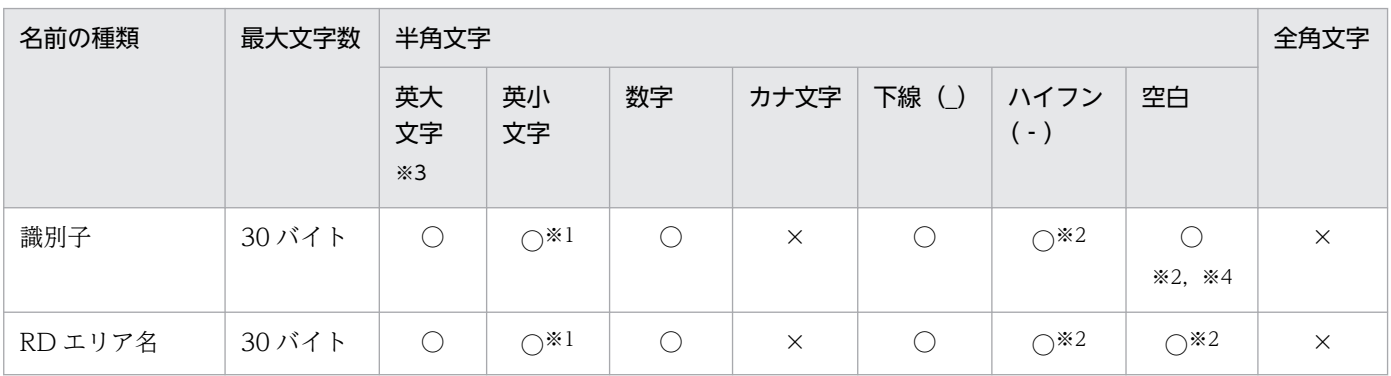

(凡例)

○:使用できます。

×:使用できません。

注

名前の先頭の文字は半角英大英字(A〜Z,¥,@,#),または半角英小文字(a〜z)にしてください。

注※1

引用符(")で囲まれている場合,半角英大文字と半角英小文字は区別されます。引用符(")で囲まれていない半角英小文字 は,半角英大文字として扱われます。

注※2

名前中にハイフンまたは空白がある場合,名前を引用符(")で囲んで指定してください。

注※3

ここでいう英大文字とは,A〜Z,¥,@,#を意味しています。

注※4

識別子の最後尾に空白は指定できません。

## (2) 予約語

次に示す予約語は、SDB データベース名、SDB データベース格納名、レコード型名、構成要素名,親子 集合型名,インデクス名,RD エリア名の名前として定義できません。

- ALL
- HiRDB
- MASTER
- PUBLIC
- SQL および sql で始まる名称
- SYSTEM
- SYSTEM\_FLAG\_FIELD

### 11.4.2 \*ENTRY DICTIONARY 文(SDB ディクショナリ情報の追加)

SDB データベース定義および SDB データベース格納定義から SDB ディクショナリ情報を作成し,ディク ショナリ表に追加します。

### (1) 形式

 \*ENTRY DICTIONARY SDBデータベース定義またはSDBデータベース格納定義

## (2) 説明

\*ENTRY DICTIONARY:

SDB ディクショナリ情報を追加(新規に登録)するときに指定します。

\*ENTRY DICTIONARY のあとに SDB データベース定義. SDB データベース格納定義を指定します。

#### SDB データベース定義:

SDB データベース定義を指定します。SDB データベース定義の指定形式については、次の個所を参照 してください。

- 4V FMB の SDB データベースを定義する場合 「[11.5.1 SDB データベース定義【4V FMB】](#page-901-0)」
- 4V AFM の SDB データベースを定義する場合 「[11.6.1 SDB データベース定義【4V AFM】](#page-951-0)」
- SD FMB の SDB データベースを定義する場合 「[11.7.1 SDB データベース定義【SD FMB】](#page-998-0)」

#### SDB データベース格納定義:

SDB データベース格納定義を指定します。SDB データベース格納定義の指定形式については、次の個 所を参照してください。

- 4V FMB の SDB データベースを定義する場合 「[11.5.2 SDB データベース格納定義【4V FMB】](#page-924-0)」
- 4V AFM の SDB データベースを定義する場合 「[11.6.2 SDB データベース格納定義【4V AFM】](#page-976-0)」
- SD FMB の SDB データベースを定義する場合 「[11.7.2 SDB データベース格納定義【SD FMB】](#page-1012-0)」

### (3) 留意事項

- SDB データベース定義と SDB データベース格納定義は,それぞれ 10,000 個まで登録できます。
- 追加する SDB ディクショナリ情報のサイズが 2,048,000,000 バイトを超える場合,\*ENTRY DICTIONARY 文の実行がエラーになります。SDB データベース定義情報長,および SDB データベー ス格納定義情報長の算出式については,次の表を参照してください。
	- •「[表 3-26 計算式 2\(SDB データベース定義情報長\)」](#page-359-0)
	- •「[表 3-27 計算式 3\(SDB データベースビュー定義情報長\)」](#page-359-0)
	- •「[表 3-28 計算式 4\(SDB データベース格納定義情報長\)」](#page-359-0)
- SDB データベース名と SDB データベース格納名は 1対 1 で対応しています。そのため、登録済みの SDB データベース格納定義で指定されている SDB データベース名は、別の SDB データベース格納定 義では指定できません。
- 同一名称の SDB ディクショナリ情報 (SDB データベース定義または SDB データベース格納定義)は 登録できません。

## 11.4.3 \*ALTER DICTIONARY 文(SDB ディクショナリ情報の変更)【4V FMB. 4V AFMI

SDB データベース定義および SDB データベース格納定義から SDB ディクショナリ情報を作成し,ディク ショナリ表に登録されている SDB ディクショナリ情報を変更します。

SD FMB の SDB データベースの SDB ディクショナリ情報を\*ALTER DICTIONARY 文で変更すること はできません。

### (1) 形式

 \*ALTER DICTIONARY SDBデータベース定義またはSDBデータベース格納定義

### (2) 説明

\*ALTER DICTIONARY:

SDB ディクショナリ情報を変更するときに指定します。\*ALTER DICTIONARY のあとに SDB デー タベース定義,SDB データベース格納定義を指定します。

#### SDB データベース定義:

変更後の SDB データベース定義を指定します。

SDB データベース定義を変更する場合は,変更個所だけを指定するのではなく,変更後の SDB データ ベース定義をすべて指定してください。SDB データベース定義の指定形式,および変更できるオペラ ンドについては,次の個所を参照してください。

- 4V FMB の SDB データベースの定義を変更する場合 「[11.5.1 SDB データベース定義【4V FMB】](#page-901-0)」
- 4V AFM の SDB データベースの定義を変更する場合 「[11.6.1 SDB データベース定義【4V AFM】](#page-951-0)」

#### SDB データベース格納定義:

変更後の SDB データベース格納定義を指定します。

SDB データベース格納定義を変更する場合は,変更個所だけを指定するのではなく,変更後の SDB データベース格納定義をすべて指定してください。SDB データベース格納定義の指定形式,および変 更できるオペランドについては,次の個所を参照してください。

- 4V FMB の SDB データベースの定義を変更する場合 「[11.5.2 SDB データベース格納定義【4V FMB】](#page-924-0)」
- 4V AFM の SDB データベースの定義を変更する場合 「[11.6.2 SDB データベース格納定義【4V AFM】](#page-976-0)」

### (3) 留意事項

- \*ALTER DICTIONARY 文および\*ALTER DIRECTORY 文による SDB データベースの定義変更で は,最下位のレコード型とその親子集合の追加,および横分割格納した RD エリアの変更(追加, 削 除、分割、統合)ができます。SDB データベース定義および SDB データベース格納定義で変更できる オペランドについては,次の個所を参照してください。
	- 4V FMB の SDB データベースの定義を変更する場合 「11.5 SDB データベース定義, SDB データベース格納定義【4V FMB】」
	- 4V AFM の SDB データベースの定義を変更する場合合 「11.6 SDB データベース定義, SDB データベース格納定義【4V AFM】」
- \*ALTER DICTIONARY 文および\*ALTER DIRECTORY 文による RD エリアの削除,分割,または 統合を行う場合,pdsdbdef コマンドの実行時に-i オプションを指定する必要があります。-i オプショ ンを指定しないと,pdsdbdef コマンドがエラーとなります。
- 変更後の SDB ディクショナリ情報のサイズが 2,048,000,000 バイトを超える場合,\*ALTER DICTIONARY 文の実行がエラーになります。
- 追加する子レコード型の親レコード型で、子レコード用の管理領域の予備領域が不足している場合、子 レコード型を追加できないため,\*CHECK DICTIONARY 文または\*ALTER DIRECTORY 文による データベース定義のチェック時にエラーとなります。
- \*ALTER DICTIONARY 文による RD エリアの分割または統合を行った場合. \*CHECK DICTIONARY 文または\*ALTER DIRECTORY 文の延長で,変更対象の RD エリアに格納されてい るデータが削除されることがあります。詳細については,[「表 11-23 RD エリアの定義変更時のデー](#page-928-0) [タの削除有無\(格納条件指定の横分割の場合\)](#page-928-0)」または[「表 11-24 RD エリアの定義変更時のデータ](#page-929-0) [の削除有無\(境界値指定の横分割の場合\)](#page-929-0)」を参照してください。

また,このデータ削除を伴う操作に限り,例外的に pdsdbdef コマンドの途中に同期点処理が行われる ことがあります。そのため、pdsdbdef コマンドの実行中にエラーが発生した場合, SDB 定義文ファイ ル中に指定した SDB 定義文は、完了した処理と無効となった処理に分かれます。したがって、pdsdbdef コマンドを再実行する場合は,SDB 定義文の変更が必要となります。詳細については,[「11.4.10 エ](#page-898-0) [ラー発生時の再実行について」](#page-898-0)を参照してください。

### 11.4.4 \*DELETE DICTIONARY 文 (SDB ディクショナリ情報の削除)

SDB ディクショナリ情報をディクショナリ表から削除します。

### (1) 形式

■SDB データベース定義の SDB ディクショナリ情報を削除する場合

 \*DELETE DICTIONARY SCHEMA SDBデータベース名

■SDB データベース格納定義の SDB ディクショナリ情報を削除する場合

 \*DELETE DICTIONARY STORAGE SCHEMA SDBデータベース格納名 FOR SDBデータベース名

### (2) 説明

\*DELETE DICTIONARY:

SDB ディクショナリ情報を削除するときに指定します。

#### 注意事項

SDB ディクショナリ情報および SDB ディレクトリ情報を削除する際は、必ず\*DELETE DIRECTORY 文を先に実行してください。

#### SCHEMA SDB データベース名:

SDB ディクショナリ情報を削除する SDB データベースの SDB データベース名を指定します。

STORAGE SCHEMA SDB データベース格納名 FOR SDB データベース名:

SDB ディクショナリ情報を削除する SDB データベースの SDB データベース格納名および SDB デー タベース名を指定します。

### (3) 留意事項

• \*DELETE DICTIONARY 文を実行する場合,pdsdbdef コマンドの実行時,-i オプションの指定が必 須になります。-i オプションの指定がないと pdsdbdef コマンドの実行時にエラーとなります。

• \*DELETE DICTIONARY 文を実行すると,SDB データベースのレコードおよびインデクスも削除さ れます。

### 11.4.5 \*CHECK DICTIONARY 文(データベース定義のチェック)

SDB データベースの SDB データベース定義および SDB データベース格納定義の整合性をチェックしま す。定義の指定内容に誤りがないか,または関連する情報と矛盾がないかがチェックされます。

\*CHECK DICTIONARY 文は次に示す場合に指定します。

- \*ENTRY DICTIONARY 文と\*ENTRY DIRECTORY 文を別々に実行する場合に,\*ENTRY DICTIONARY 文と一緒に\*CHECK DICTIONARY 文を指定します。
- \*ALTER DICTIONARY 文と\*ALTER DIRECTORY 文を別々に実行する場合に,\*ALTER DICTIONARY 文と一緒に\*CHECK DICTIONARY 文を指定します。

\*ENTRY DICTIONARY 文(または\*ALTER DICTIONARY 文)と\*CHECK DICTIONARY 文を一緒 に指定した場合,データベース定義の不整合が検知されると, SDB ディレクトリ情報はディクショナリ表 に追加されません。

なお、横分割格納した RD エリアの変更を行う場合は、\*CHECK DICTIONARY 文の実行時に、変更対 象となる RD エリアに格納されたデータが削除されます。

### (1) 形式

 \*CHECK DICTIONARY STORAGE SCHEMA SDBデータベース格納名 FOR SDBデータベース名

### (2) 説明

\*CHECK DICTIONARY:

SDB データベースの SDB データベース定義および SDB データベース格納定義の整合性をチェックす るときに指定します。

#### STORAGE SCHEMA SDB データベース格納名 FOR SDB データベース名

整合性をチェックする SDB データベースの SDB データベース格納名および SDB データベース名を指 定します。

### 11.4.6 \*ENTRY DIRECTORY 文 (SDB ディレクトリ情報の追加)

SDB データベースの SDB ディレクトリ情報を作成し,ディクショナリ表に追加します。

<sup>11.</sup> HiRDB/SD 定義ユティリティ(pdsdbdef)

## (1) 形式

 \*ENTRY DIRECTORY DBSCHM SDBデータベース名

### (2) 説明

\*ENTRY DIRECTORY:

SDB ディレクトリ情報を追加するときに指定します。

DBSCHM SDB データベース名:

SDB ディレクトリ情報を追加する SDB データベースの SDB データベース名を指定します。

### (3) 留意事項

\*ENTRY DIRECTORY 文の実行時,データベース定義(SDB データベース定義および SDB データベー ス格納定義)の整合性チェックが実行されます。定義の指定内容に誤りがないか,または関連する情報と 矛盾がないかがチェックされます(\*CHECK DICTIONARY 文と同じ処理が実行されます)。その結果, データベース定義の指定内容に不整合が検知された場合,\*ENTRY DIRECTORY 文の実行がエラーにな ります。

ただし. 一度でも\*CHECK DICTIONARY 文を実行したデータベース定義に対しては、\*ENTRY DIRECTORY 文の実行時にデータベース定義のチェックは実行されません。

## 11.4.7 \*ALTER DIRECTORY 文(SDB ディレクトリ情報の変更)【4V FMB. 4V AFM

SDB データベースの SDB ディレクトリ情報を作成し,ディクショナリ表に登録されている SDB ディレク トリ情報を変更します。

SD FMB の SDB データベースの SDB ディレクトリ情報を\*ALTER DIRECTORY 文で変更することはで きません。

### (1) 形式

 \*ALTER DIRECTORY DBSCHM SDBデータベース名

### (2) 説明

#### \*ALTER DIRECTORY:

SDB ディレクトリ情報を変更するときに指定します。

DBSCHM SDB データベース名:

SDB ディレクトリ情報を変更する SDB データベースの SDB データベース名を指定します。

### (3) 留意事項

• \*ALTER DIRECTORY 文の実行時,データベース定義(SDB データベース定義および SDB データ ベース格納定義)の整合性チェックが実行されます。定義の指定内容に誤りがないか,または関連する 情報と矛盾がないかがチェックされます(\*CHECK DICTIONARY 文と同じ処理が実行されます)。 その結果,データベース定義の指定内容に不整合が検知された場合,\*ALTER DIRECTORY 文の実行 がエラーになります。

ただし,一度でも\*CHECK DICTIONARY 文を実行したデータベース定義に対しては,\*ALTER DIRECTORY 文の実行時にデータベース定義のチェックは実行されません。

• \*ALTER DICTIONARY 文および\*ALTER DIRECTORY 文による RD エリアの削除,分割,または 統合を行う場合,pdsdbdef コマンドの実行時に-i オプションを指定する必要があります。-i オプショ ンを指定しないと,pdsdbdef コマンドがエラーとなります。

### 11.4.8 \*DELETE DIRECTORY 文 (SDB ディレクトリ情報の削除)

SDB データベースの SDB ディレクトリ情報をディクショナリ表から削除します。

### (1) 形式

 \*DELETE DIRECTORY DBSCHM SDBデータベース名

### (2) 説明

\*DELETE DIRECTORY:

SDB ディレクトリ情報を削除するときに指定します。

DBSCHM SDB データベース名:

SDB ディレクトリ情報を削除する SDB データベースの SDB データベース名を指定します。

### (3) 留意事項

\*DELETE DIRECTORY 文を実行する場合,pdsdbdef コマンドの実行時に-i オプションの指定が必須に なります。-i オプションの指定がないと pdsdbdef コマンドの実行時にエラーとなります。

## 11.4.9 SDB 定義文の同期点処理と推奨する SDB 定義文の指定方法

SDB 定義文の同期点処理は、pdsdbdef コマンド単位に実行されます。したがって、SDB 定義文ファイル 中に指定したすべての SDB 定義文の処理が正常終了した場合にかぎり、pdsdbdef コマンドが正常終了し ます。SDB 定義文ファイル中に指定した SDB 定義文のうち,1 つでもエラーが発生した場合,すべての SDB 定義文の処理が無効になります。

推奨する SDB 定義文の指定方法を次に示します。

- HiRDB の再起動を必要としない SDB データベースの定義追加をする場合
	- 1. \*ENTRY DICTIONARY 文と\*CHECK DICTIONARY 文を指定して、pdsdbdef コマンドを実行 します。※1
	- 2. \*ENTRY DIRECTORY 文を指定して、pdsdbdef コマンドを実行します。
- HiRDB の再起動を必要としない SDB データベースの定義変更をする場合
	- 1. \*ALTER DICTIONARY 文と\*CHECK DICTIONARY 文を指定して、pdsdbdef コマンドを実行 します。※1

2. \*ALTER DIRECTORY 文を指定して,pdsdbdef コマンドを実行します。

• HiRDB の再起動を必要とする SDB データベースの定義追加をする場合

\*ENTRY DICTIONARY 文と\*ENTRY DIRECTORY 文を指定して、pdsdbdef コマンドを実行しま す。※2

• HiRDB の再起動を必要とする SDB データベースの定義変更をする場合

\*ALTER DICTIONARY 文と\*ALTER DIRECTORY 文を指定して、pdsdbdef コマンドを実行しま す。※2

注※1

\*ENTRY DICTIONARY 文(または\*ALTER DICTIONARY 文)と\*CHECK DICTIONARY 文を 別々に実行した場合,\*CHECK DICTIONARY 文の実行時にデータベース定義の不整合が検知される と,不整合が検知された SDB ディクショナリ情報を\*DELETE DICTIONARY 文で削除する必要が生 じます。しかし、\*DELETE DICTIONARY 文を実行した場合、HiRDB を再起動する必要があるた め,\*ENTRY DICTIONARY 文と\*CHECK DICTIONARY 文は一緒に指定するようにしてください。

注※2

\*ENTRY DICTIONARY 文と\*ENTRY DIRECTORY 文(または\*ALTER DICTIONARY 文と \*ALTER DIRECTORY 文)を別々に実行した場合,\*ENTRY DIRECTORY 文(または\*ALTER DIRECTORY 文)の実行時にデータベース定義の不整合が検知されると、不整合が検知された SDB ディクショナリ情報を\*DELETE DICTIONARY 文で削除する必要が生じます。そのため, \*ENTRY DICTIONARY 文と\*ENTRY DIRECTORY 文(または\*ALTER DICTIONARY 文と\*ALTER DIRECTORY 文)は、一緒に指定するようにしてください。

## <span id="page-898-0"></span>11.4.10 エラー発生時の再実行について

同期点処理は,基本的には pdsdbdef コマンド単位に実行されます。したがって,エラーの発生時は,エ ラー原因を取り除いたあとに,SDB 定義文ファイルの内容を変更しないで,そのまま pdsdbdef コマンド を再実行できます。

ただし、RD エリアの分割や統合はデータ部にも影響がある操作のため、pdsdbdef コマンドの途中で同期 点が取得されることがあります。このとき, KFPB61244-I メッセージが出力されて, 同期点が取得され たことが通知されます。データ削除と同期点の取得については,「[表 11-23 RD エリアの定義変更時の](#page-928-0) [データの削除有無\(格納条件指定の横分割の場合\)](#page-928-0)」または「[表 11-24 RD エリアの定義変更時のデータ](#page-929-0) の削除有無(境界値指定の構分割の場合)」を参照してください。これら2つの表の※1のケースが該当し ます。

このメッセージの出力後にエラーが発生した場合は、pdsdbdef コマンドの再実行前に SDB 定義文ファイ ルの内容を修正する必要があります。修正方法を次の表に示します。

#### 表 11-9 KFPB61244-I メッセージの出力後にエラーが発生した場合の SDB 定義文の修正方法

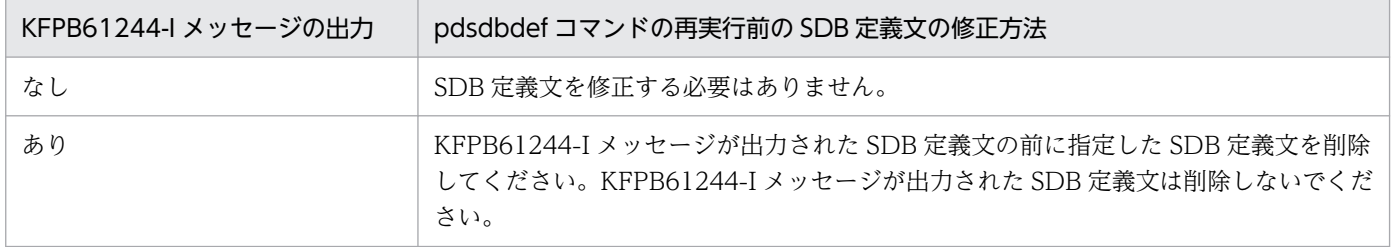

SDB 定義文の修正例を次の図に示します。

### 図 11-10 SDB 定義文の修正例

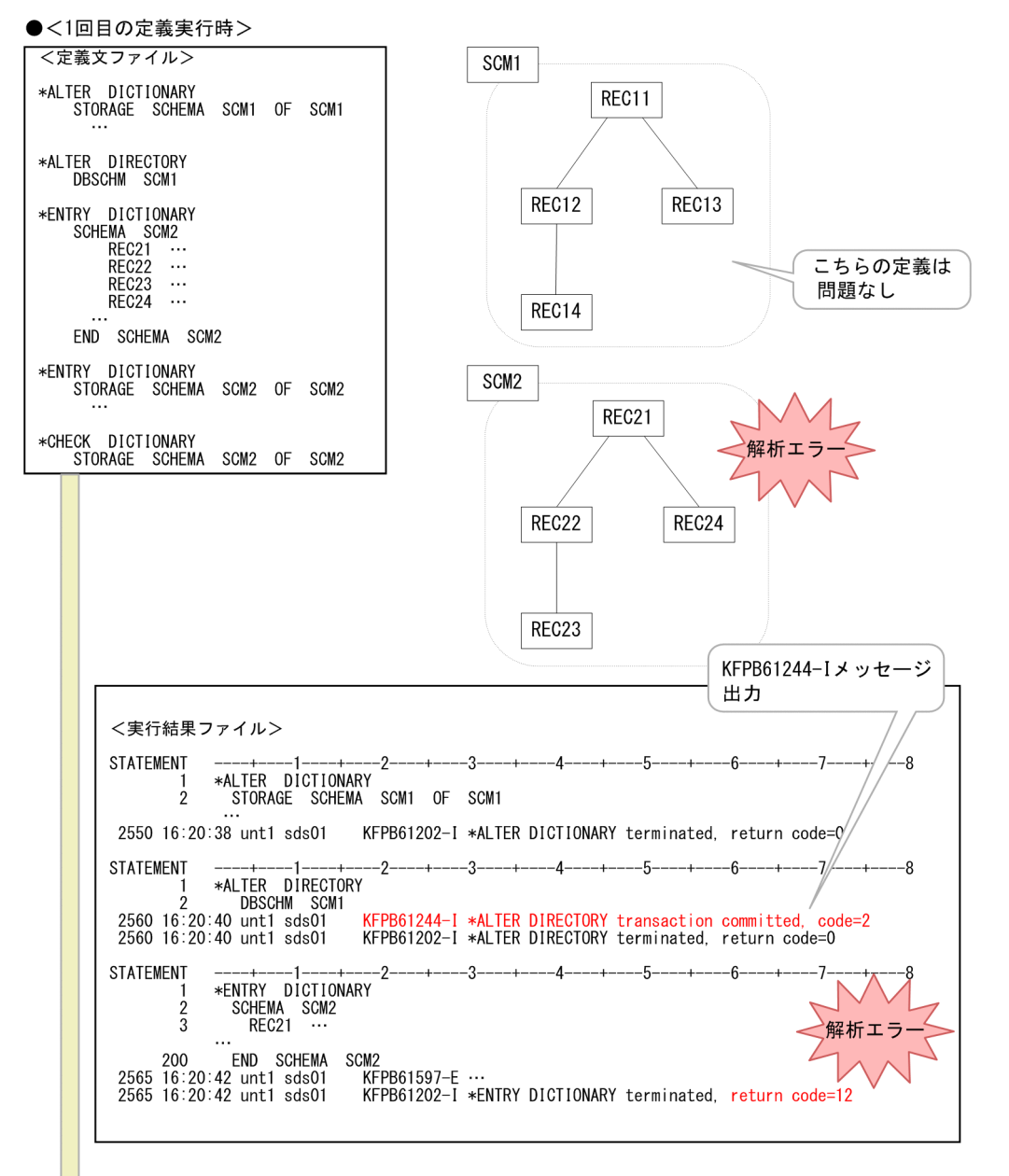
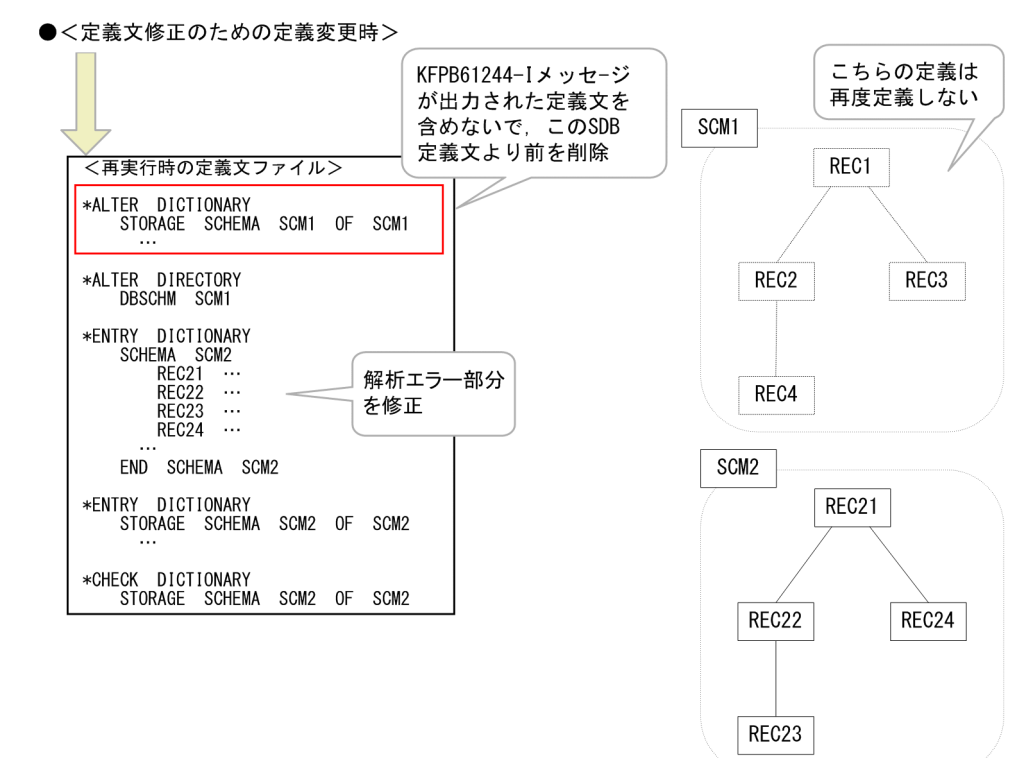

11. HiRDB/SD 定義ユティリティ(pdsdbdef)

# 11.5 SDB データベース定義, SDB データベース格納定義【4V FMB】

4V FMB の SDB データベースを定義する場合の、SDB データベース定義および SDB データベース格納 定義の指定形式と各オペランドの指定内容について説明します。

# 11.5.1 SDB データベース定義【4V FMB】

\*ENTRY DICTIONARY 文または\*ALTER DICTIONARY 文に指定する SDB データベース定義につい て説明します。

# 注意事項

\*ENTRY DICTIONARY 文または\*ALTER DICTIONARY 文に指定した SDB データベース定義 は保存しておいてください。\*ALTER DICTIONARY 文で SDB データベース定義を変更する際, 変更個所だけを指定するのではなく,変更後の SDB データベース定義をすべて指定する必要があ ります。このとき,保存しておいた SDB データベース定義が必要になります。

# (1) 機能

SDB データベースの論理構造を定義します。

# (2) 形式

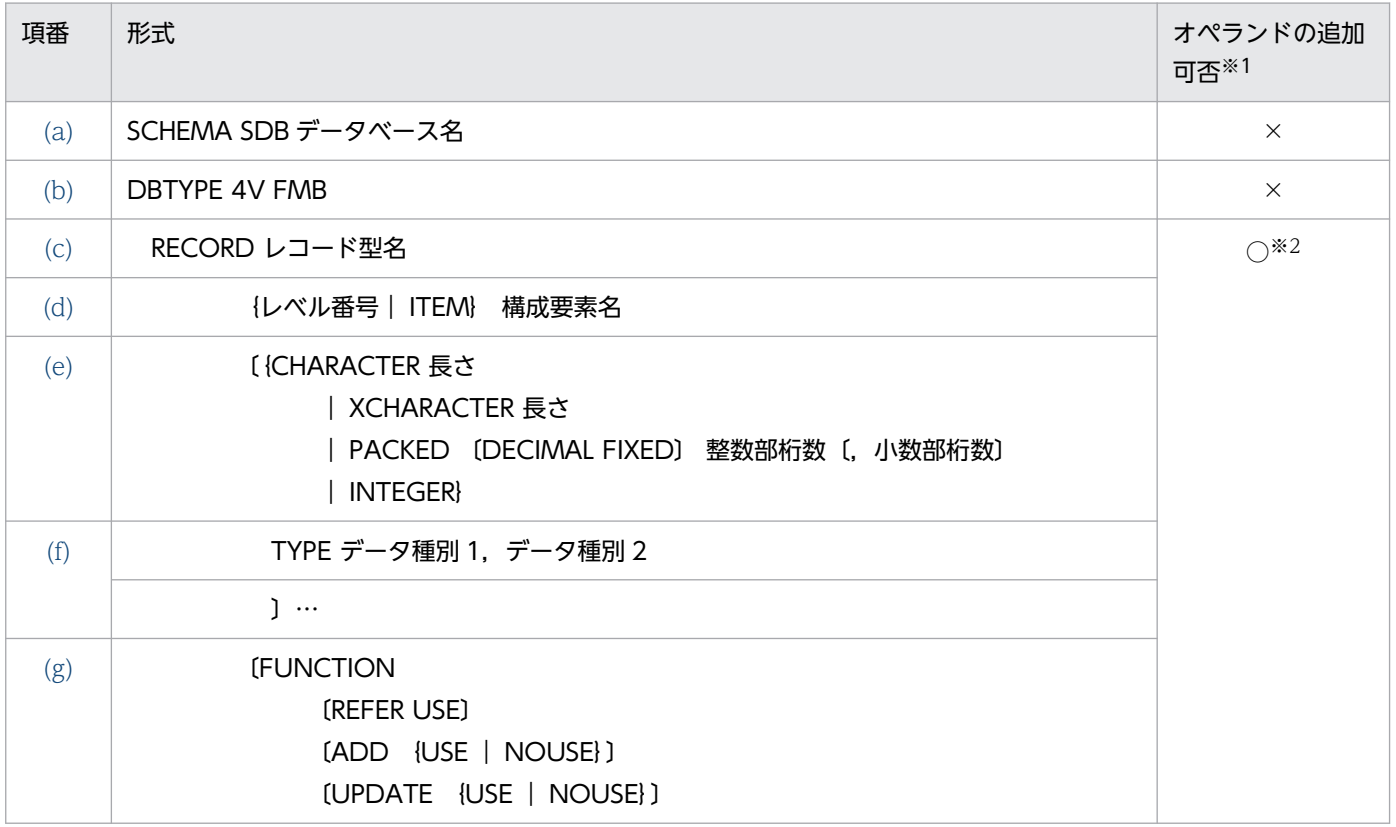

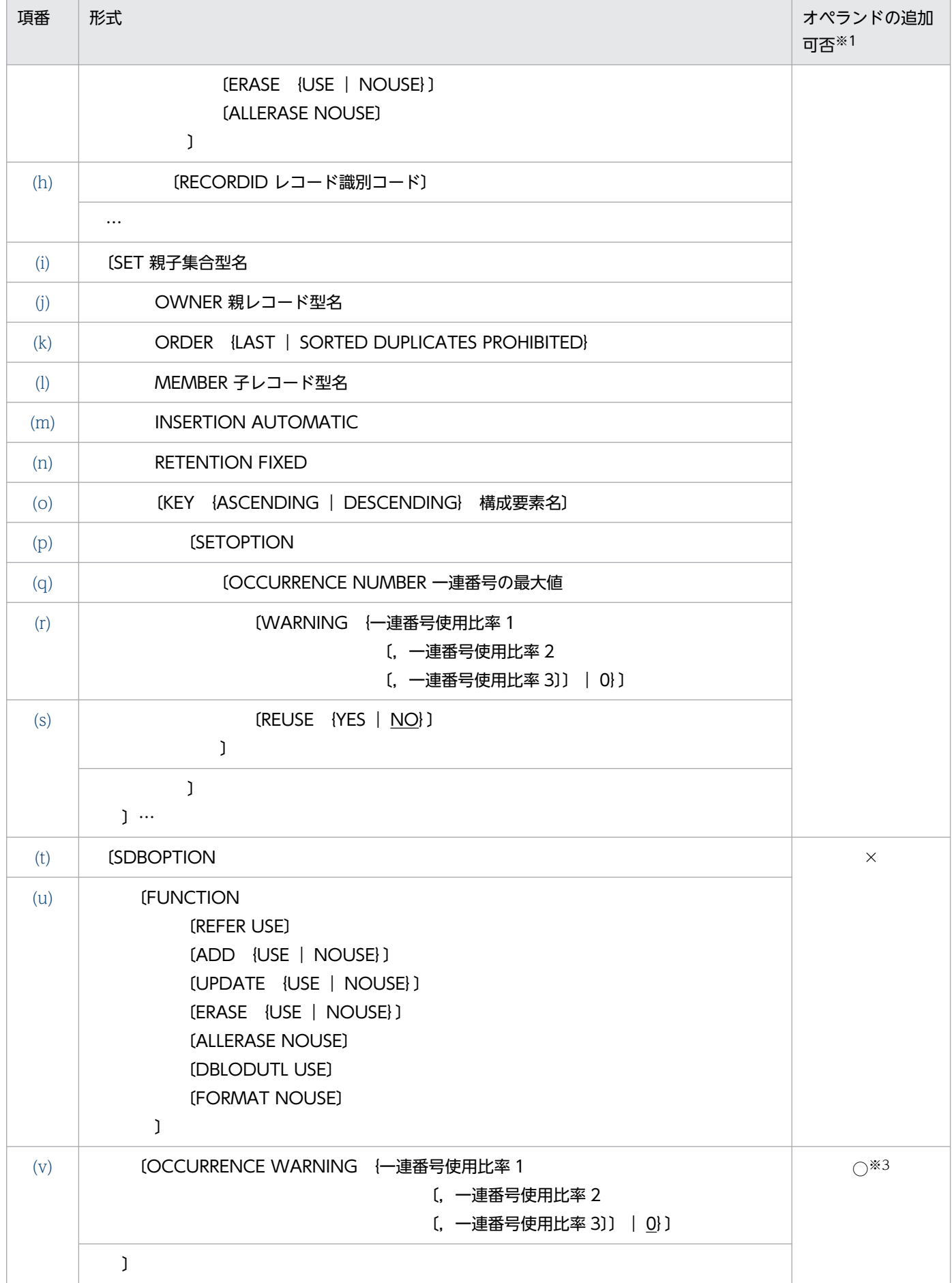

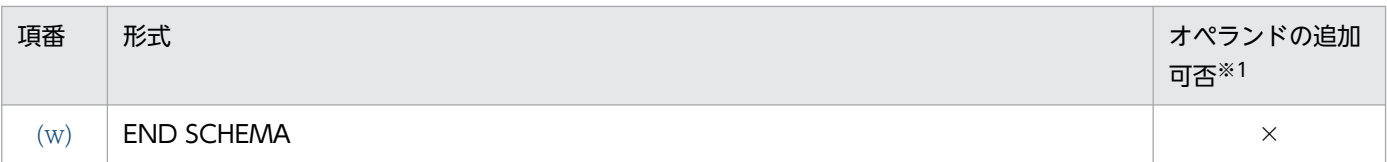

### (凡例)

- ○: \*ALTER DICTIONARY 文の実行時に追加できるオペランドです。
- ×:\*ALTER DICTIONARY 文の実行時に追加できないオペランドです。

### 注※1

\*ALTER DICTIONARY 文実行時のオペランド追加可否です。

#### 注※2

- 最下位の子レコード型の追加とその親子集合の追加ができます。
- RECORD 句と SET 句は必ず両方指定してください。どちらか片方だけを指定することはできませ ん。

注※3

ルートレコード型だけの定義に対して子レコード型を 1 個以上追加する場合は,追加指定できます。

## 参考

SDBOPTION 句下の READYMODE 句の指定は無視されるため、バージョン 09-66 のマニュア ルから,上記の形式に READYMODE 句は記載していません。READYMODE 句を指定したまま でもエラーにはなりません。また,READYMODE 句の指定値によってシステムの動作が変わる ことはありません。

# (3) 定義句の指定順序

SDB データベース定義の定義句の指定順序には,次に示す規則があります。

- 必須の定義,または必須の定義と省略できる定義の間は,上記の形式で示す順序で指定してください。
- RECORD 句下の FUNCTION 句と RECORDID 句, および FUNCTION 句下の各句については指 定順はありません。任意の順番で指定できます。
- RECORD 句および SET 句の指定順序は,次の図に示す規則(一筆書き順)に従ってください。

# 図 11-11 RECORD 句および SET 句の指定順序(一筆書き順)の規則

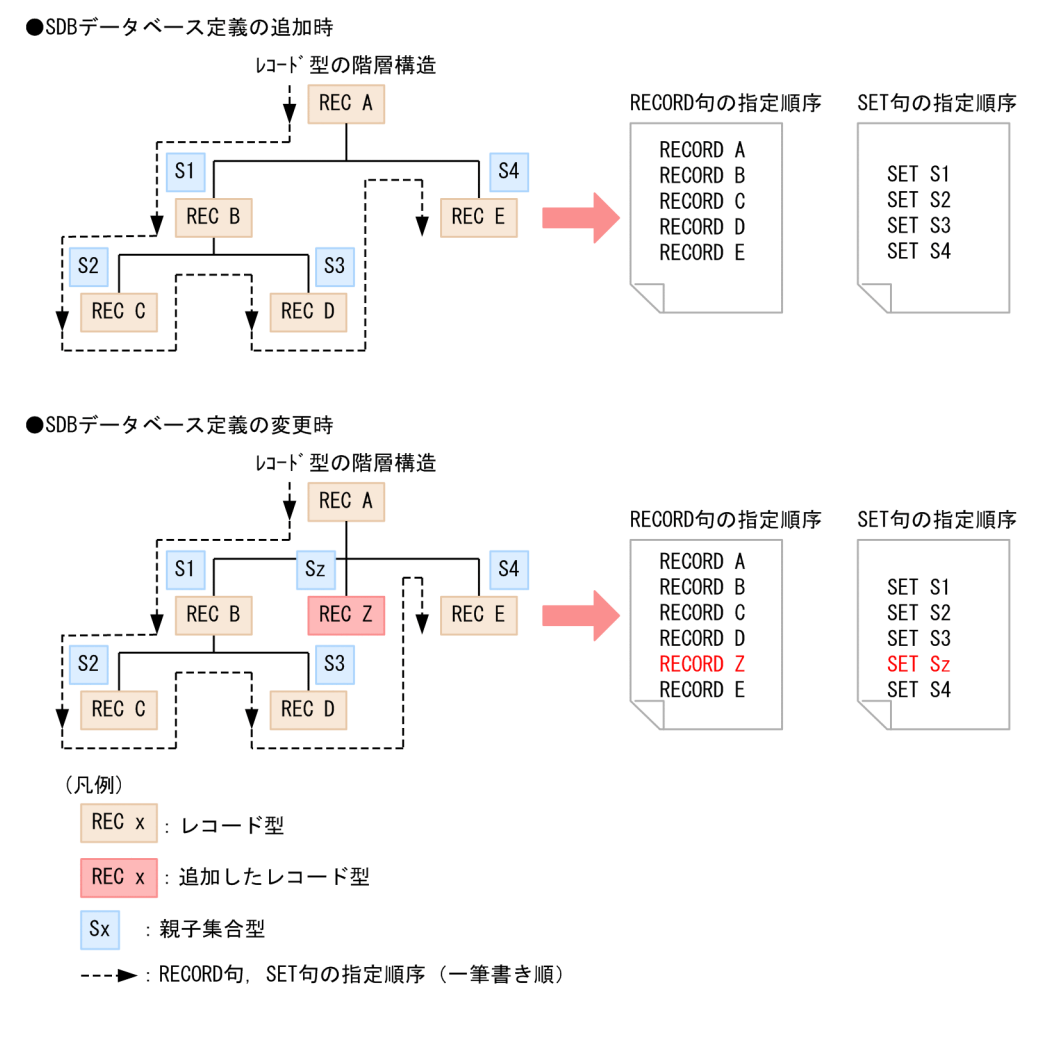

# (4) \*ALTER DICTIONARY 文による SDB データベースの定義変更

\*ALTER DICTIONARY 文による SDB データベースの定義変更は、最下位の子レコード型の追加とその 親子集合の追加ができます。子レコード型を追加できる位置と追加できない位置を次の図に示します。

# 図11-12 子レコード型を追加できる位置と追加できない位置

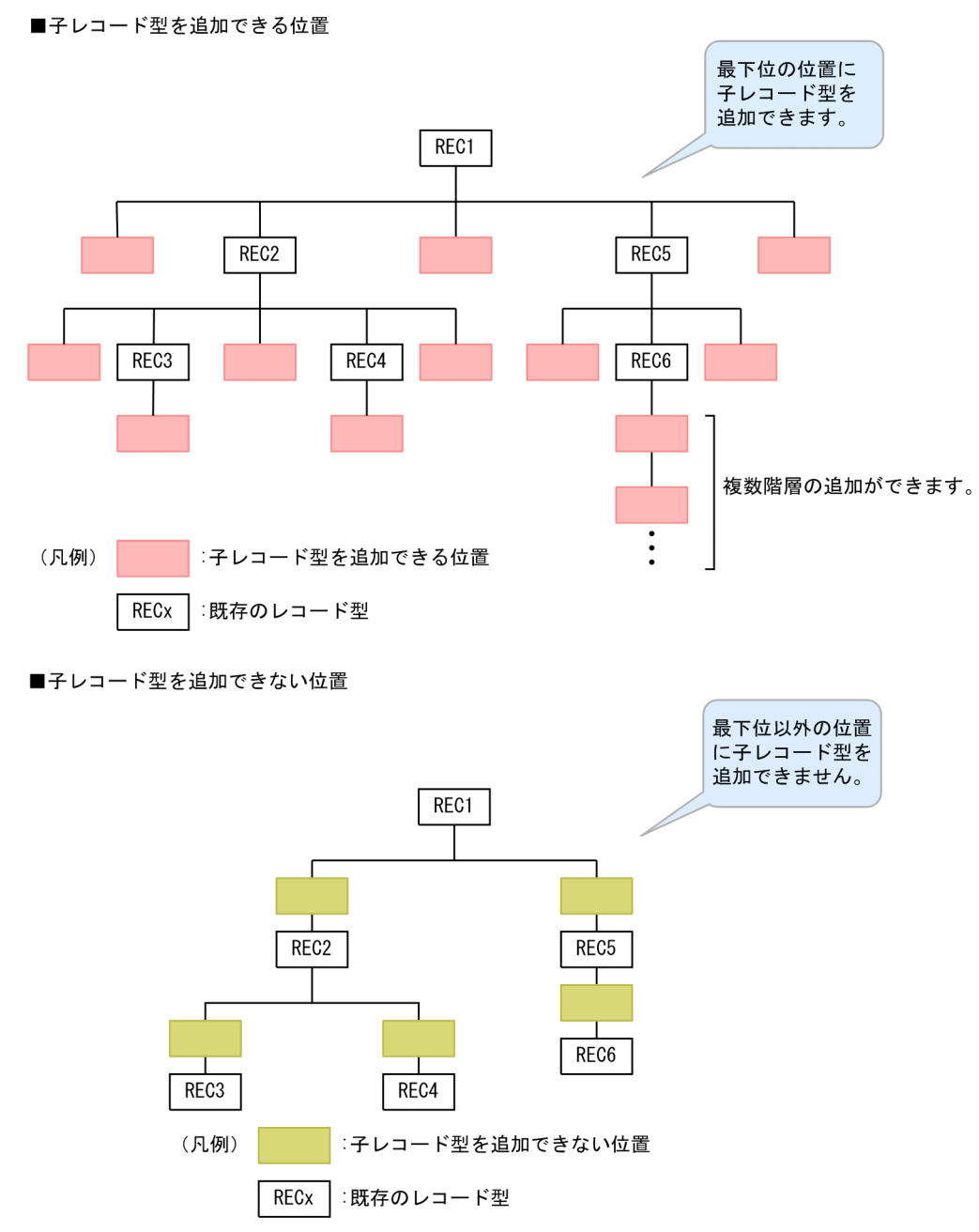

なお, \*ALTER DICTIONARY 文では, 既存のレコード型の定義は変更できません。\*ALTER DICTIONARY 文による SDB データベースの定義変更の例を次の図に示します。

図 11-13 \*ALTER DICTIONARY 文による SDB データベースの定義変更の例 (4V FMB の SDB

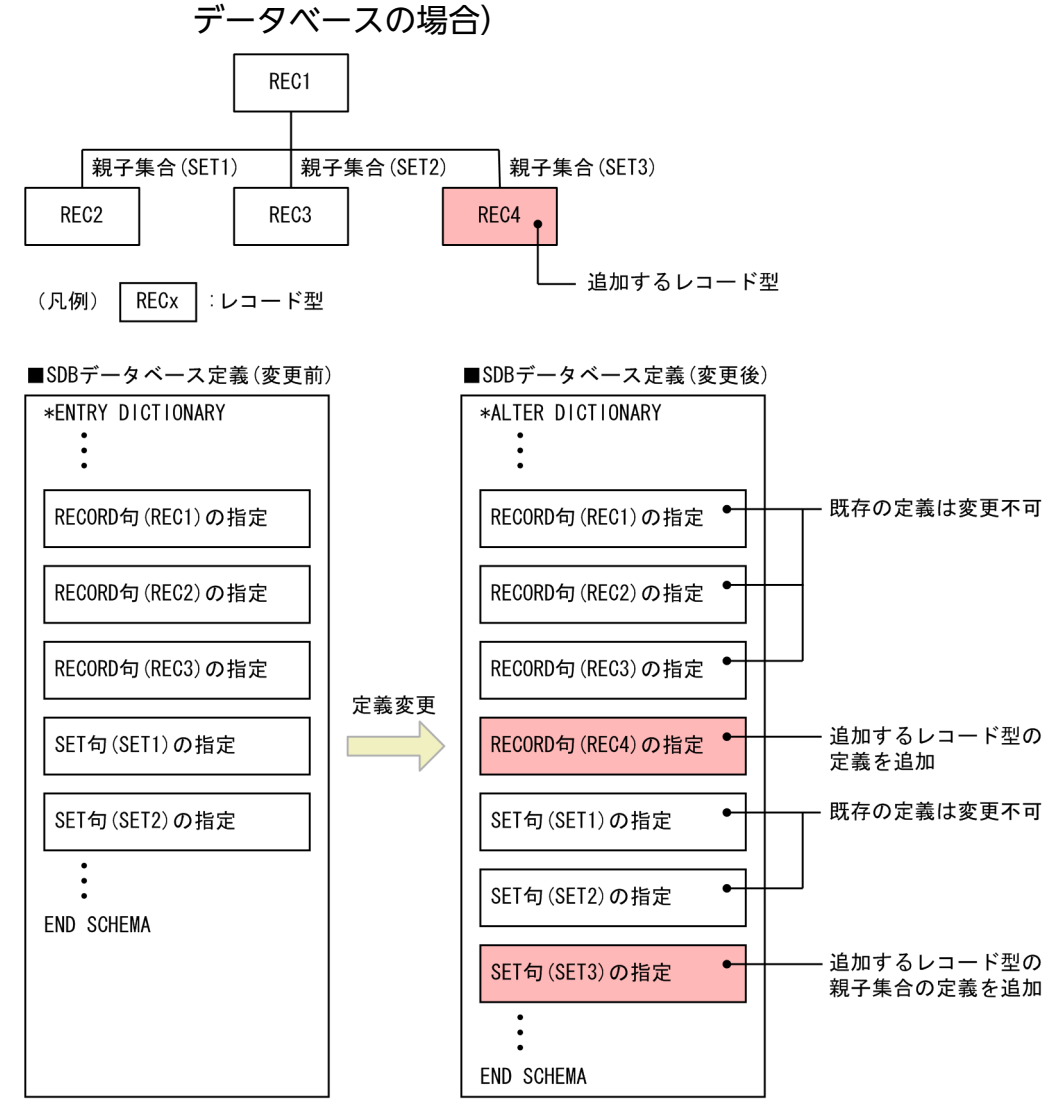

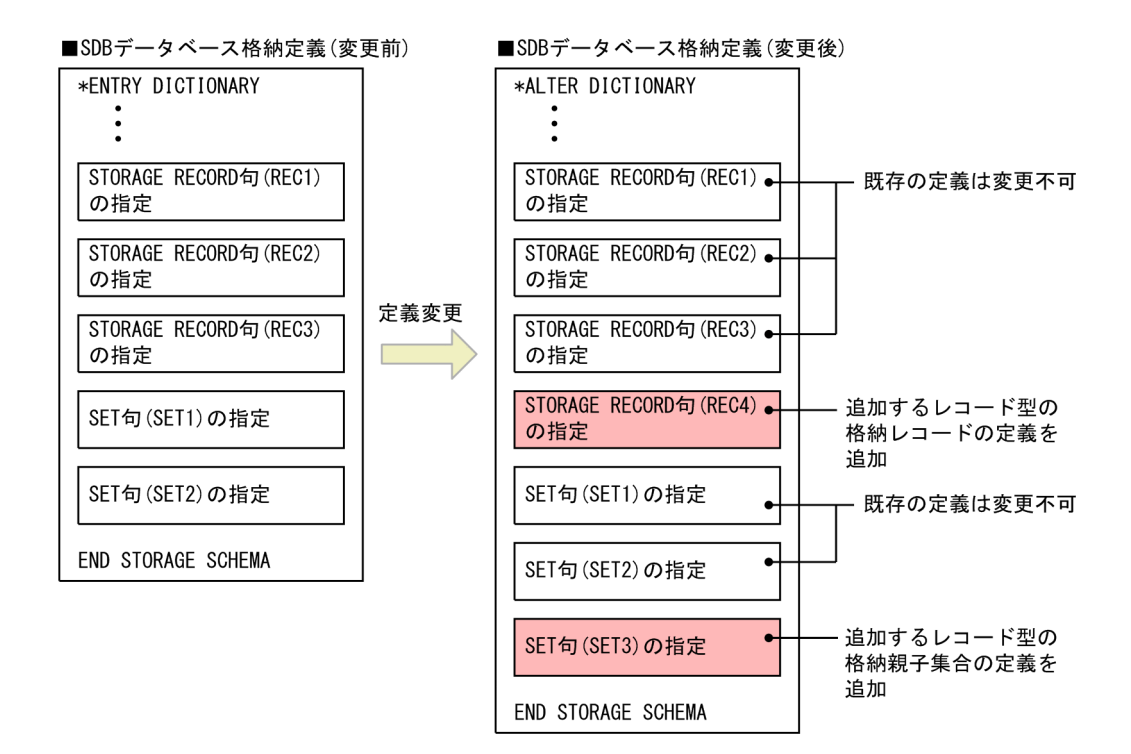

\*ALTER DICTIONARY 文で実行できる SDB データベースの定義変更を次の表に示します。

# 表 11-10 \*ALTER DICTIONARY 文で実行できる SDB データベースの定義変更

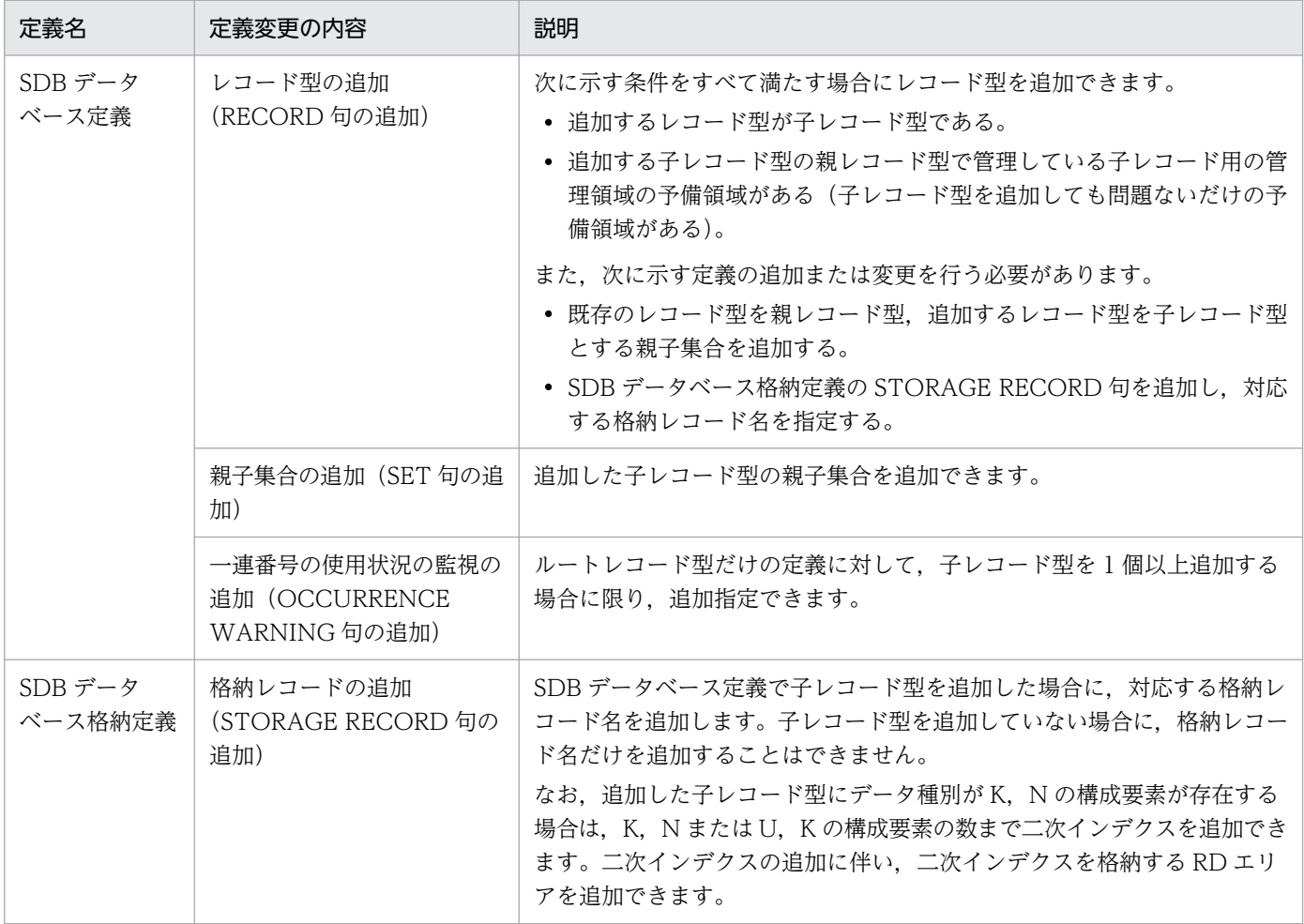

<span id="page-908-0"></span>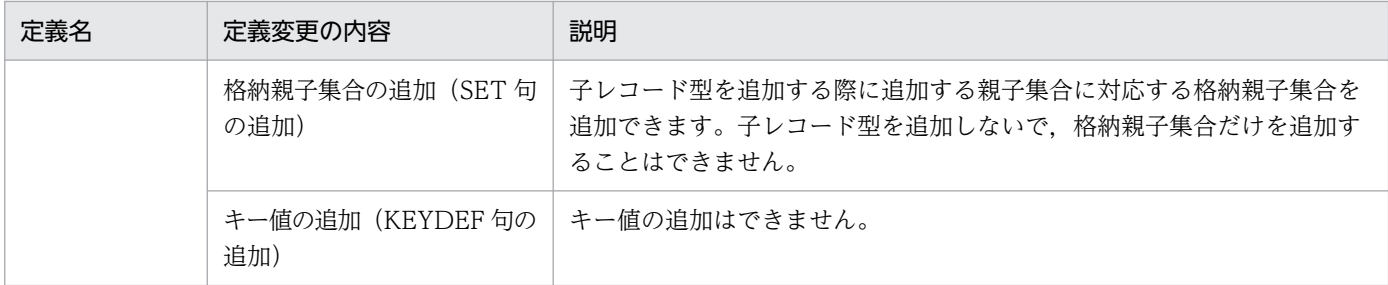

# (5) オペランドの説明

SDB データベース定義の各オペランドの指定内容を説明します。

## (a) SCHEMA

### SCHEMA SDB データベース名

〜<識別子>((1〜30 バイト))

SDB データベースの SDB データベース名を指定します。

すでに使用している SDB データベース名は指定できません。

## (b) DBTYPE

定義する SDB データベースの SDB データベース種別を指定します。

#### DBTYPE 4V FMB

SDB データベース種別が 4V FMB の SDB データベースを定義する場合は、DBTYPE 句に 4V FMB を指定します。

4V FMBの SDB データベースとは、階層構造を持つデータベースで、メインフレームの TMS-4V/SP がサポートしている FMB のデータベースに相当します。詳細については,「[2.3.3 SDB データベー](#page-59-0) [ス」](#page-59-0)を参照してください。

## 注意事項

SDB データベース種別が 4V(4V FMB または 4V AFM)の SDB データベースと SD FMB の SDB データベースをシステム内で混在して定義することはできません。混在させた場合, 動 作を保証しません。

## (c) RECORD

RECORD レコード型名

〜<識別子>((1〜30 バイト))

レコード型名を指定します。

《規則》

• レコード型名は,同一スキーマ内で一意になるように指定してください。

<sup>11.</sup> HiRDB/SD 定義ユティリティ(pdsdbdef)

<span id="page-909-0"></span>• 1 つの SDB データベース定義内で指定できる RECORD 句は、1∼128 個です。

#### 《定義例》

階層構造がルートレコード (RECORD A1). 子レコード (RECORD A2). 孫レコード (RECORD A3). ひ孫レコード (RECORD A4)の場合を例に、データベースキーの関係を次に示します。

ルートレコード: DBKEY 子レコード:ルートレコードのDBKEY+一連番号1 孫レコード:ルートレコードのDBKEY+一連番号1+一連番号2 ひ孫レコード:ルートレコードのDBKEY+一連番号1+一連番号2+一連番号3 RECORD A1 2 DBKEY 3 DBKEY1 XCHARACTER 4 TYPE K, L (DBKEYL^ JL1) 3 DBKEY2 XCHARACTER 4 TYPE K, L (DBKEYL^\* JL2) 3 DBKEY3 XCHARACTER 4 TYPE K, L (DBKEYLA\* JL) 3 DBKEY4 XCHARACTER 4 TYPE K, L (DBKEYLA\* JL) RECORD A2 2 DBKEY1 XCHARACTER 4 TYPE K.L (DBKEYL^\* JL1) 2 DBKEY2 XCHARACTER 4 TYPE K.L (DBKEYL^\* JL2) 2 DBKEY3 XCHARACTER 4 TYPE K, L (DBKEYL^ JL3) 2 DBKEY4 XCHARACTER 4 TYPE K,L (DBKEYレベル4)<br>2 DBKEY INTEGER TYPE K,N (自分の一連番号フィールド) ・・・ (一連番号あり) RECORD A3 2 DBKEY1 XCHARACTER 4 TYPE K.L (DBKEYL^\*JJ) 2 DBKEY2 XCHARACTER 4 TYPE K.L (DBKEYLA' N2) 2 DBKEY3 XCHARACTER 4 TYPE K, L (DBKEYL^ JL3) 2 DBKEY4 XCHARACTER 4 TYPE K, L (DBKEYL^\* JL4) 2 DBKEY1\_KP1 INTEGER TYPE K, P (子レコードの一連番号フィールド) ← 2 DBKEY INTEGER TYPE N, N (自分の一連番号フィールド) ・・・ (一連番号なし) RECORD A4 2 DBKEY1 XCHARACTER 4 TYPE K.L (DBKEYL^\*JL1) 2 DBKEY2 XCHARACTER 4 TYPE K, L (DBKEYL^ N2) DBKEY3 XCHARACTER 4 TYPE K, L (DBKEYLA\* JL)<br>DBKEY3 XCHARACTER 4 TYPE K, L (DBKEYLA\* JL3)  $\overline{2}$ 2 2 DBKEY1 KP1 INTEGER TYPE K.P (子レコードの一連番号フィールド) 2 DBKEY1\_KP2 INTEGER TYPE K, P (孫レコードの一連番号フィールド) ◀--」 2 DBKFY INTEGER TYPE K, N (自分の一連番号フィールド)

# (d) レベル番号. ITEM

{レベル番号│ITEM} 構成要素名

構成要素に関する情報を指定します。1 つの RECORD 句内での構成要素の階層レベルを指定します。

- すべての構成要素が基本項目の場合,ITEM を指定できます。
- 1 つのレコード型内で,レベル番号と ITEM は同時に指定できません。

SDB データベースにアクセスするための API で「DBKEY」の名称を利用するため,構成要素名とし て「DBKEY」を指定する必要があります。指定方法の詳細については,[「表 11-14 ルートレコード](#page-913-0) [型の構成要素の指定」](#page-913-0)〜「表 11-16 子レコード (3 階層以上)の構成要素の指定」を参照してくださ  $V_{\alpha}$ 

### レベル番号

### 〜<符号なし整数>((2〜49))

1 つの RECORD 句内での構成要素の階層レベルを指定します。

<span id="page-910-0"></span>階層が深くなるに従ってレベル番号を増やすように指定してください。レベル番号は連続した値で ある必要はありません。

階層が浅くなるときは,すでに指定したレベル番号にしてください。

### ITEM

すべての構成要素が基本項目の場合に指定できます。

### 構成要素名

〜<識別子>((1〜30 バイト))

構成要素名を指定します。

## 《規則》

- 構成要素名は,RECORD 句内で一意にしてください。
- RECORD 句内に指定できる構成要素の合計長は最大 30,000 バイトです。また,RECORD 句 内に指定できる構成要素の個数は最大 30,000 個です。
- 各レコード型の最初の基本項目の構成要素のデータ種別 1 には,K を指定してください。
- 上位レコードのキーの構成要素,および一連番号の構成要素は,下位レコードの構成要素とし て,データ型とデータ種別を同じように指定してください。
- ユーザデータ(データ種別 1. 2 (TYPE U,D))の構成要素は、幾つかの構成要素をまとめて, ユーザ任意の集団項目内に指定できます。 ユーザキー (データ種別 1, 2 (TYPE U,K)), ユーザファイル通番 (データ種別 1, 2 (TYPE U,F))の構成要素は,集団項目内に指定できません。

# (e) データ型

## {CHARACTER 長さ

│XCHARACTER 長さ

│PACKED 〔DECIMAL FIXED〕 整数部桁数〔,小数部桁数〕

│INTEGER}

構成要素のデータ型を指定します。構成要素に指定できるデータ型を次の表に示します。

## 表 11-11 構成要素に指定できるデータ型

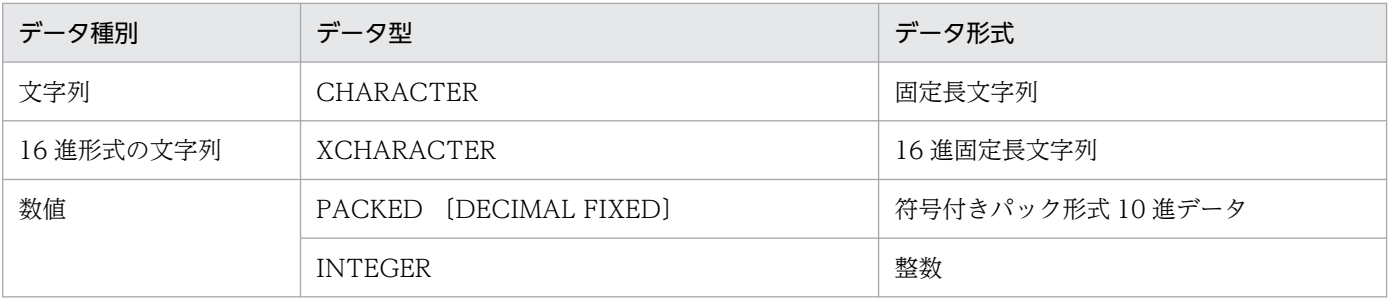

## CHARACTER 長さ

〜<符号なし整数>((1〜30,000))

文字列データの長さを指定します。

## <span id="page-911-0"></span>XCHARACTER 長さ

〜<符号なし整数>((1〜30,000))

16 進形式の文字列データの長さを指定します。

PACKED 〔DECIMAL FIXED〕 整数部桁数〔, 小数部桁数〕

#### 整数部桁数

〜<符号なし整数>((0〜38))

小数部桁数

### 〜<符号なし整数>((0〜38))

符号付きパック形式の 10 進データの整数部桁数,および小数部桁数を指定します。

整数部桁数と小数部桁数の和は,1〜38 になるようにしてください。

#### INTEGER

値の範囲が-2,147,483,648〜2,147,483,647 の整数を指定します。長さは指定できません。 《規則》

- 一連番号の構成要素には,必ず INTEGER を指定してください。
- 基本項目の場合,データ型および TYPE 句を指定してください。
- 集団項目の場合,データ型および TYPE 句を省略してください。
- KEYDEF 句に指定する構成要素については,データの長さを 1〜30 バイトで指定してくださ い。KEYDEF 句については,[「11.5.2\(3\)\(v\) KEYDEF」](#page-945-0)を参照してください。

# (f) TYPE

## TYPE データ種別 1,データ種別 2

構成要素のデータ種別を指定します。

データ種別 1

〜<英字>((1 バイト))

データベースキーかユーザデータかを区別するための種別を指定します。

データ種別 2

〜<英字>((1 バイト))

データ種別 1 をさらに分類するための詳細な種別を指定します。

TYPE 句で指定するデータ種別の指定値と意味を次の表に示します。

## 表 11‒12 データ種別の指定値と意味

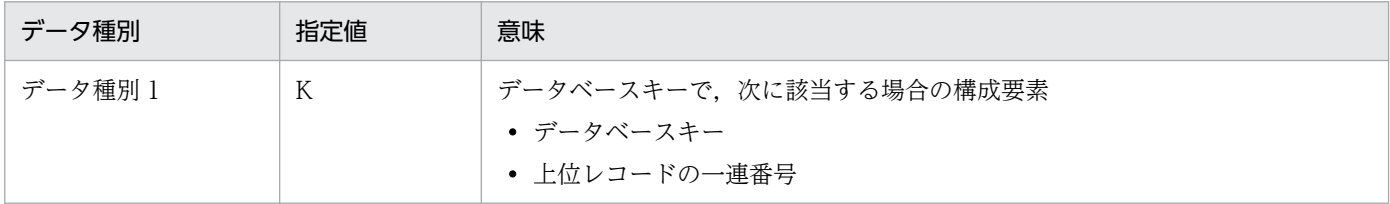

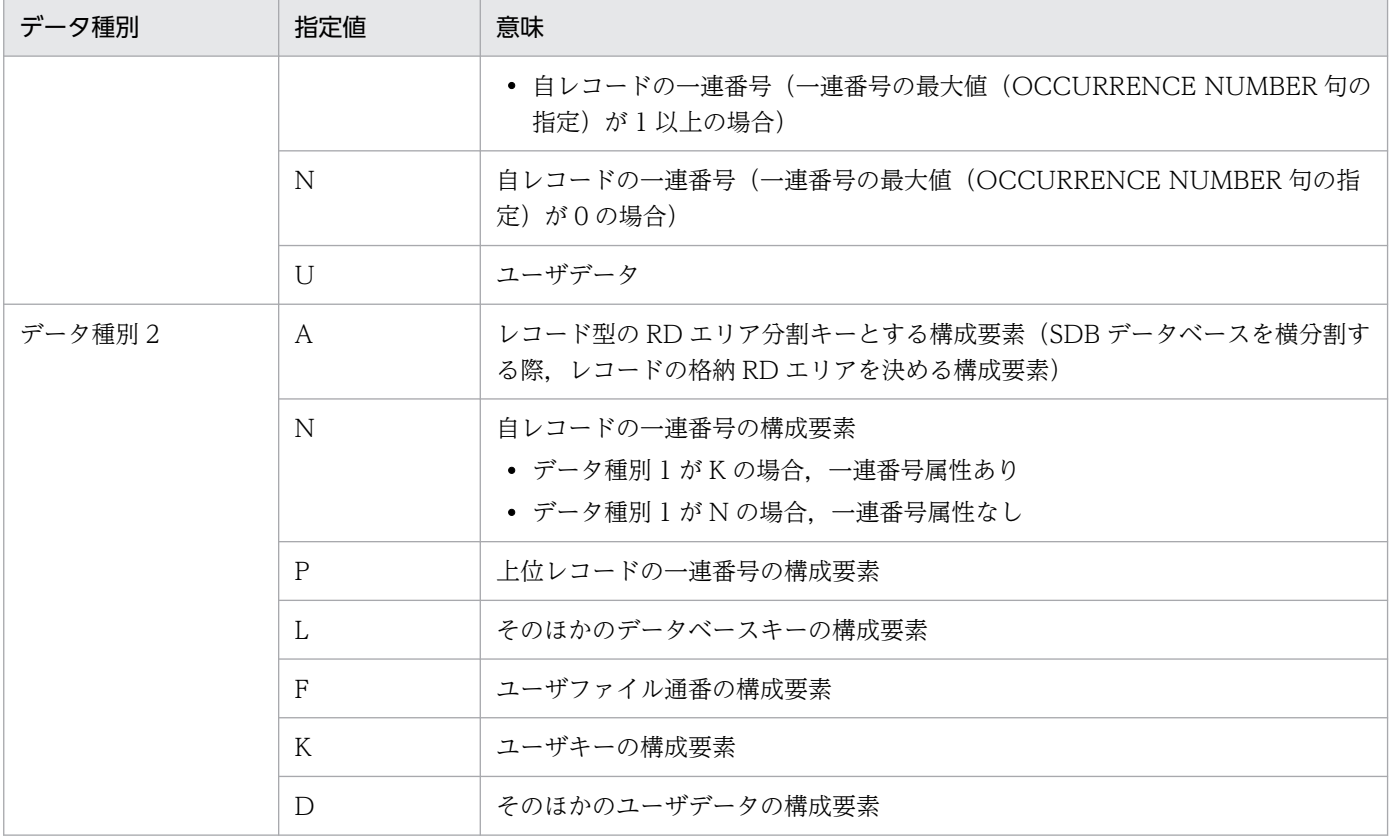

### 《規則》

### 指定順序と記述の規則

- K. N. U の順に、必要な種別を指定してください。
- ユーザデータのあとにデータベースキーを指定することはできません。

### そのほかの規則

- データ種別 1 が K, かつデータ種別 2 が A の構成要素は, ルートレコード型と子レコード型で 同一名称にしてください。
- データ種別 1 が K. かつデータ種別 2 が A の構成要素は、データの長さを 1~30 バイトの範囲 で指定してください。
- RECORD 句内では,データ種別 2 が A の構成要素は,それぞれ最大 1 つ指定できます。
- データ種別 1 が K. かつデータ種別 2 が N の場合, 一連番号属性があります。OCCURRENCE NUMBER 句には 1 以上を指定するか,または指定を省略してください。
- データ種別 1 が N, かつデータ種別 2 が N の場合, 一連番号属性がありません。 OCCURRENCE NUMBER 句には 0 を指定してください。
- 上位レコードで一連番号属性なしの構成要素(データ種別 1,2(N,N))または一連番号属性 ありの構成要素(データ種別 1,2(K,N))は,下位レコードの構成要素で,データ種別 1, 2(K,P)を指定してください。
- データ種別 2 が F の構成要素はレコード型内の最後の構成要素に 1 つだけ指定できます。
- データ種別 2 が K の構成要素は 1 レコード型に最大 1 つのユーザキーを指定できます。

<span id="page-913-0"></span>● 構成要素のデータ種別 1 とデータ種別 2 で、指定できる組み合わせを次の表に示します。

# 表 11-13 構成要素のデータ種別 1 とデータ種別 2 に指定できる組み合わせ

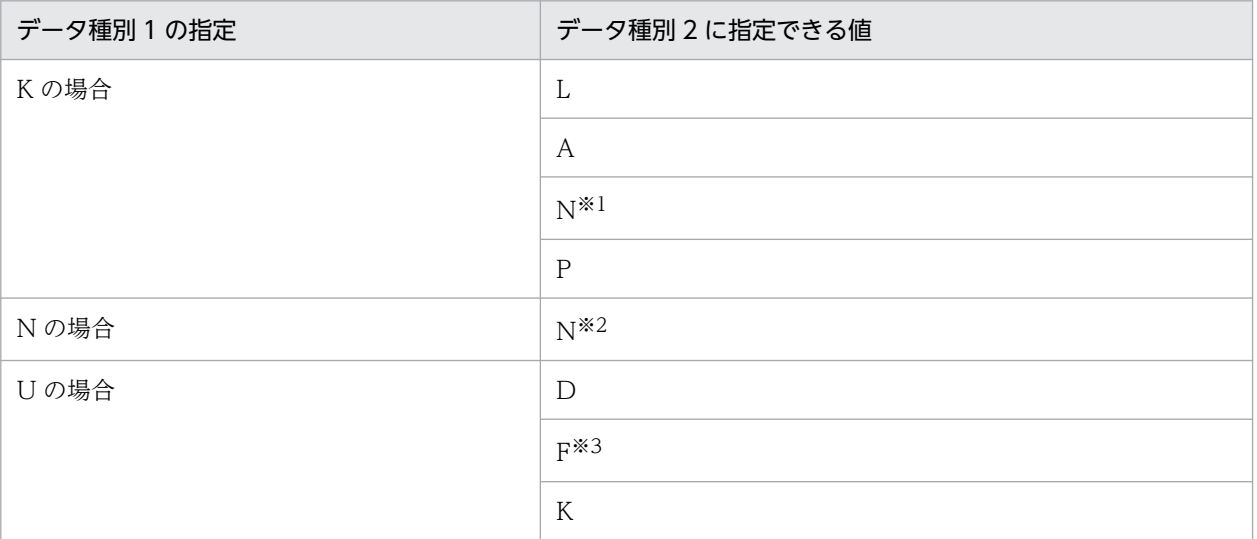

注※1

OCCURRENCE NUMBER 句は省略するか,または 1 以上を指定してください。

注※2

OCCURRENCE NUMBER 句には 0 を指定してください。

注※3

レコード型内で最後に 1 つだけ指定できます。

• ルートレコード型と子レコード型(2 階層),および子レコード型(3 階層以上)の構成要素の 指定を次の表に示します。

指定順序や指定する個数,データ種別の組み合わせに誤りがある場合はエラーとなります。な お,1 つの項番の中で基本項目と集団項目を複数指定できる場合の,指定順序は任意です。

## 表 11-14 ルートレコード型の構成要素の指定

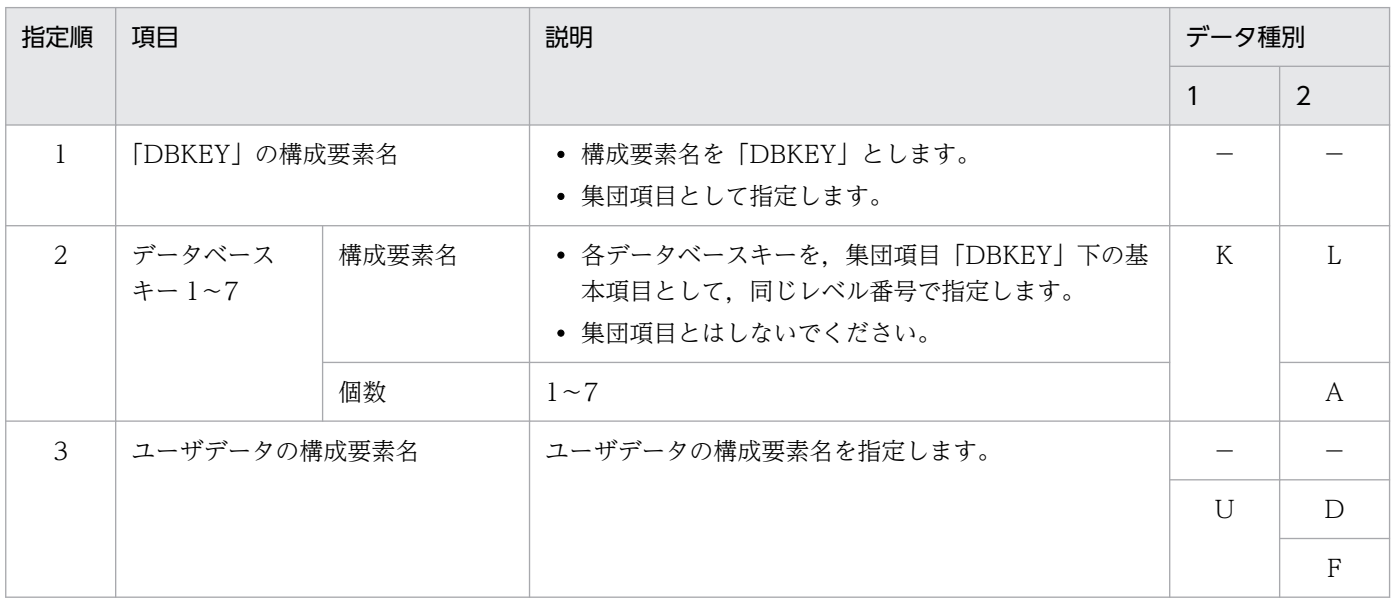

−:該当しません。

# 表 11-15 子レコード型 (2 階層)の構成要素の指定

<span id="page-914-0"></span>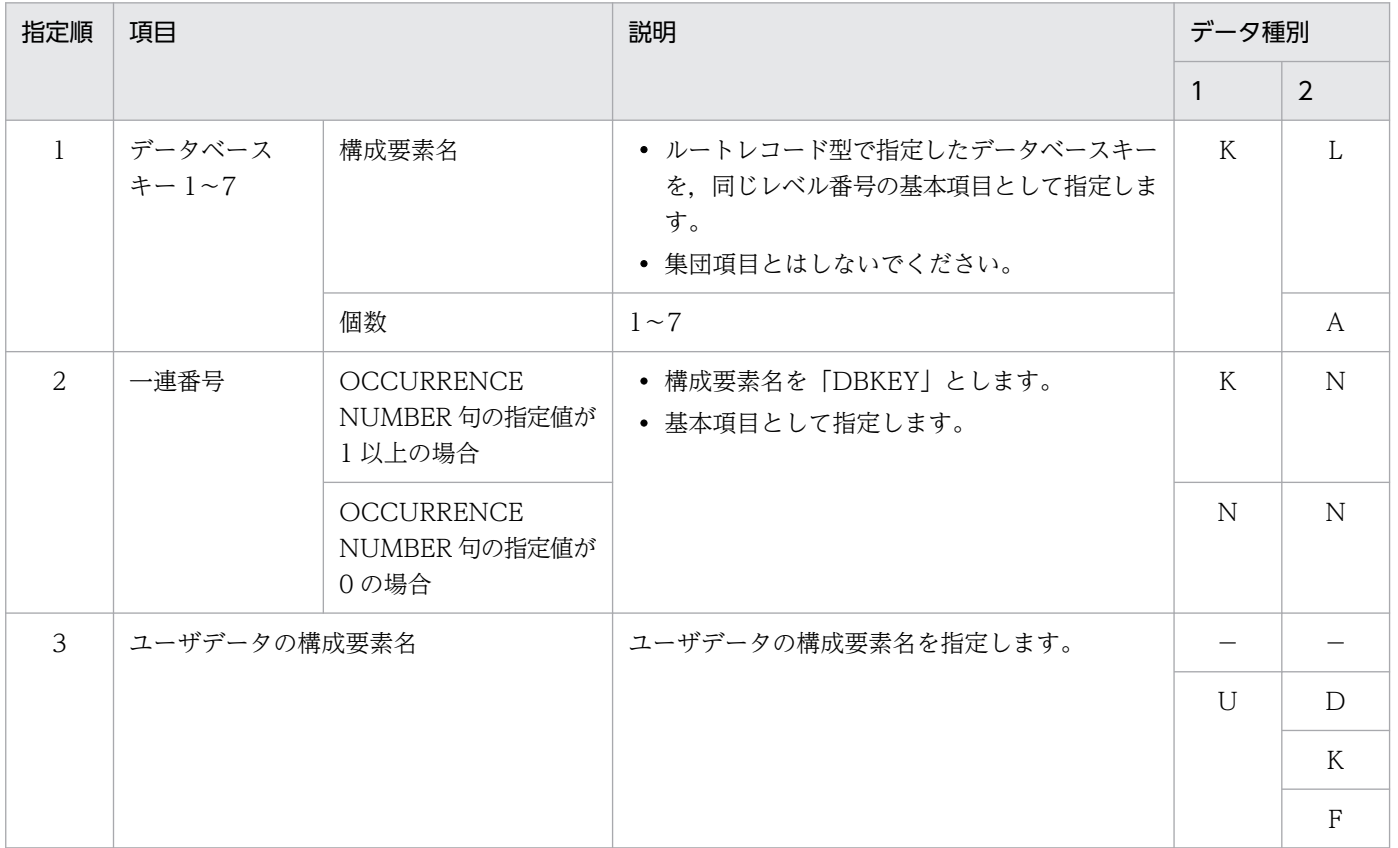

(凡例)

−:該当しません。

# 表 11-16 子レコード (3 階層以上)の構成要素の指定

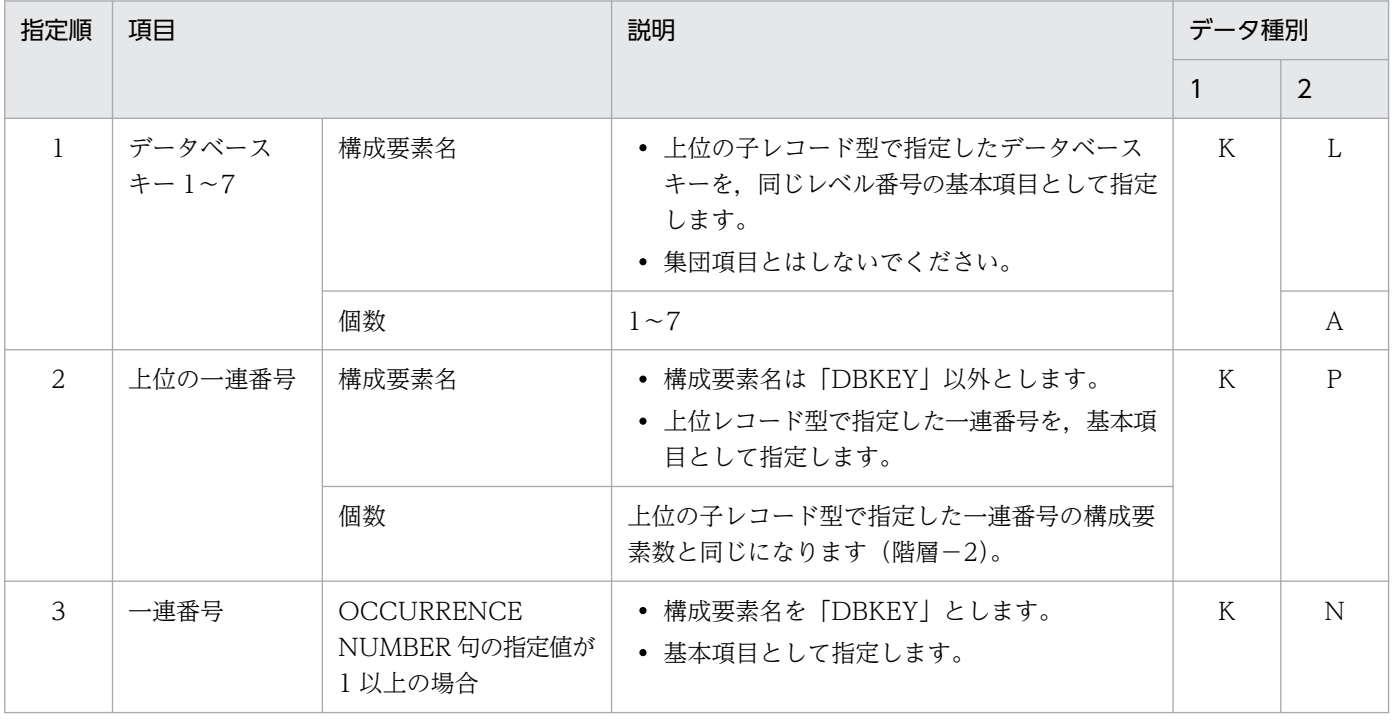

<span id="page-915-0"></span>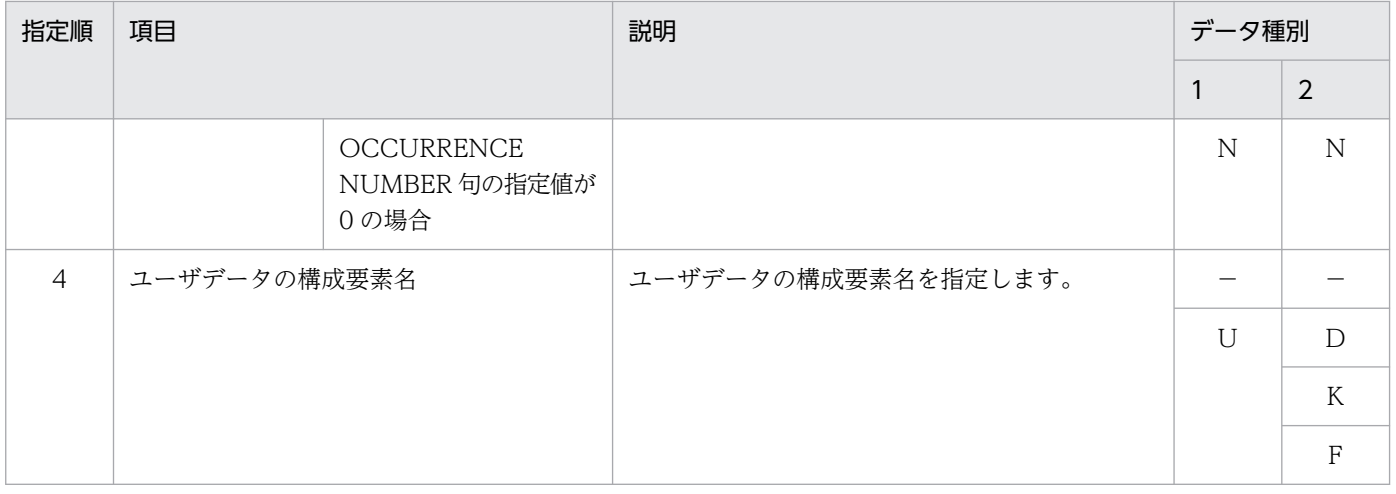

(凡例)

−:該当しません。

# (g) FUNCTION

## **FUNCTION**

〔REFER USE〕

〔ADD {USE | NOUSE}〕

〔UPDATE {USE | NOUSE}〕

〔ERASE {USE | NOUSE}〕

〔ALLERASE NOUSE〕

SDB データベースへのアクセス属性を指定します。

SDB データベースへのアクセス属性は、SDBOPTION 句下の FUNCTION 句でも指定できます。 RECORD 句内で指定する場合は、各 RECORD 句にアクセス属性が指定できます。指定を省略した場 合は,SDBOPTION 句下の FUNCTION 句の指定値,または省略値が仮定されます。

## REFER USE

レコードの検索を許可します。

常に REFER USE が仮定されます (REFER 句を省略しても, REFER USE が仮定されます)。

ADD

レコードの追加を許可するかどうかを指定します。

USE:レコードの追加を許可します。

NOUSE:レコードの追加を許可しません。

RECORD 句下の ADD 句を省略した場合, SDBOPTION 句下の ADD 句の指定値が仮定されま す。RECORD 句下の ADD 句と SDBOPTION 句下の ADD 句の両方を省略した場合, USE が仮 定されます。

#### UPDATE

レコードの更新を許可するかどうかを指定します。

USE:レコードの更新を許可します。

<span id="page-916-0"></span>NOUSE:レコードの更新を許可しません。

RECORD 句下の UPDATE 句を省略した場合, SDBOPTION 句下の UPDATE 句の指定値が仮 定されます。RECORD 句下の UPDATE 句と SDBOPTION 句下の UPDATE 句の両方を省略し た場合, USE が仮定されます。

### ERASE

レコードの削除を許可するかどうかを指定します。

USE:レコードの削除を許可します。

NOUSE:レコードの削除を許可しません。

RECORD 句下の ERASE 句を省略した場合、SDBOPTION 句下の ERASE 句の指定値が仮定され ます。RECORD 句下の UPDATE 句と SDBOPTION 句下の ERASE 句の両方を省略した場合, NOUSE が仮定されます。

### ALLERASE NOUSE

レコードの一括削除を許可しません。

常に ALLERASE NOUSE が仮定されます(ALLERASE 句を省略しても, ALLERASE NOUSE が 仮定されます)。

## (h) RECORDID

RECORDID レコード識別コード

〜X'< 16 進数字>'((1 バイト))

レコード型を識別するコードとして,レコード識別コードを指定します。

《規則》

- レコード識別コードを 1 バイトで指定します。
- X'00'以外は重複できません。

## (i) SET

### SET 親子集合型名

〜<識別子>((1〜30 バイト))

親子集合型名を指定します。

《規則》

- 親子集合型名は,SDB データベース定義内で一意にしてください。
- ルートレコード型の数は 1 つにしてください。
- 親レコードから子レコードへの親子集合型をたどった場合に,元のレコードにたどり着くような 親子集合型は定義できません。
- 1つの SDB データベース定義内に指定できる親子集合型数は,0~127 個です。指定できる親 子集合の階層は,1〜15 です。

# <span id="page-917-0"></span>(j) OWNER

OWNER 親レコード型名

〜<識別子>((1〜30 バイト))

親子集合の親レコード型名を指定します。

《規則》

親レコード型名には,RECORD 句で定義したレコード型名を指定してください。

# (k) ORDER

ORDER {LAST│SORTED DUPLICATES PROHIBITED}

API によるレコードの格納時 (STORE), HiRDB/SD データベース作成ユティリティ (pdsdblod), または HiRDB/SD データベースアクセスユティリティ (pdsdbexe) で、子レコード実現値を親子集 合内の任意の実現値に格納する際の位置(親子集合内の子レコードへの挿入順序)を指定します。

### **LAST**

子レコード実現値群の最後に格納します。

### SORTED DUPLICATES PROHIBITED

子レコード型で指定したキー項目(KEY 句に指定した構成要素)の値に従って,昇順または降順に 格納します。

同じ親レコードに対して,同じ値のキー項目を持つ子レコードが格納済みの場合,格納できません。 データ種別 1,2(TYPE U,K)を指定している場合は,SORTED DUPLICATES PROHIBITED を 指定してください。それ以外の場合は,LAST を指定してください。

#### 《規則》

1 つの SET 句の指定には,必ず ORDER 句を指定してください。

## (l) MEMBER

### MEMBER 子レコード型名

〜<識別子>((1〜30 バイト))

親子集合内の子レコード型名を指定します。

《規則》

- 子レコード型名には. RECORD 句で定義したレコード型名を指定してください。ただし、親子 集合の親レコード型名と重複する子レコード型名は指定できません。
- 1 つの SET 句には,必ず MEMBER 句を指定してください。

# (m) INSERTION

#### INSERTION AUTOMATIC

子レコードを親子集合に格納するときの挿入方法を指定します。

## <span id="page-918-0"></span>AUTOMATIC

子レコードのレコード実現値がデータベースに格納されると,自動的に親レコードが属する親子集 合型の親子集合実現値に格納されます。

## (n) RETENTION

## RETENTION FIXED

子レコードを親子集合から切り離すまでの属性を指定します。

FIXED

レコードが,ある親子集合の子レコードになったレコードは,データベースから削除されるまで, その親子集合の子レコードでなければなりません。

# (o) KEY

## KEY {ASCENDING | DESCENDING} 構成要素名

ORDER 句で SORTED DUPLICATES PROHIBITED を指定した親子集合の子レコードを構成要素 の値に従って、昇順に格納するか、または降順に格納するかを指定します。指定した構成要素をキー項 目とします。

## ASCENDING

子レコードを昇順に格納します。

## **DESCENDING**

子レコードを降順に格納します。

## 構成要素名

〜<識別子>((1〜30 バイト))

格納時のキーになる構成要素名を指定します。

## 《規則》

- キーの構成要素長は 254 バイト以内としてください。
- 構成要素名に,集団項目の構成要素名は指定できません。
- 指定できる構成要素は,データ種別 1 がユーザデータ(U),データ種別 2 がユーザキー(K) の構成要素だけです。
- 構成要素名には,RECORD 句で定義した構成要素名を指定してください。
- 1 つの KEY 句に構成要素名を 2 つ以上指定できません。
- ORDER 句で LAST を指定した場合,KEY 句は指定できません。
- ORDER 句で SORTED DUPLICATES PROHIBITED を指定した場合,必ず KEY 句を指定し てください。

# <span id="page-919-0"></span>(p) SETOPTION

**SETOPTION** 

親子集合に関するオプションを指定します。

## (q) OCCURRENCE NUMBER

OCCURRENCE NUMBER 一連番号の最大値

〜<符号なし整数>((0〜2,147,483,647))≪30,000≫

一連番号の最大値を指定します。

0 を指定した場合,非オカレンスであることを示します。

《規則》

- 構成要素のデータ種別 1,2 の指定が N,N の場合,OCCURRENCE NUMBER 句に 0 以外を 指定,または省略することはできません。
- 構成要素のデータ種別 1, 2の指定が K, N の場合, 0 は指定できません。
- WARNING 句または REUSE 句を指定する場合は,この句も指定する必要があります。

# (r) WARNING

WARNING {一連番号使用比率 1 [, 一連番号使用比率 2 [, 一連番号使用比率 3]] | 0}

一連番号の使用状況を監視する場合に,一連番号の使用比率を%単位で指定します。

一連番号使用比率 1,一連番号使用比率 2,一連番号使用比率 3

〜<符号なし整数>((50〜99))

割り当て済み一連番号の割合が一連番号使用比率 1∼3 で指定した値に達した場合※に、メッセージ を 1 回ずつ出力します。0 を指定した場合は,割り当て済みの一連番号の監視をしません。

注※ 監視値=↑一連番号の最大値×一連番号使用比率n↑

この句と SDBOPTION 句下の OCCURRENCE WARNING 句の両方を指定した場合,この句で の指定が有効となります。この場合、一連番号使用比率の指定値の個数が異なっていても、双方で 補ってメッセージを出力することはありません。

OCCURRENCE NUMBER 句の指定が 0 で、この句を省略した場合、割り当て済みの一連番号の 監視をしません。

OCCURRENCE NUMBER 句の指定が 0 以外で、この句を省略した場合, SDBOPTION 句下の OCCURRENCE WARNING 句の指定が有効となります。

SDBOPTION 句下の OCCURRENCE WARNING 句も省略した場合. 割り当て済みの一連番号 の監視をしません。

一度に複数の一連番号使用比率に達した場合は,対応するメッセージがすべて出力されます。例え ば,WARNING 句の指定を 60,70,80 とした場合に,1 回目のレコードの格納で 75%に達した 場合は,指定値 60 と 70 に対応するメッセージが出力されます。

一連番号の最大値が小さいと,重複指定でなくても内部的に重複指定と同じような扱いになる場合 があります。例えば、OCCURRENCE NUMBER 句が 10. WARNING 句が 97.98.99 と定義 した場合,どの指定値も割り当て済み一連番号が 10 になった時点で,97(%)と 98(%)と 99 (%)に対応するメッセージが出力されます。

一連番号の監視については,「[5.25 一連番号の監視」](#page-609-0)を参照してください。

## 《規則》

- 一連番号使用比率を複数指定する場合,指定値が昇順になるように指定してください。
- OCCURRENCE NUMBER 句との組み合わせ可否を次の表に示します。

# 表 11-17 SETOPTION 句下の OCCURRENCE NUMBER 句と WARNING 句の組み 合わせ可否

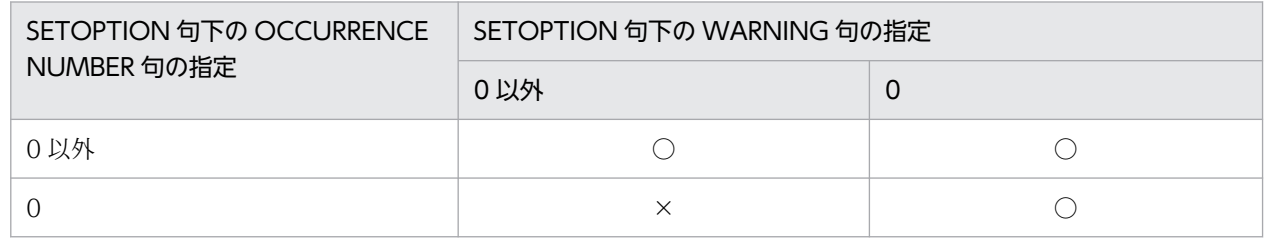

(凡例)

○: WARNING 句が指定できます。

×:WARNING 句は指定できません。

# 表 11-18 SETOPTION 句下の OCCURRENCE NUMBER 句と SDBOPTION 句下の OCCURRENCE WARNING 句の組み合わせ可否

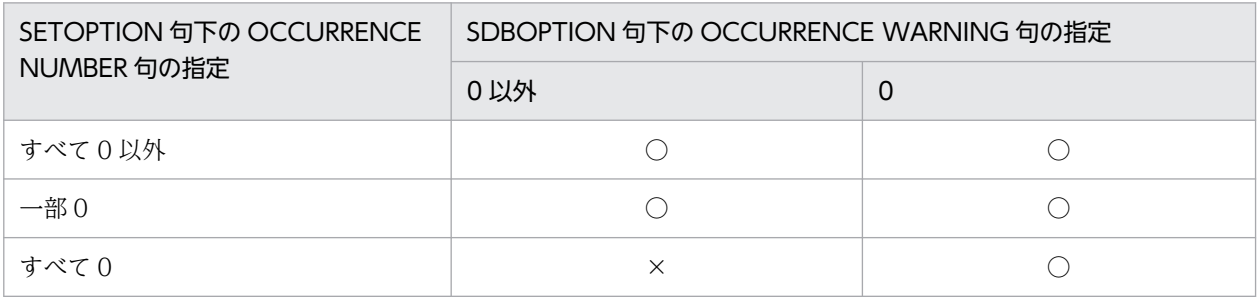

(凡例)

○: OCCURRENCE WARNING 句が指定できます。

×:OCCURRENCE WARNING 句は指定できません。

• FUNCTION 句の ADD 指定との組み合わせとレコードの追加可否を次の表に示します。

## 表 11-19 FUNCTION 句の ADD 指定との組み合わせとレコードの追加可否

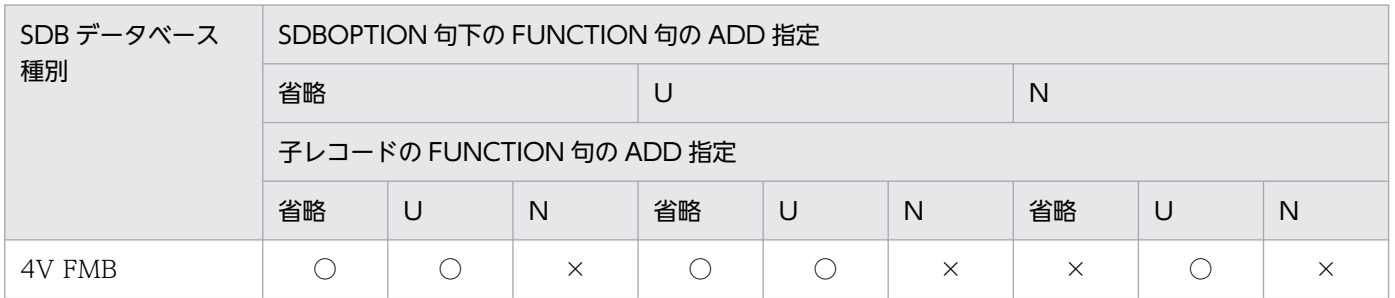

<span id="page-921-0"></span>(凡例)

- U:USE 指定
- N:NOUSE 指定
- ○:レコードの指定ができます。
- ×:レコードの指定ができません。
- 子レコードへの追加可否との組み合わせを次の表に示します。

## 表 11-20 子レコードへの追加可否と WARNING 句の組み合わせ可否

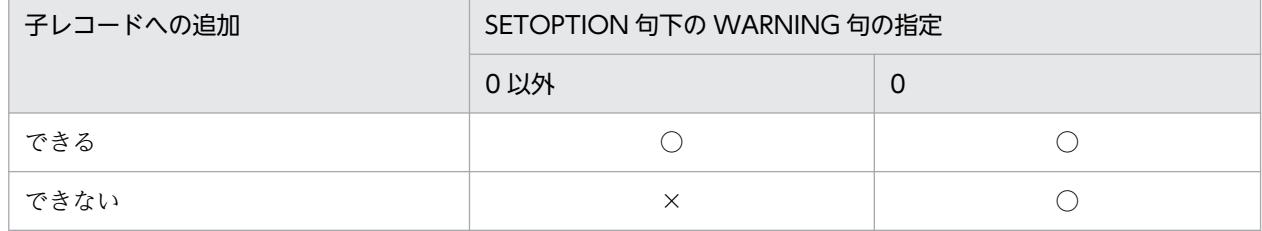

(凡例)

○: WARNING句が指定できます。

×:WARNING 句は指定できません。

# 表 11-21 子レコードへの追加可否と SDBOPTION 句下の OCCURRENCE WARNING 句の組み合わせ可否

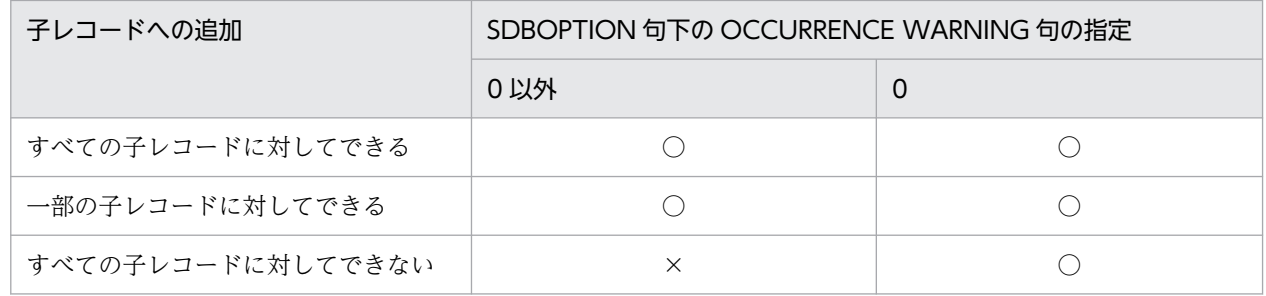

(凡例)

○: OCCURRENCE WARNING 句が指定できます。

×:OCCURRENCE WARNING 句は指定できません。

# (s) REUSE

REUSE {YES│NO}

削除された一連番号を再利用するかどうかを指定します。

レコードを一括削除した場合,または全件削除した場合は,REUSE 句の指定に関係なく,最初から一 連番号を振り直します。

## **YES**

一連番号を再利用します。

一連番号を再利用するには,ERASE 句に USE を指定している必要があります。

なお,OCCURRENCE NUMBER 句に 0 を指定してもエラーにはなりません。

ORDER 句で SORTED DUPLICATES PROHIBITED を指定した場合は指定できません。

<span id="page-922-0"></span>削除された一連番号を再利用しません。

一連番号再利用の例を次の図に示します。

## 図 11-14 一連番号再利用の例

#### ●レコードの一連番号を再利用する場合

最終番号の次の番号から使用されます。

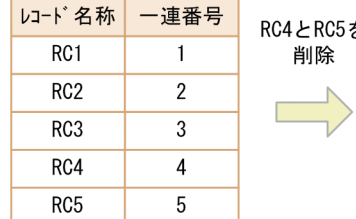

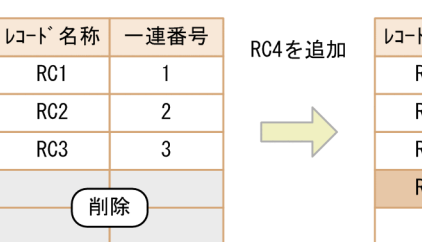

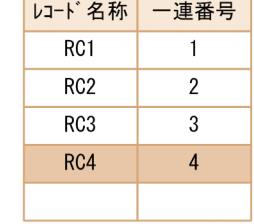

#### ●レコードの一連番号を再利用しない場合

削除された番号は使用しないで、最終番号の次の番号から使用されます。

ぉ

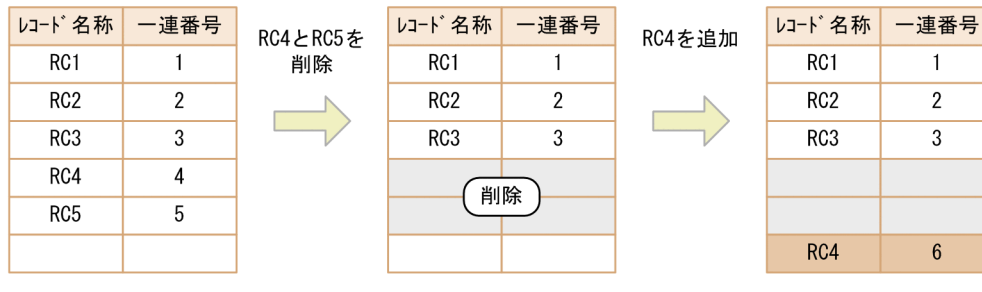

●レコードの一連番号の再利用指定に関係なく、最初から使用される場合

| レコード名称           | 一連番号 | レコードを           | レコード名称 | 一連番号 | RC1~RC5を | レコード名称                      | 一連番号 |
|------------------|------|-----------------|--------|------|----------|-----------------------------|------|
| R <sub>C</sub> 1 |      | 全件削除<br>または一括削除 |        |      | 追加       | R <sub>C</sub> 1            |      |
| RC <sub>2</sub>  | 2    |                 |        |      |          | R <sub>C</sub> 2            |      |
| RC <sub>3</sub>  |      |                 | 削除     |      |          | R <sub>C</sub> 3            | 3    |
| RC4              |      |                 |        |      |          | R <sub>C</sub> 4            |      |
| RC <sub>5</sub>  |      |                 |        |      |          | R <sub>C</sub> <sub>5</sub> | 5    |

●レコードの一連番号の再利用指定に関係なく、再利用されない場合 途中のレコードが削除された場合、最終番号の次の番号から使用されます。

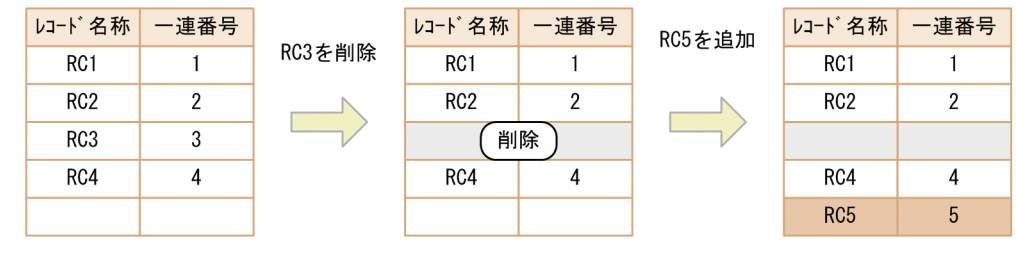

# (t) SDBOPTION

**SDBOPTION** 

SDB データベースのオプション機能を定義します。

# <span id="page-923-0"></span>(u) FUNCTION

## **FUNCTION**

〔REFER USE〕

〔ADD {USE | NOUSE}〕

〔UPDATE {USE | NOUSE}〕

〔ERASE {USE | NOUSE}〕

〔ALLERASE NOUSE〕

〔DBLODUTL USE〕

## 〔FORMAT NOUSE〕

SDB データベースへのアクセス属性を指定します。

REFER 句, ADD 句, UPDATE 句, ERASE 句, ALLERASE 句の詳細については, [11.5.1(5)(g) [FUNCTION」](#page-915-0)を参照してください。

## DBLODUTL USE

HiRDB/SD データベース作成ユティリティ (pdsdblod)のデータロード機能の実行を許可します。 常に DBLODUTL USE が仮定されます(DBLODUTL 句を省略しても, DBLODUTL USE が仮 定されます)。

## FORMAT NOUSE

HiRDB/SD データベース作成ユティリティ (pdsdblod) のデータベースへのフォーマットライト 機能が使用できません。

常に FORMAT NOUSE が仮定されます (FORMAT 句を省略しても, FORMAT NOUSE が仮定 されます)。

# (v) OCCURRENCE WARNING

OCCURRENCE WARNING {一連番号使用比率 1〔,一連番号使用比率 2〔,一連番号使用比率 3〕〕  $\vert$  0}

一連番号の使用状況を監視する場合に,一連番号の使用比率を%単位で指定します。

一連番号使用比率 1,一連番号使用比率 2,一連番号使用比率 3

## 〜<符号なし整数>((50〜99))

割り当て済み一連番号の割合が,一連番号使用比率 1〜3 で指定した値に達した場合に,メッセー ジを1回ずつ出力します。0を指定した場合、またはこの句を省略した場合は、割り当て済み一連 番号の監視はしません。

この指定はすべての子レコード型に対して有効となりますが、SETOPTION 句下で WARNING 句を指定した場合は,SETOPTION 句下の WARNING 句の指定が有効となります。この場合, 一連番号使用比率の指定値の個数が異なっても,双方で補ってメッセージを出力することはありま せん。

一連番号の監視については,「[5.25 一連番号の監視」](#page-609-0)を参照してください。

《規則》

- <span id="page-924-0"></span>• ルートレコード型だけを定義している場合は,このオペランドを指定できません。
- ルートレコード型だけの定義に対して,子レコード型を 1 個以上追加する場合は追加指定ができ ます。

上記以外の規則については、SETOPTION 句下の[「\(r\) WARNING」](#page-919-0)の規則を参照してください。

## (w) END SCHEMA

END SCHEMA

SDB データベース定義の終了を示します。

# 11.5.2 SDB データベース格納定義【4V FMB】

\*ENTRY DICTIONARY 文または\*ALTER DICTIONARY 文に指定する SDB データベース格納定義に ついて説明します。

## 注意事項

\*ENTRY DICTIONARY 文または\*ALTER DICTIONARY 文に指定した SDB データベース格納 定義は保存しておいてください。\*ALTER DICTIONARY 文で SDB データベース格納定義を変更 する際,変更個所だけを指定するのではなく,変更後の SDB データベース格納定義をすべて指定 する必要があります。このとき,保存しておいた SDB データベース格納定義が必要になります。

# (1) 機能

SDB データベースを格納する際の論理構造を定義します。

# (2) 形式

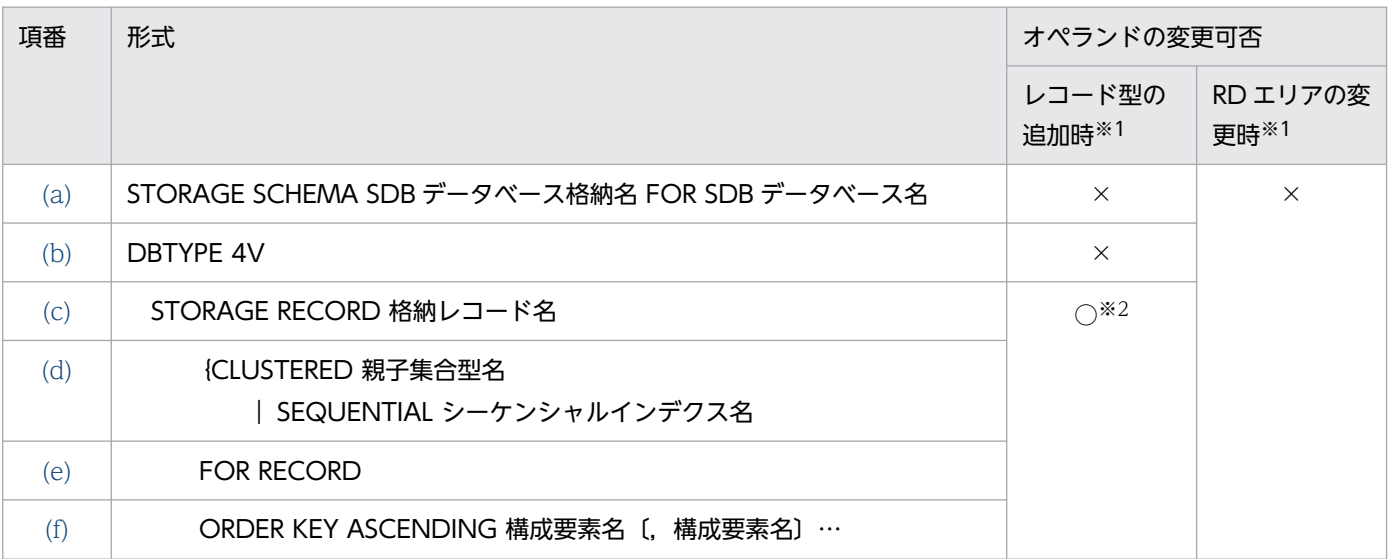

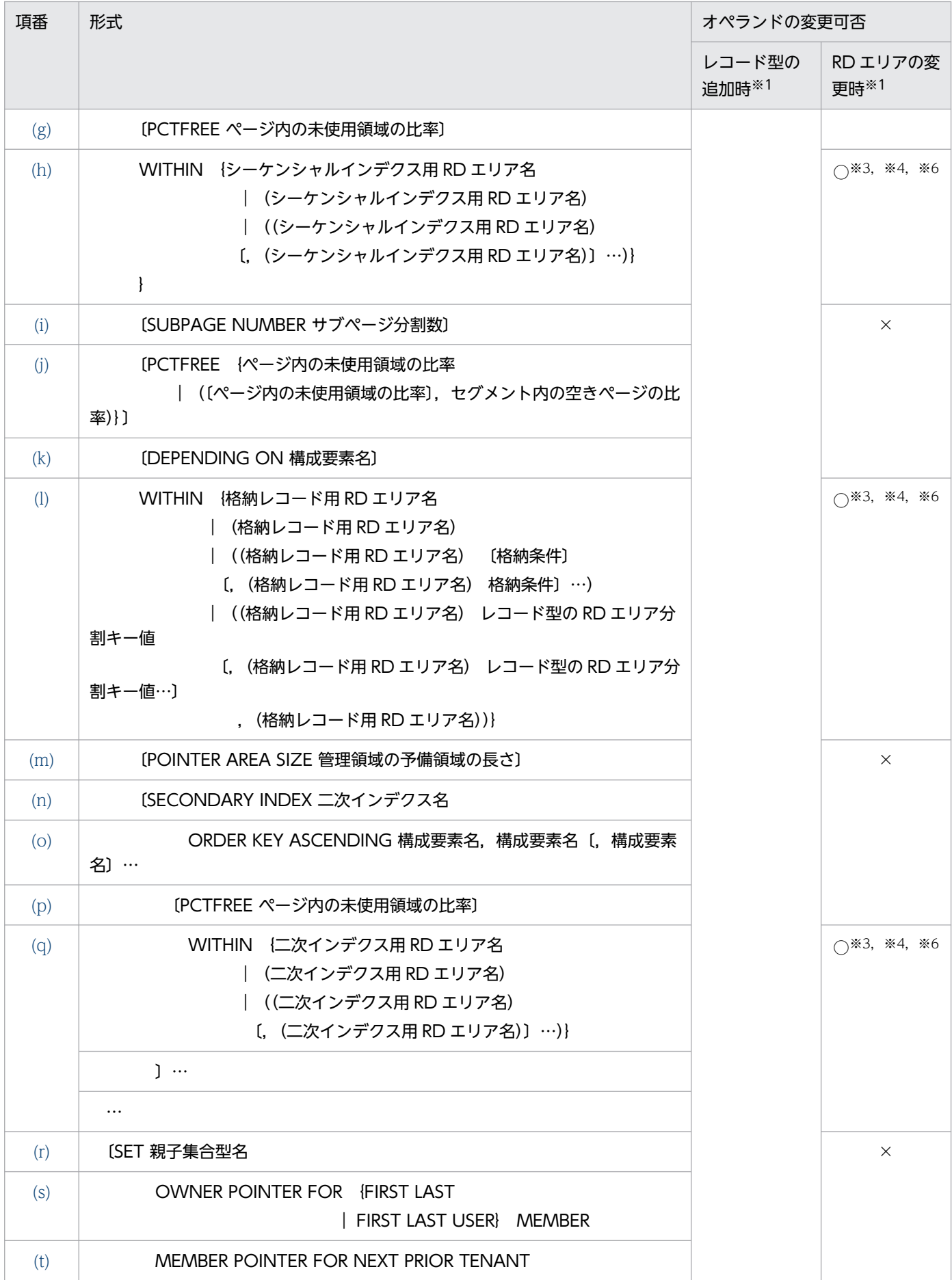

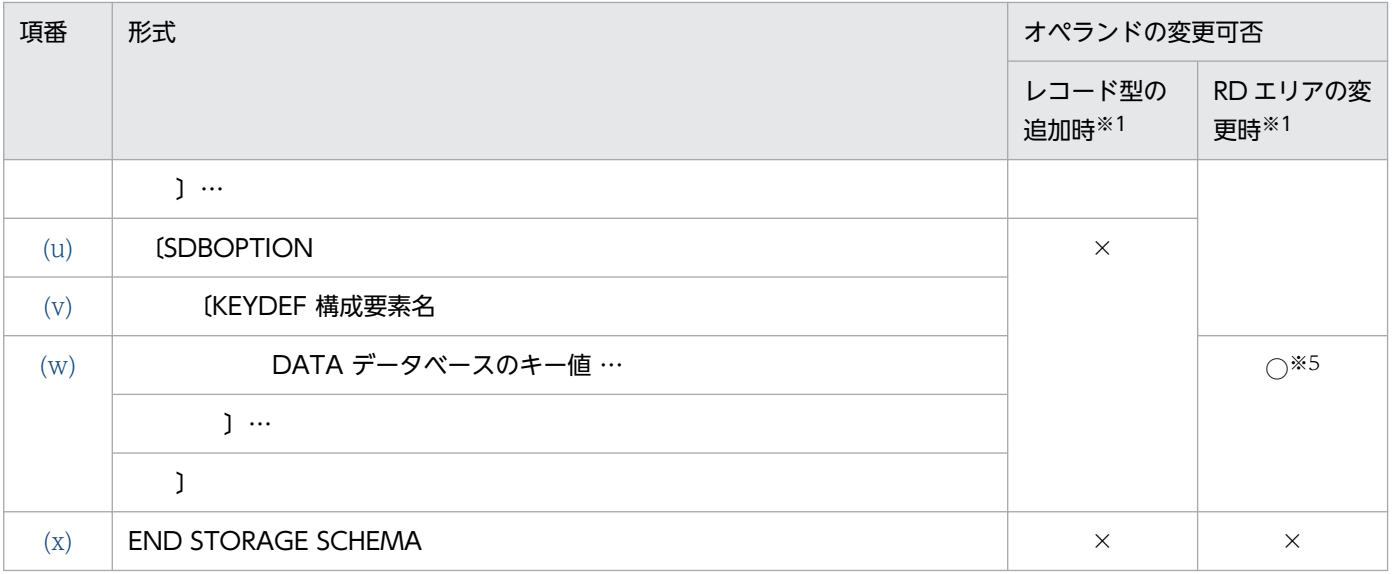

(凡例)

○:\*ALTER DICTIONARY 文の実行時に変更できるオペランドです。

×:\*ALTER DICTIONARY 文の実行時に変更できないオペランドです。

注

- 定義句は,形式で記述している順序に従って指定します。必須の定義と省略できる定義の間は形式 で記載されているとおりに指定してください。
- \*ALTER DICTIONARY 文で子レコード型を追加した場合,POINTER AREA SIZE 句に指定して いた管理領域の予備領域の長さが自動的に変更されることがあります。変更後の値については, KFPB61784-I メッセージに出力されます。

注※1

\*ALTER DICTIONARY 文実行時のオペランド追加可否です。

注※2

- 最下位の子レコード型の追加とその親子集合の追加ができます。
- STORAGE RECORD 句と SET 句は必ず両方指定してください。どちらか片方だけを指定するこ とはできません。
- 既存の格納レコード型の定義は変更できません。

注※3

格納レコード用 RD エリアとインデクス用 RD エリアはペアで変更します。

1つの\*ALTER DICTIONARY 文で実行できる格納レコード用 RD エリアの変更を次の表に示します。

## 表 11-22 1 つの\*ALTER DICTIONARY 文で実行できる格納レコード用 RD エリアの変更

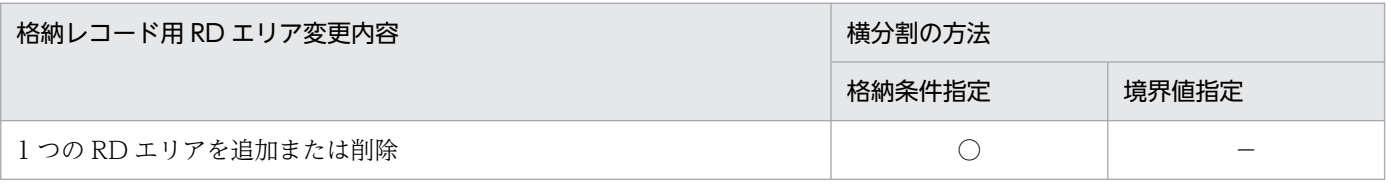

<sup>11.</sup> HiRDB/SD 定義ユティリティ(pdsdbdef)

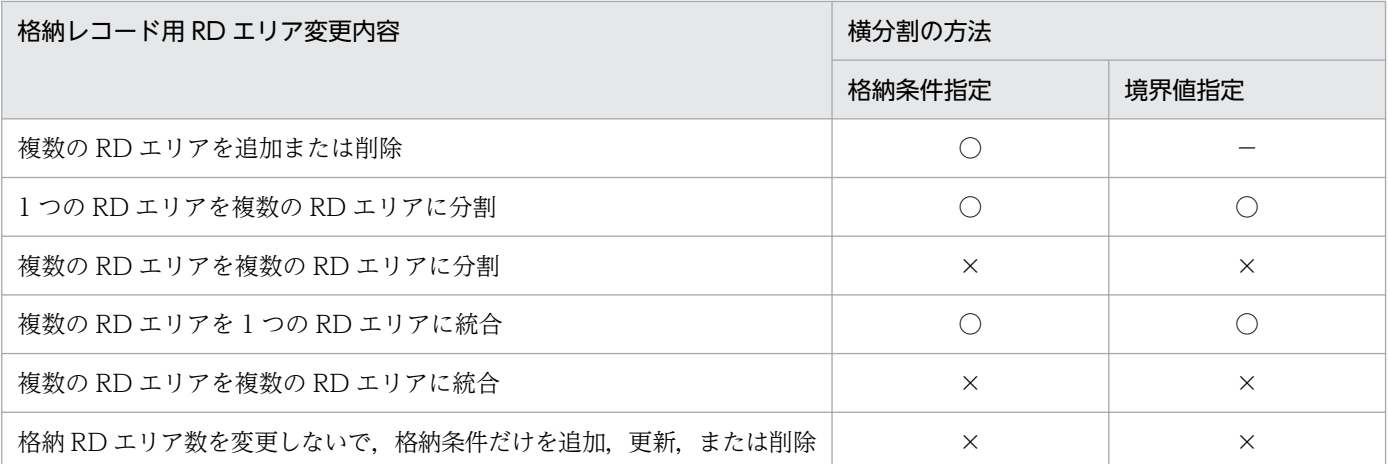

(凡例)

○:実行できます。

×:実行できません。

−:該当しません。

なお,次の操作はできません。

- 1 つの RD エリアに格納していたレコード型を,複数の RD エリアに分割格納する変更
- 複数の RD エリアに分割格納していたレコード型を,1 つの RD エリアに格納する変更
- 横分割方法の変更 格納条件指定で分割していた定義を,境界値指定の分割に変更することはできません。また,その 逆もできません。
- 1 つの RD エリアを複数の RD エリアに分割する際,分割元の RD エリアを削除する変更
- 複数の RD エリアを 1 つの RD エリアに統合する際,統合先の RD エリアに統合元の RD エリアを 使用しない変更

注※4

次の条件をすべて満たす場合, RD エリアの追加, 削除はできません。

- 境界値分割指定である
- レコード型がサーバ内で横分割されていない
- レコード型の先頭のデータベースキーのデータ種別が K. A 以外である
- 同一 RD エリアに格納する条件を複数に分けて定義している

例を次に示します。

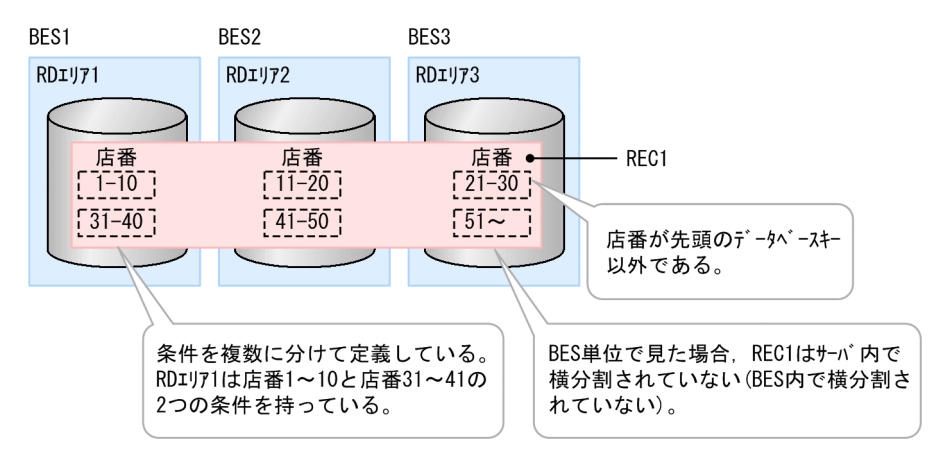

[説明]

- REC1 は親レコードを示しています。
- 店番は,REC1 の分割キーを示しています。
- REC1 は,3 つの BES および 3 つの RD エリアに境界値分割されています。

注※5

- RD エリアの追加および境界値分割の RD エリアの分割の場合に,レコード型の RD エリア分割キー の追加ができます。
- RD エリアの削除および境界値分割の RD エリアの統合の場合に,レコード型の RD エリア分割キー の削除ができます。

注※6

RD エリアの定義を変更した場合,変更対象の RD エリアに格納されているデータが削除されることが あります。RD エリアの定義変更時のデータの削除有無を次の 2 つの表に示します。

表 11-23 RD エリアの定義変更時のデータの削除有無(格納条件指定の横分割の場合)

| 分割格納条件の変更の種類 | RD エリアごとの変更内容 | データの削除有無               |
|--------------|---------------|------------------------|
| 追加           | 追加            | $\times$               |
|              | 格納条件を変更しない    | $\times$               |
| 削除           | 削除            | ∩                      |
|              | 格納条件を変更しない    | $\times$               |
| 分割           | 追加            | $\times$               |
|              | 格納条件を一部削除※2   | $\bigcirc^{\otimes 1}$ |
|              | 格納条件を変更しない    | $\times$               |
| 統合           | 格納条件を一部追加※3   | $\times$               |
|              | 削除            | ∩                      |
|              | 格納条件を変更しない    | $\times$               |

(凡例)

○:データが削除されます。

×:データは削除されません。

注※1

同期点処理が行われます。

注※2

分割元の RD エリアです。

#### 注※3

統合先の RD エリアです。

## 表 11-24 RD エリアの定義変更時のデータの削除有無(境界値指定の横分割の場合)

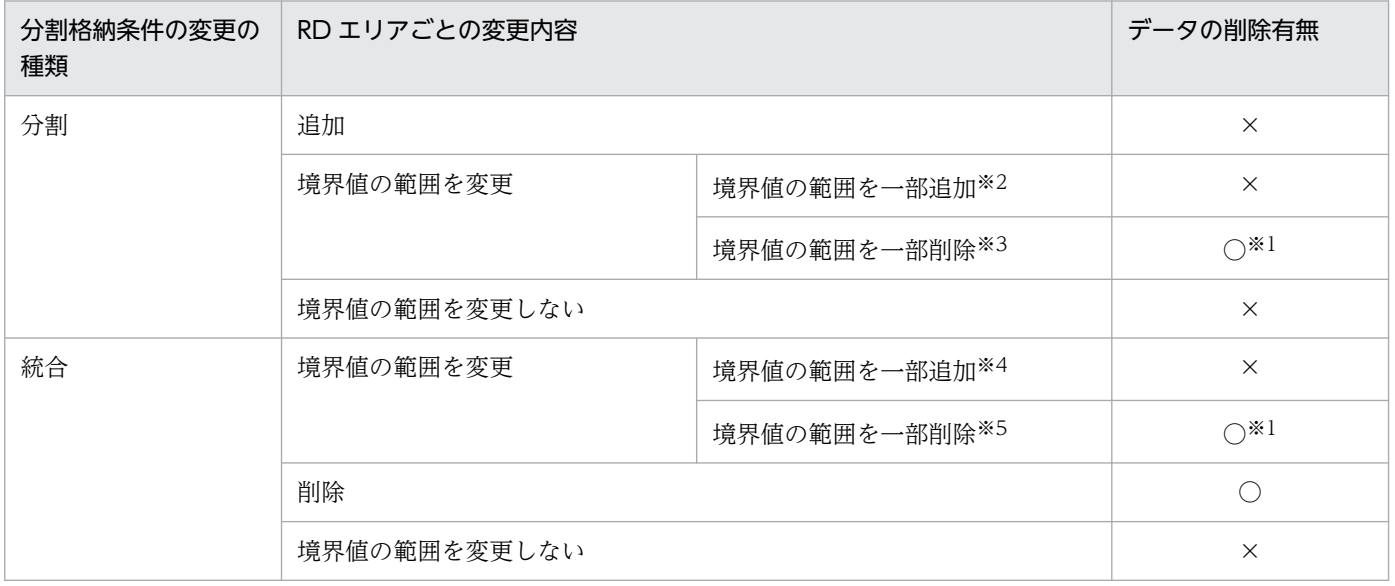

(凡例)

○:データが削除されます。

×:データは削除されません。

## 注※1

同期点処理が行われます。

注※2

すでに使用している RD エリアに対して、レコード型の RD エリア分割キー値の格納範囲を追加す るケースが該当します。

(例)

定義変更前

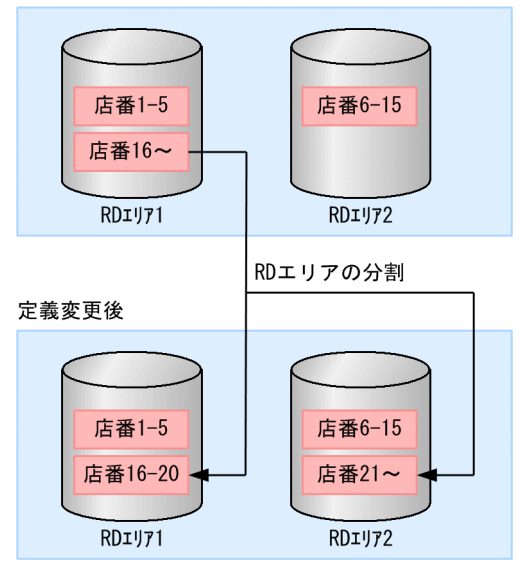

上記の例の場合,RD エリア 2 がこのケースに該当します。RD エリア 1 の境界値の範囲のうち, 店番 21〜を RD エリア 2 に分割しています。

注※3

分割元の RD エリアです。

注※4

統合先の RD エリアです。

注※5

統合元の RD エリアのうち、レコード型の RD エリア分割キー値の格納範囲の一部が削除される RD エリアが該当します。

(例)

定義変更前

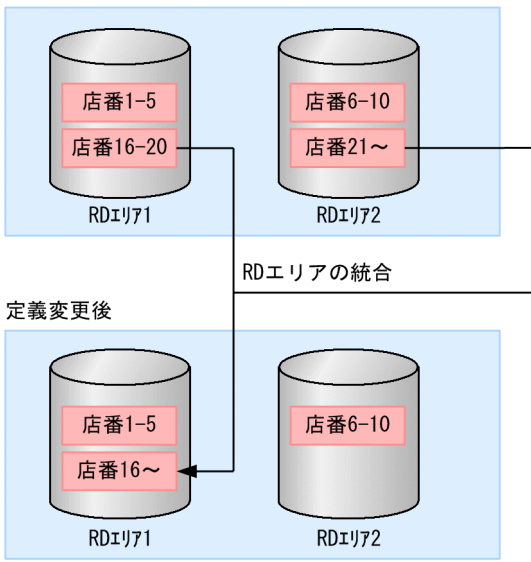

上記の例の場合,RD エリア 2 がこのケースに該当します。RD エリア 2 の境界値の範囲のうち, 店番 21〜を RD エリア 1 に統合しています。

# <span id="page-931-0"></span>(3) オペランドの説明

SDB データベース格納定義の各オペランドの指定内容を説明します。

## (a) STORAGE SCHEMA

### STORAGE SCHEMA SDB データベース格納名 FOR SDB データベース名

SDB データベース格納名と対応する SDB データベース名を指定します。

### SDB データベース格納名

〜<識別子>((1〜30 バイト))

SDB データベース格納名を指定します。

すでに使用している SDB データベース格納名は指定できません。

#### SDB データベース名

〜<識別子>((1〜30 バイト))

SDB データベース名を指定します。

SDB データベース名に一致する名称が SDB データベース定義にない場合は,エラーとなります。

# (b) DBTYPE

DBTYPE 4V

SDB データベース種別が 4V FMB の SDB データベースを定義します。

## 注意事項

SDB データベース種別が 4V (4V FMB または 4V AFM)の SDB データベースと SD FMB の SDB データベースをシステム内で混在して定義することはできません。混在させた場合. 動 作を保証しません。

## (c) STORAGE RECORD

STORAGE RECORD 格納レコード名

格納レコード名

〜<識別子>((1〜30 バイト))

SDB データベース定義の RECORD 句で指定したレコード型名を,格納レコード名として指定しま す。

《規則》

- SDB データベース定義の RECORD 句で指定したレコード型名と同じ個数,同じ順番で指定し てください。
- すでに使用している格納レコード名は指定できません。ただし、格納レコードの所有者(スキー マ)が異なる場合は,同じ格納レコード名を指定できます。

# <span id="page-932-0"></span>(d) CLUSTERED, SEQUENTIAL

CLUSTERED 親子集合型名| SEQUENTIAL シーケンシャルインデクス名

格納するレコードの配置方法を指定します。

### CLUSTERED 親子集合型名

## 親子集合型名

### 〜<識別子>((1〜30 バイト))

すべての子レコードを親レコードと同じ RD エリアに格納する場合に指定します。

《規則》

- STORAGE RECORD 句に指定したレコード型ごとに 1 つ指定できます。STORAGE RECORD 句に指定したレコード型が,ルートレコード型の場合は指定できません。
- SDB データベース格納定義の SET 句に指定する親子集合型名と同じ個数,同じ順番で指定して ください。

## SEQUENTIAL シーケンシャルインデクス名

インデクスのキーの値の順序に従って,親レコード実現値の格納位置を決めるときに指定します。 SEQUENTIAL 句は、ルートレコード型に必ず指定します。

## シーケンシャルインデクス名

〜<識別子>((1〜30 バイト))

STORAGE RECORD 句に指定したルートレコード型に対して 1 つ指定します。STORAGE RECORD 句に指定したレコード型が、ルートレコード型以外の場合は指定できません。 《規則》

- シーケンシャルインデクス名には,二次インデクス名とは別の名称を指定してください。
- シーケンシャルインデクス名は,同一スキーマ内で一意になるように指定してください。二次イ ンデクス名も含めて一意になるようにしてください。

# (e) FOR RECORD

### FOR RECORD

レコード型単位にシーケンシャルインデクスを作成します。

キーの値が同じ場合,シーケンシャルインデクスへの格納を禁止します。

# (f) ORDER KEY

#### ORDER KEY ASCENDING 構成要素名〔,構成要素名〕…

インデクスのキーとなる構成要素名を指定します。

指定した構成要素名をキーとして,昇順にシーケンシャルインデクスが作成されます。

## ASCENDING

昇順にシーケンシャルインデクスを作成します。

<sup>11.</sup> HiRDB/SD 定義ユティリティ(pdsdbdef)

<span id="page-933-0"></span>構成要素名

〜<識別子>((1〜30 バイト))

インデクスのキーに指定する構成要素を次に示すように指定してください。

• SDB データベース定義内のルートレコード型のデータベースキーに指定した基本項目の構成要 素名を,定義順にすべて指定します。ルートレコード型の構成要素の指定については,[「表](#page-913-0) [11-14 ルートレコード型の構成要素の指定」](#page-913-0)を参照してください。SDB データベースの定義 例については,「11.11.1 SDB [データベースの定義例\(4V FMB](#page-1038-0) の場合)」を参照してください。

《規則》

- 構成要素名は,格納レコード名と対応する SDB データベース定義のレコード型名で指定した構 成要素名としてください。
- シーケンシャルインデクス作成時に指定できる構成要素名の条件について、次の表に示します。

## 表 11-25 シーケンシャルインデクス作成時に指定できる構成要素名の条件

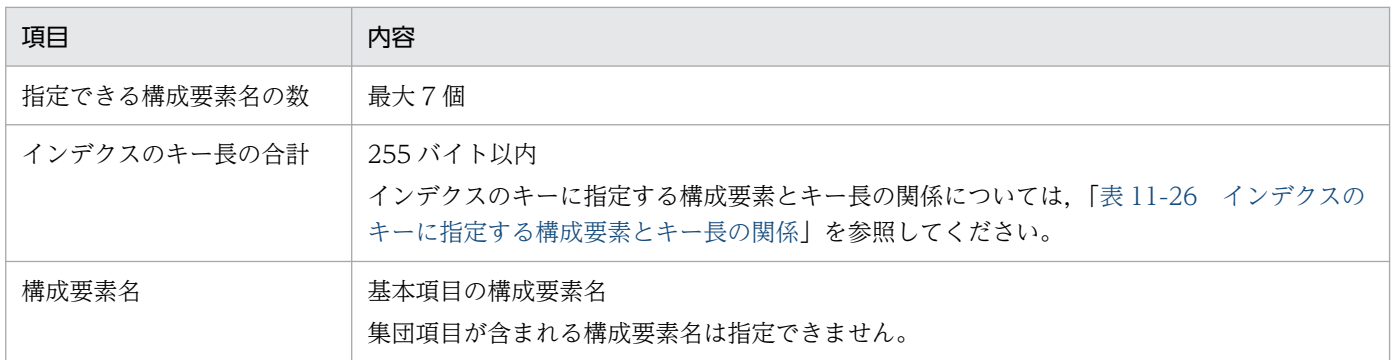

## 表 11-26 インデクスのキーに指定する構成要素とキー長の関係

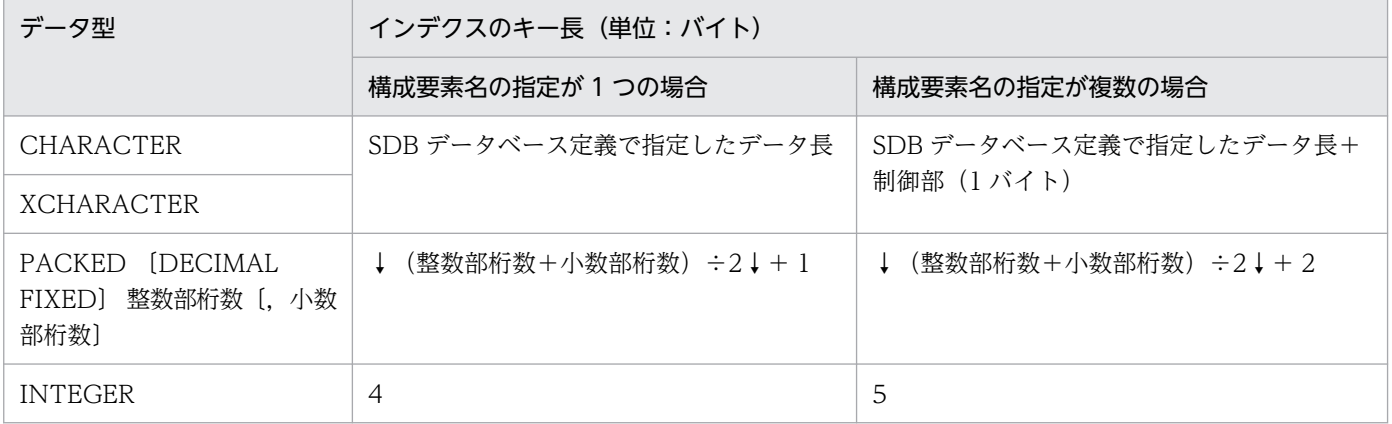

# (g) PCTFREE

PCTFREE ページ内の未使用領域の比率

〜<符号なし整数>((0〜99))≪30≫

インデクスページ内の未使用領域の比率を指定します。

# <span id="page-934-0"></span>(h) WITHIN

WITHIN {シーケンシャルインデクス用 RD エリア名

- |(シーケンシャルインデクス用 RD エリア名)
- |((シーケンシャルインデクス用 RD エリア名)
- 〔,(シーケンシャルインデクス用 RD エリア名)〕…)}

シーケンシャルインデクス用 RD エリア名

〜< RD エリア名>((1〜30 バイト))

シーケンシャルインデクスを格納する RD エリア名を指定します。

1つの SEQUENTIAL 句に対して、WITHIN 句を必ず 1つ指定してください。

《規則》

#### シーケンシャルインデクスを複数の RD エリアに格納する場合の規則

• シーケンシャルインデクス用 RD エリアとして指定できる RD エリアの数と SDB データベース の横分割の関係を次の表に示します。

# 表 11-27 シーケンシャルインデクス用 RD エリアとして指定できる RD エリア数と SDB データベースの横分割の関係

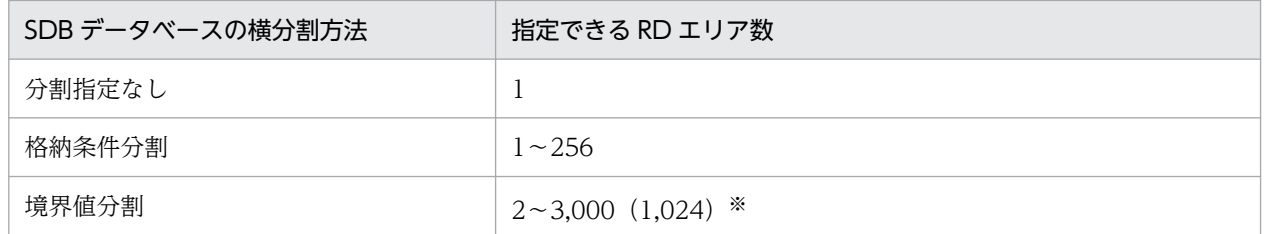

注※

WITHIN 句に指定できる RD エリア名の延べ数の最大値は 3,000 になります。1,024 は、WITHIN 句に RD エ リア名を重複して指定する場合,RD エリア名の重複を排除して数えたときの最大値です。

- シーケンシャルインデクス用 RD エリアは,格納レコード用 RD エリアと同じ数を指定する必要 があります。
- 1 つの WITHIN 句の中では,シーケンシャルインデクス用 RD エリア名は一意に指定してくだ さい。なお,境界値分割指定の場合,隣接する RD エリア名が重複している場合だけエラーとな ります。
- 境界値分割指定の格納レコード用 RD エリアを重複して指定している場合は,シーケンシャルイ ンデクス用 RD エリアも重複して指定してください。シーケンシャルインデクス用 RD エリアを 重複して指定する場合の例を次の表に示します。

### 表 11-28 シーケンシャルインデクス用 RD エリアを重複して指定する場合の例

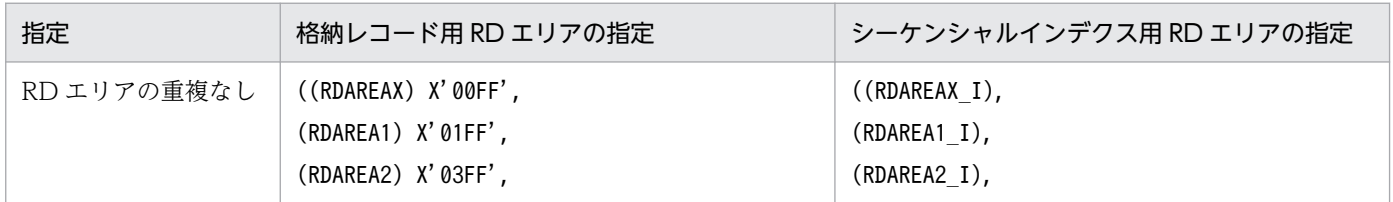

<span id="page-935-0"></span>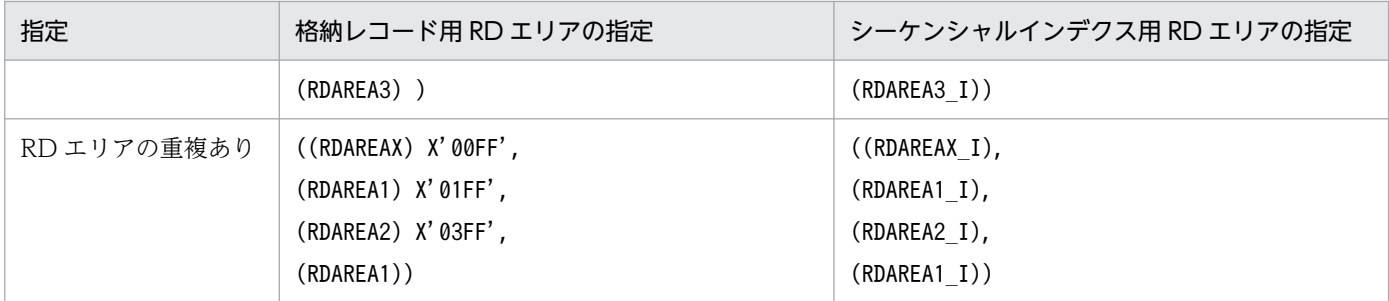

● 格納レコード用 RD エリアと対応するシーケンシャルインデクス用 RD エリアは, 同じサーバ内 の RD エリアである必要があります。

## 指定するシーケンシャルインデクス用 RD エリアに関する規則

- 格納レコード用 RD エリアとして指定した RD エリアは指定できません。
- シーケンシャルインデクス用 RD エリアには、create rdarea 文の data model オペランドに structured を指定した RD エリアを指定してください。
- シーケンシャルインデクス用 RD エリアとして指定する RD エリアには,1 つの RD エリアに シーケンシャルインデクスと二次インデクスを合わせて,インデクスを最大 500 個指定できます。
- インナレプリカ機能を使用する場合,指定する RD エリアはインナレプリカ機能の使用条件を満 たしている必要があります。インナレプリカ機能の使用条件については、「付録 I インナレプリ カ機能使用時の HiRDB/SD 定義ユティリティ (pdsdbdef) の実行【4V FMB, 4V AFM】 を 参照してください。
- シーケンシャルインデクス用 RD エリアに定義できるリソースの組み合わせを次の表に示します。

## 表 11-29 RD エリアに定義できるリソースの組み合わせ

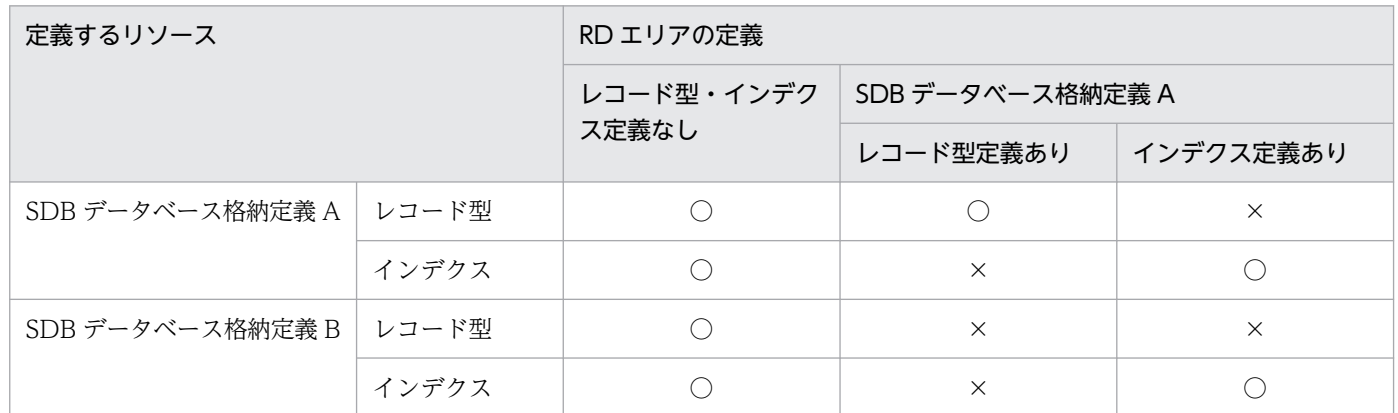

(凡例)

○:定義できます。

×:定義できません。

# (i) SUBPAGE NUMBER

## SUBPAGE NUMBER サブページ分割数

サブページ分割数

〜<符号なし整数>((2〜16))
1 データページ当たりのサブページ分割数を指定します。SUBPAGE NUMBER を省略した場合, サブページ分割されません。サブページ分割数の設計方針については,「[3.2.4 サブページの設計](#page-282-0)」 を参照してください。

《規則》

- ルートレコード型,およびすべての子レコード型で同じサブページ分割数を指定してください。
- サブページ分割数を指定する場合,格納レコード用 RD エリアのページ長が,4096 バイトであ る必要があります。

## (j) PCTFREE

PCTFREE {ページ内の未使用領域の比率

| ([ページ内の未使用領域の比率], セグメント内の空きページの比率)}

#### ページ内の未使用領域の比率

〜<符号なし整数>((0〜99))

セグメント内の空きページの比率

〜<符号なし整数>((0〜50))

データベースの初期作成時に設定するページ内の未使用領域の比率を指定します。ページ内の未使用領 域の比率は、0~99 (%)の範囲で指定できます。ページ内の未使用領域の比率を省略すると、30 (%) が仮定されます。

SUBPAGE NUMBER 句でサブページ分割数を指定している場合,ページ内の未使用領域の比率は, サブページ内の未使用領域の比率になります。例えば,30 を指定した場合,サブページ内の未使用領 域の比率が 30%になります。

また,セグメント内の空きページの比率を 0〜50(%)の範囲で指定できます。セグメント内の空き ページの比率を省略すると,10(%)が仮定されます。

《規則》

ルートレコード型,およびすべての子レコード型で同じ値を指定してください。

## (k) DEPENDING ON

DEPENDING ON 構成要素名

#### 構成要素名

〜<識別子>((1〜30 バイト))

SDB データベースを境界値で複数の RD エリアに横分割して格納する場合の,境界値分割のキーと なる構成要素名を指定します。

#### 《規則》

- ルートレコード型にだけ指定できます。
- CLUSTERED 句を指定した格納レコードに対しては指定できません。
- 格納レコード名と対応する SDB データベース定義のレコード型名で指定した構成要素名である 必要があります。
- 構成要素名には,データ種別 1 が K,データ種別 2 が A の構成要素名を指定します。
- SDB データベースの横分割方法が格納条件指定の場合は指定できません。

### (l) WITHIN

WITHIN {格納レコード用 RD エリア名

- |(格納レコード用 RD エリア名)
- |((格納レコード用 RD エリア名) 〔格納条件〕
- 〔,(格納レコード用 RD エリア名) 格納条件〕…)
- |((格納レコード用 RD エリア名) レコード型の RD エリア分割キー値
- 〔,(格納レコード用 RD エリア名) レコード型の RD エリア分割キー値…〕
- ,(格納レコード用 RD エリア名))}

格納レコード用 RD エリア名

〜< RD エリア名>((1〜30))

格納条件

〜構成要素名=(レコード型の RD エリア分割キー値〔,レコード型の RD エリア分割キー値〕…) レコード型の RD エリア分割キー値

〜X'< 16 進数字>'((1〜30 バイト))

〜'<英数字または下線() >'((1〜30 バイト))<sup>※1</sup>

〜< 10 進数定数>※2

〜<整数定数>※3

注※1

先頭に下線()は指定できません。

注※2

10 進数定数については,マニュアル「HiRDB SQL リファレンス」の「定数」を参照してください。 整数部と小数部にすべて 0 を指定する場合,符号に-を指定しないでください。-0.を指定しても 0. として扱います。

なお,10 進数定数の値の範囲を超える値を指定できません。

注※3

整数定数については,マニュアル「HiRDB SQL リファレンス」の「定数」を参照してください。 -0 を指定しても 0 として扱います。

なお,整数定数の値の範囲を超える値を指定できません。

レコード実現値を格納する RD エリア名を指定します。

1つの STORAGE RECORD 句に対して、WITHIN 句を必ず 1 つ指定してください。

データ型ごとのレコード型の RD エリア分割キー値の指定形式を次の表に示します。

#### 表 11-30 データ型ごとのレコード型の RD エリア分割キー値の指定形式

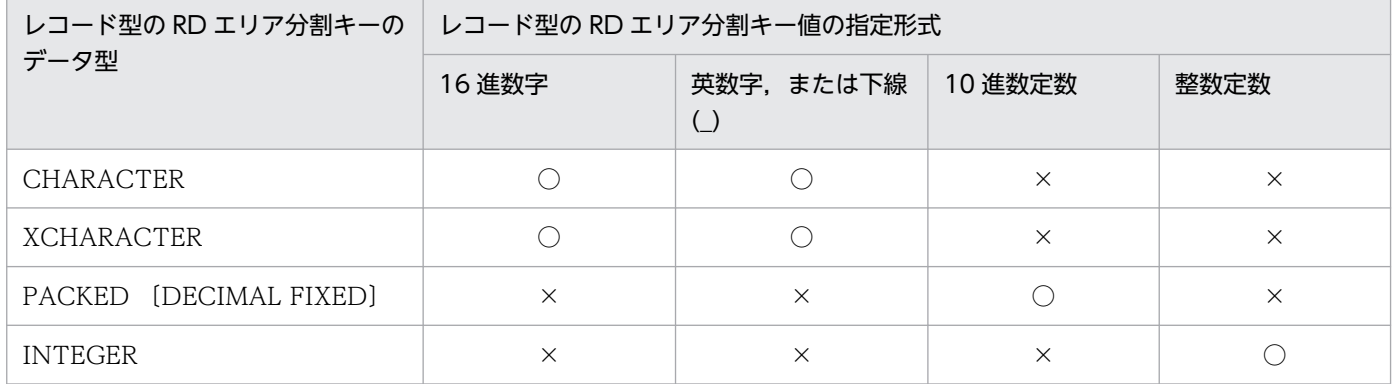

(凡例)

○:指定できます。

×:指定できません。

#### 《規則》

#### レコードを複数の RD エリアに格納する場合の規則

• 1 レコード型に対して指定できる格納レコード用 RD エリアの数と SDB データベースの横分割 の関係を次の表に示します。

## 表 11-31 レコード型に対して指定できる格納レコード用 RD エリアの数と SDB デー タベースの横分割の関係

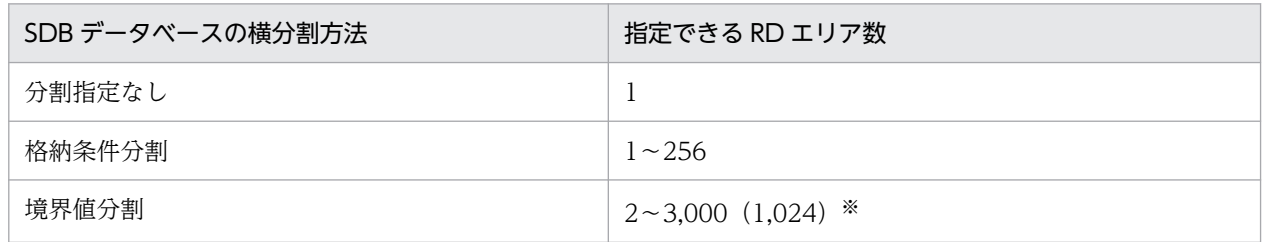

注※

WITHIN 句に指定できる RD エリア名の延べ数の最大値は 3,000 になります。1,024 は、WITHIN 句に RD エ リア名を重複して指定する場合,RD エリア名の重複を排除して数えたときの最大値です。

- 格納条件分割で格納レコード用 RD エリア名を複数指定した場合は,すべての格納レコード用 RD エリア名に格納条件を指定してください。
- 同一 SDB データベース格納定義内の子レコード型に指定する格納レコード用 RD エリア名は, ルートレコード型と同じ数,同じ順番ですべて指定する必要があります。
- 1 つの WITHIN 句の中では,格納レコード用 RD エリア名は一意に指定してください。なお, 境界値分割指定の場合,隣接する RD エリア名が重複している場合だけエラーとなります。
- レコード型の RD エリア分割キー値に指定できる範囲を次の表に示します。

| レコード型の RD エリア分 | SDB データベースの横<br>分割方法 | レコード型の RD エリア分割キー値                                           |                                                                                            |
|----------------|----------------------|--------------------------------------------------------------|--------------------------------------------------------------------------------------------|
| 割キー値の指定形式      |                      | 最小                                                           | 最大                                                                                         |
| 16 進数字         | 格納条件分割               | $X'00\cdots00'$                                              | $X'FF\cdots FF'$                                                                           |
|                | 境界値分割                | $X'00\cdots00'$                                              | $X'FF\cdots FF'$                                                                           |
| 10 進数定数        | 格納条件分割               | $-9999$<br>(整数部と小数部がレコー<br>ド型の RD エリア分割キー<br>の全体桁数分'9'の負の数)  | 9999<br>(整数部と小数部がレコード型<br>の RD エリア分割キーの全体<br>桁数分'9'の正の数)                                   |
|                | 境界値分割                | $-99.99$<br>(整数部と小数部がレコー<br>ド型の RD エリア分割キー<br>の全体桁数分'9'の負の数) | 9998<br>(整数部と小数部がレコード型<br>の RD エリア分割キーの全体<br>桁数のうち,最後の桁を除く<br>すべての桁が'9'かつ最後の桁<br>が'8'の正の数) |
| 整数定数           | 格納条件分割               | $-2147483648$                                                | 2147483647                                                                                 |
|                | 境界値分割                | $-2147483648$                                                | 2147483646                                                                                 |

表 11-32 レコード型の RD エリア分割キー値に指定できる範囲

#### 指定する格納レコード用 RD エリアに関する規則

- インデクスを格納する RD エリアは指定できません。
- 格納レコード用 RD エリアには、create rdarea 文の data model オペランドに structured を 指定した RD エリアを指定してください。
- 指定する RD エリア名には、格納レコード長が当該 RD エリアのページ長(サブページ分割をし ている場合はサブページ長)に収まる RD エリア名を指定してください。
- インナレプリカ機能を使用する場合,指定する RD エリアはインナレプリカ機能の使用条件を満 たしている必要があります。インナレプリカ機能の使用条件については、[「付録 J インナレプリ](#page-1454-0) [カ機能使用時の HiRDB/SD 定義ユティリティ\(pdsdbdef\)の実行【4V FMB,4V AFM】」](#page-1454-0)を 参照してください。
- 格納レコード用 RD エリアに定義できるリソースの組み合わせについては,「[表 11-29 RD エ](#page-935-0) [リアに定義できるリソースの組み合わせ」](#page-935-0)を参照してください。

#### レコードの格納条件に関する規則

• 格納条件は,ルートレコード型にだけ指定できます。

#### 格納条件に指定する構成要素に関する規則

- 1 個の WITHIN 句の中では,単一の構成要素名を指定してください。複数種類の構成要素名は 指定できません。
- 構成要素名には,SDB データベース定義で指定した構成要素名を指定してください。
- 構成要素名には,データ種別 1 が K,データ種別 2 が A の構成要素名を指定してください。

格納条件のレコード型の RD エリア分割キー値に関する規則

- 1つの WITHIN 句に対するレコード型の RD エリア分割キー値は,最大 15,000 個指定できます。
- 1 つの WITHIN 句の中で,同じレコード型の RD エリア分割キー値は重複して指定できません。
- レコード型の RD エリア分割キーのデータ型が CHARACTER,または XCHARACTER の場 合,指定したレコード型の RD エリア分割キー値の長さは,SDB データベース定義で指定した 格納条件の構成要素の長さと一致させる必要があります。
- レコード型の RD エリア分割キーのデータ型が PACKED の場合,レコード型の RD エリア分割 キーの整数部桁数,および小数部桁数の範囲内の値を指定してください。

境界値分割時(DEPENDING ON 句指定時)のレコード型の RD エリア分割キー値に関する規則

• 最初に境界値を指定する RD エリアには, 指定する境界値以下の値のレコードが格納されます。 2番目以降(最後は除く)に指定する RD エリアには、その前に指定した境界値より大きく,か つその後に指定する境界値以下の値のレコードが格納されます。

最後に指定する RD エリアには,その前に指定した境界値より大きい値のレコードが格納されま す。

境界値分割時の SDB データベースの横分割と SDB データベース格納定義の例を次の図に示し ます。

図 11-15 境界値分割時の SDB データベースの横分割と SDB データベース格納定義 の例

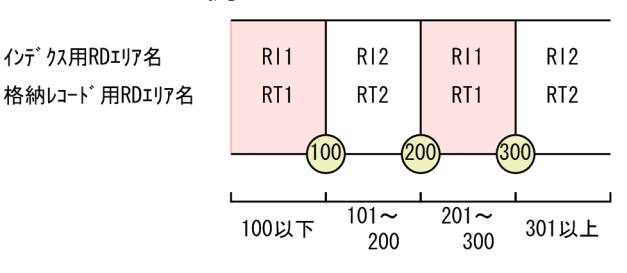

#### <定義例>

```
STORAGE SCHEMA SCM01 FOR SCM01
   DBTYPE 4V
   STORAGE RECORD RECA
     SEQUENTIAL IDX1 FOR RECORD
: 100 minutes
      WITHIN ((RI1),(RI2),(RI1),(RI2))
     DEPENDING ON C1
       WITHIN ((RT1)100,(RT2)200,(RT1)300,(RT2))
: 100 minutes
END STORAGE SCHEMA
```
- 境界値分割時には,格納条件の指定はできません(レコード型の RD エリア分割キー値の指定を する必要があります)。
- レコード型の RD エリア分割キーのデータ型が CHARACTER,または XCHARACTER の場 合,レコード型の RD エリア分割キー値の長さは,DEPENDING ON 句で指定した構成要素の 長さと一致させる必要があります。
- レコード型の RD エリア分割キー値は重複して指定できません。
- レコード型の RD エリア分割キー値は昇順に指定する必要があります。
- レコード型の RD エリア分割キー値を 16 進数字, 英数字または下線()の形式で指定する場 合,レコード型の RD エリア分割キー値の長さが 1 つ目の長さと異なるとエラーとなります。
- レコード型の RD エリア分割キーのデータ型が PACKED の場合,レコード型の RD エリア分割 キーの整数部桁数,および小数部桁数の範囲内の値を指定してください。

#### 参考

境界値分割を指定している場合, WITHIN 句では隣接する同一 RD エリア名に対する境界値の指 定ができません。このため,TMS-4V/SP の境界値リストに相当する情報を KEYDEF 句下の DATA 句で指定できます。詳細については,[「11.5.2\(3\)\(v\) KEYDEF](#page-945-0)」を参照してください。

### (m) POINTER AREA SIZE

POINTER AREA SIZE 管理領域の予備領域の長さ

#### 管理領域の予備領域の長さ

〜<符号なし整数>((0〜16,384))≪0≫

親レコードで管理している子レコード用の管理領域の予備領域の長さを指定します。

管理領域では,ポインタの情報や一連番号などを管理しています。

将来の親子集合の拡張を考慮して、親子集合 1 個当たり、約 40 バイトの予備領域を指定しておく ことを推奨します。

### (n) SECONDARY INDEX

#### SECONDARY INDEX 二次インデクス名

二次インデクス名

〜<識別子>((1〜30 バイト))

二次インデクス名を指定します。

#### 《規則》

- 二次インデクスはルートレコード型には指定できません。
- 二次インデクス名は,同一スキーマ内で一意になるように指定してください。シーケンシャルイ ンデクス名も含めて一意になるようにしてください。
- 二次インデクス名には,シーケンシャルインデクス名とは別の名称を指定してください。
- SECONDARY 句は,1 つの STORAGE RECORD 句内で 2 つまで指定できます。詳細につい ては,[「表 11-33 二次インデクスの定義規則」](#page-942-0)を参照してください。

## <span id="page-942-0"></span>(o) ORDER KEY

ORDER KEY ASCENDING 構成要素名,構成要素名〔,構成要素名〕…

#### 構成要素名

〜<識別子>((1〜30 バイト))

二次インデクスのキーとなる構成要素名を指定します。

ORDER KEY 句については,「[11.5.2\(3\)\(f\) ORDER KEY](#page-932-0)」を参照してください。

#### 《規則》

- 1 つの STORAGE RECORD 内に複数のインデクス(シーケンシャルインデクス,および二次 インデクス)を定義する場合,すべての構成要素名の指定順序が同一のインデクスを複数定義で きません。
- 二次インデクスについては, 「表 11-33 二次インデクスの定義規則」に従って定義してください。
- キー項目を含む場合,SDB データベース定義の KEY 句に ASCENDING を指定してください。
- 1つの二次インデクスに指定できる構成要素の数は、2~16個です。
- 二次インデクスの構成要素の指定順序は,次の表の「指定する構成要素」の記述順に従ってくだ さい。

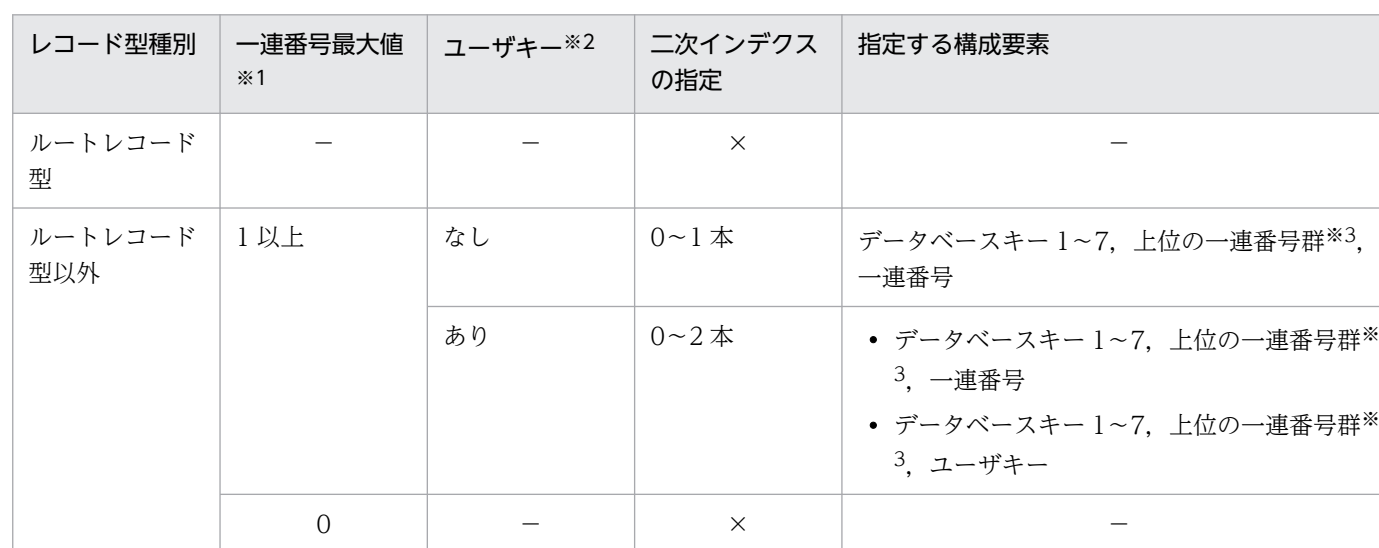

#### 表 11‒33 二次インデクスの定義規則

(凡例)

×:指定できません。

−:該当しません。

注※1

SDB データベース定義の OCCURRENCE NUMBER 句の指定値,または省略値です。

注※2

SDB データベース定義の TYPE 句のデータ種別 1 に U, データ種別 2 に K を指定した構成要素です。

注※3

二次インデクスを指定したレコード型に含まれる、すべての上位の一連番号(データ種別1がK,かつデータ種別 2が P の構成要素)を指定してください。なお、上位の一連番号は存在しない場合があります。

二次インデクスに指定する構成要素の定義例を次に示します。

• 上位の一連番号なしで,ユーザキーなしの場合

SDB データベース定義

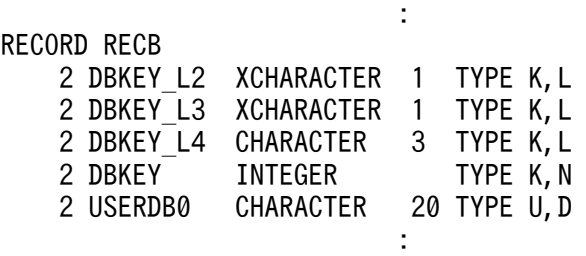

SDB データベース格納定義

**Service State State State State** STORAGE RECORD RECB CLUSTERED SET1 WITHIN FMBX01 SECONDARY INDEX RECB SI1 ORDER KEY ASCENDING DBKEY\_L2, DBKEY\_L3, DBKEY\_L4, DBKEY **Service State State State State** 

• 上位の一連番号あり,ユーザキーありで,ユーザキーに対する二次インデクスだけ指定する場合

SDB データベース定義

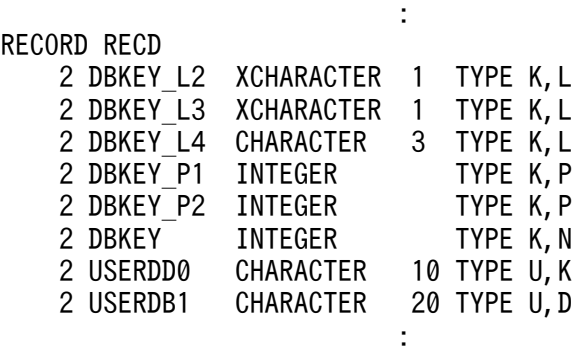

SDB データベース格納定義

**Service Control Control Control Control** STORAGE RECORD RECD CLUSTERED SET2 WITHIN FMBX01 SECONDARY INDEX RECD SI1 ORDER KEY ASCENDING DBKEY\_L2, DBKEY\_L3, DBKEY\_L4, DBKEY\_P1, DBKEY\_P2, USERDD0 **Service Control Control Control Control** 

## (p) PCTFREE

#### PCTFREE ページ内の未使用領域の比率

PCTFREE 句については,「[11.5.2\(3\)\(g\) PCTFREE](#page-933-0)」を参照してください。

# (q) WITHIN

WITHIN {二次インデクス用 RD エリア名

- |(二次インデクス用 RD エリア名)
- | ((二次インデクス用 RD エリア名) [. (二次インデクス用 RD エリア名)] …)}

### 二次インデクス用 RD エリア名

〜< RD エリア名>((1〜30 バイト))

二次インデクスを格納する RD エリア名を指定します。

 $\,$  1 つの SECONDARY INDEX 句で,WITHIN 句を必ず 1 つ指定してください。

#### 《規則》

### 二次インデクスを複数 RD エリアに格納する場合の規則

- 1 つの二次インデクスに指定できる二次インデクス用 RD エリアの個数は,シーケンシャルイン デクス用 RD エリアの個数と同じにしてください。シーケンシャルインデクス用 RD エリアの個 数については,「[表 11-27 シーケンシャルインデクス用 RD エリアとして指定できる RD エリ](#page-934-0) [ア数と SDB データベースの横分割の関係](#page-934-0)」を参照してください。
- 二次インデクス用 RD エリアは,格納レコード用 RD エリアと同じ数を指定する必要があります。
- 1 つの WITHIN 句の中では,二次インデクス用 RD エリア名は一意に指定してください。な お,境界値分割指定の場合,隣接する RD エリア名が重複しているときだけエラーとなります。
- 境界値分割指定の格納レコード用 RD エリアを重複して指定している場合は,二次インデクス用 RD エリアも重複して指定する必要があります。
- 格納レコード用 RD エリアと対応する二次インデクス用 RD エリアは、同じサーバ内の RD エリ アである必要があります。

#### 指定する二次インデクス用 RD エリアに関する規則

- 格納レコード用 RD エリア名として指定した RD エリアは指定できません。
- 二次インデクス用 RD エリアには、create rdarea 文の data model オペランドに structured を指定した RD エリアを指定してください。
- 二次インデクス用 RD エリアとして指定する RD エリアには,1 つの RD エリアにシーケンシャ ルインデクスと二次インデクスを合わせて,インデクスを最大 500 個指定できます。
- インナレプリカ機能を使用する場合,指定する RD エリアはインナレプリカ機能の使用条件を満 たしている必要があります。インナレプリカ機能の使用条件については,[「付録 J インナレプリ](#page-1454-0) [カ機能使用時の HiRDB/SD 定義ユティリティ\(pdsdbdef\)の実行【4V FMB,4V AFM】」](#page-1454-0)を 参照してください。
- 二次インデクス用 RD エリアに定義できるリソースの組み合わせについては,「[表 11-29 RD](#page-935-0) [エリアに定義できるリソースの組み合わせ」](#page-935-0)を参照してください。

## <span id="page-945-0"></span>(r) SET

#### SET 親子集合型名

〜<識別子>((1〜30 バイト))

親レコード型,子レコード型の親子集合型名を指定します。

《規則》

SDB データベース定義の SET 句で指定した親子集合型名と同じ個数,同じ順番で指定してください。

## (s) OWNER POINTER FOR

#### OWNER POINTER FOR {FIRST LAST│FIRST LAST USER} MEMBER

親レコードに持たせるポインタを指定します。

#### FIRST LAST

親レコードに FIRST ポインタ,および LAST ポインタを持たせる場合に指定します。

FIRST LAST USER

親レコードに FIRST ポインタ,LAST ポインタ,および USER ポインタを持たせる場合に指定し ます。

### (t) MEMBER POINTER FOR

#### MEMBER POINTER FOR NEXT PRIOR TENANT

子レコードに持たせるポインタを指定します。

#### NEXT PRIOR

子レコードに NEXT ポインタ,および PRIOR ポインタを持たせる場合に指定します。

### (u) SDBOPTION

**SDBOPTION** 

SDB データベース格納定義に関するオプションを指定します。

## (v) KEYDEF

#### KEYDEF 構成要素名

#### 構成要素名

〜<識別子>((1〜30 バイト))

キーの項目である構成要素名を指定します。

KEYDEF 句の用途を次に示します。

• 不正データをチェックするために指定できます。

• 境界値分割を指定している場合,横分割の指定方法が TMS-4V/SP と異なるため,TMS-4V/SP の 境界値リストに相当する情報を返却するために利用できます。この場合(境界値分割の構成要素名 を指定した場合),不正データのチェックはされません。

レコード型の RD エリア分割キーとして、シーケンシャルインデクスの先頭以外の構成要素を指定した レコード型に対して,RD エリアを指定した検索を行う場合,レコード型の RD エリア分割キーに指定 した構成要素より前の構成要素をすべて KEYDEF 句に指定する必要があります。

#### 《規則》

- KEYDEF 句は省略できます。
- 構成要素名は,SDB データベース定義のルートレコード型でデータベースキーとして定義されてい る必要があります。このため,1 つの SDB データベース格納定義で指定できる KEYDEF 句の最大 数は、SDB データベース定義のルートレコード型で定義できるデータベースキーの基本項目数とな ります。
- KEYDEF 句を複数指定する場合は,SDB データベース定義の定義順に構成要素名を指定してくだ さい。
- KEYDEF 句を指定した場合は,DATA 句を指定する必要があります。
- SDB データベース種別と KEYDEF 句の指定の組み合わせについては、次の表を参照してください。

### 表 11-34 SDB データベース種別と KEYDEF 句の指定の組み合わせ

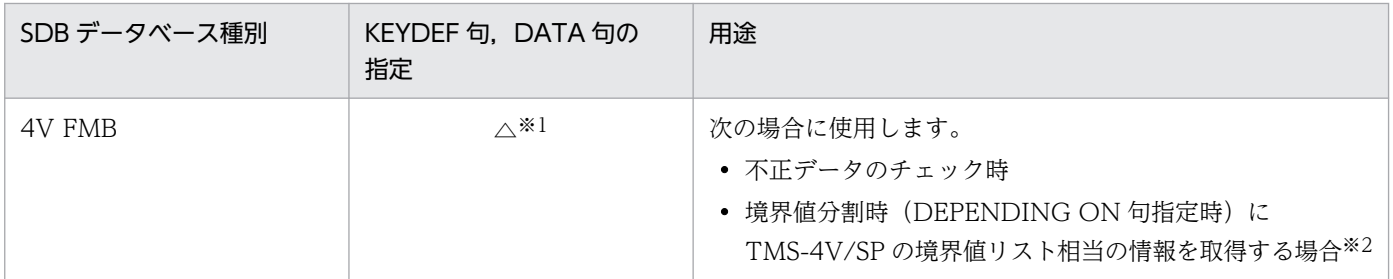

(凡例)

△:省略できます。

注※1

レコード型の RD エリア分割キーとして、シーケンシャルインデクスの先頭以外の構成要素を指定したレコード型に 対して,RD エリアを指定した検索を行う場合,レコード型の RD エリア分割キーに指定した構成要素より前の構成要 素をすべて KEYDEF 句に指定する必要があります。

注※2

境界値分割を指定している場合,横分割の指定方法が TMS-4V/SP と異なるため,TMS-4V/SP の境界値リストに相 当する情報を返却するために利用できます。この場合(境界値分割の構成要素名を指定した場合),不正データはチェッ クされません。

• レコード型の RD エリア分割キーとして,シーケンシャルインデクスの先頭以外の構成要素を指定 したレコード型に対して、RD エリアを指定して検索をする場合は、次に示す条件で指定してくださ  $V_{\alpha}$ 

・レコード型の RD エリア分割キーに指定した構成要素よりも前にある構成要素をすべて KEYDEF 句に指定する。

・指定した KEYDEF 句ごとのデータベースのキー値は 1 つだけ指定する。

RD エリアを指定した検索については,マニュアル「TP1/Financial Service Platform 使用の手 引」の「SDB ハンドラ機能」の「店群順アクセス」を参照してください。

- 境界値分割を指定している場合, KEYDEF 句下の DATA 句に指定したすべてのデータベースのキー 値(境界値)の情報を取得したい場合の KEYDEF 句の指定について説明します。
	- ・WITHIN 句で指定した境界値とは別に,任意のデータベースのキーを指定できます。

・WITHIN 句で指定した境界値とのチェックは行われません。

KEYDEF 句下の DATA 句に指定した,すべてのデータベースのキー値(境界値)の情報を取得し たい場合の定義例を次に示します。

[説明]

TMS-4V/SP で、連続するエリアに対して複数の異なる境界値を指定して、次のように SDB デー タベースを横分割して格納していたとします。

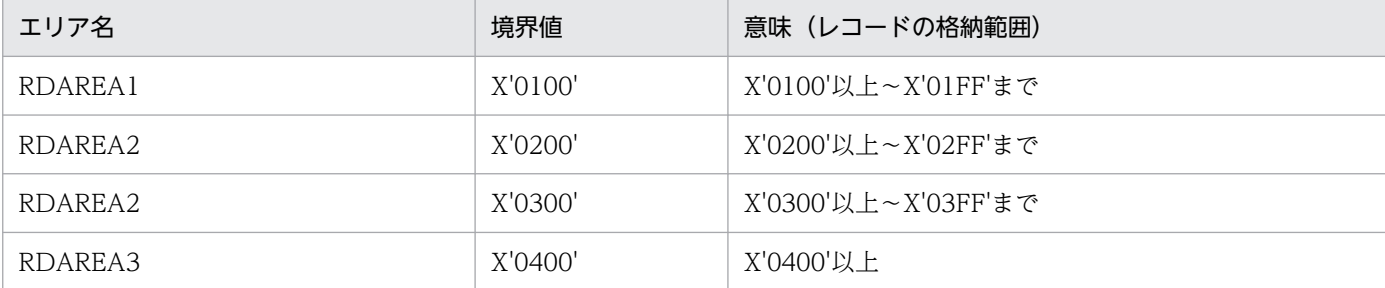

この例の場合, 境界値 X'0100', X'0200', X'0300', X'0400'の各値以上の値を持つレコードが各 エリアに格納されます。

これを SDB データベース格納定義で定義すると境界値(レコード型の RD エリア分割キー値)と RD エリアを次のように対応させる必要があります。

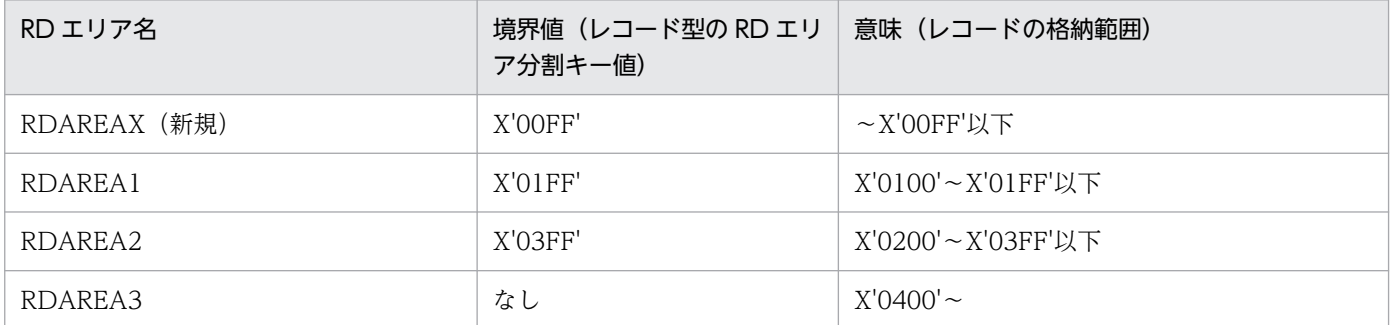

SDB データベース格納定義では、連続的に同じ RD エリアに対して異なるレコード型の RD エリア 分割キー値を定義できません。このため,TMS-4V/SP で境界値として指定していた X'0300'のデー タが不足してしまい,TMS-4V/SP と同じ境界値リストを返却できません。

HiRDB/SD で TMS-4V/SP と同じ境界値リストを返却するためには,TMS-4V/SP で指定してい たすべての境界値を KEYDEF 句に指定する必要があります。

定義例を次に示します。

定義例

STORAGE SCHEMA SCM01 FOR SCM01 DBTYPE 4V STORAGE RECORD RECA

<sup>11.</sup> HiRDB/SD 定義ユティリティ(pdsdbdef)

```
 SEQUENTIAL IDX1 FOR RECORD
: 100 minutes
      WITHIN ((RDAREAX I), ( RDAREA1 I), ( RDAREA2 I), ( RDAREA3 I))
      DEPENDING ON C1
 WITHIN ( (RDAREAX) X'00FF' , (RDAREA1) X'01FF',
 (RDAREA2) X'03FF', (RDAREA3) )
: 100 minutes
  SDBOPTION 
    KEYDEF C1
      DATA X'0100'
      DATA X'0200'
      DATA X'0300'
      DATA X'0400'
END STORAGE SCHEMA
```
## (w) DATA

DATA データベースのキー値 …

データベースのキー値

〜X'< 16 進数字>'((1〜30 バイト))

 $\sim$ '<英数字または下線() >'((1~30 バイト))※1

〜< 10 進数定数>※2

〜<整数定数>※3

注※1

先頭に下線()は指定できません。

注※2

10 進数定数については,マニュアル「HiRDB SQL リファレンス」の「定数」を参照してください。 整数部と小数部にすべて 0 を指定する場合,符号に-を指定しないでください。-0.を指定しても 0. として扱います。

なお,10 進数定数の値の範囲を超える値は指定できません。

注※3

整数定数については,マニュアル「HiRDB SQL リファレンス」の「定数」を参照してください。 -0 を指定しても 0 として扱います。

なお,整数定数の値の範囲を超える値は指定できません。

KEYDEF 句の構成要素名で指定した構成要素のデータ型が CHARACTER または XCHARACTER の 場合,データベースのキー値には,SDB データベースのキー値を KEYDEF 句の構成要素名で指定した 構成要素のデータ属性とバイト数を合わせて指定します。

KEYDEF 句の構成要素名で指定した構成要素のデータ型が PACKED の場合,データベースのキー値 には KEYDEF 句の構成要素名で指定した構成要素の整数部桁数,および小数部桁数の範囲内の値を指 定します。

KEYDEF 句下の DATA 句でのデータベースのキー値の指定方法を次の表に示します。

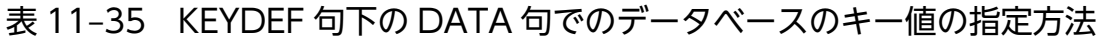

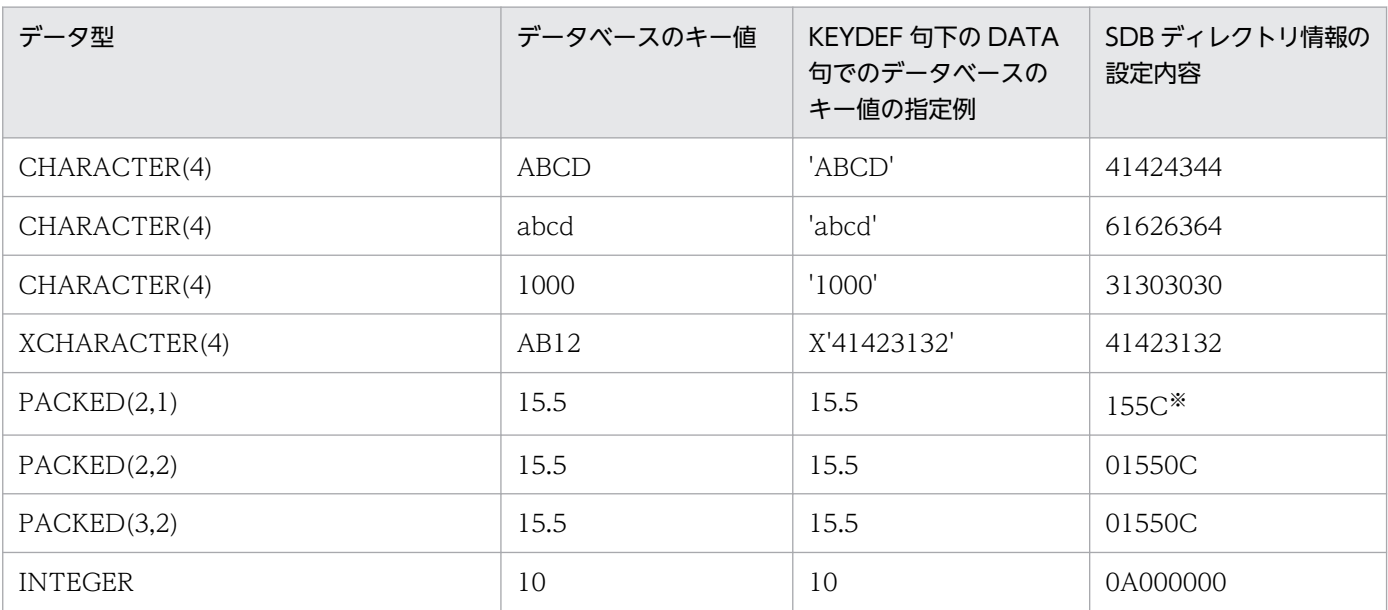

注※

正の値または 0 の場合は,符号部を X'C'で設定します。負の値の場合は,符号部を X'D'で設定します。

#### 《規則》

#### データベースのキー値に関する規則

- 1 つの KEYDEF 句で,データベースのキー値が重複することはできません。
- データベースのキー値を 16 進数字で指定する場合,データベースのキー値の長さはバイト単位 で指定してください。
- KEYDEF 句で指定した構成要素が,レコード型の RD エリア分割キーの構成要素として指定さ れている場合、格納条件のレコード型の RD エリア分割キー値で指定された値と一致させてくだ さい。
- DATA 句を複数指定する場合,1 つの KEYDEF 句内でデータベースのキー値を昇順に指定して ください。データベースのキー値を昇順に指定する例を次の表に示します。

| データ型          | 指定順序                  | KEYDEF 句下の DATA 句で指定<br>するデータベースのキー値 | SDB ディレク<br>トリ情報の設<br>定内容 | 指定内容の意味               |
|---------------|-----------------------|--------------------------------------|---------------------------|-----------------------|
| CHARACTER(4)  |                       | 'ABCD'                               | 41424344                  | 文字列:ABCD <sup>※</sup> |
|               |                       | X'41424344'                          | 41424344                  | 文字列:ABCD <sup>※</sup> |
|               | $\mathfrak{D}$        | 'abCD'                               | 61624344                  | 文字列:abCD              |
|               | 3                     | 'abcd'                               | 61626364                  | 文字列:abcd              |
| XCHARACTER(2) |                       | X'0030'                              | 0030                      | 文字列:0                 |
|               | $\mathcal{D}_{\cdot}$ | X'2B30'                              | 2B30                      | 文字列:+0                |

表 11-36 データベースのキー値を昇順に指定する例

<sup>11.</sup> HiRDB/SD 定義ユティリティ(pdsdbdef)

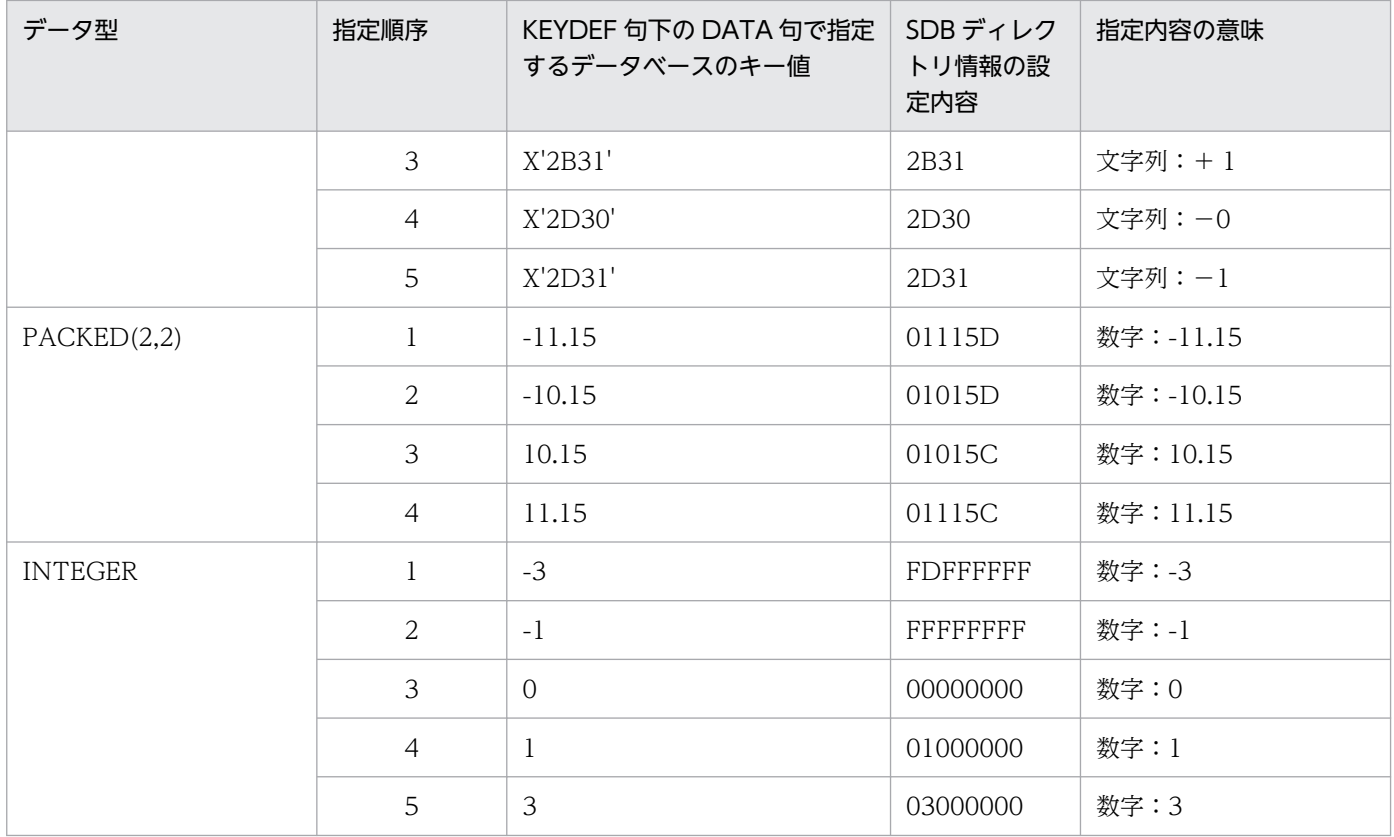

注※

指定内容の意味が同じとなるデータベースのキー値は指定できません。

そのほかの規則

• 1 つの KEYDEF 句で指定できる DATA 句は,最大 32,767 個です。

# (x) END STORAGE SCHEMA

END STORAGE SCHEMA

SDB データベース格納定義の終了を示します。

# 11.6 SDB データベース定義, SDB データベース格納定義【4V AFM】

4V AFM の SDB データベースを定義する場合の、SDB データベース定義および SDB データベース格納 定義の指定形式と各オペランドの指定内容について説明します。

# 11.6.1 SDB データベース定義【4V AFM】

\*ENTRY DICTIONARY 文または\*ALTER DICTIONARY 文に指定する SDB データベース定義につい て説明します。

## 注意事項

\*ENTRY DICTIONARY 文または\*ALTER DICTIONARY 文に指定した SDB データベース定義 は保存しておいてください。\*ALTER DICTIONARY 文で SDB データベース定義を変更する際, 変更個所だけを指定するのではなく,変更後の SDB データベース定義をすべて指定する必要があ ります。このとき,保存しておいた SDB データベース定義が必要になります。

## (1) 機能

SDB データベースの論理構造を定義します。

# (2) 形式

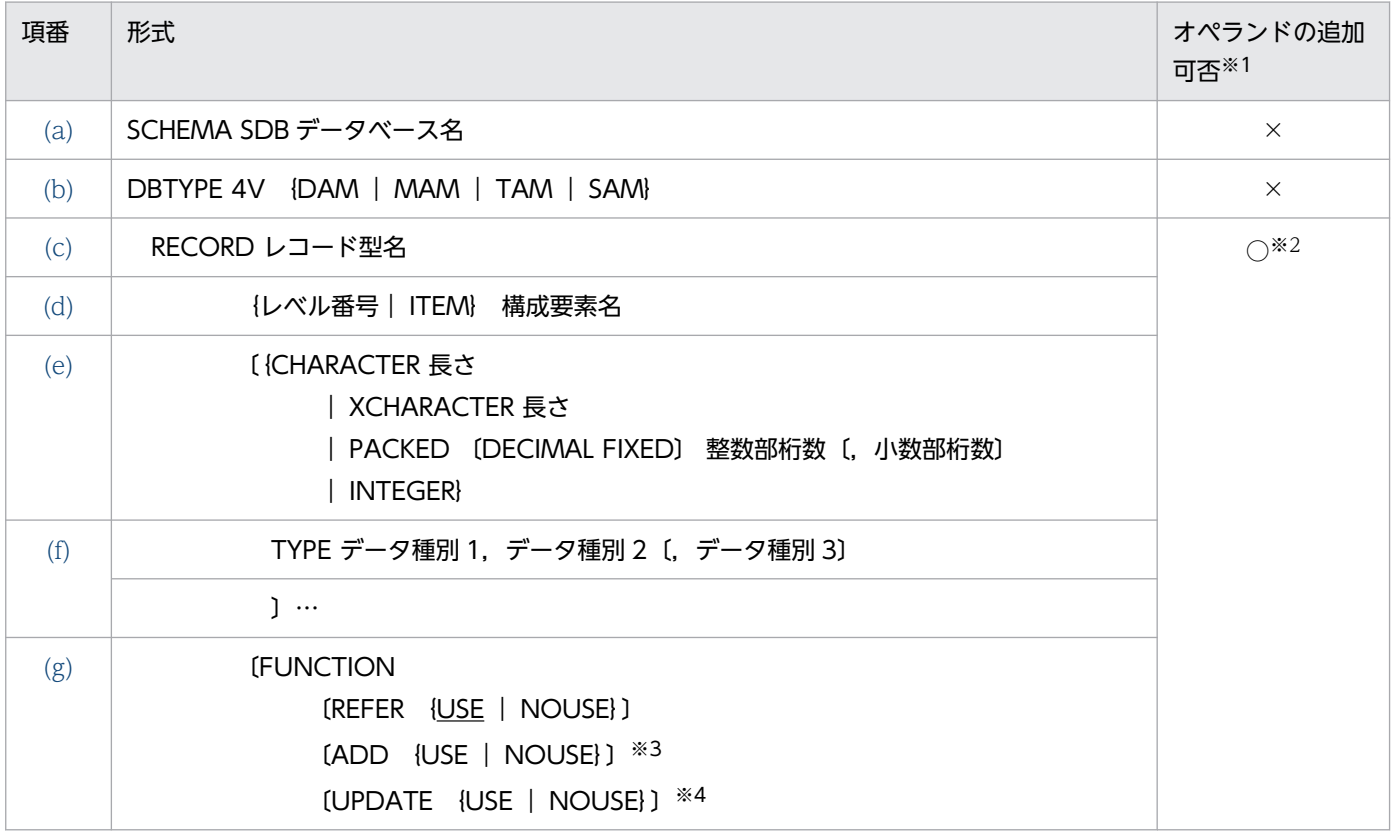

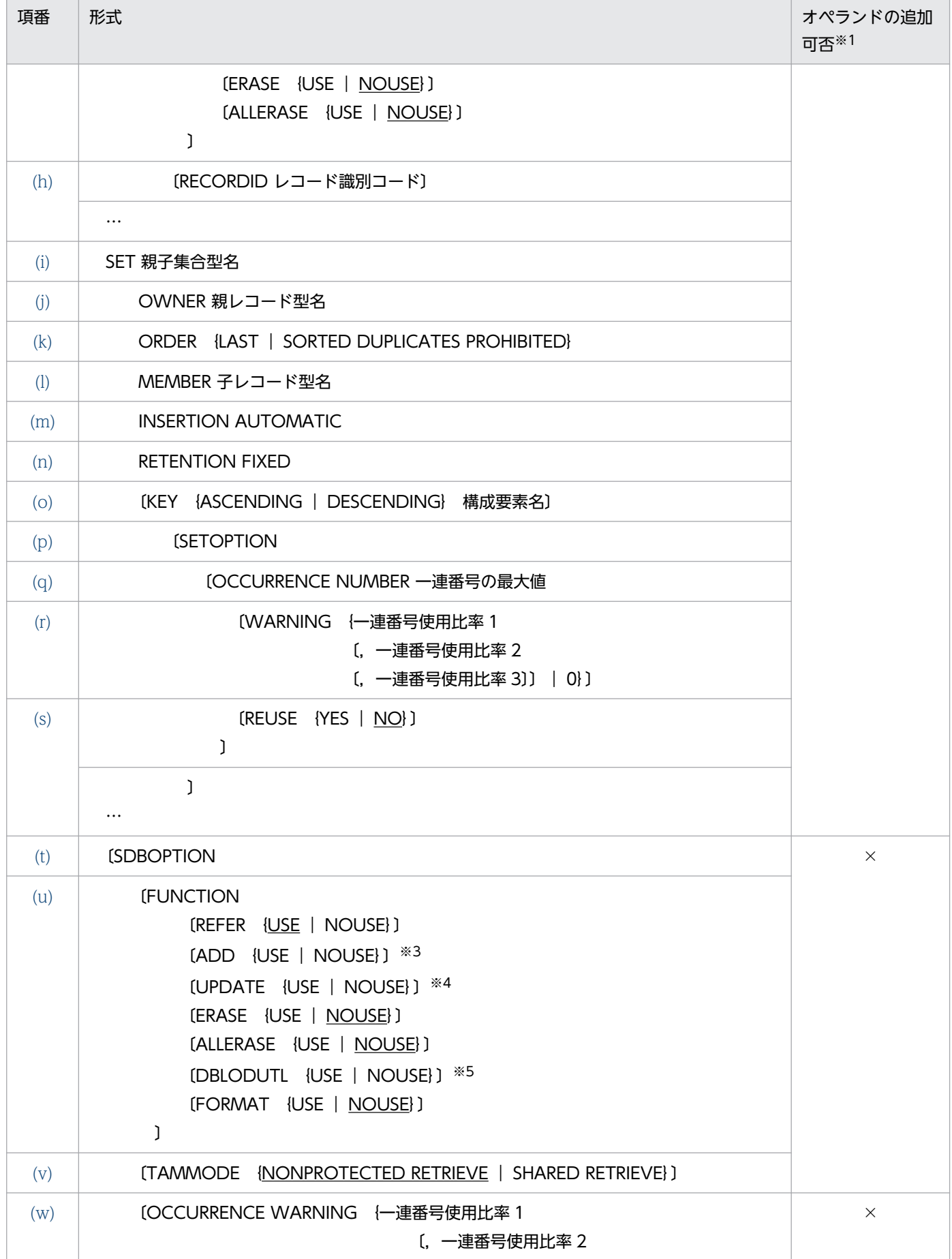

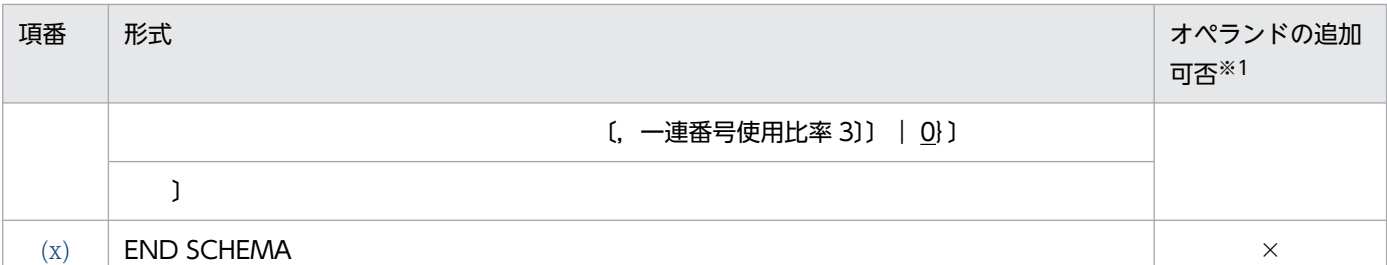

(凡例)

○:\*ALTER DICTIONARY 文の実行時に追加できるオペランドです。

×:\*ALTER DICTIONARY 文の実行時に追加できないオペランドです。

注※1

\*ALTER DICTIONARY 文実行時のオペランド追加可否です。

注※2

最下位の子レコード型の追加とその親子集合の追加ができます。

RECORD 句と SET 句は必ず両方指定してください。どちらか片方だけを指定することはできません。

注※3

省略値については,[「表 11-43 ADD 句の省略値\(4V AFM の SDB データベースの場合\)」](#page-965-0)を参照してください。

注※4

省略値については,[「表 11-44 UPDATE 句の省略値\(4V AFM の SDB データベースの場合\)](#page-966-0)」を参照してください。

注※5

省略値については,[「表 11-52 DBLODUTL 句の省略値\(4V AFM の SDB データベースの場合\)」](#page-974-0)を参照してください。

## 参考

SDBOPTION 句下の READYMODE 句の指定は無視されるため,バージョン 09-66 のマニュア ルから,上記の形式に READYMODE 句は記載していません。READYMODE 句を指定したまま でもエラーにはなりません。また,READYMODE 句の指定値によってシステムの動作が変わる ことはありません。

## (3) 定義句の指定順序

SDB データベース定義の定義句の指定順序には、次に示す規則があります。

- 必須の定義,または必須の定義と省略できる定義の間は,上記の形式で示す順序で指定してください。
- RECORD 句下の FUNCTION 句と RECORDID 句,および FUNCTION 句下の各句については指 定順はありません。任意の順番で指定できます。
- RECORD 句および SET 句の指定順序は,一筆書き順の規則に従ってください。一筆書き順の規則に ついては,「[図 11-11 RECORD 句および SET 句の指定順序\(一筆書き順\)の規則](#page-904-0)」を参照してくだ さい。

# (4) \*ALTER DICTIONARY 文による SDB データベースの定義変更

\*ALTER DICTIONARY 文による SDB データベースの定義変更は、最下位の子レコード型の追加とその 親子集合の追加ができます。子レコード型を追加できる位置と追加できない位置の例については[「図](#page-905-0) [11-12 子レコード型を追加できる位置と追加できない位置](#page-905-0)」を参照してください。

なお,\*ALTER DICTIONARY 文では,既存のレコード型の定義は変更できません。

\*ALTER DICTIONARY 文による SDB データベースの定義変更の例を次の図に示します。

図 11-16 \*ALTER DICTIONARY 文による SDB データベースの定義変更の例 (4V AFM の SDB データベースの場合)

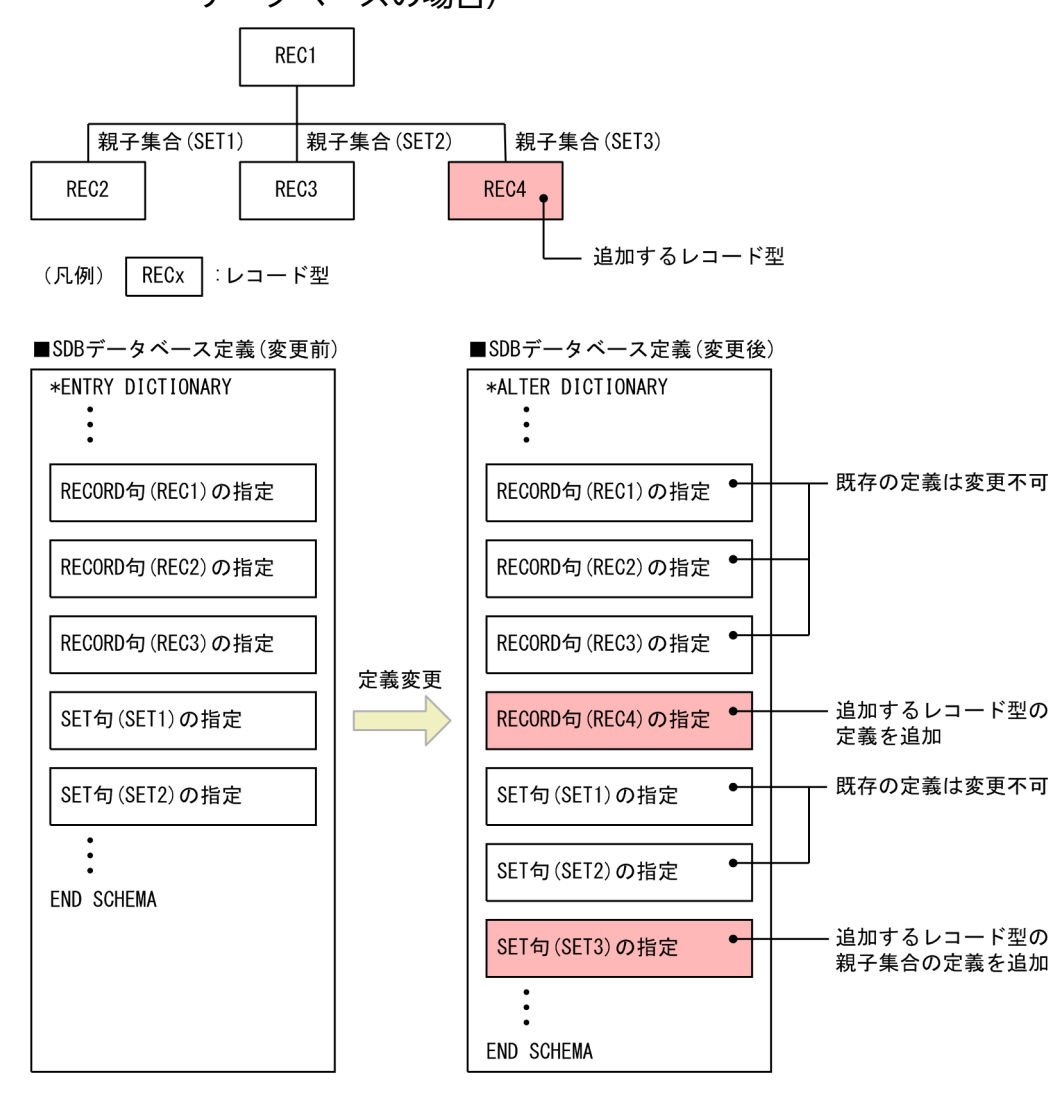

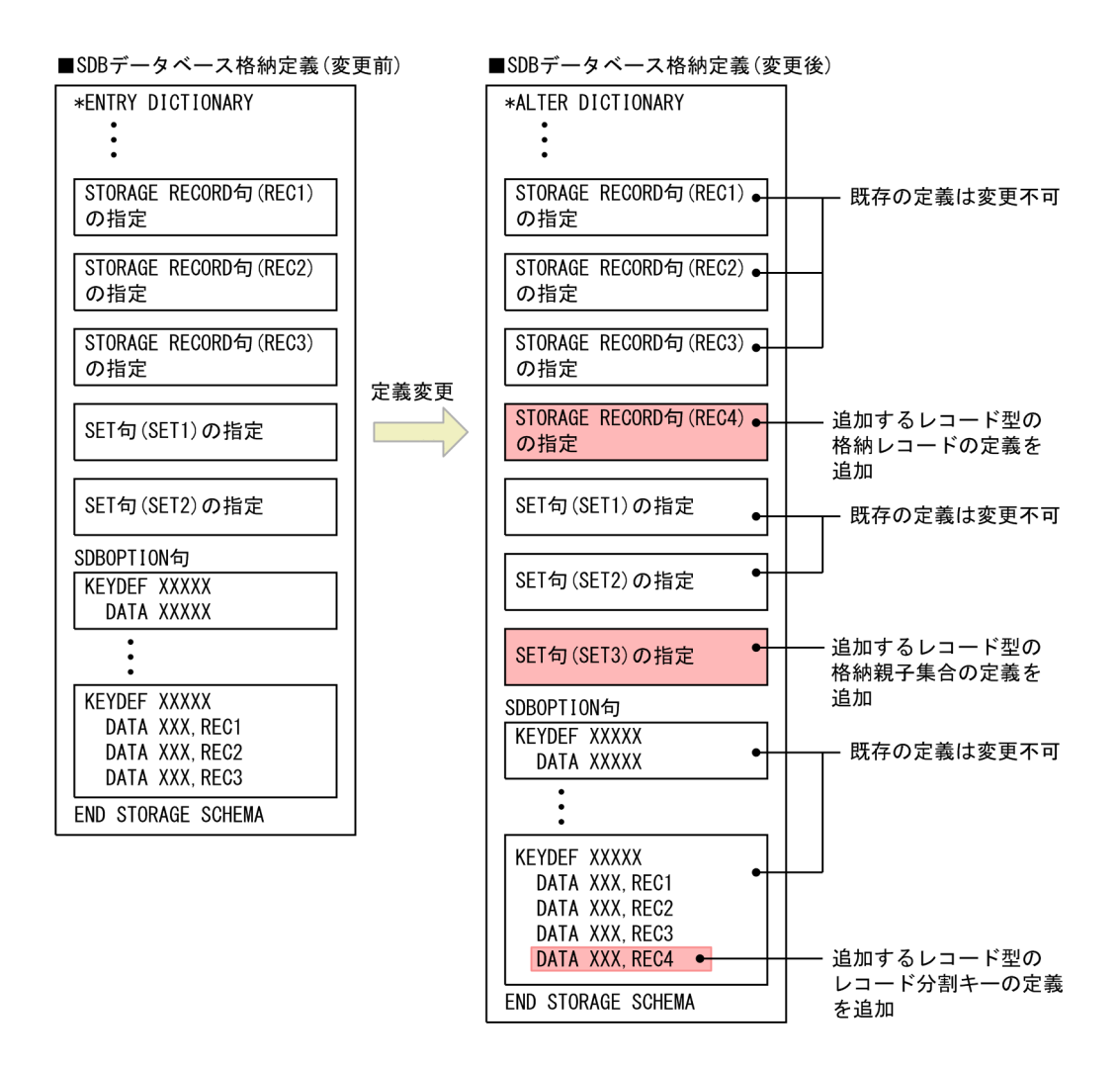

\*ALTER DICTIONARY 文で実行できる SDB データベースの定義変更を次の表に示します。

## 表 11-37 \*ALTER DICTIONARY 文で実行できる SDB データベースの定義変更

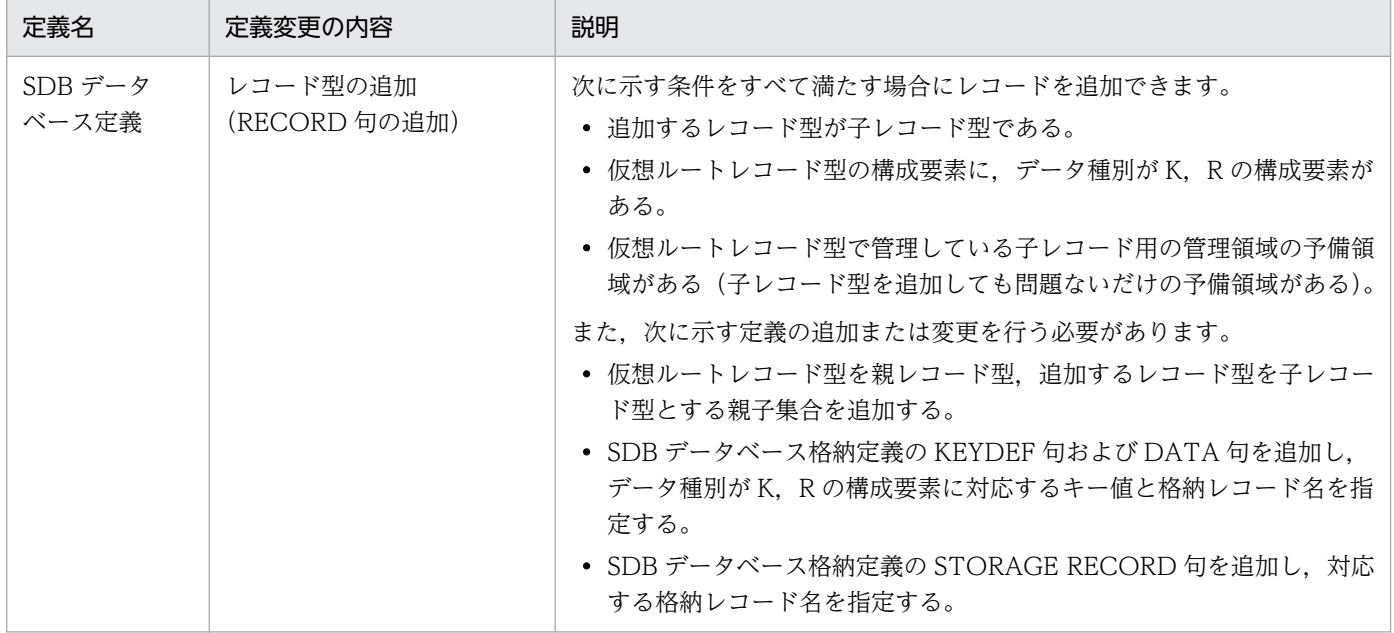

<span id="page-956-0"></span>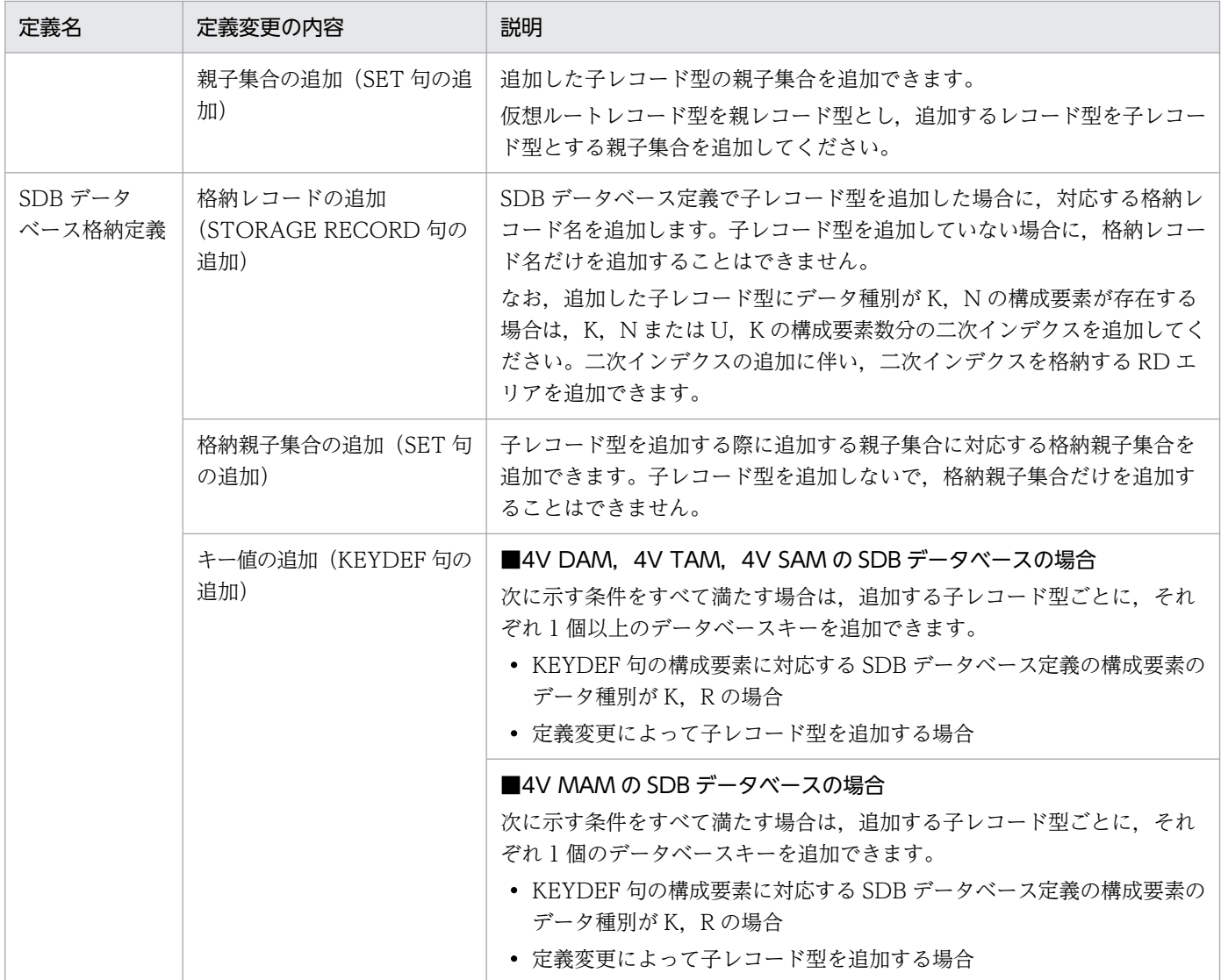

## (5) オペランドの説明

SDB データベース定義の各オペランドの指定内容を説明します。

## (a) SCHEMA

### SCHEMA SDB データベース名

〜<識別子>((1〜30 バイト))

SDB データベースの SDB データベース名を指定します。

すでに使用している SDB データベース名は指定できません。

## (b) DBTYPE

DBTYPE 4V {DAM | MAM | TAM | SAM}

定義する SDB データベースの SDB データベース種別を指定します。

#### <span id="page-957-0"></span>DAM

SDB データベース種別が 4V DAM の SDB データベースを定義する場合に指定します。 MAM

SDB データベース種別が 4V MAM の SDB データベースを定義する場合に指定します。

#### TAM

SDB データベース種別が 4V TAM の SDB データベースを定義する場合に指定します。

#### SAM

SDB データベース種別が 4V SAM の SDB データベースを定義する場合に指定します。

4V DAM, 4V MAM, 4V TAM, または 4V SAM の SDB データベースとは. 階層構造を持たない データベースで, メインフレームの TMS-4V/SP がサポートしている DAM, MAM, TAM, または SAM のデータベースに相当します。詳細については,[「2.3.3 SDB データベース](#page-59-0)」を参照してくださ い。

#### 注意事項

SDB データベース種別が 4V (4V FMB または 4V AFM) の SDB データベースと SD FMB の SDB データベースをシステム内で混在して定義することはできません。混在させた場合, 動作を 保証しません。

### (c) RECORD

RECORD レコード型名

```
〜<識別子>((1〜30 バイト))
```
レコード型名を指定します。

《規則》

- レコード型名は,同一スキーマ内で一意になるように指定してください。
- 1 つの SDB データベース定義内で指定できる RECORD 句は,2〜128 個です。

### (d) レベル番号. ITEM

{レベル番号│ITEM} 構成要素名

構成要素に関する情報を指定します。1 つの RECORD 句内での構成要素の階層レベルを指定します。

- すべての構成要素が基本項目の場合,ITEM を指定できます。
- 1 つのレコード型内で,レベル番号と ITEM は同時に指定できません。

データベースにアクセスするための API で「DBKEY」の名称を利用するため,構成要素名として 「DBKEY」を指定する必要があります。指定方法の詳細については,[「表 11-41 仮想ルートレコード](#page-963-0) [型の構成要素の指定」](#page-963-0)〜「表 11-42 子レコード型(2階層)の構成要素の指定」を参照してください。

#### <span id="page-958-0"></span>レベル番号

〜<符号なし整数>((2〜49))

1 つの RECORD 句内での構成要素の階層レベルを指定します。

階層が深くなるに従ってレベル番号を増やすように指定してください。レベル番号は連続した値で ある必要はありません。

階層が浅くなるときは,すでに指定したレベル番号にしてください。

#### ITEM

すべての構成要素が基本項目の場合に指定できます。

#### 構成要素名

〜<識別子>((1〜30 バイト))

構成要素名を指定します。

《規則》

- 構成要素名は,RECORD 句内で一意にしてください。
- RECORD 句内に指定できる構成要素の合計長は最大 30,000 バイトです。また,RECORD 句 内に指定できる構成要素の個数は最大 30,000 個です。
- 各レコード型の最初の基本項目の構成要素のデータ種別 1 には,D を指定してください。
- 上位レコードのキーの構成要素,および一連番号の構成要素は,下位レコードの構成要素とし て,データ型とデータ種別を同じように指定してください。
- ユーザデータ(データ種別 1, 2 (TYPE U,D))の構成要素は, 幾つかの構成要素をまとめて, ユーザ任意の集団項目内に指定できます。 ユーザキー (データ種別 1, 2 (TYPE U.K)), ユーザファイル通番 (データ種別 1, 2 (TYPE U,F))の構成要素は,集団項目内に指定できません。

## (e) データ型

{CHARACTER 長さ

│XCHARACTER 長さ

│PACKED 〔DECIMAL FIXED〕 整数部桁数〔,小数部桁数〕

│INTEGER}

構成要素のデータ型を指定します。構成要素に指定できるデータ型を次の表に示します。

### 表 11-38 構成要素に指定できるデータ型

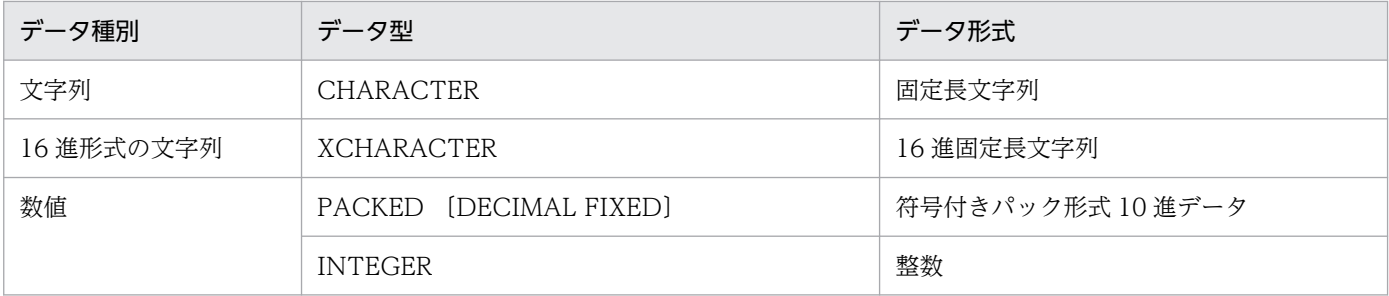

#### <span id="page-959-0"></span>CHARACTER 長さ

〜<符号なし整数>((1〜30,000))

文字列データの長さを指定します。

#### XCHARACTER 長さ

〜<符号なし整数>((1〜30,000))

16 進形式の文字列データの長さを指定します。

PACKED 〔DECIMAL FIXED〕 整数部桁数〔, 小数部桁数〕

#### 整数部桁数

〜<符号なし整数>((0〜38))

小数部桁数

〜<符号なし整数>((0〜38))

符号付きパック形式の 10 進データの整数部桁数,および小数部桁数を指定します。

整数部桁数と小数部桁数の和は,1〜38 になるようにしてください。

#### INTEGER

値の範囲が-2,147,483,648〜2,147,483,647 の整数を指定します。長さは指定できません。 《規則》

- 一連番号の構成要素には,必ず INTEGER を指定してください。
- 基本項目の場合,データ型および TYPE 句を指定してください。
- 集団項目の場合,データ型および TYPE 句を省略してください。
- KEYDEF 句に指定する構成要素については,データの長さを 1〜30 バイトで指定してくださ い。KEYDEF 句については,[「11.6.2\(3\)\(u\) KEYDEF](#page-992-0)」を参照してください。

## (f) TYPE

TYPE データ種別 1,データ種別 2〔,データ種別 3〕

構成要素のデータ種別を指定します。

データ種別 1

〜<英字>((1 バイト))

データベースキーかユーザデータかを区別するための種別を指定します。

データ種別 2

〜<英字>((1 バイト))

データ種別 1 をさらに分類するための詳細な種別を指定します。

データ種別 3

〜X'< 16 進数字>'((2 バイト))

{X'ユーザ情報'│X'0000'}

ユーザ情報を指定します。

<sup>11.</sup> HiRDB/SD 定義ユティリティ(pdsdbdef)

TYPE 句で指定するデータ種別の指定値と意味を次の表に示します。

### 表 11‒39 データ種別の指定値と意味

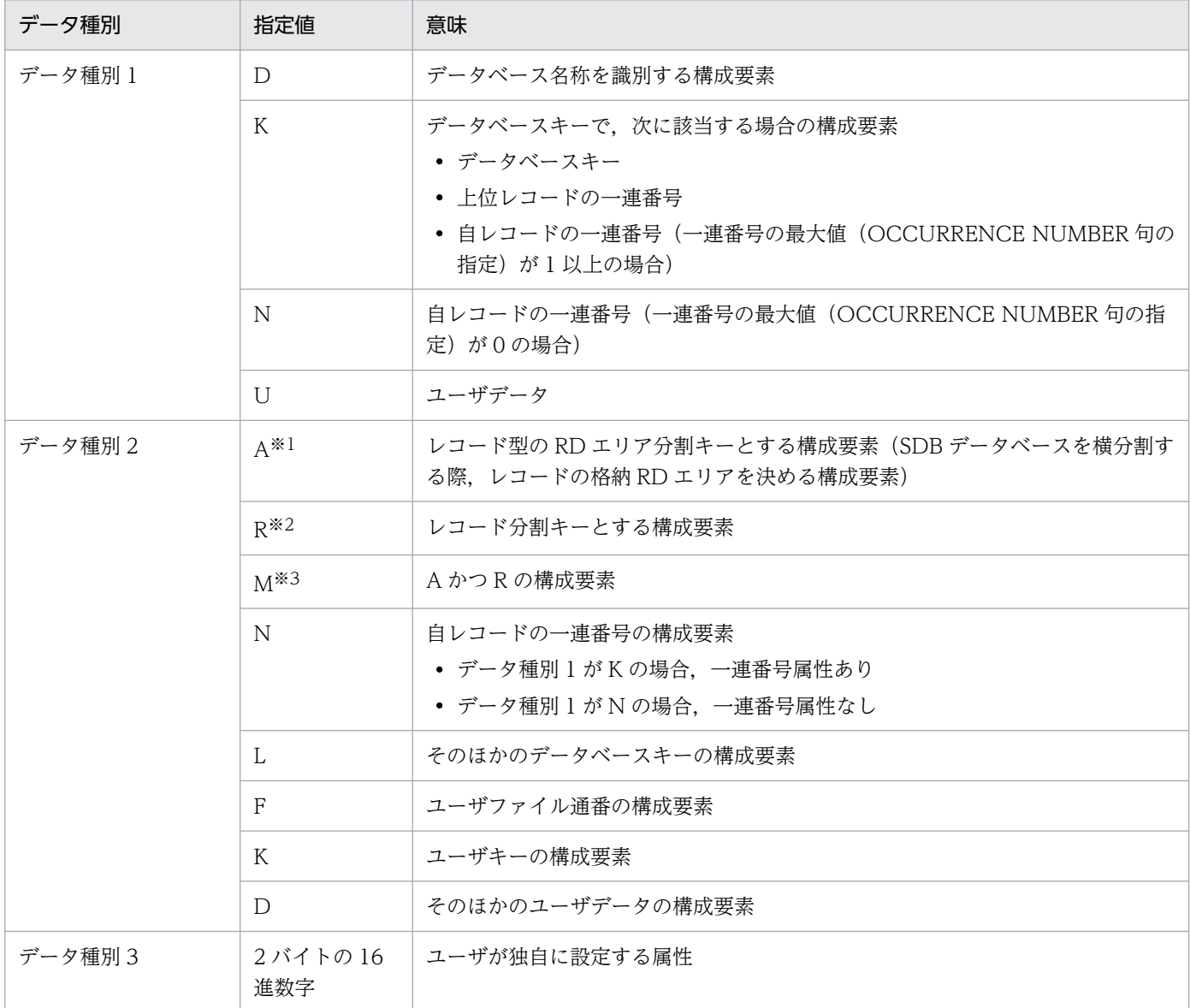

#### 注※1

データ種別 1 が D の場合, SDB データベースの横分割がされていないことを示します。

注※2

データ種別 1 が D の場合,レコード分割がされていないことを示します。

注※3

データ種別 1 が D の場合, SDB データベースの横分割およびレコード分割がされていないことを示します。

#### 《規則》

共通の規則

- D, K, N, U の順に, 必要な種別を指定してください。
- ユーザデータのあとにデータベースキーを指定することはできません。
- レコード型の先頭にデータ種別 1 が D の構成要素を指定してください。

- 子レコード型が 1 つのときはデータ種別 1 が K かつ,データ種別 2 が M の構成要素を指定でき ません。
- 子レコード型が 2 つ以上のときは,データ種別 1 が K かつ,データ種別 2 が R または M の構 成要素の指定が必要になります。

#### 4V MAM の SDB データベースの規則

- データ種別 2 が K の構成要素を子レコード型に指定してください。
- データ種別 1 が K, かつデータ種別 2 が A の構成要素に対して, 2 つ以上のレコード型の RD エリア分割キー値を指定できません。

#### 4V TAM の SDB データベースの規則

- データ種別 2 が K の構成要素を子レコード型に指定してください。
- データ種別 1 が K, かつデータ種別 2 が A, M の構成要素は指定できません。

#### 4V DAM の SDB データベースの規則

● データ種別 2 が K の構成要素は子レコード型には指定できません。

4V SAM の SDB データベースの規則

- データ種別 2 が K の構成要素は子レコード型には指定できません。
- データ種別 1 が K. かつデータ種別 2 が A. M の構成要素は指定できません。

#### そのほかの規則

- データ種別 1 が K, かつデータ種別 2 が A, M の構成要素は, 仮想ルートレコード型と子レコー ド型で同一名称にしてください。
- データ種別 1 が K, かつデータ種別 2 が A, M の構成要素は, データの長さを 1∼30 バイトの 範囲で指定してください。
- RECORD 句内では、データ種別 1 の指定に関係なく、データ種別 2 が A, R, または M の構 成要素は,それぞれ最大 1 つ指定できます。
- RECORD 句内では,データ種別 1 の指定に関係なく,データ種別 2 が M の構成要素を指定し た場合, データ種別 2 が A, R の構成要素は指定できません。
- データ種別 1 が K, かつデータ種別 2 が N の場合, 一連番号属性があります。OCCURRENCE NUMBER 句には 1 以上を指定するか,または指定を省略してください。
- データ種別 1 が N. かつデータ種別 2 が N の場合, 一連番号属性がありません。 OCCURRENCE NUMBER 句には 0 を指定してください。
- データ種別 2 が F の構成要素はレコード型内の最後の構成要素に 1 つだけ指定できます。
- データ種別 2 が K の構成要素は 1 レコード型に最大 1 つのユーザキーを指定できます。
- データ種別 1 が K. かつデータ種別 2 が M の構成要素を指定した場合, \*ALTER DICTIONARY 文による SDB データベースの定義変更はできません。
- 構成要素のデータ種別 1,データ種別 2,データ種別 3 で指定できる組み合わせを次の表に示し ます。

表 11-40 データ種別 1, データ種別 2, データ種別 3 で指定できる組み合わせ

| データ種別1      | データ種別 2                | データ種別3            |  |  |
|-------------|------------------------|-------------------|--|--|
| $\mathbf D$ | $\mathbf L$            | $\qquad \qquad -$ |  |  |
|             | $\mathsf{A}$           |                   |  |  |
|             | $\mathbb R$            |                   |  |  |
|             | $\mathbf M$            |                   |  |  |
| $\rm K$     | L                      |                   |  |  |
|             | $A^{*1}$               |                   |  |  |
|             | $\mathbb R$            |                   |  |  |
|             | $M^{\divideontimes l}$ |                   |  |  |
|             | $N^{\divideontimes 2}$ |                   |  |  |
| $\mathbf N$ | $N^{\divideontimes 3}$ |                   |  |  |
| $\mathbf U$ | $\mathbf D$            | $\bigcirc$        |  |  |
|             |                        |                   |  |  |
|             | $F^{\divideontimes 4}$ | $\bigcirc$        |  |  |
|             |                        |                   |  |  |
|             | K*5, *6                | $\bigcirc$        |  |  |
|             |                        |                   |  |  |

(凡例)

○:指定あり

−:指定なし

注※1

4V TAM または 4V SAM の SDB データベースの場合は指定できません。

注※2

OCCURRENCE NUMBER 句は省略するか,または 1 以上を指定してください。

注※3

OCCURRENCE NUMBER 句には 0 を指定してください。

注※4

レコード型内で最後に 1 つだけ指定できます。

注※5

フォーマットライト機能は使用できません。FUNCTION 句の FORMAT を省略するか,NOUSE を指定してく ださい。

注※6

レコード型内で最大 1 つだけ指定できます。

<span id="page-963-0"></span>• 仮想ルートレコード型と子レコード型の構成要素の指定を次の表に示します。指定順序や指定す る個数,データ種別の組み合わせに誤りがある場合は,エラーとなります。なお,1 つの項番の 中で基本項目と集団項目を複数指定できる場合,指定順序は任意です。

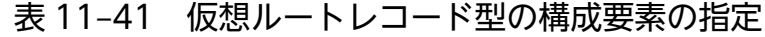

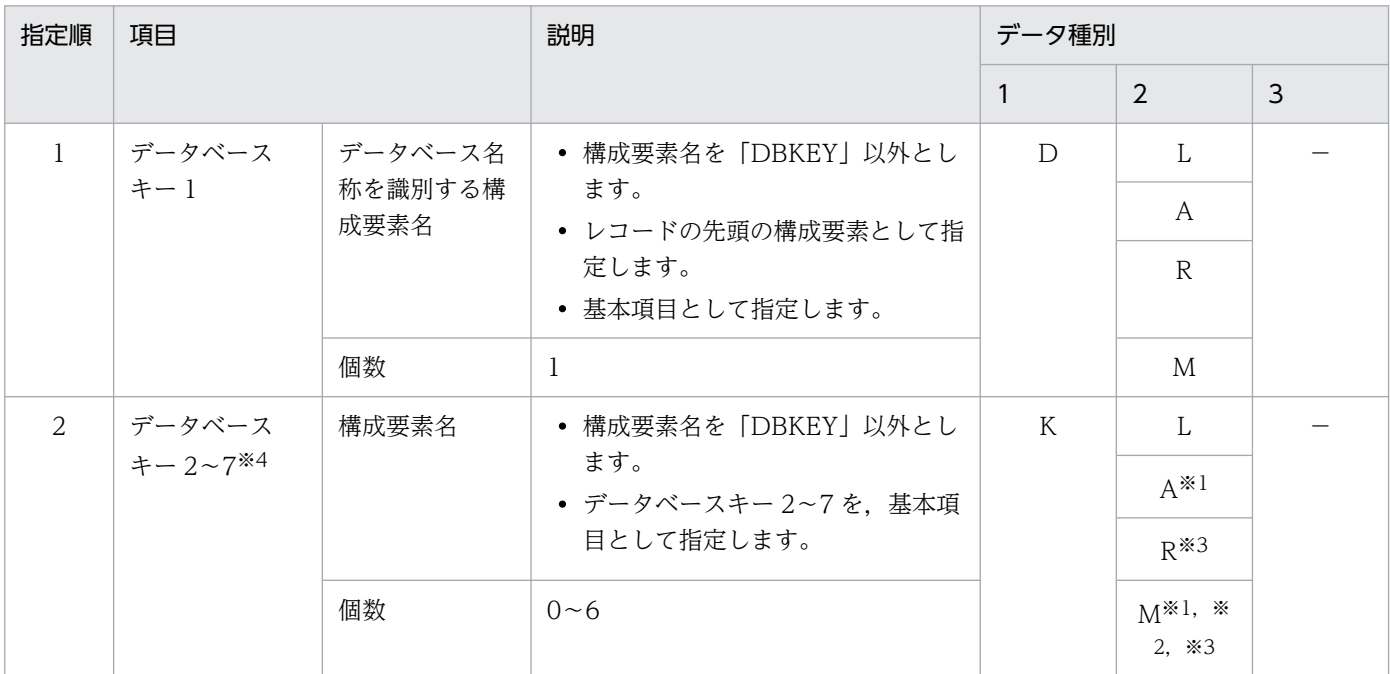

(凡例)

−:該当しません。

注※1

4V TAM または 4V SAM の SDB データベースの場合,指定するとエラーになります。

注※2

子レコード型が1つの場合、指定するとエラーになります。

注※3

子レコード型が2つ以上の場合,データ種別 1 が K,かつデータ種別 2 が R または M の構成要素がないとエラー になります。

注※4

一連番号の最大値(OCCURRENCE NUMBER 句の指定値)が 0 の場合,データベースキー 2〜7 が最低 1 つ必 要です。

### 表 11-42 子レコード型 (2 階層)の構成要素の指定

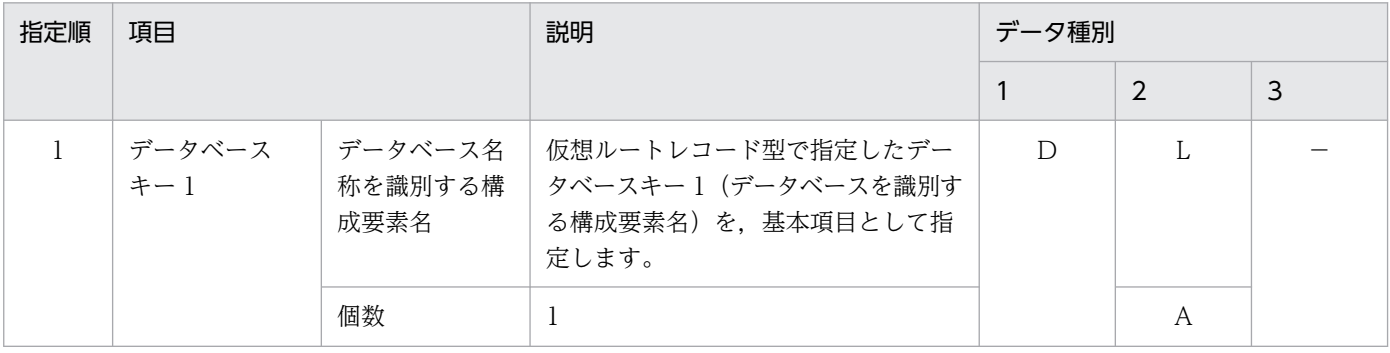

<span id="page-964-0"></span>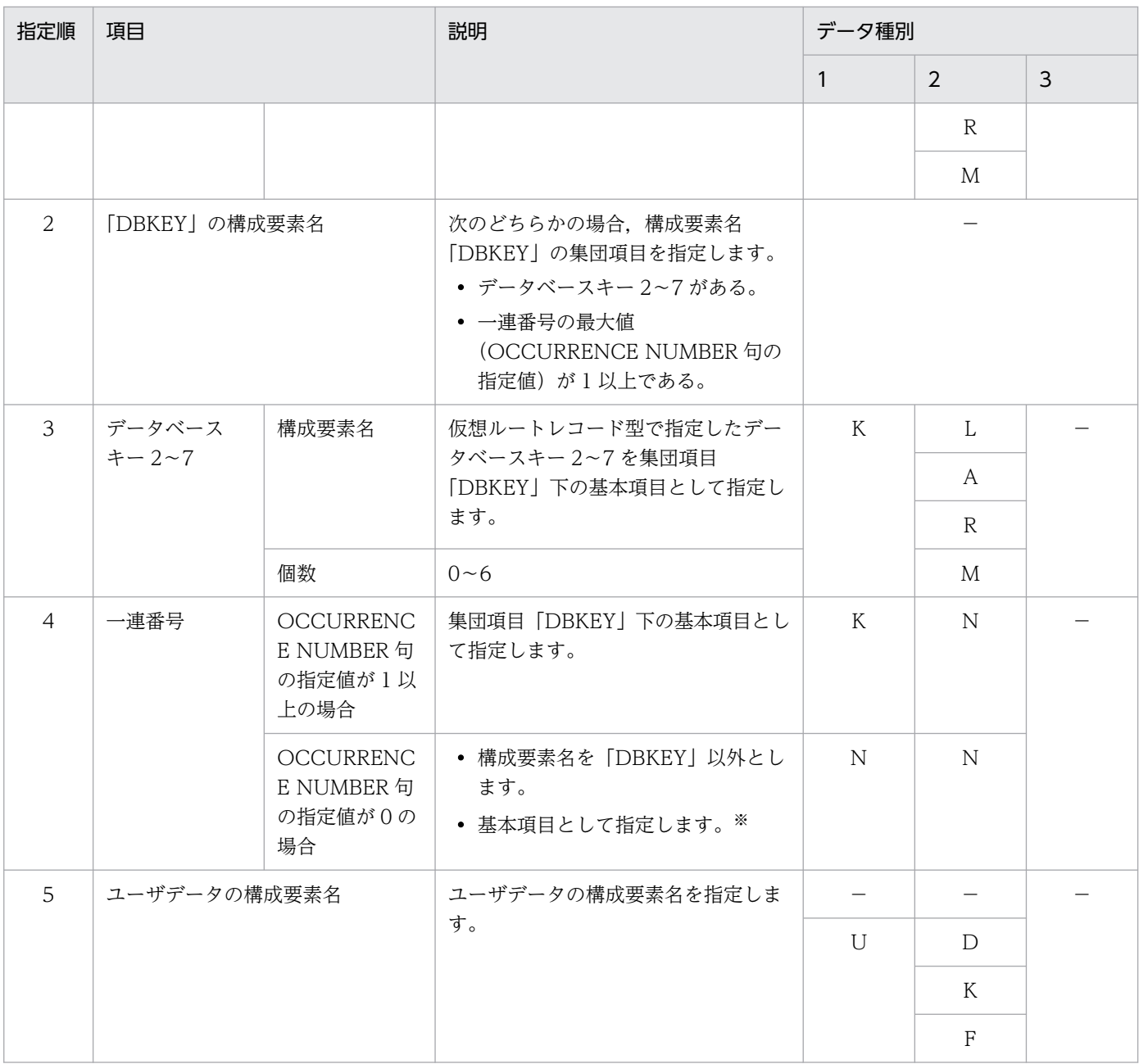

(凡例)

−:該当しません。

注※

集団項目「DBKEY」下の基本項目として指定するとエラーになります。

# (g) FUNCTION

## FUNCTION

〔REFER {USE | NOUSE}〕 〔ADD {USE | NOUSE}〕※1 〔UPDATE {USE | NOUSE}〕※2 〔ERASE {USE | NOUSE}〕

### <span id="page-965-0"></span>〔ALLERASE {USE | NOUSE}〕

注※1

省略値については,「表 11-43 ADD 句の省略値(4V AFM の SDB データベースの場合)」を参 照してください。

注※2

省略値については,「[表 11-44 UPDATE 句の省略値\(4V AFM の SDB データベースの場合\)」](#page-966-0) を参照してください。

SDB データベースへのアクセス属性を指定します。

SDB データベースへのアクセス属性は、SDBOPTION 句下の FUNCTION 句でも指定できます。 RECORD 句内で指定する場合は、各 RECORD 句にアクセス属性が指定できます。指定を省略した場 合は,SDBOPTION 句下の FUNCTION 句の指定値,または省略値が仮定されます。

#### REFER

レコードの検索を許可するかどうかを指定します。

USE:レコードの検索を許可します。

NOUSE:レコードの検索を許可しません。

#### ADD

レコードの追加を許可するかどうかを指定します。

USE:レコードの追加を許可します。

NOUSE:レコードの追加を許可しません。

表 11-43 ADD 句の省略値 (4V AFM の SDB データベースの場合)

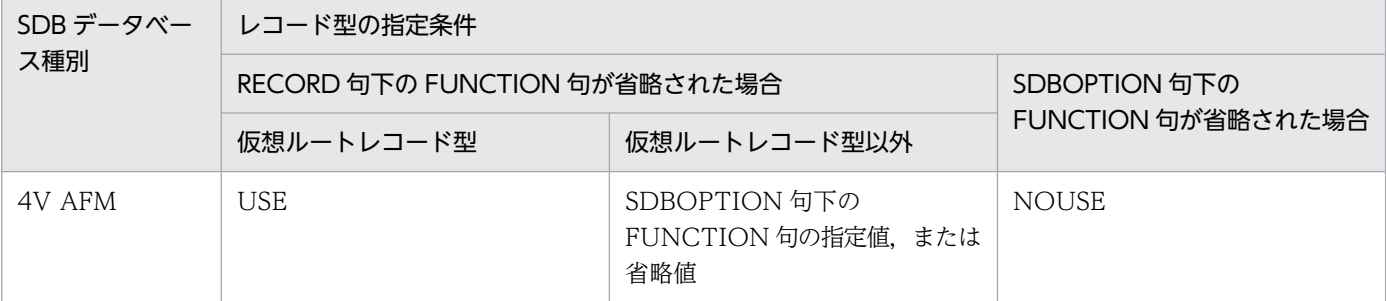

UPDATE

レコードの更新を許可するかどうかを指定します。

USE:レコードの更新を許可します。

NOUSE:レコードの更新を許可しません。

表 11-44 UPDATE 句の省略値 (4V AFM の SDB データベースの場合)

<span id="page-966-0"></span>

|  | SDB データベー                  | レコード型の指定条件                    |                                            |                    |  |
|--|----------------------------|-------------------------------|--------------------------------------------|--------------------|--|
|  | ス種別                        | RECORD 句下の FUNCTION 句が省略された場合 |                                            | SDBOPTION 句下の      |  |
|  |                            | 仮想ルートレコード型                    | 仮想ルートレコード型以外                               | FUNCTION 句が省略された場合 |  |
|  | 4V DAM<br>4V MAM<br>4V TAM | <b>USE</b>                    | SDBOPTION 句下の<br>FUNCTION 句の指定値、または<br>省略値 | USE                |  |
|  | 4V SAM                     | <b>USE</b>                    | SDBOPTION 句下の<br>FUNCTION 句の指定値、または<br>省略值 | <b>NOUSE</b>       |  |

#### ERASE

レコードの削除を許可するかどうかを指定します。

USE:レコードの削除を許可します。

NOUSE:レコードの削除を許可しません。

#### ALLERASE

レコードの一括削除を許可するかどうかを指定します。

USE:レコードの一括削除を許可します。

NOUSE:レコードの一括削除を許可しません。

- 《規則》
	- SDB データベース種別ごとの,仮想ルートレコード型に対する FUNCTION 句の指定可否を次 の表に示します。

#### 表 11-45 仮想ルートレコード型に対する FUNCTION 句の指定可否

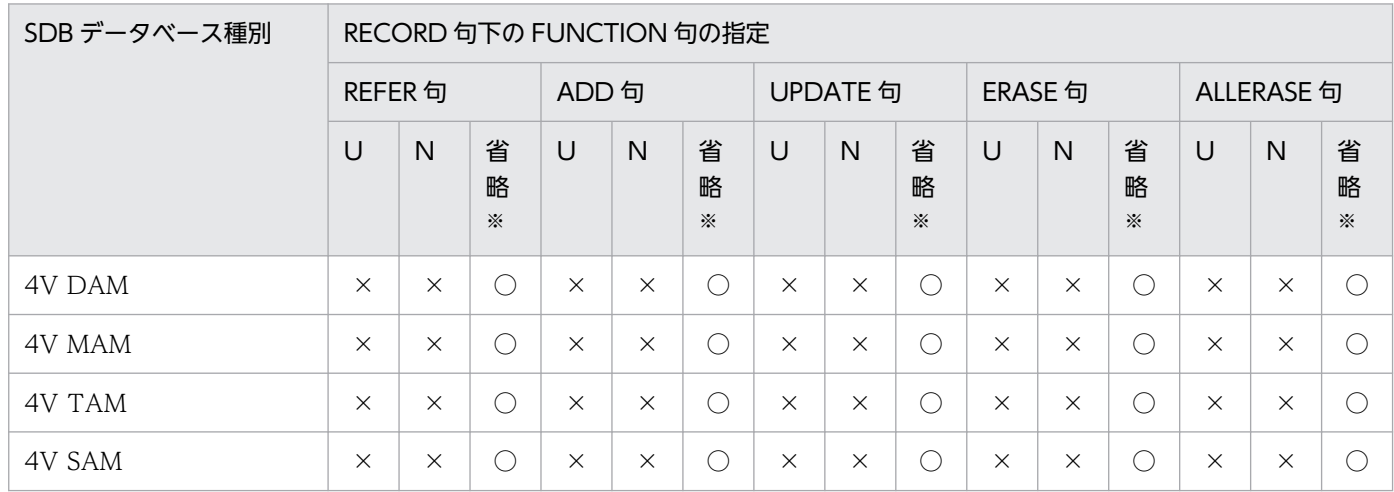

(凡例)

U:USE 指定

N:NOUSE 指定

○:指定できます。

×:指定できません。

<span id="page-967-0"></span>注※

次の値が仮定されます。 REFER:USE ADD:USE UPDATE:USE ERASE:NOUSE ALLERASE: NOUSE

• SDB データベース種別ごとの,子レコード型に対する FUNCTION 句の指定可否を次の表に示 します。

### 表 11-46 子レコード型に対する FUNCTION 句の指定可否

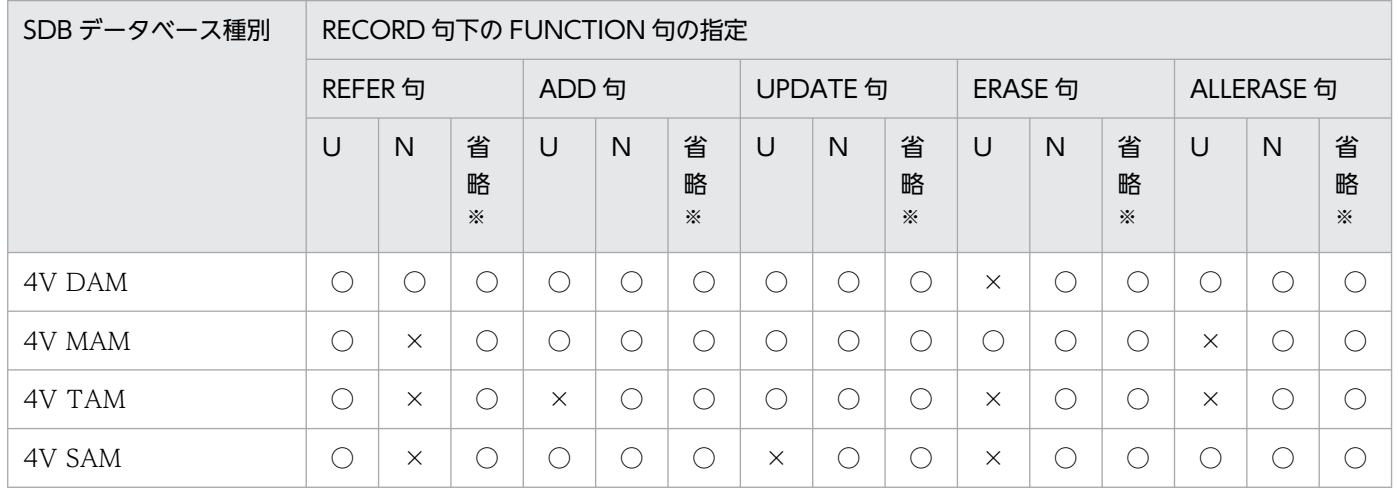

(凡例)

U:USE 指定

N:NOUSE 指定

○:指定できます。

×:指定できません。

注※

SDBOPTION 句下の FUNCTION 句の指定値,または省略値が仮定されます。

## (h) RECORDID

RECORDID レコード識別コード

〜X'< 16 進数字>'((2 バイト))

レコード型を識別するコードとして,レコード識別コードを指定します。

《規則》

- レコード識別コードを 2 バイトで指定します。
- X'0000'以外は重複できません。
- 仮想ルートレコード型に対しては,このオペランドは指定できません。
- 4V MAM の SDB データベースの子レコード型に対しては,このオペランドを必ず指定してく ださい。

## <span id="page-968-0"></span>(i) SET

SET 親子集合型名

〜<識別子>((1〜30 バイト))

親子集合型名を指定します。

《規則》

- 親子集合型名は,SDB データベース定義内で一意にしてください。
- 仮想ルートレコード型の数は 1 つにしてください。
- 親レコードから子レコードへの親子集合型をたどった場合に、元のレコードにたどり着くような 親子集合型は定義できません。
- 1 つの SDB データベース定義内に指定できる親子集合型数は,1〜127 個です。指定できる親 子集合の階層は,2 です。

## (j) OWNER

OWNER 親レコード型名

〜<識別子>((1〜30 バイト))

親子集合の親レコード型名を指定します。

《規則》

親レコード型名には,RECORD 句で定義したレコード型名を指定してください。

### (k) ORDER

#### ORDER {LAST│SORTED DUPLICATES PROHIBITED}

API によるレコードの格納時 (STORE), HiRDB/SD データベース作成ユティリティ (pdsdblod), または HiRDB/SD データベースアクセスユティリティ (pdsdbexe) で、子レコード実現値を親子集 合内の任意の実現値に格納する際の位置(親子集合内の子レコードへの挿入順序)を指定します。

#### LAST

子レコード実現値群の最後に格納します。

#### SORTED DUPLICATES PROHIBITED

子レコード型で指定したキー項目(KEY 句に指定した構成要素)の値に従って,昇順または降順に 格納します。

同じ親レコードに対して,同じ値のキー項目を持つ子レコードが格納済みの場合,格納できません。 データ種別 1,2(TYPE U,K)を指定している場合は,SORTED DUPLICATES PROHIBITED を 指定してください。それ以外の場合は,LAST を指定してください。

#### 《規則》

1 つの SET 句の指定には,必ず ORDER 句を指定してください。

## <span id="page-969-0"></span>(l) MEMBER

#### MEMBER 子レコード型名

〜<識別子>((1〜30 バイト))

親子集合内の子レコード型名を指定します。

#### 《規則》

- 子レコード型名には、RECORD 句で定義したレコード型名を指定してください。ただし、親子 集合の親レコード型名と重複する子レコード型名は指定できません。
- 1 つの SET 句には,必ず MEMBER 句を指定してください。

### (m) INSERTION

#### INSERTION AUTOMATIC

子レコードを親子集合に格納するときの挿入方法を指定します。

#### AUTOMATIC

子レコードのレコード実現値がデータベースに格納されると,自動的に親レコードが属する親子集 合型の親子集合実現値に格納されます。

### (n) RETENTION

#### RETENTION FIXED

子レコードを親子集合から切り離すまでの属性を指定します。

FIXED

レコードが,ある親子集合の子レコードになったレコードは,データベースから削除されるまで, その親子集合の子レコードでなければなりません。

## (o) KEY

#### KEY {ASCENDING | DESCENDING} 構成要素名

ORDER 句で SORTED DUPLICATES PROHIBITED を指定した親子集合の子レコードを構成要素 の値に従って、昇順に格納するか、または降順に格納するかを指定します。指定した構成要素をキー項 目とします。

#### ASCENDING

子レコードを昇順に格納します。

#### DESCENDING

子レコードを降順に格納します。

#### 構成要素名

〜<識別子>((1〜30 バイト))

格納時のキーになる構成要素名を指定します。

<span id="page-970-0"></span>《規則》

- キーの構成要素長は 254 バイト以内としてください。
- 構成要素名に,集団項目の構成要素名は指定できません。
- 指定できる構成要素は,データ種別 1 がユーザデータ(U),データ種別 2 がユーザキー(K) の構成要素だけです。
- 構成要素名には,RECORD 句で定義した構成要素名を指定してください。
- 1 つの KEY 句に構成要素名を 2 つ以上指定できません。
- ORDER 句で LAST を指定した場合. KEY 句は指定できません。
- ORDER 句で SORTED DUPLICATES PROHIBITED を指定した場合,必ず KEY 句を指定し てください。

## (p) SETOPTION

**SETOPTION** 

親子集合に関するオプションを指定します。

## (q) OCCURRENCE NUMBER

#### OCCURRENCE NUMBER 一連番号の最大値

- 〜<符号なし整数>((0〜2,147,483,647))≪30,000≫
- 一連番号の最大値を指定します。

0を指定した場合. 非オカレンスであることを示します。

FUNCTION 句下の FORMAT 句に USE を指定した場合(フォーマットライト機能を使用する場合), KEYDEF 句の組み合わせ数×OCCURRENCE NUMBER 句の指定値分のレコードが作成されます。 このため、この句の値が大きいと、フォーマットライトに時間が掛かるため、注意してください。

#### 《規則》

- 構成要素のデータ種別 1,2 の指定が N,N の場合,OCCURRENCE NUMBER 句に 0 以外を 指定,または省略することはできません。
- 構成要素のデータ種別 1,2 の指定が K,N の場合,0 は指定できません。
- 1 つの SDB データベース定義内で一連番号の最大値の値に 0 と 1 以上(OCCURRENCE NUMBER 句の指定を省略する場合も含む)を混在させることはできません。
- WARNING 句または REUSE 句を指定する場合は,この句も指定する必要があります。

## (r) WARNING

### WARNING {一連番号使用比率 1 [, 一連番号使用比率 2 [, 一連番号使用比率 3]] | 0}

一連番号の使用状況を監視する場合に,一連番号の使用比率を%単位で指定します。

一連番号使用比率 1,一連番号使用比率 2,一連番号使用比率 3

〜<符号なし整数>((50〜99))

割り当て済み一連番号の割合が一連番号使用比率 1∼3 で指定した値に達した場合※に、メッセージ を 1 回ずつ出力します。0 を指定した場合は,割り当て済みの一連番号の監視をしません。

注※ 監視値=↑一連番号の最大値×一連番号使用比率n↑

この句と SDBOPTION 句下の OCCURRENCE WARNING 句の両方を指定した場合,この句で の指定が有効となります。この場合、一連番号使用比率の指定値の個数が異なっていても、双方で 補ってメッセージを出力することはありません。

OCCURRENCE NUMBER 句の指定が 0 で、この句を省略した場合、割り当て済みの一連番号の 監視をしません。

OCCURRENCE NUMBER 句の指定が 0 以外で、この句を省略した場合, SDBOPTION 句下の OCCURRENCE WARNING 句の指定が有効となります。

SDBOPTION 句下の OCCURRENCE WARNING 句も省略した場合. 割り当て済みの一連番号 の監視をしません。

一度に複数の一連番号使用比率に達した場合は,対応するメッセージがすべて出力されます。例え ば,WARNING 句の指定を 60,70,80 とした場合に,1 回目のレコードの格納で 75%に達した 場合は,指定値 60 と 70 に対応するメッセージが出力されます。

一連番号の最大値が小さいと,重複指定でなくても内部的に重複指定と同じような扱いになる場合 があります。例えば,OCCURRENCE NUMBER 句が 10,WARNING 句が 97,98,99 と定義 した場合,どの指定値も割り当て済み一連番号が 10 になった時点で,97(%)と 98(%)と 99 (%)に対応するメッセージが出力されます。

一連番号の監視については,「[5.25 一連番号の監視」](#page-609-0)を参照してください。

#### 《規則》

- 4V TAM の SDB データベースの場合は指定できません。
- 一連番号使用比率を複数指定する場合,指定値が昇順になるように指定してください。
- SDBOPTION 句下の FUNCTION で FORMAT USE を指定している場合は指定できません。
- OCCURRENCE NUMBER 句との組み合わせ可否を次の表に示します。

## 表 11-47 SETOPTION 句下の OCCURRENCE NUMBER 句と WARNING 句の組み 合わせ可否

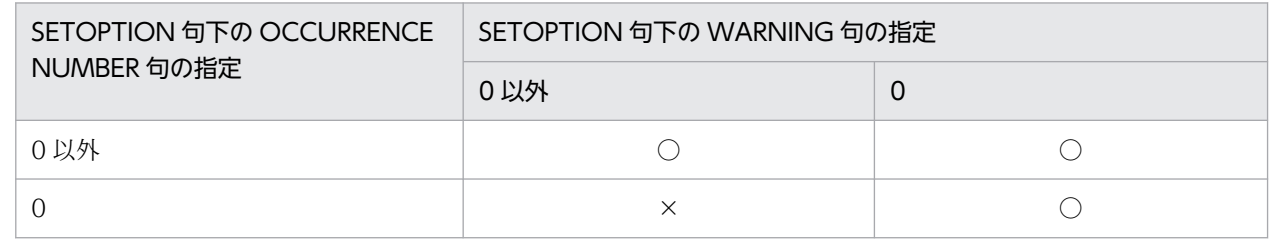

(凡例)

○: WARNING 句が指定できます。

×:WARNING 句は指定できません。
# 表 11-48 SETOPTION 句下の OCCURRENCE NUMBER 句と SDBOPTION 句下の OCCURRENCE WARNING 句の組み合わせ可否

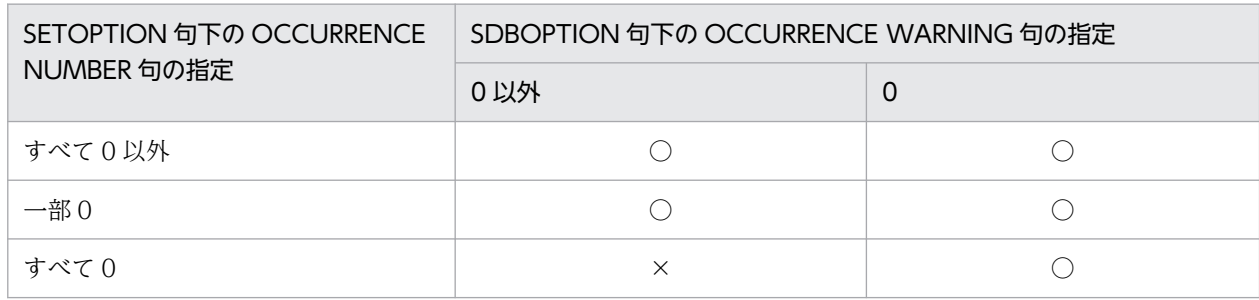

(凡例)

○: OCCURRENCE WARNING 句が指定できます。

×:OCCURRENCE WARNING 句は指定できません。

• FUNCTION 句の ADD 指定との組み合わせとレコードの追加可否を次の表に示します。

## 表 11-49 FUNCTION 句の ADD 指定との組み合わせとレコードの追加可否

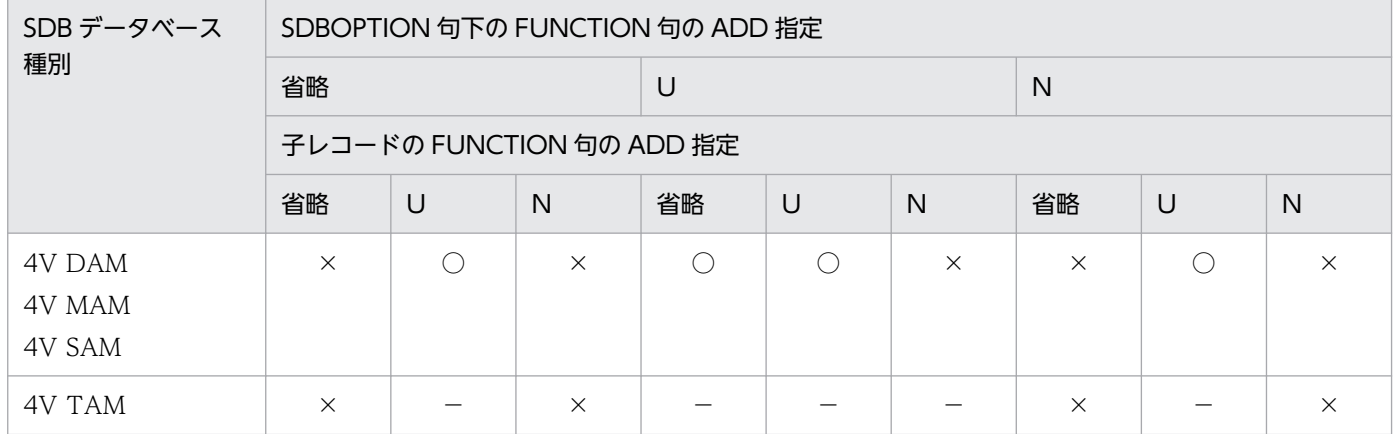

(凡例)

U:USE 指定

N:NOUSE 指定

○:レコードの指定ができます。

×:レコードの指定ができません。

- −:該当しません。
- 子レコードへの追加可否との組み合わせを次の表に示します。

## 表 11-50 子レコードへの追加可否と WARNING 句の組み合わせ可否

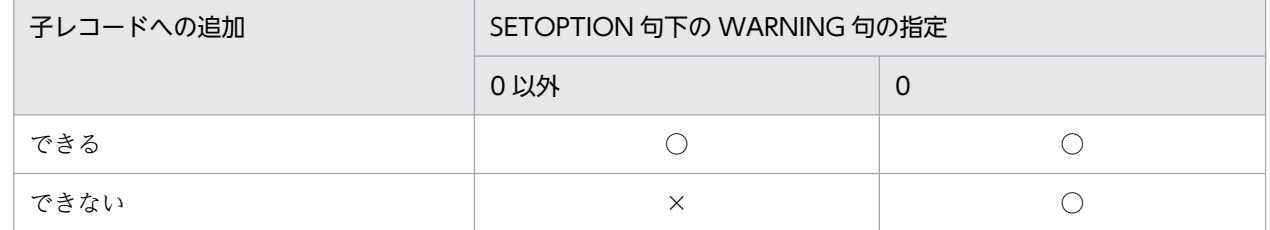

(凡例)

○: WARNING 句が指定できます。

×:WARNING 句は指定できません。

# 表 11-51 子レコードへの追加可否と SDBOPTION 句下の OCCURRENCE WARNING 句の組み合わせ可否

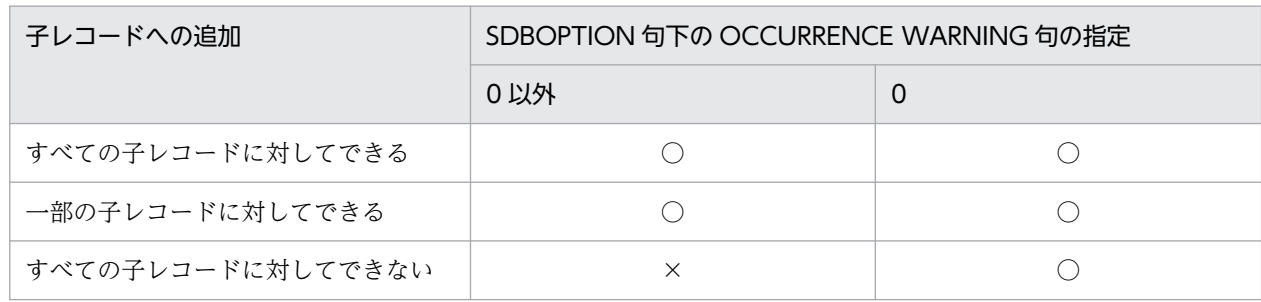

(凡例)

○: OCCURRENCE WARNING 句が指定できます。

×:OCCURRENCE WARNING 句は指定できません。

## (s) REUSE

REUSE {YES│NO}

削除された一連番号を再利用するかどうかを指定します。

レコードを一括削除した場合,または全件削除した場合は,REUSE 句の指定に関係なく,最初から一 連番号を振り直します。

### YES

一連番号を再利用します。

4V DAM または 4V SAM の SDB データベースで, ALLERASE 句に USE を指定した場合に. 一 連番号を再利用できます。

なお, OCCURRENCE NUMBER 句に 0 を指定してもエラーにはなりません。

ORDER 句で SORTED DUPLICATES PROHIBITED を指定した場合は指定できません。

 $N$ 

削除された一連番号を再利用しません。

一連番号の再利用の例については,[「図 11-14 一連番号再利用の例」](#page-922-0)を参照してください。

## (t) SDBOPTION

**SDBOPTION** 

SDB データベースのオプション機能を定義します。

## (u) FUNCTION

### FUNCTION

〔REFER {USE | NOUSE}〕

〔ADD {USE | NOUSE}〕※1

〔UPDATE {USE | NOUSE}〕※2

〔ERASE {USE | NOUSE}〕

〔ALLERASE {USE | NOUSE}〕

〔DBLODUTL {USE | NOUSE}〕※3

〔FORMAT {USE | NOUSE}〕

### 注※1

省略値については,「[表 11-43 ADD 句の省略値\(4V AFM の SDB データベースの場合\)](#page-965-0)」を参 照してください。

注※2

省略値については,「[表 11-44 UPDATE 句の省略値\(4V AFM の SDB データベースの場合\)」](#page-966-0) を参照してください。

注※3

省略値については,「表 11-52 DBLODUTL 句の省略値(4V AFM の SDB データベースの場合)」 を参照してください。

SDB データベースへのアクセス属性を指定します。

REFER 句. ADD 句, UPDATE 句, ERASE 句, ALLERASE 句の説明については, [11.6.1(5)(g) [FUNCTION」](#page-964-0)を参照してください。

### **DBLODUTL**

HiRDB/SD データベース作成ユティリティ (pdsdblod) のデータロード機能の実行を許可するか どうかを指定します。

USE:HiRDB/SD データベース作成ユティリティ(pdsdblod)のデータロード機能の実行を許可 します。

NOUSE:HiRDB/SD データベース作成ユティリティ(pdsdblod)のデータロード機能の実行を 許可しません。

表 11-52 DBLODUTL 句の省略値 (4V AFM の SDB データベースの場合)

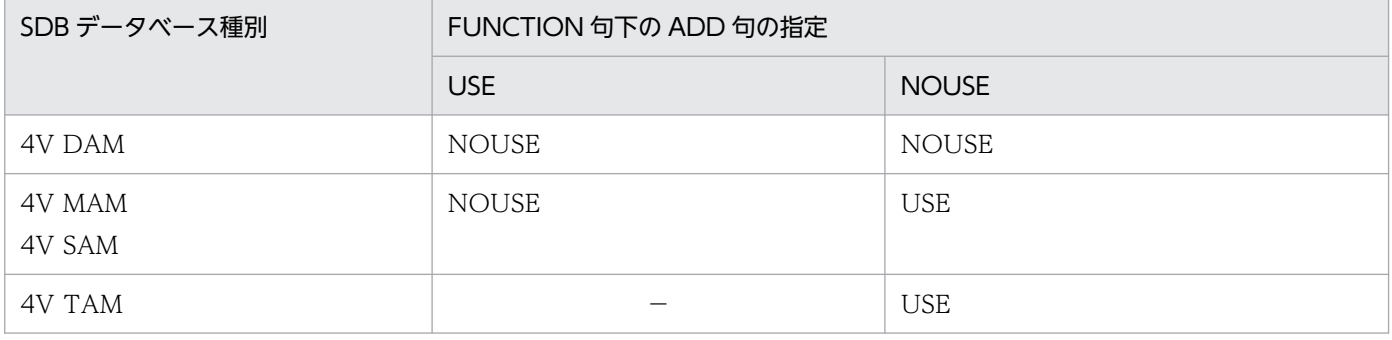

(凡例)

−:4V TAM の SDB データベースの場合,ADD 句に USE は指定できません。

### FORMAT

HiRDB/SD データベース作成ユティリティ (pdsdblod) のフォーマットライト機能の実行を許可 するかどうかを指定します。

SET 句下の OCCURRENCE NUMBER 句の指定値が大きいとフォーマットライトに時間が掛かる ため,注意してください。

USE:HiRDB/SD データベース作成ユティリティ(pdsdblod)のフォーマットライト機能の実行 を許可します。

NOUSE: HiRDB/SD データベース作成ユティリティ (pdsdblod) のフォーマットライト機能の 実行を許可しません。

### 《規則》

- 4V DAM の SDB データベースの場合,次の指定をするとデータベースにデータを格納できな いため,指定しないでください。
	- ·ADD句,DBLODUTL 句,および FORMAT 句の指定をすべて省略する。
	- ·ADD 句, DBLODUTL 句, および FORMAT 句にすべて NOUSE を指定する。
- SDB データベース種別と SDBOPTION 句下の FUNCTION 句 (ADD 句, DBLODUTL 句, FORMAT 句)の指定の組み合わせ可否を次の表に示します。

### 表 11-53 SDBOPTION 句下の FUNCTION 句の指定の組み合わせ可否

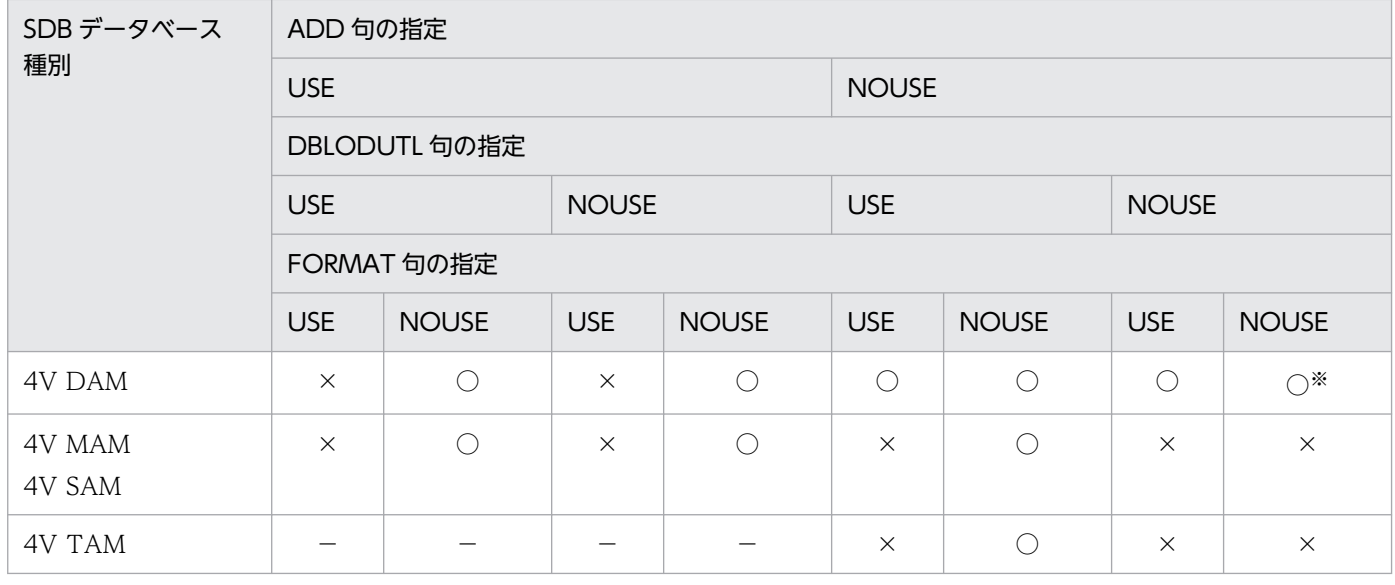

(凡例)

○:指定できます。

×:指定できません。

−:4V TAM の SDB データベースの場合,ADD 句に USE は指定できません。

注※

データベースにデータを格納できない組み合わせの指定のため,指定しないでください。

## (v) TAMMODE

### TAMMODE {NONPROTECTED RETRIEVE | SHARED RETRIEVE}

4V TAM の SDB データベースの場合に,TAM のデータベースの無排他検索機能を適用し,ページま たはサブページに排他を掛けないで検索するかどうかを指定します。

この指定は、個別開始時に指定する SDB データベースを操作する API で、排他モード 1 に'S' (共用 モード)を指定した場合に有効となります。

詳細については,「2.9.6 TAM [のデータベースの無排他検索機能【4V TAM】」](#page-238-0)を参照してください。 なお,4V TAM の SDB データベース以外の場合に,この指定をするとエラーになります。

#### NONPROTECTED RETRIEVE

TAM のデータベースの無排他検索機能を適用し,4V TAM の SDB データベースのページまたは サブページに排他を掛けないで検索します。

### SHARED RETRIEVE

TAM のデータベースの無排他検索機能を適用しません(共用モードで,4V TAM の SDB データ ベースのレコードを検索します)。

## (w) OCCURRENCE WARNING

# OCCURRENCE WARNING {一連番号使用比率 1〔,一連番号使用比率 2〔,一連番号使用比率 3〕〕  $| 0$

一連番号の使用状況を監視する場合に,一連番号の使用比率を%単位で指定します。

一連番号使用比率 1,一連番号使用比率 2,一連番号使用比率 3

〜<符号なし整数>((50〜99))

割り当て済み一連番号の割合が,一連番号使用比率 1〜3 で指定した値に達した場合に,メッセー ジを 1 回ずつ出力します。0 を指定した場合, またはこの句を省略した場合は,割り当て済み一連 番号の監視はしません。

この指定はすべての子レコード型に対して有効となりますが、SETOPTION 句下で WARNING 句を指定した場合は、SETOPTION 句下の WARNING 句の指定が有効となります。この場合, 一連番号使用比率の指定値の個数が異なっても,双方で補ってメッセージを出力することはありま せん。

一連番号の監視については,「[5.25 一連番号の監視」](#page-609-0)を参照してください。

《規則》

• このオペランドの指定規則については,[「\(r\) WARNING」](#page-970-0)の規則を参照してください。

# (x) END SCHEMA

END SCHEMA

SDB データベース定義の終了を示します。

# 11.6.2 SDB データベース格納定義【4V AFM】

\*ENTRY DICTIONARY 文または\*ALTER DICTIONARY 文に指定する SDB データベース格納定義に ついて説明します。

<sup>11.</sup> HiRDB/SD 定義ユティリティ(pdsdbdef)

# 注意事項

\*ENTRY DICTIONARY 文または\*ALTER DICTIONARY 文に指定した SDB データベース格納 定義は保存しておいてください。\*ALTER DICTIONARY 文で SDB データベース格納定義を変更 する際,変更個所だけを指定するのではなく,変更後の SDB データベース格納定義をすべて指定 する必要があります。このとき,保存しておいた SDB データベース格納定義が必要になります。

# (1) 機能

SDB データベースを格納する際の論理構造を定義します。

# (2) 形式

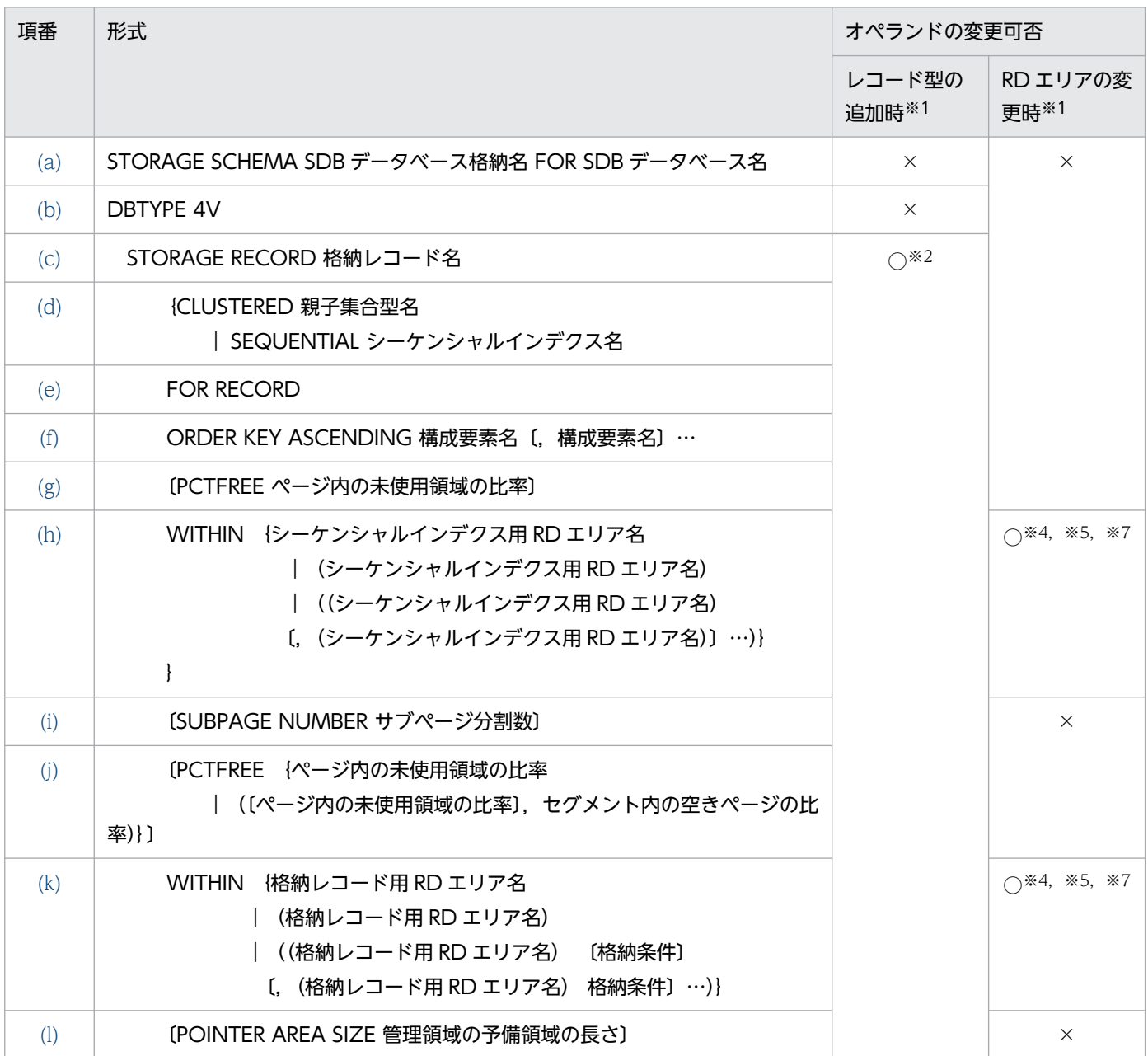

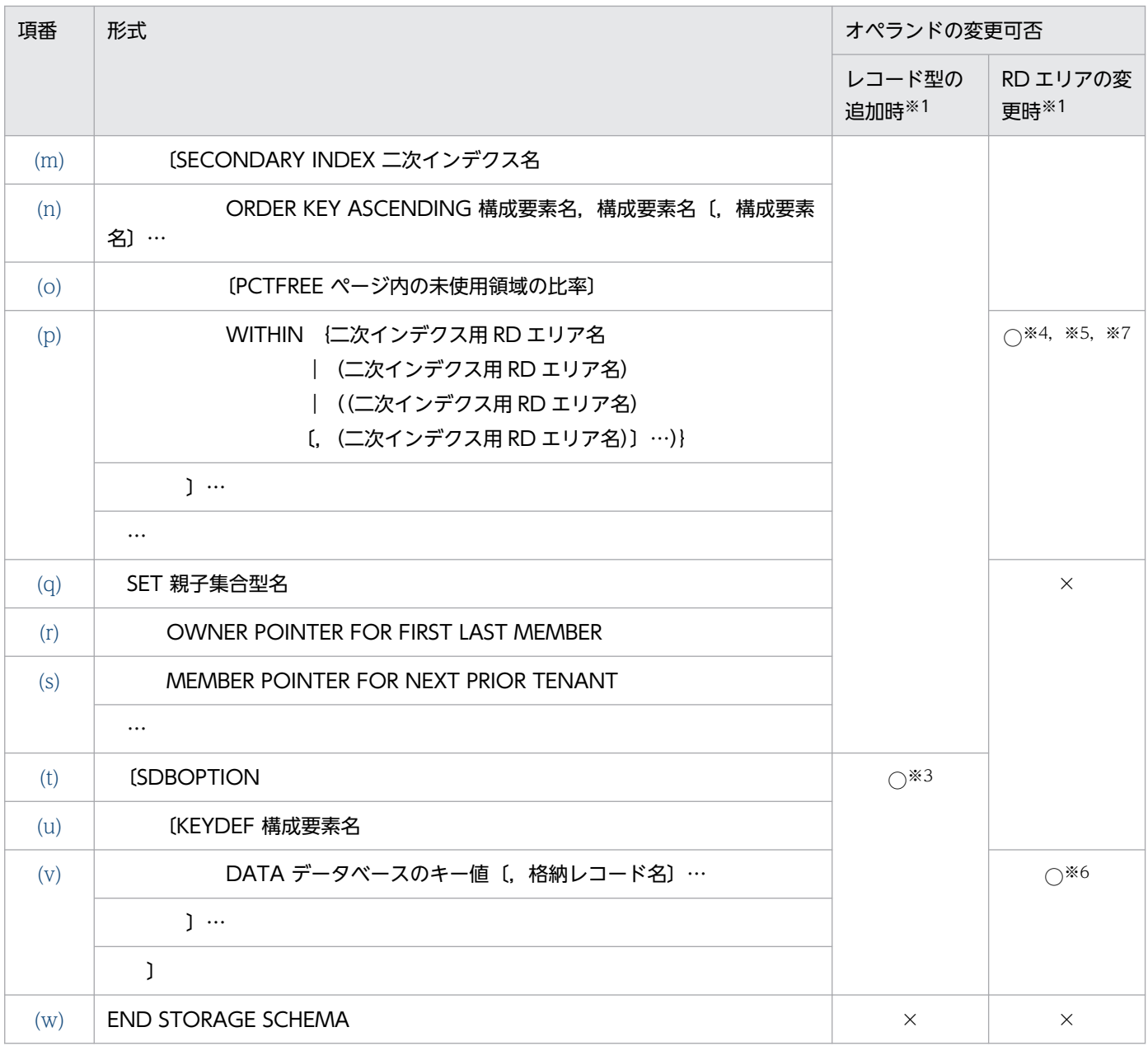

(凡例)

○:\*ALTER DICTIONARY 文の実行時に変更できるオペランドです。

×:\*ALTER DICTIONARY 文の実行時に変更できないオペランドです。

注

- 定義句は,形式で記述している順序に従って指定します。必須の定義と省略できる定義の間は形式 で記載されているとおりに指定してください。
- \*ALTER DICTIONARY 文で子レコード型を追加した場合,POINTER AREA SIZE 句に指定して いた管理領域の予備領域の長さが自動的に変更されることがあります。変更後の値については, KFPB61784-I メッセージに出力されます。

注※1

\*ALTER DICTIONARY 文実行時のオペランド追加可否です。

注※2

- 最下位の子レコード型の追加とその親子集合の追加ができます。
- STORAGE RECORD 句と SET 句は必ず両方指定してください。どちらか片方だけを指定するこ とはできません。
- 既存の格納レコード型の定義は変更できません。

注※3

レコード分割キーの追加ができます。

注※4

格納レコード用 RD エリアとインデクス用 RD エリアはペアで変更します。

1つの\*ALTER DICTIONARY 文で実行できる格納レコード用 RD エリアの変更を次の表に示します。

### 表 11-54 1 つの\*ALTER DICTIONARY 文で実行できる格納レコード用 RD エリアの変更

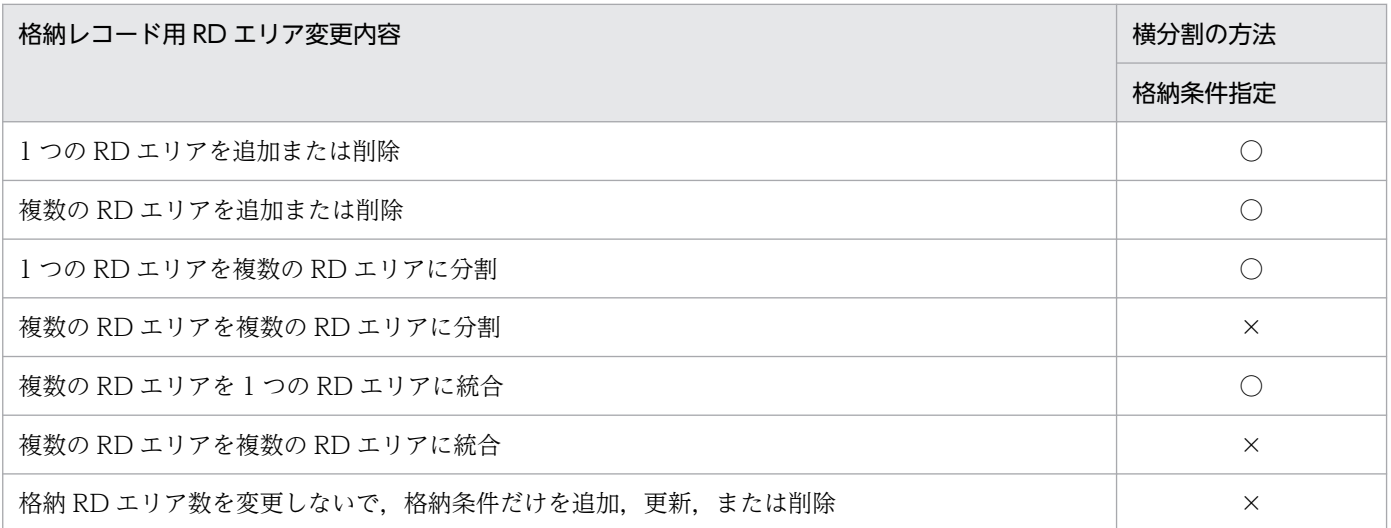

(凡例)

○:実行できます。

×:実行できません。

なお,次の操作はできません。

- 1 つの RD エリアに格納していたレコード型を,複数の RD エリアに分割格納する変更
- 複数の RD エリアに分割格納していたレコード型を,1 つの RD エリアに格納する変更
- 1 つの RD エリアを複数の RD エリアに分割する際,分割元の RD エリアを削除する変更
- 複数の RD エリアを 1 つの RD エリアに統合する際,統合先の RD エリアに統合元の RD エリアを 使用しない変更

#### 注※5

次の条件をすべて満たす場合, RD エリアの追加, 削除はできません。

- レコード型がサーバ内で横分割されていない
- レコード型の先頭のデータベースキーのデータ種別が K, A 以外である

<span id="page-980-0"></span>• 同一 RD エリアに格納する条件を複数に分けて定義している

注※6

- RD エリアの追加の場合に,レコード型の RD エリア分割キーの追加ができます。
- RD エリアの削除の場合に,レコード型の RD エリア分割キーの削除ができます。

注※7

RD エリアの定義を変更した場合,変更対象の RD エリアに格納されているデータが削除されることが あります。RD エリアの定義変更時のデータの削除有無については,「[表 11-23 RD エリアの定義変](#page-928-0) [更時のデータの削除有無\(格納条件指定の横分割の場合\)](#page-928-0)」を参照してください。

# (3) オペランドの説明

SDB データベース格納定義の各オペランドの指定内容を説明します。

## (a) STORAGE SCHEMA

#### STORAGE SCHEMA SDB データベース格納名 FOR SDB データベース名

SDB データベース格納名と対応する SDB データベース名を指定します。

#### SDB データベース格納名

〜<識別子>((1〜30 バイト))

SDB データベース格納名を指定します。

すでに使用している SDB データベース格納名は指定できません。

### SDB データベース名

〜<識別子>((1〜30 バイト))

SDB データベース名を指定します。

SDB データベース名に一致する名称が SDB データベース定義にない場合は,エラーとなります。

### (b) DBTYPE

DBTYPE 4V

SDB データベース種別が 4V AFM の SDB データベースを定義します。

### 注意事項

SDB データベース種別が 4V(4V FMB または 4V AFM)の SDB データベースと SD FMB の SDB データベースをシステム内で混在して定義することはできません。混在させた場合. 動 作を保証しません。

# <span id="page-981-0"></span>(c) STORAGE RECORD

### STORAGE RECORD 格納レコード名

### 格納レコード名

〜<識別子>((1〜30 バイト))

SDB データベース定義の RECORD 句で指定したレコード型名を,格納レコード名として指定しま す。

### 《規則》

- SDB データベース定義の RECORD 句で指定したレコード型名と同じ個数,同じ順番で指定し てください。
- すでに使用している格納レコード名は指定できません。ただし、格納レコードの所有者(スキー マ)が異なる場合は,同じ格納レコード名を指定できます。

## (d) CLUSTERED, SEQUENTIAL

CLUSTERED 親子集合型名│SEQUENTIAL シーケンシャルインデクス名

格納するレコードの配置方法を指定します。

### CLUSTERED 親子集合型名

### 親子集合型名

〜<識別子>((1〜30 バイト))

すべての子レコードを親レコードと同じ RD エリアに格納する場合に指定します。

#### 《規則》

- STORAGE RECORD 句に指定したレコード型ごとに 1 つ指定できます。STORAGE RECORD 句に指定したレコード型が,仮想ルートレコード型の場合は指定できません。
- SDB データベース格納定義の SET 句に指定する親子集合型名と同じ個数,同じ順番で指定して ください。

### SEQUENTIAL シーケンシャルインデクス名

インデクスのキーの値の順序に従って、親レコード実現値の格納位置を決めるときに指定します。 SEQUENTIAL 句は、仮想ルートレコード型に必ず指定します。

シーケンシャルインデクス名

〜<識別子>((1〜30 バイト))

STORAGE RECORD 句に指定した仮想ルートレコード型に対して 1 つ指定します。STORAGE RECORD 句に指定したレコード型が、仮想ルートレコード型以外の場合は指定できません。 《規則》

- シーケンシャルインデクス名には,二次インデクス名とは別の名称を指定してください。
- シーケンシャルインデクス名は,同一スキーマ内で一意になるように指定してください。二次イ ンデクス名も含めて一意になるようにしてください。

# <span id="page-982-0"></span>(e) FOR RECORD

FOR RECORD

レコード型単位にシーケンシャルインデクスを作成します。

キーの値が同じ場合,シーケンシャルインデクスへの格納を禁止します。

# (f) ORDER KEY

ORDER KEY ASCENDING 構成要素名 [. 構成要素名] …

インデクスのキーとなる構成要素名を指定します。

指定した構成要素名をキーとして,昇順にシーケンシャルインデクスが作成されます。

### ASCENDING

昇順にシーケンシャルインデクスを作成します。

### 構成要素名

〜<識別子>((1〜30 バイト))

インデクスのキーに指定する構成要素を次に示すように指定してください。

• 仮想ルートレコード型に指定した基本項目の構成要素名を,定義順にすべて指定します。仮想 ルートレコード型の構成要素の指定については,[「表 11-41 仮想ルートレコード型の構成要素](#page-963-0) [の指定」](#page-963-0)を参照してください。4V DAM の SDB データベースの定義例については,[「11.11.2](#page-1043-0)  SDBデータベースの定義例 (4V DAM の場合)」を参照してください。

《規則》

- 構成要素名は,格納レコード名と対応する SDB データベース定義のレコード型名で指定した構 成要素名としてください。
- シーケンシャルインデクス作成時に指定できる構成要素名の条件について, 次の表に示します。

### 表 11-55 シーケンシャルインデクス作成時に指定できる構成要素名の条件

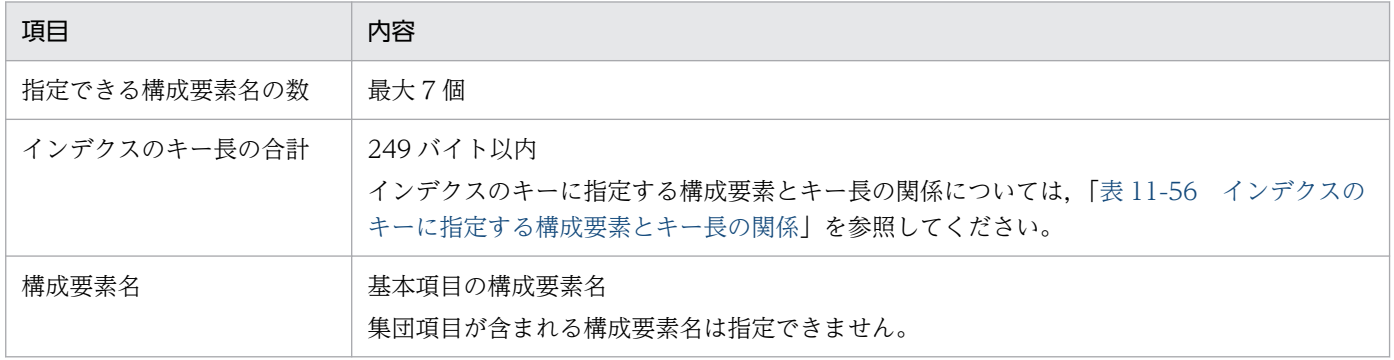

表 11-56 インデクスのキーに指定する構成要素とキー長の関係

<span id="page-983-0"></span>

| データ型                                           | インデクスのキー長(単位:バイト)     |                                      |
|------------------------------------------------|-----------------------|--------------------------------------|
|                                                | 構成要素名の指定が 1 つの場合      | 構成要素名の指定が複数の場合                       |
| CHARACTER                                      | SDB データベース定義で指定したデータ長 | SDB データベース定義で指定したデータ長+<br>制御部(1 バイト) |
| <b>XCHARACTER</b>                              |                       |                                      |
| [DECIMAL<br>PACKED<br>FIXED〕 整数部桁数〔,小数<br>部桁数〕 | ↓(整数部桁数+小数部桁数)÷2↓+1   | ↓(整数部桁数+小数部桁数)÷2↓+2                  |
| <b>INTEGER</b>                                 | 4                     | 5                                    |

# (g) PCTFREE

PCTFREE ページ内の未使用領域の比率

〜<符号なし整数>((0〜99))≪30≫

インデクスページ内の未使用領域の比率を指定します。

## (h) WITHIN

WITHIN {シーケンシャルインデクス用 RD エリア名

- |(シーケンシャルインデクス用 RD エリア名)
- |((シーケンシャルインデクス用 RD エリア名)
- 〔,(シーケンシャルインデクス用 RD エリア名)〕…)}

シーケンシャルインデクス用 RD エリア名

〜< RD エリア名>((1〜30 バイト))

シーケンシャルインデクスを格納する RD エリア名を指定します。

1つの SEQUENTIAL 句に対して、WITHIN 句を必ず 1 つ指定してください。

《規則》

シーケンシャルインデクスを複数の RD エリアに格納する場合の規則

• シーケンシャルインデクス用 RD エリアとして指定できる RD エリアの数と SDB データベース の横分割の関係を次の表に示します。

## 表 11-57 シーケンシャルインデクス用 RD エリアとして指定できる RD エリア数と SDB データベースの横分割の関係

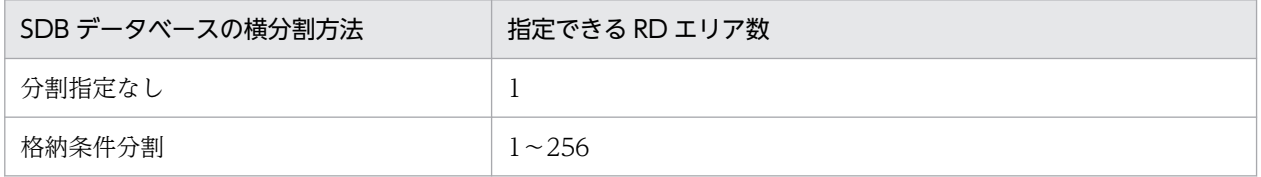

• シーケンシャルインデクス用 RD エリアは,格納レコード用 RD エリアと同じ数を指定する必要 があります。

11. HiRDB/SD 定義ユティリティ(pdsdbdef)

- <span id="page-984-0"></span>• 1 つの WITHIN 句の中では,シーケンシャルインデクス用 RD エリア名は一意に指定してくだ さい。
- 格納レコード用 RD エリアと対応するシーケンシャルインデクス用 RD エリアは,同じサーバ内 の RD エリアである必要があります。

指定するシーケンシャルインデクス用 RD エリアに関する規則

- 格納レコード用 RD エリアとして指定した RD エリアは指定できません。
- シーケンシャルインデクス用 RD エリアには. create rdarea 文の data model オペランドに structured を指定した RD エリアを指定してください。
- シーケンシャルインデクス用 RD エリアとして指定する RD エリアには,1 つの RD エリアに シーケンシャルインデクスと二次インデクスを合わせて,インデクスを最大 500 個指定できます。
- インナレプリカ機能を使用する場合,指定する RD エリアはインナレプリカ機能の使用条件を満 たしている必要があります。インナレプリカ機能の使用条件については、「付録 I インナレプリ カ機能使用時の HiRDB/SD 定義ユティリティ (pdsdbdef) の実行【4V FMB, 4V AFM】 を 参照してください。
- シーケンシャルインデクス用 RD エリアに定義できるリソースの組み合わせを次の表に示します。 表 11-58 RD エリアに定義できるリソースの組み合わせ

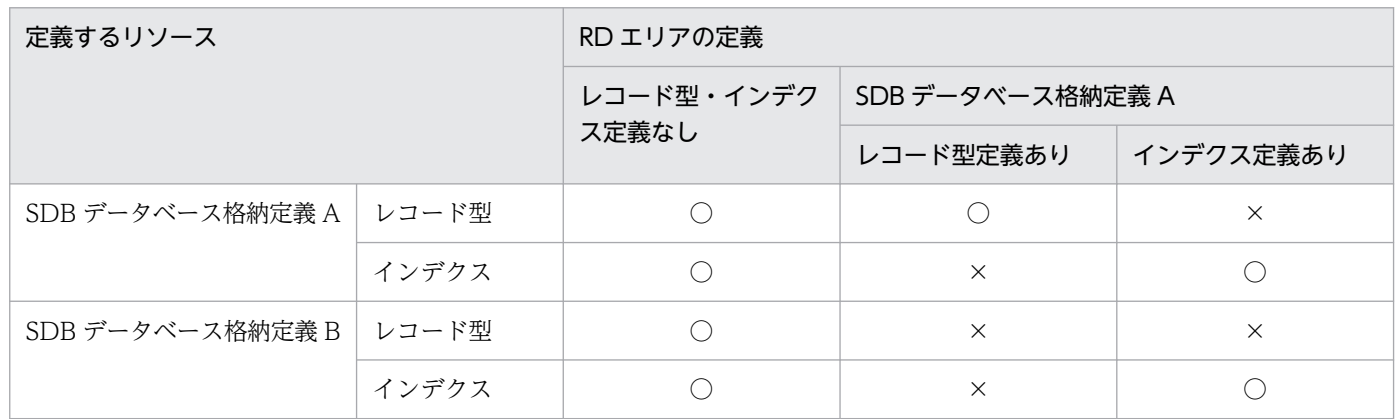

(凡例)

○:定義できます。

×:定義できません。

## (i) SUBPAGE NUMBER

SUBPAGE NUMBER サブページ分割数

サブページ分割数

〜<符号なし整数>((2〜16))

1 データページ当たりのサブページ分割数を指定します。SUBPAGE NUMBER を省略した場合, サブページ分割されません。サブページ分割数の設計方針については,「[3.2.4 サブページの設計](#page-282-0)」 を参照してください。

《規則》

<sup>11.</sup> HiRDB/SD 定義ユティリティ(pdsdbdef)

- <span id="page-985-0"></span>• 仮想ルートレコード型,およびすべての子レコード型で同じサブページ分割数を指定してくださ い。
- サブページ分割数を指定する場合,格納レコード用 RD エリアのページ長が,4096 バイトであ る必要があります。

## (j) PCTFREE

PCTFREE {ページ内の未使用領域の比率

| (「ページ内の未使用領域の比率〕, セグメント内の空きページの比率)}

ページ内の未使用領域の比率

〜<符号なし整数>((0〜99))

セグメント内の空きページの比率

〜<符号なし整数>((0〜50))

データベースの初期作成時に設定するページ内の未使用領域の比率を指定します。ページ内の未使用領 域の比率は、0~99 (%)の範囲で指定できます。ページ内の未使用領域の比率を省略すると、30 (%) が仮定されます。

SUBPAGE NUMBER 句でサブページ分割数を指定している場合,ページ内の未使用領域の比率は, サブページ内の未使用領域の比率になります。例えば,30 を指定した場合,サブページ内の未使用領 域の比率が 30%になります。

また,セグメント内の空きページの比率を 0〜50(%)の範囲で指定できます。セグメント内の空き ページの比率を省略すると,10(%)が仮定されます。

《規則》

仮想ルートレコード型,およびすべての子レコード型で同じ値を指定してください。

## (k) WITHIN

WITHIN {格納レコード用 RD エリア名

- |(格納レコード用 RD エリア名)
- |((格納レコード用 RD エリア名) 〔格納条件〕
- 〔,(格納レコード用 RD エリア名) 格納条件〕…)}

格納レコード用 RD エリア名

 $\sim$ <RD エリア名>((1~30))

格納条件

〜構成要素名=(レコード型の RD エリア分割キー値〔,レコード型の RD エリア分割キー値〕…) レコード型の RD エリア分割キー値

〜X'< 16 進数字>'((1〜30 バイト))

〜'<英数字または下線 () >'((1〜30 バイト))<sup>※1</sup>

〜< 10 進数定数>※2

<sup>11.</sup> HiRDB/SD 定義ユティリティ(pdsdbdef)

注※1

先頭に下線()は指定できません。

注※2

10 進数定数については,マニュアル「HiRDB SQL リファレンス」の「定数」を参照してください。 整数部と小数部にすべて 0 を指定する場合,符号に-を指定しないでください。-0.を指定しても 0. として扱います。

なお,10 進数定数の値の範囲を超える値を指定できません。

注※3

整数定数については,マニュアル「HiRDB SQL リファレンス」の「定数」を参照してください。 -0 を指定しても 0 として扱います。

なお,整数定数の値の範囲を超える値を指定できません。

レコード実現値を格納する RD エリア名を指定します。

1つの STORAGE RECORD 句に対して. WITHIN 句を必ず 1 つ指定してください。

データ型ごとのレコード型の RD エリア分割キー値の指定形式を次の表に示します。

### 表 11-59 データ型ごとのレコード型の RD エリア分割キー値の指定形式

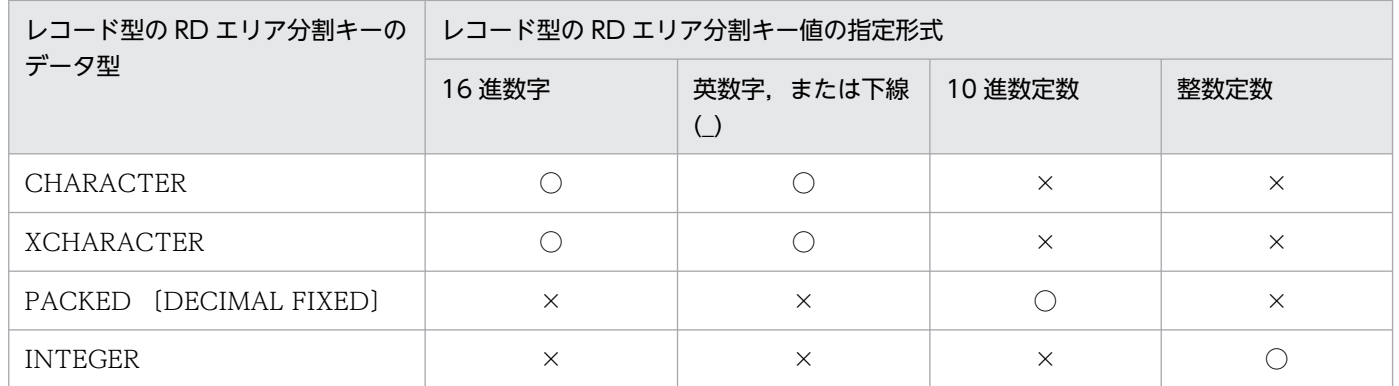

(凡例)

○:指定できます。

×:指定できません。

《規則》

レコードを複数の RD エリアに格納する場合の規則

• 1 レコード型に対して指定できる格納レコード用 RD エリアの数と SDB データベースの横分割 の関係を次の表に示します。

## 表 11-60 レコード型に対して指定できる格納レコード用 RD エリアの数と SDB デー タベースの横分割の関係

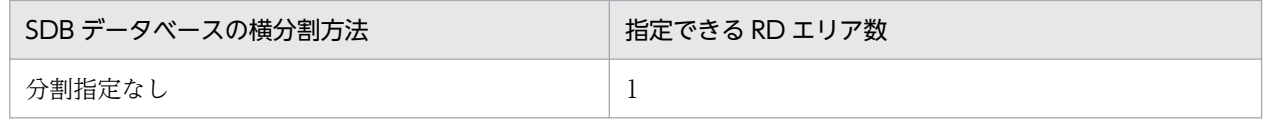

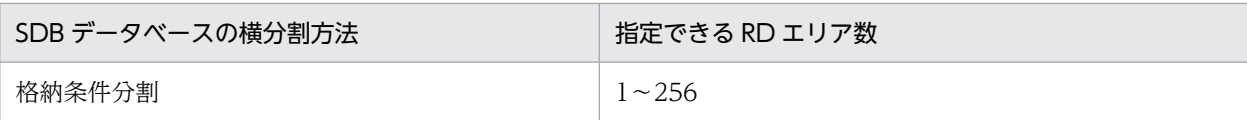

- 格納条件分割で格納レコード用 RD エリア名を複数指定した場合は,すべての格納レコード用 RD エリア名に格納条件を指定してください。
- 同一 SDB データベース格納定義内の子レコード型に指定する格納レコード用 RD エリア名は, 仮想ルートレコード型と同じ数,同じ順番ですべて指定する必要があります。
- 1 つの WITHIN 句の中では,格納レコード用 RD エリア名は一意に指定してください。
- レコード型の RD エリア分割キー値に指定できる範囲を次の表に示します。

### 表 11–61 レコード型の RD エリア分割キー値に指定できる範囲

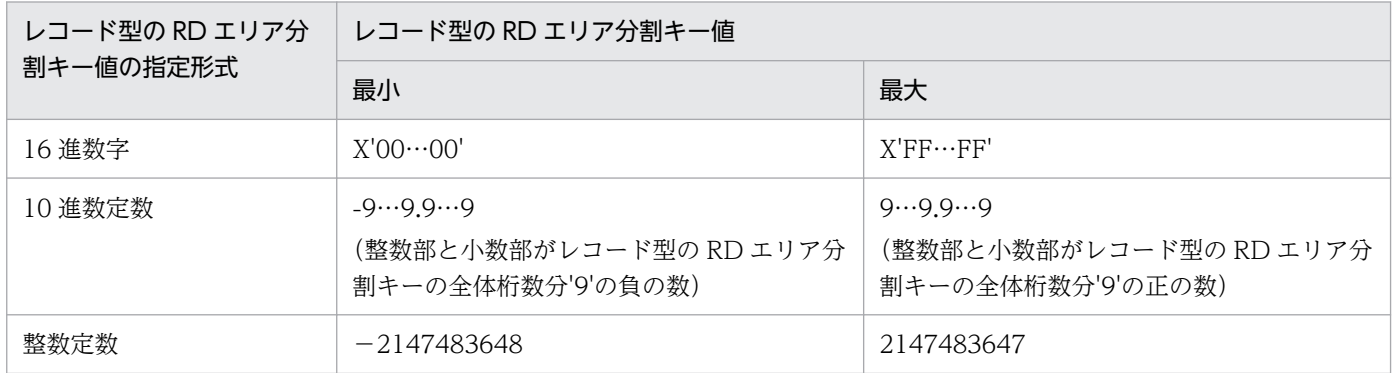

### 指定する格納レコード用 RD エリアに関する規則

- インデクスを格納する RD エリアは指定できません。
- 格納レコード用 RD エリアには, create rdarea 文の data model オペランドに structured を 指定した RD エリアを指定してください。
- 指定する RD エリア名には,格納レコード長が当該 RD エリアのページ長(サブページ分割をし ている場合はサブページ長)に収まる RD エリア名を指定してください。
- インナレプリカ機能を使用する場合,指定する RD エリアはインナレプリカ機能の使用条件を満 たしている必要があります。インナレプリカ機能の使用条件については,[「付録 J インナレプリ](#page-1454-0) [カ機能使用時の HiRDB/SD 定義ユティリティ\(pdsdbdef\)の実行【4V FMB,4V AFM】」](#page-1454-0)を 参照してください。
- 格納レコード用 RD エリアに定義できるリソースの組み合わせについては,「[表 11-58 RD エ](#page-984-0) [リアに定義できるリソースの組み合わせ」](#page-984-0)を参照してください。

### レコードの格納条件に関する規則

• 格納条件は.仮想ルートレコード型にだけ指定できます。

### 格納条件に指定する構成要素に関する規則

- 1 個の WITHIN 句の中では,単一の構成要素名を指定してください。複数種類の構成要素名は 指定できません。
- 構成要素名には,SDB データベース定義で指定した構成要素名を指定してください。
- <span id="page-988-0"></span>• 構成要素名には,データ種別 1 が K,データ種別 2 が A または M の構成要素名を指定してくだ さい。
- 4V DAM または 4V MAM の SDB データベースで、データ種別 1 が K, データ種別 2 が A ま たは M の構成要素が存在する場合,その構成要素を格納条件の構成要素として指定してください。

格納条件のレコード型の RD エリア分割キー値に関する規則

- 1 つの WITHIN 句に対するレコード型の RD エリア分割キー値は、最大 4,000 個指定できます。
- 1 つの WITHIN 句の中で同じレコード型の RD エリア分割キー値は重複して指定できません。
- レコード型の RD エリア分割キーのデータ型が CHARACTER,または XCHARACTER の場 合,指定したレコード型の RD エリア分割キー値の長さは,SDB データベース定義で指定した 格納条件の構成要素の長さと一致させる必要があります。
- レコード型の RD エリア分割キーのデータ型が PACKED の場合,レコード型の RD エリア分割 キーの整数部桁数,および小数部桁数の範囲内の値を指定してください。

## (l) POINTER AREA SIZE

POINTER AREA SIZE 管理領域の予備領域の長さ

### 管理領域の予備領域の長さ

〜<符号なし整数>((0〜16,384))≪0≫

親レコードで管理している子レコード用の管理領域の予備領域の長さを指定します。

管理領域では,ポインタの情報や一連番号などを管理しています。

将来の親子集合の拡張を考慮して、親子集合1個当たり、約40 バイトの予備領域を指定しておく ことを推奨します。

## (m) SECONDARY INDEX

### SECONDARY INDEX 二次インデクス名

#### 二次インデクス名

〜<識別子>((1〜30 バイト))

二次インデクス名を指定します。

《規則》

- 二次インデクスは,仮想ルートレコード型には指定できません。
- 二次インデクス名は,同一スキーマ内で一意になるように指定してください。シーケンシャルイ ンデクス名も含めて一意になるようにしてください。
- 二次インデクス名には,シーケンシャルインデクス名とは別の名称を指定してください。
- SECONDARY 句は,1 つの STORAGE RECORD 句内で 2 つまで指定できます。詳細につい ては,[「表 11-62 二次インデクスの定義規則」](#page-989-0)を参照してください。

# <span id="page-989-0"></span>(n) ORDER KEY

ORDER KEY ASCENDING 構成要素名,構成要素名〔,構成要素名〕…

### 構成要素名

〜<識別子>((1〜30 バイト))

二次インデクスのキーとなる構成要素名を指定します。

ORDER KEY 句については,「[11.6.2\(3\)\(f\) ORDER KEY](#page-982-0)」を参照してください。

#### 《規則》

- 1 つの STORAGE RECORD 内に複数のインデクス(シーケンシャルインデクス,および二次 インデクス)を定義する場合,すべての構成要素名の指定順序が同一のインデクスを複数定義で きません。
- 二次インデクスについては,「表 11-62 二次インデクスの定義規則」に従って定義してください。
- キー項目を含む場合,SDB データベース定義の KEY 句に ASCENDING を指定してください。
- 1つの二次インデクスに指定できる構成要素の数は、2~8個です。
- 二次インデクスの構成要素の指定順序は,次の表の「指定する構成要素」の記述順に従ってくだ さい。

### 表 11‒62 二次インデクスの定義規則

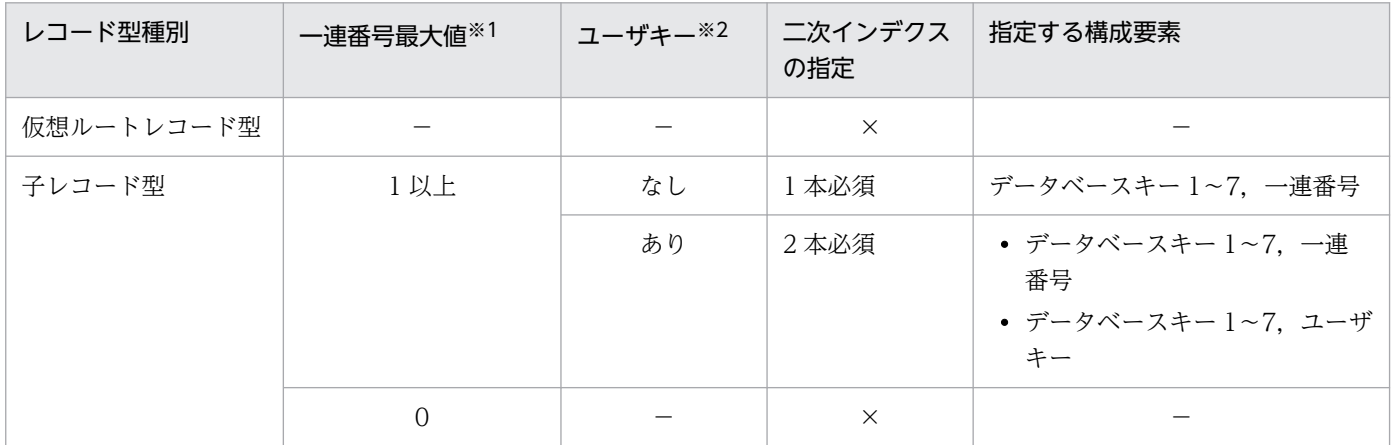

(凡例)

×:指定できません。

−:該当しません。

注※1

SDB データベース定義の OCCURRENCE NUMBER 句の指定値,または省略値です。

注※2

SDB データベース定義の TYPE 句のデータ種別 1 に U, データ種別 2 に K を指定した構成要素です。

二次インデクスに指定する構成要素の定義例を次に示します。

### • 4V MAM の SDB データベースで、ユーザキーありの場合

#### SDB データベース定義

<span id="page-990-0"></span>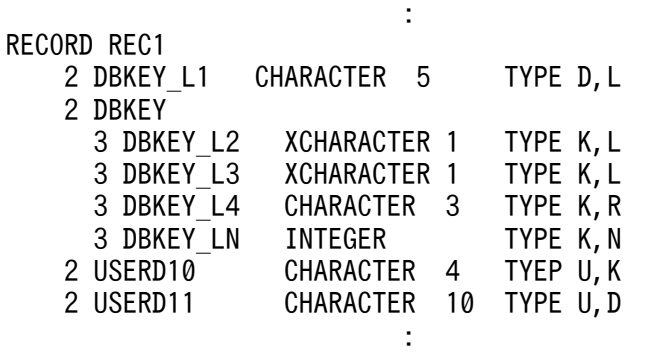

SDB データベース格納定義

**Service State State State State** STORAGE RECORD REC1 CLUSTERED SET1 WITHIN MAMX01 SECONDARY INDEX REC1\_SI1 ORDER KEY ASCENDING DBKEY\_L1, DBKEY\_L2, DBKEY\_L3, DBKEY\_L4, DBKEY\_LN WITHIN MAMX01 I SECONDARY INDEX REC1 SI2 ORDER KEY ASCENDING DBKEY\_L1, DBKEY\_L2, DBKEY\_L3, DBKEY L4, USERD10 WITHIN MAMX01 I **Service State State State State** 

# (o) PCTFREE

PCTFREE ページ内の未使用領域の比率

PCTFREE 句については,「[11.6.2\(3\)\(g\) PCTFREE](#page-983-0)」を参照してください。

# (p) WITHIN

WITHIN に次インデクス用 RD エリア名

- |(二次インデクス用 RD エリア名)
- |((二次インデクス用 RD エリア名)〔,(二次インデクス用 RD エリア名)〕…)}
- 二次インデクス用 RD エリア名

〜< RD エリア名>((1〜30 バイト))

二次インデクスを格納する RD エリア名を指定します。

1つの SECONDARY INDEX 句で. WITHIN 句を必ず 1 つ指定してください。

《規則》

### 二次インデクスを複数 RD エリアに格納する場合の規則

• 1 つの二次インデクスに指定できる二次インデクス用 RD エリアの個数は,シーケンシャルイン デクス用 RD エリアの個数と同じにしてください。シーケンシャルインデクス用 RD エリアの個 数については,「[表 11-57 シーケンシャルインデクス用 RD エリアとして指定できる RD エリ](#page-983-0) [ア数と SDB データベースの横分割の関係](#page-983-0)」を参照してください。

11. HiRDB/SD 定義ユティリティ(pdsdbdef)

- <span id="page-991-0"></span>• 二次インデクス用 RD エリアは,格納レコード用 RD エリアと同じ数を指定する必要があります。
- 1 つの WITHIN 句の中では,二次インデクス用 RD エリア名は一意に指定してください。
- 格納レコード用 RD エリアと対応する二次インデクス用 RD エリアは、同じサーバ内の RD エリ アである必要があります。

指定する二次インデクス用 RD エリアに関する規則

- 格納レコード用 RD エリア名として指定した RD エリアは指定できません。
- 二次インデクス用 RD エリアには、create rdarea 文の data model オペランドに structured を指定した RD エリアを指定してください。
- 二次インデクス用 RD エリアとして指定する RD エリアには,1 つの RD エリアにシーケンシャ ルインデクスと二次インデクスを合わせて,インデクスを最大 500 個指定できます。
- インナレプリカ機能を使用する場合,指定する RD エリアはインナレプリカ機能の使用条件を満 たしている必要があります。インナレプリカ機能の使用条件については、[「付録 J インナレプリ](#page-1454-0) [カ機能使用時の HiRDB/SD 定義ユティリティ\(pdsdbdef\)の実行【4V FMB,4V AFM】」](#page-1454-0)を 参照してください。
- 二次インデクス用 RD エリアに定義できるリソースの組み合わせについては,「[表 11-58 RD](#page-984-0) [エリアに定義できるリソースの組み合わせ」](#page-984-0)を参照してください。

# (q) SET

### SET 親子集合型名

〜<識別子>((1〜30 バイト))

親レコード型,子レコード型の親子集合型名を指定します。

《規則》

SDB データベース定義の SET 句で指定した親子集合型名と同じ個数,同じ順番で指定してください。

## (r) OWNER POINTER FOR

### OWNER POINTER FOR FIRST LAST MEMBER

親レコードに持たせるポインタを指定します。

親レコードに FIRST ポインタ,および LAST ポインタを持たせる場合に指定します。

## (s) MEMBER POINTER FOR

### MEMBER POINTER FOR NEXT PRIOR TENANT

子レコードに持たせるポインタを指定します。

### NEXT PRIOR

子レコードに NEXT ポインタ,および PRIOR ポインタを持たせる場合に指定します。

# <span id="page-992-0"></span>(t) SDBOPTION

**SDBOPTION** 

SDB データベース格納定義に関するオプションを指定します。

## (u) KEYDEF

### KEYDEF 構成要素名

#### 構成要素名

〜<識別子>((1〜30 バイト))

キーの項目である構成要素名を指定します。

KEYDEF 句の用途を次に示します。

- API(レコードの検索,またはレコードの格納)の実行時,または HiRDB/SD データベース作 成ユティリティ(pdsdblod)実行時に,データのキー値を基にアクセス対象のレコードを決め ることができます。
- 不正データをチェックするために指定できます。

### 《規則》

- 仮想ルートレコード型内のデータ種別 1 が D の構成要素を必ず指定してください。
- 構成要素名は,SDB データベース定義の仮想ルートレコード型でデータベースキーとして定義 されている必要があります。このため,1 つの SDB データベース格納定義で指定できる KEYDEF 句の最大数は,SDB データベース定義の仮想ルートレコード型で定義できるデータベースキー の基本項目数となります。
- KEYDEF 句を複数指定する場合は,SDB データベース定義の定義順に構成要素名を指定してく ださい。
- KEYDEF 句を指定した場合は,DATA 句を指定する必要があります。
- 4V MAM の SDB データベースの場合,データベースキーの構成要素名を SDB データベース定 義の定義順にすべて指定する必要があります。
- SDB データベース定義の SDBOPTION 句下の FUNCTION 句に FORMAT USE を指定して, フォーマットライト機能を使用する場合,データベースキーの構成要素名を定義順にすべて指定 する必要があります。
- SDB データベース種別と KEYDEF 句の指定の組み合わせについては、次の表を参照してくださ い。

### 表 11-63 SDB データベース種別と KEYDEF 句の指定の組み合わせ

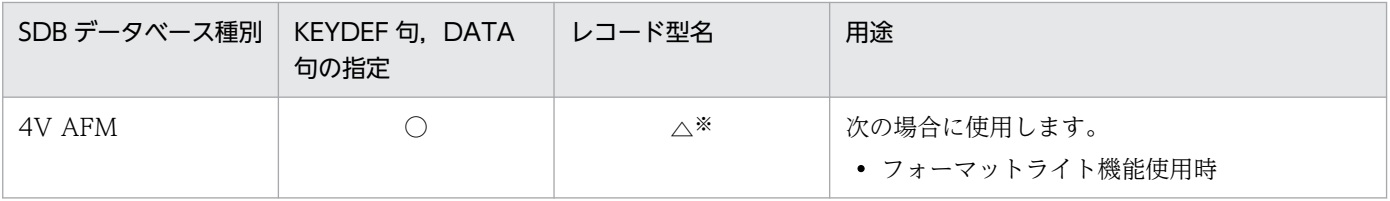

11. HiRDB/SD 定義ユティリティ(pdsdbdef)

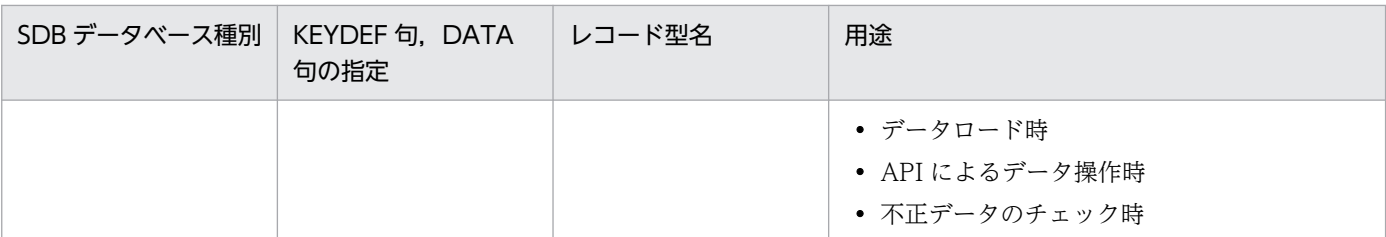

(凡例)

○:必須で指定します。

△:省略できます。

注※

仮想ルートレコード型を除いて,2 個以上の格納レコードがある場合,どちらかの KEYDEF 句内で最低 1 つは指 定する必要があります。

• レコード型の RD エリア分割キーとして、シーケンシャルインデクスの先頭以外の構成要素を指 定したレコード型に対して,RD エリアを指定して検索をする場合は,次に示す条件で指定して ください。

・レコード型の RD エリア分割キーに指定した構成要素よりも前にある構成要素をすべて KEYDEF 句に指定する。

・指定した KEYDEF 句ごとのデータベースのキー値は 1 つだけ指定する。

RD エリアを指定した検索については,マニュアル「TP1/Financial Service Platform 使用の 手引」の「SDB ハンドラ機能」の「店群順アクセス」および「DAM 順アクセス」を参照して ください。

• 構成要素のデータ種別と KEYDEF 句の指定の組み合わせを次の表に示します。

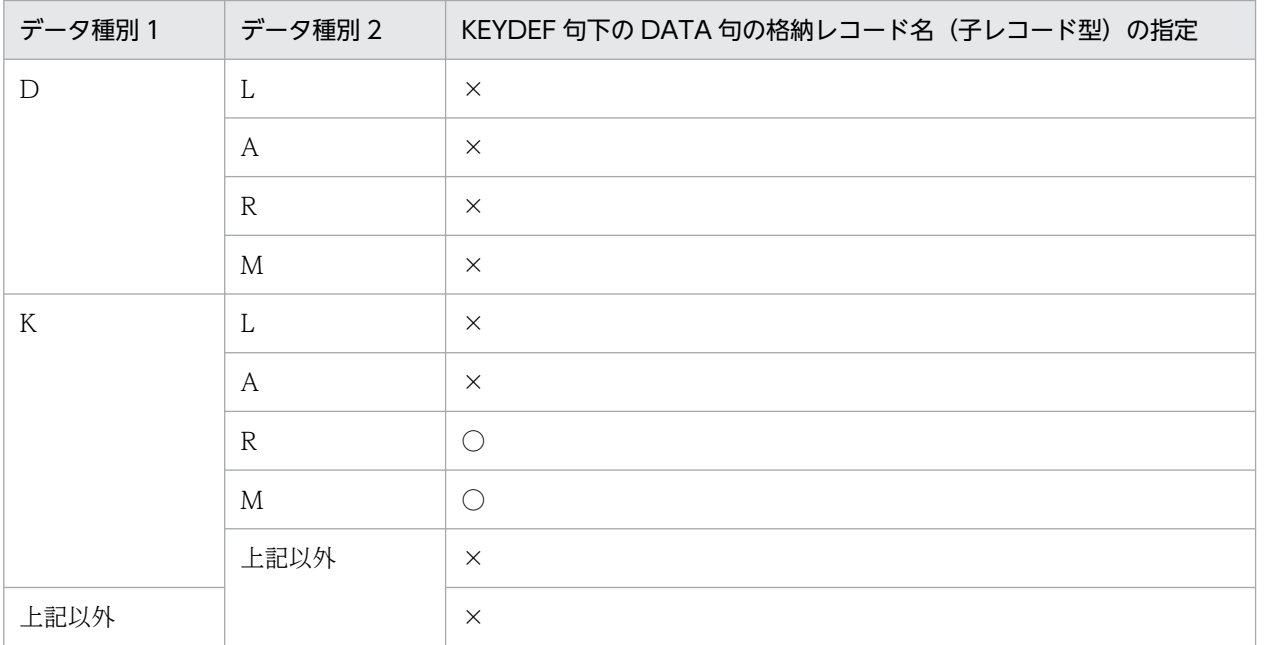

### 表 11-64 構成要素のデータ種別と KEYDEF 句の指定の組み合わせ

(凡例)

○:指定が必要です。

×:指定できません。

# <span id="page-994-0"></span>(v) DATA

DATA データベースのキー値〔,格納レコード名〕…

データベースのキー値

〜X'< 16 進数字>'((1〜30 バイト))

〜'<英数字または下線 (\_) >'((1〜30 バイト))<sup>※1</sup>

〜< 10 進数定数>※2

〜<整数定数>※3

注※1

先頭に下線()は指定できません。

注※2

10 進数定数については,マニュアル「HiRDB SQL リファレンス」の「定数」を参照してください。 整数部と小数部にすべて 0 を指定する場合,符号に-を指定しないでください。-0.を指定しても 0. として扱います。

なお,10 進数定数の値の範囲を超える値は指定できません。

注※3

整数定数については,マニュアル「HiRDB SQL リファレンス」の「定数」を参照してください。 -0 を指定しても 0 として扱います。

なお,整数定数の値の範囲を超える値は指定できません。

格納レコード名

〜<識別子>((1〜30 バイト))

データベースのキー値と格納先の格納レコード名を指定します。

KEYDEF 句の構成要素名で指定した,構成要素のデータ型ごとのデータベースのキー値の指定形式 を次の表に示します。

# 表 11-65 KEYDEF 句の構成要素名で指定した、構成要素のデータ型ごとのデータベース のキー値の指定形式

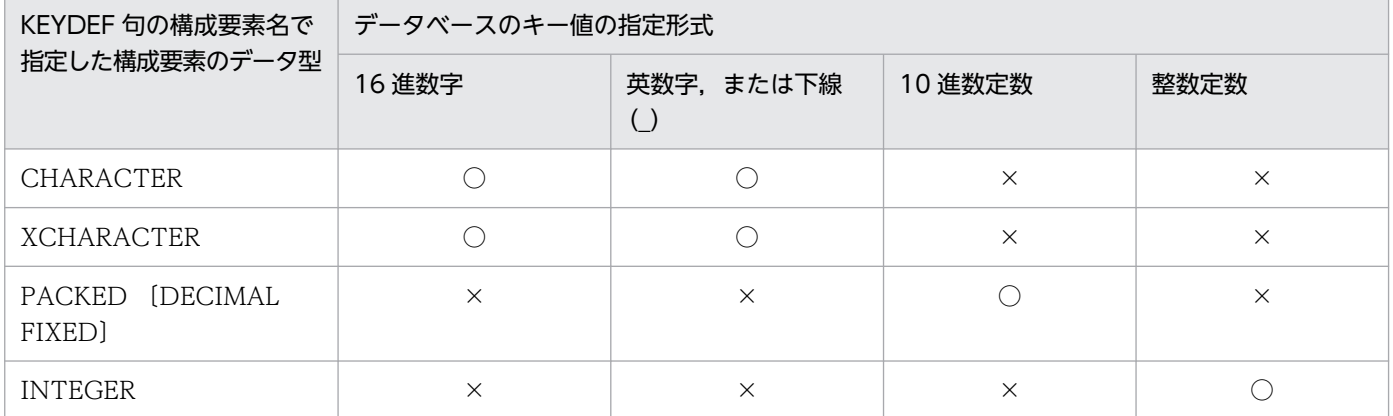

(凡例)

○:指定できます。

11. HiRDB/SD 定義ユティリティ(pdsdbdef)

KEYDEF 句の構成要素名で指定した構成要素のデータ型が CHARACTER または XCHARACTER の 場合,データベースのキー値には,SDB データベースのキー値を KEYDEF 句の構成要素名で指定した 構成要素のデータ属性とバイト数を合わせて指定します。

KEYDEF 句の構成要素名で指定した構成要素のデータ型が PACKED の場合,データベースのキー値 には KEYDEF 句の構成要素名で指定した構成要素の整数部桁数,および小数部桁数の範囲内の値を指 定します。

SDB データベース定義の SDBOPTION 句下の FUNCTION 句に FORMAT USE を指定して,フォー マットライト機能を使用する場合,フォーマットライト機能ではすべての組み合わせで,データベース のフォーマットライトを行います。

格納レコード名は,SDB データベースのキー値で格納先の子レコード型名を決める場合に指定します。 KEYDEF 句下の DATA 句でのデータベースのキー値の指定方法を次の表に示します。

## 表 11–66 KEYDEF 句下の DATA 句でのデータベースのキー値の指定方法

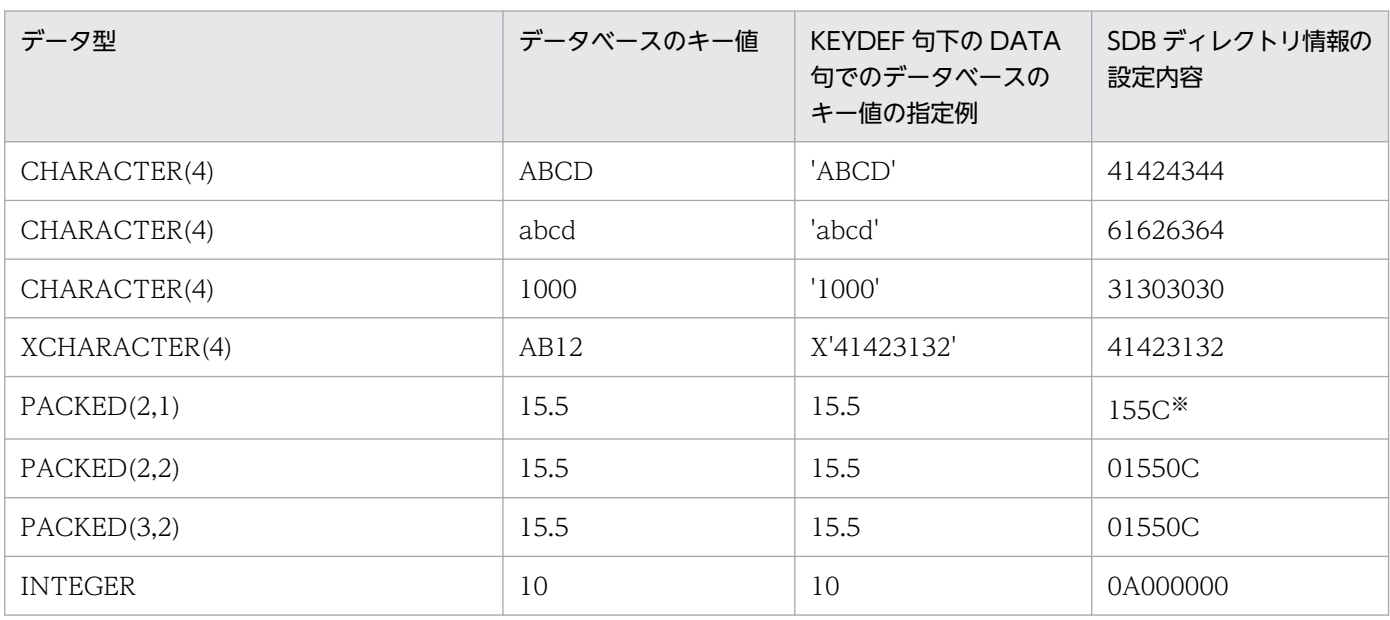

注※

正の値または 0 の場合は,符号部を X'C'で設定します。負の値の場合は,符号部を X'D'で設定します。

《規則》

### データベースのキー値に関する規則

- 4V MAM の SDB データベースの場合,レコード分割キー以外のデータベースキーのキー値は 1 つだけ指定できます。
- 1 つの KEYDEF 句で,データベースのキー値が重複することはできません。
- データベースのキー値を 16 進数字で指定する場合,データベースのキー値の長さはバイト単位 で指定してください。
- KEYDEF 句で指定した構成要素が,レコード型の RD エリア分割キーの構成要素として指定さ れている場合,格納条件のレコード型の RD エリア分割キー値で指定された値と一致させてくだ さい。

• DATA 句を複数指定する場合,1 つの KEYDEF 句内でデータベースのキー値を昇順に指定して ください。データベースのキー値を昇順に指定する例を次の表に示します。

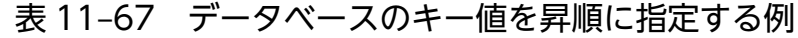

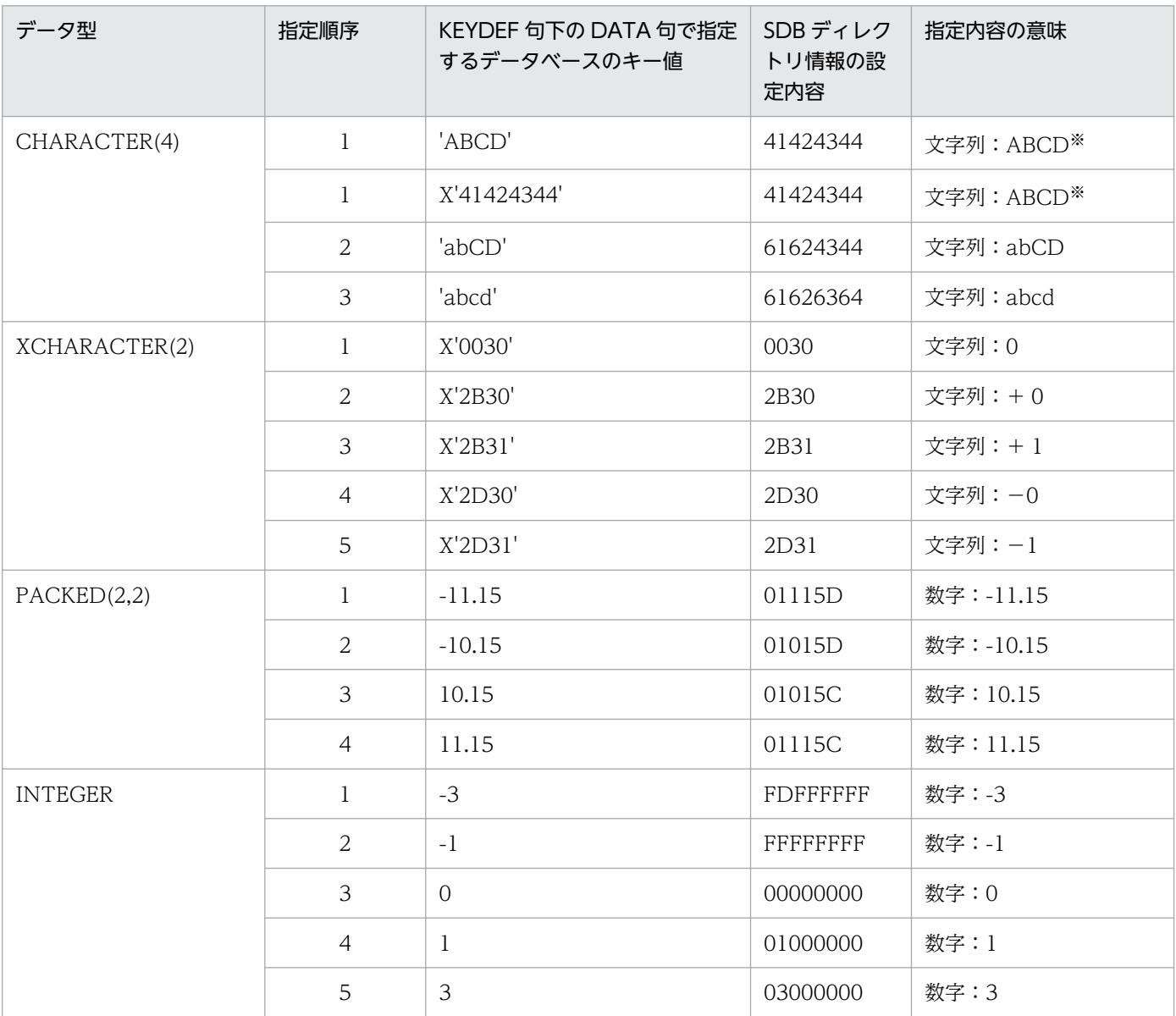

注※

指定内容の意味が同じとなるデータベースのキー値は指定できません。

### 格納レコード名に関する規則

- 1 つの KEYDEF 句に対して,格納レコード名が存在する DATA 句と存在しない DATA 句を同 時に指定することはできません。
- 格納レコード名は,1 つの SDB データベース定義に対して 1 つの KEYDEF 句にまとめて指定 してください。
- 格納レコード名には,子レコード型名を指定してください。
- データ種別 1 が K で, データ種別 2 が R または M の構成要素を指定した KEYDEF 句内で, す べての子レコード型名を指定する必要があります。

<span id="page-997-0"></span>• 4V MAM の SDB データベースの場合,複数のキー値に対して同じ格納レコード名を指定でき ません。

### そのほかの規則

- 1 つの KEYDEF 句で指定できる DATA 句は,最大 32,767 個です。
- KEYDEF 句の構成要素名で指定した構成要素が,データ種別 1 が D の構成要素の場合,DATA 句は 1 つだけ指定してください。

# (w) END STORAGE SCHEMA

### END STORAGE SCHEMA

SDB データベース格納定義の終了を示します。

11. HiRDB/SD 定義ユティリティ(pdsdbdef)

# 11.7 SDB データベース定義, SDB データベース格納定義【SD FMB】

SD FMB の SDB データベースを定義する場合の、SDB データベース定義および SDB データベース格納 定義の指定形式と各オペランドの指定内容について説明します。

# 11.7.1 SDB データベース定義【SD FMB】

\*ENTRY DICTIONARY 文に指定する SDB データベース定義について説明します。

# (1) 機能

SDB データベースの論理構造を定義します。

# (2) 形式

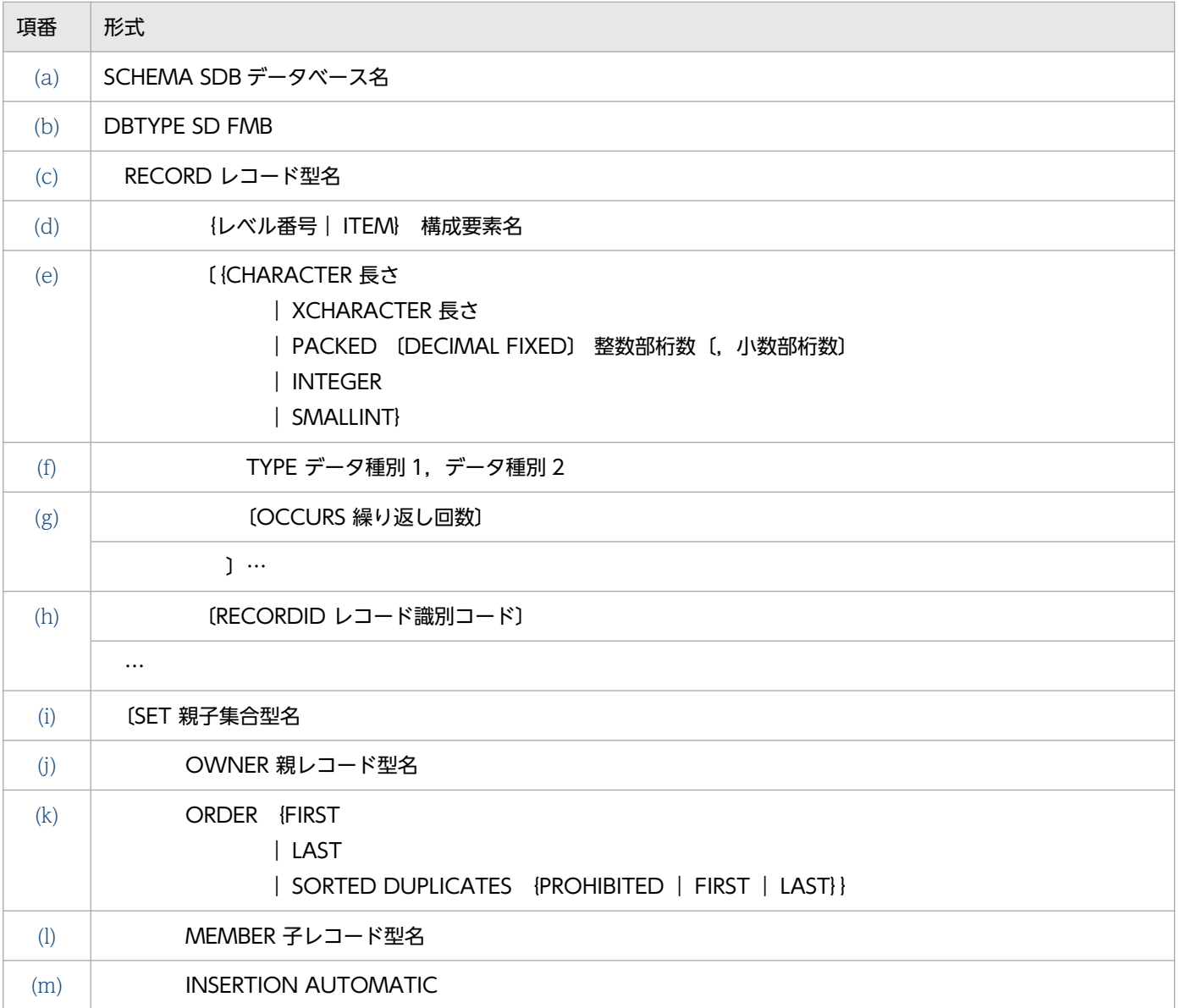

<span id="page-999-0"></span>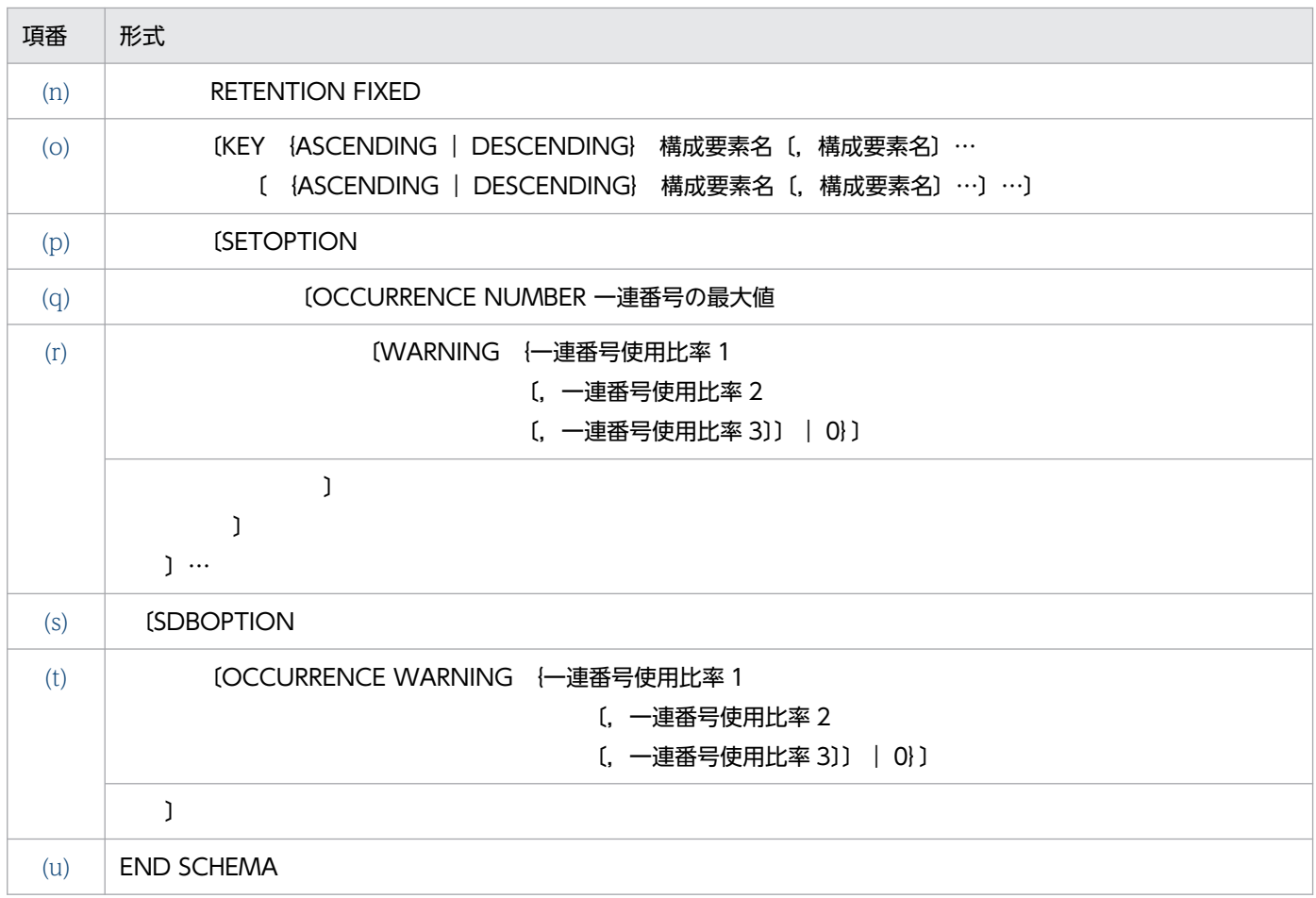

# (3) 定義句の指定順序

SDB データベース定義の定義句の指定順序には、次に示す規則があります。

- 必須の定義,または必須の定義と省略できる定義の間は,上記の形式で示す順序で指定してください。
- RECORD 句および SET 句の指定順序は,一筆書き順の規則に従ってください。一筆書き順の規則に ついては,「[図 11-11 RECORD 句および SET 句の指定順序\(一筆書き順\)の規則](#page-904-0)」を参照してくだ さい。

# (4) オペランドの説明

SDB データベース定義の各オペランドの指定内容を説明します。

# (a) SCHEMA

# SCHEMA SDB データベース名

〜<識別子>((1〜30 バイト))

SDB データベースの SDB データベース名を指定します。

すでに使用している SDB データベース名は指定できません。

# <span id="page-1000-0"></span>(b) DBTYPE

定義する SDB データベースの SDB データベース種別を指定します。

#### DBTYPE SD FMB

SDB データベース種別が SD FMB の SDB データベースを定義する場合は,DBTYPE 句に SD FMB を指定します。

SD FMB の SDB データベースとは、階層構造を持つデータベースで、メインフレームの XDM/SD が サポートしている階層型モデルのデータベースに相当します。詳細については,[「2.3.3 SDB データ](#page-59-0) [ベース」](#page-59-0)を参照してください。

### 注意事項

SDB データベース種別が 4V (4V FMB または 4V AFM)の SDB データベースと SD FMB の SDB データベースをシステム内で混在して定義することはできません。混在させた場合, 動 作を保証しません。

## (c) RECORD

### RECORD レコード型名

- 〜<識別子>((1〜30 バイト))
- レコード型名を指定します。

《規則》

- レコード型名は,同一スキーマ内で一意になるように指定してください。
- 1 つの SDB データベース定義内で指定できる RECORD 句は,1〜128 個です。

### (d) レベル番号. ITEM

{レベル番号│ITEM} 構成要素名

構成要素に関する情報を指定します。1 つの RECORD 句内での構成要素の階層レベルを指定します。

- すべての構成要素が基本項目の場合,ITEM を指定できます。
- 1 つのレコード型内で,レベル番号と ITEM は同時に指定できません。

指定方法の詳細については,[「表 11-71 ルートレコード型の構成要素の指定](#page-1004-0)」〜[「表 11-73 子レコー](#page-1005-0) [ド\(3 階層以上\)の構成要素の指定」](#page-1005-0)を参照してください。

### レベル番号

### 〜<符号なし整数>((2〜49))

1 つの RECORD 句内での構成要素の階層レベルを指定します。

階層が深くなるに従ってレベル番号を増やすように指定してください。レベル番号は連続した値で ある必要はありません。

階層が浅くなるときは,すでに指定したレベル番号にしてください。

<span id="page-1001-0"></span>ITEM

すべての構成要素が基本項目の場合に指定できます。

### 構成要素名

〜<識別子>((1〜30 バイト))

構成要素名を指定します。

《規則》

- 構成要素名は,RECORD 句内で一意にしてください。
- OCCURS 句を指定した場合,繰り返し回数分の構成要素を HiRDB/SD が生成します。このと き,次に示す形式に従った構成要素名が付けられます。この構成要素名の長さが 31 バイト以上 になった場合, pdsdbdef コマンドがエラーになります。

構成要素名(nnnn1〔,nnnn2〔,nnnn3〔,nnnn4〕〕〕) nnnn1〜nnnn4:0〜9 で構成される 4 桁の文字列です。0001 から繰り返し回数まで 1 ずつ増 加します。

OCCURS 句を指定した構成要素の下位の階層レベルの構成要素にも OCCURS 句を指定した場 合,下位の階層の構成要素の繰り返し回数がコンマ(,)で区切って付加されます。

- RECORD 句内に指定できる構成要素の合計長は最大 30,000 バイトです。また,RECORD 句 内に指定できる構成要素の個数は最大 30,000 個です。 なお,OCCURS 句を指定した場合,繰り返し回数分生成された構成要素の長さと個数も含まれ ます。
- 各レコード型の最初の基本項目の構成要素のデータ種別 1 には,K を指定してください。
- 上位レコードのキーの構成要素,および一連番号の構成要素は,下位レコードの構成要素とし て,データ型とデータ種別を同じように指定してください。
- ユーザデータ(データ種別 1, 2 (TYPE U,D))の構成要素は, 幾つかの構成要素をまとめて, ユーザ任意の集団項目内に指定できます。 ユーザファイル通番(データ種別 1,2(TYPE U,F))の構成要素は,集団項目内に指定できま せん。

# (e) データ型

{CHARACTER 長さ

│XCHARACTER 長さ

│PACKED 〔DECIMAL FIXED〕 整数部桁数〔,小数部桁数〕

│INTEGER

│SMALLINT}

構成要素のデータ型を指定します。構成要素に指定できるデータ型を次の表に示します。

## <span id="page-1002-0"></span>表 11-68 構成要素に指定できるデータ型

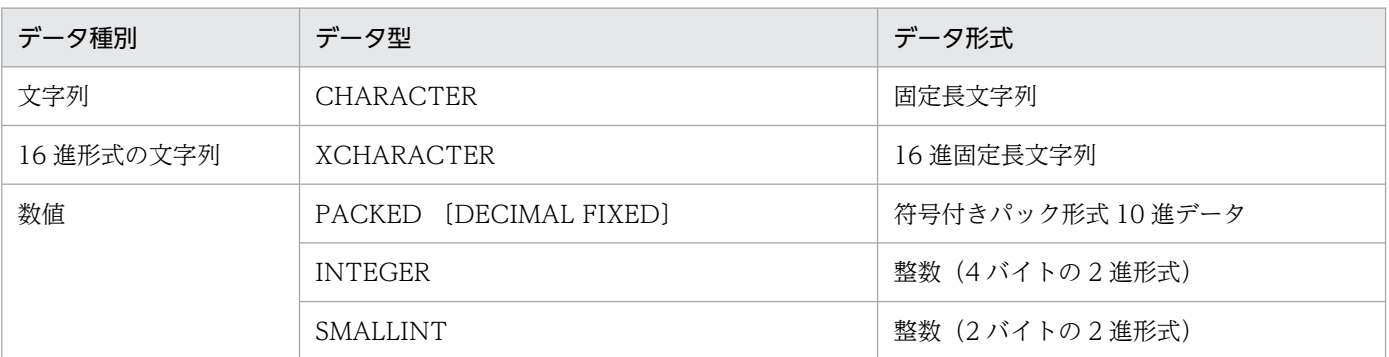

CHARACTER 長さ

〜<符号なし整数>((1〜30,000))

文字列データの長さを指定します。

#### XCHARACTER 長さ

〜<符号なし整数>((1〜30,000))

16 進形式の文字列データの長さを指定します。

PACKED 〔DECIMAL FIXED〕 整数部桁数〔, 小数部桁数〕

### 整数部桁数

〜<符号なし整数>((0〜38))

小数部桁数

〜<符号なし整数>((0〜38))

符号付きパック形式の 10 進データの整数部桁数,および小数部桁数を指定します。

整数部桁数と小数部桁数の和は,1〜38 になるようにしてください。

INTEGER

値の範囲が-2,147,483,648〜2,147,483,647 の整数を指定します。長さは指定できません。

**SMALLINT** 

値の範囲が-32,768〜32,767 の整数を指定します。長さは指定できません。

《規則》

- 一連番号の構成要素には,必ず INTEGER を指定してください。
- 基本項目の場合,データ型および TYPE 句を指定してください。
- 集団項目の場合,データ型および TYPE 句を省略してください。

## (f) TYPE

TYPE データ種別 1,データ種別 2

構成要素のデータ種別を指定します。

データ種別 1

〜<英字>((1 バイト))

<sup>11.</sup> HiRDB/SD 定義ユティリティ(pdsdbdef)

データベースキーかユーザデータかを区別するための種別を指定します。

### データ種別 2

〜<英字>((1 バイト))

データ種別 1 をさらに分類するための詳細な種別を指定します。 TYPE 句で指定するデータ種別の指定値と意味を次の表に示します。

### 表 11‒69 データ種別の指定値と意味

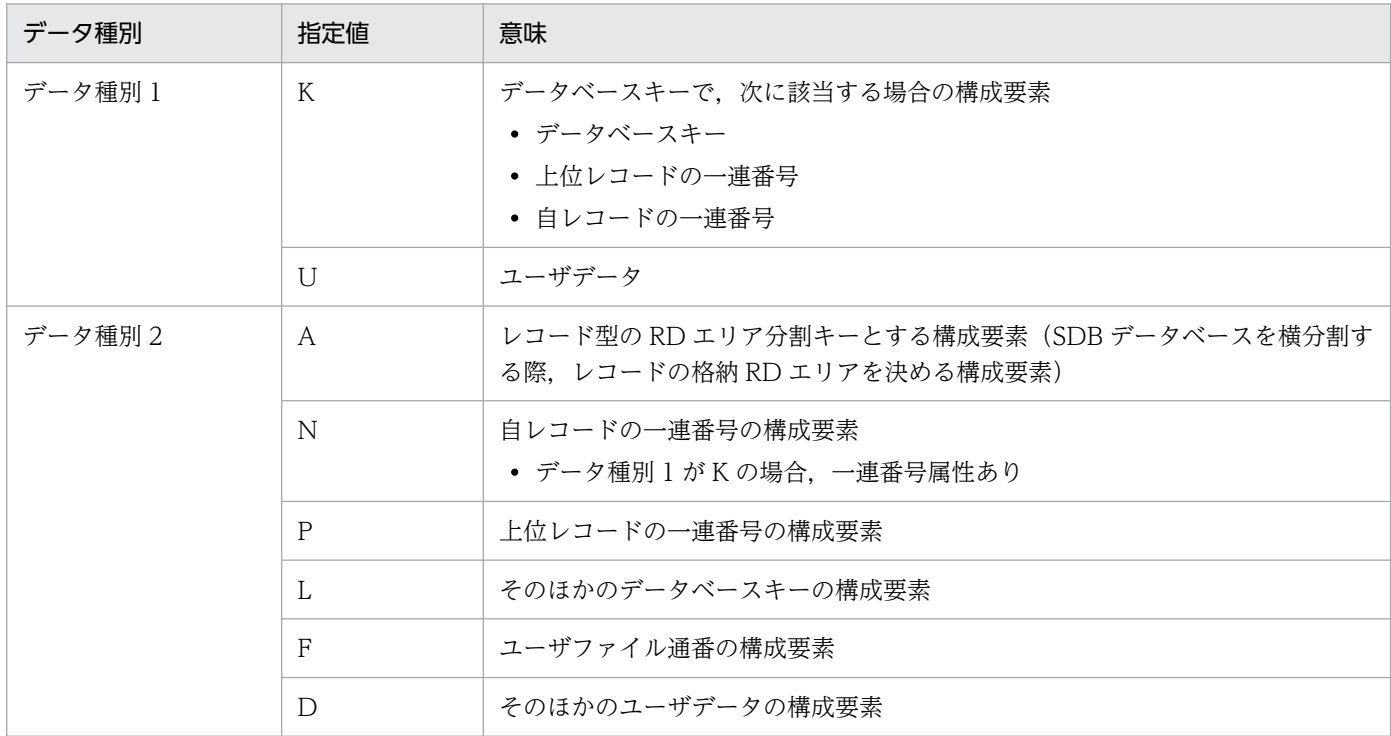

#### 《規則》

### 指定順序と記述の規則

- K,U の順に,必要な種別を指定してください。
- ユーザデータのあとにデータベースキーを指定することはできません。

#### そのほかの規則

- · データ種別 1 が K で, データ種別 2 が A の構成要素は, ルートレコード型と子レコード型で同 一名称にしてください。
- データ種別 1 が K で, データ種別 2 が A の構成要素は, データの長さを 1~30 バイトの範囲で 指定してください。
- データ種別 1 が K で. データ種別 2 が A の構成要素のデータ型には、SMALLINT を指定でき ません。
- RECORD 句内では,データ種別 1 の指定に関係なく,データ種別 2 が A の構成要素は,それ ぞれ最大 1 つ指定できます。
- データ種別 1 が K で,データ種別 2 が N の場合,一連番号属性があります。
- <span id="page-1004-0"></span>• 上位レコードで一連番号属性ありの構成要素(データ種別 1,2(K,N))は,下位レコードの 構成要素で,データ種別 1,2(K,P)を指定してください。
- データ種別 2 が F の構成要素はレコード型内の最後の構成要素に 1 つだけ指定できます。
- 構成要素のデータ種別 1 とデータ種別 2 で、指定できる組み合わせを次の表に示します。

# 表 11-70 構成要素のデータ種別 1 とデータ種別 2 に指定できる組み合わせ

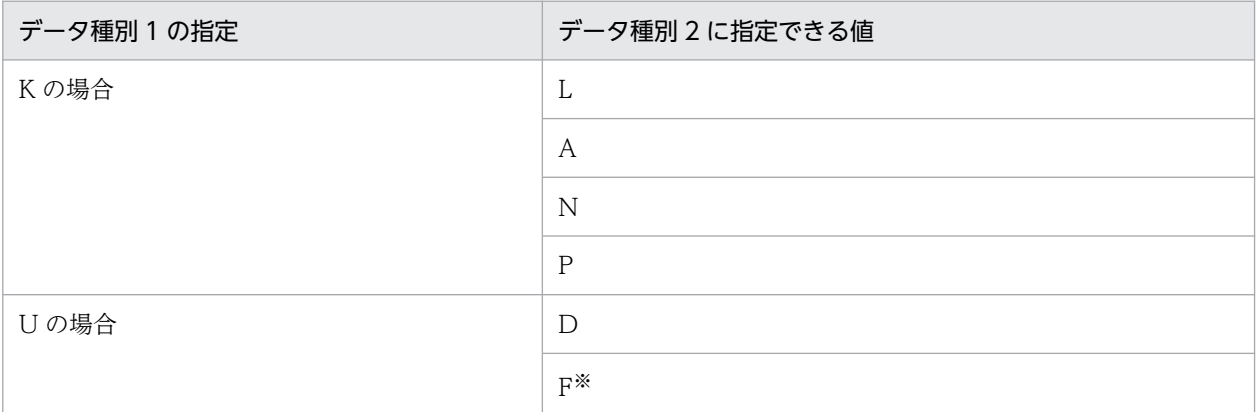

注※

データ種別 1, 2の指定が U, F の場合, レコード型内で最後に指定してください。

• ルートレコード型と子レコード型(2 階層),および子レコード型(3 階層以上)の構成要素の 指定を次の表に示します。

指定順序や指定する個数,データ種別の組み合わせに誤りがある場合はエラーとなります。な お,1 つの項番の中で基本項目と集団項目を複数指定できる場合の,指定順序は任意です。

### 表 11-71 ルートレコード型の構成要素の指定

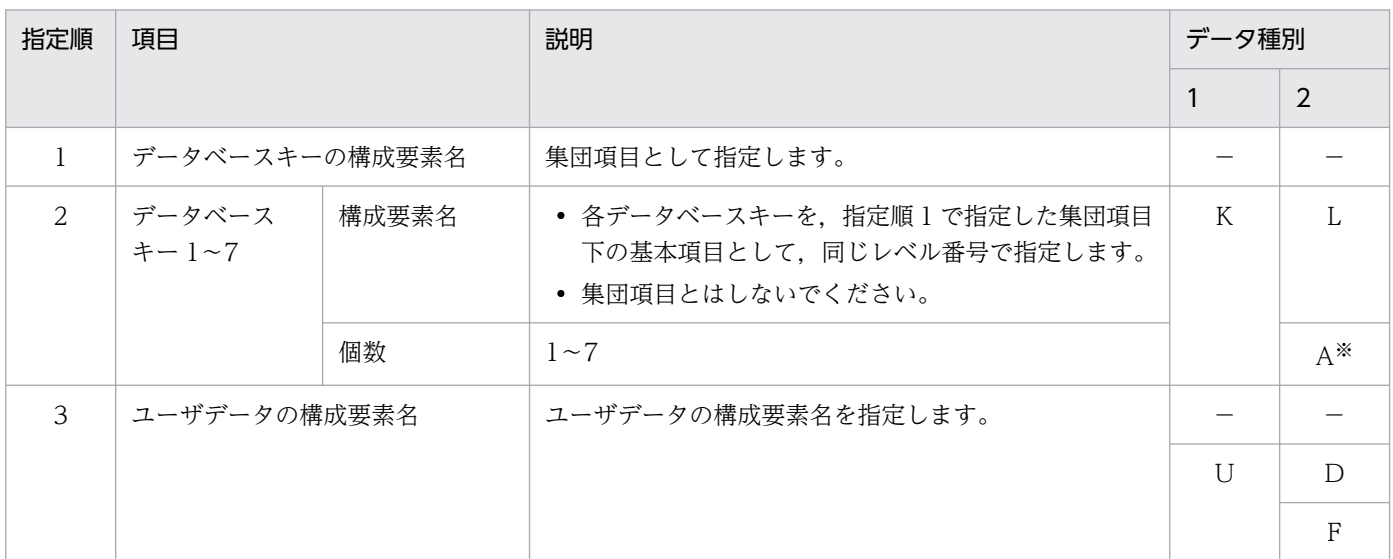

(凡例)

−:該当しません。

注※

データベースキー 1 の構成要素にだけ指定できます。データベースキー 1 以外の構成要素には指定できません。

# 表 11-72 子レコード型 (2 階層)の構成要素の指定

<span id="page-1005-0"></span>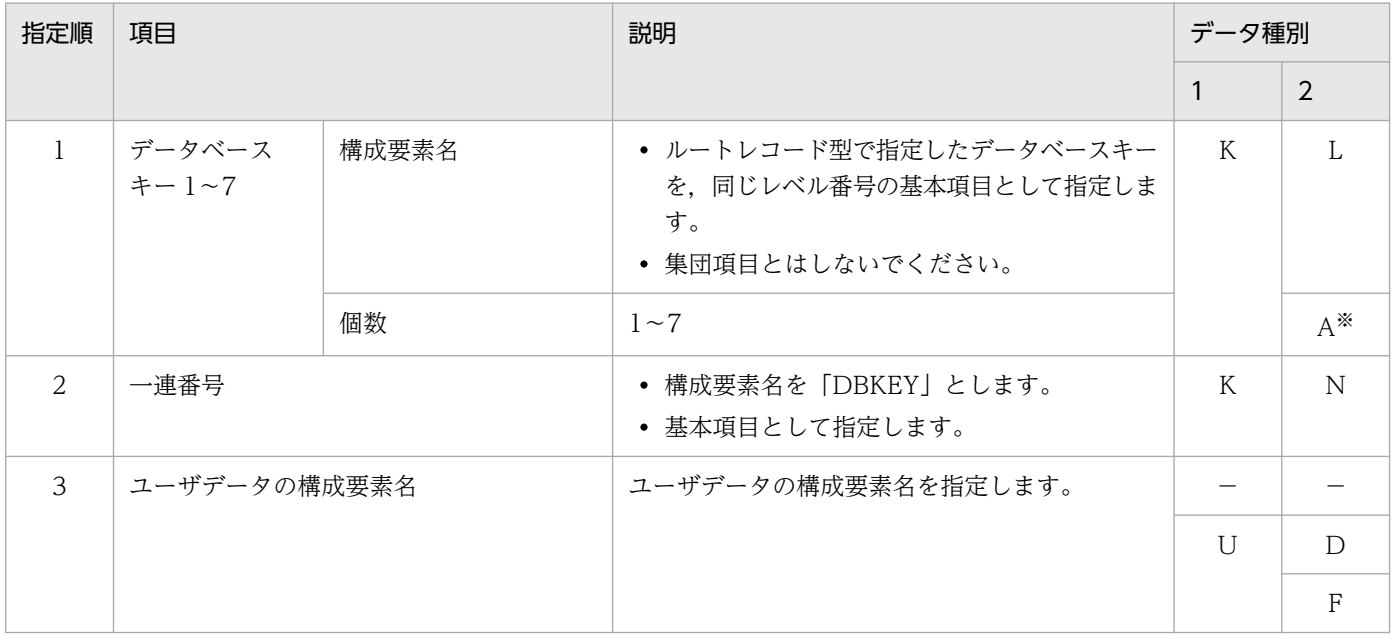

(凡例)

−:該当しません。

注※

データベースキー 1 の構成要素にだけ指定できます。データベースキー 1 以外の構成要素には指定できません。

## 表 11-73 子レコード (3 階層以上)の構成要素の指定

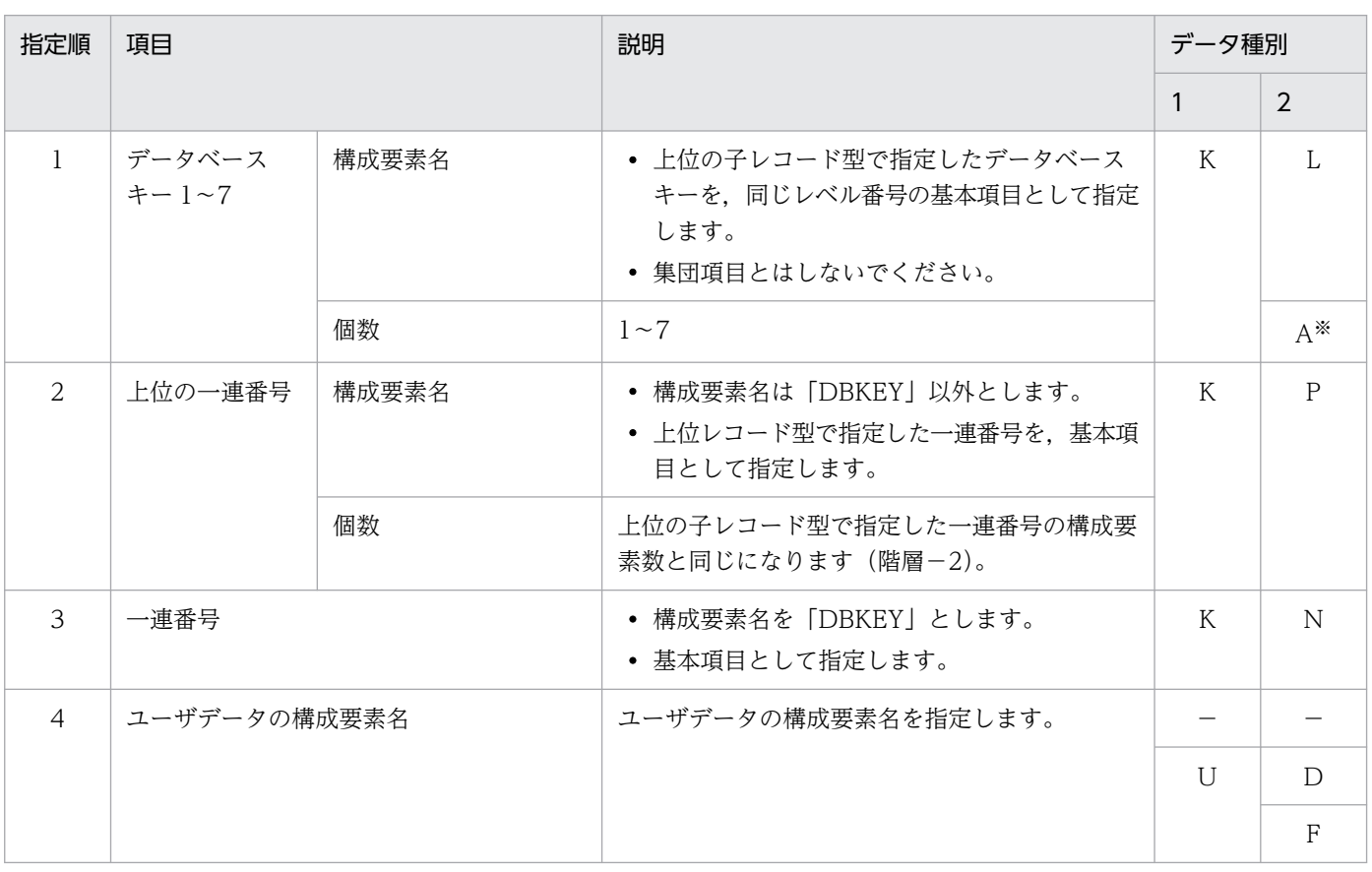

<span id="page-1006-0"></span>(凡例)

−:該当しません。

注※

データベースキー 1 の構成要素にだけ指定できます。データベースキー 1 以外の構成要素には指定できません。

# (g) OCCURS

## OCCURS 繰り返し回数

〜<符号なし整数>((1〜4,000))

構成要素の繰り返し回数を指定します。

OCCURS 句を指定した場合,ここで指定した繰り返し回数分の構成要素が生成されます。

## 《規則》

- OCCURS 句は,ユーザデータの構成要素を指定した集団項目またはユーザデータ(データ種別 1, 2(TYPE U,D))である基本項目に指定できます。
- OCCURS 句を指定した構成要素の下位の構成要素に OCCURS 句を指定する場合, OCCURS 句 は 4 次元まで指定できます。

(例)

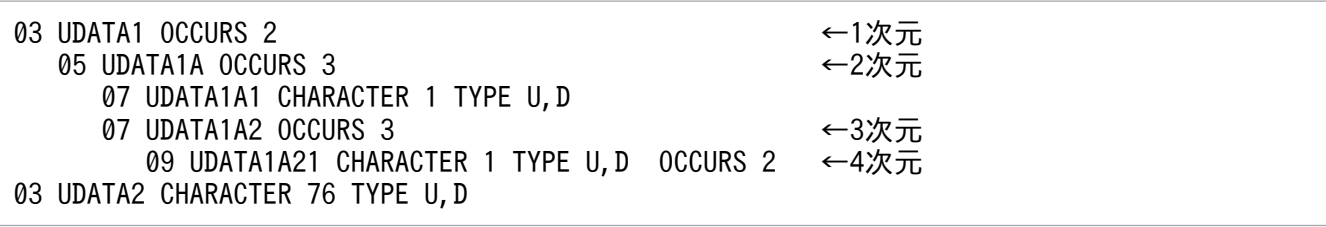

• OCCURS 句を指定したときの構成要素名の生成例を次に示します。 (例)

11. HiRDB/SD 定義ユティリティ(pdsdbdef)

<span id="page-1007-0"></span>■SDBデータベース定義文の指定

```
SCHEMA FMB01
RECORD RECA
03 KEYDATA
     05 KEYDATA1 CHARACTER 4 TYPE K.L.
     05 KEYDATA2 INTEGER
                             TYPE K.L
03 UDATA1 OCCURS 2
     05 UDATA1A CHARACTER 2 TYPE U, D OCCURS 4
     05 UDATA1B
          07 UDATA1B1 CHARACTER 1 TYPE U, D
          07 UDATA1B2 CHARACTER 1 TYPE U.D
03 UDATA2 CHARACTER 76 TYPE U.D
```
■生成されるSDBデータベース定義

```
SCHEMA FMB01
RECORD RECA
03 KEYDATA
     05 KEYDATA1 CHARACTER 4 TYPE K, L
     05 KEYDATA2 INTEGER
                             TYPE K. L
03 UDATA1 (0001)
     05 UDATA1A (0001, 0001) CHARACTER 2 TYPE U, D
                                                     ー UDATA1Aを
     05 UDATA1A (0001, 0002) CHARACTER 2 TYPE U, D
                                                       4回繰り返す
     05 UDATA1A (0001, 0003) CHARACTER 2 TYPE U, D
    05 UDATA1A (0001, 0004) CHARACTER 2 TYPE U, D
     05 UDATA1B (0001)
          07 UDATA1B1 (0001) CHARACTER 1 TYPE U, D
                                                                      UDATA1を
          07 UDATA1B2 (0001) CHARACTER 1 TYPE U.D
                                                                      2回繰り返す
03 UDATA1 (0002)
     05 UDATA1A (0002, 0001) CHARACTER 2 TYPE U.D
                                                     - UDATA1Aを
                                                  ┝
     05 UDATA1A (0002, 0002) CHARACTER 2 TYPE U, D
                                                       4回繰り返す
     05 UDATA1A (0002, 0003) CHARACTER 2 TYPE U, D
    05 UDATA1A (0002, 0004) CHARACTER 2 TYPE U, D
     05 UDATA1B (0002)
          07 UDATA1B1 (0002) CHARACTER 1 TYPE U.D
          07 UDATA1B2 (0002) CHARACTER 1 TYPE U, D
03 UDATA2 CHARACTER 76 TYPE U, D
```
# (h) RECORDID

RECORDID レコード識別コード

〜X'< 16 進数字>'((1 バイト))

レコード型を識別するコードとして,レコード識別コードを指定します。

《規則》

- レコード識別コードを 1 バイトで指定します。
- X'00'以外は重複できません。

## (i) SET

SET 親子集合型名

〜<識別子>((1〜30 バイト))

親子集合型名を指定します。

《規則》

- 親子集合型名は,SDB データベース定義内で一意にしてください。
- ルートレコード型の数は1つにしてください。

11. HiRDB/SD 定義ユティリティ(pdsdbdef)
- 親レコードから子レコードへの親子集合型をたどった場合に,元のレコードにたどり着くような 親子集合型は定義できません。
- 1つの SDB データベース定義内に指定できる親子集合型数は,0~127 個です。指定できる親 子集合の階層は,1〜15 です。

## (j) OWNER

#### OWNER 親レコード型名

〜<識別子>((1〜30 バイト))

親子集合の親レコード型名を指定します。

#### 《規則》

親レコード型名には,RECORD 句で定義したレコード型名を指定してください。

## (k) ORDER

#### ORDER {FIRST│LAST│SORTED DUPLICATES {PROHIBITED | FIRST | LAST}}

DML によるレコードの格納時(STORE),または HiRDB/SD データベース作成ユティリティ (pdsdblod)で,子レコード実現値を親子集合内の任意の実現値に格納する際の位置(親子集合内の子 レコードへの挿入順序)を指定します。

#### **FIRST**

子レコード実現値群の先頭に格納します。

#### **LAST**

子レコード実現値群の最後に格納します。

#### SORTED DUPLICATES PROHIBITED

子レコード型で指定したキー項目(KEY 句に指定した構成要素)の値に従って,昇順または降順に 格納します。

同じ親レコードに対して,同じ値のキー項目を持つ子レコードが格納済みの場合,格納できません。

#### SORTED DUPLICATES FIRST

子レコード型で指定したキー項目(KEY 句に指定した構成要素)の値に従って,昇順または降順に 格納します。

同じ親レコードに対して,同じ値のキー項目を持つ子レコードが格納済みの場合,重複している子 レコード実現値群の先頭に格納します。

#### SORTED DUPLICATES LAST

子レコード型で指定したキー項目(KEY 句に指定した構成要素)の値に従って,昇順または降順に 格納します。

同じ値のキー項目を持つ子レコードが格納済みの場合,重複している子レコード実現値群の最後に 格納します。

## 《規則》

- 1 つの SET 句の指定には,必ず ORDER 句を指定してください。
- ORDER 句の指定によって,削除された一連番号を再利用するかどうかをシステムが決定しま す。一連番号の再利用可否を次の表に示します。一連番号の再利用については,「[11.5.1\(5\)\(s\)](#page-921-0)  [REUSE](#page-921-0)」を参照してください。

## 表 11‒74 一連番号の再利用可否

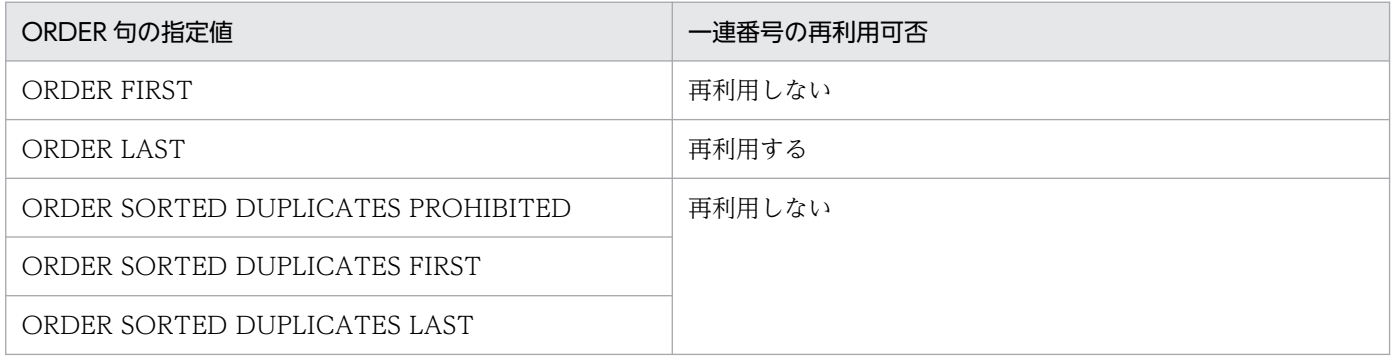

### 《注意事項》

SORTED DUPLICATES FIRST, または SORTED DUPLICATES LAST に指定した構成要素を 二次インデクスの構成要素に含む場合、インデクスキー値の重複エラー (SQLCODE= -803) に よって,重複したデータが格納できないことがあります。

## (l) MEMBER

### MEMBER 子レコード型名

〜<識別子>((1〜30 バイト))

親子集合内の子レコード型名を指定します。

### 《規則》

- 子レコード型名には、RECORD 句で定義したレコード型名を指定してください。ただし、親子 集合の親レコード型名と重複する子レコード型名は指定できません。
- 1つの SET 句には、必ず MEMBER 句を指定してください。

## (m) INSERTION

### INSERTION AUTOMATIC

子レコードを親子集合に格納するときの挿入方法を指定します。

### AUTOMATIC

子レコードのレコード実現値がデータベースに格納されると,自動的に親レコードが属する親子集 合型の親子集合実現値に格納されます。

# (n) RETENTION

RETENTION FIXED

子レコードを親子集合から切り離すまでの属性を指定します。

FIXED

レコードが,ある親子集合の子レコードになったレコードは,データベースから削除されるまで, その親子集合の子レコードでなければなりません。

## (o) KEY

KEY {ASCENDING│DESCENDING} 構成要素名〔, 構成要素名〕…

〔{ASCENDING | DESCENDING}構成要素名〔,構成要素名〕…〕…

ORDER 句で SORTED DUPLICATES を指定した親子集合の子レコードを構成要素の値に従って, 昇順に格納するか,または降順に格納するかを指定します。指定した構成要素をキー項目とします。

#### ASCENDING

子レコードを昇順に格納します。

#### **DESCENDING**

子レコードを降順に格納します。

#### 構成要素名

〜<識別子>((1〜30 バイト))

格納時のキーになる構成要素名を指定します。

《規則》

- キーの構成要素長の合計は 254 バイト以内としてください。
- 指定できる構成要素は,データ種別 1 がユーザデータ(U),データ種別 2 がその他のユーザデー タ(D)の構成要素だけです。
- 構成要素名には,RECORD 句で定義した構成要素名を指定してください。
- 1 つの KEY 句に構成要素名を 17 個以上指定できません。
- KEY 句に同じ構成要素名を重複して指定できません。
- 指定した構成要素,または指定した構成要素の上位の構成要素に OCCURS 句を指定できません。
- ORDER 句で FIRST または LAST を指定した場合, KEY 句は指定できません。
- ORDER 句で SORTED DUPLICATES を指定した場合,必ず KEY 句を指定してください。

## (p) SETOPTION

### **SETOPTION**

親子集合に関するオプションを指定します。

# <span id="page-1011-0"></span>(q) OCCURRENCE NUMBER

OCCURRENCE NUMBER 一連番号の最大値

〜<符号なし整数>((1〜2,147,483,647))≪2,147,483,647≫

一連番号の最大値を指定します。

《規則》

WARNING 句を指定する場合は,この句も指定する必要があります。

## (r) WARNING

WARNING {一連番号使用比率 1 [, 一連番号使用比率 2 [, 一連番号使用比率 3]] | 0}

一連番号の使用状況を監視する場合に,一連番号の使用比率を%単位で指定します。

一連番号使用比率 1,一連番号使用比率 2,一連番号使用比率 3

〜<符号なし整数>((50〜99))

割り当て済み一連番号の割合が一連番号使用比率 1∼3 で指定した値に達した場合※に、メッセージ を 1 回ずつ出力します。0 を指定した場合は,割り当て済みの一連番号の監視をしません。

注※ 監視値=↑一連番号の最大値×一連番号使用比率n↑

この句と SDBOPTION 句下の OCCURRENCE WARNING 句の両方を指定した場合,この句で の指定が有効となります。この場合、一連番号使用比率の指定値の個数が異なっていても、双方で 補ってメッセージを出力することはありません。

この句を省略した場合、SDBOPTION 句下の OCCURRENCE WARNING 句の指定が有効とな ります。

一度に複数の一連番号使用比率に達した場合は,対応するメッセージがすべて出力されます。例え ば,WARNING 句の指定を 60,70,80 とした場合に,1 回目のレコードの格納で 75%に達した 場合は,指定値 60 と 70 に対応するメッセージが出力されます。

一連番号の最大値が小さいと,重複指定でなくても内部的に重複指定と同じような扱いになる場合 があります。例えば、OCCURRENCE NUMBER 句が 10. WARNING 句が 97.98.99 と定義 した場合,どの指定値も割り当て済み一連番号が 10 になった時点で,97(%)と 98(%)と 99 (%)に対応するメッセージが出力されます。

一連番号の監視については,「[5.25 一連番号の監視」](#page-609-0)を参照してください。

《規則》

• 一連番号使用比率を複数指定する場合,指定値が昇順になるように指定してください。

## (s) SDBOPTION

**SDBOPTION** 

SDB データベースのオプション機能を定義します。

## (t) OCCURRENCE WARNING

OCCURRENCE WARNING {一連番号使用比率 1〔,一連番号使用比率 2〔,一連番号使用比率 3〕〕  $| 0$ 

一連番号の使用状況を監視する場合に,一連番号の使用比率を%単位で指定します。

一連番号使用比率 1,一連番号使用比率 2,一連番号使用比率 3

#### 〜<符号なし整数>((50〜99))

割り当て済み一連番号の割合が,一連番号使用比率 1〜3 で指定した値に達した場合に,メッセー ジを 1 回ずつ出力します。0 を指定した場合は,割り当て済み一連番号の監視はしません。

この指定はすべての子レコード型に対して有効となりますが. SETOPTION 句下で WARNING 句を指定した場合は,SETOPTION 句下の WARNING 句の指定が有効となります。この場合, 一連番号使用比率の指定値の個数が異なっても,双方で補ってメッセージを出力することはありま せん。

一連番号の監視については,「[5.25 一連番号の監視」](#page-609-0)を参照してください。

《規則》

- この句の指定を省略した場合,一連番号使用比率 1 には 80 が,一連番号使用比率 2 には 90 が,一連番号使用比率 3 には 95 が仮定されます。
- ルートレコード型だけを定義している場合は,このオペランドを指定できません。

上記以外の規則については、SETOPTION 句下の「[11.7.1\(4\)\(r\) WARNING](#page-1011-0)」の規則を参照し てください。

## (u) END SCHEMA

END SCHEMA

SDB データベース定義の終了を示します。

# 11.7.2 SDB データベース格納定義【SD FMB】

\*ENTRY DICTIONARY 文に指定する SDB データベース格納定義について説明します。

# (1) 機能

SDB データベースを格納する際の論理構造を定義します。

# (2) 形式

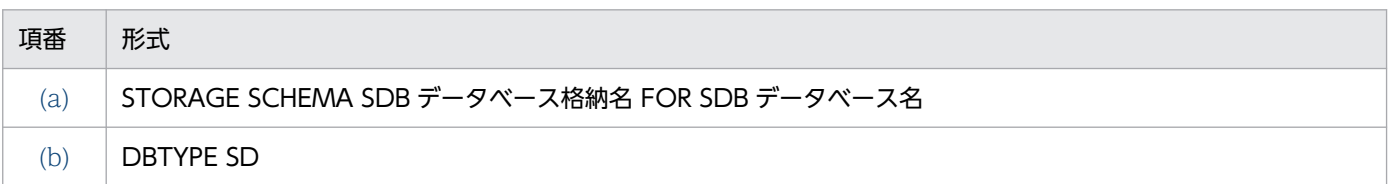

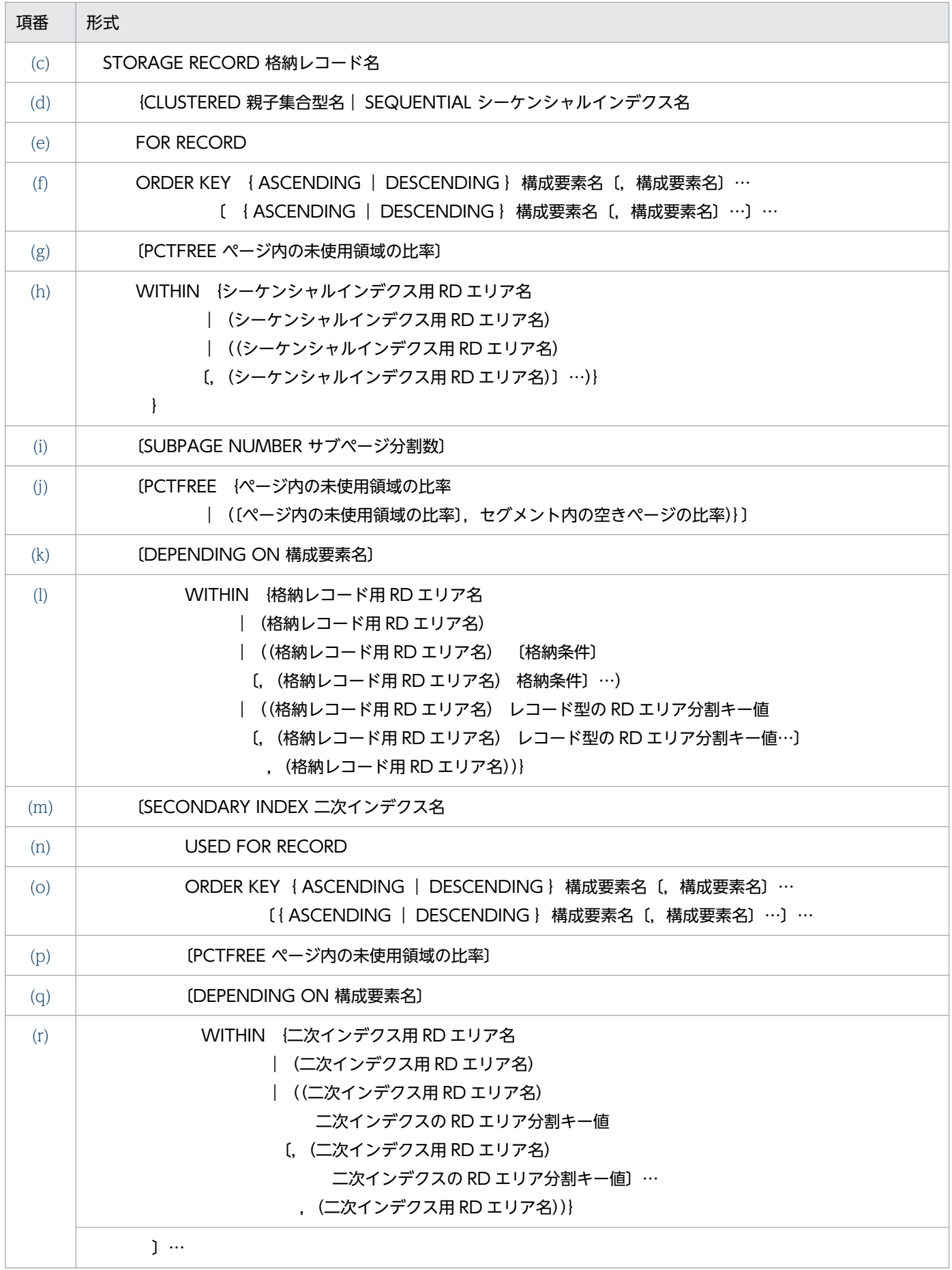

<span id="page-1014-0"></span>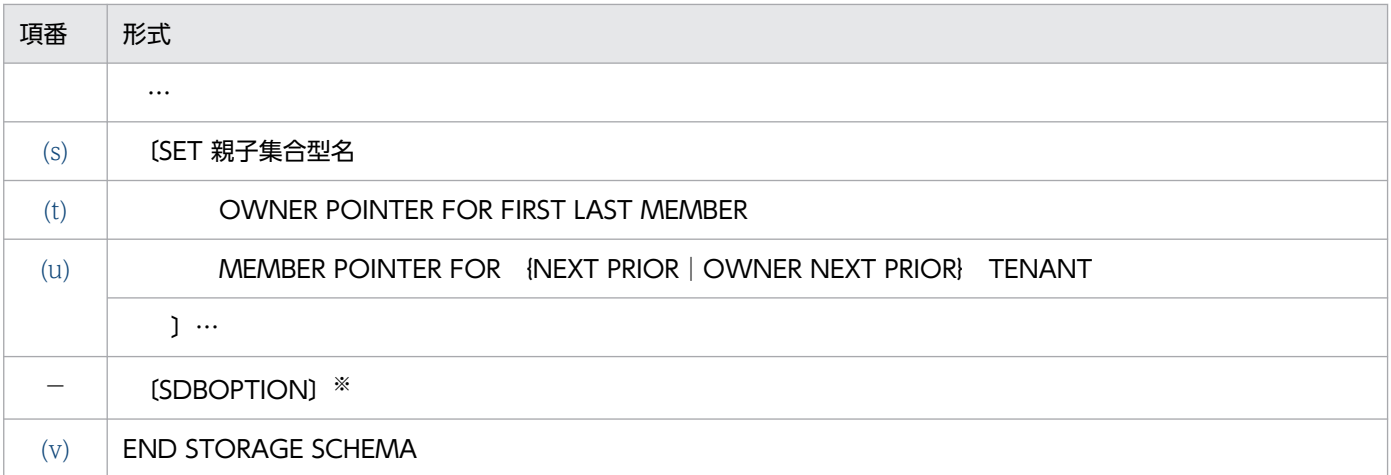

注

定義句は,形式で記述している順序に従って指定します。必須の定義と省略できる定義の間は形式で記載されているとおりに 指定してください。

注※

SDBOPTION 句の指定有無によってシステムの動作に変わりはありません。そのため、SDBOPTION 句は省略してください。

# (3) オペランドの説明

SDB データベース格納定義の各オペランドの指定内容を説明します。

## (a) STORAGE SCHEMA

#### STORAGE SCHEMA SDB データベース格納名 FOR SDB データベース名

SDB データベース格納名と対応する SDB データベース名を指定します。

### SDB データベース格納名

〜<識別子>((1〜30 バイト))

SDB データベース格納名を指定します。

すでに使用している SDB データベース格納名は指定できません。

#### SDB データベース名

〜<識別子>((1〜30 バイト))

SDB データベース名を指定します。

SDB データベース名に一致する名称が SDB データベース定義にない場合は,エラーとなります。

## (b) DBTYPE

#### DBTYPE SD

SDB データベース種別が SD FMB の SDB データベースを定義します。

## <span id="page-1015-0"></span>注意事項

SDB データベース種別が 4V(4V FMB または 4V AFM)の SDB データベースと SD FMB の SDB データベースをシステム内で混在して定義することはできません。混在させた場合, 動 作を保証しません。

## (c) STORAGE RECORD

#### STORAGE RECORD 格納レコード名

格納レコード名

〜<識別子>((1〜30 バイト))

SDB データベース定義の RECORD 句で指定したレコード型名を,格納レコード名として指定しま す。

《規則》

- SDB データベース定義の RECORD 句で指定したレコード型名と同じ個数,同じ順番で指定し てください。
- すでに使用している格納レコード名は指定できません。ただし、格納レコードの所有者(スキー マ)が異なる場合は,同じ格納レコード名を指定できます。

## (d) CLUSTERED, SEQUENTIAL

#### CLUSTERED 親子集合型名| SEQUENTIAL シーケンシャルインデクス名

格納するレコードの配置方法を指定します。

#### CLUSTERED 親子集合型名

#### 親子集合型名

〜<識別子>((1〜30 バイト))

すべての子レコードを親レコードと同じ RD エリアに格納する場合に指定します。

《規則》

- STORAGE RECORD 句に指定したレコード型ごとに 1 つ指定できます。STORAGE RECORD 句に指定したレコード型が,ルートレコード型の場合は指定できません。
- SDB データベース格納定義の SET 句に指定する親子集合型名と同じ個数,同じ順番で指定して ください。

#### SEQUENTIAL シーケンシャルインデクス名

インデクスのキーの値の順序に従って、親レコード実現値の格納位置を決めるときに指定します。 SEQUENTIAL 句は、ルートレコード型に必ず指定します。

#### シーケンシャルインデクス名

#### 〜<識別子>((1〜30 バイト))

<span id="page-1016-0"></span>STORAGE RECORD 句に指定したルートレコード型に対して 1 つ指定します。STORAGE RECORD 句に指定したレコード型が,ルートレコード型以外の場合は指定できません。 《規則》

• シーケンシャルインデクス名は,同一スキーマ内で一意になるように指定してください。

## (e) FOR RECORD

#### FOR RECORD

レコード型単位にシーケンシャルインデクスを作成します。

キーの値が同じ場合,シーケンシャルインデクスへの格納を禁止します。

## (f) ORDER KEY

ORDER KEY { ASCENDING | DESCENDING }構成要素名〔, 構成要素名〕…

〔{ ASCENDING | DESCENDING }構成要素名〔,構成要素名〕…〕…

インデクスのキーとなる構成要素名を指定します。

指定した構成要素名をキーとして,昇順または降順にシーケンシャルインデクスが作成されます。

#### **ASCENDING**

昇順にシーケンシャルインデクスを作成します。

#### DESCENDING

降順にシーケンシャルインデクスを作成します。

#### 構成要素名

〜<識別子>((1〜30 バイト))

インデクスのキーに指定する構成要素を次に示すように指定してください。

• SDB データベース定義内のルートレコード型のデータベースキーに指定した基本項目の構成要 素名を,定義順にすべて指定します。ルートレコード型の構成要素の指定については,[「表](#page-1004-0) [11-71 ルートレコード型の構成要素の指定」](#page-1004-0)を参照してください。SDB データベースの定義 例については,「11.11.3 SDB [データベースの定義例\(SD FMB](#page-1049-0) の場合)」を参照してください。

#### 《規則》

- 構成要素名は,格納レコード名と対応する SDB データベース定義のレコード型名で指定した構 成要素名としてください。
- シーケンシャルインデクス作成時に指定できる構成要素名の条件について, 次の表に示します。
- 1つの STORAGE RECORD 内に同じ構成のインデクス (シーケンシャルインデクス, および 二次インデクス)を複数定義できません。同じ構成とは,次の条件をすべて満たす場合です。
	- ・すべての構成要素名の指定順序が同一
	- ・昇順,降順の指定がすべて一致している,またはすべて逆
- レコード型の RD エリア分割キーとする構成要素の場合,ASCENDING だけを指定できます。

表 11-75 シーケンシャルインデクス作成時に指定できる構成要素名の条件

<span id="page-1017-0"></span>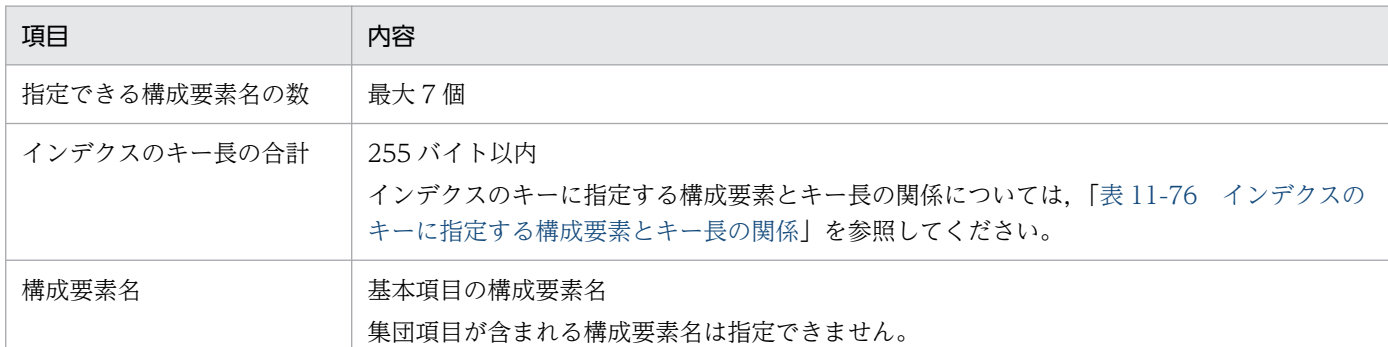

### 表 11-76 インデクスのキーに指定する構成要素とキー長の関係

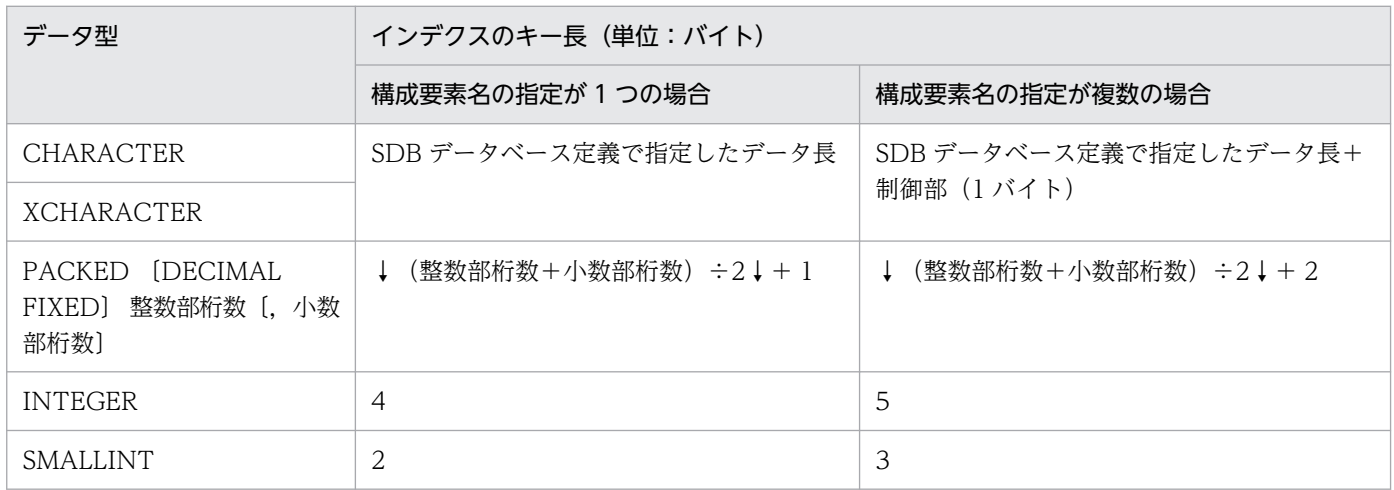

## (g) PCTFREE

PCTFREE ページ内の未使用領域の比率

〜<符号なし整数>((0〜99))≪30≫

インデクスページ内の未使用領域の比率を指定します。

## (h) WITHIN

WITHIN {シーケンシャルインデクス用 RD エリア名

- |(シーケンシャルインデクス用 RD エリア名)
- |((シーケンシャルインデクス用 RD エリア名)
- 〔,(シーケンシャルインデクス用 RD エリア名)〕…)}

シーケンシャルインデクス用 RD エリア名

〜< RD エリア名>((1〜30 バイト))

シーケンシャルインデクスを格納する RD エリア名を指定します。

1つの SEQUENTIAL 句に対して、WITHIN 句を必ず 1つ指定してください。

《規則》

### シーケンシャルインデクスを複数の RD エリアに格納する場合の規則

<span id="page-1018-0"></span>• シーケンシャルインデクス用 RD エリアとして指定できる RD エリアの数と SDB データベース の横分割の関係を次の表に示します。

## 表 11-77 シーケンシャルインデクス用 RD エリアとして指定できる RD エリア数と SDB データベースの横分割の関係

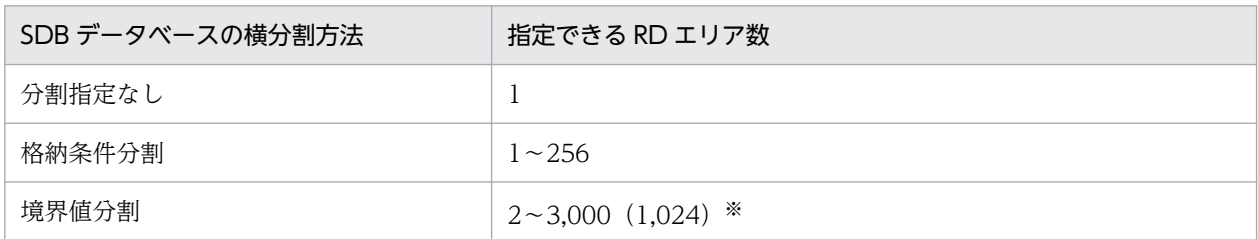

注※

WITHIN 句に指定できる RD エリア名の延べ数の最大値は 3,000 になります。1,024 は, WITHIN 句に RD エ リア名を重複して指定する場合,RD エリア名の重複を排除して数えたときの最大値です。

- シーケンシャルインデクス用 RD エリアは,格納レコード用 RD エリアと同じ数を指定する必要 があります。
- 1 つの WITHIN 句の中では,シーケンシャルインデクス用 RD エリア名は一意に指定してくだ さい。なお,境界値分割指定の場合,隣接する RD エリア名が重複している場合だけエラーとな ります。
- 境界値分割指定の格納レコード用 RD エリアを重複して指定している場合は,シーケンシャルイ ンデクス用 RD エリアも重複して指定してください。シーケンシャルインデクス用 RD エリアを 重複して指定する場合の例を次の表に示します。

### 表 11-78 シーケンシャルインデクス用 RD エリアを重複して指定する場合の例

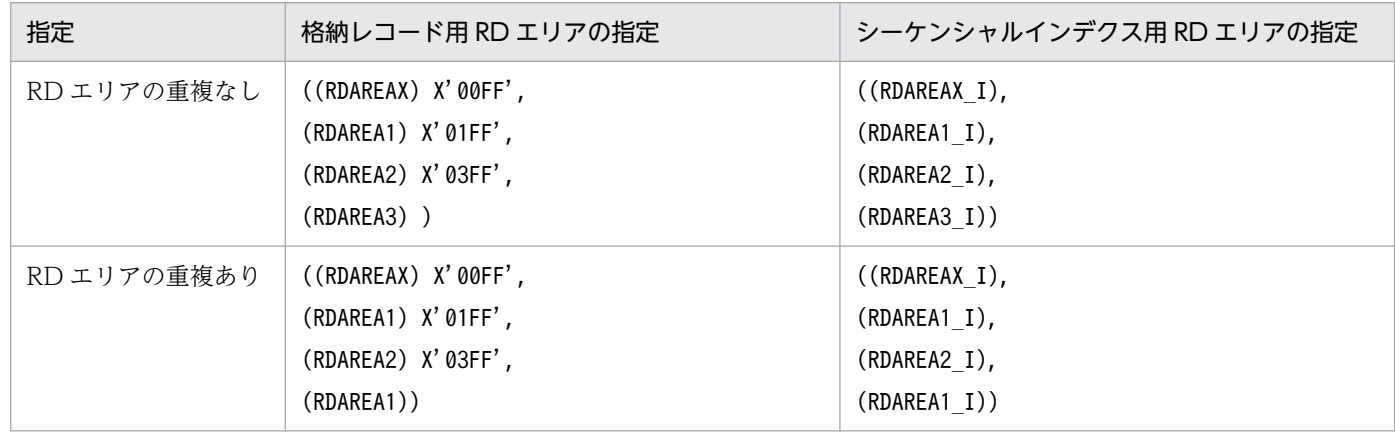

• 格納レコード用 RD エリアと対応するシーケンシャルインデクス用 RD エリアは,同じサーバ内 の RD エリアである必要があります。

### 指定するシーケンシャルインデクス用 RD エリアに関する規則

- 格納レコード用 RD エリアとして指定した RD エリアは指定できません。
- シーケンシャルインデクス用 RD エリアには、create rdarea 文の data model オペランドに structured を指定した RD エリアを指定してください。
- <span id="page-1019-0"></span>• シーケンシャルインデクス用 RD エリアとして指定する RD エリアには,1 つの RD エリアに シーケンシャルインデクスを最大 500 個指定できます。
- シーケンシャルインデクス用 RD エリアに定義できるリソースの組み合わせを次の表に示します。

## 表 11-79 RD エリアに定義できるリソースの組み合わせ

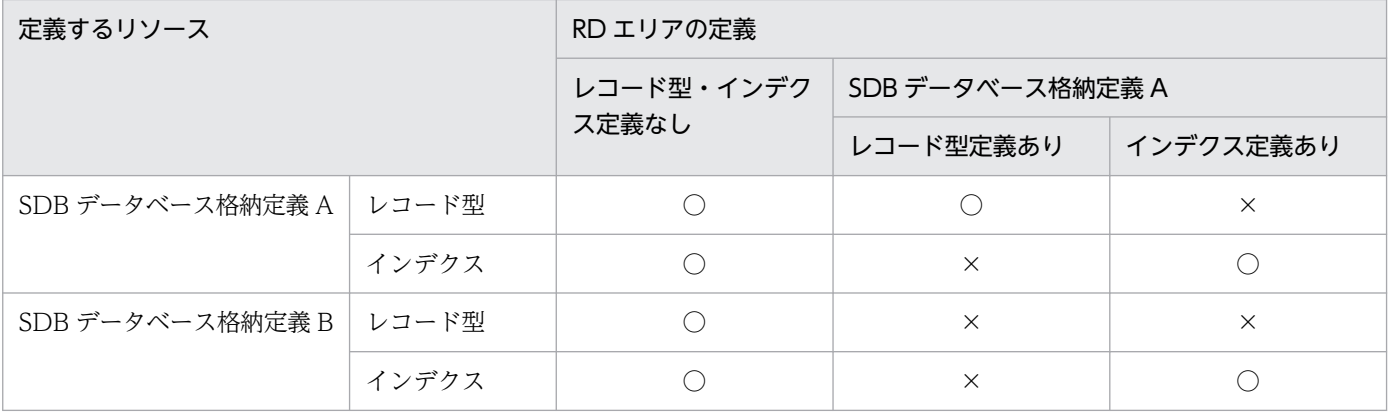

(凡例)

○:定義できます。

×:定義できません。

## (i) SUBPAGE NUMBER

SUBPAGE NUMBER サブページ分割数

サブページ分割数

〜<符号なし整数>((2〜16))

1 データページ当たりのサブページ分割数を指定します。SUBPAGE NUMBER を省略した場合, サブページ分割されません。サブページ分割数の設計方針については,「[3.2.4 サブページの設計](#page-282-0)」 を参照してください。

《規則》

- ルートレコード型,およびすべての子レコード型で同じサブページ分割数を指定してください。
- サブページ分割数を指定する場合,格納レコード用 RD エリアのページ長が,4096 バイトであ る必要があります。

## (j) PCTFREE

PCTFREE {ページ内の未使用領域の比率

| ([ページ内の未使用領域の比率], セグメント内の空きページの比率)}

- ページ内の未使用領域の比率
	- 〜<符号なし整数>((0〜99))

## セグメント内の空きページの比率

〜<符号なし整数>((0〜50))

<span id="page-1020-0"></span>データベースの初期作成時に設定するページ内の未使用領域の比率を指定します。ページ内の未使用領 域の比率は,0〜99(%)の範囲で指定できます。ページ内の未使用領域の比率を省略すると,30(%) が仮定されます。

SUBPAGE NUMBER 句でサブページ分割数を指定している場合,ページ内の未使用領域の比率は, サブページ内の未使用領域の比率になります。例えば,30 を指定した場合,サブページ内の未使用領 域の比率が 30%になります。

また,セグメント内の空きページの比率を 0〜50(%)の範囲で指定できます。セグメント内の空き ページの比率を省略すると,10(%)が仮定されます。

### 《規則》

ルートレコード型,およびすべての子レコード型で同じ値を指定してください。

## (k) DEPENDING ON

### DEPENDING ON 構成要素名

#### 構成要素名

〜<識別子>((1〜30 バイト))

SDB データベースを境界値で複数の RD エリアに横分割して格納する場合の、境界値分割のキーと なる構成要素名を指定します。

### 《規則》

- ルートレコード型にだけ指定できます。
- CLUSTERED 句を指定した格納レコードに対しては指定できません。
- 格納レコード名と対応する SDB データベース定義のレコード型名で指定した構成要素名である 必要があります。
- 構成要素名には,データ種別 1 が K,データ種別 2 が A の構成要素名を指定します。
- SDB データベースの横分割方法が格納条件指定の場合は指定できません。

## (l) WITHIN

### WITHIN 格納レコード用 RD エリア名

- |(格納レコード用 RD エリア名)
- |((格納レコード用 RD エリア名) 〔格納条件〕
- 〔,(格納レコード用 RD エリア名) 格納条件〕…)
- |((格納レコード用 RD エリア名) レコード型の RD エリア分割キー値
- 〔,(格納レコード用 RD エリア名) レコード型の RD エリア分割キー値…〕
- ,(格納レコード用 RD エリア名))}

### 格納レコード用 RD エリア名

〜< RD エリア名>((1〜30))

格納条件

〜構成要素名=(レコード型の RD エリア分割キー値〔,レコード型の RD エリア分割キー値〕…) レコード型の RD エリア分割キー値

- 〜X'< 16 進数字>'((1〜30 バイト))
- 〜'<英数字または下線() >'((1~30 バイト))<sup>※1</sup>
- 〜< 10 進数定数>※2
- 〜<整数定数>※3
- 注※1

先頭に下線()は指定できません。

注※2

10 進数定数については,マニュアル「HiRDB SQL リファレンス」の「定数」を参照してください。 整数部と小数部にすべて 0 を指定する場合,符号に-を指定しないでください。-0.を指定しても 0. として扱います。

なお,10 進数定数の値の範囲を超える値を指定できません。

注※3

整数定数については,マニュアル「HiRDB SQL リファレンス」の「定数」を参照してください。 -0 を指定しても 0 として扱います。

なお,整数定数の値の範囲を超える値を指定できません。

レコード実現値を格納する RD エリア名を指定します。

1つの STORAGE RECORD 句に対して、WITHIN 句を必ず 1 つ指定してください。

データ型ごとのレコード型の RD エリア分割キー値の指定形式を次の表に示します。

#### 表 11-80 データ型ごとのレコード型の RD エリア分割キー値の指定形式

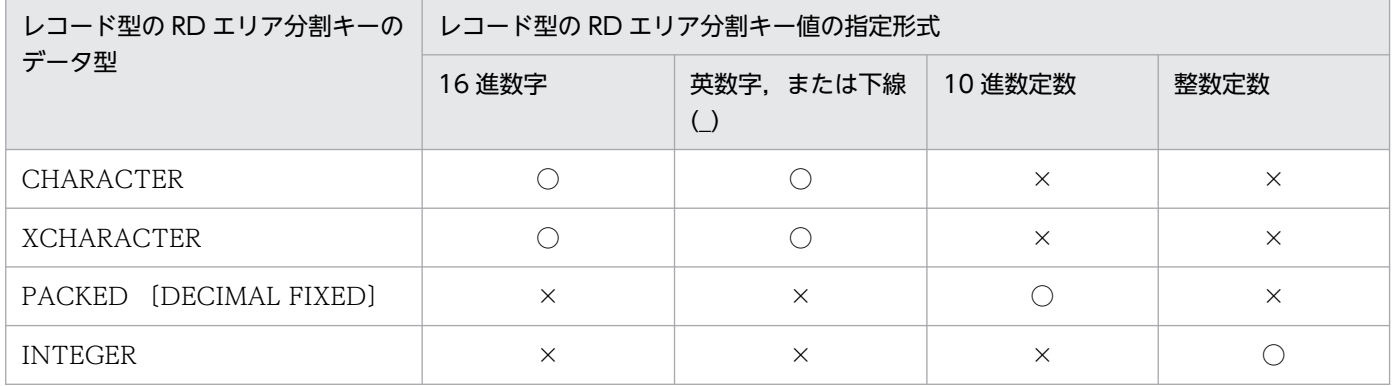

(凡例)

○:指定できます。

×:指定できません。

#### 《規則》

レコードを複数の RD エリアに格納する場合の規則

• 1 レコード型に対して指定できる格納レコード用 RD エリアの数と SDB データベースの横分割 の関係を次の表に示します。

## 表 11-81 レコード型に対して指定できる格納レコード用 RD エリアの数と SDB デー タベースの横分割の関係

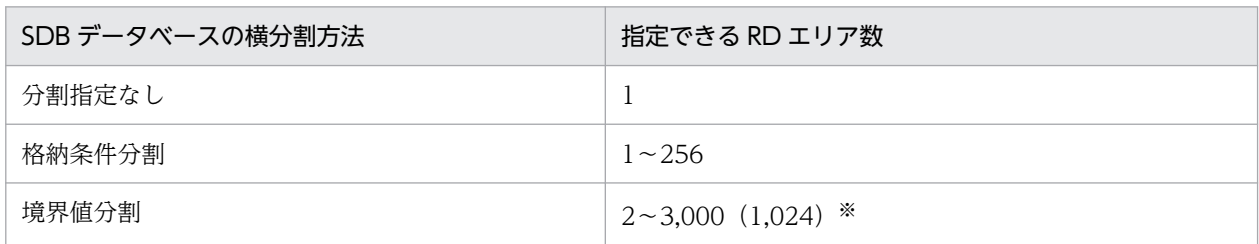

注※

WITHIN 句に指定できる RD エリア名の延べ数の最大値は 3,000 になります。1,024 は, WITHIN 句に RD エ リア名を重複して指定する場合,RD エリア名の重複を排除して数えたときの最大値です。

- 格納条件分割で格納レコード用 RD エリア名を複数指定した場合は,すべての格納レコード用 RD エリア名に格納条件を指定してください。
- 同一 SDB データベース格納定義内の子レコード型に指定する格納レコード用 RD エリア名は, ルートレコード型と同じ数、同じ順番ですべて指定する必要があります。
- 1 つの WITHIN 句の中では,格納レコード用 RD エリア名は一意に指定してください。なお, 境界値分割指定の場合,隣接する RD エリア名が重複している場合だけエラーとなります。
- SECONDARY INDEX 句を指定する場合、格納条件は指定できません。
- レコード型の RD エリア分割キー値に指定できる範囲を次の表に示します。

表 11-82 レコード型の RD エリア分割キー値に指定できる範囲

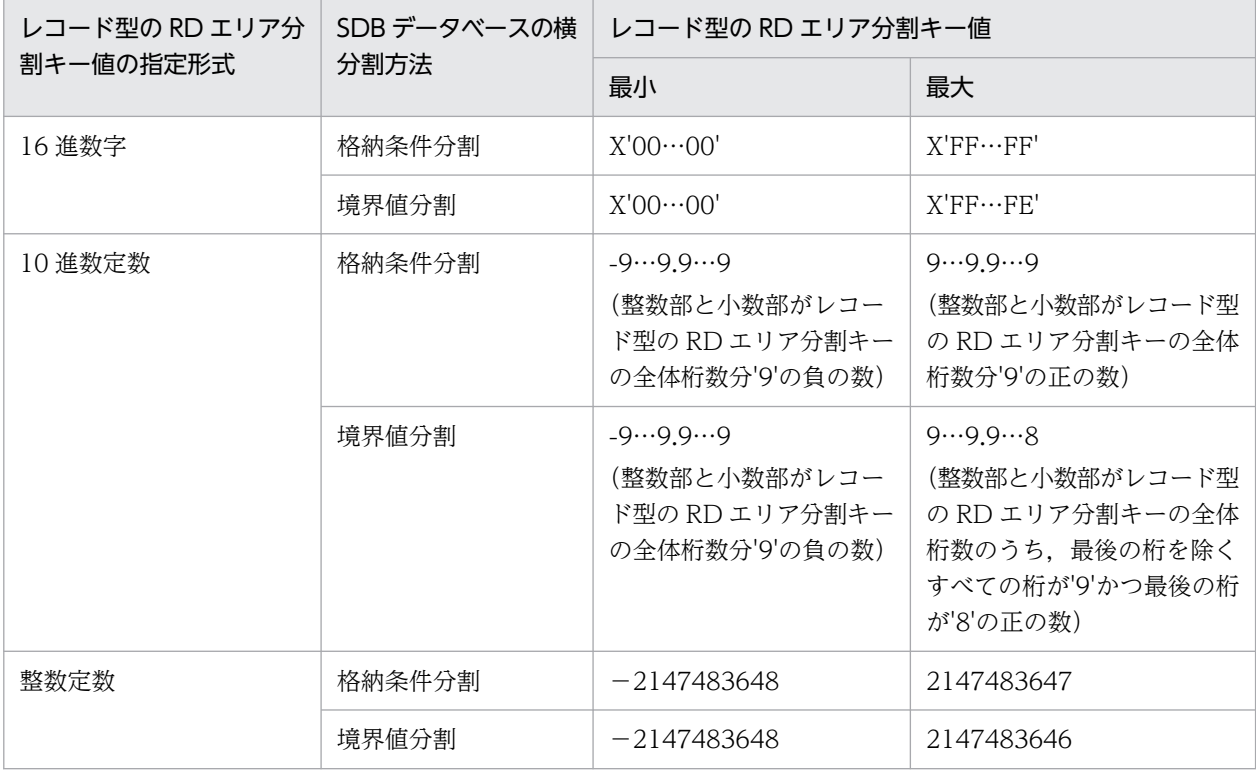

#### 指定する格納レコード用 RD エリアに関する規則

- インデクスを格納する RD エリアは指定できません。
- 格納レコード用 RD エリアには. create rdarea 文の data model オペランドに structured を 指定した RD エリアを指定してください。
- 指定する RD エリア名には,格納レコード長が当該 RD エリアのページ長(サブページ分割をし ている場合はサブページ長)に収まる RD エリア名を指定してください。
- 格納レコード用 RD エリアに定義できるリソースの組み合わせについては,「[表 11-79 RD エ](#page-1019-0) [リアに定義できるリソースの組み合わせ」](#page-1019-0)を参照してください。

#### レコードの格納条件に関する規則

• 格納条件は,ルートレコード型にだけ指定できます。

#### 格納条件に指定する構成要素に関する規則

- 1 個の WITHIN 句の中では,単一の構成要素名を指定してください。複数種類の構成要素名は 指定できません。
- 構成要素名には,SDB データベース定義で指定した構成要素名を指定してください。
- 構成要素名には,データ種別 1 が K,データ種別 2 が A の構成要素名を指定してください。

#### 格納条件のレコード型の RD エリア分割キー値に関する規則

- 1 つの WITHIN 句に対するレコード型の RD エリア分割キー値は、最大 15,000 個指定できます。
- 1 つの WITHIN 句の中で同じレコード型の RD エリア分割キー値は重複して指定できません。
- レコード型の RD エリア分割キーのデータ型が CHARACTER,または XCHARACTER の場 合, 指定したレコード型の RD エリア分割キー値の長さは, SDB データベース定義で指定した 格納条件の構成要素の長さと一致させる必要があります。
- レコード型の RD エリア分割キーのデータ型が PACKED の場合,RD エリア分割キーの整数部 桁数,および小数部桁数の範囲内の値を指定してください。

#### 境界値分割時(DEPENDING ON 句指定時)のレコード型の RD エリア分割キー値に関する規則

• 最初に境界値を指定する RD エリアには,指定する境界値以下の値のレコードが格納されます。 2番目以降(最後は除く)に指定する RD エリアには, その前に指定した境界値より大きく, か つその後に指定する境界値以下の値のレコードが格納されます。

最後に指定する RD エリアには、その前に指定した境界値より大きい値のレコードが格納されま す。

境界値分割時の SDB データベースの横分割と SDB データベース格納定義の例を次の図に示し ます。

## <span id="page-1024-0"></span>図 11-17 境界値分割時の SDB データベースの横分割と SDB データベース格納定義 の例

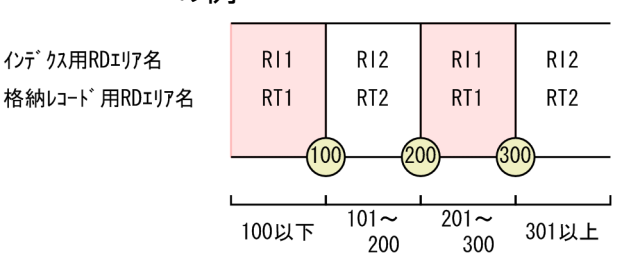

<定義例>

```
STORAGE SCHEMA SCM01 FOR SCM01
   DBTYPE SD
   STORAGE RECORD RECA
     SEQUENTIAL IDX1 FOR RECORD
: 100 minutes
      WITHIN ((RI1),(RI2),(RI1),(RI2))
     DEPENDING ON C1
       WITHIN ((RT1)100,(RT2)200,(RT1)300,(RT2))
: 100 minutes
END STORAGE SCHEMA
```
- 境界値分割時には,格納条件の指定はできません(レコード型の RD エリア分割キー値の指定を する必要があります)。
- レコード型の RD エリア分割キーのデータ型が CHARACTER,または XCHARACTER の場 合,レコード型の RD エリア分割キー値の長さは,DEPENDING ON 句で指定した構成要素の 長さと一致させる必要があります。
- レコード型の RD エリア分割キー値は重複して指定できません。
- レコード型の RD エリア分割キー値は昇順に指定する必要があります。
- レコード型の RD エリア分割キー値を 16 進数字,英数字または下線( )の形式で指定する場 合,レコード型の RD エリア分割キー値の長さが 1 つ目の長さと異なるとエラーとなります。
- レコード型の RD エリア分割キーのデータ型が PACKED の場合,レコード型の RD エリア分割 キーの整数部桁数,および小数部桁数の範囲内の値を指定してください。

## (m) SECONDARY INDEX

SECONDARY INDEX 二次インデクス名

二次インデクス名

〜<識別子>((1〜30 バイト))

二次インデクス名を指定します。

《規則》

• SECONDARY INDEX 句を指定する場合は, HiRDB Structured Data Access Facility Extension for XDM/SD type をインストールする必要があります。

- <span id="page-1025-0"></span>• 二次インデクス名は,同一スキーマ内で一意になるように指定してください。シーケンシャルイ ンデクス名も含めて一意になるようにしてください。
- 二次インデクス名には,シーケンシャルインデクス名とは別の名称を指定してください。
- SECONDARY 句は,1 つの STORAGE RECORD 句内で 16 個まで指定できます(ルートレ コード型の場合は,シーケンシャルインデクスを含みます)。詳細については,[「表 11-83 二次](#page-1026-0) [インデクスの定義規則」](#page-1026-0)を参照してください。
- 3 階層以上のレコード型には指定できません。
- 子レコードに SECONDARY INDEX 句を指定した場合, MEMBER POINTER FOR 句に OWNER を必ず指定してください。
- SECONDARY INDEX 句を指定した場合,格納レコード用 RD エリア名を指定する WITHIN 句の RD エリア指定には格納条件を指定しないでください。

## (n) USED FOR

USED FOR RECORD

二次インデクスの種別を指定します。

RECORD

レコード型内二次インデクスを定義します。

《規則》

SECONDARY INDEX 句を指定した場合,このオペランドを必ず指定してください。

## (o) ORDER KEY

ORDER KEY { ASCENDING | DESCENDING }構成要素名〔, 構成要素名〕…

〔{ ASCENDING | DESCENDING }構成要素名〔,構成要素名〕…〕…

インデクスのキーとなる構成要素名を指定します。

指定した構成要素名をキーとして,昇順または降順に二次インデクスが作成されます。

#### ASCENDING

昇順に二次インデクスを作成します。

### **DESCENDING**

降順に二次インデクスを作成します。

#### 構成要素名

〜<識別子>((1〜30 バイト))

二次インデクスのキーとなる構成要素名を指定します。

ORDER KEY 句については,「[11.7.2\(3\)\(f\) ORDER KEY](#page-1016-0)」を参照してください。 《規則》

- <span id="page-1026-0"></span>• 1つの STORAGE RECORD 内に同じ構成のインデクス (シーケンシャルインデクス, および 二次インデクス)を複数定義できません。同じ構成とは,次の条件をすべて満たす場合です。
	- ・すべての構成要素名の指定順序が同一
	- ・昇順,降順の指定がすべて一致している,またはすべて逆
- 二次インデクスについては,「表 11-83 二次インデクスの定義規則」に従って定義してください。
- 構成要素に,集団項目の構成要素は指定できません。
- 同じ構成要素名を重複して指定できません。
- 1 つの二次インデクスに指定できる構成要素の数は,1〜16 個です。
- 二次インデクスのキー長の合計値の上限はシーケンシャルインデクスのキー長の合計の上限値と 同じです。詳細については,[「表 11-75 シーケンシャルインデクス作成時に指定できる構成要](#page-1017-0) [素名の条件」](#page-1017-0)の「インデクスのキー長の合計」を参照してください。
- 指定した構成要素,または指定した構成要素の上位の構成要素に OCCURS 句は指定できません。
- 二次インデクスの構成要素の指定順序は任意です。
- 二次インデクスを複数の RD エリアに格納する場合,二次インデクスの構成要素にレコード型の RD エリア分割キーと同じ名称の構成要素を含めて指定してください。
- 二次インデクスを複数の RD エリアに格納する場合,インデクスの最初の構成要素には,データ 型が CHARACTER または XCHARACTER の構成要素だけを指定できます。
- 二次インデクスを複数の RD エリアに格納する場合,インデクスの最初の構成要素には, ASCENDING だけを指定できます。

二次インデクスの定義規則を次に示します。

### 表 11‒83 二次インデクスの定義規則

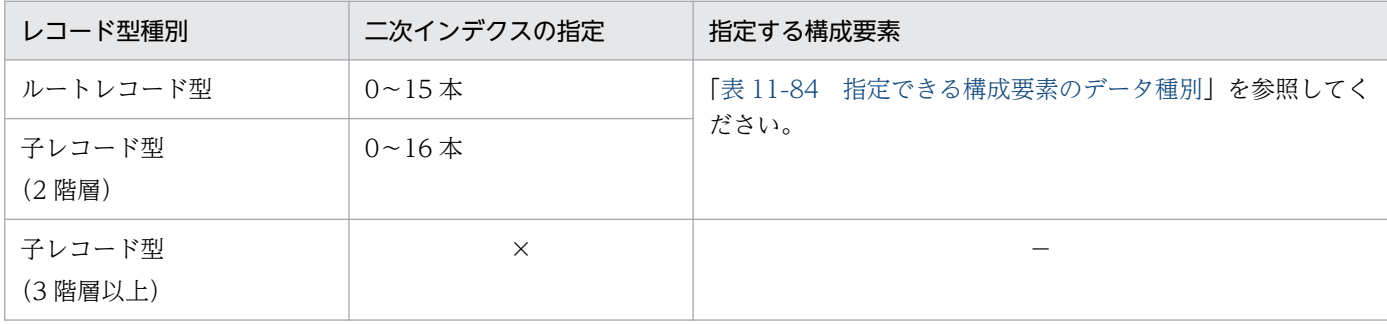

(凡例)

×:指定できません。

−:該当しません。

## 表 11-84 指定できる構成要素のデータ種別

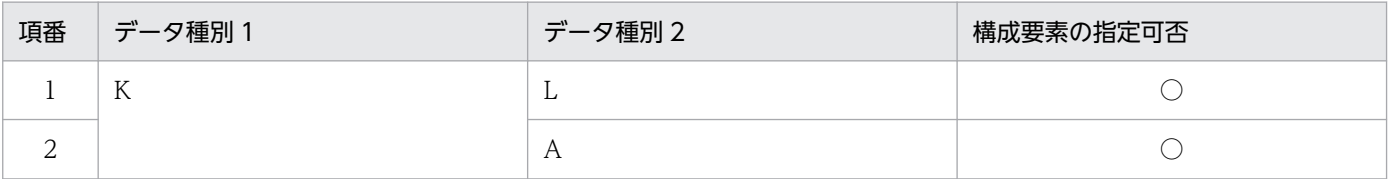

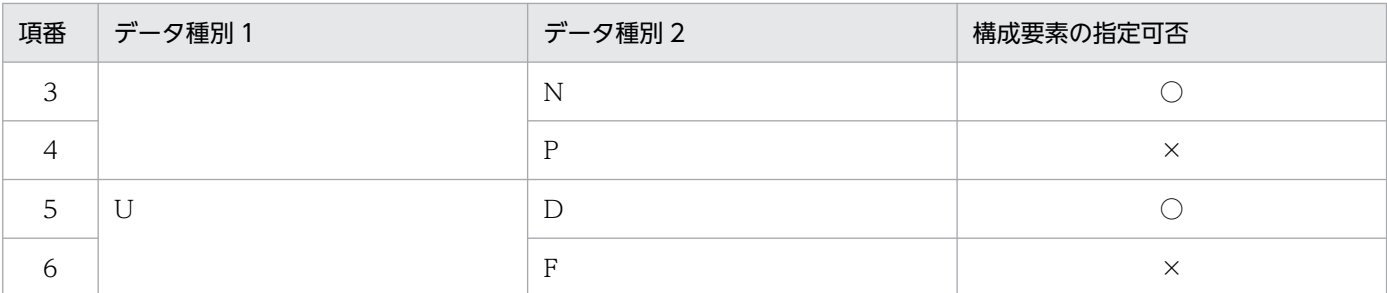

(凡例)

○:指定できます。

×:指定できません。

二次インデクスに指定する構成要素の定義例を次に示します。

• ルートレコード型の場合

SDB データベース定義

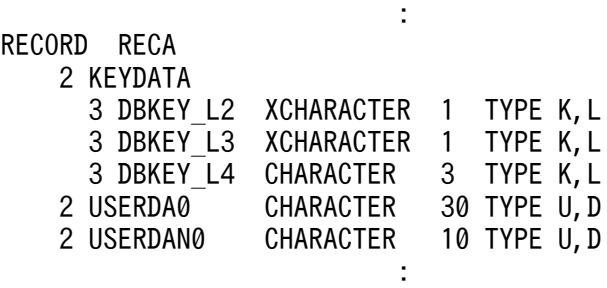

SDB データベース格納定義

**Service State State State State** STORAGE RECORD RECA SEQUENTIAL RECA\_SI FOR RECORD ORDER KEY ASCENDING DBKEY\_L2, DBKEY\_L3, DBKEY\_L4 WITHIN FMBX01 WITHIN FMBX02 SECONDARY INDEX RECA\_SI1 USED FOR RECORD ORDER KEY ASCENDING DBKEY L2, DBKEY L3, USERDA0 WITHIN FMBX01 :

• 第 2 階層のレコード型の場合

SDB データベース定義

**Service State State State State** RECORD RECB 2 DBKEY\_L2 XCHARACTER 1 TYPE K,L 2 DBKEY<sup>T</sup>L3 XCHARACTER 1 TYPE K, L<br>2 DBKEYTL4 CHARACTER 3 TYPE K, L 3 TYPE K, L 2 DBKEY INTEGER TYPE K,N 2 USERDB0 CHARACTER 20 TYPE U,D 2 USERDBN0 CHARACTER **Service State State State State** 

SDB データベース格納定義

<span id="page-1028-0"></span>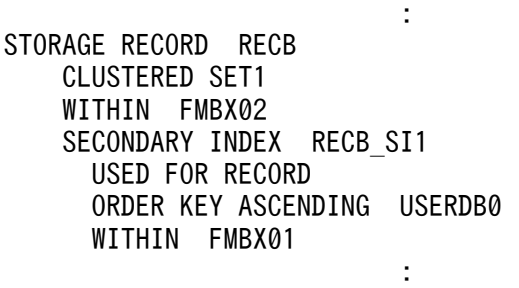

## (p) PCTFREE

PCTFREE ページ内の未使用領域の比率

PCTFREE 句については,「[11.7.2\(3\)\(g\) PCTFREE](#page-1017-0)」を参照してください。

# (q) DEPENDING ON

### DEPENDING ON 構成要素名

構成要素名

〜<識別子>((1〜30 バイト))

二次インデクスを境界値として、複数の RD エリアに SDB データベースを横分割する場合,境界 値分割のキーとなる構成要素名を指定します。

《規則》

- 次の条件をすべて満たす場合は,DEPENDING ON 句を必ず指定してください。
	- ・ルートレコ—ドを境界値分割している。
	- ・二次インデクスの最初の構成要素名がレコード型の RD エリア分割キーと異なる。

上記の条件をすべて満たさない場合に DEPENDING ON 句を指定すると,pdsdbdef コマンド がエラーになります。

- 二次インデクスの最初の構成要素名を指定します。
- 構成要素の長さは 128 バイト以内としてください。

# (r) WITHIN

WITHIN {二次インデクス用 RD エリア名

- |(二次インデクス用 RD エリア名)
- |((二次インデクス用 RD エリア名) 二次インデクスの RD エリア分割キー値
- 〔,(二次インデクス用 RD エリア名) 二次インデクスの RD エリア分割キー値〕…
- ,(二次インデクス用 RD エリア名))}
- 二次インデクス用 RD エリア名

〜< RD エリア名>((1〜30 バイト))

### 二次インデクスの RD エリア分割キー値

〜X'< 16 進数字>'((1〜128 バイト))

〜'<英数字または下線() >'((1〜128 バイト))<sup>※</sup>

注※ 先頭に下線()は指定できません。

二次インデクスを格納する RD エリア名を指定します。

1 つの SECONDARY INDEX 句で. WITHIN 句を必ず 1 つ指定してください。

### 《規則》

### 二次インデクスを複数 RD エリアに格納する場合の規則

- 1 つの二次インデクスに指定できる二次インデクス用 RD エリアの個数は,シーケンシャルイン デクス用 RD エリアの個数と同じにしてください。シーケンシャルインデクス用 RD エリアの個 数については,「[表 11-77 シーケンシャルインデクス用 RD エリアとして指定できる RD エリ](#page-1018-0) [ア数と SDB データベースの横分割の関係](#page-1018-0)」を参照してください。
- 二次インデクス用 RD エリアは,格納レコード用 RD エリアと同じ数を指定する必要があります。
- 隣接する二次インデクス用 RD エリア名を重複して指定している場合,エラーとなります。
- 格納レコード用 RD エリアを重複して指定している場合は,二次インデクス用 RD エリアも重複 して指定する必要があります。
- 格納レコード用 RD エリアと対応する二次インデクス用 RD エリアは, 同じバックエンドサーバ 内の RD エリアである必要があります。
- 二次インデクスに DEPENDING ON 句を指定している場合は,二次インデクスの RD エリア 分割キー値を指定する必要があります。
- 二次インデクスに DEPENDING ON 句を指定していない場合は,二次インデクスの RD エリ ア分割キー値を指定できません。
- 二次インデクスの RD エリア分割キー値に指定できる範囲を次の表に示します。

### 表 11-85 二次インデクスの RD エリア分割キー値に指定できる範囲

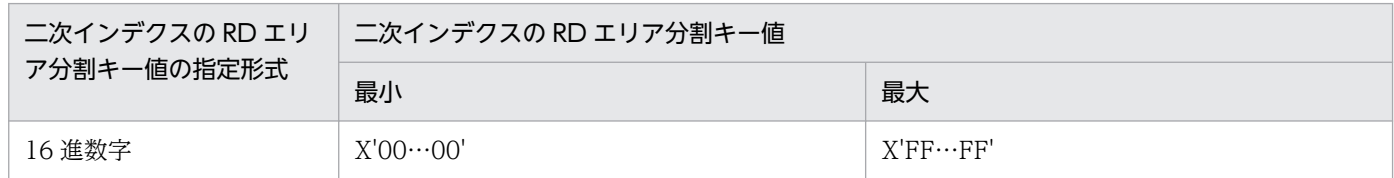

#### 指定する二次インデクス用 RD エリアに関する規則

- 格納レコード用 RD エリア名として指定した RD エリアは指定できません。
- 二次インデクス用 RD エリアには、create rdarea 文の data model オペランドに structured を指定した RD エリアを指定してください。
- 二次インデクス用 RD エリアとして指定する RD エリアには,1 つの RD エリアにシーケンシャ ルインデクスと二次インデクスを合わせて,インデクスを最大 500 個指定できます。
- 二次インデクス用 RD エリアに定義できるリソースの組み合わせについては,「[表 11-79 RD](#page-1019-0) [エリアに定義できるリソースの組み合わせ」](#page-1019-0)を参照してください。

### 二次インデクスの RD エリア分割キー値に関する規則

• 最初に境界値を指定する RD エリアには,指定する境界値以下の値のインデクスが格納されます。 2番目以降(最後は除く)に指定する RD エリアには、その前に指定した境界値より大きく,か つそのあとに指定する境界値以下の値のインデクスが格納されます。

最後に指定する RD エリアには,その前に指定した境界値より大きい値のインデクスが格納され ます。

境界値分割時の SDB データベースの横分割と SDB データベース格納定義の例を次の図に示し ます。

## 図 11-18 二次インデクスの横分割と SDB データベース格納定義の例

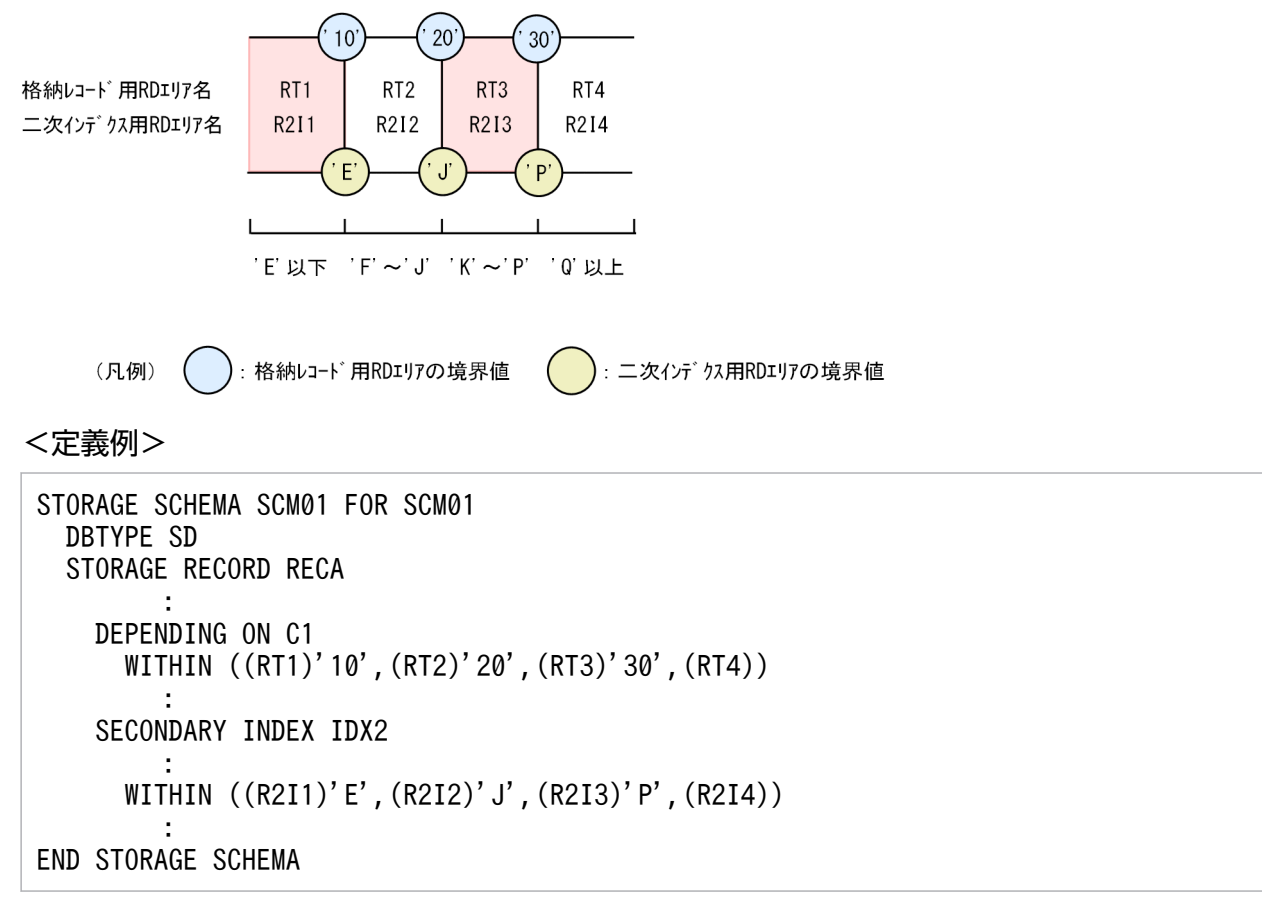

- レコードの格納(STORE),レコードの更新(MODIFY),またはデータロードの実行時,格納 または更新しようとしているレコードの二次インデクスキー値が,範囲外だとエラーとなりま す。例えば,上記の図では,最初の RD エリアに格納するレコードの二次インデクスキー値に, 'E'より大きい値を指定すると,エラーとなります。
- 二次インデクスの RD エリア分割キー値の長さは,DEPENDING ON 句で指定した構成要素の 長さと一致させる必要があります。
- 二次インデクスの RD エリア分割キー値は,重複して指定できません。
- 二次インデクスの RD エリア分割キー値は,昇順に指定する必要があります。
- 二次インデクスの RD エリア分割キー値の長さが,1 つ目の長さと異なるとエラーとなります。

# <span id="page-1031-0"></span>(s) SET

#### SET 親子集合型名

〜<識別子>((1〜30 バイト))

親レコード型,子レコード型の親子集合型名を指定します。

《規則》

SDB データベース定義の SET 句で指定した親子集合型名と同じ個数,同じ順番で指定してください。

## (t) OWNER POINTER FOR

#### OWNER POINTER FOR FIRST LAST MEMBER

親レコードに持たせるポインタを指定します。

FIRST LAST

親レコードに FIRST ポインタ,および LAST ポインタを持たせる場合に指定します。

## (u) MEMBER POINTER FOR

#### MEMBER POINTER FOR {NEXT PRIOR│OWNER NEXT PRIOR} TENANT

子レコードに持たせるポインタを指定します。

NEXT PRIOR

子レコードに NEXT ポインタ,および PRIOR ポインタを持たせる場合に指定します。

#### OWNER NEXT PRIOR

子レコードに OWNER ポインタ, NEXT ポインタ, および PRIOR ポインタを持たせる場合に指 定します。

《規則》

- 親子集合の子レコードに対して SECONDARY INDEX 句を指定した場合,OWNER NEXT PRIOR を必ず指定してください。
- 親子集合の子レコードに対して位置指示子指定の検索を実行する場合,OWNER NEXT PRIOR を必ず指定してください。

OWNER NEXT PRIOR の指定規則の詳細については,「[17.4.3 FIND 文」](#page-1392-0)の「[\(4\) 共通規則」](#page-1395-0) の「位置指示子指定の検索で,検索対象レコードがルートレコードではない場合」の説明を参照し てください。

## (v) END STORAGE SCHEMA

#### END STORAGE SCHEMA

SDB データベース格納定義の終了を示します。

# 11.8 規則および注意事項

pdsdbdef コマンド実行時の規則および注意事項について説明します。

# 11.8.1 規則

# (1) pdsdbdef コマンドの実行条件

- pdsdbdef コマンドは、HiRDB が稼働中のときだけ実行できます。
- pdsdbdef コマンドは,システムマネジャがあるサーバマシンで実行してください。
- pdsdbdef コマンド実行時には,次のサーバが稼働している必要があります。
	- システムマネジャ
	- 1 つ以上のフロントエンドサーバ
	- ディクショナリサーバ
	- SDB データベースを定義する RD エリアを管理しているバックエンドサーバ

# (2) コマンドの実行者

HiRDB 管理者が pdsdbdef コマンドを実行できます。

# (3) pdsdbdef コマンドの実行可否

pdsdbdef コマンドを実行する前に、RD エリアの初期設定が完了している必要があります。また、次に示 す RD エリアが閉塞なしオープン状態である必要があります。

- マスタディレクトリ用 RD エリア
- データディクショナリ用 RD エリア
- データディレクトリ用 RD エリア
- SDB データベース格納定義の WITHIN 句に指定する RD エリア

RD エリアの状態による pdsdbdef コマンドの実行可否については,「付録 I.1 RD [エリアの状態によるユ](#page-1450-0) [ティリティの実行可否](#page-1450-0)」を参照してください。

# (4) pdsdbdef コマンドの最大同時実行数

pdsdbdef コマンドの最大同時実行数は,システム共通定義の pd\_utl\_exec\_mode オペランドの指定値に 関係なく 1 です。

### 注意事項

HiRDB/SD データベース作成ユティリティ, HiRDB/SD データベース再編成ユティリティやほか の UAP と同時に実行することはできません。ほかのユティリティや UAP が終了してから pdsdbdef コマンドを実行してください。

## (5) 環境変数の設定

- 環境変数 LANG を設定してください。OS がサポートしていない文字コードを使用する場合,クライ アント環境定義の PDLANG オペランドを設定する必要があります。 環境変数 LANG, およびクライアント環境定義の PDLANG オペランドの設定については、マニュア ル「HiRDB UAP 開発ガイド」を参照してください。
- 環境変数 LANG またはクライアント環境定義の PDLANG オペランドで、使用する文字コードに UTF-8 を指定した場合,pdsdbdef コマンドの入力ファイルに BOM 付きファイルを使用できます。なお, pdsdbdef コマンドの実行結果として出力されるファイルには BOM は付きません。

# (6) クライアント環境定義の設定

pdsdbdef コマンドを実行する場合,クライアント環境定義の PDUSER オペランドに,スキーマ所有者の 認可識別子を指定してください。

このとき、OS ログインユーザの簡易認証機能は使用できません。

# (7) pdsdbdef コマンドで使用する文字コード

SDB 制御文や SDB 定義文に記述する文字コードは、pdsetup コマンドで指定する文字コードと同じ文字 コードにしてください。

## (8) スキーマと SDB データベース定義の関係

pdsdbdef コマンドを実行する前に,クライアント環境定義の PDUSER オペランドに指定した認可識別子 に対して,スキーマを定義しておく必要があります。

HiRDB/SD では,1 つの SDB データベース定義内に複数のレコード型を定義できます。HiRDB/SD で は、「スキーマ名(=認可識別子)+レコード型」として、アクセスするレコード型を一意に識別するた め,レコード型の定義時には,次の点に注意してください。

- 1 スキーマ内のすべての SDB データベース定義で,レコード型名を重複させることはできません。な お. 1 スキーマ内で. 表とレコード型の両方を定義できますが. 表名とレコード型名を重複させること もできません。
- 1 スキーマ内のすべての SDB データベース格納定義で,インデクス名を重複させることはできません。 また、1スキーマ内で、表とレコード型の両方にインデクスを定義できますが、表に定義したインデク ス名と SDB データベース格納定義で定義したインデクス名を重複させることもできません。

• レコード型名やインデクス名を重複させる場合は,別スキーマとしてください。

# (9) SDB データベース格納定義で指定できる RD エリア数

1 つの SDB データベース格納定義で指定できる RD エリア名の数は最大 32,766 個です (RD エリア名が 重複する場合は 1 つと数えます)。

# (10) pdsdbdef コマンドで使用するファイルおよびディレクトリ

pdsdbdef コマンドで使用するファイル、およびファイルを出力するディレクトリは、事前に作成してお いてください。また,パーミッションを次のように設定してください。

- SDB 制御文ファイル:644
- SDB 定義文ファイル:644
- 実行結果ファイルおよび実行結果ファイルの出力先ディレクトリ:666
- SDB ディレクトリ情報ファイルの格納先ディレクトリ:755

# 11.8.2 TP1/FSP の SDB ハンドラ機能使用時の注意事項【4V FMB,4V AFM】

TP1/FSP で SDB ハンドラ機能を使用する場合の、SDB データベース定義時の注意事項を次に示します。 TP1/FSP の機能については,マニュアル「TP1/Financial Service Platform 使用の手引」を参照してく ださい。

• 構成要素名は 8 バイト以下で定義してください。

TP1/FSP では、構成要素名として8バイトまでしか指定できません。そのため、8 バイトを超える構 成要素名の構成要素が存在する場合は,意図しない構成要素にアクセスするおそれがあります。この場 合の動作は保証されません。

- 構成要素名に空白を含めて定義しないでください。 TP1/FSP では,空白を構成要素名の区切りとして扱います。そのため,構成要素名中に空白を含む構 成要素が存在する場合,意図しない構成要素にアクセスするおそれがあります。この場合の動作は保証 されません。
- 4V AFMのSDBデータベースでは、仮想ルートレコード型を除くすべての子レコード型でデータベー スキーの構成(属性とサイズ)とデータ種別を同じ構成で定義してください。構成要素名は異なっても かまいません。同じ構成でない場合の動作は保証されません。
- UAP で 4V MAM の SDB データベースを検索する条件式に"%ENTRY△△"を指定する場合は、次に 示すどちらかの構成で 4V MAM の SDB データベースを定義してください。次に示す構成以外のデー タベースキーを定義した 4V MAM の SDB データベースに対して,条件式に"%ENTRY△△"を指定し た場合の動作は保証されません。
	- レコード分割キー(TYPE K,R)と一連番号(TYPE K,N)を定義する構成

• レコード分割キー(TYPE K,R)を定義しないで一連番号(TYPE K,N)を定義する構成

レコード分割キーと一連番号を定義する構成で 4V MAM の SDB データベースを定義する場合は、レ コード識別コード(RECORDID 句の指定値)と同じ値をレコード分割キー値として KEYDEF 句で指 定してください。指定しない場合の動作は保証されません。

レコード分割キーと一連番号を定義する構成の場合の,SDB データベース定義の例を次に示します。

#### SDB データベース定義の例

SCHEMA SDBデータベース名 : (省略)<br>RECORD A1 …… …………………………………………仮想ルートレコード型 02 DBKEY L1 CHARACTER 8 TYPE D, L 02 DBKEY ID XCHARACTER 2 TYPE K, R RECORD A2 02 DBKEY L1 CHARACTER 8 TYPE D, L 02 DBKEY 03 DBKEY\_ID XCHARACTER 2 TYPE K,R<br>03 DBKEY LN INTEGER TYPE K,N 03 DBKEY LN INTEGER : (ユーザデータ部は省略しています)<br>RECORDID X'AAAA' ………………………… RECORDID X'AAAA' …………………………【A】 RECORD A3 02 DBKEY\_L1 CHARACTER 8 TYPE D,L 02 DBKEY 03 DBKEY ID XCHARACTER 2 TYPE K, R 03 DBKEY LN INTEGER TYPE K, N : (ユーザデータ部は省略しています)<br>RECORDID X'BBBB' ………………………… RECORDID X'BBBB' …………………………【B】 STORAGE SCHEMA SDBデータベース格納名 FOR SDBデータベース名 :(省略) SDBOPTION KEYDEF DBKEY\_ID DATA X'AAAA',A2 ……レコード識別コード【A】と同じ値にする必要があります DATA X'BBBB',A3 ……レコード識別コード [B] と同じ値にする必要があります

pdsdbdef コマンドのリターンコードの意味および対処を次の表に示します。

# 表 11-86 pdsdbdef コマンドのリターンコードの意味および対処

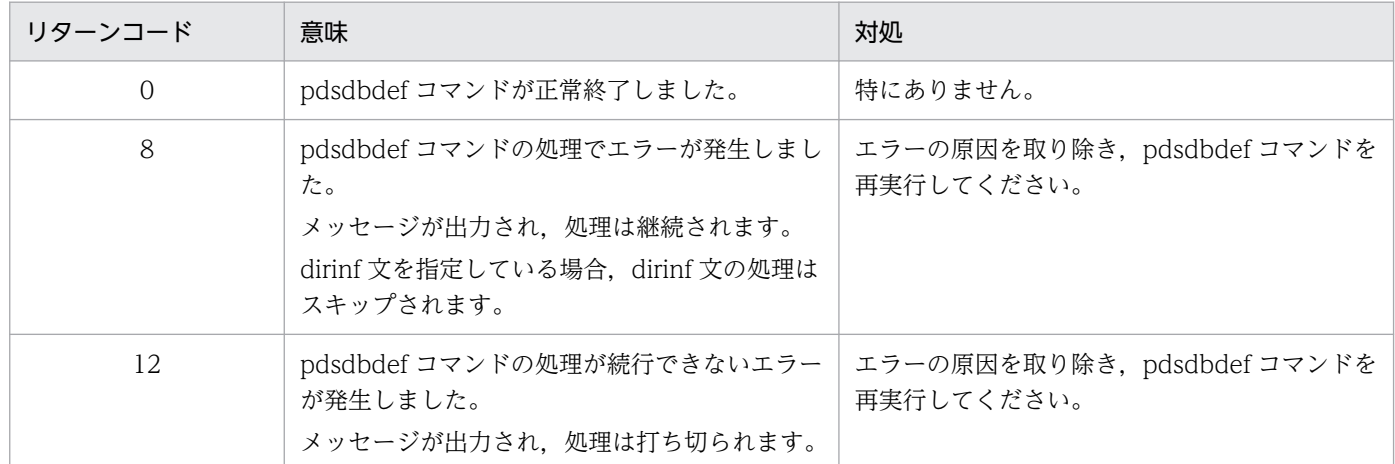

実行結果ファイルの出力例を次に示します。

#### 実行結果ファイルの出力例

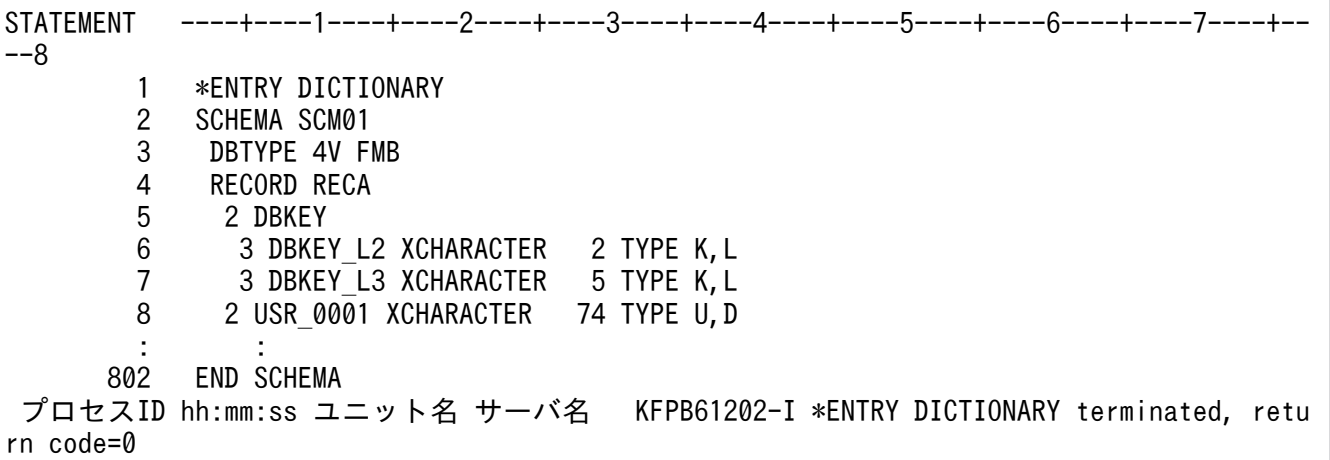

出力例の説明

- ヘッダ情報(スケール)は,SDB 定義文の機能ごと(\*ENTRY DICTIONARY 文などの制御文ご と)に出力されます。80 バイトの目盛りが出力されます。ただし,\*ENTRY DICTIONARY 文な どの制御文が行の先頭でない場合は出力されません。また,定義情報の行長が 600 バイトを超えて いる場合,ヘッダ情報は出力されません。
- SDB 定義文の機能ごと(\*ENTRY DICTIONARY 文などの制御文ごと)に行番号が付加されます。 コメント行や区切り文字だけの行には行番号は付加されません。また,行長が 600 バイトを超えて いる行には行番号は付加されません。\*ENTRY DICTIONARY 文などの制御文が行の先頭でない 場合,行番号は継続されます。
- 行番号は 1∼2,147,483,647 の範囲で設定されます。2,147,483,647 の次はまた 1 に戻ります。
- SDB 定義文に誤りがある場合は、誤りのある行の後にエラーメッセージが出力されます。
- SDB 定義文内の組み合わせに誤りがある場合は,最下行にエラーメッセージが出力されます。エ ラーがない場合は、SDB 定義文に対するメッセージが出力されます。

# 11.11 使用例

pdsdbdef コマンドの使用例を次に示します。

# 11.11.1 SDB データベースの定義例(4V FMB の場合)

4V FMB の SDB データベースを定義する場合の定義例を次に示します。

# (1) データベースの階層構造

作成する 4V FMB の SDB データベースの階層構造の概要を次の図に示します。

## 図 11‒19 作成する 4V FMB の SDB データベースの階層構造

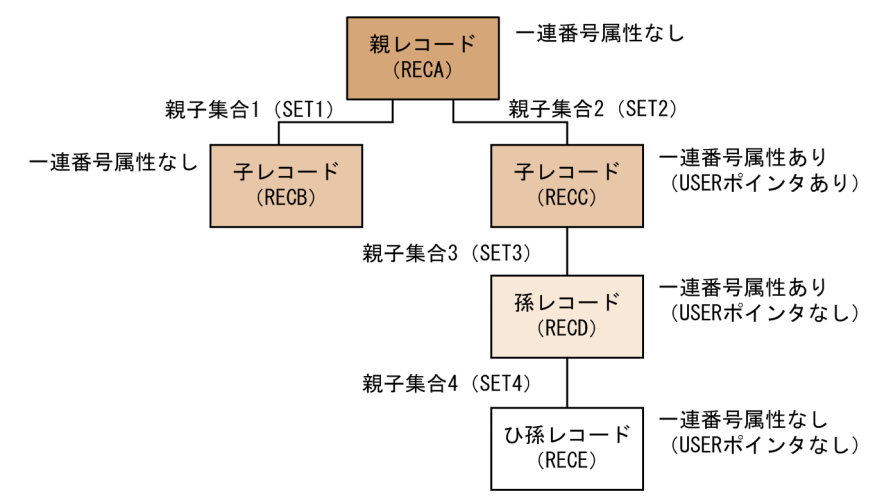

# (2) データベースの格納構造

作成する 4V FMB の SDB データベースの格納構造の概要を次の図に示します。

## 図 11-20 作成する 4V FMB の SDB データベースの格納構造

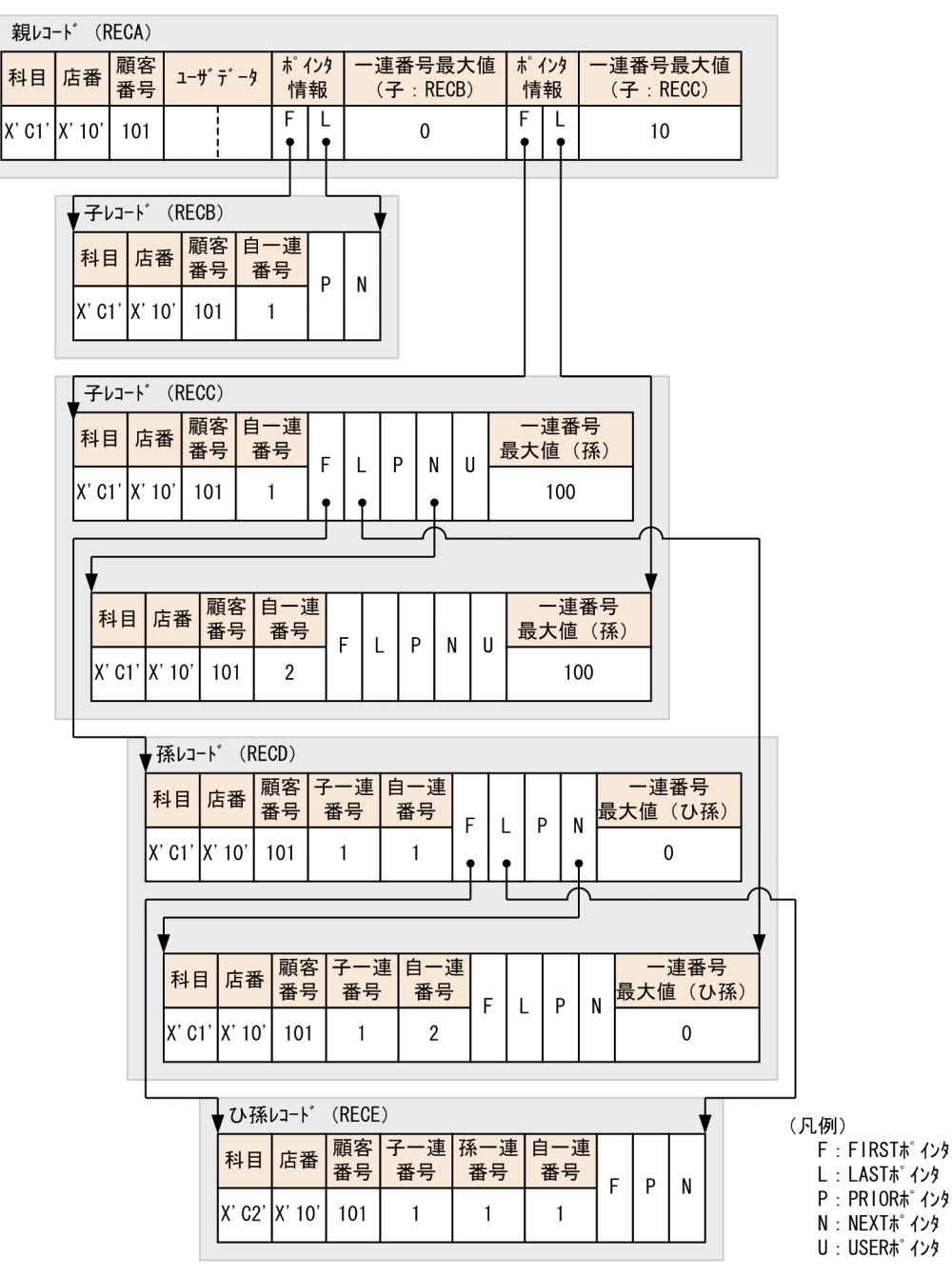

注1 シーケンシャルインデクスは省略しています。

注2 ユザデータの構成要素は省略しています。

# (3) 各レコード型のキーおよびキー構成

作成する 4V FMB の SDB データベースの,各レコード型のキーおよびキー構成を次の図に示します。

# 図 11-21 作成する 4V FMB の SDB データベースの,各レコード型のキーおよびキー構成

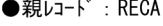

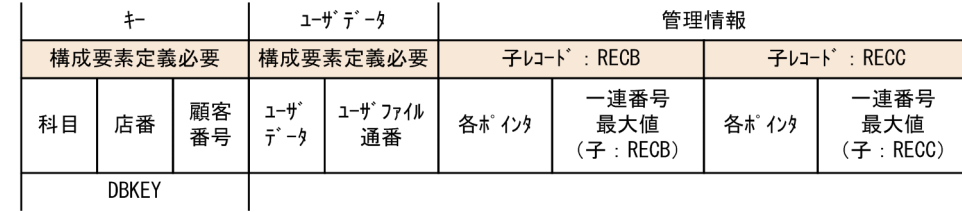

#### $\bullet$ 子レコード : RECB

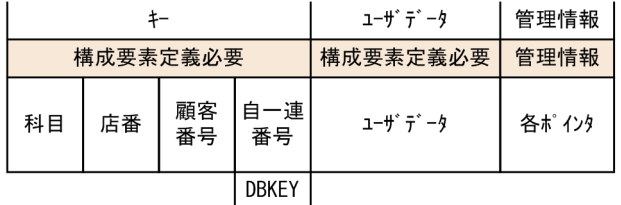

#### $\bullet$ 子レコード : RECC

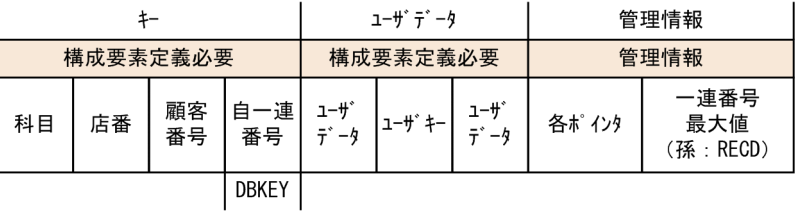

#### ●孫レコード : RECD

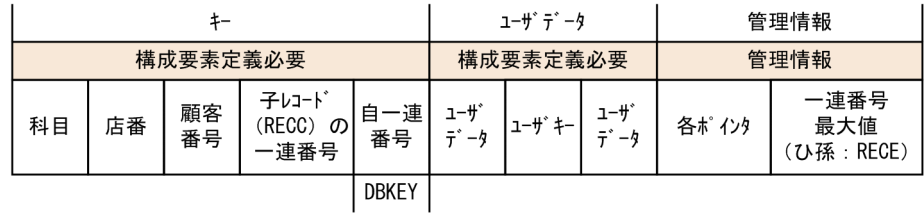

#### ●ひ孫レコード : RECE

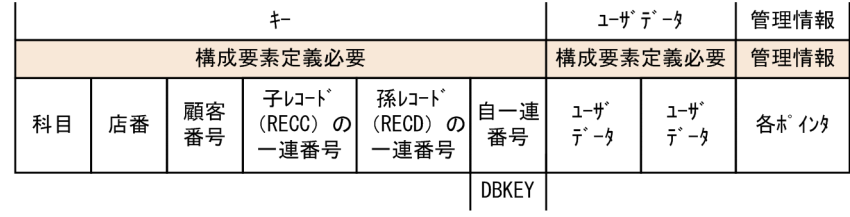

# (4) SDB データベース定義の定義例

SDB データベース定義の定義例(\*ENTRY DICTIONARY 文の指定例)を次に示します。

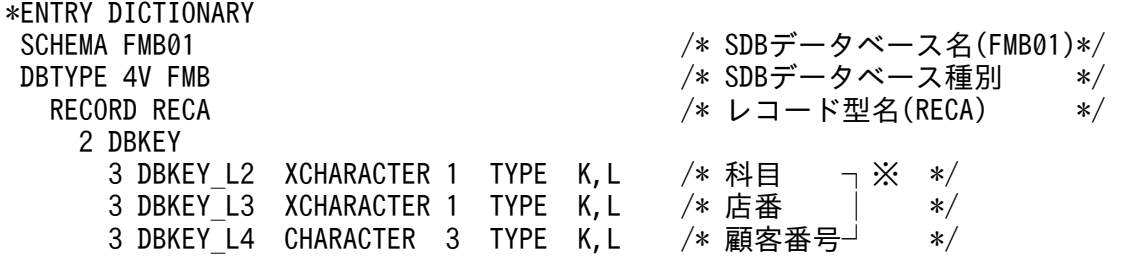

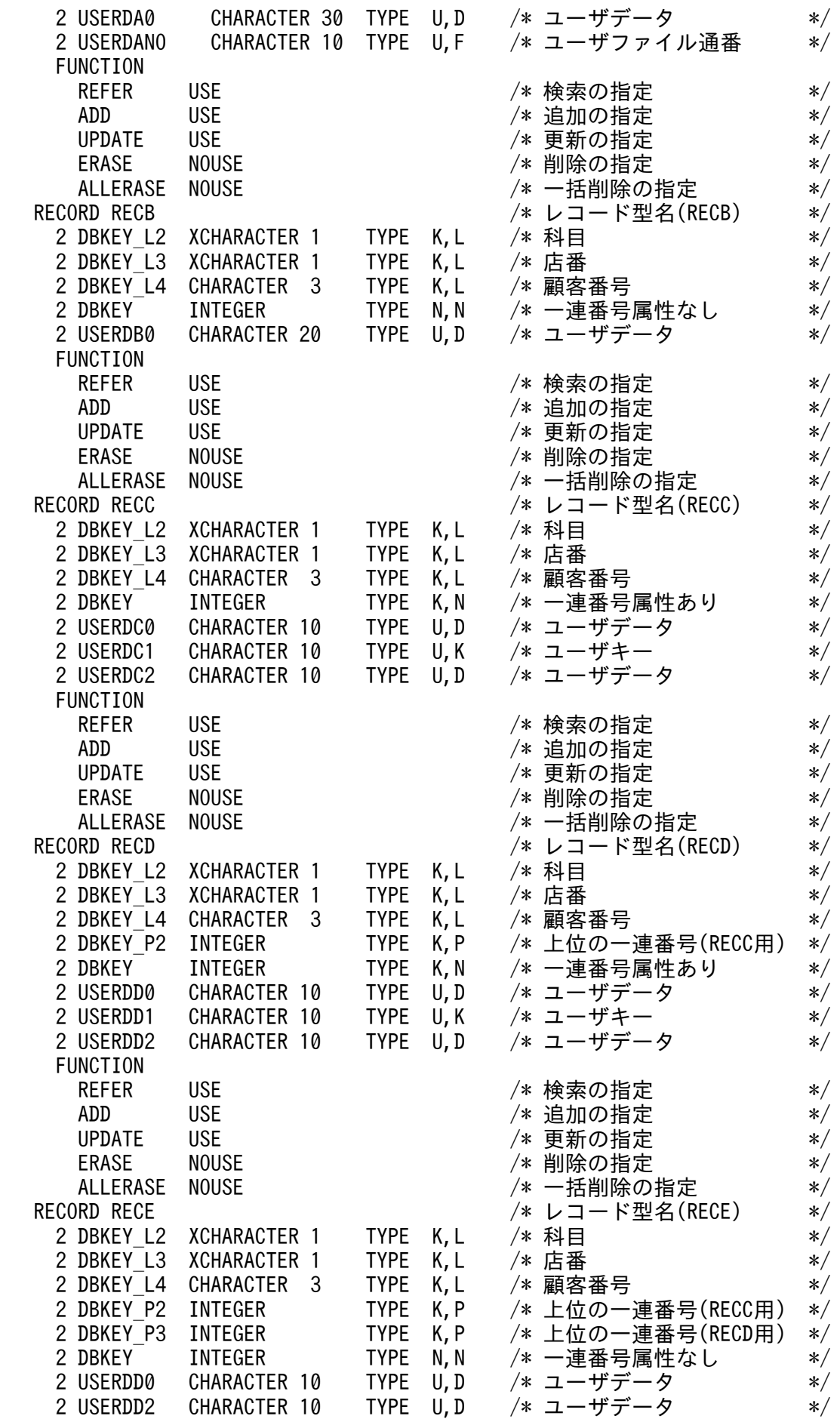

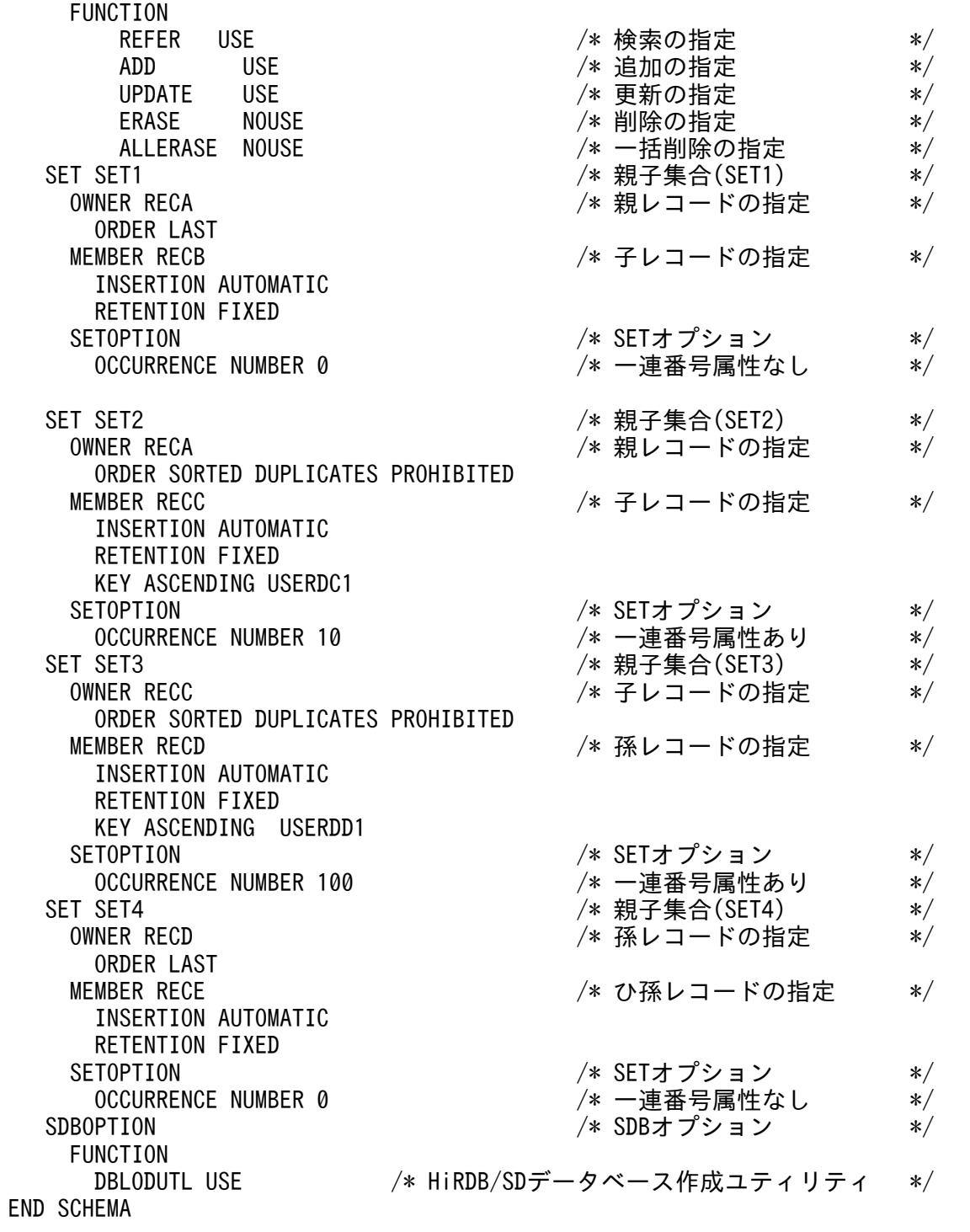

注※

シーケンシャルインデクスの構成要素となります。

# (5) SDB データベース格納定義の定義例

SDB データベース格納定義例(\*ENTRY DICTIONARY 文の指定例)を次に示します。

\*ENTRY DICTIONARY

/\* SDBデータベース格納名(FMB01)\*/

<sup>11.</sup> HiRDB/SD 定義ユティリティ(pdsdbdef)

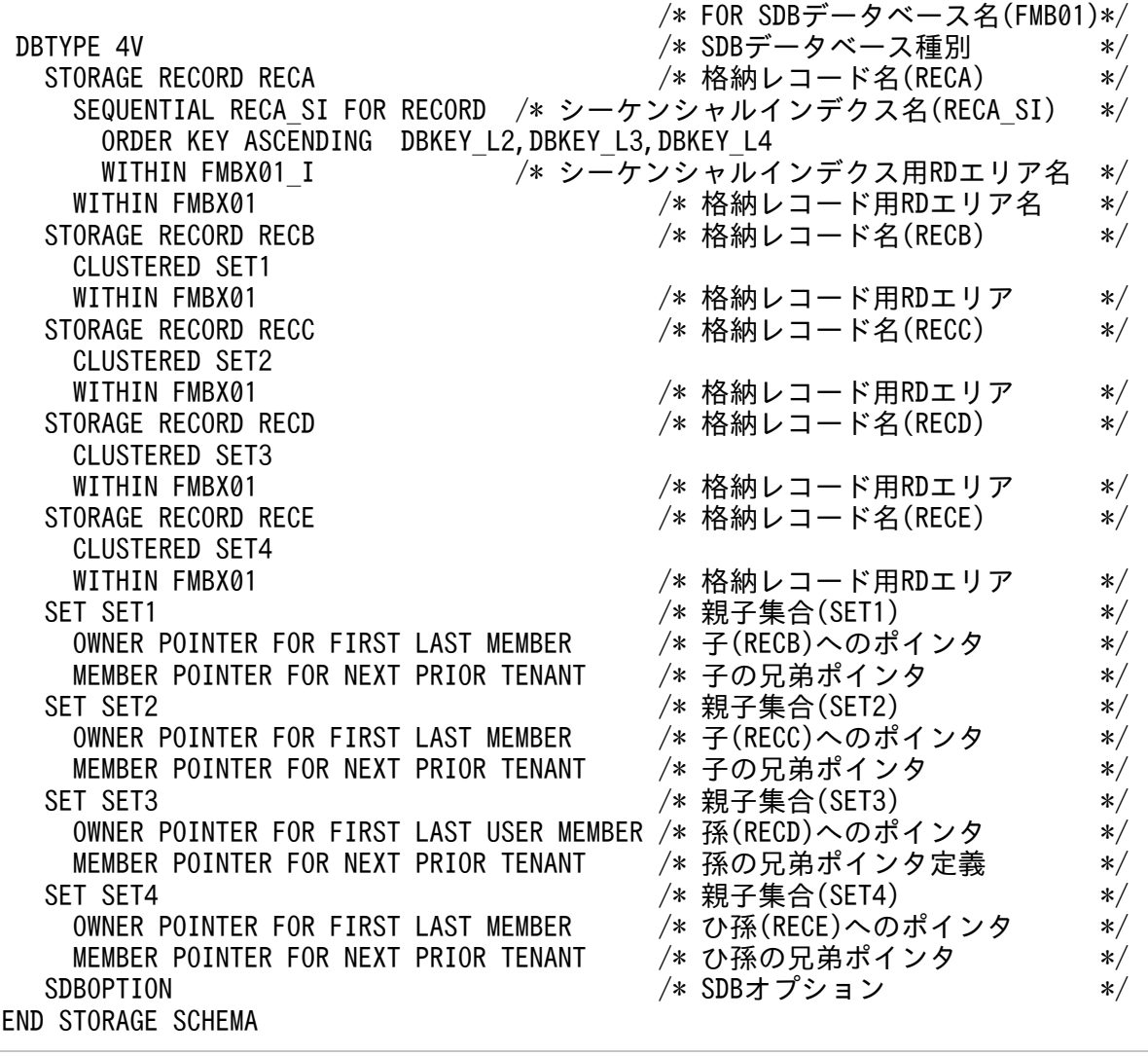

# (6) SDB ディレクトリ情報の追加例

SDB ディレクトリ情報の追加例(\*ENTRY DIRECTORY 文の指定例)を次に示します。

\*ENTRY DIRECTORY DBSCHM FMB01

# 11.11.2 SDB データベースの定義例 (4V DAM の場合)

4V DAM の SDB データベースを定義する場合の定義例を次に示します。

# (1) データベースの階層構造

作成する 4V DAM の SDB データベースの階層構造の概要を次の図に示します。
### 図 11‒22 作成する 4V DAM の SDB データベースの階層構造

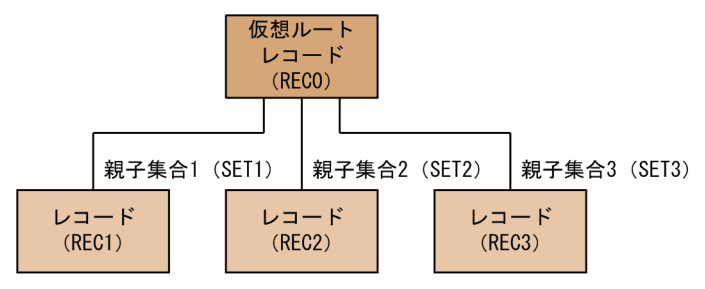

11. HiRDB/SD 定義ユティリティ(pdsdbdef)

# (2) データベースの格納構造

作成する 4V DAM の SDB データベースの格納構造の概要を次の図に示します。

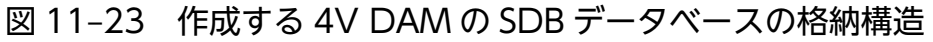

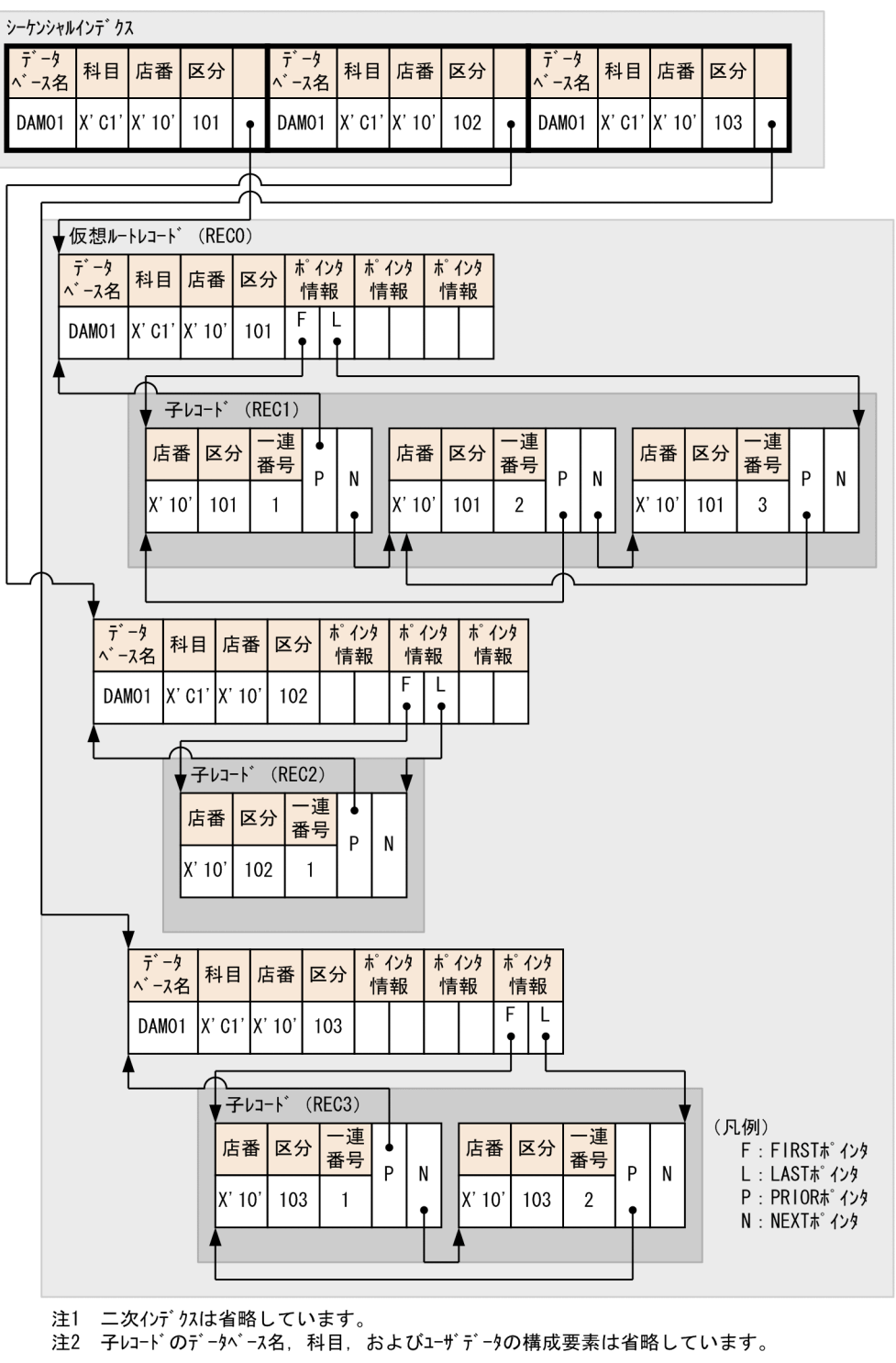

# (3) 各レコード型のキーおよびキー構成

作成する 4V DAM の SDB データベースの,各レコード型のキーおよびキー構成を次の図に示します。

### 図 11-24 作成する 4V DAM の SDB データベースの、各レコード型のキーおよびキー構成

●仮想ルトレコート゛: RECO

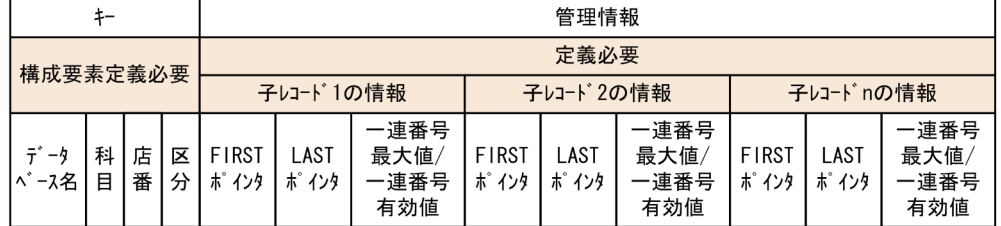

 $\bullet$   $\overline{+}$  $\overline{+}$ 

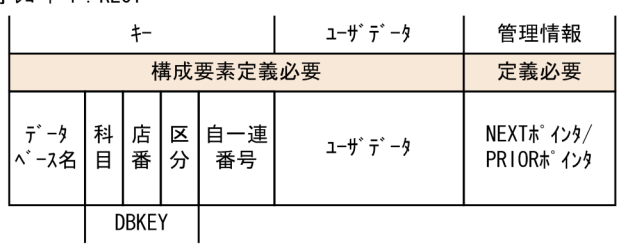

 $\bullet$ 子レコード2 : REC2

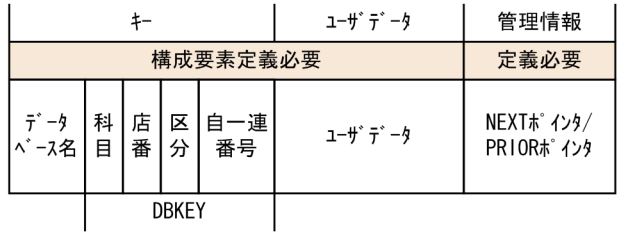

 $\bullet$ 子 $\nvdash$  3 : REC3

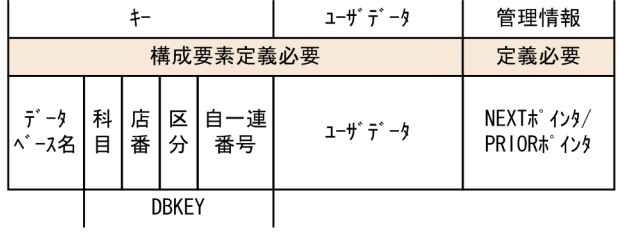

# (4) SDB データベース定義の定義例

SDB データベース定義の定義例(\*ENTRY DICTIONARY 文の指定例)を次に示します。

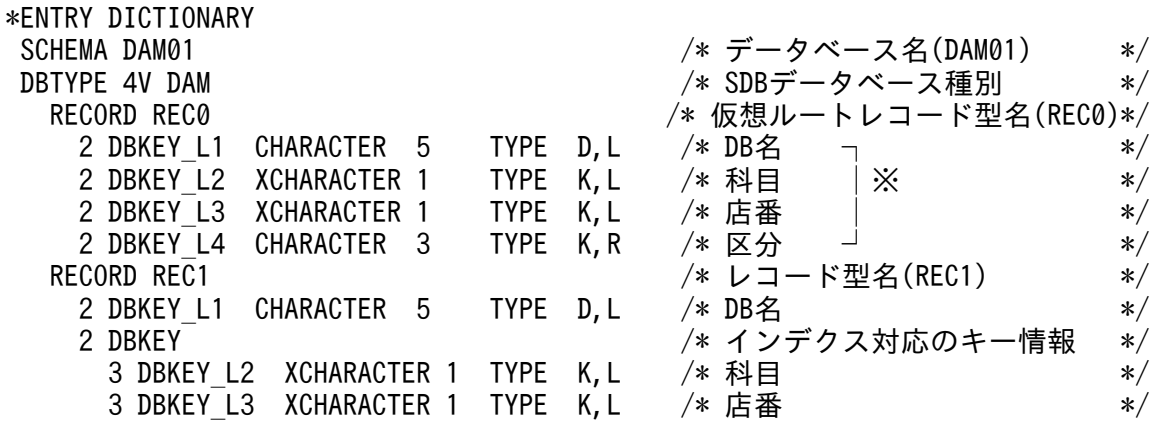

11. HiRDB/SD 定義ユティリティ(pdsdbdef)

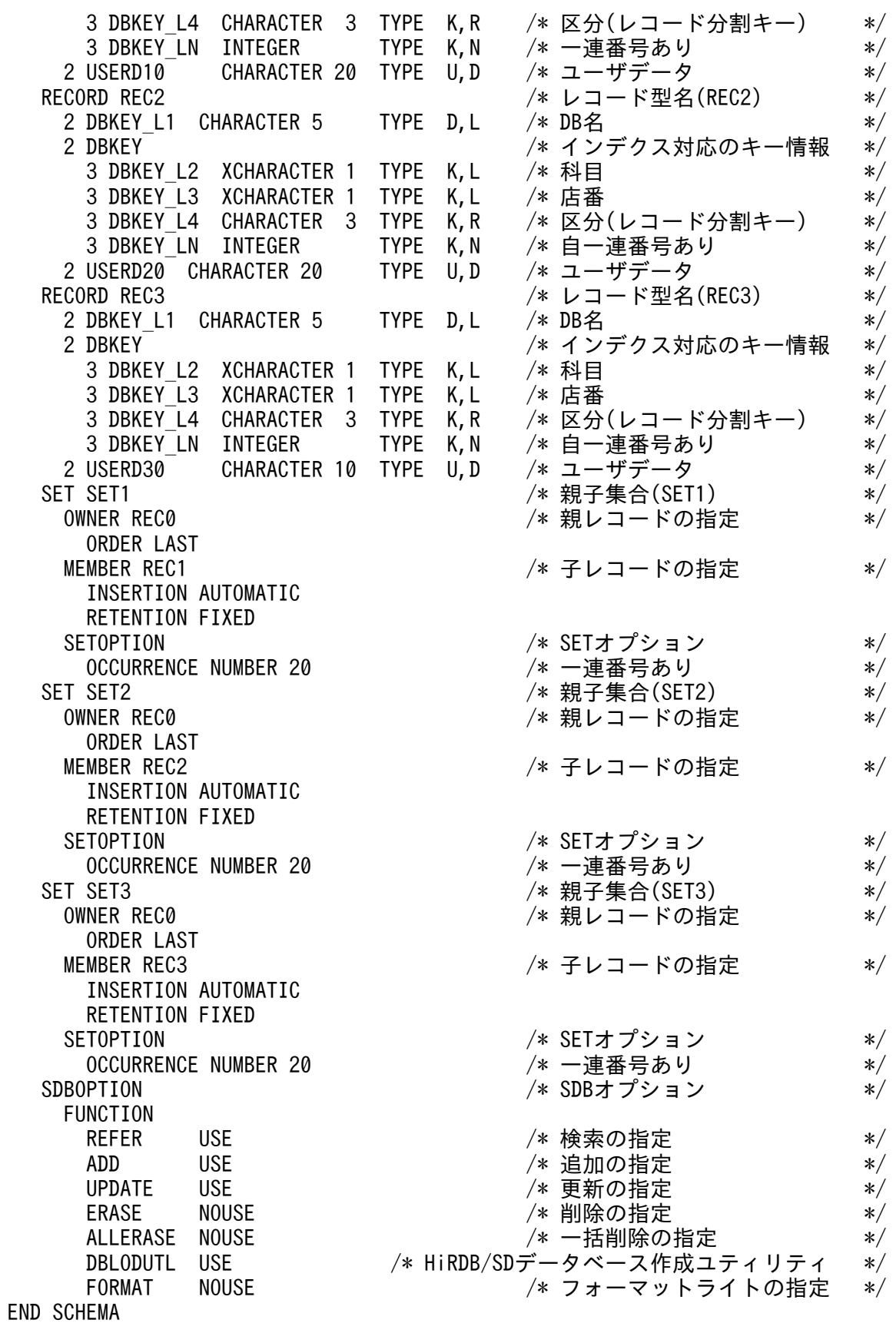

### 注※

シーケンシャルインデクスの構成要素となります。

# (5) SDB データベース格納定義の定義例

SDB データベース格納定義例(\*ENTRY DICTIONARY 文の指定例)を次に示します。

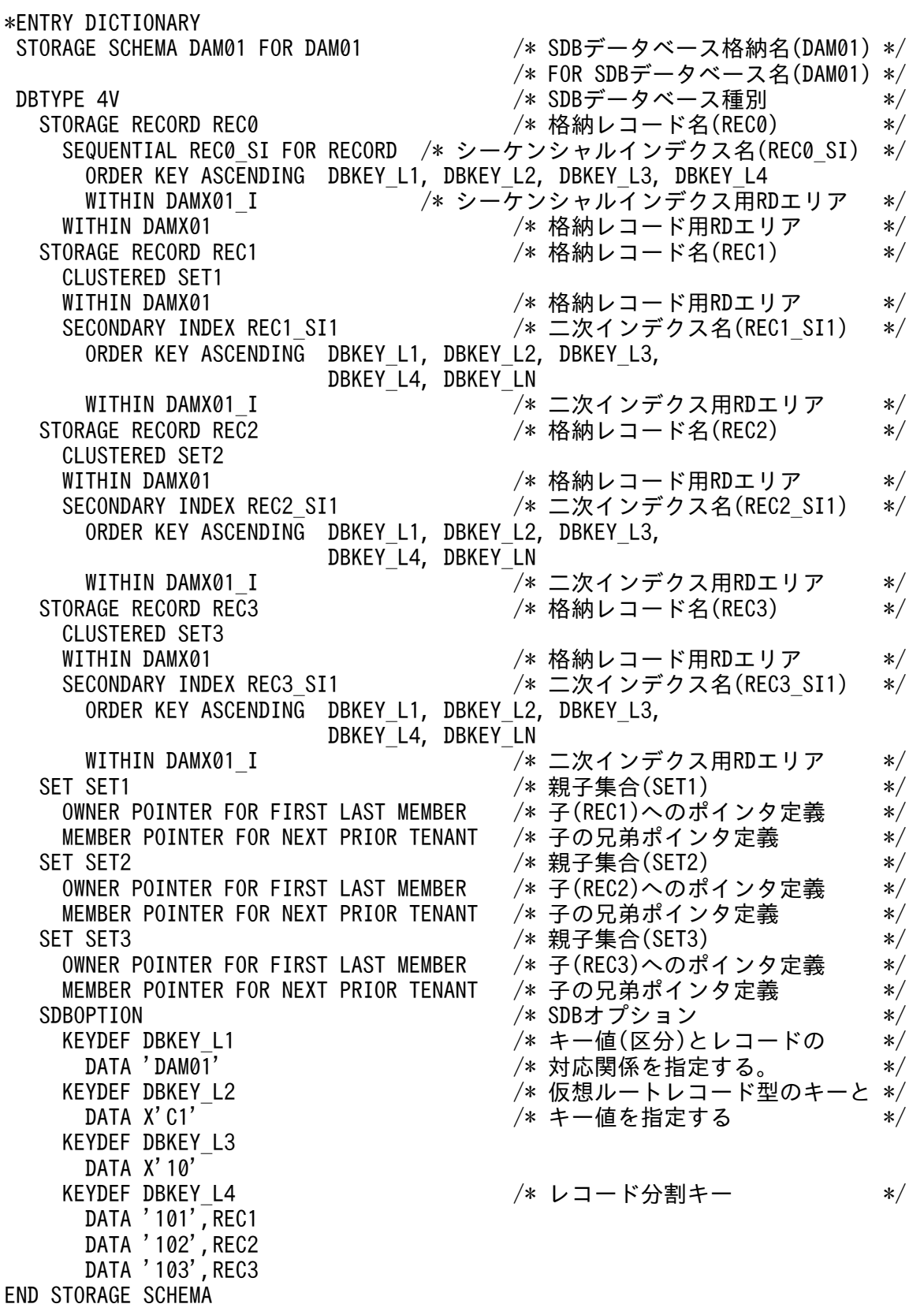

# (6) SDB ディレクトリ情報の追加例

SDB ディレクトリ情報の追加例(\*ENTRY DIRECTORY 文の指定例)を次に示します。

\*ENTRY DIRECTORY DBSCHM DAM01

# 11.11.3 SDB データベースの定義例 (SD FMB の場合)

SD FMB の SDB データベースを定義する場合の定義例を次に示します。

# (1) データベースの階層構造

作成する SD FMB の SDB データベースの階層構造の概要を次の図に示します。

図 11‒25 作成する SD FMB の SDB データベースの階層構造

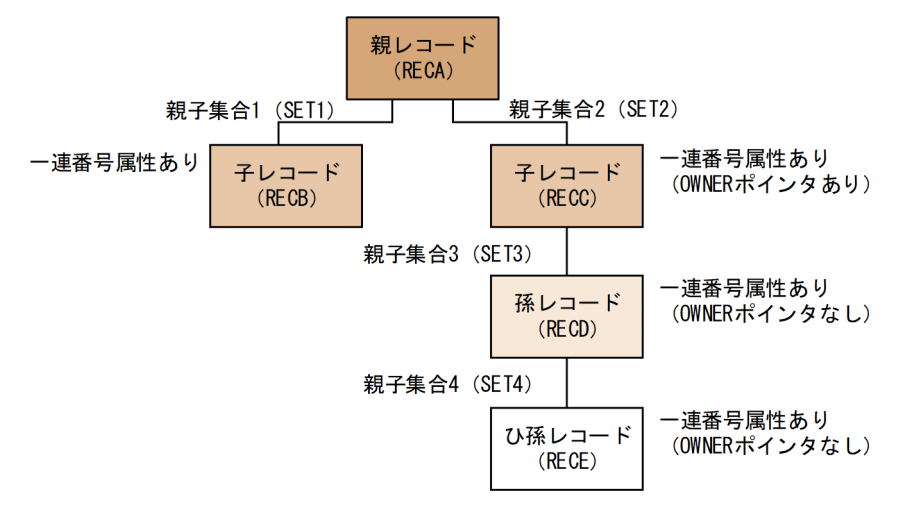

# (2) データベースの格納構造

作成する SD FMB の SDB データベースの格納構造の概要を次の図に示します。

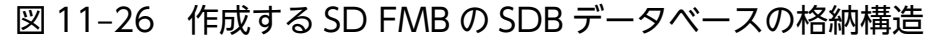

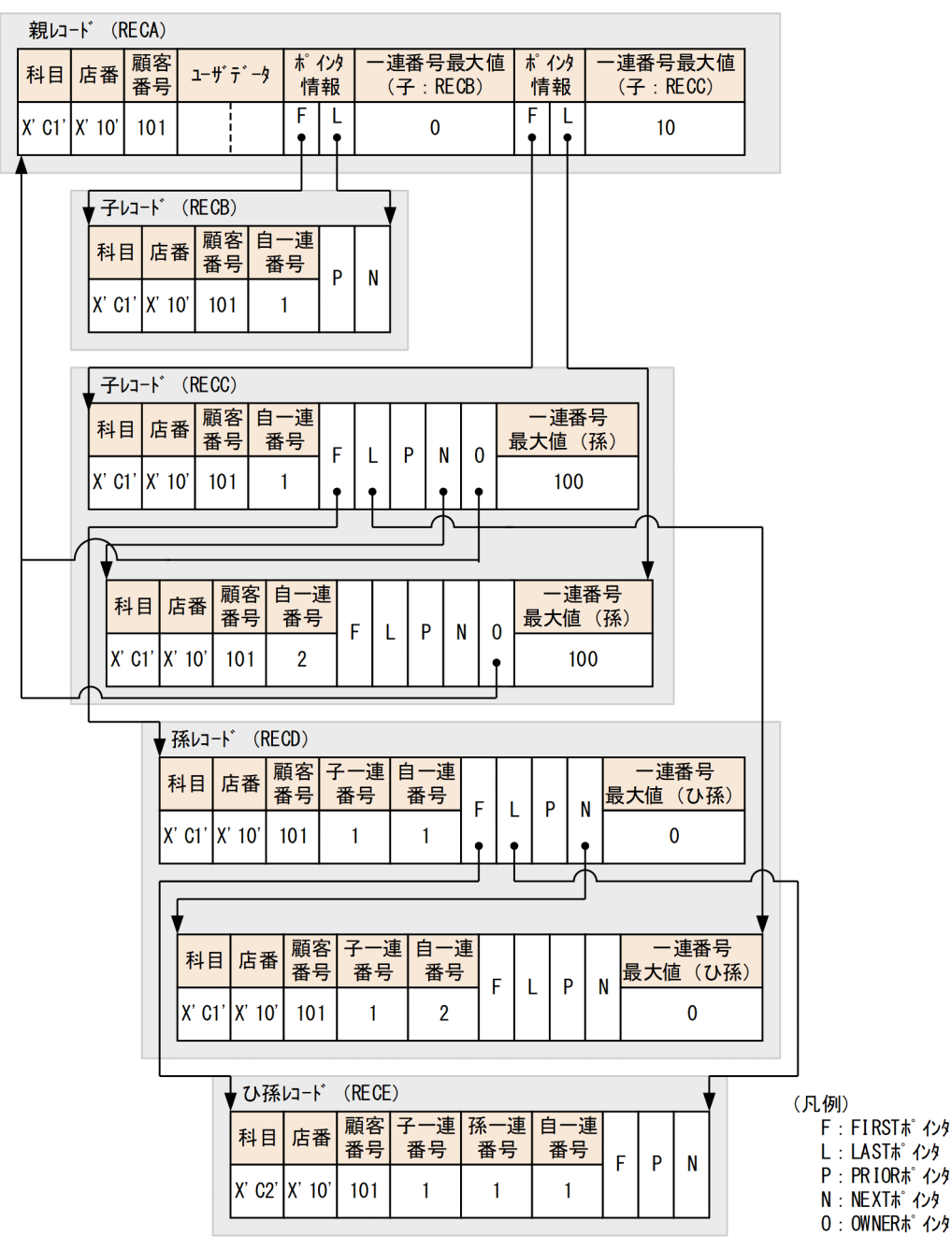

注1 シーケンシャルインデクスは省略しています。

注2 ユーザデータの構成要素は省略しています。

# (3) 各レコード型のキーおよびキー構成

作成する SD FMB の SDB データベースの、各レコード型のキーおよびキー構成を次の図に示します。

# 図 11-27 作成する SD FMB の SDB データベースの,各レコード型のキーおよびキー構成

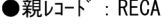

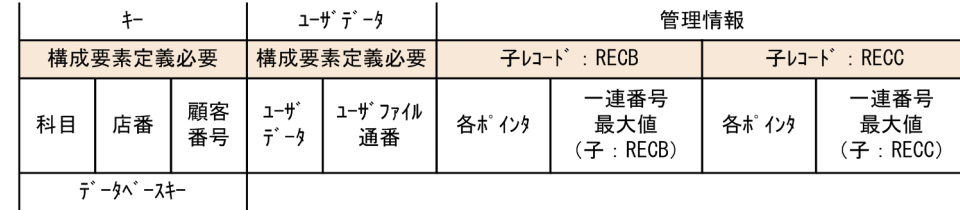

#### $\bullet$ 子レコード : RECB

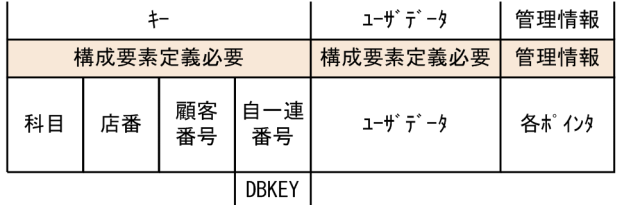

#### $\bullet$ 子レコード : RECC

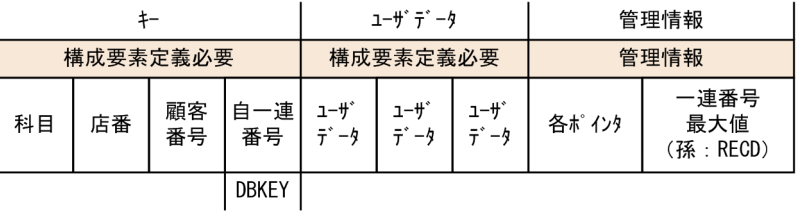

#### ●孫レコード : RECD

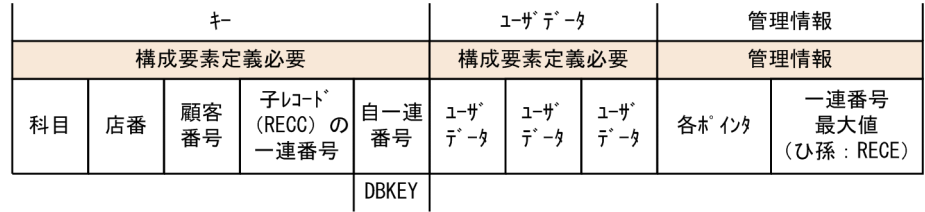

●ひ孫レコード : RECE

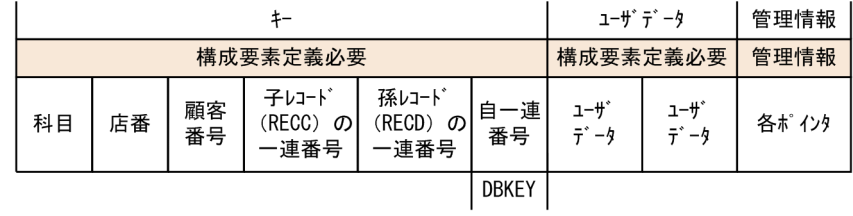

# (4) SDB データベース定義の定義例

SDB データベース定義の定義例(\*ENTRY DICTIONARY 文の指定例)を次に示します。

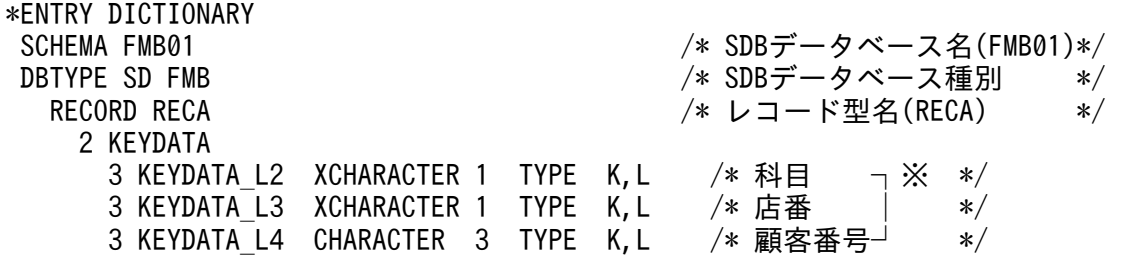

11. HiRDB/SD 定義ユティリティ(pdsdbdef)

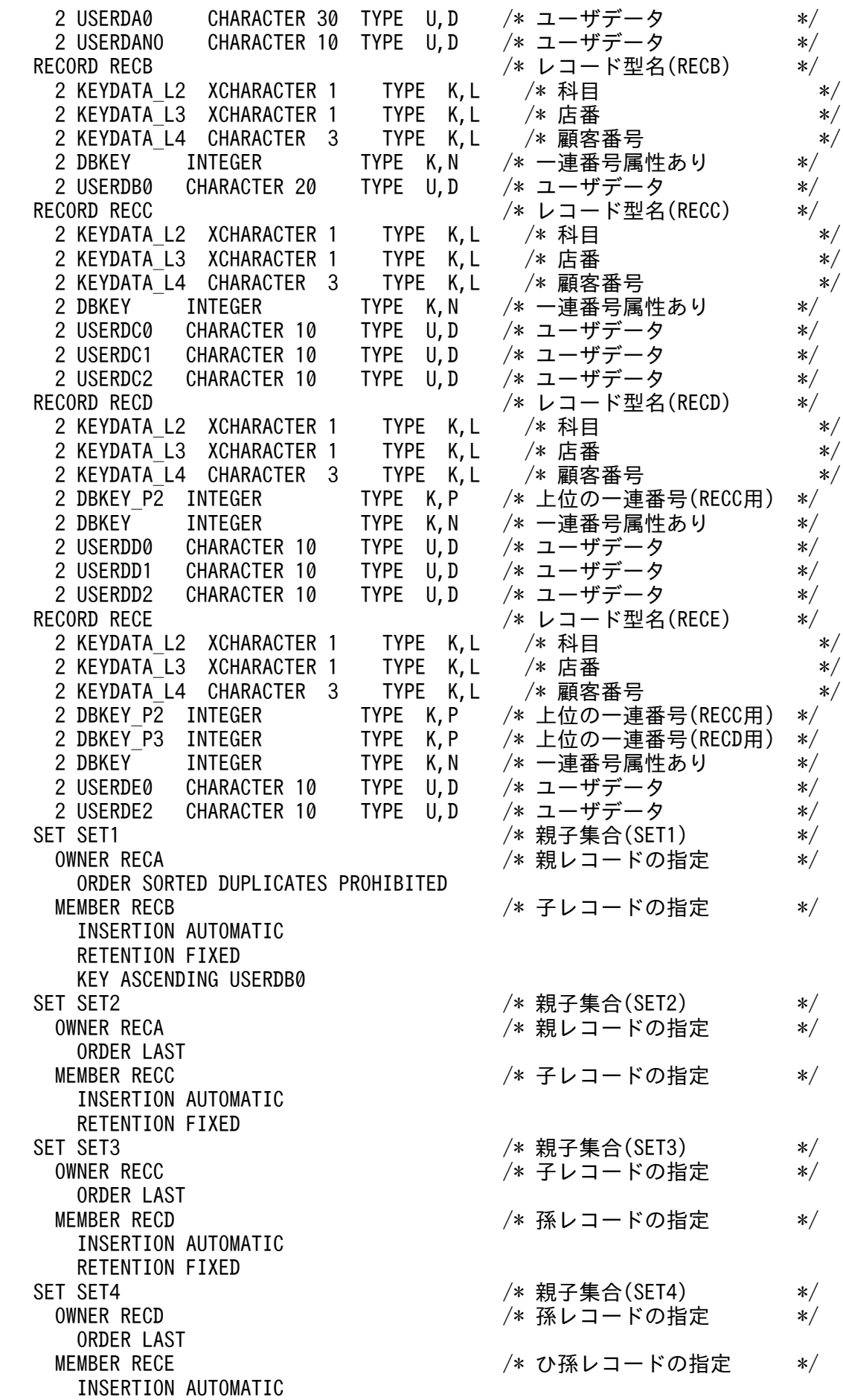

11. HiRDB/SD 定義ユティリティ(pdsdbdef)

#### 注※

シーケンシャルインデクスの構成要素となります。

### (5) SDB データベース格納定義の定義例

SDBデータベース格納定義例(\*ENTRY DICTIONARY 文の指定例)を次に示します。

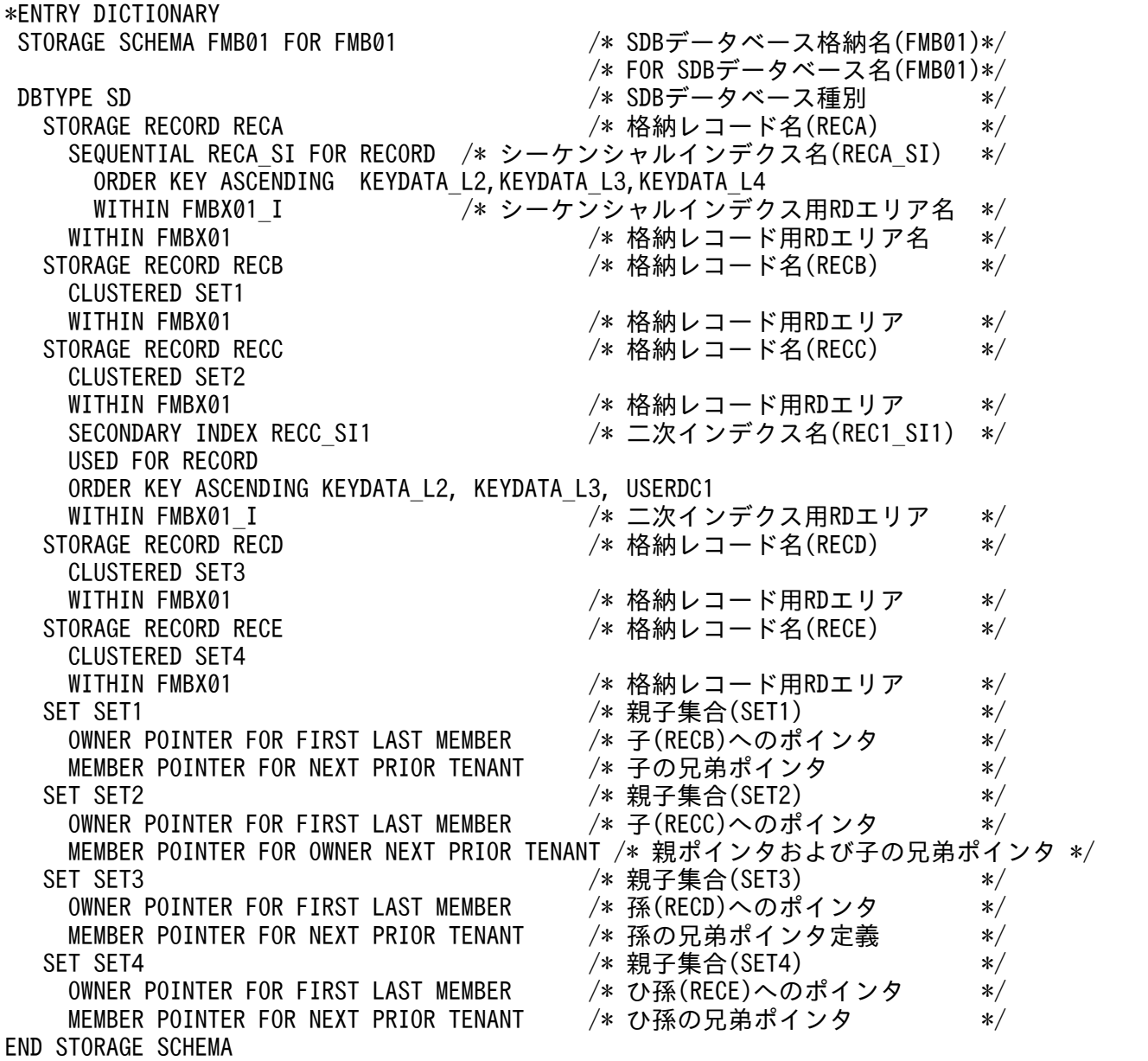

# (6) SDB ディレクトリ情報の追加例

SDB ディレクトリ情報の追加例(\*ENTRY DIRECTORY 文の指定例)を次に示します。

11. HiRDB/SD 定義ユティリティ(pdsdbdef)

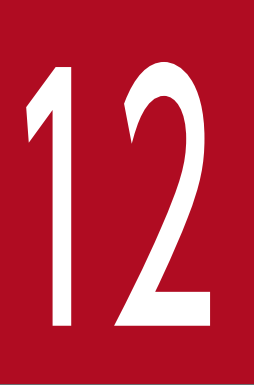

# | HiRDB/SD データベース作成ユティリティ<br>| (pdsdblod) (pdsdblod)

この章では、HiRDB/SD データベース作成ユティリティの機能と使い方について説明します。

なお,この章では,HiRDB/SD データベース作成ユティリティを pdsdblod コマンドと表記して います。

# 12.1 機能

pdsdblod コマンドには次の機能があります。

- データロード
- フォーマットライト
- インデクスの再作成

各機能について説明します。

# 12.1.1 データロード

pdsdbdef コマンドで定義したデータベースにレコードを格納し,インデクスを作成します。この機能を データロードといいます。データロードには,次の表に示す 2 種類があります。

### 表 12‒1 データロードの種類

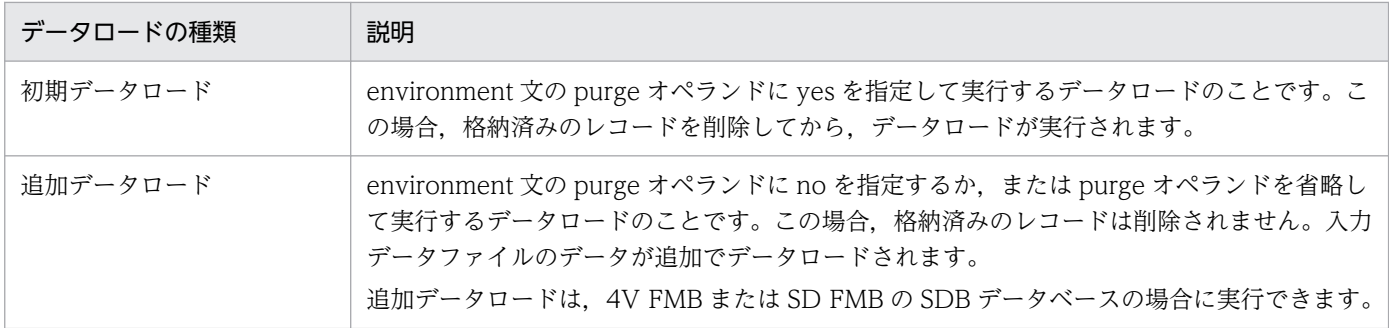

データロードの概要を次の図に示します。

### 図 12‒1 データロードの概要

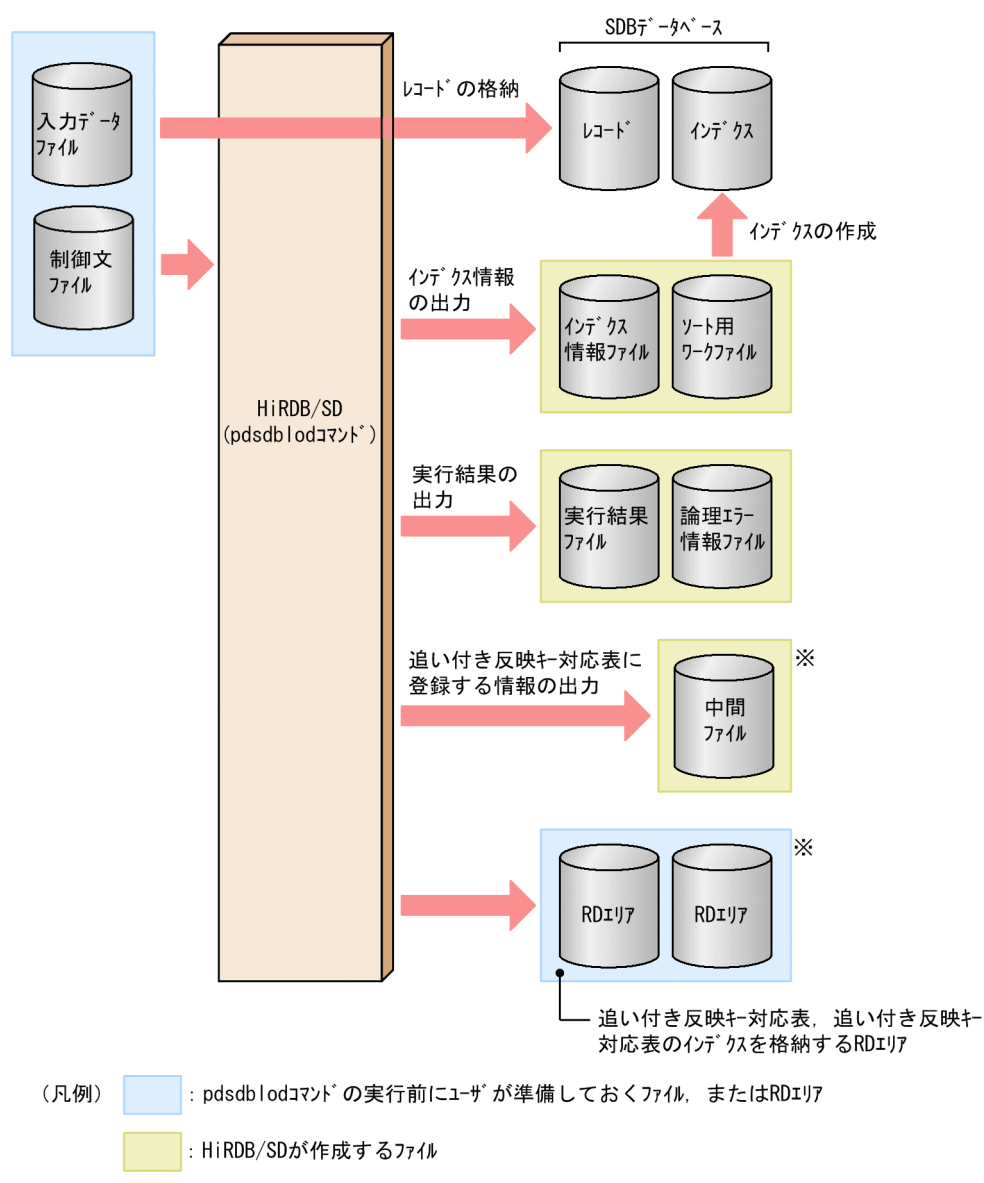

注※

更新可能なオンライン再編成を実行する場合に必要となる RD エリア. および作成されるファイルです。 [説明]

- 入力データファイル中のレコードをデータベースに格納します。
- インデクスに関する情報がインデクス情報ファイルに出力され,ソート用ワークファイルでインデ クスのデータをソートしてインデクスが作成されます。
- 更新可能なオンライン再編成を実行する場合,追い付き反映キー対応表に登録する情報を中間ファ イルに一時的に出力します。その後,追い付き反映キー対応表にデータが登録されます。

SDB データベース種別が 4V (4V FMB または 4V AFM) の場合, SDB データベース定義の DBLODUTL 句に USE を指定したデータベースに対してだけデータロードを実行できます。

12. HiRDB/SD データベース作成ユティリティ(pdsdblod)

# <span id="page-1058-0"></span>(1) データロードの際に準備するファイル

データロードを実行する前に,次のファイルを準備しておきます。これらのファイルは通常ファイル上に 作成してください。

• 入力データファイル

データベースに格納するレコードを格納しているファイルです。入力データファイルは決まった形式で 作成する必要があります。入力データファイルの形式については,「[12.6 入力データファイルの形式](#page-1099-0)」 を参照してください。

• 制御文ファイル

pdsdblod コマンドの動作条件を指定した pdsdblod 制御文を格納したファイルです。pdsdblod 制御 文については,[「12.3 pdsdblod 制御文」](#page-1068-0)を参照してください。

# (2) データロードの際に準備する RD エリア【4V FMB】

更新可能なオンライン再編成を実行する前に,次の RD エリアを準備しておきます。

- 追い付き反映キー対応表を格納する RD エリア
- 追い付き反映キー対応表のインデクスを格納する RD エリア

詳細については,「[5.13.3\(6\) 追い付き反映キー対応表,追い付き状態管理表を格納する RD エリアの作](#page-522-0) [成\(pdmod コマンド\)」](#page-522-0)を参照してください。

### (3) データロードの際に作成されるファイル

データロードの際,HiRDB/SD は次に示すファイルを作成します。これらのファイルは通常ファイル上に 作成されます。

• インデクス情報ファイル,ソート用ワークファイル

インデクスを一括作成する際に一時的に作成されるファイルです。pdsdblod コマンドが正常終了した 場合,これらのファイルは自動的に削除されます。

追加データロードのインデクス一括作成モードの場合は,レコード格納前に既存レコードのインデクス 情報をインデクス情報ファイルに出力します。その後,追加するレコードのインデクス情報をこのイン デクス情報ファイルに追加します。そのため,レコード格納後には,追加するレコードだけでなく, SDB データベースに格納済みのレコードを含めた全レコードのインデクス情報ファイルが作成されます。

• 実行結果ファイル

pdsdblod コマンドの実行結果を出力するファイルです。実行結果ファイルに出力される情報について は,[「12.7 実行結果ファイルの出力形式](#page-1106-0)」を参照してください。

• 論理エラー情報ファイル

入力データファイル中のレコードに論理エラーがあった場合,論理エラーに関する情報を出力するファ イルです。

<sup>12.</sup> HiRDB/SD データベース作成ユティリティ(pdsdblod)

HiRDB/SD はデータベースの定義に合っていない不整合なレコードを論理エラーのレコードと判定し ます。データロードの際は,正常なレコードだけが格納され,論理エラーと判定されたレコードは格納 されません。論理エラーが発生した場合,どのようなエラーで,レコード中のどの個所にエラーがあっ たかという情報が論理エラー情報ファイルに出力されます。論理エラー情報ファイルに出力される情報 については、[「12.8.2 論理エラー情報ファイルの出力形式」](#page-1112-0)を参照してください。

• 中間ファイル

追い付き反映キー対応表に登録する情報を一時的に格納するファイルです。更新可能なオンライン再編 成の実行時に作成されます。

### (4) インデクスの作成モードの選択

データロードを実行する際,インデクスの作成方法(作成モード)を選択します。次に示すどちらかのモー ドを選択してください。

• インデクス一括作成モード

• インデクス更新モード

インデクス一括作成モードを選択した場合,すべてのレコードの格納処理が完了したあとに,まとめてイ ンデクスが作成されます。インデクス更新モードを選択した場合,1 レコードを格納するたびにそのレコー ドのインデクスが作成されます。

### ■ ポイント

通常は、性能面で優れているインデクス一括作成モードを選択してください。ただし、データロー ド時にシーケンシャルインデクスのキー値の重複が検出された場合(KFPB63481-E メッセージが 出力された場合)は,インデクス更新モードでデータロードを再実行してください。

理由:

インデクス一括作成モードでデータロードを実行した場合,シーケンシャルインデクスのキー 値の重複情報が論理エラー情報として出力されないため,どのキー値が重複しているのかを特 定できません。一方,インデクス更新モードでデータロードを実行した場合,シーケンシャル インデクスのキー値の重複情報が論理エラー情報として出力されるため,どのキー値が重複し ているのかを特定できます。

pdsdblod 制御文の load 文の idxmode オペランドでインデクスの作成モードを選択します。

### (5) SDB データベースが横分割されている場合のデータロード

SDB データベースが複数の RD エリアに横分割されている場合のデータロードについて説明します。

#### • SDB データベースがサーバ内横分割されている場合

複数の RD エリアに対して一括してデータロードが実行できます(pdsdblod コマンドの一度の実行で データロードが完了します)。また,RD エリア単位にデータロードを実行することもできます。この 場合. pdsdblod コマンドを複数回実行します。

• SDB データベースがサーバ間横分割されている場合

データロードはバックエンドサーバ単位でしか実行できないため、SDB データベースがサーバ間横分 割されている場合は,バックエンドサーバ単位にデータロードを実行します。

### (6) 一連番号の扱い

一連番号は入力データ順に自動的に 1 から採番され、付与されます。

### (7) 追加データロード【4V FMB, SD FMB】

格納されていないデータベースキーを持つルートレコードのファミリ単位で追加データロードができます。

# 12.1.2 フォーマットライト【4V DAM】

pdsdbdef コマンドで定義したデータベースに初期値を格納し,インデクスを作成します。この機能を フォーマットライトといいます。初期値は HiRDB/SD が自動的に作成します。データロードとは異なり, HiRDB/SD の利用者が格納データを準備する必要はありません。フォーマットライトの概要を次の図に示 します。

### 図 12‒2 フォーマットライトの概要

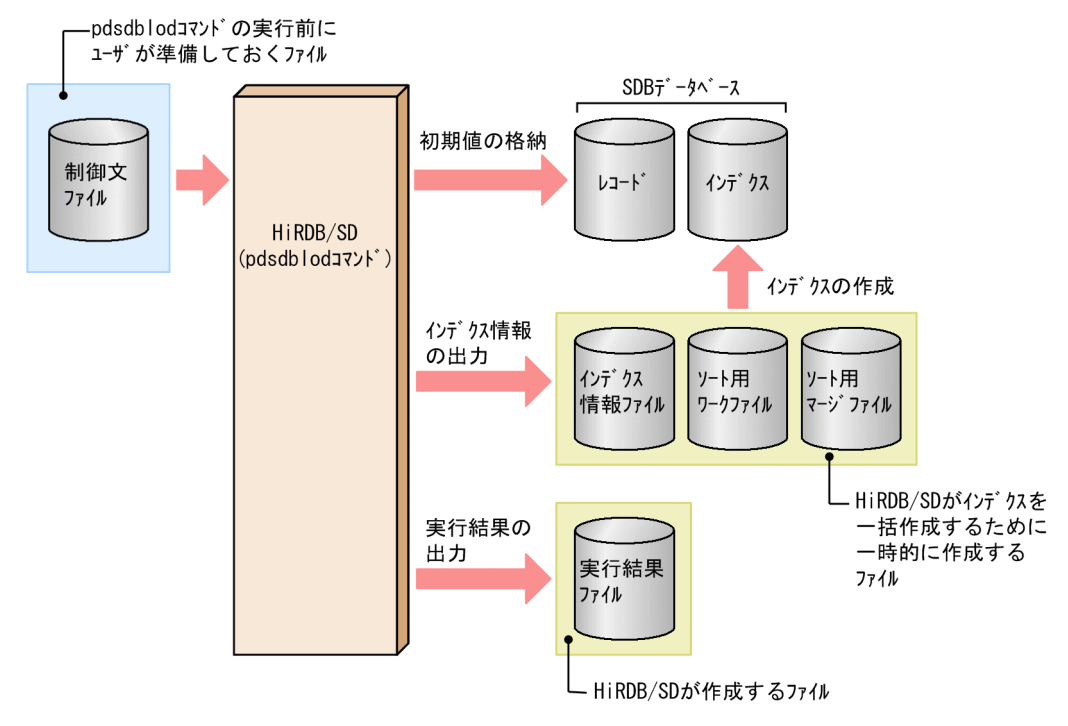

12. HiRDB/SD データベース作成ユティリティ(pdsdblod)

[説明]

- データベースの定義(SDB データベース定義および SDB データベース格納定義)に従って HiRDB/SD が初期値を作成してデータベースに格納します。
- インデクスに関する情報がインデクス情報ファイルに出力され,ソート用ワークファイルでインデ クスのデータをソートしてインデクスが作成されます。

SDB データベース定義の FORMAT 句に USE を指定したレコード型に対してだけフォーマットライトを 実行できます。

フォーマットライトは,4V DAM の SDB データベースの場合に実行できます。

# (1) フォーマットライトの際に準備するファイルと作成されるファイル

フォーマットライトの際に準備するファイルと作成されるファイルについては,「[12.1.1\(1\) データロー](#page-1058-0) [ドの際に準備するファイル](#page-1058-0)」および[「12.1.1\(3\) データロードの際に作成されるファイル](#page-1058-0)」を参照してく ださい。

# (2) インデクスの作成モードの選択

インデクスの作成モードもデータロードと同じく,次に示す 2 つのモードがあります。

- インデクス一括作成モード
- インデクス更新モード

### ポイント

フォーマットライトの場合,シーケンシャルインデクスのキー値が重複することがありません。 そのため,性能面で優れているインデクス一括作成モードを使用してください。

### (3) SDB データベースが横分割されている場合のフォーマットライト

SDB データベースが複数の RD エリアに横分割されている場合のフォーマットライトの方法を説明します。

### • SDB データベースがサーバ内横分割されている場合

複数の RD エリアに対して一括してフォーマットライトが実行できます (pdsdblod コマンドの一度の 実行でフォーマットライトが完了します)。また,RD エリア単位にフォーマットライトを実行するこ ともできます。この場合,pdsdblod コマンドを複数回実行します。

• SDB データベースがサーバ間横分割されている場合

フォーマットライトはバックエンドサーバ単位でしか実行できないため、SDB データベースがサーバ 間横分割されている場合は,バックエンドサーバ単位にフォーマットライトを実行します。

<sup>12.</sup> HiRDB/SD データベース作成ユティリティ(pdsdblod)

# (4) 初期値として格納されるデータ

初期値として格納されるデータは,データベースの定義(SDB データベース定義および SDB データベー ス格納定義)に従って HiRDB/SD が自動的に作成します。HiRDB/SD が作成する初期値の例を次に示し ます。

SDB データベース定義

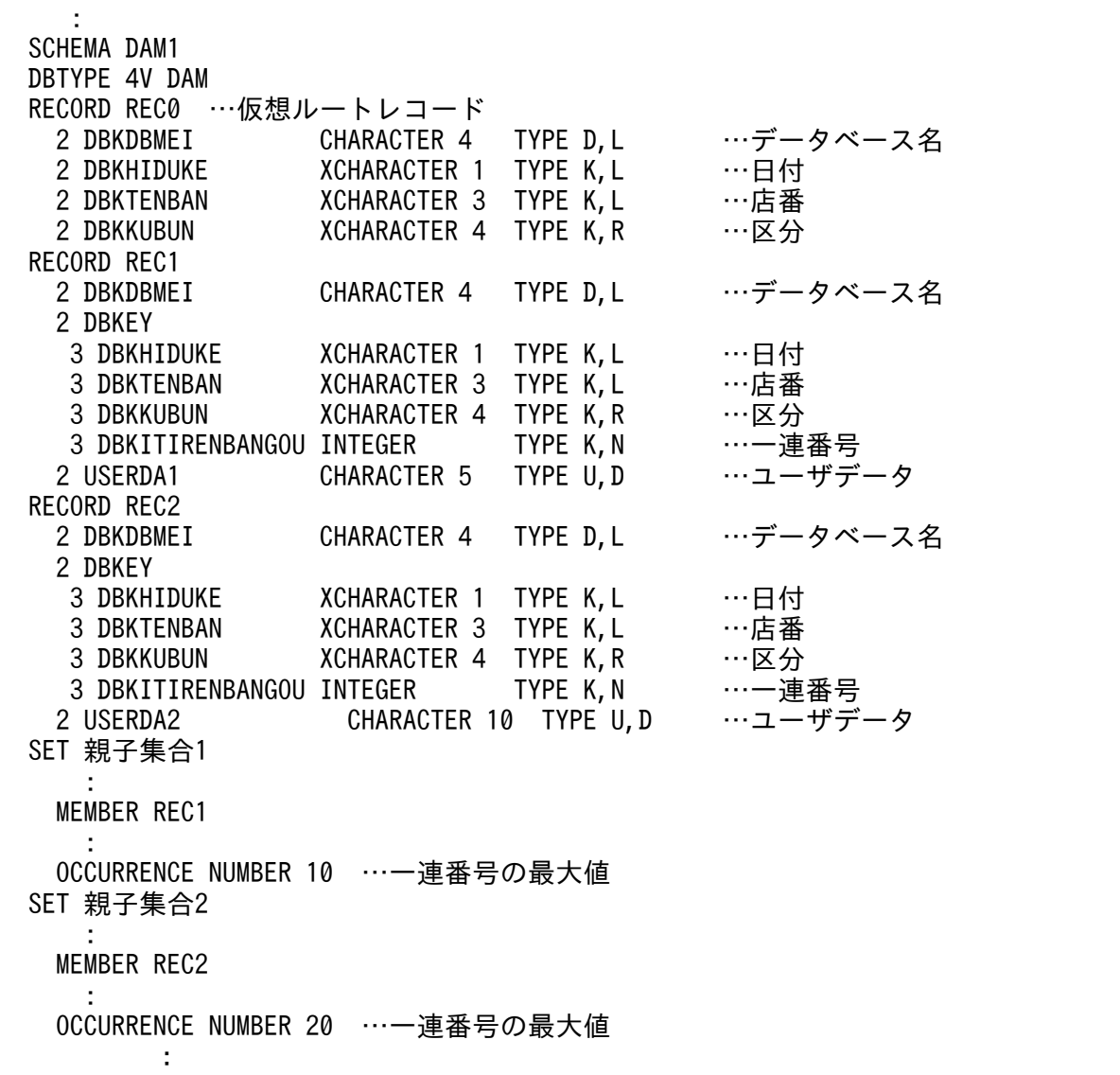

SDB データベース格納定義

: 100 minutes STORAGE SCHEMA DAM1 FOR DAM1 : SDBOPTION<br>KEYDEF DBKDBMEI …データベース名 DATA DAM1 KEYDEF DBKHIDUKE …日付 DATA X'C1' DATA X'C2'

12. HiRDB/SD データベース作成ユティリティ(pdsdblod)

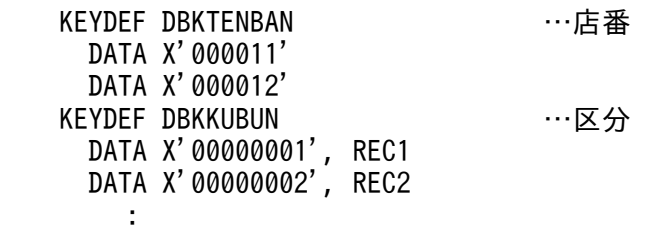

#### 初期値として格納されるデータ

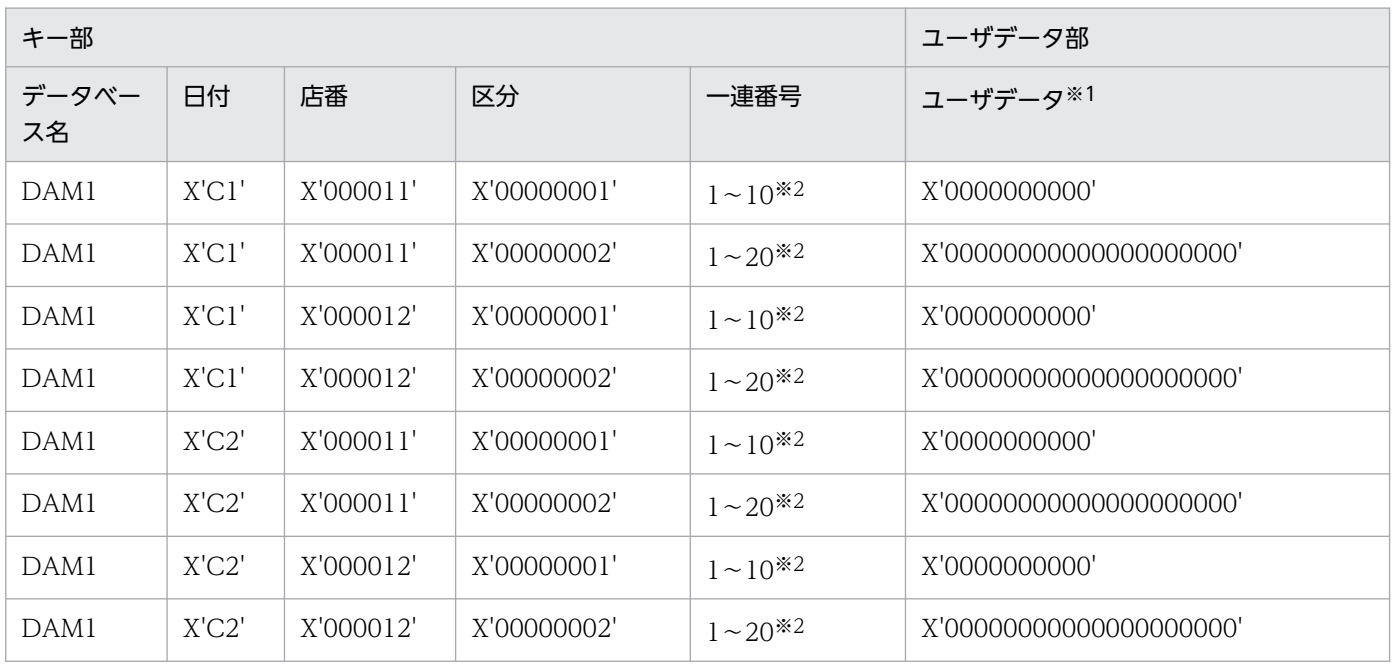

注※1

対応するレコードごとに構成要素を切り替えます。

注※2

SDB データベース定義の OCCURRENCE NUMBER 句に指定した一連番号の最大値の数だけ,レコー ドが作成されます。

### キー部の作成仕様

- SDB データベース定義の RECORD 句に指定した DBKEY に対応する構成要素に対して、SDB デー タベース格納定義の KEYDEF 句に指定したすべてのキー値の組み合わせが作成されます。
- SDB データベース定義の RECORD 句に指定した DBKEY に対応する構成要素に対して,下位の構 成要素から先頭の構成要素の順番に,キー値を組み替えながらすべての組み合わせが作成されます。
- 1 つの構成要素に設定するキー値は,対応する SDB データベース格納定義の KEYDEF 句に指定し たキー値の指定順に設定されます。
- 一連番号の構成要素は,1 から SDB データベース定義の OCCURRENCE NUMBER 句に指定し た一連番号の最大値(指定値が0の場合は 1)までが採番されます。

• SDB データベース格納定義の KEYDEF 句で指定したキー値の定義順にキー部が作成されます。作 成されたキー部(データベースキー)が SEQUENTIAL 句で定義した並びと異なる場合. 論理エ ラーとなるため注意してください。

### ユーザデータ部の作成仕様

• ユーザデータ部に格納される初期値は,構成要素のデータ型によって決まります。構成要素のデー タ型とユーザデータ部に格納される初期値を次の表に示します。

### 表 12-2 構成要素のデータ型とユーザデータ部に格納される初期値

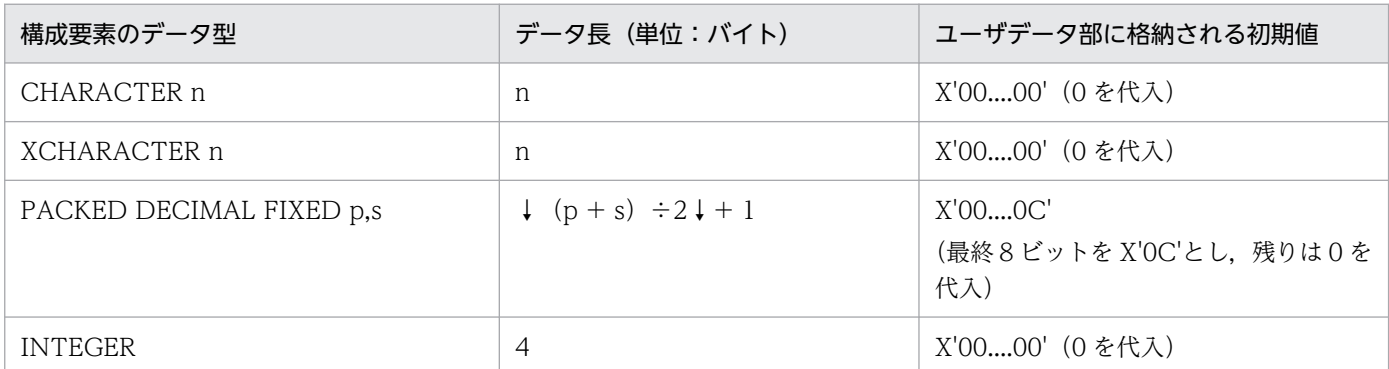

### 格納されるレコード数の仕様

フォーマットライトによって格納されるレコードの最大数は次のようになります。

 $(A \div B) \times C$ 

A:SDB データベース格納定義の KEYDEF 句で指定したすべてのキー値の組み合わせ数

B:格納先のレコード数

C:SDB データベース定義の OCCURRENCE NUMBER 句に指定した一連番号の最大値の総数

### (5) 注意事項

- SDB データベース格納定義の KEYDEF 句で,すべてのキーに対するキー値を過不足なく定義しておい てください。過不足があった場合でも,定義情報に従ってフォーマットライトが実行されます。
- ユーザキー(SDB データベース定義の RECORD 句で構成要素のデータ種別を指定する TYPE 句に U,K を指定)がある場合,フォーマットライト機能は実行できません。この場合,フォーマットライト したい値で入力データファイルを作成し,データロードを実行してください。

# 12.1.3 インデクスの再作成

レコード格納用 RD エリアのレコード型中のデータから,インデクスを作成することができます。この機 能をインデクスの再作成といいます。インデクスの再作成の概要を次の図に示します。

### 図 12‒3 インデクスの再作成の概要

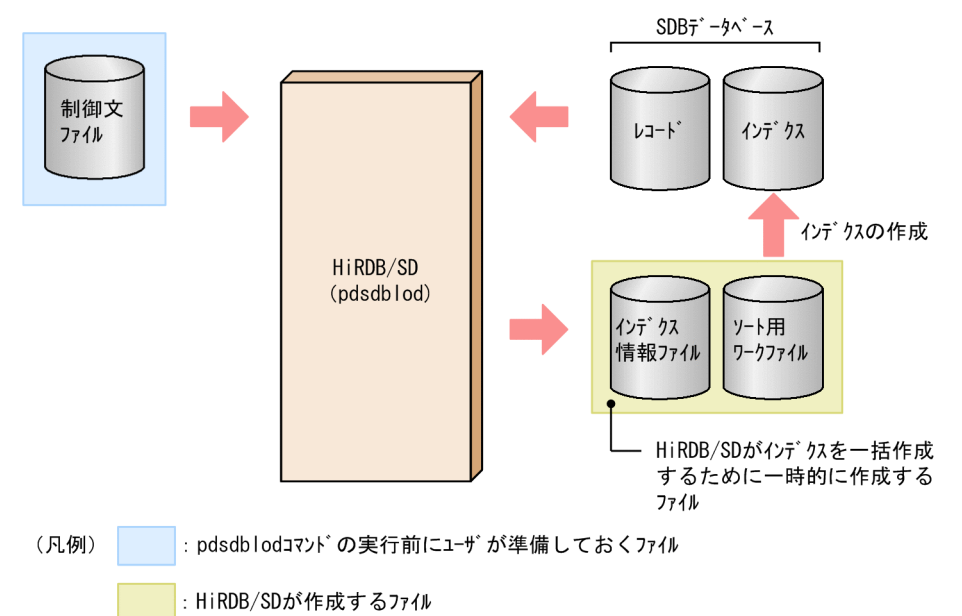

[説明]

- レコード格納用 RD エリアのレコード型中のデータの内容からインデクスの作成に必要な情報を取 得します。
- インデクスに関する情報がインデクス情報ファイルに出力され,ソート用ワークファイルでインデ クスのデータをソートしてインデクスが作成されます。

SDB データベース種別が 4V (4V FMB または 4V AFM) の場合, SDB データベース定義の DBLODUTL 句に USE を指定した SDB データベースに対してだけ,インデクスを再作成できます。

# (1) インデクスを再作成する際に準備するファイル

インデクスを再作成する前に,次のファイルを準備しておきます。これらのファイルは通常ファイル上に 作成してください。

• 制御文ファイル

pdsdblod コマンドの動作条件を指定した pdsdblod 制御文を格納したファイルです。pdsdblod 制御 文については,[「12.3 pdsdblod 制御文」](#page-1068-0)を参照してください。

# (2) インデクスを再作成する際に作成されるファイル

インデクスを再作成する際,HiRDB/SD は次に示すファイルを作成します。これらのファイルは通常ファ イル上に作成されます。

### • インデクス情報ファイル,ソート用ワークファイル

インデクスを再作成する際に一時的に作成されるファイルです。pdsdblod コマンドが正常終了した場 合,これらのファイルは自動的に削除されます。

<sup>12.</sup> HiRDB/SD データベース作成ユティリティ(pdsdblod)

# (3) インデクスを再作成する際のインデクス作成単位

インデクス格納用 RD エリアに格納されているインデクスごとに,インデクスを再作成します。

SDB データベースを複数の RD エリアに横分割している場合は,インデクス格納用 RD エリアごとにイン デクスを再作成します。

pdsdblod 制御文ファイル名

### 制御文ファイル名:

pdsdblod 制御文を指定した制御文ファイルの名称を絶対パスまたは相対パスで指定します。pdsdblod 制御文については,次の「[12.3 pdsdblod 制御文](#page-1068-0)」で説明します。

# <span id="page-1068-0"></span>12.3 pdsdblod 制御文

pdsdblod 制御文には,pdsdblod コマンドの動作条件を指定します。pdsdblod 制御文は, environment 文, load 文, dbinf 文, index 文, idxload 文, および oreload 文で構成されています。ここでは, 各文 の指定形式と各文に指定するオペランドについて説明します。

### 注意事項

• pdsdblod 制御文は次の表に示す順序で指定してください。

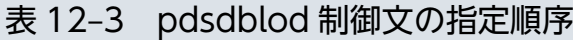

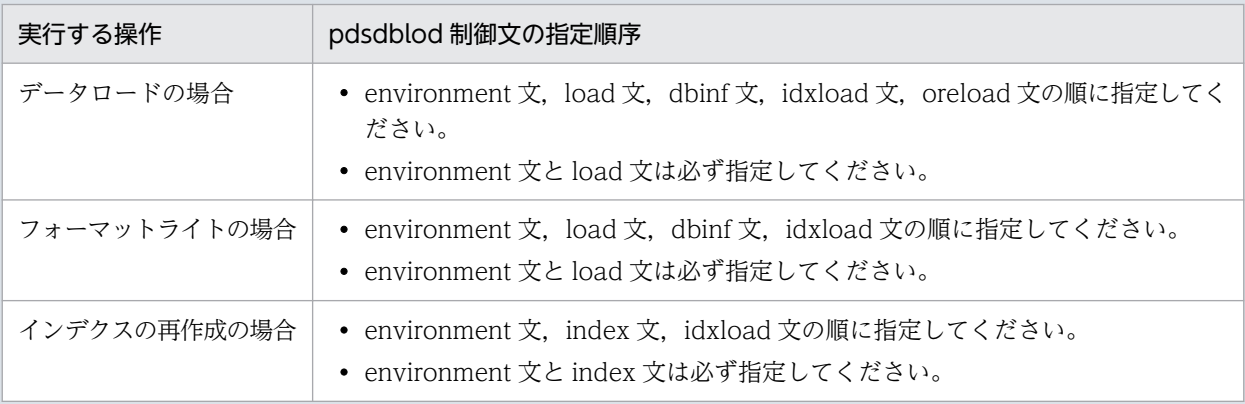

- pdsdblod 制御文はテキストファイルに作成します。テキストファイルを保存する際,pdsetup コマンド実行時に指定した文字コード種別で保存してください。
- 環境変数 LANG またはクライアント環境定義の PDLANG オペランドで,使用する文字コード に UTF-8 を指定した場合,pdsdblod 制御文を記述したファイルには BOM を持つファイルが 指定できます(BOM を読み飛ばします)。ただし,入力データファイルには BOM を付加しな いでください。
- pdsdblod 制御文中にコメントは記述できません。

# 12.3.1 environment 文

environment 文には,データロードまたはフォーマットライトの基本的な動作条件を指定します。

指定形式(データロードの場合)

```
 environment
 schema = SDBデータベース名
logmode = \{all \mid no\}[purge = \{yes \mid no\}] 〔exectime = pdsdblodコマンドの実行時間の上限〕
```

```
12. HiRDB/SD データベース作成ユティリティ(pdsdblod)
```
<span id="page-1069-0"></span> [〔recnomsg](#page-1072-0) = 処理経過メッセージの出力間隔〕  $[infmsglv1 = {lvl0 |lv1 |lv2}]$ [recfree = レコード型名, (〔ページ内の未使用領域の比率〕 ,セグメント内の空きページの比率)〕  $\begin{bmatrix} \text{divermsg} = \{ \text{put} \mid \text{noput} \} \end{bmatrix}$ [〔generation](#page-1075-0) = 世代番号〕

指定形式(フォーマットライトの場合)

 environment schema = SDBデータベース名  $logmode = \{all | no\}$  $[purge = \{yes \mid no\}]$  [〔exectime](#page-1071-0) = pdsdblodコマンドの実行時間の上限〕 [〔recnomsg](#page-1072-0) = 処理経過メッセージの出力間隔〕  $[infmsglv1 = {|v10|}|v11||v12}]$ [〔recfree](#page-1074-0) = レコード型名, (〔ページ内の未使用領域の比率〕 ,セグメント内の空きページの比率)〕 [〔generation](#page-1075-0) = 世代番号〕

●schema = SDB データベース名

〜<識別子>((1〜30 バイト))

データロード,インデクスの再作成,またはフォーマットライトを実行する SDB データベースの名称 を指定します。SDB データベース定義の SCHEMA 句に指定した SDB データベース名を指定します。 SDB データベース名を引用符(")で囲んだ場合,英大文字と英小文字が区別されます。引用符(") で囲まない場合,すべて英大文字として扱われます。

 $\bigcirc$ logmode = {all | no}

データロード,インデクスの再作成,またはフォーマットライトを実行する際,システムログを取得す るかどうかを指定します。

all:システムログを取得します(ログ取得モード)。

no:システムログを取得しません(ログレスモード)。

システムログを取得するかどうかによる運用差異を次の表に示します。

<sup>12.</sup> HiRDB/SD データベース作成ユティリティ(pdsdblod)

### <span id="page-1070-0"></span>表 12-4 システムログを取得するかどうかによる運用差異

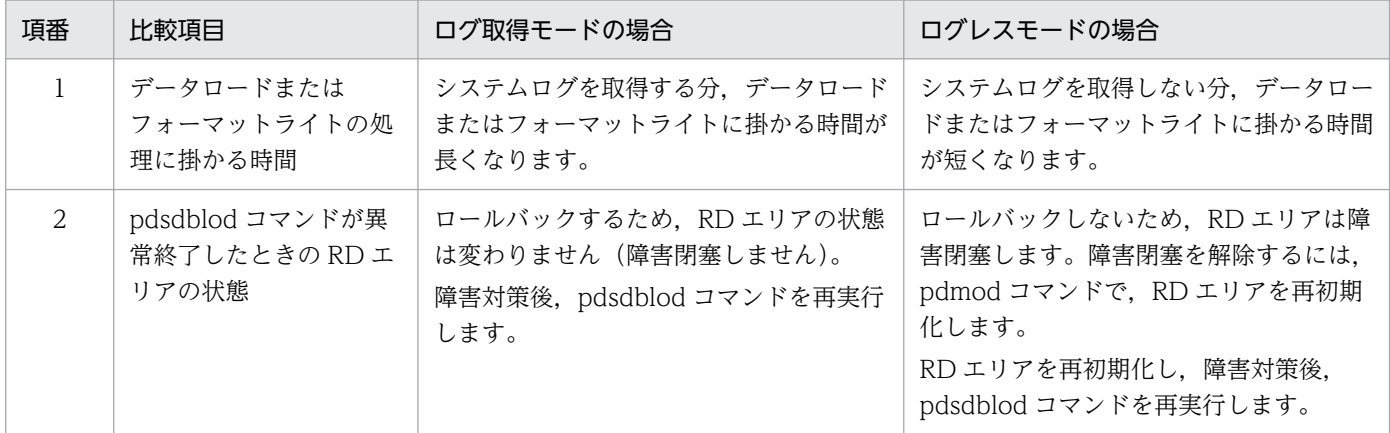

#### 《留意事項》

ログレスモードの場合、SDB データベースに格納するレコード数やインデクス数に比例した大量のシ ステムログは取得しません。ただし,当該 RD エリアをログレスモードで更新したことを記録するシス テムログを RD エリア数に比例して取得します。システムログ量の計算式については,「[3.5.1\(5\)](#page-351-0) 

HiRDB/SD [データベース作成ユティリティ\(pdsdblod\)実行時のシステムログ量」](#page-351-0)を参照してくださ  $\mathcal{U}$ 

更新可能なオンライン再編成の実行時, 追い付き反映キー対応表については, logmode = no を指定 してもシステムログが取得されます。

#### $\bullet$ purge = {yes | no}

データロードまたはフォーマットライトを実行する際,格納済みの既存レコードを削除するかどうかを 指定します。

yes:

既存レコードを削除してから,データロードまたはフォーマットライトを実行します。初期データ ロードとして動作します。

no:

既存レコードを削除しないで,データロードまたはフォーマットライトを実行します。追加データ ロードとして動作します。

SDB データベースの再編成のリロードとして実行する場合は、yes を指定してください。追加データ ロードの場合は,no を指定してください。

初期データロードなど,レコードが格納されていない SDB データベースに対してデータロードまたは フォーマットライトする場合は,このオペランドを指定する必要はありません。デフォルト値の no で データロードまたはフォーマットライトできます。

なお,このオペランドに no を指定,または省略した場合,次の指定はできません。

- oreload 文
- load 文の type オペランドに single
- load 文の write オペランドに use

<sup>12.</sup> HiRDB/SD データベース作成ユティリティ(pdsdblod)

### <span id="page-1071-0"></span>■参考

格納済みのデータがない場合でもこのオペランドに no を指定できますが,dupkeyck オペランド に yes を指定すると,格納済みのデータがなくても重複キーのチェック処理が行われ,その分処理 が遅くなります。そのため,格納済みのデータがない場合は,dupkeyck オペランドに no を指定 することを推奨します。

#### ●exectime = pdsdblod コマンドの実行時間の上限

### 〜<符号なし整数>((0〜35,791,394))(単位:分)

pdsdblod コマンドの実行時間の上限を分単位で指定します。このオペランドに指定した時間を超えて も pdsdblod コマンドの処理が完了しない場合, pdsdblod コマンドを強制終了します(異常終了の扱 いになります)。このとき,無応答障害の原因調査のための障害情報が\$PDDIR/spool/save ディレク トリ下に出力されます。出力される障害情報を次に示します。

- コアファイル
- .deb ファイル
- コマンド名<障害情報の出力日時>プロセス ID.txt ファイル※

注※

このファイルには、次に示すコマンドの実行結果が出力されます。

- ・pdls -d lck
- ・pdls -d rpc -a

なお、このオペランドは無応答障害の検知を目的としています。したがって、pdsdblod コマンドの予 想実行時間に対して,十分に余裕をもたせた時間を指定してください。例えば,pdsdblod コマンドの 予想実行時間が 7 分程度の場合,このオペランドには 20 分ぐらいの時間を指定してください。

データロードを夜間バッチとして実行するときなどにこのオペランドの指定を推奨します。このときに このオペランドを指定しておくと、通信障害(一時的な障害を含む)やディスク障害などが発生して, pdsdblod コマンドが無応答状態になった場合,pdsdblod コマンドを自動的に強制終了させることが できます。これによって,pdsdblod コマンドの無応答状態が,UAP やほかのコマンドの実行に影響 が及ぶのを防ぐことができます。

### 《留意事項》

- このオペランドに 0 を指定した場合は,pdsdblod コマンドの実行時間の上限は設定されません。
- このオペランドを省略した場合,システム定義の pd\_utl\_exec\_time オペランド,または pd\_cmd\_exec\_time オペランドに指定した時間が,pdsdblod コマンドの実行時間の上限になりま す。pd\_utl\_exec\_time オペランド,および pd\_cmd\_exec\_time オペランドについては、マニュア ル「HiRDB システム定義」を参照してください。

オペランドの優先順位は高い順に次のとおりです(優先順位は 1 の指定がいちばん上位です)。

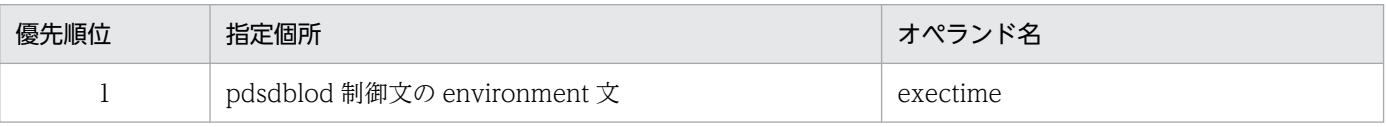

<sup>12.</sup> HiRDB/SD データベース作成ユティリティ(pdsdblod)

<span id="page-1072-0"></span>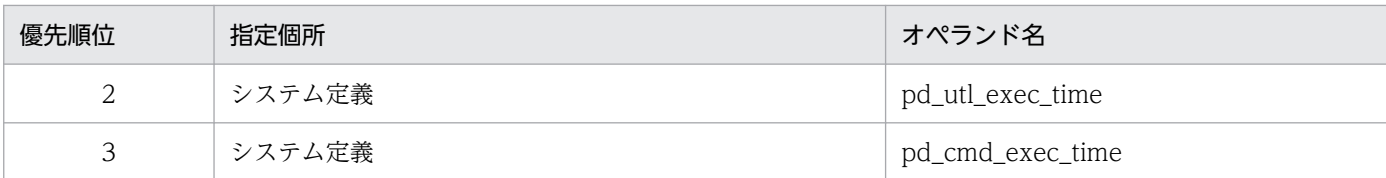

### ●recnomsg = 処理経過メッセージの出力間隔

〜<符号なし整数>((1〜1,000))《10》(単位:1 万件)

データロードまたはフォーマットライトの処理経過メッセージの出力間隔を、1万件(レコード)単位 で指定します。例えば、このオペランドに 5 を指定すると、データロードが 5 万件(レコード)終わ るごとに経過メッセージ(KFPB63011-I)が出力されます。

### $\sum_{i=1}^{\infty}$  infmsglvl = {lvl0 | lvl1 | lvl2}

データロード,インデクスの再作成,またはフォーマットライト時に出力される次に示すメッセージを 出力するかどうかを指定します。

- KFPB63035-I(インデクス情報ファイルに関するメッセージ)
- KFPB63036-I(インデクスの一括作成の開始を知らせるメッセージ)
- KFPB63037-I(インデクスの一括作成の終了を知らせるメッセージ)
- KFPB63038-I(インデクスの一括作成の開始を知らせるメッセージ)
- KFPB63039-I(インデクスの一括作成の終了を知らせるメッセージ)
- KFPB63040-I(インデクス情報ファイルの削除を知らせるメッセージ)
- KFPB63044-I(インデクスの抽出開始を知らせるメッセージ)
- KFPB63045-I(インデクスの抽出終了を知らせるメッセージ)
- KFPB63046-I(インデクスの抽出開始を知らせるメッセージ)
- KFPB63047-I(インデクスの抽出終了を知らせるメッセージ)

インデクス数や,インデクス格納用 RD エリア数に比例して,上記のメッセージの出力回数が多くなり ます。

### lvl0:

上記のメッセージのうち,次のメッセージを除いて,標準出力,syslogfile,およびメッセージログ ファイルに出力します。

- KFPB63036-I(インデクスの一括作成の開始を知らせるメッセージ)
- KFPB63037-I(インデクスの一括作成の終了を知らせるメッセージ)
- KFPB63044-I(インデクスの抽出開始を知らせるメッセージ)
- KFPB63045-I(インデクスの抽出終了を知らせるメッセージ)

### lvl1:

上記のメッセージを syslogfile およびメッセージログファイルに出力します。

ただし,次のメッセージは,標準出力にも出力します(次のメッセージ以外は標準出力には出力し ません)。

- KFPB63036-I(インデクスの一括作成の開始を知らせるメッセージ)
- KFPB63037-I(インデクスの一括作成の終了を知らせるメッセージ)
- KFPB63038-I(インデクスの一括作成の開始を知らせるメッセージ)
- KFPB63039-I(インデクスの一括作成の終了を知らせるメッセージ)
- KFPB63044-I(インデクスの抽出開始を知らせるメッセージ)
- KFPB63045-I(インデクスの抽出終了を知らせるメッセージ)

### lvl2:

上記のメッセージは、標準出力, syslogfile, およびメッセージログファイルに出力しません。代わ りにワークファイルに上記のメッセージを出力します。

ただし,次のメッセージについては,標準出力,syslogfile,メッセージログファイル,およびワー クファイルに出力します。

- KFPB63036-I(インデクスの一括作成の開始を知らせるメッセージ)
- KFPB63037-I(インデクスの一括作成の終了を知らせるメッセージ)
- KFPB63044-I(インデクスの抽出開始を知らせるメッセージ)
- KFPB63045-I(インデクスの抽出終了を知らせるメッセージ)

通常は,このオペランドを省略するか,または lvl1 を指定してください。lvl2 を指定してワークファ イルにメッセージを出力するのは,トラブルシュート目的(pdsdblod コマンドの動作を確認するた め)のときだけにしてください。

《ワークファイルの出力先》

ワークファイルの出力先ディレクトリは、次に示す優先順位(1の指定がいちばん上位)に従って決定 されます。

1. システム定義の pd\_tmp\_directory オペランドに指定したディレクトリ

2. 環境変数 TMPDIR に指定したディレクトリ

3. /tmp ディレクトリ

1 のディレクトリにワークファイルを出力することを推奨します。1 のディレクトリにワークファイル を出力すると,pdcspool コマンドでワークファイルを一括削除できるため,ファイル削除の手間が少 なく済みます。

処理対象の RD エリアがあるサーバマシンのディレクトリにワークファイルが出力されます。ファイル 名は、PDSDBLOAD-aa....aa-bb....bb になります。aa....aa はサーバ名、bb....bb はファイル作成時 間およびプロセス ID になります。

### 参考

ファイルオープンエラーや入出力エラーなどによってワークファイルにメッセージが出力でき ない場合でも pdsdblod コマンドの処理は続行されます。

《ワークファイルの出力形式》

<sup>12.</sup> HiRDB/SD データベース作成ユティリティ(pdsdblod)

<span id="page-1074-0"></span>ワークファイルの出力形式を次に示します。

AAAAA hh:mm:ss BBBB CC....CC KFPB63nnn-I XX....XX

AAAAA:プロセス ID

hh:mm:ss:メッセージの出力時刻

BBBB:ユニット識別子

CC....CC:メッセージの出力要求元のサーバ名

KFPB63nnn-I:メッセージ ID

XX....XX :メッセージテキスト

ユニット識別子とメッセージの出力要求元のサーバ名は,出力されないことがあります。

●recfree = レコード型名, (〔ページ内の未使用領域の比率〕, セグメント内の空きページの比率)

SDB データベース格納定義の PCTFREE オペランドの指定値を変更して、データロードまたはフォー マットライトを実行する場合にこのオペランドを指定します。このオペランドを省略した場合は、SDB データベース格納定義の PCTFREE オペランドの指定値に従って,ページ内の未使用領域の比率やセ グメント内の空きページの比率が設定されます。

ページ内の未使用領域の比率およびセグメント内の空きページの比率については,[「3.2.5 レコード格](#page-287-0) [納時の空き領域の作成\(サブページ分割をしない場合\)」](#page-287-0)または[「3.2.6 レコード格納時の空き領域の](#page-304-0) [作成\(サブページ分割をする場合\)](#page-304-0)」を参照してください。

#### レコード型名:

〜<識別子>((1〜30 バイト))

4V FMB または SD FMB の SDB データベースの場合は,ページ内の未使用領域の比率の変更を行 うルートレコードのレコード型名を指定します。ルートレコードのページ内の未使用領域の比率は, 子レコードにも適用されます。

4V AFM の SDB データベースの場合は,ページ内の未使用領域の比率の変更を行う仮想ルートレ コードのレコード型名を指定します。仮想ルートレコードのページ内の未使用領域の比率は,子レ コードにも適用されます。

#### ページ内の未使用領域の比率:

〜<符号なし整数>((0〜99))(単位:%)

ページ内の未使用領域の比率を%単位で指定します。

なお,サブページ分割をしている場合,ページ内の未使用領域の比率は,サブページ内の未使用領 域の比率になります。例えば,30 を指定した場合,サブページ内の未使用領域の比率が 30%にな ります。

#### セグメント内の空きページの比率:

〜<符号なし整数>((0〜50))(単位:%)

セグメント内の空きページの比率を%単位で指定します。

ページ内の未使用領域の比率およびセグメント内の空きページの比率の指定値を小さくすると,RD エ リアに格納できるレコード件数が多くなります。逆に,指定値を大きくすると,RD エリアに格納でき るレコード件数が少なくなります。したがって,データロード時の RD エリア容量不足を一時的に回避

<sup>12.</sup> HiRDB/SD データベース作成ユティリティ(pdsdblod)

<span id="page-1075-0"></span>したい場合は,SDB データベース格納定義の PCTFREE オペランドで指定した値より小さい値を指定 してください。

●divermsg = {put | noput} 【データロード限定オペランド】

入力データファイル中に処理対象 RD エリア以外に格納されるレコードがある場合,そのレコードを論 理エラーとするかどうかを指定します。RD エリア単位のデータロードを実行する場合にこのオペラン ドの指定を検討してください。

#### put:

入力データファイル中に格納対象外のレコードがあった場合,そのレコードを論理エラーとして扱 います。論理エラーの情報は,実行結果ファイルおよび論理エラー情報ファイルに出力されます。

#### noput:

入力データファイル中に格納対象外のレコードがあった場合でも,そのレコードを論理エラーとし て扱いません。

入力データファイル中に格納対象外のレコードが大量にあるときに put を指定すると、論理エラーの情 報が実行結果ファイルに大量に出力されます。このような場合は noput を指定してください。

#### 参考

put または noput のどちらを指定しても、格納対象外のレコードはデータベースに格納されま せん。

#### ●generation = 世代番号

〜<符号なし整数>((0〜10))

処理対象の RD エリアの世代番号を指定します。このオペランドは,インナレプリカ機能使用時に指定 します。

なお、SD FMB の SDB データベースを使用している場合、このオペランドは省略してください。

0:オリジナル RD エリアを処理対象とする場合に指定します。

1〜10:指定した世代のレプリカ RD エリアを処理対象とする場合に指定します。

- 更新可能なオンライン再編成時のデータロードの場合 このオペランドには、0 (オリジナル RD エリア)を指定してください。0以外の値(レプリカ RD エリア)を指定すると,エラーになります。 また,オリジナル RD エリアがオンライン再編成閉塞でない場合も,エラーになります。
- 上記以外の場合

このオペランドを省略した場合,カレント RD エリアが処理対象になります。カレント RD エリア 以外の RD エリアを処理対象とする場合に,このオペランドを指定してください。

### 《運用上の注意事項》

• レプリカ RD エリアに対して RD エリア単位のデータロードまたはフォーマットライトを実行する 場合,load 文の area オペランドにはオリジナル RD エリア名を指定してください。このオペラン ドには処理対象の RD エリアの世代番号を指定してください。

• pdsdbrog コマンドでレコードをアンロードし、pdsdblod コマンドでデータロードする場合、アン ロードとデータロードの実行時に同じ世代番号を指定してください。異なる世代番号を指定しても チェックアウトされないため,指定された世代番号の RD エリア(アンロードを実行した RD エリ アとは異なる RD エリア)にデータロードされます。

### ■参考

SDB データベースが横分割されているため、処理対象の RD エリアが複数ある場合, HiRDB/SD は次に示すチェックを行います。チェックの結果、不一致がある場合. KFPB63306-E メッセージを出力してリターンコード 8 で pdsdblod コマンドが終了します。

- RD エリアの世代番号のチェック: このオペランドを指定した場合は,指定した世代番号の RD エリアがあるかどうかを チェックします。レコードが格納されている RD エリアとインデクスが格納されている RD エリアの世代番号をチェックします。 このオペランドを省略した場合は,レコードが格納されている RD エリアとインデクス が格納されている RD エリアのカレント RD エリアの世代番号が同じかどうかをチェッ
- RD エリアのレプリカステータスのチェック: 処理対象の RD エリアにカレント RD エリアとカレント RD エリア以外が混在していな いか,各 RD エリアのレプリカステータスをチェックします。

# 12.3.2 load 文

load 文には,入力データをデータベースに格納するときの情報や処理条件を指定します。

なお,load 文は、index 文と同時に指定できません。

指定形式(データロードの場合)

クします。

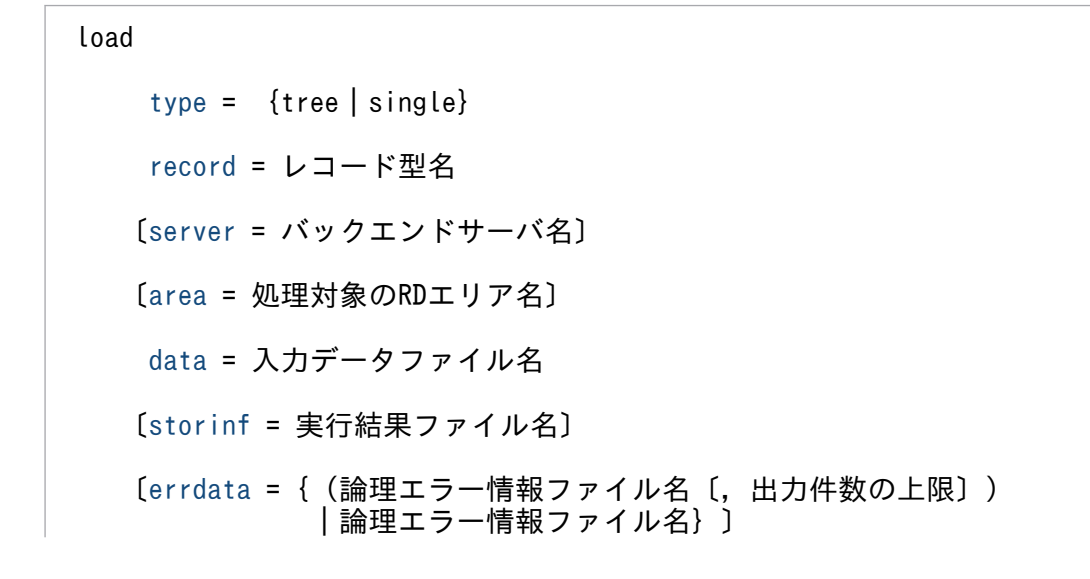

12. HiRDB/SD データベース作成ユティリティ(pdsdblod)

<span id="page-1077-0"></span>[prefix](#page-1080-0) = プリフィクス部の長さ

 $\begin{bmatrix} i \, dx \, \text{mode} = \, \text{c} \, \text{react} \, \text{b} \, \text{sync} \end{bmatrix}$ 

 $[seqkeyck = {yes | no}]$  $[seqkeyck = {yes | no}]$  $[seqkeyck = {yes | no}]$ 

 $[dupkeyck = \{yes \mid no\}]$  $[dupkeyck = \{yes \mid no\}]$  $[dupkeyck = \{yes \mid no\}]$ 

指定形式(フォーマットライトの場合)

 load write = use record = レコード型名 〔server = バックエンドサーバ名〕 〔[area](#page-1078-0) = 処理対象のRDエリア名〕 〔[storinf](#page-1079-0) = 実行結果ファイル名〕  $\begin{bmatrix} i \, dx \, \text{mode} = \, \text{c} \, \text{react} \, \text{b} \, \text{sync} \end{bmatrix}$ 

●type = {tree | single} 【データロード限定オペランド】

入力データファイルの種類を指定します。

tree:入力データファイルが木構造ファイルの場合に指定します。

single:入力データファイルが単純階層ファイルの場合に指定します。

4V FMB または SD FMB の SDB データベースの場合は tree を,4V AFM の SDB データベースの場 合は single を指定してください。

 $\bullet$  write = use  $[\nabla x - \nabla y + \nabla z]$ ト限定オペランド】

フォーマットライトを実行する場合に指定します。

environment 文の purge オペランドに no を指定するか,または省略した場合,このオペランドは指 定できません。

●record = レコード型名

〜<識別子>((1〜30 バイト))

データロードまたはフォーマットライトを実行するレコードのレコード型名を指定します。SDB デー タベース定義の RECORD 句に指定したレコード型名を指定します。

4V FMB または SD FMB の SDB データベースの場合は、ルートレコードのレコード型名を指定して ください。4V AFMの SDB データベースの場合は、仮想ルートレコードのレコード型名を指定してく ださい。

 $\bullet$ server = バックエンドサーバ名

〜<識別子>((1〜8 バイト))

<sup>12.</sup> HiRDB/SD データベース作成ユティリティ(pdsdblod)

<span id="page-1078-0"></span>データロードまたはフォーマットライトの処理対象 RD エリアを管理しているバックエンドサーバの名 称を指定します。

英大文字と英小文字の指定が区別されます。

このオペランドは、次に示す条件をすべて満たす場合に指定してください。

- SDB データベースを横分割している場合
- BES 内の全対象 RD エリアに対して,一括でデータロードまたはフォーマットライトを実行する場合 上記の条件を満たさない場合は,このオペランドを省略してもかまいません。

### ●area = 処理対象の RD エリア名

#### 〜<識別子>((1〜30 バイト))

SDB データベースが横分割されている場合. RD エリア単位にデータロードまたはフォーマットライ トを実行するときにこのオペランドを指定します。

例えば、次に示すように SDB データベースが横分割されている場合、このオペランドに RDAREA01 を指定すると,RDAREA01 にレコードが格納され,RDAREA03 にインデクスが格納されます。

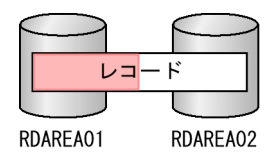

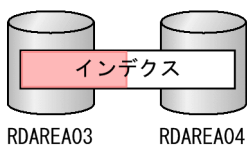

《インナレプリカ機能使用時の注意事項》

レプリカ RD エリアに対してデータロードまたはフォーマットライトを実行する場合,このオペランド にはオリジナル RD エリア名を指定してください。そして、environment 文の generation オペランド に,処理対象 RD エリアの世代番号を指定してください。

●data = 入力データファイル名 【データロード限定オペランド】

〜<パス名>((1〜1,023 バイト))

入力データファイル名を絶対パスで指定します。

入力データファイルは,処理対象 RD エリアがあるサーバマシンに格納してください。そのサーバマシ ンのパス名を指定します。

《注意事項》

このオペランドに指定するファイルを格納するディレクトリの実行権限,読み込み権限,および書き込 み権限を HiRDB 管理者に対して付与してください。権限がない場合,pdsdblod コマンドがエラーに なります。

### ■参考

入力データファイルの入出力時に使用されるバッファ長は,システム定義の pd\_utl\_file\_buff\_size オペランドの値が適用されます。

12. HiRDB/SD データベース作成ユティリティ(pdsdblod)

### <span id="page-1079-0"></span>●storinf = 実行結果ファイル名

〜<パス名>((1〜1,023 バイト))

pdsdblod コマンドの処理が完了すると、実行結果が実行結果ファイルに出力されます。このオペラン ドには、実行結果ファイルの名称を絶対パスで指定します。実行結果ファイルは、処理対象 RD エリア があるサーバマシンに作成されます。

このオペランドを省略した場合、次に示すどれかのディレクトリ下に実行結果ファイルが作成されます (優先順位は 1 の指定がいちばん上位です)。

1. システム定義の pd\_tmp\_directory オペランドに指定したディレクトリ

2. 環境変数 TMPDIR に指定したディレクトリ

3. /tmp ディレクトリ

実行結果ファイルの名称は SDBLOD-xxxxxxxxx になります。xxxxxxxxx は、ファイル作成時間、プ ロセス ID などが含まれた文字列になります。作成されたファイルの名称は KFPB63030-I メッセージ で確認できます。

《注意事項》

- このオペランドに指定するファイルのディレクトリは事前に作成しておいてください。また,作成 したディレクトリの実行権限、読み込み権限、および書き込み権限を HiRDB 管理者に対して付与 してください。ディレクトリがない場合,または権限がない場合は,pdsdblod コマンドがエラー になります。
- このオペランドに指定したファイルがすでに存在する場合,そのファイルは上書きされます。

実行結果ファイルに出力される情報については,[「12.7 実行結果ファイルの出力形式](#page-1106-0)」を参照してく ださい。

●errdata ={(論理エラー情報ファイル名〔,出力件数の上限〕)|論理エラー情報ファイル名} 【デー タロード限定オペランド】

論理エラー情報の出力先と,出力件数の上限を指定します。このオペランドを省略した場合,論理エ ラー情報は出力されません。

### 論理エラー情報ファイル名:

〜<パス名>((1〜1,023 バイト))

論理エラー情報ファイル名を絶対パスで指定します。入力データの論理エラーが発生した場合、こ こで指定したファイルに論理エラー情報が出力されます。論理エラー情報ファイルは、処理対象の RD エリアがあるサーバマシンに作成されます。

出力件数の上限:

〜<符号なし整数>((1〜4,294,967,295))《100》

論理エラー情報の出力件数の上限を指定します。論理エラー情報の件数が,このオペランドの指定 値を超えても処理は継続されますが,論理エラー情報は指定した件数までしか出力されません。

《注意事項》

• このオペランドに指定するファイルのディレクトリは事前に作成しておいてください。また,作成 したディレクトリの実行権限,読み込み権限,および書き込み権限を HiRDB 管理者に対して付与
してください。ディレクトリがない場合,または権限がない場合は,pdsdblod コマンドがエラー になります。

- このオペランドに指定したファイルがすでに存在する場合,そのファイルは上書きされます。
- ●prefix = プリフィクス部の長さ 【データロード限定オペランド】
	- 〜<符号なし整数>((0〜32,767))(単位:バイト)

入力データのレコードのプリフィクス部の長さをバイト単位で指定します。プリフィクス部がない場合 は 0 を指定してください。

入力データのプリフィクス部については,[「12.6.1\(3\) プリフィクス部【4V FMB,4V AFM】」](#page-1100-0)で説 明されている L1 の値を参照して,このオペランドに指定します。

### $\bullet$ idxmode = {create | sync}

インデクスの作成モードを指定します。

create:インデクス一括作成モードでインデクスを作成します。

sync:インデクス更新モードでインデクスを作成します。

●seqkeyck = {yes | no} 【データロード限定オペランド】

シーケンシャルインデクスが定義されているデータベースに対して,キー値の順番をチェックするかど うかを指定します。4V FMB または SD FMB の SDB データベースにデータロードする場合にこのオ ペランドの指定を検討してください。

yes:

キー値の順番をチェックします。この場合,キー値が順番に並んでいるレコードだけがデータベー スに格納されます。キー値が順番に並んでいないレコードは論理エラーとなり,データベースに格 納されません。

no:

キー値の順番をチェックしません。この場合,キー値の順番に関係なく,すべてのレコードがデー タベースに格納されます。

yes を指定するとキー値の順番が保証されるため、次に示すメリットがあります。

- 各インデクスページにインデクスキーが均等に配分されるため,インデクスを使用した検索処理時 間のばらつきが少なくなります。
- キー値の順番にレコードがデータページ上に格納されるため,キー順に検索する場合,グローバル バッファのヒット率が向上します。

ただし、yes を指定した場合、順番のチェック処理の分だけ、データロードまたはフォーマットライト の処理時間が長くなります。したがって,キー値の順番が保証されている入力データの場合は no を指 定してください。

《注意事項》

- シーケンシャルインデクスのデータ型が PACKED DECIMAL FIXED の場合,DECIMAL 型の符 号正規化機能を使用しない環境下では,次のチェック条件となります。
	- ・符号が 0xC と 0xF で異なる場合でも同じデータとして扱います。

・+ 0(0x0c)と−0(0x0d)は異なるデータと見なし,+ 0 は−0 より大きいデータとして扱い ます。

- 4V AFM の SDB データベースの場合, 親レコード型に対する入力データの作成が不要のため, こ のオペランドの指定に関係なく順番のチェックは行われません。
- SDB データベース定義の ORDER 句に SORTED DUPLICATES を指定した子レコード型に対す る順番のチェックは,このオペランドの指定に関係なく実施されます。入力データのユーザキーは, KEY 句で指定した順序 (ASCENDING は昇順, DESCENDING は降順) で作成してください。 並び順が不正な場合,論理エラーになります。また, ORDER 句に SORTED DUPLICATES PROHIBITED を指定した場合,ユーザキーの重複も論理エラーになります。

#### ●dupkeyck = {yes | no} 【データロード限定オペランド】

インデクス一括作成モードを指定した場合、入力データファイルのルートレコードに対し、SDB デー タベースに格納されているレコードのキー重複チェックをするかどうかを指定します。4V FMB また は SD FMB の SDB データベースにデータロードをする場合は,このオペランドの指定を検討してく ださい。

yes:

キー値の重複をチェックします。キー値が重複していないレコードだけが SDB データベースに格納 されます。キー値が重複しているレコードは論理エラーとなり、SDB データベースに格納されませ ん。

#### no:

キー値の重複をチェックしません。キー値の重複に関係なく,すべてのレコードが SDB データベー スに格納されます。

yes を指定すると,同じキー値のシーケンシャルインデクスの格納を防げます。ただし,yes を指定し た場合,重複チェック処理の分だけ,追加データロードの処理時間が長くなります。したがって,キー 値の重複がないことが保証されている入力データの場合は,このオペランドに no を指定してください。 なお. インデクス一括作成モードのときにこのオペランドに no を指定した場合. 同じインデクスキー であってもチェックされません。この場合,インデクスの一括作成時にキー重複エラーが発生し,イン デクス不整合となるため注意してください。

《注意事項》

- 4V AFM の SDB データベースの場合,このオペランドの指定は無視されます。
- 4V FMB または SD FMB の SDB データベースのインデクス更新モードの場合, yes が仮定されま す。
- environment 文の purge オペランドに yes を指定した場合, no が仮定されます。

# 12.3.3 dbinf 文【4V FMB, 4V AFM】

dbinf 文には,入力データの各レコードのプリフィクス部に格納されている USER ポインタフラグ,ペー ジ切り替えフラグ,および事前割り当てページ数の位置を指定します。dbinf 文は次に示す場合に指定しま す。

<sup>12.</sup> HiRDB/SD データベース作成ユティリティ(pdsdblod)

- 4V FMB の SDB データベースの場合
	- USER ポインタを使って親子集合を対応させる場合
	- ページ切り替え,またはサブページ切り替えを行いながらデータロードする場合
	- 事前ページ割り当てを行いながらデータロードする場合
- 4V AFM の SDB データベースの場合
	- ページ切り替え,またはサブページ切り替えを行いながらデータロードする場合
	- ページ切り替え,またはサブページ切り替えを行いながらフォーマットライトする場合

SD FMB の SDB データベースの場合, dbinf 文は指定できません。

《規則》

dbinf 文は,index 文と同時に指定できません。

#### 指定形式(4V FMB の SDB データベースの場合)

### dbinf

〔userpflg = (USERポインタフラグの開始位置)〕

〔pagecflg = (ページ切り替えフラグの開始位置)〕

[〔pagenum](#page-1083-0) = (事前割り当てページ数の開始位置)〕

指定形式(4V AFM の SDB データベースのデータロードの場合)

#### dbinf

〔pagecflg = (ページ切り替えフラグの開始位置)〕

### 指定形式(フォーマットライトの場合)

dbinf

〔[pagecflg](#page-1083-0) = {change|occupation}〕

●userpflg = (USER ポインタフラグの開始位置) 【4V FMB 限定オペランド】

#### 〜<符号なし整数>((0〜32,766))

入力データの各レコードのプリフィクス部に格納されている USER ポインタフラグの開始位置を指定 します。プリフィクス部の先頭を 0 とし、USER ポインタフラグの開始位置を指定してください。 プリフィクス部と USER ポインタフラグの開始位置の関係については,[「12.6.1\(3\) プリフィクス部](#page-1100-0) [【4V FMB,4V AFM】](#page-1100-0)」を参照してください。

●pagecflg = (ページ切り替えフラグの開始位置) 【データロード限定オペランド】 〜<符号なし整数>((0〜32,766))

<sup>12.</sup> HiRDB/SD データベース作成ユティリティ(pdsdblod)

<span id="page-1083-0"></span>入力データの各レコードのプリフィクス部に格納されているページ切り替えフラグの開始位置を指定し ます。プリフィクス部の先頭を 0 とし,ページ切り替えフラグの開始位置を指定してください。 ページ切り替えによる格納配置制御については,[「2.6.2\(3\) レコード格納時のページ切り替え【4V](#page-146-0) [FMB,4V AFM】」](#page-146-0)を参照してください。サブページ分割をしている場合は,「[2.7.2\(3\) レコード格納](#page-180-0) [時のサブページ切り替え【4V FMB,4V AFM】」](#page-180-0)を参照してください。 プリフィクス部とページ切り替えフラグの開始位置の関係については,[「12.6.1\(3\) プリフィクス部](#page-1100-0)

●pagenum = (事前割り当てページ数の開始位置) 【4V FMB のデータロード限定オペランド】 〜<符号なし整数>((0〜32,763))

入力データの各ルートレコードのプリフィクス部に格納されている事前割り当てページ数の開始位置を 指定します。プリフィクス部の先頭を 0 とし,事前割り当てページ数の開始位置を指定してください。 指定された開始位置から 4 バイトを事前割り当てページ数の指定値として扱います。

プリフィクス部と事前割り当てページ数の開始位置の関係については,[「12.6.1\(3\) プリフィクス部](#page-1100-0) [【4V FMB,4V AFM】](#page-1100-0)」を参照してください。

●pagecflg = {change | occupation} 【4V DAM 限定オペランド】

[【4V FMB,4V AFM】](#page-1100-0)」を参照してください。

子レコードの格納方法を指定します。このオペランドを指定する際は,[「2.6.2\(3\) レコード格納時の](#page-146-0) [ページ切り替え【4V FMB,4V AFM】」](#page-146-0)を参照してください。サブページ分割をしている場合は, [「2.7.2\(3\) レコード格納時のサブページ切り替え【4V FMB,4V AFM】](#page-180-0)」を参照してください。

#### change:

フォーマットライトの際,1 つの子レコードを 1 ページに格納します。レコードがあとから追加さ れた際,そのページに追加レコードを格納します。

サブページ分割をしている場合は,フォーマットライトの際,1 つの子レコードを 1 サブページに 格納します。レコードがあとから追加された際,そのサブページに追加レコードを格納します。

### occupation:

フォーマットライトの際,1 つの子レコードを 1 ページに格納します。そのページ内には,その子 レコードだけを格納し,ほかのレコードは格納しません。

サブページ分割をしている場合は,フォーマットライトの際,1 つの子レコードを 1 サブページに 格納します。そのサブページ内には,その子レコードだけを格納し,ほかのレコードは格納しません。

# 12.3.4 index 文

インデクスの再作成を実行する場合に index 文を指定します。index 文には,再作成するインデクスの情 報と処理条件を指定します。

《規則》

- index 文は制御情報ファイル中に 1 つだけ指定できます。
- index 文と load 文は、同時に指定できません。

### 指定形式

index

### idxremode = recrt

idxarea = インデクス格納用RDエリア名

idxname = インデクス名

#### $\bullet$ idxremode = recrt

インデクスを再作成する際の処理モードを指定します。

recrt:

インデクス再作成モードでインデクスを再作成します。

#### ●idxarea = インデクス格納用 RD エリア名

〜<識別子>((1〜30 バイト))

再作成対象のインデクスが格納されているインデクス格納用 RD エリア名を指定します。

### ●idxname = インデクス名

〜<識別子>((1〜30 バイト))

再作成対象のインデクス名を指定します。

## 12.3.5 idxload 文

idxload 文には,インデクスを作成する際に作成される一時ファイルの出力先を指定します。idxload 文 は次に示す場合に指定します。

- インデクス情報ファイルの出力先を変更する場合
- ソート用ワークファイルの出力先,またはソート用バッファサイズを変更する場合

#### 《規則》

idxload 文は、次に示す場合に指定が有効になります。

- load 文の idxmode オペランドに create を指定した場合
- index 文の idxremode オペランドに recrt を指定した場合

### 参考

- idxload 文を省略した場合、次に示すどれかのディレクトリ下にインデクス情報ファイル, ソー ト用ワークファイルが出力されます(優先順位は 1 の指定がいちばん上位です)。
	- 1. システム定義の pd\_tmp\_directory オペランドに指定したディレクトリ
	- 2. 環境変数 TMPDIR に指定したディレクトリ

- 3. /tmp ディレクトリ
- インデクス更新モードでインデクスを作成する場合(load 文で idxmode = sync を指定した 場合)に idxload 文を指定すると、pdsdblod コマンドがエラーになります。

#### 指定形式

#### idxload

〔workdir = インデクス情報ファイルの出力先ディレクトリ〕

 〔sortdir = ソート用ワークファイルの出力先ディレクトリ 〔,ソート用バッファサイズ〕〕

### ●workdir = インデクス情報ファイルの出力先ディレクトリ

〜<パス名>((1〜1,023 バイト))

インデクス情報ファイルの出力先ディレクトリを絶対パスで指定します。

《注意事項》

- このオペランドに指定するディレクトリは事前に作成しておいてください。また,作成したディレ クトリの実行権限,読み込み権限,および書き込み権限を HiRDB 管理者に対して付与してくださ い。ディレクトリがない場合,または権限がない場合は,pdsdblod コマンドがエラーになります。
- NFS のディレクトリを指定しないでください。指定した場合,正常に動作しないことがあります。
- パス名の長さの上限の 1,023 バイトには,インデクス情報ファイルの名称長も含んでいます。イン デクス情報ファイルの名称規則については,「[12.9.1\(2\) 注意事項](#page-1116-0)」を参照してください。

#### ●sortdir = ソート用ワークファイルの出力先ディレクトリ〔,ソート用バッファサイズ〕

一時的に作成されるソート用ワークファイルの出力先ディレクトリと,ソート処理で使用するソート用 バッファサイズを指定します。

#### ソート用ワークファイルの出力先ディレクトリ

#### 〜<パス名>((1〜1,023 バイト))

ソート用ワークファイルの出力先ディレクトリを絶対パスで指定します。

《注意事項》

- このオペランドに指定するディレクトリは事前に作成しておいてください。また,作成したディ レクトリの実行権限、読み込み権限,および書き込み権限を HiRDB 管理者に対して付与してく ださい。ディレクトリがない場合,または権限がない場合は,pdsdblod コマンドがエラーにな ります。
- NFS のディレクトリを指定しないでください。指定した場合,正常に動作しないことがあります。

ソート用バッファサイズ

〜<符号なし整数>((128〜2,000,000))《1,024》(単位:キロバイト)

ソート処理で使用するソート用バッファサイズをキロバイト単位で指定します。指定値の目安を次 に示します。

<sup>12.</sup> HiRDB/SD データベース作成ユティリティ(pdsdblod)

- メモリに余裕がない場合や,ほとんどのレコードがインデクスキー順に並んでいる場合は,デ フォルト値で pdsdblod コマンドを実行してください。
- 基本的にバッファサイズを大きくするほど性能向上が見込まれます。
- このオペランドの指定値の見積もり式を次に示します。

ソート用バッファサイズ ≧  $\left\{\frac{R+15}{2} + \sqrt{A \times B \times n + \frac{(R+15)^2}{4}} + C\right\} \div 1,024$  $A: R + key + 76$  $B: R + key + 124$  $C:key + 2292$ n:レコード件数  $R:key + 10$ key:インデクスのキー長の最大値 インデクスのキー長については,[「3.5.5\(8\) インデクスを格納するページ数の見積もり」](#page-370-0)を参 照してください。

## 12.3.6 oreload 文【4V FMB】

oreload 文には,追い付き反映キー対応表の中間ファイルの格納ディレクトリ名を指定します。oreload 文は,更新可能なオンライン再編成を実行する場合に指定してください。

4V AFM または SD FMB の SDB データベースの場合, oreload 文は指定できません。

《規則》

- environment 文の purge オペランドに no を指定するか,または省略した場合, oreload 文は指定 できません。
- oreload 文は、index 文と同時に指定できません。

#### 指定形式

#### oreload

〔midfile=追い付き反映キー対応表の中間ファイル名〕

#### ●midfile =追い付き反映キー対応表の中間ファイル名

#### 〜<パス名>((1〜1,023 バイト))

追い付き反映キー対応表の中間ファイルを格納するファイル名を,絶対パス名で指定します。このオペ ランドを省略した場合,次の名称の中間ファイルが作成されます。

• SDBLOD-ORE-ファイル作成時間-プロセスID

<sup>12.</sup> HiRDB/SD データベース作成ユティリティ(pdsdblod)

このオペランドを省略した場合、次に示すどれかのディレクトリ下に中間ファイルが作成されます(優 先順位は 1 の指定がいちばん上位です)。

1. システム定義の pd\_tmp\_directory オペランドに指定したディレクトリ

2. 環境変数 TMPDIR に指定したディレクトリ

3. /tmp ディレクトリ

中間ファイルの容量見積もりについては,[「3.6.1\(1\) HiRDB/SD データベース作成ユティリティ](#page-373-0) [\(pdsdblod\)実行時のファイルの容量」](#page-373-0)を参照してください。

## 参考

中間ファイルの入出力時に使用されるバッファ長は、システム定義の pd\_utl\_file\_buff\_size オ ペランドの値が適用されます。

《注意事項》

- このオペランドに指定するディレクトリは事前に作成しておいてください。また,作成したディレ クトリの実行権限,読み込み権限,および書き込み権限を HiRDB 管理者に対して付与してくださ い。ディレクトリがない場合,または権限がない場合は,pdsdblod コマンドがエラーになります。
- データロードの対象 RD エリアがオンライン再編成閉塞でない場合に oreload 文を指定すると, pdsdblod コマンドがエラーになります。
- 追い付き反映キー対応表の登録処理が正常終了した場合,中間ファイルは自動的に削除されます。 登録処理がエラーとなった場合,中間ファイルは削除されないため,必要に応じて削除してくださ い。作成された中間ファイルの名称は,KFPB63041-I メッセージで確認できます。

# 12.3.7 pdsdblod 制御文の各オペランドの指定可否

pdsdblod 制御文の各オペランドの指定可否(4V FMB および 4V AFM の SDB データベースの場合) と,pdsdblod 制御文の各オペランドの指定可否 (SD FMB の SDB データベースの場合)を,以下のそ れぞれの表に示します。

## 表 12-5 pdsdblod 制御文の各オペランドの指定可否 (4V FMB および 4V AFM の SDB デー タベースの場合)

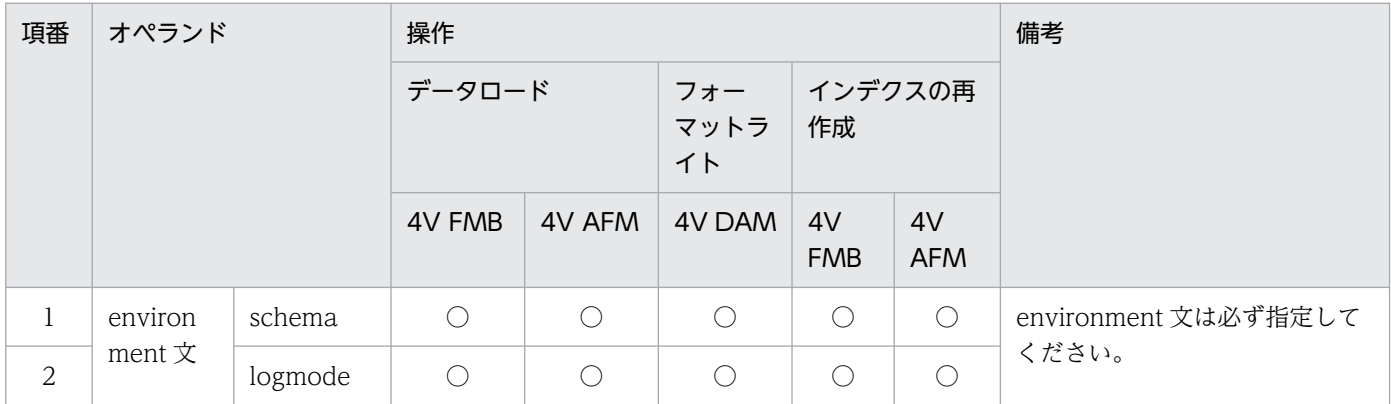

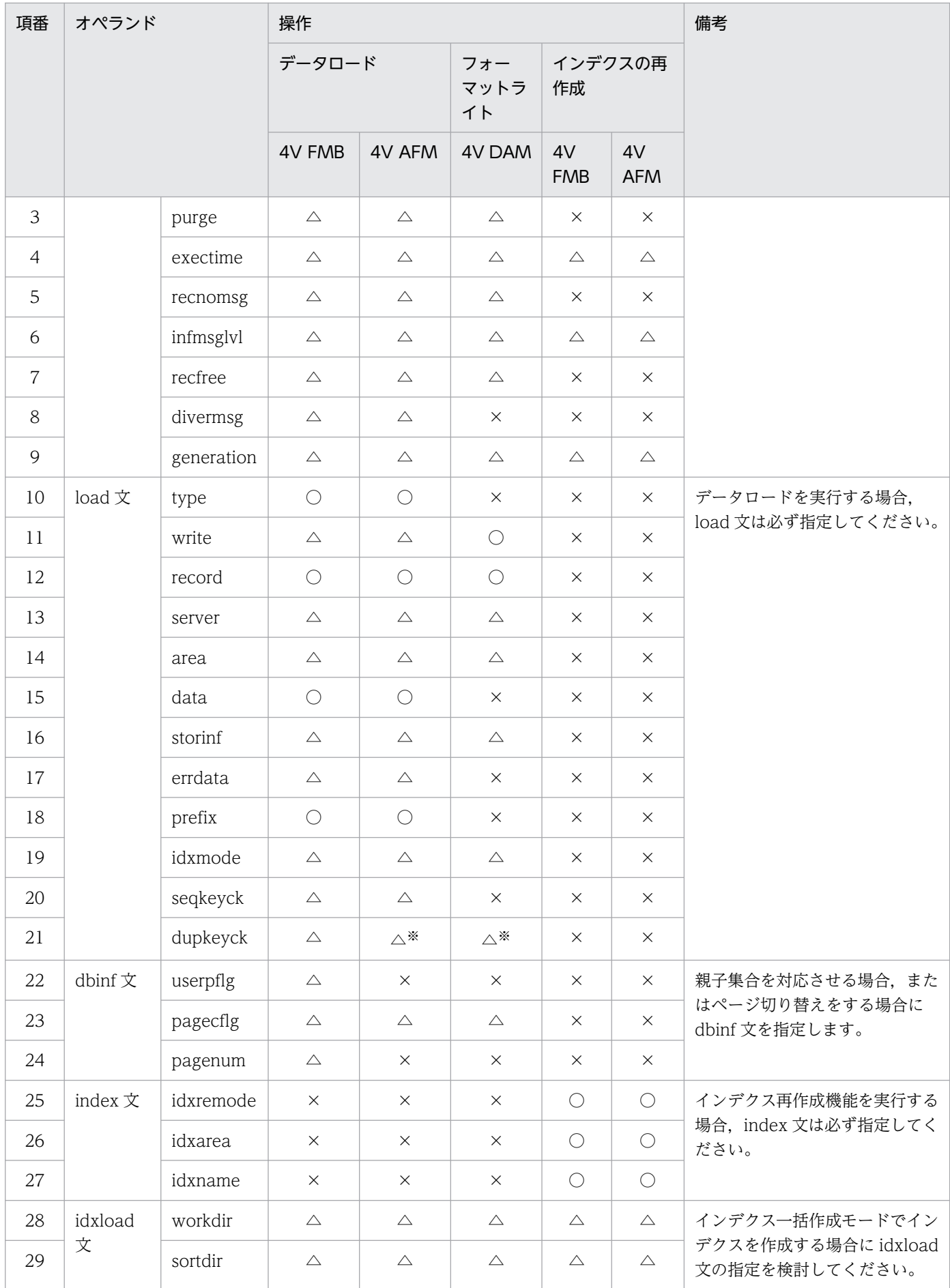

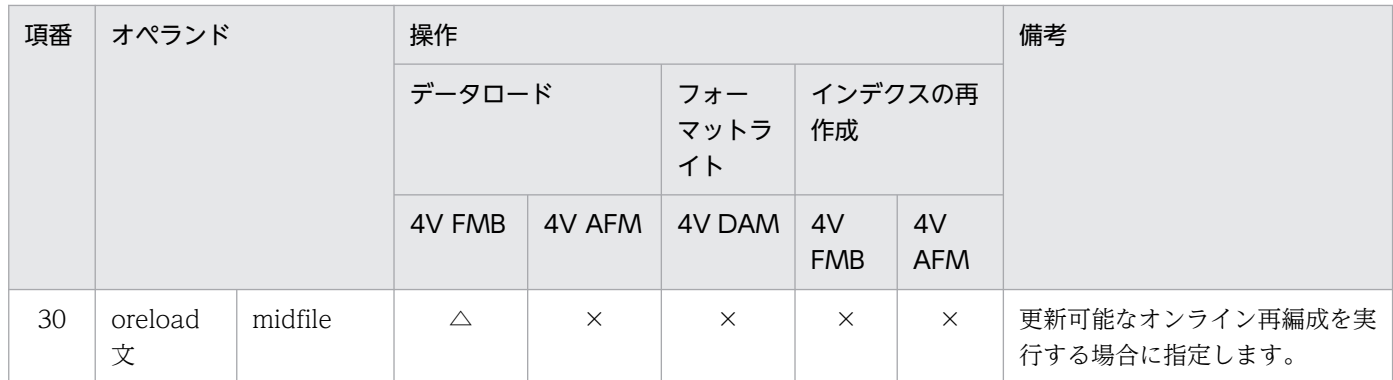

(凡例)

○:必ず指定するオペランドです。

△:指定を検討するオペランドです。

×:指定不要なオペランドです。

注※

オペランドを指定しても,指定は無視されます。

# 表 12-6 pdsdblod 制御文の各オペランドの指定可否 (SD FMB の SDB データベースの場合)

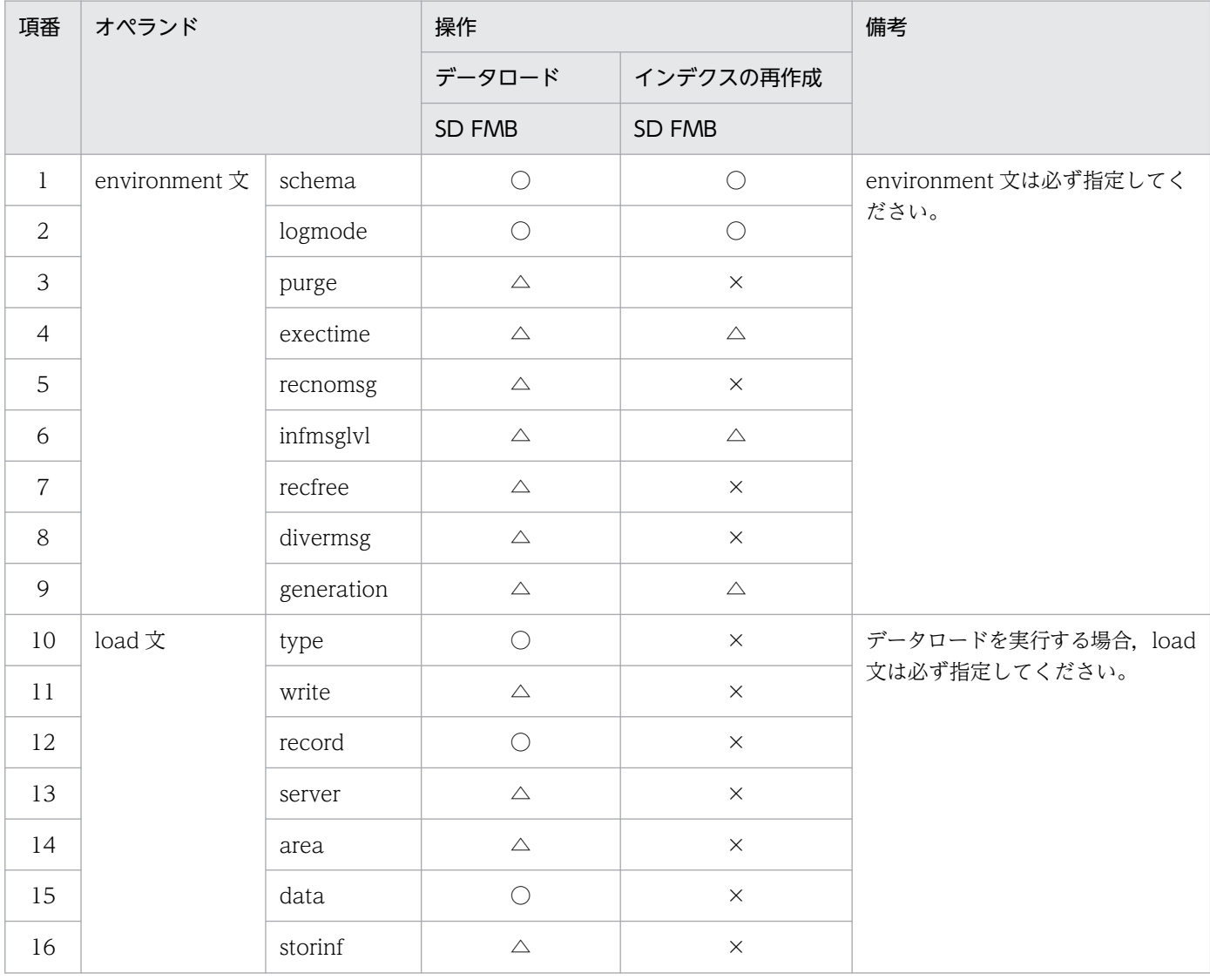

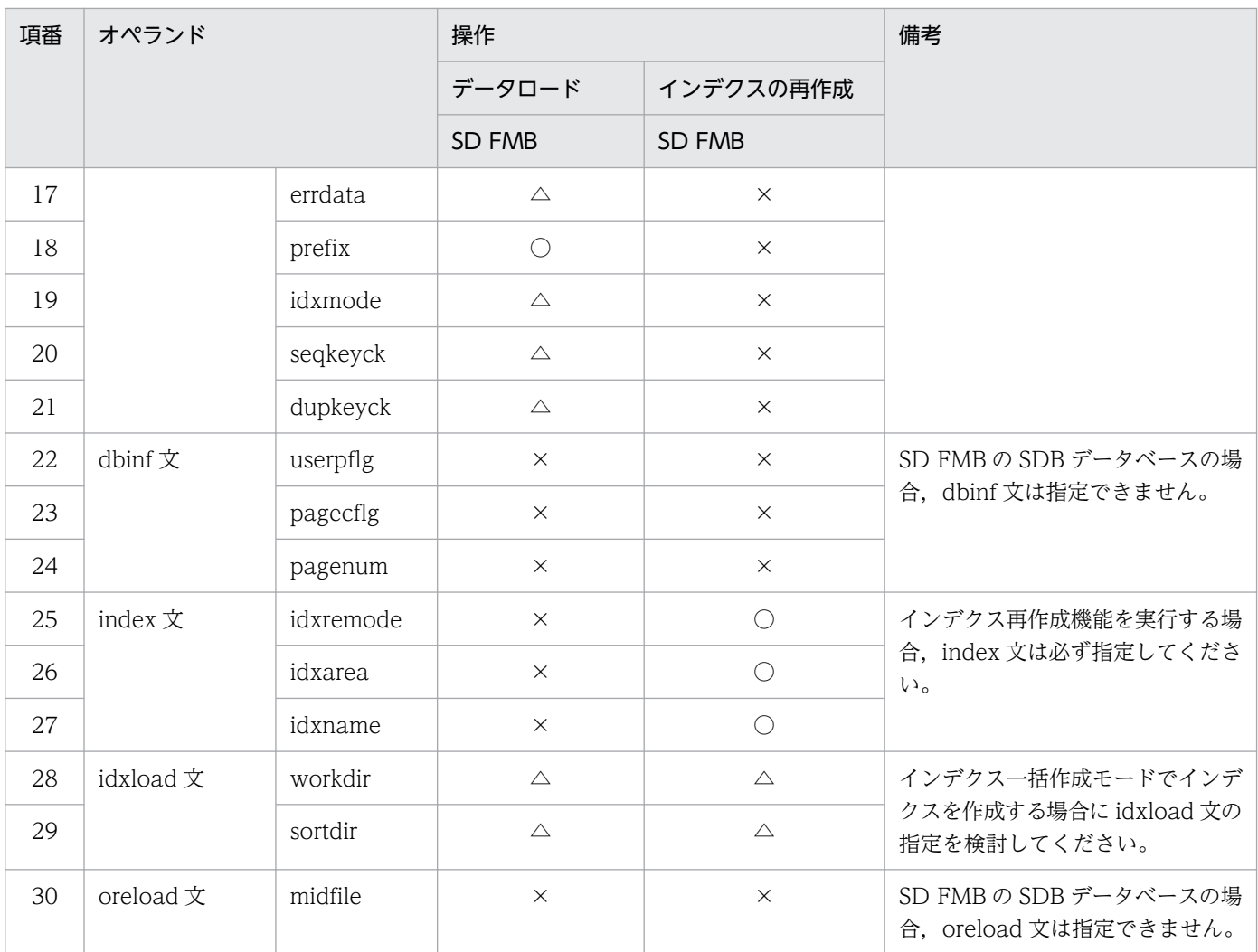

(凡例)

○:必ず指定するオペランドです。

△:指定を検討するオペランドです。

×:指定不要なオペランドです。

# 12.3.8 pdsdblod 制御文の記述規則

pdsdblod 制御文の記述規則を次の表に示します。

## 表 12-7 pdsdblod 制御文の記述規則

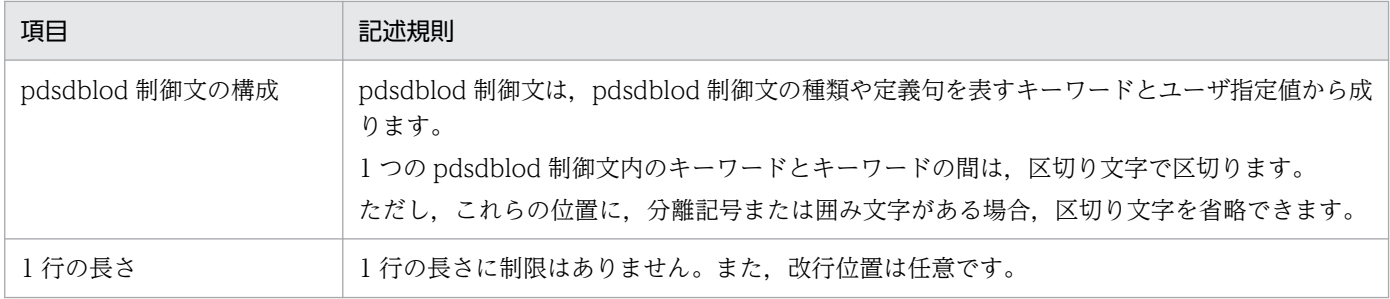

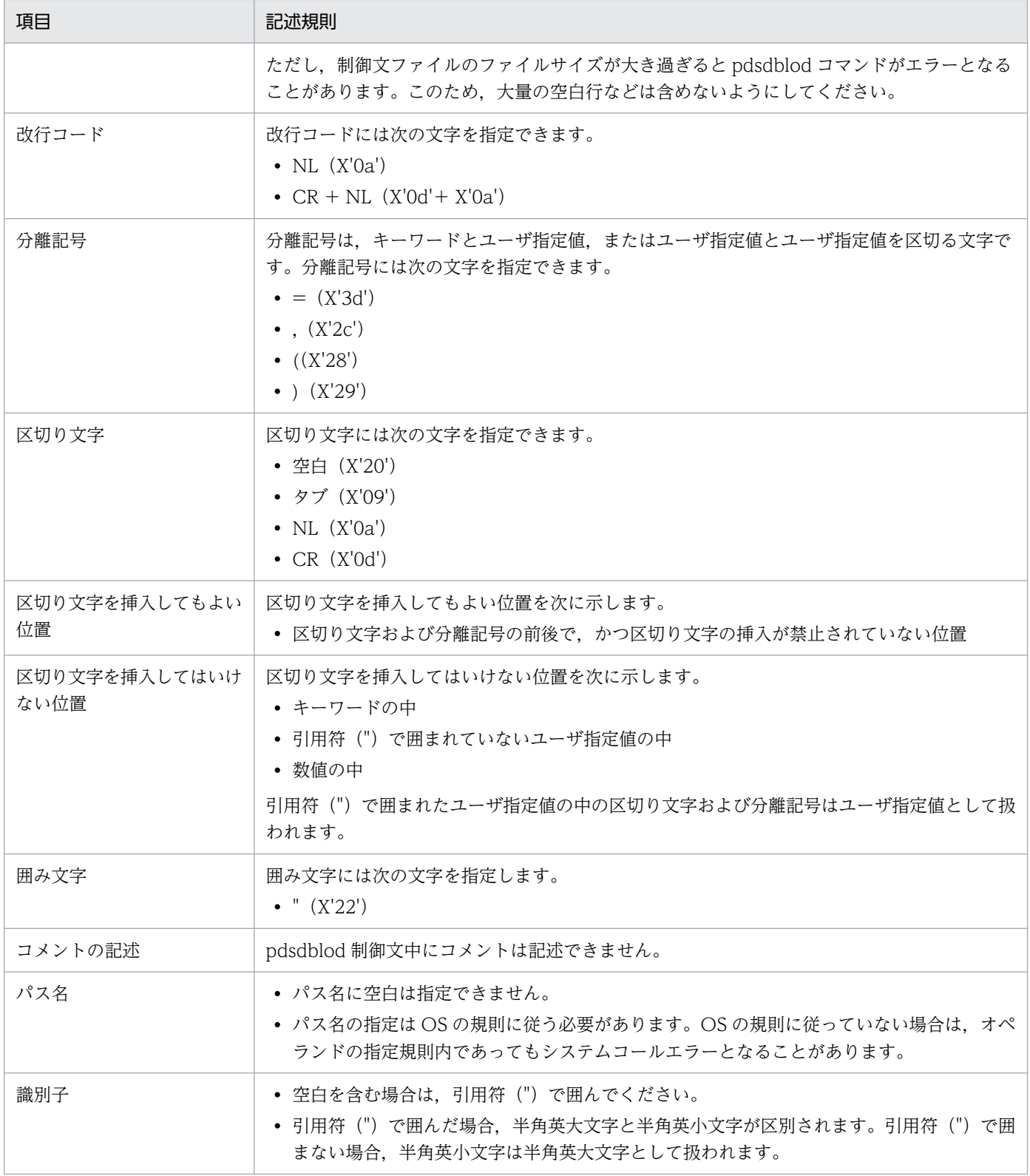

# 12.4 規則および注意事項

pdsdblod コマンド実行時の規則および注意事項について説明します。

## 12.4.1 規則

# (1) pdsdblod コマンドの実行条件

- pdsdblod コマンドは、HiRDB が稼働中のときだけ実行できます。
- pdsdblod コマンドは,システムマネジャがあるサーバマシンで実行してください。
- pdsdblod コマンドの実行時には,次のサーバが稼働している必要があります。
	- システムマネジャ
	- 1 つ以上のフロントエンドサーバ
	- ディクショナリサーバ
	- データロードまたはフォーマットライト対象の RD エリアを管理しているバックエンドサーバ
- RD エリアの状態が pdsdblod コマンドの実行条件を満たしていない場合,pdsdblod コマンドはエラー になります。この場合、「付録 I.1 RD [エリアの状態によるユティリティの実行可否」](#page-1450-0)を参照して、RD エリアの状態を変更してください。
- SDB ディレクトリ情報が常用常駐領域に常駐化されていないと,pdsdblod コマンドが実行できませ ん。また,全ユニットの常用常駐領域中の SDB ディレクトリ情報が一致している必要があります。

# (2) コマンドの実行者

pdsdblod コマンドを実行する際,CONNECT 権限が必要になります。

## (3) コマンド実行前の作業

- 入力データファイルを準備し,処理対象の RD エリアがあるサーバマシンに格納してください。
- クライアント環境定義の PDUSER オペランドに pdsdblod コマンドの実行ユーザの認可識別子とパス ワードを指定してください。

このとき、OS ログインユーザの簡易認証機能は使用できません。

- pdsdblod 制御文を指定した制御文ファイルを準備し,システムマネジャがあるサーバマシンに格納し てください。また、制御文ファイルを格納するディレクトリに対する実行権限、読み込み権限、および 書き込み権限を pdsdblod コマンドの実行ユーザに付与してください。
- pdsdblod 制御文のオペランドに指定するディレクトリ(実行結果ファイルを格納するディレクトリな ど)は事前に作成しておいてください。また,作成したディレクトリの実行権限,読み込み権限,およ び書き込み権限を HiRDB 管理者に付与してください。

<sup>12.</sup> HiRDB/SD データベース作成ユティリティ(pdsdblod)

- PDDIR,PDCONFPATH,および LANG 環境変数が正しく設定されているかを確認してください。
- pdsdblod コマンドを実行する前に,pdsdbarc -a コマンドで SDB ディレクトリ情報に関する情報を 表示し、全ユニットの常用常駐領域の SDB ディレクトリ情報が一致しているかどうかを確認してくだ さい。
- インデクス情報を作成するために,データロードまたはフォーマットライトの処理中に次に示すファイ ルが一時的に作成されます。
	- インデクス情報ファイル
	- ソート用ワークファイル

これらのファイルは,インデクスを格納する RD エリアがあるサーバマシン上に作成されます。レコー ド件数に比例して上記のファイル容量も大きくなるため,大量のレコードをデータロードする場合は, ディスクの空き容量を確認するようにしてください。上記ファイルの容量見積もり式については, [「3.6.1\(1\) HiRDB/SD データベース作成ユティリティ\(pdsdblod\)実行時のファイルの容量」](#page-373-0)を参 照してください。

なお,上記ファイルはデータロードまたはフォーマットライトが正常に終了すると,自動的に削除され ます。

また,性能面に大きな影響を及ぼすソート用バッファサイズを指定することを推奨します。pdsdblod 制御文の idxload 文の sortdir オペランドでソート用バッファサイズを指定します。

### ■参考

インデクス情報ファイル,ソート用ワークファイルの出力先ディレクトリは,次に示す優先順 位に従って決まります。1 の指定がいちばん優先順位が高くなります。

1. pdsdblod 制御文の idxload 文で指定した出力先ディレクトリ

2. システム定義の pd\_tmp\_directory オペランドに指定した出力先ディレクトリ

3. 環境変数 TMPDIR に指定したディレクトリ

4. /tmp ディレクトリ

## (4) 推奨する運用方法

• pdsdblod コマンドを実行する前に,処理対象の RD エリアを pdhold コマンドで閉塞することを推奨 します。

### 参考

pdsdblod コマンドの実行中は処理対象の RD エリアにアクセスできません。UAP やほかのコ マンドがアクセスしようとした場合,排他待ち状態になり,排他待ち時間のタイムアウトまで UAP やコマンドにエラーが返りません。pdhold コマンドで RD エリアを閉塞しておくと, UAP やほかのコマンドが RD エリアにアクセスしたときにすぐにエラーが返ります。

• pdsdblod 制御文の environment 文の purge オペランドに yes を指定すると、既存の格納レコードが 削除されてから,データロードまたはフォーマットライトが実行されます。なお,レコードが格納され ていないときに purge オペランドに yes を指定してもエラーにはなりません。

## (5) インデクスを再作成する際の pdsdblod コマンドの同時実行可否

次のどちらかの条件を満たす場合は、複数の pdsdblod コマンドを同時に実行してインデクスを再作成す ることができます。

- 処理対象の SDB データベースが異なる場合
- 処理対象のインデクスがある BES が異なる場合

なお,処理対象となるインデクスが同一 BES にある場合でも、処理対象となるインデクスのルートレコー ド型が異なるデータ格納用 RD エリアに格納されているときは、複数の pdsdblod コマンドを同時に実行 してインデクスを再作成できます。

処理対象となるインデクスのルートレコード型が同じデータ格納用 RD エリアに格納されている場合は, pdsdblod コマンドを同時に実行してインデクスを再作成することはできません。

pdsdblod コマンドの同時実行可否の例を次に示します。この例では、同一 BES 内に、ルートレコード型 を格納した RD エリア 1 と RD エリア 2 があるとします。このときの pdsdblod【1】と pdsdblod【2】 が同時実行できるかどうかを説明しています。

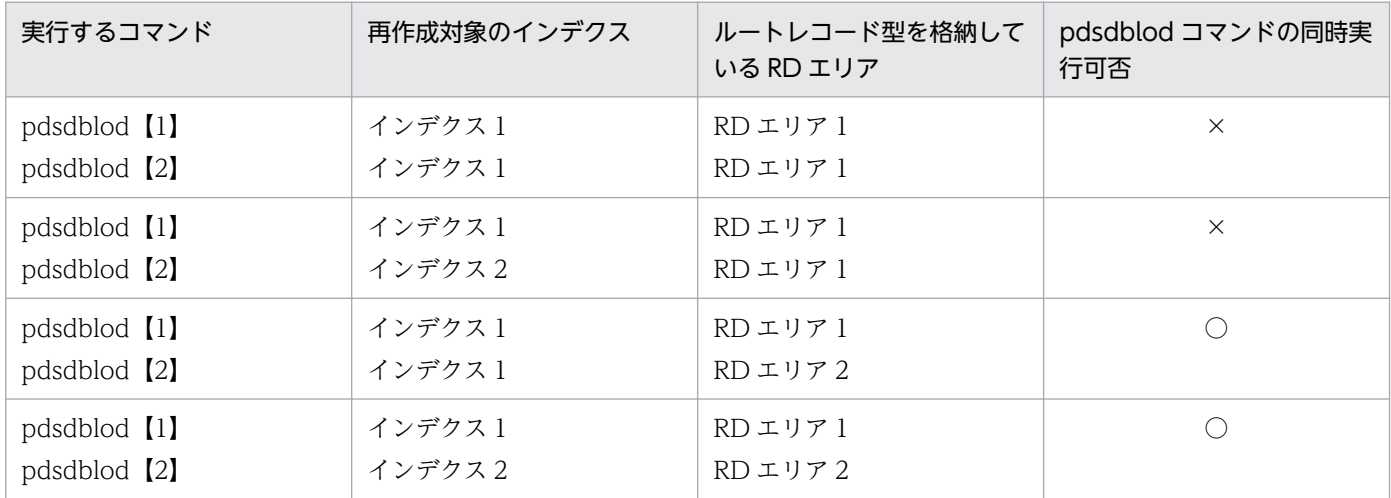

(凡例)

○:pdsdblod コマンドを同時実行してインデクスを再作成できます。

×:pdsdblod コマンドを同時実行できません。

# 12.4.2 注意事項

• pdsdblod コマンドの実行中にシンクポイントダンプは取得されません。そのため,pdsdblod コマン ドの実行中に HiRDB が異常終了すると、HiRDB の再開始に掛かる時間が長くなります。したがって. UAP やほかのコマンドの実行数が少ない時間帯に pdsdblod コマンドを実行してください。

12. HiRDB/SD データベース作成ユティリティ(pdsdblod)

• 標準出力または標準エラー出力へのメッセージ出力が抑止されている環境で pdsdblod コマンドを実行 しないでください。pdsdblod コマンドの実行中,標準出力に経過メッセージが出力されます。また, エラーの発生時には,標準エラー出力にエラーメッセージが出力されます。そのため,標準出力または 標準エラー出力へのメッセージ出力が抑止されている環境で pdsdblod コマンドを実行した場合,メッ セージの出力待ちで pdsdblod コマンドが無応答状態になったり,pdsdblod コマンドが異常終了した りするおそれがあります。

なお,標準出力および標準エラー出力に出力するメッセージの順番や数は,メッセージログファイルや syslogfile に出力されるメッセージの順番や数と一致しないことがあります。メッセージの順番や数を 正確に把握したい場合は,メッセージログファイルまたは syslogfile に出力されたメッセージを確認し てください。

- システム共通定義の pd\_dec\_sign\_normalize オペランドに Y を指定している場合 (DECIMAL 型の 符号正規化機能を使用する場合),データロード時に PACKED DECIMAL FIXED 型の符号部が変換 規則に従って変換されます。符号部の変換規則については、「[12.4.3\(1\) 符号部に関する注意事項\(符](#page-1096-0) [号部の変換規則\)](#page-1096-0)」を参照してください。
- インデクス一括作成モードでデータロードまたはフォーマットライトする場合,1 回の pdsdblod コマ ンドの実行でインデクス情報ファイルが 7,001 個以上同時にオープンされるとエラーになります。こ のとき, KFPA63003-E メッセージが出力されます。 同時にオープンされるインデクス情報ファイル数は,SDB データベースに定義されたインデクス数と RD エリアの横分割数に比例します。例えば、2 つのインデクスが定義されていて、RD エリア 1~RD エリア3に横分割されている場合、同時にオープンされるインデクス情報ファイル数は、2(インデク

ス数) ×3 (RD エリアの横分割数※1) = 6 になります※2。

インデクス情報ファイル数が 7,001 個以上になる場合は, load 文の area オペランドを指定して, RD エリア単位のデータロードまたはフォーマットライトを複数回実行するようにしてください。

注※1

サーバ間横分割されている場合は,バックエンドサーバ内での RD エリアの横分割数となります。 注※2

計算結果が 7,001 個以上の場合でも、実際に同時にオープンされるインデクス情報ファイル数が 7,000 個以下になることがあります。この場合,エラーにはなりません。

- pdsdblod コマンドをキャンセルする場合は,pdcancel コマンドを実行してください。pdsdblod コ マンドのキャンセルに,OS の kill コマンドを使用しないでください。kill コマンドで pdsdblod コマ ンドをキャンセルすると,ユニットが異常終了するおそれがあります。
- OS がサポートしていない文字コードは使用できません。pdsdblod 制御文に ASCII コード以外の文字 がある場合は,pdsdblod 制御文に記述する文字コード,LANG 環境変数に設定した文字コード,およ び pdsetup コマンドで指定した文字コードを合わせる必要があります。文字コードが合っていない場 合は,pdsdblod コマンドがエラーになることがあります。

### ■pdsdblod コマンドと pdload コマンドの仕様差について (参考)

データロードを実行する次の 2 つのコマンドは,コマンドの実行時にサーバ名と RD エリア名を指定 しますが,指定の組み合わせが同じであっても,コマンドの実行可否が異なることがあります。

<sup>12.</sup> HiRDB/SD データベース作成ユティリティ(pdsdblod)

- <span id="page-1096-0"></span>• SDB データベースに対するデータロードを実行する pdsdblod コマンド
- 表に対するデータロードを実行する pdload コマンド

例えば、横分割している SDB データベースにデータロードする場合,pdsdblod コマンドの実行時に サーバ名(server オペランド)を指定して RD エリア名(area オペランド)を省略すると,エラーに なります。一方、横分割している表にデータロードする場合、pdload コマンドの実行時にサーバ名 (source 文)を指定して RD エリア名(source 文)を省略してもエラーになりません。各コマンドの オプション,制御文の説明を確認してからデータロードを実行するようにしてください。pdload コマ ンドについては,マニュアル「HiRDB コマンドリファレンス」を参照してください。

# 12.4.3 メインフレームで使用していたデータをデータロードする場合の注 意事項

メインフレームで使用していた符号付きパック形式のデータをデータロードする場合の注意事項を説明しま す。

## (1) 符号部に関する注意事項(符号部の変換規則)

符号付きパック形式 (HiRDB/SD の PACKED DECIMAL FIXED 型) の符号部の仕様がメインフレーム と HiRDB/SD で異なります。仕様差を次の表に示します。

### 表 12-8 メインフレームと HiRDB/SD の符号付きパック形式の符号部の什様差

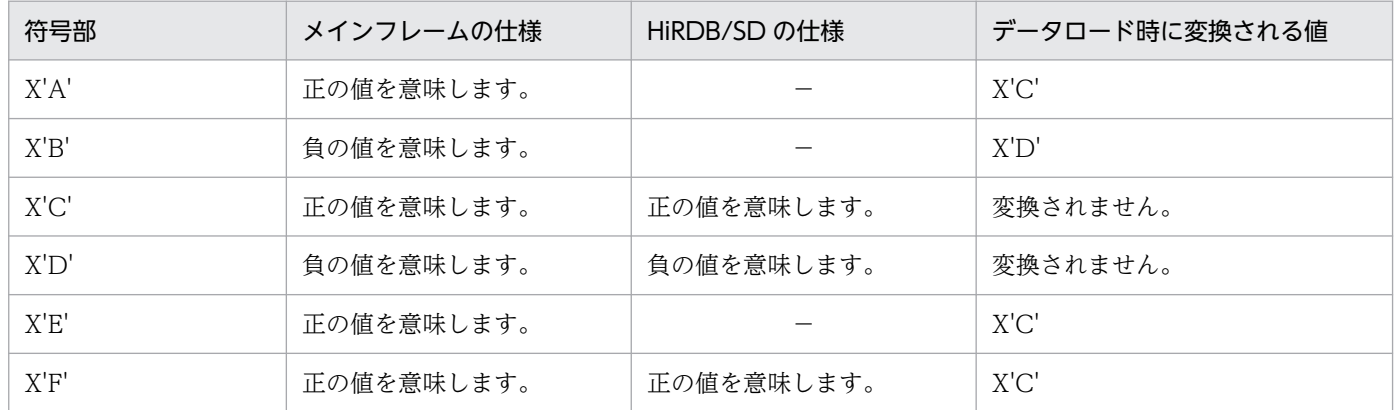

(凡例)

−:不正な値と見なし,エラーとします。

上記の表に示すように符号部の仕様に差があるため,データロード時に符号部が変換されます。ただし, 符号部が変換されるのは,システム共通定義の pd\_dec\_sign\_normalize オペランドに Y を指定した場合 に限ります。そのため,データロードを実行する前に,pd\_dec\_sign\_normalize オペランドに Y が指定 されているか確認してください。

### 注意事項

pd\_dec\_sign\_normalize オペランドに Y を指定しないでデータロードした場合, 符号部が変換さ れない状態でデータベースに格納されます。この状態でデータを検索,更新した場合,検索結果が 正しく返らなかったり,データベースが破壊されたりすることがあります。

## (2) 精度に関する注意事項

精度(全体の桁数)が偶数の場合,PACKED DECIMAL FIXED 型のデータの先頭4ビットが B'0000'で ある必要があります。メインフレームで DECIMAL 型のデータの先頭 4 ビットが B'0000'でないデータを 使用していた場合は,先頭 4 ビットを 0 クリアしてからデータロードしてください。

なお,精度が奇数の場合は,先頭 4 ビットの 0 クリアは必要ありません。

pdsdblod コマンドのリターンコードの意味および対処を次の表に示します。

## 表 12-9 pdsdblod コマンドのリターンコードの意味および対処

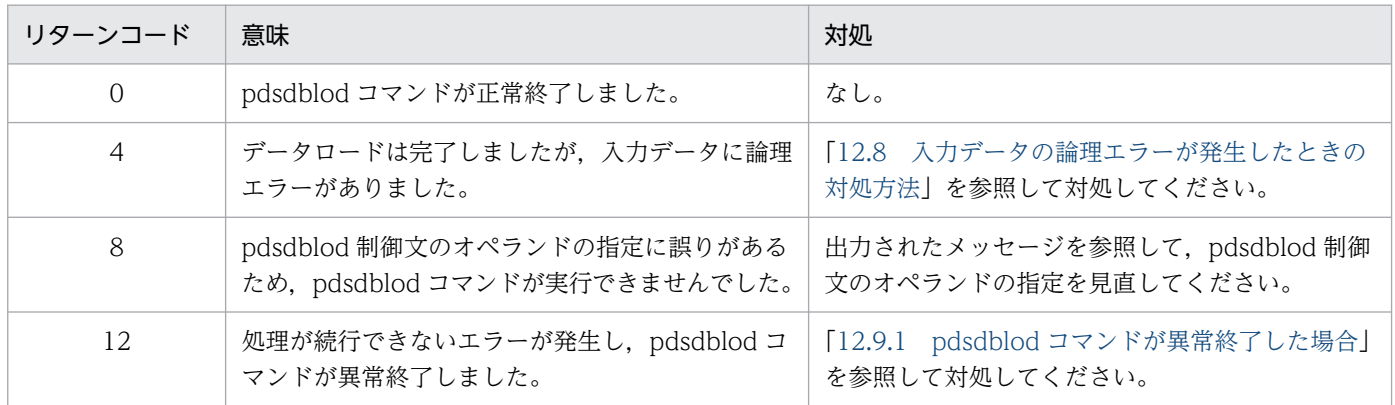

## 12.6 入力データファイルの形式

データロードをする前に,データベースに格納するレコードを格納したバイナリ形式の入力データファイ ルを準備しておく必要があります。ここでは,入力データファイルの形式について説明します。

## 12.6.1 レコードのデータ形式

入力データファイル中に格納するレコードのデータ形式を次の図に示します。この図に示すデータ形式に 従って入力データを作成してください。

### 図 12‒4 レコードのデータ形式

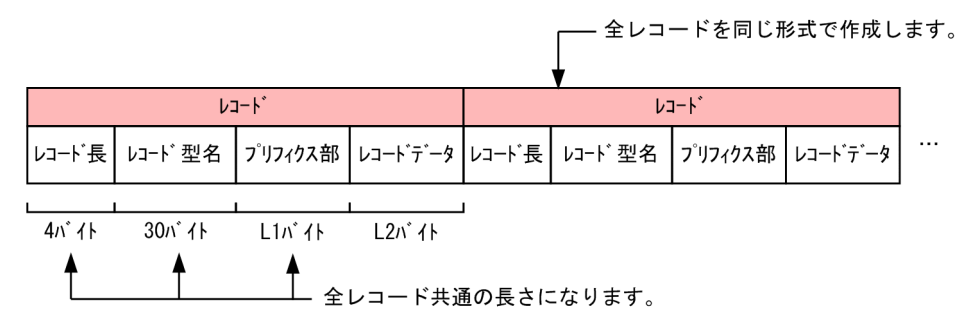

(凡例)

L1:プリフィクス部の長さで,0〜32,767 バイトになります。

L2:SDB データベース定義で定義した全構成要素サイズの合計長になります。

### 注意事項

HiRDB/SD はエンディアンおよび文字コード変換を行わないため,入力データ中の数値データ は OS のエンディアンおよび文字コードに合わせてください。

レコード内の各項目について説明します。

## (1) レコード長

次に示す計算式で求めたレコード長(単位:バイト)を格納してください。

レコード長= 4 + 30 + L1 + L2

### (2) レコード型名

レコードのレコード型名を格納してください。左詰めで格納し,余った部分にはスペースを格納してくださ  $V_{\alpha}$ 

# <span id="page-1100-0"></span>(3) プリフィクス部【4V FMB,4V AFM】

プリフィクス部には,親子集合型の情報を格納してください。ここには,USER ポインタフラグ,ページ 切り替えフラグ,および事前割り当てページ数の情報を格納します。プリフィクス部のデータ形式の例を 次の図に示します。

### 図 12‒5 プリフィクス部のデータ形式の例

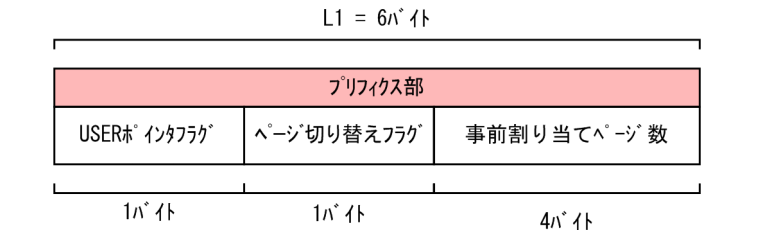

この例では、USER ポインタフラグ、ページ切り替えフラグ、事前割り当てページ数の順でプリフィクス 部を構成していますが,指定順序に制約はありません。

また,USER ポインタフラグ,ページ切り替えフラグ,事前割り当てページ数のすべてを指定する必要は ありません。必要な情報だけでプリフィクス部を構成しても問題ありません。USER ポインタフラグ,ペー ジ切り替えフラグ,事前割り当てページ数のすべてが必要ない場合は,プリフィクス部を作成する必要は ありません。

プリフィクス部を指定する場合の規則を次に示します。

- 各オペランドに指定した開始位置の情報を格納する領域の長さが重ならないように指定してください。
- load 文の prefix オペランドに指定されたプリフィックス長の範囲内で指定してください。

### (a) USER ポインタフラグに設定する値【4V FMB】

USER ポインタフラグに設定する値を次の表に示します。

### 表 12-10 USER ポインタフラグに設定する値

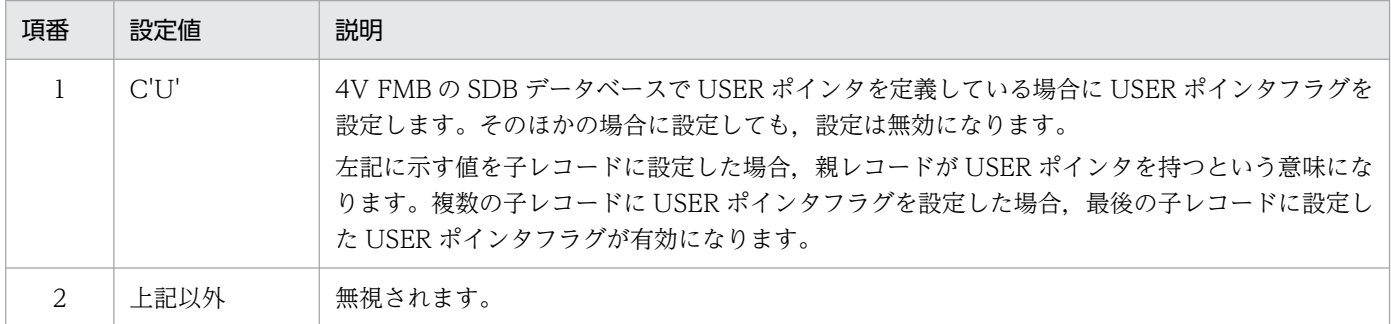

### (b) ページ切り替えフラグに設定する値

ページ切り替えフラグに設定する値を次の表に示します。

<sup>12.</sup> HiRDB/SD データベース作成ユティリティ(pdsdblod)

### 表 12-11 ページ切り替えフラグに設定する値

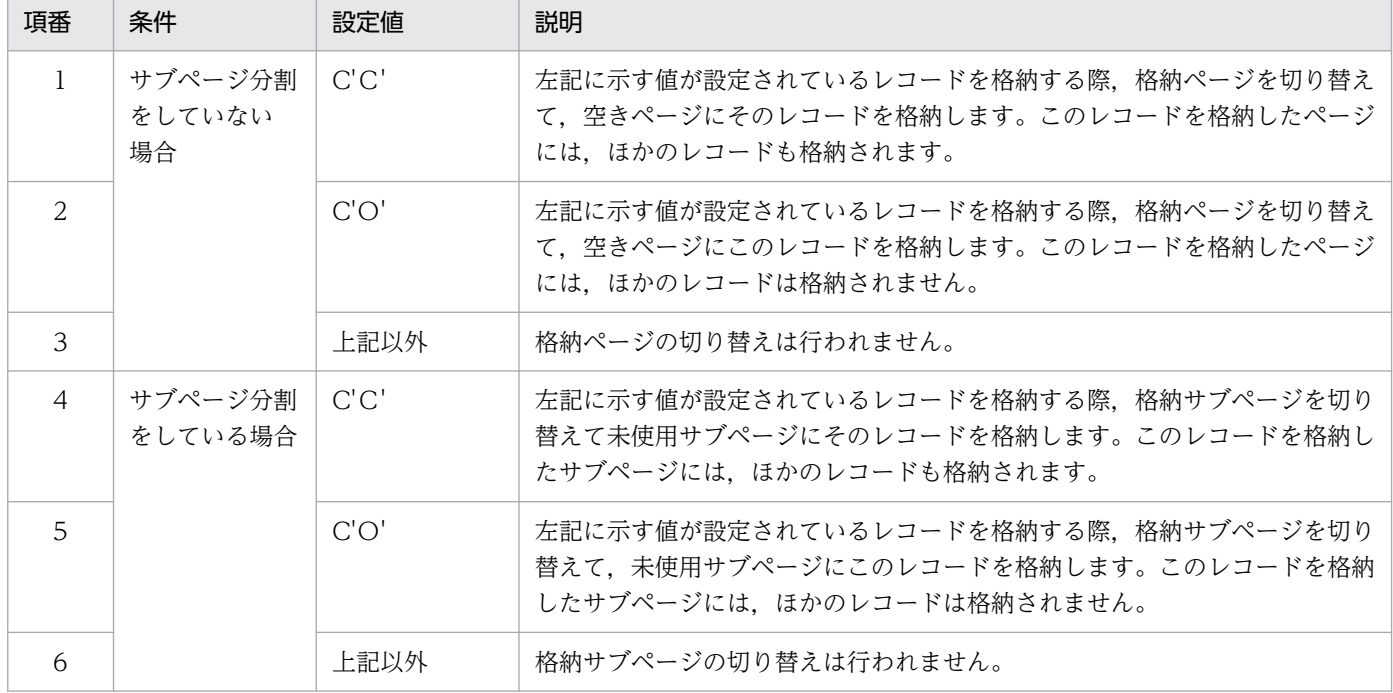

ページ切り替えについては,「[2.6.2\(3\)レコード格納時のページ切り替え【4V FMB,4V AFM】」](#page-146-0)を参照 してください。

サブページ切り替えについては,「[2.7.2\(3\) レコード格納時のサブページ切り替え【4V FMB,4V](#page-180-0) [AFM】」](#page-180-0)を参照してください。

### (c) 事前割り当てページ数に設定する値【4V FMB】

事前割り当てページ数に設定する値を次の表に示します。

### 表 12-12 事前割り当てページ数に設定する値

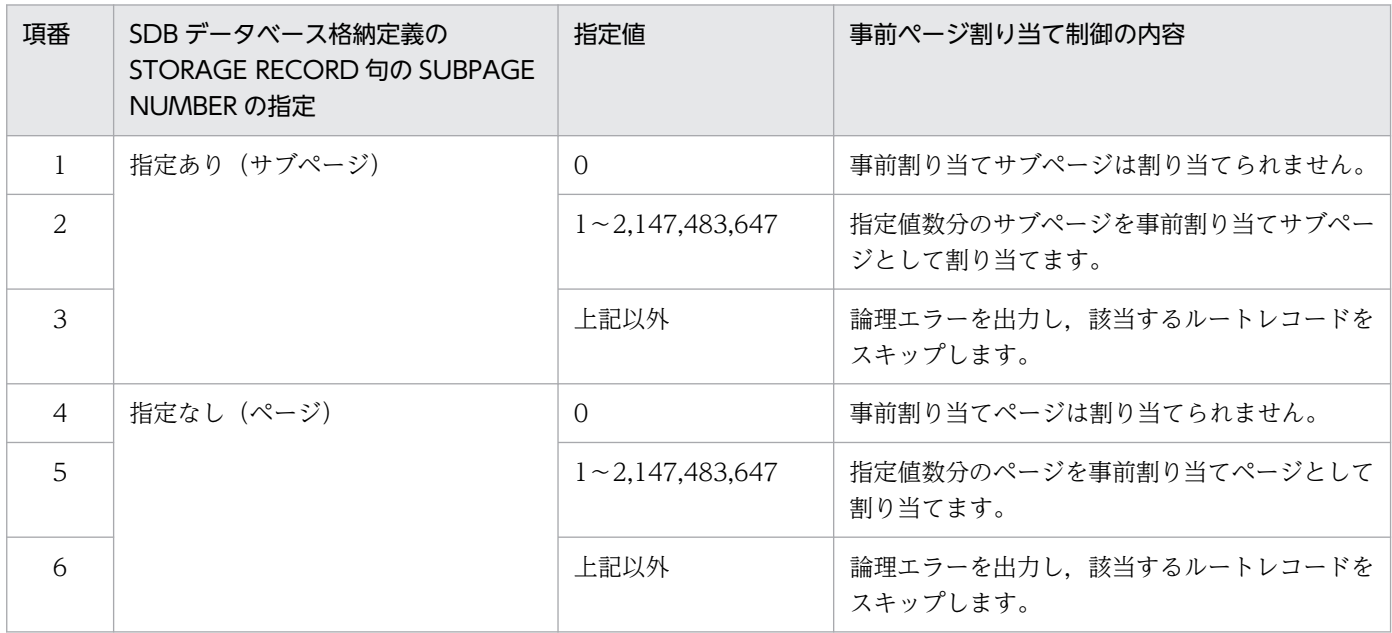

## (d) 留意事項

ルートレコード型の入力データ以外のレコードに,事前割り当てページ数を指定しても無視されます。事 前割り当てページ数とページ切り替えフラグの指定値の関係を次の表に示します。

### 表 12-13 事前割り当てページ数とページ切り替えフラグの指定値の関係

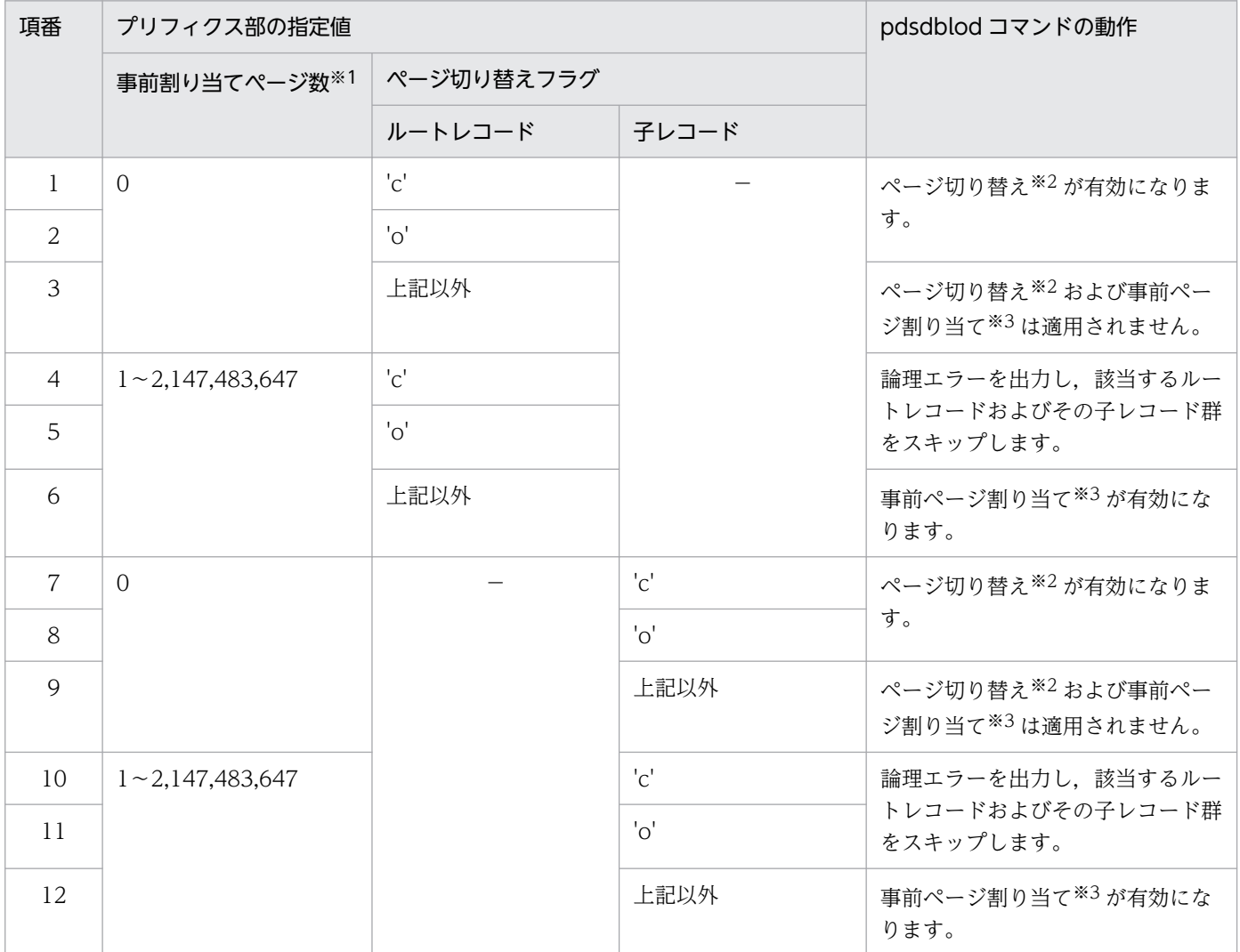

#### (凡例)

−:該当しません。

注※1

事前割り当てページ数の設定値が有効になるのはルートレコード型の入力データだけです。ルートレコード型以外の入力デー タに設定されていた場合は無視されます。

注※2

SDB データベース格納定義の STORAGE RECORD 句の SUBPAGE NUMBER オペランドでサブページ分割数が指定されて いる場合は,サブページ切り替えになります。

注※3

SDB データベース格納定義の STORAGE RECORD 句の SUBPAGE NUMBER オペランドでサブページ分割数が指定されて いる場合は,事前サブページ割り当てになります。

また,データロード時にレコードを格納するために確保したページ(またはサブページ)の数が,指定した事前割り当てペー ジ数(または事前割り当てサブページ数)を超えた場合,該当するファミリを格納するために指定値を超えて確保したページ (またはサブページ)も,事前割り当てページ(事前割り当てサブページ)として扱われます。

## (4) レコードデータ

レコードデータには,データベースに格納するデータを格納してください。SDB データベース定義で指定 したレコード型と同じ構成要素を持つデータを格納します。レコードデータの例を次に示します。

SDB データベース定義の例 (4V FMB の場合)

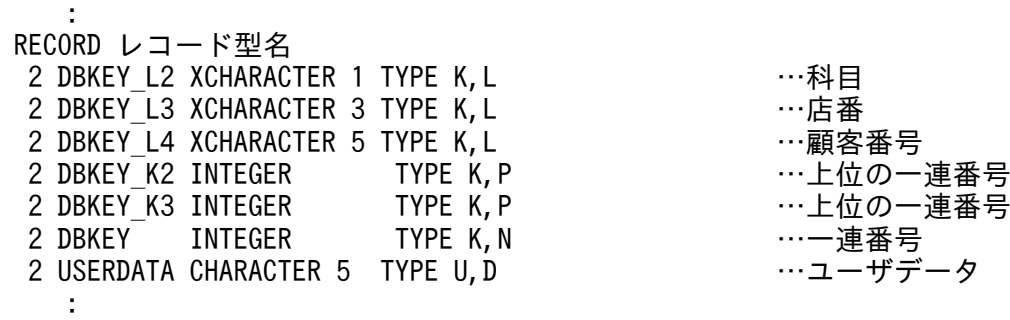

レコードデータの例

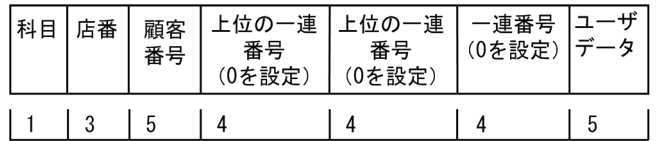

次に示す構成要素が定義されている場合は,領域を確保して 0 を設定してください。

- 自一連番号
- 上位の一連番号

HiRDB/SD は,これらの構成要素の領域の値を参照しません。

## 12.6.2 レコードの格納順序

レコードの格納順序はデータベースの種類によって異なります。

## (1) 4V FMB または SD FMB の SDB データベースの場合

次に示すデータベースモデルと実現値モデルを例にして,入力データファイルのレコードの格納順序を説 明します。

<sup>12.</sup> HiRDB/SD データベース作成ユティリティ(pdsdblod)

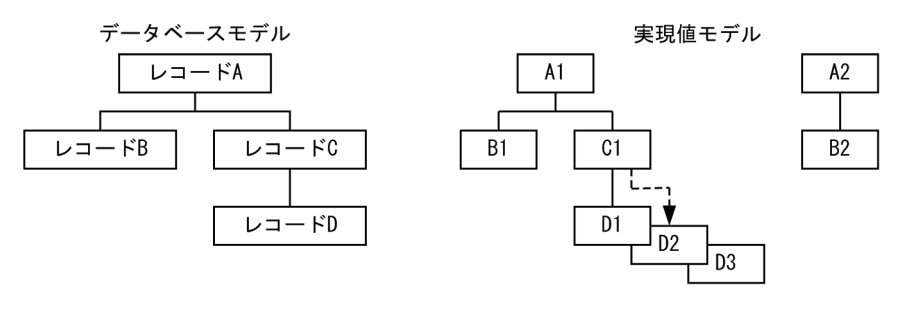

(凡例)  $\Box$ :  $\nu$ コード --<del>▶</del>: USERポインタ

この場合,入力データファイル中のレコード格納順序は次のようにしてください。

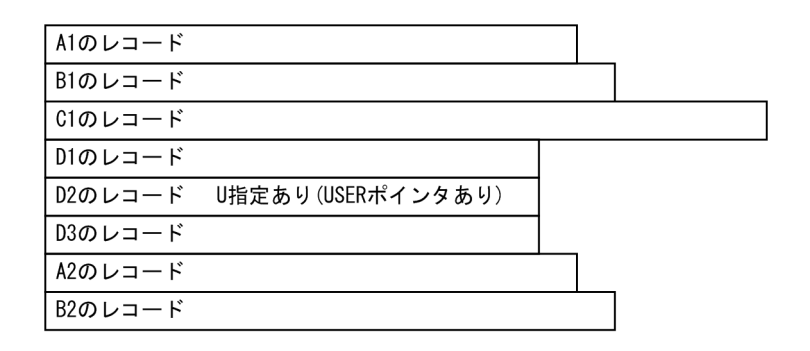

入力データファイル中のレコード格納順序に従って,データベースにレコードが格納されます。

規則および注意事項を次に示します。

- load 文の seqkeyck に yes を指定する場合は、ルートレコードのシーケンシャルインデクスのキー値 が昇順になるように作成してください。
- 子レコードを親子集合に挿入する順序は,SDB データベース定義の ORDER 句の指定に関係なく,入 力データファイル中のレコードの順番に格納します。ただし, SDB データベース定義の ORDER 句に SORTED DUPLICATES を指定した子レコード型のデータは,ユーザキーが KEY 句で指定した順序 (ASCENDING は昇順,DESCENDING は降順)となるように作成してください。並び順が不正な場 合,論理エラーになります。

また. SORTED DUPLICATES PROHIBITED を指定した場合は、キー値の重複時も論理エラーにな ります。

• 横分割された SDB データベースに二次インデクスが定義されている場合,レコードを格納する RD エ リアと二次インデクスを格納する RD エリアが対応しているかどうかを,pdsdblod コマンドの実行時 にチェックします。具体的には,レコードと二次インデクスの格納先が定義上の何番目の RD エリアな のかを求め,レコードと二次インデクスが定義上の同じ位置に格納されることをチェックします。レ コードを格納する RD エリアと二次インデクスを格納する RD エリアが対応していない(異なる位置に 格納される)場合は,論理エラーになります。

なお,子レコードに定義した二次インデクスで,キー(SDB データベース定義の TYPE 句のデータ種 別1に K を指定した構成要素)を二次インデクスの RD エリア分割キーに指定した場合. ルートレコー ドの格納時に論理エラーになります。

<sup>12.</sup> HiRDB/SD データベース作成ユティリティ(pdsdblod)

チェックの例は,[「17.4.6\(4\) 共通規則」](#page-1401-0)を参照してください。

# (2) 4V AFM の SDB データベースの場合

次に示すデータベースモデルと実現値モデルを例にして,入力データファイルのレコードの格納順序を説 明します。

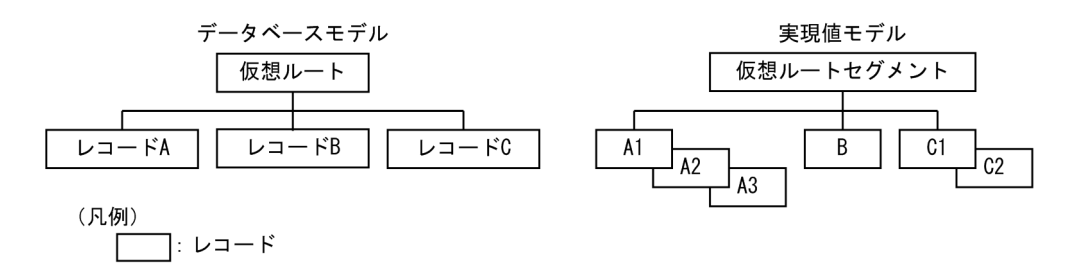

この場合,入力データファイル中のレコード格納順序は次のようにしてください。

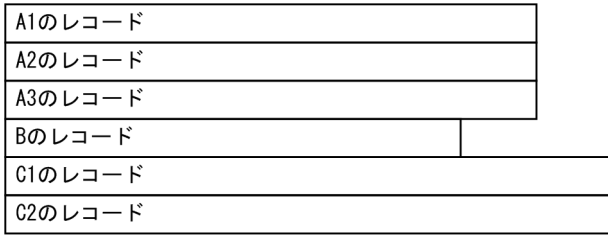

入力データファイル中のレコード格納順序に従って,データベースにレコードが格納されます。

仮想ルートレコードに対する実現値のレコードは必要ありません。

子レコードを親子集合に挿入する順序は,SDB データベース定義の ORDER 句の指定に従います。ただ し、SDB データベース定義の ORDER 句に SORTED DUPLICATES PROHIBITED を指定した子レコー ド型のデータは、ユーザキーが KEY 句で指定した順序(ASCENDING は昇順,DESCENDING は降順) となるように作成してください。並び順が不正な場合,論理エラーになります。

# <span id="page-1106-0"></span>12.7 実行結果ファイルの出力形式

データロードまたはフォーマットライトの処理が完了すると,データロードまたはフォーマットライトの 実行結果が実行結果ファイルに出力されます。実行結果ファイルに出力される情報について例を使って説 明します。

### 実行結果ファイルの出力例

4V FMB の SDB データベースに対するデータロードで,インナレプリカ機能を使用している場合の出 力例を次に示します。

なお,出力例中の番号は,[説明]の番号と対応しています。

```
pdsdblod (09-60) **** DB initialize load **** 2015-12-11 02:07:32 [1] parallel
KFPB63501-E Schema record type is not found, [2]
        record=RECA, line=12, position=4
 :
KFPB63518-I Used page number more than specified page number, [3]
       DBKEY(005): 464D423131 [4]<br>Used page number:3 [5]
        Used page number:3     [5]
       Specified page number:2: 1995
** initial load information list ** [7]
server name : BES1 [8]
schema name : FMB1 [9]
generation : 0 [10]
    no[11] area-name[12] schema-record-name[13] storage-record-name[14] record-count[1
5]
 1 RDAREA01 FMB100 FMB100 53445
 FMB111 FMB111 75886
 FMB112 FMB112 61258
 FMB113 FMB113 59471
** error record list **[16]
 no error classification error count
[17] [18] [19]
  1 Schema record type is not found 5
 2 Schema record type is invalid<br>3 Schema record type is out of sequence<br>0 0
 3 Schema record type is out of sequence
  4 Data type is incorrect 1
  5 Key value is invalid 1
  6 Duplicate sequential key 2
  7 Not sequential key order 0
  8 Sort key is incorrect 0
  9 Sequence number exceeds the maximum value 0
 10 Key value is not specified for KEYDEF 0
11 Database key is incorrect 0
12 Partitioning key is incorrect 0<br>13 Page number is out of range 0
13 Page number is out of range<br>14 Prefix combination is incorrect 0
14 Prefix combination is incorrect
 15 Duplicate index key value 0
 16 Partitioning secondary index key is incorrect 0
 17 Partitioning secondary index key is incorrect (child record) 0
          total error count = 9 [20]
```
<sup>12.</sup> HiRDB/SD データベース作成ユティリティ(pdsdblod)

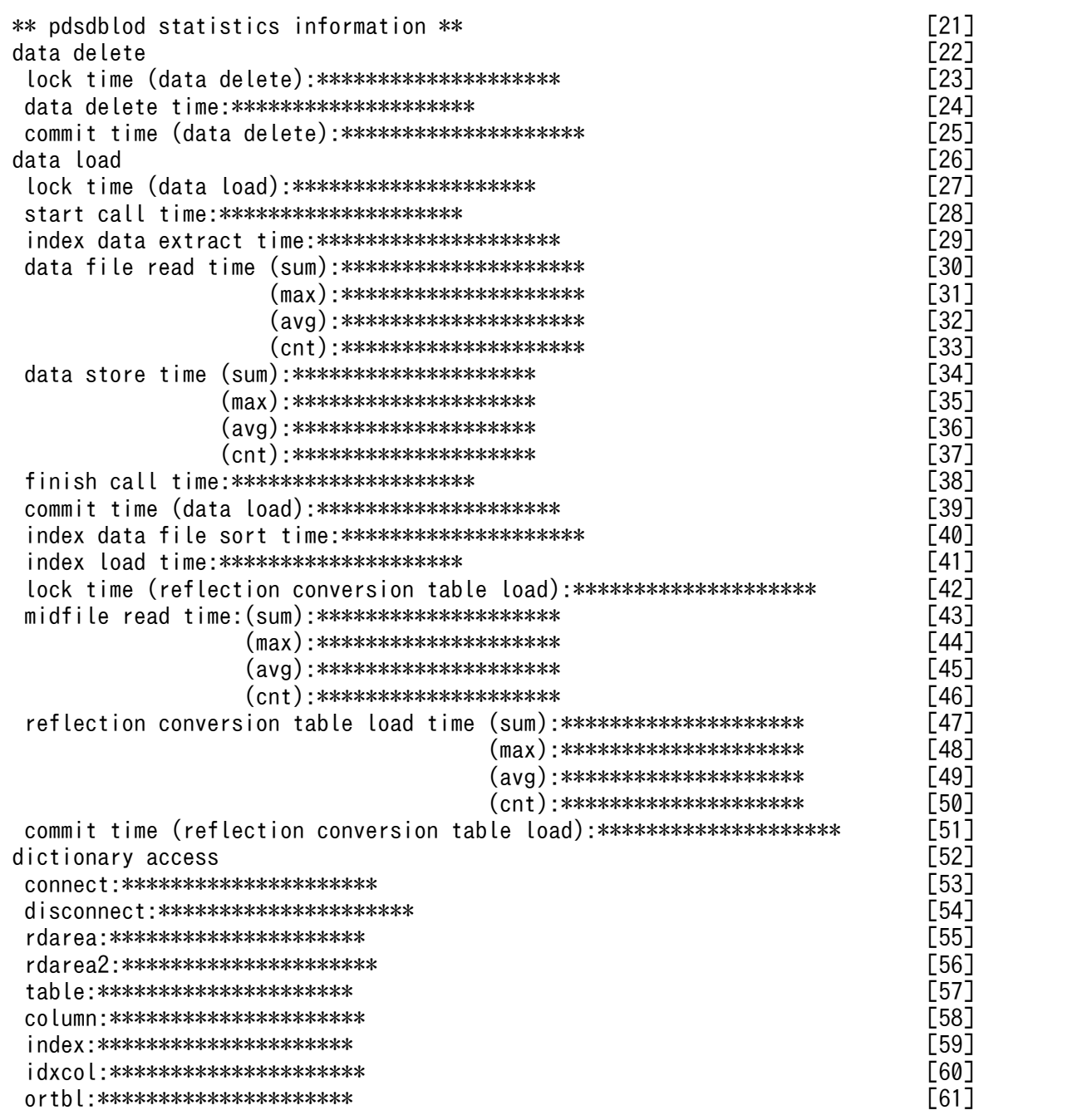

[説明]

- 1. pdsdblod コマンドを実行した日時が表示されます。
- 2. 論理エラーに関するメッセージです。論理エラーに関するメッセージは、論理エラーが発生した数 だけ表示されます。※1
- 3. 事前割り当てページ数または事前割り当てサブページ数を指定した場合に、指定したページ数を超 えて割り当てられたときに出力されるインフォメーションメッセージです。ファミリ単位に,その 数だけ表示されます。

メッセージに続いて、[4], [5], [6]が出力されます。

4. ルートレコードのデータベースキー長と DBKEY が表示されます。16 進文字形式で表示されます。

<sup>12.</sup> HiRDB/SD データベース作成ユティリティ(pdsdblod)

- 5. ファミリを格納するために確保した事前割り当てページ数,または事前割り当てサブページ数が表 示されます。
- 6. ユーザが指定した事前割り当てページ数,または事前割り当てサブページ数が表示されます。
- 7. 以降にデータロードの実行結果が表示されます。※2
- 8. 処理対象のバックエンドサーバ名が表示されます。
- 9. 処理対象の SDB データベース名が表示されます。
- 10. 処理対象の RD エリアの世代番号が表示されます。0 はオリジナル RD エリアを意味しています。 インナレプリカ機能を使用している場合に表示されます。
- 11. 1 から始まる通番が表示されます。
- 12. レコードを格納した RD エリアの名称が表示されます。インナレプリカ機能を使用している場合は, レプリカ RD エリアを処理対象にしたときでもオリジナル RD エリア名が表示されます。
- 13. 格納先のレコード型名が表示されます。SDB データベース定義の RECORD 句に指定したレコード 型名が表示されます。※3
- 14. 処理対象のレコード型名が表示されます。SDB データベース格納定義の STORAGE RECORD 句 に指定した格納レコード名が表示されます。※3
- 15. データベースに格納されたレコード件数が表示されます。
- 16. 以降に論理エラーに関する情報が表示されます。論理エラーが発生した場合に表示されます。
- 17. 論理エラー番号が表示されます。
- 18. 論理エラーの内容が表示されます。詳細については,[「12.8.3 論理エラーの詳細](#page-1113-0)」を参照してくだ さい。
- 19. 論理エラーの種類ごとに、論理エラーの件数が表示されます。
- 20. 論理エラーの合計件数が表示されます。
- 21. pdsdblod コマンドのユーザサーバプロセスの実行時間に関する統計情報が表示されます。
- 22. 既存データ削除時の pdsdblod コマンドの実行時間に関する統計情報が表示されます。
- 23. 既存データ削除時の排他取得の実行時間がマイクロ秒単位で表示されます。
- 24. 既存データ削除の実行時間がマイクロ秒単位で表示されます。
- 25. 既存データ削除後の commit の実行時間がマイクロ秒単位で表示されます。
- 26. データ格納時の pdsdblod コマンドの実行時間に関する統計情報が表示されます。
- 27. データ格納時の排他取得の実行時間がマイクロ秒単位で表示されます。
- 28. システムが使用する内部情報が表示されます。
- 29. インデクス情報抽出の実行時間がマイクロ秒単位で表示されます。
- 30. 入力データファイルの読み込み実行時間の合計値がマイクロ秒単位で表示されます。
- 31. 入力データファイルの読み込み実行時間の最大値がマイクロ秒単位で表示されます。

32. 入力データファイルの読み込み実行時間の平均値がマイクロ秒単位で表示されます。

33. 入力データファイルの読み込み件数が表示されます。

34. データ格納実行時間の合計値がマイクロ秒単位で表示されます。

35. データ格納実行時間の最大値がマイクロ秒単位で表示されます。

36. データ格納実行時間平均値がマイクロ秒単位で表示されます。

37. データ格納の件数が表示されます。

38. システムが使用する内部情報が表示されます。

39. データ格納後の commit の実行時間がマイクロ秒単位で表示されます。

40. インデクス情報ファイルのソート実行時間がマイクロ秒単位で表示されます。

41. インデクス一括作成の実行時間がマイクロ秒単位で表示されます。

42. 追い付き反映キー対応表データ登録時の排他取得の実行時間がマイクロ秒単位で表示されます。

43. 中間ファイル読み込み実行時間の合計値がマイクロ秒単位で表示されます。

44. 中間ファイル読み込み実行時間の最大値がマイクロ秒単位で表示されます。

45. 中間ファイル読み込み実行時間の平均値がマイクロ秒単位で表示されます。

46. 中間ファイル読み込み件数が表示されます。

47. 追い付き反映キー対応表のデータ登録実行時間の合計値がマイクロ秒単位で表示されます。

48. 追い付き反映キー対応表のデータ登録実行時間の最大値がマイクロ秒単位で表示されます。

49. 追い付き反映キー対応表のデータ登録実行時間の平均値がマイクロ秒単位で表示されます。

50. 追い付き反映キー対応表のデータ登録の件数が表示されます。

51. 追い付き反映キー対応表のデータ登録後の commit の実行時間がマイクロ秒単位で表示されます。

52. ディクショナリ表検索時の pdsdblod コマンドの実行時間に関する統計情報の見出しが表示されます。

53. ディクショナリ表検索時の connect の実行時間がマイクロ秒単位で表示されます。

54. ディクショナリ表検索時の disconnect の実行時間がマイクロ秒単位で表示されます。

55. RD エリア情報の取得時間がマイクロ秒単位で表示されます。

56. RD エリア情報のうち,世代番号の取得時間がマイクロ秒単位で表示されます。※4

57. レコード情報の取得時間がマイクロ秒単位で表示されます。※5

58. 構成要素情報の取得時間がマイクロ秒単位で表示されます。※5

59. インデクス情報の取得時間がマイクロ秒単位で表示されます。※5

60. インデクスの構成要素情報の取得時間がマイクロ秒単位で表示されます。※5

61. 追い付き反映キー対応表の検索時間がマイクロ秒単位で表示されます。※5

#### 注※1

論理エラー番号とメッセージの対応は次のとおりになります。

- 論理エラー番号 1~14 論理エラー番号 XX は KFPB635XX-E メッセージに対応しています。 例えば,論理エラー番号 1 は KFPB63501-E メッセージに対応しています。
- 論理エラー番号 15 KFPB63517-E メッセージに対応しています。
- 論理エラー番号 16 KFPB63519-E メッセージに対応しています。
- 論理エラー番号 17

KFPB63520-E メッセージに対応しています。

注※2

階層順(最上位レベル,中間レベル,最下位レベルの順)にレコード型の情報が表示されます。 (例)

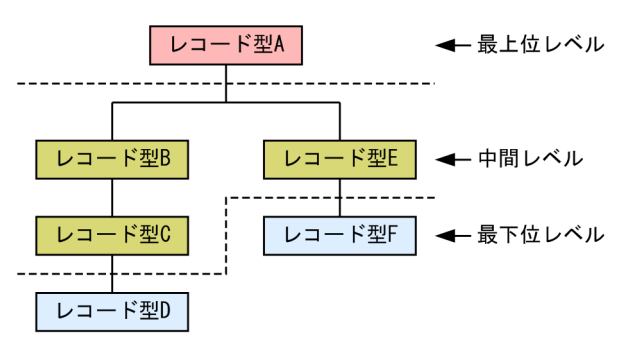

この例の場合の表示順序は次のとおりになります。

- 1. レコード型 A の情報(最上位レベル)
- 2. レコード型 B の情報 (中間レベルの上位)
- 3. レコード型 C の情報(中間レベルの下位)
- 4. レコード型 E の情報(中間レベルの下位)
- 5. レコード型 D の情報 (最下位レベル)
- 6. レコード型 F の情報(最下位レベル)
- 中間レベルのレコード型が複数ある場合は,中間レベルの中で上位レベル,中間レベル,下位レベ ルの順に表示されます。
- 同一レベルのレコード型が複数ある場合は,pdsdbdef コマンドで定義した順に表示されます。
- SDB データベースの定義変更(pdsdbdef コマンドの\*ALTER DICTIONARY 文および\*ALTER DIRECTORY 文)でレコード型を追加した場合,追加したレコード型の情報は末尾に表示されます。

### 注※3

4V AFM の SDB データベースの場合、仮想ルートレコードのレコード型名は出力されません。

### 注※4

HiRDB Staticizer Option を使用している場合に取得します。HiRDB Staticizer Option を使用して いない場合は 0 が表示されます。

注※5

oreload 文を指定した場合に取得します。oreload 文を指定しない場合は 0 が表示されます。

### ■参考

pdsdblod コマンドが異常終了した場合、実行結果ファイルにすべての情報が出力されないことが あります。例えば,先頭のヘッダ行だけが表示されたり,障害発生時点までの情報だけが表示され たりすることがあります。

## <span id="page-1112-0"></span>12.8 入力データの論理エラーが発生したときの対処方法

ここでは,入力データの論理エラーが発生したときの対処方法について説明します。

### 12.8.1 対処の流れ

データロードの際,正常なレコードだけがデータベースに格納され,論理エラーのレコードはデータベー スに格納されません。論理エラーのレコードをデータベースに格納したい場合は,入力データを修正して からデータロードを再実行します。

入力データの論理エラーが発生したときの対処の流れを次の図に示します。なお,この手順は,論理エラー 情報ファイルに論理エラー情報が出力されている(load 文の errdata オペランドが指定されている)こと が前提となっています。

#### 図 12-6 入力データの論理エラーが発生したときの対処の流れ

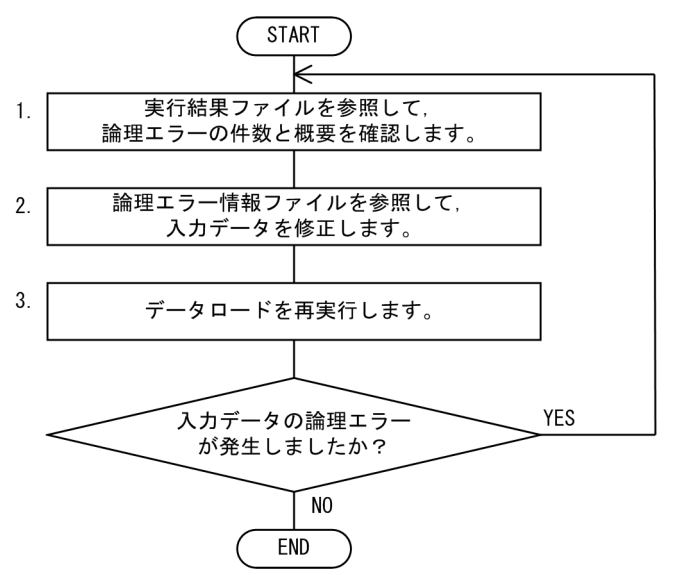

[説明]

- 1. 実行結果ファイルに論理エラーの件数と論理エラーの内容が出力されます。実行結果ファイルにつ いては,「[12.7 実行結果ファイルの出力形式」](#page-1106-0)を参照してください。
- 2. 論理エラー情報ファイルに論理エラー情報が出力されます。この情報を参照して、入力データファ イル中のデータを修正します。
- 3. 修正した入力データファイルを使用して,データロードを再実行します。

### 12.8.2 論理エラー情報ファイルの出力形式

論理エラー情報ファイルの出力形式を次の図に示します。

<sup>12.</sup> HiRDB/SD データベース作成ユティリティ(pdsdblod)

<span id="page-1113-0"></span>図 12-7 論理エラー情報ファイルの出力形式

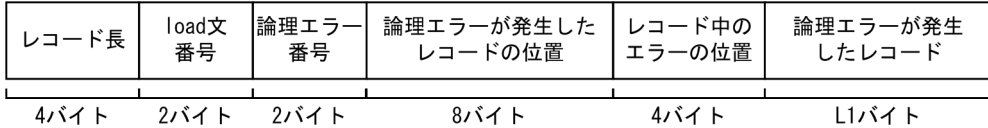

(凡例) L1: 入力データのレコード長

[説明]

論理エラーの件数分,上記の形式で論理エラー情報がバイナリ形式で出力されます。

• レコード長

論理エラー情報の 1 レコードのレコード長が出力されます。レコード長は,20 + L1 バイトになり ます。

- load 文番号 常に 1 が出力されます。
- 論理エラー番号
- 論理エラーの原因を示す論理エラー番号が出力されます。論理エラー番号と論理エラーの内容につ いては,「12.8.3 論理エラーの詳細」を参照してください。
- 論理エラーが発生したレコードの位置 論理エラーが発生したレコードの位置が出力されます。例えば,5 が出力された場合,入力データ ファイル中の 5 レコード目に論理エラーが発生したことを意味しています。
- レコード中のエラーの位置 論理エラー番号 1〜14:レコード中の論理エラー発生個所の位置が出力されます。例えば,10 が出 力された場合,レコード中の先頭から 10 バイト目に論理エラーが発生したことを意味しています。 論理エラー番号 15:0 が出力されます。 論理エラー番号 16〜17:二次インデクスの RD エリア分割キーの位置が出力されます。
- 論理エラーが発生したレコード 論理エラーが発生したレコードが出力されます。

### ▌参考

論理エラー情報ファイルの形式は入力データファイルの形式とは異なるため,論理エラー情報ファ イルを入力データファイルとして使用することはできません。

## 12.8.3 論理エラーの詳細

論理エラー番号と論理エラーの内容を次の表に示します。

<sup>12.</sup> HiRDB/SD データベース作成ユティリティ(pdsdblod)

### 表 12-14 論理エラー番号と論理エラーの内容

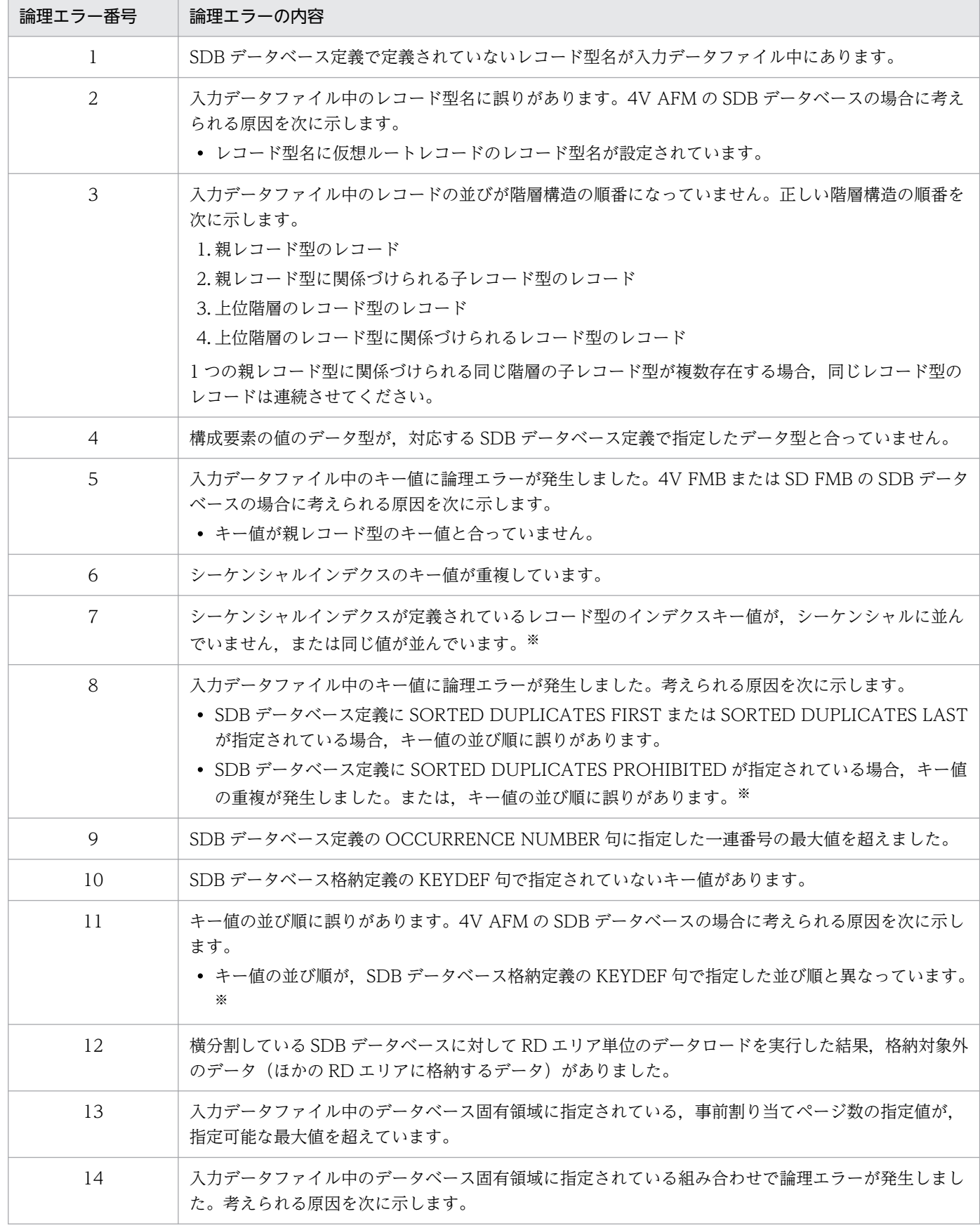

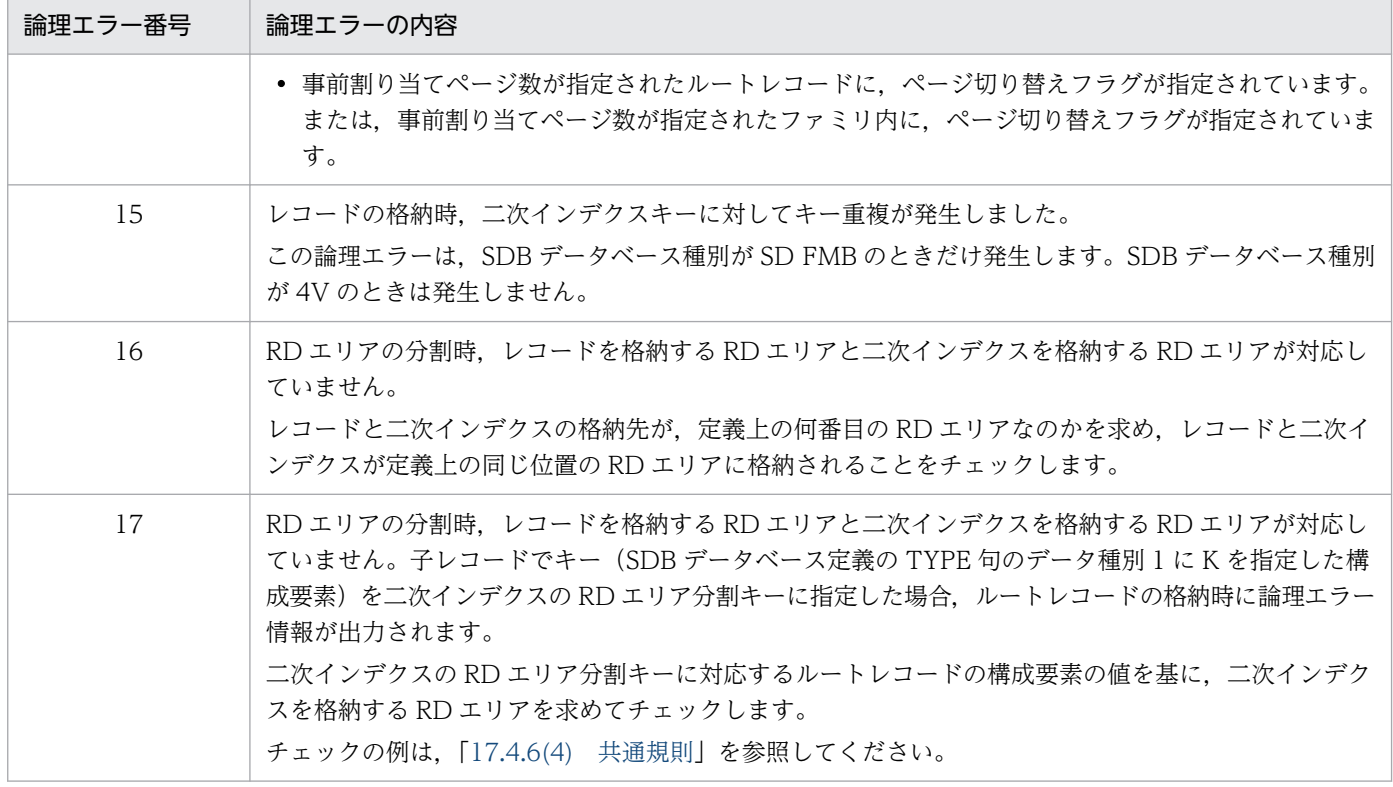

注※

キー値のデータ型が PACKED DECIMAL FIXED の場合, DECIMAL 型の符号正規化機能による符号部の変換規則に従って 変換されたキー値の並び順でチェックされます。符号部の変換規則については,[「12.4.3\(1\) 符号部に関する注意事項\(符号](#page-1096-0) [部の変換規則\)](#page-1096-0)」を参照してください。
## <span id="page-1116-0"></span>12.9 トラブルシューティング

ここでは、pdsdblod コマンドが異常終了したときの対処方法について説明します。

## 12.9.1 pdsdblod コマンドが異常終了した場合

### (1) pdsdblod コマンドが異常終了した場合の対処方法

pdsdblod コマンドが異常終了した場合の対処方法について「[5.22 障害が発生したときの対処方法](#page-577-0) [\(pdsdblod コマンドの異常終了時\)」](#page-577-0)を参照してください。

## (2) 注意事項

• pdsdblod コマンドが異常終了した場合,インデクスを一括作成する際に作成されるインデクス情報 ファイルが自動的に削除されないことがあります。この場合,エラーの原因を対策したあとにインデク ス情報ファイルを削除してください。インデクス情報ファイルは,次に示すどれかのディレクトリ下に 作成されます(優先順位は1の指定がいちばん上位です)。

1. idxload 文の workdir オペランドに指定したディレクトリ

2. システム定義の pd\_tmp\_directory オペランドに指定したディレクトリ

3. 環境変数 TMPDIR に指定したディレクトリ

4. /tmp ディレクトリ

インデクス情報ファイルの名称は次のようになります。

• SDBLOD-IDX-HiRDB 識別子-インデクス名-インデクスが格納されている RD エリアの RD エリ ア ID※

インナレプリカ機能を使用している場合は,pdsdblod コマンドの処理対象 RD エリアの RD エリ ア ID になります。

- 更新可能なオンライン再編成の実行時に pdsdblod コマンドが異常終了した場合,追い付き反映キー対 応表へのデータ登録処理が正常に完了したかどうかを確認してください。次の場合は、追い付き反映 キー対応表へのデータ登録処理が正常に完了していません。
	- KFPB63043-I メッセージ(追い付き反映キー対応表へのデータ登録処理が完了した旨のメッセー ジ)が出力されていない場合
	- KFPB63043-I メッセージがリターンコード 0 以外で出力された場合

この場合,データロードを再実行する前に,追い付き反映キー対応表の初期化が必要になります。ま た,追い付き反映キー対応表を初期化した場合,BES 内の更新可能なオンライン再編成の対象 RD エ リアに対して、データロードを再実行する必要があります。例えば、BES1 内で SDB データベースを RDAREA01 と RDAREA02 に横分割している場合, RDAREA01 と RDAREA02 にそれぞれ

注※

<sup>12.</sup> HiRDB/SD データベース作成ユティリティ(pdsdblod)

pdsdblod コマンドを実行してデータロードを行います。この場合,RDAREA01 のデータロードは正 常終了し、RDAREA02 のデータロードが異常終了して、追い付き反映キー対応表を初期化したとき は,RDAREA01 と RDAREA02 の両方に対してデータロードを再実行する必要があります。

### 12.9.2 pdsdblod コマンドが無応答状態になった場合

pdsdblod コマンドが無応答状態になった場合, pdcancel コマンドで pdsdblod コマンドをキャンセルし てください。手順を次に示します。

#### 手順 1

1. pdls -d prc コマンドを実行します。コマンドの実行結果は,リダイレクションでファイルに出力し てください。

pdls -d prc>出力先ファイル名

2.1.の実行結果を参照して,バックエンドサーバのプロセス ID を確認します。

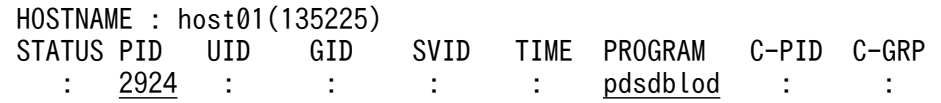

PROGRAM 欄に pdsdblod と表示されている行を検索してください。この行の PID 欄に表示され ているプロセス ID (この例では 2924) が, pdsdblod コマンド実行中のバックエンドサーバのプ ロセス ID です。

pdsdblod が表示されていない場合は,手順 2 の方法でプロセス ID を確認してください。

3. pdcancel コマンドで, pdsdblod コマンド実行中のバックエンドサーバをキャンセルします。

pdcancel -X ユニット識別子 -i プロセスID -d

ユニット識別子には、pdsdblod コマンドの処理対象 RD エリアがあるユニットのユニット識別子 を指定してください。

プロセス ID には,2.で確認したプロセス ID(この例では 2924)を指定してください。

#### 手順 2

1. pdls -d rpc コマンドを実行します。コマンドの実行結果は,リダイレクションでファイルに出力し てください。

pdls -d rpc -a>出力先ファイル名

2. 1.の実行結果を参照して,ユティリティサーバ(pdsdblodm)のプロセス ID を確認します。

 Server Information : PID SVID STATUS … CLTPID 5444 0msdldN : :

SVID 欄に 0msdldN(末尾の N は 16 進の数字)と表示されている行を検索してください。この行 の PID 欄に表示されているプロセス ID (この例では 5444)が, ユティリティサーバ (pdsdblodm) のプロセス ID です。

なお,0msdldN が複数表示されている場合は,CLTPID 欄(サーバのプロセスと接続しているク ライアントのプロセス ID)を確認してください。無応答状態になった pdsdblod コマンドのプロセ ス ID が CLTPID 欄に表示されている行が該当する行になります。pdsdblod コマンドのプロセス ID は, OS の ps コマンドで確認できます。

3. pdcancel コマンドで,ユティリティサーバ(pdsdblodm)をキャンセルします。

pdcancel -X ユニット識別子 -i プロセスID -d

ユニット識別子には,pdsdblod コマンドの処理対象 RD エリアがあるユニットのユニット識別子 を指定してください。

プロセス ID には、2.で確認したプロセス ID (この例では 5444) を指定してください。

なお,無応答状態の原因調査のために,pdsdblod コマンドのキャンセル後,pdinfoget コマンドで障害 情報を取得してください。

#### 注意事項

- ログレスモードの pdsdblod コマンドをキャンセルした場合, 処理対象 RD エリアが障害閉塞 します。そのため、pdsdblod コマンドを再実行する場合は、障害閉塞を解除する必要がありま す。障害閉塞を解除する方法については,「[5.22 障害が発生したときの対処方法\(pdsdblod](#page-577-0) [コマンドの異常終了時\)」](#page-577-0)を参照してください。
- pdsdblod コマンドをキャンセルする際,OS の kill コマンドを使用しないでください。kill コ マンドで pdsdblod コマンドをキャンセルすると,ユニットが異常終了するおそれがあります。
- 大量のレコードをデータロードまたはフォーマットライトしているときに,pdsdblod コマンド をキャンセルすると,トランザクションのロールバック処理に時間が掛かります。このロール バック処理が完了するまで pdsdblod コマンドを再実行できません(コマンドの実行はできま すが,排他待ち状態になります)。ロールバック処理が完了したかどうかは,pdls -d trn -a コ マンドで確認できます。また,ロールバック処理が完了したときに,KFPB63451-E メッセー ジが出力されます。

#### 12.9.3 RD エリアの容量不足が発生した場合

pdsdblod コマンドの実行中に処理対象の RD エリアの容量不足が発生すると、pdsdblod コマンドが異常 終了します。この場合, [[12.9.1 pdsdblod コマンドが異常終了した場合」](#page-1116-0)の手順に従って、pdsdblod コマンドを再実行してください。

なお、pdsdblod コマンドを再実行する前に、容量不足が発生した RD エリアを拡張する必要があります。 RD エリアの拡張方法については、マニュアル「HiRDB システム運用ガイド」の「RD エリアの容量を大 きくする方法(RD エリアの拡張)」を参照してください。

## 12.9.4 タイムアウトが発生した場合

environment 文の exectime オペランドに指定した pdsdblod コマンドの実行時間の上限を超えた場合, pdsdblod コマンドが強制終了します。この場合,メッセージを確認してタイムアウトの原因を対処して ください。そのあとに,「[12.9.1 pdsdblod コマンドが異常終了した場合」](#page-1116-0)の手順に従って,pdsdblod コマンドを再実行してください。

## 参考

exectime オペランドを省略した場合,システム定義の pd\_utl\_exec\_time オペランド,または pd\_cmd\_exec\_time オペランドに指定したタイムアウト時間が適用されます。

## 12.10 使用例

ここでは、pdsdblod コマンドの使用例について説明します。

なお,pdsdblod コマンドの使用例については,pdsdbrog コマンドの[「13.10 使用例](#page-1181-0)」でも説明してい ます。そちらもあわせてお読みください。

### 12.10.1 初期データロードの例 (4V FMB の場合)

例題

横分割されている SDB データベースに対して,RD エリア単位の初期データロードを実行します。

### (1) 構成および条件

SDB データベースの構成

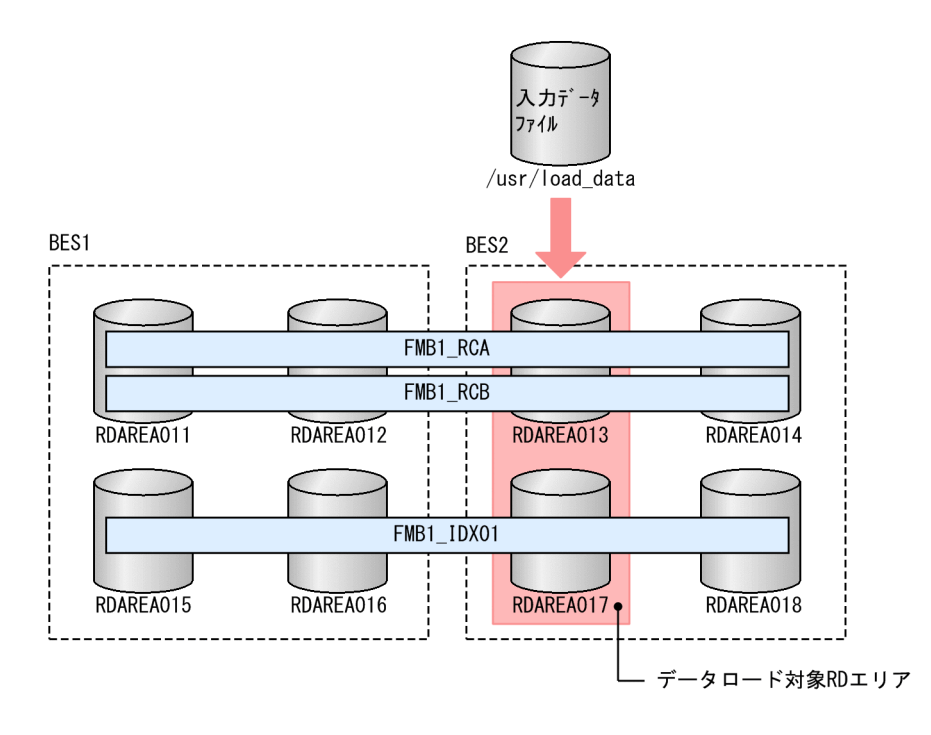

#### SDB データベースの構造

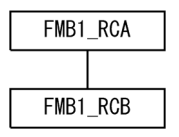

#### 条件

- SDB データベース種別は 4V FMB です。
- インデクス FMB1\_IDX01 が定義されています。

12. HiRDB/SD データベース作成ユティリティ(pdsdblod)

- 初期データロードの対象 RD エリアは RDAREA013 および RDAREA017 です。
- ページ切り替えフラグを設定します。

## (2) 初期データロードの実行例

pdsdblod コマンドの実行例

pdsdblod /usr/control\_lod\_file

pdsdblod 制御文 (/usr/control\_lod\_file) の例

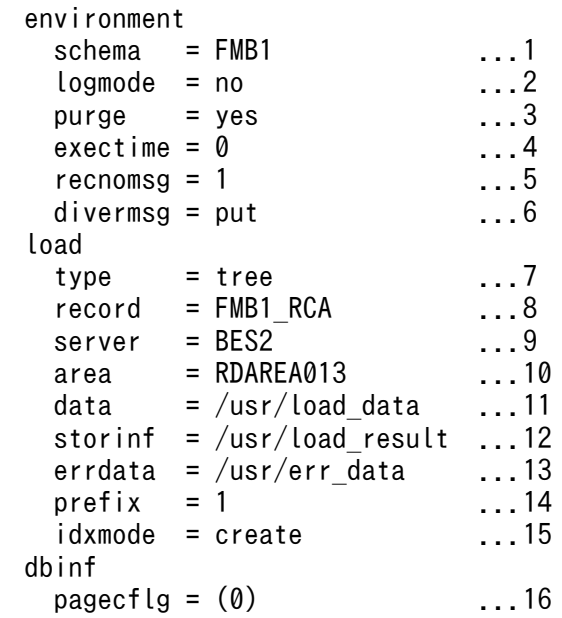

[説明]

- 1. SDB データベース名を指定します。
- 2. ログレスモードで初期データロードを実行します。
- 3. 既存レコードを削除して初期データロードを実行します。
- 4. コマンドの実行時間の上限を指定します。0 を指定した場合,上限は設定されません。
- 5. データロードが 1 万件完了するごとに経過メッセージを出力します。
- 6. ほかの RD エリアに格納するべきレコードは論理エラーとします。
- 7. 4V FMB の SDB データベースの場合は tree を指定します。
- 8. ルートレコードのレコード型名を指定します。
- 9. 初期データロード対象の RD エリアがあるバックエンドサーバを指定します。
- 10. 初期データロード対象の RD エリアを指定します。
- 11. 入力データファイル名を指定します。
- 12. 実行結果ファイル名を指定します。

12. HiRDB/SD データベース作成ユティリティ(pdsdblod)

13. 論理エラー情報ファイル名を指定します。

14. プリフィクス部の長さを指定します。

15. インデクス一括作成モードでインデクスを作成します。

16. ページ切り替えフラグの開始位置を指定します。

### (3) SDB データベースの定義

\*ENTRY DICTIONARY SCHEMA FMB1 DBTYPE 4V FMB RECORD FMB1\_RCA 2 DBKEY 3 KEYDATA1 XCHARACTER 1 TYPE K,A 2 USERDA0 CHARACTER 30 TYPE U,D RECORD FMB1\_RCB<br>2 KEYDATA1 XCHARACTER 1 TYPE K, A 2 DBKEY INTEGER TYPE K,N 2 USERDB0 CHARACTER 20 TYPE U,D SET SETAB OWNER FMB1\_RCA ORDER LAST MEMBER FMB1\_RCB INSERTION AUTOMATIC RETENTION FIXED SETOPTION OCCURRENCE NUMBER 2147483647 SDBOPTION FUNCTION REFER USE ADD USE UPDATE USE ERASE USE ALLERASE NOUSE DBLODUTL USE END SCHEMA \*ENTRY DICTIONARY STORAGE SCHEMA FMB1 FOR FMB1 DBTYPE 4V STORAGE RECORD FMB1\_RCA SEQUENTIAL FMB1\_IDX01 FOR RECORD ORDER KEY ASCENDING KEYDATA1 WITHIN ((RDAREA015), (RDAREA016), (RDAREA017), (RDAREA018)) WITHIN ((RDAREA011) KEYDATA1=(X'F3'), (RDAREA012) KEYDATA1=(X'F4'), (RDAREA013) KEYDATA1=(X'F5'), (RDAREA014) KEYDATA1=(X'F6')) STORAGE RECORD FMB1\_RCB CLUSTERED SETAB WITHIN ((RDAREA011), (RDAREA012), (RDAREA013), (RDAREA014)) SET SETAB OWNER POINTER FOR FIRST LAST USER MEMBER MEMBER POINTER FOR NEXT PRIOR TENANT SDBOPTION END STORAGE SCHEMA

<sup>12.</sup> HiRDB/SD データベース作成ユティリティ(pdsdblod)

# 12.10.2 初期データロードの例(4V FMB の SDB データベースに二次イン デクスを定義している場合)

例題

横分割されている SDB データベースに対して,RD エリア単位の初期データロードを実行します。

## (1) 構成および条件

SDB データベースの構成

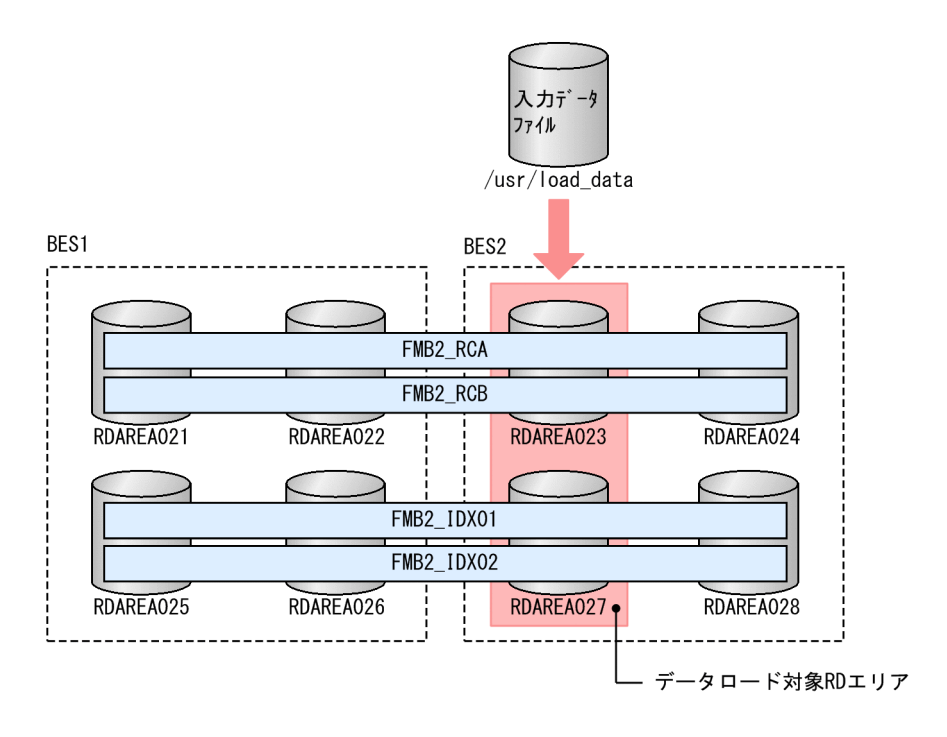

SDB データベースの構造

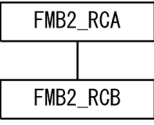

条件

- SDB データベース種別は 4V FMB です。
- インデクス FMB2\_IDX01 および FMB2\_IDX02 が定義されています。
- 初期データロードの対象 RD エリアは RDAREA023 および RDAREA027 です。
- ページ切り替えフラグを設定します。

<sup>12.</sup> HiRDB/SD データベース作成ユティリティ(pdsdblod)

## (2) 初期データロードの実行例

pdsdblod コマンドの実行例

pdsdblod /usr/control\_lod\_file

pdsdblod 制御文 (/usr/control\_lod\_file) の例

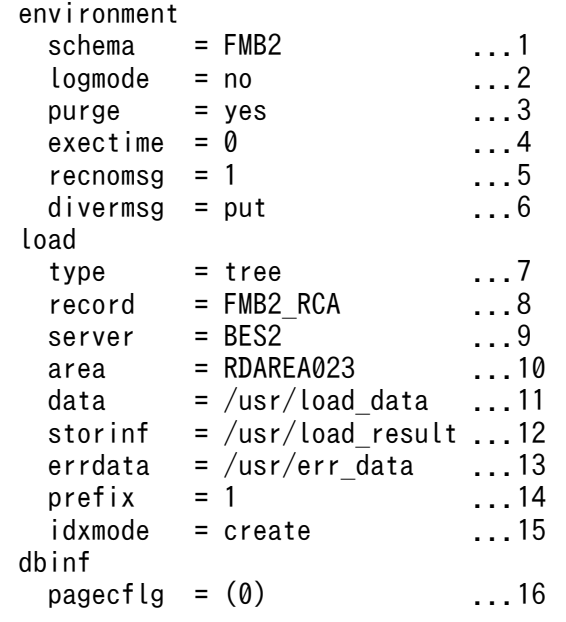

[説明]

1. SDB データベース名を指定します。

2. ログレスモードで初期データロードを実行します。

3. 既存レコードを削除して初期データロードを実行します。

4. コマンドの実行時間の上限を指定します。0 を指定した場合,上限は設定されません。

5. 初期データロードが 1 万件完了するごとに経過メッセージを出力します。

6. ほかの RD エリアに格納するべきレコードは論理エラーとします。

7. 4V FMB の SDB データベースの場合は tree を指定します。

8. ルートレコードのレコード型名を指定します。

9. 初期データロード対象の RD エリアがあるバックエンドサーバを指定します。

10. 初期データロード対象の RD エリアを指定します。

11. 入力データファイル名を指定します。

12. 実行結果ファイル名を指定します。

13. 論理エラー情報ファイル名を指定します。

14. プリフィクス部の長さを指定します。

15. インデクス一括作成モードでインデクスを作成します。

16. ページ切り替えフラグの開始位置を指定します。

# (3) SDB データベースの定義

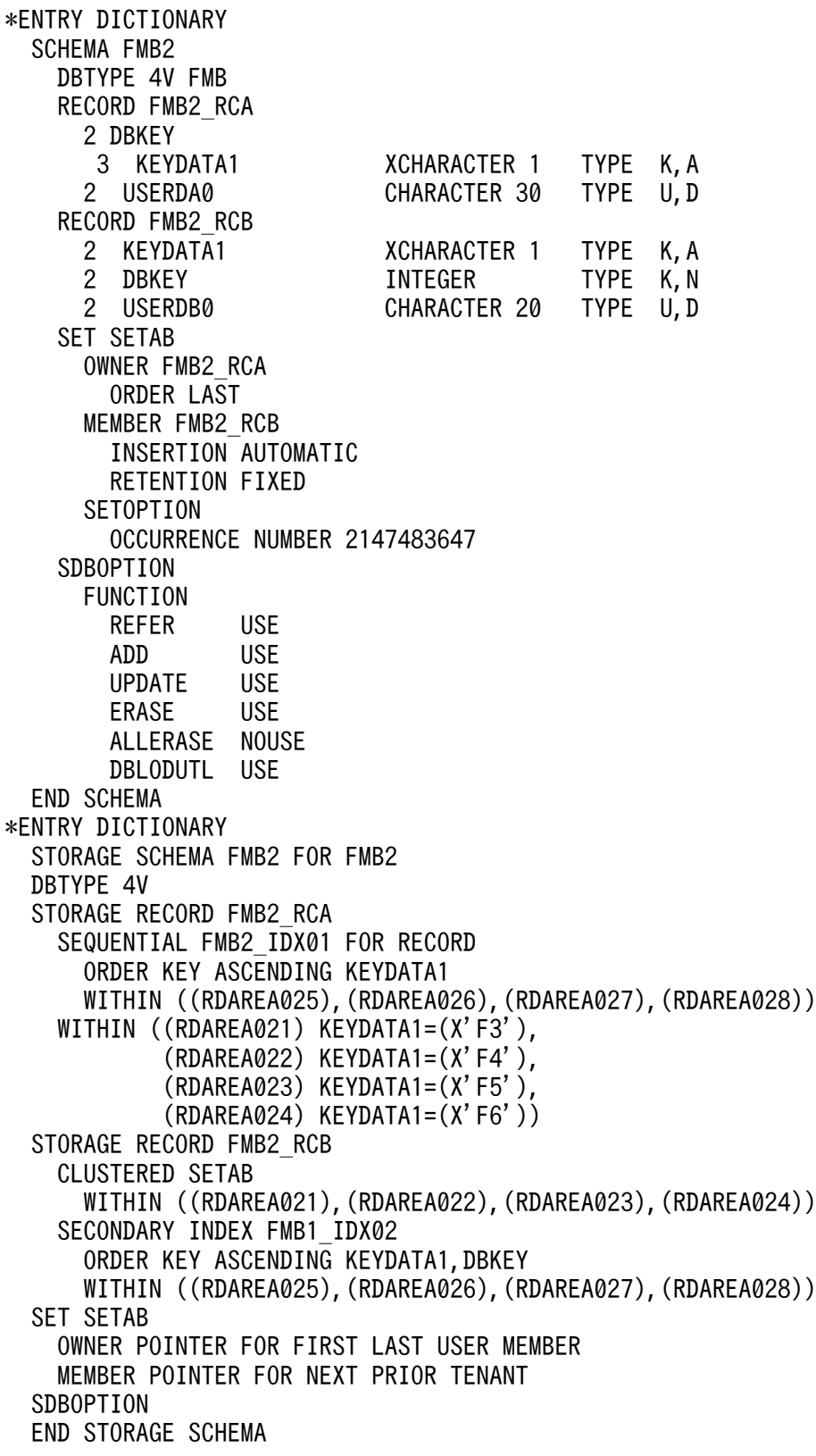

<sup>12.</sup> HiRDB/SD データベース作成ユティリティ(pdsdblod)

# 12.10.3 初期データロードの例 (4V MAM の場合)

例題

SDB データベースの初期データロードを実行します。

## (1) 構成および条件

SDB データベースの構成

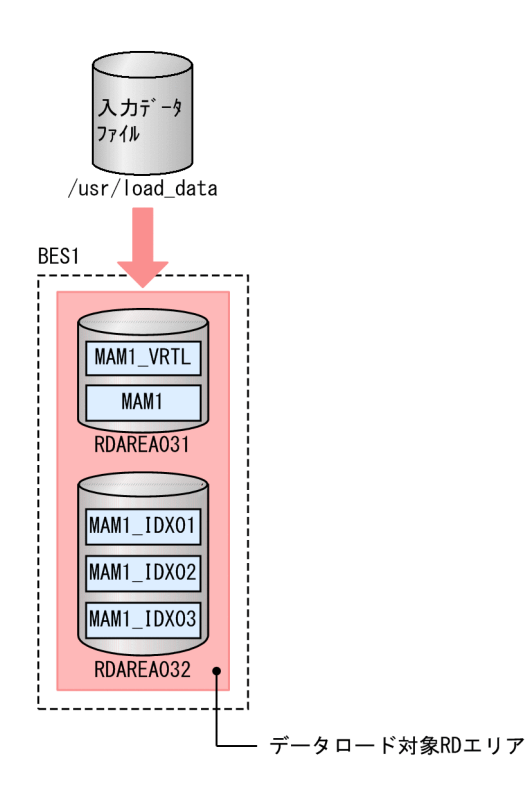

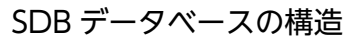

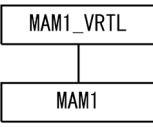

条件

- SDB データベース種別は 4V MAM です。
- インデクス MAM1\_IDX01〜MAM1\_IDX03 が定義されています。

12. HiRDB/SD データベース作成ユティリティ(pdsdblod)

## (2) 初期データロードの実行例

pdsdblod コマンドの実行例

pdsdblod /usr/control\_lod\_file

pdsdblod 制御文 (/usr/control\_lod\_file) の例

```
 environment
 schema = MAM1 ...1
 logmode = no ... 2purge = yes ...3
 exectime = 0 ...4
 recnomsg = 1 ...5
 load
 type = single ... 6record = MAMI_VRTL ...7
 server = BES1 ...8
 data = /usr/load_data ... 9
 storinf = /usr/load<sup>result</sup> ...10
 errdata = /usr/err_data ...11<br>prefix = 0
 prefix = 0idxmode = create ...13
```
[説明]

1. SDB データベース名を指定します。

2. ログレスモードで初期データロードを実行します。

3. 既存レコードを削除して初期データロードを実行します。

4. コマンドの実行時間の上限を指定します。0 を指定した場合,上限は設定されません。

5. 初期データロードが 1 万件完了するごとに経過メッセージを出力します。

6. 4V AFM の SDB データベースの場合は single を指定します。

7. 仮想ルートレコードのレコード型名を指定します。

8. 初期データロード対象の RD エリアがあるバックエンドサーバを指定します。

9. 入力データファイル名を指定します。

10. 実行結果ファイル名を指定します。

11. 論理エラー情報ファイル名を指定します。

12. プリフィクス部の長さを指定します。

13. インデクス一括作成モードでインデクスを作成します。

### (3) SDB データベースの定義

\*ENTRY DICTIONARY SCHEMA MAM1

 DBTYPE 4V MAM RECORD MAM1\_VRTL 02 DBKEY01 CHARACTER 4 TYPE D,L 02 DBKEY02 CHARACTER 4 TYPE K,L RECORD MAM1 02 DBKEY01 CHARACTER 4 TYPE D,L 02 DBKEY 03 DBKEY02 CHARACTER 4 TYPE K,L 03 DBKEYKN INTEGER TYPE K,N 02 SORTKEY1 XCHARACTER 6 TYPE U, K, X'0000'<br>02 USERFLD1 XCHARACTER 3 TYPE U, D, X'0000' 02 USERFLD1 XCHARACTER 3 TYPE U, D, X'0000'<br>02 USERFLD2 XCHARACTER 1 TYPE U, D, X'0000' 02 USERFLD2 XCHARACTER 1 02 USERFLD3 XCHARACTER 3 TYPE U, D, X'0000'<br>02 USERFLD4 XCHARACTER 1 TYPE U, D, X'0000' 02 USERFLD4 XCHARACTER 1 TYPE U, D, X'0000'<br>02 USERFLD5 XCHARACTER 2 TYPE U.D. X'0000' 02 USERFLD5 XCHARACTER 2 TYPE U, D, X'0000'<br>02 USERFLD6 XCHARACTER 1 TYPE U, D, X'0000' 02 USERFLD6 XCHARACTER 1 TYPE U, D, X'0000'<br>02 USERFLD7 XCHARACTER 1 TYPE U, D, X'0000' 02 USERFLD7 XCHARACTER 1 02 USERFLD8 XCHARACTER 1 TYPE U, D, X'0000' 02 USERFLD9 XCHARACTER 5 TYPE U, D, X'0000'<br>02 USRDATA1 XCHARACTER 416 TYPE U, D, X'0000' 02 USRDATA1 XCHARACTER 416 FUNCTION REFER USE<br>ADD USF ADD USE UPDATE USE ERASE NOUSE ALLERASE NOUSE RECORDID X'0001' SET SETM1 OWNER MAM1\_VRTL ORDER SORTED DUPLICATES PROHIBITED MEMBER MAM1 INSERTION AUTOMATIC RETENTION FIXED KEY ASCENDING SORTKEY1 SETOPTION OCCURRENCE NUMBER 65535 REUSE NO SDBOPTION FUNCTION DBLODUTL USE FORMAT NOUSE END SCHEMA \*ENTRY DICTIONARY STORAGE SCHEMA MAM1 FOR MAM1 DBTYPE 4V STORAGE RECORD MAM1\_VRTL SEQUENTIAL MAM1\_IDX01 FOR RECORD ORDER KEY ASCENDING DBKEY01,DBKEY02 WITHIN RDAREA032 WITHIN RDAREA031 STORAGE RECORD MAM1 CLUSTERED SETM1 WITHIN RDAREA031 POINTER AREA SIZE 0 SECONDARY INDEX MAM1\_IDX02 ORDER KEY ASCENDING DBKEY01,DBKEY02,DBKEYKN WITHIN RDAREA032 SECONDARY INDEX MAM1\_IDX03

 ORDER KEY ASCENDING DBKEY01,DBKEY02,SORTKEY1 WITHIN RDAREA032 SET SETM1 OWNER POINTER FOR FIRST LAST MEMBER MEMBER POINTER FOR NEXT PRIOR TENANT SDBOPTION KEYDEF DBKEY01 DATA 'MAM1' KEYDEF DBKEY02 DATA 'AAAA' END STORAGE SCHEMA \*ENTRY DIRECTORY DBSCHM MAM1

## 12.10.4 初期データロードの例 (SD FMB の場合)

例題

横分割されている SDB データベースに対して,RD エリア単位の初期データロードを実行します。

## (1) 構成および条件

SDB データベースの構成

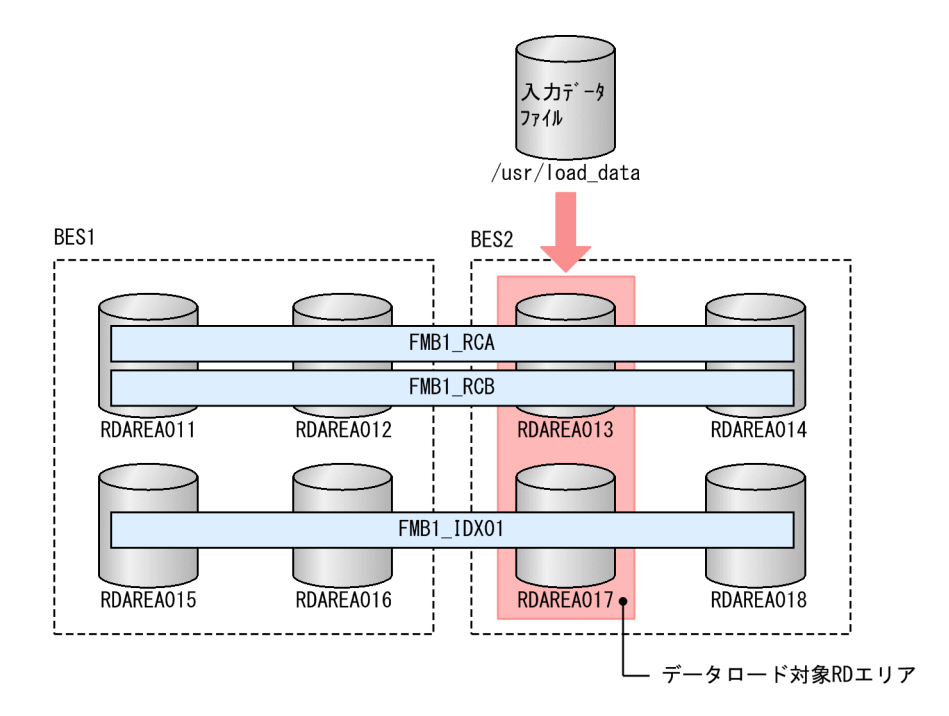

#### SDB データベースの構造

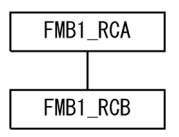

12. HiRDB/SD データベース作成ユティリティ(pdsdblod)

#### 条件

- SDB データベース種別は SD FMB です。
- インデクス FMB1\_IDX01 が定義されています。
- 初期データロードの対象 RD エリアは RDAREA013 および RDAREA017 です。

### (2) 初期データロードの実行例

pdsdblod コマンドの実行例

pdsdblod /usr/control\_lod\_file

```
pdsdblod 制御文 (/usr/control_lod_file) の例
```

```
 environment
 schema = FMB1 ...1
  logmode = no ...2
 pure = yes ...3
 exectime = 0 ...4
 reconomsg = 1 ...5
 divermsg = put ... 6 load
 type = tree ...7
 record = FMB1 RCA ...8
 server = BES2 ... 9
 area = RDAREA013 ...10
 data = /usr/load data ...11
 storinf = /usr/load result ...12
 errdata = /usr/err data ...13
 prefix = 0 ...14<br>idxmode = create ...15
 idxmode = create
```
[説明]

- 1. SDB データベース名を指定します。
- 2. ログレスモードで初期データロードを実行します。
- 3. 既存レコードを削除して初期データロードを実行します。
- 4. コマンドの実行時間の上限を指定します。0 を指定した場合,上限は設定されません。
- 5. データロードが 1 万件完了するごとに経過メッセージを出力します。
- 6. ほかの RD エリアに格納するべきレコードは論理エラーとします。
- 7. SD FMB の SDB データベースの場合は tree を指定します。
- 8. ルートレコードのレコード型名を指定します。
- 9. 初期データロード対象の RD エリアがあるバックエンドサーバを指定します。
- 10. 初期データロード対象の RD エリアを指定します。
- 11. 入力データファイル名を指定します。

<sup>12.</sup> HiRDB/SD データベース作成ユティリティ(pdsdblod)

12. 実行結果ファイル名を指定します。

13. 論理エラー情報ファイル名を指定します。

14. プリフィクス部の長さに 0 を指定します。

15. インデクス一括作成モードでインデクスを作成します。

### (3) SDB データベースの定義

\*ENTRY DICTIONARY SCHEMA FMB1 DBTYPE SD FMB RECORD FMB1\_RCA 2 KEYDATA 3 KEYDATA1 XCHARACTER 1 TYPE K,A 2 USERDA0 CHARACTER 30 TYPE U,D RECORD FMB1\_RCB 2 KEYDATA1 XCHARACTER 1 TYPE K,A 2 DBKEY INTEGER TYPE K,N 2 USERDB0 CHARACTER 20 TYPE U,D SET SETAB OWNER FMB1\_RCA ORDER LAST MEMBER FMB1\_RCB INSERTION AUTOMATIC RETENTION FIXED END SCHEMA \*ENTRY DICTIONARY STORAGE SCHEMA FMB1 FOR FMB1 DBTYPE SD STORAGE RECORD FMB1\_RCA SEQUENTIAL FMB1\_IDX01 FOR RECORD ORDER KEY ASCENDING KEYDATA1 WITHIN ((RDAREA015),(RDAREA016),(RDAREA017),(RDAREA018)) WITHIN ((RDAREA011) KEYDATA1=(X'F3'), (RDAREA012) KEYDATA1=(X'F4'), (RDAREA013) KEYDATA1=(X'F5'),  $(RDAREA014)$  KEYDATA1= $(X'FG')$ ) STORAGE RECORD FMB1\_RCB CLUSTERED SETAB WITHIN ((RDAREA011),(RDAREA012),(RDAREA013),(RDAREA014)) SET SETAB OWNER POINTER FOR FIRST LAST MEMBER MEMBER POINTER FOR NEXT PRIOR TENANT END STORAGE SCHEMA \*ENTRY DIRECTORY DBSCHM FMB1

# 12.10.5 追加データロードの例 (4V FMB の場合)

#### 例題

横分割されている SDB データベースに対して,RD エリア単位の追加データロードを実行します。

# (1) 構成および条件

SDB データベースの構成

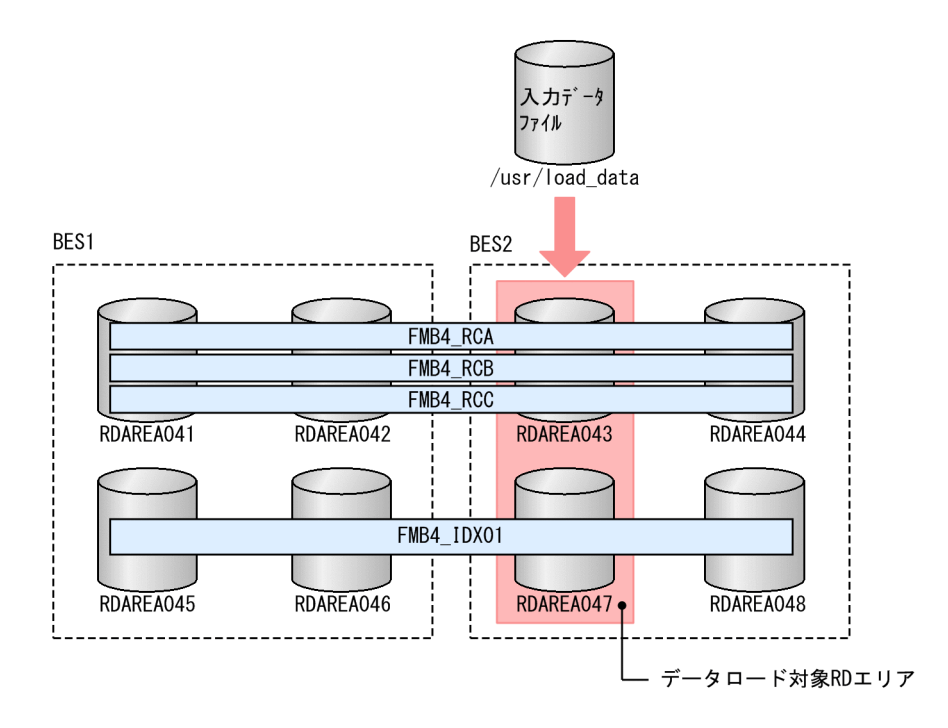

SDB データベースの構造

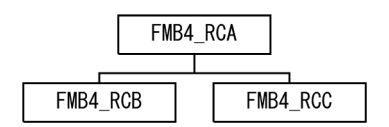

- 条件
	- SDB データベース種別は 4V FMB です。
	- インデクス FMB4\_IDX01 が定義されています。
	- 追加データロードの対象 RD エリアは RDAREA043 および RDAREA047 です。
	- 事前割り当てページ数を設定します。

## (2) 追加データロードの実行例

#### pdsdblod コマンドの実行例

pdsdblod /usr/control\_lod\_file

```
pdsdblod 制御文 (/usr/control_lod_file) の例
```

```
 environment
 schema = FMB4 ...1<br>logmode = no   ...2
 logmode = no purge = no ...3
```
<sup>12.</sup> HiRDB/SD データベース作成ユティリティ(pdsdblod)

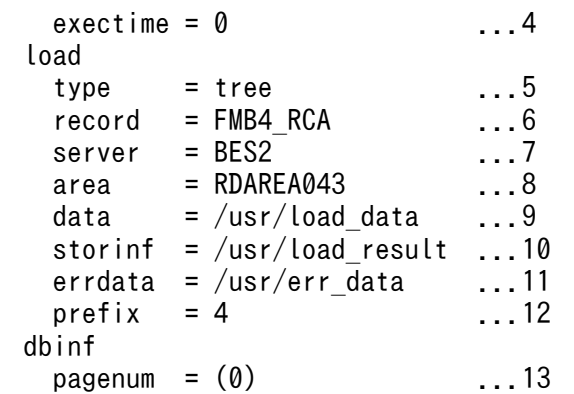

[説明]

- 1. SDB データベース名を指定します。
- 2. ログレスモードで追加データロードを実行します。
- 3. 既存レコードを削除しないで追加データロードを実行します。
- 4. コマンドの実行時間の上限を指定します。0 を指定した場合,上限は設定されません。
- 5. 4V FMB の SDB データベースの場合は tree を指定します。
- 6. ルートレコードのレコード型名を指定します。
- 7. 追加データロード対象の RD エリアがあるバックエンドサーバを指定します。
- 8. 追加データロード対象の RD エリアを指定します。
- 9. 入力データファイル名を指定します。
- 10. 実行結果ファイル名を指定します。
- 11. 論理エラー情報ファイル名を指定します。
- 12. プリフィクス部の長さを指定します。

13. 事前割り当てページ数の開始位置を指定します。

### (3) SDB データベースの定義

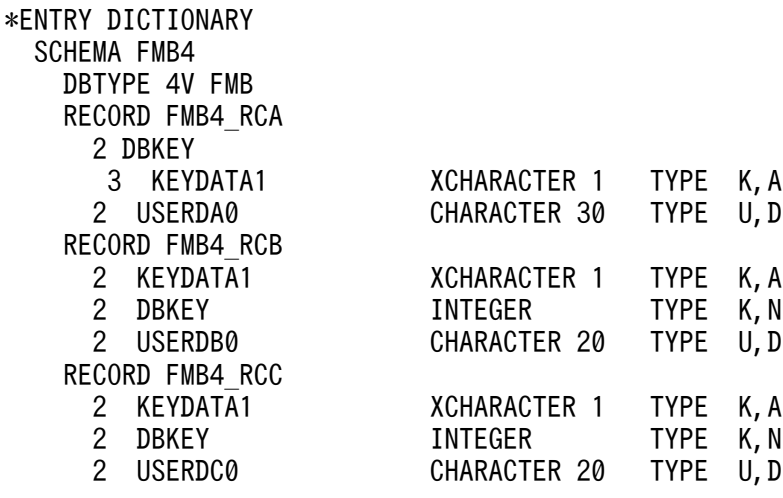

 SET SETAB OWNER FMB4\_RCA ORDER LAST MEMBER FMB4\_RCB INSERTION AUTOMATIC RETENTION FIXED SETOPTION OCCURRENCE NUMBER 2147483647 SET SETAC OWNER FMB4\_RCA ORDER LAST MEMBER FMB4\_RCC INSERTION AUTOMATIC RETENTION FIXED **SETOPTION**  OCCURRENCE NUMBER 2147483647 SDBOPTION FUNCTION REFER USE ADD USE<br>UPDATE USE **UPDATE**  ERASE USE ALLERASE NOUSE DBLODUTL USE END SCHEMA \*ENTRY DICTIONARY STORAGE SCHEMA FMB4 FOR FMB4 DBTYPE 4V STORAGE RECORD FMB4 RCA SEQUENTIAL FMB4\_IDX01 FOR RECORD ORDER KEY ASCENDING KEYDATA1 WITHIN ((RDAREA045),(RDAREA046),(RDAREA047),(RDAREA048)) WITHIN ((RDAREA041) KEYDATA1=(X'F3'), (RDAREA042) KEYDATA1=(X'F4'), (RDAREA043) KEYDATA1=(X'F5'),  $(RDAREA044)$  KEYDATA1= $(X'FG')$ ) STORAGE RECORD FMB4\_RCB CLUSTERED SETAB WITHIN ((RDAREA041),(RDAREA042),(RDAREA043),(RDAREA044)) STORAGE RECORD FMB4\_RCC CLUSTERED SETAC WITHIN ((RDAREA041), (RDAREA042), (RDAREA043), (RDAREA044)) SET SETAB OWNER POINTER FOR FIRST LAST MEMBER MEMBER POINTER FOR NEXT PRIOR TENANT SET SETAC OWNER POINTER FOR FIRST LAST MEMBER MEMBER POINTER FOR NEXT PRIOR TENANT SDBOPTION END STORAGE SCHEMA \*ENTRY DIRECTORY DBSCHM FMB4

# 12.10.6 追加データロードの例 (SD FMB の場合)

例題

横分割されている SDB データベースに対して,RD エリア単位の追加データロードを実行します。

## (1) 構成および条件

SDB データベースの構成

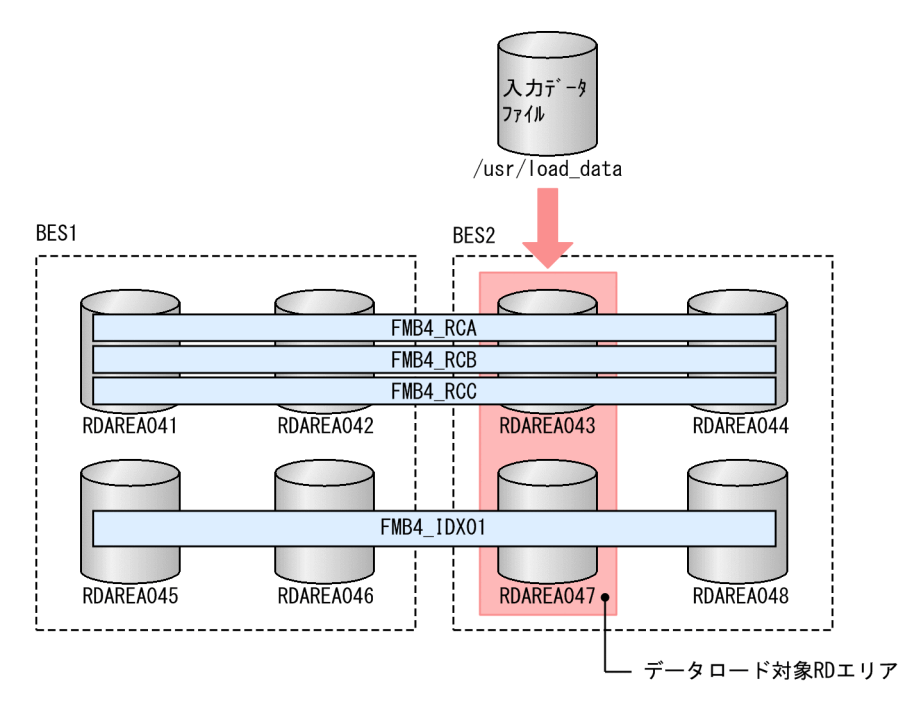

#### SDB データベースの構造

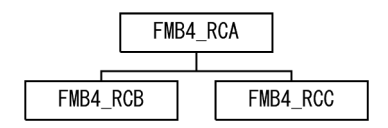

条件

- SDB データベース種別は SD FMB です。
- インデクス FMB4\_IDX01 が定義されています。
- 追加データロードの対象 RD エリアは RDAREA043 および RDAREA047 です。

# (2) 追加データロードの実行例

pdsdblod コマンドの実行例

pdsdblod /usr/control\_lod\_file

pdsdblod 制御文 (/usr/control\_lod\_file) の例

<sup>12.</sup> HiRDB/SD データベース作成ユティリティ(pdsdblod)

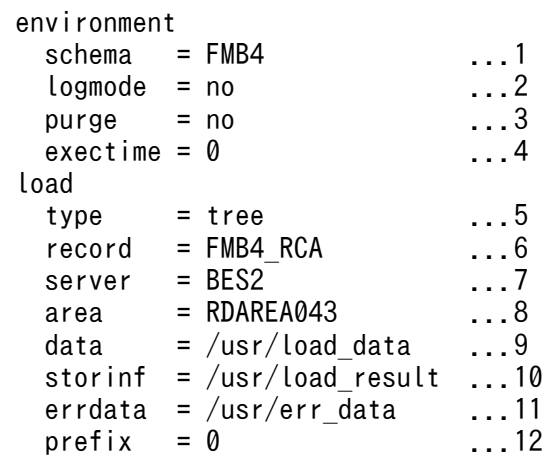

[説明]

1. SDB データベース名を指定します。

2. ログレスモードで追加データロードを実行します。

3. 既存レコードを削除しないで追加データロードを実行します。

4. コマンドの実行時間の上限を指定します。0 を指定した場合,上限は設定されません。

5. SD FMB の SDB データベースの場合は tree を指定します。

6. ルートレコードのレコード型名を指定します。

7. 追加データロード対象の RD エリアがあるバックエンドサーバを指定します。

8. 追加データロード対象の RD エリアを指定します。

9. 入力データファイル名を指定します。

10. 実行結果ファイル名を指定します。

11. 論理エラー情報ファイル名を指定します。

12. プリフィクス部の長さに 0 を指定します。

### (3) SDB データベースの定義

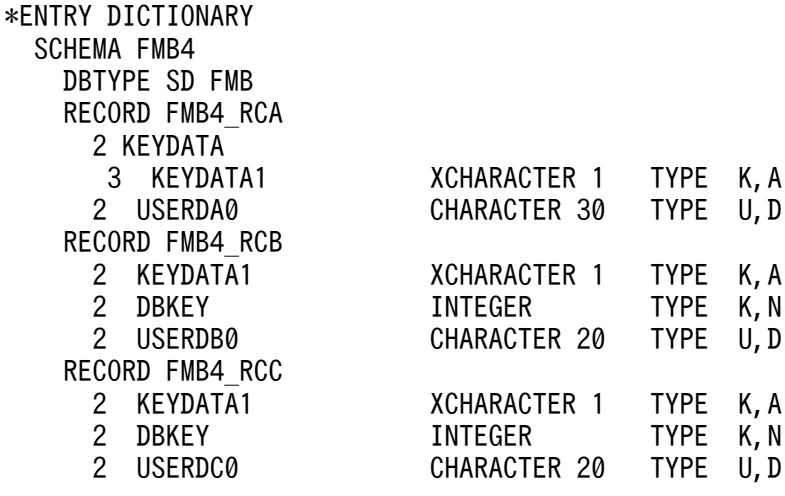

 SET SETAB OWNER FMB4\_RCA ORDER LAST MEMBER FMB4\_RCB INSERTION AUTOMATIC RETENTION FIXED SETOPTION OCCURRENCE NUMBER 2147483647 SET SETAC OWNER FMB4\_RCA ORDER LAST MEMBER FMB4\_RCC INSERTION AUTOMATIC RETENTION FIXED END SCHEMA \*ENTRY DICTIONARY STORAGE SCHEMA FMB4 FOR FMB4 DBTYPE SD STORAGE RECORD FMB4\_RCA SEQUENTIAL FMB4\_IDX01 FOR RECORD ORDER KEY ASCENDING KEYDATA1 WITHIN ((RDAREA045),(RDAREA046),(RDAREA047),(RDAREA048)) WITHIN ((RDAREA041) KEYDATA1=(X'F3'), (RDAREA042) KEYDATA1=(X'F4'), (RDAREA043) KEYDATA1=(X'F5'),  $(RDAREA044)$  KEYDATA1= $(X'FG')$ ) STORAGE RECORD FMB4\_RCB CLUSTERED SETAB WITHIN ((RDAREA041), (RDAREA042), (RDAREA043), (RDAREA044)) STORAGE RECORD FMB4\_RCC CLUSTERED SETAC WITHIN ((RDAREA041),(RDAREA042),(RDAREA043),(RDAREA044)) SET SETAB OWNER POINTER FOR FIRST LAST MEMBER MEMBER POINTER FOR NEXT PRIOR TENANT SET SETAC OWNER POINTER FOR FIRST LAST MEMBER MEMBER POINTER FOR NEXT PRIOR TENANT END STORAGE SCHEMA \*ENTRY DIRECTORY DBSCHM FMB4

# 12.10.7 フォーマットライトの例 (4V DAM の場合)

#### 例題

横分割されている SDB データベースに対して,バックエンドサーバ単位のフォーマットライトを実行 します。

## (1) 構成および条件

SDB データベースの構成

<sup>12.</sup> HiRDB/SD データベース作成ユティリティ(pdsdblod)

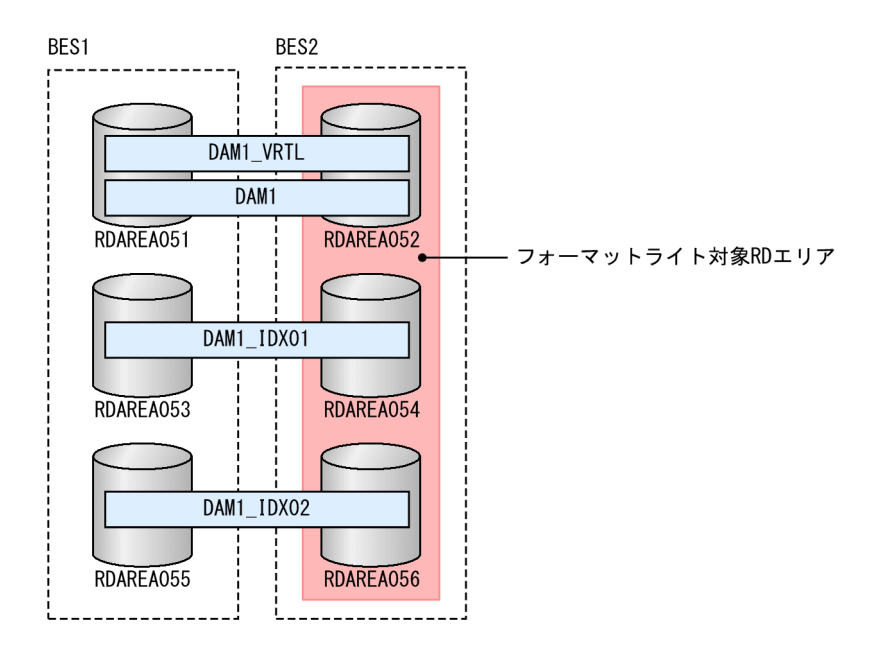

#### SDB データベースの構造

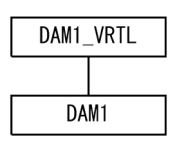

#### 条件

- SDB データベース種別は 4V DAM です。
- インデクス DAM1\_IDX01〜DAM1\_IDX02 が定義されています。
- フォーマットライトの対象 RD エリアは BES2 の RD エリアです。

## (2) フォーマットライトの実行例

pdsdblod コマンドの実行例

pdsdblod /usr/control\_lod\_file

```
pdsdblod 制御文 (/usr/control_lod_file) の例
```

```
 environment
 schema = DAM1 ...1
 logmode = no ...2<br>pure = yes ...3
 pure = yesexectime = 0 ...4
 recnomsg = 1 ...
 load
 write = use ...6record = DAM1 VRTL ...7
 server = BES2 ...8<br>storinf = /usr/load result ...9
 storinf = /usr/load result
  idxmode = create ...10
```
- 1. SDB データベース名を指定します。
- 2. ログレスモードでフォーマットライトを実行します。
- 3. 既存レコードを削除してフォーマットライトを実行します。
- 4. コマンドの実行時間の上限を指定します。0 を指定した場合,上限は設定されません。
- 5. フォーマットライトが 1 万件完了するごとに経過メッセージを出力します。
- 6. フォーマットライトを実行する指定です。
- 7. 仮想ルートレコードのレコード型名を指定します。
- 8. フォーマットライト対象の RD エリアがあるバックエンドサーバを指定します。
- 9. 実行結果ファイル名を指定します。
- 10. インデクス一括作成モードでインデクスを作成します。

## (3) SDB データベースの定義

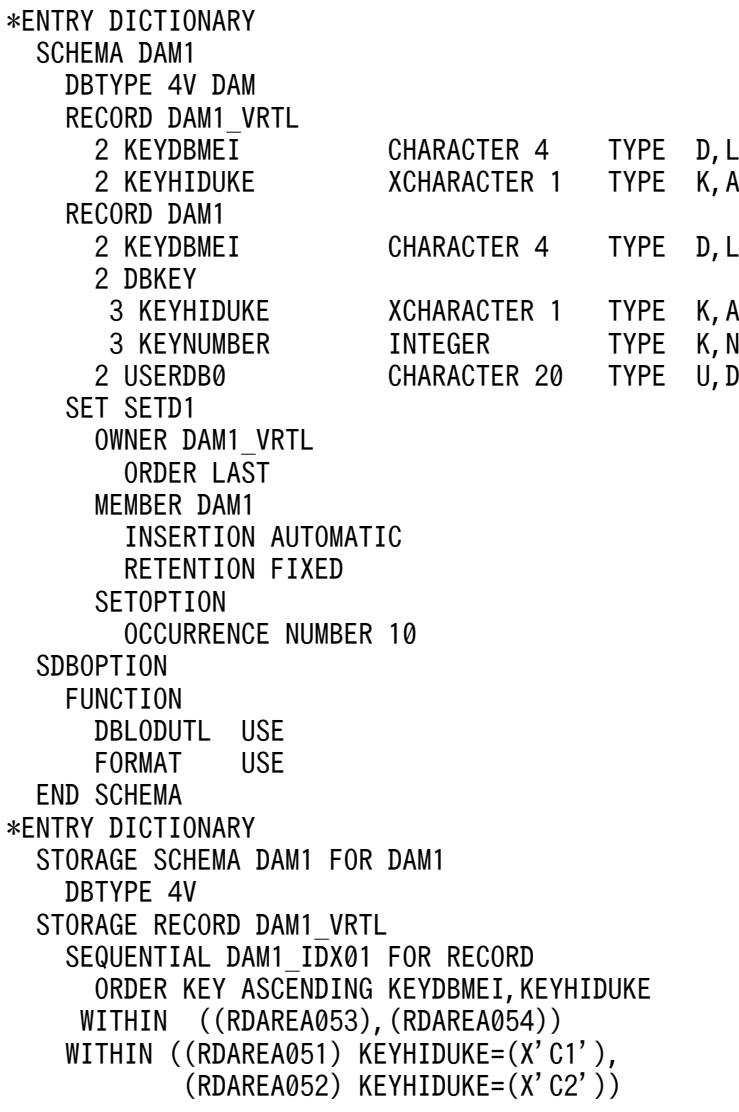

 STORAGE RECORD DAM1 CLUSTERED SETD1 WITHIN ((RDAREA051), (RDAREA052)) SECONDARY INDEX DAM1\_IDX02 ORDER KEY ASCENDING KEYDBMEI,KEYHIDUKE, KEYNUMBER WITHIN ((RDAREA055), (RDAREA056)) SET SETD1 OWNER POINTER FOR FIRST LAST MEMBER MEMBER POINTER FOR NEXT PRIOR TENANT SDBOPTION KEYDEF KEYDBMEI DATA 'DAM1' KEYDEF KEYHIDUKE DATA X'C1' DATA X'C2' END STORAGE SCHEMA \*ENTRY DIRECTORY DBSCHM DAM1

# 12.10.8 インデクスの再作成の例(4V FMB の場合)

例題

誤ってインデクス格納用 RD エリアを初期化してしまったため,インデクス格納用 RD エリア単位に, インデクスを再作成します。

## (1) 構成および条件

SDB データベースの構成

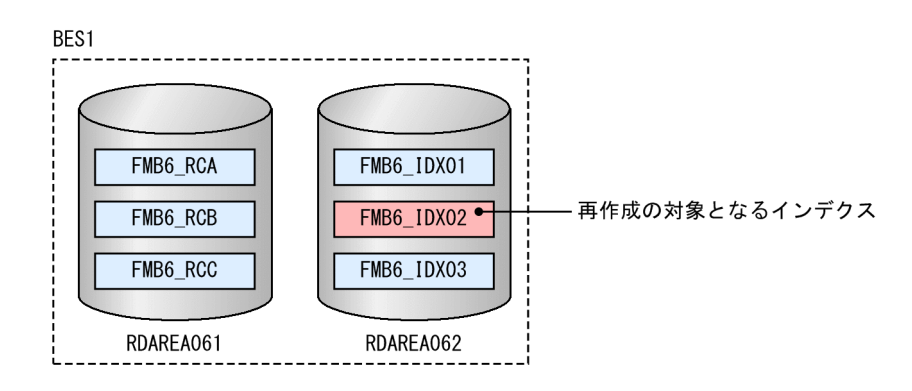

SDB データベースの構造

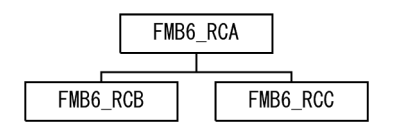

#### 条件

• SDB データベース種別は 4V FMB です。

12. HiRDB/SD データベース作成ユティリティ(pdsdblod)

- FMB6\_RCA には,シーケンシャルインデクス FMB6\_IDX01 が定義されています。
- FMB6 RCB には、二次インデクス FMB6 IDX02 が定義されています。
- FMB6 RCC には、二次インデクス FMB6 IDX03 が定義されています。
- インデクスの再作成の対象となるインデクスは,FMB6\_IDX02 です。
- FMB6\_IDX02 が格納されている RD エリアは RDAREA062 です。
- インデクス情報を抽出するデータが格納されている RD エリアは RDAREA061 です。

### (2) インデクス再作成の実行例

pdsdblod コマンドの実行例

pdsdblod /usr/control\_lod\_file

pdsdblod 制御文 (/usr/control\_lod\_file) の例

```
 environment
 schema = FMB6 ...1
 logmode = all ... 2 index
  idxremode = recrt ...3
 idxarea = RDAREA062idxname = FMB6 IDX02 ...5
```
[説明]

1. SDB データベース名を指定します。

2. ログ取得モードで実行します。

3. インデクス再作成モードで実行します。

4. インデクスの再作成対象となる RD エリアを指定します。

5. インデクスの再作成対象となる RD エリアに格納されているインデクス名を指定します。

## (3) SDB データベースの定義

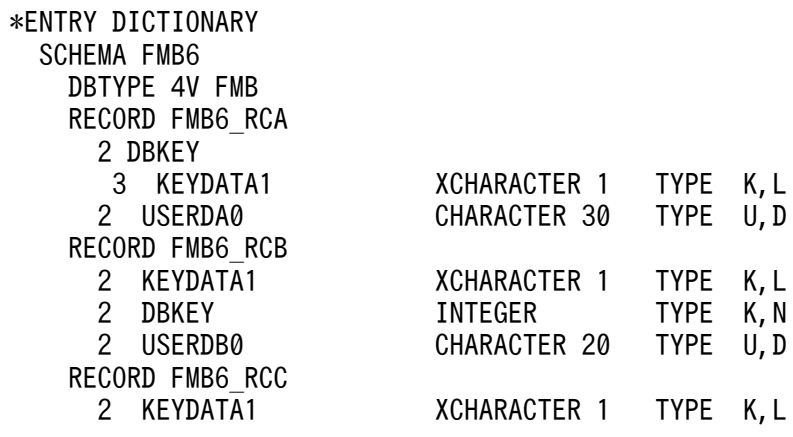

2 DBKEY INTEGER TYPE K, N<br>2 USERDC0 CHARACTER 20 TYPE U, D CHARACTER 20 TYPE U, D SET SETAB OWNER FMB6\_RCA ORDER LAST MEMBER FMB6\_RCB INSERTION AUTOMATIC RETENTION FIXED SETOPTION OCCURRENCE NUMBER 2147483647 SET SETAC OWNER FMB6\_RCA ORDER LAST MEMBER FMB6\_RCC INSERTION AUTOMATIC RETENTION FIXED SETOPTION OCCURRENCE NUMBER 2147483647 SDBOPTION FUNCTION REFER USE ADD USE<br>UPDATF USE **UPDATE**  ERASE USE ALLERASE NOUSE DBLODUTL USE END SCHEMA \*ENTRY DICTIONARY STORAGE SCHEMA FMB6 FOR FMB6 DBTYPE 4V STORAGE RECORD FMB6\_RCA SEQUENTIAL FMB6\_IDX01 FOR RECORD ORDER KEY ASCENDING KEYDATA1 WITHIN (RDAREA062) WITHIN (RDAREA061) STORAGE RECORD FMB6\_RCB CLUSTERED SETAB WITHIN (RDAREA061) SECONDARY INDEX FMB6\_IDX02 ORDER KEY ASCENDING KEYDATA1,DBKEY WITHIN RDAREA062 STORAGE RECORD FMB6\_RCC CLUSTERED SETAC WITHIN (RDAREA061) SECONDARY INDEX FMB6\_IDX03 ORDER KEY ASCENDING KEYDATA1,DBKEY WITHIN RDAREA062 SET SETAB OWNER POINTER FOR FIRST LAST MEMBER MEMBER POINTER FOR NEXT PRIOR TENANT SET SETAC OWNER POINTER FOR FIRST LAST MEMBER MEMBER POINTER FOR NEXT PRIOR TENANT SDBOPTION END STORAGE SCHEMA \*ENTRY DIRECTORY DBSCHM FMB6

<sup>12.</sup> HiRDB/SD データベース作成ユティリティ(pdsdblod)

# 12.10.9 インデクスの再作成の例(SD FMB の場合)

例題

誤ってインデクス格納用 RD エリアを初期化してしまったため,インデクス格納用 RD エリア単位に, インデクスを再作成します。

# (1) 構成および条件

SDB データベースの構成

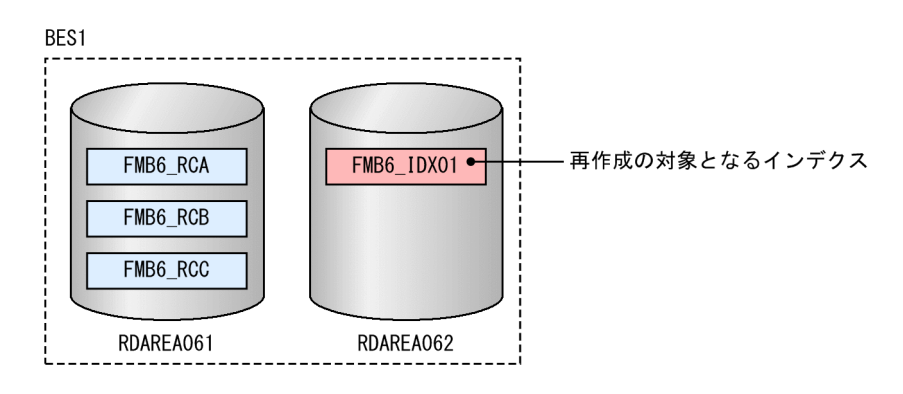

SDB データベースの構造

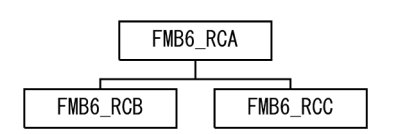

#### 条件

- SDB データベース種別は SD FMB です。
- FMB6\_RCA には,シーケンシャルインデクス FMB6\_IDX01 が定義されています。
- インデクスの再作成の対象となるインデクスは,FMB6\_IDX01 です。
- FMB6\_IDX01 が格納されている RD エリアは RDAREA062 です。
- インデクス情報を抽出するデータが格納されている RD エリアは RDAREA061 です。

# (2) インデクス再作成の実行例

#### pdsdblod コマンドの実行例

pdsdblod /usr/control\_lod\_file

```
pdsdblod 制御文 (/usr/control_lod_file) の例
```

```
 environment
 schema = FMB6 ...1
 logmode = all ... 2
```
<sup>12.</sup> HiRDB/SD データベース作成ユティリティ(pdsdblod)

```
 index
  idxremode = recrt ...3<br>idxarea = RDAREA062 ...4
  idxarea = RDAREA062 ...4<br>idxname = FMB6_IDX01 ...5
  idxname = FMB6 IDX01
```
[説明]

1. SDB データベース名を指定します。

2. ログ取得モードで実行します。

3. インデクス再作成モードで実行します。

4. インデクスの再作成対象となる RD エリアを指定します。

5. インデクスの再作成対象となる RD エリアに格納されているインデクス名を指定します。

## (3) SDB データベースの定義

| <b>SCHEMA FMB6</b><br>DBTYPE SD FMB<br>RECORD FMB6 RCA<br>2 KEYDATA<br>3 KEYDATA1<br>XCHARACTER 1<br>TYPE K, L |
|----------------------------------------------------------------------------------------------------|
|                                                                                                    |
|                                                                                                    |
|                                                                                                    |
|                                                                                                    |
| 2 USERDA0<br>U, D<br>CHARACTER 30<br><b>TYPE</b>                                                               |
| RECORD FMB6 RCB                                                                                                |
| 2 KEYDATA1<br>XCHARACTER 1<br><b>TYPE</b><br>K, L                                                              |
| 2 DBKEY<br>INTEGER<br><b>TYPE</b><br>K, N                                                                      |
| 2 USERDB0<br>CHARACTER 20<br><b>TYPE</b><br>U, D                                                               |
| RECORD FMB6 RCC                                                                                                |
| 2 KEYDATA1<br>K, L<br>XCHARACTER 1<br><b>TYPE</b>                                                              |
| 2 DBKEY<br>K, N<br><b>INTEGER</b><br><b>TYPE</b>                                                               |
| 2 USERDC0<br>U, D<br>CHARACTER 20<br><b>TYPE</b>                                                               |
| <b>SET SETAB</b>                                                                                               |
| OWNER FMB6_RCA                                                                                                 |
| ORDER LAST                                                                                                    |
| MEMBER FMB6 RCB                                                                                                |
| INSERTION AUTOMATIC                                                                                            |
| RETENTION FIXED                                                                                                |
| SET SETAC                                                                                                    |
| OWNER FMB6_RCA<br>ORDER LAST                                                                                   |
| MEMBER FMB6 RCC                                                                                                |
| INSERTION AUTOMATIC                                                                                            |
| RETENTION FIXED                                                                                                |
| END SCHEMA                                                                                                    |
| *ENTRY DICTIONARY                                                                                              |
| STORAGE SCHEMA FMB6 FOR FMB6                                                                                   |
| DBTYPE SD                                                                                                    |
| STORAGE RECORD FMB6 RCA                                                                                        |
| SEQUENTIAL FMB6 IDX01 FOR RECORD                                                                               |
| ORDER KEY ASCENDING KEYDATA1                                                                                   |
| WITHIN (RDAREA062)                                                                                             |
| WITHIN (RDAREA061)                                                                                             |
| STORAGE RECORD FMB6 RCB                                                                                        |
| <b>CLUSTERED SETAB</b>                                                                                         |

<sup>12.</sup> HiRDB/SD データベース作成ユティリティ(pdsdblod)

```
 WITHIN (RDAREA061)
   STORAGE RECORD FMB6_RCC
     CLUSTERED SETAC
       WITHIN (RDAREA061)
   SET SETAB
     OWNER POINTER FOR FIRST LAST MEMBER
     MEMBER POINTER FOR NEXT PRIOR TENANT
   SET SETAC
     OWNER POINTER FOR FIRST LAST MEMBER
     MEMBER POINTER FOR NEXT PRIOR TENANT
   END STORAGE SCHEMA
*ENTRY DIRECTORY
   DBSCHM FMB6
```
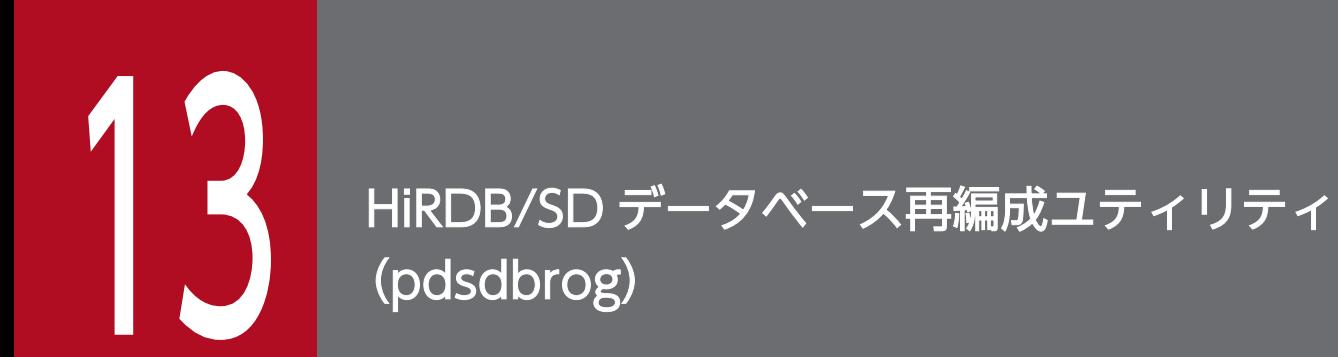

この章では、HiRDB/SD データベース再編成ユティリティの機能と使い方について説明します。

なお,この章では,HiRDB/SD データベース再編成ユティリティを pdsdbrog コマンドと表記し ています。

pdsdbrog コマンドには次に示す機能があります。

• レコードのアンロード

この機能について説明します。

### 13.1.1 レコードのアンロード

データベースに格納されているレコードをアンロードデータファイルに出力できます。この機能をレコー ドのアンロードといいます。レコードのアンロードの概要を次の図に示します。

図 13‒1 レコードのアンロードの概要

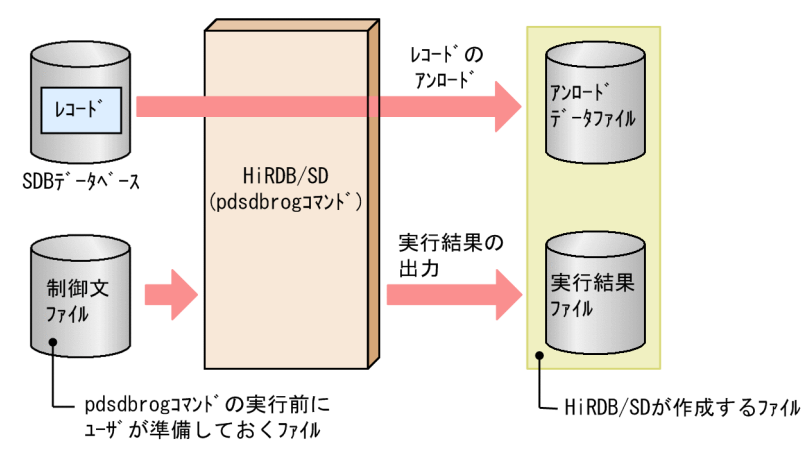

## (1) アンロードの際に準備するファイル

アンロードを実行する前に,次に示すファイルを準備しておきます。

• 制御文ファイル

pdsdbrog コマンドの動作条件を指定した pdsdbrog 制御文を格納したファイルです。制御文ファイル は通常ファイル上に作成してください。pdsdbrog 制御文については,「[13.3 pdsdbrog 制御文](#page-1153-0)」を 参照してください。

## (2) アンロードの際に作成されるファイル

アンロードの際,HiRDB/SD は次に示すファイルを作成します。これらのファイルは通常ファイル上に作 成されます。

• アンロードデータファイル

データベース中のレコードを格納したファイルです。アンロードデータファイルの出力形式について は,[「13.6 アンロードデータファイルの出力形式](#page-1168-0)」を参照してください。

<sup>13.</sup> HiRDB/SD データベース再編成ユティリティ(pdsdbrog)

#### • アンロードの実行結果ファイル

pdsdbrog コマンドの実行結果を出力するファイルです。実行結果ファイルに出力される情報について は,[「13.7 アンロードの実行結果ファイルの出力形式](#page-1175-0)」を参照してください。

### (3) SDB データベースが横分割されている場合のアンロード

SDB データベースが複数の RD エリアに横分割されている場合、RD エリア単位にアンロードを実行しま す。例えば,4 つの RD エリアに SDB データベースが横分割されている場合,アンロードを 4 回実行しま す。SDB データベースが横分割されている場合のアンロードを次の図に示します。

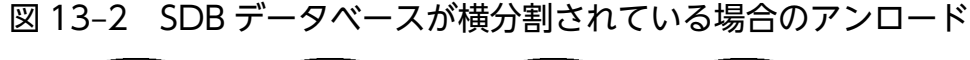

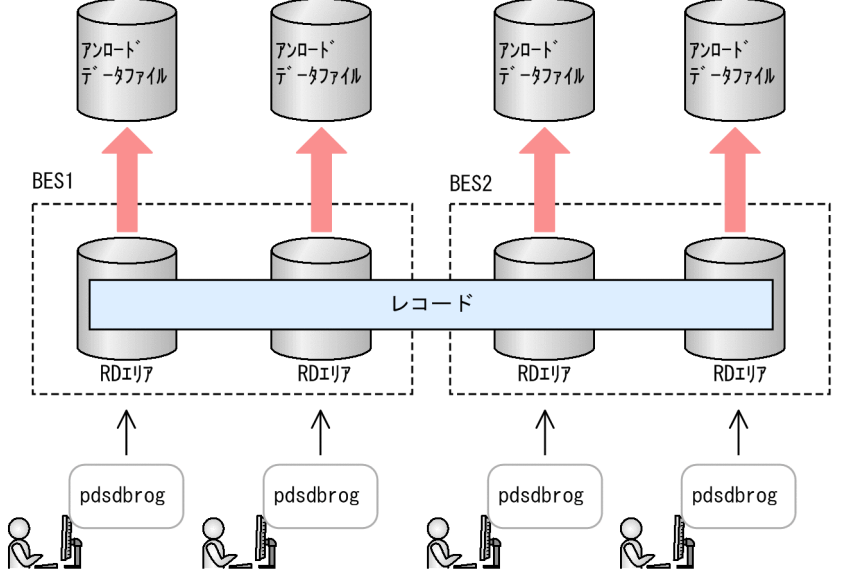

## (4) アンロードの主な利用方法

アンロードの主な利用方法を次に示します。

#### (a) SDB データベースを再編成するときに利用する

レコードの追加や削除を繰り返すと,レコードの配置が乱れてレコードのアクセス効率や格納効率が低下 します。このような場合,pdsdbrog コマンドでレコードをいったんアンロードしてアンロードデータファ イルを作成します。そのアンロードデータファイルを入力データファイルにして pdsdblod コマンドでデー タロードを行います。レコードを再格納することによって,レコードの配置が適正化され,レコードのア クセス効率や格納効率が改善されます。この一連の処理を SDB データベースの再編成といいます。SDB データベースの再編成の概要を次の図に示します。

<sup>13.</sup> HiRDB/SD データベース再編成ユティリティ(pdsdbrog)

図 13-3 SDB データベースの再編成の概要

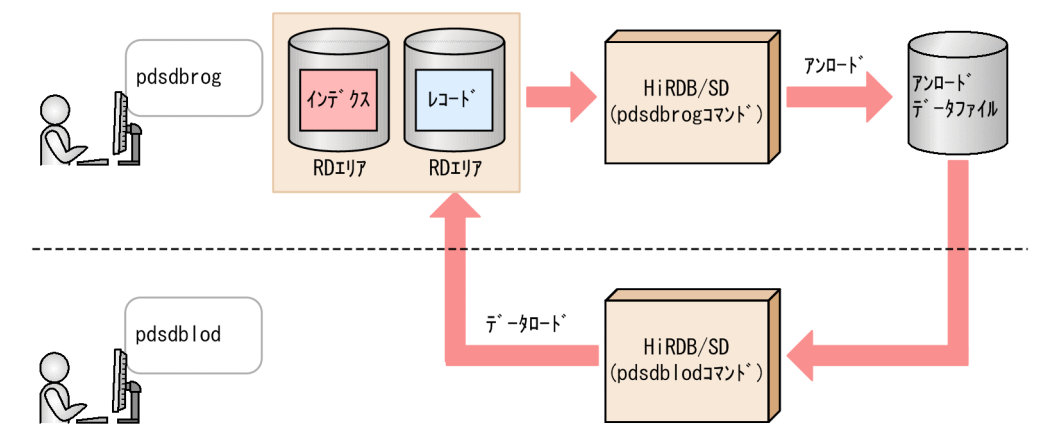

### (b) 既存の SDB データベースを横分割するときに利用する

既存の SDB データベースを横分割する場合, pdsdbrog コマンドでレコードをいったんアンロードしてア ンロードデータファイルを作成します。レコード型の定義を変更したあとに,アンロードデータファイル を入力データファイルにして pdsdblod コマンドでデータロードを行います。既存の SDB データベースを 横分割する場合の流れを次の図に示します。

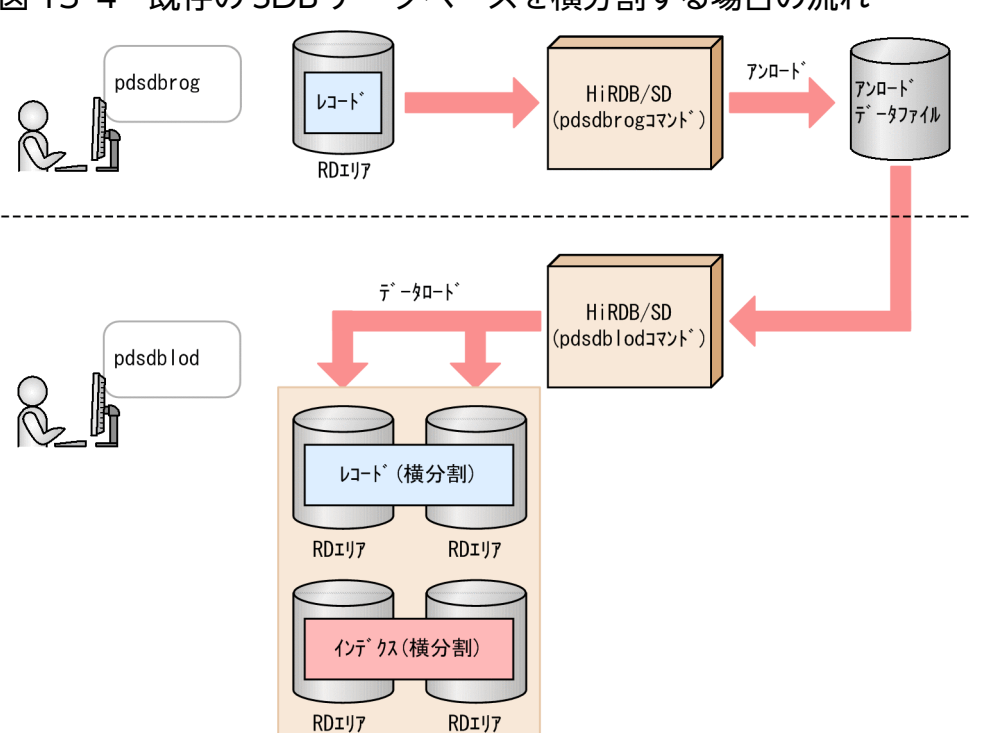

#### 図 13-4 既存の SDB データベースを横分割する場合の流れ

### (c) ほかの HiRDB システムに SDB データベースを移行するときに利用する

ほかの HiRDB システムに SDB データベースを移行する場合,pdsdbrog コマンドでレコードをいったん アンロードしてアンロードデータファイルを作成します。そのアンロードデータファイルを入力データファ イルにして pdsdblod コマンドでほかの HiRDB システムのデータベースにデータロードを行います。ほ かの HiRDB システムに SDB データベースを移行する場合の流れを次の図に示します。

<sup>13.</sup> HiRDB/SD データベース再編成ユティリティ(pdsdbrog)

#### 図 13‒5 ほかの HiRDB システムに SDB データベースを移行する場合の流れ

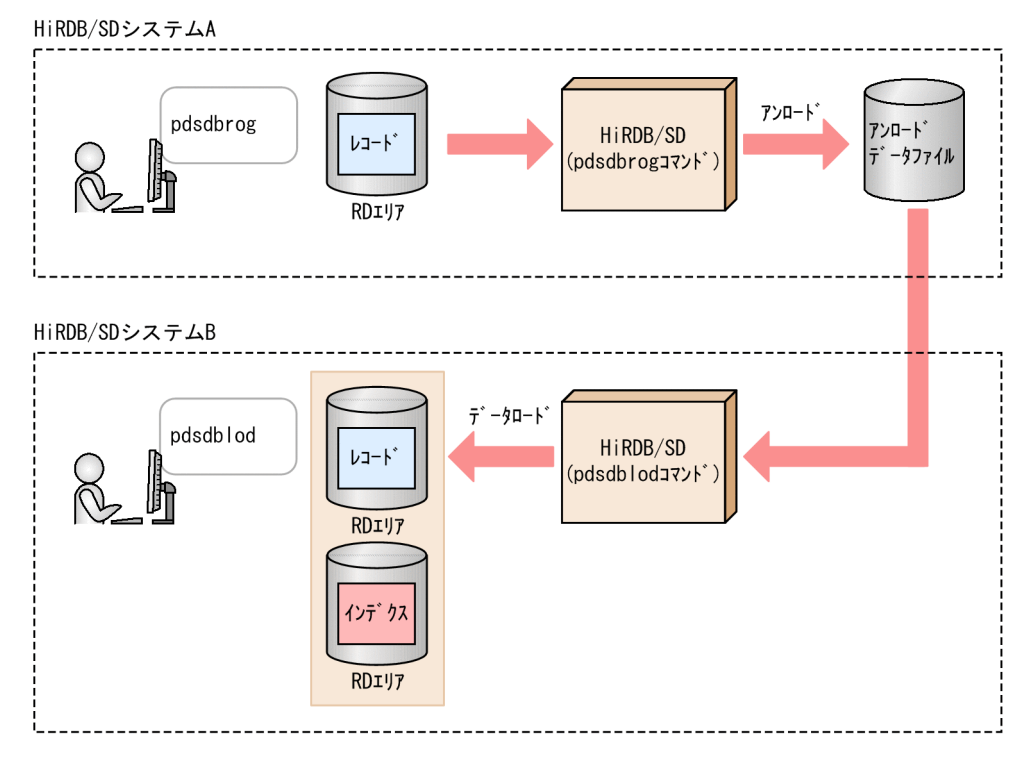

なお、ほかの HiRDB システムに SDB データベースを移行する場合は、次に示す条件をすべて満たす必要 があります。

- 移行元と移行先で,バイトオーダ,文字コード,HiRDB のバージョン,および HiRDB のアドレッシ ングモードが同じであること
- 移行元と移行先の SDB データベース定義および SDB データベース格納定義が同じであること<sup>※</sup> 注※ 次に示す条件を除きます。
	- RD エリア名および RD エリア数(シーケンシャルインデクス用,格納レコード用,二次インデク ス用)
	- SDB データベースの横分割条件

上記の条件を満たしていない場合,移行先の HiRDB システムで SDB データベースを正しく格納できませ ん。ただし、移行先の HiRDB システムでデータロードする際に、論理エラーのチェックが行われるため. 論理エラーと判定されたレコードは格納されません。

#### 参考

HiRDB システム内でデータを移行することはできません。

13. HiRDB/SD データベース再編成ユティリティ(pdsdbrog)

### (d) アンロードデータファイルを UAP の入力情報として利用する

アンロードデータファイルのプリフィックス部に,データベースキー値,キーのサイズ,およびユーザデー タサイズなどの情報を出力できます。プリフィックス部に出力されるこれらの情報を TMS-4V/SP 情報と いいます。

アンロードデータファイルを UAP の入力情報として利用する場合などは,TMS-4V/SP 情報を使用して ください。

アンロードデータファイルを UAP の入力情報として利用する場合の流れを次の図に示します。

#### 図 13-6 アンロードデータファイルを UAP の入力情報として利用する場合の流れ

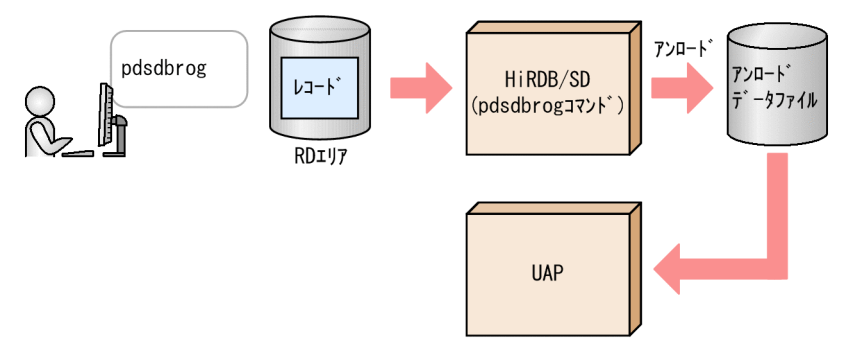

注

ここで説明している運用方法は,TMS-4V/SP から移行した UAP を使用することを想定した運用方法 です。

アンロードデータファイルのプリフィックス部に TMS-4V/SP 情報を出力するかどうかは,unload 文の unldkind オペランドで指定します。

また, 4V DAM の SDB データベースの場合は, afmtype オペランドで出力形式を選択できます。
pdsdbrog 制御文ファイル名

### 制御文ファイル名:

pdsdbrog 制御文を指定した制御文ファイルの名称を絶対パスまたは相対パスで指定します。pdsdbrog 制御文については,次の「[13.3 pdsdbrog 制御文」](#page-1153-0)で説明します。

# <span id="page-1153-0"></span>13.3 pdsdbrog 制御文

pdsdbrog 制御文には,pdsdbrog コマンドの動作条件を指定します。pdsdbrog 制御文は, environment 文,unload 文,および dbinf 文で構成されています。ここでは、各文の指定形式と各文に指定するオペ ランドについて説明します。

## 注意事項

- pdsdbrog 制御文は environment 文, unload 文, dbinf 文の順に指定してください。また, environment 文と unload 文は必ず指定してください。
- pdsdbrog 制御文はテキストファイルに作成します。テキストファイルを保存する際,pdsetup コマンド実行時に指定した文字コード種別で保存してください。
- 環境変数 LANG またはクライアント環境定義の PDLANG オペランドで,使用する文字コード に UTF-8 を指定した場合, pdsdbrog 制御文を記述したファイルには BOM を持つファイルが 指定できます(BOM を読み飛ばします)。
- pdsdbrog 制御文中にコメントは記述できません。

# 13.3.1 environment 文

environment 文には、pdsdbrog コマンドの基本的な動作条件を指定します。

### 指定形式

environment

schema = SDBデータベース名

〔exectime = pdsdbrogコマンドの実行時間の上限〕

[〔recnomsg](#page-1154-0) = 処理経過メッセージの出力間隔〕

[〔generation](#page-1155-0) = 世代番号〕

### ●schema = SDB データベース名

〜<識別子>((1〜30 バイト))

アンロードを実行する SDB データベースの名称を指定します。SDB データベース定義の SCHEMA 句 に指定した SDB データベース名を指定します。

SDB データベース名を引用符(")で囲んだ場合、英大文字と英小文字が区別されます。引用符(") で囲まない場合,すべて英大文字として扱われます。

### ●exectime = pdsdbrog コマンドの実行時間の上限

〜<符号なし整数>((0〜35,791,394))(単位:分)

<sup>13.</sup> HiRDB/SD データベース再編成ユティリティ(pdsdbrog)

<span id="page-1154-0"></span>pdsdbrog コマンドの実行時間の上限を分単位で指定します。このオペランドに指定した時間を超えて も pdsdbrog コマンドの処理が完了しない場合, pdsdbrog コマンドを強制終了します。このとき,無 応答障害の原因調査のための障害情報が\$PDDIR/spool/save ディレクトリ下に出力されます。出力さ れる障害情報を次に示します。

- コアファイル
- .deb ファイル
- コマンド名<障害情報の出力日時>プロセス ID.txt ファイル※
- 注※
	- このファイルには、次に示すコマンドの実行結果が出力されます。
	- ・pdls -d lck
	- ・pdls -d rpc -a

なお、このオペランドは無応答障害の検知を目的としています。したがって、pdsdbrog コマンドの予 想実行時間に対して,十分に余裕を持たせた時間を指定してください。例えば,pdsdbrog コマンドの 予想実行時間が 7 分程度の場合,このオペランドには 20 分ぐらいの時間を指定してください。

アンロードを夜間バッチとして実行する場合などにこのオペランドの指定を推奨します。このオペラン ドを指定しておくと、通信障害(一時的な障害を含む)やディスク障害などが発生して、pdsdbrog コ マンドが無応答状態になった場合,pdsdbrog コマンドを自動的に異常終了させることができます。こ れによって、pdsdbrog コマンドの無応答状態が、UAP やほかのコマンドの実行に影響が及ぶのを防 ぐことができます。

#### 《留意事項》

- このオペランドに 0 を指定した場合は,pdsdbrog コマンドの実行時間の上限は設定されません。
- このオペランドを省略した場合,システム定義の pd\_utl\_exec\_time オペランド,または pd\_cmd\_exec\_time オペランドに指定した時間が,pdsdbrog コマンドの実行時間の上限になりま す。pd\_utl\_exec\_time オペランド,および pd\_cmd\_exec\_time オペランドについては, マニュア ル「HiRDB システム定義」を参照してください。
- オペランドの優先順位は高い順に次のとおりです(優先順位は 1 の指定がいちばん上位です)。

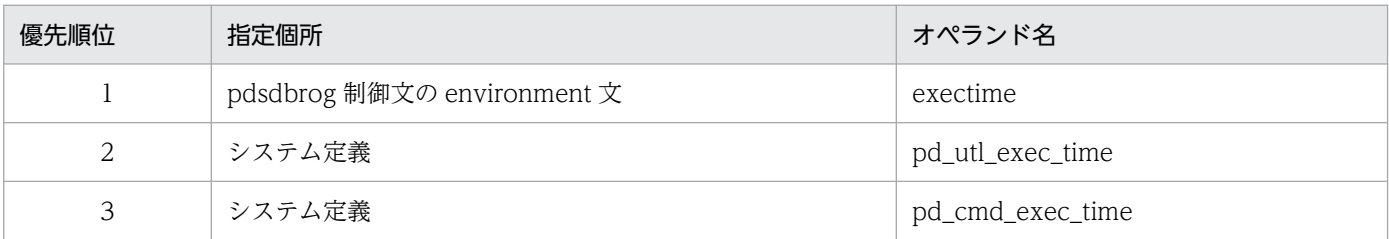

#### ●recnomsg = 処理経過メッセージの出力間隔

### 〜<符号なし整数>((1〜1,000))《10》(単位:1 万件)

アンロードの処理経過メッセージの出力間隔を,1 万件(レコード)単位で指定します。例えば,この オペランドに5を指定すると、アンロードが5万件(レコード)終わるごとに経過メッセージ (KFPB63014-I) が出力されます。

<sup>13.</sup> HiRDB/SD データベース再編成ユティリティ(pdsdbrog)

#### <span id="page-1155-0"></span>●generation = 世代番号

〜<符号なし整数>((0〜10))

処理対象の RD エリアの世代番号を指定します。このオペランドは,インナレプリカ機能使用時に指定 します。

なお、SD FMB の SDB データベースを使用している場合、このオペランドは省略してください。

0:オリジナル RD エリアを処理対象とする場合に指定します。

1〜10:指定した世代のレプリカ RD エリアを処理対象とする場合に指定します。

このオペランドを省略した場合,カレント RD エリアが処理対象になります。カレント RD エリア以外 の RD エリアを処理対象とする場合に,このオペランドを指定してください。

《運用上の注意事項》

- レプリカ RD エリアに対して RD エリア単位のアンロードを実行する場合,unload 文の area オペ ランドにはオリジナル RD エリア名を指定してください。このオペランドには処理対象の RD エリ アの世代番号を指定してください。
- pdsdbrog コマンドでレコードをアンロードし、pdsdbload コマンドでデータロードする場合, ア ンロードとデータロードの実行時に同じ世代番号を指定してください。異なる世代番号を指定して もチェックアウトされないため、指定された世代番号の RD エリア (アンロードを実行した RD エ **リアとは異なる RD エリア)にデータロードされます。**

## ■参考

このオペランドに指定した世代番号の RD エリアがあるかどうかをチェックします。チェッ クの結果, 該当する RD エリアがない場合, KFPB63305-E メッセージを出力してリターン コード 8 で pdsdbrog コマンドが終了します。RD エリア間のレプリカステータスが不一致 の場合, KFPB63306-E メッセージを出力してリターンコード 8 で pdsdbrog コマンドが終 了します。

# 13.3.2 unload  $\overline{\mathbf{x}}$

unload 文には,アンロード処理に関する情報を指定します。

### 指定形式

 unload [record](#page-1156-0) = レコード型名 〔[server](#page-1156-0) = バックエンドサーバ名〕 〔[area](#page-1156-0) = アンロード対象のRDエリア名〕 [unldfile](#page-1156-0) = アンロードデータファイル名 〔[unldinf](#page-1157-0) = アンロードの実行結果ファイル名〕

<sup>13.</sup> HiRDB/SD データベース再編成ユティリティ(pdsdbrog)

<span id="page-1156-0"></span>[prefix](#page-1157-0) = プリフィクス部の長さ

[unldkind](#page-1159-0) =  $\{$ lod  $|$  lod 4v}

 $[affmype = {type1 | type2}]$ 

### ●record = レコード型名

#### 〜<識別子>((1〜30 バイト))

アンロードを実行するレコードのレコード型名を指定します。SDB データベース定義の RECORD 句 に指定したレコード型名を指定します。

4V FMB または SD FMB の SDB データベースの場合は、ルートレコードのレコード型名を指定して ください。4V AFM の SDB データベースの場合は,仮想ルートレコードのレコード型名を指定してく ださい。

### $\bullet$ server = バックエンドサーバ名

#### 〜<識別子>((1〜8 バイト))

アンロード対象のレコードを格納している RD エリアを管理しているバックエンドサーバの名称を指定 します。

英大文字と英小文字の指定が区別されます。

このオペランドの指定は省略することができます。

#### ●area = アンロード対象の RD エリア名

〜<識別子>((1〜30 バイト))

SDB データベースが横分割されている場合, アンロード対象の RD エリアを指定します。SDB データ ベースが横分割されている場合,RD エリア単位にアンロードを実行する必要があるため,このオペラ ンドを必ず指定してください。

例えば、次に示すように SDB データベースが横分割されている場合、このオペランドに RDAREA01 を指定すると,RDAREA01 に格納されているレコードがアンロード対象になります。

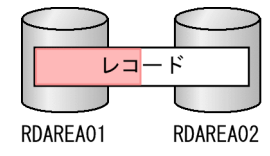

《インナレプリカ機能使用時の注意事項》

レプリカ RD エリアに対してアンロードを実行する場合,このオペランドにはオリジナル RD エリア名 を指定してください。そして、environment 文の generation オペランドに、処理対象 RD エリアの世 代番号を指定してください。

#### ●unldfile = アンロードデータファイル名

〜<パス名>((1〜1,023 バイト))

アンロードデータファイル名を絶対パスで指定します。アンロードデータファイルは,アンロード対象 の SDB データベースがあるサーバマシンに作成されます。そのサーバマシンのパス名を指定します。 《注意事項》

<sup>13.</sup> HiRDB/SD データベース再編成ユティリティ(pdsdbrog)

- <span id="page-1157-0"></span>• このオペランドに指定するファイルのディレクトリは事前に作成しておいてください。また,作成 したディレクトリの実行権限、読み込み権限、および書き込み権限を HiRDB 管理者に対して付与 してください。ディレクトリがない場合,または権限がない場合は,pdsdbrog コマンドがエラー になります。
- 不正なアンロードデータファイル名を指定した場合,リターンコード 12 で pdsdbrog コマンドが 異常終了することがあります。
- このオペランドに指定したファイルがすでに存在する場合は一度削除してから再作成されます。削 除処理はファイルのオープン前に実行するため、パス名が不正な場合などは削除処理(システムコー ル: unlink 関数)がエラーとなり、pdsdbrog コマンドが異常終了することがあります。

## ■ 参考

アンロードデータファイルの入出力時に使用されるバッファ長は,システム定義の pd utl file buff size オペランドの値が適用されます。

### ●unldinf = アンロードの実行結果ファイル名

〜<パス名>((1〜1,023 バイト))

アンロードが完了すると,アンロードの実行結果が実行結果ファイルに出力されます。このオペランド には、実行結果ファイルの名称を絶対パスで指定します。実行結果ファイルは、処理対象 RD エリアが あるサーバマシンに作成されます。

このオペランドを省略した場合、次に示すどれかのディレクトリ下に実行結果ファイルが作成されます (優先順位は 1 の指定がいちばん上位です)。

1. システム定義の pd\_tmp\_directory オペランドに指定したディレクトリ

2. 環境変数 TMPDIR に指定したディレクトリ

3. /tmp ディレクトリ

実行結果ファイルの名称は SDBROG-xxxxxxxxx になります。xxxxxxxxx は、ファイル作成時間、プ ロセス ID などが含まれた文字列になります。作成されたファイルの名称は KFPB63032-I メッセージ で確認できます。

### 《注意事項》

- このオペランドに指定するファイルのディレクトリは事前に作成しておいてください。また,作成 したディレクトリの実行権限,読み込み権限,および書き込み権限を HiRDB 管理者に対して付与 してください。ディレクトリがない場合,または権限がない場合は,pdsdbrog コマンドがエラー になります。
- このオペランドに指定したファイルがすでに存在する場合,そのファイルは上書きされます。

実行結果ファイルに出力される情報については,[「13.7 アンロードの実行結果ファイルの出力形式](#page-1175-0)」 を参照してください。

### $\bullet$ prefix = プリフィクス部の長さ

〜<符号なし整数>((0〜32,767))(単位:バイト)

<sup>13.</sup> HiRDB/SD データベース再編成ユティリティ(pdsdbrog)

アンロードデータファイルに出力するレコードのプリフィクス部の長さをバイト単位で指定します。次 に示すどれかに該当する場合には,このオペランドに 1 以上の値を指定してください。

- アンロードデータファイルを入力データファイルとしてデータロードするときに,USER ポインタ フラグを引き継ぐ場合※1
- アンロードデータファイルを入力データファイルとしてデータロードするときに,事前割り当てペー ジ数を引き継ぐ場合※2
- アンロードデータファイルを入力データファイルとしてデータロードするときに,ページ切り替え フラグを設定する場合※3

注※1

pdsdblod によるデータロード,またはレコードの格納(STORE)によるデータ格納時に設定した USER ポインタフラグを,データベースの再編成後の 4V FMB の SDB データベースに引き継ぐ場 合は,dbinf 文の userpflg オペランドを必ず指定してください。

dbinf 文の userpflg オペランドの指定を省略すると USER ポインタフラグを設定しない状態でリ ロードされます。

注※2

pdsdblod によるデータロード,またはレコードの格納 (STORE) によるデータ格納時に設定した 事前割り当てページ数を,データベースの再編成後の 4V FMB の SDB データベースに引き継ぐ場 合は,dbinf 文の pagenum オペランドを必ず指定してください。

dbinf 文の pagenum オペランドの指定を省略すると事前割り当てページを確保しない状態でリロー ドされます。

注※3

- ページ切り替えフラグはアンロードの対象になりません。アンロードデータファイル中のプリフィ クス部にページ切り替えフラグを設定する領域が用意されるだけです。
- このため,データロード時にページ切り替えによる格納配置制御をする場合は当該領域を編集する 必要があります。
- 対処方法の詳細については,[「13.8 ページ切り替えフラグの扱い【4V FMB,4V AFM】」](#page-1177-0)を参照 してください。

アンロードデータファイルを入力データファイルとしてデータロードする場合,このオペランドで指定 するプリフィクス長と,pdsdblod 制御文の load 文の prefix オペランドで指定するプリフィクス長を 同じにする必要があります。プリフィクス長が異なると,データロードができません。

ページ切り替えフラグの設定の詳細については,「[13.8 ページ切り替えフラグの扱い【4V FMB,4V](#page-1177-0) [AFM】](#page-1177-0)」を参照してください。

《注意事項》

- プリフィクス部が必要ない場合は 0 を指定してください。
- unldkind オペランドに lod\_4v を指定した場合は,このオペランドに 94 を指定してください。
- プリフィクス部については,[「12.6.1\(3\) プリフィクス部【4V FMB,4V AFM】」](#page-1100-0)を参照してくだ さい。ここで説明している L1 の値をこのオペランドに指定します。

<sup>13.</sup> HiRDB/SD データベース再編成ユティリティ(pdsdbrog)

### <span id="page-1159-0"></span>参考

このオペランドに 1 以上を指定した場合、アンロードデータファイル中のプリフィクス部は 0(ゼロ)で初期化されます。

#### $\bullet$ unldkind = {lod | lod\_4v}

アンロードデータファイルの種類を指定します。このオペランドの指定によって,アンロードデータ ファイルのプリフィクス部に出力される情報が決まります。アンロードデータファイルの使用目的に 従って,このオペランドを指定してください。

lod:

アンロードデータファイルをデータロードの入力データファイルとして使用する場合(UAP の入力 情報として使用しない場合)に指定します。

#### lod 4v:

アンロードデータファイルを UAP の入力情報として使用する場合に指定します。この場合, プリ フィクス部には TMS-4V/SP 情報が出力されます。出力される TMS-4V/SP 情報については, 「[13.6.3 プリフィクス部の出力形式\(unldkind オペランドに lod\\_4v を指定した場合\)【4V](#page-1170-0) [FMB,4V AFM】」](#page-1170-0)を参照してください。

なお,4V DAM の SDB データベースをアンロードする場合は,TMS-4V/SP 情報の出力形式を, このオペランドの次に説明する afmtype オペランドで指定できます。

また,作成されたアンロードデータファイルは,データロードの入力データファイルとしても使用 できます。

### 注意事項

SD FMB の SDB データベースの場合, lod 4v は指定できません。

#### 《注意事項》

このオペランドに lod 4v を指定する場合の注意事項を次に示します。

- prefix オペランドには,必ず 94 を指定してください。
- dbinf 文の userpflg オペランドを指定する場合は,必ず 77 を指定してください。
- dbinf 文の pagenum オペランドは指定できません。
- 4V FMB の SDB データベースのレコードをアンロードする場合. 次に示す制限があります。 ・ルートレコード型で指定したデータベースキー(SDB データベース定義の TYPE 句のデータ 種別1にKを指定した構成要素の合計長)が 36 バイト以下であること
	- ・レコード型の RD エリア分割キーが 4 バイト以下であること
	- ・レコード型名が 8 バイト以下であること

上記の制限値を超えた場合,pdsdbrog コマンドがエラーになります。

• 4V AFM の SDB データベースのレコードをアンロードする場合. 次に示す制限があります。 ・SDB データベース名が 4 バイト以下であること(5 バイト以降は切り捨てられます)

<sup>13.</sup> HiRDB/SD データベース再編成ユティリティ(pdsdbrog)

<span id="page-1160-0"></span>·afmtype オペランドに type2 を指定した場合、レコード型名が8バイト以下であること(た だし,仮想ルートレコード型名を除く)

- ・データベースキーが 32 バイト以下であること※
- 注※ この制限値を超えた場合,pdsdbrog コマンドがエラーになります。

#### $\bullet$ afmtype = {type1 | type2}

4V DAM の SDB データベースのレコードをアンロードする場合に,アンロードデータファイルのプ リフィクス部に出力する TMS-4V/SP 情報の出力形式を指定します。出力形式の詳細については, [「13.6.3 プリフィクス部の出力形式\(unldkind オペランドに lod\\_4v を指定した場合\)【4V FMB,](#page-1170-0) [4V AFM】](#page-1170-0)」を参照してください。

#### type1:

TMS-4V/SP 情報に SDB データベース名を出力する形式を選択する場合に指定します。 type2:

TMS-4V/SP 情報にレコード型名を出力する形式を選択する場合に指定します。

《前提条件》

- このオペランドは,4V DAM の SDB データベースのレコードをアンロードする場合に指定しま す。4V FMB または SD FMB の SDB データベースをアンロードする場合は,このオペランドを指 定できません。
- unldkind オペランドに lod\_4v を指定している必要があります。

《注意事項》

- 4V FMB または SD FMB の SDB データベースをアンロードする場合にこのオペランドを指定する と,pdsdbrog コマンドがエラーになります。
- 4V MAM,4V TAM,または 4V SAM の SDB データベースをアンロードする場合にこのオペラ ンドに type2 を指定すると, pdsdbrog コマンドがエラーになります。4V MAM, 4V TAM, お よび 4V SAM の SDB データベースの場合は,TMS-4V/SP 情報は type1 の形式で出力されます。

### 参考

TMS-4V/SP で type2 に相当するデータベースとは,次に示す 2 つの条件を満たすデータ ベースです。

- 動的割り当て型の 4V DAM の SDB データベースである。
- セグメントレベルキーの定義がない。

# 13.3.3 dbinf 文【4V FMB】

アンロードデータファイルに USER ポインタフラグを格納する場合に dbinf 文を指定します。

4V AFM または SD FMB の SDB データベースの場合,dbinf 文は指定できません。

<sup>13.</sup> HiRDB/SD データベース再編成ユティリティ(pdsdbrog)

### dbinf

 〔userpflg = (USERポインタフラグの格納位置)〕 〔pagenum = (事前割り当てページ数の格納位置)〕

### ●userpflg = (USER ポインタフラグの格納位置)

### 〜<符号なし整数>((0〜32,766))

USER ポインタフラグの格納位置を指定します。プリフィクス部の先頭を0とし、USER ポインタフ ラグの格納位置を指定してください。

子レコードに対して USER ポインタで親子集合の接続がある場合,このオペランドに指定した位置に C'U'が格納されます。そのほかの場合は,unldkind オペランドの指定値によって次の値が格納されます。

- unldkind オペランドに lod を指定している場合:0x00
- unldkind オペランドに lod\_4v を指定している場合:半角空白

なお,このオペランドに指定する格納位置は,次に示す条件を満たす必要があります。

- 格納位置+ 1≦プリフィクス部の長さ
- pagenum オペランドで指定した格納位置と重ならないこと

#### 《注意事項》

- pdsdblod コマンドでデータロードをする際,pdsdblod 制御文の dbinf 文の userpflg オペランド には,このオペランドで指定した位置を指定してください。このオペランドを省略した場合は, pdsdblod 制御文の dbinf 文の userpflg オペランドも省略してください。
- unload 文の unldkind オペランドに lod\_4v を指定した場合にこのオペランドを指定するときは, このオペランドに 77 を指定してください。
- userpflg オペランドを省略して pdsdbrog コマンドを実行した場合, USER ポインタを持つ子レ コードをアンロードすると、pdsdbrog コマンドは警告メッセージを出力しますが、処理は続行し てリターンコード 4 で終了します。このため,そのまま pdsdblod コマンドでデータロードをする と,USER ポインタによる親子集合の接続関係が初期化されます。

#### ●pagenum = (事前割り当てページ数の格納位置)

#### 〜<符号なし整数>((0〜32,763))

事前割り当てページ数の格納位置を指定します。プリフィクス部の先頭を 0 として,事前割り当てペー ジ数の格納位置を指定してください。指定された位置から 4 バイトの領域へ事前割り当てページ数を設 定します。

アンロードしたルートレコードに事前割り当てページ数の設定がある場合,ページ数を格納します。事 前割り当てページ数の設定がないレコードの場合は 0 を設定します。

なお,このオペランドに指定する格納位置は,次に示す条件を満たす必要があります。

- 格納位置+ 4≦プリフィクス部の長さ
- userpflg オペランドで指定した格納位置と重ならないこと

<sup>13.</sup> HiRDB/SD データベース再編成ユティリティ(pdsdbrog)

### 《注意事項》

- pdsdblod コマンドでデータロードをする際,pdsdblod 制御文の dbinf 文の pagenum オペランド には,このオペランドで指定した位置を指定してください。このオペランドを省略した場合は, pdsdblod 制御文の dbinf 文の pagenum オペランドも省略してください。
- pagenum オペランドを省略して pdsdbrog コマンドを実行した場合,事前ページ割り当て機能を 適用しているファミリのルートレコードをアンロードすると、pdsdbrog コマンドは警告メッセー ジを出力しますが,処理は続行してリターンコード 4 で終了します。このため,そのままデータロー ドをすると,事前ページ割り当て機能が適用されません。

# 13.3.4 pdsdbrog 制御文の各オペランドの指定可否

pdsdbrog 制御文の各オペランドの指定可否を次の表に示します。

表 13-1 pdsdbrog 制御文の各オペランドの指定可否

| 項番             | オペランド名        |            | データベースの種類     |             |             | 備考                                                               |
|----------------|---------------|------------|---------------|-------------|-------------|------------------------------------------------------------------|
|                |               |            | <b>4V FMB</b> | 4V AFM      | SD FMB      |                                                                  |
| $\mathbf{1}$   | environment 文 | schema     | $\bigcirc$    | $\bigcirc$  | $\bigcirc$  | environment 文は必ず指定して<br>ください。                                    |
| 2              |               | exectime   | $\triangle$   | $\triangle$ | $\triangle$ |                                                                  |
| 3              |               | recnomsg   | $\triangle$   | $\triangle$ | $\triangle$ |                                                                  |
| $\overline{A}$ |               | generation | $\triangle$   | $\triangle$ | $\triangle$ |                                                                  |
| 5              | unload 文      | record     | $\bigcirc$    | $\bigcirc$  | $\bigcirc$  | unload 文は必ず指定してくださ<br>$\mathop{\rm l\negthinspace l}\nolimits_0$ |
| 6              |               | server     | $\triangle$   | $\triangle$ | $\triangle$ |                                                                  |
| $\overline{7}$ |               | area       | $\triangle$   | $\triangle$ | $\triangle$ |                                                                  |
| 8              |               | unldfile   | $\bigcirc$    | $\bigcirc$  | $\bigcirc$  |                                                                  |
| 9              |               | unldinf    | $\triangle$   | $\triangle$ | $\triangle$ |                                                                  |
| 10             |               | prefix     | $\bigcirc$    | $\bigcirc$  | $\bigcirc$  |                                                                  |
| 11             |               | unldkind   | $\bigcirc$    | $\bigcirc$  | $\bigcirc$  |                                                                  |
| 12             |               | afmtype    | $\times$      | $\triangle$ | $\times$    |                                                                  |
| 13             | dbinf 文       | userpflg   | $\triangle$   | $\times$    | $\times$    | アンロードデータファイルに<br>USER ポインタフラグを格納す<br>る場合に dbinf 文を指定してく<br>ださい。  |
| 14             |               | pagenum    | $\triangle$   | $\times$    | $\times$    | 事前ページ割り当て機能を適用<br>した SDB データベースの場合は<br>dbinf 文を指定してください。         |

(凡例)

- ○:必ず指定するオペランドです。
- △:指定を検討するオペランドです。
- ×:指定不要なオペランドです。

# 13.3.5 pdsdbrog 制御文の記述規則

pdsdbrog 制御文の記述規則は,pdsdblod 制御文の記述規則と同じです。pdsdblod 制御文の記述規則に ついては,「[12.3.8 pdsdblod 制御文の記述規則」](#page-1090-0)を参照してください。

# 13.4 規則および注意事項

pdsdbrog コマンド実行時の規則および注意事項について説明します。

# 13.4.1 規則

# (1) pdsdbrog コマンドの実行条件

- pdsdbrog コマンドは、HiRDB が稼働中のときだけ実行できます。
- pdsdbrog コマンドは,システムマネジャがあるサーバマシンで実行してください。
- pdsdbrog コマンドの実行時には,次のサーバが稼働している必要があります。
	- システムマネジャ
	- 1 つ以上のフロントエンドサーバ
	- ディクショナリサーバ
	- アンロード対象の RD エリアを管理しているバックエンドサーバ
- RD エリアの状態が pdsdbrog コマンドの実行条件を満たしていない場合,pdsdbrog コマンドはエ ラーになります。この場合,[「付録 I.1 RD エリアの状態によるユティリティの実行可否](#page-1450-0)」を参照し て,RD エリアの状態を変更してください。
- SDB ディレクトリ情報が常用常駐領域に常駐化されていないと,pdsdbrog コマンドが実行できませ ん。また、全ユニットの常用常駐領域中の SDB ディレクトリ情報が一致している必要があります。

# (2) コマンドの実行者

pdsdbrog コマンドを実行する際,CONNECT 権限が必要になります。

## (3) コマンド実行前の作業

• クライアント環境定義の PDUSER オペランドに pdsdbrog コマンドの実行ユーザの認可識別子とパス ワードを指定してください。

このとき. OS ログインユーザの簡易認証機能は使用できません。

- pdsdbrog 制御文を指定した制御文ファイルを準備し,システムマネジャがあるサーバマシンに格納し てください。また,制御文ファイルを格納するディレクトリに対する実行権限,読み込み権限,および 書き込み権限を pdsdbrog コマンドの実行ユーザに付与してください。
- pdsdbrog 制御文のオペランドに指定するディレクトリ(実行結果ファイルを格納するディレクトリな ど)は事前に作成しておいてください。また,作成したディレクトリの実行権限,読み込み権限,およ び書き込み権限を HiRDB 管理者に付与してください。
- PDDIR, PDCONFPATH, および LANG 環境変数が正しく設定されているかを確認してください。

<sup>13.</sup> HiRDB/SD データベース再編成ユティリティ(pdsdbrog)

• pdsdbrog コマンドを実行する前に,pdsdbarc -a コマンドで SDB ディレクトリ情報に関する情報を 表示し、全ユニットの常用常駐領域の SDB ディレクトリ情報が一致しているかどうかを確認してくだ さい。

# (4) 推奨する運用方法

pdsdbrog コマンドを実行する前に、処理対象の RD エリアを pdhold コマンドで閉塞することを推奨し ます。

## ■ 参考

pdsdbrog コマンドの実行中は処理対象の RD エリアにアクセスできません。UAP やほかのコマ ンドがアクセスしようとした場合,排他待ち状態になり,排他待ち時間のタイムアウトまで UAP やコマンドにエラーが返りません。pdhold コマンドで RD エリアを閉塞しておくと,UAP やほ かのコマンドが RD エリアにアクセスしたときにすぐにエラーが返ります。

# 13.4.2 注意事項

## (1) 実行環境に関する注意事項

1. 標準出力または標準エラー出力へのメッセージ出力が抑止されている環境で pdsdbrog コマンドを実行 しないでください。pdsdbrog コマンドの実行中は,標準出力に経過メッセージが出力されます。ま た,エラーの発生時には,標準エラー出力にエラーメッセージが出力されます。そのため,標準出力ま たは標準エラー出力へのメッセージ出力が抑止されている環境で pdsdbrog コマンドを実行した場合, メッセージの出力待ちで pdsdbrog コマンドが無応答状態になったり、pdsdbrog コマンドが異常終了 したりするおそれがあります。

なお,標準出力および標準エラー出力に出力するメッセージの順番や数は,メッセージログファイルや syslogfile に出力されるメッセージの順番や数と一致しないことがあります。メッセージの順番や数を 正確に把握したい場合は,メッセージログファイルまたは syslogfile に出力されたメッセージを確認し てください。

- 2. pdsdbrog コマンドをキャンセルする場合は,pdcancel コマンドを実行してください。pdsdbrog コ マンドのキャンセルに,OS の kill コマンドを使用しないでください。kill コマンドで pdsdbrog コマ ンドをキャンセルすると,ユニットが異常終了するおそれがあります。
- 3. OS がサポートしていない文字コードは使用できません。pdsdbrog 制御文に ASCII コード以外の文字 がある場合は,pdsdbrog 制御文に記述する文字コード,LANG 環境変数に設定した文字コード,およ び pdsetup コマンドで指定した文字コードを合わせる必要があります。文字コードが合っていない場 合は,pdsdbrog コマンドがエラーになることがあります。
- 4. アンロードの際は、PACKED DECIMAL FIXED 型の符号部は変換されません。PACKED DECIMAL FIXED 型の符号部はデータロードの際に変換されます。

<sup>13.</sup> HiRDB/SD データベース再編成ユティリティ(pdsdbrog)

# (2) 系切り替え機能を使用している場合の注意事項

アンロードデータファイルは通常ファイルとして作成されるため,アンロードの実行中に系切り替えが発 生すると OS の I/O バッファが無効になり、アンロードデータファイルの内容が保証されなくなります。 そのため,アンロードの実行中に系切り替えが発生した場合は,系が切り替わったあとにアンロードを再 実行してください。

# (3) pdsdbrog コマンドと pdrorg コマンドとの仕様差について(参考)

アンロードを実行する次の 2 つのコマンドは,コマンドの実行時に BES 名と RD エリア名を指定します が,指定の組み合わせが同じであっても,コマンドの実行可否が異なることがあります。

- SDB データベースのレコードをアンロードする pdsdbrog コマンド
- 表のデータをアンロードする pdrorg コマンド

例えば、横分割している SDB データベースのレコードをアンロードする場合,pdsdbrog コマンドの実行 時にサーバ名 (server オペランド) を指定して RD エリア名 (area オペランド) を省略すると、エラーに なります。

一方, 横分割している表のデータをアンロードする場合, pdrorg コマンドの実行時にサーバ名 (unload 文)を指定して RD エリア名 (-r オプション)を省略してもエラーになりません。各コマンドのオプショ ン,制御文の説明を確認してからデータロードを実行するようにしてください。pdrorg コマンドについて は,マニュアル「HiRDB コマンドリファレンス」を参照してください。

<sup>13.</sup> HiRDB/SD データベース再編成ユティリティ(pdsdbrog)

pdsdbrog コマンドのリターンコードの意味および対処を次の表に示します。

## 表 13-2 pdsdbrog コマンドのリターンコードの意味および対処

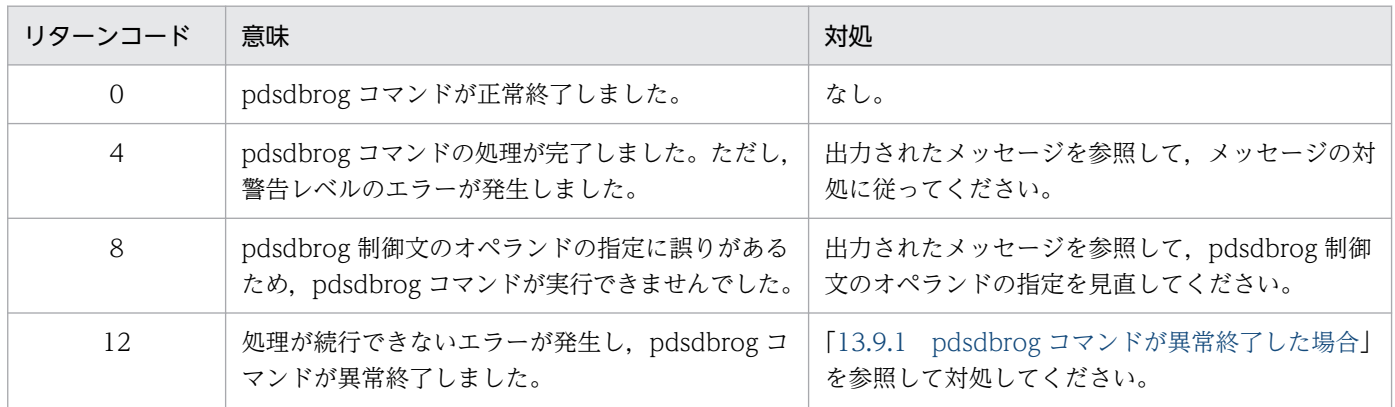

# 13.6 アンロードデータファイルの出力形式

アンロードデータファイルに出力されるレコードは,データロードの入力データと同じ形式で出力されま す。ここでは,アンロードデータファイルに出力されるレコードのデータ形式とレコードの格納順序につ いて説明します。

## 13.6.1 レコードのデータ形式

アンロードデータファイルに出力されるレコードのデータ形式を次の図に示します。

### 図 13-7 アンロードデータファイルに出力されるレコードのデータ形式

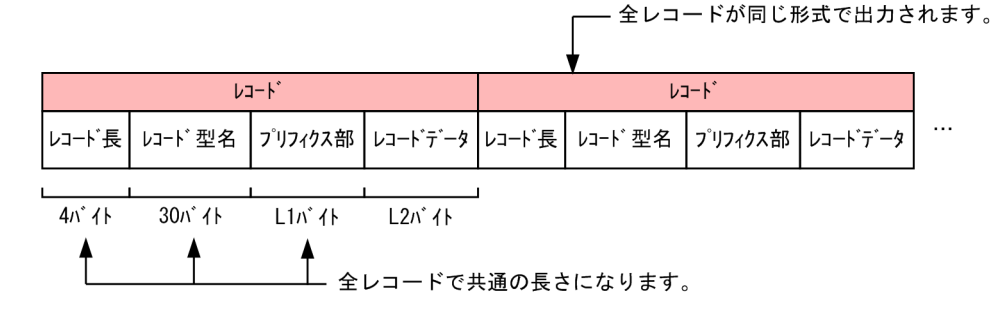

(凡例)

- L1:プリフィクス部の長さで,0〜32,767 バイトになります。
- L2:SDB データベース定義で定義した全構成要素サイズの合計長になります。

レコード内の各項目(レコード長、レコード型名、プリフィクス部.およびレコードデータ)については. 「[12.6.1 レコードのデータ形式](#page-1099-0)」を参照してください。

### プリフィクス部の格納規則

- ページ切り替えフラグはアンロード対象になりません。
- USER ポインタフラグは,pdsdbrog 制御文の dbinf 文の userpflg オペランドで指定した位置に格 納されます。設定値は C'U'です。

#### unload 文の unldkind オペランドに lod 4v を指定した場合

unload 文の unldkind オペランドに lod 4v を指定した場合,プリフィクス部に TMS-4V/SP 情報が 出力されます。出力形式の詳細については,[「13.6.3 プリフィクス部の出力形式\(unldkind オペラン](#page-1170-0) [ドに lod\\_4v を指定した場合\)【4V FMB,4V AFM】](#page-1170-0)」を参照してください。

## 13.6.2 レコードの格納順序

アンロードデータファイルのレコード格納順序はデータベースの種類によって異なります。

<sup>13.</sup> HiRDB/SD データベース再編成ユティリティ(pdsdbrog)

# <span id="page-1169-0"></span>(1) 4V FMB または SD FMB の SDB データベースの場合

次に示す実現値モデルを例にして,アンロードデータファイルのレコード格納順序を説明します。

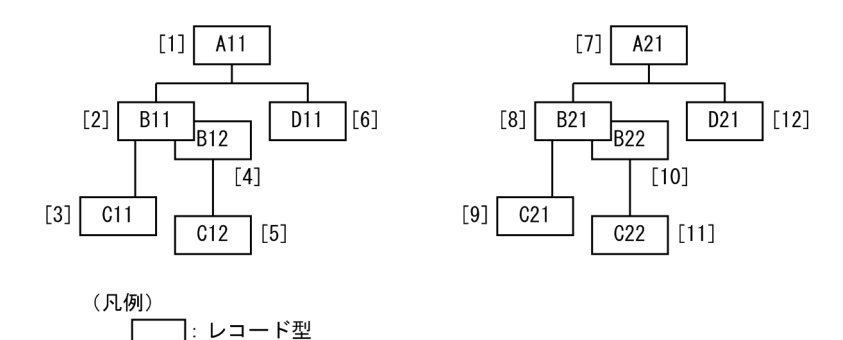

この場合,アンロードデータファイルのレコード格納順序は次のようになります。

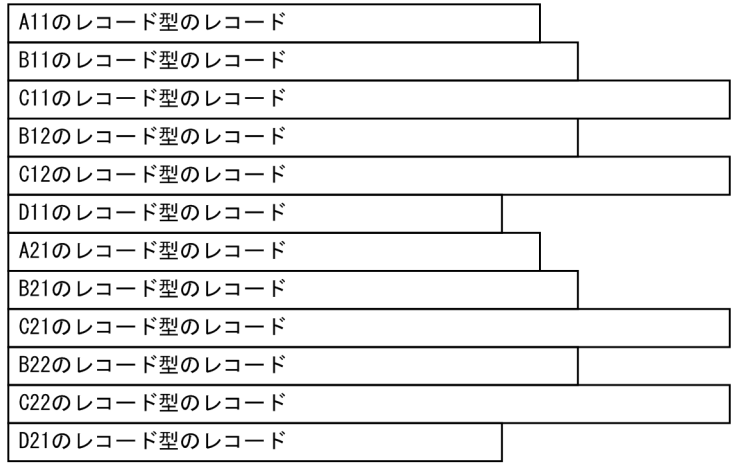

### レコード格納順序の規則

階層構造間の格納順序の規則を次に示します。

• 階層構造間の格納順序は,ルートレコード型に対するシーケンシャルインデクス順となります。

同一階層構造内の格納順序の規則を次に示します。

- レコード型の上位レベルから下位レベルに親子集合に従って格納されます。
- 同一レベルのレコード型が複数ある場合,SDB データベース定義の SET 句の定義順に親子集合に 従って格納されます。
- 同一レコード型のデータが複数ある場合,NEXT ポインタの方向の順に格納されます。このデータ に下位レベルのレコード型のデータがある場合は,下位レベルのデータが先に格納されます。

# (2) 4V AFM の SDB データベースの場合

次に示す実現値モデルを例にして,アンロードデータファイルのレコード格納順序を説明します。

<span id="page-1170-0"></span>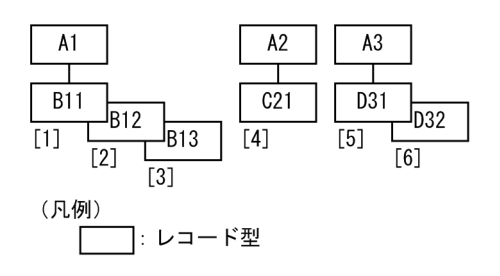

この場合,アンロードデータファイルのレコード格納順序は次のようになります。

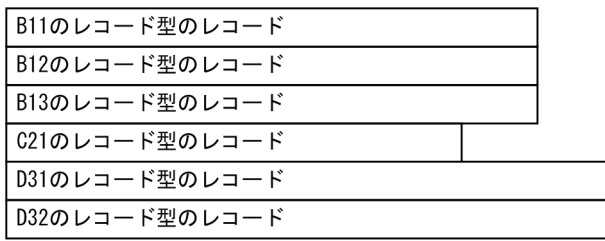

レコード格納順序の規則

- 仮想ルートレコード型に対するシーケンシャルインデクス順に格納されます。子レコード型のレコー ドが複数ある場合は,NEXT ポインタの方向の順に格納されます。
- 仮想ルートレコード型のレコードはアンロードデータファイルに格納されません。

# 13.6.3 プリフィクス部の出力形式(unldkind オペランドに lod\_4v を指定 した場合)【4V FMB,4V AFM】

unload 文の unldkind オペランドに lod 4v を指定した場合の、プリフィクス部のデータ形式について説 明します。

## (1) 4V FMB の SDB データベースの場合

プリフィクス部のデータ形式 (4V FMBの SDB データベースの場合)を次の図に示します。

図 13-8 プリフィクス部のデータ形式 (4V FMB の SDB データベースの場合)

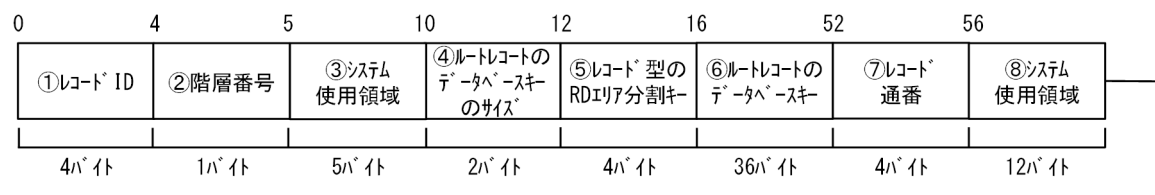

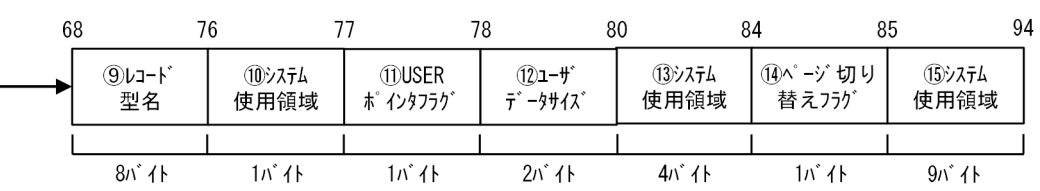

### [説明]

### 図中の丸付き数字が次に示す表の項番に対応しています。

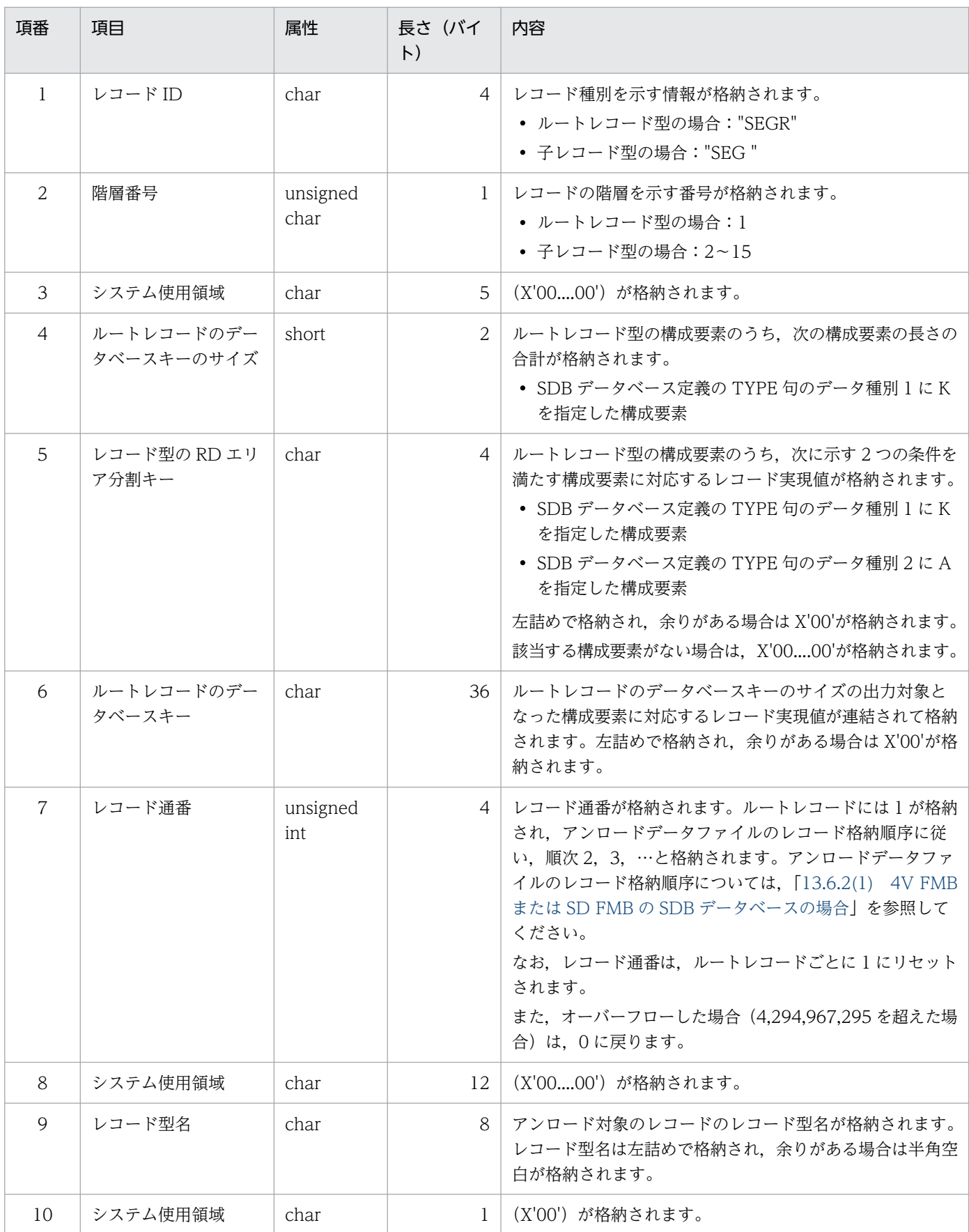

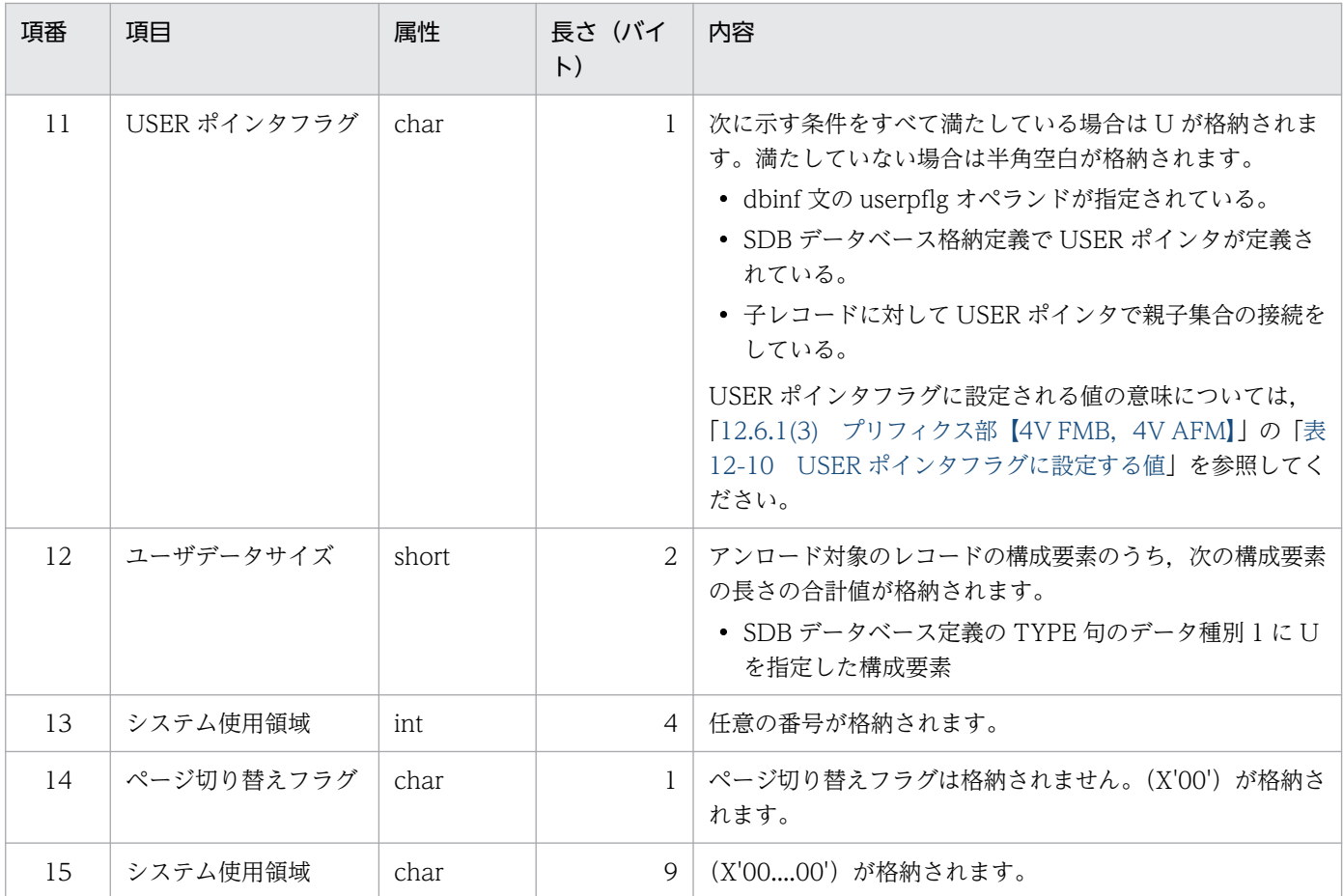

# (2) 4V AFM の SDB データベースの場合

4V DAM の SDB データベースの場合, unload 文の afmtype オペランドの指定によって、プリフィクス 部のデータ形式が決まります。

4V MAM, 4V TAM, および 4V SAM の SDB データベースの場合, プリフィクス部は「(a) afmtype オペランドに type1 を指定した場合」の形式になります。

## (a) afmtype オペランドに type1 を指定した場合

プリフィクス部のデータ形式(afmtype オペランドに type1 を指定した場合)を次の図に示します。

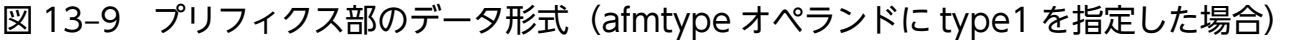

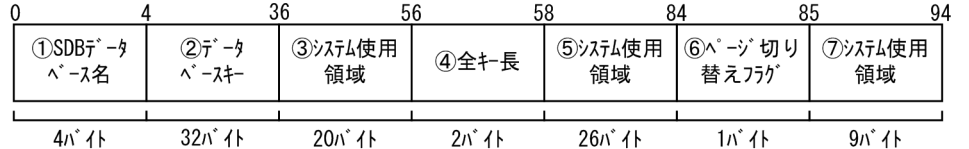

[説明]

図中の丸付き数字が以下の表の項番に対応しています。

13. HiRDB/SD データベース再編成ユティリティ(pdsdbrog)

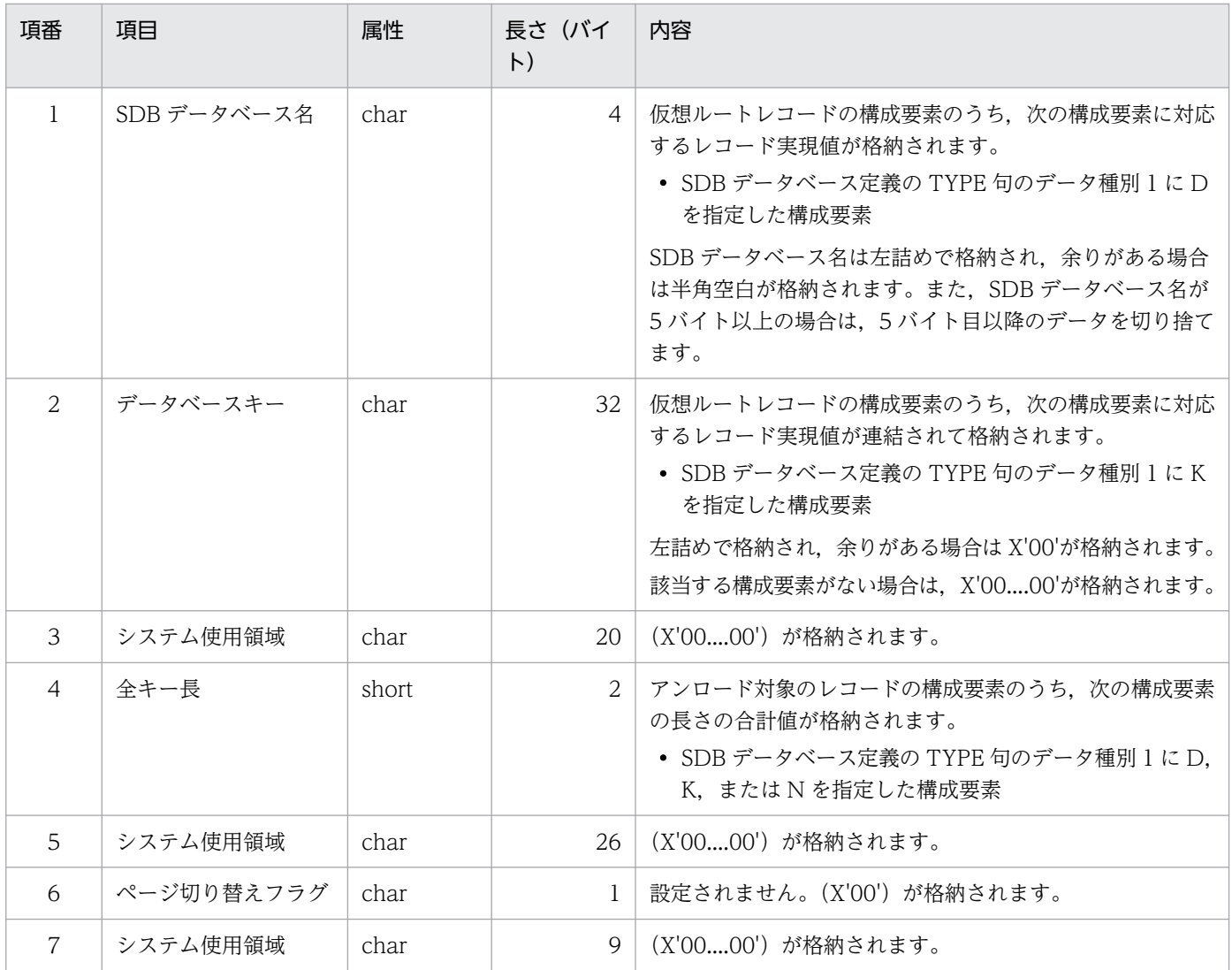

# (b) afmtype オペランドに type2 を指定した場合

プリフィクス部のデータ形式(afmtype オペランドに type2 を指定した場合)を次の図に示します。

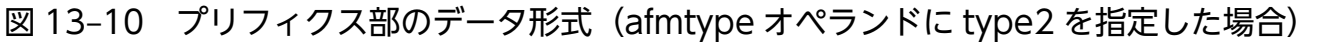

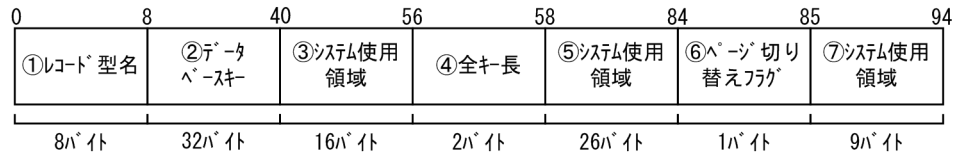

[説明]

## 図中の丸付き数字が以下の表の項番に対応しています。

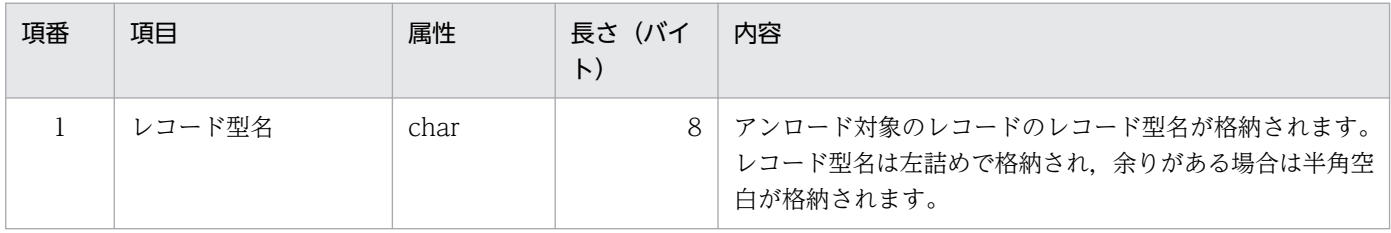

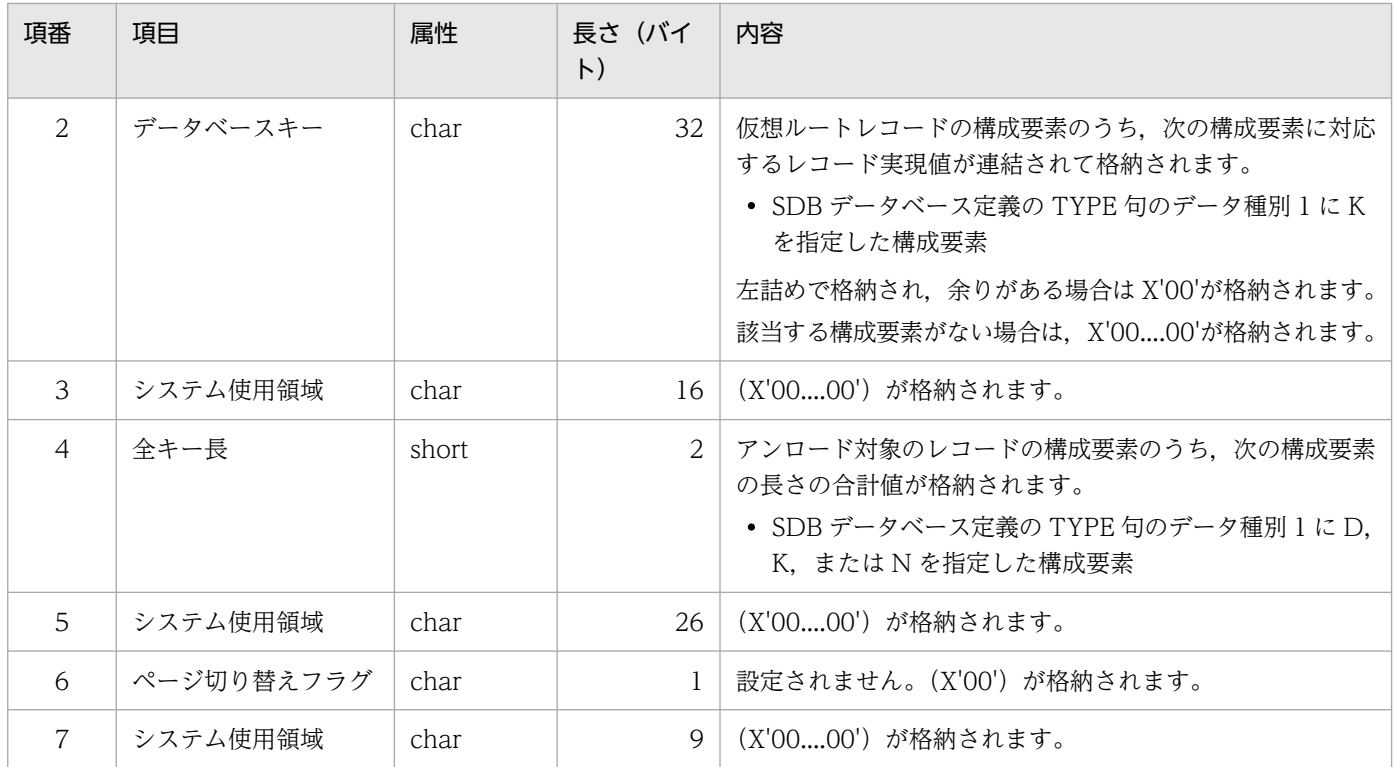

<sup>13.</sup> HiRDB/SD データベース再編成ユティリティ(pdsdbrog)

# <span id="page-1175-0"></span>13.7 アンロードの実行結果ファイルの出力形式

アンロード処理が完了すると,アンロードの実行結果が実行結果ファイルに出力されます。実行結果ファ イルに出力される情報について例を使って説明します。

#### アンロードの実行結果ファイルの出力例

4V FMB の SDB データベースでインナレプリカ機能を使用している場合の出力例を次に示します。

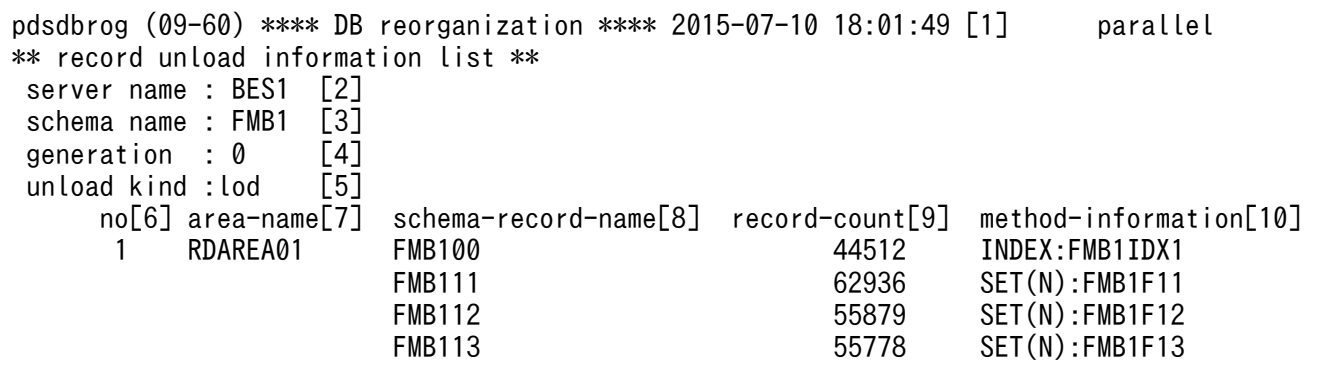

[説明]

- 1. pdsdbrog コマンドを実行した日時が表示されます。
- 2. 処理対象のバックエンドサーバ名が表示されます。
- 3. 処理対象の SDB データベース名が表示されます。
- 4. 処理対象の RD エリアの世代番号が表示されます。0 はオリジナル RD エリアを意味しています。 インナレプリカ機能を使用している場合に表示されます。
- 5. 作成されたアンロードデータファイルの種類が表示されます。
	- ・lod:データロードの入力データファイルに使用するアンロードデータファイル

・lod\_4v:FMB:4V FMB の SDB データベースの TMS-4V/SP 情報がプリフィクス部に出力され たアンロードデータファイル

・lod 4v:AFM(type1):4V AFM の SDB データベースの TMS-4V/SP 情報 (SDB データベース 名を出力)がプリフィクス部に出力されたアンロードデータファイル

・lod\_4v:AFM(type2):4V AFM の SDB データベースの TMS-4V/SP 情報(レコード型名を出 力)がプリフィクス部に出力されたアンロードデータファイル

- 6. 1 から始まる通番が表示されます。
- 7. レコードをアンロードした RD エリアの名称が表示されます。インナレプリカ機能を使用している 場合,レプリカ RD エリアを処理対象にしたときでもオリジナル RD エリア名が表示されます。
- 8. アンロードしたレコードのレコード型名が表示されます。※
- 9. アンロードしたレコード件数が表示されます。
- 10. レコードの検索方法が表示されます。
	- ・INDEX:インデクス名

<sup>13.</sup> HiRDB/SD データベース再編成ユティリティ(pdsdbrog)

インデクスによるインデクス順検索

・SET(N):親子集合型名

親子集合による NEXT ポインタ方向への検索(正方向検索)

注※

レコード型名の表示順序の規則を次に示します。

- レコード型の上位レベルから下位レベルに親子集合に従って表示されます。
- 同一レベルのレコード型が複数ある場合は,SDB データベース定義の SET 句の定義順に親子集合 に従って表示されます。

(例)

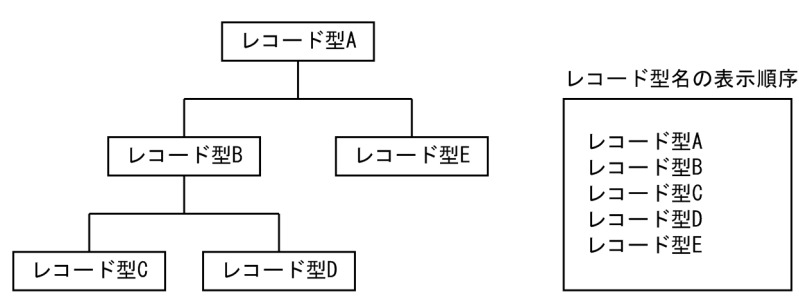

なお、4V AFM の SDB データベースに対するアンロードの場合、仮想ルートレコードのレコード型名 は出力されません。

## 参考

pdsdbrog コマンドが異常終了した場合、実行結果ファイルに一部の情報が出力されないことがあ ります。例えば,先頭のヘッダ行だけが表示されたり,障害発生時点までの情報だけが表示された りすることがあります。

13. HiRDB/SD データベース再編成ユティリティ(pdsdbrog)

# <span id="page-1177-0"></span>13.8 ページ切り替えフラグの扱い【4V FMB, 4V AFM】

ページ切り替えフラグはアンロードの対象になりません。そのため,ページ切り替えフラグが必要な場合 は,ページ切り替えフラグを設定する必要があります。

ページ切り替えフラグの設定の流れを次に示します。

- 1.pdsdbrog 制御文の prefix オペランドにプリフィクス長(1以上)を指定して、アンロードを実行しま す。
- 2. アンロードデータファイルを直接修正して,ページ切り替えフラグを設定します。
- 3. pdsdblod 制御文に次の指定をしてデータロードを実行します。
	- prefix オペランドに,1 で指定したプリフィクス長と同じプリフィクス長を指定する※
	- pagecflg オペランドにページ切り替えフラグの開始位置を指定する

注※

アンロードデータファイルを入力データファイルとしてデータロードする場合,アンロード時に prefix オペランドに指定するプリフィクス長と,データロード時に prefix オペランドに指定するプリフィク ス長を同じにする必要があります。プリフィクス長が異なる場合,データロードができません。

ページ切り替えフラグについては,[「12.6.1\(3\) プリフィクス部【4V FMB,4V AFM】」](#page-1100-0)を参照してくだ さい。

# <span id="page-1178-0"></span>13.9 トラブルシューティング

ここでは、pdsdbrog コマンドが異常終了したときの対処方法について説明します。

## 13.9.1 pdsdbrog コマンドが異常終了した場合

pdsdbrog コマンドが異常終了した場合,出力されたメッセージを確認して対処してください。そのあと に,pdsdbrog コマンドを再実行してください。

## 参考

- pdsdbrog コマンドが異常終了しても,アンロード対象のレコードに異常は発生しません。 pdsdbrog コマンド実行前の状態のままです。
- pdsdbrog コマンドが異常終了した場合,未完成のアンロードデータファイルが自動的に削除 されないことがあります。pdsdbrog コマンドを再実行する場合は,未完成のアンロードデー タファイルが上書きされるため問題ありません。pdsdbrog コマンドを再実行しない場合は, 未完成のアンロードデータファイルを削除してください。

## 13.9.2 pdsdbrog コマンドが無応答状態になった場合

pdsdbrog コマンドが無応答状態になった場合,pdcancel コマンドで pdsdbrog コマンドをキャンセルし てください。手順を次に示します。

#### 手順 1

1. pdls -d prc コマンドを実行します。コマンドの実行結果は,リダイレクションでファイルに出力し てください。

pdls -d prc>出力先ファイル名

2.1.の実行結果を参照して、バックエンドサーバのプロセス ID を確認します。

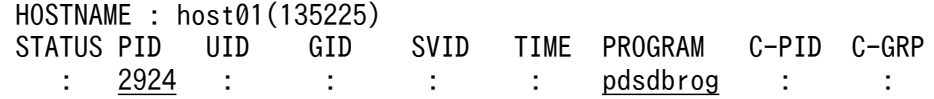

PROGRAM 欄に pdsdbrog と表示されている行を検索してください。この行の PID 欄に表示され ているプロセス ID (この例では 2924) が, pdsdbrog コマンド実行中のバックエンドサーバのプ ロセス ID です。

pdsdbrog が表示されていない場合は,手順 2 の方法でプロセス ID を確認してください。

3. pdcancel コマンドで, pdsdbrog コマンド実行中のバックエンドサーバをキャンセルします。

pdcancel -X ユニット識別子 -i プロセスID -d

ユニット識別子には,pdsdbrog コマンドの処理対象 RD エリアがあるユニットのユニット識別子 を指定してください。

プロセス ID には、2.で確認したプロセス ID (この例では 2924) を指定してください。

手順 2

1. pdls -d rpc コマンドを実行します。コマンドの実行結果は,リダイレクションでファイルに出力し てください。

pdls -d rpc -a>出力先ファイル名

2. 1.の実行結果を参照して,ユティリティサーバ(pdsdbrogm)のプロセス ID を確認します。

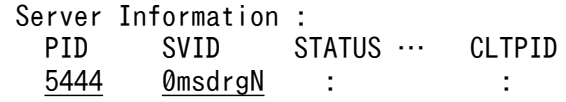

SVID 欄に 0msdrgN(末尾の N は 16 進の数字)と表示されている行を検索してください。この行 の PID 欄に表示されているプロセス ID (この例では 5444)が, ユティリティサーバ (pdsdbrogm) のプロセス ID です。

なお, OmsdrgN が複数表示されている場合は、CLTPID 欄(サーバのプロセスと接続しているク ライアントのプロセス ID)を確認してください。無応答状態になった pdsdbrog コマンドのプロセ ス ID が CLTPID 欄に表示されている行が該当する行になります。pdsdbrog コマンドのプロセス ID は, OS の ps コマンドで確認できます。

3. pdcancel コマンドで,ユティリティサーバ(pdsdbrogm)をキャンセルします。

pdcancel -X ユニット識別子 -i プロセスID -d

ユニット識別子には,pdsdbrog コマンドの処理対象 RD エリアがあるユニットのユニット識別子 を指定してください。

プロセス ID には,2.で確認したプロセス ID(この例では 5444)を指定してください。

なお,無応答状態の原因調査のために,pdsdbrog コマンドのキャンセル後,pdinfoget コマンドで障害 情報を取得してください。

### 注意事項

pdsdbrog コマンドをキャンセルする際, OS の kill コマンドを使用しないでください。kill コマン ドで pdsdbrog コマンドをキャンセルすると,ユニットが異常終了するおそれがあります。

## 13.9.3 タイムアウトが発生した場合

environment 文の exectime オペランドに指定した pdsdbrog コマンドの実行時間の上限を超えた場合, pdsdbrog コマンドが強制終了します。この場合,メッセージを確認してタイムアウトの原因を対処して ください。そのあとに,pdsdbrog コマンドを再実行してください。

<sup>13.</sup> HiRDB/SD データベース再編成ユティリティ(pdsdbrog)

## ■参考

exectime オペランドを省略した場合,システム定義の pd\_utl\_exec\_time オペランド,または pd\_cmd\_exec\_time オペランドに指定したタイムアウト時間が適用されます。

# 13.10 使用例

ここでは、pdsdbrog コマンドの使用例について説明します。

## 13.10.1 4V FMB の SDB データベースのアンロードおよびデータロード

#### 例題

SDB データベースを再編成するために,横分割されている SDB データベースをアンロードします。そ のあと,作成したアンロードデータファイルを入力データファイルにしてデータロードします。

## (1) 構成および条件

SDB データベースの構成

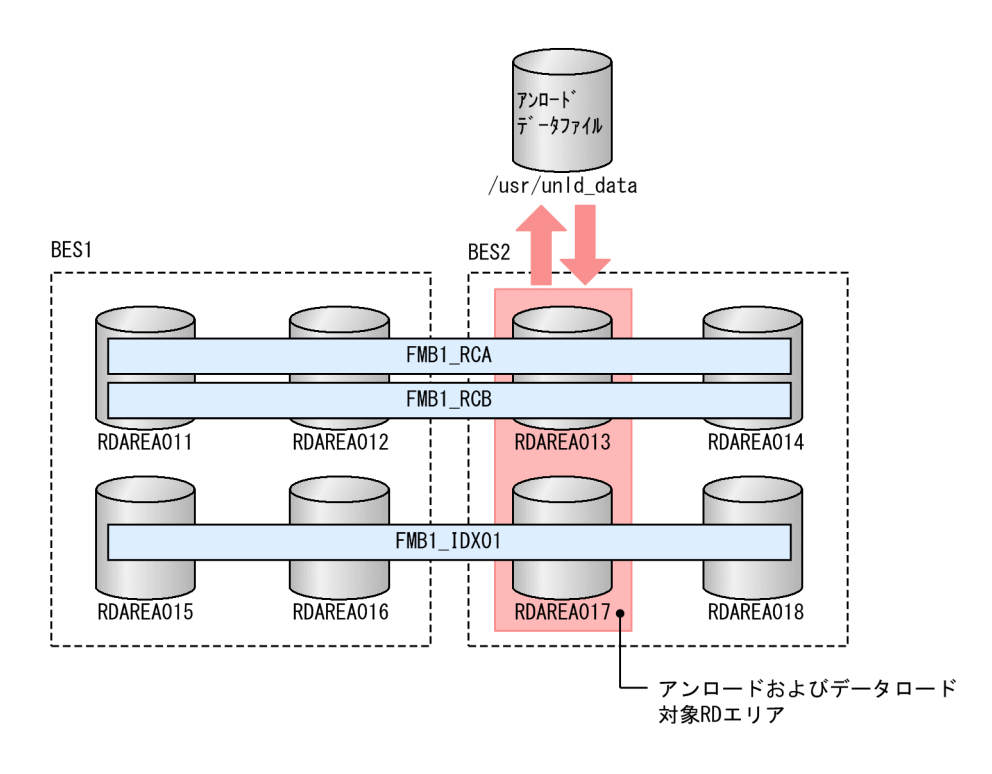

### SDB データベースの構造

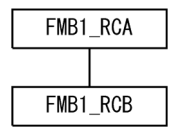

#### 条件

- SDB データベース種別は 4V FMB です。
- インデクス FMB1\_IDX01 が定義されています。

<sup>13.</sup> HiRDB/SD データベース再編成ユティリティ(pdsdbrog)

- アンロードおよびデータロードの対象は,RDAREA013 に格納されているレコードと, RDAREA017 に格納されているインデクスです。
- USER ポインタフラグもアンロード対象にします。

# (2) アンロードの実行例

pdsdbrog コマンドの実行例

```
 pdsdbrog /usr/control_rog_file
```
pdsdbrog 制御文 (/usr/control\_rog\_file) の例

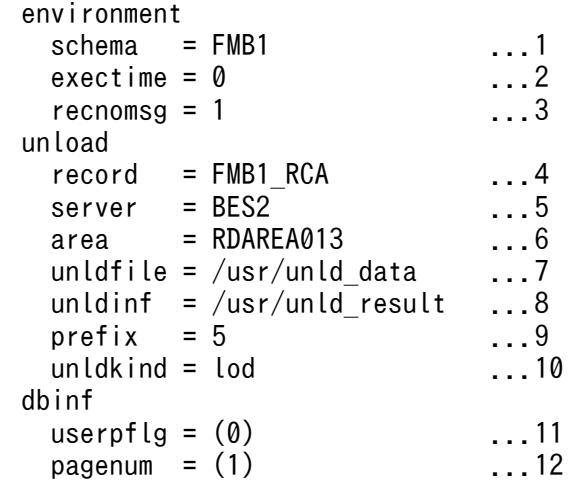

[説明]

- 1. SDB データベース名を指定します。
- 2. コマンドの実行時間の上限を指定します。0 を指定した場合,上限は設定されません。
- 3. アンロードが 1 万件完了するごとに経過メッセージを出力します。
- 4. ルートレコードのレコード型名を指定します。
- 5. アンロード対象の RD エリアがあるバックエンドサーバを指定します。
- 6. アンロード対象の RD エリアを指定します。
- 7. アンロードデータファイル名を指定します。
- 8. 実行結果ファイル名を指定します。
- 9. プリフィクス部の長さを指定します。
- 10. データロードで使用できる入力データファイルの形式でアンロードデータファイルを出力します。
- 11. USER ポインタフラグの格納位置を指定します。
- 12. 事前割り当てページ数の格納位置を指定します。

# (3) データロードの実行例

pdsdblod コマンドの実行例

pdsdblod /usr/control\_lod\_file

pdsdblod 制御文 (/usr/control\_lod\_file) の例

```
 environment
schema = FMB1 ...1
logmode = no ... 2purge = yes ...3
exectime = 0 ...4
reconomsg = 1 ...5
divermsg = put ... 6 load
type = tree ...7
record = FMB1 RCA ...8server = BES2 ... 9
area = RDAREA013 ...10
data = /usr/unld\_data ...11<br>storinf = /usr/log result ...12
storinf = /usr/log result
errdata = /usr/err data ...13
\text{prefix} = 5 ...14
 idxmode = create ...15
dbinf
userpflg = (0) ...16
pagger = (1) ...17
```
[説明]

1. SDB データベース名を指定します。アンロード時に指定した SDB データベース名を指定します。

- 2. ログレスモードでデータロードを実行します。
- 3. 既存レコードを削除してデータロードを実行します。必ず yes を指定してください。
- 4. コマンドの実行時間の上限を指定します。0 を指定した場合,上限は設定されません。
- 5. データロードが 1 万件完了するごとに経過メッセージを出力します。
- 6. ほかの RD エリアのレコードは論理エラーとします。
- 7. 4V FMB の SDB データベースの場合は tree を指定します。
- 8. ルートレコードのレコード型名を指定します。アンロード時に指定したレコード型名を指定します。
- 9. データロード対象の RD エリアがあるバックエンドサーバを指定します。アンロード時に指定した バックエンドサーバ名を指定します。
- 10. データロード対象の RD エリアを指定します。アンロード時に指定した RD エリア名を指定します。
- 11. (2)で作成したアンロードデータファイルを入力データファイルとして指定します。
- 12. 実行結果ファイル名を指定します。

13. 論理エラー情報ファイル名を指定します。

<sup>13.</sup> HiRDB/SD データベース再編成ユティリティ(pdsdbrog)

14. プリフィクス部の長さを指定します。

15. インデクス一括作成モードでインデクスを作成します。

16. USER ポインタフラグの開始位置を指定します。アンロード時に指定した格納位置を指定します。 17. 事前割り当てページ数の開始位置を指定します。アンロード時に指定した格納位置を指定します。

# (4) SDB データベースの定義

\*ENTRY DICTIONARY SCHEMA FMB1 DBTYPE 4V FMB RECORD FMB1\_RCA 2 DBKEY 3 KEYDATA1 XCHARACTER 1 TYPE K,A 2 USERDA0 CHARACTER 30 TYPE U,D RECORD FMB1\_RCB 2 KEYDATA1 XCHARACTER 1 TYPE K,A 2 DBKEY INTEGER TYPE K,N 2 USERDB0 CHARACTER 20 TYPE U,D SET SETAB OWNER FMB1\_RCA ORDER LAST MEMBER FMB1\_RCB INSERTION AUTOMATIC RETENTION FIXED SETOPTION OCCURRENCE NUMBER 2147483647 SDBOPTION FUNCTION REFER USE ADD USE UPDATE USE ERASE USE ALLERASE NOUSE DBLODUTL USE END SCHEMA \*ENTRY DICTIONARY STORAGE SCHEMA FMB1 FOR FMB1 DBTYPE 4V STORAGE RECORD FMB1\_RCA SEQUENTIAL FMB1\_IDX01 FOR RECORD ORDER KEY ASCENDING KEYDATA1 WITHIN ((RDAREA015), (RDAREA016), (RDAREA017), (RDAREA018)) WITHIN ((RDAREA011) KEYDATA1=(X'F3'), (RDAREA012) KEYDATA1=(X'F4'), (RDAREA013) KEYDATA1=(X'F5'), (RDAREA014) KEYDATA1=(X'F6')) STORAGE RECORD FMB1\_RCB CLUSTERED SETAB WITHIN ((RDAREA011), (RDAREA012), (RDAREA013), (RDAREA014)) SET SETAB OWNER POINTER FOR FIRST LAST USER MEMBER MEMBER POINTER FOR NEXT PRIOR TENANT SDBOPTION END STORAGE SCHEMA

<sup>13.</sup> HiRDB/SD データベース再編成ユティリティ(pdsdbrog)

# 13.10.2 4V FMB の SDB データベースのアンロードおよびデータロード (インナレプリカ機能を使用したオンライン再編成の場合)

例題

インナレプリカ機能を使用して,横分割されている SDB データベースのオリジナル RD エリア側をア ンロードします。そのあと,作成したアンロードデータファイルを入力データファイルにしてオリジナ ル RD エリア側にデータロードします。

これによって,データベースを再編成します。

ここでは,オリジナル RD エリアの再編成中はレプリカ RD エリアでオンライン業務をする例を基に説 明します。

# (1) 構成および条件

SDB データベースの構成

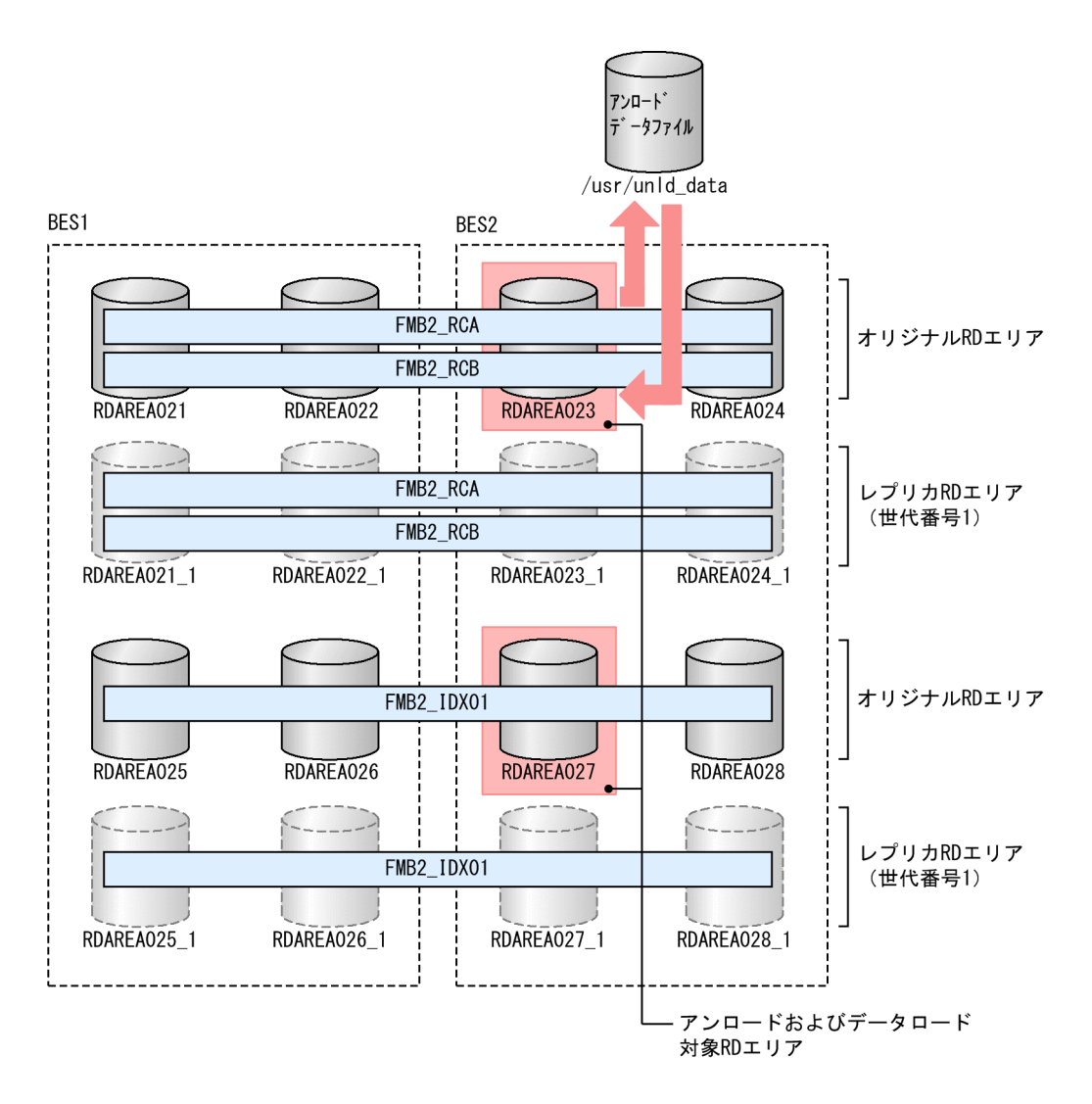

### SDB データベースの構造

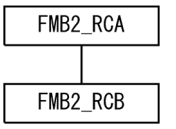

### 条件

- SDB データベース種別は 4V FMB です。
- インナレプリカ機能を使用しています。
- アンロードおよびデータロードの対象とするオリジナル RD エリアは RDAREA023 に格納されて いるレコードと,RD エリア RDAREA027 に格納されているインデクスです。
- オリジナル RD エリアは RDAREA023 と RDAREA027 です。それに対応するレプリカ RD エリ アは RDAREA023\_1 と RDAREA027\_1 です。その世代番号は 1 です。
- インデクス FMB2\_IDX01 が定義されています。
- USER ポインタフラグもアンロード対象にします。

<sup>13.</sup> HiRDB/SD データベース再編成ユティリティ(pdsdbrog)

# (2) アンロードの実行例

### pdsdbrog コマンドの実行例

pdsdbrog /usr/control\_rog\_file

pdsdbrog 制御文 (/usr/control\_rog\_file) の例

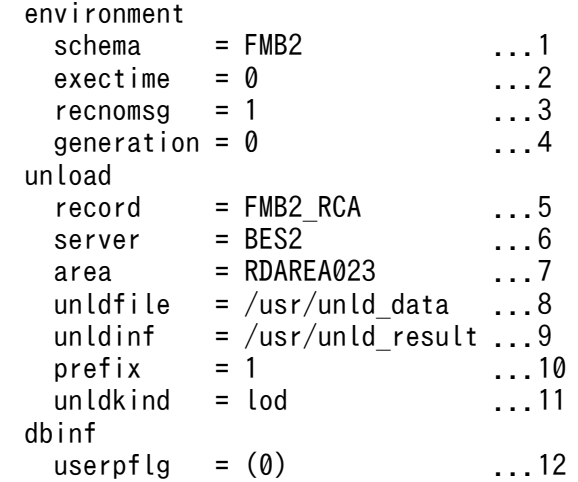

[説明]

1. SDB データベース名を指定します。

2. コマンドの実行時間の上限を指定します。0 を指定した場合,上限は設定されません。

- 3. アンロードが 1 万件完了するごとに経過メッセージを出力します。
- 4. アンロード対象のオリジナル RD エリアの世代番号を指定します。
- 5. ルートレコードのレコード型名を指定します。
- 6. アンロード対象の RD エリアがあるバックエンドサーバを指定します。
- 7. アンロード対象の RD エリアを指定します。オリジナル RD エリア名を指定してください。
- 8. アンロードデータファイル名を指定します。
- 9. 実行結果ファイル名を指定します。
- 10. プリフィクス部の長さを指定します。
- 11. データロードで使用できる入力データファイルの形式でアンロードデータファイルを出力します。 12. USER ポインタフラグの格納位置を指定します。

# (3) データロードの実行例

pdsdblod コマンドの実行例

pdsdblod /usr/control\_lod\_file

<sup>13.</sup> HiRDB/SD データベース再編成ユティリティ(pdsdbrog)
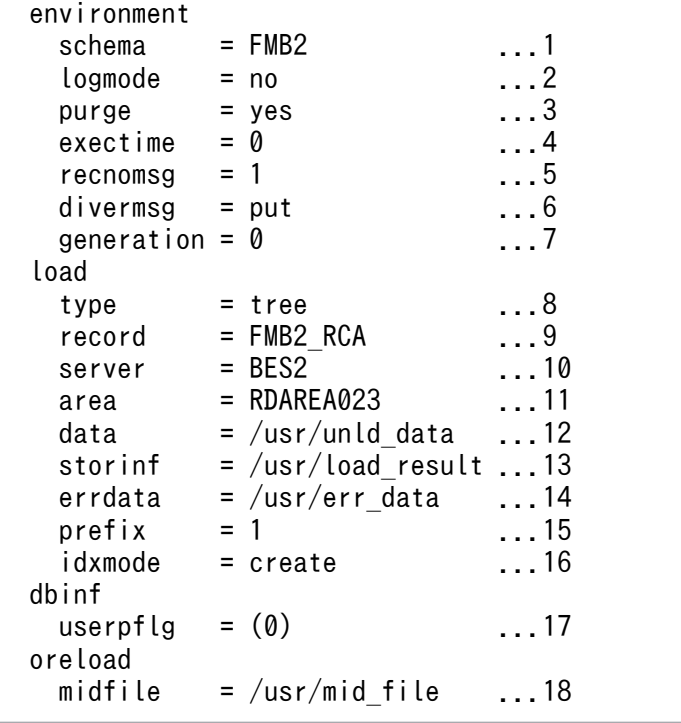

[説明]

- 1. SDB データベース名を指定します。アンロード時に指定した SDB データベース名を指定します。
- 2. ログレスモードでデータロードを実行します。
- 3. 既存レコードを削除してデータロードを実行します。必ず yes を指定してください。
- 4. コマンドの実行時間の上限を指定します。0 を指定した場合,上限は設定されません。
- 5. データロードが 1 万件完了するごとに経過メッセージを出力します。
- 6. ほかの RD エリアに格納するべきレコードは論理エラーとします。
- 7. データロード対象のオリジナル RD エリアの世代番号を指定します。
- 8. 4V FMB の SDB データベースの場合は tree を指定します。
- 9. ルートレコードのレコード型名を指定します。アンロード時に指定したレコード型名を指定します。
- 10. データロード対象の RD エリアがあるバックエンドサーバを指定します。アンロード時に指定した バックエンドサーバ名を指定します。
- 11. データロード対象の RD エリアを指定します。アンロード時に指定したオリジナル RD エリア名を 指定します。
- 12. (2)で作成したアンロードデータファイルを入力データファイルとして指定します。
- 13. 実行結果ファイル名を指定します。
- 14. 論理エラー情報ファイル名を指定します。
- 15. プリフィクス部の長さを指定します。

<sup>13.</sup> HiRDB/SD データベース再編成ユティリティ(pdsdbrog)

16. インデクス一括作成モードでインデクスを作成します。

17. USER ポインタフラグの開始位置を指定します。アンロード時に指定した格納位置を指定します。 18. 追い付き反映キー対応表の中間ファイル名を指定します。

## (4) SDB データベースの定義

\*ENTRY DICTIONARY SCHEMA FMB2 DBTYPE 4V FMB RECORD FMB2\_RCA 2 DBKEY 3 KEYDATA1 XCHARACTER 1 TYPE K,A 2 USERDA0 CHARACTER 30 TYPE U,D RECORD FMB2\_RCB 2 KEYDATA1 XCHARACTER 1 TYPE K,A 2 DBKEY INTEGER TYPE K,N CHARACTER 20 SET SETAB OWNER FMB2\_RCA ORDER LAST MEMBER FMB2\_RCB INSERTION AUTOMATIC RETENTION FIXED SETOPTION OCCURRENCE NUMBER 2147483647 SDBOPTION FUNCTION REFER USE ADD USE UPDATE USE ERASE USE ALLERASE NOUSE DBLODUTL USE END SCHEMA \*ENTRY DICTIONARY STORAGE SCHEMA FMB2 FOR FMB2 DBTYPE 4V STORAGE RECORD FMB2\_RCA SEQUENTIAL FMB2\_IDX01 FOR RECORD ORDER KEY ASCENDING KEYDATA1 WITHIN ((RDAREA025),(RDAREA026),(RDAREA027),(RDAREA028)) WITHIN ((RDAREA021) KEYDATA1=(X'F3'),  $(RDAREA022)$  KEYDATA1= $(X'FA')$ , (RDAREA023) KEYDATA1=(X'F5'),  $(RDAREA024)$  KEYDATA1= $(X'FG')$ ) STORAGE RECORD FMB2\_RCB CLUSTERED SETAB WITHIN ((RDAREA021),(RDAREA022),(RDAREA023),(RDAREA024)) SET SETAB OWNER POINTER FOR FIRST LAST USER MEMBER MEMBER POINTER FOR NEXT PRIOR TENANT SDBOPTION END STORAGE SCHEMA

<sup>13.</sup> HiRDB/SD データベース再編成ユティリティ(pdsdbrog)

# 13.10.3 4V MAM の SDB データベースのアンロードおよびデータロード

例題

SDB データベースを再編成するために、SDB データベースをアンロードします。そのあと、作成した アンロードデータファイルを入力データファイルにしてデータロードします。

# (1) 構成および条件

SDB データベースの構成

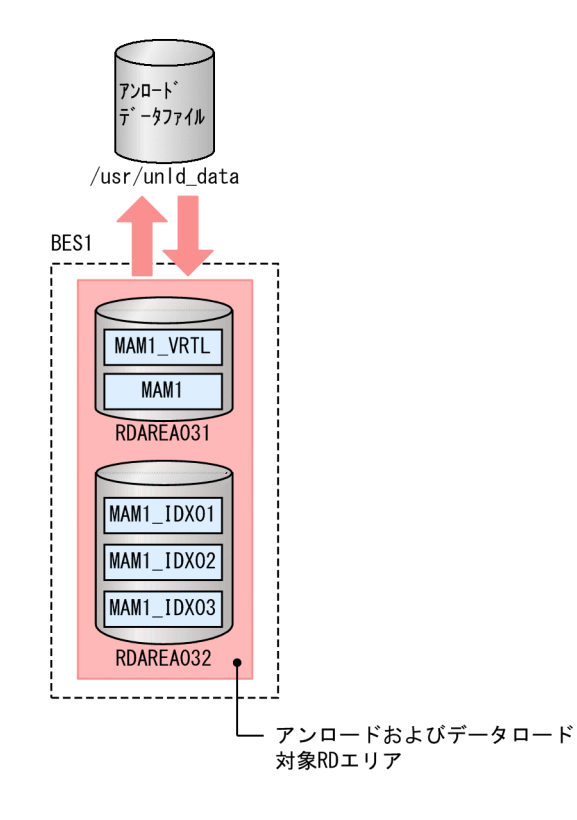

## SDB データベースの構造

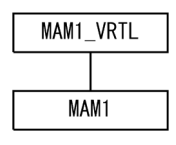

### 条件

- SDB データベース種別は 4V MAM です。
- インデクス MAM1\_IDX01~MAM1\_IDX03 が定義されています。

<sup>13.</sup> HiRDB/SD データベース再編成ユティリティ(pdsdbrog)

# (2) アンロードの実行例

pdsdbrog コマンドの実行例

pdsdbrog /usr/control\_rog\_file

pdsdbrog 制御文 (/usr/control\_rog\_file) の例

```
 environment
  schema = MAM1 ...1
  exectime = 0 ... 2
   recnomsg = 1 ...3
 unload
  \begin{array}{ccc} \text{record} & = \text{MAMI} \text{VRTL} & \dots 4 \\ \text{server} & = \text{BES1} & \dots 5 \end{array}server = BES1 ...5<br>unldfile = /usr/unld data ...6unldfile = /usr/unld data
  unldinf = /usr/unld_result ...7
  \text{prefix} = 0 ...8
   unldkind = lod ...9
```
[説明]

1. SDB データベース名を指定します。

2. コマンドの実行時間の上限を指定します。0 を指定した場合,上限は設定されません。

3. アンロードが 1 万件完了するごとに経過メッセージを出力します。

4. 仮想ルートレコードのレコード型名を指定します。

5. アンロード対象の RD エリアがあるバックエンドサーバを指定します。

6. アンロードデータファイル名を指定します。

7. 実行結果ファイル名を指定します。

8. プリフィクス部の長さを指定します。

9. データロードで使用できる入力データファイルの形式でアンロードデータファイルを出力します。

## (3) データロードの実行例

pdsdblod コマンドの実行例

pdsdblod /usr/control\_lod\_file

pdsdblod 制御文 (/usr/control\_lod\_file) の例

```
 environment
 schema = MAM1 ...1
 logmode = no ... 2pure = yes ... 3
 exectime = 0 ...4
  recnomsg = 1 ...5
```

```
13. HiRDB/SD データベース再編成ユティリティ(pdsdbrog)
```
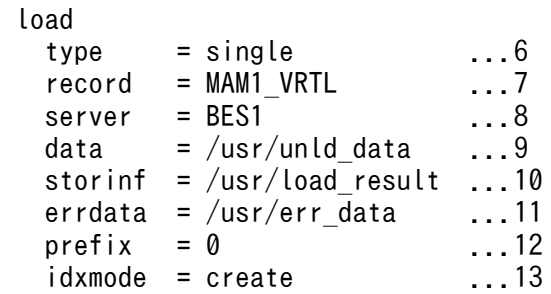

[説明]

- 1. SDB データベース名を指定します。アンロード時に指定した SDB データベース名を指定します。
- 2. ログレスモードでデータロードを実行します。
- 3. 既存レコードを削除してデータロードを実行します。必ず yes を指定してください。
- 4. コマンドの実行時間の上限を指定します。0 を指定した場合,上限は設定されません。
- 5. データロードが 1 万件完了するごとに経過メッセージを出力します。
- 6. 4V AFM の SDB データベースの場合は single を指定します。
- 7. 仮想ルートレコードのレコード型名を指定します。アンロード時に指定したレコード型名を指定し ます。
- 8. データロード対象の RD エリアがあるバックエンドサーバを指定します。アンロード時に指定した バックエンドサーバ名を指定します。
- 9. (2)で作成したアンロードデータファイルを入力データファイルとして指定します。
- 10. 実行結果ファイル名を指定します。
- 11. 論理エラー情報ファイル名を指定します。
- 12. プリフィクス部の長さを指定します。
- 13. インデクス一括作成モードでインデクスを作成します。

# (4) SDB データベースの定義

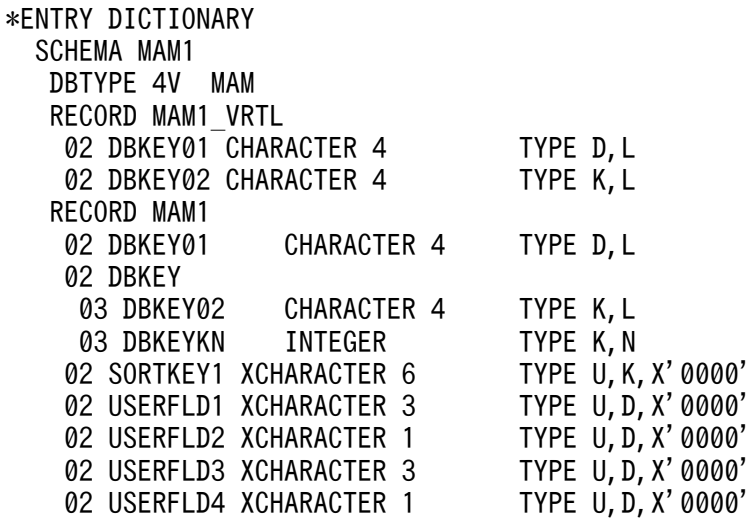

13. HiRDB/SD データベース再編成ユティリティ(pdsdbrog)

02 USERFLD5 XCHARACTER 2 TYPE U, D, X'0000'<br>02 USERFLD6 XCHARACTER 1 TYPE U, D, X'0000' 02 USERFLD6 XCHARACTER 1 TYPE U, D, X'0000'<br>02 USERFLD7 XCHARACTER 1 TYPE U, D, X'0000' 02 USERFLD7 XCHARACTER 1 TYPE U, D, X'0000'<br>02 USERFLD8 XCHARACTER 1 TYPE U, D, X'0000' 02 USERFLD8 XCHARACTER 1 02 USERFLD9 XCHARACTER 5 TYPE U, D, X'0000'<br>02 USRDATA1 XCHARACTER 416 TYPE U, D, X'0000' 02 USRDATA1 XCHARACTER 416 FUNCTION REFER USE ADD USE UPDATE USE ERASE NOUSE ALLERASE NOUSE RECORDID X'0001' SET SETM1 OWNER MAM1\_VRTL ORDER SORTED DUPLICATES PROHIBITED MEMBER MAM1 INSERTION AUTOMATIC RETENTION FIXED KEY ASCENDING SORTKEY1 SETOPTION OCCURRENCE NUMBER 65535 REUSE NO SDBOPTION FUNCTION DBLODUTL USE FORMAT NOUSE END SCHEMA \*ENTRY DICTIONARY STORAGE SCHEMA MAM1 FOR MAM1 DBTYPE 4V STORAGE RECORD MAM1\_VRTL SEQUENTIAL MAM1\_IDX01 FOR RECORD ORDER KEY ASCENDING DBKEY01,DBKEY02 WITHIN RDAREA032 WITHIN RDAREA031 STORAGE RECORD MAM1 CLUSTERED SETM1 WITHIN RDAREA031 POINTER AREA SIZE 0 SECONDARY INDEX MAM1\_IDX02 ORDER KEY ASCENDING DBKEY01,DBKEY02,DBKEYKN WITHIN RDAREA032 SECONDARY INDEX MAM1\_IDX03 ORDER KEY ASCENDING DBKEY01,DBKEY02,SORTKEY1 WITHIN RDAREA032 SET SETM1 OWNER POINTER FOR FIRST LAST MEMBER MEMBER POINTER FOR NEXT PRIOR TENANT SDBOPTION KEYDEF DBKEY01 DATA 'MAM1' KEYDEF DBKEY02 DATA 'AAAA' END STORAGE SCHEMA \*ENTRY DIRECTORY DBSCHM MAM1

<sup>13.</sup> HiRDB/SD データベース再編成ユティリティ(pdsdbrog)

# 13.10.4 SD FMB の SDB データベースのアンロードおよびデータロード

#### 例題

SDB データベースを再編成するために,横分割されている SDB データベースをアンロードします。そ のあと,作成したアンロードデータファイルを入力データファイルにしてデータロードします。

# (1) 構成および条件

SDB データベースの構成

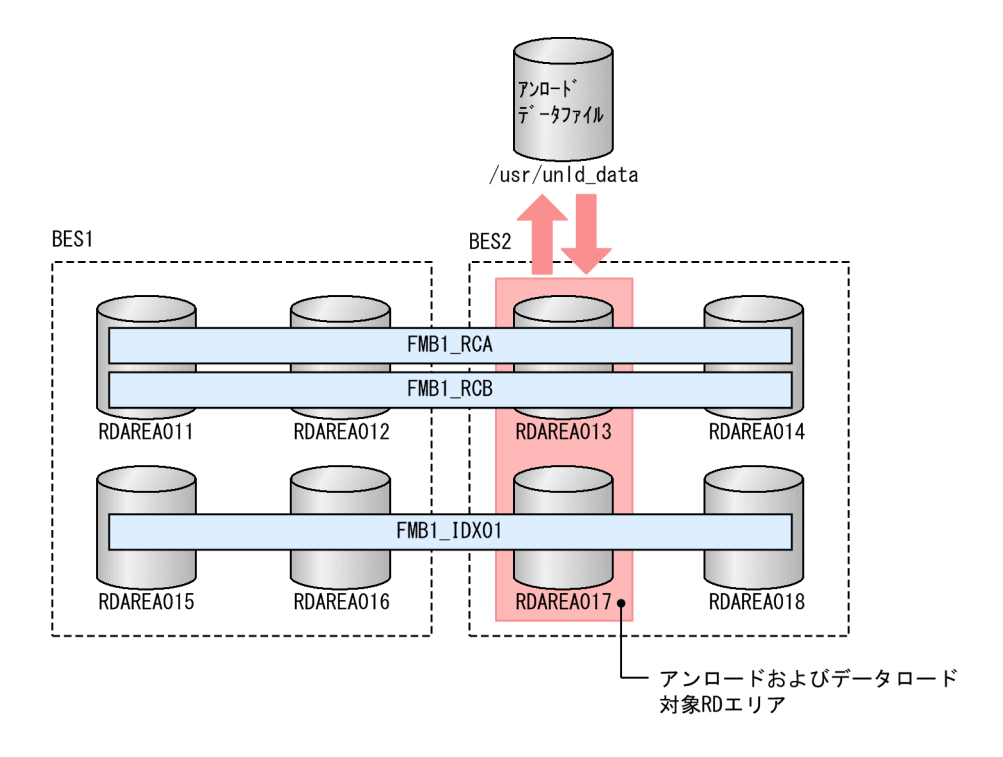

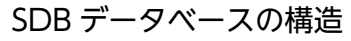

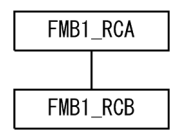

条件

- SDB データベース種別は SD FMB です。
- インデクス FMB1\_IDX01 が定義されています。
- アンロードおよびデータロードの対象は,RDAREA013 に格納されているレコードと, RDAREA017 に格納されているインデクスです。

# (2) アンロードの実行例

pdsdbrog コマンドの実行例

<sup>13.</sup> HiRDB/SD データベース再編成ユティリティ(pdsdbrog)

#### pdsdbrog 制御文 (/usr/control\_rog\_file) の例

```
 environment
 schema = FMB1 ...1<br>exectime = 0 ...2
 exectime = 0recnomsq = 1 ... 3
 unload
 record = FMB1_RCA ...4
 server = BES2 ...5
  area = RDAREA013 ...6
 unldfile = /usr/unld data ...7
 unldinf = /usr/unld_result \ldots8<br>prefix = 0
  prefix = 0 ...9
 unldkind = lod
```
[説明]

- 1. SDB データベース名を指定します。
- 2. コマンドの実行時間の上限を指定します。0 を指定した場合,上限は設定されません。
- 3. アンロードが1万件完了するごとに経過メッセージを出力します。
- 4. ルートレコードのレコード型名を指定します。
- 5. アンロード対象の RD エリアがあるバックエンドサーバを指定します。
- 6. アンロード対象の RD エリアを指定します。
- 7. アンロードデータファイル名を指定します。
- 8. 実行結果ファイル名を指定します。
- 9. プリフィクス部の長さに 0 を指定します。
- 10. データロードで使用できる入力データファイルの形式でアンロードデータファイルを出力します。

## (3) データロードの実行例

pdsdblod コマンドの実行例

pdsdblod /usr/control\_lod\_file

```
pdsdblod 制御文 (/usr/control_lod_file) の例
```

| environment      |  |  |
|------------------|--|--|
| schema $=$ FMB1  |  |  |
| logmode = no     |  |  |
| $pure = yes$     |  |  |
| $exectime = 0$   |  |  |
| $recnomsg = 1$   |  |  |
| $divermsg = put$ |  |  |
| hanl             |  |  |

<sup>13.</sup> HiRDB/SD データベース再編成ユティリティ(pdsdbrog)

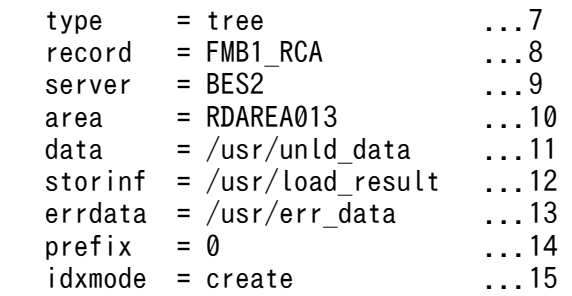

[説明]

- 1. SDB データベース名を指定します。アンロード時に指定した SDB データベース名を指定します。
- 2. ログレスモードでデータロードを実行します。
- 3. 既存レコードを削除してデータロードを実行します。必ず yes を指定してください。
- 4. コマンドの実行時間の上限を指定します。0 を指定した場合,上限は設定されません。
- 5. データロードが 1 万件完了するごとに経過メッセージを出力します。
- 6. ほかの RD エリアのレコードは論理エラーとします。
- 7. SD FMB の SDB データベースの場合は tree を指定します。
- 8. ルートレコードのレコード型名を指定します。アンロード時に指定したレコード型名を指定します。
- 9. データロード対象の RD エリアがあるバックエンドサーバを指定します。アンロード時に指定した バックエンドサーバ名を指定します。
- 10. データロード対象の RD エリアを指定します。アンロード時に指定した RD エリア名を指定します。
- 11. (2)で作成したアンロードデータファイルを入力データファイルとして指定します。
- 12. 実行結果ファイル名を指定します。
- 13. 論理エラー情報ファイル名を指定します。
- 14. プリフィクス部の長さに 0 を指定します。
- 15. インデクス一括作成モードでインデクスを作成します。

## (4) SDB データベースの定義

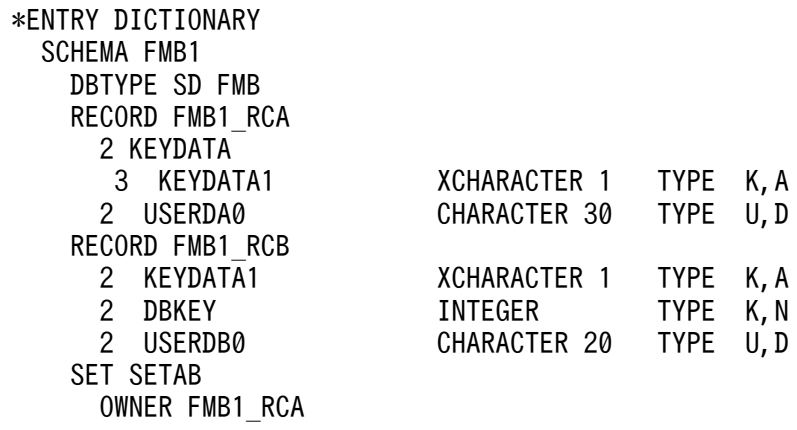

<sup>13.</sup> HiRDB/SD データベース再編成ユティリティ(pdsdbrog)

 ORDER LAST MEMBER FMB1\_RCB INSERTION AUTOMATIC RETENTION FIXED END SCHEMA \*ENTRY DICTIONARY STORAGE SCHEMA FMB1 FOR FMB1 DBTYPE SD STORAGE RECORD FMB1\_RCA SEQUENTIAL FMB1\_IDX01 FOR RECORD ORDER KEY ASCENDING KEYDATA1 WITHIN ((RDAREA015),(RDAREA016),(RDAREA017),(RDAREA018)) WITHIN ((RDAREA011) KEYDATA1=(X'F3'), (RDAREA012) KEYDATA1=(X'F4'),  $(RDAREA013)$  KEYDATA1= $(X'F5')$ . (RDAREA014) KEYDATA1=(X'F6')) STORAGE RECORD FMB1\_RCB CLUSTERED SETAB WITHIN ((RDAREA011),(RDAREA012),(RDAREA013),(RDAREA014)) SET SETAB OWNER POINTER FOR FIRST LAST MEMBER MEMBER POINTER FOR NEXT PRIOR TENANT END STORAGE SCHEMA \*ENTRY DIRECTORY DBSCHM FMB1

# 13.10.5 4V FMB の SDB データベースのアンロード(アンロードデータ ファイルを UAP の入力情報として使用する場合)

例題

横分割されている SDB データベースをアンロードします。作成したアンロードデータファイルは UAP の入力情報として使用します。

## (1) 構成および条件

SDB データベースの構成

13. HiRDB/SD データベース再編成ユティリティ(pdsdbrog)

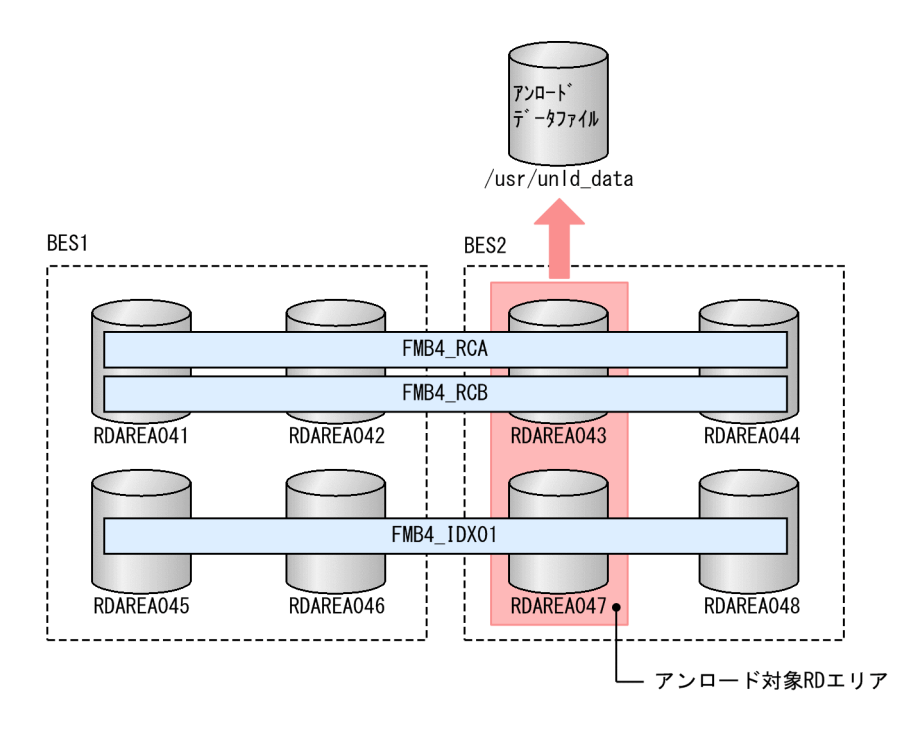

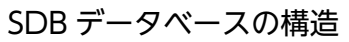

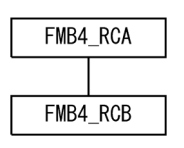

### 条件

- SDB データベース種別は 4V FMB です。
- インデクス FMB4 IDX01 が定義されています。
- アンロードの対象は,RDAREA043 に格納されているレコードです。
- USER ポインタフラグもアンロード対象にします。

# (2) アンロードの実行例

pdsdbrog コマンドの実行例

```
 pdsdbrog /usr/control_rog_file
```
pdsdbrog 制御文 (/usr/control\_rog\_file) の例

```
 environment
 schema = FMB4 ...1
 exectime = 0 ...2
  recnomsg = 1 ...3
 unload
 record = FMB4 RCA ...4
 server = BES2 ...
 area = RDAREA043 ...6
```
13. HiRDB/SD データベース再編成ユティリティ(pdsdbrog)

```
unldfile = /usr/unld_data ...7
 unldinf = /usr/unld_result ...8
 prefix = 94 ...9
 unldkind = \log 4v ...10
 dbinf
 userpflg = (77) ...11
```
[説明]

- 1. SDB データベース名を指定します。
- 2. コマンドの実行時間の上限を指定します。0 を指定した場合,上限は設定されません。
- 3. アンロードが1万件完了するごとに経過メッセージを出力します。
- 4. ルートレコードのレコード型名を指定します。
- 5. アンロード対象の RD エリアがあるバックエンドサーバを指定します。
- 6. アンロード対象の RD エリアを指定します。
- 7. アンロードデータファイル名を指定します。
- 8. 実行結果ファイル名を指定します。
- 9. プリフィクス部の長さを指定します。必ず 94 を指定してください。

10. 作成したアンロードデータファイルを UAP の入力情報として使用するため. lod 4v を指定します。

11. USER ポインタフラグの格納位置を指定します。必ず 77 を指定してください。

# 13.10.6 4V MAM の SDB データベースのアンロード(アンロードデータ ファイルを UAP の入力情報として使用する場合)

例題

SDB データベースをアンロードします。作成したアンロードデータファイルは UAP の入力情報とし て使用します。

## (1) 構成および条件

SDB データベースの構成

13. HiRDB/SD データベース再編成ユティリティ(pdsdbrog)

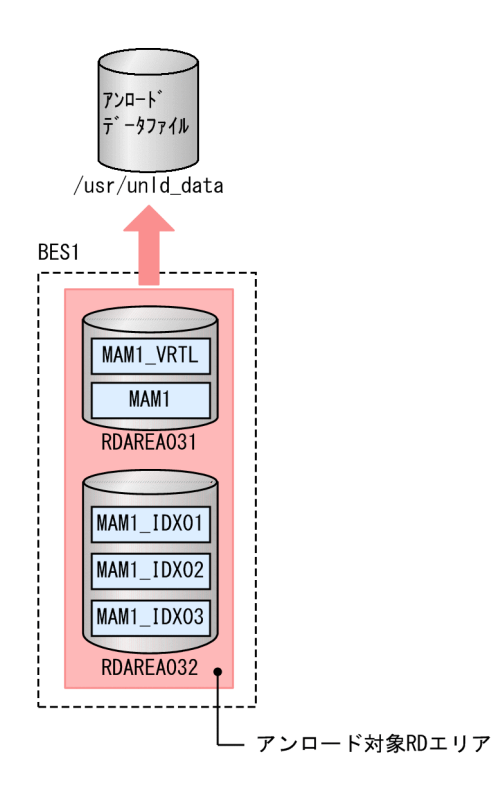

SDB データベースの構造

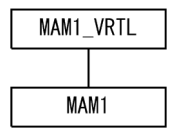

条件

- SDB データベース種別は 4V MAM です。
- インデクス MAM1\_IDX01∼MAM1\_IDX03 が定義されています。
- アンロードの対象は,RDAREA031 に格納されているレコードです。

# (2) アンロードの実行例

pdsdbrog コマンドの実行例

```
 pdsdbrog /usr/control_rog_file
```
pdsdbrog 制御文 (/usr/control\_rog\_file) の例

```
 environment
 schema = MAM1 ...1
 exectime = 0 ... 2
  recnomsg = 1 ...3
 unload
 record = MAM1_VRTL ...4<br>server = BES1 ...5
 server = BESTunldfile = /usr/unld_data ...6
```
<sup>13.</sup> HiRDB/SD データベース再編成ユティリティ(pdsdbrog)

```
unldinf = /usr/unld_result ...7
prefix = 94 ...8
unldkind = \log 4v ...9
```
[説明]

1. SDB データベース名を指定します。

- 2. コマンドの実行時間の上限を指定します。0 を指定した場合,上限は設定されません。
- 3. アンロードが 1 万件完了するごとに経過メッセージを出力します。
- 4. 仮想ルートレコードのレコード型名を指定します。
- 5. アンロード対象の RD エリアがあるバックエンドサーバを指定します。
- 6. アンロードデータファイル名を指定します。
- 7. 実行結果ファイル名を指定します。
- 8. プリフィクス部の長さを指定します。必ず 94 を指定してください。
- 9.作成したアンロードデータファイルを UAP の入力情報として使用するため、lod 4v を指定します。

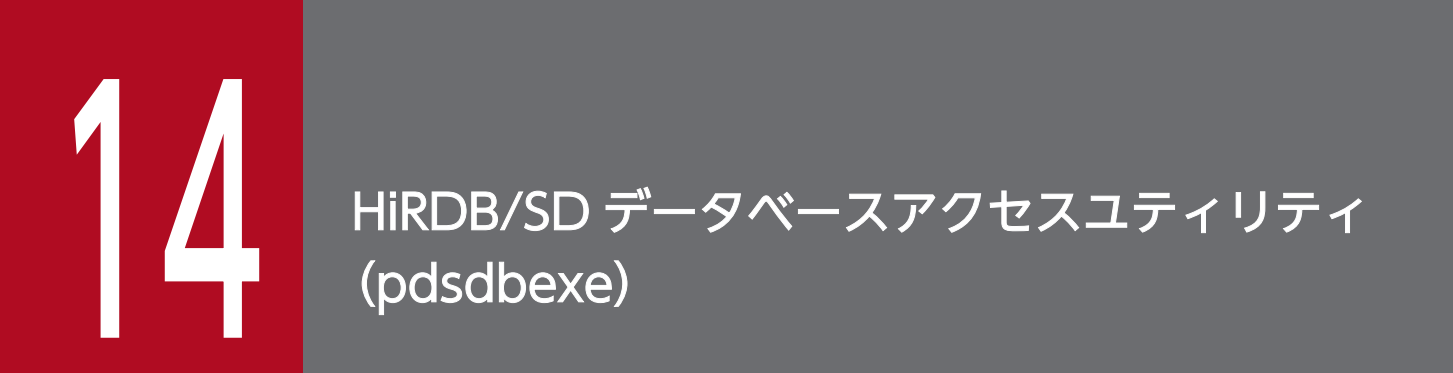

この章では、HiRDB/SD データベースアクセスユティリティの機能と使い方について説明します。

なお,この章では,HiRDB/SD データベースアクセスユティリティを pdsdbexe コマンドと表記 しています。

## 14.1 機能

pdsdbexe コマンドを使用すると、SDB データベースを操作する DML コマンドを標準入力から実行でき ます。そのため, UAP を作成しなくても, SDB データベースのレコードの検索や、レコード実現値の格 納,更新,削除などができます。

また,リダイレクトによって,標準入力および標準出力をファイルに切り替えることができるため,ファ イル中に記述した DML コマンドを実行し,その結果をファイルに出力することもできます。

pdsdbexe コマンドの概要を次の図に示します。

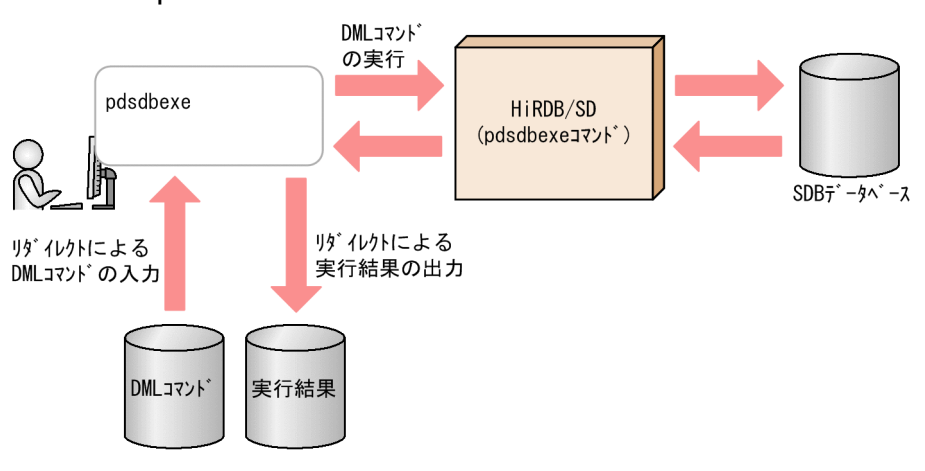

## 図 14−1 pdsdbexe コマンドの概要

## ■参考

pdsdbexe コマンドは、UAPと同等の位置づけです。

また,TP1/FSP が起動していない環境でも実行できます。

SDB データベース種別が SD FMB の SDB データベースに対してアクセスする場合, SDB 用 UAP 環境定義が有効になります。SDB 用 UAP 環境定義については,[「9.3 SDB 用 UAP](#page-741-0) 環境定義【SD [FMB】」](#page-741-0)を参照してください。

pdsdbexe コマンドを実行すると, SDB データベースを操作する DML コマンドのほかに, SQL コマンド および pdsdbexe サブコマンドも実行できます。DML コマンド, SQL コマンド, および pdsdbexe サブ コマンドの総称を pdsdbexe 操作コマンドといいます。pdsdbexe 操作コマンドの一覧を次の表に示します。

## 表 14-1 pdsdbexe 操作コマンドの一覧

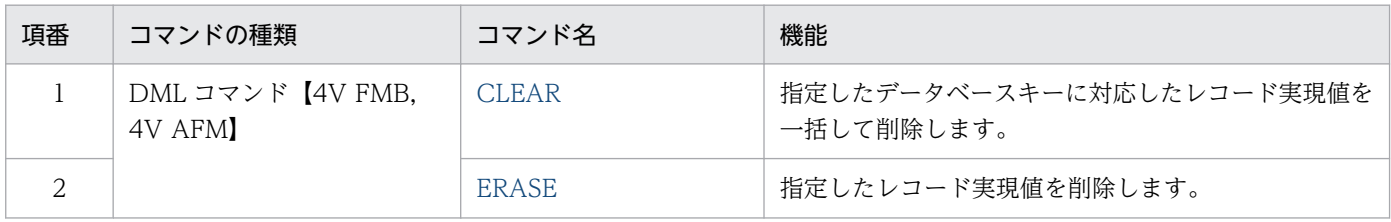

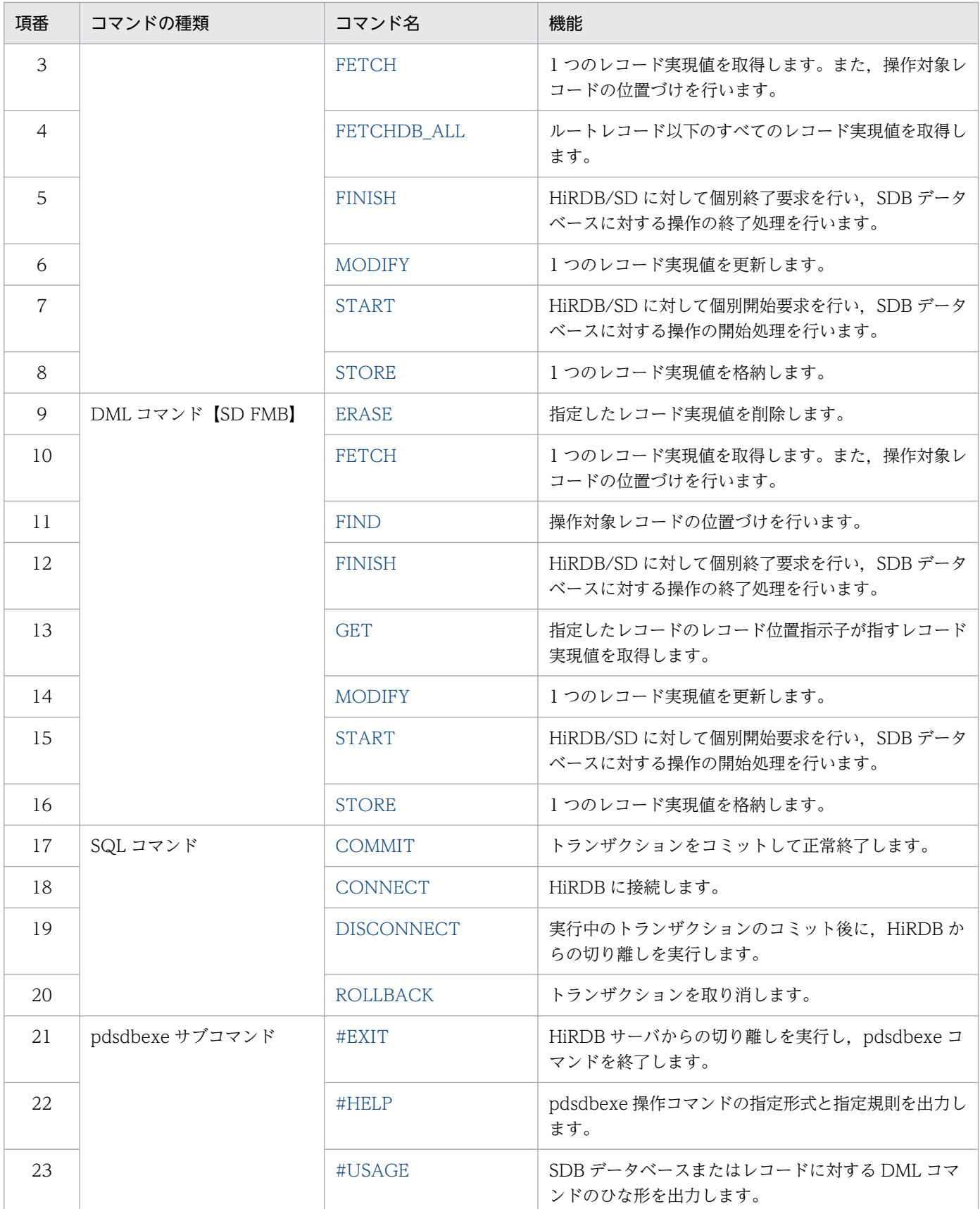

SDB データベースに対して実行できる操作は、SDB データベース種別によって異なります。そのため, 上記の表に示す DML コマンドには、実行できる SDB データベースの種別が限定されている DML コマン

<sup>14.</sup> HiRDB/SD データベースアクセスユティリティ(pdsdbexe)

ドがあります。SDB データベースに対して実行できる操作については,「[2.5.1\(1\) SDB データベースに](#page-91-0) [対する操作\(API\)](#page-91-0)」,または[「2.5.2\(1\) SDB データベースに対する操作\(DML\)」](#page-92-0)を参照してください。

 pdsdbexe 〔-u 認可識別子〔/パスワード〕〕 〔-h ホスト名〕 〔-n ポート番号〕  $[-d \{4V | SD\}]$ 

●-u 認可識別子〔/パスワード〕

認可識別子:〜<識別子>((1〜30 文字))

パスワード:〜<識別子>((1〜30 文字))

HiRDB に接続する認可識別子とパスワードを指定します。

指定規則を次に示します。

• 認可識別子またはパスワードの文字列中に英小文字がある場合は,認可識別子およびパスワードを 引用符 ( " ) で囲んでください。また. -u オプションの指定値全体をアポストロフィ ( ' ) で囲ん でください。

(例)-u '"User01"/"Pswd01"'

引用符で囲んで指定しないと、認可識別子およびパスワードの文字列はすべて英大文字と見なされ ます。例えば,「-u User01/Pswd01」と指定した場合,「-u USER01/PSWD01」と指定したと見なされ ます。

なお. このオプションを省略した場合(認可識別子およびパスワードの両方を省略した場合), pdsdbexe コマンドの開始時に認可識別子およびパスワードの入力要求があります。

また、認可識別子を指定してパスワードを省略した場合,pdsdbexe コマンドの開始時にパスワードの 入力要求があります。

このときの認可識別子およびパスワードの指定形式については,[「14.7.2\(4\)\(a\) コマンド入力画面で](#page-1292-0) [CONNECT コマンドを実行する場合」](#page-1292-0)を参照してください。

#### ●-h ホスト名

〜<識別子>((1〜511 バイト))

接続先の HiRDB のホスト名を指定します。ホスト名の指定形式は,クライアント環境定義の PDHOST と同じです。PDHOST については,マニュアル「HiRDB UAP 開発ガイド」の「クライアント環境定 義の設定内容」を参照してください。

このオプションを省略した場合,クライアント環境定義の PDHOST の指定値が適用されます。そのた め、PDHOSTの指定が省略されていると、pdsdbexe コマンドを実行した際にエラーとなります。

#### ●-n ポート番号

〜<符号なし整数>((5,001〜65,535))

接続先の HiRDB のポート番号を指定します。

<sup>14.</sup> HiRDB/SD データベースアクセスユティリティ(pdsdbexe)

このオプションを省略した場合,クライアント環境定義の PDNAMEPORT の指定値が適用されます。 そのため,PDNAMEPORT の指定が省略されていると,pdsdbexe コマンドを実行した際にエラーと なります。

PDNAMEPORT については,マニュアル「HiRDB UAP 開発ガイド」の「クライアント環境定義の 設定内容」を参照してください。

#### $\bullet$ -d  $\{4V \mid SD\}$

アクセス対象の SDB データベースの種別を指定します。

 $4V:$ 

SDB データベース種別が 4V のデータベースにアクセスする場合に指定します。

SD:

SDB データベース種別が SD のデータベースにアクセスする場合に指定します。

このオプションを省略した場合,4V が仮定されます。

SDB データベース種別によって DML コマンドの形式が異なります。

-d オプションの指定値と DML コマンドの対応を次の表に示します。

#### 表 14-2 -d オプションの指定値と DML コマンドの対応

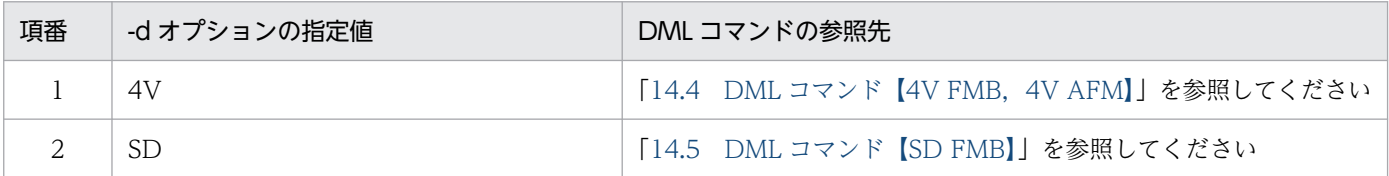

#### ■pdsdbexe コマンドの指定例

次に示す条件で pdsdbexe コマンドを実行する場合の指定例を示します。

- 認可識別子 User01,パスワード Pswd01 で HiRDB に接続します。
- 接続先の HiRDB のホスト名は host01 とします。
- 接続先の HiRDB のポート番号は 20000 とします。
- 操作対象の SDB データベースの種別は SD とします。

pdsdbexe -u '"User01"/"Pswd01"' -h host01 -n 20000 -d SD

# <span id="page-1208-0"></span>14.3 pdsdbexe コマンドの実行手順

pdsdbexe コマンドの実行手順を例題形式で説明します。

なお. 例題中に出てくる DML コマンド, SQL コマンド, および pdsdbexe サブコマンドについては、次 の個所を参照してください。

- •[「14.4 DML コマンド【4V FMB,4V AFM】」](#page-1233-0)
- •[「14.5 DML コマンド【SD FMB】](#page-1272-0)」
- •[「14.6 DML コマンド共通の規則](#page-1289-0)」
- •[「14.7 SQL コマンド」](#page-1290-0)
- •[「14.8 pdsdbexe サブコマンド](#page-1295-0)」

# 14.3.1 4V FMB の SDB データベースのレコードを更新する

4V FMB の SDB データベースのレコードを更新します。

- SDB データベース名:FMB1
- 更新対象のレコード名:FMB1\_RECB

■4V FMB の SDB データベースの階層構造

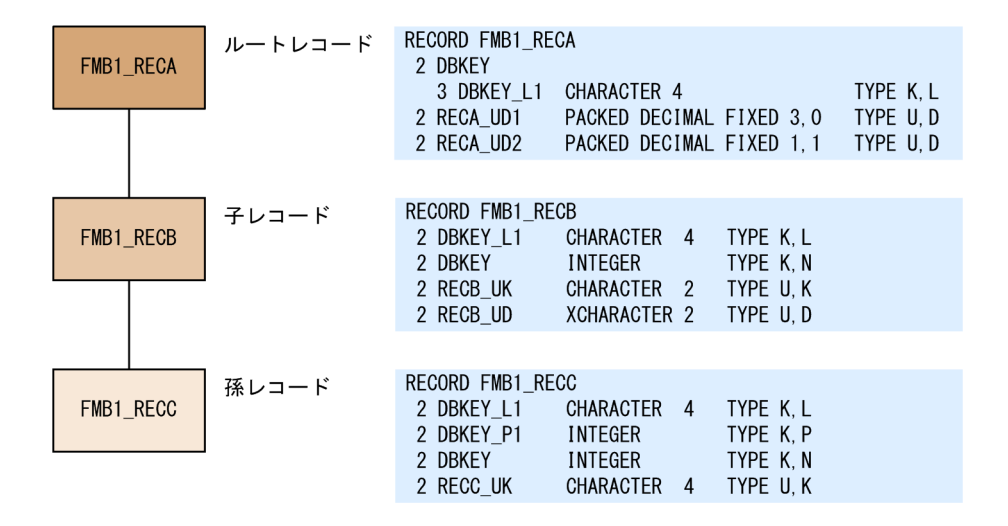

■格納されているレコード実現値

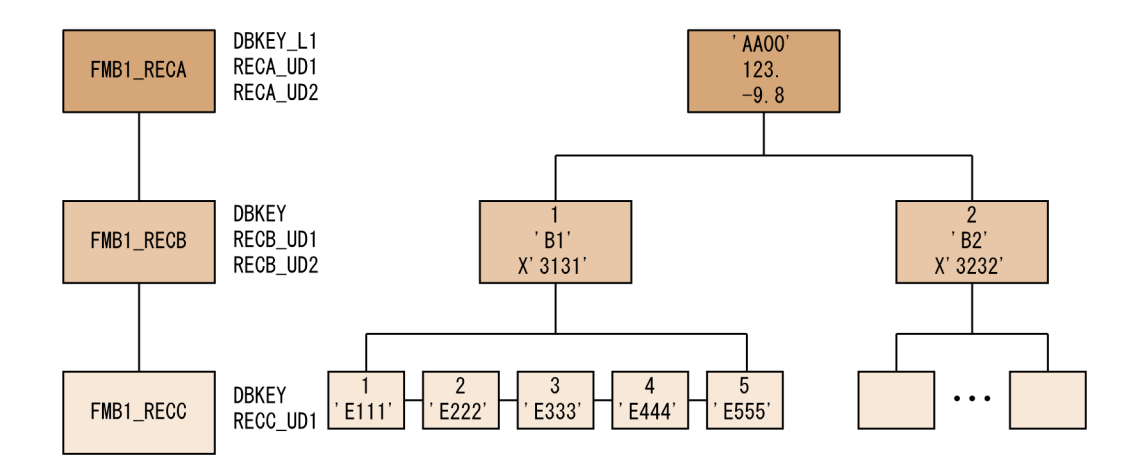

#### 手順

#### 1. pdsdbexe コマンドを実行する

#### pdsdbexe

-u オプションに認可識別子を指定した場合は,手順の 2.をスキップして,手順の 3.に進んでください。 uオプションに認可識別子およびパスワードを指定した場合は、手順の 2.~3.をスキップして、手順の 4.に進んでください。

#### 2. 認可識別子の入力要求に応答する

 pdsdbexe \*\*\*\* SDB Database Executor 09-60 \*\*\*\* 2015-12-14 16:49:44 user-id:"User01" ←認可識別子を指定します。

HiRDB に接続する認可識別子を指定して、Enter キーを押してください。

• 認可識別子に英小文字がある場合は,引用符( " )で囲んでください。

#### 3. パスワードの入力要求に応答する

```
 pdsdbexe **** SDB Database Executor 09-60 **** 2015-12-14 16:49:44
 user-id:"User01"
 "User01"
password: ←パスワードを指定します。
```
認可識別子のパスワードを指定して,Enter キーを押してください。

- パスワードに英小文字がある場合は、引用符( ")で囲んでください。
- パスワードに入力した文字は表示されません。

#### 4. START コマンドを実行して個別開始する

 START "FMB1" NEXT ? +----2----+----3----+----4----+----5----+----6----+----7----+-----8 ACSMODE UPDATE

<sup>14.</sup> HiRDB/SD データベースアクセスユティリティ(pdsdbexe)

 NEXT ? +----2----+----3----+----4----+----5----+----6----+----7----+----8 ENQOPT EXCLUSIVE;

START コマンドの実行結果:

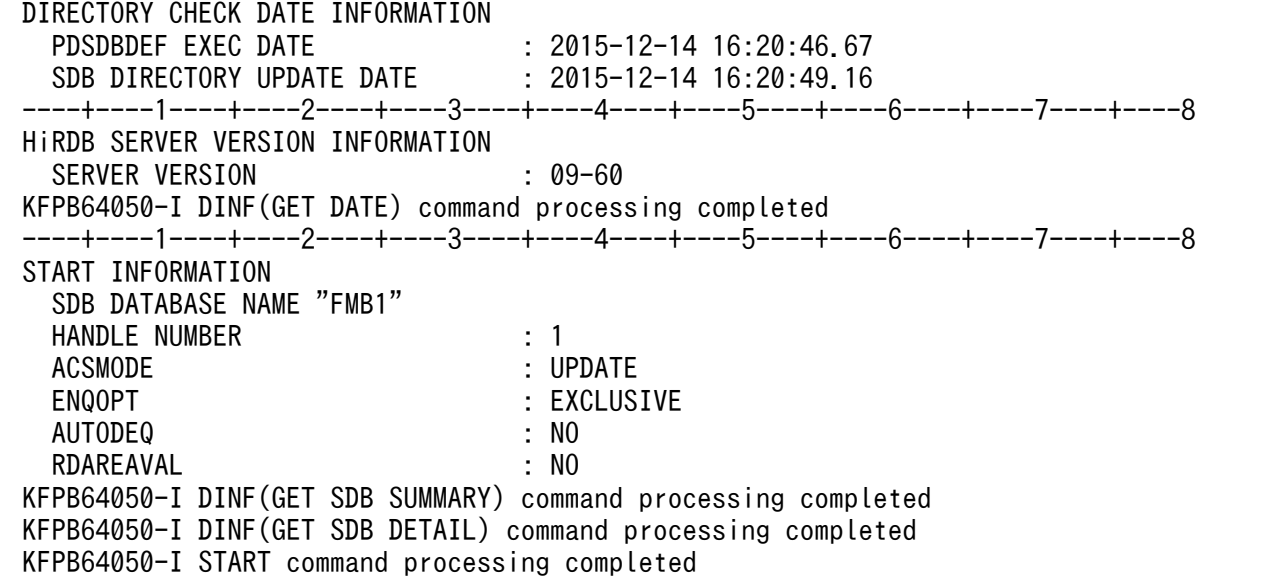

5. FETCH コマンドを実行して、ルートレコードの検索を行う

FETCH "FMB1\_RECA" FIRST;

FETCH コマンドの実行結果:

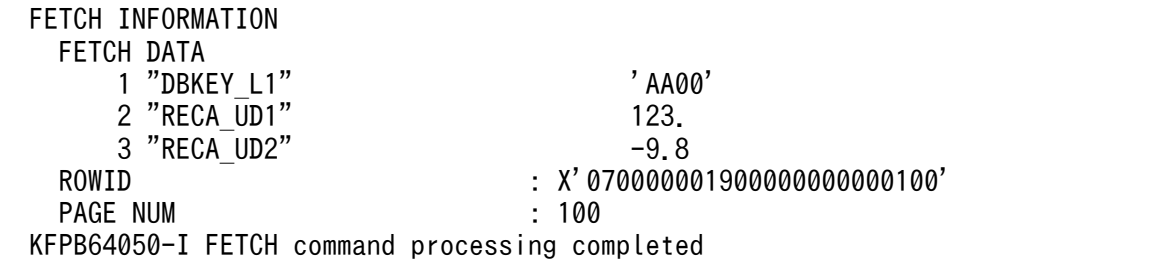

### 6. FETCH コマンドを実行して,更新対象レコードへの位置づけを行う

FETCH "FMB1\_RECB" LAST WHERE (DBKEY=2);

FETCH コマンドの実行結果:

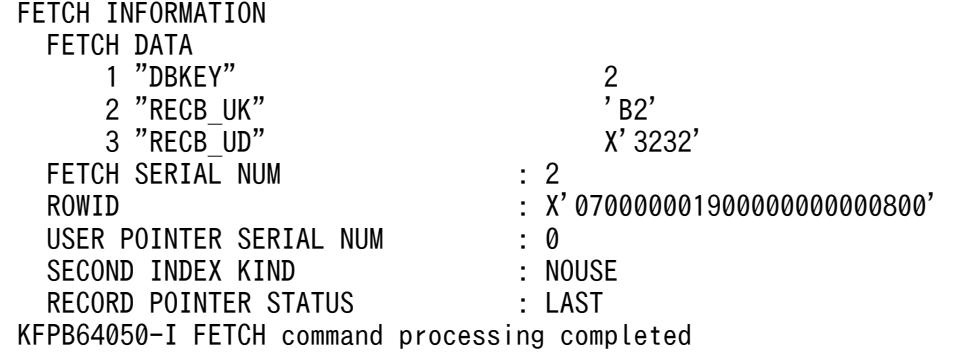

<sup>14.</sup> HiRDB/SD データベースアクセスユティリティ(pdsdbexe)

#### 7. MODIFY コマンドを実行して,レコードを更新する

MODIFY "FMB1 RECB" SET "RECB  $UD" = X'3333';$ 

8. 更新対象のレコードが正しいかを確認する

 MODIFY DATA 1 "RECB\_UD" <BEFORE> X'3232' <AFTER> X'3333' AGREE TO MODIFY ? [ENTER YES OR NO] YES ←上記の情報を確認後,YESを指定します。

MODIFY コマンドの実行結果:

 MODIFY INFORMATION ROWID : X'070000001900000000000800' KFPB64050-I MODIFY command processing completed

#### 9. FETCH コマンドを実行して、レコードが更新されたことを確認する

FETCH "FMB1 RECB" LAST WHERE (DBKEY=2);

FETCH コマンドの実行結果:

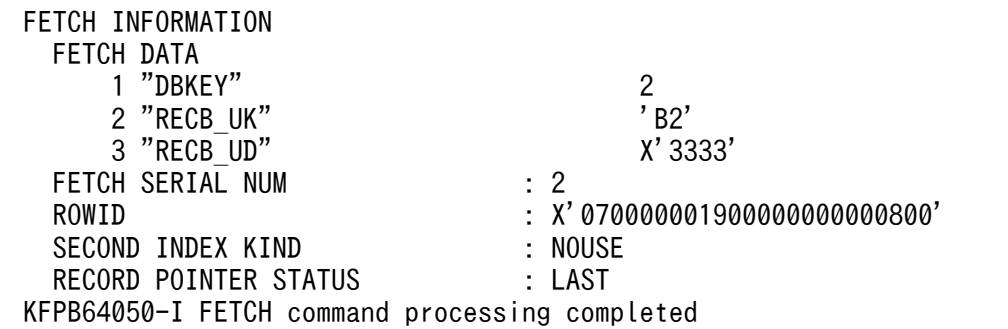

10. COMMIT コマンドを実行して,レコードの更新を確定する

COMMIT;

COMMIT コマンドの実行結果:

KFPB64050-I COMMIT command processing completed

11. #EXIT コマンドを実行して,pdsdbexe コマンドを終了する

#### #EXIT;

#EXIT コマンドの実行結果:

 KFPB64050-I DISCONNECT command processing completed KFPB64050-I #EXIT command processing completed

KFPB64000-I The pdsdbexe terminated, return code =  $0$ 

```
14. HiRDB/SD データベースアクセスユティリティ(pdsdbexe)
```
## <span id="page-1212-0"></span>表示されるプロンプトについて

pdsdbexe コマンドを実行すると,次の表に示すどれかのプロンプトが表示されます。

## 表 14‒3 入力画面で表示されるプロンプト

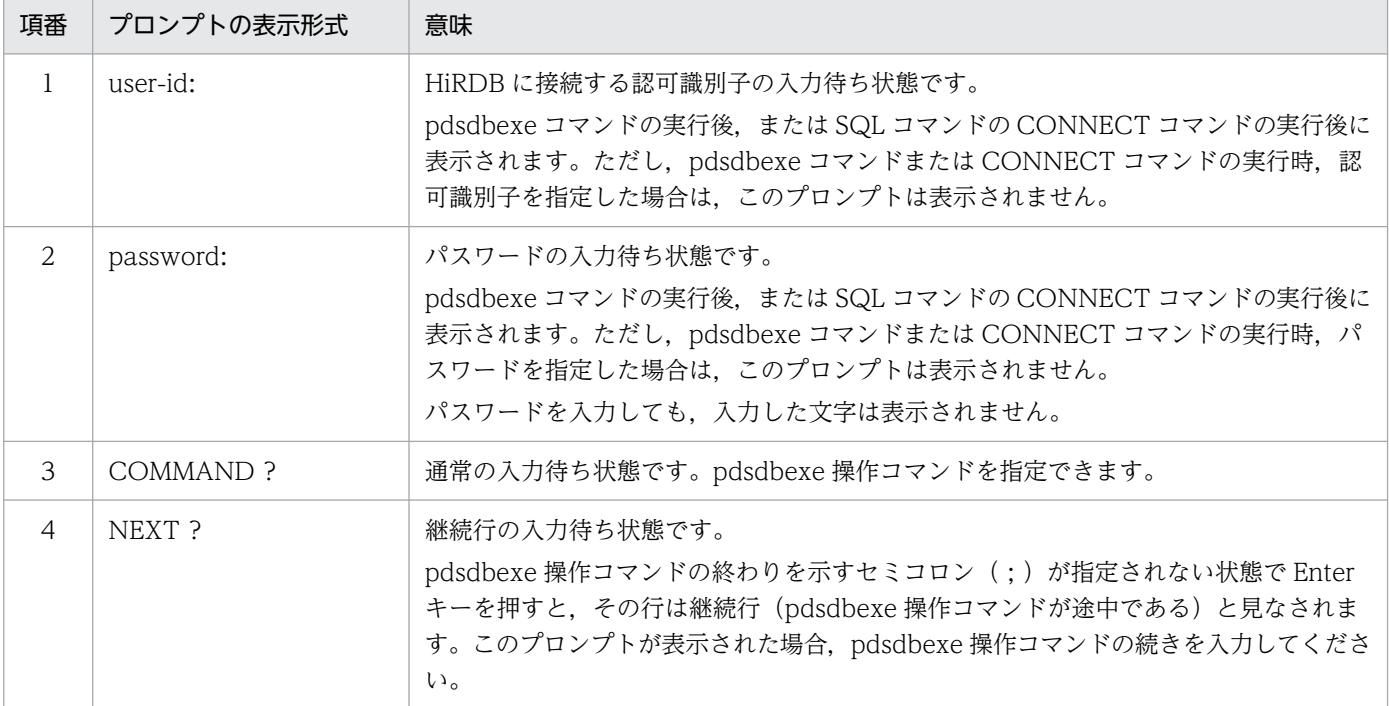

## 14.3.2 4V FMB の SDB データベースのレコードを削除する

4V FMB の SDB データベースのレコードを削除します。

- SDB データベース名:FMB1
- 削除対象のレコード名:FMB1\_RECC 4V FMB の SDB データベースの階層構造,および格納されているレコード実現値については,[「14.3.1](#page-1208-0)  [4V FMB の SDB データベースのレコードを更新する」](#page-1208-0)と同じです。

#### 手順

#### 1. pdsdbexe コマンドを実行する

pdsdbexe -u '"User01"/"Pswd01"'

#### 2. START コマンドを実行して個別開始する

```
 START "FMB1"
 NEXT ? +----2----+----3----+----4----+----5----+----6----+----7----+----8
      ACSMODE UPDATE
NEXT ? +----2----+----3----+----4----+-----5----+----6----+----7----+-----8
     ENQOPT EXCLUSIVE;
```
START コマンドの実行結果:

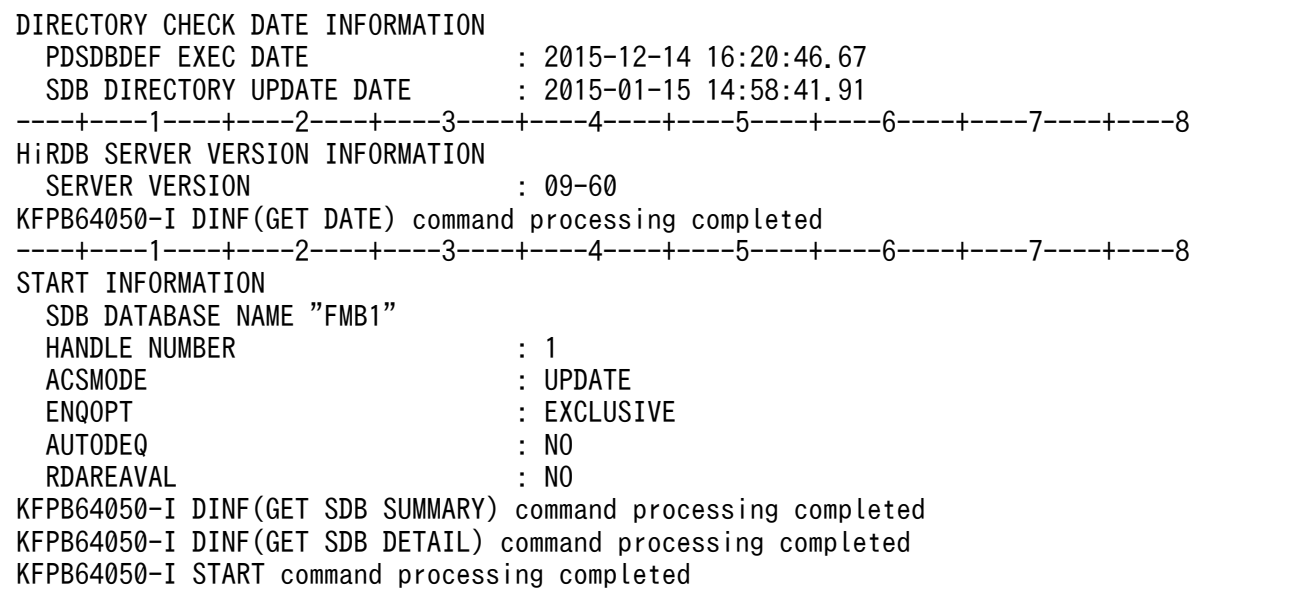

3. FETCH コマンドを実行して、ルートレコードの検索を行う

FETCH "FMB1 RECA" FIRST WHERE (DBKEY='AA00');

FETCH コマンドの実行結果:

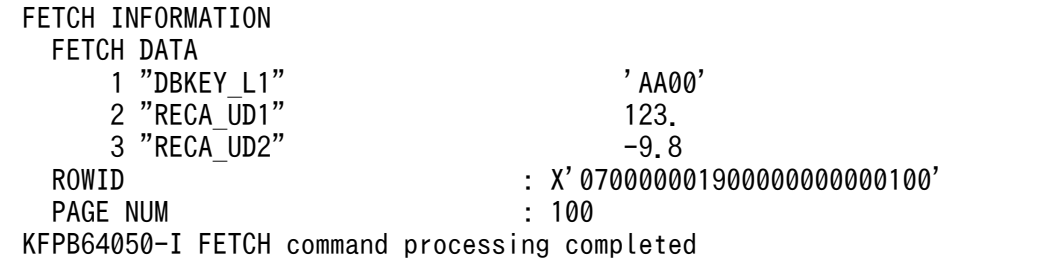

### 4. FETCH コマンドを実行して,子レコードを検索する

FETCH "FMB1\_RECB" FIRST WHERE (DBKEY=1);

FETCH コマンドの実行結果:

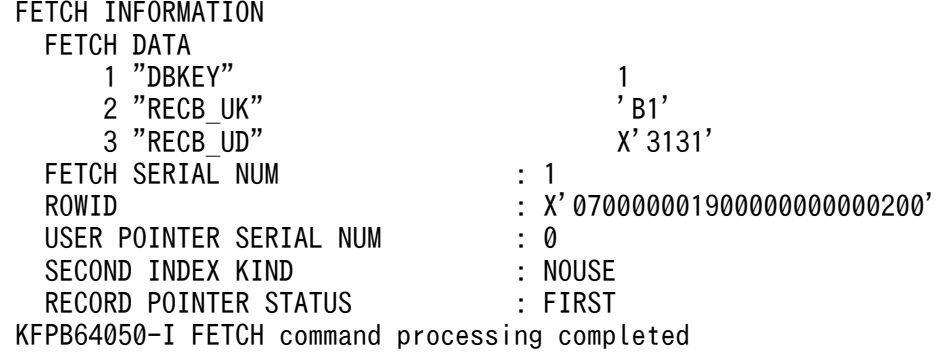

## 5. FETCH コマンドを実行して,削除対象レコードへの位置づけを行う

<sup>14.</sup> HiRDB/SD データベースアクセスユティリティ(pdsdbexe)

FETCH "FMB1 RECC" FIRST;

FETCH コマンドの実行結果:

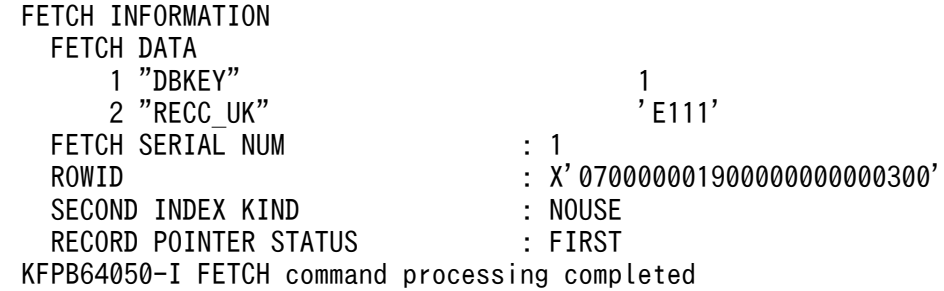

6. ERASE コマンドを実行して,レコードを削除する

ERASE "FMB1 RECC" TARGET OCCURRENCE;

7. 削除対象のレコードが正しいかを確認する

 ERASE RECORD INFORMATION RECORD KIND : CHILD RECORD DBKEY : 1 AGREE TO ERASE DBKEY AND ALL ? [ENTER YES OR NO] YES ←上記の情報を確認後,YESを指定します。

ERASE コマンドの実行結果:

 ERASE INFORMATION KFPB64050-I ERASE command processing completed

8. FETCH コマンドを実行して,レコードが削除されたことを確認する

FETCH "FMB1\_RECC" FIRST;

FETCH コマンドの実行結果:

 FETCH INFORMATION SECOND INDEX KIND : NOUSE FETCH TERMINATED KFPA12100-I No rows satisfying search condition KFPB64050-I FETCH command processing completed

9. COMMIT コマンドを実行して、レコードの削除を確定する

COMMIT;

COMMIT コマンドの実行結果:

KFPB64050-I COMMIT command processing completed

10. #EXIT コマンドを実行して,pdsdbexe コマンドを終了する

#EXIT;

<span id="page-1215-0"></span>#EXIT コマンドの実行結果:

KFPB64050-I DISCONNECT command processing completed KFPB64050-I #EXIT command processing completed

KFPB64000-I The pdsdbexe terminated, return code =  $0$ 

## 参考

コマンド入力画面に表示されるプロンプトについては,[「表 14-3 入力画面で表示されるプロンプ](#page-1212-0) [ト」](#page-1212-0)を参照してください。

# 14.3.3 4V AFM の SDB データベースのレコードを更新する

4V MAM の SDB データベースのレコードを更新します。

- SDB データベース種別:4V MAM
- SDB データベース名:MAB1
- 更新対象のレコード名:MAB101

## ■4V MAM の SDB データベースの階層構造

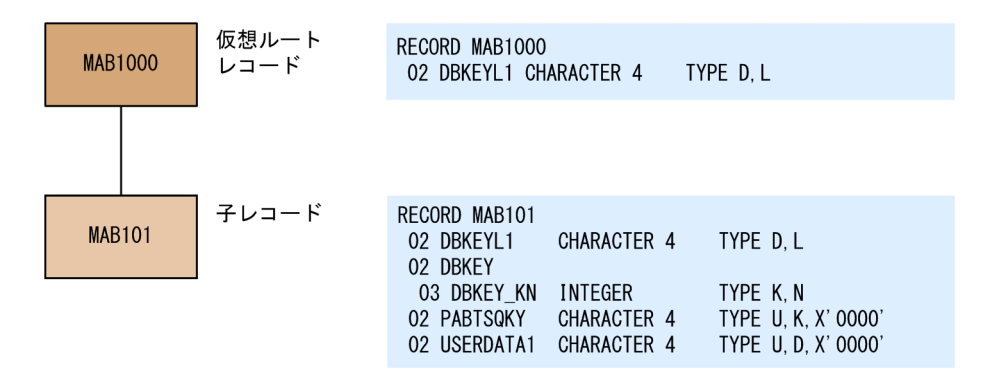

## ■格納されているレコード実現値

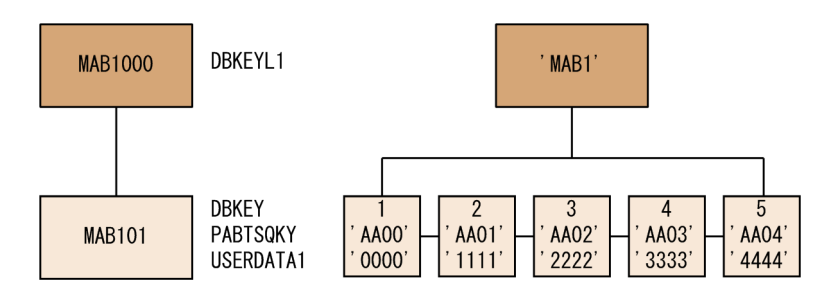

## 手順

1. pdsdbexe コマンドを実行する

<sup>14.</sup> HiRDB/SD データベースアクセスユティリティ(pdsdbexe)

pdsdbexe -u '"User01"/"Pswd01"'

2. START コマンドを実行して個別開始する

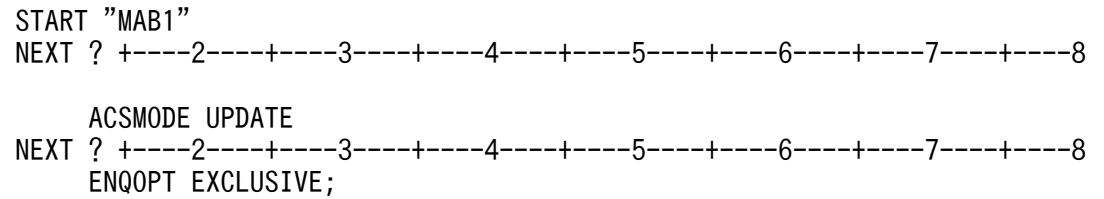

START コマンドの実行結果:

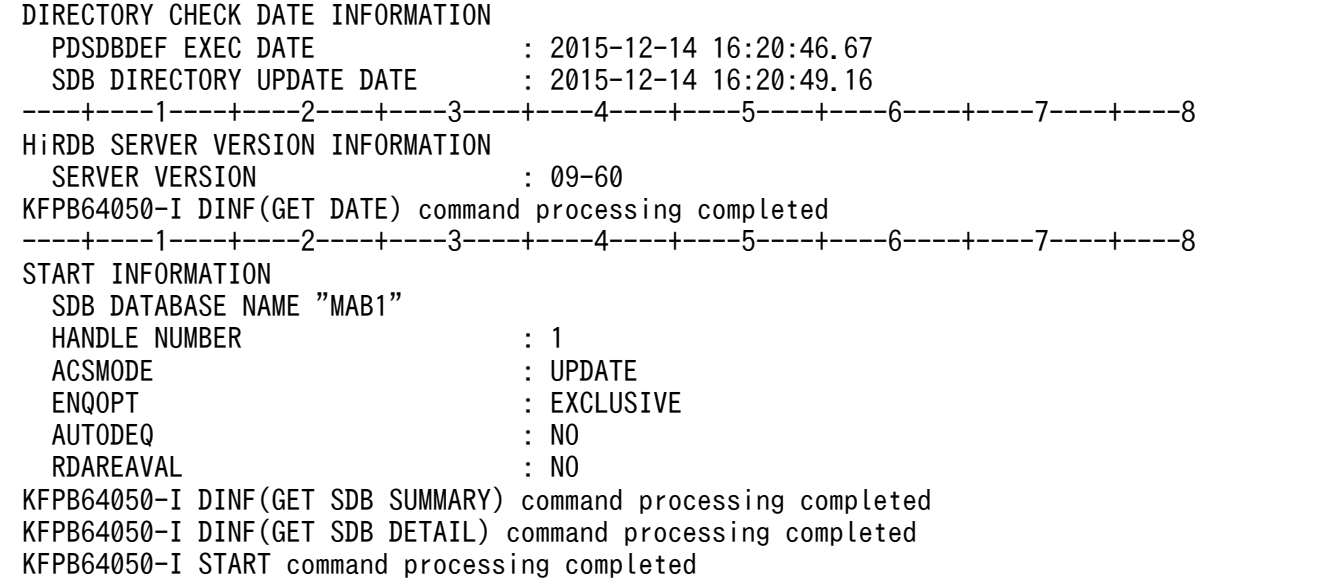

3. FETCH コマンドを実行して、更新対象レコードへの位置づけを行う

FETCH "MAB101" FIRST;

FETCH コマンドの実行結果:

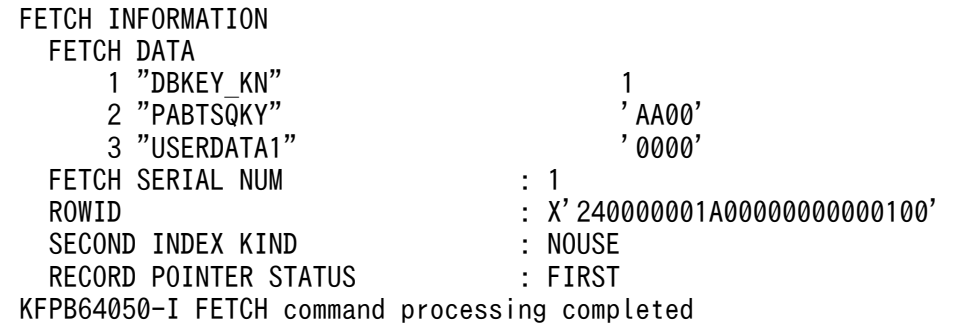

## 4. MODIFY コマンドを実行して,レコードを更新する

MODIFY "MAB101" SET "USERDATA1" = 'MDFY';

## 5. 更新対象のレコードが正しいかを確認する

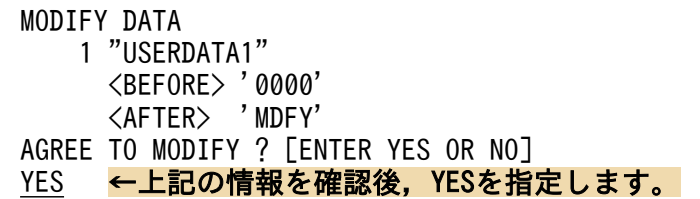

MODIFY コマンドの実行結果:

 MODIFY INFORMATION  $\cdot$  X' 24000001A000000000000100' KFPB64050-I MODIFY command processing completed

6. FETCH コマンドを実行して,レコードが更新されたことを確認する

FETCH "MAB101" FIRST;

FETCH コマンドの実行結果:

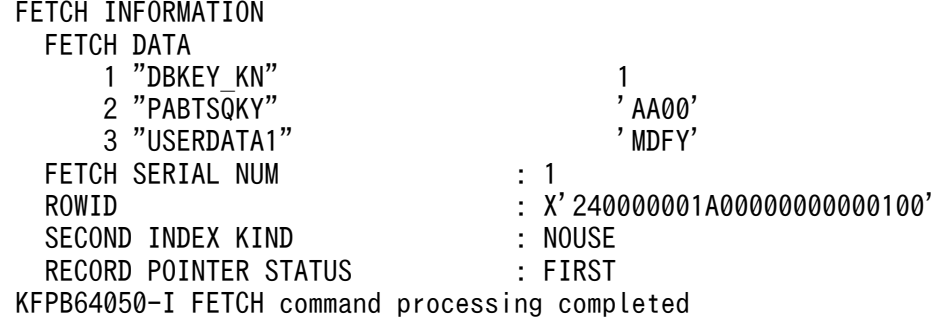

7. COMMIT コマンドを実行して,レコードの更新を確定する

COMMIT;

COMMIT コマンドの実行結果:

KFPB64050-I COMMIT command processing completed

8. #EXIT コマンドを実行して,pdsdbexe コマンドを終了する

#EXIT;

#EXIT コマンドの実行結果:

 KFPB64050-I DISCONNECT command processing completed KFPB64050-I #EXIT command processing completed

KFPB64000-I The pdsdbexe terminated, return code =  $0$ 

## 参考

コマンド入力画面に表示されるプロンプトについては,[「表 14-3 入力画面で表示されるプロンプ](#page-1212-0) [ト」](#page-1212-0)を参照してください。

# 14.3.4 4V AFM の SDB データベースのレコードを削除する

4V MAM の SDB データベースのレコードを削除します。

- SDB データベース種別:4V MAM
- SDB データベース名:MAB1
- 削除対象のレコード名:MAB101 4V MAM の SDB データベースの階層構造,および格納されているレコード実現値については, [「14.3.3 4V AFM の SDB データベースのレコードを更新する」](#page-1215-0)と同じです。

#### 手順

#### 1. pdsdbexe コマンドを実行する

pdsdbexe -u '"User01"/"Pswd01"'

2. START コマンドを実行して個別開始する

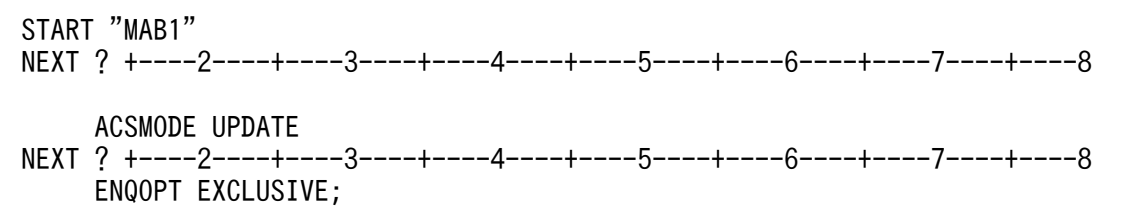

START コマンドの実行結果:

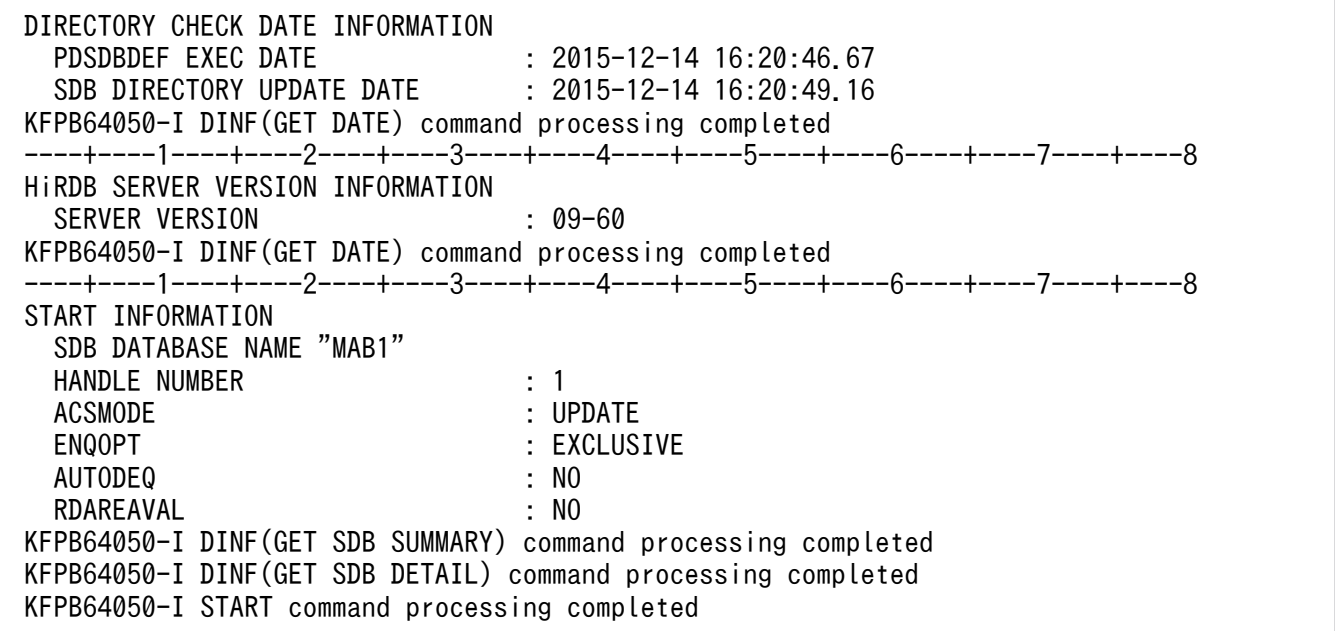

### 3. FETCH コマンドを実行して、削除対象レコードへの位置づけを行う

FETCH "MAB101" FIRST WHERE (DBKEY=3);

FETCH コマンドの実行結果:

<sup>14.</sup> HiRDB/SD データベースアクセスユティリティ(pdsdbexe)

 FETCH INFORMATION FETCH DATA 1 "DBKEY\_KN" 3 2 "PABTSQKY" 'AA02' 3 "USERDATA1" '2222' FETCH SERIAL NUM : 3 ROWID<br>
SECOND INDEX KIND<br>
: SERIAL NUM INDEX : SERIAL NUM INDEX RECORD POINTER STATUS : NONE KFPB64050-I FETCH command processing completed

4. ERASE コマンドを実行して,レコードを削除する

ERASE "MAB101" TARGET SEGMENT;

5. 削除対象のレコードが正しいかを確認する

 ERASE RECORD INFORMATION RECORD KIND : CHILD RECORD DBKEY : 3 AGREE TO ERASE DBKEY AND FOLLOWERS ? [ENTER YES OR NO] YES ←上記の情報を確認後, YESを指定します。

ERASE コマンドの実行結果:

 ERASE INFORMATION KFPB64050-I ERASE command processing completed

6. FETCH コマンドを実行して,レコードが削除されたことを確認する

FETCH "MAB101" FIRST WHERE (DBKEY=3);

FETCH コマンドの実行結果:

 FETCH INFORMATION SECOND INDEX KIND<br>FFTCH TERMINATED : NOUSE FETCH TERMINATED KFPA12100-I No rows satisfying search condition KFPB64050-I FETCH command processing completed

7. COMMIT コマンドを実行して,レコードの削除を確定する

COMMIT;

COMMIT コマンドの実行結果:

KFPB64050-I COMMIT command processing completed

## 8. #EXIT コマンドを実行して,pdsdbexe コマンドを終了する

#EXIT;

#EXIT コマンドの実行結果:

<span id="page-1220-0"></span> KFPB64050-I DISCONNECT command processing completed KFPB64050-I #EXIT command processing completed

KFPB64000-I The pdsdbexe terminated, return code =  $0$ 

## 参考

コマンド入力画面に表示されるプロンプトについては,[「表 14-3 入力画面で表示されるプロンプ](#page-1212-0) [ト」](#page-1212-0)を参照してください。

# 14.3.5 SD FMB の SDB データベースのレコードを検索する

SD FMB の SDB データベースのレコードを検索します。

- SDB データベース名:FMB1
- 検索対象のレコード名:FMB1\_RECA,FMB1\_RECB

■SD FMB の SDB データベースの階層構造

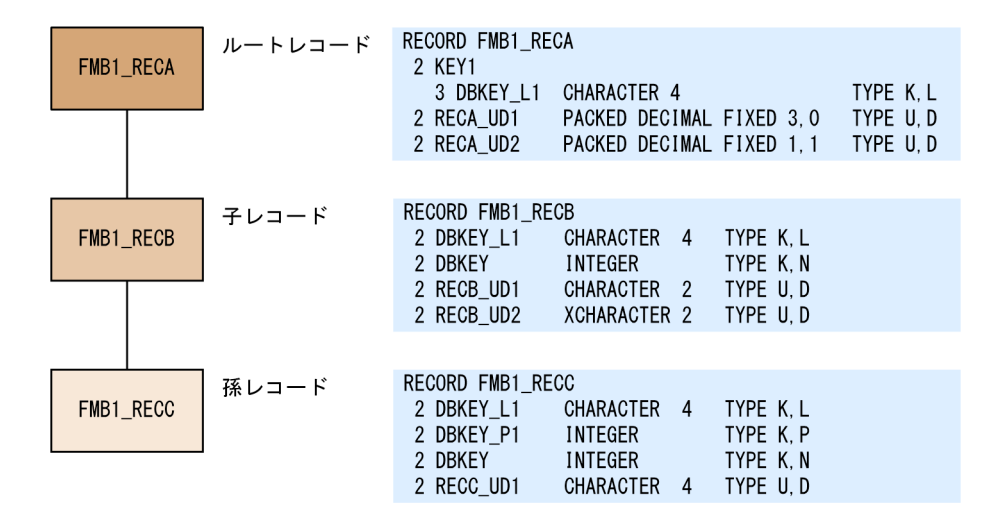

■格納されているレコード実現値

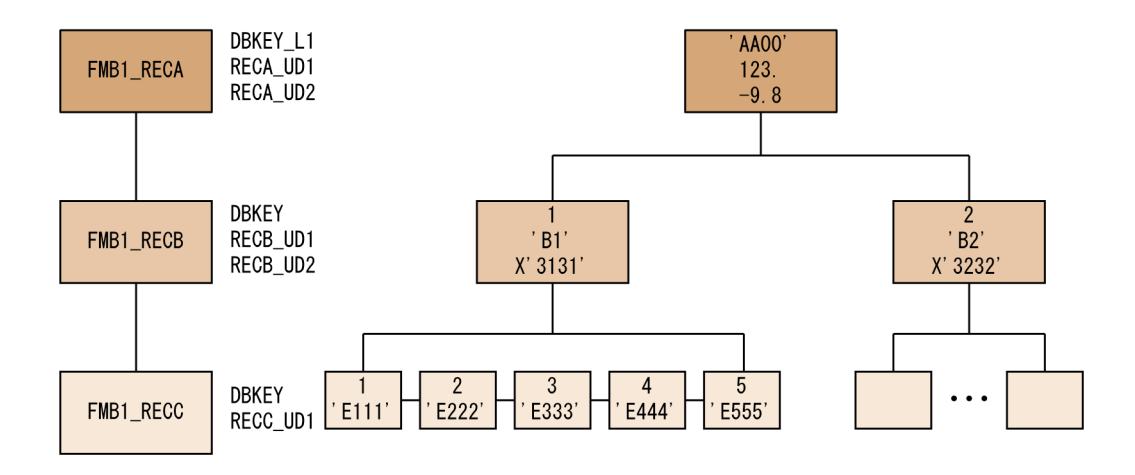

#### 手順

#### 1. pdsdbexe コマンドを実行する

pdsdbexe -d SD

SD FMB の SDB データベースにアクセスする場合,-d オプションに SD を指定します。

-u オプションに認可識別子を指定した場合は,手順の 2.をスキップして,手順の 3.に進んでください。 u オプションに認可識別子およびパスワードを指定した場合は,手順の 2.〜3.をスキップして,手順の 4.に進んでください。

#### 2. 認可識別子の入力要求に応答する

pdsdbexe \*\*\*\* SDB Database Executor 10-01 \*\*\*\* 2018-12-14 16:49:44

user-id:"User01" ←認可識別子を指定します。

HiRDB に接続する認可識別子を指定して、Enter キーを押してください。

- 認可識別子に英小文字がある場合は,引用符( " )で囲んでください。
- 3. パスワードの入力要求に応答する

 pdsdbexe \*\*\*\* SDB Database Executor 10-01 \*\*\*\* 2018-12-14 16:49:44 user-id:"User01" "User01" password: ←パスワードを指定します。

認可識別子のパスワードを指定して,Enter キーを押してください。

- パスワードに英小文字がある場合は、引用符(")で囲んでください。
- パスワードに入力した文字は表示されません。

#### 4. START コマンドを実行して個別開始する

START "FMB1";

START コマンドの実行結果:

<sup>14.</sup> HiRDB/SD データベースアクセスユティリティ(pdsdbexe)

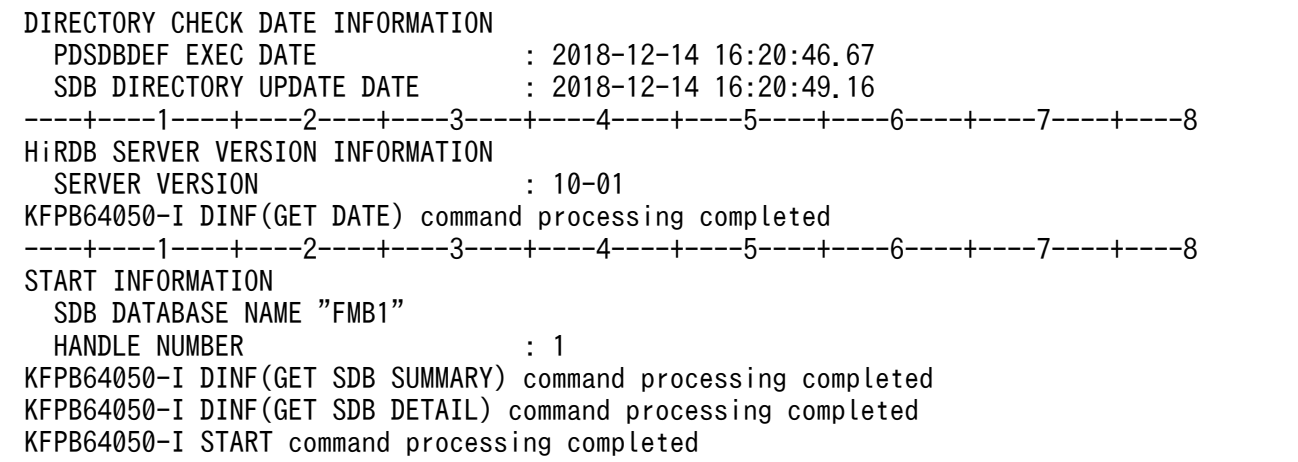

5. FETCH コマンドを実行して、ルートレコードの検索を行う

FETCH FIRST "FMB1\_RECA";

FETCH コマンドの実行結果:

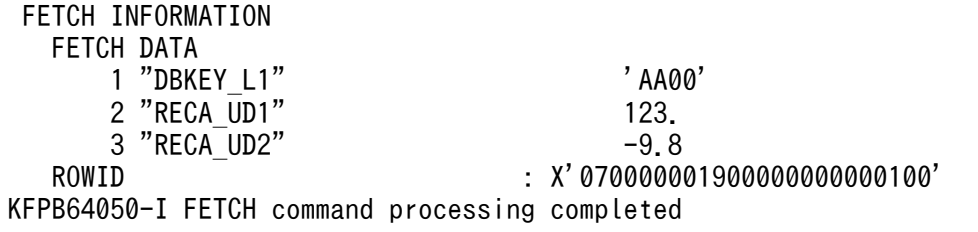

## 6. FETCH コマンドを実行して,子レコードの検索を行う

FETCH FIRST "FMB1\_RECB" WITHIN OWNER;

FETCH コマンドの実行結果:

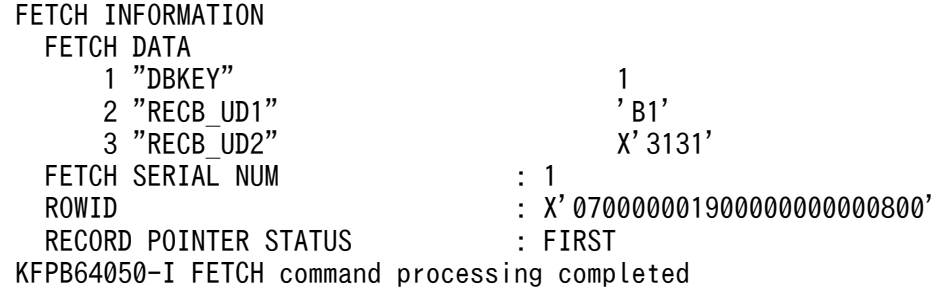

#### 7. FETCH コマンドを実行して,子レコードのさらに子レコードの検索を行う

FETCH FIRST "FMB1\_RECC" WITHIN OWNER;

FETCH コマンドの実行結果:

| FFTCH INFORMATION |     |           |
|-------------------|-----|-----------|
| FFTCH DATA        |     |           |
| 1 "DRKFY"         |     |           |
| 2 "RECC UD1"      |     | $'$ F111' |
| FFTCH SFRIAL NUM  | : 1 |           |

<sup>14.</sup> HiRDB/SD データベースアクセスユティリティ(pdsdbexe)

8. #EXIT コマンドを実行して,pdsdbexe コマンドを終了する

#### #EXIT;

#EXIT コマンドの実行結果:

 KFPB64050-I DISCONNECT command processing completed KFPB64050-I #EXIT command processing completed

KFPB64000-I The pdsdbexe terminated, return code =  $0$ 

## 参考

コマンド入力画面に表示されるプロンプトについては,[「表 14-3 入力画面で表示されるプロンプ](#page-1212-0) [ト」](#page-1212-0)を参照してください。

# 14.3.6 SD FMB の SDB データベースのレコードを更新する

SD FMB の SDB データベースのレコードを更新します。

- SDB データベース名:FMB1
- 更新対象のレコード名:FMB1\_RECB

SD FMB の SDB データベースの階層構造,および格納されているレコード実現値については,[「14.3.5](#page-1220-0)  [SD FMB の SDB データベースのレコードを検索する](#page-1220-0)」と同じです。

## 手順

#### 1. pdsdbexe コマンドを実行する

pdsdbexe -d SD

SD FMB の SDB データベースにアクセスする場合,-d オプションに SD を指定します。

-u オプションに認可識別子を指定した場合は,手順の 2.をスキップして,手順の 3.に進んでください。 u オプションに認可識別子およびパスワードを指定した場合は、手順の 2.~3.をスキップして、手順の 4.に進んでください。

2. 認可識別子の入力要求に応答する

pdsdbexe \*\*\*\* SDB Database Executor 10-02 \*\*\*\* 2019-04-16 16:25:23

#### user-id:"User01" ←認可識別子を指定します。

HiRDB に接続する認可識別子を指定して、Enter キーを押してください。

<sup>14.</sup> HiRDB/SD データベースアクセスユティリティ(pdsdbexe)
• 認可識別子に英小文字がある場合は,引用符( " )で囲んでください。

3. パスワードの入力要求に応答する

 pdsdbexe \*\*\*\* SDB Database Executor 10-02 \*\*\*\* 2019-04-16 16:25:23 user-id:"User01" "User01" password: ←パスワードを指定します。

認可識別子のパスワードを指定して,Enter キーを押してください。

- パスワードに英小文字がある場合は、引用符(")で囲んでください。
- パスワードに入力した文字は表示されません。
- 4. START コマンドを実行して個別開始する

START "FMB1";

START コマンドの実行結果:

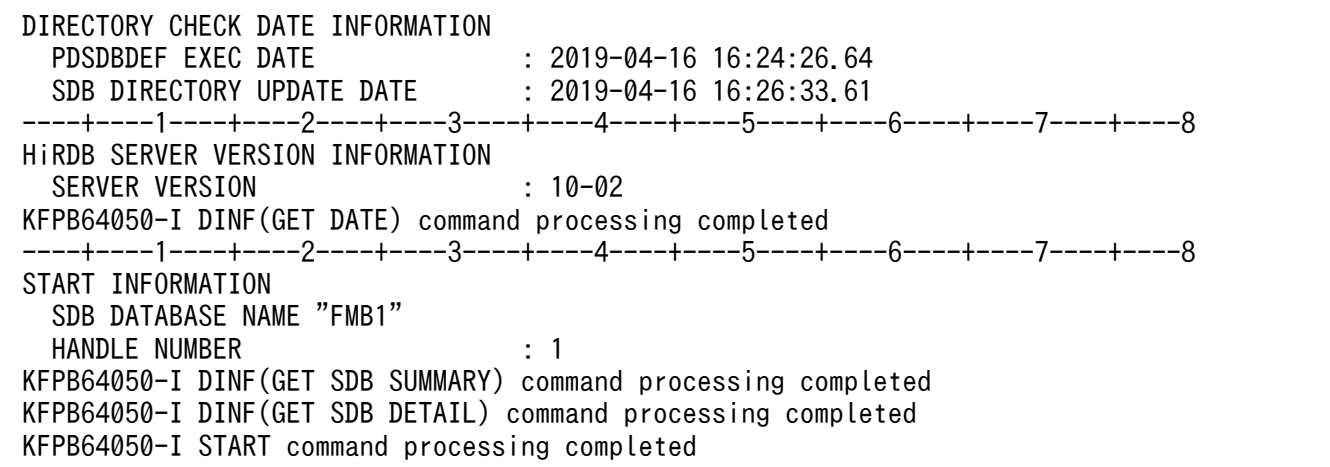

#### 5. FETCH コマンドを実行して、ルートレコードの検索を行う

FETCH FIRST "FMB1 RECA";

FETCH コマンドの実行結果:

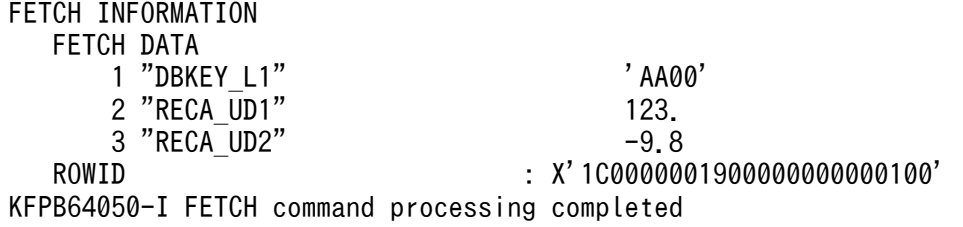

#### 6. FETCH コマンドを実行して,子レコードの検索を行う

## FETCH FIRST "FMB1\_RECB" WITHIN OWNER;

FETCH コマンドの実行結果:

<sup>14.</sup> HiRDB/SD データベースアクセスユティリティ(pdsdbexe)

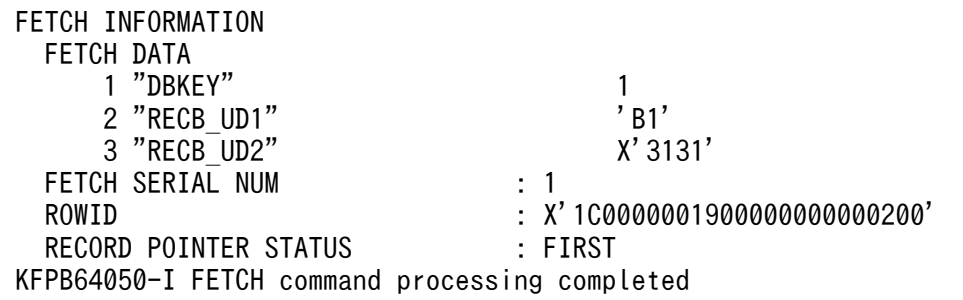

## 7. FETCH コマンドを実行して,更新対象レコードへの位置づけを行う

FETCH FOR UPDATE NEXT "FMB1\_RECB" WITHIN OWNER;

FETCH コマンドの実行結果:

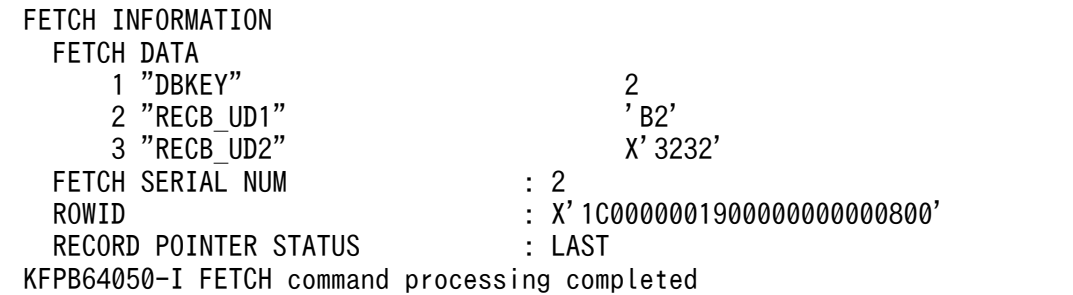

### 8. MODIFY コマンドを実行して,レコードを更新する

MODIFY "FMB1 RECB" SET "RECB UD2" = X'3333';

### 9. 更新対象のレコードが正しいかを確認する

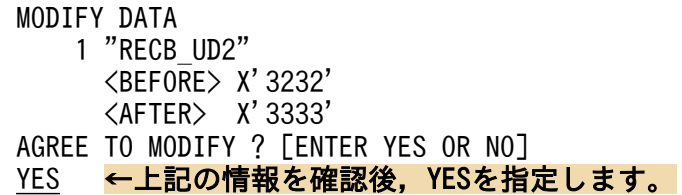

MODIFY コマンドの実行結果:

 MODIFY INFORMATION ROWID : X'1C000000190000000000000800' KFPB64050-I MODIFY command processing completed

10. FETCH コマンドを実行して,子レコードの検索を行う

FETCH FIRST "FMB1\_RECB" WITHIN OWNER;

FETCH コマンドの実行結果:

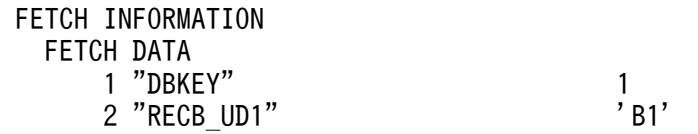

<sup>14.</sup> HiRDB/SD データベースアクセスユティリティ(pdsdbexe)

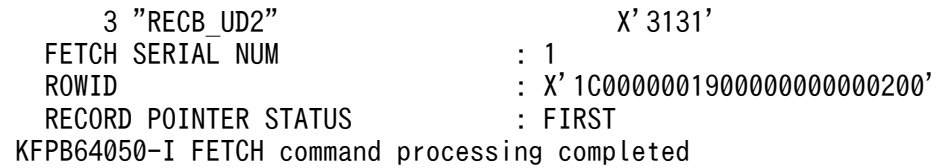

### 11. FETCH コマンドを実行して,レコードが更新されたことを確認する

FETCH NEXT "FMB1 RECB" WITHIN OWNER;

FETCH コマンドの実行結果:

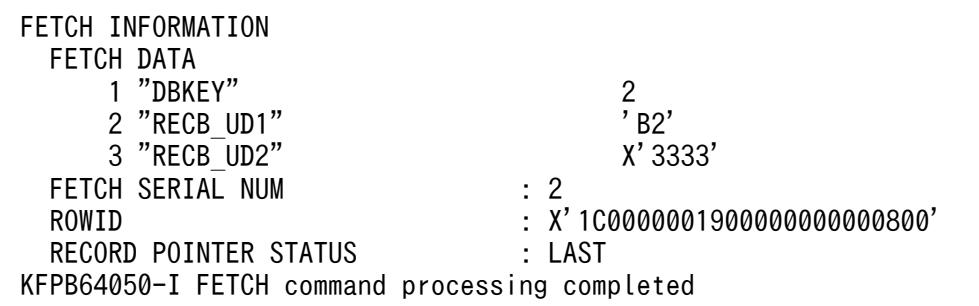

### 12. COMMIT コマンドを実行して,レコードの更新を確定する

COMMIT;

COMMIT コマンドの実行結果:

KFPB64050-I COMMIT command processing completed

13. #EXIT コマンドを実行して,pdsdbexe コマンドを終了する

#EXIT;

#EXIT コマンドの実行結果:

 KFPB64050-I DISCONNECT command processing completed KFPB64050-I #EXIT command processing completed

KFPB64000-I The pdsdbexe terminated, return code =  $0$ 

参考

コマンド入力画面に表示されるプロンプトについては,[「表 14-3 入力画面で表示されるプロンプ](#page-1212-0) [ト」](#page-1212-0)を参照してください。

# 14.3.7 SD FMB の SDB データベースのレコードを削除する

SD FMB の SDB データベースのレコードを削除します。

• SDB データベース名:FMB1

<sup>14.</sup> HiRDB/SD データベースアクセスユティリティ(pdsdbexe)

• 削除対象のレコード名:FMB1\_RECC

SD FMB の SDB データベースの階層構造,および格納されているレコード実現値については, [14.3.5 [SD FMB の SDB データベースのレコードを検索する](#page-1220-0)」と同じです。

### 手順

#### 1. pdsdbexe コマンドを実行する

pdsdbexe -u '"User01"/"Pswd01"' -d SD

SD FMB の SDB データベースにアクセスする場合,-d オプションに SD を指定します。

#### 2. START コマンドを実行して個別開始する

START "FMB1";

START コマンドの実行結果:

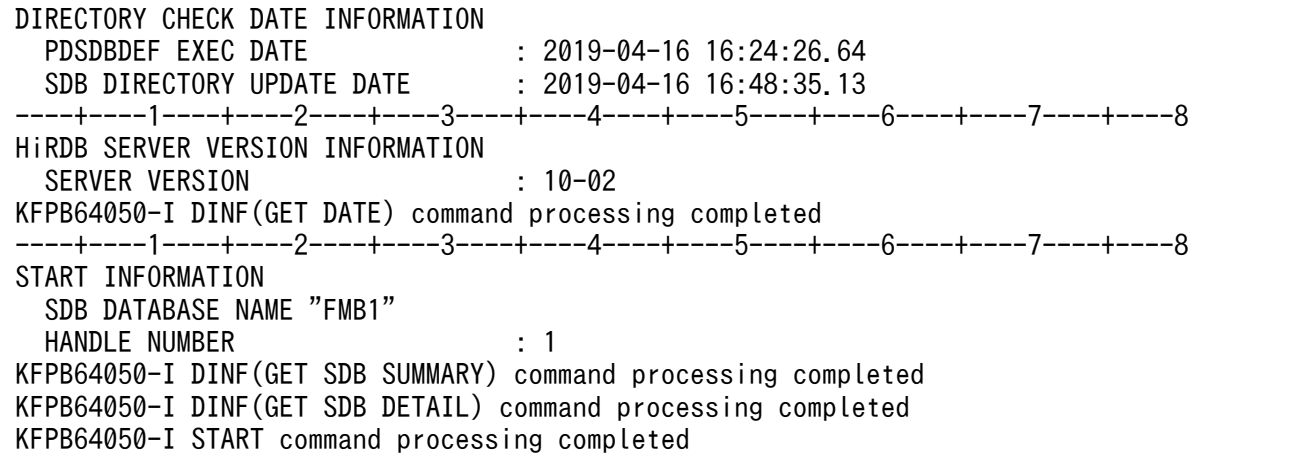

### 3. FETCH コマンドを実行して、ルートレコードの検索を行う

FETCH FIRST "FMB1 RECA";

FETCH コマンドの実行結果:

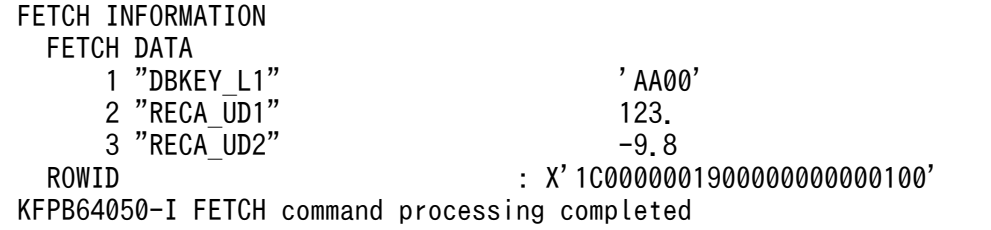

## 4. FETCH コマンドを実行して,子レコードを検索する

FETCH FIRST "FMB1\_RECB" WITHIN OWNER;

FETCH コマンドの実行結果:

<sup>14.</sup> HiRDB/SD データベースアクセスユティリティ(pdsdbexe)

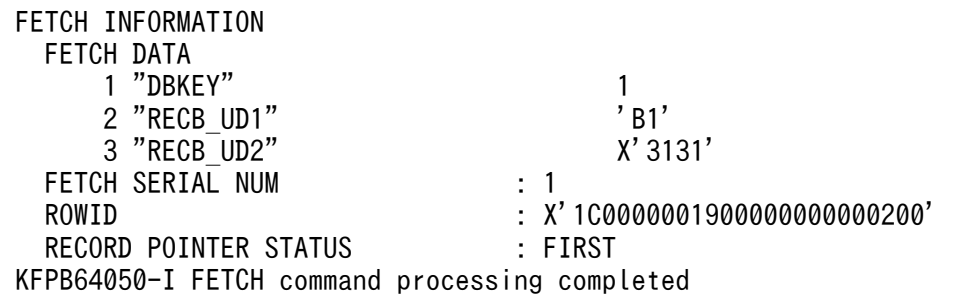

## 5. FETCH コマンドを実行して、削除対象レコードへの位置づけを行う

FETCH FOR UPDATE FIRST "FMB1\_RECC" WITHIN OWNER;

FETCH コマンドの実行結果:

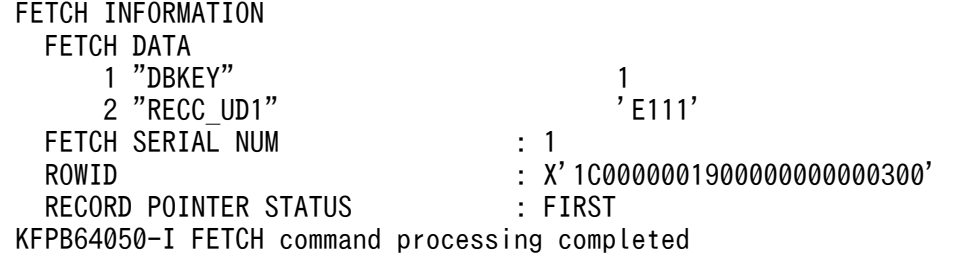

### 6. ERASE コマンドを実行して,レコードを削除する

ERASE "FMB1\_RECC" ALL;

7. 削除対象のレコードが正しいかを確認する

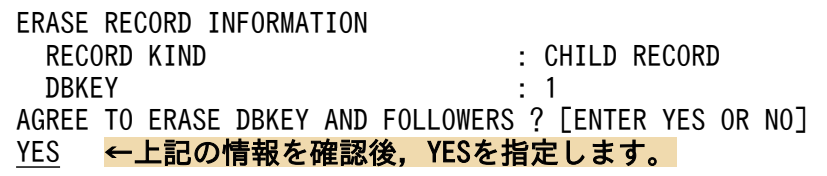

ERASE コマンドの実行結果:

KFPB64050-I ERASE command processing completed

#### 8. FETCH コマンドを実行して,レコードが削除されたことを確認する

FETCH FIRST "FMB1 RECC" WITHIN OWNER;

FETCH コマンドの実行結果:

 FETCH INFORMATION FETCH DATA 1 "DBKEY" 2<br>2 "RECC UD1" 2 'E222' 2 "RECC\_UD1" FETCH SERIAL NUM : 2 ROWID : X'1C00000019000000000000400' RECORD POINTER STATUS : FIRST KFPB64050-I FETCH command processing completed

14. HiRDB/SD データベースアクセスユティリティ(pdsdbexe)

### 9. COMMIT コマンドを実行して,レコードの削除を確定する

COMMIT;

COMMIT コマンドの実行結果:

KFPB64050-I COMMIT command processing completed

10. #EXIT コマンドを実行して,pdsdbexe コマンドを終了する

#EXIT;

#EXIT コマンドの実行結果:

KFPB64050-I DISCONNECT command processing completed KFPB64050-I #EXIT command processing completed

KFPB64000-I The pdsdbexe terminated, return code =  $0$ 

## 参考

コマンド入力画面に表示されるプロンプトについては,[「表 14-3 入力画面で表示されるプロンプ](#page-1212-0) [ト」](#page-1212-0)を参照してください。

# 14.3.8 ファイルに記述した DML コマンドを実行する場合

4V FMB の SDB データベースのルートレコードに,レコード実現値を格納します。入力ファイル (infile.txt) に記述した DML コマンドを実行し、実行結果を出力ファイル (outfile.txt) に出力します。

- SDB データベース名:FMB1
- 操作対象レコード名:FMB1\_RECA
- 1. DML コマンドを入力ファイル (infile.txt) に記述する

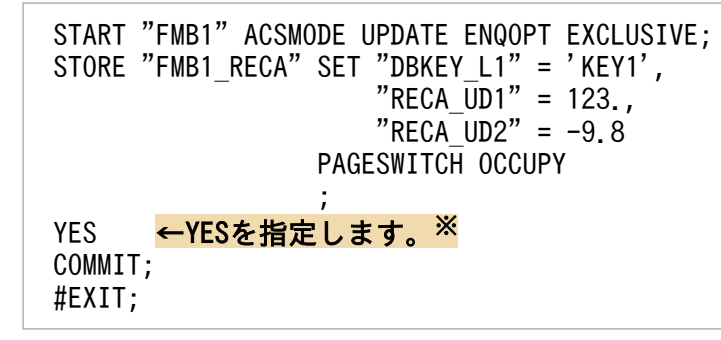

注※ STORE コマンドの実行を許可する YES を指定する必要があります。

2. pdsdbexe コマンドを実行する

```
 pdsdbexe -u '"User01"/"Pswd01"' <infile.txt >outfile.txt
```

```
14. HiRDB/SD データベースアクセスユティリティ(pdsdbexe)
```
### 3. 実行結果(outfile.txt)を確認する

 pdsdbexe \*\*\*\* SDB Database Executor 09-60 \*\*\*\* 2015-12-14 16:49:44 ----+----1----+----2----+----3----+----4----+----5----+----6----+----7----+----8 CONNECT INFORMATION SERVER NAME "testfes1" PROCESS ID : 12319 CONNECT NUMBER : 12 KFPB64050-I CONNECT command processing completed COMMAND ? +----2----+----3----+----4----+----5----+----6----+----7----+----8 START "FMB1" ACSMODE UPDATE ENQOPT EXCLUSIVE; ----+----1----+----2----+----3----+----4----+----5----+----6----+----7----+----8 DIRECTORY CHECK DATE INFORMATION PDSDBDEF EXEC DATE : 2015-12-14 16:20:46.67 SDB DIRECTORY UPDATE DATE : 2015-12-14 16:20:49.16 ----+----1----+----2----+----3----+----4----+----5----+----6----+----7----+----8 HiRDB SERVER VERSION INFORMATION SERVER VERSION : 09-60 KFPB64050-I DINF(GET DATE) command processing completed ----+----1----+----2----+----3----+----4----+----5----+----6----+----7----+----8 START INFORMATION SDB DATABASE NAME "FMB1" HANDLE NUMBER : 1 ACSMODE : UPDATE ENQOPT : EXCLUSIVE AUTODEQ : NO<br>RDAREAVAL : NO RDAREAVAL KFPB64050-I DINF(GET SDB SUMMARY) command processing completed KFPB64050-I DINF(GET SDB DETAIL) command processing completed KFPB64050-I START command processing completed COMMAND ?  $+---2---+---3---+---4---+---5---+---6---+---6---+---7---+---8$  STORE "FMB1\_RECA" SET "DBKEY\_L1" = 'KEY1', NEXT ? +----2----+----3----+----4----+----5----+----6----+----7----+----8 , RECA\_UD1" = 123"<br>NEXT ? +----2----+----3----+-----4 +-----2----+----3----+----4----+----5----+----6----+----7----+-----8  $"RECA_UD2" = -9.8$ <br> $+---+---2---+---3---+---4$ +----2----+----3----+----4----+----5----+----6----+----7----+----8 PAGESWITCH OCCUPY NEXT ? +----2----+----3----+----4----+----5----+----6----+----7----+----8  $\mathcal{L}$  ; and  $\mathcal{L}$  is the set of  $\mathcal{L}$  ----+----1----+----2----+----3----+----4----+----5----+----6----+----7----+----8 STORE RECORD INFORMATION RECORD KIND : ROOT RECORD AGREE TO STORE ? FENTER YES OR NOT YES ----+----1----+----2----+----3----+----4----+----5----+----6----+----7----+----8 STORE INFORMATION STORE SERIAL NUM : 0<br>ROWID : X' ROWID : X'070000001B00000000000100' SECOND INDEX KIND : NOUSE RECORD POINTER STATUS : NONE

14. HiRDB/SD データベースアクセスユティリティ(pdsdbexe)

 KFPB64050-I STORE command processing completed COMMAND ? +----2----+----3----+----4----+----5----+----6----+----7----+----8 COMMIT; KFPB64050-I COMMIT command processing completed COMMAND ?  $+----2---+---3---+---4---+---5---+---6---+---6---+---7---+---8$  #EXIT; KFPB64050-I DISCONNECT command processing completed KFPB64050-I #EXIT command processing completed KFPB64000-I The pdsdbexe terminated, return code =  $0$ 

## ■入力ファイルの記述規則

1. 入力ファイル中に記述する文字の文字コードは,次の表に示すようにクライアント環境定義の PDLANG で指定している文字コードと同じにしてください。PDLANG については,マニュアル 「HiRDB UAP 開発ガイド」の「クライアント環境定義の設定内容」を参照してください。

表 14-4 入力ファイルの文字コード

| PDLANG の指定値 | │ 入力ファイルの文字コード │ | 備考            |  |
|-------------|------------------|---------------|--|
| <b>SJIS</b> | Shift-JIS        | なし。           |  |
| UTF8        | Unicode (UTF-8)  | BOM は付加できません。 |  |

## ■参考

PDLANG で指定している文字コードは,pdsetup コマンドの-c オプションで指定した文字 コードと同じです。

- 2. 改行コードは, X'0A' (LF) または, X'0D0A' (CRLF) としてください。
- 3. #EXIT コマンドの指定は省略できます。
- 4. EOF 制御文字がある場合、#EXIT コマンドの指定と同じ処理が行われます。
- 5.#EXIT コマンドを省略した場合,pdsdbexe 操作コマンドが終了した行の改行後から EOF 制御文 字までの間に、次の pdsdbexe 操作コマンドの開始となる入力があると、エラーとなります。その ため,ファイルの末尾には#EXIT コマンドを指定することを推奨します。

エラーとなる例を次に示します。

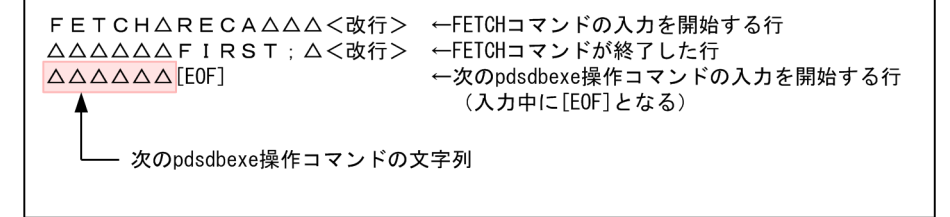

(凡例) △:空白

14. HiRDB/SD データベースアクセスユティリティ(pdsdbexe)

## ■出力ファイルへの出力規則

1. 出力ファイル中の文字コードは、次の表に示すようにクライアント環境定義の PDLANG で指定し ている文字コードと同じになります。PDLANG については,マニュアル「HiRDB UAP 開発ガイ ド」の「クライアント環境定義の設定内容」を参照してください。

表 14-5 出力ファイルの文字コード

| - PDLANG の指定値 | 出力ファイルの文字コード    | 備考            |  |
|---------------|-----------------|---------------|--|
| SJIS          | Shift-JIS       | なし。           |  |
| utf8          | Unicode (UTF-8) | BOM は付加されません。 |  |

2. 改行コードは, X'OA' (LF) で出力されます。ただし, エラーが発生した場合, 標準出力に X'0D0A'(CRLF)が出力されることがあります。

14. HiRDB/SD データベースアクセスユティリティ(pdsdbexe)

# 14.4 DML コマンド【4V FMB, 4V AFM】

SDB データベース種別が 4V FMB または 4V AFM の SDB データベースを操作する場合に使用する DML コマンドの機能と入力形式について説明します。

4V FMB または 4V AFM の SDB データベースを操作する場合,pdsdbexe コマンド起動時の-d オプショ ンを省略するか-d オプションに 4V を指定します。

# 14.4.1 CLEAR (レコードの一括削除)

## (1) 機能

指定したレコードのデータベースキーに対応したレコード実現値を一括して削除します。

# (2) 指定形式

CLEAR レコード名

WHERE (DBKEY = 条件値1) ;

## 注意事項

最後にセミコロン(;)の指定が必要です。

# (3) オペランドの説明

## ●レコード名

〜<識別子>((1〜30 バイト))

レコード実現値を一括削除するレコード名を指定します。

レコード名に英小文字を使用している場合は,レコード名を引用符(")で囲んでください。引用符で 囲まないと,英小文字は英大文字と見なされます。

### ●WHERE (DBKEY = 条件値 1)

一括削除するレコードのデータベースキーを=条件で指定します。

### 条件値 1 ::=

{DBKEY に対応する値|

### (構成要素に対応する値〔,構成要素に対応する値〕...)}

DBKEY に対応する値として、DBKEY の構成要素全体に対して1つの値を指定してください。 DBKEY に対応する値の指定形式を次の表に示します。

<sup>14.</sup> HiRDB/SD データベースアクセスユティリティ(pdsdbexe)

## 表 14-6 DBKEY に対応する値の指定形式

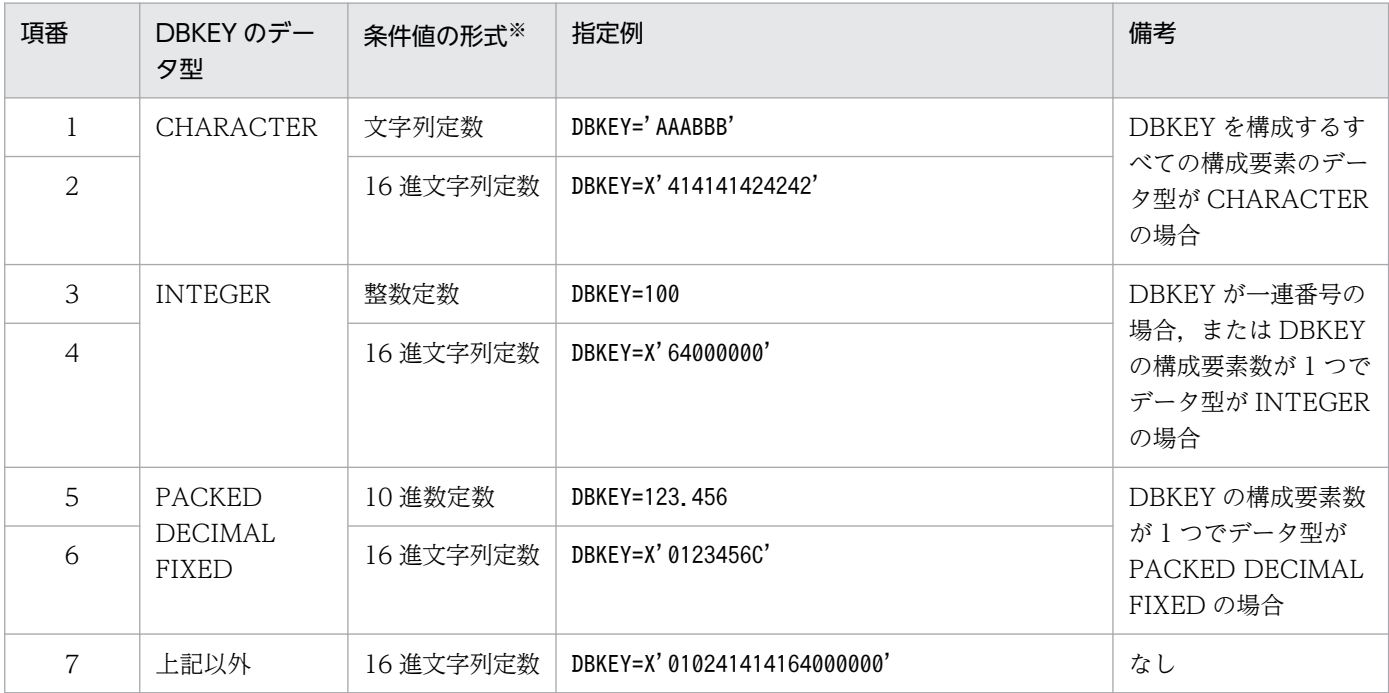

注※

各定数の表記方法については,マニュアル「HiRDB SQL リファレンス」の「定数」を参照してください。 DBKEY に対応する値のうち,一連番号に対応する部分には任意の値を指定してください。 構成要素に対応する値として,DBKEY の 1 つの構成要素に対して値を指定してください。指定で きる値の個数と順序は DBKEY の構成要素と一致させてください。 構成要素に対応する値の指定形式を次の表に示します。

## 表 14-7 構成要素に対応する値の指定形式

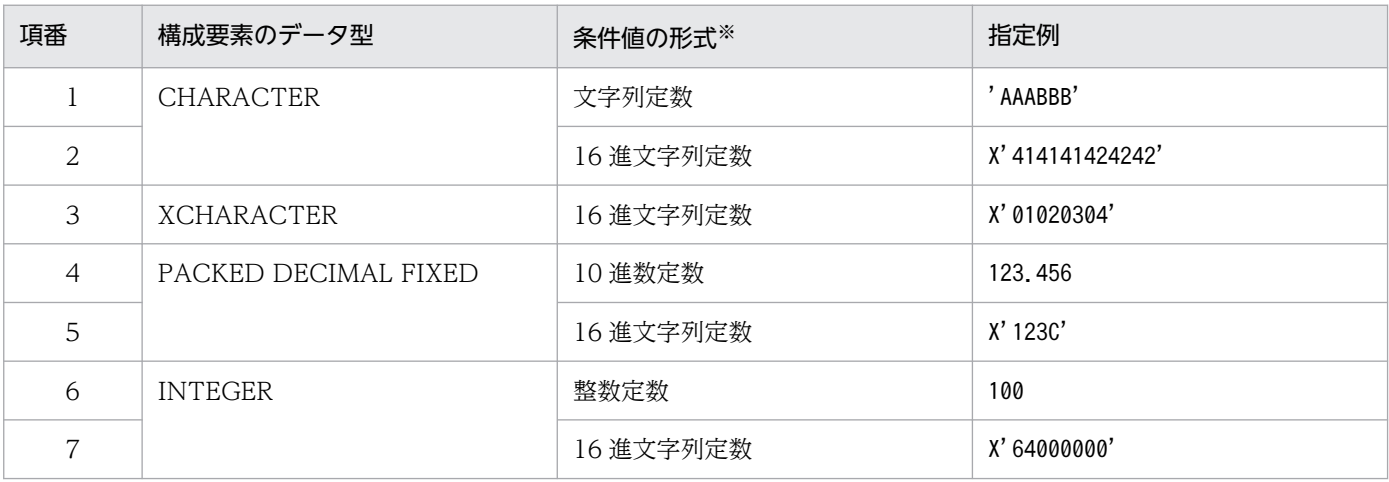

注※

各定数の表記方法については,マニュアル「HiRDB SQL リファレンス」の「定数」を参照してください。

構成要素に対応する値のうち,一連番号に対応する部分には任意の値を指定してください。

# (4) 使用例

CLEAR コマンドを実行してレコード実現値を一括削除する手順を次に示します。

### SDB データベース定義

操作する SDB データベース定義は次のとおりです。

- SDB データベース種別:4V DAM
- SDB データベース名:DAMX
- 削除対象のレコード名:MAB5000
- 削除対象のデータベースキー:X'303031'
- 削除対象のレコードの DBKEY:一連番号の構成要素を含む

### レコード実現値

格納されているレコード実現値は次のとおりです。この例では,破線内のレコードを一括削除します。

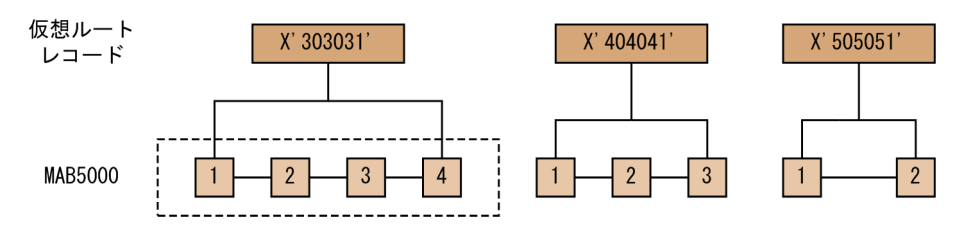

### 手順

1. CLEAR コマンドを実行する

```
 CLEAR "MAB5000" WHERE (DBKEY=(X'303031',0));
```
2. 一括削除対象のレコード名とデータベースキーが正しいかを確認する

```
 CLEAR RECORD INFORMATION
 NAME "MAB5000"
  DBKEY : X'30303100000000'
AGREE TO CLEAR ? FENTER YES OR NOT
YES ←上記の情報を確認後,YESを指定します。
```
CLEAR コマンドを実行してよいかどうかの確認メッセージが表示されます。

一括削除対象のレコード名(NAME),および一括削除対象のデータベースキー(DBKEY)を確認し てから,YES を指定してください。

## 参考

一括削除対象のレコード名などに誤りがある場合は、NO を指定して CLEAR コマンドの実行 を中止してください。

### 3. CLEAR コマンドの実行結果を確認する

<sup>14.</sup> HiRDB/SD データベースアクセスユティリティ(pdsdbexe)

KFPB64050-I CLEAR command processing completed

CLEAR コマンドの実行結果が表示されます。

# (5) CLEAR コマンドの実行時に表示される情報

CLEAR コマンドの実行時に表示される情報について説明します。

## (a) CLEAR コマンドの実行確認メッセージ

CLEAR コマンドを実行した際、次に示す確認メッセージが表示されます。

(例)

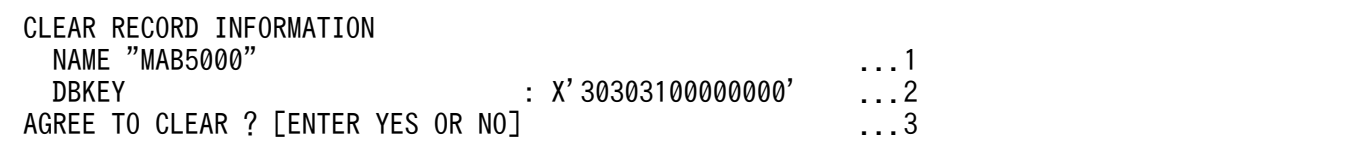

[説明]

- 1. 一括削除対象のレコード名が表示されます。
- 2. 一括削除対象のレコードのデータベースキーが表示されます。

データベースキーに一連番号が含まれる場合,一連番号の部分には X'00000000'が表示されます。

3. CLEAR コマンドを実行するかどうかの確認メッセージが表示されます。

レコード名およびデータベースキーを確認 (1.および 2.の情報を確認)し、問題がない場合は YES または yes を指定してください。

CLEAR コマンドの実行を中止する場合は、NO または no を指定してください。

## 参考

• YES または yes 以外を指定した場合,NO が指定されたと見なされます。

# (6) 留意事項

- 1. CLEAR コマンドは、個別開始している状態で実行してください。
- 2. 検索条件の条件値は、DBKEY または構成要素のデータ型とデータ属性が一致している必要がありま す。pdsdbexe コマンドは、パディング(データを追加して長さを合わせる処理)や、切り捨てなどの データの加工を行いません。また,データ型によっては,次の条件を満たす必要があります。
	- データ型が CHARACTER または XCHARACTER の場合 データ長が一致している必要があります。
	- データ型が PACKED DECIMAL FIXED または INTEGER の場合

条件値が、構成要素のデータ型で表現できる範囲の値である必要があります。また、条件値を 16 進文字列定数で指定した場合,条件値の長さは,構成要素の長さと同じである必要があります。 なお,データ型が PACKED DECIMAL FIXED の場合,条件値に指定した文字数で整数部桁数お よび小数部桁数が決まります。

(例)

01234.000 → 整数部桁数 5,小数部桁数 3

.12345 → 整数部桁数 0, 小数部桁数 5

上記の例のようにゼロサプレスされません。条件値の整数部桁数および小数部桁数が,構成要素の 整数部桁数および小数部桁数以下になるようにしてください。

- 3. CLEAR コマンドが正常終了したあとに#EXIT コマンドを実行する場合は、次のように pdsdbexe 操 作コマンドを実行してください。
	- レコードの一括削除を実行したトランザクションを正常終了させたい場合は,COMMIT コマンド を実行してください。
	- レコードの一括削除を実行したトランザクションを取り消したい場合は,ROLLBACK コマンドを 実行してください。

## 14.4.2 ERASE (レコードの削除)

## (1) 機能

指定したレコード実現値を削除します。

## (2) 指定形式

ERASE レコード名

TARGET {SEGMENT | OCCURRENCE} ;

## 注意事項

- 最後にセミコロン( ; )の指定が必要です。
- オペランドの指定順序は変更できません。

## (3) オペランドの説明

### ●レコード名

〜<識別子>((1〜30 バイト))

レコード実現値を削除するレコード名を指定します。4V AFM の SDB データベースの場合は、子レ コード名を指定します。

<sup>14.</sup> HiRDB/SD データベースアクセスユティリティ(pdsdbexe)

レコード名に英小文字を使用している場合は,レコード名を引用符( " )で囲んでください。引用符で 囲まないと,英小文字は英大文字と見なされます。

### ●TARGET {SEGMENT | OCCURRENCE}

レコード実現値の削除範囲を指定します。

#### SEGMENT:

最下位レベルのレコードに位置づけしている場合は,位置づけしているレコードのレコード実現値 だけを削除します。

最下位レベル以外のレコードに位置づけしている場合は,位置づけしているレコードのレコード実 現値と,その下位レベルのレコードのレコード実現値を削除します。

#### OCCURRENCE:

最下位レベルのレコード型の全レコード実現値を削除します。

4V FMB の SDB データベースの最下位レベルのレコード型に対してだけ OCCURRENCE を指定 できます。

なお,4V FMB の SDB データベースで,かつルートレコードの場合は,最下位のレコードであっ ても OCCURRENCE を指定できません。

## (4) 使用例

ERASE コマンドを実行してレコード実現値を削除する手順を次に示します。

#### 手順

1. ERASE コマンドを実行する

ERASE "FMB101" TARGET SEGMENT;

2. 削除対象のレコードが正しいかを確認する

```
ERASE RECORD INFORMATION<br>RECORD KIND
                            : CHILD RECORD
 DBKEY : 1
 AGREE TO ERASE DBKEY AND FOLLOWERS ? [ENTER YES OR NO]
YES ←上記の情報を確認後,YESを指定します。
```
ERASE コマンドを実行してよいかどうかの確認メッセージが表示されます。

削除対象のレコード種別 (RECORD KIND), および削除対象レコードの DBKEY を確認してから, YES を指定してください。

## 参考

削除対象のレコード種別などに誤りがある場合は、NO を指定して ERASE コマンドの実行を 中止してください。

#### 3. ERASE コマンドの実行結果を確認する

<sup>14.</sup> HiRDB/SD データベースアクセスユティリティ(pdsdbexe)

 ERASE INFORMATION USER POINTER : OPERATED KFPB64050-I ERASE command processing completed

ERASE コマンドの実行結果が表示されます。

# (5) ERASE コマンドの実行時に表示される情報

ERASE コマンドの実行時に表示される情報について説明します。

## (a) ERASE コマンドの実行確認メッセージ

ERASE コマンドを実行した際,次に示す確認メッセージが表示されます。

(例)

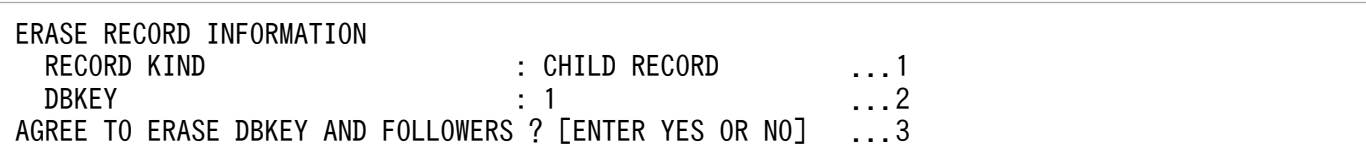

[説明]

- 1. 削除対象のレコード種別が表示されます。 ROOT RECORD:削除対象レコードがルートレコードであることを意味しています。 CHILD RECORD:削除対象レコードが子レコードであることを意味しています。
- 2. 削除対象レコードの DBKEY (位置づけている DBKEY) が表示されます。 削除対象レコードがルートレコードの場合は、ルートレコードの DBKEY が表示されます。 削除対象レコードがルートレコード以外の場合は,指定したレコードの一連番号が表示されます。
- 3. ERASE コマンドを実行するかどうかの確認メッセージが表示されます。

レコード種別および DBKEY を確認(1.および2.の情報を確認)し,問題がない場合は YES または yes を指定してください。

ERASE コマンドの実行を中止する場合は、NO または no を指定してください。

## 参考

- YES または yes 以外を指定した場合, NO が指定されたと見なされます。
- TARGET の指定値が SEGMENT の場合は,次の確認メッセージが表示されます。 AGREE TO ERASE DBKEY AND FOLLOWERS ? [ENTER YES OR NO] TARGET の指定値が OCCURRENCE の場合は,次の確認メッセージが表示されます。 AGREE TO ERASE DBKEY AND ALL ? [ENTER YES OR NO]

## (b) ERASE コマンドの実行結果

ERASE コマンドの実行が終了した際,次に示す実行結果が表示されます。

 ERASE INFORMATION USER POINTER : OPERATED ...1

[説明]

1. USER ポインタを操作したかどうかが表示されます。 USER ポインタを操作した場合は,OPERATED が表示されます。USER ポインタを操作していな い場合は,この項目は表示されません。

# (6) 留意事項

- 1. ERASE コマンドは、個別開始している状態で実行してください。
- 2. 削除対象のレコードへの位置づけをしておいてください。位置づけをしていない場合は、エラーになり ます。
- 3. ERASE コマンドが正常終了したあとに#EXIT コマンドを実行する場合は、次のように pdsdbexe 操 作コマンドを実行してください。
	- レコードの削除を実行したトランザクションを正常終了させたい場合は,COMMIT コマンドを実 行してください。
	- レコードの削除を実行したトランザクションを取り消したい場合は,ROLLBACK コマンドを実行 してください。

# 14.4.3 FETCH (レコードの検索)

## (1) 機能

1 つのレコード実現値を取得します。また,操作対象レコードの位置づけを行います。

# (2) 指定形式

 FETCH レコード名 {FIRST|LAST|NEXT|PRIOR} 〔WHERE {キーの条件 〔AND キー以外の条件〕|キー以外の条件}〕 〔TERMOPT {YES|NO}〕 〔SECIDXSUP {YES|NO}〕;

<sup>14.</sup> HiRDB/SD データベースアクセスユティリティ(pdsdbexe)

## 注意事項

- 最後にセミコロン( ; )の指定が必要です。
- オペランドの指定順序は変更できません。

## (3) オペランドの説明

### ●レコード名

〜<識別子>((1〜30 バイト))

検索対象のレコード名を指定します。

4V AFM の SDB データベースの場合は,子レコード名を指定します。

レコード名に英小文字を使用している場合は,レコード名を引用符( " )で囲んでください。引用符で 囲まないと,英小文字は英大文字と見なされます。

### $\blacktriangleright$  {FIRST | LAST | NEXT | PRIOR}

検索で使用するポインタを指定します。

FIRST:FIRST ポインタから検索します。

LAST:LAST ポインタから検索します。

NEXT:NEXT ポインタから検索します。

PRIOR:PRIOR ポインタから検索します。

ポインタの詳細については、[「2.5.4\(2\) 検索の基点となるレコードと検索の方向」](#page-104-0)、および「2.5.4(3) [レコードの検索範囲」](#page-105-0)を参照してください。

4V TAM の SDB データベースのレコードの検索で NEXT を指定した場合、実行結果は保証できませ ん。4V TAM の SDB データベースのレコードの検索では FIRST を指定してください。

### ●WHERE {キーの条件 [AND キー以外の条件] | キー以外の条件}

検索条件を指定します。

キーの条件とキー以外の条件の両方を指定する場合は、それぞれを()で囲み論理積(AND)で結 合します。

#### キーの条件::=

(DBKEY {=| <| <= | > | >=} 条件値 1

[AND DBKEY  $|=|<|<=|>|>=|$  条件値 1])

### 条件値 1 ::=

{DBKEY に対応する値|

(構成要素に対応する値〔,構成要素に対応する値〕...)}

検索条件を指定します。

DBKEY に対応する値として、DBKEY の構成要素全体に対して1つの値を指定してください。 DBKEY に対応する値の指定形式を次の表に示します。

## 表 14-8 DBKEY に対応する値の指定形式

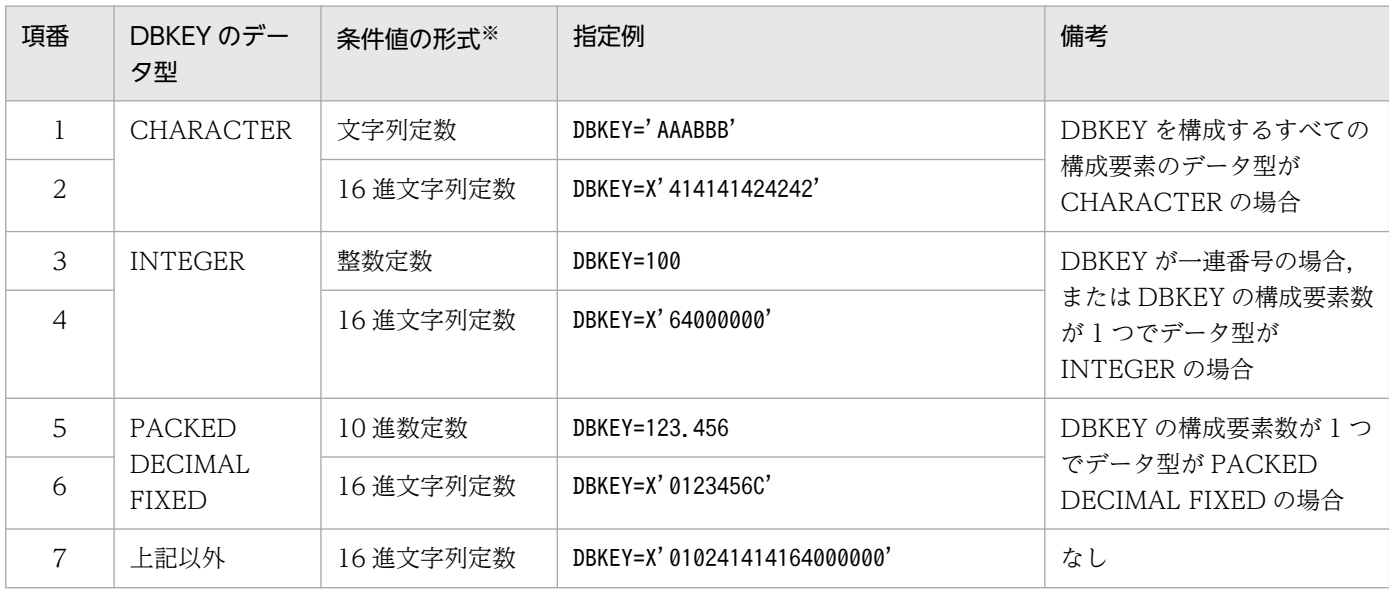

注※

各定数の表記方法については,マニュアル「HiRDB SQL リファレンス」の「定数」を参照してください。

構成要素に対応する値として,DBKEY の 1 つの構成要素に対して値を指定してください。指定で きる値の個数と順序は DBKEY の構成要素と一致させてください。

構成要素に対応する値の指定形式を次の表に示します。

## 表 14‒9 構成要素に対応する値の指定形式

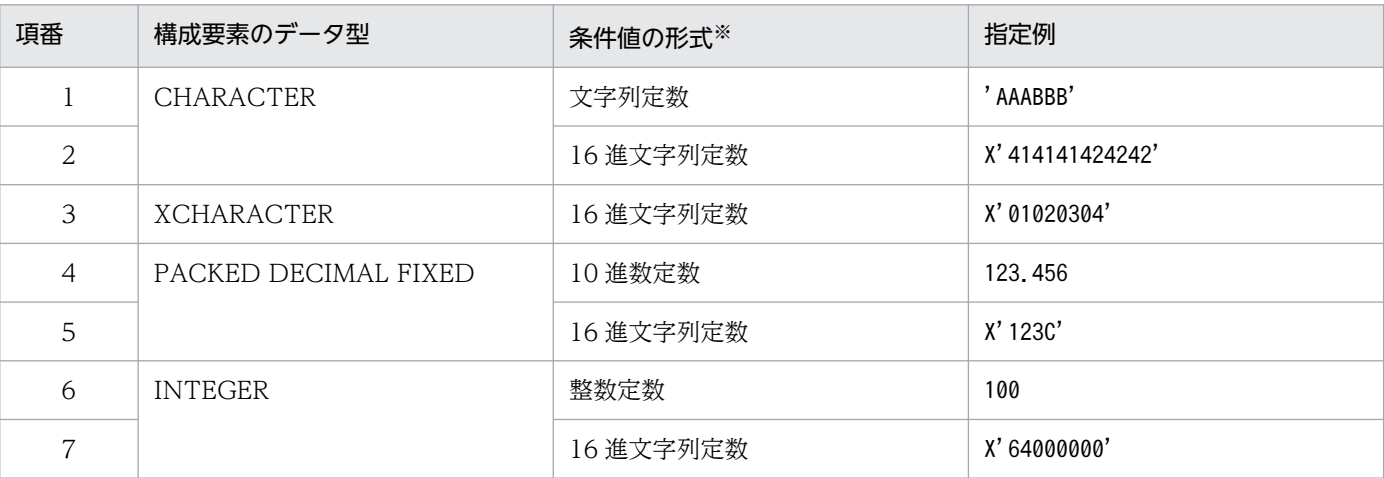

注※

各定数の表記方法については,マニュアル「HiRDB SQL リファレンス」の「定数」を参照してください。

キーの条件の指定規則を次に示します。

- キーの条件は 2 個まで指定できます。
- キーの条件を 2 個指定する場合は,キーの条件が範囲指定となるように指定してください。範囲 指定かどうかは、キー (DBKEY の構成要素)全体を XCHARACTER (16 進データ) と見なし て判定します。ただし,一連番号については,INTEGER で判定します。

14. HiRDB/SD データベースアクセスユティリティ(pdsdbexe)

- ユーザキーの定義がある 4V FMB の SDB データベースの子レコードに対して, DBKEY(一連 番号)の条件を指定する場合は,比較記号に'='だけが指定できます。それ以外を指定した場合 は,エラーとなります。
- 格納条件分割をしたレコードの場合,基点条件の条件値のレコード型の RD エリア分割キー値 が,SDB データベース格納定義の WITHIN 句で指定されたレコード型の RD エリア分割キー 値でないときは,エラーとなります。

#### キー以外の条件::=

(構成要素名 {=| <> | ^=| !=| <| <=| >| >=} 条件値 2 〔{AND | OR} 構成要素名{=|<>|^=|!=|<|<=|>|>=}条件値 2〕…)

### 条件値 2::=構成要素に対応する値

検索条件を指定します。

構成要素に対応する値の指定形式を次の表に示します。

### 表 14‒10 構成要素に対応する値の指定形式

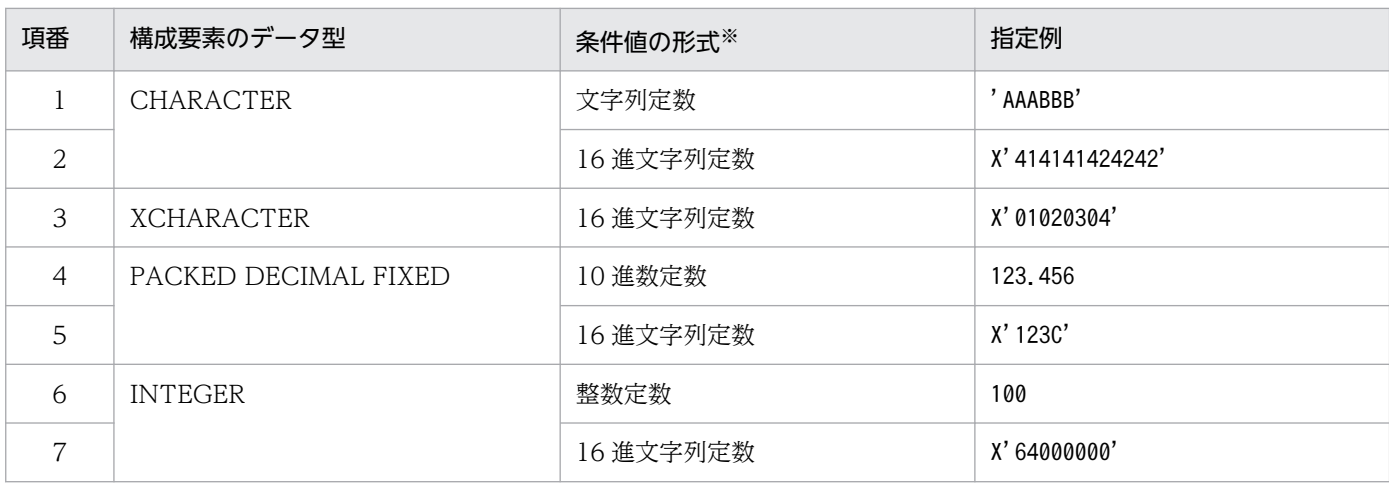

注※

各定数の表記方法については,マニュアル「HiRDB SQL リファレンス」の「定数」を参照してください。

キー以外の条件の指定規則を次に示します。

- キー以外の条件に,DBKEY を指定する条件は指定できません。
- 9 バイト以上の構成要素名は指定できません。そのため,条件式に指定する構成要素名は,8 バ イト以下で定義しておいてください。
- キー以外の条件に指定できる構成要素は,基本項目の構成要素だけです。集団項目の構成要素は 指定できません。
- キー以外の条件は 8 個まで指定できます。ただし,キーの条件も一緒に指定する場合は,キー以 外の条件の指定数の上限は,「8−キーの条件数」になります。
- ユーザキーとユーザキー以外の条件は,論理積(AND)で結合します。
- ユーザキーを条件式に指定する場合,次のことに注意してください。 ・条件の先頭から指定する必要があります。

<sup>14.</sup> HiRDB/SD データベースアクセスユティリティ(pdsdbexe)

- ・条件は 2 個まで指定できます。
- ・条件を 2 個指定する場合は,範囲指定になるように指定する必要があります。
- ユーザキーの条件を指定する場合,キーの条件は指定できません。
- ユーザキーの条件に,比較記号「<>」,「^=」,「!=」は指定できません。
- ユーザキーの条件に,論理和(OR)は指定できません。

### ●TERMOPT {YES | NO}

検索条件に該当するレコードがなく,検索結果が NOT FOUND のときに,レコードの終端を検知し たかどうかの判定を,HiRDB/SD が行うかどうかを指定します。

YFS:

レコードの終端を検知したかどうかを判定します。

NO:

レコードの終端を検知したかどうかを判定しません。

### ●SECIDXSUP {YES | NO}

二次インデクスを使用するかどうかを指定します。

#### YFS:

二次インデクスが使用できる場合でもポインタ検索を行います。

NO:

二次インデクスが使用できる場合は,二次インデクスを使用して検索を行います。

二次インデクスについては,[「2.3.10 二次インデクス【4V FMB,4V AFM】](#page-78-0)」を参照してください。

## (4) 使用例

■4V FMB の SDB データベースのルートレコードの検索例

FETCH "FMB1000" FIRST;

次の実行結果が表示されます。

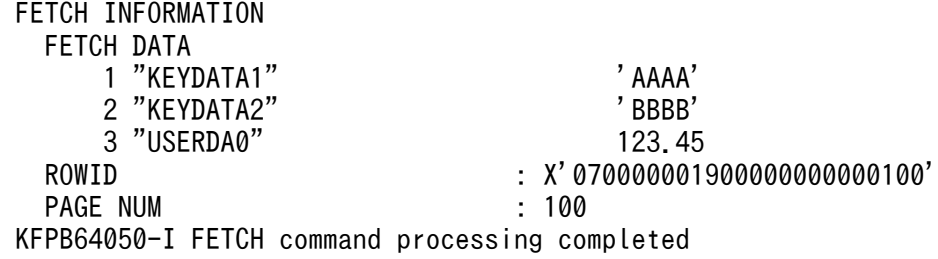

### ■4V FMB の SDB データベースの子レコードの検索例

FETCH "FMB101" FIRST;

次の実行結果が表示されます。

<sup>14.</sup> HiRDB/SD データベースアクセスユティリティ(pdsdbexe)

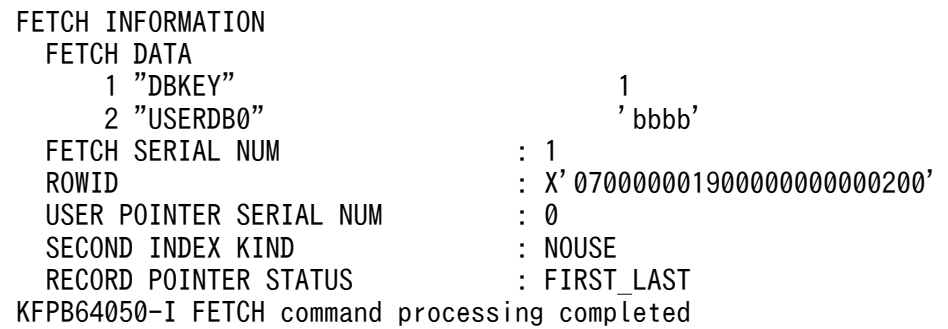

■4V AFM の SDB データベースの子レコードの検索例

FETCH "RECB" FIRST;

次の実行結果が表示されます。

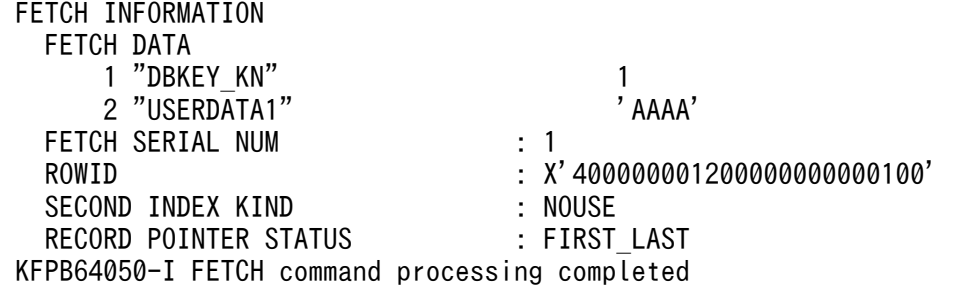

# (5) FETCH コマンドの実行時に表示される情報

FETCH コマンドの実行が終了した際、次に示す実行結果が表示されます。

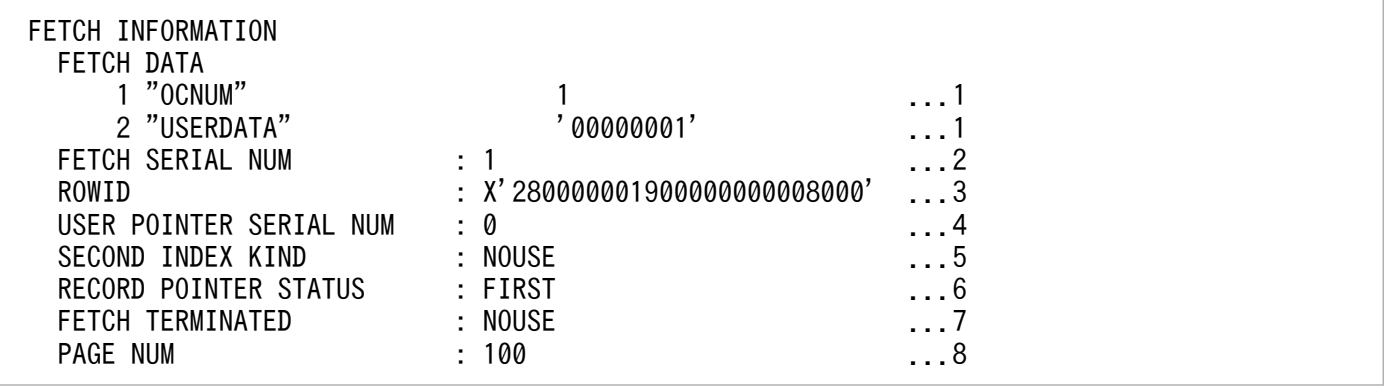

[説明]

上記のすべての情報が常に表示されるわけではありません。検索対象のレコードや,検索結果によって 表示される項目が異なります。

1. 構成要素の通番, 構成要素名, 検索データが表示されます。

検索データは次の形式で表示されます。

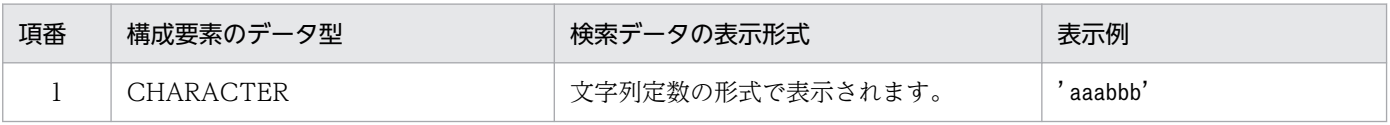

14. HiRDB/SD データベースアクセスユティリティ(pdsdbexe)

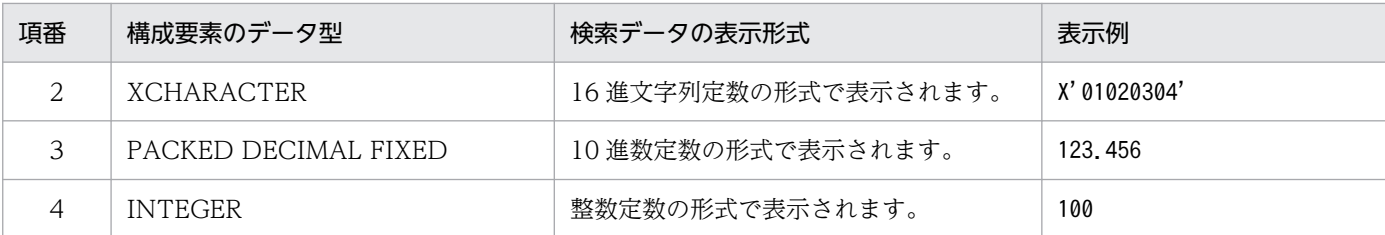

各定数の形式については,マニュアル「HiRDB SQL リファレンス」の「定数」を参照してください。 2. 検索したレコードの一連番号が表示されます。

- 3. 検索したレコードの ROWID が表示されます。
- 4. USER ポインタのレコードの一連番号の情報が返却された場合. USER ポインタが示す一連番号が 表示されます。一連番号の情報が返却されなかった場合は,この項目は表示されません。 なお,一連番号の情報は,子レコードの最初の検索時だけ返却されます。
- 5. 二次インデクスの使用有無が表示されます。 NOUSE:二次インデクスは使用されませんでした。 SERIAL NUM INDEX:一連番号を指定した二次インデクスが使用されました。 USER KEY INDEX:ユーザキーを指定した二次インデクスが使用されました。
- 6. レコード格納時のレコードポインタ情報が表示されます。

FIRST:検索したレコードは,FIRST ポインタで示されています。

LAST:検索したレコードは、LAST ポインタで示されています。

FIRST LAST:検索したレコードは、FIRST ポインタおよび LAST ポインタで示されています。

NONE:検索したレコードは,FIRST ポインタおよび LAST ポインタのどちらにも示されていま せん。

7. 終端検知をしたかどうかが表示されます。

YES:終端検知しました。

NO:終端検知しませんでした。

NOUSE:終端検知機能を使用しませんでした。

8. 検索したルートレコードが属するファミリの事前割り当てページ数または事前割り当てサブページ 数が出力されます。

## (6) 留意事項

1. FETCH コマンドは、個別開始している状態で実行してください。

- 2. 検索条件の条件値は、DBKEY または構成要素のデータ型とデータ属性が一致している必要がありま す。pdsdbexe コマンドは、パディング(データを追加して長さを合わせる処理)や. 切り捨てなどの データの加工を行いません。また,データ型によっては,次の条件を満たす必要があります。
	- データ型が CHARACTER または XCHARACTER の場合 データ長が一致している必要があります。
	- データ型が PACKED DECIMAL FIXED または INTEGER の場合

<sup>14.</sup> HiRDB/SD データベースアクセスユティリティ(pdsdbexe)

条件値が、構成要素のデータ型で表現できる範囲の値である必要があります。また、条件値を 16 進文字列定数で指定した場合,条件値の長さは,構成要素の長さと同じである必要があります。 なお,データ型が PACKED DECIMAL FIXED の場合,条件値に指定した文字数で整数部桁数お よび小数部桁数が決まります。

(例)

01234.000 → 整数部桁数 5,小数部桁数 3

.12345 → 整数部桁数 0, 小数部桁数 5

上記の例のようにゼロサプレスされません。条件値の整数部桁数および小数部桁数が,構成要素の 整数部桁数および小数部桁数以下になるようにしてください。

## 14.4.4 FETCHDB ALL (複数レコードの検索)

## (1) 機能

ルートレコード以下のすべてのレコード実現値を取得します。

# (2) 指定形式

 FETCHDB\_ALL {FIRST|NEXT|SKIP} 〔BUFFER\_SIZE データ格納エリアサイズ〕 〔WHERE キーの条件〕

〔UNTIL NOT FOUND〕

〔TERMOPT{YES|NO}〕;

## 注意事項

- 最後にセミコロン( ; )の指定が必要です。
- オペランドの指定順序は変更できません。

# (3) オペランドの説明

● FIRST | NEXT | SKIP}

検索の動作を指定します。

FIRST:条件式で指定されたルートレコードから検索を開始します。

NEXT:前回,複数レコードの検索で検索したレコードの,次のレコードから検索を開始します。

<sup>14.</sup> HiRDB/SD データベースアクセスユティリティ(pdsdbexe)

SKIP: 前回. 複数レコードの検索で検索したファミリの. 次のファミリ (次のルートレコード)から検 索を開始します。

検索の動作の詳細については,[「2.5.11\(6\) 複数レコードの検索例」](#page-121-0)を参照してください。

**●BUFFER SIZE データ格納エリアサイズ 〜<符号なし整数> (1000〜65535)《MAX(ファミリの最** 大レコードサイズ×2,1000)》(単位:バイト)

検索したファミリのレコード実現値を取得するエリアのサイズを指定します。

データ格納エリアのサイズについては,[「2.5.11\(5\)\(a\) データ格納エリアの領域長の指定](#page-120-0)」を参照し てください。

#### ●WHERE キーの条件

検索条件としてキーの条件を指定します。

キーの条件::=

(DBKEY {=|<| <= | > | >=} 条件値 1

[AND DBKEY  $|=|<|>=|>|>=|$  条件値 1])

### 条件値 1 ::=

{DBKEY に対応する値|

(構成要素に対応する値〔,構成要素に対応する値〕...)}

検索条件を指定します。

DBKEY に対応する値として、DBKEY の構成要素全体に対して1つの値を指定してください。 DBKEY に対応する値の指定形式を次の表に示します。

## 表 14-11 DBKEY に対応する値の指定形式

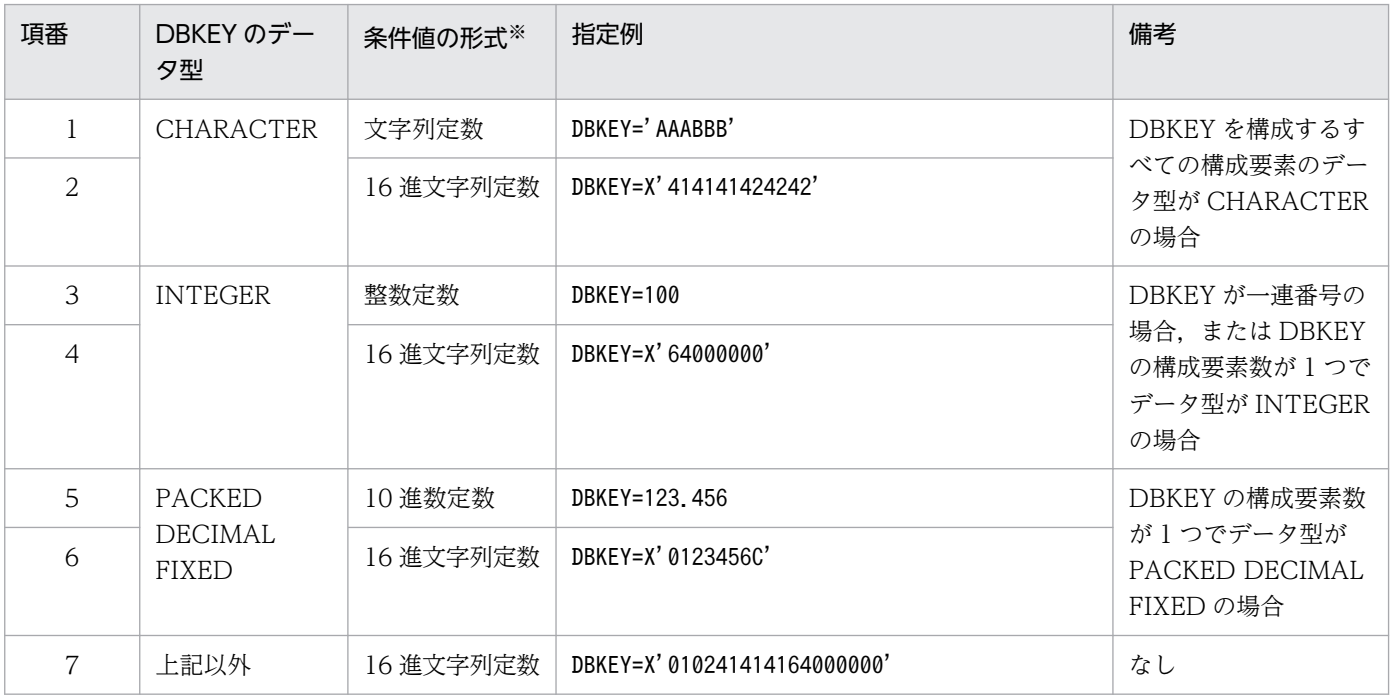

注※

各定数の表記方法については,マニュアル「HiRDB SQL リファレンス」の「定数」を参照してください。

構成要素に対応する値として,DBKEY の 1 つの構成要素に対して値を指定してください。指定で きる値の個数と順序は DBKEY の構成要素と一致させてください。 構成要素に対応する値の指定形式を次の表に示します。

表 14-12 構成要素に対応する値の指定形式

| 項番             | 構成要素のデータ型            | 条件値の形式※   | 指定例              |
|----------------|----------------------|-----------|------------------|
|                | <b>CHARACTER</b>     | 文字列定数     | ' AAABBB'        |
| $\mathfrak{D}$ |                      | 16 進文字列定数 | X' 414141424242' |
| 3              | <b>XCHARACTER</b>    | 16 進文字列定数 | X' 01020304'     |
| 4              | PACKED DECIMAL FIXED | 10 進数定数   | 123.456          |
| 5              |                      | 16 進文字列定数 | $X'$ 123 $C'$    |
| 6              | <b>INTEGER</b>       | 整数定数      | 100              |
| 7              |                      | 16 進文字列定数 | X' 64000000'     |

注※

各定数の表記方法については,マニュアル「HiRDB SQL リファレンス」の「定数」を参照してください。

キーの条件の指定規則を次に示します。

- キーの条件は 2 個まで指定できます。
- キーの条件を 2 個指定する場合は,キーの条件が範囲指定となるように指定してください。
- 格納条件分割をしたレコードの場合,基点条件の条件値のレコード型の RD エリア分割キー値 が,SDB データベース格納定義の WITHIN 句で指定されたレコード型の RD エリア分割キー 値でないと,エラーになります。

●UNTIL NOT FOUND

複数レコードの検索を,検索結果が NOT FOUND になるまで繰り返し実行する場合に指定します。

●TERMOPT {YES | NO}

検索条件に該当するレコードがなく,検索結果が NOT FOUND のときに,レコードの終端を検知し たかどうかの判定を,HiRDB/SD が行うかどうかを指定します。

YFS:

レコードの終端を検知したかどうかを判定します。

NO:

レコードの終端を検知したかどうかを判定しません。

## (4) 使用例

### ■複数レコードの検索例

FETCHDB\_ALL FIRST;

<sup>14.</sup> HiRDB/SD データベースアクセスユティリティ(pdsdbexe)

次の実行結果が表示されます。

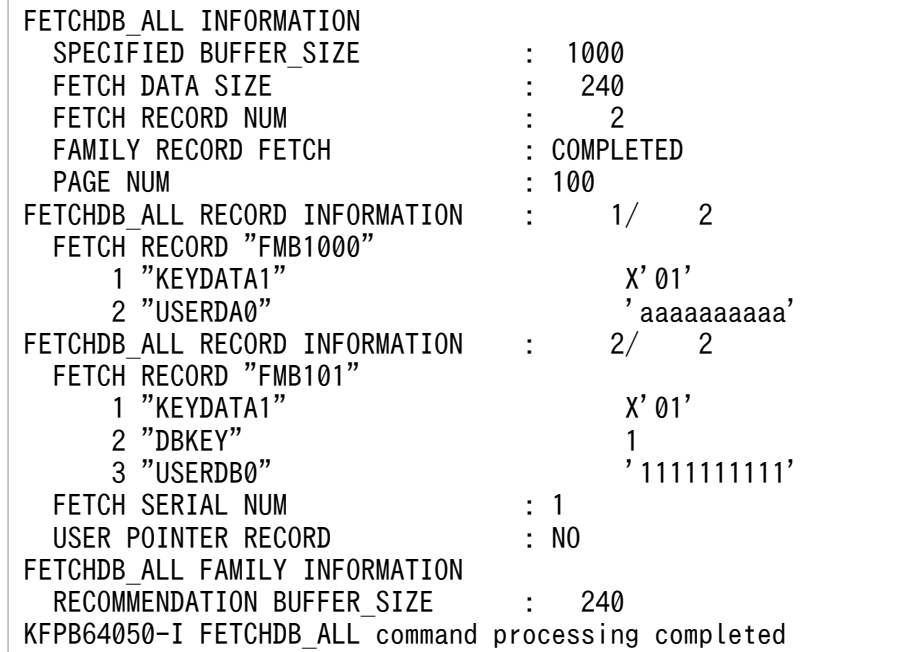

# (5) FETCHDB\_ALL コマンドの実行時に表示される情報

FETCH コマンドの実行が終了した際、次に示す実行結果が表示されます。

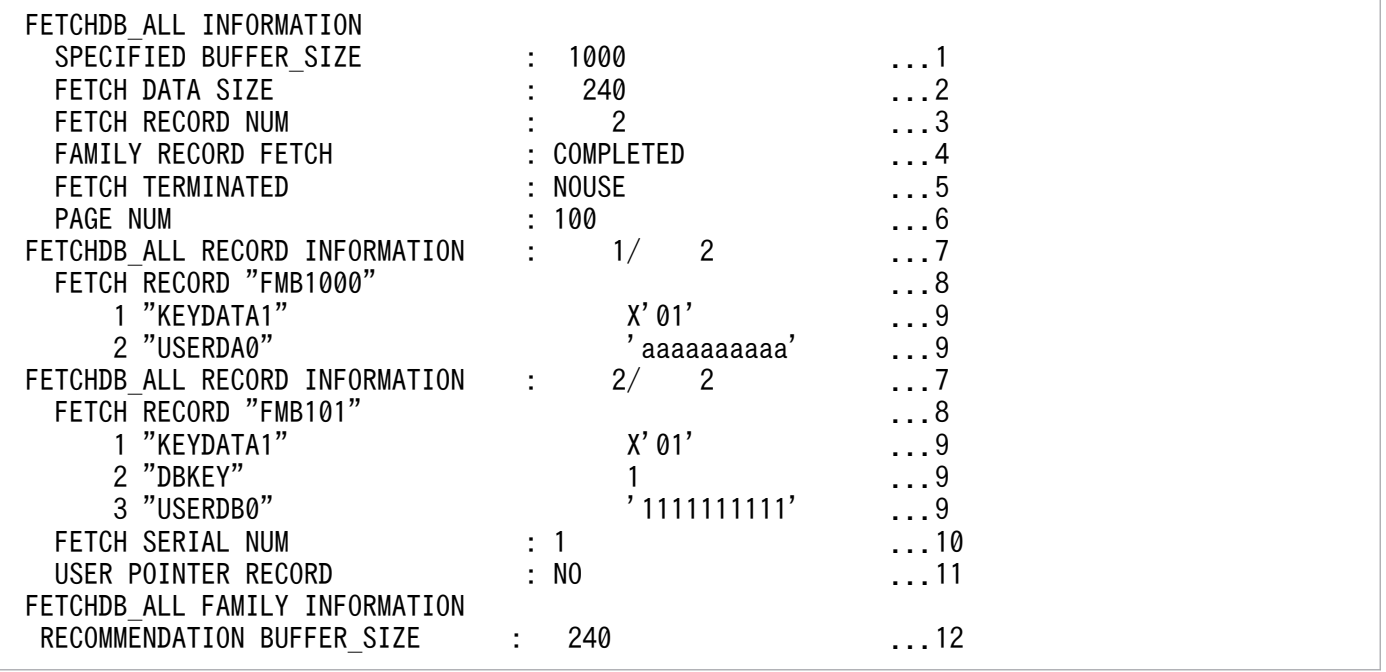

[説明]

上記のすべての情報が常に表示されるわけではありません。検索対象のレコードや,検索結果によって 表示される項目が異なります。

7〜11 の情報は,検索したレコード数分繰り返し表示されます。

1. 複数レコードの検索で使用したデータ格納エリアのサイズが表示されます。

<sup>14.</sup> HiRDB/SD データベースアクセスユティリティ(pdsdbexe)

- 2. データ格納エリアに格納したデータのサイズが表示されます。
- 3. データ格納エリアに格納したレコード実現値数が表示されます。
- 4. ファミリのレコード検索が完了したかどうかが表示されます。 COMPLETED:ファミリのすべてのレコードを検索しました。 CONTINUE:ファミリに検索していないレコードがあります。
- 5. 終端検知をしたかどうかが表示されます。

YES:終端検知しました。

NO:終端検知しませんでした。

NOUSE:終端検知機能を使用しませんでした。

- 6. 検索したルートレコードが属するファミリの事前割り当てページ数,または事前割り当てサブペー ジ数が出力されます。
- 7. 検索したレコードの通番と,レコードの総数が表示されます。
- 8. 検索したレコードのレコード名が表示されます。
- 9. 構成要素の通番, 構成要素名, 検索データが表示されます。 検索データは次の形式で表示されます。

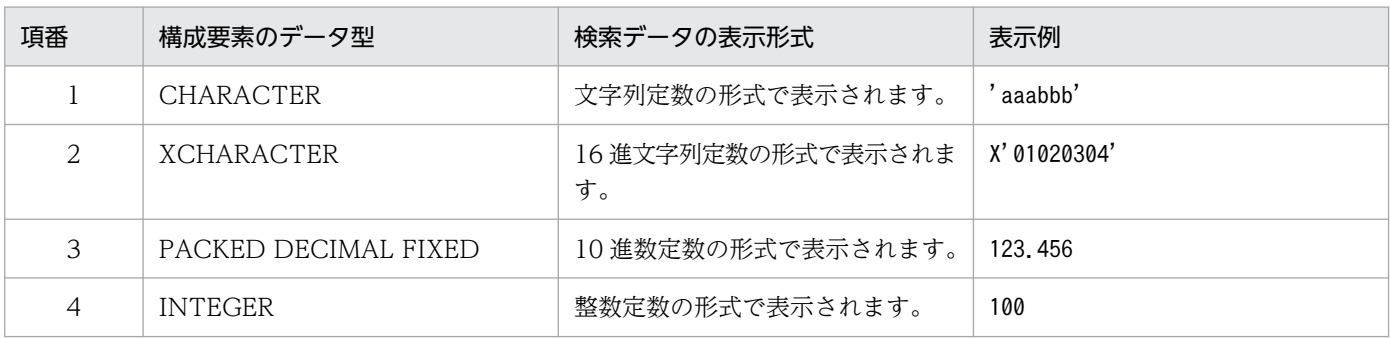

各定数の形式については,マニュアル「HiRDB SQL リファレンス」の「定数」を参照してください。

- 10. 検索したレコードの一連番号が表示されます。
- 11. USER ポインタにポイントされているかどうかが表示されます。

YES:USER ポインタにポイントされています。

NO:USER ポインタにポイントされていません。

12. 最少回数でファミリのすべてのレコードを取得するために必要なデータ格納エリアのサイズが表示 されます。この値を BUFFER\_SIZE 指定値の目安としてください。

## (6) 留意事項

1. FETCHDB\_ALL コマンドは,FETCHDB\_ALL 専用の個別開始(START コマンドの FETCHDB\_ALL ONLY 指定)をしている状態で実行してください。

<sup>14.</sup> HiRDB/SD データベースアクセスユティリティ(pdsdbexe)

- 2. 検索条件の条件値は、DBKEY または構成要素のデータ型とデータ属性が一致している必要がありま す。pdsdbexe コマンドは、パディング(データを追加して長さを合わせる処理)や,切り捨てなどの データの加工を行いません。また,データ型によっては,次の条件を満たす必要があります。
	- データ型が CHARACTER または XCHARACTER の場合 データ長が一致している必要があります。
	- データ型が PACKED DECIMAL FIXED または INTEGER の場合 条件値が,構成要素のデータ型で表現できる範囲の値である必要があります。また,条件値を 16 進文字列定数で指定した場合,条件値の長さは,構成要素の長さと同じである必要があります。 なお,データ型が PACKED DECIMAL FIXED の場合,条件値に指定した文字数で整数部桁数お よび小数部桁数が決まります。

(例)

01234.000 → 整数部桁数 5,小数部桁数 3

.12345 → 整数部桁数 0, 小数部桁数 5

上記の例のようにゼロサプレスされません。条件値の整数部桁数および小数部桁数が,構成要素の 整数部桁数および小数部桁数以下になるようにしてください。

# 14.4.5 FINISH (個別終了)

## (1) 機能

HiRDB/SD に対して個別終了要求を行い、SDB データベースに対する操作の終了処理を行います。

# (2) 指定形式

FINISH;

## 注意事項

最後にセミコロン(;)の指定が必要です。

# (3) 留意事項

1. FINISH コマンドは、個別開始している状態で実行してください。

2. FINISH コマンドを実行しても, HiRDB からの切り離しは行われません。そのため, 再度 START コ マンドを実行すると、SDB データベースの操作を行うことができます。

14. HiRDB/SD データベースアクセスユティリティ(pdsdbexe)

# 14.4.6 MODIFY (レコードの更新)

# (1) 機能

1 つのレコード実現値を更新します。

# (2) 指定形式

MODIFY レコード名

〔SET 構成要素名=更新値〔,構成要素名=更新値〕…〕

〔USERPTROPT {SET|NOSET|CLEAR}〕;

## 注意事項

- 最後にセミコロン( ; )の指定が必要です。
- オペランドの指定順序は変更できません。

# (3) オペランドの説明

## ●レコード名

〜<識別子>((1〜30 バイト))

レコード実現値を更新するレコード名を指定します。

4V AFM の SDB データベースの場合は,子レコード名を指定します。

レコード名に英小文字を使用している場合は,レコード名を引用符( " )で囲んでください。引用符で 囲まないと,英小文字は英大文字と見なされます。

●SET 構成要素名=更新値〔,構成要素名=更新値〕…

構成要素名:〜<識別子>((1〜30 バイト))

更新対象の構成要素名と更新値を指定します。

このオペランドを省略した場合,USER ポインタの操作だけを行います。

指定規則を次に示します。

- 最下位レベルの構成要素名を指定してください。
- 構成要素名は,更新する構成要素の個数分指定できます。
- 同じ構成要素名は指定できません。
- 構成要素名に英小文字を使用している場合は,構成要素名を引用符( " )で囲んでください。引用 符で囲まないと、英小文字は英大文字と見なされます。
- 構成要素のデータ型に対応する更新値を指定してください。更新値の指定形式を次の表に示します。

### 表 14-13 更新値の指定形式

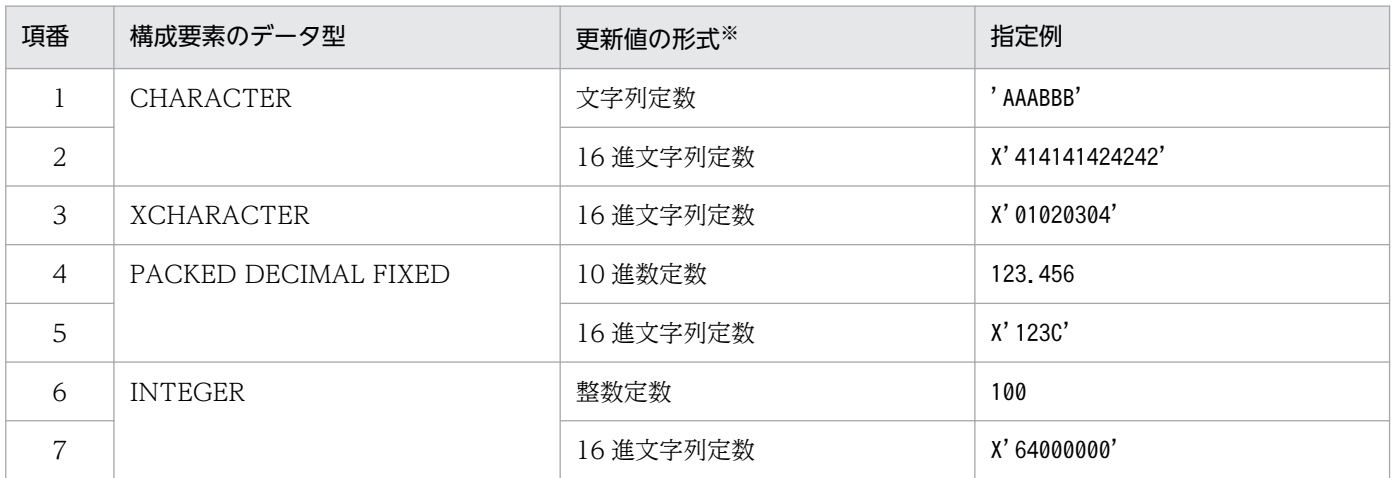

注※

各定数の表記方法については,マニュアル「HiRDB SQL リファレンス」の「定数」を参照してください。

#### USERPTROPT {SET | NOSET | CLEAR}

ポインタオプションを指定します。

SET:更新するレコード実現値を USER ポインタに設定します。

NOSET:更新するレコード実現値を USER ポインタに設定しません。

CLEAR:USER ポインタの設定を解除します。

USER ポインタを持たないレコード型の場合は,このオペランドを省略してください。

CLEAR は,更新対象のレコードが USER ポインタの示すレコードの場合に指定してください。

このオペランドを省略した場合は,ポインタオプションを使用しません。

USER ポインタの設定,解除については,[「2.5.8\(1\) USER ポインタの設定・解除【4V FMB】」](#page-117-0)を参 照してください。

## (4) 使用例

MODIFY コマンドを実行してレコード実現値を更新する手順を次に示します。

#### 手順

#### 1. MODIFY コマンドを実行する

MODIFY "FMB1000" SET "USERDA0"=100.45;

### 2. 更新対象のレコードが正しいかを確認する

 MODIFY DATA 1 "USERDA0" <BEFORE> 999.45 <AFTER> 100.45 AGREE TO MODIFY ? [ENTER YES OR NO] YES ←上記の情報を確認後, YESを指定します。

<sup>14.</sup> HiRDB/SD データベースアクセスユティリティ(pdsdbexe)

MODIFY コマンドを実行してよいかどうかの確認メッセージが表示されます。 構成要素名,および更新前後のレコード実現値を確認してから,YES を指定してください。

## 参考

構成要素名などに誤りがある場合は,NO を指定して MODIFY コマンドの実行を中止してく ださい。

## 3. MODIFY コマンドの実行結果を確認する

 MODIFY INFORMATION ROWID : X'070000001900000000000100' KFPB64050-I MODIFY command processing completed

MODIFY コマンドの実行結果が表示されます。

# (5) MODIFY コマンドの実行時に表示される情報

MODIFY コマンドの実行時に表示される情報について説明します。

## (a) MODIFY コマンドの実行確認メッセージ

MODIFY コマンドを実行した際、次に示す確認メッセージが表示されます。

(例)

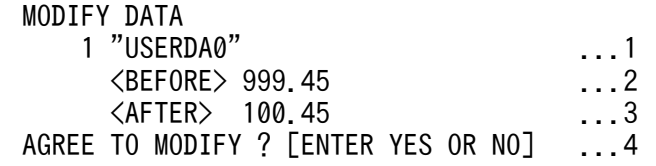

[説明]

- 1. 構成要素の通番および構成要素名が表示されます。MODIFY コマンドの SET オペランドに指定し た順番になります。
- 2. 更新前のレコード実現値が表示されます。※
- 3. 更新後のレコード実現値が表示されます。※
- 4. MODIFY コマンドを実行するかどうかの確認メッセージが表示されます。

1.~3.の情報を確認し、問題がない場合は YES または yes を指定してください。 MODIFY コマンドの実行を中止する場合は、NO または no を指定してください。

# 参考

• YES または yes 以外を指定した場合, NO が指定されたと見なされます。

• USER ポインタの更新だけを行う場合は、MODIFY コマンドの実行確認メッセージは表 示されません。

注※

更新前後のレコード実現値は次の形式で表示されます。

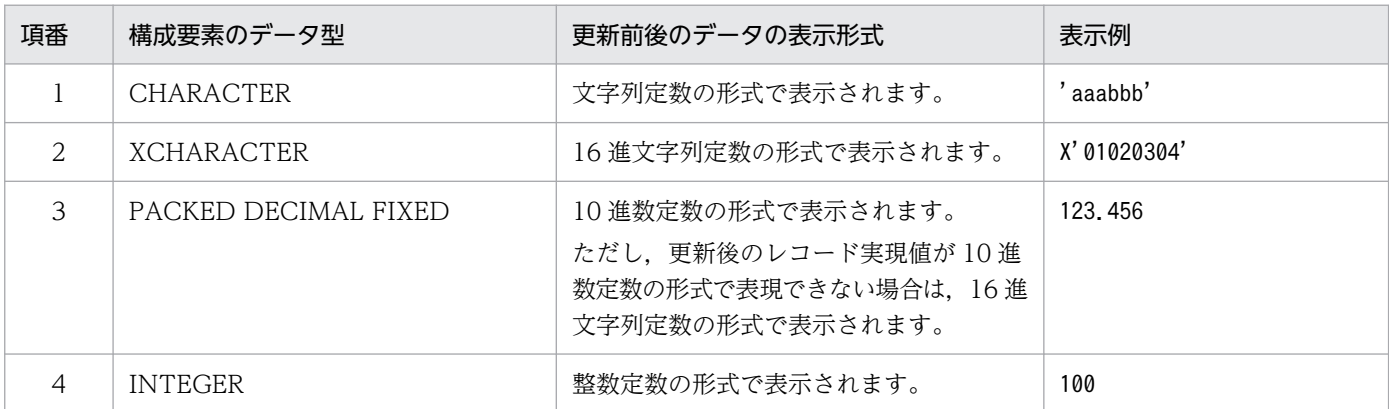

各定数の形式については,マニュアル「HiRDB SQL リファレンス」の「定数」を参照してください。

## (b) MODIFY コマンドの実行結果

MODIFY コマンドの実行が終了した際、次に示す実行結果が表示されます。

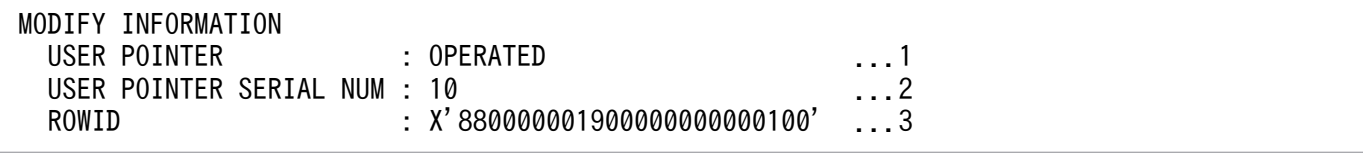

[説明]

1. USER ポインタを操作したかどうかが表示されます。

USER ポインタを操作した場合は,OPERATED が表示されます。USER ポインタを操作していな い場合は,この項目は表示されません。

- 2. USER ポインタを操作した場合, USER ポインタが示す一連番号が表示されます。USER ポインタ を操作していない場合は,この項目は表示されません。
- 3. 更新したレコードの ROWID が表示されます。

## (6) 留意事項

- 1. MODIFY コマンドは、個別開始している状態で実行してください。
- 2. 更新対象のレコードへの位置づけをしておいてください。位置づけをしていない場合は、エラーになり ます。
- 3. 構成要素のデータ型とデータ属性が一致している更新値を指定する必要があります。更新値のパディン グ(データを追加して長さを合わせる処理)や,切り捨てなどのデータの加工は行われません。また, データ型によっては、次の条件を満たす必要があります。

<sup>14.</sup> HiRDB/SD データベースアクセスユティリティ(pdsdbexe)

- データ型が CHARACTER または XCHARACTER の場合 データ長が一致している必要があります。
- データ型が PACKED DECIMAL FIXED または INTEGER の場合 更新値が,構成要素のデータ型で表現できる範囲の値である必要があります。また,更新値を 16 進文字列定数で指定した場合,更新値の長さは,構成要素の長さと同じである必要があります。 なお,データ型が PACKED DECIMAL FIXED の場合,更新値に指定した文字数で整数部桁数お よび小数部桁数が決まります。

```
(例)
```
01234.000 → 整数部桁数 5,小数部桁数 3

.12345 → 整数部桁数 0,小数部桁数 5

上記の例のようにゼロサプレスされません。更新値の整数部桁数および小数部桁数が,構成要素の 整数部桁数および小数部桁数以下になるようにしてください。

- 4. MODIFY コマンドが正常終了したあとに#EXIT コマンドを実行する場合は、次のように pdsdbexe 操作コマンドを実行してください。
	- レコードの更新を実行したトランザクションを正常終了させたい場合は,COMMIT コマンドを実 行してください。
	- レコードの更新を実行したトランザクションを取り消したい場合は,ROLLBACK コマンドを実行 してください。

# 14.4.7 START (個別開始)

# (1) 機能

HiRDB/SD に対して個別開始要求を行い、SDB データベースに対する操作の開始処理を行います。

# (2) 指定形式

 START SDBデータベース名 〔ACSMODE {READ|UPDATE}〕 〔ENQOPT {SHARE|EXCLUSIVE|OCCUPY|NONE}〕 〔AUTODEQ {YES|NO}〕 〔ACSRDAREA (RDエリア名〔,RDエリア名〕…)〕 〔RDAREAVAL {YES|NO}〕 〔FETCHDB\_ALL ONLY〕;

<sup>14.</sup> HiRDB/SD データベースアクセスユティリティ(pdsdbexe)

## 注意事項

- 最後にセミコロン( ; )の指定が必要です。
- オペランドの指定順序は変更できません。

## (3) オペランドの説明

### ●SDB データベース名

〜<識別子>((1〜30 バイト))

操作対象の SDB データベース名を指定します。

SDB データベース名に英小文字を使用している場合は、SDB データベース名を引用符(")で囲んで ください。引用符で囲まないと,英小文字は英大文字と見なされます。

#### ●ACSMODE {READ | UPDATE}

この個別開始でのアクセスモードを指定します。

READ:参照モード

UPDATE:更新モード

レコード実現値の格納,更新,または削除を実行する場合は UPDATE を指定してください。

#### ●ENQOPT {SHARE | EXCLUSIVE | OCCUPY | NONE}

この個別開始での排他オプションを指定します。

SHARE:共用モード

EXCLUSIVE:排他モード

OCCUPY:占有モード

NONE:無排他モード

NONE を指定して個別開始を実行した場合の注意事項については,「[2.9.7 排他モード指定による無](#page-239-0) [排他検索機能【4V FMB,4V AFM】」](#page-239-0)を参照してください。

アクセスモードと排他オプションの指定可能な組み合わせを次の表に示します。

## 表 14-14 アクセスモードと排他オプションの指定可能な組み合わせ

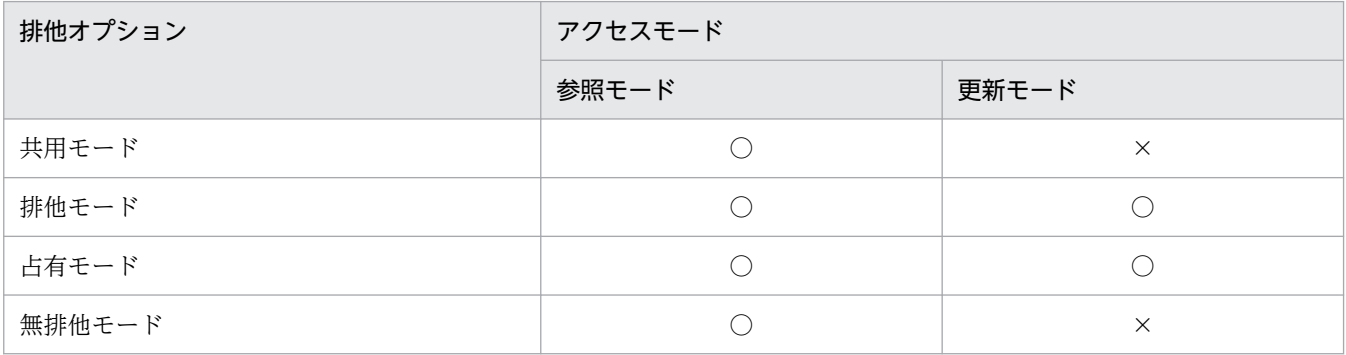

(凡例)

○:指定できます。

×:指定できません。

14. HiRDB/SD データベースアクセスユティリティ(pdsdbexe)

なお,個別開始時には排他は掛かりません。

## ●AUTODEQ {YES | NO}

排他自動解除オプションを指定します。

YES:排他自動解除機能を使用します。

NO:排他自動解除機能を使用しません。

排他自動解除機能については,[「2.9.4 排他自動解除機能](#page-226-0)」を参照してください。

### ●ACSRDAREA (RD エリア名〔,RD エリア名〕…)

### 〜<識別子>((1〜30 バイト))

検索対象とする RD エリアを指定します。このオペランドを省略した場合,すべての RD エリアを指定 したと仮定されます。

このオペランドの機能詳細については、次の RDAREAVAL オペランドの説明を参照してください。 次の指定をした場合は,エラーになります。

- RD エリア名を重複して指定した場合
- 検索対象の SDB データベースが格納されている RD エリア以外の RD エリアを指定した場合

4V MAM,4V TAM,または 4V SAM の SDB データベースの場合,このオペランドの指定は無効と なります。

### ●RDAREAVAL {YES | NO}

レコードの検索時に基点条件指定がある場合でも、ACSRDAREA オペランドで指定した RD エリア指 定を有効とするかどうかを指定します。この指定を RD エリア指定有効オプションといいます。

YFS:

基点条件指定がある場合でも, ACSRDAREA オペランドで指定した RD エリア指定を有効とします。 NO:

基点条件指定がある場合は. ACSRDAREA オペランドで指定した RD エリア指定を有効としません。 このオペランドの指定値と,レコードの検索範囲の関係を次の表に示します。

## 表 14-15 RDAREAVAL オペランドの指定値と、レコードの検索範囲の関係

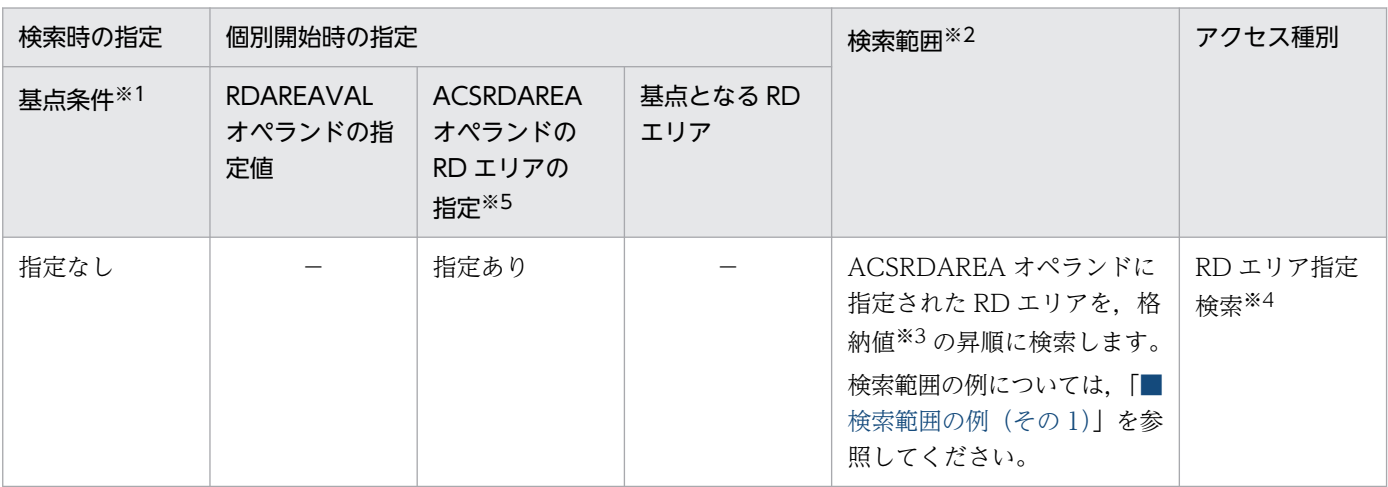

14. HiRDB/SD データベースアクセスユティリティ(pdsdbexe)
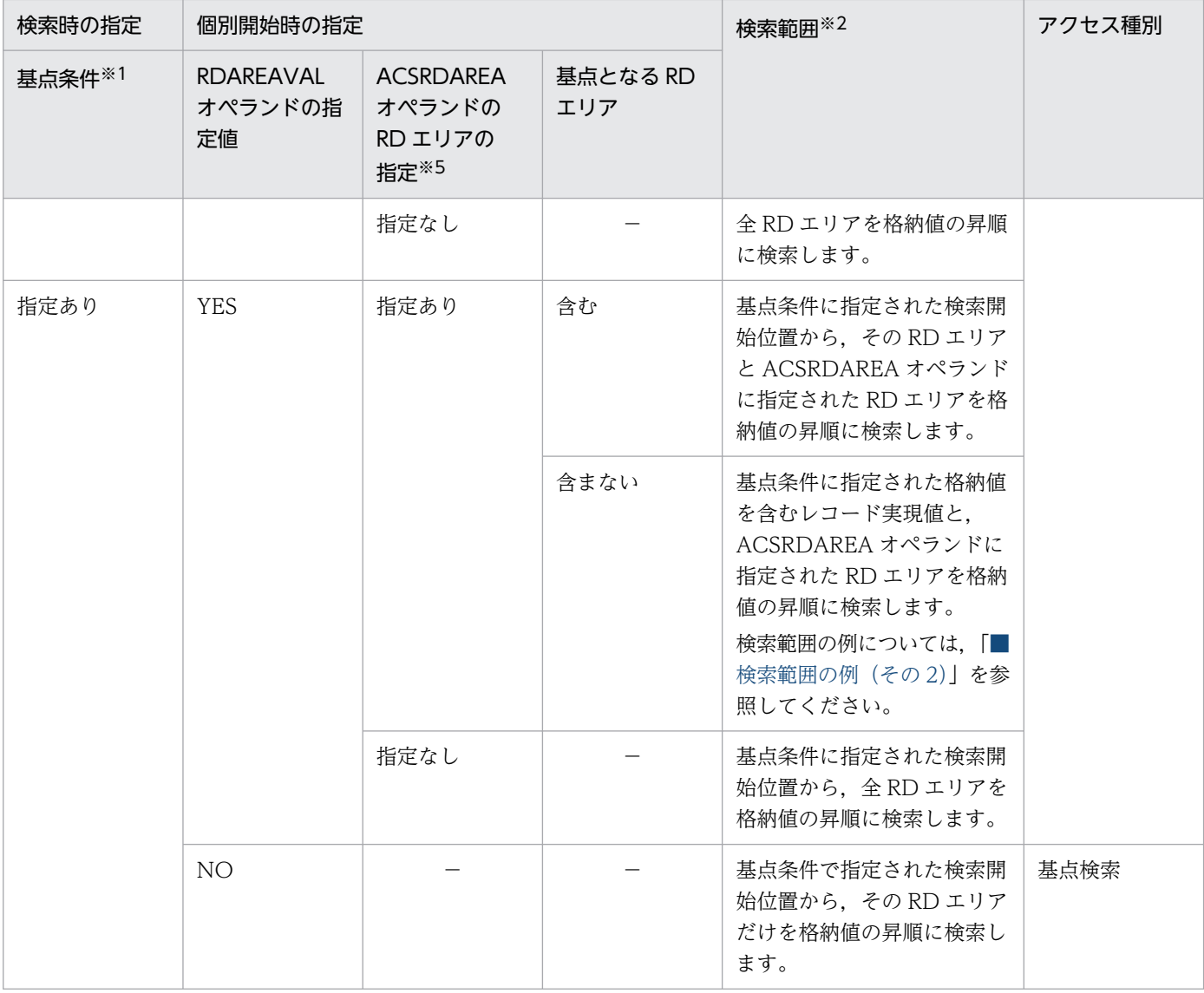

#### (凡例)

−:該当しません。

注※1

検索範囲の開始位置を指定するキーの条件のことを基点条件といいます。条件式の比較記号が,>,>=,および=の場合 に,基点条件の指定ありとなります。例えば,「DBKEY>B」または「DBKEY=B」と指定した場合は,検索範囲の開始位 置 B が指定されているため,基点条件の指定ありとなります。一方,「DBKEY<H」と指定した場合は,検索範囲の開始 位置が指定されていないため,基点条件の指定なしとなります。

#### 注※2

検索範囲の決定は,[「表 K-1 4V FMB の SDB データベース検索時の検索範囲決定](#page-1460-0)」,「[表 K-2 4V AFM の SDB データ](#page-1461-0) [ベース検索時の検索範囲決定](#page-1461-0)」,[「表 K-3 SD FMB の SDB データベース検索時の検索範囲決定](#page-1462-0)」に記載の契機で行われ ます。以降の NEXT および PRIOR 指定の検索は、そのときに決定した検索範囲を対象に行われます。

#### 注※3

境界値分割をしている場合は,「格納値」を「境界値に指定された値の範囲」と読み替えてください。

#### 注※4

シーケンシャルインデクスの先頭の構成要素以外をレコード型の RD エリア分割キーに指定したレコードに対して, ACSRDAREA オペランドを指定して RD エリア指定検索をする場合,次の条件をすべて満たしている必要があります。 ・レコード型の RD エリア分割キーに指定した構成要素よりも前の全構成要素に対して KEYDEF 句を指定している。

<sup>14.</sup> HiRDB/SD データベースアクセスユティリティ(pdsdbexe)

<span id="page-1261-0"></span>・上記で指定した KEYDEF ごとの DATA で定義したキー値が 1 つだけである。

上記の条件をすべて満たしていない場合は,エラーになります。

#### 注※5

4V AFM の SDB データベースで、ACSRDAREA オペランドの指定なしの場合は、この表で説明している検索範囲が, さらに次の範囲に限定されます。

#### ・基点条件指定なしの場合

表中の検索範囲で,最初に指定と一致した仮想ルートレコードのレコード実現値の子レコードを検索範囲とします。

・基点条件指定ありの場合

 表中の検索範囲で,基点条件で指定されたキー値に対応する仮想ルートレコードのレコード実現値の子レコードを検索 範囲とします。

#### ■検索範囲の例 (その1)

次の条件下で,レコードの検索をした場合,点線枠内が検索範囲となります。分割条件値が昇順となる A→C→G→H の順に検索します。

- 基点条件の指定なし
- ACSRDAREA オペランドに RDAREA1 および RDAREA3 を指定

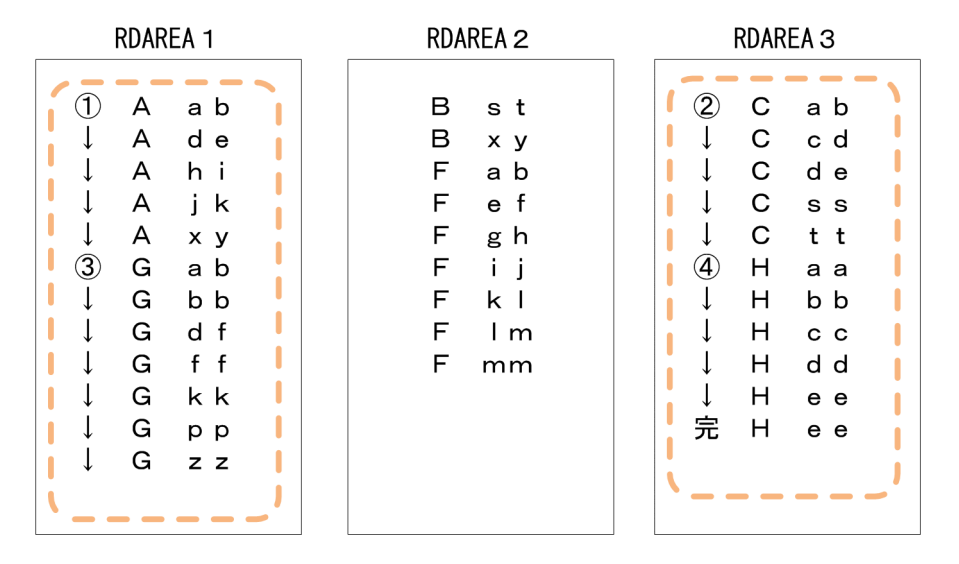

#### ■検索範囲の例 (その2)

次の条件下で、レコードの検索をした場合、点線枠内が検索範囲となります。分割条件値が、1~10 → 11〜20 → 31〜40 となるように検索します。

- 基点条件に「DBKEY≧5hi」を指定
- ACSRDAREA オペランドに RDAREA2 を指定

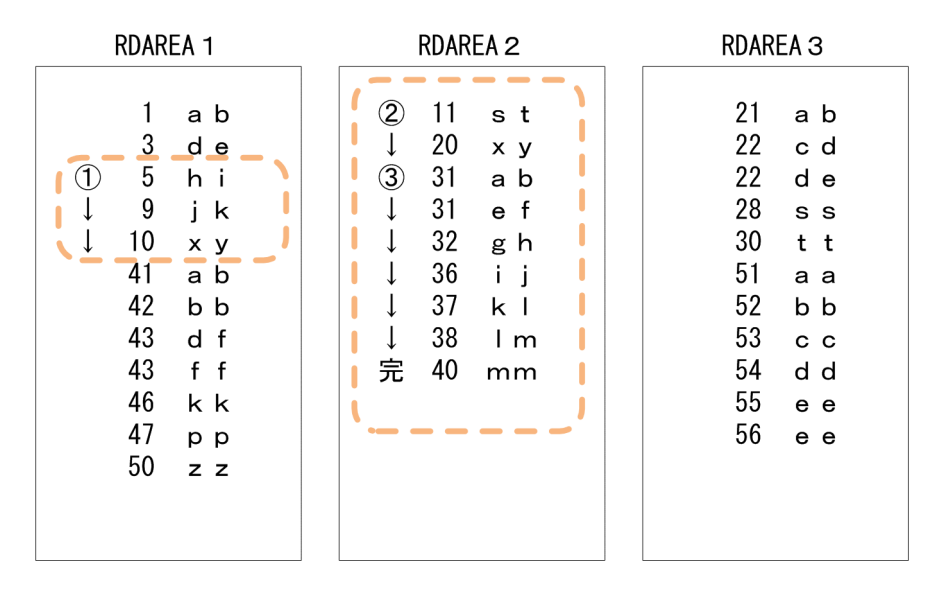

### ●FETCHDB ALL ONLY

FETCHDB\_ALL コマンドを実行する個別開始の場合に指定します。

このオペランドを指定して個別開始をした場合, FETCHDB ALL コマンドおよび FINISH コマンド以 外の DML コマンドは実行できません。また、このオペランドを省略した場合、FETCHDB\_ALL コマ ンドを実行できません。

## (4) 使用例

■4V FMB の SDB データベース (FMB1)の参照だけをする場合

START "FMB1";

次の実行結果が表示されます。

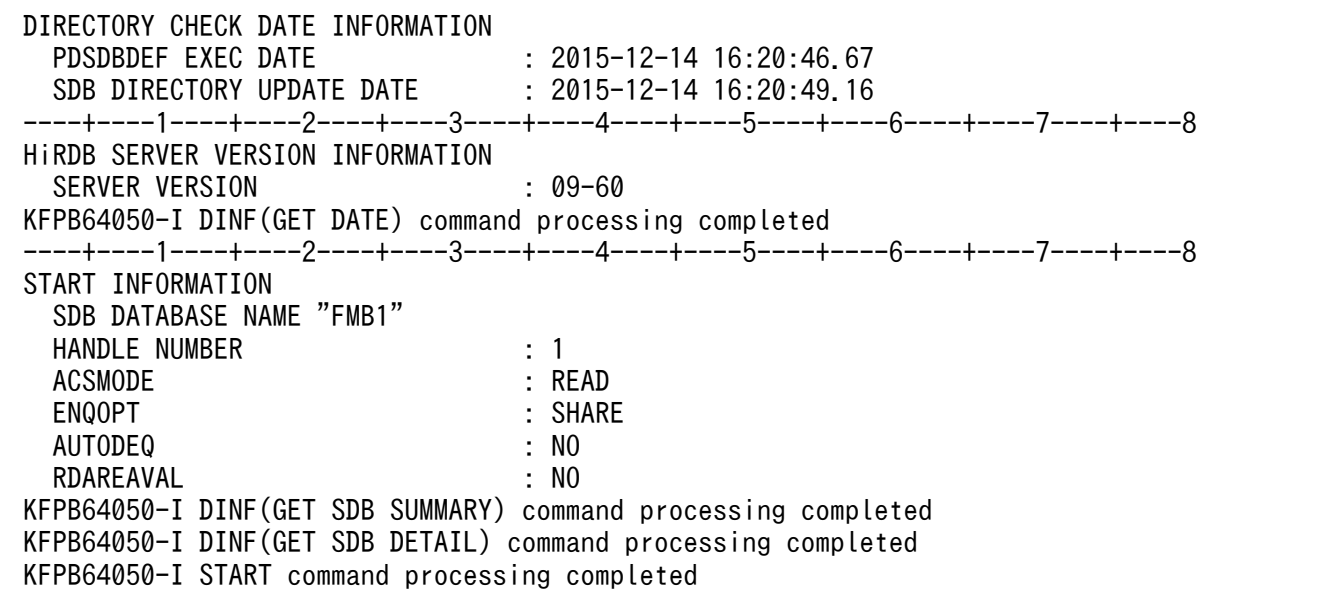

■4V MAM の SDB データベース (MAB1) のレコードを更新する場合

 START "MAB1" NEXT ? +----2----+----3----+----4----+----5----+----6----+----7----+----8

<sup>14.</sup> HiRDB/SD データベースアクセスユティリティ(pdsdbexe)

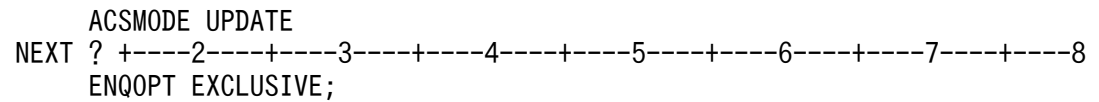

次の実行結果が表示されます。

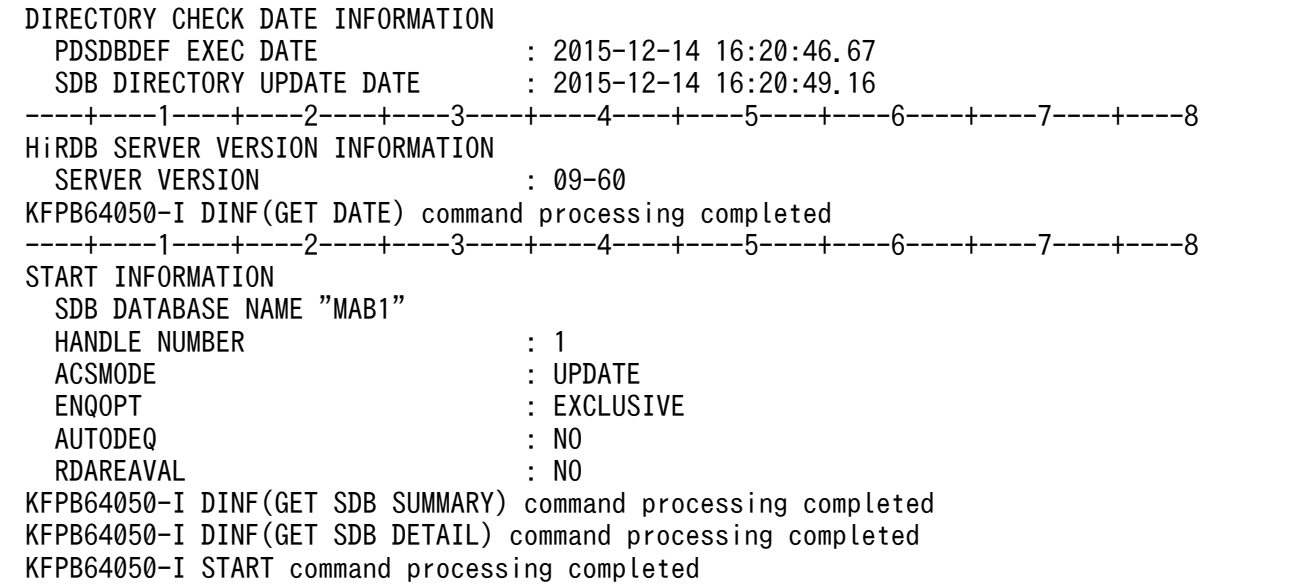

## (5) START コマンドの実行時に表示される情報

START コマンドを実行した場合に表示される情報について説明します。

### (a) SDB ディレクトリ情報ファイルの日時情報

START コマンドを実行した際(トランザクション内の初回の START コマンド実行時), 次に示す SDB ディレクトリ情報ファイルの日時情報が表示されます。

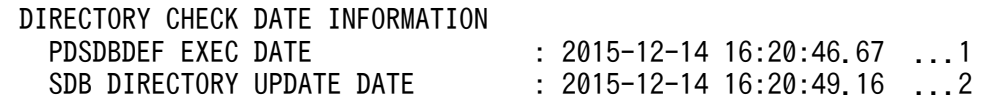

[説明]

- 1. 常用常駐領域中の SDB ディレクトリ情報の SDB 定義の最終更新日時(pdsdbdef コマンドの実行 日時)が表示されます。
- 2. 常用常駐領域中の SDB ディレクトリ情報の最終更新日時が表示されます。

### (b) HiRDB のバージョン情報

START コマンドを実行した際(トランザクション内の初回の START コマンド実行時),次に示す HiRDB のバージョン情報が表示されます。

#### [説明]

下線部分に接続先の HiRDB のバージョンが表示されます。

### (c) 個別開始に関する情報

START コマンドを実行した際、次に示す個別開始に関する情報が表示されます。

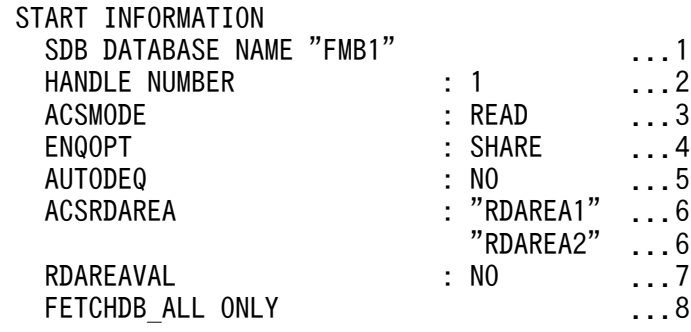

[説明]

- 1. START コマンドに指定した SDB データベース名が表示されます。
- 2. ハンドル番号が表示されます。
- 3. ACSMODE オペランドの指定値,または省略時解釈値が表示されます。
- 4. ENQOPT オペランドの指定値,または省略時解釈値が表示されます。
- 5. AUTODEQ オペランドの指定値,または省略時解釈値が表示されます。
- 6. ACSRDAREA オペランドの指定値が表示されます。ACSRDAREA オペランドが省略されている 場合は,この項目は表示されません。
- 7. RDAREAVAL オペランドの指定値,または省略時解釈値が表示されます。
- 8. FETCHDB\_ALL ONLY オペランドが指定されている場合に表示されます。FETCHDB\_ALL ONLY オペランドが省略されている場合は,この項目は表示されません。

# (6) 留意事項

個別開始の実行後,個別終了を実行していない状態で,個別開始を実行することはできません。

14. HiRDB/SD データベースアクセスユティリティ(pdsdbexe)

# 14.4.8 STORE (レコードの格納)

# (1) 機能

1 つのレコード実現値を格納します。

# (2) 指定形式

 STORE レコード名 SET 構成要素名=格納値〔,構成要素名=格納値〕… 〔DIRECTION {NEXT|PRIOR}〕 〔USERPTROPT {SET|NOSET}〕 〔PAGESWITCH {CHANGE|OCCUPY|NOUSE}〕 〔PCTFREEVAL {YES|NO}〕 〔SECIDXSUP {YES|NO}〕 〔PAGENUM 事前割り当てページ数〕;

### 注意事項

- 最後にセミコロン( ; )の指定が必要です。
- オペランドの指定順序は変更できません。

# (3) オペランドの説明

### ●レコード名

- 〜<識別子>((1〜30 バイト))
- レコード実現値を格納するレコード名を指定します。
- 4V AFM の SDB データベースの場合は,子レコード名を指定します。

レコード名に英小文字を使用している場合は,レコード名を引用符( " )で囲んでください。引用符で 囲まないと,英小文字は英大文字と見なされます。

#### ●SET 構成要素名=格納値〔,構成要素名=格納値〕…

構成要素名:〜<識別子>((1〜30 バイト))

格納するレコードの値を,レコードの定義で指定した構成要素の順に指定します。 指定規則を次に示します。

- 最下位レベルの構成要素(基本項目)に対する格納値を指定してください。
- 指定が必要な構成要素をすべて指定してください。

<sup>14.</sup> HiRDB/SD データベースアクセスユティリティ(pdsdbexe)

- 指定が必要な構成要素については,「[付録 K.3 入力情報とキーの定義の関係【4V FMB,4V](#page-1474-0) [AFM】」](#page-1474-0)を参照してください。「付録 K.3 入力情報とキーの定義の関係【4V FMB. 4V AFM】 を参照する際. pdsdbexe コマンドの場合. 「レコード型名指定あり」の条件が該当します。
- 指定が必要な構成要素については,#USAGE コマンドの実行結果で確認できます。#USAGE コマ ンドの実行結果に表示されたひな形の SET オペランドに出力されている構成要素を,出力されてい る順にすべて指定してください。#USAGE コマンドについては,[「14.8.3 #USAGE\(DML コマ](#page-1298-0) [ンドのひな形の出力\)」](#page-1298-0)を参照してください。
- 構成要素名は,指定が必要な構成要素の個数まで指定できます。
- 構成要素名に英小文字を使用している場合は,構成要素名を引用符( " )で囲んでください。引用 符で囲まないと、英小文字は英大文字と見なされます。
- 格納値の指定形式を次の表に示します。

### 表 14‒16 格納値の指定形式

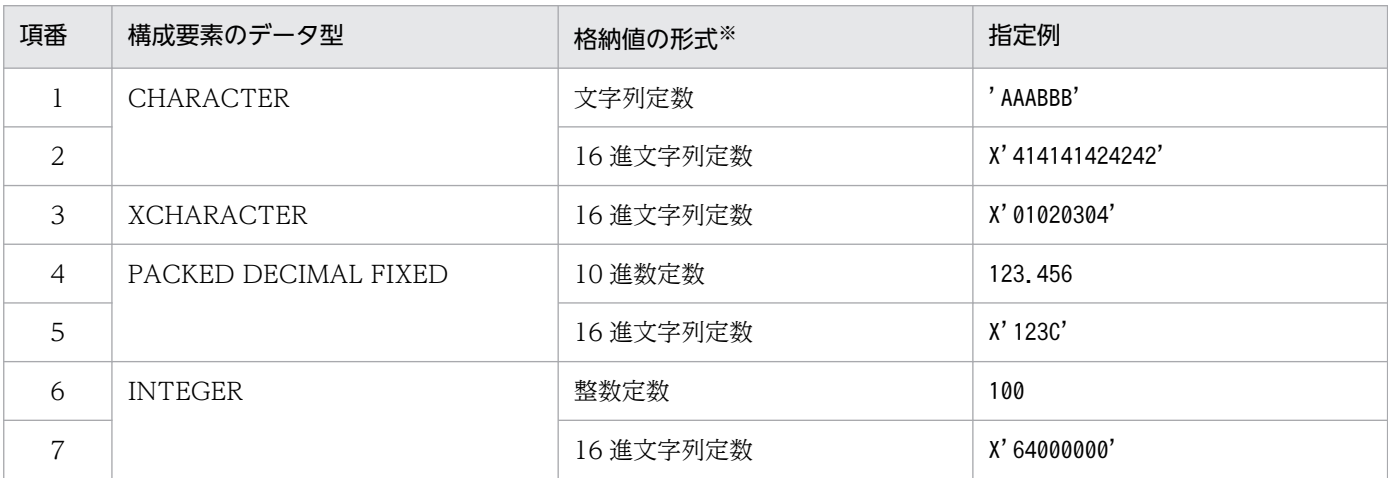

注※

各定数の表記方法については,マニュアル「HiRDB SQL リファレンス」の「定数」を参照してください。

#### ●DIRECTION {NEXT | PRIOR}

格納位置を検索する方向を指定します。

#### NEXT:

格納位置を NEXT 方向に検索します。

格納対象のレコード型に位置指示子が位置づいている場合は,位置づいているレコード実現値を基 点にし,NEXT 方向に検索します。位置指示子が空値の場合は,親の FIRST ポインタを基点にし, NEXT 方向に検索します。

#### PRIOR:

格納位置を PRIOR 方向に検索します。

格納対象のレコード型に位置指示子が位置づいている場合は,位置づいているレコード実現値を基 点にし、PRIOR 方向に検索します。位置指示子が空値の場合は、親の LAST ポインタを基点にし, PRIOR 方向に検索します。

<sup>14.</sup> HiRDB/SD データベースアクセスユティリティ(pdsdbexe)

SDB データベース定義の ORDER オペランドに SORTED DUPLICATES PROHIBITED を指定して いるときにこのオペランドを省略した場合は,NEXT が仮定されます。 なお,次の場合は,このオペランドの指定は無視されます。

- 4V FMB の SDB データベースのルートレコードの格納時
- SDB データベース定義の ORDER オペランドに LAST を指定した SDB データベースの場合

#### ●USERPTROPT {SET | NOSET}

ポインタオプションを指定します。

SET:格納するレコード実現値を USER ポインタに設定します。

NOSET:格納するレコード実現値を USER ポインタに設定しません。

このオペランドを省略した場合は,ポインタオプションを使用しません。格納対象が USER ポインタ を持たないレコード型の場合は,このオペランドを省略してください。

USER ポインタの設定については,「[2.5.7\(1\) USER ポインタの設定【4V FMB】](#page-114-0)」を参照してくださ  $\mathcal{U}$ 

#### ●PAGESWITCH {CHANGE | OCCUPY | NOUSE}

ページ切り替えオプションを指定します。

サブページ分割をしている場合は,ページをサブページに読み替えてください。

#### CHANGE:

レコード格納時にページを切り替えて,新規ページを確保します。

#### OCCUPY:

レコード格納時にページを切り替えて,新規ページを確保します。確保したページは,格納したレ コードで占有します(ほかのレコードを格納しません)。

#### NOUSE:

ページ切り替えオプションを指定しません。

なお,一括削除後のレコードの格納時,内部でレコードの検索または更新を行う場合は,このオペラン ドの指定は無視されます。

#### ●PCTFREEVAL {YES | NO}

SDB データベース格納定義の PCTFREE オペランドの指定を有効にするかどうかを指定します。 サブページ分割をしている場合は,ページをサブページに読み替えてください。

YES:

SDB データベース格納定義の PCTFREE オペランドの指定を有効にします。レコード格納時, SDB データベース格納定義の PCTFREE オペランドに指定したページ内の未使用領域の比率を適用しま す。

#### NO:

SDB データベース格納定義の PCTFREE オペランドの指定を有効にしません。レコード格納時, SDB データベース格納定義の PCTFREE オペランドに指定したページ内の未使用領域の比率を適 用しません。

<sup>14.</sup> HiRDB/SD データベースアクセスユティリティ(pdsdbexe)

なお,一括削除後のレコードの格納時,内部でレコードの検索または更新を行う場合は,このオペラン ドの指定は無視されます。

#### ●SECIDXSUP {YES | NO}

二次インデクスを使用するかどうかを指定します。

YES:二次インデクスが使用できる場合でもポインタ検索を行います。

NO:二次インデクスが使用できる場合は,二次インデクスを使用して検索を行います。

二次インデクスについては,[「2.3.10 二次インデクス【4V FMB,4V AFM】](#page-78-0)」を参照してください。

●PAGENUM 事前割り当てページ数 〜<符号なし整数> (0〜2,147,483,647)

事前割り当てページ数または事前割り当てサブページ数を指定します。 事前ページ割り当て機能については,[「2.6.2\(4\) 事前ページ割り当て機能【4V FMB】」](#page-154-0)または

[「2.7.2\(4\) 事前ページ割り当て機能【4V FMB】」](#page-188-0)を参照してください。

### (4) 使用例

STORE コマンドを実行してレコード実現値を格納する手順を次に示します。

#### 手順

#### 1. STORE コマンドを実行する

STORE "FMB101" SET "USERDB0"='DATA' PCTFREEVAL YES;

2. 格納対象のレコードが正しいかを確認する

 STORE RECORD INFORMATION RECORD KIND : CHILD RECORD DBKEY : X'4141414101020304' AGREE TO STORE ? [ENTER YES OR NO] YES ←上記の情報を確認後, YESを指定します。

STORE コマンドを実行してよいかどうかの確認メッセージが表示されます。

格納対象のレコード種別 (RECORD KIND), および格納対象レコードの DBKEY (DBKEY) を確認 してから,YES を指定してください。

### ■参考

格納対象のレコード種別などに誤りがある場合は、NO を指定して STORE コマンドの実行を 中止してください。

3. STORE コマンドの実行結果を確認する

| STORE INFORMATION                              |                                |
|------------------------------------------------|--------------------------------|
| STORE SERIAL NUM                               | $\cdot$ 1                      |
| ROWID                                          | : X' 070000001900000000000200' |
| SECOND INDEX KIND                              | : NOUSE                        |
| RECORD POINTER STATUS                          | : FIRST LAST                   |
| KFPB64050-I STORE command processing completed |                                |

<sup>14.</sup> HiRDB/SD データベースアクセスユティリティ(pdsdbexe)

STORE コマンドの実行結果が表示されます。

## (5) STORE コマンドの実行時に表示される情報

STORE コマンドを実行した場合に表示される情報について説明します。

### (a) STORE コマンドの実行確認メッセージ

STORE コマンドを実行した際、次に示す確認メッセージが表示されます。

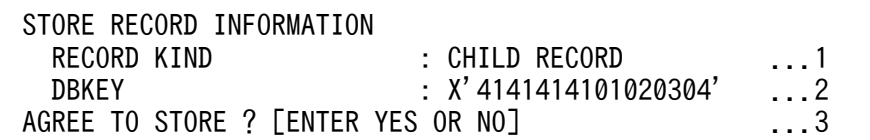

[説明]

1. 格納対象のレコード種別が表示されます。 ROOT RECORD:格納対象レコードがルートレコードであることを意味しています。 CHILD RECORD:格納対象レコードが子レコードであることを意味しています。

- 2. 格納対象レコードの親レコードの DBKEY が表示されます。 格納対象レコードが子レコードの場合に,この項目が表示されます。 親レコードがルートレコードの場合,親レコードの DBKEY が表示されます。親レコードがルート レコードではない場合,親レコードの一連番号が表示されます。 4V AFM の SDB データベースの場合の留意事項を次に示します。 ・DBKEY の構成要素が 1 つも指定されていない場合,この項目は表示されません。
	- ・DBKEY のうち,指定されていない部分は 0x00 が指定されたと見なされます。
- 3. STORE コマンドを実行するかどうかの確認メッセージが表示されます。 レコード種別および親レコードの DBKEY を確認 (1.および 2.の情報を確認)し、問題がない場合 は YES または yes を指定してください。

STORE コマンドの実行を中止する場合は,NO または no を指定してください。

### 参考

STORE INFORMATION

YES または yes 以外を指定した場合,NO が指定されたと見なされます。

### (b) STORE コマンドの実行結果

STORE コマンドの実行が終了した際、次に示す実行結果が表示されます。

| SIURE INFURMAIIUN<br>STORE SERIAL NUM<br><b>ROWID</b><br>USER POINTER | . 20<br>: X' 880000001900000000000100'<br>: OPERATED | . 1<br>. 2<br>. 3 |
|-----------------------------------------------------------------------|------------------------------------------------------|-------------------|
| USER POINTER SERIAL NUM                                               | : 20                                                 | . 4               |

<sup>14.</sup> HiRDB/SD データベースアクセスユティリティ(pdsdbexe)

[説明]

- 1. 格納したレコードの一連番号が表示されます。
- 2. 格納したレコードの ROWID が表示されます。
- 3. USER ポインタを操作したかどうかが表示されます。 USER ポインタを操作した場合は,OPERATED が表示されます。USER ポインタを操作していな い場合は,この項目は表示されません。
- 4. USER ポインタを操作した場合,USER ポインタが示す一連番号が表示されます。USER ポインタ を操作していない場合は,この項目は表示されません。
- 5. 二次インデクスを使用したかどうかが表示されます。 NOUSE:二次インデクスは使用されていません。 SERIAL NUM INDEX:一連番号を指定した二次インデクスが使用されました。 USER KEY INDEX:ユーザキーを指定した二次インデクスが使用されました。
- 6. レコード格納時のレコードポインタ情報が表示されます。 FIRST:格納したレコードは,FIRST ポインタで示されています。 LAST:格納したレコードは,LAST ポインタで示されています。 FIRST LAST:格納したレコードは,FIRST ポインタおよび LAST ポインタで示されています。 NONE:格納したレコードは,FIRST ポインタおよび LAST ポインタのどちらでも示されていません。

# (6) 留意事項

1. STORE コマンドは、個別開始している状態で実行してください。

- 2.子レコードにレコードを格納する場合,親レコードまでの位置づけをしておいてください。位置づけを していない場合は,エラーになります。
- 3. 構成要素のデータ型とデータ属性が一致している格納値を指定する必要があります。格納値のパディン グ(データを追加して長さを合わせる処理)や,切り捨てなどのデータの加工は行われません。また, データ型によっては,次の条件を満たす必要があります。
	- データ型が CHARACTER または XCHARACTER の場合 データ長が一致している必要があります。
	- データ型が PACKED DECIMAL FIXED または INTEGER の場合 格納値が,構成要素のデータ型で表現できる範囲の値である必要があります。また,格納値を 16 進文字列定数で指定した場合,格納値の長さは,構成要素の長さと同じである必要があります。 なお、データ型が PACKED DECIMAL FIXED の場合、格納値に指定した文字数で整数部桁数お よび小数部桁数が決まります。

(例)

01234.000 → 整数部桁数 5,小数部桁数 3

12345 → 整数部桁数 0. 小数部桁数 5

上記の例のようにゼロサプレスされません。格納値の整数部桁数および小数部桁数が,構成要素の 整数部桁数および小数部桁数以下になるようにしてください。

- 4. STORE コマンドが正常終了したあとに#EXIT コマンドを実行する場合は、次のように pdsdbexe 操 作コマンドを実行してください。
	- レコードの格納を実行したトランザクションを正常終了させたい場合は,COMMIT コマンドを実 行してください。
	- レコードの格納を実行したトランザクションを取り消したい場合は,ROLLBACK コマンドを実行 してください。

# 14.4.9 DML コマンド共通の規則

START コマンド以外の DML コマンドは、個別開始している状態で実行してください。

<sup>14.</sup> HiRDB/SD データベースアクセスユティリティ(pdsdbexe)

# 14.5 DML コマンド【SD FMB】

SDB データベース種別が SD FMB の SDB データベースを操作する場合に使用する DML コマンドの機能 と入力形式について説明します。

SD FMB の SDB データベースを操作する場合, pdsdbexe コマンド起動時の-d オプションに SD を指定 します。この場合. SDB 用 UAP 環境定義が有効になります。SDB 用 UAP 環境定義については. 「9.3 [SDB 用 UAP 環境定義【SD FMB】」](#page-741-0)を参照してください。

## 14.5.1 ERASE (レコードの削除)

## (1) 機能

指定したレコード実現値を削除します。

## (2) 指定形式

指定形式については,「[17.4.1 ERASE 文](#page-1387-0)」の[「\(2\) 形式」](#page-1387-0)の「DML コマンドで記述する ERASE 文」 を参照してください。

### 注意事項

- 最後にセミコロン( ; )の指定が必要です。
- オペランドの指定順序は変更できません。

## (3) オペランドの説明

オペランドの説明については,「[17.4.1 ERASE 文](#page-1387-0)」の[「\(3\) オペランドの説明」](#page-1387-0)を参照してください。

## (4) 使用例

ERASE コマンドを実行してレコード実現値を削除する手順を次に示します。

#### 手順

#### 1. ERASE コマンドを実行する

ERASE "FMB101" ALL;

#### 2. 削除対象のレコードが正しいかを確認する

| FRASE RECORD INFORMATION |      |                |
|--------------------------|------|----------------|
| RECORD KIND              |      | : CHILD RECORD |
| <b>DRKFY</b>             | -: 1 |                |

<sup>14.</sup> HiRDB/SD データベースアクセスユティリティ(pdsdbexe)

#### AGREE TO ERASE DBKEY AND FOLLOWERS ? FENTER YES OR NOT YES ←上記の情報を確認後, YESを指定します。

ERASE コマンドを実行してよいかどうかの確認メッセージが表示されます。 削除対象のレコード種別(RECORD KIND),および削除対象レコードのデータベースキーを確認し てから,YES を指定してください。

### ■参考

削除対象のレコード種別などに誤りがある場合は,NO を指定して ERASE コマンドの実行を 中止してください。

#### 3. ERASE コマンドの実行結果を確認する

KFPB64050-I ERASE command processing completed

ERASE コマンドの実行結果が表示されます。

## (5) ERASE コマンドの実行時に表示される情報

ERASE コマンドの実行時に表示される情報について説明します。

ERASE コマンドを実行した際、次に示す確認メッセージが表示されます。

(例)

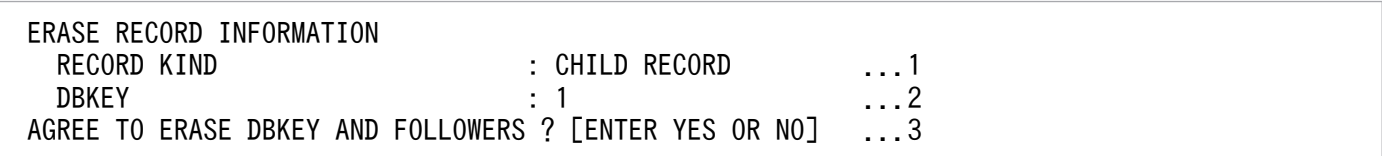

[説明]

1. 削除対象のレコード種別が表示されます。

ROOT RECORD:削除対象レコードがルートレコードであることを意味しています。 CHILD RECORD:削除対象レコードが子レコードであることを意味しています。

- 2. 削除対象レコードのデータベースキー(位置づけているデータベースキー)が表示されます。 削除対象レコードがルートレコードの場合は,ルートレコードのデータベースキーが表示されます。 削除対象レコードがルートレコード以外の場合は,指定したレコードの一連番号が表示されます。
- 3. ERASE コマンドを実行するかどうかの確認メッセージが表示されます。 レコード種別およびデータベースキーを確認(1.および2.の情報を確認)し、問題がない場合は YES または yes を指定してください。 ERASE コマンドの実行を中止する場合は、NO または no を指定してください。

#### 参考

YES または yes 以外を指定した場合, NO が指定されたと見なされます。

### (6) 留意事項

- 1. SDB 用 UAP 環境定義の subschema オペランドの-a オプションに update を指定してください。SDB 用 UAP 環境定義については,「[9.3 SDB 用 UAP 環境定義【SD FMB】」](#page-741-0)を参照してください。
- 2. ERASE コマンドは、個別開始している状態で実行してください。
- 3. 削除対象のレコードへの位置づけをしておいてください。位置づけをしていない場合は、エラーになり ます。
- 4. ERASE コマンドが正常終了したあとに#EXIT コマンドを実行する場合は、次のように pdsdbexe 操 作コマンドを実行してください。
	- レコードの削除を実行したトランザクションを正常終了させたい場合は,COMMIT コマンドを実 行してください。
	- レコードの削除を実行したトランザクションを取り消したい場合は,ROLLBACK コマンドを実行 してください。

そのほかの留意事項については,「[17.4.1 ERASE 文](#page-1387-0)」の[「\(4\) 共通規則」](#page-1388-0)を参照してください。

### 14.5.2 FETCH (レコードの検索)

### (1) 機能

1 つのレコード実現値を取得します。また,操作対象レコードの位置づけを行います。

### (2) 指定形式

指定形式については,「[17.4.2 FETCH 文」](#page-1388-0)の「[\(2\) 形式」](#page-1389-0)の「DML コマンドで記述する FETCH 文」 を参照してください。

### 注意事項

- 最後にセミコロン( ; )の指定が必要です。
- オペランドの指定順序は変更できません。

## (3) オペランドの説明

オペランドの説明については,[「17.4.2 FETCH 文」](#page-1388-0)の「[\(3\) オペランドの説明](#page-1389-0)」を参照してください。

# (4) 使用例

■SD FMB の SDB データベースのルートレコードの検索例

FETCH FIRST "FMB1000";

次の実行結果が表示されます。

 FETCH INFORMATION FETCH DATA 1 "KEYDATA1" 'AAAA' AAAA' 'AAAA' 'AAAA' 'AAAA' 'AAAA' 'AAAA' 'AAAA' 'AAAA' 'AAAA' 'AAAA' 'AAAA' 'AAAA' 'AAAA' 2 "KEYDATA2" 123 ASS NOT THE POST OF THE PART OF THE PAIR OF THE PART OF THE PART OF THE PART OF THE PART OF T<br>2 ASSEMBLY 123 ASSEMBLY 3 "USERDA0" ROWID : X'070000001900000000000100' KFPB64050-I FETCH command processing completed

#### ■SD FMB の SDB データベースの子レコードの検索例

FETCH FIRST "FMB101" WITHIN OWNER;

次の実行結果が表示されます。

 FETCH INFORMATION FETCH DATA 1 "DBKEY" 1<br>2 "USERDB0" 1 hbbb' 2 "USERDB0" FETCH SERIAL NUM : 1 ROWID : X'0700000019000000000000200' RECORD POINTER STATUS : FIRST LAST KFPB64050-I FETCH command processing completed

# (5) FETCH コマンドの実行時に表示される情報

FETCH コマンドの実行が終了した際、次に示す実行結果が表示されます。

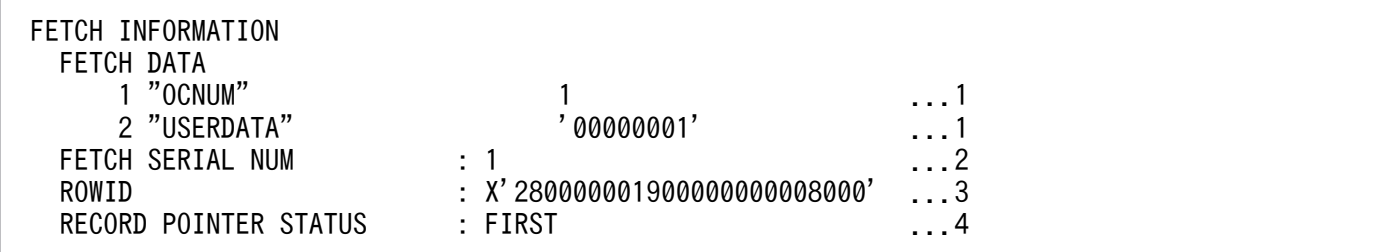

[説明]

上記のすべての情報が常に表示されるわけではありません。検索対象のレコードや,検索結果によって 表示される項目が異なります。

1. 構成要素の通番, 構成要素名, 検索データが表示されます。 検索データは次の形式で表示されます。

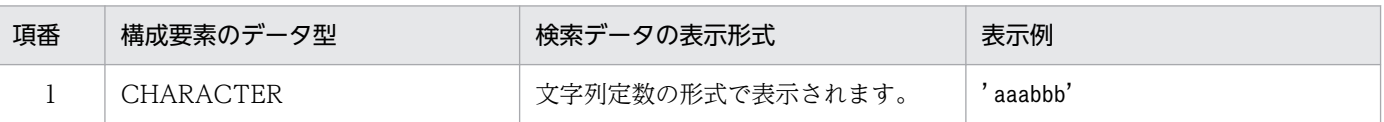

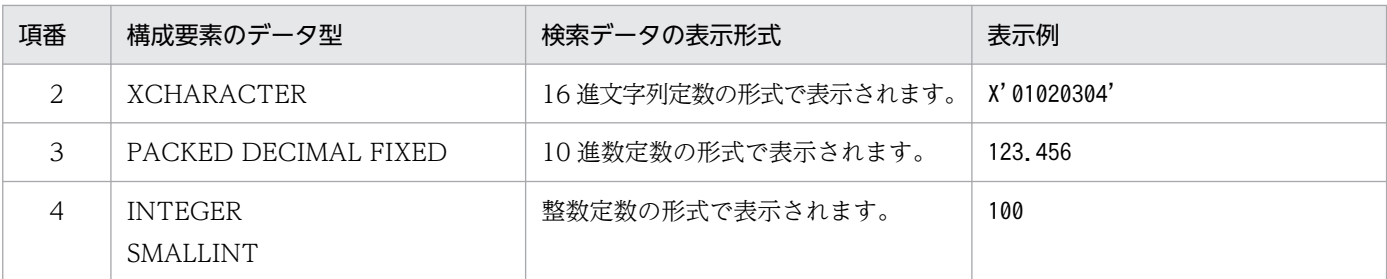

各定数の形式については,マニュアル「HiRDB SQL リファレンス」の「定数」を参照してください。 2. 検索したレコードの一連番号が表示されます。

3. 検索したレコードの ROWID が表示されます。

4. レコード格納時のレコードポインタ情報が表示されます。 FIRST:検索したレコードは、FIRST ポインタで示されています。 LAST:検索したレコードは,LAST ポインタで示されています。 FIRST LAST:検索したレコードは、FIRST ポインタおよび LAST ポインタで示されています。 NONE:検索したレコードは,FIRST ポインタおよび LAST ポインタのどちらにも示されていま せん。

## (6) 留意事項

1. FETCH コマンドに FOR UPDATE を指定する場合, SDB 用 UAP 環境定義の subschema オペラン ドの-a オプションに update を指定してください。SDB 用 UAP 環境定義については,[「9.3 SDB 用](#page-741-0) [UAP 環境定義【SD FMB】](#page-741-0)」を参照してください。

2. FETCH コマンドは、個別開始している状態で実行してください。

そのほかの留意事項については,「[17.4.2 FETCH 文」](#page-1388-0)の「[\(4\) 共通規則」](#page-1391-0)を参照してください。

## 14.5.3 FIND(レコードの位置づけ)

## (1) 機能

操作対象レコードの位置づけを行います。

## (2) 指定形式

指定形式については,[「17.4.3 FIND 文」](#page-1392-0)の[「\(2\) 形式」](#page-1392-0)の「DML コマンドで記述する FIND 文」を参 照してください。

### 注意事項

• 最後にセミコロン( ; )の指定が必要です。

<sup>14.</sup> HiRDB/SD データベースアクセスユティリティ(pdsdbexe)

• オペランドの指定順序は変更できません。

### (3) オペランドの説明

オペランドの説明については,「[17.4.3 FIND 文」](#page-1392-0)の「[\(3\) オペランドの説明」](#page-1393-0)を参照してください。

### (4) 使用例

■SD FMB の SDB データベースのルートレコードの位置づけ例

FIND FIRST "FMB101" WHERE ("KEY1"=X'3030414101000000123C');

KEY1 は、ルートレコードのデータベースキーとします。

■SD FMB の SDB データベースの親子集合型内の位置づけ例

FIND FIRST "FMB101" WITHIN "SET1";

SET1 は,FMB101 を親レコードとする親子集合型名とします。

■SD FMB の SDB データベースの位置指示子指定の位置づけ例

FIND CURRENT OWNER OF "SET1":

SET1 は、親子集合型名とします。

### (5) FIND コマンドの実行時に表示される情報

FIND コマンドの実行が終了した際、次に示す実行結果が表示されます。

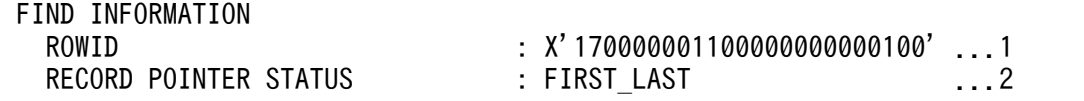

[説明]

上記のすべての情報が常に表示されるわけではありません。検索対象のレコードや,検索結果によって 表示される項目が異なります。

1. 検索したレコードの ROWID が表示されます。

2. レコード格納時のレコードポインタ情報が表示されます。

FIRST:検索したレコードは,FIRST ポインタで示されています。

LAST:検索したレコードは、LAST ポインタで示されています。

FIRST LAST:検索したレコードは、FIRST ポインタおよび LAST ポインタで示されています。

NONE:検索したレコードは,FIRST ポインタおよび LAST ポインタのどちらにも示されていま せん。

## (6) 留意事項

1. FIND コマンドに FOR UPDATE を指定する場合. SDB 用 UAP 環境定義の subschema オペランド の-a オプションに update を指定してください。SDB 用 UAP 環境定義については,[「9.3 SDB 用](#page-741-0) [UAP 環境定義【SD FMB】](#page-741-0)」を参照してください。

2. FIND コマンドは、個別開始している状態で実行してください。

そのほかの留意事項については,「[17.4.3 FIND 文」](#page-1392-0)の「[\(4\) 共通規則」](#page-1395-0)を参照してください。

## 14.5.4 FINISH (個別終了)

## (1) 機能

HiRDB/SD に対して個別終了要求を行い. SDB データベースに対する操作の終了処理を行います。

## (2) 指定形式

FINISH;

### 注意事項

最後にセミコロン(;)の指定が必要です。

## (3) 留意事項

- 1. SDB データベースの操作終了後、操作対象の SDB データベースに対して FINISH コマンドを実行する 必要があります。
- 2. FINISH コマンドは、個別開始している状態で実行してください。
- 3. FINISH コマンドを実行しても, HiRDB からの切り離しは行われません。そのため, 再度 START コ マンドを実行すると,SDB データベースの操作を行うことができます。
- 4. FINISH コマンドを実行しないで,トランザクションを終了させるとシステムが自動的に個別終了を実 行します。

## 14.5.5 GET (レコードの取得)

### (1) 機能

指定したレコードのレコード位置指示子が指すレコード実現値を取得します。

<sup>14.</sup> HiRDB/SD データベースアクセスユティリティ(pdsdbexe)

# (2) 指定形式

指定形式については,「[17.4.4 GET 文」](#page-1396-0)の「[\(2\) 形式](#page-1397-0)」の「DML コマンドで記述する GET 文」を参 照してください。

### 注意事項

- 最後にセミコロン( ; )の指定が必要です。
- オペランドの指定順序は変更できません。

## (3) オペランドの説明

オペランドの説明については,「[17.4.4 GET 文」](#page-1396-0)の「[\(3\) オペランドの説明](#page-1397-0)」を参照してください。

## (4) 使用例

GET "FMB101";

### (5) GET コマンドの実行時に表示される情報

GET コマンドの実行が終了した際、次に示す実行結果が表示されます。

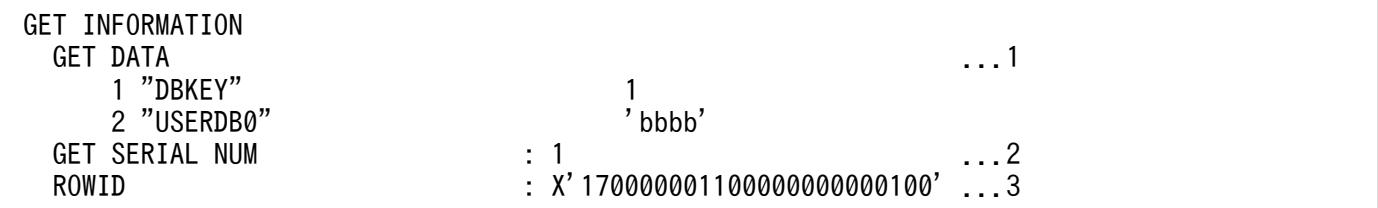

[説明]

上記のすべての情報が常に表示されるわけではありません。検索対象のレコードや,検索結果によって 表示される項目が異なります。

- 1. 構成要素の順序番号,構成要素名,取得データが表示されます。
- 2. 子レコードの一連番号が表示されます。

3. 対象レコードの ROWID が表示されます。

### (6) 留意事項

- 1.GET コマンドは、個別開始している状態で実行してください。
- 2. 取得対象のレコードへの位置づけをしておいてください。位置づけをしていない場合は、エラーになり ます。

そのほかの留意事項については,「[17.4.4 GET 文」](#page-1396-0)の「[\(4\) 共通規則](#page-1397-0)」を参照してください。

<sup>14.</sup> HiRDB/SD データベースアクセスユティリティ(pdsdbexe)

# 14.5.6 MODIFY (レコードの更新)

# (1) 機能

1 つのレコード実現値を更新します。

# (2) 指定形式

指定形式については,「[17.4.5 MODIFY 文」](#page-1398-0)の「[\(2\) 形式」](#page-1398-0)の「DML コマンドで記述する MODIFY 文」を参照してください。

### 注意事項

- 最後にセミコロン( ; )の指定が必要です。
- オペランドの指定順序は変更できません。

## (3) オペランドの説明

オペランドの説明については,[「17.4.5 MODIFY 文」](#page-1398-0)の[「\(3\) オペランドの説明」](#page-1398-0)を参照してください。

# (4) 使用例

MODIFY コマンドを実行してレコード実現値を更新する手順を次に示します。

#### 手順

1. MODIFY コマンドを実行する

MODIFY "FMB1000" SET "USERDA0"=100.45;

2. 更新対象のレコードが正しいかを確認する

 MODIFY DATA 1 "USERDA0" <BEFORE> 999.45 <AFTER> 100.45 AGREE TO MODIFY ? FENTER YES OR NOT YES ←上記の情報を確認後, YESを指定します。

MODIFY コマンドを実行してよいかどうかの確認メッセージが表示されます。

構成要素名,および更新前後のレコード実現値を確認してから,YES を指定してください。

## 参考

構成要素名などに誤りがある場合は,NO を指定して MODIFY コマンドの実行を中止してく ださい。

3. MODIFY コマンドの実行結果を確認する

 MODIFY INFORMATION ROWID : X'070000001900000000000100' KFPB64050-I MODIFY command processing completed

MODIFY コマンドの実行結果が表示されます。

## (5) MODIFY コマンドの実行時に表示される情報

MODIFY コマンドの実行時に表示される情報について説明します。

### (a) MODIFY コマンドの実行確認メッセージ

MODIFY コマンドを実行した際、次に示す確認メッセージが表示されます。

(例)

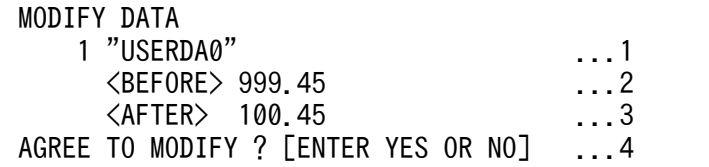

[説明]

- 1. 構成要素の通番および構成要素名が表示されます。MODIFY コマンドの SET オペランドに指定し た順番になります。
- 2. 更新前のレコード実現値が表示されます。※
- 3. 更新後のレコード実現値が表示されます。※
- 4. MODIFY コマンドを実行するかどうかの確認メッセージが表示されます。

1.~3.の情報を確認し、問題がない場合は YES または yes を指定してください。

MODIFY コマンドの実行を中止する場合は、NO または no を指定してください。

# 参考

YES または yes 以外を指定した場合, NO が指定されたと見なされます。

注※

更新前後のレコード実現値は次の形式で表示されます。

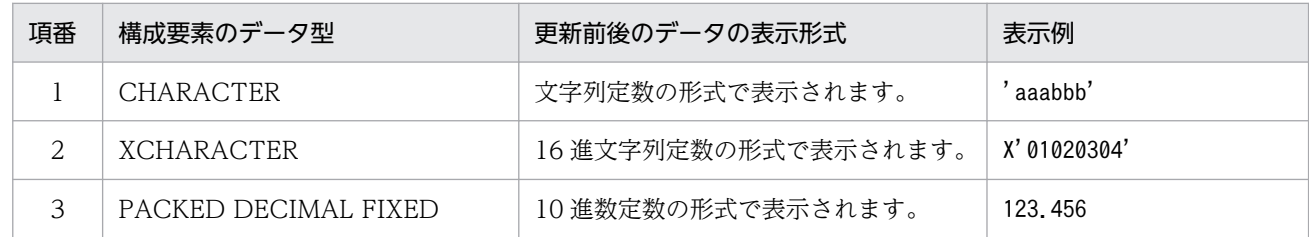

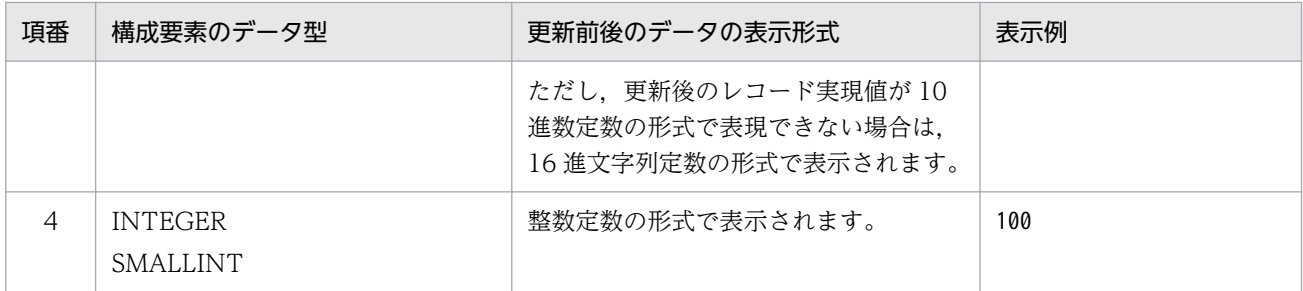

各定数の形式については,マニュアル「HiRDB SQL リファレンス」の「定数」を参照してください。

### (b) MODIFY コマンドの実行結果

MODIFY コマンドの実行が終了した際,次に示す実行結果が表示されます。

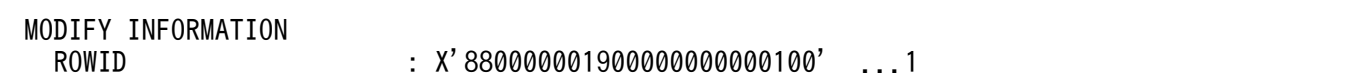

[説明]

1. 更新したレコードの ROWID が表示されます。

## (6) 留意事項

- 1. SDB 用 UAP 環境定義の subschema オペランドの-a オプションに update を指定してください。SDB 用 UAP 環境定義については,「[9.3 SDB 用 UAP 環境定義【SD FMB】」](#page-741-0)を参照してください。
- 2. MODIFY コマンドは、個別開始している状態で実行してください。
- 3. 更新対象のレコードへの位置づけをしておいてください。位置づけをしていない場合は、エラーになり ます。
- 4. 構成要素のデータ型とデータ属性が一致している更新値を指定する必要があります。更新値のパディン グ(データを追加して長さを合わせる処理)や,切り捨てなどのデータの加工は行われません。また, データ型によっては,次の条件を満たす必要があります。
	- データ型が CHARACTER または XCHARACTER の場合 データ長が一致している必要があります。
	- データ型が PACKED DECIMAL FIXED, INTEGER または SMALLINT の場合 更新値が、構成要素のデータ型で表現できる範囲の値である必要があります。また、更新値を 16 進文字列定数で指定した場合,更新値の長さは,構成要素の長さと同じである必要があります。 なお,データ型が PACKED DECIMAL FIXED の場合,更新値に指定した文字数で整数部桁数お よび小数部桁数が決まります。
		- (例)

01234.000 → 整数部桁数 5,小数部桁数 3

.12345 → 整数部桁数 0,小数部桁数 5

上記の例のようにゼロサプレスされません。更新値の整数部桁数および小数部桁数が,構成要素の 整数部桁数および小数部桁数以下になるようにしてください。

<sup>14.</sup> HiRDB/SD データベースアクセスユティリティ(pdsdbexe)

- 5. MODIFY コマンドが正常終了したあとに#EXIT コマンドを実行する場合は,次のように pdsdbexe 操作コマンドを実行してください。
	- レコードの更新を実行したトランザクションを正常終了させたい場合は,COMMIT コマンドを実 行してください。
	- レコードの更新を実行したトランザクションを取り消したい場合は,ROLLBACK コマンドを実行 してください。
- 6. FIND コマンドで位置づけした場合,MODIFY コマンドでの更新はできません。FIND コマンドで位 置づけしたレコードを MODIFY コマンドで更新する場合は,GET コマンドによってレコードデータ を取得したあとに MODIFY コマンドを実行してください。

そのほかの留意事項については,「[17.4.5 MODIFY 文」](#page-1398-0)の「[\(4\) 共通規則」](#page-1399-0)を参照してください。

### 14.5.7 START (個別開始)

### (1) 機能

HiRDB/SD に対して個別開始要求を行い、SDB データベースに対する操作の開始処理を行います。

## (2) 指定形式

START SDBデータベース名;

### 注意事項

最後にセミコロン( ; )の指定が必要です。

## (3) オペランドの説明

#### ●SDB データベース名

〜<識別子>((1〜30 バイト))

操作対象の SDB データベース名を指定します。

SDB データベース名に英小文字を使用している場合は、SDB データベース名を引用符(")で囲んで ください。引用符で囲まないと、英小文字は英大文字と見なされます。

## (4) 使用例

■SD FMB の SDB データベース(FMB1)を操作する場合

START "FMB1";

次の実行結果が表示されます。

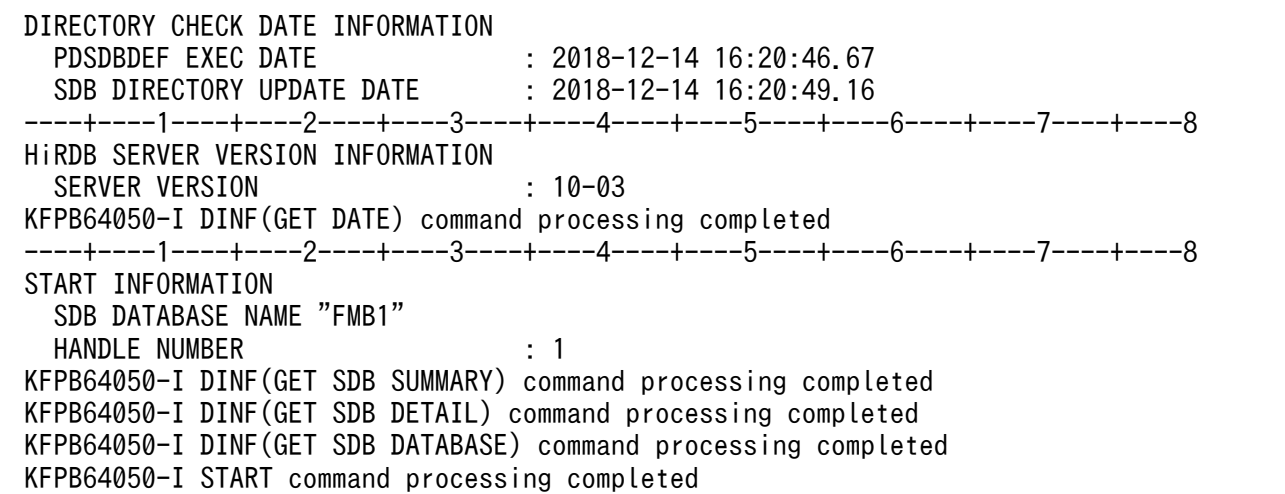

## (5) START コマンドの実行時に表示される情報

START コマンドを実行した場合に表示される情報について説明します。

### (a) SDB ディレクトリ情報ファイルの日時情報

START コマンドを実行した際(トランザクション内の初回の START コマンド実行時), 次に示す SDB ディレクトリ情報ファイルの日時情報が表示されます。

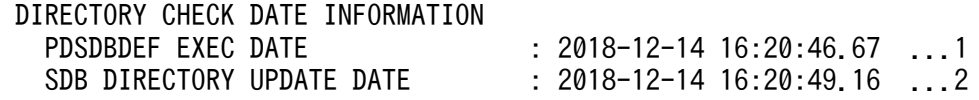

[説明]

- 1. 常用常駐領域中の SDB ディレクトリ情報の SDB 定義の最終更新日時(pdsdbdef コマンドの実行 日時)が表示されます。
- 2. 常用常駐領域中の SDB ディレクトリ情報の最終更新日時が表示されます。

### (b) HiRDB のバージョン情報

START コマンドを実行した際(トランザクション内の初回の START コマンド実行時), 次に示す HiRDB のバージョン情報が表示されます。

 HiRDB SERVER VERSION INFORMATION SERVER VERSION : vv-rr-xn KFPB64050-I DINF(GET DATE) command processing completed

[説明]

下線部分に接続先の HiRDB のバージョンが表示されます。

## (c) 個別開始に関する情報

START コマンドを実行した際、次に示す個別開始に関する情報が表示されます。

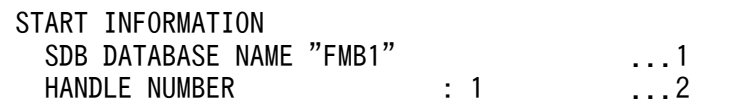

[説明]

1. START コマンドに指定した SDB データベース名が表示されます。

2. ハンドル番号が表示されます。

### (6) 留意事項

SDB データベースを操作する前に、操作対象の SDB データベースに対して START コマンドを実行する 必要があります。

個別開始の実行後,個別終了を実行していない状態で,個別開始を実行することはできません。

指定した SDB データベースのアクセスに際して、SDB 用 UAP 環境定義が有効になります。SDB 用 UAP 環境定義については[「9.3 SDB 用 UAP 環境定義【SD FMB】](#page-741-0)」を参照してください。

## 14.5.8 STORE (レコードの格納)

## (1) 機能

1 つのレコード実現値を格納します。

### (2) 指定形式

指定形式については,「[17.4.6 STORE 文」](#page-1400-0)の「[\(2\) 形式](#page-1400-0)」の「DML コマンドで記述する STORE 文」 を参照してください。

#### 注意事項

- 最後にセミコロン( ; )の指定が必要です。
- オペランドの指定順序は変更できません。

## (3) オペランドの説明

オペランドの説明については,[「17.4.6 STORE 文](#page-1400-0)」の[「\(3\) オペランドの説明](#page-1400-0)」を参照してください。

# (4) 使用例

STORE コマンドを実行してレコード実現値を格納する手順を次に示します。

#### 手順

#### 1. STORE コマンドを実行する

STORE "FMB101" SET "USERDB0"='DATA';

2. 格納対象のレコードが正しいかを確認する

STORE RECORD INFORMATION<br>RECORD KIND RECORD KIND : CHILD RECORD<br>DBKEY : X'4141414101 DBKEY : X'4141414101020304' AGREE TO STORE ? FENTER YES OR NOT YES ←上記の情報を確認後,YESを指定します。

STORE コマンドを実行してよいかどうかの確認メッセージが表示されます。

格納対象のレコード種別(RECORD KIND),および格納対象レコードのデータベースキー(DBKEY) を確認してから,YES を指定してください。

## ■参考

格納対象のレコード種別などに誤りがある場合は、NO を指定して STORE コマンドの実行を 中止してください。

#### 3. STORE コマンドの実行結果を確認する

 STORE INFORMATION STORE SERIAL NUM : 1 ROWID<br>RECORD POINTER STATUS : X'0700000019000000000000200'<br>: FIRST LAST RECORD POINTER STATUS KFPB64050-I STORE command processing completed

STORE コマンドの実行結果が表示されます。

## (5) STORE コマンドの実行時に表示される情報

STORE コマンドを実行した場合に表示される情報について説明します。

### (a) STORE コマンドの実行確認メッセージ

STORE コマンドを実行した際、次に示す確認メッセージが表示されます。

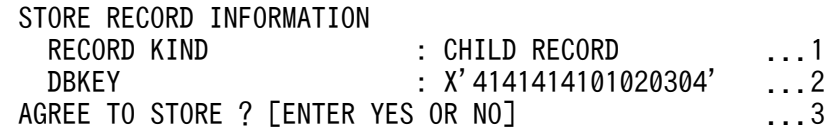

<sup>14.</sup> HiRDB/SD データベースアクセスユティリティ(pdsdbexe)

[説明]

- 1. 格納対象のレコード種別が表示されます。 ROOT RECORD:格納対象レコードがルートレコードであることを意味しています。 CHILD RECORD:格納対象レコードが子レコードであることを意味しています。
- 2. 格納対象レコードの親レコードのデータベースキーが表示されます。 格納対象レコードが子レコードの場合に,この項目が表示されます。 親レコードがルートレコードの場合,親レコードのデータベースキーが表示されます。親レコード がルートレコードではない場合,親レコードの一連番号が表示されます。
- 3. STORE コマンドを実行するかどうかの確認メッセージが表示されます。 レコード種別および親レコードのデータベースキーを確認(1.および2.の情報を確認)し、問題が ない場合は YES または yes を指定してください。

STORE コマンドの実行を中止する場合は,NO または no を指定してください。

### 参考

YES または yes 以外を指定した場合, NO が指定されたと見なされます。

### (b) STORE コマンドの実行結果

STORE コマンドの実行が終了した際,次に示す実行結果が表示されます。

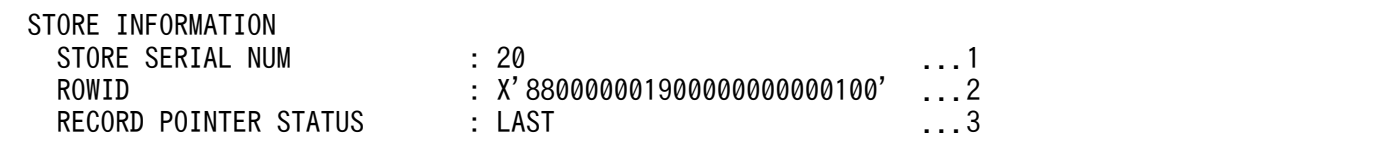

[説明]

- 1. 格納したレコードの一連番号が表示されます。
- 2. 格納したレコードの ROWID が表示されます。
- 3. レコード格納時のレコードポインタ情報が表示されます。 FIRST:格納したレコードは、FIRST ポインタで示されています。 LAST:格納したレコードは,LAST ポインタで示されています。 FIRST LAST:格納したレコードは,FIRST ポインタおよび LAST ポインタで示されています。 NONE:格納したレコードは,FIRST ポインタおよび LAST ポインタのどちらでも示されていません。

## (6) 留意事項

1. SDB 用 UAP 環境定義の subschema オペランドの-a オプションに update を指定してください。SDB 用 UAP 環境定義については,「[9.3 SDB 用 UAP 環境定義【SD FMB】」](#page-741-0)を参照してください。

2. STORE コマンドは、個別開始している状態で実行してください。

- 3. 子レコードにレコードを格納する場合、親レコードまでの位置づけをしておいてください。位置づけを していない場合は,エラーになります。
- 4. 構成要素のデータ型とデータ属性が一致している格納値を指定する必要があります。格納値のパディン グ(データを追加して長さを合わせる処理)や、切り捨てなどのデータの加工は行われません。また. データ型によっては,次の条件を満たす必要があります。
	- データ型が CHARACTER または XCHARACTER の場合 データ長が一致している必要があります。
	- データ型が PACKED DECIMAL FIXED, INTEGER または SMALLINT の場合 格納値が,構成要素のデータ型で表現できる範囲の値である必要があります。また,格納値を 16 進文字列定数で指定した場合,格納値の長さは,構成要素の長さと同じである必要があります。 なお、データ型が PACKED DECIMAL FIXED の場合、格納値に指定した文字数で整数部桁数お よび小数部桁数が決まります。
		- (例)

01234.000 → 整数部桁数 5,小数部桁数 3

.12345 → 整数部桁数 0,小数部桁数 5

上記の例のようにゼロサプレスされません。格納値の整数部桁数および小数部桁数が,構成要素の 整数部桁数および小数部桁数以下になるようにしてください。

- 5. STORE コマンドが正常終了したあとに#EXIT コマンドを実行する場合は、次のように pdsdbexe 操 作コマンドを実行してください。
	- レコードの格納を実行したトランザクションを正常終了させたい場合は,COMMIT コマンドを実 行してください。
	- レコードの格納を実行したトランザクションを取り消したい場合は,ROLLBACK コマンドを実行 してください。

そのほかの留意事項については,「[17.4.6 STORE 文」](#page-1400-0)の「[\(4\) 共通規則](#page-1401-0)」を参照してください。

START コマンド以外の DML コマンドは、個別開始している状態で実行してください。

# 14.7 SQL コマンド

SQL コマンドの機能と入力形式について説明します。

## 14.7.1 COMMIT (トランザクションの正常終了)

## (1) 機能

現在のトランザクションを正常終了させ,同期点を設定し 1 コミットメント単位を生成します。そのトラ ンザクションが更新したデータベースの内容を有効にします。

# (2) 指定形式

COMMIT;

### 注意事項

最後にセミコロン(;)の指定が必要です。

## (3) 留意事項

個別開始を実行した状態で COMMIT コマンドを実行すると,システムが個別終了を実行した後でトラン ザクションを正常終了します。

# 14.7.2 CONNECT (HiRDB への接続)

# (1) 機能

HiRDB に接続します。

DISCONNECT コマンドを実行して HiRDB からの切り離しをしたあとに、HiRDB に再度接続する際に CONNECT コマンドを実行します。

## (2) 指定形式

CONNECT 〔認可識別子〔/パスワード〕 〔ホスト名/ポート番号〕〕;

<sup>14.</sup> HiRDB/SD データベースアクセスユティリティ(pdsdbexe)

### 注意事項

最後にセミコロン(;)の指定が必要です。

## (3) オペランドの説明

#### ●認可識別子

#### 〜<識別子>((1〜30 文字))

HiRDB に接続する認可識別子を指定します。

認可識別子に英小文字を使用している場合は、認可識別子を引用符(")で囲んでください。引用符で 囲まないと,英小文字は英大文字と見なされます。

なお,認可識別子およびパスワードの指定を省略した場合,CONNECT コマンドの実行後,認可識別 子およびパスワードの入力要求があります。

#### ●パスワード

〜<識別子>((1〜30 文字))

認可識別子のパスワードを指定します。

パスワードに英小文字を使用している場合は、パスワードを引用符(")で囲んでください。引用符で 囲まないと,英小文字は英大文字と見なされます。

なお.認可識別子を指定してパスワードを省略した場合. CONNECT コマンドの実行後. パスワード の入力要求があります。

#### ●ホスト名

#### 〜<識別子>((1〜511 バイト))

接続先の HiRDB のホスト名を指定します。ホスト名の指定形式は,クライアント環境定義の PDHOST と同じです。PDHOST については,マニュアル「HiRDB UAP 開発ガイド」の「クライアント環境定 義の設定内容」を参照してください。

次の条件に該当する文字列をホスト名に指定する場合は、ホスト名を引用符(")で囲んで指定してく ださい。

- 英小文字を指定する場合
- 31 バイト以上の文字列を指定する場合
- 英字,数字,下線(\_)以外を指定する場合
- 先頭に英文字以外を指定する場合

なお、ホスト名およびポート番号の指定を省略した場合,pdsdbexe コマンドの引数に指定したホスト 名とポート番号が適用されます。pdsdbexe コマンドの引数でもホスト名とポート番号を省略した場合 は,クライアント環境定義の PDHOST と PDNAMEPORT の指定値が適用されます。

PDHOST および PDNAMEPORT については,マニュアル「HiRDB UAP 開発ガイド」の「クライ アント環境定義の設定内容」を参照してください。

### ●ポート番号

〜<符号なし整数>((5,001〜65,535)) 接続先の HiRDB のポート番号を指定します。

## (4) 使用例

CONNECT コマンドを実行して,HiRDB に接続する手順を次に示します。

### (a) コマンド入力画面で CONNECT コマンドを実行する場合

#### 手順

### 1. CONNECT コマンドを実行する

CONNECT;

2. 認可識別子とパスワードを指定する

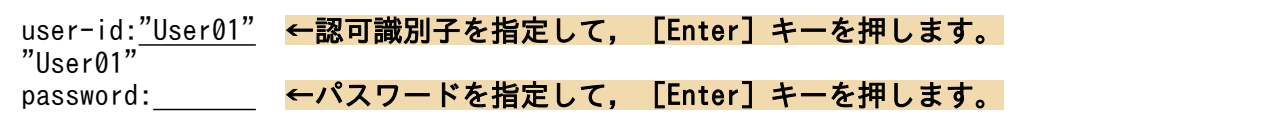

- 入力したパスワードは表示されません。
- 認可識別子またはパスワードに英小文字がある場合は,引用符( " )で囲んでください。
- 認可識別子およびパスワードは,入力行の先頭から指定してください。
- パスワードの指定は省略できません。

### 参考

- 1.の手順で,認可識別子およびパスワードを指定した場合は,上記の認可識別子および パスワードの入力要求は表示されません。
- 1.の手順で,認可識別子だけを指定した場合は,パスワードの入力要求だけが表示され ます。

#### 3. HiRDB に接続したことを確認する

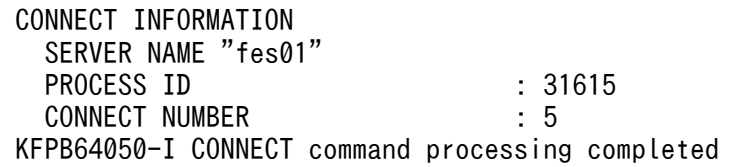

HiRDB に接続すると,上記のメッセージが表示されます。

CONNECT INFORMATION には,次の情報が表示されます。

- SERVER NAME:接続したサーバ名が表示されます。
- PROCESS ID:接続したサーバプロセスの ID が表示されます。

<sup>14.</sup> HiRDB/SD データベースアクセスユティリティ(pdsdbexe)

• CONNECT NUMBER:コネクト通番が表示されます。

#### ■ホスト名およびポート番号を指定する場合

ホスト名およびポート番号を指定する場合の CONNECT コマンドの指定例を次に示します。 (例)

認可識別子 User01,パスワード Pswd01 で HiRDB に接続します。接続先 HiRDB のホスト名は host1 で,ポート番号は 20000 です。

CONNECT "User01"/"Pswd01" "host1"/20000;

### 注意事項

英小文字を指定する場合は、引用符(")で囲んでください。囲まないと、英小文字は英大文字 と見なされます。

### (b) ファイルに記述した CONNECT コマンドをリダイレクトで実行する場合

ファイルに記述した CONNECT コマンドをリダイレクトで実行する場合、次のどちらかの形式で CONNECT コマンドを記述してください。

(例)

認可識別子 User01, パスワード Pswd01 で HiRDB に接続します。

• その 1

```
 CONNECT "User01"/"Pswd01";
```
• その 2

CONNECT;<br>"User01" ←認可識別子を記述します(最後に改行が必要)。 "Pswd01" ←パスワードを記述します(最後に改行が必要)。

認可識別子またはパスワードに英小文字がある場合は、引用符(")で囲んでください。 その 2 の形式で記述する場合,認可識別子およびパスワードは,入力行の先頭から記述してください。

# 14.7.3 DISCONNECT (HiRDB からの切り離し)

## (1) 機能

実行中のトランザクションのコミット後に,HiRDB からの切り離しを実行します。

## (2) 指定形式

DISCONNECT;

### 注意事項

最後にセミコロン(;)の指定が必要です。

### (3) 留意事項

- 1. DISCONNECT コマンドを実行した場合, HiRDB からの切り離しは実行されますが, pdsdbexe コ マンドは終了しません。pdsdbexe コマンドを終了するには,#EXIT コマンドを実行する必要があり ます。
- 2. DISCONNECT コマンドの実行後、CONNECT コマンドを実行すると、再度 HiRDB に接続できます。
- 3. DISCONNECT コマンドを実行した場合、実行中のトランザクションのコミット後に、HiRDB から の切り離しを実行します。そのため,トランザクションを取り消したい場合は,DISCONNECT コマ ンドを実行する前に ROLLBACK コマンドを実行してください。

## 14.7.4 ROLLBACK (トランザクションの取り消し)

# (1) 機能

トランザクションを取り消して,そのトランザクション内でのデータベースの更新を無効にします。

## (2) 指定形式

ROLLBACK;

### 注意事項

最後にセミコロン(;)の指定が必要です。

## (3) 留意事項

個別開始を実行した状態で ROLLBACK コマンドを実行すると,システムが個別終了を実行した後でトラ ンザクションを取り消します。

# 14.8 pdsdbexe サブコマンド

pdsdbexe サブコマンドの機能と入力形式について説明します。

# 14.8.1 #EXIT (pdsdbexe コマンドの終了)

# (1) 機能

HiRDB サーバからの切り離しを実行し、pdsdbexe コマンドを終了します。

# (2) 指定形式

#EXIT;

### 注意事項

最後にセミコロン(;)の指定が必要です。

# (3) 留意事項

- 1. 実行中のトランザクションを正常終了させたい場合は、#EXIT コマンドを実行する前に、必ず COMMIT コマンドを実行してください。
- 2. 実行中のトランザクションを取り消したい場合は、#EXIT コマンドを実行する前に、必ず ROLLBACK コマンドを実行してください。

# 14.8.2 #HELP (ヘルプ情報の出力)

# (1) 機能

pdsdbexe 操作コマンドの指定形式と指定規則を出力します。

# (2) 指定形式

## (a) pdsdbexe コマンド起動時の-d オプションに 4V を指定した場合

#HELP {CLEAR | ERASE | FETCH | FETCHDB\_ALL | FINISH | MODIFY | START | STORE

| COMMIT | CONNECT | DISCONNECT | ROLLBACK

|#EXIT|#HELP|#USAGE}

<sup>14.</sup> HiRDB/SD データベースアクセスユティリティ(pdsdbexe)
〔{SUMMARY|ALL}〕;

# (b) pdsdbexe コマンド起動時の-d オプションに SD を指定した場合

#HELP {ERASE|FETCH|FIND|FINISH|GET|MODIFY|START|STORE

|COMMIT|CONNECT|DISCONNECT|ROLLBACK

|#EXIT|#HELP|#USAGE}

〔{SUMMARY|ALL}〕;

### 注意事項

最後にセミコロン(;)の指定が必要です。

# (3) オペランドの説明

#### **●4Vの場合**

{CLEAR | ERASE | FETCH | FETCHDB\_ALL | FINISH | MODIFY | START | STORE | COMMIT | CONNECT | DISCONNECT | ROLLBACK |#EXIT |#HELP |#USAGE}

#### **●SDの場合**

{ERASE | FETCH | FIND | FINISH | GET | MODIFY | START | STORE | COMMIT | CONNECT | DISCONNECT | ROLLBACK |#EXIT |#HELP |#USAGE} 指定形式と指定規則を出力する pdsdbexe 操作コマンドを指定します。 CLEAR:CLEAR コマンドの指定形式と指定規則を出力します。 ERASE:ERASE コマンドの指定形式と指定規則を出力します。 FETCH:FETCH コマンドの指定形式と指定規則を出力します。 FETCHDB ALL: FETCHDB ALL コマンドの指定形式と指定規則を出力します。 FIND:FIND コマンドの指定形式と指定規則を出力します。 FINISH:FINISH コマンドの指定形式と指定規則を出力します。 GET:GET コマンドの指定形式と指定規則を出力します。 MODIFY:MODIFY コマンドの指定形式と指定規則を出力します。 START:START コマンドの指定形式と指定規則を出力します。 STORE:STORE コマンドの指定形式と指定規則を出力します。 COMMIT:COMMIT コマンドの指定形式と指定規則を出力します。

CONNECT:CONNECT コマンドの指定形式と指定規則を出力します。 DISCONNECT:DISCONNECT コマンドの指定形式と指定規則を出力します。 ROLLBACK:ROLLBACK コマンドの指定形式と指定規則を出力します。 #EXIT:#EXIT コマンドの指定形式と指定規則を出力します。 #HELP:#HELP コマンドの指定形式と指定規則を出力します。 #USAGE:#USAGE コマンドの指定形式と指定規則を出力します。

● {SUMMARY | ALL}

出力する情報を指定します。 SUMMARY: pdsdbexe 操作コマンドの指定形式だけを出力します。 ALL:pdsdbexe 操作コマンドの指定形式および指定規則を出力します。

# (4) 使用例

START コマンドの指定形式および指定規則を出力します。

#HELP START ALL;

次の実行結果が表示されます。

```
START "SDB DATABASE NAME"
      [ACSMODE { READ | UPDATE }]
     [ENQOPT { SHARE | EXCLUSIVE | OCCUPY | NONE }]<br>[AUTODEQ { YES | NO }]
     [AUTODEQ { YES
      [ACSRDAREA ("RDAREA_NAME"[,"RDAREA_NAME"]...)]
     [RDAREAVAL { Yes} \top NO ] [FETCHDB_ALL ONLY]
      ;
機能
   HiRDB/SDに対して個別開始要求を行い,
   SDBデータベースに対する操作の開始処理を行う。
説明
(a)"SDB_DATABASE_NAME":SDBデータベース名
   操作対象のSDBデータベース名を指定する
(b)ACSMODE
   アクセスモードを指定する
    ・READ:参照モード
    ・UPDATE:更新モード
(c)ENQOPT
   排他オプションを指定する
    ・SHARE:共用モード
    ・EXCLUSIVE:排他モード
    ・OCCUPY:占有モード
    ・NONE:無排他モード
(d)AUTODEQ
   排他自動解除オプションを指定する
    ・YES:排他自動解除機能を使用する
    ・NO:排他自動解除機能を使用しない
(e)ACSRDAREA
```
<sup>14.</sup> HiRDB/SD データベースアクセスユティリティ(pdsdbexe)

"RDAREA\_NAME":RDエリア名 検索対象とするRDエリアを指定する 本オペランドを省略した場合,すべてのRDエリアを指定したと仮定される (f)RDAREAVAL RDエリア指定有効オプションを指定する ・YES:基点条件指定がある場合でも,RDエリア指定を有効とする ・NO:基点条件指定がある場合には,RDエリア指定を有効としない (g)FETCHDB\_ALL ONLY FETCHDB ALLコマンド専用の個別開始とする場合に指定する

KFPB64050-I #HELP command processing completed

### 参考

出力情報の文字コードは,クライアント環境定義の PDLANG で指定した文字コードになります。

# 14.8.3 #USAGE (DML コマンドのひな形の出力)

# (1) 機能

SDB データベースまたはレコードに対する DML コマンドのひな形を出力します。出力されたひな形を基 にして,DML コマンドを作成できます。

## (2) 指定形式

#### (a) pdsdbexe コマンド起動時の-d オプションに 4V を指定した場合

#USAGE {CLEAR | ERASE | FETCH | FETCHDB ALL | FINISH | MODIFY | START | STORE}

- 〔{SDBデータベース名|レコード名}〕
- 〔{DBKEY|USERKEY}〕;

### (b) pdsdbexe コマンド起動時の-d オプションに SD を指定した場合

#USAGE {ERASE | FETCH | FIND | FINISH | GET | MODIFY | START | STORE}

{SDBデータベース名|レコード名}

#### 注意事項

最後にセミコロン(;)の指定が必要です。

<sup>14.</sup> HiRDB/SD データベースアクセスユティリティ(pdsdbexe)

# (3) オペランドの説明

**●4Vの場合** 

{CLEAR | ERASE | FETCH | FETCHDB\_ALL | FINISH | MODIFY | START | STORE}

**●SDの場合** 

{ERASE | FETCH | FIND | FINISH | GET | MODIFY | START | STORE}

ひな形を出力する DML コマンドを指定します。

CLEAR:CLEAR コマンドのひな形を出力します。

- ERASE:ERASE コマンドのひな形を出力します。
- FETCH:FETCH コマンドのひな形を出力します。

FETCHDB\_ALL:FETCHDB\_ALL コマンドのひな形を出力します。

FIND:FIND コマンドのひな形を出力します。

FINISH:FINISH コマンドのひな形を出力します。

GET:GET コマンドのひな形を出力します。

MODIFY:MODIFY コマンドのひな形を出力します。

START:START コマンドのひな形を出力します。

STORE:STORE コマンドのひな形を出力します。

#USAGE コマンドを実行できるタイミングを次に示します。

- START コマンドのひな形を出力する場合 個別開始前または個別終了後に,#USAGE コマンドを実行できます。個別開始から個別終了 (COMMIT コマンド, ROLLBACK コマンド, DISCONNECT コマンドを含む) までの間は, #USAGE コマンドを実行できません。
- CLEAR コマンド, ERASE コマンド, FETCH コマンド, FETCHDB\_ALL コマンド, FIND コマ ンド,FINISH コマンド,GET コマンド,MODIFY コマンド,または STORE コマンドのひな形 を出力する場合 個別開始から個別終了(COMMIT コマンド, ROLLBACK コマンド, DISCONNECT コマンド

を含む)までの間に限り,#USAGE コマンドを実行できます。個別開始前または個別終了後には, #USAGE コマンドを実行できません。

● {SDB データベース名 | レコード名}

〜<識別子>((1〜30 バイト))

DML コマンドの操作対象となる SDB データベース名またはレコード名を指定します。

START または FINISH を指定した場合は、SDB データベース名を指定します。

CLEAR, ERASE, FETCH, FIND, GET, MODIFY, または STORE を指定した場合は、レコード 名を指定します。

SDB データベース名またはレコード名に英小文字を使用している場合は、SDB データベース名または レコード名を引用符(")で囲んでください。引用符で囲まないと、英小文字は英大文字と見なされま す。

**DBKEY | USERKEY}** 

出力する条件の種別を指定します。このオペランドは,FETCH を指定した場合に指定できます。 DBKEY:DBKEY の条件を出力します。

USERKEY:ユーザキーの条件を出力します。ユーザキーの定義がある場合に指定できます。

### (4) 使用例

■CLEAR コマンドのひな形を出力する場合

#USAGE CLEAR "MAM1000";

次の実行結果が表示されます。

 CLEAR "MAM1000" WHERE (DBKEY =  $X'$ \*\*\*\*\*\*\*\*') ;

■ERASE コマンドのひな形を出力する場合(-d オプションに 4V を指定した場合)

#USAGE ERASE "FMB1000";

```
次の実行結果が表示されます。
```

```
 ERASE "FMB1000"
        TARGET { SEGMENT | OCCURRENCE }
 ;
```
■ERASE コマンドのひな形を出力する場合(-d オプションに SD を指定した場合)

#USAGE ERASE "FMB1000";

次の実行結果が表示されます。

```
 ERASE "FMB1000"
        ALL
 ;
```
■FETCH コマンドのひな形を出力する場合(-d オプションに 4V を指定した場合)

#USAGE FETCH "FMB1000";

次の実行結果が表示されます。

```
 FETCH "FMB1000"
       { FIRST | LAST | NEXT | PRIOR }
       WHERE
         (DBKEY = '********')
       TERMOPT { YES | NO }
```
;

■FETCH コマンドのひな形を出力する場合(ルートレコード,-d オプションに SD を指定した場合)

#USAGE FETCH "FMB1000";

次の実行結果が表示されます。

```
 FETCH FOR UPDATE
        { FIRST | NEXT }
       "FMB1000"
       WHERE
         ('"KEY1" = '*********'') ;
```
■FETCH コマンドのひな形を出力する場合(子レコード,-d オプションに SD を指定した場合)

#USAGE FETCH "FMB1001";

次の実行結果が表示されます。

```
 FETCH FOR UPDATE
       { FIRST | LAST | NEXT | PRIOR }
       "FMB1001"
       WITHIN OWNER
```
;

■FETCHDB ALL コマンドのひな形を出力する場合

#USAGE FETCHDB\_ALL;

次の実行結果が表示されます。

```
 FETCHDB_ALL
        { FIRST | NEXT | SKIP }
      BUFFER SIZE *****
      WHERE \overline{O} DBKEY \leq X' *********' AND
               DBKFY > = X'*********')
       UNTIL NOT FOUND
       TERMOPT { YES | NO }
 ;
```
■FIND コマンドのひな形を出力する場合(ルートレコードの場合)

#USAGE FIND "FMB1000";

次の実行結果が表示されます。

```
 FIND FOR UPDATE
 { FIRST | NEXT }
 "FMB1000"
      WHERE
       ('"KEY1" = '*********'') ;
```
14. HiRDB/SD データベースアクセスユティリティ(pdsdbexe)

■FIND コマンドのひな形を出力する場合(子レコードの場合)

#USAGE FIND "FMB1001";

次の実行結果が表示されます。

```
 FIND FOR UPDATE
       { FIRST | LAST | NEXT | PRIOR }
       "FMB1001"
       WITHIN OWNER
 ;
```
■GET コマンドのひな形を出力する場合

#USAGE GET "FMB1000";

次の実行結果が表示されます。

GET "FMB1000"

;

■MODIFY コマンドのひな形を出力する場合(-d オプションに 4V を指定した場合)

#USAGE MODIFY "FMB1000";

次の実行結果が表示されます。

```
 MODIFY "FMB1000"
        SET "USERDA0" = ***.** USERPTROPT { SET | NOSET | CLEAR }
 ;
```
■MODIFY コマンドのひな形を出力する場合(-d オプションに SD を指定した場合)

#USAGE MODIFY "FMB1000";

次の実行結果が表示されます。

```
 MODIFY "FMB1000"
       SET "USERDA0" = ***.** ;
```
■START コマンドのひな形を出力する場合

```
 #USAGE START "FMB1";
```

```
次の実行結果が表示されます。
```

```
 START "FMB1"
       ACSMODE { READ | UPDATE }
      ENQOPT { SHARE | EXCLUSIVE | OCCUPY | NONE }
 AUTODEQ { YES | NO }
 ACSRDAREA ("*****","*****")
      RDAREAVAL { YES | NO }
       FETCHDB_ALL ONLY
 ;
```

```
14. HiRDB/SD データベースアクセスユティリティ(pdsdbexe)
```
■STORE コマンドのひな形を出力する場合 (-d オプションに 4V を指定した場合)

#USAGE STORE "FMB1000";

次の実行結果が表示されます。

```
 STORE "FMB1000"
 SET "KEYDATA1" = '****'
 , "KEYDATA2" = '****'
        , "KEYDAIA2<br>| "USERDA0" = ***.**<br>| סם דידיי ה
       DIRECTION { NEXT | PRIOR }
       USERPTROPT { SET | NOSET }
       PAGESWITCH { CHANGE | OCCUPY | NOUSE }
 PCTFREEVAL { YES | NO }
 SECIDXSUP { YES | NO }
      PAGENUM ***********
 ;
```
■STORE コマンドのひな形を出力する場合 (-d オプションに SD を指定した場合)

#USAGE STORE "FMB1000";

次の実行結果が表示されます。

```
 STORE "FMB1000"
 SET "KEYDATA1" = '****'
 , "KEYDATA2" = '****'
        , "USERDA0" = ***.**
 ;
```
14. HiRDB/SD データベースアクセスユティリティ(pdsdbexe)

# 14.9 規則および留意事項

pdsdbexe コマンド実行時の規則および留意事項について説明します。

# 14.9.1 規則

# (1) pdsdbexe コマンドの実行条件

- pdsdbexe コマンドは、HiRDB が稼働中のときだけ実行できます。
- pdsdbexe コマンドは、HiRDB に接続可能なマシンで実行してください。

### 参考

接続先の HiRDB のバージョンと pdsdbexe コマンドのバージョンが異なっていても pdsdbexe コ マンドを実行できます。DML コマンドは,接続先の HiRDB のバージョンの仕様に従って実行さ れます。そのため,接続先の HiRDB のバージョンが古い場合,未サポートの機能が原因でエラー になることがあります。

接続先の HiRDB のバージョンは,個別開始時の HiRDB のバージョン情報に出力されます。 pdsdbexe コマンドのバージョンは、pdsdbexe コマンドの開始メッセージに出力されます。

# (2) コマンドの実行者

pdsdbexe コマンドを実行する際, CONNECT 権限が必要になります。

# (3) コマンド実行前の作業

- pdsdbexe コマンド実行時のカレントディレクトリに,pdsdbexe コマンドの実行者の書き込み権限が あることを確認してください。
- クライアント環境定義の PDLANG に,pdsetup コマンドで指定した文字コードが指定されているこ とを確認してください。PDLANG については,マニュアル「HiRDB UAP 開発ガイド」の「クライア ント環境定義の設定内容」を参照してください。

# (4) pdsdbexe 操作コマンドの指定規則

1.pdsdbexe 操作コマンドの終わりには、セミコロン(;)を記述してください。セミコロン以降は、コ メントとして扱われます。セミコロンがない場合は,継続行(pdsdbexe 操作コマンドが途中である) として扱われます。例を次に示します。

(例)

<sup>14.</sup> HiRDB/SD データベースアクセスユティリティ(pdsdbexe)

START "FMB1" ←継続行

ACSRDAREA("RDAREA1", ←継続行<br>\* RDAREA2"); ←DMLコ ←DMLコマンドの終了

### 参考

継続行は、改行記号が削除されたあとに連結されます。

2. 改行コードには、LF (X'OA') または、CRLF (X'ODOA') を指定できます。pdsdbexe 操作コマンド 中の任意の位置に改行コードを指定できますが,改行コードを区切り文字として使用することはできま せん。

pdsdbexe 操作コマンド中に指定された改行コードは、pdsdbexe 操作コマンドの実行時にすべて削除 されます。そのため,文字列定数の途中に改行コードを指定しても問題ありません(長い文字列定数を 複数行に分けて記述できます)。

3.pdsdbexe 操作コマンド中のキーワードとキーワードの間や、キーワードと名前の間などには、区切り 文字を指定する必要があります。区切り文字には,空白(X'20')またはタブ(X'09')を指定できます。 例えば,「MODIFY RECB」と指定した場合,MODIFY と RECB の間に区切り文字を指定する必要が あります。

区切り文字を指定する必要がある個所については,マニュアル「HiRDB SQL リファレンス」の「区切 り文字の挿入」を参照してください。

### 参考

キーワードとは,コマンド中に指定するコマンド名や,オペランド名などのことで,例えば次 の文字列が該当します。

- START, FETCH, #EXIT などのコマンド名
- ACSMODE などのオペランド名と, READ, UPDATE などのオペランドの指定値

名前とは,コマンド中に指定する SDB データベース名などのことで,レコード名,構成要素 名, RD エリア名, 認可識別子, パスワードなど, 識別子として指定する項目が該当します。

- 4. 認可識別子などの名前に英小文字を使用する場合は、名前を引用符(")で囲んでください。引用符で 囲まないと、英小文字は英大文字に変換されます。また、アポストロフィ(')または引用符で囲まれ た部分は変換されません。
- 5. 名前に予約語を使用する場合は、名前を引用符(")で囲んでください。囲まないと pdsdbexe 操作 コマンドがエラーになることがあるため,名前は引用符で囲んで指定することを推奨します。予約語に ついては,[「付録 O.1 DML の予約語」](#page-1491-0)を参照してください。
- 6. 次の個所にコメントを記述できます。/\*と\*/で囲まれた部分がコメントになります。
	- セミコロンから改行までの間
	- pdsdbexe 操作コマンド中ではなく, pdsdbexe 操作コマンドの文字列を含まない行 (例 1)
- 14. HiRDB/SD データベースアクセスユティリティ(pdsdbexe)

 START "FMB1" ACSRDAREA("RDAREA1",

/\* 個別開始 \*/<改行>

(例 2)

 /\* 個別開始 \*/ START "FMB1" ACSRDAREA("RDAREA1", "RDAREA2");

/\* FMB1へのアクセス \*/ /\* RDエリア名RDAREA1,RDAREA2 \*/

7. pdsdbexe 操作コマンド中にコメントは記述できません。

(指定できない例)

 START "FMB1" ACSRDAREA("RDAREA1", /\* 個別開始 \*/ /\* FMB1へのアクセス \*/ "RDAREA2");

8. コメントを指定した行には,pdsdbexe 操作コマンドを指定できません。

(指定できない例)

```
 /* 個別開始 */ START "FMB1"
       ACSRDAREA("RDAREA1",
                  "RDAREA2");
```
9. コメントを複数行に分けて記述することはできません。

(指定できない例)

```
/* 個別開始
   FMB1へのアクセス */
 START "FMB1"
        ACSRDAREA("RDAREA1",
                  "RDAREA2");
```
10.1 行の長さは、改行コードを含んで 65,530 バイトを超えてはいけません。

- 11. pdsdbexe 操作コマンドの長さは,2,000,000 バイトを超えてはいけません(pdsdbexe 操作コマンド 中に指定した区切り文字も含む長さです)。
- 12. X'00'〜X'1F'のコードを指定した場合,空白に変換されます。
- 13. pdsdbexe 操作コマンドで指定する文字の文字コードは、pdsetup コマンドで指定した文字コードと同 じである必要があります。

# 14.9.2 留意事項

• pdsdbexe コマンドは、UAP と同様にクライアント環境定義が有効となります。ただし、クライアン ト環境定義の PDAUTOCONNECT は有効となりません。OFF が仮定された状態で動作します。

<sup>14.</sup> HiRDB/SD データベースアクセスユティリティ(pdsdbexe)

PDAUTOCONNECT については,マニュアル「HiRDB UAP 開発ガイド」の「クライアント環境定 義の設定内容」を参照してください。

- pdsdbexe コマンドは,HiRDB で暗黙的ロールバックが発生しないエラーが起きたことを検知した場 合,内部的にロールバックを実行し,トランザクションを取り消します。
- pdsdbexe コマンドは,回復不要 FES に接続して SDB データベースを操作できません。システム内に 回復不要 FES ユニットがある場合は,クライアント環境定義の PDFESHOST および PDSERVICEGRP を指定して,回復不要 FES 以外のフロントエンドサーバに接続してください。PDFESHOST および PDSERVICEGRP については,マニュアル「HiRDB UAP 開発ガイド」の「クライアント環境定義の 設定内容」を参照してください。

<sup>14.</sup> HiRDB/SD データベースアクセスユティリティ(pdsdbexe)

pdsdbexe コマンドのリターンコードの意味および対処を次の表に示します。

### 表 14-17 pdsdbexe コマンドのリターンコードの意味および対処

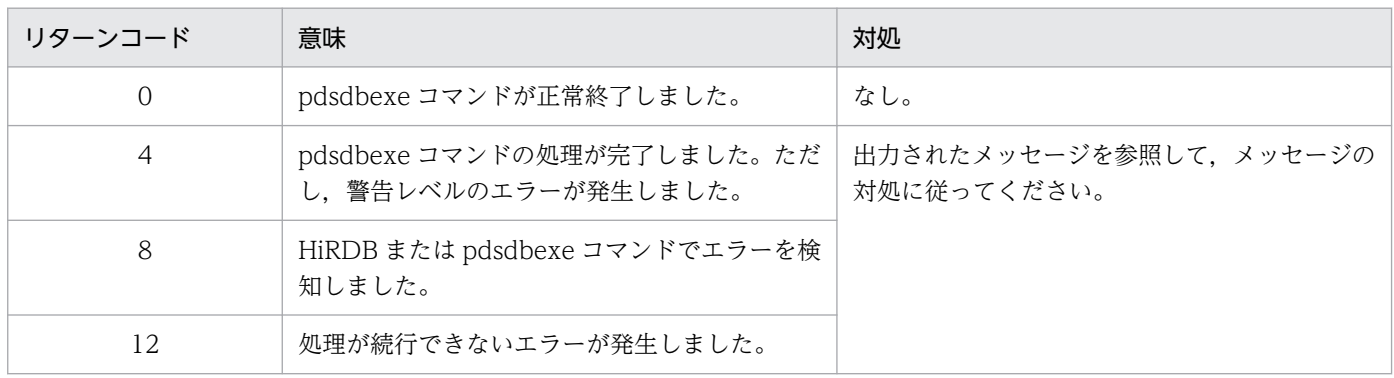

14. HiRDB/SD データベースアクセスユティリティ(pdsdbexe)

# 14.11 トラブルシューティング

ここでは、pdsdbexe コマンドの実行中に障害が発生したときの対処方法について説明します。

### 14.11.1 障害が発生したときの対処方法

pdsdbexe コマンドの実行中に障害が発生した場合,出力されたメッセージを確認して対処してください。

# (1) トラブルシュート機能

SDB データベースの操作で障害が発生した場合,HiRDB クライアントの次のトラブルシュート機能を使 用して障害要因を調査できます。

- SQL トレース機能
- クライアントエラーログ機能
- 拡張 SQL エラー情報出力機能
- UAP 統計レポート機能

上記のトラブルシュート機能の詳細については,「[16.5 UAP の障害対策」](#page-1331-0)およびマニュアル「HiRDB UAP 開発ガイド」の「トラブルシュート」を参照してください。

また,pdsdbexe コマンドが異常終了した場合,クライアント環境定義の PDCLTPATH に指定したディ レクトリ下に簡易ダンプが出力されます。ファイル名は次のとおりです(出力メッセージに簡易ダンプファ イル名が表示されます)。

• ファイル名:

pdsdbexe.abort.YYYYMMDDhhmmss.プロセスID YYYYMMDDhhmmss:出力日時

PDCLTPATH を省略した場合,または PDCLTPATH に指定したディレクトリに書き込みができなかっ た場合は,カレントディレクトリに簡易ダンプが出力されます。

なお,出力された簡易ダンプファイルを保守員に渡すことがあるため,簡易ダンプファイルは退避してお いてください。

# (2) UAP 処理時間監視機能との関係

pdsdbexe コマンドには,UAP 処理時間監視機能が適用されます。pdsdbexe コマンドが無応答状態など になった場合. クライアント環境定義の PDSWAITTIME に指定した最大待ち時間を超えると. 実行中の トランザクションをロールバックし,HiRDB から自動的に切り離されます。

<sup>14.</sup> HiRDB/SD データベースアクセスユティリティ(pdsdbexe)

## 参考

次のケースでトランザクションが未終了の場合も,UAP 処理時間監視機能が適用されます。

- OS の kill コマンドでプロセスを中断した場合
- [Ctr]+[c]で処理をキャンセルした場合

PDSWAITTIME については,マニュアル「HiRDB UAP 開発ガイド」の「クライアント環境定義の設定 内容」を参照してください。

# (3) 自動再接続機能との関係

クライアント環境定義の PDAUTORECONNECT に YES を指定している場合,pdsdbexe コマンドには 自動再接続機能が適用されます。PDAUTORECONNECT については,マニュアル「HiRDB UAP 開発 ガイド」の「クライアント環境定義の設定内容」を参照してください。自動再接続機能については、マニュ アル「HiRDB UAP 開発ガイド」の「自動再接続機能」を参照してください。

14. HiRDB/SD データベースアクセスユティリティ(pdsdbexe)

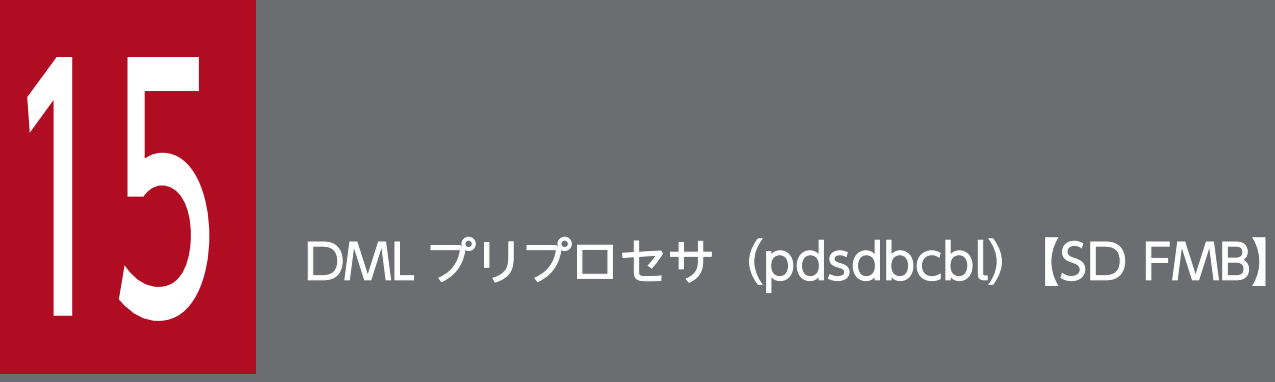

この章では、DML プリプロセサ (pdsdbcbl) の機能と使い方について説明します。

# 15.1 機能

DML が記述されている COBOL の UAP ソースプログラムのプリプロセスを、DML プリプロセサ (pdsdbcbl)で実行します。プリプロセスを実行すると、UAP のソースプログラム中の DML を, COBOL のコンパイラでコンパイルできる高級言語の命令に置換したポストソースが出力されます。

DML プリプロセサ(pdsdbcbl)の機能,コマンドの指定方法については,マニュアル「HiRDB 構造型 データベース機能(UAP 開発編)」の「DML プリプロセサ(pdsdbcbl)」を参照してください。

15. DML プリプロセサ(pdsdbcbl)【SD FMB】

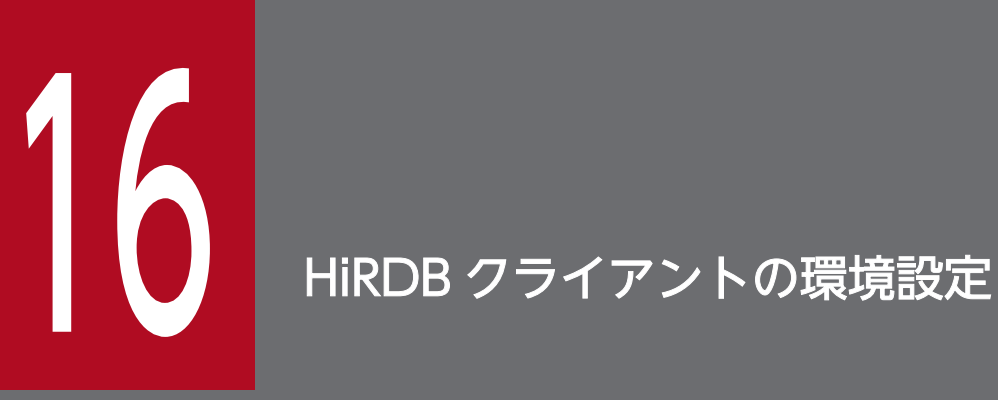

この章では、HiRDB クライアントのインストールや UAP の作成と実行に必要な環境定義の方法 などについて説明します。

4V FMB または 4V AFM の SDB データベースを操作するには,TP1/FSP が提供するライブラリ関数を 使用します。SDB データベースにアクセスする UAP を開発するときの作業の流れ, UAP の特長, およ び SDB データベースとのインタフェースなどについては、次のマニュアルを参照してください。

- •「TP1/Financial Service Platform 使用の手引」
- •「TP1/Financial Service Platform プログラム作成の手引」
- •「TP1/Server Base Enterprise Option プログラム作成の手引」

SD FMB の SDB データベースを操作するには、DML を使用します。DML については、[「17. DML リ](#page-1369-0) [ファレンス【SD FMB】](#page-1369-0)」を参照してください。SDB データベースにアクセスする UAP を開発するとき の作業の流れ、および SDB データベースとのインタフェースなどについては、マニュアル「HiRDB 構造 型データベース機能(UAP 開発編)」を参照してください。

SDB データベースに対する操作については,「[2.5 SDB データベースの操作](#page-91-0)」を参照してください。

# 16.2 UAP の設計

ここでは,性能向上,操作性向上に関する UAP の設計について説明します。

UAP を設計する上で必要な、UAP の記述言語、インタフェース領域などについては、マニュアル「TP1/ Financial Service Platform 使用の手引」,マニュアル「TP1/Financial Service Platform プログラム作 成の手引」,およびマニュアル「TP1/Server Base Enterprise Option プログラム作成の手引」を参照 してください。

なお,ここでは,「4V FMB または 4V AFM の SDB データベースを操作する UAP の設計」を対象とし て説明します。「SD FMB の SDB データベースを操作する UAP の設計」については、マニュアル「HiRDB 構造型データベース機能(UAP 開発編)」を参照してください。

# 16.2.1 性能向上,操作性向上に関する UAP の設計【4V FMB,4V AFM】

### (1) SDB データベースを操作する API のエラーの判定と処置

SDB データベースを操作する API のエラーの判定と処置については,マニュアル「HiRDB UAP 開発ガ イド」の「SQL のエラーの判定と処置」を参照してください。なお,「SQL」は「SDB データベースを操 作する API」に読み替えてください。

### (2) ブロック転送機能

構造型 DB 機能を使用する HiRDB では,サポートしていません。

### (3) 複数接続機能

複数接続機能については,マニュアル「HiRDB UAP 開発ガイド」の「複数接続機能」を参照してくださ い。なお,「SQL」は「SDB データベースを操作する API」に読み替えてください。

### (4) 自動再接続機能

自動再接続機能については,マニュアル「HiRDB UAP 開発ガイド」の「自動再接続機能」を参照してく ださい。

### (5) 文字コード変換機能

文字コード変換機能については,マニュアル「HiRDB UAP 開発ガイド」の「クライアント環境定義の一 覧」にある「PDCLTCNVMODE」を参照してください。

構造型 DB 機能を使用する HiRDB では,変換対象となる文字列はエラーメッセージだけです。

# (6) マルチスレッド対応

マルチスレッド対応については,マニュアル「HiRDB UAP 開発ガイド」の「複数接続機能」を参照して ください。なお,「SQL」は「SDB データベースを操作する API」に読み替えてください。

16. HiRDB クライアントの環境設定

ここでは,クライアント環境定義について説明します。そのほかの HiRDB クライアントの環境設定につ いては、次に示すマニュアルを参照してください。

#### HiRDB クライアントの種類

HiRDB クライアントには次の 2 つの種類があります。

- HiRDB Structured Data Access Facility/Run Time
- HiRDB Structured Data Access Facility/Developer's Kit

HiRDB Structured Data Access Facility/Run Time は、UAP の実行だけができます。

HiRDB Structured Data Access Facility/Developer's Kit は, SD FMB の SDB データベースを操作 する UAP のプリプロセス,コンパイル,リンケージと,UAP の実行ができます。

#### HiRDB クライアントのインストール

HiRDB クライアントのインストールについては,マニュアル「HiRDB UAP 開発ガイド」の「HiRDB クライアントのインストール」を参照してください。

### HiRDB クライアントの適用 OS

- Red Hat Enterprise Linux Server 7 (64-bit x86 64)
- Red Hat Enterprise Linux Server 8 (64-bit x86 64)
- Red Hat Enterprise Linux Server 9 (64-bit x86\_64)

### HiRDB クライアントのディレクトリおよびファイル構成

HiRDB クライアントのディレクトリおよびファイル構成については、マニュアル「HiRDB UAP 開発 ガイド」の「HiRDB クライアントのディレクトリおよびファイル構成」を参照してください。

HiRDB Structured Data Access Facility/Developer's Kit をインストールしたときに自動的に作成 される HiRDB/SD 固有のファイルとディレクトリを次の表に示します。

### 表 16-1 HiRDB Structured Data Access Facility/Developer's Kit をインストールしたと きに自動的に作成される HiRDB/SD 固有のファイルとディレクトリ

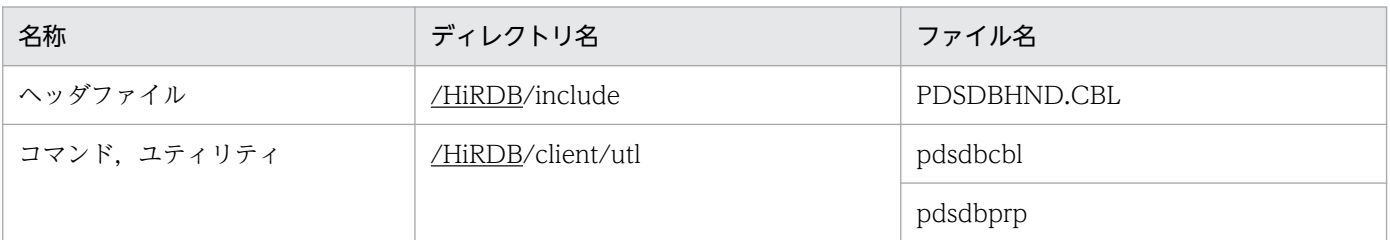

注

下線の部分は,HiRDB のインストールディレクトリを示します。

HiRDB が提供するライブラリは、複数接続用(マルチスレッド対応), 複数接続 XA 用(動的接続また は静的接続のマルチスレッド対応)のファイルだけです。

#### hosts ファイルの設定

hosts ファイルの設定については,マニュアル「HiRDB UAP 開発ガイド」の「hosts ファイルの設 定」を参照してください。

### 16.3.1 クライアント環境定義(環境変数の設定)

UAP を実行するためには、HiRDB クライアントごとにクライアント環境定義を設定しておく必要があり ます。

## (1) クライアント環境定義の設定形式

クライアント環境定義の設定形式については,マニュアル「HiRDB UAP 開発ガイド」の「クライアント 環境定義の設定形式」を参照してください。

# (2) OLTP 下の X/Open に従った API を使用した UAP をクライアントとす る場合の指定方法

構造型 DB 機能を使用する HiRDB では、OpenTP1 下の UAP だけをサポートします。

OpenTP1 下の UAP については,マニュアル「HiRDB UAP 開発ガイド」の「OLTP 下の X/Open に 従った API を使用した UAP をクライアントとする場合の指定方法」の次の項目を参照してください。

- •「OpenTP1 下の UAP をクライアントとする場合」
- •「TP1/EE 下の UAP をクライアントとする場合(UNIX 版限定)」

### (3) クライアント環境定義の一覧

クライアント環境定義の一覧を次の表に示します。クライアント環境定義の各オペランドの説明について は,マニュアル「HiRDB UAP 開発ガイド」の「クライアント環境定義の設定内容」を参照してください。

#### 参考

DML を記述した UAP のプリプロセス時に参照する環境変数 PDCBLLIB については、次のマニュ アルを参照してください。

• マニュアル「HiRDB 構造型データベース機能(UAP 開発編)」の「DML プリプロセサ (pdsdbcbl コマンド)」の「環境変数の設定」

表中の「番号」欄は,マニュアル「HiRDB UAP 開発ガイド」の「クライアント環境定義の設定内容」で の,各クライアント環境定義のオペランドの番号と対応しています。

<span id="page-1319-0"></span>なお,クライアント環境定義のオペランドのうち,SDB データベースを操作する API または DML の実行 時に有効とならないオペランドがあります。「有効/無効」欄が×のオペランドは、SDB データベースを操 作する API または DML の実行時に有効となりません。

### 表 16‒2 クライアント環境定義の一覧

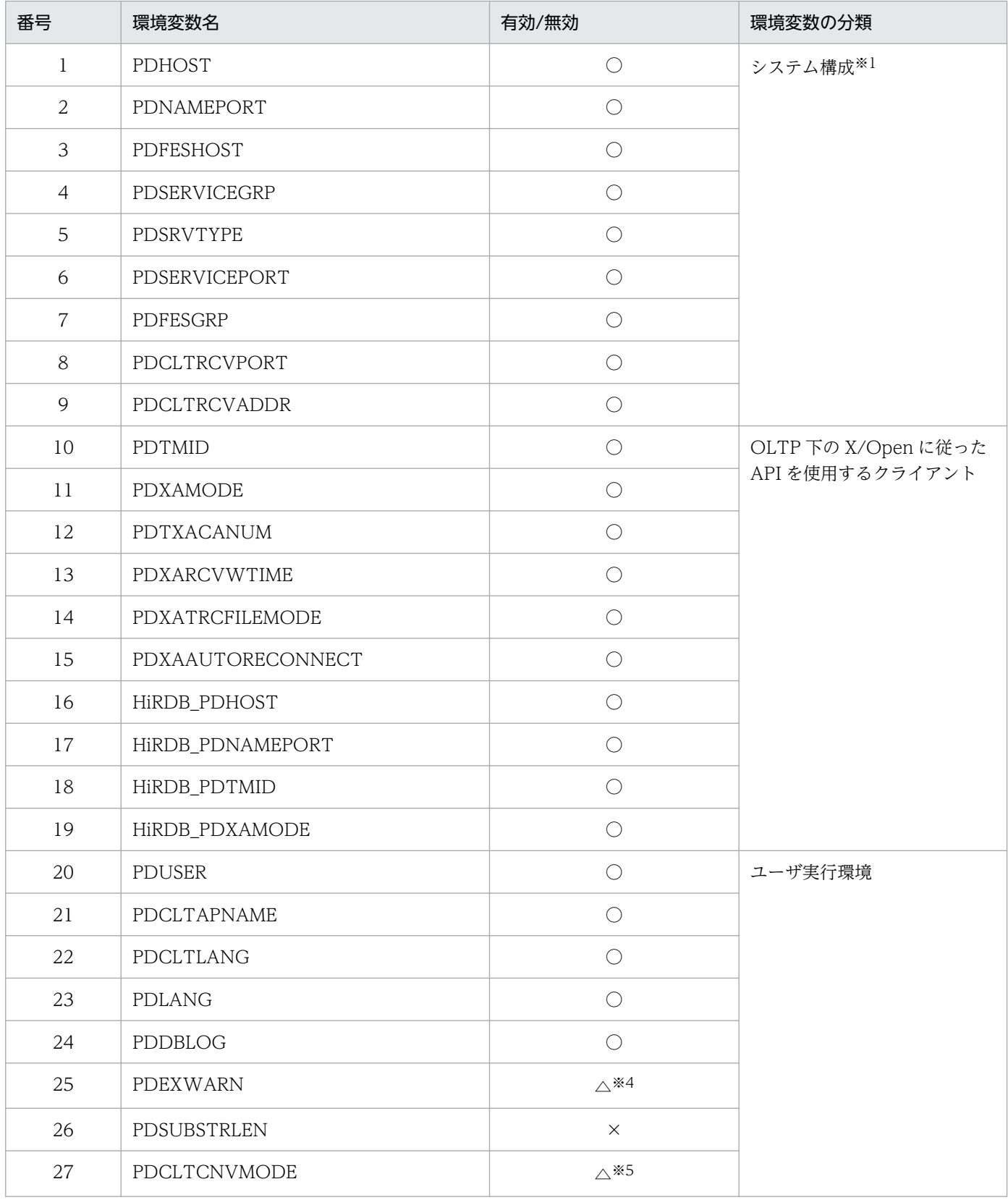

16. HiRDB クライアントの環境設定

HiRDB Version 10 構造型データベース機能 インタイム インタイム インタイム インタイム インタイム インタイム インタイム 1320

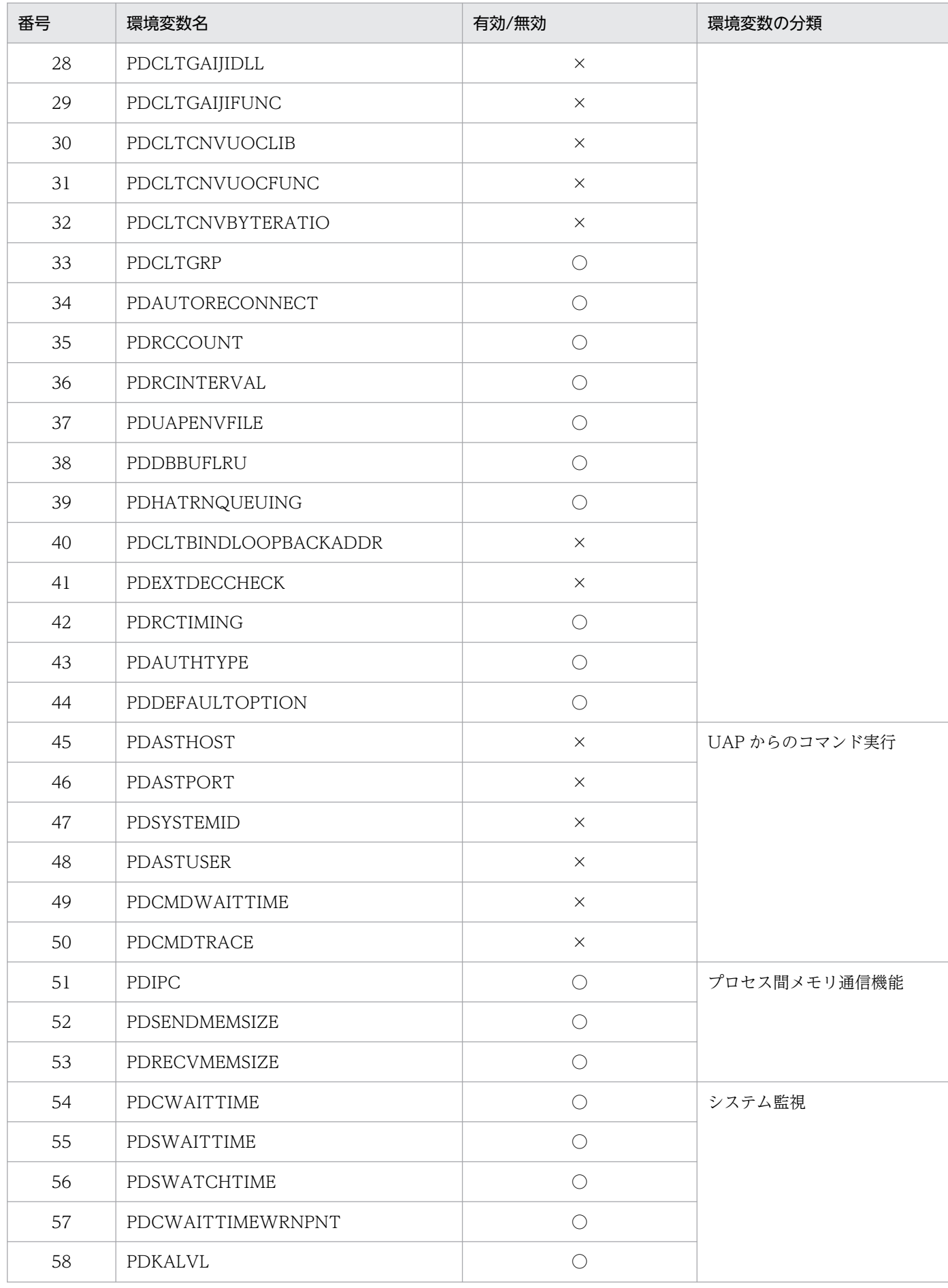

16. HiRDB クライアントの環境設定

HiRDB Version 10 構造型データベース機能 インファイル インタン しゅうしゅうしゅう インタン しゅうしゅう インター・コンピュータ インター・コンピュータ

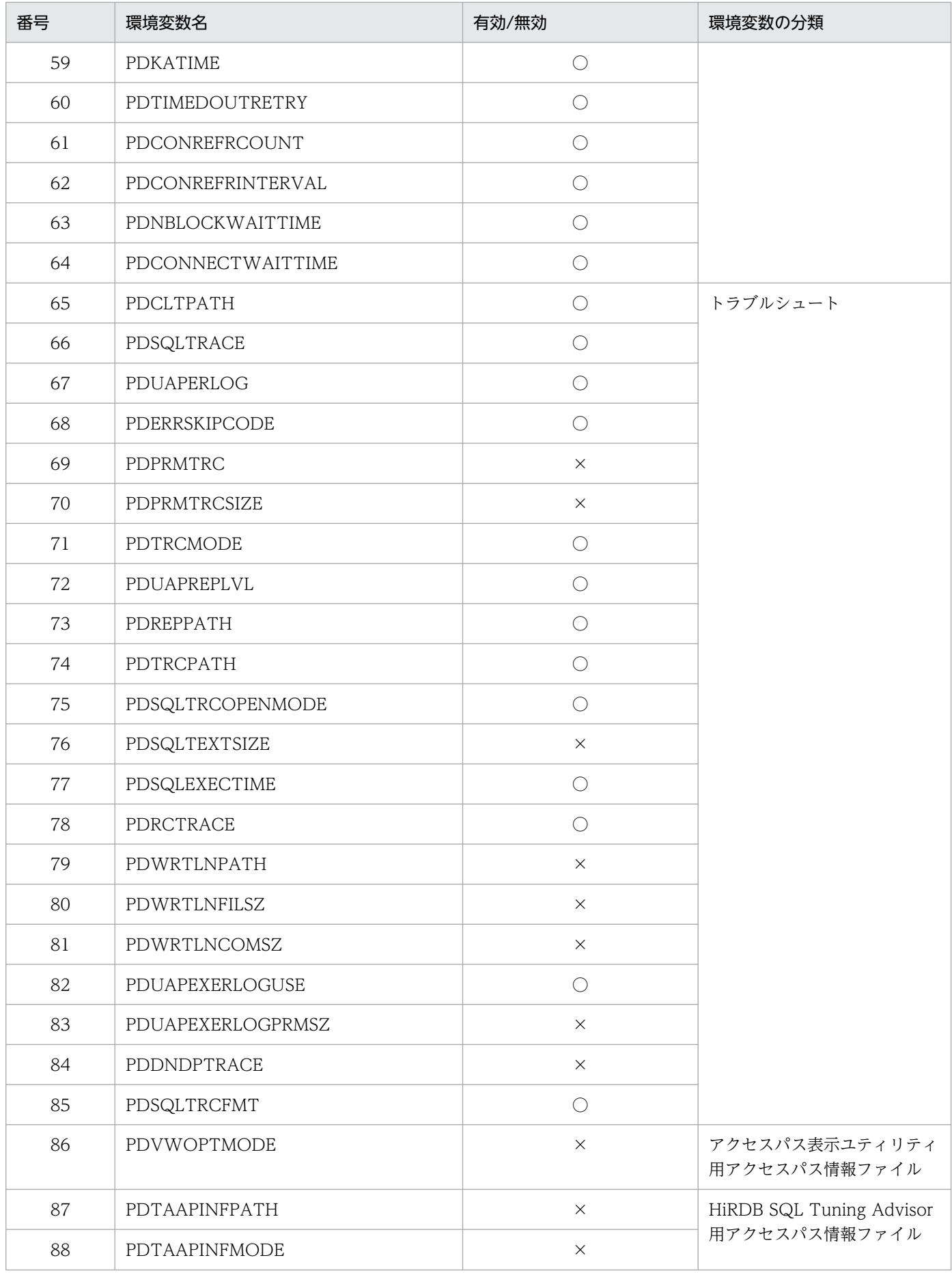

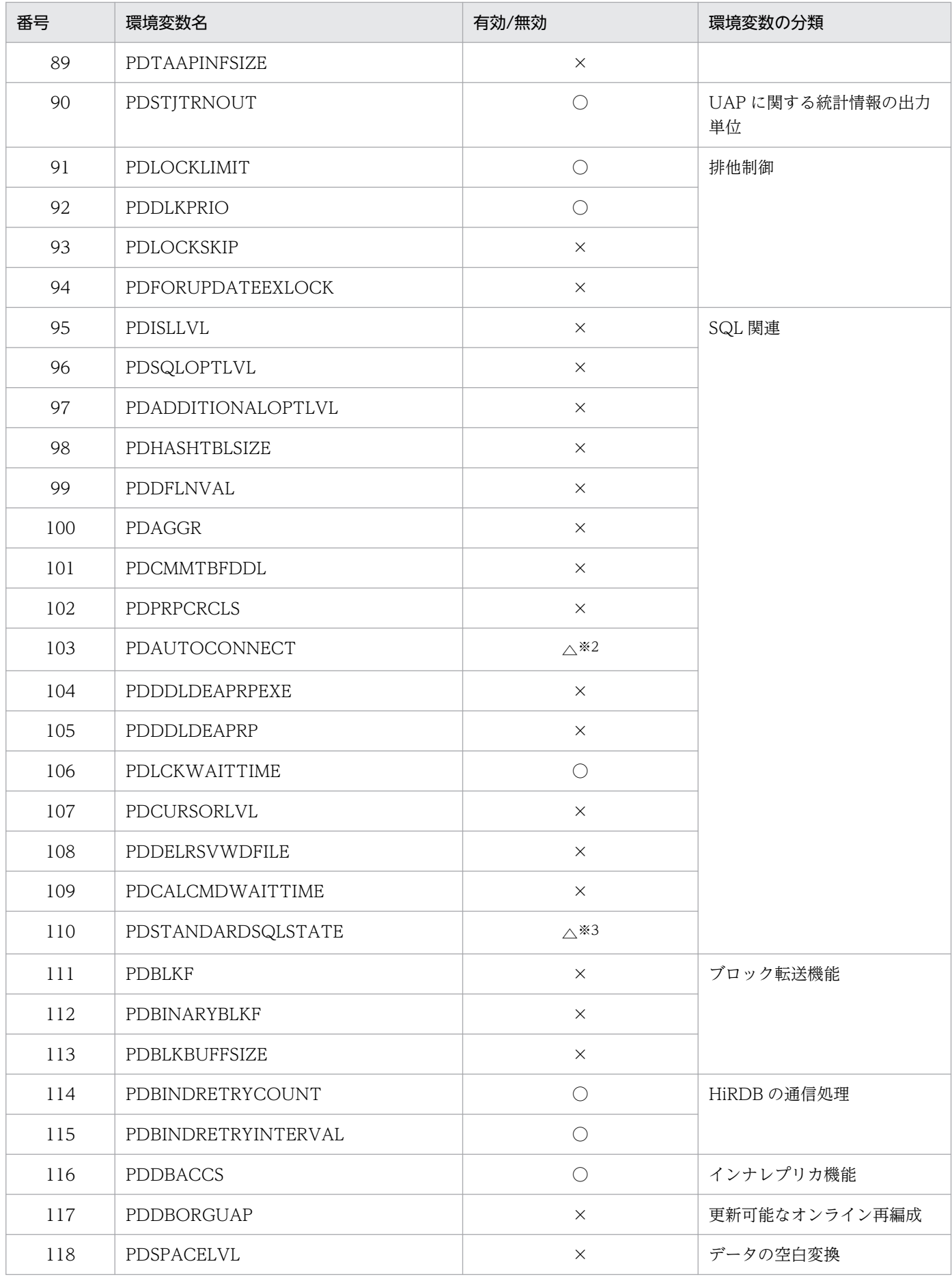

16. HiRDB クライアントの環境設定

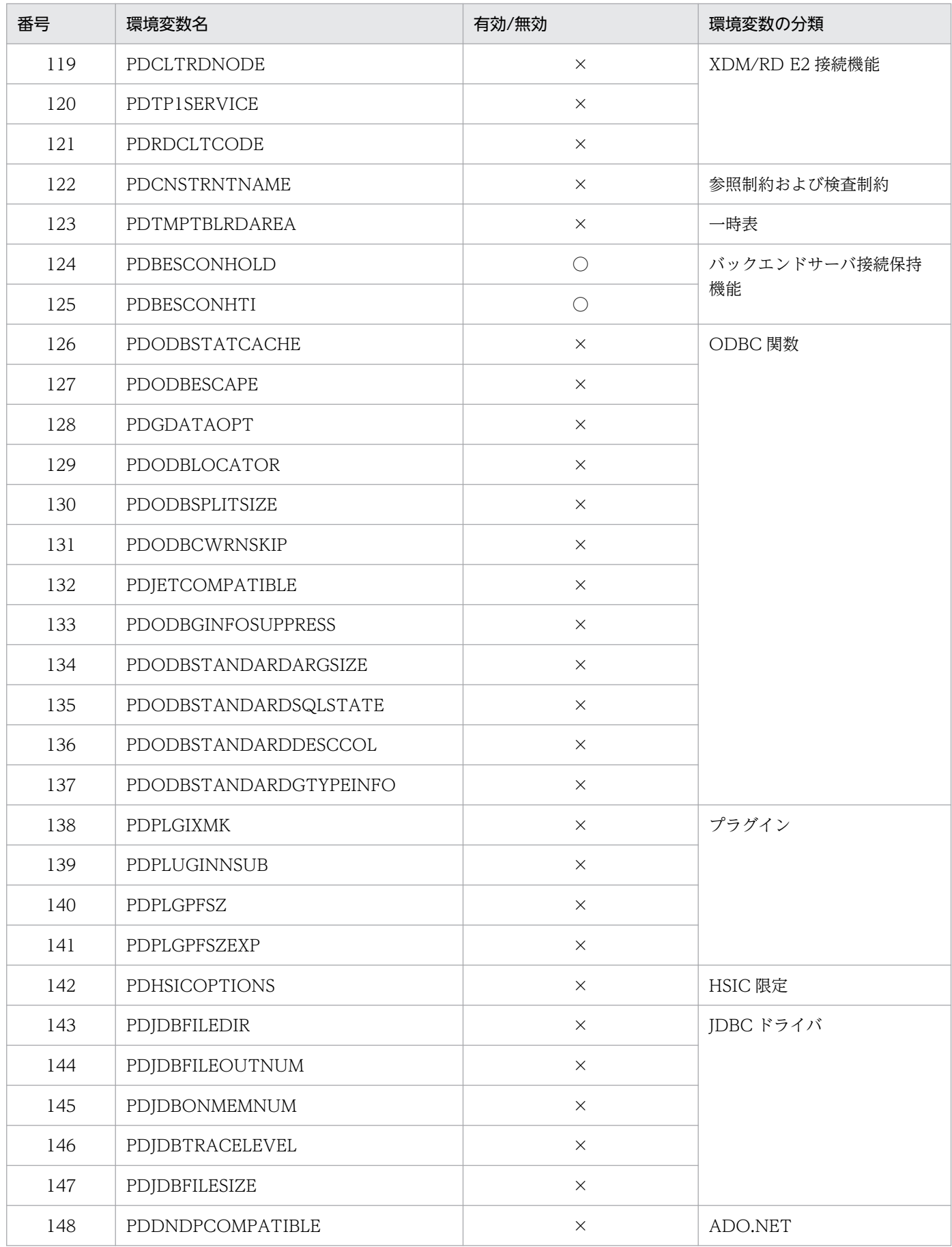

16. HiRDB クライアントの環境設定

(凡例)

○:SDB データベースを操作する API または DML の実行時に有効となります。

△: SDB データベースを操作する API または DML の実行時に有効となりますが、注意事項があります。

×:SDB データベースを操作する API または DML の実行時に有効となりません。

#### 注※1

システム構成に関する環境変数には,HiRDB サーバと接続するときに必要な情報を指定します。HiRDB サーバとの接続形態 によっては,環境変数が指定できないことがあります。

HiRDB サーバとの接続形態については,マニュアル「HiRDB UAP 開発ガイド」の「HiRDB サーバと接続するための環境変 数と接続形態との関係」を参照してください。

#### 注※2

pdsdbexe コマンドに対しては,PDAUTOCONNECT の指定が適用されません。pdsdbexe コマンドは,OFF が仮定され た状態で動作します。

#### 注※3

システム定義との関連については,マニュアル「HiRDB UAP 開発ガイド」を参照してください。SQLSTATE についてはマ ニュアル「HiRDB メッセージ」を参照してください。

#### 注※4

一度の要求で複数のレコードに対してアクセスする要求の場合は,最後のレコードに対するアクセスで発生した警告つきのリ ターンコードだけ受け取ります。複数のレコードに対してアクセスする要求については,マニュアル「TP1/Financial Service Platform プログラム作成の手引| の次の項目を参照してください。

・「SDB ハンドラ制御(ee\_sdh\_〜)(C 言語)」の「ee\_sdh\_accs」

· [SDB ハンドラ制御 (CBLEESDH)| の [CBLEESDH('ACCS ')|

注※5

SDB データベースを操作する API または DML の実行時は省略または NOUSE を指定してください。指定した場合、API 実 行時に変換対象となる文字列はエラーメッセージだけです。

# (4) SDB データベースを操作する API または DML の実行時にだけ指定でき るクライアント環境定義

SDB データベースを操作する API または DML の実行時には,[「表 16-2 クライアント環境定義の一覧](#page-1319-0)」 で説明しているクライアント環境定義のオペランド以外に,次の表に示すオペランドが指定できます。

### 表 16-3 SDB データベースを操作する API または DML の実行時にだけ指定できるクライアン ト環境定義の一覧

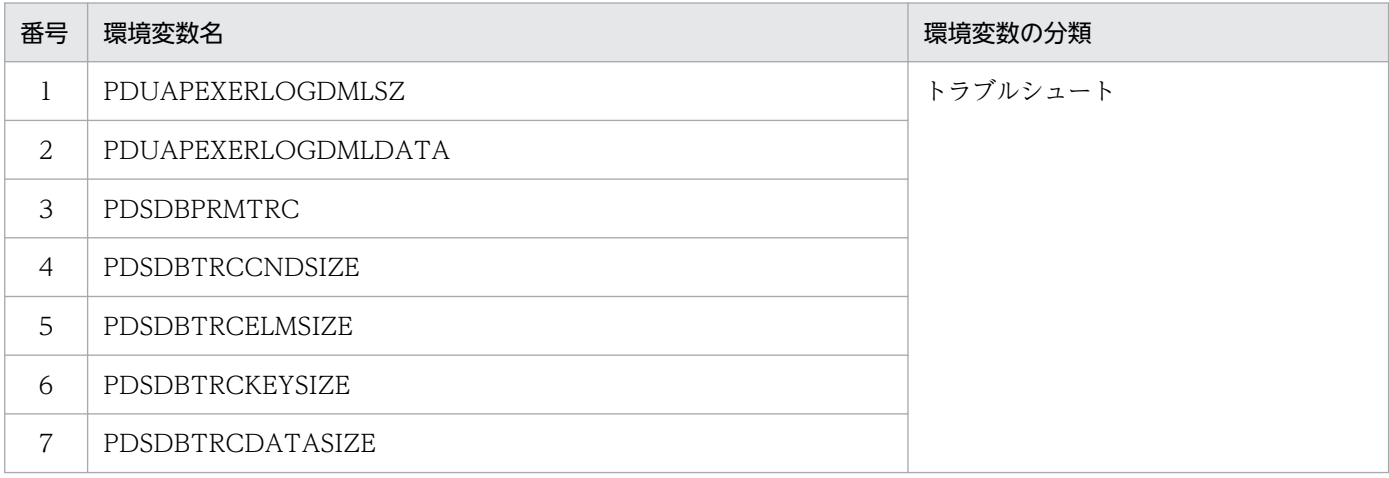

16. HiRDB クライアントの環境設定

HiRDB Version 10 構造型データベース機能 インファイル しょうしょう しゅうしゅう しゅうしゅう しゅうしゅう しゅうしょく インター・コンピュータ インター・コンピュータ インター・コンピュータ インター

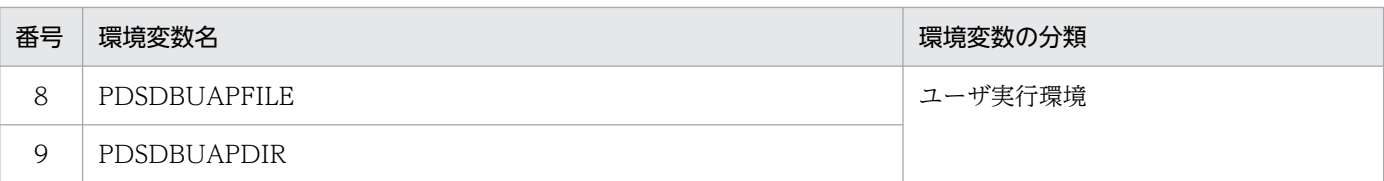

#### ●PDUAPEXERLOGDMLSZ=DML 履歴用バッファのサイズ

〜〈符号なし整数〉((0,6〜65,535))《80》(単位:キロバイト)

SDB データベースを操作する API または DML の実行時に確保する DML 履歴用バッファのサイズを キロバイト単位で指定します。このオペランドに 0 を指定した場合は,DML 履歴用バッファを確保し ません。

DML 履歴用バッファについては「[16.5.4\(2\) DML 履歴用バッファ」](#page-1355-0)を参照してください。

#### 《見積もり方法》

指定値は,次の計算式から見積もってください。

#### 指定値=↑{(2.5 + ukey size)×req\_num}↑ (単位:キロバイト)

ukey size:操作するレコードのユーザキーのサイズ(単位:キロバイト)

req\_num:同一トランザクション内での SDB データベースを操作する API の要求回数,または同 一トランザクション内での DML の要求回数

《留意事項》

• pdsdbexe コマンドを使ってアクセスする場合,見積もり方法の計算式で求めた値に,以下の計 算式で求めた値を加算してください。

↑3.6×アクセスする SDB データベースの数↑(単位:キロバイト)

- 見積もり方法の指定値は,平均的な使用を想定した場合の目安です。SDB データベースを操作 する API または DML の実行時の要求内容によっては, DML 履歴用バッファのサイズが不足す ることがあります。不足した場合,見積もり値より大きな値を指定してください。
- 一度の要求で複数のレコードに対してアクセスする要求の場合は,個々のアクセスごとに 1 回の 要求として計算してください。複数のレコードに対してアクセスする要求については、マニュア ル「TP1/Financial Service Platform プログラム作成の手引」の「SDB ハンドラ制御 (ee\_sdh ∼) (C言語)」の「ee\_sdh\_accs」または「SDB ハンドラ制御 (CBLEESDH)」の 「CBLEESDH('ACCS ')」を参照してください。
- DML 履歴用バッファに記録される情報が多くなるに従って,拡張 SQL エラー情報に出力され るエリアダンプの出力量が増加します。その結果,拡張 SQL エラー情報の出力に掛かる時間が 増加します。SQL 文,SDB データベースを操作する API または DML でエラーが発生した際の 処理時間が,要求元のタイマ監視などで問題となる場合は,PDUAPEXERLOGDMLSZ の指定 値を見直してください。
- DML 履歴用バッファは、HiRDB サーバとの接続後、最初に SDB データベースを操作する API または DML が正常終了した際に確保されます。そのため、SQL しか要求しないで DML 履歴 用バッファを使用しない場合に,明示的に 0 を指定する必要はありません。

#### ●PDUAPEXERLOGDMLDATA={YES | NO}

拡張 SQL エラー情報の出力時,DMLINF の出力項目のうち STORDATA をエラーログファイルに出 力するかどうかを指定します。

#### YFS:

DMLINF の出力項目 STORDATA をエラーログファイルに出力します。

NO:

DMLINF の出力項目 STORDATA をエラーログファイルに出力しません。

出力される拡張 SQL エラー情報の詳細については,「[16.5.4 拡張 SQL エラー情報出力機能」](#page-1345-0)を参照 してください。

#### ●PDSDBPRMTRC={YES | NO}

SQL トレースに DML のパラメタ情報および実行結果の情報を出力するかどうかを指定します。

YFS:

DML のパラメタ情報および実行結果の情報を SQL トレースに出力します。

NO:

DML のパラメタ情報および実行結果の情報を SQL トレースに出力しません。

SQL トレースに出力される DML のパラメタ情報および実行結果の情報の詳細については,[「16.5.2](#page-1331-0)  [SQL トレース機能](#page-1331-0)」を参照してください。

YES を指定した場合は、出力する情報量が増えます。そのため、SQL トレースファイルのサイズ (PDSQLTRACE の指定値)を大きくする必要があります。また,必要に応じて,出力するエリア情報 の最大データ長 (PDSDBTRCCNDSIZE, PDSDBTRCELMSIZE, PDSDBTRCKEYSIZE, PDSDBTRCDATASIZE)を指定して,出力する情報量を抑える対処をしてください。

#### ●PDSDBTRCCNDSIZE=SQL トレースに出力する条件の値ブロックの最大データ長

〜〈符号なし整数〉((0〜2,000,000))《2,000,000》(単位:バイト)

SQL トレースに出力するキーとキー以外の条件の値ブロックの最大データ長を指定します。

このオペランドは,PDSDBPRMTRC オペランドに YES を指定した場合に有効になります。

このオペランドに 0 を指定した場合は,キーとキー以外の条件の値ブロックの情報を SQL トレースに 出力しません。

このオペランドの指定を省略するか.または 0 以外を指定した場合は,キーとキー以外の条件の値ブ ロックに加えて,キーとキー以外の条件の条件ブロックの情報も SQL トレースに出力します。キーと キー以外の条件の値ブロックのデータ長が指定の最大データ長を超えたときは,指定の最大データ長ま での情報を出力し,最大データ長を超える部分は出力しません。

#### • 条件式形式オプションに'\*FDN'を指定した場合

キーの条件の条件ブロックおよび値ブロックの形式については,[「図 7-13 キーの条件の条件ブロッ](#page-678-0) [クの形式\(条件式形式オプションに'](#page-678-0)\*FDN'を指定した場合)」,「[図 7-15 キーの条件の値ブロック](#page-680-0) [の形式\(条件式形式オプションに'](#page-680-0)\*FDN'を指定した場合)」を参照してください。

キー以外の条件の条件ブロックおよび値ブロックの形式については,「[図 7-14 キー以外の条件の](#page-679-0) [条件ブロックの形式\(条件式形式オプションに'](#page-679-0)\*FDN'を指定した場合)」,「[図 7-16 キー以外の条](#page-680-0) [件の値ブロック形式\(条件式形式オプションに'](#page-680-0)\*FDN'を指定した場合)」を参照してください。

#### • 条件式形式オプションに'\*EFN'を指定した場合

キーの条件の条件ブロックおよび値ブロックの形式については,[「図 7-17 キーの条件の条件ブロッ](#page-681-0) [クの形式\(条件式形式オプションに'](#page-681-0)\*EFN'を指定した場合)」,「[図 7-19 キーの条件の値ブロック](#page-683-0) [の形式\(条件式形式オプションに'](#page-683-0)\*EFN'を指定した場合)」を参照してください。

キー以外の条件の条件ブロックおよび値ブロックの形式については,「[図 7-18 キー以外の条件の](#page-682-0) [条件ブロックの形式\(条件式形式オプションに'](#page-682-0)\*EFN'を指定した場合)」,「[図 7-20 キー以外の条](#page-683-0) [件の値ブロックの形式\(条件式形式オプションに'](#page-683-0)\*EFN'を指定した場合)」を参照してください。

#### ●PDSDBTRCELMSIZE=SQL トレースに出力する構成要素指定エリアの最大データ長

〜〈符号なし整数〉((0〜2,000,000))《2,000,000》(単位:バイト)

SQL トレースに出力する構成要素指定エリアの最大データ長を指定します。

このオペランドは,PDSDBPRMTRC オペランドに YES を指定した場合に有効になります。

このオペランドに 0 を指定した場合は,構成要素指定エリアの情報を SQL トレースに出力しません。 このオペランドの指定を省略するか、または 0 以外を指定した場合は、構成要素指定エリアの情報を SQL トレースに出力します。構成要素指定エリアのデータ長が指定の最大データ長を超えたときは, 指定の最大データ長までの情報を出力し,最大データ長を超える部分は出力しません。 構成要素指定エリアの形式については,マニュアル「TP1/Financial Service Platform プログラム作 成の手引」を参照してください。

#### ●PDSDBTRCKEYSIZE=SQL トレースに出力するキー報告エリアのキー情報の最大データ長

〜〈符号なし整数〉((0〜2,000,000))《2,000,000》(単位:バイト)

- SQL トレースに出力するキー報告エリアのキー情報の最大データ長を指定します。
- このオペランドは,PDSDBPRMTRC オペランドに YES を指定した場合に有効になります。
- このオペランドに 0 を指定した場合は,キー報告エリアのキー情報を SQL トレースに出力しません。 このオペランドの指定を省略するか、または 0 以外を指定した場合は、キー報告エリアのキー情報を SQL トレースに出力します。キー報告エリアのキー情報のデータ長が指定の最大データ長を超えたと きは,指定の最大データ長までの情報を出力し,最大データ長を超える部分は出力しません。
- SDB データベース種別が 4V FMB および 4V AFM の場合のキー報告エリアのキー情報 (キー部)の 形式については,マニュアル「TP1/Financial Service Platform プログラム作成の手引」を参照して ください。

SDB データベース種別が SD FMB の場合のキー報告エリアのキー情報(キー部)の形式を次の図に示 します。

図 16-1 キー報告エリアのキー情報(キー部)の形式 (SD FMB の SDB データベースの場合)

| サイズ部 |                |    |    |                |    |    |    | 一部 |     |                 |     |                         |     |         |          |                    |            |   |            |
|------|----------------|----|----|----------------|----|----|----|----|-----|-----------------|-----|-------------------------|-----|---------|----------|--------------------|------------|---|------------|
| K1   | K <sub>2</sub> | K3 | K4 | K <sub>5</sub> | K6 | K7 | K8 | K9 | K10 | K <sub>11</sub> | K12 | $ $ K <sub>13</sub> $ $ | K14 | K15  予備 | ルートキー ※2 | $\vert$ $\times$ 1 | $\times 1$ | . | $\times 1$ |
|      |                |    |    |                |    |    |    |    |     |                 |     |                         |     |         | K1       | K <sub>2</sub>     | K3         |   | Кn         |

(凡例) K1~K15: 各階層レベルのキーサイズ 予備:予備エリア

注※1 一連番号

注※2 ルートレコードのデータベースキー

●PDSDBTRCDATASIZE=SQL トレースに出力するデータ格納領域のレコード情報の最大データ長

〜〈符号なし整数〉((0〜2,000,000))《2,000,000》(単位:バイト)

SQL トレースに出力するデータ格納領域のレコード情報の最大データ長を指定します。

このオペランドは,PDSDBPRMTRC オペランドに YES を指定した場合に有効になります。

このオペランドに 0 を指定した場合は,データ格納領域のレコード情報を SQL トレースに出力しませ ん。

このオペランドの指定を省略するか,または 0 以外を指定した場合は、データ格納領域のレコード情報 を SQL トレースに出力します。データ格納領域のレコード情報のデータ長が指定の最大データ長を超 えたときは,指定の最大データ長までの情報を出力し,最大データ長を超える部分は出力しません。

#### ●PDSDBUAPFILE=SDB 用 UAP 環境定義ファイル名

#### 〜<識別子>((最大 8 文字))

このオペランドは、SDB 用 UAP 環境定義に関するオペランドです。

UAP が SD FMB の SDB データベースにアクセスする際に,使用する SDB 用 UAP 環境定義ファイル の名称を指定します。

UAP を個別の実行環境で動作させる場合(実行する UAP に対して SDB 用 UAP 環境定義を適用する 場合),このオペランドを指定します。この指定をすることで,UAP ごとに実行環境を切り替える運用 ができます。

SDB 用 UAP 環境定義については、次の個所を参照してください。

- •「[4.9 SDB 用 UAP 環境定義ファイルの準備【SD FMB】」](#page-436-0)
- •「[9.3 SDB 用 UAP 環境定義【SD FMB】」](#page-741-0)

このオペランドの指定例を次に示します。

#### (例)

#### PDSDBUAPFILE=uapenv01

#### 《留意事項》

- このオペランドに指定した SDB 用 UAP 環境定義の指定内容に誤りがある場合は,UAP が HiRDB サーバに CONNECT したときにエラーになります。
- SDB 用 UAP 環境定義ファイル中に SDB 用 UAP 環境定義の指定がない場合,このオペランド の指定は無効になります。そのため,SDB 用 UAP 環境定義ファイルがないものとして動作し ます(エラーにはなりません)。

#### ●PDSDBUAPDIR=SDB 用 UAP 環境定義ファイルの格納ディレクトリ名

#### 〜<識別子>((最大 8 文字))

このオペランドは、SDB 用 UAP 環境定義に関するオペランドです。

\$PDCONFPATH/pdsdbuapenv 下に SDB 用 UAP 環境定義ファイルを格納するディレクトリを作成 する場合に,このオペランドを指定します。

\$PDCONFPATH/pdsdbuapenv 下に格納する SDB 用 UAP 環境定義ファイルの数が多くなると, HiRDB/SD がファイルサーチする際の処理時間が長くなります。そのため、SDB 用 UAP 環境定義 ファイルの数が多くなる場合は、業務システムなどの単位で、\$PDCONFPATH/pdsdbuapenv 下に さらにディレクトリを作成することを推奨します。

このオペランドの指定例を次に示します。

(例)

#### PDSDBUAPDIR=system01

上記の例のように指定した場合, \$PDCONFPATH/pdsdbuapenv/system01 下に SDB 用 UAP 環境 定義ファイルを格納する必要があります。

PDSDBUAPFILE オペランドおよび PDSDBUAPDIR オペランドの指定有無によって,適用される SDB 用 UAP 環境定義ファイルが次のように決まります。

• PDSDBUAPFILE オペランドだけを指定した場合(PDSDBUAPDIR オペランドを指定しない場合) (例)

#### PDSDBUAPFILE=uapenv01

\$PDCONFPATH/pdsdbuapenv 下に格納されている SDB 用 UAP 環境定義ファイル (uapenv01)が適用されます。

• PDSDBUAPFILE オペランドおよび PDSDBUAPDIR オペランドを指定した場合

(例)

PDSDBUAPFILE=uapenv01

#### PDSDBUAPDIR=system01

\$PDCONFPATH/pdsdbuapenv/system01 下に格納されている SDB 用 UAP 環境定義ファイル (uapenv01)が適用されます。

# 16.4 UAP 実行前の準備

ここでは,4V FMB または 4V AFM の SDB データベースを操作する UAP を実行する前の準備作業につ いて説明します。UAP の実行手順,プリプロセスについては,次に示すマニュアルを参照してください。

• UAP の実行手順

詳細については,マニュアル「HiRDB UAP 開発ガイド」の「UAP の実行手順」を参照してください。

• プリプロセス

詳細については,マニュアル「HiRDB UAP 開発ガイド」の「プリプロセス」を参照してください。

SD FMB の SDB データベースを操作する UAP を実行する前の準備作業 (UAP の実行手順, プリプロセ ス)については,マニュアル「HiRDB 構造型データベース機能(UAP 開発編)」の「UAP の実行前準備 (UAP のプリプロセス,コンパイル,リンケージ)」を参照してください。

# 16.4.1 コンパイルとリンケージ

4V FMB または 4V AFM の SDB データベースを操作する UAP のコンパイルおよびリンケージをすると きは、HiRDB が提供する次の表に示す共用ライブラリファイルを指定します。

表 16-4 コンパイルおよびリンケージをするときに指定する共用ライブラリファイル

| 項番 | 条件          | 共用ライブラリファイル名   | 備考                                  |
|----|-------------|----------------|-------------------------------------|
|    | OLTP 下でない場合 | libzcltk64.so  | 複数接続機能に対応しています。                     |
|    | OLTP 下の場合   | libzcltyk64.so | トランザクション登録方式は,動的登録または静<br>的登録となります。 |

# <span id="page-1331-0"></span>16.5 UAP の障害対策

ここでは,UAP 実行時の履歴やエラー情報を取得するトラブルシュート,および UAP の障害の種別と回 復方法について説明します。

# 16.5.1 トラブルシュート

UAP に障害が発生した場合に,トラブルシュート機能を利用して障害要因を調査できます。トラブルシュー ト機能には次のものがあります。

- SQL トレース機能
- クライアントエラーログ機能
- 拡張 SQL エラー情報出力機能
- UAP 統計レポート機能

# 16.5.2 SQL トレース機能

実行した UAP の SQL トレース情報を SQL トレースファイルに取得します。SDB データベースを操作す る API または DML の実行時にエラーが発生した場合, SQL トレース情報を参照すると, エラーの原因と なる HiRDB の情報を特定できます。

SQLトレースファイルは、取得した情報で満杯になると、最も古い情報から順次新しい情報に書き替えら れます。SQL トレース機能の詳細については,マニュアル「HiRDB UAP 開発ガイド」の「SQL トレー ス機能」を参照してください。

# (1) SQL トレース情報の見方

SDB データベースを操作する API または DML の実行時に出力される SQL トレース情報の出力例を次の 図に示します。
### 図 16-2 SQLトレース情報の出力例(クライアント環境定義 PDSQLTRCFMT に 1 を指定した 場合)

\*\* UAP TRACE (CLT:09-66 (Jan 15 2018) SVR:09-66 US) LINX64 (UNIX\_64K) \*\* USER APPLICATION PROGRAM FILE NAME : SQLTRACE001\_1 USERID : PT1 UAP START TIME : 2018/01/22 14:12:20 UAP ENVIRONMENT LANG (ja JP. SJIS) USER (PT1) H0ST (sdb-bs2500-3) NAMEPORT (22453) FESHOST () SVCGRP () SVCPORT () SRVTYPE (WS) SWAIT (600) CWAIT (0) SWATCH  $(-1)$ BLKF(1) RDABLKF(-1) LCKLMT(0) ISLLVL(-1) DBLOG(ALL) DFLNVAL(NOUSE) AGGR (1024) DLKPR IO (64) EXWARN (NO) VWOPTMODE (0) LOCKSKIP(NO) CLTGRP(1) DSQLOBJCACHE() PLGIXMK(NO) CLTRCVPORT (0) CLTRCVADDR () PLGPFSZ (8192) PLGPFSZEXP (8192) SPACELVL (-1) STJTRNOUT (YES) OPTLVL() ADDITIONALOPTLVL() UAPREPLVL (s) REPPATH () TRCPATH() IPC() SENDMEMSIZE(0) RECVMEMSIZE(0) HASHTBLSIZE(-1) CMMTBFDDL() PRPCRCLS() DBACCS() SQLTRCOPENMODE() AUTOCONNECT() CWAITTIMEWRNPNT(-1) TCPCONOPT(1) WRTLNFILSZ (-1) WRTLNCOMSZ (1024) WRTLNPATH () UAPENVFILE () TP1SERVICE (NO) AUTORECONNECT (NO) RCCOUNT (0) RCINTERVAL (0) KALVL(2) KATIME(600) CLTCNVMODE(NOUSE) PRMTRC(NO) PRMTRCSIZE(256) BESCONHOLD() BESCONHTI(-1) BLKBUFFSIZE(10) BINARYBLKF(NO) FORUPDATEEXLOCK(YES) DBORGUAP(NO) CNSTRNTNAME () SQLTEXTSIZE (4096) RCTRACE (-1)  $FFSGRP()$ NBLOCKWAITTIME (0) CONNECTWAITTIME (300) DBBUFLRU (YES) UAPEXERLOGUSE () UAPEXERLOGPRMSZ (-1) HJHASHINGMODE () DDLDEAPRP (NO) DELRSVWDFILE () HATRNQUEUING () ODBSPLITSIZE (0) NODELAYACK (YES) CURSORLVL (0) TAAPINFPATH() TAAPINFMODE(0) TAAPINFSIZE(409600) JETCOMPATIBLE (NO) SUBSTRLEN () BLKFUPD (YES) ARYERRPOS (YES) CALCMDWAITTIME (0) BLKFERRBREAK (YES) XAAUTORECONNECT (NO) CLTBINDLOOPBACKADDR (NO) STANDARDSQLSTATE () LCKWAITTIME (-1) DDLDEAPRPEXE (NO) ODBGINFOSUPPRESS (NO) ODBSTANDARDARGSIZE (NO) ODBSTANDARDSQLSTATE (NO) ODBSTANDARDDESCCOL (NO) TMPTBLRDAREA () EXTDECCHECK (NO) DNDPCOMPATIBLE (NO) RCTIMING() ODBSTANDARDGTYPE INFO (NO) HSICOPTIONS () DEFAULTOPTION (RECOM) TCPREDUCETIMEWAITPORT (YES) TCPREDUCECONCLOSERCVTIME (1000) TRNSUSPENDWATCHTIME (-1)

(続く)

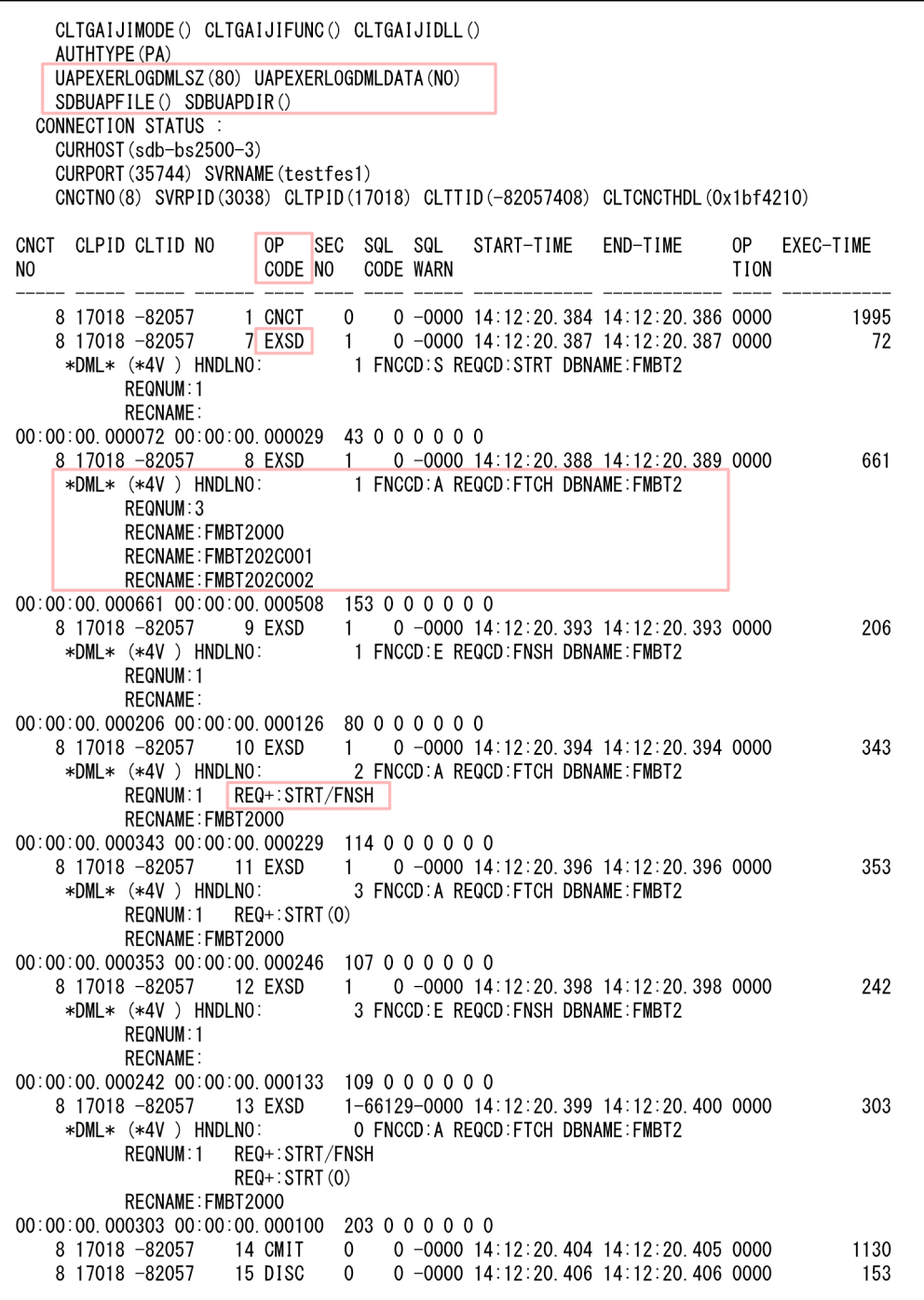

(続き)

16. HiRDB クライアントの環境設定

## 図 16‒3 SQL トレース情報の出力例(クライアント環境定義 PDSQLTRCFMT に 2 を指定した 場合)

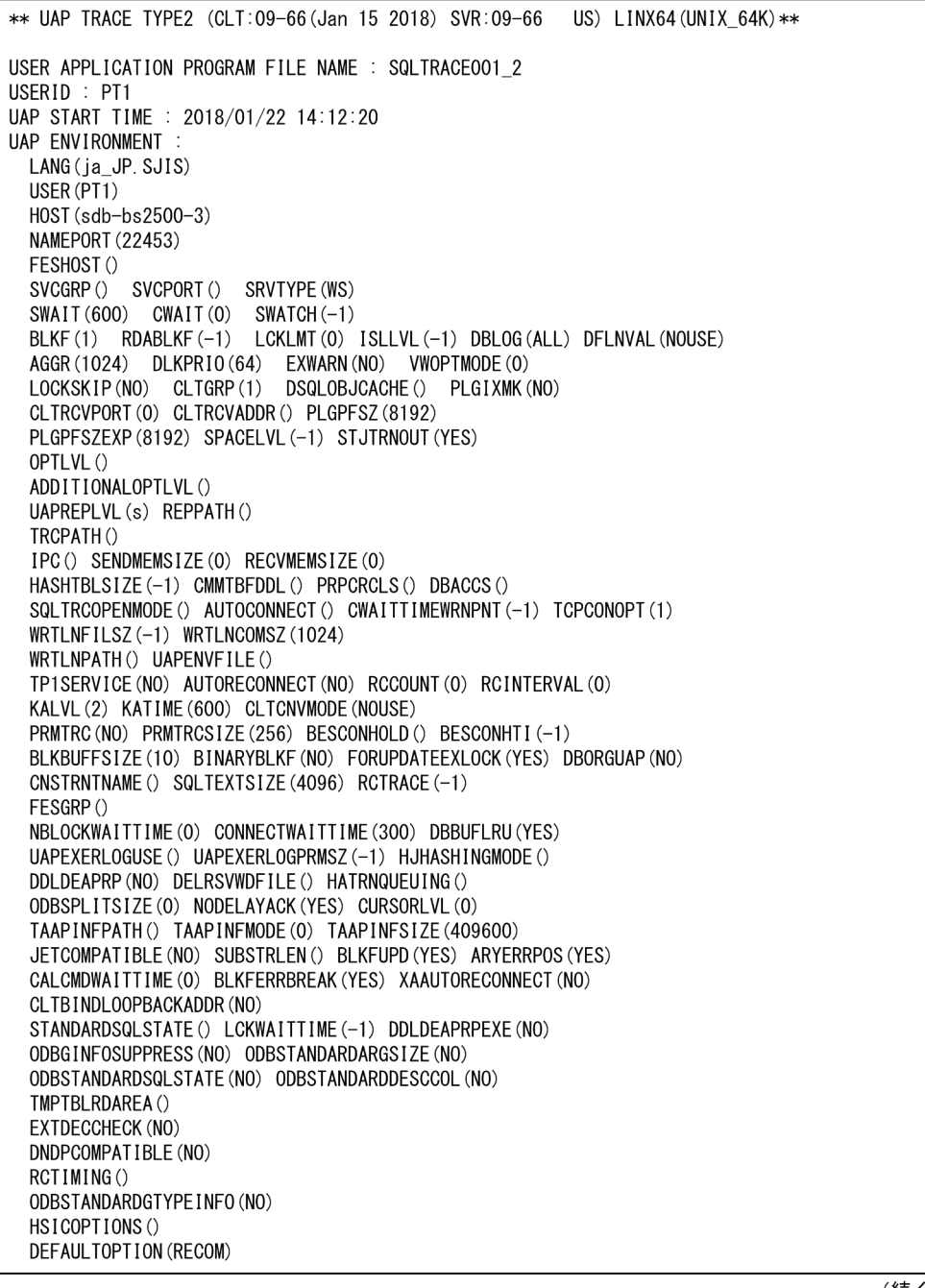

(続く)

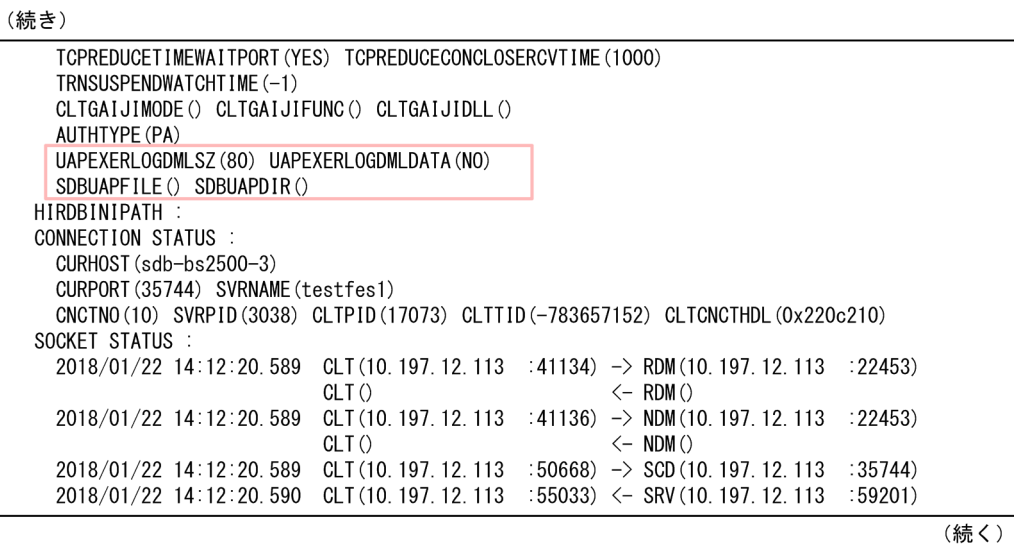

(続き)

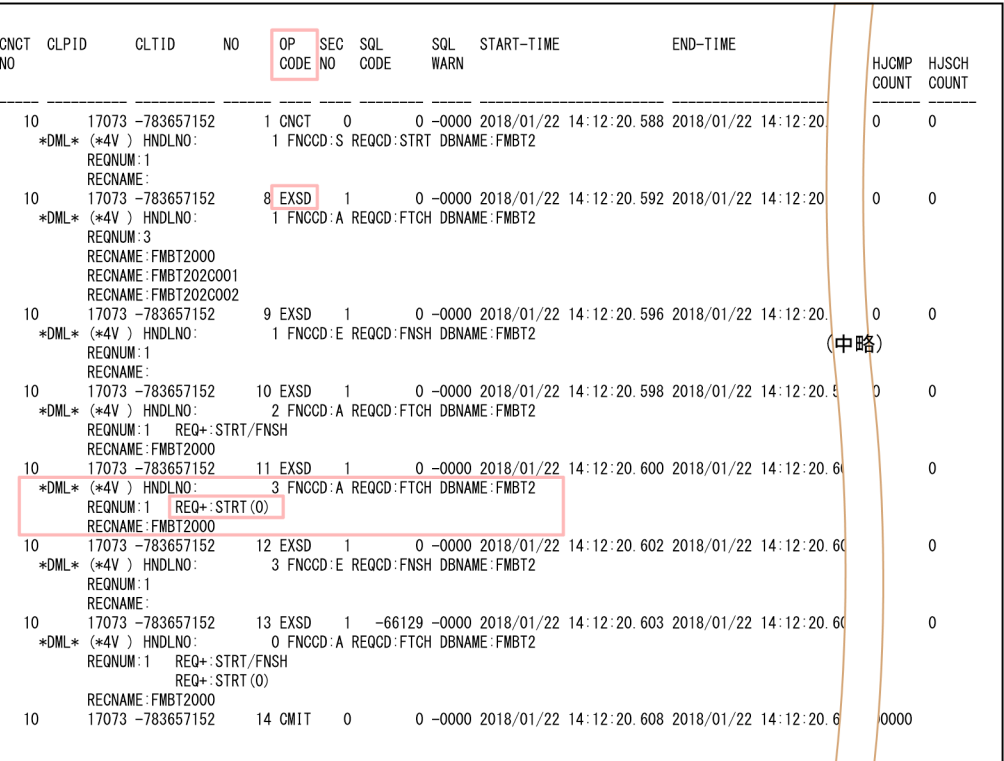

### 図 16-4 SQLトレース情報の出力例(クライアント環境定義 PDSDBPRMTRC に YES を指定し た場合)

\*\* UAP TRACE TYPE2 (CLT:10-01 (Feb 12 2019) SVR:10-01 US) LINX64 (UNIX 64K) \*\* USER APPLICATION PROGRAM FILE NAME : Unknown USERID : PT1 UAP START TIME : 2019/02/12 16:34:42 UAP ENVIRONMENT LANG (ja\_JP. SJIS)  $USER()$ HOST (10. 197. 12. 113) NAMEPORT (22461) FESHOST () SVCGRP() SVCPORT() SRVTYPE(WS) SWAIT  $(600)$  CWAIT  $(0)$  SWATCH  $(-1)$ BLKF(1) RDABLKF(-1) LCKLMT(0) ISLLVL(-1) DBLOG(ALL) DFLNVAL(NOUSE) AGGR(1024) DLKPR10(64) EXWARN(NO) VWOPTMODE(0)<br>LOCKSKIP(NO) CLTGRP(1) DSQLOBJCACHE() PLGIXMK(NO) CLTRCVPORT (0) CLTRCVADDR () PLGPFSZ (8192) PLGPFSZEXP (8192) SPACELVL (-1) STJTRNOUT (YES) OPTLVL() ADDITIONALOPTLVL() UAPREPLVL (s) REPPATH () TRCPATH() IPC() SENDMEMSIZE(0) RECVMEMSIZE(0) HASHTBLSIZE(-1) CMMTBFDDL() PRPCRCLS() DBACCS() SQLTRCOPENMODE () AUTOCONNECT () CWAITTIMEWRNPNT (-1) TCPCONOPT (1) WRTLNFILSZ (-1) WRTLNCOMSZ (1024) WRTLNPATH() UAPENVFILE() TP1SERVICE (NO) AUTORECONNECT (NO) RCCOUNT (0) RCINTERVAL (0) KALVL(2) KATIME(600) CLTCNVMODE(NOUSE) PRMTRC(NO) PRMTRCSIZE(256) BESCONHOLD() BESCONHTI(-1) BLKBUFFSIZE(10) BINARYBLKF(NO) FORUPDATEEXLOCK(YES) DBORGUAP(NO) CNSTRNTNAME () SQLTEXTSIZE (4096) RCTRACE (-1) FESGRP() NBLOCKWAITTIME (0) CONNECTWAITTIME (300) DBBUFLRU (YES) UAPEXERLOGUSE () UAPEXERLOGPRMSZ (-1) HJHASHINGMODE () DDLDEAPRP (NO) DELRSVWDFILE () HATRNQUEUING () ODBSPLITSIZE(0) NODELAYACK(YES) CURSORLVL(0) TAAPINFPATH() TAAPINFMODE(0) TAAPINFSIZE(409600) JETCOMPATIBLE (NO) SUBSTRLEN () BLKFUPD (YES) ARYERRPOS (YES) CALCMDWAITTIME (0) BLKFERRBREAK (YES) XAAUTORECONNECT (NO) CLTBINDLOOPBACKADDR (NO) STANDARDSQLSTATE() LCKWAITTIME(-1) DDLDEAPRPEXE(NO) ODBGINFOSUPPRESS (NO) ODBSTANDARDARGSIZE (NO) ODBSTANDARDSQLSTATE (NO) ODBSTANDARDDESCCOL (NO) TMPTBLRDAREA() EXTDECCHECK (NO) DNDPCOMPATIBLE (NO) RCTIMING () ODBSTANDARDGTYPEINFO (NO) HSICOPTIONS () DEFAULTOPTION (RECOM) TCPREDUCETIMEWAITPORT (YES) TCPREDUCECONCLOSERCVTIME (1000) TRNSUSPENDWATCHTIME(-1) CLTGAIJIMODE () CLTGAIJIFUNC () CLTGAIJIDLL () AUTHTYPE (PA) CLTCNVBYTERATIO () CLTCNVUOCFUNC ()

(続く)

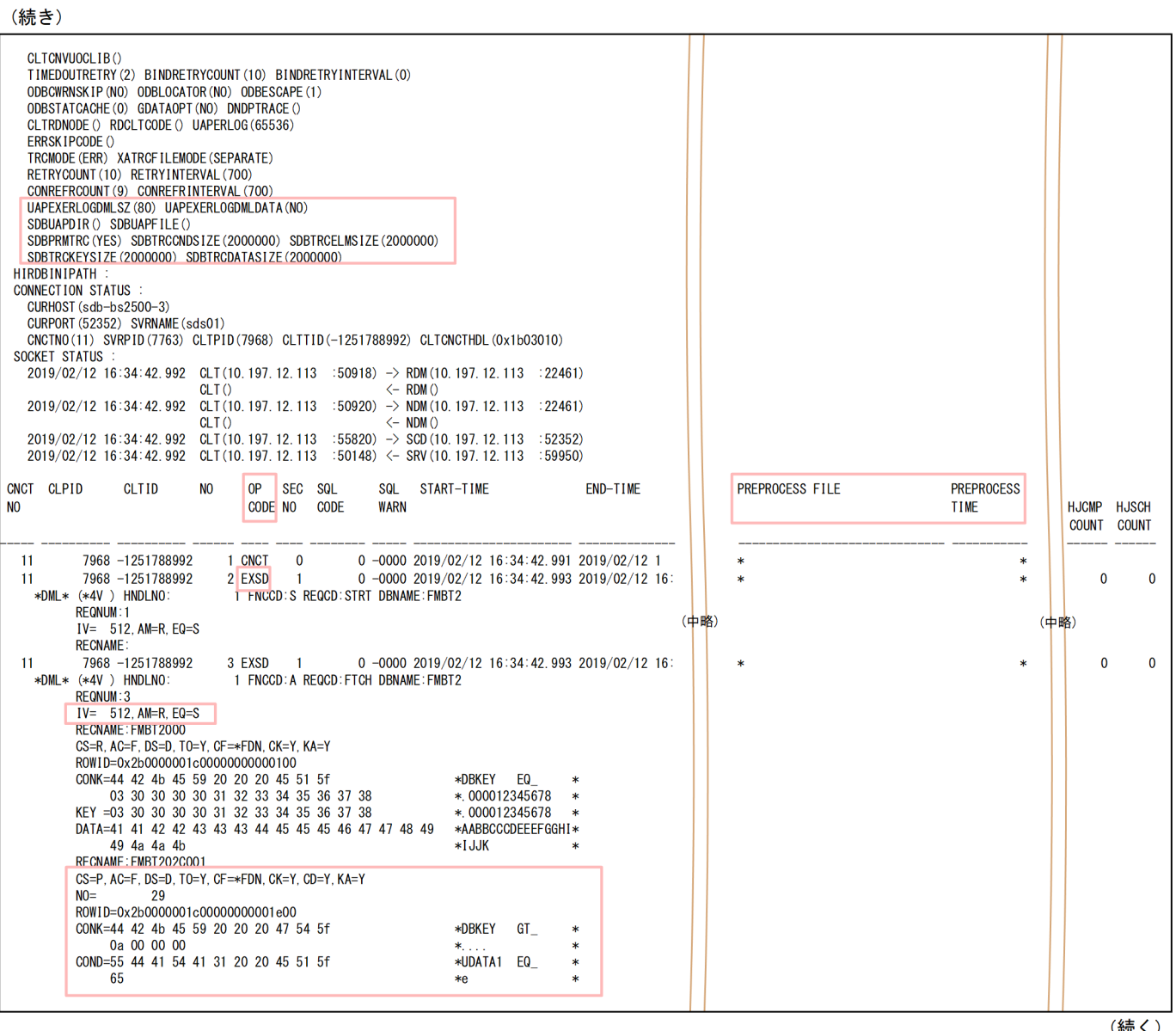

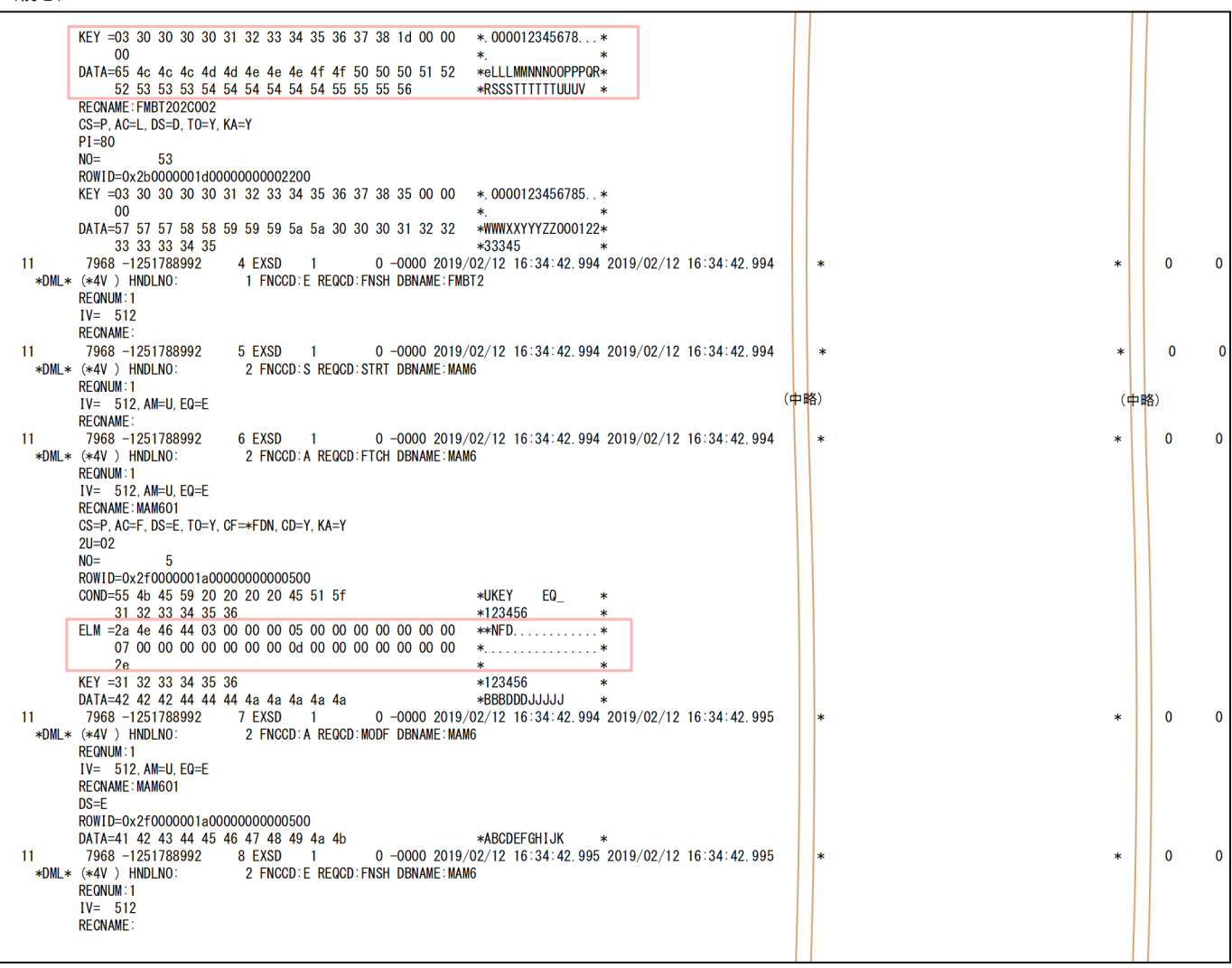

# 図 16‒5 SQL トレース情報の出力例(クライアント環境定義 PDSDBPRMTRC に YES を指定し ているときに,一連番号指定および ROWID 指定の FETCH が NOT FOUND になっ た場合)

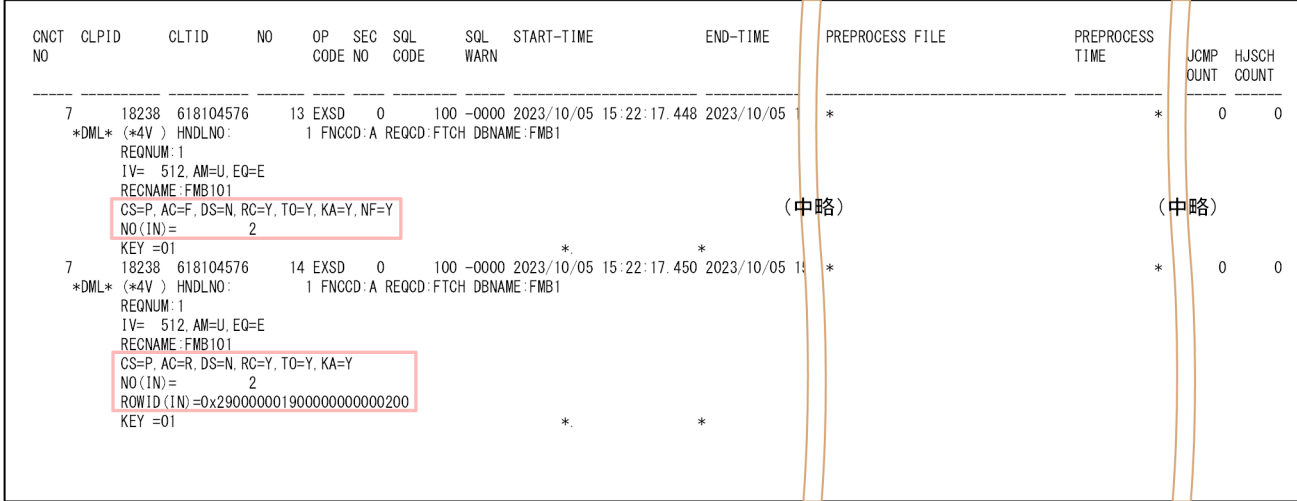

16. HiRDB クライアントの環境設定

(結き)

[説明]

SQL トレース情報に出力される各項目については,マニュアル「HiRDB UAP 開発ガイド」の「SQL トレース情報の見方」を参照してください。

ただし,上記の出力例で,枠で囲まれた部分の項目については,以下で説明します。サブページ分割を している場合は,ページをサブページに読み替えてください。

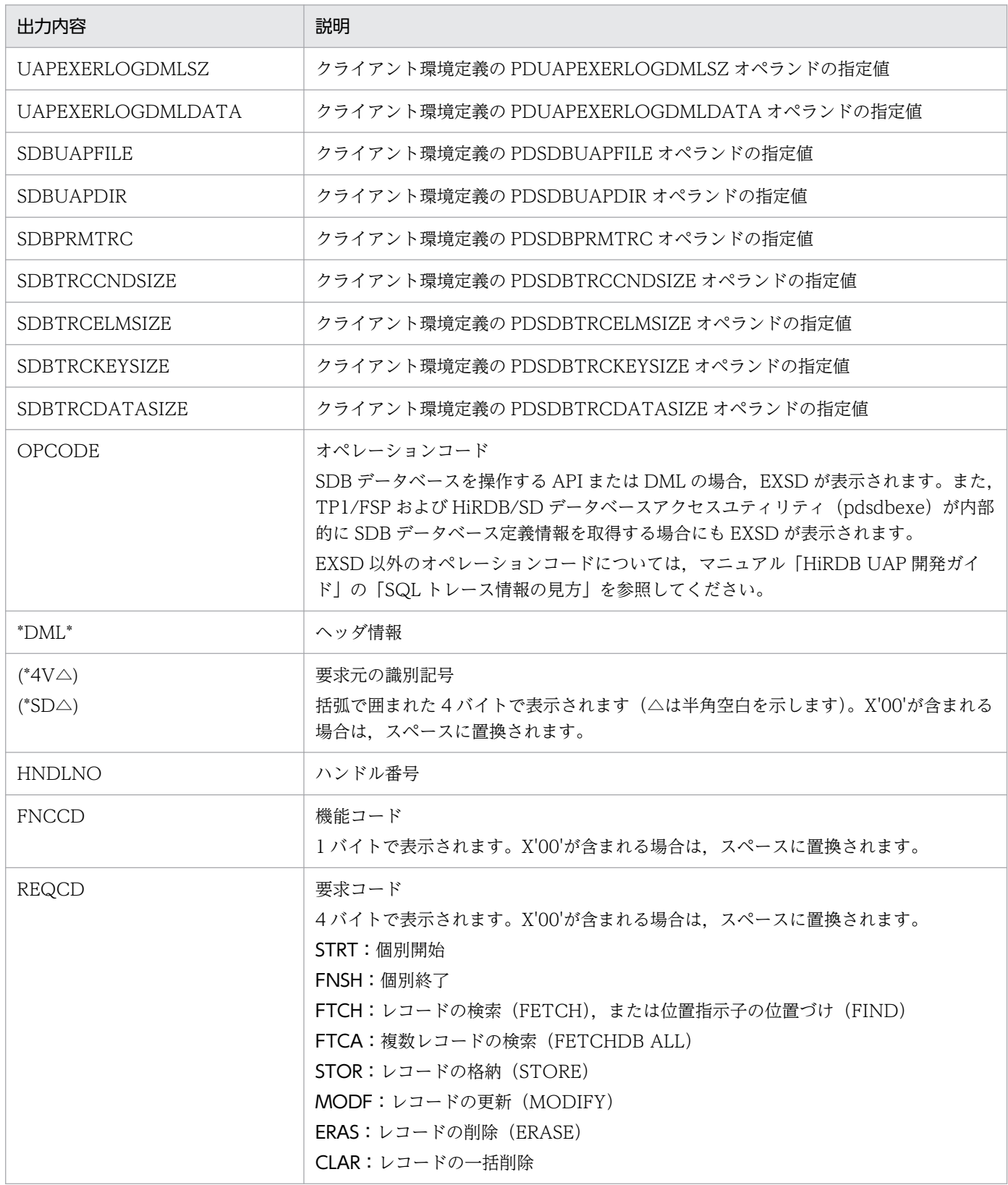

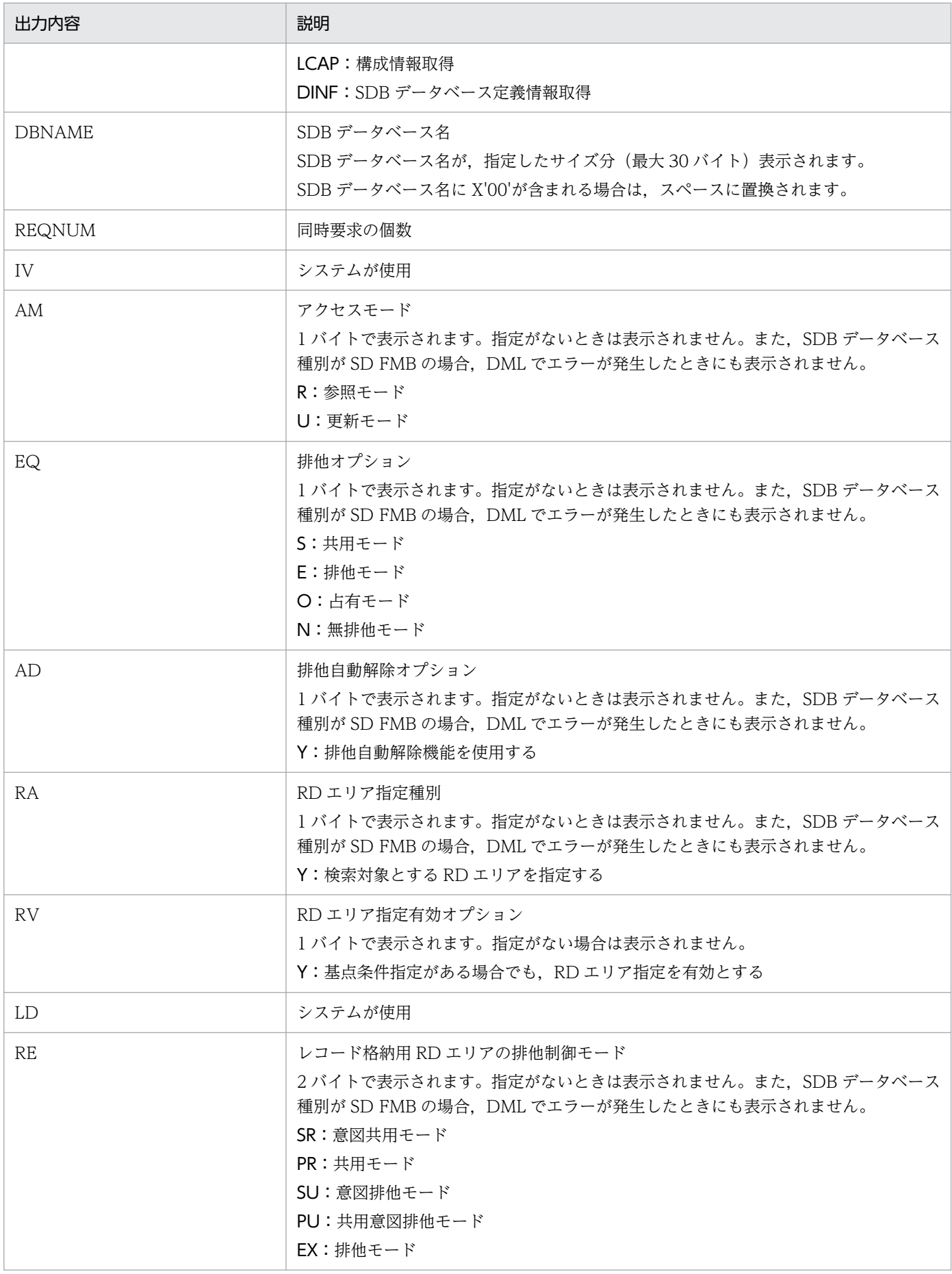

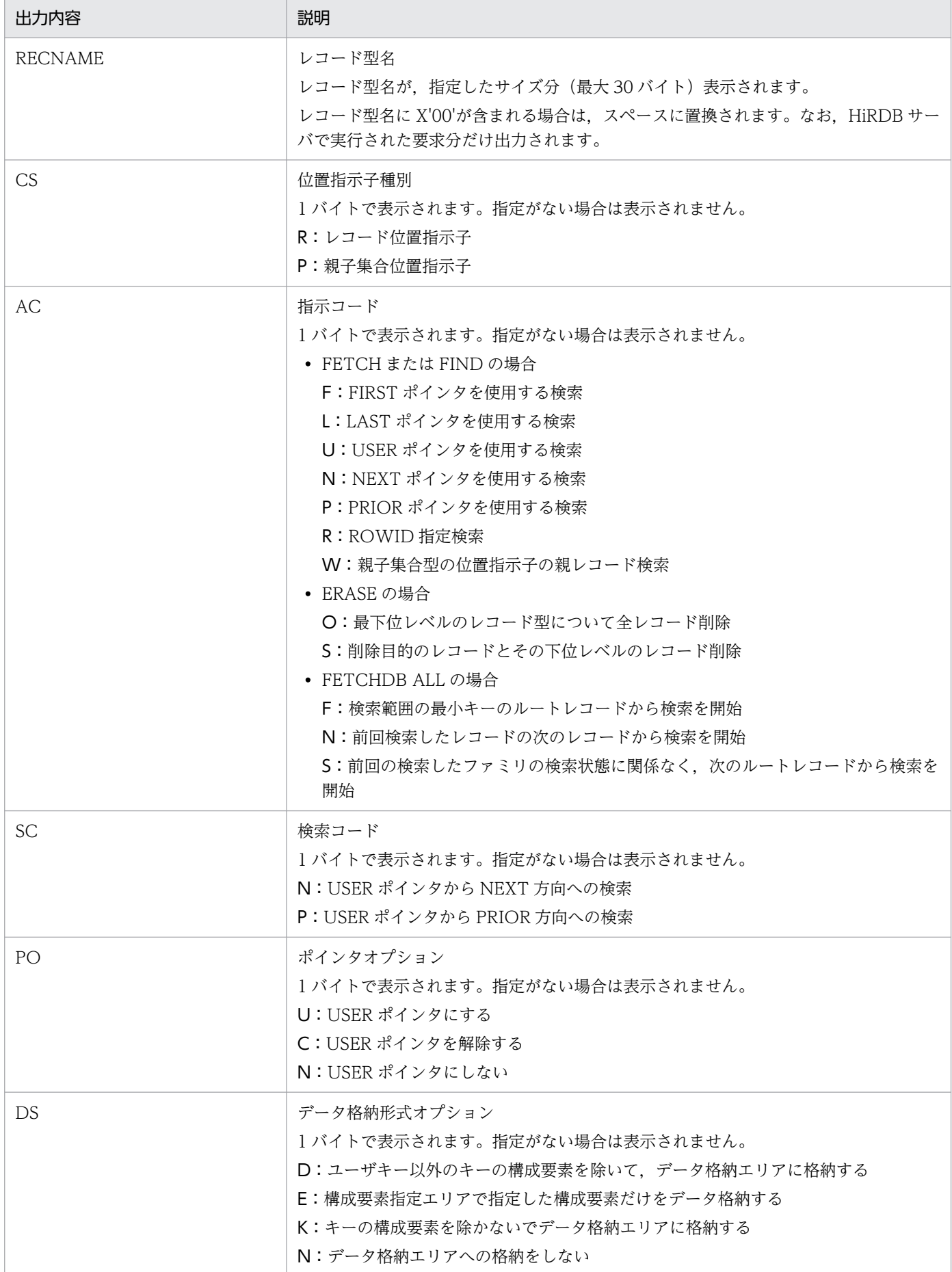

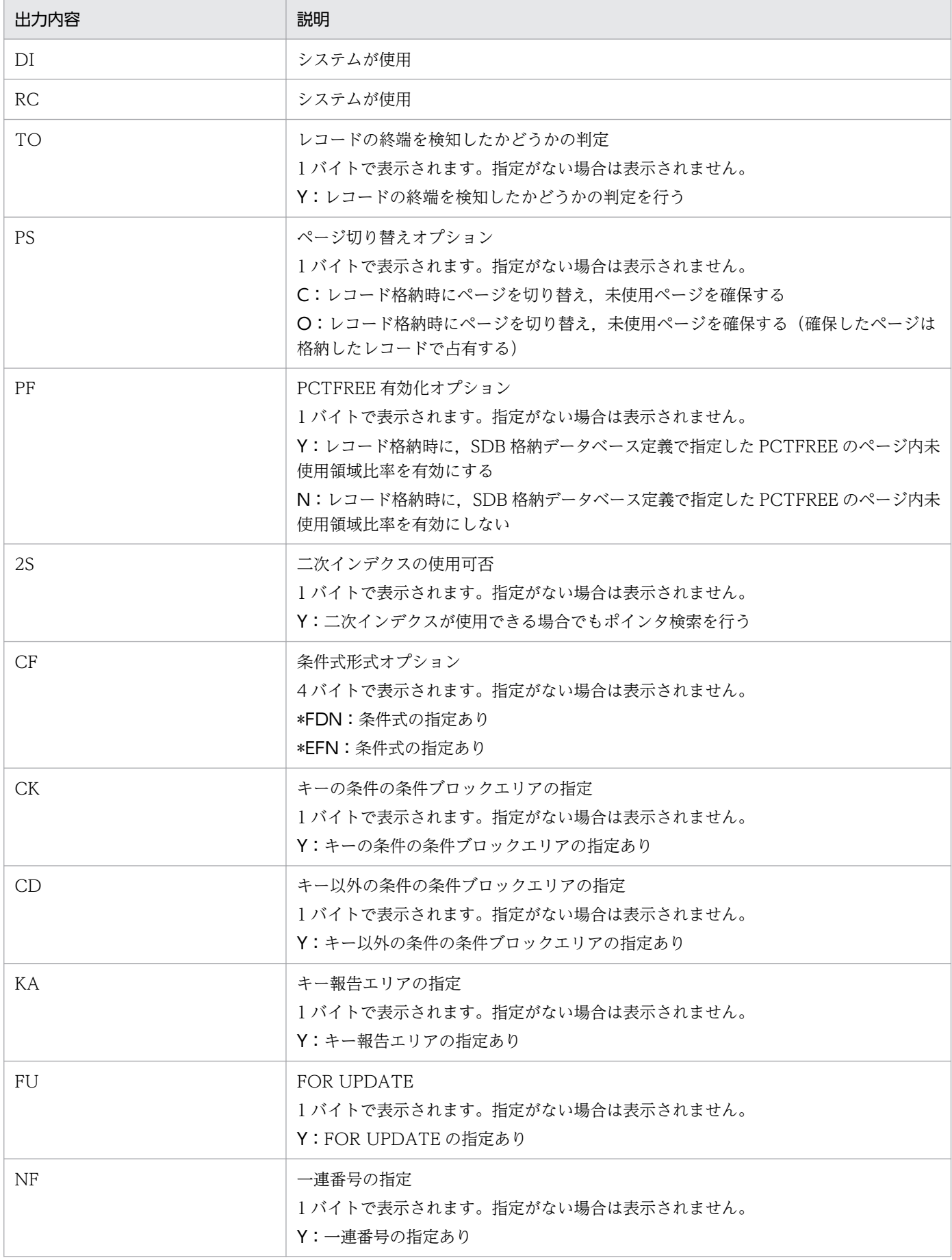

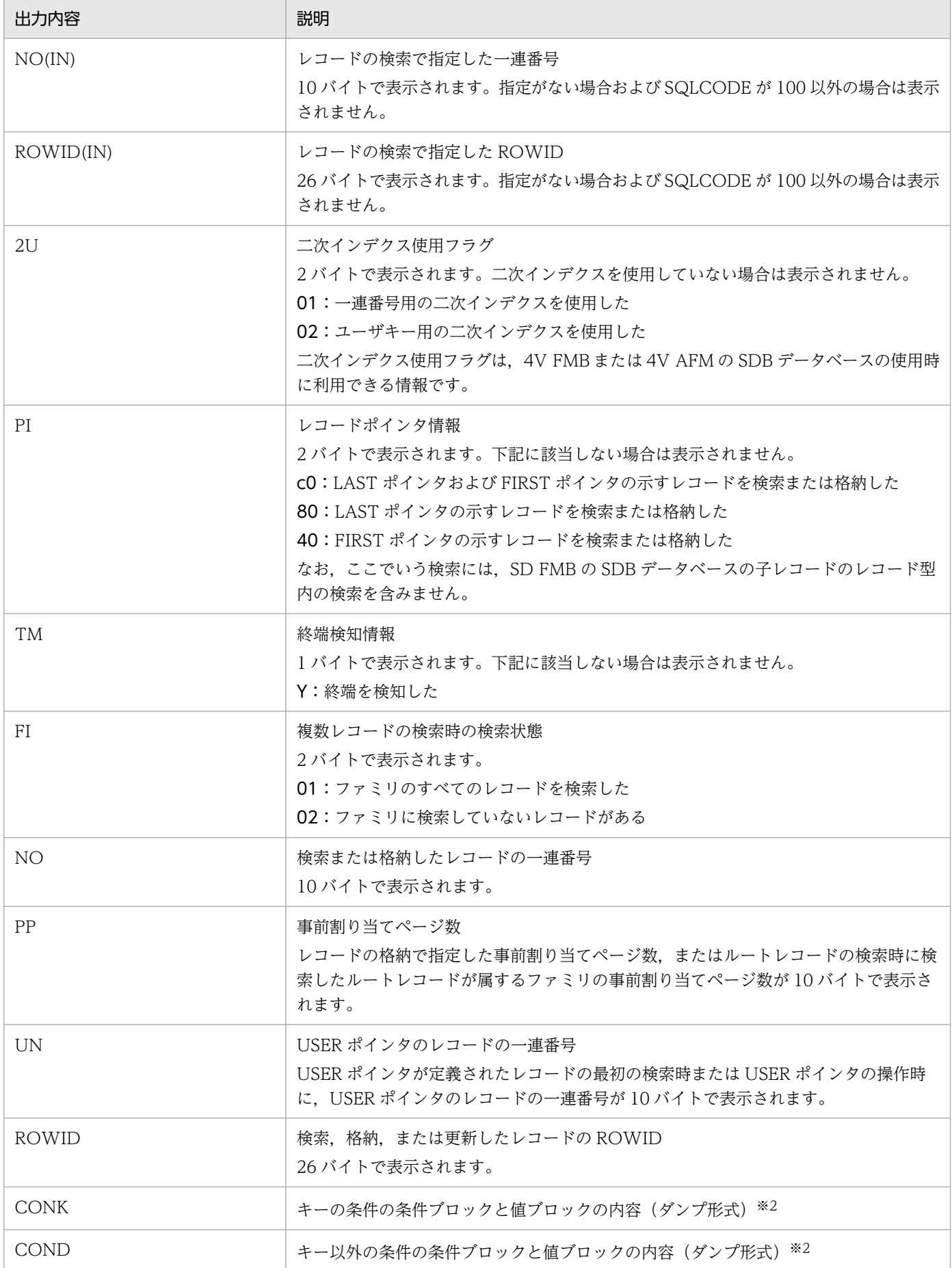

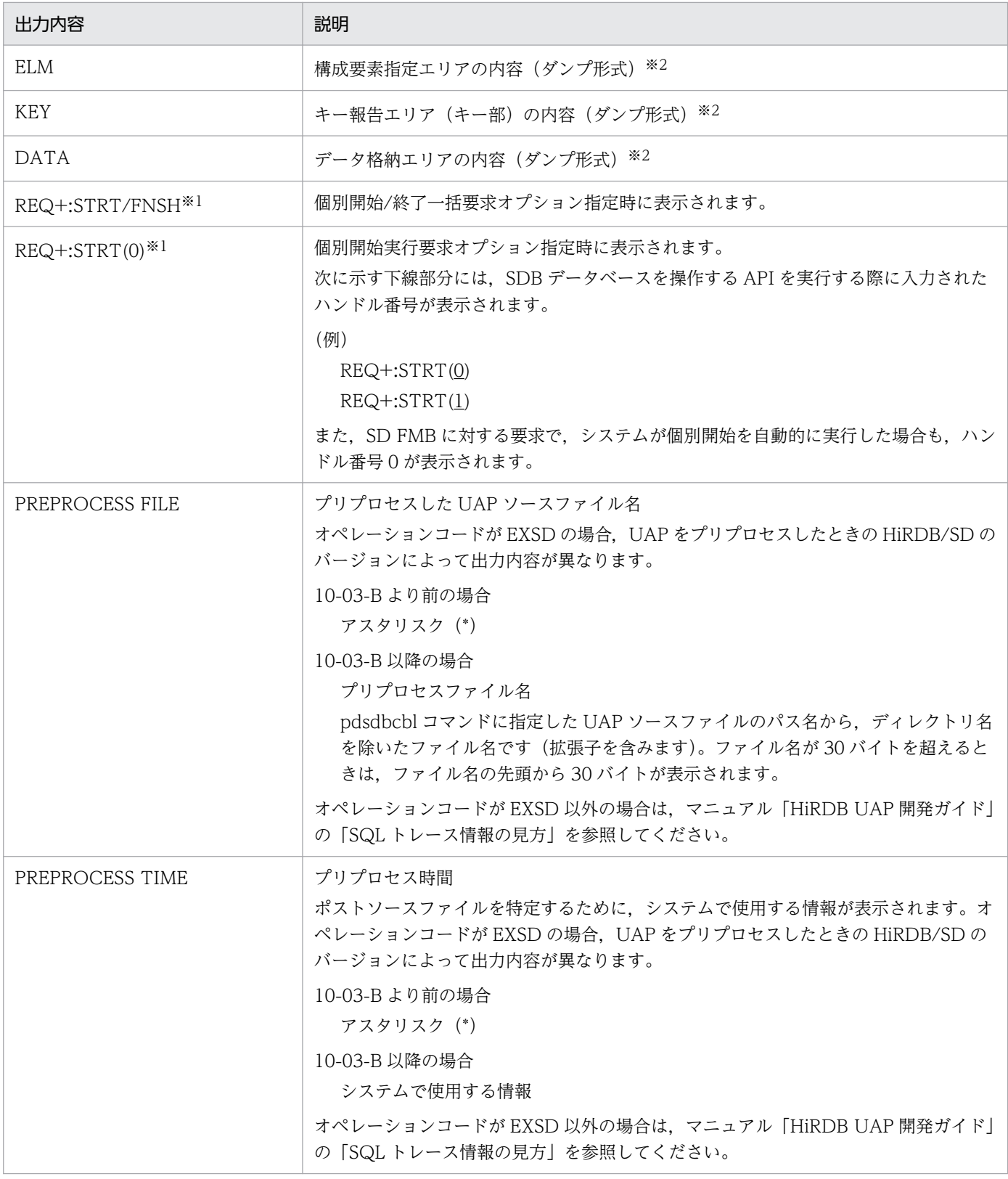

### 注※1

個別開始/終了一括要求オプションと個別開始実行要求オプションを同時に指定した場合は,次のよう に並べて表示されます。

REQNUM:2 REQ+:STRT/FNSH REQ+:STRT(0)

注※2

ASCII コードの範囲外の文字はドット (.) で出力されます。

同じデータが 2 行以上続く場合,"--- SAME x LINES ---"が出力されます(x は行数)。

# (2) パラメタトレース

SDB データベースを操作する API または DML の実行時に,パラメタトレースは出力されません。

### 16.5.3 クライアントエラーログ機能

HiRDB クライアントと HiRDB サーバ間の通信処理中,または X/Open で規定した XA インタフェース でエラーが発生した場合,エラー情報をクライアントエラーログとしてクライアントエラーログファイル に取得します。

SQL 文. SDB データベースを操作する API. または DML の実行時にエラーが発生した場合. クライア ントエラーログ情報を参照すると,エラーの原因となる情報を特定できます。

クライアントエラーログファイルは,取得した情報で満杯になると,最も古い情報から順次新しい情報に 書き替えられます。

詳細については,マニュアル「HiRDB UAP 開発ガイド」の「クライアントエラーログ機能」を参照して ください。

## (1) クライアントエラーログ情報の見方

クライアントエラーログ情報の見方については,マニュアル「HiRDB UAP 開発ガイド」の「クライアン トエラーログ情報の見方」を参照してください。なお,「SQL 文」は,「SDB データベースを操作する API」または「DML」に読み替えてください。「SQL 実行」は,「SDB データベースを操作する API の実 行」または「DML」に読み替えてください。

# (2) クライアントエラーログへのメッセージ出力抑止

クライアントエラーログへのメッセージ出力抑止については,マニュアル「HiRDB UAP 開発ガイド」の クライアント環境定義の PDERRSKIPCODE オペランドの説明を参照してください。

### 16.5.4 拡張 SQL エラー情報出力機能

クライアントエラーログ機能の情報に、SQL 文、およびパラメタ情報を加えて SQL エラーレポートファ イルに取得します。

SDB データベースを操作するための API または DML の実行時にエラーが発生した場合, SQL エラー情 報を参照すると,エラーの原因となる情報を特定できます。

SQL エラーレポートファイルは、取得した情報で満杯になると、もう一方のファイルに出力先を切り替え ます。切り替わったファイルでも、これを繰り返しながら2つのファイルを交互に使用します(切り替え 先の古い内容は削除されます)。

詳細については,マニュアル「HiRDB UAP 開発ガイド」の「拡張 SQL エラー情報出力機能」を参照し てください。

# (1) SQL エラー情報の見方

SDB データベースを操作する API または DML の実行時に出力される SQL エラー情報の出力例を[図 16-6](#page-1347-0) [と図 16-7](#page-1350-0) に示します。

# <span id="page-1347-0"></span>図 16-6 SQL エラー情報の出力例 (4V FMB の SDB データベースの場合)

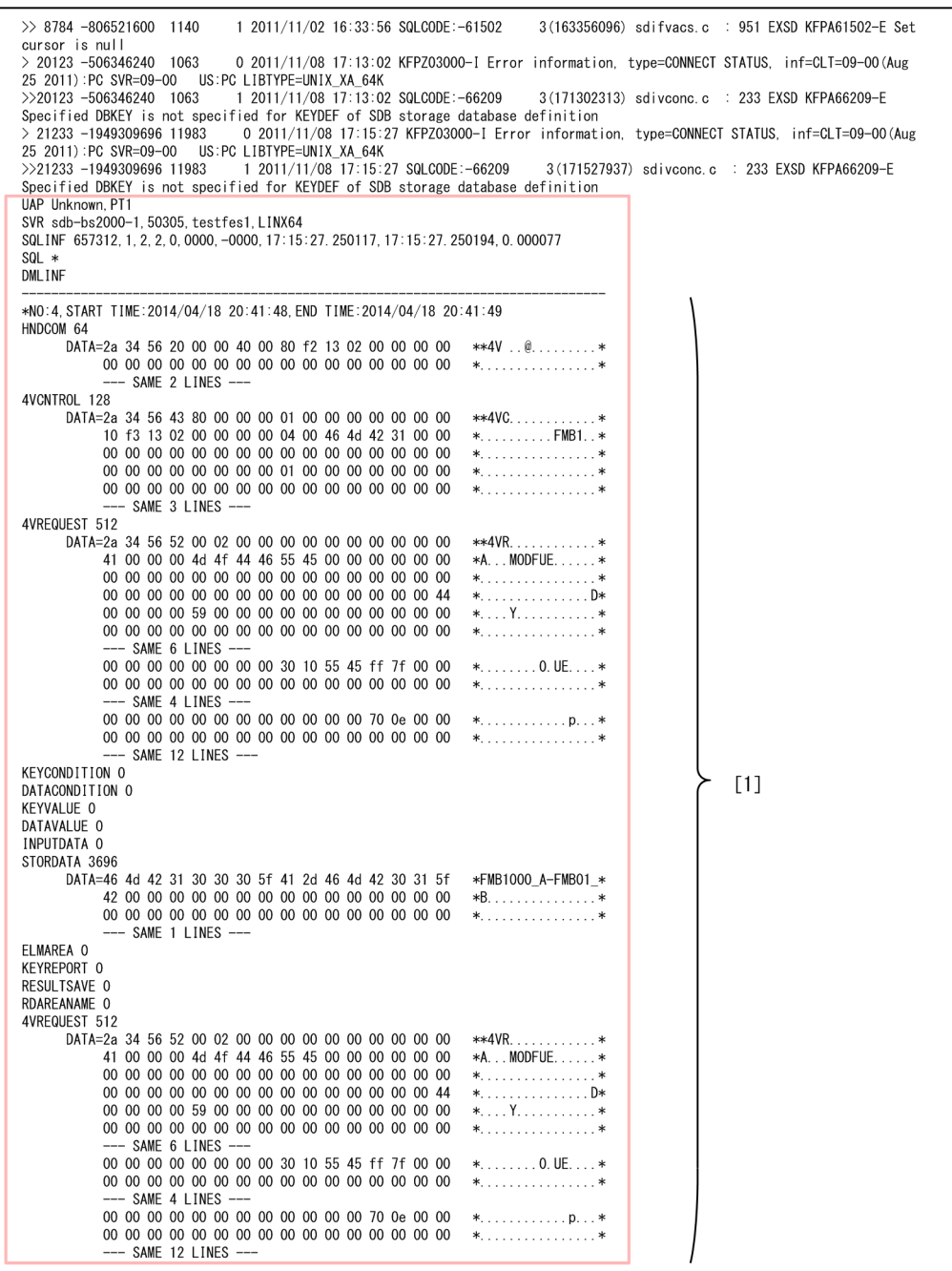

(続く)

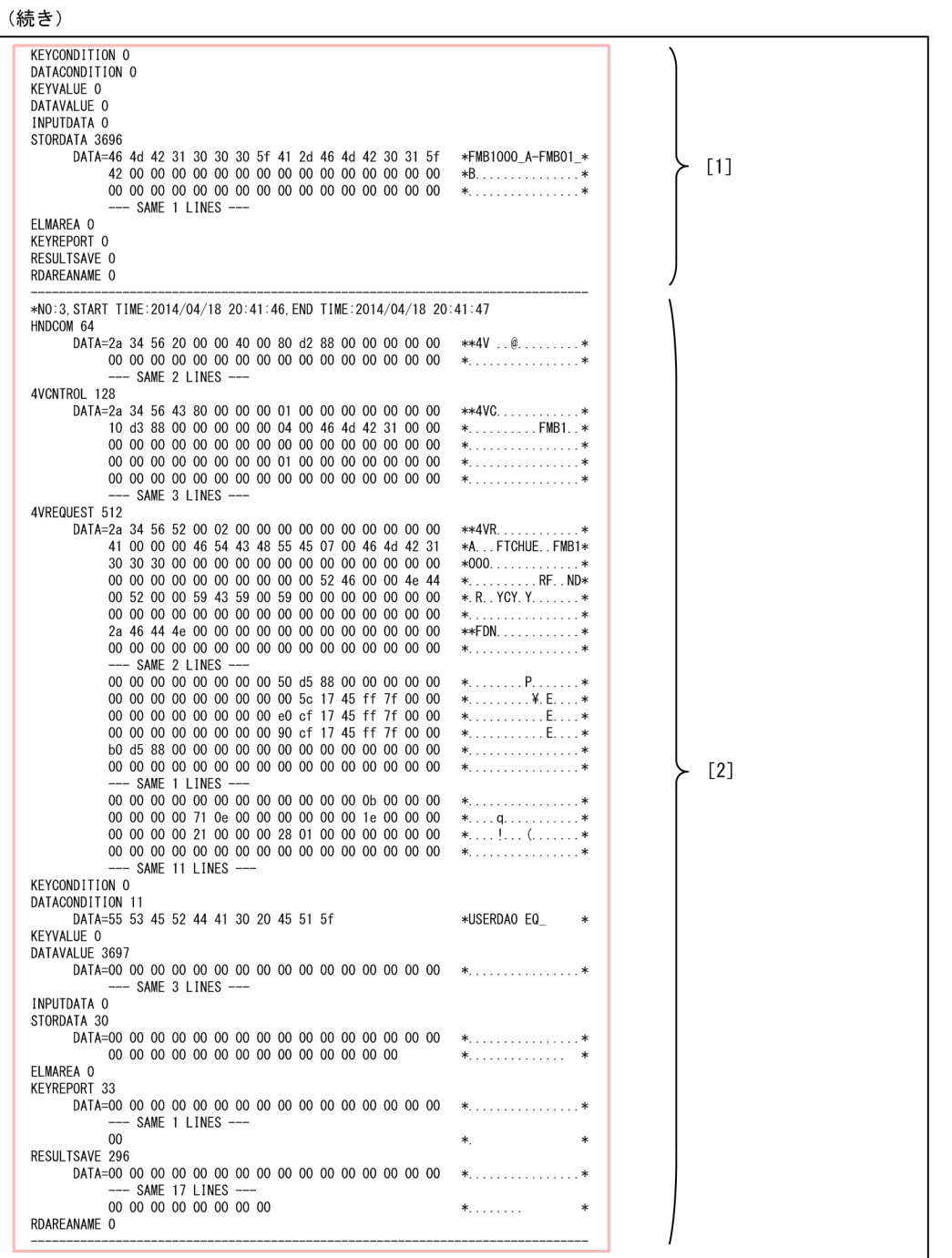

(続く)

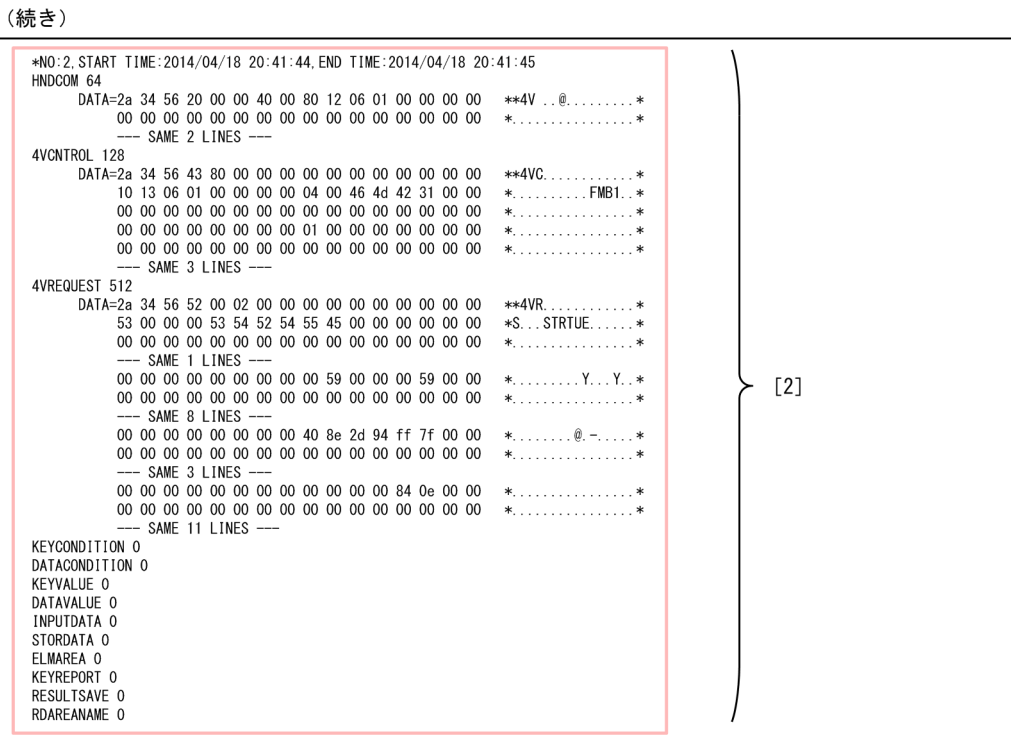

## <span id="page-1350-0"></span>図 16−7 SQL エラー情報の出力例 (SD FMB の SDB データベースの場合)

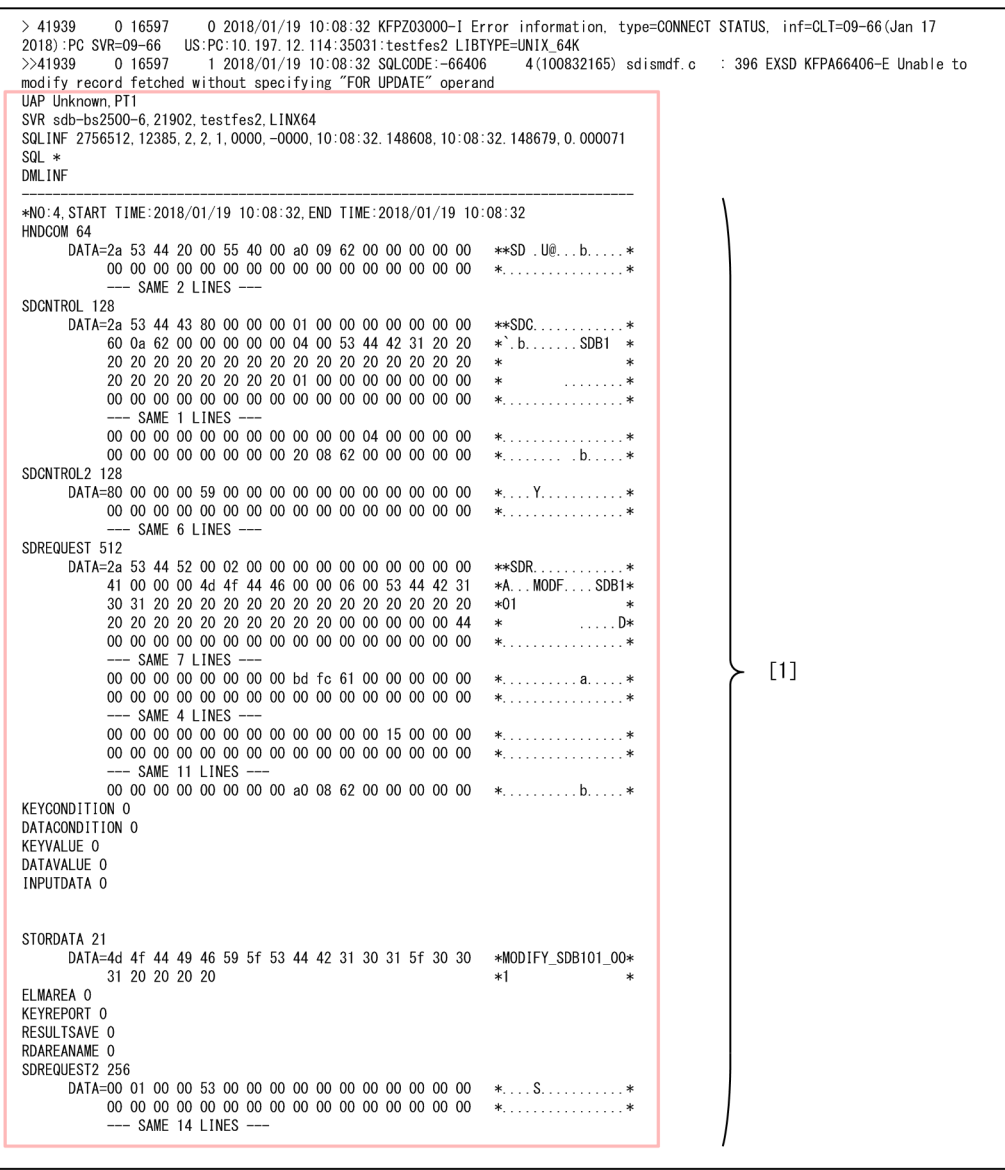

(続く)

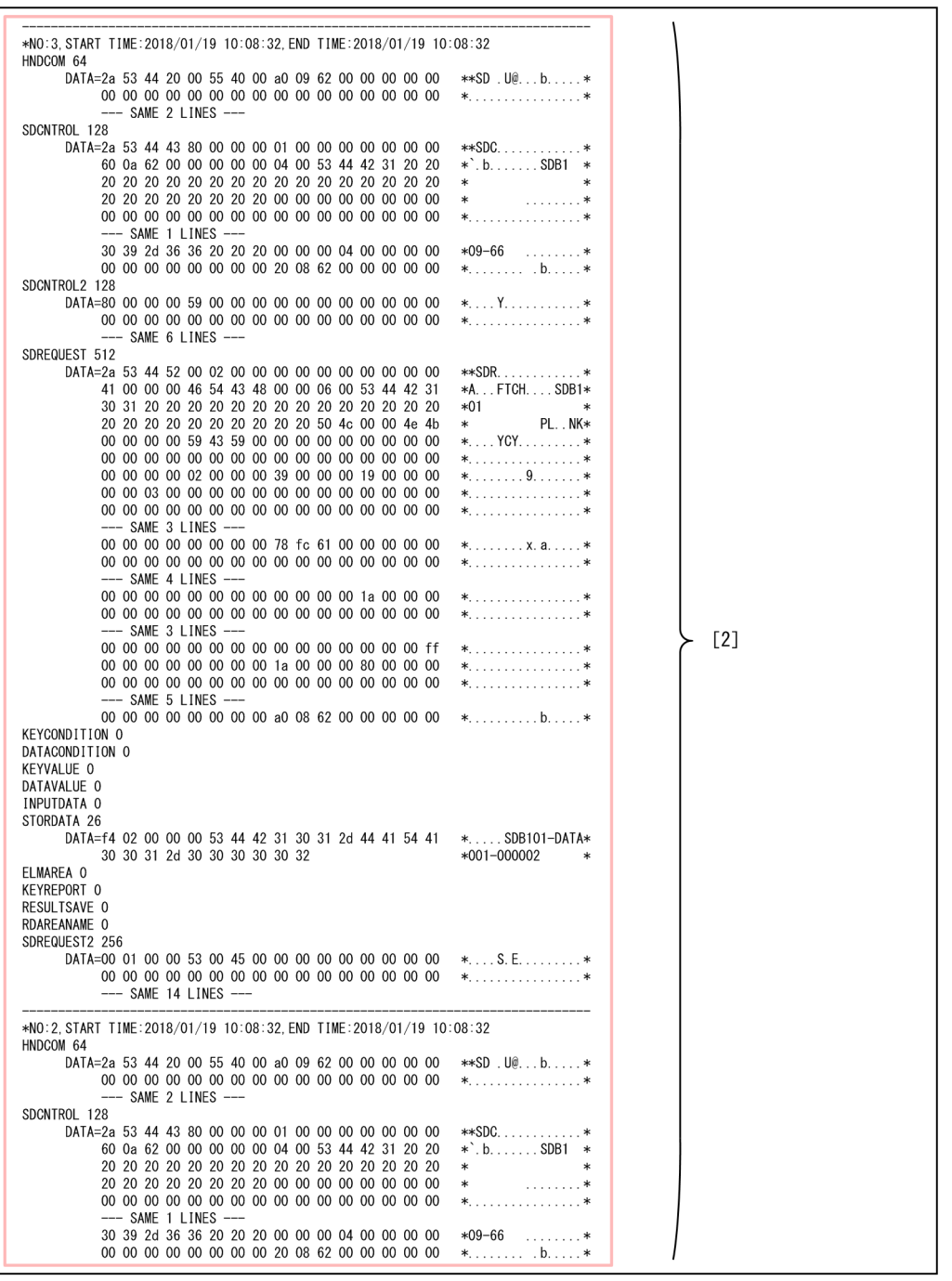

(続く)

(続き)

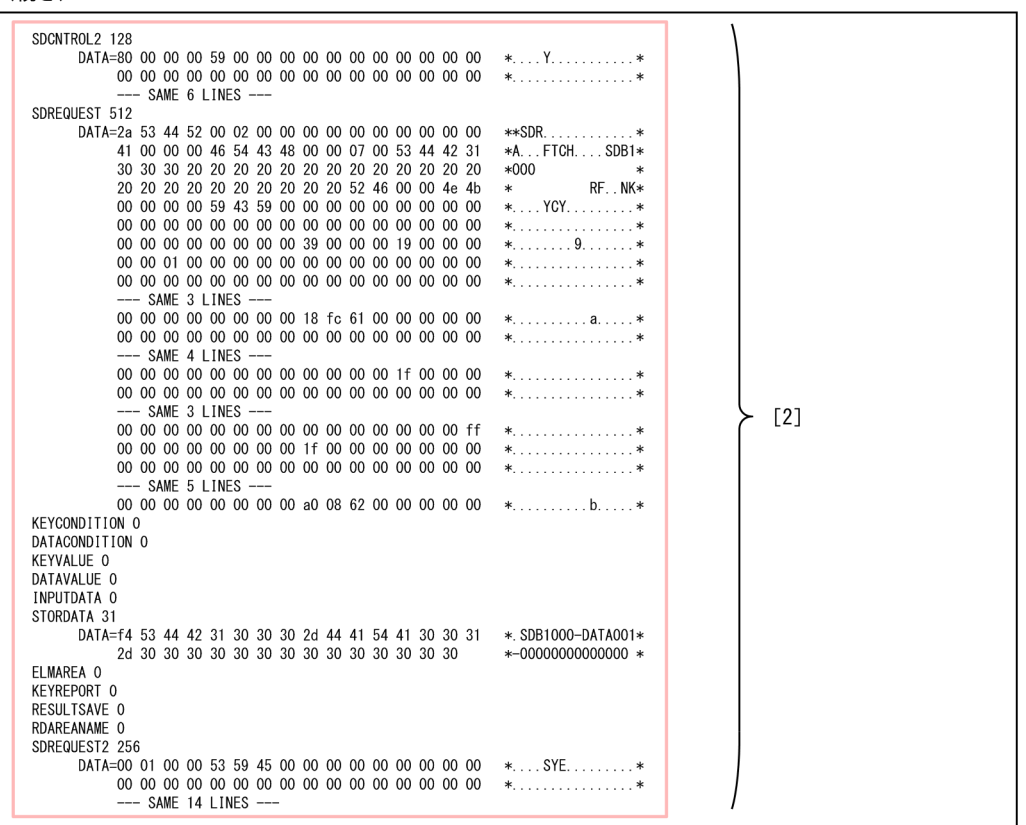

[説明]

SQL エラー情報に出力される各項目については,マニュアル「HiRDB UAP 開発ガイド」の「SQL エ ラー情報の見方」を参照してください。このとき,「SQL 文」は,「SDB データベースを操作する API」または「DML」に読み替えてください。

ただし,[図 16-6](#page-1347-0) [と図 16-7](#page-1350-0) で,枠で囲まれた部分の項目については,以下で説明します。

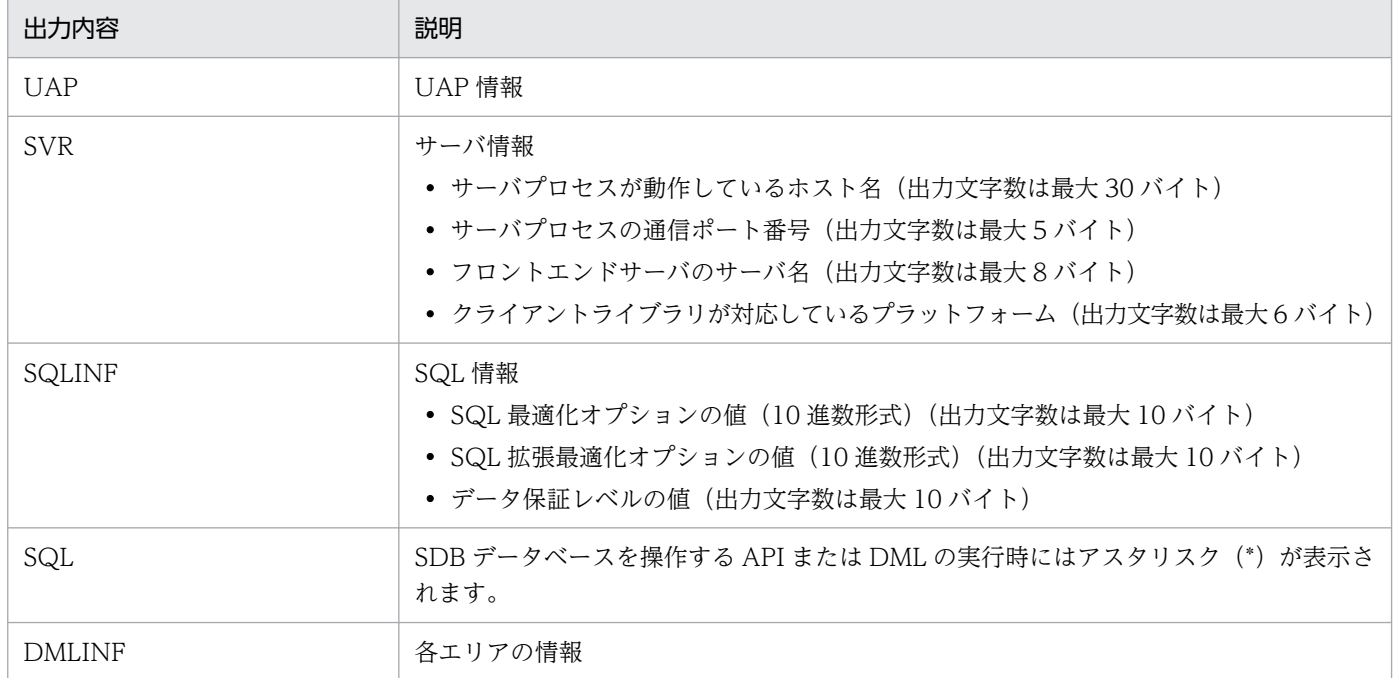

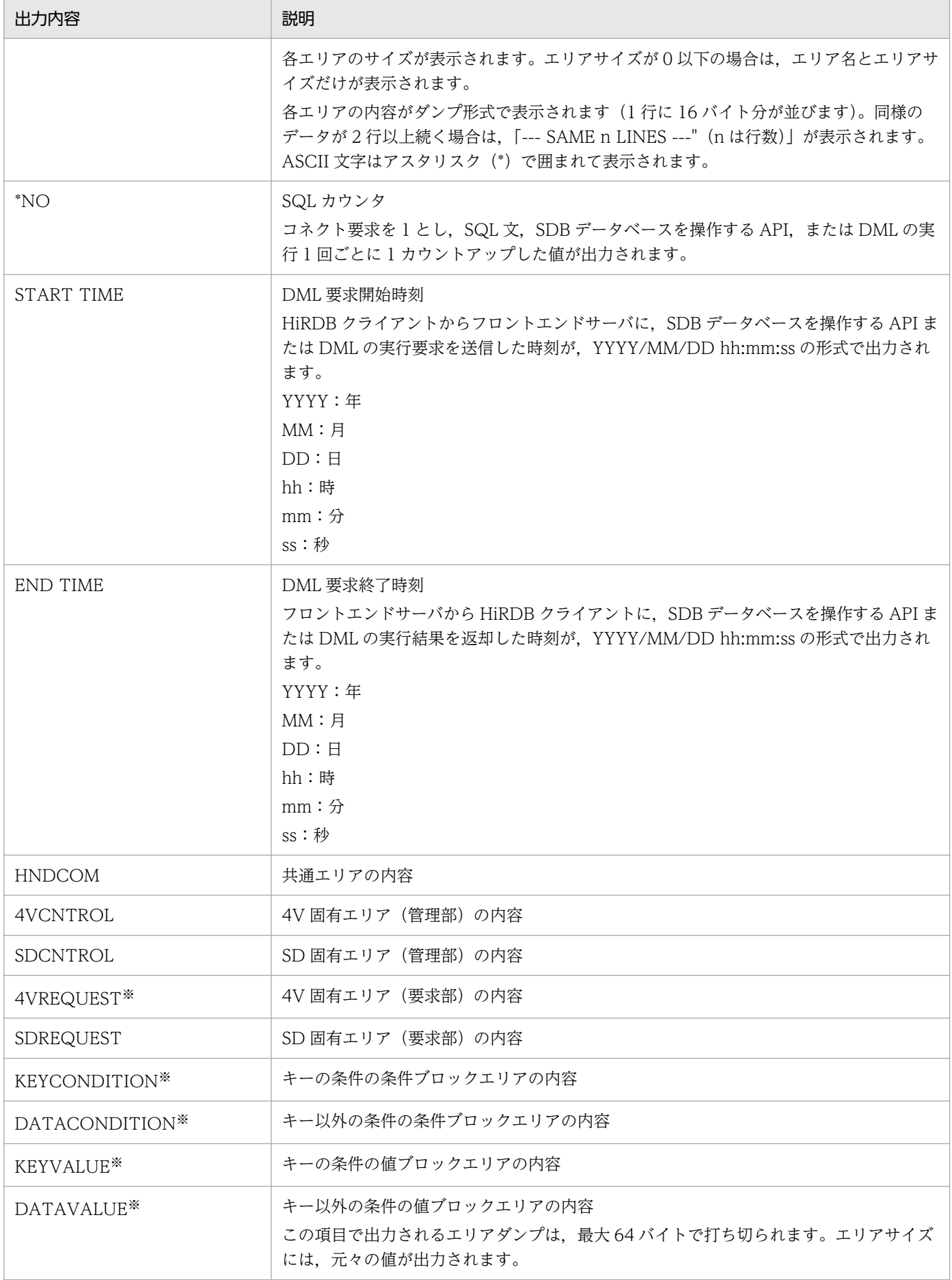

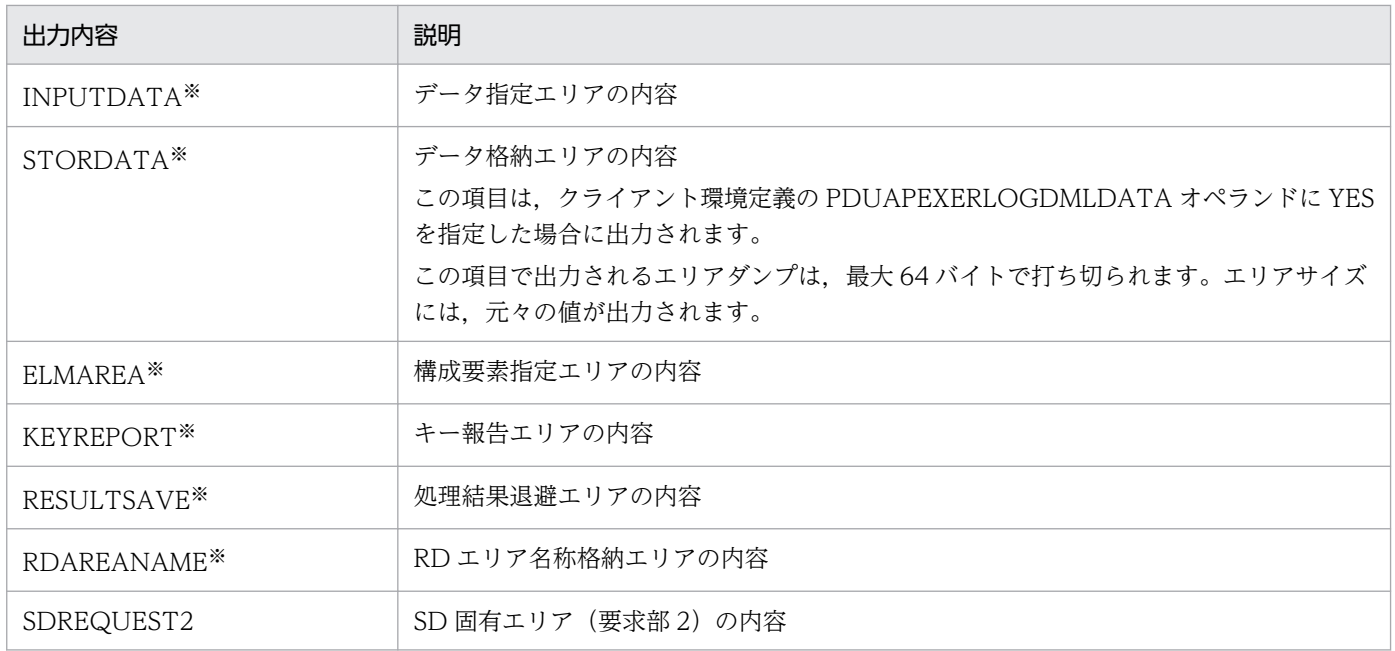

注※

一度の要求で複数のレコードに対してアクセスする要求の場合は,すべてのアクセス分が表示されます。複数のレコード に対してアクセスする要求については,マニュアル「TP1/Financial Service Platform プログラム作成の手引」の「SDB ハンドラ制御 (ee sdh 〜) (C 言語)」の [ee sdh accs」を参照してください。

なお、SD FMBの SDB データベースの場合、複数のレコードに対してアクセスする要求はできません。

DMLINF 以降の出力内容については,エラー発生時の要求およびクライアント環境定義の PDUAPEXERLOGDMLSZ オペランドの指定値によって、次の情報に対応する内容が出力されます。DML 履歴用バッファについては,「[\(2\) DML 履歴用バッファ」](#page-1355-0)を参照してください。

• SQL でのエラー発生時(PDUAPEXERLOGDMLSZ > 0 の場合)

DML 履歴用バッファに記録された SDB データベースを操作する API または DML の入力情報が出力 されます。「[図 16-6 SQL エラー情報の出力例\(4V FMB の SDB データベースの場合\)」](#page-1347-0)または「[図](#page-1350-0) 16-7 SQL エラー情報の出力例 (SD FMB の SDB データベースの場合)」の出力例の [2] が該当し ます。

- SQL でのエラー発生時(PDUAPEXERLOGDMLSZ=0 の場合) 出力されません。DMLINF の文字列も出力されません。
- SDB データベースを操作する API または DML でのエラー発生時(PDUAPEXERLOGDMLSZ > 0 の場合)

エラー発生時の SDB データベースを操作する API と, DML 履歴用バッファに記録された SDB デー タベースを操作する API の入力情報が出力されます。

または、エラー発生時の DML と,DML 履歴用バッファに記録された DML の入力情報が出力されます。 「図 16-6 SQL [エラー情報の出力例\(4V FMB](#page-1347-0) の SDB データベースの場合)」または[「図 16-7 SQL](#page-1350-0) エラー情報の出力例 (SD FMB の SDB データベースの場合)| の出力例の [1] および [2] が該当し ます。

• SDB データベースを操作する API または DML でのエラー発生時(PDUAPEXERLOGDMLSZ = 0 の場合)

<span id="page-1355-0"></span>エラー発生時の SDB データベースを操作する API または DML の入力情報が出力されます。[「図](#page-1347-0) [16-6 SQL エラー情報の出力例\(4V FMB の SDB データベースの場合\)](#page-1347-0)」または「[図 16-7 SQL エ](#page-1350-0) ラー情報の出力例 (SD FMB の SDB データベースの場合)」の出力例の [1] が該当します。

#### 留意事項

クライアント環境定義の PDUAPERLOG オペランドに 0 以外の値を指定した場合,拡張 SQL エラー 情報の出力が途中で中断されて「--- DATA OMITTED ---」と出力されることがあります。この場 合,「(2 + PDUAPEXERLOGDMLSZ オペランドの指定値)×5120」以上の値を PDUAPERLOG オペランドに指定してください。その結果,拡張 SQL エラー情報が中断されないで出力されるように なります。

## (2) DML 履歴用バッファ

DML 履歴用バッファとは,CONNECT 文を要求してから DISCONNECT 文が要求されるまでの間に入 力された情報をクライアントライブラリ内に記録するバッファのことです。

SDB データベースを操作する API または DML が正常終了してフロントエンドサーバから実行結果が返却 された際に,実行結果を反映した情報をバッファ内に記録します。このとき,バッファの空きがない場合 は,古い情報から上書きして記録されます。

DML 履歴用バッファの記録イメージを次の図に示します。

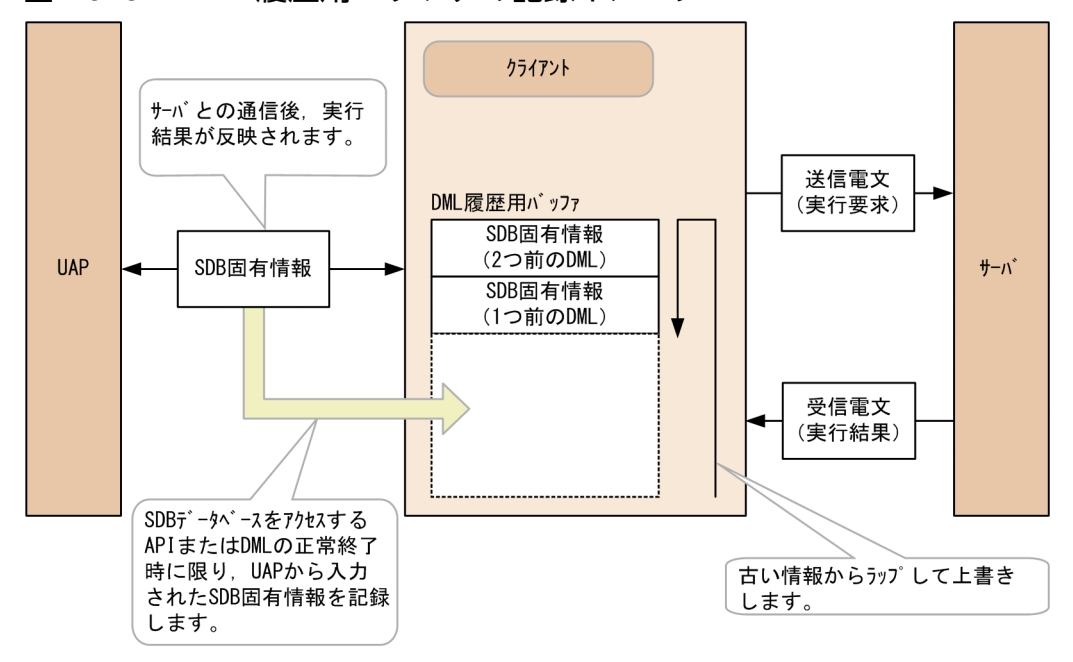

図 16‒8 DML 履歴用バッファの記録イメージ

DML 履歴用バッファに格納された情報は、SQL 文, SDB データベースを操作する API, または DML の 実行時の拡張 SQL エラー情報出力時にエリアダンプとして出力されます。[「図 16-6 SQL エラー情報の](#page-1347-0) [出力例\(4V FMB の SDB データベースの場合\)」](#page-1347-0)または「[図 16-7 SQL エラー情報の出力例\(SD FMB](#page-1350-0) [の SDB データベースの場合\)](#page-1350-0)| の出力例の [2] が該当します。

#### 留意事項

エリアダンプの出力量が多くなるほど,拡張 SQL エラー情報の出力に掛かる時間が増加します。SQL 文,SDB データベースを操作する API,または DML でエラーが発生した際の処理時間が,要求元の タイマ監視などで問題となる場合は,次の指定値を見直してください。

- クライアント環境定義の PDUAPEXERLOGDMLSZ DML 履歴用バッファのサイズを小さくすると,エリアダンプの出力量が少なくなります。
- クライアント環境定義の PDUAPERLOG 0 以外の値を指定すると,エリアダンプの出力量が指定したサイズに制限されます。

## 16.5.5 UAP 統計レポート機能

UAP 実行時の UAP 統計レポートを UAP 統計レポートファイルに取得します。

次に示す SDB データベースを操作するための API または DML を実行した場合, UAP 統計レポートを参 照すると、アクセスパス情報および位置指示子情報を特定できます。

- レコードの検索 (FETCH)
- 位置指示子の位置づけ(FIND)
- 複数レコードの検索(FETCHDB ALL)
- レコードの格納 (STORE)
- レコードの更新(MODIFY)
- レコードの削除 (ERASE)
- レコードの取得(GET)
- レコードの一括削除
- 構成情報取得

### 注意事項

次の API または DML の場合は、アクセスパス情報と位置指示子情報は出力されません。

- ユティリティが内部的に実行した API または DML
- エラーが発生した API または DML
- 終端検知(レコードの検索時に最終のレコードかどうかを判定する)のために HiRDB/SD が内部的に実行した API

UAP 統計レポートの詳細については,マニュアル「HiRDB UAP 開発ガイド」の「UAP 統計レポート機 能」を参照してください。

# (1) UAP 統計レポートの取得方法

UAP統計レポートは、クライアント環境定義の PDCLTPATH, PDSQLTRACE, および PDUAPREPLVL(p または a 指定)を設定すると取得できます。

## (2) UAP 統計レポートの見方

UAP 統計レポートの見方については,マニュアル「HiRDB UAP 開発ガイド」の「UAP 統計レポートの 見方」を参照してください。なお,「SQL 文」は,「SDB データベースを操作する API」または「DML」 に読み替えてください。

SDB データベースを操作する API または DML の実行時に出力される情報の出力形式とその説明を次に示 します。

サポートしていない情報が設定されていた場合は,'(UNK)'が出力されます。

## (a) アクセスパス情報

[出力形式]

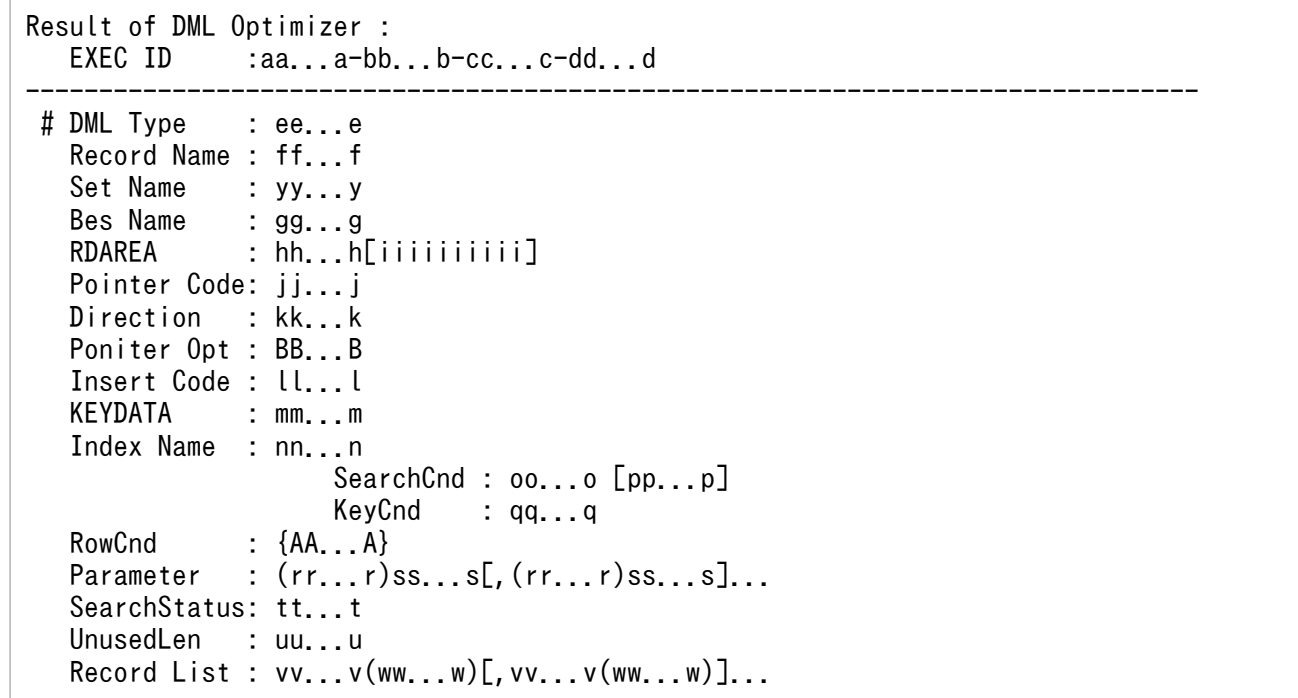

SDB データベースを操作する API または DML の指定内容によっては表示されない項目があります。

### [出力例]

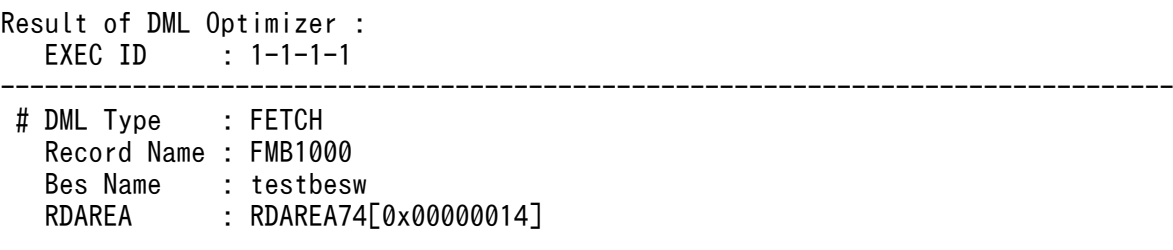

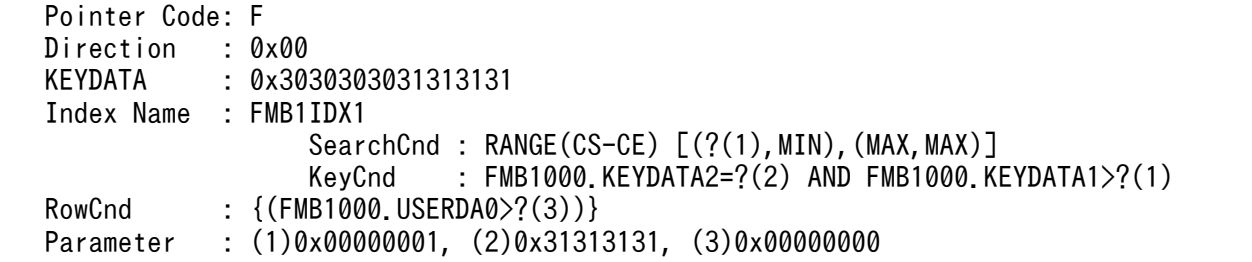

### [説明]

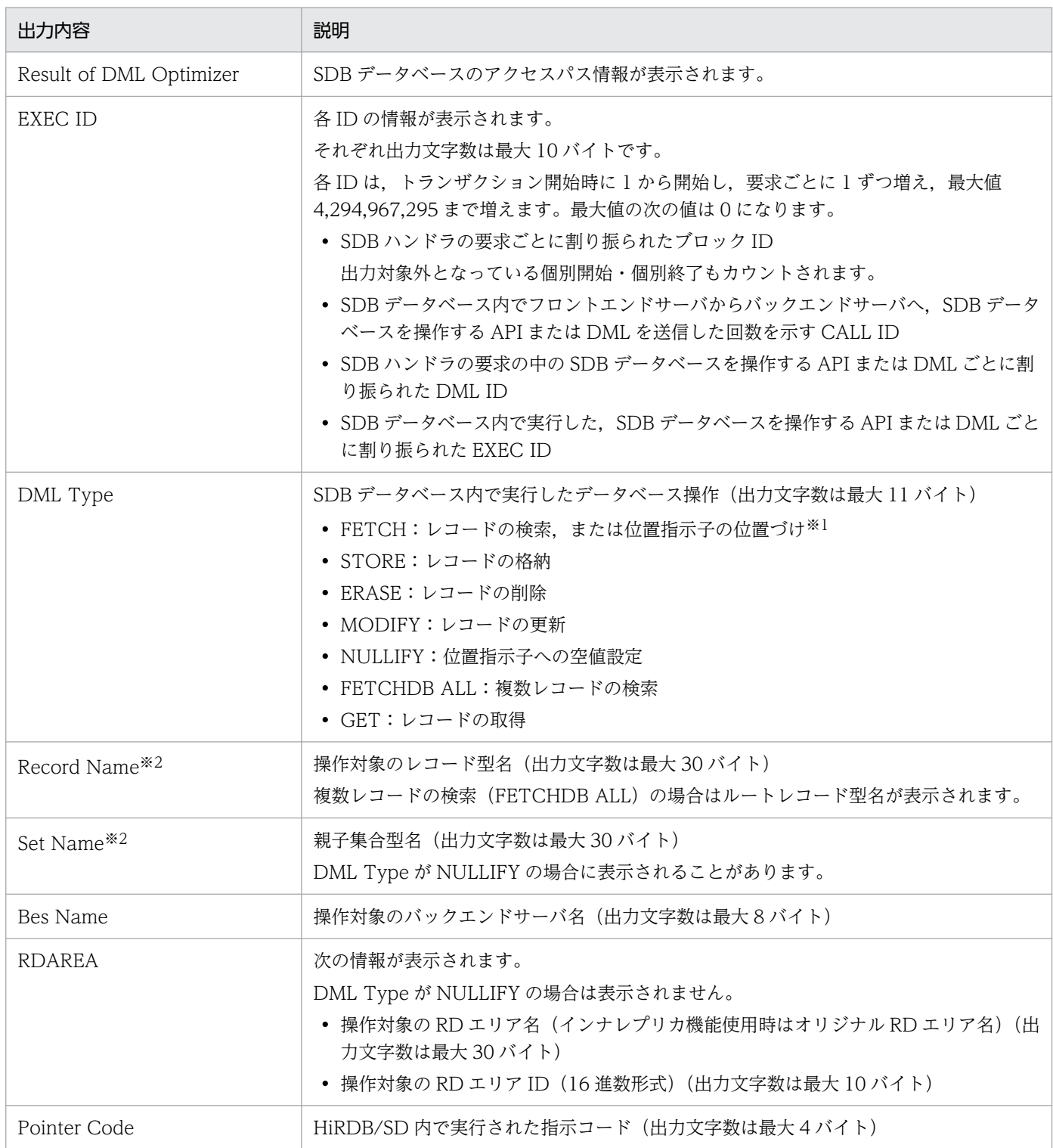

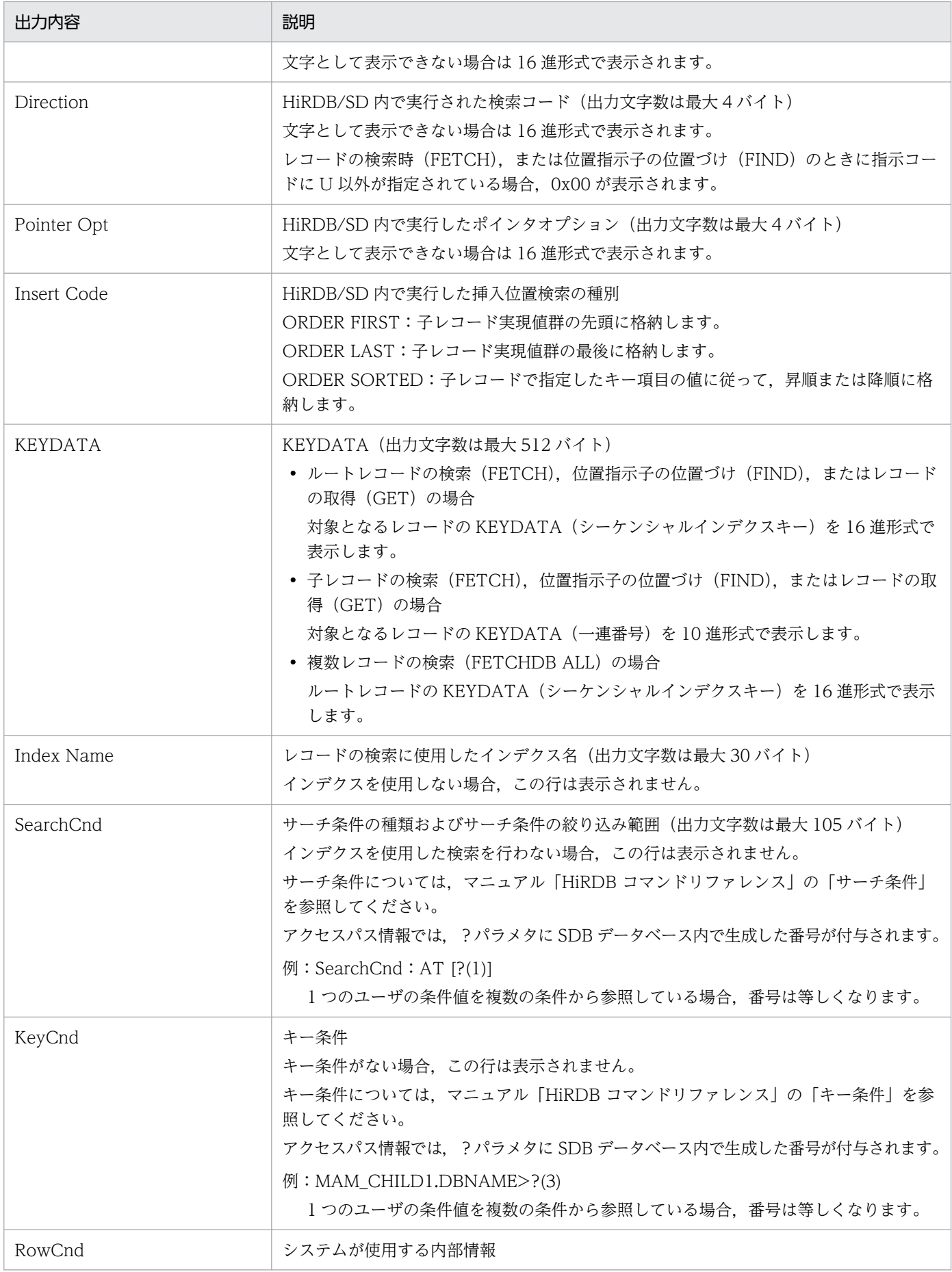

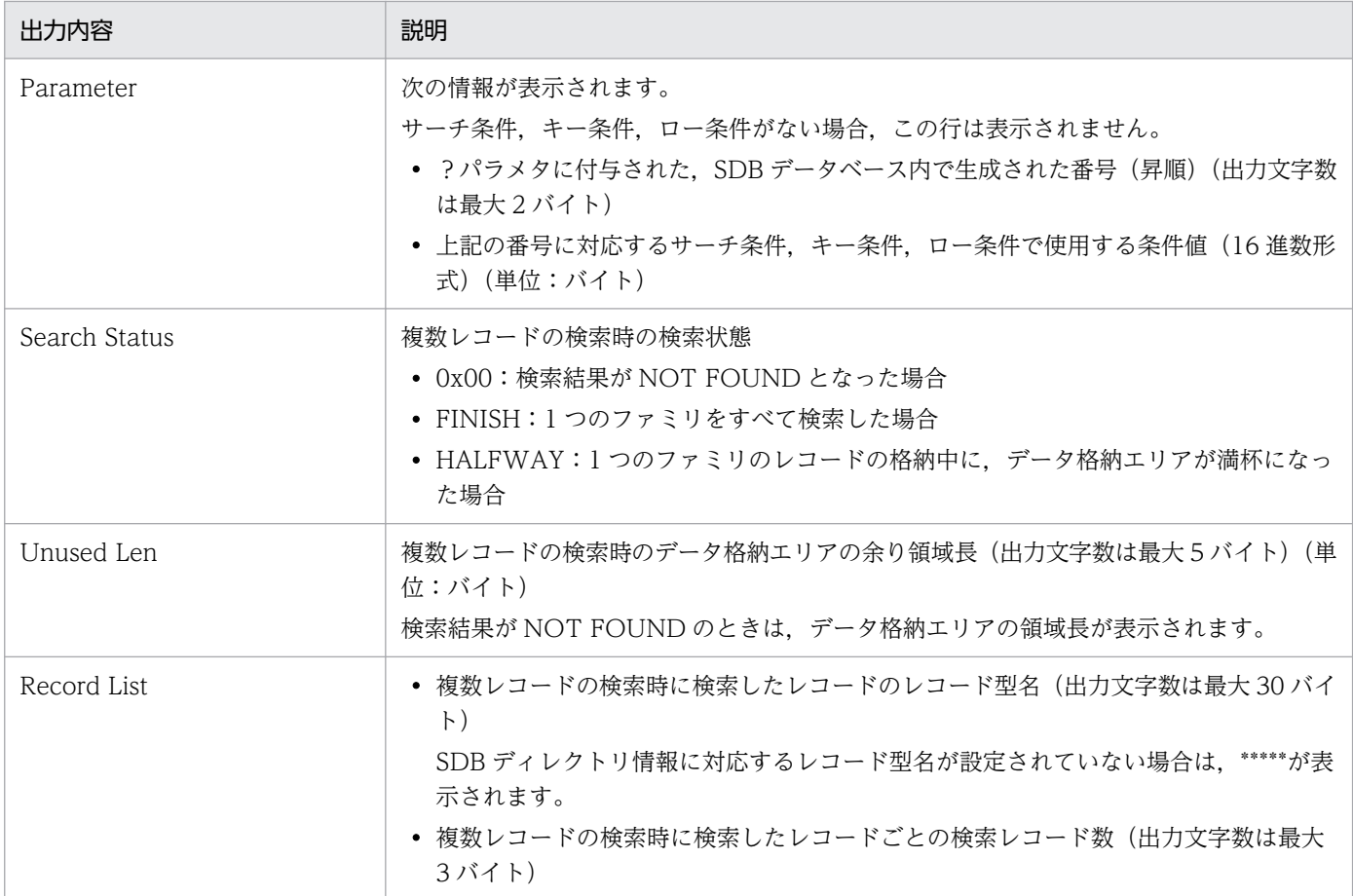

注※1

FIND 文(位置指示子の位置づけ)の SDB データベースの操作種別は'FETCH'と表示されます。

注※2

アクセスパス情報には,Record Name または Set Name のどちらかが表示されます。

## (b) 位置指示子情報

位置指示子情報には、SDB データベースを操作する API または DML の実行時に使用した位置指示子につ いて、API または DML の実行後の状態が出力されます。

SDB データベースを操作する API または DML と、出力される位置指示子情報の関係を次の表に示します。

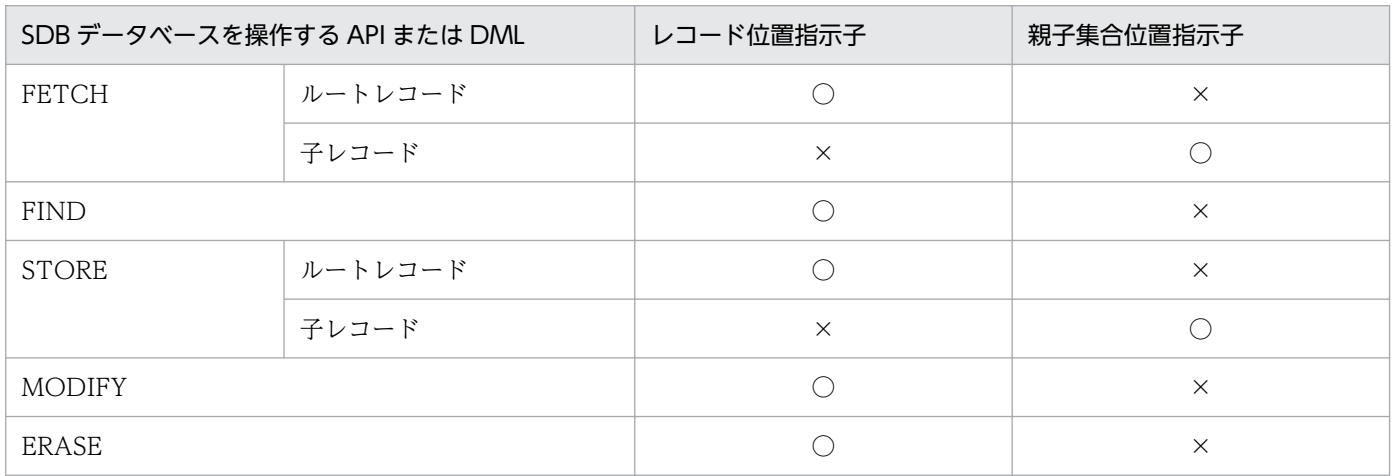

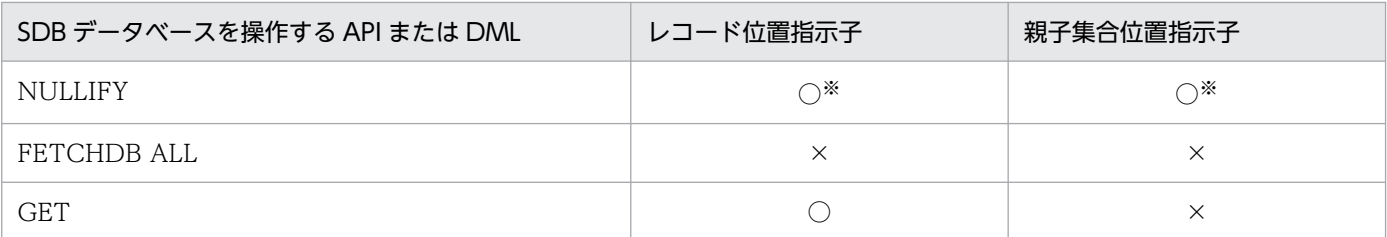

(凡例)

○:出力されます。

×:出力されません。

注※

アクセスパス情報に Record Name が表示されている場合は,レコード位置指示子が出力されます。アクセスパス情報に Set Name が表示されている場合は,親子集合位置指示子が出力されます。

位置指示子の種別(レコード位置指示子,親子集合位置指示子)によって,出力する位置指示子情報は異 なります。出力する位置指示子情報がない場合はヘッダも出力しません。

位置指示子の種別ごとの出力情報を次に示します。

#### • レコード位置指示子の出力情報

- 位置指示子種別
- レコード位置指示子に対応するレコードビュー名
- レコード位置指示子が指す SDBKEY
- レコード位置指示子の ERASE RETAIN 状態
- インデクス情報

対象のインデクスについて次の情報を出力します。順序はインデクス型番号順となります。

- ・インデクス名
- ・インデクスキー長
- ・インデクスキー値

出力対象のインデクスを次の表に示します。

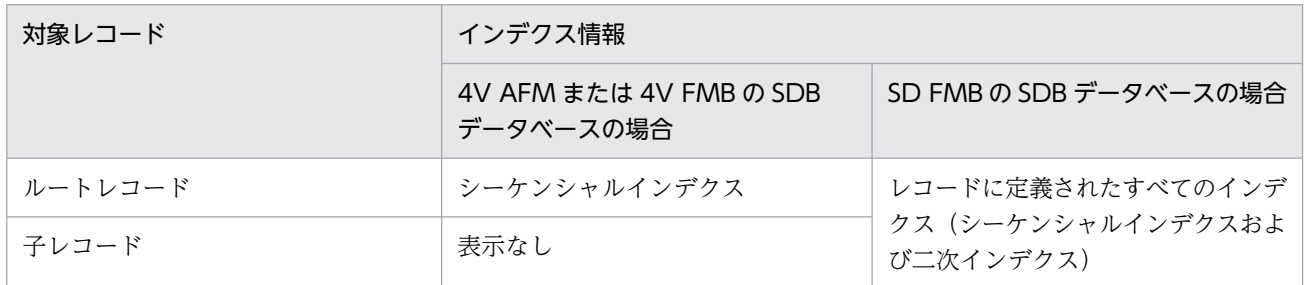

- 親子集合位置指示子の出力情報
	- 位置指示子種別
	- 親子集合位置指示子の親に対応するレコードビュー名
	- 親子集合位置指示子の子に対応するレコードビュー名
- 親子集合位置指示子の親が指す SDBKEY
- 親子集合位置指示子の子が指す SDBKEY(親子集合位置指示子が複合状態となった場合は,2 個出 力します)
- 親子集合位置指示子の複合状態
- インデクス情報

対象のインデクスについて次の情報を出力します。順序はインデクス型番号順となります。

- ・インデクス名
- ・インデクスキー長
- ・インデクスキー値

出力対象のインデクスを次の表に示します。

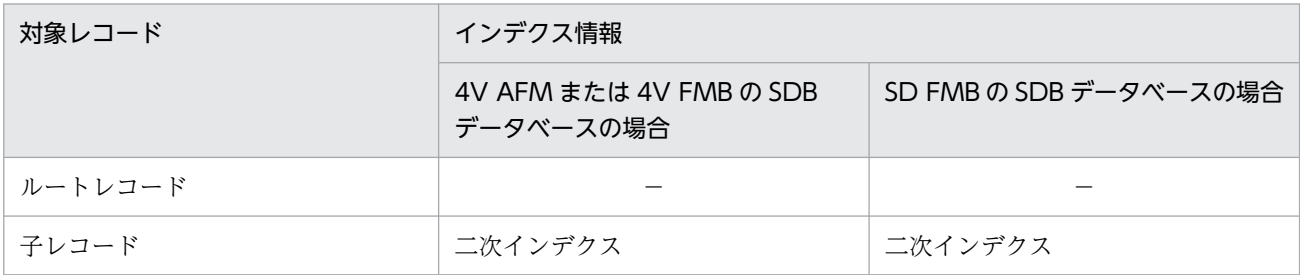

#### (凡例)

−:該当しません。

#### [出力形式]

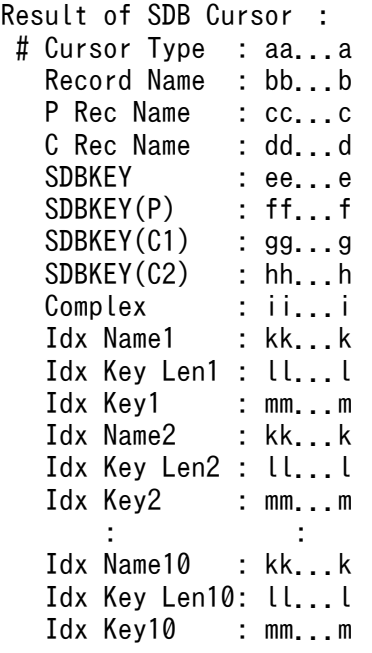

SDB データベースを操作する API または DML の指定内容によっては表示されない項目があります。

### [出力例]

<レコード位置指示子の出力例>

Result of SDB Cursor : # Cursor Type : RECORD CURSOR Record Name : FMB1000 SDBKEY : 0x03000100140000001500000000000100 EraseRetain : {NO} Idx Name1 : FMB1IDX1 Idx Key Len1: 8 Idx Key1 : 0x3030303031313131

<親子集合位置指示子の出力例>

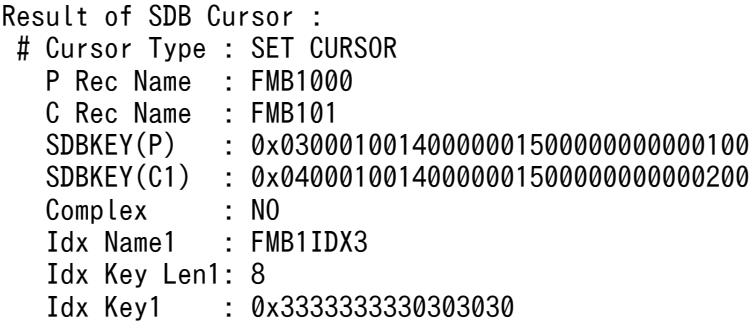

### [説明]

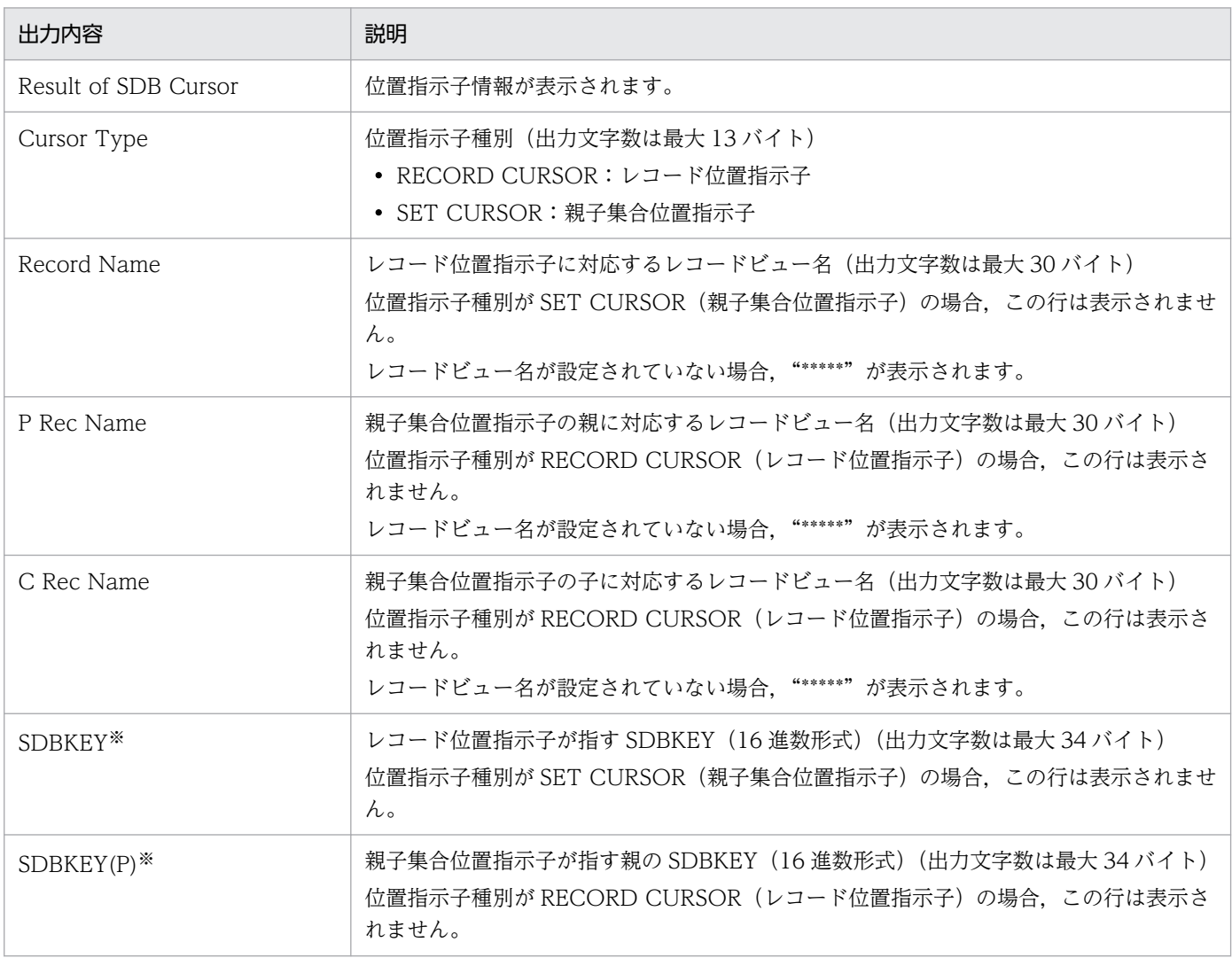

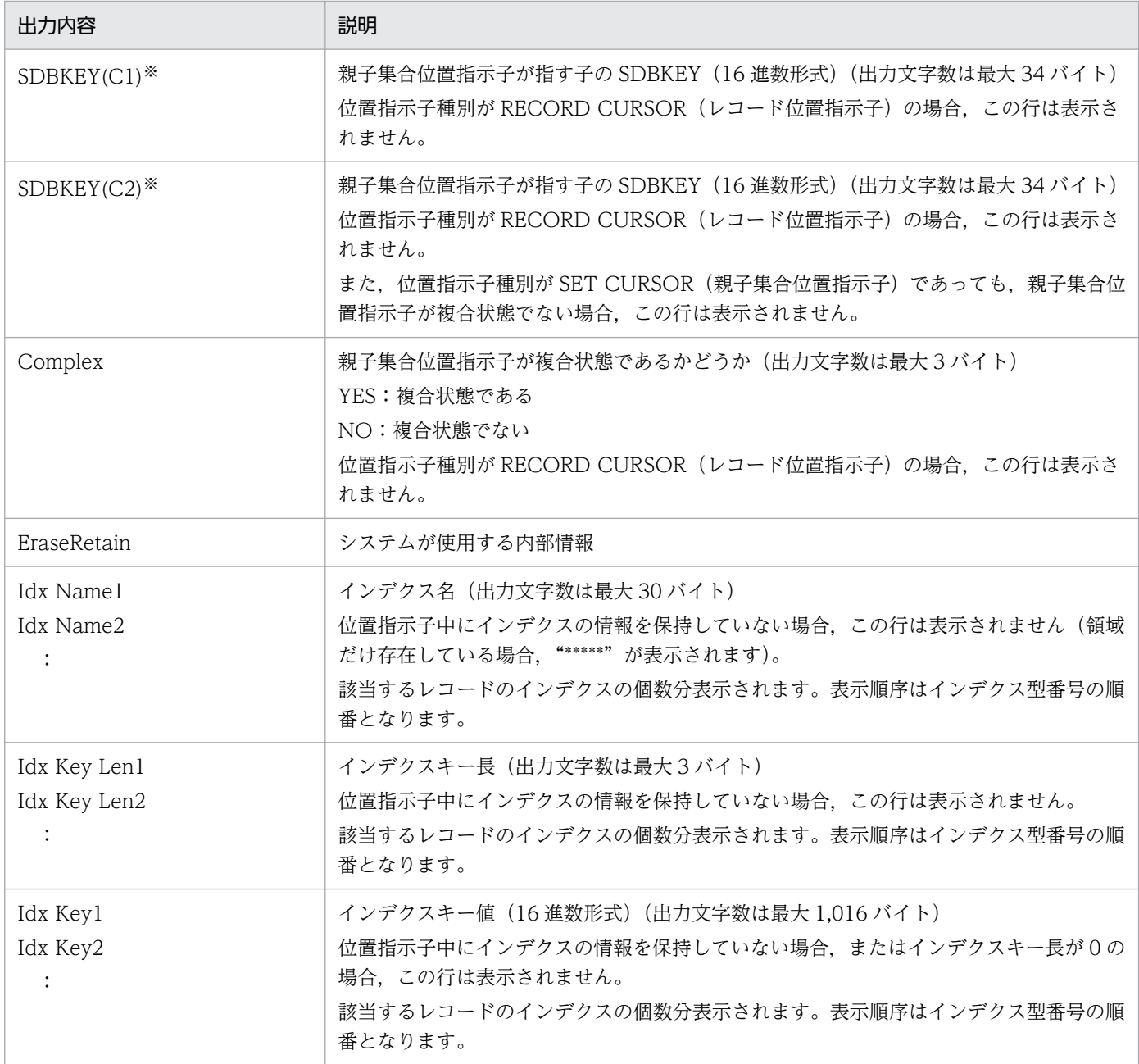

注※

SDBKEY は空値であっても, 0x0000000000000000000000000000000000 のように値が出力されます。

### (c) 増加するアクセスパス情報および位置指示子情報の容量

アクセスパス情報および位置指示子情報を表示すると,SQL トレースファイルの容量が次の式で示す容量 分増えます。SQL トレースファイルの見積もり時には注意してください。ただし、SDB データベースの 定義,および SDB データベースを操作する API または DML によって、容量は大きく変わります。次の 式で見積もった値は,ある程度の目安にしてください。

増加量(単位:キロバイト)=75×SDBデータベースを操作するAPIまたはDMLの実行回数

# (d) アクセスパス情報および位置指示子情報が省略された場合

通信量の制限によってアクセスパス情報および位置指示子情報が省略された場合,その個数が次のように 出力されます。

(例)

The number of omitted blocks of DML Optimizer and SDB Cursor is 10.

# (e) UAP 単位の情報および TRANSACTION 単位の情報

[出力例]

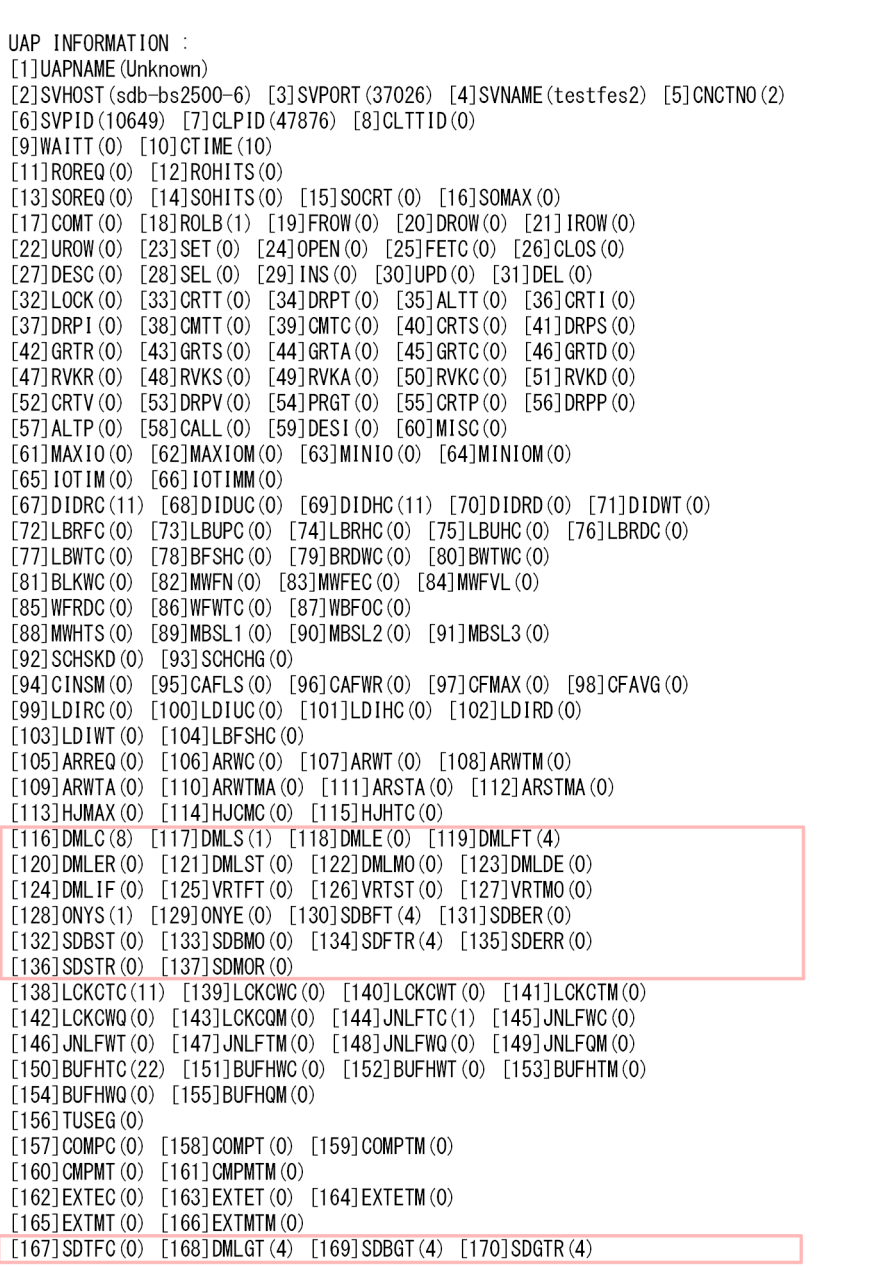

UAP 単位の情報および TRANSACTION 単位の情報に出力される各項目については、マニュアル「HiRDB UAP 開発ガイド」の「UAP 統計レポートの見方」を参照してください。

ただし,上記の出力例で,枠で囲まれた部分の項目については,以下で説明します。

### [説明]

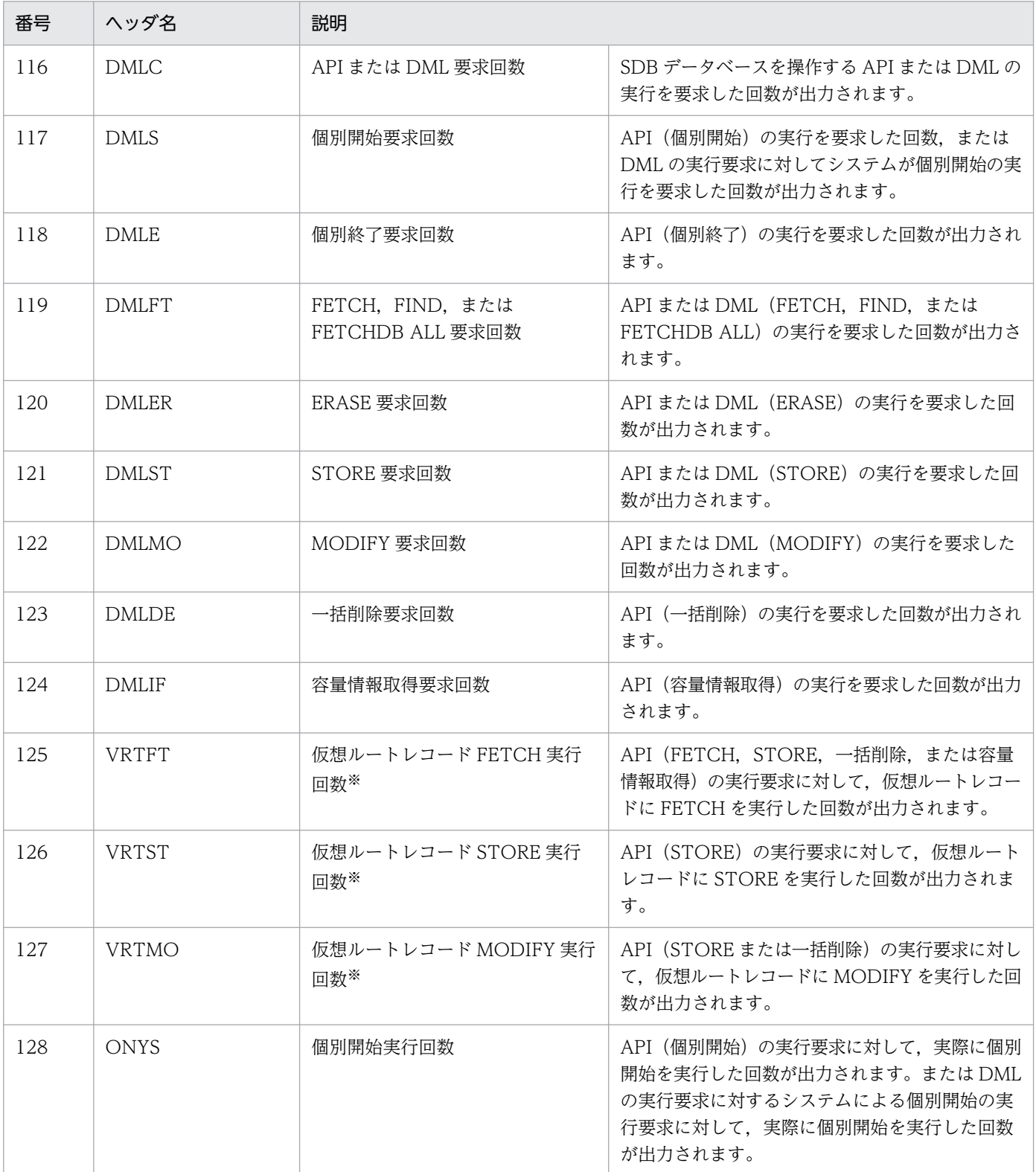

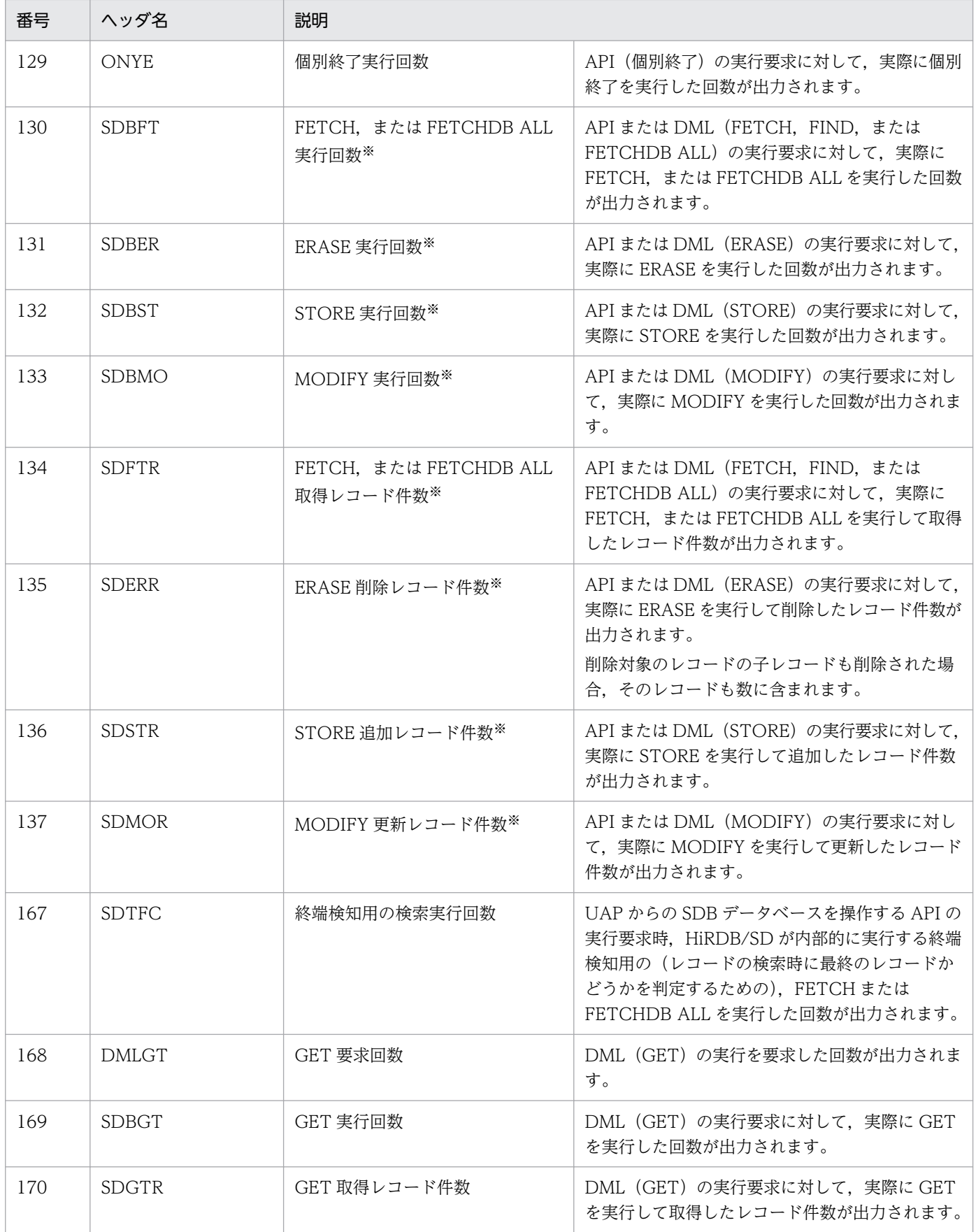
API または DML の実行要求に対して、FETCH, FETCHDB ALL, STORE, MODIFY, または ERASE が複数回実行 された場合,実行された回数分,実行回数およびレコード件数がカウントされます。複数回実行する途中でエラーが発生 した場合は,エラーが発生するまでの実行回数,レコード件数となります。

# 16.5.6 トラブルシュート機能に関する注意事項

次のトラブルシュート機能については. SDB データベースに関する情報は出力されません。

- SQL トレース動的取得機能
- HiRDB SQL Tuning Advisor

16. HiRDB クライアントの環境設定

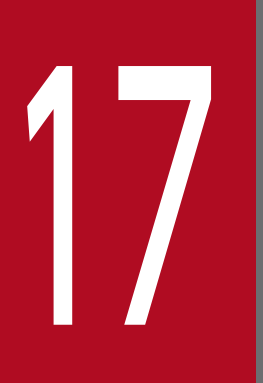

# ■ DML リファレンス【SD FMB】

この章では、SD FMB の SDB データベースを操作する DML の機能と文法について説明します。

SD FMB の SDB データベースを操作する DML の一覧を次の表に示します。

## 表 17-1 SD FMB の SDB データベースを操作する DML の一覧

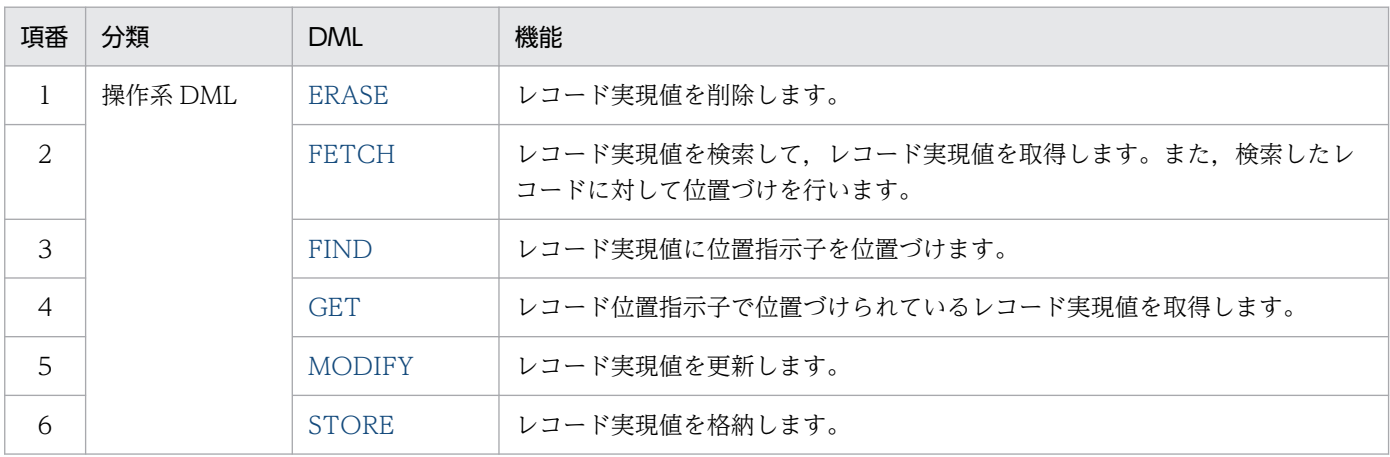

## 注意事項

4V FMB または 4V AFM の SDB データベースを DML で操作することはできません。

# 17.2 基本項目

DML を使用する際の基本項目について説明します。

## 17.2.1 DML の記述形式

## (1) オペランドの指定順序

オペランドは,各 DML の形式で記述している順序に従って指定してください。

# (2) キーワードの指定

DML の名称 (FETCH, MODIFY など) のように、機能を使用するために指定する語をキーワードとい います。キーワードは,システムの予約語として登録されているため,決められた位置以外には記述でき ません。キーワードの例を次に示します。

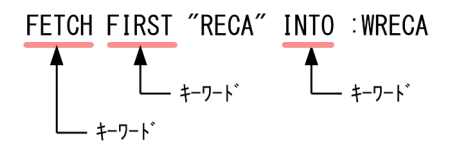

予約語については,「[付録 O.1 DML の予約語](#page-1491-0)」を参照してください。

# (3) 区切り文字の挿入

区切り文字には、次の文字を指定できます。

- 空白(X'20')
- タブ (X'09')

区切り文字を挿入する位置については,マニュアル「HiRDB SQL リファレンス」の「区切り文字の挿入」 を参照してください。

# (4) 注釈(コメント)

DML 中に囲み注釈「/\* \*/」や,単純注釈「--」などを記述できません。

## (5) DML で使用できる文字

DML で使用できる文字については,マニュアル「HiRDB SQL リファレンス」の「SQL で使用できる文 字」を参照してください。ただし、pdsetup コマンドで指定した文字コードが siis の場合、全角文字に外 字を含みません。

# <span id="page-1372-0"></span>(6) DML の最大長

UAP に記述する場合,1 つの DML 文は,区切り文字も含めて 32,000 バイトまで記述できます。

HiRDB/SD データベースアクセスユティリティ(pdsdbexe)で実行する場合,1 つの DML コマンドは, 区切り文字も含めて 2,000,000 バイトまで記述できます。

# (7) 名前の指定

名前の指定方法には,引用符(")で囲んで指定する方法と,引用符で囲まないで指定する方法がありま す。引用符で囲んで指定する方法を推奨します。

#### 推奨する理由

名前には,予約語と同じ名前を指定できませんが,引用符で囲んだ場合は,予約語と同じ名前を指定で きます。

DML の機能拡張に伴い,将来予約語が増える可能性があります。名前をあらかじめ引用符で囲んでお くと,将来指定した名前が予約語と重複しても,DML を書き換える必要が生じません。

## 注意事項

- 名前を引用符(")で囲んだ場合,半角英小文字と半角英大文字が区別されます。
- 次に示す名前は,引用符(")で囲まないでください。
	- ・埋込み変数名
- OCCURS 句を指定して生成された構成要素名を使用する場合は引用符(")で囲んでくださ い。OCCURS 句については,「[11.7.1\(4\)\(g\) OCCURS](#page-1006-0)」を照してください。

名前については,「[11.4.1\(1\) 名前の規則](#page-889-0)」を参照してください。

埋込み変数名については,マニュアル「HiRDB 構造型データベース機能(UAP 開発編)」の「UAP の作 成」の「埋込み変数の宣言」を参照してください。

## (8) 留意事項

DML コマンドの記述規則については,「[14. HiRDB/SD データベースアクセスユティリティ](#page-1202-0) [\(pdsdbexe\)」](#page-1202-0)の「[14.9 規則および留意事項」](#page-1304-0)も参照してください。

# 17.2.2 DML のデータ型

# (1) DML のデータ型

DML で操作するレコードのデータ型については,「[2.3.4\(1\) データ項目」](#page-61-0)を参照してください。

# <span id="page-1373-0"></span>(2) 変換(代入,比較)できるデータ型

変換(代入,比較)できる定数の指定形式を次の表に示します。埋込み変数を使用した変換(代入,比較) については,マニュアル「HiRDB 構造型データベース機能(UAP 開発編)」の「UAP の作成」の「埋込 み変数の宣言」を参照してください。

## 表 17‒2 変換(代入,比較)できるデータ型

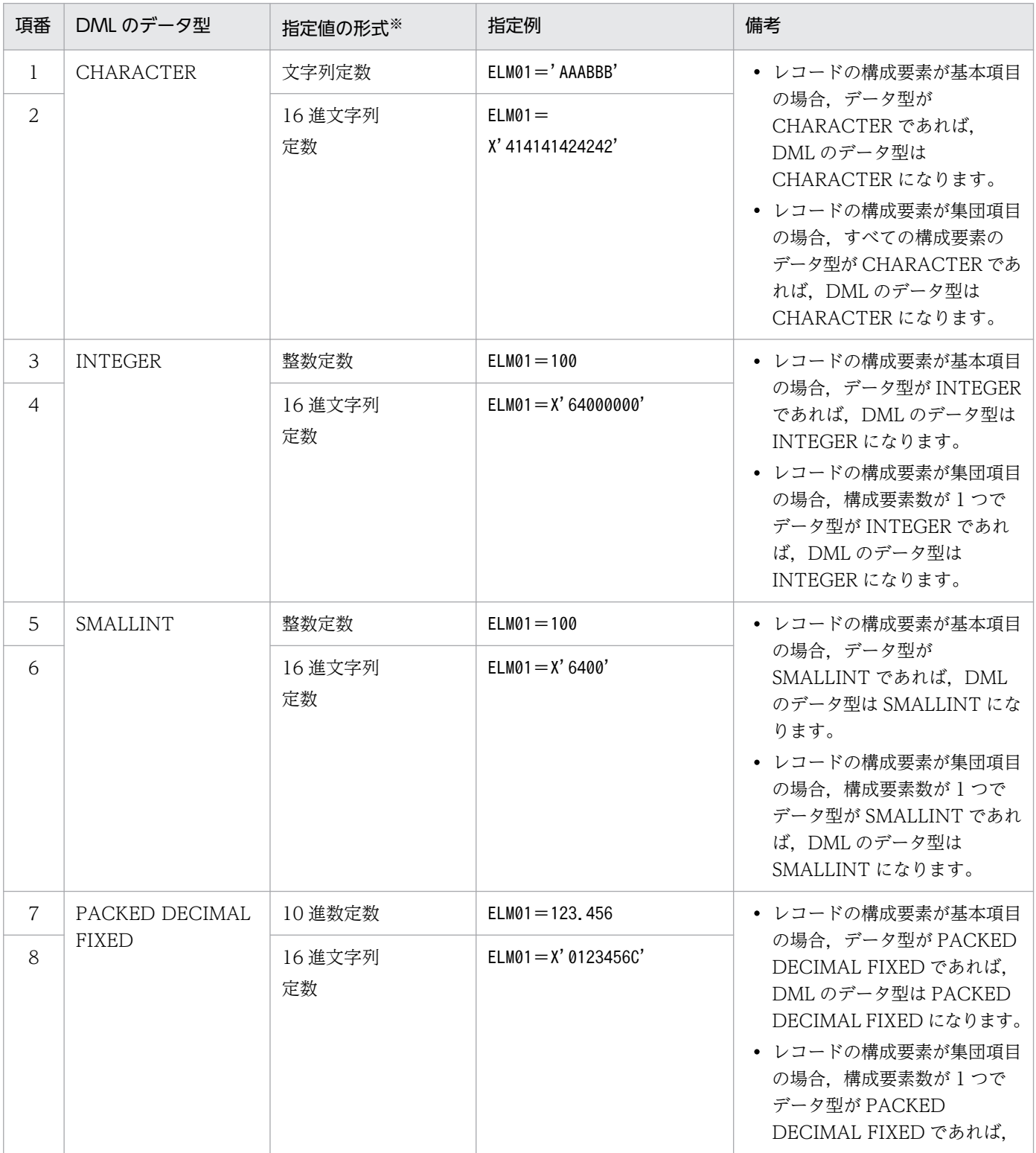

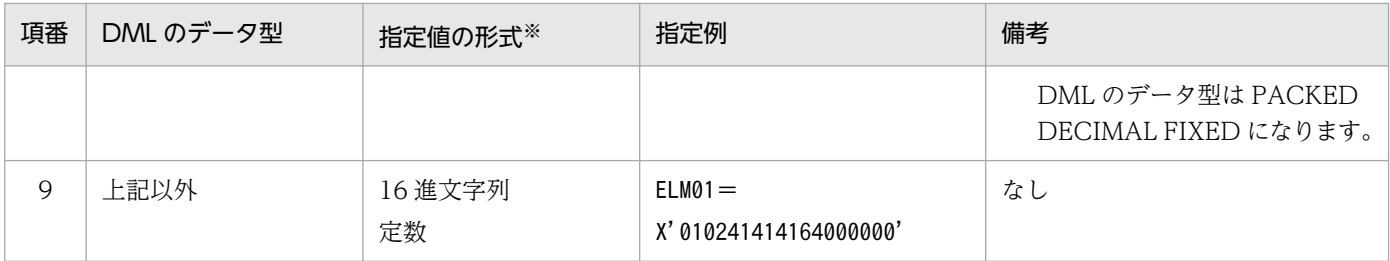

注※

各定数の表記方法については,マニュアル「HiRDB SQL リファレンス」の「定数」を参照してください。

指定した定数に対して、HiRDB/SD はパディング(データを追加して長さを合わせる処理)や、切り捨て などのデータの加工は行いません。

また、DML のデータ型によっては、次の条件を満たす必要があります。

- DML のデータ型が CHARACTER または XCHARACTER の場合 データ長が一致している必要があります。
- DML のデータ型が PACKED DECIMAL FIXED, INTEGER, または SMALLINT の場合 指定値は DML のデータ型で表現できる範囲の値でなければなりません。また,指定値を 16 進文字列 定数で指定した場合,指定値の長さは,構成要素の長さと等しくする必要があります。

なお、DML のデータ型が PACKED DECIMAL FIXED の場合、指定値に指定した文字数で整数部桁 数および小数部桁数が決まります。

(例)

01234.000 → 整数部桁数5,小数部桁数3 .12345 → 整数部桁数0,小数部桁数5

上記の例のようにゼロサプレスはされません。指定値の整数部桁数および小数部桁数が,構成要素の整 数部桁数および小数部桁数以下になるようにしてください。

## (3) PACKED DECIMAL FIXED 使用上の注意事項

DML のデータ型に PACKED DECIMAL FIXED を使用する場合の注意事項については,[「2.3.4\(1\) デー](#page-61-0) [タ項目](#page-61-0)」を参照してください。

## 17.2.3 埋込み変数

DML と UAP との間で値の受け渡しをする際に、埋込み変数を使用します。埋込み変数の指定形式と機能 について説明します。

DML に埋込み変数を指定する場合の形式を以下に示します。

形式

#### :埋込み変数

## 注意事項

コロン(:)と埋込み変数の間に区切り文字を記述しないでください。

#### 機能および用途

埋込み変数の機能および用途を次の表に示します。

## 表 17‒3 埋込み変数の機能および用途

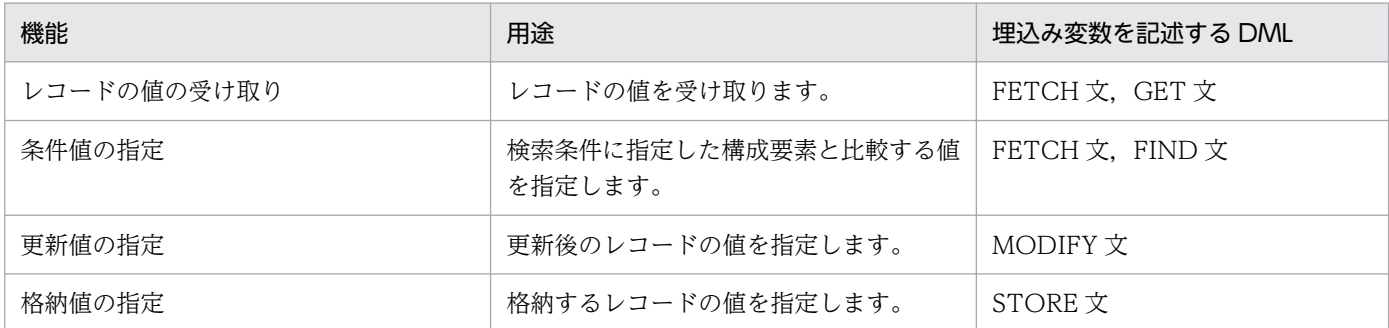

## 埋込み変数のデータ型と COBOL 言語のデータ記述の関係

埋込み変数を UAP 中に記述するときのデータ型とデータ記述の関係については、マニュアル「HiRDB 構造型データベース機能(UAP 開発編)」の「UAP の作成」の「埋込み変数の宣言」を参照してくだ さい。

## 埋込み変数の修飾指定

埋込み変数を集団項目で修飾できません。

# <span id="page-1376-0"></span>17.3 構成要素の詳細

DML 中に記述する構成要素について説明します。

## 17.3.1 探索条件の指定

# (1) 機能

DML 中に記述した探索条件に従って論理演算が実行され,その結果が真のものだけが検索対象になりま す。探索条件は次の個所に指定できます。

- FETCH 文の WHERE 句
- FIND 文の WHERE 句

# (2) 形式

```
探索条件::=比較条件 〔AND 比較条件 〕…
  比較条件::=構成要素名{=|>|<|>=|<=}条件値
条件値: : = {:埋込み変数
                 |構成要素に対応する値
                  |(構成要素に対応する値〔,構成要素に対応する値〕…)}
```
(3) 説明

#### ●:埋込み変数

構成要素と比較する値を保持する埋込み変数の名称を指定します。

#### ●構成要素に対応する値

構成要素と比較する値を指定します。1 つの定数を指定します。

● (構成要素に対応する値〔,構成要素に対応する値〕…) 集団項目内の基本項目と比較する値を指定します。集団項目内の各基本項目に対する値を定義順,かつ 過不足なく指定する必要があります。

## (4) 共通規則

- 探索条件に指定できる比較条件の個数の最大は 64 です。
- 埋込み変数を指定する場合,比較する構成要素と構成が一致していて,かつ比較できるデータ型である 必要があります。埋込み変数については,マニュアル「HiRDB 構造型データベース機能(UAP 開発 編)」の「埋込み変数の宣言」を参照してください。
- 構成要素に対応する値の指定形式については,[「17.2.2\(2\) 変換\(代入,比較\)できるデータ型」](#page-1373-0)を参 照してください。

- HiRDB/SD データベースアクセスユティリティ(pdsdbexe)の DML コマンドに埋込み変数を指定で きません。
- OCCURS 句を指定して生成された構成要素名を使用する場合は,引用符(")で囲んでください。 OCCURS 句については,「[11.7.1\(4\)\(g\) OCCURS」](#page-1006-0)を参照してください。
- 比較条件のうち,比較対象の構成要素が次のどれかを満たす条件を,インデクスキーの条件と呼びます。
	- 構成要素名にインデクスの先頭の構成要素を指定した条件
	- 構成要素名に集団項目を指定した場合は次のすべてを満たす条件
		- ・集団項目の先頭からインデクス定義に指定した構成要素が定義順にもれなく連続していること
		- ・インデクス構成要素以外を含まないこと

・先頭の構成要素と ASCENDING または DESCENDING の指定が異なる構成要素を含まないこと なお,上記を満たしている場合,インデクス定義の構成要素をすべて含まなくてもインデクスキー の条件として扱います(前方からの部分一致でもインデクスキーの条件と見なします)。

(例)

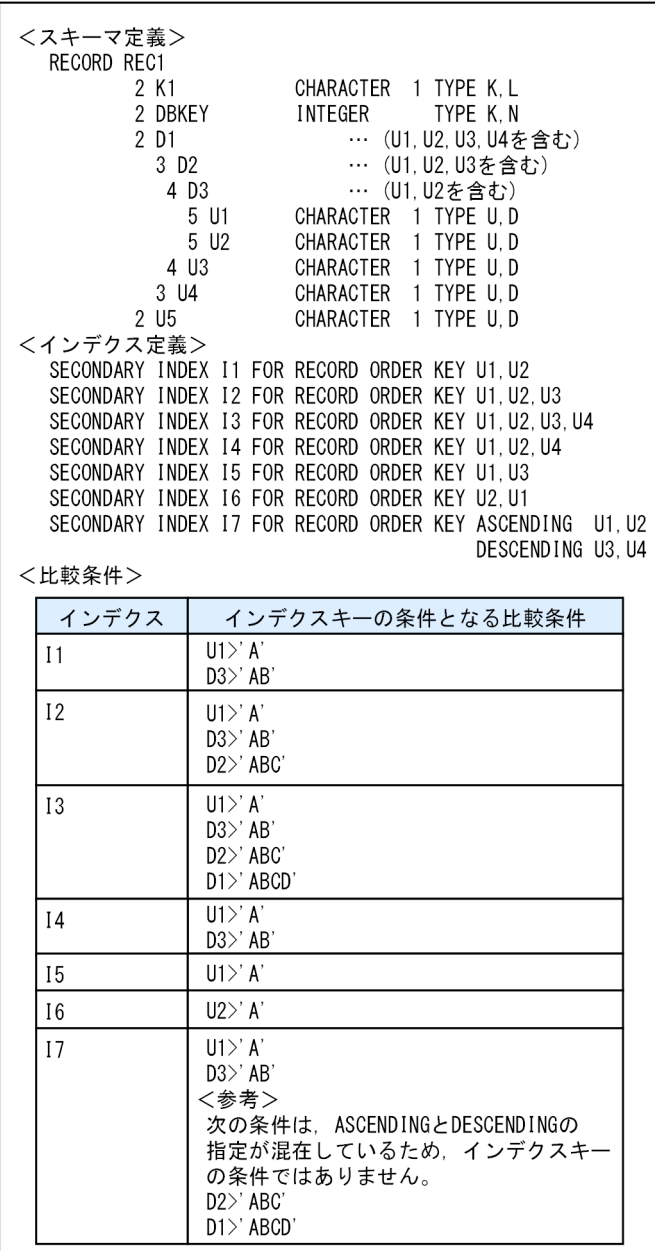

- レコード型内の検索では,指定されたインデクスキーの条件に従いインデクスを選択します。インデク ス選択規則については「[17.3.2 インデクス選択規則](#page-1381-0)」を参照してください。
- 集団項目を指定した場合の比較条件の結果を次に示します。
	- =を指定した場合

集団項目下のおのおのの基本項目と,対応する値を比較し,すべて「=」である場合に真となりま す。それ以外の場合は偽になります。

• >を指定した場合

集団項目下のおのおのの基本項目と、対応する値を先頭から順番に「=」の間、比較します。最初 に現れた「=」ではない基本項目と対応する値の関係が「>」の場合に真,「<」の場合に偽となり ます。なお,すべての要素が「=」の場合は偽となります。

• <を指定した場合

集団項目下のおのおのの基本項目と、対応する値を先頭から順番に「=」の間、比較します。最初 に現れた「=」ではない基本項目と対応する値の関係が「<」の場合に真、「>」の場合に偽となり ます。なお、すべての要素が「=」の場合は偽となります。

• >=を指定した場合

集団項目下のおのおのの基本項目と,対応する値を先頭から順番に「=」の間,比較します。最初 に現れた「=」ではない基本項目と対応する値の関係が「>」の場合に真,「<」の場合に偽となり ます。なお,すべての要素が「=」の場合は真となります。

• <=を指定した場合

集団項目下のおのおのの基本項目と、対応する値を先頭から順番に「=」の間、比較します。最初 に現れた「=」ではない基本項目と対応する値の関係が「<」の場合に真,「>」の場合に偽となり ます。なお、すべての要素が「=」の場合は真となります。

(例)

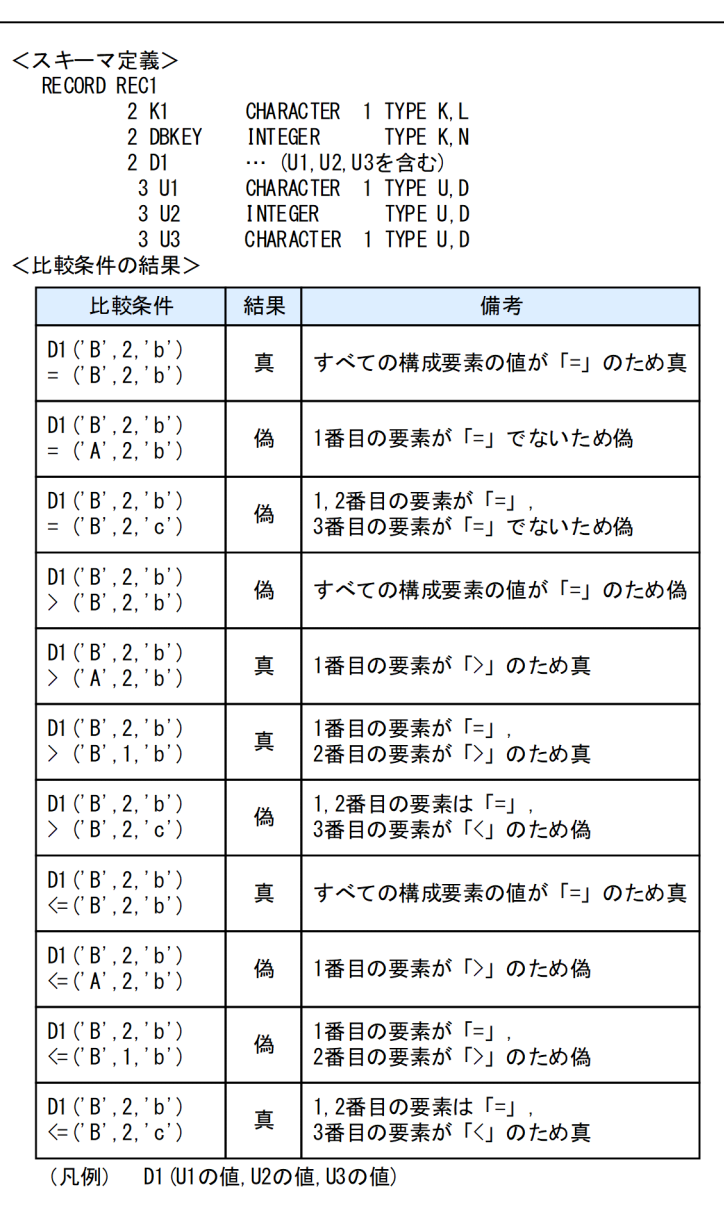

• インデクスのサーチ範囲について説明します。

インデクスを使用した検索の場合,インデクスのサーチ範囲は指定された条件を基に決定します。イン デクスのサーチ範囲を次に示します。

• ASCENDING および DESCENDING の指定が統一されたインデクスを使用した検索の場合 すべての構成要素の条件値を使用してサーチ範囲を決定します。

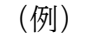

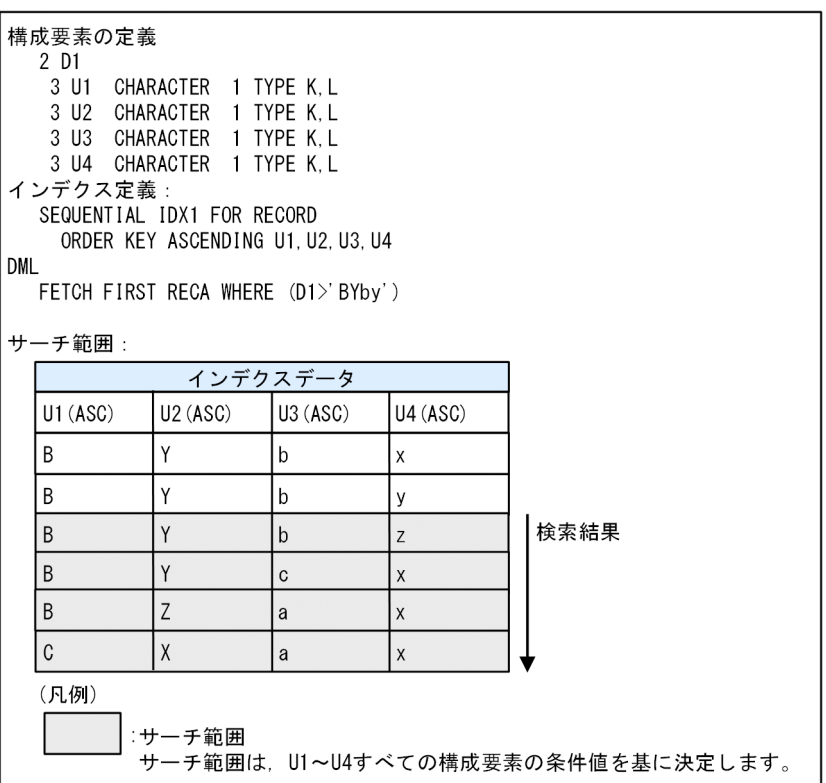

• ASCENDING および DESCENDING の指定が混在したインデクスを使用した検索の場合 先頭の構成要素と, ASCENDING または DESCENDING が同じ指定の構成要素で先頭から連続し た部分の条件値を使用してサーチ範囲を決定します。 (例)

<span id="page-1381-0"></span>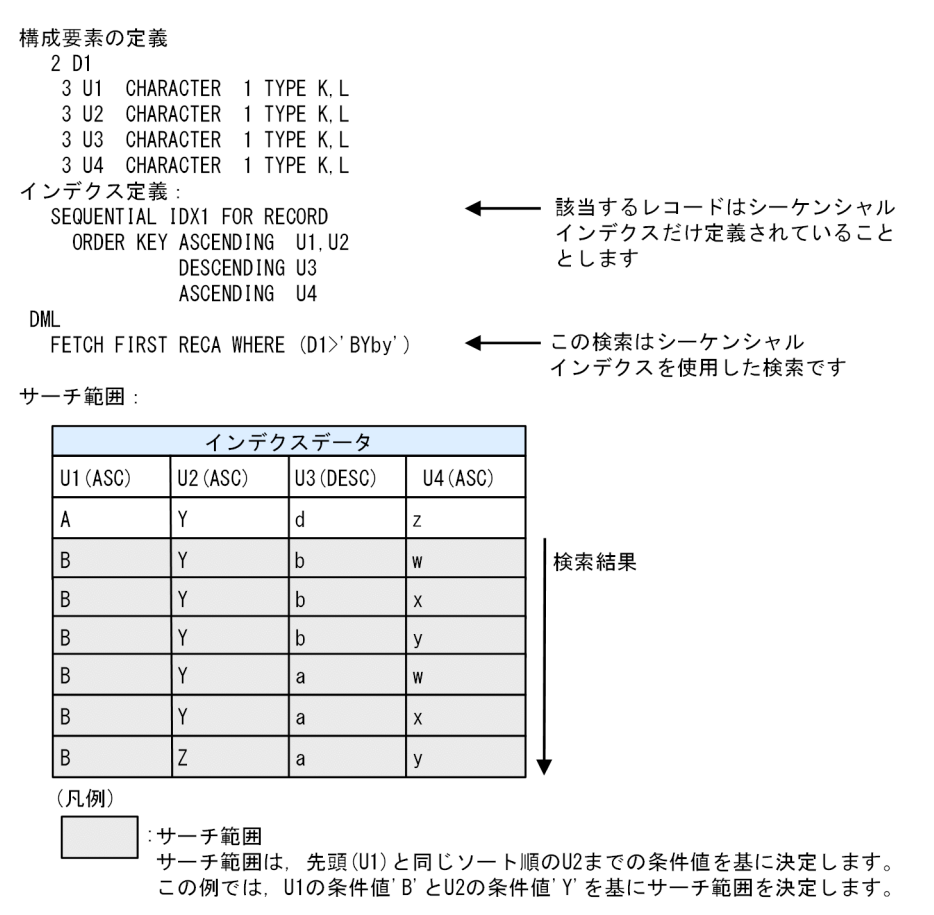

ASCENDING および DESCENDING の指定が混在したインデクスの検索では,指定が統一された インデクスの検索に比べてサーチ範囲が広くなることがあります。サーチ範囲については,UAP 統 計レポートの SearchCnd の内容で確認できます。

UAP 統計レポートについては,[「16.5.5 UAP 統計レポート機能」](#page-1356-0)を参照してください。サーチ範 囲については,マニュアル「HiRDB コマンドリファレンス」の「サーチ条件」を参照してください。

# 17.3.2 インデクス選択規則

レコード型内の検索は,インデクスを使用した検索となります。検索時のインデクスは,DML の指定内 容によってシステムが選択します。

インデクス選択規則を次に示します。

1. DML の条件に INDEXED BY を指定した場合は,指定したインデクスを使用して検索を行います。

2. DML の条件にインデクスキーの条件が指定された場合,インデクスキーの条件に対応するインデクス を使用して検索を行います。ただし,複数のインデクスが該当する場合は,最初に定義したインデクス とします。インデクスキーの条件については,[「17.3.1 探索条件の指定」](#page-1376-0)を参照してください。

<span id="page-1382-0"></span>3. DML の条件にインデクスキーの条件が指定されていない場合,検索対象のレコードで最初に定義した インデクスを使用して検索を行います。なお,検索対象のレコードにインデクスが定義されていない場 合は,エラーになります。

(例)

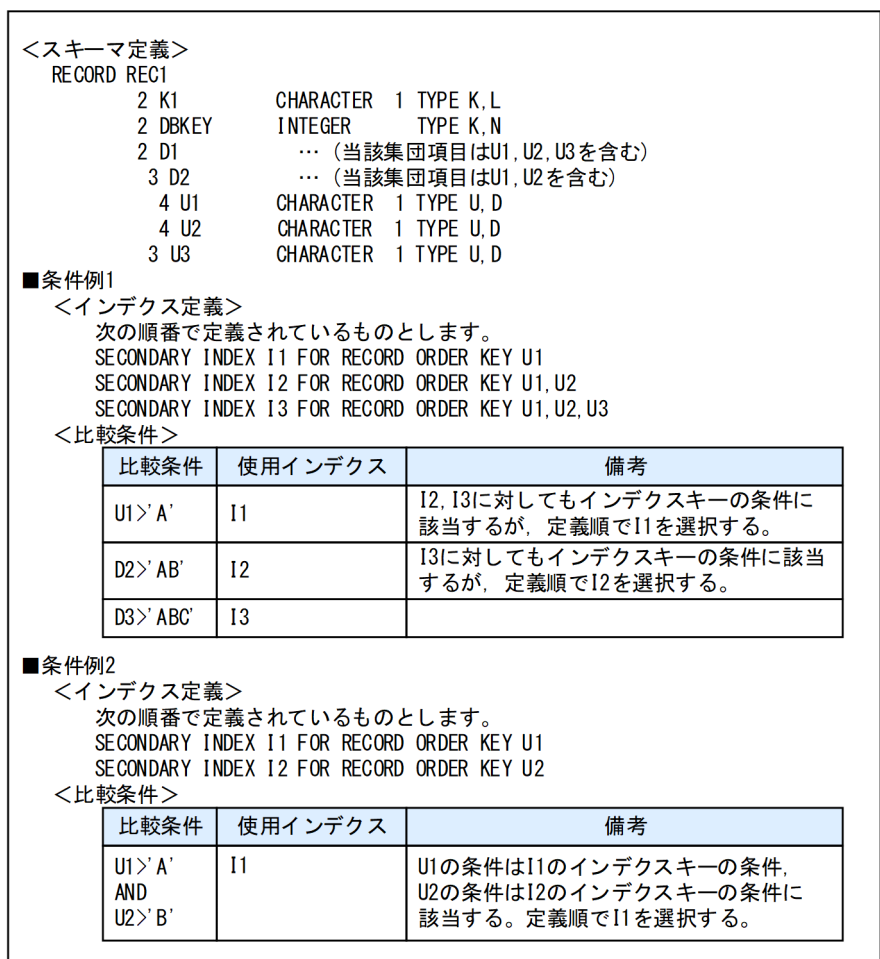

# 17.3.3 検索の順序,開始位置および方向

レコード型内の検索と親子集合型内の検索は,順序,開始位置および方向を決定してレコードを検索します。

 $\overline{\phantom{a}}$ 

順序は,レコードの並び順です。検索結果は,順序に従い検索された結果となります。開始位置は,順序 で並んだレコード中の検索の開始位置です。方向は,順序で並んだレコードの検索方向(順方向,または 逆順方向)です。

検索ごとの順序,開始位置および方向について説明します。

# (1) レコード型内の検索

レコード型内の検索の順序,開始位置,方向は,次の 3 つの要素によって決定します。

- DML の指示コード FIRST または NEXT
- レコード位置指示子の状態 有効,または空値
- 検索順序の状態
	- 有効,または無効

前回の DML 操作で順序が決定された状態かどうかを指します。検索順序は FETCH 文, FIND 文の実 行時に決定します。

なお,レコード位置指示子が空値の場合,検索順序の状態は無効です。 検索順序が無効になる操作を次に示します。

- レコード型内の検索以外でレコード位置指示子を位置づけた場合(親子集合型内の検索,位置指示 子指定の検索)
- STORE 文の実行時

レコード型内の検索での順序,開始位置,方向を次の表に示します。

| 項<br>番         | 指示コード       | レコード<br>位置指示<br>子の状態 | 検索順序<br>の状態 | 順序                                                                     | 開始位置                                     | 方向                |
|----------------|-------------|----------------------|-------------|------------------------------------------------------------------------|------------------------------------------|-------------------|
| 1              | FIRST       |                      |             | DML の指定内容に従い検索に使用す<br>るインデクスをシステムが選択しま<br>す。順序はインデクスのキー値の順と<br>なります。※1 | インデクスの先頭の<br>キー値を持つレコー<br>$\mathcal{F}$  | インデクスのキー<br>値の順方向 |
| 2              | <b>NEXT</b> | 空値                   |             | DML の指定内容に従い検索に使用す<br>るインデクスをシステムが選択しま<br>す。順序はインデクスのキー値の順と<br>なります。※1 | インデクスの先頭の<br>キー値を持つレコー<br>F              |                   |
| 3              |             | 有効                   | 無効          | DML の指定内容に従い検索に使用す<br>るインデクスをシステムが選択しま<br>す。順序はインデクスのキー値の順と<br>なります。※1 | 位置指示子が示すレ<br>コードの1つあとの<br>キー値を持つレコー<br>F |                   |
| $\overline{4}$ |             |                      | 有効          | 検索に使用するインデクスのキー値の<br>順となります。※2                                         | 位置指示子が示すレ<br>コードの1つあとの<br>キー値を持つレコー<br>F |                   |

表 17‒4 レコード型内の検索での順序,開始位置,方向

(凡例)

−:該当しない,または状態に影響されない

注※1

インデクス選択規則については「[17.3.2 インデクス選択規則](#page-1381-0)」を参照してください。

注※2

(例)

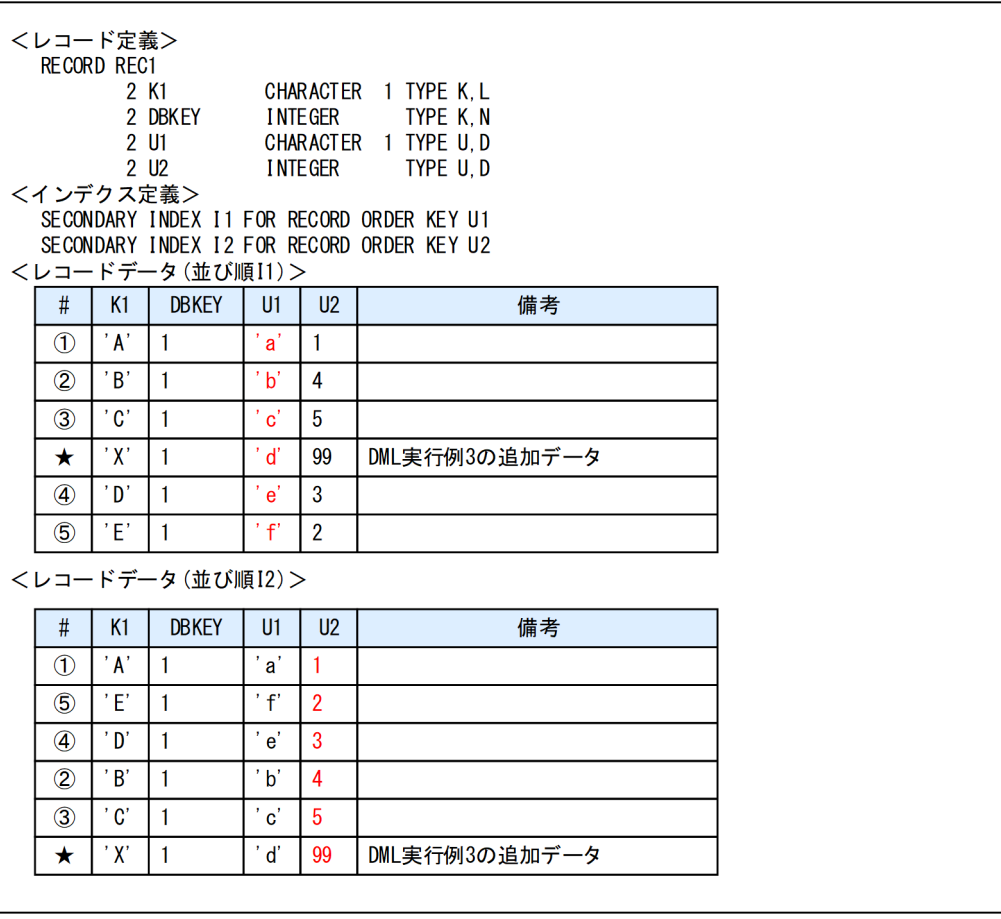

(続く)

(続き)

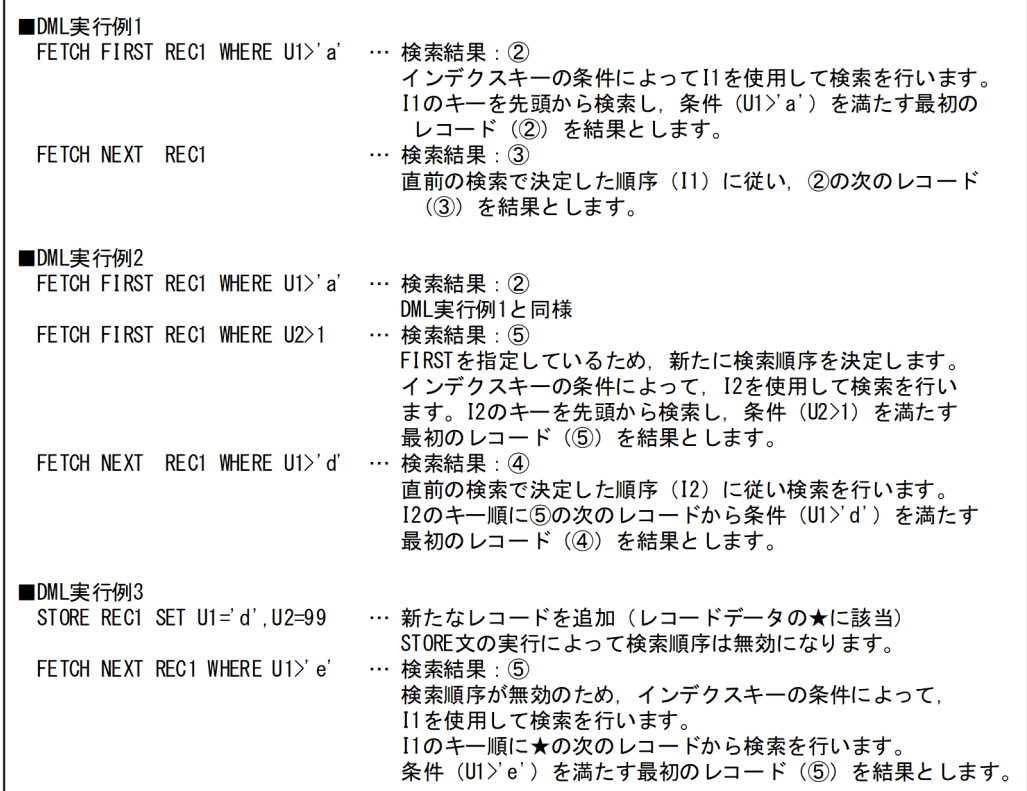

# (2) 親子集合型内の検索

親子集合型内の検索の順序,開始位置,方向は次の 2 つの要素によって決定します。

• DML の指示コード

FIRST, LAST, NEXT, または PRIOR

- 親子集合位置指示子の子レコードの状態
	- 有効,または空値
	- 複合状態,または複合状態ではない

親子集合型内の検索での順序,開始位置,方向を次の表に示します。

#### 表 17‒5 親子集合型内の検索での順序,開始位置,方向

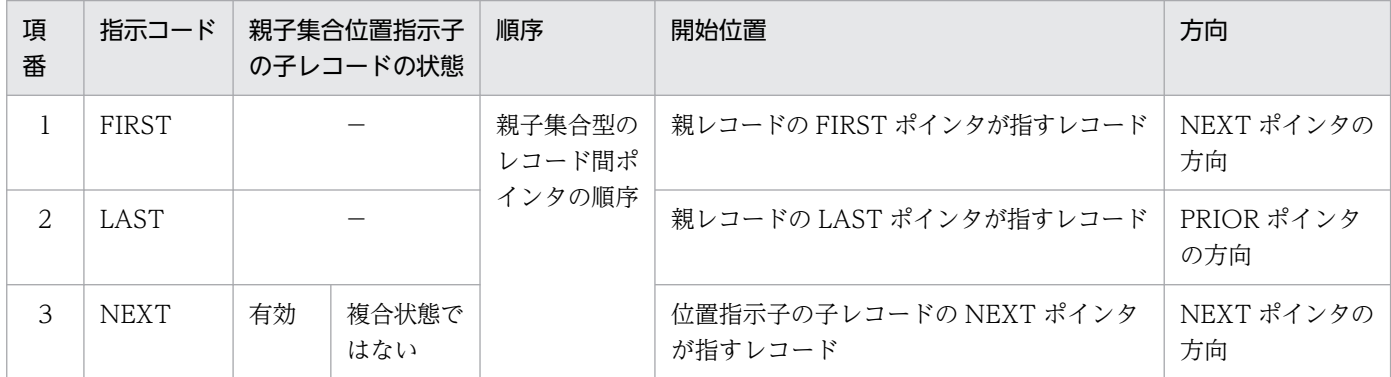

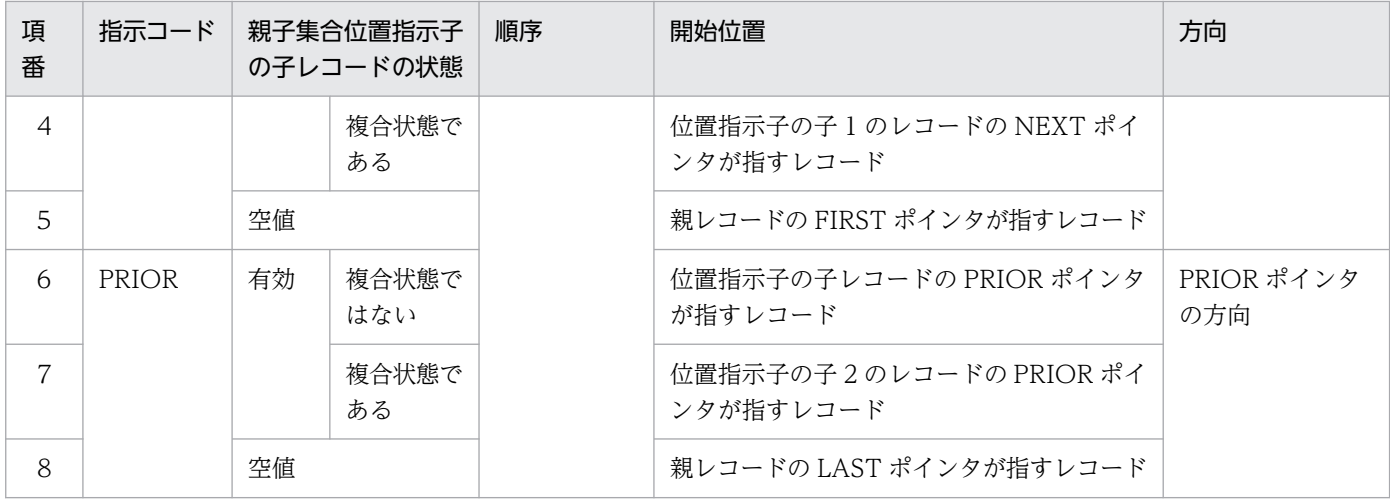

(凡例)

−:状態に影響されない

注

親子集合位置指示子の複合状態については,[「2.5.3 位置指示子](#page-93-0)」を参照してください。

# <span id="page-1387-0"></span>17.4 操作系 DML

操作系 DML の機能,構文形式,および規則について説明します。

操作系 DML は,レコード型のデータを操作するとき,および位置指示子を操作するときに使用します。

# 17.4.1 ERASE 文

## (1) 機能

レコード実現値を削除します。

(2) 形式

## (a) UAP に記述する ERASE 文

ERASE レコード名 ALL

## (b) DML コマンドで記述する ERASE 文

ERASE レコード名 ALL

## (3) オペランドの説明

#### ●レコード名

〜<識別子>((1〜30 バイト))

レコード実現値を削除するレコード名を指定します。

#### 注意事項

- レコード名に英小文字を使用している場合は,レコード名を引用符(")で囲んでください。 引用符で囲まないと、英小文字は英大文字と見なされます。
- レコード名に空白またはハイフン (-) を使用している場合は, レコード名を引用符 (") で 囲んでください。

●ALL

最下位レベルのレコードに位置づけしている場合は,位置づけしているレコードのレコード実現値だけ を削除します。

<span id="page-1388-0"></span>最下位レベル以外のレコードに位置づけしている場合は,位置づけしているレコードのレコード実現値 と,その下位レベルのレコードのレコード実現値を削除します。

# (4) 共通規則

- 削除対象のレコードを,次のどれかの DML で位置づけておく必要があります。
	- FIND 文(位置決め目的に FOR UPDATE を指定する)
	- FETCH 文(位置決め目的に FOR UPDATE を指定する)
	- STORE 文

# (5) 使用例

#### 例 1

```
ルートレコード RECA から、位置づいているレコード実現値と子レコードを削除します。
```
ERASE "RECA" ALL

#### 例 2

最下位の子レコード RECB から,位置づいているレコード実現値だけを削除します。

ERASE "RECB" ALL

#### 例 3

DML コマンドでルートレコード RECA から、位置づいているレコード実現値と子レコードを削除しま す。

ERASE "RECA" ALL

# 17.4.2 FETCH 文

## (1) 機能

レコードを検索して,レコード実現値を取得します。また,検索したレコードに対して位置づけを行います。 検索には、次の2つがあります。

• レコード型内の検索 レコード位置指示子を使用した検索です。常にインデクスを使用した検索となります。

• 親子集合型内の検索

親子集合位置指示子を使用した検索です。特定の親レコード実現値配下の子レコードを検索します。常 にポインタを使用した検索となります。

検索は順序,開始位置,および検索方向を決定してレコードを検索します。詳細については,[「17.3.3 検](#page-1382-0) [索の順序,開始位置および方向](#page-1382-0)」を参照してください。

# (2) 形式

## (a) UAP に記述する FETCH 文

FETCH 〔FOR UPDATE〕 {FIRST|NEXT|LAST|PRIOR} レコード名 〔INDEXED BY インデクス名〕 INTO :埋込み変数 〔WITHIN 親子集合型名〕 〔WHERE (探索条件)〕

## (b) DML コマンドで記述する FETCH 文

FETCH

 〔FOR UPDATE〕 {FIRST|NEXT|LAST|PRIOR} レコード名 〔INDEXED BY インデクス名〕 〔WITHIN OWNER〕 〔WHERE (探索条件)〕

# (3) オペランドの説明

●FOR UPDATE

検索したレコードを更新(ERASE,MODIFY)するかどうかを指定します。 検索したレコードを更新する場合は,FOR UPDATE を指定してください。 検索したレコードを更新しない場合は,FOR UPDATE を省略してください。

 $\bullet$  {FIRST | NEXT | LAST | PRIOR} 検索の開始位置となるレコードと,検索の方向を示す指示コードを指定します。 FIRST:先頭から順方向に検索します。 NEXT:位置づけされているレコードから順方向に検索します。 LAST:最後から逆順方向に検索します。

PRIOR:位置づけされているレコードから逆順方向に検索します。

LAST および PRIOR は親子集合型内の検索のときだけ指定できます。

検索の開始位置,方向については,「[17.3.3 検索の順序,開始位置および方向](#page-1382-0)」を参照してください。

●レコード名

〜<識別子>((1〜30 バイト))

検索対象のレコード名を指定します。

## 注意事項

- レコード名に英小文字を使用している場合は,レコード名を引用符(")で囲んでください。 引用符で囲まないと,英小文字は英大文字と見なされます。
- レコード名に空白またはハイフン(-)を使用している場合は、レコード名を引用符(")で 囲んでください。

#### ●INDEXED BY インデクス名

〜<識別子>((1〜30 バイト))

検索で使用するインデクスを明示する場合に指定します。

レコード型内の検索で指定できます。インデクス名には,検索対象のレコードに定義されたインデクス の名称を指定してください。

#### 注意事項

- インデクス名に英小文字を使用している場合は,インデクス名を引用符(")で囲んでくだ さい。引用符で囲まないと,英小文字は英大文字と見なされます。
- インデクス名に空白またはハイフン(-)を使用している場合は,インデクス名を引用符(") で囲んでください。

#### ●INTO :埋込み変数

検索したレコード実現値を読み込むための埋込み変数を指定します。

埋込み変数の宣言方法については,マニュアル「HiRDB 構造型データベース機能(UAP 開発編)」の 「UAP の作成」の「埋込み変数の宣言」を参照してください。

#### **●WITHIN 親子集合型名**

〜<識別子>((1〜30 バイト))

親子集合型内の検索を行う場合に指定します。 検索対象とする親子集合の親子集合型名を指定します。

## 注意事項

- 親子集合型名に英小文字を使用している場合は,親子集合型名を引用符(")で囲んでくだ さい。引用符で囲まないと,英小文字は英大文字と見なされます。
- 親子集合型名に空白またはハイフン(-)を使用している場合は,親子集合型名を引用符(") で囲んでください。

#### ●WITHIN OWNER

親子集合型内の検索を行う場合に指定します。

●WHERE (探索条件)

検索するレコードの条件を指定します。探索条件が真になるレコードが検索対象になります。 探索条件については,[「17.3.1 探索条件の指定」](#page-1376-0)を参照してください。

# (4) 共通規則

- レコード型内の検索は,インデクスを使用した検索となります。インデクスが定義されていないレコー ドは,レコード型内の検索を実行できません。インデクス選択規則については,[「17.3.2 インデクス](#page-1381-0) [選択規則」](#page-1381-0)を参照してください。
- 親子集合型内の検索の場合,検索対象のレコードの親レコードを次のどれかの DML で位置づけておく 必要があります。
	- FIND 文
	- FETCH 文
	- STORE 文

# (5) 使用例

#### 例 1

ルートレコード RECA をレコード型内の検索で検索します。

条件値に埋込み変数を指定します。

FETCH FOR UPDATE FIRST "RECA" INTO :WRECA WHERE("KEYDATA"=:WKEYDATA)

#### 例 2

ルートレコード RECA をレコード型内の検索で検索します。

条件値に構成要素に対応する値を指定します。

FETCH FOR UPDATE FIRST "RECA" INTO :WRECA WHERE("KEYDATA"='0001')

#### 例 3

ルートレコード RECA をレコード型内の検索で検索します。

条件値に構成要素に対応する値を複数指定します。

FETCH FOR UPDATE FIRST "RECA" INTO :WRECA WHERE("KEYDATA"=('FS','aa'))

#### 例 4

子レコード CHILD RECB を親子集合型内の検索で検索します。

FETCH FOR UPDATE FIRST "CHILD RECB" INTO :WCHILD RECB WITHIN "SET AB"

#### 例 5

子レコード CHILD\_RECB をレコード型内の検索で検索します。

FETCH FOR UPDATE FIRST "CHILD\_RECB" INTO :WCHILD\_RECB

#### <span id="page-1392-0"></span>例 6

DML コマンドでルートレコード RECA をレコード型内の検索で検索します。

FETCH FOR UPDATE FIRST "RECA" WHERE("KEYDATA"='0001')

#### 例 7

DML コマンドで子レコード CHILD RECB を親子集合型内の検索で検索します。

FETCH FOR UPDATE FIRST "CHILD RECB" WITHIN OWNER

#### 例 8

DML コマンドで子レコード CHILD\_RECB をレコード型内の検索で検索します。

FETCH FOR UPDATE FIRST "CHILD RECB"

# 17.4.3 FIND 文

## (1) 機能

レコードを検索して,レコード実現値に位置指示子を位置づけます。

位置づけには,次の 3 つの検索があります。

- レコード型内の検索 レコード位置指示子を使用した検索です。常にインデクスを使用した検索となります。
- 親子集合型内の検索 親子集合位置指示子を使用した検索です。特定の親レコード実現値配下の子レコードを検索します。常 にポインタを使用した検索となります。
- 位置指示子指定の検索 DML に指定した位置指示子が指すレコードを検索します。

レコード型内の検索と親子集合型内の検索は,順序,開始位置,および検索方向を決定してレコードを検 索します。詳細については,「[17.3.3 検索の順序,開始位置および方向](#page-1382-0)」を参照してください。

## (2) 形式

## (a) UAP に記述する FIND 文

• レコード型内の検索. 親子集合型内の検索

FIND

 〔FOR UPDATE〕 {FIRST|NEXT|LAST|PRIOR}

 レコード名 〔INDEXED BY インデクス名〕 〔WITHIN 親子集合型名〕 〔WHERE (探索条件)〕

• 位置指示子指定の検索

FIND

FIND

 〔FOR UPDATE〕 CURRENT OWNER OF 親子集合型名

## (b) DML コマンドで記述する FIND 文

• レコード型内の検索,親子集合型内の検索

 〔FOR UPDATE〕 {FIRST|NEXT|LAST|PRIOR} レコード名 〔INDEXED BY インデクス名〕 〔WITHIN OWNER〕 〔WHERE (探索条件)〕

• 位置指示子指定の検索

FIND 〔FOR UPDATE〕 CURRENT OWNER OF 親子集合型名

## (3) オペランドの説明

●FOR UPDATE

位置づけたレコードを更新(ERASE,MODIFY)するかどうかを指定します。 位置づけたレコードを更新する場合は,FOR UPDATE を指定してください。 位置づけたレコードを更新しない場合は,FOR UPDATE を省略してください。

● {FIRST | NEXT | LAST | PRIOR}

レコード走査の開始位置となるレコードとレコード走査の方向を示す指示コードを指定します。

FIRST:先頭から順方向に検索します。

NEXT:位置づけされているレコードから順方向に検索します。

LAST:最後から逆順方向に検索します。

PRIOR:位置づけされているレコードから逆順方向に検索します。

LAST および PRIOR は親子集合型内の検索のときだけ指定できます。

検索の開始位置,方向については,「[17.3.3 検索の順序,開始位置および方向](#page-1382-0)」を参照してください。

●レコード名

〜<識別子>((1〜30 バイト))

位置づけるレコード名を指定します。

## 注意事項

- レコード名に英小文字を使用している場合は,レコード名を引用符(")で囲んでください。 引用符で囲まないと,英小文字は英大文字と見なされます。
- レコード名に空白またはハイフン(-)を使用している場合は、レコード名を引用符(")で 囲んでください。

#### ●INDEXED BY インデクス名

〜<識別子>((1〜30 バイト))

検索で使用するインデクスを明示する場合に指定します。

レコード型内の検索で指定できます。インデクス名には,検索対象のレコードに定義されたインデクス の名称を指定してください。

#### 注意事項

- インデクス名に英小文字を使用している場合は,インデクス名を引用符(")で囲んでくだ さい。引用符で囲まないと,英小文字は英大文字と見なされます。
- インデクス名に空白またはハイフン(-)を使用している場合は,インデクス名を引用符(") で囲んでください。

#### ●WITHIN 親子集合型名

〜<識別子>((1〜30 バイト)) 親子集合型内の検索を行う場合に指定します。 検索する親子集合の親子集合型名を指定します。

## 注意事項

- 親子集合型名に英小文字を使用している場合は,親子集合型名を引用符(")で囲んでくだ さい。引用符で囲まないと,英小文字は英大文字と見なされます。
- 親子集合型名に空白またはハイフン(-)を使用している場合は,親子集合型名を引用符(") で囲んでください。

#### ●WITHIN OWNER

親子集合型内の検索を行う場合に指定します。

#### ●WHERE (探索条件)

位置づけるレコードの条件を指定します。探索条件が真になるレコードが位置づけ対象になります。探 索条件は,レコード型内の位置づけの際に指定できます。

探索条件については,[「17.3.1 探索条件の指定」](#page-1376-0)を参照してください。

#### ●CURRENT OWNER OF 親子集合型名

位置指示子指定の検索の場合に指定します。 検索対象の親子集合型名を指定します。

# (4) 共通規則

- レコード型内の位置づけは,インデクスを使用します。インデクスが定義されていないレコードは,レ コード型内の位置づけは実行できません。インデクス選択規則については,[「17.3.2 インデクス選択](#page-1381-0) 規則| を参照してください。
- 親子集合型内の検索の場合,検索対象のレコードの親レコードを次のどれかの DML で位置づけておく 必要があります。
	- FIND 文
	- FETCH 文
	- STORE 文
- 位置指示子指定の検索で,検索対象レコードがルートレコードではない場合,SDB データベース格納 定義の検索対象レコードが子レコードである親子集合の MEMBER POINTER FOR 句に OWNER を 指定しておく必要があります。例を次に示します。

DML

FIND CURRENT OWNER OF "SETBC"

SDB データベース定義

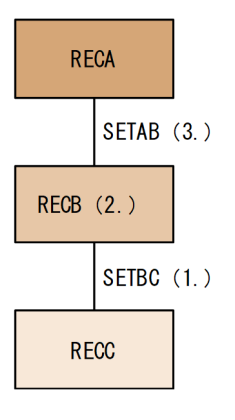

[説明]

1. DML には親子集合 SETBC が指定されています。

- 2. DML の検索対象レコードは RECB (SETBC の親レコード)です。
- 3. RECB は親子集合 SETAB の子レコードとして定義されています。そのため, SETAB の SDB デー タベース格納定義の MEMBER POINTER FOR 句に OWNER を指定しておく必要があります。
- 位置指示子指定の検索の場合,指定した親子集合位置指示子の親レコードを次のどれかの DML で位置 づけておく必要があります。
	- FIND 文
	- FETCH 文
	- STORE 文

<span id="page-1396-0"></span>• 位置指示子指定の検索を実行すると,対象レコードの検索状態は無効になります。

# (5) 使用例

#### 例 1

レコード型内の検索で,レコード実現値を更新するための位置づけを行います。

FIND FOR UPDATE FIRST "RECA" WHERE("KEYDATA"=:WKEYDATA)

#### 例 2

レコード型内の検索で,レコードを検索するための位置づけを行います。

FIND FIRST "RECA" WHERE("KEYDATA"='0001')

#### 例 3

親子集合型内の検索で,レコードを検索するための位置づけを行います。

FIND FIRST "RECB" WITHIN SET1

#### 例 4

位置指示子指定の検索例です。

ここでは, RECA (ルートレコード), RECB (子レコード), SETAB (RECA と RECB の親子集合型 名)とします。

- 1. レコード型内の検索で. RECB (子レコード) の位置づけを行います。
	- FIND FIRST "RECB"

この検索では、RECB のレコード位置指示子, SETAB の親子集合位置指示子の子および親が位置 づけられます。

- 2. 位置指示子指定の検索で、RECA (親レコード) の位置づけを行います。 FIND CURRENT OWNER OF "SETAB"
- 3. GET 文で親レコード(RECA)のレコードデータを取得します。 GET "RECA" INTO :RECDATA

# 17.4.4 GET 文

## (1) 機能

指定したレコードのレコード位置指示子が指すレコード実現値を取得します。

# (2) 形式

## (a) UAP に記述する GET 文

GET

 レコード名 INTO :埋込み変数

## (b) DML コマンドで記述する GET 文

GET

レコード名

## (3) オペランドの説明

#### ●レコード名

〜<識別子>((1〜30 バイト))

レコード実現値を取得するレコード名を指定します。

## 注意事項

- レコード名に英小文字を使用している場合は,レコード名を引用符(")で囲んでください。 引用符で囲まないと、英小文字は英大文字と見なされます。
- レコード名に空白またはハイフン(-)を使用している場合は、レコード名を引用符(")で 囲んでください。

#### **●INTO :埋込み変数**

レコード実現値を格納する埋込み変数を指定します。

埋込み変数の宣言方法については,マニュアル「HiRDB 構造型データベース機能(UAP 開発編)」の 「埋込み変数の宣言」を参照してください。

## (4) 共通規則

- 検索対象のレコードを次のどれかの DML で位置づけておく必要があります。
	- FIND 文
	- FETCH 文
	- STORE 文

## (5) 使用例

例 1

ルートレコード RECA に位置づいている位置指示子が指すレコード実現値を取得します。

#### <span id="page-1398-0"></span>例 2

DML コマンドでルートレコード RECA に位置づいている位置指示子が指すレコード実現値を取得しま す。

GET "RECA"

# 17.4.5 MODIFY 文

## (1) 機能

レコード実現値を更新します。

# (2) 形式

## (a) UAP に記述する MODIFY 文

MODIFY レコード名

FROM :埋込み変数

## (b) DML コマンドで記述する MODIFY 文

```
MODIFY
```
 レコード名 SET 構成要素名=更新値〔,構成要素名=更新値〕…

## (3) オペランドの説明

#### ●レコード名

〜<識別子>((1〜30 バイト))

レコード実現値を更新するレコード名を指定します。

#### 注意事項

- レコード名に英小文字を使用している場合は,レコード名を引用符(")で囲んでください。 引用符で囲まないと,英小文字は英大文字と見なされます。
- レコード名に空白またはハイフン(-)を使用している場合は, レコード名を引用符(")で 囲んでください。

●FROM :埋込み変数

更新対象のレコードの更新値を指定します。

埋込み変数の宣言方法については,マニュアル「HiRDB 構造型データベース機能(UAP 開発編)」の 「UAP の作成」の「埋込み変数の宣言」を参照してください。

- ●SET 構成要素名=更新値〔,構成要素名=更新値〕…
	- 構成要素名:〜<識別子>((1〜30 バイト))

更新対象の構成要素名と更新値を指定します。

指定規則を次に示します。

- データ種別 1 が U の構成要素名を指定してください。
- 構成要素名は,更新する構成要素の個数分指定できます。
- 同じ構成要素名は指定できません。
- 構成要素名に英小文字を使用している場合は,構成要素名を引用符(")で囲んでください。引用符 で囲まないと,英小文字は英大文字と見なされます。
- OCCURS 句を指定して生成された構成要素名を使用する場合は引用符(")で囲んでください。 OCCURS 句については,[「11.7.1\(4\)\(g\) OCCURS](#page-1006-0)」を参照してください。
- 構成要素のデータ型に対応する更新値を指定してください。更新値の指定形式については,[「17.2.2](#page-1372-0)  [DML のデータ型](#page-1372-0)」を参照してください。

# (4) 共通規則

- 更新対象のレコードを,次のどれかの DML で位置づけておく必要があります。
	- FIND 文(位置決め目的に FOR UPDATE を指定する)
	- FETCH 文(位置決め目的に FOR UPDATE を指定する)
	- STORE 文

なお、DML コマンドの FIND コマンドで位置づけした場合は、MODIFY コマンドではレコード実現 値を更新できません。GET コマンドでレコード実現値を取得すると,MODIFY コマンドでそのレコー ド実現値を更新できます。

- 埋込み変数で指定したレコードデータのうち、ルートレコードのデータベースキーの構成要素、および 一連番号として定義した構成要素の値は変更できません。変更していても変更後のキー値に対応するレ コードではなく,位置づいているレコードが更新されます。
- 埋込み変数で指定したレコードデータのうち. ルートレコードのデータベースキーの構成要素. および 一連番号の構成要素に対応するデータは無視されます。
- キー項目を更新した場合,更新した値に対応してレコードの並び順を変更します。レコード順の並びが 変更された場合,親子集合位置指示子を更新します。更新内容については,[「2.5.3 位置指示子」](#page-93-0)を参 照してください。
- SDB データベースの横分割を指定したレコードの更新で,二次インデクスの RD エリア分割キーを更 新した場合, RD エリアの移動を伴う更新はできません。

# <span id="page-1400-0"></span>(5) 使用例

#### 例 1

ルートレコード RECA のレコード実現値の値を更新します。

MODIFY "RECA" FROM :WRECA

#### 例 2

DML コマンドでルートレコード RECA のレコード実現値の値を更新します。

MODIFY "RECA" SET "USERDA0"=200

# 17.4.6 STORE 文

## (1) 機能

レコード実現値を格納します。

# (2) 形式

## (a) UAP に記述する STORE 文

**STORE** 

 レコード名 FROM :埋込み変数

## (b) DML コマンドで記述する STORE 文

STORE

レコード名

SET 構成要素名=格納値〔,構成要素名=格納値〕…

## (3) オペランドの説明

#### ●レコード名

〜<識別子>((1〜30 バイト))

レコード実現値を格納するレコード名を指定します。

## 注意事項

• レコード名に英小文字を使用している場合は,レコード名を引用符(")で囲んでください。 引用符で囲まないと,英小文字は英大文字と見なされます。

• レコード名に空白またはハイフン(-)を使用している場合は,レコード名を引用符(")で 囲んでください。

#### **●FROM :埋込み変数**

格納対象のレコードの格納値を指定します。

埋込み変数の宣言方法については,マニュアル「HiRDB 構造型データベース機能(UAP 開発編)」の 「UAP の作成」の「埋込み変数の宣言」を参照してください。

●SET 構成要素名=格納値〔,構成要素名=格納値〕…

構成要素名:〜<識別子>((1〜30 バイト))

格納するレコードの値を指定します。

指定規則を次に示します。

- 最下位レベルの構成要素(基本項目)に対する格納値を指定してください。
- 構成要素名は,レコードの定義で指定した順に指定してください。
- 指定が必要な構成要素をすべて指定してください。
	- ・ルートレコードの場合は基本項目をすべて指定してください。
	- ・子レコードの場合はデータ種別 1 が U の基本項目をすべて指定してください。
- 指定が必要な構成要素については,#USAGE コマンドの実行結果で確認できます。#USAGE コマ ンドの実行結果に表示されたひな形の SET オペランドに出力されている構成要素を,出力されてい る順にすべて指定してください。#USAGE コマンドについては,[「14.8.3 #USAGE\(DML コマ](#page-1298-0) [ンドのひな形の出力\)」](#page-1298-0)を参照してください。
- 構成要素名に英小文字を使用している場合は,構成要素名を引用符(")で囲んでください。引用符 で囲まないと,英小文字は英大文字と見なされます。
- OCCURS 句を指定して生成された構成要素名を使用する場合は引用符(")で囲んでください。 OCCURS 句については,[「11.7.1\(4\)\(g\) OCCURS](#page-1006-0)」を参照してください。
- 格納値の指定形式については,「[17.2.2 DML のデータ型」](#page-1372-0)を参照してください。

# (4) 共通規則

- 子レコードにレコードを格納する場合,次のどれかの DML で,格納レコードの親レコードまでの位置 づけをしておく必要があります。
	- 格納レコードの親レコードに対する FIND 文
	- 格納レコードの親レコードに対する FETCH 文
	- 格納レコードの親レコードに対する STORE 文
- 埋込み変数を指定して、子レコードにレコードを格納する場合、埋込み変数に設定した値のうち、親レ コードから引き継いだ構成要素に対応する値は無視されます。この場合,位置づいている親レコードと 同じ値が格納されます。

• 埋込み変数を指定して,子レコードにレコードを格納する場合,埋込み変数に設定した値に対応する親 レコードの子レコードとして格納されるのではなく,位置づいている親レコードの子レコードとして格 納されます。

• 横分割しているレコードに二次インデクスが定義されている場合,レコードが格納される RD エリア と,二次インデクスが格納される RD エリアが対応しているかどうかを STORE 文の実行時にチェック します。具体的には,レコードと二次インデクスの格納先が定義上の何番目の RD エリアなのかを求め て,レコードと二次インデクスが定義上の同じ位置に格納されることをチェックします。

なお,子レコードに定義した二次インデクスの RD エリア分割キーにキー(SDB データベース定義の TYPE 句のデータ種別 1 に K を指定した構成要素)を指定した場合,レコードが格納される RD エリ アと、二次インデクスが格納される RD エリアが対応しているかどうかのチェックは、ルートレコード の格納時に行われます。

■レコードと二次インデクスが格納される RD エリアの対応をチェックする例

<スキーマ定義>

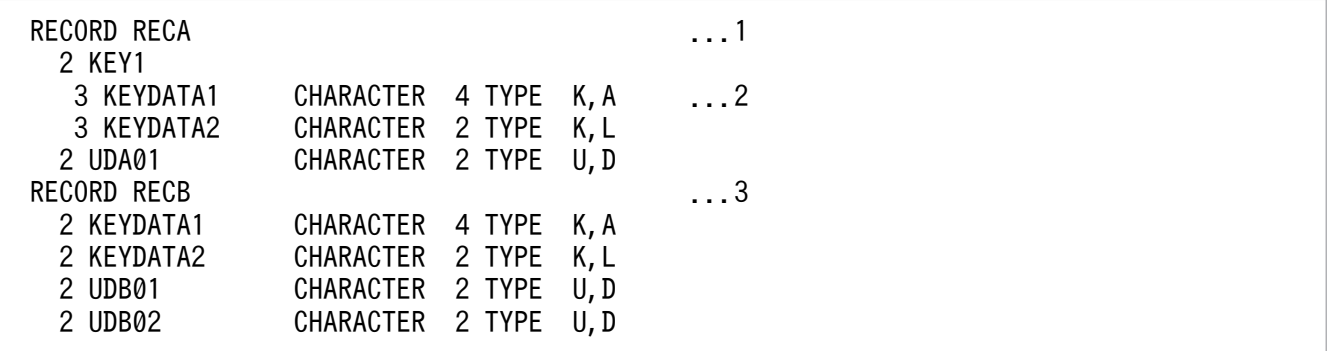

[説明]

1. ルートレコードの定義です。

2. レコード型の RD エリア分割キーの定義です。

3. 子レコードの定義です。

<格納スキーマ定義>

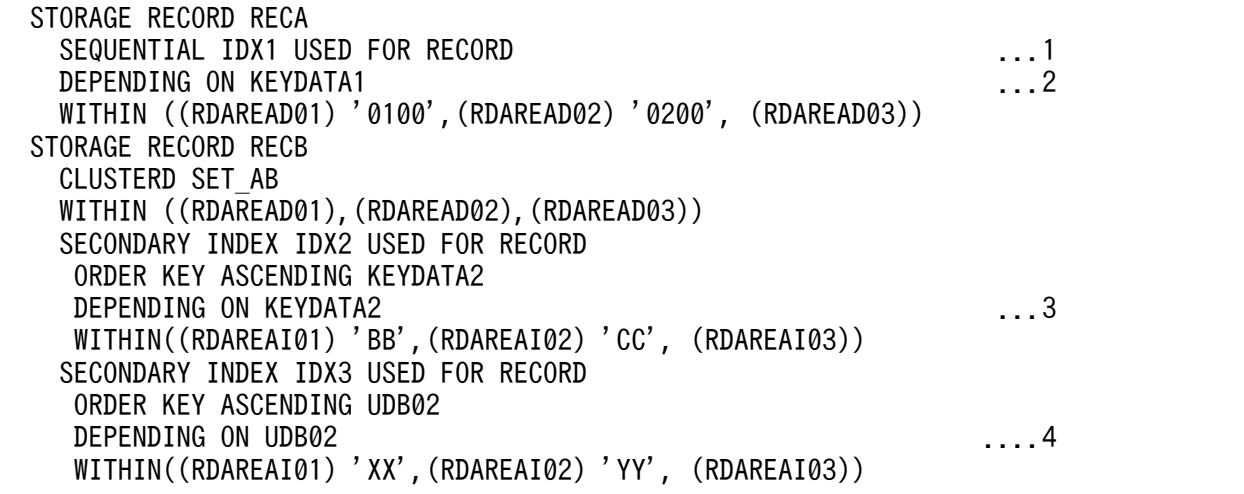

[説明]

1. シーケンシャルインデクスは省略します。

2. ルートレコードの分割を定義します。

3. 二次インデクスの分割を定義します。

二次インデクスの RD エリア分割キーに TYPE K,L の構成要素を指定します。

4. 二次インデクスの分割を定義します。

二次インデクスの RD エリア分割キーに TYPE U,D の構成要素を指定します。

上記の定義によって,次のように 3 つの範囲に分割されます。

最初の範囲:(KEYDATA1,KEYDATA2,UDB02)=( 〜'0100', 〜'BB', 〜'XX') 2番目の範囲:(KEYDATA1,KEYDATA2,UDB02)=('0101'〜'0200', 'BC'〜'CC', 'XY'〜'YY') 最後の範囲:(KEYDATA1,KEYDATA2,UDB02)=('0201'〜 , 'CD'〜 , 'YZ'〜 )

#### <ルートレコードの格納時に子レコードの二次インデクスをチェックする例>

二次インデクスの RD エリア分割キーにキーを指定している二次インデクス (IDX2) について、格 納される RD エリアの対応をチェックする例です。

(例 1)

STORE RECA SET KEYDATA1='0090',KEYDATA2='AA',UDA01='00'

#### [説明]

レコードが格納される RD エリアは,'0090'が「最初の範囲」に該当するため,RDAREAD01(定 義上の 1番目の RD エリア)となります。二次インデクス (IDX2) が格納される RD エリア は,'AA'が「最初の範囲」に該当するため,RDAREAI01(定義上の 1 番目の RD エリア)となり ます。二次インデクス (IDX2) が格納される RD エリアは、RECB の KEYDATA2 に対応する RECA の KEYDATA2 の値によって取得されます。

レコードが格納される RD エリアと,二次インデクスが格納される RD エリアの両方とも定義上 1 番目の RD エリアとなり対応しているため、STORE 文は正常終了します。

#### (例 2)

STORE RECA SET KEYDATA1='0090',KEYDATA2='BC',UDA01='00'

#### [説明]

レコードが格納される RD エリアは、'0090'が「最初の範囲」に該当するため、RDAREAD01 (定 義上の 1番目の RD エリア)となります。二次インデクス (IDX2) が格納される RD エリア は,'BC'が「2 番目の範囲」に該当するため,RDAREAI02(定義上の 2 番目の RD エリア)とな ります。

レコードが格納される RD エリアと、二次インデクスが格納される RD エリアの定義上の位置が対 応していないため、STORE 文はエラーになります。

#### <子レコードの格納時に子レコードの二次インデクスをチェックする例>

二次インデクスの RD エリア分割キーにキーを指定していない二次インデクス (IDX3) について, 格納される RD エリアの対応をチェックする例です。この例では,ルートレコードは RDAREAD01 (定義上の 1 番目の RD エリア)に格納されているものとします。
STORE RECB SET UDB01='10', UDB02='WW'

#### [説明]

二次インデクス (IDX3) が格納される RD エリアは, 'WW'が「最初の範囲」に該当するため, RDAREAI01(定義上の 1 番目の RD エリア)となります。レコードが格納される RD エリアと, 二次インデクスが格納される RD エリアの両方とも定義上 1 番目の RD エリアとなり対応している ため、STORE 文は正常終了します。

#### (例 2)

STORE RECB SET UDB01='10', UDB02='XY'

#### [説明]

二次インデクス (IDX3) が格納される RD エリアは, 'XY'が「2 番目の範囲」に該当するため, RDAREAI02(定義上の 2 番目の RD エリア)となります。レコードが格納される RD エリアと, 二次インデクスが格納される RD エリアの定義上の位置が対応していないため、STORE 文はエラー になります。

### (5) 使用例

#### 例 1

ルートレコード RECA にレコードを格納します。

STORE "RECA" FROM :WRECA

#### 例 2

DML コマンドでルートレコード RECA にレコードを格納します。

STORE "RECA" SET "KEYDATA1"=X'01020304',"USERDA0"=200,"USERDB0"=100.2

## 17.5 埋込み言語文法

埋込み言語の機能,構文形式,および規則について説明します。

埋込み言語は,埋込み型の UAP を作成する際に,プログラム用 DML と一緒に使用する DML です。埋込 み言語には、次の2つがあります。

- DML 先頭子
- DML 終了子

### 17.5.1 DML 先頭子

### (1) 機能

DML の始まりを示します。

### (2) 形式

EXEC DML

### (3) 規則

- 各 DML を,DML 先頭子と DML 終了子で囲む必要があります。
- UAP 中に記述する DML については,マニュアル「HiRDB 構造型データベース機能(UAP 開発編)」 の「UAP の作成」を参照してください。

### (4) 使用例

#### 例

FETCH 文を DML 先頭子と DML 終了子で囲みます。

```
EXEC DML
     FETCH FIRST "RECA" INTO :RECA_DATA
END-DML.
```
## 17.5.2 DML 終了子

### (1) 機能

DML の終わりを示します。

17. DML リファレンス【SD FMB】

# (2) 形式

END-DML

## (3) 規則

- · 各 DML を, DML 先頭子と DML 終了子で囲む必要があります。
- UAP 中に記述する DML については,マニュアル「HiRDB 構造型データベース機能(UAP 開発編)」 の「UAP の作成」を参照してください。

## (4) 使用例

#### 例

FETCH 文を DML 先頭子と DML 終了子で囲みます。

EXEC DML FETCH FIRST "RECA" INTO :RECA\_DATA END-DML.

17. DML リファレンス【SD FMB】

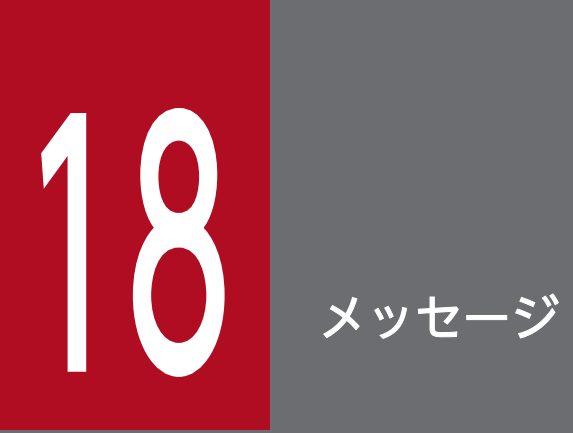

この章では、HiRDB が出力するメッセージについて説明します。

## 18.1 HiRDB が出力するメッセージ

HiRDB が出力するメッセージについては,マニュアル「HiRDB メッセージ」を参照してください。

なお,マニュアル「HiRDB メッセージ」を初めて参照する場合は,「HiRDB メッセージ」の次の個所を お読みください。

- •「メッセージの概要」の「メッセージの記述形式」
- •「メッセージの概要」の「HiRDB Structured Data Access Facility を使用している場合の留意事項」

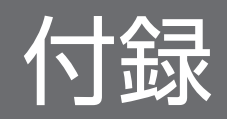

## 付録 A 未サポート機能の一覧

HiRDB のマニュアルに記載している機能のうち、未サポートの機能,および機能制限がある機能を次の表 に示します。

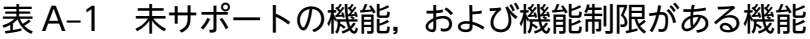

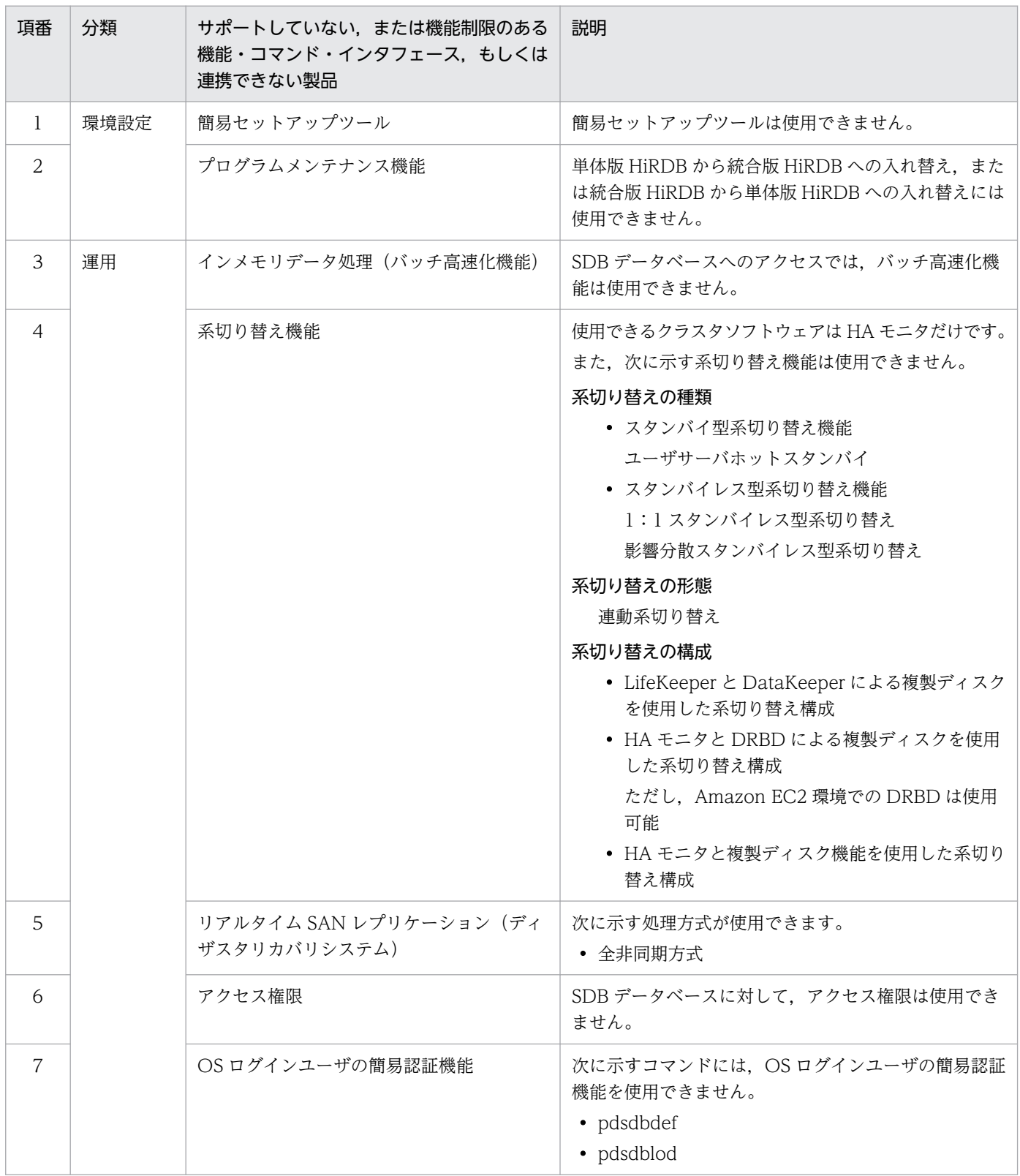

付録 A 未サポート機能の一覧

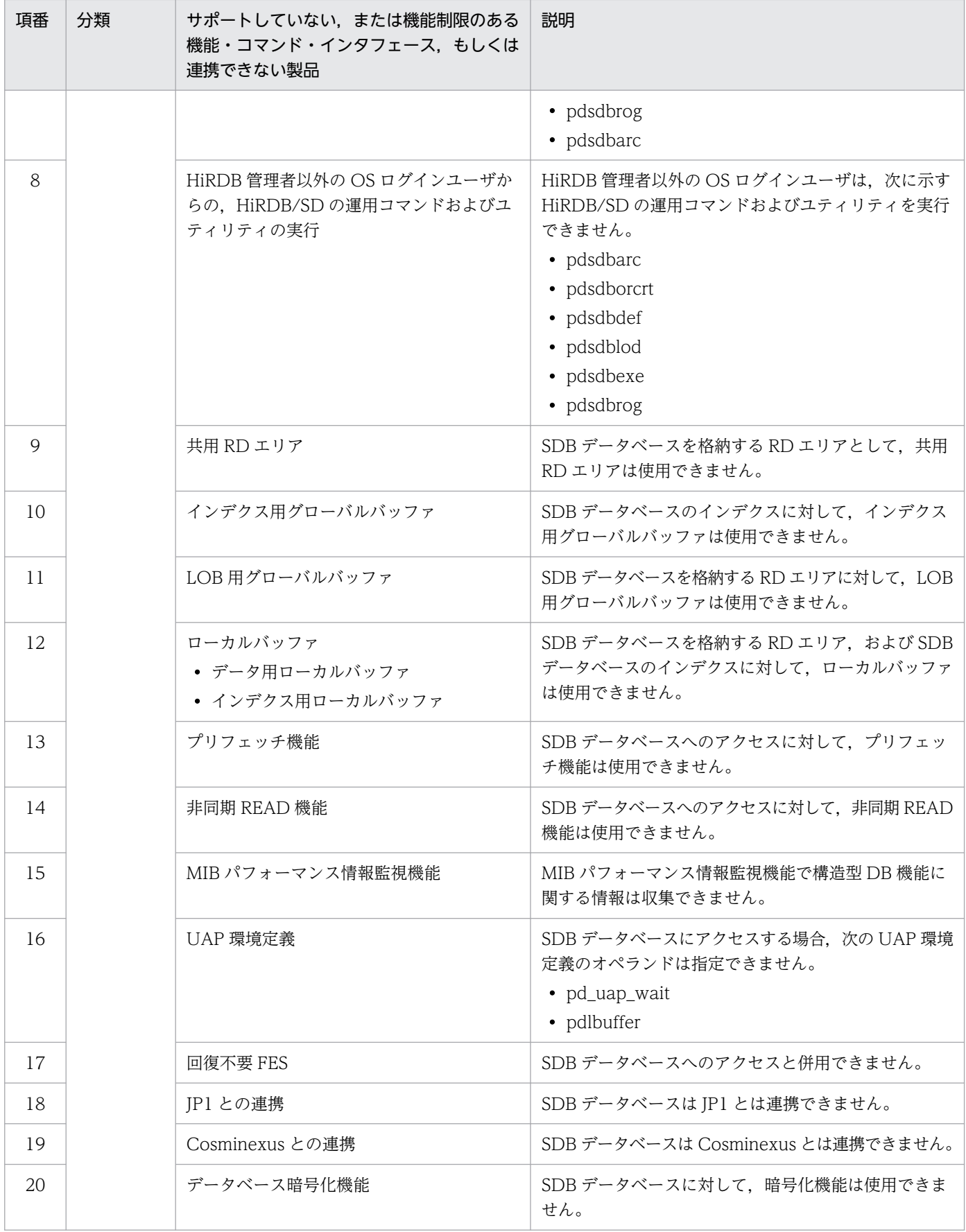

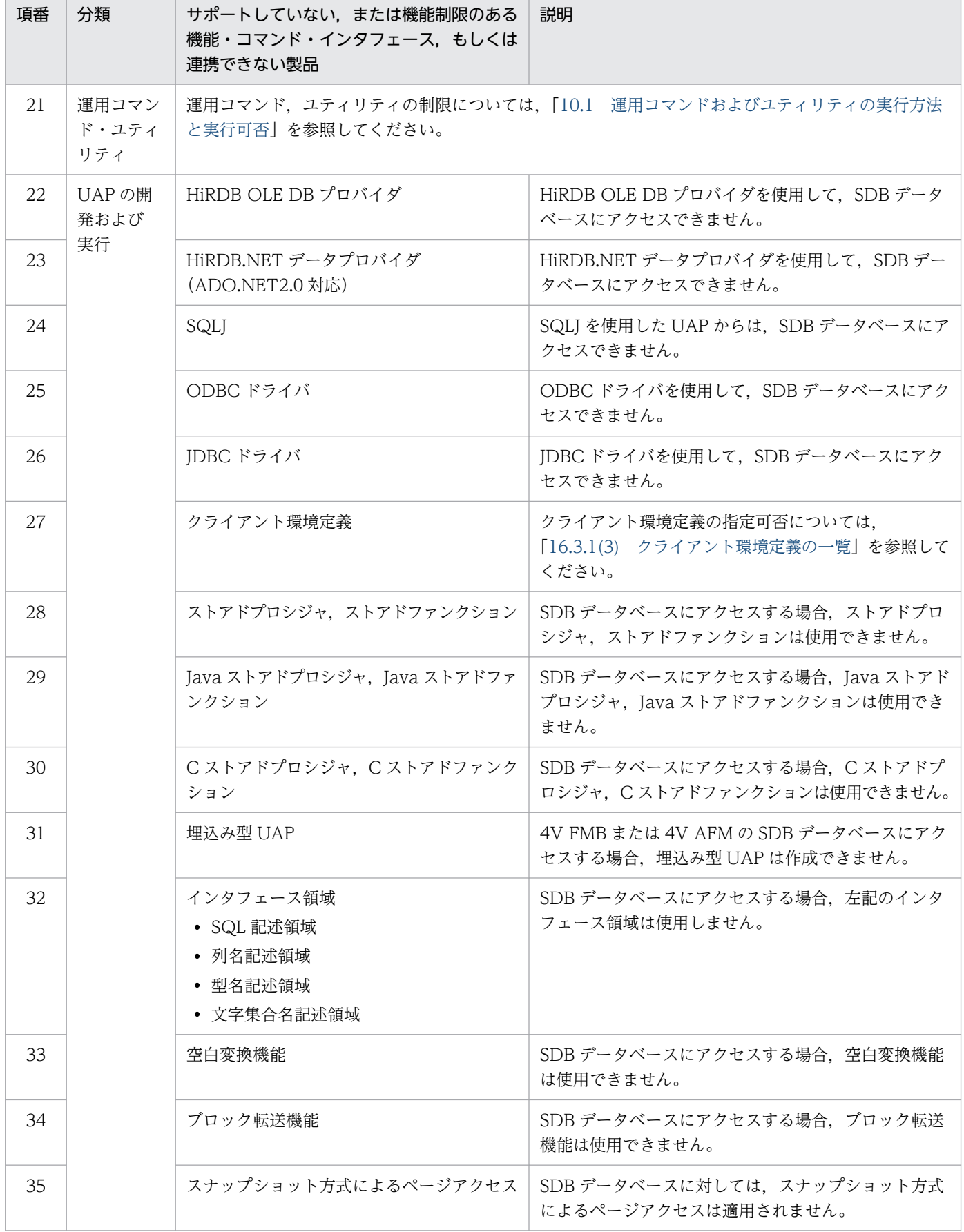

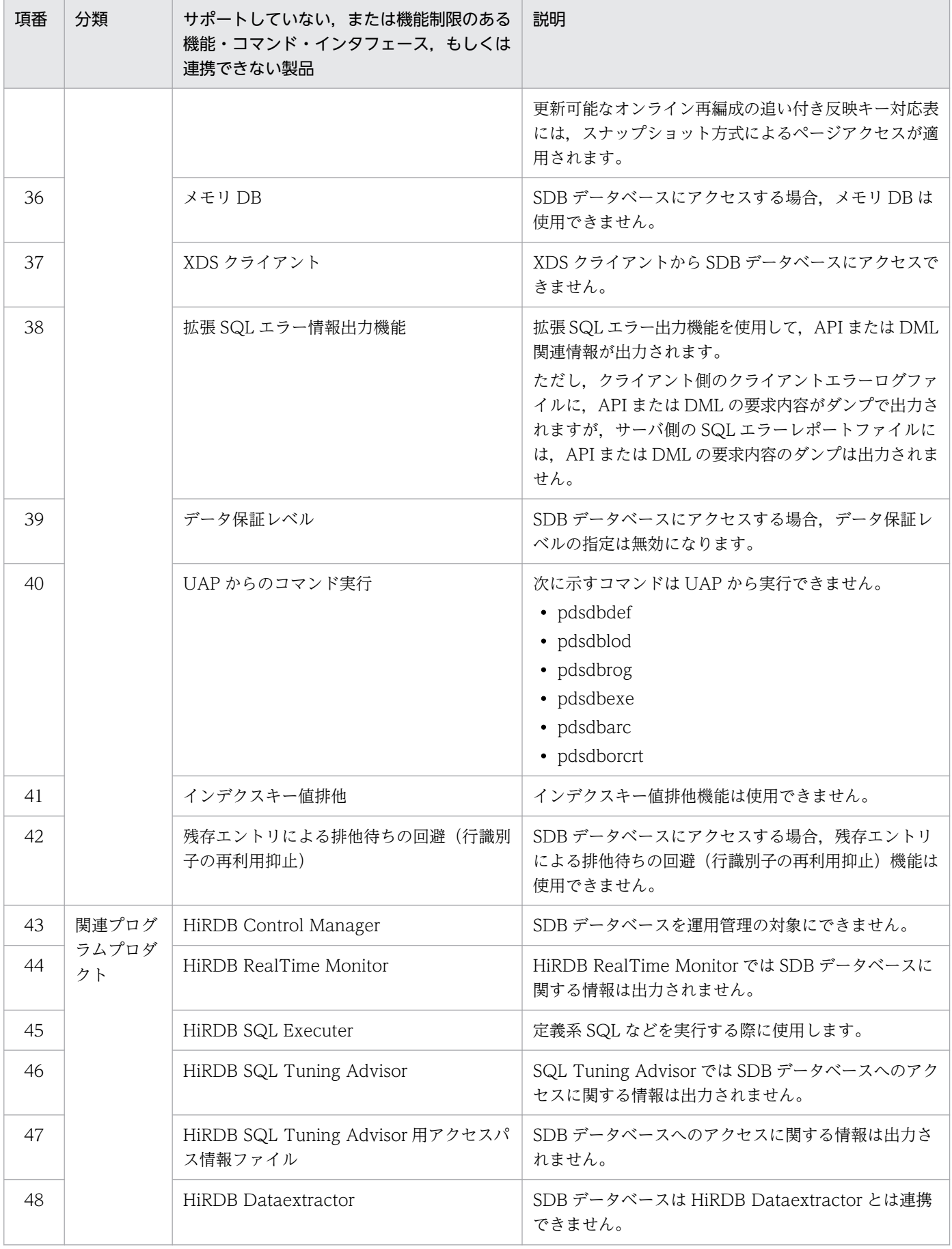

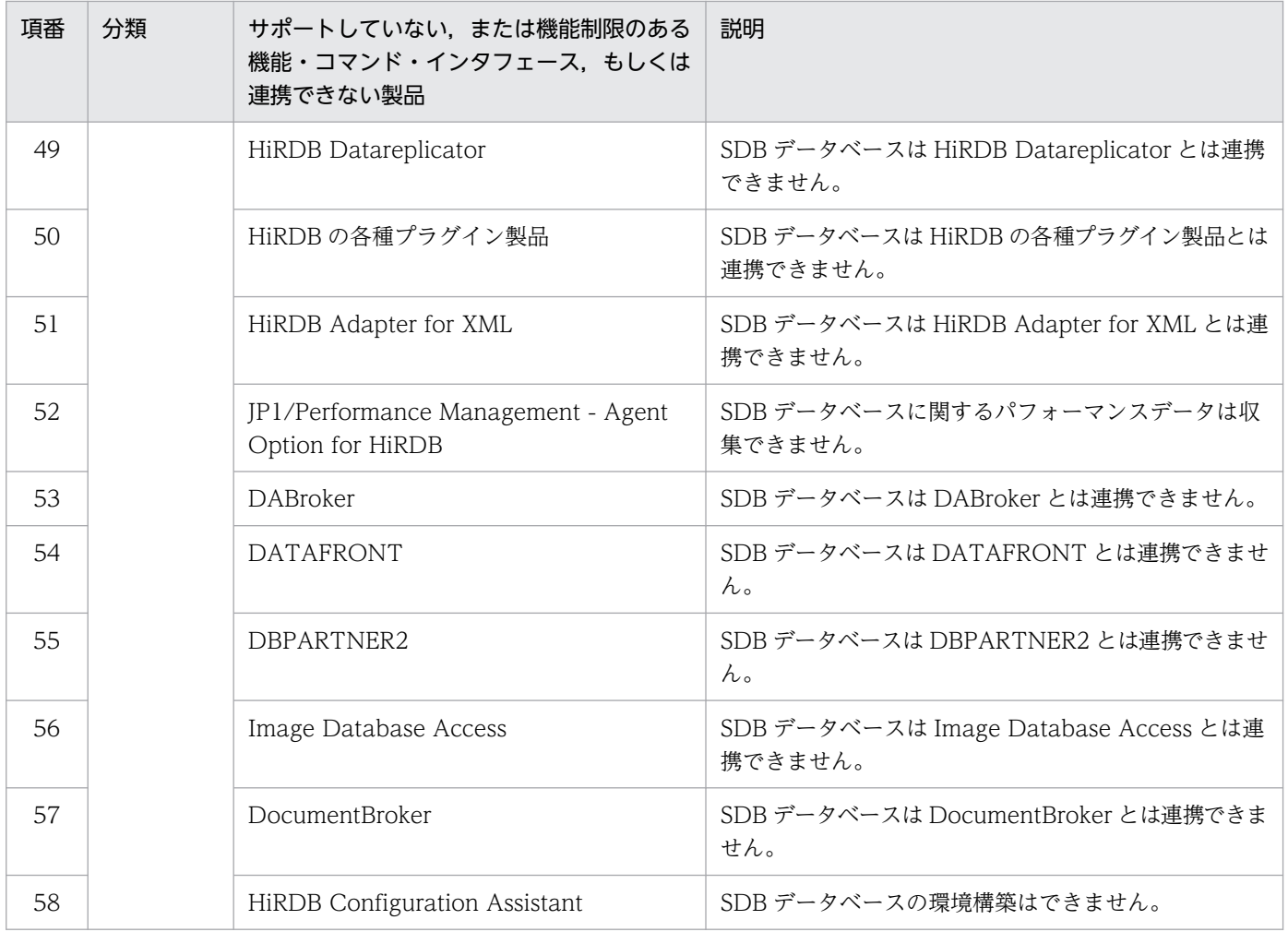

## 付録 B ディクショナリ表

ディクショナリ表には、レコード型やインデクスの定義情報など、SDB データベースの定義情報が表形式 で格納されています。

### 付録 B.1 ディクショナリ表の一覧

ディクショナリ表の一覧を次の表に示します。

#### 表 B‒1 ディクショナリ表の一覧

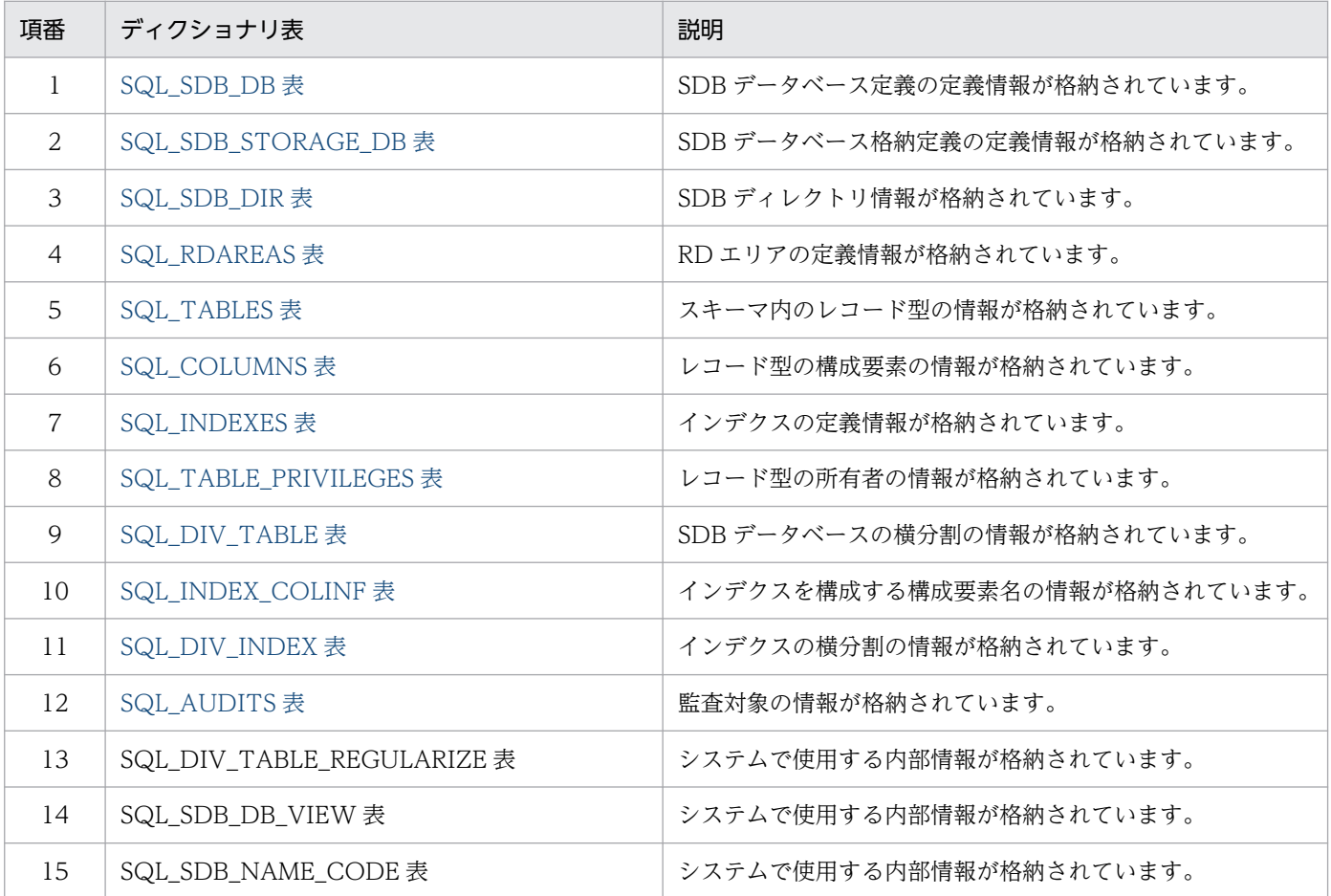

なお,上記以外のディクショナリ表については,マニュアル「HiRDB UAP 開発ガイド」の「ディクショ ナリ表の詳細」を参照してください。

### 付録 B.2 ディクショナリ表の詳細

ディクショナリ表に格納されている情報について説明します。

<span id="page-1416-0"></span>なお、各ディクショナリ表に VARCHAR または MVARCHAR のデータ型の列がありますが、これはデー タベース初期設定ユティリティ(pdinit),またはデータベース構成変更ユティリティ(pdmod)の dictionary datatype オペランドで,データ型をどちらにするか設定してください。

## (1) SQL\_SDB\_DB 表

SQL SDB DB 表には、SDB データベース定義の定義情報が格納されています。1 行に 1SDB データベー ス定義の情報が格納されています。SQL SDB DB 表に格納されている情報を次の表に示します。

| 項番           | 列名          | データ型                             | 内容                                                            |
|--------------|-------------|----------------------------------|---------------------------------------------------------------|
| $\mathbf{1}$ | DB_SCHEMA   | VARCHAR(30), または<br>MVARCHAR(30) | SDB データベースの所有者                                                |
| 2            | DB_NAME     | VARCHAR(30), または<br>MVARCHAR(30) | SDB データベース名                                                   |
| 3            | DB ID       | <b>SMALLINT</b>                  | SDB データベースの ID<br>SDB データベース名ごとに HiRDB/SD が一意の管<br>理番号を設定します。 |
| 4            | CREATE_TIME | CHAR(16)                         | SDB データベース定義の作成日時<br>(YYYYMMDDHHMMSSTH)                       |
| 5            | CHANGE_TIME | CHAR(16)                         | SDB データベース定義の変更日時<br>(YYYYMMDDHHMMSSTH)                       |
| 6            | DEF_INF_LEN | <b>INTEGER</b>                   | SDB データベースの定義情報長                                              |
| 7            | DEF_INF     | <b>BINARY</b>                    | システムで使用する情報                                                   |

表 B-2 SQL\_SDB\_DB 表に格納されている情報

# (2) SQL\_SDB\_STORAGE\_DB 表

SQL\_SDB\_STORAGE\_DB 表には、SDB データベース格納定義の定義情報が格納されています。1行に 1SDB データベース格納定義の情報が格納されています。SQL\_SDB\_STORAGE\_DB 表に格納されてい る情報を次の表に示します。

### 表 B-3 SQL SDB STORAGE DB 表に格納されている情報

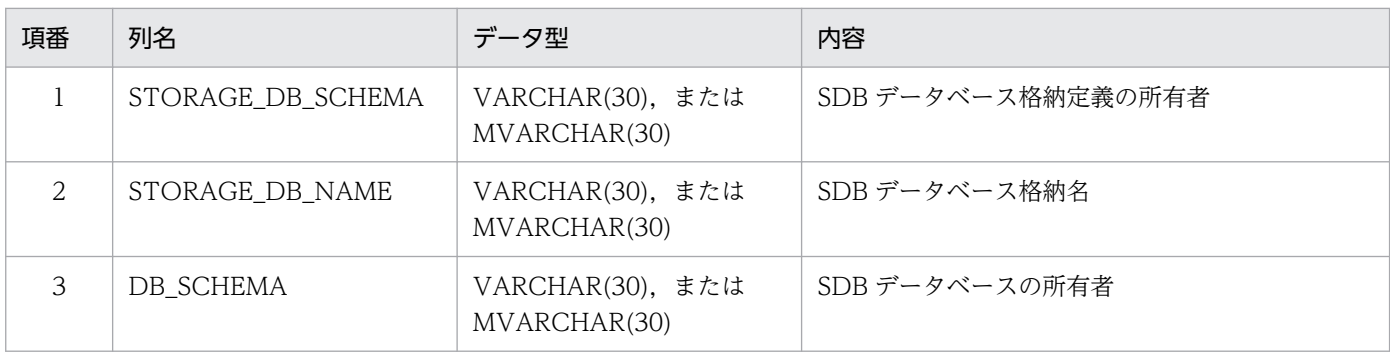

<span id="page-1417-0"></span>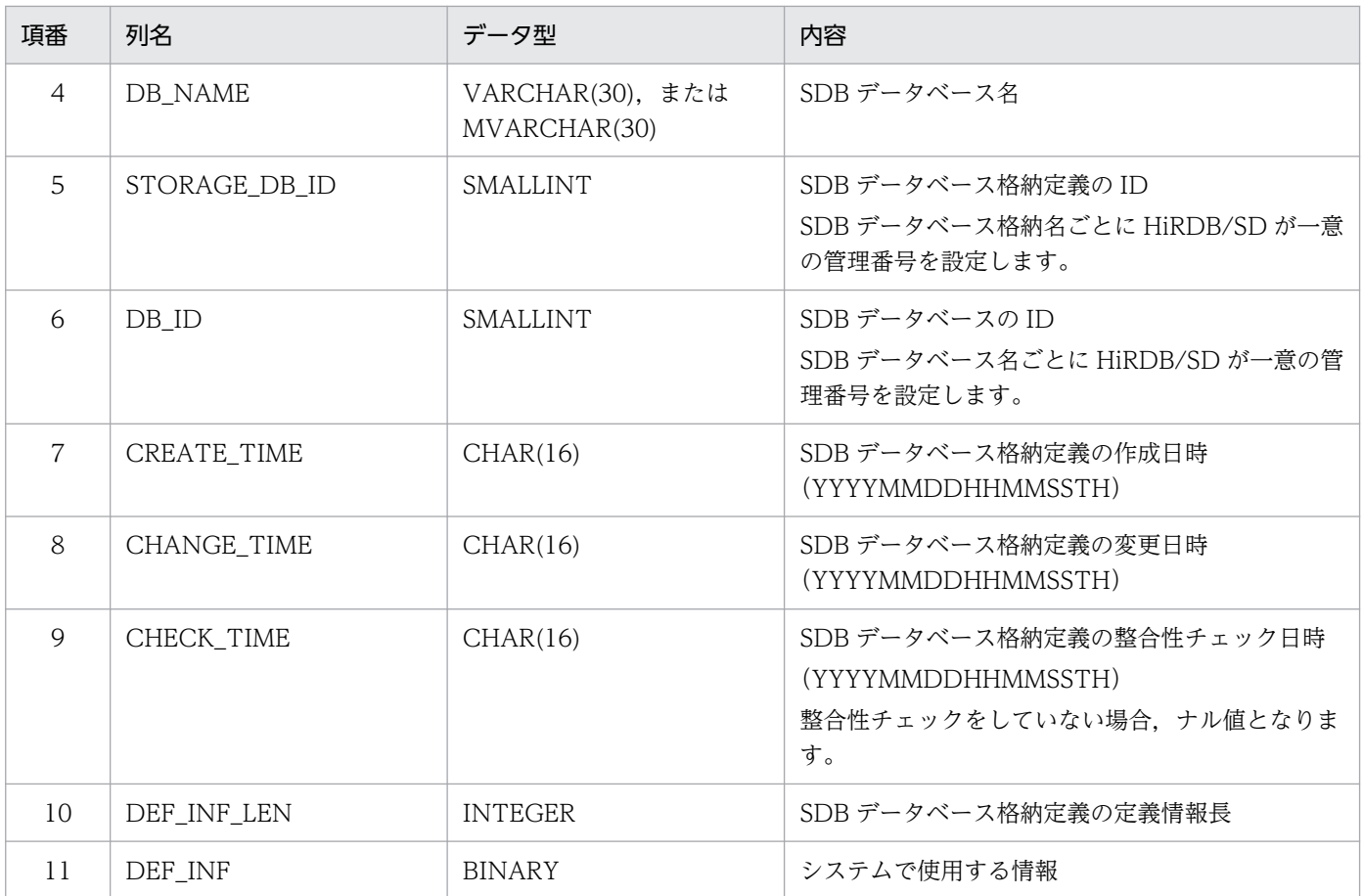

## (3) SQL\_SDB\_DIR 表

SQL\_SDB\_DIR 表には、SDB ディレクトリ情報が格納されています。1 行に 1SDB ディレクトリ情報 (1SDB データベース情報または 1SDB データベースビュー情報)が格納されています。SQL\_SDB\_DIR 表に格納されている情報を次の表に示します。

表 B-4 SQL\_SDB\_DIR 表に格納されている情報

| 項番             | 列名             | データ型                             | 内容                                                                        |
|----------------|----------------|----------------------------------|---------------------------------------------------------------------------|
|                | DIR_INF_KIND   | <b>SMALLNT</b>                   | その行に格納される SDB ディレクトリ情報種別<br>1:SDB データベース情報<br>2: SDB データベースビュー情報          |
| 2              | DB_SCHEMA      | VARCHAR(30), または<br>MVARCHAR(30) | データベースの所有者                                                                |
| 3              | DB_NAME        | VARCHAR(30), または<br>MVARCHAR(30) | SDB データベース名                                                               |
| $\overline{4}$ | DB_VIEW_SCHEMA | VARCHAR(30), または<br>MVARCHAR(30) | SDB データベースビューの所有者<br>DIR INF_KIND 列の値が 1 (SDB データベース情<br>報)の場合は、ナル値となります。 |
| .5             | DB VIEW NAME   | VARCHAR(30), または<br>MVARCHAR(30) | SDB データベースビュー名                                                            |

<span id="page-1418-0"></span>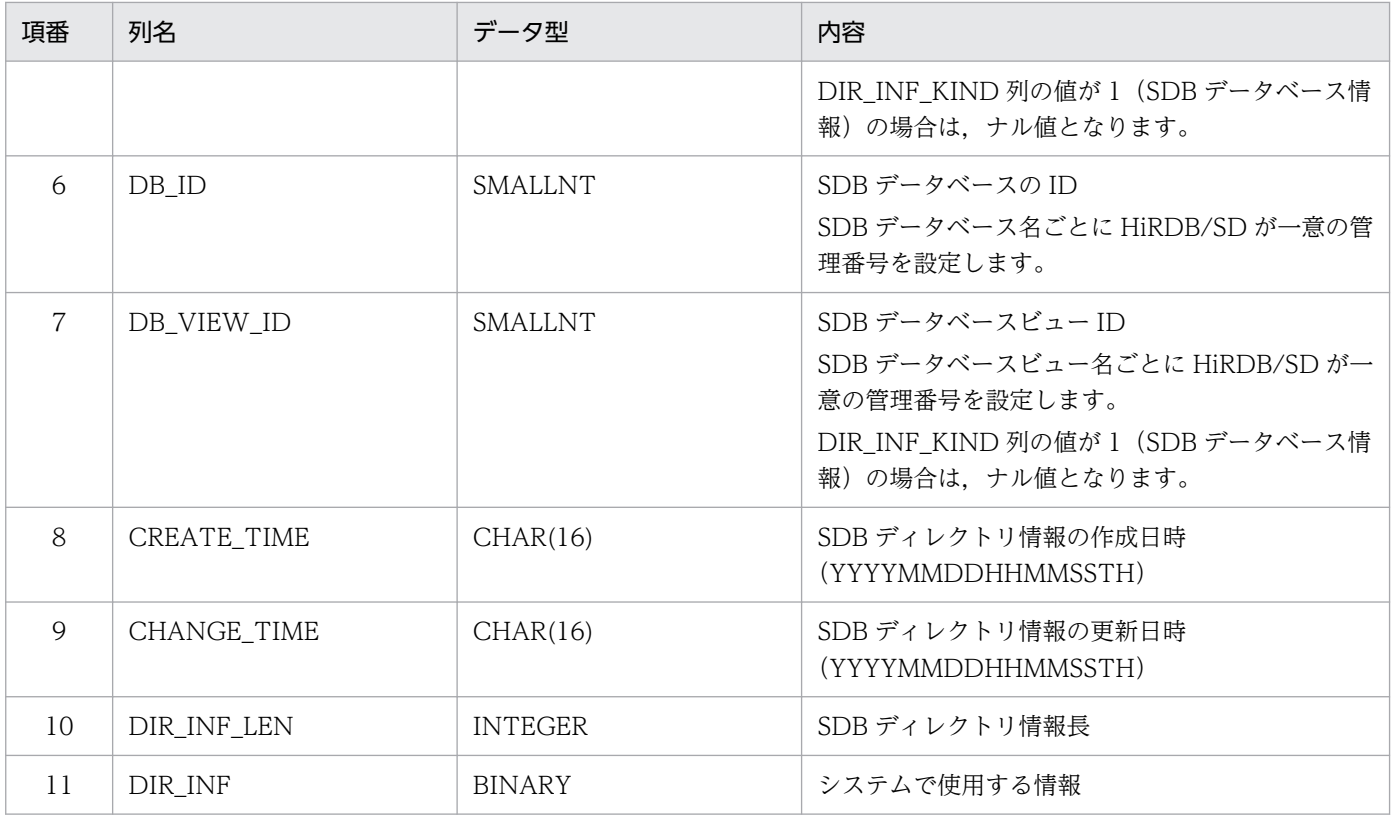

# (4) SQL\_RDAREAS 表

SQL\_RDAREAS 表には、RD エリアの定義情報が格納されています。1 行に 1RD エリアの定義情報が格 納されています。SQL\_RDAREAS 表に格納されている情報を次の表に示します。

### 表 B-5 SQL\_RDAREAS 表に格納されている情報

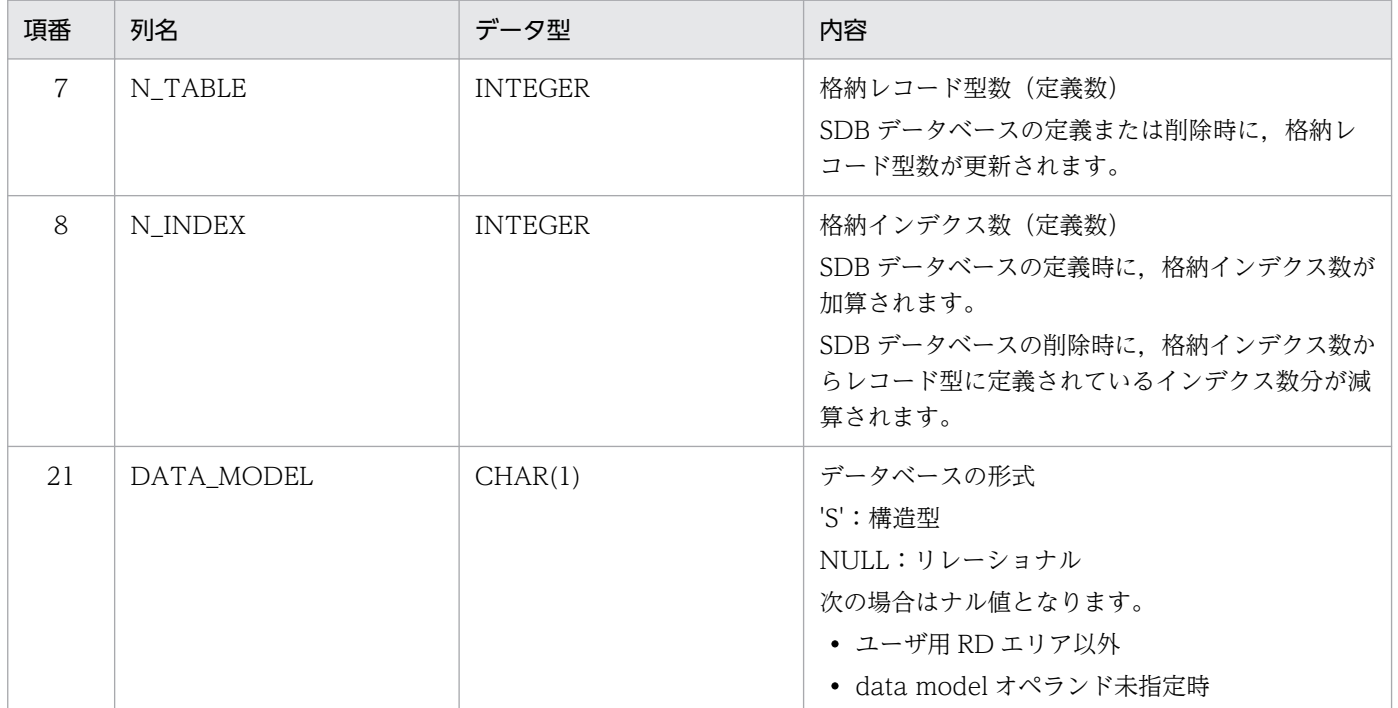

<span id="page-1419-0"></span>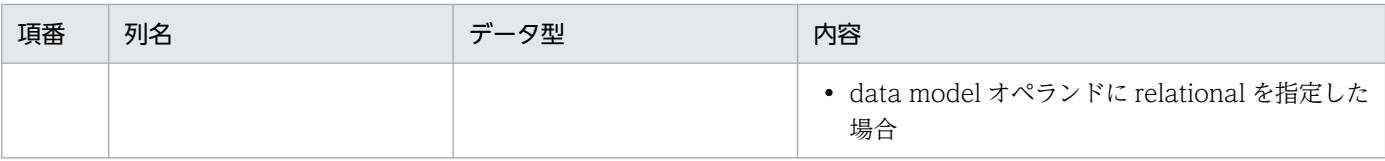

- 上記の表の項番は,マニュアル「HiRDB UAP 開発ガイド」の「SQL\_RDAREAS 表の内容」の表 の項番と対応しています。
- 上記の表に記載されている以外の SQL\_RDAREAS 表の列情報については,マニュアル「HiRDB UAP 開発ガイド」の「SQL\_RDAREAS 表の内容」を参照してください。

# (5) SQL\_TABLES 表

SQL TABLES 表には、スキーマ内のレコード型の情報が格納されています。1 行に 1 レコード型の定義 情報が格納されています。SQL\_TABLES 表に格納されている情報を次の表に示します。

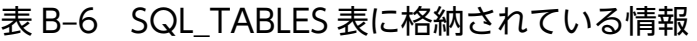

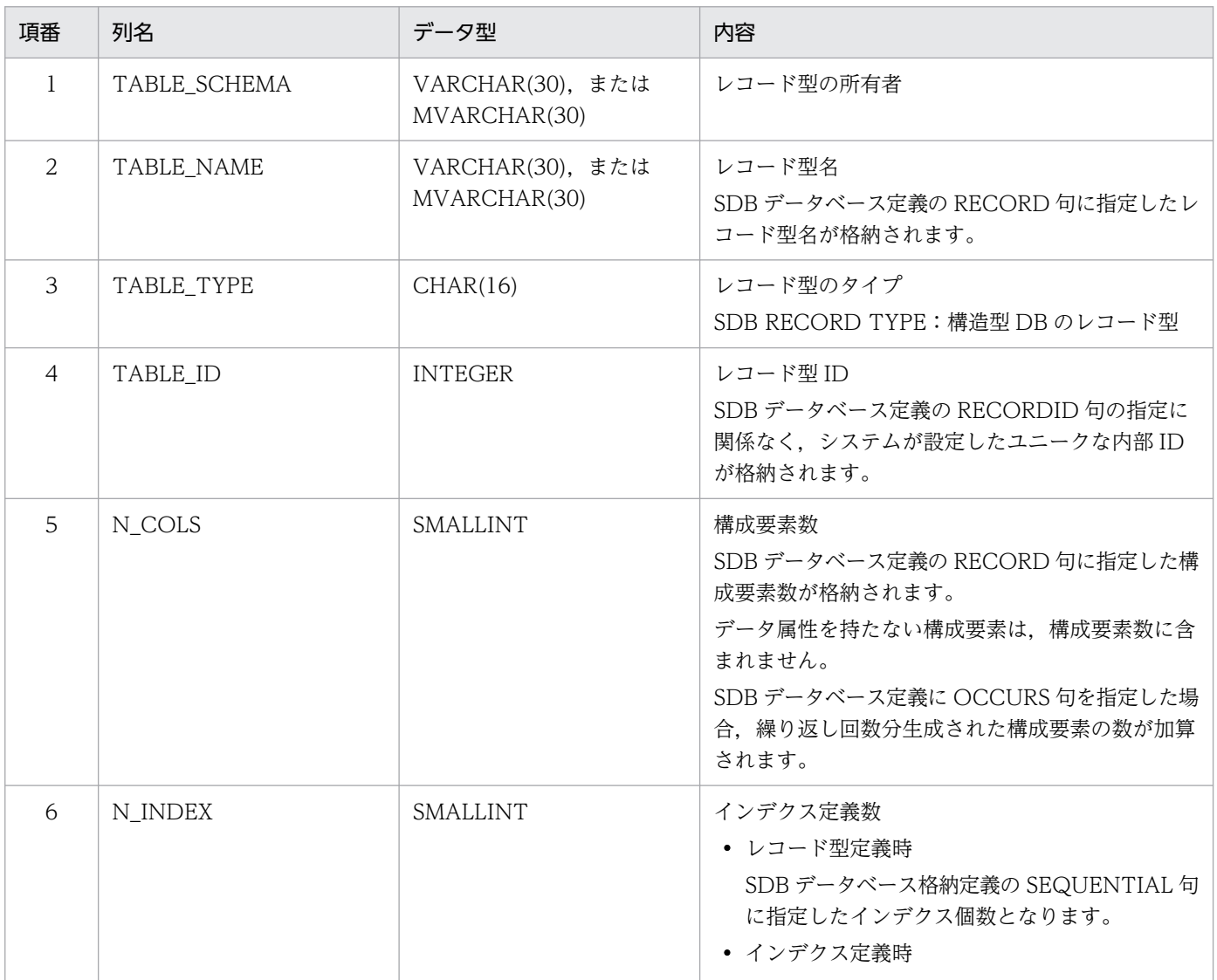

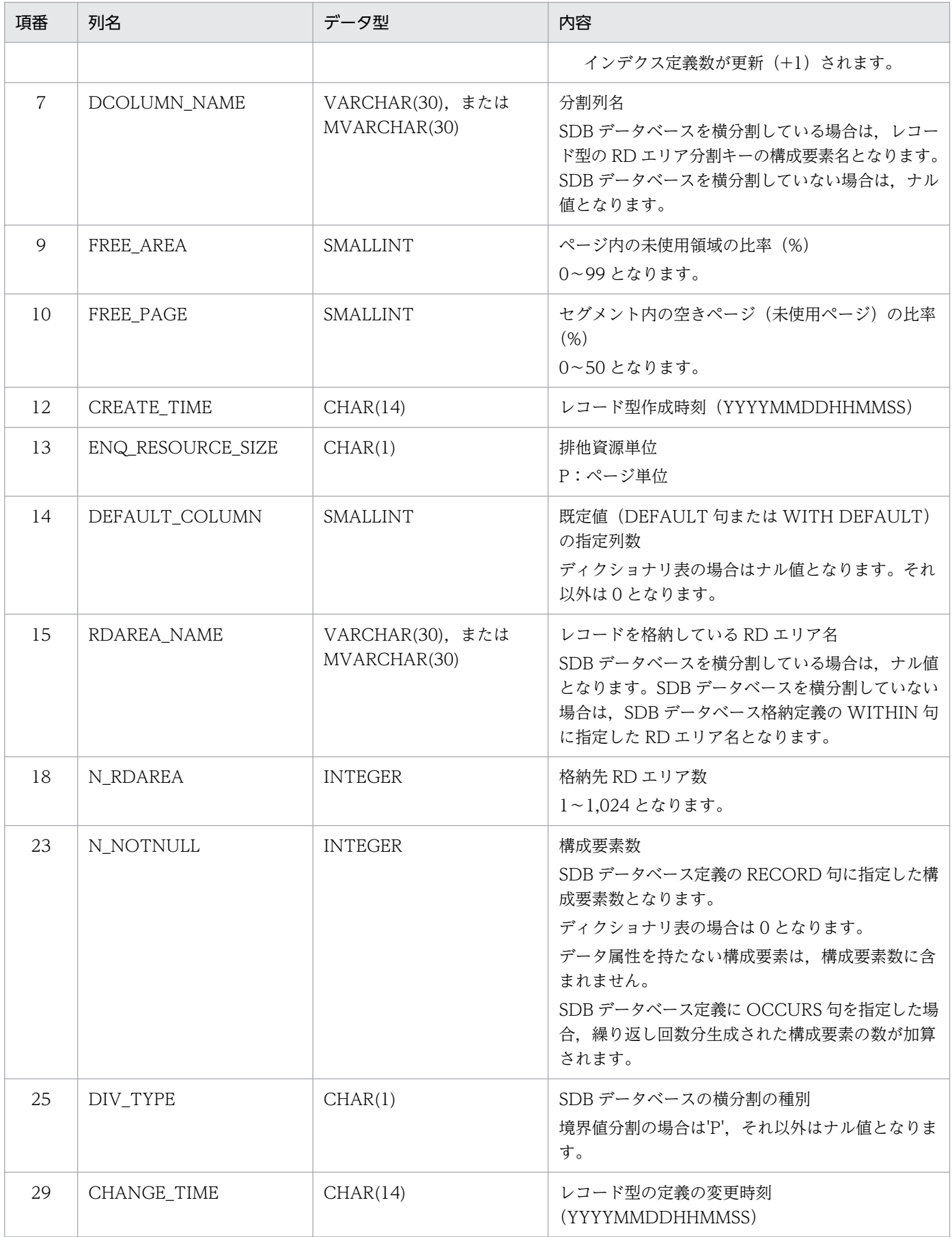

<span id="page-1421-0"></span>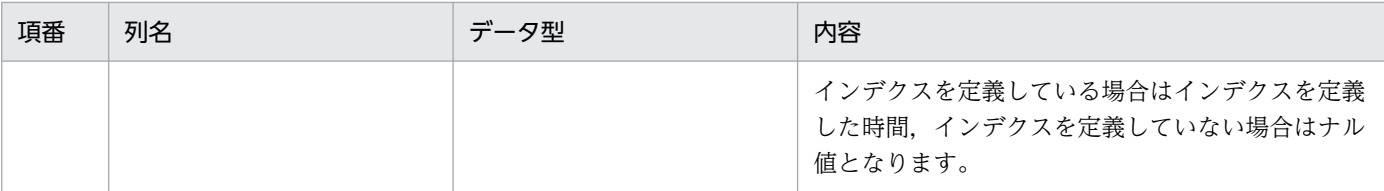

- 上記の表の項番は,マニュアル「HiRDB UAP 開発ガイド」の「SQL\_TABLES 表の内容」の表の 項番と対応しています。
- 上記の表に記載されている以外の SQL\_TABLES 表の列情報については,マニュアル「HiRDB UAP 開発ガイド」の「SQL\_TABLES 表の内容」を参照してください。

# (6) SQL\_COLUMNS 表

SQL COLUMNS 表には、レコード型の構成要素の情報が格納されています。1 行にレコード型の 1 構成 要素の定義情報が格納されています。SQL\_COLUMNS 表に格納されている情報を次の表に示します。

| 項番             | 列名           | データ型                             | 内容                                                                                                    |
|----------------|--------------|----------------------------------|----------------------------------------------------------------------------------------------------|
| $\mathbf{1}$   | TABLE_SCHEMA | VARCHAR(30), または<br>MVARCHAR(30) | レコード型の所有者                                                                                                    |
| 2              | TABLE_NAME   | VARCHAR(30), または<br>MVARCHAR(30) | 構成要素を含むレコード型名<br>SDB データベース定義の RECORD 句に指定したレ<br>コード型名が格納されます。                                                                                                    |
| 3              | COLUMN_NAME  | VARCHAR(30), または<br>MVARCHAR(30) | 構成要素名<br>SDB データベース定義の RECORD 句に指定した構<br>成要素名が格納されます。<br>なお、次の名称はシステムが使用する構成要素名で<br>す。<br>• SYSTEM FLAG FIELD<br>· SYSTEM RECTYPE NO<br>また、SDB データベース定義に OCCURS 句を指定<br>した場合、繰り返し回数分生成された構成要素名が<br>格納されます。 |
| $\overline{4}$ | TABLE_ID     | <b>INTEGER</b>                   | レコード型 ID<br>SDB データベース定義の RECORDID 句の指定に<br>関係なく、システムが設定したユニークな内部 ID<br>となります。                                                                                                    |
| 5              | COLUMN_ID    | SMALLINT                         | 構成要素 ID<br>1から始まる正の整数です。<br>SDB データベース定義に OCCURS 句を指定した場<br>合、繰り返し回数分生成された構成要素に対する ID<br>となります。                                                                                                    |

表 B-7 SQL COLUMNS 表に格納されている情報

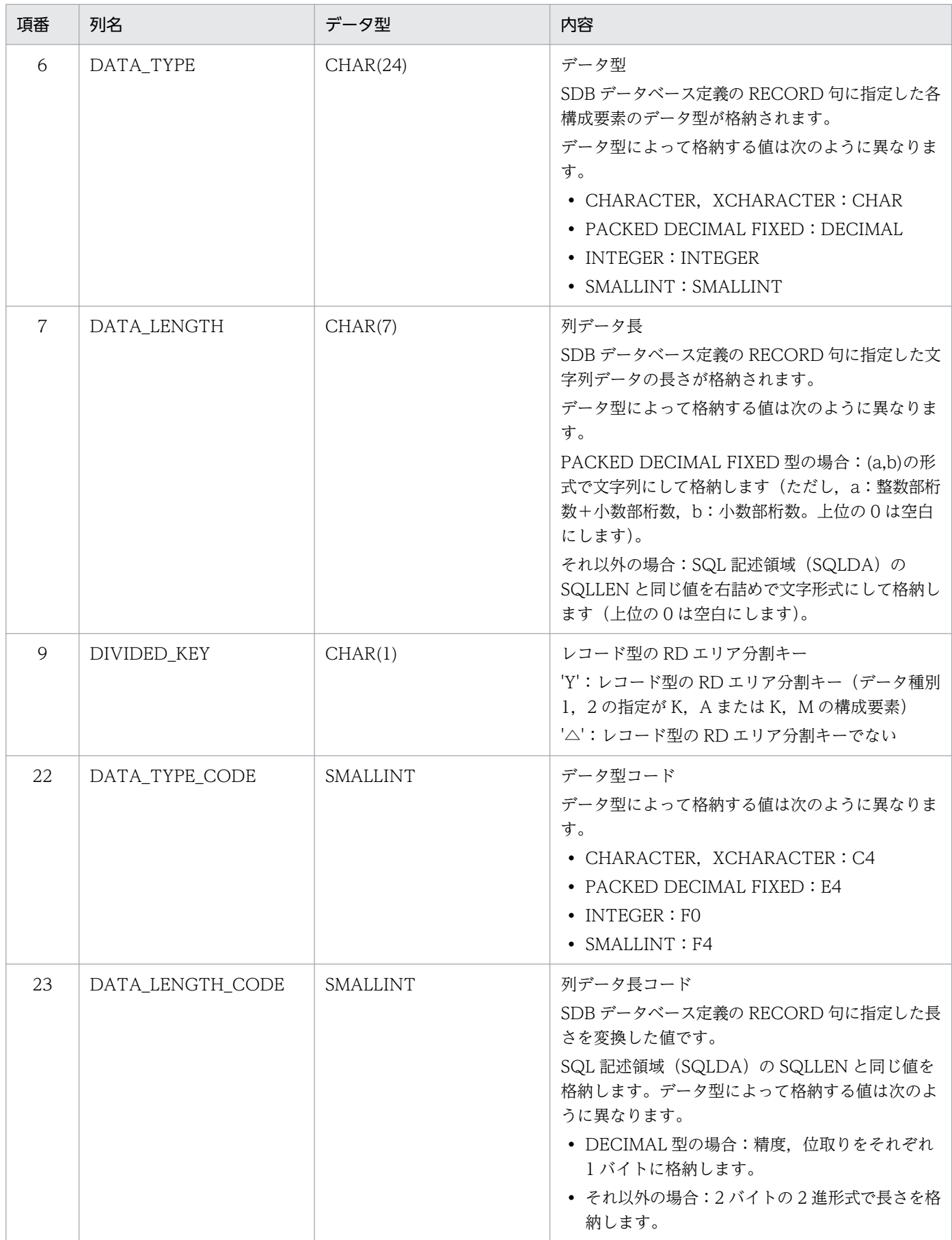

- <span id="page-1423-0"></span>注
- 上記の表の項番は,マニュアル「HiRDB UAP 開発ガイド」の「SQL\_COLUMNS 表の内容」の表 の項番と対応しています。
- 上記の表に記載されている以外の SQL\_COLUMNS 表の列情報については,マニュアル「HiRDB UAP 開発ガイド」の「SQL\_COLUMNS 表の内容」を参照してください。

# (7) SQL\_INDEXES 表

SQL\_INDEXES 表には,インデクスの定義情報が格納されています。1 行に 1 インデクスの定義情報が格 納されています。SQL\_INDEXES 表に格納されている情報を次の表に示します。

表 B-8 SQL\_INDEXES 表に格納されている情報

| 項番             | 列名                | データ型                             | 内容                                                                                                    |
|----------------|-------------------|----------------------------------|----------------------------------------------------------------------------------------------------|
| $\mathbf{1}$   | TABLE_SCHEMA      | VARCHAR(30), または<br>MVARCHAR(30) | レコード型の所有者                                                                                                    |
| 2              | TABLE_NAME        | VARCHAR(30), または<br>MVARCHAR(30) | インデクスを含むレコード型名<br>SDB データベース定義の RECORD 句に指定したレ<br>コード型名                                                       |
| 3              | <b>INDEX_NAME</b> | VARCHAR(30), または<br>MVARCHAR(30) | インデクス名称<br>SDB データベース格納定義の SEQUENTIAL 句に<br>指定したシーケンシャルインデクス名、または<br>SECONDARY INDEX 句に指定した二次インデク<br>ス名       |
| $\overline{4}$ | <b>INDEX ID</b>   | <b>INTEGER</b>                   | インデクス ID                                                                                                    |
| 5              | TABLE ID          | <b>INTEGER</b>                   | レコード型 ID<br>SDB データベース定義の RECORDID 句の指定に<br>関係なく、システムが設定したユニークな内部 ID<br>となります。                                |
| $\overline{7}$ | COLUMN_COUNT      | SMALLINT                         | インデクスを構成する構成要素数                                                                                               |
| 8              | CREATE_TIME       | CHAR(14)                         | インデクス作成時刻 (YYYYMMDDHHMMSS)                                                                                    |
| 9              | RDAREA_NAME       | VARCHAR(30), または<br>MVARCHAR(30) | レコードを格納している RD エリア名<br>SDB データベース格納定義の WITHIN 句に指定し<br>た RD エリア名<br>SDB データベースを横分割している場合はナル値と<br>なります。        |
| 11             | DIV_INDEX         | CHAR(1)                          | インデクス構成列の先頭列の種別<br>'Y': レコード型の RD エリア分割キー (データ種別<br>1, 2の指定が K, A または K, M の構成要素)<br>'N': レコード型の RD エリア分割キー以外 |
| 12             | FREE_AREA         | SMALLINT                         | ページ内の未使用領域の比率 (%)                                                                                             |

<span id="page-1424-0"></span>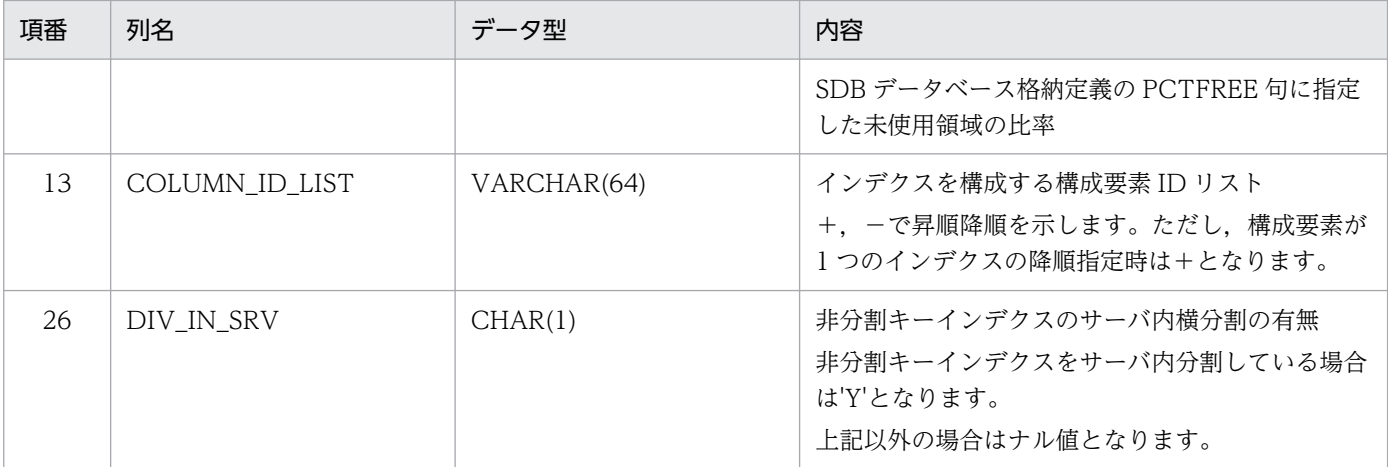

- 上記の表の項番は,マニュアル「HiRDB UAP 開発ガイド」の「SQL\_INDEXES 表の内容」の表 の項番と対応しています。
- 上記の表に記載されている以外の SQL\_INDEXES 表の列情報については,マニュアル「HiRDB UAP 開発ガイド」の「SQL\_INDEXES 表の内容」を参照してください。

## (8) SQL\_TABLE\_PRIVILEGES 表

SQL\_TABLE\_PRIVILEGES 表には,レコード型のアクセス権限の定義情報が格納されています。1 行に 1 ユーザの定義情報が格納されています。SQL\_TABLE\_PRIVILEGES 表に格納されている情報を次の表 に示します。

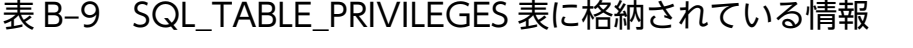

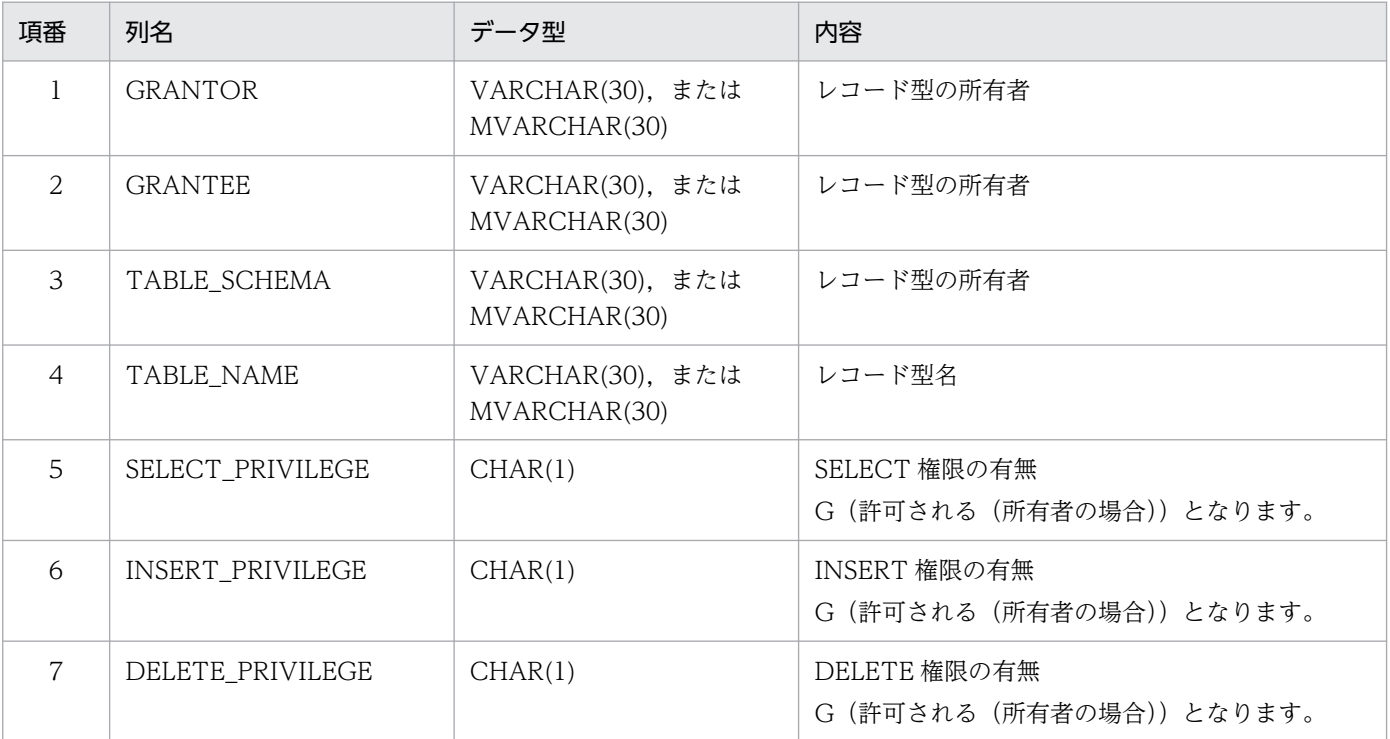

<span id="page-1425-0"></span>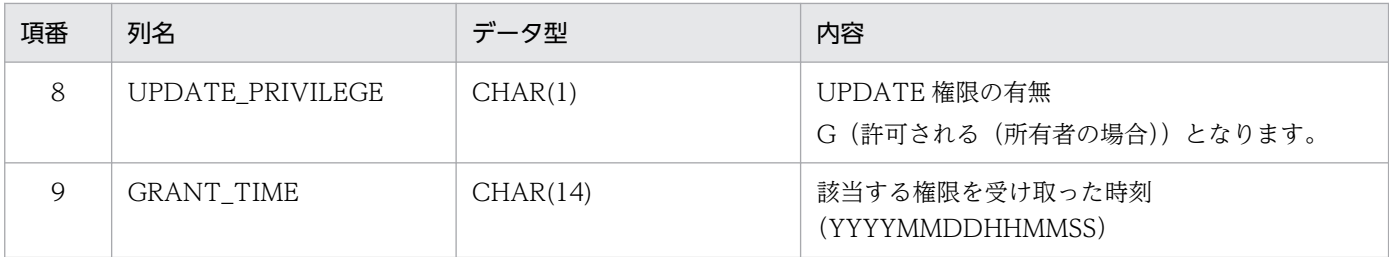

- 上記の表の項番は,マニュアル「HiRDB UAP 開発ガイド」の「SQL\_TABLE\_PRIVILEGES 表の 内容」の表の項番と対応しています。
- 上記の表に記載されている以外の SQL\_TABLE\_PRIVILEGES 表の列情報については,マニュアル 「HiRDB UAP 開発ガイド」の「SQL\_TABLE\_PRIVILEGES 表の内容」を参照してください。

# (9) SQL\_DIV\_TABLE 表

SQL\_DIV\_TABLE 表には,レコード型の横分割情報が格納されています。1 行または複数行に 1 レコー ド型の横分割情報が格納されています。SQL\_DIV\_TABLE 表に格納されている情報を次の表に示します。

| 項番             | 列名              | データ型                               | 内容                                                                                        |
|----------------|-----------------|------------------------------------|-------------------------------------------------------------------------------------------|
| $\mathbf{1}$   | TABLE_SCHEMA    | VARCHAR(30), または<br>MVARCHAR(30)   | レコード型の所有者                                                                                 |
| $\mathcal{L}$  | TABLE_NAME      | VARCHAR(30), または<br>MVARCHAR(30)   | レコード型名                                                                                    |
| 3              | DIV_NO          | <b>INTEGER</b>                     | 分割条件指定順序<br>該当するレコード型内で1から始まるユニークな値<br>で、分割条件の指定順に1を加えた値となります。                            |
| $\overline{4}$ | TABLE_ID        | <b>INTEGER</b>                     | レコード型 ID                                                                                  |
| 5              | <b>DCOND</b>    | CHAR(2)                            | 分割条件コード<br>格納される値は、分割方法によって次のように異な<br>ります。<br>格納条件分割の場合: =<br>境界値分割の場合: <= または空白          |
| 6              | <b>DCVALUES</b> | VARCHAR(256), または<br>MVARCHAR(256) | 分割条件値<br>• レコード型の RD エリア分割キー値の指定なし:<br>ナル値となります。<br>• 上記以外: レコード型の RD エリア分割キー値※<br>となります。 |
| 7              | RDAREA_NAME     | VARCHAR(30), または<br>MVARCHAR(30)   | 横分割した SDB データベースのレコードを格納して<br>いる RD エリア名                                                  |

表 B-10 SQL\_DIV\_TABLE 表に格納されている情報

- <span id="page-1426-0"></span>• 上記の表の項番は,マニュアル「HiRDB UAP 開発ガイド」の「SQL\_DIV\_TABLE 表の内容」の 表の項番と対応しています。
- 上記の表に記載されている以外の SQL\_DIV\_TABLE 表の列情報については,マニュアル「HiRDB UAP 開発ガイド」の「SQL DIV TABLE 表の内容」を参照してください。

注※

レコード型の RD エリア分割キー値を X'< 16 進数字>'形式で指定した場合,16 進数字のコードに対 応する文字で設定されます。

(例)X'41414141'を指定した場合,AAAA が設定されます。

レコード型の RD エリア分割キー値に指定した 16 進数字は、次のどちらかの方法で確認してください。

- SDB 定義文ファイルを参照して確認する。
- スカラ関数 HEX を使用して,16 進文字列表現に変換して確認する。

## (10) SQL INDEX COLINF 表

SQL\_INDEX\_COLINF 表には、インデクスを構成する構成要素の情報が格納されています。1 行または 複数行に 1 インデクスの情報が格納されています。SQL\_INDEX\_COLINF 表に格納されている情報を次 の表に示します。

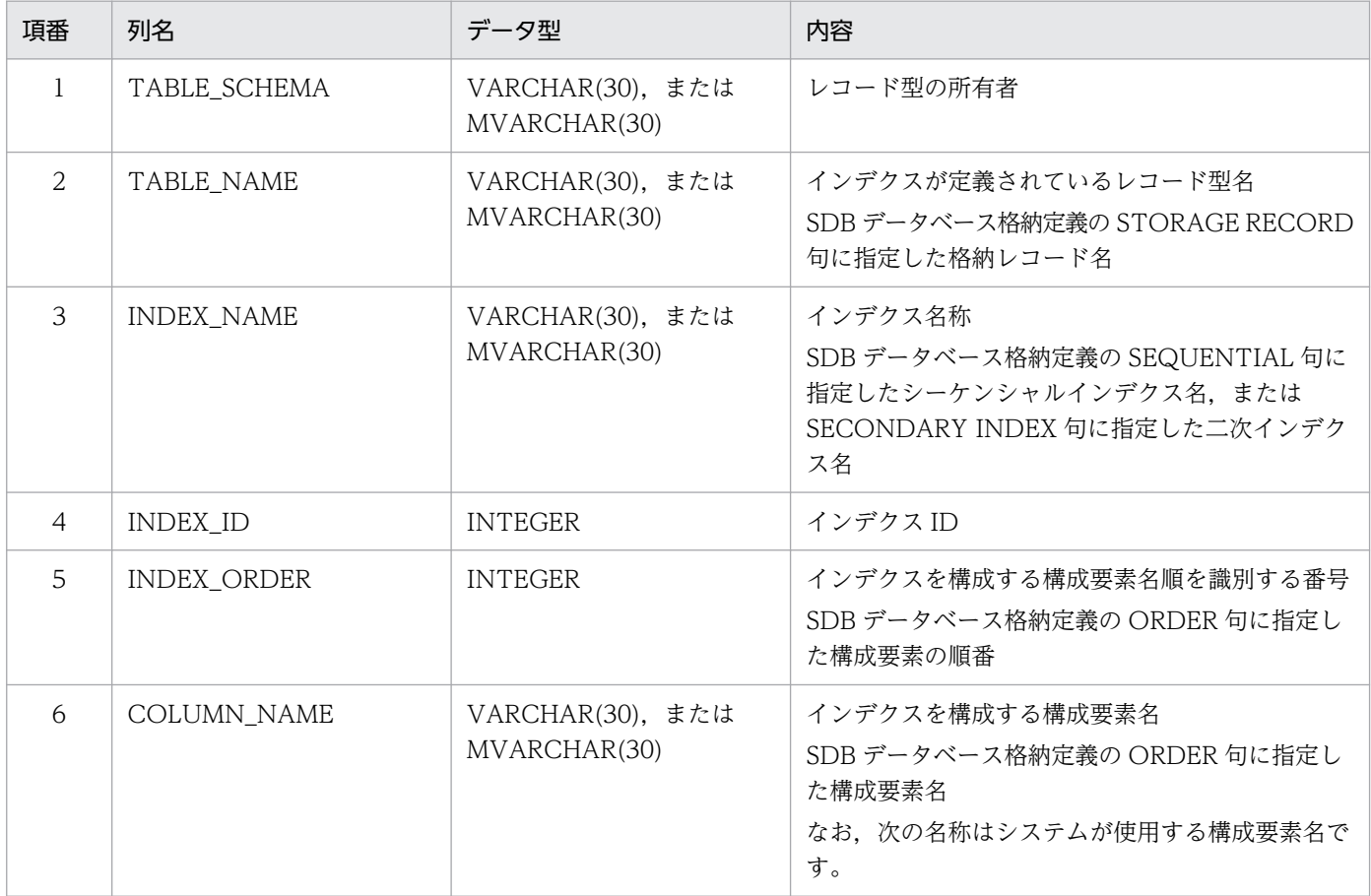

#### 表 B-11 SQL INDEX COLINF 表に格納されている情報

<span id="page-1427-0"></span>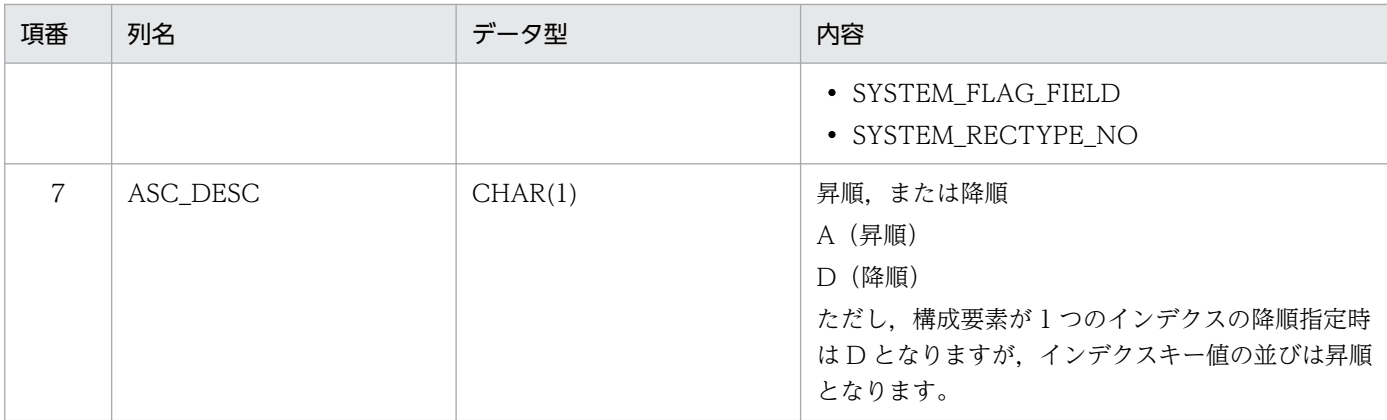

上記の表の項番は,マニュアル「HiRDB UAP 開発ガイド」の「SQL\_INDEX\_COLINF 表の内容」 の表の項番と対応しています。

# (11) SQL\_DIV\_INDEX 表の内容

SQL\_DIV\_INDEX 表には,インデクスの横分割情報が格納されています。1 行または複数行に 1 インデ クスの横分割情報が格納されています。SQL\_DIV\_INDEX 表に格納されている情報を次の表に示します。

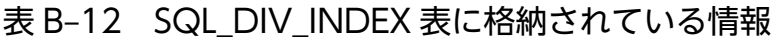

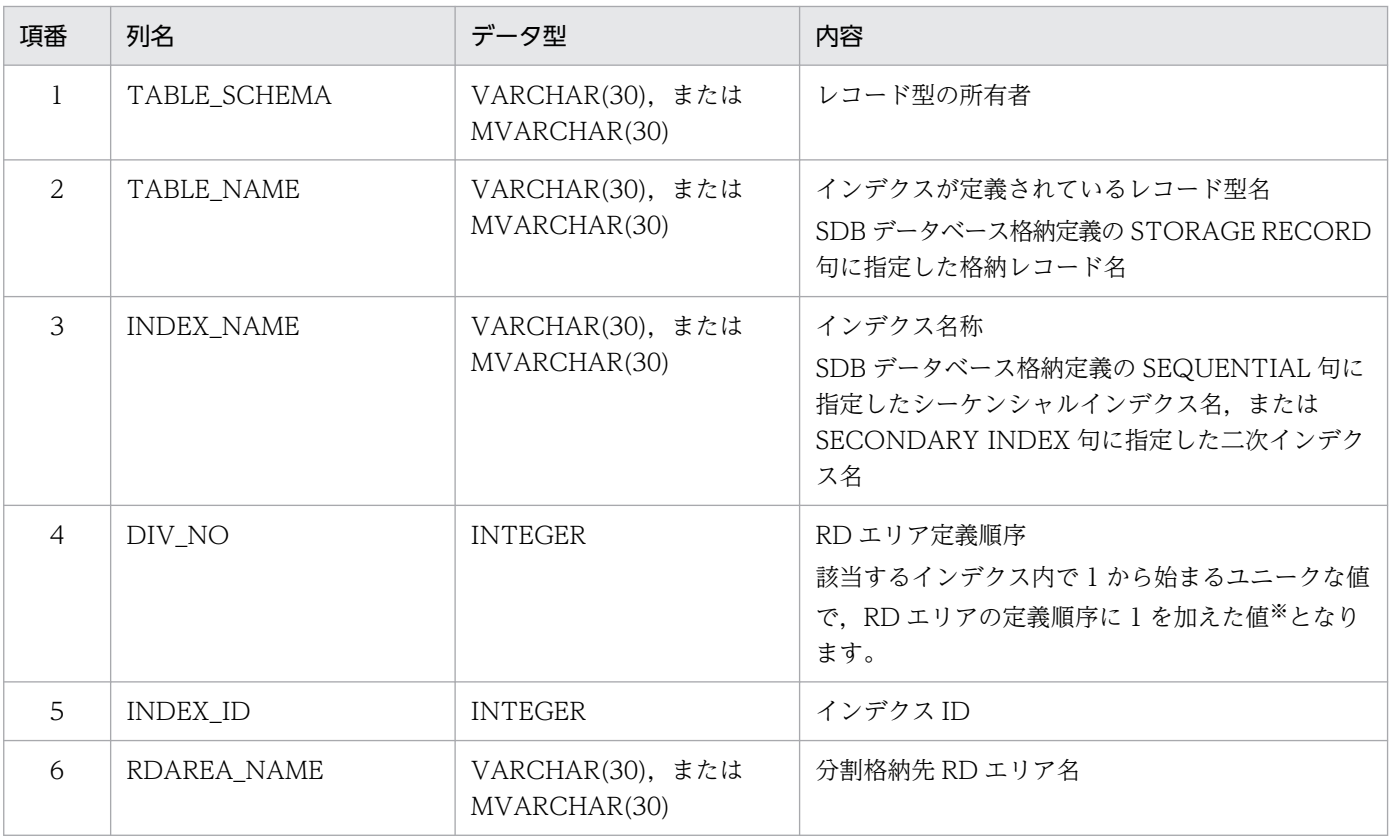

注

表の項番は、マニュアル「HiRDB UAP 開発ガイド」の「SQL\_DIV\_INDEX 表の内容」の表の項番と 対応しています。

付録 B ディクショナリ表

<span id="page-1428-0"></span>注※

SQL\_DIV\_INDEX の DIV\_NO の値と, SQL\_DIV\_TABLE の DIV\_NO の値は, 関連性はありませ ん。

## (12) SQL\_AUDITS 表の内容

SQL AUDITS 表には、監査対象の情報が格納されています。1 行に、1 オブジェクトまたは 1 ユーザに 対する 1 イベント分の情報が格納されています。SQL\_AUDITS 表に格納されている情報を次の表に示し ます。

### 表 B-13 SQL AUDITS 表に格納されている情報

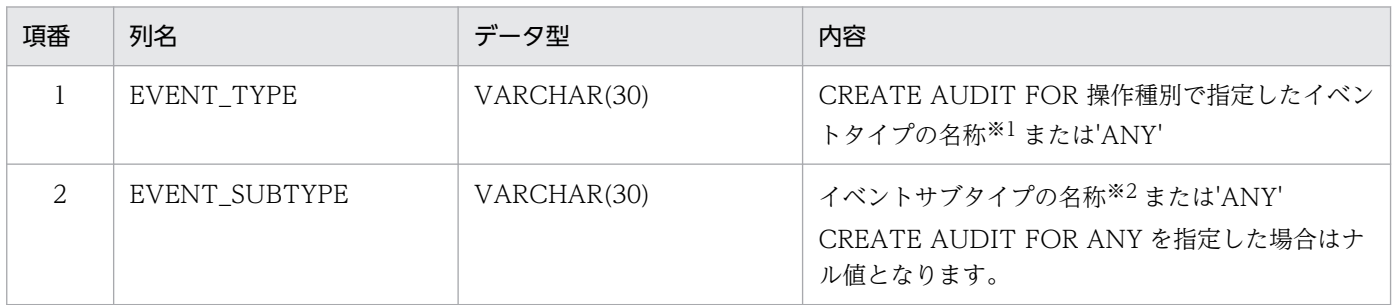

注

- 表の項番は,マニュアル「HiRDB UAP 開発ガイド」の「SQL\_AUDITS 表の内容」の表の項番と 対応しています。
- 上記の表に記載されている以外の SQL\_AUDITS 表の列情報については,マニュアル「HiRDB UAP 開発ガイド」の「SQL AUDITS 表の内容」を参照してください。

注※1

イベントタイプを次に示します。

SESSION, PRIVILEGE, DEFINITION, ACCESS, UTILITY, SDB\_UTILITY, および SDB\_ACCESS

注※2

イベントサブタイプを次に示します。

CONNECT, AUTHORIZATION, DISCONNECT, GRANT, REVOKE, CREATE, DROP, ALTER, SELECT, INSERT, UPDATE, DELETE, PURGE, CALL, ASSIGN LIST, LOCK, NEXT VALUE, PDLOAD, PDRORG, PDEXP, PDCONSTCK, PDSDBDEF, PDSDBLOD, PDSDBROG, FETCH, FETCH FIRST, STORE, MODIFY, ERASE, CLEAR, FETCHDB ALL,および GET

### 付録 C ユティリティの最大同時実行数およびコマンドの同時接続数

### 付録 C.1 ユティリティの最大同時実行数

ユティリティの最大同時実行数を「表 C-1 ユティリティの最大同時実行数」に示します。この表に示す 最大同時実行数は,各ユティリティを単独で同時実行したときの値です。pd\_max\_users オペランドの値 に依存するユティリティの最大同時実行数は,ほかのユティリティ実行数と UAP の実行数に影響されます。

最大同時接続数を超えると,ユティリティは次に示すどれかの動作をします。

- 異常終了します。
- 実行中のユティリティが終了するまで無応答になります。
- プロセス割り当て時の要求電文を格納するための共用メモリ中のバッファが不足し,ユティリティが異 常終了します。

#### 表 C‒1 ユティリティの最大同時実行数

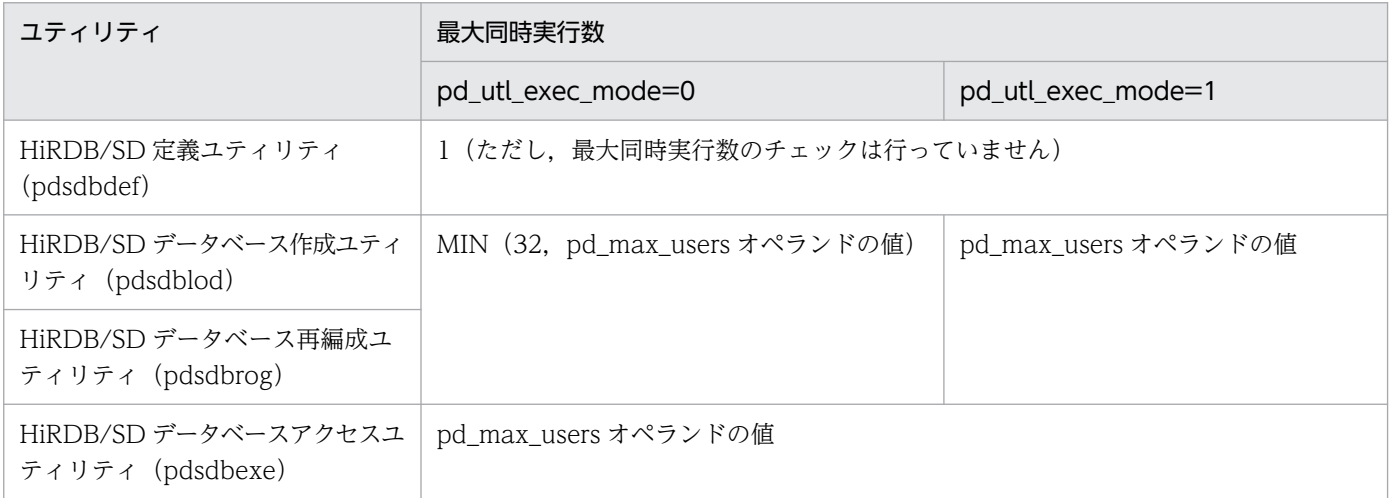

上記以外のユティリティの最大同時実行数については,マニュアル「HiRDB コマンドリファレンス」の 「ユティリティの最大同時実行数」を参照してください。

#### ■複数のユティリティの同時実行数

複数のユティリティを同時実行して,次に示す式を満たす場合,pd\_utl\_exec\_mode オペランドに 1 を指定してください。

システム内のバックエンドサーバ数×2×すべてのユティリティの同時実行数≧824

付録 C ユティリティの最大同時実行数およびコマンドの同時接続数

## 付録 C.2 コマンドの同時接続数

コマンド(運用コマンドおよびユティリティ)の中には,HiRDB に対して内部的に接続処理をするコマン ドがあります。そのため,pd max users オペランドの指定値を決定する場合,次の点に注意する必要が あります。

- コマンドの接続時には,pd\_max\_users オペランドで指定した接続枠を使用するため,ユーザから接続 できる数が一時的に減少します。
- コマンド実行時に,接続枠の空きよりコマンドの接続数の方が多くなる場合,接続エラーとなり,コマ ンドがエラー終了することがあります。

コマンドの同時接続数を次の表に示します。

表 C‒2 コマンドの同時接続数

| コマンド名      | 同時接続数 |
|------------|-------|
| pdsdbdef   | T     |
| pdsdblod   |       |
| pdsdbrog   |       |
| pdsdbexe   |       |
| pdsdbarc   |       |
| pdsdborcrt |       |

上記以外のコマンドの同時接続数については,マニュアル「HiRDB コマンドリファレンス」の「コマン ドの同時接続数」を参照してください。

付録 C ユティリティの最大同時実行数およびコマンドの同時接続数

## 付録 D HiRDB/SD の最大値・最小値

HiRDB/SD の最大値・最小値を次の表に示します。そのほかの最大値・最小値については、マニュアル 「HiRDB システム導入・設計ガイド」の「HiRDB の最大値・最小値」を参照してください。

#### 表 D-1 HiRDB/SD の最大値・最小値

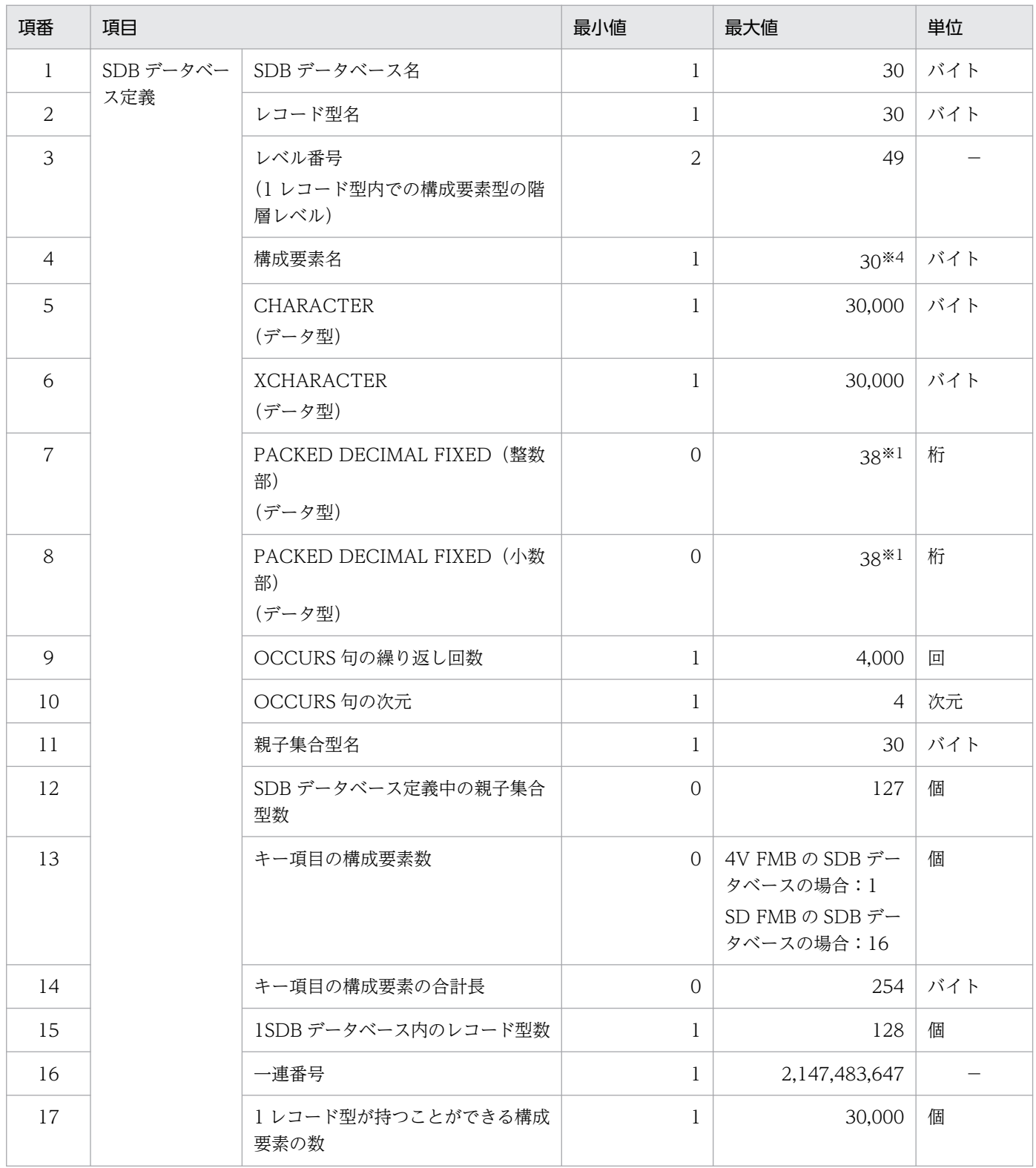

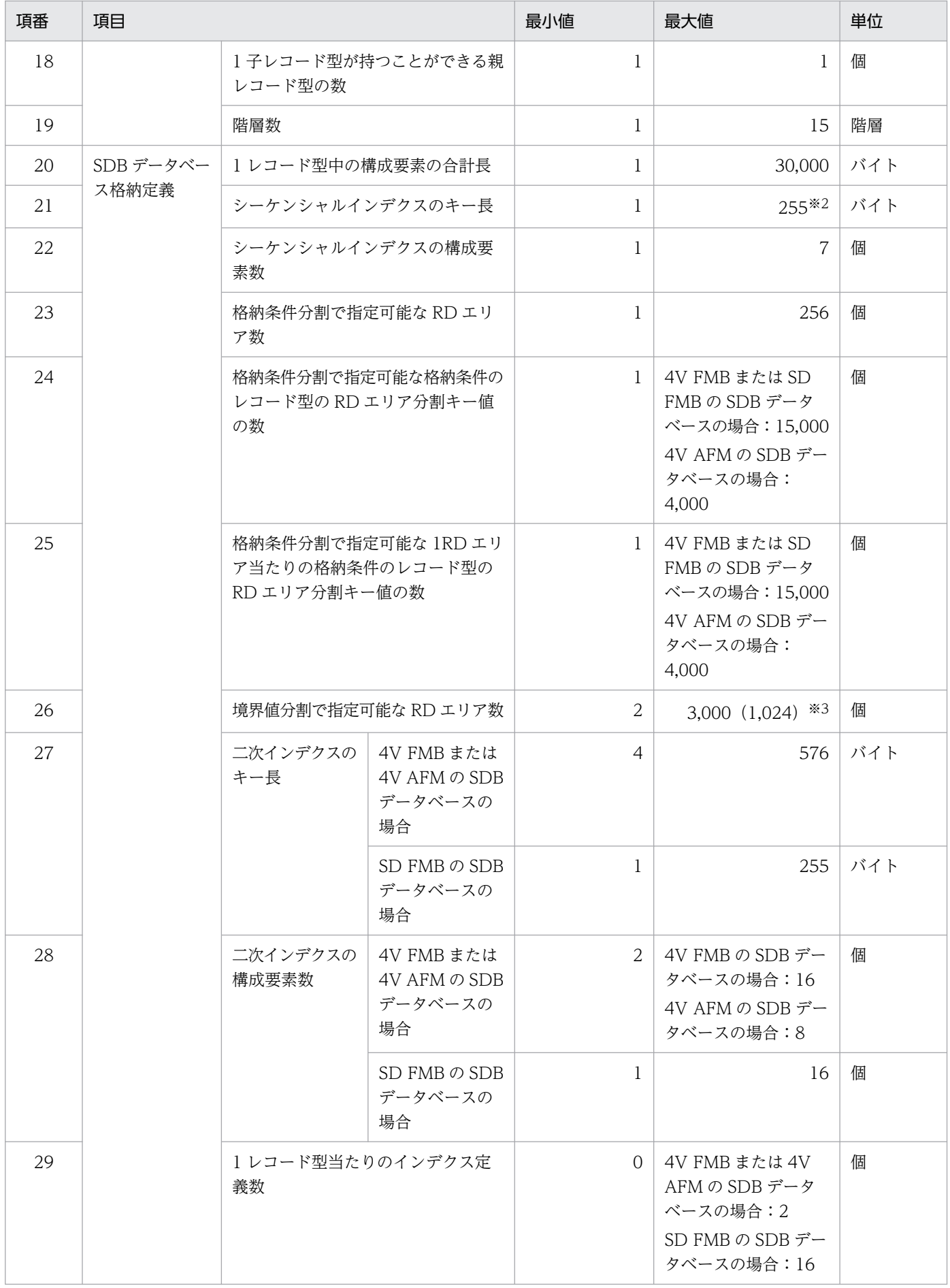

付録 D HiRDB/SD の最大値・最小値

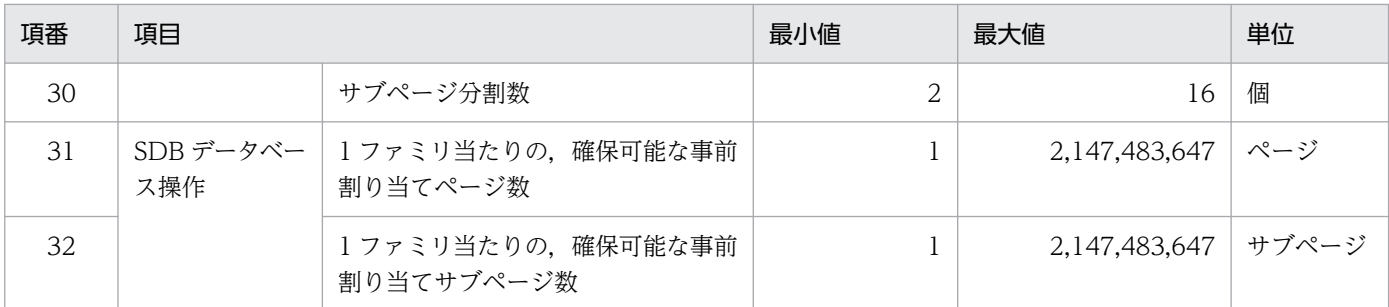

(凡例)−:該当しません。

注※1

整数部と小数部の桁数の和が 1〜38 桁となります。

注※2

4V AFM の SDB データベースの場合,システム用構成要素が付加されるため,ユーザが定義した構成要素に関するキー長の 最大値は 249 バイトになります。

注※3

3,000 は、境界値分割をする場合, SDB データベース格納定義の WITHIN 句に指定できる RD エリア名の延べ数の最大値で す。1,024 は, WITHIN 句に RD エリア名を重複して指定する場合,RD エリア名の重複を排除して数えたときの最大値です。 ここでいう WITHIN 句は、格納レコード用 RD エリア名を指定する WITHIN 句、シーケンシャルインデクス用 RD エリア 名を指定する WITHIN 句,および二次インデクス用 RD エリア名を指定する WITHIN 句を示しています。

注※4

SDB データベース定義で OCCURS 句を指定する場合,システム内で繰り返し回数分生成される構成要素の構成要素名の最大 長が 30 バイトになります。

## 付録 E HiRDB/SD で起動するプロセス

HiRDB/SD で起動するプロセスを次の表に示します。

なお、次の表に示すプロセス以外にも、HiRDB/SD で起動するプロセスがあります。詳細については、マ ニュアル「HiRDB システム導入・設計ガイド」の「HiRDB/パラレルサーバで起動するプロセス」を参照 してください。

#### 表 E-1 HiRDB/SD で起動するプロセス

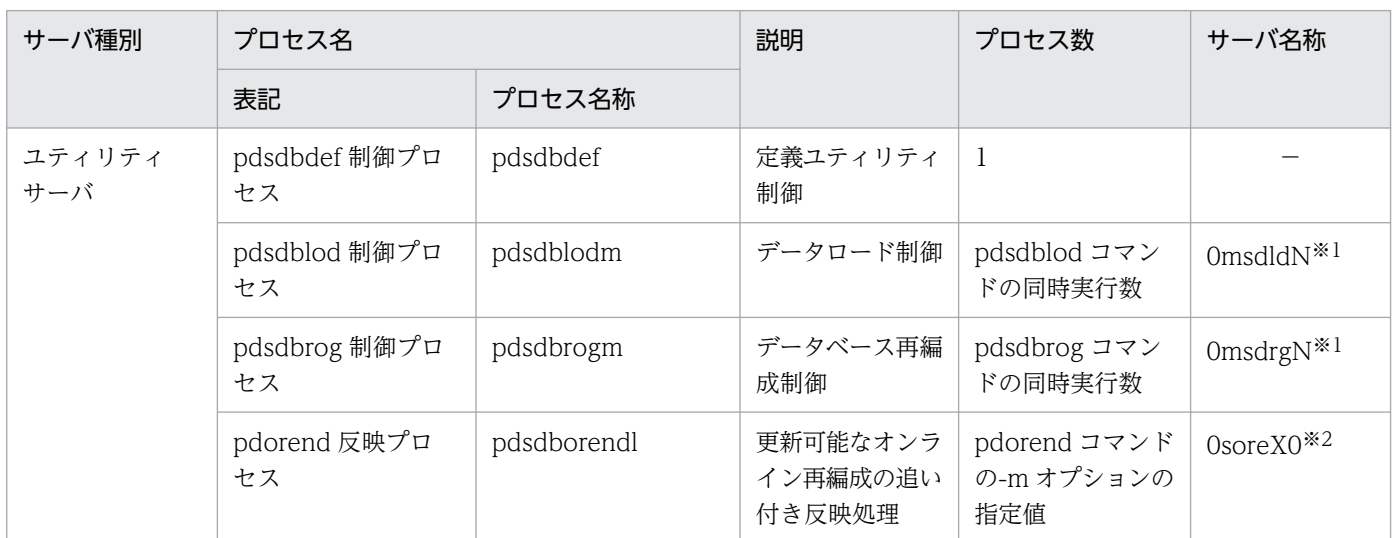

(凡例) −:該当しません。

注※1

末尾の N は 16 進数字になります。

注※2

サーバ名称は,pdorend コマンドの-m オプションに指定値によって決まります。例えば,-m オプションに 3 を指定した場 合,サーバ名称は 0sore30 になります。

## 付録 F 単調増加ファイル

HiRDB/SD を使用すると単調増加するファイルを情報の種別ごとに示します。ここに説明のない単調増加 ファイルについては,マニュアル「HiRDB システム導入・設計ガイド」を参照してください。

なお,\*は任意の英数字です。また,ファイル名またはディレクトリ名には,標準のパス名を記載していま す。システムによっては異なる場合があります。

## 付録 F.1 簡易ダンプ

簡易ダンプに関する単調増加ファイルを次の表に示します。

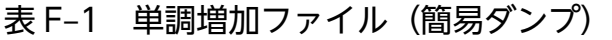

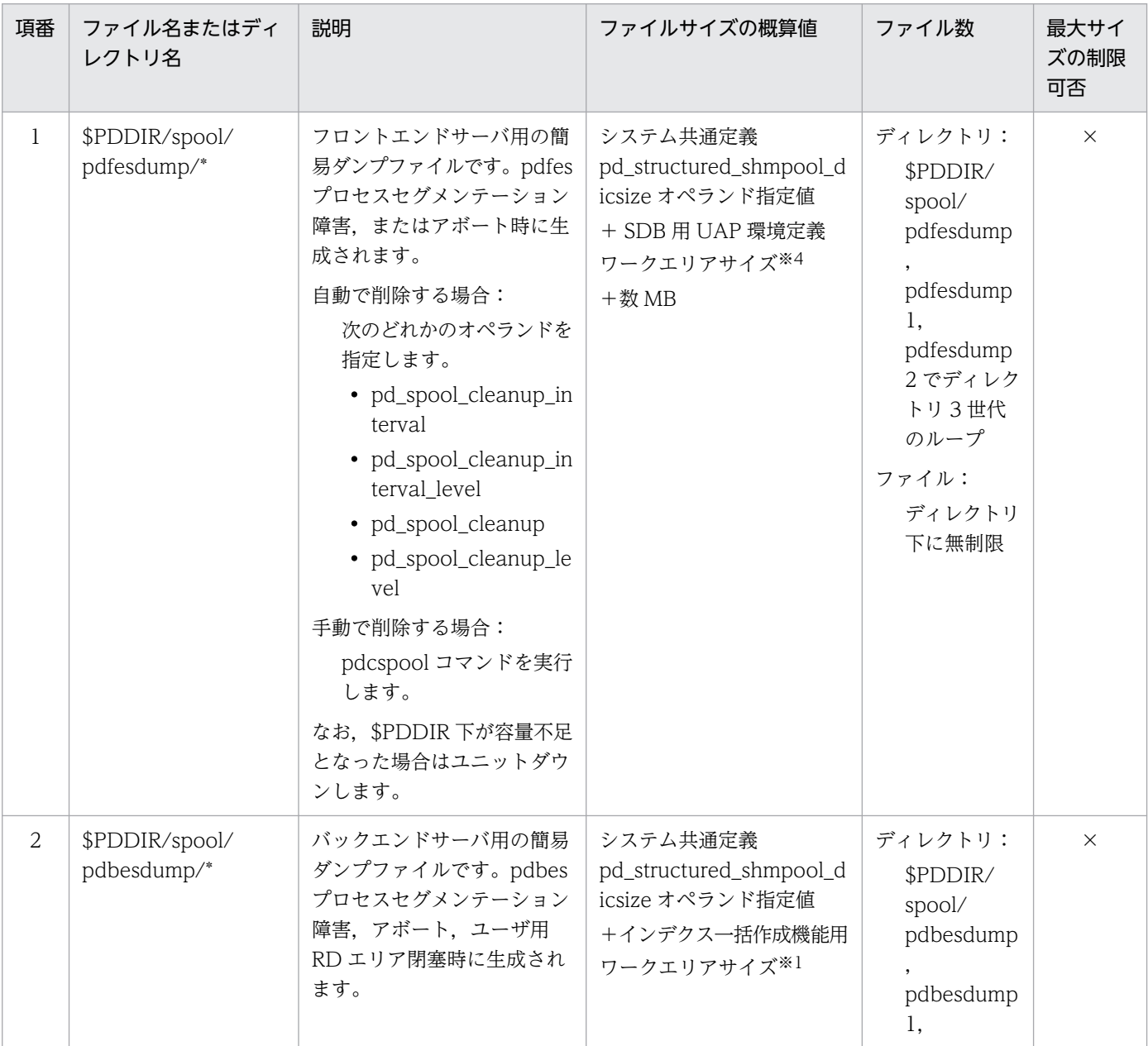

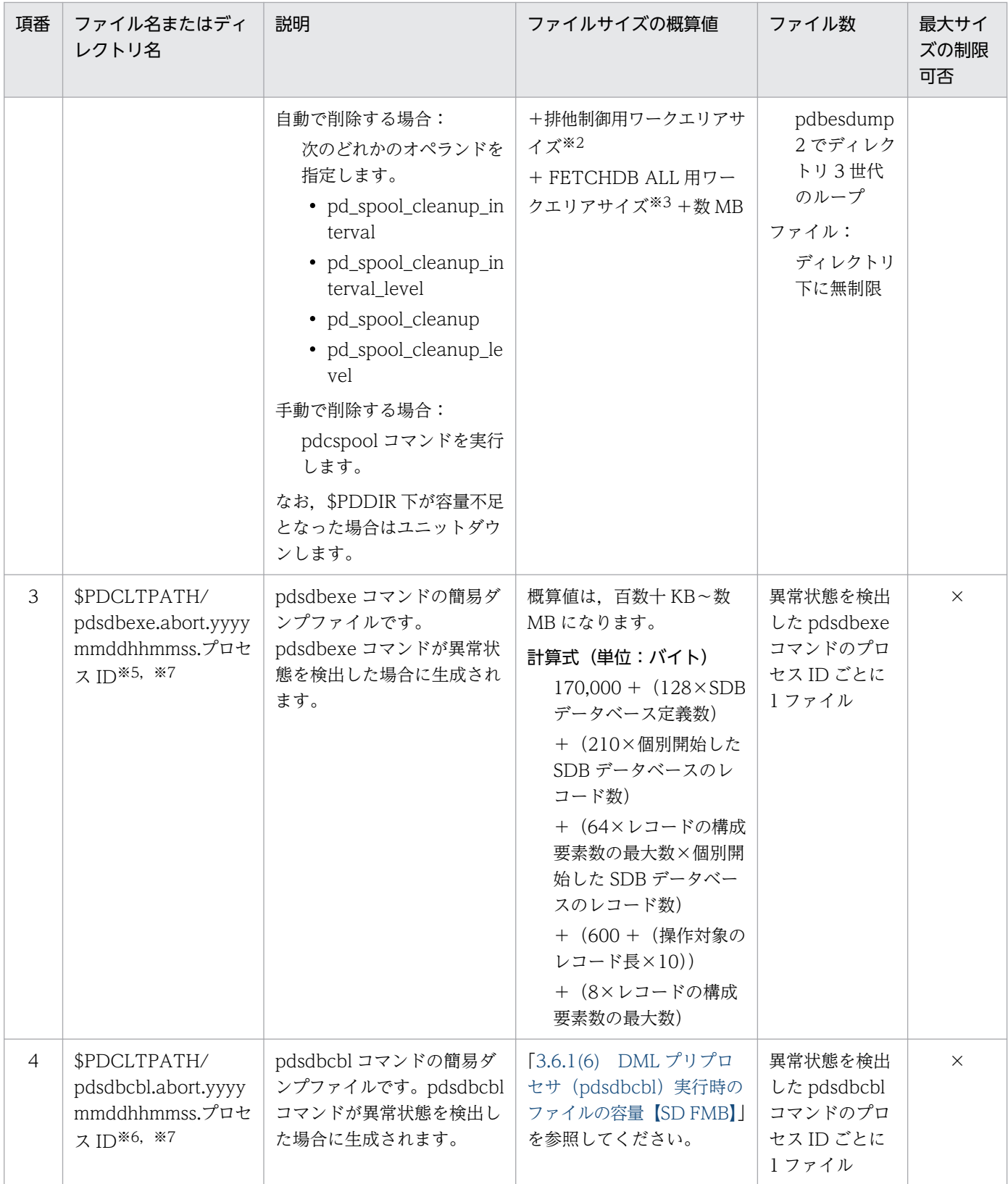

(凡例)

×:最大サイズを制限できません。

注※1

[「3.6.1\(1\) HiRDB/SD データベース作成ユティリティ\(pdsdblod\)実行時のファイルの容量」](#page-373-0)にある lindxa の値です。た だし,インデクス一括作成機能を使用した pdsdblod コマンド実行中以外の場合,値は 0 です。

付録 F 単調増加ファイル

#### 注※2

10×pd\_max\_rdarea\_no の値(単位:バイト)です。

#### 注※3

[「3.4.3\(2\)\(c\) 変数 SDA の求め方」](#page-342-0)の計算式 B を参照して,算出してください。

#### 注※4

[「3.4.3\(3\)\(a\) 変数 SDA の求め方](#page-343-0)」の変数 SDA の値です。

#### 注※5

\$PDCLTPATH の指定がない場合、または\$PDCLTPATH 下に書き込みできない場合は、pdsdbexe コマンドを実行した際 のカレントディレクトリに生成されます。

#### 注※6

\$PDCLTPATH の指定がない場合、または\$PDCLTPATH 下に書き込みできない場合は、pdsdbcbl コマンドを実行した際 のカレントディレクトリに生成されます。

```
注※7
```
yyyymmddhhmmss:簡易ダンプの出力日時 プロセス ID:1〜10 バイト

### 付録 F.2 トラブルシュート情報

トラブルシュート情報に関する単調増加ファイルを次の表に示します。

#### 表 F-2 単調増加ファイル (トラブルシュート情報)

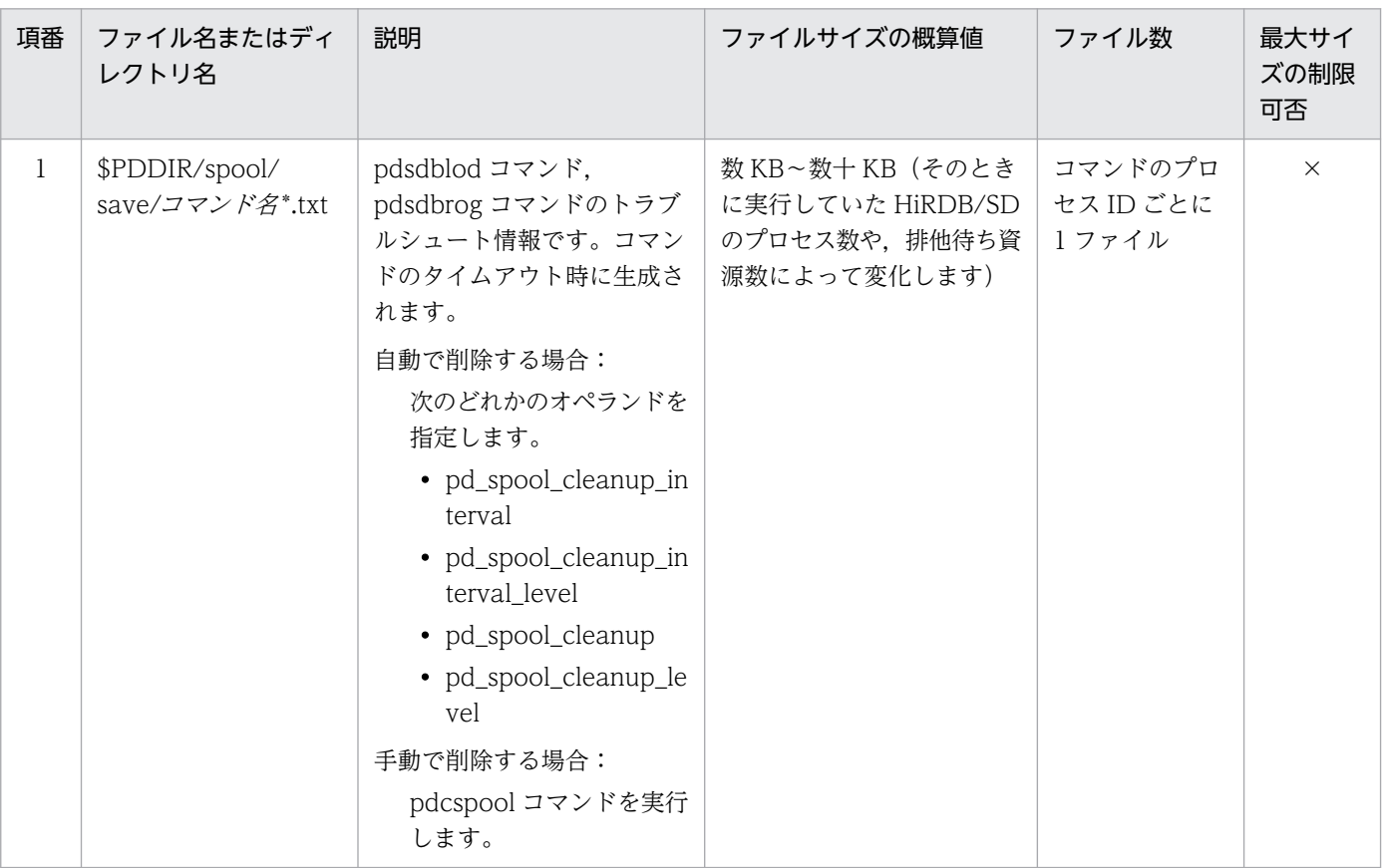

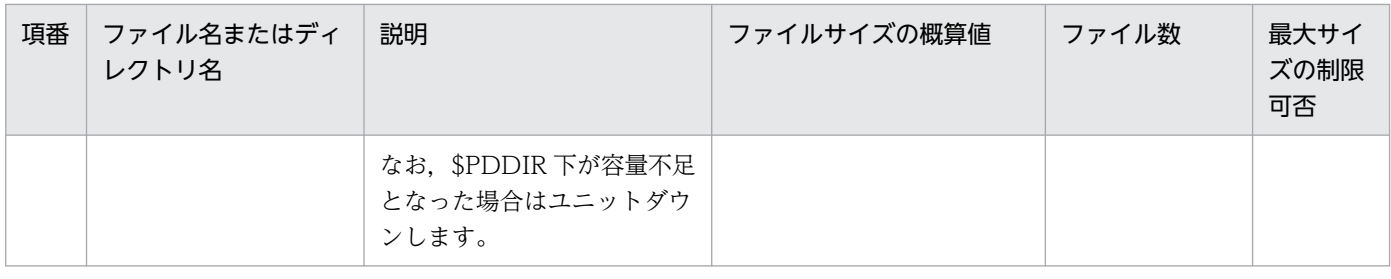

(凡例)

×:最大サイズを制限できません。

# 付録 F.3 ユティリティおよびコマンド実行時の出力ファイル

ユティリティおよびコマンド実行時に出力されるファイルのうち,単調増加ファイルを次の表に示します。

### 表 F-3 単調増加ファイル (ユティリティおよびコマンド実行時の出力ファイル)

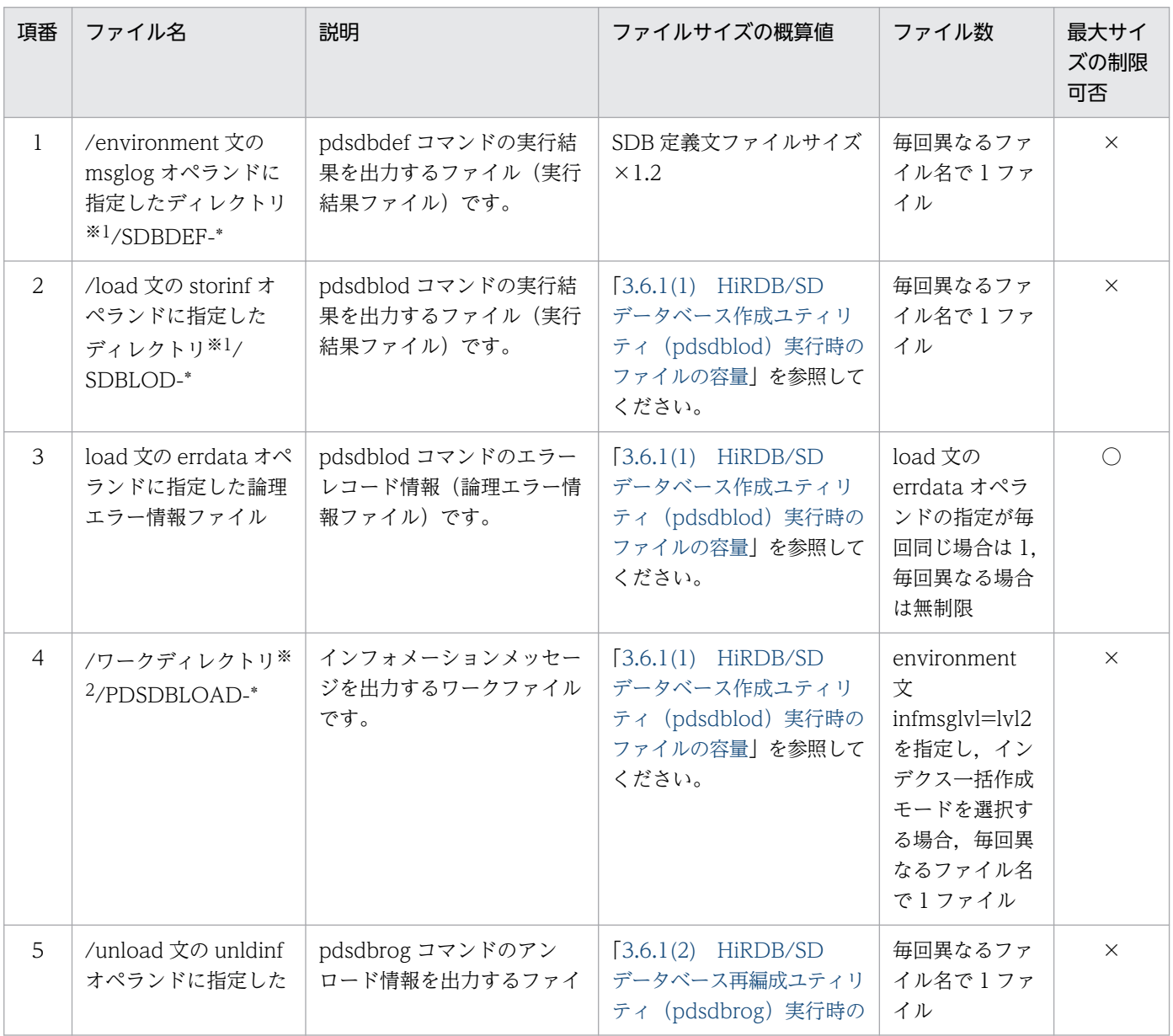

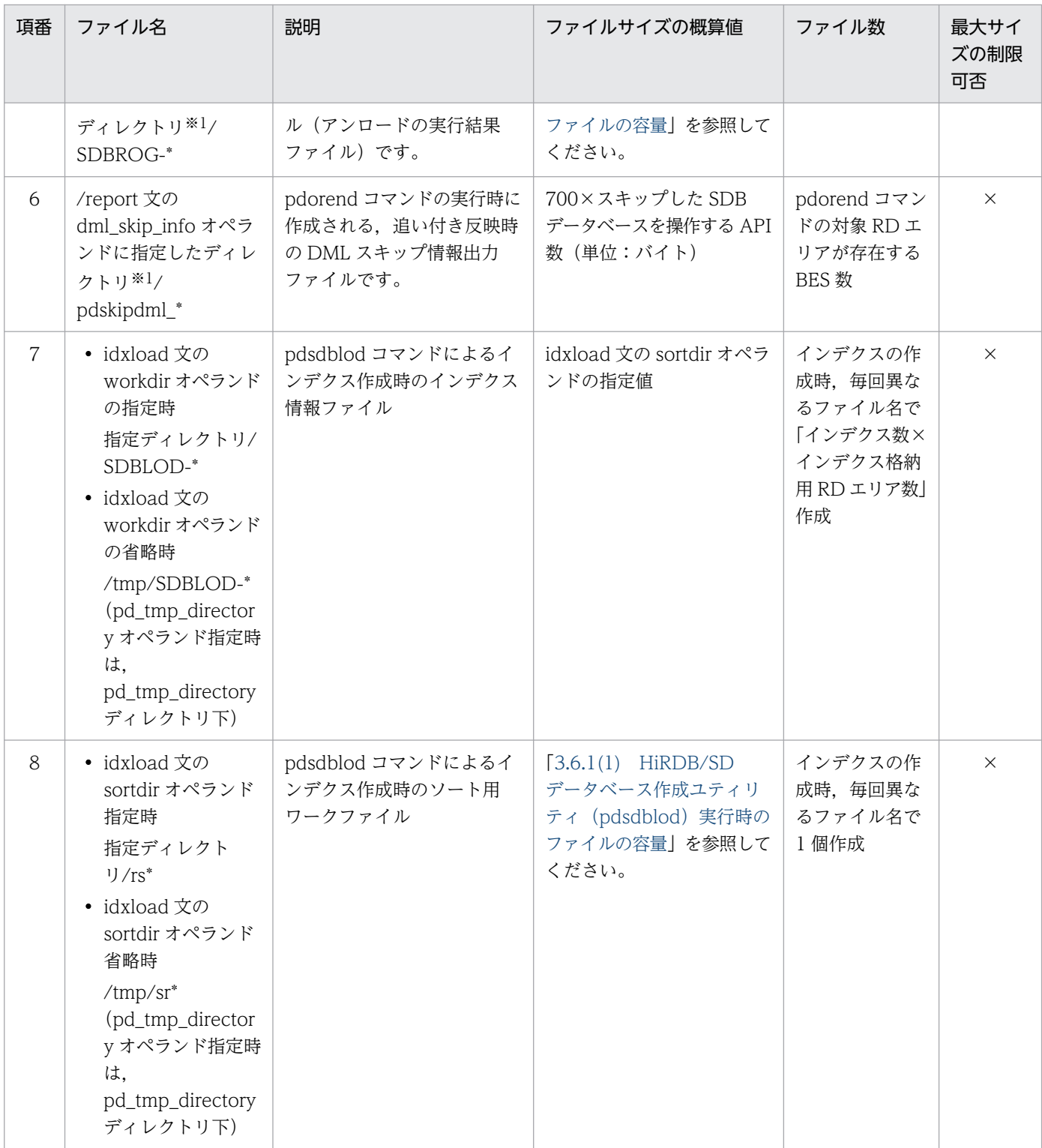

(凡例)

○:最大サイズを制限できます。

×:最大サイズを制限できません。

注※1

オペランドを省略している場合は、次の優先順位(1の指定がいちばん上位)に従って出力先のディレ クトリが決まります。
1. システム定義の pd\_tmp\_directory オペランドに指定したディレクトリ

2. 環境変数 TMPDIR に指定したディレクトリ

3. /tmp ディレクトリ

#### 注※2

次の優先順位(1の指定がいちばん上位)に従って出力先のワークディレクトリが決まります。

- 1. システム定義の pd\_tmp\_directory オペランドに指定したディレクトリ
- 2. 環境変数 TMPDIR に指定したディレクトリ
- 3. /tmp ディレクトリ

# 付録 G ユティリティが出力するファイル

次のユティリティが出力するファイルを次の表に示します。

- HiRDB/SD 定義ユティリティ(pdsdbdef)
- HiRDB/SD データベース作成ユティリティ(pdsdblod)
- HiRDB/SD データベース再編成ユティリティ(pdsdbrog)

### 表 G‒1 ユティリティが出力するファイル

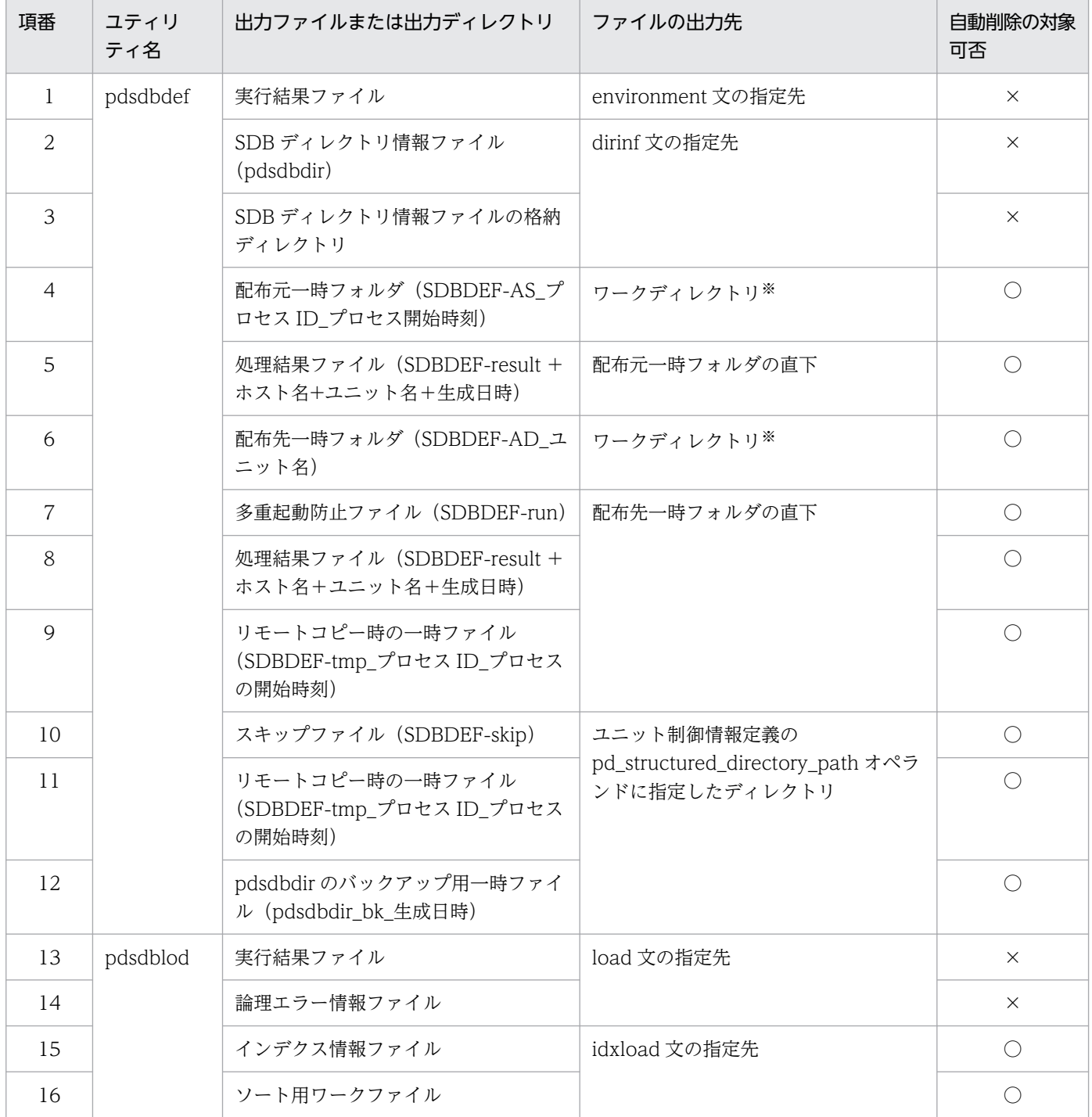

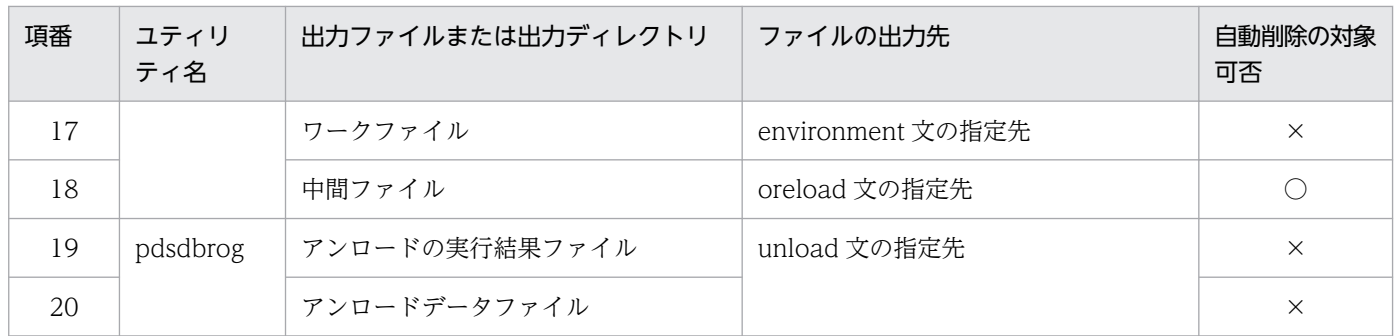

(凡例)

○:ユティリティの終了時,ファイルが自動的に削除されます。

×:ユティリティの終了時,ファイルが自動的に削除されることはありません。ファイルは残ります。

注 ( )内はファイル名です。

注※ 次のディレクトリを意味しています。

- ユニット制御情報定義の pd\_tmp\_directory オペランドに指定したディレクトリ
- 環境変数 TMPDIR に指定したディレクトリ
- /tmp

# 付録 H ユティリティの排他制御モード

次のユティリティの排他制御モードを次に示します。

- HiRDB/SD 定義ユティリティ(pdsdbdef)
- HiRDB/SD データベース作成ユティリティ(pdsdblod)
- HiRDB/SD データベース再編成ユティリティ(pdsdbrog)

なお,ここに説明のないユティリティの排他制御モードについては,マニュアル「HiRDB コマンドリファ レンス」を参照してください。

# 付録 H.1 HiRDB/SD 定義ユティリティ (pdsdbdef) の排他制御モード

HiRDB/SD 定義ユティリティ (pdsdbdef) の排他制御モードは、HiRDB/SD 定義ユティリティが処理の 延長で発行する SQL 文によって決まります。SQL 文の排他モードについては,マニュアル「HiRDB UAP 開発ガイド」の「排他制御のモード」を参照してください。

なお、マニュアル「HiRDB UAP 開発ガイド」の「排他制御のモード」を参照する際、次の表に示す個所 を参照してください。

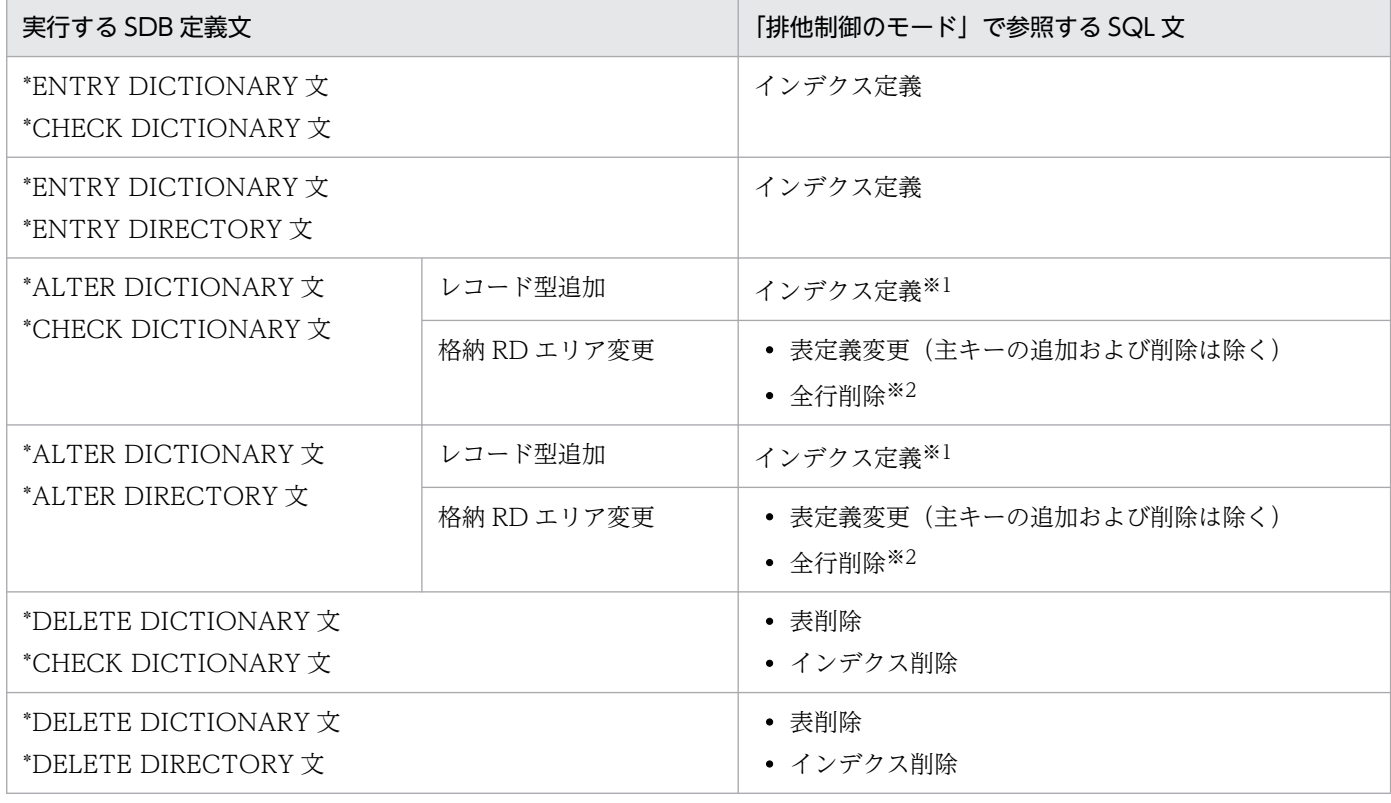

#### 表 H-1 HiRDB/SD 定義ユティリティ (pdsdbdef) の排他制御モード

注※1

追加したレコード型にインデクスを定義する場合

[「表 11-23 RD エリアの定義変更時のデータの削除有無\(格納条件指定の横分割の場合\)](#page-928-0)」または[「表 11-24 RD エリアの](#page-929-0) [定義変更時のデータの削除有無\(境界値指定の横分割の場合\)](#page-929-0)」の同期点を取得するケース (表の※1)が該当します。

# 付録 H.2 HiRDB/SD データベース作成ユティリティ(pdsdblod)の排他制 御モード

HiRDB/SD データベース作成ユティリティ(pdsdblod)の排他制御モードを次の表に示します。

HiRDB/SD データベース作成ユティリティ (pdsdblod)の追い付き反映キー対応表に対する排他制御モー ドを「表 H-5 HiRDB/SD データベース作成ユティリティ (pdsdblod)の追い付き反映キー対応表に対 [する排他制御モード](#page-1446-0)」に示します。

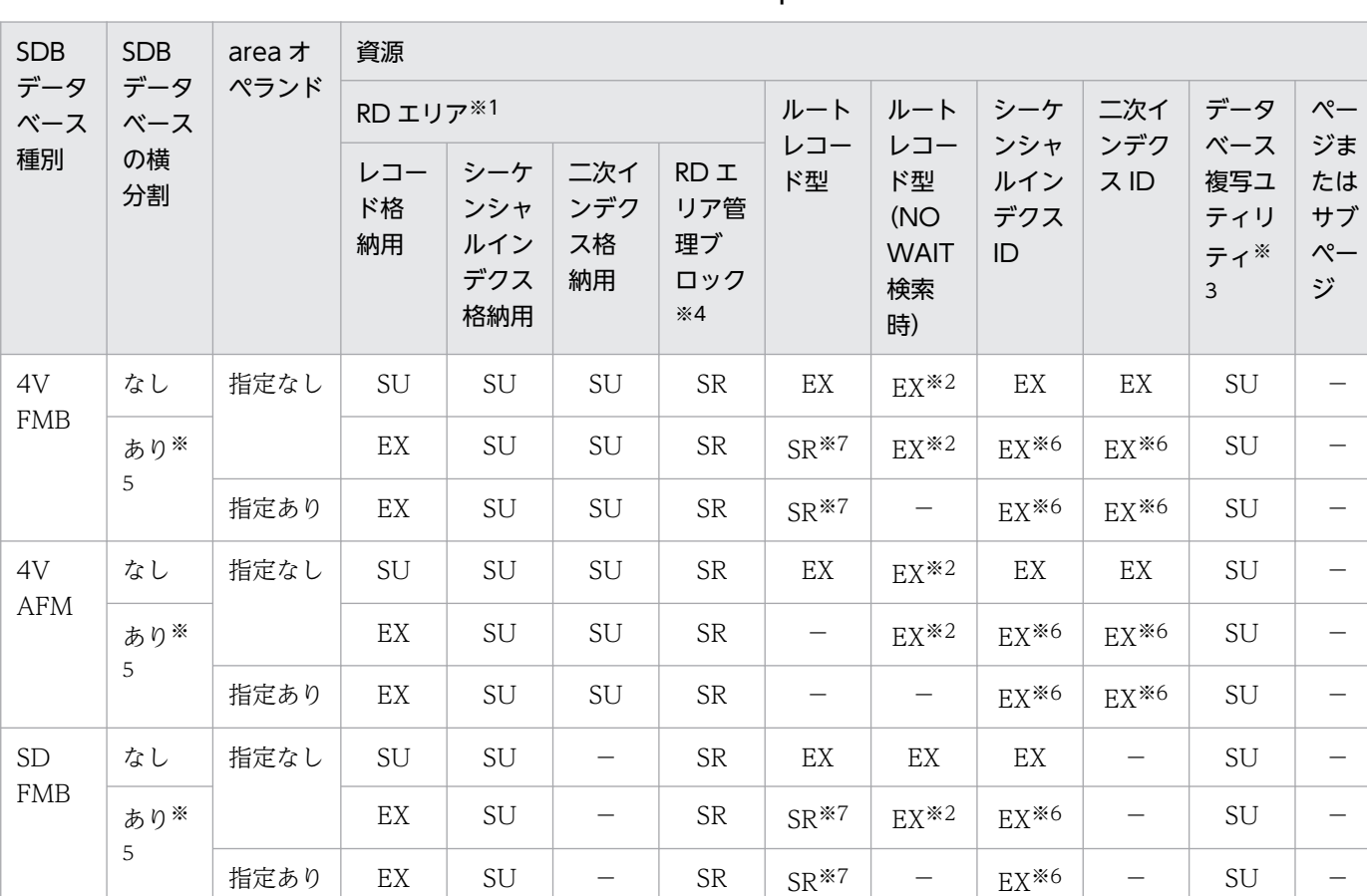

### 表 H-2 HiRDB/SD データベース作成ユティリティ (pdsdblod) の排他制御モード

(凡例)

EX:排他モードの排他が掛かります。

SR:意図共用モードの排他が掛かります。

SU:意図排他モードの排他が掛かります。

−:排他は掛かりません。

#### 注※1

インナレプリカ機能使用時は、次の RD エリアを対象とします。

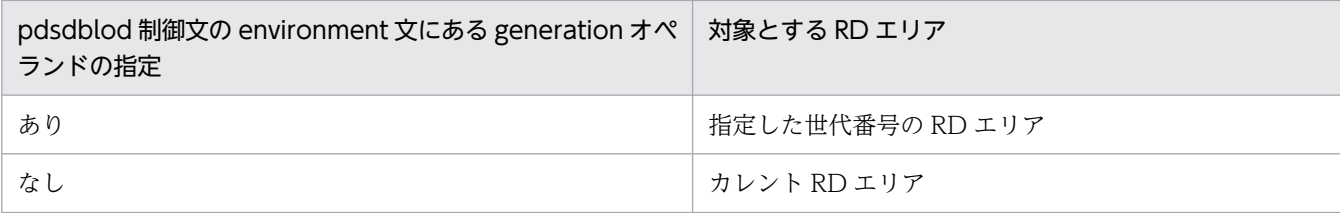

environment 文の purge オペランドに yes を指定した場合は,データを削除するときにルートレコー ド型(NOWAIT 検索時)の資源に対して,EX モードで排他を掛けます。

注※3

- load 文の idxmode オペランドに create を指定した場合は,データ格納の終了処理でインデクス格 納用 RD エリアのセグメントに対して、SU モードで排他を掛けます。
- environment 文の purge オペランドに yes を指定した場合は,データを削除するときに SU モー ドで排他を掛けます。

注※4

RD エリア中のセグメントの追加,セグメントの削除など,セグメントを操作する可能性があるプロセ スが排他を掛ける領域を指します。

注※5

格納対象の RD エリアに対してだけ排他を掛けます。格納対象の RD エリアは、次の表を参照してくだ さい。

### 表 H-3 SDB データベースの横分割状態と area オペランドの指定の有無の組み合わせによる 格納対象

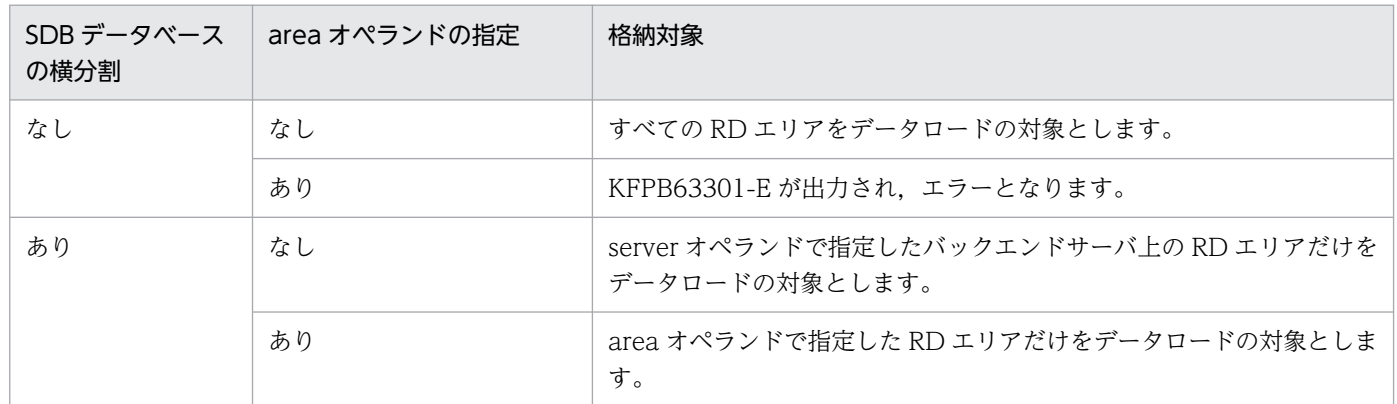

SDB データベースの横分割種別は、次のとおりです。

- 格納条件分割
- 境界値分割

注※6

SDB データベースが横分割されている場合、インデクス ID に排他を掛けるのではなく、該当するイン デクス格納用 RD エリアに格納されているインデクスに対してだけ EX モードで排他が掛かるため, RD エリア単位のデータロードを同時に実行できます。

<span id="page-1446-0"></span>pdsdblod 制御文のオペランドの指定とルートレコード型の排他の関係を次の表に示します。

### 表 H-4 pdsdblod 制御文のオペランドの指定とルートレコード型の排他の関係

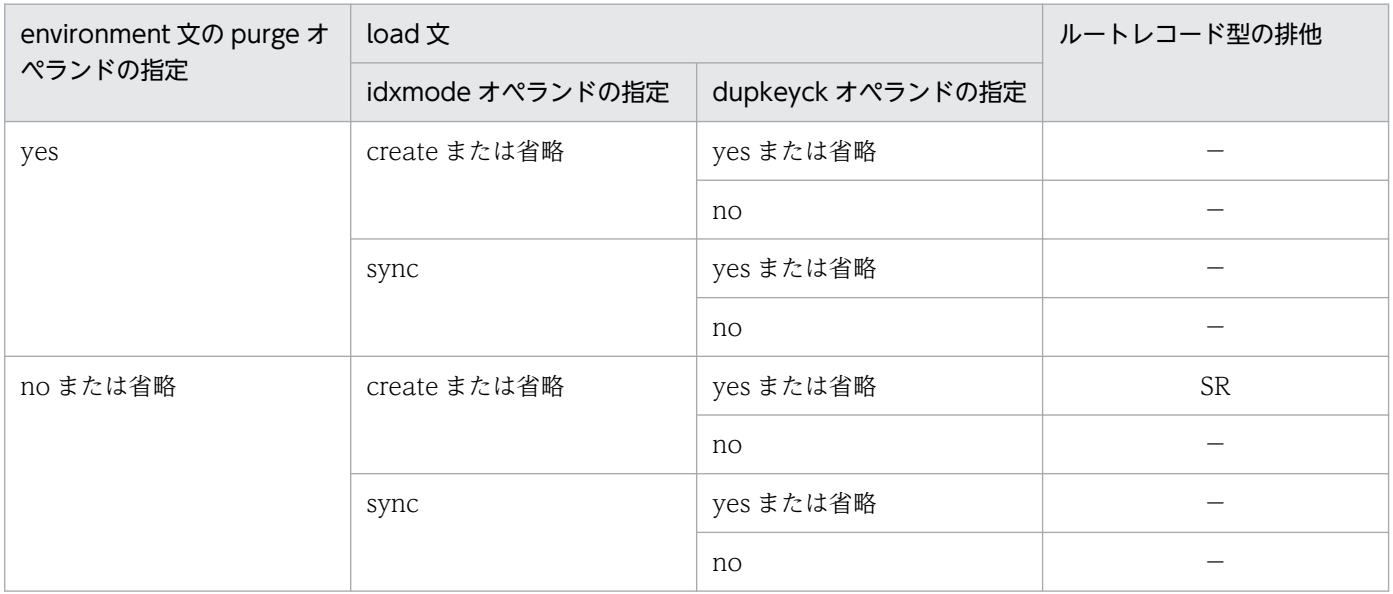

(凡例)

SR:意図共用モードの排他が掛かります。

−:排他は掛かりません。

# 表 H-5 HiRDB/SD データベース作成ユティリティ (pdsdblod)の追い付き反映キー対応表に 対する排他制御モード

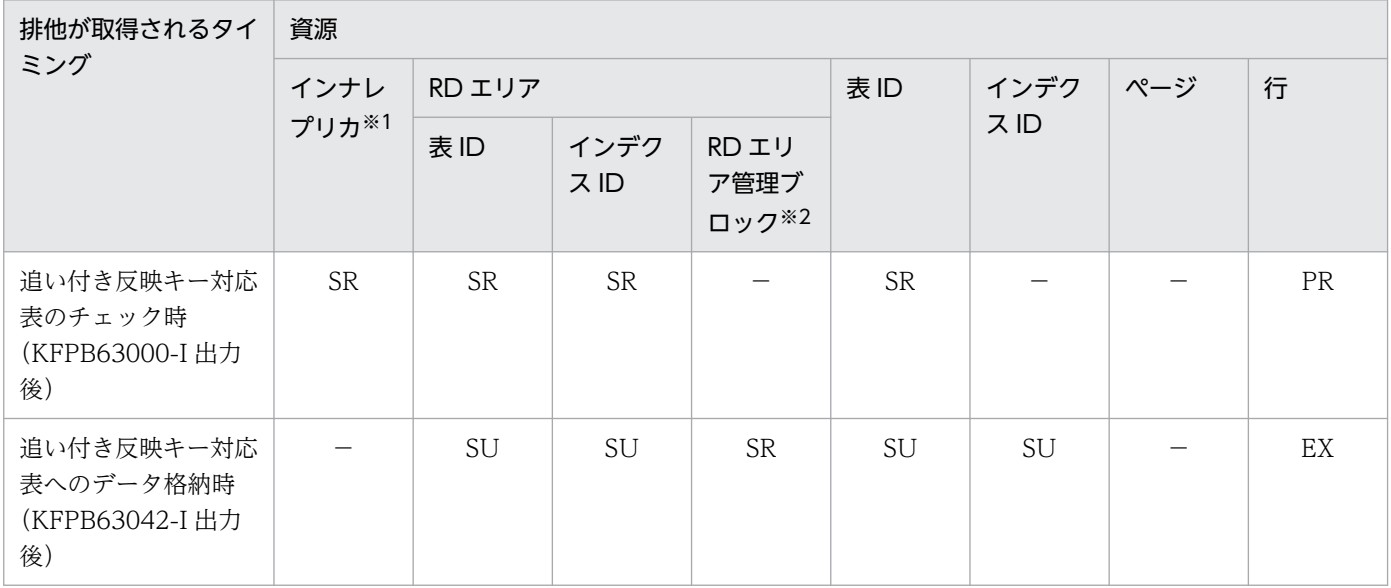

(凡例)

EX:排他モードの排他が掛かります。

PR:共用モードの排他が掛かります。

SR:意図共用モードの排他が掛かります。

SU:意図排他モードの排他が掛かります。

−:排他は掛かりません。

インナレプリカ構成管理情報またはレプリカグループ構成管理情報のことです。

システム共通定義の pd\_inner\_replica\_lock\_shift オペランドの指定によって、対象となる資源が次の ように異なります。

- pd\_inner\_replica\_lock\_shift オペランドに Y を指定した場合は,レプリカグループ構成管理情報に 排他が掛かります。
- pd\_inner\_replica\_lock\_shift オペランドに N を指定したか,または指定を省略した場合は,イン ナレプリカ構成管理情報に排他が掛かります。

注※2

RD エリア管理ブロックとは、RD エリア中のセグメントの追加または削除など、セグメントの操作を 行う可能性があるプロセスが排他を掛ける領域のことです。

### 表 H-6 HiRDB/SD データベース作成ユティリティ (pdsdblod)のインデクス再作成機能使用 時の排他制御モード

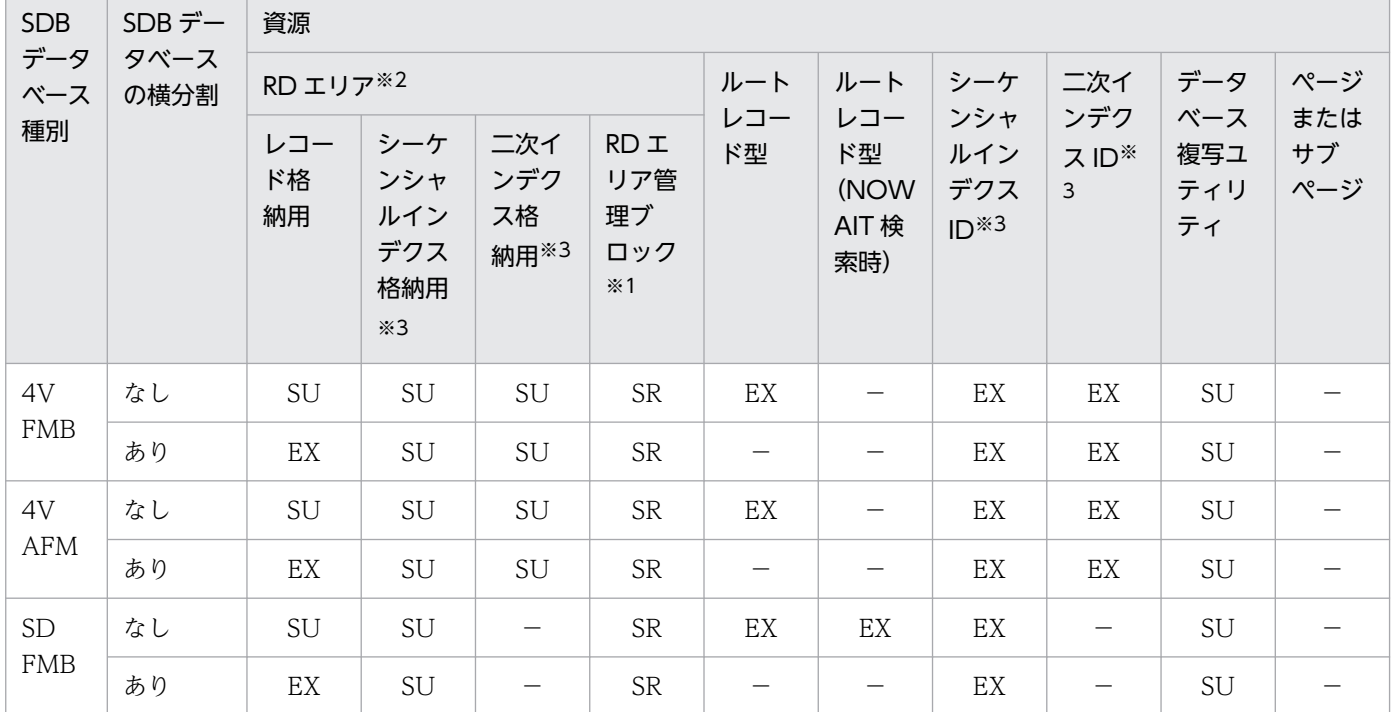

(凡例)

EX:排他モードの排他が掛かります。

SR:意図共用モードの排他が掛かります。

SU:意図排他モードの排他が掛かります。

PR:共用モードの排他が掛かります。

−:排他は掛かりません。

注※1

RD エリア中のセグメントの追加,セグメントの削除など,セグメントを操作する可能性があるプロセ スが排他を掛ける領域です。

インナレプリカ機能使用時は、次の RD エリアを対象とします。

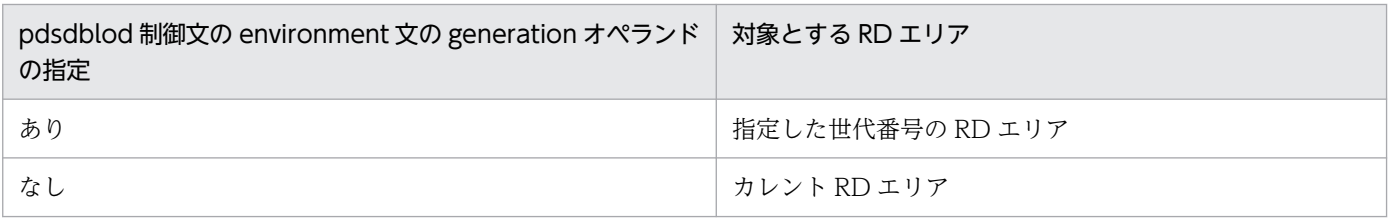

注※3

インデクス格納用 RD エリアおよびインデクスは,シーケンシャルインデクスまたは二次インデクスの どちらかだけに排他が掛かります。

# 付録 H.3 HiRDB/SD データベース再編成ユティリティ (pdsdbrog) の排他 制御モード

HiRDB/SD データベース再編成ユティリティ(pdsdbrog)の排他制御モードを次の表に示します。

### 表 H-7 HiRDB/SD データベース再編成ユティリティ (pdsdbrog) の排他制御モード

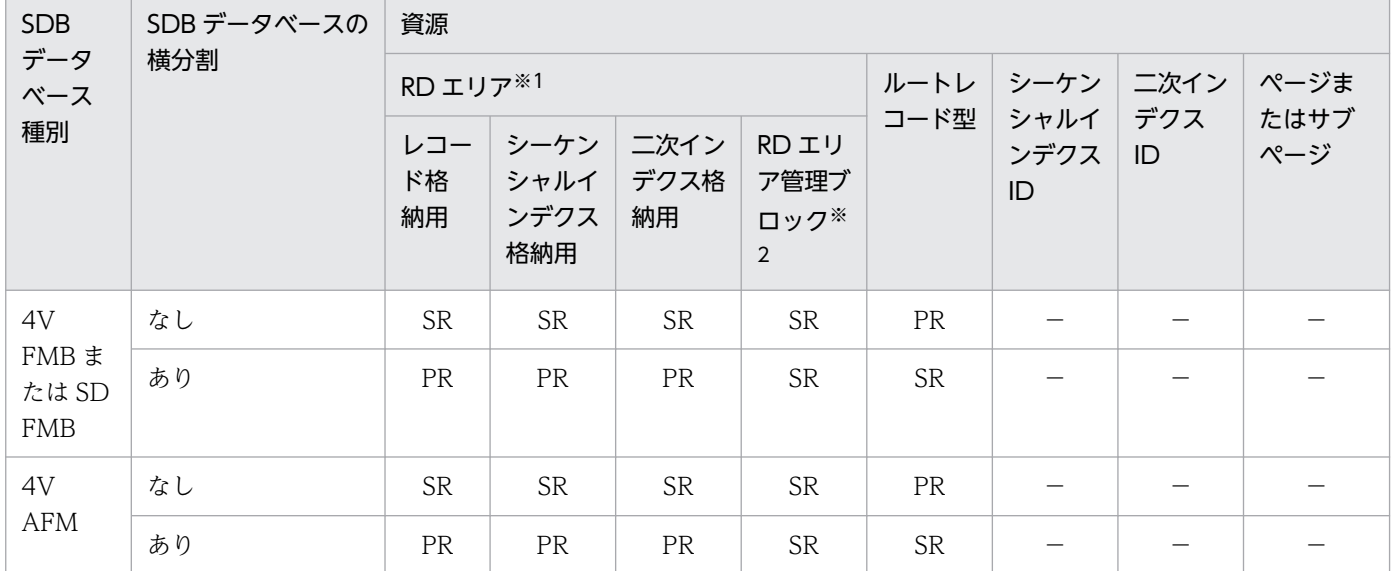

(凡例)

PR:共用モードの排他が掛かります。

SR:意図共用モードの排他が掛かります。

−:排他は掛かりません。

#### 注※1

インナレプリカ機能使用時は、次の RD エリアを対象とします。

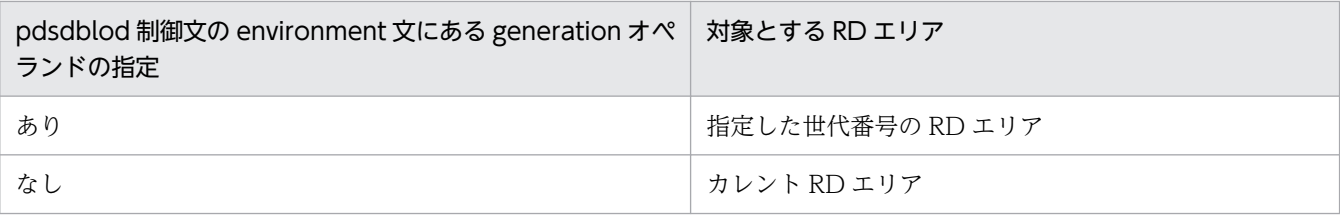

RD エリア中のセグメントの追加, セグメントの削除など, セグメントを操作する可能性があるプロセ スが排他を掛ける領域を指します。

# 付録 I ユティリティ実行時の留意事項

次のユティリティ実行時の留意事項について説明します。

- HiRDB/SD 定義ユティリティ(pdsdbdef)
- HiRDB/SD データベース作成ユティリティ(pdsdblod)
- HiRDB/SD データベース再編成ユティリティ(pdsdbrog)

## 付録 I.1 RD エリアの状態によるユティリティの実行可否

ユティリティを実行する場合,RD エリアのオープン契機,および RD エリアの状態によって実行可否が 決まります。RD エリアの状態によるユティリティの実行可否を次に示します。

インナレプリカ機能使用時の,RD エリアの状態ごとの HiRDB/SD 定義ユティリティ (pdsdbdef)の実 行可否については, 「付録 J.2 RD エリアの状態ごとの HiRDB/SD 定義ユティリティ (pdsdbdef)の実 [行可否](#page-1455-0)」を参照してください。

また、HiRDB/SD データベースアクセスユティリティ (pdsdbexe)の実行可否については、UAP の実 行可否と同じになります。RD エリアの状態による UAP の実行可否については、マニュアル「HiRDB コ マンドリファレンス」の「RD エリアの状態によるユティリティおよび UAP の実行可否」を参照してくだ さい。

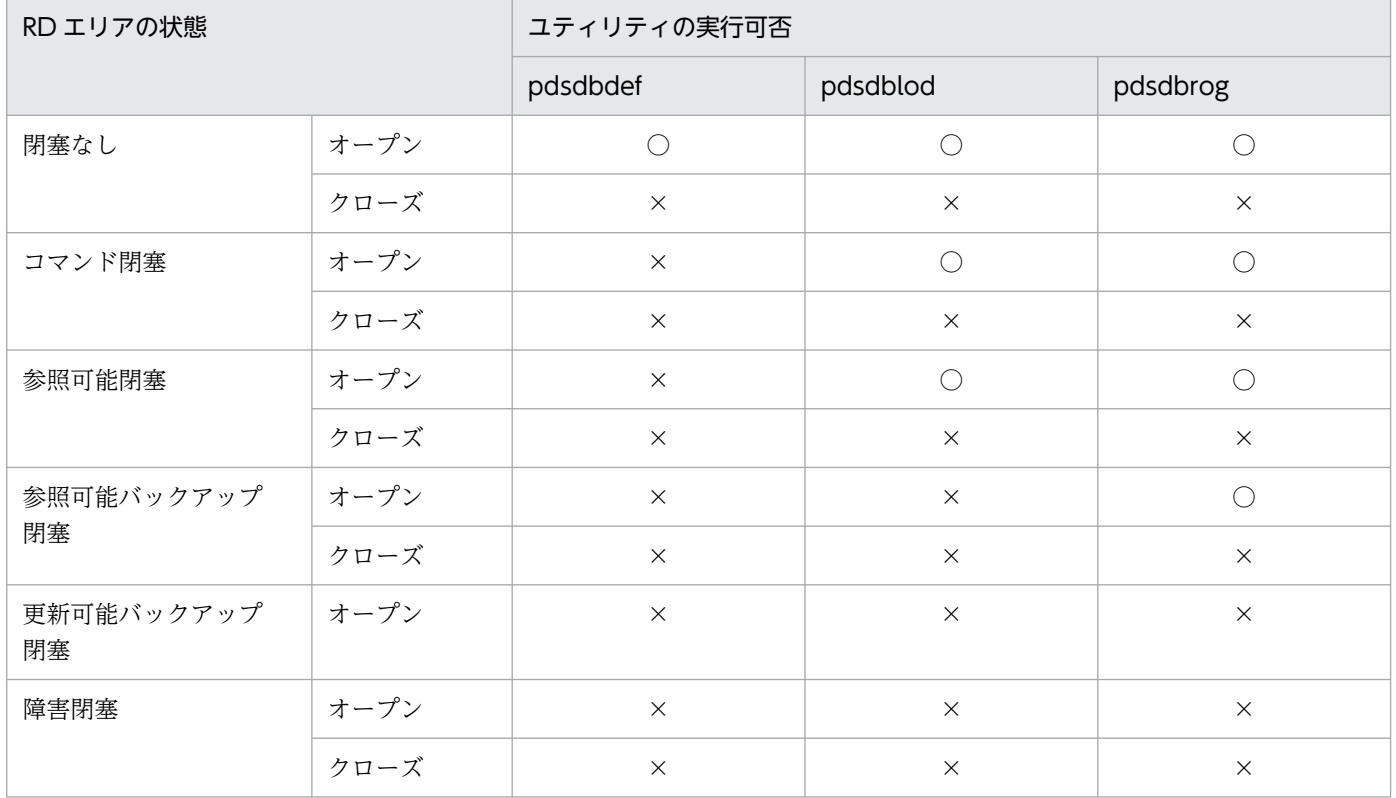

### 表 I-1 RD エリアの状態によるユティリティの実行可否(オープン契機が INITIAL の場合)

付録 I ユティリティ実行時の留意事項

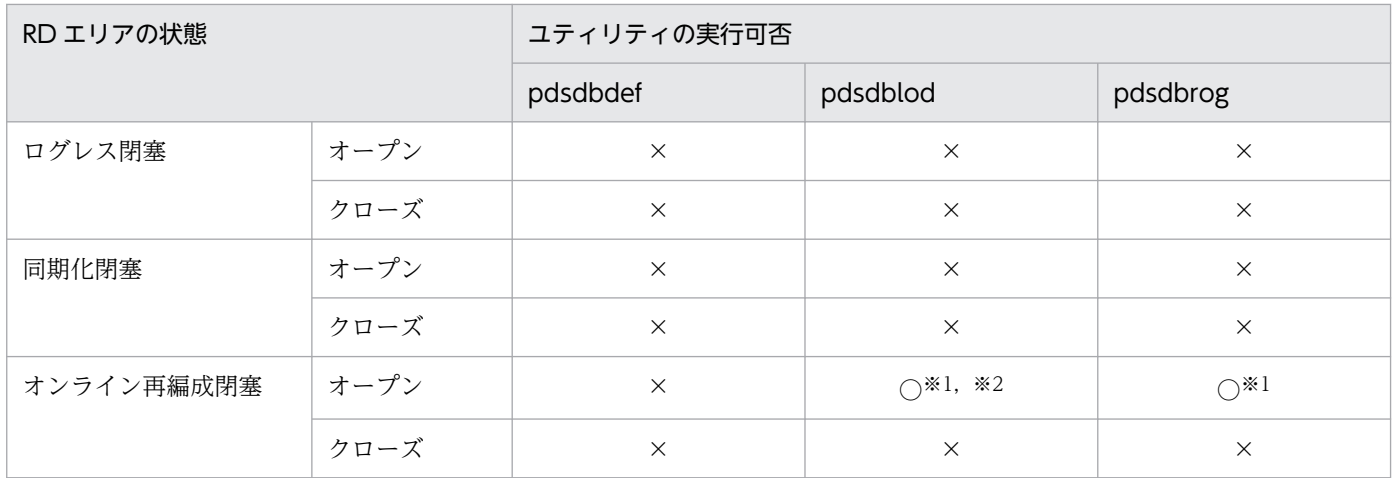

(凡例)

○:実行できます。

×:実行できません。

#### 注※1

- レプリカ RD エリアに対しては実行できません。
- 同一レプリカグループ内のオンライン再編成閉塞のオリジナル RD エリアが,カレント RD エリア の場合は実行できません。

#### 注※2

- インデクスの再作成機能は実行できません。
- 追加データロード機能は実行できません。

### 表 I-2 RD エリアの状態によるユティリティの実行可否(オープン契機が DEFER または SCHEDULE の場合)

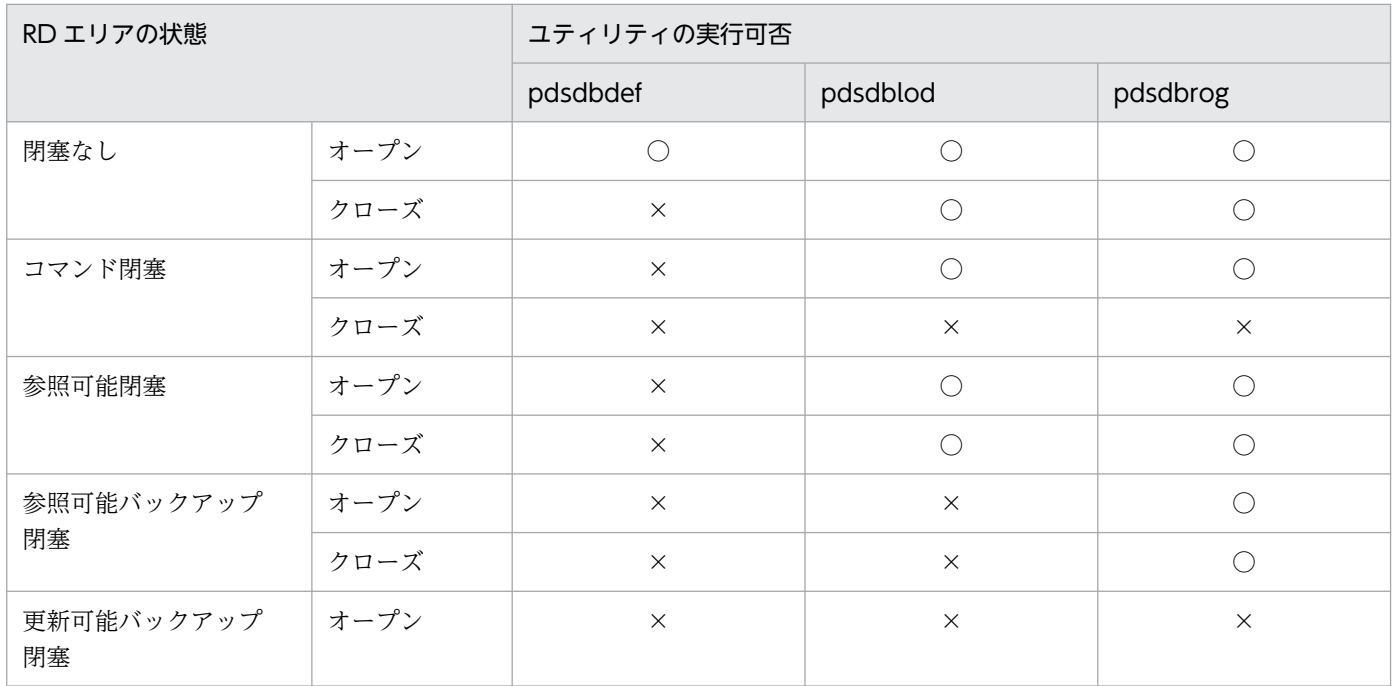

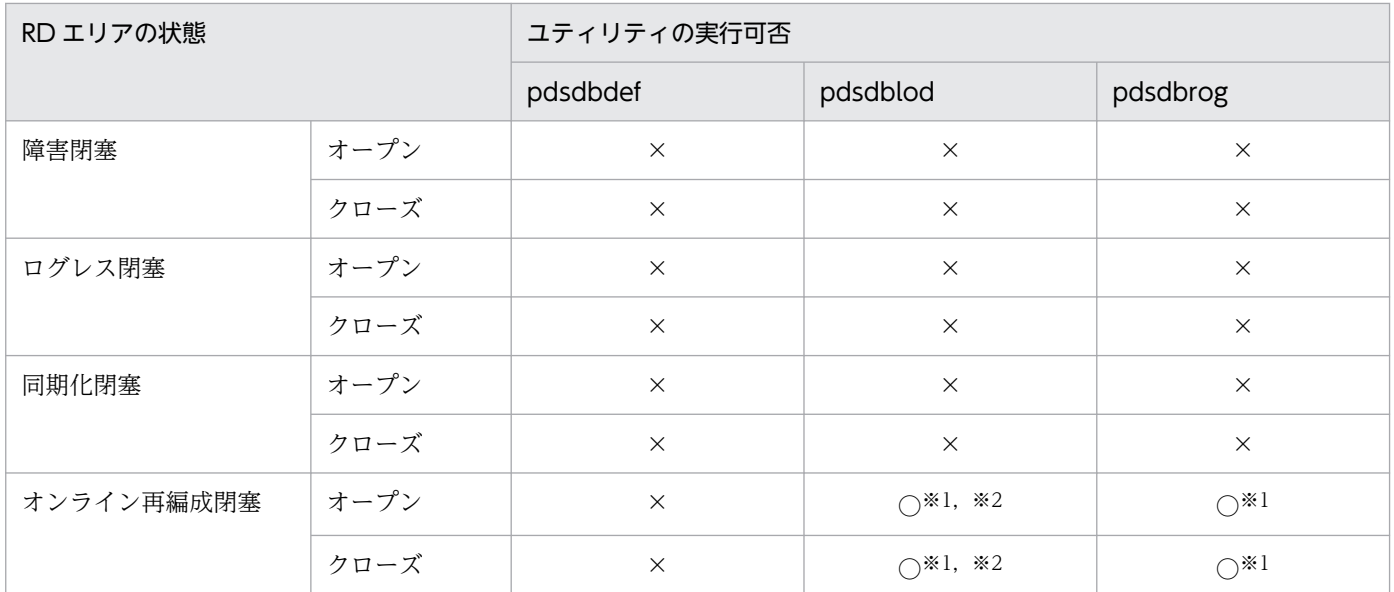

(凡例)

○:実行できます。

×:実行できません。

注※1

- レプリカ RD エリアに対しては実行できません。
- 同一レプリカグループ内のオンライン再編成閉塞のオリジナル RD エリアが,カレント RD エリア の場合は実行できません。

注※2

- インデクスの再作成機能は実行できません。
- 追加データロード機能は実行できません。

### 付録 I.2 ユティリティ実行中の割り込みによる強制終了

ユティリティ実行中は、シグナル割り込み(例えば、CTL + C, CTL +\, pdkill コマンドなど)を使用 してユティリティを強制終了させないでください。タイミングによっては、HiRDB が終了することがあり ます。ユティリティは、pdcancel コマンドで終了させてください。

### 付録 I.3 LANG 環境変数の設定

ユティリティには,LANG 環境変数の設定が必要なものがあります。

LANG 環境変数を指定しなくても、LC\_ALL または LC \*環境変数を指定していれば、こちらの設定が有 効となります。また,LC\_ALL または LC\_\*環境変数を指定していない場合は LANG 環境変数の設定が有 効となります。

付録 I ユティリティ実行時の留意事項

LANG 環境変数の設定が必要なユティリティについては,これらを考慮して実行するようにしてください。

## 付録 I.4 ユティリティ実行時に取得される統計情報

ユティリティ実行時に取得される統計情報は,SDB データベース定義を取得するために行うディクショナ リ検索時に実行される SQL が対象となります。

ユティリティ実行時に取得される統計情報を次の表に示します。

表 I-3 ユティリティ実行時に取得される統計情報

| 項番             | ディクショナリ検索時に取得される統計情報             | ユティリティ       |              |  |
|----------------|----------------------------------|--------------|--------------|--|
|                |                                  | pdsdblod     | pdsdbrog     |  |
| $\mathbf{1}$   | システムの稼働に関する統計情報                  | $\bigcirc$   | ∩            |  |
| 2              | UAP に関する統計情報                     | ◯            | $($ )        |  |
| 3              | SQLに関する統計情報                      | $\bigcirc$   | ◯            |  |
| $\overline{4}$ | グローバルバッファに関する統計情報                | $\bigcirc$   | ◯            |  |
| 5              | データベース操作に関する HiRDB ファイルの統計<br>情報 | ∩            | ∩            |  |
| 6              | SQL静的最適化に関する統計情報                 | $\bigcirc$   | $\bigcirc$   |  |
| $\overline{7}$ | SQL 動的最適化に関する統計情報                | ◯            | ( )          |  |
| 8              | SQL オブジェクト実行に関する統計情報             | $\bigcirc$   | $\bigcirc$   |  |
| 9              | SQL 文の履歴に関する統計情報                 | ∩            | ◯            |  |
| 10             | CONNECT/DISCONNECT に関する統計情報      | $\bigcirc$   | ◯            |  |
| 11             | デファードライト処理に関する統計情報               | $\bigcirc^*$ | $\bigcirc^*$ |  |
| 12             | インデクスに関する統計情報                    | $\bigcirc^*$ | $\bigcirc^*$ |  |
| 13             | SQL オブジェクト転送に関する統計情報             |              | ( )          |  |

(凡例)

○:統計情報を取得します。

注※

イベントが発生しなければ値が 0 となります。

# <span id="page-1454-0"></span>付録 J インナレプリカ機能使用時の HiRDB/SD 定義ユティリティ (pdsdbdef) の実行【4V FMB, 4V AFM】

インナレプリカ機能を使用する場合の pdsdbdef コマンドを実行するための条件,および注意事項につい て説明します。

# 付録 J.1 HiRDB/SD 定義ユティリティ(pdsdbdef)を実行するための条件

インナレプリカ機能を使用する場合,pdsdbdef コマンドはオリジナル RD エリアとレプリカ RD エリア の対象のレコード型に関連するすべての RD エリアに対して処理を行います。

pdsdbdef コマンドを実行するためには、次に示す条件を満たしている必要があります。(a), (b) および (c)の条件を満たしていない場合,pdsdbdef コマンドはエラーになります。SDB 定義文ごとにチェック 条件が異なります。チェック条件については,「[表 J-3 チェックが発生する SDB 定義文の一覧とその](#page-1458-0) [チェック内容](#page-1458-0)」を参照してください。

#### (a)SDB 定義文で指定する格納 RD エリア名

指定された格納 RD エリアがオリジナル RD エリアである。

#### (b)対象のレコード型と関連 RD エリアのレプリカ RD エリアの複製定義

対象のレコード型と関連 RD エリアが複数になる場合,次の条件を満たすかどうか。

- 各 RD エリアのレプリカ RD エリアの定義数が同じである。
- 各 RD エリアのレプリカ RD エリアを定義した世代が同じである。

(c)RD エリアの状態

対象のレコード型と関連 RD エリアが、すべての世代(オリジナル RD エリアも含む)で HiRDB/SD 定義ユティリティを実行できる状態である。

RD エリアの状態の確認手順を次に示します。RD エリアの状態ごとの pdsdbdef コマンドの実行可否につ いては,「[付録 J.2 RD エリアの状態ごとの HiRDB/SD 定義ユティリティ\(pdsdbdef\)の実行可否」](#page-1455-0)を 参照してください。

### (1) RD エリアの状態の確認手順

\*ENTRY DIRECTORY 文,\*ALTER DIRECTORY 文,\*CHECK DICTIONARY 文,または\*DELETE DICTIONARY 文を実行する前に,次の手順に従って RD エリアの状態を確認します。

1. レコード型の関連 RD エリア(レコード型, およびインデクスを格納する RD エリア)を調べます。

<\*ENTRY DIRECTORY 文,\*ALTER DIRECTORY 文,または\*CHECK DICTIONARY 文の場合> SDB データベース格納定義に記述する RD エリアを確認します。

<span id="page-1455-0"></span><\*DELETE DICTIONARY 文の場合>

pdrdrefls コマンドの-t オプションに各 SDB データベースの任意のレコード型名を指定して, SDB データベースごとに実行します。

インデクスを格納する RD エリアにほかの SDB データベースのレコード型のインデクスが定義さ れている場合,pdrdrefls コマンドで表示される関連 RD エリアには,それらの情報も表示されま す。そのため,実際に pdsdbdef コマンドが対象とする関連 RD エリアよりも範囲が広い場合があ ります。-a オプション指定で表示されるレコード型名またはインデクス名から対象 RD エリアを判 断してください。

- 2. 1.で調べた RD エリアで,すべてのオリジナル RD エリアが更新可能状態であることを pddbls コマン ドで確認します。
- 3. 1.で調べた RD エリアで,レプリカ RD エリアの状態を pddbls コマンドで確認します。pdsdbdef コ マンドを実行できる条件を次に示します。

#### <オリジナル RD エリアがすべてカレント RD エリアである場合>

すべてのレプリカ RD エリアが,各世代内で次のどちらかの状態で統一されている必要があります。

・更新可能な状態

・コマンド閉塞かつクローズ状態※

- <オリジナル RD エリアがカレント RD エリアでない場合>
	- (i) pddbls コマンドに-C オプションを指定して,1.で調べたオリジナル RD エリアのレプリカ RD エリアを調べます。
	- (ii) pddbls コマンドの-q オプションに(i)のレプリカ RD エリアの世代番号を指定して,すべての レプリカ RD エリアのカレント RD エリアが更新可能状態であることを確認します。
	- (iii) 上記以外のレプリカ RD エリアが,各世代内で次のどちらかの状態で統一されている必要があ ります。
	- ・更新可能な状態
	- ・コマンド閉塞かつクローズ状態※

注※

世代の処理対象となるレコード型に関連するすべての RD エリアがコマンド閉塞かつクローズ状態 の場合は、定義処理がスキップされます。定義処理がスキップされた場合, KFPH22032-W メッ セージが出力されます。定義処理が正常に完了し,KFPH22032-W メッセージが出力されている 場合は,スキップした世代の RD エリアはデータディクショナリ用 RD エリアの定義情報と不整合 となります。そのため,閉塞を解除する前に RD エリアの再作成が必要になります。詳細について は[「付録 J.3\(1\) KFPH22032-W メッセージの出力と対処](#page-1459-0)」を参照してください。

# 付録 J.2 RD エリアの状態ごとの HiRDB/SD 定義ユティリティ(pdsdbdef) の実行可否

RD エリアの状態ごとの pdsdbdef コマンドの実行可否を、次に示します。

付録 J インナレプリカ機能使用時の HiRDB/SD 定義ユティリティ (pdsdbdef) の実行【4V FMB, 4V AFM】

### 表 J-1 RD エリア状態ごとの HiRDB/SD 定義ユティリティ (pdsdbdef) の実行可否(オープ ン契機が INITIAL の場合)

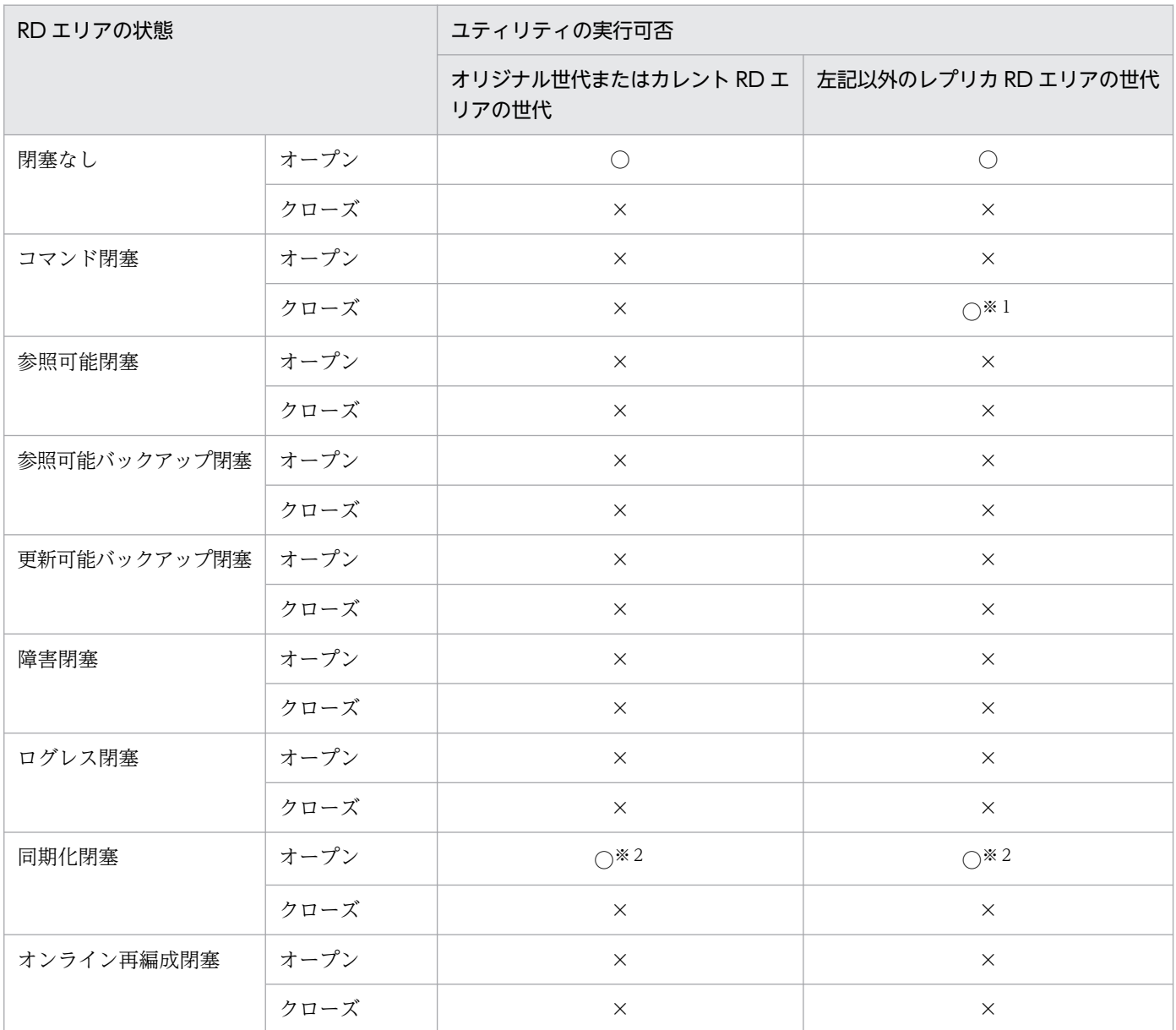

#### (凡例)

○:実行できます。

×:実行できません。

注※1

世代の処理対象となるレコード型に関連するすべての RD エリアがコマンド閉塞かつクローズ状態の場合は、定義処理がスキッ プされます。この場合,KFPH22032-W メッセージが出力され,閉塞を解除する前に RD エリアを再作成する必要がありま す。詳細は「[付録 J.3\(1\) KFPH22032-W メッセージの出力と対処](#page-1459-0)」を参照してください。

注※2

排他待ちになります。

付録 J インナレプリカ機能使用時の HiRDB/SD 定義ユティリティ (pdsdbdef) の実行【4V FMB, 4V AFM】

### 表 J-2 RD エリア状態ごとの HiRDB/SD 定義ユティリティ (pdsdbdef) の実行可否(オープ ン契機が DEFER または SCHEDULE の場合)

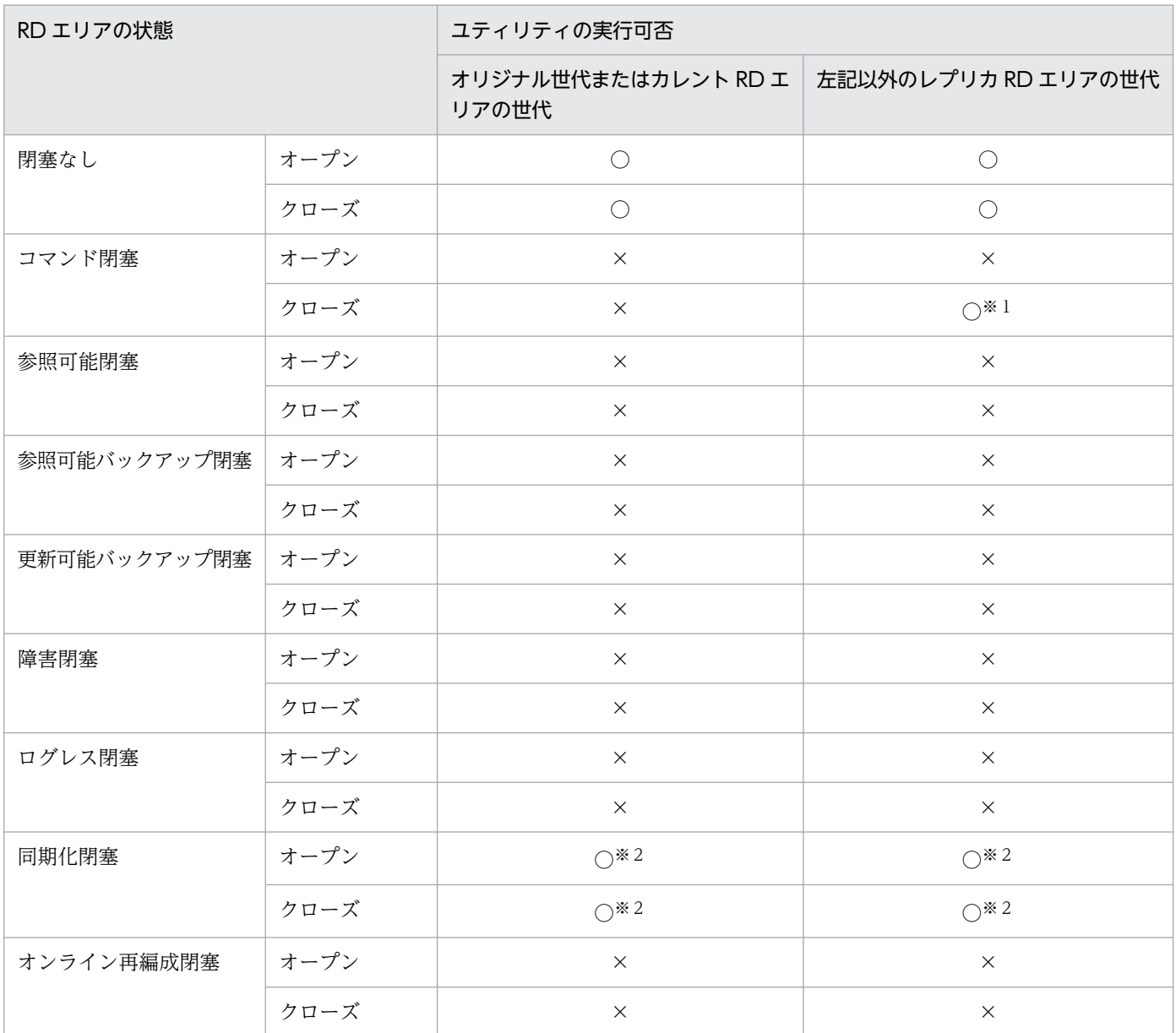

#### (凡例)

○:実行できます。

×:実行できません。

注※1

世代の処理対象となるレコード型に関連するすべての RD エリアがコマンド閉塞かつクローズ状態の場合は、定義処理がスキッ プされます。この場合,KFPH22032-W メッセージが出力され,閉塞を解除する前に RD エリアを再作成する必要がありま す。詳細については「[付録 J.3\(1\) KFPH22032-W メッセージの出力と対処](#page-1459-0)」を参照してください。

#### 注※2

排他待ちになります。

インナレプリカ機能使用時の pdsdbdef コマンドは、処理対象となるオリジナル RD エリアとレプリカ RD エリアすべてに対して、RD エリア内の定義情報を変更します。このため、処理対象となるレコード型に 関連するすべての RD エリアに対して,処理できる状態かどうかをチェックします。チェック対象となる

<span id="page-1458-0"></span>pdsdbdef コマンドの SDB 定義文を次の表に示します。次の表に記載のない SDB 定義文については,イ ンナレプリカ機能の使用の有無に関係なく実行できます。

表 J‒3 チェックが発生する SDB 定義文の一覧とそのチェック内容

| SDB 定義文              | 内容               | チェック内容※ |     |          |
|----------------------|------------------|---------|-----|----------|
|                      |                  | (a)     | (b) | (c)      |
| *ENTRY DIRECTORY 文   | SDB ディレクトリ情報の追加  |         |     |          |
| *ALTER DIRECTORY 文   | SDB ディレクトリ情報の変更  | ⊖       |     |          |
| *CHECK DICTIONARY 文  | データベース定義のチェック    |         |     | $\times$ |
| *DELETE DICTIONARY 文 | SDB ディクショナリ情報の削除 | X       |     |          |

(凡例)

○:チェックします。

×:チェックしません。

注※

チェック内容については,「[付録 J.1 HiRDB/SD 定義ユティリティ\(pdsdbdef\)を実行するための条件](#page-1454-0)」を参照してください。

# 付録 J.3 インナレプリカ機能を使用中に HiRDB/SD 定義ユティリティ (pdsdbdef)を実行する場合の注意事項

pdsdbdef コマンドを実行するときは、次の点に注意してインナレプリカの運用方法を決定してください。

- 対象となるレコード型に関連するすべての RD エリア<sup>※1</sup>は、複製定義数を一致させ、レプリカ RD エ リアの世代番号<sup>※2</sup>をすべてそろえて運用してください。ただし、SDB データベースのサーバ間横分割 をしている場合は,複製定義数または世代番号はサーバ内でそろっていれば問題ありません。
- RD エリア内に複数のレコード型のレコードまたはインデクスがある場合は,すべてのレコード型に関 連する格納 RD エリアを一組にして運用してください。
- 複数の世代に pdsdbdef コマンドを実行する場合は,世代数分の処理時間と排他資源が必要になります。
- レプリカ RD エリアの実体がオリジナル RD エリアと別になっている状態で KFPH22032-W メッセー ジが出力された場合,レプリカ RD エリアの再作成が必要です。詳細については[「付録 J.3\(1\)](#page-1459-0)  [KFPH22032-W メッセージの出力と対処](#page-1459-0)」を参照してください。

注※1

pdrdrefls コマンドで関連 RD エリアを確認できます。

注※2

レプリカ RD エリアの定義数または世代番号の確認には,pddbls コマンドを使用します。

# <span id="page-1459-0"></span>(1) KFPH22032-W メッセージの出力と対処

## (a) 出力

RD エリアがコマンド閉塞かつクローズ状態のため、定義処理がスキップされると該当する世代のサーバ で,バックエンドサーバごとに KFPH22032-W メッセージが出力されます。

なお, KFPH22032-W メッセージは複数回出力されます。\*ENTRY DIRECTORY 文の場合は、「(レコー ド型数+インデクス数)×該当する世代数(定義処理をスキップした世代数)」の数だけ,KFPH22032- W メッセージが出力されます。例えば、レコード型数が 2 でインデクス数が 1, 該当する世代が 3 の場 合, KFPH22032-W メッセージは 9回 ((2 + 1) × 3) 出力されます。

DELETE DIRECTORY 文の場合は,「レコード型数×該当する世代数」の数だけ KFPH22032-W メッ セージが出力されます。

### (b) 対処

コマンド閉塞かつクローズ状態のため定義処理がスキップされた RD エリアは,RD エリア内の定義情報 が変更されていません。ペアを分離しているなど,オリジナル RD エリアの更新が自動でレプリカ RD エ リアに反映される状態でない場合, RD エリアの内容は、データディクショナリ用 RD エリアにあるレコー ド型やインデクスの定義情報と不整合となります。この状態でレプリカ RD エリアの閉塞を解除して使用 すると、pdsdbdef コマンドがエラーとなったり、RD エリアが障害閉塞したりします。

RD エリアの閉塞を解除する前に次のどちらかの方法で,RD エリアの内容とレコード型やインデクスの定 義情報を一致させてください。

- 該当する RD エリアにオリジナル RD エリア,またはカレント RD エリアをコピーして,レプリカデー タベースを再作成します。この場合,コピー元とコピー先の RD エリアの構成情報(構成ファイル数, ページ長,セグメントサイズ,およびセグメント数)が不一致のときは pdmod コマンドの RD エリア の構成情報複写で実体に合わせて RD エリアの定義情報もコピーします。
- pdmod コマンドで該当する RD エリアを再初期化します。再初期化すると RD エリアのデータはすべ て削除されるため,データを再度登録します。

付録 J インナレプリカ機能使用時の HiRDB/SD 定義ユティリティ (pdsdbdef) の実行【4V FMB, 4V AFM】

# <span id="page-1460-0"></span>付録 K 検索範囲決定の契機,横分割時の検索範囲,および入力情報とキーの 定義の関係

### 付録 K.1 検索範囲決定の契機

検索範囲(検索条件によって決定されるレコードの集合ではなく,検索対象となる RD エリアの集まりを 指す)は,SDB データベース種別によって異なります。4V FMB,および 4V AFM の SDB データベー スの場合は、検索要求時および格納要求時に検索範囲が決定され、SD FMB の SDB データベースの場合 は,検索要求時に検索範囲が決定されます。検索範囲が決定される場合と,決定されない場合について, 次に示します。

検索範囲が決定されない場合は,前回の検索/格納時に決定された範囲を検索範囲とします。検索範囲が決 定された場合,[「表 K-7 RD エリア指定種別,およびレコード検索時の基点条件の組み合わせによる検索](#page-1464-0) 範囲 (4Vの SDB データベースの場合)」,または[「表 K-8 RD エリア指定種別,およびレコード検索時](#page-1466-0) [の基点条件の組み合わせによる検索範囲\(SD の SDB データベースの場合\)」](#page-1466-0)にある RD エリアが検索範 囲となります。

4V AFM の SDB データベースの場合は、「表 K-7 RD エリア指定種別、およびレコード検索時の基点条 件の組み合わせによる検索範囲 (4Vの SDB データベースの場合)」で決定された RD エリアから, 個別 開始時の RD エリアの指定種別が X'00'のとき, 最初に検索した仮想ルートレコードの子レコードだけに 限定されます。

検索および格納の操作,および SDB データベース種別の組み合わせごとに,検索範囲の決定契機を次に示 します。

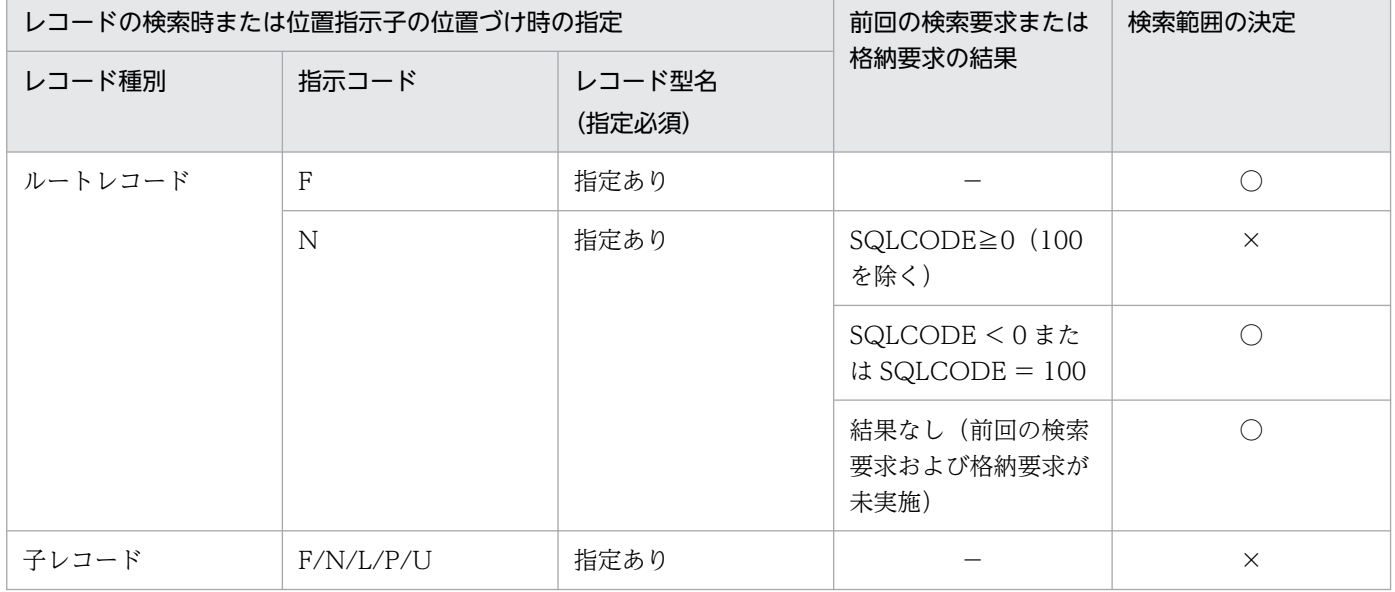

#### 表 K-1 4V FMB の SDB データベース検索時の検索範囲決定

(凡例)

○:検索範囲が決定されます。

<span id="page-1461-0"></span>×:検索範囲が決定されません。

−:該当しません。

F:FIRST ポインタから検索します。

N:NEXT ポインタから検索します。

L:LAST ポインタから検索します。

P:PRIOR ポインタから検索します。

U:USER ポインタから検索します。

# 表 K‒2 4V AFM の SDB データベース検索時の検索範囲決定

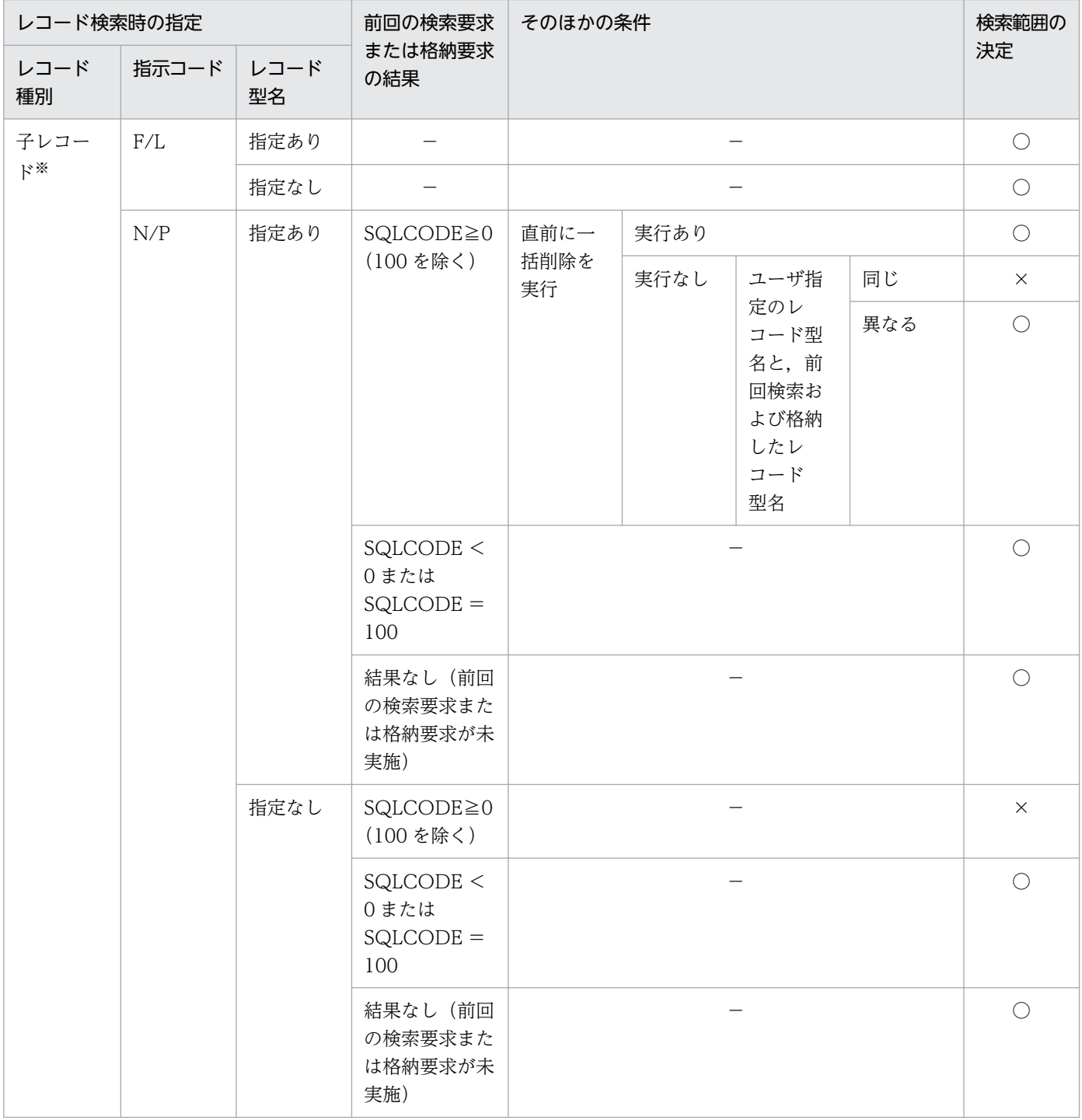

#### <span id="page-1462-0"></span>(凡例)

- ○:検索範囲が決定されます。
- ×:検索範囲が決定されません。
- −:該当しません。
- F:FIRST ポインタから検索します。
- N:NEXT ポインタから検索します。
- L:LAST ポインタから検索します。
- P:PRIOR ポインタから検索します。

#### 注※

ユーザは仮想ルートレコードを意識しないで,子レコードに対してアクセス要求します。

#### 表 K-3 SD FMB の SDB データベース検索時の検索範囲決定

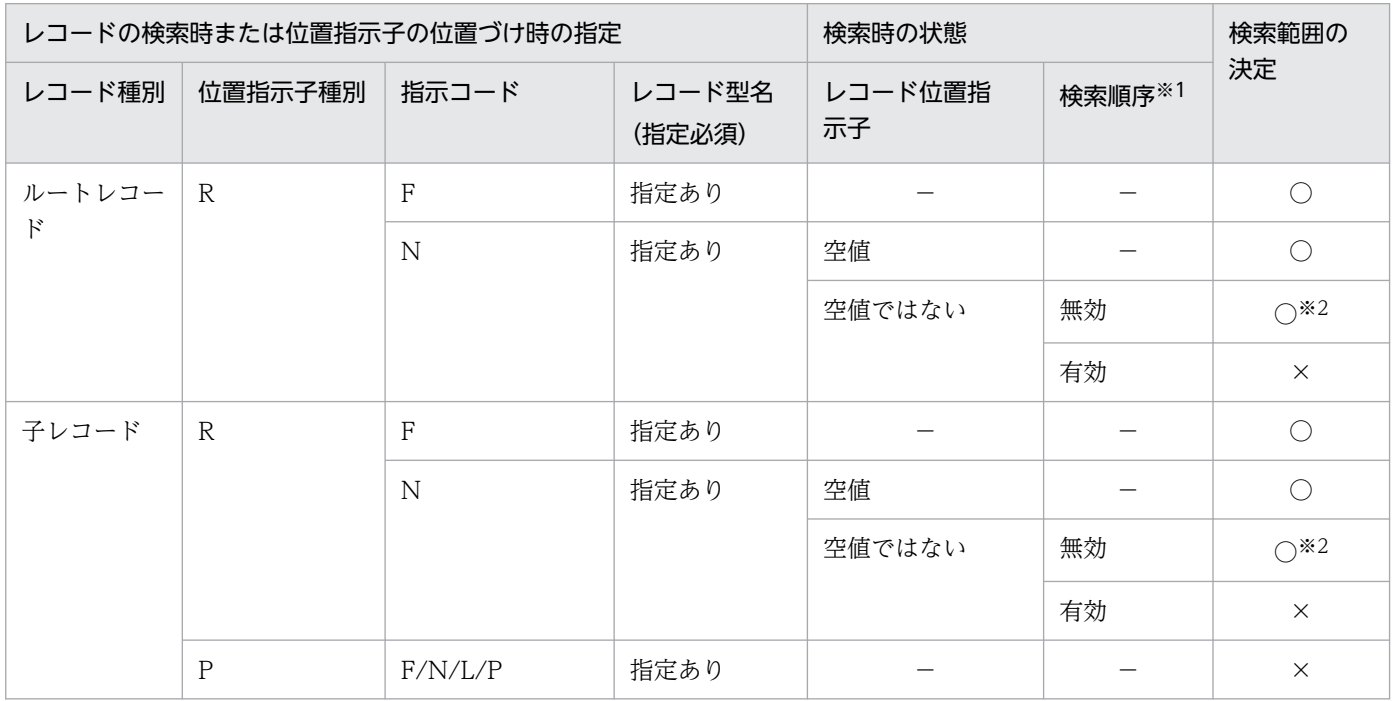

(凡例)

- ○:検索範囲が決定されます。
- ×:検索範囲が決定されません。
- −:該当しません。
- R:レコード位置指示子
- P:親子集合位置指示子
- F:FIRST ポインタから検索します。
- N:NEXT ポインタから検索します。
- L:LAST ポインタから検索します。
- P:PRIOR ポインタから検索します。

#### 注※1

検索順序は該当するレコードの検索範囲が決定されたときに有効になり,次の処理が実行されたときに無効になります。

- ・位置指示子種別に'P'を指定している子レコードの検索
- ・レコードの格納

レコード位置指示子が位置づけられているレコードを基点とします。

#### 表 K-4 4V FMB の SDB データベース格納時の検索範囲決定

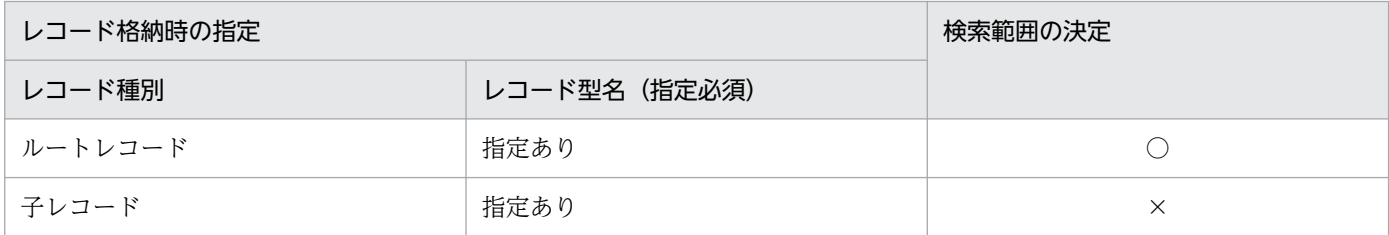

(凡例)

○:検索範囲が決定されます。

×:検索範囲が決定されません。

#### 表 K-5 4V AFM の SDB データベース格納時の検索範囲決定

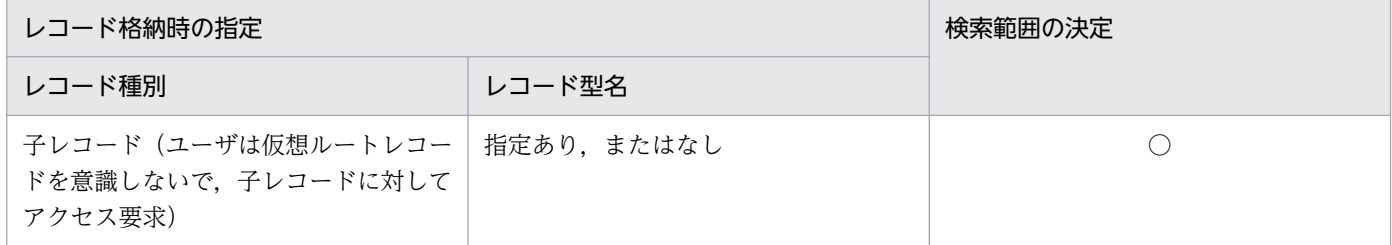

(凡例)

○:検索範囲が決定されます。

#### 表 K-6 SD FMB の SDB データベース格納時の検索範囲決定

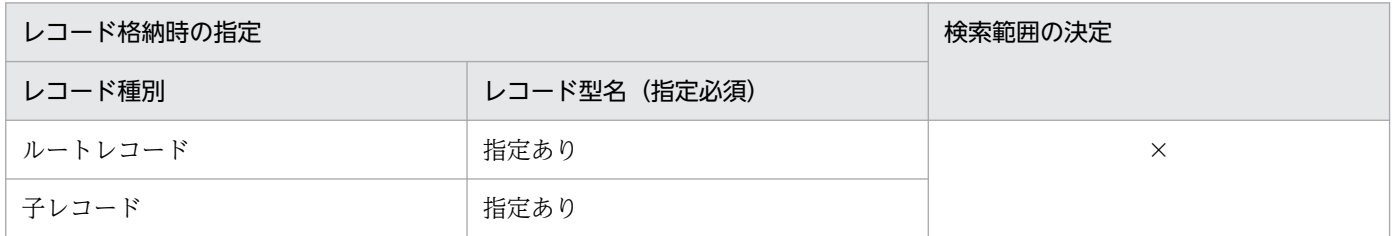

(凡例)

×:検索範囲が決定されません。

## 付録 K.2 横分割時の検索範囲

RD エリアの指定種別,およびレコード検索時の基点条件の組み合わせによる検索範囲について、次の表 に示します。

付録 K 検索範囲決定の契機,横分割時の検索範囲,および入力情報とキーの定義の関係

### <span id="page-1464-0"></span>表 K-7 RD エリア指定種別, およびレコード検索時の基点条件の組み合わせによる検索範囲 (4V の SDB データベースの場合)

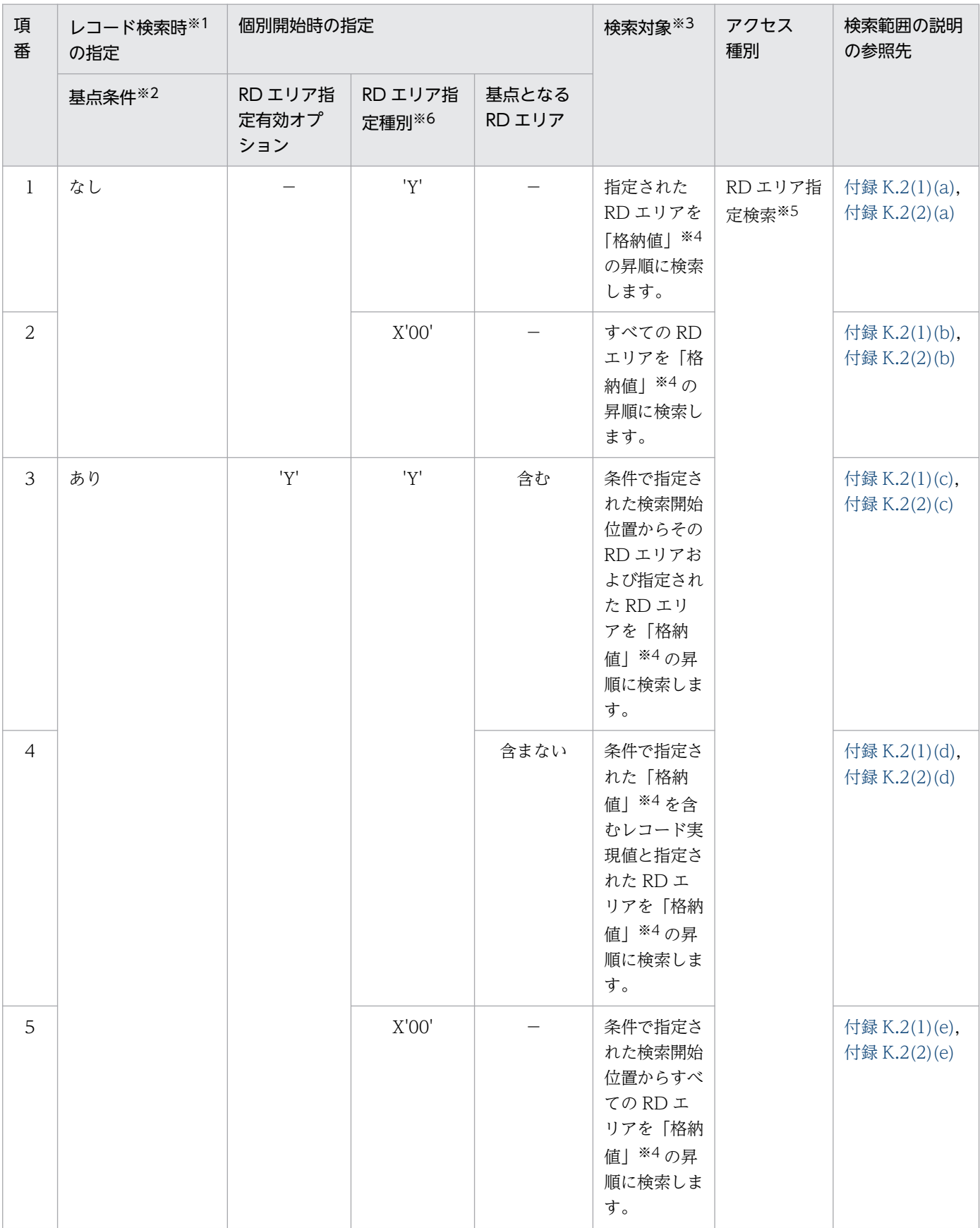

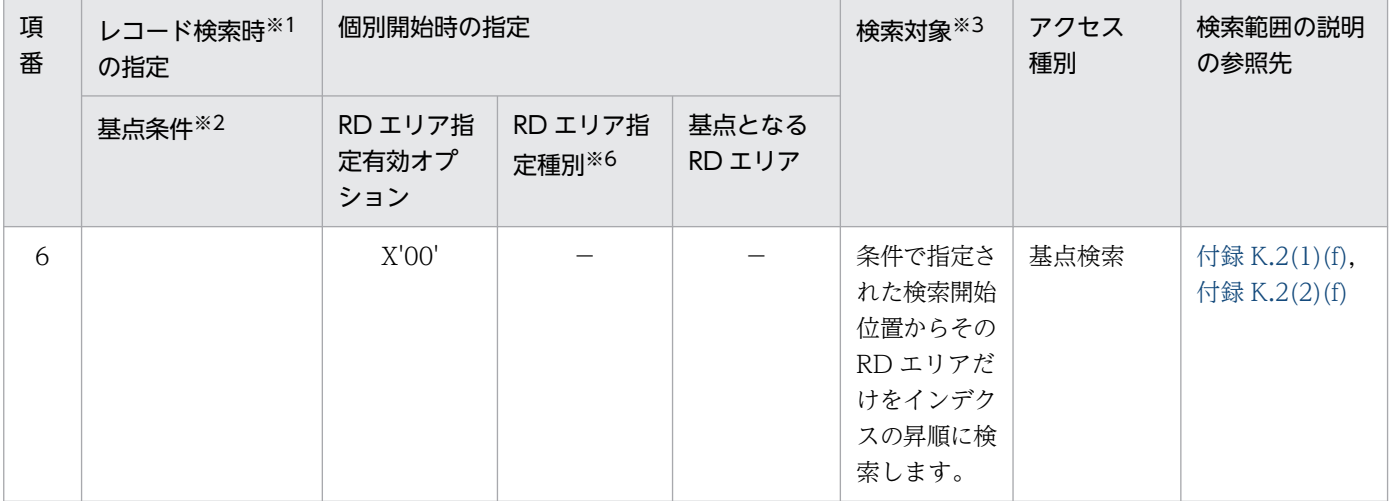

(凡例)

−:状態を問いません。

(補足)

レコードの格納の場合,[表 K-7](#page-1464-0) の項番6に該当します。

注※1

レコードの検索および複数レコードの検索を指します。

注※2

基点条件は,検索範囲の開始位置を指定するキー条件のことです。キーの条件で指定する条件式の比較 記号が「GT or >」, 「GE or >=」, 「EQ or =」の場合に基点条件が「あり」となります。

例えば,「DBKEY>B」や「DBKEY=B」は検索範囲の開始位置 B が指定されているため,基点条件が 「あり」となります。「DBKEY<H」は開始位置が指定されていないので基点条件は「なし」となります。 また,格納条件値分割をしたレコードの場合,基点条件の条件値であるレコード型の RD エリア分割 キー値が、SDB データベース格納定義の WITHIN 句で定義されたレコード型の RD エリア分割キー 値でないときは,エラーとなります。

#### 注※3

検索範囲の決定は,[「表 K-1 4V FMB の SDB データベース検索時の検索範囲決定](#page-1460-0)」,[「表 K-2 4V](#page-1461-0) [AFM の SDB データベース検索時の検索範囲決定」](#page-1461-0)に記載の契機で行われます。以降の NEXT および PRIOR 指定の検索は,そのときに決定した検索範囲を対象に行われます。

注※4

境界値分割の場合,「格納値」を「境界値に指定された値の範囲」と読み替えてください。

注※5

シーケンシャルインデクスの先頭の構成要素以外を,レコード型の RD エリア分割キーに指定し,かつ RD エリアを指定して検索する場合,次の条件を満たしていないときは,エラーとなります。

- 1. レコード型の RD エリア分割キーに指定した構成要素よりも前のすべての構成要素に対して KEYDEF 句を指定している。
- 2. 1.で指定した KEYDEF 句ごとの DATA 句で定義したキー値は 1 つだけである。

<span id="page-1466-0"></span>4V AFM の SDB データベースで RD エリア指定種別が X'00'の場合は,この表で決定される検索範囲 から,さらに範囲が限定されます。

### 表 K-8 RD エリア指定種別, およびレコード検索時の基点条件の組み合わせによる検索範囲 (SD の SDB データベースの場合)

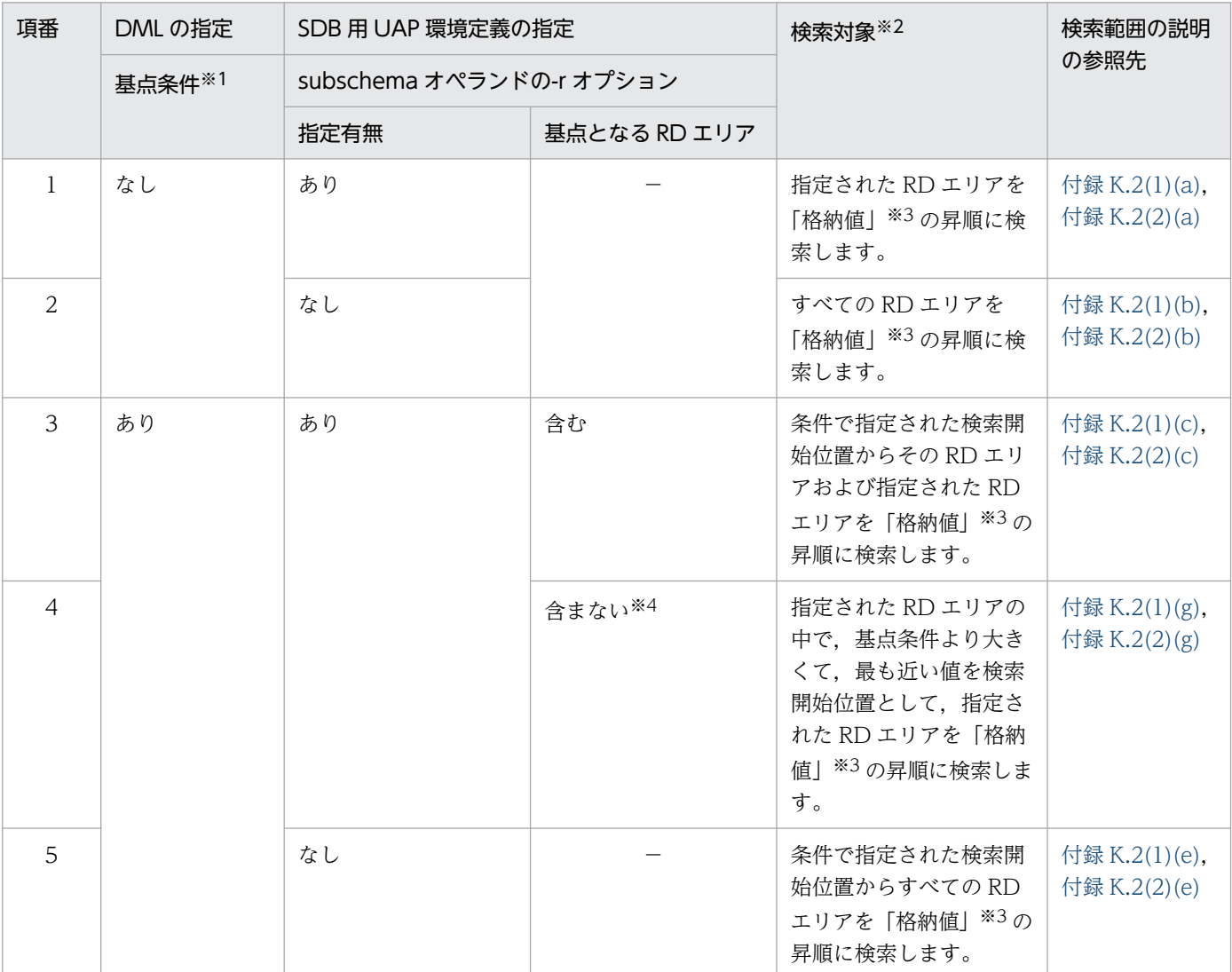

(凡例)

−:状態を問いません。

(補足)

レコードの格納の場合,検索範囲を決定しません。

注※1

基点条件は,検索範囲の開始位置を指定するキー条件のことです。キーの条件で指定する条件式の構成 要素がインデクスのキーの先頭構成要素,またはインデクスのキーの構成要素が先頭から連続していて インデクスのキーの構成要素以外を含まない集団項目で,比較記号が「GT or >」,「GE or >=」,「EQ or =」の条件がある場合に基点条件が「あり」となります。

付録 K 検索範囲決定の契機,横分割時の検索範囲,および入力情報とキーの定義の関係

<span id="page-1467-0"></span>インデクスのキーの先頭構成要素,またはインデクスのキーの構成要素が先頭から連続していてインデ クスのキーの構成要素以外を含まない集団項目で,比較記号が「GT or >」,「GE or >=」,「EQ or =」の条件が 1 つしか指定されていない場合は,その条件が基点条件となります。ただし,条件が複数 指定されている場合は,インデクスのキーの先頭構成要素に対応する値が最大の条件が基点条件となり ます。

インデクスのキーの先頭構成要素に対応する値が最大の条件が 1 つしか指定されていない場合は,その 条件が基点条件となります。インデクスのキーの先頭構成要素に対応する値が最大の条件が複数指定さ れている場合の基点条件は次のとおりです。

• 比較記号が「GT or >」の条件あり

インデクスのキーの先頭構成要素に対応する値が最大の比較記号が「GT or >」の条件が 1 つの場 合は,その条件が基点条件となりますが,複数の場合は,先に指定されている条件が基点条件とな ります。

• 比較記号が「GT or >」の条件なし

インデクスのキーの先頭構成要素に対応する値が最大の比較記号が「GE or >=」,「EQ or =」の 条件で、先に指定されている条件が基点条件となります。

注※2

検索範囲の決定は,[「表 K-3 SD FMB の SDB データベース検索時の検索範囲決定](#page-1462-0)」に記載の契機で 行われます。以降の NEXT および PRIOR 指定の検索は,そのときに決定した検索範囲を対象に行わ れます。

注※3

境界値分割の場合,「格納値」を「境界値に指定された値の範囲」と読み替えてください。

注※4

キーの条件に該当する RD エリアを指定していない場合,NOT FOUND となります。

検索対象となる範囲の例を次に示します。

# (1) DBKEY の先頭列を指定したときの格納条件指定による横分割の定義例

DBKEY の先頭列を指定したときの格納条件指定による横分割の定義例を次に示します。

```
WITHIN ( (RDAREA1)TENBAN=(A, G)
```

```
 , (RDAREA2)TENBAN=(B,F)
```
, (RDAREA3)TENBAN=(C,H))

### (a) RD エリアの指定に RDAREA1 および RDAREA3 を指定した場合

RD エリアの指定に RDAREA1 および RDAREA3 を指定した場合,点線枠内が検索範囲となります。分 割条件値が昇順となる A→C→G→H の順に検索します。

<span id="page-1468-0"></span>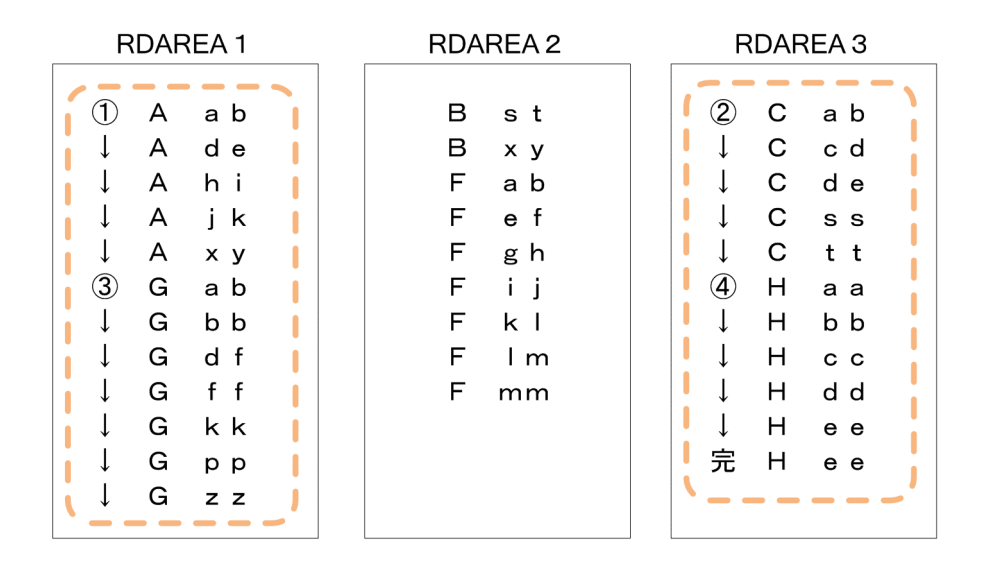

## (b) すべての RD エリアを指定した場合

すべての RD エリアを指定した場合,点線枠内が検索範囲となります。分割条件値が昇順となる A→B→ C→F→G→H の順に検索します。

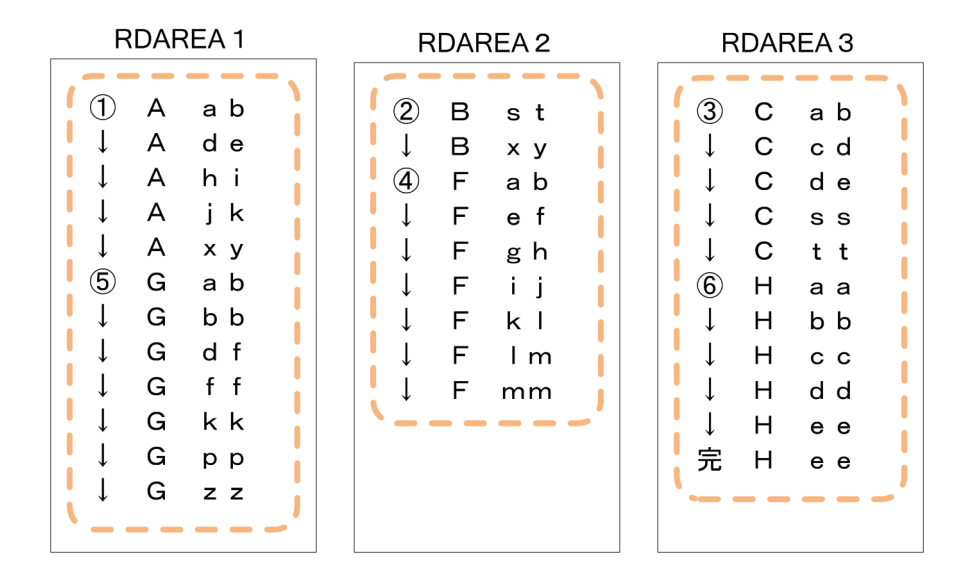

# (c) 基点となる条件に「DBKEY≧Ahi」を指定し,RD エリアの指定に RDAREA1 および RDAREA2 を指定した場合

基点となる条件に「DBKEY≧Ahi」を指定した場合、RD エリアの指定に RDAREA1 および RDAREA2 を指定すると,点線枠内が検索範囲となります。分割条件値が昇順となる A→B→F→G の順に検索します。

<span id="page-1469-0"></span>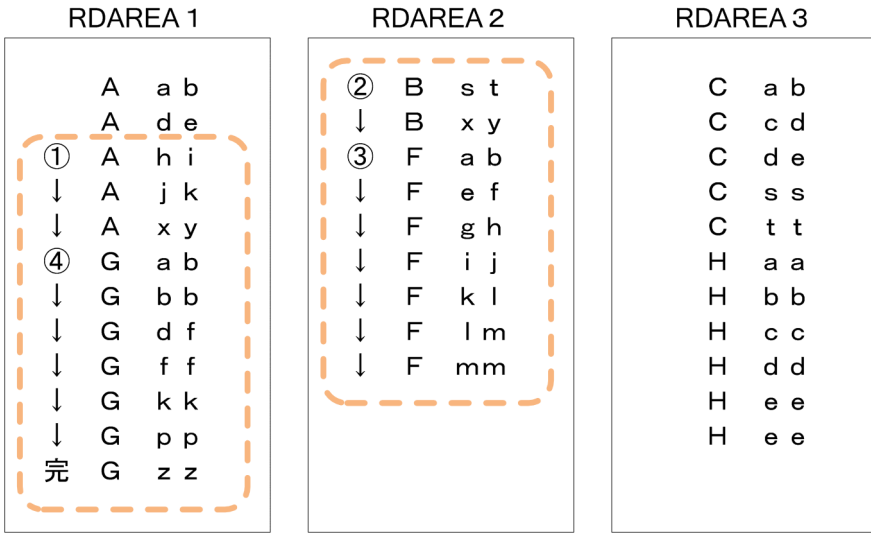

## (d) 基点となる条件に「DBKEY≧Ahi」を指定し,RD エリアの指定に RDAREA2 を指 定した場合

基点となる条件に「DBKEY≧Ahi」を指定した場合,RD エリアの指定に RDAREA2 を指定すると,点 線枠内が検索範囲となります。分割条件値が昇順の A→B→F の順に検索します。

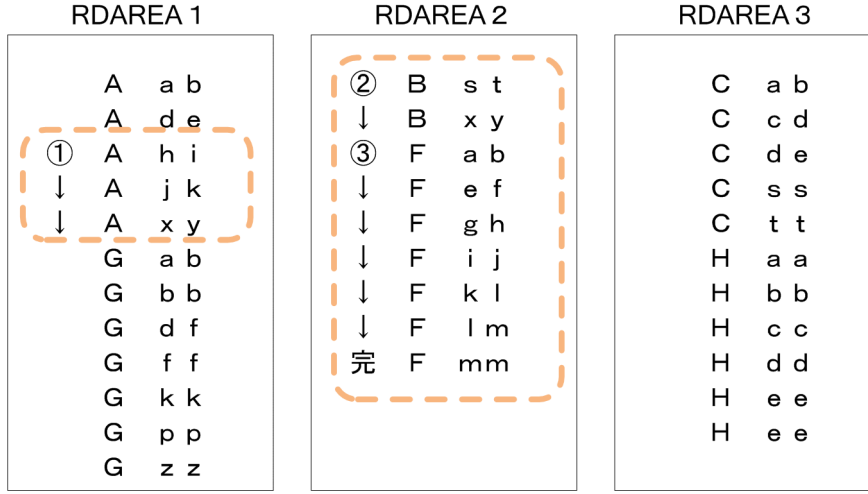

# (e) 基点となる条件に「DBKEY≧Ahi」を指定し,RD エリアの指定に 0x00 を指定した 場合

基点となる条件に「DBKEY≧Ahi」を指定した場合, RD エリアの指定に 0x00 を指定すると, 点線枠内 が検索範囲となります。分割条件値が昇順となる A→B→C→F→G→H に検索します。

付録 K 検索範囲決定の契機,横分割時の検索範囲,および入力情報とキーの定義の関係

<span id="page-1470-0"></span>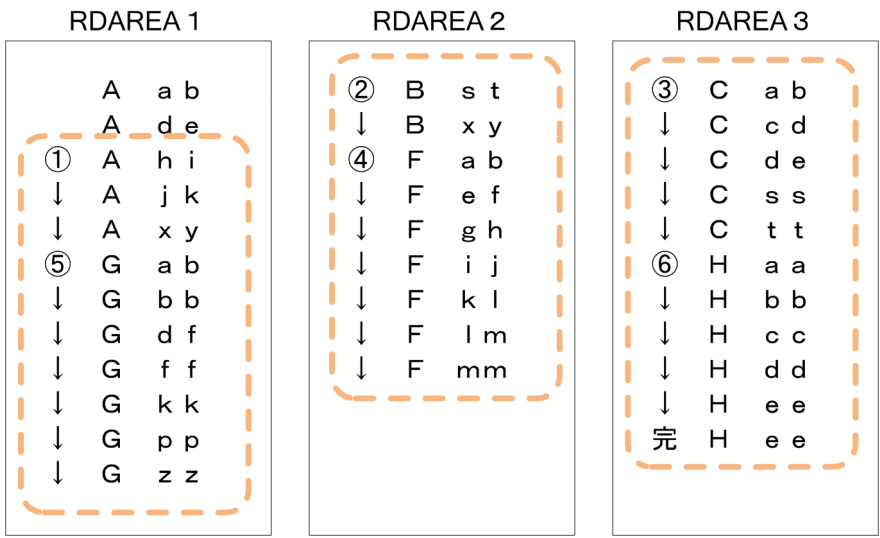

### (f) 基点となる条件に「DBKEY≧Ahi」を指定した場合

基点となる条件に「DBKEY≧Ahi」を指定した場合,点線枠内が検索範囲となります。インデクスキーの 昇順に検索します。

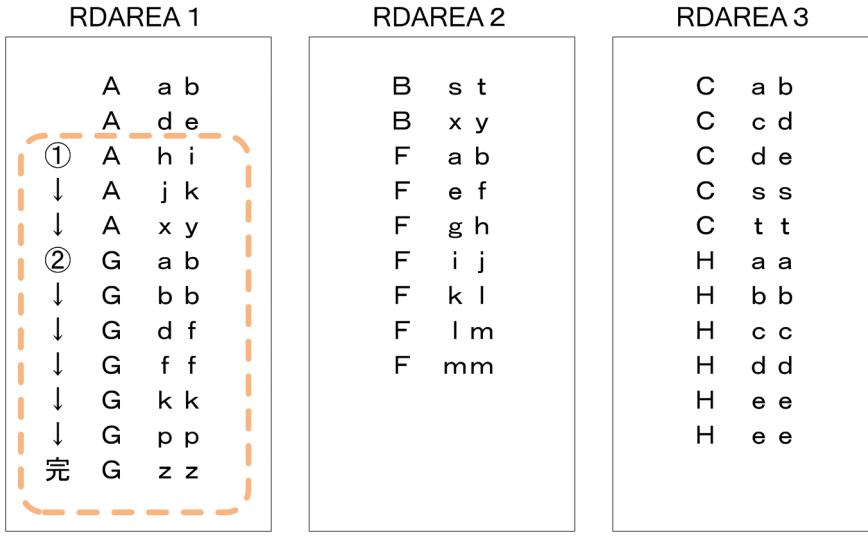

# (g) 基点となる条件に「DBKEY≧Ahi」を指定し,RD エリアの指定に RDAREA2 を指定 した場合

基点となる条件に「DBKEY≧Ahi」を指定した場合,RDエリアの指定に RDAREA2 を指定すると,点 線枠内が検索範囲となります。分割条件値が昇順となる B→F に検索します。

<span id="page-1471-0"></span>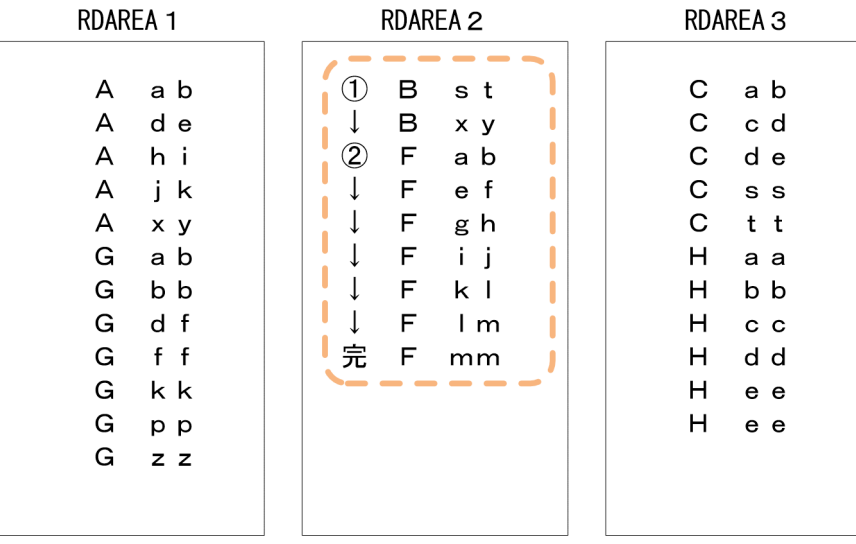

# (2) 境界値指定による横分割の定義例

境界値指定による横分割の定義例を次に示します。

```
DEPENDING ON C1
WITHIN ( (RDAREA1)10, (RDAREA2)20, (RDAREA3)30, (RDAREA2)40, (RDAREA1)50,
           (RDAREA3))
```
## (a) RD エリアの指定に RDAREA1 および RDAREA3 を指定した場合

RD エリアの指定に RDAREA1 および RDAREA3 を指定した場合、点線枠内が検索範囲となります。分 割条件値の範囲が,1〜10→21〜30→41〜50→51〜となるように検索します。

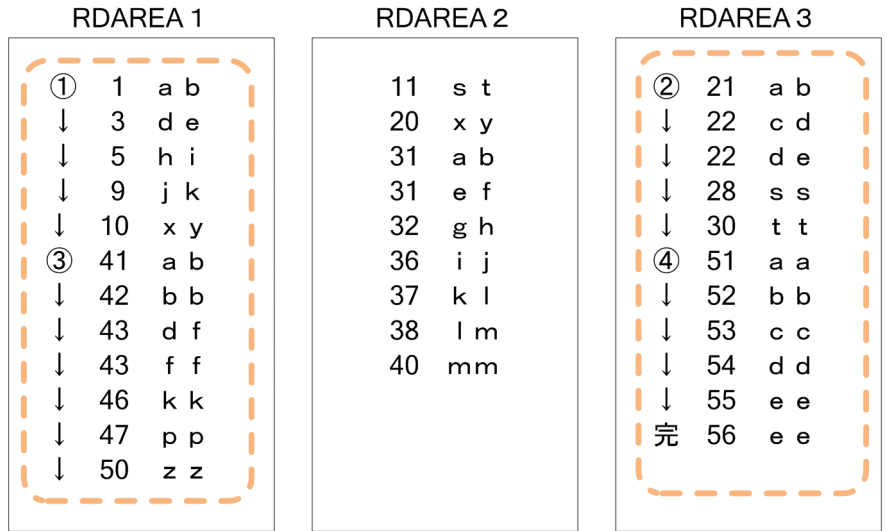

# (b) すべての RD エリアを指定した場合

すべての RD エリアを指定した場合,点線枠内が検索範囲となります。分割条件値が, 1~10→11~20→ 21〜30→31〜40→41〜50→51〜となるように検索します。

<span id="page-1472-0"></span>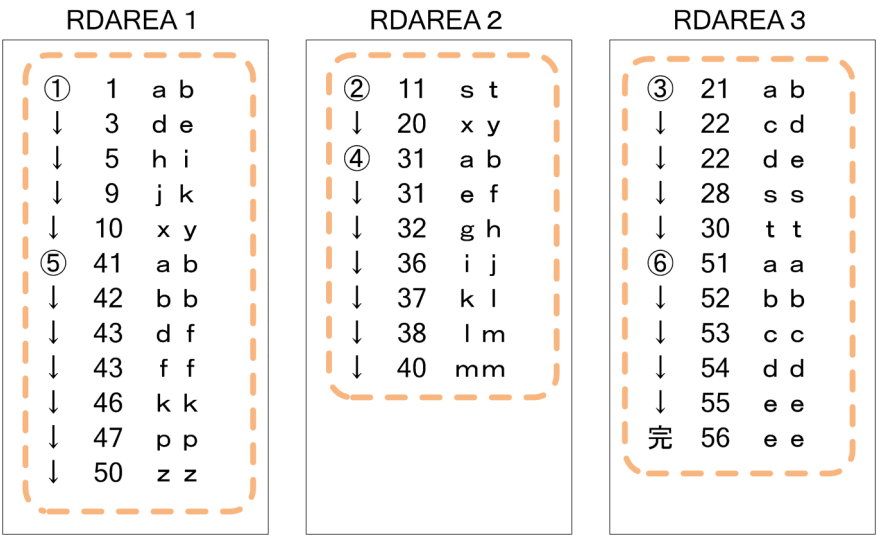

# (c) 基点となる条件に「DBKEY≧5hi」を指定し,RD エリアの指定に RDAREA1 および RDAREA2 を指定した場合

基点となる条件に「DBKEY≧5hi」を指定した場合, RD エリアの指定に RDAREA1 および RDAREA2 を指定すると,点線枠内が検索範囲となります。分割条件値が,5〜10→11〜20→31〜40→41〜50 とな るように検索します。

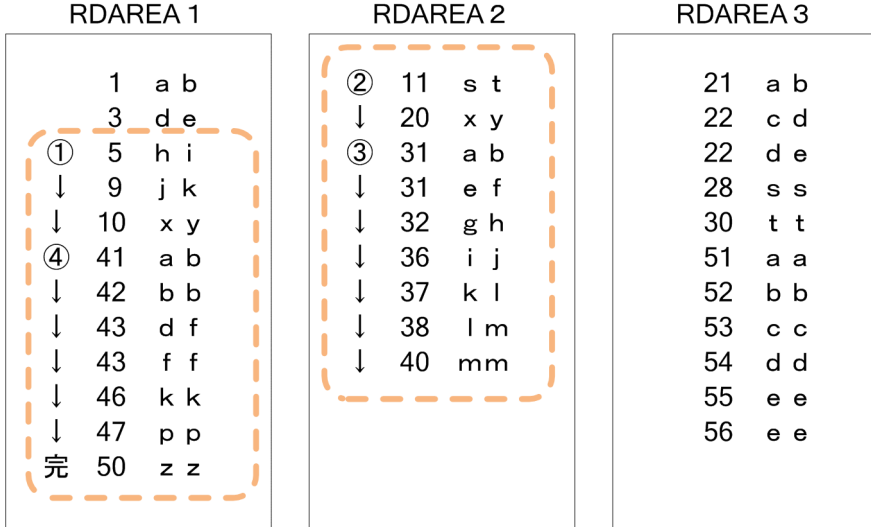

# (d) 基点となる条件に「DBKEY≧5hi」を指定し,RD エリアの指定に RDAREA2 を指定 した場合

基点となる条件に「DBKEY≧5hi」を指定した場合,RDエリアの指定に RDAREA2 を指定すると,点線 枠内が検索範囲となります。分割条件値が,5〜10→11〜20→31〜40 となるように検索します。

<span id="page-1473-0"></span>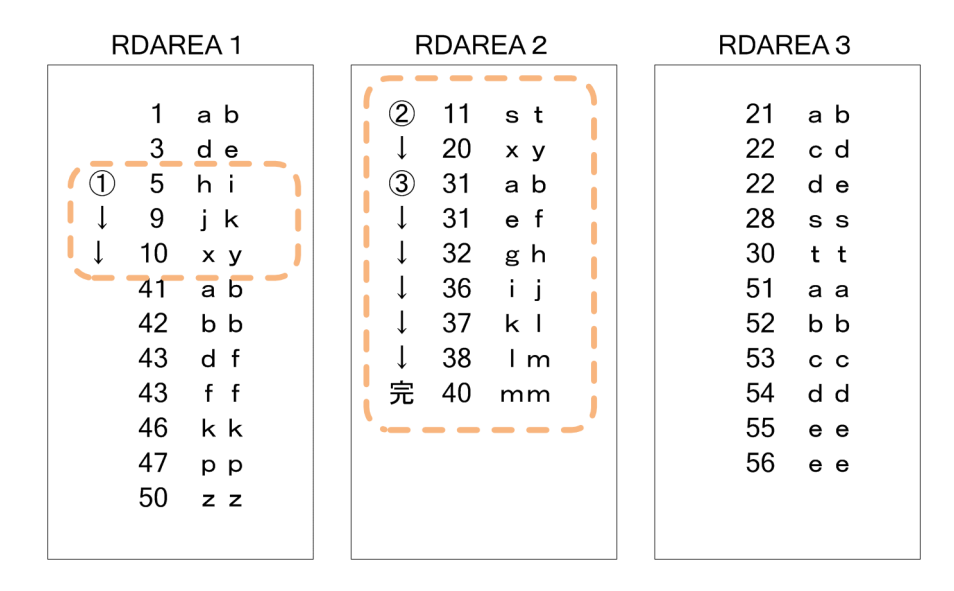

## (e) 基点となる条件に「DBKEY≧5hi」を指定し,RD エリアの指定に 0x00 を指定した 場合

基点となる条件に「DBKEY≧5hi」を指定した場合, RD エリアの指定に 0x00 を指定すると, 点線枠内 が検索範囲となります。分割条件値が,5〜10→11〜20→21〜30→31〜40→41〜50→51〜となるよう に検索します。

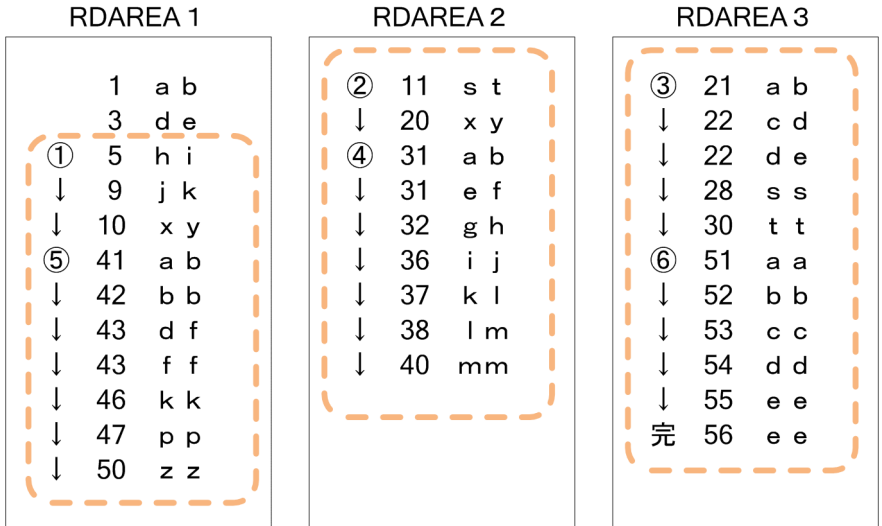

## (f) 基点となる条件に「DBKEY≧5hi」を指定した場合

基点となる条件に「DBKEY≧5hi」を指定した場合,点線枠内が検索範囲となります。インデクスキーの 昇順に検索します。

付録 K 検索範囲決定の契機,横分割時の検索範囲,および入力情報とキーの定義の関係

<span id="page-1474-0"></span>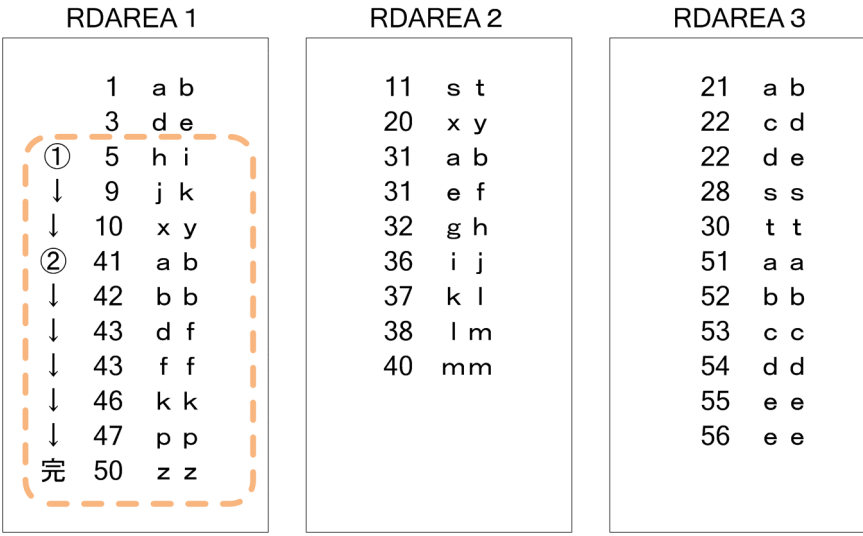

## (g) 基点となる条件に「DBKEY≧5hi」を指定し,RD エリアの指定に RDAREA2 を指定 した場合

基点となる条件に「DBKEY≧5hi」を指定した場合,RD エリアの指定に RDAREA2 を指定すると,点線 枠内が検索範囲となります。分割条件値が,11〜20→31〜40 となるように検索します。

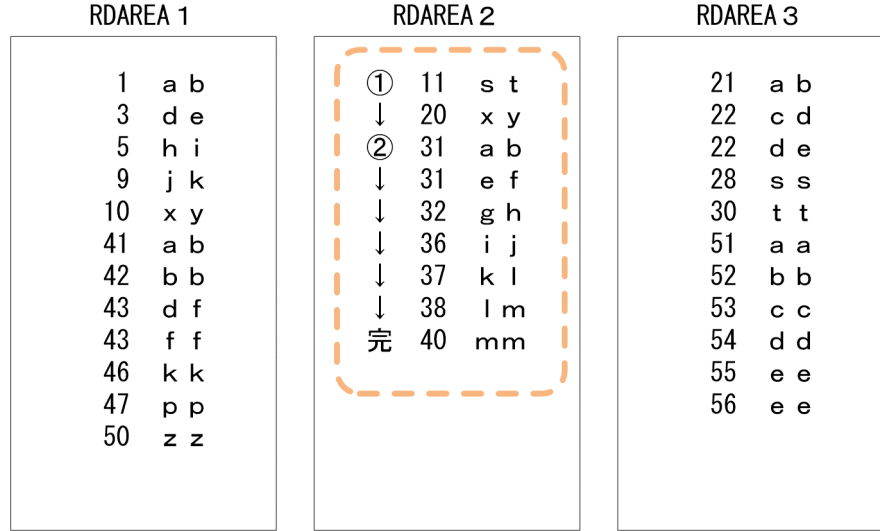

# 付録 K.3 入力情報とキーの定義の関係【4V FMB,4V AFM】

4V FMB または 4V AFM の SDB データベースの場合の、入力情報とキーの定義の関係について、次に示 します。

### 表 K-9 入力情報とキーの定義の関係 (1/2)

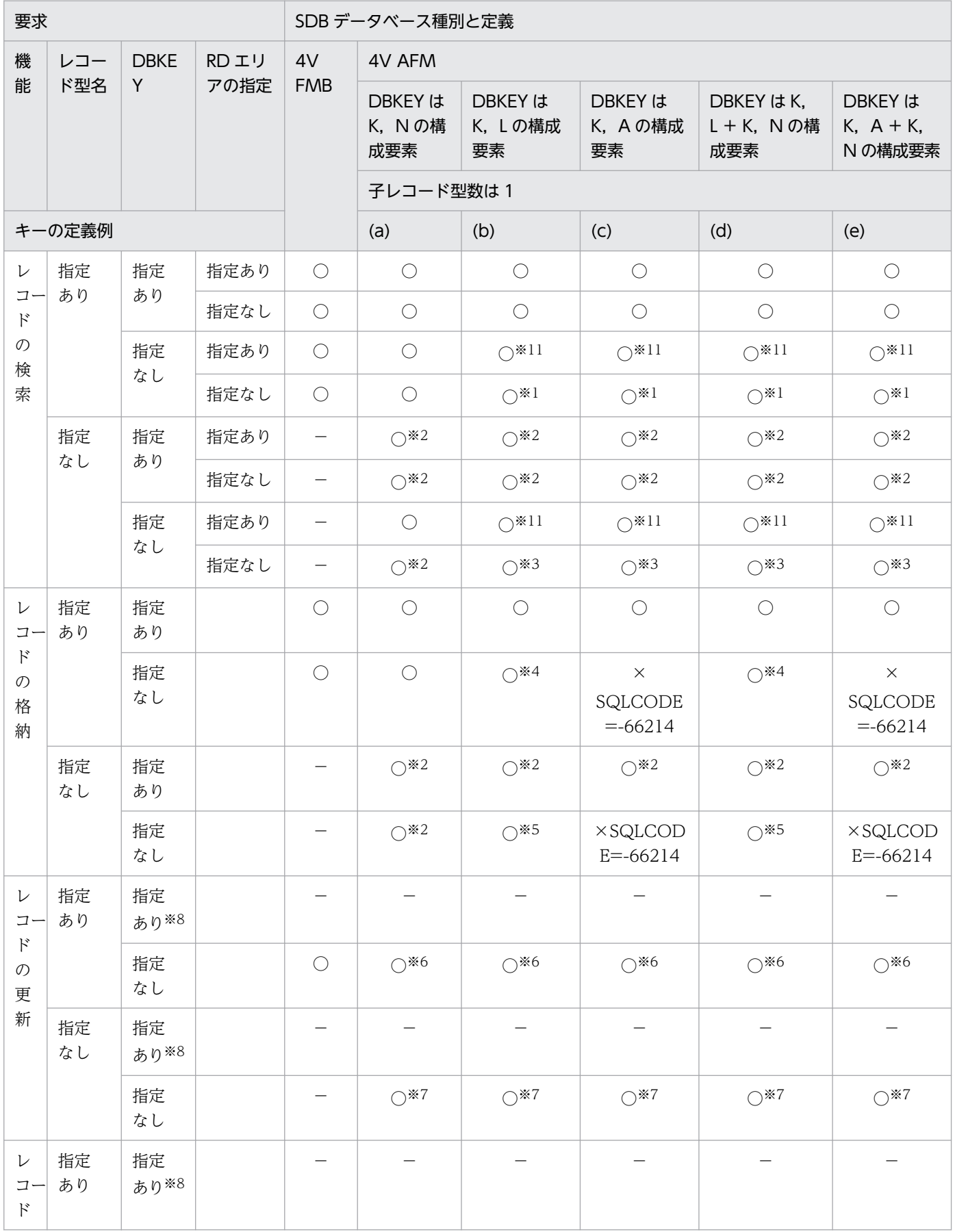
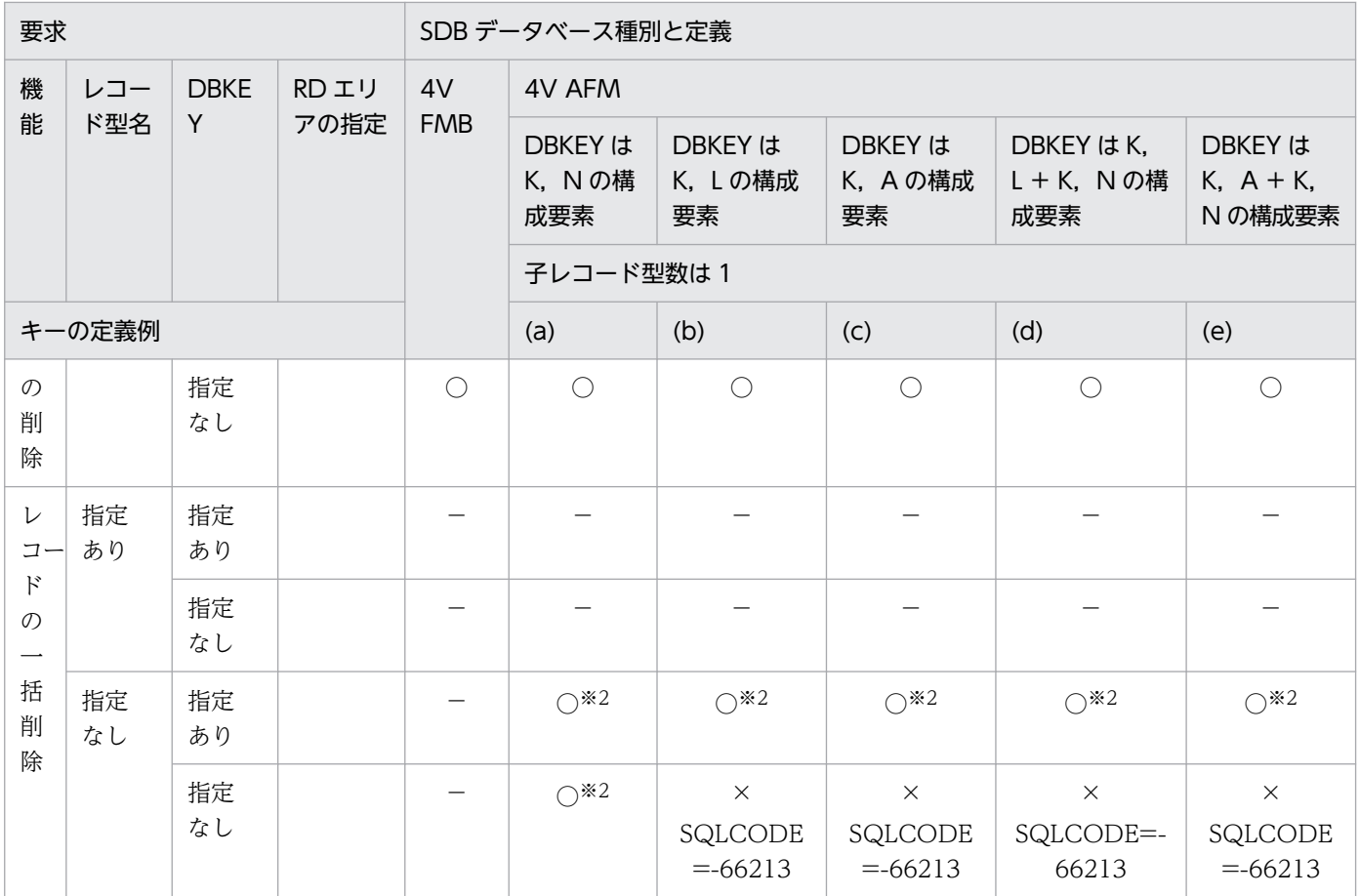

# 表 K-10 入力情報とキーの定義の関係 (2/2)

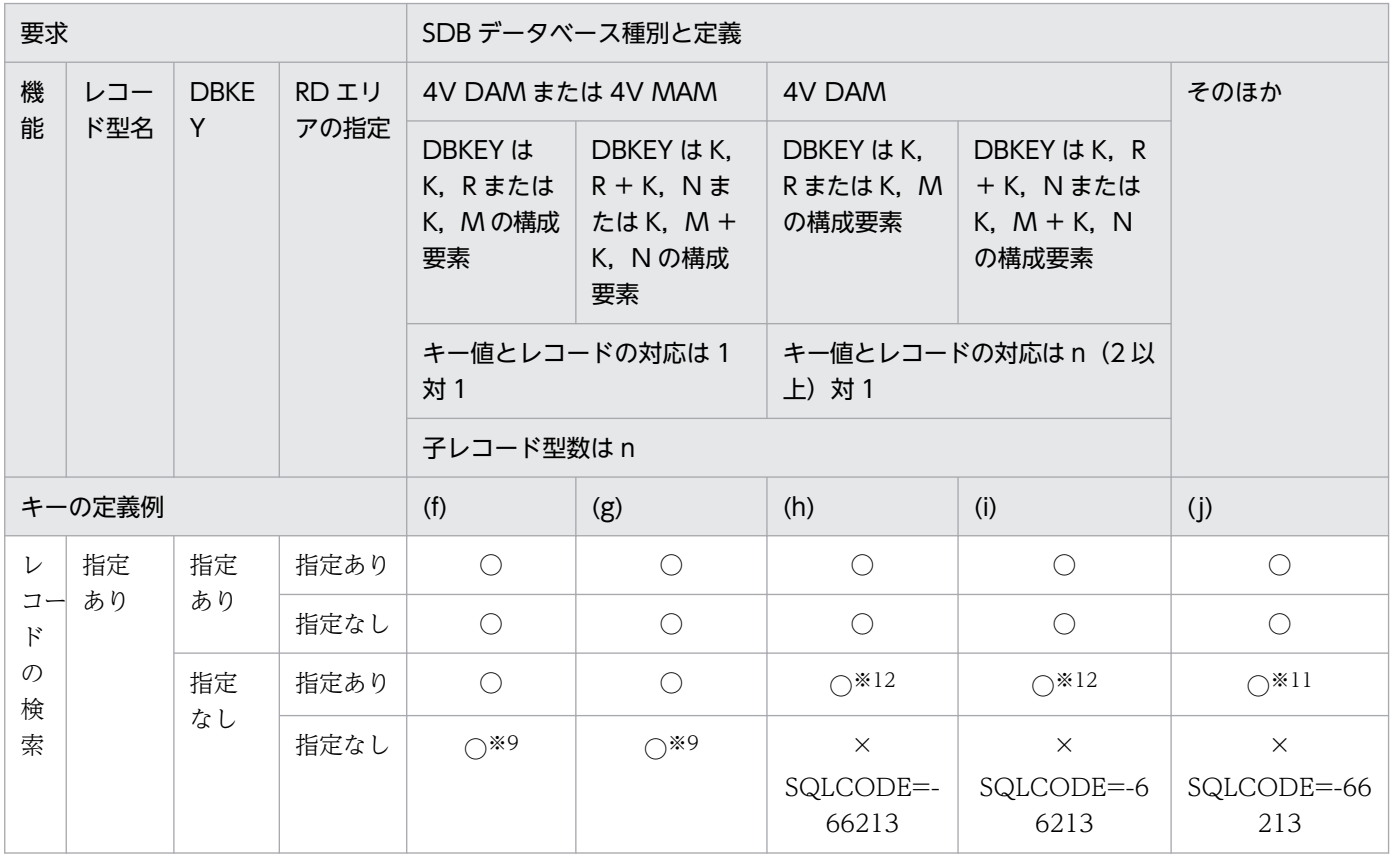

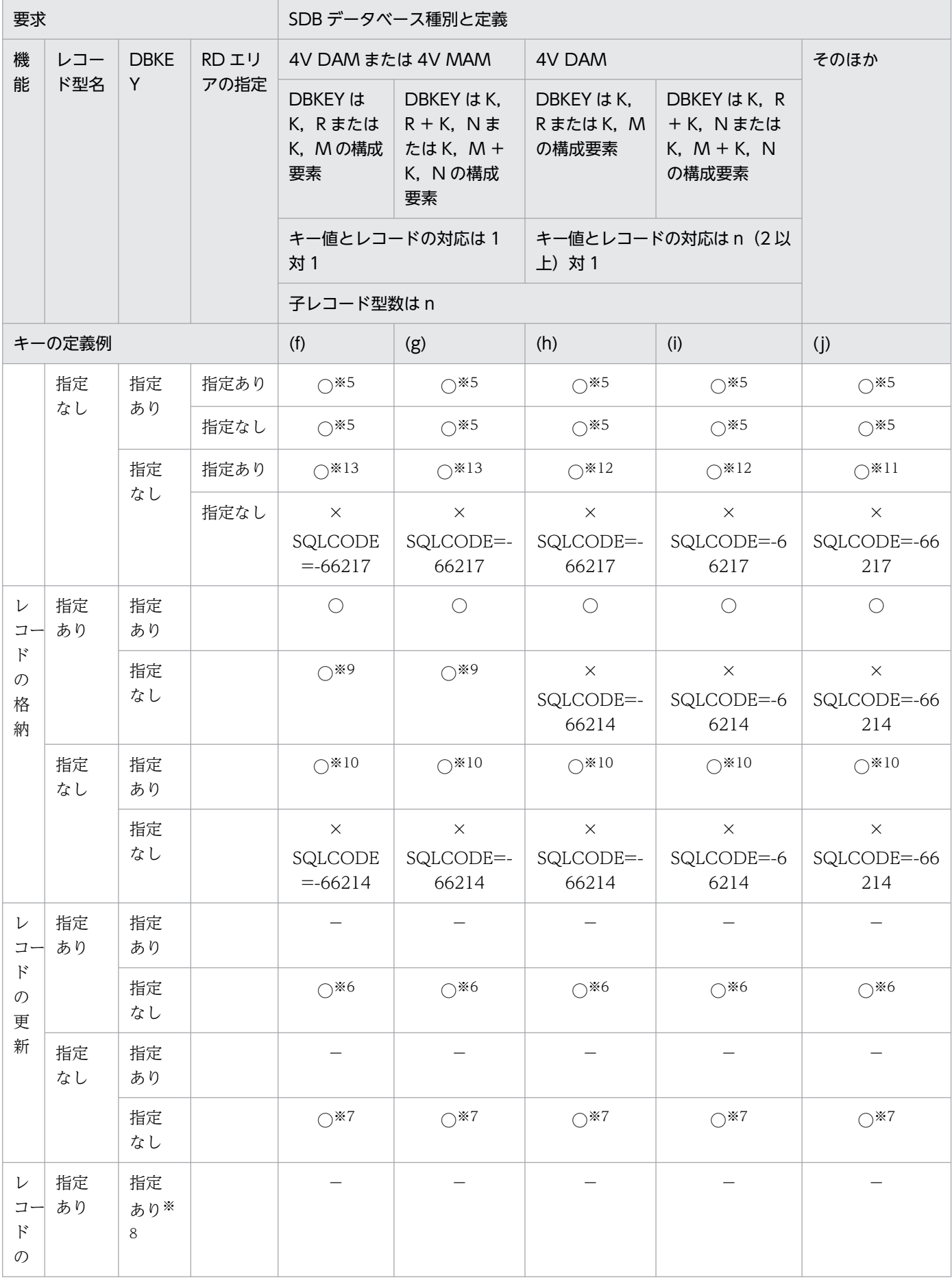

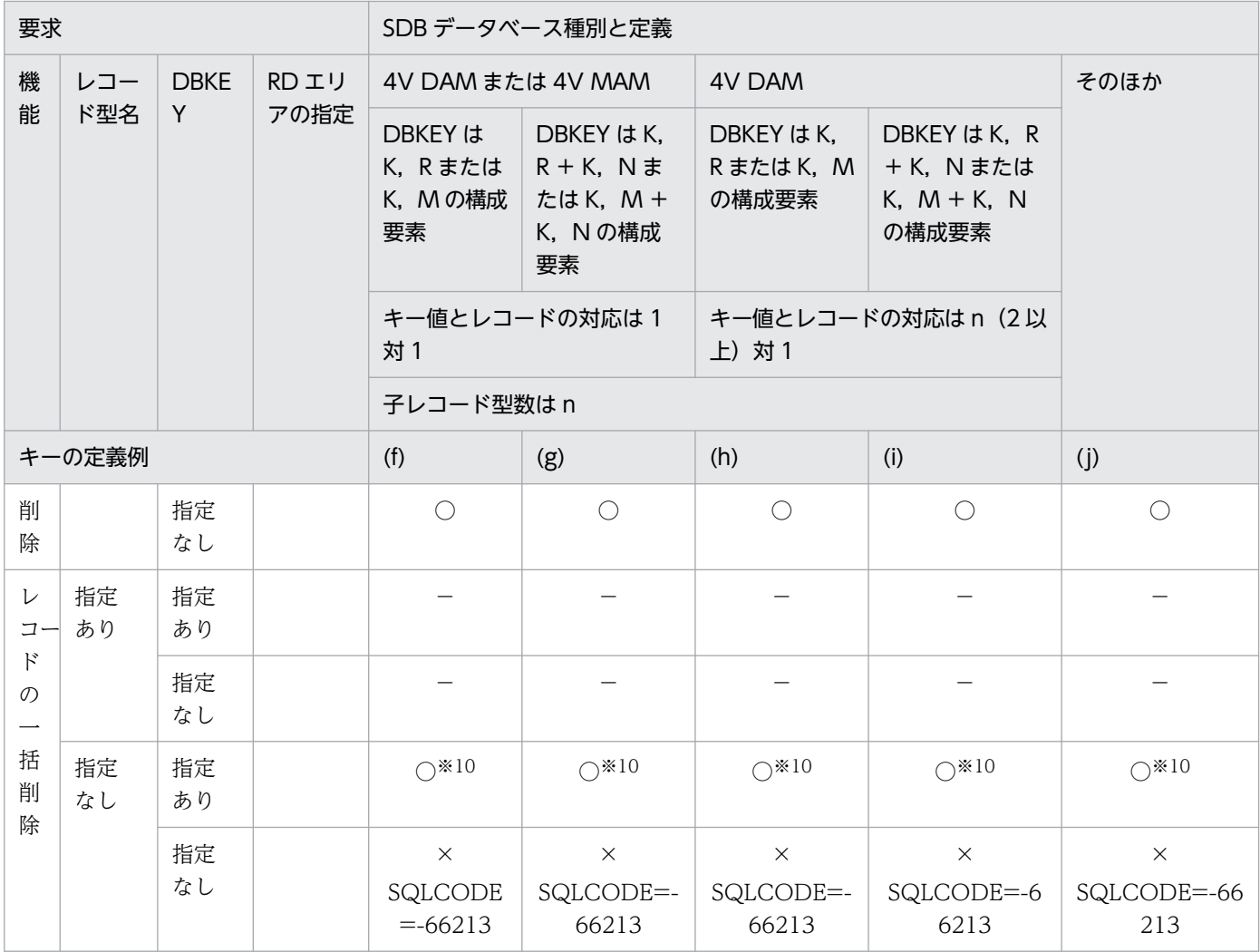

(凡例)

○:要求できます。

×:要求できません。

−:API でエラーとなります。

空白:該当しません。

(a)〜(j)のキーの定義例については,「[付録 K.3\(1\) キーの定義例」](#page-1479-0)の(a)〜(j)を参照してください。

DBKEY については、4V FMB の SDB データベースの場合は [11.5.1(5)(d) レベル番号, ITEM」を参照してください。4V AFM の SDB データベースの場合は「11.6.1(5)(d) レベル番号, ITEM」を参照してください。

注※1

KEYDEF 句の定義からキー (K, L または K, A) を取得します。

キーが定義されていない場合は、SQLCODE=-66220 となります。キーが複数定義されている場合は、SQLCODE=-66213 となります。

注※2

SDB データベース定義からレコード型名を取得します。

注※3

SDB データベース定義からレコード型名を取得します。キー (K, L または K, A) は KEYDEF 句の定義から取得します。 キーが定義されていない場合は, SQLCODE=-66220 となります。キーが複数定義されている場合は, SQLCODE=-66213 となります。

#### <span id="page-1479-0"></span>注※4

KEYDEF 句の定義からキー (K, L) を取得します。

キーが定義されていない場合は、SQLCODE=-66220 となります。キーが複数定義されている場合は、SQLCODE=-66214 となります。

#### 注※5

定義からレコード型名を取得します。キー(K,L)は KEYDEF 句の定義から取得します。

キーが定義されていない場合は、SQLCODE=-66220 となります。キーが複数定義されている場合は、SQLCODE=-66214 となります。

#### 注※6

レコード型名が指定ありで,検索または格納で更新対象のレコードに位置づけしていることが前提となります。レコード型名 が指定ありで,位置づけしていない場合は,SQLCODE=-66207 となります。

注※7

レコード型名が指定なしで,検索または格納で更新対象のレコードに位置づけしていることが前提となります。レコード型名 が指定なしで位置づけしていない場合は,SQLCODE=-66207 となります。

注※8

条件式が指定されていても,その指定は無効となります。

注※9

レコード分割キーは,指定のレコード型名と KEYDEF 句の定義から取得します。

注※10

指定の DBKEY(レコード分割キー)からレコード型名を取得します。

注※11

4V 固有エリア(要求部)の一連番号指定,またはキー以外の条件でユーザキーを指定する場合,KEYDEF 句の定義でシーケ ンシャルインデクスキーのキー値が複数定義されているときは,SQLCODE=-66213 となります。

注※12

4V 固有エリア(要求部)の一連番号指定,またはキー以外の条件でユーザキーを指定する場合は, SQLCODE=-66213 とな ります。

注※13

4V 固有エリア(要求部)の一連番号指定,またはキー以外の条件でユーザキーを指定する場合は、SQLCODE=-66217 とな ります。

# (1) キーの定義例

TYPE K, R または TYPE K, M を指定した場合, 子レコード型は 2 つ以上指定が必要ですが、ここでは 記載を省略しています。

## (a) DBKEY が一連番号だけの場合

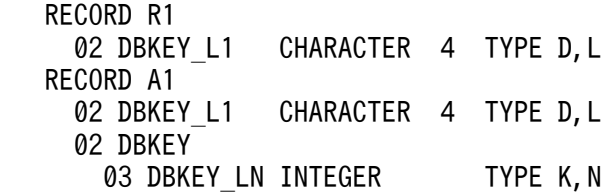

# (b) DBKEY がそのほかのキー (TYPE K, L) だけの場合

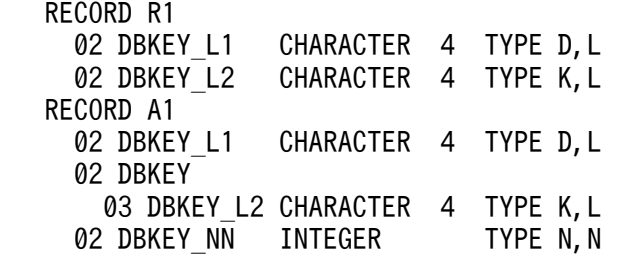

### (c) DBKEY がレコード型の RD エリア分割キー (TYPE K, A) だけの場合

```
 RECORD R1
 02 DBKEY L1 CHARACTER 4 TYPE D.L
 02 DBKEY L2 CHARACTER 4 TYPE K, A
RECORD A1
02 DBKEY L1 CHARACTER 4 TYPE D, L
  02 DBKEY
  03 DBKEY L2 CHARACTER 4 TYPE K, A
 02 DBKEY NN INTEGER TYPE N, N
```
# (d) DBKEY がそのほかのキー(TYPE K,L)と一連番号だけの場合

```
RECORD R1<br>02 DBKEY L1
               CHARACTER 4 TYPE D, L
 02 DBKEY L2 CHARACTER 4 TYPE K, L
RECORD A1
 02 DBKEY L1 CHARACTER 4 TYPE D, L
  02 DBKEY
   03 DBKEY L2 CHARACTER 4 TYPE K, L
   03 DBKEY KN INTEGER TYPE K, N
```
## (e) DBKEY がレコード型の RD エリア分割キー (TYPE K, A) と一連番号だけの場合

 RECORD R1 02 DBKEY L1 CHARACTER 4 TYPE D, L 02 DBKEY L2 CHARACTER 4 TYPE K, A RECORD A1 02 DBKEY L1 CHARACTER 4 TYPE D, L 02 DBKEY 03 DBKEY L2 CHARACTER 4 TYPE K, A 03 DBKEY KN INTEGER TYPE K, N

# (f) DBKEY がレコード分割キー(TYPE K,R)またはレコード分割キー+レコード型の RD エリア分割キー (TYPE K, M) だけの場合

 RECORD R1 02 DBKEY\_L1 CHARACTER 4 TYPE D,L 02 DBKEY\_L2 CHARACTER 4 TYPE K,R (またはTYPE K,M) RECORD A1 02 DBKEY\_L1 CHARACTER 4 TYPE D,L

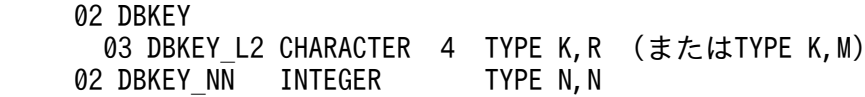

# (g) DBKEY がレコード分割キー(TYPE K,R)と一連番号だけの場合(またはレコード 分割キー+レコード型の RD エリア分割キー (TYPE K, M) と一連番号だけの場合)

RECORD R1<br>02 DBKEY L1 CHARACTER 4 TYPE D, L 02 DBKEY L2 CHARACTER 4 TYPE K,R (またはTYPE K,M) RECORD A1 02 DBKEY L1 CHARACTER 4 TYPE D.L 02 DBKEY 03 DBKEY\_L2 CHARACTER 4 TYPE K,R (またはTYPE K,M) 03 DBKEY KN INTEGER TYPE K, N

# (h) DBKEY がレコード分割キー(TYPE K,R)またはレコード分割キー+レコード型の RD エリア分割キー (TYPE K. M) だけの場合

 RECORD R1 02 DBKEY L1 CHARACTER 4 TYPE D, L 02 DBKEY L2 CHARACTER 4 TYPE K,R (またはTYPE K,M) RECORD A1<br>02 DBKEY\_L1 CHARACTER 4 TYPE D, L 02 DBKEY 03 DBKEY L2 CHARACTER 4 TYPE K,R (またはTYPE K,M) 02 DBKEY NN INTEGER TYPE N, N

# (i) DBKEY がレコード分割キー(TYPE K,R)と一連番号だけの場合(またはレコード 分割キー+レコード型の RD エリア分割キー(TYPE K.M)と一連番号だけの場合)

 RECORD R1 02 DBKEY L1 CHARACTER 4 TYPE D.L 02 DBKEY L2 CHARACTER 4 TYPE K,R (またはTYPE K,M) RECORD A1 02 DBKEY L1 CHARACTER 4 TYPE D, L 02 DBKEY 03 DBKEY\_L2 CHARACTER 4 TYPE K,R (またはTYPE K,M) 03 DBKEY KN INTEGER TYPE K, N

# (j) DBKEY がレベル 2〜7 のキーと一連番号の場合

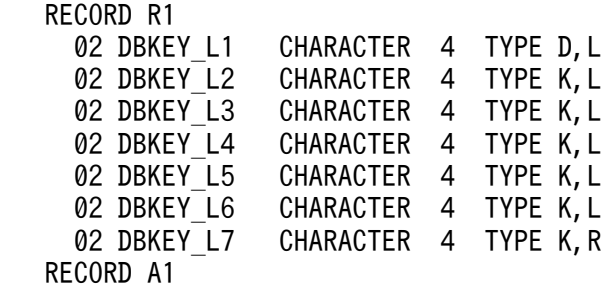

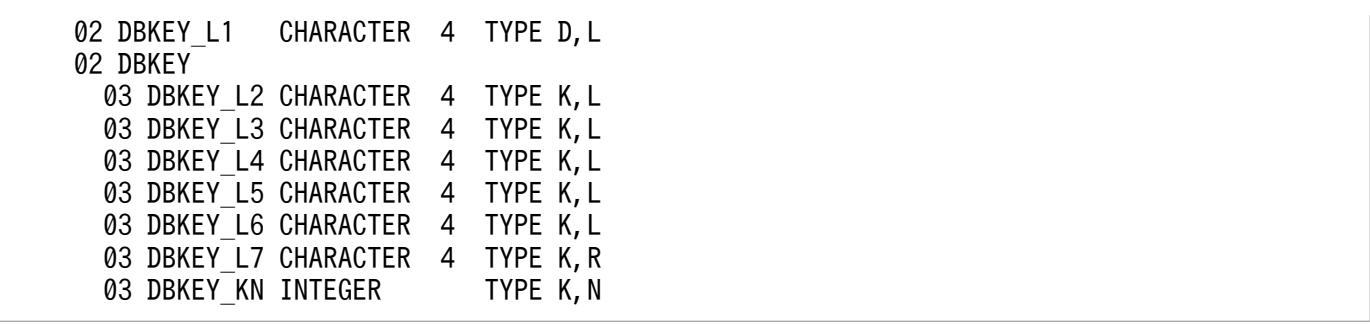

# 付録 L SDB データベースを操作する API または DML と、データページの排 他解除の有無の関係

排他自動解除機能を使用すると, SDB データベースを操作した結果, レコード位置指示子が指さなくなっ たレコード実現値が格納されているデータページ(ページまたはサブページ)に対する排他を、API また は DML による SDB データベースの操作完了時に解除します。

SDB データベースを操作する API または DML と、データページの排他解除の有無(排他自動解除機能の 対象となるデータページ)の関係を次の表に示します。

### 表 L-1 SDB データベースを操作する API または DML と、データページの排他解除の有無の関係

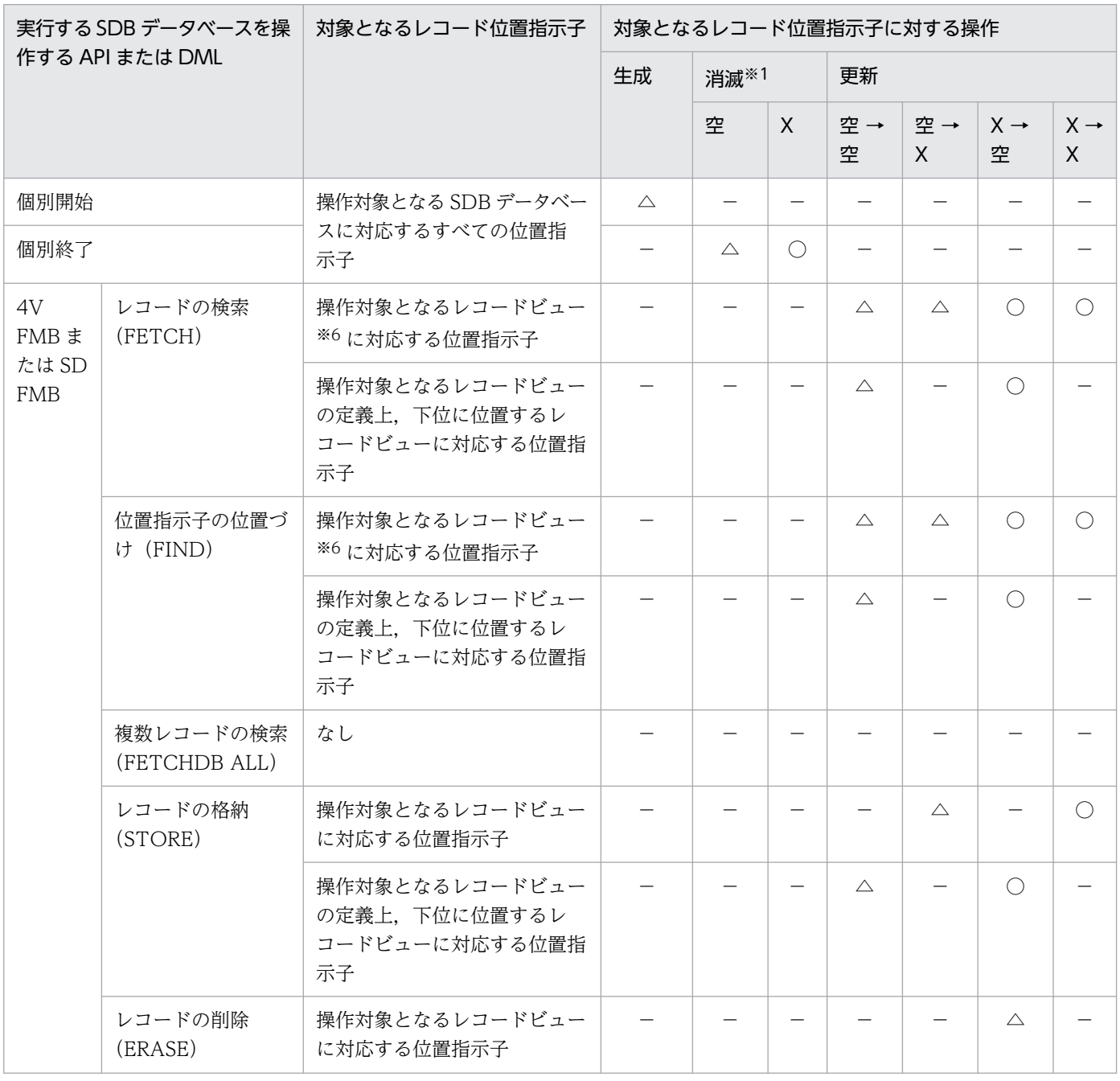

付録 L SDB データベースを操作する API または DML と, データページの排他解除の有無の関係

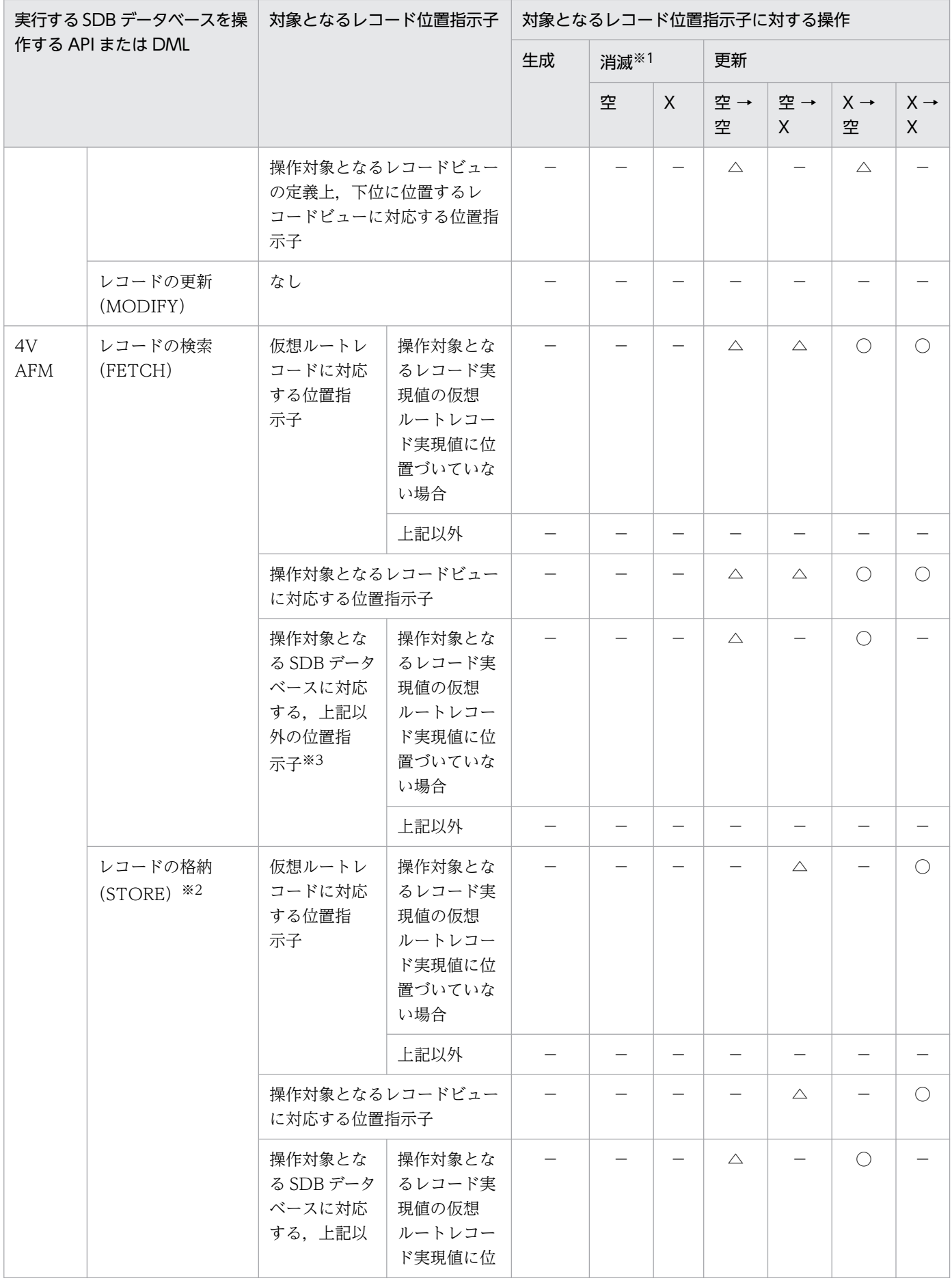

付録 L SDB データベースを操作する API または DML と, データページの排他解除の有無の関係

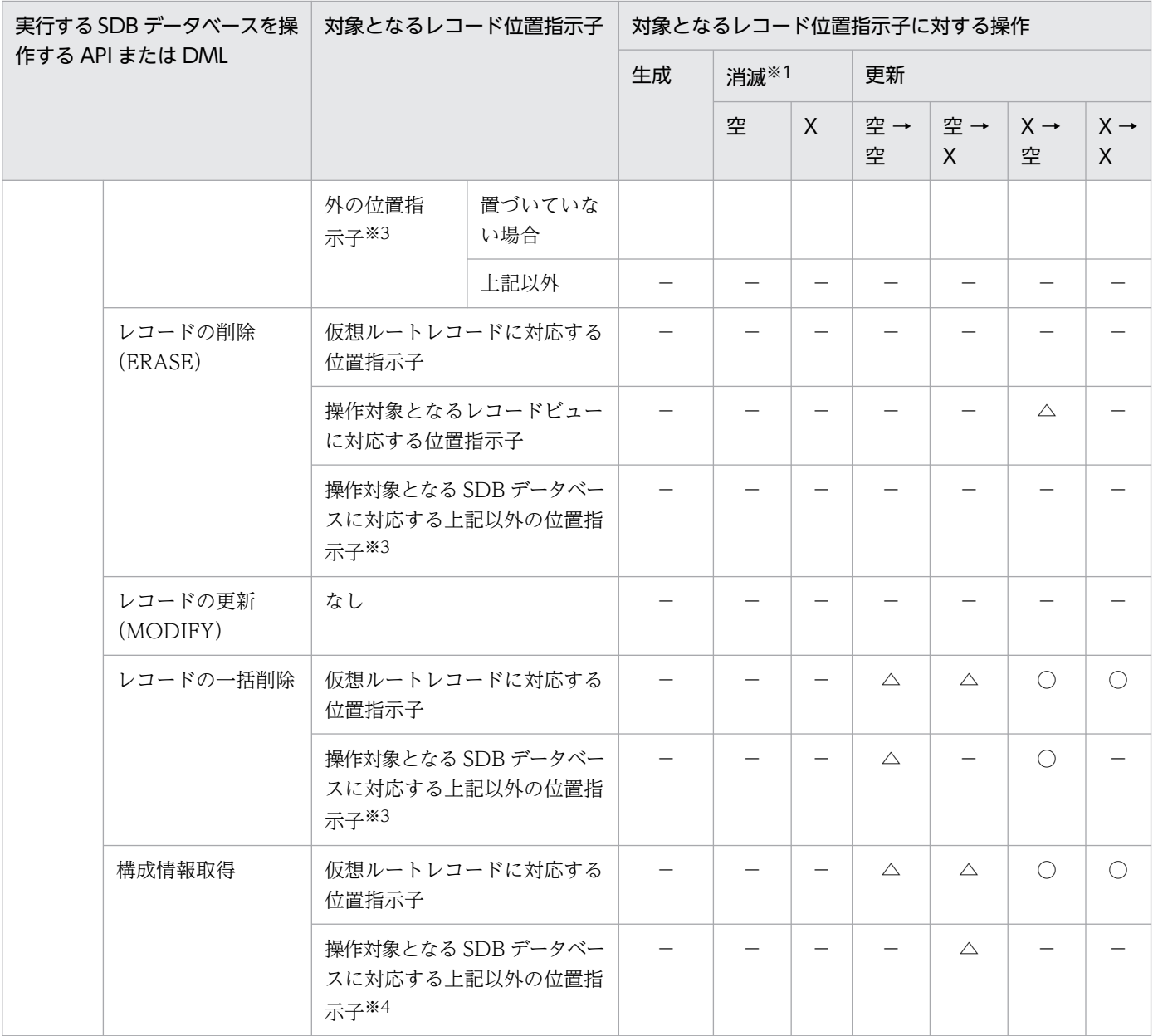

(凡例)

 $\bigcirc$ : 該当する操作があります(排他は解除されます<sup>※5</sup>)。

△:該当する操作があります(排他は解除されません)。

−:該当する操作はありません。

X:対象となるレコード位置指示子が,対応する任意のレコード実現値を指している状態

空:対象となるレコード位置指示子がどのレコード実現値も指していない状態(空値)

A→B:A(API または DML 実行前)→B(API または DML 実行後)

注※1

空値のレコード位置指示子を消滅させる場合と,レコード実現値を指している位置指示子を消滅させる 場合では,排他自動解除機能の動作は変わります。

注※2

4V AFM の SDB データベースのレコードの格納(STORE)には,次の 3 種類があります。

- 仮想ルートレコードのレコード実現値の追加を伴うもの
- 子レコード実現値だけを追加するもの
- 内部的にレコードの更新(MODIFY)を行うもの

これらを実行した場合の位置指示子の動きと排他自動解除機能の動作に差はありません。

#### 注※3

「操作対象となる SDB データベースに対応する上記以外の位置指示子」とは,次の例でのレコード位置 指示子 RB のことを指します。

1. 4V AFM の SDB データベースで仮想ルートレコード型 A とその配下に子レコード型 B と C が定 義された SDB データベースで,仮想ルートレコード実現値 A1, レコード実現値 B1 を検索 (FETCH) します。レコード位置指示子 RA は、仮想ルートレコード実現値 A1, レコード位置指 示子 RB は子レコード実現値 B1 に位置づけられます。

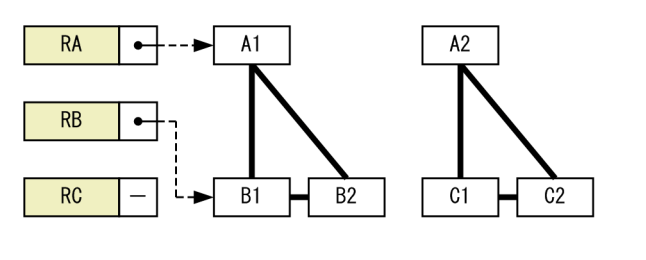

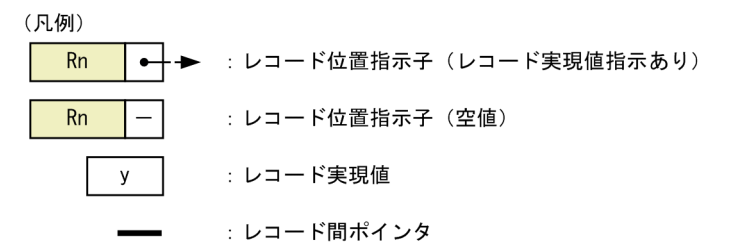

2. レコード実現値 C1 を検索 (FETCH) します。レコード位置指示子 RA は、仮想ルートレコードの レコード実現値 A2 に位置づけられ,レコード位置指示子 RB は空値になります。

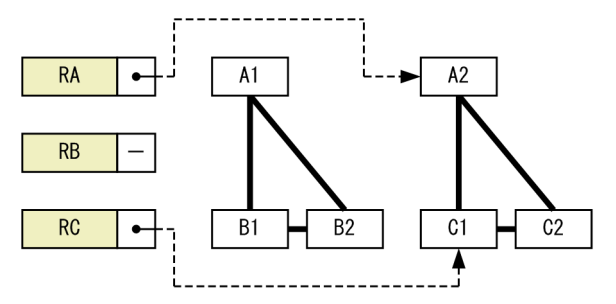

この場合、各レコード位置指示子の説明は、次のとおりです。

- RA:仮想ルートレコードに対応する位置指示子
- RC:操作対象となるレコードビューに対応する位置指示子
- RB:(操作対象となる SDB データベースに対応する)上記以外の位置指示子

付録 L SDB データベースを操作する API または DML と、データページの排他解除の有無の関係

構成情報取得は SDB データベースの操作前だけ実行できるため、仮想ルートレコードに対応する位置 指示子以外のレコード位置指示子が位置づいていることはありません(空値から空値への更新は発生し ます)。

注※5

[「2.9.5\(9\) 排他自動解除機能の使用時に排他が解除されないケース」](#page-238-0)で説明する,解除対象外になる データページについては,解除されません。

注※6

HiRDB/SD 定義ユティリティ (pdsdbdef) が SDB データベース定義の情報を基に作成した SDB デー タベースビュー定義で定義されたレコード型を指します。

付録 L SDB データベースを操作する API または DML と、データページの排他解除の有無の関係

# 付録 M 複数レコードの検索時の,データ格納エリアに対するレコードの格 納形式【4V FMB】

複数レコードの検索時の,データ格納エリアに対するレコードの格納形式を次の図に示します。

### 図 M‒1 複数レコードの検索時の,データ格納エリアに対するレコードの格納形式

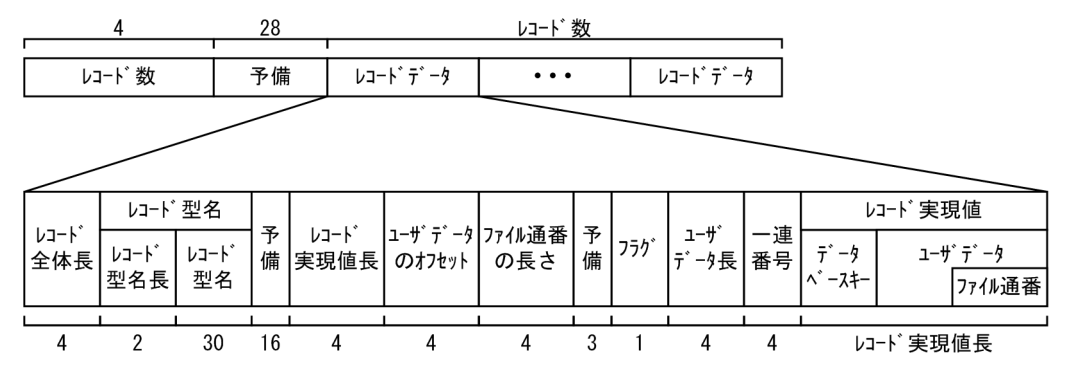

複数レコードの検索時にデータ格納エリアに設定される値を次の表に示します。

表 M-1 複数レコードの検索時にデータ格納エリアに設定される値

| 項番             | 説明           | 長さ             | 内容                                                                                         |
|----------------|--------------|----------------|--------------------------------------------------------------------------------------------|
| $\mathbf{1}$   | レコード数        | $\overline{4}$ | データ格納エリアに格納したレコード数                                                                         |
| 2              | 予備           | 28             | 予備 (0x00 が設定されます)                                                                          |
| 3              | レコード全体長      | $\overline{4}$ | 項番3~項番14の全体の長さ                                                                             |
| $\overline{4}$ | レコード型名の長さ    | 2              | レコード名称の長さ                                                                                  |
| 5              | レコード型名       | 30             | レコード名称を左詰めで格納(余りは空白となりま<br>す)                                                              |
| 6              | 予備           | 16             | 予備 (0x00 が設定されます)                                                                          |
| $\overline{7}$ | レコード実現値長     | $\overline{4}$ | 項番 14のレコード実現値の長さ                                                                           |
| 8              | ユーザデータのオフセット | $\overline{4}$ | ユーザデータの開始位置 (項番14のレコード実現<br>値の先頭からのバイト数)                                                   |
| 9              | ファイル通番の長さ    | $\overline{4}$ | データ種別が TYPE U. Fのユーザデータがある場<br>合に長さを設定します。TYPE U. Fのユーザデー<br>タがない場合は0となります。                |
| 10             | 予備           | 3              | 予備 (0x00 が設定されます)                                                                          |
| 11             | フラグ          | $\mathbf{1}$   | 'U':親レコードの USER ポインタで示されるレコー<br>ドの場合に設定されます。<br>'△':上記以外の場合に設定されます (ルートレコー<br>ドの場合も含まれます)。 |
| 12             | ユーザデータの長さ    | $\overline{4}$ | 項番14のレコード実現値のうち、ユーザデータ部<br>分の長さ                                                            |

付録 M 複数レコードの検索時の,データ格納エリアに対するレコードの格納形式【4V FMB】

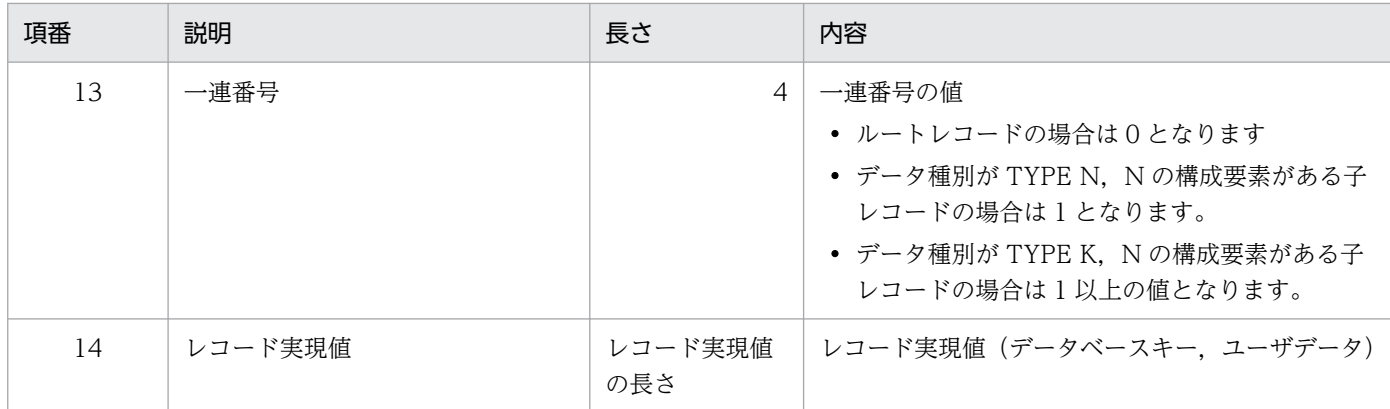

付録 M 複数レコードの検索時の,データ格納エリアに対するレコードの格納形式【4V FMB】

# 付録 N 障害調査のために必要な情報

問題解決支援または Q&A のサポートサービスを御利用になる場合,次の表に示す情報が必要になること があります。性能の問題,無応答,異常終了の 3 つの場合に分けて要否を示します。そのほかに必要とな る情報については,マニュアル「HiRDB システム運用ガイド」の「障害調査のために必要な情報」を参 照してください。

### 表 N-1 障害調査のために必要な情報

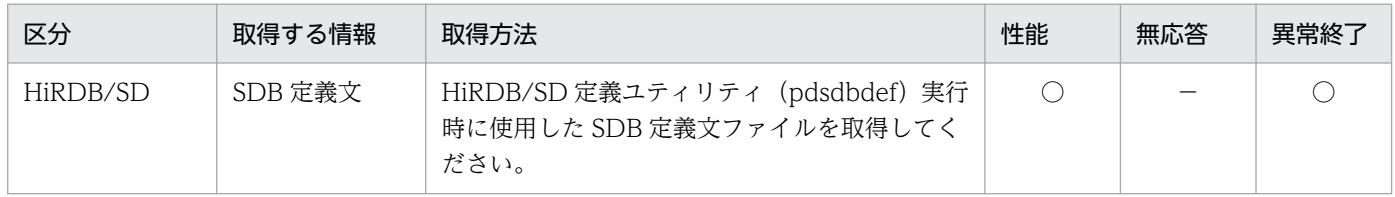

(凡例)

○:必要

−:情報を取得する必要はありません。

# <span id="page-1491-0"></span>付録 O 予約語の一覧

システムに登録されている予約語を示します。

# 付録 O.1 DML の予約語

DML 中に記述するキーワードは,予約語としてシステムに登録されています。システムに登録されてい る予約語を次の表に示します。

# 注意事項

次の表に示す予約語を名前として DML 中に記述する場合は、その予約語を引用符(")で囲んで ください。予約語を引用符(")で囲むと,一般の文字列と同じように DML 中で名前として使用 できます。

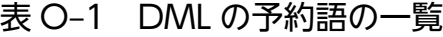

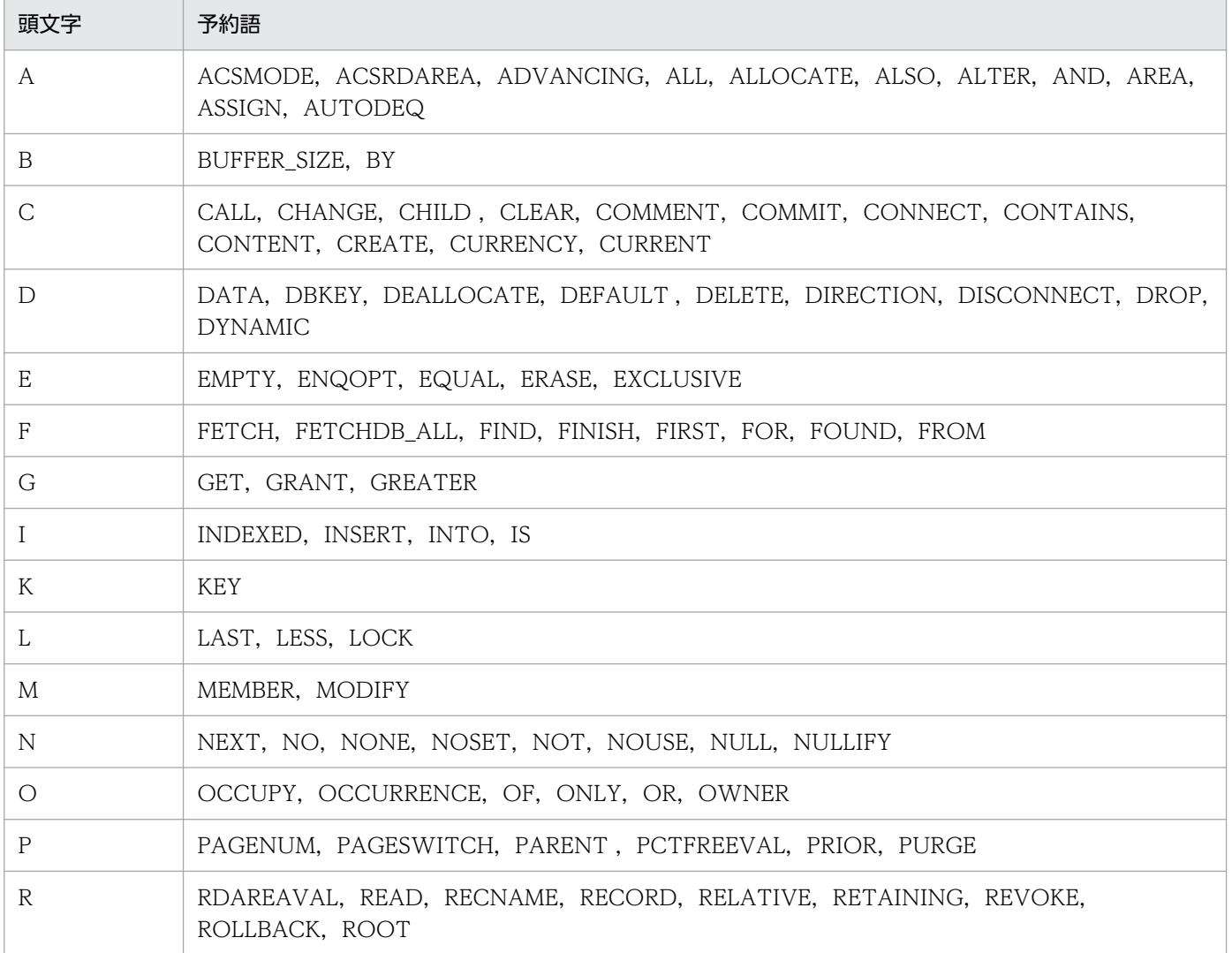

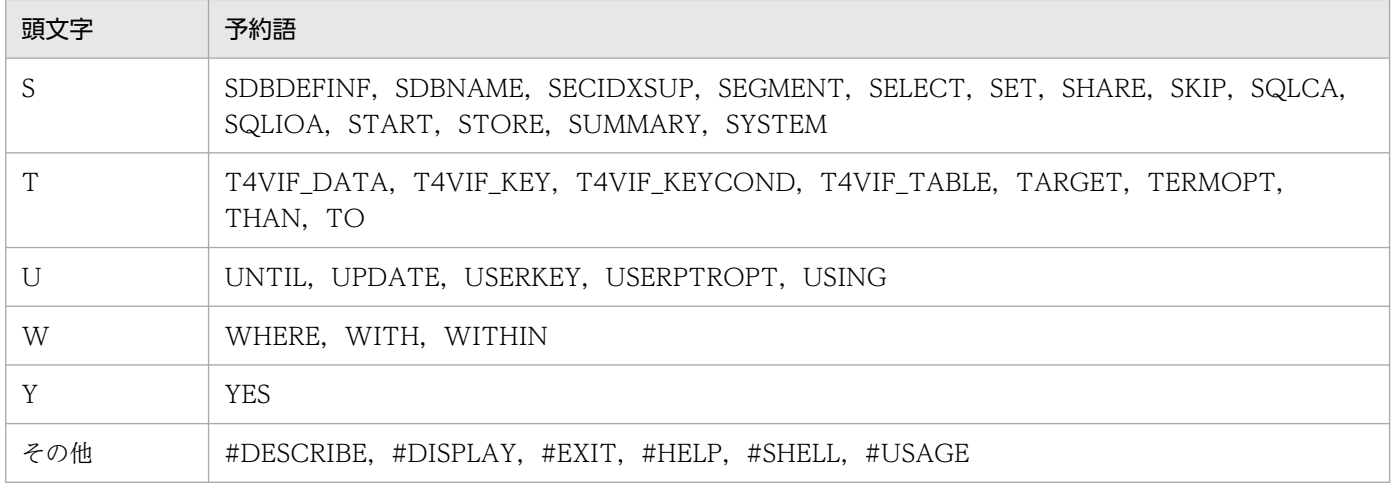

# 付録 O.2 pdsdbcbl コマンドの予約語

pdsdbcbl コマンドが使用する次の予約語は、UAP ソースファイル中で名前として使用できません。使用 した場合,プリプロセス,またはコンパイル時にエラーになるおそれがあります。

- COBOL2002 の予約語
- pdsdbcbl コマンド独自で使用する予約語

予約語を引用符(")で囲むと,次の名前については,一般の文字列と同じように名前として使用できます。

- SDB データベース節で指定する SDB データベース名
- 埋込み変数名を除いた DML 中の名前

pdsdbcbl コマンド独自で使用する予約語の一覧を次の表に示します。

### 表 O-2 pdsdbcbl コマンド独自で使用する予約語の一覧

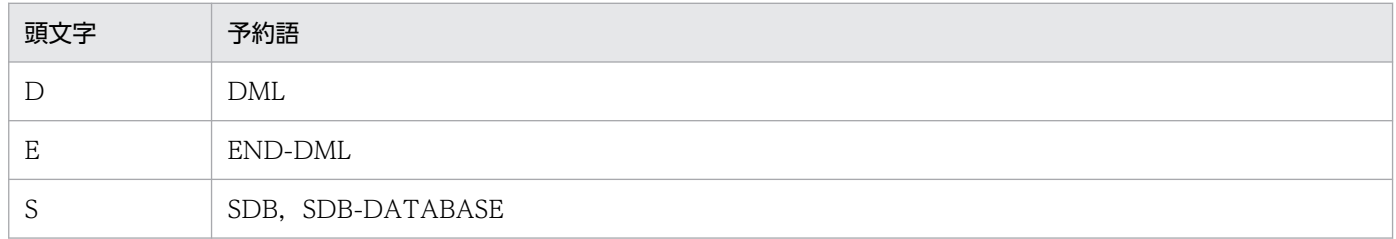

# 付録 P 4V FMB または 4V AFM の SDB データベースと SD FMB の SDB データベースの機能差一覧

4V FMB または 4V AFM の SDB データベースと, SD FMB の SDB データベースの機能差一覧を次の表 に示します。

## 表 P-1 4V FMB または 4V AFM の SDB データベースと, SD FMB の SDB データベースの機 能差一覧

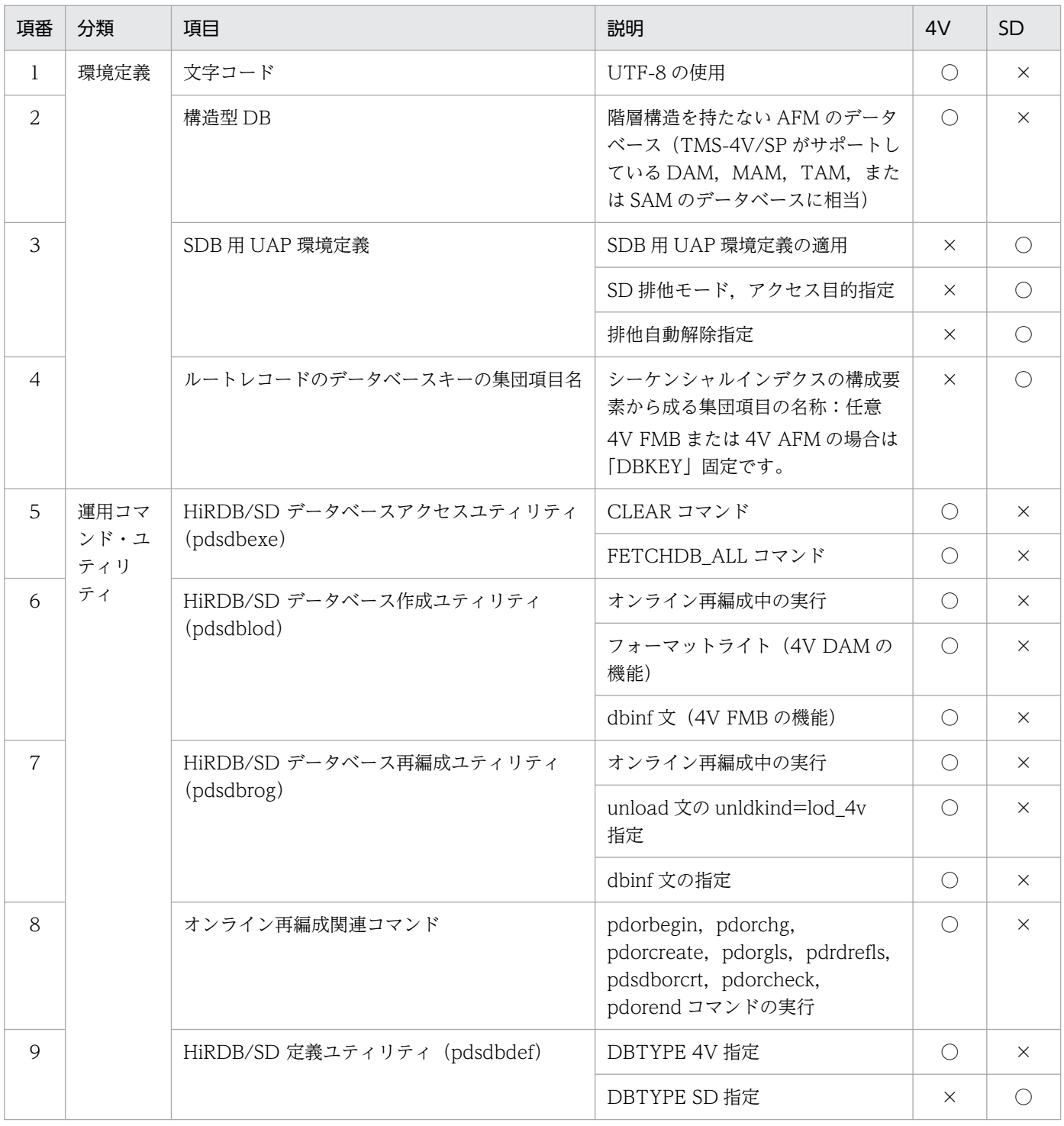

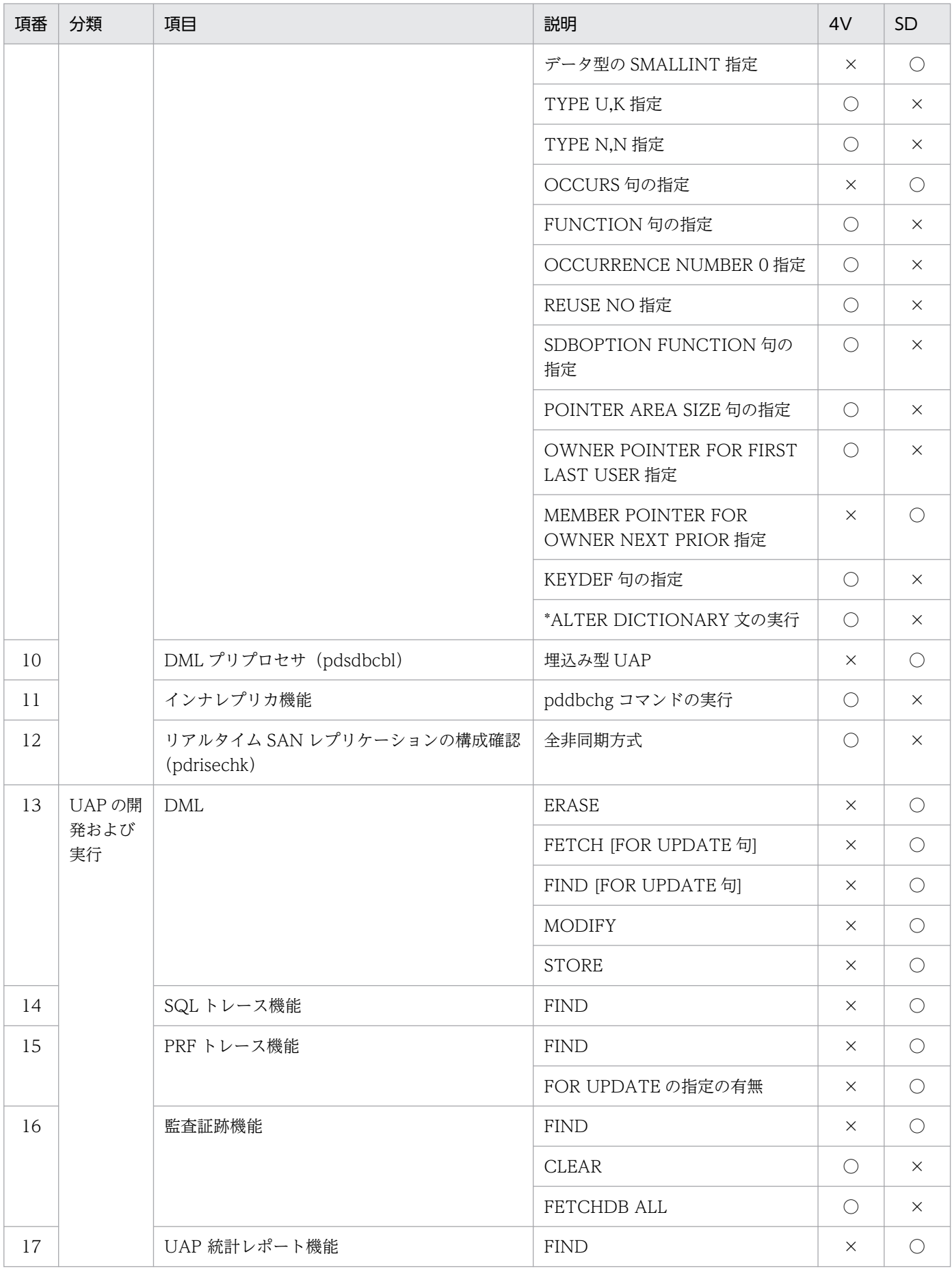

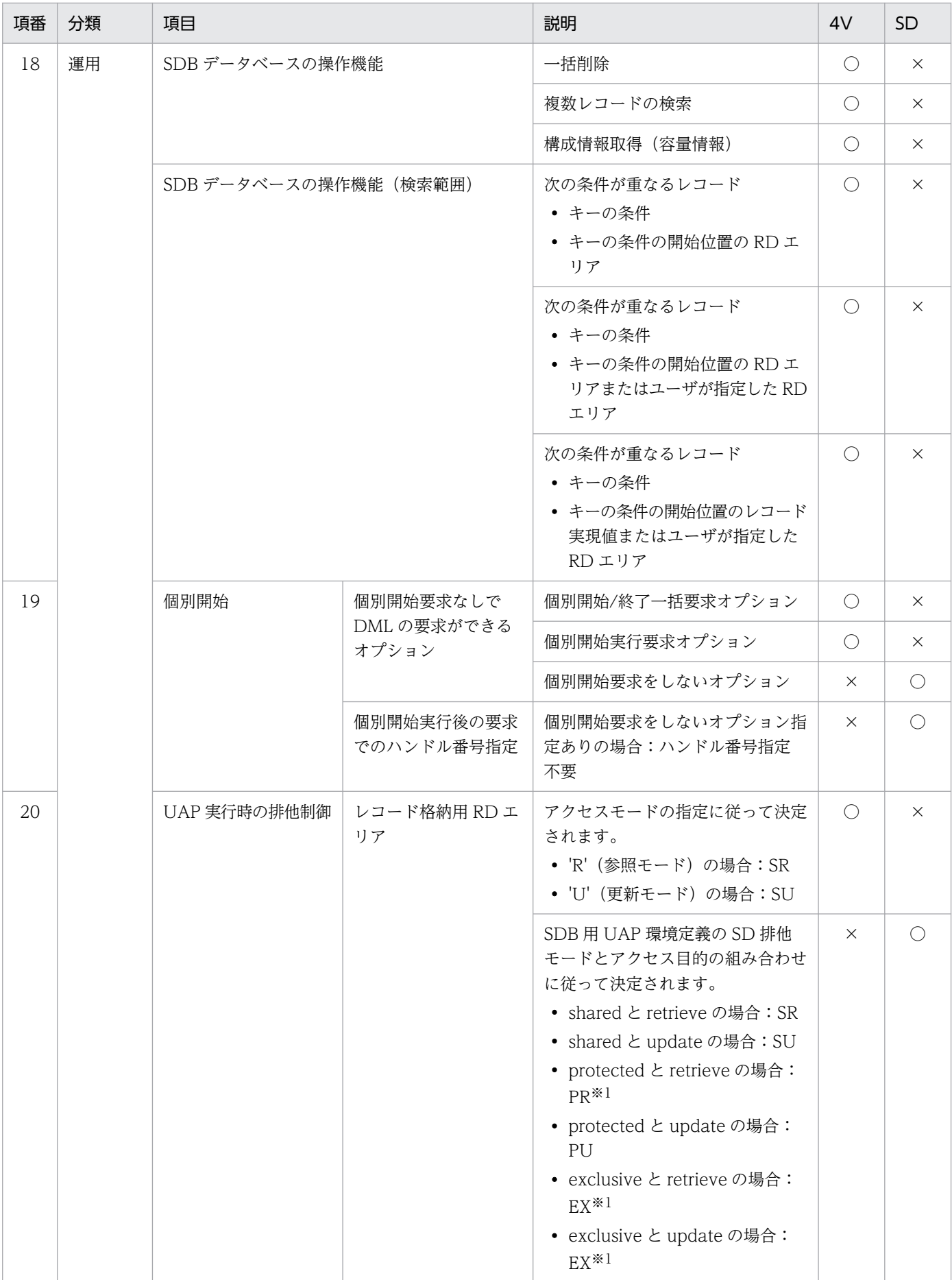

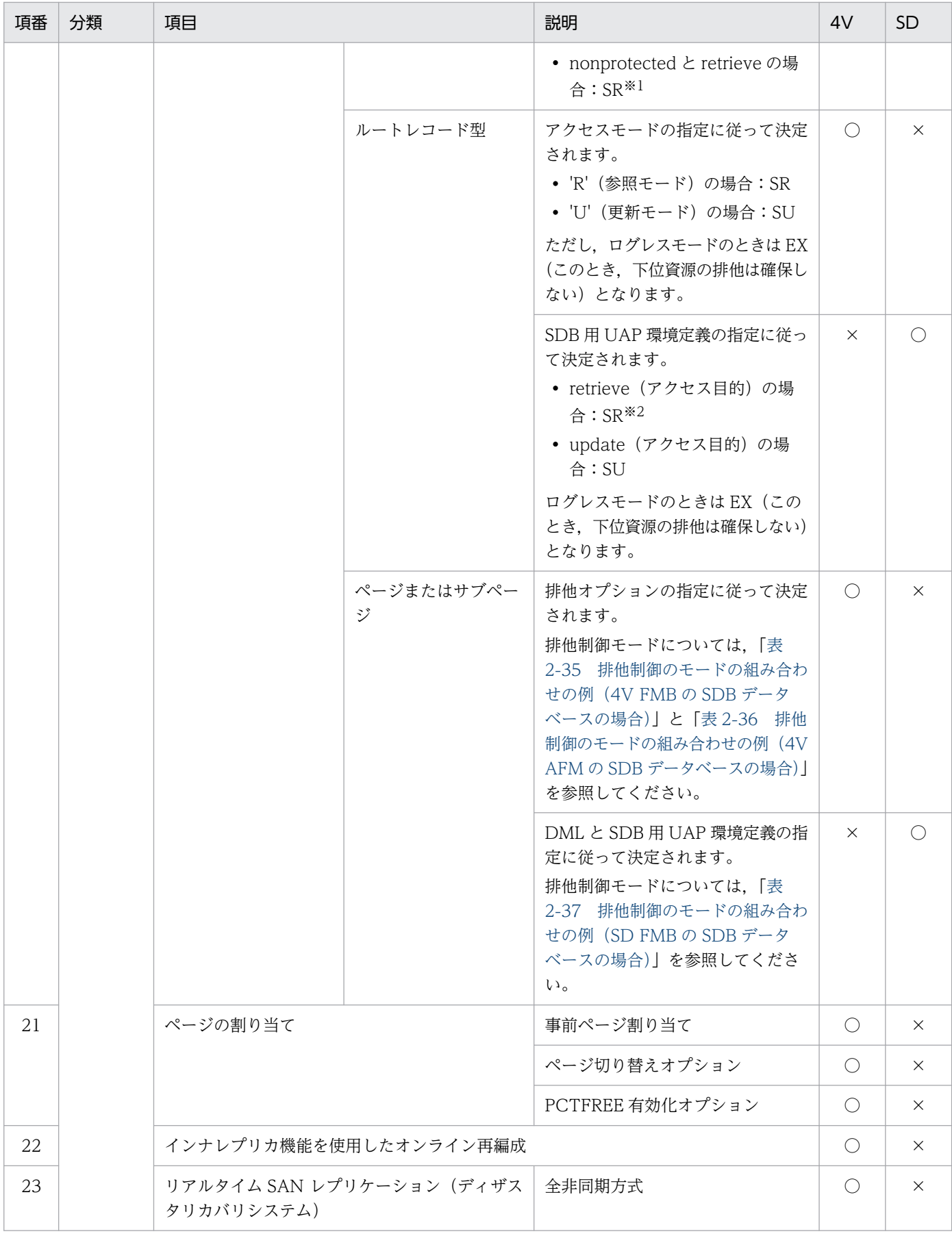

(凡例)

#### 4V:4V FMB または 4V AFM の SDB データベース

SD:SD FMB の SDB データベース

○:使用できる機能

×:使用できない機能

#### 注※1

ページまたはサブページの排他は確保されません。

#### 注※2

SD 排他モードが nonprotected の場合、ルートレコード型の代わりに、ルートレコード型 (NOWAIT 検索時)の排他を確 保します。

# <span id="page-1498-0"></span>付録 Q 用語解説

ここに記載されている以外の用語については,マニュアル「HiRDB 解説」の「用語解説」を参照してく ださい。

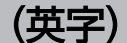

### AFM のデータベース

階層構造を持たないデータベースです。

1 つのレコード型は,1 つまたは複数の構成要素から構成されます。UAP とのデータの受け渡 しは,レコード単位または構成要素単位となります。

AFM のデータベースは、メインフレームの TMS-4V/SP がサポートする DAM, MAM, TAM. および SAM のデータベースに相当します。

### FMB のデータベース

階層構造を持つデータベースです。

1 つのレコード型は,複数の構成要素から構成されます。UAP とのデータの受け渡しは,レ コード単位となります。

FMB のデータベースは、次のデータベースに相当します。

• メインフレームの TMS-4V/SP がサポートしている FMB のデータベース

• メインフレームの XDM/SD がサポートしている階層型モデルのデータベース

#### SDB 定義文

pdsdbdef コマンドで操作する SDB データベースの定義情報が指定されている制御文のことで す。

### SDB ディレクトリ情報ファイル

SQL SDB DIR 表に格納されている. SDB データベースへのアクセスに必要な情報を出力し たファイルです。

### SDB データベース

レコード,インデクス,親子集合など構造型 DB を構成するデータ群の総称です。

#### SDB データベース格納定義

構造型 DB の格納構造の定義です。インデクスの構成要素や親子関係を実現するためのポイン タなどを定義します。

SDB データベースの種類のことです。SDB データベース種別を次の表に示します。

表 Q‒1 SDB データベース種別

| SDB データベース種別 | 説明                                                                                                    |
|--------------|----------------------------------------------------------------------------------------------------|
| 4V FMB       | 階層構造を持つデータベースで,メインフレームの TMS-4V/SP がサポートしている<br>FMB のデータベースに相当します。                                                                                                    |
| 4V AFM       | 階層構造を持たないデータベースで,メインフレームの TMS-4V/SP がサポートしてい<br>る DAM, MAM, TAM, または SAM のデータベースに相当します。<br>4V AFM の SDB データベースは.さらに次の SDB データベース種別に分けられます<br>(4V AFM は次の SDB データベース種別の総称です)。<br>$\bullet$ 4V DAM<br>$\bullet$ 4V MAM<br>$\bullet$ 4V TAM<br>$\bullet$ 4V SAM |
| SD FMB       | 階層構造を持つデータベースで,メインフレームの XDM/SD がサポートしているデー<br>タベースに相当します。                                                                                                    |

### SDB データベース定義

構造型 DB の論理構造の定義です。データ操作の対象となるレコードの構成やレコード間の親 子関係などを定義します。

### SDB データベースの横分割

SDB データベースを複数の RD エリアに分割して格納することを SDB データベースの横分割 といいます。SDB データベースの横分割は,SDB データベース格納定義で定義します。

### SDB データベースビュー

SDB データベース定義から, UAP が使用する部分 (レコード型など) を抜き出したものです。 SDB データベースビュー定義は HiRDB/SD が SDB データベース定義を基に内部的に作成し ます。

### SDB データベースを操作するためのインタフェース

### • 4V FMB または 4V AFM の SDB データベースの場合

4V FMB または 4V AFM の SDB データベースを操作するためのインタフェースは, TP1/FSP が提供するライブラリ関数として提供されます。また、HiRDB/SD データベー スアクセスユティリティ (pdsdbexe)の DML コマンドを使用することで SDB データベー スを操作できます。

構造型 DB を操作するためのインタフェースには,次のものがあります。

- ・個別開始
- ・個別終了

付録 Q 用語解説

- ・レコードの検索(FETCH)
- ・レコードの格納(STORE)
- ・レコードの更新(MODIFY)
- ・レコードの削除(ERASE)
- ・レコードの一括削除
- ・複数レコードの検索 (FETCHDB ALL)
- ・構成情報取得

詳細については,次のマニュアルを参照してください。

- ・「TP1/Financial Service Platform 使用の手引」
- ・「TP1/Financial Service Platform プログラム作成の手引」

・「TP1/Server Base Enterprise Option プログラム作成の手引」

HiRDB/SD データベースアクセスユティリティ(pdsdbexe)の詳細については,[「14.](#page-1202-0)  [HiRDB/SD データベースアクセスユティリティ\(pdsdbexe\)](#page-1202-0)」を参照してください。

• SD FMB の SDB データベースの場合

SD FMB の SDB データベースを操作するためのインタフェースは、埋込み型 UAP の DML として提供されます。また、HiRDB/SD データベースアクセスユティリティ (pdsdbexe) の DML コマンドを使用することで SDB データベースを操作できます。

構造型 DB を操作するための DML には,次のものがあります。

- ・レコードの検索(FETCH)
- ・位置指示子の位置づけ(FIND)
- ・レコードの格納(STORE)
- ・レコードの更新(MODIFY)
- ・レコードの削除(ERASE)

DML の詳細については,[「17.DML リファレンス【SD FMB】」](#page-1369-0)を参照してください。 HiRDB/SD データベースアクセスユティリティ(pdsdbexe)の詳細については,[「14.](#page-1202-0)  [HiRDB/SD データベースアクセスユティリティ\(pdsdbexe\)](#page-1202-0)」を参照してください。

#### SDB 用 UAP 環境定義ファイル

SDB 用 UAP 環境定義を記述したファイルです。SDB 用 UAP 環境定義には、SD FMB の SDB データベースにアクセスする UAP の実行環境を定義します。

# (ア行)

### アクセスパス情報

SDB データベースを操作するための API (FETCH, STORE, MODIFY, ERASE), または DML (FETCH, FIND, STORE, MODIFY, ERASE) を実行した結果, UAP 統計レポー トに出力される情報をアクセスパス情報といいます。アクセスパス情報には、SDB データベー ス内で実行した API または DML の種類. 操作対象のレコード型名やバックエンドサーバ名な どが出力されます。

#### 位置指示子

構造型 DB では,操作中のレコードや親子集合の位置を識別するための情報を保持します。こ の情報のことを位置指示子といいます。

#### 一連番号

基本項目のデータベースキーのうち, HiRDB/SD がレコードの発生順に、自動的に採番して 管理する番号を一連番号といいます。

### インデクス

レコード実現値中の特定の構成要素の値に従ってデータを処理する場合,該当する構成要素の 値と,その値を持つレコード実現値の格納位置を管理します。この管理情報をインデクスとい います。

HiRDB/SD には、次の2種類のインデクスがあります。

- シーケンシャルインデクス
- 二次インデクス

#### 追い付き状態管理表

更新可能なオンライン再編成の追い付き反映処理時に,HiRDB/SD が使用する表です。

#### 追い付き反映キー対応表

オリジナル RD エリアとレプリカ RD エリアのデータを対応づける情報が格納されている表で す。更新可能なオンライン再編成のデータロード時に,追い付き反映キー対応表にデータが登 録されます。登録された情報は追い付き反映処理時に使用されます。

#### 親子集合

構造型 DB では,各レコードは互いに関連を持ちます。レコード間の論理的な関連を親子の関 係で表現されます。これを親子集合といいます。

#### 親子集合位置指示子

最後に操作した親レコード,および子レコードの位置を示す位置指示子を親子集合位置指示子 といいます。親子集合位置指示子は,親子集合型ごとに生成されます。

#### 親子集合型

親レコード型と子レコード型をモデル化したものを親子集合型といいます。親子集合型は SDB データベース定義で定義します。

#### 親子集合型内二次インデクス

HiRDB/SD の二次インデクスの種類の 1 つです。詳細については,[「二次インデクス」](#page-1504-0)を参照 してください。

#### 親レコード

親子集合で、親に当たるレコードを親レコードといいます。親レコードのレコード型を親レコー ド型といいます。

#### オリジナル RD エリア

レプリカ RD エリアを作成するときに,基となる RD エリアをオリジナル RD エリアといいま す。

# (カ行)

#### 回復追い付き反映処理

更新可能なオンライン再編成の追い付き反映処理時に,レプリカ RD エリア側のロールバック で回復した内容をオリジナル RD エリア側に反映する処理を回復追い付き反映処理といいます。

#### 仮想親子集合

親子集合を構成しない(階層構造を持たない)データベースを構築する場合, HiRDB/SD で は仮想のルートレコード(仮想ルートレコード)を親レコードとして設定し,仮想的な親子集 合を構成します。これを仮想親子集合といいます。

#### 仮想ルートレコード

仮想親子集合を構成する場合に,親レコードとして設定する仮想のルートレコードのことです。 仮想ルートレコードのレコード型を仮想ルートレコード型といいます。

#### カレント RD エリア

HiRDB クライアント環境定義, UAP 環境定義, または運用コマンドで指定がないときには, 決まった RD エリア (デフォルトの RD エリア) にアクセスします。この RD エリアをカレン ト RD エリアといいます。

#### キー項目

親子集合型内の子レコードの挿入順序を決定する構成要素のことです。子レコードは、親子集 合の論理構造上,キー項目の順番に格納されて,検索されます。SDB データベース定義の親子 集合型の KEY 句で指定します。

#### 基準サブページ

基準レコードが格納されているサブページを基準サブページといいます。

#### 基準ページ

基準レコードが格納されているページを基準ページといいます。

#### 基準レコード

HiRDB/SD はレコードを格納する際に,基準とするレコードから,格納するレコードの位置 を決定します。この基準とするレコードを基準レコードといいます。

### 空値

位置指示子がどのレコードも指していないか,または位置指示子に親子集合中のレコードを検 索するために必要なデータベースキーが設定されていない状態のことを空値といいます。

#### 更新追い付き反映処理

更新可能なオンライン再編成の追い付き反映処理時に,レプリカ RD エリア側での更新内容を オリジナル RD エリア側に反映する処理を更新追い付き反映処理といいます。

#### 構成要素

データベースの中で取り扱える情報の最小単位であるデータ項目を,論理的な単位にまとめた ものを構成要素といいます。1つのデータ項目が1つの構成要素となるだけでなく、関連する 2 つ以上のデータ項目をまとめて 1 つの構成要素とする場合もあります。

#### 子レコード

親子集合で、子に当たるレコードを子レコードといいます。子レコードのレコード型を子レコー ド型といいます。

### (サ行)

#### サーバプロセス

AP の処理要求を実行するプロセスです。1 つの AP に対して,1 つのサーバプロセスが起動し ます。

#### サブページ

データページ(レコードを格納するページ)を複数の領域に分割した際の,1 つの領域をサブ ページといいます。1 データページは,2〜16 のサブページに分割できます。

#### サブページ間の関連づけ

HiRDB/SD では,同一のルートレコード下のレコードを格納するサブページを関連づけて管 理します。これをサブページ間の関連づけといいます。

#### シーケンシャルインデクス

シーケンシャルインデクスは,ルートレコード,または仮想ルートレコードの検索に使用する インデクスです。次の構成要素に定義します。

- <span id="page-1504-0"></span>• 4V FMB または SD FMB の SDB データベースの場合 ルートレコードの先頭の集団項目に指定した基本項目の構成要素
- 4V AFM の SDB データベースの場合 仮想ルートレコードに指定した基本項目の構成要素

シーケンシャルインデクスは、SDB データベース格納定義の SEQUENTIAL 句で定義します。 定義された構成要素の値をキーとして,キーの昇順に作成されます。

#### 事前常駐領域

SDB データベースの定義追加または定義変更後に作成した SDB ディレクトリ情報を常駐する 共用メモリ上の領域を事前常駐領域といいます。SDB ディレクトリ情報を事前常駐領域に常駐 したあとに,事前常駐領域と常用常駐領域を切り替えます。HiRDB の再起動を必要としない SDB データベースの定義追加または定義変更をする際に,事前常駐領域が必要になります。

#### 事前割り当てサブページ

ルートレコードの格納時に指定数分だけ確保する,ファミリ専用のサブページを事前割り当て サブページといいます。事前割り当てサブページをあらかじめ確保しておくことで. SDB デー タベースを操作する API(STORE,ERASE)を繰り返し実行した場合でも,連続したデータ ページ内にレコードを配置できます。

### 事前割り当てページ

ルートレコードの格納時に指定数分だけ確保する,ファミリ専用のデータページを事前割り当 てページといいます。事前割り当てページをあらかじめ確保しておくことで、SDB データベー スを操作する API (STORE, ERASE) を繰り返し実行した場合でも, 連続したデータページ 内にレコードを配置できます。

#### 常用常駐領域

SDB ディレクトリ情報を常駐する共用メモリ上の領域を常用常駐領域といいます。HiRDB/SD は,常用常駐領域に常駐する SDB ディレクトリ情報を使用します。

# (タ行)

データ種別

構成要素の用途を区別して,さらに詳細な種別を指定したものをデータ種別といいます。

# (ナ行)

二次インデクス

HiRDB/SD には、次の2種類の二次インデクスがあります。

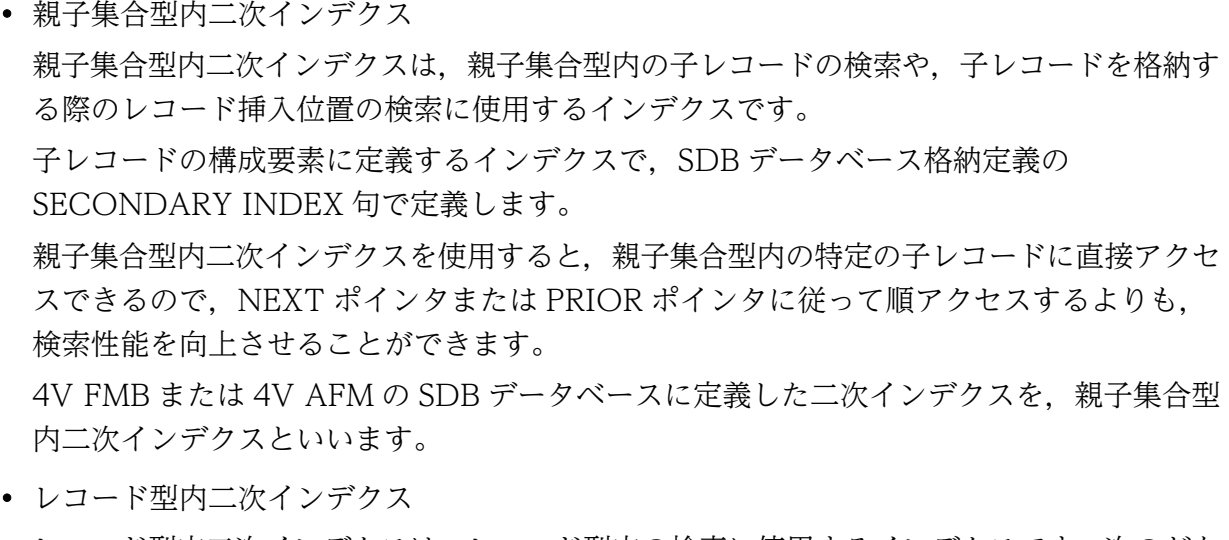

- レコード型内二次インデクスは,レコード型内の検索に使用するインデクスです。次のどち らかの構成要素に定義します。
- ・ルートレコードの,シーケンシャルインデクスとは異なる構成要素

・子レコードの構成要素

SDB データベース格納定義の SECONDARY INDEX 句で, USED FOR RECORD を指 定します。

# (ハ行)

### ファミリ

ルートレコードおよびルートレコード下のレコード群を総称してファミリといいます。

### ファミリ内接続サブページ

HiRDB/SD では、同一のルートレコード下のレコードを格納するサブページを関連づけて管 理します。関連づけられたサブページをファミリ内接続サブページといいます。

### ファミリ内接続ページ

HiRDB/SD では、同一のルートレコード下のレコードを格納するページを関連づけて管理し ます。関連づけられたページをファミリ内接続ページといいます。

### フォーマットライト

4V DAM の SDB データベースで、pdsdbdef コマンドで定義したデータベースに初期値を格 納し,インデクスを作成します。初期値は HiRDB/SD が自動的に作成します。この処理を フォーマットライトといいます。

#### ページ間の関連づけ

HiRDB/SD では、同一のルートレコード下のレコードを格納するページを関連づけて管理し ます。これをページ間の関連づけといいます。

#### ポインタ

親子集合で表現したレコード間の論理的な親子関係を,データベース中で関係づけることがで きます。これをポインタといいます。

• FIRST ポインタ

親レコードが子レコードを持つ場合,先頭の子レコードの位置情報を親レコードが管理する ために持っているポインタを FIRST ポインタといいます。

- LAST ポインタ 親レコードが子レコードを持つ場合,最終の子レコードの位置情報を親レコードが管理する ために持っているポインタを LAST ポインタといいます。
- USER ポインタ 親レコードが子レコードを持つ場合,任意の子レコードの位置情報を子レコードごとに 1 つだけ持つことができます。これを USER ポインタといいます。
- NEXT ポインタ 同一レコード型の子レコードが,1 つの親レコードに関連づけられたレコードの範囲内で, 次のレコード(次の一連番号またはユーザキーを持つレコード)の位置情報を管理するため に持っているポインタを NEXT ポインタといいます。
- PRIOR ポインタ

同一レコード型の子レコードが,1 つの親レコードに関連づけられたレコードの範囲内で, 直前のレコード(1 つ前の一連番号またはユーザキーを持つレコード)の位置情報を管理す るために持っているポインタを PRIOR ポインタといいます。

• OWNER ポインタ 子レコードに親レコードの位置情報を保持することができます。これを OWNER ポインタ といいます。OWNER ポインタは子レコードごとに 1 つだけ持つことができます。

# (ヤ行)

### 優先サブページ

SDB データベースを操作する API(STORE)によって,事前ページ割り当て機能を適用して いるファミリの子レコードを格納する際,基準サブページが属するページに格納できないとき に HiRDB/SD が優先的に格納を試みる事前割り当てサブページを優先サブページといいます。

優先ページ

SDB データベースを操作する API(STORE)によって,事前ページ割り当て機能を適用して いるファミリの子レコードを格納する際,基準ページに格納できないときに HiRDB/SD が優 先的に格納を試みる事前割り当てページを優先ページといいます。

(ラ行)

#### ルートレコード

階層構造の最上位のレコードをルートレコードといいます。ルートレコードのレコード型をルー トレコード型といいます。

#### レコード

構造型 DB では,データベース中に存在する情報の基本単位のことをレコードといいます。レ コードは情報の論理的な単位であると同時に,データを検索したり,更新したりするときの単 位でもあります。

#### レコード位置指示子

最後に操作したレコードの位置を示す位置指示子をレコード位置指示子といいます。レコード 位置指示子は,レコード型ごとに生成されます。

### レコード型

構造型 DB では,あるレコードをモデル化したものをレコード型といいます。レコード型は SDB データベース定義で定義します。

#### レコード型内二次インデクス

HiRDB/SD の二次インデクスの種類の 1 つです。詳細については,[「二次インデクス」](#page-1504-0)を参照 してください。

#### レコード実現値

レコード型に対応してデータベース中で,実際のデータ値を持って存在するものをレコード実 現値といいます。なお,このマニュアルでは,特に誤解を与えない場合にはレコード実現値を 単にレコードといいます。

#### レコードビュー

SDB データベースビュー定義で定義されたレコード型をレコードビューといいます。

#### レプリカ RD エリア

オリジナル RD エリアを基に複製した RD エリアをレプリカ RD エリアといいます。

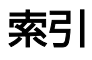

### 記号

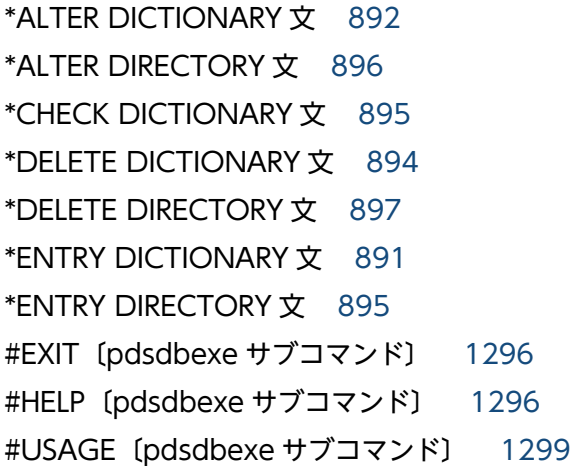

#### 数字

16 進データ [62](#page-61-0)

### A

ACSMODE〔START コマンド〕 [1259](#page-1258-0) ACSRDAREA〔START コマンド〕 [1260](#page-1259-0) ADD〔SDB データベース定義〕 [916](#page-915-0), [966](#page-965-0) afmtype〔pdsdbrog 制御文〕 [1161](#page-1160-0) AFM のデータベース [59](#page-58-0) AFM のデータベース〔用語解説〕 [1499](#page-1498-0) ALLERASE〔SDB データベース定義〕 [917](#page-916-0), [967](#page-966-0) area pdsdblod 制御文 [1079](#page-1078-0) pdsdbrog 制御文 [1157](#page-1156-0) ASCENDING〔SDB データベース定義〕 [919,](#page-918-0) [970,](#page-969-0) [1011](#page-1010-0) AUTODEQ〔START コマンド〕 [1260](#page-1259-0)

### B

BUFFER\_SIZE〔FETCHDB\_ALL コマンド〕 [1249](#page-1248-0)

# C

CHARACTER [62](#page-61-0) CHARACTER〔SDB データベース定義〕 [911,](#page-910-0) [960,](#page-959-0) [1003](#page-1002-0)

checkmode [885](#page-884-0) CLEAR DML コマンド [1234](#page-1233-0) CLUSTERED〔SDB データベース格納定義〕 [933,](#page-932-0) [982](#page-981-0), [1016](#page-1015-0) COMMIT〔SQL コマンド〕 [1291](#page-1290-0) CONNECT〔SQL コマンド〕 [1291](#page-1290-0) CONNECT 権限の付与 [551](#page-550-0) CREATE SCHEMA [60](#page-59-0) CURRENT OWNER OF 親子集合型名 [1395](#page-1394-0)

## D

data model pdinit [776](#page-775-0) pdmod [781](#page-780-0) data〔pdsdblod 制御文〕 [1079](#page-1078-0) DATA〔SDB データベース格納定義〕 [949](#page-948-0), [995](#page-994-0) DBA 権限の付与 [550](#page-549-0) dbinf 文 pdsdblod 制御文 [1082](#page-1081-0) pdsdbrog 制御文 [1161](#page-1160-0) DBLODUTL〔SDB データベース定義〕 [924,](#page-923-0) [975](#page-974-0) DBSCHM \*ALTER DIRECTORY 文 [897](#page-896-0) \*DELETE DIRECTORY 文 [897](#page-896-0) \*ENTRY DIRECTORY 文 [896](#page-895-0) DBTYPE SDB データベース格納定義 [932](#page-931-0), [981](#page-980-0), [1015](#page-1014-0) SDB データベース定義 [909](#page-908-0), [957](#page-956-0), [1001](#page-1000-0) DECIMAL 型 [414](#page-413-0) DEPENDING ON〔SDB データベース格納定義〕 [937](#page-936-0), [1021,](#page-1020-0) [1029](#page-1028-0) DESCENDING〔SDB データベース定義〕 [919](#page-918-0), [970](#page-969-0), [1011](#page-1010-0) DIRECTION〔STORE コマンド〕 [1267](#page-1266-0) dirinf  $\overline{x}$  [883](#page-882-0) DISCONNECT〔SQL コマンド〕 [1294](#page-1293-0)

divermsg〔pdsdblod 制御文〕 [1076](#page-1075-0) dml\_error [863](#page-862-0) dml\_skip\_info [865](#page-864-0) DML コマンド [1234](#page-1233-0) 共通の規則 [1272,](#page-1271-0) [1290](#page-1289-0) ひな形の出力 [1299](#page-1298-0) DML 終了子 [1406](#page-1405-0) DML スキップ情報出力ファイル [865](#page-864-0) DML スキップ情報出力ファイルの出力形式 [865](#page-864-0) DML 先頭子 [1406](#page-1405-0) DML で使用できる文字 [1372](#page-1371-0) DML の記述形式 [1372](#page-1371-0) DML の最大長 [1373](#page-1372-0) DML のデータ型 [1373](#page-1372-0) DML の予約語 [1492](#page-1491-0) DML プリプロセサ [1312](#page-1311-0) DML リファレンス [1370](#page-1369-0) DML 履歴用バッファ [1356](#page-1355-0) DML 履歴用バッファのサイズ [1326](#page-1325-0) dupkeyck〔pdsdblod 制御文〕 [1082](#page-1081-0)

### E

END SCHEMA〔SDB データベース定義〕 [925](#page-924-0), [977](#page-976-0), [1013](#page-1012-0) END STORAGE SCHEMA〔SDB データベース格納 定義〕 [951](#page-950-0), [998](#page-997-0), [1032](#page-1031-0) ENQOPT〔START コマンド〕 [1259](#page-1258-0) environment 文 pdsdblod 制御文 [1069](#page-1068-0) pdsdbrog 制御文 [1154](#page-1153-0) SDB 制御文 [880](#page-879-0) ERASE API [93](#page-92-0) DML [94](#page-93-0) DML コマンド [1238](#page-1237-0), [1273](#page-1272-0) SDB データベース定義 [917](#page-916-0), [967](#page-966-0) ERASE 文 [1388](#page-1387-0) errdata〔pdsdblod 制御文〕 [1080](#page-1079-0) exectime [882](#page-881-0)

pdsdblod 制御文 [1072](#page-1071-0) pdsdbrog 制御文 [1154](#page-1153-0) EX モード [207](#page-206-0)

### F

FETCH API [92](#page-91-0) DML [94](#page-93-0) DML コマンド [1241](#page-1240-0), [1275](#page-1274-0) FETCHDB\_ALL DML コマンド [1248](#page-1247-0) FETCHDB\_ALL ONLY〔STRAT コマンド〕 [1263](#page-1262-0) FETCHDB ALL [93](#page-92-0) 排他資源数の見積もり [392](#page-391-0) FETCH オプション CREATE AUDIT [664](#page-663-0) DROP AUDIT [670](#page-669-0) FETCH  $\overline{\mathbf{x}}$  [1389](#page-1388-0) FIND DML [94](#page-93-0) DML コマンド [1277](#page-1276-0) FIND 文 [1393](#page-1392-0) FINISH〔DML コマンド〕 [1253](#page-1252-0), [1279](#page-1278-0) FIRST〔SDB データベース定義〕 [1009](#page-1008-0) FIRST ポインタ [68](#page-67-0) FMB のデータベース [59](#page-58-0) FMB のデータベース〔用語解説〕 [1499](#page-1498-0) FORMAT〔SDB データベース定義〕 [975](#page-974-0) FOR RECORD〔SDB データベース格納定義〕 [933](#page-932-0), [983](#page-982-0), [1017](#page-1016-0) FOR UPDATE FETCH  $\overline{\mathbf{x}}$  [1390](#page-1389-0) FIND 文 [1394](#page-1393-0) FUNCTION〔SDB データベース定義〕 [916](#page-915-0), [965](#page-964-0)

## G

generate [884](#page-883-0) generation pdsdblod 制御文 [1076](#page-1075-0)

# pdsdbrog 制御文 [1156](#page-1155-0) **GET** DML [94](#page-93-0) DML コマンド [1279](#page-1278-0) GET 文 [1397](#page-1396-0)

### H

HA モニタの環境設定 高速系切り替え機能 [628](#page-627-0) HiRDB/SD からの切り離し [1294](#page-1293-0) HiRDB/SD 定義ユティリティ [868](#page-867-0) HiRDB/SD データベースアクセスユティリティ [1203](#page-1202-0) HiRDB/SD データベース再編成ユティリティ [1147](#page-1146-0) HiRDB/SD データベース作成ユティリティ [1056](#page-1055-0) HiRDB/SD の位置づけ [48](#page-47-0) HiRDB/SD の環境設定 高速系切り替え機能 [629](#page-628-0) HiRDB/SD の最大値・最小値 [1432](#page-1431-0) HiRDB/SD の特長 [40](#page-39-0) HiRDB/SD への接続 [1291](#page-1290-0) HiRDB Advanced High Availability [47](#page-46-0) HiRDB Server と HiRDB Structured Data Access Facility の入れ替え手順 [423](#page-422-0) HiRDB Staticizer Option [47](#page-46-0) HiRDB Structured Data Access Facility Extension for XDM/SD type [47](#page-46-0) HiRDB システム定義 [268](#page-267-0) HiRDB システム定義の作成 高速系切り替え機能 [629](#page-628-0) HiRDB システム定義の変更 [495](#page-494-0) HiRDB のアンインストール [408](#page-407-0) HiRDB のインストール [405](#page-404-0) HiRDB の開始方法 [446](#page-445-0) 高速系切り替え機能 [637](#page-636-0) HiRDB の終了方法 [446](#page-445-0) HiRDB のバージョンアップ [409](#page-408-0) Hitachi Unified Storage VM [723](#page-722-0)

### I

idxarea [1085](#page-1084-0) idxload 文〔pdsdblod 制御文〕 [1085](#page-1084-0) idxmode〔pdsdblod 制御文〕 [1081](#page-1080-0) idxname [1085](#page-1084-0) idxremode [1085](#page-1084-0) INDEXED BY FETCH 文 [1391](#page-1390-0) FIND 文 [1395](#page-1394-0) index 文〔pdsdblod 制御文〕 [1084](#page-1083-0) infmsglvl〔pdsdblod 制御文〕 [1073](#page-1072-0) INSERTION〔SDB データベース定義〕 [918](#page-917-0), [970](#page-969-0), [1010](#page-1009-0) INTEGER SDB データベース定義 [912](#page-911-0), [960](#page-959-0), [1003](#page-1002-0) データ型 [62](#page-61-0) IP アドレスの構成例〔高速系切り替え機能〕 [626](#page-625-0) ITEM〔SDB データベース定義〕 [910,](#page-909-0) [958](#page-957-0), [1001](#page-1000-0)

# $\mathbf{J}$

JP1/NETM/Audit 用監査ログ出力ファイル [838](#page-837-0) JP1/NETM/Audit 用監査ログ出力ユティリティ [838](#page-837-0)

# K

KEYDEF〔SDB データベース格納定義〕 [946](#page-945-0), [993](#page-992-0) KEY〔SDB データベース定義〕 [919,](#page-918-0) [970](#page-969-0), [1011](#page-1010-0) KFPB31010-E メッセージ [737](#page-736-0)

# L

LAST〔SDB データベース定義〕 [918,](#page-917-0) [969,](#page-968-0) [1009](#page-1008-0) LAST ポインタ [68](#page-67-0) load 文〔pdsdblod 制御文〕 [1077](#page-1076-0) lockrange オペランド [742](#page-741-0) logmode〔pdsdblod 制御文〕 [1070](#page-1069-0)

## M

MEMBER POINTER FOR〔SDB データベース格納定 義〕 [946](#page-945-0), [992](#page-991-0), [1032](#page-1031-0) MEMBER〔SDB データベース定義〕 [918,](#page-917-0) [970,](#page-969-0) [1010](#page-1009-0)

midfile [1087](#page-1086-0) **MODIFY** API [93](#page-92-0) DML [94](#page-93-0) DML コマンド [1254](#page-1253-0), [1281](#page-1280-0) MODIFY 文 [1399](#page-1398-0) msglog [880](#page-879-0)

### N

NEXT ポインタ [68](#page-67-0)

### O

OCCURRENCE NUMBER〔SDB データベース定義〕 [920](#page-919-0), [971](#page-970-0), [1012](#page-1011-0) OCCURRENCE WARNING〔SDB データベース定 義〕 [924](#page-923-0), [977](#page-976-0), [1013](#page-1012-0) OCCURS〔SDB データベース定義〕 [1007](#page-1006-0) ORDER KEY〔SDB データベース格納定義〕 シーケンシャルインデクス [933](#page-932-0), [983](#page-982-0), [1017](#page-1016-0) 二次インデクス [943](#page-942-0), [990](#page-989-0), [1026](#page-1025-0) ORDER〔SDB データベース定義〕 [918](#page-917-0), [969,](#page-968-0) [1009](#page-1008-0) oreload 文〔pdsdblod 制御文〕 [1087](#page-1086-0) OS の時刻を変更する方法 [609](#page-608-0) OWNER POINTER FOR〔SDB データベース格納定 義〕 [946](#page-945-0), [992](#page-991-0), [1032](#page-1031-0) OWNER〔SDB データベース定義〕[918](#page-917-0), [969](#page-968-0), [1009](#page-1008-0) OWNER ポインタ [68](#page-67-0)

### P

PACKED DECIMAL FIXED SDB データベース定義 [912](#page-911-0), [960](#page-959-0), [1003](#page-1002-0) データ型 [62](#page-61-0) pagecflg データロード [1083](#page-1082-0) フォーマットライト [1084](#page-1083-0) pagenum pdsdbrog 制御文 [1162](#page-1161-0) データロード [1084](#page-1083-0) PAGESWITCH〔STORE コマンド〕 [1268](#page-1267-0) PCTFREE〔SDB データベース格納定義〕

シーケンシャルインデクス [934](#page-933-0), [984](#page-983-0), [1018](#page-1017-0) 二次インデクス [944](#page-943-0), [991](#page-990-0), [1029](#page-1028-0) レコード [937](#page-936-0), [986](#page-985-0), [1020](#page-1019-0) PCTFREEVAL〔STORE コマンド〕 [1268](#page-1267-0) PCTFREE 有効化オプション サブページ分割をしない場合 [288](#page-287-0) サブページ分割をする場合 [306](#page-305-0) pd assurance index no [757](#page-756-0) pd\_cmd\_exec\_time [759](#page-758-0) pd\_cmd\_process\_conwaittime [760](#page-759-0) pd\_dbbuff\_dev\_sector\_size [757](#page-756-0) pd\_dbreuse\_remaining\_entries [757](#page-756-0) pd\_dec\_sign\_normalize [754](#page-753-0) pd\_fes\_lck\_pool\_size [757](#page-756-0) pd\_ha\_agent [758](#page-757-0) pd\_indexlock\_mode [755](#page-754-0) pd\_key\_resource\_type [755](#page-754-0) pd lck\_pool\_size [387,](#page-386-0) [756](#page-755-0) pd\_lck\_until\_disconnect\_cnt [756](#page-755-0) pd lock uncommited delete data [755](#page-754-0) pd\_max\_access\_tables [753](#page-752-0) pd\_max\_commit\_write\_reclaim\_no [754](#page-753-0) pd\_max\_open\_fds [759](#page-758-0) pd\_max\_resident\_rdarea\_no [757](#page-756-0) pd\_max\_users [753](#page-752-0) pd\_nowait\_scan\_option [755](#page-754-0) pd\_pageaccess\_mode [754](#page-753-0) pd\_rise\_disaster\_mode [758](#page-757-0) pd rise fence level [758](#page-757-0) pd\_rise\_pairvolume\_combination [758](#page-757-0) pd\_rorg\_predict [757](#page-756-0) pd\_rpl\_hdepath [758](#page-757-0) pd\_shared\_rdarea\_use [757](#page-756-0) pd\_space\_level [754](#page-753-0) pd\_spd\_syncpoint\_skip\_limit [755](#page-754-0) pd\_sql\_object\_cache\_size [757](#page-756-0) pd\_structured\_advance\_resident [740](#page-739-0) pd\_structured\_directory\_path [741](#page-740-0) pd\_structured\_shmpool\_dicsize [739](#page-738-0)
pd table def cache size [757](#page-756-0) pd\_tmp\_directory [759](#page-758-0) pd\_uap\_wait [759](#page-758-0) pd\_utl\_buff\_size [758](#page-757-0) pd\_utl\_exec\_mode [753](#page-752-0) pd\_utl\_exec\_time [754](#page-753-0) pd\_utl\_file\_buff\_size [758](#page-757-0) pd\_work\_buff\_mode [758](#page-757-0) pd\_work\_buff\_size [758](#page-757-0) pdacunlck [770](#page-769-0) pdadmvr [765](#page-764-0) pdaudatld [770](#page-769-0) pdaudbegin [770](#page-769-0) pdaudend [770](#page-769-0) pdaudput [770](#page-769-0), [838](#page-837-0) pdaudrm [770](#page-769-0) pdaudswap [770](#page-769-0) PDAUTORECONNECT [1311](#page-1310-0) pdbkupls [773,](#page-772-0) [848](#page-847-0) pdbuffer [327,](#page-326-0) [757](#page-756-0) pdbufls [769](#page-768-0) pdbufmod [769](#page-768-0) pdcancel [769](#page-768-0) pdcat [765](#page-764-0) pdcbl [771](#page-770-0) pdchgconf [765](#page-764-0) pdchprc [769](#page-768-0) pdclibsync [765](#page-764-0) pdclose [768](#page-767-0) pdclttrc [770](#page-769-0) pdcmt [769](#page-768-0) pdconfchk [766](#page-765-0) pdconfchk コマンドでチェックできるオペランド[763](#page-762-0) pdconstck [772](#page-771-0) pdcopy [773](#page-772-0) pdcpp [771](#page-770-0) pdcspool [766](#page-765-0) pddbchg [769](#page-768-0) pddbfrz [768](#page-767-0)

PDDBLOG [265](#page-264-0) pddbls [768,](#page-767-0) [849](#page-848-0) pddbst [773,](#page-772-0) [796](#page-795-0) pddef [771](#page-770-0) pddefrev [772](#page-771-0) pdexp [772](#page-771-0) pdfbkup [767](#page-766-0) pdffsck [767](#page-766-0) pdfgt [769](#page-768-0) pdfls [767](#page-766-0) pdfmkfs [767](#page-766-0) pdfrm [767](#page-766-0) pdfrstr [767](#page-766-0) pdfstatfs [767](#page-766-0) pdgetcst [773](#page-772-0) pdhold [768](#page-767-0) pdinfoget [766](#page-765-0) pdinit [771,](#page-770-0) [775](#page-774-0) pditvstop [766](#page-765-0) pditvtrc [766](#page-765-0) pdjarsync [766](#page-765-0) pdlbuffer [759](#page-758-0) pdlistls [766](#page-765-0) pdload [771](#page-770-0) pdlodsv [766](#page-765-0) pdlogadpf [767](#page-766-0) pdlogatul [767](#page-766-0) pdlogchg [767](#page-766-0) pdlogcls [767](#page-766-0) pdloginit [767](#page-766-0) pdlogls [767](#page-766-0) pdlogopen [767](#page-766-0) pdlogrm [767](#page-766-0) pdlogswap [768](#page-767-0) pdlogsync [768](#page-767-0) pdlogucat [768](#page-767-0) pdlogunld [768](#page-767-0) pdls [766](#page-765-0) pdmemdb [770](#page-769-0)

pdmemsv [766](#page-765-0) pdmod [772](#page-771-0), [780](#page-779-0) pdobils [771](#page-770-0) pdobjconv [766](#page-765-0) pdocb [771](#page-770-0) pdocc [771](#page-770-0) pdopen [768](#page-767-0) pdopsetup [766](#page-765-0) pdorbegin [769,](#page-768-0) [858](#page-857-0) pdorcheck [769,](#page-768-0) [859](#page-858-0) pdorchg [770](#page-769-0) pdorcreate [770](#page-769-0) pdorend [770](#page-769-0), [861](#page-860-0) pdparaload [771](#page-770-0) pdpfresh [769](#page-768-0) pdpgbfon [772,](#page-771-0) [788](#page-787-0) pdplgrgst [773](#page-772-0) pdplgset [773](#page-772-0) pdprgcopy [769](#page-768-0) pdprgrenew [769](#page-768-0) pdrbal [772](#page-771-0) pdrbk [769](#page-768-0) pdrdconstck [769](#page-768-0) pdrdrefls [769](#page-768-0), [850](#page-849-0) pdreclaim [772](#page-771-0) pdreginit [773](#page-772-0) pdrels [768](#page-767-0) pdrisechk [770](#page-769-0) pdrisedbto [770](#page-769-0) pdriseset [770](#page-769-0) pdrorg [772](#page-771-0), [785](#page-784-0) pdrpause [769](#page-768-0) pdrplstart [769](#page-768-0) pdrplstop [769](#page-768-0) pdrstr [773](#page-772-0) pdsdbarc [765,](#page-764-0) [840](#page-839-0) pdsdbcbl [1312](#page-1311-0) pdsdbcbl コマンドの予約語 [1493](#page-1492-0) pdsdbdef [771,](#page-770-0) [868](#page-867-0)

pdsdbexe [771](#page-770-0) pdsdbexe コマンド [1203](#page-1202-0) 規則 [1305](#page-1304-0) コマンド実行前の作業 [1305](#page-1304-0) コマンドの形式 [1207](#page-1206-0) トラブルシューティング [1310](#page-1309-0) リターンコード [1309](#page-1308-0) 留意事項 [1307](#page-1306-0) pdsdbexe コマンドの終了 [1296](#page-1295-0) pdsdbexe サブコマンド [1296](#page-1295-0) pdsdbexe 操作コマンド [1204](#page-1203-0) 指定規則 [1305](#page-1304-0) pdsdblod [771](#page-770-0) pdsdblod コマンド [1056](#page-1055-0) RD エリアの容量不足 [1119](#page-1118-0) 異常終了した場合 [1117](#page-1116-0) タイムアウト [1120](#page-1119-0) 無応答状態になった場合 [1118](#page-1117-0) pdsdblod コマンドの異常終了〔障害対処方法〕 [578](#page-577-0) pdsdblod 制御文 [1069](#page-1068-0) pdsdborcrt [770](#page-769-0), [855](#page-854-0) PDSDBPRMTRC [1327](#page-1326-0) pdsdbrog [772](#page-771-0) pdsdbrog コマンド 異常終了した場合 [1179](#page-1178-0) タイムアウト [1180](#page-1179-0) 無応答状態になった場合 [1179](#page-1178-0) pdsdbrog 制御文 [1154](#page-1153-0) PDSDBTRCCNDSIZE [1327](#page-1326-0) PDSDBTRCDATASIZE [1329](#page-1328-0) PDSDBTRCELMSIZE [1328](#page-1327-0) PDSDBTRCKEYSIZE [1328](#page-1327-0) PDSDBUAPDIR [1330](#page-1329-0) PDSDBUAPFILE [1329](#page-1328-0) pdsetup [767](#page-766-0) pdsql [772](#page-771-0) pdstart [768](#page-767-0) pdstbegin [768](#page-767-0) pdstedit [772,](#page-771-0) [789](#page-788-0)

pdstend [768](#page-767-0) pdstjswap [768](#page-767-0) pdstjsync [768](#page-767-0) pdstop [768](#page-767-0) pdstscls [768](#page-767-0) pdstsinit [768](#page-767-0) pdstsopen [768](#page-767-0) pdstsrm [768](#page-767-0) pdstsswap [768](#page-767-0) pdsvhostname [767](#page-766-0) pdtrndec [769](#page-768-0) pdtrnqing [770](#page-769-0) PDUAPEXERLOGDMLDATA [1327](#page-1326-0) PDUAPEXERLOGDMLSZ [1326](#page-1325-0) pdvrup [767](#page-766-0) pdvwopt [773](#page-772-0) pdwork [754](#page-753-0) POINTER AREA SIZE〔SDB データベース格納定義〕 [942](#page-941-0), [989](#page-988-0) prefix pdsdblod 制御文 [1081](#page-1080-0) pdsdbrog 制御文 [1158](#page-1157-0) PRF トレース機能 [614](#page-613-0) PRF トレース情報の詳細と取得ポイント [614](#page-613-0) PRIOR ポインタ [68](#page-67-0) PR モード [207](#page-206-0) purge〔pdsdblod 制御文〕 [1071](#page-1070-0) PU モード [207](#page-206-0)

# R

RAID Manager [723](#page-722-0) RDAREAVAL〔START コマンド〕 [1260](#page-1259-0) RD エリア指定有効オプション〔START コマンド〕 [1260](#page-1259-0) RD エリア単位の状態解析 物理的解析 [837](#page-836-0) 論理的解析 [797](#page-796-0) RD エリアの空き容量の確認方法 [541](#page-540-0) RD エリアの回復 [555](#page-554-0)

RD エリアの再初期化 [782](#page-781-0) RD エリアの削除 [542](#page-541-0) pdmod [784](#page-783-0) RD エリアの状態表示 [849](#page-848-0) RD エリアの設定変更 [542](#page-541-0) RD エリアの属性変更 [784](#page-783-0) RD エリアの追加 [542](#page-541-0) RD エリアの容量拡張 [542](#page-541-0) RD エリアの容量不足〔pdsdblod〕 [1119](#page-1118-0) recfree〔pdsdblod 制御文〕 [1075](#page-1074-0) recnomsg pdsdblod 制御文 [1073](#page-1072-0) pdsdbrog 制御文 [1155](#page-1154-0) record pdsdblod 制御文 [1078](#page-1077-0) pdsdbrog 制御文 [1157](#page-1156-0) RECORD [909,](#page-908-0) [958](#page-957-0), [1001](#page-1000-0) RECORDID〔SDB データベース定義〕 [917,](#page-916-0) [968](#page-967-0), [1008](#page-1007-0) REFER〔SDB データベース定義〕 [916,](#page-915-0) [966](#page-965-0) reflection 文 (pdorend コマンド) [863](#page-862-0) report 文〔pdorend コマンド〕 [864](#page-863-0) Result of DML Optimizer [1359](#page-1358-0) Result of SDB Cursor [1364](#page-1363-0) RETENTION〔SDB データベース定義〕 [919,](#page-918-0) [970](#page-969-0), [1011](#page-1010-0) REUSE〔SDB データベース定義〕 [922,](#page-921-0) [974](#page-973-0) ROLLBACK〔SQL コマンド〕 [1295](#page-1294-0)

# S

schema pdsdblod 制御文 [1070](#page-1069-0) pdsdbrog 制御文 [1154](#page-1153-0) SCHEMA〔SDB データベース定義〕[909](#page-908-0), [957](#page-956-0), [1000](#page-999-0) **SDBOPTION** SDB データベース格納定義 [946](#page-945-0), [993](#page-992-0) SDB データベース定義 [923](#page-922-0), [974](#page-973-0), [1012](#page-1011-0) SDB 制御文 [877](#page-876-0) SDB 定義文 [888](#page-887-0)

SDB 定義文の記述規則 [888](#page-887-0) SDB 定義文〔用語解説〕 [1499](#page-1498-0) SDB ディクショナリ情報 [89](#page-88-0) SDB ディクショナリ情報の削除 [872](#page-871-0) \*DELETE DICTIONARY 文 [894](#page-893-0) SDB ディクショナリ情報の追加 [870](#page-869-0) \*ENTRY DICTIONARY 文 [891](#page-890-0) SDB ディクショナリ情報の変更 [871](#page-870-0) \*ALTER DICTIONARY 文 [892](#page-891-0) SDB ディレクトリ情報 [89](#page-88-0) SDB ディレクトリ情報が一致しているか確認する方法 [489](#page-488-0) SDB ディレクトリ情報長の計算式 [332](#page-331-0) SDB ディレクトリ情報の削除 [874](#page-873-0) \*DELETE DIRECTORY 文 [897](#page-896-0) SDB ディレクトリ情報の常駐化 [89](#page-88-0) SDB ディレクトリ情報の常駐領域サイズの見直し [417](#page-416-0) SDB ディレクトリ情報の追加 [873](#page-872-0) \*ENTRY DIRECTORY 文 [895](#page-894-0) SDB ディレクトリ情報のファイル出力 [874](#page-873-0) SDB ディレクトリ情報の不一致が発生したときの対処 [491](#page-490-0) SDB ディレクトリ情報の変更 [874](#page-873-0) \*ALTER DIRECTORY 文 [896](#page-895-0) SDB ディレクトリ情報の変更の流れ [451](#page-450-0) SDB ディレクトリ情報ファイルの配布方法 [485](#page-484-0) SDB ディレクトリ情報ファイル〔用語解説〕 [1499](#page-1498-0) SDB データベース [60](#page-59-0) SDB データベース格納定義 4V AFM [977](#page-976-0) 4V FMB [925](#page-924-0) SD FMB [1013](#page-1012-0) SDB データベース格納定義〔用語解説〕 [1499](#page-1498-0) SDB データベース種別 [60](#page-59-0) SDB データベース種別〔用語解説〕 [1500](#page-1499-0) SDB データベース操作イベント [650](#page-649-0) SDB データベース操作イベント種別 CREATE AUDIT [664](#page-663-0) DROP AUDIT [670](#page-669-0)

SDB データベース定義 4V AFM [952](#page-951-0) 4V FMB [902](#page-901-0) SD FMB [999](#page-998-0) SDB データベース定義〔用語解説〕 [1500](#page-1499-0) SDB データベースの再編成 インナレプリカ機能を使用しない場合 [496](#page-495-0) オンライン再編成 [501](#page-500-0) 更新可能なオンライン再編成 [506](#page-505-0) SDB データベースの再編成の手順 [497](#page-496-0) SDB データベースの操作 [92](#page-91-0) SDB データベースの操作と位置指示子の関係 [126](#page-125-0) 位置指示子の位置づけ(位置指示子指定の検索) [129](#page-128-0) 位置指示子の位置づけ(レコード型内の検索) [129](#page-128-0) 個別開始 [126](#page-125-0) 個別終了およびトランザクションの終了 [134](#page-133-0) 子レコードの格納(子レコードの追加) [131](#page-130-0) 子レコードの検索 [127](#page-126-0), [128](#page-127-0) 子レコードの更新 [132](#page-131-0) 子レコードの削除 [133](#page-132-0) 複数レコードの検索 [134](#page-133-0) ルートレコードの格納(ルートレコードの追加) [130](#page-129-0) ルートレコードの検索 [127](#page-126-0) ルートレコードの削除 [133](#page-132-0) SDB データベースの定義 [89](#page-88-0) SDB データベースの定義削除〔HiRDB/SD の再起動 を必要とする場合〕 [465](#page-464-0) SDB データベースの定義追加 HiRDB/SD の再起動を必要としない場合 [473](#page-472-0) HiRDB/SD の再起動を必要とする場合 [460](#page-459-0) SDB データベースの定義追加,定義変更,または定義 削除 HiRDB/SD の再起動を必要とする場合 [451](#page-450-0) ディザスタリカバリシステム [728](#page-727-0) SDB データベースの定義追加または定義変更 HiRDB/SD の再起動を必要としない場合 [466](#page-465-0) ディザスタリカバリシステム [732](#page-731-0) SDB データベースの定義変更

HiRDB/SD の再起動を必要としない場合 [475](#page-474-0) HiRDB/SD の再起動を必要とする場合 [462](#page-461-0) SDB データベースの定義例 4V DAM [1044](#page-1043-0) 4V FMB [1039](#page-1038-0) SD FMB [1050](#page-1049-0) SDB データベースの横分割 [69](#page-68-0) SDB データベースの横分割数を増やす方法 [544](#page-543-0) SDB データベースの横分割〔用語解説〕 [1500](#page-1499-0) SDB データベースビュー〔用語解説〕 [1500](#page-1499-0) SDB データベースへのデータロードの手順 [571](#page-570-0) SDB データベース〔用語解説〕 [1499](#page-1498-0) SDB データベースを操作する API [92](#page-91-0) SDB データベースを操作するためのインタフェース 〔用語解説〕 [1500](#page-1499-0) SDB ハンドラ [1035](#page-1034-0) SDB ユティリティ操作イベント [650](#page-649-0) SDB ユティリティ操作イベント種別 CREATE AUDIT [665](#page-664-0) DROP AUDIT [670](#page-669-0) SDB 用 UAP 環境定義 [268,](#page-267-0) [742](#page-741-0) 指定例 [749](#page-748-0) 文法規則 [750](#page-749-0) SDB 用 UAP 環境定義の指定による無排他検索機能 [242](#page-241-0) SDB 用 UAP 環境定義の変更方法 [495](#page-494-0) SDB 用 UAP 環境定義ファイル 格納ディレクトリの作成 [439](#page-438-0) SDB 用 UAP 環境定義ファイルの作成 [437](#page-436-0) SDB 用 UAP 環境定義ファイル〔用語解説〕 [1501](#page-1500-0) SD 排他モード [744](#page-743-0) **SECIDXSUP** FETCH コマンド [1245](#page-1244-0) STORE コマンド [1269](#page-1268-0) SECONDARY INDEX〔SDB データベース格納定義〕 [942](#page-941-0), [989](#page-988-0), [1025](#page-1024-0) seqkeyck〔pdsdblod 制御文〕 [1081](#page-1080-0) SEQUENTIAL 〔SDB データベース格納定義〕 [933,](#page-932-0) [982](#page-981-0), [1016](#page-1015-0) server

pdsdblod 制御文 [1078](#page-1077-0) pdsdbrog 制御文 [1157](#page-1156-0) **SFT** SDB データベース格納定義 [946](#page-945-0), [992](#page-991-0), [1032](#page-1031-0) SDB データベース定義 [917](#page-916-0), [969](#page-968-0), [1008](#page-1007-0) SETOPTION〔SDB データベース定義〕 [920,](#page-919-0) [971](#page-970-0), [1011](#page-1010-0) SMALLINT SDB データベース定義 [1003](#page-1002-0) データ型 [62](#page-61-0) sortdir〔pdsdblod 制御文〕 [1086](#page-1085-0) SORTED DUPLICATES FIRST〔SDB データベース定 義〕 [1009](#page-1008-0) SORTED DUPLICATES LAST〔SDB データベース定 義〕 [1009](#page-1008-0) SORTED DUPLICATES PROHIBITED〔SDB データ ベース定義〕 [918](#page-917-0), [969](#page-968-0), [1009](#page-1008-0) source 文 [879](#page-878-0) SQL\_AUDITS 表 [1429](#page-1428-0) SQL COLUMNS 表 [1422](#page-1421-0) SQL DIV INDEX 表 [1428](#page-1427-0) SQL DIV TABLE 表 [1426](#page-1425-0) SQL INDEX COLINF 表 [1427](#page-1426-0) SQL INDEXES 表 [1424](#page-1423-0) SQL RDAREAS 表 [1419](#page-1418-0) SQL SDB DB 表 [1417](#page-1416-0) SQL SDB\_DIR 表 [1418](#page-1417-0) SQL SDB STORAGE DB 表 [1417](#page-1416-0) SQL TABLE PRIVILEGES 表 [1425](#page-1424-0) SQL TABLES 表 [1420](#page-1419-0) SQL エラー情報の出力例 [1347](#page-1346-0) SQL トレース機能 [1332](#page-1331-0) SQL トレース情報の出力例 [1332](#page-1331-0) SR モード [207](#page-206-0) START〔DML コマンド〕 [1258,](#page-1257-0) [1284](#page-1283-0) STORAGE RECORD〔SDB データベース格納定義〕 [932](#page-931-0), [982](#page-981-0), [1016](#page-1015-0) STORAGE SCHEMA〔SDB データベース格納定義〕 [932](#page-931-0), [981](#page-980-0), [1015](#page-1014-0) **STORE** 

API [93](#page-92-0) DML [94](#page-93-0) DML コマンド [1266](#page-1265-0), [1286](#page-1285-0) STORE 文 [1401](#page-1400-0) storinf〔pdsdblod 制御文〕 [1080](#page-1079-0) SUBPAGE NUMBER [936](#page-935-0), [985,](#page-984-0) [1020](#page-1019-0) subschema オペランド [743](#page-742-0) SU モード [207](#page-206-0)

#### T

TAMMODE〔SDB データベース定義〕 [976](#page-975-0) TAM のデータベースの無排他検索機能 [239](#page-238-0) TARGET〔ERASE コマンド〕 [1239](#page-1238-0) TERMOPT〔FETCHDB\_ALL コマンド〕 [1250](#page-1249-0) TERMOPT〔FETCH コマンド〕 [1245](#page-1244-0) TMS-4V/SP 情報 [1152](#page-1151-0) TP1/FSP [46](#page-45-0) TRANSACTION 単位の情報〔UAP 統計レポート〕 [1366](#page-1365-0) transfer [884](#page-883-0) TrueCopy [719](#page-718-0) type〔pdsdblod 制御文〕 [1078](#page-1077-0) TYPE〔SDB データベース定義〕 [912](#page-911-0), [960](#page-959-0), [1003](#page-1002-0)

# $\cup$

UAP 単位の情報〔UAP 統計レポート〕 [1366](#page-1365-0) UAP 統計レポート機能 [1357](#page-1356-0) UAP の障害対策 [1332](#page-1331-0) UAP の設計 [1316](#page-1315-0) unit [dirinf 文] [886](#page-885-0) Universal Replicator [719](#page-718-0) unldfile 〔pdsdbrog 制御文〕 [1157](#page-1156-0) unldinf〔pdsdbrog 制御文〕 [1158](#page-1157-0) unldkind (pdsdbrog 制御文) [1160](#page-1159-0) unload 文〔pdsdbrog 制御文〕 [1156](#page-1155-0) UNTIL NOT FOUND〔FETCHDB\_ALL コマンド〕 [1250](#page-1249-0) UPDATE〔SDB データベース定義〕 [916,](#page-915-0) [966](#page-965-0) USED FOR〔SDB データベース格納定義〕 [1026](#page-1025-0) userpflg pdsdblod 制御文 [1083](#page-1082-0) pdsdbrog 制御文 [1162](#page-1161-0) USERPTROPT MODIFY コマンド [1255](#page-1254-0) STORE コマンド [1268](#page-1267-0) USER ポインタ [68](#page-67-0) USER ポインタフラグ [1101](#page-1100-0) USER ポインタフラグの開始位置 [1083](#page-1082-0)

## W

WARNING〔SDB データベース定義〕 [920](#page-919-0), [971](#page-970-0), [1012](#page-1011-0) WITHIN〔SDB データベース格納定義〕 シーケンシャルインデクス [935](#page-934-0), [984](#page-983-0), [1018](#page-1017-0) 二次インデクス [945](#page-944-0), [991](#page-990-0), [1029](#page-1028-0) レコード [938](#page-937-0), [986](#page-985-0), [1021](#page-1020-0) WITHIN 親子集合型名 FETCH 文 [1391](#page-1390-0) FIND 文 [1395](#page-1394-0) workdir〔pdsdblod 制御文〕 [1086](#page-1085-0) write〔pdsdblod 制御文〕 [1078](#page-1077-0)

## X

**XCHARACTER** SDB データベース定義 [912](#page-911-0), [960](#page-959-0), [1003](#page-1002-0) データ型 [62](#page-61-0)

### あ

空きセグメント [279](#page-278-0) アクセス順序 [40](#page-39-0) アクセスパス情報〔用語解説〕 [1501](#page-1500-0) アクセスモード〔START コマンド〕 [1259](#page-1258-0) アンインストール [408](#page-407-0) アンロード [1148](#page-1147-0) SDB データベースが横分割されている場合 [1149](#page-1148-0) 実行結果ファイル [1149](#page-1148-0) 実行結果ファイルの出力形式 [1176](#page-1175-0) アンロードおよびデータロードの例

4V FMB [1182](#page-1181-0) 4V MAM [1191](#page-1190-0) SD FMB [1195](#page-1194-0) オンライン再編成の場合 [1186](#page-1185-0) アンロードデータファイル [1148](#page-1147-0) アンロードデータファイルの出力形式 [1169](#page-1168-0) アンロードデータファイルを UAP の入力情報として 使用する [1152](#page-1151-0) アンロードの例〔アンロードデータファイルを UAP の入力情報として使用する場合〕 4V FMB [1198](#page-1197-0) 4V MAM [1200](#page-1199-0)

## い

位置指示子 [94](#page-93-0) 位置指示子の位置づけ [113](#page-112-0) 位置指示子の種類 [95](#page-94-0) 位置指示子〔用語解説〕 [1502](#page-1501-0) 一連番号 [65](#page-64-0) 一連番号使用比率の指定 OCCURRENCE WARNING [924](#page-923-0), [977,](#page-976-0) [1013](#page-1012-0) WARNING [920](#page-919-0), [972](#page-971-0), [1012](#page-1011-0) 一連番号の監視 [610](#page-609-0) 一連番号〔用語解説〕 [1502](#page-1501-0) 意図共用モード [207](#page-206-0) 意図排他モード [207](#page-206-0) イベントサブタイプ [688](#page-687-0) イベントタイプ [688](#page-687-0) 入れ替え手順 [423](#page-422-0) インストール HiRDB [405](#page-404-0) **付加 PP [406](#page-405-0)** インデクス [75](#page-74-0) インデクス一括作成モード [1060](#page-1059-0) インデクス検索時の排他制御 [259](#page-258-0) インデクス更新モード [1060](#page-1059-0) インデクス情報ファイル [1059](#page-1058-0) インデクス情報ファイルの名称 [1117](#page-1116-0) インデクス選択規則 [1382](#page-1381-0)

インデクスの再作成 [1065](#page-1064-0) インデクスの再作成手順 [574](#page-573-0) インデクスの再作成の例 4V FMB [1141](#page-1140-0) SD FMB [1144](#page-1143-0) インデクスの作成モード [1060](#page-1059-0) インデクスの残存エントリ [261](#page-260-0) インデクスの未完状態 [782](#page-781-0) インデクスページ [55](#page-54-0) インデクス〔用語解説〕 [1502](#page-1501-0) インデクスを格納するページ数の見積もり [371](#page-370-0) インナレプリカ機能 [419](#page-418-0) 環境設定 [419](#page-418-0) 更新可能なオンライン再編成 [506](#page-505-0)

#### う

埋込み言語文法 [1406](#page-1405-0) 埋込み変数 [94,](#page-93-0) [1375](#page-1374-0) 運用項目の一覧 [444](#page-443-0)

#### お

追い付き状態管理表〔用語解説〕 [1502](#page-1501-0) 追い付き状態管理表を格納する RD エリア [524](#page-523-0) 追い付き反映キー対応表 [509](#page-508-0) pdsdborcrt コマンド [855](#page-854-0) 格納 RD エリアを確認する [538](#page-537-0) 用語解説 [1502](#page-1501-0) 追い付き反映キー対応表のインデクス [509](#page-508-0) 追い付き反映キー対応表の操作 [855](#page-854-0) 追い付き反映キー対応表を格納する RD エリアの容量 見積もり [372](#page-371-0) 追い付き反映処理 [509](#page-508-0) API のエラーをスキップしたい場合 [540](#page-539-0) 格納配置制御 [517](#page-516-0) 状態を確認する [538](#page-537-0) 追い付き反映制御ファイル [863](#page-862-0) オペレーティングシステムパラメタの見積もり [385](#page-384-0) 親子集合 [65](#page-64-0) 親子集合位置指示子 [96](#page-95-0)

親子集合位置指示子〔用語解説〕 [1502](#page-1501-0) 親子集合型 [66](#page-65-0) 親子集合型内二次インデクス [79](#page-78-0) 親子集合型内二次インデクス〔用語解説〕 [1503](#page-1502-0) 親子集合型内の検索 [1386](#page-1385-0) 親子集合型名 [1391,](#page-1390-0) [1395](#page-1394-0) 親子集合型〔用語解説〕 [1502](#page-1501-0) 親子集合〔用語解説〕 [1502](#page-1501-0) 親レコード [66](#page-65-0) ポインタの種類 [68](#page-67-0) 用語解説 [1503](#page-1502-0) 親レコード型 [66](#page-65-0) オリジナル RD エリア〔用語解説〕 [1503](#page-1502-0) オンライン再編成の手順 [502](#page-501-0)

### か

カーネルパラメタの見積もり [385](#page-384-0) 開始方法 [446](#page-445-0) 高速系切り替え機能 [637](#page-636-0) 階層構造 [38](#page-37-0) 下位の位置指示子 [97](#page-96-0) 回復追い付き反映処理〔用語解説〕 [1503](#page-1502-0) 拡張 SQL エラー情報出力機能 [1346](#page-1345-0) 格納位置を検索する方向 [1267](#page-1266-0) 格納条件指定による横分割 [70](#page-69-0) 格納配置制御〔追い付き反映処理〕 [517](#page-516-0) 仮想親子集合 [67](#page-66-0) 仮想親子集合〔用語解説〕 [1503](#page-1502-0) 仮想ルートレコード [67](#page-66-0) 仮想ルートレコード〔用語解説〕 [1503](#page-1502-0) カレント RD エリア〔用語解説〕 [1503](#page-1502-0) 環境設定方法〔セキュリティ監査機能〕 [661](#page-660-0) 環境変数の設定 [1319](#page-1318-0) 監査証跡 [643](#page-642-0) 監査証跡の参照方法 [671](#page-670-0) 監査証跡の絞り込み [691](#page-690-0) 監査証跡の出力契機の例 一括削除をした場合 [656](#page-655-0) 複数レコードを検索した場合 [657](#page-656-0)

レコードを格納した場合 [653](#page-652-0) レコードを検索した場合 [652](#page-651-0) レコードを更新した場合 [654](#page-653-0) レコードを削除した場合 [654](#page-653-0) レコードを取得した場合 [658](#page-657-0) 監査証跡の取得契機 [644](#page-643-0) 監査証跡のレコード項目 pdsdbdef コマンドの場合 [694](#page-693-0) pdsdblod コマンドの場合 [696](#page-695-0) pdsdbrog コマンドの場合 [698](#page-697-0) 複数レコードの検索の場合 [710](#page-709-0) レコードの一括削除の場合 [708](#page-707-0) レコードの格納の場合 [703](#page-702-0) レコードの検索の場合 [700](#page-699-0) レコードの更新の場合 [704](#page-703-0) レコードの削除の場合 [706](#page-705-0) レコードの取得の場合 [712](#page-711-0) 監査証跡表の自動データロード機能 [650](#page-649-0) 監査証跡表の列構成 [674](#page-673-0) 監査証跡表へのデータ登録 [673](#page-672-0) 監査証跡表を格納する RD エリア [661](#page-660-0) 監査証跡ファイル 出力される情報 [651](#page-650-0) 監査証跡ファイルの運用 [672](#page-671-0) 高速系切り替え機能 [631](#page-630-0) 監査証跡ファイルの容量見積もり [355](#page-354-0) 監査対象イベント [649](#page-648-0) 監査対象イベントの定義 [661](#page-660-0) 監査対象イベントの定義の削除 [668](#page-667-0) 監査対象になるイベント [649](#page-648-0) 監査人 [643](#page-642-0) 関連 RD エリアの表示 [850](#page-849-0) 関連するプログラムプロダクト [46](#page-45-0)

## き

キー項目更新時の親子集合位置指示子の状態 [100](#page-99-0) キー項目〔用語解説〕 [1503](#page-1502-0) キーワード [1306](#page-1305-0) キーワードの指定 [1372](#page-1371-0)

基準サブページ [172](#page-171-0) 基準サブページ〔用語解説〕 [1503](#page-1502-0) 基準ページ [139](#page-138-0) 基準ページ〔用語解説〕 [1504](#page-1503-0) 基準レコード サブページ分割をしない場合 [139](#page-138-0) サブページ分割をする場合 [172](#page-171-0) 用語解説 [1504](#page-1503-0) 基本項目 [63](#page-62-0) 機密保護機能 [271](#page-270-0) 境界値指定による横分割 [71](#page-70-0) 共用意図排他モード [207](#page-206-0) 共用メモリの見積もり [331](#page-330-0) 共用モード [207](#page-206-0) 近傍配置 [41](#page-40-0)

# く

空値 [97](#page-96-0) 空値〔用語解説〕 [1504](#page-1503-0) 区切り文字の挿入 [1372](#page-1371-0) クライアントエラーログ機能 [1346](#page-1345-0) クライアント環境定義 [1319](#page-1318-0) グローバルバッファ [205](#page-204-0) グローバルバッファ常駐化ユティリティ [788](#page-787-0) グローバルバッファの先読み入力 [330](#page-329-0) グローバルバッファの設計 [327](#page-326-0) グローバルバッファの定義 高速系切り替え機能 [631](#page-630-0) グローバルバッファの割り当て方法 [327](#page-326-0)

## け

計画系切り替えの手順 高速系切り替え機能 [638](#page-637-0) 検索コード [106](#page-105-0) 検索の基点となるレコード [105](#page-104-0) 検索の順序,開始位置および方向 [1383](#page-1382-0) 検索の方向 [106](#page-105-0)

## こ

更新追い付き反映処理〔用語解説〕 [1504](#page-1503-0) 更新可能なオンライン再編成 [419](#page-418-0), [506](#page-505-0) 運用手順 [527](#page-526-0) 追い付き反映 [861](#page-860-0) 追い付き反映キー対応表の操作 [855](#page-854-0) 準備作業 [517](#page-516-0) 障害対処 [587](#page-586-0) 操作を取り消す [539](#page-538-0) 対象 RD エリアの状態を確認する [538](#page-537-0) 注意事項 [511](#page-510-0) データベース静止化 [858](#page-857-0) 適用条件チェック [859](#page-858-0) 更新コピー [719](#page-718-0) 更新バッファ [205](#page-204-0) 更新ログ取得方式 [264](#page-263-0) 構成情報取得 [93](#page-92-0) 構成要素 [63](#page-62-0) 構成要素の詳細 [1377](#page-1376-0) 構成要素〔用語解説〕 [1504](#page-1503-0) 構造型 DB [38](#page-37-0) 構造型 DB 機能に関するユーザ権限の設定 [549](#page-548-0) 高速系切り替え機能 [270](#page-269-0) HA モニタの環境設定 [628](#page-627-0) IP アドレスの構成例 [626](#page-625-0) 環境設定 [624](#page-623-0) システム構成例 [625](#page-624-0) 個別開始 API [92](#page-91-0) DML [94](#page-93-0) START コマンド [1258,](#page-1257-0) [1284](#page-1283-0) 個別開始/終了一括要求オプション [109](#page-108-0) 個別開始実行要求オプション [135](#page-134-0) 個別終了 API [92](#page-91-0) DML [94](#page-93-0) FINISH コマンド [1253](#page-1252-0), [1279](#page-1278-0) コマンドの同時接続数 [1431](#page-1430-0) コミットしていない削除データの排他制御 [257](#page-256-0)

コメント [1372](#page-1371-0) 子レコード [66](#page-65-0) ポインタの種類 [68](#page-67-0) 用語解説 [1504](#page-1503-0) 子レコード型 [66](#page-65-0) 子レコードの検索 親子集合型内の検索 [127](#page-126-0) レコード型内の検索 [128](#page-127-0)

### さ

サーバプロセス〔用語解説〕 [1504](#page-1503-0) サーバモード [270](#page-269-0) 最小値 [1432](#page-1431-0) 最初に作成するファイル [403](#page-402-0) 最大値 [1432](#page-1431-0) 最大同時実行数〔ユティリティ〕 [1430](#page-1429-0) 再編成 インナレプリカ機能を使用しない場合 [496](#page-495-0) オンライン再編成 [501](#page-500-0) 更新可能なオンライン再編成 [506](#page-505-0) 再編成状態〔更新可能なオンライン再編成〕 [587](#page-586-0) 再編成の手順 [497](#page-496-0) 作業表用ファイル [267](#page-266-0) 作業表用ファイル〔HiRDB ファイルシステム領域の 設計〕 [273](#page-272-0) サブページ [55](#page-54-0) サブページ間の関連づけ [173](#page-172-0) サブページ間の関連づけ〔用語解説〕 [1504](#page-1503-0) サブページ切り替え [181](#page-180-0) サブページ長の設計 [365](#page-364-0) サブページ長の設計方針 [286](#page-285-0) サブページ内の未使用領域の比率 [285](#page-284-0) 適用基準 [313](#page-312-0) サブページの解放 [285](#page-284-0) サブページの確保 [285](#page-284-0) サブページの状態 [284](#page-283-0) サブページの設計 [283](#page-282-0) サブページの適用基準 [283](#page-282-0) サブページ分割 [55](#page-54-0)

サブページ分割数 [936](#page-935-0), [985](#page-984-0), [1020](#page-1019-0) サブページ分割数の設計方針 [286](#page-285-0) サブページ〔用語解説〕 [1504](#page-1503-0) 参照バッファ [205](#page-204-0) 残存エントリ [261](#page-260-0)

## し

シーケンシャルインデクス [77](#page-76-0) シーケンシャルインデクス〔用語解説〕 [1504](#page-1503-0) 時刻を変更する方法 [609](#page-608-0) 指示コード **FETCH 文 [1390](#page-1389-0)** FIND 文 [1394](#page-1393-0) システム共通定義 オペランドの説明 [739](#page-738-0) システム構成を変更する方法 [622](#page-621-0) システム構築手順 [402](#page-401-0) システムの状態監視 [447](#page-446-0) システムファイル [267](#page-266-0) システムファイルの作成 [411](#page-410-0) システムマネジャ [51](#page-50-0) システム用 RD エリア [52](#page-51-0) システムログ量の見積もり [345](#page-344-0) 事前常駐領域 [91](#page-90-0) 事前常駐領域〔用語解説〕 [1505](#page-1504-0) 事前ページ割り当て機能 [155](#page-154-0) ファミリの格納例 [165](#page-164-0) 事前ページ割り当て機能〔サブページ分割している場 合〕 [189](#page-188-0) ファミリの格納例 [199](#page-198-0) 事前割り当てサブページ数の算出 [365](#page-364-0) 事前割り当てサブページ〔用語解説〕 [1505](#page-1504-0) 事前割り当てページ数の開始位置 [1084](#page-1083-0) 事前割り当てページ数の算出 [365](#page-364-0) 事前割り当てページ〔用語解説〕 [1505](#page-1504-0) 実行結果ファイル pdsdbdef コマンド [881](#page-880-0) pdsdblod コマンド [1059](#page-1058-0) pdsdbrog コマンド [1149](#page-1148-0)

実行結果ファイルの出力形式 pdsdbdef コマンド [1038](#page-1037-0) pdsdblod コマンド [1107](#page-1106-0) pdsdbrog コマンド [1176](#page-1175-0) 自動再接続機能 [1311](#page-1310-0) 自動データロード機能〔セキュリティ監査機能〕 [650](#page-649-0) 集団項目 [63](#page-62-0) 終了方法 [446](#page-445-0) 障害調査のために必要な情報 [1491](#page-1490-0) 障害発生時の対処方法 [577](#page-576-0) pdsdblod コマンドの異常終了時 [578](#page-577-0) 更新可能なオンライン再編成 [587](#page-586-0) 高速系切り替え機能 [641](#page-640-0) 定義追加または定義変更前の状態に戻す場合 [479](#page-478-0) ディザスタリカバリシステム [737](#page-736-0) 障害閉塞 [265](#page-264-0) 使用中空きセグメント [279](#page-278-0) 使用中サブページ [284](#page-283-0) 使用中セグメント [279](#page-278-0) 使用中ページ [281](#page-280-0) 使用中満杯サブページ [284](#page-283-0) 使用中満杯ページ [281](#page-280-0) 常用常駐領域 [90](#page-89-0) 常用常駐領域〔用語解説〕 [1505](#page-1504-0) 初期値〔フォーマットライト〕 [1063](#page-1062-0) 初期データロード [1057](#page-1056-0) 初期データロードの例 4V FMB [1121](#page-1120-0) 4V MAM [1127](#page-1126-0) SD FMB [1130](#page-1129-0) 二次インデクスを定義している場合 [1124](#page-1123-0)

# す

スキーマ [59](#page-58-0) スキーマ定義権限の付与 [550](#page-549-0) スキーマの削除 [553](#page-552-0) スキーマの追加 [553](#page-552-0)

# せ

制御文ファイル pdsdblod コマンド [1059](#page-1058-0) pdsdbrog コマンド [1148](#page-1147-0) 制限事項 更新可能なオンライン再編成 [511](#page-510-0) 整数データ [62](#page-61-0) セキュリティ [549](#page-548-0) セキュリティ監査機能 [643](#page-642-0) 運用方法 [671](#page-670-0) 環境設定方法 [661](#page-660-0) セグメント [55](#page-54-0) セグメントサイズの設計 [369](#page-368-0) セグメント内の空きページの比率 [279](#page-278-0), [313](#page-312-0) セグメントの確保と解放 [280](#page-279-0) セグメントの状態 [279](#page-278-0) セグメントの設計 [278](#page-277-0) セマフォ所要量の見積もり [386](#page-385-0) 選択オプション [663](#page-662-0), [670](#page-669-0) 全非同期方式 [721](#page-720-0)

## そ

操作系 DML [1388](#page-1387-0) 操作種別 [663](#page-662-0) ソート用ワークファイル [1059](#page-1058-0) 属性 [62](#page-61-0)

# た

タイムアウト pdsdbdef コマンド [882](#page-881-0) pdsdblod コマンド [1120](#page-1119-0) pdsdbrog コマンド [1180](#page-1179-0) 探索条件の指定 [1377](#page-1376-0) 単体版 HiRDB [423](#page-422-0) 単体版 HiRDB から統合版 HiRDB への入れ替え手順 [423](#page-422-0) 単調増加ファイル [1436](#page-1435-0)

### ち

中間ファイル [1060](#page-1059-0) 容量見積もり式 [374](#page-373-0) 中間ファイルの格納ディレクトリ [1087](#page-1086-0) 注釈 [1372](#page-1371-0)

### つ

追加データロード [1057](#page-1056-0) 追加データロードの例 4V FMB [1132](#page-1131-0) SD FMB [1136](#page-1135-0)

#### て

ディクショナリサーバ [51](#page-50-0) ディクショナリ操作機能 [870](#page-869-0) ディクショナリ表 [53](#page-52-0) ディクショナリ表のインデクス [53](#page-52-0) ディクショナリ表の参照権限の設定 [551](#page-550-0) ディザスタリカバリシステム [719](#page-718-0) SDB データベースの定義追加,定義変更,または定 義削除 [728](#page-727-0) SDB データベースの定義追加または定義変更 [732](#page-731-0) 運用 [727](#page-726-0) 構築 [725](#page-724-0) ディスク容量の見積もり [345](#page-344-0) ディレクトリ操作機能 [873](#page-872-0) ディレクトリページ [55](#page-54-0) データ格納エリア [93](#page-92-0) データ型 [62](#page-61-0) データ型〔SDB データベース定義〕 [911,](#page-910-0) [959,](#page-958-0) [1002](#page-1001-0) データ構造 [40](#page-39-0) データ項目 [62](#page-61-0) データ種別 1〔SDB データベース定義〕 [912](#page-911-0), [960,](#page-959-0) [1003](#page-1002-0) データ種別 2〔SDB データベース定義〕 [912](#page-911-0), [960,](#page-959-0) [1004](#page-1003-0) データ種別 3〔SDB データベース定義〕 [960](#page-959-0) データ種別〔用語解説〕 [1505](#page-1504-0) データディクショナリ用 RD エリア [53](#page-52-0)

データディレクトリ用 RD エリア [53](#page-52-0) データ反映方式〔ディザスタリカバリシステム〕 [721](#page-720-0) データページ [55](#page-54-0) データベースキー [64](#page-63-0) データベース構成変更ユティリティ [780](#page-779-0) データベース再編成ユティリティ [785](#page-784-0) データベース状態解析ユティリティ [796](#page-795-0) データベース初期設定ユティリティ [775](#page-774-0) データベース静止化 [858](#page-857-0) データベース定義のチェック [872](#page-871-0) \*CHECK DICTIONARY 文 [895](#page-894-0) データベースの回復 [555](#page-554-0) データ用グローバルバッファ [205](#page-204-0) データロード [1057](#page-1056-0) SDB データベースが横分割されている場合 [1060](#page-1059-0) データロードの手順 [571](#page-570-0) デッドロック [243](#page-242-0) デッドロックプライオリティ値 [254](#page-253-0)

#### と

統計解析情報の取得 高速系切り替え機能 [638](#page-637-0) 統計解析ユティリティ [789](#page-788-0) 統計情報の取得 [448](#page-447-0) 統合版 HiRDB [423](#page-422-0) 統合版 HiRDB から単体版 HiRDB への入れ替え手順 [429](#page-428-0) 動作条件 [45](#page-44-0) 同時接続数〔コマンド〕 [1431](#page-1430-0) 同時にバックアップを取得する必要がある RD エリア [449](#page-448-0) トラブルシューティング pdsdbexe コマンド [1310](#page-1309-0) pdsdblod コマンド [1117](#page-1116-0) pdsdbrog コマンド [1179](#page-1178-0) トランザクションの正常終了 [1291](#page-1290-0) トランザクションの取り消し [1295](#page-1294-0)

### な

名前 [1306](#page-1305-0) 名前の規則 [890](#page-889-0) 名前の指定 [1373](#page-1372-0)

## に

二次インデクス 4V FMB,4V AFM [79](#page-78-0) SD FMB [87](#page-86-0) 親子集合型内二次インデクス [79,](#page-78-0) [1506](#page-1505-0) 効果が期待できるケース [81](#page-80-0) 子レコード格納時の使用有無 [85](#page-84-0) 子レコード検索時の使用有無 [81](#page-80-0) 使用有無の確認 [86](#page-85-0) 用語解説 [1505](#page-1504-0) レコード型内二次インデクス [87,](#page-86-0) [1506](#page-1505-0) 入力データの論理エラー [1113](#page-1112-0) 入力データファイル [1059](#page-1058-0) 入力データファイルの形式 [1100](#page-1099-0)

### は

排他オプション〔START コマンド〕 [1259](#page-1258-0) 排他資源 [206](#page-205-0) 排他資源数 [387](#page-386-0) 排他資源数の見積もり [387](#page-386-0) 排他自動解除オプション〔START コマンド〕 [1260](#page-1259-0) 排他自動解除機能 [227](#page-226-0) 排他制御 [206](#page-205-0) 排他制御モード pdsdbdef コマンド [1444](#page-1443-0) pdsdblod コマンド [1445](#page-1444-0) pdsdbrog コマンド [1449](#page-1448-0) 排他の期間 [227](#page-226-0) 排他モード [207](#page-206-0) 排他モード指定による無排他検索機能 [240](#page-239-0) 配布方法〔SDB ディレクトリ情報ファイル〕 [485](#page-484-0) バックアップの取得 [449](#page-448-0) バックアップファイルの情報表示 [848](#page-847-0) バックエンドサーバ [51](#page-50-0)

パラメタトレース [1346](#page-1345-0)

# ひ

日立ディスクアレイシステム [719](#page-718-0) 非同期コピーの特徴 [721](#page-720-0) 一筆書き順 [904](#page-903-0)

# ふ

ファイルの容量見積もり pdcopy コマンド [376](#page-375-0) pddbst コマンド [378](#page-377-0) pdsdbcbl コマンド [378](#page-377-0) pdsdblod コマンド [374](#page-373-0) pdsdbrog コマンド [375](#page-374-0) pdstedit コマンド [377](#page-376-0) ファミリ [67](#page-66-0) ファミリ内接続サブページ [173](#page-172-0) ファミリ内接続サブページ〔用語解説〕 [1506](#page-1505-0) ファミリ内接続ページ [140](#page-139-0) ファミリ内接続ページ〔用語解説〕 [1506](#page-1505-0) ファミリ〔用語解説〕 [1506](#page-1505-0) フォーマットライト [1061](#page-1060-0) SDB データベースが横分割されている場合 [1062](#page-1061-0) 用語解説 [1506](#page-1505-0) フォーマットライトの例 [1138](#page-1137-0) 付加 PP [47](#page-46-0) 付加 PP のインストール [406](#page-405-0) 複合状態 [98](#page-97-0) 複数レコードの検索 [119](#page-118-0) FETCHDB\_ALL コマンド [1248](#page-1247-0) 排他資源数の見積もり [392](#page-391-0) 符号正規化機能 [414](#page-413-0) 符号付きパック形式 [414](#page-413-0) 符号付きパック形式 10 進データ [62](#page-61-0) 符号部 [414](#page-413-0) 符号部の変換規則〔データ格納時〕 [1097](#page-1096-0) 物理的解析 [837](#page-836-0) プラットフォーム [45](#page-44-0) プリフィクス部 [1101](#page-1100-0)

プリフィクス部のデータ形式 [1171](#page-1170-0) プロセス固有メモリの見積もり [337](#page-336-0) フロントエンドサーバ [51](#page-50-0) 分割格納条件の変更機能 [72](#page-71-0)

#### へ

ページ [55](#page-54-0) ページ間の関連づけ [140](#page-139-0) ページ間の関連づけ〔用語解説〕 [1506](#page-1505-0) ページ切り替え [148](#page-147-0) ページ切り替えオプション サブページ分割をしない場合 [148](#page-147-0) サブページ分割をする場合 [181](#page-180-0) ページ切り替えオプション〔STORE コマンド〕 [1268](#page-1267-0) ページ切り替えフラグ [1101](#page-1100-0) ページ切り替えフラグの扱い [1178](#page-1177-0) ページ切り替えフラグの開始位置 [1083](#page-1082-0) ページ長の設計 [365](#page-364-0) ページ長の設計方針 [282](#page-281-0) ページ内の未使用領域の比率 [281](#page-280-0) ページの解放 [282](#page-281-0) ページの解放〔サブページ分割している場合〕 [286](#page-285-0) ページの確保 [282](#page-281-0) ページの確保〔サブページ分割している場合〕 [286](#page-285-0) ページの状態 [281](#page-280-0) ページの設計 [280](#page-279-0) ヘルプ情報の出力〔pdsdbexe サブコマンド〕 [1296](#page-1295-0)

### ほ

ポインタ [67](#page-66-0) ポインタオプション〔STORE コマンド〕 [1268](#page-1267-0) ポインタ管理領域 [57](#page-56-0) ポインタ管理領域の予備領域 [57](#page-56-0) ポインタ検索 [80](#page-79-0) ポインタ〔用語解説〕 [1507](#page-1506-0)

### まわり まいしゅう まいしゅう

マスタディレクトリ用 RD エリア [52](#page-51-0) マルチ HiRDB の設計 [436](#page-435-0)

満杯セグメント [279](#page-278-0)

## み

未完状態〔インデクス〕 [782](#page-781-0) 未使用サブページ [284](#page-283-0) 未使用セグメント [279](#page-278-0) 未使用ページ [281](#page-280-0)

### む

無排他検索機能 [239](#page-238-0), [240](#page-239-0) 無排他検索機能〔SDB 用 UAP 環境定義の指定〕 [242](#page-241-0)

## め

メインサイト [719](#page-718-0) メインフレーム [414](#page-413-0) メッセージ [1409](#page-1408-0) メッセージキューの見積もり [386](#page-385-0) メモリ所要量の見積もり pdcopy コマンド [383](#page-382-0) pddbst コマンド [383](#page-382-0) pdrstr コマンド [383](#page-382-0) pdsdbcbl コマンド [384](#page-383-0) pdsdbexe コマンド [382](#page-381-0) pdsdblod コマンド [379](#page-378-0) pdsdbrog コマンド [381](#page-380-0) メモリ容量の見積もり [331](#page-330-0)

#### も

文字コード [45](#page-44-0) 文字コードの指定 [407](#page-406-0) 文字列データ [62](#page-61-0) モニタモード [270](#page-269-0)

#### ゆ

ユーザキー [65](#page-64-0) ユーザ権限 [271](#page-270-0) ユーザデータ [65](#page-64-0) ユーザ用 RD エリア [53](#page-52-0) ユーザ用 RD エリアの容量見積もり [363](#page-362-0)

追い付き反映キー対応表を格納する RD エリア [372](#page-371-0) 優先サブページ〔用語解説〕 [1507](#page-1506-0) 優先ページ〔用語解説〕 [1507](#page-1506-0) ユティリティが出力するファイル [1442](#page-1441-0) ユティリティの最大同時実行数 [1430](#page-1429-0) ユニット制御情報定義 オペランドの説明 [741](#page-740-0) ユニットの状態を確認する 高速系切り替え機能 [638](#page-637-0)

# よ

横分割 [69](#page-68-0) 横分割数を増やす手順 HiRDB/SD の再起動を必要としない場合 [546](#page-545-0) HiRDB/SD の再起動を必要とする場合 [547](#page-546-0) 再定義をする場合 [544](#page-543-0) 予約語 [890](#page-889-0) 予約語の一覧 [1492](#page-1491-0)

## り

リアルタイム SAN レプリケーション [719](#page-718-0) リターンコード pdsdbdef コマンド [1037](#page-1036-0) pdsdbexe コマンド [1309](#page-1308-0) pdsdblod コマンド [1099](#page-1098-0) pdsdbrog コマンド [1168](#page-1167-0) リモートサイト [719](#page-718-0) リレーショナル DB を格納する RD エリア [329](#page-328-0)

## る

ルートレコード [67](#page-66-0) ルートレコード型 [67](#page-66-0) ルートレコード〔用語解説〕 [1508](#page-1507-0)

## れ

レコード [62](#page-61-0) レコード位置指示子 [96](#page-95-0) レコード位置指示子〔用語解説〕 [1508](#page-1507-0) レコード格納時のサブページ切り替え [181](#page-180-0)

レコード格納時のページ切り替え [147](#page-146-0) レコード型 [62](#page-61-0) レコード型内二次インデクス [87](#page-86-0) レコード型内二次インデクス〔用語解説〕 [1508](#page-1507-0) レコード型内の検索 [1383](#page-1382-0) レコード型〔用語解説〕 [1508](#page-1507-0) レコード識別コード〔SDB データベース定義〕 [917](#page-916-0), [968](#page-967-0), [1008](#page-1007-0) レコード実現値 [62](#page-61-0) レコード実現値の削除範囲 [1239](#page-1238-0) レコード実現値〔用語解説〕 [1508](#page-1507-0) レコード操作キー情報 [686](#page-685-0) レコード長 [364](#page-363-0) レコードのアクセス順序 [103](#page-102-0) レコードのアンロード [1148](#page-1147-0) レコードの位置づけ [95,](#page-94-0) [108](#page-107-0) FIND コマンド [1277](#page-1276-0) レコードの一括削除 [119](#page-118-0) CLEAR コマンド [1234](#page-1233-0) レコードの格納 [115](#page-114-0) STORE コマンド [1266,](#page-1265-0) [1286](#page-1285-0) レコードの格納順序 アンロードデータファイル [1169](#page-1168-0) 入力データファイル [1104](#page-1103-0) レコードの検索 4V FMB,4V AFM [103](#page-102-0) FETCH コマンド [1241,](#page-1240-0) [1275](#page-1274-0) SD FMB [111](#page-110-0) レコードの検索範囲 [106](#page-105-0) レコードの更新 [118](#page-117-0) MODIFY コマンド [1254](#page-1253-0), [1281](#page-1280-0) レコードの削除 [118](#page-117-0) ERASE コマンド [1238,](#page-1237-0) [1273](#page-1272-0) レコードの集約度の見積もり方法 [832](#page-831-0) レコードの取得 GET コマンド [1279](#page-1278-0) レコードのデータ形式 アンロードデータファイル [1169](#page-1168-0) 入力データファイル [1100](#page-1099-0)

レコードの特定方法 [108](#page-107-0) レコードの配置制御 サブページ分割をしない場合 [138](#page-137-0) サブページ分割をする場合 [171](#page-170-0) レコードビュー〔用語解説〕 [1508](#page-1507-0) レコード〔用語解説〕 [1508](#page-1507-0) レコードを格納するデータページ数 [369](#page-368-0) レプリカ RD エリアの作成 [419](#page-418-0) レプリカ RD エリア〔用語解説〕 [1508](#page-1507-0) レベル番号〔SDB データベース定義〕 [910](#page-909-0), [958](#page-957-0), [1001](#page-1000-0)

## ろ

ログ取得モード [264](#page-263-0) logmode [1070](#page-1069-0) ログレス閉塞 [265](#page-264-0) ログレスモード [264](#page-263-0) logmode [1070](#page-1069-0) 論理エラーが発生したときの対処 [1113](#page-1112-0) 論理エラー情報ファイル [1059](#page-1058-0) 論理エラー情報ファイルの出力形式 [1113](#page-1112-0) 論理エラーの詳細 [1114](#page-1113-0) 論理エラー番号 [1114](#page-1113-0) 論理的解析 [797](#page-796-0)